# Oracle Fusion Cloud Financials

**Security Reference for Financials** 

24A

Oracle Fusion Cloud Financials Security Reference for Financials

24A

F88626-01

Copyright © 2011, 2024, Oracle and/or its affiliates.

Author: Angie Shahi

This software and related documentation are provided under a license agreement containing restrictions on use and disclosure and are protected by intellectual property laws. Except as expressly permitted in your license agreement or allowed by law, you may not use, copy, reproduce, translate, broadcast, modify, license, transmit, distribute, exhibit, perform, publish, or display any part, in any form, or by any means. Reverse engineering, disassembly, or decompilation of this software, unless required by law for interoperability, is prohibited.

The information contained herein is subject to change without notice and is not warranted to be error-free. If you find any errors, please report them to us in writing.

If this is software, software documentation, data (as defined in the Federal Acquisition Regulation), or related documentation that is delivered to the U.S. Government or anyone licensing it on behalf of the U.S. Government, then the following notice is applicable:

U.S. GOVERNMENT END USERS: Oracle programs (including any operating system, integrated software, any programs embedded, installed, or activated on delivered hardware, and modifications of such programs) and Oracle computer documentation or other Oracle data delivered to or accessed by U.S. Government end users are "commercial computer software," "commercial computer software documentation," or "limited rights data" pursuant to the applicable Federal Acquisition Regulation and agency-specific supplemental regulations. As such, the use, reproduction, duplication, release, display, disclosure, modification, preparation of derivative works, and/or adaptation of i) Oracle programs (including any operating system, integrated software, any programs embedded, installed, or activated on delivered hardware, and modifications of such programs), ii) Oracle computer documentation and/or iii) other Oracle data, is subject to the rights and limitations specified in the license contained in the applicable contract. The terms governing the U.S. Government's use of Oracle cloud services are defined by the applicable contract for such services. No other rights are granted to the U.S. Government.

This software or hardware is developed for general use in a variety of information management applications. It is not developed or intended for use in any inherently dangerous applications, including applications that may create a risk of personal injury. If you use this software or hardware in dangerous applications, then you shall be responsible to take all appropriate fail-safe, backup, redundancy, and other measures to ensure its safe use. Oracle Corporation and its affiliates disclaim any liability for any damages caused by use of this software or hardware in dangerous applications.

Oracle®, Java, and MySQL are registered trademarks of Oracle and/or its affiliates. Other names may be trademarks of their respective owners.

Intel and Intel Inside are trademarks or registered trademarks of Intel Corporation. All SPARC trademarks are used under license and are trademarks or registered trademarks of SPARC International, Inc. AMD, Epyc, and the AMD logo are trademarks or registered trademarks of Advanced Micro Devices. UNIX is a registered trademark of The Open Group.

This software or hardware and documentation may provide access to or information about content, products, and services from third parties. Oracle Corporation and its affiliates are not responsible for and expressly disclaim all warranties of any kind with respect to third-party content, products, and services unless otherwise set forth in an applicable agreement between you and Oracle. Oracle Corporation and its affiliates will not be responsible for any loss, costs, or damages incurred due to your access to or use of third-party content, products, or services, except as set forth in an applicable agreement between you and Oracle.

# **Contents**

| Get Help                                                  |     |
|-----------------------------------------------------------|-----|
|                                                           |     |
| 3 Introduction                                            | 3   |
| Overview of Security Reference                            |     |
| Financials Offering                                       |     |
| Advisory Note on Subscription Impact                      | •   |
| 4 What's New                                              | 5   |
| Overview                                                  | !   |
| New Aggregate Privileges                                  |     |
| New Privileges                                            |     |
| 5 Roles                                                   | 7   |
| Accounts Payable Invoice Supervisor (Job Role)            |     |
| Accounts Payable Manager (Job Role)                       | 5:  |
| Accounts Payable Payment Supervisor (Job Role)            | 100 |
| Accounts Payable Specialist (Job Role)                    | 124 |
| Accounts Payable Supervisor (Job Role)                    | 140 |
| Accounts Receivable Manager (Job Role)                    | 199 |
| Accounts Receivable Manager Segregated Role (Job Role)    | 27  |
| Accounts Receivable Specialist (Job Role)                 | 330 |
| Accounts Receivable Specialist Segregated Role (Job Role) | 393 |
| Asset Accountant (Job Role)                               | 44  |
| Asset Accounting Manager (Job Role)                       | 47  |
| Billing Manager Segregated Role (Job Role)                | 50  |
| Billing Specialist Segregated Role (Job Role)             | 568 |
| Budget Analyst (Job Role)                                 | 619 |
| Budget Manager (Job Role)                                 | 62  |
| Budget Preparer (Job Role)                                | 63. |
| Cash Manager (Job Role)                                   | 640 |
| Collections Agent (Job Role)                              | 68. |

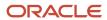

| Du         | ities                                                                 | 1631 |
|------------|-----------------------------------------------------------------------|------|
| 6 <u>U</u> | nassigned Duties                                                      | 1631 |
| Ira        | avel Manager (Job Role)                                               | 1627 |
|            | x Specialist (Job Role)                                               | 1569 |
|            | x Manager (Job Role)                                                  | 1509 |
|            | x Administrator (Job Role)                                            | 1483 |
|            | x Accountant (Job Role)                                               | 1457 |
|            | pplier Administrator (Abstract Role)                                  | 1438 |
| Re         | venue Manager (Job Role)                                              | 1404 |
| Re         | venue Analyst (Job Role)                                              | 1375 |
| Lir        | ne Manager (Abstract Role)                                            | 1291 |
| Jo         | int Venture Application Administrator (Job Role)                      | 1283 |
| Jo         | int Venture Accounting Manager (Job Role)                             | 1274 |
| Jo         | int Venture Accountant (Job Role)                                     | 1261 |
| Int        | ercompany Accountant (Job Role)                                       | 1241 |
| Ge         | neral Accounting Manager (Job Role)                                   | 1202 |
| Ge         | neral Accountant (Job Role)                                           | 1170 |
|            | nancial Integration Specialist (Job Role)                             | 1077 |
|            | nancial Application Administrator (Job Role)                          | 940  |
|            | nancial Analyst (Job Role)                                            | 924  |
|            | pense Manager (Job Role)                                              | 919  |
|            | pense Auditor (Job Role)                                              | 910  |
|            | pense Audit Manager (Job Role)                                        | 901  |
|            | terprise Resource Planning Self Service User (Abstract Role)          | 889  |
|            | nployee (Abstract Role)                                               | 806  |
|            | P Application Integrator (Abstract Role)                              | 805  |
|            | edit Manager (Job Role)                                               | 803  |
|            | ntingent Worker (Abstract Role) rporate Card Administrator (Job Role) | 727  |
|            |                                                                       | 727  |
| Co         | llections Manager (Job Role)                                          | 697  |

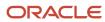

# Get Help

There are a number of ways to learn more about your product and interact with Oracle and other users.

## Get Help in the Applications

Use help icons ② to access help in the application. If you don't see any help icons on your page, click your user image or name in the global header and select Show Help Icons.

## **Get Support**

You can get support at My Oracle Support. For accessible support, visit Oracle Accessibility Learning and Support.

## **Get Training**

Increase your knowledge of Oracle Cloud by taking courses at Oracle University.

#### Join Our Community

Use *Cloud Customer Connect* to get information from industry experts at Oracle and in the partner community. You can join forums to connect with other customers, post questions, suggest *ideas* for product enhancements, and watch events.

#### Learn About Accessibility

For information about Oracle's commitment to accessibility, visit the *Oracle Accessibility Program*. Videos included in this guide are provided as a media alternative for text-based topics also available in this guide.

#### Share Your Feedback

We welcome your feedback about Oracle Applications user assistance. If you need clarification, find an error, or just want to tell us what you found helpful, we'd like to hear from you.

You can email your feedback to oracle\_fusion\_applications\_help\_ww\_grp@oracle.com.

Thanks for helping us improve our user assistance!

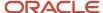

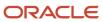

# **3** Introduction

## Overview of Security Reference

If you are an IT Security Manager, this guide is for you. Use the reference information for implementing security for an offering in Oracle Applications Cloud. Depending on the needs of your enterprise, determine what works best for your offering, and make the required configuration changes.

Broadly, the reference information includes these details:

- · Abstract and job roles for an offering
- Duty roles and the role hierarchy for each job role and abstract role
- Privileges that are required to perform duties defined by a duty role
- Data security policies for each job role or abstract role
- · Policies that protect personally identifiable information

To know more about the roles, privileges, and polices and to learn how to implement and administer security for your offering, refer to your product security guide.

#### How to Use This Guide

You can review the information in this guide to decide how to assign roles and privileges to specific users. For each role, you will find these details:

- The role hierarchy that lists the other inherited roles
- A list of duties assigned to that role
- · Privileges granted to that role
- Data security policies and their implementation scope

**Note:** The changes you make to the security reference implementation are preserved during upgrades or maintenance patches.

## Financials Offering

This guide describes the security reference implementation for the Financials offering.

There is a set of common roles that are required to set up and administer an offering. For information about these common roles, see the *Oracle Applications Cloud Security Reference for Common Features* guide.

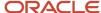

## Advisory Note on Subscription Impact

Assigning predefined roles and privileges as is to users may impact subscription usage, even if you haven't purchased the subscription. Privileges that are assigned but remain unused can still account for subscription consumption.

Before you assign predefined roles with privileges, evaluate the business needs of your users. Do your users need the entire role and all its privileges in full scope? Or, do they need the role but only a few of its privileges? Evaluating what your users need will help you avoid potential security risks and also keep a check on the subscription consumption.

If you want users to have the predefined role in full scope and have purchased all the impacted cloud services, you can assign the role with privileges as is. For example, only while setting up an application, you may need to assign the predefined Application Implementation Consultant role as is. Once the setup is complete, you can unassign it. Otherwise, Oracle recommends that you make a copy of that predefined role, remove the privileges you don't need, and assign only the required privileges. For a list of all predefined roles with privileges that impact subscription usage, see the spreadsheet *Predefined Roles with Subscription Impact*. To give you an example, here's an indicative list of the top three roles that impact subscription usage:

- Employee (ORA\_PER\_EMPLOYEE\_ABSTRACT)
- Application Implementation Consultant (ORA\_ASM\_APPLICATION\_IMPLEMENTATION\_CONSULTANT\_JOB)
- Contingent Worker (ORA\_PER\_CONTINGENT\_WORKER\_ABSTRACT)

#### Related Topics

Guidance for Assigning Predefined Roles

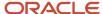

# 4 What's New

## Overview

This release of the offering includes new job roles, abstract roles, duties, aggregate privileges, or privileges.

# New Aggregate Privileges

This table lists the new aggregate privileges for the Financials offering.

| Aggregate Privilege                  | Description                                    |
|--------------------------------------|------------------------------------------------|
| Change Worker Location By Worker     | Allows workers to change their work locations. |
| Change Worker Working Hour by Worker | Allows workers to change their working hours.  |

# **New Privileges**

This table lists the new privileges for the Financials offering.

| Granted Role                                | Privilege                          | Description                                                                                                    |
|---------------------------------------------|------------------------------------|----------------------------------------------------------------------------------------------------|
| Cash Positioning and Forecasting Management | Manage Predictive Cash Forecasting | Allows access to predictive cash forecasting for managing cash forecasting outcomes, including drill down to transactional aggregated view for further analysis. |
| Contingent Worker                           | Claim Shifts                       | Allows workers to view and claim open shifts                                                                                                    |
| Employee                                    | Claim Shifts                       | Allows workers to view and claim open shifts                                                                                                    |
| Joint Venture Accountant                    | Manage Joint Venture Project Sets  | Allows for the management of joint venture project sets.                                                                                                    |
| Joint Venture Application Administrator     | Manage Joint Venture Project Sets  | Allows for the management of joint venture project sets.                                                                                                    |
| Joint Venture Definition Inquiry            | View Joint Venture Project Sets    | Allows users to view joint venture project sets.                                                                                                    |

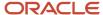

| Granted Role                                          | Privilege                                                       | Description                                                                                             |
|-------------------------------------------------------|-----------------------------------------------------------------|----------------------------------------------------------------------------------------------------|
| Line Manager                                          | Access HCM Celebrate Manager Dashboard                          | Allows accessing the manager dashboard for recognitions and awards.                                     |
| Line Manager                                          | Award People                                                    | Allows sending awards                                                                                   |
| Payables Payment Processing                           | Escheat Unclaimed Payments                                      | Allows escheatment of check payments that were not cleared by the bank.                                 |
| Payables Payment Processing                           | Retrieve Payment Instrument Clearing Details                    | Retrieves clearing information from the payment system and reconciles it against the supplier payments. |
| Payments Disbursement Administration                  | Manage Virtual Card Programs                                    | Allows management of virtual card programs                                                              |
| Payments Disbursement Administration                  | Manage Virtual Card Templates                                   | Allows management of virtual card programs                                                              |
| Receiving Self Service Responsive Application<br>User | View Inbound Shipment Using Responsive<br>Receiving Application | Allows viewing an inbound shipment using the responsive receiving application.                          |
| Receiving Self Service Responsive Application<br>User | View Inbound Shipment for Business Unit by<br>Web Service       | Allows viewing an inbound shipment for a business unit by web service.                                  |
| Requisition Self Service User                         | View Inbound Shipment Using Responsive<br>Receiving Application | Allows viewing an inbound shipment using the responsive receiving application.                          |
| Requisition Self Service User                         | View Inbound Shipment for Business Unit by<br>Web Service       | Allows viewing an inbound shipment for a business unit by web service.                                  |

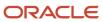

# **5** Roles

# Accounts Payable Invoice Supervisor (Job Role)

Individual responsible for creating accounts payable invoices.

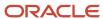

## Role Hierarchy

The Accounts Payable Invoice Supervisor job role directly and indirectly inherits these roles.

- Accounts Payable Invoice Supervisor
  - B2B Messaging Administration
    - Collaboration Messaging Manager
    - Collaboration Messaging Read Only
    - Collaboration Messaging Setup
    - SOA Infra Designer
  - Financials Folder Reporting
  - Import Payable Invoice Batch
  - Payables Invoice Creation
    - FSCM Load Interface Administration
    - Item Inquiry
    - Supplier Profile Viewing Using REST Service
    - Trading Community Import Batch Management
    - Trading Community Import Process Management
  - Payables Invoice Inquiry
  - Payables Invoice Processing
    - Item Inquiry
    - Supplier Profile Viewing Using REST Service
  - Payables Invoice Transaction Analysis
    - Business Intelligence Authoring
  - Payables Transaction Review
    - Disbursement Data Management
    - Item Inquiry
    - Subledger Accounting Reporting
      - Business Intelligence Consumer
      - Customer Account Inquiry
  - Review Accounts Payable Accounting Period Status
  - Subledger Accounting Manager
    - Business Intelligence Consumer
    - Customer Account Inquiry
  - Subledger Accounting Reporting
    - Business Intelligence Consumer
    - Customer Account Inquiry
  - Subledger Accounting Transaction Analysis
    - Business Intelligence Authoring
  - Supplier Profile Inquiry
    - Supplier Qualification Viewing
  - Transaction Entry with Budgetary Control

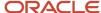

- Business Intelligence Consumer
- Upload data for Payables Import

## **Duties**

This table lists the duties assigned directly and indirectly to the Accounts Payable Invoice Supervisor job role.

| Duty Role                          | Description                                                                                                    |  |
|------------------------------------|----------------------------------------------------------------------------------------------------|--|
| B2B Messaging Administration       | Manages collaboration messaging setup and administration tasks.                                                                                                    |  |
| Business Intelligence Authoring    | An author of Business Intelligence reports as presented in the web catalog. The role allows authoring within Business Intelligence Applications, Business Intelligence Publisher, Real Time Decisions, Enterprise Performance Management and Business Intelligence Office.                                                       |  |
| Business Intelligence Consumer     | A role required to allow reporting from Business Intelligence Applications, Business Intelligence Publisher, Real Time Decisions, Enterprise Performance Management and Business Intelligence Office. This role allow you to run reports from the web catalog but it will not allow a report to be authored from a subject area. |  |
| Collaboration Messaging Manager    | Manages collaboration messaging administration tasks.                                                                                                    |  |
| Collaboration Messaging Read Only  | Searches and views collaboration messaging setup and administration information.                                                                                                    |  |
| Collaboration Messaging Setup      | Manages collaboration messaging setup tasks.                                                                                                    |  |
| Customer Account Inquiry           | View customer account details.                                                                                                    |  |
| Disbursement Data Management       | Manages supplier payments, customer refunds, and employee expense payments.                                                                                                    |  |
| FSCM Load Interface Administration | Manages load interface file for import                                                                                                    |  |
| Financials Folder Reporting        | Grants access to the Financials web catalog folder.                                                                                                    |  |
| Import Payable Invoice Batch       | Allows import of payable invoice batch into Oracle Fusion Payables invoice interface.                                                                                                    |  |
| Item Inquiry                       | Queries and views items in the enterprise.                                                                                                    |  |
| Payables Invoice Creation          | Creates invoices using standard user interface or spreadsheet.                                                                                                    |  |
| Payables Invoice Inquiry           | Views Oracle Fusion Payables invoices.                                                                                                    |  |
| Payables Invoice Processing        | Views invoices and related documents and takes action, such as approving and resolving holds.                                                                                                    |  |
|                                    |                                                                                                    |  |

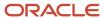

| Duty Role                                      | Description                                                                                                    |
|------------------------------------------------|----------------------------------------------------------------------------------------------------|
| Payables Invoice Transaction Analysis          | Analyzes Payables Invoice transactional information                                                                                                    |
| Payables Transaction Review                    | Searches for Oracle Fusion Payables invoices and Oracle Fusion Payables payments and enables view only access to these transactions.                                                                                                    |
| SOA Infra Designer                             | This role grants view/edit dictionary privileges for a user in SOA Rules Composer. This is a business administrator type role. Any team using the Rules Composer would need to grant this role to their admin enterprise role. This role is granted to SOAAdmin and BPMWorkflowAdmin. By default this application role is granted to "Administrators" enterprise role. |
| Subledger Accounting Manager                   | Creates accounting for transactions, reviews journal entries, and runs account analysis, journal entries, and period close exceptions reports.                                                                                                    |
| Subledger Accounting Reporting                 | Runs all subledger accounting reports, and reviews journal entries.                                                                                                    |
| Subledger Accounting Transaction<br>Analysis   | Analyzes Subledger Accounting transactional information.                                                                                                    |
| Supplier Profile Inquiry                       | View supplier profile information.                                                                                                    |
| Supplier Qualification Viewing                 | An enterprise user can search and view supplier qualifications.                                                                                                    |
| Trading Community Import Batch<br>Management   | Manages trading community data import batches.                                                                                                    |
| Trading Community Import Process<br>Management | Manages trading community data import batch processes.                                                                                                    |
| Transaction Entry with Budgetary Control       | Manages the budgetary control tasks by job roles who perform transactions that are subject to budgetary control, such as accounts payable manager.                                                                                                    |
| Transactional Analysis                         | This duty is used for various generic OTBI security and filtering purposes and is therefore required for all OTBI users.                                                                                                    |
| Upload data for Payables Import                | Allows to upload data file to import payables data.                                                                                                    |

# Aggregate Privileges

This table lists aggregate privileges assigned directly and indirectly to the Accounts Payable Invoice Supervisor job role.

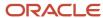

| Aggregate Privilege                                 | Description                                                                      |  |
|-----------------------------------------------------|----------------------------------------------------------------------------------|--|
| Review Accounts Payable Accounting<br>Period Status | Reviews Oracle Fusion Payables period status.                                    |  |
| Supplier Profile Viewing Using REST<br>Service      | Allows users to call the get method with the Supplier REST service for all rows. |  |

# Privileges

This table lists privileges granted to duties of the Accounts Payable Invoice Supervisor job role.

| Granted Role                        | Granted Role Description                                        | Privilege                                                  |
|-------------------------------------|-----------------------------------------------------------------|------------------------------------------------------------|
| Accounts Payable Invoice Supervisor | Individual responsible for creating accounts payable invoices.  | Access Suppliers Work Area Overview                        |
| Accounts Payable Invoice Supervisor | Individual responsible for creating accounts payable invoices.  | Maintain Reports and Analytics Region                      |
| Accounts Payable Invoice Supervisor | Individual responsible for creating accounts payable invoices.  | Manage File Import and Export                              |
| Accounts Payable Invoice Supervisor | Individual responsible for creating accounts payable invoices.  | Search Supplier                                            |
| Accounts Payable Invoice Supervisor | Individual responsible for creating accounts payable invoices.  | View Payables Payment                                      |
| Accounts Payable Invoice Supervisor | Individual responsible for creating accounts payable invoices.  | View Purchase Order                                        |
| Accounts Payable Invoice Supervisor | Individual responsible for creating accounts payable invoices.  | View Purchasing Document List of Values using REST Service |
| B2B Messaging Administration        | Manages collaboration messaging setup and administration tasks. | Cancel Collaboration Message                               |
| B2B Messaging Administration        | Manages collaboration messaging setup and administration tasks. | Create Collaboration Messaging Setup Data File             |
| B2B Messaging Administration        | Manages collaboration messaging setup and administration tasks. | Create External Partner                                    |
| B2B Messaging Administration        | Manages collaboration messaging setup and administration tasks. | Get Message Processing Configuration                       |

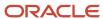

| Granted Role                 | Granted Role Description                                        | Privilege                                                  |
|------------------------------|-----------------------------------------------------------------|------------------------------------------------------------|
| B2B Messaging Administration | Manages collaboration messaging setup and administration tasks. | Get Message Transformation Configuration                   |
| B2B Messaging Administration | Manages collaboration messaging setup and administration tasks. | Manage Application Partner                                 |
| B2B Messaging Administration | Manages collaboration messaging setup and administration tasks. | Manage Application Partners by Web Service                 |
| B2B Messaging Administration | Manages collaboration messaging setup and administration tasks. | Manage Associated External Partner                         |
| B2B Messaging Administration | Manages collaboration messaging setup and administration tasks. | Manage B2B Certificates                                    |
| B2B Messaging Administration | Manages collaboration messaging setup and administration tasks. | Manage B2B Customer Trading Partners                       |
| B2B Messaging Administration | Manages collaboration messaging setup and administration tasks. | Manage B2B Locations by Web Service                        |
| B2B Messaging Administration | Manages collaboration messaging setup and administration tasks. | Manage B2B Message Transactions using a<br>REST Service    |
| B2B Messaging Administration | Manages collaboration messaging setup and administration tasks. | Manage B2B Supplier Trading Partners                       |
| B2B Messaging Administration | Manages collaboration messaging setup and administration tasks. | Manage B2B Trading Partners                                |
| B2B Messaging Administration | Manages collaboration messaging setup and administration tasks. | Manage Collaboration Document Data Access for Users        |
| B2B Messaging Administration | Manages collaboration messaging setup and administration tasks. | Manage Collaboration Message Definitions by<br>Web Service |
| B2B Messaging Administration | Manages collaboration messaging setup and administration tasks. | Manage Collaboration Message Logging                       |
| B2B Messaging Administration | Manages collaboration messaging setup and administration tasks. | Manage Collaboration Messages                              |
| B2B Messaging Administration | Manages collaboration messaging setup and administration tasks. | Manage Collaboration Messaging Configuration               |

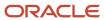

| Granted Role                 | Granted Role Description                                        | Privilege                                              |
|------------------------------|-----------------------------------------------------------------|--------------------------------------------------------|
| B2B Messaging Administration | Manages collaboration messaging setup and administration tasks. | Manage Collaboration Messaging Domain<br>Value Map     |
| B2B Messaging Administration | Manages collaboration messaging setup and administration tasks. | Manage Collaboration Messaging History                 |
| B2B Messaging Administration | Manages collaboration messaging setup and administration tasks. | Manage Customer Account Collaboration<br>Configuration |
| B2B Messaging Administration | Manages collaboration messaging setup and administration tasks. | Manage External Partner                                |
| B2B Messaging Administration | Manages collaboration messaging setup and administration tasks. | Manage External Partner Message                        |
| B2B Messaging Administration | Manages collaboration messaging setup and administration tasks. | Manage Failed Collaboration Messages                   |
| B2B Messaging Administration | Manages collaboration messaging setup and administration tasks. | Manage Message Delivery Endpoint                       |
| B2B Messaging Administration | Manages collaboration messaging setup and administration tasks. | Manage Service Provider                                |
| B2B Messaging Administration | Manages collaboration messaging setup and administration tasks. | Manage Service Providers by Web Service                |
| B2B Messaging Administration | Manages collaboration messaging setup and administration tasks. | Manage Supplier by Web Service                         |
| B2B Messaging Administration | Manages collaboration messaging setup and administration tasks. | Manage Trading Partners by Web Service                 |
| B2B Messaging Administration | Manages collaboration messaging setup and administration tasks. | Manage Undelivered Collaboration Messages              |
| B2B Messaging Administration | Manages collaboration messaging setup and administration tasks. | Monitor Collaboration Messaging                        |
| B2B Messaging Administration | Manages collaboration messaging setup and administration tasks. | Process Brazil Electronic invoices                     |
| B2B Messaging Administration | Manages collaboration messaging setup and administration tasks. | Process Collaboration Message                          |
| B2B Messaging Administration | Manages collaboration messaging setup and administration tasks. | Process Inbound Collaboration Document                 |

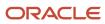

| Granted Role                 | Granted Role Description                                        | Privilege                                                  |
|------------------------------|-----------------------------------------------------------------|------------------------------------------------------------|
| B2B Messaging Administration | Manages collaboration messaging setup and administration tasks. | Reprocess Collaboration Message                            |
| B2B Messaging Administration | Manages collaboration messaging setup and administration tasks. | Resolve Purchasing Document Actions by REST<br>Service     |
| B2B Messaging Administration | Manages collaboration messaging setup and administration tasks. | Retransmit Purchase Orders from Collaboration<br>Messaging |
| B2B Messaging Administration | Manages collaboration messaging setup and administration tasks. | Review Collaboration Messaging Setup Data<br>Import        |
| B2B Messaging Administration | Manages collaboration messaging setup and administration tasks. | Validate Inbound Collaboration Messaging<br>Setup          |
| B2B Messaging Administration | Manages collaboration messaging setup and administration tasks. | Validate Outbound Collaboration Messaging<br>Setup         |
| B2B Messaging Administration | Manages collaboration messaging setup and administration tasks. | View Collaboration Message Output Document                 |
| B2B Messaging Administration | Manages collaboration messaging setup and administration tasks. | View Collaboration Message Source Document                 |
| B2B Messaging Administration | Manages collaboration messaging setup and administration tasks. | View B2B Locations by Web Service                          |
| B2B Messaging Administration | Manages collaboration messaging setup and administration tasks. | View Collaboration Message                                 |
| B2B Messaging Administration | Manages collaboration messaging setup and administration tasks. | View Collaboration Message Definitions by Web<br>Service   |
| B2B Messaging Administration | Manages collaboration messaging setup and administration tasks. | View Collaboration Message Payload                         |
| B2B Messaging Administration | Manages collaboration messaging setup and administration tasks. | View Collaboration Message Setup Details                   |
| B2B Messaging Administration | Manages collaboration messaging setup and administration tasks. | View Output Document                                       |
| B2B Messaging Administration | Manages collaboration messaging setup and administration tasks. | View Service Providers by Web Service                      |

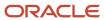

| Granted Role                    | Granted Role Description                                        | Privilege                                               |
|---------------------------------|-----------------------------------------------------------------|---------------------------------------------------------|
| B2B Messaging Administration    | Manages collaboration messaging setup and administration tasks. | View Supply Chain Collaboration B2B Infolets            |
| B2B Messaging Administration    | Manages collaboration messaging setup and administration tasks. | View Undelivered Collaboration Messages                 |
| Collaboration Messaging Manager | Manages collaboration messaging administration tasks.           | Cancel Collaboration Message                            |
| Collaboration Messaging Manager | Manages collaboration messaging administration tasks.           | Get Message Processing Configuration                    |
| Collaboration Messaging Manager | Manages collaboration messaging administration tasks.           | Get Message Transformation Configuration                |
| Collaboration Messaging Manager | Manages collaboration messaging administration tasks.           | Invoke Collaboration Message Inbound Service            |
| Collaboration Messaging Manager | Manages collaboration messaging administration tasks.           | Manage Account Numbers by web service                   |
| Collaboration Messaging Manager | Manages collaboration messaging administration tasks.           | Manage B2B Message Transactions using a<br>REST Service |
| Collaboration Messaging Manager | Manages collaboration messaging administration tasks.           | Manage Collaboration Message Logging                    |
| Collaboration Messaging Manager | Manages collaboration messaging administration tasks.           | Manage Collaboration Messaging History                  |
| Collaboration Messaging Manager | Manages collaboration messaging administration tasks.           | Manage Failed Collaboration Messages                    |
| Collaboration Messaging Manager | Manages collaboration messaging administration tasks.           | Manage Message Delivery Endpoint                        |
| Collaboration Messaging Manager | Manages collaboration messaging administration tasks.           | Manage Undelivered Collaboration Messages               |
| Collaboration Messaging Manager | Manages collaboration messaging administration tasks.           | Monitor Collaboration Messaging                         |
| Collaboration Messaging Manager | Manages collaboration messaging administration tasks.           | Process Brazil Electronic invoices                      |
| Collaboration Messaging Manager | Manages collaboration messaging administration tasks.           | Process Collaboration Message                           |

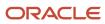

| Granted Role                      | Granted Role Description                                                         | Privilege                                                  |
|-----------------------------------|----------------------------------------------------------------------------------|------------------------------------------------------------|
| Collaboration Messaging Manager   | Manages collaboration messaging administration tasks.                            | Process Inbound Collaboration Document                     |
| Collaboration Messaging Manager   | Manages collaboration messaging administration tasks.                            | Reprocess Collaboration Message                            |
| Collaboration Messaging Manager   | Manages collaboration messaging administration tasks.                            | Resolve Purchasing Document Actions by REST<br>Service     |
| Collaboration Messaging Manager   | Manages collaboration messaging administration tasks.                            | Retransmit Purchase Orders from Collaboration<br>Messaging |
| Collaboration Messaging Manager   | Manages collaboration messaging administration tasks.                            | Validate Outbound Collaboration Messaging<br>Setup         |
| Collaboration Messaging Manager   | Manages collaboration messaging administration tasks.                            | View Collaboration Message                                 |
| Collaboration Messaging Manager   | Manages collaboration messaging administration tasks.                            | View Collaboration Message Payload                         |
| Collaboration Messaging Manager   | Manages collaboration messaging administration tasks.                            | View Supply Chain Collaboration B2B Infolets               |
| Collaboration Messaging Read Only | Searches and views collaboration messaging setup and administration information. | View Account Numbers by web service                        |
| Collaboration Messaging Read Only | Searches and views collaboration messaging setup and administration information. | View Application Partners by Web Service                   |
| Collaboration Messaging Read Only | Searches and views collaboration messaging setup and administration information. | View B2B Locations by Web Service                          |
| Collaboration Messaging Read Only | Searches and views collaboration messaging setup and administration information. | View Collaboration Message Definitions by Web<br>Service   |
| Collaboration Messaging Read Only | Searches and views collaboration messaging setup and administration information. | View Service Providers by Web Service                      |
| Collaboration Messaging Read Only | Searches and views collaboration messaging setup and administration information. | View Trading Partners by Web Service                       |
| Collaboration Messaging Setup     | Manages collaboration messaging setup tasks.                                     | Create Collaboration Messaging Setup Data File             |
| Collaboration Messaging Setup     | Manages collaboration messaging setup tasks.                                     | Create External Partner                                    |

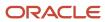

| Granted Role                  | Granted Role Description                     | Privilege                                                  |
|-------------------------------|----------------------------------------------|------------------------------------------------------------|
| Collaboration Messaging Setup | Manages collaboration messaging setup tasks. | Manage Account Numbers by web service                      |
| Collaboration Messaging Setup | Manages collaboration messaging setup tasks. | Manage Application Partner                                 |
| Collaboration Messaging Setup | Manages collaboration messaging setup tasks. | Manage Application Partners by Web Service                 |
| Collaboration Messaging Setup | Manages collaboration messaging setup tasks. | Manage Associated External Partner                         |
| Collaboration Messaging Setup | Manages collaboration messaging setup tasks. | Manage B2B Certificates                                    |
| Collaboration Messaging Setup | Manages collaboration messaging setup tasks. | Manage B2B Customer Trading Partners                       |
| Collaboration Messaging Setup | Manages collaboration messaging setup tasks. | Manage B2B Locations by Web Service                        |
| Collaboration Messaging Setup | Manages collaboration messaging setup tasks. | Manage B2B Message Transactions using a<br>REST Service    |
| Collaboration Messaging Setup | Manages collaboration messaging setup tasks. | Manage B2B Supplier Trading Partners                       |
| Collaboration Messaging Setup | Manages collaboration messaging setup tasks. | Manage B2B Trading Partners                                |
| Collaboration Messaging Setup | Manages collaboration messaging setup tasks. | Manage Collaboration Document Data Access for Users        |
| Collaboration Messaging Setup | Manages collaboration messaging setup tasks. | Manage Collaboration Message Definitions by<br>Web Service |
| Collaboration Messaging Setup | Manages collaboration messaging setup tasks. | Manage Collaboration Messages                              |
| Collaboration Messaging Setup | Manages collaboration messaging setup tasks. | Manage Collaboration Messaging Configuration               |
| Collaboration Messaging Setup | Manages collaboration messaging setup tasks. | Manage Collaboration Messaging Domain<br>Value Map         |
| Collaboration Messaging Setup | Manages collaboration messaging setup tasks. | Manage Customer Account Collaboration<br>Configuration     |
| Collaboration Messaging Setup | Manages collaboration messaging setup tasks. | Manage External Partner                                    |
| Collaboration Messaging Setup | Manages collaboration messaging setup tasks. | Manage Service Provider                                    |
| Collaboration Messaging Setup | Manages collaboration messaging setup tasks. | Manage Service Providers by Web Service                    |

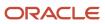

| Granted Role                  | Granted Role Description                     | Privilege                                                               |
|-------------------------------|----------------------------------------------|-------------------------------------------------------------------------|
| Collaboration Messaging Setup | Manages collaboration messaging setup tasks. | Manage Supplier by Web Service                                          |
| Collaboration Messaging Setup | Manages collaboration messaging setup tasks. | Manage Trading Partners by Web Service                                  |
| Collaboration Messaging Setup | Manages collaboration messaging setup tasks. | Monitor Collaboration Messaging                                         |
| Collaboration Messaging Setup | Manages collaboration messaging setup tasks. | Review Collaboration Messaging Setup Data<br>Import                     |
| Collaboration Messaging Setup | Manages collaboration messaging setup tasks. | View B2B Locations by Web Service                                       |
| Collaboration Messaging Setup | Manages collaboration messaging setup tasks. | View Collaboration Message Definitions by Web<br>Service                |
| Collaboration Messaging Setup | Manages collaboration messaging setup tasks. | View Service Providers by Web Service                                   |
| Customer Account Inquiry      | View customer account details.               | Export Customer Account                                                 |
| Customer Account Inquiry      | View customer account details.               | Export Customer Account Relationship                                    |
| Customer Account Inquiry      | View customer account details.               | Search Customer Account Relationships                                   |
| Customer Account Inquiry      | View customer account details.               | Search Customer Account Site                                            |
| Customer Account Inquiry      | View customer account details.               | Search Trading Community Organization                                   |
| Customer Account Inquiry      | View customer account details.               | Search Trading Community Organization<br>Additional Identifier          |
| Customer Account Inquiry      | View customer account details.               | Search Trading Community Organization<br>Additional Name                |
| Customer Account Inquiry      | View customer account details.               | Search Trading Community Organization<br>Address                        |
| Customer Account Inquiry      | View customer account details.               | Search Trading Community Organization<br>Classification Code Assignment |
| Customer Account Inquiry      | View customer account details.               | Search Trading Community Organization<br>Contact Point                  |
| Customer Account Inquiry      | View customer account details.               | View Customer Account                                                   |
| Customer Account Inquiry      | View customer account details.               | View Customer Account Information                                       |

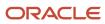

| Granted Role             | Granted Role Description       | Privilege                                                             |
|--------------------------|--------------------------------|-----------------------------------------------------------------------|
| Customer Account Inquiry | View customer account details. | View Customer Account Relationship                                    |
| Customer Account Inquiry | View customer account details. | View Customer Account Relationships                                   |
| Customer Account Inquiry | View customer account details. | View Customer Account Site                                            |
| Customer Account Inquiry | View customer account details. | View Customer Account Site Use                                        |
| Customer Account Inquiry | View customer account details. | View Location of Final Discharge                                      |
| Customer Account Inquiry | View customer account details. | View Party Fiscal Classification                                      |
| Customer Account Inquiry | View customer account details. | View Third-Party Site Tax Profile                                     |
| Customer Account Inquiry | View customer account details. | View Third-Party Tax Profile                                          |
| Customer Account Inquiry | View customer account details. | View Trading Community Organization                                   |
| Customer Account Inquiry | View customer account details. | View Trading Community Organization<br>Additional Identifier          |
| Customer Account Inquiry | View customer account details. | View Trading Community Organization<br>Additional Name                |
| Customer Account Inquiry | View customer account details. | View Trading Community Organization Address                           |
| Customer Account Inquiry | View customer account details. | View Trading Community Organization Address<br>Use                    |
| Customer Account Inquiry | View customer account details. | View Trading Community Organization<br>Classification Code Assignment |
| Customer Account Inquiry | View customer account details. | View Trading Community Organization Contact<br>Point                  |
| Customer Account Inquiry | View customer account details. | View Trading Community Organization Contact<br>Preference             |
| Customer Account Inquiry | View customer account details. | View Trading Community Organization Source<br>System Mapping          |
| Customer Account Inquiry | View customer account details. | View Trading Community Organization Usage<br>Assignment               |

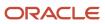

| Granted Role                       | Granted Role Description                                       | Privilege                                 |
|------------------------------------|----------------------------------------------------------------|-------------------------------------------|
| FSCM Load Interface Administration | Manages load interface file for import                         | Access FSCM Integration Rest Service      |
| FSCM Load Interface Administration | Manages load interface file for import                         | Load File to Interface                    |
| FSCM Load Interface Administration | Manages load interface file for import                         | Load Interface File for Import            |
| FSCM Load Interface Administration | Manages load interface file for import                         | Manage File Import and Export             |
| FSCM Load Interface Administration | Manages load interface file for import                         | Transfer File                             |
| Item Inquiry                       | Queries and views items in the enterprise.                     | Manage Item Attachment                    |
| Item Inquiry                       | Queries and views items in the enterprise.                     | Manage Item Catalog                       |
| Item Inquiry                       | Queries and views items in the enterprise.                     | Manage Item Global Search                 |
| Item Inquiry                       | Queries and views items in the enterprise.                     | Manage Product Management Search          |
| Item Inquiry                       | Queries and views items in the enterprise.                     | Manage Trading Partner Item Reference     |
| Item Inquiry                       | Queries and views items in the enterprise.                     | Manage Unit of Measure                    |
| Item Inquiry                       | Queries and views items in the enterprise.                     | View Item                                 |
| Item Inquiry                       | Queries and views items in the enterprise.                     | View Item Organization Association        |
| Item Inquiry                       | Queries and views items in the enterprise.                     | View Item Relationship                    |
| Item Inquiry                       | Queries and views items in the enterprise.                     | View Product Management Search            |
| Payables Invoice Creation          | Creates invoices using standard user interface or spreadsheet. | Apply or Unapply Payables Prepayments     |
| Payables Invoice Creation          | Creates invoices using standard user interface or spreadsheet. | Capture Charge References                 |
| Payables Invoice Creation          | Creates invoices using standard user interface or spreadsheet. | Correct Payables Import Validation Errors |
| Payables Invoice Creation          | Creates invoices using standard user interface or spreadsheet. | Create Payables Invoice                   |

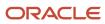

| Granted Role              | Granted Role Description                                       | Privilege                                                            |
|---------------------------|----------------------------------------------------------------|----------------------------------------------------------------------|
| Payables Invoice Creation | Creates invoices using standard user interface or spreadsheet. | Delete Payables Invoice                                              |
| Payables Invoice Creation | Creates invoices using standard user interface or spreadsheet. | Edit Payables Invoice                                                |
| Payables Invoice Creation | Creates invoices using standard user interface or spreadsheet. | Hold Invoice from Approval Task Flow                                 |
| Payables Invoice Creation | Creates invoices using standard user interface or spreadsheet. | Import Payables Invoice                                              |
| Payables Invoice Creation | Creates invoices using standard user interface or spreadsheet. | Import Payables Payment Request                                      |
| Payables Invoice Creation | Creates invoices using standard user interface or spreadsheet. | Initiate Payables Invoice Approval Task Flow                         |
| Payables Invoice Creation | Creates invoices using standard user interface or spreadsheet. | Manage Payables Invoices Activities                                  |
| Payables Invoice Creation | Creates invoices using standard user interface or spreadsheet. | Modify Payables Invoice Tax Drivers                                  |
| Payables Invoice Creation | Creates invoices using standard user interface or spreadsheet. | Review Inventory Consumption Advice                                  |
| Payables Invoice Creation | Creates invoices using standard user interface or spreadsheet. | Review Receiving Receipt Summary                                     |
| Payables Invoice Creation | Creates invoices using standard user interface or spreadsheet. | Review Receiving Transaction by Web Service                          |
| Payables Invoice Creation | Creates invoices using standard user interface or spreadsheet. | Transfer Supplier Information to Intelligent<br>Document Recognition |
| Payables Invoice Creation | Creates invoices using standard user interface or spreadsheet. | Validate Payables Invoice                                            |
| Payables Invoice Creation | Creates invoices using standard user interface or spreadsheet. | View Charge References                                               |
| Payables Invoice Creation | Creates invoices using standard user interface or spreadsheet. | View Payables Invoice                                                |
| Payables Invoice Creation | Creates invoices using standard user interface or spreadsheet. | View Payables Invoice Holds                                          |

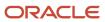

| Granted Role                | Granted Role Description                                                                      | Privilege                                                   |
|-----------------------------|-----------------------------------------------------------------------------------------------|-------------------------------------------------------------|
| Payables Invoice Creation   | Creates invoices using standard user interface or spreadsheet.                                | View Payables Invoice Installments                          |
| Payables Invoice Creation   | Creates invoices using standard user interface or spreadsheet.                                | View Purchase Order                                         |
| Payables Invoice Creation   | Creates invoices using standard user interface or spreadsheet.                                | View Scanned Payables Invoices                              |
| Payables Invoice Inquiry    | Views Oracle Fusion Payables invoices.                                                        | Manage Payables Invoices                                    |
| Payables Invoice Inquiry    | Views Oracle Fusion Payables invoices.                                                        | View Payables Invoice                                       |
| Payables Invoice Processing | Views invoices and related documents and takes action, such as approving and resolving holds. | Apply or Unapply Payables Prepayments                       |
| Payables Invoice Processing | Views invoices and related documents and takes action, such as approving and resolving holds. | Cancel Payables Invoice                                     |
| Payables Invoice Processing | Views invoices and related documents and takes action, such as approving and resolving holds. | Capture Charge References                                   |
| Payables Invoice Processing | Views invoices and related documents and takes action, such as approving and resolving holds. | Correct Payables Import Validation Errors                   |
| Payables Invoice Processing | Views invoices and related documents and takes action, such as approving and resolving holds. | Create Payables Invoice by Web Service                      |
| Payables Invoice Processing | Views invoices and related documents and takes action, such as approving and resolving holds. | Create United States 1099 Forms - Comma<br>Delimited Format |
| Payables Invoice Processing | Views invoices and related documents and takes action, such as approving and resolving holds. | Delete Payables Invoice                                     |
| Payables Invoice Processing | Views invoices and related documents and takes action, such as approving and resolving holds. | Edit Payables Invoice                                       |
| Payables Invoice Processing | Views invoices and related documents and takes action, such as approving and resolving holds. | Hold Invoice from Approval Task Flow                        |

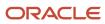

| Granted Role                | Granted Role Description                                                                      | Privilege                                    |
|-----------------------------|-----------------------------------------------------------------------------------------------|----------------------------------------------|
| Payables Invoice Processing | Views invoices and related documents and takes action, such as approving and resolving holds. | Initiate Payables Invoice Approval Task Flow |
| Payables Invoice Processing | Views invoices and related documents and takes action, such as approving and resolving holds. | Manage Payables Invoices                     |
| Payables Invoice Processing | Views invoices and related documents and takes action, such as approving and resolving holds. | Manage Payables Invoices Activities          |
| Payables Invoice Processing | Views invoices and related documents and takes action, such as approving and resolving holds. | Modify Payables Invoice Tax Drivers          |
| Payables Invoice Processing | Views invoices and related documents and takes action, such as approving and resolving holds. | Place Hold on Payables Invoice               |
| Payables Invoice Processing | Views invoices and related documents and takes action, such as approving and resolving holds. | Provide Payables Interface Service           |
| Payables Invoice Processing | Views invoices and related documents and takes action, such as approving and resolving holds. | Release Hold on Payables Invoice             |
| Payables Invoice Processing | Views invoices and related documents and takes action, such as approving and resolving holds. | Release Lock on Payables Invoice             |
| Payables Invoice Processing | Views invoices and related documents and takes action, such as approving and resolving holds. | Review Inventory Consumption Advice          |
| Payables Invoice Processing | Views invoices and related documents and takes action, such as approving and resolving holds. | Review Receiving Receipt Summary             |
| Payables Invoice Processing | Views invoices and related documents and takes action, such as approving and resolving holds. | Review Receiving Transaction by Web Service  |
| Payables Invoice Processing | Views invoices and related documents and takes action, such as approving and resolving holds. | Submit Mass Additions Creation Program       |

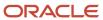

| Granted Role                | Granted Role Description                                                                      | Privilege                                               |
|-----------------------------|-----------------------------------------------------------------------------------------------|---------------------------------------------------------|
| Payables Invoice Processing | Views invoices and related documents and takes action, such as approving and resolving holds. | Submit Payables AutoRate Program                        |
| Payables Invoice Processing | Views invoices and related documents and takes action, such as approving and resolving holds. | Submit Payables Credit Memo Matching Report             |
| Payables Invoice Processing | Views invoices and related documents and takes action, such as approving and resolving holds. | Submit Payables Invoice Aging Report                    |
| Payables Invoice Processing | Views invoices and related documents and takes action, such as approving and resolving holds. | Submit Payables Invoice Register                        |
| Payables Invoice Processing | Views invoices and related documents and takes action, such as approving and resolving holds. | Submit Payables Invoice Validation Report               |
| Payables Invoice Processing | Views invoices and related documents and takes action, such as approving and resolving holds. | Submit Payables Matched and Modified<br>Receipts Report |
| Payables Invoice Processing | Views invoices and related documents and takes action, such as approving and resolving holds. | Submit Payables Matching Detail Report                  |
| Payables Invoice Processing | Views invoices and related documents and takes action, such as approving and resolving holds. | Submit Payables Matching Hold Detail Report             |
| Payables Invoice Processing | Views invoices and related documents and takes action, such as approving and resolving holds. | Submit Payables Prepayment Remittance<br>Notice         |
| Payables Invoice Processing | Views invoices and related documents and takes action, such as approving and resolving holds. | Submit Payables Prepayments Status Report               |
| Payables Invoice Processing | Views invoices and related documents and takes action, such as approving and resolving holds. | Submit Payables Withholding Tax By Invoice<br>Report    |
| Payables Invoice Processing | Views invoices and related documents and takes action, such as approving and resolving holds. | Submit Payables Withholding Tax By Payment<br>Report    |

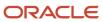

| Granted Role                | Granted Role Description                                                                      | Privilege                                                            |
|-----------------------------|-----------------------------------------------------------------------------------------------|----------------------------------------------------------------------|
| Payables Invoice Processing | Views invoices and related documents and takes action, such as approving and resolving holds. | Submit Payables Withholding Tax By Supplier<br>Report                |
| Payables Invoice Processing | Views invoices and related documents and takes action, such as approving and resolving holds. | Submit Payables Withholding Tax By Tax<br>Authority Report           |
| Payables Invoice Processing | Views invoices and related documents and takes action, such as approving and resolving holds. | Submit Payables Withholding Tax Letter                               |
| Payables Invoice Processing | Views invoices and related documents and takes action, such as approving and resolving holds. | Submit United States 1096 Reports                                    |
| Payables Invoice Processing | Views invoices and related documents and takes action, such as approving and resolving holds. | Submit United States 1099 Electronic Media                           |
| Payables Invoice Processing | Views invoices and related documents and takes action, such as approving and resolving holds. | Submit United States 1099 Invoice Exceptions<br>Report               |
| Payables Invoice Processing | Views invoices and related documents and takes action, such as approving and resolving holds. | Submit United States 1099 Payments Report                            |
| Payables Invoice Processing | Views invoices and related documents and takes action, such as approving and resolving holds. | Submit United States 1099 Reports                                    |
| Payables Invoice Processing | Views invoices and related documents and takes action, such as approving and resolving holds. | Submit United States 1099 Supplier Exceptions<br>Report              |
| Payables Invoice Processing | Views invoices and related documents and takes action, such as approving and resolving holds. | Transfer Costs to Cost Management                                    |
| Payables Invoice Processing | Views invoices and related documents and takes action, such as approving and resolving holds. | Transfer Supplier Information to Intelligent<br>Document Recognition |
| Payables Invoice Processing | Views invoices and related documents and takes action, such as approving and resolving holds. | Update Payables Income Tax Details Utility and Report                |

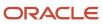

| Granted Role                | Granted Role Description                                                                                                    | Privilege                                     |
|-----------------------------|----------------------------------------------------------------------------------------------------|-----------------------------------------------|
| Payables Invoice Processing | Views invoices and related documents and takes action, such as approving and resolving holds.                                        | Validate Payables Invoice                     |
| Payables Invoice Processing | Views invoices and related documents and takes action, such as approving and resolving holds.                                        | View Charge References                        |
| Payables Invoice Processing | Views invoices and related documents and takes action, such as approving and resolving holds.                                        | View Holds Resolution and Negotiation History |
| Payables Invoice Processing | Views invoices and related documents and takes action, such as approving and resolving holds.                                        | View Payables Invoice                         |
| Payables Invoice Processing | Views invoices and related documents and takes action, such as approving and resolving holds.                                        | View Payables Invoice Holds                   |
| Payables Invoice Processing | Views invoices and related documents and takes action, such as approving and resolving holds.                                        | View Payables Invoice Installments            |
| Payables Invoice Processing | Views invoices and related documents and takes action, such as approving and resolving holds.                                        | View Payables Invoice by Web Service          |
| Payables Invoice Processing | Views invoices and related documents and takes action, such as approving and resolving holds.                                        | View Purchase Order                           |
| Payables Invoice Processing | Views invoices and related documents and takes action, such as approving and resolving holds.                                        | View Scanned Payables Invoices                |
| Payables Transaction Review | Searches for Oracle Fusion Payables invoices and Oracle Fusion Payables payments and enables view only access to these transactions. | Manage Payables Invoices                      |
| Payables Transaction Review | Searches for Oracle Fusion Payables invoices and Oracle Fusion Payables payments and enables view only access to these transactions. | Manage Payables Invoices Activities           |
| Payables Transaction Review | Searches for Oracle Fusion Payables invoices and Oracle Fusion Payables payments and enables view only access to these transactions. | Manage Payables Payments                      |

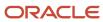

| Granted Role                 | Granted Role Description                                                                                                    | Privilege                                                  |
|------------------------------|----------------------------------------------------------------------------------------------------|------------------------------------------------------------|
| Payables Transaction Review  | Searches for Oracle Fusion Payables invoices and Oracle Fusion Payables payments and enables view only access to these transactions.           | Review Receiving Receipt Summary                           |
| Payables Transaction Review  | Searches for Oracle Fusion Payables invoices and Oracle Fusion Payables payments and enables view only access to these transactions.           | View Payables Invoice                                      |
| Payables Transaction Review  | Searches for Oracle Fusion Payables invoices and Oracle Fusion Payables payments and enables view only access to these transactions.           | View Payables Invoice Holds                                |
| Payables Transaction Review  | Searches for Oracle Fusion Payables invoices and Oracle Fusion Payables payments and enables view only access to these transactions.           | View Payables Invoice Installments                         |
| Payables Transaction Review  | Searches for Oracle Fusion Payables invoices and Oracle Fusion Payables payments and enables view only access to these transactions.           | View Payables Payment                                      |
| Payables Transaction Review  | Searches for Oracle Fusion Payables invoices and Oracle Fusion Payables payments and enables view only access to these transactions.           | View Purchase Order                                        |
| Subledger Accounting Manager | Creates accounting for transactions, reviews journal entries, and runs account analysis, journal entries, and period close exceptions reports. | Create Subledger Journal Entry Batch                       |
| Subledger Accounting Manager | Creates accounting for transactions, reviews journal entries, and runs account analysis, journal entries, and period close exceptions reports. | Create Subledger Journal Entry Online                      |
| Subledger Accounting Manager | Creates accounting for transactions, reviews journal entries, and runs account analysis, journal entries, and period close exceptions reports. | Create Subledger Journal Entry for Third Party<br>Merge    |
| Subledger Accounting Manager | Creates accounting for transactions, reviews journal entries, and runs account analysis, journal entries, and period close exceptions reports. | Create Subledger Multiperiod and Accrual<br>Reversal Entry |
| Subledger Accounting Manager | Creates accounting for transactions, reviews journal entries, and runs account analysis, journal entries, and period close exceptions reports. | Manage Subledger Journal Entry Manually                    |
| Subledger Accounting Manager | Creates accounting for transactions, reviews journal entries, and runs account analysis,                                                       | Override Subledger Journal Entry                           |

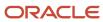

| Granted Role                 | Granted Role Description                                                                                                    | Privilege                                            |
|------------------------------|----------------------------------------------------------------------------------------------------|------------------------------------------------------|
|                              | journal entries, and period close exceptions reports.                                                                                          |                                                      |
| Subledger Accounting Manager | Creates accounting for transactions, reviews journal entries, and runs account analysis, journal entries, and period close exceptions reports. | Post Journal                                         |
| Subledger Accounting Manager | Creates accounting for transactions, reviews journal entries, and runs account analysis, journal entries, and period close exceptions reports. | Post Subledger Journal Entry to General Ledger       |
| Subledger Accounting Manager | Creates accounting for transactions, reviews journal entries, and runs account analysis, journal entries, and period close exceptions reports. | Purge Accounting Event Diagnostic Data               |
| Subledger Accounting Manager | Creates accounting for transactions, reviews journal entries, and runs account analysis, journal entries, and period close exceptions reports. | Review Subledger Journal Entry                       |
| Subledger Accounting Manager | Creates accounting for transactions, reviews journal entries, and runs account analysis, journal entries, and period close exceptions reports. | Run Global Journals and Third Party Report           |
| Subledger Accounting Manager | Creates accounting for transactions, reviews journal entries, and runs account analysis, journal entries, and period close exceptions reports. | Run Global Subledger Detail Journal Report           |
| Subledger Accounting Manager | Creates accounting for transactions, reviews journal entries, and runs account analysis, journal entries, and period close exceptions reports. | Run Global Third Party Account Balance Report        |
| Subledger Accounting Manager | Creates accounting for transactions, reviews journal entries, and runs account analysis, journal entries, and period close exceptions reports. | Run Global Third Party Balances Summary<br>Report    |
| Subledger Accounting Manager | Creates accounting for transactions, reviews journal entries, and runs account analysis, journal entries, and period close exceptions reports. | Run Global Third Party Detail and Balances<br>Report |
| Subledger Accounting Manager | Creates accounting for transactions, reviews journal entries, and runs account analysis, journal entries, and period close exceptions reports. | Run Import Journals By Program Call                  |

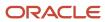

| Granted Role                   | Granted Role Description                                                                                                    | Privilege                                           |
|--------------------------------|----------------------------------------------------------------------------------------------------|-----------------------------------------------------|
| Subledger Accounting Manager   | Creates accounting for transactions, reviews journal entries, and runs account analysis, journal entries, and period close exceptions reports. | Submit Account Analysis Report                      |
| Subledger Accounting Manager   | Creates accounting for transactions, reviews journal entries, and runs account analysis, journal entries, and period close exceptions reports. | Submit Accounting Event Diagnostic Report           |
| Subledger Accounting Manager   | Creates accounting for transactions, reviews journal entries, and runs account analysis, journal entries, and period close exceptions reports. | Submit Journal Entries Report                       |
| Subledger Accounting Manager   | Creates accounting for transactions, reviews journal entries, and runs account analysis, journal entries, and period close exceptions reports. | Submit Subledger Period Close Exceptions<br>Report  |
| Subledger Accounting Manager   | Creates accounting for transactions, reviews journal entries, and runs account analysis, journal entries, and period close exceptions reports. | Submit Third Party Balances Report                  |
| Subledger Accounting Manager   | Creates accounting for transactions, reviews journal entries, and runs account analysis, journal entries, and period close exceptions reports. | Submit Trading Partner Summary Report               |
| Subledger Accounting Manager   | Creates accounting for transactions, reviews journal entries, and runs account analysis, journal entries, and period close exceptions reports. | Transfer Online Journal Entry to General Ledge      |
| Subledger Accounting Manager   | Creates accounting for transactions, reviews journal entries, and runs account analysis, journal entries, and period close exceptions reports. | Update Subledger Accounting Balance                 |
| Subledger Accounting Reporting | Runs all subledger accounting reports, and reviews journal entries.                                                                            | Create Journal Entries Reporting Sequence<br>Number |
| Subledger Accounting Reporting | Runs all subledger accounting reports, and reviews journal entries.                                                                            | Review Subledger Journal Entry                      |
| Subledger Accounting Reporting | Runs all subledger accounting reports, and reviews journal entries.                                                                            | Submit Account Analysis Report                      |
| Subledger Accounting Reporting | Runs all subledger accounting reports, and reviews journal entries.                                                                            | Submit Journal Entries Report                       |

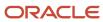

| Granted Role                   | Granted Role Description                                            | Privilege                                          |
|--------------------------------|---------------------------------------------------------------------|----------------------------------------------------|
| Subledger Accounting Reporting | Runs all subledger accounting reports, and reviews journal entries. | Submit Subledger Period Close Exceptions<br>Report |
| Subledger Accounting Reporting | Runs all subledger accounting reports, and reviews journal entries. | Submit Third Party Balances Report                 |
| Subledger Accounting Reporting | Runs all subledger accounting reports, and reviews journal entries. | Submit Trading Partner Summary Report              |
| Supplier Profile Inquiry       | View supplier profile information.                                  | Manage External Payee Payment Details              |
| Supplier Profile Inquiry       | View supplier profile information.                                  | Manage Payment Instrument Assignment               |
| Supplier Profile Inquiry       | View supplier profile information.                                  | Manage Third Party Bank Account                    |
| Supplier Profile Inquiry       | View supplier profile information.                                  | Run Supplier Background Scheduler                  |
| Supplier Profile Inquiry       | View supplier profile information.                                  | Search Supplier                                    |
| Supplier Profile Inquiry       | View supplier profile information.                                  | View Location of Final Discharge                   |
| Supplier Profile Inquiry       | View supplier profile information.                                  | View Party Fiscal Classification                   |
| Supplier Profile Inquiry       | View supplier profile information.                                  | View Supplier                                      |
| Supplier Profile Inquiry       | View supplier profile information.                                  | View Supplier Address                              |
| Supplier Profile Inquiry       | View supplier profile information.                                  | View Supplier Attachment                           |
| Supplier Profile Inquiry       | View supplier profile information.                                  | View Supplier Business Classification              |
| Supplier Profile Inquiry       | View supplier profile information.                                  | View Supplier Contact                              |
| Supplier Profile Inquiry       | View supplier profile information.                                  | View Supplier Contact Change Request               |
| Supplier Profile Inquiry       | View supplier profile information.                                  | View Supplier Contact User Account                 |
| Supplier Profile Inquiry       | View supplier profile information.                                  | View Supplier Income Tax                           |
| Supplier Profile Inquiry       | View supplier profile information.                                  | View Supplier Payment                              |
| Supplier Profile Inquiry       | View supplier profile information.                                  | View Supplier Products and Services Categories     |

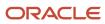

| Granted Role                   | Granted Role Description                                        | Privilege                                 |
|--------------------------------|-----------------------------------------------------------------|-------------------------------------------|
| Supplier Profile Inquiry       | View supplier profile information.                              | View Supplier Profile Change Request      |
| Supplier Profile Inquiry       | View supplier profile information.                              | View Supplier Registration Bank Account   |
| Supplier Profile Inquiry       | View supplier profile information.                              | View Supplier Registration Request        |
| Supplier Profile Inquiry       | View supplier profile information.                              | View Supplier Site                        |
| Supplier Profile Inquiry       | View supplier profile information.                              | View Supplier Site Assignment             |
| Supplier Profile Inquiry       | View supplier profile information.                              | View Supplier Site Invoicing Information  |
| Supplier Profile Inquiry       | View supplier profile information.                              | View Supplier Site Purchasing Information |
| Supplier Profile Inquiry       | View supplier profile information.                              | View Supplier Site Receiving Information  |
| Supplier Profile Inquiry       | View supplier profile information.                              | View Supplier Transaction Tax             |
| Supplier Profile Inquiry       | View supplier profile information.                              | View Third Party Bank Account             |
| Supplier Profile Inquiry       | View supplier profile information.                              | View Third-Party Site Tax Profile         |
| Supplier Profile Inquiry       | View supplier profile information.                              | View Third-Party Tax Profile              |
| Supplier Qualification Viewing | An enterprise user can search and view supplier qualifications. | Search Supplier Assessment                |
| Supplier Qualification Viewing | An enterprise user can search and view supplier qualifications. | Search Supplier Qualification             |
| Supplier Qualification Viewing | An enterprise user can search and view supplier qualifications. | View Supplier Assessment                  |
| Supplier Qualification Viewing | An enterprise user can search and view supplier qualifications. | View Supplier Qualification               |
| Supplier Qualification Viewing | An enterprise user can search and view supplier qualifications. | View Supplier Qualification Initiative    |
| Supplier Qualification Viewing | An enterprise user can search and view supplier qualifications. | View Supplier Qualification Question      |

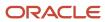

| Granted Role                                   | Granted Role Description                               | Privilege                                                    |
|------------------------------------------------|--------------------------------------------------------|--------------------------------------------------------------|
| Trading Community Import Batch Management      | Manages trading community data import batches.         | Enter Trading Community Import Batch<br>Information          |
| Trading Community Import Batch Management      | Manages trading community data import batches.         | Enter Trading Community Import Batch Process<br>Information  |
| Trading Community Import Batch Management      | Manages trading community data import batches.         | Purge Trading Community Import Batch                         |
| Trading Community Import Batch Management      | Manages trading community data import batches.         | Run Trading Community Import Batch Error<br>Report           |
| Trading Community Import Batch Management      | Manages trading community data import batches.         | Run Trading Community Import Batch Process                   |
| Trading Community Import Batch Management      | Manages trading community data import batches.         | View Trading Community Import Batch Details and Statistics   |
| Trading Community Import Batch Management      | Manages trading community data import batches.         | View Trading Community Import Batch Errors and Details       |
| Trading Community Import Batch Management      | Manages trading community data import batches.         | View Trading Community Import Batch<br>Information           |
| Trading Community Import Process<br>Management | Manages trading community data import batch processes. | Enter Trading Community Import Batch<br>Information          |
| Trading Community Import Process<br>Management | Manages trading community data import batch processes. | Enter Trading Community Import Batch Process<br>Information  |
| Trading Community Import Process<br>Management | Manages trading community data import batch processes. | Modify Trading Community Import Batch<br>Process Information |
| Trading Community Import Process<br>Management | Manages trading community data import batch processes. | Purge Trading Community Import Batch                         |
| Trading Community Import Process<br>Management | Manages trading community data import batch processes. | Run Trading Community Import Batch Error<br>Report           |
| Trading Community Import Process<br>Management | Manages trading community data import batch processes. | Run Trading Community Import Batch Process                   |
| Trading Community Import Process<br>Management | Manages trading community data import batch processes. | View Trading Community Import Batch Details and Statistics   |
| Trading Community Import Process<br>Management | Manages trading community data import batch processes. | View Trading Community Import Batch Errors and Details       |

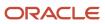

| Granted Role                                   | Granted Role Description                                                                                                    | Privilege                                                |
|------------------------------------------------|----------------------------------------------------------------------------------------------------|----------------------------------------------------------|
| Trading Community Import Process<br>Management | Manages trading community data import batch processes.                                                                                             | View Trading Community Import Batch<br>Information       |
| Transaction Entry with Budgetary Control       | Manages the budgetary control tasks by job roles who perform transactions that are subject to budgetary control, such as accounts payable manager. | Check Funds                                              |
| Transaction Entry with Budgetary Control       | Manages the budgetary control tasks by job roles who perform transactions that are subject to budgetary control, such as accounts payable manager. | Reserve Funds                                            |
| Transaction Entry with Budgetary Control       | Manages the budgetary control tasks by job roles who perform transactions that are subject to budgetary control, such as accounts payable manager. | Review Budget Impact                                     |
| Transaction Entry with Budgetary Control       | Manages the budgetary control tasks by job roles who perform transactions that are subject to budgetary control, such as accounts payable manager. | Review Budget Period Statuses                            |
| Transaction Entry with Budgetary Control       | Manages the budgetary control tasks by job roles who perform transactions that are subject to budgetary control, such as accounts payable manager. | Review Budgetary Control Balances                        |
| Transaction Entry with Budgetary Control       | Manages the budgetary control tasks by job roles who perform transactions that are subject to budgetary control, such as accounts payable manager. | Review Budgetary Control Transactions                    |
| Transaction Entry with Budgetary Control       | Manages the budgetary control tasks by job roles who perform transactions that are subject to budgetary control, such as accounts payable manager. | Transfer Budget Balances to Budget Cubes<br>Continuously |
| Transaction Entry with Budgetary Control       | Manages the budgetary control tasks by job roles who perform transactions that are subject to budgetary control, such as accounts payable manager. | View Funds Available Balances                            |

### **Data Security Policies**

This table lists data security policies and their enforcement across analytics application for the Accounts Payable Invoice Supervisor job role.

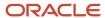

| Business Object        | Policy Description                                                                                                    | Policy Store Implementation                                                                                       |
|------------------------|----------------------------------------------------------------------------------------------------|----------------------------------------------------------------------------------------------------|
| Application Attachment | A Accounts Payable Invoice Supervisor can view application attachment for the purchase order category to payables                                                                                               | Role: Accounts Payable Invoice Supervisor Privilege: Read Application Attachment Resource: Application Attachment |
| Application Attachment | A Accounts Payable Invoice Supervisor can<br>view application attachment for the supplier<br>assessment categories including internal to<br>supplier qualification, miscellaneous                               | Role: Accounts Payable Invoice Supervisor Privilege: Read Application Attachment Resource: Application Attachment |
| Application Attachment | A Accounts Payable Invoice Supervisor can view application attachment for the supplier categories from supplier, miscellaneous, to buyer, to receiver, and to supplier                                          | Role: Accounts Payable Invoice Supervisor Privilege: Read Application Attachment Resource: Application Attachment |
| Application Attachment | A Accounts Payable Invoice Supervisor can<br>view application attachment for the supplier<br>qualification categories including internal to<br>supplier qualification, miscellaneous                            | Role: Accounts Payable Invoice Supervisor Privilege: Read Application Attachment Resource: Application Attachment |
| Application Attachment | A Accounts Payable Invoice Supervisor can view application attachment for the supplier qualification response categories including from supplier, from internal responder, miscellaneous, to buyer, to supplier | Role: Accounts Payable Invoice Supervisor Privilege: Read Application Attachment Resource: Application Attachment |
| Application Attachment | An Accounts Payable Invoice Supervisor can read application attachment for the purchase order category to payables                                                                                              | Role: Payables Transaction Review Privilege: Read Application Attachment Resource: Application Attachment         |
| Application Attachment | An Accounts Payable Invoice Supervisor can read application attachment for the supplier assessment categories including internal to supplier qualification, miscellaneous                                       | Role: Supplier Profile Inquiry Privilege: Read Application Attachment Resource: Application Attachment            |
| Application Attachment | An Accounts Payable Invoice Supervisor can read application attachment for the supplier qualification categories including internal to supplier qualification, miscellaneous                                    | Role: Supplier Profile Inquiry Privilege: Read Application Attachment Resource: Application Attachment            |
| Application Attachment | An Accounts Payable Invoice Supervisor can read application attachment for the supplier qualification question category including to supplier                                                                   | Role: Supplier Profile Inquiry Privilege: Read Application Attachment Resource: Application Attachment            |

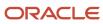

| Business Object                          | Policy Description                                                                                                    | Policy Store Implementation                                                                                                    |
|------------------------------------------|----------------------------------------------------------------------------------------------------|----------------------------------------------------------------------------------------------------|
| Application Attachment                   | An Accounts Payable Invoice Supervisor can read application attachment for the supplier qualification response categories including from supplier, from internal responder, miscellaneous, to buyer, to supplier | Role: Supplier Profile Inquiry Privilege: Read Application Attachment Resource: Application Attachment                                                                                    |
| Classification Code File Import Activity | An Accounts Payable Invoice Supervisor can view classification code file import activity object type for all classification code file import activities of object type 'classification code'                     | Role: Trading Community Import Batch<br>Management  Privilege: View Classification Code File Import<br>Activity Object Type (Data)  Resource: Classification Code File Import<br>Activity |
| Classification Code File Import Mapping  | An Accounts Payable Invoice Supervisor can view classification code file import mapping object type for all classification code file import mappings of object type 'classification code'                        | Role: Trading Community Import Batch<br>Management  Privilege: View Classification Code File Import<br>Mapping Object Type (Data)  Resource: Classification Code File Import<br>Mapping   |
| Classification Code File Import Object   | An Accounts Payable Invoice Supervisor can view classification code file import object type for all classification code file import objects of object type 'classification code'                                 | Role: Trading Community Import Batch<br>Management  Privilege: View Classification Code File Import<br>Object Type (Data)  Resource: Classification Code File Import Object               |
| Collaboration Document Header            | A Accounts Payable Invoice Supervisor can manage collaboration document header for the collaboration document header of document type ack_rejected_invoice_out                                                   | Role: Accounts Payable Invoice Supervisor  Privilege: Manage Collaboration Document (Data)  Resource: Collaboration Document Header                                                       |
| Collaboration Document Header            | A Accounts Payable Invoice Supervisor can manage collaboration document header for the collaboration document header of document type process_credit_note_in                                                     | Role: Accounts Payable Invoice Supervisor  Privilege: Manage Collaboration Document (Data)  Resource: Collaboration Document Header                                                       |
| Collaboration Document Header            | A Accounts Payable Invoice Supervisor can manage collaboration document header for the collaboration document header of document type process_invoice_in                                                         | Role: Accounts Payable Invoice Supervisor  Privilege: Manage Collaboration Document (Data)  Resource: Collaboration Document Header                                                       |
| Collaboration Document Header            | An Accounts Payable Invoice Supervisor can manage collaboration document for the                                                                                                    | Role: Payables Invoice Processing                                                                                                    |

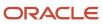

| Business Object               | Policy Description                                                                                                    | Policy Store Implementation                                                                                                    |
|-------------------------------|----------------------------------------------------------------------------------------------------|----------------------------------------------------------------------------------------------------|
|                               | collaboration document header in which they can operate                                                                                                    | Privilege: Manage Collaboration Document (Data)  Resource: Collaboration Document Header                                                                         |
| Consumer File Import Activity | An Accounts Payable Invoice Supervisor can view consumer file import activity object type for all consumer file import activities of object type 'consumer' | Role: Trading Community Import Batch<br>Management  Privilege: View Consumer File Import Activity<br>Object Type (Data)  Resource: Consumer File Import Activity |
| Consumer File Import Mapping  | An Accounts Payable Invoice Supervisor can view consumer file import mapping object type for all consumer file import mappings of object type 'consumer'    | Role: Trading Community Import Batch<br>Management  Privilege: View Consumer File Import Mapping<br>Object Type (Data)  Resource: Consumer File Import Mapping   |
| Consumer File Import Object   | An Accounts Payable Invoice Supervisor can view consumer file import object type for all consumer file import objects of object type 'consumer'             | Role: Trading Community Import Batch<br>Management  Privilege: View Consumer File Import Object<br>Type (Data)  Resource: Consumer File Import Object            |
| Contact File Import Activity  | An Accounts Payable Invoice Supervisor can view contact file import activity object type for all contact file import activities of object type 'contact'    | Role: Trading Community Import Batch<br>Management  Privilege: View Contact File Import Activity<br>Object Type (Data)  Resource: Contact File Import Activity   |
| Contact File Import Mapping   | An Accounts Payable Invoice Supervisor can view contact file import mapping object type for all contact file import mappings of object type 'contact'       | Role: Trading Community Import Batch<br>Management  Privilege: View Contact File Import Mapping<br>Object Type (Data)  Resource: Contact File Import Mapping     |
| Contact File Import Object    | An Accounts Payable Invoice Supervisor can view contact file import object type for all contact file import objects of object type 'contact'                | Role: Trading Community Import Batch<br>Management  Privilege: View Contact File Import Object Type<br>(Data)  Resource: Contact File Import Object              |
| Customer File Import Activity | An Accounts Payable Invoice Supervisor can view customer file import activity object type                                                                   | Role: Trading Community Import Batch<br>Management                                                                                                    |

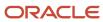

| Business Object              | Policy Description                                                                                                    | Policy Store Implementation                                                                                                    |
|------------------------------|----------------------------------------------------------------------------------------------------|----------------------------------------------------------------------------------------------------|
|                              | for all customer file import activities of object type 'customer'                                                                                                    | Privilege: View Customer File Import Activity Object Type (Data) Resource: Customer File Import Activity                                                       |
| Customer File Import Mapping | An Accounts Payable Invoice Supervisor can view customer file import mapping object type for all customer file import mappings of object type 'customer'                 | Role: Trading Community Import Batch<br>Management  Privilege: View Customer File Import Mapping<br>Object Type (Data)  Resource: Customer File Import Mapping |
| Customer File Import Object  | An Accounts Payable Invoice Supervisor can view customer file import object type for all customer file import objects of object type 'customer'                          | Role: Trading Community Import Batch<br>Management  Privilege: View Customer File Import Object<br>Type (Data)  Resource: Customer File Import Object          |
| Disbursement                 | An Accounts Payable Invoice Supervisor can manage disbursement by payment function for any customer refunds in the payment process within the enterprise                 | Role: Disbursement Data Management  Privilege: Manage Disbursement by Payment Function (Data)  Resource: Disbursement                                          |
| Disbursement                 | An Accounts Payable Invoice Supervisor can manage disbursement by payment function for any employee expenses in the payment process within the enterprise                | Role: Disbursement Data Management  Privilege: Manage Disbursement by Payment Function (Data)  Resource: Disbursement                                          |
| Disbursement                 | An Accounts Payable Invoice Supervisor can manage disbursement by payment function for any oracle fusion payables documents in the payment process within the enterprise | Role: Disbursement Data Management  Privilege: Manage Disbursement by Payment Function (Data)  Resource: Disbursement                                          |
| Document Payable             | An Accounts Payable Invoice Supervisor can manage disbursement by payment function for any customer refunds in the payment process within the enterprise                 | Role: Disbursement Data Management  Privilege: Manage Disbursement by Payment Function (Data)  Resource: Document Payable                                      |
| Document Payable             | An Accounts Payable Invoice Supervisor can manage disbursement by payment function for any employee expenses in the payment process within the enterprise                | Role: Disbursement Data Management  Privilege: Manage Disbursement by Payment Function (Data)  Resource: Document Payable                                      |

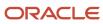

| Business Object                     | Policy Description                                                                                                    | Policy Store Implementation                                                                                                    |
|-------------------------------------|----------------------------------------------------------------------------------------------------|----------------------------------------------------------------------------------------------------|
| Document Payable                    | An Accounts Payable Invoice Supervisor can manage disbursement by payment function for any oracle fusion payables documents in the payment process within the enterprise                                 | Role: Disbursement Data Management  Privilege: Manage Disbursement by Payment Function (Data)  Resource: Document Payable                                                    |
| File Import Activity                | An Accounts Payable Invoice Supervisor can view standard file import activity object type for all standard file import activities that are accessible for trading community batch import management duty | Role: Trading Community Import Batch<br>Management  Privilege: View Standard File Import Activity<br>Object Type  Resource: File Import Activity                             |
| File Import Mapping                 | An Accounts Payable Invoice Supervisor can view standard file import mapping object type for all standard file import maps that are accessible for trading community batch import management duty        | Role: Trading Community Import Batch<br>Management  Privilege: View Standard File Import Mapping<br>Object Type  Resource: File Import Mapping                               |
| Group Customer File Import Activity | An Accounts Payable Invoice Supervisor can view group customer file import activity object type for all group customer file import activities of object type 'group customer'                            | Role: Trading Community Import Batch<br>Management  Privilege: View Group Customer File Import<br>Activity Object Type (Data)  Resource: Group Customer File Import Activity |
| Group Customer File Import Mapping  | An Accounts Payable Invoice Supervisor can view group customer file import mapping object type for all group customer file import mappings of object type 'group customer'                               | Role: Trading Community Import Batch<br>Management  Privilege: View Group Customer File Import<br>Mapping Object Type (Data)  Resource: Group Customer File Import Mapping   |
| Group Customer File Import Object   | An Accounts Payable Invoice Supervisor can view group customer file import object type for all group customer file import objects of object type 'group customer'                                        | Role: Trading Community Import Batch<br>Management  Privilege: View Group Customer File Import<br>Object Type (Data)  Resource: Group Customer File Import Object            |
| Hierarchy File Import Activity      | An Accounts Payable Invoice Supervisor can view hierarchy file import activity object type for all hierarchy file import activities of object type 'hierarchy'                                           | Role: Trading Community Import Batch<br>Management  Privilege: View Hierarchy File Import Activity<br>Object Type (Data)  Resource: Hierarchy File Import Activity           |

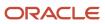

| Business Object                     | Policy Description                                                                                                    | Policy Store Implementation                                                                                                    |
|-------------------------------------|----------------------------------------------------------------------------------------------------|----------------------------------------------------------------------------------------------------|
| Hierarchy File Import Activity      | An Accounts Payable Invoice Supervisor can view standard file import activity object type for all standard file import activities that are accessible for trading community import batch management duty | Role: Trading Community Import Batch<br>Management  Privilege: View Standard File Import Activity<br>Object Type  Resource: Hierarchy File Import Activity                   |
| Hierarchy File Import Mapping       | An Accounts Payable Invoice Supervisor can view hierarchy file import mapping object type for all hierarchy file import mappings of object type 'hierarchy'                                              | Role: Trading Community Import Batch<br>Management  Privilege: View Hierarchy File Import Mapping<br>Object Type (Data)  Resource: Hierarchy File Import Mapping             |
| Hierarchy File Import Mapping       | An Accounts Payable Invoice Supervisor can view standard file import mapping object type for all standard file import maps that are accessible for trading community import batch management duty        | Role: Trading Community Import Batch<br>Management  Privilege: View Standard File Import Mapping<br>Object Type  Resource: Hierarchy File Import Mapping                     |
| Hierarchy File Import Object        | An Accounts Payable Invoice Supervisor can view hierarchy file import object type for all hierarchy file import objects of object type 'hierarchy'                                                       | Role: Trading Community Import Batch<br>Management  Privilege: View Hierarchy File Import Object<br>Type (Data)  Resource: Hierarchy File Import Object                      |
| Hierarchy Node File Import Activity | An Accounts Payable Invoice Supervisor can view hierarchy node file import activity object type for all hierarchy node file import activities of object type 'hierarchy node'                            | Role: Trading Community Import Batch<br>Management  Privilege: View Hierarchy Node File Import<br>Activity Object Type (Data)  Resource: Hierarchy Node File Import Activity |
| Hierarchy Node File Import Activity | An Accounts Payable Invoice Supervisor can view standard file import activity object type for all standard file import activities that are accessible for trading community import batch management duty | Role: Trading Community Import Batch<br>Management  Privilege: View Standard File Import Activity<br>Object Type  Resource: Hierarchy Node File Import Activity              |
| Hierarchy Node File Import Mapping  | An Accounts Payable Invoice Supervisor can view hierarchy node file import mapping object type for all hierarchy node file import mappings of object type 'hierarchy node'                               | Role: Trading Community Import Batch<br>Management  Privilege: View Hierarchy Node File Import<br>Mapping Object Type (Data)  Resource: Hierarchy Node File Import Mapping   |

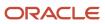

| Business Object                    | Policy Description                                                                                                    | Policy Store Implementation                                                                                                    |
|------------------------------------|----------------------------------------------------------------------------------------------------|----------------------------------------------------------------------------------------------------|
| Hierarchy Node File Import Mapping | An Accounts Payable Invoice Supervisor can view standard file import mapping object type for all standard file import maps that are accessible for trading community import batch management duty | Role: Trading Community Import Batch<br>Management  Privilege: View Standard File Import Mapping<br>Object Type  Resource: Hierarchy Node File Import Mapping            |
| Hierarchy Node File Import Object  | An Accounts Payable Invoice Supervisor can view hierarchy node file import object type for all hierarchy node file import objects of object type 'hierarchy node'                                 | Role: Trading Community Import Batch<br>Management  Privilege: View Hierarchy Node File Import<br>Object Type (Data)  Resource: Hierarchy Node File Import Object        |
| Ledger                             | An Accounts Payable Invoice Supervisor can manage ledger for subledger for the posting ledgers for transactions that they are authorized.                                                         | Role: Subledger Accounting Manager Privilege: Manage Ledger for Subledger (Data) Resource: Ledger                                                                        |
| Ledger                             | An Accounts Payable Invoice Supervisor can manage ledger for subledger for the posting ledgers for transactions that they are authorized.                                                         | Role: Subledger Accounting Reporting Privilege: Manage Ledger for Subledger (Data) Resource: Ledger                                                                      |
| Legal Entity File Import Activity  | An Accounts Payable Invoice Supervisor can view legal entity file import activity object type for all legal entity file import activities of object type 'legal entity'                           | Role: Trading Community Import Batch<br>Management  Privilege: View Legal Entity File Import Activity<br>Object Type (Data)  Resource: Legal Entity File Import Activity |
| Legal Entity File Import Mapping   | An Accounts Payable Invoice Supervisor can view legal entity file import mapping object type for all legal entity file import mappings of object type 'legal entity'                              | Role: Trading Community Import Batch<br>Management  Privilege: View Legal Entity File Import Mapping<br>Object Type (Data)  Resource: Legal Entity File Import Mapping   |
| Legal Entity File Import Object    | An Accounts Payable Invoice Supervisor can view legal entity file import object type for all legal entity file import objects of object type 'legal entity'                                       | Role: Trading Community Import Batch<br>Management  Privilege: View Legal Entity File Import Object<br>Type (Data)  Resource: Legal Entity File Import Object            |
| Party Tax Profile                  | An Accounts Payable Invoice Supervisor can manage business unit party tax profile for the business units for which they are authorized                                                            | Role: Customer Account Inquiry Privilege: Manage Business Unit Party Tax Profile (Data)                                                                                  |

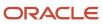

| Business Object                  | Policy Description                                                                                                    | Policy Store Implementation                                                                                      |
|----------------------------------|----------------------------------------------------------------------------------------------------|----------------------------------------------------------------------------------------------------|
|                                  |                                                                                                    | Resource: Business Unit                                                                                          |
| Payables Credit Memo             | An Accounts Payable Invoice Supervisor can manage payables invoice for the business units for which they are authorized       | Role: Payables Invoice Creation Privilege: Manage Payables Invoice (Data) Resource: Business Unit                |
| Payables Credit Memo             | An Accounts Payable Invoice Supervisor can manage payables invoice for the business units for which they are authorized       | Role: Payables Invoice Processing Privilege: Manage Payables Invoice (Data) Resource: Business Unit              |
| Payables Credit Memo             | An Accounts Payable Invoice Supervisor can<br>manage payables invoice for the business units<br>for which they are authorized | Role: Payables Transaction Review Privilege: Manage Payables Invoice (Data) Resource: Business Unit              |
| Payables Invoice Note            | An Accounts Payable Invoice Supervisor can manage payables invoice note for all invoice and approval notes                    | Role: Payables Invoice Creation Privilege: Manage Payables Invoice Note (Data) Resource: Payables Invoice Note   |
| Payables Invoice Note            | An Accounts Payable Invoice Supervisor can manage payables invoice note for all invoice and approval notes                    | Role: Payables Invoice Processing Privilege: Manage Payables Invoice Note (Data) Resource: Payables Invoice Note |
| Payables Payment                 | An Accounts Payable Invoice Supervisor can manage payables invoice for the business units for which they are authorized       | Role: Payables Transaction Review Privilege: Manage Payables Invoice (Data) Resource: Business Unit              |
| Payables Payment Process Request | An Accounts Payable Invoice Supervisor can manage payables invoice for the business units for which they are authorized       | Role: Payables Transaction Review Privilege: Manage Payables Invoice (Data) Resource: Business Unit              |
| Payables Payment Request         | An Accounts Payable Invoice Supervisor can manage payables invoice for the business units for which they are authorized       | Role: Payables Invoice Processing Privilege: Manage Payables Invoice (Data) Resource: Business Unit              |
| Payables Payment Request         | An Accounts Payable Invoice Supervisor can manage payables invoice for the business units for which they are authorized       | Role: Payables Transaction Review Privilege: Manage Payables Invoice (Data)                                      |

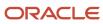

| Business Object           | Policy Description                                                                                                    | Policy Store Implementation                                                                                                    |
|---------------------------|----------------------------------------------------------------------------------------------------|----------------------------------------------------------------------------------------------------|
|                           |                                                                                                    | Resource: Business Unit                                                                                                    |
| Payables Period Status    | An Accounts Payable Invoice Supervisor can view accounting period status for the corresponding oracle fusion accounting subledger application | Role: Review Accounts Payable Accounting<br>Period Status  Privilege: View Accounting Period Status (Data)  Resource: Payables Period Status |
| Payables Prepayment       | An Accounts Payable Invoice Supervisor can manage payables invoice for the business units for which they are authorized                       | Role: Payables Invoice Creation Privilege: Manage Payables Invoice (Data) Resource: Business Unit                                            |
| Payables Prepayment       | An Accounts Payable Invoice Supervisor can manage payables invoice for the business units for which they are authorized                       | Role: Payables Invoice Processing Privilege: Manage Payables Invoice (Data) Resource: Business Unit                                          |
| Payables Prepayment       | An Accounts Payable Invoice Supervisor can manage payables invoice for the business units for which they are authorized                       | Role: Payables Transaction Review Privilege: Manage Payables Invoice (Data) Resource: Business Unit                                          |
| Payables Refund           | An Accounts Payable Invoice Supervisor can manage payables invoice for the business units for which they are authorized                       | Role: Payables Transaction Review Privilege: Manage Payables Invoice (Data) Resource: Business Unit                                          |
| Payables Standard Invoice | An Accounts Payable Invoice Supervisor can manage payables invoice for the business units for which they are authorized                       | Role: Payables Invoice Creation Privilege: Manage Payables Invoice (Data) Resource: Business Unit                                            |
| Payables Standard Invoice | An Accounts Payable Invoice Supervisor can manage payables invoice for the business units for which they are authorized                       | Role: Payables Invoice Processing Privilege: Manage Payables Invoice (Data) Resource: Business Unit                                          |
| Payables Standard Invoice | An Accounts Payable Invoice Supervisor can manage payables invoice for the business units for which they are authorized                       | Role: Payables Transaction Review Privilege: Manage Payables Invoice (Data) Resource: Business Unit                                          |

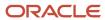

| Business Object            | Policy Description                                                                                                    | Policy Store Implementation                                                                                                    |
|----------------------------|----------------------------------------------------------------------------------------------------|----------------------------------------------------------------------------------------------------|
| Payables Standard Invoice  | An Accounts Payable Invoice Supervisor can report payables for the business units for which they are authorized                                                                                            | Role: Payables Invoice Processing Privilege: Report Payables (Data) Resource: Business Unit                                                          |
| Payment Instruction        | An Accounts Payable Invoice Supervisor can manage disbursement by payment function for any customer refunds in the payment process within the enterprise                                                   | Role: Disbursement Data Management  Privilege: Manage Disbursement by Payment Function (Data)  Resource: Payment Instruction                         |
| Payment Instruction        | An Accounts Payable Invoice Supervisor can manage disbursement by payment function for any employee expenses in the payment process within the enterprise                                                  | Role: Disbursement Data Management  Privilege: Manage Disbursement by Payment Function (Data)  Resource: Payment Instruction                         |
| Payment Instruction        | An Accounts Payable Invoice Supervisor can manage disbursement by payment function for any oracle fusion payables documents in the payment process within the enterprise                                   | Role: Disbursement Data Management  Privilege: Manage Disbursement by Payment Function (Data)  Resource: Payment Instruction                         |
| Public Person              | A Accounts Payable Invoice Supervisor can choose public person for all workers in the enterprise                                                                                                    | Role: Accounts Payable Invoice Supervisor Privilege: Choose Public Person (Data) Resource: Public Person                                             |
| Purchasing Document Header | A Accounts Payable Invoice Supervisor can view purchasing document header for the bill-to business units for which they are authorized                                                                     | Role: Accounts Payable Invoice Supervisor  Privilege: View Purchasing Document Header Transactional (Data)  Resource: Purchasing Document Header     |
| Purchasing Document Header | A Accounts Payable Invoice Supervisor can view purchasing document header for the bill-to business units for which they are authorized                                                                     | Role: Accounts Payable Invoice Supervisor  Privilege: View Purchasing Document as Accounts Payable User (Data)  Resource: Purchasing Document Header |
| Sales Objects              | An Accounts Payable Invoice Supervisor can view standard file import export object type for all standard file import export objects that are accessible for trading community batch import management duty | Role: Trading Community Import Batch<br>Management  Privilege: View Standard File Import Export<br>Object Type  Resource: Sales Objects              |

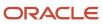

| Business Object                           | Policy Description                                                                                                    | Policy Store Implementation                                                                                                    |
|-------------------------------------------|----------------------------------------------------------------------------------------------------|----------------------------------------------------------------------------------------------------|
| Simplified Account File Import Activity   | An Accounts Payable Invoice Supervisor can view simplified account file import activity object type for all simplified account file import activities of object type 'ora_import_account'        | Role: Trading Community Import Batch<br>Management  Privilege: View Simplified Account File Import<br>Activity Object Type (Data)  Resource: Simplified Account File Import<br>Activity |
| Simplified Account File Import Mapping    | An Accounts Payable Invoice Supervisor can view simplified account file import mapping object type for all simplified account file import mappings of object type 'ora_import_account'           | Role: Trading Community Import Batch<br>Management  Privilege: View Simplified Account File Import<br>Mapping Object Type (Data)  Resource: Simplified Account File Import<br>Mapping   |
| Simplified Account File Import Object     | An Accounts Payable Invoice Supervisor can view simplified account file import object type for all simplified account file import objects of object type 'ora_import_account'                    | Role: Trading Community Import Batch<br>Management  Privilege: View Simplified Account File Import<br>Object Type (Data)  Resource: Simplified Account File Import Object               |
| Simplified Contact File Import Activity   | An Accounts Payable Invoice Supervisor can view simplified contact file import activity object type for all simplified contact file import activities of object type 'ora_import_contact'        | Role: Trading Community Import Batch<br>Management  Privilege: View Simplified Contact File Import<br>Activity Object Type (Data)  Resource: Simplified Contact File Import<br>Activity |
| Simplified Contact File Import Mapping    | An Accounts Payable Invoice Supervisor can view simplified contact file import mapping object type for all simplified contact file import mappings of object type 'ora_import_contact'           | Role: Trading Community Import Batch<br>Management  Privilege: View Simplified Contact File Import<br>Mapping Object Type (Data)  Resource: Simplified Contact File Import<br>Mapping   |
| Simplified Contact File Import Object     | An Accounts Payable Invoice Supervisor can view simplified contact file import object type for all simplified contact file import objects of object type 'ora_import_contact'                    | Role: Trading Community Import Batch<br>Management  Privilege: View Simplified Contact File Import<br>Object Type (Data)  Resource: Simplified Contact File Import Object               |
| Simplified Household File Import Activity | An Accounts Payable Invoice Supervisor can view simplified household file import activity object type for all simplified household file import activities of object type 'ora_import_ household' | Role: Trading Community Import Batch<br>Management<br>Privilege: View Simplified Household File Import<br>Activity Object Type (Data)                                                   |

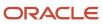

| Business Object                              | Policy Description                                                                                                    | Policy Store Implementation                                                                                                    |
|----------------------------------------------|----------------------------------------------------------------------------------------------------|----------------------------------------------------------------------------------------------------|
|                                              |                                                                                                    | Resource: Simplified Household File Import<br>Activity                                                                                                    |
| Simplified Household File Import Mapping     | An Accounts Payable Invoice Supervisor can view simplified household file import mapping object type for all simplified household file import mappings of object type 'ora_import_household'             | Role: Trading Community Import Batch<br>Management  Privilege: View Simplified Household File Import<br>Mapping Object Type (Data)  Resource: Simplified Household File Import<br>Mapping         |
| Simplified Household File Import Object      | An Accounts Payable Invoice Supervisor can view simplified household file import object type for all simplified household file import objects of object type 'ora_import_household'                      | Role: Trading Community Import Batch<br>Management  Privilege: View Simplified Household File Import<br>Object Type (Data)  Resource: Simplified Household File Import<br>Object                  |
| Source System Reference File Import Activity | An Accounts Payable Invoice Supervisor can view source system reference file import activity object type for all source system reference file import activities of object type 'source system reference' | Role: Trading Community Import Batch<br>Management  Privilege: View Source System Reference File<br>Import Activity Object Type (Data)  Resource: Source System Reference File Import<br>Activity |
| Source System Reference File Import Mapping  | An Accounts Payable Invoice Supervisor can view source system reference file import mapping object type for all source system reference file import mapping of object type 'source system reference'     | Role: Trading Community Import Batch<br>Management  Privilege: View Source System Reference File<br>Import Mapping Object Type (Data)  Resource: Source System Reference File Import<br>Mapping   |
| Source System Reference File Import Object   | An Accounts Payable Invoice Supervisor can view source system reference file import object type for all source system reference file import objects of object type 'source system reference'             | Role: Trading Community Import Batch<br>Management  Privilege: View Source System Reference File<br>Import Object Type (Data)  Resource: Source System Reference File Import<br>Object            |
| Subledger Accounting Balance                 | An Accounts Payable Invoice Supervisor can manage subledger accounting balance for the subsidiaries or management segment values whose account balance they manage                                       | Role: Subledger Accounting Manager  Privilege: Manage Subledger Accounting Balance (Data)  Resource: Subledger Accounting Balance                                                                 |

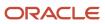

| Business Object              | Policy Description                                                                                                    | Policy Store Implementation                                                                                                    |
|------------------------------|----------------------------------------------------------------------------------------------------|----------------------------------------------------------------------------------------------------|
| Subledger Accounting Balance | An Accounts Payable Invoice Supervisor can manage subledger accounting balance for the subsidiaries or management segment values whose account balance they manage                                                              | Role: Subledger Accounting Reporting  Privilege: Manage Subledger Accounting Balance (Data)  Resource: Subledger Accounting Balance |
| Subledger Application        | An Accounts Payable Invoice Supervisor can manage subledger application for the owning oracle fusion accounting generating subledger application.                                                                               | Role: Subledger Accounting Manager Privilege: Manage Subledger Application (Data) Resource: Subledger Application                   |
| Subledger Application        | An Accounts Payable Invoice Supervisor can manage subledger application for the owning oracle fusion accounting generating subledger application.                                                                               | Role: Subledger Accounting Reporting Privilege: Manage Subledger Application (Data) Resource: Subledger Application                 |
| Subledger Journal Entry      | An Accounts Payable Invoice Supervisor can manage subledger source transaction for the business units, cost organizations, asset books or legislative data groups, and the subledger applications for which they are authorized | Role: Subledger Accounting Manager  Privilege: Manage Subledger Source Transaction (Data)  Resource: Subledger Journal Entry        |
| Subledger Journal Entry      | An Accounts Payable Invoice Supervisor can manage subledger source transaction for the business units, cost organizations, asset books or legislative data groups, and the subledger applications for which they are authorized | Role: Subledger Accounting Reporting  Privilege: Manage Subledger Source Transaction (Data)  Resource: Subledger Journal Entry      |
| Subledger Source Transaction | An Accounts Payable Invoice Supervisor can manage subledger source transaction for the business units, cost organizations, asset books or legislative data groups, and the subledger applications for which they are authorized | Role: Subledger Accounting Manager  Privilege: Manage Subledger Source Transaction (Data)  Resource: Subledger Source Transaction   |
| Subledger Source Transaction | An Accounts Payable Invoice Supervisor can manage subledger source transaction for the business units, cost organizations, asset books or legislative data groups, and the subledger applications for which they are authorized | Role: Subledger Accounting Reporting  Privilege: Manage Subledger Source Transaction (Data)  Resource: Subledger Source Transaction |
| Tax Exemption                | An Accounts Payable Invoice Supervisor can manage tax exemption for the tax setup applicable to the business units for which they are responsible                                                                               | Role: Customer Account Inquiry Privilege: Manage Tax Exemption (Data) Resource: Business Unit                                       |

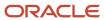

| Business Object                                              | Policy Description                                                                                                    | Policy Store Implementation                                                                                                    |
|--------------------------------------------------------------|----------------------------------------------------------------------------------------------------|----------------------------------------------------------------------------------------------------|
| Trading Community Customer Account                           | An Accounts Payable Invoice Supervisor can view customer account for all customer accounts in the enterprise                                                  | Role: Customer Account Inquiry Privilege: View Customer Account (Data) Resource: Trading Community Customer Account                                                      |
| Trading Community Customer Account<br>Relationship           | An Accounts Payable Invoice Supervisor can view customer account relationship for all customer account relationships in the enterprise                        | Role: Customer Account Inquiry  Privilege: View Customer Account Relationship (Data)  Resource: Trading Community Customer Account Relationship                          |
| Trading Community Customer Account Site                      | An Accounts Payable Invoice Supervisor can view customer account site for all customer account sites in the enterprise                                        | Role: Customer Account Inquiry  Privilege: View Customer Account Site (Data)  Resource: Trading Community Customer Account Site                                          |
| Trading Community Customer Account Site Use                  | An Accounts Payable Invoice Supervisor can view customer account site use for all customer account site uses in the enterprise                                | Role: Customer Account Inquiry  Privilege: View Customer Account Site Use (Data)  Resource: Trading Community Customer Account Site Use                                  |
| Trading Community Org Address Email Contact<br>Preference    | An Accounts Payable Invoice Supervisor can manage trading community legal contact preference for all trading community contact preferences not of type legal. | Role: Supplier Profile Inquiry  Privilege: Manage Trading Community Legal Contact Preference (Data)  Resource: Trading Community Org Address Email Contact Preference    |
| Trading Community Org Address Phone<br>Contact Preference    | An Accounts Payable Invoice Supervisor can manage trading community legal contact preference for all trading community contact preferences not of type legal. | Role: Supplier Profile Inquiry  Privilege: Manage Trading Community Legal Contact Preference (Data)  Resource: Trading Community Org Address Phone Contact Preference    |
| Trading Community Organization Address<br>Contact Preference | An Accounts Payable Invoice Supervisor can manage trading community legal contact preference for all trading community contact preferences not of type legal. | Role: Supplier Profile Inquiry  Privilege: Manage Trading Community Legal Contact Preference (Data)  Resource: Trading Community Organization Address Contact Preference |
| Trading Community Organization Email Contact<br>Preference   | An Accounts Payable Invoice Supervisor can manage trading community legal contact                                                                             | Role: Supplier Profile Inquiry                                                                                                    |

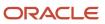

| Business Object                                            | Policy Description                                                                                                    | Policy Store Implementation                                                                                                    |
|------------------------------------------------------------|----------------------------------------------------------------------------------------------------|----------------------------------------------------------------------------------------------------|
|                                                            | preference for all trading community contact preferences not of type legal.                                            | Privilege: Manage Trading Community Legal<br>Contact Preference (Data)<br>Resource: Trading Community Organization<br>Email Contact Preference |
| Trading Community Organization Party                       | An Accounts Payable Invoice Supervisor can view trading community organization for all organizations in the enterprise | Role: Customer Account Inquiry  Privilege: View Trading Community Organization (Data)  Resource: Trading Community Organization Party          |
| Trading Community Organization Party                       | An Accounts Payable Invoice Supervisor can view trading community organization for all organizations in the enterprise | Role: Payables Invoice Creation  Privilege: View Trading Community Organization (Data)  Resource: Trading Community Organization Party         |
| Trading Community Organization Party                       | An Accounts Payable Invoice Supervisor can view trading community organization for all organizations in the enterprise | Role: Payables Invoice Inquiry Privilege: View Trading Community Organization (Data) Resource: Trading Community Organization Party            |
| Trading Community Organization Party                       | An Accounts Payable Invoice Supervisor can view trading community organization for all organizations in the enterprise | Role: Payables Invoice Processing  Privilege: View Trading Community Organization (Data)  Resource: Trading Community Organization Party       |
| Trading Community Organization Party                       | An Accounts Payable Invoice Supervisor can view trading community organization for all organizations in the enterprise | Role: Payables Transaction Review Privilege: View Trading Community Organization (Data) Resource: Trading Community Organization Party         |
| Trading Community Organization Party                       | An Accounts Payable Invoice Supervisor can view trading community organization for all organizations in the enterprise | Role: Supplier Profile Inquiry  Privilege: View Trading Community Organization (Data)  Resource: Trading Community Organization Party          |
| Trading Community Organization Phone<br>Contact Preference | An Accounts Payable Invoice Supervisor can manage trading community legal contact                                      | Role: Supplier Profile Inquiry                                                                                                    |

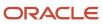

| Business Object         | Policy Description                                                                                                    | Policy Store Implementation                                                                                                    |
|-------------------------|----------------------------------------------------------------------------------------------------|----------------------------------------------------------------------------------------------------|
|                         | preference for all trading community contact preferences not of type legal.                                                                                        | Privilege: Manage Trading Community Legal<br>Contact Preference (Data)<br>Resource: Trading Community Organization<br>Phone Contact Preference |
| Trading Community Party | An Accounts Payable Invoice Supervisor can view trading community contact for all trading community persons in the enterprise except contacts created by partners. | Role: Supplier Profile Inquiry  Privilege: View Trading Community Contact (Data)  Resource: Trading Community Party                            |
| Trading Community Party | An Accounts Payable Invoice Supervisor can view trading community person for all people in the enterprise                                                          | Role: Customer Account Inquiry  Privilege: View Trading Community Person (Data)  Resource: Trading Community Party                             |
| Trading Community Party | An Accounts Payable Invoice Supervisor can view trading community person for all people in the enterprise                                                          | Role: Payables Invoice Creation  Privilege: View Trading Community Person (Data)  Resource: Trading Community Party                            |
| Trading Community Party | An Accounts Payable Invoice Supervisor can view trading community person for all people in the enterprise                                                          | Role: Payables Invoice Inquiry  Privilege: View Trading Community Person (Data)  Resource: Trading Community Party                             |
| Trading Community Party | An Accounts Payable Invoice Supervisor can view trading community person for all people in the enterprise                                                          | Role: Payables Invoice Processing  Privilege: View Trading Community Person (Data)  Resource: Trading Community Party                          |
| Trading Community Party | An Accounts Payable Invoice Supervisor can view trading community person for all people in the enterprise                                                          | Role: Payables Transaction Review Privilege: View Trading Community Person (Data) Resource: Trading Community Party                            |
| Trading Community Party | An Accounts Payable Invoice Supervisor can view trading community person for all people in the enterprise                                                          | Role: Supplier Profile Inquiry  Privilege: View Trading Community Person (Data)  Resource: Trading Community Party                             |

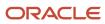

| Business Object                                              | Policy Description                                                                                                    | Policy Store Implementation                                                                                                    |
|--------------------------------------------------------------|----------------------------------------------------------------------------------------------------|----------------------------------------------------------------------------------------------------|
| Trading Community Party                                      | An Accounts Payable Invoice Supervisor can view trading community person for all people in the enterprise other than sales accounts and sales prospects.      | Role: Supplier Profile Inquiry  Privilege: View Trading Community Person (Data)  Resource: Trading Community Party                                                       |
| Trading Community Party                                      | An Accounts Payable Invoice Supervisor can view trading community person for all resources in the enterprise                                                  | Role: Supplier Profile Inquiry  Privilege: View Trading Community Person (Data)  Resource: Trading Community Party                                                       |
| Trading Community Person Address Contact<br>Preference       | An Accounts Payable Invoice Supervisor can manage trading community legal contact preference for all trading community contact preferences not of type legal. | Role: Supplier Profile Inquiry  Privilege: Manage Trading Community Legal Contact Preference (Data)  Resource: Trading Community Person Address Contact Preference       |
| Trading Community Person Address Phone<br>Contact Preference | An Accounts Payable Invoice Supervisor can manage trading community legal contact preference for all trading community contact preferences not of type legal. | Role: Supplier Profile Inquiry  Privilege: Manage Trading Community Legal Contact Preference (Data)  Resource: Trading Community Person Address Phone Contact Preference |
| Trading Community Person Email Contact<br>Preference         | An Accounts Payable Invoice Supervisor can manage trading community legal contact preference for all trading community contact preferences not of type legal. | Role: Supplier Profile Inquiry  Privilege: Manage Trading Community Legal Contact Preference (Data)  Resource: Trading Community Person Email Contact Preference         |
| Trading Community Person Phone Contact<br>Preference         | An Accounts Payable Invoice Supervisor can manage trading community legal contact preference for all trading community contact preferences not of type legal. | Role: Supplier Profile Inquiry  Privilege: Manage Trading Community Legal Contact Preference (Data)  Resource: Trading Community Person Phone Contact Preference         |
| Trading Community Relationship                               | An Accounts Payable Invoice Supervisor can view trading community relationship for all trading community relationships in the enterprise                      | Role: Customer Account Inquiry  Privilege: View Trading Community Relationship (Data)  Resource: Trading Community Relationship                                          |
| Trading Community Relationship                               | An Accounts Payable Invoice Supervisor can view trading community relationship for                                                                            | Role: Payables Invoice Creation                                                                                                    |

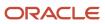

| Business Object                | Policy Description                                                                                                    | Policy Store Implementation                              |
|--------------------------------|----------------------------------------------------------------------------------------------------|----------------------------------------------------------|
|                                | all trading community relationships in the enterprise                                                                            | Privilege: View Trading Community<br>Relationship (Data) |
|                                |                                                                                                    | Resource: Trading Community Relationship                 |
| Trading Community Relationship | An Accounts Payable Invoice Supervisor can view trading community relationship for                                               | Role: Payables Invoice Processing                        |
|                                | all trading community relationships in the enterprise                                                                            | Privilege: View Trading Community<br>Relationship (Data) |
|                                |                                                                                                    | Resource: Trading Community Relationship                 |
| Trading Community Relationship | An Accounts Payable Invoice Supervisor can view trading community relationship for                                               | Role: Payables Transaction Review                        |
|                                | all trading community relationships in the enterprise                                                                            | Privilege: View Trading Community<br>Relationship (Data) |
|                                |                                                                                                    | Resource: Trading Community Relationship                 |
| Trading Community Relationship | An Accounts Payable Invoice Supervisor can view trading community relationship for                                               | Role: Supplier Profile Inquiry                           |
|                                | all trading community relationships in the enterprise except partner contact relationships, or relationships created by partners | Privilege: View Trading Community<br>Relationship (Data) |
|                                |                                                                                                    | Resource: Trading Community Relationship                 |

# Privacy

This table lists data security policies for privacy for the Accounts Payable Invoice Supervisor job role.

| Business Object   | Policy Description                                                                                                    | Policy Store Implementation                                                                                                 |
|-------------------|----------------------------------------------------------------------------------------------------|----------------------------------------------------------------------------------------------------|
| Party Tax Profile | An Accounts Payable Invoice Supervisor can<br>manage party tax profile for any party tax<br>profile defined in the enterprise                                                                 | Role: Customer Account Inquiry  Privilege: Manage Party Tax Profile (Data)  Resource: Party Tax Profile                     |
| Party Tax Profile | An Accounts Payable Invoice Supervisor can<br>manage party tax profile for any party tax<br>profile defined in the enterprise                                                                 | Role: Supplier Profile Inquiry Privilege: Manage Party Tax Profile (Data) Resource: Party Tax Profile                       |
| Party Tax Profile | An Accounts Payable Invoice Supervisor can manage party tax profile taxpayer identifier for organizations of type individual party tax profile taxpayer identifier defined in the enterprise. | Role: Customer Account Inquiry  Privilege: Manage Party Tax Profile Taxpayer Identifier (Data)  Resource: Party Tax Profile |

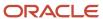

| Business Object                | Policy Description                                                                                                    | Policy Store Implementation                                                                                                    |
|--------------------------------|----------------------------------------------------------------------------------------------------|----------------------------------------------------------------------------------------------------|
| Supplier                       | A Accounts Payable Invoice Supervisor can view supplier for all supplier sites in the enterprise                                                   | Role: Accounts Payable Invoice Supervisor  Privilege: Maintain Supplier Individual Identifiers PII (Data)  Resource: Supplier          |
| Supplier                       | A Accounts Payable Invoice Supervisor can view supplier for all suppliers in the enterprise                                                        | Role: Accounts Payable Invoice Supervisor  Privilege: Maintain Supplier Individual Identifiers PII (Data)  Resource: Supplier          |
| Supplier                       | A Accounts Payable Invoice Supervisor can view supplier for all suppliers of type individual in the enterprise                                     | Role: Accounts Payable Invoice Supervisor  Privilege: Maintain Supplier Individual Identifiers PII (Data)  Resource: Supplier          |
| Supplier                       | An Accounts Payable Invoice Supervisor can maintain supplier corporate identifiers for all suppliers for nonindividual types in the enterprise     | Role: Supplier Profile Inquiry  Privilege: Maintain Supplier Corporate Identifiers (Data)  Resource: Supplier                          |
| Tax Registration               | An Accounts Payable Invoice Supervisor can manage tax registration for any tax registration defined in the enterprise                              | Role: Customer Account Inquiry Privilege: Manage Tax Registration (Data) Resource: Tax Registration                                    |
| Tax Registration               | An Accounts Payable Invoice Supervisor can manage tax registration for any tax registration defined in the enterprise                              | Role: Supplier Profile Inquiry Privilege: Manage Tax Registration (Data) Resource: Tax Registration                                    |
| Taxable Transaction            | A Accounts Payable Invoice Supervisor can access taxable transaction for any taxable transaction existing in the enterprise                        | Role: Accounts Payable Invoice Supervisor  Privilege: Manage Taxable Transaction (Data)  Resource: Taxable Transaction                 |
| Trading Community Person Phone | An Accounts Payable Invoice Supervisor can view trading community person mobile phone number for all trading community person mobile phone numbers | Role: Supplier Profile Inquiry  Privilege: View Trading Community Person Mobile Phone Number  Resource: Trading Community Person Phone |

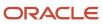

| Business Object               | Policy Description                                                                                                    | Policy Store Implementation                                                                                                    |
|-------------------------------|----------------------------------------------------------------------------------------------------|----------------------------------------------------------------------------------------------------|
| Withholding Party Tax Profile | An Accounts Payable Invoice Supervisor can manage party tax profile taxpayer identifier for organizations of type individual party tax profile taxpayer identifier defined in the enterprise. | Role: Customer Account Inquiry  Privilege: Manage Party Tax Profile Taxpayer Identifier (Data)  Resource: Withholding Party Tax Profile |

### Accounts Payable Manager (Job Role)

Manages Accounts Payable department and personnel. Overrides exceptions, analyzes Oracle Fusion Payables balances, and submits income tax and withholding reports to meet regulatory requirements.

### Role Hierarchy

The Accounts Payable Manager job role directly and indirectly inherits these roles.

- Accounts Payable Manager
  - B2B Messaging Administration
    - Collaboration Messaging Manager
    - Collaboration Messaging Read Only
    - Collaboration Messaging Setup
    - SOA Infra Designer
  - Disbursement Data Management
  - Disbursement Process Management
    - Disbursement Data Management
    - View Person Address Data Only
  - Financials Folder Reporting
  - Import Bank Account
  - Manage Accounts Payable Accounting Period Status
  - Payables Balance Analysis
  - Payables Invoice Inquiry
  - Payables Invoice Processing
    - Item Inquiry
    - Supplier Profile Viewing Using REST Service
  - Payables Invoice Transaction Analysis
    - Business Intelligence Authoring
  - Payables Payment Processing

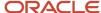

- Payables Payment Transaction Analysis
  - Business Intelligence Authoring
- Payables Period Close
  - Functional Setups
- Payables to Ledger Reconciliation Transaction Analysis
- Payee Bank Account Management
  - FSCM Load Interface Administration
- Procurement Folder Reporting
- Review Accounts Payable Accounting Period Status
- Spend Transaction Analysis
- Subledger Accounting Manager
  - Business Intelligence Consumer
  - Customer Account Inquiry
- Subledger Accounting Reporting
  - Business Intelligence Consumer
  - Customer Account Inquiry
- Subledger Accounting Transaction Analysis
  - Business Intelligence Authoring
- Supplier Profile Inquiry
  - Supplier Qualification Viewing
- Transaction Entry with Budgetary Control
  - Business Intelligence Consumer

#### **Duties**

This table lists the duties assigned directly and indirectly to the Accounts Payable Manager job role.

| Duty Role                         | Description                                                                                                    |
|-----------------------------------|----------------------------------------------------------------------------------------------------|
| B2B Messaging Administration      | Manages collaboration messaging setup and administration tasks.                                                                                                    |
| Business Intelligence Authoring   | An author of Business Intelligence reports as presented in the web catalog. The role allows authoring within Business Intelligence Applications, Business Intelligence Publisher, Real Time Decisions, Enterprise Performance Management and Business Intelligence Office.                                                       |
| Business Intelligence Consumer    | A role required to allow reporting from Business Intelligence Applications, Business Intelligence Publisher, Real Time Decisions, Enterprise Performance Management and Business Intelligence Office. This role allow you to run reports from the web catalog but it will not allow a report to be authored from a subject area. |
| Collaboration Messaging Manager   | Manages collaboration messaging administration tasks.                                                                                                    |
| Collaboration Messaging Read Only | Searches and views collaboration messaging setup and administration information.                                                                                                    |

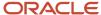

| Duty Role                                                 | Description                                                                                                    |
|-----------------------------------------------------------|----------------------------------------------------------------------------------------------------|
| Collaboration Messaging Setup                             | Manages collaboration messaging setup tasks.                                                                                                    |
| Customer Account Inquiry                                  | View customer account details.                                                                                                    |
| Disbursement Data Management                              | Manages supplier payments, customer refunds, and employee expense payments.                                                                                                    |
| Disbursement Process Management                           | Assigns payment process attributes to documents payable, resolves document and payment validation errors, and reviews proposed payments. Views items that were rejected or removed from a payment process request. |
| FSCM Load Interface Administration                        | Manages load interface file for import                                                                                                    |
| Financials Folder Reporting                               | Grants access to the Financials web catalog folder.                                                                                                    |
| Functional Setups                                         | Uses the functional user overview, and assigned tasks, and task lists.                                                                                                    |
| Import Bank Account                                       | Allows import of bank account.                                                                                                    |
| Item Inquiry                                              | Queries and views items in the enterprise.                                                                                                    |
| Payables Balance Analysis                                 | Analyzes Oracle Fusion Payables balances.                                                                                                    |
| Payables Invoice Inquiry                                  | Views Oracle Fusion Payables invoices.                                                                                                    |
| Payables Invoice Processing                               | Views invoices and related documents and takes action, such as approving and resolving holds.                                                                                                    |
| Payables Invoice Transaction Analysis                     | Analyzes Payables Invoice transactional information                                                                                                    |
| Payables Payment Processing                               | Manages Oracle Fusion Payables payments.                                                                                                    |
| Payables Payment Transaction Analysis                     | Analyzes Payables Payment transactional information                                                                                                    |
| Payables Period Close                                     | Oversees all aspects of Oracle Fusion Payables period close that involve running period close reports.                                                                                                    |
| Payables to Ledger Reconciliation<br>Transaction Analysis | Analyzes Payables to Ledger Reconciliation transactional information                                                                                                    |
| Payee Bank Account Management                             | Manages supplier bank accounts and other payment details.                                                                                                    |
| Procurement Folder Reporting                              | Grants access to the Procurement web catalog folder.                                                                                                    |
| SOA Infra Designer                                        | This role grants view/edit dictionary privileges for a user in SOA Rules Composer. This is a business administrator type role. Any team using the Rules Composer would need to grant this role to their            |

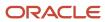

| Duty Role                                    | Description                                                                                                    |
|----------------------------------------------|----------------------------------------------------------------------------------------------------|
|                                              | admin enterprise role. This role is granted to SOAAdmin and BPMWorkflowAdmin. By default this application role is granted to "Administrators" enterprise role.                                                                                                    |
| Spend Transaction Analysis                   | Provides real time information related to approved invoice headers, line and distributions in the Spend subject area. It also provides real time spend information across Requisitions, Purchase Orders, Invoices and Receipts in the Procure to Pay subject area. |
| Subledger Accounting Manager                 | Creates accounting for transactions, reviews journal entries, and runs account analysis, journal entries, and period close exceptions reports.                                                                                                    |
| Subledger Accounting Reporting               | Runs all subledger accounting reports, and reviews journal entries.                                                                                                    |
| Subledger Accounting Transaction<br>Analysis | Analyzes Subledger Accounting transactional information.                                                                                                    |
| Supplier Profile Inquiry                     | View supplier profile information.                                                                                                    |
| Supplier Qualification Viewing               | An enterprise user can search and view supplier qualifications.                                                                                                    |
| Transaction Entry with Budgetary Control     | Manages the budgetary control tasks by job roles who perform transactions that are subject to budgetary control, such as accounts payable manager.                                                                                                    |
| Transactional Analysis                       | This duty is used for various generic OTBI security and filtering purposes and is therefore required for all OTBI users.                                                                                                    |
| View Person Address Data Only                | Grants access to persons to view address data.                                                                                                    |

## Aggregate Privileges

This table lists aggregate privileges assigned directly and indirectly to the Accounts Payable Manager job role.

| Aggregate Privilege                                 | Description                                                                      |
|-----------------------------------------------------|----------------------------------------------------------------------------------|
| Manage Accounts Payable Accounting<br>Period Status | Manages Oracle Fusion Payables period status.                                    |
| Review Accounts Payable Accounting<br>Period Status | Reviews Oracle Fusion Payables period status.                                    |
| Supplier Profile Viewing Using REST<br>Service      | Allows users to call the get method with the Supplier REST service for all rows. |

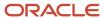

## Privileges

This table lists privileges granted to duties of the Accounts Payable Manager job role.

| Granted Role             | Granted Role Description                                                                                                    | Privilege                                              |
|--------------------------|----------------------------------------------------------------------------------------------------|--------------------------------------------------------|
| Accounts Payable Manager | Manages Accounts Payable department and personnel. Overrides exceptions, analyzes Oracle Fusion Payables balances, and submits income tax and withholding reports to meet regulatory requirements. | Access Suppliers Work Area Overview                    |
| Accounts Payable Manager | Manages Accounts Payable department and personnel. Overrides exceptions, analyzes Oracle Fusion Payables balances, and submits income tax and withholding reports to meet regulatory requirements. | Assign Business Unit Business Function                 |
| Accounts Payable Manager | Manages Accounts Payable department and personnel. Overrides exceptions, analyzes Oracle Fusion Payables balances, and submits income tax and withholding reports to meet regulatory requirements. | Common Access Apps Stats Provider Service              |
| Accounts Payable Manager | Manages Accounts Payable department and personnel. Overrides exceptions, analyzes Oracle Fusion Payables balances, and submits income tax and withholding reports to meet regulatory requirements. | Maintain Reports and Analytics Region                  |
| Accounts Payable Manager | Manages Accounts Payable department and personnel. Overrides exceptions, analyzes Oracle Fusion Payables balances, and submits income tax and withholding reports to meet regulatory requirements. | Manage Business Unit                                   |
| Accounts Payable Manager | Manages Accounts Payable department and personnel. Overrides exceptions, analyzes Oracle Fusion Payables balances, and submits income tax and withholding reports to meet regulatory requirements. | Manage Business Unit Service Client<br>Relationships   |
| Accounts Payable Manager | Manages Accounts Payable department and personnel. Overrides exceptions, analyzes Oracle Fusion Payables balances, and submits income tax and withholding reports to meet regulatory requirements. | Manage Business Unit Service Provider<br>Relationships |
| Accounts Payable Manager | Manages Accounts Payable department and personnel. Overrides exceptions, analyzes Oracle Fusion Payables balances, and submits income tax and withholding reports to meet regulatory requirements. | Manage Business Unit Set Assignment                    |

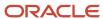

| Granted Role                 | Granted Role Description                                                                                                    | Privilege                                                  |
|------------------------------|----------------------------------------------------------------------------------------------------|------------------------------------------------------------|
| Accounts Payable Manager     | Manages Accounts Payable department and personnel. Overrides exceptions, analyzes Oracle Fusion Payables balances, and submits income tax and withholding reports to meet regulatory requirements. | Manage File Import and Export                              |
| Accounts Payable Manager     | Manages Accounts Payable department and personnel. Overrides exceptions, analyzes Oracle Fusion Payables balances, and submits income tax and withholding reports to meet regulatory requirements. | Manage Payables Business Intelligence                      |
| Accounts Payable Manager     | Manages Accounts Payable department and personnel. Overrides exceptions, analyzes Oracle Fusion Payables balances, and submits income tax and withholding reports to meet regulatory requirements. | Search Supplier                                            |
| Accounts Payable Manager     | Manages Accounts Payable department and personnel. Overrides exceptions, analyzes Oracle Fusion Payables balances, and submits income tax and withholding reports to meet regulatory requirements. | View Purchase Order                                        |
| Accounts Payable Manager     | Manages Accounts Payable department and personnel. Overrides exceptions, analyzes Oracle Fusion Payables balances, and submits income tax and withholding reports to meet regulatory requirements. | View Purchasing Document List of Values using REST Service |
| B2B Messaging Administration | Manages collaboration messaging setup and administration tasks.                                                                                                    | Cancel Collaboration Message                               |
| B2B Messaging Administration | Manages collaboration messaging setup and administration tasks.                                                                                                    | Create Collaboration Messaging Setup Data File             |
| B2B Messaging Administration | Manages collaboration messaging setup and administration tasks.                                                                                                    | Create External Partner                                    |
| B2B Messaging Administration | Manages collaboration messaging setup and administration tasks.                                                                                                    | Get Message Processing Configuration                       |
| B2B Messaging Administration | Manages collaboration messaging setup and administration tasks.                                                                                                    | Get Message Transformation Configuration                   |
| B2B Messaging Administration | Manages collaboration messaging setup and administration tasks.                                                                                                    | Manage Application Partner                                 |
| B2B Messaging Administration | Manages collaboration messaging setup and administration tasks.                                                                                                    | Manage Application Partners by Web Service                 |

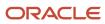

| Granted Role                 | Granted Role Description                                        | Privilege                                                  |
|------------------------------|-----------------------------------------------------------------|------------------------------------------------------------|
| B2B Messaging Administration | Manages collaboration messaging setup and administration tasks. | Manage Associated External Partner                         |
| B2B Messaging Administration | Manages collaboration messaging setup and administration tasks. | Manage B2B Certificates                                    |
| B2B Messaging Administration | Manages collaboration messaging setup and administration tasks. | Manage B2B Customer Trading Partners                       |
| B2B Messaging Administration | Manages collaboration messaging setup and administration tasks. | Manage B2B Locations by Web Service                        |
| B2B Messaging Administration | Manages collaboration messaging setup and administration tasks. | Manage B2B Message Transactions using a<br>REST Service    |
| B2B Messaging Administration | Manages collaboration messaging setup and administration tasks. | Manage B2B Supplier Trading Partners                       |
| B2B Messaging Administration | Manages collaboration messaging setup and administration tasks. | Manage B2B Trading Partners                                |
| B2B Messaging Administration | Manages collaboration messaging setup and administration tasks. | Manage Collaboration Document Data Access for Users        |
| B2B Messaging Administration | Manages collaboration messaging setup and administration tasks. | Manage Collaboration Message Definitions by<br>Web Service |
| B2B Messaging Administration | Manages collaboration messaging setup and administration tasks. | Manage Collaboration Message Logging                       |
| B2B Messaging Administration | Manages collaboration messaging setup and administration tasks. | Manage Collaboration Messages                              |
| B2B Messaging Administration | Manages collaboration messaging setup and administration tasks. | Manage Collaboration Messaging Configuration               |
| B2B Messaging Administration | Manages collaboration messaging setup and administration tasks. | Manage Collaboration Messaging Domain<br>Value Map         |
| B2B Messaging Administration | Manages collaboration messaging setup and administration tasks. | Manage Collaboration Messaging History                     |
| B2B Messaging Administration | Manages collaboration messaging setup and administration tasks. | Manage Customer Account Collaboration<br>Configuration     |

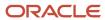

| Granted Role                 | Granted Role Description                                        | Privilege                                                  |
|------------------------------|-----------------------------------------------------------------|------------------------------------------------------------|
| B2B Messaging Administration | Manages collaboration messaging setup and administration tasks. | Manage External Partner                                    |
| B2B Messaging Administration | Manages collaboration messaging setup and administration tasks. | Manage External Partner Message                            |
| B2B Messaging Administration | Manages collaboration messaging setup and administration tasks. | Manage Failed Collaboration Messages                       |
| B2B Messaging Administration | Manages collaboration messaging setup and administration tasks. | Manage Message Delivery Endpoint                           |
| B2B Messaging Administration | Manages collaboration messaging setup and administration tasks. | Manage Service Provider                                    |
| B2B Messaging Administration | Manages collaboration messaging setup and administration tasks. | Manage Service Providers by Web Service                    |
| B2B Messaging Administration | Manages collaboration messaging setup and administration tasks. | Manage Supplier by Web Service                             |
| B2B Messaging Administration | Manages collaboration messaging setup and administration tasks. | Manage Trading Partners by Web Service                     |
| B2B Messaging Administration | Manages collaboration messaging setup and administration tasks. | Manage Undelivered Collaboration Messages                  |
| B2B Messaging Administration | Manages collaboration messaging setup and administration tasks. | Monitor Collaboration Messaging                            |
| B2B Messaging Administration | Manages collaboration messaging setup and administration tasks. | Process Brazil Electronic invoices                         |
| B2B Messaging Administration | Manages collaboration messaging setup and administration tasks. | Process Collaboration Message                              |
| B2B Messaging Administration | Manages collaboration messaging setup and administration tasks. | Process Inbound Collaboration Document                     |
| B2B Messaging Administration | Manages collaboration messaging setup and administration tasks. | Reprocess Collaboration Message                            |
| B2B Messaging Administration | Manages collaboration messaging setup and administration tasks. | Resolve Purchasing Document Actions by REST<br>Service     |
| B2B Messaging Administration | Manages collaboration messaging setup and administration tasks. | Retransmit Purchase Orders from Collaboration<br>Messaging |

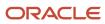

| Granted Role                    | Granted Role Description                                        | Privilege                                                |
|---------------------------------|-----------------------------------------------------------------|----------------------------------------------------------|
| B2B Messaging Administration    | Manages collaboration messaging setup and administration tasks. | Review Collaboration Messaging Setup Data<br>Import      |
| B2B Messaging Administration    | Manages collaboration messaging setup and administration tasks. | Validate Inbound Collaboration Messaging<br>Setup        |
| B2B Messaging Administration    | Manages collaboration messaging setup and administration tasks. | Validate Outbound Collaboration Messaging<br>Setup       |
| B2B Messaging Administration    | Manages collaboration messaging setup and administration tasks. | View Collaboration Message Output Document               |
| B2B Messaging Administration    | Manages collaboration messaging setup and administration tasks. | View Collaboration Message Source Document               |
| B2B Messaging Administration    | Manages collaboration messaging setup and administration tasks. | View B2B Locations by Web Service                        |
| B2B Messaging Administration    | Manages collaboration messaging setup and administration tasks. | View Collaboration Message                               |
| B2B Messaging Administration    | Manages collaboration messaging setup and administration tasks. | View Collaboration Message Definitions by Web<br>Service |
| B2B Messaging Administration    | Manages collaboration messaging setup and administration tasks. | View Collaboration Message Payload                       |
| B2B Messaging Administration    | Manages collaboration messaging setup and administration tasks. | View Collaboration Message Setup Details                 |
| B2B Messaging Administration    | Manages collaboration messaging setup and administration tasks. | View Output Document                                     |
| B2B Messaging Administration    | Manages collaboration messaging setup and administration tasks. | View Service Providers by Web Service                    |
| B2B Messaging Administration    | Manages collaboration messaging setup and administration tasks. | View Supply Chain Collaboration B2B Infolets             |
| B2B Messaging Administration    | Manages collaboration messaging setup and administration tasks. | View Undelivered Collaboration Messages                  |
| Collaboration Messaging Manager | Manages collaboration messaging administration tasks.           | Cancel Collaboration Message                             |

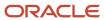

| Granted Role                    | Granted Role Description                              | Privilege                                            |
|---------------------------------|-------------------------------------------------------|------------------------------------------------------|
| Collaboration Messaging Manager | Manages collaboration messaging administration tasks. | Get Message Processing Configuration                 |
| Collaboration Messaging Manager | Manages collaboration messaging administration tasks. | Get Message Transformation Configuration             |
| Collaboration Messaging Manager | Manages collaboration messaging administration tasks. | Invoke Collaboration Message Inbound Service         |
| Collaboration Messaging Manager | Manages collaboration messaging administration tasks. | Manage Account Numbers by web service                |
| Collaboration Messaging Manager | Manages collaboration messaging administration tasks. | Manage B2B Message Transactions using a REST Service |
| Collaboration Messaging Manager | Manages collaboration messaging administration tasks. | Manage Collaboration Message Logging                 |
| Collaboration Messaging Manager | Manages collaboration messaging administration tasks. | Manage Collaboration Messaging History               |
| Collaboration Messaging Manager | Manages collaboration messaging administration tasks. | Manage Failed Collaboration Messages                 |
| Collaboration Messaging Manager | Manages collaboration messaging administration tasks. | Manage Message Delivery Endpoint                     |
| Collaboration Messaging Manager | Manages collaboration messaging administration tasks. | Manage Undelivered Collaboration Messages            |
| Collaboration Messaging Manager | Manages collaboration messaging administration tasks. | Monitor Collaboration Messaging                      |
| Collaboration Messaging Manager | Manages collaboration messaging administration tasks. | Process Brazil Electronic invoices                   |
| Collaboration Messaging Manager | Manages collaboration messaging administration tasks. | Process Collaboration Message                        |
| Collaboration Messaging Manager | Manages collaboration messaging administration tasks. | Process Inbound Collaboration Document               |
| Collaboration Messaging Manager | Manages collaboration messaging administration tasks. | Reprocess Collaboration Message                      |
| Collaboration Messaging Manager | Manages collaboration messaging administration tasks. | Resolve Purchasing Document Actions by REST Service  |

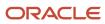

| Granted Role                      | Granted Role Description                                                         | Privilege                                                  |
|-----------------------------------|----------------------------------------------------------------------------------|------------------------------------------------------------|
| Collaboration Messaging Manager   | Manages collaboration messaging administration tasks.                            | Retransmit Purchase Orders from Collaboration<br>Messaging |
| Collaboration Messaging Manager   | Manages collaboration messaging administration tasks.                            | Validate Outbound Collaboration Messaging<br>Setup         |
| Collaboration Messaging Manager   | Manages collaboration messaging administration tasks.                            | View Collaboration Message                                 |
| Collaboration Messaging Manager   | Manages collaboration messaging administration tasks.                            | View Collaboration Message Payload                         |
| Collaboration Messaging Manager   | Manages collaboration messaging administration tasks.                            | View Supply Chain Collaboration B2B Infolets               |
| Collaboration Messaging Read Only | Searches and views collaboration messaging setup and administration information. | View Account Numbers by web service                        |
| Collaboration Messaging Read Only | Searches and views collaboration messaging setup and administration information. | View Application Partners by Web Service                   |
| Collaboration Messaging Read Only | Searches and views collaboration messaging setup and administration information. | View B2B Locations by Web Service                          |
| Collaboration Messaging Read Only | Searches and views collaboration messaging setup and administration information. | View Collaboration Message Definitions by Web<br>Service   |
| Collaboration Messaging Read Only | Searches and views collaboration messaging setup and administration information. | View Service Providers by Web Service                      |
| Collaboration Messaging Read Only | Searches and views collaboration messaging setup and administration information. | View Trading Partners by Web Service                       |
| Collaboration Messaging Setup     | Manages collaboration messaging setup tasks.                                     | Create Collaboration Messaging Setup Data File             |
| Collaboration Messaging Setup     | Manages collaboration messaging setup tasks.                                     | Create External Partner                                    |
| Collaboration Messaging Setup     | Manages collaboration messaging setup tasks.                                     | Manage Account Numbers by web service                      |
| Collaboration Messaging Setup     | Manages collaboration messaging setup tasks.                                     | Manage Application Partner                                 |
| Collaboration Messaging Setup     | Manages collaboration messaging setup tasks.                                     | Manage Application Partners by Web Service                 |
| Collaboration Messaging Setup     | Manages collaboration messaging setup tasks.                                     | Manage Associated External Partner                         |

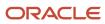

| Granted Role                  | Granted Role Description                     | Privilege                                                  |
|-------------------------------|----------------------------------------------|------------------------------------------------------------|
| Collaboration Messaging Setup | Manages collaboration messaging setup tasks. | Manage B2B Certificates                                    |
| Collaboration Messaging Setup | Manages collaboration messaging setup tasks. | Manage B2B Customer Trading Partners                       |
| Collaboration Messaging Setup | Manages collaboration messaging setup tasks. | Manage B2B Locations by Web Service                        |
| Collaboration Messaging Setup | Manages collaboration messaging setup tasks. | Manage B2B Message Transactions using a<br>REST Service    |
| Collaboration Messaging Setup | Manages collaboration messaging setup tasks. | Manage B2B Supplier Trading Partners                       |
| Collaboration Messaging Setup | Manages collaboration messaging setup tasks. | Manage B2B Trading Partners                                |
| Collaboration Messaging Setup | Manages collaboration messaging setup tasks. | Manage Collaboration Document Data Access for Users        |
| Collaboration Messaging Setup | Manages collaboration messaging setup tasks. | Manage Collaboration Message Definitions by<br>Web Service |
| Collaboration Messaging Setup | Manages collaboration messaging setup tasks. | Manage Collaboration Messages                              |
| Collaboration Messaging Setup | Manages collaboration messaging setup tasks. | Manage Collaboration Messaging Configuration               |
| Collaboration Messaging Setup | Manages collaboration messaging setup tasks. | Manage Collaboration Messaging Domain<br>Value Map         |
| Collaboration Messaging Setup | Manages collaboration messaging setup tasks. | Manage Customer Account Collaboration<br>Configuration     |
| Collaboration Messaging Setup | Manages collaboration messaging setup tasks. | Manage External Partner                                    |
| Collaboration Messaging Setup | Manages collaboration messaging setup tasks. | Manage Service Provider                                    |
| Collaboration Messaging Setup | Manages collaboration messaging setup tasks. | Manage Service Providers by Web Service                    |
| Collaboration Messaging Setup | Manages collaboration messaging setup tasks. | Manage Supplier by Web Service                             |
| Collaboration Messaging Setup | Manages collaboration messaging setup tasks. | Manage Trading Partners by Web Service                     |
| Collaboration Messaging Setup | Manages collaboration messaging setup tasks. | Monitor Collaboration Messaging                            |
| Collaboration Messaging Setup | Manages collaboration messaging setup tasks. | Review Collaboration Messaging Setup Data<br>Import        |

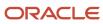

| Granted Role                  | Granted Role Description                     | Privilege                                                               |
|-------------------------------|----------------------------------------------|-------------------------------------------------------------------------|
| Collaboration Messaging Setup | Manages collaboration messaging setup tasks. | View B2B Locations by Web Service                                       |
| Collaboration Messaging Setup | Manages collaboration messaging setup tasks. | View Collaboration Message Definitions by Web<br>Service                |
| Collaboration Messaging Setup | Manages collaboration messaging setup tasks. | View Service Providers by Web Service                                   |
| Customer Account Inquiry      | View customer account details.               | Export Customer Account                                                 |
| Customer Account Inquiry      | View customer account details.               | Export Customer Account Relationship                                    |
| Customer Account Inquiry      | View customer account details.               | Search Customer Account Relationships                                   |
| Customer Account Inquiry      | View customer account details.               | Search Customer Account Site                                            |
| Customer Account Inquiry      | View customer account details.               | Search Trading Community Organization                                   |
| Customer Account Inquiry      | View customer account details.               | Search Trading Community Organization<br>Additional Identifier          |
| Customer Account Inquiry      | View customer account details.               | Search Trading Community Organization<br>Additional Name                |
| Customer Account Inquiry      | View customer account details.               | Search Trading Community Organization<br>Address                        |
| Customer Account Inquiry      | View customer account details.               | Search Trading Community Organization<br>Classification Code Assignment |
| Customer Account Inquiry      | View customer account details.               | Search Trading Community Organization<br>Contact Point                  |
| Customer Account Inquiry      | View customer account details.               | View Customer Account                                                   |
| Customer Account Inquiry      | View customer account details.               | View Customer Account Information                                       |
| Customer Account Inquiry      | View customer account details.               | View Customer Account Relationship                                      |
| Customer Account Inquiry      | View customer account details.               | View Customer Account Relationships                                     |
| Customer Account Inquiry      | View customer account details.               | View Customer Account Site                                              |
| Customer Account Inquiry      | View customer account details.               | View Customer Account Site Use                                          |

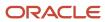

| Granted Role                    | Granted Role Description                                                                                                    | Privilege                                                             |
|---------------------------------|----------------------------------------------------------------------------------------------------|-----------------------------------------------------------------------|
| Customer Account Inquiry        | View customer account details.                                                                                                    | View Location of Final Discharge                                      |
| Customer Account Inquiry        | View customer account details.                                                                                                    | View Party Fiscal Classification                                      |
| Customer Account Inquiry        | View customer account details.                                                                                                    | View Third-Party Site Tax Profile                                     |
| Customer Account Inquiry        | View customer account details.                                                                                                    | View Third-Party Tax Profile                                          |
| Customer Account Inquiry        | View customer account details.                                                                                                    | View Trading Community Organization                                   |
| Customer Account Inquiry        | View customer account details.                                                                                                    | View Trading Community Organization<br>Additional Identifier          |
| Customer Account Inquiry        | View customer account details.                                                                                                    | View Trading Community Organization<br>Additional Name                |
| Customer Account Inquiry        | View customer account details.                                                                                                    | View Trading Community Organization Address                           |
| Customer Account Inquiry        | View customer account details.                                                                                                    | View Trading Community Organization Address<br>Use                    |
| Customer Account Inquiry        | View customer account details.                                                                                                    | View Trading Community Organization<br>Classification Code Assignment |
| Customer Account Inquiry        | View customer account details.                                                                                                    | View Trading Community Organization Contact<br>Point                  |
| Customer Account Inquiry        | View customer account details.                                                                                                    | View Trading Community Organization Contact<br>Preference             |
| Customer Account Inquiry        | View customer account details.                                                                                                    | View Trading Community Organization Source<br>System Mapping          |
| Customer Account Inquiry        | View customer account details.                                                                                                    | View Trading Community Organization Usage<br>Assignment               |
| Disbursement Process Management | Assigns payment process attributes to documents payable, resolves document and payment validation errors, and reviews proposed payments. Views items that were rejected or removed from a payment process request. | Assign Payment Process Attributes to Document Payable                 |
| Disbursement Process Management | Assigns payment process attributes to documents payable, resolves document and payment validation errors, and reviews                                                                                              | Build Documents Payable into Payments                                 |

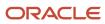

| Granted Role                    | Granted Role Description                                                                                                    | Privilege                            |
|---------------------------------|----------------------------------------------------------------------------------------------------|--------------------------------------|
|                                 | proposed payments. Views items that were rejected or removed from a payment process request.                                                                                                    |                                      |
| Disbursement Process Management | Assigns payment process attributes to documents payable, resolves document and payment validation errors, and reviews proposed payments. Views items that were rejected or removed from a payment process request. | Format Payment Document              |
| Disbursement Process Management | Assigns payment process attributes to documents payable, resolves document and payment validation errors, and reviews proposed payments. Views items that were rejected or removed from a payment process request. | Manage Payment File                  |
| Disbursement Process Management | Assigns payment process attributes to documents payable, resolves document and payment validation errors, and reviews proposed payments. Views items that were rejected or removed from a payment process request. | Mark Payments Complete               |
| Disbursement Process Management | Assigns payment process attributes to documents payable, resolves document and payment validation errors, and reviews proposed payments. Views items that were rejected or removed from a payment process request. | Print Payment Documents              |
| Disbursement Process Management | Assigns payment process attributes to documents payable, resolves document and payment validation errors, and reviews proposed payments. Views items that were rejected or removed from a payment process request. | Record Payment Document Print Status |
| Disbursement Process Management | Assigns payment process attributes to documents payable, resolves document and payment validation errors, and reviews proposed payments. Views items that were rejected or removed from a payment process request. | Reprint Payment Documents            |
| Disbursement Process Management | Assigns payment process attributes to documents payable, resolves document and payment validation errors, and reviews proposed payments. Views items that were rejected or removed from a payment process request. | Reset Periodic Sequence Value        |
| Disbursement Process Management | Assigns payment process attributes to documents payable, resolves document                                                                                                    | Resolve Document Validation Error    |

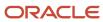

| Granted Role                    | Granted Role Description                                                                                                    | Privilege                                    |
|---------------------------------|----------------------------------------------------------------------------------------------------|----------------------------------------------|
|                                 | and payment validation errors, and reviews proposed payments. Views items that were rejected or removed from a payment process request.                                                                            |                                              |
| Disbursement Process Management | Assigns payment process attributes to documents payable, resolves document and payment validation errors, and reviews proposed payments. Views items that were rejected or removed from a payment process request. | Resolve Payment File Transmission Failure    |
| Disbursement Process Management | Assigns payment process attributes to documents payable, resolves document and payment validation errors, and reviews proposed payments. Views items that were rejected or removed from a payment process request. | Resolve Payment File Validation Error        |
| Disbursement Process Management | Assigns payment process attributes to documents payable, resolves document and payment validation errors, and reviews proposed payments. Views items that were rejected or removed from a payment process request. | Resolve Payment Validation Error             |
| Disbursement Process Management | Assigns payment process attributes to documents payable, resolves document and payment validation errors, and reviews proposed payments. Views items that were rejected or removed from a payment process request. | Retrieve Disbursement Acknowledgment         |
| Disbursement Process Management | Assigns payment process attributes to documents payable, resolves document and payment validation errors, and reviews proposed payments. Views items that were rejected or removed from a payment process request. | Review Proposed Payment                      |
| Disbursement Process Management | Assigns payment process attributes to documents payable, resolves document and payment validation errors, and reviews proposed payments. Views items that were rejected or removed from a payment process request. | Submit Corporate Credit Card Remittance File |
| Disbursement Process Management | Assigns payment process attributes to documents payable, resolves document and payment validation errors, and reviews proposed payments. Views items that were rejected or removed from a payment process request. | Submit Payment File Accompanying Letter      |

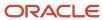

| Granted Role                    | Granted Role Description                                                                                                    | Privilege                                    |
|---------------------------------|----------------------------------------------------------------------------------------------------|----------------------------------------------|
| Disbursement Process Management | Assigns payment process attributes to documents payable, resolves document and payment validation errors, and reviews proposed payments. Views items that were rejected or removed from a payment process request. | Submit Payment File Creation Program         |
| Disbursement Process Management | Assigns payment process attributes to documents payable, resolves document and payment validation errors, and reviews proposed payments. Views items that were rejected or removed from a payment process request. | Submit Payment File Register                 |
| Disbursement Process Management | Assigns payment process attributes to documents payable, resolves document and payment validation errors, and reviews proposed payments. Views items that were rejected or removed from a payment process request. | Submit Payment Process Request Status Report |
| Disbursement Process Management | Assigns payment process attributes to documents payable, resolves document and payment validation errors, and reviews proposed payments. Views items that were rejected or removed from a payment process request. | Submit Positive Pay File                     |
| Disbursement Process Management | Assigns payment process attributes to documents payable, resolves document and payment validation errors, and reviews proposed payments. Views items that were rejected or removed from a payment process request. | Submit Regulatory Reporting                  |
| Disbursement Process Management | Assigns payment process attributes to documents payable, resolves document and payment validation errors, and reviews proposed payments. Views items that were rejected or removed from a payment process request. | Submit Separate Remittance Advice            |
| Disbursement Process Management | Assigns payment process attributes to documents payable, resolves document and payment validation errors, and reviews proposed payments. Views items that were rejected or removed from a payment process request. | Transmit Payment File                        |
| Disbursement Process Management | Assigns payment process attributes to documents payable, resolves document and payment validation errors, and reviews proposed payments. Views items that were rejected or removed from a payment process request. | View Disbursement                            |

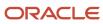

| Granted Role                       | Granted Role Description                                                                                                    | Privilege                                                     |
|------------------------------------|----------------------------------------------------------------------------------------------------|---------------------------------------------------------------|
| Disbursement Process Management    | Assigns payment process attributes to documents payable, resolves document and payment validation errors, and reviews proposed payments. Views items that were rejected or removed from a payment process request. | View Payment File                                             |
| Disbursement Process Management    | Assigns payment process attributes to documents payable, resolves document and payment validation errors, and reviews proposed payments. Views items that were rejected or removed from a payment process request. | View Rejected and Removed Items In Payment<br>Process Request |
| Disbursement Process Management    | Assigns payment process attributes to documents payable, resolves document and payment validation errors, and reviews proposed payments. Views items that were rejected or removed from a payment process request. | Void All Payments                                             |
| FSCM Load Interface Administration | Manages load interface file for import                                                                                                    | Access FSCM Integration Rest Service                          |
| FSCM Load Interface Administration | Manages load interface file for import                                                                                                    | Load File to Interface                                        |
| FSCM Load Interface Administration | Manages load interface file for import                                                                                                    | Load Interface File for Import                                |
| FSCM Load Interface Administration | Manages load interface file for import                                                                                                    | Manage File Import and Export                                 |
| FSCM Load Interface Administration | Manages load interface file for import                                                                                                    | Transfer File                                                 |
| Functional Setups                  | Uses the functional user overview, and assigned tasks, and task lists.                                                                                                    | Execute Setup Tasks                                           |
| Functional Setups                  | Uses the functional user overview, and assigned tasks, and task lists.                                                                                                    | Review Applications Offering                                  |
| Functional Setups                  | Uses the functional user overview, and assigned tasks, and task lists.                                                                                                    | Review Setups Functional User Overview                        |
| Functional Setups                  | Uses the functional user overview, and assigned tasks, and task lists.                                                                                                    | Setup and Maintain Applications                               |
| Item Inquiry                       | Queries and views items in the enterprise.                                                                                                    | Manage Item Attachment                                        |
| Item Inquiry                       | Queries and views items in the enterprise.                                                                                                    | Manage Item Catalog                                           |

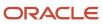

| Granted Role                | Granted Role Description                                                                      | Privilege                                                   |
|-----------------------------|-----------------------------------------------------------------------------------------------|-------------------------------------------------------------|
| Item Inquiry                | Queries and views items in the enterprise.                                                    | Manage Item Global Search                                   |
| Item Inquiry                | Queries and views items in the enterprise.                                                    | Manage Product Management Search                            |
| Item Inquiry                | Queries and views items in the enterprise.                                                    | Manage Trading Partner Item Reference                       |
| Item Inquiry                | Queries and views items in the enterprise.                                                    | Manage Unit of Measure                                      |
| Item Inquiry                | Queries and views items in the enterprise.                                                    | View Item                                                   |
| Item Inquiry                | Queries and views items in the enterprise.                                                    | View Item Organization Association                          |
| Item Inquiry                | Queries and views items in the enterprise.                                                    | View Item Relationship                                      |
| Item Inquiry                | Queries and views items in the enterprise.                                                    | View Product Management Search                              |
| Payables Balance Analysis   | Analyzes Oracle Fusion Payables balances.                                                     | Manage Payables Activities                                  |
| Payables Balance Analysis   | Analyzes Oracle Fusion Payables balances.                                                     | Submit Accounts Payable Negative Supplier<br>Balance Report |
| Payables Balance Analysis   | Analyzes Oracle Fusion Payables balances.                                                     | Submit Payables Invoice Aging Report                        |
| Payables Balance Analysis   | Analyzes Oracle Fusion Payables balances.                                                     | Submit Payables Invoice Audit Listing                       |
| Payables Balance Analysis   | Analyzes Oracle Fusion Payables balances.                                                     | Submit Payables Invoice Audit Listing by<br>Voucher Number  |
| Payables Balance Analysis   | Analyzes Oracle Fusion Payables balances.                                                     | Submit Payables Invoice Audit Report                        |
| Payables Balance Analysis   | Analyzes Oracle Fusion Payables balances.                                                     | Submit Payables Key Indicators Report                       |
| Payables Balance Analysis   | Analyzes Oracle Fusion Payables balances.                                                     | Submit Payment Audit by Voucher Number<br>Report            |
| Payables Invoice Inquiry    | Views Oracle Fusion Payables invoices.                                                        | Manage Payables Invoices                                    |
| Payables Invoice Inquiry    | Views Oracle Fusion Payables invoices.                                                        | View Payables Invoice                                       |
| Payables Invoice Processing | Views invoices and related documents and takes action, such as approving and resolving holds. | Apply or Unapply Payables Prepayments                       |

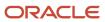

| Granted Role                | Granted Role Description                                                                      | Privilege                                                   |
|-----------------------------|-----------------------------------------------------------------------------------------------|-------------------------------------------------------------|
| Payables Invoice Processing | Views invoices and related documents and takes action, such as approving and resolving holds. | Cancel Payables Invoice                                     |
| Payables Invoice Processing | Views invoices and related documents and takes action, such as approving and resolving holds. | Capture Charge References                                   |
| Payables Invoice Processing | Views invoices and related documents and takes action, such as approving and resolving holds. | Correct Payables Import Validation Errors                   |
| Payables Invoice Processing | Views invoices and related documents and takes action, such as approving and resolving holds. | Create Payables Invoice by Web Service                      |
| Payables Invoice Processing | Views invoices and related documents and takes action, such as approving and resolving holds. | Create United States 1099 Forms - Comma<br>Delimited Format |
| Payables Invoice Processing | Views invoices and related documents and takes action, such as approving and resolving holds. | Delete Payables Invoice                                     |
| Payables Invoice Processing | Views invoices and related documents and takes action, such as approving and resolving holds. | Edit Payables Invoice                                       |
| Payables Invoice Processing | Views invoices and related documents and takes action, such as approving and resolving holds. | Hold Invoice from Approval Task Flow                        |
| Payables Invoice Processing | Views invoices and related documents and takes action, such as approving and resolving holds. | Initiate Payables Invoice Approval Task Flow                |
| Payables Invoice Processing | Views invoices and related documents and takes action, such as approving and resolving holds. | Manage Payables Invoices                                    |
| Payables Invoice Processing | Views invoices and related documents and takes action, such as approving and resolving holds. | Manage Payables Invoices Activities                         |
| Payables Invoice Processing | Views invoices and related documents and takes action, such as approving and resolving holds. | Modify Payables Invoice Tax Drivers                         |

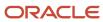

| Granted Role                | Granted Role Description                                                                      | Privilege                                   |
|-----------------------------|-----------------------------------------------------------------------------------------------|---------------------------------------------|
| Payables Invoice Processing | Views invoices and related documents and takes action, such as approving and resolving holds. | Place Hold on Payables Invoice              |
| Payables Invoice Processing | Views invoices and related documents and takes action, such as approving and resolving holds. | Provide Payables Interface Service          |
| Payables Invoice Processing | Views invoices and related documents and takes action, such as approving and resolving holds. | Release Hold on Payables Invoice            |
| Payables Invoice Processing | Views invoices and related documents and takes action, such as approving and resolving holds. | Release Lock on Payables Invoice            |
| Payables Invoice Processing | Views invoices and related documents and takes action, such as approving and resolving holds. | Review Inventory Consumption Advice         |
| Payables Invoice Processing | Views invoices and related documents and takes action, such as approving and resolving holds. | Review Receiving Receipt Summary            |
| Payables Invoice Processing | Views invoices and related documents and takes action, such as approving and resolving holds. | Review Receiving Transaction by Web Service |
| Payables Invoice Processing | Views invoices and related documents and takes action, such as approving and resolving holds. | Submit Mass Additions Creation Program      |
| Payables Invoice Processing | Views invoices and related documents and takes action, such as approving and resolving holds. | Submit Payables AutoRate Program            |
| Payables Invoice Processing | Views invoices and related documents and takes action, such as approving and resolving holds. | Submit Payables Credit Memo Matching Report |
| Payables Invoice Processing | Views invoices and related documents and takes action, such as approving and resolving holds. | Submit Payables Invoice Aging Report        |
| Payables Invoice Processing | Views invoices and related documents and takes action, such as approving and resolving holds. | Submit Payables Invoice Register            |

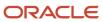

| Granted Role                | Granted Role Description                                                                      | Privilege                                                  |
|-----------------------------|-----------------------------------------------------------------------------------------------|------------------------------------------------------------|
| Payables Invoice Processing | Views invoices and related documents and takes action, such as approving and resolving holds. | Submit Payables Invoice Validation Report                  |
| Payables Invoice Processing | Views invoices and related documents and takes action, such as approving and resolving holds. | Submit Payables Matched and Modified<br>Receipts Report    |
| Payables Invoice Processing | Views invoices and related documents and takes action, such as approving and resolving holds. | Submit Payables Matching Detail Report                     |
| Payables Invoice Processing | Views invoices and related documents and takes action, such as approving and resolving holds. | Submit Payables Matching Hold Detail Report                |
| Payables Invoice Processing | Views invoices and related documents and takes action, such as approving and resolving holds. | Submit Payables Prepayment Remittance<br>Notice            |
| Payables Invoice Processing | Views invoices and related documents and takes action, such as approving and resolving holds. | Submit Payables Prepayments Status Report                  |
| Payables Invoice Processing | Views invoices and related documents and takes action, such as approving and resolving holds. | Submit Payables Withholding Tax By Invoice<br>Report       |
| Payables Invoice Processing | Views invoices and related documents and takes action, such as approving and resolving holds. | Submit Payables Withholding Tax By Payment<br>Report       |
| Payables Invoice Processing | Views invoices and related documents and takes action, such as approving and resolving holds. | Submit Payables Withholding Tax By Supplier<br>Report      |
| Payables Invoice Processing | Views invoices and related documents and takes action, such as approving and resolving holds. | Submit Payables Withholding Tax By Tax<br>Authority Report |
| Payables Invoice Processing | Views invoices and related documents and takes action, such as approving and resolving holds. | Submit Payables Withholding Tax Letter                     |
| Payables Invoice Processing | Views invoices and related documents and takes action, such as approving and resolving holds. | Submit United States 1096 Reports                          |

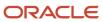

| Granted Role                | Granted Role Description                                                                      | Privilege                                                            |
|-----------------------------|-----------------------------------------------------------------------------------------------|----------------------------------------------------------------------|
| Payables Invoice Processing | Views invoices and related documents and takes action, such as approving and resolving holds. | Submit United States 1099 Electronic Media                           |
| Payables Invoice Processing | Views invoices and related documents and takes action, such as approving and resolving holds. | Submit United States 1099 Invoice Exceptions<br>Report               |
| Payables Invoice Processing | Views invoices and related documents and takes action, such as approving and resolving holds. | Submit United States 1099 Payments Report                            |
| Payables Invoice Processing | Views invoices and related documents and takes action, such as approving and resolving holds. | Submit United States 1099 Reports                                    |
| Payables Invoice Processing | Views invoices and related documents and takes action, such as approving and resolving holds. | Submit United States 1099 Supplier Exceptions<br>Report              |
| Payables Invoice Processing | Views invoices and related documents and takes action, such as approving and resolving holds. | Transfer Costs to Cost Management                                    |
| Payables Invoice Processing | Views invoices and related documents and takes action, such as approving and resolving holds. | Transfer Supplier Information to Intelligent<br>Document Recognition |
| Payables Invoice Processing | Views invoices and related documents and takes action, such as approving and resolving holds. | Update Payables Income Tax Details Utility and<br>Report             |
| Payables Invoice Processing | Views invoices and related documents and takes action, such as approving and resolving holds. | Validate Payables Invoice                                            |
| Payables Invoice Processing | Views invoices and related documents and takes action, such as approving and resolving holds. | View Charge References                                               |
| Payables Invoice Processing | Views invoices and related documents and takes action, such as approving and resolving holds. | View Holds Resolution and Negotiation History                        |
| Payables Invoice Processing | Views invoices and related documents and takes action, such as approving and resolving holds. | View Payables Invoice                                                |

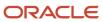

| Granted Role                | Granted Role Description                                                                      | Privilege                                                 |
|-----------------------------|-----------------------------------------------------------------------------------------------|-----------------------------------------------------------|
| Payables Invoice Processing | Views invoices and related documents and takes action, such as approving and resolving holds. | View Payables Invoice Holds                               |
| Payables Invoice Processing | Views invoices and related documents and takes action, such as approving and resolving holds. | View Payables Invoice Installments                        |
| Payables Invoice Processing | Views invoices and related documents and takes action, such as approving and resolving holds. | View Payables Invoice by Web Service                      |
| Payables Invoice Processing | Views invoices and related documents and takes action, such as approving and resolving holds. | View Purchase Order                                       |
| Payables Invoice Processing | Views invoices and related documents and takes action, such as approving and resolving holds. | View Scanned Payables Invoices                            |
| Payables Payment Processing | Manages Oracle Fusion Payables payments.                                                      | Edit Payables Payment                                     |
| Payables Payment Processing | Manages Oracle Fusion Payables payments.                                                      | Escheat Unclaimed Payments                                |
| Payables Payment Processing | Manages Oracle Fusion Payables payments.                                                      | Manage Payables Payment Process Request                   |
| Payables Payment Processing | Manages Oracle Fusion Payables payments.                                                      | Manage Payables Payments                                  |
| Payables Payment Processing | Manages Oracle Fusion Payables payments.                                                      | Process Payables Payment Process Request                  |
| Payables Payment Processing | Manages Oracle Fusion Payables payments.                                                      | Reissue Payables Payment                                  |
| Payables Payment Processing | Manages Oracle Fusion Payables payments.                                                      | Retrieve Payment Instrument Clearing Details              |
| Payables Payment Processing | Manages Oracle Fusion Payables payments.                                                      | Stop Payables Payment                                     |
| Payables Payment Processing | Manages Oracle Fusion Payables payments.                                                      | Submit Discounts Taken and Lost Report                    |
| Payables Payment Processing | Manages Oracle Fusion Payables payments.                                                      | Submit Japan Payment Register with Bank<br>Charges Report |
| Payables Payment Processing | Manages Oracle Fusion Payables payments.                                                      | Submit Payables AutoRate Program                          |
| Payables Payment Processing | Manages Oracle Fusion Payables payments.                                                      | Submit Payables Cash Requirement Report                   |

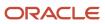

| Granted Role                | Granted Role Description                                                                               | Privilege                                              |
|-----------------------------|----------------------------------------------------------------------------------------------------|--------------------------------------------------------|
| Payables Payment Processing | Manages Oracle Fusion Payables payments.                                                               | Submit Payment Exceptions Report                       |
| Payables Payment Processing | Manages Oracle Fusion Payables payments.                                                               | Submit Update Matured Future Payment Status<br>Program |
| Payables Payment Processing | Manages Oracle Fusion Payables payments.                                                               | View Payables Invoice                                  |
| Payables Payment Processing | Manages Oracle Fusion Payables payments.                                                               | View Payables Payment                                  |
| Payables Payment Processing | Manages Oracle Fusion Payables payments.                                                               | View Payables Payment Process Request                  |
| Payables Payment Processing | Manages Oracle Fusion Payables payments.                                                               | Void Payables Payment                                  |
| Payables Period Close       | Oversees all aspects of Oracle Fusion Payables period close that involve running period close reports. | Assign Business Unit Business Function                 |
| Payables Period Close       | Oversees all aspects of Oracle Fusion Payables period close that involve running period close reports. | Common Access Apps Stats Provider Service              |
| Payables Period Close       | Oversees all aspects of Oracle Fusion Payables period close that involve running period close reports. | Create Business Unit Tax Profile                       |
| Payables Period Close       | Oversees all aspects of Oracle Fusion Payables period close that involve running period close reports. | Create Legal Entity Tax Profile                        |
| Payables Period Close       | Oversees all aspects of Oracle Fusion Payables period close that involve running period close reports. | Create Location of Final Discharge                     |
| Payables Period Close       | Oversees all aspects of Oracle Fusion Payables period close that involve running period close reports. | Create Party Fiscal Classification                     |
| Payables Period Close       | Oversees all aspects of Oracle Fusion Payables period close that involve running period close reports. | Create Reporting Unit Tax Profile                      |
| Payables Period Close       | Oversees all aspects of Oracle Fusion Payables period close that involve running period close reports. | Force Approve Payables Invoice                         |
| Payables Period Close       | Oversees all aspects of Oracle Fusion Payables period close that involve running period close reports. | Manage Business Unit                                   |

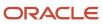

| Granted Role          | Granted Role Description                                                                               | Privilege                                              |
|-----------------------|----------------------------------------------------------------------------------------------------|--------------------------------------------------------|
| Payables Period Close | Oversees all aspects of Oracle Fusion Payables period close that involve running period close reports. | Manage Business Unit Service Client<br>Relationships   |
| Payables Period Close | Oversees all aspects of Oracle Fusion Payables period close that involve running period close reports. | Manage Business Unit Service Provider<br>Relationships |
| Payables Period Close | Oversees all aspects of Oracle Fusion Payables period close that involve running period close reports. | Manage Business Unit Set Assignment                    |
| Payables Period Close | Oversees all aspects of Oracle Fusion Payables period close that involve running period close reports. | Manage Payables Aging Period                           |
| Payables Period Close | Oversees all aspects of Oracle Fusion Payables period close that involve running period close reports. | Manage Payables Income Tax Regions                     |
| Payables Period Close | Oversees all aspects of Oracle Fusion Payables period close that involve running period close reports. | Manage Payables Interest Rate                          |
| Payables Period Close | Oversees all aspects of Oracle Fusion Payables period close that involve running period close reports. | Manage Payables Special Calendar                       |
| Payables Period Close | Oversees all aspects of Oracle Fusion Payables period close that involve running period close reports. | Manage Payables Tax Codes                              |
| Payables Period Close | Oversees all aspects of Oracle Fusion Payables period close that involve running period close reports. | Manage Payables Tax Reporting Entity                   |
| Payables Period Close | Oversees all aspects of Oracle Fusion Payables period close that involve running period close reports. | Manage Payables Withholding Tax Certificate            |
| Payables Period Close | Oversees all aspects of Oracle Fusion Payables period close that involve running period close reports. | Manage Payables Withholding Tax Groups                 |
| Payables Period Close | Oversees all aspects of Oracle Fusion Payables period close that involve running period close reports. | Manage Payment Terms                                   |

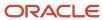

| Granted Role          | Granted Role Description                                                                               | Privilege                                                   |
|-----------------------|----------------------------------------------------------------------------------------------------|-------------------------------------------------------------|
| Payables Period Close | Oversees all aspects of Oracle Fusion Payables period close that involve running period close reports. | Manage Tax Fiscal Classification Import and Export Services |
| Payables Period Close | Oversees all aspects of Oracle Fusion Payables period close that involve running period close reports. | Manage Tax Party Import and Export Services                 |
| Payables Period Close | Oversees all aspects of Oracle Fusion Payables period close that involve running period close reports. | Run Payables Data Extraction Program                        |
| Payables Period Close | Oversees all aspects of Oracle Fusion Payables period close that involve running period close reports. | Run Payables to General Ledger Reconciliation<br>Report     |
| Payables Period Close | Oversees all aspects of Oracle Fusion Payables period close that involve running period close reports. | Submit Accounts Payable Trial Balance Report                |
| Payables Period Close | Oversees all aspects of Oracle Fusion Payables period close that involve running period close reports. | Submit Payables Invoice Register                            |
| Payables Period Close | Oversees all aspects of Oracle Fusion Payables period close that involve running period close reports. | Submit Payables Open Items Revaluation<br>Report            |
| Payables Period Close | Oversees all aspects of Oracle Fusion Payables period close that involve running period close reports. | Submit Payables Payment Register                            |
| Payables Period Close | Oversees all aspects of Oracle Fusion Payables period close that involve running period close reports. | Submit Payables Posted Invoice Register                     |
| Payables Period Close | Oversees all aspects of Oracle Fusion Payables period close that involve running period close reports. | Submit Payables Posted Payment Register                     |
| Payables Period Close | Oversees all aspects of Oracle Fusion Payables period close that involve running period close reports. | Submit Payables Unaccounted Transactions<br>Report          |
| Payables Period Close | Oversees all aspects of Oracle Fusion Payables period close that involve running period close reports. | Submit Period Close Exceptions Report                       |

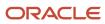

| Granted Role                  | Granted Role Description                                                                               | Privilege                               |
|-------------------------------|----------------------------------------------------------------------------------------------------|-----------------------------------------|
| Payables Period Close         | Oversees all aspects of Oracle Fusion Payables period close that involve running period close reports. | Update Business Unit Tax Profile        |
| Payables Period Close         | Oversees all aspects of Oracle Fusion Payables period close that involve running period close reports. | Update Legal Classification Association |
| Payables Period Close         | Oversees all aspects of Oracle Fusion Payables period close that involve running period close reports. | Update Legal Entity Tax Profile         |
| Payables Period Close         | Oversees all aspects of Oracle Fusion Payables period close that involve running period close reports. | Update Location of Final Discharge      |
| Payables Period Close         | Oversees all aspects of Oracle Fusion Payables period close that involve running period close reports. | Update Party Fiscal Classification      |
| Payables Period Close         | Oversees all aspects of Oracle Fusion Payables period close that involve running period close reports. | Update Reporting Unit Tax Profile       |
| Payables Period Close         | Oversees all aspects of Oracle Fusion Payables period close that involve running period close reports. | View Business Unit Tax Profile          |
| Payables Period Close         | Oversees all aspects of Oracle Fusion Payables period close that involve running period close reports. | View Fixed Asset Books                  |
| Payables Period Close         | Oversees all aspects of Oracle Fusion Payables period close that involve running period close reports. | View Legal Classification Association   |
| Payables Period Close         | Oversees all aspects of Oracle Fusion Payables period close that involve running period close reports. | View Legal Entity Tax Profile           |
| Payables Period Close         | Oversees all aspects of Oracle Fusion Payables period close that involve running period close reports. | View Reporting Unit Tax Profile         |
| Payee Bank Account Management | Manages supplier bank accounts and other payment details.                                              | Import Supplier Bank Accounts           |
| Payee Bank Account Management | Manages supplier bank accounts and other payment details.                                              | Manage External Payee Payment Details   |

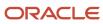

| Granted Role                  | Granted Role Description                                                                                                    | Privilege                                                  |
|-------------------------------|----------------------------------------------------------------------------------------------------|------------------------------------------------------------|
| Payee Bank Account Management | Manages supplier bank accounts and other payment details.                                                                                      | Manage Payment Instrument Assignment                       |
| Payee Bank Account Management | Manages supplier bank accounts and other payment details.                                                                                      | Manage Third Party Bank Account                            |
| Payee Bank Account Management | Manages supplier bank accounts and other payment details.                                                                                      | View Third Party Bank Account                              |
| Payee Bank Account Management | Manages supplier bank accounts and other payment details.                                                                                      | View Third Party Bank Account Assignment                   |
| Subledger Accounting Manager  | Creates accounting for transactions, reviews journal entries, and runs account analysis, journal entries, and period close exceptions reports. | Create Subledger Journal Entry Batch                       |
| Subledger Accounting Manager  | Creates accounting for transactions, reviews journal entries, and runs account analysis, journal entries, and period close exceptions reports. | Create Subledger Journal Entry Online                      |
| Subledger Accounting Manager  | Creates accounting for transactions, reviews journal entries, and runs account analysis, journal entries, and period close exceptions reports. | Create Subledger Journal Entry for Third Party<br>Merge    |
| Subledger Accounting Manager  | Creates accounting for transactions, reviews journal entries, and runs account analysis, journal entries, and period close exceptions reports. | Create Subledger Multiperiod and Accrual<br>Reversal Entry |
| Subledger Accounting Manager  | Creates accounting for transactions, reviews journal entries, and runs account analysis, journal entries, and period close exceptions reports. | Manage Subledger Journal Entry Manually                    |
| Subledger Accounting Manager  | Creates accounting for transactions, reviews journal entries, and runs account analysis, journal entries, and period close exceptions reports. | Override Subledger Journal Entry                           |
| Subledger Accounting Manager  | Creates accounting for transactions, reviews journal entries, and runs account analysis, journal entries, and period close exceptions reports. | Post Journal                                               |
| Subledger Accounting Manager  | Creates accounting for transactions, reviews journal entries, and runs account analysis, journal entries, and period close exceptions reports. | Post Subledger Journal Entry to General Ledger             |

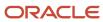

| Granted Role                 | Granted Role Description                                                                                                    | Privilege                                            |
|------------------------------|----------------------------------------------------------------------------------------------------|------------------------------------------------------|
| Subledger Accounting Manager | Creates accounting for transactions, reviews journal entries, and runs account analysis, journal entries, and period close exceptions reports. | Purge Accounting Event Diagnostic Data               |
| Subledger Accounting Manager | Creates accounting for transactions, reviews journal entries, and runs account analysis, journal entries, and period close exceptions reports. | Review Subledger Journal Entry                       |
| Subledger Accounting Manager | Creates accounting for transactions, reviews journal entries, and runs account analysis, journal entries, and period close exceptions reports. | Run Global Journals and Third Party Report           |
| Subledger Accounting Manager | Creates accounting for transactions, reviews journal entries, and runs account analysis, journal entries, and period close exceptions reports. | Run Global Subledger Detail Journal Report           |
| Subledger Accounting Manager | Creates accounting for transactions, reviews journal entries, and runs account analysis, journal entries, and period close exceptions reports. | Run Global Third Party Account Balance Report        |
| Subledger Accounting Manager | Creates accounting for transactions, reviews journal entries, and runs account analysis, journal entries, and period close exceptions reports. | Run Global Third Party Balances Summary<br>Report    |
| Subledger Accounting Manager | Creates accounting for transactions, reviews journal entries, and runs account analysis, journal entries, and period close exceptions reports. | Run Global Third Party Detail and Balances<br>Report |
| Subledger Accounting Manager | Creates accounting for transactions, reviews journal entries, and runs account analysis, journal entries, and period close exceptions reports. | Run Import Journals By Program Call                  |
| Subledger Accounting Manager | Creates accounting for transactions, reviews journal entries, and runs account analysis, journal entries, and period close exceptions reports. | Submit Account Analysis Report                       |
| Subledger Accounting Manager | Creates accounting for transactions, reviews journal entries, and runs account analysis, journal entries, and period close exceptions reports. | Submit Accounting Event Diagnostic Report            |

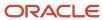

| Granted Role                   | Granted Role Description                                                                                                    | Privilege                                           |
|--------------------------------|----------------------------------------------------------------------------------------------------|-----------------------------------------------------|
| Subledger Accounting Manager   | Creates accounting for transactions, reviews journal entries, and runs account analysis, journal entries, and period close exceptions reports. | Submit Journal Entries Report                       |
| Subledger Accounting Manager   | Creates accounting for transactions, reviews journal entries, and runs account analysis, journal entries, and period close exceptions reports. | Submit Subledger Period Close Exceptions<br>Report  |
| Subledger Accounting Manager   | Creates accounting for transactions, reviews journal entries, and runs account analysis, journal entries, and period close exceptions reports. | Submit Third Party Balances Report                  |
| Subledger Accounting Manager   | Creates accounting for transactions, reviews journal entries, and runs account analysis, journal entries, and period close exceptions reports. | Submit Trading Partner Summary Report               |
| Subledger Accounting Manager   | Creates accounting for transactions, reviews journal entries, and runs account analysis, journal entries, and period close exceptions reports. | Transfer Online Journal Entry to General Ledger     |
| Subledger Accounting Manager   | Creates accounting for transactions, reviews journal entries, and runs account analysis, journal entries, and period close exceptions reports. | Update Subledger Accounting Balance                 |
| Subledger Accounting Reporting | Runs all subledger accounting reports, and reviews journal entries.                                                                            | Create Journal Entries Reporting Sequence<br>Number |
| Subledger Accounting Reporting | Runs all subledger accounting reports, and reviews journal entries.                                                                            | Review Subledger Journal Entry                      |
| Subledger Accounting Reporting | Runs all subledger accounting reports, and reviews journal entries.                                                                            | Submit Account Analysis Report                      |
| Subledger Accounting Reporting | Runs all subledger accounting reports, and reviews journal entries.                                                                            | Submit Journal Entries Report                       |
| Subledger Accounting Reporting | Runs all subledger accounting reports, and reviews journal entries.                                                                            | Submit Subledger Period Close Exceptions<br>Report  |
| Subledger Accounting Reporting | Runs all subledger accounting reports, and reviews journal entries.                                                                            | Submit Third Party Balances Report                  |
| Subledger Accounting Reporting | Runs all subledger accounting reports, and reviews journal entries.                                                                            | Submit Trading Partner Summary Report               |

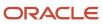

| Granted Role             | Granted Role Description           | Privilege                                      |
|--------------------------|------------------------------------|------------------------------------------------|
| Supplier Profile Inquiry | View supplier profile information. | Manage External Payee Payment Details          |
| Supplier Profile Inquiry | View supplier profile information. | Manage Payment Instrument Assignment           |
| Supplier Profile Inquiry | View supplier profile information. | Manage Third Party Bank Account                |
| Supplier Profile Inquiry | View supplier profile information. | Run Supplier Background Scheduler              |
| Supplier Profile Inquiry | View supplier profile information. | Search Supplier                                |
| Supplier Profile Inquiry | View supplier profile information. | View Location of Final Discharge               |
| Supplier Profile Inquiry | View supplier profile information. | View Party Fiscal Classification               |
| Supplier Profile Inquiry | View supplier profile information. | View Supplier                                  |
| Supplier Profile Inquiry | View supplier profile information. | View Supplier Address                          |
| Supplier Profile Inquiry | View supplier profile information. | View Supplier Attachment                       |
| Supplier Profile Inquiry | View supplier profile information. | View Supplier Business Classification          |
| Supplier Profile Inquiry | View supplier profile information. | View Supplier Contact                          |
| Supplier Profile Inquiry | View supplier profile information. | View Supplier Contact Change Request           |
| Supplier Profile Inquiry | View supplier profile information. | View Supplier Contact User Account             |
| Supplier Profile Inquiry | View supplier profile information. | View Supplier Income Tax                       |
| Supplier Profile Inquiry | View supplier profile information. | View Supplier Payment                          |
| Supplier Profile Inquiry | View supplier profile information. | View Supplier Products and Services Categories |
| Supplier Profile Inquiry | View supplier profile information. | View Supplier Profile Change Request           |
| Supplier Profile Inquiry | View supplier profile information. | View Supplier Registration Bank Account        |
| Supplier Profile Inquiry | View supplier profile information. | View Supplier Registration Request             |
| Supplier Profile Inquiry | View supplier profile information. | View Supplier Site                             |

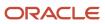

| Granted Role                             | Granted Role Description                                                                                                    | Privilege                                 |
|------------------------------------------|----------------------------------------------------------------------------------------------------|-------------------------------------------|
| Supplier Profile Inquiry                 | View supplier profile information.                                                                                                    | View Supplier Site Assignment             |
| Supplier Profile Inquiry                 | View supplier profile information.                                                                                                    | View Supplier Site Invoicing Information  |
| Supplier Profile Inquiry                 | View supplier profile information.                                                                                                    | View Supplier Site Purchasing Information |
| Supplier Profile Inquiry                 | View supplier profile information.                                                                                                    | View Supplier Site Receiving Information  |
| Supplier Profile Inquiry                 | View supplier profile information.                                                                                                    | View Supplier Transaction Tax             |
| Supplier Profile Inquiry                 | View supplier profile information.                                                                                                    | View Third Party Bank Account             |
| Supplier Profile Inquiry                 | View supplier profile information.                                                                                                    | View Third-Party Site Tax Profile         |
| Supplier Profile Inquiry                 | View supplier profile information.                                                                                                    | View Third-Party Tax Profile              |
| Supplier Qualification Viewing           | An enterprise user can search and view supplier qualifications.                                                                                    | Search Supplier Assessment                |
| Supplier Qualification Viewing           | An enterprise user can search and view supplier qualifications.                                                                                    | Search Supplier Qualification             |
| Supplier Qualification Viewing           | An enterprise user can search and view supplier qualifications.                                                                                    | View Supplier Assessment                  |
| Supplier Qualification Viewing           | An enterprise user can search and view supplier qualifications.                                                                                    | View Supplier Qualification               |
| Supplier Qualification Viewing           | An enterprise user can search and view supplier qualifications.                                                                                    | View Supplier Qualification Initiative    |
| Supplier Qualification Viewing           | An enterprise user can search and view supplier qualifications.                                                                                    | View Supplier Qualification Question      |
| Transaction Entry with Budgetary Control | Manages the budgetary control tasks by job roles who perform transactions that are subject to budgetary control, such as accounts payable manager. | Check Funds                               |
| Transaction Entry with Budgetary Control | Manages the budgetary control tasks by job roles who perform transactions that are subject to budgetary control, such as accounts payable manager. | Reserve Funds                             |

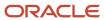

| Granted Role                             | Granted Role Description                                                                                                    | Privilege                                                |
|------------------------------------------|----------------------------------------------------------------------------------------------------|----------------------------------------------------------|
| Transaction Entry with Budgetary Control | Manages the budgetary control tasks by job roles who perform transactions that are subject to budgetary control, such as accounts payable manager. | Review Budget Impact                                     |
| Transaction Entry with Budgetary Control | Manages the budgetary control tasks by job roles who perform transactions that are subject to budgetary control, such as accounts payable manager. | Review Budget Period Statuses                            |
| Transaction Entry with Budgetary Control | Manages the budgetary control tasks by job roles who perform transactions that are subject to budgetary control, such as accounts payable manager. | Review Budgetary Control Balances                        |
| Transaction Entry with Budgetary Control | Manages the budgetary control tasks by job roles who perform transactions that are subject to budgetary control, such as accounts payable manager. | Review Budgetary Control Transactions                    |
| Transaction Entry with Budgetary Control | Manages the budgetary control tasks by job roles who perform transactions that are subject to budgetary control, such as accounts payable manager. | Transfer Budget Balances to Budget Cubes<br>Continuously |
| Transaction Entry with Budgetary Control | Manages the budgetary control tasks by job roles who perform transactions that are subject to budgetary control, such as accounts payable manager. | View Funds Available Balances                            |

## **Data Security Policies**

This table lists data security policies and their enforcement across analytics application for the Accounts Payable Manager job role.

| Business Object        | Policy Description                                                                                                    | Policy Store Implementation                                                                            |
|------------------------|----------------------------------------------------------------------------------------------------|----------------------------------------------------------------------------------------------------|
| Application Attachment | A Accounts Payable Manager can view application attachment for the purchase order category to payables                                                        | Role: Accounts Payable Manager Privilege: Read Application Attachment Resource: Application Attachment |
| Application Attachment | A Accounts Payable Manager can view application attachment for the supplier assessment categories including internal to supplier qualification, miscellaneous | Role: Accounts Payable Manager Privilege: Read Application Attachment Resource: Application Attachment |

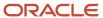

| Business Object               | Policy Description                                                                                                    | Policy Store Implementation                                                                                              |
|-------------------------------|----------------------------------------------------------------------------------------------------|----------------------------------------------------------------------------------------------------|
| Application Attachment        | A Accounts Payable Manager can view application attachment for the supplier categories from supplier, miscellaneous, to buyer, to receiver, and to supplier                                           | Role: Accounts Payable Manager Privilege: Read Application Attachment Resource: Application Attachment                   |
| Application Attachment        | A Accounts Payable Manager can view application attachment for the supplier qualification categories including internal to supplier qualification, miscellaneous                                      | Role: Accounts Payable Manager Privilege: Read Application Attachment Resource: Application Attachment                   |
| Application Attachment        | A Accounts Payable Manager can view application attachment for the supplier qualification response categories including from supplier, from internal responder, miscellaneous, to buyer, to supplier  | Role: Accounts Payable Manager Privilege: Read Application Attachment Resource: Application Attachment                   |
| Application Attachment        | An Accounts Payable Manager can read application attachment for the supplier assessment categories including internal to supplier qualification, miscellaneous                                        | Role: Supplier Profile Inquiry Privilege: Read Application Attachment Resource: Application Attachment                   |
| Application Attachment        | An Accounts Payable Manager can read application attachment for the supplier qualification categories including internal to supplier qualification, miscellaneous                                     | Role: Supplier Profile Inquiry Privilege: Read Application Attachment Resource: Application Attachment                   |
| Application Attachment        | An Accounts Payable Manager can read application attachment for the supplier qualification question category including to supplier                                                                    | Role: Supplier Profile Inquiry Privilege: Read Application Attachment Resource: Application Attachment                   |
| Application Attachment        | An Accounts Payable Manager can read application attachment for the supplier qualification response categories including from supplier, from internal responder, miscellaneous, to buyer, to supplier | Role: Supplier Profile Inquiry Privilege: Read Application Attachment Resource: Application Attachment                   |
| Collaboration Document Header | A Accounts Payable Manager can manage collaboration document header for the collaboration document header of document type ack_rejected_invoice_out                                                   | Role: Accounts Payable Manager  Privilege: Manage Collaboration Document (Data)  Resource: Collaboration Document Header |
| Collaboration Document Header | A Accounts Payable Manager can manage collaboration document header for the collaboration document header of document type process_credit_note_in                                                     | Role: Accounts Payable Manager Privilege: Manage Collaboration Document (Data)                                           |

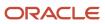

| Business Object               | Policy Description                                                                                                    | Policy Store Implementation                                                                                                 |
|-------------------------------|----------------------------------------------------------------------------------------------------|----------------------------------------------------------------------------------------------------|
|                               |                                                                                                    | Resource: Collaboration Document Header                                                                                     |
| Collaboration Document Header | A Accounts Payable Manager can manage collaboration document header for the collaboration document header of document type process_invoice_in                 | Role: Accounts Payable Manager  Privilege: Manage Collaboration Document (Data)  Resource: Collaboration Document Header    |
| Collaboration Document Header | An Accounts Payable Manager can manage collaboration document for the collaboration document header in which they can operate                                 | Role: Payables Invoice Processing  Privilege: Manage Collaboration Document (Data)  Resource: Collaboration Document Header |
| Disbursement                  | An Accounts Payable Manager can manage disbursement by payment function for any customer refunds in the payment process within the enterprise                 | Role: Disbursement Data Management  Privilege: Manage Disbursement by Payment Function (Data)  Resource: Disbursement       |
| Disbursement                  | An Accounts Payable Manager can manage disbursement by payment function for any employee expenses in the payment process within the enterprise                | Role: Disbursement Data Management  Privilege: Manage Disbursement by Payment Function (Data)  Resource: Disbursement       |
| Disbursement                  | An Accounts Payable Manager can manage disbursement by payment function for any oracle fusion payables documents in the payment process within the enterprise | Role: Disbursement Data Management  Privilege: Manage Disbursement by Payment Function (Data)  Resource: Disbursement       |
| Disbursement                  | An Accounts Payable Manager can manage payments by business unit for the business units for which they are authorized                                         | Role: Disbursement Process Management  Privilege: Manage Payments by Business Unit (Data)  Resource: Business Unit          |
| Document Payable              | An Accounts Payable Manager can manage disbursement by payment function for any customer refunds in the payment process within the enterprise                 | Role: Disbursement Data Management  Privilege: Manage Disbursement by Payment Function (Data)  Resource: Document Payable   |
| Document Payable              | An Accounts Payable Manager can manage disbursement by payment function for any                                                                               | Role: Disbursement Data Management                                                                                          |

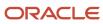

| Business Object      | Policy Description                                                                                                    | Policy Store Implementation                                                                                               |
|----------------------|----------------------------------------------------------------------------------------------------|----------------------------------------------------------------------------------------------------|
|                      | employee expenses in the payment process within the enterprise                                                                                                | Privilege: Manage Disbursement by Payment Function (Data)  Resource: Document Payable                                     |
| Document Payable     | An Accounts Payable Manager can manage disbursement by payment function for any oracle fusion payables documents in the payment process within the enterprise | Role: Disbursement Data Management  Privilege: Manage Disbursement by Payment Function (Data)  Resource: Document Payable |
| Document Payable     | An Accounts Payable Manager can manage payments by business unit for the business units for which they are authorized                                         | Role: Disbursement Process Management  Privilege: Manage Payments by Business Unit (Data)  Resource: Business Unit        |
| Ledger               | An Accounts Payable Manager can manage ledger for subledger for the posting ledgers for transactions that they are authorized.                                | Role: Subledger Accounting Manager Privilege: Manage Ledger for Subledger (Data) Resource: Ledger                         |
| Ledger               | An Accounts Payable Manager can manage ledger for subledger for the posting ledgers for transactions that they are authorized.                                | Role: Subledger Accounting Reporting  Privilege: Manage Ledger for Subledger (Data)  Resource: Ledger                     |
| Ledger               | An Accounts Payable Manager can report oracle fusion general ledger for the set of subsidiaries whose reconciliation processes they manage                    | Role: Payables Period Close  Privilege: Report Oracle Fusion General Ledger (Data)  Resource: Ledger                      |
| Party Tax Profile    | A Accounts Payable Manager can manage party tax profile for the business units for which they are authorized                                                  | Role: Accounts Payable Manager  Privilege: Manage Business Unit Party Tax Profile (Data)  Resource: Business Unit         |
| Party Tax Profile    | An Accounts Payable Manager can manage business unit party tax profile for the business units for which they are authorized                                   | Role: Customer Account Inquiry  Privilege: Manage Business Unit Party Tax  Profile (Data)  Resource: Business Unit        |
| Payables Credit Memo | An Accounts Payable Manager can manage payables invoice for the business units for which they are authorized                                                  | Role: Payables Invoice Processing Privilege: Manage Payables Invoice (Data)                                               |

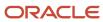

| Business Object                  | Policy Description                                                                                                    | Policy Store Implementation                                                                                                    |
|----------------------------------|----------------------------------------------------------------------------------------------------|----------------------------------------------------------------------------------------------------|
|                                  |                                                                                                    | Resource: Business Unit                                                                                                    |
| Payables Invoice Note            | An Accounts Payable Manager can manage payables invoice note for all invoice and approval notes                                      | Role: Payables Invoice Processing Privilege: Manage Payables Invoice Note (Data) Resource: Payables Invoice Note                                  |
| Payables Payment                 | An Accounts Payable Manager can manage payables invoice for the business units for which they are authorized                         | Role: Payables Payment Processing Privilege: Manage Payables Invoice (Data) Resource: Business Unit                                               |
| Payables Payment Process Request | An Accounts Payable Manager can manage payables invoice for the business units for which they are authorized                         | Role: Payables Payment Processing Privilege: Manage Payables Invoice (Data) Resource: Business Unit                                               |
| Payables Payment Request         | An Accounts Payable Manager can manage payables invoice for the business units for which they are authorized                         | Role: Payables Invoice Processing Privilege: Manage Payables Invoice (Data) Resource: Business Unit                                               |
| Payables Payment Term            | An Accounts Payable Manager can manage payables payment terms for the reference data sets they administer                            | Role: Payables Period Close  Privilege: Manage Payables Payment Terms (Data)  Resource: Reference Data Set                                        |
| Payables Period Status           | An Accounts Payable Manager can manage accounting period status for the corresponding oracle fusion accounting subledger application | Role: Manage Accounts Payable Accounting<br>Period Status  Privilege: Manage Accounting Period Status<br>(Data)  Resource: Payables Period Status |
| Payables Period Status           | An Accounts Payable Manager can view accounting period status for the corresponding oracle fusion accounting subledger application   | Role: Review Accounts Payable Accounting<br>Period Status<br>Privilege: View Accounting Period Status (Data)<br>Resource: Payables Period Status  |
| Payables Prepayment              | An Accounts Payable Manager can manage payables invoice for the business units for which they are authorized                         | Role: Payables Invoice Processing Privilege: Manage Payables Invoice (Data) Resource: Business Unit                                               |

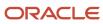

| Business Object                | Policy Description                                                                                                    | Policy Store Implementation                                                                                                  |
|--------------------------------|----------------------------------------------------------------------------------------------------|----------------------------------------------------------------------------------------------------|
| Payables Refund                | An Accounts Payable Manager can manage payables invoice for the business units for which they are authorized                                   | Role: Payables Payment Processing Privilege: Manage Payables Invoice (Data) Resource: Business Unit                          |
| Payables Standard Invoice      | An Accounts Payable Manager can manage payables invoice for the business units for which they are authorized                                   | Role: Payables Invoice Processing  Privilege: Manage Payables Invoice (Data)  Resource: Business Unit                        |
| Payables Standard Invoice      | An Accounts Payable Manager can report payables for the business units for which they are authorized                                           | Role: Payables Invoice Processing Privilege: Report Payables (Data) Resource: Business Unit                                  |
| Payables Standard Invoice      | An Accounts Payable Manager can report payables for the business units for which they are authorized                                           | Role: Payables Period Close Privilege: Report Payables (Data) Resource: Business Unit                                        |
| Payables Tax Reporting Entity  | An Accounts Payable Manager can manage payables tax reporting entity for the business units for which they are authorized                      | Role: Payables Period Close  Privilege: Manage Payables Tax Reporting Entity (Data)  Resource: Business Unit                 |
| Payables Withholding Tax Setup | An Accounts Payable Manager can manage payables withholding tax setup for the business units for which they are authorized                     | Role: Payables Period Close  Privilege: Manage Payables Withholding Tax Setup (Data)  Resource: Business Unit                |
| Payment Card                   | An Accounts Payable Manager can view employee credit card for any employee corporate cards in the enterprise                                   | Role: Payee Bank Account Management Privilege: View Employee Credit Card (Data) Resource: Payment Card                       |
| Payment Instruction            | An Accounts Payable Manager can manage disbursement by payment function for any customer refunds in the payment process within the enterprise  | Role: Disbursement Data Management  Privilege: Manage Disbursement by Payment Function (Data)  Resource: Payment Instruction |
| Payment Instruction            | An Accounts Payable Manager can manage disbursement by payment function for any employee expenses in the payment process within the enterprise | Role: Disbursement Data Management  Privilege: Manage Disbursement by Payment Function (Data)                                |

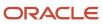

| Business Object              | Policy Description                                                                                                    | Policy Store Implementation                                                                                                    |
|------------------------------|----------------------------------------------------------------------------------------------------|----------------------------------------------------------------------------------------------------|
|                              |                                                                                                    | Resource: Payment Instruction                                                                                                    |
| Payment Instruction          | An Accounts Payable Manager can manage disbursement by payment function for any oracle fusion payables documents in the payment process within the enterprise | Role: Disbursement Data Management  Privilege: Manage Disbursement by Payment Function (Data)  Resource: Payment Instruction              |
| Payment Instruction          | An Accounts Payable Manager can manage payments by business unit for the business units for which they are authorized                                         | Role: Disbursement Process Management  Privilege: Manage Payments by Business Unit (Data)  Resource: Business Unit                        |
| Person Address               | An Accounts Payable Manager can report person address for all people in the enterprise                                                                        | Role: Disbursement Process Management Privilege: Report Person Address (Data) Resource: Person Address                                    |
| Person Address               | An Accounts Payable Manager can view person address for persons and assignments in their person and assignment security profile                               | Role: View Person Address Data Only Privilege: View Person Address (Data) Resource: Person Address                                        |
| Public Person                | A Accounts Payable Manager can choose public person for all workers in the enterprise                                                                         | Role: Accounts Payable Manager Privilege: Choose Public Person (Data) Resource: Public Person                                             |
| Purchasing Document Header   | A Accounts Payable Manager can view purchasing document header for the bill-to business units for which they are authorized                                   | Role: Accounts Payable Manager  Privilege: View Purchasing Document Header Transactional (Data)  Resource: Purchasing Document Header     |
| Purchasing Document Header   | A Accounts Payable Manager can view purchasing document header for the bill-to business units for which they are authorized                                   | Role: Accounts Payable Manager  Privilege: View Purchasing Document as Accounts Payable User (Data)  Resource: Purchasing Document Header |
| Subledger Accounting Balance | An Accounts Payable Manager can manage subledger accounting balance for the subsidiaries or management segment values whose account balance they manage       | Role: Subledger Accounting Manager  Privilege: Manage Subledger Accounting Balance (Data)  Resource: Subledger Accounting Balance         |

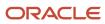

| Business Object              | Policy Description                                                                                                    | Policy Store Implementation                                                                                                    |
|------------------------------|----------------------------------------------------------------------------------------------------|----------------------------------------------------------------------------------------------------|
| Subledger Accounting Balance | An Accounts Payable Manager can manage subledger accounting balance for the subsidiaries or management segment values whose account balance they manage                                                              | Role: Subledger Accounting Reporting Privilege: Manage Subledger Accounting Balance (Data) Resource: Subledger Accounting Balance   |
| Subledger Application        | An Accounts Payable Manager can manage subledger application for the owning oracle fusion accounting generating subledger application.                                                                               | Role: Subledger Accounting Manager Privilege: Manage Subledger Application (Data) Resource: Subledger Application                   |
| Subledger Application        | An Accounts Payable Manager can manage subledger application for the owning oracle fusion accounting generating subledger application.                                                                               | Role: Subledger Accounting Reporting Privilege: Manage Subledger Application (Data) Resource: Subledger Application                 |
| Subledger Journal Entry      | An Accounts Payable Manager can manage subledger source transaction for the business units, cost organizations, asset books or legislative data groups, and the subledger applications for which they are authorized | Role: Subledger Accounting Manager  Privilege: Manage Subledger Source Transaction (Data)  Resource: Subledger Journal Entry        |
| Subledger Journal Entry      | An Accounts Payable Manager can manage subledger source transaction for the business units, cost organizations, asset books or legislative data groups, and the subledger applications for which they are authorized | Role: Subledger Accounting Reporting  Privilege: Manage Subledger Source Transaction (Data)  Resource: Subledger Journal Entry      |
| Subledger Source Transaction | An Accounts Payable Manager can manage subledger source transaction for the business units, cost organizations, asset books or legislative data groups, and the subledger applications for which they are authorized | Role: Subledger Accounting Manager  Privilege: Manage Subledger Source Transaction (Data)  Resource: Subledger Source Transaction   |
| Subledger Source Transaction | An Accounts Payable Manager can manage subledger source transaction for the business units, cost organizations, asset books or legislative data groups, and the subledger applications for which they are authorized | Role: Subledger Accounting Reporting  Privilege: Manage Subledger Source Transaction (Data)  Resource: Subledger Source Transaction |
| Tax Exemption                | An Accounts Payable Manager can manage tax exemption for the tax setup applicable to the business units for which they are responsible                                                                               | Role: Customer Account Inquiry Privilege: Manage Tax Exemption (Data) Resource: Business Unit                                       |

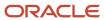

| Business Object                                              | Policy Description                                                                                                    | Policy Store Implementation                                                                                                    |
|--------------------------------------------------------------|----------------------------------------------------------------------------------------------------|----------------------------------------------------------------------------------------------------|
| Trading Community Customer Account                           | An Accounts Payable Manager can view customer account for all customer accounts in the enterprise                                                  | Role: Customer Account Inquiry  Privilege: View Customer Account (Data)  Resource: Trading Community Customer Account                                                    |
| Trading Community Customer Account<br>Relationship           | An Accounts Payable Manager can view customer account relationship for all customer account relationships in the enterprise                        | Role: Customer Account Inquiry  Privilege: View Customer Account Relationship (Data)  Resource: Trading Community Customer Account Relationship                          |
| Trading Community Customer Account Site                      | An Accounts Payable Manager can view customer account site for all customer account sites in the enterprise                                        | Role: Customer Account Inquiry  Privilege: View Customer Account Site (Data)  Resource: Trading Community Customer Account Site                                          |
| Trading Community Customer Account Site Use                  | An Accounts Payable Manager can view customer account site use for all customer account site uses in the enterprise                                | Role: Customer Account Inquiry  Privilege: View Customer Account Site Use (Data)  Resource: Trading Community Customer Account Site Use                                  |
| Trading Community Org Address Email Contact<br>Preference    | An Accounts Payable Manager can manage trading community legal contact preference for all trading community contact preferences not of type legal. | Role: Supplier Profile Inquiry  Privilege: Manage Trading Community Legal Contact Preference (Data)  Resource: Trading Community Org Address Email Contact Preference    |
| Trading Community Org Address Phone<br>Contact Preference    | An Accounts Payable Manager can manage trading community legal contact preference for all trading community contact preferences not of type legal. | Role: Supplier Profile Inquiry  Privilege: Manage Trading Community Legal Contact Preference (Data)  Resource: Trading Community Org Address Phone Contact Preference    |
| Trading Community Organization Address<br>Contact Preference | An Accounts Payable Manager can manage trading community legal contact preference for all trading community contact preferences not of type legal. | Role: Supplier Profile Inquiry  Privilege: Manage Trading Community Legal Contact Preference (Data)  Resource: Trading Community Organization Address Contact Preference |
| Trading Community Organization Email Contact<br>Preference   | An Accounts Payable Manager can manage trading community legal contact preference for                                                              | Role: Supplier Profile Inquiry                                                                                                    |

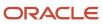

| Business Object                      | Policy Description                                                                                          | Policy Store Implementation                                                                                                    |
|--------------------------------------|----------------------------------------------------------------------------------------------------|----------------------------------------------------------------------------------------------------|
|                                      | all trading community contact preferences not of type legal.                                                | Privilege: Manage Trading Community Legal<br>Contact Preference (Data)<br>Resource: Trading Community Organization<br>Email Contact Preference |
| Trading Community Organization Party | An Accounts Payable Manager can view trading community organization for all organizations in the enterprise | Role: Customer Account Inquiry  Privilege: View Trading Community Organization (Data)  Resource: Trading Community Organization Party          |
| Trading Community Organization Party | An Accounts Payable Manager can view trading community organization for all organizations in the enterprise | Role: Disbursement Process Management  Privilege: View Trading Community Organization (Data)  Resource: Trading Community Organization Party   |
| Trading Community Organization Party | An Accounts Payable Manager can view trading community organization for all organizations in the enterprise | Role: Payables Invoice Inquiry  Privilege: View Trading Community Organization (Data)  Resource: Trading Community Organization Party          |
| Trading Community Organization Party | An Accounts Payable Manager can view trading community organization for all organizations in the enterprise | Role: Payables Invoice Processing  Privilege: View Trading Community Organization (Data)  Resource: Trading Community Organization Party       |
| Trading Community Organization Party | An Accounts Payable Manager can view trading community organization for all organizations in the enterprise | Role: Payables Payment Processing  Privilege: View Trading Community Organization (Data)  Resource: Trading Community Organization Party       |
| Trading Community Organization Party | An Accounts Payable Manager can view trading community organization for all organizations in the enterprise | Role: Payee Bank Account Management  Privilege: View Trading Community Organization (Data)  Resource: Trading Community Organization Party     |

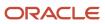

| Business Object                                            | Policy Description                                                                                                    | Policy Store Implementation                                                                                                    |
|------------------------------------------------------------|----------------------------------------------------------------------------------------------------|----------------------------------------------------------------------------------------------------|
| Trading Community Organization Party                       | An Accounts Payable Manager can view trading community organization for all organizations in the enterprise                                             | Role: Supplier Profile Inquiry  Privilege: View Trading Community Organization (Data)  Resource: Trading Community Organization Party                                  |
| Trading Community Organization Phone<br>Contact Preference | An Accounts Payable Manager can manage trading community legal contact preference for all trading community contact preferences not of type legal.      | Role: Supplier Profile Inquiry  Privilege: Manage Trading Community Legal Contact Preference (Data)  Resource: Trading Community Organization Phone Contact Preference |
| Trading Community Party                                    | An Accounts Payable Manager can view trading community contact for all trading community persons in the enterprise except contacts created by partners. | Role: Supplier Profile Inquiry  Privilege: View Trading Community Contact (Data)  Resource: Trading Community Party                                                    |
| Trading Community Party                                    | An Accounts Payable Manager can view trading community person for all people in the enterprise                                                          | Role: Customer Account Inquiry  Privilege: View Trading Community Person (Data)  Resource: Trading Community Party                                                     |
| Trading Community Party                                    | An Accounts Payable Manager can view trading community person for all people in the enterprise                                                          | Role: Disbursement Process Management Privilege: View Trading Community Person (Data) Resource: Trading Community Party                                                |
| Trading Community Party                                    | An Accounts Payable Manager can view trading community person for all people in the enterprise                                                          | Role: Payables Invoice Inquiry  Privilege: View Trading Community Person (Data)  Resource: Trading Community Party                                                     |
| Trading Community Party                                    | An Accounts Payable Manager can view trading community person for all people in the enterprise                                                          | Role: Payables Invoice Processing  Privilege: View Trading Community Person (Data)  Resource: Trading Community Party                                                  |
| Trading Community Party                                    | An Accounts Payable Manager can view trading community person for all people in the enterprise                                                          | Role: Payables Payment Processing Privilege: View Trading Community Person (Data)                                                                                      |

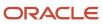

| Business Object                                              | Policy Description                                                                                                    | Policy Store Implementation                                                                                                    |
|--------------------------------------------------------------|----------------------------------------------------------------------------------------------------|----------------------------------------------------------------------------------------------------|
|                                                              |                                                                                                    | Resource: Trading Community Party                                                                                                    |
| Trading Community Party                                      | An Accounts Payable Manager can view trading community person for all people in the enterprise                                                     | Role: Payee Bank Account Management  Privilege: View Trading Community Person (Data)  Resource: Trading Community Party                                                  |
| Trading Community Party                                      | An Accounts Payable Manager can view trading community person for all people in the enterprise                                                     | Role: Supplier Profile Inquiry  Privilege: View Trading Community Person (Data)  Resource: Trading Community Party                                                       |
| Trading Community Party                                      | An Accounts Payable Manager can view trading community person for all people in the enterprise other than sales accounts and sales prospects.      | Role: Supplier Profile Inquiry  Privilege: View Trading Community Person (Data)  Resource: Trading Community Party                                                       |
| Trading Community Party                                      | An Accounts Payable Manager can view trading community person for all resources in the enterprise                                                  | Role: Supplier Profile Inquiry  Privilege: View Trading Community Person (Data)  Resource: Trading Community Party                                                       |
| Trading Community Person Address Contact<br>Preference       | An Accounts Payable Manager can manage trading community legal contact preference for all trading community contact preferences not of type legal. | Role: Supplier Profile Inquiry  Privilege: Manage Trading Community Legal Contact Preference (Data)  Resource: Trading Community Person Address Contact Preference       |
| Trading Community Person Address Phone<br>Contact Preference | An Accounts Payable Manager can manage trading community legal contact preference for all trading community contact preferences not of type legal. | Role: Supplier Profile Inquiry  Privilege: Manage Trading Community Legal Contact Preference (Data)  Resource: Trading Community Person Address Phone Contact Preference |
| Trading Community Person Email Contact<br>Preference         | An Accounts Payable Manager can manage trading community legal contact preference for all trading community contact preferences not of type legal. | Role: Supplier Profile Inquiry  Privilege: Manage Trading Community Legal Contact Preference (Data)  Resource: Trading Community Person Email Contact Preference         |

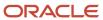

| Business Object                                      | Policy Description                                                                                                    | Policy Store Implementation                                                                                                    |
|------------------------------------------------------|----------------------------------------------------------------------------------------------------|----------------------------------------------------------------------------------------------------|
| Trading Community Person Phone Contact<br>Preference | An Accounts Payable Manager can manage trading community legal contact preference for all trading community contact preferences not of type legal.                                                       | Role: Supplier Profile Inquiry  Privilege: Manage Trading Community Legal Contact Preference (Data)  Resource: Trading Community Person Phone Contact Preference |
| Trading Community Relationship                       | An Accounts Payable Manager can view trading community relationship for all trading community relationships in the enterprise                                                                            | Role: Customer Account Inquiry  Privilege: View Trading Community Relationship (Data)  Resource: Trading Community Relationship                                  |
| Trading Community Relationship                       | An Accounts Payable Manager can view trading community relationship for all trading community relationships in the enterprise                                                                            | Role: Payables Invoice Processing  Privilege: View Trading Community Relationship (Data)  Resource: Trading Community Relationship                               |
| Trading Community Relationship                       | An Accounts Payable Manager can view trading community relationship for all trading community relationships in the enterprise except partner contact relationships, or relationships created by partners | Role: Supplier Profile Inquiry  Privilege: View Trading Community Relationship (Data)  Resource: Trading Community Relationship                                  |

## Privacy

This table lists data security policies for privacy for the Accounts Payable Manager job role.

| Business Object       | Policy Description                                                                                                    | Policy Store Implementation                                                                                                    |
|-----------------------|----------------------------------------------------------------------------------------------------|----------------------------------------------------------------------------------------------------|
| External Bank Account | An Accounts Payable Manager can view personally identifiable information in payments for any bank account in the enterprise | Role: Disbursement Process Management  Privilege: View Personally Identifiable Information in Payments (Data)  Resource: External Bank Account |
| Party Tax Profile     | An Accounts Payable Manager can manage party tax profile for any party tax profile defined in the enterprise                | Role: Customer Account Inquiry Privilege: Manage Party Tax Profile (Data) Resource: Party Tax Profile                                          |

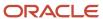

| Business Object   | Policy Description                                                                                                    | Policy Store Implementation                                                                                                 |
|-------------------|----------------------------------------------------------------------------------------------------|----------------------------------------------------------------------------------------------------|
| Party Tax Profile | An Accounts Payable Manager can manage party tax profile for any party tax profile defined in the enterprise                                                                       | Role: Supplier Profile Inquiry Privilege: Manage Party Tax Profile (Data) Resource: Party Tax Profile                       |
| Party Tax Profile | An Accounts Payable Manager can manage party tax profile taxpayer identifier for organizations of type individual party tax profile taxpayer identifier defined in the enterprise. | Role: Customer Account Inquiry  Privilege: Manage Party Tax Profile Taxpayer Identifier (Data)  Resource: Party Tax Profile |
| Supplier          | A Accounts Payable Manager can view supplier for all supplier sites in the enterprise                                                                                              | Role: Accounts Payable Manager  Privilege: Maintain Supplier Individual Identifiers PII (Data)  Resource: Supplier          |
| Supplier          | A Accounts Payable Manager can view supplier for all suppliers in the enterprise                                                                                                   | Role: Accounts Payable Manager  Privilege: Maintain Supplier Individual Identifiers PII (Data)  Resource: Supplier          |
| Supplier          | A Accounts Payable Manager can view supplier for all suppliers of type individual in the enterprise                                                                                | Role: Accounts Payable Manager  Privilege: Maintain Supplier Individual Identifiers PII (Data)  Resource: Supplier          |
| Supplier          | An Accounts Payable Manager can maintain supplier corporate identifiers for all suppliers for nonindividual types in the enterprise                                                | Role: Supplier Profile Inquiry  Privilege: Maintain Supplier Corporate Identifiers (Data)  Resource: Supplier               |
| Tax Registration  | An Accounts Payable Manager can manage tax registration for any tax registration defined in the enterprise                                                                         | Role: Customer Account Inquiry Privilege: Manage Tax Registration (Data) Resource: Tax Registration                         |
| Tax Registration  | An Accounts Payable Manager can manage tax registration for any tax registration defined in the enterprise                                                                         | Role: Supplier Profile Inquiry Privilege: Manage Tax Registration (Data) Resource: Tax Registration                         |

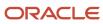

| Business Object                | Policy Description                                                                                                    | Policy Store Implementation                                                                                                    |
|--------------------------------|----------------------------------------------------------------------------------------------------|----------------------------------------------------------------------------------------------------|
| Taxable Transaction            | A Accounts Payable Manager can access taxable transaction for any taxable transaction existing in the enterprise                                                                   | Role: Accounts Payable Manager Privilege: Manage Taxable Transaction (Data) Resource: Taxable Transaction                               |
| Trading Community Person Phone | An Accounts Payable Manager can view trading community person mobile phone number for all trading community person mobile phone numbers                                            | Role: Supplier Profile Inquiry  Privilege: View Trading Community Person Mobile Phone Number  Resource: Trading Community Person Phone  |
| Withholding Party Tax Profile  | An Accounts Payable Manager can manage party tax profile taxpayer identifier for organizations of type individual party tax profile taxpayer identifier defined in the enterprise. | Role: Customer Account Inquiry  Privilege: Manage Party Tax Profile Taxpayer Identifier (Data)  Resource: Withholding Party Tax Profile |

# Accounts Payable Payment Supervisor (Job Role)

Individual responsible for managing accounts payable payments.

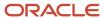

### Role Hierarchy

The Accounts Payable Payment Supervisor job role directly and indirectly inherits these roles.

- Accounts Payable Payment Supervisor
  - Disbursement Data Management
  - Disbursement Process Management
    - Disbursement Data Management
    - View Person Address Data Only
  - Financials Folder Reporting
  - Payables Payment Creation
  - Payables Payment Processing
  - Payables Payment Transaction Analysis
    - Business Intelligence Authoring
  - Payables Transaction Review
    - Disbursement Data Management
    - Item Inquiry
    - Subledger Accounting Reporting
      - Business Intelligence Consumer
      - Customer Account Inquiry
  - Review Accounts Payable Accounting Period Status
  - Subledger Accounting Manager
    - Business Intelligence Consumer
    - Customer Account Inquiry
  - Subledger Accounting Reporting
    - Business Intelligence Consumer
    - Customer Account Inquiry
  - Subledger Accounting Transaction Analysis
    - Business Intelligence Authoring
  - Transaction Entry with Budgetary Control
    - Business Intelligence Consumer

#### **Duties**

This table lists the duties assigned directly and indirectly to the Accounts Payable Payment Supervisor job role.

| Duty Role                       | Description                                                                                                    |
|---------------------------------|----------------------------------------------------------------------------------------------------|
| Business Intelligence Authoring | An author of Business Intelligence reports as presented in the web catalog. The role allows authoring within Business Intelligence Applications, Business Intelligence Publisher, Real Time Decisions, Enterprise Performance Management and Business Intelligence Office. |

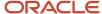

| Duty Role                                    | Description                                                                                                    |
|----------------------------------------------|----------------------------------------------------------------------------------------------------|
| Business Intelligence Consumer               | A role required to allow reporting from Business Intelligence Applications, Business Intelligence Publisher, Real Time Decisions, Enterprise Performance Management and Business Intelligence Office. This role allow you to run reports from the web catalog but it will not allow a report to be authored from a subject area. |
| Customer Account Inquiry                     | View customer account details.                                                                                                    |
| Disbursement Data Management                 | Manages supplier payments, customer refunds, and employee expense payments.                                                                                                    |
| Disbursement Process Management              | Assigns payment process attributes to documents payable, resolves document and payment validation errors, and reviews proposed payments. Views items that were rejected or removed from a payment process request.                                                                                                    |
| Financials Folder Reporting                  | Grants access to the Financials web catalog folder.                                                                                                    |
| Item Inquiry                                 | Queries and views items in the enterprise.                                                                                                    |
| Payables Payment Creation                    | Submits payment process requests and single payments and maintains payment process request templates.                                                                                                    |
| Payables Payment Processing                  | Manages Oracle Fusion Payables payments.                                                                                                    |
| Payables Payment Transaction Analysis        | Analyzes Payables Payment transactional information                                                                                                    |
| Payables Transaction Review                  | Searches for Oracle Fusion Payables invoices and Oracle Fusion Payables payments and enables view only access to these transactions.                                                                                                    |
| Subledger Accounting Manager                 | Creates accounting for transactions, reviews journal entries, and runs account analysis, journal entries, and period close exceptions reports.                                                                                                    |
| Subledger Accounting Reporting               | Runs all subledger accounting reports, and reviews journal entries.                                                                                                    |
| Subledger Accounting Transaction<br>Analysis | Analyzes Subledger Accounting transactional information.                                                                                                    |
| Transaction Entry with Budgetary Control     | Manages the budgetary control tasks by job roles who perform transactions that are subject to budgetary control, such as accounts payable manager.                                                                                                    |
| Transactional Analysis                       | This duty is used for various generic OTBI security and filtering purposes and is therefore required for all OTBI users.                                                                                                    |
| View Person Address Data Only                | Grants access to persons to view address data.                                                                                                    |

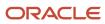

## Aggregate Privileges

This table lists aggregate privileges assigned directly and indirectly to the Accounts Payable Payment Supervisor job role.

| Aggregate Privilege                                 | Description                                   |
|-----------------------------------------------------|-----------------------------------------------|
| Review Accounts Payable Accounting<br>Period Status | Reviews Oracle Fusion Payables period status. |

## Privileges

This table lists privileges granted to duties of the Accounts Payable Payment Supervisor job role.

| Granted Role                        | Granted Role Description                                       | Privilege                                                      |
|-------------------------------------|----------------------------------------------------------------|----------------------------------------------------------------|
| Accounts Payable Payment Supervisor | Individual responsible for managing accounts payable payments. | Maintain Reports and Analytics Region                          |
| Accounts Payable Payment Supervisor | Individual responsible for managing accounts payable payments. | Manage File Import and Export                                  |
| Accounts Payable Payment Supervisor | Individual responsible for managing accounts payable payments. | View Payables Invoice                                          |
| Customer Account Inquiry            | View customer account details.                                 | Export Customer Account                                        |
| Customer Account Inquiry            | View customer account details.                                 | Export Customer Account Relationship                           |
| Customer Account Inquiry            | View customer account details.                                 | Search Customer Account Relationships                          |
| Customer Account Inquiry            | View customer account details.                                 | Search Customer Account Site                                   |
| Customer Account Inquiry            | View customer account details.                                 | Search Trading Community Organization                          |
| Customer Account Inquiry            | View customer account details.                                 | Search Trading Community Organization<br>Additional Identifier |
| Customer Account Inquiry            | View customer account details.                                 | Search Trading Community Organization<br>Additional Name       |

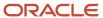

| Granted Role             | Granted Role Description       | Privilege                                                               |
|--------------------------|--------------------------------|-------------------------------------------------------------------------|
| Customer Account Inquiry | View customer account details. | Search Trading Community Organization<br>Address                        |
| Customer Account Inquiry | View customer account details. | Search Trading Community Organization<br>Classification Code Assignment |
| Customer Account Inquiry | View customer account details. | Search Trading Community Organization<br>Contact Point                  |
| Customer Account Inquiry | View customer account details. | View Customer Account                                                   |
| Customer Account Inquiry | View customer account details. | View Customer Account Information                                       |
| Customer Account Inquiry | View customer account details. | View Customer Account Relationship                                      |
| Customer Account Inquiry | View customer account details. | View Customer Account Relationships                                     |
| Customer Account Inquiry | View customer account details. | View Customer Account Site                                              |
| Customer Account Inquiry | View customer account details. | View Customer Account Site Use                                          |
| Customer Account Inquiry | View customer account details. | View Location of Final Discharge                                        |
| Customer Account Inquiry | View customer account details. | View Party Fiscal Classification                                        |
| Customer Account Inquiry | View customer account details. | View Third-Party Site Tax Profile                                       |
| Customer Account Inquiry | View customer account details. | View Third-Party Tax Profile                                            |
| Customer Account Inquiry | View customer account details. | View Trading Community Organization                                     |
| Customer Account Inquiry | View customer account details. | View Trading Community Organization<br>Additional Identifier            |
| Customer Account Inquiry | View customer account details. | View Trading Community Organization<br>Additional Name                  |
| Customer Account Inquiry | View customer account details. | View Trading Community Organization Addres                              |
| Customer Account Inquiry | View customer account details. | View Trading Community Organization Addres<br>Use                       |
| Customer Account Inquiry | View customer account details. | View Trading Community Organization<br>Classification Code Assignment   |

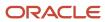

| Granted Role                    | Granted Role Description                                                                                                    | Privilege                                                    |
|---------------------------------|----------------------------------------------------------------------------------------------------|--------------------------------------------------------------|
| Customer Account Inquiry        | View customer account details.                                                                                                    | View Trading Community Organization Contact<br>Point         |
| Customer Account Inquiry        | View customer account details.                                                                                                    | View Trading Community Organization Contact<br>Preference    |
| Customer Account Inquiry        | View customer account details.                                                                                                    | View Trading Community Organization Source<br>System Mapping |
| Customer Account Inquiry        | View customer account details.                                                                                                    | View Trading Community Organization Usage<br>Assignment      |
| Disbursement Process Management | Assigns payment process attributes to documents payable, resolves document and payment validation errors, and reviews proposed payments. Views items that were rejected or removed from a payment process request. | Assign Payment Process Attributes to Document Payable        |
| Disbursement Process Management | Assigns payment process attributes to documents payable, resolves document and payment validation errors, and reviews proposed payments. Views items that were rejected or removed from a payment process request. | Build Documents Payable into Payments                        |
| Disbursement Process Management | Assigns payment process attributes to documents payable, resolves document and payment validation errors, and reviews proposed payments. Views items that were rejected or removed from a payment process request. | Format Payment Document                                      |
| Disbursement Process Management | Assigns payment process attributes to documents payable, resolves document and payment validation errors, and reviews proposed payments. Views items that were rejected or removed from a payment process request. | Manage Payment File                                          |
| Disbursement Process Management | Assigns payment process attributes to documents payable, resolves document and payment validation errors, and reviews proposed payments. Views items that were rejected or removed from a payment process request. | Mark Payments Complete                                       |
| Disbursement Process Management | Assigns payment process attributes to documents payable, resolves document and payment validation errors, and reviews proposed payments. Views items that were                                                     | Print Payment Documents                                      |

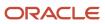

| Granted Role                    | Granted Role Description                                                                                                    | Privilege                                 |
|---------------------------------|----------------------------------------------------------------------------------------------------|-------------------------------------------|
|                                 | rejected or removed from a payment process request.                                                                                                    |                                           |
| Disbursement Process Management | Assigns payment process attributes to documents payable, resolves document and payment validation errors, and reviews proposed payments. Views items that were rejected or removed from a payment process request. | Record Payment Document Print Status      |
| Disbursement Process Management | Assigns payment process attributes to documents payable, resolves document and payment validation errors, and reviews proposed payments. Views items that were rejected or removed from a payment process request. | Reprint Payment Documents                 |
| Disbursement Process Management | Assigns payment process attributes to documents payable, resolves document and payment validation errors, and reviews proposed payments. Views items that were rejected or removed from a payment process request. | Reset Periodic Sequence Value             |
| Disbursement Process Management | Assigns payment process attributes to documents payable, resolves document and payment validation errors, and reviews proposed payments. Views items that were rejected or removed from a payment process request. | Resolve Document Validation Error         |
| Disbursement Process Management | Assigns payment process attributes to documents payable, resolves document and payment validation errors, and reviews proposed payments. Views items that were rejected or removed from a payment process request. | Resolve Payment File Transmission Failure |
| Disbursement Process Management | Assigns payment process attributes to documents payable, resolves document and payment validation errors, and reviews proposed payments. Views items that were rejected or removed from a payment process request. | Resolve Payment File Validation Error     |
| Disbursement Process Management | Assigns payment process attributes to documents payable, resolves document and payment validation errors, and reviews proposed payments. Views items that were rejected or removed from a payment process request. | Resolve Payment Validation Error          |
| Disbursement Process Management | Assigns payment process attributes to documents payable, resolves document and payment validation errors, and reviews                                                                                              | Retrieve Disbursement Acknowledgment      |

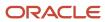

| Granted Role                    | Granted Role Description                                                                                                    | Privilege                                    |
|---------------------------------|----------------------------------------------------------------------------------------------------|----------------------------------------------|
|                                 | proposed payments. Views items that were rejected or removed from a payment process request.                                                                                                    |                                              |
| Disbursement Process Management | Assigns payment process attributes to documents payable, resolves document and payment validation errors, and reviews proposed payments. Views items that were rejected or removed from a payment process request. | Review Proposed Payment                      |
| Disbursement Process Management | Assigns payment process attributes to documents payable, resolves document and payment validation errors, and reviews proposed payments. Views items that were rejected or removed from a payment process request. | Submit Corporate Credit Card Remittance File |
| Disbursement Process Management | Assigns payment process attributes to documents payable, resolves document and payment validation errors, and reviews proposed payments. Views items that were rejected or removed from a payment process request. | Submit Payment File Accompanying Letter      |
| Disbursement Process Management | Assigns payment process attributes to documents payable, resolves document and payment validation errors, and reviews proposed payments. Views items that were rejected or removed from a payment process request. | Submit Payment File Creation Program         |
| Disbursement Process Management | Assigns payment process attributes to documents payable, resolves document and payment validation errors, and reviews proposed payments. Views items that were rejected or removed from a payment process request. | Submit Payment File Register                 |
| Disbursement Process Management | Assigns payment process attributes to documents payable, resolves document and payment validation errors, and reviews proposed payments. Views items that were rejected or removed from a payment process request. | Submit Payment Process Request Status Report |
| Disbursement Process Management | Assigns payment process attributes to documents payable, resolves document and payment validation errors, and reviews proposed payments. Views items that were rejected or removed from a payment process request. | Submit Positive Pay File                     |
| Disbursement Process Management | Assigns payment process attributes to documents payable, resolves document                                                                                                    | Submit Regulatory Reporting                  |

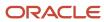

| Granted Role                    | Granted Role Description                                                                                                    | Privilege                                                     |
|---------------------------------|----------------------------------------------------------------------------------------------------|---------------------------------------------------------------|
|                                 | and payment validation errors, and reviews proposed payments. Views items that were rejected or removed from a payment process request.                                                                            |                                                               |
| Disbursement Process Management | Assigns payment process attributes to documents payable, resolves document and payment validation errors, and reviews proposed payments. Views items that were rejected or removed from a payment process request. | Submit Separate Remittance Advice                             |
| Disbursement Process Management | Assigns payment process attributes to documents payable, resolves document and payment validation errors, and reviews proposed payments. Views items that were rejected or removed from a payment process request. | Transmit Payment File                                         |
| Disbursement Process Management | Assigns payment process attributes to documents payable, resolves document and payment validation errors, and reviews proposed payments. Views items that were rejected or removed from a payment process request. | View Disbursement                                             |
| Disbursement Process Management | Assigns payment process attributes to documents payable, resolves document and payment validation errors, and reviews proposed payments. Views items that were rejected or removed from a payment process request. | View Payment File                                             |
| Disbursement Process Management | Assigns payment process attributes to documents payable, resolves document and payment validation errors, and reviews proposed payments. Views items that were rejected or removed from a payment process request. | View Rejected and Removed Items In Payment<br>Process Request |
| Disbursement Process Management | Assigns payment process attributes to documents payable, resolves document and payment validation errors, and reviews proposed payments. Views items that were rejected or removed from a payment process request. | Void All Payments                                             |
| Item Inquiry                    | Queries and views items in the enterprise.                                                                                                    | Manage Item Attachment                                        |
| Item Inquiry                    | Queries and views items in the enterprise.                                                                                                    | Manage Item Catalog                                           |
| Item Inquiry                    | Queries and views items in the enterprise.                                                                                                    | Manage Item Global Search                                     |

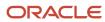

| Granted Role                | Granted Role Description                                                                              | Privilege                                           |
|-----------------------------|----------------------------------------------------------------------------------------------------|-----------------------------------------------------|
| Item Inquiry                | Queries and views items in the enterprise.                                                            | Manage Product Management Search                    |
| Item Inquiry                | Queries and views items in the enterprise.                                                            | Manage Trading Partner Item Reference               |
| Item Inquiry                | Queries and views items in the enterprise.                                                            | Manage Unit of Measure                              |
| Item Inquiry                | Queries and views items in the enterprise.                                                            | View Item                                           |
| Item Inquiry                | Queries and views items in the enterprise.                                                            | View Item Organization Association                  |
| Item Inquiry                | Queries and views items in the enterprise.                                                            | View Item Relationship                              |
| Item Inquiry                | Queries and views items in the enterprise.                                                            | View Product Management Search                      |
| Payables Payment Creation   | Submits payment process requests and single payments and maintains payment process request templates. | Allow Payments with Insufficient Funds              |
| Payables Payment Creation   | Submits payment process requests and single payments and maintains payment process request templates. | Create Payables Payment                             |
| Payables Payment Creation   | Submits payment process requests and single payments and maintains payment process request templates. | Manage Payables Payment Process Request<br>Template |
| Payables Payment Creation   | Submits payment process requests and single payments and maintains payment process request templates. | Submit Payables Payment Process Request             |
| Payables Payment Creation   | Submits payment process requests and single payments and maintains payment process request templates. | Submit Payables Payment Register                    |
| Payables Payment Processing | Manages Oracle Fusion Payables payments.                                                              | Edit Payables Payment                               |
| Payables Payment Processing | Manages Oracle Fusion Payables payments.                                                              | Escheat Unclaimed Payments                          |
| Payables Payment Processing | Manages Oracle Fusion Payables payments.                                                              | Manage Payables Payment Process Request             |
| Payables Payment Processing | Manages Oracle Fusion Payables payments.                                                              | Manage Payables Payments                            |
| Payables Payment Processing | Manages Oracle Fusion Payables payments.                                                              | Process Payables Payment Process Request            |
| Payables Payment Processing | Manages Oracle Fusion Payables payments.                                                              | Reissue Payables Payment                            |

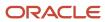

| Granted Role                | Granted Role Description                                                                                                    | Privilege                                                 |
|-----------------------------|----------------------------------------------------------------------------------------------------|-----------------------------------------------------------|
| Payables Payment Processing | Manages Oracle Fusion Payables payments.                                                                                             | Retrieve Payment Instrument Clearing Details              |
| Payables Payment Processing | Manages Oracle Fusion Payables payments.                                                                                             | Stop Payables Payment                                     |
| Payables Payment Processing | Manages Oracle Fusion Payables payments.                                                                                             | Submit Discounts Taken and Lost Report                    |
| Payables Payment Processing | Manages Oracle Fusion Payables payments.                                                                                             | Submit Japan Payment Register with Bank<br>Charges Report |
| Payables Payment Processing | Manages Oracle Fusion Payables payments.                                                                                             | Submit Payables AutoRate Program                          |
| Payables Payment Processing | Manages Oracle Fusion Payables payments.                                                                                             | Submit Payables Cash Requirement Report                   |
| Payables Payment Processing | Manages Oracle Fusion Payables payments.                                                                                             | Submit Payment Exceptions Report                          |
| Payables Payment Processing | Manages Oracle Fusion Payables payments.                                                                                             | Submit Update Matured Future Payment Status<br>Program    |
| Payables Payment Processing | Manages Oracle Fusion Payables payments.                                                                                             | View Payables Invoice                                     |
| Payables Payment Processing | Manages Oracle Fusion Payables payments.                                                                                             | View Payables Payment                                     |
| Payables Payment Processing | Manages Oracle Fusion Payables payments.                                                                                             | View Payables Payment Process Request                     |
| Payables Payment Processing | Manages Oracle Fusion Payables payments.                                                                                             | Void Payables Payment                                     |
| Payables Transaction Review | Searches for Oracle Fusion Payables invoices and Oracle Fusion Payables payments and enables view only access to these transactions. | Manage Payables Invoices                                  |
| Payables Transaction Review | Searches for Oracle Fusion Payables invoices and Oracle Fusion Payables payments and enables view only access to these transactions. | Manage Payables Invoices Activities                       |
| Payables Transaction Review | Searches for Oracle Fusion Payables invoices and Oracle Fusion Payables payments and enables view only access to these transactions. | Manage Payables Payments                                  |
| Payables Transaction Review | Searches for Oracle Fusion Payables invoices and Oracle Fusion Payables payments and enables view only access to these transactions. | Review Receiving Receipt Summary                          |
| Payables Transaction Review | Searches for Oracle Fusion Payables invoices and Oracle Fusion Payables payments and enables view only access to these transactions. | View Payables Invoice                                     |

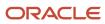

| Granted Role                 | Granted Role Description                                                                                                    | Privilege                                                  |
|------------------------------|----------------------------------------------------------------------------------------------------|------------------------------------------------------------|
| Payables Transaction Review  | Searches for Oracle Fusion Payables invoices and Oracle Fusion Payables payments and enables view only access to these transactions.           | View Payables Invoice Holds                                |
| Payables Transaction Review  | Searches for Oracle Fusion Payables invoices and Oracle Fusion Payables payments and enables view only access to these transactions.           | View Payables Invoice Installments                         |
| Payables Transaction Review  | Searches for Oracle Fusion Payables invoices and Oracle Fusion Payables payments and enables view only access to these transactions.           | View Payables Payment                                      |
| Payables Transaction Review  | Searches for Oracle Fusion Payables invoices and Oracle Fusion Payables payments and enables view only access to these transactions.           | View Purchase Order                                        |
| Subledger Accounting Manager | Creates accounting for transactions, reviews journal entries, and runs account analysis, journal entries, and period close exceptions reports. | Create Subledger Journal Entry Batch                       |
| Subledger Accounting Manager | Creates accounting for transactions, reviews journal entries, and runs account analysis, journal entries, and period close exceptions reports. | Create Subledger Journal Entry Online                      |
| Subledger Accounting Manager | Creates accounting for transactions, reviews journal entries, and runs account analysis, journal entries, and period close exceptions reports. | Create Subledger Journal Entry for Third Party<br>Merge    |
| Subledger Accounting Manager | Creates accounting for transactions, reviews journal entries, and runs account analysis, journal entries, and period close exceptions reports. | Create Subledger Multiperiod and Accrual<br>Reversal Entry |
| Subledger Accounting Manager | Creates accounting for transactions, reviews journal entries, and runs account analysis, journal entries, and period close exceptions reports. | Manage Subledger Journal Entry Manually                    |
| Subledger Accounting Manager | Creates accounting for transactions, reviews journal entries, and runs account analysis, journal entries, and period close exceptions reports. | Override Subledger Journal Entry                           |
| Subledger Accounting Manager | Creates accounting for transactions, reviews journal entries, and runs account analysis, journal entries, and period close exceptions reports. | Post Journal                                               |

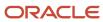

| Granted Role                 | Granted Role Description                                                                                                    | Privilege                                            |
|------------------------------|----------------------------------------------------------------------------------------------------|------------------------------------------------------|
| Subledger Accounting Manager | Creates accounting for transactions, reviews journal entries, and runs account analysis, journal entries, and period close exceptions reports. | Post Subledger Journal Entry to General Ledger       |
| Subledger Accounting Manager | Creates accounting for transactions, reviews journal entries, and runs account analysis, journal entries, and period close exceptions reports. | Purge Accounting Event Diagnostic Data               |
| Subledger Accounting Manager | Creates accounting for transactions, reviews journal entries, and runs account analysis, journal entries, and period close exceptions reports. | Review Subledger Journal Entry                       |
| Subledger Accounting Manager | Creates accounting for transactions, reviews journal entries, and runs account analysis, journal entries, and period close exceptions reports. | Run Global Journals and Third Party Report           |
| Subledger Accounting Manager | Creates accounting for transactions, reviews journal entries, and runs account analysis, journal entries, and period close exceptions reports. | Run Global Subledger Detail Journal Report           |
| Subledger Accounting Manager | Creates accounting for transactions, reviews journal entries, and runs account analysis, journal entries, and period close exceptions reports. | Run Global Third Party Account Balance Report        |
| Subledger Accounting Manager | Creates accounting for transactions, reviews journal entries, and runs account analysis, journal entries, and period close exceptions reports. | Run Global Third Party Balances Summary<br>Report    |
| Subledger Accounting Manager | Creates accounting for transactions, reviews journal entries, and runs account analysis, journal entries, and period close exceptions reports. | Run Global Third Party Detail and Balances<br>Report |
| Subledger Accounting Manager | Creates accounting for transactions, reviews journal entries, and runs account analysis, journal entries, and period close exceptions reports. | Run Import Journals By Program Call                  |
| Subledger Accounting Manager | Creates accounting for transactions, reviews journal entries, and runs account analysis, journal entries, and period close exceptions reports. | Submit Account Analysis Report                       |
| Subledger Accounting Manager | Creates accounting for transactions, reviews journal entries, and runs account analysis,                                                       | Submit Accounting Event Diagnostic Report            |

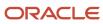

| Granted Role                   | Granted Role Description                                                                                                    | Privilege                                           |
|--------------------------------|----------------------------------------------------------------------------------------------------|-----------------------------------------------------|
|                                | journal entries, and period close exceptions reports.                                                                                          |                                                     |
| Subledger Accounting Manager   | Creates accounting for transactions, reviews journal entries, and runs account analysis, journal entries, and period close exceptions reports. | Submit Journal Entries Report                       |
| Subledger Accounting Manager   | Creates accounting for transactions, reviews journal entries, and runs account analysis, journal entries, and period close exceptions reports. | Submit Subledger Period Close Exceptions<br>Report  |
| Subledger Accounting Manager   | Creates accounting for transactions, reviews journal entries, and runs account analysis, journal entries, and period close exceptions reports. | Submit Third Party Balances Report                  |
| Subledger Accounting Manager   | Creates accounting for transactions, reviews journal entries, and runs account analysis, journal entries, and period close exceptions reports. | Submit Trading Partner Summary Report               |
| Subledger Accounting Manager   | Creates accounting for transactions, reviews journal entries, and runs account analysis, journal entries, and period close exceptions reports. | Transfer Online Journal Entry to General Ledger     |
| Subledger Accounting Manager   | Creates accounting for transactions, reviews journal entries, and runs account analysis, journal entries, and period close exceptions reports. | Update Subledger Accounting Balance                 |
| Subledger Accounting Reporting | Runs all subledger accounting reports, and reviews journal entries.                                                                            | Create Journal Entries Reporting Sequence<br>Number |
| Subledger Accounting Reporting | Runs all subledger accounting reports, and reviews journal entries.                                                                            | Review Subledger Journal Entry                      |
| Subledger Accounting Reporting | Runs all subledger accounting reports, and reviews journal entries.                                                                            | Submit Account Analysis Report                      |
| Subledger Accounting Reporting | Runs all subledger accounting reports, and reviews journal entries.                                                                            | Submit Journal Entries Report                       |
| Subledger Accounting Reporting | Runs all subledger accounting reports, and reviews journal entries.                                                                            | Submit Subledger Period Close Exceptions<br>Report  |
| Subledger Accounting Reporting | Runs all subledger accounting reports, and reviews journal entries.                                                                            | Submit Third Party Balances Report                  |

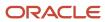

| Granted Role                             | Granted Role Description                                                                                                    | Privilege                                                |
|------------------------------------------|----------------------------------------------------------------------------------------------------|----------------------------------------------------------|
| Subledger Accounting Reporting           | Runs all subledger accounting reports, and reviews journal entries.                                                                                | Submit Trading Partner Summary Report                    |
| Transaction Entry with Budgetary Control | Manages the budgetary control tasks by job roles who perform transactions that are subject to budgetary control, such as accounts payable manager. | Check Funds                                              |
| Transaction Entry with Budgetary Control | Manages the budgetary control tasks by job roles who perform transactions that are subject to budgetary control, such as accounts payable manager. | Reserve Funds                                            |
| Transaction Entry with Budgetary Control | Manages the budgetary control tasks by job roles who perform transactions that are subject to budgetary control, such as accounts payable manager. | Review Budget Impact                                     |
| Transaction Entry with Budgetary Control | Manages the budgetary control tasks by job roles who perform transactions that are subject to budgetary control, such as accounts payable manager. | Review Budget Period Statuses                            |
| Transaction Entry with Budgetary Control | Manages the budgetary control tasks by job roles who perform transactions that are subject to budgetary control, such as accounts payable manager. | Review Budgetary Control Balances                        |
| Transaction Entry with Budgetary Control | Manages the budgetary control tasks by job roles who perform transactions that are subject to budgetary control, such as accounts payable manager. | Review Budgetary Control Transactions                    |
| Transaction Entry with Budgetary Control | Manages the budgetary control tasks by job roles who perform transactions that are subject to budgetary control, such as accounts payable manager. | Transfer Budget Balances to Budget Cubes<br>Continuously |
| Transaction Entry with Budgetary Control | Manages the budgetary control tasks by job roles who perform transactions that are subject to budgetary control, such as accounts payable manager. | View Funds Available Balances                            |

### **Data Security Policies**

This table lists data security policies and their enforcement across analytics application for the Accounts Payable Payment Supervisor job role.

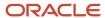

| Business Object        | Policy Description                                                                                                    | Policy Store Implementation                                                                                           |
|------------------------|----------------------------------------------------------------------------------------------------|----------------------------------------------------------------------------------------------------|
| Application Attachment | A Accounts Payable Payment Supervisor can view application attachment for the purchase order category to payables                                                                                               | Role: Accounts Payable Payment Supervisor Privilege: Read Application Attachment Resource: Application Attachment     |
| Application Attachment | A Accounts Payable Payment Supervisor can view application attachment for the supplier assessment categories including internal to supplier qualification, miscellaneous                                        | Role: Accounts Payable Payment Supervisor Privilege: Read Application Attachment Resource: Application Attachment     |
| Application Attachment | A Accounts Payable Payment Supervisor can view application attachment for the supplier categories from supplier, miscellaneous, to buyer, to receiver, and to supplier                                          | Role: Accounts Payable Payment Supervisor Privilege: Read Application Attachment Resource: Application Attachment     |
| Application Attachment | A Accounts Payable Payment Supervisor can view application attachment for the supplier qualification categories including internal to supplier qualification, miscellaneous                                     | Role: Accounts Payable Payment Supervisor Privilege: Read Application Attachment Resource: Application Attachment     |
| Application Attachment | A Accounts Payable Payment Supervisor can view application attachment for the supplier qualification response categories including from supplier, from internal responder, miscellaneous, to buyer, to supplier | Role: Accounts Payable Payment Supervisor Privilege: Read Application Attachment Resource: Application Attachment     |
| Application Attachment | An Accounts Payable Payment Supervisor can read application attachment for the purchase order category to payables                                                                                              | Role: Payables Transaction Review Privilege: Read Application Attachment Resource: Application Attachment             |
| Disbursement           | An Accounts Payable Payment Supervisor can manage disbursement by payment function for any customer refunds in the payment process within the enterprise                                                        | Role: Disbursement Data Management  Privilege: Manage Disbursement by Payment Function (Data)  Resource: Disbursement |
| Disbursement           | An Accounts Payable Payment Supervisor can manage disbursement by payment function for any employee expenses in the payment process within the enterprise                                                       | Role: Disbursement Data Management  Privilege: Manage Disbursement by Payment Function (Data)  Resource: Disbursement |
| Disbursement           | An Accounts Payable Payment Supervisor can manage disbursement by payment function for any oracle fusion payables documents in the payment process within the enterprise                                        | Role: Disbursement Data Management Privilege: Manage Disbursement by Payment Function (Data)                          |

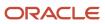

| Business Object   | Policy Description                                                                                                    | Policy Store Implementation                                                                                               |
|-------------------|----------------------------------------------------------------------------------------------------|----------------------------------------------------------------------------------------------------|
|                   |                                                                                                    | Resource: Disbursement                                                                                                    |
| Disbursement      | An Accounts Payable Payment Supervisor can manage payments by business unit for the business units for which they are authorized                                         | Role: Disbursement Process Management  Privilege: Manage Payments by Business Unit (Data)  Resource: Business Unit        |
| Document Payable  | An Accounts Payable Payment Supervisor can manage disbursement by payment function for any customer refunds in the payment process within the enterprise                 | Role: Disbursement Data Management  Privilege: Manage Disbursement by Payment Function (Data)  Resource: Document Payable |
| Document Payable  | An Accounts Payable Payment Supervisor can manage disbursement by payment function for any employee expenses in the payment process within the enterprise                | Role: Disbursement Data Management  Privilege: Manage Disbursement by Payment Function (Data)  Resource: Document Payable |
| Document Payable  | An Accounts Payable Payment Supervisor can manage disbursement by payment function for any oracle fusion payables documents in the payment process within the enterprise | Role: Disbursement Data Management  Privilege: Manage Disbursement by Payment Function (Data)  Resource: Document Payable |
| Document Payable  | An Accounts Payable Payment Supervisor can manage payments by business unit for the business units for which they are authorized                                         | Role: Disbursement Process Management  Privilege: Manage Payments by Business Unit (Data)  Resource: Business Unit        |
| Ledger            | An Accounts Payable Payment Supervisor can manage ledger for subledger for the posting ledgers for transactions that they are authorized.                                | Role: Subledger Accounting Manager Privilege: Manage Ledger for Subledger (Data) Resource: Ledger                         |
| Ledger            | An Accounts Payable Payment Supervisor can manage ledger for subledger for the posting ledgers for transactions that they are authorized.                                | Role: Subledger Accounting Reporting Privilege: Manage Ledger for Subledger (Data) Resource: Ledger                       |
| Party Tax Profile | An Accounts Payable Payment Supervisor can manage business unit party tax profile for the business units for which they are authorized                                   | Role: Customer Account Inquiry  Privilege: Manage Business Unit Party Tax Profile (Data)  Resource: Business Unit         |

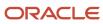

| Business Object                  | Policy Description                                                                                                    | Policy Store Implementation                                                                                              |
|----------------------------------|----------------------------------------------------------------------------------------------------|----------------------------------------------------------------------------------------------------|
| Payables Credit Memo             | An Accounts Payable Payment Supervisor can manage payables invoice for the business units for which they are authorized       | Role: Payables Transaction Review Privilege: Manage Payables Invoice (Data) Resource: Business Unit                      |
| Payables Invoice Note            | A Accounts Payable Payment Supervisor can view payables invoice note for all invoice and approval notes                       | Role: Accounts Payable Payment Supervisor Privilege: Manage Payables Invoice Note (Data) Resource: Payables Invoice Note |
| Payables Payment                 | An Accounts Payable Payment Supervisor can<br>manage payables invoice for the business units<br>for which they are authorized | Role: Payables Payment Creation Privilege: Manage Payables Invoice (Data) Resource: Business Unit                        |
| Payables Payment                 | An Accounts Payable Payment Supervisor can<br>manage payables invoice for the business units<br>for which they are authorized | Role: Payables Payment Processing Privilege: Manage Payables Invoice (Data) Resource: Business Unit                      |
| Payables Payment                 | An Accounts Payable Payment Supervisor can<br>manage payables invoice for the business units<br>for which they are authorized | Role: Payables Transaction Review Privilege: Manage Payables Invoice (Data) Resource: Business Unit                      |
| Payables Payment Process Request | An Accounts Payable Payment Supervisor can<br>manage payables invoice for the business units<br>for which they are authorized | Role: Payables Payment Creation Privilege: Manage Payables Invoice (Data) Resource: Business Unit                        |
| Payables Payment Process Request | An Accounts Payable Payment Supervisor can<br>manage payables invoice for the business units<br>for which they are authorized | Role: Payables Payment Processing Privilege: Manage Payables Invoice (Data) Resource: Business Unit                      |
| Payables Payment Process Request | An Accounts Payable Payment Supervisor can manage payables invoice for the business units for which they are authorized       | Role: Payables Transaction Review Privilege: Manage Payables Invoice (Data) Resource: Business Unit                      |
| Payables Payment Request         | An Accounts Payable Payment Supervisor can manage payables invoice for the business units for which they are authorized       | Role: Payables Transaction Review Privilege: Manage Payables Invoice (Data) Resource: Business Unit                      |

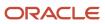

| Business Object           | Policy Description                                                                                                    | Policy Store Implementation                                                                                                    |
|---------------------------|----------------------------------------------------------------------------------------------------|----------------------------------------------------------------------------------------------------|
| Payables Period Status    | An Accounts Payable Payment Supervisor can view accounting period status for the corresponding oracle fusion accounting subledger application            | Role: Review Accounts Payable Accounting<br>Period Status  Privilege: View Accounting Period Status (Data)  Resource: Payables Period Status |
| Payables Prepayment       | An Accounts Payable Payment Supervisor can<br>manage payables invoice for the business units<br>for which they are authorized                            | Role: Payables Transaction Review Privilege: Manage Payables Invoice (Data) Resource: Business Unit                                          |
| Payables Refund           | An Accounts Payable Payment Supervisor can manage payables invoice for the business units for which they are authorized                                  | Role: Payables Payment Creation Privilege: Manage Payables Invoice (Data) Resource: Business Unit                                            |
| Payables Refund           | An Accounts Payable Payment Supervisor can manage payables invoice for the business units for which they are authorized                                  | Role: Payables Payment Processing Privilege: Manage Payables Invoice (Data) Resource: Business Unit                                          |
| Payables Refund           | An Accounts Payable Payment Supervisor can manage payables invoice for the business units for which they are authorized                                  | Role: Payables Transaction Review Privilege: Manage Payables Invoice (Data) Resource: Business Unit                                          |
| Payables Standard Invoice | A Accounts Payable Payment Supervisor can report payables standard invoice for the business units for which they are authorized                          | Role: Accounts Payable Payment Supervisor Privilege: Report Payables (Data) Resource: Business Unit                                          |
| Payables Standard Invoice | An Accounts Payable Payment Supervisor can manage payables invoice for the business units for which they are authorized                                  | Role: Payables Transaction Review Privilege: Manage Payables Invoice (Data) Resource: Business Unit                                          |
| Payment Instruction       | An Accounts Payable Payment Supervisor can manage disbursement by payment function for any customer refunds in the payment process within the enterprise | Role: Disbursement Data Management  Privilege: Manage Disbursement by Payment Function (Data)  Resource: Payment Instruction                 |
| Payment Instruction       | An Accounts Payable Payment Supervisor can manage disbursement by payment function for                                                                   | Role: Disbursement Data Management                                                                                                    |

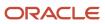

| Business Object              | Policy Description                                                                                                    | Policy Store Implementation                                                                                                    |
|------------------------------|----------------------------------------------------------------------------------------------------|----------------------------------------------------------------------------------------------------|
|                              | any employee expenses in the payment process within the enterprise                                                                                                    | Privilege: Manage Disbursement by Payment Function (Data)  Resource: Payment Instruction                                          |
| Payment Instruction          | An Accounts Payable Payment Supervisor can manage disbursement by payment function for any oracle fusion payables documents in the payment process within the enterprise    | Role: Disbursement Data Management  Privilege: Manage Disbursement by Payment Function (Data)  Resource: Payment Instruction      |
| Payment Instruction          | An Accounts Payable Payment Supervisor can<br>manage payments by business unit for the<br>business units for which they are authorized                                      | Role: Disbursement Process Management  Privilege: Manage Payments by Business Unit (Data)  Resource: Business Unit                |
| Person Address               | An Accounts Payable Payment Supervisor can report person address for all people in the enterprise                                                                           | Role: Disbursement Process Management Privilege: Report Person Address (Data) Resource: Person Address                            |
| Person Address               | An Accounts Payable Payment Supervisor can view person address for persons and assignments in their person and assignment security profile                                  | Role: View Person Address Data Only Privilege: View Person Address (Data) Resource: Person Address                                |
| Public Person                | A Accounts Payable Payment Supervisor can choose public person for all workers in the enterprise                                                                            | Role: Accounts Payable Payment Supervisor Privilege: Choose Public Person (Data) Resource: Public Person                          |
| Subledger Accounting Balance | An Accounts Payable Payment Supervisor can<br>manage subledger accounting balance for the<br>subsidiaries or management segment values<br>whose account balance they manage | Role: Subledger Accounting Manager  Privilege: Manage Subledger Accounting Balance (Data)  Resource: Subledger Accounting Balance |
| Subledger Accounting Balance | An Accounts Payable Payment Supervisor can<br>manage subledger accounting balance for the<br>subsidiaries or management segment values<br>whose account balance they manage | Role: Subledger Accounting Reporting Privilege: Manage Subledger Accounting Balance (Data) Resource: Subledger Accounting Balance |
| Subledger Application        | An Accounts Payable Payment Supervisor can manage subledger application for the owning oracle fusion accounting generating subledger application.                           | Role: Subledger Accounting Manager Privilege: Manage Subledger Application (Data)                                                 |

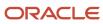

| Business Object                                    | Policy Description                                                                                                    | Policy Store Implementation                                                                                                    |
|----------------------------------------------------|----------------------------------------------------------------------------------------------------|----------------------------------------------------------------------------------------------------|
|                                                    |                                                                                                    | Resource: Subledger Application                                                                                                    |
| Subledger Application                              | An Accounts Payable Payment Supervisor can manage subledger application for the owning oracle fusion accounting generating subledger application.                                                                               | Role: Subledger Accounting Reporting Privilege: Manage Subledger Application (Data) Resource: Subledger Application                 |
| Subledger Journal Entry                            | An Accounts Payable Payment Supervisor can manage subledger source transaction for the business units, cost organizations, asset books or legislative data groups, and the subledger applications for which they are authorized | Role: Subledger Accounting Manager  Privilege: Manage Subledger Source Transaction (Data)  Resource: Subledger Journal Entry        |
| Subledger Journal Entry                            | An Accounts Payable Payment Supervisor can manage subledger source transaction for the business units, cost organizations, asset books or legislative data groups, and the subledger applications for which they are authorized | Role: Subledger Accounting Reporting  Privilege: Manage Subledger Source Transaction (Data)  Resource: Subledger Journal Entry      |
| Subledger Source Transaction                       | An Accounts Payable Payment Supervisor can manage subledger source transaction for the business units, cost organizations, asset books or legislative data groups, and the subledger applications for which they are authorized | Role: Subledger Accounting Manager  Privilege: Manage Subledger Source Transaction (Data)  Resource: Subledger Source Transaction   |
| Subledger Source Transaction                       | An Accounts Payable Payment Supervisor can manage subledger source transaction for the business units, cost organizations, asset books or legislative data groups, and the subledger applications for which they are authorized | Role: Subledger Accounting Reporting  Privilege: Manage Subledger Source Transaction (Data)  Resource: Subledger Source Transaction |
| Tax Exemption                                      | An Accounts Payable Payment Supervisor can manage tax exemption for the tax setup applicable to the business units for which they are responsible                                                                               | Role: Customer Account Inquiry Privilege: Manage Tax Exemption (Data) Resource: Business Unit                                       |
| Trading Community Customer Account                 | An Accounts Payable Payment Supervisor can view customer account for all customer accounts in the enterprise                                                                                                    | Role: Customer Account Inquiry Privilege: View Customer Account (Data) Resource: Trading Community Customer Account                 |
| Trading Community Customer Account<br>Relationship | An Accounts Payable Payment Supervisor can view customer account relationship for all customer account relationships in the enterprise                                                                                          | Role: Customer Account Inquiry  Privilege: View Customer Account Relationship (Data)                                                |

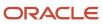

| Business Object                             | Policy Description                                                                                                    | Policy Store Implementation                                                                                                    |
|---------------------------------------------|----------------------------------------------------------------------------------------------------|----------------------------------------------------------------------------------------------------|
|                                             |                                                                                                    | Resource: Trading Community Customer<br>Account Relationship                                                                                 |
| Trading Community Customer Account Site     | An Accounts Payable Payment Supervisor can view customer account site for all customer account sites in the enterprise         | Role: Customer Account Inquiry  Privilege: View Customer Account Site (Data)  Resource: Trading Community Customer Account Site              |
| Trading Community Customer Account Site Use | An Accounts Payable Payment Supervisor can view customer account site use for all customer account site uses in the enterprise | Role: Customer Account Inquiry  Privilege: View Customer Account Site Use (Data)  Resource: Trading Community Customer Account Site Use      |
| Trading Community Organization Party        | An Accounts Payable Payment Supervisor can view trading community organization for all organizations in the enterprise         | Role: Customer Account Inquiry  Privilege: View Trading Community Organization (Data)  Resource: Trading Community Organization Party        |
| Trading Community Organization Party        | An Accounts Payable Payment Supervisor can view trading community organization for all organizations in the enterprise         | Role: Disbursement Process Management  Privilege: View Trading Community Organization (Data)  Resource: Trading Community Organization Party |
| Trading Community Organization Party        | An Accounts Payable Payment Supervisor can view trading community organization for all organizations in the enterprise         | Role: Payables Payment Creation  Privilege: View Trading Community Organization (Data)  Resource: Trading Community Organization Party       |
| Trading Community Organization Party        | An Accounts Payable Payment Supervisor can view trading community organization for all organizations in the enterprise         | Role: Payables Payment Processing  Privilege: View Trading Community Organization (Data)  Resource: Trading Community Organization Party     |
| Trading Community Organization Party        | An Accounts Payable Payment Supervisor can view trading community organization for all organizations in the enterprise         | Role: Payables Transaction Review Privilege: View Trading Community Organization (Data)                                                      |

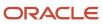

| Business Object                | Policy Description                                                                                                    | Policy Store Implementation                                                                      |
|--------------------------------|----------------------------------------------------------------------------------------------------|--------------------------------------------------------------------------------------------------|
|                                |                                                                                                    | Resource: Trading Community Organization Party                                                   |
| Trading Community Party        | An Accounts Payable Payment Supervisor can view trading community person for all people in the enterprise                                | Role: Customer Account Inquiry Privilege: View Trading Community Person                          |
|                                |                                                                                                    | (Data)  Resource: Trading Community Party                                                        |
| Trading Community Party        | An Accounts Payable Payment Supervisor can view trading community person for all people in the enterprise                                | Role: Disbursement Process Management Privilege: View Trading Community Person (Data)            |
|                                |                                                                                                    | Resource: Trading Community Party                                                                |
| Trading Community Party        | An Accounts Payable Payment Supervisor can view trading community person for all people in the enterprise                                | Role: Payables Payment Creation  Privilege: View Trading Community Person (Data)                 |
|                                |                                                                                                    | Resource: Trading Community Party                                                                |
| Trading Community Party        | An Accounts Payable Payment Supervisor can view trading community person for all people in the enterprise                                | Role: Payables Payment Processing Privilege: View Trading Community Person (Data)                |
|                                |                                                                                                    | Resource: Trading Community Party                                                                |
| Trading Community Party        | An Accounts Payable Payment Supervisor can view trading community person for all people in the enterprise                                | Role: Payables Transaction Review Privilege: View Trading Community Person                       |
|                                |                                                                                                    | (Data)  Resource: Trading Community Party                                                        |
| Trading Community Relationship | A Accounts Payable Payment Supervisor can view trading community relationship for all trading community relationships in the enterprise  | Role: Accounts Payable Payment Supervisor  Privilege: View Trading Community Relationship (Data) |
|                                |                                                                                                    | Resource: Trading Community Relationship                                                         |
| Trading Community Relationship | An Accounts Payable Payment Supervisor can view trading community relationship for all trading community relationships in the enterprise | Role: Customer Account Inquiry  Privilege: View Trading Community Relationship (Data)            |
|                                |                                                                                                    | Resource: Trading Community Relationship                                                         |
| Trading Community Relationship | An Accounts Payable Payment Supervisor can view trading community relationship for                                                       | Role: Payables Transaction Review                                                                |

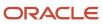

| Business Object | Policy Description                                    | Policy Store Implementation                                                                          |
|-----------------|-------------------------------------------------------|----------------------------------------------------------------------------------------------------|
|                 | all trading community relationships in the enterprise | Privilege: View Trading Community<br>Relationship (Data)<br>Resource: Trading Community Relationship |

## Privacy

This table lists data security policies for privacy for the Accounts Payable Payment Supervisor job role.

| Business Object       | Policy Description                                                                                                    | Policy Store Implementation                                                                                                    |
|-----------------------|----------------------------------------------------------------------------------------------------|----------------------------------------------------------------------------------------------------|
| External Bank Account | An Accounts Payable Payment Supervisor can view personally identifiable information in payments for any bank account in the enterprise                                                        | Role: Disbursement Process Management  Privilege: View Personally Identifiable Information in Payments (Data)  Resource: External Bank Account |
| Party Tax Profile     | An Accounts Payable Payment Supervisor can manage party tax profile for any party tax profile defined in the enterprise                                                                       | Role: Customer Account Inquiry Privilege: Manage Party Tax Profile (Data) Resource: Party Tax Profile                                          |
| Party Tax Profile     | An Accounts Payable Payment Supervisor can manage party tax profile taxpayer identifier for organizations of type individual party tax profile taxpayer identifier defined in the enterprise. | Role: Customer Account Inquiry  Privilege: Manage Party Tax Profile Taxpayer Identifier (Data)  Resource: Party Tax Profile                    |
| Supplier              | A Accounts Payable Payment Supervisor can view supplier for all supplier sites in the enterprise                                                                                              | Role: Accounts Payable Payment Supervisor  Privilege: Maintain Supplier Individual Identifiers PII (Data)  Resource: Supplier                  |
| Supplier              | A Accounts Payable Payment Supervisor can view supplier for all suppliers in the enterprise                                                                                                   | Role: Accounts Payable Payment Supervisor  Privilege: Maintain Supplier Individual Identifiers PII (Data)  Resource: Supplier                  |
| Supplier              | A Accounts Payable Payment Supervisor can view supplier for all suppliers of type individual in the enterprise                                                                                | Role: Accounts Payable Payment Supervisor  Privilege: Maintain Supplier Individual Identifiers PII (Data)  Resource: Supplier                  |

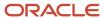

| Business Object               | Policy Description                                                                                                    | Policy Store Implementation                                                                                                    |
|-------------------------------|----------------------------------------------------------------------------------------------------|----------------------------------------------------------------------------------------------------|
|                               |                                                                                                    |                                                                                                    |
| Tax Registration              | An Accounts Payable Payment Supervisor can<br>manage tax registration for any tax registration<br>defined in the enterprise                                                                   | Role: Customer Account Inquiry  Privilege: Manage Tax Registration (Data)  Resource: Tax Registration                                   |
| Taxable Transaction           | A Accounts Payable Payment Supervisor can access taxable transaction for any taxable transaction existing in the enterprise                                                                   | Role: Accounts Payable Payment Supervisor Privilege: Manage Taxable Transaction (Data) Resource: Taxable Transaction                    |
| Withholding Party Tax Profile | An Accounts Payable Payment Supervisor can manage party tax profile taxpayer identifier for organizations of type individual party tax profile taxpayer identifier defined in the enterprise. | Role: Customer Account Inquiry  Privilege: Manage Party Tax Profile Taxpayer Identifier (Data)  Resource: Withholding Party Tax Profile |

# Accounts Payable Specialist (Job Role)

Enters invoices ensuring accuracy, uniqueness, and completeness. Matches invoices to correct purchase orders or receipts ensuring that invoices comply with company policy.

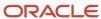

### Role Hierarchy

The Accounts Payable Specialist job role directly and indirectly inherits these roles.

- Accounts Payable Specialist
  - Download data for Payables Export
  - Financials Folder Reporting
  - Import Payable Invoice Batch
  - Party Taxpayer Identifier PII
  - Payables Invoice Creation
    - FSCM Load Interface Administration
    - Item Inquiry
    - Supplier Profile Viewing Using REST Service
    - Trading Community Import Batch Management
    - Trading Community Import Process Management
  - Payables Invoice Inquiry
  - Payables Invoice Transaction Analysis
    - Business Intelligence Authoring
  - Procurement Folder Reporting
  - Spend Transaction Analysis
  - Supplier Profile Inquiry
    - Supplier Qualification Viewing
  - Transaction Entry with Budgetary Control
    - Business Intelligence Consumer
  - Upload data for Payables Import

#### **Duties**

This table lists the duties assigned directly and indirectly to the Accounts Payable Specialist job role.

| Duty Role                         | Description                                                                                                    |
|-----------------------------------|----------------------------------------------------------------------------------------------------|
| Business Intelligence Authoring   | An author of Business Intelligence reports as presented in the web catalog. The role allows authoring within Business Intelligence Applications, Business Intelligence Publisher, Real Time Decisions, Enterprise Performance Management and Business Intelligence Office.                                                       |
| Business Intelligence Consumer    | A role required to allow reporting from Business Intelligence Applications, Business Intelligence Publisher, Real Time Decisions, Enterprise Performance Management and Business Intelligence Office. This role allow you to run reports from the web catalog but it will not allow a report to be authored from a subject area. |
| Download data for Payables Export | Allows to download data exported from Payables related data.                                                                                                    |

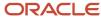

| Duty Role                                      | Description                                                                                                    |
|------------------------------------------------|----------------------------------------------------------------------------------------------------|
| FSCM Load Interface Administration             | Manages load interface file for import                                                                                                    |
| Financials Folder Reporting                    | Grants access to the Financials web catalog folder.                                                                                                    |
| Import Payable Invoice Batch                   | Allows import of payable invoice batch into Oracle Fusion Payables invoice interface.                                                                                                    |
| Item Inquiry                                   | Queries and views items in the enterprise.                                                                                                    |
| Party Taxpayer Identifier PII                  | View personally identifiable information for tax registration number of type taxpayer ID.                                                                                                    |
| Payables Invoice Creation                      | Creates invoices using standard user interface or spreadsheet.                                                                                                    |
| Payables Invoice Inquiry                       | Views Oracle Fusion Payables invoices.                                                                                                    |
| Payables Invoice Transaction Analysis          | Analyzes Payables Invoice transactional information                                                                                                    |
| Procurement Folder Reporting                   | Grants access to the Procurement web catalog folder.                                                                                                    |
| Spend Transaction Analysis                     | Provides real time information related to approved invoice headers, line and distributions in the Spend subject area. It also provides real time spend information across Requisitions, Purchase Orders, Invoices and Receipts in the Procure to Pay subject area. |
| Supplier Profile Inquiry                       | View supplier profile information.                                                                                                    |
| Supplier Qualification Viewing                 | An enterprise user can search and view supplier qualifications.                                                                                                    |
| Trading Community Import Batch<br>Management   | Manages trading community data import batches.                                                                                                    |
| Trading Community Import Process<br>Management | Manages trading community data import batch processes.                                                                                                    |
| Transaction Entry with Budgetary Control       | Manages the budgetary control tasks by job roles who perform transactions that are subject to budgetary control, such as accounts payable manager.                                                                                                    |
| Transactional Analysis                         | This duty is used for various generic OTBI security and filtering purposes and is therefore required for all OTBI users.                                                                                                    |
| Upload data for Payables Import                | Allows to upload data file to import payables data.                                                                                                    |

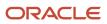

### Aggregate Privileges

This table lists aggregate privileges assigned directly and indirectly to the Accounts Payable Specialist job role.

| Aggregate Privilege                            | Description                                                                      |
|------------------------------------------------|----------------------------------------------------------------------------------|
| Supplier Profile Viewing Using REST<br>Service | Allows users to call the get method with the Supplier REST service for all rows. |

### Privileges

This table lists privileges granted to duties of the Accounts Payable Specialist job role.

| Granted Role                       | Granted Role Description                                                                                                    | Privilege                                                     |
|------------------------------------|----------------------------------------------------------------------------------------------------|---------------------------------------------------------------|
| Accounts Payable Specialist        | Enters invoices ensuring accuracy, uniqueness, and completeness. Matches invoices to correct purchase orders or receipts ensuring that invoices comply with company policy. | Access Suppliers Work Area Overview                           |
| Accounts Payable Specialist        | Enters invoices ensuring accuracy, uniqueness, and completeness. Matches invoices to correct purchase orders or receipts ensuring that invoices comply with company policy. | Maintain Reports and Analytics Region                         |
| Accounts Payable Specialist        | Enters invoices ensuring accuracy, uniqueness, and completeness. Matches invoices to correct purchase orders or receipts ensuring that invoices comply with company policy. | Manage File Import and Export                                 |
| Accounts Payable Specialist        | Enters invoices ensuring accuracy, uniqueness, and completeness. Matches invoices to correct purchase orders or receipts ensuring that invoices comply with company policy. | Search Supplier                                               |
| Accounts Payable Specialist        | Enters invoices ensuring accuracy, uniqueness, and completeness. Matches invoices to correct purchase orders or receipts ensuring that invoices comply with company policy. | View Purchase Order                                           |
| Accounts Payable Specialist        | Enters invoices ensuring accuracy, uniqueness, and completeness. Matches invoices to correct purchase orders or receipts ensuring that invoices comply with company policy. | View Purchasing Document List of Values using<br>REST Service |
| FSCM Load Interface Administration | Manages load interface file for import                                                                                                    | Access FSCM Integration Rest Service                          |

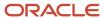

| Granted Role                       | Granted Role Description                                       | Privilege                                 |
|------------------------------------|----------------------------------------------------------------|-------------------------------------------|
| FSCM Load Interface Administration | Manages load interface file for import                         | Load File to Interface                    |
| FSCM Load Interface Administration | Manages load interface file for import                         | Load Interface File for Import            |
| FSCM Load Interface Administration | Manages load interface file for import                         | Manage File Import and Export             |
| FSCM Load Interface Administration | Manages load interface file for import                         | Transfer File                             |
| Item Inquiry                       | Queries and views items in the enterprise.                     | Manage Item Attachment                    |
| Item Inquiry                       | Queries and views items in the enterprise.                     | Manage Item Catalog                       |
| Item Inquiry                       | Queries and views items in the enterprise.                     | Manage Item Global Search                 |
| Item Inquiry                       | Queries and views items in the enterprise.                     | Manage Product Management Search          |
| Item Inquiry                       | Queries and views items in the enterprise.                     | Manage Trading Partner Item Reference     |
| Item Inquiry                       | Queries and views items in the enterprise.                     | Manage Unit of Measure                    |
| Item Inquiry                       | Queries and views items in the enterprise.                     | View Item                                 |
| Item Inquiry                       | Queries and views items in the enterprise.                     | View Item Organization Association        |
| Item Inquiry                       | Queries and views items in the enterprise.                     | View Item Relationship                    |
| Item Inquiry                       | Queries and views items in the enterprise.                     | View Product Management Search            |
| Payables Invoice Creation          | Creates invoices using standard user interface or spreadsheet. | Apply or Unapply Payables Prepayments     |
| Payables Invoice Creation          | Creates invoices using standard user interface or spreadsheet. | Capture Charge References                 |
| Payables Invoice Creation          | Creates invoices using standard user interface or spreadsheet. | Correct Payables Import Validation Errors |
| Payables Invoice Creation          | Creates invoices using standard user interface or spreadsheet. | Create Payables Invoice                   |
| Payables Invoice Creation          | Creates invoices using standard user interface or spreadsheet. | Delete Payables Invoice                   |

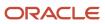

| Granted Role              | Granted Role Description                                       | Privilege                                                            |
|---------------------------|----------------------------------------------------------------|----------------------------------------------------------------------|
| Payables Invoice Creation | Creates invoices using standard user interface or spreadsheet. | Edit Payables Invoice                                                |
| Payables Invoice Creation | Creates invoices using standard user interface or spreadsheet. | Hold Invoice from Approval Task Flow                                 |
| Payables Invoice Creation | Creates invoices using standard user interface or spreadsheet. | Import Payables Invoice                                              |
| Payables Invoice Creation | Creates invoices using standard user interface or spreadsheet. | Import Payables Payment Request                                      |
| Payables Invoice Creation | Creates invoices using standard user interface or spreadsheet. | Initiate Payables Invoice Approval Task Flow                         |
| Payables Invoice Creation | Creates invoices using standard user interface or spreadsheet. | Manage Payables Invoices Activities                                  |
| Payables Invoice Creation | Creates invoices using standard user interface or spreadsheet. | Modify Payables Invoice Tax Drivers                                  |
| Payables Invoice Creation | Creates invoices using standard user interface or spreadsheet. | Review Inventory Consumption Advice                                  |
| Payables Invoice Creation | Creates invoices using standard user interface or spreadsheet. | Review Receiving Receipt Summary                                     |
| Payables Invoice Creation | Creates invoices using standard user interface or spreadsheet. | Review Receiving Transaction by Web Service                          |
| Payables Invoice Creation | Creates invoices using standard user interface or spreadsheet. | Transfer Supplier Information to Intelligent<br>Document Recognition |
| Payables Invoice Creation | Creates invoices using standard user interface or spreadsheet. | Validate Payables Invoice                                            |
| Payables Invoice Creation | Creates invoices using standard user interface or spreadsheet. | View Charge References                                               |
| Payables Invoice Creation | Creates invoices using standard user interface or spreadsheet. | View Payables Invoice                                                |
| Payables Invoice Creation | Creates invoices using standard user interface or spreadsheet. | View Payables Invoice Holds                                          |

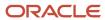

| Granted Role              | Granted Role Description                                       | Privilege                             |
|---------------------------|----------------------------------------------------------------|---------------------------------------|
| Payables Invoice Creation | Creates invoices using standard user interface or spreadsheet. | View Payables Invoice Installments    |
| Payables Invoice Creation | Creates invoices using standard user interface or spreadsheet. | View Purchase Order                   |
| Payables Invoice Creation | Creates invoices using standard user interface or spreadsheet. | View Scanned Payables Invoices        |
| Payables Invoice Inquiry  | Views Oracle Fusion Payables invoices.                         | Manage Payables Invoices              |
| Payables Invoice Inquiry  | Views Oracle Fusion Payables invoices.                         | View Payables Invoice                 |
| Supplier Profile Inquiry  | View supplier profile information.                             | Manage External Payee Payment Details |
| Supplier Profile Inquiry  | View supplier profile information.                             | Manage Payment Instrument Assignment  |
| Supplier Profile Inquiry  | View supplier profile information.                             | Manage Third Party Bank Account       |
| Supplier Profile Inquiry  | View supplier profile information.                             | Run Supplier Background Scheduler     |
| Supplier Profile Inquiry  | View supplier profile information.                             | Search Supplier                       |
| Supplier Profile Inquiry  | View supplier profile information.                             | View Location of Final Discharge      |
| Supplier Profile Inquiry  | View supplier profile information.                             | View Party Fiscal Classification      |
| Supplier Profile Inquiry  | View supplier profile information.                             | View Supplier                         |
| Supplier Profile Inquiry  | View supplier profile information.                             | View Supplier Address                 |
| Supplier Profile Inquiry  | View supplier profile information.                             | View Supplier Attachment              |
| Supplier Profile Inquiry  | View supplier profile information.                             | View Supplier Business Classification |
| Supplier Profile Inquiry  | View supplier profile information.                             | View Supplier Contact                 |
| Supplier Profile Inquiry  | View supplier profile information.                             | View Supplier Contact Change Request  |
| Supplier Profile Inquiry  | View supplier profile information.                             | View Supplier Contact User Account    |
| Supplier Profile Inquiry  | View supplier profile information.                             | View Supplier Income Tax              |

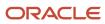

| Granted Role                   | Granted Role Description                                        | Privilege                                      |
|--------------------------------|-----------------------------------------------------------------|------------------------------------------------|
| Supplier Profile Inquiry       | View supplier profile information.                              | View Supplier Payment                          |
| Supplier Profile Inquiry       | View supplier profile information.                              | View Supplier Products and Services Categories |
| Supplier Profile Inquiry       | View supplier profile information.                              | View Supplier Profile Change Request           |
| Supplier Profile Inquiry       | View supplier profile information.                              | View Supplier Registration Bank Account        |
| Supplier Profile Inquiry       | View supplier profile information.                              | View Supplier Registration Request             |
| Supplier Profile Inquiry       | View supplier profile information.                              | View Supplier Site                             |
| Supplier Profile Inquiry       | View supplier profile information.                              | View Supplier Site Assignment                  |
| Supplier Profile Inquiry       | View supplier profile information.                              | View Supplier Site Invoicing Information       |
| Supplier Profile Inquiry       | View supplier profile information.                              | View Supplier Site Purchasing Information      |
| Supplier Profile Inquiry       | View supplier profile information.                              | View Supplier Site Receiving Information       |
| Supplier Profile Inquiry       | View supplier profile information.                              | View Supplier Transaction Tax                  |
| Supplier Profile Inquiry       | View supplier profile information.                              | View Third Party Bank Account                  |
| Supplier Profile Inquiry       | View supplier profile information.                              | View Third-Party Site Tax Profile              |
| Supplier Profile Inquiry       | View supplier profile information.                              | View Third-Party Tax Profile                   |
| Supplier Qualification Viewing | An enterprise user can search and view supplier qualifications. | Search Supplier Assessment                     |
| Supplier Qualification Viewing | An enterprise user can search and view supplier qualifications. | Search Supplier Qualification                  |
| Supplier Qualification Viewing | An enterprise user can search and view supplier qualifications. | View Supplier Assessment                       |
| Supplier Qualification Viewing | An enterprise user can search and view supplier qualifications. | View Supplier Qualification                    |
| Supplier Qualification Viewing | An enterprise user can search and view supplier qualifications. | View Supplier Qualification Initiative         |

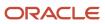

| Granted Role                                   | Granted Role Description                                        | Privilege                                                    |
|------------------------------------------------|-----------------------------------------------------------------|--------------------------------------------------------------|
| Supplier Qualification Viewing                 | An enterprise user can search and view supplier qualifications. | View Supplier Qualification Question                         |
| Trading Community Import Batch Management      | Manages trading community data import batches.                  | Enter Trading Community Import Batch<br>Information          |
| Trading Community Import Batch Management      | Manages trading community data import batches.                  | Enter Trading Community Import Batch Process<br>Information  |
| Trading Community Import Batch Management      | Manages trading community data import batches.                  | Purge Trading Community Import Batch                         |
| Trading Community Import Batch Management      | Manages trading community data import batches.                  | Run Trading Community Import Batch Error<br>Report           |
| Trading Community Import Batch Management      | Manages trading community data import batches.                  | Run Trading Community Import Batch Process                   |
| Trading Community Import Batch Management      | Manages trading community data import batches.                  | View Trading Community Import Batch Details and Statistics   |
| Trading Community Import Batch Management      | Manages trading community data import batches.                  | View Trading Community Import Batch Errors and Details       |
| Trading Community Import Batch Management      | Manages trading community data import batches.                  | View Trading Community Import Batch<br>Information           |
| Trading Community Import Process<br>Management | Manages trading community data import batch processes.          | Enter Trading Community Import Batch<br>Information          |
| Trading Community Import Process<br>Management | Manages trading community data import batch processes.          | Enter Trading Community Import Batch Process<br>Information  |
| Trading Community Import Process<br>Management | Manages trading community data import batch processes.          | Modify Trading Community Import Batch<br>Process Information |
| Trading Community Import Process<br>Management | Manages trading community data import batch processes.          | Purge Trading Community Import Batch                         |
| Trading Community Import Process<br>Management | Manages trading community data import batch processes.          | Run Trading Community Import Batch Error<br>Report           |
| Trading Community Import Process<br>Management | Manages trading community data import batch processes.          | Run Trading Community Import Batch Process                   |
| Trading Community Import Process<br>Management | Manages trading community data import batch processes.          | View Trading Community Import Batch Details and Statistics   |

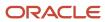

| Granted Role                                   | Granted Role Description                                                                                                    | Privilege                                                |
|------------------------------------------------|----------------------------------------------------------------------------------------------------|----------------------------------------------------------|
| Trading Community Import Process<br>Management | Manages trading community data import batch processes.                                                                                             | View Trading Community Import Batch Errors and Details   |
| Trading Community Import Process<br>Management | Manages trading community data import batch processes.                                                                                             | View Trading Community Import Batch<br>Information       |
| Transaction Entry with Budgetary Control       | Manages the budgetary control tasks by job roles who perform transactions that are subject to budgetary control, such as accounts payable manager. | Check Funds                                              |
| Transaction Entry with Budgetary Control       | Manages the budgetary control tasks by job roles who perform transactions that are subject to budgetary control, such as accounts payable manager. | Reserve Funds                                            |
| Transaction Entry with Budgetary Control       | Manages the budgetary control tasks by job roles who perform transactions that are subject to budgetary control, such as accounts payable manager. | Review Budget Impact                                     |
| Transaction Entry with Budgetary Control       | Manages the budgetary control tasks by job roles who perform transactions that are subject to budgetary control, such as accounts payable manager. | Review Budget Period Statuses                            |
| Transaction Entry with Budgetary Control       | Manages the budgetary control tasks by job roles who perform transactions that are subject to budgetary control, such as accounts payable manager. | Review Budgetary Control Balances                        |
| Transaction Entry with Budgetary Control       | Manages the budgetary control tasks by job roles who perform transactions that are subject to budgetary control, such as accounts payable manager. | Review Budgetary Control Transactions                    |
| Transaction Entry with Budgetary Control       | Manages the budgetary control tasks by job roles who perform transactions that are subject to budgetary control, such as accounts payable manager. | Transfer Budget Balances to Budget Cubes<br>Continuously |
| Transaction Entry with Budgetary Control       | Manages the budgetary control tasks by job roles who perform transactions that are subject to budgetary control, such as accounts payable manager. | View Funds Available Balances                            |

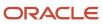

### **Data Security Policies**

This table lists data security policies and their enforcement across analytics application for the Accounts Payable Specialist job role.

| Business Object        | Policy Description                                                                                                    | Policy Store Implementation                                                                                 |
|------------------------|----------------------------------------------------------------------------------------------------|----------------------------------------------------------------------------------------------------|
| Application Attachment | A Accounts Payable Specialist can view application attachment for the purchase order category to payables                                                                                               | Role: Accounts Payable Specialist  Privilege: Read Application Attachment  Resource: Application Attachment |
| Application Attachment | A Accounts Payable Specialist can view application attachment for the supplier assessment categories including internal to supplier qualification, miscellaneous                                        | Role: Accounts Payable Specialist  Privilege: Read Application Attachment  Resource: Application Attachment |
| Application Attachment | A Accounts Payable Specialist can view application attachment for the supplier categories from supplier, miscellaneous, to buyer, to receiver, and to supplier                                          | Role: Accounts Payable Specialist  Privilege: Read Application Attachment  Resource: Application Attachment |
| Application Attachment | A Accounts Payable Specialist can view application attachment for the supplier qualification categories including internal to supplier qualification, miscellaneous                                     | Role: Accounts Payable Specialist  Privilege: Read Application Attachment  Resource: Application Attachment |
| Application Attachment | A Accounts Payable Specialist can view application attachment for the supplier qualification response categories including from supplier, from internal responder, miscellaneous, to buyer, to supplier | Role: Accounts Payable Specialist Privilege: Read Application Attachment Resource: Application Attachment   |
| Application Attachment | An Accounts Payable Specialist can read application attachment for the supplier assessment categories including internal to supplier qualification, miscellaneous                                       | Role: Supplier Profile Inquiry Privilege: Read Application Attachment Resource: Application Attachment      |
| Application Attachment | An Accounts Payable Specialist can read application attachment for the supplier qualification categories including internal to supplier qualification, miscellaneous                                    | Role: Supplier Profile Inquiry Privilege: Read Application Attachment Resource: Application Attachment      |
| Application Attachment | An Accounts Payable Specialist can read application attachment for the supplier                                                                                                    | Role: Supplier Profile Inquiry Privilege: Read Application Attachment                                       |

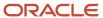

| Business Object                          | Policy Description                                                                                                    | Policy Store Implementation                                                                                                    |
|------------------------------------------|----------------------------------------------------------------------------------------------------|----------------------------------------------------------------------------------------------------|
|                                          | qualification question category including to supplier                                                                                                    | Resource: Application Attachment                                                                                                    |
| Application Attachment                   | An Accounts Payable Specialist can read application attachment for the supplier qualification response categories including from supplier, from internal responder, miscellaneous, to buyer, to supplier | Role: Supplier Profile Inquiry Privilege: Read Application Attachment Resource: Application Attachment                                                                           |
| Classification Code File Import Activity | An Accounts Payable Specialist can view classification code file import activity object type for all classification code file import activities of object type 'classification code'                     | Role: Trading Community Import Batch Management  Privilege: View Classification Code File Import Activity Object Type (Data)  Resource: Classification Code File Import Activity |
| Classification Code File Import Mapping  | An Accounts Payable Specialist can view classification code file import mapping object type for all classification code file import mappings of object type 'classification code'                        | Role: Trading Community Import Batch Management  Privilege: View Classification Code File Import Mapping Object Type (Data)  Resource: Classification Code File Import Mapping   |
| Classification Code File Import Object   | An Accounts Payable Specialist can view classification code file import object type for all classification code file import objects of object type 'classification code'                                 | Role: Trading Community Import Batch Management  Privilege: View Classification Code File Import Object Type (Data)  Resource: Classification Code File Import Object            |
| Consumer File Import Activity            | An Accounts Payable Specialist can view consumer file import activity object type for all consumer file import activities of object type 'consumer'                                                      | Role: Trading Community Import Batch Management  Privilege: View Consumer File Import Activity Object Type (Data)  Resource: Consumer File Import Activity                       |
| Consumer File Import Mapping             | An Accounts Payable Specialist can view consumer file import mapping object type for all consumer file import mappings of object type 'consumer'                                                         | Role: Trading Community Import Batch<br>Management  Privilege: View Consumer File Import Mapping<br>Object Type (Data)  Resource: Consumer File Import Mapping                   |
| Consumer File Import Object              | An Accounts Payable Specialist can view consumer file import object type for all consumer file import objects of object type 'consumer'                                                                  | Role: Trading Community Import Batch<br>Management<br>Privilege: View Consumer File Import Object<br>Type (Data)                                                                 |

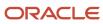

| Business Object               | Policy Description                                                                                                    | Policy Store Implementation                                                                                                    |
|-------------------------------|----------------------------------------------------------------------------------------------------|----------------------------------------------------------------------------------------------------|
|                               |                                                                                                    | Resource: Consumer File Import Object                                                                                                    |
| Contact File Import Activity  | An Accounts Payable Specialist can view contact file import activity object type for all contact file import activities of object type 'contact'                                                 | Role: Trading Community Import Batch<br>Management  Privilege: View Contact File Import Activity<br>Object Type (Data)  Resource: Contact File Import Activity   |
| Contact File Import Mapping   | An Accounts Payable Specialist can view contact file import mapping object type for all contact file import mappings of object type 'contact'                                                    | Role: Trading Community Import Batch<br>Management  Privilege: View Contact File Import Mapping<br>Object Type (Data)  Resource: Contact File Import Mapping     |
| Contact File Import Object    | An Accounts Payable Specialist can view contact file import object type for all contact file import objects of object type 'contact'                                                             | Role: Trading Community Import Batch<br>Management  Privilege: View Contact File Import Object Type<br>(Data)  Resource: Contact File Import Object              |
| Customer File Import Activity | An Accounts Payable Specialist can view customer file import activity object type for all customer file import activities of object type 'customer'                                              | Role: Trading Community Import Batch<br>Management  Privilege: View Customer File Import Activity<br>Object Type (Data)  Resource: Customer File Import Activity |
| Customer File Import Mapping  | An Accounts Payable Specialist can view customer file import mapping object type for all customer file import mappings of object type 'customer'                                                 | Role: Trading Community Import Batch<br>Management  Privilege: View Customer File Import Mapping<br>Object Type (Data)  Resource: Customer File Import Mapping   |
| Customer File Import Object   | An Accounts Payable Specialist can view customer file import object type for all customer file import objects of object type 'customer'                                                          | Role: Trading Community Import Batch<br>Management  Privilege: View Customer File Import Object<br>Type (Data)  Resource: Customer File Import Object            |
| File Import Activity          | An Accounts Payable Specialist can view standard file import activity object type for all standard file import activities that are accessible for trading community batch import management duty | Role: Trading Community Import Batch<br>Management  Privilege: View Standard File Import Activity<br>Object Type                                                 |

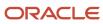

| Business Object                     | Policy Description                                                                                                    | Policy Store Implementation                                                                                                    |
|-------------------------------------|----------------------------------------------------------------------------------------------------|----------------------------------------------------------------------------------------------------|
|                                     |                                                                                                    | Resource: File Import Activity                                                                                                    |
| File Import Mapping                 | An Accounts Payable Specialist can view standard file import mapping object type for all standard file import maps that are accessible for trading community batch import management duty        | Role: Trading Community Import Batch<br>Management  Privilege: View Standard File Import Mapping<br>Object Type  Resource: File Import Mapping                               |
| Group Customer File Import Activity | An Accounts Payable Specialist can view group customer file import activity object type for all group customer file import activities of object type 'group customer'                            | Role: Trading Community Import Batch<br>Management  Privilege: View Group Customer File Import<br>Activity Object Type (Data)  Resource: Group Customer File Import Activity |
| Group Customer File Import Mapping  | An Accounts Payable Specialist can view group customer file import mapping object type for all group customer file import mappings of object type 'group customer'                               | Role: Trading Community Import Batch<br>Management  Privilege: View Group Customer File Import<br>Mapping Object Type (Data)  Resource: Group Customer File Import Mapping   |
| Group Customer File Import Object   | An Accounts Payable Specialist can view group customer file import object type for all group customer file import objects of object type 'group customer'                                        | Role: Trading Community Import Batch<br>Management  Privilege: View Group Customer File Import<br>Object Type (Data)  Resource: Group Customer File Import Object            |
| Hierarchy File Import Activity      | An Accounts Payable Specialist can view hierarchy file import activity object type for all hierarchy file import activities of object type 'hierarchy'                                           | Role: Trading Community Import Batch<br>Management  Privilege: View Hierarchy File Import Activity<br>Object Type (Data)  Resource: Hierarchy File Import Activity           |
| Hierarchy File Import Activity      | An Accounts Payable Specialist can view standard file import activity object type for all standard file import activities that are accessible for trading community import batch management duty | Role: Trading Community Import Batch<br>Management  Privilege: View Standard File Import Activity<br>Object Type  Resource: Hierarchy File Import Activity                   |
| Hierarchy File Import Mapping       | An Accounts Payable Specialist can view hierarchy file import mapping object type for all hierarchy file import mappings of object type 'hierarchy'                                              | Role: Trading Community Import Batch<br>Management  Privilege: View Hierarchy File Import Mapping<br>Object Type (Data)                                                      |

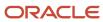

| Business Object                     | Policy Description                                                                                                    | Policy Store Implementation                                                                                                    |
|-------------------------------------|----------------------------------------------------------------------------------------------------|----------------------------------------------------------------------------------------------------|
|                                     |                                                                                                    | Resource: Hierarchy File Import Mapping                                                                                                    |
| Hierarchy File Import Mapping       | An Accounts Payable Specialist can view standard file import mapping object type for all standard file import maps that are accessible for trading community import batch management duty        | Role: Trading Community Import Batch<br>Management  Privilege: View Standard File Import Mapping<br>Object Type  Resource: Hierarchy File Import Mapping                     |
| Hierarchy File Import Object        | An Accounts Payable Specialist can view hierarchy file import object type for all hierarchy file import objects of object type 'hierarchy'                                                       | Role: Trading Community Import Batch<br>Management  Privilege: View Hierarchy File Import Object<br>Type (Data)  Resource: Hierarchy File Import Object                      |
| Hierarchy Node File Import Activity | An Accounts Payable Specialist can view hierarchy node file import activity object type for all hierarchy node file import activities of object type 'hierarchy node'                            | Role: Trading Community Import Batch<br>Management  Privilege: View Hierarchy Node File Import<br>Activity Object Type (Data)  Resource: Hierarchy Node File Import Activity |
| Hierarchy Node File Import Activity | An Accounts Payable Specialist can view standard file import activity object type for all standard file import activities that are accessible for trading community import batch management duty | Role: Trading Community Import Batch<br>Management  Privilege: View Standard File Import Activity<br>Object Type  Resource: Hierarchy Node File Import Activity              |
| Hierarchy Node File Import Mapping  | An Accounts Payable Specialist can view hierarchy node file import mapping object type for all hierarchy node file import mappings of object type 'hierarchy node'                               | Role: Trading Community Import Batch<br>Management  Privilege: View Hierarchy Node File Import<br>Mapping Object Type (Data)  Resource: Hierarchy Node File Import Mapping   |
| Hierarchy Node File Import Mapping  | An Accounts Payable Specialist can view standard file import mapping object type for all standard file import maps that are accessible for trading community import batch management duty        | Role: Trading Community Import Batch<br>Management  Privilege: View Standard File Import Mapping<br>Object Type  Resource: Hierarchy Node File Import Mapping                |
| Hierarchy Node File Import Object   | An Accounts Payable Specialist can view hierarchy node file import object type for all hierarchy node file import objects of object type 'hierarchy node'                                        | Role: Trading Community Import Batch<br>Management<br>Privilege: View Hierarchy Node File Import<br>Object Type (Data)                                                       |

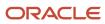

| Business Object                   | Policy Description                                                                                                    | Policy Store Implementation                                                                                                    |
|-----------------------------------|----------------------------------------------------------------------------------------------------|----------------------------------------------------------------------------------------------------|
|                                   |                                                                                                    | Resource: Hierarchy Node File Import Object                                                                                                    |
| Legal Entity File Import Activity | An Accounts Payable Specialist can view legal entity file import activity object type for all legal entity file import activities of object type 'legal entity' | Role: Trading Community Import Batch<br>Management  Privilege: View Legal Entity File Import Activity<br>Object Type (Data)  Resource: Legal Entity File Import Activity |
| Legal Entity File Import Mapping  | An Accounts Payable Specialist can view legal entity file import mapping object type for all legal entity file import mappings of object type 'legal entity'    | Role: Trading Community Import Batch<br>Management  Privilege: View Legal Entity File Import Mapping<br>Object Type (Data)  Resource: Legal Entity File Import Mapping   |
| Legal Entity File Import Object   | An Accounts Payable Specialist can view legal entity file import object type for all legal entity file import objects of object type 'legal entity'             | Role: Trading Community Import Batch<br>Management  Privilege: View Legal Entity File Import Object<br>Type (Data)  Resource: Legal Entity File Import Object            |
| Payables Credit Memo              | An Accounts Payable Specialist can manage payables invoice for the business units for which they are authorized                                                 | Role: Payables Invoice Creation  Privilege: Manage Payables Invoice (Data)  Resource: Business Unit                                                                      |
| Payables Invoice Note             | An Accounts Payable Specialist can manage payables invoice note for all invoice and approval notes                                                              | Role: Payables Invoice Creation  Privilege: Manage Payables Invoice Note (Data)  Resource: Payables Invoice Note                                                         |
| Payables Prepayment               | An Accounts Payable Specialist can manage payables invoice for the business units for which they are authorized                                                 | Role: Payables Invoice Creation  Privilege: Manage Payables Invoice (Data)  Resource: Business Unit                                                                      |
| Payables Standard Invoice         | An Accounts Payable Specialist can manage payables invoice for the business units for which they are authorized                                                 | Role: Payables Invoice Creation Privilege: Manage Payables Invoice (Data) Resource: Business Unit                                                                        |
| Public Person                     | A Accounts Payable Specialist can choose public person for all workers in the enterprise                                                                        | Role: Accounts Payable Specialist Privilege: Choose Public Person (Data)                                                                                                 |

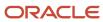

| <b>Business Object</b>                  | Policy Description                                                                                                    | Policy Store Implementation                                                                                                    |
|-----------------------------------------|----------------------------------------------------------------------------------------------------|----------------------------------------------------------------------------------------------------|
|                                         |                                                                                                    | Resource: Public Person                                                                                                    |
| Purchasing Document Header              | A Accounts Payable Specialist can view purchasing document header for the bill-to business units for which they are authorized                                                                     | Role: Accounts Payable Specialist  Privilege: View Purchasing Document Header Transactional (Data)  Resource: Purchasing Document Header                                                |
| Purchasing Document Header              | A Accounts Payable Specialist can view purchasing document header for the bill-to business units for which they are authorized                                                                     | Role: Accounts Payable Specialist  Privilege: View Purchasing Document as Accounts Payable User (Data)  Resource: Purchasing Document Header                                            |
| Sales Objects                           | An Accounts Payable Specialist can view standard file import export object type for all standard file import export objects that are accessible for trading community batch import management duty | Role: Trading Community Import Batch<br>Management  Privilege: View Standard File Import Export<br>Object Type  Resource: Sales Objects                                                 |
| Simplified Account File Import Activity | An Accounts Payable Specialist can view simplified account file import activity object type for all simplified account file import activities of object type 'ora_import_account'                  | Role: Trading Community Import Batch<br>Management  Privilege: View Simplified Account File Import<br>Activity Object Type (Data)  Resource: Simplified Account File Import<br>Activity |
| Simplified Account File Import Mapping  | An Accounts Payable Specialist can view simplified account file import mapping object type for all simplified account file import mappings of object type 'ora_import_account'                     | Role: Trading Community Import Batch<br>Management  Privilege: View Simplified Account File Import<br>Mapping Object Type (Data)  Resource: Simplified Account File Import<br>Mapping   |
| Simplified Account File Import Object   | An Accounts Payable Specialist can view simplified account file import object type for all simplified account file import objects of object type 'ora_import_account'                              | Role: Trading Community Import Batch<br>Management  Privilege: View Simplified Account File Import<br>Object Type (Data)  Resource: Simplified Account File Import Object               |
| Simplified Contact File Import Activity | An Accounts Payable Specialist can view simplified contact file import activity object type for all simplified contact file import activities of object type 'ora_import_contact'                  | Role: Trading Community Import Batch<br>Management  Privilege: View Simplified Contact File Import<br>Activity Object Type (Data)                                                       |

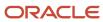

| Business Object                              | Policy Description                                                                                                    | Policy Store Implementation                                                                                                    |
|----------------------------------------------|----------------------------------------------------------------------------------------------------|----------------------------------------------------------------------------------------------------|
|                                              |                                                                                                    | Resource: Simplified Contact File Import<br>Activity                                                                                                    |
| Simplified Contact File Import Mapping       | An Accounts Payable Specialist can view simplified contact file import mapping object type for all simplified contact file import mappings of object type 'ora_import_contact'                   | Role: Trading Community Import Batch<br>Management  Privilege: View Simplified Contact File Import<br>Mapping Object Type (Data)  Resource: Simplified Contact File Import<br>Mapping             |
| Simplified Contact File Import Object        | An Accounts Payable Specialist can view simplified contact file import object type for all simplified contact file import objects of object type 'ora_import_contact'                            | Role: Trading Community Import Batch<br>Management  Privilege: View Simplified Contact File Import<br>Object Type (Data)  Resource: Simplified Contact File Import Object                         |
| Simplified Household File Import Activity    | An Accounts Payable Specialist can view simplified household file import activity object type for all simplified household file import activities of object type 'ora_import_household'          | Role: Trading Community Import Batch<br>Management  Privilege: View Simplified Household File Import<br>Activity Object Type (Data)  Resource: Simplified Household File Import<br>Activity       |
| Simplified Household File Import Mapping     | An Accounts Payable Specialist can view simplified household file import mapping object type for all simplified household file import mappings of object type 'ora_import_household'             | Role: Trading Community Import Batch<br>Management  Privilege: View Simplified Household File Import<br>Mapping Object Type (Data)  Resource: Simplified Household File Import<br>Mapping         |
| Simplified Household File Import Object      | An Accounts Payable Specialist can view simplified household file import object type for all simplified household file import objects of object type 'ora_import_household'                      | Role: Trading Community Import Batch<br>Management  Privilege: View Simplified Household File Import<br>Object Type (Data)  Resource: Simplified Household File Import<br>Object                  |
| Source System Reference File Import Activity | An Accounts Payable Specialist can view source system reference file import activity object type for all source system reference file import activities of object type 'source system reference' | Role: Trading Community Import Batch<br>Management  Privilege: View Source System Reference File<br>Import Activity Object Type (Data)  Resource: Source System Reference File Import<br>Activity |

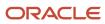

| Business Object                                              | Policy Description                                                                                                    | Policy Store Implementation                                                                                                    |
|--------------------------------------------------------------|----------------------------------------------------------------------------------------------------|----------------------------------------------------------------------------------------------------|
| Source System Reference File Import Mapping                  | An Accounts Payable Specialist can view source system reference file import mapping object type for all source system reference file import mapping of object type 'source system reference' | Role: Trading Community Import Batch<br>Management  Privilege: View Source System Reference File<br>Import Mapping Object Type (Data)  Resource: Source System Reference File Import<br>Mapping |
| Source System Reference File Import Object                   | An Accounts Payable Specialist can view source system reference file import object type for all source system reference file import objects of object type 'source system reference'         | Role: Trading Community Import Batch<br>Management  Privilege: View Source System Reference File<br>Import Object Type (Data)  Resource: Source System Reference File Import<br>Object          |
| Trading Community Org Address Email Contact<br>Preference    | An Accounts Payable Specialist can manage trading community legal contact preference for all trading community contact preferences not of type legal.                                        | Role: Supplier Profile Inquiry  Privilege: Manage Trading Community Legal Contact Preference (Data)  Resource: Trading Community Org Address Email Contact Preference                           |
| Trading Community Org Address Phone<br>Contact Preference    | An Accounts Payable Specialist can manage trading community legal contact preference for all trading community contact preferences not of type legal.                                        | Role: Supplier Profile Inquiry  Privilege: Manage Trading Community Legal Contact Preference (Data)  Resource: Trading Community Org Address Phone Contact Preference                           |
| Trading Community Organization Address<br>Contact Preference | An Accounts Payable Specialist can manage trading community legal contact preference for all trading community contact preferences not of type legal.                                        | Role: Supplier Profile Inquiry  Privilege: Manage Trading Community Legal Contact Preference (Data)  Resource: Trading Community Organization Address Contact Preference                        |
| Trading Community Organization Email Contact<br>Preference   | An Accounts Payable Specialist can manage trading community legal contact preference for all trading community contact preferences not of type legal.                                        | Role: Supplier Profile Inquiry  Privilege: Manage Trading Community Legal Contact Preference (Data)  Resource: Trading Community Organization Email Contact Preference                          |
| Trading Community Organization Party                         | An Accounts Payable Specialist can view trading community organization for all organizations in the enterprise                                                                               | Role: Payables Invoice Creation  Privilege: View Trading Community Organization (Data)  Resource: Trading Community Organization Party                                                          |

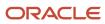

| Business Object                                            | Policy Description                                                                                                    | Policy Store Implementation                                                                                                    |
|------------------------------------------------------------|----------------------------------------------------------------------------------------------------|----------------------------------------------------------------------------------------------------|
| Trading Community Organization Party                       | An Accounts Payable Specialist can view trading community organization for all organizations in the enterprise                                             | Role: Payables Invoice Inquiry  Privilege: View Trading Community Organization (Data)  Resource: Trading Community Organization Party                                  |
| Trading Community Organization Party                       | An Accounts Payable Specialist can view trading community organization for all organizations in the enterprise                                             | Role: Supplier Profile Inquiry  Privilege: View Trading Community Organization (Data)  Resource: Trading Community Organization Party                                  |
| Trading Community Organization Phone<br>Contact Preference | An Accounts Payable Specialist can manage trading community legal contact preference for all trading community contact preferences not of type legal.      | Role: Supplier Profile Inquiry  Privilege: Manage Trading Community Legal Contact Preference (Data)  Resource: Trading Community Organization Phone Contact Preference |
| Trading Community Party                                    | An Accounts Payable Specialist can view trading community contact for all trading community persons in the enterprise except contacts created by partners. | Role: Supplier Profile Inquiry  Privilege: View Trading Community Contact (Data)  Resource: Trading Community Party                                                    |
| Trading Community Party                                    | An Accounts Payable Specialist can view trading community person for all people in the enterprise                                                          | Role: Payables Invoice Creation  Privilege: View Trading Community Person (Data)  Resource: Trading Community Party                                                    |
| Trading Community Party                                    | An Accounts Payable Specialist can view trading community person for all people in the enterprise                                                          | Role: Payables Invoice Inquiry  Privilege: View Trading Community Person (Data)  Resource: Trading Community Party                                                     |
| Trading Community Party                                    | An Accounts Payable Specialist can view trading community person for all people in the enterprise                                                          | Role: Supplier Profile Inquiry  Privilege: View Trading Community Person (Data)  Resource: Trading Community Party                                                     |
| Trading Community Party                                    | An Accounts Payable Specialist can view trading community person for all people in the                                                                     | Role: Supplier Profile Inquiry                                                                                                    |

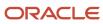

| Business Object                                              | Policy Description                                                                                                    | Policy Store Implementation                                                                                                    |
|--------------------------------------------------------------|----------------------------------------------------------------------------------------------------|----------------------------------------------------------------------------------------------------|
|                                                              | enterprise other than sales accounts and sales prospects.                                                                                                    | Privilege: View Trading Community Person<br>(Data)<br>Resource: Trading Community Party                                                                                  |
| Trading Community Party                                      | An Accounts Payable Specialist can view trading community person for all resources in the enterprise                                                                                                    | Role: Supplier Profile Inquiry  Privilege: View Trading Community Person (Data)  Resource: Trading Community Party                                                       |
| Trading Community Person Address Contact<br>Preference       | An Accounts Payable Specialist can manage trading community legal contact preference for all trading community contact preferences not of type legal.                                                       | Role: Supplier Profile Inquiry  Privilege: Manage Trading Community Legal Contact Preference (Data)  Resource: Trading Community Person Address Contact Preference       |
| Trading Community Person Address Phone<br>Contact Preference | An Accounts Payable Specialist can manage trading community legal contact preference for all trading community contact preferences not of type legal.                                                       | Role: Supplier Profile Inquiry  Privilege: Manage Trading Community Legal Contact Preference (Data)  Resource: Trading Community Person Address Phone Contact Preference |
| Trading Community Person Email Contact<br>Preference         | An Accounts Payable Specialist can manage trading community legal contact preference for all trading community contact preferences not of type legal.                                                       | Role: Supplier Profile Inquiry  Privilege: Manage Trading Community Legal Contact Preference (Data)  Resource: Trading Community Person Email Contact Preference         |
| Trading Community Person Phone Contact<br>Preference         | An Accounts Payable Specialist can manage trading community legal contact preference for all trading community contact preferences not of type legal.                                                       | Role: Supplier Profile Inquiry  Privilege: Manage Trading Community Legal Contact Preference (Data)  Resource: Trading Community Person Phone Contact Preference         |
| Trading Community Relationship                               | An Accounts Payable Specialist can view trading community relationship for all trading community relationships in the enterprise                                                                            | Role: Payables Invoice Creation  Privilege: View Trading Community Relationship (Data)  Resource: Trading Community Relationship                                         |
| Trading Community Relationship                               | An Accounts Payable Specialist can view trading community relationship for all trading community relationships in the enterprise except partner contact relationships, or relationships created by partners | Role: Supplier Profile Inquiry Privilege: View Trading Community Relationship (Data)                                                                                     |

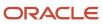

| Business Object | Policy Description | Policy Store Implementation              |
|-----------------|--------------------|------------------------------------------|
|                 |                    | Resource: Trading Community Relationship |

## Privacy

This table lists data security policies for privacy for the Accounts Payable Specialist job role.

| Business Object   | Policy Description                                                                                                    | Policy Store Implementation                                                                                                    |
|-------------------|----------------------------------------------------------------------------------------------------|----------------------------------------------------------------------------------------------------|
| Party Tax Profile | An Accounts Payable Specialist can manage party tax profile for any party tax profile defined in the enterprise                                                                       | Role: Supplier Profile Inquiry Privilege: Manage Party Tax Profile (Data) Resource: Party Tax Profile                            |
| Party Tax Profile | An Accounts Payable Specialist can manage party tax profile taxpayer identifier for organizations of type individual party tax profile taxpayer identifier defined in the enterprise. | Role: Party Taxpayer Identifier PII  Privilege: Manage Party Tax Profile Taxpayer Identifier (Data)  Resource: Party Tax Profile |
| Supplier          | A Accounts Payable Specialist can view supplier for all supplier sites in the enterprise                                                                                              | Role: Accounts Payable Specialist  Privilege: Maintain Supplier Individual Identifiers PII (Data)  Resource: Supplier            |
| Supplier          | A Accounts Payable Specialist can view supplier for all suppliers in the enterprise                                                                                                   | Role: Accounts Payable Specialist  Privilege: Maintain Supplier Individual Identifiers PII (Data)  Resource: Supplier            |
| Supplier          | A Accounts Payable Specialist can view supplier for all suppliers of type individual in the enterprise                                                                                | Role: Accounts Payable Specialist  Privilege: Maintain Supplier Individual Identifiers PII (Data)  Resource: Supplier            |
| Supplier          | An Accounts Payable Specialist can maintain supplier corporate identifiers for all suppliers for nonindividual types in the enterprise                                                | Role: Supplier Profile Inquiry  Privilege: Maintain Supplier Corporate Identifiers (Data)  Resource: Supplier                    |

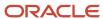

| Business Object                | Policy Description                                                                                                    | Policy Store Implementation                                                                                                    |
|--------------------------------|----------------------------------------------------------------------------------------------------|----------------------------------------------------------------------------------------------------|
| Tax Registration               | An Accounts Payable Specialist can manage tax registration for any tax registration defined in the enterprise                                                                         | Role: Supplier Profile Inquiry  Privilege: Manage Tax Registration (Data)  Resource: Tax Registration                                        |
| Trading Community Person Phone | An Accounts Payable Specialist can view trading community person mobile phone number for all trading community person mobile phone numbers                                            | Role: Supplier Profile Inquiry  Privilege: View Trading Community Person Mobile Phone Number  Resource: Trading Community Person Phone       |
| Withholding Party Tax Profile  | An Accounts Payable Specialist can manage party tax profile taxpayer identifier for organizations of type individual party tax profile taxpayer identifier defined in the enterprise. | Role: Party Taxpayer Identifier PII  Privilege: Manage Party Tax Profile Taxpayer Identifier (Data)  Resource: Withholding Party Tax Profile |

# Accounts Payable Supervisor (Job Role)

Oversees the activities of Accounts Payables Specialists. Initiates and manages pay runs. Resolves nondata entry holds.

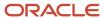

#### Role Hierarchy

The Accounts Payable Supervisor job role directly and indirectly inherits these roles.

- Accounts Payable Supervisor
  - B2B Messaging Administration
    - Collaboration Messaging Manager
    - Collaboration Messaging Read Only
    - Collaboration Messaging Setup
    - SOA Infra Designer
  - Disbursement Data Management
  - Disbursement Process Management
    - Disbursement Data Management
    - View Person Address Data Only
  - Download data for Payables Export
  - Financials Folder Reporting
  - Functional Setups
  - Import Payable Invoice Batch
  - Payables Invoice Creation
    - FSCM Load Interface Administration
    - Item Inquiry
    - Supplier Profile Viewing Using REST Service
    - Trading Community Import Batch Management
    - Trading Community Import Process Management
  - Payables Invoice Inquiry
  - Payables Invoice Processing
    - Item Inquiry
    - Supplier Profile Viewing Using REST Service
  - Payables Invoice Transaction Analysis
    - Business Intelligence Authoring
  - Payables Payment Creation
  - Payables Payment Processing
  - Payables Payment Transaction Analysis
    - Business Intelligence Authoring
  - Payee Bank Account Management
    - FSCM Load Interface Administration
  - Procurement Folder Reporting
  - Review Accounts Payable Accounting Period Status
  - Spend Transaction Analysis
  - Subledger Accounting Manager
    - Business Intelligence Consumer

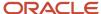

- Customer Account Inquiry
- Subledger Accounting Reporting
  - Business Intelligence Consumer
  - Customer Account Inquiry
- Subledger Accounting Transaction Analysis
  - Business Intelligence Authoring
- Supplier Profile Inquiry
  - Supplier Qualification Viewing
- Transaction Entry with Budgetary Control
  - Business Intelligence Consumer
- Upload data for Payables Import

#### **Duties**

This table lists the duties assigned directly and indirectly to the Accounts Payable Supervisor job role.

| Duty Role                         | Description                                                                                                    |
|-----------------------------------|----------------------------------------------------------------------------------------------------|
| B2B Messaging Administration      | Manages collaboration messaging setup and administration tasks.                                                                                                    |
| Business Intelligence Authoring   | An author of Business Intelligence reports as presented in the web catalog. The role allows authoring within Business Intelligence Applications, Business Intelligence Publisher, Real Time Decisions, Enterprise Performance Management and Business Intelligence Office.                                                       |
| Business Intelligence Consumer    | A role required to allow reporting from Business Intelligence Applications, Business Intelligence Publisher, Real Time Decisions, Enterprise Performance Management and Business Intelligence Office. This role allow you to run reports from the web catalog but it will not allow a report to be authored from a subject area. |
| Collaboration Messaging Manager   | Manages collaboration messaging administration tasks.                                                                                                    |
| Collaboration Messaging Read Only | Searches and views collaboration messaging setup and administration information.                                                                                                    |
| Collaboration Messaging Setup     | Manages collaboration messaging setup tasks.                                                                                                    |
| Customer Account Inquiry          | View customer account details.                                                                                                    |
| Disbursement Data Management      | Manages supplier payments, customer refunds, and employee expense payments.                                                                                                    |
| Disbursement Process Management   | Assigns payment process attributes to documents payable, resolves document and payment validation errors, and reviews proposed payments. Views items that were rejected or removed from a payment process request.                                                                                                    |
| Download data for Payables Export | Allows to download data exported from Payables related data.                                                                                                    |

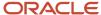

| Duty Role                             | Description                                                                                                    |
|---------------------------------------|----------------------------------------------------------------------------------------------------|
| FSCM Load Interface Administration    | Manages load interface file for import                                                                                                    |
| Financials Folder Reporting           | Grants access to the Financials web catalog folder.                                                                                                    |
| Functional Setups                     | Uses the functional user overview, and assigned tasks, and task lists.                                                                                                    |
| Import Payable Invoice Batch          | Allows import of payable invoice batch into Oracle Fusion Payables invoice interface.                                                                                                    |
| Item Inquiry                          | Queries and views items in the enterprise.                                                                                                    |
| Payables Invoice Creation             | Creates invoices using standard user interface or spreadsheet.                                                                                                    |
| Payables Invoice Inquiry              | Views Oracle Fusion Payables invoices.                                                                                                    |
| Payables Invoice Processing           | Views invoices and related documents and takes action, such as approving and resolving holds.                                                                                                    |
| Payables Invoice Transaction Analysis | Analyzes Payables Invoice transactional information                                                                                                    |
| Payables Payment Creation             | Submits payment process requests and single payments and maintains payment process request templates.                                                                                                    |
| Payables Payment Processing           | Manages Oracle Fusion Payables payments.                                                                                                    |
| Payables Payment Transaction Analysis | Analyzes Payables Payment transactional information                                                                                                    |
| Payee Bank Account Management         | Manages supplier bank accounts and other payment details.                                                                                                    |
| Procurement Folder Reporting          | Grants access to the Procurement web catalog folder.                                                                                                    |
| SOA Infra Designer                    | This role grants view/edit dictionary privileges for a user in SOA Rules Composer. This is a business administrator type role. Any team using the Rules Composer would need to grant this role to their admin enterprise role. This role is granted to SOAAdmin and BPMWorkflowAdmin. By default this application role is granted to "Administrators" enterprise role. |
| Spend Transaction Analysis            | Provides real time information related to approved invoice headers, line and distributions in the Spend subject area. It also provides real time spend information across Requisitions, Purchase Orders, Invoices and Receipts in the Procure to Pay subject area.                                                                                                    |
| Subledger Accounting Manager          | Creates accounting for transactions, reviews journal entries, and runs account analysis, journal entries, and period close exceptions reports.                                                                                                    |
| Subledger Accounting Reporting        | Runs all subledger accounting reports, and reviews journal entries.                                                                                                    |

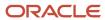

| Duty Role                                      | Description                                                                                                    |
|------------------------------------------------|----------------------------------------------------------------------------------------------------|
| Subledger Accounting Transaction<br>Analysis   | Analyzes Subledger Accounting transactional information.                                                                                           |
| Supplier Profile Inquiry                       | View supplier profile information.                                                                                                    |
| Supplier Qualification Viewing                 | An enterprise user can search and view supplier qualifications.                                                                                    |
| Trading Community Import Batch<br>Management   | Manages trading community data import batches.                                                                                                    |
| Trading Community Import Process<br>Management | Manages trading community data import batch processes.                                                                                             |
| Transaction Entry with Budgetary Control       | Manages the budgetary control tasks by job roles who perform transactions that are subject to budgetary control, such as accounts payable manager. |
| Transactional Analysis                         | This duty is used for various generic OTBI security and filtering purposes and is therefore required for all OTBI users.                           |
| Upload data for Payables Import                | Allows to upload data file to import payables data.                                                                                                |
| View Person Address Data Only                  | Grants access to persons to view address data.                                                                                                    |

### Aggregate Privileges

This table lists aggregate privileges assigned directly and indirectly to the Accounts Payable Supervisor job role.

| Aggregate Privilege                                 | Description                                                                      |
|-----------------------------------------------------|----------------------------------------------------------------------------------|
| Review Accounts Payable Accounting<br>Period Status | Reviews Oracle Fusion Payables period status.                                    |
| Supplier Profile Viewing Using REST<br>Service      | Allows users to call the get method with the Supplier REST service for all rows. |

## Privileges

This table lists privileges granted to duties of the Accounts Payable Supervisor job role.

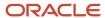

| Granted Role                 | Granted Role Description                                                                                                    | Privilege                                                  |
|------------------------------|----------------------------------------------------------------------------------------------------|------------------------------------------------------------|
| Accounts Payable Supervisor  | Oversees the activities of Accounts Payables<br>Specialists. Initiates and manages pay runs.<br>Resolves nondata entry holds. | Access Suppliers Work Area Overview                        |
| Accounts Payable Supervisor  | Oversees the activities of Accounts Payables<br>Specialists. Initiates and manages pay runs.<br>Resolves nondata entry holds. | Maintain Reports and Analytics Region                      |
| Accounts Payable Supervisor  | Oversees the activities of Accounts Payables<br>Specialists. Initiates and manages pay runs.<br>Resolves nondata entry holds. | Manage Bank Charges                                        |
| Accounts Payable Supervisor  | Oversees the activities of Accounts Payables<br>Specialists. Initiates and manages pay runs.<br>Resolves nondata entry holds. | Manage File Import and Export                              |
| Accounts Payable Supervisor  | Oversees the activities of Accounts Payables<br>Specialists. Initiates and manages pay runs.<br>Resolves nondata entry holds. | Manage Payables Distribution Set                           |
| Accounts Payable Supervisor  | Oversees the activities of Accounts Payables<br>Specialists. Initiates and manages pay runs.<br>Resolves nondata entry holds. | Manage Payables Invoice Tolerance Set                      |
| Accounts Payable Supervisor  | Oversees the activities of Accounts Payables<br>Specialists. Initiates and manages pay runs.<br>Resolves nondata entry holds. | Search Supplier                                            |
| Accounts Payable Supervisor  | Oversees the activities of Accounts Payables<br>Specialists. Initiates and manages pay runs.<br>Resolves nondata entry holds. | View Purchase Order                                        |
| Accounts Payable Supervisor  | Oversees the activities of Accounts Payables<br>Specialists. Initiates and manages pay runs.<br>Resolves nondata entry holds. | View Purchasing Document List of Values using REST Service |
| B2B Messaging Administration | Manages collaboration messaging setup and administration tasks.                                                               | Cancel Collaboration Message                               |
| B2B Messaging Administration | Manages collaboration messaging setup and administration tasks.                                                               | Create Collaboration Messaging Setup Data File             |
| B2B Messaging Administration | Manages collaboration messaging setup and administration tasks.                                                               | Create External Partner                                    |
| B2B Messaging Administration | Manages collaboration messaging setup and administration tasks.                                                               | Get Message Processing Configuration                       |

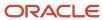

| Granted Role                 | Granted Role Description                                        | Privilege                                                  |
|------------------------------|-----------------------------------------------------------------|------------------------------------------------------------|
| B2B Messaging Administration | Manages collaboration messaging setup and administration tasks. | Get Message Transformation Configuration                   |
| B2B Messaging Administration | Manages collaboration messaging setup and administration tasks. | Manage Application Partner                                 |
| B2B Messaging Administration | Manages collaboration messaging setup and administration tasks. | Manage Application Partners by Web Service                 |
| B2B Messaging Administration | Manages collaboration messaging setup and administration tasks. | Manage Associated External Partner                         |
| B2B Messaging Administration | Manages collaboration messaging setup and administration tasks. | Manage B2B Certificates                                    |
| B2B Messaging Administration | Manages collaboration messaging setup and administration tasks. | Manage B2B Customer Trading Partners                       |
| B2B Messaging Administration | Manages collaboration messaging setup and administration tasks. | Manage B2B Locations by Web Service                        |
| B2B Messaging Administration | Manages collaboration messaging setup and administration tasks. | Manage B2B Message Transactions using a<br>REST Service    |
| B2B Messaging Administration | Manages collaboration messaging setup and administration tasks. | Manage B2B Supplier Trading Partners                       |
| B2B Messaging Administration | Manages collaboration messaging setup and administration tasks. | Manage B2B Trading Partners                                |
| B2B Messaging Administration | Manages collaboration messaging setup and administration tasks. | Manage Collaboration Document Data Access for Users        |
| B2B Messaging Administration | Manages collaboration messaging setup and administration tasks. | Manage Collaboration Message Definitions by<br>Web Service |
| B2B Messaging Administration | Manages collaboration messaging setup and administration tasks. | Manage Collaboration Message Logging                       |
| B2B Messaging Administration | Manages collaboration messaging setup and administration tasks. | Manage Collaboration Messages                              |
| B2B Messaging Administration | Manages collaboration messaging setup and administration tasks. | Manage Collaboration Messaging Configuration               |
| B2B Messaging Administration | Manages collaboration messaging setup and administration tasks. | Manage Collaboration Messaging Domain<br>Value Map         |

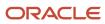

| Granted Role                 | Granted Role Description                                        | Privilege                                              |
|------------------------------|-----------------------------------------------------------------|--------------------------------------------------------|
| B2B Messaging Administration | Manages collaboration messaging setup and administration tasks. | Manage Collaboration Messaging History                 |
| B2B Messaging Administration | Manages collaboration messaging setup and administration tasks. | Manage Customer Account Collaboration<br>Configuration |
| B2B Messaging Administration | Manages collaboration messaging setup and administration tasks. | Manage External Partner                                |
| B2B Messaging Administration | Manages collaboration messaging setup and administration tasks. | Manage External Partner Message                        |
| B2B Messaging Administration | Manages collaboration messaging setup and administration tasks. | Manage Failed Collaboration Messages                   |
| B2B Messaging Administration | Manages collaboration messaging setup and administration tasks. | Manage Message Delivery Endpoint                       |
| B2B Messaging Administration | Manages collaboration messaging setup and administration tasks. | Manage Service Provider                                |
| B2B Messaging Administration | Manages collaboration messaging setup and administration tasks. | Manage Service Providers by Web Service                |
| B2B Messaging Administration | Manages collaboration messaging setup and administration tasks. | Manage Supplier by Web Service                         |
| B2B Messaging Administration | Manages collaboration messaging setup and administration tasks. | Manage Trading Partners by Web Service                 |
| B2B Messaging Administration | Manages collaboration messaging setup and administration tasks. | Manage Undelivered Collaboration Messages              |
| B2B Messaging Administration | Manages collaboration messaging setup and administration tasks. | Monitor Collaboration Messaging                        |
| B2B Messaging Administration | Manages collaboration messaging setup and administration tasks. | Process Brazil Electronic invoices                     |
| B2B Messaging Administration | Manages collaboration messaging setup and administration tasks. | Process Collaboration Message                          |
| B2B Messaging Administration | Manages collaboration messaging setup and administration tasks. | Process Inbound Collaboration Document                 |

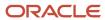

| Granted Role                 | Granted Role Description                                        | Privilege                                                  |
|------------------------------|-----------------------------------------------------------------|------------------------------------------------------------|
| B2B Messaging Administration | Manages collaboration messaging setup and administration tasks. | Reprocess Collaboration Message                            |
| B2B Messaging Administration | Manages collaboration messaging setup and administration tasks. | Resolve Purchasing Document Actions by REST<br>Service     |
| B2B Messaging Administration | Manages collaboration messaging setup and administration tasks. | Retransmit Purchase Orders from Collaboration<br>Messaging |
| B2B Messaging Administration | Manages collaboration messaging setup and administration tasks. | Review Collaboration Messaging Setup Data<br>Import        |
| B2B Messaging Administration | Manages collaboration messaging setup and administration tasks. | Validate Inbound Collaboration Messaging<br>Setup          |
| B2B Messaging Administration | Manages collaboration messaging setup and administration tasks. | Validate Outbound Collaboration Messaging<br>Setup         |
| B2B Messaging Administration | Manages collaboration messaging setup and administration tasks. | View Collaboration Message Output Document                 |
| B2B Messaging Administration | Manages collaboration messaging setup and administration tasks. | View Collaboration Message Source Document                 |
| B2B Messaging Administration | Manages collaboration messaging setup and administration tasks. | View B2B Locations by Web Service                          |
| B2B Messaging Administration | Manages collaboration messaging setup and administration tasks. | View Collaboration Message                                 |
| B2B Messaging Administration | Manages collaboration messaging setup and administration tasks. | View Collaboration Message Definitions by Web<br>Service   |
| B2B Messaging Administration | Manages collaboration messaging setup and administration tasks. | View Collaboration Message Payload                         |
| B2B Messaging Administration | Manages collaboration messaging setup and administration tasks. | View Collaboration Message Setup Details                   |
| B2B Messaging Administration | Manages collaboration messaging setup and administration tasks. | View Output Document                                       |
| B2B Messaging Administration | Manages collaboration messaging setup and administration tasks. | View Service Providers by Web Service                      |
| B2B Messaging Administration | Manages collaboration messaging setup and administration tasks. | View Supply Chain Collaboration B2B Infolets               |

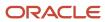

| Granted Role                    | Granted Role Description                                        | Privilege                                               |
|---------------------------------|-----------------------------------------------------------------|---------------------------------------------------------|
| B2B Messaging Administration    | Manages collaboration messaging setup and administration tasks. | View Undelivered Collaboration Messages                 |
| Collaboration Messaging Manager | Manages collaboration messaging administration tasks.           | Cancel Collaboration Message                            |
| Collaboration Messaging Manager | Manages collaboration messaging administration tasks.           | Get Message Processing Configuration                    |
| Collaboration Messaging Manager | Manages collaboration messaging administration tasks.           | Get Message Transformation Configuration                |
| Collaboration Messaging Manager | Manages collaboration messaging administration tasks.           | Invoke Collaboration Message Inbound Service            |
| Collaboration Messaging Manager | Manages collaboration messaging administration tasks.           | Manage Account Numbers by web service                   |
| Collaboration Messaging Manager | Manages collaboration messaging administration tasks.           | Manage B2B Message Transactions using a<br>REST Service |
| Collaboration Messaging Manager | Manages collaboration messaging administration tasks.           | Manage Collaboration Message Logging                    |
| Collaboration Messaging Manager | Manages collaboration messaging administration tasks.           | Manage Collaboration Messaging History                  |
| Collaboration Messaging Manager | Manages collaboration messaging administration tasks.           | Manage Failed Collaboration Messages                    |
| Collaboration Messaging Manager | Manages collaboration messaging administration tasks.           | Manage Message Delivery Endpoint                        |
| Collaboration Messaging Manager | Manages collaboration messaging administration tasks.           | Manage Undelivered Collaboration Messages               |
| Collaboration Messaging Manager | Manages collaboration messaging administration tasks.           | Monitor Collaboration Messaging                         |
| Collaboration Messaging Manager | Manages collaboration messaging administration tasks.           | Process Brazil Electronic invoices                      |
| Collaboration Messaging Manager | Manages collaboration messaging administration tasks.           | Process Collaboration Message                           |

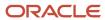

| Granted Role                      | Granted Role Description                                                         | Privilege                                                  |
|-----------------------------------|----------------------------------------------------------------------------------|------------------------------------------------------------|
| Collaboration Messaging Manager   | Manages collaboration messaging administration tasks.                            | Process Inbound Collaboration Document                     |
| Collaboration Messaging Manager   | Manages collaboration messaging administration tasks.                            | Reprocess Collaboration Message                            |
| Collaboration Messaging Manager   | Manages collaboration messaging administration tasks.                            | Resolve Purchasing Document Actions by REST<br>Service     |
| Collaboration Messaging Manager   | Manages collaboration messaging administration tasks.                            | Retransmit Purchase Orders from Collaboration<br>Messaging |
| Collaboration Messaging Manager   | Manages collaboration messaging administration tasks.                            | Validate Outbound Collaboration Messaging<br>Setup         |
| Collaboration Messaging Manager   | Manages collaboration messaging administration tasks.                            | View Collaboration Message                                 |
| Collaboration Messaging Manager   | Manages collaboration messaging administration tasks.                            | View Collaboration Message Payload                         |
| Collaboration Messaging Manager   | Manages collaboration messaging administration tasks.                            | View Supply Chain Collaboration B2B Infolets               |
| Collaboration Messaging Read Only | Searches and views collaboration messaging setup and administration information. | View Account Numbers by web service                        |
| Collaboration Messaging Read Only | Searches and views collaboration messaging setup and administration information. | View Application Partners by Web Service                   |
| Collaboration Messaging Read Only | Searches and views collaboration messaging setup and administration information. | View B2B Locations by Web Service                          |
| Collaboration Messaging Read Only | Searches and views collaboration messaging setup and administration information. | View Collaboration Message Definitions by Web<br>Service   |
| Collaboration Messaging Read Only | Searches and views collaboration messaging setup and administration information. | View Service Providers by Web Service                      |
| Collaboration Messaging Read Only | Searches and views collaboration messaging setup and administration information. | View Trading Partners by Web Service                       |
| Collaboration Messaging Setup     | Manages collaboration messaging setup tasks.                                     | Create Collaboration Messaging Setup Data File             |
| Collaboration Messaging Setup     | Manages collaboration messaging setup tasks.                                     | Create External Partner                                    |

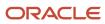

| Granted Role                  | Granted Role Description                     | Privilege                                                  |
|-------------------------------|----------------------------------------------|------------------------------------------------------------|
| Collaboration Messaging Setup | Manages collaboration messaging setup tasks. | Manage Account Numbers by web service                      |
| Collaboration Messaging Setup | Manages collaboration messaging setup tasks. | Manage Application Partner                                 |
| Collaboration Messaging Setup | Manages collaboration messaging setup tasks. | Manage Application Partners by Web Service                 |
| Collaboration Messaging Setup | Manages collaboration messaging setup tasks. | Manage Associated External Partner                         |
| Collaboration Messaging Setup | Manages collaboration messaging setup tasks. | Manage B2B Certificates                                    |
| Collaboration Messaging Setup | Manages collaboration messaging setup tasks. | Manage B2B Customer Trading Partners                       |
| Collaboration Messaging Setup | Manages collaboration messaging setup tasks. | Manage B2B Locations by Web Service                        |
| Collaboration Messaging Setup | Manages collaboration messaging setup tasks. | Manage B2B Message Transactions using a<br>REST Service    |
| Collaboration Messaging Setup | Manages collaboration messaging setup tasks. | Manage B2B Supplier Trading Partners                       |
| Collaboration Messaging Setup | Manages collaboration messaging setup tasks. | Manage B2B Trading Partners                                |
| Collaboration Messaging Setup | Manages collaboration messaging setup tasks. | Manage Collaboration Document Data Access for Users        |
| Collaboration Messaging Setup | Manages collaboration messaging setup tasks. | Manage Collaboration Message Definitions by<br>Web Service |
| Collaboration Messaging Setup | Manages collaboration messaging setup tasks. | Manage Collaboration Messages                              |
| Collaboration Messaging Setup | Manages collaboration messaging setup tasks. | Manage Collaboration Messaging Configuration               |
| Collaboration Messaging Setup | Manages collaboration messaging setup tasks. | Manage Collaboration Messaging Domain<br>Value Map         |
| Collaboration Messaging Setup | Manages collaboration messaging setup tasks. | Manage Customer Account Collaboration<br>Configuration     |
| Collaboration Messaging Setup | Manages collaboration messaging setup tasks. | Manage External Partner                                    |
| Collaboration Messaging Setup | Manages collaboration messaging setup tasks. | Manage Service Provider                                    |
| Collaboration Messaging Setup | Manages collaboration messaging setup tasks. | Manage Service Providers by Web Service                    |

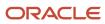

| Granted Role                  | Granted Role Description                     | Privilege                                                               |
|-------------------------------|----------------------------------------------|-------------------------------------------------------------------------|
| Collaboration Messaging Setup | Manages collaboration messaging setup tasks. | Manage Supplier by Web Service                                          |
| Collaboration Messaging Setup | Manages collaboration messaging setup tasks. | Manage Trading Partners by Web Service                                  |
| Collaboration Messaging Setup | Manages collaboration messaging setup tasks. | Monitor Collaboration Messaging                                         |
| Collaboration Messaging Setup | Manages collaboration messaging setup tasks. | Review Collaboration Messaging Setup Data<br>Import                     |
| Collaboration Messaging Setup | Manages collaboration messaging setup tasks. | View B2B Locations by Web Service                                       |
| Collaboration Messaging Setup | Manages collaboration messaging setup tasks. | View Collaboration Message Definitions by Web<br>Service                |
| Collaboration Messaging Setup | Manages collaboration messaging setup tasks. | View Service Providers by Web Service                                   |
| Customer Account Inquiry      | View customer account details.               | Export Customer Account                                                 |
| Customer Account Inquiry      | View customer account details.               | Export Customer Account Relationship                                    |
| Customer Account Inquiry      | View customer account details.               | Search Customer Account Relationships                                   |
| Customer Account Inquiry      | View customer account details.               | Search Customer Account Site                                            |
| Customer Account Inquiry      | View customer account details.               | Search Trading Community Organization                                   |
| Customer Account Inquiry      | View customer account details.               | Search Trading Community Organization<br>Additional Identifier          |
| Customer Account Inquiry      | View customer account details.               | Search Trading Community Organization<br>Additional Name                |
| Customer Account Inquiry      | View customer account details.               | Search Trading Community Organization<br>Address                        |
| Customer Account Inquiry      | View customer account details.               | Search Trading Community Organization<br>Classification Code Assignment |
| Customer Account Inquiry      | View customer account details.               | Search Trading Community Organization<br>Contact Point                  |
| Customer Account Inquiry      | View customer account details.               | View Customer Account                                                   |
| Customer Account Inquiry      | View customer account details.               | View Customer Account Information                                       |

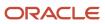

| Granted Role             | Granted Role Description       | Privilege                                                             |
|--------------------------|--------------------------------|-----------------------------------------------------------------------|
| Customer Account Inquiry | View customer account details. | View Customer Account Relationship                                    |
| Customer Account Inquiry | View customer account details. | View Customer Account Relationships                                   |
| Customer Account Inquiry | View customer account details. | View Customer Account Site                                            |
| Customer Account Inquiry | View customer account details. | View Customer Account Site Use                                        |
| Customer Account Inquiry | View customer account details. | View Location of Final Discharge                                      |
| Customer Account Inquiry | View customer account details. | View Party Fiscal Classification                                      |
| Customer Account Inquiry | View customer account details. | View Third-Party Site Tax Profile                                     |
| Customer Account Inquiry | View customer account details. | View Third-Party Tax Profile                                          |
| Customer Account Inquiry | View customer account details. | View Trading Community Organization                                   |
| Customer Account Inquiry | View customer account details. | View Trading Community Organization<br>Additional Identifier          |
| Customer Account Inquiry | View customer account details. | View Trading Community Organization<br>Additional Name                |
| Customer Account Inquiry | View customer account details. | View Trading Community Organization Address                           |
| Customer Account Inquiry | View customer account details. | View Trading Community Organization Address<br>Use                    |
| Customer Account Inquiry | View customer account details. | View Trading Community Organization<br>Classification Code Assignment |
| Customer Account Inquiry | View customer account details. | View Trading Community Organization Contact<br>Point                  |
| Customer Account Inquiry | View customer account details. | View Trading Community Organization Contact<br>Preference             |
| Customer Account Inquiry | View customer account details. | View Trading Community Organization Source<br>System Mapping          |
| Customer Account Inquiry | View customer account details. | View Trading Community Organization Usage<br>Assignment               |

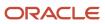

| Granted Role                    | Granted Role Description                                                                                                    | Privilege                                                |
|---------------------------------|----------------------------------------------------------------------------------------------------|----------------------------------------------------------|
| Disbursement Process Management | Assigns payment process attributes to documents payable, resolves document and payment validation errors, and reviews proposed payments. Views items that were rejected or removed from a payment process request. | Assign Payment Process Attributes to<br>Document Payable |
| Disbursement Process Management | Assigns payment process attributes to documents payable, resolves document and payment validation errors, and reviews proposed payments. Views items that were rejected or removed from a payment process request. | Build Documents Payable into Payments                    |
| Disbursement Process Management | Assigns payment process attributes to documents payable, resolves document and payment validation errors, and reviews proposed payments. Views items that were rejected or removed from a payment process request. | Format Payment Document                                  |
| Disbursement Process Management | Assigns payment process attributes to documents payable, resolves document and payment validation errors, and reviews proposed payments. Views items that were rejected or removed from a payment process request. | Manage Payment File                                      |
| Disbursement Process Management | Assigns payment process attributes to documents payable, resolves document and payment validation errors, and reviews proposed payments. Views items that were rejected or removed from a payment process request. | Mark Payments Complete                                   |
| Disbursement Process Management | Assigns payment process attributes to documents payable, resolves document and payment validation errors, and reviews proposed payments. Views items that were rejected or removed from a payment process request. | Print Payment Documents                                  |
| Disbursement Process Management | Assigns payment process attributes to documents payable, resolves document and payment validation errors, and reviews proposed payments. Views items that were rejected or removed from a payment process request. | Record Payment Document Print Status                     |
| Disbursement Process Management | Assigns payment process attributes to documents payable, resolves document and payment validation errors, and reviews proposed payments. Views items that were                                                     | Reprint Payment Documents                                |

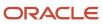

| Granted Role                    | Granted Role Description                                                                                                    | Privilege                                    |
|---------------------------------|----------------------------------------------------------------------------------------------------|----------------------------------------------|
|                                 | rejected or removed from a payment process request.                                                                                                    |                                              |
| Disbursement Process Management | Assigns payment process attributes to documents payable, resolves document and payment validation errors, and reviews proposed payments. Views items that were rejected or removed from a payment process request. | Reset Periodic Sequence Value                |
| Disbursement Process Management | Assigns payment process attributes to documents payable, resolves document and payment validation errors, and reviews proposed payments. Views items that were rejected or removed from a payment process request. | Resolve Document Validation Error            |
| Disbursement Process Management | Assigns payment process attributes to documents payable, resolves document and payment validation errors, and reviews proposed payments. Views items that were rejected or removed from a payment process request. | Resolve Payment File Transmission Failure    |
| Disbursement Process Management | Assigns payment process attributes to documents payable, resolves document and payment validation errors, and reviews proposed payments. Views items that were rejected or removed from a payment process request. | Resolve Payment File Validation Error        |
| Disbursement Process Management | Assigns payment process attributes to documents payable, resolves document and payment validation errors, and reviews proposed payments. Views items that were rejected or removed from a payment process request. | Resolve Payment Validation Error             |
| Disbursement Process Management | Assigns payment process attributes to documents payable, resolves document and payment validation errors, and reviews proposed payments. Views items that were rejected or removed from a payment process request. | Retrieve Disbursement Acknowledgment         |
| Disbursement Process Management | Assigns payment process attributes to documents payable, resolves document and payment validation errors, and reviews proposed payments. Views items that were rejected or removed from a payment process request. | Review Proposed Payment                      |
| Disbursement Process Management | Assigns payment process attributes to documents payable, resolves document and payment validation errors, and reviews                                                                                              | Submit Corporate Credit Card Remittance File |

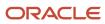

| Granted Role                    | Granted Role Description                                                                                                    | Privilege                                    |
|---------------------------------|----------------------------------------------------------------------------------------------------|----------------------------------------------|
|                                 | proposed payments. Views items that were rejected or removed from a payment process request.                                                                                                    |                                              |
| Disbursement Process Management | Assigns payment process attributes to documents payable, resolves document and payment validation errors, and reviews proposed payments. Views items that were rejected or removed from a payment process request. | Submit Payment File Accompanying Letter      |
| Disbursement Process Management | Assigns payment process attributes to documents payable, resolves document and payment validation errors, and reviews proposed payments. Views items that were rejected or removed from a payment process request. | Submit Payment File Creation Program         |
| Disbursement Process Management | Assigns payment process attributes to documents payable, resolves document and payment validation errors, and reviews proposed payments. Views items that were rejected or removed from a payment process request. | Submit Payment File Register                 |
| Disbursement Process Management | Assigns payment process attributes to documents payable, resolves document and payment validation errors, and reviews proposed payments. Views items that were rejected or removed from a payment process request. | Submit Payment Process Request Status Report |
| Disbursement Process Management | Assigns payment process attributes to documents payable, resolves document and payment validation errors, and reviews proposed payments. Views items that were rejected or removed from a payment process request. | Submit Positive Pay File                     |
| Disbursement Process Management | Assigns payment process attributes to documents payable, resolves document and payment validation errors, and reviews proposed payments. Views items that were rejected or removed from a payment process request. | Submit Regulatory Reporting                  |
| Disbursement Process Management | Assigns payment process attributes to documents payable, resolves document and payment validation errors, and reviews proposed payments. Views items that were rejected or removed from a payment process request. | Submit Separate Remittance Advice            |
| Disbursement Process Management | Assigns payment process attributes to documents payable, resolves document                                                                                                    | Transmit Payment File                        |

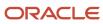

| Granted Role                       | Granted Role Description                                                                                                    | Privilege                                                     |
|------------------------------------|----------------------------------------------------------------------------------------------------|---------------------------------------------------------------|
|                                    | and payment validation errors, and reviews proposed payments. Views items that were rejected or removed from a payment process request.                                                                            |                                                               |
| Disbursement Process Management    | Assigns payment process attributes to documents payable, resolves document and payment validation errors, and reviews proposed payments. Views items that were rejected or removed from a payment process request. | View Disbursement                                             |
| Disbursement Process Management    | Assigns payment process attributes to documents payable, resolves document and payment validation errors, and reviews proposed payments. Views items that were rejected or removed from a payment process request. | View Payment File                                             |
| Disbursement Process Management    | Assigns payment process attributes to documents payable, resolves document and payment validation errors, and reviews proposed payments. Views items that were rejected or removed from a payment process request. | View Rejected and Removed Items In Payment<br>Process Request |
| Disbursement Process Management    | Assigns payment process attributes to documents payable, resolves document and payment validation errors, and reviews proposed payments. Views items that were rejected or removed from a payment process request. | Void All Payments                                             |
| FSCM Load Interface Administration | Manages load interface file for import                                                                                                    | Access FSCM Integration Rest Service                          |
| FSCM Load Interface Administration | Manages load interface file for import                                                                                                    | Load File to Interface                                        |
| FSCM Load Interface Administration | Manages load interface file for import                                                                                                    | Load Interface File for Import                                |
| FSCM Load Interface Administration | Manages load interface file for import                                                                                                    | Manage File Import and Export                                 |
| FSCM Load Interface Administration | Manages load interface file for import                                                                                                    | Transfer File                                                 |
| Functional Setups                  | Uses the functional user overview, and assigned tasks, and task lists.                                                                                                    | Execute Setup Tasks                                           |
| Functional Setups                  | Uses the functional user overview, and assigned tasks, and task lists.                                                                                                    | Review Applications Offering                                  |
| Functional Setups                  | Uses the functional user overview, and assigned tasks, and task lists.                                                                                                    | Review Setups Functional User Overview                        |

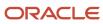

| Granted Role              | Granted Role Description                                               | Privilege                                 |
|---------------------------|------------------------------------------------------------------------|-------------------------------------------|
| Functional Setups         | Uses the functional user overview, and assigned tasks, and task lists. | Setup and Maintain Applications           |
| Item Inquiry              | Queries and views items in the enterprise.                             | Manage Item Attachment                    |
| Item Inquiry              | Queries and views items in the enterprise.                             | Manage Item Catalog                       |
| Item Inquiry              | Queries and views items in the enterprise.                             | Manage Item Global Search                 |
| Item Inquiry              | Queries and views items in the enterprise.                             | Manage Product Management Search          |
| Item Inquiry              | Queries and views items in the enterprise.                             | Manage Trading Partner Item Reference     |
| Item Inquiry              | Queries and views items in the enterprise.                             | Manage Unit of Measure                    |
| Item Inquiry              | Queries and views items in the enterprise.                             | View Item                                 |
| Item Inquiry              | Queries and views items in the enterprise.                             | View Item Organization Association        |
| Item Inquiry              | Queries and views items in the enterprise.                             | View Item Relationship                    |
| Item Inquiry              | Queries and views items in the enterprise.                             | View Product Management Search            |
| Payables Invoice Creation | Creates invoices using standard user interface or spreadsheet.         | Apply or Unapply Payables Prepayments     |
| Payables Invoice Creation | Creates invoices using standard user interface or spreadsheet.         | Capture Charge References                 |
| Payables Invoice Creation | Creates invoices using standard user interface or spreadsheet.         | Correct Payables Import Validation Errors |
| Payables Invoice Creation | Creates invoices using standard user interface or spreadsheet.         | Create Payables Invoice                   |
| Payables Invoice Creation | Creates invoices using standard user interface or spreadsheet.         | Delete Payables Invoice                   |
| Payables Invoice Creation | Creates invoices using standard user interface or spreadsheet.         | Edit Payables Invoice                     |
| Payables Invoice Creation | Creates invoices using standard user interface or spreadsheet.         | Hold Invoice from Approval Task Flow      |

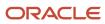

| Granted Role              | Granted Role Description                                       | Privilege                                                            |
|---------------------------|----------------------------------------------------------------|----------------------------------------------------------------------|
| Payables Invoice Creation | Creates invoices using standard user interface or spreadsheet. | Import Payables Invoice                                              |
| Payables Invoice Creation | Creates invoices using standard user interface or spreadsheet. | Import Payables Payment Request                                      |
| Payables Invoice Creation | Creates invoices using standard user interface or spreadsheet. | Initiate Payables Invoice Approval Task Flow                         |
| Payables Invoice Creation | Creates invoices using standard user interface or spreadsheet. | Manage Payables Invoices Activities                                  |
| Payables Invoice Creation | Creates invoices using standard user interface or spreadsheet. | Modify Payables Invoice Tax Drivers                                  |
| Payables Invoice Creation | Creates invoices using standard user interface or spreadsheet. | Review Inventory Consumption Advice                                  |
| Payables Invoice Creation | Creates invoices using standard user interface or spreadsheet. | Review Receiving Receipt Summary                                     |
| Payables Invoice Creation | Creates invoices using standard user interface or spreadsheet. | Review Receiving Transaction by Web Service                          |
| Payables Invoice Creation | Creates invoices using standard user interface or spreadsheet. | Transfer Supplier Information to Intelligent<br>Document Recognition |
| Payables Invoice Creation | Creates invoices using standard user interface or spreadsheet. | Validate Payables Invoice                                            |
| Payables Invoice Creation | Creates invoices using standard user interface or spreadsheet. | View Charge References                                               |
| Payables Invoice Creation | Creates invoices using standard user interface or spreadsheet. | View Payables Invoice                                                |
| Payables Invoice Creation | Creates invoices using standard user interface or spreadsheet. | View Payables Invoice Holds                                          |
| Payables Invoice Creation | Creates invoices using standard user interface or spreadsheet. | View Payables Invoice Installments                                   |
| Payables Invoice Creation | Creates invoices using standard user interface or spreadsheet. | View Purchase Order                                                  |

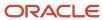

| Granted Role                | Granted Role Description                                                                      | Privilege                                                   |
|-----------------------------|-----------------------------------------------------------------------------------------------|-------------------------------------------------------------|
| Payables Invoice Creation   | Creates invoices using standard user interface or spreadsheet.                                | View Scanned Payables Invoices                              |
| Payables Invoice Inquiry    | Views Oracle Fusion Payables invoices.                                                        | Manage Payables Invoices                                    |
| Payables Invoice Inquiry    | Views Oracle Fusion Payables invoices.                                                        | View Payables Invoice                                       |
| Payables Invoice Processing | Views invoices and related documents and takes action, such as approving and resolving holds. | Apply or Unapply Payables Prepayments                       |
| Payables Invoice Processing | Views invoices and related documents and takes action, such as approving and resolving holds. | Cancel Payables Invoice                                     |
| Payables Invoice Processing | Views invoices and related documents and takes action, such as approving and resolving holds. | Capture Charge References                                   |
| Payables Invoice Processing | Views invoices and related documents and takes action, such as approving and resolving holds. | Correct Payables Import Validation Errors                   |
| Payables Invoice Processing | Views invoices and related documents and takes action, such as approving and resolving holds. | Create Payables Invoice by Web Service                      |
| Payables Invoice Processing | Views invoices and related documents and takes action, such as approving and resolving holds. | Create United States 1099 Forms - Comma<br>Delimited Format |
| Payables Invoice Processing | Views invoices and related documents and takes action, such as approving and resolving holds. | Delete Payables Invoice                                     |
| Payables Invoice Processing | Views invoices and related documents and takes action, such as approving and resolving holds. | Edit Payables Invoice                                       |
| Payables Invoice Processing | Views invoices and related documents and takes action, such as approving and resolving holds. | Hold Invoice from Approval Task Flow                        |
| Payables Invoice Processing | Views invoices and related documents and takes action, such as approving and resolving holds. | Initiate Payables Invoice Approval Task Flow                |

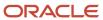

| Granted Role                | Granted Role Description                                                                      | Privilege                                   |
|-----------------------------|-----------------------------------------------------------------------------------------------|---------------------------------------------|
| Payables Invoice Processing | Views invoices and related documents and takes action, such as approving and resolving holds. | Manage Payables Invoices                    |
| Payables Invoice Processing | Views invoices and related documents and takes action, such as approving and resolving holds. | Manage Payables Invoices Activities         |
| Payables Invoice Processing | Views invoices and related documents and takes action, such as approving and resolving holds. | Modify Payables Invoice Tax Drivers         |
| Payables Invoice Processing | Views invoices and related documents and takes action, such as approving and resolving holds. | Place Hold on Payables Invoice              |
| Payables Invoice Processing | Views invoices and related documents and takes action, such as approving and resolving holds. | Provide Payables Interface Service          |
| Payables Invoice Processing | Views invoices and related documents and takes action, such as approving and resolving holds. | Release Hold on Payables Invoice            |
| Payables Invoice Processing | Views invoices and related documents and takes action, such as approving and resolving holds. | Release Lock on Payables Invoice            |
| Payables Invoice Processing | Views invoices and related documents and takes action, such as approving and resolving holds. | Review Inventory Consumption Advice         |
| Payables Invoice Processing | Views invoices and related documents and takes action, such as approving and resolving holds. | Review Receiving Receipt Summary            |
| Payables Invoice Processing | Views invoices and related documents and takes action, such as approving and resolving holds. | Review Receiving Transaction by Web Service |
| Payables Invoice Processing | Views invoices and related documents and takes action, such as approving and resolving holds. | Submit Mass Additions Creation Program      |
| Payables Invoice Processing | Views invoices and related documents and takes action, such as approving and resolving holds. | Submit Payables AutoRate Program            |

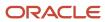

| Granted Role                | Granted Role Description                                                                      | Privilege                                               |
|-----------------------------|-----------------------------------------------------------------------------------------------|---------------------------------------------------------|
| Payables Invoice Processing | Views invoices and related documents and takes action, such as approving and resolving holds. | Submit Payables Credit Memo Matching Report             |
| Payables Invoice Processing | Views invoices and related documents and takes action, such as approving and resolving holds. | Submit Payables Invoice Aging Report                    |
| Payables Invoice Processing | Views invoices and related documents and takes action, such as approving and resolving holds. | Submit Payables Invoice Register                        |
| Payables Invoice Processing | Views invoices and related documents and takes action, such as approving and resolving holds. | Submit Payables Invoice Validation Report               |
| Payables Invoice Processing | Views invoices and related documents and takes action, such as approving and resolving holds. | Submit Payables Matched and Modified<br>Receipts Report |
| Payables Invoice Processing | Views invoices and related documents and takes action, such as approving and resolving holds. | Submit Payables Matching Detail Report                  |
| Payables Invoice Processing | Views invoices and related documents and takes action, such as approving and resolving holds. | Submit Payables Matching Hold Detail Report             |
| Payables Invoice Processing | Views invoices and related documents and takes action, such as approving and resolving holds. | Submit Payables Prepayment Remittance<br>Notice         |
| Payables Invoice Processing | Views invoices and related documents and takes action, such as approving and resolving holds. | Submit Payables Prepayments Status Report               |
| Payables Invoice Processing | Views invoices and related documents and takes action, such as approving and resolving holds. | Submit Payables Withholding Tax By Invoice<br>Report    |
| Payables Invoice Processing | Views invoices and related documents and takes action, such as approving and resolving holds. | Submit Payables Withholding Tax By Payment<br>Report    |
| Payables Invoice Processing | Views invoices and related documents and takes action, such as approving and resolving holds. | Submit Payables Withholding Tax By Supplier<br>Report   |

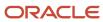

| Granted Role                | Granted Role Description                                                                      | Privilege                                                            |
|-----------------------------|-----------------------------------------------------------------------------------------------|----------------------------------------------------------------------|
| Payables Invoice Processing | Views invoices and related documents and takes action, such as approving and resolving holds. | Submit Payables Withholding Tax By Tax<br>Authority Report           |
| Payables Invoice Processing | Views invoices and related documents and takes action, such as approving and resolving holds. | Submit Payables Withholding Tax Letter                               |
| Payables Invoice Processing | Views invoices and related documents and takes action, such as approving and resolving holds. | Submit United States 1096 Reports                                    |
| Payables Invoice Processing | Views invoices and related documents and takes action, such as approving and resolving holds. | Submit United States 1099 Electronic Media                           |
| Payables Invoice Processing | Views invoices and related documents and takes action, such as approving and resolving holds. | Submit United States 1099 Invoice Exceptions<br>Report               |
| Payables Invoice Processing | Views invoices and related documents and takes action, such as approving and resolving holds. | Submit United States 1099 Payments Report                            |
| Payables Invoice Processing | Views invoices and related documents and takes action, such as approving and resolving holds. | Submit United States 1099 Reports                                    |
| Payables Invoice Processing | Views invoices and related documents and takes action, such as approving and resolving holds. | Submit United States 1099 Supplier Exceptions<br>Report              |
| Payables Invoice Processing | Views invoices and related documents and takes action, such as approving and resolving holds. | Transfer Costs to Cost Management                                    |
| Payables Invoice Processing | Views invoices and related documents and takes action, such as approving and resolving holds. | Transfer Supplier Information to Intelligent<br>Document Recognition |
| Payables Invoice Processing | Views invoices and related documents and takes action, such as approving and resolving holds. | Update Payables Income Tax Details Utility and<br>Report             |
| Payables Invoice Processing | Views invoices and related documents and takes action, such as approving and resolving holds. | Validate Payables Invoice                                            |

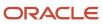

| Granted Role                | Granted Role Description                                                                              | Privilege                                           |
|-----------------------------|----------------------------------------------------------------------------------------------------|-----------------------------------------------------|
| Payables Invoice Processing | Views invoices and related documents and takes action, such as approving and resolving holds.         | View Charge References                              |
| Payables Invoice Processing | Views invoices and related documents and takes action, such as approving and resolving holds.         | View Holds Resolution and Negotiation History       |
| Payables Invoice Processing | Views invoices and related documents and takes action, such as approving and resolving holds.         | View Payables Invoice                               |
| Payables Invoice Processing | Views invoices and related documents and takes action, such as approving and resolving holds.         | View Payables Invoice Holds                         |
| Payables Invoice Processing | Views invoices and related documents and takes action, such as approving and resolving holds.         | View Payables Invoice Installments                  |
| Payables Invoice Processing | Views invoices and related documents and takes action, such as approving and resolving holds.         | View Payables Invoice by Web Service                |
| Payables Invoice Processing | Views invoices and related documents and takes action, such as approving and resolving holds.         | View Purchase Order                                 |
| Payables Invoice Processing | Views invoices and related documents and takes action, such as approving and resolving holds.         | View Scanned Payables Invoices                      |
| Payables Payment Creation   | Submits payment process requests and single payments and maintains payment process request templates. | Allow Payments with Insufficient Funds              |
| Payables Payment Creation   | Submits payment process requests and single payments and maintains payment process request templates. | Create Payables Payment                             |
| Payables Payment Creation   | Submits payment process requests and single payments and maintains payment process request templates. | Manage Payables Payment Process Request<br>Template |
| Payables Payment Creation   | Submits payment process requests and single payments and maintains payment process request templates. | Submit Payables Payment Process Request             |

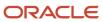

| Granted Role                | Granted Role Description                                                                              | Privilege                                                 |
|-----------------------------|----------------------------------------------------------------------------------------------------|-----------------------------------------------------------|
| Payables Payment Creation   | Submits payment process requests and single payments and maintains payment process request templates. | Submit Payables Payment Register                          |
| Payables Payment Processing | Manages Oracle Fusion Payables payments.                                                              | Edit Payables Payment                                     |
| Payables Payment Processing | Manages Oracle Fusion Payables payments.                                                              | Escheat Unclaimed Payments                                |
| Payables Payment Processing | Manages Oracle Fusion Payables payments.                                                              | Manage Payables Payment Process Request                   |
| Payables Payment Processing | Manages Oracle Fusion Payables payments.                                                              | Manage Payables Payments                                  |
| Payables Payment Processing | Manages Oracle Fusion Payables payments.                                                              | Process Payables Payment Process Request                  |
| Payables Payment Processing | Manages Oracle Fusion Payables payments.                                                              | Reissue Payables Payment                                  |
| Payables Payment Processing | Manages Oracle Fusion Payables payments.                                                              | Retrieve Payment Instrument Clearing Details              |
| Payables Payment Processing | Manages Oracle Fusion Payables payments.                                                              | Stop Payables Payment                                     |
| Payables Payment Processing | Manages Oracle Fusion Payables payments.                                                              | Submit Discounts Taken and Lost Report                    |
| Payables Payment Processing | Manages Oracle Fusion Payables payments.                                                              | Submit Japan Payment Register with Bank<br>Charges Report |
| Payables Payment Processing | Manages Oracle Fusion Payables payments.                                                              | Submit Payables AutoRate Program                          |
| Payables Payment Processing | Manages Oracle Fusion Payables payments.                                                              | Submit Payables Cash Requirement Report                   |
| Payables Payment Processing | Manages Oracle Fusion Payables payments.                                                              | Submit Payment Exceptions Report                          |
| Payables Payment Processing | Manages Oracle Fusion Payables payments.                                                              | Submit Update Matured Future Payment Status<br>Program    |
| Payables Payment Processing | Manages Oracle Fusion Payables payments.                                                              | View Payables Invoice                                     |
| Payables Payment Processing | Manages Oracle Fusion Payables payments.                                                              | View Payables Payment                                     |
| Payables Payment Processing | Manages Oracle Fusion Payables payments.                                                              | View Payables Payment Process Request                     |
| Payables Payment Processing | Manages Oracle Fusion Payables payments.                                                              | Void Payables Payment                                     |

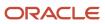

| Granted Role                  | Granted Role Description                                                                                                    | Privilege                                                  |
|-------------------------------|----------------------------------------------------------------------------------------------------|------------------------------------------------------------|
| Payee Bank Account Management | Manages supplier bank accounts and other payment details.                                                                                      | Import Supplier Bank Accounts                              |
| Payee Bank Account Management | Manages supplier bank accounts and other payment details.                                                                                      | Manage External Payee Payment Details                      |
| Payee Bank Account Management | Manages supplier bank accounts and other payment details.                                                                                      | Manage Payment Instrument Assignment                       |
| Payee Bank Account Management | Manages supplier bank accounts and other payment details.                                                                                      | Manage Third Party Bank Account                            |
| Payee Bank Account Management | Manages supplier bank accounts and other payment details.                                                                                      | View Third Party Bank Account                              |
| Payee Bank Account Management | Manages supplier bank accounts and other payment details.                                                                                      | View Third Party Bank Account Assignment                   |
| Subledger Accounting Manager  | Creates accounting for transactions, reviews journal entries, and runs account analysis, journal entries, and period close exceptions reports. | Create Subledger Journal Entry Batch                       |
| Subledger Accounting Manager  | Creates accounting for transactions, reviews journal entries, and runs account analysis, journal entries, and period close exceptions reports. | Create Subledger Journal Entry Online                      |
| Subledger Accounting Manager  | Creates accounting for transactions, reviews journal entries, and runs account analysis, journal entries, and period close exceptions reports. | Create Subledger Journal Entry for Third Party<br>Merge    |
| Subledger Accounting Manager  | Creates accounting for transactions, reviews journal entries, and runs account analysis, journal entries, and period close exceptions reports. | Create Subledger Multiperiod and Accrual<br>Reversal Entry |
| Subledger Accounting Manager  | Creates accounting for transactions, reviews journal entries, and runs account analysis, journal entries, and period close exceptions reports. | Manage Subledger Journal Entry Manually                    |
| Subledger Accounting Manager  | Creates accounting for transactions, reviews journal entries, and runs account analysis, journal entries, and period close exceptions reports. | Override Subledger Journal Entry                           |
| Subledger Accounting Manager  | Creates accounting for transactions, reviews journal entries, and runs account analysis,                                                       | Post Journal                                               |

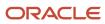

| Granted Role                 | Granted Role Description                                                                                                    | Privilege                                            |
|------------------------------|----------------------------------------------------------------------------------------------------|------------------------------------------------------|
|                              | journal entries, and period close exceptions reports.                                                                                          |                                                      |
| Subledger Accounting Manager | Creates accounting for transactions, reviews journal entries, and runs account analysis, journal entries, and period close exceptions reports. | Post Subledger Journal Entry to General Ledger       |
| Subledger Accounting Manager | Creates accounting for transactions, reviews journal entries, and runs account analysis, journal entries, and period close exceptions reports. | Purge Accounting Event Diagnostic Data               |
| Subledger Accounting Manager | Creates accounting for transactions, reviews journal entries, and runs account analysis, journal entries, and period close exceptions reports. | Review Subledger Journal Entry                       |
| Subledger Accounting Manager | Creates accounting for transactions, reviews journal entries, and runs account analysis, journal entries, and period close exceptions reports. | Run Global Journals and Third Party Report           |
| Subledger Accounting Manager | Creates accounting for transactions, reviews journal entries, and runs account analysis, journal entries, and period close exceptions reports. | Run Global Subledger Detail Journal Report           |
| Subledger Accounting Manager | Creates accounting for transactions, reviews journal entries, and runs account analysis, journal entries, and period close exceptions reports. | Run Global Third Party Account Balance Report        |
| Subledger Accounting Manager | Creates accounting for transactions, reviews journal entries, and runs account analysis, journal entries, and period close exceptions reports. | Run Global Third Party Balances Summary<br>Report    |
| Subledger Accounting Manager | Creates accounting for transactions, reviews journal entries, and runs account analysis, journal entries, and period close exceptions reports. | Run Global Third Party Detail and Balances<br>Report |
| Subledger Accounting Manager | Creates accounting for transactions, reviews journal entries, and runs account analysis, journal entries, and period close exceptions reports. | Run Import Journals By Program Call                  |
| Subledger Accounting Manager | Creates accounting for transactions, reviews journal entries, and runs account analysis, journal entries, and period close exceptions reports. | Submit Account Analysis Report                       |

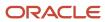

| Granted Role                   | Granted Role Description                                                                                                    | Privilege                                           |
|--------------------------------|----------------------------------------------------------------------------------------------------|-----------------------------------------------------|
| Subledger Accounting Manager   | Creates accounting for transactions, reviews journal entries, and runs account analysis, journal entries, and period close exceptions reports. | Submit Accounting Event Diagnostic Report           |
| Subledger Accounting Manager   | Creates accounting for transactions, reviews journal entries, and runs account analysis, journal entries, and period close exceptions reports. | Submit Journal Entries Report                       |
| Subledger Accounting Manager   | Creates accounting for transactions, reviews journal entries, and runs account analysis, journal entries, and period close exceptions reports. | Submit Subledger Period Close Exceptions<br>Report  |
| Subledger Accounting Manager   | Creates accounting for transactions, reviews journal entries, and runs account analysis, journal entries, and period close exceptions reports. | Submit Third Party Balances Report                  |
| Subledger Accounting Manager   | Creates accounting for transactions, reviews journal entries, and runs account analysis, journal entries, and period close exceptions reports. | Submit Trading Partner Summary Report               |
| Subledger Accounting Manager   | Creates accounting for transactions, reviews journal entries, and runs account analysis, journal entries, and period close exceptions reports. | Transfer Online Journal Entry to General Ledger     |
| Subledger Accounting Manager   | Creates accounting for transactions, reviews journal entries, and runs account analysis, journal entries, and period close exceptions reports. | Update Subledger Accounting Balance                 |
| Subledger Accounting Reporting | Runs all subledger accounting reports, and reviews journal entries.                                                                            | Create Journal Entries Reporting Sequence<br>Number |
| Subledger Accounting Reporting | Runs all subledger accounting reports, and reviews journal entries.                                                                            | Review Subledger Journal Entry                      |
| Subledger Accounting Reporting | Runs all subledger accounting reports, and reviews journal entries.                                                                            | Submit Account Analysis Report                      |
| Subledger Accounting Reporting | Runs all subledger accounting reports, and reviews journal entries.                                                                            | Submit Journal Entries Report                       |
| Subledger Accounting Reporting | Runs all subledger accounting reports, and reviews journal entries.                                                                            | Submit Subledger Period Close Exceptions<br>Report  |

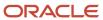

| Granted Role                   | Granted Role Description                                            | Privilege                                      |
|--------------------------------|---------------------------------------------------------------------|------------------------------------------------|
| Subledger Accounting Reporting | Runs all subledger accounting reports, and reviews journal entries. | Submit Third Party Balances Report             |
| Subledger Accounting Reporting | Runs all subledger accounting reports, and reviews journal entries. | Submit Trading Partner Summary Report          |
| Supplier Profile Inquiry       | View supplier profile information.                                  | Manage External Payee Payment Details          |
| Supplier Profile Inquiry       | View supplier profile information.                                  | Manage Payment Instrument Assignment           |
| Supplier Profile Inquiry       | View supplier profile information.                                  | Manage Third Party Bank Account                |
| Supplier Profile Inquiry       | View supplier profile information.                                  | Run Supplier Background Scheduler              |
| Supplier Profile Inquiry       | View supplier profile information.                                  | Search Supplier                                |
| Supplier Profile Inquiry       | View supplier profile information.                                  | View Location of Final Discharge               |
| Supplier Profile Inquiry       | View supplier profile information.                                  | View Party Fiscal Classification               |
| Supplier Profile Inquiry       | View supplier profile information.                                  | View Supplier                                  |
| Supplier Profile Inquiry       | View supplier profile information.                                  | View Supplier Address                          |
| Supplier Profile Inquiry       | View supplier profile information.                                  | View Supplier Attachment                       |
| Supplier Profile Inquiry       | View supplier profile information.                                  | View Supplier Business Classification          |
| Supplier Profile Inquiry       | View supplier profile information.                                  | View Supplier Contact                          |
| Supplier Profile Inquiry       | View supplier profile information.                                  | View Supplier Contact Change Request           |
| Supplier Profile Inquiry       | View supplier profile information.                                  | View Supplier Contact User Account             |
| Supplier Profile Inquiry       | View supplier profile information.                                  | View Supplier Income Tax                       |
| Supplier Profile Inquiry       | View supplier profile information.                                  | View Supplier Payment                          |
| Supplier Profile Inquiry       | View supplier profile information.                                  | View Supplier Products and Services Categories |
| Supplier Profile Inquiry       | View supplier profile information.                                  | View Supplier Profile Change Request           |

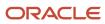

| Granted Role                              | Granted Role Description                                        | Privilege                                           |
|-------------------------------------------|-----------------------------------------------------------------|-----------------------------------------------------|
| Supplier Profile Inquiry                  | View supplier profile information.                              | View Supplier Registration Bank Account             |
| Supplier Profile Inquiry                  | View supplier profile information.                              | View Supplier Registration Request                  |
| Supplier Profile Inquiry                  | View supplier profile information.                              | View Supplier Site                                  |
| Supplier Profile Inquiry                  | View supplier profile information.                              | View Supplier Site Assignment                       |
| Supplier Profile Inquiry                  | View supplier profile information.                              | View Supplier Site Invoicing Information            |
| Supplier Profile Inquiry                  | View supplier profile information.                              | View Supplier Site Purchasing Information           |
| Supplier Profile Inquiry                  | View supplier profile information.                              | View Supplier Site Receiving Information            |
| Supplier Profile Inquiry                  | View supplier profile information.                              | View Supplier Transaction Tax                       |
| Supplier Profile Inquiry                  | View supplier profile information.                              | View Third Party Bank Account                       |
| Supplier Profile Inquiry                  | View supplier profile information.                              | View Third-Party Site Tax Profile                   |
| Supplier Profile Inquiry                  | View supplier profile information.                              | View Third-Party Tax Profile                        |
| Supplier Qualification Viewing            | An enterprise user can search and view supplier qualifications. | Search Supplier Assessment                          |
| Supplier Qualification Viewing            | An enterprise user can search and view supplier qualifications. | Search Supplier Qualification                       |
| Supplier Qualification Viewing            | An enterprise user can search and view supplier qualifications. | View Supplier Assessment                            |
| Supplier Qualification Viewing            | An enterprise user can search and view supplier qualifications. | View Supplier Qualification                         |
| Supplier Qualification Viewing            | An enterprise user can search and view supplier qualifications. | View Supplier Qualification Initiative              |
| Supplier Qualification Viewing            | An enterprise user can search and view supplier qualifications. | View Supplier Qualification Question                |
| Trading Community Import Batch Management | Manages trading community data import batches.                  | Enter Trading Community Import Batch<br>Information |

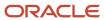

| Granted Role                                   | Granted Role Description                               | Privilege                                                    |
|------------------------------------------------|--------------------------------------------------------|--------------------------------------------------------------|
| Trading Community Import Batch Management      | Manages trading community data import batches.         | Enter Trading Community Import Batch Process<br>Information  |
| Trading Community Import Batch Management      | Manages trading community data import batches.         | Purge Trading Community Import Batch                         |
| Trading Community Import Batch Management      | Manages trading community data import batches.         | Run Trading Community Import Batch Error<br>Report           |
| Trading Community Import Batch Management      | Manages trading community data import batches.         | Run Trading Community Import Batch Process                   |
| Trading Community Import Batch Management      | Manages trading community data import batches.         | View Trading Community Import Batch Details and Statistics   |
| Trading Community Import Batch Management      | Manages trading community data import batches.         | View Trading Community Import Batch Errors and Details       |
| Trading Community Import Batch Management      | Manages trading community data import batches.         | View Trading Community Import Batch<br>Information           |
| Trading Community Import Process<br>Management | Manages trading community data import batch processes. | Enter Trading Community Import Batch<br>Information          |
| Trading Community Import Process<br>Management | Manages trading community data import batch processes. | Enter Trading Community Import Batch Process<br>Information  |
| Trading Community Import Process<br>Management | Manages trading community data import batch processes. | Modify Trading Community Import Batch<br>Process Information |
| Trading Community Import Process<br>Management | Manages trading community data import batch processes. | Purge Trading Community Import Batch                         |
| Trading Community Import Process<br>Management | Manages trading community data import batch processes. | Run Trading Community Import Batch Error<br>Report           |
| Trading Community Import Process<br>Management | Manages trading community data import batch processes. | Run Trading Community Import Batch Process                   |
| Trading Community Import Process<br>Management | Manages trading community data import batch processes. | View Trading Community Import Batch Details and Statistics   |
| Trading Community Import Process<br>Management | Manages trading community data import batch processes. | View Trading Community Import Batch Errors and Details       |
| Trading Community Import Process<br>Management | Manages trading community data import batch processes. | View Trading Community Import Batch<br>Information           |

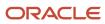

| Granted Role                             | Granted Role Description                                                                                                    | Privilege                                                |
|------------------------------------------|----------------------------------------------------------------------------------------------------|----------------------------------------------------------|
| Transaction Entry with Budgetary Control | Manages the budgetary control tasks by job roles who perform transactions that are subject to budgetary control, such as accounts payable manager. | Check Funds                                              |
| Transaction Entry with Budgetary Control | Manages the budgetary control tasks by job roles who perform transactions that are subject to budgetary control, such as accounts payable manager. | Reserve Funds                                            |
| Transaction Entry with Budgetary Control | Manages the budgetary control tasks by job roles who perform transactions that are subject to budgetary control, such as accounts payable manager. | Review Budget Impact                                     |
| Transaction Entry with Budgetary Control | Manages the budgetary control tasks by job roles who perform transactions that are subject to budgetary control, such as accounts payable manager. | Review Budget Period Statuses                            |
| Transaction Entry with Budgetary Control | Manages the budgetary control tasks by job roles who perform transactions that are subject to budgetary control, such as accounts payable manager. | Review Budgetary Control Balances                        |
| Transaction Entry with Budgetary Control | Manages the budgetary control tasks by job roles who perform transactions that are subject to budgetary control, such as accounts payable manager. | Review Budgetary Control Transactions                    |
| Transaction Entry with Budgetary Control | Manages the budgetary control tasks by job roles who perform transactions that are subject to budgetary control, such as accounts payable manager. | Transfer Budget Balances to Budget Cubes<br>Continuously |
| Transaction Entry with Budgetary Control | Manages the budgetary control tasks by job roles who perform transactions that are subject to budgetary control, such as accounts payable manager. | View Funds Available Balances                            |

## **Data Security Policies**

This table lists data security policies and their enforcement across analytics application for the Accounts Payable Supervisor job role.

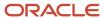

| Business Object        | Policy Description                                                                                                    | Policy Store Implementation                                                                                 |
|------------------------|----------------------------------------------------------------------------------------------------|----------------------------------------------------------------------------------------------------|
| Application Attachment | A Accounts Payable Supervisor can view application attachment for the purchase order category to payables                                                                                                | Role: Accounts Payable Supervisor Privilege: Read Application Attachment Resource: Application Attachment   |
| Application Attachment | A Accounts Payable Supervisor can view application attachment for the supplier assessment categories including internal to supplier qualification, miscellaneous                                         | Role: Accounts Payable Supervisor  Privilege: Read Application Attachment  Resource: Application Attachment |
| Application Attachment | A Accounts Payable Supervisor can view application attachment for the supplier categories from supplier, miscellaneous, to buyer, to receiver, and to supplier                                           | Role: Accounts Payable Supervisor  Privilege: Read Application Attachment  Resource: Application Attachment |
| Application Attachment | A Accounts Payable Supervisor can view application attachment for the supplier qualification categories including internal to supplier qualification, miscellaneous                                      | Role: Accounts Payable Supervisor Privilege: Read Application Attachment Resource: Application Attachment   |
| Application Attachment | A Accounts Payable Supervisor can view application attachment for the supplier qualification response categories including from supplier, from internal responder, miscellaneous, to buyer, to supplier  | Role: Accounts Payable Supervisor Privilege: Read Application Attachment Resource: Application Attachment   |
| Application Attachment | An Accounts Payable Supervisor can read application attachment for the supplier assessment categories including internal to supplier qualification, miscellaneous                                        | Role: Supplier Profile Inquiry  Privilege: Read Application Attachment  Resource: Application Attachment    |
| Application Attachment | An Accounts Payable Supervisor can read application attachment for the supplier qualification categories including internal to supplier qualification, miscellaneous                                     | Role: Supplier Profile Inquiry Privilege: Read Application Attachment Resource: Application Attachment      |
| Application Attachment | An Accounts Payable Supervisor can read application attachment for the supplier qualification question category including to supplier                                                                    | Role: Supplier Profile Inquiry Privilege: Read Application Attachment Resource: Application Attachment      |
| Application Attachment | An Accounts Payable Supervisor can read application attachment for the supplier qualification response categories including from supplier, from internal responder, miscellaneous, to buyer, to supplier | Role: Supplier Profile Inquiry Privilege: Read Application Attachment Resource: Application Attachment      |

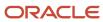

| Business Object                          | Policy Description                                                                                                    | Policy Store Implementation                                                                                                    |
|------------------------------------------|----------------------------------------------------------------------------------------------------|----------------------------------------------------------------------------------------------------|
| Classification Code File Import Activity | An Accounts Payable Supervisor can view classification code file import activity object type for all classification code file import activities of object type 'classification code' | Role: Trading Community Import Batch<br>Management  Privilege: View Classification Code File Import<br>Activity Object Type (Data)  Resource: Classification Code File Import<br>Activity |
| Classification Code File Import Mapping  | An Accounts Payable Supervisor can view classification code file import mapping object type for all classification code file import mappings of object type 'classification code'    | Role: Trading Community Import Batch Management  Privilege: View Classification Code File Import Mapping Object Type (Data)  Resource: Classification Code File Import Mapping            |
| Classification Code File Import Object   | An Accounts Payable Supervisor can view classification code file import object type for all classification code file import objects of object type 'classification code'             | Role: Trading Community Import Batch<br>Management  Privilege: View Classification Code File Import<br>Object Type (Data)  Resource: Classification Code File Import Object               |
| Collaboration Document Header            | A Accounts Payable Supervisor can manage collaboration document header for the collaboration document header of document type ack_rejected_invoice_out                               | Role: Accounts Payable Supervisor  Privilege: Manage Collaboration Document (Data)  Resource: Collaboration Document Header                                                               |
| Collaboration Document Header            | A Accounts Payable Supervisor can manage collaboration document header for the collaboration document header of document type process_credit_note_in                                 | Role: Accounts Payable Supervisor  Privilege: Manage Collaboration Document (Data)  Resource: Collaboration Document Header                                                               |
| Collaboration Document Header            | A Accounts Payable Supervisor can manage collaboration document header for the collaboration document header of document type process_invoice_in                                     | Role: Accounts Payable Supervisor  Privilege: Manage Collaboration Document (Data)  Resource: Collaboration Document Header                                                               |
| Collaboration Document Header            | An Accounts Payable Supervisor can manage collaboration document for the collaboration document header in which they can operate                                                     | Role: Payables Invoice Processing  Privilege: Manage Collaboration Document (Data)  Resource: Collaboration Document Header                                                               |
| Consumer File Import Activity            | An Accounts Payable Supervisor can view consumer file import activity object type for all                                                                                            | Role: Trading Community Import Batch<br>Management                                                                                                    |

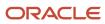

| Business Object               | Policy Description                                                                                                    | Policy Store Implementation                                                                                                    |
|-------------------------------|----------------------------------------------------------------------------------------------------|----------------------------------------------------------------------------------------------------|
|                               | consumer file import activities of object type 'consumer'                                                                                           | Privilege: View Consumer File Import Activity<br>Object Type (Data)<br>Resource: Consumer File Import Activity                                                   |
| Consumer File Import Mapping  | An Accounts Payable Supervisor can view consumer file import mapping object type for all consumer file import mappings of object type 'consumer'    | Role: Trading Community Import Batch<br>Management  Privilege: View Consumer File Import Mapping<br>Object Type (Data)  Resource: Consumer File Import Mapping   |
| Consumer File Import Object   | An Accounts Payable Supervisor can view consumer file import object type for all consumer file import objects of object type 'consumer'             | Role: Trading Community Import Batch<br>Management  Privilege: View Consumer File Import Object<br>Type (Data)  Resource: Consumer File Import Object            |
| Contact File Import Activity  | An Accounts Payable Supervisor can view contact file import activity object type for all contact file import activities of object type 'contact'    | Role: Trading Community Import Batch<br>Management  Privilege: View Contact File Import Activity<br>Object Type (Data)  Resource: Contact File Import Activity   |
| Contact File Import Mapping   | An Accounts Payable Supervisor can view contact file import mapping object type for all contact file import mappings of object type 'contact'       | Role: Trading Community Import Batch<br>Management  Privilege: View Contact File Import Mapping<br>Object Type (Data)  Resource: Contact File Import Mapping     |
| Contact File Import Object    | An Accounts Payable Supervisor can view contact file import object type for all contact file import objects of object type 'contact'                | Role: Trading Community Import Batch<br>Management  Privilege: View Contact File Import Object Type<br>(Data)  Resource: Contact File Import Object              |
| Customer File Import Activity | An Accounts Payable Supervisor can view customer file import activity object type for all customer file import activities of object type 'customer' | Role: Trading Community Import Batch<br>Management  Privilege: View Customer File Import Activity<br>Object Type (Data)  Resource: Customer File Import Activity |
| Customer File Import Mapping  | An Accounts Payable Supervisor can view customer file import mapping object type for all                                                            | Role: Trading Community Import Batch<br>Management                                                                                                    |

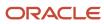

| Business Object             | Policy Description                                                                                                    | Policy Store Implementation                                                                                                    |
|-----------------------------|----------------------------------------------------------------------------------------------------|----------------------------------------------------------------------------------------------------|
|                             | customer file import mappings of object type 'customer'                                                                                                    | Privilege: View Customer File Import Mapping<br>Object Type (Data)<br>Resource: Customer File Import Mapping                                          |
| Customer File Import Object | An Accounts Payable Supervisor can view customer file import object type for all customer file import objects of object type 'customer'                          | Role: Trading Community Import Batch<br>Management  Privilege: View Customer File Import Object<br>Type (Data)  Resource: Customer File Import Object |
| Disbursement                | An Accounts Payable Supervisor can manage disbursement by payment function for any customer refunds in the payment process within the enterprise                 | Role: Disbursement Data Management  Privilege: Manage Disbursement by Payment Function (Data)  Resource: Disbursement                                 |
| Disbursement                | An Accounts Payable Supervisor can manage disbursement by payment function for any employee expenses in the payment process within the enterprise                | Role: Disbursement Data Management  Privilege: Manage Disbursement by Payment Function (Data)  Resource: Disbursement                                 |
| Disbursement                | An Accounts Payable Supervisor can manage disbursement by payment function for any oracle fusion payables documents in the payment process within the enterprise | Role: Disbursement Data Management  Privilege: Manage Disbursement by Payment Function (Data)  Resource: Disbursement                                 |
| Disbursement                | An Accounts Payable Supervisor can manage payments by business unit for the business units for which they are authorized                                         | Role: Disbursement Process Management  Privilege: Manage Payments by Business Unit (Data)  Resource: Business Unit                                    |
| Document Payable            | An Accounts Payable Supervisor can manage disbursement by payment function for any customer refunds in the payment process within the enterprise                 | Role: Disbursement Data Management Privilege: Manage Disbursement by Payment Function (Data) Resource: Document Payable                               |
| Document Payable            | An Accounts Payable Supervisor can manage disbursement by payment function for any employee expenses in the payment process within the enterprise                | Role: Disbursement Data Management Privilege: Manage Disbursement by Payment Function (Data) Resource: Document Payable                               |

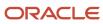

| Business Object                     | Policy Description                                                                                                    | Policy Store Implementation                                                                                                    |
|-------------------------------------|----------------------------------------------------------------------------------------------------|----------------------------------------------------------------------------------------------------|
| Document Payable                    | An Accounts Payable Supervisor can manage disbursement by payment function for any oracle fusion payables documents in the payment process within the enterprise                                 | Role: Disbursement Data Management  Privilege: Manage Disbursement by Payment Function (Data)  Resource: Document Payable                                                    |
| Document Payable                    | An Accounts Payable Supervisor can manage payments by business unit for the business units for which they are authorized                                                                         | Role: Disbursement Process Management Privilege: Manage Payments by Business Unit (Data) Resource: Business Unit                                                             |
| File Import Activity                | An Accounts Payable Supervisor can view standard file import activity object type for all standard file import activities that are accessible for trading community batch import management duty | Role: Trading Community Import Batch<br>Management  Privilege: View Standard File Import Activity<br>Object Type  Resource: File Import Activity                             |
| File Import Mapping                 | An Accounts Payable Supervisor can view standard file import mapping object type for all standard file import maps that are accessible for trading community batch import management duty        | Role: Trading Community Import Batch<br>Management  Privilege: View Standard File Import Mapping<br>Object Type  Resource: File Import Mapping                               |
| Group Customer File Import Activity | An Accounts Payable Supervisor can view group customer file import activity object type for all group customer file import activities of object type 'group customer'                            | Role: Trading Community Import Batch<br>Management  Privilege: View Group Customer File Import<br>Activity Object Type (Data)  Resource: Group Customer File Import Activity |
| Group Customer File Import Mapping  | An Accounts Payable Supervisor can view group customer file import mapping object type for all group customer file import mappings of object type 'group customer'                               | Role: Trading Community Import Batch Management  Privilege: View Group Customer File Import Mapping Object Type (Data)  Resource: Group Customer File Import Mapping         |
| Group Customer File Import Object   | An Accounts Payable Supervisor can view group customer file import object type for all group customer file import objects of object type 'group customer'                                        | Role: Trading Community Import Batch<br>Management  Privilege: View Group Customer File Import<br>Object Type (Data)  Resource: Group Customer File Import Object            |
| Hierarchy File Import Activity      | An Accounts Payable Supervisor can view hierarchy file import activity object type for all                                                                                                    | Role: Trading Community Import Batch<br>Management                                                                                                    |

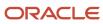

| <b>Business Object</b>              | Policy Description                                                                                                    | Policy Store Implementation                                                                                                    |
|-------------------------------------|----------------------------------------------------------------------------------------------------|----------------------------------------------------------------------------------------------------|
|                                     | hierarchy file import activities of object type 'hierarchy'                                                                                                    | Privilege: View Hierarchy File Import Activity<br>Object Type (Data)<br>Resource: Hierarchy File Import Activity                                                             |
| Hierarchy File Import Activity      | An Accounts Payable Supervisor can view standard file import activity object type for all standard file import activities that are accessible for trading community import batch management duty | Role: Trading Community Import Batch<br>Management  Privilege: View Standard File Import Activity<br>Object Type  Resource: Hierarchy File Import Activity                   |
| Hierarchy File Import Mapping       | An Accounts Payable Supervisor can view hierarchy file import mapping object type for all hierarchy file import mappings of object type 'hierarchy'                                              | Role: Trading Community Import Batch<br>Management  Privilege: View Hierarchy File Import Mapping<br>Object Type (Data)  Resource: Hierarchy File Import Mapping             |
| Hierarchy File Import Mapping       | An Accounts Payable Supervisor can view standard file import mapping object type for all standard file import maps that are accessible for trading community import batch management duty        | Role: Trading Community Import Batch<br>Management  Privilege: View Standard File Import Mapping<br>Object Type  Resource: Hierarchy File Import Mapping                     |
| Hierarchy File Import Object        | An Accounts Payable Supervisor can view hierarchy file import object type for all hierarchy file import objects of object type 'hierarchy'                                                       | Role: Trading Community Import Batch<br>Management  Privilege: View Hierarchy File Import Object<br>Type (Data)  Resource: Hierarchy File Import Object                      |
| Hierarchy Node File Import Activity | An Accounts Payable Supervisor can view hierarchy node file import activity object type for all hierarchy node file import activities of object type 'hierarchy node'                            | Role: Trading Community Import Batch<br>Management  Privilege: View Hierarchy Node File Import<br>Activity Object Type (Data)  Resource: Hierarchy Node File Import Activity |
| Hierarchy Node File Import Activity | An Accounts Payable Supervisor can view standard file import activity object type for all standard file import activities that are accessible for trading community import batch management duty | Role: Trading Community Import Batch<br>Management  Privilege: View Standard File Import Activity<br>Object Type  Resource: Hierarchy Node File Import Activity              |
| Hierarchy Node File Import Mapping  | An Accounts Payable Supervisor can view hierarchy node file import mapping object type                                                                                                    | Role: Trading Community Import Batch<br>Management                                                                                                    |

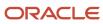

| Business Object                    | Policy Description                                                                                                    | Policy Store Implementation                                                                                                    |
|------------------------------------|----------------------------------------------------------------------------------------------------|----------------------------------------------------------------------------------------------------|
|                                    | for all hierarchy node file import mappings of object type 'hierarchy node'                                                                                                    | Privilege: View Hierarchy Node File Import<br>Mapping Object Type (Data)<br>Resource: Hierarchy Node File Import Mapping                                                 |
| Hierarchy Node File Import Mapping | An Accounts Payable Supervisor can view standard file import mapping object type for all standard file import maps that are accessible for trading community import batch management duty | Role: Trading Community Import Batch<br>Management  Privilege: View Standard File Import Mapping<br>Object Type  Resource: Hierarchy Node File Import Mapping            |
| Hierarchy Node File Import Object  | An Accounts Payable Supervisor can view hierarchy node file import object type for all hierarchy node file import objects of object type 'hierarchy node'                                 | Role: Trading Community Import Batch<br>Management  Privilege: View Hierarchy Node File Import<br>Object Type (Data)  Resource: Hierarchy Node File Import Object        |
| Ledger                             | An Accounts Payable Supervisor can manage ledger for subledger for the posting ledgers for transactions that they are authorized.                                                         | Role: Subledger Accounting Manager Privilege: Manage Ledger for Subledger (Data) Resource: Ledger                                                                        |
| Ledger                             | An Accounts Payable Supervisor can manage ledger for subledger for the posting ledgers for transactions that they are authorized.                                                         | Role: Subledger Accounting Reporting Privilege: Manage Ledger for Subledger (Data) Resource: Ledger                                                                      |
| Legal Entity File Import Activity  | An Accounts Payable Supervisor can view legal entity file import activity object type for all legal entity file import activities of object type 'legal entity'                           | Role: Trading Community Import Batch<br>Management  Privilege: View Legal Entity File Import Activity<br>Object Type (Data)  Resource: Legal Entity File Import Activity |
| Legal Entity File Import Mapping   | An Accounts Payable Supervisor can view legal entity file import mapping object type for all legal entity file import mappings of object type 'legal entity'                              | Role: Trading Community Import Batch<br>Management  Privilege: View Legal Entity File Import Mapping<br>Object Type (Data)  Resource: Legal Entity File Import Mapping   |
| Legal Entity File Import Object    | An Accounts Payable Supervisor can view legal entity file import object type for all legal entity file import objects of object type 'legal entity'                                       | Role: Trading Community Import Batch<br>Management<br>Privilege: View Legal Entity File Import Object<br>Type (Data)                                                     |

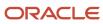

| Business Object           | Policy Description                                                                                                    | Policy Store Implementation                                                                                        |
|---------------------------|----------------------------------------------------------------------------------------------------|----------------------------------------------------------------------------------------------------|
|                           |                                                                                                    | Resource: Legal Entity File Import Object                                                                          |
| Party Tax Profile         | An Accounts Payable Supervisor can manage business unit party tax profile for the business units for which they are authorized | Role: Customer Account Inquiry  Privilege: Manage Business Unit Party Tax Profile (Data)  Resource: Business Unit  |
| Payables Credit Memo      | An Accounts Payable Supervisor can manage payables invoice for the business units for which they are authorized                | Role: Payables Invoice Creation Privilege: Manage Payables Invoice (Data) Resource: Business Unit                  |
| Payables Credit Memo      | An Accounts Payable Supervisor can manage payables invoice for the business units for which they are authorized                | Role: Payables Invoice Processing  Privilege: Manage Payables Invoice (Data)  Resource: Business Unit              |
| Payables Distribution Set | A Accounts Payable Supervisor can manage payables distribution set for the business units for which they are authorized        | Role: Accounts Payable Supervisor  Privilege: Manage Payables Distribution Set (Data)  Resource: Business Unit     |
| Payables Invoice Note     | An Accounts Payable Supervisor can manage payables invoice note for all invoice and approval notes                             | Role: Payables Invoice Creation Privilege: Manage Payables Invoice Note (Data) Resource: Payables Invoice Note     |
| Payables Invoice Note     | An Accounts Payable Supervisor can manage payables invoice note for all invoice and approval notes                             | Role: Payables Invoice Processing  Privilege: Manage Payables Invoice Note (Data)  Resource: Payables Invoice Note |
| Payables Payment          | An Accounts Payable Supervisor can manage payables invoice for the business units for which they are authorized                | Role: Payables Payment Creation Privilege: Manage Payables Invoice (Data) Resource: Business Unit                  |
| Payables Payment          | An Accounts Payable Supervisor can manage payables invoice for the business units for which they are authorized                | Role: Payables Payment Processing Privilege: Manage Payables Invoice (Data) Resource: Business Unit                |

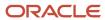

| Business Object                  | Policy Description                                                                                                    | Policy Store Implementation                                                                                                    |
|----------------------------------|----------------------------------------------------------------------------------------------------|----------------------------------------------------------------------------------------------------|
| Payables Payment Process Request | An Accounts Payable Supervisor can manage payables invoice for the business units for which they are authorized                       | Role: Payables Payment Creation Privilege: Manage Payables Invoice (Data) Resource: Business Unit                                                |
| Payables Payment Process Request | An Accounts Payable Supervisor can manage payables invoice for the business units for which they are authorized                       | Role: Payables Payment Processing Privilege: Manage Payables Invoice (Data) Resource: Business Unit                                              |
| Payables Payment Request         | An Accounts Payable Supervisor can manage payables invoice for the business units for which they are authorized                       | Role: Payables Invoice Processing Privilege: Manage Payables Invoice (Data) Resource: Business Unit                                              |
| Payables Period Status           | An Accounts Payable Supervisor can view accounting period status for the corresponding oracle fusion accounting subledger application | Role: Review Accounts Payable Accounting<br>Period Status<br>Privilege: View Accounting Period Status (Data)<br>Resource: Payables Period Status |
| Payables Prepayment              | An Accounts Payable Supervisor can manage payables invoice for the business units for which they are authorized                       | Role: Payables Invoice Creation Privilege: Manage Payables Invoice (Data) Resource: Business Unit                                                |
| Payables Prepayment              | An Accounts Payable Supervisor can manage payables invoice for the business units for which they are authorized                       | Role: Payables Invoice Processing Privilege: Manage Payables Invoice (Data) Resource: Business Unit                                              |
| Payables Refund                  | An Accounts Payable Supervisor can manage payables invoice for the business units for which they are authorized                       | Role: Payables Payment Creation Privilege: Manage Payables Invoice (Data) Resource: Business Unit                                                |
| Payables Refund                  | An Accounts Payable Supervisor can manage payables invoice for the business units for which they are authorized                       | Role: Payables Payment Processing Privilege: Manage Payables Invoice (Data) Resource: Business Unit                                              |
| Payables Standard Invoice        | An Accounts Payable Supervisor can manage payables invoice for the business units for which they are authorized                       | Role: Payables Invoice Creation Privilege: Manage Payables Invoice (Data) Resource: Business Unit                                                |

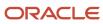

| Business Object           | Policy Description                                                                                                    | Policy Store Implementation                                                                                                  |
|---------------------------|----------------------------------------------------------------------------------------------------|----------------------------------------------------------------------------------------------------|
| Payables Standard Invoice | An Accounts Payable Supervisor can manage payables invoice for the business units for which they are authorized                                                  | Role: Payables Invoice Processing  Privilege: Manage Payables Invoice (Data)  Resource: Business Unit                        |
| Payables Standard Invoice | An Accounts Payable Supervisor can report payables for the business units for which they are authorized                                                          | Role: Payables Invoice Processing Privilege: Report Payables (Data) Resource: Business Unit                                  |
| Payment Card              | An Accounts Payable Supervisor can view employee credit card for any employee corporate cards in the enterprise                                                  | Role: Payee Bank Account Management Privilege: View Employee Credit Card (Data) Resource: Payment Card                       |
| Payment Instruction       | An Accounts Payable Supervisor can manage disbursement by payment function for any customer refunds in the payment process within the enterprise                 | Role: Disbursement Data Management  Privilege: Manage Disbursement by Payment Function (Data)  Resource: Payment Instruction |
| Payment Instruction       | An Accounts Payable Supervisor can manage disbursement by payment function for any employee expenses in the payment process within the enterprise                | Role: Disbursement Data Management  Privilege: Manage Disbursement by Payment Function (Data)  Resource: Payment Instruction |
| Payment Instruction       | An Accounts Payable Supervisor can manage disbursement by payment function for any oracle fusion payables documents in the payment process within the enterprise | Role: Disbursement Data Management  Privilege: Manage Disbursement by Payment Function (Data)  Resource: Payment Instruction |
| Payment Instruction       | An Accounts Payable Supervisor can manage payments by business unit for the business units for which they are authorized                                         | Role: Disbursement Process Management  Privilege: Manage Payments by Business Unit (Data)  Resource: Business Unit           |
| Person Address            | An Accounts Payable Supervisor can report person address for all people in the enterprise                                                                        | Role: Disbursement Process Management Privilege: Report Person Address (Data) Resource: Person Address                       |

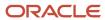

| Business Object                         | Policy Description                                                                                                    | Policy Store Implementation                                                                                                    |
|-----------------------------------------|----------------------------------------------------------------------------------------------------|----------------------------------------------------------------------------------------------------|
| Person Address                          | An Accounts Payable Supervisor can view person address for persons and assignments in their person and assignment security profile                                                                 | Role: View Person Address Data Only Privilege: View Person Address (Data) Resource: Person Address                                                                                      |
| Public Person                           | A Accounts Payable Supervisor can choose public person for all workers in the enterprise                                                                                                    | Role: Accounts Payable Supervisor Privilege: Choose Public Person (Data) Resource: Public Person                                                                                        |
| Purchasing Document Header              | A Accounts Payable Supervisor can view purchasing document header for the bill-to business units for which they are authorized                                                                     | Role: Accounts Payable Supervisor  Privilege: View Purchasing Document Header Transactional (Data)  Resource: Purchasing Document Header                                                |
| Purchasing Document Header              | A Accounts Payable Supervisor can view purchasing document header for the bill-to business units for which they are authorized                                                                     | Role: Accounts Payable Supervisor  Privilege: View Purchasing Document as Accounts Payable User (Data)  Resource: Purchasing Document Header                                            |
| Sales Objects                           | An Accounts Payable Supervisor can view standard file import export object type for all standard file import export objects that are accessible for trading community batch import management duty | Role: Trading Community Import Batch<br>Management  Privilege: View Standard File Import Export<br>Object Type  Resource: Sales Objects                                                 |
| Simplified Account File Import Activity | An Accounts Payable Supervisor can view simplified account file import activity object type for all simplified account file import activities of object type 'ora_import_account'                  | Role: Trading Community Import Batch<br>Management  Privilege: View Simplified Account File Import<br>Activity Object Type (Data)  Resource: Simplified Account File Import<br>Activity |
| Simplified Account File Import Mapping  | An Accounts Payable Supervisor can view simplified account file import mapping object type for all simplified account file import mappings of object type 'ora_import_account'                     | Role: Trading Community Import Batch<br>Management  Privilege: View Simplified Account File Import<br>Mapping Object Type (Data)  Resource: Simplified Account File Import<br>Mapping   |
| Simplified Account File Import Object   | An Accounts Payable Supervisor can view simplified account file import object type for all simplified account file import objects of object type 'ora_import_account'                              | Role: Trading Community Import Batch<br>Management                                                                                                    |

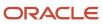

| Business Object                           | Policy Description                                                                                                    | Policy Store Implementation                                                                                                    |
|-------------------------------------------|----------------------------------------------------------------------------------------------------|----------------------------------------------------------------------------------------------------|
|                                           |                                                                                                    | Privilege: View Simplified Account File Import<br>Object Type (Data)<br>Resource: Simplified Account File Import Object                                                                   |
| Simplified Contact File Import Activity   | An Accounts Payable Supervisor can view simplified contact file import activity object type for all simplified contact file import activities of object type 'ora_import_contact'       | Role: Trading Community Import Batch Management  Privilege: View Simplified Contact File Import Activity Object Type (Data)  Resource: Simplified Contact File Import Activity            |
| Simplified Contact File Import Mapping    | An Accounts Payable Supervisor can view simplified contact file import mapping object type for all simplified contact file import mappings of object type 'ora_import_contact'          | Role: Trading Community Import Batch<br>Management  Privilege: View Simplified Contact File Import<br>Mapping Object Type (Data)  Resource: Simplified Contact File Import<br>Mapping     |
| Simplified Contact File Import Object     | An Accounts Payable Supervisor can view simplified contact file import object type for all simplified contact file import objects of object type 'ora_import_contact'                   | Role: Trading Community Import Batch<br>Management  Privilege: View Simplified Contact File Import<br>Object Type (Data)  Resource: Simplified Contact File Import Object                 |
| Simplified Household File Import Activity | An Accounts Payable Supervisor can view simplified household file import activity object type for all simplified household file import activities of object type 'ora_import_household' | Role: Trading Community Import Batch Management  Privilege: View Simplified Household File Import Activity Object Type (Data)  Resource: Simplified Household File Import Activity        |
| Simplified Household File Import Mapping  | An Accounts Payable Supervisor can view simplified household file import mapping object type for all simplified household file import mappings of object type 'ora_import_household'    | Role: Trading Community Import Batch<br>Management  Privilege: View Simplified Household File Import<br>Mapping Object Type (Data)  Resource: Simplified Household File Import<br>Mapping |
| Simplified Household File Import Object   | An Accounts Payable Supervisor can view simplified household file import object type for all simplified household file import objects of object type 'ora_import_household'             | Role: Trading Community Import Batch<br>Management  Privilege: View Simplified Household File Import<br>Object Type (Data)  Resource: Simplified Household File Import<br>Object          |

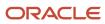

| Business Object                              | Policy Description                                                                                                    | Policy Store Implementation                                                                                                    |
|----------------------------------------------|----------------------------------------------------------------------------------------------------|----------------------------------------------------------------------------------------------------|
| Source System Reference File Import Activity | An Accounts Payable Supervisor can view source system reference file import activity object type for all source system reference file import activities of object type 'source system reference' | Role: Trading Community Import Batch Management  Privilege: View Source System Reference File Import Activity Object Type (Data)  Resource: Source System Reference File Import Activity        |
| Source System Reference File Import Mapping  | An Accounts Payable Supervisor can view source system reference file import mapping object type for all source system reference file import mapping of object type 'source system reference'     | Role: Trading Community Import Batch<br>Management  Privilege: View Source System Reference File<br>Import Mapping Object Type (Data)  Resource: Source System Reference File Import<br>Mapping |
| Source System Reference File Import Object   | An Accounts Payable Supervisor can view source system reference file import object type for all source system reference file import objects of object type 'source system reference'             | Role: Trading Community Import Batch<br>Management  Privilege: View Source System Reference File<br>Import Object Type (Data)  Resource: Source System Reference File Import<br>Object          |
| Subledger Accounting Balance                 | An Accounts Payable Supervisor can manage subledger accounting balance for the subsidiaries or management segment values whose account balance they manage                                       | Role: Subledger Accounting Manager  Privilege: Manage Subledger Accounting Balance (Data)  Resource: Subledger Accounting Balance                                                               |
| Subledger Accounting Balance                 | An Accounts Payable Supervisor can manage subledger accounting balance for the subsidiaries or management segment values whose account balance they manage                                       | Role: Subledger Accounting Reporting  Privilege: Manage Subledger Accounting Balance (Data)  Resource: Subledger Accounting Balance                                                             |
| Subledger Application                        | An Accounts Payable Supervisor can manage subledger application for the owning oracle fusion accounting generating subledger application.                                                        | Role: Subledger Accounting Manager Privilege: Manage Subledger Application (Data) Resource: Subledger Application                                                                               |
| Subledger Application                        | An Accounts Payable Supervisor can manage subledger application for the owning oracle fusion accounting generating subledger application.                                                        | Role: Subledger Accounting Reporting Privilege: Manage Subledger Application (Data) Resource: Subledger Application                                                                             |

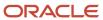

| Business Object                                    | Policy Description                                                                                                    | Policy Store Implementation                                                                                                    |
|----------------------------------------------------|----------------------------------------------------------------------------------------------------|----------------------------------------------------------------------------------------------------|
| Subledger Journal Entry                            | An Accounts Payable Supervisor can manage subledger source transaction for the business units, cost organizations, asset books or legislative data groups, and the subledger applications for which they are authorized | Role: Subledger Accounting Manager Privilege: Manage Subledger Source Transaction (Data) Resource: Subledger Journal Entry                      |
| Subledger Journal Entry                            | An Accounts Payable Supervisor can manage subledger source transaction for the business units, cost organizations, asset books or legislative data groups, and the subledger applications for which they are authorized | Role: Subledger Accounting Reporting Privilege: Manage Subledger Source Transaction (Data) Resource: Subledger Journal Entry                    |
| Subledger Source Transaction                       | An Accounts Payable Supervisor can manage subledger source transaction for the business units, cost organizations, asset books or legislative data groups, and the subledger applications for which they are authorized | Role: Subledger Accounting Manager  Privilege: Manage Subledger Source Transaction (Data)  Resource: Subledger Source Transaction               |
| Subledger Source Transaction                       | An Accounts Payable Supervisor can manage subledger source transaction for the business units, cost organizations, asset books or legislative data groups, and the subledger applications for which they are authorized | Role: Subledger Accounting Reporting  Privilege: Manage Subledger Source Transaction (Data)  Resource: Subledger Source Transaction             |
| Tax Exemption                                      | An Accounts Payable Supervisor can manage tax exemption for the tax setup applicable to the business units for which they are responsible                                                                               | Role: Customer Account Inquiry Privilege: Manage Tax Exemption (Data) Resource: Business Unit                                                   |
| Trading Community Customer Account                 | An Accounts Payable Supervisor can view customer account for all customer accounts in the enterprise                                                                                                    | Role: Customer Account Inquiry Privilege: View Customer Account (Data) Resource: Trading Community Customer Account                             |
| Trading Community Customer Account<br>Relationship | An Accounts Payable Supervisor can view customer account relationship for all customer account relationships in the enterprise                                                                                          | Role: Customer Account Inquiry  Privilege: View Customer Account Relationship (Data)  Resource: Trading Community Customer Account Relationship |
| Trading Community Customer Account Site            | An Accounts Payable Supervisor can view customer account site for all customer account sites in the enterprise                                                                                                    | Role: Customer Account Inquiry  Privilege: View Customer Account Site (Data)  Resource: Trading Community Customer Account Site                 |

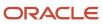

| Business Object                                              | Policy Description                                                                                                    | Policy Store Implementation                                                                                                    |
|--------------------------------------------------------------|----------------------------------------------------------------------------------------------------|----------------------------------------------------------------------------------------------------|
| Trading Community Customer Account Site Use                  | An Accounts Payable Supervisor can view customer account site use for all customer account site uses in the enterprise                                | Role: Customer Account Inquiry  Privilege: View Customer Account Site Use (Data)  Resource: Trading Community Customer Account Site Use                                  |
| Trading Community Org Address Email Contact<br>Preference    | An Accounts Payable Supervisor can manage trading community legal contact preference for all trading community contact preferences not of type legal. | Role: Supplier Profile Inquiry  Privilege: Manage Trading Community Legal Contact Preference (Data)  Resource: Trading Community Org Address Email Contact Preference    |
| Trading Community Org Address Phone<br>Contact Preference    | An Accounts Payable Supervisor can manage trading community legal contact preference for all trading community contact preferences not of type legal. | Role: Supplier Profile Inquiry  Privilege: Manage Trading Community Legal Contact Preference (Data)  Resource: Trading Community Org Address Phone Contact Preference    |
| Trading Community Organization Address<br>Contact Preference | An Accounts Payable Supervisor can manage trading community legal contact preference for all trading community contact preferences not of type legal. | Role: Supplier Profile Inquiry  Privilege: Manage Trading Community Legal Contact Preference (Data)  Resource: Trading Community Organization Address Contact Preference |
| Trading Community Organization Email Contact<br>Preference   | An Accounts Payable Supervisor can manage trading community legal contact preference for all trading community contact preferences not of type legal. | Role: Supplier Profile Inquiry  Privilege: Manage Trading Community Legal Contact Preference (Data)  Resource: Trading Community Organization Email Contact Preference   |
| Trading Community Organization Party                         | An Accounts Payable Supervisor can view trading community organization for all organizations in the enterprise                                        | Role: Customer Account Inquiry  Privilege: View Trading Community Organization (Data)  Resource: Trading Community Organization Party                                    |
| Trading Community Organization Party                         | An Accounts Payable Supervisor can view trading community organization for all organizations in the enterprise                                        | Role: Disbursement Process Management Privilege: View Trading Community Organization (Data) Resource: Trading Community Organization Party                               |

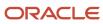

| Business Object                      | Policy Description                                                                                             | Policy Store Implementation                                                                                                    |
|--------------------------------------|----------------------------------------------------------------------------------------------------|----------------------------------------------------------------------------------------------------|
| Trading Community Organization Party | An Accounts Payable Supervisor can view trading community organization for all organizations in the enterprise | Role: Payables Invoice Creation  Privilege: View Trading Community Organization (Data)  Resource: Trading Community Organization Party     |
| Trading Community Organization Party | An Accounts Payable Supervisor can view trading community organization for all organizations in the enterprise | Role: Payables Invoice Inquiry  Privilege: View Trading Community Organization (Data)  Resource: Trading Community Organization Party      |
| Trading Community Organization Party | An Accounts Payable Supervisor can view trading community organization for all organizations in the enterprise | Role: Payables Invoice Processing  Privilege: View Trading Community Organization (Data)  Resource: Trading Community Organization Party   |
| Trading Community Organization Party | An Accounts Payable Supervisor can view trading community organization for all organizations in the enterprise | Role: Payables Payment Creation  Privilege: View Trading Community Organization (Data)  Resource: Trading Community Organization Party     |
| Trading Community Organization Party | An Accounts Payable Supervisor can view trading community organization for all organizations in the enterprise | Role: Payables Payment Processing  Privilege: View Trading Community Organization (Data)  Resource: Trading Community Organization Party   |
| Trading Community Organization Party | An Accounts Payable Supervisor can view trading community organization for all organizations in the enterprise | Role: Payee Bank Account Management  Privilege: View Trading Community Organization (Data)  Resource: Trading Community Organization Party |
| Trading Community Organization Party | An Accounts Payable Supervisor can view trading community organization for all organizations in the enterprise | Role: Supplier Profile Inquiry  Privilege: View Trading Community Organization (Data)  Resource: Trading Community Organization Party      |

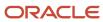

| Business Object                                            | Policy Description                                                                                                    | Policy Store Implementation                                                                                                    |
|------------------------------------------------------------|----------------------------------------------------------------------------------------------------|----------------------------------------------------------------------------------------------------|
| Trading Community Organization Phone<br>Contact Preference | An Accounts Payable Supervisor can manage trading community legal contact preference for all trading community contact preferences not of type legal.      | Role: Supplier Profile Inquiry  Privilege: Manage Trading Community Legal Contact Preference (Data)  Resource: Trading Community Organization Phone Contact Preference |
| Trading Community Party                                    | An Accounts Payable Supervisor can view trading community contact for all trading community persons in the enterprise except contacts created by partners. | Role: Supplier Profile Inquiry  Privilege: View Trading Community Contact (Data)  Resource: Trading Community Party                                                    |
| Trading Community Party                                    | An Accounts Payable Supervisor can view trading community person for all people in the enterprise                                                          | Role: Customer Account Inquiry  Privilege: View Trading Community Person (Data)  Resource: Trading Community Party                                                     |
| Trading Community Party                                    | An Accounts Payable Supervisor can view trading community person for all people in the enterprise                                                          | Role: Disbursement Process Management Privilege: View Trading Community Person (Data) Resource: Trading Community Party                                                |
| Trading Community Party                                    | An Accounts Payable Supervisor can view trading community person for all people in the enterprise                                                          | Role: Payables Invoice Creation  Privilege: View Trading Community Person (Data)  Resource: Trading Community Party                                                    |
| Trading Community Party                                    | An Accounts Payable Supervisor can view trading community person for all people in the enterprise                                                          | Role: Payables Invoice Inquiry Privilege: View Trading Community Person (Data) Resource: Trading Community Party                                                       |
| Trading Community Party                                    | An Accounts Payable Supervisor can view trading community person for all people in the enterprise                                                          | Role: Payables Invoice Processing Privilege: View Trading Community Person (Data) Resource: Trading Community Party                                                    |
| Trading Community Party                                    | An Accounts Payable Supervisor can view trading community person for all people in the enterprise                                                          | Role: Payables Payment Creation Privilege: View Trading Community Person (Data)                                                                                        |

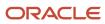

| Business Object                                              | Policy Description                                                                                                    | Policy Store Implementation                                                                                                    |
|--------------------------------------------------------------|----------------------------------------------------------------------------------------------------|----------------------------------------------------------------------------------------------------|
|                                                              |                                                                                                    | Resource: Trading Community Party                                                                                                    |
| Trading Community Party                                      | An Accounts Payable Supervisor can view trading community person for all people in the enterprise                                                     | Role: Payables Payment Processing  Privilege: View Trading Community Person (Data)  Resource: Trading Community Party                                                    |
| Trading Community Party                                      | An Accounts Payable Supervisor can view trading community person for all people in the enterprise                                                     | Role: Payee Bank Account Management  Privilege: View Trading Community Person (Data)  Resource: Trading Community Party                                                  |
| Trading Community Party                                      | An Accounts Payable Supervisor can view trading community person for all people in the enterprise                                                     | Role: Supplier Profile Inquiry  Privilege: View Trading Community Person (Data)  Resource: Trading Community Party                                                       |
| Trading Community Party                                      | An Accounts Payable Supervisor can view trading community person for all people in the enterprise other than sales accounts and sales prospects.      | Role: Supplier Profile Inquiry  Privilege: View Trading Community Person (Data)  Resource: Trading Community Party                                                       |
| Trading Community Party                                      | An Accounts Payable Supervisor can view trading community person for all resources in the enterprise                                                  | Role: Supplier Profile Inquiry  Privilege: View Trading Community Person (Data)  Resource: Trading Community Party                                                       |
| Trading Community Person Address Contact<br>Preference       | An Accounts Payable Supervisor can manage trading community legal contact preference for all trading community contact preferences not of type legal. | Role: Supplier Profile Inquiry  Privilege: Manage Trading Community Legal Contact Preference (Data)  Resource: Trading Community Person Address Contact Preference       |
| Trading Community Person Address Phone<br>Contact Preference | An Accounts Payable Supervisor can manage trading community legal contact preference for all trading community contact preferences not of type legal. | Role: Supplier Profile Inquiry  Privilege: Manage Trading Community Legal Contact Preference (Data)  Resource: Trading Community Person Address Phone Contact Preference |

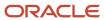

| Business Object                                      | Policy Description                                                                                                    | Policy Store Implementation                                                                                                    |
|------------------------------------------------------|----------------------------------------------------------------------------------------------------|----------------------------------------------------------------------------------------------------|
| Trading Community Person Email Contact<br>Preference | An Accounts Payable Supervisor can manage trading community legal contact preference for all trading community contact preferences not of type legal.                                                       | Role: Supplier Profile Inquiry  Privilege: Manage Trading Community Legal Contact Preference (Data)  Resource: Trading Community Person Email Contact Preference |
| Trading Community Person Phone Contact<br>Preference | An Accounts Payable Supervisor can manage trading community legal contact preference for all trading community contact preferences not of type legal.                                                       | Role: Supplier Profile Inquiry  Privilege: Manage Trading Community Legal Contact Preference (Data)  Resource: Trading Community Person Phone Contact Preference |
| Trading Community Relationship                       | An Accounts Payable Supervisor can view trading community relationship for all trading community relationships in the enterprise                                                                            | Role: Customer Account Inquiry  Privilege: View Trading Community Relationship (Data)  Resource: Trading Community Relationship                                  |
| Trading Community Relationship                       | An Accounts Payable Supervisor can view trading community relationship for all trading community relationships in the enterprise                                                                            | Role: Payables Invoice Creation  Privilege: View Trading Community Relationship (Data)  Resource: Trading Community Relationship                                 |
| Trading Community Relationship                       | An Accounts Payable Supervisor can view trading community relationship for all trading community relationships in the enterprise                                                                            | Role: Payables Invoice Processing  Privilege: View Trading Community Relationship (Data)  Resource: Trading Community Relationship                               |
| Trading Community Relationship                       | An Accounts Payable Supervisor can view trading community relationship for all trading community relationships in the enterprise except partner contact relationships, or relationships created by partners | Role: Supplier Profile Inquiry  Privilege: View Trading Community Relationship (Data)  Resource: Trading Community Relationship                                  |

## Privacy

This table lists data security policies for privacy for the Accounts Payable Supervisor job role.

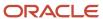

| Business Object       | Policy Description                                                                                                    | Policy Store Implementation                                                                                                    |
|-----------------------|----------------------------------------------------------------------------------------------------|----------------------------------------------------------------------------------------------------|
| External Bank Account | An Accounts Payable Supervisor can view personally identifiable information in payments for any bank account in the enterprise                                                        | Role: Disbursement Process Management  Privilege: View Personally Identifiable Information in Payments (Data)  Resource: External Bank Account |
| Party Tax Profile     | An Accounts Payable Supervisor can manage party tax profile for any party tax profile defined in the enterprise                                                                       | Role: Customer Account Inquiry Privilege: Manage Party Tax Profile (Data) Resource: Party Tax Profile                                          |
| Party Tax Profile     | An Accounts Payable Supervisor can manage party tax profile for any party tax profile defined in the enterprise                                                                       | Role: Supplier Profile Inquiry Privilege: Manage Party Tax Profile (Data) Resource: Party Tax Profile                                          |
| Party Tax Profile     | An Accounts Payable Supervisor can manage party tax profile taxpayer identifier for organizations of type individual party tax profile taxpayer identifier defined in the enterprise. | Role: Customer Account Inquiry  Privilege: Manage Party Tax Profile Taxpayer Identifier (Data)  Resource: Party Tax Profile                    |
| Supplier              | A Accounts Payable Supervisor can view supplier for all supplier sites in the enterprise                                                                                              | Role: Accounts Payable Supervisor  Privilege: Maintain Supplier Individual Identifiers PII (Data)  Resource: Supplier                          |
| Supplier              | A Accounts Payable Supervisor can view supplier for all suppliers in the enterprise                                                                                                   | Role: Accounts Payable Supervisor  Privilege: Maintain Supplier Individual Identifiers PII (Data)  Resource: Supplier                          |
| Supplier              | A Accounts Payable Supervisor can view supplier for all suppliers of type individual in the enterprise                                                                                | Role: Accounts Payable Supervisor  Privilege: Maintain Supplier Individual Identifiers PII (Data)  Resource: Supplier                          |
| Supplier              | An Accounts Payable Supervisor can maintain supplier corporate identifiers for all suppliers for nonindividual types in the enterprise                                                | Role: Supplier Profile Inquiry  Privilege: Maintain Supplier Corporate Identifiers (Data)  Resource: Supplier                                  |

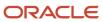

| Business Object                | Policy Description                                                                                                    | Policy Store Implementation                                                                                                    |
|--------------------------------|----------------------------------------------------------------------------------------------------|----------------------------------------------------------------------------------------------------|
| Tax Registration               | An Accounts Payable Supervisor can manage tax registration for any tax registration defined in the enterprise                                                                         | Role: Customer Account Inquiry Privilege: Manage Tax Registration (Data) Resource: Tax Registration                                     |
| Tax Registration               | An Accounts Payable Supervisor can manage tax registration for any tax registration defined in the enterprise                                                                         | Role: Supplier Profile Inquiry Privilege: Manage Tax Registration (Data) Resource: Tax Registration                                     |
| Taxable Transaction            | A Accounts Payable Supervisor can access taxable transaction for any taxable transaction existing in the enterprise                                                                   | Role: Accounts Payable Supervisor  Privilege: Manage Taxable Transaction (Data)  Resource: Taxable Transaction                          |
| Trading Community Person Phone | An Accounts Payable Supervisor can view trading community person mobile phone number for all trading community person mobile phone numbers                                            | Role: Supplier Profile Inquiry  Privilege: View Trading Community Person Mobile Phone Number  Resource: Trading Community Person Phone  |
| Withholding Party Tax Profile  | An Accounts Payable Supervisor can manage party tax profile taxpayer identifier for organizations of type individual party tax profile taxpayer identifier defined in the enterprise. | Role: Customer Account Inquiry  Privilege: Manage Party Tax Profile Taxpayer Identifier (Data)  Resource: Withholding Party Tax Profile |

## Accounts Receivable Manager (Job Role)

Manages all accounts receivable activities, including defining policy and controls, establishing processes and procedures, resolving issues, monitoring and analyzing accounts receivable balances, and creating reports and business intelligence.

#### Role Hierarchy

The Accounts Receivable Manager job role directly and indirectly inherits these roles.

- Accounts Receivable Manager
  - Accounts Receivable Monitoring

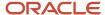

- Accounts Receivable Setup Maintenance
  - Functional Setups
- Billing Management
  - FSCM Load Interface Administration
- Bills Receivable Management
- Customer Maintenance
  - Customer Account Inquiry
  - Customer Payment Instrument Management
  - FSCM Load Interface Administration
  - Party Taxpayer Identifier PII
  - Trading Community Import Batch Management
  - Trading Community Import Process Management
- Customer Payment Instrument Management
- Download data for Receivables Export
- FSCM Load Interface Administration
- Financials Folder Reporting
- Item Inquiry
- Manage Accounts Receivable Accounting Period Status
- Payment Management
  - FSCM Load Interface Administration
- Payment Settlement Management
- Receivables Customer Transaction Analysis
- Receivables Inquiry
- Receivables Receipts Transaction Analysis
  - Business Intelligence Authoring
- Receivables Revenue Adjustments Transaction Analysis
  - Business Intelligence Authoring
- Receivables Transaction Analysis
  - Business Intelligence Authoring
- Receivables to Ledger Reconciliation Transaction Analysis
- Review Accounts Receivable Accounting Period Status
- Subledger Accounting Manager
  - Business Intelligence Consumer
  - Customer Account Inquiry
- Subledger Accounting Transaction Analysis
  - Business Intelligence Authoring
- Trading Community Import Batch Management
- Trading Community Import Process Management
- Upload data for Receivables Import

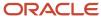

#### **Duties**

This table lists the duties assigned directly and indirectly to the Accounts Receivable Manager job role.

| Duty Role                                 | Description                                                                                                    |
|-------------------------------------------|----------------------------------------------------------------------------------------------------|
| Accounts Receivable Monitoring            | Processes automatic billing adjustments and receipt write-offs.                                                                                                    |
| Accounts Receivable Setup Maintenance     | Manages the setup of all Receivables objects to create a complete and accurate environment for all related activities, including customer billing, customer payment processing, accounts receivable balance monitoring, and revenue recognition.                                                                                 |
| Billing Management                        | Manages the creation and processing of customer billing, billing adjustments, receipt write-offs, revenue recognition, revenue accounting, credit checking, and credit management.                                                                                                    |
| Bills Receivable Management               | Manages the processing of bills receivable activities, including update, deletion, acceptance, cancellation, holding, releasing from hold, recall, and printing.                                                                                                    |
| Business Intelligence Authoring           | An author of Business Intelligence reports as presented in the web catalog. The role allows authoring within Business Intelligence Applications, Business Intelligence Publisher, Real Time Decisions, Enterprise Performance Management and Business Intelligence Office.                                                       |
| Business Intelligence Consumer            | A role required to allow reporting from Business Intelligence Applications, Business Intelligence Publisher, Real Time Decisions, Enterprise Performance Management and Business Intelligence Office. This role allow you to run reports from the web catalog but it will not allow a report to be authored from a subject area. |
| Customer Account Inquiry                  | View customer account details.                                                                                                    |
| Customer Maintenance                      | Defines and maintains Receivables attributes of customer accounts and customer account sites.                                                                                                    |
| Customer Payment Instrument<br>Management | Manages customer bank accounts and credit cards and other payment details.                                                                                                    |
| Download data for Receivables Export      | Allows to download data exported from Receivables related data.                                                                                                    |
| FSCM Load Interface Administration        | Manages load interface file for import                                                                                                    |
| Financials Folder Reporting               | Grants access to the Financials web catalog folder.                                                                                                    |
| Functional Setups                         | Uses the functional user overview, and assigned tasks, and task lists.                                                                                                    |
| Item Inquiry                              | Queries and views items in the enterprise.                                                                                                    |
| Party Taxpayer Identifier PII             | View personally identifiable information for tax registration number of type taxpayer ID.                                                                                                    |

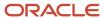

| Duty Role                                                    | Description                                                                                                    |
|--------------------------------------------------------------|----------------------------------------------------------------------------------------------------|
| Payment Management                                           | Processes customer payment activities, including cash adjustments, deductions, receipt reversals, receipt write-offs, receipt conversion rate adjustments, receipt applications, and the creation of miscellaneous receipts. |
| Payment Settlement Management                                | Manages funds capture authorizations, settlements, and settlement batches.                                                                                                    |
| Receivables Customer Transaction<br>Analysis                 | Analyzes customer, customer account and customer account site information to confirm accuracy of customer data entered manually or uploaded from legacy systems and spreadsheets.                                            |
| Receivables Inquiry                                          | Manages the review of customer account activities where updating is not appropriate.                                                                                                    |
| Receivables Receipts Transaction Analysis                    | Analyzes Receivables Receipts transactional information                                                                                                    |
| Receivables Revenue Adjustments<br>Transaction Analysis      | Analyzes Receivables Revenue Adjustments transactional information                                                                                                    |
| Receivables Transaction Analysis                             | Analyzes Receivables transactional information                                                                                                    |
| Receivables to Ledger Reconciliation<br>Transaction Analysis | Analyzes Receivables to Ledger Reconciliation transactional information                                                                                                    |
| Subledger Accounting Manager                                 | Creates accounting for transactions, reviews journal entries, and runs account analysis, journal entries and period close exceptions reports.                                                                                |
| Subledger Accounting Transaction<br>Analysis                 | Analyzes Subledger Accounting transactional information.                                                                                                    |
| Trading Community Import Batch<br>Management                 | Manages trading community data import batches.                                                                                                    |
| Trading Community Import Process<br>Management               | Manages trading community data import batch processes.                                                                                                    |
| Transactional Analysis                                       | This duty is used for various generic OTBI security and filtering purposes and is therefore required for all OTBI users.                                                                                                    |
| Upload data for Receivables Import                           | Allows to upload data file to import customers.                                                                                                    |

## Aggregate Privileges

This table lists aggregate privileges assigned directly and indirectly to the Accounts Receivable Manager job role.

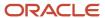

| Aggregate Privilege                                    | Description                                      |
|--------------------------------------------------------|--------------------------------------------------|
| Manage Accounts Receivable Accounting<br>Period Status | Manages Oracle Fusion Receivables period status. |
| Review Accounts Receivable Accounting<br>Period Status | Reviews Oracle Fusion Receivables period status. |

# Privileges

This table lists privileges granted to duties of the Accounts Receivable Manager job role.

| Granted Role                | Granted Role Description                                                                                                    | Privilege                                                   |
|-----------------------------|----------------------------------------------------------------------------------------------------|-------------------------------------------------------------|
| Accounts Receivable Manager | Manages all accounts receivable activities, including defining policy and controls, establishing processes and procedures, resolving issues, monitoring and analyzing accounts receivable balances, and creating reports and business intelligence. | Import Payables Invoice                                     |
| Accounts Receivable Manager | Manages all accounts receivable activities, including defining policy and controls, establishing processes and procedures, resolving issues, monitoring and analyzing accounts receivable balances, and creating reports and business intelligence. | Manage Application Tree                                     |
| Accounts Receivable Manager | Manages all accounts receivable activities, including defining policy and controls, establishing processes and procedures, resolving issues, monitoring and analyzing accounts receivable balances, and creating reports and business intelligence. | Manage Application Tree Label                               |
| Accounts Receivable Manager | Manages all accounts receivable activities, including defining policy and controls, establishing processes and procedures, resolving issues, monitoring and analyzing accounts receivable balances, and creating reports and business intelligence. | Manage Application Tree Structure                           |
| Accounts Receivable Manager | Manages all accounts receivable activities, including defining policy and controls, establishing processes and procedures, resolving issues, monitoring and analyzing accounts receivable balances, and creating reports and business intelligence. | Manage Orchestration Generic Web Service                    |
| Accounts Receivable Manager | Manages all accounts receivable activities, including defining policy and controls,                                                                                                    | Manage Orchestration Order Billing Interface<br>Web Service |

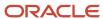

| Granted Role                | Granted Role Description                                                                                                    | Privilege                                  |
|-----------------------------|----------------------------------------------------------------------------------------------------|--------------------------------------------|
|                             | establishing processes and procedures, resolving issues, monitoring and analyzing accounts receivable balances, and creating reports and business intelligence.                                                                                     |                                            |
| Accounts Receivable Manager | Manages all accounts receivable activities, including defining policy and controls, establishing processes and procedures, resolving issues, monitoring and analyzing accounts receivable balances, and creating reports and business intelligence. | Manage Orchestration Order Modification    |
| Accounts Receivable Manager | Manages all accounts receivable activities, including defining policy and controls, establishing processes and procedures, resolving issues, monitoring and analyzing accounts receivable balances, and creating reports and business intelligence. | Manage Receivables Activities              |
| Accounts Receivable Manager | Manages all accounts receivable activities, including defining policy and controls, establishing processes and procedures, resolving issues, monitoring and analyzing accounts receivable balances, and creating reports and business intelligence. | Manage Receivables Balances Activities     |
| Accounts Receivable Manager | Manages all accounts receivable activities, including defining policy and controls, establishing processes and procedures, resolving issues, monitoring and analyzing accounts receivable balances, and creating reports and business intelligence. | Manage Receivables Business Intelligence   |
| Accounts Receivable Manager | Manages all accounts receivable activities, including defining policy and controls, establishing processes and procedures, resolving issues, monitoring and analyzing accounts receivable balances, and creating reports and business intelligence. | Manage Receivables Period Close Exceptions |
| Accounts Receivable Manager | Manages all accounts receivable activities, including defining policy and controls, establishing processes and procedures, resolving issues, monitoring and analyzing accounts receivable balances, and creating reports and business intelligence. | Manage Trading Community Hierarchy         |
| Accounts Receivable Manager | Manages all accounts receivable activities, including defining policy and controls, establishing processes and procedures, resolving issues, monitoring and analyzing accounts receivable balances, and creating reports and business intelligence. | Manage Unpaid Receivables Bills Receivable |

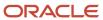

| Granted Role                | Granted Role Description                                                                                                    | Privilege                                |
|-----------------------------|----------------------------------------------------------------------------------------------------|------------------------------------------|
| Accounts Receivable Manager | Manages all accounts receivable activities, including defining policy and controls, establishing processes and procedures, resolving issues, monitoring and analyzing accounts receivable balances, and creating reports and business intelligence. | Override Receivables Receipt Application |
| Accounts Receivable Manager | Manages all accounts receivable activities, including defining policy and controls, establishing processes and procedures, resolving issues, monitoring and analyzing accounts receivable balances, and creating reports and business intelligence. | Process Fulfillment Response             |
| Accounts Receivable Manager | Manages all accounts receivable activities, including defining policy and controls, establishing processes and procedures, resolving issues, monitoring and analyzing accounts receivable balances, and creating reports and business intelligence. | Retrieve Customer Payment Predictions    |
| Accounts Receivable Manager | Manages all accounts receivable activities, including defining policy and controls, establishing processes and procedures, resolving issues, monitoring and analyzing accounts receivable balances, and creating reports and business intelligence. | Run Actual Receipts Report               |
| Accounts Receivable Manager | Manages all accounts receivable activities, including defining policy and controls, establishing processes and procedures, resolving issues, monitoring and analyzing accounts receivable balances, and creating reports and business intelligence. | Run Adjustments Journal                  |
| Accounts Receivable Manager | Manages all accounts receivable activities, including defining policy and controls, establishing processes and procedures, resolving issues, monitoring and analyzing accounts receivable balances, and creating reports and business intelligence. | Run Adjustments Register                 |
| Accounts Receivable Manager | Manages all accounts receivable activities, including defining policy and controls, establishing processes and procedures, resolving issues, monitoring and analyzing accounts receivable balances, and creating reports and business intelligence. | Run Applied Receipts Journal             |
| Accounts Receivable Manager | Manages all accounts receivable activities, including defining policy and controls, establishing processes and procedures, resolving issues, monitoring and analyzing accounts receivable balances, and creating reports and business intelligence. | Run Applied Receipts Register            |

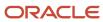

| Granted Role                | Granted Role Description                                                                                                    | Privilege                                           |
|-----------------------------|----------------------------------------------------------------------------------------------------|-----------------------------------------------------|
| Accounts Receivable Manager | Manages all accounts receivable activities, including defining policy and controls, establishing processes and procedures, resolving issues, monitoring and analyzing accounts receivable balances, and creating reports and business intelligence. | Run Bad Debts Provision Report                      |
| Accounts Receivable Manager | Manages all accounts receivable activities, including defining policy and controls, establishing processes and procedures, resolving issues, monitoring and analyzing accounts receivable balances, and creating reports and business intelligence. | Run Cross Currency Exchange Gain and Loss<br>Report |
| Accounts Receivable Manager | Manages all accounts receivable activities, including defining policy and controls, establishing processes and procedures, resolving issues, monitoring and analyzing accounts receivable balances, and creating reports and business intelligence. | Run Customer Balance Revaluation Report             |
| Accounts Receivable Manager | Manages all accounts receivable activities, including defining policy and controls, establishing processes and procedures, resolving issues, monitoring and analyzing accounts receivable balances, and creating reports and business intelligence. | Run Document Number Audit Report                    |
| Accounts Receivable Manager | Manages all accounts receivable activities, including defining policy and controls, establishing processes and procedures, resolving issues, monitoring and analyzing accounts receivable balances, and creating reports and business intelligence. | Run Invoices Posted to Suspense report              |
| Accounts Receivable Manager | Manages all accounts receivable activities, including defining policy and controls, establishing processes and procedures, resolving issues, monitoring and analyzing accounts receivable balances, and creating reports and business intelligence. | Run Miscellaneous Receipt Register                  |
| Accounts Receivable Manager | Manages all accounts receivable activities, including defining policy and controls, establishing processes and procedures, resolving issues, monitoring and analyzing accounts receivable balances, and creating reports and business intelligence. | Run On Account Credit Memo Gain and Loss<br>Journal |
| Accounts Receivable Manager | Manages all accounts receivable activities, including defining policy and controls, establishing processes and procedures, resolving issues, monitoring and analyzing                                                                               | Run Open Balances Revaluation Report                |

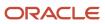

| Granted Role                | Granted Role Description                                                                                                    | Privilege                              |
|-----------------------------|----------------------------------------------------------------------------------------------------|----------------------------------------|
|                             | accounts receivable balances, and creating reports and business intelligence.                                                                                                    |                                        |
| Accounts Receivable Manager | Manages all accounts receivable activities, including defining policy and controls, establishing processes and procedures, resolving issues, monitoring and analyzing accounts receivable balances, and creating reports and business intelligence. | Run Open Items Revaluation Report      |
| Accounts Receivable Manager | Manages all accounts receivable activities, including defining policy and controls, establishing processes and procedures, resolving issues, monitoring and analyzing accounts receivable balances, and creating reports and business intelligence. | Run Other Receipt Applications Report  |
| Accounts Receivable Manager | Manages all accounts receivable activities, including defining policy and controls, establishing processes and procedures, resolving issues, monitoring and analyzing accounts receivable balances, and creating reports and business intelligence. | Run Potential Reconciling Items Report |
| Accounts Receivable Manager | Manages all accounts receivable activities, including defining policy and controls, establishing processes and procedures, resolving issues, monitoring and analyzing accounts receivable balances, and creating reports and business intelligence. | Run Projected Gains and Losses Report  |
| Accounts Receivable Manager | Manages all accounts receivable activities, including defining policy and controls, establishing processes and procedures, resolving issues, monitoring and analyzing accounts receivable balances, and creating reports and business intelligence. | Run Receipt Journal                    |
| Accounts Receivable Manager | Manages all accounts receivable activities, including defining policy and controls, establishing processes and procedures, resolving issues, monitoring and analyzing accounts receivable balances, and creating reports and business intelligence. | Run Receipt Register                   |
| Accounts Receivable Manager | Manages all accounts receivable activities, including defining policy and controls, establishing processes and procedures, resolving issues, monitoring and analyzing accounts receivable balances, and creating reports and business intelligence. | Run Receivables Aging Report           |
| Accounts Receivable Manager | Manages all accounts receivable activities, including defining policy and controls, establishing processes and procedures,                                                                                                    | Run Receivables Journal Entries Report |

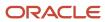

| Granted Role                | Granted Role Description                                                                                                    | Privilege                                                  |
|-----------------------------|----------------------------------------------------------------------------------------------------|------------------------------------------------------------|
|                             | resolving issues, monitoring and analyzing accounts receivable balances, and creating reports and business intelligence.                                                                                                    |                                                            |
| Accounts Receivable Manager | Manages all accounts receivable activities, including defining policy and controls, establishing processes and procedures, resolving issues, monitoring and analyzing accounts receivable balances, and creating reports and business intelligence. | Run Receivables to General Ledger<br>Reconciliation Report |
| Accounts Receivable Manager | Manages all accounts receivable activities, including defining policy and controls, establishing processes and procedures, resolving issues, monitoring and analyzing accounts receivable balances, and creating reports and business intelligence. | Run Revenue Recognition                                    |
| Accounts Receivable Manager | Manages all accounts receivable activities, including defining policy and controls, establishing processes and procedures, resolving issues, monitoring and analyzing accounts receivable balances, and creating reports and business intelligence. | Run Sales Journal By Customer                              |
| Accounts Receivable Manager | Manages all accounts receivable activities, including defining policy and controls, establishing processes and procedures, resolving issues, monitoring and analyzing accounts receivable balances, and creating reports and business intelligence. | Run Sales Journal by GL Account Report                     |
| Accounts Receivable Manager | Manages all accounts receivable activities, including defining policy and controls, establishing processes and procedures, resolving issues, monitoring and analyzing accounts receivable balances, and creating reports and business intelligence. | Run Trading Community Hierarchy Audit Job                  |
| Accounts Receivable Manager | Manages all accounts receivable activities, including defining policy and controls, establishing processes and procedures, resolving issues, monitoring and analyzing accounts receivable balances, and creating reports and business intelligence. | Run Transaction Check Register                             |
| Accounts Receivable Manager | Manages all accounts receivable activities, including defining policy and controls, establishing processes and procedures, resolving issues, monitoring and analyzing accounts receivable balances, and creating reports and business intelligence. | Run Transaction Register                                   |
| Accounts Receivable Manager | Manages all accounts receivable activities, including defining policy and controls,                                                                                                    | Run Unapplied and Unresolved Receipts<br>Journal           |

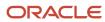

| Granted Role                   | Granted Role Description                                                                                                    | Privilege                                         |
|--------------------------------|----------------------------------------------------------------------------------------------------|---------------------------------------------------|
|                                | establishing processes and procedures, resolving issues, monitoring and analyzing accounts receivable balances, and creating reports and business intelligence.                                                                                     |                                                   |
| Accounts Receivable Manager    | Manages all accounts receivable activities, including defining policy and controls, establishing processes and procedures, resolving issues, monitoring and analyzing accounts receivable balances, and creating reports and business intelligence. | Run Unapplied and Unresolved Receipts<br>Register |
| Accounts Receivable Manager    | Manages all accounts receivable activities, including defining policy and controls, establishing processes and procedures, resolving issues, monitoring and analyzing accounts receivable balances, and creating reports and business intelligence. | Submit Accounting Process                         |
| Accounts Receivable Manager    | Manages all accounts receivable activities, including defining policy and controls, establishing processes and procedures, resolving issues, monitoring and analyzing accounts receivable balances, and creating reports and business intelligence. | View Payables Invoice                             |
| Accounts Receivable Manager    | Manages all accounts receivable activities, including defining policy and controls, establishing processes and procedures, resolving issues, monitoring and analyzing accounts receivable balances, and creating reports and business intelligence. | View Trading Community Hierarchy                  |
| Accounts Receivable Monitoring | Processes automatic billing adjustments and receipt write-offs.                                                                                                    | Generate Automatic Receipt Write-offs             |
| Accounts Receivable Monitoring | Processes automatic billing adjustments and receipt write-offs.                                                                                                    | Generate Customer Statements                      |
| Accounts Receivable Monitoring | Processes automatic billing adjustments and receipt write-offs.                                                                                                    | Manage Receivables Balances Activities            |
| Accounts Receivable Monitoring | Processes automatic billing adjustments and receipt write-offs.                                                                                                    | Manage Receivables Late Charge Batch              |
| Accounts Receivable Monitoring | Processes automatic billing adjustments and receipt write-offs.                                                                                                    | Review Customer Account Activities                |
| Accounts Receivable Monitoring | Processes automatic billing adjustments and receipt write-offs.                                                                                                    | Run Account Status Report                         |

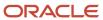

| Granted Role                   | Granted Role Description                                        | Privilege                                         |
|--------------------------------|-----------------------------------------------------------------|---------------------------------------------------|
| Accounts Receivable Monitoring | Processes automatic billing adjustments and receipt write-offs. | Run Billing History Report                        |
| Accounts Receivable Monitoring | Processes automatic billing adjustments and receipt write-offs. | Run Billing and Receipt History Report            |
| Accounts Receivable Monitoring | Processes automatic billing adjustments and receipt write-offs. | Run Deposited Cash Report - Applied Detail        |
| Accounts Receivable Monitoring | Processes automatic billing adjustments and receipt write-offs. | Run Deposited Cash Report - Open Details          |
| Accounts Receivable Monitoring | Processes automatic billing adjustments and receipt write-offs. | Run Disputed Invoices Report                      |
| Accounts Receivable Monitoring | Processes automatic billing adjustments and receipt write-offs. | Run Late Charges Report                           |
| Accounts Receivable Monitoring | Processes automatic billing adjustments and receipt write-offs. | Run Past Due Invoice Report                       |
| Accounts Receivable Monitoring | Processes automatic billing adjustments and receipt write-offs. | Run Receipt Analysis - Days Late                  |
| Accounts Receivable Monitoring | Processes automatic billing adjustments and receipt write-offs. | Run Receipt Forecast Report                       |
| Accounts Receivable Monitoring | Processes automatic billing adjustments and receipt write-offs. | Run Receipt Write-off Report                      |
| Accounts Receivable Monitoring | Processes automatic billing adjustments and receipt write-offs. | Run Receivables Aging Report                      |
| Accounts Receivable Monitoring | Processes automatic billing adjustments and receipt write-offs. | Run Reversed Receipts Report                      |
| Accounts Receivable Monitoring | Processes automatic billing adjustments and receipt write-offs. | Run Sales Journal By Customer                     |
| Accounts Receivable Monitoring | Processes automatic billing adjustments and receipt write-offs. | Run Transaction Detail Report                     |
| Accounts Receivable Monitoring | Processes automatic billing adjustments and receipt write-offs. | Run Unapplied and Unresolved Receipts<br>Register |
| Accounts Receivable Monitoring | Processes automatic billing adjustments and receipt write-offs. | Submit Automatic Billing Adjustments              |

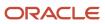

| Granted Role                          | Granted Role Description                                                                                                    | Privilege                                          |
|---------------------------------------|----------------------------------------------------------------------------------------------------|----------------------------------------------------|
| Accounts Receivable Setup Maintenance | Manages the setup of all Receivables objects to create a complete and accurate environment for all related activities, including customer billing, customer payment processing, accounts receivable balance monitoring, and revenue recognition. | Enter Revenue Policies                             |
| Accounts Receivable Setup Maintenance | Manages the setup of all Receivables objects to create a complete and accurate environment for all related activities, including customer billing, customer payment processing, accounts receivable balance monitoring, and revenue recognition. | Manage Contingency Assignment Rules                |
| Accounts Receivable Setup Maintenance | Manages the setup of all Receivables objects to create a complete and accurate environment for all related activities, including customer billing, customer payment processing, accounts receivable balance monitoring, and revenue recognition. | Manage Customer Paying Relationship<br>Assignments |
| Accounts Receivable Setup Maintenance | Manages the setup of all Receivables objects to create a complete and accurate environment for all related activities, including customer billing, customer payment processing, accounts receivable balance monitoring, and revenue recognition. | Manage Receivables Customer Profile Classes        |
| Accounts Receivable Setup Maintenance | Manages the setup of all Receivables objects to create a complete and accurate environment for all related activities, including customer billing, customer payment processing, accounts receivable balance monitoring, and revenue recognition. | Manage Receivables Note Type Mapping               |
| Accounts Receivable Setup Maintenance | Manages the setup of all Receivables objects to create a complete and accurate environment for all related activities, including customer billing, customer payment processing, accounts receivable balance monitoring, and revenue recognition. | Manage Receivables Revenue Contingency             |
| Accounts Receivable Setup Maintenance | Manages the setup of all Receivables objects to create a complete and accurate environment for all related activities, including customer billing, customer payment processing, accounts receivable balance monitoring, and revenue recognition. | Manage Receivables Specialist Assignment<br>Rules  |
| Accounts Receivable Setup Maintenance | Manages the setup of all Receivables objects to create a complete and accurate environment for all related activities, including customer billing, customer payment processing, accounts                                                         | Manage Salesperson Account References              |

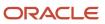

| Granted Role                          | Granted Role Description                                                                                                    | Privilege                                           |
|---------------------------------------|----------------------------------------------------------------------------------------------------|-----------------------------------------------------|
|                                       | receivable balance monitoring, and revenue recognition.                                                                                                    |                                                     |
| Accounts Receivable Setup Maintenance | Manages the setup of all Receivables objects to create a complete and accurate environment for all related activities, including customer billing, customer payment processing, accounts receivable balance monitoring, and revenue recognition. | Set Up Receivables Accounting Rule                  |
| Accounts Receivable Setup Maintenance | Manages the setup of all Receivables objects to create a complete and accurate environment for all related activities, including customer billing, customer payment processing, accounts receivable balance monitoring, and revenue recognition. | Set Up Receivables Activity                         |
| Accounts Receivable Setup Maintenance | Manages the setup of all Receivables objects to create a complete and accurate environment for all related activities, including customer billing, customer payment processing, accounts receivable balance monitoring, and revenue recognition. | Set Up Receivables Application Rule Set             |
| Accounts Receivable Setup Maintenance | Manages the setup of all Receivables objects to create a complete and accurate environment for all related activities, including customer billing, customer payment processing, accounts receivable balance monitoring, and revenue recognition. | Set Up Receivables Approval Management              |
| Accounts Receivable Setup Maintenance | Manages the setup of all Receivables objects to create a complete and accurate environment for all related activities, including customer billing, customer payment processing, accounts receivable balance monitoring, and revenue recognition. | Set Up Receivables AutoCash Rule Set                |
| Accounts Receivable Setup Maintenance | Manages the setup of all Receivables objects to create a complete and accurate environment for all related activities, including customer billing, customer payment processing, accounts receivable balance monitoring, and revenue recognition. | Set Up Receivables AutoMatch Rule Set               |
| Accounts Receivable Setup Maintenance | Manages the setup of all Receivables objects to create a complete and accurate environment for all related activities, including customer billing, customer payment processing, accounts receivable balance monitoring, and revenue recognition. | Set Up Receivables Balance Forward Billing<br>Cycle |
| Accounts Receivable Setup Maintenance | Manages the setup of all Receivables objects to create a complete and accurate environment for all related activities, including customer                                                                                                    | Set Up Receivables Distribution Set                 |

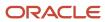

| Granted Role                          | Granted Role Description                                                                                                    | Privilege                                                  |
|---------------------------------------|----------------------------------------------------------------------------------------------------|------------------------------------------------------------|
|                                       | billing, customer payment processing, accounts receivable balance monitoring, and revenue recognition.                                                                                                    |                                                            |
| Accounts Receivable Setup Maintenance | Manages the setup of all Receivables objects to create a complete and accurate environment for all related activities, including customer billing, customer payment processing, accounts receivable balance monitoring, and revenue recognition. | Set Up Receivables Late Charge Schedule                    |
| Accounts Receivable Setup Maintenance | Manages the setup of all Receivables objects to create a complete and accurate environment for all related activities, including customer billing, customer payment processing, accounts receivable balance monitoring, and revenue recognition. | Set Up Receivables Memo Line Template                      |
| Accounts Receivable Setup Maintenance | Manages the setup of all Receivables objects to create a complete and accurate environment for all related activities, including customer billing, customer payment processing, accounts receivable balance monitoring, and revenue recognition. | Set Up Receivables Payment Terms                           |
| Accounts Receivable Setup Maintenance | Manages the setup of all Receivables objects to create a complete and accurate environment for all related activities, including customer billing, customer payment processing, accounts receivable balance monitoring, and revenue recognition. | Set Up Receivables Receipt Application<br>Exception Rule   |
| Accounts Receivable Setup Maintenance | Manages the setup of all Receivables objects to create a complete and accurate environment for all related activities, including customer billing, customer payment processing, accounts receivable balance monitoring, and revenue recognition. | Set Up Receivables Receipt Class                           |
| Accounts Receivable Setup Maintenance | Manages the setup of all Receivables objects to create a complete and accurate environment for all related activities, including customer billing, customer payment processing, accounts receivable balance monitoring, and revenue recognition. | Set Up Receivables Receipt Source                          |
| Accounts Receivable Setup Maintenance | Manages the setup of all Receivables objects to create a complete and accurate environment for all related activities, including customer billing, customer payment processing, accounts receivable balance monitoring, and revenue recognition. | Set Up Receivables Remit-to Address                        |
| Accounts Receivable Setup Maintenance | Manages the setup of all Receivables objects to create a complete and accurate environment                                                                                                    | Set Up Receivables Reversal Reason to<br>Category Mappings |

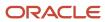

| Granted Role                          | Granted Role Description                                                                                                    | Privilege                                |
|---------------------------------------|----------------------------------------------------------------------------------------------------|------------------------------------------|
|                                       | for all related activities, including customer billing, customer payment processing, accounts receivable balance monitoring, and revenue recognition.                                                                                            |                                          |
| Accounts Receivable Setup Maintenance | Manages the setup of all Receivables objects to create a complete and accurate environment for all related activities, including customer billing, customer payment processing, accounts receivable balance monitoring, and revenue recognition. | Set Up Receivables Standard Message      |
| Accounts Receivable Setup Maintenance | Manages the setup of all Receivables objects to create a complete and accurate environment for all related activities, including customer billing, customer payment processing, accounts receivable balance monitoring, and revenue recognition. | Set Up Receivables Statement Cycle       |
| Accounts Receivable Setup Maintenance | Manages the setup of all Receivables objects to create a complete and accurate environment for all related activities, including customer billing, customer payment processing, accounts receivable balance monitoring, and revenue recognition. | Set Up Receivables Transaction Type      |
| Accounts Receivable Setup Maintenance | Manages the setup of all Receivables objects to create a complete and accurate environment for all related activities, including customer billing, customer payment processing, accounts receivable balance monitoring, and revenue recognition. | Set Up Receivables Transmission Format   |
| Billing Management                    | Manages the creation and processing of customer billing, billing adjustments, receipt write-offs, revenue recognition, revenue accounting, credit checking, and credit management.                                                               | Approve Receivables Adjustment           |
| Billing Management                    | Manages the creation and processing of customer billing, billing adjustments, receipt write-offs, revenue recognition, revenue accounting, credit checking, and credit management.                                                               | Cancel Collaboration Message             |
| Billing Management                    | Manages the creation and processing of customer billing, billing adjustments, receipt write-offs, revenue recognition, revenue accounting, credit checking, and credit management.                                                               | Confirm Receivables Balance Forward Bill |
| Billing Management                    | Manages the creation and processing of customer billing, billing adjustments, receipt write-offs, revenue recognition, revenue                                                                                                    | Create External Partner                  |

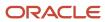

| Granted Role       | Granted Role Description                                                                                                    | Privilege                                           |
|--------------------|----------------------------------------------------------------------------------------------------|-----------------------------------------------------|
|                    | accounting, credit checking, and credit management.                                                                                                    |                                                     |
| Billing Management | Manages the creation and processing of customer billing, billing adjustments, receipt write-offs, revenue recognition, revenue accounting, credit checking, and credit management. | Create Receivables Credit Memo                      |
| Billing Management | Manages the creation and processing of customer billing, billing adjustments, receipt write-offs, revenue recognition, revenue accounting, credit checking, and credit management. | Create Receivables Invoice                          |
| Billing Management | Manages the creation and processing of customer billing, billing adjustments, receipt write-offs, revenue recognition, revenue accounting, credit checking, and credit management. | Create Receivables Transaction                      |
| Billing Management | Manages the creation and processing of customer billing, billing adjustments, receipt write-offs, revenue recognition, revenue accounting, credit checking, and credit management. | Delete Receivables Transaction                      |
| Billing Management | Manages the creation and processing of customer billing, billing adjustments, receipt write-offs, revenue recognition, revenue accounting, credit checking, and credit management. | Dispute Receivables Transaction                     |
| Billing Management | Manages the creation and processing of customer billing, billing adjustments, receipt write-offs, revenue recognition, revenue accounting, credit checking, and credit management. | Generate XML Invoices                               |
| Billing Management | Manages the creation and processing of customer billing, billing adjustments, receipt write-offs, revenue recognition, revenue accounting, credit checking, and credit management. | Manage B2B Trading Partners                         |
| Billing Management | Manages the creation and processing of customer billing, billing adjustments, receipt write-offs, revenue recognition, revenue accounting, credit checking, and credit management. | Manage Billing Activities                           |
| Billing Management | Manages the creation and processing of customer billing, billing adjustments, receipt write-offs, revenue recognition, revenue                                                     | Manage Collaboration Document Data Access for Users |

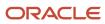

| Granted Role       | Granted Role Description                                                                                                    | Privilege                                              |
|--------------------|----------------------------------------------------------------------------------------------------|--------------------------------------------------------|
|                    | accounting, credit checking, and credit management.                                                                                                    |                                                        |
| Billing Management | Manages the creation and processing of customer billing, billing adjustments, receipt write-offs, revenue recognition, revenue accounting, credit checking, and credit management. | Manage Collaboration Messages                          |
| Billing Management | Manages the creation and processing of customer billing, billing adjustments, receipt write-offs, revenue recognition, revenue accounting, credit checking, and credit management. | Manage Collaboration Messaging History                 |
| Billing Management | Manages the creation and processing of customer billing, billing adjustments, receipt write-offs, revenue recognition, revenue accounting, credit checking, and credit management. | Manage Customer Account Collaboration<br>Configuration |
| Billing Management | Manages the creation and processing of customer billing, billing adjustments, receipt write-offs, revenue recognition, revenue accounting, credit checking, and credit management. | Manage Failed Collaboration Messages                   |
| Billing Management | Manages the creation and processing of customer billing, billing adjustments, receipt write-offs, revenue recognition, revenue accounting, credit checking, and credit management. | Manage Receivables Adjustment                          |
| Billing Management | Manages the creation and processing of customer billing, billing adjustments, receipt write-offs, revenue recognition, revenue accounting, credit checking, and credit management. | Manage Receivables AutoInvoice Line                    |
| Billing Management | Manages the creation and processing of customer billing, billing adjustments, receipt write-offs, revenue recognition, revenue accounting, credit checking, and credit management. | Manage Receivables Credit Memo                         |
| Billing Management | Manages the creation and processing of customer billing, billing adjustments, receipt write-offs, revenue recognition, revenue accounting, credit checking, and credit management. | Manage Receivables Invoice                             |
| Billing Management | Manages the creation and processing of customer billing, billing adjustments, receipt write-offs, revenue recognition, revenue                                                     | Manage Receivables Revenue Adjustment                  |

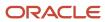

| Granted Role       | Granted Role Description                                                                                                    | Privilege                                 |
|--------------------|----------------------------------------------------------------------------------------------------|-------------------------------------------|
|                    | accounting, credit checking, and credit management.                                                                                                    |                                           |
| Billing Management | Manages the creation and processing of customer billing, billing adjustments, receipt write-offs, revenue recognition, revenue accounting, credit checking, and credit management. | Manage Receivables Transactions           |
| Billing Management | Manages the creation and processing of customer billing, billing adjustments, receipt write-offs, revenue recognition, revenue accounting, credit checking, and credit management. | Manage Recurring Bill Plans               |
| Billing Management | Manages the creation and processing of customer billing, billing adjustments, receipt write-offs, revenue recognition, revenue accounting, credit checking, and credit management. | Manage Revenue Activities                 |
| Billing Management | Manages the creation and processing of customer billing, billing adjustments, receipt write-offs, revenue recognition, revenue accounting, credit checking, and credit management. | Manage Undelivered Collaboration Messages |
| Billing Management | Manages the creation and processing of customer billing, billing adjustments, receipt write-offs, revenue recognition, revenue accounting, credit checking, and credit management. | Monitor Collaboration Messaging           |
| Billing Management | Manages the creation and processing of customer billing, billing adjustments, receipt write-offs, revenue recognition, revenue accounting, credit checking, and credit management. | Process Expired Credit Authorizations     |
| Billing Management | Manages the creation and processing of customer billing, billing adjustments, receipt write-offs, revenue recognition, revenue accounting, credit checking, and credit management. | Process Receivables Transactional Events  |
| Billing Management | Manages the creation and processing of customer billing, billing adjustments, receipt write-offs, revenue recognition, revenue accounting, credit checking, and credit management. | Refresh Receivables Transactional Events  |
| Billing Management | Manages the creation and processing of customer billing, billing adjustments, receipt write-offs, revenue recognition, revenue                                                     | Reprocess Collaboration Message           |

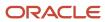

| Granted Role       | Granted Role Description                                                                                                    | Privilege                                           |
|--------------------|----------------------------------------------------------------------------------------------------|-----------------------------------------------------|
|                    | accounting, credit checking, and credit management.                                                                                                    |                                                     |
| Billing Management | Manages the creation and processing of customer billing, billing adjustments, receipt write-offs, revenue recognition, revenue accounting, credit checking, and credit management. | Review Collaboration Messaging Setup Data<br>Import |
| Billing Management | Manages the creation and processing of customer billing, billing adjustments, receipt write-offs, revenue recognition, revenue accounting, credit checking, and credit management. | Review Credit Request                               |
| Billing Management | Manages the creation and processing of customer billing, billing adjustments, receipt write-offs, revenue recognition, revenue accounting, credit checking, and credit management. | Run Adjustments Register                            |
| Billing Management | Manages the creation and processing of customer billing, billing adjustments, receipt write-offs, revenue recognition, revenue accounting, credit checking, and credit management. | Run Billing History Report                          |
| Billing Management | Manages the creation and processing of customer billing, billing adjustments, receipt write-offs, revenue recognition, revenue accounting, credit checking, and credit management. | Run Disputed Invoices Report                        |
| Billing Management | Manages the creation and processing of customer billing, billing adjustments, receipt write-offs, revenue recognition, revenue accounting, credit checking, and credit management. | Run Revenue Recognition                             |
| Billing Management | Manages the creation and processing of customer billing, billing adjustments, receipt write-offs, revenue recognition, revenue accounting, credit checking, and credit management. | Run Transaction Check Register                      |
| Billing Management | Manages the creation and processing of customer billing, billing adjustments, receipt write-offs, revenue recognition, revenue accounting, credit checking, and credit management. | Run Transaction Detail Report                       |
| Billing Management | Manages the creation and processing of customer billing, billing adjustments, receipt write-offs, revenue recognition, revenue                                                     | Run Transaction Register                            |

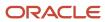

| Granted Role                | Granted Role Description                                                                                                    | Privilege                                 |
|-----------------------------|----------------------------------------------------------------------------------------------------|-------------------------------------------|
|                             | accounting, credit checking, and credit management.                                                                                                    |                                           |
| Billing Management          | Manages the creation and processing of customer billing, billing adjustments, receipt write-offs, revenue recognition, revenue accounting, credit checking, and credit management. | Submit AutoInvoice Import Process         |
| Billing Management          | Manages the creation and processing of customer billing, billing adjustments, receipt write-offs, revenue recognition, revenue accounting, credit checking, and credit management. | Submit AutoInvoice Purge Process          |
| Billing Management          | Manages the creation and processing of customer billing, billing adjustments, receipt write-offs, revenue recognition, revenue accounting, credit checking, and credit management. | Submit Balance Forward Bill Print Process |
| Billing Management          | Manages the creation and processing of customer billing, billing adjustments, receipt write-offs, revenue recognition, revenue accounting, credit checking, and credit management. | Submit Balance Forward Bill Process       |
| Billing Management          | Manages the creation and processing of customer billing, billing adjustments, receipt write-offs, revenue recognition, revenue accounting, credit checking, and credit management. | Submit Print Adjustments Process          |
| Billing Management          | Manages the creation and processing of customer billing, billing adjustments, receipt write-offs, revenue recognition, revenue accounting, credit checking, and credit management. | Submit Transaction Print Process          |
| Billing Management          | Manages the creation and processing of customer billing, billing adjustments, receipt write-offs, revenue recognition, revenue accounting, credit checking, and credit management. | View Collaboration Message                |
| Billing Management          | Manages the creation and processing of customer billing, billing adjustments, receipt write-offs, revenue recognition, revenue accounting, credit checking, and credit management. | View Collaboration Message Payload        |
| Bills Receivable Management | Manages the processing of bills receivable activities, including update, deletion,                                                                                                 | Create Receivables Bills Receivable       |

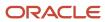

| Granted Role                | Granted Role Description                                                                                                    | Privilege                                                      |
|-----------------------------|----------------------------------------------------------------------------------------------------|----------------------------------------------------------------|
|                             | acceptance, cancellation, holding, releasing from hold, recall, and printing.                                                                                    |                                                                |
| Bills Receivable Management | Manages the processing of bills receivable activities, including update, deletion, acceptance, cancellation, holding, releasing from hold, recall, and printing. | Create Receivables Bills Receivable Batch                      |
| Bills Receivable Management | Manages the processing of bills receivable activities, including update, deletion, acceptance, cancellation, holding, releasing from hold, recall, and printing. | Create Receivables Bills Receivable Remittance<br>Batch        |
| Bills Receivable Management | Manages the processing of bills receivable activities, including update, deletion, acceptance, cancellation, holding, releasing from hold, recall, and printing. | Manage Receivables Bills Receivable                            |
| Bills Receivable Management | Manages the processing of bills receivable activities, including update, deletion, acceptance, cancellation, holding, releasing from hold, recall, and printing. | Manage Receivables Bills Receivable<br>Remittance Batch        |
| Bills Receivable Management | Manages the processing of bills receivable activities, including update, deletion, acceptance, cancellation, holding, releasing from hold, recall, and printing. | Mature and Eliminate Risk on Receivables Bills<br>Receivable   |
| Bills Receivable Management | Manages the processing of bills receivable activities, including update, deletion, acceptance, cancellation, holding, releasing from hold, recall, and printing. | Print Receivables Bills Receivable                             |
| Customer Account Inquiry    | View customer account details.                                                                                                    | Export Customer Account                                        |
| Customer Account Inquiry    | View customer account details.                                                                                                    | Export Customer Account Relationship                           |
| Customer Account Inquiry    | View customer account details.                                                                                                    | Search Customer Account Relationships                          |
| Customer Account Inquiry    | View customer account details.                                                                                                    | Search Customer Account Site                                   |
| Customer Account Inquiry    | View customer account details.                                                                                                    | Search Trading Community Organization                          |
| Customer Account Inquiry    | View customer account details.                                                                                                    | Search Trading Community Organization<br>Additional Identifier |
| Customer Account Inquiry    | View customer account details.                                                                                                    | Search Trading Community Organization<br>Additional Name       |

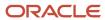

| Granted Role             | Granted Role Description       | Privilege                                                               |
|--------------------------|--------------------------------|-------------------------------------------------------------------------|
| Customer Account Inquiry | View customer account details. | Search Trading Community Organization<br>Address                        |
| Customer Account Inquiry | View customer account details. | Search Trading Community Organization<br>Classification Code Assignment |
| Customer Account Inquiry | View customer account details. | Search Trading Community Organization<br>Contact Point                  |
| Customer Account Inquiry | View customer account details. | View Customer Account                                                   |
| Customer Account Inquiry | View customer account details. | View Customer Account Information                                       |
| Customer Account Inquiry | View customer account details. | View Customer Account Relationship                                      |
| Customer Account Inquiry | View customer account details. | View Customer Account Relationships                                     |
| Customer Account Inquiry | View customer account details. | View Customer Account Site                                              |
| Customer Account Inquiry | View customer account details. | View Customer Account Site Use                                          |
| Customer Account Inquiry | View customer account details. | View Location of Final Discharge                                        |
| Customer Account Inquiry | View customer account details. | View Party Fiscal Classification                                        |
| Customer Account Inquiry | View customer account details. | View Third-Party Site Tax Profile                                       |
| Customer Account Inquiry | View customer account details. | View Third-Party Tax Profile                                            |
| Customer Account Inquiry | View customer account details. | View Trading Community Organization                                     |
| Customer Account Inquiry | View customer account details. | View Trading Community Organization<br>Additional Identifier            |
| Customer Account Inquiry | View customer account details. | View Trading Community Organization<br>Additional Name                  |
| Customer Account Inquiry | View customer account details. | View Trading Community Organization Address                             |
| Customer Account Inquiry | View customer account details. | View Trading Community Organization Address<br>Use                      |
| Customer Account Inquiry | View customer account details. | View Trading Community Organization<br>Classification Code Assignment   |

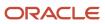

| Granted Role             | Granted Role Description                                                                      | Privilege                                                    |
|--------------------------|-----------------------------------------------------------------------------------------------|--------------------------------------------------------------|
| Customer Account Inquiry | View customer account details.                                                                | View Trading Community Organization Contact<br>Point         |
| Customer Account Inquiry | View customer account details.                                                                | View Trading Community Organization Contact<br>Preference    |
| Customer Account Inquiry | View customer account details.                                                                | View Trading Community Organization Source<br>System Mapping |
| Customer Account Inquiry | View customer account details.                                                                | View Trading Community Organization Usage<br>Assignment      |
| Customer Maintenance     | Defines and maintains Receivables attributes of customer accounts and customer account sites. | Add Customer Account Contact                                 |
| Customer Maintenance     | Defines and maintains Receivables attributes of customer accounts and customer account sites. | Add Customer Account Site Use                                |
| Customer Maintenance     | Defines and maintains Receivables attributes of customer accounts and customer account sites. | Add Trading Community Organization<br>Relationship           |
| Customer Maintenance     | Defines and maintains Receivables attributes of customer accounts and customer account sites. | Add Trading Community Person Relationship                    |
| Customer Maintenance     | Defines and maintains Receivables attributes of customer accounts and customer account sites. | Correct Customer Account Site                                |
| Customer Maintenance     | Defines and maintains Receivables attributes of customer accounts and customer account sites. | Create Collaboration Messaging Setup Data File               |
| Customer Maintenance     | Defines and maintains Receivables attributes of customer accounts and customer account sites. | Create Customer                                              |
| Customer Maintenance     | Defines and maintains Receivables attributes of customer accounts and customer account sites. | Create Customer Account Site                                 |
| Customer Maintenance     | Defines and maintains Receivables attributes of customer accounts and customer account sites. | Create Location of Final Discharge                           |
| Customer Maintenance     | Defines and maintains Receivables attributes of customer accounts and customer account sites. | Create Party Fiscal Classification                           |
| Customer Maintenance     | Defines and maintains Receivables attributes of customer accounts and customer account sites. | Create Third-Party Site Tax Profile                          |

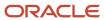

| Granted Role         | Granted Role Description                                                                      | Privilege                                                   |
|----------------------|-----------------------------------------------------------------------------------------------|-------------------------------------------------------------|
| Customer Maintenance | Defines and maintains Receivables attributes of customer accounts and customer account sites. | Create Third-Party Tax Profile                              |
| Customer Maintenance | Defines and maintains Receivables attributes of customer accounts and customer account sites. | Enter Customer Account                                      |
| Customer Maintenance | Defines and maintains Receivables attributes of customer accounts and customer account sites. | Enter Customer Account Contact Responsibility               |
| Customer Maintenance | Defines and maintains Receivables attributes of customer accounts and customer account sites. | Enter Customer Account Relationship                         |
| Customer Maintenance | Defines and maintains Receivables attributes of customer accounts and customer account sites. | Enter Trading Community Merge Request                       |
| Customer Maintenance | Defines and maintains Receivables attributes of customer accounts and customer account sites. | Export Customer Account Contact                             |
| Customer Maintenance | Defines and maintains Receivables attributes of customer accounts and customer account sites. | Export Customer Account Relationship                        |
| Customer Maintenance | Defines and maintains Receivables attributes of customer accounts and customer account sites. | Export Customer Account Site                                |
| Customer Maintenance | Defines and maintains Receivables attributes of customer accounts and customer account sites. | Export Trading Community Organization<br>Relationship       |
| Customer Maintenance | Defines and maintains Receivables attributes of customer accounts and customer account sites. | Export Trading Community Person Relationship                |
| Customer Maintenance | Defines and maintains Receivables attributes of customer accounts and customer account sites. | Import Party Tax Profile                                    |
| Customer Maintenance | Defines and maintains Receivables attributes of customer accounts and customer account sites. | Manage Customers                                            |
| Customer Maintenance | Defines and maintains Receivables attributes of customer accounts and customer account sites. | Manage Source System Descriptive Flexfields                 |
| Customer Maintenance | Defines and maintains Receivables attributes of customer accounts and customer account sites. | Manage Tax Fiscal Classification Import and Export Services |
| Customer Maintenance | Defines and maintains Receivables attributes of customer accounts and customer account sites. | Manage Tax Third-Party Import and Export<br>Services        |
| Customer Maintenance | Defines and maintains Receivables attributes of customer accounts and customer account sites. | Manage Trading Community Original System                    |

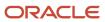

| Granted Role         | Granted Role Description                                                                      | Privilege                                             |
|----------------------|-----------------------------------------------------------------------------------------------|-------------------------------------------------------|
| Customer Maintenance | Defines and maintains Receivables attributes of customer accounts and customer account sites. | Manage Trading Community Source System<br>Lookups     |
| Customer Maintenance | Defines and maintains Receivables attributes of customer accounts and customer account sites. | Move Customer Account Site                            |
| Customer Maintenance | Defines and maintains Receivables attributes of customer accounts and customer account sites. | Remove Customer Account                               |
| Customer Maintenance | Defines and maintains Receivables attributes of customer accounts and customer account sites. | Remove Customer Account Contact                       |
| Customer Maintenance | Defines and maintains Receivables attributes of customer accounts and customer account sites. | Remove Customer Account Contact<br>Responsibility     |
| Customer Maintenance | Defines and maintains Receivables attributes of customer accounts and customer account sites. | Remove Customer Account Relationship                  |
| Customer Maintenance | Defines and maintains Receivables attributes of customer accounts and customer account sites. | Remove Customer Account Site                          |
| Customer Maintenance | Defines and maintains Receivables attributes of customer accounts and customer account sites. | Remove Customer Account Site Use                      |
| Customer Maintenance | Defines and maintains Receivables attributes of customer accounts and customer account sites. | Remove Trading Community Organization<br>Relationship |
| Customer Maintenance | Defines and maintains Receivables attributes of customer accounts and customer account sites. | Remove Trading Community Person<br>Relationship       |
| Customer Maintenance | Defines and maintains Receivables attributes of customer accounts and customer account sites. | Restore Customer Account                              |
| Customer Maintenance | Defines and maintains Receivables attributes of customer accounts and customer account sites. | Restore Customer Account Contact                      |
| Customer Maintenance | Defines and maintains Receivables attributes of customer accounts and customer account sites. | Restore Customer Account Relationship                 |
| Customer Maintenance | Defines and maintains Receivables attributes of customer accounts and customer account sites. | Restore Customer Account Site                         |
| Customer Maintenance | Defines and maintains Receivables attributes of customer accounts and customer account sites. | Restore Customer Account Site Use                     |

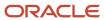

| Granted Role         | Granted Role Description                                                                      | Privilege                                                               |
|----------------------|-----------------------------------------------------------------------------------------------|-------------------------------------------------------------------------|
| Customer Maintenance | Defines and maintains Receivables attributes of customer accounts and customer account sites. | Restore Trading Community Organization<br>Relationship                  |
| Customer Maintenance | Defines and maintains Receivables attributes of customer accounts and customer account sites. | Restore Trading Community Person<br>Relationship                        |
| Customer Maintenance | Defines and maintains Receivables attributes of customer accounts and customer account sites. | Search Customer Account Relationships                                   |
| Customer Maintenance | Defines and maintains Receivables attributes of customer accounts and customer account sites. | Search Customer Account Site                                            |
| Customer Maintenance | Defines and maintains Receivables attributes of customer accounts and customer account sites. | Search Trading Community Organization<br>Additional Identifier          |
| Customer Maintenance | Defines and maintains Receivables attributes of customer accounts and customer account sites. | Search Trading Community Organization<br>Additional Name                |
| Customer Maintenance | Defines and maintains Receivables attributes of customer accounts and customer account sites. | Search Trading Community Organization<br>Address                        |
| Customer Maintenance | Defines and maintains Receivables attributes of customer accounts and customer account sites. | Search Trading Community Organization<br>Classification Code Assignment |
| Customer Maintenance | Defines and maintains Receivables attributes of customer accounts and customer account sites. | Search Trading Community Organization<br>Contact Point                  |
| Customer Maintenance | Defines and maintains Receivables attributes of customer accounts and customer account sites. | Search Trading Community Organization<br>Relationship                   |
| Customer Maintenance | Defines and maintains Receivables attributes of customer accounts and customer account sites. | Search Trading Community Person                                         |
| Customer Maintenance | Defines and maintains Receivables attributes of customer accounts and customer account sites. | Search Trading Community Person Additional Identifier                   |
| Customer Maintenance | Defines and maintains Receivables attributes of customer accounts and customer account sites. | Search Trading Community Person Additional<br>Name                      |
| Customer Maintenance | Defines and maintains Receivables attributes of customer accounts and customer account sites. | Search Trading Community Person Address                                 |
| Customer Maintenance | Defines and maintains Receivables attributes of customer accounts and customer account sites. | Search Trading Community Person<br>Classification                       |
| Customer Maintenance | Defines and maintains Receivables attributes of customer accounts and customer account sites. | Search Trading Community Person Contact<br>Point                        |

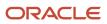

| Granted Role         | Granted Role Description                                                                      | Privilege                                                    |
|----------------------|-----------------------------------------------------------------------------------------------|--------------------------------------------------------------|
| Customer Maintenance | Defines and maintains Receivables attributes of customer accounts and customer account sites. | Search Trading Community Person Relationship                 |
| Customer Maintenance | Defines and maintains Receivables attributes of customer accounts and customer account sites. | Select Customer Account Contact<br>Responsibility as Primary |
| Customer Maintenance | Defines and maintains Receivables attributes of customer accounts and customer account sites. | Select Customer Account Contact as Primary                   |
| Customer Maintenance | Defines and maintains Receivables attributes of customer accounts and customer account sites. | Submit Trading Community Merge Request                       |
| Customer Maintenance | Defines and maintains Receivables attributes of customer accounts and customer account sites. | Update Customer Account                                      |
| Customer Maintenance | Defines and maintains Receivables attributes of customer accounts and customer account sites. | Update Customer Account Contact                              |
| Customer Maintenance | Defines and maintains Receivables attributes of customer accounts and customer account sites. | Update Customer Account Relationship                         |
| Customer Maintenance | Defines and maintains Receivables attributes of customer accounts and customer account sites. | Update Customer Account Site Use                             |
| Customer Maintenance | Defines and maintains Receivables attributes of customer accounts and customer account sites. | Update Location of Final Discharge                           |
| Customer Maintenance | Defines and maintains Receivables attributes of customer accounts and customer account sites. | Update Party Fiscal Classification                           |
| Customer Maintenance | Defines and maintains Receivables attributes of customer accounts and customer account sites. | Update Third-Party Site Tax Profile                          |
| Customer Maintenance | Defines and maintains Receivables attributes of customer accounts and customer account sites. | Update Third-Party Tax Profile                               |
| Customer Maintenance | Defines and maintains Receivables attributes of customer accounts and customer account sites. | Update Trading Community Organization<br>Relationship        |
| Customer Maintenance | Defines and maintains Receivables attributes of customer accounts and customer account sites. | Update Trading Community Person<br>Relationship              |
| Customer Maintenance | Defines and maintains Receivables attributes of customer accounts and customer account sites. | View Customer Account Contact                                |

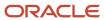

| Granted Role         | Granted Role Description                                                                      | Privilege                                                             |
|----------------------|-----------------------------------------------------------------------------------------------|-----------------------------------------------------------------------|
| Customer Maintenance | Defines and maintains Receivables attributes of customer accounts and customer account sites. | View Customer Account Contact Responsibility                          |
| Customer Maintenance | Defines and maintains Receivables attributes of customer accounts and customer account sites. | View Customer Account Relationship                                    |
| Customer Maintenance | Defines and maintains Receivables attributes of customer accounts and customer account sites. | View Customer Account Relationships                                   |
| Customer Maintenance | Defines and maintains Receivables attributes of customer accounts and customer account sites. | View Customer Account Site                                            |
| Customer Maintenance | Defines and maintains Receivables attributes of customer accounts and customer account sites. | View Customer Account Site Use                                        |
| Customer Maintenance | Defines and maintains Receivables attributes of customer accounts and customer account sites. | View Customers                                                        |
| Customer Maintenance | Defines and maintains Receivables attributes of customer accounts and customer account sites. | View Location of Final Discharge                                      |
| Customer Maintenance | Defines and maintains Receivables attributes of customer accounts and customer account sites. | View Party Fiscal Classification                                      |
| Customer Maintenance | Defines and maintains Receivables attributes of customer accounts and customer account sites. | View Third-Party Site Tax Profile                                     |
| Customer Maintenance | Defines and maintains Receivables attributes of customer accounts and customer account sites. | View Third-Party Tax Profile                                          |
| Customer Maintenance | Defines and maintains Receivables attributes of customer accounts and customer account sites. | View Trading Community Organization                                   |
| Customer Maintenance | Defines and maintains Receivables attributes of customer accounts and customer account sites. | View Trading Community Organization<br>Additional Identifier          |
| Customer Maintenance | Defines and maintains Receivables attributes of customer accounts and customer account sites. | View Trading Community Organization<br>Additional Name                |
| Customer Maintenance | Defines and maintains Receivables attributes of customer accounts and customer account sites. | View Trading Community Organization Address                           |
| Customer Maintenance | Defines and maintains Receivables attributes of customer accounts and customer account sites. | View Trading Community Organization Address<br>Use                    |
| Customer Maintenance | Defines and maintains Receivables attributes of customer accounts and customer account sites. | View Trading Community Organization<br>Classification Code Assignment |

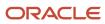

| Granted Role         | Granted Role Description                                                                      | Privilege                                                       |
|----------------------|-----------------------------------------------------------------------------------------------|-----------------------------------------------------------------|
| Customer Maintenance | Defines and maintains Receivables attributes of customer accounts and customer account sites. | View Trading Community Organization Contact<br>Point            |
| Customer Maintenance | Defines and maintains Receivables attributes of customer accounts and customer account sites. | View Trading Community Organization Contact<br>Preference       |
| Customer Maintenance | Defines and maintains Receivables attributes of customer accounts and customer account sites. | View Trading Community Organization<br>Relationship             |
| Customer Maintenance | Defines and maintains Receivables attributes of customer accounts and customer account sites. | View Trading Community Organization Source<br>System Mapping    |
| Customer Maintenance | Defines and maintains Receivables attributes of customer accounts and customer account sites. | View Trading Community Organization Usage<br>Assignment         |
| Customer Maintenance | Defines and maintains Receivables attributes of customer accounts and customer account sites. | View Trading Community Person                                   |
| Customer Maintenance | Defines and maintains Receivables attributes of customer accounts and customer account sites. | View Trading Community Person Additional<br>Identifier          |
| Customer Maintenance | Defines and maintains Receivables attributes of customer accounts and customer account sites. | View Trading Community Person Additional<br>Name                |
| Customer Maintenance | Defines and maintains Receivables attributes of customer accounts and customer account sites. | View Trading Community Person Address                           |
| Customer Maintenance | Defines and maintains Receivables attributes of customer accounts and customer account sites. | View Trading Community Person Address Use                       |
| Customer Maintenance | Defines and maintains Receivables attributes of customer accounts and customer account sites. | View Trading Community Person Classification<br>Code Assignment |
| Customer Maintenance | Defines and maintains Receivables attributes of customer accounts and customer account sites. | View Trading Community Person Contact<br>Points                 |
| Customer Maintenance | Defines and maintains Receivables attributes of customer accounts and customer account sites. | View Trading Community Person Contact<br>Preference             |
| Customer Maintenance | Defines and maintains Receivables attributes of customer accounts and customer account sites. | View Trading Community Person Relationship                      |
| Customer Maintenance | Defines and maintains Receivables attributes of customer accounts and customer account sites. | View Trading Community Person Source<br>System Mapping          |

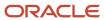

| Granted Role                           | Granted Role Description                                                                      | Privilege                                         |
|----------------------------------------|-----------------------------------------------------------------------------------------------|---------------------------------------------------|
| Customer Maintenance                   | Defines and maintains Receivables attributes of customer accounts and customer account sites. | View Trading Community Person Usage<br>Assignment |
| Customer Payment Instrument Management | Manages customer bank accounts and credit cards and other payment details.                    | Manage External Bank and Bank Branch              |
| Customer Payment Instrument Management | Manages customer bank accounts and credit cards and other payment details.                    | Manage External Payer Payment Details             |
| Customer Payment Instrument Management | Manages customer bank accounts and credit cards and other payment details.                    | Manage Payment Card                               |
| Customer Payment Instrument Management | Manages customer bank accounts and credit cards and other payment details.                    | Manage Payment Instrument Assignment              |
| Customer Payment Instrument Management | Manages customer bank accounts and credit cards and other payment details.                    | Manage Third Party Bank Account                   |
| Customer Payment Instrument Management | Manages customer bank accounts and credit cards and other payment details.                    | View Payment Card                                 |
| Customer Payment Instrument Management | Manages customer bank accounts and credit cards and other payment details.                    | View Third Party Bank Account                     |
| Customer Payment Instrument Management | Manages customer bank accounts and credit cards and other payment details.                    | View Third Party Bank Account Assignment          |
| FSCM Load Interface Administration     | Manages load interface file for import                                                        | Access FSCM Integration Rest Service              |
| FSCM Load Interface Administration     | Manages load interface file for import                                                        | Load File to Interface                            |
| FSCM Load Interface Administration     | Manages load interface file for import                                                        | Load Interface File for Import                    |
| FSCM Load Interface Administration     | Manages load interface file for import                                                        | Manage File Import and Export                     |
| FSCM Load Interface Administration     | Manages load interface file for import                                                        | Transfer File                                     |
| Functional Setups                      | Uses the functional user overview, and assigned tasks, and task lists.                        | Execute Setup Tasks                               |
| Functional Setups                      | Uses the functional user overview, and assigned tasks, and task lists.                        | Review Applications Offering                      |
| Functional Setups                      | Uses the functional user overview, and assigned tasks, and task lists.                        | Review Setups Functional User Overview            |

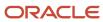

| Granted Role       | Granted Role Description                                                                                                    | Privilege                                   |
|--------------------|----------------------------------------------------------------------------------------------------|---------------------------------------------|
| Functional Setups  | Uses the functional user overview, and assigned tasks, and task lists.                                                                                                    | Setup and Maintain Applications             |
| Item Inquiry       | Queries and views items in the enterprise.                                                                                                    | Manage Item Attachment                      |
| Item Inquiry       | Queries and views items in the enterprise.                                                                                                    | Manage Item Catalog                         |
| Item Inquiry       | Queries and views items in the enterprise.                                                                                                    | Manage Item Global Search                   |
| Item Inquiry       | Queries and views items in the enterprise.                                                                                                    | Manage Product Management Search            |
| Item Inquiry       | Queries and views items in the enterprise.                                                                                                    | Manage Trading Partner Item Reference       |
| Item Inquiry       | Queries and views items in the enterprise.                                                                                                    | Manage Unit of Measure                      |
| Item Inquiry       | Queries and views items in the enterprise.                                                                                                    | View Item                                   |
| Item Inquiry       | Queries and views items in the enterprise.                                                                                                    | View Item Organization Association          |
| Item Inquiry       | Queries and views items in the enterprise.                                                                                                    | View Item Relationship                      |
| Item Inquiry       | Queries and views items in the enterprise.                                                                                                    | View Product Management Search              |
| Payment Management | Processes customer payment activities, including cash adjustments, deductions, receipt reversals, receipt write-offs, receipt conversion rate adjustments, receipt applications, and the creation of miscellaneous receipts. | Create Receivables Automatic Receipt Batch  |
| Payment Management | Processes customer payment activities, including cash adjustments, deductions, receipt reversals, receipt write-offs, receipt conversion rate adjustments, receipt applications, and the creation of miscellaneous receipts. | Create Receivables Receipt                  |
| Payment Management | Processes customer payment activities, including cash adjustments, deductions, receipt reversals, receipt write-offs, receipt conversion rate adjustments, receipt applications, and the creation of miscellaneous receipts. | Create Receivables Receipt Remittance Batch |
| Payment Management | Processes customer payment activities, including cash adjustments, deductions, receipt reversals, receipt write-offs, receipt conversion rate adjustments, receipt applications, and the creation of miscellaneous receipts. | Create Receivables Refund                   |

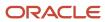

| Granted Role       | Granted Role Description                                                                                                    | Privilege                                                 |
|--------------------|----------------------------------------------------------------------------------------------------|-----------------------------------------------------------|
| Payment Management | Processes customer payment activities, including cash adjustments, deductions, receipt reversals, receipt write-offs, receipt conversion rate adjustments, receipt applications, and the creation of miscellaneous receipts. | Delete Receivables Receipt                                |
| Payment Management | Processes customer payment activities, including cash adjustments, deductions, receipt reversals, receipt write-offs, receipt conversion rate adjustments, receipt applications, and the creation of miscellaneous receipts. | Import Receivables Receipt Batch                          |
| Payment Management | Processes customer payment activities, including cash adjustments, deductions, receipt reversals, receipt write-offs, receipt conversion rate adjustments, receipt applications, and the creation of miscellaneous receipts. | Import Receivables Receipt Remittances                    |
| Payment Management | Processes customer payment activities, including cash adjustments, deductions, receipt reversals, receipt write-offs, receipt conversion rate adjustments, receipt applications, and the creation of miscellaneous receipts. | Import Receivables Receipt through Lockbox                |
| Payment Management | Processes customer payment activities, including cash adjustments, deductions, receipt reversals, receipt write-offs, receipt conversion rate adjustments, receipt applications, and the creation of miscellaneous receipts. | Manage Receivables Adjustment                             |
| Payment Management | Processes customer payment activities, including cash adjustments, deductions, receipt reversals, receipt write-offs, receipt conversion rate adjustments, receipt applications, and the creation of miscellaneous receipts. | Manage Receivables Automatic Receipt Batch                |
| Payment Management | Processes customer payment activities, including cash adjustments, deductions, receipt reversals, receipt write-offs, receipt conversion rate adjustments, receipt applications, and the creation of miscellaneous receipts. | Manage Receivables Balances Activities                    |
| Payment Management | Processes customer payment activities, including cash adjustments, deductions, receipt reversals, receipt write-offs, receipt conversion rate adjustments, receipt applications, and the creation of miscellaneous receipts. | Manage Receivables On Account Credit Memo<br>Applications |
| Payment Management | Processes customer payment activities, including cash adjustments, deductions, receipt reversals, receipt write-offs, receipt conversion rate adjustments, receipt applications, and the creation of miscellaneous receipts. | Manage Receivables Receipt                                |

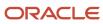

| Granted Role       | Granted Role Description                                                                                                    | Privilege                                              |
|--------------------|----------------------------------------------------------------------------------------------------|--------------------------------------------------------|
| Payment Management | Processes customer payment activities, including cash adjustments, deductions, receipt reversals, receipt write-offs, receipt conversion rate adjustments, receipt applications, and the creation of miscellaneous receipts. | Manage Receivables Receipt Batch                       |
| Payment Management | Processes customer payment activities, including cash adjustments, deductions, receipt reversals, receipt write-offs, receipt conversion rate adjustments, receipt applications, and the creation of miscellaneous receipts. | Manage Receivables Receipt Remittance Batch            |
| Payment Management | Processes customer payment activities, including cash adjustments, deductions, receipt reversals, receipt write-offs, receipt conversion rate adjustments, receipt applications, and the creation of miscellaneous receipts. | Run Actual Receipts Report                             |
| Payment Management | Processes customer payment activities, including cash adjustments, deductions, receipt reversals, receipt write-offs, receipt conversion rate adjustments, receipt applications, and the creation of miscellaneous receipts. | Run Automatic Receipts Awaiting Confirmation<br>Report |
| Payment Management | Processes customer payment activities, including cash adjustments, deductions, receipt reversals, receipt write-offs, receipt conversion rate adjustments, receipt applications, and the creation of miscellaneous receipts. | Run Bank Risk Report                                   |
| Payment Management | Processes customer payment activities, including cash adjustments, deductions, receipt reversals, receipt write-offs, receipt conversion rate adjustments, receipt applications, and the creation of miscellaneous receipts. | Run Past Due Invoice Report                            |
| Payment Management | Processes customer payment activities, including cash adjustments, deductions, receipt reversals, receipt write-offs, receipt conversion rate adjustments, receipt applications, and the creation of miscellaneous receipts. | Run Receipt Analysis - Days Late                       |
| Payment Management | Processes customer payment activities, including cash adjustments, deductions, receipt reversals, receipt write-offs, receipt conversion rate adjustments, receipt applications, and the creation of miscellaneous receipts. | Run Receipts Awaiting Bank Clearance Report            |
| Payment Management | Processes customer payment activities, including cash adjustments, deductions, receipt reversals, receipt write-offs, receipt conversion rate adjustments, receipt applications, and the creation of miscellaneous receipts. | Run Receipts Awaiting Remittance Report                |

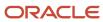

| Granted Role       | Granted Role Description                                                                                                    | Privilege                                                 |
|--------------------|----------------------------------------------------------------------------------------------------|-----------------------------------------------------------|
| Payment Management | Processes customer payment activities, including cash adjustments, deductions, receipt reversals, receipt write-offs, receipt conversion rate adjustments, receipt applications, and the creation of miscellaneous receipts. | Run Reversal Status Report                                |
| Payment Management | Processes customer payment activities, including cash adjustments, deductions, receipt reversals, receipt write-offs, receipt conversion rate adjustments, receipt applications, and the creation of miscellaneous receipts. | Run Unapplied and Unresolved Receipts<br>Register         |
| Payment Management | Processes customer payment activities, including cash adjustments, deductions, receipt reversals, receipt write-offs, receipt conversion rate adjustments, receipt applications, and the creation of miscellaneous receipts. | Submit AutoMatch Process                                  |
| Payment Management | Processes customer payment activities, including cash adjustments, deductions, receipt reversals, receipt write-offs, receipt conversion rate adjustments, receipt applications, and the creation of miscellaneous receipts. | Submit Automatic Clearing for Receipts Process            |
| Payment Management | Processes customer payment activities, including cash adjustments, deductions, receipt reversals, receipt write-offs, receipt conversion rate adjustments, receipt applications, and the creation of miscellaneous receipts. | Submit Automatic Receipt Reversal Process                 |
| Payment Management | Processes customer payment activities, including cash adjustments, deductions, receipt reversals, receipt write-offs, receipt conversion rate adjustments, receipt applications, and the creation of miscellaneous receipts. | Submit Prepayment Matching Process                        |
| Payment Management | Processes customer payment activities, including cash adjustments, deductions, receipt reversals, receipt write-offs, receipt conversion rate adjustments, receipt applications, and the creation of miscellaneous receipts. | Submit Receivables Automatic Receipt Creation<br>Process  |
| Payment Management | Processes customer payment activities, including cash adjustments, deductions, receipt reversals, receipt write-offs, receipt conversion rate adjustments, receipt applications, and the creation of miscellaneous receipts. | Submit Receivables Receipt Remittance Batch<br>Process    |
| Payment Management | Processes customer payment activities, including cash adjustments, deductions, receipt reversals, receipt write-offs, receipt conversion rate adjustments, receipt applications, and the creation of miscellaneous receipts. | Submit Receivables Specialist Assignment<br>Batch Process |

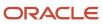

| Granted Role                  | Granted Role Description                                                   | Privilege                                          |
|-------------------------------|----------------------------------------------------------------------------|----------------------------------------------------|
| Payment Settlement Management | Manages funds capture authorizations, settlements, and settlement batches. | Cancel Funds Capture Authorization                 |
| Payment Settlement Management | Manages funds capture authorizations, settlements, and settlement batches. | Copy Funds Capture Transaction Extension           |
| Payment Settlement Management | Manages funds capture authorizations, settlements, and settlement batches. | Create Funds Capture Authorization                 |
| Payment Settlement Management | Manages funds capture authorizations, settlements, and settlement batches. | Create Funds Capture Return                        |
| Payment Settlement Management | Manages funds capture authorizations, settlements, and settlement batches. | Create Funds Capture Settlement                    |
| Payment Settlement Management | Manages funds capture authorizations, settlements, and settlement batches. | Create Settlement Batch                            |
| Payment Settlement Management | Manages funds capture authorizations, settlements, and settlement batches. | Delete Funds Capture Transaction Extension         |
| Payment Settlement Management | Manages funds capture authorizations, settlements, and settlement batches. | Ignore Settlement Batch Transmission Error         |
| Payment Settlement Management | Manages funds capture authorizations, settlements, and settlement batches. | Manage Funds Capture Process                       |
| Payment Settlement Management | Manages funds capture authorizations, settlements, and settlement batches. | Manage Funds Capture Transaction                   |
| Payment Settlement Management | Manages funds capture authorizations, settlements, and settlement batches. | Manage Settlement Batch                            |
| Payment Settlement Management | Manages funds capture authorizations, settlements, and settlement batches. | Perform All Funds Capture Actions                  |
| Payment Settlement Management | Manages funds capture authorizations, settlements, and settlement batches. | Process Funds Capture Transaction                  |
| Payment Settlement Management | Manages funds capture authorizations, settlements, and settlement batches. | Retrieve Funds Capture Acknowledgement             |
| Payment Settlement Management | Manages funds capture authorizations, settlements, and settlement batches. | Set Funds Capture Transaction Extension<br>Details |
| Payment Settlement Management | Manages funds capture authorizations, settlements, and settlement batches. | Submit Offline Transactions                        |

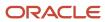

| Granted Role                  | Granted Role Description                                                             | Privilege                                   |
|-------------------------------|--------------------------------------------------------------------------------------|---------------------------------------------|
| Payment Settlement Management | Manages funds capture authorizations, settlements, and settlement batches.           | Submit Receipt of Payment Notifications     |
| Payment Settlement Management | Manages funds capture authorizations, settlements, and settlement batches.           | Submit Settlement Batch Accompanying Letter |
| Payment Settlement Management | Manages funds capture authorizations, settlements, and settlement batches.           | Test Funds Capture Transaction              |
| Payment Settlement Management | Manages funds capture authorizations, settlements, and settlement batches.           | View Funds Capture Transaction              |
| Receivables Inquiry           | Manages the review of customer account activities where updating is not appropriate. | Dispute Receivables Transaction             |
| Receivables Inquiry           | Manages the review of customer account activities where updating is not appropriate. | Export Customer Account                     |
| Receivables Inquiry           | Manages the review of customer account activities where updating is not appropriate. | Manage Billing Activities                   |
| Receivables Inquiry           | Manages the review of customer account activities where updating is not appropriate. | Manage Receivables Balances Activities      |
| Receivables Inquiry           | Manages the review of customer account activities where updating is not appropriate. | Preview Receivables Invoice                 |
| Receivables Inquiry           | Manages the review of customer account activities where updating is not appropriate. | Process Receivables Transactional Events    |
| Receivables Inquiry           | Manages the review of customer account activities where updating is not appropriate. | Refresh Receivables Transactional Events    |
| Receivables Inquiry           | Manages the review of customer account activities where updating is not appropriate. | Review Customer Account Activities          |
| Receivables Inquiry           | Manages the review of customer account activities where updating is not appropriate. | Run Receivables Aging Report                |
| Receivables Inquiry           | Manages the review of customer account activities where updating is not appropriate. | Search Customer Account Site                |
| Receivables Inquiry           | Manages the review of customer account activities where updating is not appropriate. | Search Trading Community Organization       |

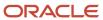

| Granted Role                 | Granted Role Description                                                                                                    | Privilege                                                  |
|------------------------------|----------------------------------------------------------------------------------------------------|------------------------------------------------------------|
| Receivables Inquiry          | Manages the review of customer account activities where updating is not appropriate.                                                           | View Customer Account                                      |
| Receivables Inquiry          | Manages the review of customer account activities where updating is not appropriate.                                                           | View Customer Account Information                          |
| Receivables Inquiry          | Manages the review of customer account activities where updating is not appropriate.                                                           | View Customer Account Site                                 |
| Receivables Inquiry          | Manages the review of customer account activities where updating is not appropriate.                                                           | View Customer Account Site Use                             |
| Receivables Inquiry          | Manages the review of customer account activities where updating is not appropriate.                                                           | View Receivables Bills Receivable                          |
| Receivables Inquiry          | Manages the review of customer account activities where updating is not appropriate.                                                           | View Receivables Credit Memo                               |
| Receivables Inquiry          | Manages the review of customer account activities where updating is not appropriate.                                                           | View Receivables Invoice                                   |
| Receivables Inquiry          | Manages the review of customer account activities where updating is not appropriate.                                                           | View Receivables Receipt                                   |
| Subledger Accounting Manager | Creates accounting for transactions, reviews journal entries, and runs account analysis, journal entries, and period close exceptions reports. | Create Subledger Journal Entry Batch                       |
| Subledger Accounting Manager | Creates accounting for transactions, reviews journal entries, and runs account analysis, journal entries, and period close exceptions reports. | Create Subledger Journal Entry Online                      |
| Subledger Accounting Manager | Creates accounting for transactions, reviews journal entries, and runs account analysis, journal entries, and period close exceptions reports. | Create Subledger Journal Entry for Third Party<br>Merge    |
| Subledger Accounting Manager | Creates accounting for transactions, reviews journal entries, and runs account analysis, journal entries, and period close exceptions reports. | Create Subledger Multiperiod and Accrual<br>Reversal Entry |
| Subledger Accounting Manager | Creates accounting for transactions, reviews journal entries, and runs account analysis, journal entries, and period close exceptions reports. | Manage Subledger Journal Entry Manually                    |

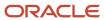

| Granted Role                 | Granted Role Description                                                                                                    | Privilege                                            |
|------------------------------|----------------------------------------------------------------------------------------------------|------------------------------------------------------|
| Subledger Accounting Manager | Creates accounting for transactions, reviews journal entries, and runs account analysis, journal entries, and period close exceptions reports. | Override Subledger Journal Entry                     |
| Subledger Accounting Manager | Creates accounting for transactions, reviews journal entries, and runs account analysis, journal entries, and period close exceptions reports. | Post Journal                                         |
| Subledger Accounting Manager | Creates accounting for transactions, reviews journal entries, and runs account analysis, journal entries, and period close exceptions reports. | Post Subledger Journal Entry to General Ledger       |
| Subledger Accounting Manager | Creates accounting for transactions, reviews journal entries, and runs account analysis, journal entries, and period close exceptions reports. | Purge Accounting Event Diagnostic Data               |
| Subledger Accounting Manager | Creates accounting for transactions, reviews journal entries, and runs account analysis, journal entries, and period close exceptions reports. | Review Subledger Journal Entry                       |
| Subledger Accounting Manager | Creates accounting for transactions, reviews journal entries, and runs account analysis, journal entries, and period close exceptions reports. | Run Global Journals and Third Party Report           |
| Subledger Accounting Manager | Creates accounting for transactions, reviews journal entries, and runs account analysis, journal entries, and period close exceptions reports. | Run Global Subledger Detail Journal Report           |
| Subledger Accounting Manager | Creates accounting for transactions, reviews journal entries, and runs account analysis, journal entries, and period close exceptions reports. | Run Global Third Party Account Balance Report        |
| Subledger Accounting Manager | Creates accounting for transactions, reviews journal entries, and runs account analysis, journal entries, and period close exceptions reports. | Run Global Third Party Balances Summary<br>Report    |
| Subledger Accounting Manager | Creates accounting for transactions, reviews journal entries, and runs account analysis, journal entries, and period close exceptions reports. | Run Global Third Party Detail and Balances<br>Report |
| Subledger Accounting Manager | Creates accounting for transactions, reviews journal entries, and runs account analysis,                                                       | Run Import Journals By Program Call                  |

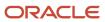

| Granted Role                              | <b>Granted Role Description</b>                                                                                                    | Privilege                                                   |
|-------------------------------------------|----------------------------------------------------------------------------------------------------|-------------------------------------------------------------|
|                                           | journal entries, and period close exceptions reports.                                                                                          |                                                             |
| Subledger Accounting Manager              | Creates accounting for transactions, reviews journal entries, and runs account analysis, journal entries, and period close exceptions reports. | Submit Account Analysis Report                              |
| Subledger Accounting Manager              | Creates accounting for transactions, reviews journal entries, and runs account analysis, journal entries, and period close exceptions reports. | Submit Accounting Event Diagnostic Report                   |
| Subledger Accounting Manager              | Creates accounting for transactions, reviews journal entries, and runs account analysis, journal entries, and period close exceptions reports. | Submit Journal Entries Report                               |
| Subledger Accounting Manager              | Creates accounting for transactions, reviews journal entries, and runs account analysis, journal entries, and period close exceptions reports. | Submit Subledger Period Close Exceptions<br>Report          |
| Subledger Accounting Manager              | Creates accounting for transactions, reviews journal entries, and runs account analysis, journal entries, and period close exceptions reports. | Submit Third Party Balances Report                          |
| Subledger Accounting Manager              | Creates accounting for transactions, reviews journal entries, and runs account analysis, journal entries, and period close exceptions reports. | Submit Trading Partner Summary Report                       |
| Subledger Accounting Manager              | Creates accounting for transactions, reviews journal entries, and runs account analysis, journal entries, and period close exceptions reports. | Transfer Online Journal Entry to General Ledger             |
| Subledger Accounting Manager              | Creates accounting for transactions, reviews journal entries, and runs account analysis, journal entries, and period close exceptions reports. | Update Subledger Accounting Balance                         |
| Trading Community Import Batch Management | Manages trading community data import batches.                                                                                                 | Enter Trading Community Import Batch<br>Information         |
| Trading Community Import Batch Management | Manages trading community data import batches.                                                                                                 | Enter Trading Community Import Batch Process<br>Information |
| Trading Community Import Batch Management | Manages trading community data import batches.                                                                                                 | Purge Trading Community Import Batch                        |

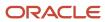

| Granted Role                                   | Granted Role Description                               | Privilege                                                    |
|------------------------------------------------|--------------------------------------------------------|--------------------------------------------------------------|
| Trading Community Import Batch Management      | Manages trading community data import batches.         | Run Trading Community Import Batch Error<br>Report           |
| Trading Community Import Batch Management      | Manages trading community data import batches.         | Run Trading Community Import Batch Process                   |
| Trading Community Import Batch Management      | Manages trading community data import batches.         | View Trading Community Import Batch Details and Statistics   |
| Trading Community Import Batch Management      | Manages trading community data import batches.         | View Trading Community Import Batch Errors and Details       |
| Trading Community Import Batch Management      | Manages trading community data import batches.         | View Trading Community Import Batch<br>Information           |
| Trading Community Import Process<br>Management | Manages trading community data import batch processes. | Enter Trading Community Import Batch<br>Information          |
| Trading Community Import Process<br>Management | Manages trading community data import batch processes. | Enter Trading Community Import Batch Process<br>Information  |
| Trading Community Import Process<br>Management | Manages trading community data import batch processes. | Modify Trading Community Import Batch<br>Process Information |
| Trading Community Import Process<br>Management | Manages trading community data import batch processes. | Purge Trading Community Import Batch                         |
| Trading Community Import Process<br>Management | Manages trading community data import batch processes. | Run Trading Community Import Batch Error<br>Report           |
| Trading Community Import Process<br>Management | Manages trading community data import batch processes. | Run Trading Community Import Batch Process                   |
| Trading Community Import Process<br>Management | Manages trading community data import batch processes. | View Trading Community Import Batch Details and Statistics   |
| Trading Community Import Process<br>Management | Manages trading community data import batch processes. | View Trading Community Import Batch Errors and Details       |
| Trading Community Import Process<br>Management | Manages trading community data import batch processes. | View Trading Community Import Batch<br>Information           |

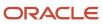

## **Data Security Policies**

This table lists data security policies and their enforcement across analytics application for the Accounts Receivable Manager job role.

| Business Object                          | Policy Description                                                                                                    | Policy Store Implementation                                                                                                    |
|------------------------------------------|----------------------------------------------------------------------------------------------------|----------------------------------------------------------------------------------------------------|
| Classification Code File Import Activity | An Accounts Receivable Manager can view classification code file import activity object type for all classification code file import activities of object type 'classification code' | Role: Trading Community Import Batch<br>Management  Privilege: View Classification Code File Import<br>Activity Object Type (Data)  Resource: Classification Code File Import<br>Activity |
| Classification Code File Import Mapping  | An Accounts Receivable Manager can view classification code file import mapping object type for all classification code file import mappings of object type 'classification code'    | Role: Trading Community Import Batch Management  Privilege: View Classification Code File Import Mapping Object Type (Data)  Resource: Classification Code File Import Mapping            |
| Classification Code File Import Object   | An Accounts Receivable Manager can view classification code file import object type for all classification code file import objects of object type 'classification code'             | Role: Trading Community Import Batch<br>Management  Privilege: View Classification Code File Import<br>Object Type (Data)  Resource: Classification Code File Import Object               |
| Collaboration Document Header            | An Accounts Receivable Manager can manage collaboration document for the collaboration document of document type process confirm message receipt inbound                             | Role: Billing Management  Privilege: Manage Collaboration Document (Data)  Resource: Collaboration Document Header                                                                        |
| Collaboration Document Header            | An Accounts Receivable Manager can manage collaboration document for the collaboration document of document type process invoice outbound                                            | Role: Billing Management  Privilege: Manage Collaboration Document (Data)  Resource: Collaboration Document Header                                                                        |
| Consumer File Import Activity            | An Accounts Receivable Manager can view consumer file import activity object type for all consumer file import activities of object type 'consumer'                                  | Role: Trading Community Import Batch Management  Privilege: View Consumer File Import Activity Object Type (Data)  Resource: Consumer File Import Activity                                |

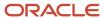

| Business Object               | Policy Description                                                                                                    | Policy Store Implementation                                                                                                    |
|-------------------------------|----------------------------------------------------------------------------------------------------|----------------------------------------------------------------------------------------------------|
| Consumer File Import Mapping  | An Accounts Receivable Manager can view consumer file import mapping object type for all consumer file import mappings of object type 'consumer'    | Role: Trading Community Import Batch<br>Management  Privilege: View Consumer File Import Mapping<br>Object Type (Data)  Resource: Consumer File Import Mapping   |
| Consumer File Import Object   | An Accounts Receivable Manager can view consumer file import object type for all consumer file import objects of object type 'consumer'             | Role: Trading Community Import Batch<br>Management  Privilege: View Consumer File Import Object<br>Type (Data)  Resource: Consumer File Import Object            |
| Contact File Import Activity  | An Accounts Receivable Manager can view contact file import activity object type for all contact file import activities of object type 'contact'    | Role: Trading Community Import Batch<br>Management  Privilege: View Contact File Import Activity<br>Object Type (Data)  Resource: Contact File Import Activity   |
| Contact File Import Mapping   | An Accounts Receivable Manager can view contact file import mapping object type for all contact file import mappings of object type 'contact'       | Role: Trading Community Import Batch<br>Management  Privilege: View Contact File Import Mapping<br>Object Type (Data)  Resource: Contact File Import Mapping     |
| Contact File Import Object    | An Accounts Receivable Manager can view contact file import object type for all contact file import objects of object type 'contact'                | Role: Trading Community Import Batch<br>Management  Privilege: View Contact File Import Object Type<br>(Data)  Resource: Contact File Import Object              |
| Customer File Import Activity | An Accounts Receivable Manager can view customer file import activity object type for all customer file import activities of object type 'customer' | Role: Trading Community Import Batch<br>Management  Privilege: View Customer File Import Activity<br>Object Type (Data)  Resource: Customer File Import Activity |
| Customer File Import Mapping  | An Accounts Receivable Manager can view customer file import mapping object type for all customer file import mappings of object type 'customer'    | Role: Trading Community Import Batch<br>Management  Privilege: View Customer File Import Mapping<br>Object Type (Data)  Resource: Customer File Import Mapping   |

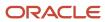

| Business Object                     | Policy Description                                                                                                    | Policy Store Implementation                                                                                                    |
|-------------------------------------|----------------------------------------------------------------------------------------------------|----------------------------------------------------------------------------------------------------|
| Customer File Import Object         | An Accounts Receivable Manager can view customer file import object type for all customer file import objects of object type 'customer'                                                          | Role: Trading Community Import Batch<br>Management  Privilege: View Customer File Import Object<br>Type (Data)  Resource: Customer File Import Object                        |
| File Import Activity                | An Accounts Receivable Manager can view standard file import activity object type for all standard file import activities that are accessible for trading community batch import management duty | Role: Trading Community Import Batch<br>Management  Privilege: View Standard File Import Activity<br>Object Type  Resource: File Import Activity                             |
| File Import Mapping                 | An Accounts Receivable Manager can view standard file import mapping object type for all standard file import maps that are accessible for trading community batch import management duty        | Role: Trading Community Import Batch<br>Management  Privilege: View Standard File Import Mapping<br>Object Type  Resource: File Import Mapping                               |
| Funds Capture Transaction           | An Accounts Receivable Manager can manage payments by business unit for the business units for which they are authorized                                                                         | Role: Payment Settlement Management Privilege: Manage Payments by Business Unit (Data) Resource: Business Unit                                                               |
| Group Customer File Import Activity | An Accounts Receivable Manager can view group customer file import activity object type for all group customer file import activities of object type 'group customer'                            | Role: Trading Community Import Batch<br>Management  Privilege: View Group Customer File Import<br>Activity Object Type (Data)  Resource: Group Customer File Import Activity |
| Group Customer File Import Mapping  | An Accounts Receivable Manager can view group customer file import mapping object type for all group customer file import mappings of object type 'group customer'                               | Role: Trading Community Import Batch<br>Management  Privilege: View Group Customer File Import<br>Mapping Object Type (Data)  Resource: Group Customer File Import Mapping   |
| Group Customer File Import Object   | An Accounts Receivable Manager can view group customer file import object type for all group customer file import objects of object type 'group customer'                                        | Role: Trading Community Import Batch<br>Management  Privilege: View Group Customer File Import<br>Object Type (Data)  Resource: Group Customer File Import Object            |

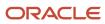

| Business Object                     | Policy Description                                                                                                    | Policy Store Implementation                                                                                                    |
|-------------------------------------|----------------------------------------------------------------------------------------------------|----------------------------------------------------------------------------------------------------|
| Hierarchy File Import Activity      | An Accounts Receivable Manager can view hierarchy file import activity object type for all hierarchy file import activities of object type 'hierarchy'                                           | Role: Trading Community Import Batch<br>Management  Privilege: View Hierarchy File Import Activity<br>Object Type (Data)  Resource: Hierarchy File Import Activity           |
| Hierarchy File Import Activity      | An Accounts Receivable Manager can view standard file import activity object type for all standard file import activities that are accessible for trading community import batch management duty | Role: Trading Community Import Batch<br>Management  Privilege: View Standard File Import Activity<br>Object Type  Resource: Hierarchy File Import Activity                   |
| Hierarchy File Import Mapping       | An Accounts Receivable Manager can view hierarchy file import mapping object type for all hierarchy file import mappings of object type 'hierarchy'                                              | Role: Trading Community Import Batch<br>Management  Privilege: View Hierarchy File Import Mapping<br>Object Type (Data)  Resource: Hierarchy File Import Mapping             |
| Hierarchy File Import Mapping       | An Accounts Receivable Manager can view standard file import mapping object type for all standard file import maps that are accessible for trading community import batch management duty        | Role: Trading Community Import Batch<br>Management  Privilege: View Standard File Import Mapping<br>Object Type  Resource: Hierarchy File Import Mapping                     |
| Hierarchy File Import Object        | An Accounts Receivable Manager can view hierarchy file import object type for all hierarchy file import objects of object type 'hierarchy'                                                       | Role: Trading Community Import Batch<br>Management  Privilege: View Hierarchy File Import Object<br>Type (Data)  Resource: Hierarchy File Import Object                      |
| Hierarchy Node File Import Activity | An Accounts Receivable Manager can view hierarchy node file import activity object type for all hierarchy node file import activities of object type 'hierarchy node'                            | Role: Trading Community Import Batch<br>Management  Privilege: View Hierarchy Node File Import<br>Activity Object Type (Data)  Resource: Hierarchy Node File Import Activity |
| Hierarchy Node File Import Activity | An Accounts Receivable Manager can view standard file import activity object type for all standard file import activities that are accessible for trading community import batch management duty | Role: Trading Community Import Batch<br>Management  Privilege: View Standard File Import Activity<br>Object Type  Resource: Hierarchy Node File Import Activity              |

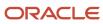

| Business Object                    | Policy Description                                                                                                    | Policy Store Implementation                                                                                                    |
|------------------------------------|----------------------------------------------------------------------------------------------------|----------------------------------------------------------------------------------------------------|
| Hierarchy Node File Import Mapping | An Accounts Receivable Manager can view hierarchy node file import mapping object type for all hierarchy node file import mappings of object type 'hierarchy node'                        | Role: Trading Community Import Batch<br>Management  Privilege: View Hierarchy Node File Import<br>Mapping Object Type (Data)  Resource: Hierarchy Node File Import Mapping |
| Hierarchy Node File Import Mapping | An Accounts Receivable Manager can view standard file import mapping object type for all standard file import maps that are accessible for trading community import batch management duty | Role: Trading Community Import Batch<br>Management  Privilege: View Standard File Import Mapping<br>Object Type  Resource: Hierarchy Node File Import Mapping              |
| Hierarchy Node File Import Object  | An Accounts Receivable Manager can view hierarchy node file import object type for all hierarchy node file import objects of object type 'hierarchy node'                                 | Role: Trading Community Import Batch<br>Management  Privilege: View Hierarchy Node File Import<br>Object Type (Data)  Resource: Hierarchy Node File Import Object          |
| Ledger                             | A Accounts Receivable Manager can report ledger for the set of subsidiaries whose reconciliation processes they manage                                                                    | Role: Accounts Receivable Manager  Privilege: Report Oracle Fusion General Ledger (Data)  Resource: Ledger                                                                 |
| Ledger                             | An Accounts Receivable Manager can manage ledger for subledger for the posting ledgers for transactions that they are authorized.                                                         | Role: Subledger Accounting Manager  Privilege: Manage Ledger for Subledger (Data)  Resource: Ledger                                                                        |
| Legal Entity File Import Activity  | An Accounts Receivable Manager can view legal entity file import activity object type for all legal entity file import activities of object type 'legal entity'                           | Role: Trading Community Import Batch<br>Management  Privilege: View Legal Entity File Import Activity<br>Object Type (Data)  Resource: Legal Entity File Import Activity   |
| Legal Entity File Import Mapping   | An Accounts Receivable Manager can view legal entity file import mapping object type for all legal entity file import mappings of object type 'legal entity'                              | Role: Trading Community Import Batch<br>Management  Privilege: View Legal Entity File Import Mapping<br>Object Type (Data)  Resource: Legal Entity File Import Mapping     |
| Legal Entity File Import Object    | An Accounts Receivable Manager can view legal entity file import object type for all legal entity file import objects of object type 'legal entity'                                       | Role: Trading Community Import Batch<br>Management                                                                                                    |

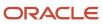

| Business Object             | Policy Description                                                                                                    | Policy Store Implementation                                              |
|-----------------------------|----------------------------------------------------------------------------------------------------|--------------------------------------------------------------------------|
|                             |                                                                                                    | Privilege: View Legal Entity File Import Object<br>Type (Data)           |
|                             |                                                                                                    | Resource: Legal Entity File Import Object                                |
| Lockbox Transmission File   | An Accounts Receivable Manager can manage receivables receipts for the business units for                                                 | Role: Payment Management                                                 |
|                             | which they are authorized                                                                                                    | Privilege: Manage Receivables Receipts (Data)  Resource: Business Unit   |
| Note                        | An Accounts Receivable Manager can manage                                                                                                 | Role: Billing Management                                                 |
|                             | receivables customer account note for the<br>customer account notes where they are the<br>author of the note or the note is not a private | Privilege: Manage Receivables Customer<br>Account Note (Data)            |
|                             | note                                                                                                    | Resource: Note                                                           |
| Party Tax Profile           | An Accounts Receivable Manager can manage business unit party tax profile for the business                                                | Role: Customer Account Inquiry                                           |
|                             | units for which they are authorized                                                                                                    | Privilege: Manage Business Unit Party Tax<br>Profile (Data)              |
|                             |                                                                                                    | Resource: Business Unit                                                  |
| Payables Payment Request    | A Accounts Receivable Manager can create payables payment request for the business                                                        | Role: Accounts Receivable Manager                                        |
|                             | units for which they are authorized                                                                                                    | Privilege: Manage Payables Invoice (Data)  Resource: Business Unit       |
| Payables Payment Request    | A Accounts Receivable Manager can view payables payment request for the business                                                          | Role: Accounts Receivable Manager                                        |
|                             | units for which they are authorized                                                                                                    | Privilege: Manage Payables Invoice (Data)                                |
|                             |                                                                                                    | Resource: Business Unit                                                  |
| Public Person               | A Accounts Receivable Manager can choose public person for all workers in the enterprise                                                  | Role: Accounts Receivable Manager Privilege: Choose Public Person (Data) |
|                             |                                                                                                    | Resource: Public Person                                                  |
| Receivables Accounting Rule | An Accounts Receivable Manager can manage receivables accounting rule for the reference                                                   | Role: Accounts Receivable Setup Maintenance                              |
|                             | data sets they administer                                                                                                    | Privilege: Manage Receivables Accounting Rule (Data)                     |
|                             |                                                                                                    | Resource: Reference Data Set                                             |
| Receivables Activity        | An Accounts Receivable Manager can manage receivables activity for the business units for                                                 | Role: Accounts Receivable Setup Maintenance                              |
|                             | which they are authorized                                                                                                    | Privilege: Manage Receivables Activity (Data)  Resource: Business Unit   |

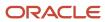

| Business Object                        | Policy Description                                                                                                    | Policy Store Implementation                                                                                                    |
|----------------------------------------|----------------------------------------------------------------------------------------------------|----------------------------------------------------------------------------------------------------|
| Receivables Adjustment                 | A Accounts Receivable Manager can maintain receivables adjustment for the business units for which they are authorized               | Role: Accounts Receivable Manager  Privilege: Manage Receivables Transactions (Data)  Resource: Business Unit                                    |
| Receivables Adjustment                 | An Accounts Receivable Manager can manage receivables transactions for the business units for which they are authorized              | Role: Billing Management  Privilege: Manage Receivables Transactions (Data)  Resource: Business Unit                                             |
| Receivables Application Exception Rule | An Accounts Receivable Manager can manage receivables receipt application exception rule for the reference data sets they administer | Role: Accounts Receivable Setup Maintenance Privilege: Manage Receivables Receipt Application Exception Rule (Data) Resource: Reference Data Set |
| Receivables AutoCash Rule Set          | An Accounts Receivable Manager can manage receivables autocash rule set for the reference data sets they administer                  | Role: Accounts Receivable Setup Maintenance Privilege: Manage Receivables AutoCash Rule Set (Data) Resource: Reference Data Set                  |
| Receivables Automatch Rule             | An Accounts Receivable Manager can manage receivables automatch rule set for the reference data sets they administer                 | Role: Accounts Receivable Setup Maintenance Privilege: Manage Receivables AutoMatch Rule Set (Data) Resource: Reference Data Set                 |
| Receivables Automatic Receipt Batch    | An Accounts Receivable Manager can manage receivables receipts for the business units for which they are authorized                  | Role: Payment Management  Privilege: Manage Receivables Receipts (Data)  Resource: Business Unit                                                 |
| Receivables Balance Forward Bill       | An Accounts Receivable Manager can manage receivables activities for the business units for which they are authorized                | Role: Payment Management Privilege: Manage Receivables Activities (Data) Resource: Business Unit                                                 |
| Receivables Balance Forward Bill       | An Accounts Receivable Manager can manage receivables transactions for the business units for which they are authorized              | Role: Billing Management  Privilege: Manage Receivables Transactions (Data)  Resource: Business Unit                                             |

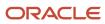

| Business Object                               | Policy Description                                                                                                    | Policy Store Implementation                                                                                   |
|-----------------------------------------------|----------------------------------------------------------------------------------------------------|----------------------------------------------------------------------------------------------------|
| Receivables Bills Receivable                  | A Accounts Receivable Manager can maintain receivables bills receivable for the business units for which they are authorized | Role: Accounts Receivable Manager Privilege: Manage Receivables Activities (Data) Resource: Business Unit     |
| Receivables Bills Receivable                  | An Accounts Receivable Manager can manage receivables activities for the business units for which they are authorized        | Role: Bills Receivable Management  Privilege: Manage Receivables Activities (Data)  Resource: Business Unit   |
| Receivables Bills Receivable                  | An Accounts Receivable Manager can view receivables activities for the business units for which they are authorized          | Role: Receivables Inquiry Privilege: View Receivables Activities (Data) Resource: Business Unit               |
| Receivables Bills Receivable Batch            | An Accounts Receivable Manager can manage receivables activities for the business units for which they are authorized        | Role: Bills Receivable Management  Privilege: Manage Receivables Activities (Data)  Resource: Business Unit   |
| Receivables Bills Receivable Remittance Batch | An Accounts Receivable Manager can manage receivables activities for the business units for which they are authorized        | Role: Bills Receivable Management Privilege: Manage Receivables Activities (Data) Resource: Business Unit     |
| Receivables ChargeBack                        | A Accounts Receivable Manager can maintain receivables chargeback for the business units for which they are authorized       | Role: Accounts Receivable Manager  Privilege: Manage Receivables Transactions (Data)  Resource: Business Unit |
| Receivables ChargeBack                        | An Accounts Receivable Manager can manage receivables transactions for the business units for which they are authorized      | Role: Billing Management  Privilege: Manage Receivables Transactions (Data)  Resource: Business Unit          |
| Receivables ChargeBack                        | An Accounts Receivable Manager can manage receivables transactions for the business units for which they are authorized      | Role: Payment Management  Privilege: Manage Receivables Transactions (Data)  Resource: Business Unit          |
| Receivables Credit Memo                       | A Accounts Receivable Manager can maintain receivables credit memo for the business units for which they are authorized      | Role: Accounts Receivable Manager Privilege: Manage Receivables Activities (Data)                             |

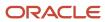

| Business Object         | Policy Description                                                                                                    | Policy Store Implementation                                                                                  |
|-------------------------|----------------------------------------------------------------------------------------------------|----------------------------------------------------------------------------------------------------|
|                         |                                                                                                    | Resource: Business Unit                                                                                      |
| Receivables Credit Memo | A Accounts Receivable Manager can view receivables credit memo for the business units for which they are authorized     | Role: Accounts Receivable Manager Privilege: View Receivables Activities (Data) Resource: Business Unit      |
| Receivables Credit Memo | An Accounts Receivable Manager can manage receivables activities for the business units for which they are authorized   | Role: Accounts Receivable Monitoring Privilege: Manage Receivables Activities (Data) Resource: Business Unit |
| Receivables Credit Memo | An Accounts Receivable Manager can manage receivables activities for the business units for which they are authorized   | Role: Payment Management Privilege: Manage Receivables Activities (Data) Resource: Business Unit             |
| Receivables Credit Memo | An Accounts Receivable Manager can manage receivables activities for the business units for which they are authorized   | Role: Receivables Inquiry Privilege: Manage Receivables Activities (Data) Resource: Business Unit            |
| Receivables Credit Memo | An Accounts Receivable Manager can manage receivables transactions for the business units for which they are authorized | Role: Billing Management  Privilege: Manage Receivables Transactions (Data)  Resource: Business Unit         |
| Receivables Credit Memo | An Accounts Receivable Manager can view receivables activities for the business units for which they are authorized     | Role: Receivables Inquiry Privilege: View Receivables Activities (Data) Resource: Business Unit              |
| Receivables Debit Memo  | A Accounts Receivable Manager can maintain receivables debit memo for the business units for which they are authorized  | Role: Accounts Receivable Manager Privilege: Manage Receivables Transactions (Data) Resource: Business Unit  |
| Receivables Debit Memo  | An Accounts Receivable Manager can manage receivables transactions for the business units for which they are authorized | Role: Billing Management  Privilege: Manage Receivables Transactions (Data)  Resource: Business Unit         |

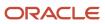

| Business Object              | Policy Description                                                                                                    | Policy Store Implementation                                                                                               |
|------------------------------|----------------------------------------------------------------------------------------------------|----------------------------------------------------------------------------------------------------|
| Receivables Debit Memo       | An Accounts Receivable Manager can manage receivables transactions for the business units for which they are authorized     | Role: Payment Management  Privilege: Manage Receivables Transactions (Data)  Resource: Business Unit                      |
| Receivables Distribution Set | An Accounts Receivable Manager can manage receivables distribution set for the business units for which they are authorized | Role: Accounts Receivable Setup Maintenance Privilege: Manage Receivables Distribution Set (Data) Resource: Business Unit |
| Receivables Invoice          | A Accounts Receivable Manager can maintain receivables invoice for the business units for which they are authorized         | Role: Accounts Receivable Manager  Privilege: Manage Receivables Transactions (Data)  Resource: Business Unit             |
| Receivables Invoice          | A Accounts Receivable Manager can view receivables invoice for the business units for which they are authorized             | Role: Accounts Receivable Manager Privilege: View Receivables Activities (Data) Resource: Business Unit                   |
| Receivables Invoice          | An Accounts Receivable Manager can manage receivables transactions for the business units for which they are authorized     | Role: Accounts Receivable Monitoring Privilege: Manage Receivables Transactions (Data) Resource: Business Unit            |
| Receivables Invoice          | An Accounts Receivable Manager can manage receivables transactions for the business units for which they are authorized     | Role: Billing Management  Privilege: Manage Receivables Transactions (Data)  Resource: Business Unit                      |
| Receivables Invoice          | An Accounts Receivable Manager can manage receivables transactions for the business units for which they are authorized     | Role: Payment Management  Privilege: Manage Receivables Transactions (Data)  Resource: Business Unit                      |
| Receivables Invoice          | An Accounts Receivable Manager can manage receivables transactions for the business units for which they are authorized     | Role: Receivables Inquiry Privilege: Manage Receivables Transactions (Data) Resource: Business Unit                       |

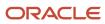

| Business Object                   | Policy Description                                                                                                    | Policy Store Implementation                                                                                                    |
|-----------------------------------|----------------------------------------------------------------------------------------------------|----------------------------------------------------------------------------------------------------|
| Receivables Invoice               | An Accounts Receivable Manager can view receivables activities for the business units for which they are authorized                     | Role: Accounts Receivable Monitoring Privilege: View Receivables Activities (Data) Resource: Business Unit                                              |
| Receivables Invoice               | An Accounts Receivable Manager can view receivables activities for the business units for which they are authorized                     | Role: Receivables Inquiry Privilege: View Receivables Activities (Data) Resource: Business Unit                                                         |
| Receivables Memo Line Template    | An Accounts Receivable Manager can manage receivables memo line template for the reference data sets they administer                    | Role: Accounts Receivable Setup Maintenance Privilege: Manage Receivables Memo Line Template (Data) Resource: Reference Data Set                        |
| Receivables Miscellaneous Receipt | A Accounts Receivable Manager can maintain receivables miscellaneous receipt for the business units for which they are authorized       | Role: Accounts Receivable Manager Privilege: Manage Receivables Receipts (Data) Resource: Business Unit                                                 |
| Receivables Miscellaneous Receipt | An Accounts Receivable Manager can manage receivables receipts for the business units for which they are authorized                     | Role: Payment Management  Privilege: Manage Receivables Receipts (Data)  Resource: Business Unit                                                        |
| Receivables Miscellaneous Receipt | An Accounts Receivable Manager can view receivables activities for the business units for which they are authorized                     | Role: Receivables Inquiry Privilege: View Receivables Activities (Data) Resource: Business Unit                                                         |
| Receivables Payment Term          | An Accounts Receivable Manager can manage receivables payment terms for the reference data sets they administer                         | Role: Accounts Receivable Setup Maintenance Privilege: Manage Receivables Payment Terms (Data) Resource: Reference Data Set                             |
| Receivables Period Status         | An Accounts Receivable Manager can manage accounting period status for the corresponding oracle fusion accounting subledger application | Role: Manage Accounts Receivable Accounting<br>Period Status  Privilege: Manage Accounting Period Status<br>(Data)  Resource: Receivables Period Status |
| Receivables Period Status         | An Accounts Receivable Manager can view accounting period status for the corresponding oracle fusion accounting subledger application   | Role: Review Accounts Receivable Accounting<br>Period Status                                                                                            |

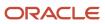

| Business Object                      | Policy Description                                                                                                    | Policy Store Implementation                                                                                                    |
|--------------------------------------|----------------------------------------------------------------------------------------------------|----------------------------------------------------------------------------------------------------|
|                                      |                                                                                                    | Privilege: View Accounting Period Status (Data) Resource: Receivables Period Status                                               |
| Receivables Receipt Batch            | An Accounts Receivable Manager can manage receivables receipts for the business units for which they are authorized               | Role: Payment Management Privilege: Manage Receivables Receipts (Data) Resource: Business Unit                                    |
| Receivables Receipt Method Account   | An Accounts Receivable Manager can manage receivables receipt method account for the business units for which they are authorized | Role: Accounts Receivable Setup Maintenance Privilege: Manage Receivables Receipt Method Account (Data) Resource: Business Unit   |
| Receivables Receipt Remittance Batch | An Accounts Receivable Manager can manage receivables receipts for the business units for which they are authorized               | Role: Payment Management Privilege: Manage Receivables Receipts (Data) Resource: Business Unit                                    |
| Receivables Receipt Source           | An Accounts Receivable Manager can manage receivables receipt source for the business units for which they are authorized         | Role: Accounts Receivable Setup Maintenance Privilege: Manage Receivables Receipt Source (Data) Resource: Business Unit           |
| Receivables Remit-to Address         | An Accounts Receivable Manager can manage receivables remit-to address for the reference data sets they administer                | Role: Accounts Receivable Setup Maintenance Privilege: Manage Receivables Remit-to Address (Data) Resource: Reference Data Set    |
| Receivables Revenue Adjustment       | An Accounts Receivable Manager can manage receivables activities for the business units for which they are authorized             | Role: Billing Management Privilege: Manage Receivables Activities (Data) Resource: Business Unit                                  |
| Receivables Revenue Contingency      | An Accounts Receivable Manager can manage receivables revenue contingency for the reference data sets they administer             | Role: Accounts Receivable Setup Maintenance Privilege: Manage Receivables Revenue Contingency (Data) Resource: Reference Data Set |
| Receivables Revenue Policy           | An Accounts Receivable Manager can manage receivables revenue policy for the business units for which they are authorized         | Role: Accounts Receivable Setup Maintenance Privilege: Manage Receivables Revenue Policy (Data)                                   |

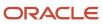

| Business Object                         | Policy Description                                                                                                    | Policy Store Implementation                                                                                              |
|-----------------------------------------|----------------------------------------------------------------------------------------------------|----------------------------------------------------------------------------------------------------|
|                                         |                                                                                                    | Resource: Business Unit                                                                                                  |
| Receivables Standard Receipt            | A Accounts Receivable Manager can maintain receivables standard receipt for the business units for which they are authorized | Role: Accounts Receivable Manager Privilege: Manage Receivables Receipts (Data) Resource: Business Unit                  |
| Receivables Standard Receipt            | A Accounts Receivable Manager can view receivables standard receipt for the business units for which they are authorized     | Role: Accounts Receivable Manager Privilege: View Receivables Activities (Data) Resource: Business Unit                  |
| Receivables Standard Receipt            | An Accounts Receivable Manager can manage receivables receipts for the business units for which they are authorized          | Role: Accounts Receivable Monitoring Privilege: Manage Receivables Receipts (Data) Resource: Business Unit               |
| Receivables Standard Receipt            | An Accounts Receivable Manager can manage receivables receipts for the business units for which they are authorized          | Role: Payment Management Privilege: Manage Receivables Receipts (Data) Resource: Business Unit                           |
| Receivables Standard Receipt            | An Accounts Receivable Manager can manage receivables receipts for the business units for which they are authorized          | Role: Receivables Inquiry Privilege: Manage Receivables Receipts (Data) Resource: Business Unit                          |
| Receivables Standard Receipt            | An Accounts Receivable Manager can view receivables activities for the business units for which they are authorized          | Role: Receivables Inquiry Privilege: View Receivables Activities (Data) Resource: Business Unit                          |
| Receivables Statement Cycle             | An Accounts Receivable Manager can manage receivables statement cycle for the business units for which they are authorized   | Role: Accounts Receivable Setup Maintenance Privilege: Manage Receivables Statement Cycle (Data) Resource: Business Unit |
| Receivables Transaction Balance Summary | An Accounts Receivable Manager can manage receivables transactions for the business units for which they are authorized      | Role: Billing Management  Privilege: Manage Receivables Transactions (Data)  Resource: Business Unit                     |

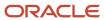

| Business Object                         | Policy Description                                                                                                    | Policy Store Implementation                                                                                                    |
|-----------------------------------------|----------------------------------------------------------------------------------------------------|----------------------------------------------------------------------------------------------------|
| Receivables Transaction Request         | An Accounts Receivable Manager can manage receivables transactions for the business units for which they are authorized                                                                            | Role: Billing Management  Privilege: Manage Receivables Transactions (Data)  Resource: Business Unit                                                                                    |
| Receivables Transaction Summary         | An Accounts Receivable Manager can manage receivables transactions for the business units for which they are authorized                                                                            | Role: Billing Management  Privilege: Manage Receivables Transactions (Data)  Resource: Business Unit                                                                                    |
| Receivables Transaction Type            | An Accounts Receivable Manager can manage receivables transaction type for the reference data sets they administer                                                                                 | Role: Accounts Receivable Setup Maintenance Privilege: Manage Receivables Transaction Type (Data) Resource: Reference Data Set                                                          |
| Sales Objects                           | An Accounts Receivable Manager can view standard file import export object type for all standard file import export objects that are accessible for trading community batch import management duty | Role: Trading Community Import Batch<br>Management  Privilege: View Standard File Import Export<br>Object Type  Resource: Sales Objects                                                 |
| Settlement Batch                        | An Accounts Receivable Manager can manage payments by business unit for the business units for which they are authorized                                                                           | Role: Payment Settlement Management  Privilege: Manage Payments by Business Unit (Data)  Resource: Business Unit                                                                        |
| Simplified Account File Import Activity | An Accounts Receivable Manager can view simplified account file import activity object type for all simplified account file import activities of object type 'ora_import_account'                  | Role: Trading Community Import Batch<br>Management  Privilege: View Simplified Account File Import<br>Activity Object Type (Data)  Resource: Simplified Account File Import<br>Activity |
| Simplified Account File Import Mapping  | An Accounts Receivable Manager can view simplified account file import mapping object type for all simplified account file import mappings of object type 'ora_import_account'                     | Role: Trading Community Import Batch Management  Privilege: View Simplified Account File Import Mapping Object Type (Data)  Resource: Simplified Account File Import Mapping            |
| Simplified Account File Import Object   | An Accounts Receivable Manager can view simplified account file import object type for all                                                                                                    | Role: Trading Community Import Batch<br>Management                                                                                                    |

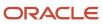

| Business Object                           | Policy Description                                                                                                    | Policy Store Implementation                                                                                                    |
|-------------------------------------------|----------------------------------------------------------------------------------------------------|----------------------------------------------------------------------------------------------------|
|                                           | simplified account file import objects of object<br>type 'ora_import_account'                                                                                                    | Privilege: View Simplified Account File Import<br>Object Type (Data)<br>Resource: Simplified Account File Import Object                                                                     |
| Simplified Contact File Import Activity   | An Accounts Receivable Manager can view simplified contact file import activity object type for all simplified contact file import activities of object type 'ora_import_contact'       | Role: Trading Community Import Batch Management  Privilege: View Simplified Contact File Import Activity Object Type (Data)  Resource: Simplified Contact File Import Activity              |
| Simplified Contact File Import Mapping    | An Accounts Receivable Manager can view simplified contact file import mapping object type for all simplified contact file import mappings of object type 'ora_import_contact'          | Role: Trading Community Import Batch Management  Privilege: View Simplified Contact File Import Mapping Object Type (Data)  Resource: Simplified Contact File Import Mapping                |
| Simplified Contact File Import Object     | An Accounts Receivable Manager can view simplified contact file import object type for all simplified contact file import objects of object type 'ora_import_contact'                   | Role: Trading Community Import Batch<br>Management  Privilege: View Simplified Contact File Import<br>Object Type (Data)  Resource: Simplified Contact File Import Object                   |
| Simplified Household File Import Activity | An Accounts Receivable Manager can view simplified household file import activity object type for all simplified household file import activities of object type 'ora_import_household' | Role: Trading Community Import Batch<br>Management  Privilege: View Simplified Household File Import<br>Activity Object Type (Data)  Resource: Simplified Household File Import<br>Activity |
| Simplified Household File Import Mapping  | An Accounts Receivable Manager can view simplified household file import mapping object type for all simplified household file import mappings of object type 'ora_import_household'    | Role: Trading Community Import Batch<br>Management  Privilege: View Simplified Household File Import<br>Mapping Object Type (Data)  Resource: Simplified Household File Import<br>Mapping   |
| Simplified Household File Import Object   | An Accounts Receivable Manager can view simplified household file import object type for all simplified household file import objects of object type 'ora_import_household'             | Role: Trading Community Import Batch<br>Management<br>Privilege: View Simplified Household File Import<br>Object Type (Data)                                                                |

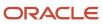

| Business Object                              | Policy Description                                                                                                    | Policy Store Implementation                                                                                                    |
|----------------------------------------------|----------------------------------------------------------------------------------------------------|----------------------------------------------------------------------------------------------------|
|                                              |                                                                                                    | Resource: Simplified Household File Import<br>Object                                                                                                    |
| Source System Reference File Import Activity | An Accounts Receivable Manager can view source system reference file import activity object type for all source system reference file import activities of object type 'source system reference'                        | Role: Trading Community Import Batch<br>Management  Privilege: View Source System Reference File<br>Import Activity Object Type (Data)  Resource: Source System Reference File Import<br>Activity |
| Source System Reference File Import Mapping  | An Accounts Receivable Manager can view source system reference file import mapping object type for all source system reference file import mapping of object type 'source system reference'                            | Role: Trading Community Import Batch<br>Management  Privilege: View Source System Reference File<br>Import Mapping Object Type (Data)  Resource: Source System Reference File Import<br>Mapping   |
| Source System Reference File Import Object   | An Accounts Receivable Manager can view source system reference file import object type for all source system reference file import objects of object type 'source system reference'                                    | Role: Trading Community Import Batch<br>Management  Privilege: View Source System Reference File<br>Import Object Type (Data)  Resource: Source System Reference File Import<br>Object            |
| Subledger Accounting Balance                 | An Accounts Receivable Manager can manage subledger accounting balance for the subsidiaries or management segment values whose account balance they manage                                                              | Role: Subledger Accounting Manager  Privilege: Manage Subledger Accounting Balance (Data)  Resource: Subledger Accounting Balance                                                                 |
| Subledger Application                        | An Accounts Receivable Manager can manage subledger application for the owning oracle fusion accounting generating subledger application.                                                                               | Role: Subledger Accounting Manager Privilege: Manage Subledger Application (Data) Resource: Subledger Application                                                                                 |
| Subledger Journal Entry                      | An Accounts Receivable Manager can manage subledger source transaction for the business units, cost organizations, asset books or legislative data groups, and the subledger applications for which they are authorized | Role: Subledger Accounting Manager Privilege: Manage Subledger Source Transaction (Data) Resource: Subledger Journal Entry                                                                        |
| Subledger Source Transaction                 | An Accounts Receivable Manager can manage subledger source transaction for the business units, cost organizations, asset books or legislative data groups, and the subledger applications for which they are authorized | Role: Subledger Accounting Manager Privilege: Manage Subledger Source Transaction (Data) Resource: Subledger Source Transaction                                                                   |

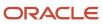

| Business Object                                    | Policy Description                                                                                                    | Policy Store Implementation                                                                                                    |
|----------------------------------------------------|----------------------------------------------------------------------------------------------------|----------------------------------------------------------------------------------------------------|
| Tax Exemption                                      | An Accounts Receivable Manager can manage tax exemption for the tax setup applicable to the business units for which they are responsible | Role: Customer Account Inquiry Privilege: Manage Tax Exemption (Data) Resource: Business Unit                                                   |
| Trading Community Customer Account                 | An Accounts Receivable Manager can update customer account for all customer accounts in the enterprise                                    | Role: Customer Maintenance Privilege: Update Customer Account (Data) Resource: Trading Community Customer Account                               |
| Trading Community Customer Account                 | An Accounts Receivable Manager can view customer account for all customer accounts in the enterprise                                      | Role: Customer Account Inquiry Privilege: View Customer Account (Data) Resource: Trading Community Customer Account                             |
| Trading Community Customer Account<br>Relationship | An Accounts Receivable Manager can manage customer account relationship for the reference data sets for which they are authorized         | Role: Customer Maintenance Privilege: Manage Customer Account Relationship (Data) Resource: Reference Data Set                                  |
| Trading Community Customer Account<br>Relationship | An Accounts Receivable Manager can view customer account relationship for all customer account relationships in the enterprise            | Role: Customer Account Inquiry  Privilege: View Customer Account Relationship (Data)  Resource: Trading Community Customer Account Relationship |
| Trading Community Customer Account<br>Relationship | An Accounts Receivable Manager can view customer account relationship for the reference data sets for which they are authorized           | Role: Customer Maintenance Privilege: View Customer Account Relationship (Data) Resource: Reference Data Set                                    |
| Trading Community Customer Account Site            | An Accounts Receivable Manager can manage customer account site for all customer account sites in the enterprise                          | Role: Customer Maintenance Privilege: Manage Customer Account Site (Data) Resource: Trading Community Customer Account Site                     |
| Trading Community Customer Account Site            | An Accounts Receivable Manager can manage customer account site for the reference data sets for which they are authorized                 | Role: Customer Maintenance Privilege: Manage Customer Account Site (Data) Resource: Reference Data Set                                          |

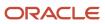

| Business Object                             | Policy Description                                                                                                    | Policy Store Implementation                                                                                                    |
|---------------------------------------------|----------------------------------------------------------------------------------------------------|----------------------------------------------------------------------------------------------------|
| Trading Community Customer Account Site     | An Accounts Receivable Manager can view customer account site for all customer account sites in the enterprise                | Role: Customer Account Inquiry  Privilege: View Customer Account Site (Data)  Resource: Trading Community Customer Account Site       |
| Trading Community Customer Account Site     | An Accounts Receivable Manager can view customer account site for all customer account sites in the enterprise                | Role: Customer Maintenance Privilege: View Customer Account Site (Data) Resource: Trading Community Customer Account Site             |
| Trading Community Customer Account Site     | An Accounts Receivable Manager can view customer account site for all customer account sites in the enterprise                | Role: Receivables Inquiry  Privilege: View Customer Account Site (Data)  Resource: Trading Community Customer Account Site            |
| Trading Community Customer Account Site     | An Accounts Receivable Manager can view customer account site for the reference data sets for which they are authorized       | Role: Customer Maintenance Privilege: View Customer Account Site (Data) Resource: Reference Data Set                                  |
| Trading Community Customer Account Site     | An Accounts Receivable Manager can view customer account site for the reference data sets for which they are authorized       | Role: Receivables Inquiry Privilege: View Customer Account Site (Data) Resource: Reference Data Set                                   |
| Trading Community Customer Account Site Use | An Accounts Receivable Manager can manage customer account site use for all customer account site uses in the enterprise      | Role: Customer Maintenance  Privilege: Manage Customer Account Site Use (Data)  Resource: Trading Community Customer Account Site Use |
| Trading Community Customer Account Site Use | An Accounts Receivable Manager can manage customer account site use for the reference data sets for which they are authorized | Role: Customer Maintenance  Privilege: Manage Customer Account Site Use (Data)  Resource: Reference Data Set                          |
| Trading Community Customer Account Site Use | An Accounts Receivable Manager can view customer account site use for all customer account site uses in the enterprise        | Role: Customer Account Inquiry  Privilege: View Customer Account Site Use (Data)                                                      |

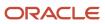

| Business Object                                           | Policy Description                                                                                                    | Policy Store Implementation                                                                                                    |
|-----------------------------------------------------------|----------------------------------------------------------------------------------------------------|----------------------------------------------------------------------------------------------------|
|                                                           |                                                                                                    | Resource: Trading Community Customer<br>Account Site Use                                                                                                    |
| Trading Community Customer Account Site Use               | An Accounts Receivable Manager can view customer account site use for all customer account site uses in the enterprise                                           | Role: Customer Maintenance Privilege: View Customer Account Site Use (Data) Resource: Trading Community Customer Account Site Use                                        |
| Trading Community Customer Account Site Use               | An Accounts Receivable Manager can view customer account site use for all customer account site uses in the enterprise                                           | Role: Receivables Inquiry  Privilege: View Customer Account Site Use (Data)  Resource: Trading Community Customer Account Site Use                                       |
| Trading Community Customer Account Site Use               | An Accounts Receivable Manager can view customer account site use for the reference data sets for which they are authorized                                      | Role: Customer Maintenance Privilege: View Customer Account Site Use (Data) Resource: Reference Data Set                                                                 |
| Trading Community Customer Account Site Use               | An Accounts Receivable Manager can view customer account site use for the reference data sets for which they are authorized                                      | Role: Receivables Inquiry  Privilege: View Customer Account Site Use (Data)  Resource: Reference Data Set                                                                |
| Trading Community Org Address Email Contact<br>Preference | A Accounts Receivable Manager can manage trading community org address email contact preference for all trading community contact preferences not of type legal. | Role: Accounts Receivable Manager  Privilege: Manage Trading Community Legal Contact Preference (Data)  Resource: Trading Community Org Address Email Contact Preference |
| Trading Community Org Address Email Contact<br>Preference | An Accounts Receivable Manager can manage trading community legal contact preference for all trading community contact preferences not of type legal.            | Role: Billing Management  Privilege: Manage Trading Community Legal Contact Preference (Data)  Resource: Trading Community Org Address Email Contact Preference          |
| Trading Community Org Address Email Contact<br>Preference | An Accounts Receivable Manager can manage trading community legal contact preference for all trading community contact preferences not of type legal.            | Role: Customer Maintenance Privilege: Manage Trading Community Legal Contact Preference (Data)  Resource: Trading Community Org Address Email Contact Preference         |

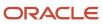

| Business Object                                           | Policy Description                                                                                                    | Policy Store Implementation                                                                                                    |
|-----------------------------------------------------------|----------------------------------------------------------------------------------------------------|----------------------------------------------------------------------------------------------------|
| Trading Community Org Address Email Contact<br>Preference | An Accounts Receivable Manager can manage trading community legal contact preference for all trading community contact preferences not of type legal.            | Role: Payment Management  Privilege: Manage Trading Community Legal Contact Preference (Data)  Resource: Trading Community Org Address Email Contact Preference          |
| Trading Community Org Address Email Contact<br>Preference | An Accounts Receivable Manager can manage trading community legal contact preference for all trading community contact preferences not of type legal.            | Role: Receivables Inquiry  Privilege: Manage Trading Community Legal Contact Preference (Data)  Resource: Trading Community Org Address Email Contact Preference         |
| Trading Community Org Address Phone<br>Contact Preference | A Accounts Receivable Manager can manage trading community org address phone contact preference for all trading community contact preferences not of type legal. | Role: Accounts Receivable Manager  Privilege: Manage Trading Community Legal Contact Preference (Data)  Resource: Trading Community Org Address Phone Contact Preference |
| Trading Community Org Address Phone<br>Contact Preference | An Accounts Receivable Manager can manage trading community legal contact preference for all trading community contact preferences not of type legal.            | Role: Billing Management  Privilege: Manage Trading Community Legal Contact Preference (Data)  Resource: Trading Community Org Address Phone Contact Preference          |
| Trading Community Org Address Phone<br>Contact Preference | An Accounts Receivable Manager can manage trading community legal contact preference for all trading community contact preferences not of type legal.            | Role: Customer Maintenance  Privilege: Manage Trading Community Legal Contact Preference (Data)  Resource: Trading Community Org Address Phone Contact Preference        |
| Trading Community Org Address Phone<br>Contact Preference | An Accounts Receivable Manager can manage trading community legal contact preference for all trading community contact preferences not of type legal.            | Role: Payment Management  Privilege: Manage Trading Community Legal Contact Preference (Data)  Resource: Trading Community Org Address Phone Contact Preference          |
| Trading Community Org Address Phone<br>Contact Preference | An Accounts Receivable Manager can manage trading community legal contact preference for all trading community contact preferences not of type legal.            | Role: Receivables Inquiry  Privilege: Manage Trading Community Legal Contact Preference (Data)  Resource: Trading Community Org Address Phone Contact Preference         |

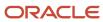

| Business Object                                              | Policy Description                                                                                                    | Policy Store Implementation                                                                                                    |
|--------------------------------------------------------------|----------------------------------------------------------------------------------------------------|----------------------------------------------------------------------------------------------------|
| Trading Community Organization Address<br>Contact Preference | A Accounts Receivable Manager can manage trading community organization address contact preference for all trading community contact preferences not of type legal. | Role: Accounts Receivable Manager  Privilege: Manage Trading Community Legal Contact Preference (Data)  Resource: Trading Community Organization Address Contact Preference |
| Trading Community Organization Address<br>Contact Preference | An Accounts Receivable Manager can manage trading community legal contact preference for all trading community contact preferences not of type legal.               | Role: Billing Management  Privilege: Manage Trading Community Legal Contact Preference (Data)  Resource: Trading Community Organization Address Contact Preference          |
| Trading Community Organization Address<br>Contact Preference | An Accounts Receivable Manager can manage trading community legal contact preference for all trading community contact preferences not of type legal.               | Role: Customer Maintenance  Privilege: Manage Trading Community Legal Contact Preference (Data)  Resource: Trading Community Organization Address Contact Preference        |
| Trading Community Organization Address<br>Contact Preference | An Accounts Receivable Manager can manage trading community legal contact preference for all trading community contact preferences not of type legal.               | Role: Payment Management  Privilege: Manage Trading Community Legal Contact Preference (Data)  Resource: Trading Community Organization Address Contact Preference          |
| Trading Community Organization Address<br>Contact Preference | An Accounts Receivable Manager can manage trading community legal contact preference for all trading community contact preferences not of type legal.               | Role: Receivables Inquiry  Privilege: Manage Trading Community Legal Contact Preference (Data)  Resource: Trading Community Organization Address Contact Preference         |
| Trading Community Organization Email Contact<br>Preference   | A Accounts Receivable Manager can manage trading community organization email contact preference for all trading community contact preferences not of type legal.   | Role: Accounts Receivable Manager  Privilege: Manage Trading Community Legal Contact Preference (Data)  Resource: Trading Community Organization Email Contact Preference   |
| Trading Community Organization Email Contact<br>Preference   | An Accounts Receivable Manager can manage trading community legal contact preference for all trading community contact preferences not of type legal.               | Role: Billing Management  Privilege: Manage Trading Community Legal Contact Preference (Data)  Resource: Trading Community Organization Email Contact Preference            |

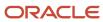

| Business Object                                            | Policy Description                                                                                                    | Policy Store Implementation                                                                                                    |
|------------------------------------------------------------|----------------------------------------------------------------------------------------------------|----------------------------------------------------------------------------------------------------|
| Trading Community Organization Email Contact<br>Preference | An Accounts Receivable Manager can manage trading community legal contact preference for all trading community contact preferences not of type legal. | Role: Customer Maintenance  Privilege: Manage Trading Community Legal Contact Preference (Data)  Resource: Trading Community Organization Email Contact Preference |
| Trading Community Organization Email Contact<br>Preference | An Accounts Receivable Manager can manage trading community legal contact preference for all trading community contact preferences not of type legal. | Role: Payment Management  Privilege: Manage Trading Community Legal Contact Preference (Data)  Resource: Trading Community Organization Email Contact Preference   |
| Trading Community Organization Email Contact<br>Preference | An Accounts Receivable Manager can manage trading community legal contact preference for all trading community contact preferences not of type legal. | Role: Receivables Inquiry  Privilege: Manage Trading Community Legal Contact Preference (Data)  Resource: Trading Community Organization Email Contact Preference  |
| Trading Community Organization Party                       | A Accounts Receivable Manager can view trading community organization party for all organizations in the enterprise                                   | Role: Accounts Receivable Manager  Privilege: View Trading Community Organization (Data)  Resource: Trading Community Organization Party                           |
| Trading Community Organization Party                       | An Accounts Receivable Manager can view trading community organization for all organizations in the enterprise                                        | Role: Billing Management  Privilege: View Trading Community Organization (Data)  Resource: Trading Community Organization Party                                    |
| Trading Community Organization Party                       | An Accounts Receivable Manager can view trading community organization for all organizations in the enterprise                                        | Role: Customer Account Inquiry  Privilege: View Trading Community Organization (Data)  Resource: Trading Community Organization Party                              |
| Trading Community Organization Party                       | An Accounts Receivable Manager can view trading community organization for all organizations in the enterprise                                        | Role: Customer Maintenance Privilege: View Trading Community Organization (Data) Resource: Trading Community Organization Party                                    |

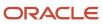

| Business Object                                            | Policy Description                                                                                                    | Policy Store Implementation                                                                                                    |
|------------------------------------------------------------|----------------------------------------------------------------------------------------------------|----------------------------------------------------------------------------------------------------|
| Trading Community Organization Party                       | An Accounts Receivable Manager can view trading community organization for all organizations in the enterprise                                                    | Role: Customer Payment Instrument Management  Privilege: View Trading Community Organization (Data)  Resource: Trading Community Organization Party                       |
| Trading Community Organization Party                       | An Accounts Receivable Manager can view trading community organization for all organizations in the enterprise                                                    | Role: Payment Management  Privilege: View Trading Community Organization (Data)  Resource: Trading Community Organization Party                                           |
| Trading Community Organization Party                       | An Accounts Receivable Manager can view trading community organization for all organizations in the enterprise                                                    | Role: Payment Settlement Management  Privilege: View Trading Community Organization (Data)  Resource: Trading Community Organization Party                                |
| Trading Community Organization Party                       | An Accounts Receivable Manager can view trading community organization for all organizations in the enterprise                                                    | Role: Receivables Inquiry  Privilege: View Trading Community Organization (Data)  Resource: Trading Community Organization Party                                          |
| Trading Community Organization Phone<br>Contact Preference | A Accounts Receivable Manager can manage trading community organization phone contact preference for all trading community contact preferences not of type legal. | Role: Accounts Receivable Manager  Privilege: Manage Trading Community Legal Contact Preference (Data)  Resource: Trading Community Organization Phone Contact Preference |
| Trading Community Organization Phone<br>Contact Preference | An Accounts Receivable Manager can manage trading community legal contact preference for all trading community contact preferences not of type legal.             | Role: Billing Management  Privilege: Manage Trading Community Legal Contact Preference (Data)  Resource: Trading Community Organization Phone Contact Preference          |
| Trading Community Organization Phone<br>Contact Preference | An Accounts Receivable Manager can manage trading community legal contact preference for all trading community contact preferences not of type legal.             | Role: Customer Maintenance Privilege: Manage Trading Community Legal Contact Preference (Data)                                                                            |

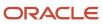

| Business Object                                            | Policy Description                                                                                                    | Policy Store Implementation                                                                                                    |
|------------------------------------------------------------|----------------------------------------------------------------------------------------------------|----------------------------------------------------------------------------------------------------|
|                                                            |                                                                                                    | Resource: Trading Community Organization<br>Phone Contact Preference                                                                                              |
| Trading Community Organization Phone<br>Contact Preference | An Accounts Receivable Manager can manage trading community legal contact preference for all trading community contact preferences not of type legal. | Role: Payment Management  Privilege: Manage Trading Community Legal Contact Preference (Data)  Resource: Trading Community Organization Phone Contact Preference  |
| Trading Community Organization Phone<br>Contact Preference | An Accounts Receivable Manager can manage trading community legal contact preference for all trading community contact preferences not of type legal. | Role: Receivables Inquiry  Privilege: Manage Trading Community Legal Contact Preference (Data)  Resource: Trading Community Organization Phone Contact Preference |
| Trading Community Party                                    | A Accounts Receivable Manager can view trading community party for all people in the enterprise                                                       | Role: Accounts Receivable Manager  Privilege: View Trading Community Person (Data)  Resource: Trading Community Party                                             |
| Trading Community Party                                    | A Accounts Receivable Manager can view trading community party for all people in the enterprise other than sales accounts and sales prospects.        | Role: Accounts Receivable Manager  Privilege: View Trading Community Person (Data)  Resource: Trading Community Party                                             |
| Trading Community Party                                    | A Accounts Receivable Manager can view trading community party for all resources in the enterprise                                                    | Role: Accounts Receivable Manager  Privilege: View Trading Community Person (Data)  Resource: Trading Community Party                                             |
| Trading Community Party                                    | An Accounts Receivable Manager can view trading community person for all people in the enterprise                                                     | Role: Billing Management  Privilege: View Trading Community Person (Data)  Resource: Trading Community Party                                                      |
| Trading Community Party                                    | An Accounts Receivable Manager can view trading community person for all people in the enterprise                                                     | Role: Customer Account Inquiry  Privilege: View Trading Community Person (Data)  Resource: Trading Community Party                                                |

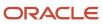

| Business Object         | Policy Description                                                                                                    | Policy Store Implementation                                                                                                    |
|-------------------------|----------------------------------------------------------------------------------------------------|----------------------------------------------------------------------------------------------------|
| Trading Community Party | An Accounts Receivable Manager can view trading community person for all people in the enterprise                                                | Role: Customer Maintenance Privilege: View Trading Community Person (Data) Resource: Trading Community Party                     |
| Trading Community Party | An Accounts Receivable Manager can view trading community person for all people in the enterprise                                                | Role: Customer Payment Instrument Management  Privilege: View Trading Community Person (Data)  Resource: Trading Community Party |
| Trading Community Party | An Accounts Receivable Manager can view trading community person for all people in the enterprise                                                | Role: Payment Management  Privilege: View Trading Community Person (Data)  Resource: Trading Community Party                     |
| Trading Community Party | An Accounts Receivable Manager can view trading community person for all people in the enterprise                                                | Role: Payment Settlement Management Privilege: View Trading Community Person (Data) Resource: Trading Community Party            |
| Trading Community Party | An Accounts Receivable Manager can view trading community person for all people in the enterprise                                                | Role: Receivables Inquiry Privilege: View Trading Community Person (Data) Resource: Trading Community Party                      |
| Trading Community Party | An Accounts Receivable Manager can view trading community person for all people in the enterprise other than sales accounts and sales prospects. | Role: Billing Management  Privilege: View Trading Community Person (Data)  Resource: Trading Community Party                     |
| Trading Community Party | An Accounts Receivable Manager can view trading community person for all people in the enterprise other than sales accounts and sales prospects. | Role: Customer Maintenance Privilege: View Trading Community Person (Data) Resource: Trading Community Party                     |
| Trading Community Party | An Accounts Receivable Manager can view trading community person for all people in the enterprise other than sales accounts and sales prospects. | Role: Payment Management  Privilege: View Trading Community Person (Data)  Resource: Trading Community Party                     |

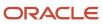

| Business Object                                        | Policy Description                                                                                                    | Policy Store Implementation                                                                                                    |
|--------------------------------------------------------|----------------------------------------------------------------------------------------------------|----------------------------------------------------------------------------------------------------|
| Trading Community Party                                | An Accounts Receivable Manager can view trading community person for all people in the enterprise other than sales accounts and sales prospects.              | Role: Receivables Inquiry  Privilege: View Trading Community Person (Data)  Resource: Trading Community Party                                                         |
| Trading Community Party                                | An Accounts Receivable Manager can view trading community person for all resources in the enterprise                                                          | Role: Billing Management  Privilege: View Trading Community Person (Data)  Resource: Trading Community Party                                                          |
| Trading Community Party                                | An Accounts Receivable Manager can view trading community person for all resources in the enterprise                                                          | Role: Customer Maintenance Privilege: View Trading Community Person (Data) Resource: Trading Community Party                                                          |
| Trading Community Party                                | An Accounts Receivable Manager can view trading community person for all resources in the enterprise                                                          | Role: Payment Management  Privilege: View Trading Community Person (Data)  Resource: Trading Community Party                                                          |
| Trading Community Party                                | An Accounts Receivable Manager can view trading community person for all resources in the enterprise                                                          | Role: Receivables Inquiry  Privilege: View Trading Community Person (Data)  Resource: Trading Community Party                                                         |
| Trading Community Person Address Contact<br>Preference | A Accounts Receivable Manager can manage trading community person address contact preference for all trading community contact preferences not of type legal. | Role: Accounts Receivable Manager  Privilege: Manage Trading Community Legal Contact Preference (Data)  Resource: Trading Community Person Address Contact Preference |
| Trading Community Person Address Contact<br>Preference | An Accounts Receivable Manager can manage trading community legal contact preference for all trading community contact preferences not of type legal.         | Role: Billing Management  Privilege: Manage Trading Community Legal Contact Preference (Data)  Resource: Trading Community Person Address Contact Preference          |
| Trading Community Person Address Contact<br>Preference | An Accounts Receivable Manager can manage trading community legal contact preference for                                                                      | Role: Customer Maintenance                                                                                                    |

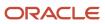

| Business Object                                              | Policy Description                                                                                                    | Policy Store Implementation                                                                                                    |
|--------------------------------------------------------------|----------------------------------------------------------------------------------------------------|----------------------------------------------------------------------------------------------------|
|                                                              | all trading community contact preferences not of type legal.                                                                                                    | Privilege: Manage Trading Community Legal<br>Contact Preference (Data)<br>Resource: Trading Community Person Address<br>Contact Preference                                  |
| Trading Community Person Address Contact<br>Preference       | An Accounts Receivable Manager can manage trading community legal contact preference for all trading community contact preferences not of type legal.               | Role: Payment Management  Privilege: Manage Trading Community Legal Contact Preference (Data)  Resource: Trading Community Person Address Contact Preference                |
| Trading Community Person Address Contact<br>Preference       | An Accounts Receivable Manager can manage trading community legal contact preference for all trading community contact preferences not of type legal.               | Role: Receivables Inquiry  Privilege: Manage Trading Community Legal Contact Preference (Data)  Resource: Trading Community Person Address Contact Preference               |
| Trading Community Person Address Phone<br>Contact Preference | A Accounts Receivable Manager can manage trading community person address phone contact preference for all trading community contact preferences not of type legal. | Role: Accounts Receivable Manager  Privilege: Manage Trading Community Legal Contact Preference (Data)  Resource: Trading Community Person Address Phone Contact Preference |
| Trading Community Person Address Phone<br>Contact Preference | An Accounts Receivable Manager can manage trading community legal contact preference for all trading community contact preferences not of type legal.               | Role: Billing Management  Privilege: Manage Trading Community Legal Contact Preference (Data)  Resource: Trading Community Person Address Phone Contact Preference          |
| Trading Community Person Address Phone<br>Contact Preference | An Accounts Receivable Manager can manage trading community legal contact preference for all trading community contact preferences not of type legal.               | Role: Customer Maintenance  Privilege: Manage Trading Community Legal Contact Preference (Data)  Resource: Trading Community Person Address Phone Contact Preference        |
| Trading Community Person Address Phone<br>Contact Preference | An Accounts Receivable Manager can manage trading community legal contact preference for all trading community contact preferences not of type legal.               | Role: Payment Management  Privilege: Manage Trading Community Legal Contact Preference (Data)  Resource: Trading Community Person Address Phone Contact Preference          |
| Trading Community Person Address Phone<br>Contact Preference | An Accounts Receivable Manager can manage trading community legal contact preference for                                                                            | Role: Receivables Inquiry                                                                                                    |

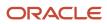

| Business Object                                      | Policy Description                                                                                                    | Policy Store Implementation                                                                                                    |
|------------------------------------------------------|----------------------------------------------------------------------------------------------------|----------------------------------------------------------------------------------------------------|
|                                                      | all trading community contact preferences not of type legal.                                                                                                | Privilege: Manage Trading Community Legal<br>Contact Preference (Data)<br>Resource: Trading Community Person Address<br>Phone Contact Preference                    |
| Trading Community Person Email Contact<br>Preference | A Accounts Receivable Manager can manage trading community person email contact preference for all trading community contact preferences not of type legal. | Role: Accounts Receivable Manager  Privilege: Manage Trading Community Legal Contact Preference (Data)  Resource: Trading Community Person Email Contact Preference |
| Trading Community Person Email Contact<br>Preference | An Accounts Receivable Manager can manage trading community legal contact preference for all trading community contact preferences not of type legal.       | Role: Billing Management  Privilege: Manage Trading Community Legal Contact Preference (Data)  Resource: Trading Community Person Email Contact Preference          |
| Trading Community Person Email Contact<br>Preference | An Accounts Receivable Manager can manage trading community legal contact preference for all trading community contact preferences not of type legal.       | Role: Customer Maintenance  Privilege: Manage Trading Community Legal Contact Preference (Data)  Resource: Trading Community Person Email Contact Preference        |
| Trading Community Person Email Contact<br>Preference | An Accounts Receivable Manager can manage trading community legal contact preference for all trading community contact preferences not of type legal.       | Role: Payment Management  Privilege: Manage Trading Community Legal Contact Preference (Data)  Resource: Trading Community Person Email Contact Preference          |
| Trading Community Person Email Contact<br>Preference | An Accounts Receivable Manager can manage trading community legal contact preference for all trading community contact preferences not of type legal.       | Role: Receivables Inquiry  Privilege: Manage Trading Community Legal Contact Preference (Data)  Resource: Trading Community Person Email Contact Preference         |
| Trading Community Person Phone Contact<br>Preference | A Accounts Receivable Manager can manage trading community person phone contact preference for all trading community contact preferences not of type legal. | Role: Accounts Receivable Manager  Privilege: Manage Trading Community Legal Contact Preference (Data)  Resource: Trading Community Person Phone Contact Preference |
| Trading Community Person Phone Contact<br>Preference | An Accounts Receivable Manager can manage trading community legal contact preference for                                                                    | Role: Billing Management                                                                                                    |

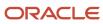

| Business Object                                      | Policy Description                                                                                                    | Policy Store Implementation                                                                                                    |
|------------------------------------------------------|----------------------------------------------------------------------------------------------------|----------------------------------------------------------------------------------------------------|
|                                                      | all trading community contact preferences not of type legal.                                                                                          | Privilege: Manage Trading Community Legal<br>Contact Preference (Data)<br>Resource: Trading Community Person Phone<br>Contact Preference                     |
| Trading Community Person Phone Contact<br>Preference | An Accounts Receivable Manager can manage trading community legal contact preference for all trading community contact preferences not of type legal. | Role: Customer Maintenance  Privilege: Manage Trading Community Legal Contact Preference (Data)  Resource: Trading Community Person Phone Contact Preference |
| Trading Community Person Phone Contact<br>Preference | An Accounts Receivable Manager can manage trading community legal contact preference for all trading community contact preferences not of type legal. | Role: Payment Management  Privilege: Manage Trading Community Legal Contact Preference (Data)  Resource: Trading Community Person Phone Contact Preference   |
| Trading Community Person Phone Contact<br>Preference | An Accounts Receivable Manager can manage trading community legal contact preference for all trading community contact preferences not of type legal. | Role: Receivables Inquiry  Privilege: Manage Trading Community Legal Contact Preference (Data)  Resource: Trading Community Person Phone Contact Preference  |
| Trading Community Relationship                       | A Accounts Receivable Manager can view trading community relationship for all trading community relationships in the enterprise                       | Role: Accounts Receivable Manager  Privilege: View Trading Community Relationship (Data)  Resource: Trading Community Relationship                           |
| Trading Community Relationship                       | An Accounts Receivable Manager can view trading community relationship for all trading community relationships in the enterprise                      | Role: Billing Management  Privilege: View Trading Community Relationship (Data)  Resource: Trading Community Relationship                                    |
| Trading Community Relationship                       | An Accounts Receivable Manager can view trading community relationship for all trading community relationships in the enterprise                      | Role: Customer Account Inquiry  Privilege: View Trading Community Relationship (Data)  Resource: Trading Community Relationship                              |
| Trading Community Relationship                       | An Accounts Receivable Manager can view trading community relationship for all trading community relationships in the enterprise                      | Role: Payment Management Privilege: View Trading Community Relationship (Data)                                                                               |

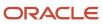

| <b>Business Object</b>                                   | Policy Description                                                                                                    | Policy Store Implementation                                                                                                    |
|----------------------------------------------------------|----------------------------------------------------------------------------------------------------|----------------------------------------------------------------------------------------------------|
|                                                          |                                                                                                    | Resource: Trading Community Relationship                                                                                                    |
| Trading Community Relationship                           | An Accounts Receivable Manager can view trading community relationship for all trading community relationships in the enterprise | Role: Receivables Inquiry  Privilege: View Trading Community Relationship (Data)  Resource: Trading Community Relationship                                              |
| Trading Community Resource Sales<br>Representative Setup | An Accounts Receivable Manager can view trading community salesperson setup for all salespersons in the enterprise               | Role: Accounts Receivable Setup Maintenance Privilege: View Trading Community Salesperson Setup (Data)  Resource: Trading Community Resource Sales Representative Setup |
| Trading Community Resource Sales<br>Representative Setup | An Accounts Receivable Manager can view trading community salesperson setup for all salespersons in the enterprise               | Role: Billing Management  Privilege: View Trading Community Salesperson Setup (Data)  Resource: Trading Community Resource Sales Representative Setup                   |
| Trading Community Resource Sales<br>Representative Setup | An Accounts Receivable Manager can view trading community salesperson setup for all salespersons in the enterprise               | Role: Customer Maintenance  Privilege: View Trading Community Salesperson Setup (Data)  Resource: Trading Community Resource Sales Representative Setup                 |
| Trading Community Resource Sales<br>Representative Setup | An Accounts Receivable Manager can view trading community salesperson setup for all salespersons in the enterprise               | Role: Receivables Inquiry  Privilege: View Trading Community Salesperson Setup (Data)  Resource: Trading Community Resource Sales Representative Setup                  |

# Privacy

This table lists data security policies for privacy for the Accounts Receivable Manager job role.

| Business Object       | Policy Description                                                                                                    | Policy Store Implementation                                                                                 |
|-----------------------|----------------------------------------------------------------------------------------------------|----------------------------------------------------------------------------------------------------|
| External Bank Account | An Accounts Receivable Manager can view personally identifiable information in payments for any bank account in the enterprise | Role: Payment Settlement Management  Privilege: View Personally Identifiable Information in Payments (Data) |

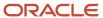

| Business Object               | Policy Description                                                                                                    | Policy Store Implementation                                                                                                    |
|-------------------------------|----------------------------------------------------------------------------------------------------|----------------------------------------------------------------------------------------------------|
|                               |                                                                                                    | Resource: External Bank Account                                                                                                    |
| External Payment Party        | An Accounts Receivable Manager can view personally identifiable information in payments for any external payment party in the enterprise                                              | Role: Payment Settlement Management  Privilege: View Personally Identifiable Information in Payments (Data)  Resource: External Payment Party |
| Party Tax Profile             | An Accounts Receivable Manager can manage party tax profile for any party tax profile defined in the enterprise                                                                       | Role: Customer Account Inquiry Privilege: Manage Party Tax Profile (Data) Resource: Party Tax Profile                                         |
| Party Tax Profile             | An Accounts Receivable Manager can manage party tax profile taxpayer identifier for organizations of type individual party tax profile taxpayer identifier defined in the enterprise. | Role: Customer Account Inquiry  Privilege: Manage Party Tax Profile Taxpayer Identifier (Data)  Resource: Party Tax Profile                   |
| Party Tax Profile             | An Accounts Receivable Manager can manage party tax profile taxpayer identifier for organizations of type individual party tax profile taxpayer identifier defined in the enterprise. | Role: Party Taxpayer Identifier PII  Privilege: Manage Party Tax Profile Taxpayer Identifier (Data)  Resource: Party Tax Profile              |
| Payment Card                  | An Accounts Receivable Manager can view personally identifiable information in payments for any payment card in the enterprise                                                        | Role: Payment Settlement Management  Privilege: View Personally Identifiable Information in Payments (Data)  Resource: Payment Card           |
| Tax Registration              | An Accounts Receivable Manager can manage tax registration for any tax registration defined in the enterprise                                                                         | Role: Customer Account Inquiry Privilege: Manage Tax Registration (Data) Resource: Tax Registration                                           |
| Taxable Transaction           | An Accounts Receivable Manager can manage taxable transaction for any taxable transaction existing in the enterprise                                                                  | Role: Customer Maintenance Privilege: Manage Taxable Transaction (Data) Resource: Taxable Transaction                                         |
| Withholding Party Tax Profile | An Accounts Receivable Manager can manage party tax profile taxpayer identifier for organizations of type individual party tax profile taxpayer identifier defined in the enterprise. | Role: Customer Account Inquiry  Privilege: Manage Party Tax Profile Taxpayer Identifier (Data)  Resource: Withholding Party Tax Profile       |

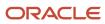

| Business Object               | Policy Description                                                                                                    | Policy Store Implementation                                                                                                    |
|-------------------------------|----------------------------------------------------------------------------------------------------|----------------------------------------------------------------------------------------------------|
| Withholding Party Tax Profile | An Accounts Receivable Manager can manage party tax profile taxpayer identifier for organizations of type individual party tax profile taxpayer identifier defined in the enterprise. | Role: Party Taxpayer Identifier PII  Privilege: Manage Party Tax Profile Taxpayer Identifier (Data)  Resource: Withholding Party Tax Profile |

# Accounts Receivable Manager Segregated Role (Job Role)

Individual responsible for creating and managing receipts, customer setup and maintenance, accounting, and accounts receivable setup.

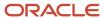

### Role Hierarchy

The Accounts Receivable Manager Segregated Role job role directly and indirectly inherits these roles.

- Accounts Receivable Manager Segregated Role
  - Accounts Receivable Monitoring
  - Accounts Receivable Setup Maintenance
    - Functional Setups
  - Bill Management Segregated
    - FSCM Load Interface Administration
  - Bills Receivable Management
  - Customer Maintenance Segregated
    - Customer Account Inquiry
    - Customer Payment Instrument Management
    - FSCM Load Interface Administration
    - Party Taxpayer Identifier PII
    - Trading Community Import Batch Management
    - Trading Community Import Process Management
  - Customer Payment Instrument Management
  - FSCM Load Interface Administration
  - Financials Folder Reporting
  - Item Inquiry
  - Manage Accounts Receivable Accounting Period Status
  - Payment Management
    - FSCM Load Interface Administration
  - Payment Settlement Management
  - Receivables Inquiry
  - Receivables Receipts Transaction Analysis
    - Business Intelligence Authoring
  - Receivables Revenue Adjustments Transaction Analysis
    - Business Intelligence Authoring
  - Receivables Transaction Analysis
    - Business Intelligence Authoring
  - Receivables to Ledger Reconciliation Transaction Analysis
  - Review Accounts Receivable Accounting Period Status
  - Subledger Accounting Manager
    - Business Intelligence Consumer
    - Customer Account Inquiry
  - Subledger Accounting Transaction Analysis
    - Business Intelligence Authoring
  - Trading Community Import Batch Management

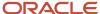

#### Trading Community Import Process Management

## **Duties**

This table lists the duties assigned directly and indirectly to the Accounts Receivable Manager Segregated Role job role.

| Duty Role                                 | Description                                                                                                    |
|-------------------------------------------|----------------------------------------------------------------------------------------------------|
| Accounts Receivable Monitoring            | Processes automatic billing adjustments and receipt write-offs.                                                                                                    |
| Accounts Receivable Setup Maintenance     | Manages the setup of all Receivables objects to create a complete and accurate environment for all related activities, including customer billing, customer payment processing, accounts receivable balance monitoring, and revenue recognition.                                                                                 |
| Bill Management Segregated                | Manages billing activities except the creation and management of invoices.                                                                                                    |
| Bills Receivable Management               | Manages the processing of bills receivable activities, including update, deletion, acceptance, cancellation, holding, releasing from hold, recall, and printing.                                                                                                    |
| Business Intelligence Authoring           | An author of Business Intelligence reports as presented in the web catalog. The role allows authoring within Business Intelligence Applications, Business Intelligence Publisher, Real Time Decisions, Enterprise Performance Management and Business Intelligence Office.                                                       |
| Business Intelligence Consumer            | A role required to allow reporting from Business Intelligence Applications, Business Intelligence Publisher, Real Time Decisions, Enterprise Performance Management and Business Intelligence Office. This role allow you to run reports from the web catalog but it will not allow a report to be authored from a subject area. |
| Customer Account Inquiry                  | View customer account details.                                                                                                    |
| Customer Maintenance Segregated           | Maintains customer related data except the creation and management of customers.                                                                                                    |
| Customer Payment Instrument<br>Management | Manages customer bank accounts and credit cards and other payment details.                                                                                                    |
| FSCM Load Interface Administration        | Manages load interface file for import                                                                                                    |
| Financials Folder Reporting               | Grants access to the Financials web catalog folder.                                                                                                    |
| Functional Setups                         | Uses the functional user overview, and assigned tasks, and task lists.                                                                                                    |
| Item Inquiry                              | Queries and views items in the enterprise.                                                                                                    |
| Party Taxpayer Identifier PII             | View personally identifiable information for tax registration number of type taxpayer ID.                                                                                                    |

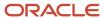

| Duty Role                                                    | Description                                                                                                    |
|--------------------------------------------------------------|----------------------------------------------------------------------------------------------------|
| Payment Management                                           | Processes customer payment activities, including cash adjustments, deductions, receipt reversals, receipt write-offs, receipt conversion rate adjustments, receipt applications, and the creation of miscellaneous receipts. |
| Payment Settlement Management                                | Manages funds capture authorizations, settlements, and settlement batches.                                                                                                    |
| Receivables Inquiry                                          | Manages the review of customer account activities where updating is not appropriate.                                                                                                    |
| Receivables Receipts Transaction Analysis                    | Analyzes Receivables Receipts transactional information                                                                                                    |
| Receivables Revenue Adjustments<br>Transaction Analysis      | Analyzes Receivables Revenue Adjustments transactional information                                                                                                    |
| Receivables Transaction Analysis                             | Analyzes Receivables transactional information                                                                                                    |
| Receivables to Ledger Reconciliation<br>Transaction Analysis | Analyzes Receivables to Ledger Reconciliation transactional information                                                                                                    |
| Subledger Accounting Manager                                 | Creates accounting for transactions, reviews journal entries, and runs account analysis, journal entries, and period close exceptions reports.                                                                               |
| Subledger Accounting Transaction<br>Analysis                 | Analyzes Subledger Accounting transactional information.                                                                                                    |
| Trading Community Import Batch<br>Management                 | Manages trading community data import batches.                                                                                                    |
| Trading Community Import Process<br>Management               | Manages trading community data import batch processes.                                                                                                    |
| Transactional Analysis                                       | This duty is used for various generic OTBI security and filtering purposes and is therefore required for all OTBI users.                                                                                                    |

## Aggregate Privileges

This table lists aggregate privileges assigned directly and indirectly to the Accounts Receivable Manager Segregated Role job role.

| Aggregate Privilege                                    | Description                                      |
|--------------------------------------------------------|--------------------------------------------------|
| Manage Accounts Receivable Accounting<br>Period Status | Manages Oracle Fusion Receivables period status. |

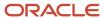

| Aggregate Privilege                                    | Description                                      |
|--------------------------------------------------------|--------------------------------------------------|
| Review Accounts Receivable Accounting<br>Period Status | Reviews Oracle Fusion Receivables period status. |

## Privileges

This table lists privileges granted to duties of the Accounts Receivable Manager Segregated Role job role.

| Granted Role                                | Granted Role Description                                                                                                    | Privilege                                                   |
|---------------------------------------------|----------------------------------------------------------------------------------------------------|-------------------------------------------------------------|
| Accounts Receivable Manager Segregated Role | Individual responsible for creating and managing receipts, customer setup and maintenance, accounting, and accounts receivable setup. | Import Payables Invoice                                     |
| Accounts Receivable Manager Segregated Role | Individual responsible for creating and managing receipts, customer setup and maintenance, accounting, and accounts receivable setup. | Manage Application Tree                                     |
| Accounts Receivable Manager Segregated Role | Individual responsible for creating and managing receipts, customer setup and maintenance, accounting, and accounts receivable setup. | Manage Application Tree Label                               |
| Accounts Receivable Manager Segregated Role | Individual responsible for creating and managing receipts, customer setup and maintenance, accounting, and accounts receivable setup. | Manage Application Tree Structure                           |
| Accounts Receivable Manager Segregated Role | Individual responsible for creating and managing receipts, customer setup and maintenance, accounting, and accounts receivable setup. | Manage Orchestration Generic Web Service                    |
| Accounts Receivable Manager Segregated Role | Individual responsible for creating and managing receipts, customer setup and maintenance, accounting, and accounts receivable setup. | Manage Orchestration Order Billing Interface<br>Web Service |
| Accounts Receivable Manager Segregated Role | Individual responsible for creating and managing receipts, customer setup and maintenance, accounting, and accounts receivable setup. | Manage Orchestration Order Modification                     |
| Accounts Receivable Manager Segregated Role | Individual responsible for creating and managing receipts, customer setup and maintenance, accounting, and accounts receivable setup. | Manage Receivables Activities                               |

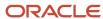

| Granted Role                                | Granted Role Description                                                                                                    | Privilege                                  |
|---------------------------------------------|----------------------------------------------------------------------------------------------------|--------------------------------------------|
| Accounts Receivable Manager Segregated Role | Individual responsible for creating and managing receipts, customer setup and maintenance, accounting, and accounts receivable setup. | Manage Receivables Balances Activities     |
| Accounts Receivable Manager Segregated Role | Individual responsible for creating and managing receipts, customer setup and maintenance, accounting, and accounts receivable setup. | Manage Receivables Business Intelligence   |
| Accounts Receivable Manager Segregated Role | Individual responsible for creating and managing receipts, customer setup and maintenance, accounting, and accounts receivable setup. | Manage Trading Community Hierarchy         |
| Accounts Receivable Manager Segregated Role | Individual responsible for creating and managing receipts, customer setup and maintenance, accounting, and accounts receivable setup. | Manage Unpaid Receivables Bills Receivable |
| Accounts Receivable Manager Segregated Role | Individual responsible for creating and managing receipts, customer setup and maintenance, accounting, and accounts receivable setup. | Override Receivables Receipt Application   |
| Accounts Receivable Manager Segregated Role | Individual responsible for creating and managing receipts, customer setup and maintenance, accounting, and accounts receivable setup. | Process Fulfillment Response               |
| Accounts Receivable Manager Segregated Role | Individual responsible for creating and managing receipts, customer setup and maintenance, accounting, and accounts receivable setup. | Run Actual Receipts Report                 |
| Accounts Receivable Manager Segregated Role | Individual responsible for creating and managing receipts, customer setup and maintenance, accounting, and accounts receivable setup. | Run Adjustments Journal                    |
| Accounts Receivable Manager Segregated Role | Individual responsible for creating and managing receipts, customer setup and maintenance, accounting, and accounts receivable setup. | Run Adjustments Register                   |
| Accounts Receivable Manager Segregated Role | Individual responsible for creating and managing receipts, customer setup and maintenance, accounting, and accounts receivable setup. | Run Applied Receipts Journal               |

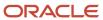

| Granted Role                                | Granted Role Description                                                                                                    | Privilege                                           |
|---------------------------------------------|----------------------------------------------------------------------------------------------------|-----------------------------------------------------|
| Accounts Receivable Manager Segregated Role | Individual responsible for creating and managing receipts, customer setup and maintenance, accounting, and accounts receivable setup. | Run Applied Receipts Register                       |
| Accounts Receivable Manager Segregated Role | Individual responsible for creating and managing receipts, customer setup and maintenance, accounting, and accounts receivable setup. | Run Bad Debts Provision Report                      |
| Accounts Receivable Manager Segregated Role | Individual responsible for creating and managing receipts, customer setup and maintenance, accounting, and accounts receivable setup. | Run Cross Currency Exchange Gain and Loss<br>Report |
| Accounts Receivable Manager Segregated Role | Individual responsible for creating and managing receipts, customer setup and maintenance, accounting, and accounts receivable setup. | Run Customer Balance Revaluation Report             |
| Accounts Receivable Manager Segregated Role | Individual responsible for creating and managing receipts, customer setup and maintenance, accounting, and accounts receivable setup. | Run Document Number Audit Report                    |
| Accounts Receivable Manager Segregated Role | Individual responsible for creating and managing receipts, customer setup and maintenance, accounting, and accounts receivable setup. | Run Invoices Posted to Suspense report              |
| Accounts Receivable Manager Segregated Role | Individual responsible for creating and managing receipts, customer setup and maintenance, accounting, and accounts receivable setup. | Run Miscellaneous Receipt Register                  |
| Accounts Receivable Manager Segregated Role | Individual responsible for creating and managing receipts, customer setup and maintenance, accounting, and accounts receivable setup. | Run On Account Credit Memo Gain and Loss<br>Journal |
| Accounts Receivable Manager Segregated Role | Individual responsible for creating and managing receipts, customer setup and maintenance, accounting, and accounts receivable setup. | Run Open Balances Revaluation Report                |
| Accounts Receivable Manager Segregated Role | Individual responsible for creating and managing receipts, customer setup and maintenance, accounting, and accounts receivable setup. | Run Open Items Revaluation Report                   |
| Accounts Receivable Manager Segregated Role | Individual responsible for creating and managing receipts, customer setup and                                                         | Run Other Receipt Applications Report               |

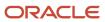

| Granted Role                                | Granted Role Description                                                                                                    | Privilege                                                  |
|---------------------------------------------|----------------------------------------------------------------------------------------------------|------------------------------------------------------------|
|                                             | maintenance, accounting, and accounts receivable setup.                                                                               |                                                            |
| Accounts Receivable Manager Segregated Role | Individual responsible for creating and managing receipts, customer setup and maintenance, accounting, and accounts receivable setup. | Run Potential Reconciling Items Report                     |
| Accounts Receivable Manager Segregated Role | Individual responsible for creating and managing receipts, customer setup and maintenance, accounting, and accounts receivable setup. | Run Projected Gains and Losses Report                      |
| Accounts Receivable Manager Segregated Role | Individual responsible for creating and managing receipts, customer setup and maintenance, accounting, and accounts receivable setup. | Run Receipt Journal                                        |
| Accounts Receivable Manager Segregated Role | Individual responsible for creating and managing receipts, customer setup and maintenance, accounting, and accounts receivable setup. | Run Receipt Register                                       |
| Accounts Receivable Manager Segregated Role | Individual responsible for creating and managing receipts, customer setup and maintenance, accounting, and accounts receivable setup. | Run Receivables Aging Report                               |
| Accounts Receivable Manager Segregated Role | Individual responsible for creating and managing receipts, customer setup and maintenance, accounting, and accounts receivable setup. | Run Receivables Journal Entries Report                     |
| Accounts Receivable Manager Segregated Role | Individual responsible for creating and managing receipts, customer setup and maintenance, accounting, and accounts receivable setup. | Run Receivables to General Ledger<br>Reconciliation Report |
| Accounts Receivable Manager Segregated Role | Individual responsible for creating and managing receipts, customer setup and maintenance, accounting, and accounts receivable setup. | Run Revenue Recognition                                    |
| Accounts Receivable Manager Segregated Role | Individual responsible for creating and managing receipts, customer setup and maintenance, accounting, and accounts receivable setup. | Run Sales Journal By Customer                              |
| Accounts Receivable Manager Segregated Role | Individual responsible for creating and managing receipts, customer setup and maintenance, accounting, and accounts receivable setup. | Run Sales Journal by GL Account Report                     |

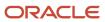

| Granted Role                                | Granted Role Description                                                                                                    | Privilege                                         |
|---------------------------------------------|----------------------------------------------------------------------------------------------------|---------------------------------------------------|
| Accounts Receivable Manager Segregated Role | Individual responsible for creating and managing receipts, customer setup and maintenance, accounting, and accounts receivable setup. | Run Trading Community Hierarchy Audit Job         |
| Accounts Receivable Manager Segregated Role | Individual responsible for creating and managing receipts, customer setup and maintenance, accounting, and accounts receivable setup. | Run Transaction Check Register                    |
| Accounts Receivable Manager Segregated Role | Individual responsible for creating and managing receipts, customer setup and maintenance, accounting, and accounts receivable setup. | Run Transaction Register                          |
| Accounts Receivable Manager Segregated Role | Individual responsible for creating and managing receipts, customer setup and maintenance, accounting, and accounts receivable setup. | Run Unapplied and Unresolved Receipts<br>Journal  |
| Accounts Receivable Manager Segregated Role | Individual responsible for creating and managing receipts, customer setup and maintenance, accounting, and accounts receivable setup. | Run Unapplied and Unresolved Receipts<br>Register |
| Accounts Receivable Manager Segregated Role | Individual responsible for creating and managing receipts, customer setup and maintenance, accounting, and accounts receivable setup. | Submit Accounting Process                         |
| Accounts Receivable Manager Segregated Role | Individual responsible for creating and managing receipts, customer setup and maintenance, accounting, and accounts receivable setup. | View Payables Invoice                             |
| Accounts Receivable Manager Segregated Role | Individual responsible for creating and managing receipts, customer setup and maintenance, accounting, and accounts receivable setup. | View Trading Community Hierarchy                  |
| Accounts Receivable Monitoring              | Processes automatic billing adjustments and receipt write-offs.                                                                       | Generate Automatic Receipt Write-offs             |
| Accounts Receivable Monitoring              | Processes automatic billing adjustments and receipt write-offs.                                                                       | Generate Customer Statements                      |
| Accounts Receivable Monitoring              | Processes automatic billing adjustments and receipt write-offs.                                                                       | Manage Receivables Balances Activities            |
| Accounts Receivable Monitoring              | Processes automatic billing adjustments and receipt write-offs.                                                                       | Manage Receivables Late Charge Batch              |

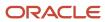

| Granted Role                   | Granted Role Description                                        | Privilege                                  |
|--------------------------------|-----------------------------------------------------------------|--------------------------------------------|
| Accounts Receivable Monitoring | Processes automatic billing adjustments and receipt write-offs. | Review Customer Account Activities         |
| Accounts Receivable Monitoring | Processes automatic billing adjustments and receipt write-offs. | Run Account Status Report                  |
| Accounts Receivable Monitoring | Processes automatic billing adjustments and receipt write-offs. | Run Billing History Report                 |
| Accounts Receivable Monitoring | Processes automatic billing adjustments and receipt write-offs. | Run Billing and Receipt History Report     |
| Accounts Receivable Monitoring | Processes automatic billing adjustments and receipt write-offs. | Run Deposited Cash Report - Applied Detail |
| Accounts Receivable Monitoring | Processes automatic billing adjustments and receipt write-offs. | Run Deposited Cash Report - Open Details   |
| Accounts Receivable Monitoring | Processes automatic billing adjustments and receipt write-offs. | Run Disputed Invoices Report               |
| Accounts Receivable Monitoring | Processes automatic billing adjustments and receipt write-offs. | Run Late Charges Report                    |
| Accounts Receivable Monitoring | Processes automatic billing adjustments and receipt write-offs. | Run Past Due Invoice Report                |
| Accounts Receivable Monitoring | Processes automatic billing adjustments and receipt write-offs. | Run Receipt Analysis - Days Late           |
| Accounts Receivable Monitoring | Processes automatic billing adjustments and receipt write-offs. | Run Receipt Forecast Report                |
| Accounts Receivable Monitoring | Processes automatic billing adjustments and receipt write-offs. | Run Receipt Write-off Report               |
| Accounts Receivable Monitoring | Processes automatic billing adjustments and receipt write-offs. | Run Receivables Aging Report               |
| Accounts Receivable Monitoring | Processes automatic billing adjustments and receipt write-offs. | Run Reversed Receipts Report               |
| Accounts Receivable Monitoring | Processes automatic billing adjustments and receipt write-offs. | Run Sales Journal By Customer              |

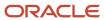

| Granted Role                          | Granted Role Description                                                                                                    | Privilege                                          |
|---------------------------------------|----------------------------------------------------------------------------------------------------|----------------------------------------------------|
| Accounts Receivable Monitoring        | Processes automatic billing adjustments and receipt write-offs.                                                                                                    | Run Transaction Detail Report                      |
| Accounts Receivable Monitoring        | Processes automatic billing adjustments and receipt write-offs.                                                                                                    | Run Unapplied and Unresolved Receipts<br>Register  |
| Accounts Receivable Monitoring        | Processes automatic billing adjustments and receipt write-offs.                                                                                                    | Submit Automatic Billing Adjustments               |
| Accounts Receivable Setup Maintenance | Manages the setup of all Receivables objects to create a complete and accurate environment for all related activities, including customer billing, customer payment processing, accounts receivable balance monitoring, and revenue recognition. | Enter Revenue Policies                             |
| Accounts Receivable Setup Maintenance | Manages the setup of all Receivables objects to create a complete and accurate environment for all related activities, including customer billing, customer payment processing, accounts receivable balance monitoring, and revenue recognition. | Manage Contingency Assignment Rules                |
| Accounts Receivable Setup Maintenance | Manages the setup of all Receivables objects to create a complete and accurate environment for all related activities, including customer billing, customer payment processing, accounts receivable balance monitoring, and revenue recognition. | Manage Customer Paying Relationship<br>Assignments |
| Accounts Receivable Setup Maintenance | Manages the setup of all Receivables objects to create a complete and accurate environment for all related activities, including customer billing, customer payment processing, accounts receivable balance monitoring, and revenue recognition. | Manage Receivables Customer Profile Classes        |
| Accounts Receivable Setup Maintenance | Manages the setup of all Receivables objects to create a complete and accurate environment for all related activities, including customer billing, customer payment processing, accounts receivable balance monitoring, and revenue recognition. | Manage Receivables Note Type Mapping               |
| Accounts Receivable Setup Maintenance | Manages the setup of all Receivables objects to create a complete and accurate environment for all related activities, including customer billing, customer payment processing, accounts receivable balance monitoring, and revenue recognition. | Manage Receivables Revenue Contingency             |
| Accounts Receivable Setup Maintenance | Manages the setup of all Receivables objects to create a complete and accurate environment                                                                                                    | Manage Receivables Specialist Assignment<br>Rules  |

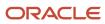

| Granted Role                          | Granted Role Description                                                                                                    | Privilege                               |
|---------------------------------------|----------------------------------------------------------------------------------------------------|-----------------------------------------|
|                                       | for all related activities, including customer billing, customer payment processing, accounts receivable balance monitoring, and revenue recognition.                                                                                            |                                         |
| Accounts Receivable Setup Maintenance | Manages the setup of all Receivables objects to create a complete and accurate environment for all related activities, including customer billing, customer payment processing, accounts receivable balance monitoring, and revenue recognition. | Manage Salesperson Account References   |
| Accounts Receivable Setup Maintenance | Manages the setup of all Receivables objects to create a complete and accurate environment for all related activities, including customer billing, customer payment processing, accounts receivable balance monitoring, and revenue recognition. | Set Up Receivables Accounting Rule      |
| Accounts Receivable Setup Maintenance | Manages the setup of all Receivables objects to create a complete and accurate environment for all related activities, including customer billing, customer payment processing, accounts receivable balance monitoring, and revenue recognition. | Set Up Receivables Activity             |
| Accounts Receivable Setup Maintenance | Manages the setup of all Receivables objects to create a complete and accurate environment for all related activities, including customer billing, customer payment processing, accounts receivable balance monitoring, and revenue recognition. | Set Up Receivables Application Rule Set |
| Accounts Receivable Setup Maintenance | Manages the setup of all Receivables objects to create a complete and accurate environment for all related activities, including customer billing, customer payment processing, accounts receivable balance monitoring, and revenue recognition. | Set Up Receivables Approval Management  |
| Accounts Receivable Setup Maintenance | Manages the setup of all Receivables objects to create a complete and accurate environment for all related activities, including customer billing, customer payment processing, accounts receivable balance monitoring, and revenue recognition. | Set Up Receivables AutoCash Rule Set    |
| Accounts Receivable Setup Maintenance | Manages the setup of all Receivables objects to create a complete and accurate environment for all related activities, including customer billing, customer payment processing, accounts receivable balance monitoring, and revenue recognition. | Set Up Receivables AutoMatch Rule Set   |

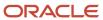

| Granted Role                          | Granted Role Description                                                                                                    | Privilege                                                |
|---------------------------------------|----------------------------------------------------------------------------------------------------|----------------------------------------------------------|
| Accounts Receivable Setup Maintenance | Manages the setup of all Receivables objects to create a complete and accurate environment for all related activities, including customer billing, customer payment processing, accounts receivable balance monitoring, and revenue recognition. | Set Up Receivables Balance Forward Billing<br>Cycle      |
| Accounts Receivable Setup Maintenance | Manages the setup of all Receivables objects to create a complete and accurate environment for all related activities, including customer billing, customer payment processing, accounts receivable balance monitoring, and revenue recognition. | Set Up Receivables Distribution Set                      |
| Accounts Receivable Setup Maintenance | Manages the setup of all Receivables objects to create a complete and accurate environment for all related activities, including customer billing, customer payment processing, accounts receivable balance monitoring, and revenue recognition. | Set Up Receivables Late Charge Schedule                  |
| Accounts Receivable Setup Maintenance | Manages the setup of all Receivables objects to create a complete and accurate environment for all related activities, including customer billing, customer payment processing, accounts receivable balance monitoring, and revenue recognition. | Set Up Receivables Memo Line Template                    |
| Accounts Receivable Setup Maintenance | Manages the setup of all Receivables objects to create a complete and accurate environment for all related activities, including customer billing, customer payment processing, accounts receivable balance monitoring, and revenue recognition. | Set Up Receivables Payment Terms                         |
| Accounts Receivable Setup Maintenance | Manages the setup of all Receivables objects to create a complete and accurate environment for all related activities, including customer billing, customer payment processing, accounts receivable balance monitoring, and revenue recognition. | Set Up Receivables Receipt Application<br>Exception Rule |
| Accounts Receivable Setup Maintenance | Manages the setup of all Receivables objects to create a complete and accurate environment for all related activities, including customer billing, customer payment processing, accounts receivable balance monitoring, and revenue recognition. | Set Up Receivables Receipt Class                         |
| Accounts Receivable Setup Maintenance | Manages the setup of all Receivables objects to create a complete and accurate environment for all related activities, including customer billing, customer payment processing, accounts receivable balance monitoring, and revenue recognition. | Set Up Receivables Receipt Source                        |

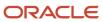

| Granted Role                          | Granted Role Description                                                                                                    | Privilege                                                  |
|---------------------------------------|----------------------------------------------------------------------------------------------------|------------------------------------------------------------|
| Accounts Receivable Setup Maintenance | Manages the setup of all Receivables objects to create a complete and accurate environment for all related activities, including customer billing, customer payment processing, accounts receivable balance monitoring, and revenue recognition. | Set Up Receivables Remit-to Address                        |
| Accounts Receivable Setup Maintenance | Manages the setup of all Receivables objects to create a complete and accurate environment for all related activities, including customer billing, customer payment processing, accounts receivable balance monitoring, and revenue recognition. | Set Up Receivables Reversal Reason to<br>Category Mappings |
| Accounts Receivable Setup Maintenance | Manages the setup of all Receivables objects to create a complete and accurate environment for all related activities, including customer billing, customer payment processing, accounts receivable balance monitoring, and revenue recognition. | Set Up Receivables Standard Message                        |
| Accounts Receivable Setup Maintenance | Manages the setup of all Receivables objects to create a complete and accurate environment for all related activities, including customer billing, customer payment processing, accounts receivable balance monitoring, and revenue recognition. | Set Up Receivables Statement Cycle                         |
| Accounts Receivable Setup Maintenance | Manages the setup of all Receivables objects to create a complete and accurate environment for all related activities, including customer billing, customer payment processing, accounts receivable balance monitoring, and revenue recognition. | Set Up Receivables Transaction Type                        |
| Accounts Receivable Setup Maintenance | Manages the setup of all Receivables objects to create a complete and accurate environment for all related activities, including customer billing, customer payment processing, accounts receivable balance monitoring, and revenue recognition. | Set Up Receivables Transmission Format                     |
| Bill Management Segregated            | Manages billing activities except the creation and management of invoices.                                                                                                    | Approve Receivables Adjustment                             |
| Bill Management Segregated            | Manages billing activities except the creation and management of invoices.                                                                                                    | Cancel Collaboration Message                               |
| Bill Management Segregated            | Manages billing activities except the creation and management of invoices.                                                                                                    | Confirm Receivables Balance Forward Bill                   |

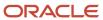

| Granted Role               | Granted Role Description                                                   | Privilege                                              |
|----------------------------|----------------------------------------------------------------------------|--------------------------------------------------------|
| Bill Management Segregated | Manages billing activities except the creation and management of invoices. | Create External Partner                                |
| Bill Management Segregated | Manages billing activities except the creation and management of invoices. | Create Receivables Credit Memo                         |
| Bill Management Segregated | Manages billing activities except the creation and management of invoices. | Create Receivables Transaction                         |
| Bill Management Segregated | Manages billing activities except the creation and management of invoices. | Delete Receivables Transaction                         |
| Bill Management Segregated | Manages billing activities except the creation and management of invoices. | Dispute Receivables Transaction                        |
| Bill Management Segregated | Manages billing activities except the creation and management of invoices. | Generate XML Invoices                                  |
| Bill Management Segregated | Manages billing activities except the creation and management of invoices. | Manage B2B Trading Partners                            |
| Bill Management Segregated | Manages billing activities except the creation and management of invoices. | Manage Billing Activities                              |
| Bill Management Segregated | Manages billing activities except the creation and management of invoices. | Manage Collaboration Document Data Access for Users    |
| Bill Management Segregated | Manages billing activities except the creation and management of invoices. | Manage Collaboration Messages                          |
| Bill Management Segregated | Manages billing activities except the creation and management of invoices. | Manage Collaboration Messaging History                 |
| Bill Management Segregated | Manages billing activities except the creation and management of invoices. | Manage Customer Account Collaboration<br>Configuration |
| Bill Management Segregated | Manages billing activities except the creation and management of invoices. | Manage Failed Collaboration Messages                   |
| Bill Management Segregated | Manages billing activities except the creation and management of invoices. | Manage Receivables Adjustment                          |
| Bill Management Segregated | Manages billing activities except the creation and management of invoices. | Manage Receivables AutoInvoice Line                    |
| Bill Management Segregated | Manages billing activities except the creation and management of invoices. | Manage Receivables Credit Memo                         |

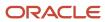

| Granted Role               | Granted Role Description                                                   | Privilege                                           |
|----------------------------|----------------------------------------------------------------------------|-----------------------------------------------------|
| Bill Management Segregated | Manages billing activities except the creation and management of invoices. | Manage Receivables Revenue Adjustment               |
| Bill Management Segregated | Manages billing activities except the creation and management of invoices. | Manage Receivables Transactions                     |
| Bill Management Segregated | Manages billing activities except the creation and management of invoices. | Manage Recurring Bill Plans                         |
| Bill Management Segregated | Manages billing activities except the creation and management of invoices. | Manage Revenue Activities                           |
| Bill Management Segregated | Manages billing activities except the creation and management of invoices. | Manage Undelivered Collaboration Messages           |
| Bill Management Segregated | Manages billing activities except the creation and management of invoices. | Monitor Collaboration Messaging                     |
| Bill Management Segregated | Manages billing activities except the creation and management of invoices. | Process Expired Credit Authorizations               |
| Bill Management Segregated | Manages billing activities except the creation and management of invoices. | Process Receivables Transactional Events            |
| Bill Management Segregated | Manages billing activities except the creation and management of invoices. | Refresh Receivables Transactional Events            |
| Bill Management Segregated | Manages billing activities except the creation and management of invoices. | Reprocess Collaboration Message                     |
| Bill Management Segregated | Manages billing activities except the creation and management of invoices. | Review Collaboration Messaging Setup Data<br>Import |
| Bill Management Segregated | Manages billing activities except the creation and management of invoices. | Review Credit Request                               |
| Bill Management Segregated | Manages billing activities except the creation and management of invoices. | Run Adjustments Register                            |
| Bill Management Segregated | Manages billing activities except the creation and management of invoices. | Run Billing History Report                          |
| Bill Management Segregated | Manages billing activities except the creation and management of invoices. | Run Disputed Invoices Report                        |

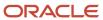

| Granted Role                | Granted Role Description                                                                                                    | Privilege                                               |
|-----------------------------|----------------------------------------------------------------------------------------------------|---------------------------------------------------------|
| Bill Management Segregated  | Manages billing activities except the creation and management of invoices.                                                                                       | Run Revenue Recognition                                 |
| Bill Management Segregated  | Manages billing activities except the creation and management of invoices.                                                                                       | Run Transaction Check Register                          |
| Bill Management Segregated  | Manages billing activities except the creation and management of invoices.                                                                                       | Run Transaction Detail Report                           |
| Bill Management Segregated  | Manages billing activities except the creation and management of invoices.                                                                                       | Run Transaction Register                                |
| Bill Management Segregated  | Manages billing activities except the creation and management of invoices.                                                                                       | Submit AutoInvoice Purge Process                        |
| Bill Management Segregated  | Manages billing activities except the creation and management of invoices.                                                                                       | Submit Balance Forward Bill Print Process               |
| Bill Management Segregated  | Manages billing activities except the creation and management of invoices.                                                                                       | Submit Balance Forward Bill Process                     |
| Bill Management Segregated  | Manages billing activities except the creation and management of invoices.                                                                                       | Submit Print Adjustments Process                        |
| Bill Management Segregated  | Manages billing activities except the creation and management of invoices.                                                                                       | Submit Transaction Print Process                        |
| Bill Management Segregated  | Manages billing activities except the creation and management of invoices.                                                                                       | View Collaboration Message                              |
| Bill Management Segregated  | Manages billing activities except the creation and management of invoices.                                                                                       | View Collaboration Message Payload                      |
| Bills Receivable Management | Manages the processing of bills receivable activities, including update, deletion, acceptance, cancellation, holding, releasing from hold, recall, and printing. | Create Receivables Bills Receivable                     |
| Bills Receivable Management | Manages the processing of bills receivable activities, including update, deletion, acceptance, cancellation, holding, releasing from hold, recall, and printing. | Create Receivables Bills Receivable Batch               |
| Bills Receivable Management | Manages the processing of bills receivable activities, including update, deletion, acceptance, cancellation, holding, releasing from hold, recall, and printing. | Create Receivables Bills Receivable Remittance<br>Batch |

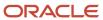

| Granted Role                | Granted Role Description                                                                                                    | Privilege                                                               |
|-----------------------------|----------------------------------------------------------------------------------------------------|-------------------------------------------------------------------------|
| Bills Receivable Management | Manages the processing of bills receivable activities, including update, deletion, acceptance, cancellation, holding, releasing from hold, recall, and printing. | Manage Receivables Bills Receivable                                     |
| Bills Receivable Management | Manages the processing of bills receivable activities, including update, deletion, acceptance, cancellation, holding, releasing from hold, recall, and printing. | Manage Receivables Bills Receivable<br>Remittance Batch                 |
| Bills Receivable Management | Manages the processing of bills receivable activities, including update, deletion, acceptance, cancellation, holding, releasing from hold, recall, and printing. | Mature and Eliminate Risk on Receivables Bills<br>Receivable            |
| Bills Receivable Management | Manages the processing of bills receivable activities, including update, deletion, acceptance, cancellation, holding, releasing from hold, recall, and printing. | Print Receivables Bills Receivable                                      |
| Customer Account Inquiry    | View customer account details.                                                                                                    | Export Customer Account                                                 |
| Customer Account Inquiry    | View customer account details.                                                                                                    | Export Customer Account Relationship                                    |
| Customer Account Inquiry    | View customer account details.                                                                                                    | Search Customer Account Relationships                                   |
| Customer Account Inquiry    | View customer account details.                                                                                                    | Search Customer Account Site                                            |
| Customer Account Inquiry    | View customer account details.                                                                                                    | Search Trading Community Organization                                   |
| Customer Account Inquiry    | View customer account details.                                                                                                    | Search Trading Community Organization<br>Additional Identifier          |
| Customer Account Inquiry    | View customer account details.                                                                                                    | Search Trading Community Organization<br>Additional Name                |
| Customer Account Inquiry    | View customer account details.                                                                                                    | Search Trading Community Organization<br>Address                        |
| Customer Account Inquiry    | View customer account details.                                                                                                    | Search Trading Community Organization<br>Classification Code Assignment |
| Customer Account Inquiry    | View customer account details.                                                                                                    | Search Trading Community Organization<br>Contact Point                  |
| Customer Account Inquiry    | View customer account details.                                                                                                    | View Customer Account                                                   |

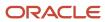

| Granted Role             | Granted Role Description       | Privilege                                                             |
|--------------------------|--------------------------------|-----------------------------------------------------------------------|
| Customer Account Inquiry | View customer account details. | View Customer Account Information                                     |
| Customer Account Inquiry | View customer account details. | View Customer Account Relationship                                    |
| Customer Account Inquiry | View customer account details. | View Customer Account Relationships                                   |
| Customer Account Inquiry | View customer account details. | View Customer Account Site                                            |
| Customer Account Inquiry | View customer account details. | View Customer Account Site Use                                        |
| Customer Account Inquiry | View customer account details. | View Location of Final Discharge                                      |
| Customer Account Inquiry | View customer account details. | View Party Fiscal Classification                                      |
| Customer Account Inquiry | View customer account details. | View Third-Party Site Tax Profile                                     |
| Customer Account Inquiry | View customer account details. | View Third-Party Tax Profile                                          |
| Customer Account Inquiry | View customer account details. | View Trading Community Organization                                   |
| Customer Account Inquiry | View customer account details. | View Trading Community Organization<br>Additional Identifier          |
| Customer Account Inquiry | View customer account details. | View Trading Community Organization<br>Additional Name                |
| Customer Account Inquiry | View customer account details. | View Trading Community Organization Address                           |
| Customer Account Inquiry | View customer account details. | View Trading Community Organization Address<br>Use                    |
| Customer Account Inquiry | View customer account details. | View Trading Community Organization<br>Classification Code Assignment |
| Customer Account Inquiry | View customer account details. | View Trading Community Organization Contact<br>Point                  |
| Customer Account Inquiry | View customer account details. | View Trading Community Organization Contact<br>Preference             |
| Customer Account Inquiry | View customer account details. | View Trading Community Organization Source<br>System Mapping          |

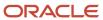

| Granted Role                    | <b>Granted Role Description</b>                                                  | Privilege                                               |
|---------------------------------|----------------------------------------------------------------------------------|---------------------------------------------------------|
| Customer Account Inquiry        | View customer account details.                                                   | View Trading Community Organization Usage<br>Assignment |
| Customer Maintenance Segregated | Maintains customer related data except the creation and management of customers. | Add Customer Account Contact                            |
| Customer Maintenance Segregated | Maintains customer related data except the creation and management of customers. | Add Customer Account Site Use                           |
| Customer Maintenance Segregated | Maintains customer related data except the creation and management of customers. | Add Trading Community Organization<br>Relationship      |
| Customer Maintenance Segregated | Maintains customer related data except the creation and management of customers. | Add Trading Community Person Relationship               |
| Customer Maintenance Segregated | Maintains customer related data except the creation and management of customers. | Correct Customer Account Site                           |
| Customer Maintenance Segregated | Maintains customer related data except the creation and management of customers. | Create Collaboration Messaging Setup Data File          |
| Customer Maintenance Segregated | Maintains customer related data except the creation and management of customers. | Create Customer Account Site                            |
| Customer Maintenance Segregated | Maintains customer related data except the creation and management of customers. | Create Location of Final Discharge                      |
| Customer Maintenance Segregated | Maintains customer related data except the creation and management of customers. | Create Party Fiscal Classification                      |
| Customer Maintenance Segregated | Maintains customer related data except the creation and management of customers. | Create Third-Party Site Tax Profile                     |
| Customer Maintenance Segregated | Maintains customer related data except the creation and management of customers. | Create Third-Party Tax Profile                          |
| Customer Maintenance Segregated | Maintains customer related data except the creation and management of customers. | Enter Customer Account                                  |
| Customer Maintenance Segregated | Maintains customer related data except the creation and management of customers. | Enter Customer Account Contact Responsibility           |
| Customer Maintenance Segregated | Maintains customer related data except the creation and management of customers. | Enter Customer Account Relationship                     |
| Customer Maintenance Segregated | Maintains customer related data except the creation and management of customers. | Enter Trading Community Merge Request                   |

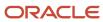

| Granted Role                    | Granted Role Description                                                         | Privilege                                                   |
|---------------------------------|----------------------------------------------------------------------------------|-------------------------------------------------------------|
| Customer Maintenance Segregated | Maintains customer related data except the creation and management of customers. | Export Customer Account Contact                             |
| Customer Maintenance Segregated | Maintains customer related data except the creation and management of customers. | Export Customer Account Relationship                        |
| Customer Maintenance Segregated | Maintains customer related data except the creation and management of customers. | Export Customer Account Site                                |
| Customer Maintenance Segregated | Maintains customer related data except the creation and management of customers. | Export Trading Community Organization<br>Relationship       |
| Customer Maintenance Segregated | Maintains customer related data except the creation and management of customers. | Export Trading Community Person Relationship                |
| Customer Maintenance Segregated | Maintains customer related data except the creation and management of customers. | Import Party Tax Profile                                    |
| Customer Maintenance Segregated | Maintains customer related data except the creation and management of customers. | Manage Source System Descriptive Flexfields                 |
| Customer Maintenance Segregated | Maintains customer related data except the creation and management of customers. | Manage Tax Fiscal Classification Import and Export Services |
| Customer Maintenance Segregated | Maintains customer related data except the creation and management of customers. | Manage Tax Third-Party Import and Export<br>Services        |
| Customer Maintenance Segregated | Maintains customer related data except the creation and management of customers. | Manage Trading Community Original System                    |
| Customer Maintenance Segregated | Maintains customer related data except the creation and management of customers. | Manage Trading Community Source System<br>Lookups           |
| Customer Maintenance Segregated | Maintains customer related data except the creation and management of customers. | Move Customer Account Site                                  |
| Customer Maintenance Segregated | Maintains customer related data except the creation and management of customers. | Remove Customer Account                                     |
| Customer Maintenance Segregated | Maintains customer related data except the creation and management of customers. | Remove Customer Account Contact                             |
| Customer Maintenance Segregated | Maintains customer related data except the creation and management of customers. | Remove Customer Account Contact<br>Responsibility           |

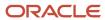

| Granted Role                    | Granted Role Description                                                         | Privilege                                                      |
|---------------------------------|----------------------------------------------------------------------------------|----------------------------------------------------------------|
| Customer Maintenance Segregated | Maintains customer related data except the creation and management of customers. | Remove Customer Account Relationship                           |
| Customer Maintenance Segregated | Maintains customer related data except the creation and management of customers. | Remove Customer Account Site                                   |
| Customer Maintenance Segregated | Maintains customer related data except the creation and management of customers. | Remove Customer Account Site Use                               |
| Customer Maintenance Segregated | Maintains customer related data except the creation and management of customers. | Remove Trading Community Organization<br>Relationship          |
| Customer Maintenance Segregated | Maintains customer related data except the creation and management of customers. | Remove Trading Community Person<br>Relationship                |
| Customer Maintenance Segregated | Maintains customer related data except the creation and management of customers. | Restore Customer Account                                       |
| Customer Maintenance Segregated | Maintains customer related data except the creation and management of customers. | Restore Customer Account Contact                               |
| Customer Maintenance Segregated | Maintains customer related data except the creation and management of customers. | Restore Customer Account Relationship                          |
| Customer Maintenance Segregated | Maintains customer related data except the creation and management of customers. | Restore Customer Account Site                                  |
| Customer Maintenance Segregated | Maintains customer related data except the creation and management of customers. | Restore Customer Account Site Use                              |
| Customer Maintenance Segregated | Maintains customer related data except the creation and management of customers. | Restore Trading Community Organization<br>Relationship         |
| Customer Maintenance Segregated | Maintains customer related data except the creation and management of customers. | Restore Trading Community Person<br>Relationship               |
| Customer Maintenance Segregated | Maintains customer related data except the creation and management of customers. | Search Customer Account Relationships                          |
| Customer Maintenance Segregated | Maintains customer related data except the creation and management of customers. | Search Customer Account Site                                   |
| Customer Maintenance Segregated | Maintains customer related data except the creation and management of customers. | Search Trading Community Organization<br>Additional Identifier |
| Customer Maintenance Segregated | Maintains customer related data except the creation and management of customers. | Search Trading Community Organization Additional Name          |

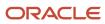

| Granted Role                    | Granted Role Description                                                         | Privilege                                                               |
|---------------------------------|----------------------------------------------------------------------------------|-------------------------------------------------------------------------|
| Customer Maintenance Segregated | Maintains customer related data except the creation and management of customers. | Search Trading Community Organization<br>Address                        |
| Customer Maintenance Segregated | Maintains customer related data except the creation and management of customers. | Search Trading Community Organization<br>Classification Code Assignment |
| Customer Maintenance Segregated | Maintains customer related data except the creation and management of customers. | Search Trading Community Organization<br>Contact Point                  |
| Customer Maintenance Segregated | Maintains customer related data except the creation and management of customers. | Search Trading Community Organization<br>Relationship                   |
| Customer Maintenance Segregated | Maintains customer related data except the creation and management of customers. | Search Trading Community Person                                         |
| Customer Maintenance Segregated | Maintains customer related data except the creation and management of customers. | Search Trading Community Person Additional Identifier                   |
| Customer Maintenance Segregated | Maintains customer related data except the creation and management of customers. | Search Trading Community Person Additional<br>Name                      |
| Customer Maintenance Segregated | Maintains customer related data except the creation and management of customers. | Search Trading Community Person Address                                 |
| Customer Maintenance Segregated | Maintains customer related data except the creation and management of customers. | Search Trading Community Person<br>Classification                       |
| Customer Maintenance Segregated | Maintains customer related data except the creation and management of customers. | Search Trading Community Person Contact<br>Point                        |
| Customer Maintenance Segregated | Maintains customer related data except the creation and management of customers. | Search Trading Community Person Relationship                            |
| Customer Maintenance Segregated | Maintains customer related data except the creation and management of customers. | Select Customer Account Contact<br>Responsibility as Primary            |
| Customer Maintenance Segregated | Maintains customer related data except the creation and management of customers. | Select Customer Account Contact as Primary                              |
| Customer Maintenance Segregated | Maintains customer related data except the creation and management of customers. | Submit Trading Community Merge Request                                  |
| Customer Maintenance Segregated | Maintains customer related data except the creation and management of customers. | Update Customer Account                                                 |

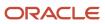

| Granted Role                    | Granted Role Description                                                         | Privilege                                             |
|---------------------------------|----------------------------------------------------------------------------------|-------------------------------------------------------|
| Customer Maintenance Segregated | Maintains customer related data except the creation and management of customers. | Update Customer Account Contact                       |
| Customer Maintenance Segregated | Maintains customer related data except the creation and management of customers. | Update Customer Account Relationship                  |
| Customer Maintenance Segregated | Maintains customer related data except the creation and management of customers. | Update Customer Account Site Use                      |
| Customer Maintenance Segregated | Maintains customer related data except the creation and management of customers. | Update Location of Final Discharge                    |
| Customer Maintenance Segregated | Maintains customer related data except the creation and management of customers. | Update Party Fiscal Classification                    |
| Customer Maintenance Segregated | Maintains customer related data except the creation and management of customers. | Update Third-Party Site Tax Profile                   |
| Customer Maintenance Segregated | Maintains customer related data except the creation and management of customers. | Update Third-Party Tax Profile                        |
| Customer Maintenance Segregated | Maintains customer related data except the creation and management of customers. | Update Trading Community Organization<br>Relationship |
| Customer Maintenance Segregated | Maintains customer related data except the creation and management of customers. | Update Trading Community Person<br>Relationship       |
| Customer Maintenance Segregated | Maintains customer related data except the creation and management of customers. | View Customer Account Contact                         |
| Customer Maintenance Segregated | Maintains customer related data except the creation and management of customers. | View Customer Account Contact Responsibility          |
| Customer Maintenance Segregated | Maintains customer related data except the creation and management of customers. | View Customer Account Relationship                    |
| Customer Maintenance Segregated | Maintains customer related data except the creation and management of customers. | View Customer Account Relationships                   |
| Customer Maintenance Segregated | Maintains customer related data except the creation and management of customers. | View Customer Account Site                            |
| Customer Maintenance Segregated | Maintains customer related data except the creation and management of customers. | View Customer Account Site Use                        |
| Customer Maintenance Segregated | Maintains customer related data except the creation and management of customers. | View Location of Final Discharge                      |

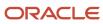

| Granted Role                    | Granted Role Description                                                         | Privilege                                                             |
|---------------------------------|----------------------------------------------------------------------------------|-----------------------------------------------------------------------|
| Customer Maintenance Segregated | Maintains customer related data except the creation and management of customers. | View Party Fiscal Classification                                      |
| Customer Maintenance Segregated | Maintains customer related data except the creation and management of customers. | View Third-Party Site Tax Profile                                     |
| Customer Maintenance Segregated | Maintains customer related data except the creation and management of customers. | View Third-Party Tax Profile                                          |
| Customer Maintenance Segregated | Maintains customer related data except the creation and management of customers. | View Trading Community Organization                                   |
| Customer Maintenance Segregated | Maintains customer related data except the creation and management of customers. | View Trading Community Organization<br>Additional Identifier          |
| Customer Maintenance Segregated | Maintains customer related data except the creation and management of customers. | View Trading Community Organization<br>Additional Name                |
| Customer Maintenance Segregated | Maintains customer related data except the creation and management of customers. | View Trading Community Organization Address                           |
| Customer Maintenance Segregated | Maintains customer related data except the creation and management of customers. | View Trading Community Organization Address<br>Use                    |
| Customer Maintenance Segregated | Maintains customer related data except the creation and management of customers. | View Trading Community Organization<br>Classification Code Assignment |
| Customer Maintenance Segregated | Maintains customer related data except the creation and management of customers. | View Trading Community Organization Contact<br>Point                  |
| Customer Maintenance Segregated | Maintains customer related data except the creation and management of customers. | View Trading Community Organization Contact<br>Preference             |
| Customer Maintenance Segregated | Maintains customer related data except the creation and management of customers. | View Trading Community Organization<br>Relationship                   |
| Customer Maintenance Segregated | Maintains customer related data except the creation and management of customers. | View Trading Community Organization Source<br>System Mapping          |
| Customer Maintenance Segregated | Maintains customer related data except the creation and management of customers. | View Trading Community Organization Usage<br>Assignment               |
| Customer Maintenance Segregated | Maintains customer related data except the creation and management of customers. | View Trading Community Person                                         |

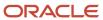

| Granted Role                           | Granted Role Description                                                         | Privilege                                                       |
|----------------------------------------|----------------------------------------------------------------------------------|-----------------------------------------------------------------|
| Customer Maintenance Segregated        | Maintains customer related data except the creation and management of customers. | View Trading Community Person Additional Identifier             |
| Customer Maintenance Segregated        | Maintains customer related data except the creation and management of customers. | View Trading Community Person Additional<br>Name                |
| Customer Maintenance Segregated        | Maintains customer related data except the creation and management of customers. | View Trading Community Person Address                           |
| Customer Maintenance Segregated        | Maintains customer related data except the creation and management of customers. | View Trading Community Person Address Use                       |
| Customer Maintenance Segregated        | Maintains customer related data except the creation and management of customers. | View Trading Community Person Classification<br>Code Assignment |
| Customer Maintenance Segregated        | Maintains customer related data except the creation and management of customers. | View Trading Community Person Contact<br>Points                 |
| Customer Maintenance Segregated        | Maintains customer related data except the creation and management of customers. | View Trading Community Person Contact<br>Preference             |
| Customer Maintenance Segregated        | Maintains customer related data except the creation and management of customers. | View Trading Community Person Relationship                      |
| Customer Maintenance Segregated        | Maintains customer related data except the creation and management of customers. | View Trading Community Person Source<br>System Mapping          |
| Customer Maintenance Segregated        | Maintains customer related data except the creation and management of customers. | View Trading Community Person Usage<br>Assignment               |
| Customer Payment Instrument Management | Manages customer bank accounts and credit cards and other payment details.       | Manage External Bank and Bank Branch                            |
| Customer Payment Instrument Management | Manages customer bank accounts and credit cards and other payment details.       | Manage External Payer Payment Details                           |
| Customer Payment Instrument Management | Manages customer bank accounts and credit cards and other payment details.       | Manage Payment Card                                             |
| Customer Payment Instrument Management | Manages customer bank accounts and credit cards and other payment details.       | Manage Payment Instrument Assignment                            |
| Customer Payment Instrument Management | Manages customer bank accounts and credit cards and other payment details.       | Manage Third Party Bank Account                                 |
| Customer Payment Instrument Management | Manages customer bank accounts and credit cards and other payment details.       | View Payment Card                                               |

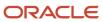

| Granted Role                           | Granted Role Description                                                   | Privilege                                |
|----------------------------------------|----------------------------------------------------------------------------|------------------------------------------|
| Customer Payment Instrument Management | Manages customer bank accounts and credit cards and other payment details. | View Third Party Bank Account            |
| Customer Payment Instrument Management | Manages customer bank accounts and credit cards and other payment details. | View Third Party Bank Account Assignment |
| FSCM Load Interface Administration     | Manages load interface file for import                                     | Access FSCM Integration Rest Service     |
| FSCM Load Interface Administration     | Manages load interface file for import                                     | Load File to Interface                   |
| FSCM Load Interface Administration     | Manages load interface file for import                                     | Load Interface File for Import           |
| FSCM Load Interface Administration     | Manages load interface file for import                                     | Manage File Import and Export            |
| FSCM Load Interface Administration     | Manages load interface file for import                                     | Transfer File                            |
| Functional Setups                      | Uses the functional user overview, and assigned tasks, and task lists.     | Execute Setup Tasks                      |
| Functional Setups                      | Uses the functional user overview, and assigned tasks, and task lists.     | Review Applications Offering             |
| Functional Setups                      | Uses the functional user overview, and assigned tasks, and task lists.     | Review Setups Functional User Overview   |
| Functional Setups                      | Uses the functional user overview, and assigned tasks, and task lists.     | Setup and Maintain Applications          |
| Item Inquiry                           | Queries and views items in the enterprise.                                 | Manage Item Attachment                   |
| Item Inquiry                           | Queries and views items in the enterprise.                                 | Manage Item Catalog                      |
| Item Inquiry                           | Queries and views items in the enterprise.                                 | Manage Item Global Search                |
| Item Inquiry                           | Queries and views items in the enterprise.                                 | Manage Product Management Search         |
| Item Inquiry                           | Queries and views items in the enterprise.                                 | Manage Trading Partner Item Reference    |
| Item Inquiry                           | Queries and views items in the enterprise.                                 | Manage Unit of Measure                   |
| Item Inquiry                           | Queries and views items in the enterprise.                                 | View Item                                |
| Item Inquiry                           | Queries and views items in the enterprise.                                 | View Item Organization Association       |

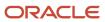

| Granted Role       | Granted Role Description                                                                                                    | Privilege                                   |
|--------------------|----------------------------------------------------------------------------------------------------|---------------------------------------------|
| Item Inquiry       | Queries and views items in the enterprise.                                                                                                    | View Item Relationship                      |
| Item Inquiry       | Queries and views items in the enterprise.                                                                                                    | View Product Management Search              |
| Payment Management | Processes customer payment activities, including cash adjustments, deductions, receipt reversals, receipt write-offs, receipt conversion rate adjustments, receipt applications, and the creation of miscellaneous receipts. | Create Receivables Automatic Receipt Batch  |
| Payment Management | Processes customer payment activities, including cash adjustments, deductions, receipt reversals, receipt write-offs, receipt conversion rate adjustments, receipt applications, and the creation of miscellaneous receipts. | Create Receivables Receipt                  |
| Payment Management | Processes customer payment activities, including cash adjustments, deductions, receipt reversals, receipt write-offs, receipt conversion rate adjustments, receipt applications, and the creation of miscellaneous receipts. | Create Receivables Receipt Remittance Batch |
| Payment Management | Processes customer payment activities, including cash adjustments, deductions, receipt reversals, receipt write-offs, receipt conversion rate adjustments, receipt applications, and the creation of miscellaneous receipts. | Create Receivables Refund                   |
| Payment Management | Processes customer payment activities, including cash adjustments, deductions, receipt reversals, receipt write-offs, receipt conversion rate adjustments, receipt applications, and the creation of miscellaneous receipts. | Delete Receivables Receipt                  |
| Payment Management | Processes customer payment activities, including cash adjustments, deductions, receipt reversals, receipt write-offs, receipt conversion rate adjustments, receipt applications, and the creation of miscellaneous receipts. | Import Receivables Receipt Batch            |
| Payment Management | Processes customer payment activities, including cash adjustments, deductions, receipt reversals, receipt write-offs, receipt conversion rate adjustments, receipt applications, and the creation of miscellaneous receipts. | Import Receivables Receipt Remittances      |
| Payment Management | Processes customer payment activities, including cash adjustments, deductions, receipt reversals, receipt write-offs, receipt conversion rate adjustments, receipt applications, and the creation of miscellaneous receipts. | Import Receivables Receipt through Lockbox  |

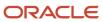

| Granted Role       | Granted Role Description                                                                                                    | Privilege                                                 |
|--------------------|----------------------------------------------------------------------------------------------------|-----------------------------------------------------------|
| Payment Management | Processes customer payment activities, including cash adjustments, deductions, receipt reversals, receipt write-offs, receipt conversion rate adjustments, receipt applications, and the creation of miscellaneous receipts. | Manage Receivables Adjustment                             |
| Payment Management | Processes customer payment activities, including cash adjustments, deductions, receipt reversals, receipt write-offs, receipt conversion rate adjustments, receipt applications, and the creation of miscellaneous receipts. | Manage Receivables Automatic Receipt Batch                |
| Payment Management | Processes customer payment activities, including cash adjustments, deductions, receipt reversals, receipt write-offs, receipt conversion rate adjustments, receipt applications, and the creation of miscellaneous receipts. | Manage Receivables Balances Activities                    |
| Payment Management | Processes customer payment activities, including cash adjustments, deductions, receipt reversals, receipt write-offs, receipt conversion rate adjustments, receipt applications, and the creation of miscellaneous receipts. | Manage Receivables On Account Credit Memo<br>Applications |
| Payment Management | Processes customer payment activities, including cash adjustments, deductions, receipt reversals, receipt write-offs, receipt conversion rate adjustments, receipt applications, and the creation of miscellaneous receipts. | Manage Receivables Receipt                                |
| Payment Management | Processes customer payment activities, including cash adjustments, deductions, receipt reversals, receipt write-offs, receipt conversion rate adjustments, receipt applications, and the creation of miscellaneous receipts. | Manage Receivables Receipt Batch                          |
| Payment Management | Processes customer payment activities, including cash adjustments, deductions, receipt reversals, receipt write-offs, receipt conversion rate adjustments, receipt applications, and the creation of miscellaneous receipts. | Manage Receivables Receipt Remittance Batch               |
| Payment Management | Processes customer payment activities, including cash adjustments, deductions, receipt reversals, receipt write-offs, receipt conversion rate adjustments, receipt applications, and the creation of miscellaneous receipts. | Run Actual Receipts Report                                |
| Payment Management | Processes customer payment activities, including cash adjustments, deductions, receipt reversals, receipt write-offs, receipt conversion rate adjustments, receipt applications, and the creation of miscellaneous receipts. | Run Automatic Receipts Awaiting Confirmation<br>Report    |

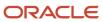

| Granted Role       | Granted Role Description                                                                                                    | Privilege                                         |
|--------------------|----------------------------------------------------------------------------------------------------|---------------------------------------------------|
| Payment Management | Processes customer payment activities, including cash adjustments, deductions, receipt reversals, receipt write-offs, receipt conversion rate adjustments, receipt applications, and the creation of miscellaneous receipts. | Run Bank Risk Report                              |
| Payment Management | Processes customer payment activities, including cash adjustments, deductions, receipt reversals, receipt write-offs, receipt conversion rate adjustments, receipt applications, and the creation of miscellaneous receipts. | Run Past Due Invoice Report                       |
| Payment Management | Processes customer payment activities, including cash adjustments, deductions, receipt reversals, receipt write-offs, receipt conversion rate adjustments, receipt applications, and the creation of miscellaneous receipts. | Run Receipt Analysis - Days Late                  |
| Payment Management | Processes customer payment activities, including cash adjustments, deductions, receipt reversals, receipt write-offs, receipt conversion rate adjustments, receipt applications, and the creation of miscellaneous receipts. | Run Receipts Awaiting Bank Clearance Report       |
| Payment Management | Processes customer payment activities, including cash adjustments, deductions, receipt reversals, receipt write-offs, receipt conversion rate adjustments, receipt applications, and the creation of miscellaneous receipts. | Run Receipts Awaiting Remittance Report           |
| Payment Management | Processes customer payment activities, including cash adjustments, deductions, receipt reversals, receipt write-offs, receipt conversion rate adjustments, receipt applications, and the creation of miscellaneous receipts. | Run Reversal Status Report                        |
| Payment Management | Processes customer payment activities, including cash adjustments, deductions, receipt reversals, receipt write-offs, receipt conversion rate adjustments, receipt applications, and the creation of miscellaneous receipts. | Run Unapplied and Unresolved Receipts<br>Register |
| Payment Management | Processes customer payment activities, including cash adjustments, deductions, receipt reversals, receipt write-offs, receipt conversion rate adjustments, receipt applications, and the creation of miscellaneous receipts. | Submit AutoMatch Process                          |
| Payment Management | Processes customer payment activities, including cash adjustments, deductions, receipt reversals, receipt write-offs, receipt conversion rate adjustments, receipt applications, and the creation of miscellaneous receipts. | Submit Automatic Clearing for Receipts Process    |

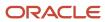

| Granted Role                  | Granted Role Description                                                                                                    | Privilege                                                 |
|-------------------------------|----------------------------------------------------------------------------------------------------|-----------------------------------------------------------|
| Payment Management            | Processes customer payment activities, including cash adjustments, deductions, receipt reversals, receipt write-offs, receipt conversion rate adjustments, receipt applications, and the creation of miscellaneous receipts. | Submit Automatic Receipt Reversal Process                 |
| Payment Management            | Processes customer payment activities, including cash adjustments, deductions, receipt reversals, receipt write-offs, receipt conversion rate adjustments, receipt applications, and the creation of miscellaneous receipts. | Submit Prepayment Matching Process                        |
| Payment Management            | Processes customer payment activities, including cash adjustments, deductions, receipt reversals, receipt write-offs, receipt conversion rate adjustments, receipt applications, and the creation of miscellaneous receipts. | Submit Receivables Automatic Receipt Creation<br>Process  |
| Payment Management            | Processes customer payment activities, including cash adjustments, deductions, receipt reversals, receipt write-offs, receipt conversion rate adjustments, receipt applications, and the creation of miscellaneous receipts. | Submit Receivables Receipt Remittance Batch<br>Process    |
| Payment Management            | Processes customer payment activities, including cash adjustments, deductions, receipt reversals, receipt write-offs, receipt conversion rate adjustments, receipt applications, and the creation of miscellaneous receipts. | Submit Receivables Specialist Assignment<br>Batch Process |
| Payment Settlement Management | Manages funds capture authorizations, settlements, and settlement batches.                                                                                                    | Cancel Funds Capture Authorization                        |
| Payment Settlement Management | Manages funds capture authorizations, settlements, and settlement batches.                                                                                                    | Copy Funds Capture Transaction Extension                  |
| Payment Settlement Management | Manages funds capture authorizations, settlements, and settlement batches.                                                                                                    | Create Funds Capture Authorization                        |
| Payment Settlement Management | Manages funds capture authorizations, settlements, and settlement batches.                                                                                                    | Create Funds Capture Return                               |
| Payment Settlement Management | Manages funds capture authorizations, settlements, and settlement batches.                                                                                                    | Create Funds Capture Settlement                           |
| Payment Settlement Management | Manages funds capture authorizations, settlements, and settlement batches.                                                                                                    | Create Settlement Batch                                   |
| Payment Settlement Management | Manages funds capture authorizations, settlements, and settlement batches.                                                                                                    | Delete Funds Capture Transaction Extension                |

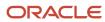

| Granted Role                  | Granted Role Description                                                             | Privilege                                          |
|-------------------------------|--------------------------------------------------------------------------------------|----------------------------------------------------|
| Payment Settlement Management | Manages funds capture authorizations, settlements, and settlement batches.           | Ignore Settlement Batch Transmission Error         |
| Payment Settlement Management | Manages funds capture authorizations, settlements, and settlement batches.           | Manage Funds Capture Process                       |
| Payment Settlement Management | Manages funds capture authorizations, settlements, and settlement batches.           | Manage Funds Capture Transaction                   |
| Payment Settlement Management | Manages funds capture authorizations, settlements, and settlement batches.           | Manage Settlement Batch                            |
| Payment Settlement Management | Manages funds capture authorizations, settlements, and settlement batches.           | Perform All Funds Capture Actions                  |
| Payment Settlement Management | Manages funds capture authorizations, settlements, and settlement batches.           | Process Funds Capture Transaction                  |
| Payment Settlement Management | Manages funds capture authorizations, settlements, and settlement batches.           | Retrieve Funds Capture Acknowledgement             |
| Payment Settlement Management | Manages funds capture authorizations, settlements, and settlement batches.           | Set Funds Capture Transaction Extension<br>Details |
| Payment Settlement Management | Manages funds capture authorizations, settlements, and settlement batches.           | Submit Offline Transactions                        |
| Payment Settlement Management | Manages funds capture authorizations, settlements, and settlement batches.           | Submit Receipt of Payment Notifications            |
| Payment Settlement Management | Manages funds capture authorizations, settlements, and settlement batches.           | Submit Settlement Batch Accompanying Letter        |
| Payment Settlement Management | Manages funds capture authorizations, settlements, and settlement batches.           | Test Funds Capture Transaction                     |
| Payment Settlement Management | Manages funds capture authorizations, settlements, and settlement batches.           | View Funds Capture Transaction                     |
| Receivables Inquiry           | Manages the review of customer account activities where updating is not appropriate. | Dispute Receivables Transaction                    |
| Receivables Inquiry           | Manages the review of customer account activities where updating is not appropriate. | Export Customer Account                            |
| Receivables Inquiry           | Manages the review of customer account activities where updating is not appropriate. | Manage Billing Activities                          |

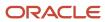

| Granted Role        | Granted Role Description                                                             | Privilege                                |
|---------------------|--------------------------------------------------------------------------------------|------------------------------------------|
| Receivables Inquiry | Manages the review of customer account activities where updating is not appropriate. | Manage Receivables Balances Activities   |
| Receivables Inquiry | Manages the review of customer account activities where updating is not appropriate. | Preview Receivables Invoice              |
| Receivables Inquiry | Manages the review of customer account activities where updating is not appropriate. | Process Receivables Transactional Events |
| Receivables Inquiry | Manages the review of customer account activities where updating is not appropriate. | Refresh Receivables Transactional Events |
| Receivables Inquiry | Manages the review of customer account activities where updating is not appropriate. | Review Customer Account Activities       |
| Receivables Inquiry | Manages the review of customer account activities where updating is not appropriate. | Run Receivables Aging Report             |
| Receivables Inquiry | Manages the review of customer account activities where updating is not appropriate. | Search Customer Account Site             |
| Receivables Inquiry | Manages the review of customer account activities where updating is not appropriate. | Search Trading Community Organization    |
| Receivables Inquiry | Manages the review of customer account activities where updating is not appropriate. | View Customer Account                    |
| Receivables Inquiry | Manages the review of customer account activities where updating is not appropriate. | View Customer Account Information        |
| Receivables Inquiry | Manages the review of customer account activities where updating is not appropriate. | View Customer Account Site               |
| Receivables Inquiry | Manages the review of customer account activities where updating is not appropriate. | View Customer Account Site Use           |
| Receivables Inquiry | Manages the review of customer account activities where updating is not appropriate. | View Receivables Bills Receivable        |
| Receivables Inquiry | Manages the review of customer account activities where updating is not appropriate. | View Receivables Credit Memo             |
| Receivables Inquiry | Manages the review of customer account activities where updating is not appropriate. | View Receivables Invoice                 |

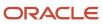

| Granted Role                 | Granted Role Description                                                                                                    | Privilege                                                  |
|------------------------------|----------------------------------------------------------------------------------------------------|------------------------------------------------------------|
| Receivables Inquiry          | Manages the review of customer account activities where updating is not appropriate.                                                           | View Receivables Receipt                                   |
| Subledger Accounting Manager | Creates accounting for transactions, reviews journal entries, and runs account analysis, journal entries, and period close exceptions reports. | Create Subledger Journal Entry Batch                       |
| Subledger Accounting Manager | Creates accounting for transactions, reviews journal entries, and runs account analysis, journal entries, and period close exceptions reports. | Create Subledger Journal Entry Online                      |
| Subledger Accounting Manager | Creates accounting for transactions, reviews journal entries, and runs account analysis, journal entries, and period close exceptions reports. | Create Subledger Journal Entry for Third Party<br>Merge    |
| Subledger Accounting Manager | Creates accounting for transactions, reviews journal entries, and runs account analysis, journal entries, and period close exceptions reports. | Create Subledger Multiperiod and Accrual<br>Reversal Entry |
| Subledger Accounting Manager | Creates accounting for transactions, reviews journal entries, and runs account analysis, journal entries, and period close exceptions reports. | Manage Subledger Journal Entry Manually                    |
| Subledger Accounting Manager | Creates accounting for transactions, reviews journal entries, and runs account analysis, journal entries, and period close exceptions reports. | Override Subledger Journal Entry                           |
| Subledger Accounting Manager | Creates accounting for transactions, reviews journal entries, and runs account analysis, journal entries, and period close exceptions reports. | Post Journal                                               |
| Subledger Accounting Manager | Creates accounting for transactions, reviews journal entries, and runs account analysis, journal entries, and period close exceptions reports. | Post Subledger Journal Entry to General Ledger             |
| Subledger Accounting Manager | Creates accounting for transactions, reviews journal entries, and runs account analysis, journal entries, and period close exceptions reports. | Purge Accounting Event Diagnostic Data                     |
| Subledger Accounting Manager | Creates accounting for transactions, reviews journal entries, and runs account analysis, journal entries, and period close exceptions reports. | Review Subledger Journal Entry                             |

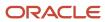

| Granted Role                 | Granted Role Description                                                                                                    | Privilege                                            |
|------------------------------|----------------------------------------------------------------------------------------------------|------------------------------------------------------|
| Subledger Accounting Manager | Creates accounting for transactions, reviews journal entries, and runs account analysis, journal entries, and period close exceptions reports. | Run Global Journals and Third Party Report           |
| Subledger Accounting Manager | Creates accounting for transactions, reviews journal entries, and runs account analysis, journal entries, and period close exceptions reports. | Run Global Subledger Detail Journal Report           |
| Subledger Accounting Manager | Creates accounting for transactions, reviews journal entries, and runs account analysis, journal entries, and period close exceptions reports. | Run Global Third Party Account Balance Report        |
| Subledger Accounting Manager | Creates accounting for transactions, reviews journal entries, and runs account analysis, journal entries, and period close exceptions reports. | Run Global Third Party Balances Summary<br>Report    |
| Subledger Accounting Manager | Creates accounting for transactions, reviews journal entries, and runs account analysis, journal entries, and period close exceptions reports. | Run Global Third Party Detail and Balances<br>Report |
| Subledger Accounting Manager | Creates accounting for transactions, reviews journal entries, and runs account analysis, journal entries, and period close exceptions reports. | Run Import Journals By Program Call                  |
| Subledger Accounting Manager | Creates accounting for transactions, reviews journal entries, and runs account analysis, journal entries, and period close exceptions reports. | Submit Account Analysis Report                       |
| Subledger Accounting Manager | Creates accounting for transactions, reviews journal entries, and runs account analysis, journal entries, and period close exceptions reports. | Submit Accounting Event Diagnostic Report            |
| Subledger Accounting Manager | Creates accounting for transactions, reviews journal entries, and runs account analysis, journal entries, and period close exceptions reports. | Submit Journal Entries Report                        |
| Subledger Accounting Manager | Creates accounting for transactions, reviews journal entries, and runs account analysis, journal entries, and period close exceptions reports. | Submit Subledger Period Close Exceptions<br>Report   |

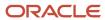

| Granted Role                                   | Granted Role Description                                                                                                    | Privilege                                                   |
|------------------------------------------------|----------------------------------------------------------------------------------------------------|-------------------------------------------------------------|
| Subledger Accounting Manager                   | Creates accounting for transactions, reviews journal entries, and runs account analysis, journal entries, and period close exceptions reports. | Submit Third Party Balances Report                          |
| Subledger Accounting Manager                   | Creates accounting for transactions, reviews journal entries, and runs account analysis, journal entries, and period close exceptions reports. | Submit Trading Partner Summary Report                       |
| Subledger Accounting Manager                   | Creates accounting for transactions, reviews journal entries, and runs account analysis, journal entries, and period close exceptions reports. | Transfer Online Journal Entry to General Ledger             |
| Subledger Accounting Manager                   | Creates accounting for transactions, reviews journal entries, and runs account analysis, journal entries, and period close exceptions reports. | Update Subledger Accounting Balance                         |
| Trading Community Import Batch Management      | Manages trading community data import batches.                                                                                                 | Enter Trading Community Import Batch<br>Information         |
| Trading Community Import Batch Management      | Manages trading community data import batches.                                                                                                 | Enter Trading Community Import Batch Process<br>Information |
| Trading Community Import Batch Management      | Manages trading community data import batches.                                                                                                 | Purge Trading Community Import Batch                        |
| Trading Community Import Batch Management      | Manages trading community data import batches.                                                                                                 | Run Trading Community Import Batch Error<br>Report          |
| Trading Community Import Batch Management      | Manages trading community data import batches.                                                                                                 | Run Trading Community Import Batch Process                  |
| Trading Community Import Batch Management      | Manages trading community data import batches.                                                                                                 | View Trading Community Import Batch Details and Statistics  |
| Trading Community Import Batch Management      | Manages trading community data import batches.                                                                                                 | View Trading Community Import Batch Errors and Details      |
| Trading Community Import Batch Management      | Manages trading community data import batches.                                                                                                 | View Trading Community Import Batch<br>Information          |
| Trading Community Import Process<br>Management | Manages trading community data import batch processes.                                                                                         | Enter Trading Community Import Batch<br>Information         |
| Trading Community Import Process<br>Management | Manages trading community data import batch processes.                                                                                         | Enter Trading Community Import Batch Process<br>Information |

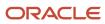

| Granted Role                                   | Granted Role Description                               | Privilege                                                    |
|------------------------------------------------|--------------------------------------------------------|--------------------------------------------------------------|
|                                                |                                                        |                                                              |
| Trading Community Import Process<br>Management | Manages trading community data import batch processes. | Modify Trading Community Import Batch<br>Process Information |
| Trading Community Import Process<br>Management | Manages trading community data import batch processes. | Purge Trading Community Import Batch                         |
| Trading Community Import Process<br>Management | Manages trading community data import batch processes. | Run Trading Community Import Batch Error<br>Report           |
| Trading Community Import Process<br>Management | Manages trading community data import batch processes. | Run Trading Community Import Batch Process                   |
| Trading Community Import Process<br>Management | Manages trading community data import batch processes. | View Trading Community Import Batch Details and Statistics   |
| Trading Community Import Process<br>Management | Manages trading community data import batch processes. | View Trading Community Import Batch Errors and Details       |
| Trading Community Import Process<br>Management | Manages trading community data import batch processes. | View Trading Community Import Batch<br>Information           |

## **Data Security Policies**

This table lists data security policies and their enforcement across analytics application for the Accounts Receivable Manager Segregated Role job role.

| Business Object                          | Policy Description                                                                                                    | Policy Store Implementation                                                                                                    |
|------------------------------------------|----------------------------------------------------------------------------------------------------|----------------------------------------------------------------------------------------------------|
| Classification Code File Import Activity | An Accounts Receivable Manager Segregated<br>Role can view classification code file import<br>activity object type for all classification code file<br>import activities of object type 'classification<br>code' | Role: Trading Community Import Batch<br>Management  Privilege: View Classification Code File Import<br>Activity Object Type (Data)  Resource: Classification Code File Import<br>Activity |
| Classification Code File Import Mapping  | An Accounts Receivable Manager Segregated<br>Role can view classification code file import<br>mapping object type for all classification<br>code file import mappings of object type<br>'classification code'    | Role: Trading Community Import Batch<br>Management  Privilege: View Classification Code File Import<br>Mapping Object Type (Data)  Resource: Classification Code File Import<br>Mapping   |

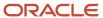

| Business Object                        | Policy Description                                                                                                    | Policy Store Implementation                                                                                                    |
|----------------------------------------|----------------------------------------------------------------------------------------------------|----------------------------------------------------------------------------------------------------|
| Classification Code File Import Object | An Accounts Receivable Manager Segregated<br>Role can view classification code file import<br>object type for all classification code file import<br>objects of object type 'classification code' | Role: Trading Community Import Batch<br>Management  Privilege: View Classification Code File Import<br>Object Type (Data)  Resource: Classification Code File Import Object |
| Collaboration Document Header          | An Accounts Receivable Manager Segregated Role can manage collaboration document for the collaboration document of document type process confirm message receipt inbound                          | Role: Bill Management Segregated  Privilege: Manage Collaboration Document (Data)  Resource: Collaboration Document Header                                                  |
| Collaboration Document Header          | An Accounts Receivable Manager Segregated Role can manage collaboration document for the collaboration document of document type process invoice outbound                                         | Role: Bill Management Segregated  Privilege: Manage Collaboration Document (Data)  Resource: Collaboration Document Header                                                  |
| Consumer File Import Activity          | An Accounts Receivable Manager Segregated Role can view consumer file import activity object type for all consumer file import activities of object type 'consumer'                               | Role: Trading Community Import Batch<br>Management  Privilege: View Consumer File Import Activity<br>Object Type (Data)  Resource: Consumer File Import Activity            |
| Consumer File Import Mapping           | An Accounts Receivable Manager Segregated<br>Role can view consumer file import mapping<br>object type for all consumer file import<br>mappings of object type 'consumer'                         | Role: Trading Community Import Batch<br>Management  Privilege: View Consumer File Import Mapping<br>Object Type (Data)  Resource: Consumer File Import Mapping              |
| Consumer File Import Object            | An Accounts Receivable Manager Segregated<br>Role can view consumer file import object type<br>for all consumer file import objects of object<br>type 'consumer'                                  | Role: Trading Community Import Batch<br>Management  Privilege: View Consumer File Import Object<br>Type (Data)  Resource: Consumer File Import Object                       |
| Contact File Import Activity           | An Accounts Receivable Manager Segregated Role can view contact file import activity object type for all contact file import activities of object type 'contact'                                  | Role: Trading Community Import Batch<br>Management  Privilege: View Contact File Import Activity<br>Object Type (Data)  Resource: Contact File Import Activity              |
| Contact File Import Mapping            | An Accounts Receivable Manager Segregated Role can view contact file import mapping                                                                                                    | Role: Trading Community Import Batch<br>Management                                                                                                    |

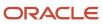

| <b>Business Object</b>        | Policy Description                                                                                                    | Policy Store Implementation                                                                                                    |
|-------------------------------|----------------------------------------------------------------------------------------------------|----------------------------------------------------------------------------------------------------|
|                               | object type for all contact file import mappings of object type 'contact'                                                                                                    | Privilege: View Contact File Import Mapping<br>Object Type (Data)<br>Resource: Contact File Import Mapping                                                       |
| Contact File Import Object    | An Accounts Receivable Manager Segregated<br>Role can view contact file import object type<br>for all contact file import objects of object type<br>'contact'                                                    | Role: Trading Community Import Batch<br>Management  Privilege: View Contact File Import Object Type<br>(Data)  Resource: Contact File Import Object              |
| Customer File Import Activity | An Accounts Receivable Manager Segregated<br>Role can view customer file import activity<br>object type for all customer file import activities<br>of object type 'customer'                                     | Role: Trading Community Import Batch<br>Management  Privilege: View Customer File Import Activity<br>Object Type (Data)  Resource: Customer File Import Activity |
| Customer File Import Mapping  | An Accounts Receivable Manager Segregated<br>Role can view customer file import mapping<br>object type for all customer file import<br>mappings of object type 'customer'                                        | Role: Trading Community Import Batch<br>Management  Privilege: View Customer File Import Mapping<br>Object Type (Data)  Resource: Customer File Import Mapping   |
| Customer File Import Object   | An Accounts Receivable Manager Segregated<br>Role can view customer file import object type<br>for all customer file import objects of object<br>type 'customer'                                                 | Role: Trading Community Import Batch<br>Management  Privilege: View Customer File Import Object<br>Type (Data)  Resource: Customer File Import Object            |
| File Import Activity          | An Accounts Receivable Manager Segregated Role can view standard file import activity object type for all standard file import activities that are accessible for trading community batch import management duty | Role: Trading Community Import Batch<br>Management  Privilege: View Standard File Import Activity<br>Object Type  Resource: File Import Activity                 |
| File Import Mapping           | An Accounts Receivable Manager Segregated Role can view standard file import mapping object type for all standard file import maps that are accessible for trading community batch import management duty        | Role: Trading Community Import Batch<br>Management  Privilege: View Standard File Import Mapping<br>Object Type  Resource: File Import Mapping                   |

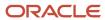

| Business Object                     | Policy Description                                                                                                    | Policy Store Implementation                                                                                                    |
|-------------------------------------|----------------------------------------------------------------------------------------------------|----------------------------------------------------------------------------------------------------|
| Funds Capture Transaction           | An Accounts Receivable Manager Segregated<br>Role can manage payments by business unit for<br>the business units for which they are authorized                                                                   | Role: Payment Settlement Management  Privilege: Manage Payments by Business Unit (Data)  Resource: Business Unit                                                             |
| Group Customer File Import Activity | An Accounts Receivable Manager Segregated Role can view group customer file import activity object type for all group customer file import activities of object type 'group customer'                            | Role: Trading Community Import Batch<br>Management  Privilege: View Group Customer File Import<br>Activity Object Type (Data)  Resource: Group Customer File Import Activity |
| Group Customer File Import Mapping  | An Accounts Receivable Manager Segregated Role can view group customer file import mapping object type for all group customer file import mappings of object type 'group customer'                               | Role: Trading Community Import Batch<br>Management  Privilege: View Group Customer File Import<br>Mapping Object Type (Data)  Resource: Group Customer File Import Mapping   |
| Group Customer File Import Object   | An Accounts Receivable Manager Segregated<br>Role can view group customer file import object<br>type for all group customer file import objects<br>of object type 'group customer'                               | Role: Trading Community Import Batch<br>Management  Privilege: View Group Customer File Import<br>Object Type (Data)  Resource: Group Customer File Import Object            |
| Hierarchy File Import Activity      | An Accounts Receivable Manager Segregated<br>Role can view hierarchy file import activity<br>object type for all hierarchy file import activities<br>of object type 'hierarchy'                                  | Role: Trading Community Import Batch<br>Management  Privilege: View Hierarchy File Import Activity<br>Object Type (Data)  Resource: Hierarchy File Import Activity           |
| Hierarchy File Import Activity      | An Accounts Receivable Manager Segregated Role can view standard file import activity object type for all standard file import activities that are accessible for trading community import batch management duty | Role: Trading Community Import Batch<br>Management  Privilege: View Standard File Import Activity<br>Object Type  Resource: Hierarchy File Import Activity                   |
| Hierarchy File Import Mapping       | An Accounts Receivable Manager Segregated<br>Role can view hierarchy file import mapping<br>object type for all hierarchy file import<br>mappings of object type 'hierarchy'                                     | Role: Trading Community Import Batch<br>Management  Privilege: View Hierarchy File Import Mapping<br>Object Type (Data)  Resource: Hierarchy File Import Mapping             |

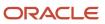

| Business Object                     | Policy Description                                                                                                    | Policy Store Implementation                                                                                                    |
|-------------------------------------|----------------------------------------------------------------------------------------------------|----------------------------------------------------------------------------------------------------|
| Hierarchy File Import Mapping       | An Accounts Receivable Manager Segregated Role can view standard file import mapping object type for all standard file import maps that are accessible for trading community import batch management duty        | Role: Trading Community Import Batch<br>Management  Privilege: View Standard File Import Mapping<br>Object Type  Resource: Hierarchy File Import Mapping                     |
| Hierarchy File Import Object        | An Accounts Receivable Manager Segregated<br>Role can view hierarchy file import object type<br>for all hierarchy file import objects of object<br>type 'hierarchy'                                              | Role: Trading Community Import Batch<br>Management  Privilege: View Hierarchy File Import Object<br>Type (Data)  Resource: Hierarchy File Import Object                      |
| Hierarchy Node File Import Activity | An Accounts Receivable Manager Segregated<br>Role can view hierarchy node file import activity<br>object type for all hierarchy node file import<br>activities of object type 'hierarchy node'                   | Role: Trading Community Import Batch<br>Management  Privilege: View Hierarchy Node File Import<br>Activity Object Type (Data)  Resource: Hierarchy Node File Import Activity |
| Hierarchy Node File Import Activity | An Accounts Receivable Manager Segregated Role can view standard file import activity object type for all standard file import activities that are accessible for trading community import batch management duty | Role: Trading Community Import Batch<br>Management  Privilege: View Standard File Import Activity<br>Object Type  Resource: Hierarchy Node File Import Activity              |
| Hierarchy Node File Import Mapping  | An Accounts Receivable Manager Segregated<br>Role can view hierarchy node file import<br>mapping object type for all hierarchy node<br>file import mappings of object type 'hierarchy<br>node'                   | Role: Trading Community Import Batch<br>Management  Privilege: View Hierarchy Node File Import<br>Mapping Object Type (Data)  Resource: Hierarchy Node File Import Mapping   |
| Hierarchy Node File Import Mapping  | An Accounts Receivable Manager Segregated Role can view standard file import mapping object type for all standard file import maps that are accessible for trading community import batch management duty        | Role: Trading Community Import Batch<br>Management  Privilege: View Standard File Import Mapping<br>Object Type  Resource: Hierarchy Node File Import Mapping                |
| Hierarchy Node File Import Object   | An Accounts Receivable Manager Segregated<br>Role can view hierarchy node file import object<br>type for all hierarchy node file import objects of<br>object type 'hierarchy node'                               | Role: Trading Community Import Batch<br>Management  Privilege: View Hierarchy Node File Import<br>Object Type (Data)  Resource: Hierarchy Node File Import Object            |

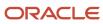

| Business Object                   | Policy Description                                                                                                    | Policy Store Implementation                                                                                                    |
|-----------------------------------|----------------------------------------------------------------------------------------------------|----------------------------------------------------------------------------------------------------|
| Ledger                            | A Accounts Receivable Manager Segregated<br>Role can report ledger for the set of subsidiaries<br>whose reconciliation processes they manage                                                       | Role: Accounts Receivable Manager Segregated<br>Role  Privilege: Report Oracle Fusion General Ledger<br>(Data)  Resource: Ledger                                         |
| Ledger                            | An Accounts Receivable Manager Segregated Role can manage ledger for subledger for the posting ledgers for transactions that they are authorized.                                                  | Role: Subledger Accounting Manager Privilege: Manage Ledger for Subledger (Data) Resource: Ledger                                                                        |
| Legal Entity File Import Activity | An Accounts Receivable Manager Segregated<br>Role can view legal entity file import activity<br>object type for all legal entity file import<br>activities of object type 'legal entity'           | Role: Trading Community Import Batch<br>Management  Privilege: View Legal Entity File Import Activity<br>Object Type (Data)  Resource: Legal Entity File Import Activity |
| Legal Entity File Import Mapping  | An Accounts Receivable Manager Segregated<br>Role can view legal entity file import mapping<br>object type for all legal entity file import<br>mappings of object type 'legal entity'              | Role: Trading Community Import Batch<br>Management  Privilege: View Legal Entity File Import Mapping<br>Object Type (Data)  Resource: Legal Entity File Import Mapping   |
| Legal Entity File Import Object   | An Accounts Receivable Manager Segregated<br>Role can view legal entity file import object type<br>for all legal entity file import objects of object<br>type 'legal entity'                       | Role: Trading Community Import Batch<br>Management  Privilege: View Legal Entity File Import Object<br>Type (Data)  Resource: Legal Entity File Import Object            |
| Lockbox Transmission File         | An Accounts Receivable Manager Segregated<br>Role can manage receivables receipts for the<br>business units for which they are authorized                                                          | Role: Payment Management  Privilege: Manage Receivables Receipts (Data)  Resource: Business Unit                                                                         |
| Note                              | An Accounts Receivable Manager Segregated Role can manage receivables customer account note for the customer account notes where they are the author of the note or the note is not a private note | Role: Bill Management Segregated  Privilege: Manage Receivables Customer Account Note (Data)  Resource: Note                                                             |
| Party Tax Profile                 | An Accounts Receivable Manager Segregated<br>Role can manage business unit party tax<br>profile for the business units for which they are<br>authorized                                            | Role: Customer Account Inquiry  Privilege: Manage Business Unit Party Tax  Profile (Data)                                                                                |

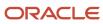

| Business Object                        | Policy Description                                                                                                    | Policy Store Implementation                                                                                                    |
|----------------------------------------|----------------------------------------------------------------------------------------------------|----------------------------------------------------------------------------------------------------|
|                                        |                                                                                                    | Resource: Business Unit                                                                                                    |
| Payables Payment Request               | A Accounts Receivable Manager Segregated<br>Role can create payables payment request for<br>the business units for which they are authorized         | Role: Accounts Receivable Manager Segregated<br>Role Privilege: Manage Payables Invoice (Data) Resource: Business Unit                           |
| Public Person                          | A Accounts Receivable Manager Segregated<br>Role can choose public person for all workers in<br>the enterprise                                       | Role: Accounts Receivable Manager Segregated<br>Role Privilege: Choose Public Person (Data) Resource: Public Person                              |
| Receivables Accounting Rule            | An Accounts Receivable Manager Segregated Role can manage receivables accounting rule for the reference data sets they administer                    | Role: Accounts Receivable Setup Maintenance Privilege: Manage Receivables Accounting Rule (Data) Resource: Reference Data Set                    |
| Receivables Activity                   | An Accounts Receivable Manager Segregated Role can manage receivables activity for the business units for which they are authorized                  | Role: Accounts Receivable Setup Maintenance Privilege: Manage Receivables Activity (Data) Resource: Business Unit                                |
| Receivables Adjustment                 | A Accounts Receivable Manager Segregated<br>Role can maintain receivables adjustment for<br>the business units for which they are authorized         | Role: Accounts Receivable Manager Segregated<br>Role  Privilege: Manage Receivables Transactions<br>(Data)  Resource: Business Unit              |
| Receivables Adjustment                 | An Accounts Receivable Manager Segregated Role can manage receivables transactions for the business units for which they are authorized              | Role: Bill Management Segregated  Privilege: Manage Receivables Transactions (Data)  Resource: Business Unit                                     |
| Receivables Application Exception Rule | An Accounts Receivable Manager Segregated Role can manage receivables receipt application exception rule for the reference data sets they administer | Role: Accounts Receivable Setup Maintenance Privilege: Manage Receivables Receipt Application Exception Rule (Data) Resource: Reference Data Set |
| Receivables AutoCash Rule Set          | An Accounts Receivable Manager Segregated<br>Role can manage receivables autocash rule set<br>for the reference data sets they administer            | Role: Accounts Receivable Setup Maintenance Privilege: Manage Receivables AutoCash Rule Set (Data)                                               |

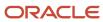

| Business Object                     | Policy Description                                                                                                    | Policy Store Implementation                                                                                                    |
|-------------------------------------|----------------------------------------------------------------------------------------------------|----------------------------------------------------------------------------------------------------|
|                                     |                                                                                                    | Resource: Reference Data Set                                                                                                    |
| Receivables Automatch Rule          | An Accounts Receivable Manager Segregated<br>Role can manage receivables automatch rule<br>set for the reference data sets they administer         | Role: Accounts Receivable Setup Maintenance Privilege: Manage Receivables AutoMatch Rule Set (Data) Resource: Reference Data Set |
| Receivables Automatic Receipt Batch | An Accounts Receivable Manager Segregated<br>Role can manage receivables receipts for the<br>business units for which they are authorized          | Role: Payment Management Privilege: Manage Receivables Receipts (Data) Resource: Business Unit                                   |
| Receivables Balance Forward Bill    | An Accounts Receivable Manager Segregated<br>Role can manage receivables activities for the<br>business units for which they are authorized        | Role: Payment Management  Privilege: Manage Receivables Activities (Data)  Resource: Business Unit                               |
| Receivables Balance Forward Bill    | An Accounts Receivable Manager Segregated<br>Role can manage receivables transactions for<br>the business units for which they are authorized      | Role: Bill Management Segregated  Privilege: Manage Receivables Transactions (Data)  Resource: Business Unit                     |
| Receivables Bills Receivable        | A Accounts Receivable Manager Segregated<br>Role can maintain receivables bills receivable for<br>the business units for which they are authorized | Role: Accounts Receivable Manager Segregated<br>Role Privilege: Manage Receivables Activities (Data) Resource: Business Unit     |
| Receivables Bills Receivable        | An Accounts Receivable Manager Segregated Role can manage receivables activities for the business units for which they are authorized              | Role: Bills Receivable Management Privilege: Manage Receivables Activities (Data) Resource: Business Unit                        |
| Receivables Bills Receivable        | An Accounts Receivable Manager Segregated<br>Role can view receivables activities for the<br>business units for which they are authorized          | Role: Receivables Inquiry Privilege: View Receivables Activities (Data) Resource: Business Unit                                  |
| Receivables Bills Receivable Batch  | An Accounts Receivable Manager Segregated<br>Role can manage receivables activities for the<br>business units for which they are authorized        | Role: Bills Receivable Management Privilege: Manage Receivables Activities (Data) Resource: Business Unit                        |

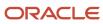

| Business Object                               | Policy Description                                                                                                    | Policy Store Implementation                                                                                                    |
|-----------------------------------------------|----------------------------------------------------------------------------------------------------|----------------------------------------------------------------------------------------------------|
| Receivables Bills Receivable Remittance Batch | An Accounts Receivable Manager Segregated<br>Role can manage receivables activities for the<br>business units for which they are authorized   | Role: Bills Receivable Management  Privilege: Manage Receivables Activities (Data)  Resource: Business Unit                         |
| Receivables ChargeBack                        | A Accounts Receivable Manager Segregated<br>Role can maintain receivables chargeback for<br>the business units for which they are authorized  | Role: Accounts Receivable Manager Segregated<br>Role  Privilege: Manage Receivables Transactions<br>(Data)  Resource: Business Unit |
| Receivables ChargeBack                        | An Accounts Receivable Manager Segregated<br>Role can manage receivables transactions for<br>the business units for which they are authorized | Role: Bill Management Segregated  Privilege: Manage Receivables Transactions (Data)  Resource: Business Unit                        |
| Receivables ChargeBack                        | An Accounts Receivable Manager Segregated<br>Role can manage receivables transactions for<br>the business units for which they are authorized | Role: Payment Management  Privilege: Manage Receivables Transactions (Data)  Resource: Business Unit                                |
| Receivables Credit Memo                       | A Accounts Receivable Manager Segregated<br>Role can maintain receivables credit memo for<br>the business units for which they are authorized | Role: Accounts Receivable Manager Segregated<br>Role Privilege: Manage Receivables Activities (Data) Resource: Business Unit        |
| Receivables Credit Memo                       | A Accounts Receivable Manager Segregated<br>Role can view receivables credit memo for the<br>business units for which they are authorized     | Role: Accounts Receivable Manager Segregated<br>Role Privilege: View Receivables Activities (Data) Resource: Business Unit          |
| Receivables Credit Memo                       | An Accounts Receivable Manager Segregated<br>Role can manage receivables activities for the<br>business units for which they are authorized   | Role: Accounts Receivable Monitoring Privilege: Manage Receivables Activities (Data) Resource: Business Unit                        |
| Receivables Credit Memo                       | An Accounts Receivable Manager Segregated<br>Role can manage receivables activities for the<br>business units for which they are authorized   | Role: Payment Management Privilege: Manage Receivables Activities (Data) Resource: Business Unit                                    |

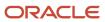

| Business Object              | Policy Description                                                                                                    | Policy Store Implementation                                                                                                    |
|------------------------------|----------------------------------------------------------------------------------------------------|----------------------------------------------------------------------------------------------------|
| Receivables Credit Memo      | An Accounts Receivable Manager Segregated<br>Role can manage receivables activities for the<br>business units for which they are authorized       | Role: Receivables Inquiry Privilege: Manage Receivables Activities (Data) Resource: Business Unit                                   |
| Receivables Credit Memo      | An Accounts Receivable Manager Segregated<br>Role can manage receivables transactions for<br>the business units for which they are authorized     | Role: Bill Management Segregated  Privilege: Manage Receivables Transactions (Data)  Resource: Business Unit                        |
| Receivables Credit Memo      | An Accounts Receivable Manager Segregated<br>Role can view receivables activities for the<br>business units for which they are authorized         | Role: Receivables Inquiry Privilege: View Receivables Activities (Data) Resource: Business Unit                                     |
| Receivables Debit Memo       | A Accounts Receivable Manager Segregated<br>Role can maintain receivables debit memo for<br>the business units for which they are authorized      | Role: Accounts Receivable Manager Segregated<br>Role  Privilege: Manage Receivables Transactions<br>(Data)  Resource: Business Unit |
| Receivables Debit Memo       | An Accounts Receivable Manager Segregated<br>Role can manage receivables transactions for<br>the business units for which they are authorized     | Role: Bill Management Segregated  Privilege: Manage Receivables Transactions (Data)  Resource: Business Unit                        |
| Receivables Debit Memo       | An Accounts Receivable Manager Segregated<br>Role can manage receivables transactions for<br>the business units for which they are authorized     | Role: Payment Management  Privilege: Manage Receivables Transactions (Data)  Resource: Business Unit                                |
| Receivables Distribution Set | An Accounts Receivable Manager Segregated<br>Role can manage receivables distribution set for<br>the business units for which they are authorized | Role: Accounts Receivable Setup Maintenance Privilege: Manage Receivables Distribution Set (Data) Resource: Business Unit           |
| Receivables Invoice          | A Accounts Receivable Manager Segregated<br>Role can maintain receivables invoice for the<br>business units for which they are authorized         | Role: Accounts Receivable Manager Segregated<br>Role Privilege: Manage Receivables Transactions<br>(Data) Resource: Business Unit   |

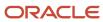

| Business Object                | Policy Description                                                                                                    | Policy Store Implementation                                                                                                    |
|--------------------------------|----------------------------------------------------------------------------------------------------|----------------------------------------------------------------------------------------------------|
| Receivables Invoice            | A Accounts Receivable Manager Segregated<br>Role can view receivables invoice for the<br>business units for which they are authorized         | Role: Accounts Receivable Manager Segregated<br>Role Privilege: View Receivables Activities (Data) Resource: Business Unit       |
| Receivables Invoice            | An Accounts Receivable Manager Segregated<br>Role can manage receivables transactions for<br>the business units for which they are authorized | Role: Accounts Receivable Monitoring  Privilege: Manage Receivables Transactions (Data)  Resource: Business Unit                 |
| Receivables Invoice            | An Accounts Receivable Manager Segregated<br>Role can manage receivables transactions for<br>the business units for which they are authorized | Role: Bill Management Segregated  Privilege: Manage Receivables Transactions (Data)  Resource: Business Unit                     |
| Receivables Invoice            | An Accounts Receivable Manager Segregated<br>Role can manage receivables transactions for<br>the business units for which they are authorized | Role: Payment Management  Privilege: Manage Receivables Transactions (Data)  Resource: Business Unit                             |
| Receivables Invoice            | An Accounts Receivable Manager Segregated<br>Role can manage receivables transactions for<br>the business units for which they are authorized | Role: Receivables Inquiry  Privilege: Manage Receivables Transactions (Data)  Resource: Business Unit                            |
| Receivables Invoice            | An Accounts Receivable Manager Segregated<br>Role can view receivables activities for the<br>business units for which they are authorized     | Role: Accounts Receivable Monitoring Privilege: View Receivables Activities (Data) Resource: Business Unit                       |
| Receivables Invoice            | An Accounts Receivable Manager Segregated<br>Role can view receivables activities for the<br>business units for which they are authorized     | Role: Receivables Inquiry Privilege: View Receivables Activities (Data) Resource: Business Unit                                  |
| Receivables Memo Line Template | An Accounts Receivable Manager Segregated<br>Role can manage receivables memo line<br>template for the reference data sets they<br>administer | Role: Accounts Receivable Setup Maintenance Privilege: Manage Receivables Memo Line Template (Data) Resource: Reference Data Set |

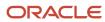

| Business Object                    | Policy Description                                                                                                    | Policy Store Implementation                                                                                                    |
|------------------------------------|----------------------------------------------------------------------------------------------------|----------------------------------------------------------------------------------------------------|
| Receivables Miscellaneous Receipt  | A Accounts Receivable Manager Segregated<br>Role can maintain receivables miscellaneous<br>receipt for the business units for which they are<br>authorized     | Role: Accounts Receivable Manager Segregated<br>Role Privilege: Manage Receivables Receipts (Data) Resource: Business Unit                              |
| Receivables Miscellaneous Receipt  | An Accounts Receivable Manager Segregated<br>Role can manage receivables receipts for the<br>business units for which they are authorized                      | Role: Payment Management Privilege: Manage Receivables Receipts (Data) Resource: Business Unit                                                          |
| Receivables Miscellaneous Receipt  | An Accounts Receivable Manager Segregated<br>Role can view receivables activities for the<br>business units for which they are authorized                      | Role: Receivables Inquiry Privilege: View Receivables Activities (Data) Resource: Business Unit                                                         |
| Receivables Payment Term           | An Accounts Receivable Manager Segregated<br>Role can manage receivables payment terms for<br>the reference data sets they administer                          | Role: Accounts Receivable Setup Maintenance Privilege: Manage Receivables Payment Terms (Data) Resource: Reference Data Set                             |
| Receivables Period Status          | An Accounts Receivable Manager Segregated Role can manage accounting period status for the corresponding oracle fusion accounting subledger application        | Role: Manage Accounts Receivable Accounting<br>Period Status  Privilege: Manage Accounting Period Status<br>(Data)  Resource: Receivables Period Status |
| Receivables Period Status          | An Accounts Receivable Manager Segregated<br>Role can view accounting period status for<br>the corresponding oracle fusion accounting<br>subledger application | Role: Review Accounts Receivable Accounting<br>Period Status  Privilege: View Accounting Period Status (Data)  Resource: Receivables Period Status      |
| Receivables Receipt Batch          | An Accounts Receivable Manager Segregated<br>Role can manage receivables receipts for the<br>business units for which they are authorized                      | Role: Payment Management Privilege: Manage Receivables Receipts (Data) Resource: Business Unit                                                          |
| Receivables Receipt Method Account | An Accounts Receivable Manager Segregated<br>Role can manage receivables receipt method<br>account for the business units for which they<br>are authorized     | Role: Accounts Receivable Setup Maintenance Privilege: Manage Receivables Receipt Method Account (Data) Resource: Business Unit                         |

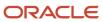

| Business Object                      | Policy Description                                                                                                    | Policy Store Implementation                                                                                                    |
|--------------------------------------|----------------------------------------------------------------------------------------------------|----------------------------------------------------------------------------------------------------|
| Receivables Receipt Remittance Batch | An Accounts Receivable Manager Segregated Role can manage receivables receipts for the business units for which they are authorized                   | Role: Payment Management Privilege: Manage Receivables Receipts (Data) Resource: Business Unit                                    |
| Receivables Receipt Source           | An Accounts Receivable Manager Segregated<br>Role can manage receivables receipt source for<br>the business units for which they are authorized       | Role: Accounts Receivable Setup Maintenance Privilege: Manage Receivables Receipt Source (Data) Resource: Business Unit           |
| Receivables Remit-to Address         | An Accounts Receivable Manager Segregated<br>Role can manage receivables remit-to address<br>for the reference data sets they administer              | Role: Accounts Receivable Setup Maintenance Privilege: Manage Receivables Remit-to Address (Data) Resource: Reference Data Set    |
| Receivables Revenue Adjustment       | An Accounts Receivable Manager Segregated<br>Role can manage receivables activities for the<br>business units for which they are authorized           | Role: Bill Management Segregated Privilege: Manage Receivables Activities (Data) Resource: Business Unit                          |
| Receivables Revenue Contingency      | An Accounts Receivable Manager Segregated<br>Role can manage receivables revenue<br>contingency for the reference data sets they<br>administer        | Role: Accounts Receivable Setup Maintenance Privilege: Manage Receivables Revenue Contingency (Data) Resource: Reference Data Set |
| Receivables Revenue Policy           | An Accounts Receivable Manager Segregated<br>Role can manage receivables revenue policy for<br>the business units for which they are authorized       | Role: Accounts Receivable Setup Maintenance Privilege: Manage Receivables Revenue Policy (Data) Resource: Business Unit           |
| Receivables Standard Receipt         | A Accounts Receivable Manager Segregated<br>Role can maintain receivables standard receipt<br>for the business units for which they are<br>authorized | Role: Accounts Receivable Manager Segregated<br>Role<br>Privilege: Manage Receivables Receipts (Data)<br>Resource: Business Unit  |
| Receivables Standard Receipt         | A Accounts Receivable Manager Segregated<br>Role can view receivables standard receipt for<br>the business units for which they are authorized        | Role: Accounts Receivable Manager Segregated<br>Role Privilege: View Receivables Activities (Data) Resource: Business Unit        |

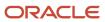

| Business Object                         | Policy Description                                                                                                    | Policy Store Implementation                                                                                              |
|-----------------------------------------|----------------------------------------------------------------------------------------------------|----------------------------------------------------------------------------------------------------|
| Receivables Standard Receipt            | An Accounts Receivable Manager Segregated<br>Role can manage receivables receipts for the<br>business units for which they are authorized           | Role: Accounts Receivable Monitoring Privilege: Manage Receivables Receipts (Data) Resource: Business Unit               |
| Receivables Standard Receipt            | An Accounts Receivable Manager Segregated Role can manage receivables receipts for the business units for which they are authorized                 | Role: Payment Management  Privilege: Manage Receivables Receipts (Data)  Resource: Business Unit                         |
| Receivables Standard Receipt            | An Accounts Receivable Manager Segregated Role can manage receivables receipts for the business units for which they are authorized                 | Role: Receivables Inquiry Privilege: Manage Receivables Receipts (Data) Resource: Business Unit                          |
| Receivables Standard Receipt            | An Accounts Receivable Manager Segregated Role can view receivables activities for the business units for which they are authorized                 | Role: Receivables Inquiry Privilege: View Receivables Activities (Data) Resource: Business Unit                          |
| Receivables Statement Cycle             | An Accounts Receivable Manager Segregated<br>Role can manage receivables statement cycle<br>for the business units for which they are<br>authorized | Role: Accounts Receivable Setup Maintenance Privilege: Manage Receivables Statement Cycle (Data) Resource: Business Unit |
| Receivables Transaction Balance Summary | An Accounts Receivable Manager Segregated<br>Role can manage receivables transactions for<br>the business units for which they are authorized       | Role: Bill Management Segregated  Privilege: Manage Receivables Transactions (Data)  Resource: Business Unit             |
| Receivables Transaction Request         | An Accounts Receivable Manager Segregated Role can manage receivables transactions for the business units for which they are authorized             | Role: Bill Management Segregated  Privilege: Manage Receivables Transactions (Data)  Resource: Business Unit             |
| Receivables Transaction Summary         | An Accounts Receivable Manager Segregated<br>Role can manage receivables transactions for<br>the business units for which they are authorized       | Role: Bill Management Segregated  Privilege: Manage Receivables Transactions (Data)  Resource: Business Unit             |
| Receivables Transaction Type            | An Accounts Receivable Manager Segregated Role can manage receivables transaction type for the reference data sets they administer                  | Role: Accounts Receivable Setup Maintenance                                                                              |

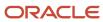

| Business Object                         | Policy Description                                                                                                    | Policy Store Implementation                                                                                                    |
|-----------------------------------------|----------------------------------------------------------------------------------------------------|----------------------------------------------------------------------------------------------------|
|                                         |                                                                                                    | Privilege: Manage Receivables Transaction Type (Data)  Resource: Reference Data Set                                                                                                    |
| Sales Objects                           | An Accounts Receivable Manager Segregated Role can view standard file import export object type for all standard file import export objects that are accessible for trading community batch import management duty |                                                                                                    |
| Settlement Batch                        | An Accounts Receivable Manager Segregated Role can manage payments by business unit for the business units for which they are authorized                                                                           | Role: Payment Settlement Management  Privilege: Manage Payments by Business Unit (Data)  Resource: Business Unit                                                                        |
| Simplified Account File Import Activity | An Accounts Receivable Manager Segregated Role can view simplified account file import activity object type for all simplified account file import activities of object type 'ora_import_ account'                 | Role: Trading Community Import Batch<br>Management  Privilege: View Simplified Account File Import<br>Activity Object Type (Data)  Resource: Simplified Account File Import<br>Activity |
| Simplified Account File Import Mapping  | An Accounts Receivable Manager Segregated Role can view simplified account file import mapping object type for all simplified account file import mappings of object type 'ora_ import_account'                    | Role: Trading Community Import Batch<br>Management  Privilege: View Simplified Account File Import<br>Mapping Object Type (Data)  Resource: Simplified Account File Import<br>Mapping   |
| Simplified Account File Import Object   | An Accounts Receivable Manager Segregated Role can view simplified account file import object type for all simplified account file import objects of object type 'ora_import_account'                              | Role: Trading Community Import Batch<br>Management  Privilege: View Simplified Account File Import<br>Object Type (Data)  Resource: Simplified Account File Import Object               |
| Simplified Contact File Import Activity | An Accounts Receivable Manager Segregated Role can view simplified contact file import activity object type for all simplified contact file import activities of object type 'ora_import_contact'                  | Role: Trading Community Import Batch<br>Management  Privilege: View Simplified Contact File Import<br>Activity Object Type (Data)  Resource: Simplified Contact File Import<br>Activity |

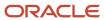

| Business Object                              | Policy Description                                                                                                    | Policy Store Implementation                                                                                                    |
|----------------------------------------------|----------------------------------------------------------------------------------------------------|----------------------------------------------------------------------------------------------------|
| Simplified Contact File Import Mapping       | An Accounts Receivable Manager Segregated<br>Role can view simplified contact file import<br>mapping object type for all simplified contact<br>file import mappings of object type 'ora_<br>import_contact'                  | Role: Trading Community Import Batch<br>Management  Privilege: View Simplified Contact File Import<br>Mapping Object Type (Data)  Resource: Simplified Contact File Import<br>Mapping             |
| Simplified Contact File Import Object        | An Accounts Receivable Manager Segregated<br>Role can view simplified contact file import<br>object type for all simplified contact file import<br>objects of object type 'ora_import_contact'                               | Role: Trading Community Import Batch<br>Management  Privilege: View Simplified Contact File Import<br>Object Type (Data)  Resource: Simplified Contact File Import Object                         |
| Simplified Household File Import Activity    | An Accounts Receivable Manager Segregated<br>Role can view simplified household file import<br>activity object type for all simplified household<br>file import activities of object type 'ora_import_<br>household'         | Role: Trading Community Import Batch<br>Management  Privilege: View Simplified Household File Import<br>Activity Object Type (Data)  Resource: Simplified Household File Import<br>Activity       |
| Simplified Household File Import Mapping     | An Accounts Receivable Manager Segregated<br>Role can view simplified household file<br>import mapping object type for all simplified<br>household file import mappings of object type<br>'ora_import_household'             | Role: Trading Community Import Batch<br>Management  Privilege: View Simplified Household File Import<br>Mapping Object Type (Data)  Resource: Simplified Household File Import<br>Mapping         |
| Simplified Household File Import Object      | An Accounts Receivable Manager Segregated Role can view simplified household file import object type for all simplified household file import objects of object type 'ora_import_ household'                                 | Role: Trading Community Import Batch<br>Management  Privilege: View Simplified Household File Import<br>Object Type (Data)  Resource: Simplified Household File Import<br>Object                  |
| Source System Reference File Import Activity | An Accounts Receivable Manager Segregated<br>Role can view source system reference file<br>import activity object type for all source system<br>reference file import activities of object type<br>'source system reference' | Role: Trading Community Import Batch<br>Management  Privilege: View Source System Reference File<br>Import Activity Object Type (Data)  Resource: Source System Reference File Import<br>Activity |
| Source System Reference File Import Mapping  | An Accounts Receivable Manager Segregated<br>Role can view source system reference file<br>import mapping object type for all source                                                                                         | Role: Trading Community Import Batch<br>Management                                                                                                    |

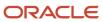

| Business Object                            | Policy Description                                                                                                    | Policy Store Implementation                                                                                                    |
|--------------------------------------------|----------------------------------------------------------------------------------------------------|----------------------------------------------------------------------------------------------------|
|                                            | system reference file import mapping of object type 'source system reference'                                                                                                    | Privilege: View Source System Reference File<br>Import Mapping Object Type (Data)<br>Resource: Source System Reference File Import<br>Mapping                                          |
| Source System Reference File Import Object | An Accounts Receivable Manager Segregated Role can view source system reference file import object type for all source system reference file import object type 'source system reference'                                               | Role: Trading Community Import Batch<br>Management  Privilege: View Source System Reference File<br>Import Object Type (Data)  Resource: Source System Reference File Import<br>Object |
| Subledger Accounting Balance               | An Accounts Receivable Manager Segregated Role can manage subledger accounting balance for the subsidiaries or management segment values whose account balance they manage                                                              | Role: Subledger Accounting Manager  Privilege: Manage Subledger Accounting Balance (Data)  Resource: Subledger Accounting Balance                                                      |
| Subledger Application                      | An Accounts Receivable Manager Segregated Role can manage subledger application for the owning oracle fusion accounting generating subledger application.                                                                               | Role: Subledger Accounting Manager Privilege: Manage Subledger Application (Data) Resource: Subledger Application                                                                      |
| Subledger Journal Entry                    | An Accounts Receivable Manager Segregated Role can manage subledger source transaction for the business units, cost organizations, asset books or legislative data groups, and the subledger applications for which they are authorized | Role: Subledger Accounting Manager  Privilege: Manage Subledger Source Transaction (Data)  Resource: Subledger Journal Entry                                                           |
| Subledger Source Transaction               | An Accounts Receivable Manager Segregated Role can manage subledger source transaction for the business units, cost organizations, asset books or legislative data groups, and the subledger applications for which they are authorized | Role: Subledger Accounting Manager  Privilege: Manage Subledger Source Transaction (Data)  Resource: Subledger Source Transaction                                                      |
| Tax Exemption                              | An Accounts Receivable Manager Segregated Role can manage tax exemption for the tax setup applicable to the business units for which they are responsible                                                                               | Role: Customer Account Inquiry Privilege: Manage Tax Exemption (Data) Resource: Business Unit                                                                                          |
| Trading Community Customer Account         | An Accounts Receivable Manager Segregated Role can update customer account for all customer accounts in the enterprise                                                                                                    | Role: Customer Maintenance Segregated Privilege: Update Customer Account (Data) Resource: Trading Community Customer Account                                                           |

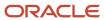

| Business Object                                    | Policy Description                                                                                                    | Policy Store Implementation                                                                                                    |
|----------------------------------------------------|----------------------------------------------------------------------------------------------------|----------------------------------------------------------------------------------------------------|
| Trading Community Customer Account                 | An Accounts Receivable Manager Segregated<br>Role can view customer account for all<br>customer accounts in the enterprise                               | Role: Customer Account Inquiry Privilege: View Customer Account (Data) Resource: Trading Community Customer Account                             |
| Trading Community Customer Account<br>Relationship | An Accounts Receivable Manager Segregated Role can manage customer account relationship for the reference data sets for which they are authorized        | Role: Customer Maintenance Segregated  Privilege: Manage Customer Account Relationship (Data)  Resource: Reference Data Set                     |
| Trading Community Customer Account<br>Relationship | An Accounts Receivable Manager Segregated Role can view customer account relationship for all customer account relationships in the enterprise           | Role: Customer Account Inquiry  Privilege: View Customer Account Relationship (Data)  Resource: Trading Community Customer Account Relationship |
| Trading Community Customer Account<br>Relationship | An Accounts Receivable Manager Segregated<br>Role can view customer account relationship<br>for the reference data sets for which they are<br>authorized | Role: Customer Maintenance Segregated  Privilege: View Customer Account Relationship (Data)  Resource: Reference Data Set                       |
| Trading Community Customer Account Site            | An Accounts Receivable Manager Segregated<br>Role can manage customer account site for all<br>customer account sites in the enterprise                   | Role: Customer Maintenance Segregated Privilege: Manage Customer Account Site (Data) Resource: Trading Community Customer Account Site          |
| Trading Community Customer Account Site            | An Accounts Receivable Manager Segregated<br>Role can manage customer account site for<br>the reference data sets for which they are<br>authorized       | Role: Customer Maintenance Segregated Privilege: Manage Customer Account Site (Data) Resource: Reference Data Set                               |
| Trading Community Customer Account Site            | An Accounts Receivable Manager Segregated Role can view customer account site for all customer account sites in the enterprise                           | Role: Customer Account Inquiry  Privilege: View Customer Account Site (Data)  Resource: Trading Community Customer Account Site                 |
| Trading Community Customer Account Site            | An Accounts Receivable Manager Segregated Role can view customer account site for all customer account sites in the enterprise                           | Role: Customer Maintenance Segregated Privilege: View Customer Account Site (Data) Resource: Trading Community Customer Account Site            |

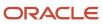

| Business Object                             | Policy Description                                                                                                    | Policy Store Implementation                                                                                                    |
|---------------------------------------------|----------------------------------------------------------------------------------------------------|----------------------------------------------------------------------------------------------------|
| Trading Community Customer Account Site     | An Accounts Receivable Manager Segregated<br>Role can view customer account site for all<br>customer account sites in the enterprise                   | Role: Receivables Inquiry  Privilege: View Customer Account Site (Data)  Resource: Trading Community Customer Account Site                       |
| Trading Community Customer Account Site     | An Accounts Receivable Manager Segregated<br>Role can view customer account site for<br>the reference data sets for which they are<br>authorized       | Role: Customer Maintenance Segregated Privilege: View Customer Account Site (Data) Resource: Reference Data Set                                  |
| Trading Community Customer Account Site     | An Accounts Receivable Manager Segregated<br>Role can view customer account site for<br>the reference data sets for which they are<br>authorized       | Role: Receivables Inquiry  Privilege: View Customer Account Site (Data)  Resource: Reference Data Set                                            |
| Trading Community Customer Account Site Use | An Accounts Receivable Manager Segregated<br>Role can manage customer account site use for<br>all customer account site uses in the enterprise         | Role: Customer Maintenance Segregated  Privilege: Manage Customer Account Site Use (Data)  Resource: Trading Community Customer Account Site Use |
| Trading Community Customer Account Site Use | An Accounts Receivable Manager Segregated<br>Role can manage customer account site use<br>for the reference data sets for which they are<br>authorized | Role: Customer Maintenance Segregated  Privilege: Manage Customer Account Site Use (Data)  Resource: Reference Data Set                          |
| Trading Community Customer Account Site Use | An Accounts Receivable Manager Segregated<br>Role can view customer account site use for all<br>customer account site uses in the enterprise           | Role: Customer Account Inquiry  Privilege: View Customer Account Site Use (Data)  Resource: Trading Community Customer Account Site Use          |
| Trading Community Customer Account Site Use | An Accounts Receivable Manager Segregated<br>Role can view customer account site use for all<br>customer account site uses in the enterprise           | Role: Customer Maintenance Segregated  Privilege: View Customer Account Site Use (Data)  Resource: Trading Community Customer Account Site Use   |
| Trading Community Customer Account Site Use | An Accounts Receivable Manager Segregated<br>Role can view customer account site use for all<br>customer account site uses in the enterprise           | Role: Receivables Inquiry  Privilege: View Customer Account Site Use (Data)                                                                      |

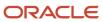

| Business Object                                           | Policy Description                                                                                                    | Policy Store Implementation                                                                                                    |
|-----------------------------------------------------------|----------------------------------------------------------------------------------------------------|----------------------------------------------------------------------------------------------------|
|                                                           |                                                                                                    | Resource: Trading Community Customer<br>Account Site Use                                                                                                    |
| Trading Community Customer Account Site Use               | An Accounts Receivable Manager Segregated<br>Role can view customer account site use for<br>the reference data sets for which they are<br>authorized                             | Role: Customer Maintenance Segregated  Privilege: View Customer Account Site Use (Data)  Resource: Reference Data Set                                                                             |
| Trading Community Customer Account Site Use               | An Accounts Receivable Manager Segregated<br>Role can view customer account site use for<br>the reference data sets for which they are<br>authorized                             | Role: Receivables Inquiry  Privilege: View Customer Account Site Use (Data)  Resource: Reference Data Set                                                                                         |
| Trading Community Org Address Email Contact<br>Preference | A Accounts Receivable Manager Segregated Role can manage trading community org address email contact preference for all trading community contact preferences not of type legal. | Role: Accounts Receivable Manager Segregated<br>Role  Privilege: Manage Trading Community Legal<br>Contact Preference (Data)  Resource: Trading Community Org Address<br>Email Contact Preference |
| Trading Community Org Address Email Contact<br>Preference | An Accounts Receivable Manager Segregated Role can manage trading community legal contact preference for all trading community contact preferences not of type legal.            | Role: Bill Management Segregated  Privilege: Manage Trading Community Legal Contact Preference (Data)  Resource: Trading Community Org Address Email Contact Preference                           |
| Trading Community Org Address Email Contact<br>Preference | An Accounts Receivable Manager Segregated Role can manage trading community legal contact preference for all trading community contact preferences not of type legal.            | Role: Customer Maintenance Segregated  Privilege: Manage Trading Community Legal Contact Preference (Data)  Resource: Trading Community Org Address Email Contact Preference                      |
| Trading Community Org Address Email Contact<br>Preference | An Accounts Receivable Manager Segregated Role can manage trading community legal contact preference for all trading community contact preferences not of type legal.            | Role: Payment Management  Privilege: Manage Trading Community Legal Contact Preference (Data)  Resource: Trading Community Org Address Email Contact Preference                                   |
| Trading Community Org Address Email Contact<br>Preference | An Accounts Receivable Manager Segregated Role can manage trading community legal contact preference for all trading community contact preferences not of type legal.            | Role: Receivables Inquiry  Privilege: Manage Trading Community Legal Contact Preference (Data)                                                                                                    |

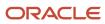

| Business Object                                              | Policy Description                                                                                                    | Policy Store Implementation                                                                                                    |
|--------------------------------------------------------------|----------------------------------------------------------------------------------------------------|----------------------------------------------------------------------------------------------------|
|                                                              |                                                                                                    | Resource: Trading Community Org Address<br>Email Contact Preference                                                                                                    |
| Trading Community Org Address Phone<br>Contact Preference    | A Accounts Receivable Manager Segregated Role can manage trading community org address phone contact preference for all trading community contact preferences not of type legal.    | Role: Accounts Receivable Manager Segregated<br>Role  Privilege: Manage Trading Community Legal<br>Contact Preference (Data)  Resource: Trading Community Org Address<br>Phone Contact Preference |
| Trading Community Org Address Phone<br>Contact Preference    | An Accounts Receivable Manager Segregated Role can manage trading community legal contact preference for all trading community contact preferences not of type legal.               | Role: Bill Management Segregated  Privilege: Manage Trading Community Legal Contact Preference (Data)  Resource: Trading Community Org Address Phone Contact Preference                           |
| Trading Community Org Address Phone<br>Contact Preference    | An Accounts Receivable Manager Segregated Role can manage trading community legal contact preference for all trading community contact preferences not of type legal.               | Role: Customer Maintenance Segregated  Privilege: Manage Trading Community Legal Contact Preference (Data)  Resource: Trading Community Org Address Phone Contact Preference                      |
| Trading Community Org Address Phone<br>Contact Preference    | An Accounts Receivable Manager Segregated Role can manage trading community legal contact preference for all trading community contact preferences not of type legal.               | Role: Payment Management  Privilege: Manage Trading Community Legal Contact Preference (Data)  Resource: Trading Community Org Address Phone Contact Preference                                   |
| Trading Community Org Address Phone<br>Contact Preference    | An Accounts Receivable Manager Segregated Role can manage trading community legal contact preference for all trading community contact preferences not of type legal.               | Role: Receivables Inquiry  Privilege: Manage Trading Community Legal Contact Preference (Data)  Resource: Trading Community Org Address Phone Contact Preference                                  |
| Trading Community Organization Address<br>Contact Preference | A Accounts Receivable Manager Segregated Role can manage trading community organization address contact preference for all trading community contact preferences not of type legal. | Role: Accounts Receivable Manager Segregated Role  Privilege: Manage Trading Community Legal Contact Preference (Data)  Resource: Trading Community Organization Address Contact Preference       |
| Trading Community Organization Address<br>Contact Preference | An Accounts Receivable Manager Segregated<br>Role can manage trading community legal                                                                                                | Role: Bill Management Segregated                                                                                                    |

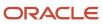

| Business Object                                              | Policy Description                                                                                                    | Policy Store Implementation                                                                                                    |
|--------------------------------------------------------------|----------------------------------------------------------------------------------------------------|----------------------------------------------------------------------------------------------------|
|                                                              | contact preference for all trading community contact preferences not of type legal.                                                                                               | Privilege: Manage Trading Community Legal<br>Contact Preference (Data)<br>Resource: Trading Community Organization<br>Address Contact Preference                                                   |
| Trading Community Organization Address<br>Contact Preference | An Accounts Receivable Manager Segregated Role can manage trading community legal contact preference for all trading community contact preferences not of type legal.             | Role: Customer Maintenance Segregated  Privilege: Manage Trading Community Legal Contact Preference (Data)  Resource: Trading Community Organization Address Contact Preference                    |
| Trading Community Organization Address<br>Contact Preference | An Accounts Receivable Manager Segregated Role can manage trading community legal contact preference for all trading community contact preferences not of type legal.             | Role: Payment Management  Privilege: Manage Trading Community Legal Contact Preference (Data)  Resource: Trading Community Organization Address Contact Preference                                 |
| Trading Community Organization Address<br>Contact Preference | An Accounts Receivable Manager Segregated Role can manage trading community legal contact preference for all trading community contact preferences not of type legal.             | Role: Receivables Inquiry  Privilege: Manage Trading Community Legal Contact Preference (Data)  Resource: Trading Community Organization Address Contact Preference                                |
| Trading Community Organization Email Contact<br>Preference   | A Accounts Receivable Manager Segregated Role can manage trading community organization email contact preference for all trading community contact preferences not of type legal. | Role: Accounts Receivable Manager Segregated<br>Role  Privilege: Manage Trading Community Legal<br>Contact Preference (Data)  Resource: Trading Community Organization<br>Email Contact Preference |
| Trading Community Organization Email Contact<br>Preference   | An Accounts Receivable Manager Segregated Role can manage trading community legal contact preference for all trading community contact preferences not of type legal.             | Role: Bill Management Segregated  Privilege: Manage Trading Community Legal Contact Preference (Data)  Resource: Trading Community Organization Email Contact Preference                           |
| Trading Community Organization Email Contact<br>Preference   | An Accounts Receivable Manager Segregated Role can manage trading community legal contact preference for all trading community contact preferences not of type legal.             | Role: Customer Maintenance Segregated  Privilege: Manage Trading Community Legal Contact Preference (Data)  Resource: Trading Community Organization Email Contact Preference                      |

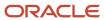

| Business Object                                            | Policy Description                                                                                                    | Policy Store Implementation                                                                                                    |
|------------------------------------------------------------|----------------------------------------------------------------------------------------------------|----------------------------------------------------------------------------------------------------|
| Trading Community Organization Email Contact<br>Preference | An Accounts Receivable Manager Segregated Role can manage trading community legal contact preference for all trading community contact preferences not of type legal. | Role: Payment Management  Privilege: Manage Trading Community Legal Contact Preference (Data)  Resource: Trading Community Organization Email Contact Preference  |
| Trading Community Organization Email Contact<br>Preference | An Accounts Receivable Manager Segregated Role can manage trading community legal contact preference for all trading community contact preferences not of type legal. | Role: Receivables Inquiry  Privilege: Manage Trading Community Legal Contact Preference (Data)  Resource: Trading Community Organization Email Contact Preference |
| Trading Community Organization Party                       | A Accounts Receivable Manager Segregated<br>Role can view trading community organization<br>party for all organizations in the enterprise                             | Role: Accounts Receivable Manager Segregated<br>Role  Privilege: View Trading Community<br>Organization (Data)  Resource: Trading Community Organization<br>Party |
| Trading Community Organization Party                       | An Accounts Receivable Manager Segregated<br>Role can view trading community organization<br>for all organizations in the enterprise                                  | Role: Bill Management Segregated  Privilege: View Trading Community Organization (Data)  Resource: Trading Community Organization Party                           |
| Trading Community Organization Party                       | An Accounts Receivable Manager Segregated<br>Role can view trading community organization<br>for all organizations in the enterprise                                  | Role: Customer Account Inquiry  Privilege: View Trading Community Organization (Data)  Resource: Trading Community Organization Party                             |
| Trading Community Organization Party                       | An Accounts Receivable Manager Segregated<br>Role can view trading community organization<br>for all organizations in the enterprise                                  | Role: Customer Maintenance Segregated  Privilege: View Trading Community Organization (Data)  Resource: Trading Community Organization Party                      |
| Trading Community Organization Party                       | An Accounts Receivable Manager Segregated<br>Role can view trading community organization<br>for all organizations in the enterprise                                  | Role: Customer Payment Instrument Management  Privilege: View Trading Community Organization (Data)  Resource: Trading Community Organization Party               |

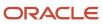

| Business Object                                            | Policy Description                                                                                                    | Policy Store Implementation                                                                                                    |
|------------------------------------------------------------|----------------------------------------------------------------------------------------------------|----------------------------------------------------------------------------------------------------|
| Trading Community Organization Party                       | An Accounts Receivable Manager Segregated Role can view trading community organization for all organizations in the enterprise                                                    | Role: Payment Management  Privilege: View Trading Community Organization (Data)  Resource: Trading Community Organization Party                                                           |
| Trading Community Organization Party                       | An Accounts Receivable Manager Segregated Role can view trading community organization for all organizations in the enterprise                                                    | Role: Payment Settlement Management Privilege: View Trading Community Organization (Data) Resource: Trading Community Organization Party                                                  |
| Trading Community Organization Party                       | An Accounts Receivable Manager Segregated Role can view trading community organization for all organizations in the enterprise                                                    | Role: Receivables Inquiry  Privilege: View Trading Community Organization (Data)  Resource: Trading Community Organization Party                                                          |
| Trading Community Organization Phone<br>Contact Preference | A Accounts Receivable Manager Segregated Role can manage trading community organization phone contact preference for all trading community contact preferences not of type legal. | Role: Accounts Receivable Manager Segregated Role  Privilege: Manage Trading Community Legal Contact Preference (Data)  Resource: Trading Community Organization Phone Contact Preference |
| Trading Community Organization Phone<br>Contact Preference | An Accounts Receivable Manager Segregated Role can manage trading community legal contact preference for all trading community contact preferences not of type legal.             | Role: Bill Management Segregated  Privilege: Manage Trading Community Legal Contact Preference (Data)  Resource: Trading Community Organization Phone Contact Preference                  |
| Trading Community Organization Phone<br>Contact Preference | An Accounts Receivable Manager Segregated Role can manage trading community legal contact preference for all trading community contact preferences not of type legal.             | Role: Customer Maintenance Segregated  Privilege: Manage Trading Community Legal Contact Preference (Data)  Resource: Trading Community Organization Phone Contact Preference             |
| Trading Community Organization Phone<br>Contact Preference | An Accounts Receivable Manager Segregated Role can manage trading community legal contact preference for all trading community contact preferences not of type legal.             | Role: Payment Management  Privilege: Manage Trading Community Legal Contact Preference (Data)                                                                                             |

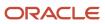

| Business Object                                            | Policy Description                                                                                                    | Policy Store Implementation                                                                                                    |
|------------------------------------------------------------|----------------------------------------------------------------------------------------------------|----------------------------------------------------------------------------------------------------|
|                                                            |                                                                                                    | Resource: Trading Community Organization<br>Phone Contact Preference                                                                                              |
| Trading Community Organization Phone<br>Contact Preference | An Accounts Receivable Manager Segregated Role can manage trading community legal contact preference for all trading community contact preferences not of type legal. | Role: Receivables Inquiry  Privilege: Manage Trading Community Legal Contact Preference (Data)  Resource: Trading Community Organization Phone Contact Preference |
| Trading Community Party                                    | A Accounts Receivable Manager Segregated<br>Role can view trading community party for all<br>people in the enterprise                                                 | Role: Accounts Receivable Manager Segregated<br>Role Privilege: View Trading Community Person<br>(Data) Resource: Trading Community Party                         |
| Trading Community Party                                    | A Accounts Receivable Manager Segregated Role can view trading community party for all people in the enterprise other than sales accounts and sales prospects.        | Role: Accounts Receivable Manager Segregated<br>Role Privilege: View Trading Community Person<br>(Data) Resource: Trading Community Party                         |
| Trading Community Party                                    | A Accounts Receivable Manager Segregated<br>Role can view trading community party for all<br>resources in the enterprise                                              | Role: Accounts Receivable Manager Segregated<br>Role Privilege: View Trading Community Person<br>(Data) Resource: Trading Community Party                         |
| Trading Community Party                                    | An Accounts Receivable Manager Segregated<br>Role can view trading community person for all<br>people in the enterprise                                               | Role: Bill Management Segregated  Privilege: View Trading Community Person (Data)  Resource: Trading Community Party                                              |
| Trading Community Party                                    | An Accounts Receivable Manager Segregated<br>Role can view trading community person for all<br>people in the enterprise                                               | Role: Customer Account Inquiry Privilege: View Trading Community Person (Data) Resource: Trading Community Party                                                  |
| Trading Community Party                                    | An Accounts Receivable Manager Segregated<br>Role can view trading community person for all<br>people in the enterprise                                               | Role: Customer Maintenance Segregated Privilege: View Trading Community Person (Data) Resource: Trading Community Party                                           |

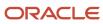

| Business Object         | Policy Description                                                                                                    | Policy Store Implementation                                                                                                    |
|-------------------------|----------------------------------------------------------------------------------------------------|----------------------------------------------------------------------------------------------------|
| Trading Community Party | An Accounts Receivable Manager Segregated<br>Role can view trading community person for all<br>people in the enterprise                                          | Role: Customer Payment Instrument Management  Privilege: View Trading Community Person (Data)  Resource: Trading Community Party |
| Trading Community Party | An Accounts Receivable Manager Segregated<br>Role can view trading community person for all<br>people in the enterprise                                          | Role: Payment Management  Privilege: View Trading Community Person (Data)  Resource: Trading Community Party                     |
| Trading Community Party | An Accounts Receivable Manager Segregated<br>Role can view trading community person for all<br>people in the enterprise                                          | Role: Payment Settlement Management  Privilege: View Trading Community Person (Data)  Resource: Trading Community Party          |
| Trading Community Party | An Accounts Receivable Manager Segregated<br>Role can view trading community person for all<br>people in the enterprise                                          | Role: Receivables Inquiry  Privilege: View Trading Community Person (Data)  Resource: Trading Community Party                    |
| Trading Community Party | An Accounts Receivable Manager Segregated Role can view trading community person for all people in the enterprise other than sales accounts and sales prospects. | Role: Bill Management Segregated  Privilege: View Trading Community Person (Data)  Resource: Trading Community Party             |
| Trading Community Party | An Accounts Receivable Manager Segregated Role can view trading community person for all people in the enterprise other than sales accounts and sales prospects. | Role: Customer Maintenance Segregated Privilege: View Trading Community Person (Data) Resource: Trading Community Party          |
| Trading Community Party | An Accounts Receivable Manager Segregated Role can view trading community person for all people in the enterprise other than sales accounts and sales prospects. | Role: Payment Management  Privilege: View Trading Community Person (Data)  Resource: Trading Community Party                     |
| Trading Community Party | An Accounts Receivable Manager Segregated Role can view trading community person for all people in the enterprise other than sales accounts and sales prospects. | Role: Receivables Inquiry Privilege: View Trading Community Person (Data) Resource: Trading Community Party                      |

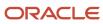

| Business Object                                        | Policy Description                                                                                                    | Policy Store Implementation                                                                                                    |
|--------------------------------------------------------|----------------------------------------------------------------------------------------------------|----------------------------------------------------------------------------------------------------|
| Trading Community Party                                | An Accounts Receivable Manager Segregated<br>Role can view trading community person for all<br>resources in the enterprise                                                    | Role: Bill Management Segregated Privilege: View Trading Community Person (Data) Resource: Trading Community Party                                                                             |
| Trading Community Party                                | An Accounts Receivable Manager Segregated<br>Role can view trading community person for all<br>resources in the enterprise                                                    | Role: Customer Maintenance Segregated Privilege: View Trading Community Person (Data) Resource: Trading Community Party                                                                        |
| Trading Community Party                                | An Accounts Receivable Manager Segregated<br>Role can view trading community person for all<br>resources in the enterprise                                                    | Role: Payment Management  Privilege: View Trading Community Person (Data)  Resource: Trading Community Party                                                                                   |
| Trading Community Party                                | An Accounts Receivable Manager Segregated<br>Role can view trading community person for all<br>resources in the enterprise                                                    | Role: Receivables Inquiry Privilege: View Trading Community Person (Data) Resource: Trading Community Party                                                                                    |
| Trading Community Person Address Contact<br>Preference | A Accounts Receivable Manager Segregated Role can manage trading community person address contact preference for all trading community contact preferences not of type legal. | Role: Accounts Receivable Manager Segregated<br>Role  Privilege: Manage Trading Community Legal<br>Contact Preference (Data)  Resource: Trading Community Person Address<br>Contact Preference |
| Trading Community Person Address Contact<br>Preference | An Accounts Receivable Manager Segregated Role can manage trading community legal contact preference for all trading community contact preferences not of type legal.         | Role: Bill Management Segregated  Privilege: Manage Trading Community Legal Contact Preference (Data)  Resource: Trading Community Person Address Contact Preference                           |
| Trading Community Person Address Contact<br>Preference | An Accounts Receivable Manager Segregated Role can manage trading community legal contact preference for all trading community contact preferences not of type legal.         | Role: Customer Maintenance Segregated  Privilege: Manage Trading Community Legal Contact Preference (Data)  Resource: Trading Community Person Address Contact Preference                      |

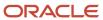

| Business Object                                              | Policy Description                                                                                                    | Policy Store Implementation                                                                                                    |
|--------------------------------------------------------------|----------------------------------------------------------------------------------------------------|----------------------------------------------------------------------------------------------------|
| Trading Community Person Address Contact<br>Preference       | An Accounts Receivable Manager Segregated Role can manage trading community legal contact preference for all trading community contact preferences not of type legal.               | Role: Payment Management  Privilege: Manage Trading Community Legal Contact Preference (Data)  Resource: Trading Community Person Address Contact Preference                                         |
| Trading Community Person Address Contact<br>Preference       | An Accounts Receivable Manager Segregated Role can manage trading community legal contact preference for all trading community contact preferences not of type legal.               | Role: Receivables Inquiry  Privilege: Manage Trading Community Legal Contact Preference (Data)  Resource: Trading Community Person Address Contact Preference                                        |
| Trading Community Person Address Phone<br>Contact Preference | A Accounts Receivable Manager Segregated Role can manage trading community person address phone contact preference for all trading community contact preferences not of type legal. | Role: Accounts Receivable Manager Segregated<br>Role  Privilege: Manage Trading Community Legal<br>Contact Preference (Data)  Resource: Trading Community Person Address<br>Phone Contact Preference |
| Trading Community Person Address Phone<br>Contact Preference | An Accounts Receivable Manager Segregated Role can manage trading community legal contact preference for all trading community contact preferences not of type legal.               | Role: Bill Management Segregated  Privilege: Manage Trading Community Legal Contact Preference (Data)  Resource: Trading Community Person Address Phone Contact Preference                           |
| Trading Community Person Address Phone<br>Contact Preference | An Accounts Receivable Manager Segregated Role can manage trading community legal contact preference for all trading community contact preferences not of type legal.               | Role: Customer Maintenance Segregated  Privilege: Manage Trading Community Legal Contact Preference (Data)  Resource: Trading Community Person Address Phone Contact Preference                      |
| Trading Community Person Address Phone<br>Contact Preference | An Accounts Receivable Manager Segregated Role can manage trading community legal contact preference for all trading community contact preferences not of type legal.               | Role: Payment Management  Privilege: Manage Trading Community Legal Contact Preference (Data)  Resource: Trading Community Person Address Phone Contact Preference                                   |
| Trading Community Person Address Phone<br>Contact Preference | An Accounts Receivable Manager Segregated Role can manage trading community legal contact preference for all trading community contact preferences not of type legal.               | Role: Receivables Inquiry  Privilege: Manage Trading Community Legal Contact Preference (Data)  Resource: Trading Community Person Address Phone Contact Preference                                  |

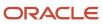

| Business Object                                      | Policy Description                                                                                                    | Policy Store Implementation                                                                                                    |
|------------------------------------------------------|----------------------------------------------------------------------------------------------------|----------------------------------------------------------------------------------------------------|
| Trading Community Person Email Contact<br>Preference | A Accounts Receivable Manager Segregated Role can manage trading community person email contact preference for all trading community contact preferences not of type legal. | Role: Accounts Receivable Manager Segregated Role  Privilege: Manage Trading Community Legal Contact Preference (Data)  Resource: Trading Community Person Email Contact Preference |
| Trading Community Person Email Contact<br>Preference | An Accounts Receivable Manager Segregated Role can manage trading community legal contact preference for all trading community contact preferences not of type legal.       | Role: Bill Management Segregated  Privilege: Manage Trading Community Legal Contact Preference (Data)  Resource: Trading Community Person Email Contact Preference                  |
| Trading Community Person Email Contact<br>Preference | An Accounts Receivable Manager Segregated Role can manage trading community legal contact preference for all trading community contact preferences not of type legal.       | Role: Customer Maintenance Segregated  Privilege: Manage Trading Community Legal Contact Preference (Data)  Resource: Trading Community Person Email Contact Preference             |
| Trading Community Person Email Contact<br>Preference | An Accounts Receivable Manager Segregated Role can manage trading community legal contact preference for all trading community contact preferences not of type legal.       | Role: Payment Management  Privilege: Manage Trading Community Legal Contact Preference (Data)  Resource: Trading Community Person Email Contact Preference                          |
| Trading Community Person Email Contact<br>Preference | An Accounts Receivable Manager Segregated Role can manage trading community legal contact preference for all trading community contact preferences not of type legal.       | Role: Receivables Inquiry  Privilege: Manage Trading Community Legal Contact Preference (Data)  Resource: Trading Community Person Email Contact Preference                         |
| Trading Community Person Phone Contact<br>Preference | A Accounts Receivable Manager Segregated Role can manage trading community person phone contact preference for all trading community contact preferences not of type legal. | Role: Accounts Receivable Manager Segregated Role  Privilege: Manage Trading Community Legal Contact Preference (Data)  Resource: Trading Community Person Phone Contact Preference |
| Trading Community Person Phone Contact<br>Preference | An Accounts Receivable Manager Segregated Role can manage trading community legal contact preference for all trading community contact preferences not of type legal.       | Role: Bill Management Segregated  Privilege: Manage Trading Community Legal Contact Preference (Data)                                                                               |

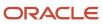

| Business Object                                      | Policy Description                                                                                                    | Policy Store Implementation                                                                                                    |
|------------------------------------------------------|----------------------------------------------------------------------------------------------------|----------------------------------------------------------------------------------------------------|
|                                                      |                                                                                                    | Resource: Trading Community Person Phone<br>Contact Preference                                                                                                    |
| Trading Community Person Phone Contact<br>Preference | An Accounts Receivable Manager Segregated Role can manage trading community legal contact preference for all trading community contact preferences not of type legal. | Role: Customer Maintenance Segregated  Privilege: Manage Trading Community Legal Contact Preference (Data)  Resource: Trading Community Person Phone Contact Preference |
| Trading Community Person Phone Contact<br>Preference | An Accounts Receivable Manager Segregated Role can manage trading community legal contact preference for all trading community contact preferences not of type legal. | Role: Payment Management  Privilege: Manage Trading Community Legal Contact Preference (Data)  Resource: Trading Community Person Phone Contact Preference              |
| Trading Community Person Phone Contact<br>Preference | An Accounts Receivable Manager Segregated Role can manage trading community legal contact preference for all trading community contact preferences not of type legal. | Role: Receivables Inquiry  Privilege: Manage Trading Community Legal Contact Preference (Data)  Resource: Trading Community Person Phone Contact Preference             |
| Trading Community Relationship                       | A Accounts Receivable Manager Segregated<br>Role can view trading community relationship<br>for all trading community relationships in the<br>enterprise              | Role: Accounts Receivable Manager Segregated<br>Role Privilege: View Trading Community<br>Relationship (Data) Resource: Trading Community Relationship                  |
| Trading Community Relationship                       | An Accounts Receivable Manager Segregated Role can view trading community relationship for all trading community relationships in the enterprise                      | Role: Bill Management Segregated  Privilege: View Trading Community Relationship (Data)  Resource: Trading Community Relationship                                       |
| Trading Community Relationship                       | An Accounts Receivable Manager Segregated Role can view trading community relationship for all trading community relationships in the enterprise                      | Role: Customer Account Inquiry  Privilege: View Trading Community Relationship (Data)  Resource: Trading Community Relationship                                         |
| Trading Community Relationship                       | An Accounts Receivable Manager Segregated Role can view trading community relationship for all trading community relationships in the enterprise                      | Role: Payment Management  Privilege: View Trading Community Relationship (Data)  Resource: Trading Community Relationship                                               |

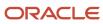

| Business Object                                          | Policy Description                                                                                                    | Policy Store Implementation                                                                                                    |
|----------------------------------------------------------|----------------------------------------------------------------------------------------------------|----------------------------------------------------------------------------------------------------|
| Trading Community Relationship                           | An Accounts Receivable Manager Segregated<br>Role can view trading community relationship<br>for all trading community relationships in the<br>enterprise | Role: Receivables Inquiry  Privilege: View Trading Community Relationship (Data)  Resource: Trading Community Relationship                                              |
| Trading Community Resource Sales<br>Representative Setup | An Accounts Receivable Manager Segregated<br>Role can view trading community salesperson<br>setup for all salespersons in the enterprise                  | Role: Accounts Receivable Setup Maintenance Privilege: View Trading Community Salesperson Setup (Data)  Resource: Trading Community Resource Sales Representative Setup |
| Trading Community Resource Sales<br>Representative Setup | An Accounts Receivable Manager Segregated<br>Role can view trading community salesperson<br>setup for all salespersons in the enterprise                  | Role: Bill Management Segregated  Privilege: View Trading Community Salesperson Setup (Data)  Resource: Trading Community Resource Sales Representative Setup           |
| Trading Community Resource Sales<br>Representative Setup | An Accounts Receivable Manager Segregated<br>Role can view trading community salesperson<br>setup for all salespersons in the enterprise                  | Role: Customer Maintenance Segregated  Privilege: View Trading Community Salesperson Setup (Data)  Resource: Trading Community Resource Sales Representative Setup      |
| Trading Community Resource Sales<br>Representative Setup | An Accounts Receivable Manager Segregated<br>Role can view trading community salesperson<br>setup for all salespersons in the enterprise                  | Role: Receivables Inquiry  Privilege: View Trading Community Salesperson Setup (Data)  Resource: Trading Community Resource Sales Representative Setup                  |

# Privacy

This table lists data security policies for privacy for the Accounts Receivable Manager Segregated Role job role.

| Business Object       | Policy Description                                                                                                    | Policy Store Implementation                                                                                |
|-----------------------|----------------------------------------------------------------------------------------------------|----------------------------------------------------------------------------------------------------|
| External Bank Account | An Accounts Receivable Manager Segregated Role can view personally identifiable information in payments for any bank account in the enterprise | Role: Payment Settlement Management Privilege: View Personally Identifiable Information in Payments (Data) |
|                       |                                                                                                    | Resource: External Bank Account                                                                            |

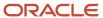

| Business Object               | Policy Description                                                                                                    | Policy Store Implementation                                                                                                    |
|-------------------------------|----------------------------------------------------------------------------------------------------|----------------------------------------------------------------------------------------------------|
| External Payment Party        | An Accounts Receivable Manager Segregated Role can view personally identifiable information in payments for any external payment party in the enterprise                                              | Role: Payment Settlement Management  Privilege: View Personally Identifiable Information in Payments (Data)  Resource: External Payment Party |
| Party Tax Profile             | An Accounts Receivable Manager Segregated<br>Role can manage party tax profile for any party<br>tax profile defined in the enterprise                                                                 | Role: Customer Account Inquiry Privilege: Manage Party Tax Profile (Data) Resource: Party Tax Profile                                         |
| Party Tax Profile             | An Accounts Receivable Manager Segregated Role can manage party tax profile taxpayer identifier for organizations of type individual party tax profile taxpayer identifier defined in the enterprise. | Role: Customer Account Inquiry  Privilege: Manage Party Tax Profile Taxpayer Identifier (Data)  Resource: Party Tax Profile                   |
| Party Tax Profile             | An Accounts Receivable Manager Segregated Role can manage party tax profile taxpayer identifier for organizations of type individual party tax profile taxpayer identifier defined in the enterprise. | Role: Party Taxpayer Identifier PII  Privilege: Manage Party Tax Profile Taxpayer Identifier (Data)  Resource: Party Tax Profile              |
| Payment Card                  | An Accounts Receivable Manager Segregated<br>Role can view personally identifiable<br>information in payments for any payment card<br>in the enterprise                                               | Role: Payment Settlement Management Privilege: View Personally Identifiable Information in Payments (Data) Resource: Payment Card             |
| Tax Registration              | An Accounts Receivable Manager Segregated<br>Role can manage tax registration for any tax<br>registration defined in the enterprise                                                                   | Role: Customer Account Inquiry Privilege: Manage Tax Registration (Data) Resource: Tax Registration                                           |
| Taxable Transaction           | An Accounts Receivable Manager Segregated Role can manage taxable transaction for any taxable transaction existing in the enterprise                                                                  | Role: Customer Maintenance Segregated Privilege: Manage Taxable Transaction (Data) Resource: Taxable Transaction                              |
| Withholding Party Tax Profile | An Accounts Receivable Manager Segregated Role can manage party tax profile taxpayer identifier for organizations of type individual party tax profile taxpayer identifier defined in the enterprise. | Role: Customer Account Inquiry  Privilege: Manage Party Tax Profile Taxpayer Identifier (Data)  Resource: Withholding Party Tax Profile       |

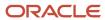

| Business Object               | Policy Description                                                                                                    | Policy Store Implementation                                                                                                    |
|-------------------------------|----------------------------------------------------------------------------------------------------|----------------------------------------------------------------------------------------------------|
| Withholding Party Tax Profile | An Accounts Receivable Manager Segregated Role can manage party tax profile taxpayer identifier for organizations of type individual party tax profile taxpayer identifier defined in the enterprise. | Role: Party Taxpayer Identifier PII  Privilege: Manage Party Tax Profile Taxpayer Identifier (Data)  Resource: Withholding Party Tax Profile |

### Accounts Receivable Specialist (Job Role)

Manages and implements all customer payment activities, including receiving customer payments and electronic remittance advice, performing cash handling activities, processing customer payments, and applying payments to customer accounts.

### Role Hierarchy

The Accounts Receivable Specialist job role directly and indirectly inherits these roles.

- Accounts Receivable Specialist
  - Accounts Receivable Monitoring
  - Billing Management
    - FSCM Load Interface Administration
  - Bills Receivable Management
  - Customer Maintenance
    - Customer Account Inquiry
    - Customer Payment Instrument Management
    - FSCM Load Interface Administration
    - Party Taxpayer Identifier PII
    - Trading Community Import Batch Management
    - Trading Community Import Process Management
  - Customer Payment Instrument Management
  - Download data for Receivables Export
  - FSCM Load Interface Administration
  - Financials Folder Reporting
  - Item Inquiry
  - Payment Management
    - FSCM Load Interface Administration
  - Payment Settlement Management

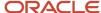

- Receivables Customer Transaction Analysis
- Receivables Inquiry
- Receivables Receipts Transaction Analysis
  - Business Intelligence Authoring
- Receivables Revenue Adjustments Transaction Analysis
  - Business Intelligence Authoring
- Receivables Transaction Analysis
  - Business Intelligence Authoring
- Subledger Accounting Specialist
  - Business Intelligence Consumer
  - Customer Account Inquiry
- Subledger Accounting Transaction Analysis
  - Business Intelligence Authoring
- Upload data for Receivables Import

#### **Duties**

This table lists the duties assigned directly and indirectly to the Accounts Receivable Specialist job role.

| Duty Role                                 | Description                                                                                                    |
|-------------------------------------------|----------------------------------------------------------------------------------------------------|
| Accounts Receivable Monitoring            | Processes automatic billing adjustments and receipt write-offs.                                                                                                    |
| Billing Management                        | Manages the creation and processing of customer billing, billing adjustments, receipt write-offs, revenue recognition, revenue accounting, credit checking, and credit management.                                                                                                    |
| Bills Receivable Management               | Manages the processing of bills receivable activities, including update, deletion, acceptance, cancellation, holding, releasing from hold, recall, and printing.                                                                                                    |
| Business Intelligence Authoring           | An author of Business Intelligence reports as presented in the web catalog. The role allows authoring within Business Intelligence Applications, Business Intelligence Publisher, Real Time Decisions, Enterprise Performance Management and Business Intelligence Office.                                                       |
| Business Intelligence Consumer            | A role required to allow reporting from Business Intelligence Applications, Business Intelligence Publisher, Real Time Decisions, Enterprise Performance Management and Business Intelligence Office. This role allow you to run reports from the web catalog but it will not allow a report to be authored from a subject area. |
| Customer Account Inquiry                  | View customer account details.                                                                                                    |
| Customer Maintenance                      | Defines and maintains Receivables attributes of customer accounts and customer account sites.                                                                                                    |
| Customer Payment Instrument<br>Management | Manages customer bank accounts and credit cards and other payment details.                                                                                                    |

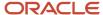

| Duty Role                                               | Description                                                                                                    |
|---------------------------------------------------------|----------------------------------------------------------------------------------------------------|
| Download data for Receivables Export                    | Allows to download data exported from Receivables related data.                                                                                                    |
| FSCM Load Interface Administration                      | Manages load interface file for import                                                                                                    |
| Financials Folder Reporting                             | Grants access to the Financials web catalog folder.                                                                                                    |
| Item Inquiry                                            | Queries and views items in the enterprise.                                                                                                    |
| Party Taxpayer Identifier PII                           | View personally identifiable information for tax registration number of type taxpayer ID.                                                                                                    |
| Payment Management                                      | Processes customer payment activities, including cash adjustments, deductions, receipt reversals, receipt write-offs, receipt conversion rate adjustments, receipt applications, and the creation of miscellaneous receipts. |
| Payment Settlement Management                           | Manages funds capture authorizations, settlements, and settlement batches.                                                                                                    |
| Receivables Customer Transaction<br>Analysis            | Analyzes customer, customer account and customer account site information to confirm accuracy of customer data entered manually or uploaded from legacy systems and spreadsheets.                                            |
| Receivables Inquiry                                     | Manages the review of customer account activities where updating is not appropriate.                                                                                                    |
| Receivables Receipts Transaction Analysis               | Analyzes Receivables Receipts transactional information                                                                                                    |
| Receivables Revenue Adjustments<br>Transaction Analysis | Analyzes Receivables Revenue Adjustments transactional information                                                                                                    |
| Receivables Transaction Analysis                        | Analyzes Receivables transactional information                                                                                                    |
| Subledger Accounting Specialist                         | Creates accounting for a given transaction and reviews journal entries.                                                                                                    |
| Subledger Accounting Transaction<br>Analysis            | Analyzes Subledger Accounting transactional information.                                                                                                    |
| Trading Community Import Batch<br>Management            | Manages trading community data import batches.                                                                                                    |
| Trading Community Import Process<br>Management          | Manages trading community data import batch processes.                                                                                                    |
| Transactional Analysis                                  | This duty is used for various generic OTBI security and filtering purposes and is therefore required for all OTBI users.                                                                                                    |
| Upload data for Receivables Import                      | Allows to upload data file to import customers.                                                                                                    |

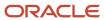

## Privileges

This table lists privileges granted to duties of the Accounts Receivable Specialist job role.

| Granted Role                   | Granted Role Description                                        | Privilege                                  |
|--------------------------------|-----------------------------------------------------------------|--------------------------------------------|
| Accounts Receivable Monitoring | Processes automatic billing adjustments and receipt write-offs. | Generate Automatic Receipt Write-offs      |
| Accounts Receivable Monitoring | Processes automatic billing adjustments and receipt write-offs. | Generate Customer Statements               |
| Accounts Receivable Monitoring | Processes automatic billing adjustments and receipt write-offs. | Manage Receivables Balances Activities     |
| Accounts Receivable Monitoring | Processes automatic billing adjustments and receipt write-offs. | Manage Receivables Late Charge Batch       |
| Accounts Receivable Monitoring | Processes automatic billing adjustments and receipt write-offs. | Review Customer Account Activities         |
| Accounts Receivable Monitoring | Processes automatic billing adjustments and receipt write-offs. | Run Account Status Report                  |
| Accounts Receivable Monitoring | Processes automatic billing adjustments and receipt write-offs. | Run Billing History Report                 |
| Accounts Receivable Monitoring | Processes automatic billing adjustments and receipt write-offs. | Run Billing and Receipt History Report     |
| Accounts Receivable Monitoring | Processes automatic billing adjustments and receipt write-offs. | Run Deposited Cash Report - Applied Detail |
| Accounts Receivable Monitoring | Processes automatic billing adjustments and receipt write-offs. | Run Deposited Cash Report - Open Details   |
| Accounts Receivable Monitoring | Processes automatic billing adjustments and receipt write-offs. | Run Disputed Invoices Report               |
| Accounts Receivable Monitoring | Processes automatic billing adjustments and receipt write-offs. | Run Late Charges Report                    |
| Accounts Receivable Monitoring | Processes automatic billing adjustments and receipt write-offs. | Run Past Due Invoice Report                |

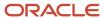

| Granted Role                   | Granted Role Description                                                                                                    | Privilege                                                   |
|--------------------------------|----------------------------------------------------------------------------------------------------|-------------------------------------------------------------|
| Accounts Receivable Monitoring | Processes automatic billing adjustments and receipt write-offs.                                                                                                    | Run Receipt Analysis - Days Late                            |
| Accounts Receivable Monitoring | Processes automatic billing adjustments and receipt write-offs.                                                                                                    | Run Receipt Forecast Report                                 |
| Accounts Receivable Monitoring | Processes automatic billing adjustments and receipt write-offs.                                                                                                    | Run Receipt Write-off Report                                |
| Accounts Receivable Monitoring | Processes automatic billing adjustments and receipt write-offs.                                                                                                    | Run Receivables Aging Report                                |
| Accounts Receivable Monitoring | Processes automatic billing adjustments and receipt write-offs.                                                                                                    | Run Reversed Receipts Report                                |
| Accounts Receivable Monitoring | Processes automatic billing adjustments and receipt write-offs.                                                                                                    | Run Sales Journal By Customer                               |
| Accounts Receivable Monitoring | Processes automatic billing adjustments and receipt write-offs.                                                                                                    | Run Transaction Detail Report                               |
| Accounts Receivable Monitoring | Processes automatic billing adjustments and receipt write-offs.                                                                                                    | Run Unapplied and Unresolved Receipts<br>Register           |
| Accounts Receivable Monitoring | Processes automatic billing adjustments and receipt write-offs.                                                                                                    | Submit Automatic Billing Adjustments                        |
| Accounts Receivable Specialist | Manages and implements all customer payment activities, including receiving customer payments and electronic remittance advice, performing cash handling activities, processing customer payments, and applying payments to customer accounts. | Import Payables Invoice                                     |
| Accounts Receivable Specialist | Manages and implements all customer payment activities, including receiving customer payments and electronic remittance advice, performing cash handling activities, processing customer payments, and applying payments to customer accounts. | Manage Orchestration Generic Web Service                    |
| Accounts Receivable Specialist | Manages and implements all customer payment activities, including receiving customer payments and electronic remittance advice, performing cash handling activities, processing customer payments, and applying payments to customer accounts. | Manage Orchestration Order Billing Interface<br>Web Service |
| Accounts Receivable Specialist | Manages and implements all customer payment activities, including receiving                                                                                                    | Manage Orchestration Order Modification                     |

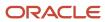

| Granted Role                   | Granted Role Description                                                                                                    | Privilege                                |
|--------------------------------|----------------------------------------------------------------------------------------------------|------------------------------------------|
|                                | customer payments and electronic remittance advice, performing cash handling activities, processing customer payments, and applying payments to customer accounts.                                                                             |                                          |
| Accounts Receivable Specialist | Manages and implements all customer payment activities, including receiving customer payments and electronic remittance advice, performing cash handling activities, processing customer payments, and applying payments to customer accounts. | Process Fulfillment Response             |
| Accounts Receivable Specialist | Manages and implements all customer payment activities, including receiving customer payments and electronic remittance advice, performing cash handling activities, processing customer payments, and applying payments to customer accounts. | View Payables Invoice                    |
| Billing Management             | Manages the creation and processing of customer billing, billing adjustments, receipt write-offs, revenue recognition, revenue accounting, credit checking, and credit management.                                                             | Approve Receivables Adjustment           |
| Billing Management             | Manages the creation and processing of customer billing, billing adjustments, receipt write-offs, revenue recognition, revenue accounting, credit checking, and credit management.                                                             | Cancel Collaboration Message             |
| Billing Management             | Manages the creation and processing of customer billing, billing adjustments, receipt write-offs, revenue recognition, revenue accounting, credit checking, and credit management.                                                             | Confirm Receivables Balance Forward Bill |
| Billing Management             | Manages the creation and processing of customer billing, billing adjustments, receipt write-offs, revenue recognition, revenue accounting, credit checking, and credit management.                                                             | Create External Partner                  |
| Billing Management             | Manages the creation and processing of customer billing, billing adjustments, receipt write-offs, revenue recognition, revenue accounting, credit checking, and credit management.                                                             | Create Receivables Credit Memo           |
| Billing Management             | Manages the creation and processing of customer billing, billing adjustments, receipt write-offs, revenue recognition, revenue accounting, credit checking, and credit management.                                                             | Create Receivables Invoice               |

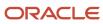

| Granted Role       | Granted Role Description                                                                                                    | Privilege                                           |
|--------------------|----------------------------------------------------------------------------------------------------|-----------------------------------------------------|
| Billing Management | Manages the creation and processing of customer billing, billing adjustments, receipt write-offs, revenue recognition, revenue accounting, credit checking, and credit management. | Create Receivables Transaction                      |
| Billing Management | Manages the creation and processing of customer billing, billing adjustments, receipt write-offs, revenue recognition, revenue accounting, credit checking, and credit management. | Delete Receivables Transaction                      |
| Billing Management | Manages the creation and processing of customer billing, billing adjustments, receipt write-offs, revenue recognition, revenue accounting, credit checking, and credit management. | Dispute Receivables Transaction                     |
| Billing Management | Manages the creation and processing of customer billing, billing adjustments, receipt write-offs, revenue recognition, revenue accounting, credit checking, and credit management. | Generate XML Invoices                               |
| Billing Management | Manages the creation and processing of customer billing, billing adjustments, receipt write-offs, revenue recognition, revenue accounting, credit checking, and credit management. | Manage B2B Trading Partners                         |
| Billing Management | Manages the creation and processing of customer billing, billing adjustments, receipt write-offs, revenue recognition, revenue accounting, credit checking, and credit management. | Manage Billing Activities                           |
| Billing Management | Manages the creation and processing of customer billing, billing adjustments, receipt write-offs, revenue recognition, revenue accounting, credit checking, and credit management. | Manage Collaboration Document Data Access for Users |
| Billing Management | Manages the creation and processing of customer billing, billing adjustments, receipt write-offs, revenue recognition, revenue accounting, credit checking, and credit management. | Manage Collaboration Messages                       |
| Billing Management | Manages the creation and processing of customer billing, billing adjustments, receipt write-offs, revenue recognition, revenue accounting, credit checking, and credit management. | Manage Collaboration Messaging History              |

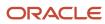

| Granted Role       | Granted Role Description                                                                                                    | Privilege                                              |
|--------------------|----------------------------------------------------------------------------------------------------|--------------------------------------------------------|
| Billing Management | Manages the creation and processing of customer billing, billing adjustments, receipt write-offs, revenue recognition, revenue accounting, credit checking, and credit management. | Manage Customer Account Collaboration<br>Configuration |
| Billing Management | Manages the creation and processing of customer billing, billing adjustments, receipt write-offs, revenue recognition, revenue accounting, credit checking, and credit management. | Manage Failed Collaboration Messages                   |
| Billing Management | Manages the creation and processing of customer billing, billing adjustments, receipt write-offs, revenue recognition, revenue accounting, credit checking, and credit management. | Manage Receivables Adjustment                          |
| Billing Management | Manages the creation and processing of customer billing, billing adjustments, receipt write-offs, revenue recognition, revenue accounting, credit checking, and credit management. | Manage Receivables AutoInvoice Line                    |
| Billing Management | Manages the creation and processing of customer billing, billing adjustments, receipt write-offs, revenue recognition, revenue accounting, credit checking, and credit management. | Manage Receivables Credit Memo                         |
| Billing Management | Manages the creation and processing of customer billing, billing adjustments, receipt write-offs, revenue recognition, revenue accounting, credit checking, and credit management. | Manage Receivables Invoice                             |
| Billing Management | Manages the creation and processing of customer billing, billing adjustments, receipt write-offs, revenue recognition, revenue accounting, credit checking, and credit management. | Manage Receivables Revenue Adjustment                  |
| Billing Management | Manages the creation and processing of customer billing, billing adjustments, receipt write-offs, revenue recognition, revenue accounting, credit checking, and credit management. | Manage Receivables Transactions                        |
| Billing Management | Manages the creation and processing of customer billing, billing adjustments, receipt write-offs, revenue recognition, revenue accounting, credit checking, and credit management. | Manage Recurring Bill Plans                            |

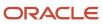

| Granted Role       | Granted Role Description                                                                                                    | Privilege                                           |
|--------------------|----------------------------------------------------------------------------------------------------|-----------------------------------------------------|
| Billing Management | Manages the creation and processing of customer billing, billing adjustments, receipt write-offs, revenue recognition, revenue accounting, credit checking, and credit management. | Manage Revenue Activities                           |
| Billing Management | Manages the creation and processing of customer billing, billing adjustments, receipt write-offs, revenue recognition, revenue accounting, credit checking, and credit management. | Manage Undelivered Collaboration Messages           |
| Billing Management | Manages the creation and processing of customer billing, billing adjustments, receipt write-offs, revenue recognition, revenue accounting, credit checking, and credit management. | Monitor Collaboration Messaging                     |
| Billing Management | Manages the creation and processing of customer billing, billing adjustments, receipt write-offs, revenue recognition, revenue accounting, credit checking, and credit management. | Process Expired Credit Authorizations               |
| Billing Management | Manages the creation and processing of customer billing, billing adjustments, receipt write-offs, revenue recognition, revenue accounting, credit checking, and credit management. | Process Receivables Transactional Events            |
| Billing Management | Manages the creation and processing of customer billing, billing adjustments, receipt write-offs, revenue recognition, revenue accounting, credit checking, and credit management. | Refresh Receivables Transactional Events            |
| Billing Management | Manages the creation and processing of customer billing, billing adjustments, receipt write-offs, revenue recognition, revenue accounting, credit checking, and credit management. | Reprocess Collaboration Message                     |
| Billing Management | Manages the creation and processing of customer billing, billing adjustments, receipt write-offs, revenue recognition, revenue accounting, credit checking, and credit management. | Review Collaboration Messaging Setup Data<br>Import |
| Billing Management | Manages the creation and processing of customer billing, billing adjustments, receipt write-offs, revenue recognition, revenue accounting, credit checking, and credit management. | Review Credit Request                               |

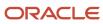

| Granted Role       | Granted Role Description                                                                                                    | Privilege                         |
|--------------------|----------------------------------------------------------------------------------------------------|-----------------------------------|
| Billing Management | Manages the creation and processing of customer billing, billing adjustments, receipt write-offs, revenue recognition, revenue accounting, credit checking, and credit management. | Run Adjustments Register          |
| Billing Management | Manages the creation and processing of customer billing, billing adjustments, receipt write-offs, revenue recognition, revenue accounting, credit checking, and credit management. | Run Billing History Report        |
| Billing Management | Manages the creation and processing of customer billing, billing adjustments, receipt write-offs, revenue recognition, revenue accounting, credit checking, and credit management. | Run Disputed Invoices Report      |
| Billing Management | Manages the creation and processing of customer billing, billing adjustments, receipt write-offs, revenue recognition, revenue accounting, credit checking, and credit management. | Run Revenue Recognition           |
| Billing Management | Manages the creation and processing of customer billing, billing adjustments, receipt write-offs, revenue recognition, revenue accounting, credit checking, and credit management. | Run Transaction Check Register    |
| Billing Management | Manages the creation and processing of customer billing, billing adjustments, receipt write-offs, revenue recognition, revenue accounting, credit checking, and credit management. | Run Transaction Detail Report     |
| Billing Management | Manages the creation and processing of customer billing, billing adjustments, receipt write-offs, revenue recognition, revenue accounting, credit checking, and credit management. | Run Transaction Register          |
| Billing Management | Manages the creation and processing of customer billing, billing adjustments, receipt write-offs, revenue recognition, revenue accounting, credit checking, and credit management. | Submit AutoInvoice Import Process |
| Billing Management | Manages the creation and processing of customer billing, billing adjustments, receipt write-offs, revenue recognition, revenue accounting, credit checking, and credit management. | Submit AutoInvoice Purge Process  |

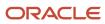

| Granted Role                | Granted Role Description                                                                                                    | Privilege                                               |
|-----------------------------|----------------------------------------------------------------------------------------------------|---------------------------------------------------------|
| Billing Management          | Manages the creation and processing of customer billing, billing adjustments, receipt write-offs, revenue recognition, revenue accounting, credit checking, and credit management. | Submit Balance Forward Bill Print Process               |
| Billing Management          | Manages the creation and processing of customer billing, billing adjustments, receipt write-offs, revenue recognition, revenue accounting, credit checking, and credit management. | Submit Balance Forward Bill Process                     |
| Billing Management          | Manages the creation and processing of customer billing, billing adjustments, receipt write-offs, revenue recognition, revenue accounting, credit checking, and credit management. | Submit Print Adjustments Process                        |
| Billing Management          | Manages the creation and processing of customer billing, billing adjustments, receipt write-offs, revenue recognition, revenue accounting, credit checking, and credit management. | Submit Transaction Print Process                        |
| Billing Management          | Manages the creation and processing of customer billing, billing adjustments, receipt write-offs, revenue recognition, revenue accounting, credit checking, and credit management. | View Collaboration Message                              |
| Billing Management          | Manages the creation and processing of customer billing, billing adjustments, receipt write-offs, revenue recognition, revenue accounting, credit checking, and credit management. | View Collaboration Message Payload                      |
| Bills Receivable Management | Manages the processing of bills receivable activities, including update, deletion, acceptance, cancellation, holding, releasing from hold, recall, and printing.                   | Create Receivables Bills Receivable                     |
| Bills Receivable Management | Manages the processing of bills receivable activities, including update, deletion, acceptance, cancellation, holding, releasing from hold, recall, and printing.                   | Create Receivables Bills Receivable Batch               |
| Bills Receivable Management | Manages the processing of bills receivable activities, including update, deletion, acceptance, cancellation, holding, releasing from hold, recall, and printing.                   | Create Receivables Bills Receivable Remittance<br>Batch |
| Bills Receivable Management | Manages the processing of bills receivable activities, including update, deletion,                                                                                                 | Manage Receivables Bills Receivable                     |

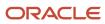

| Granted Role                | <b>Granted Role Description</b>                                                                                                    | Privilege                                                               |
|-----------------------------|----------------------------------------------------------------------------------------------------|-------------------------------------------------------------------------|
|                             | acceptance, cancellation, holding, releasing from hold, recall, and printing.                                                                                    |                                                                         |
| Bills Receivable Management | Manages the processing of bills receivable activities, including update, deletion, acceptance, cancellation, holding, releasing from hold, recall, and printing. | Manage Receivables Bills Receivable<br>Remittance Batch                 |
| Bills Receivable Management | Manages the processing of bills receivable activities, including update, deletion, acceptance, cancellation, holding, releasing from hold, recall, and printing. | Mature and Eliminate Risk on Receivables Bills<br>Receivable            |
| Bills Receivable Management | Manages the processing of bills receivable activities, including update, deletion, acceptance, cancellation, holding, releasing from hold, recall, and printing. | Print Receivables Bills Receivable                                      |
| Customer Account Inquiry    | View customer account details.                                                                                                    | Export Customer Account                                                 |
| Customer Account Inquiry    | View customer account details.                                                                                                    | Export Customer Account Relationship                                    |
| Customer Account Inquiry    | View customer account details.                                                                                                    | Search Customer Account Relationships                                   |
| Customer Account Inquiry    | View customer account details.                                                                                                    | Search Customer Account Site                                            |
| Customer Account Inquiry    | View customer account details.                                                                                                    | Search Trading Community Organization                                   |
| Customer Account Inquiry    | View customer account details.                                                                                                    | Search Trading Community Organization<br>Additional Identifier          |
| Customer Account Inquiry    | View customer account details.                                                                                                    | Search Trading Community Organization<br>Additional Name                |
| Customer Account Inquiry    | View customer account details.                                                                                                    | Search Trading Community Organization<br>Address                        |
| Customer Account Inquiry    | View customer account details.                                                                                                    | Search Trading Community Organization<br>Classification Code Assignment |
| Customer Account Inquiry    | View customer account details.                                                                                                    | Search Trading Community Organization<br>Contact Point                  |
| Customer Account Inquiry    | View customer account details.                                                                                                    | View Customer Account                                                   |
| Customer Account Inquiry    | View customer account details.                                                                                                    | View Customer Account Information                                       |

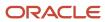

| Granted Role             | Granted Role Description       | Privilege                                                             |
|--------------------------|--------------------------------|-----------------------------------------------------------------------|
| Customer Account Inquiry | View customer account details. | View Customer Account Relationship                                    |
| Customer Account Inquiry | View customer account details. | View Customer Account Relationships                                   |
| Customer Account Inquiry | View customer account details. | View Customer Account Site                                            |
| Customer Account Inquiry | View customer account details. | View Customer Account Site Use                                        |
| Customer Account Inquiry | View customer account details. | View Location of Final Discharge                                      |
| Customer Account Inquiry | View customer account details. | View Party Fiscal Classification                                      |
| Customer Account Inquiry | View customer account details. | View Third-Party Site Tax Profile                                     |
| Customer Account Inquiry | View customer account details. | View Third-Party Tax Profile                                          |
| Customer Account Inquiry | View customer account details. | View Trading Community Organization                                   |
| Customer Account Inquiry | View customer account details. | View Trading Community Organization<br>Additional Identifier          |
| Customer Account Inquiry | View customer account details. | View Trading Community Organization<br>Additional Name                |
| Customer Account Inquiry | View customer account details. | View Trading Community Organization Address                           |
| Customer Account Inquiry | View customer account details. | View Trading Community Organization Address<br>Use                    |
| Customer Account Inquiry | View customer account details. | View Trading Community Organization<br>Classification Code Assignment |
| Customer Account Inquiry | View customer account details. | View Trading Community Organization Contact<br>Point                  |
| Customer Account Inquiry | View customer account details. | View Trading Community Organization Contact<br>Preference             |
| Customer Account Inquiry | View customer account details. | View Trading Community Organization Source<br>System Mapping          |
| Customer Account Inquiry | View customer account details. | View Trading Community Organization Usage<br>Assignment               |

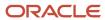

| Granted Role         | Granted Role Description                                                                      | Privilege                                          |
|----------------------|-----------------------------------------------------------------------------------------------|----------------------------------------------------|
| Customer Maintenance | Defines and maintains Receivables attributes of customer accounts and customer account sites. | Add Customer Account Contact                       |
| Customer Maintenance | Defines and maintains Receivables attributes of customer accounts and customer account sites. | Add Customer Account Site Use                      |
| Customer Maintenance | Defines and maintains Receivables attributes of customer accounts and customer account sites. | Add Trading Community Organization<br>Relationship |
| Customer Maintenance | Defines and maintains Receivables attributes of customer accounts and customer account sites. | Add Trading Community Person Relationship          |
| Customer Maintenance | Defines and maintains Receivables attributes of customer accounts and customer account sites. | Correct Customer Account Site                      |
| Customer Maintenance | Defines and maintains Receivables attributes of customer accounts and customer account sites. | Create Collaboration Messaging Setup Data File     |
| Customer Maintenance | Defines and maintains Receivables attributes of customer accounts and customer account sites. | Create Customer                                    |
| Customer Maintenance | Defines and maintains Receivables attributes of customer accounts and customer account sites. | Create Customer Account Site                       |
| Customer Maintenance | Defines and maintains Receivables attributes of customer accounts and customer account sites. | Create Location of Final Discharge                 |
| Customer Maintenance | Defines and maintains Receivables attributes of customer accounts and customer account sites. | Create Party Fiscal Classification                 |
| Customer Maintenance | Defines and maintains Receivables attributes of customer accounts and customer account sites. | Create Third-Party Site Tax Profile                |
| Customer Maintenance | Defines and maintains Receivables attributes of customer accounts and customer account sites. | Create Third-Party Tax Profile                     |
| Customer Maintenance | Defines and maintains Receivables attributes of customer accounts and customer account sites. | Enter Customer Account                             |
| Customer Maintenance | Defines and maintains Receivables attributes of customer accounts and customer account sites. | Enter Customer Account Contact Responsibility      |
| Customer Maintenance | Defines and maintains Receivables attributes of customer accounts and customer account sites. | Enter Customer Account Relationship                |
| Customer Maintenance | Defines and maintains Receivables attributes of customer accounts and customer account sites. | Enter Trading Community Merge Request              |

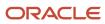

| Granted Role         | Granted Role Description                                                                      | Privilege                                                   |
|----------------------|-----------------------------------------------------------------------------------------------|-------------------------------------------------------------|
| Customer Maintenance | Defines and maintains Receivables attributes of customer accounts and customer account sites. | Export Customer Account Contact                             |
| Customer Maintenance | Defines and maintains Receivables attributes of customer accounts and customer account sites. | Export Customer Account Relationship                        |
| Customer Maintenance | Defines and maintains Receivables attributes of customer accounts and customer account sites. | Export Customer Account Site                                |
| Customer Maintenance | Defines and maintains Receivables attributes of customer accounts and customer account sites. | Export Trading Community Organization<br>Relationship       |
| Customer Maintenance | Defines and maintains Receivables attributes of customer accounts and customer account sites. | Export Trading Community Person Relationship                |
| Customer Maintenance | Defines and maintains Receivables attributes of customer accounts and customer account sites. | Import Party Tax Profile                                    |
| Customer Maintenance | Defines and maintains Receivables attributes of customer accounts and customer account sites. | Manage Customers                                            |
| Customer Maintenance | Defines and maintains Receivables attributes of customer accounts and customer account sites. | Manage Source System Descriptive Flexfields                 |
| Customer Maintenance | Defines and maintains Receivables attributes of customer accounts and customer account sites. | Manage Tax Fiscal Classification Import and Export Services |
| Customer Maintenance | Defines and maintains Receivables attributes of customer accounts and customer account sites. | Manage Tax Third-Party Import and Export<br>Services        |
| Customer Maintenance | Defines and maintains Receivables attributes of customer accounts and customer account sites. | Manage Trading Community Original System                    |
| Customer Maintenance | Defines and maintains Receivables attributes of customer accounts and customer account sites. | Manage Trading Community Source System<br>Lookups           |
| Customer Maintenance | Defines and maintains Receivables attributes of customer accounts and customer account sites. | Move Customer Account Site                                  |
| Customer Maintenance | Defines and maintains Receivables attributes of customer accounts and customer account sites. | Remove Customer Account                                     |
| Customer Maintenance | Defines and maintains Receivables attributes of customer accounts and customer account sites. | Remove Customer Account Contact                             |

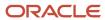

| Granted Role         | Granted Role Description                                                                      | Privilege                                                      |
|----------------------|-----------------------------------------------------------------------------------------------|----------------------------------------------------------------|
| Customer Maintenance | Defines and maintains Receivables attributes of customer accounts and customer account sites. | Remove Customer Account Contact<br>Responsibility              |
| Customer Maintenance | Defines and maintains Receivables attributes of customer accounts and customer account sites. | Remove Customer Account Relationship                           |
| Customer Maintenance | Defines and maintains Receivables attributes of customer accounts and customer account sites. | Remove Customer Account Site                                   |
| Customer Maintenance | Defines and maintains Receivables attributes of customer accounts and customer account sites. | Remove Customer Account Site Use                               |
| Customer Maintenance | Defines and maintains Receivables attributes of customer accounts and customer account sites. | Remove Trading Community Organization<br>Relationship          |
| Customer Maintenance | Defines and maintains Receivables attributes of customer accounts and customer account sites. | Remove Trading Community Person<br>Relationship                |
| Customer Maintenance | Defines and maintains Receivables attributes of customer accounts and customer account sites. | Restore Customer Account                                       |
| Customer Maintenance | Defines and maintains Receivables attributes of customer accounts and customer account sites. | Restore Customer Account Contact                               |
| Customer Maintenance | Defines and maintains Receivables attributes of customer accounts and customer account sites. | Restore Customer Account Relationship                          |
| Customer Maintenance | Defines and maintains Receivables attributes of customer accounts and customer account sites. | Restore Customer Account Site                                  |
| Customer Maintenance | Defines and maintains Receivables attributes of customer accounts and customer account sites. | Restore Customer Account Site Use                              |
| Customer Maintenance | Defines and maintains Receivables attributes of customer accounts and customer account sites. | Restore Trading Community Organization<br>Relationship         |
| Customer Maintenance | Defines and maintains Receivables attributes of customer accounts and customer account sites. | Restore Trading Community Person<br>Relationship               |
| Customer Maintenance | Defines and maintains Receivables attributes of customer accounts and customer account sites. | Search Customer Account Relationships                          |
| Customer Maintenance | Defines and maintains Receivables attributes of customer accounts and customer account sites. | Search Customer Account Site                                   |
| Customer Maintenance | Defines and maintains Receivables attributes of customer accounts and customer account sites. | Search Trading Community Organization<br>Additional Identifier |

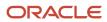

| Granted Role         | Granted Role Description                                                                      | Privilege                                                               |
|----------------------|-----------------------------------------------------------------------------------------------|-------------------------------------------------------------------------|
| Customer Maintenance | Defines and maintains Receivables attributes of customer accounts and customer account sites. | Search Trading Community Organization<br>Additional Name                |
| Customer Maintenance | Defines and maintains Receivables attributes of customer accounts and customer account sites. | Search Trading Community Organization<br>Address                        |
| Customer Maintenance | Defines and maintains Receivables attributes of customer accounts and customer account sites. | Search Trading Community Organization<br>Classification Code Assignment |
| Customer Maintenance | Defines and maintains Receivables attributes of customer accounts and customer account sites. | Search Trading Community Organization<br>Contact Point                  |
| Customer Maintenance | Defines and maintains Receivables attributes of customer accounts and customer account sites. | Search Trading Community Organization<br>Relationship                   |
| Customer Maintenance | Defines and maintains Receivables attributes of customer accounts and customer account sites. | Search Trading Community Person                                         |
| Customer Maintenance | Defines and maintains Receivables attributes of customer accounts and customer account sites. | Search Trading Community Person Additional Identifier                   |
| Customer Maintenance | Defines and maintains Receivables attributes of customer accounts and customer account sites. | Search Trading Community Person Additional<br>Name                      |
| Customer Maintenance | Defines and maintains Receivables attributes of customer accounts and customer account sites. | Search Trading Community Person Address                                 |
| Customer Maintenance | Defines and maintains Receivables attributes of customer accounts and customer account sites. | Search Trading Community Person<br>Classification                       |
| Customer Maintenance | Defines and maintains Receivables attributes of customer accounts and customer account sites. | Search Trading Community Person Contact<br>Point                        |
| Customer Maintenance | Defines and maintains Receivables attributes of customer accounts and customer account sites. | Search Trading Community Person Relationship                            |
| Customer Maintenance | Defines and maintains Receivables attributes of customer accounts and customer account sites. | Select Customer Account Contact<br>Responsibility as Primary            |
| Customer Maintenance | Defines and maintains Receivables attributes of customer accounts and customer account sites. | Select Customer Account Contact as Primary                              |
| Customer Maintenance | Defines and maintains Receivables attributes of customer accounts and customer account sites. | Submit Trading Community Merge Request                                  |

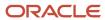

| Granted Role         | Granted Role Description                                                                      | Privilege                                             |
|----------------------|-----------------------------------------------------------------------------------------------|-------------------------------------------------------|
| Customer Maintenance | Defines and maintains Receivables attributes of customer accounts and customer account sites. | Update Customer Account                               |
| Customer Maintenance | Defines and maintains Receivables attributes of customer accounts and customer account sites. | Update Customer Account Contact                       |
| Customer Maintenance | Defines and maintains Receivables attributes of customer accounts and customer account sites. | Update Customer Account Relationship                  |
| Customer Maintenance | Defines and maintains Receivables attributes of customer accounts and customer account sites. | Update Customer Account Site Use                      |
| Customer Maintenance | Defines and maintains Receivables attributes of customer accounts and customer account sites. | Update Location of Final Discharge                    |
| Customer Maintenance | Defines and maintains Receivables attributes of customer accounts and customer account sites. | Update Party Fiscal Classification                    |
| Customer Maintenance | Defines and maintains Receivables attributes of customer accounts and customer account sites. | Update Third-Party Site Tax Profile                   |
| Customer Maintenance | Defines and maintains Receivables attributes of customer accounts and customer account sites. | Update Third-Party Tax Profile                        |
| Customer Maintenance | Defines and maintains Receivables attributes of customer accounts and customer account sites. | Update Trading Community Organization<br>Relationship |
| Customer Maintenance | Defines and maintains Receivables attributes of customer accounts and customer account sites. | Update Trading Community Person<br>Relationship       |
| Customer Maintenance | Defines and maintains Receivables attributes of customer accounts and customer account sites. | View Customer Account Contact                         |
| Customer Maintenance | Defines and maintains Receivables attributes of customer accounts and customer account sites. | View Customer Account Contact Responsibility          |
| Customer Maintenance | Defines and maintains Receivables attributes of customer accounts and customer account sites. | View Customer Account Relationship                    |
| Customer Maintenance | Defines and maintains Receivables attributes of customer accounts and customer account sites. | View Customer Account Relationships                   |
| Customer Maintenance | Defines and maintains Receivables attributes of customer accounts and customer account sites. | View Customer Account Site                            |
| Customer Maintenance | Defines and maintains Receivables attributes of customer accounts and customer account sites. | View Customer Account Site Use                        |

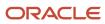

| Granted Role         | Granted Role Description                                                                      | Privilege                                                             |
|----------------------|-----------------------------------------------------------------------------------------------|-----------------------------------------------------------------------|
| Customer Maintenance | Defines and maintains Receivables attributes of customer accounts and customer account sites. | View Customers                                                        |
| Customer Maintenance | Defines and maintains Receivables attributes of customer accounts and customer account sites. | View Location of Final Discharge                                      |
| Customer Maintenance | Defines and maintains Receivables attributes of customer accounts and customer account sites. | View Party Fiscal Classification                                      |
| Customer Maintenance | Defines and maintains Receivables attributes of customer accounts and customer account sites. | View Third-Party Site Tax Profile                                     |
| Customer Maintenance | Defines and maintains Receivables attributes of customer accounts and customer account sites. | View Third-Party Tax Profile                                          |
| Customer Maintenance | Defines and maintains Receivables attributes of customer accounts and customer account sites. | View Trading Community Organization                                   |
| Customer Maintenance | Defines and maintains Receivables attributes of customer accounts and customer account sites. | View Trading Community Organization<br>Additional Identifier          |
| Customer Maintenance | Defines and maintains Receivables attributes of customer accounts and customer account sites. | View Trading Community Organization<br>Additional Name                |
| Customer Maintenance | Defines and maintains Receivables attributes of customer accounts and customer account sites. | View Trading Community Organization Address                           |
| Customer Maintenance | Defines and maintains Receivables attributes of customer accounts and customer account sites. | View Trading Community Organization Address<br>Use                    |
| Customer Maintenance | Defines and maintains Receivables attributes of customer accounts and customer account sites. | View Trading Community Organization<br>Classification Code Assignment |
| Customer Maintenance | Defines and maintains Receivables attributes of customer accounts and customer account sites. | View Trading Community Organization Contact<br>Point                  |
| Customer Maintenance | Defines and maintains Receivables attributes of customer accounts and customer account sites. | View Trading Community Organization Contact<br>Preference             |
| Customer Maintenance | Defines and maintains Receivables attributes of customer accounts and customer account sites. | View Trading Community Organization<br>Relationship                   |
| Customer Maintenance | Defines and maintains Receivables attributes of customer accounts and customer account sites. | View Trading Community Organization Source<br>System Mapping          |

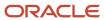

| Granted Role                           | Granted Role Description                                                                      | Privilege                                                       |
|----------------------------------------|-----------------------------------------------------------------------------------------------|-----------------------------------------------------------------|
| Customer Maintenance                   | Defines and maintains Receivables attributes of customer accounts and customer account sites. | View Trading Community Organization Usage<br>Assignment         |
| Customer Maintenance                   | Defines and maintains Receivables attributes of customer accounts and customer account sites. | View Trading Community Person                                   |
| Customer Maintenance                   | Defines and maintains Receivables attributes of customer accounts and customer account sites. | View Trading Community Person Additional Identifier             |
| Customer Maintenance                   | Defines and maintains Receivables attributes of customer accounts and customer account sites. | View Trading Community Person Additional<br>Name                |
| Customer Maintenance                   | Defines and maintains Receivables attributes of customer accounts and customer account sites. | View Trading Community Person Address                           |
| Customer Maintenance                   | Defines and maintains Receivables attributes of customer accounts and customer account sites. | View Trading Community Person Address Use                       |
| Customer Maintenance                   | Defines and maintains Receivables attributes of customer accounts and customer account sites. | View Trading Community Person Classification<br>Code Assignment |
| Customer Maintenance                   | Defines and maintains Receivables attributes of customer accounts and customer account sites. | View Trading Community Person Contact<br>Points                 |
| Customer Maintenance                   | Defines and maintains Receivables attributes of customer accounts and customer account sites. | View Trading Community Person Contact<br>Preference             |
| Customer Maintenance                   | Defines and maintains Receivables attributes of customer accounts and customer account sites. | View Trading Community Person Relationship                      |
| Customer Maintenance                   | Defines and maintains Receivables attributes of customer accounts and customer account sites. | View Trading Community Person Source<br>System Mapping          |
| Customer Maintenance                   | Defines and maintains Receivables attributes of customer accounts and customer account sites. | View Trading Community Person Usage<br>Assignment               |
| Customer Payment Instrument Management | Manages customer bank accounts and credit cards and other payment details.                    | Manage External Bank and Bank Branch                            |
| Customer Payment Instrument Management | Manages customer bank accounts and credit cards and other payment details.                    | Manage External Payer Payment Details                           |
| Customer Payment Instrument Management | Manages customer bank accounts and credit cards and other payment details.                    | Manage Payment Card                                             |
| Customer Payment Instrument Management | Manages customer bank accounts and credit cards and other payment details.                    | Manage Payment Instrument Assignment                            |

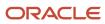

| Granted Role                           | Granted Role Description                                                   | Privilege                                |
|----------------------------------------|----------------------------------------------------------------------------|------------------------------------------|
| Customer Payment Instrument Management | Manages customer bank accounts and credit cards and other payment details. | Manage Third Party Bank Account          |
| Customer Payment Instrument Management | Manages customer bank accounts and credit cards and other payment details. | View Payment Card                        |
| Customer Payment Instrument Management | Manages customer bank accounts and credit cards and other payment details. | View Third Party Bank Account            |
| Customer Payment Instrument Management | Manages customer bank accounts and credit cards and other payment details. | View Third Party Bank Account Assignment |
| FSCM Load Interface Administration     | Manages load interface file for import                                     | Access FSCM Integration Rest Service     |
| FSCM Load Interface Administration     | Manages load interface file for import                                     | Load File to Interface                   |
| FSCM Load Interface Administration     | Manages load interface file for import                                     | Load Interface File for Import           |
| FSCM Load Interface Administration     | Manages load interface file for import                                     | Manage File Import and Export            |
| FSCM Load Interface Administration     | Manages load interface file for import                                     | Transfer File                            |
| Item Inquiry                           | Queries and views items in the enterprise.                                 | Manage Item Attachment                   |
| Item Inquiry                           | Queries and views items in the enterprise.                                 | Manage Item Catalog                      |
| Item Inquiry                           | Queries and views items in the enterprise.                                 | Manage Item Global Search                |
| Item Inquiry                           | Queries and views items in the enterprise.                                 | Manage Product Management Search         |
| Item Inquiry                           | Queries and views items in the enterprise.                                 | Manage Trading Partner Item Reference    |
| Item Inquiry                           | Queries and views items in the enterprise.                                 | Manage Unit of Measure                   |
| Item Inquiry                           | Queries and views items in the enterprise.                                 | View Item                                |
| Item Inquiry                           | Queries and views items in the enterprise.                                 | View Item Organization Association       |
| Item Inquiry                           | Queries and views items in the enterprise.                                 | View Item Relationship                   |
| Item Inquiry                           | Queries and views items in the enterprise.                                 | View Product Management Search           |

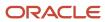

| Granted Role       | Granted Role Description                                                                                                    | Privilege                                   |
|--------------------|----------------------------------------------------------------------------------------------------|---------------------------------------------|
| Payment Management | Processes customer payment activities, including cash adjustments, deductions, receipt reversals, receipt write-offs, receipt conversion rate adjustments, receipt applications, and the creation of miscellaneous receipts. | Create Receivables Automatic Receipt Batch  |
| Payment Management | Processes customer payment activities, including cash adjustments, deductions, receipt reversals, receipt write-offs, receipt conversion rate adjustments, receipt applications, and the creation of miscellaneous receipts. | Create Receivables Receipt                  |
| Payment Management | Processes customer payment activities, including cash adjustments, deductions, receipt reversals, receipt write-offs, receipt conversion rate adjustments, receipt applications, and the creation of miscellaneous receipts. | Create Receivables Receipt Remittance Batch |
| Payment Management | Processes customer payment activities, including cash adjustments, deductions, receipt reversals, receipt write-offs, receipt conversion rate adjustments, receipt applications, and the creation of miscellaneous receipts. | Create Receivables Refund                   |
| Payment Management | Processes customer payment activities, including cash adjustments, deductions, receipt reversals, receipt write-offs, receipt conversion rate adjustments, receipt applications, and the creation of miscellaneous receipts. | Delete Receivables Receipt                  |
| Payment Management | Processes customer payment activities, including cash adjustments, deductions, receipt reversals, receipt write-offs, receipt conversion rate adjustments, receipt applications, and the creation of miscellaneous receipts. | Import Receivables Receipt Batch            |
| Payment Management | Processes customer payment activities, including cash adjustments, deductions, receipt reversals, receipt write-offs, receipt conversion rate adjustments, receipt applications, and the creation of miscellaneous receipts. | Import Receivables Receipt Remittances      |
| Payment Management | Processes customer payment activities, including cash adjustments, deductions, receipt reversals, receipt write-offs, receipt conversion rate adjustments, receipt applications, and the creation of miscellaneous receipts. | Import Receivables Receipt through Lockbox  |
| Payment Management | Processes customer payment activities, including cash adjustments, deductions, receipt reversals, receipt write-offs, receipt conversion rate adjustments, receipt applications, and the creation of miscellaneous receipts. | Manage Receivables Adjustment               |

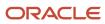

| <b>Granted Role</b> | Granted Role Description                                                                                                    | Privilege                                                 |
|---------------------|----------------------------------------------------------------------------------------------------|-----------------------------------------------------------|
| Payment Management  | Processes customer payment activities, including cash adjustments, deductions, receipt reversals, receipt write-offs, receipt conversion rate adjustments, receipt applications, and the creation of miscellaneous receipts. | Manage Receivables Automatic Receipt Batch                |
| Payment Management  | Processes customer payment activities, including cash adjustments, deductions, receipt reversals, receipt write-offs, receipt conversion rate adjustments, receipt applications, and the creation of miscellaneous receipts. | Manage Receivables Balances Activities                    |
| Payment Management  | Processes customer payment activities, including cash adjustments, deductions, receipt reversals, receipt write-offs, receipt conversion rate adjustments, receipt applications, and the creation of miscellaneous receipts. | Manage Receivables On Account Credit Memo<br>Applications |
| Payment Management  | Processes customer payment activities, including cash adjustments, deductions, receipt reversals, receipt write-offs, receipt conversion rate adjustments, receipt applications, and the creation of miscellaneous receipts. | Manage Receivables Receipt                                |
| Payment Management  | Processes customer payment activities, including cash adjustments, deductions, receipt reversals, receipt write-offs, receipt conversion rate adjustments, receipt applications, and the creation of miscellaneous receipts. | Manage Receivables Receipt Batch                          |
| Payment Management  | Processes customer payment activities, including cash adjustments, deductions, receipt reversals, receipt write-offs, receipt conversion rate adjustments, receipt applications, and the creation of miscellaneous receipts. | Manage Receivables Receipt Remittance Batch               |
| Payment Management  | Processes customer payment activities, including cash adjustments, deductions, receipt reversals, receipt write-offs, receipt conversion rate adjustments, receipt applications, and the creation of miscellaneous receipts. | Run Actual Receipts Report                                |
| Payment Management  | Processes customer payment activities, including cash adjustments, deductions, receipt reversals, receipt write-offs, receipt conversion rate adjustments, receipt applications, and the creation of miscellaneous receipts. | Run Automatic Receipts Awaiting Confirmation<br>Report    |
| Payment Management  | Processes customer payment activities, including cash adjustments, deductions, receipt reversals, receipt write-offs, receipt conversion rate adjustments, receipt applications, and the creation of miscellaneous receipts. | Run Bank Risk Report                                      |

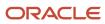

| Granted Role       | Granted Role Description                                                                                                    | Privilege                                         |
|--------------------|----------------------------------------------------------------------------------------------------|---------------------------------------------------|
| Payment Management | Processes customer payment activities, including cash adjustments, deductions, receipt reversals, receipt write-offs, receipt conversion rate adjustments, receipt applications, and the creation of miscellaneous receipts. | Run Past Due Invoice Report                       |
| Payment Management | Processes customer payment activities, including cash adjustments, deductions, receipt reversals, receipt write-offs, receipt conversion rate adjustments, receipt applications, and the creation of miscellaneous receipts. | Run Receipt Analysis - Days Late                  |
| Payment Management | Processes customer payment activities, including cash adjustments, deductions, receipt reversals, receipt write-offs, receipt conversion rate adjustments, receipt applications, and the creation of miscellaneous receipts. | Run Receipts Awaiting Bank Clearance Report       |
| Payment Management | Processes customer payment activities, including cash adjustments, deductions, receipt reversals, receipt write-offs, receipt conversion rate adjustments, receipt applications, and the creation of miscellaneous receipts. | Run Receipts Awaiting Remittance Report           |
| Payment Management | Processes customer payment activities, including cash adjustments, deductions, receipt reversals, receipt write-offs, receipt conversion rate adjustments, receipt applications, and the creation of miscellaneous receipts. | Run Reversal Status Report                        |
| Payment Management | Processes customer payment activities, including cash adjustments, deductions, receipt reversals, receipt write-offs, receipt conversion rate adjustments, receipt applications, and the creation of miscellaneous receipts. | Run Unapplied and Unresolved Receipts<br>Register |
| Payment Management | Processes customer payment activities, including cash adjustments, deductions, receipt reversals, receipt write-offs, receipt conversion rate adjustments, receipt applications, and the creation of miscellaneous receipts. | Submit AutoMatch Process                          |
| Payment Management | Processes customer payment activities, including cash adjustments, deductions, receipt reversals, receipt write-offs, receipt conversion rate adjustments, receipt applications, and the creation of miscellaneous receipts. | Submit Automatic Clearing for Receipts Process    |
| Payment Management | Processes customer payment activities, including cash adjustments, deductions, receipt reversals, receipt write-offs, receipt conversion rate adjustments, receipt applications, and the creation of miscellaneous receipts. | Submit Automatic Receipt Reversal Process         |

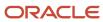

| Granted Role                  | Granted Role Description                                                                                                    | Privilege                                                 |
|-------------------------------|----------------------------------------------------------------------------------------------------|-----------------------------------------------------------|
| Payment Management            | Processes customer payment activities, including cash adjustments, deductions, receipt reversals, receipt write-offs, receipt conversion rate adjustments, receipt applications, and the creation of miscellaneous receipts. | Submit Prepayment Matching Process                        |
| Payment Management            | Processes customer payment activities, including cash adjustments, deductions, receipt reversals, receipt write-offs, receipt conversion rate adjustments, receipt applications, and the creation of miscellaneous receipts. | Submit Receivables Automatic Receipt Creation<br>Process  |
| Payment Management            | Processes customer payment activities, including cash adjustments, deductions, receipt reversals, receipt write-offs, receipt conversion rate adjustments, receipt applications, and the creation of miscellaneous receipts. | Submit Receivables Receipt Remittance Batch<br>Process    |
| Payment Management            | Processes customer payment activities, including cash adjustments, deductions, receipt reversals, receipt write-offs, receipt conversion rate adjustments, receipt applications, and the creation of miscellaneous receipts. | Submit Receivables Specialist Assignment<br>Batch Process |
| Payment Settlement Management | Manages funds capture authorizations, settlements, and settlement batches.                                                                                                    | Cancel Funds Capture Authorization                        |
| Payment Settlement Management | Manages funds capture authorizations, settlements, and settlement batches.                                                                                                    | Copy Funds Capture Transaction Extension                  |
| Payment Settlement Management | Manages funds capture authorizations, settlements, and settlement batches.                                                                                                    | Create Funds Capture Authorization                        |
| Payment Settlement Management | Manages funds capture authorizations, settlements, and settlement batches.                                                                                                    | Create Funds Capture Return                               |
| Payment Settlement Management | Manages funds capture authorizations, settlements, and settlement batches.                                                                                                    | Create Funds Capture Settlement                           |
| Payment Settlement Management | Manages funds capture authorizations, settlements, and settlement batches.                                                                                                    | Create Settlement Batch                                   |
| Payment Settlement Management | Manages funds capture authorizations, settlements, and settlement batches.                                                                                                    | Delete Funds Capture Transaction Extension                |
| Payment Settlement Management | Manages funds capture authorizations, settlements, and settlement batches.                                                                                                    | Ignore Settlement Batch Transmission Error                |
| Payment Settlement Management | Manages funds capture authorizations, settlements, and settlement batches.                                                                                                    | Manage Funds Capture Process                              |

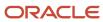

| Granted Role                  | Granted Role Description                                                             | Privilege                                          |
|-------------------------------|--------------------------------------------------------------------------------------|----------------------------------------------------|
| Payment Settlement Management | Manages funds capture authorizations, settlements, and settlement batches.           | Manage Funds Capture Transaction                   |
| Payment Settlement Management | Manages funds capture authorizations, settlements, and settlement batches.           | Manage Settlement Batch                            |
| Payment Settlement Management | Manages funds capture authorizations, settlements, and settlement batches.           | Perform All Funds Capture Actions                  |
| Payment Settlement Management | Manages funds capture authorizations, settlements, and settlement batches.           | Process Funds Capture Transaction                  |
| Payment Settlement Management | Manages funds capture authorizations, settlements, and settlement batches.           | Retrieve Funds Capture Acknowledgement             |
| Payment Settlement Management | Manages funds capture authorizations, settlements, and settlement batches.           | Set Funds Capture Transaction Extension<br>Details |
| Payment Settlement Management | Manages funds capture authorizations, settlements, and settlement batches.           | Submit Offline Transactions                        |
| Payment Settlement Management | Manages funds capture authorizations, settlements, and settlement batches.           | Submit Receipt of Payment Notifications            |
| Payment Settlement Management | Manages funds capture authorizations, settlements, and settlement batches.           | Submit Settlement Batch Accompanying Letter        |
| Payment Settlement Management | Manages funds capture authorizations, settlements, and settlement batches.           | Test Funds Capture Transaction                     |
| Payment Settlement Management | Manages funds capture authorizations, settlements, and settlement batches.           | View Funds Capture Transaction                     |
| Receivables Inquiry           | Manages the review of customer account activities where updating is not appropriate. | Dispute Receivables Transaction                    |
| Receivables Inquiry           | Manages the review of customer account activities where updating is not appropriate. | Export Customer Account                            |
| Receivables Inquiry           | Manages the review of customer account activities where updating is not appropriate. | Manage Billing Activities                          |
| Receivables Inquiry           | Manages the review of customer account activities where updating is not appropriate. | Manage Receivables Balances Activities             |

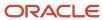

| Granted Role                    | Granted Role Description                                                             | Privilege                                |
|---------------------------------|--------------------------------------------------------------------------------------|------------------------------------------|
| Receivables Inquiry             | Manages the review of customer account activities where updating is not appropriate. | Preview Receivables Invoice              |
| Receivables Inquiry             | Manages the review of customer account activities where updating is not appropriate. | Process Receivables Transactional Events |
| Receivables Inquiry             | Manages the review of customer account activities where updating is not appropriate. | Refresh Receivables Transactional Events |
| Receivables Inquiry             | Manages the review of customer account activities where updating is not appropriate. | Review Customer Account Activities       |
| Receivables Inquiry             | Manages the review of customer account activities where updating is not appropriate. | Run Receivables Aging Report             |
| Receivables Inquiry             | Manages the review of customer account activities where updating is not appropriate. | Search Customer Account Site             |
| Receivables Inquiry             | Manages the review of customer account activities where updating is not appropriate. | Search Trading Community Organization    |
| Receivables Inquiry             | Manages the review of customer account activities where updating is not appropriate. | View Customer Account                    |
| Receivables Inquiry             | Manages the review of customer account activities where updating is not appropriate. | View Customer Account Information        |
| Receivables Inquiry             | Manages the review of customer account activities where updating is not appropriate. | View Customer Account Site               |
| Receivables Inquiry             | Manages the review of customer account activities where updating is not appropriate. | View Customer Account Site Use           |
| Receivables Inquiry             | Manages the review of customer account activities where updating is not appropriate. | View Receivables Bills Receivable        |
| Receivables Inquiry             | Manages the review of customer account activities where updating is not appropriate. | View Receivables Credit Memo             |
| Receivables Inquiry             | Manages the review of customer account activities where updating is not appropriate. | View Receivables Invoice                 |
| Receivables Inquiry             | Manages the review of customer account activities where updating is not appropriate. | View Receivables Receipt                 |
| Subledger Accounting Specialist | Creates accounting for a given transaction and reviews journal entries.              | Create Subledger Journal Entry Online    |

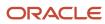

| Granted Role                                   | Granted Role Description                                                | Privilege                                                   |
|------------------------------------------------|-------------------------------------------------------------------------|-------------------------------------------------------------|
| Subledger Accounting Specialist                | Creates accounting for a given transaction and reviews journal entries. | Post Journal                                                |
| Subledger Accounting Specialist                | Creates accounting for a given transaction and reviews journal entries. | Review Subledger Journal Entry                              |
| Subledger Accounting Specialist                | Creates accounting for a given transaction and reviews journal entries. | Run Import Journals By Program Call                         |
| Subledger Accounting Specialist                | Creates accounting for a given transaction and reviews journal entries. | Transfer Online Journal Entry to General Ledger             |
| Subledger Accounting Specialist                | Creates accounting for a given transaction and reviews journal entries. | Update Subledger Accounting Balance                         |
| Trading Community Import Batch Management      | Manages trading community data import batches.                          | Enter Trading Community Import Batch<br>Information         |
| Trading Community Import Batch Management      | Manages trading community data import batches.                          | Enter Trading Community Import Batch Process<br>Information |
| Trading Community Import Batch Management      | Manages trading community data import batches.                          | Purge Trading Community Import Batch                        |
| Trading Community Import Batch Management      | Manages trading community data import batches.                          | Run Trading Community Import Batch Error<br>Report          |
| Trading Community Import Batch Management      | Manages trading community data import batches.                          | Run Trading Community Import Batch Process                  |
| Trading Community Import Batch Management      | Manages trading community data import batches.                          | View Trading Community Import Batch Details and Statistics  |
| Trading Community Import Batch Management      | Manages trading community data import batches.                          | View Trading Community Import Batch Errors and Details      |
| Trading Community Import Batch Management      | Manages trading community data import batches.                          | View Trading Community Import Batch<br>Information          |
| Trading Community Import Process<br>Management | Manages trading community data import batch processes.                  | Enter Trading Community Import Batch<br>Information         |
| Trading Community Import Process<br>Management | Manages trading community data import batch processes.                  | Enter Trading Community Import Batch Process<br>Information |

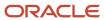

| Granted Role                                   | Granted Role Description                               | Privilege                                                    |
|------------------------------------------------|--------------------------------------------------------|--------------------------------------------------------------|
| Trading Community Import Process<br>Management | Manages trading community data import batch processes. | Modify Trading Community Import Batch<br>Process Information |
| Trading Community Import Process<br>Management | Manages trading community data import batch processes. | Purge Trading Community Import Batch                         |
| Trading Community Import Process<br>Management | Manages trading community data import batch processes. | Run Trading Community Import Batch Error<br>Report           |
| Trading Community Import Process<br>Management | Manages trading community data import batch processes. | Run Trading Community Import Batch Process                   |
| Trading Community Import Process<br>Management | Manages trading community data import batch processes. | View Trading Community Import Batch Details and Statistics   |
| Trading Community Import Process<br>Management | Manages trading community data import batch processes. | View Trading Community Import Batch Errors and Details       |
| Trading Community Import Process<br>Management | Manages trading community data import batch processes. | View Trading Community Import Batch<br>Information           |

## **Data Security Policies**

This table lists data security policies and their enforcement across analytics application for the Accounts Receivable Specialist job role.

| Business Object                          | Policy Description                                                                                                    | Policy Store Implementation                                                                                                    |
|------------------------------------------|----------------------------------------------------------------------------------------------------|----------------------------------------------------------------------------------------------------|
| Classification Code File Import Activity | An Accounts Receivable Specialist can view classification code file import activity object type for all classification code file import activities of object type 'classification code' | Role: Trading Community Import Batch Management  Privilege: View Classification Code File Import Activity Object Type (Data)  Resource: Classification Code File Import Activity |
| Classification Code File Import Mapping  | An Accounts Receivable Specialist can view classification code file import mapping object type for all classification code file import mappings of object type 'classification code'    | Role: Trading Community Import Batch Management  Privilege: View Classification Code File Import Mapping Object Type (Data)  Resource: Classification Code File Import Mapping   |

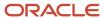

| Business Object                        | Policy Description                                                                                                    | Policy Store Implementation                                                                                                    |
|----------------------------------------|----------------------------------------------------------------------------------------------------|----------------------------------------------------------------------------------------------------|
| Classification Code File Import Object | An Accounts Receivable Specialist can view classification code file import object type for all classification code file import objects of object type 'classification code' | Role: Trading Community Import Batch<br>Management  Privilege: View Classification Code File Import<br>Object Type (Data)  Resource: Classification Code File Import Object |
| Collaboration Document Header          | An Accounts Receivable Specialist can manage collaboration document for the collaboration document of document type process confirm message receipt inbound                 | Role: Billing Management  Privilege: Manage Collaboration Document (Data)  Resource: Collaboration Document Header                                                          |
| Collaboration Document Header          | An Accounts Receivable Specialist can manage collaboration document for the collaboration document of document type process invoice outbound                                | Role: Billing Management  Privilege: Manage Collaboration Document (Data)  Resource: Collaboration Document Header                                                          |
| Consumer File Import Activity          | An Accounts Receivable Specialist can view consumer file import activity object type for all consumer file import activities of object type 'consumer'                      | Role: Trading Community Import Batch<br>Management  Privilege: View Consumer File Import Activity<br>Object Type (Data)  Resource: Consumer File Import Activity            |
| Consumer File Import Mapping           | An Accounts Receivable Specialist can view consumer file import mapping object type for all consumer file import mappings of object type 'consumer'                         | Role: Trading Community Import Batch<br>Management  Privilege: View Consumer File Import Mapping<br>Object Type (Data)  Resource: Consumer File Import Mapping              |
| Consumer File Import Object            | An Accounts Receivable Specialist can view consumer file import object type for all consumer file import objects of object type 'consumer'                                  | Role: Trading Community Import Batch<br>Management  Privilege: View Consumer File Import Object<br>Type (Data)  Resource: Consumer File Import Object                       |
| Contact File Import Activity           | An Accounts Receivable Specialist can view contact file import activity object type for all contact file import activities of object type 'contact'                         | Role: Trading Community Import Batch<br>Management  Privilege: View Contact File Import Activity<br>Object Type (Data)  Resource: Contact File Import Activity              |
| Contact File Import Mapping            | An Accounts Receivable Specialist can view contact file import mapping object type for all                                                                                  | Role: Trading Community Import Batch<br>Management                                                                                                    |

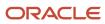

| Business Object               | Policy Description                                                                                                    | Policy Store Implementation                                                                                                    |
|-------------------------------|----------------------------------------------------------------------------------------------------|----------------------------------------------------------------------------------------------------|
|                               | contact file import mappings of object type 'contact'                                                                                                    | Privilege: View Contact File Import Mapping<br>Object Type (Data)<br>Resource: Contact File Import Mapping                                                       |
| Contact File Import Object    | An Accounts Receivable Specialist can view contact file import object type for all contact file import objects of object type 'contact'                                                             | Role: Trading Community Import Batch<br>Management  Privilege: View Contact File Import Object Type<br>(Data)  Resource: Contact File Import Object              |
| Customer File Import Activity | An Accounts Receivable Specialist can view customer file import activity object type for all customer file import activities of object type 'customer'                                              | Role: Trading Community Import Batch<br>Management  Privilege: View Customer File Import Activity<br>Object Type (Data)  Resource: Customer File Import Activity |
| Customer File Import Mapping  | An Accounts Receivable Specialist can view customer file import mapping object type for all customer file import mappings of object type 'customer'                                                 | Role: Trading Community Import Batch<br>Management  Privilege: View Customer File Import Mapping<br>Object Type (Data)  Resource: Customer File Import Mapping   |
| Customer File Import Object   | An Accounts Receivable Specialist can view customer file import object type for all customer file import objects of object type 'customer'                                                          | Role: Trading Community Import Batch<br>Management  Privilege: View Customer File Import Object<br>Type (Data)  Resource: Customer File Import Object            |
| File Import Activity          | An Accounts Receivable Specialist can view standard file import activity object type for all standard file import activities that are accessible for trading community batch import management duty | Role: Trading Community Import Batch<br>Management  Privilege: View Standard File Import Activity<br>Object Type  Resource: File Import Activity                 |
| File Import Mapping           | An Accounts Receivable Specialist can view standard file import mapping object type for all standard file import maps that are accessible for trading community batch import management duty        | Role: Trading Community Import Batch<br>Management  Privilege: View Standard File Import Mapping<br>Object Type  Resource: File Import Mapping                   |

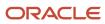

| Business Object                     | Policy Description                                                                                                    | Policy Store Implementation                                                                                                    |
|-------------------------------------|----------------------------------------------------------------------------------------------------|----------------------------------------------------------------------------------------------------|
| Funds Capture Transaction           | An Accounts Receivable Specialist can manage payments by business unit for the business units for which they are authorized                                                                         | Role: Payment Settlement Management  Privilege: Manage Payments by Business Unit (Data)  Resource: Business Unit                                                             |
| Group Customer File Import Activity | An Accounts Receivable Specialist can view group customer file import activity object type for all group customer file import activities of object type 'group customer'                            | Role: Trading Community Import Batch<br>Management  Privilege: View Group Customer File Import<br>Activity Object Type (Data)  Resource: Group Customer File Import Activity |
| Group Customer File Import Mapping  | An Accounts Receivable Specialist can view group customer file import mapping object type for all group customer file import mappings of object type 'group customer'                               | Role: Trading Community Import Batch<br>Management  Privilege: View Group Customer File Import<br>Mapping Object Type (Data)  Resource: Group Customer File Import Mapping   |
| Group Customer File Import Object   | An Accounts Receivable Specialist can view group customer file import object type for all group customer file import objects of object type 'group customer'                                        | Role: Trading Community Import Batch<br>Management  Privilege: View Group Customer File Import<br>Object Type (Data)  Resource: Group Customer File Import Object            |
| Hierarchy File Import Activity      | An Accounts Receivable Specialist can view hierarchy file import activity object type for all hierarchy file import activities of object type 'hierarchy'                                           | Role: Trading Community Import Batch<br>Management  Privilege: View Hierarchy File Import Activity<br>Object Type (Data)  Resource: Hierarchy File Import Activity           |
| Hierarchy File Import Activity      | An Accounts Receivable Specialist can view standard file import activity object type for all standard file import activities that are accessible for trading community import batch management duty | Role: Trading Community Import Batch<br>Management  Privilege: View Standard File Import Activity<br>Object Type  Resource: Hierarchy File Import Activity                   |
| Hierarchy File Import Mapping       | An Accounts Receivable Specialist can view hierarchy file import mapping object type for all hierarchy file import mappings of object type 'hierarchy'                                              | Role: Trading Community Import Batch<br>Management  Privilege: View Hierarchy File Import Mapping<br>Object Type (Data)  Resource: Hierarchy File Import Mapping             |

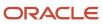

| Business Object                     | Policy Description                                                                                                    | Policy Store Implementation                                                                                                    |
|-------------------------------------|----------------------------------------------------------------------------------------------------|----------------------------------------------------------------------------------------------------|
| Hierarchy File Import Mapping       | An Accounts Receivable Specialist can view standard file import mapping object type for all standard file import maps that are accessible for trading community import batch management duty        | Role: Trading Community Import Batch<br>Management  Privilege: View Standard File Import Mapping<br>Object Type  Resource: Hierarchy File Import Mapping                     |
| Hierarchy File Import Object        | An Accounts Receivable Specialist can view hierarchy file import object type for all hierarchy file import objects of object type 'hierarchy'                                                       | Role: Trading Community Import Batch<br>Management  Privilege: View Hierarchy File Import Object<br>Type (Data)  Resource: Hierarchy File Import Object                      |
| Hierarchy Node File Import Activity | An Accounts Receivable Specialist can view hierarchy node file import activity object type for all hierarchy node file import activities of object type 'hierarchy node'                            | Role: Trading Community Import Batch<br>Management  Privilege: View Hierarchy Node File Import<br>Activity Object Type (Data)  Resource: Hierarchy Node File Import Activity |
| Hierarchy Node File Import Activity | An Accounts Receivable Specialist can view standard file import activity object type for all standard file import activities that are accessible for trading community import batch management duty | Role: Trading Community Import Batch<br>Management  Privilege: View Standard File Import Activity<br>Object Type  Resource: Hierarchy Node File Import Activity              |
| Hierarchy Node File Import Mapping  | An Accounts Receivable Specialist can view hierarchy node file import mapping object type for all hierarchy node file import mappings of object type 'hierarchy node'                               | Role: Trading Community Import Batch<br>Management  Privilege: View Hierarchy Node File Import<br>Mapping Object Type (Data)  Resource: Hierarchy Node File Import Mapping   |
| Hierarchy Node File Import Mapping  | An Accounts Receivable Specialist can view standard file import mapping object type for all standard file import maps that are accessible for trading community import batch management duty        | Role: Trading Community Import Batch<br>Management  Privilege: View Standard File Import Mapping<br>Object Type  Resource: Hierarchy Node File Import Mapping                |
| Hierarchy Node File Import Object   | An Accounts Receivable Specialist can view hierarchy node file import object type for all hierarchy node file import objects of object type 'hierarchy node'                                        | Role: Trading Community Import Batch<br>Management  Privilege: View Hierarchy Node File Import<br>Object Type (Data)  Resource: Hierarchy Node File Import Object            |

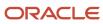

| Business Object                   | Policy Description                                                                                                    | Policy Store Implementation                                                                                                    |
|-----------------------------------|----------------------------------------------------------------------------------------------------|----------------------------------------------------------------------------------------------------|
| Ledger                            | An Accounts Receivable Specialist can manage ledger for subledger for the posting ledgers for transactions that they are authorized.                                                  | Role: Subledger Accounting Specialist  Privilege: Manage Ledger for Subledger (Data)  Resource: Ledger                                                                   |
| Legal Entity File Import Activity | An Accounts Receivable Specialist can view legal entity file import activity object type for all legal entity file import activities of object type 'legal entity'                    | Role: Trading Community Import Batch<br>Management  Privilege: View Legal Entity File Import Activity<br>Object Type (Data)  Resource: Legal Entity File Import Activity |
| Legal Entity File Import Mapping  | An Accounts Receivable Specialist can view legal entity file import mapping object type for all legal entity file import mappings of object type 'legal entity'                       | Role: Trading Community Import Batch<br>Management  Privilege: View Legal Entity File Import Mapping<br>Object Type (Data)  Resource: Legal Entity File Import Mapping   |
| Legal Entity File Import Object   | An Accounts Receivable Specialist can view legal entity file import object type for all legal entity file import objects of object type 'legal entity'                                | Role: Trading Community Import Batch<br>Management  Privilege: View Legal Entity File Import Object<br>Type (Data)  Resource: Legal Entity File Import Object            |
| Lockbox Transmission File         | An Accounts Receivable Specialist can manage receivables receipts for the business units for which they are authorized                                                                | Role: Payment Management  Privilege: Manage Receivables Receipts (Data)  Resource: Business Unit                                                                         |
| Note                              | An Accounts Receivable Specialist can manage receivables customer account note for the customer account notes where they are the author of the note or the note is not a private note | Role: Billing Management  Privilege: Manage Receivables Customer Account Note (Data)  Resource: Note                                                                     |
| Party Tax Profile                 | An Accounts Receivable Specialist can manage business unit party tax profile for the business units for which they are authorized                                                     | Role: Customer Account Inquiry  Privilege: Manage Business Unit Party Tax Profile (Data)  Resource: Business Unit                                                        |
| Payables Payment Request          | A Accounts Receivable Specialist can create payables payment request for the business units for which they are authorized                                                             | Role: Accounts Receivable Specialist Privilege: Manage Payables Invoice (Data) Resource: Business Unit                                                                   |

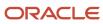

| Business Object                     | Policy Description                                                                                                    | Policy Store Implementation                                                                               |
|-------------------------------------|----------------------------------------------------------------------------------------------------|----------------------------------------------------------------------------------------------------|
| Payables Payment Request            | A Accounts Receivable Specialist can view payables payment request for the business units for which they are authorized    | Role: Accounts Receivable Specialist  Privilege: Manage Payables Invoice (Data)  Resource: Business Unit  |
| Public Person                       | A Accounts Receivable Specialist can choose public person for all workers in the enterprise                                | Role: Accounts Receivable Specialist Privilege: Choose Public Person (Data) Resource: Public Person       |
| Receivables Adjustment              | An Accounts Receivable Specialist can manage receivables transactions for the business units for which they are authorized | Role: Billing Management  Privilege: Manage Receivables Transactions (Data)  Resource: Business Unit      |
| Receivables Automatic Receipt Batch | An Accounts Receivable Specialist can manage receivables receipts for the business units for which they are authorized     | Role: Payment Management Privilege: Manage Receivables Receipts (Data) Resource: Business Unit            |
| Receivables Balance Forward Bill    | An Accounts Receivable Specialist can manage receivables activities for the business units for which they are authorized   | Role: Payment Management  Privilege: Manage Receivables Activities (Data)  Resource: Business Unit        |
| Receivables Balance Forward Bill    | An Accounts Receivable Specialist can manage receivables transactions for the business units for which they are authorized | Role: Billing Management  Privilege: Manage Receivables Transactions (Data)  Resource: Business Unit      |
| Receivables Bills Receivable        | An Accounts Receivable Specialist can manage receivables activities for the business units for which they are authorized   | Role: Bills Receivable Management Privilege: Manage Receivables Activities (Data) Resource: Business Unit |
| Receivables Bills Receivable        | An Accounts Receivable Specialist can view receivables activities for the business units for which they are authorized     | Role: Receivables Inquiry Privilege: View Receivables Activities (Data) Resource: Business Unit           |
| Receivables Bills Receivable Batch  | An Accounts Receivable Specialist can manage receivables activities for the business units for which they are authorized   | Role: Bills Receivable Management Privilege: Manage Receivables Activities (Data)                         |

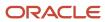

| Business Object                               | Policy Description                                                                                                    | Policy Store Implementation                                                                                  |
|-----------------------------------------------|----------------------------------------------------------------------------------------------------|----------------------------------------------------------------------------------------------------|
|                                               |                                                                                                    | Resource: Business Unit                                                                                      |
| Receivables Bills Receivable Remittance Batch | An Accounts Receivable Specialist can manage receivables activities for the business units for which they are authorized   | Role: Bills Receivable Management Privilege: Manage Receivables Activities (Data) Resource: Business Unit    |
| Receivables ChargeBack                        | An Accounts Receivable Specialist can manage receivables transactions for the business units for which they are authorized | Role: Billing Management  Privilege: Manage Receivables Transactions (Data)  Resource: Business Unit         |
| Receivables ChargeBack                        | An Accounts Receivable Specialist can manage receivables transactions for the business units for which they are authorized | Role: Payment Management  Privilege: Manage Receivables Transactions (Data)  Resource: Business Unit         |
| Receivables Credit Memo                       | An Accounts Receivable Specialist can manage receivables activities for the business units for which they are authorized   | Role: Accounts Receivable Monitoring Privilege: Manage Receivables Activities (Data) Resource: Business Unit |
| Receivables Credit Memo                       | An Accounts Receivable Specialist can manage receivables activities for the business units for which they are authorized   | Role: Payment Management Privilege: Manage Receivables Activities (Data) Resource: Business Unit             |
| Receivables Credit Memo                       | An Accounts Receivable Specialist can manage receivables activities for the business units for which they are authorized   | Role: Receivables Inquiry Privilege: Manage Receivables Activities (Data) Resource: Business Unit            |
| Receivables Credit Memo                       | An Accounts Receivable Specialist can manage receivables transactions for the business units for which they are authorized | Role: Billing Management  Privilege: Manage Receivables Transactions (Data)  Resource: Business Unit         |
| Receivables Credit Memo                       | An Accounts Receivable Specialist can view receivables activities for the business units for which they are authorized     | Role: Receivables Inquiry Privilege: View Receivables Activities (Data) Resource: Business Unit              |

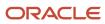

| Business Object        | Policy Description                                                                                                    | Policy Store Implementation                                                                                    |
|------------------------|----------------------------------------------------------------------------------------------------|----------------------------------------------------------------------------------------------------|
| Receivables Debit Memo | An Accounts Receivable Specialist can manage receivables transactions for the business units for which they are authorized | Role: Billing Management  Privilege: Manage Receivables Transactions (Data)  Resource: Business Unit           |
| Receivables Debit Memo | An Accounts Receivable Specialist can manage receivables transactions for the business units for which they are authorized | Role: Payment Management  Privilege: Manage Receivables Transactions (Data)  Resource: Business Unit           |
| Receivables Invoice    | An Accounts Receivable Specialist can manage receivables transactions for the business units for which they are authorized | Role: Accounts Receivable Monitoring Privilege: Manage Receivables Transactions (Data) Resource: Business Unit |
| Receivables Invoice    | An Accounts Receivable Specialist can manage receivables transactions for the business units for which they are authorized | Role: Billing Management  Privilege: Manage Receivables Transactions (Data)  Resource: Business Unit           |
| Receivables Invoice    | An Accounts Receivable Specialist can manage receivables transactions for the business units for which they are authorized | Role: Payment Management  Privilege: Manage Receivables Transactions (Data)  Resource: Business Unit           |
| Receivables Invoice    | An Accounts Receivable Specialist can manage receivables transactions for the business units for which they are authorized | Role: Receivables Inquiry  Privilege: Manage Receivables Transactions (Data)  Resource: Business Unit          |
| Receivables Invoice    | An Accounts Receivable Specialist can view receivables activities for the business units for which they are authorized     | Role: Accounts Receivable Monitoring Privilege: View Receivables Activities (Data) Resource: Business Unit     |
| Receivables Invoice    | An Accounts Receivable Specialist can view receivables activities for the business units for which they are authorized     | Role: Receivables Inquiry Privilege: View Receivables Activities (Data) Resource: Business Unit                |

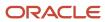

| Business Object                      | Policy Description                                                                                                    | Policy Store Implementation                                                                                |
|--------------------------------------|----------------------------------------------------------------------------------------------------|----------------------------------------------------------------------------------------------------|
| Receivables Miscellaneous Receipt    | An Accounts Receivable Specialist can manage receivables receipts for the business units for which they are authorized   | Role: Payment Management Privilege: Manage Receivables Receipts (Data) Resource: Business Unit             |
| Receivables Miscellaneous Receipt    | An Accounts Receivable Specialist can view receivables activities for the business units for which they are authorized   | Role: Receivables Inquiry Privilege: View Receivables Activities (Data) Resource: Business Unit            |
| Receivables Receipt Batch            | An Accounts Receivable Specialist can manage receivables receipts for the business units for which they are authorized   | Role: Payment Management Privilege: Manage Receivables Receipts (Data) Resource: Business Unit             |
| Receivables Receipt Remittance Batch | An Accounts Receivable Specialist can manage receivables receipts for the business units for which they are authorized   | Role: Payment Management Privilege: Manage Receivables Receipts (Data) Resource: Business Unit             |
| Receivables Revenue Adjustment       | An Accounts Receivable Specialist can manage receivables activities for the business units for which they are authorized | Role: Billing Management Privilege: Manage Receivables Activities (Data) Resource: Business Unit           |
| Receivables Standard Receipt         | An Accounts Receivable Specialist can manage receivables receipts for the business units for which they are authorized   | Role: Accounts Receivable Monitoring Privilege: Manage Receivables Receipts (Data) Resource: Business Unit |
| Receivables Standard Receipt         | An Accounts Receivable Specialist can manage receivables receipts for the business units for which they are authorized   | Role: Payment Management Privilege: Manage Receivables Receipts (Data) Resource: Business Unit             |
| Receivables Standard Receipt         | An Accounts Receivable Specialist can manage receivables receipts for the business units for which they are authorized   | Role: Receivables Inquiry Privilege: Manage Receivables Receipts (Data) Resource: Business Unit            |
| Receivables Standard Receipt         | An Accounts Receivable Specialist can view receivables activities for the business units for which they are authorized   | Role: Receivables Inquiry Privilege: View Receivables Activities (Data) Resource: Business Unit            |

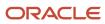

| Business Object                         | Policy Description                                                                                                    | Policy Store Implementation                                                                                                    |
|-----------------------------------------|----------------------------------------------------------------------------------------------------|----------------------------------------------------------------------------------------------------|
| Receivables Transaction Balance Summary | An Accounts Receivable Specialist can manage receivables transactions for the business units for which they are authorized                                                                            | Role: Billing Management  Privilege: Manage Receivables Transactions (Data)  Resource: Business Unit                                                                                    |
| Receivables Transaction Request         | An Accounts Receivable Specialist can manage receivables transactions for the business units for which they are authorized                                                                            | Role: Billing Management  Privilege: Manage Receivables Transactions (Data)  Resource: Business Unit                                                                                    |
| Receivables Transaction Summary         | An Accounts Receivable Specialist can manage receivables transactions for the business units for which they are authorized                                                                            | Role: Billing Management  Privilege: Manage Receivables Transactions (Data)  Resource: Business Unit                                                                                    |
| Sales Objects                           | An Accounts Receivable Specialist can view standard file import export object type for all standard file import export objects that are accessible for trading community batch import management duty | Role: Trading Community Import Batch<br>Management  Privilege: View Standard File Import Export<br>Object Type  Resource: Sales Objects                                                 |
| Settlement Batch                        | An Accounts Receivable Specialist can manage payments by business unit for the business units for which they are authorized                                                                           | Role: Payment Settlement Management  Privilege: Manage Payments by Business Unit (Data)  Resource: Business Unit                                                                        |
| Simplified Account File Import Activity | An Accounts Receivable Specialist can view simplified account file import activity object type for all simplified account file import activities of object type 'ora_import_account'                  | Role: Trading Community Import Batch<br>Management  Privilege: View Simplified Account File Import<br>Activity Object Type (Data)  Resource: Simplified Account File Import<br>Activity |
| Simplified Account File Import Mapping  | An Accounts Receivable Specialist can view simplified account file import mapping object type for all simplified account file import mappings of object type 'ora_import_account'                     | Role: Trading Community Import Batch<br>Management  Privilege: View Simplified Account File Import<br>Mapping Object Type (Data)  Resource: Simplified Account File Import<br>Mapping   |
| Simplified Account File Import Object   | An Accounts Receivable Specialist can view simplified account file import object type for all                                                                                                    | Role: Trading Community Import Batch<br>Management                                                                                                    |

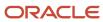

| Business Object                           | Policy Description                                                                                                    | Policy Store Implementation                                                                                                    |
|-------------------------------------------|----------------------------------------------------------------------------------------------------|----------------------------------------------------------------------------------------------------|
|                                           | simplified account file import objects of object<br>type 'ora_import_account'                                                                                                    | Privilege: View Simplified Account File Import<br>Object Type (Data)<br>Resource: Simplified Account File Import Object                                                                     |
| Simplified Contact File Import Activity   | An Accounts Receivable Specialist can view simplified contact file import activity object type for all simplified contact file import activities of object type 'ora_import_contact'       | Role: Trading Community Import Batch Management  Privilege: View Simplified Contact File Import Activity Object Type (Data)  Resource: Simplified Contact File Import Activity              |
| Simplified Contact File Import Mapping    | An Accounts Receivable Specialist can view simplified contact file import mapping object type for all simplified contact file import mappings of object type 'ora_import_contact'          | Role: Trading Community Import Batch Management  Privilege: View Simplified Contact File Import Mapping Object Type (Data)  Resource: Simplified Contact File Import Mapping                |
| Simplified Contact File Import Object     | An Accounts Receivable Specialist can view simplified contact file import object type for all simplified contact file import objects of object type 'ora_import_contact'                   | Role: Trading Community Import Batch<br>Management  Privilege: View Simplified Contact File Import<br>Object Type (Data)  Resource: Simplified Contact File Import Object                   |
| Simplified Household File Import Activity | An Accounts Receivable Specialist can view simplified household file import activity object type for all simplified household file import activities of object type 'ora_import_household' | Role: Trading Community Import Batch<br>Management  Privilege: View Simplified Household File Import<br>Activity Object Type (Data)  Resource: Simplified Household File Import<br>Activity |
| Simplified Household File Import Mapping  | An Accounts Receivable Specialist can view simplified household file import mapping object type for all simplified household file import mappings of object type 'ora_import_household'    | Role: Trading Community Import Batch<br>Management  Privilege: View Simplified Household File Import<br>Mapping Object Type (Data)  Resource: Simplified Household File Import<br>Mapping   |
| Simplified Household File Import Object   | An Accounts Receivable Specialist can view simplified household file import object type for all simplified household file import objects of object type 'ora_import_household'             | Role: Trading Community Import Batch<br>Management<br>Privilege: View Simplified Household File Import<br>Object Type (Data)                                                                |

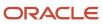

| Business Object                              | Policy Description                                                                                                    | Policy Store Implementation                                                                                                    |
|----------------------------------------------|----------------------------------------------------------------------------------------------------|----------------------------------------------------------------------------------------------------|
|                                              |                                                                                                    | Resource: Simplified Household File Import<br>Object                                                                                                    |
| Source System Reference File Import Activity | An Accounts Receivable Specialist can view source system reference file import activity object type for all source system reference file import activities of object type 'source system reference'                        | Role: Trading Community Import Batch<br>Management  Privilege: View Source System Reference File<br>Import Activity Object Type (Data)  Resource: Source System Reference File Import<br>Activity |
| Source System Reference File Import Mapping  | An Accounts Receivable Specialist can view source system reference file import mapping object type for all source system reference file import mapping of object type 'source system reference'                            | Role: Trading Community Import Batch<br>Management  Privilege: View Source System Reference File<br>Import Mapping Object Type (Data)  Resource: Source System Reference File Import<br>Mapping   |
| Source System Reference File Import Object   | An Accounts Receivable Specialist can view source system reference file import object type for all source system reference file import objects of object type 'source system reference'                                    | Role: Trading Community Import Batch<br>Management  Privilege: View Source System Reference File<br>Import Object Type (Data)  Resource: Source System Reference File Import<br>Object            |
| Subledger Accounting Balance                 | An Accounts Receivable Specialist can manage subledger accounting balance for the subsidiaries or management segment values whose account balance they manage                                                              | Role: Subledger Accounting Specialist  Privilege: Manage Subledger Accounting Balance (Data)  Resource: Subledger Accounting Balance                                                              |
| Subledger Application                        | An Accounts Receivable Specialist can manage subledger application for the owning oracle fusion accounting generating subledger application.                                                                               | Role: Subledger Accounting Specialist  Privilege: Manage Subledger Application (Data)  Resource: Subledger Application                                                                            |
| Subledger Journal Entry                      | An Accounts Receivable Specialist can manage subledger source transaction for the business units, cost organizations, asset books or legislative data groups, and the subledger applications for which they are authorized | Role: Subledger Accounting Specialist  Privilege: Manage Subledger Source Transaction (Data)  Resource: Subledger Journal Entry                                                                   |
| Subledger Source Transaction                 | An Accounts Receivable Specialist can manage subledger source transaction for the business units, cost organizations, asset books or legislative data groups, and the subledger applications for which they are authorized | Role: Subledger Accounting Specialist  Privilege: Manage Subledger Source Transaction (Data)  Resource: Subledger Source Transaction                                                              |

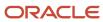

| Business Object                                    | Policy Description                                                                                                    | Policy Store Implementation                                                                                                    |
|----------------------------------------------------|----------------------------------------------------------------------------------------------------|----------------------------------------------------------------------------------------------------|
| Tax Exemption                                      | An Accounts Receivable Specialist can manage tax exemption for the tax setup applicable to the business units for which they are responsible | Role: Customer Account Inquiry Privilege: Manage Tax Exemption (Data) Resource: Business Unit                                                   |
| Trading Community Customer Account                 | An Accounts Receivable Specialist can update customer account for all customer accounts in the enterprise                                    | Role: Customer Maintenance Privilege: Update Customer Account (Data) Resource: Trading Community Customer Account                               |
| Trading Community Customer Account                 | An Accounts Receivable Specialist can view customer account for all customer accounts in the enterprise                                      | Role: Customer Account Inquiry Privilege: View Customer Account (Data) Resource: Trading Community Customer Account                             |
| Trading Community Customer Account<br>Relationship | An Accounts Receivable Specialist can manage customer account relationship for the reference data sets for which they are authorized         | Role: Customer Maintenance Privilege: Manage Customer Account Relationship (Data) Resource: Reference Data Set                                  |
| Trading Community Customer Account<br>Relationship | An Accounts Receivable Specialist can view customer account relationship for all customer account relationships in the enterprise            | Role: Customer Account Inquiry  Privilege: View Customer Account Relationship (Data)  Resource: Trading Community Customer Account Relationship |
| Trading Community Customer Account<br>Relationship | An Accounts Receivable Specialist can view customer account relationship for the reference data sets for which they are authorized           | Role: Customer Maintenance Privilege: View Customer Account Relationship (Data) Resource: Reference Data Set                                    |
| Trading Community Customer Account Site            | An Accounts Receivable Specialist can manage customer account site for all customer account sites in the enterprise                          | Role: Customer Maintenance Privilege: Manage Customer Account Site (Data) Resource: Trading Community Customer Account Site                     |
| Trading Community Customer Account Site            | An Accounts Receivable Specialist can manage customer account site for the reference data sets for which they are authorized                 | Role: Customer Maintenance Privilege: Manage Customer Account Site (Data) Resource: Reference Data Set                                          |

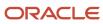

| Business Object                             | Policy Description                                                                                                    | Policy Store Implementation                                                                                                    |
|---------------------------------------------|----------------------------------------------------------------------------------------------------|----------------------------------------------------------------------------------------------------|
| Trading Community Customer Account Site     | An Accounts Receivable Specialist can view customer account site for all customer account sites in the enterprise                | Role: Customer Account Inquiry  Privilege: View Customer Account Site (Data)  Resource: Trading Community Customer Account Site       |
| Trading Community Customer Account Site     | An Accounts Receivable Specialist can view customer account site for all customer account sites in the enterprise                | Role: Customer Maintenance Privilege: View Customer Account Site (Data) Resource: Trading Community Customer Account Site             |
| Trading Community Customer Account Site     | An Accounts Receivable Specialist can view customer account site for all customer account sites in the enterprise                | Role: Receivables Inquiry  Privilege: View Customer Account Site (Data)  Resource: Trading Community Customer Account Site            |
| Trading Community Customer Account Site     | An Accounts Receivable Specialist can view customer account site for the reference data sets for which they are authorized       | Role: Customer Maintenance Privilege: View Customer Account Site (Data) Resource: Reference Data Set                                  |
| Trading Community Customer Account Site     | An Accounts Receivable Specialist can view customer account site for the reference data sets for which they are authorized       | Role: Receivables Inquiry Privilege: View Customer Account Site (Data) Resource: Reference Data Set                                   |
| Trading Community Customer Account Site Use | An Accounts Receivable Specialist can manage customer account site use for all customer account site uses in the enterprise      | Role: Customer Maintenance  Privilege: Manage Customer Account Site Use (Data)  Resource: Trading Community Customer Account Site Use |
| Trading Community Customer Account Site Use | An Accounts Receivable Specialist can manage customer account site use for the reference data sets for which they are authorized | Role: Customer Maintenance  Privilege: Manage Customer Account Site Use (Data)  Resource: Reference Data Set                          |
| Trading Community Customer Account Site Use | An Accounts Receivable Specialist can view customer account site use for all customer account site uses in the enterprise        | Role: Customer Account Inquiry Privilege: View Customer Account Site Use (Data)                                                       |

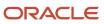

| Business Object                                           | Policy Description                                                                                                    | Policy Store Implementation                                                                                                    |
|-----------------------------------------------------------|----------------------------------------------------------------------------------------------------|----------------------------------------------------------------------------------------------------|
|                                                           |                                                                                                    | Resource: Trading Community Customer<br>Account Site Use                                                                                                    |
| Trading Community Customer Account Site Use               | An Accounts Receivable Specialist can view customer account site use for all customer account site uses in the enterprise                                | Role: Customer Maintenance Privilege: View Customer Account Site Use (Data) Resource: Trading Community Customer Account Site Use                                 |
| Trading Community Customer Account Site Use               | An Accounts Receivable Specialist can view customer account site use for all customer account site uses in the enterprise                                | Role: Receivables Inquiry  Privilege: View Customer Account Site Use (Data)  Resource: Trading Community Customer Account Site Use                                |
| Trading Community Customer Account Site Use               | An Accounts Receivable Specialist can view customer account site use for the reference data sets for which they are authorized                           | Role: Customer Maintenance Privilege: View Customer Account Site Use (Data) Resource: Reference Data Set                                                          |
| Trading Community Customer Account Site Use               | An Accounts Receivable Specialist can view customer account site use for the reference data sets for which they are authorized                           | Role: Receivables Inquiry  Privilege: View Customer Account Site Use (Data)  Resource: Reference Data Set                                                         |
| Trading Community Org Address Email Contact<br>Preference | An Accounts Receivable Specialist can manage trading community legal contact preference for all trading community contact preferences not of type legal. | Role: Billing Management  Privilege: Manage Trading Community Legal Contact Preference (Data)  Resource: Trading Community Org Address Email Contact Preference   |
| Trading Community Org Address Email Contact<br>Preference | An Accounts Receivable Specialist can manage trading community legal contact preference for all trading community contact preferences not of type legal. | Role: Customer Maintenance  Privilege: Manage Trading Community Legal Contact Preference (Data)  Resource: Trading Community Org Address Email Contact Preference |
| Trading Community Org Address Email Contact<br>Preference | An Accounts Receivable Specialist can manage trading community legal contact preference for all trading community contact preferences not of type legal. | Role: Payment Management  Privilege: Manage Trading Community Legal Contact Preference (Data)  Resource: Trading Community Org Address Email Contact Preference   |

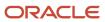

| Business Object                                              | Policy Description                                                                                                    | Policy Store Implementation                                                                                                    |
|--------------------------------------------------------------|----------------------------------------------------------------------------------------------------|----------------------------------------------------------------------------------------------------|
| Trading Community Org Address Email Contact<br>Preference    | An Accounts Receivable Specialist can manage trading community legal contact preference for all trading community contact preferences not of type legal. | Role: Receivables Inquiry  Privilege: Manage Trading Community Legal Contact Preference (Data)  Resource: Trading Community Org Address Email Contact Preference     |
| Trading Community Org Address Phone<br>Contact Preference    | An Accounts Receivable Specialist can manage trading community legal contact preference for all trading community contact preferences not of type legal. | Role: Billing Management  Privilege: Manage Trading Community Legal Contact Preference (Data)  Resource: Trading Community Org Address Phone Contact Preference      |
| Trading Community Org Address Phone<br>Contact Preference    | An Accounts Receivable Specialist can manage trading community legal contact preference for all trading community contact preferences not of type legal. | Role: Customer Maintenance  Privilege: Manage Trading Community Legal Contact Preference (Data)  Resource: Trading Community Org Address Phone Contact Preference    |
| Trading Community Org Address Phone<br>Contact Preference    | An Accounts Receivable Specialist can manage trading community legal contact preference for all trading community contact preferences not of type legal. | Role: Payment Management  Privilege: Manage Trading Community Legal Contact Preference (Data)  Resource: Trading Community Org Address Phone Contact Preference      |
| Trading Community Org Address Phone<br>Contact Preference    | An Accounts Receivable Specialist can manage trading community legal contact preference for all trading community contact preferences not of type legal. | Role: Receivables Inquiry  Privilege: Manage Trading Community Legal Contact Preference (Data)  Resource: Trading Community Org Address Phone Contact Preference     |
| Trading Community Organization Address<br>Contact Preference | An Accounts Receivable Specialist can manage trading community legal contact preference for all trading community contact preferences not of type legal. | Role: Billing Management  Privilege: Manage Trading Community Legal Contact Preference (Data)  Resource: Trading Community Organization Address Contact Preference   |
| Trading Community Organization Address<br>Contact Preference | An Accounts Receivable Specialist can manage trading community legal contact preference for all trading community contact preferences not of type legal. | Role: Customer Maintenance  Privilege: Manage Trading Community Legal Contact Preference (Data)  Resource: Trading Community Organization Address Contact Preference |

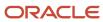

| Business Object                                              | Policy Description                                                                                                    | Policy Store Implementation                                                                                                    |
|--------------------------------------------------------------|----------------------------------------------------------------------------------------------------|----------------------------------------------------------------------------------------------------|
| Trading Community Organization Address<br>Contact Preference | An Accounts Receivable Specialist can manage trading community legal contact preference for all trading community contact preferences not of type legal. | Role: Payment Management  Privilege: Manage Trading Community Legal Contact Preference (Data)  Resource: Trading Community Organization Address Contact Preference  |
| Trading Community Organization Address<br>Contact Preference | An Accounts Receivable Specialist can manage trading community legal contact preference for all trading community contact preferences not of type legal. | Role: Receivables Inquiry  Privilege: Manage Trading Community Legal Contact Preference (Data)  Resource: Trading Community Organization Address Contact Preference |
| Trading Community Organization Email Contact<br>Preference   | An Accounts Receivable Specialist can manage trading community legal contact preference for all trading community contact preferences not of type legal. | Role: Billing Management  Privilege: Manage Trading Community Legal Contact Preference (Data)  Resource: Trading Community Organization Email Contact Preference    |
| Trading Community Organization Email Contact<br>Preference   | An Accounts Receivable Specialist can manage trading community legal contact preference for all trading community contact preferences not of type legal. | Role: Customer Maintenance  Privilege: Manage Trading Community Legal Contact Preference (Data)  Resource: Trading Community Organization Email Contact Preference  |
| Trading Community Organization Email Contact<br>Preference   | An Accounts Receivable Specialist can manage trading community legal contact preference for all trading community contact preferences not of type legal. | Role: Payment Management  Privilege: Manage Trading Community Legal Contact Preference (Data)  Resource: Trading Community Organization Email Contact Preference    |
| Trading Community Organization Email Contact<br>Preference   | An Accounts Receivable Specialist can manage trading community legal contact preference for all trading community contact preferences not of type legal. | Role: Receivables Inquiry  Privilege: Manage Trading Community Legal Contact Preference (Data)  Resource: Trading Community Organization Email Contact Preference   |
| Trading Community Organization Party                         | An Accounts Receivable Specialist can view trading community organization for all organizations in the enterprise                                        | Role: Billing Management  Privilege: View Trading Community Organization (Data)  Resource: Trading Community Organization Party                                     |

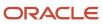

| Business Object                                            | Policy Description                                                                                                    | Policy Store Implementation                                                                                                    |
|------------------------------------------------------------|----------------------------------------------------------------------------------------------------|----------------------------------------------------------------------------------------------------|
| Trading Community Organization Party                       | An Accounts Receivable Specialist can view trading community organization for all organizations in the enterprise                                        | Role: Customer Account Inquiry  Privilege: View Trading Community Organization (Data)  Resource: Trading Community Organization Party               |
| Trading Community Organization Party                       | An Accounts Receivable Specialist can view trading community organization for all organizations in the enterprise                                        | Role: Customer Maintenance  Privilege: View Trading Community Organization (Data)  Resource: Trading Community Organization Party                   |
| Trading Community Organization Party                       | An Accounts Receivable Specialist can view trading community organization for all organizations in the enterprise                                        | Role: Customer Payment Instrument Management  Privilege: View Trading Community Organization (Data)  Resource: Trading Community Organization Party |
| Trading Community Organization Party                       | An Accounts Receivable Specialist can view trading community organization for all organizations in the enterprise                                        | Role: Payment Management  Privilege: View Trading Community Organization (Data)  Resource: Trading Community Organization Party                     |
| Trading Community Organization Party                       | An Accounts Receivable Specialist can view trading community organization for all organizations in the enterprise                                        | Role: Payment Settlement Management  Privilege: View Trading Community Organization (Data)  Resource: Trading Community Organization Party          |
| Trading Community Organization Party                       | An Accounts Receivable Specialist can view trading community organization for all organizations in the enterprise                                        | Role: Receivables Inquiry  Privilege: View Trading Community Organization (Data)  Resource: Trading Community Organization Party                    |
| Trading Community Organization Phone<br>Contact Preference | An Accounts Receivable Specialist can manage trading community legal contact preference for all trading community contact preferences not of type legal. | Role: Billing Management  Privilege: Manage Trading Community Legal Contact Preference (Data)                                                       |

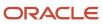

| Business Object                                            | Policy Description                                                                                                    | Policy Store Implementation                                                                                                    |
|------------------------------------------------------------|----------------------------------------------------------------------------------------------------|----------------------------------------------------------------------------------------------------|
|                                                            |                                                                                                    | Resource: Trading Community Organization<br>Phone Contact Preference                                                                                               |
| Trading Community Organization Phone<br>Contact Preference | An Accounts Receivable Specialist can manage trading community legal contact preference for all trading community contact preferences not of type legal. | Role: Customer Maintenance  Privilege: Manage Trading Community Legal Contact Preference (Data)  Resource: Trading Community Organization Phone Contact Preference |
| Trading Community Organization Phone<br>Contact Preference | An Accounts Receivable Specialist can manage trading community legal contact preference for all trading community contact preferences not of type legal. | Role: Payment Management  Privilege: Manage Trading Community Legal Contact Preference (Data)  Resource: Trading Community Organization Phone Contact Preference   |
| Trading Community Organization Phone<br>Contact Preference | An Accounts Receivable Specialist can manage trading community legal contact preference for all trading community contact preferences not of type legal. | Role: Receivables Inquiry  Privilege: Manage Trading Community Legal Contact Preference (Data)  Resource: Trading Community Organization Phone Contact Preference  |
| Trading Community Party                                    | An Accounts Receivable Specialist can view trading community person for all people in the enterprise                                                     | Role: Billing Management  Privilege: View Trading Community Person (Data)  Resource: Trading Community Party                                                       |
| Trading Community Party                                    | An Accounts Receivable Specialist can view trading community person for all people in the enterprise                                                     | Role: Customer Account Inquiry  Privilege: View Trading Community Person (Data)  Resource: Trading Community Party                                                 |
| Trading Community Party                                    | An Accounts Receivable Specialist can view trading community person for all people in the enterprise                                                     | Role: Customer Maintenance Privilege: View Trading Community Person (Data) Resource: Trading Community Party                                                       |
| Trading Community Party                                    | An Accounts Receivable Specialist can view trading community person for all people in the enterprise                                                     | Role: Customer Payment Instrument<br>Management  Privilege: View Trading Community Person<br>(Data)  Resource: Trading Community Party                             |

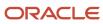

| Business Object         | Policy Description                                                                                                    | Policy Store Implementation                                                                                           |
|-------------------------|----------------------------------------------------------------------------------------------------|----------------------------------------------------------------------------------------------------|
| Trading Community Party | An Accounts Receivable Specialist can view trading community person for all people in the enterprise                                                | Role: Payment Management  Privilege: View Trading Community Person (Data)  Resource: Trading Community Party          |
| Trading Community Party | An Accounts Receivable Specialist can view trading community person for all people in the enterprise                                                | Role: Payment Settlement Management Privilege: View Trading Community Person (Data) Resource: Trading Community Party |
| Trading Community Party | An Accounts Receivable Specialist can view trading community person for all people in the enterprise                                                | Role: Receivables Inquiry Privilege: View Trading Community Person (Data) Resource: Trading Community Party           |
| Trading Community Party | An Accounts Receivable Specialist can view trading community person for all people in the enterprise other than sales accounts and sales prospects. | Role: Billing Management  Privilege: View Trading Community Person (Data)  Resource: Trading Community Party          |
| Trading Community Party | An Accounts Receivable Specialist can view trading community person for all people in the enterprise other than sales accounts and sales prospects. | Role: Customer Maintenance Privilege: View Trading Community Person (Data) Resource: Trading Community Party          |
| Trading Community Party | An Accounts Receivable Specialist can view trading community person for all people in the enterprise other than sales accounts and sales prospects. | Role: Payment Management  Privilege: View Trading Community Person (Data)  Resource: Trading Community Party          |
| Trading Community Party | An Accounts Receivable Specialist can view trading community person for all people in the enterprise other than sales accounts and sales prospects. | Role: Receivables Inquiry  Privilege: View Trading Community Person (Data)  Resource: Trading Community Party         |
| Trading Community Party | An Accounts Receivable Specialist can view trading community person for all resources in the enterprise                                             | Role: Billing Management  Privilege: View Trading Community Person (Data)  Resource: Trading Community Party          |

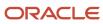

| Business Object                                        | Policy Description                                                                                                    | Policy Store Implementation                                                                                                    |
|--------------------------------------------------------|----------------------------------------------------------------------------------------------------|----------------------------------------------------------------------------------------------------|
| Trading Community Party                                | An Accounts Receivable Specialist can view trading community person for all resources in the enterprise                                                  | Role: Customer Maintenance Privilege: View Trading Community Person (Data) Resource: Trading Community Party                                                   |
| Trading Community Party                                | An Accounts Receivable Specialist can view trading community person for all resources in the enterprise                                                  | Role: Payment Management  Privilege: View Trading Community Person (Data)  Resource: Trading Community Party                                                   |
| Trading Community Party                                | An Accounts Receivable Specialist can view trading community person for all resources in the enterprise                                                  | Role: Receivables Inquiry Privilege: View Trading Community Person (Data) Resource: Trading Community Party                                                    |
| Trading Community Person Address Contact<br>Preference | An Accounts Receivable Specialist can manage trading community legal contact preference for all trading community contact preferences not of type legal. | Role: Billing Management  Privilege: Manage Trading Community Legal Contact Preference (Data)  Resource: Trading Community Person Address Contact Preference   |
| Trading Community Person Address Contact<br>Preference | An Accounts Receivable Specialist can manage trading community legal contact preference for all trading community contact preferences not of type legal. | Role: Customer Maintenance  Privilege: Manage Trading Community Legal Contact Preference (Data)  Resource: Trading Community Person Address Contact Preference |
| Trading Community Person Address Contact<br>Preference | An Accounts Receivable Specialist can manage trading community legal contact preference for all trading community contact preferences not of type legal. | Role: Payment Management  Privilege: Manage Trading Community Legal Contact Preference (Data)  Resource: Trading Community Person Address Contact Preference   |
| Trading Community Person Address Contact<br>Preference | An Accounts Receivable Specialist can manage trading community legal contact preference for all trading community contact preferences not of type legal. | Role: Receivables Inquiry  Privilege: Manage Trading Community Legal Contact Preference (Data)  Resource: Trading Community Person Address Contact Preference  |

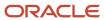

| Business Object                                              | Policy Description                                                                                                    | Policy Store Implementation                                                                                                    |
|--------------------------------------------------------------|----------------------------------------------------------------------------------------------------|----------------------------------------------------------------------------------------------------|
| Trading Community Person Address Phone<br>Contact Preference | An Accounts Receivable Specialist can manage trading community legal contact preference for all trading community contact preferences not of type legal. | Role: Billing Management  Privilege: Manage Trading Community Legal Contact Preference (Data)  Resource: Trading Community Person Address Phone Contact Preference   |
| Trading Community Person Address Phone<br>Contact Preference | An Accounts Receivable Specialist can manage trading community legal contact preference for all trading community contact preferences not of type legal. | Role: Customer Maintenance  Privilege: Manage Trading Community Legal Contact Preference (Data)  Resource: Trading Community Person Address Phone Contact Preference |
| Trading Community Person Address Phone<br>Contact Preference | An Accounts Receivable Specialist can manage trading community legal contact preference for all trading community contact preferences not of type legal. | Role: Payment Management  Privilege: Manage Trading Community Legal Contact Preference (Data)  Resource: Trading Community Person Address Phone Contact Preference   |
| Trading Community Person Address Phone<br>Contact Preference | An Accounts Receivable Specialist can manage trading community legal contact preference for all trading community contact preferences not of type legal. | Role: Receivables Inquiry  Privilege: Manage Trading Community Legal Contact Preference (Data)  Resource: Trading Community Person Address Phone Contact Preference  |
| Trading Community Person Email Contact<br>Preference         | An Accounts Receivable Specialist can manage trading community legal contact preference for all trading community contact preferences not of type legal. | Role: Billing Management  Privilege: Manage Trading Community Legal Contact Preference (Data)  Resource: Trading Community Person Email Contact Preference           |
| Trading Community Person Email Contact<br>Preference         | An Accounts Receivable Specialist can manage trading community legal contact preference for all trading community contact preferences not of type legal. | Role: Customer Maintenance  Privilege: Manage Trading Community Legal Contact Preference (Data)  Resource: Trading Community Person Email Contact Preference         |
| Trading Community Person Email Contact<br>Preference         | An Accounts Receivable Specialist can manage trading community legal contact preference for all trading community contact preferences not of type legal. | Role: Payment Management  Privilege: Manage Trading Community Legal Contact Preference (Data)  Resource: Trading Community Person Email Contact Preference           |

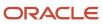

| Business Object                                      | Policy Description                                                                                                    | Policy Store Implementation                                                                                                    |
|------------------------------------------------------|----------------------------------------------------------------------------------------------------|----------------------------------------------------------------------------------------------------|
| Trading Community Person Email Contact<br>Preference | An Accounts Receivable Specialist can manage trading community legal contact preference for all trading community contact preferences not of type legal. | Role: Receivables Inquiry  Privilege: Manage Trading Community Legal Contact Preference (Data)  Resource: Trading Community Person Email Contact Preference  |
| Trading Community Person Phone Contact<br>Preference | An Accounts Receivable Specialist can manage trading community legal contact preference for all trading community contact preferences not of type legal. | Role: Billing Management  Privilege: Manage Trading Community Legal Contact Preference (Data)  Resource: Trading Community Person Phone Contact Preference   |
| Trading Community Person Phone Contact<br>Preference | An Accounts Receivable Specialist can manage trading community legal contact preference for all trading community contact preferences not of type legal. | Role: Customer Maintenance  Privilege: Manage Trading Community Legal Contact Preference (Data)  Resource: Trading Community Person Phone Contact Preference |
| Trading Community Person Phone Contact<br>Preference | An Accounts Receivable Specialist can manage trading community legal contact preference for all trading community contact preferences not of type legal. | Role: Payment Management  Privilege: Manage Trading Community Legal Contact Preference (Data)  Resource: Trading Community Person Phone Contact Preference   |
| Trading Community Person Phone Contact<br>Preference | An Accounts Receivable Specialist can manage trading community legal contact preference for all trading community contact preferences not of type legal. | Role: Receivables Inquiry  Privilege: Manage Trading Community Legal Contact Preference (Data)  Resource: Trading Community Person Phone Contact Preference  |
| Trading Community Relationship                       | An Accounts Receivable Specialist can view trading community relationship for all trading community relationships in the enterprise                      | Role: Billing Management  Privilege: View Trading Community Relationship (Data)  Resource: Trading Community Relationship                                    |
| Trading Community Relationship                       | An Accounts Receivable Specialist can view trading community relationship for all trading community relationships in the enterprise                      | Role: Customer Account Inquiry  Privilege: View Trading Community Relationship (Data)  Resource: Trading Community Relationship                              |

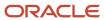

| Business Object                                          | Policy Description                                                                                                    | Policy Store Implementation                                                                                                    |
|----------------------------------------------------------|----------------------------------------------------------------------------------------------------|----------------------------------------------------------------------------------------------------|
| Trading Community Relationship                           | An Accounts Receivable Specialist can view trading community relationship for all trading community relationships in the enterprise | Role: Payment Management  Privilege: View Trading Community Relationship (Data)  Resource: Trading Community Relationship                              |
| Trading Community Relationship                           | An Accounts Receivable Specialist can view trading community relationship for all trading community relationships in the enterprise | Role: Receivables Inquiry  Privilege: View Trading Community Relationship (Data)  Resource: Trading Community Relationship                             |
| Trading Community Resource Sales<br>Representative Setup | An Accounts Receivable Specialist can view trading community salesperson setup for all salespersons in the enterprise               | Role: Billing Management  Privilege: View Trading Community Salesperson Setup (Data)  Resource: Trading Community Resource Sales Representative Setup  |
| Trading Community Resource Sales<br>Representative Setup | An Accounts Receivable Specialist can view trading community salesperson setup for all salespersons in the enterprise               | Role: Customer Maintenance Privilege: View Trading Community Salesperson Setup (Data)  Resource: Trading Community Resource Sales Representative Setup |
| Trading Community Resource Sales<br>Representative Setup | An Accounts Receivable Specialist can view trading community salesperson setup for all salespersons in the enterprise               | Role: Receivables Inquiry  Privilege: View Trading Community Salesperson Setup (Data)  Resource: Trading Community Resource Sales Representative Setup |

## Privacy

This table lists data security policies for privacy for the Accounts Receivable Specialist job role.

| Business Object       | Policy Description                                                                                                    | Policy Store Implementation                                                                                                    |
|-----------------------|----------------------------------------------------------------------------------------------------|----------------------------------------------------------------------------------------------------|
| External Bank Account | An Accounts Receivable Specialist can view personally identifiable information in payments for any bank account in the enterprise | Role: Payment Settlement Management  Privilege: View Personally Identifiable Information in Payments (Data)  Resource: External Bank Account |

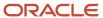

| Business Object               | Policy Description                                                                                                    | Policy Store Implementation                                                                                                    |
|-------------------------------|----------------------------------------------------------------------------------------------------|----------------------------------------------------------------------------------------------------|
| External Payment Party        | An Accounts Receivable Specialist can view personally identifiable information in payments for any external payment party in the enterprise                                              | Role: Payment Settlement Management  Privilege: View Personally Identifiable Information in Payments (Data)  Resource: External Payment Party |
| Party Tax Profile             | An Accounts Receivable Specialist can manage party tax profile for any party tax profile defined in the enterprise                                                                       | Role: Customer Account Inquiry Privilege: Manage Party Tax Profile (Data) Resource: Party Tax Profile                                         |
| Party Tax Profile             | An Accounts Receivable Specialist can manage party tax profile taxpayer identifier for organizations of type individual party tax profile taxpayer identifier defined in the enterprise. | Role: Customer Account Inquiry  Privilege: Manage Party Tax Profile Taxpayer Identifier (Data)  Resource: Party Tax Profile                   |
| Party Tax Profile             | An Accounts Receivable Specialist can manage party tax profile taxpayer identifier for organizations of type individual party tax profile taxpayer identifier defined in the enterprise. | Role: Party Taxpayer Identifier PII  Privilege: Manage Party Tax Profile Taxpayer Identifier (Data)  Resource: Party Tax Profile              |
| Payment Card                  | An Accounts Receivable Specialist can view personally identifiable information in payments for any payment card in the enterprise                                                        | Role: Payment Settlement Management  Privilege: View Personally Identifiable Information in Payments (Data)  Resource: Payment Card           |
| Tax Registration              | An Accounts Receivable Specialist can manage tax registration for any tax registration defined in the enterprise                                                                         | Role: Customer Account Inquiry Privilege: Manage Tax Registration (Data) Resource: Tax Registration                                           |
| Taxable Transaction           | An Accounts Receivable Specialist can manage taxable transaction for any taxable transaction existing in the enterprise                                                                  | Role: Customer Maintenance Privilege: Manage Taxable Transaction (Data) Resource: Taxable Transaction                                         |
| Withholding Party Tax Profile | An Accounts Receivable Specialist can manage party tax profile taxpayer identifier for organizations of type individual party tax profile taxpayer identifier defined in the enterprise. | Role: Customer Account Inquiry  Privilege: Manage Party Tax Profile Taxpayer Identifier (Data)  Resource: Withholding Party Tax Profile       |
| Withholding Party Tax Profile | An Accounts Receivable Specialist can manage party tax profile taxpayer identifier for                                                                                                   | Role: Party Taxpayer Identifier PII                                                                                                    |

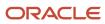

| x profile Privilege: Manage Party Tax Profile Taxpayer rise. Identifier (Data)  Resource: Withholding Party Tax Profile |
|----------------------------------------------------------------------------------------------------|
|                                                                                                    |

# Accounts Receivable Specialist Segregated Role (Job Role)

Individual responsible for managing accounts receivable payments.

#### Role Hierarchy

The Accounts Receivable Specialist Segregated Role job role directly and indirectly inherits these roles.

- Accounts Receivable Specialist Segregated Role
  - Accounts Receivable Monitoring
  - Bill Management Segregated
    - FSCM Load Interface Administration
  - Bills Receivable Management
  - Customer Maintenance Segregated
    - Customer Account Inquiry
    - Customer Payment Instrument Management
    - FSCM Load Interface Administration
    - Party Taxpayer Identifier PII
    - Trading Community Import Batch Management
    - Trading Community Import Process Management
  - Customer Payment Instrument Management
  - FSCM Load Interface Administration
  - Financials Folder Reporting
  - Item Inquiry
  - Payment Management
    - FSCM Load Interface Administration
  - Payment Settlement Management
  - Receivables Inquiry
  - Receivables Receipts Transaction Analysis
    - Business Intelligence Authoring

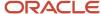

- o Receivables Revenue Adjustments Transaction Analysis
  - Business Intelligence Authoring
- Receivables Transaction Analysis
  - Business Intelligence Authoring
- Subledger Accounting Specialist
  - Business Intelligence Consumer
  - Customer Account Inquiry
- Subledger Accounting Transaction Analysis
  - Business Intelligence Authoring

### **Duties**

This table lists the duties assigned directly and indirectly to the Accounts Receivable Specialist Segregated Role job role.

| Duty Role                                 | Description                                                                                                    |
|-------------------------------------------|----------------------------------------------------------------------------------------------------|
| Accounts Receivable Monitoring            | Processes automatic billing adjustments and receipt write-offs.                                                                                                    |
| Bill Management Segregated                | Manages billing activities except the creation and management of invoices.                                                                                                    |
| Bills Receivable Management               | Manages the processing of bills receivable activities, including update, deletion, acceptance, cancellation, holding, releasing from hold, recall, and printing.                                                                                                    |
| Business Intelligence Authoring           | An author of Business Intelligence reports as presented in the web catalog. The role allows authoring within Business Intelligence Applications, Business Intelligence Publisher, Real Time Decisions, Enterprise Performance Management and Business Intelligence Office.                                                       |
| Business Intelligence Consumer            | A role required to allow reporting from Business Intelligence Applications, Business Intelligence Publisher, Real Time Decisions, Enterprise Performance Management and Business Intelligence Office. This role allow you to run reports from the web catalog but it will not allow a report to be authored from a subject area. |
| Customer Account Inquiry                  | View customer account details.                                                                                                    |
| Customer Maintenance Segregated           | Maintains customer related data except the creation and management of customers.                                                                                                    |
| Customer Payment Instrument<br>Management | Manages customer bank accounts and credit cards and other payment details.                                                                                                    |
| FSCM Load Interface Administration        | Manages load interface file for import                                                                                                    |
| Financials Folder Reporting               | Grants access to the Financials web catalog folder.                                                                                                    |
| Item Inquiry                              | Queries and views items in the enterprise.                                                                                                    |

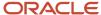

| Duty Role                                               | Description                                                                                                    |
|---------------------------------------------------------|----------------------------------------------------------------------------------------------------|
| Party Taxpayer Identifier PII                           | View personally identifiable information for tax registration number of type taxpayer ID.                                                                                                    |
| Payment Management                                      | Processes customer payment activities, including cash adjustments, deductions, receipt reversals, receipt write-offs, receipt conversion rate adjustments, receipt applications, and the creation of miscellaneous receipts. |
| Payment Settlement Management                           | Manages funds capture authorizations, settlements, and settlement batches.                                                                                                    |
| Receivables Inquiry                                     | Manages the review of customer account activities where updating is not appropriate.                                                                                                    |
| Receivables Receipts Transaction Analysis               | Analyzes Receivables Receipts transactional information                                                                                                    |
| Receivables Revenue Adjustments<br>Transaction Analysis | Analyzes Receivables Revenue Adjustments transactional information                                                                                                    |
| Receivables Transaction Analysis                        | Analyzes Receivables transactional information                                                                                                    |
| Subledger Accounting Specialist                         | Creates accounting for a given transaction and reviews journal entries.                                                                                                    |
| Subledger Accounting Transaction<br>Analysis            | Analyzes Subledger Accounting transactional information.                                                                                                    |
| Trading Community Import Batch<br>Management            | Manages trading community data import batches.                                                                                                    |
| Trading Community Import Process<br>Management          | Manages trading community data import batch processes.                                                                                                    |
| Transactional Analysis                                  | This duty is used for various generic OTBI security and filtering purposes and is therefore required for all OTBI users.                                                                                                    |

## Privileges

This table lists privileges granted to duties of the Accounts Receivable Specialist Segregated Role job role.

| Granted Role                   | Granted Role Description                                        | Privilege                             |
|--------------------------------|-----------------------------------------------------------------|---------------------------------------|
| Accounts Receivable Monitoring | Processes automatic billing adjustments and receipt write-offs. | Generate Automatic Receipt Write-offs |
| Accounts Receivable Monitoring | Processes automatic billing adjustments and receipt write-offs. | Generate Customer Statements          |

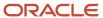

| Granted Role                   | Granted Role Description                                        | Privilege                                  |
|--------------------------------|-----------------------------------------------------------------|--------------------------------------------|
| Accounts Receivable Monitoring | Processes automatic billing adjustments and receipt write-offs. | Manage Receivables Balances Activities     |
| Accounts Receivable Monitoring | Processes automatic billing adjustments and receipt write-offs. | Manage Receivables Late Charge Batch       |
| Accounts Receivable Monitoring | Processes automatic billing adjustments and receipt write-offs. | Review Customer Account Activities         |
| Accounts Receivable Monitoring | Processes automatic billing adjustments and receipt write-offs. | Run Account Status Report                  |
| Accounts Receivable Monitoring | Processes automatic billing adjustments and receipt write-offs. | Run Billing History Report                 |
| Accounts Receivable Monitoring | Processes automatic billing adjustments and receipt write-offs. | Run Billing and Receipt History Report     |
| Accounts Receivable Monitoring | Processes automatic billing adjustments and receipt write-offs. | Run Deposited Cash Report - Applied Detail |
| Accounts Receivable Monitoring | Processes automatic billing adjustments and receipt write-offs. | Run Deposited Cash Report - Open Details   |
| Accounts Receivable Monitoring | Processes automatic billing adjustments and receipt write-offs. | Run Disputed Invoices Report               |
| Accounts Receivable Monitoring | Processes automatic billing adjustments and receipt write-offs. | Run Late Charges Report                    |
| Accounts Receivable Monitoring | Processes automatic billing adjustments and receipt write-offs. | Run Past Due Invoice Report                |
| Accounts Receivable Monitoring | Processes automatic billing adjustments and receipt write-offs. | Run Receipt Analysis - Days Late           |
| Accounts Receivable Monitoring | Processes automatic billing adjustments and receipt write-offs. | Run Receipt Forecast Report                |
| Accounts Receivable Monitoring | Processes automatic billing adjustments and receipt write-offs. | Run Receipt Write-off Report               |
| Accounts Receivable Monitoring | Processes automatic billing adjustments and receipt write-offs. | Run Receivables Aging Report               |

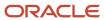

| Granted Role                                   | Granted Role Description                                                   | Privilege                                                   |
|------------------------------------------------|----------------------------------------------------------------------------|-------------------------------------------------------------|
| Accounts Receivable Monitoring                 | Processes automatic billing adjustments and receipt write-offs.            | Run Reversed Receipts Report                                |
| Accounts Receivable Monitoring                 | Processes automatic billing adjustments and receipt write-offs.            | Run Sales Journal By Customer                               |
| Accounts Receivable Monitoring                 | Processes automatic billing adjustments and receipt write-offs.            | Run Transaction Detail Report                               |
| Accounts Receivable Monitoring                 | Processes automatic billing adjustments and receipt write-offs.            | Run Unapplied and Unresolved Receipts<br>Register           |
| Accounts Receivable Monitoring                 | Processes automatic billing adjustments and receipt write-offs.            | Submit Automatic Billing Adjustments                        |
| Accounts Receivable Specialist Segregated Role | Individual responsible for managing accounts receivable payments.          | Import Payables Invoice                                     |
| Accounts Receivable Specialist Segregated Role | Individual responsible for managing accounts receivable payments.          | Manage Orchestration Generic Web Service                    |
| Accounts Receivable Specialist Segregated Role | Individual responsible for managing accounts receivable payments.          | Manage Orchestration Order Billing Interface<br>Web Service |
| Accounts Receivable Specialist Segregated Role | Individual responsible for managing accounts receivable payments.          | Manage Orchestration Order Modification                     |
| Accounts Receivable Specialist Segregated Role | Individual responsible for managing accounts receivable payments.          | Process Fulfillment Response                                |
| Accounts Receivable Specialist Segregated Role | Individual responsible for managing accounts receivable payments.          | View Payables Invoice                                       |
| Bill Management Segregated                     | Manages billing activities except the creation and management of invoices. | Approve Receivables Adjustment                              |
| Bill Management Segregated                     | Manages billing activities except the creation and management of invoices. | Cancel Collaboration Message                                |
| Bill Management Segregated                     | Manages billing activities except the creation and management of invoices. | Confirm Receivables Balance Forward Bill                    |
| Bill Management Segregated                     | Manages billing activities except the creation and management of invoices. | Create External Partner                                     |
| Bill Management Segregated                     | Manages billing activities except the creation and management of invoices. | Create Receivables Credit Memo                              |

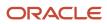

| Granted Role               | Granted Role Description                                                   | Privilege                                           |
|----------------------------|----------------------------------------------------------------------------|-----------------------------------------------------|
| Bill Management Segregated | Manages billing activities except the creation and management of invoices. | Create Receivables Transaction                      |
| Bill Management Segregated | Manages billing activities except the creation and management of invoices. | Delete Receivables Transaction                      |
| Bill Management Segregated | Manages billing activities except the creation and management of invoices. | Dispute Receivables Transaction                     |
| Bill Management Segregated | Manages billing activities except the creation and management of invoices. | Generate XML Invoices                               |
| Bill Management Segregated | Manages billing activities except the creation and management of invoices. | Manage B2B Trading Partners                         |
| Bill Management Segregated | Manages billing activities except the creation and management of invoices. | Manage Billing Activities                           |
| Bill Management Segregated | Manages billing activities except the creation and management of invoices. | Manage Collaboration Document Data Access for Users |
| Bill Management Segregated | Manages billing activities except the creation and management of invoices. | Manage Collaboration Messages                       |
| Bill Management Segregated | Manages billing activities except the creation and management of invoices. | Manage Collaboration Messaging History              |
| Bill Management Segregated | Manages billing activities except the creation and management of invoices. | Manage Customer Account Collaboration Configuration |
| Bill Management Segregated | Manages billing activities except the creation and management of invoices. | Manage Failed Collaboration Messages                |
| Bill Management Segregated | Manages billing activities except the creation and management of invoices. | Manage Receivables Adjustment                       |
| Bill Management Segregated | Manages billing activities except the creation and management of invoices. | Manage Receivables AutoInvoice Line                 |
| Bill Management Segregated | Manages billing activities except the creation and management of invoices. | Manage Receivables Credit Memo                      |
| Bill Management Segregated | Manages billing activities except the creation and management of invoices. | Manage Receivables Revenue Adjustment               |

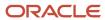

| Granted Role               | Granted Role Description                                                   | Privilege                                           |
|----------------------------|----------------------------------------------------------------------------|-----------------------------------------------------|
| Bill Management Segregated | Manages billing activities except the creation and management of invoices. | Manage Receivables Transactions                     |
| Bill Management Segregated | Manages billing activities except the creation and management of invoices. | Manage Recurring Bill Plans                         |
| Bill Management Segregated | Manages billing activities except the creation and management of invoices. | Manage Revenue Activities                           |
| Bill Management Segregated | Manages billing activities except the creation and management of invoices. | Manage Undelivered Collaboration Messages           |
| Bill Management Segregated | Manages billing activities except the creation and management of invoices. | Monitor Collaboration Messaging                     |
| Bill Management Segregated | Manages billing activities except the creation and management of invoices. | Process Expired Credit Authorizations               |
| Bill Management Segregated | Manages billing activities except the creation and management of invoices. | Process Receivables Transactional Events            |
| Bill Management Segregated | Manages billing activities except the creation and management of invoices. | Refresh Receivables Transactional Events            |
| Bill Management Segregated | Manages billing activities except the creation and management of invoices. | Reprocess Collaboration Message                     |
| Bill Management Segregated | Manages billing activities except the creation and management of invoices. | Review Collaboration Messaging Setup Data<br>Import |
| Bill Management Segregated | Manages billing activities except the creation and management of invoices. | Review Credit Request                               |
| Bill Management Segregated | Manages billing activities except the creation and management of invoices. | Run Adjustments Register                            |
| Bill Management Segregated | Manages billing activities except the creation and management of invoices. | Run Billing History Report                          |
| Bill Management Segregated | Manages billing activities except the creation and management of invoices. | Run Disputed Invoices Report                        |
| Bill Management Segregated | Manages billing activities except the creation and management of invoices. | Run Revenue Recognition                             |
| Bill Management Segregated | Manages billing activities except the creation and management of invoices. | Run Transaction Check Register                      |

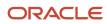

| Granted Role                | Granted Role Description                                                                                                    | Privilege                                               |
|-----------------------------|----------------------------------------------------------------------------------------------------|---------------------------------------------------------|
| Bill Management Segregated  | Manages billing activities except the creation and management of invoices.                                                                                       | Run Transaction Detail Report                           |
| Bill Management Segregated  | Manages billing activities except the creation and management of invoices.                                                                                       | Run Transaction Register                                |
| Bill Management Segregated  | Manages billing activities except the creation and management of invoices.                                                                                       | Submit AutoInvoice Purge Process                        |
| Bill Management Segregated  | Manages billing activities except the creation and management of invoices.                                                                                       | Submit Balance Forward Bill Print Process               |
| Bill Management Segregated  | Manages billing activities except the creation and management of invoices.                                                                                       | Submit Balance Forward Bill Process                     |
| Bill Management Segregated  | Manages billing activities except the creation and management of invoices.                                                                                       | Submit Print Adjustments Process                        |
| Bill Management Segregated  | Manages billing activities except the creation and management of invoices.                                                                                       | Submit Transaction Print Process                        |
| Bill Management Segregated  | Manages billing activities except the creation and management of invoices.                                                                                       | View Collaboration Message                              |
| Bill Management Segregated  | Manages billing activities except the creation and management of invoices.                                                                                       | View Collaboration Message Payload                      |
| Bills Receivable Management | Manages the processing of bills receivable activities, including update, deletion, acceptance, cancellation, holding, releasing from hold, recall, and printing. | Create Receivables Bills Receivable                     |
| Bills Receivable Management | Manages the processing of bills receivable activities, including update, deletion, acceptance, cancellation, holding, releasing from hold, recall, and printing. | Create Receivables Bills Receivable Batch               |
| Bills Receivable Management | Manages the processing of bills receivable activities, including update, deletion, acceptance, cancellation, holding, releasing from hold, recall, and printing. | Create Receivables Bills Receivable Remittance<br>Batch |
| Bills Receivable Management | Manages the processing of bills receivable activities, including update, deletion, acceptance, cancellation, holding, releasing from hold, recall, and printing. | Manage Receivables Bills Receivable                     |

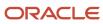

| Granted Role                | Granted Role Description                                                                                                    | Privilege                                                               |
|-----------------------------|----------------------------------------------------------------------------------------------------|-------------------------------------------------------------------------|
| Bills Receivable Management | Manages the processing of bills receivable activities, including update, deletion, acceptance, cancellation, holding, releasing from hold, recall, and printing. | Manage Receivables Bills Receivable<br>Remittance Batch                 |
| Bills Receivable Management | Manages the processing of bills receivable activities, including update, deletion, acceptance, cancellation, holding, releasing from hold, recall, and printing. | Mature and Eliminate Risk on Receivables Bills<br>Receivable            |
| Bills Receivable Management | Manages the processing of bills receivable activities, including update, deletion, acceptance, cancellation, holding, releasing from hold, recall, and printing. | Print Receivables Bills Receivable                                      |
| Customer Account Inquiry    | View customer account details.                                                                                                    | Export Customer Account                                                 |
| Customer Account Inquiry    | View customer account details.                                                                                                    | Export Customer Account Relationship                                    |
| Customer Account Inquiry    | View customer account details.                                                                                                    | Search Customer Account Relationships                                   |
| Customer Account Inquiry    | View customer account details.                                                                                                    | Search Customer Account Site                                            |
| Customer Account Inquiry    | View customer account details.                                                                                                    | Search Trading Community Organization                                   |
| Customer Account Inquiry    | View customer account details.                                                                                                    | Search Trading Community Organization<br>Additional Identifier          |
| Customer Account Inquiry    | View customer account details.                                                                                                    | Search Trading Community Organization<br>Additional Name                |
| Customer Account Inquiry    | View customer account details.                                                                                                    | Search Trading Community Organization<br>Address                        |
| Customer Account Inquiry    | View customer account details.                                                                                                    | Search Trading Community Organization<br>Classification Code Assignment |
| Customer Account Inquiry    | View customer account details.                                                                                                    | Search Trading Community Organization<br>Contact Point                  |
| Customer Account Inquiry    | View customer account details.                                                                                                    | View Customer Account                                                   |
| Customer Account Inquiry    | View customer account details.                                                                                                    | View Customer Account Information                                       |
| Customer Account Inquiry    | View customer account details.                                                                                                    | View Customer Account Relationship                                      |

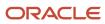

| Granted Role                    | Granted Role Description                                                         | Privilege                                                             |
|---------------------------------|----------------------------------------------------------------------------------|-----------------------------------------------------------------------|
| Customer Account Inquiry        | View customer account details.                                                   | View Customer Account Relationships                                   |
| Customer Account Inquiry        | View customer account details.                                                   | View Customer Account Site                                            |
| Customer Account Inquiry        | View customer account details.                                                   | View Customer Account Site Use                                        |
| Customer Account Inquiry        | View customer account details.                                                   | View Location of Final Discharge                                      |
| Customer Account Inquiry        | View customer account details.                                                   | View Party Fiscal Classification                                      |
| Customer Account Inquiry        | View customer account details.                                                   | View Third-Party Site Tax Profile                                     |
| Customer Account Inquiry        | View customer account details.                                                   | View Third-Party Tax Profile                                          |
| Customer Account Inquiry        | View customer account details.                                                   | View Trading Community Organization                                   |
| Customer Account Inquiry        | View customer account details.                                                   | View Trading Community Organization<br>Additional Identifier          |
| Customer Account Inquiry        | View customer account details.                                                   | View Trading Community Organization<br>Additional Name                |
| Customer Account Inquiry        | View customer account details.                                                   | View Trading Community Organization Address                           |
| Customer Account Inquiry        | View customer account details.                                                   | View Trading Community Organization Address<br>Use                    |
| Customer Account Inquiry        | View customer account details.                                                   | View Trading Community Organization<br>Classification Code Assignment |
| Customer Account Inquiry        | View customer account details.                                                   | View Trading Community Organization Contact<br>Point                  |
| Customer Account Inquiry        | View customer account details.                                                   | View Trading Community Organization Contact<br>Preference             |
| Customer Account Inquiry        | View customer account details.                                                   | View Trading Community Organization Source<br>System Mapping          |
| Customer Account Inquiry        | View customer account details.                                                   | View Trading Community Organization Usage<br>Assignment               |
| Customer Maintenance Segregated | Maintains customer related data except the creation and management of customers. | Add Customer Account Contact                                          |

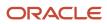

| Granted Role                    | <b>Granted Role Description</b>                                                  | Privilege                                          |
|---------------------------------|----------------------------------------------------------------------------------|----------------------------------------------------|
| Customer Maintenance Segregated | Maintains customer related data except the creation and management of customers. | Add Customer Account Site Use                      |
| Customer Maintenance Segregated | Maintains customer related data except the creation and management of customers. | Add Trading Community Organization<br>Relationship |
| Customer Maintenance Segregated | Maintains customer related data except the creation and management of customers. | Add Trading Community Person Relationship          |
| Customer Maintenance Segregated | Maintains customer related data except the creation and management of customers. | Correct Customer Account Site                      |
| Customer Maintenance Segregated | Maintains customer related data except the creation and management of customers. | Create Collaboration Messaging Setup Data File     |
| Customer Maintenance Segregated | Maintains customer related data except the creation and management of customers. | Create Customer Account Site                       |
| Customer Maintenance Segregated | Maintains customer related data except the creation and management of customers. | Create Location of Final Discharge                 |
| Customer Maintenance Segregated | Maintains customer related data except the creation and management of customers. | Create Party Fiscal Classification                 |
| Customer Maintenance Segregated | Maintains customer related data except the creation and management of customers. | Create Third-Party Site Tax Profile                |
| Customer Maintenance Segregated | Maintains customer related data except the creation and management of customers. | Create Third-Party Tax Profile                     |
| Customer Maintenance Segregated | Maintains customer related data except the creation and management of customers. | Enter Customer Account                             |
| Customer Maintenance Segregated | Maintains customer related data except the creation and management of customers. | Enter Customer Account Contact Responsibility      |
| Customer Maintenance Segregated | Maintains customer related data except the creation and management of customers. | Enter Customer Account Relationship                |
| Customer Maintenance Segregated | Maintains customer related data except the creation and management of customers. | Enter Trading Community Merge Request              |
| Customer Maintenance Segregated | Maintains customer related data except the creation and management of customers. | Export Customer Account Contact                    |
| Customer Maintenance Segregated | Maintains customer related data except the creation and management of customers. | Export Customer Account Relationship               |

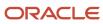

| Granted Role                    | Granted Role Description                                                         | Privilege                                                   |
|---------------------------------|----------------------------------------------------------------------------------|-------------------------------------------------------------|
| Customer Maintenance Segregated | Maintains customer related data except the creation and management of customers. | Export Customer Account Site                                |
| Customer Maintenance Segregated | Maintains customer related data except the creation and management of customers. | Export Trading Community Organization<br>Relationship       |
| Customer Maintenance Segregated | Maintains customer related data except the creation and management of customers. | Export Trading Community Person Relationship                |
| Customer Maintenance Segregated | Maintains customer related data except the creation and management of customers. | Import Party Tax Profile                                    |
| Customer Maintenance Segregated | Maintains customer related data except the creation and management of customers. | Manage Source System Descriptive Flexfields                 |
| Customer Maintenance Segregated | Maintains customer related data except the creation and management of customers. | Manage Tax Fiscal Classification Import and Export Services |
| Customer Maintenance Segregated | Maintains customer related data except the creation and management of customers. | Manage Tax Third-Party Import and Export<br>Services        |
| Customer Maintenance Segregated | Maintains customer related data except the creation and management of customers. | Manage Trading Community Original System                    |
| Customer Maintenance Segregated | Maintains customer related data except the creation and management of customers. | Manage Trading Community Source System Lookups              |
| Customer Maintenance Segregated | Maintains customer related data except the creation and management of customers. | Move Customer Account Site                                  |
| Customer Maintenance Segregated | Maintains customer related data except the creation and management of customers. | Remove Customer Account                                     |
| Customer Maintenance Segregated | Maintains customer related data except the creation and management of customers. | Remove Customer Account Contact                             |
| Customer Maintenance Segregated | Maintains customer related data except the creation and management of customers. | Remove Customer Account Contact<br>Responsibility           |
| Customer Maintenance Segregated | Maintains customer related data except the creation and management of customers. | Remove Customer Account Relationship                        |
| Customer Maintenance Segregated | Maintains customer related data except the creation and management of customers. | Remove Customer Account Site                                |

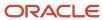

| Granted Role                    | Granted Role Description                                                         | Privilege                                                            |
|---------------------------------|----------------------------------------------------------------------------------|----------------------------------------------------------------------|
| Customer Maintenance Segregated | Maintains customer related data except the creation and management of customers. | Remove Customer Account Site Use                                     |
| Customer Maintenance Segregated | Maintains customer related data except the creation and management of customers. | Remove Trading Community Organization<br>Relationship                |
| Customer Maintenance Segregated | Maintains customer related data except the creation and management of customers. | Remove Trading Community Person<br>Relationship                      |
| Customer Maintenance Segregated | Maintains customer related data except the creation and management of customers. | Restore Customer Account                                             |
| Customer Maintenance Segregated | Maintains customer related data except the creation and management of customers. | Restore Customer Account Contact                                     |
| Customer Maintenance Segregated | Maintains customer related data except the creation and management of customers. | Restore Customer Account Relationship                                |
| Customer Maintenance Segregated | Maintains customer related data except the creation and management of customers. | Restore Customer Account Site                                        |
| Customer Maintenance Segregated | Maintains customer related data except the creation and management of customers. | Restore Customer Account Site Use                                    |
| Customer Maintenance Segregated | Maintains customer related data except the creation and management of customers. | Restore Trading Community Organization<br>Relationship               |
| Customer Maintenance Segregated | Maintains customer related data except the creation and management of customers. | Restore Trading Community Person<br>Relationship                     |
| Customer Maintenance Segregated | Maintains customer related data except the creation and management of customers. | Search Customer Account Relationships                                |
| Customer Maintenance Segregated | Maintains customer related data except the creation and management of customers. | Search Customer Account Site                                         |
| Customer Maintenance Segregated | Maintains customer related data except the creation and management of customers. | Search Trading Community Organization<br>Additional Identifier       |
| Customer Maintenance Segregated | Maintains customer related data except the creation and management of customers. | Search Trading Community Organization<br>Additional Name             |
| Customer Maintenance Segregated | Maintains customer related data except the creation and management of customers. | Search Trading Community Organization<br>Address                     |
| Customer Maintenance Segregated | Maintains customer related data except the creation and management of customers. | Search Trading Community Organization Classification Code Assignment |

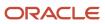

| Granted Role                    | Granted Role Description                                                         | Privilege                                                    |
|---------------------------------|----------------------------------------------------------------------------------|--------------------------------------------------------------|
| Customer Maintenance Segregated | Maintains customer related data except the creation and management of customers. | Search Trading Community Organization<br>Contact Point       |
| Customer Maintenance Segregated | Maintains customer related data except the creation and management of customers. | Search Trading Community Organization<br>Relationship        |
| Customer Maintenance Segregated | Maintains customer related data except the creation and management of customers. | Search Trading Community Person                              |
| Customer Maintenance Segregated | Maintains customer related data except the creation and management of customers. | Search Trading Community Person Additional Identifier        |
| Customer Maintenance Segregated | Maintains customer related data except the creation and management of customers. | Search Trading Community Person Additional<br>Name           |
| Customer Maintenance Segregated | Maintains customer related data except the creation and management of customers. | Search Trading Community Person Address                      |
| Customer Maintenance Segregated | Maintains customer related data except the creation and management of customers. | Search Trading Community Person<br>Classification            |
| Customer Maintenance Segregated | Maintains customer related data except the creation and management of customers. | Search Trading Community Person Contact<br>Point             |
| Customer Maintenance Segregated | Maintains customer related data except the creation and management of customers. | Search Trading Community Person Relationship                 |
| Customer Maintenance Segregated | Maintains customer related data except the creation and management of customers. | Select Customer Account Contact<br>Responsibility as Primary |
| Customer Maintenance Segregated | Maintains customer related data except the creation and management of customers. | Select Customer Account Contact as Primary                   |
| Customer Maintenance Segregated | Maintains customer related data except the creation and management of customers. | Submit Trading Community Merge Request                       |
| Customer Maintenance Segregated | Maintains customer related data except the creation and management of customers. | Update Customer Account                                      |
| Customer Maintenance Segregated | Maintains customer related data except the creation and management of customers. | Update Customer Account Contact                              |
| Customer Maintenance Segregated | Maintains customer related data except the creation and management of customers. | Update Customer Account Relationship                         |

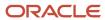

| Granted Role                    | Granted Role Description                                                         | Privilege                                             |
|---------------------------------|----------------------------------------------------------------------------------|-------------------------------------------------------|
| Customer Maintenance Segregated | Maintains customer related data except the creation and management of customers. | Update Customer Account Site Use                      |
| Customer Maintenance Segregated | Maintains customer related data except the creation and management of customers. | Update Location of Final Discharge                    |
| Customer Maintenance Segregated | Maintains customer related data except the creation and management of customers. | Update Party Fiscal Classification                    |
| Customer Maintenance Segregated | Maintains customer related data except the creation and management of customers. | Update Third-Party Site Tax Profile                   |
| Customer Maintenance Segregated | Maintains customer related data except the creation and management of customers. | Update Third-Party Tax Profile                        |
| Customer Maintenance Segregated | Maintains customer related data except the creation and management of customers. | Update Trading Community Organization<br>Relationship |
| Customer Maintenance Segregated | Maintains customer related data except the creation and management of customers. | Update Trading Community Person<br>Relationship       |
| Customer Maintenance Segregated | Maintains customer related data except the creation and management of customers. | View Customer Account Contact                         |
| Customer Maintenance Segregated | Maintains customer related data except the creation and management of customers. | View Customer Account Contact Responsibility          |
| Customer Maintenance Segregated | Maintains customer related data except the creation and management of customers. | View Customer Account Relationship                    |
| Customer Maintenance Segregated | Maintains customer related data except the creation and management of customers. | View Customer Account Relationships                   |
| Customer Maintenance Segregated | Maintains customer related data except the creation and management of customers. | View Customer Account Site                            |
| Customer Maintenance Segregated | Maintains customer related data except the creation and management of customers. | View Customer Account Site Use                        |
| Customer Maintenance Segregated | Maintains customer related data except the creation and management of customers. | View Location of Final Discharge                      |
| Customer Maintenance Segregated | Maintains customer related data except the creation and management of customers. | View Party Fiscal Classification                      |
| Customer Maintenance Segregated | Maintains customer related data except the creation and management of customers. | View Third-Party Site Tax Profile                     |

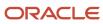

| Granted Role                    | Granted Role Description                                                         | Privilege                                                             |
|---------------------------------|----------------------------------------------------------------------------------|-----------------------------------------------------------------------|
| Customer Maintenance Segregated | Maintains customer related data except the creation and management of customers. | View Third-Party Tax Profile                                          |
| Customer Maintenance Segregated | Maintains customer related data except the creation and management of customers. | View Trading Community Organization                                   |
| Customer Maintenance Segregated | Maintains customer related data except the creation and management of customers. | View Trading Community Organization<br>Additional Identifier          |
| Customer Maintenance Segregated | Maintains customer related data except the creation and management of customers. | View Trading Community Organization<br>Additional Name                |
| Customer Maintenance Segregated | Maintains customer related data except the creation and management of customers. | View Trading Community Organization Address                           |
| Customer Maintenance Segregated | Maintains customer related data except the creation and management of customers. | View Trading Community Organization Address<br>Use                    |
| Customer Maintenance Segregated | Maintains customer related data except the creation and management of customers. | View Trading Community Organization<br>Classification Code Assignment |
| Customer Maintenance Segregated | Maintains customer related data except the creation and management of customers. | View Trading Community Organization Contact<br>Point                  |
| Customer Maintenance Segregated | Maintains customer related data except the creation and management of customers. | View Trading Community Organization Contact<br>Preference             |
| Customer Maintenance Segregated | Maintains customer related data except the creation and management of customers. | View Trading Community Organization<br>Relationship                   |
| Customer Maintenance Segregated | Maintains customer related data except the creation and management of customers. | View Trading Community Organization Source<br>System Mapping          |
| Customer Maintenance Segregated | Maintains customer related data except the creation and management of customers. | View Trading Community Organization Usage<br>Assignment               |
| Customer Maintenance Segregated | Maintains customer related data except the creation and management of customers. | View Trading Community Person                                         |
| Customer Maintenance Segregated | Maintains customer related data except the creation and management of customers. | View Trading Community Person Additional Identifier                   |
| Customer Maintenance Segregated | Maintains customer related data except the creation and management of customers. | View Trading Community Person Additional<br>Name                      |

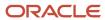

| Granted Role                           | Granted Role Description                                                         | Privilege                                                       |
|----------------------------------------|----------------------------------------------------------------------------------|-----------------------------------------------------------------|
| Customer Maintenance Segregated        | Maintains customer related data except the creation and management of customers. | View Trading Community Person Address                           |
| Customer Maintenance Segregated        | Maintains customer related data except the creation and management of customers. | View Trading Community Person Address Use                       |
| Customer Maintenance Segregated        | Maintains customer related data except the creation and management of customers. | View Trading Community Person Classification<br>Code Assignment |
| Customer Maintenance Segregated        | Maintains customer related data except the creation and management of customers. | View Trading Community Person Contact<br>Points                 |
| Customer Maintenance Segregated        | Maintains customer related data except the creation and management of customers. | View Trading Community Person Contact<br>Preference             |
| Customer Maintenance Segregated        | Maintains customer related data except the creation and management of customers. | View Trading Community Person Relationship                      |
| Customer Maintenance Segregated        | Maintains customer related data except the creation and management of customers. | View Trading Community Person Source<br>System Mapping          |
| Customer Maintenance Segregated        | Maintains customer related data except the creation and management of customers. | View Trading Community Person Usage<br>Assignment               |
| Customer Payment Instrument Management | Manages customer bank accounts and credit cards and other payment details.       | Manage External Bank and Bank Branch                            |
| Customer Payment Instrument Management | Manages customer bank accounts and credit cards and other payment details.       | Manage External Payer Payment Details                           |
| Customer Payment Instrument Management | Manages customer bank accounts and credit cards and other payment details.       | Manage Payment Card                                             |
| Customer Payment Instrument Management | Manages customer bank accounts and credit cards and other payment details.       | Manage Payment Instrument Assignment                            |
| Customer Payment Instrument Management | Manages customer bank accounts and credit cards and other payment details.       | Manage Third Party Bank Account                                 |
| Customer Payment Instrument Management | Manages customer bank accounts and credit cards and other payment details.       | View Payment Card                                               |
| Customer Payment Instrument Management | Manages customer bank accounts and credit cards and other payment details.       | View Third Party Bank Account                                   |
| Customer Payment Instrument Management | Manages customer bank accounts and credit cards and other payment details.       | View Third Party Bank Account Assignment                        |

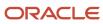

| Granted Role                       | Granted Role Description                                                                                                    | Privilege                                   |
|------------------------------------|----------------------------------------------------------------------------------------------------|---------------------------------------------|
| FSCM Load Interface Administration | Manages load interface file for import                                                                                                    | Access FSCM Integration Rest Service        |
| FSCM Load Interface Administration | Manages load interface file for import                                                                                                    | Load File to Interface                      |
| FSCM Load Interface Administration | Manages load interface file for import                                                                                                    | Load Interface File for Import              |
| FSCM Load Interface Administration | Manages load interface file for import                                                                                                    | Manage File Import and Export               |
| FSCM Load Interface Administration | Manages load interface file for import                                                                                                    | Transfer File                               |
| Item Inquiry                       | Queries and views items in the enterprise.                                                                                                    | Manage Item Attachment                      |
| Item Inquiry                       | Queries and views items in the enterprise.                                                                                                    | Manage Item Catalog                         |
| Item Inquiry                       | Queries and views items in the enterprise.                                                                                                    | Manage Item Global Search                   |
| Item Inquiry                       | Queries and views items in the enterprise.                                                                                                    | Manage Product Management Search            |
| Item Inquiry                       | Queries and views items in the enterprise.                                                                                                    | Manage Trading Partner Item Reference       |
| Item Inquiry                       | Queries and views items in the enterprise.                                                                                                    | Manage Unit of Measure                      |
| Item Inquiry                       | Queries and views items in the enterprise.                                                                                                    | View Item                                   |
| Item Inquiry                       | Queries and views items in the enterprise.                                                                                                    | View Item Organization Association          |
| Item Inquiry                       | Queries and views items in the enterprise.                                                                                                    | View Item Relationship                      |
| Item Inquiry                       | Queries and views items in the enterprise.                                                                                                    | View Product Management Search              |
| Payment Management                 | Processes customer payment activities, including cash adjustments, deductions, receipt reversals, receipt write-offs, receipt conversion rate adjustments, receipt applications, and the creation of miscellaneous receipts. | Create Receivables Automatic Receipt Batch  |
| Payment Management                 | Processes customer payment activities, including cash adjustments, deductions, receipt reversals, receipt write-offs, receipt conversion rate adjustments, receipt applications, and the creation of miscellaneous receipts. | Create Receivables Receipt                  |
| Payment Management                 | Processes customer payment activities, including cash adjustments, deductions, receipt                                                                                                    | Create Receivables Receipt Remittance Batch |

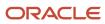

| Granted Role       | Granted Role Description                                                                                                    | Privilege                                                 |
|--------------------|----------------------------------------------------------------------------------------------------|-----------------------------------------------------------|
|                    | reversals, receipt write-offs, receipt conversion rate adjustments, receipt applications, and the creation of miscellaneous receipts.                                                                                        |                                                           |
| Payment Management | Processes customer payment activities, including cash adjustments, deductions, receipt reversals, receipt write-offs, receipt conversion rate adjustments, receipt applications, and the creation of miscellaneous receipts. | Create Receivables Refund                                 |
| Payment Management | Processes customer payment activities, including cash adjustments, deductions, receipt reversals, receipt write-offs, receipt conversion rate adjustments, receipt applications, and the creation of miscellaneous receipts. | Delete Receivables Receipt                                |
| Payment Management | Processes customer payment activities, including cash adjustments, deductions, receipt reversals, receipt write-offs, receipt conversion rate adjustments, receipt applications, and the creation of miscellaneous receipts. | Import Receivables Receipt Batch                          |
| Payment Management | Processes customer payment activities, including cash adjustments, deductions, receipt reversals, receipt write-offs, receipt conversion rate adjustments, receipt applications, and the creation of miscellaneous receipts. | Import Receivables Receipt Remittances                    |
| Payment Management | Processes customer payment activities, including cash adjustments, deductions, receipt reversals, receipt write-offs, receipt conversion rate adjustments, receipt applications, and the creation of miscellaneous receipts. | Import Receivables Receipt through Lockbox                |
| Payment Management | Processes customer payment activities, including cash adjustments, deductions, receipt reversals, receipt write-offs, receipt conversion rate adjustments, receipt applications, and the creation of miscellaneous receipts. | Manage Receivables Adjustment                             |
| Payment Management | Processes customer payment activities, including cash adjustments, deductions, receipt reversals, receipt write-offs, receipt conversion rate adjustments, receipt applications, and the creation of miscellaneous receipts. | Manage Receivables Automatic Receipt Batch                |
| Payment Management | Processes customer payment activities, including cash adjustments, deductions, receipt reversals, receipt write-offs, receipt conversion rate adjustments, receipt applications, and the creation of miscellaneous receipts. | Manage Receivables Balances Activities                    |
| Payment Management | Processes customer payment activities, including cash adjustments, deductions, receipt                                                                                                    | Manage Receivables On Account Credit Memo<br>Applications |

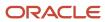

| Granted Role       | Granted Role Description                                                                                                    | Privilege                                              |
|--------------------|----------------------------------------------------------------------------------------------------|--------------------------------------------------------|
|                    | reversals, receipt write-offs, receipt conversion rate adjustments, receipt applications, and the creation of miscellaneous receipts.                                                                                        |                                                        |
| Payment Management | Processes customer payment activities, including cash adjustments, deductions, receipt reversals, receipt write-offs, receipt conversion rate adjustments, receipt applications, and the creation of miscellaneous receipts. | Manage Receivables Receipt                             |
| Payment Management | Processes customer payment activities, including cash adjustments, deductions, receipt reversals, receipt write-offs, receipt conversion rate adjustments, receipt applications, and the creation of miscellaneous receipts. | Manage Receivables Receipt Batch                       |
| Payment Management | Processes customer payment activities, including cash adjustments, deductions, receipt reversals, receipt write-offs, receipt conversion rate adjustments, receipt applications, and the creation of miscellaneous receipts. | Manage Receivables Receipt Remittance Batch            |
| Payment Management | Processes customer payment activities, including cash adjustments, deductions, receipt reversals, receipt write-offs, receipt conversion rate adjustments, receipt applications, and the creation of miscellaneous receipts. | Run Actual Receipts Report                             |
| Payment Management | Processes customer payment activities, including cash adjustments, deductions, receipt reversals, receipt write-offs, receipt conversion rate adjustments, receipt applications, and the creation of miscellaneous receipts. | Run Automatic Receipts Awaiting Confirmation<br>Report |
| Payment Management | Processes customer payment activities, including cash adjustments, deductions, receipt reversals, receipt write-offs, receipt conversion rate adjustments, receipt applications, and the creation of miscellaneous receipts. | Run Bank Risk Report                                   |
| Payment Management | Processes customer payment activities, including cash adjustments, deductions, receipt reversals, receipt write-offs, receipt conversion rate adjustments, receipt applications, and the creation of miscellaneous receipts. | Run Past Due Invoice Report                            |
| Payment Management | Processes customer payment activities, including cash adjustments, deductions, receipt reversals, receipt write-offs, receipt conversion rate adjustments, receipt applications, and the creation of miscellaneous receipts. | Run Receipt Analysis - Days Late                       |
| Payment Management | Processes customer payment activities, including cash adjustments, deductions, receipt                                                                                                    | Run Receipts Awaiting Bank Clearance Report            |

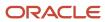

| Granted Role       | Granted Role Description                                                                                                    | Privilege                                                |
|--------------------|----------------------------------------------------------------------------------------------------|----------------------------------------------------------|
|                    | reversals, receipt write-offs, receipt conversion rate adjustments, receipt applications, and the creation of miscellaneous receipts.                                                                                        |                                                          |
| Payment Management | Processes customer payment activities, including cash adjustments, deductions, receipt reversals, receipt write-offs, receipt conversion rate adjustments, receipt applications, and the creation of miscellaneous receipts. | Run Receipts Awaiting Remittance Report                  |
| Payment Management | Processes customer payment activities, including cash adjustments, deductions, receipt reversals, receipt write-offs, receipt conversion rate adjustments, receipt applications, and the creation of miscellaneous receipts. | Run Reversal Status Report                               |
| Payment Management | Processes customer payment activities, including cash adjustments, deductions, receipt reversals, receipt write-offs, receipt conversion rate adjustments, receipt applications, and the creation of miscellaneous receipts. | Run Unapplied and Unresolved Receipts<br>Register        |
| Payment Management | Processes customer payment activities, including cash adjustments, deductions, receipt reversals, receipt write-offs, receipt conversion rate adjustments, receipt applications, and the creation of miscellaneous receipts. | Submit AutoMatch Process                                 |
| Payment Management | Processes customer payment activities, including cash adjustments, deductions, receipt reversals, receipt write-offs, receipt conversion rate adjustments, receipt applications, and the creation of miscellaneous receipts. | Submit Automatic Clearing for Receipts Process           |
| Payment Management | Processes customer payment activities, including cash adjustments, deductions, receipt reversals, receipt write-offs, receipt conversion rate adjustments, receipt applications, and the creation of miscellaneous receipts. | Submit Automatic Receipt Reversal Process                |
| Payment Management | Processes customer payment activities, including cash adjustments, deductions, receipt reversals, receipt write-offs, receipt conversion rate adjustments, receipt applications, and the creation of miscellaneous receipts. | Submit Prepayment Matching Process                       |
| Payment Management | Processes customer payment activities, including cash adjustments, deductions, receipt reversals, receipt write-offs, receipt conversion rate adjustments, receipt applications, and the creation of miscellaneous receipts. | Submit Receivables Automatic Receipt Creation<br>Process |
| Payment Management | Processes customer payment activities, including cash adjustments, deductions, receipt                                                                                                    | Submit Receivables Receipt Remittance Batch<br>Process   |

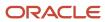

| Granted Role                  | Granted Role Description                                                                                                    | Privilege                                                 |
|-------------------------------|----------------------------------------------------------------------------------------------------|-----------------------------------------------------------|
|                               | reversals, receipt write-offs, receipt conversion rate adjustments, receipt applications, and the creation of miscellaneous receipts.                                                                                        |                                                           |
| Payment Management            | Processes customer payment activities, including cash adjustments, deductions, receipt reversals, receipt write-offs, receipt conversion rate adjustments, receipt applications, and the creation of miscellaneous receipts. | Submit Receivables Specialist Assignment<br>Batch Process |
| Payment Settlement Management | Manages funds capture authorizations, settlements, and settlement batches.                                                                                                    | Cancel Funds Capture Authorization                        |
| Payment Settlement Management | Manages funds capture authorizations, settlements, and settlement batches.                                                                                                    | Copy Funds Capture Transaction Extension                  |
| Payment Settlement Management | Manages funds capture authorizations, settlements, and settlement batches.                                                                                                    | Create Funds Capture Authorization                        |
| Payment Settlement Management | Manages funds capture authorizations, settlements, and settlement batches.                                                                                                    | Create Funds Capture Return                               |
| Payment Settlement Management | Manages funds capture authorizations, settlements, and settlement batches.                                                                                                    | Create Funds Capture Settlement                           |
| Payment Settlement Management | Manages funds capture authorizations, settlements, and settlement batches.                                                                                                    | Create Settlement Batch                                   |
| Payment Settlement Management | Manages funds capture authorizations, settlements, and settlement batches.                                                                                                    | Delete Funds Capture Transaction Extension                |
| Payment Settlement Management | Manages funds capture authorizations, settlements, and settlement batches.                                                                                                    | Ignore Settlement Batch Transmission Error                |
| Payment Settlement Management | Manages funds capture authorizations, settlements, and settlement batches.                                                                                                    | Manage Funds Capture Process                              |
| Payment Settlement Management | Manages funds capture authorizations, settlements, and settlement batches.                                                                                                    | Manage Funds Capture Transaction                          |
| Payment Settlement Management | Manages funds capture authorizations, settlements, and settlement batches.                                                                                                    | Manage Settlement Batch                                   |
| Payment Settlement Management | Manages funds capture authorizations, settlements, and settlement batches.                                                                                                    | Perform All Funds Capture Actions                         |
| Payment Settlement Management | Manages funds capture authorizations, settlements, and settlement batches.                                                                                                    | Process Funds Capture Transaction                         |

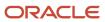

| Granted Role                  | Granted Role Description                                                             | Privilege                                          |
|-------------------------------|--------------------------------------------------------------------------------------|----------------------------------------------------|
| Payment Settlement Management | Manages funds capture authorizations, settlements, and settlement batches.           | Retrieve Funds Capture Acknowledgement             |
| Payment Settlement Management | Manages funds capture authorizations, settlements, and settlement batches.           | Set Funds Capture Transaction Extension<br>Details |
| Payment Settlement Management | Manages funds capture authorizations, settlements, and settlement batches.           | Submit Offline Transactions                        |
| Payment Settlement Management | Manages funds capture authorizations, settlements, and settlement batches.           | Submit Receipt of Payment Notifications            |
| Payment Settlement Management | Manages funds capture authorizations, settlements, and settlement batches.           | Submit Settlement Batch Accompanying Letter        |
| Payment Settlement Management | Manages funds capture authorizations, settlements, and settlement batches.           | Test Funds Capture Transaction                     |
| Payment Settlement Management | Manages funds capture authorizations, settlements, and settlement batches.           | View Funds Capture Transaction                     |
| Receivables Inquiry           | Manages the review of customer account activities where updating is not appropriate. | Dispute Receivables Transaction                    |
| Receivables Inquiry           | Manages the review of customer account activities where updating is not appropriate. | Export Customer Account                            |
| Receivables Inquiry           | Manages the review of customer account activities where updating is not appropriate. | Manage Billing Activities                          |
| Receivables Inquiry           | Manages the review of customer account activities where updating is not appropriate. | Manage Receivables Balances Activities             |
| Receivables Inquiry           | Manages the review of customer account activities where updating is not appropriate. | Preview Receivables Invoice                        |
| Receivables Inquiry           | Manages the review of customer account activities where updating is not appropriate. | Process Receivables Transactional Events           |
| Receivables Inquiry           | Manages the review of customer account activities where updating is not appropriate. | Refresh Receivables Transactional Events           |
| Receivables Inquiry           | Manages the review of customer account activities where updating is not appropriate. | Review Customer Account Activities                 |
| Receivables Inquiry           | Manages the review of customer account activities where updating is not appropriate. | Run Receivables Aging Report                       |

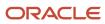

| Granted Role                    | Granted Role Description                                                             | Privilege                                       |
|---------------------------------|--------------------------------------------------------------------------------------|-------------------------------------------------|
| Receivables Inquiry             | Manages the review of customer account activities where updating is not appropriate. | Search Customer Account Site                    |
| Receivables Inquiry             | Manages the review of customer account activities where updating is not appropriate. | Search Trading Community Organization           |
| Receivables Inquiry             | Manages the review of customer account activities where updating is not appropriate. | View Customer Account                           |
| Receivables Inquiry             | Manages the review of customer account activities where updating is not appropriate. | View Customer Account Information               |
| Receivables Inquiry             | Manages the review of customer account activities where updating is not appropriate. | View Customer Account Site                      |
| Receivables Inquiry             | Manages the review of customer account activities where updating is not appropriate. | View Customer Account Site Use                  |
| Receivables Inquiry             | Manages the review of customer account activities where updating is not appropriate. | View Receivables Bills Receivable               |
| Receivables Inquiry             | Manages the review of customer account activities where updating is not appropriate. | View Receivables Credit Memo                    |
| Receivables Inquiry             | Manages the review of customer account activities where updating is not appropriate. | View Receivables Invoice                        |
| Receivables Inquiry             | Manages the review of customer account activities where updating is not appropriate. | View Receivables Receipt                        |
| Subledger Accounting Specialist | Creates accounting for a given transaction and reviews journal entries.              | Create Subledger Journal Entry Online           |
| Subledger Accounting Specialist | Creates accounting for a given transaction and reviews journal entries.              | Post Journal                                    |
| Subledger Accounting Specialist | Creates accounting for a given transaction and reviews journal entries.              | Review Subledger Journal Entry                  |
| Subledger Accounting Specialist | Creates accounting for a given transaction and reviews journal entries.              | Run Import Journals By Program Call             |
| Subledger Accounting Specialist | Creates accounting for a given transaction and reviews journal entries.              | Transfer Online Journal Entry to General Ledger |

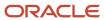

| Granted Role                                   | Granted Role Description                                                | Privilege                                                    |
|------------------------------------------------|-------------------------------------------------------------------------|--------------------------------------------------------------|
| Subledger Accounting Specialist                | Creates accounting for a given transaction and reviews journal entries. | Update Subledger Accounting Balance                          |
| Trading Community Import Batch Management      | Manages trading community data import batches.                          | Enter Trading Community Import Batch<br>Information          |
| Trading Community Import Batch Management      | Manages trading community data import batches.                          | Enter Trading Community Import Batch Process<br>Information  |
| Trading Community Import Batch Management      | Manages trading community data import batches.                          | Purge Trading Community Import Batch                         |
| Trading Community Import Batch Management      | Manages trading community data import batches.                          | Run Trading Community Import Batch Error<br>Report           |
| Trading Community Import Batch Management      | Manages trading community data import batches.                          | Run Trading Community Import Batch Process                   |
| Trading Community Import Batch Management      | Manages trading community data import batches.                          | View Trading Community Import Batch Details and Statistics   |
| Trading Community Import Batch Management      | Manages trading community data import batches.                          | View Trading Community Import Batch Errors and Details       |
| Trading Community Import Batch Management      | Manages trading community data import batches.                          | View Trading Community Import Batch<br>Information           |
| Trading Community Import Process<br>Management | Manages trading community data import batch processes.                  | Enter Trading Community Import Batch<br>Information          |
| Trading Community Import Process<br>Management | Manages trading community data import batch processes.                  | Enter Trading Community Import Batch Process<br>Information  |
| Trading Community Import Process<br>Management | Manages trading community data import batch processes.                  | Modify Trading Community Import Batch<br>Process Information |
| Trading Community Import Process<br>Management | Manages trading community data import batch processes.                  | Purge Trading Community Import Batch                         |
| Trading Community Import Process<br>Management | Manages trading community data import batch processes.                  | Run Trading Community Import Batch Error<br>Report           |
| Trading Community Import Process<br>Management | Manages trading community data import batch processes.                  | Run Trading Community Import Batch Process                   |
| Trading Community Import Process Management    | Manages trading community data import batch processes.                  | View Trading Community Import Batch Details and Statistics   |

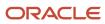

| Granted Role                                   | Granted Role Description                               | Privilege                                              |
|------------------------------------------------|--------------------------------------------------------|--------------------------------------------------------|
| Trading Community Import Process<br>Management | Manages trading community data import batch processes. | View Trading Community Import Batch Errors and Details |
| Trading Community Import Process<br>Management | Manages trading community data import batch processes. | View Trading Community Import Batch<br>Information     |

## **Data Security Policies**

This table lists data security policies and their enforcement across analytics application for the Accounts Receivable Specialist Segregated Role job role.

| Business Object                          | Policy Description                                                                                                    | Policy Store Implementation                                                                                                    |
|------------------------------------------|----------------------------------------------------------------------------------------------------|----------------------------------------------------------------------------------------------------|
| Classification Code File Import Activity | An Accounts Receivable Specialist Segregated Role can view classification code file import activity object type for all classification code file import activities of object type 'classification code'          | Role: Trading Community Import Batch Management  Privilege: View Classification Code File Import Activity Object Type (Data)  Resource: Classification Code File Import Activity |
| Classification Code File Import Mapping  | An Accounts Receivable Specialist Segregated<br>Role can view classification code file import<br>mapping object type for all classification<br>code file import mappings of object type<br>'classification code' | Role: Trading Community Import Batch Management  Privilege: View Classification Code File Import Mapping Object Type (Data)  Resource: Classification Code File Import Mapping   |
| Classification Code File Import Object   | An Accounts Receivable Specialist Segregated<br>Role can view classification code file import<br>object type for all classification code file import<br>objects of object type 'classification code'             | Role: Trading Community Import Batch<br>Management  Privilege: View Classification Code File Import<br>Object Type (Data)  Resource: Classification Code File Import Object      |
| Collaboration Document Header            | An Accounts Receivable Specialist Segregated<br>Role can manage collaboration document for<br>the collaboration document of document type<br>process confirm message receipt inbound                             | Role: Bill Management Segregated  Privilege: Manage Collaboration Document (Data)  Resource: Collaboration Document Header                                                       |
| Collaboration Document Header            | An Accounts Receivable Specialist Segregated Role can manage collaboration document for                                                                                                    | Role: Bill Management Segregated                                                                                                    |

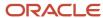

| Business Object               | Policy Description                                                                                                    | Policy Store Implementation                                                                                                    |
|-------------------------------|----------------------------------------------------------------------------------------------------|----------------------------------------------------------------------------------------------------|
|                               | the collaboration document of document type process invoice outbound                                                                                                    | Privilege: Manage Collaboration Document (Data)  Resource: Collaboration Document Header                                                                         |
| Consumer File Import Activity | An Accounts Receivable Specialist Segregated<br>Role can view consumer file import activity<br>object type for all consumer file import<br>activities of object type 'consumer' | Role: Trading Community Import Batch<br>Management  Privilege: View Consumer File Import Activity<br>Object Type (Data)  Resource: Consumer File Import Activity |
| Consumer File Import Mapping  | An Accounts Receivable Specialist Segregated<br>Role can view consumer file import mapping<br>object type for all consumer file import<br>mappings of object type 'consumer'    | Role: Trading Community Import Batch<br>Management  Privilege: View Consumer File Import Mapping<br>Object Type (Data)  Resource: Consumer File Import Mapping   |
| Consumer File Import Object   | An Accounts Receivable Specialist Segregated<br>Role can view consumer file import object type<br>for all consumer file import objects of object<br>type 'consumer'             | Role: Trading Community Import Batch<br>Management  Privilege: View Consumer File Import Object<br>Type (Data)  Resource: Consumer File Import Object            |
| Contact File Import Activity  | An Accounts Receivable Specialist Segregated Role can view contact file import activity object type for all contact file import activities of object type 'contact'             | Role: Trading Community Import Batch<br>Management  Privilege: View Contact File Import Activity<br>Object Type (Data)  Resource: Contact File Import Activity   |
| Contact File Import Mapping   | An Accounts Receivable Specialist Segregated<br>Role can view contact file import mapping<br>object type for all contact file import mappings<br>of object type 'contact'       | Role: Trading Community Import Batch<br>Management  Privilege: View Contact File Import Mapping<br>Object Type (Data)  Resource: Contact File Import Mapping     |
| Contact File Import Object    | An Accounts Receivable Specialist Segregated<br>Role can view contact file import object type<br>for all contact file import objects of object type<br>'contact'                | Role: Trading Community Import Batch<br>Management  Privilege: View Contact File Import Object Type<br>(Data)  Resource: Contact File Import Object              |
| Customer File Import Activity | An Accounts Receivable Specialist Segregated Role can view customer file import activity                                                                                        | Role: Trading Community Import Batch<br>Management                                                                                                    |

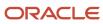

| Business Object                     | Policy Description                                                                                                    | Policy Store Implementation                                                                                                    |
|-------------------------------------|----------------------------------------------------------------------------------------------------|----------------------------------------------------------------------------------------------------|
|                                     | object type for all customer file import activities of object type 'customer'                                                                                                    | Privilege: View Customer File Import Activity<br>Object Type (Data)<br>Resource: Customer File Import Activity                                                               |
| Customer File Import Mapping        | An Accounts Receivable Specialist Segregated<br>Role can view customer file import mapping<br>object type for all customer file import<br>mappings of object type 'customer'                                        | Role: Trading Community Import Batch<br>Management  Privilege: View Customer File Import Mapping<br>Object Type (Data)  Resource: Customer File Import Mapping               |
| Customer File Import Object         | An Accounts Receivable Specialist Segregated<br>Role can view customer file import object type<br>for all customer file import objects of object<br>type 'customer'                                                 | Role: Trading Community Import Batch<br>Management  Privilege: View Customer File Import Object<br>Type (Data)  Resource: Customer File Import Object                        |
| File Import Activity                | An Accounts Receivable Specialist Segregated Role can view standard file import activity object type for all standard file import activities that are accessible for trading community batch import management duty | Role: Trading Community Import Batch<br>Management  Privilege: View Standard File Import Activity<br>Object Type  Resource: File Import Activity                             |
| File Import Mapping                 | An Accounts Receivable Specialist Segregated Role can view standard file import mapping object type for all standard file import maps that are accessible for trading community batch import management duty        | Role: Trading Community Import Batch<br>Management  Privilege: View Standard File Import Mapping<br>Object Type  Resource: File Import Mapping                               |
| Funds Capture Transaction           | An Accounts Receivable Specialist Segregated Role can manage payments by business unit for the business units for which they are authorized                                                                         | Role: Payment Settlement Management  Privilege: Manage Payments by Business Unit (Data)  Resource: Business Unit                                                             |
| Group Customer File Import Activity | An Accounts Receivable Specialist Segregated Role can view group customer file import activity object type for all group customer file import activities of object type 'group customer'                            | Role: Trading Community Import Batch<br>Management  Privilege: View Group Customer File Import<br>Activity Object Type (Data)  Resource: Group Customer File Import Activity |
| Group Customer File Import Mapping  | An Accounts Receivable Specialist Segregated<br>Role can view group customer file import<br>mapping object type for all group customer                                                                              | Role: Trading Community Import Batch<br>Management                                                                                                    |

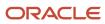

| Business Object                     | Policy Description                                                                                                    | Policy Store Implementation                                                                                          |
|-------------------------------------|----------------------------------------------------------------------------------------------------|----------------------------------------------------------------------------------------------------|
|                                     | file import mappings of object type 'group customer'                                                                                                    | Privilege: View Group Customer File Import<br>Mapping Object Type (Data)                                             |
|                                     |                                                                                                    | Resource: Group Customer File Import Mapping                                                                         |
| Group Customer File Import Object   | An Accounts Receivable Specialist Segregated<br>Role can view group customer file import object<br>type for all group customer file import objects<br>of object type 'group customer' | Role: Trading Community Import Batch<br>Management  Privilege: View Group Customer File Import<br>Object Type (Data) |
|                                     |                                                                                                    | Resource: Group Customer File Import Object                                                                          |
| Hierarchy File Import Activity      | An Accounts Receivable Specialist Segregated Role can view hierarchy file import activity object type for all hierarchy file import activities                                        | Role: Trading Community Import Batch<br>Management                                                                   |
|                                     | of object type 'hierarchy'                                                                                                    | Privilege: View Hierarchy File Import Activity<br>Object Type (Data)                                                 |
|                                     |                                                                                                    | Resource: Hierarchy File Import Activity                                                                             |
| Hierarchy File Import Activity      | An Accounts Receivable Specialist Segregated<br>Role can view standard file import activity<br>object type for all standard file import activities                                    | Role: Trading Community Import Batch<br>Management                                                                   |
|                                     | that are accessible for trading community import batch management duty                                                                                                    | Privilege: View Standard File Import Activity<br>Object Type                                                         |
|                                     |                                                                                                    | Resource: Hierarchy File Import Activity                                                                             |
| Hierarchy File Import Mapping       | An Accounts Receivable Specialist Segregated<br>Role can view hierarchy file import mapping<br>object type for all hierarchy file import                                              | Role: Trading Community Import Batch<br>Management                                                                   |
|                                     | mappings of object type 'hierarchy'                                                                                                    | Privilege: View Hierarchy File Import Mapping<br>Object Type (Data)                                                  |
|                                     |                                                                                                    | Resource: Hierarchy File Import Mapping                                                                              |
| Hierarchy File Import Mapping       | An Accounts Receivable Specialist Segregated Role can view standard file import mapping                                                                                               | Role: Trading Community Import Batch<br>Management                                                                   |
|                                     | object type for all standard file import maps<br>that are accessible for trading community<br>import batch management duty                                                            | Privilege: View Standard File Import Mapping<br>Object Type                                                          |
|                                     |                                                                                                    | Resource: Hierarchy File Import Mapping                                                                              |
| Hierarchy File Import Object        | An Accounts Receivable Specialist Segregated<br>Role can view hierarchy file import object type<br>for all hierarchy file import objects of object                                    | Role: Trading Community Import Batch<br>Management                                                                   |
|                                     | type 'hierarchy'                                                                                                    | Privilege: View Hierarchy File Import Object<br>Type (Data)                                                          |
|                                     |                                                                                                    | Resource: Hierarchy File Import Object                                                                               |
| Hierarchy Node File Import Activity | An Accounts Receivable Specialist Segregated<br>Role can view hierarchy node file import activity                                                                                     | Role: Trading Community Import Batch<br>Management                                                                   |

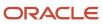

| Business Object                     | Policy Description                                                                                                    | Policy Store Implementation                                                                                                    |
|-------------------------------------|----------------------------------------------------------------------------------------------------|----------------------------------------------------------------------------------------------------|
|                                     | object type for all hierarchy node file import activities of object type 'hierarchy node'                                                                                                    | Privilege: View Hierarchy Node File Import<br>Activity Object Type (Data)<br>Resource: Hierarchy Node File Import Activity                                                 |
| Hierarchy Node File Import Activity | An Accounts Receivable Specialist Segregated Role can view standard file import activity object type for all standard file import activities that are accessible for trading community import batch management duty | Role: Trading Community Import Batch<br>Management  Privilege: View Standard File Import Activity<br>Object Type  Resource: Hierarchy Node File Import Activity            |
| Hierarchy Node File Import Mapping  | An Accounts Receivable Specialist Segregated<br>Role can view hierarchy node file import<br>mapping object type for all hierarchy node<br>file import mappings of object type 'hierarchy<br>node'                   | Role: Trading Community Import Batch<br>Management  Privilege: View Hierarchy Node File Import<br>Mapping Object Type (Data)  Resource: Hierarchy Node File Import Mapping |
| Hierarchy Node File Import Mapping  | An Accounts Receivable Specialist Segregated Role can view standard file import mapping object type for all standard file import maps that are accessible for trading community import batch management duty        | Role: Trading Community Import Batch<br>Management  Privilege: View Standard File Import Mapping<br>Object Type  Resource: Hierarchy Node File Import Mapping              |
| Hierarchy Node File Import Object   | An Accounts Receivable Specialist Segregated<br>Role can view hierarchy node file import object<br>type for all hierarchy node file import objects of<br>object type 'hierarchy node'                               | Role: Trading Community Import Batch<br>Management  Privilege: View Hierarchy Node File Import<br>Object Type (Data)  Resource: Hierarchy Node File Import Object          |
| Ledger                              | An Accounts Receivable Specialist Segregated Role can manage ledger for subledger for the posting ledgers for transactions that they are authorized.                                                                | Role: Subledger Accounting Specialist Privilege: Manage Ledger for Subledger (Data) Resource: Ledger                                                                       |
| Legal Entity File Import Activity   | An Accounts Receivable Specialist Segregated<br>Role can view legal entity file import activity<br>object type for all legal entity file import<br>activities of object type 'legal entity'                         | Role: Trading Community Import Batch<br>Management  Privilege: View Legal Entity File Import Activity<br>Object Type (Data)  Resource: Legal Entity File Import Activity   |
| Legal Entity File Import Mapping    | An Accounts Receivable Specialist Segregated<br>Role can view legal entity file import mapping<br>object type for all legal entity file import<br>mappings of object type 'legal entity'                            | Role: Trading Community Import Batch<br>Management<br>Privilege: View Legal Entity File Import Mappin<br>Object Type (Data)                                                |

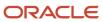

| Business Object                     | Policy Description                                                                                                    | Policy Store Implementation                                                                                                    |
|-------------------------------------|----------------------------------------------------------------------------------------------------|----------------------------------------------------------------------------------------------------|
|                                     |                                                                                                    | Resource: Legal Entity File Import Mapping                                                                                                    |
| Legal Entity File Import Object     | An Accounts Receivable Specialist Segregated<br>Role can view legal entity file import object type<br>for all legal entity file import objects of object<br>type 'legal entity'                       | Role: Trading Community Import Batch<br>Management  Privilege: View Legal Entity File Import Object<br>Type (Data)  Resource: Legal Entity File Import Object |
| Lockbox Transmission File           | An Accounts Receivable Specialist Segregated Role can manage receivables receipts for the business units for which they are authorized                                                                | Role: Payment Management  Privilege: Manage Receivables Receipts (Data)  Resource: Business Unit                                                              |
| Note                                | An Accounts Receivable Specialist Segregated Role can manage receivables customer account note for the customer account notes where they are the author of the note or the note is not a private note | Role: Bill Management Segregated  Privilege: Manage Receivables Customer Account Note (Data)  Resource: Note                                                  |
| Party Tax Profile                   | An Accounts Receivable Specialist Segregated Role can manage business unit party tax profile for the business units for which they are authorized                                                     | Role: Customer Account Inquiry  Privilege: Manage Business Unit Party Tax Profile (Data)  Resource: Business Unit                                             |
| Payables Payment Request            | A Accounts Receivable Specialist Segregated<br>Role can create payables payment request for<br>the business units for which they are authorized                                                       | Role: Accounts Receivable Specialist Segregated<br>Role Privilege: Manage Payables Invoice (Data) Resource: Business Unit                                     |
| Public Person                       | A Accounts Receivable Specialist Segregated<br>Role can choose public person for all workers in<br>the enterprise                                                                                     | Role: Accounts Receivable Specialist Segregated<br>Role Privilege: Choose Public Person (Data) Resource: Public Person                                        |
| Receivables Adjustment              | An Accounts Receivable Specialist Segregated<br>Role can manage receivables transactions for<br>the business units for which they are authorized                                                      | Role: Bill Management Segregated  Privilege: Manage Receivables Transactions (Data)  Resource: Business Unit                                                  |
| Receivables Automatic Receipt Batch | An Accounts Receivable Specialist Segregated<br>Role can manage receivables receipts for the<br>business units for which they are authorized                                                          | Role: Payment Management Privilege: Manage Receivables Receipts (Data)                                                                                        |

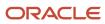

| Business Object                               | Policy Description                                                                                                    | Policy Store Implementation                                                                                  |
|-----------------------------------------------|----------------------------------------------------------------------------------------------------|----------------------------------------------------------------------------------------------------|
|                                               |                                                                                                    | Resource: Business Unit                                                                                      |
| Receivables Balance Forward Bill              | An Accounts Receivable Specialist Segregated<br>Role can manage receivables activities for the<br>business units for which they are authorized   | Role: Payment Management  Privilege: Manage Receivables Activities (Data)  Resource: Business Unit           |
| Receivables Balance Forward Bill              | An Accounts Receivable Specialist Segregated<br>Role can manage receivables transactions for<br>the business units for which they are authorized | Role: Bill Management Segregated  Privilege: Manage Receivables Transactions (Data)  Resource: Business Unit |
| Receivables Bills Receivable                  | An Accounts Receivable Specialist Segregated<br>Role can manage receivables activities for the<br>business units for which they are authorized   | Role: Bills Receivable Management Privilege: Manage Receivables Activities (Data) Resource: Business Unit    |
| Receivables Bills Receivable                  | An Accounts Receivable Specialist Segregated<br>Role can view receivables activities for the<br>business units for which they are authorized     | Role: Receivables Inquiry Privilege: View Receivables Activities (Data) Resource: Business Unit              |
| Receivables Bills Receivable Batch            | An Accounts Receivable Specialist Segregated<br>Role can manage receivables activities for the<br>business units for which they are authorized   | Role: Bills Receivable Management Privilege: Manage Receivables Activities (Data) Resource: Business Unit    |
| Receivables Bills Receivable Remittance Batch | An Accounts Receivable Specialist Segregated<br>Role can manage receivables activities for the<br>business units for which they are authorized   | Role: Bills Receivable Management  Privilege: Manage Receivables Activities (Data)  Resource: Business Unit  |
| Receivables ChargeBack                        | An Accounts Receivable Specialist Segregated<br>Role can manage receivables transactions for<br>the business units for which they are authorized | Role: Bill Management Segregated  Privilege: Manage Receivables Transactions (Data)  Resource: Business Unit |
| Receivables ChargeBack                        | An Accounts Receivable Specialist Segregated<br>Role can manage receivables transactions for<br>the business units for which they are authorized | Role: Payment Management  Privilege: Manage Receivables Transactions (Data)  Resource: Business Unit         |

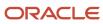

| Business Object         | Policy Description                                                                                                    | Policy Store Implementation                                                                                      |
|-------------------------|----------------------------------------------------------------------------------------------------|----------------------------------------------------------------------------------------------------|
| Receivables Credit Memo | An Accounts Receivable Specialist Segregated<br>Role can manage receivables activities for the<br>business units for which they are authorized   | Role: Accounts Receivable Monitoring Privilege: Manage Receivables Activities (Data) Resource: Business Unit     |
| Receivables Credit Memo | An Accounts Receivable Specialist Segregated Role can manage receivables activities for the business units for which they are authorized         | Role: Payment Management  Privilege: Manage Receivables Activities (Data)  Resource: Business Unit               |
| Receivables Credit Memo | An Accounts Receivable Specialist Segregated Role can manage receivables activities for the business units for which they are authorized         | Role: Receivables Inquiry Privilege: Manage Receivables Activities (Data) Resource: Business Unit                |
| Receivables Credit Memo | An Accounts Receivable Specialist Segregated<br>Role can manage receivables transactions for<br>the business units for which they are authorized | Role: Bill Management Segregated  Privilege: Manage Receivables Transactions (Data)  Resource: Business Unit     |
| Receivables Credit Memo | An Accounts Receivable Specialist Segregated Role can view receivables activities for the business units for which they are authorized           | Role: Receivables Inquiry Privilege: View Receivables Activities (Data) Resource: Business Unit                  |
| Receivables Debit Memo  | An Accounts Receivable Specialist Segregated Role can manage receivables transactions for the business units for which they are authorized       | Role: Bill Management Segregated  Privilege: Manage Receivables Transactions (Data)  Resource: Business Unit     |
| Receivables Debit Memo  | An Accounts Receivable Specialist Segregated Role can manage receivables transactions for the business units for which they are authorized       | Role: Payment Management  Privilege: Manage Receivables Transactions (Data)  Resource: Business Unit             |
| Receivables Invoice     | An Accounts Receivable Specialist Segregated Role can manage receivables transactions for the business units for which they are authorized       | Role: Accounts Receivable Monitoring  Privilege: Manage Receivables Transactions (Data)  Resource: Business Unit |
| Receivables Invoice     | An Accounts Receivable Specialist Segregated Role can manage receivables transactions for the business units for which they are authorized       | Role: Bill Management Segregated                                                                                 |

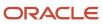

| Business Object                      | Policy Description                                                                                                    | Policy Store Implementation                                                                                |
|--------------------------------------|----------------------------------------------------------------------------------------------------|----------------------------------------------------------------------------------------------------|
|                                      |                                                                                                    | Privilege: Manage Receivables Transactions<br>(Data)<br>Resource: Business Unit                            |
| Receivables Invoice                  | An Accounts Receivable Specialist Segregated<br>Role can manage receivables transactions for<br>the business units for which they are authorized | Role: Payment Management  Privilege: Manage Receivables Transactions (Data)  Resource: Business Unit       |
| Receivables Invoice                  | An Accounts Receivable Specialist Segregated Role can manage receivables transactions for the business units for which they are authorized       | Role: Receivables Inquiry  Privilege: Manage Receivables Transactions (Data)  Resource: Business Unit      |
| Receivables Invoice                  | An Accounts Receivable Specialist Segregated Role can view receivables activities for the business units for which they are authorized           | Role: Accounts Receivable Monitoring Privilege: View Receivables Activities (Data) Resource: Business Unit |
| Receivables Invoice                  | An Accounts Receivable Specialist Segregated Role can view receivables activities for the business units for which they are authorized           | Role: Receivables Inquiry Privilege: View Receivables Activities (Data) Resource: Business Unit            |
| Receivables Miscellaneous Receipt    | An Accounts Receivable Specialist Segregated Role can manage receivables receipts for the business units for which they are authorized           | Role: Payment Management  Privilege: Manage Receivables Receipts (Data)  Resource: Business Unit           |
| Receivables Miscellaneous Receipt    | An Accounts Receivable Specialist Segregated Role can view receivables activities for the business units for which they are authorized           | Role: Receivables Inquiry Privilege: View Receivables Activities (Data) Resource: Business Unit            |
| Receivables Receipt Batch            | An Accounts Receivable Specialist Segregated Role can manage receivables receipts for the business units for which they are authorized           | Role: Payment Management Privilege: Manage Receivables Receipts (Data) Resource: Business Unit             |
| Receivables Receipt Remittance Batch | An Accounts Receivable Specialist Segregated Role can manage receivables receipts for the business units for which they are authorized           | Role: Payment Management Privilege: Manage Receivables Receipts (Data) Resource: Business Unit             |

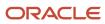

| Business Object                         | Policy Description                                                                                                    | Policy Store Implementation                                                                                  |
|-----------------------------------------|----------------------------------------------------------------------------------------------------|----------------------------------------------------------------------------------------------------|
| Receivables Revenue Adjustment          | An Accounts Receivable Specialist Segregated Role can manage receivables activities for the business units for which they are authorized             | Role: Bill Management Segregated Privilege: Manage Receivables Activities (Data) Resource: Business Unit     |
| Receivables Standard Receipt            | An Accounts Receivable Specialist Segregated Role can manage receivables receipts for the business units for which they are authorized               | Role: Accounts Receivable Monitoring Privilege: Manage Receivables Receipts (Data) Resource: Business Unit   |
| Receivables Standard Receipt            | An Accounts Receivable Specialist Segregated Role can manage receivables receipts for the business units for which they are authorized               | Role: Payment Management Privilege: Manage Receivables Receipts (Data) Resource: Business Unit               |
| Receivables Standard Receipt            | An Accounts Receivable Specialist Segregated Role can manage receivables receipts for the business units for which they are authorized               | Role: Receivables Inquiry Privilege: Manage Receivables Receipts (Data) Resource: Business Unit              |
| Receivables Standard Receipt            | An Accounts Receivable Specialist Segregated Role can view receivables activities for the business units for which they are authorized               | Role: Receivables Inquiry Privilege: View Receivables Activities (Data) Resource: Business Unit              |
| Receivables Transaction Balance Summary | An Accounts Receivable Specialist Segregated Role can manage receivables transactions for the business units for which they are authorized           | Role: Bill Management Segregated  Privilege: Manage Receivables Transactions (Data)  Resource: Business Unit |
| Receivables Transaction Request         | An Accounts Receivable Specialist Segregated Role can manage receivables transactions for the business units for which they are authorized           | Role: Bill Management Segregated  Privilege: Manage Receivables Transactions (Data)  Resource: Business Unit |
| Receivables Transaction Summary         | An Accounts Receivable Specialist Segregated<br>Role can manage receivables transactions for<br>the business units for which they are authorized     | Role: Bill Management Segregated  Privilege: Manage Receivables Transactions (Data)  Resource: Business Unit |
| Sales Objects                           | An Accounts Receivable Specialist Segregated<br>Role can view standard file import export object<br>type for all standard file import export objects | Role: Trading Community Import Batch<br>Management                                                           |

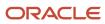

| Business Object                         | Policy Description                                                                                                    | Policy Store Implementation                                                                                                    |
|-----------------------------------------|----------------------------------------------------------------------------------------------------|----------------------------------------------------------------------------------------------------|
|                                         | that are accessible for trading community batch import management duty                                                                                                    | Privilege: View Standard File Import Export<br>Object Type<br>Resource: Sales Objects                                                                                                   |
| Settlement Batch                        | An Accounts Receivable Specialist Segregated Role can manage payments by business unit for the business units for which they are authorized                                                           | Role: Payment Settlement Management  Privilege: Manage Payments by Business Unit (Data)  Resource: Business Unit                                                                        |
| Simplified Account File Import Activity | An Accounts Receivable Specialist Segregated Role can view simplified account file import activity object type for all simplified account file import activities of object type 'ora_import_ account' | Role: Trading Community Import Batch<br>Management  Privilege: View Simplified Account File Import<br>Activity Object Type (Data)  Resource: Simplified Account File Import<br>Activity |
| Simplified Account File Import Mapping  | An Accounts Receivable Specialist Segregated Role can view simplified account file import mapping object type for all simplified account file import mappings of object type 'ora_ import_account'    | Role: Trading Community Import Batch<br>Management  Privilege: View Simplified Account File Import<br>Mapping Object Type (Data)  Resource: Simplified Account File Import<br>Mapping   |
| Simplified Account File Import Object   | An Accounts Receivable Specialist Segregated Role can view simplified account file import object type for all simplified account file import objects of object type 'ora_import_account'              | Role: Trading Community Import Batch<br>Management  Privilege: View Simplified Account File Import<br>Object Type (Data)  Resource: Simplified Account File Import Object               |
| Simplified Contact File Import Activity | An Accounts Receivable Specialist Segregated Role can view simplified contact file import activity object type for all simplified contact file import activities of object type 'ora_import_ contact' | Role: Trading Community Import Batch<br>Management  Privilege: View Simplified Contact File Import<br>Activity Object Type (Data)  Resource: Simplified Contact File Import<br>Activity |
| Simplified Contact File Import Mapping  | An Accounts Receivable Specialist Segregated Role can view simplified contact file import mapping object type for all simplified contact file import mappings of object type 'ora_ import_contact'    | Role: Trading Community Import Batch<br>Management  Privilege: View Simplified Contact File Import<br>Mapping Object Type (Data)  Resource: Simplified Contact File Import<br>Mapping   |

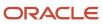

| Business Object                              | Policy Description                                                                                                    | Policy Store Implementation                                                                                                    |
|----------------------------------------------|----------------------------------------------------------------------------------------------------|----------------------------------------------------------------------------------------------------|
| Simplified Contact File Import Object        | An Accounts Receivable Specialist Segregated Role can view simplified contact file import object type for all simplified contact file import objects of object type 'ora_import_contact'                                        | Role: Trading Community Import Batch<br>Management  Privilege: View Simplified Contact File Import<br>Object Type (Data)  Resource: Simplified Contact File Import Object                         |
| Simplified Household File Import Activity    | An Accounts Receivable Specialist Segregated<br>Role can view simplified household file import<br>activity object type for all simplified household<br>file import activities of object type 'ora_import_<br>household'         | Role: Trading Community Import Batch<br>Management  Privilege: View Simplified Household File Import<br>Activity Object Type (Data)  Resource: Simplified Household File Import<br>Activity       |
| Simplified Household File Import Mapping     | An Accounts Receivable Specialist Segregated<br>Role can view simplified household file<br>import mapping object type for all simplified<br>household file import mappings of object type<br>'ora_import_household'             | Role: Trading Community Import Batch<br>Management  Privilege: View Simplified Household File Import<br>Mapping Object Type (Data)  Resource: Simplified Household File Import<br>Mapping         |
| Simplified Household File Import Object      | An Accounts Receivable Specialist Segregated<br>Role can view simplified household file import<br>object type for all simplified household file<br>import objects of object type 'ora_import_<br>household'                     | Role: Trading Community Import Batch<br>Management  Privilege: View Simplified Household File Import<br>Object Type (Data)  Resource: Simplified Household File Import<br>Object                  |
| Source System Reference File Import Activity | An Accounts Receivable Specialist Segregated<br>Role can view source system reference file<br>import activity object type for all source system<br>reference file import activities of object type<br>'source system reference' | Role: Trading Community Import Batch<br>Management  Privilege: View Source System Reference File<br>Import Activity Object Type (Data)  Resource: Source System Reference File Import<br>Activity |
| Source System Reference File Import Mapping  | An Accounts Receivable Specialist Segregated<br>Role can view source system reference file<br>import mapping object type for all source<br>system reference file import mapping of object<br>type 'source system reference'     | Role: Trading Community Import Batch<br>Management  Privilege: View Source System Reference File<br>Import Mapping Object Type (Data)  Resource: Source System Reference File Import<br>Mapping   |
| Source System Reference File Import Object   | An Accounts Receivable Specialist Segregated<br>Role can view source system reference file<br>import object type for all source system                                                                                          | Role: Trading Community Import Batch<br>Management                                                                                                    |

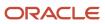

| Business Object                                 | Policy Description                                                                                                    | Policy Store Implementation                                                                                                    |
|-------------------------------------------------|----------------------------------------------------------------------------------------------------|----------------------------------------------------------------------------------------------------|
|                                                 | reference file import objects of object type 'source system reference'                                                                                                    | Privilege: View Source System Reference File<br>Import Object Type (Data)<br>Resource: Source System Reference File Import<br>Object |
| Subledger Accounting Balance                    | An Accounts Receivable Specialist Segregated Role can manage subledger accounting balance for the subsidiaries or management segment values whose account balance they manage                                                              | Role: Subledger Accounting Specialist  Privilege: Manage Subledger Accounting Balance (Data)  Resource: Subledger Accounting Balance |
| Subledger Application                           | An Accounts Receivable Specialist Segregated Role can manage subledger application for the owning oracle fusion accounting generating subledger application.                                                                               | Role: Subledger Accounting Specialist  Privilege: Manage Subledger Application (Data)  Resource: Subledger Application               |
| Subledger Journal Entry                         | An Accounts Receivable Specialist Segregated Role can manage subledger source transaction for the business units, cost organizations, asset books or legislative data groups, and the subledger applications for which they are authorized | Role: Subledger Accounting Specialist  Privilege: Manage Subledger Source Transaction (Data)  Resource: Subledger Journal Entry      |
| Subledger Source Transaction                    | An Accounts Receivable Specialist Segregated Role can manage subledger source transaction for the business units, cost organizations, asset books or legislative data groups, and the subledger applications for which they are authorized | Role: Subledger Accounting Specialist  Privilege: Manage Subledger Source Transaction (Data)  Resource: Subledger Source Transaction |
| Tax Exemption                                   | An Accounts Receivable Specialist Segregated Role can manage tax exemption for the tax setup applicable to the business units for which they are responsible                                                                               | Role: Customer Account Inquiry  Privilege: Manage Tax Exemption (Data)  Resource: Business Unit                                      |
| Trading Community Customer Account              | An Accounts Receivable Specialist Segregated Role can update customer account for all customer accounts in the enterprise                                                                                                    | Role: Customer Maintenance Segregated Privilege: Update Customer Account (Data) Resource: Trading Community Customer Account         |
| Trading Community Customer Account              | An Accounts Receivable Specialist Segregated Role can view customer account for all customer accounts in the enterprise                                                                                                    | Role: Customer Account Inquiry  Privilege: View Customer Account (Data)  Resource: Trading Community Customer Account                |
| Trading Community Customer Account Relationship | An Accounts Receivable Specialist Segregated Role can manage customer account                                                                                                    | Role: Customer Maintenance Segregated                                                                                                |

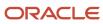

| Business Object                                    | Policy Description                                                                                                    | Policy Store Implementation                                                                                                    |
|----------------------------------------------------|----------------------------------------------------------------------------------------------------|----------------------------------------------------------------------------------------------------|
|                                                    | relationship for the reference data sets for which they are authorized                                                                             | Privilege: Manage Customer Account<br>Relationship (Data)<br>Resource: Reference Data Set                                                       |
| Trading Community Customer Account<br>Relationship | An Accounts Receivable Specialist Segregated Role can view customer account relationship for all customer account relationships in the enterprise  | Role: Customer Account Inquiry  Privilege: View Customer Account Relationship (Data)  Resource: Trading Community Customer Account Relationship |
| Trading Community Customer Account<br>Relationship | An Accounts Receivable Specialist Segregated Role can view customer account relationship for the reference data sets for which they are authorized | Role: Customer Maintenance Segregated  Privilege: View Customer Account Relationship (Data)  Resource: Reference Data Set                       |
| Trading Community Customer Account Site            | An Accounts Receivable Specialist Segregated Role can manage customer account site for all customer account sites in the enterprise                | Role: Customer Maintenance Segregated Privilege: Manage Customer Account Site (Data) Resource: Trading Community Customer Account Site          |
| Trading Community Customer Account Site            | An Accounts Receivable Specialist Segregated Role can manage customer account site for the reference data sets for which they are authorized       | Role: Customer Maintenance Segregated Privilege: Manage Customer Account Site (Data) Resource: Reference Data Set                               |
| Trading Community Customer Account Site            | An Accounts Receivable Specialist Segregated Role can view customer account site for all customer account sites in the enterprise                  | Role: Customer Account Inquiry  Privilege: View Customer Account Site (Data)  Resource: Trading Community Customer Account Site                 |
| Trading Community Customer Account Site            | An Accounts Receivable Specialist Segregated Role can view customer account site for all customer account sites in the enterprise                  | Role: Customer Maintenance Segregated Privilege: View Customer Account Site (Data) Resource: Trading Community Customer Account Site            |
| Trading Community Customer Account Site            | An Accounts Receivable Specialist Segregated Role can view customer account site for all customer account sites in the enterprise                  | Role: Receivables Inquiry  Privilege: View Customer Account Site (Data)  Resource: Trading Community Customer Account Site                      |

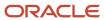

| Business Object                             | Policy Description                                                                                                    | Policy Store Implementation                                                                                                    |
|---------------------------------------------|----------------------------------------------------------------------------------------------------|----------------------------------------------------------------------------------------------------|
| Trading Community Customer Account Site     | An Accounts Receivable Specialist Segregated<br>Role can view customer account site for<br>the reference data sets for which they are<br>authorized       | Role: Customer Maintenance Segregated Privilege: View Customer Account Site (Data) Resource: Reference Data Set                                  |
| Trading Community Customer Account Site     | An Accounts Receivable Specialist Segregated<br>Role can view customer account site for<br>the reference data sets for which they are<br>authorized       | Role: Receivables Inquiry  Privilege: View Customer Account Site (Data)  Resource: Reference Data Set                                            |
| Trading Community Customer Account Site Use | An Accounts Receivable Specialist Segregated<br>Role can manage customer account site use for<br>all customer account site uses in the enterprise         | Role: Customer Maintenance Segregated  Privilege: Manage Customer Account Site Use (Data)  Resource: Trading Community Customer Account Site Use |
| Trading Community Customer Account Site Use | An Accounts Receivable Specialist Segregated<br>Role can manage customer account site use<br>for the reference data sets for which they are<br>authorized | Role: Customer Maintenance Segregated  Privilege: Manage Customer Account Site Use (Data)  Resource: Reference Data Set                          |
| Trading Community Customer Account Site Use | An Accounts Receivable Specialist Segregated<br>Role can view customer account site use for all<br>customer account site uses in the enterprise           | Role: Customer Account Inquiry  Privilege: View Customer Account Site Use (Data)  Resource: Trading Community Customer Account Site Use          |
| Trading Community Customer Account Site Use | An Accounts Receivable Specialist Segregated<br>Role can view customer account site use for all<br>customer account site uses in the enterprise           | Role: Customer Maintenance Segregated  Privilege: View Customer Account Site Use (Data)  Resource: Trading Community Customer Account Site Use   |
| Trading Community Customer Account Site Use | An Accounts Receivable Specialist Segregated<br>Role can view customer account site use for all<br>customer account site uses in the enterprise           | Role: Receivables Inquiry  Privilege: View Customer Account Site Use (Data)  Resource: Trading Community Customer Account Site Use               |
| Trading Community Customer Account Site Use | An Accounts Receivable Specialist Segregated<br>Role can view customer account site use for<br>the reference data sets for which they are<br>authorized   | Role: Customer Maintenance Segregated Privilege: View Customer Account Site Use (Data)                                                           |

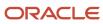

| Business Object                                           | Policy Description                                                                                                    | Policy Store Implementation                                                                                                    |
|-----------------------------------------------------------|----------------------------------------------------------------------------------------------------|----------------------------------------------------------------------------------------------------|
|                                                           |                                                                                                    | Resource: Reference Data Set                                                                                                    |
| Trading Community Customer Account Site Use               | An Accounts Receivable Specialist Segregated<br>Role can view customer account site use for<br>the reference data sets for which they are<br>authorized                  | Role: Receivables Inquiry  Privilege: View Customer Account Site Use (Data)  Resource: Reference Data Set                                                                    |
| Trading Community Org Address Email Contact<br>Preference | An Accounts Receivable Specialist Segregated Role can manage trading community legal contact preference for all trading community contact preferences not of type legal. | Role: Bill Management Segregated  Privilege: Manage Trading Community Legal Contact Preference (Data)  Resource: Trading Community Org Address Email Contact Preference      |
| Trading Community Org Address Email Contact<br>Preference | An Accounts Receivable Specialist Segregated Role can manage trading community legal contact preference for all trading community contact preferences not of type legal. | Role: Customer Maintenance Segregated  Privilege: Manage Trading Community Legal Contact Preference (Data)  Resource: Trading Community Org Address Email Contact Preference |
| Trading Community Org Address Email Contact<br>Preference | An Accounts Receivable Specialist Segregated Role can manage trading community legal contact preference for all trading community contact preferences not of type legal. | Role: Payment Management  Privilege: Manage Trading Community Legal Contact Preference (Data)  Resource: Trading Community Org Address Email Contact Preference              |
| Trading Community Org Address Email Contact<br>Preference | An Accounts Receivable Specialist Segregated Role can manage trading community legal contact preference for all trading community contact preferences not of type legal. | Role: Receivables Inquiry  Privilege: Manage Trading Community Legal Contact Preference (Data)  Resource: Trading Community Org Address Email Contact Preference             |
| Trading Community Org Address Phone<br>Contact Preference | An Accounts Receivable Specialist Segregated Role can manage trading community legal contact preference for all trading community contact preferences not of type legal. | Role: Bill Management Segregated  Privilege: Manage Trading Community Legal Contact Preference (Data)  Resource: Trading Community Org Address Phone Contact Preference      |
| Trading Community Org Address Phone<br>Contact Preference | An Accounts Receivable Specialist Segregated Role can manage trading community legal contact preference for all trading community contact preferences not of type legal. | Role: Customer Maintenance Segregated  Privilege: Manage Trading Community Legal Contact Preference (Data)  Resource: Trading Community Org Address Phone Contact Preference |

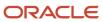

| Business Object                                              | Policy Description                                                                                                    | Policy Store Implementation                                                                                                    |
|--------------------------------------------------------------|----------------------------------------------------------------------------------------------------|----------------------------------------------------------------------------------------------------|
| Trading Community Org Address Phone<br>Contact Preference    | An Accounts Receivable Specialist Segregated Role can manage trading community legal contact preference for all trading community contact preferences not of type legal. | Role: Payment Management  Privilege: Manage Trading Community Legal Contact Preference (Data)  Resource: Trading Community Org Address Phone Contact Preference                 |
| Trading Community Org Address Phone<br>Contact Preference    | An Accounts Receivable Specialist Segregated Role can manage trading community legal contact preference for all trading community contact preferences not of type legal. | Role: Receivables Inquiry  Privilege: Manage Trading Community Legal Contact Preference (Data)  Resource: Trading Community Org Address Phone Contact Preference                |
| Trading Community Organization Address<br>Contact Preference | An Accounts Receivable Specialist Segregated Role can manage trading community legal contact preference for all trading community contact preferences not of type legal. | Role: Bill Management Segregated  Privilege: Manage Trading Community Legal Contact Preference (Data)  Resource: Trading Community Organization Address Contact Preference      |
| Trading Community Organization Address<br>Contact Preference | An Accounts Receivable Specialist Segregated Role can manage trading community legal contact preference for all trading community contact preferences not of type legal. | Role: Customer Maintenance Segregated  Privilege: Manage Trading Community Legal Contact Preference (Data)  Resource: Trading Community Organization Address Contact Preference |
| Trading Community Organization Address<br>Contact Preference | An Accounts Receivable Specialist Segregated Role can manage trading community legal contact preference for all trading community contact preferences not of type legal. | Role: Payment Management  Privilege: Manage Trading Community Legal Contact Preference (Data)  Resource: Trading Community Organization Address Contact Preference              |
| Trading Community Organization Address<br>Contact Preference | An Accounts Receivable Specialist Segregated Role can manage trading community legal contact preference for all trading community contact preferences not of type legal. | Role: Receivables Inquiry  Privilege: Manage Trading Community Legal Contact Preference (Data)  Resource: Trading Community Organization Address Contact Preference             |
| Trading Community Organization Email Contact<br>Preference   | An Accounts Receivable Specialist Segregated Role can manage trading community legal contact preference for all trading community contact preferences not of type legal. | Role: Bill Management Segregated  Privilege: Manage Trading Community Legal Contact Preference (Data)  Resource: Trading Community Organization Email Contact Preference        |

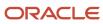

| Business Object                                            | Policy Description                                                                                                    | Policy Store Implementation                                                                                                    |
|------------------------------------------------------------|----------------------------------------------------------------------------------------------------|----------------------------------------------------------------------------------------------------|
| Trading Community Organization Email Contact<br>Preference | An Accounts Receivable Specialist Segregated Role can manage trading community legal contact preference for all trading community contact preferences not of type legal. | Role: Customer Maintenance Segregated  Privilege: Manage Trading Community Legal Contact Preference (Data)  Resource: Trading Community Organization Email Contact Preference |
| Trading Community Organization Email Contact<br>Preference | An Accounts Receivable Specialist Segregated Role can manage trading community legal contact preference for all trading community contact preferences not of type legal. | Role: Payment Management  Privilege: Manage Trading Community Legal Contact Preference (Data)  Resource: Trading Community Organization Email Contact Preference              |
| Trading Community Organization Email Contact<br>Preference | An Accounts Receivable Specialist Segregated Role can manage trading community legal contact preference for all trading community contact preferences not of type legal. | Role: Receivables Inquiry  Privilege: Manage Trading Community Legal Contact Preference (Data)  Resource: Trading Community Organization Email Contact Preference             |
| Trading Community Organization Party                       | An Accounts Receivable Specialist Segregated<br>Role can view trading community organization<br>for all organizations in the enterprise                                  | Role: Bill Management Segregated  Privilege: View Trading Community Organization (Data)  Resource: Trading Community Organization Party                                       |
| Trading Community Organization Party                       | An Accounts Receivable Specialist Segregated<br>Role can view trading community organization<br>for all organizations in the enterprise                                  | Role: Customer Account Inquiry  Privilege: View Trading Community Organization (Data)  Resource: Trading Community Organization Party                                         |
| Trading Community Organization Party                       | An Accounts Receivable Specialist Segregated<br>Role can view trading community organization<br>for all organizations in the enterprise                                  | Role: Customer Maintenance Segregated  Privilege: View Trading Community Organization (Data)  Resource: Trading Community Organization Party                                  |
| Trading Community Organization Party                       | An Accounts Receivable Specialist Segregated<br>Role can view trading community organization<br>for all organizations in the enterprise                                  | Role: Customer Payment Instrument<br>Management<br>Privilege: View Trading Community<br>Organization (Data)                                                                   |

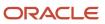

| Business Object                                            | Policy Description                                                                                                    | Policy Store Implementation                                                                                                    |
|------------------------------------------------------------|----------------------------------------------------------------------------------------------------|----------------------------------------------------------------------------------------------------|
|                                                            |                                                                                                    | Resource: Trading Community Organization<br>Party                                                                                                    |
| Trading Community Organization Party                       | An Accounts Receivable Specialist Segregated<br>Role can view trading community organization<br>for all organizations in the enterprise                                  | Role: Payment Management  Privilege: View Trading Community Organization (Data)  Resource: Trading Community Organization Party                                               |
| Trading Community Organization Party                       | An Accounts Receivable Specialist Segregated<br>Role can view trading community organization<br>for all organizations in the enterprise                                  | Role: Payment Settlement Management  Privilege: View Trading Community Organization (Data)  Resource: Trading Community Organization Party                                    |
| Trading Community Organization Party                       | An Accounts Receivable Specialist Segregated<br>Role can view trading community organization<br>for all organizations in the enterprise                                  | Role: Receivables Inquiry  Privilege: View Trading Community Organization (Data)  Resource: Trading Community Organization Party                                              |
| Trading Community Organization Phone<br>Contact Preference | An Accounts Receivable Specialist Segregated Role can manage trading community legal contact preference for all trading community contact preferences not of type legal. | Role: Bill Management Segregated  Privilege: Manage Trading Community Legal Contact Preference (Data)  Resource: Trading Community Organization Phone Contact Preference      |
| Trading Community Organization Phone<br>Contact Preference | An Accounts Receivable Specialist Segregated Role can manage trading community legal contact preference for all trading community contact preferences not of type legal. | Role: Customer Maintenance Segregated  Privilege: Manage Trading Community Legal Contact Preference (Data)  Resource: Trading Community Organization Phone Contact Preference |
| Trading Community Organization Phone<br>Contact Preference | An Accounts Receivable Specialist Segregated Role can manage trading community legal contact preference for all trading community contact preferences not of type legal. | Role: Payment Management  Privilege: Manage Trading Community Legal Contact Preference (Data)  Resource: Trading Community Organization Phone Contact Preference              |
| Trading Community Organization Phone<br>Contact Preference | An Accounts Receivable Specialist Segregated Role can manage trading community legal contact preference for all trading community contact preferences not of type legal. | Role: Receivables Inquiry  Privilege: Manage Trading Community Legal Contact Preference (Data)                                                                                |

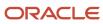

| Business Object         | Policy Description                                                                                                    | Policy Store Implementation                                                                                                    |
|-------------------------|----------------------------------------------------------------------------------------------------|----------------------------------------------------------------------------------------------------|
|                         |                                                                                                    | Resource: Trading Community Organization<br>Phone Contact Preference                                                             |
| Trading Community Party | An Accounts Receivable Specialist Segregated Role can view trading community person for all people in the enterprise       | Role: Bill Management Segregated  Privilege: View Trading Community Person (Data)  Resource: Trading Community Party             |
| Trading Community Party | An Accounts Receivable Specialist Segregated Role can view trading community person for all people in the enterprise       | Role: Customer Account Inquiry  Privilege: View Trading Community Person (Data)  Resource: Trading Community Party               |
| Trading Community Party | An Accounts Receivable Specialist Segregated Role can view trading community person for all people in the enterprise       | Role: Customer Maintenance Segregated Privilege: View Trading Community Person (Data) Resource: Trading Community Party          |
| Trading Community Party | An Accounts Receivable Specialist Segregated Role can view trading community person for all people in the enterprise       | Role: Customer Payment Instrument Management  Privilege: View Trading Community Person (Data)  Resource: Trading Community Party |
| Trading Community Party | An Accounts Receivable Specialist Segregated Role can view trading community person for all people in the enterprise       | Role: Payment Management  Privilege: View Trading Community Person (Data)  Resource: Trading Community Party                     |
| Trading Community Party | An Accounts Receivable Specialist Segregated<br>Role can view trading community person for all<br>people in the enterprise | Role: Payment Settlement Management Privilege: View Trading Community Person (Data) Resource: Trading Community Party            |
| Trading Community Party | An Accounts Receivable Specialist Segregated Role can view trading community person for all people in the enterprise       | Role: Receivables Inquiry  Privilege: View Trading Community Person (Data)  Resource: Trading Community Party                    |
| Trading Community Party | An Accounts Receivable Specialist Segregated Role can view trading community person for                                    | Role: Bill Management Segregated                                                                                                 |

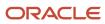

| Business Object         | Policy Description                                                                                                    | Policy Store Implementation                                                                                             |
|-------------------------|----------------------------------------------------------------------------------------------------|----------------------------------------------------------------------------------------------------|
|                         | all people in the enterprise other than sales accounts and sales prospects.                                                                                         | Privilege: View Trading Community Person<br>(Data)<br>Resource: Trading Community Party                                 |
| Trading Community Party | An Accounts Receivable Specialist Segregated Role can view trading community person for all people in the enterprise other than sales accounts and sales prospects. | Role: Customer Maintenance Segregated Privilege: View Trading Community Person (Data) Resource: Trading Community Party |
| Trading Community Party | An Accounts Receivable Specialist Segregated Role can view trading community person for all people in the enterprise other than sales accounts and sales prospects. | Role: Payment Management Privilege: View Trading Community Person (Data) Resource: Trading Community Party              |
| Trading Community Party | An Accounts Receivable Specialist Segregated Role can view trading community person for all people in the enterprise other than sales accounts and sales prospects. | Role: Receivables Inquiry Privilege: View Trading Community Person (Data) Resource: Trading Community Party             |
| Trading Community Party | An Accounts Receivable Specialist Segregated<br>Role can view trading community person for all<br>resources in the enterprise                                       | Role: Bill Management Segregated  Privilege: View Trading Community Person (Data)  Resource: Trading Community Party    |
| Trading Community Party | An Accounts Receivable Specialist Segregated<br>Role can view trading community person for all<br>resources in the enterprise                                       | Role: Customer Maintenance Segregated Privilege: View Trading Community Person (Data) Resource: Trading Community Party |
| Trading Community Party | An Accounts Receivable Specialist Segregated<br>Role can view trading community person for all<br>resources in the enterprise                                       | Role: Payment Management  Privilege: View Trading Community Person (Data)  Resource: Trading Community Party            |
| Trading Community Party | An Accounts Receivable Specialist Segregated<br>Role can view trading community person for all<br>resources in the enterprise                                       | Role: Receivables Inquiry Privilege: View Trading Community Person (Data) Resource: Trading Community Party             |

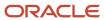

| Business Object                                              | Policy Description                                                                                                    | Policy Store Implementation                                                                                                    |
|--------------------------------------------------------------|----------------------------------------------------------------------------------------------------|----------------------------------------------------------------------------------------------------|
| Trading Community Person Address Contact<br>Preference       | An Accounts Receivable Specialist Segregated Role can manage trading community legal contact preference for all trading community contact preferences not of type legal. | Role: Bill Management Segregated  Privilege: Manage Trading Community Legal Contact Preference (Data)  Resource: Trading Community Person Address Contact Preference            |
| Trading Community Person Address Contact<br>Preference       | An Accounts Receivable Specialist Segregated Role can manage trading community legal contact preference for all trading community contact preferences not of type legal. | Role: Customer Maintenance Segregated  Privilege: Manage Trading Community Legal Contact Preference (Data)  Resource: Trading Community Person Address Contact Preference       |
| Trading Community Person Address Contact<br>Preference       | An Accounts Receivable Specialist Segregated Role can manage trading community legal contact preference for all trading community contact preferences not of type legal. | Role: Payment Management  Privilege: Manage Trading Community Legal Contact Preference (Data)  Resource: Trading Community Person Address Contact Preference                    |
| Trading Community Person Address Contact<br>Preference       | An Accounts Receivable Specialist Segregated Role can manage trading community legal contact preference for all trading community contact preferences not of type legal. | Role: Receivables Inquiry  Privilege: Manage Trading Community Legal Contact Preference (Data)  Resource: Trading Community Person Address Contact Preference                   |
| Trading Community Person Address Phone<br>Contact Preference | An Accounts Receivable Specialist Segregated Role can manage trading community legal contact preference for all trading community contact preferences not of type legal. | Role: Bill Management Segregated  Privilege: Manage Trading Community Legal Contact Preference (Data)  Resource: Trading Community Person Address Phone Contact Preference      |
| Trading Community Person Address Phone<br>Contact Preference | An Accounts Receivable Specialist Segregated Role can manage trading community legal contact preference for all trading community contact preferences not of type legal. | Role: Customer Maintenance Segregated  Privilege: Manage Trading Community Legal Contact Preference (Data)  Resource: Trading Community Person Address Phone Contact Preference |
| Trading Community Person Address Phone<br>Contact Preference | An Accounts Receivable Specialist Segregated Role can manage trading community legal contact preference for all trading community contact preferences not of type legal. | Role: Payment Management  Privilege: Manage Trading Community Legal Contact Preference (Data)  Resource: Trading Community Person Address Phone Contact Preference              |

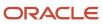

| Business Object                                              | Policy Description                                                                                                    | Policy Store Implementation                                                                                                    |
|--------------------------------------------------------------|----------------------------------------------------------------------------------------------------|----------------------------------------------------------------------------------------------------|
| Trading Community Person Address Phone<br>Contact Preference | An Accounts Receivable Specialist Segregated Role can manage trading community legal contact preference for all trading community contact preferences not of type legal. | Role: Receivables Inquiry  Privilege: Manage Trading Community Legal Contact Preference (Data)  Resource: Trading Community Person Address Phone Contact Preference     |
| Trading Community Person Email Contact<br>Preference         | An Accounts Receivable Specialist Segregated Role can manage trading community legal contact preference for all trading community contact preferences not of type legal. | Role: Bill Management Segregated  Privilege: Manage Trading Community Legal Contact Preference (Data)  Resource: Trading Community Person Email Contact Preference      |
| Trading Community Person Email Contact<br>Preference         | An Accounts Receivable Specialist Segregated Role can manage trading community legal contact preference for all trading community contact preferences not of type legal. | Role: Customer Maintenance Segregated  Privilege: Manage Trading Community Legal Contact Preference (Data)  Resource: Trading Community Person Email Contact Preference |
| Trading Community Person Email Contact<br>Preference         | An Accounts Receivable Specialist Segregated Role can manage trading community legal contact preference for all trading community contact preferences not of type legal. | Role: Payment Management  Privilege: Manage Trading Community Legal Contact Preference (Data)  Resource: Trading Community Person Email Contact Preference              |
| Trading Community Person Email Contact<br>Preference         | An Accounts Receivable Specialist Segregated Role can manage trading community legal contact preference for all trading community contact preferences not of type legal. | Role: Receivables Inquiry  Privilege: Manage Trading Community Legal Contact Preference (Data)  Resource: Trading Community Person Email Contact Preference             |
| Trading Community Person Phone Contact<br>Preference         | An Accounts Receivable Specialist Segregated Role can manage trading community legal contact preference for all trading community contact preferences not of type legal. | Role: Bill Management Segregated  Privilege: Manage Trading Community Legal Contact Preference (Data)  Resource: Trading Community Person Phone Contact Preference      |
| Trading Community Person Phone Contact<br>Preference         | An Accounts Receivable Specialist Segregated Role can manage trading community legal contact preference for all trading community contact preferences not of type legal. | Role: Customer Maintenance Segregated Privilege: Manage Trading Community Legal Contact Preference (Data)  Resource: Trading Community Person Phone Contact Preference  |

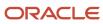

| Business Object                                          | Policy Description                                                                                                    | Policy Store Implementation                                                                                                    |
|----------------------------------------------------------|----------------------------------------------------------------------------------------------------|----------------------------------------------------------------------------------------------------|
| Trading Community Person Phone Contact<br>Preference     | An Accounts Receivable Specialist Segregated Role can manage trading community legal contact preference for all trading community contact preferences not of type legal. | Role: Payment Management  Privilege: Manage Trading Community Legal Contact Preference (Data)  Resource: Trading Community Person Phone Contact Preference    |
| Trading Community Person Phone Contact<br>Preference     | An Accounts Receivable Specialist Segregated Role can manage trading community legal contact preference for all trading community contact preferences not of type legal. | Role: Receivables Inquiry  Privilege: Manage Trading Community Legal Contact Preference (Data)  Resource: Trading Community Person Phone Contact Preference   |
| Trading Community Relationship                           | An Accounts Receivable Specialist Segregated Role can view trading community relationship for all trading community relationships in the enterprise                      | Role: Bill Management Segregated  Privilege: View Trading Community Relationship (Data)  Resource: Trading Community Relationship                             |
| Trading Community Relationship                           | An Accounts Receivable Specialist Segregated Role can view trading community relationship for all trading community relationships in the enterprise                      | Role: Customer Account Inquiry  Privilege: View Trading Community Relationship (Data)  Resource: Trading Community Relationship                               |
| Trading Community Relationship                           | An Accounts Receivable Specialist Segregated Role can view trading community relationship for all trading community relationships in the enterprise                      | Role: Payment Management  Privilege: View Trading Community Relationship (Data)  Resource: Trading Community Relationship                                     |
| Trading Community Relationship                           | An Accounts Receivable Specialist Segregated Role can view trading community relationship for all trading community relationships in the enterprise                      | Role: Receivables Inquiry  Privilege: View Trading Community Relationship (Data)  Resource: Trading Community Relationship                                    |
| Trading Community Resource Sales<br>Representative Setup | An Accounts Receivable Specialist Segregated Role can view trading community salesperson setup for all salespersons in the enterprise                                    | Role: Bill Management Segregated  Privilege: View Trading Community Salesperson Setup (Data)  Resource: Trading Community Resource Sales Representative Setup |
| Trading Community Resource Sales<br>Representative Setup | An Accounts Receivable Specialist Segregated<br>Role can view trading community salesperson<br>setup for all salespersons in the enterprise                              | Role: Customer Maintenance Segregated Privilege: View Trading Community Salesperson Setup (Data)                                                              |

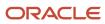

| Business Object                                          | Policy Description                                                                                                    | Policy Store Implementation                                                                                                    |
|----------------------------------------------------------|----------------------------------------------------------------------------------------------------|----------------------------------------------------------------------------------------------------|
|                                                          |                                                                                                    | Resource: Trading Community Resource Sales<br>Representative Setup                                                                                     |
| Trading Community Resource Sales<br>Representative Setup | An Accounts Receivable Specialist Segregated<br>Role can view trading community salesperson<br>setup for all salespersons in the enterprise | Role: Receivables Inquiry  Privilege: View Trading Community Salesperson Setup (Data)  Resource: Trading Community Resource Sales Representative Setup |

# Privacy

This table lists data security policies for privacy for the Accounts Receivable Specialist Segregated Role job role.

| Business Object        | Policy Description                                                                                                    | Policy Store Implementation                                                                                                    |
|------------------------|----------------------------------------------------------------------------------------------------|----------------------------------------------------------------------------------------------------|
| External Bank Account  | An Accounts Receivable Specialist Segregated Role can view personally identifiable information in payments for any bank account in the enterprise                                                        | Role: Payment Settlement Management  Privilege: View Personally Identifiable Information in Payments (Data)  Resource: External Bank Account |
| External Payment Party | An Accounts Receivable Specialist Segregated Role can view personally identifiable information in payments for any external payment party in the enterprise                                              | Role: Payment Settlement Management Privilege: View Personally Identifiable Information in Payments (Data) Resource: External Payment Party  |
| Party Tax Profile      | An Accounts Receivable Specialist Segregated<br>Role can manage party tax profile for any party<br>tax profile defined in the enterprise                                                                 | Role: Customer Account Inquiry Privilege: Manage Party Tax Profile (Data) Resource: Party Tax Profile                                        |
| Party Tax Profile      | An Accounts Receivable Specialist Segregated Role can manage party tax profile taxpayer identifier for organizations of type individual party tax profile taxpayer identifier defined in the enterprise. | Role: Customer Account Inquiry  Privilege: Manage Party Tax Profile Taxpayer Identifier (Data)  Resource: Party Tax Profile                  |
| Party Tax Profile      | An Accounts Receivable Specialist Segregated Role can manage party tax profile taxpayer identifier for organizations of type individual party tax profile taxpayer identifier defined in the enterprise. | Role: Party Taxpayer Identifier PII  Privilege: Manage Party Tax Profile Taxpayer Identifier (Data)  Resource: Party Tax Profile             |

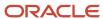

| Business Object               | Policy Description                                                                                                    | Policy Store Implementation                                                                                                    |
|-------------------------------|----------------------------------------------------------------------------------------------------|----------------------------------------------------------------------------------------------------|
| Payment Card                  | An Accounts Receivable Specialist Segregated Role can view personally identifiable information in payments for any payment card in the enterprise                                                        | Role: Payment Settlement Management  Privilege: View Personally Identifiable Information in Payments (Data)  Resource: Payment Card          |
| Tax Registration              | An Accounts Receivable Specialist Segregated<br>Role can manage tax registration for any tax<br>registration defined in the enterprise                                                                   | Role: Customer Account Inquiry Privilege: Manage Tax Registration (Data) Resource: Tax Registration                                          |
| Taxable Transaction           | An Accounts Receivable Specialist Segregated Role can manage taxable transaction for any taxable transaction existing in the enterprise                                                                  | Role: Customer Maintenance Segregated Privilege: Manage Taxable Transaction (Data) Resource: Taxable Transaction                             |
| Withholding Party Tax Profile | An Accounts Receivable Specialist Segregated Role can manage party tax profile taxpayer identifier for organizations of type individual party tax profile taxpayer identifier defined in the enterprise. | Role: Customer Account Inquiry  Privilege: Manage Party Tax Profile Taxpayer Identifier (Data)  Resource: Withholding Party Tax Profile      |
| Withholding Party Tax Profile | An Accounts Receivable Specialist Segregated Role can manage party tax profile taxpayer identifier for organizations of type individual party tax profile taxpayer identifier defined in the enterprise. | Role: Party Taxpayer Identifier PII  Privilege: Manage Party Tax Profile Taxpayer Identifier (Data)  Resource: Withholding Party Tax Profile |

# Asset Accountant (Job Role)

Performs asset transactions including additions, adjustments, transfers, and retirements, ensuring accuracy and completeness. Verifies asset information, transaction details, and accounting entries through inquiry and reports.

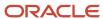

### Role Hierarchy

The Asset Accountant job role directly and indirectly inherits these roles.

- Asset Accountant
  - Download data for Assets Export
  - Financials Folder Reporting
  - Fixed Asset Details Transaction Analysis
    - Business Intelligence Authoring
  - Fixed Asset Inquiry
    - Customer Account Inquiry
    - Payables Invoice Inquiry
  - Fixed Asset Reporting
  - Fixed Asset Transaction Analysis
    - Business Intelligence Authoring
  - Fixed Asset Transaction Management
    - Customer Account Inquiry
    - FSCM Load Interface Administration
  - Fixed Depreciation Transaction Analysis
    - Business Intelligence Authoring
  - Import Fixed Asset
  - Subledger Accounting Manager
    - Business Intelligence Consumer
    - Customer Account Inquiry
  - Subledger Accounting Reporting
    - Business Intelligence Consumer
    - Customer Account Inquiry
  - Subledger Accounting Transaction Analysis
    - Business Intelligence Authoring
  - Upload data for Assets Import

#### **Duties**

This table lists the duties assigned directly and indirectly to the Asset Accountant job role.

| Duty Role                       | Description                                                                                                    |
|---------------------------------|----------------------------------------------------------------------------------------------------|
| Business Intelligence Authoring | An author of Business Intelligence reports as presented in the web catalog. The role allows authoring within Business Intelligence Applications, Business Intelligence Publisher, Real Time Decisions, Enterprise Performance Management and Business Intelligence Office. |

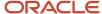

| Duty Role                                    | Description                                                                                                    |
|----------------------------------------------|----------------------------------------------------------------------------------------------------|
| Business Intelligence Consumer               | A role required to allow reporting from Business Intelligence Applications, Business Intelligence Publisher, Real Time Decisions, Enterprise Performance Management and Business Intelligence Office. This role allow you to run reports from the web catalog but it will not allow a report to be authored from a subject area. |
| Customer Account Inquiry                     | View customer account details.                                                                                                    |
| Download data for Assets Export              | Allows to download data exported from assets related data.                                                                                                    |
| FSCM Load Interface Administration           | Manages load interface file for import                                                                                                    |
| Financials Folder Reporting                  | Grants access to the Financials web catalog folder.                                                                                                    |
| Fixed Asset Details Transaction Analysis     | Analyzes Fixed Asset Details transactional information                                                                                                    |
| Fixed Asset Inquiry                          | Views asset information, transaction details, and accounting entries.                                                                                                    |
| Fixed Asset Reporting                        | Manages Fixed Assets reporting.                                                                                                    |
| Fixed Asset Transaction Analysis             | Analyzes Fixed Asset transactional information                                                                                                    |
| Fixed Asset Transaction Management           | Manages asset acquisitions, asset financial information, depreciation rules, asset capitalization, calculates depreciation, copies transactions to tax books, asset transfers, unit adjustments, asset descriptive information, asset retirements and reinstates erroneous retirements.                                          |
| Fixed Depreciation Transaction Analysis      | Analyzes Fixed Depreciation transactional information                                                                                                    |
| Import Fixed Asset                           | Allows access to import assets.                                                                                                    |
| Payables Invoice Inquiry                     | Views Oracle Fusion Payables invoices.                                                                                                    |
| Subledger Accounting Manager                 | Creates accounting for transactions, reviews journal entries, and runs account analysis, journal entries, and period close exceptions reports.                                                                                                    |
| Subledger Accounting Reporting               | Runs all subledger accounting reports, and reviews journal entries.                                                                                                    |
| Subledger Accounting Transaction<br>Analysis | Analyzes Subledger Accounting transactional information.                                                                                                    |
| Transactional Analysis                       | This duty is used for various generic OTBI security and filtering purposes and is therefore required for all OTBI users.                                                                                                    |
| Upload data for Assets Import                | Allows to upload data file to import fixed assets.                                                                                                    |

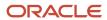

# Privileges

This table lists privileges granted to duties of the Asset Accountant job role.

| Granted Role             | Granted Role Description       | Privilege                                                               |
|--------------------------|--------------------------------|-------------------------------------------------------------------------|
| Customer Account Inquiry | View customer account details. | Export Customer Account                                                 |
| Customer Account Inquiry | View customer account details. | Export Customer Account Relationship                                    |
| Customer Account Inquiry | View customer account details. | Search Customer Account Relationships                                   |
| Customer Account Inquiry | View customer account details. | Search Customer Account Site                                            |
| Customer Account Inquiry | View customer account details. | Search Trading Community Organization                                   |
| Customer Account Inquiry | View customer account details. | Search Trading Community Organization<br>Additional Identifier          |
| Customer Account Inquiry | View customer account details. | Search Trading Community Organization<br>Additional Name                |
| Customer Account Inquiry | View customer account details. | Search Trading Community Organization<br>Address                        |
| Customer Account Inquiry | View customer account details. | Search Trading Community Organization<br>Classification Code Assignment |
| Customer Account Inquiry | View customer account details. | Search Trading Community Organization<br>Contact Point                  |
| Customer Account Inquiry | View customer account details. | View Customer Account                                                   |
| Customer Account Inquiry | View customer account details. | View Customer Account Information                                       |
| Customer Account Inquiry | View customer account details. | View Customer Account Relationship                                      |
| Customer Account Inquiry | View customer account details. | View Customer Account Relationships                                     |
| Customer Account Inquiry | View customer account details. | View Customer Account Site                                              |
| Customer Account Inquiry | View customer account details. | View Customer Account Site Use                                          |

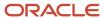

| Granted Role                       | Granted Role Description               | Privilege                                                             |
|------------------------------------|----------------------------------------|-----------------------------------------------------------------------|
| Customer Account Inquiry           | View customer account details.         | View Location of Final Discharge                                      |
| Customer Account Inquiry           | View customer account details.         | View Party Fiscal Classification                                      |
| Customer Account Inquiry           | View customer account details.         | View Third-Party Site Tax Profile                                     |
| Customer Account Inquiry           | View customer account details.         | View Third-Party Tax Profile                                          |
| Customer Account Inquiry           | View customer account details.         | View Trading Community Organization                                   |
| Customer Account Inquiry           | View customer account details.         | View Trading Community Organization<br>Additional Identifier          |
| Customer Account Inquiry           | View customer account details.         | View Trading Community Organization<br>Additional Name                |
| Customer Account Inquiry           | View customer account details.         | View Trading Community Organization Address                           |
| Customer Account Inquiry           | View customer account details.         | View Trading Community Organization Address<br>Use                    |
| Customer Account Inquiry           | View customer account details.         | View Trading Community Organization<br>Classification Code Assignment |
| Customer Account Inquiry           | View customer account details.         | View Trading Community Organization Contact<br>Point                  |
| Customer Account Inquiry           | View customer account details.         | View Trading Community Organization Contact<br>Preference             |
| Customer Account Inquiry           | View customer account details.         | View Trading Community Organization Source<br>System Mapping          |
| Customer Account Inquiry           | View customer account details.         | View Trading Community Organization Usage<br>Assignment               |
| FSCM Load Interface Administration | Manages load interface file for import | Access FSCM Integration Rest Service                                  |
| FSCM Load Interface Administration | Manages load interface file for import | Load File to Interface                                                |
| FSCM Load Interface Administration | Manages load interface file for import | Load Interface File for Import                                        |
| FSCM Load Interface Administration | Manages load interface file for import | Manage File Import and Export                                         |

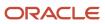

| Granted Role                       | Granted Role Description                                              | Privilege                                               |
|------------------------------------|-----------------------------------------------------------------------|---------------------------------------------------------|
| FSCM Load Interface Administration | Manages load interface file for import                                | Transfer File                                           |
| Fixed Asset Inquiry                | Views asset information, transaction details, and accounting entries. | Inquire Fixed Asset                                     |
| Fixed Asset Inquiry                | Views asset information, transaction details, and accounting entries. | Inquire Fixed Asset Transaction                         |
| Fixed Asset Inquiry                | Views asset information, transaction details, and accounting entries. | Manage Fixed Asset Tracking                             |
| Fixed Asset Inquiry                | Views asset information, transaction details, and accounting entries. | Submit Fixed Asset Trace Report                         |
| Fixed Asset Inquiry                | Views asset information, transaction details, and accounting entries. | View Fixed Asset Books                                  |
| Fixed Asset Inquiry                | Views asset information, transaction details, and accounting entries. | View Project Asset Details                              |
| Fixed Asset Reporting              | Manages Fixed Assets reporting.                                       | Prepare Asset Register                                  |
| Fixed Asset Reporting              | Manages Fixed Assets reporting.                                       | Submit Delete Mass Additions Report                     |
| Fixed Asset Reporting              | Manages Fixed Assets reporting.                                       | Submit Fixed Asset Additions Report                     |
| Fixed Asset Reporting              | Manages Fixed Assets reporting.                                       | Submit Fixed Asset Additions by Source Report           |
| Fixed Asset Reporting              | Manages Fixed Assets reporting.                                       | Submit Fixed Asset CIP Capitalization Report            |
| Fixed Asset Reporting              | Manages Fixed Assets reporting.                                       | Submit Fixed Asset CIP Detail Report                    |
| Fixed Asset Reporting              | Manages Fixed Assets reporting.                                       | Submit Fixed Asset CIP Summary Report                   |
| Fixed Asset Reporting              | Manages Fixed Assets reporting.                                       | Submit Fixed Asset Change Category Report               |
| Fixed Asset Reporting              | Manages Fixed Assets reporting.                                       | Submit Fixed Asset Cost Adjustment Report               |
| Fixed Asset Reporting              | Manages Fixed Assets reporting.                                       | Submit Fixed Asset Cost Adjustments by Source<br>Report |
| Fixed Asset Reporting              | Manages Fixed Assets reporting.                                       | Submit Fixed Asset Cost Clearing Reconciliation Report  |

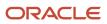

| Granted Role          | Granted Role Description        | Privilege                                                               |
|-----------------------|---------------------------------|-------------------------------------------------------------------------|
| Fixed Asset Reporting | Manages Fixed Assets reporting. | Submit Fixed Asset Cost Detail Report                                   |
| Fixed Asset Reporting | Manages Fixed Assets reporting. | Submit Fixed Asset Cost Summary Report                                  |
| Fixed Asset Reporting | Manages Fixed Assets reporting. | Submit Fixed Asset Hypothetical What If<br>Depreciation Analysis Report |
| Fixed Asset Reporting | Manages Fixed Assets reporting. | Submit Fixed Asset Impairment Report                                    |
| Fixed Asset Reporting | Manages Fixed Assets reporting. | Submit Fixed Asset Journal Entry Reserve<br>Ledger                      |
| Fixed Asset Reporting | Manages Fixed Assets reporting. | Submit Fixed Asset Lease Reports                                        |
| Fixed Asset Reporting | Manages Fixed Assets reporting. | Submit Fixed Asset Mass Additions Create<br>Report                      |
| Fixed Asset Reporting | Manages Fixed Assets reporting. | Submit Fixed Asset Property Tax Report                                  |
| Fixed Asset Reporting | Manages Fixed Assets reporting. | Submit Fixed Asset Reserve Detail Report                                |
| Fixed Asset Reporting | Manages Fixed Assets reporting. | Submit Fixed Asset Reserve Summary Report                               |
| Fixed Asset Reporting | Manages Fixed Assets reporting. | Submit Fixed Asset Retirements Report                                   |
| Fixed Asset Reporting | Manages Fixed Assets reporting. | Submit Fixed Asset Revaluation Reserve Detail<br>Report                 |
| Fixed Asset Reporting | Manages Fixed Assets reporting. | Submit Fixed Asset Revaluation Reserve<br>Summary Report                |
| Fixed Asset Reporting | Manages Fixed Assets reporting. | Submit Fixed Asset Tax Reports for Japan                                |
| Fixed Asset Reporting | Manages Fixed Assets reporting. | Submit Fixed Asset Tax Reports for United States                        |
| Fixed Asset Reporting | Manages Fixed Assets reporting. | Submit Fixed Asset Transaction History Report                           |
| Fixed Asset Reporting | Manages Fixed Assets reporting. | Submit Fixed Asset Transfers Report                                     |
| Fixed Asset Reporting | Manages Fixed Assets reporting. | Submit Fixed Asset What If Depreciation<br>Analysis Report              |

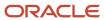

| Granted Role                       | Granted Role Description                                                                                                    | Privilege                                             |
|------------------------------------|----------------------------------------------------------------------------------------------------|-------------------------------------------------------|
| Fixed Asset Reporting              | Manages Fixed Assets reporting.                                                                                                    | Submit Fixed Assets by Cash Generating Unit<br>Report |
| Fixed Asset Reporting              | Manages Fixed Assets reporting.                                                                                                    | Submit Group Fixed Asset Detail Report                |
| Fixed Asset Reporting              | Manages Fixed Assets reporting.                                                                                                    | Submit Group Fixed Asset Listing                      |
| Fixed Asset Reporting              | Manages Fixed Assets reporting.                                                                                                    | Submit Group Fixed Asset Summary Report               |
| Fixed Asset Reporting              | Manages Fixed Assets reporting.                                                                                                    | Submit Mass Additions Posting Report                  |
| Fixed Asset Transaction Management | Manages asset acquisitions, asset financial information, depreciation rules, asset capitalization, calculates depreciation, copies transactions to tax books, asset transfers, unit adjustments, asset descriptive information, asset retirements and reinstates erroneous retirements. | Add Cost Source Line to Fixed Asset                   |
| Fixed Asset Transaction Management | Manages asset acquisitions, asset financial information, depreciation rules, asset capitalization, calculates depreciation, copies transactions to tax books, asset transfers, unit adjustments, asset descriptive information, asset retirements and reinstates erroneous retirements. | Add Fixed Asset                                       |
| Fixed Asset Transaction Management | Manages asset acquisitions, asset financial information, depreciation rules, asset capitalization, calculates depreciation, copies transactions to tax books, asset transfers, unit adjustments, asset descriptive information, asset retirements and reinstates erroneous retirements. | Adjust Fixed Asset Retirement                         |
| Fixed Asset Transaction Management | Manages asset acquisitions, asset financial information, depreciation rules, asset capitalization, calculates depreciation, copies transactions to tax books, asset transfers, unit adjustments, asset descriptive information, asset retirements and reinstates erroneous retirements. | Adjust Fixed Asset Unit                               |
| Fixed Asset Transaction Management | Manages asset acquisitions, asset financial information, depreciation rules, asset capitalization, calculates depreciation, copies transactions to tax books, asset transfers, unit adjustments, asset descriptive information, asset retirements and reinstates erroneous retirements. | Calculate Fixed Asset Deferred Depreciation           |

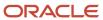

| Granted Role                       | Granted Role Description                                                                                                    | Privilege                                |
|------------------------------------|----------------------------------------------------------------------------------------------------|------------------------------------------|
| Fixed Asset Transaction Management | Manages asset acquisitions, asset financial information, depreciation rules, asset capitalization, calculates depreciation, copies transactions to tax books, asset transfers, unit adjustments, asset descriptive information, asset retirements and reinstates erroneous retirements. | Calculate Fixed Asset Depreciation       |
| Fixed Asset Transaction Management | Manages asset acquisitions, asset financial information, depreciation rules, asset capitalization, calculates depreciation, copies transactions to tax books, asset transfers, unit adjustments, asset descriptive information, asset retirements and reinstates erroneous retirements. | Capitalize CIP Fixed Asset               |
| Fixed Asset Transaction Management | Manages asset acquisitions, asset financial information, depreciation rules, asset capitalization, calculates depreciation, copies transactions to tax books, asset transfers, unit adjustments, asset descriptive information, asset retirements and reinstates erroneous retirements. | Change Fixed Asset Category              |
| Fixed Asset Transaction Management | Manages asset acquisitions, asset financial information, depreciation rules, asset capitalization, calculates depreciation, copies transactions to tax books, asset transfers, unit adjustments, asset descriptive information, asset retirements and reinstates erroneous retirements. | Change Fixed Asset Descriptive Detail    |
| Fixed Asset Transaction Management | Manages asset acquisitions, asset financial information, depreciation rules, asset capitalization, calculates depreciation, copies transactions to tax books, asset transfers, unit adjustments, asset descriptive information, asset retirements and reinstates erroneous retirements. | Change Fixed Asset Financial Information |
| Fixed Asset Transaction Management | Manages asset acquisitions, asset financial information, depreciation rules, asset capitalization, calculates depreciation, copies transactions to tax books, asset transfers, unit adjustments, asset descriptive information, asset retirements and reinstates erroneous retirements. | Change Group Fixed Asset Association     |
| Fixed Asset Transaction Management | Manages asset acquisitions, asset financial information, depreciation rules, asset capitalization, calculates depreciation, copies transactions to tax books, asset transfers, unit adjustments, asset descriptive information, asset retirements and reinstates erroneous retirements. | Compare Fixed Asset Physical Inventory   |

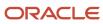

| Granted Role                       | Granted Role Description                                                                                                    | Privilege                                            |
|------------------------------------|----------------------------------------------------------------------------------------------------|------------------------------------------------------|
| Fixed Asset Transaction Management | Manages asset acquisitions, asset financial information, depreciation rules, asset capitalization, calculates depreciation, copies transactions to tax books, asset transfers, unit adjustments, asset descriptive information, asset retirements and reinstates erroneous retirements. | Create Fixed Asset Mass Source Line Transfer         |
| Fixed Asset Transaction Management | Manages asset acquisitions, asset financial information, depreciation rules, asset capitalization, calculates depreciation, copies transactions to tax books, asset transfers, unit adjustments, asset descriptive information, asset retirements and reinstates erroneous retirements. | Create Fixed Asset Mass Unplanned<br>Depreciation    |
| Fixed Asset Transaction Management | Manages asset acquisitions, asset financial information, depreciation rules, asset capitalization, calculates depreciation, copies transactions to tax books, asset transfers, unit adjustments, asset descriptive information, asset retirements and reinstates erroneous retirements. | Create Fixed Asset Revaluation                       |
| Fixed Asset Transaction Management | Manages asset acquisitions, asset financial information, depreciation rules, asset capitalization, calculates depreciation, copies transactions to tax books, asset transfers, unit adjustments, asset descriptive information, asset retirements and reinstates erroneous retirements. | Create Fixed Asset Unplanned Depreciation            |
| Fixed Asset Transaction Management | Manages asset acquisitions, asset financial information, depreciation rules, asset capitalization, calculates depreciation, copies transactions to tax books, asset transfers, unit adjustments, asset descriptive information, asset retirements and reinstates erroneous retirements. | Create Mass Change Fixed Asset Depreciation<br>Rules |
| Fixed Asset Transaction Management | Manages asset acquisitions, asset financial information, depreciation rules, asset capitalization, calculates depreciation, copies transactions to tax books, asset transfers, unit adjustments, asset descriptive information, asset retirements and reinstates erroneous retirements. | Create Mass Fixed Asset Category Change              |
| Fixed Asset Transaction Management | Manages asset acquisitions, asset financial information, depreciation rules, asset capitalization, calculates depreciation, copies transactions to tax books, asset transfers, unit adjustments, asset descriptive information, asset retirements and reinstates erroneous retirements. | Create Mass Fixed Asset Resume Depreciation          |

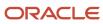

| Granted Role                       | Granted Role Description                                                                                                    | Privilege                                    |
|------------------------------------|----------------------------------------------------------------------------------------------------|----------------------------------------------|
| Fixed Asset Transaction Management | Manages asset acquisitions, asset financial information, depreciation rules, asset capitalization, calculates depreciation, copies transactions to tax books, asset transfers, unit adjustments, asset descriptive information, asset retirements and reinstates erroneous retirements. | Create Mass Fixed Asset Retirement           |
| Fixed Asset Transaction Management | Manages asset acquisitions, asset financial information, depreciation rules, asset capitalization, calculates depreciation, copies transactions to tax books, asset transfers, unit adjustments, asset descriptive information, asset retirements and reinstates erroneous retirements. | Create Mass Fixed Asset Suspend Depreciation |
| Fixed Asset Transaction Management | Manages asset acquisitions, asset financial information, depreciation rules, asset capitalization, calculates depreciation, copies transactions to tax books, asset transfers, unit adjustments, asset descriptive information, asset retirements and reinstates erroneous retirements. | Create Mass Fixed Asset Transfer             |
| Fixed Asset Transaction Management | Manages asset acquisitions, asset financial information, depreciation rules, asset capitalization, calculates depreciation, copies transactions to tax books, asset transfers, unit adjustments, asset descriptive information, asset retirements and reinstates erroneous retirements. | Create Mass Group Fixed Asset Change         |
| Fixed Asset Transaction Management | Manages asset acquisitions, asset financial information, depreciation rules, asset capitalization, calculates depreciation, copies transactions to tax books, asset transfers, unit adjustments, asset descriptive information, asset retirements and reinstates erroneous retirements. | Create and Update Fixed Asset Impairment     |
| Fixed Asset Transaction Management | Manages asset acquisitions, asset financial information, depreciation rules, asset capitalization, calculates depreciation, copies transactions to tax books, asset transfers, unit adjustments, asset descriptive information, asset retirements and reinstates erroneous retirements. | Delete Fixed Asset                           |
| Fixed Asset Transaction Management | Manages asset acquisitions, asset financial information, depreciation rules, asset capitalization, calculates depreciation, copies transactions to tax books, asset transfers, unit adjustments, asset descriptive information, asset retirements and reinstates erroneous retirements. | Delete Mass Additions                        |

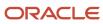

| Granted Role                       | Granted Role Description                                                                                                    | Privilege                                 |
|------------------------------------|----------------------------------------------------------------------------------------------------|-------------------------------------------|
| Fixed Asset Transaction Management | Manages asset acquisitions, asset financial information, depreciation rules, asset capitalization, calculates depreciation, copies transactions to tax books, asset transfers, unit adjustments, asset descriptive information, asset retirements and reinstates erroneous retirements. | Import Fixed Asset Leases                 |
| Fixed Asset Transaction Management | Manages asset acquisitions, asset financial information, depreciation rules, asset capitalization, calculates depreciation, copies transactions to tax books, asset transfers, unit adjustments, asset descriptive information, asset retirements and reinstates erroneous retirements. | Manage Fixed Asset Additions              |
| Fixed Asset Transaction Management | Manages asset acquisitions, asset financial information, depreciation rules, asset capitalization, calculates depreciation, copies transactions to tax books, asset transfers, unit adjustments, asset descriptive information, asset retirements and reinstates erroneous retirements. | Manage Fixed Asset Assignments            |
| Fixed Asset Transaction Management | Manages asset acquisitions, asset financial information, depreciation rules, asset capitalization, calculates depreciation, copies transactions to tax books, asset transfers, unit adjustments, asset descriptive information, asset retirements and reinstates erroneous retirements. | Manage Fixed Asset Cost and Depreciation  |
| Fixed Asset Transaction Management | Manages asset acquisitions, asset financial information, depreciation rules, asset capitalization, calculates depreciation, copies transactions to tax books, asset transfers, unit adjustments, asset descriptive information, asset retirements and reinstates erroneous retirements. | Manage Fixed Asset Financial Transactions |
| Fixed Asset Transaction Management | Manages asset acquisitions, asset financial information, depreciation rules, asset capitalization, calculates depreciation, copies transactions to tax books, asset transfers, unit adjustments, asset descriptive information, asset retirements and reinstates erroneous retirements. | Manage Fixed Asset Leases                 |
| Fixed Asset Transaction Management | Manages asset acquisitions, asset financial information, depreciation rules, asset capitalization, calculates depreciation, copies transactions to tax books, asset transfers, unit adjustments, asset descriptive information, asset retirements and reinstates erroneous retirements. | Manage Fixed Asset Maintenance Order Data |

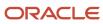

| Granted Role                       | Granted Role Description                                                                                                    | Privilege                                  |
|------------------------------------|----------------------------------------------------------------------------------------------------|--------------------------------------------|
| Fixed Asset Transaction Management | Manages asset acquisitions, asset financial information, depreciation rules, asset capitalization, calculates depreciation, copies transactions to tax books, asset transfers, unit adjustments, asset descriptive information, asset retirements and reinstates erroneous retirements. | Manage Fixed Asset Retirements             |
| Fixed Asset Transaction Management | Manages asset acquisitions, asset financial information, depreciation rules, asset capitalization, calculates depreciation, copies transactions to tax books, asset transfers, unit adjustments, asset descriptive information, asset retirements and reinstates erroneous retirements. | Manage Fixed Asset Tracking                |
| Fixed Asset Transaction Management | Manages asset acquisitions, asset financial information, depreciation rules, asset capitalization, calculates depreciation, copies transactions to tax books, asset transfers, unit adjustments, asset descriptive information, asset retirements and reinstates erroneous retirements. | Manage Fixed Asset Transactions Activities |
| Fixed Asset Transaction Management | Manages asset acquisitions, asset financial information, depreciation rules, asset capitalization, calculates depreciation, copies transactions to tax books, asset transfers, unit adjustments, asset descriptive information, asset retirements and reinstates erroneous retirements. | Merge Fixed Asset Cost Source Line         |
| Fixed Asset Transaction Management | Manages asset acquisitions, asset financial information, depreciation rules, asset capitalization, calculates depreciation, copies transactions to tax books, asset transfers, unit adjustments, asset descriptive information, asset retirements and reinstates erroneous retirements. | Modify Fixed Asset Cost Source Line        |
| Fixed Asset Transaction Management | Manages asset acquisitions, asset financial information, depreciation rules, asset capitalization, calculates depreciation, copies transactions to tax books, asset transfers, unit adjustments, asset descriptive information, asset retirements and reinstates erroneous retirements. | Populate Fixed Asset ACE Information       |
| Fixed Asset Transaction Management | Manages asset acquisitions, asset financial information, depreciation rules, asset capitalization, calculates depreciation, copies transactions to tax books, asset transfers, unit adjustments, asset descriptive information, asset retirements and reinstates erroneous retirements. | Post Fixed Asset Online Transactions       |

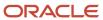

| Granted Role                       | Granted Role Description                                                                                                    | Privilege                                                    |
|------------------------------------|----------------------------------------------------------------------------------------------------|--------------------------------------------------------------|
| Fixed Asset Transaction Management | Manages asset acquisitions, asset financial information, depreciation rules, asset capitalization, calculates depreciation, copies transactions to tax books, asset transfers, unit adjustments, asset descriptive information, asset retirements and reinstates erroneous retirements. | Post Mass Additions                                          |
| Fixed Asset Transaction Management | Manages asset acquisitions, asset financial information, depreciation rules, asset capitalization, calculates depreciation, copies transactions to tax books, asset transfers, unit adjustments, asset descriptive information, asset retirements and reinstates erroneous retirements. | Post Mass Fixed Asset Assignment                             |
| Fixed Asset Transaction Management | Manages asset acquisitions, asset financial information, depreciation rules, asset capitalization, calculates depreciation, copies transactions to tax books, asset transfers, unit adjustments, asset descriptive information, asset retirements and reinstates erroneous retirements. | Post Mass Fixed Asset Financial Transactions                 |
| Fixed Asset Transaction Management | Manages asset acquisitions, asset financial information, depreciation rules, asset capitalization, calculates depreciation, copies transactions to tax books, asset transfers, unit adjustments, asset descriptive information, asset retirements and reinstates erroneous retirements. | Post Mass Fixed Asset Retirement                             |
| Fixed Asset Transaction Management | Manages asset acquisitions, asset financial information, depreciation rules, asset capitalization, calculates depreciation, copies transactions to tax books, asset transfers, unit adjustments, asset descriptive information, asset retirements and reinstates erroneous retirements. | Prepare Fixed Asset Category Change in<br>Spreadsheet        |
| Fixed Asset Transaction Management | Manages asset acquisitions, asset financial information, depreciation rules, asset capitalization, calculates depreciation, copies transactions to tax books, asset transfers, unit adjustments, asset descriptive information, asset retirements and reinstates erroneous retirements. | Prepare Fixed Asset Change Depreciation Rules in Spreadsheet |
| Fixed Asset Transaction Management | Manages asset acquisitions, asset financial information, depreciation rules, asset capitalization, calculates depreciation, copies transactions to tax books, asset transfers, unit adjustments, asset descriptive information, asset retirements and reinstates erroneous retirements. | Prepare Fixed Asset Cost Source Lines                        |

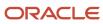

| Granted Role                       | Granted Role Description                                                                                                    | Privilege                                                |
|------------------------------------|----------------------------------------------------------------------------------------------------|----------------------------------------------------------|
| Fixed Asset Transaction Management | Manages asset acquisitions, asset financial information, depreciation rules, asset capitalization, calculates depreciation, copies transactions to tax books, asset transfers, unit adjustments, asset descriptive information, asset retirements and reinstates erroneous retirements. | Prepare Fixed Asset Depreciation Override                |
| Fixed Asset Transaction Management | Manages asset acquisitions, asset financial information, depreciation rules, asset capitalization, calculates depreciation, copies transactions to tax books, asset transfers, unit adjustments, asset descriptive information, asset retirements and reinstates erroneous retirements. | Prepare Fixed Asset Group Asset Change in<br>Spreadsheet |
| Fixed Asset Transaction Management | Manages asset acquisitions, asset financial information, depreciation rules, asset capitalization, calculates depreciation, copies transactions to tax books, asset transfers, unit adjustments, asset descriptive information, asset retirements and reinstates erroneous retirements. | Prepare Fixed Asset Physical Inventory in<br>Spreadsheet |
| Fixed Asset Transaction Management | Manages asset acquisitions, asset financial information, depreciation rules, asset capitalization, calculates depreciation, copies transactions to tax books, asset transfers, unit adjustments, asset descriptive information, asset retirements and reinstates erroneous retirements. | Prepare Fixed Asset Reinstatement                        |
| Fixed Asset Transaction Management | Manages asset acquisitions, asset financial information, depreciation rules, asset capitalization, calculates depreciation, copies transactions to tax books, asset transfers, unit adjustments, asset descriptive information, asset retirements and reinstates erroneous retirements. | Prepare Fixed Asset Resume Depreciation in Spreadsheet   |
| Fixed Asset Transaction Management | Manages asset acquisitions, asset financial information, depreciation rules, asset capitalization, calculates depreciation, copies transactions to tax books, asset transfers, unit adjustments, asset descriptive information, asset retirements and reinstates erroneous retirements. | Prepare Fixed Asset Retirement in Spreadsheet            |
| Fixed Asset Transaction Management | Manages asset acquisitions, asset financial information, depreciation rules, asset capitalization, calculates depreciation, copies transactions to tax books, asset transfers, unit adjustments, asset descriptive information, asset retirements and reinstates erroneous retirements. | Prepare Fixed Asset Revaluation in Spreadsheet           |

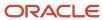

| Granted Role                       | Granted Role Description                                                                                                    | Privilege                                               |
|------------------------------------|----------------------------------------------------------------------------------------------------|---------------------------------------------------------|
| Fixed Asset Transaction Management | Manages asset acquisitions, asset financial information, depreciation rules, asset capitalization, calculates depreciation, copies transactions to tax books, asset transfers, unit adjustments, asset descriptive information, asset retirements and reinstates erroneous retirements. | Prepare Fixed Asset Suspend Depreciation in Spreadsheet |
| Fixed Asset Transaction Management | Manages asset acquisitions, asset financial information, depreciation rules, asset capitalization, calculates depreciation, copies transactions to tax books, asset transfers, unit adjustments, asset descriptive information, asset retirements and reinstates erroneous retirements. | Prepare Fixed Asset Units of Production                 |
| Fixed Asset Transaction Management | Manages asset acquisitions, asset financial information, depreciation rules, asset capitalization, calculates depreciation, copies transactions to tax books, asset transfers, unit adjustments, asset descriptive information, asset retirements and reinstates erroneous retirements. | Prepare Mass Additions Automatically                    |
| Fixed Asset Transaction Management | Manages asset acquisitions, asset financial information, depreciation rules, asset capitalization, calculates depreciation, copies transactions to tax books, asset transfers, unit adjustments, asset descriptive information, asset retirements and reinstates erroneous retirements. | Prepare Mass Fixed Asset Assignment in<br>Spreadsheet   |
| Fixed Asset Transaction Management | Manages asset acquisitions, asset financial information, depreciation rules, asset capitalization, calculates depreciation, copies transactions to tax books, asset transfers, unit adjustments, asset descriptive information, asset retirements and reinstates erroneous retirements. | Process Fixed Asset Impairment                          |
| Fixed Asset Transaction Management | Manages asset acquisitions, asset financial information, depreciation rules, asset capitalization, calculates depreciation, copies transactions to tax books, asset transfers, unit adjustments, asset descriptive information, asset retirements and reinstates erroneous retirements. | Process Fixed Asset Revaluation                         |
| Fixed Asset Transaction Management | Manages asset acquisitions, asset financial information, depreciation rules, asset capitalization, calculates depreciation, copies transactions to tax books, asset transfers, unit adjustments, asset descriptive information, asset retirements and reinstates erroneous retirements. | Reinstate Fixed Asset Retirement                        |

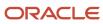

| Granted Role                       | Granted Role Description                                                                                                    | Privilege                                      |
|------------------------------------|----------------------------------------------------------------------------------------------------|------------------------------------------------|
| Fixed Asset Transaction Management | Manages asset acquisitions, asset financial information, depreciation rules, asset capitalization, calculates depreciation, copies transactions to tax books, asset transfers, unit adjustments, asset descriptive information, asset retirements and reinstates erroneous retirements. | Reinstate Mass Fixed Asset Retirement          |
| Fixed Asset Transaction Management | Manages asset acquisitions, asset financial information, depreciation rules, asset capitalization, calculates depreciation, copies transactions to tax books, asset transfers, unit adjustments, asset descriptive information, asset retirements and reinstates erroneous retirements. | Retire Fixed Asset                             |
| Fixed Asset Transaction Management | Manages asset acquisitions, asset financial information, depreciation rules, asset capitalization, calculates depreciation, copies transactions to tax books, asset transfers, unit adjustments, asset descriptive information, asset retirements and reinstates erroneous retirements. | Search Fixed Asset Impairment                  |
| Fixed Asset Transaction Management | Manages asset acquisitions, asset financial information, depreciation rules, asset capitalization, calculates depreciation, copies transactions to tax books, asset transfers, unit adjustments, asset descriptive information, asset retirements and reinstates erroneous retirements. | Search Fixed Asset Revaluation                 |
| Fixed Asset Transaction Management | Manages asset acquisitions, asset financial information, depreciation rules, asset capitalization, calculates depreciation, copies transactions to tax books, asset transfers, unit adjustments, asset descriptive information, asset retirements and reinstates erroneous retirements. | Search Mass Fixed Asset Financial Transactions |
| Fixed Asset Transaction Management | Manages asset acquisitions, asset financial information, depreciation rules, asset capitalization, calculates depreciation, copies transactions to tax books, asset transfers, unit adjustments, asset descriptive information, asset retirements and reinstates erroneous retirements. | Search Mass Fixed Asset Retirement             |
| Fixed Asset Transaction Management | Manages asset acquisitions, asset financial information, depreciation rules, asset capitalization, calculates depreciation, copies transactions to tax books, asset transfers, unit adjustments, asset descriptive information, asset retirements and reinstates erroneous retirements. | Search Mass Fixed Asset Transfer               |

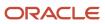

| Granted Role                       | Granted Role Description                                                                                                    | Privilege                                            |
|------------------------------------|----------------------------------------------------------------------------------------------------|------------------------------------------------------|
| Fixed Asset Transaction Management | Manages asset acquisitions, asset financial information, depreciation rules, asset capitalization, calculates depreciation, copies transactions to tax books, asset transfers, unit adjustments, asset descriptive information, asset retirements and reinstates erroneous retirements. | Select Assets for Fixed Asset Mass Transactions      |
| Fixed Asset Transaction Management | Manages asset acquisitions, asset financial information, depreciation rules, asset capitalization, calculates depreciation, copies transactions to tax books, asset transfers, unit adjustments, asset descriptive information, asset retirements and reinstates erroneous retirements. | Split Fixed Asset Cost Source Line                   |
| Fixed Asset Transaction Management | Manages asset acquisitions, asset financial information, depreciation rules, asset capitalization, calculates depreciation, copies transactions to tax books, asset transfers, unit adjustments, asset descriptive information, asset retirements and reinstates erroneous retirements. | Submit Fixed Asset Accounting                        |
| Fixed Asset Transaction Management | Manages asset acquisitions, asset financial information, depreciation rules, asset capitalization, calculates depreciation, copies transactions to tax books, asset transfers, unit adjustments, asset descriptive information, asset retirements and reinstates erroneous retirements. | Submit Fixed Asset Initial Mass Copy to Tax<br>Book  |
| Fixed Asset Transaction Management | Manages asset acquisitions, asset financial information, depreciation rules, asset capitalization, calculates depreciation, copies transactions to tax books, asset transfers, unit adjustments, asset descriptive information, asset retirements and reinstates erroneous retirements. | Submit Fixed Asset Journal Entry Reserve<br>Ledger   |
| Fixed Asset Transaction Management | Manages asset acquisitions, asset financial information, depreciation rules, asset capitalization, calculates depreciation, copies transactions to tax books, asset transfers, unit adjustments, asset descriptive information, asset retirements and reinstates erroneous retirements. | Submit Fixed Asset Periodic Mass Copy to Tax<br>Book |
| Fixed Asset Transaction Management | Manages asset acquisitions, asset financial information, depreciation rules, asset capitalization, calculates depreciation, copies transactions to tax books, asset transfers, unit adjustments, asset descriptive information, asset retirements and reinstates erroneous retirements. | Submit Fixed Asset Tax Reports for Japan             |

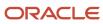

| Granted Role                       | Granted Role Description                                                                                                    | Privilege                                           |
|------------------------------------|----------------------------------------------------------------------------------------------------|-----------------------------------------------------|
| Fixed Asset Transaction Management | Manages asset acquisitions, asset financial information, depreciation rules, asset capitalization, calculates depreciation, copies transactions to tax books, asset transfers, unit adjustments, asset descriptive information, asset retirements and reinstates erroneous retirements. | Submit Fixed Asset What if Depreciation<br>Analysis |
| Fixed Asset Transaction Management | Manages asset acquisitions, asset financial information, depreciation rules, asset capitalization, calculates depreciation, copies transactions to tax books, asset transfers, unit adjustments, asset descriptive information, asset retirements and reinstates erroneous retirements. | Submit Mass Additions Creation Program              |
| Fixed Asset Transaction Management | Manages asset acquisitions, asset financial information, depreciation rules, asset capitalization, calculates depreciation, copies transactions to tax books, asset transfers, unit adjustments, asset descriptive information, asset retirements and reinstates erroneous retirements. | Suspend Fixed Asset Depreciation                    |
| Fixed Asset Transaction Management | Manages asset acquisitions, asset financial information, depreciation rules, asset capitalization, calculates depreciation, copies transactions to tax books, asset transfers, unit adjustments, asset descriptive information, asset retirements and reinstates erroneous retirements. | Transfer Fixed Asset                                |
| Fixed Asset Transaction Management | Manages asset acquisitions, asset financial information, depreciation rules, asset capitalization, calculates depreciation, copies transactions to tax books, asset transfers, unit adjustments, asset descriptive information, asset retirements and reinstates erroneous retirements. | Transfer Fixed Asset Reserve                        |
| Fixed Asset Transaction Management | Manages asset acquisitions, asset financial information, depreciation rules, asset capitalization, calculates depreciation, copies transactions to tax books, asset transfers, unit adjustments, asset descriptive information, asset retirements and reinstates erroneous retirements. | Transfer Fixed Asset to Another Asset Book          |
| Fixed Asset Transaction Management | Manages asset acquisitions, asset financial information, depreciation rules, asset capitalization, calculates depreciation, copies transactions to tax books, asset transfers, unit adjustments, asset descriptive information, asset retirements and reinstates erroneous retirements. | Update Fixed Asset ACE Book                         |

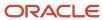

| Granted Role                       | Granted Role Description                                                                                                    | Privilege                                  |
|------------------------------------|----------------------------------------------------------------------------------------------------|--------------------------------------------|
| Fixed Asset Transaction Management | Manages asset acquisitions, asset financial information, depreciation rules, asset capitalization, calculates depreciation, copies transactions to tax books, asset transfers, unit adjustments, asset descriptive information, asset retirements and reinstates erroneous retirements. | Update Fixed Asset Cost Source Line        |
| Fixed Asset Transaction Management | Manages asset acquisitions, asset financial information, depreciation rules, asset capitalization, calculates depreciation, copies transactions to tax books, asset transfers, unit adjustments, asset descriptive information, asset retirements and reinstates erroneous retirements. | Upload Fixed Asset Units of Production     |
| Fixed Asset Transaction Management | Manages asset acquisitions, asset financial information, depreciation rules, asset capitalization, calculates depreciation, copies transactions to tax books, asset transfers, unit adjustments, asset descriptive information, asset retirements and reinstates erroneous retirements. | Validate Fixed Asset Depreciation Override |
| Fixed Asset Transaction Management | Manages asset acquisitions, asset financial information, depreciation rules, asset capitalization, calculates depreciation, copies transactions to tax books, asset transfers, unit adjustments, asset descriptive information, asset retirements and reinstates erroneous retirements. | Validate Fixed Asset Units of Production   |
| Fixed Asset Transaction Management | Manages asset acquisitions, asset financial information, depreciation rules, asset capitalization, calculates depreciation, copies transactions to tax books, asset transfers, unit adjustments, asset descriptive information, asset retirements and reinstates erroneous retirements. | View Project Asset Details                 |
| Payables Invoice Inquiry           | Views Oracle Fusion Payables invoices.                                                                                                    | Manage Payables Invoices                   |
| Payables Invoice Inquiry           | Views Oracle Fusion Payables invoices.                                                                                                    | View Payables Invoice                      |
| Subledger Accounting Manager       | Creates accounting for transactions, reviews journal entries, and runs account analysis, journal entries, and period close exceptions reports.                                                                                                    | Create Subledger Journal Entry Batch       |
| Subledger Accounting Manager       | Creates accounting for transactions, reviews journal entries, and runs account analysis, journal entries, and period close exceptions reports.                                                                                                    | Create Subledger Journal Entry Online      |

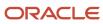

| Granted Role                 | Granted Role Description                                                                                                    | Privilege                                                  |
|------------------------------|----------------------------------------------------------------------------------------------------|------------------------------------------------------------|
| Subledger Accounting Manager | Creates accounting for transactions, reviews journal entries, and runs account analysis, journal entries, and period close exceptions reports. | Create Subledger Journal Entry for Third Party<br>Merge    |
| Subledger Accounting Manager | Creates accounting for transactions, reviews journal entries, and runs account analysis, journal entries, and period close exceptions reports. | Create Subledger Multiperiod and Accrual<br>Reversal Entry |
| Subledger Accounting Manager | Creates accounting for transactions, reviews journal entries, and runs account analysis, journal entries, and period close exceptions reports. | Manage Subledger Journal Entry Manually                    |
| Subledger Accounting Manager | Creates accounting for transactions, reviews journal entries, and runs account analysis, journal entries, and period close exceptions reports. | Override Subledger Journal Entry                           |
| Subledger Accounting Manager | Creates accounting for transactions, reviews journal entries, and runs account analysis, journal entries, and period close exceptions reports. | Post Journal                                               |
| Subledger Accounting Manager | Creates accounting for transactions, reviews journal entries, and runs account analysis, journal entries, and period close exceptions reports. | Post Subledger Journal Entry to General Ledger             |
| Subledger Accounting Manager | Creates accounting for transactions, reviews journal entries, and runs account analysis, journal entries, and period close exceptions reports. | Purge Accounting Event Diagnostic Data                     |
| Subledger Accounting Manager | Creates accounting for transactions, reviews journal entries, and runs account analysis, journal entries, and period close exceptions reports. | Review Subledger Journal Entry                             |
| Subledger Accounting Manager | Creates accounting for transactions, reviews journal entries, and runs account analysis, journal entries, and period close exceptions reports. | Run Global Journals and Third Party Report                 |
| Subledger Accounting Manager | Creates accounting for transactions, reviews journal entries, and runs account analysis, journal entries, and period close exceptions reports. | Run Global Subledger Detail Journal Report                 |
| Subledger Accounting Manager | Creates accounting for transactions, reviews journal entries, and runs account analysis,                                                       | Run Global Third Party Account Balance Report              |

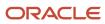

| Granted Role                 | Granted Role Description                                                                                                    | Privilege                                            |
|------------------------------|----------------------------------------------------------------------------------------------------|------------------------------------------------------|
|                              | journal entries, and period close exceptions reports.                                                                                          |                                                      |
| Subledger Accounting Manager | Creates accounting for transactions, reviews journal entries, and runs account analysis, journal entries, and period close exceptions reports. | Run Global Third Party Balances Summary<br>Report    |
| Subledger Accounting Manager | Creates accounting for transactions, reviews journal entries, and runs account analysis, journal entries, and period close exceptions reports. | Run Global Third Party Detail and Balances<br>Report |
| Subledger Accounting Manager | Creates accounting for transactions, reviews journal entries, and runs account analysis, journal entries, and period close exceptions reports. | Run Import Journals By Program Call                  |
| Subledger Accounting Manager | Creates accounting for transactions, reviews journal entries, and runs account analysis, journal entries, and period close exceptions reports. | Submit Account Analysis Report                       |
| Subledger Accounting Manager | Creates accounting for transactions, reviews journal entries, and runs account analysis, journal entries, and period close exceptions reports. | Submit Accounting Event Diagnostic Report            |
| Subledger Accounting Manager | Creates accounting for transactions, reviews journal entries, and runs account analysis, journal entries, and period close exceptions reports. | Submit Journal Entries Report                        |
| Subledger Accounting Manager | Creates accounting for transactions, reviews journal entries, and runs account analysis, journal entries, and period close exceptions reports. | Submit Subledger Period Close Exceptions<br>Report   |
| Subledger Accounting Manager | Creates accounting for transactions, reviews journal entries, and runs account analysis, journal entries, and period close exceptions reports. | Submit Third Party Balances Report                   |
| Subledger Accounting Manager | Creates accounting for transactions, reviews journal entries, and runs account analysis, journal entries, and period close exceptions reports. | Submit Trading Partner Summary Report                |
| Subledger Accounting Manager | Creates accounting for transactions, reviews journal entries, and runs account analysis, journal entries, and period close exceptions reports. | Transfer Online Journal Entry to General Ledge       |

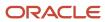

| Granted Role                   | Granted Role Description                                                                                                    | Privilege                                           |
|--------------------------------|----------------------------------------------------------------------------------------------------|-----------------------------------------------------|
| Subledger Accounting Manager   | Creates accounting for transactions, reviews journal entries, and runs account analysis, journal entries, and period close exceptions reports. | Update Subledger Accounting Balance                 |
| Subledger Accounting Reporting | Runs all subledger accounting reports, and reviews journal entries.                                                                            | Create Journal Entries Reporting Sequence<br>Number |
| Subledger Accounting Reporting | Runs all subledger accounting reports, and reviews journal entries.                                                                            | Review Subledger Journal Entry                      |
| Subledger Accounting Reporting | Runs all subledger accounting reports, and reviews journal entries.                                                                            | Submit Account Analysis Report                      |
| Subledger Accounting Reporting | Runs all subledger accounting reports, and reviews journal entries.                                                                            | Submit Journal Entries Report                       |
| Subledger Accounting Reporting | Runs all subledger accounting reports, and reviews journal entries.                                                                            | Submit Subledger Period Close Exceptions<br>Report  |
| Subledger Accounting Reporting | Runs all subledger accounting reports, and reviews journal entries.                                                                            | Submit Third Party Balances Report                  |
| Subledger Accounting Reporting | Runs all subledger accounting reports, and reviews journal entries.                                                                            | Submit Trading Partner Summary Report               |

## **Data Security Policies**

This table lists data security policies and their enforcement across analytics application for the Asset Accountant job role.

| Business Object | Policy Description                                                                               | Policy Store Implementation                                                                              |
|-----------------|--------------------------------------------------------------------------------------------------|----------------------------------------------------------------------------------------------------|
| Fixed Asset     | An Asset Accountant can add fixed asset in the asset books that they are authorized to access    | Role: Fixed Asset Transaction Management Privilege: Add Fixed Asset (Data) Resource: Fixed Asset Book    |
| Fixed Asset     | An Asset Accountant can change fixed asset in the asset books that they are authorized to access | Role: Fixed Asset Transaction Management Privilege: Change Fixed Asset (Data) Resource: Fixed Asset Book |

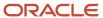

| Business Object   | Policy Description                                                                                                    | Policy Store Implementation                                                                                                  |
|-------------------|----------------------------------------------------------------------------------------------------|----------------------------------------------------------------------------------------------------|
| Fixed Asset       | An Asset Accountant can retire fixed asset in the asset books that they are authorized to access                       | Role: Fixed Asset Transaction Management Privilege: Retire Fixed Asset (Data) Resource: Fixed Asset Book                     |
| Fixed Asset       | An Asset Accountant can submit fixed assets reports in the asset books that they are authorized to access              | Role: Fixed Asset Inquiry Privilege: Submit Fixed Assets Reports Resource: Fixed Asset Book                                  |
| Fixed Asset       | An Asset Accountant can submit fixed assets reports in the asset books that they are authorized to access              | Role: Fixed Asset Reporting Privilege: Submit Fixed Assets Reports Resource: Fixed Asset Book                                |
| Fixed Asset       | An Asset Accountant can submit fixed assets reports in the asset books that they are authorized to access              | Role: Fixed Asset Transaction Management Privilege: Submit Fixed Assets Reports Resource: Fixed Asset Book                   |
| Fixed Asset       | An Asset Accountant can track fixed asset in<br>the asset books that they are authorized to<br>access                  | Role: Fixed Asset Transaction Management Privilege: Track Fixed Asset (Data) Resource: Fixed Asset Book                      |
| Fixed Asset       | An Asset Accountant can transfer fixed asset to another book to the asset books that they are authorized to access     | Role: Fixed Asset Transaction Management  Privilege: Transfer Fixed Asset to Another Book (Data)  Resource: Fixed Asset Book |
| Ledger            | An Asset Accountant can manage ledger for subledger for the posting ledgers for transactions that they are authorized. | Role: Subledger Accounting Manager Privilege: Manage Ledger for Subledger (Data) Resource: Ledger                            |
| Ledger            | An Asset Accountant can manage ledger for subledger for the posting ledgers for transactions that they are authorized. | Role: Subledger Accounting Reporting Privilege: Manage Ledger for Subledger (Data) Resource: Ledger                          |
| Party Tax Profile | An Asset Accountant can manage business unit party tax profile for the business units for which they are authorized    | Role: Customer Account Inquiry  Privilege: Manage Business Unit Party Tax Profile (Data)  Resource: Business Unit            |

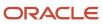

| Business Object              | Policy Description                                                                                                    | Policy Store Implementation                                                                                                    |
|------------------------------|----------------------------------------------------------------------------------------------------|----------------------------------------------------------------------------------------------------|
| Public Person                | A Asset Accountant can choose public person for all workers in the enterprise                                                                                                    | Role: Asset Accountant  Privilege: Choose Public Person (Data)  Resource: Public Person                                           |
| Public Person                | An Asset Accountant can report public person for persons and assignments in their person and assignment security profile                                                                                     | Role: Fixed Asset Inquiry Privilege: Report Public Person (Data) Resource: Public Person                                          |
| Subledger Accounting Balance | An Asset Accountant can manage subledger accounting balance for the subsidiaries or management segment values whose account balance they manage                                                              | Role: Subledger Accounting Manager  Privilege: Manage Subledger Accounting Balance (Data)  Resource: Subledger Accounting Balance |
| Subledger Accounting Balance | An Asset Accountant can manage subledger accounting balance for the subsidiaries or management segment values whose account balance they manage                                                              | Role: Subledger Accounting Reporting Privilege: Manage Subledger Accounting Balance (Data) Resource: Subledger Accounting Balance |
| Subledger Application        | An Asset Accountant can manage subledger application for the owning oracle fusion accounting generating subledger application.                                                                               | Role: Subledger Accounting Manager Privilege: Manage Subledger Application (Data) Resource: Subledger Application                 |
| Subledger Application        | An Asset Accountant can manage subledger application for the owning oracle fusion accounting generating subledger application.                                                                               | Role: Subledger Accounting Reporting Privilege: Manage Subledger Application (Data) Resource: Subledger Application               |
| Subledger Journal Entry      | An Asset Accountant can manage subledger source transaction for the business units, cost organizations, asset books or legislative data groups, and the subledger applications for which they are authorized | Role: Subledger Accounting Manager  Privilege: Manage Subledger Source Transaction (Data)  Resource: Subledger Journal Entry      |
| Subledger Journal Entry      | An Asset Accountant can manage subledger source transaction for the business units, cost organizations, asset books or legislative data groups, and the subledger applications for which they are authorized | Role: Subledger Accounting Reporting  Privilege: Manage Subledger Source Transaction (Data)  Resource: Subledger Journal Entry    |

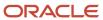

| Business Object                                 | Policy Description                                                                                                    | Policy Store Implementation                                                                                                    |
|-------------------------------------------------|----------------------------------------------------------------------------------------------------|----------------------------------------------------------------------------------------------------|
| Subledger Source Transaction                    | An Asset Accountant can manage subledger source transaction for the business units, cost organizations, asset books or legislative data groups, and the subledger applications for which they are authorized | Role: Subledger Accounting Manager  Privilege: Manage Subledger Source Transaction (Data)  Resource: Subledger Source Transaction               |
| Subledger Source Transaction                    | An Asset Accountant can manage subledger source transaction for the business units, cost organizations, asset books or legislative data groups, and the subledger applications for which they are authorized | Role: Subledger Accounting Reporting Privilege: Manage Subledger Source Transaction (Data) Resource: Subledger Source Transaction               |
| Tax Exemption                                   | An Asset Accountant can manage tax exemption for the tax setup applicable to the business units for which they are responsible                                                                               | Role: Customer Account Inquiry Privilege: Manage Tax Exemption (Data) Resource: Business Unit                                                   |
| Trading Community Customer Account              | An Asset Accountant can view customer account for all customer accounts in the enterprise                                                                                                    | Role: Customer Account Inquiry  Privilege: View Customer Account (Data)  Resource: Trading Community Customer Account                           |
| Trading Community Customer Account Relationship | An Asset Accountant can view customer account relationship for all customer account relationships in the enterprise                                                                                          | Role: Customer Account Inquiry  Privilege: View Customer Account Relationship (Data)  Resource: Trading Community Customer Account Relationship |
| Trading Community Customer Account Site         | An Asset Accountant can view customer account site for all customer account sites in the enterprise                                                                                                    | Role: Customer Account Inquiry  Privilege: View Customer Account Site (Data)  Resource: Trading Community Customer Account Site                 |
| Trading Community Customer Account Site Use     | An Asset Accountant can view customer account site use for all customer account site uses in the enterprise                                                                                                  | Role: Customer Account Inquiry  Privilege: View Customer Account Site Use (Data)  Resource: Trading Community Customer Account Site Use         |
| Trading Community Organization Party            | An Asset Accountant can view trading community organization for all organizations in the enterprise                                                                                                    | Role: Customer Account Inquiry Privilege: View Trading Community Organization (Data)                                                            |

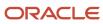

| Business Object                      | Policy Description                                                                                  | Policy Store Implementation                                                                                                    |
|--------------------------------------|----------------------------------------------------------------------------------------------------|----------------------------------------------------------------------------------------------------|
|                                      |                                                                                                    | Resource: Trading Community Organization Party                                                                                                  |
| Trading Community Organization Party | An Asset Accountant can view trading community organization for all organizations in the enterprise | Role: Fixed Asset Inquiry  Privilege: View Trading Community Organization (Data)  Resource: Trading Community Organization Party                |
| Trading Community Organization Party | An Asset Accountant can view trading community organization for all organizations in the enterprise | Role: Fixed Asset Transaction Management  Privilege: View Trading Community Organization (Data)  Resource: Trading Community Organization Party |
| Trading Community Organization Party | An Asset Accountant can view trading community organization for all organizations in the enterprise | Role: Payables Invoice Inquiry  Privilege: View Trading Community Organization (Data)  Resource: Trading Community Organization Party           |
| Trading Community Party              | An Asset Accountant can view trading community person for all people in the enterprise              | Role: Customer Account Inquiry  Privilege: View Trading Community Person (Data)  Resource: Trading Community Party                              |
| Trading Community Party              | An Asset Accountant can view trading community person for all people in the enterprise              | Role: Fixed Asset Inquiry  Privilege: View Trading Community Person (Data)  Resource: Trading Community Party                                   |
| Trading Community Party              | An Asset Accountant can view trading community person for all people in the enterprise              | Role: Fixed Asset Transaction Management Privilege: View Trading Community Person (Data) Resource: Trading Community Party                      |
| Trading Community Party              | An Asset Accountant can view trading community person for all people in the enterprise              | Role: Payables Invoice Inquiry  Privilege: View Trading Community Person (Data)  Resource: Trading Community Party                              |

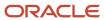

| Business Object                | Policy Description                                                                                                    | Policy Store Implementation                                                                                                    |
|--------------------------------|----------------------------------------------------------------------------------------------------|----------------------------------------------------------------------------------------------------|
| Trading Community Relationship | An Asset Accountant can view trading community relationship for all trading community relationships in the enterprise | Role: Customer Account Inquiry  Privilege: View Trading Community Relationship (Data)  Resource: Trading Community Relationship |

# Privacy

This table lists data security policies for privacy for the Asset Accountant job role.

| Business Object               | Policy Description                                                                                                    | Policy Store Implementation                                                                                                    |
|-------------------------------|----------------------------------------------------------------------------------------------------|----------------------------------------------------------------------------------------------------|
| Party Tax Profile             | An Asset Accountant can manage party tax profile for any party tax profile defined in the enterprise                                                                       | Role: Customer Account Inquiry Privilege: Manage Party Tax Profile (Data) Resource: Party Tax Profile                                   |
| Party Tax Profile             | An Asset Accountant can manage party tax profile taxpayer identifier for organizations of type individual party tax profile taxpayer identifier defined in the enterprise. | Role: Customer Account Inquiry  Privilege: Manage Party Tax Profile Taxpayer Identifier (Data)  Resource: Party Tax Profile             |
| Tax Registration              | An Asset Accountant can manage tax registration for any tax registration defined in the enterprise                                                                         | Role: Customer Account Inquiry  Privilege: Manage Tax Registration (Data)  Resource: Tax Registration                                   |
| Withholding Party Tax Profile | An Asset Accountant can manage party tax profile taxpayer identifier for organizations of type individual party tax profile taxpayer identifier defined in the enterprise. | Role: Customer Account Inquiry  Privilege: Manage Party Tax Profile Taxpayer Identifier (Data)  Resource: Withholding Party Tax Profile |

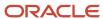

# Asset Accounting Manager (Job Role)

Manages fixed assets department and personnel. Monitors and performs asset transactions, maintains asset books and set ups in Oracle Fusion Assets, and views asset information and accounting entries.

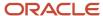

### Role Hierarchy

The Asset Accounting Manager job role directly and indirectly inherits these roles.

- Asset Accounting Manager
  - Download data for Assets Export
  - Financials Folder Reporting
  - Fixed Asset Administration
  - Fixed Asset Business Intelligence Management
  - Fixed Asset Details Transaction Analysis
    - Business Intelligence Authoring
  - Fixed Asset Inquiry
    - Customer Account Inquiry
    - Payables Invoice Inquiry
  - Fixed Asset Reporting
  - Fixed Asset Transaction Analysis
    - Business Intelligence Authoring
  - Fixed Asset Transaction Management
    - Customer Account Inquiry
    - FSCM Load Interface Administration
  - Fixed Depreciation Transaction Analysis
    - Business Intelligence Authoring
  - Functional Setups
  - Import Fixed Asset
  - Subledger Accounting Manager
    - Business Intelligence Consumer
    - Customer Account Inquiry
  - Subledger Accounting Reporting
    - Business Intelligence Consumer
    - Customer Account Inquiry
  - Subledger Accounting Transaction Analysis
    - Business Intelligence Authoring
  - Upload data for Assets Import

#### **Duties**

This table lists the duties assigned directly and indirectly to the Asset Accounting Manager job role.

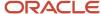

| Duty Role                                       | Description                                                                                                    |  |
|-------------------------------------------------|----------------------------------------------------------------------------------------------------|--|
| Business Intelligence Authoring                 | An author of Business Intelligence reports as presented in the web catalog. The role allows authoring within Business Intelligence Applications, Business Intelligence Publisher, Real Time Decisions, Enterprise Performance Management and Business Intelligence Office.                                                      |  |
| Business Intelligence Consumer                  | A role required to allow reporting from Business Intelligence Applications, Business Intelligence Publisher, Real Time Decisions, Enterprise Performance Management and Business Intelligence Office This role allow you to run reports from the web catalog but it will not allow a report to be authored from a subject area. |  |
| Customer Account Inquiry                        | View customer account details.                                                                                                    |  |
| Download data for Assets Export                 | Allows to download data exported from assets related data.                                                                                                    |  |
| FSCM Load Interface Administration              | Manages load interface file for import                                                                                                    |  |
| Financials Folder Reporting                     | Grants access to the Financials web catalog folder.                                                                                                    |  |
| Fixed Asset Administration                      | Configures and maintains setups for Oracle Fusion Assets.                                                                                                    |  |
| Fixed Asset Business Intelligence<br>Management | Manages access to Fixed Assets OBIA Dashboard                                                                                                    |  |
| Fixed Asset Details Transaction Analysis        | Analyzes Fixed Asset Details transactional information                                                                                                    |  |
| Fixed Asset Inquiry                             | Views asset information, transaction details, and accounting entries.                                                                                                    |  |
| Fixed Asset Reporting                           | Manages Fixed Assets reporting.                                                                                                    |  |
| Fixed Asset Transaction Analysis                | Analyzes Fixed Asset transactional information                                                                                                    |  |
| Fixed Asset Transaction Management              | Manages asset acquisitions, asset financial information, depreciation rules, asset capitalization, calculates depreciation, copies transactions to tax books, asset transfers, unit adjustments, asset descriptive information, asset retirements and reinstates erroneous retirements.                                         |  |
| Fixed Depreciation Transaction Analysis         | Analyzes Fixed Depreciation transactional information                                                                                                    |  |
| Functional Setups                               | Uses the functional user overview, and assigned tasks, and task lists.                                                                                                    |  |
| Import Fixed Asset                              | Allows access to import assets.                                                                                                    |  |
| Payables Invoice Inquiry                        | Views Oracle Fusion Payables invoices.                                                                                                    |  |
| Subledger Accounting Manager                    | Creates accounting for transactions, reviews journal entries, and runs account analysis, journal entries, and period close exceptions reports.                                                                                                    |  |

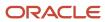

| Duty Role                                    | Description                                                                                                    |
|----------------------------------------------|----------------------------------------------------------------------------------------------------|
| Subledger Accounting Reporting               | Runs all subledger accounting reports, and reviews journal entries.                                                      |
| Subledger Accounting Transaction<br>Analysis | Analyzes Subledger Accounting transactional information.                                                                 |
| Transactional Analysis                       | This duty is used for various generic OTBI security and filtering purposes and is therefore required for all OTBI users. |
| Upload data for Assets Import                | Allows to upload data file to import fixed assets.                                                                       |

# Privileges

This table lists privileges granted to duties of the Asset Accounting Manager job role.

| Granted Role             | Granted Role Description       | Privilege                                                               |
|--------------------------|--------------------------------|-------------------------------------------------------------------------|
| Customer Account Inquiry | View customer account details. | Export Customer Account                                                 |
| Customer Account Inquiry | View customer account details. | Export Customer Account Relationship                                    |
| Customer Account Inquiry | View customer account details. | Search Customer Account Relationships                                   |
| Customer Account Inquiry | View customer account details. | Search Customer Account Site                                            |
| Customer Account Inquiry | View customer account details. | Search Trading Community Organization                                   |
| Customer Account Inquiry | View customer account details. | Search Trading Community Organization<br>Additional Identifier          |
| Customer Account Inquiry | View customer account details. | Search Trading Community Organization<br>Additional Name                |
| Customer Account Inquiry | View customer account details. | Search Trading Community Organization<br>Address                        |
| Customer Account Inquiry | View customer account details. | Search Trading Community Organization<br>Classification Code Assignment |
| Customer Account Inquiry | View customer account details. | Search Trading Community Organization<br>Contact Point                  |
| Customer Account Inquiry | View customer account details. | View Customer Account                                                   |

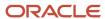

| Granted Role             | Granted Role Description       | Privilege                                                             |
|--------------------------|--------------------------------|-----------------------------------------------------------------------|
| Customer Account Inquiry | View customer account details. | View Customer Account Information                                     |
| Customer Account Inquiry | View customer account details. | View Customer Account Relationship                                    |
| Customer Account Inquiry | View customer account details. | View Customer Account Relationships                                   |
| Customer Account Inquiry | View customer account details. | View Customer Account Site                                            |
| Customer Account Inquiry | View customer account details. | View Customer Account Site Use                                        |
| Customer Account Inquiry | View customer account details. | View Location of Final Discharge                                      |
| Customer Account Inquiry | View customer account details. | View Party Fiscal Classification                                      |
| Customer Account Inquiry | View customer account details. | View Third-Party Site Tax Profile                                     |
| Customer Account Inquiry | View customer account details. | View Third-Party Tax Profile                                          |
| Customer Account Inquiry | View customer account details. | View Trading Community Organization                                   |
| Customer Account Inquiry | View customer account details. | View Trading Community Organization<br>Additional Identifier          |
| Customer Account Inquiry | View customer account details. | View Trading Community Organization<br>Additional Name                |
| Customer Account Inquiry | View customer account details. | View Trading Community Organization Address                           |
| Customer Account Inquiry | View customer account details. | View Trading Community Organization Address<br>Use                    |
| Customer Account Inquiry | View customer account details. | View Trading Community Organization<br>Classification Code Assignment |
| Customer Account Inquiry | View customer account details. | View Trading Community Organization Contact<br>Point                  |
| Customer Account Inquiry | View customer account details. | View Trading Community Organization Contact<br>Preference             |
| Customer Account Inquiry | View customer account details. | View Trading Community Organization Source<br>System Mapping          |

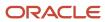

| Granted Role                       | Granted Role Description                                  | Privilege                                               |
|------------------------------------|-----------------------------------------------------------|---------------------------------------------------------|
| Customer Account Inquiry           | View customer account details.                            | View Trading Community Organization Usage<br>Assignment |
| FSCM Load Interface Administration | Manages load interface file for import                    | Access FSCM Integration Rest Service                    |
| FSCM Load Interface Administration | Manages load interface file for import                    | Load File to Interface                                  |
| FSCM Load Interface Administration | Manages load interface file for import                    | Load Interface File for Import                          |
| FSCM Load Interface Administration | Manages load interface file for import                    | Manage File Import and Export                           |
| FSCM Load Interface Administration | Manages load interface file for import                    | Transfer File                                           |
| Fixed Asset Administration         | Configures and maintains setups for Oracle Fusion Assets. | Manage All Application Profile Values                   |
| Fixed Asset Administration         | Configures and maintains setups for Oracle Fusion Assets. | Manage Application Descriptive Flexfield                |
| Fixed Asset Administration         | Configures and maintains setups for Oracle Fusion Assets. | Manage Application Extensible Flexfield                 |
| Fixed Asset Administration         | Configures and maintains setups for Oracle Fusion Assets. | Manage Application Flexfield Value Set                  |
| Fixed Asset Administration         | Configures and maintains setups for Oracle Fusion Assets. | Manage Application Key Flexfield                        |
| Fixed Asset Administration         | Configures and maintains setups for Oracle Fusion Assets. | Manage Financial Application Lookups                    |
| Fixed Asset Administration         | Configures and maintains setups for Oracle Fusion Assets. | Manage Fixed Asset Bonus Rule                           |
| Fixed Asset Administration         | Configures and maintains setups for Oracle Fusion Assets. | Manage Fixed Asset Book                                 |
| Fixed Asset Administration         | Configures and maintains setups for Oracle Fusion Assets. | Manage Fixed Asset Calendar                             |
| Fixed Asset Administration         | Configures and maintains setups for Oracle Fusion Assets. | Manage Fixed Asset Cash Generating Unit                 |
| Fixed Asset Administration         | Configures and maintains setups for Oracle Fusion Assets. | Manage Fixed Asset Category                             |

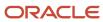

| Granted Role                                 | Granted Role Description                                              | Privilege                                           |
|----------------------------------------------|-----------------------------------------------------------------------|-----------------------------------------------------|
| Fixed Asset Administration                   | Configures and maintains setups for Oracle Fusion Assets.             | Manage Fixed Asset Ceiling                          |
| Fixed Asset Administration                   | Configures and maintains setups for Oracle Fusion Assets.             | Manage Fixed Asset Depreciation Method              |
| Fixed Asset Administration                   | Configures and maintains setups for Oracle Fusion Assets.             | Manage Fixed Asset Distribution Set                 |
| Fixed Asset Administration                   | Configures and maintains setups for Oracle Fusion Assets.             | Manage Fixed Asset Fiscal Year                      |
| Fixed Asset Administration                   | Configures and maintains setups for Oracle Fusion Assets.             | Manage Fixed Asset Key                              |
| Fixed Asset Administration                   | Configures and maintains setups for Oracle Fusion Assets.             | Manage Fixed Asset Location                         |
| Fixed Asset Administration                   | Configures and maintains setups for Oracle Fusion Assets.             | Manage Fixed Asset Price Index                      |
| Fixed Asset Administration                   | Configures and maintains setups for Oracle Fusion Assets.             | Manage Fixed Asset Prorate Convention               |
| Fixed Asset Administration                   | Configures and maintains setups for Oracle Fusion Assets.             | Manage Fixed Asset System Control                   |
| Fixed Asset Administration                   | Configures and maintains setups for Oracle Fusion Assets.             | Manage Fixed Assets Configuration in<br>Spreadsheet |
| Fixed Asset Administration                   | Configures and maintains setups for Oracle Fusion Assets.             | Manage My Application Profile Values                |
| Fixed Asset Administration                   | Configures and maintains setups for Oracle Fusion Assets.             | Upgrade Asset Transactions to Reporting Currency    |
| Fixed Asset Business Intelligence Management | Manages access to Fixed Assets OBIA<br>Dashboard                      | Manage Fixed Asset Business Intelligence            |
| Fixed Asset Inquiry                          | Views asset information, transaction details, and accounting entries. | Inquire Fixed Asset                                 |
| Fixed Asset Inquiry                          | Views asset information, transaction details, and accounting entries. | Inquire Fixed Asset Transaction                     |
| Fixed Asset Inquiry                          | Views asset information, transaction details, and accounting entries. | Manage Fixed Asset Tracking                         |

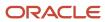

| Granted Role          | Granted Role Description                                              | Privilege                                                               |
|-----------------------|-----------------------------------------------------------------------|-------------------------------------------------------------------------|
| Fixed Asset Inquiry   | Views asset information, transaction details, and accounting entries. | Submit Fixed Asset Trace Report                                         |
| Fixed Asset Inquiry   | Views asset information, transaction details, and accounting entries. | View Fixed Asset Books                                                  |
| Fixed Asset Inquiry   | Views asset information, transaction details, and accounting entries. | View Project Asset Details                                              |
| Fixed Asset Reporting | Manages Fixed Assets reporting.                                       | Prepare Asset Register                                                  |
| Fixed Asset Reporting | Manages Fixed Assets reporting.                                       | Submit Delete Mass Additions Report                                     |
| Fixed Asset Reporting | Manages Fixed Assets reporting.                                       | Submit Fixed Asset Additions Report                                     |
| Fixed Asset Reporting | Manages Fixed Assets reporting.                                       | Submit Fixed Asset Additions by Source Report                           |
| Fixed Asset Reporting | Manages Fixed Assets reporting.                                       | Submit Fixed Asset CIP Capitalization Report                            |
| Fixed Asset Reporting | Manages Fixed Assets reporting.                                       | Submit Fixed Asset CIP Detail Report                                    |
| Fixed Asset Reporting | Manages Fixed Assets reporting.                                       | Submit Fixed Asset CIP Summary Report                                   |
| Fixed Asset Reporting | Manages Fixed Assets reporting.                                       | Submit Fixed Asset Change Category Report                               |
| Fixed Asset Reporting | Manages Fixed Assets reporting.                                       | Submit Fixed Asset Cost Adjustment Report                               |
| Fixed Asset Reporting | Manages Fixed Assets reporting.                                       | Submit Fixed Asset Cost Adjustments by Source<br>Report                 |
| Fixed Asset Reporting | Manages Fixed Assets reporting.                                       | Submit Fixed Asset Cost Clearing Reconciliation<br>Report               |
| Fixed Asset Reporting | Manages Fixed Assets reporting.                                       | Submit Fixed Asset Cost Detail Report                                   |
| Fixed Asset Reporting | Manages Fixed Assets reporting.                                       | Submit Fixed Asset Cost Summary Report                                  |
| Fixed Asset Reporting | Manages Fixed Assets reporting.                                       | Submit Fixed Asset Hypothetical What If<br>Depreciation Analysis Report |
| Fixed Asset Reporting | Manages Fixed Assets reporting.                                       | Submit Fixed Asset Impairment Report                                    |

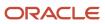

| Granted Role          | Granted Role Description        | Privilege                                                  |
|-----------------------|---------------------------------|------------------------------------------------------------|
| Fixed Asset Reporting | Manages Fixed Assets reporting. | Submit Fixed Asset Journal Entry Reserve<br>Ledger         |
| Fixed Asset Reporting | Manages Fixed Assets reporting. | Submit Fixed Asset Lease Reports                           |
| Fixed Asset Reporting | Manages Fixed Assets reporting. | Submit Fixed Asset Mass Additions Create<br>Report         |
| Fixed Asset Reporting | Manages Fixed Assets reporting. | Submit Fixed Asset Property Tax Report                     |
| Fixed Asset Reporting | Manages Fixed Assets reporting. | Submit Fixed Asset Reserve Detail Report                   |
| Fixed Asset Reporting | Manages Fixed Assets reporting. | Submit Fixed Asset Reserve Summary Report                  |
| Fixed Asset Reporting | Manages Fixed Assets reporting. | Submit Fixed Asset Retirements Report                      |
| Fixed Asset Reporting | Manages Fixed Assets reporting. | Submit Fixed Asset Revaluation Reserve Detail<br>Report    |
| Fixed Asset Reporting | Manages Fixed Assets reporting. | Submit Fixed Asset Revaluation Reserve<br>Summary Report   |
| Fixed Asset Reporting | Manages Fixed Assets reporting. | Submit Fixed Asset Tax Reports for Japan                   |
| Fixed Asset Reporting | Manages Fixed Assets reporting. | Submit Fixed Asset Tax Reports for United States           |
| Fixed Asset Reporting | Manages Fixed Assets reporting. | Submit Fixed Asset Transaction History Report              |
| Fixed Asset Reporting | Manages Fixed Assets reporting. | Submit Fixed Asset Transfers Report                        |
| Fixed Asset Reporting | Manages Fixed Assets reporting. | Submit Fixed Asset What If Depreciation<br>Analysis Report |
| Fixed Asset Reporting | Manages Fixed Assets reporting. | Submit Fixed Assets by Cash Generating Unit<br>Report      |
| Fixed Asset Reporting | Manages Fixed Assets reporting. | Submit Group Fixed Asset Detail Report                     |
| Fixed Asset Reporting | Manages Fixed Assets reporting. | Submit Group Fixed Asset Listing                           |
| Fixed Asset Reporting | Manages Fixed Assets reporting. | Submit Group Fixed Asset Summary Report                    |
| Fixed Asset Reporting | Manages Fixed Assets reporting. | Submit Mass Additions Posting Report                       |

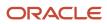

| Granted Role                       | Granted Role Description                                                                                                    | Privilege                                   |
|------------------------------------|----------------------------------------------------------------------------------------------------|---------------------------------------------|
| Fixed Asset Transaction Management | Manages asset acquisitions, asset financial information, depreciation rules, asset capitalization, calculates depreciation, copies transactions to tax books, asset transfers, unit adjustments, asset descriptive information, asset retirements and reinstates erroneous retirements. | Add Cost Source Line to Fixed Asset         |
| Fixed Asset Transaction Management | Manages asset acquisitions, asset financial information, depreciation rules, asset capitalization, calculates depreciation, copies transactions to tax books, asset transfers, unit adjustments, asset descriptive information, asset retirements and reinstates erroneous retirements. | Add Fixed Asset                             |
| Fixed Asset Transaction Management | Manages asset acquisitions, asset financial information, depreciation rules, asset capitalization, calculates depreciation, copies transactions to tax books, asset transfers, unit adjustments, asset descriptive information, asset retirements and reinstates erroneous retirements. | Adjust Fixed Asset Retirement               |
| Fixed Asset Transaction Management | Manages asset acquisitions, asset financial information, depreciation rules, asset capitalization, calculates depreciation, copies transactions to tax books, asset transfers, unit adjustments, asset descriptive information, asset retirements and reinstates erroneous retirements. | Adjust Fixed Asset Unit                     |
| Fixed Asset Transaction Management | Manages asset acquisitions, asset financial information, depreciation rules, asset capitalization, calculates depreciation, copies transactions to tax books, asset transfers, unit adjustments, asset descriptive information, asset retirements and reinstates erroneous retirements. | Calculate Fixed Asset Deferred Depreciation |
| Fixed Asset Transaction Management | Manages asset acquisitions, asset financial information, depreciation rules, asset capitalization, calculates depreciation, copies transactions to tax books, asset transfers, unit adjustments, asset descriptive information, asset retirements and reinstates erroneous retirements. | Calculate Fixed Asset Depreciation          |
| Fixed Asset Transaction Management | Manages asset acquisitions, asset financial information, depreciation rules, asset capitalization, calculates depreciation, copies transactions to tax books, asset transfers, unit adjustments, asset descriptive information, asset retirements and reinstates erroneous retirements. | Capitalize CIP Fixed Asset                  |

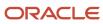

| Granted Role                       | Granted Role Description                                                                                                    | Privilege                                         |
|------------------------------------|----------------------------------------------------------------------------------------------------|---------------------------------------------------|
| Fixed Asset Transaction Management | Manages asset acquisitions, asset financial information, depreciation rules, asset capitalization, calculates depreciation, copies transactions to tax books, asset transfers, unit adjustments, asset descriptive information, asset retirements and reinstates erroneous retirements. | Change Fixed Asset Category                       |
| Fixed Asset Transaction Management | Manages asset acquisitions, asset financial information, depreciation rules, asset capitalization, calculates depreciation, copies transactions to tax books, asset transfers, unit adjustments, asset descriptive information, asset retirements and reinstates erroneous retirements. | Change Fixed Asset Descriptive Detail             |
| Fixed Asset Transaction Management | Manages asset acquisitions, asset financial information, depreciation rules, asset capitalization, calculates depreciation, copies transactions to tax books, asset transfers, unit adjustments, asset descriptive information, asset retirements and reinstates erroneous retirements. | Change Fixed Asset Financial Information          |
| Fixed Asset Transaction Management | Manages asset acquisitions, asset financial information, depreciation rules, asset capitalization, calculates depreciation, copies transactions to tax books, asset transfers, unit adjustments, asset descriptive information, asset retirements and reinstates erroneous retirements. | Change Group Fixed Asset Association              |
| Fixed Asset Transaction Management | Manages asset acquisitions, asset financial information, depreciation rules, asset capitalization, calculates depreciation, copies transactions to tax books, asset transfers, unit adjustments, asset descriptive information, asset retirements and reinstates erroneous retirements. | Compare Fixed Asset Physical Inventory            |
| Fixed Asset Transaction Management | Manages asset acquisitions, asset financial information, depreciation rules, asset capitalization, calculates depreciation, copies transactions to tax books, asset transfers, unit adjustments, asset descriptive information, asset retirements and reinstates erroneous retirements. | Create Fixed Asset Mass Source Line Transfer      |
| Fixed Asset Transaction Management | Manages asset acquisitions, asset financial information, depreciation rules, asset capitalization, calculates depreciation, copies transactions to tax books, asset transfers, unit adjustments, asset descriptive information, asset retirements and reinstates erroneous retirements. | Create Fixed Asset Mass Unplanned<br>Depreciation |

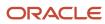

| Granted Role                       | Granted Role Description                                                                                                    | Privilege                                            |
|------------------------------------|----------------------------------------------------------------------------------------------------|------------------------------------------------------|
| Fixed Asset Transaction Management | Manages asset acquisitions, asset financial information, depreciation rules, asset capitalization, calculates depreciation, copies transactions to tax books, asset transfers, unit adjustments, asset descriptive information, asset retirements and reinstates erroneous retirements. | Create Fixed Asset Revaluation                       |
| Fixed Asset Transaction Management | Manages asset acquisitions, asset financial information, depreciation rules, asset capitalization, calculates depreciation, copies transactions to tax books, asset transfers, unit adjustments, asset descriptive information, asset retirements and reinstates erroneous retirements. | Create Fixed Asset Unplanned Depreciation            |
| Fixed Asset Transaction Management | Manages asset acquisitions, asset financial information, depreciation rules, asset capitalization, calculates depreciation, copies transactions to tax books, asset transfers, unit adjustments, asset descriptive information, asset retirements and reinstates erroneous retirements. | Create Mass Change Fixed Asset Depreciation<br>Rules |
| Fixed Asset Transaction Management | Manages asset acquisitions, asset financial information, depreciation rules, asset capitalization, calculates depreciation, copies transactions to tax books, asset transfers, unit adjustments, asset descriptive information, asset retirements and reinstates erroneous retirements. | Create Mass Fixed Asset Category Change              |
| Fixed Asset Transaction Management | Manages asset acquisitions, asset financial information, depreciation rules, asset capitalization, calculates depreciation, copies transactions to tax books, asset transfers, unit adjustments, asset descriptive information, asset retirements and reinstates erroneous retirements. | Create Mass Fixed Asset Resume Depreciation          |
| Fixed Asset Transaction Management | Manages asset acquisitions, asset financial information, depreciation rules, asset capitalization, calculates depreciation, copies transactions to tax books, asset transfers, unit adjustments, asset descriptive information, asset retirements and reinstates erroneous retirements. | Create Mass Fixed Asset Retirement                   |
| Fixed Asset Transaction Management | Manages asset acquisitions, asset financial information, depreciation rules, asset capitalization, calculates depreciation, copies transactions to tax books, asset transfers, unit adjustments, asset descriptive information, asset retirements and reinstates erroneous retirements. | Create Mass Fixed Asset Suspend Depreciation         |

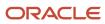

| Granted Role                       | Granted Role Description                                                                                                    | Privilege                                |
|------------------------------------|----------------------------------------------------------------------------------------------------|------------------------------------------|
| Fixed Asset Transaction Management | Manages asset acquisitions, asset financial information, depreciation rules, asset capitalization, calculates depreciation, copies transactions to tax books, asset transfers, unit adjustments, asset descriptive information, asset retirements and reinstates erroneous retirements. | Create Mass Fixed Asset Transfer         |
| Fixed Asset Transaction Management | Manages asset acquisitions, asset financial information, depreciation rules, asset capitalization, calculates depreciation, copies transactions to tax books, asset transfers, unit adjustments, asset descriptive information, asset retirements and reinstates erroneous retirements. | Create Mass Group Fixed Asset Change     |
| Fixed Asset Transaction Management | Manages asset acquisitions, asset financial information, depreciation rules, asset capitalization, calculates depreciation, copies transactions to tax books, asset transfers, unit adjustments, asset descriptive information, asset retirements and reinstates erroneous retirements. | Create and Update Fixed Asset Impairment |
| Fixed Asset Transaction Management | Manages asset acquisitions, asset financial information, depreciation rules, asset capitalization, calculates depreciation, copies transactions to tax books, asset transfers, unit adjustments, asset descriptive information, asset retirements and reinstates erroneous retirements. | Delete Fixed Asset                       |
| Fixed Asset Transaction Management | Manages asset acquisitions, asset financial information, depreciation rules, asset capitalization, calculates depreciation, copies transactions to tax books, asset transfers, unit adjustments, asset descriptive information, asset retirements and reinstates erroneous retirements. | Delete Mass Additions                    |
| Fixed Asset Transaction Management | Manages asset acquisitions, asset financial information, depreciation rules, asset capitalization, calculates depreciation, copies transactions to tax books, asset transfers, unit adjustments, asset descriptive information, asset retirements and reinstates erroneous retirements. | Import Fixed Asset Leases                |
| Fixed Asset Transaction Management | Manages asset acquisitions, asset financial information, depreciation rules, asset capitalization, calculates depreciation, copies transactions to tax books, asset transfers, unit adjustments, asset descriptive information, asset retirements and reinstates erroneous retirements. | Manage Fixed Asset Additions             |

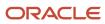

| Granted Role                       | Granted Role Description                                                                                                    | Privilege                                 |
|------------------------------------|----------------------------------------------------------------------------------------------------|-------------------------------------------|
| Fixed Asset Transaction Management | Manages asset acquisitions, asset financial information, depreciation rules, asset capitalization, calculates depreciation, copies transactions to tax books, asset transfers, unit adjustments, asset descriptive information, asset retirements and reinstates erroneous retirements. | Manage Fixed Asset Assignments            |
| Fixed Asset Transaction Management | Manages asset acquisitions, asset financial information, depreciation rules, asset capitalization, calculates depreciation, copies transactions to tax books, asset transfers, unit adjustments, asset descriptive information, asset retirements and reinstates erroneous retirements. | Manage Fixed Asset Cost and Depreciation  |
| Fixed Asset Transaction Management | Manages asset acquisitions, asset financial information, depreciation rules, asset capitalization, calculates depreciation, copies transactions to tax books, asset transfers, unit adjustments, asset descriptive information, asset retirements and reinstates erroneous retirements. | Manage Fixed Asset Financial Transactions |
| Fixed Asset Transaction Management | Manages asset acquisitions, asset financial information, depreciation rules, asset capitalization, calculates depreciation, copies transactions to tax books, asset transfers, unit adjustments, asset descriptive information, asset retirements and reinstates erroneous retirements. | Manage Fixed Asset Leases                 |
| Fixed Asset Transaction Management | Manages asset acquisitions, asset financial information, depreciation rules, asset capitalization, calculates depreciation, copies transactions to tax books, asset transfers, unit adjustments, asset descriptive information, asset retirements and reinstates erroneous retirements. | Manage Fixed Asset Maintenance Order Data |
| Fixed Asset Transaction Management | Manages asset acquisitions, asset financial information, depreciation rules, asset capitalization, calculates depreciation, copies transactions to tax books, asset transfers, unit adjustments, asset descriptive information, asset retirements and reinstates erroneous retirements. | Manage Fixed Asset Retirements            |
| Fixed Asset Transaction Management | Manages asset acquisitions, asset financial information, depreciation rules, asset capitalization, calculates depreciation, copies transactions to tax books, asset transfers, unit adjustments, asset descriptive information, asset retirements and reinstates erroneous retirements. | Manage Fixed Asset Tracking               |

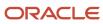

| Granted Role                       | Granted Role Description                                                                                                    | Privilege                                  |
|------------------------------------|----------------------------------------------------------------------------------------------------|--------------------------------------------|
| Fixed Asset Transaction Management | Manages asset acquisitions, asset financial information, depreciation rules, asset capitalization, calculates depreciation, copies transactions to tax books, asset transfers, unit adjustments, asset descriptive information, asset retirements and reinstates erroneous retirements. | Manage Fixed Asset Transactions Activities |
| Fixed Asset Transaction Management | Manages asset acquisitions, asset financial information, depreciation rules, asset capitalization, calculates depreciation, copies transactions to tax books, asset transfers, unit adjustments, asset descriptive information, asset retirements and reinstates erroneous retirements. | Merge Fixed Asset Cost Source Line         |
| Fixed Asset Transaction Management | Manages asset acquisitions, asset financial information, depreciation rules, asset capitalization, calculates depreciation, copies transactions to tax books, asset transfers, unit adjustments, asset descriptive information, asset retirements and reinstates erroneous retirements. | Modify Fixed Asset Cost Source Line        |
| Fixed Asset Transaction Management | Manages asset acquisitions, asset financial information, depreciation rules, asset capitalization, calculates depreciation, copies transactions to tax books, asset transfers, unit adjustments, asset descriptive information, asset retirements and reinstates erroneous retirements. | Populate Fixed Asset ACE Information       |
| Fixed Asset Transaction Management | Manages asset acquisitions, asset financial information, depreciation rules, asset capitalization, calculates depreciation, copies transactions to tax books, asset transfers, unit adjustments, asset descriptive information, asset retirements and reinstates erroneous retirements. | Post Fixed Asset Online Transactions       |
| Fixed Asset Transaction Management | Manages asset acquisitions, asset financial information, depreciation rules, asset capitalization, calculates depreciation, copies transactions to tax books, asset transfers, unit adjustments, asset descriptive information, asset retirements and reinstates erroneous retirements. | Post Mass Additions                        |
| Fixed Asset Transaction Management | Manages asset acquisitions, asset financial information, depreciation rules, asset capitalization, calculates depreciation, copies transactions to tax books, asset transfers, unit adjustments, asset descriptive information, asset retirements and reinstates erroneous retirements. | Post Mass Fixed Asset Assignment           |

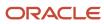

| Granted Role                       | Granted Role Description                                                                                                    | Privilege                                                    |
|------------------------------------|----------------------------------------------------------------------------------------------------|--------------------------------------------------------------|
| Fixed Asset Transaction Management | Manages asset acquisitions, asset financial information, depreciation rules, asset capitalization, calculates depreciation, copies transactions to tax books, asset transfers, unit adjustments, asset descriptive information, asset retirements and reinstates erroneous retirements. | Post Mass Fixed Asset Financial Transactions                 |
| Fixed Asset Transaction Management | Manages asset acquisitions, asset financial information, depreciation rules, asset capitalization, calculates depreciation, copies transactions to tax books, asset transfers, unit adjustments, asset descriptive information, asset retirements and reinstates erroneous retirements. | Post Mass Fixed Asset Retirement                             |
| Fixed Asset Transaction Management | Manages asset acquisitions, asset financial information, depreciation rules, asset capitalization, calculates depreciation, copies transactions to tax books, asset transfers, unit adjustments, asset descriptive information, asset retirements and reinstates erroneous retirements. | Prepare Fixed Asset Category Change in<br>Spreadsheet        |
| Fixed Asset Transaction Management | Manages asset acquisitions, asset financial information, depreciation rules, asset capitalization, calculates depreciation, copies transactions to tax books, asset transfers, unit adjustments, asset descriptive information, asset retirements and reinstates erroneous retirements. | Prepare Fixed Asset Change Depreciation Rules in Spreadsheet |
| Fixed Asset Transaction Management | Manages asset acquisitions, asset financial information, depreciation rules, asset capitalization, calculates depreciation, copies transactions to tax books, asset transfers, unit adjustments, asset descriptive information, asset retirements and reinstates erroneous retirements. | Prepare Fixed Asset Cost Source Lines                        |
| Fixed Asset Transaction Management | Manages asset acquisitions, asset financial information, depreciation rules, asset capitalization, calculates depreciation, copies transactions to tax books, asset transfers, unit adjustments, asset descriptive information, asset retirements and reinstates erroneous retirements. | Prepare Fixed Asset Depreciation Override                    |
| Fixed Asset Transaction Management | Manages asset acquisitions, asset financial information, depreciation rules, asset capitalization, calculates depreciation, copies transactions to tax books, asset transfers, unit adjustments, asset descriptive information, asset retirements and reinstates erroneous retirements. | Prepare Fixed Asset Group Asset Change in Spreadsheet        |

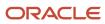

| Granted Role                       | Granted Role Description                                                                                                    | Privilege                                                |
|------------------------------------|----------------------------------------------------------------------------------------------------|----------------------------------------------------------|
| Fixed Asset Transaction Management | Manages asset acquisitions, asset financial information, depreciation rules, asset capitalization, calculates depreciation, copies transactions to tax books, asset transfers, unit adjustments, asset descriptive information, asset retirements and reinstates erroneous retirements. | Prepare Fixed Asset Physical Inventory in<br>Spreadsheet |
| Fixed Asset Transaction Management | Manages asset acquisitions, asset financial information, depreciation rules, asset capitalization, calculates depreciation, copies transactions to tax books, asset transfers, unit adjustments, asset descriptive information, asset retirements and reinstates erroneous retirements. | Prepare Fixed Asset Reinstatement                        |
| Fixed Asset Transaction Management | Manages asset acquisitions, asset financial information, depreciation rules, asset capitalization, calculates depreciation, copies transactions to tax books, asset transfers, unit adjustments, asset descriptive information, asset retirements and reinstates erroneous retirements. | Prepare Fixed Asset Resume Depreciation in Spreadsheet   |
| Fixed Asset Transaction Management | Manages asset acquisitions, asset financial information, depreciation rules, asset capitalization, calculates depreciation, copies transactions to tax books, asset transfers, unit adjustments, asset descriptive information, asset retirements and reinstates erroneous retirements. | Prepare Fixed Asset Retirement in Spreadsheet            |
| Fixed Asset Transaction Management | Manages asset acquisitions, asset financial information, depreciation rules, asset capitalization, calculates depreciation, copies transactions to tax books, asset transfers, unit adjustments, asset descriptive information, asset retirements and reinstates erroneous retirements. | Prepare Fixed Asset Revaluation in Spreadsheet           |
| Fixed Asset Transaction Management | Manages asset acquisitions, asset financial information, depreciation rules, asset capitalization, calculates depreciation, copies transactions to tax books, asset transfers, unit adjustments, asset descriptive information, asset retirements and reinstates erroneous retirements. | Prepare Fixed Asset Suspend Depreciation in Spreadsheet  |
| Fixed Asset Transaction Management | Manages asset acquisitions, asset financial information, depreciation rules, asset capitalization, calculates depreciation, copies transactions to tax books, asset transfers, unit adjustments, asset descriptive information, asset retirements and reinstates erroneous retirements. | Prepare Fixed Asset Units of Production                  |

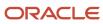

| Granted Role                       | Granted Role Description                                                                                                    | Privilege                                             |
|------------------------------------|----------------------------------------------------------------------------------------------------|-------------------------------------------------------|
| Fixed Asset Transaction Management | Manages asset acquisitions, asset financial information, depreciation rules, asset capitalization, calculates depreciation, copies transactions to tax books, asset transfers, unit adjustments, asset descriptive information, asset retirements and reinstates erroneous retirements. | Prepare Mass Additions Automatically                  |
| Fixed Asset Transaction Management | Manages asset acquisitions, asset financial information, depreciation rules, asset capitalization, calculates depreciation, copies transactions to tax books, asset transfers, unit adjustments, asset descriptive information, asset retirements and reinstates erroneous retirements. | Prepare Mass Fixed Asset Assignment in<br>Spreadsheet |
| Fixed Asset Transaction Management | Manages asset acquisitions, asset financial information, depreciation rules, asset capitalization, calculates depreciation, copies transactions to tax books, asset transfers, unit adjustments, asset descriptive information, asset retirements and reinstates erroneous retirements. | Process Fixed Asset Impairment                        |
| Fixed Asset Transaction Management | Manages asset acquisitions, asset financial information, depreciation rules, asset capitalization, calculates depreciation, copies transactions to tax books, asset transfers, unit adjustments, asset descriptive information, asset retirements and reinstates erroneous retirements. | Process Fixed Asset Revaluation                       |
| Fixed Asset Transaction Management | Manages asset acquisitions, asset financial information, depreciation rules, asset capitalization, calculates depreciation, copies transactions to tax books, asset transfers, unit adjustments, asset descriptive information, asset retirements and reinstates erroneous retirements. | Reinstate Fixed Asset Retirement                      |
| Fixed Asset Transaction Management | Manages asset acquisitions, asset financial information, depreciation rules, asset capitalization, calculates depreciation, copies transactions to tax books, asset transfers, unit adjustments, asset descriptive information, asset retirements and reinstates erroneous retirements. | Reinstate Mass Fixed Asset Retirement                 |
| Fixed Asset Transaction Management | Manages asset acquisitions, asset financial information, depreciation rules, asset capitalization, calculates depreciation, copies transactions to tax books, asset transfers, unit adjustments, asset descriptive information, asset retirements and reinstates erroneous retirements. | Retire Fixed Asset                                    |

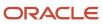

| Granted Role                       | Granted Role Description                                                                                                    | Privilege                                       |
|------------------------------------|----------------------------------------------------------------------------------------------------|-------------------------------------------------|
| Fixed Asset Transaction Management | Manages asset acquisitions, asset financial information, depreciation rules, asset capitalization, calculates depreciation, copies transactions to tax books, asset transfers, unit adjustments, asset descriptive information, asset retirements and reinstates erroneous retirements. | Search Fixed Asset Impairment                   |
| Fixed Asset Transaction Management | Manages asset acquisitions, asset financial information, depreciation rules, asset capitalization, calculates depreciation, copies transactions to tax books, asset transfers, unit adjustments, asset descriptive information, asset retirements and reinstates erroneous retirements. | Search Fixed Asset Revaluation                  |
| Fixed Asset Transaction Management | Manages asset acquisitions, asset financial information, depreciation rules, asset capitalization, calculates depreciation, copies transactions to tax books, asset transfers, unit adjustments, asset descriptive information, asset retirements and reinstates erroneous retirements. | Search Mass Fixed Asset Financial Transactions  |
| Fixed Asset Transaction Management | Manages asset acquisitions, asset financial information, depreciation rules, asset capitalization, calculates depreciation, copies transactions to tax books, asset transfers, unit adjustments, asset descriptive information, asset retirements and reinstates erroneous retirements. | Search Mass Fixed Asset Retirement              |
| Fixed Asset Transaction Management | Manages asset acquisitions, asset financial information, depreciation rules, asset capitalization, calculates depreciation, copies transactions to tax books, asset transfers, unit adjustments, asset descriptive information, asset retirements and reinstates erroneous retirements. | Search Mass Fixed Asset Transfer                |
| Fixed Asset Transaction Management | Manages asset acquisitions, asset financial information, depreciation rules, asset capitalization, calculates depreciation, copies transactions to tax books, asset transfers, unit adjustments, asset descriptive information, asset retirements and reinstates erroneous retirements. | Select Assets for Fixed Asset Mass Transactions |
| Fixed Asset Transaction Management | Manages asset acquisitions, asset financial information, depreciation rules, asset capitalization, calculates depreciation, copies transactions to tax books, asset transfers, unit adjustments, asset descriptive information, asset retirements and reinstates erroneous retirements. | Split Fixed Asset Cost Source Line              |

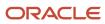

| Granted Role                       | Granted Role Description                                                                                                    | Privilege                                            |
|------------------------------------|----------------------------------------------------------------------------------------------------|------------------------------------------------------|
| Fixed Asset Transaction Management | Manages asset acquisitions, asset financial information, depreciation rules, asset capitalization, calculates depreciation, copies transactions to tax books, asset transfers, unit adjustments, asset descriptive information, asset retirements and reinstates erroneous retirements. | Submit Fixed Asset Accounting                        |
| Fixed Asset Transaction Management | Manages asset acquisitions, asset financial information, depreciation rules, asset capitalization, calculates depreciation, copies transactions to tax books, asset transfers, unit adjustments, asset descriptive information, asset retirements and reinstates erroneous retirements. | Submit Fixed Asset Initial Mass Copy to Tax<br>Book  |
| Fixed Asset Transaction Management | Manages asset acquisitions, asset financial information, depreciation rules, asset capitalization, calculates depreciation, copies transactions to tax books, asset transfers, unit adjustments, asset descriptive information, asset retirements and reinstates erroneous retirements. | Submit Fixed Asset Journal Entry Reserve<br>Ledger   |
| Fixed Asset Transaction Management | Manages asset acquisitions, asset financial information, depreciation rules, asset capitalization, calculates depreciation, copies transactions to tax books, asset transfers, unit adjustments, asset descriptive information, asset retirements and reinstates erroneous retirements. | Submit Fixed Asset Periodic Mass Copy to Tax<br>Book |
| Fixed Asset Transaction Management | Manages asset acquisitions, asset financial information, depreciation rules, asset capitalization, calculates depreciation, copies transactions to tax books, asset transfers, unit adjustments, asset descriptive information, asset retirements and reinstates erroneous retirements. | Submit Fixed Asset Tax Reports for Japan             |
| Fixed Asset Transaction Management | Manages asset acquisitions, asset financial information, depreciation rules, asset capitalization, calculates depreciation, copies transactions to tax books, asset transfers, unit adjustments, asset descriptive information, asset retirements and reinstates erroneous retirements. | Submit Fixed Asset What if Depreciation<br>Analysis  |
| Fixed Asset Transaction Management | Manages asset acquisitions, asset financial information, depreciation rules, asset capitalization, calculates depreciation, copies transactions to tax books, asset transfers, unit adjustments, asset descriptive information, asset retirements and reinstates erroneous retirements. | Submit Mass Additions Creation Program               |

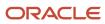

| Granted Role                       | Granted Role Description                                                                                                    | Privilege                                  |
|------------------------------------|----------------------------------------------------------------------------------------------------|--------------------------------------------|
| Fixed Asset Transaction Management | Manages asset acquisitions, asset financial information, depreciation rules, asset capitalization, calculates depreciation, copies transactions to tax books, asset transfers, unit adjustments, asset descriptive information, asset retirements and reinstates erroneous retirements. | Suspend Fixed Asset Depreciation           |
| Fixed Asset Transaction Management | Manages asset acquisitions, asset financial information, depreciation rules, asset capitalization, calculates depreciation, copies transactions to tax books, asset transfers, unit adjustments, asset descriptive information, asset retirements and reinstates erroneous retirements. | Transfer Fixed Asset                       |
| Fixed Asset Transaction Management | Manages asset acquisitions, asset financial information, depreciation rules, asset capitalization, calculates depreciation, copies transactions to tax books, asset transfers, unit adjustments, asset descriptive information, asset retirements and reinstates erroneous retirements. | Transfer Fixed Asset Reserve               |
| Fixed Asset Transaction Management | Manages asset acquisitions, asset financial information, depreciation rules, asset capitalization, calculates depreciation, copies transactions to tax books, asset transfers, unit adjustments, asset descriptive information, asset retirements and reinstates erroneous retirements. | Transfer Fixed Asset to Another Asset Book |
| Fixed Asset Transaction Management | Manages asset acquisitions, asset financial information, depreciation rules, asset capitalization, calculates depreciation, copies transactions to tax books, asset transfers, unit adjustments, asset descriptive information, asset retirements and reinstates erroneous retirements. | Update Fixed Asset ACE Book                |
| Fixed Asset Transaction Management | Manages asset acquisitions, asset financial information, depreciation rules, asset capitalization, calculates depreciation, copies transactions to tax books, asset transfers, unit adjustments, asset descriptive information, asset retirements and reinstates erroneous retirements. | Update Fixed Asset Cost Source Line        |
| Fixed Asset Transaction Management | Manages asset acquisitions, asset financial information, depreciation rules, asset capitalization, calculates depreciation, copies transactions to tax books, asset transfers, unit adjustments, asset descriptive information, asset retirements and reinstates erroneous retirements. | Upload Fixed Asset Units of Production     |

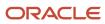

| Granted Role                       | Granted Role Description                                                                                                    | Privilege                                  |
|------------------------------------|----------------------------------------------------------------------------------------------------|--------------------------------------------|
| Fixed Asset Transaction Management | Manages asset acquisitions, asset financial information, depreciation rules, asset capitalization, calculates depreciation, copies transactions to tax books, asset transfers, unit adjustments, asset descriptive information, asset retirements and reinstates erroneous retirements. | Validate Fixed Asset Depreciation Override |
| Fixed Asset Transaction Management | Manages asset acquisitions, asset financial information, depreciation rules, asset capitalization, calculates depreciation, copies transactions to tax books, asset transfers, unit adjustments, asset descriptive information, asset retirements and reinstates erroneous retirements. | Validate Fixed Asset Units of Production   |
| Fixed Asset Transaction Management | Manages asset acquisitions, asset financial information, depreciation rules, asset capitalization, calculates depreciation, copies transactions to tax books, asset transfers, unit adjustments, asset descriptive information, asset retirements and reinstates erroneous retirements. | View Project Asset Details                 |
| Functional Setups                  | Uses the functional user overview, and assigned tasks, and task lists.                                                                                                    | Execute Setup Tasks                        |
| Functional Setups                  | Uses the functional user overview, and assigned tasks, and task lists.                                                                                                    | Review Applications Offering               |
| Functional Setups                  | Uses the functional user overview, and assigned tasks, and task lists.                                                                                                    | Review Setups Functional User Overview     |
| Functional Setups                  | Uses the functional user overview, and assigned tasks, and task lists.                                                                                                    | Setup and Maintain Applications            |
| Payables Invoice Inquiry           | Views Oracle Fusion Payables invoices.                                                                                                    | Manage Payables Invoices                   |
| Payables Invoice Inquiry           | Views Oracle Fusion Payables invoices.                                                                                                    | View Payables Invoice                      |
| Subledger Accounting Manager       | Creates accounting for transactions, reviews journal entries, and runs account analysis, journal entries, and period close exceptions reports.                                                                                                    | Create Subledger Journal Entry Batch       |
| Subledger Accounting Manager       | Creates accounting for transactions, reviews journal entries, and runs account analysis, journal entries, and period close exceptions reports.                                                                                                    | Create Subledger Journal Entry Online      |

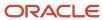

| Granted Role                 | Granted Role Description                                                                                                    | Privilege                                                  |
|------------------------------|----------------------------------------------------------------------------------------------------|------------------------------------------------------------|
| Subledger Accounting Manager | Creates accounting for transactions, reviews journal entries, and runs account analysis, journal entries, and period close exceptions reports. | Create Subledger Journal Entry for Third Party<br>Merge    |
| Subledger Accounting Manager | Creates accounting for transactions, reviews journal entries, and runs account analysis, journal entries, and period close exceptions reports. | Create Subledger Multiperiod and Accrual<br>Reversal Entry |
| Subledger Accounting Manager | Creates accounting for transactions, reviews journal entries, and runs account analysis, journal entries, and period close exceptions reports. | Manage Subledger Journal Entry Manually                    |
| Subledger Accounting Manager | Creates accounting for transactions, reviews journal entries, and runs account analysis, journal entries, and period close exceptions reports. | Override Subledger Journal Entry                           |
| Subledger Accounting Manager | Creates accounting for transactions, reviews journal entries, and runs account analysis, journal entries, and period close exceptions reports. | Post Journal                                               |
| Subledger Accounting Manager | Creates accounting for transactions, reviews journal entries, and runs account analysis, journal entries, and period close exceptions reports. | Post Subledger Journal Entry to General Ledger             |
| Subledger Accounting Manager | Creates accounting for transactions, reviews journal entries, and runs account analysis, journal entries, and period close exceptions reports. | Purge Accounting Event Diagnostic Data                     |
| Subledger Accounting Manager | Creates accounting for transactions, reviews journal entries, and runs account analysis, journal entries, and period close exceptions reports. | Review Subledger Journal Entry                             |
| Subledger Accounting Manager | Creates accounting for transactions, reviews journal entries, and runs account analysis, journal entries, and period close exceptions reports. | Run Global Journals and Third Party Report                 |
| Subledger Accounting Manager | Creates accounting for transactions, reviews journal entries, and runs account analysis, journal entries, and period close exceptions reports. | Run Global Subledger Detail Journal Report                 |
| Subledger Accounting Manager | Creates accounting for transactions, reviews journal entries, and runs account analysis,                                                       | Run Global Third Party Account Balance Report              |

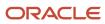

| Granted Role                 | Granted Role Description                                                                                                    | Privilege                                            |
|------------------------------|----------------------------------------------------------------------------------------------------|------------------------------------------------------|
|                              | journal entries, and period close exceptions reports.                                                                                          |                                                      |
| Subledger Accounting Manager | Creates accounting for transactions, reviews journal entries, and runs account analysis, journal entries, and period close exceptions reports. | Run Global Third Party Balances Summary<br>Report    |
| Subledger Accounting Manager | Creates accounting for transactions, reviews journal entries, and runs account analysis, journal entries, and period close exceptions reports. | Run Global Third Party Detail and Balances<br>Report |
| Subledger Accounting Manager | Creates accounting for transactions, reviews journal entries, and runs account analysis, journal entries, and period close exceptions reports. | Run Import Journals By Program Call                  |
| Subledger Accounting Manager | Creates accounting for transactions, reviews journal entries, and runs account analysis, journal entries, and period close exceptions reports. | Submit Account Analysis Report                       |
| Subledger Accounting Manager | Creates accounting for transactions, reviews journal entries, and runs account analysis, journal entries, and period close exceptions reports. | Submit Accounting Event Diagnostic Report            |
| Subledger Accounting Manager | Creates accounting for transactions, reviews journal entries, and runs account analysis, journal entries, and period close exceptions reports. | Submit Journal Entries Report                        |
| Subledger Accounting Manager | Creates accounting for transactions, reviews journal entries, and runs account analysis, journal entries, and period close exceptions reports. | Submit Subledger Period Close Exceptions<br>Report   |
| Subledger Accounting Manager | Creates accounting for transactions, reviews journal entries, and runs account analysis, journal entries, and period close exceptions reports. | Submit Third Party Balances Report                   |
| Subledger Accounting Manager | Creates accounting for transactions, reviews journal entries, and runs account analysis, journal entries, and period close exceptions reports. | Submit Trading Partner Summary Report                |
| Subledger Accounting Manager | Creates accounting for transactions, reviews journal entries, and runs account analysis, journal entries, and period close exceptions reports. | Transfer Online Journal Entry to General Ledge       |

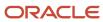

| Granted Role                   | Granted Role Description                                                                                                    | Privilege                                           |
|--------------------------------|----------------------------------------------------------------------------------------------------|-----------------------------------------------------|
| Subledger Accounting Manager   | Creates accounting for transactions, reviews journal entries, and runs account analysis, journal entries, and period close exceptions reports. | Update Subledger Accounting Balance                 |
| Subledger Accounting Reporting | Runs all subledger accounting reports, and reviews journal entries.                                                                            | Create Journal Entries Reporting Sequence<br>Number |
| Subledger Accounting Reporting | Runs all subledger accounting reports, and reviews journal entries.                                                                            | Review Subledger Journal Entry                      |
| Subledger Accounting Reporting | Runs all subledger accounting reports, and reviews journal entries.                                                                            | Submit Account Analysis Report                      |
| Subledger Accounting Reporting | Runs all subledger accounting reports, and reviews journal entries.                                                                            | Submit Journal Entries Report                       |
| Subledger Accounting Reporting | Runs all subledger accounting reports, and reviews journal entries.                                                                            | Submit Subledger Period Close Exceptions<br>Report  |
| Subledger Accounting Reporting | Runs all subledger accounting reports, and reviews journal entries.                                                                            | Submit Third Party Balances Report                  |
| Subledger Accounting Reporting | Runs all subledger accounting reports, and reviews journal entries.                                                                            | Submit Trading Partner Summary Report               |

## **Data Security Policies**

This table lists data security policies and their enforcement across analytics application for the Asset Accounting Manager job role.

| Business Object | Policy Description                                                                                       | Policy Store Implementation                                                                              |
|-----------------|----------------------------------------------------------------------------------------------------|----------------------------------------------------------------------------------------------------|
| Fixed Asset     | An Asset Accounting Manager can add fixed asset in the asset books that they are authorized to access    | Role: Fixed Asset Transaction Management Privilege: Add Fixed Asset (Data) Resource: Fixed Asset Book    |
| Fixed Asset     | An Asset Accounting Manager can change fixed asset in the asset books that they are authorized to access | Role: Fixed Asset Transaction Management Privilege: Change Fixed Asset (Data) Resource: Fixed Asset Book |

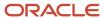

| Business Object        | Policy Description                                                                                                    | Policy Store Implementation                                                                                                  |
|------------------------|----------------------------------------------------------------------------------------------------|----------------------------------------------------------------------------------------------------|
| Fixed Asset            | An Asset Accounting Manager can retire fixed asset in the asset books that they are authorized to access                   | Role: Fixed Asset Transaction Management Privilege: Retire Fixed Asset (Data) Resource: Fixed Asset Book                     |
| Fixed Asset            | An Asset Accounting Manager can submit fixed assets reports in the asset books that they are authorized to access          | Role: Fixed Asset Inquiry Privilege: Submit Fixed Assets Reports Resource: Fixed Asset Book                                  |
| Fixed Asset            | An Asset Accounting Manager can submit fixed assets reports in the asset books that they are authorized to access          | Role: Fixed Asset Reporting Privilege: Submit Fixed Assets Reports Resource: Fixed Asset Book                                |
| Fixed Asset            | An Asset Accounting Manager can submit fixed assets reports in the asset books that they are authorized to access          | Role: Fixed Asset Transaction Management Privilege: Submit Fixed Assets Reports Resource: Fixed Asset Book                   |
| Fixed Asset            | An Asset Accounting Manager can track fixed asset in the asset books that they are authorized to access                    | Role: Fixed Asset Transaction Management Privilege: Track Fixed Asset (Data) Resource: Fixed Asset Book                      |
| Fixed Asset            | An Asset Accounting Manager can transfer fixed asset to another book to the asset books that they are authorized to access | Role: Fixed Asset Transaction Management  Privilege: Transfer Fixed Asset to Another Book (Data)  Resource: Fixed Asset Book |
| Fixed Asset Bonus Rule | An Asset Accounting Manager can manage fixed asset bonus rule for the reference data sets they administer                  | Role: Fixed Asset Administration  Privilege: Manage Fixed Asset Bonus Rule (Data)  Resource: Reference Data Set              |
| Fixed Asset Book       | An Asset Accounting Manager can manage fixed asset book in the asset books that they are authorized to access              | Role: Fixed Asset Administration Privilege: Manage Fixed Asset Book (Data) Resource: Fixed Asset Book                        |
| Fixed Asset Ceiling    | An Asset Accounting Manager can manage fixed asset ceiling for the reference data sets they administer                     | Role: Fixed Asset Administration Privilege: Manage Fixed Asset Ceiling (Data) Resource: Reference Data Set                   |

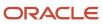

| Business Object                 | Policy Description                                                                                                    | Policy Store Implementation                                                                                                    |
|---------------------------------|----------------------------------------------------------------------------------------------------|----------------------------------------------------------------------------------------------------|
| Fixed Asset Depreciation Method | An Asset Accounting Manager can manage fixed asset depreciation method for the reference data sets they administer                                      | Role: Fixed Asset Administration  Privilege: Manage Fixed Asset Depreciation Method (Data)  Resource: Reference Data Set          |
| Fixed Asset Prorate Convention  | An Asset Accounting Manager can manage fixed asset prorate convention for the reference data sets they administer                                       | Role: Fixed Asset Administration  Privilege: Manage Fixed Asset Prorate Convention (Data)  Resource: Reference Data Set           |
| Ledger                          | An Asset Accounting Manager can manage ledger for subledger for the posting ledgers for transactions that they are authorized.                          | Role: Subledger Accounting Manager  Privilege: Manage Ledger for Subledger (Data)  Resource: Ledger                               |
| Ledger                          | An Asset Accounting Manager can manage ledger for subledger for the posting ledgers for transactions that they are authorized.                          | Role: Subledger Accounting Reporting  Privilege: Manage Ledger for Subledger (Data)  Resource: Ledger                             |
| Party Tax Profile               | An Asset Accounting Manager can manage business unit party tax profile for the business units for which they are authorized                             | Role: Customer Account Inquiry  Privilege: Manage Business Unit Party Tax Profile (Data)  Resource: Business Unit                 |
| Public Person                   | A Asset Accounting Manager can choose public person for all workers in the enterprise                                                                   | Role: Asset Accounting Manager Privilege: Choose Public Person (Data) Resource: Public Person                                     |
| Public Person                   | An Asset Accounting Manager can report public person for persons and assignments in their person and assignment security profile                        | Role: Fixed Asset Inquiry Privilege: Report Public Person (Data) Resource: Public Person                                          |
| Subledger Accounting Balance    | An Asset Accounting Manager can manage subledger accounting balance for the subsidiaries or management segment values whose account balance they manage | Role: Subledger Accounting Manager  Privilege: Manage Subledger Accounting Balance (Data)  Resource: Subledger Accounting Balance |

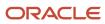

| Business Object              | Policy Description                                                                                                    | Policy Store Implementation                                                                                                    |
|------------------------------|----------------------------------------------------------------------------------------------------|----------------------------------------------------------------------------------------------------|
| Subledger Accounting Balance | An Asset Accounting Manager can manage subledger accounting balance for the subsidiaries or management segment values whose account balance they manage                                                              | Role: Subledger Accounting Reporting  Privilege: Manage Subledger Accounting Balance (Data)  Resource: Subledger Accounting Balance |
| Subledger Application        | An Asset Accounting Manager can manage subledger application for the owning oracle fusion accounting generating subledger application.                                                                               | Role: Subledger Accounting Manager Privilege: Manage Subledger Application (Data) Resource: Subledger Application                   |
| Subledger Application        | An Asset Accounting Manager can manage subledger application for the owning oracle fusion accounting generating subledger application.                                                                               | Role: Subledger Accounting Reporting Privilege: Manage Subledger Application (Data) Resource: Subledger Application                 |
| Subledger Journal Entry      | An Asset Accounting Manager can manage subledger source transaction for the business units, cost organizations, asset books or legislative data groups, and the subledger applications for which they are authorized | Role: Subledger Accounting Manager  Privilege: Manage Subledger Source Transaction (Data)  Resource: Subledger Journal Entry        |
| Subledger Journal Entry      | An Asset Accounting Manager can manage subledger source transaction for the business units, cost organizations, asset books or legislative data groups, and the subledger applications for which they are authorized | Role: Subledger Accounting Reporting  Privilege: Manage Subledger Source Transaction (Data)  Resource: Subledger Journal Entry      |
| Subledger Source Transaction | An Asset Accounting Manager can manage subledger source transaction for the business units, cost organizations, asset books or legislative data groups, and the subledger applications for which they are authorized | Role: Subledger Accounting Manager  Privilege: Manage Subledger Source Transaction (Data)  Resource: Subledger Source Transaction   |
| Subledger Source Transaction | An Asset Accounting Manager can manage subledger source transaction for the business units, cost organizations, asset books or legislative data groups, and the subledger applications for which they are authorized | Role: Subledger Accounting Reporting  Privilege: Manage Subledger Source Transaction (Data)  Resource: Subledger Source Transaction |
| Tax Exemption                | An Asset Accounting Manager can manage tax exemption for the tax setup applicable to the business units for which they are responsible                                                                               | Role: Customer Account Inquiry Privilege: Manage Tax Exemption (Data) Resource: Business Unit                                       |

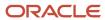

| Business Object                                    | Policy Description                                                                                                    | Policy Store Implementation                                                                                                    |
|----------------------------------------------------|----------------------------------------------------------------------------------------------------|----------------------------------------------------------------------------------------------------|
| Trading Community Customer Account                 | An Asset Accounting Manager can view customer account for all customer accounts in the enterprise                           | Role: Customer Account Inquiry  Privilege: View Customer Account (Data)  Resource: Trading Community Customer Account                           |
| Trading Community Customer Account<br>Relationship | An Asset Accounting Manager can view customer account relationship for all customer account relationships in the enterprise | Role: Customer Account Inquiry  Privilege: View Customer Account Relationship (Data)  Resource: Trading Community Customer Account Relationship |
| Trading Community Customer Account Site            | An Asset Accounting Manager can view customer account site for all customer account sites in the enterprise                 | Role: Customer Account Inquiry  Privilege: View Customer Account Site (Data)  Resource: Trading Community Customer Account Site                 |
| Trading Community Customer Account Site Use        | An Asset Accounting Manager can view customer account site use for all customer account site uses in the enterprise         | Role: Customer Account Inquiry  Privilege: View Customer Account Site Use (Data)  Resource: Trading Community Customer Account Site Use         |
| Trading Community Organization Party               | An Asset Accounting Manager can view trading community organization for all organizations in the enterprise                 | Role: Customer Account Inquiry  Privilege: View Trading Community Organization (Data)  Resource: Trading Community Organization Party           |
| Trading Community Organization Party               | An Asset Accounting Manager can view trading community organization for all organizations in the enterprise                 | Role: Fixed Asset Inquiry  Privilege: View Trading Community Organization (Data)  Resource: Trading Community Organization Party                |
| Trading Community Organization Party               | An Asset Accounting Manager can view trading community organization for all organizations in the enterprise                 | Role: Fixed Asset Transaction Management  Privilege: View Trading Community Organization (Data)  Resource: Trading Community Organization Party |

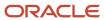

| Business Object                      | Policy Description                                                                                                    | Policy Store Implementation                                                                                                    |
|--------------------------------------|----------------------------------------------------------------------------------------------------|----------------------------------------------------------------------------------------------------|
| Trading Community Organization Party | An Asset Accounting Manager can view trading community organization for all organizations in the enterprise                   | Role: Payables Invoice Inquiry  Privilege: View Trading Community Organization (Data)  Resource: Trading Community Organization Party |
| Trading Community Party              | An Asset Accounting Manager can view trading community person for all people in the enterprise                                | Role: Customer Account Inquiry  Privilege: View Trading Community Person (Data)  Resource: Trading Community Party                    |
| Trading Community Party              | An Asset Accounting Manager can view trading community person for all people in the enterprise                                | Role: Fixed Asset Inquiry  Privilege: View Trading Community Person (Data)  Resource: Trading Community Party                         |
| Trading Community Party              | An Asset Accounting Manager can view trading community person for all people in the enterprise                                | Role: Fixed Asset Transaction Management  Privilege: View Trading Community Person (Data)  Resource: Trading Community Party          |
| Trading Community Party              | An Asset Accounting Manager can view trading community person for all people in the enterprise                                | Role: Payables Invoice Inquiry  Privilege: View Trading Community Person (Data)  Resource: Trading Community Party                    |
| Trading Community Relationship       | An Asset Accounting Manager can view trading community relationship for all trading community relationships in the enterprise | Role: Customer Account Inquiry  Privilege: View Trading Community Relationship (Data)  Resource: Trading Community Relationship       |

## Privacy

This table lists data security policies for privacy for the Asset Accounting Manager job role.

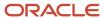

| Business Object               | Policy Description                                                                                                    | Policy Store Implementation                                                                                                    |
|-------------------------------|----------------------------------------------------------------------------------------------------|----------------------------------------------------------------------------------------------------|
| Party Tax Profile             | An Asset Accounting Manager can manage party tax profile for any party tax profile defined in the enterprise                                                                       | Role: Customer Account Inquiry Privilege: Manage Party Tax Profile (Data) Resource: Party Tax Profile                                   |
| Party Tax Profile             | An Asset Accounting Manager can manage party tax profile taxpayer identifier for organizations of type individual party tax profile taxpayer identifier defined in the enterprise. | Role: Customer Account Inquiry  Privilege: Manage Party Tax Profile Taxpayer Identifier (Data)  Resource: Party Tax Profile             |
| Tax Registration              | An Asset Accounting Manager can manage tax registration for any tax registration defined in the enterprise                                                                         | Role: Customer Account Inquiry Privilege: Manage Tax Registration (Data) Resource: Tax Registration                                     |
| Withholding Party Tax Profile | An Asset Accounting Manager can manage party tax profile taxpayer identifier for organizations of type individual party tax profile taxpayer identifier defined in the enterprise. | Role: Customer Account Inquiry  Privilege: Manage Party Tax Profile Taxpayer Identifier (Data)  Resource: Withholding Party Tax Profile |

# Billing Manager Segregated Role (Job Role)

Individual responsible for creating and managing accounts receivable transactions, revenue management, and other related tasks.

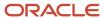

### Role Hierarchy

The Billing Manager Segregated Role job role directly and indirectly inherits these roles.

- Billing Manager Segregated Role
  - Accounts Receivable Monitoring
  - Accounts Receivable Setup Maintenance
    - Functional Setups
  - Billing Management
    - FSCM Load Interface Administration
  - Bills Receivable Management
  - Customer Maintenance Segregated
    - Customer Account Inquiry
    - Customer Payment Instrument Management
    - FSCM Load Interface Administration
    - Party Taxpayer Identifier PII
    - Trading Community Import Batch Management
    - Trading Community Import Process Management
  - Customer Payment Instrument Management
  - FSCM Load Interface Administration
  - Financials Folder Reporting
  - Item Inquiry
  - Manage Accounts Receivable Accounting Period Status
  - Payment Management Segregated
    - FSCM Load Interface Administration
  - Payment Settlement Management
  - Receivables Inquiry
  - Receivables Receipts Transaction Analysis
    - Business Intelligence Authoring
  - Receivables Revenue Adjustments Transaction Analysis
    - Business Intelligence Authoring
  - Receivables Transaction Analysis
    - Business Intelligence Authoring
  - Receivables to Ledger Reconciliation Transaction Analysis
  - Review Accounts Receivable Accounting Period Status
  - Subledger Accounting Manager
    - Business Intelligence Consumer
    - Customer Account Inquiry
  - Subledger Accounting Transaction Analysis
    - Business Intelligence Authoring
  - Trading Community Import Batch Management

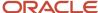

#### Trading Community Import Process Management

### **Duties**

This table lists the duties assigned directly and indirectly to the Billing Manager Segregated Role job role.

| Duty Role                                 | Description                                                                                                    |
|-------------------------------------------|----------------------------------------------------------------------------------------------------|
| Accounts Receivable Monitoring            | Processes automatic billing adjustments and receipt write-offs.                                                                                                    |
| Accounts Receivable Setup Maintenance     | Manages the setup of all Receivables objects to create a complete and accurate environment for all related activities, including customer billing, customer payment processing, accounts receivable balance monitoring, and revenue recognition.                                                                                 |
| Billing Management                        | Manages the creation and processing of customer billing, billing adjustments, receipt write-offs, revenue recognition, revenue accounting, credit checking, and credit management.                                                                                                    |
| Bills Receivable Management               | Manages the processing of bills receivable activities, including update, deletion, acceptance, cancellation, holding, releasing from hold, recall, and printing.                                                                                                    |
| Business Intelligence Authoring           | An author of Business Intelligence reports as presented in the web catalog. The role allows authoring within Business Intelligence Applications, Business Intelligence Publisher, Real Time Decisions, Enterprise Performance Management and Business Intelligence Office.                                                       |
| Business Intelligence Consumer            | A role required to allow reporting from Business Intelligence Applications, Business Intelligence Publisher, Real Time Decisions, Enterprise Performance Management and Business Intelligence Office. This role allow you to run reports from the web catalog but it will not allow a report to be authored from a subject area. |
| Customer Account Inquiry                  | View customer account details.                                                                                                    |
| Customer Maintenance Segregated           | Maintains customer related data except the creation and management of customers.                                                                                                    |
| Customer Payment Instrument<br>Management | Manages customer bank accounts and credit cards and other payment details.                                                                                                    |
| FSCM Load Interface Administration        | Manages load interface file for import                                                                                                    |
| Financials Folder Reporting               | Grants access to the Financials web catalog folder.                                                                                                    |
| Functional Setups                         | Uses the functional user overview, and assigned tasks, and task lists.                                                                                                    |
| Item Inquiry                              | Queries and views items in the enterprise.                                                                                                    |
| Party Taxpayer Identifier PII             | View personally identifiable information for tax registration number of type taxpayer ID.                                                                                                    |

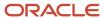

| Duty Role                                                    | Description                                                                                                    |
|--------------------------------------------------------------|----------------------------------------------------------------------------------------------------|
| Payment Management Segregated                                | Manages accounts receivables activities except the creation and management of receipts.                                                        |
| Payment Settlement Management                                | Manages funds capture authorizations, settlements, and settlement batches.                                                                     |
| Receivables Inquiry                                          | Manages the review of customer account activities where updating is not appropriate.                                                           |
| Receivables Receipts Transaction Analysis                    | Analyzes Receivables Receipts transactional information                                                                                        |
| Receivables Revenue Adjustments<br>Transaction Analysis      | Analyzes Receivables Revenue Adjustments transactional information                                                                             |
| Receivables Transaction Analysis                             | Analyzes Receivables transactional information                                                                                                 |
| Receivables to Ledger Reconciliation<br>Transaction Analysis | Analyzes Receivables to Ledger Reconciliation transactional information                                                                        |
| Subledger Accounting Manager                                 | Creates accounting for transactions, reviews journal entries, and runs account analysis, journal entries, and period close exceptions reports. |
| Subledger Accounting Transaction<br>Analysis                 | Analyzes Subledger Accounting transactional information.                                                                                       |
| Trading Community Import Batch<br>Management                 | Manages trading community data import batches.                                                                                                 |
| Trading Community Import Process<br>Management               | Manages trading community data import batch processes.                                                                                         |
| Transactional Analysis                                       | This duty is used for various generic OTBI security and filtering purposes and is therefore required for all OTBI users.                       |

## Aggregate Privileges

This table lists aggregate privileges assigned directly and indirectly to the Billing Manager Segregated Role job role.

| Aggregate Privilege                                    | Description                                      |
|--------------------------------------------------------|--------------------------------------------------|
| Manage Accounts Receivable Accounting<br>Period Status | Manages Oracle Fusion Receivables period status. |
| Review Accounts Receivable Accounting<br>Period Status | Reviews Oracle Fusion Receivables period status. |

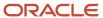

| Aggregate Privilege | Description |
|---------------------|-------------|
|                     |             |

## Privileges

This table lists privileges granted to duties of the Billing Manager Segregated Role job role.

| Granted Role                   | Granted Role Description                                        | Privilege                                  |
|--------------------------------|-----------------------------------------------------------------|--------------------------------------------|
| Accounts Receivable Monitoring | Processes automatic billing adjustments and receipt write-offs. | Generate Automatic Receipt Write-offs      |
| Accounts Receivable Monitoring | Processes automatic billing adjustments and receipt write-offs. | Generate Customer Statements               |
| Accounts Receivable Monitoring | Processes automatic billing adjustments and receipt write-offs. | Manage Receivables Balances Activities     |
| Accounts Receivable Monitoring | Processes automatic billing adjustments and receipt write-offs. | Manage Receivables Late Charge Batch       |
| Accounts Receivable Monitoring | Processes automatic billing adjustments and receipt write-offs. | Review Customer Account Activities         |
| Accounts Receivable Monitoring | Processes automatic billing adjustments and receipt write-offs. | Run Account Status Report                  |
| Accounts Receivable Monitoring | Processes automatic billing adjustments and receipt write-offs. | Run Billing History Report                 |
| Accounts Receivable Monitoring | Processes automatic billing adjustments and receipt write-offs. | Run Billing and Receipt History Report     |
| Accounts Receivable Monitoring | Processes automatic billing adjustments and receipt write-offs. | Run Deposited Cash Report - Applied Detail |
| Accounts Receivable Monitoring | Processes automatic billing adjustments and receipt write-offs. | Run Deposited Cash Report - Open Details   |
| Accounts Receivable Monitoring | Processes automatic billing adjustments and receipt write-offs. | Run Disputed Invoices Report               |
| Accounts Receivable Monitoring | Processes automatic billing adjustments and receipt write-offs. | Run Late Charges Report                    |

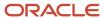

| Granted Role                          | Granted Role Description                                                                                                    | Privilege                                          |
|---------------------------------------|----------------------------------------------------------------------------------------------------|----------------------------------------------------|
| Accounts Receivable Monitoring        | Processes automatic billing adjustments and receipt write-offs.                                                                                                    | Run Past Due Invoice Report                        |
| Accounts Receivable Monitoring        | Processes automatic billing adjustments and receipt write-offs.                                                                                                    | Run Receipt Analysis - Days Late                   |
| Accounts Receivable Monitoring        | Processes automatic billing adjustments and receipt write-offs.                                                                                                    | Run Receipt Forecast Report                        |
| Accounts Receivable Monitoring        | Processes automatic billing adjustments and receipt write-offs.                                                                                                    | Run Receipt Write-off Report                       |
| Accounts Receivable Monitoring        | Processes automatic billing adjustments and receipt write-offs.                                                                                                    | Run Receivables Aging Report                       |
| Accounts Receivable Monitoring        | Processes automatic billing adjustments and receipt write-offs.                                                                                                    | Run Reversed Receipts Report                       |
| Accounts Receivable Monitoring        | Processes automatic billing adjustments and receipt write-offs.                                                                                                    | Run Sales Journal By Customer                      |
| Accounts Receivable Monitoring        | Processes automatic billing adjustments and receipt write-offs.                                                                                                    | Run Transaction Detail Report                      |
| Accounts Receivable Monitoring        | Processes automatic billing adjustments and receipt write-offs.                                                                                                    | Run Unapplied and Unresolved Receipts<br>Register  |
| Accounts Receivable Monitoring        | Processes automatic billing adjustments and receipt write-offs.                                                                                                    | Submit Automatic Billing Adjustments               |
| Accounts Receivable Setup Maintenance | Manages the setup of all Receivables objects to create a complete and accurate environment for all related activities, including customer billing, customer payment processing, accounts receivable balance monitoring, and revenue recognition. | Enter Revenue Policies                             |
| Accounts Receivable Setup Maintenance | Manages the setup of all Receivables objects to create a complete and accurate environment for all related activities, including customer billing, customer payment processing, accounts receivable balance monitoring, and revenue recognition. | Manage Contingency Assignment Rules                |
| Accounts Receivable Setup Maintenance | Manages the setup of all Receivables objects to create a complete and accurate environment for all related activities, including customer billing, customer payment processing, accounts receivable balance monitoring, and revenue recognition. | Manage Customer Paying Relationship<br>Assignments |

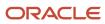

| Granted Role                          | Granted Role Description                                                                                                    | Privilege                                         |
|---------------------------------------|----------------------------------------------------------------------------------------------------|---------------------------------------------------|
| Accounts Receivable Setup Maintenance | Manages the setup of all Receivables objects to create a complete and accurate environment for all related activities, including customer billing, customer payment processing, accounts receivable balance monitoring, and revenue recognition. | Manage Receivables Customer Profile Classes       |
| Accounts Receivable Setup Maintenance | Manages the setup of all Receivables objects to create a complete and accurate environment for all related activities, including customer billing, customer payment processing, accounts receivable balance monitoring, and revenue recognition. | Manage Receivables Note Type Mapping              |
| Accounts Receivable Setup Maintenance | Manages the setup of all Receivables objects to create a complete and accurate environment for all related activities, including customer billing, customer payment processing, accounts receivable balance monitoring, and revenue recognition. | Manage Receivables Revenue Contingency            |
| Accounts Receivable Setup Maintenance | Manages the setup of all Receivables objects to create a complete and accurate environment for all related activities, including customer billing, customer payment processing, accounts receivable balance monitoring, and revenue recognition. | Manage Receivables Specialist Assignment<br>Rules |
| Accounts Receivable Setup Maintenance | Manages the setup of all Receivables objects to create a complete and accurate environment for all related activities, including customer billing, customer payment processing, accounts receivable balance monitoring, and revenue recognition. | Manage Salesperson Account References             |
| Accounts Receivable Setup Maintenance | Manages the setup of all Receivables objects to create a complete and accurate environment for all related activities, including customer billing, customer payment processing, accounts receivable balance monitoring, and revenue recognition. | Set Up Receivables Accounting Rule                |
| Accounts Receivable Setup Maintenance | Manages the setup of all Receivables objects to create a complete and accurate environment for all related activities, including customer billing, customer payment processing, accounts receivable balance monitoring, and revenue recognition. | Set Up Receivables Activity                       |
| Accounts Receivable Setup Maintenance | Manages the setup of all Receivables objects to create a complete and accurate environment for all related activities, including customer billing, customer payment processing, accounts                                                         | Set Up Receivables Application Rule Set           |

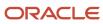

| Granted Role                          | Granted Role Description                                                                                                    | Privilege                                           |
|---------------------------------------|----------------------------------------------------------------------------------------------------|-----------------------------------------------------|
|                                       | receivable balance monitoring, and revenue recognition.                                                                                                    |                                                     |
| Accounts Receivable Setup Maintenance | Manages the setup of all Receivables objects to create a complete and accurate environment for all related activities, including customer billing, customer payment processing, accounts receivable balance monitoring, and revenue recognition. | Set Up Receivables Approval Management              |
| Accounts Receivable Setup Maintenance | Manages the setup of all Receivables objects to create a complete and accurate environment for all related activities, including customer billing, customer payment processing, accounts receivable balance monitoring, and revenue recognition. | Set Up Receivables AutoCash Rule Set                |
| Accounts Receivable Setup Maintenance | Manages the setup of all Receivables objects to create a complete and accurate environment for all related activities, including customer billing, customer payment processing, accounts receivable balance monitoring, and revenue recognition. | Set Up Receivables AutoMatch Rule Set               |
| Accounts Receivable Setup Maintenance | Manages the setup of all Receivables objects to create a complete and accurate environment for all related activities, including customer billing, customer payment processing, accounts receivable balance monitoring, and revenue recognition. | Set Up Receivables Balance Forward Billing<br>Cycle |
| Accounts Receivable Setup Maintenance | Manages the setup of all Receivables objects to create a complete and accurate environment for all related activities, including customer billing, customer payment processing, accounts receivable balance monitoring, and revenue recognition. | Set Up Receivables Distribution Set                 |
| Accounts Receivable Setup Maintenance | Manages the setup of all Receivables objects to create a complete and accurate environment for all related activities, including customer billing, customer payment processing, accounts receivable balance monitoring, and revenue recognition. | Set Up Receivables Late Charge Schedule             |
| Accounts Receivable Setup Maintenance | Manages the setup of all Receivables objects to create a complete and accurate environment for all related activities, including customer billing, customer payment processing, accounts receivable balance monitoring, and revenue recognition. | Set Up Receivables Memo Line Template               |
| Accounts Receivable Setup Maintenance | Manages the setup of all Receivables objects to create a complete and accurate environment for all related activities, including customer                                                                                                    | Set Up Receivables Payment Terms                    |

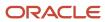

| Granted Role                          | Granted Role Description                                                                                                    | Privilege                                                  |
|---------------------------------------|----------------------------------------------------------------------------------------------------|------------------------------------------------------------|
|                                       | billing, customer payment processing, accounts receivable balance monitoring, and revenue recognition.                                                                                                    |                                                            |
| Accounts Receivable Setup Maintenance | Manages the setup of all Receivables objects to create a complete and accurate environment for all related activities, including customer billing, customer payment processing, accounts receivable balance monitoring, and revenue recognition. | Set Up Receivables Receipt Application Exception Rule      |
| Accounts Receivable Setup Maintenance | Manages the setup of all Receivables objects to create a complete and accurate environment for all related activities, including customer billing, customer payment processing, accounts receivable balance monitoring, and revenue recognition. | Set Up Receivables Receipt Class                           |
| Accounts Receivable Setup Maintenance | Manages the setup of all Receivables objects to create a complete and accurate environment for all related activities, including customer billing, customer payment processing, accounts receivable balance monitoring, and revenue recognition. | Set Up Receivables Receipt Source                          |
| Accounts Receivable Setup Maintenance | Manages the setup of all Receivables objects to create a complete and accurate environment for all related activities, including customer billing, customer payment processing, accounts receivable balance monitoring, and revenue recognition. | Set Up Receivables Remit-to Address                        |
| Accounts Receivable Setup Maintenance | Manages the setup of all Receivables objects to create a complete and accurate environment for all related activities, including customer billing, customer payment processing, accounts receivable balance monitoring, and revenue recognition. | Set Up Receivables Reversal Reason to<br>Category Mappings |
| Accounts Receivable Setup Maintenance | Manages the setup of all Receivables objects to create a complete and accurate environment for all related activities, including customer billing, customer payment processing, accounts receivable balance monitoring, and revenue recognition. | Set Up Receivables Standard Message                        |
| Accounts Receivable Setup Maintenance | Manages the setup of all Receivables objects to create a complete and accurate environment for all related activities, including customer billing, customer payment processing, accounts receivable balance monitoring, and revenue recognition. | Set Up Receivables Statement Cycle                         |
| Accounts Receivable Setup Maintenance | Manages the setup of all Receivables objects to create a complete and accurate environment                                                                                                    | Set Up Receivables Transaction Type                        |

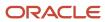

| Granted Role                          | Granted Role Description                                                                                                    | Privilege                                |
|---------------------------------------|----------------------------------------------------------------------------------------------------|------------------------------------------|
|                                       | for all related activities, including customer billing, customer payment processing, accounts receivable balance monitoring, and revenue recognition.                                                                                            |                                          |
| Accounts Receivable Setup Maintenance | Manages the setup of all Receivables objects to create a complete and accurate environment for all related activities, including customer billing, customer payment processing, accounts receivable balance monitoring, and revenue recognition. | Set Up Receivables Transmission Format   |
| Billing Management                    | Manages the creation and processing of customer billing, billing adjustments, receipt write-offs, revenue recognition, revenue accounting, credit checking, and credit management.                                                               | Approve Receivables Adjustment           |
| Billing Management                    | Manages the creation and processing of customer billing, billing adjustments, receipt write-offs, revenue recognition, revenue accounting, credit checking, and credit management.                                                               | Cancel Collaboration Message             |
| Billing Management                    | Manages the creation and processing of customer billing, billing adjustments, receipt write-offs, revenue recognition, revenue accounting, credit checking, and credit management.                                                               | Confirm Receivables Balance Forward Bill |
| Billing Management                    | Manages the creation and processing of customer billing, billing adjustments, receipt write-offs, revenue recognition, revenue accounting, credit checking, and credit management.                                                               | Create External Partner                  |
| Billing Management                    | Manages the creation and processing of customer billing, billing adjustments, receipt write-offs, revenue recognition, revenue accounting, credit checking, and credit management.                                                               | Create Receivables Credit Memo           |
| Billing Management                    | Manages the creation and processing of customer billing, billing adjustments, receipt write-offs, revenue recognition, revenue accounting, credit checking, and credit management.                                                               | Create Receivables Invoice               |
| Billing Management                    | Manages the creation and processing of customer billing, billing adjustments, receipt write-offs, revenue recognition, revenue accounting, credit checking, and credit management.                                                               | Create Receivables Transaction           |

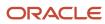

| Granted Role       | Granted Role Description                                                                                                    | Privilege                                              |
|--------------------|----------------------------------------------------------------------------------------------------|--------------------------------------------------------|
| Billing Management | Manages the creation and processing of customer billing, billing adjustments, receipt write-offs, revenue recognition, revenue accounting, credit checking, and credit management. | Delete Receivables Transaction                         |
| Billing Management | Manages the creation and processing of customer billing, billing adjustments, receipt write-offs, revenue recognition, revenue accounting, credit checking, and credit management. | Dispute Receivables Transaction                        |
| Billing Management | Manages the creation and processing of customer billing, billing adjustments, receipt write-offs, revenue recognition, revenue accounting, credit checking, and credit management. | Generate XML Invoices                                  |
| Billing Management | Manages the creation and processing of customer billing, billing adjustments, receipt write-offs, revenue recognition, revenue accounting, credit checking, and credit management. | Manage B2B Trading Partners                            |
| Billing Management | Manages the creation and processing of customer billing, billing adjustments, receipt write-offs, revenue recognition, revenue accounting, credit checking, and credit management. | Manage Billing Activities                              |
| Billing Management | Manages the creation and processing of customer billing, billing adjustments, receipt write-offs, revenue recognition, revenue accounting, credit checking, and credit management. | Manage Collaboration Document Data Access for Users    |
| Billing Management | Manages the creation and processing of customer billing, billing adjustments, receipt write-offs, revenue recognition, revenue accounting, credit checking, and credit management. | Manage Collaboration Messages                          |
| Billing Management | Manages the creation and processing of customer billing, billing adjustments, receipt write-offs, revenue recognition, revenue accounting, credit checking, and credit management. | Manage Collaboration Messaging History                 |
| Billing Management | Manages the creation and processing of customer billing, billing adjustments, receipt write-offs, revenue recognition, revenue accounting, credit checking, and credit management. | Manage Customer Account Collaboration<br>Configuration |

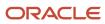

| Granted Role       | Granted Role Description                                                                                                    | Privilege                             |
|--------------------|----------------------------------------------------------------------------------------------------|---------------------------------------|
| Billing Management | Manages the creation and processing of customer billing, billing adjustments, receipt write-offs, revenue recognition, revenue accounting, credit checking, and credit management. | Manage Failed Collaboration Messages  |
| Billing Management | Manages the creation and processing of customer billing, billing adjustments, receipt write-offs, revenue recognition, revenue accounting, credit checking, and credit management. | Manage Receivables Adjustment         |
| Billing Management | Manages the creation and processing of customer billing, billing adjustments, receipt write-offs, revenue recognition, revenue accounting, credit checking, and credit management. | Manage Receivables AutoInvoice Line   |
| Billing Management | Manages the creation and processing of customer billing, billing adjustments, receipt write-offs, revenue recognition, revenue accounting, credit checking, and credit management. | Manage Receivables Credit Memo        |
| Billing Management | Manages the creation and processing of customer billing, billing adjustments, receipt write-offs, revenue recognition, revenue accounting, credit checking, and credit management. | Manage Receivables Invoice            |
| Billing Management | Manages the creation and processing of customer billing, billing adjustments, receipt write-offs, revenue recognition, revenue accounting, credit checking, and credit management. | Manage Receivables Revenue Adjustment |
| Billing Management | Manages the creation and processing of customer billing, billing adjustments, receipt write-offs, revenue recognition, revenue accounting, credit checking, and credit management. | Manage Receivables Transactions       |
| Billing Management | Manages the creation and processing of customer billing, billing adjustments, receipt write-offs, revenue recognition, revenue accounting, credit checking, and credit management. | Manage Recurring Bill Plans           |
| Billing Management | Manages the creation and processing of customer billing, billing adjustments, receipt write-offs, revenue recognition, revenue accounting, credit checking, and credit management. | Manage Revenue Activities             |

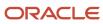

| Granted Role       | Granted Role Description                                                                                                    | Privilege                                           |
|--------------------|----------------------------------------------------------------------------------------------------|-----------------------------------------------------|
| Billing Management | Manages the creation and processing of customer billing, billing adjustments, receipt write-offs, revenue recognition, revenue accounting, credit checking, and credit management. | Manage Undelivered Collaboration Messages           |
| Billing Management | Manages the creation and processing of customer billing, billing adjustments, receipt write-offs, revenue recognition, revenue accounting, credit checking, and credit management. | Monitor Collaboration Messaging                     |
| Billing Management | Manages the creation and processing of customer billing, billing adjustments, receipt write-offs, revenue recognition, revenue accounting, credit checking, and credit management. | Process Expired Credit Authorizations               |
| Billing Management | Manages the creation and processing of customer billing, billing adjustments, receipt write-offs, revenue recognition, revenue accounting, credit checking, and credit management. | Process Receivables Transactional Events            |
| Billing Management | Manages the creation and processing of customer billing, billing adjustments, receipt write-offs, revenue recognition, revenue accounting, credit checking, and credit management. | Refresh Receivables Transactional Events            |
| Billing Management | Manages the creation and processing of customer billing, billing adjustments, receipt write-offs, revenue recognition, revenue accounting, credit checking, and credit management. | Reprocess Collaboration Message                     |
| Billing Management | Manages the creation and processing of customer billing, billing adjustments, receipt write-offs, revenue recognition, revenue accounting, credit checking, and credit management. | Review Collaboration Messaging Setup Data<br>Import |
| Billing Management | Manages the creation and processing of customer billing, billing adjustments, receipt write-offs, revenue recognition, revenue accounting, credit checking, and credit management. | Review Credit Request                               |
| Billing Management | Manages the creation and processing of customer billing, billing adjustments, receipt write-offs, revenue recognition, revenue accounting, credit checking, and credit management. | Run Adjustments Register                            |

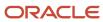

| Granted Role       | Granted Role Description                                                                                                    | Privilege                                 |
|--------------------|----------------------------------------------------------------------------------------------------|-------------------------------------------|
| Billing Management | Manages the creation and processing of customer billing, billing adjustments, receipt write-offs, revenue recognition, revenue accounting, credit checking, and credit management. | Run Billing History Report                |
| Billing Management | Manages the creation and processing of customer billing, billing adjustments, receipt write-offs, revenue recognition, revenue accounting, credit checking, and credit management. | Run Disputed Invoices Report              |
| Billing Management | Manages the creation and processing of customer billing, billing adjustments, receipt write-offs, revenue recognition, revenue accounting, credit checking, and credit management. | Run Revenue Recognition                   |
| Billing Management | Manages the creation and processing of customer billing, billing adjustments, receipt write-offs, revenue recognition, revenue accounting, credit checking, and credit management. | Run Transaction Check Register            |
| Billing Management | Manages the creation and processing of customer billing, billing adjustments, receipt write-offs, revenue recognition, revenue accounting, credit checking, and credit management. | Run Transaction Detail Report             |
| Billing Management | Manages the creation and processing of customer billing, billing adjustments, receipt write-offs, revenue recognition, revenue accounting, credit checking, and credit management. | Run Transaction Register                  |
| Billing Management | Manages the creation and processing of customer billing, billing adjustments, receipt write-offs, revenue recognition, revenue accounting, credit checking, and credit management. | Submit AutoInvoice Import Process         |
| Billing Management | Manages the creation and processing of customer billing, billing adjustments, receipt write-offs, revenue recognition, revenue accounting, credit checking, and credit management. | Submit AutoInvoice Purge Process          |
| Billing Management | Manages the creation and processing of customer billing, billing adjustments, receipt write-offs, revenue recognition, revenue accounting, credit checking, and credit management. | Submit Balance Forward Bill Print Process |

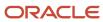

| Granted Role                    | Granted Role Description                                                                                                    | Privilege                                |
|---------------------------------|----------------------------------------------------------------------------------------------------|------------------------------------------|
| Billing Management              | Manages the creation and processing of customer billing, billing adjustments, receipt write-offs, revenue recognition, revenue accounting, credit checking, and credit management. | Submit Balance Forward Bill Process      |
| Billing Management              | Manages the creation and processing of customer billing, billing adjustments, receipt write-offs, revenue recognition, revenue accounting, credit checking, and credit management. | Submit Print Adjustments Process         |
| Billing Management              | Manages the creation and processing of customer billing, billing adjustments, receipt write-offs, revenue recognition, revenue accounting, credit checking, and credit management. | Submit Transaction Print Process         |
| Billing Management              | Manages the creation and processing of customer billing, billing adjustments, receipt write-offs, revenue recognition, revenue accounting, credit checking, and credit management. | View Collaboration Message               |
| Billing Management              | Manages the creation and processing of customer billing, billing adjustments, receipt write-offs, revenue recognition, revenue accounting, credit checking, and credit management. | View Collaboration Message Payload       |
| Billing Manager Segregated Role | Individual responsible for creating and managing accounts receivable transactions, revenue management, and other related tasks.                                                    | Import Payables Invoice                  |
| Billing Manager Segregated Role | Individual responsible for creating and managing accounts receivable transactions, revenue management, and other related tasks.                                                    | Manage Application Tree                  |
| Billing Manager Segregated Role | Individual responsible for creating and managing accounts receivable transactions, revenue management, and other related tasks.                                                    | Manage Application Tree Label            |
| Billing Manager Segregated Role | Individual responsible for creating and managing accounts receivable transactions, revenue management, and other related tasks.                                                    | Manage Application Tree Structure        |
| Billing Manager Segregated Role | Individual responsible for creating and managing accounts receivable transactions, revenue management, and other related tasks.                                                    | Manage Orchestration Generic Web Service |

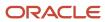

| Granted Role                    | Granted Role Description                                                                                                    | Privilege                                                   |
|---------------------------------|----------------------------------------------------------------------------------------------------|-------------------------------------------------------------|
| Billing Manager Segregated Role | Individual responsible for creating and managing accounts receivable transactions, revenue management, and other related tasks. | Manage Orchestration Order Billing Interface<br>Web Service |
| Billing Manager Segregated Role | Individual responsible for creating and managing accounts receivable transactions, revenue management, and other related tasks. | Manage Orchestration Order Modification                     |
| Billing Manager Segregated Role | Individual responsible for creating and managing accounts receivable transactions, revenue management, and other related tasks. | Manage Receivables Activities                               |
| Billing Manager Segregated Role | Individual responsible for creating and managing accounts receivable transactions, revenue management, and other related tasks. | Manage Receivables Balances Activities                      |
| Billing Manager Segregated Role | Individual responsible for creating and managing accounts receivable transactions, revenue management, and other related tasks. | Manage Receivables Business Intelligence                    |
| Billing Manager Segregated Role | Individual responsible for creating and managing accounts receivable transactions, revenue management, and other related tasks. | Manage Trading Community Hierarchy                          |
| Billing Manager Segregated Role | Individual responsible for creating and managing accounts receivable transactions, revenue management, and other related tasks. | Manage Unpaid Receivables Bills Receivable                  |
| Billing Manager Segregated Role | Individual responsible for creating and managing accounts receivable transactions, revenue management, and other related tasks. | Override Receivables Receipt Application                    |
| Billing Manager Segregated Role | Individual responsible for creating and managing accounts receivable transactions, revenue management, and other related tasks. | Process Fulfillment Response                                |
| Billing Manager Segregated Role | Individual responsible for creating and managing accounts receivable transactions, revenue management, and other related tasks. | Run Actual Receipts Report                                  |
| Billing Manager Segregated Role | Individual responsible for creating and managing accounts receivable transactions, revenue management, and other related tasks. | Run Adjustments Journal                                     |
| Billing Manager Segregated Role | Individual responsible for creating and managing accounts receivable transactions, revenue management, and other related tasks. | Run Adjustments Register                                    |

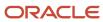

| Granted Role                    | Granted Role Description                                                                                                    | Privilege                                           |
|---------------------------------|----------------------------------------------------------------------------------------------------|-----------------------------------------------------|
| Billing Manager Segregated Role | Individual responsible for creating and managing accounts receivable transactions, revenue management, and other related tasks. | Run Applied Receipts Journal                        |
| Billing Manager Segregated Role | Individual responsible for creating and managing accounts receivable transactions, revenue management, and other related tasks. | Run Applied Receipts Register                       |
| Billing Manager Segregated Role | Individual responsible for creating and managing accounts receivable transactions, revenue management, and other related tasks. | Run Bad Debts Provision Report                      |
| Billing Manager Segregated Role | Individual responsible for creating and managing accounts receivable transactions, revenue management, and other related tasks. | Run Cross Currency Exchange Gain and Loss<br>Report |
| Billing Manager Segregated Role | Individual responsible for creating and managing accounts receivable transactions, revenue management, and other related tasks. | Run Customer Balance Revaluation Report             |
| Billing Manager Segregated Role | Individual responsible for creating and managing accounts receivable transactions, revenue management, and other related tasks. | Run Document Number Audit Report                    |
| Billing Manager Segregated Role | Individual responsible for creating and managing accounts receivable transactions, revenue management, and other related tasks. | Run Invoices Posted to Suspense report              |
| Billing Manager Segregated Role | Individual responsible for creating and managing accounts receivable transactions, revenue management, and other related tasks. | Run Miscellaneous Receipt Register                  |
| Billing Manager Segregated Role | Individual responsible for creating and managing accounts receivable transactions, revenue management, and other related tasks. | Run On Account Credit Memo Gain and Loss<br>Journal |
| Billing Manager Segregated Role | Individual responsible for creating and managing accounts receivable transactions, revenue management, and other related tasks. | Run Open Balances Revaluation Report                |
| Billing Manager Segregated Role | Individual responsible for creating and managing accounts receivable transactions, revenue management, and other related tasks. | Run Open Items Revaluation Report                   |
| Billing Manager Segregated Role | Individual responsible for creating and managing accounts receivable transactions, revenue management, and other related tasks. | Run Other Receipt Applications Report               |

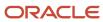

| Granted Role                    | Granted Role Description                                                                                                    | Privilege                                                  |
|---------------------------------|----------------------------------------------------------------------------------------------------|------------------------------------------------------------|
| Billing Manager Segregated Role | Individual responsible for creating and managing accounts receivable transactions, revenue management, and other related tasks. | Run Potential Reconciling Items Report                     |
| Billing Manager Segregated Role | Individual responsible for creating and managing accounts receivable transactions, revenue management, and other related tasks. | Run Projected Gains and Losses Report                      |
| Billing Manager Segregated Role | Individual responsible for creating and managing accounts receivable transactions, revenue management, and other related tasks. | Run Receipt Journal                                        |
| Billing Manager Segregated Role | Individual responsible for creating and managing accounts receivable transactions, revenue management, and other related tasks. | Run Receipt Register                                       |
| Billing Manager Segregated Role | Individual responsible for creating and managing accounts receivable transactions, revenue management, and other related tasks. | Run Receivables Aging Report                               |
| Billing Manager Segregated Role | Individual responsible for creating and managing accounts receivable transactions, revenue management, and other related tasks. | Run Receivables Journal Entries Report                     |
| Billing Manager Segregated Role | Individual responsible for creating and managing accounts receivable transactions, revenue management, and other related tasks. | Run Receivables to General Ledger<br>Reconciliation Report |
| Billing Manager Segregated Role | Individual responsible for creating and managing accounts receivable transactions, revenue management, and other related tasks. | Run Revenue Recognition                                    |
| Billing Manager Segregated Role | Individual responsible for creating and managing accounts receivable transactions, revenue management, and other related tasks. | Run Sales Journal By Customer                              |
| Billing Manager Segregated Role | Individual responsible for creating and managing accounts receivable transactions, revenue management, and other related tasks. | Run Sales Journal by GL Account Report                     |
| Billing Manager Segregated Role | Individual responsible for creating and managing accounts receivable transactions, revenue management, and other related tasks. | Run Trading Community Hierarchy Audit Job                  |
| Billing Manager Segregated Role | Individual responsible for creating and managing accounts receivable transactions, revenue management, and other related tasks. | Run Transaction Check Register                             |

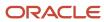

| Granted Role                    | Granted Role Description                                                                                                    | Privilege                                                    |
|---------------------------------|----------------------------------------------------------------------------------------------------|--------------------------------------------------------------|
| Billing Manager Segregated Role | Individual responsible for creating and managing accounts receivable transactions, revenue management, and other related tasks.                                  | Run Transaction Register                                     |
| Billing Manager Segregated Role | Individual responsible for creating and managing accounts receivable transactions, revenue management, and other related tasks.                                  | Run Unapplied and Unresolved Receipts<br>Journal             |
| Billing Manager Segregated Role | Individual responsible for creating and managing accounts receivable transactions, revenue management, and other related tasks.                                  | Run Unapplied and Unresolved Receipts<br>Register            |
| Billing Manager Segregated Role | Individual responsible for creating and managing accounts receivable transactions, revenue management, and other related tasks.                                  | Submit Accounting Process                                    |
| Billing Manager Segregated Role | Individual responsible for creating and managing accounts receivable transactions, revenue management, and other related tasks.                                  | View Payables Invoice                                        |
| Billing Manager Segregated Role | Individual responsible for creating and managing accounts receivable transactions, revenue management, and other related tasks.                                  | View Trading Community Hierarchy                             |
| Bills Receivable Management     | Manages the processing of bills receivable activities, including update, deletion, acceptance, cancellation, holding, releasing from hold, recall, and printing. | Create Receivables Bills Receivable                          |
| Bills Receivable Management     | Manages the processing of bills receivable activities, including update, deletion, acceptance, cancellation, holding, releasing from hold, recall, and printing. | Create Receivables Bills Receivable Batch                    |
| Bills Receivable Management     | Manages the processing of bills receivable activities, including update, deletion, acceptance, cancellation, holding, releasing from hold, recall, and printing. | Create Receivables Bills Receivable Remittance<br>Batch      |
| Bills Receivable Management     | Manages the processing of bills receivable activities, including update, deletion, acceptance, cancellation, holding, releasing from hold, recall, and printing. | Manage Receivables Bills Receivable                          |
| Bills Receivable Management     | Manages the processing of bills receivable activities, including update, deletion, acceptance, cancellation, holding, releasing from hold, recall, and printing. | Manage Receivables Bills Receivable<br>Remittance Batch      |
| Bills Receivable Management     | Manages the processing of bills receivable activities, including update, deletion,                                                                               | Mature and Eliminate Risk on Receivables Bills<br>Receivable |

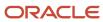

| Granted Role                | <b>Granted Role Description</b>                                                                                                    | Privilege                                                               |
|-----------------------------|----------------------------------------------------------------------------------------------------|-------------------------------------------------------------------------|
|                             | acceptance, cancellation, holding, releasing from hold, recall, and printing.                                                                                    |                                                                         |
| Bills Receivable Management | Manages the processing of bills receivable activities, including update, deletion, acceptance, cancellation, holding, releasing from hold, recall, and printing. | Print Receivables Bills Receivable                                      |
| Customer Account Inquiry    | View customer account details.                                                                                                    | Export Customer Account                                                 |
| Customer Account Inquiry    | View customer account details.                                                                                                    | Export Customer Account Relationship                                    |
| Customer Account Inquiry    | View customer account details.                                                                                                    | Search Customer Account Relationships                                   |
| Customer Account Inquiry    | View customer account details.                                                                                                    | Search Customer Account Site                                            |
| Customer Account Inquiry    | View customer account details.                                                                                                    | Search Trading Community Organization                                   |
| Customer Account Inquiry    | View customer account details.                                                                                                    | Search Trading Community Organization<br>Additional Identifier          |
| Customer Account Inquiry    | View customer account details.                                                                                                    | Search Trading Community Organization<br>Additional Name                |
| Customer Account Inquiry    | View customer account details.                                                                                                    | Search Trading Community Organization<br>Address                        |
| Customer Account Inquiry    | View customer account details.                                                                                                    | Search Trading Community Organization<br>Classification Code Assignment |
| Customer Account Inquiry    | View customer account details.                                                                                                    | Search Trading Community Organization<br>Contact Point                  |
| Customer Account Inquiry    | View customer account details.                                                                                                    | View Customer Account                                                   |
| Customer Account Inquiry    | View customer account details.                                                                                                    | View Customer Account Information                                       |
| Customer Account Inquiry    | View customer account details.                                                                                                    | View Customer Account Relationship                                      |
| Customer Account Inquiry    | View customer account details.                                                                                                    | View Customer Account Relationships                                     |
| Customer Account Inquiry    | View customer account details.                                                                                                    | View Customer Account Site                                              |
| Customer Account Inquiry    | View customer account details.                                                                                                    | View Customer Account Site Use                                          |

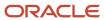

| Granted Role                    | Granted Role Description                                                         | Privilege                                                             |
|---------------------------------|----------------------------------------------------------------------------------|-----------------------------------------------------------------------|
| Customer Account Inquiry        | View customer account details.                                                   | View Location of Final Discharge                                      |
| Customer Account Inquiry        | View customer account details.                                                   | View Party Fiscal Classification                                      |
| Customer Account Inquiry        | View customer account details.                                                   | View Third-Party Site Tax Profile                                     |
| Customer Account Inquiry        | View customer account details.                                                   | View Third-Party Tax Profile                                          |
| Customer Account Inquiry        | View customer account details.                                                   | View Trading Community Organization                                   |
| Customer Account Inquiry        | View customer account details.                                                   | View Trading Community Organization<br>Additional Identifier          |
| Customer Account Inquiry        | View customer account details.                                                   | View Trading Community Organization<br>Additional Name                |
| Customer Account Inquiry        | View customer account details.                                                   | View Trading Community Organization Address                           |
| Customer Account Inquiry        | View customer account details.                                                   | View Trading Community Organization Address<br>Use                    |
| Customer Account Inquiry        | View customer account details.                                                   | View Trading Community Organization<br>Classification Code Assignment |
| Customer Account Inquiry        | View customer account details.                                                   | View Trading Community Organization Contact<br>Point                  |
| Customer Account Inquiry        | View customer account details.                                                   | View Trading Community Organization Contact<br>Preference             |
| Customer Account Inquiry        | View customer account details.                                                   | View Trading Community Organization Source<br>System Mapping          |
| Customer Account Inquiry        | View customer account details.                                                   | View Trading Community Organization Usage<br>Assignment               |
| Customer Maintenance Segregated | Maintains customer related data except the creation and management of customers. | Add Customer Account Contact                                          |
| Customer Maintenance Segregated | Maintains customer related data except the creation and management of customers. | Add Customer Account Site Use                                         |
| Customer Maintenance Segregated | Maintains customer related data except the creation and management of customers. | Add Trading Community Organization<br>Relationship                    |

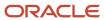

| Granted Role                    | Granted Role Description                                                         | Privilege                                             |
|---------------------------------|----------------------------------------------------------------------------------|-------------------------------------------------------|
| Customer Maintenance Segregated | Maintains customer related data except the creation and management of customers. | Add Trading Community Person Relationship             |
| Customer Maintenance Segregated | Maintains customer related data except the creation and management of customers. | Correct Customer Account Site                         |
| Customer Maintenance Segregated | Maintains customer related data except the creation and management of customers. | Create Collaboration Messaging Setup Data File        |
| Customer Maintenance Segregated | Maintains customer related data except the creation and management of customers. | Create Customer Account Site                          |
| Customer Maintenance Segregated | Maintains customer related data except the creation and management of customers. | Create Location of Final Discharge                    |
| Customer Maintenance Segregated | Maintains customer related data except the creation and management of customers. | Create Party Fiscal Classification                    |
| Customer Maintenance Segregated | Maintains customer related data except the creation and management of customers. | Create Third-Party Site Tax Profile                   |
| Customer Maintenance Segregated | Maintains customer related data except the creation and management of customers. | Create Third-Party Tax Profile                        |
| Customer Maintenance Segregated | Maintains customer related data except the creation and management of customers. | Enter Customer Account                                |
| Customer Maintenance Segregated | Maintains customer related data except the creation and management of customers. | Enter Customer Account Contact Responsibility         |
| Customer Maintenance Segregated | Maintains customer related data except the creation and management of customers. | Enter Customer Account Relationship                   |
| Customer Maintenance Segregated | Maintains customer related data except the creation and management of customers. | Enter Trading Community Merge Request                 |
| Customer Maintenance Segregated | Maintains customer related data except the creation and management of customers. | Export Customer Account Contact                       |
| Customer Maintenance Segregated | Maintains customer related data except the creation and management of customers. | Export Customer Account Relationship                  |
| Customer Maintenance Segregated | Maintains customer related data except the creation and management of customers. | Export Customer Account Site                          |
| Customer Maintenance Segregated | Maintains customer related data except the creation and management of customers. | Export Trading Community Organization<br>Relationship |

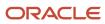

| Granted Role                    | Granted Role Description                                                         | Privilege                                                   |
|---------------------------------|----------------------------------------------------------------------------------|-------------------------------------------------------------|
| Customer Maintenance Segregated | Maintains customer related data except the creation and management of customers. | Export Trading Community Person Relationship                |
| Customer Maintenance Segregated | Maintains customer related data except the creation and management of customers. | Import Party Tax Profile                                    |
| Customer Maintenance Segregated | Maintains customer related data except the creation and management of customers. | Manage Source System Descriptive Flexfields                 |
| Customer Maintenance Segregated | Maintains customer related data except the creation and management of customers. | Manage Tax Fiscal Classification Import and Export Services |
| Customer Maintenance Segregated | Maintains customer related data except the creation and management of customers. | Manage Tax Third-Party Import and Export<br>Services        |
| Customer Maintenance Segregated | Maintains customer related data except the creation and management of customers. | Manage Trading Community Original System                    |
| Customer Maintenance Segregated | Maintains customer related data except the creation and management of customers. | Manage Trading Community Source System<br>Lookups           |
| Customer Maintenance Segregated | Maintains customer related data except the creation and management of customers. | Move Customer Account Site                                  |
| Customer Maintenance Segregated | Maintains customer related data except the creation and management of customers. | Remove Customer Account                                     |
| Customer Maintenance Segregated | Maintains customer related data except the creation and management of customers. | Remove Customer Account Contact                             |
| Customer Maintenance Segregated | Maintains customer related data except the creation and management of customers. | Remove Customer Account Contact<br>Responsibility           |
| Customer Maintenance Segregated | Maintains customer related data except the creation and management of customers. | Remove Customer Account Relationship                        |
| Customer Maintenance Segregated | Maintains customer related data except the creation and management of customers. | Remove Customer Account Site                                |
| Customer Maintenance Segregated | Maintains customer related data except the creation and management of customers. | Remove Customer Account Site Use                            |
| Customer Maintenance Segregated | Maintains customer related data except the creation and management of customers. | Remove Trading Community Organization<br>Relationship       |

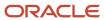

| Granted Role                    | Granted Role Description                                                         | Privilege                                                               |
|---------------------------------|----------------------------------------------------------------------------------|-------------------------------------------------------------------------|
| Customer Maintenance Segregated | Maintains customer related data except the creation and management of customers. | Remove Trading Community Person<br>Relationship                         |
| Customer Maintenance Segregated | Maintains customer related data except the creation and management of customers. | Restore Customer Account                                                |
| Customer Maintenance Segregated | Maintains customer related data except the creation and management of customers. | Restore Customer Account Contact                                        |
| Customer Maintenance Segregated | Maintains customer related data except the creation and management of customers. | Restore Customer Account Relationship                                   |
| Customer Maintenance Segregated | Maintains customer related data except the creation and management of customers. | Restore Customer Account Site                                           |
| Customer Maintenance Segregated | Maintains customer related data except the creation and management of customers. | Restore Customer Account Site Use                                       |
| Customer Maintenance Segregated | Maintains customer related data except the creation and management of customers. | Restore Trading Community Organization<br>Relationship                  |
| Customer Maintenance Segregated | Maintains customer related data except the creation and management of customers. | Restore Trading Community Person<br>Relationship                        |
| Customer Maintenance Segregated | Maintains customer related data except the creation and management of customers. | Search Customer Account Relationships                                   |
| Customer Maintenance Segregated | Maintains customer related data except the creation and management of customers. | Search Customer Account Site                                            |
| Customer Maintenance Segregated | Maintains customer related data except the creation and management of customers. | Search Trading Community Organization<br>Additional Identifier          |
| Customer Maintenance Segregated | Maintains customer related data except the creation and management of customers. | Search Trading Community Organization<br>Additional Name                |
| Customer Maintenance Segregated | Maintains customer related data except the creation and management of customers. | Search Trading Community Organization<br>Address                        |
| Customer Maintenance Segregated | Maintains customer related data except the creation and management of customers. | Search Trading Community Organization<br>Classification Code Assignment |
| Customer Maintenance Segregated | Maintains customer related data except the creation and management of customers. | Search Trading Community Organization<br>Contact Point                  |
| Customer Maintenance Segregated | Maintains customer related data except the creation and management of customers. | Search Trading Community Organization<br>Relationship                   |

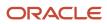

| Granted Role                    | Granted Role Description                                                         | Privilege                                                    |
|---------------------------------|----------------------------------------------------------------------------------|--------------------------------------------------------------|
| Customer Maintenance Segregated | Maintains customer related data except the creation and management of customers. | Search Trading Community Person                              |
| Customer Maintenance Segregated | Maintains customer related data except the creation and management of customers. | Search Trading Community Person Additional Identifier        |
| Customer Maintenance Segregated | Maintains customer related data except the creation and management of customers. | Search Trading Community Person Additional<br>Name           |
| Customer Maintenance Segregated | Maintains customer related data except the creation and management of customers. | Search Trading Community Person Address                      |
| Customer Maintenance Segregated | Maintains customer related data except the creation and management of customers. | Search Trading Community Person<br>Classification            |
| Customer Maintenance Segregated | Maintains customer related data except the creation and management of customers. | Search Trading Community Person Contact<br>Point             |
| Customer Maintenance Segregated | Maintains customer related data except the creation and management of customers. | Search Trading Community Person Relationship                 |
| Customer Maintenance Segregated | Maintains customer related data except the creation and management of customers. | Select Customer Account Contact<br>Responsibility as Primary |
| Customer Maintenance Segregated | Maintains customer related data except the creation and management of customers. | Select Customer Account Contact as Primary                   |
| Customer Maintenance Segregated | Maintains customer related data except the creation and management of customers. | Submit Trading Community Merge Request                       |
| Customer Maintenance Segregated | Maintains customer related data except the creation and management of customers. | Update Customer Account                                      |
| Customer Maintenance Segregated | Maintains customer related data except the creation and management of customers. | Update Customer Account Contact                              |
| Customer Maintenance Segregated | Maintains customer related data except the creation and management of customers. | Update Customer Account Relationship                         |
| Customer Maintenance Segregated | Maintains customer related data except the creation and management of customers. | Update Customer Account Site Use                             |
| Customer Maintenance Segregated | Maintains customer related data except the creation and management of customers. | Update Location of Final Discharge                           |

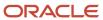

| Granted Role                    | <b>Granted Role Description</b>                                                  | Privilege                                             |
|---------------------------------|----------------------------------------------------------------------------------|-------------------------------------------------------|
| Customer Maintenance Segregated | Maintains customer related data except the creation and management of customers. | Update Party Fiscal Classification                    |
| Customer Maintenance Segregated | Maintains customer related data except the creation and management of customers. | Update Third-Party Site Tax Profile                   |
| Customer Maintenance Segregated | Maintains customer related data except the creation and management of customers. | Update Third-Party Tax Profile                        |
| Customer Maintenance Segregated | Maintains customer related data except the creation and management of customers. | Update Trading Community Organization<br>Relationship |
| Customer Maintenance Segregated | Maintains customer related data except the creation and management of customers. | Update Trading Community Person<br>Relationship       |
| Customer Maintenance Segregated | Maintains customer related data except the creation and management of customers. | View Customer Account Contact                         |
| Customer Maintenance Segregated | Maintains customer related data except the creation and management of customers. | View Customer Account Contact Responsibility          |
| Customer Maintenance Segregated | Maintains customer related data except the creation and management of customers. | View Customer Account Relationship                    |
| Customer Maintenance Segregated | Maintains customer related data except the creation and management of customers. | View Customer Account Relationships                   |
| Customer Maintenance Segregated | Maintains customer related data except the creation and management of customers. | View Customer Account Site                            |
| Customer Maintenance Segregated | Maintains customer related data except the creation and management of customers. | View Customer Account Site Use                        |
| Customer Maintenance Segregated | Maintains customer related data except the creation and management of customers. | View Location of Final Discharge                      |
| Customer Maintenance Segregated | Maintains customer related data except the creation and management of customers. | View Party Fiscal Classification                      |
| Customer Maintenance Segregated | Maintains customer related data except the creation and management of customers. | View Third-Party Site Tax Profile                     |
| Customer Maintenance Segregated | Maintains customer related data except the creation and management of customers. | View Third-Party Tax Profile                          |
| Customer Maintenance Segregated | Maintains customer related data except the creation and management of customers. | View Trading Community Organization                   |

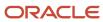

| Granted Role                    | Granted Role Description                                                         | Privilege                                                             |
|---------------------------------|----------------------------------------------------------------------------------|-----------------------------------------------------------------------|
| Customer Maintenance Segregated | Maintains customer related data except the creation and management of customers. | View Trading Community Organization<br>Additional Identifier          |
| Customer Maintenance Segregated | Maintains customer related data except the creation and management of customers. | View Trading Community Organization<br>Additional Name                |
| Customer Maintenance Segregated | Maintains customer related data except the creation and management of customers. | View Trading Community Organization Address                           |
| Customer Maintenance Segregated | Maintains customer related data except the creation and management of customers. | View Trading Community Organization Address<br>Use                    |
| Customer Maintenance Segregated | Maintains customer related data except the creation and management of customers. | View Trading Community Organization<br>Classification Code Assignment |
| Customer Maintenance Segregated | Maintains customer related data except the creation and management of customers. | View Trading Community Organization Contact<br>Point                  |
| Customer Maintenance Segregated | Maintains customer related data except the creation and management of customers. | View Trading Community Organization Contact<br>Preference             |
| Customer Maintenance Segregated | Maintains customer related data except the creation and management of customers. | View Trading Community Organization<br>Relationship                   |
| Customer Maintenance Segregated | Maintains customer related data except the creation and management of customers. | View Trading Community Organization Source<br>System Mapping          |
| Customer Maintenance Segregated | Maintains customer related data except the creation and management of customers. | View Trading Community Organization Usage<br>Assignment               |
| Customer Maintenance Segregated | Maintains customer related data except the creation and management of customers. | View Trading Community Person                                         |
| Customer Maintenance Segregated | Maintains customer related data except the creation and management of customers. | View Trading Community Person Additional Identifier                   |
| Customer Maintenance Segregated | Maintains customer related data except the creation and management of customers. | View Trading Community Person Additional<br>Name                      |
| Customer Maintenance Segregated | Maintains customer related data except the creation and management of customers. | View Trading Community Person Address                                 |
| Customer Maintenance Segregated | Maintains customer related data except the creation and management of customers. | View Trading Community Person Address Use                             |

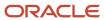

| Granted Role                           | Granted Role Description                                                         | Privilege                                                       |
|----------------------------------------|----------------------------------------------------------------------------------|-----------------------------------------------------------------|
| Customer Maintenance Segregated        | Maintains customer related data except the creation and management of customers. | View Trading Community Person Classification<br>Code Assignment |
| Customer Maintenance Segregated        | Maintains customer related data except the creation and management of customers. | View Trading Community Person Contact<br>Points                 |
| Customer Maintenance Segregated        | Maintains customer related data except the creation and management of customers. | View Trading Community Person Contact<br>Preference             |
| Customer Maintenance Segregated        | Maintains customer related data except the creation and management of customers. | View Trading Community Person Relationship                      |
| Customer Maintenance Segregated        | Maintains customer related data except the creation and management of customers. | View Trading Community Person Source<br>System Mapping          |
| Customer Maintenance Segregated        | Maintains customer related data except the creation and management of customers. | View Trading Community Person Usage<br>Assignment               |
| Customer Payment Instrument Management | Manages customer bank accounts and credit cards and other payment details.       | Manage External Bank and Bank Branch                            |
| Customer Payment Instrument Management | Manages customer bank accounts and credit cards and other payment details.       | Manage External Payer Payment Details                           |
| Customer Payment Instrument Management | Manages customer bank accounts and credit cards and other payment details.       | Manage Payment Card                                             |
| Customer Payment Instrument Management | Manages customer bank accounts and credit cards and other payment details.       | Manage Payment Instrument Assignment                            |
| Customer Payment Instrument Management | Manages customer bank accounts and credit cards and other payment details.       | Manage Third Party Bank Account                                 |
| Customer Payment Instrument Management | Manages customer bank accounts and credit cards and other payment details.       | View Payment Card                                               |
| Customer Payment Instrument Management | Manages customer bank accounts and credit cards and other payment details.       | View Third Party Bank Account                                   |
| Customer Payment Instrument Management | Manages customer bank accounts and credit cards and other payment details.       | View Third Party Bank Account Assignment                        |
| FSCM Load Interface Administration     | Manages load interface file for import                                           | Access FSCM Integration Rest Service                            |
| FSCM Load Interface Administration     | Manages load interface file for import                                           | Load File to Interface                                          |

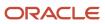

| Granted Role                       | Granted Role Description                                                                | Privilege                                   |
|------------------------------------|-----------------------------------------------------------------------------------------|---------------------------------------------|
| FSCM Load Interface Administration | Manages load interface file for import                                                  | Load Interface File for Import              |
| FSCM Load Interface Administration | Manages load interface file for import                                                  | Manage File Import and Export               |
| FSCM Load Interface Administration | Manages load interface file for import                                                  | Transfer File                               |
| Functional Setups                  | Uses the functional user overview, and assigned tasks, and task lists.                  | Execute Setup Tasks                         |
| Functional Setups                  | Uses the functional user overview, and assigned tasks, and task lists.                  | Review Applications Offering                |
| Functional Setups                  | Uses the functional user overview, and assigned tasks, and task lists.                  | Review Setups Functional User Overview      |
| Functional Setups                  | Uses the functional user overview, and assigned tasks, and task lists.                  | Setup and Maintain Applications             |
| Item Inquiry                       | Queries and views items in the enterprise.                                              | Manage Item Attachment                      |
| Item Inquiry                       | Queries and views items in the enterprise.                                              | Manage Item Catalog                         |
| Item Inquiry                       | Queries and views items in the enterprise.                                              | Manage Item Global Search                   |
| Item Inquiry                       | Queries and views items in the enterprise.                                              | Manage Product Management Search            |
| Item Inquiry                       | Queries and views items in the enterprise.                                              | Manage Trading Partner Item Reference       |
| Item Inquiry                       | Queries and views items in the enterprise.                                              | Manage Unit of Measure                      |
| Item Inquiry                       | Queries and views items in the enterprise.                                              | View Item                                   |
| Item Inquiry                       | Queries and views items in the enterprise.                                              | View Item Organization Association          |
| Item Inquiry                       | Queries and views items in the enterprise.                                              | View Item Relationship                      |
| Item Inquiry                       | Queries and views items in the enterprise.                                              | View Product Management Search              |
| Payment Management Segregated      | Manages accounts receivables activities except the creation and management of receipts. | Create Receivables Receipt Remittance Batch |
| Payment Management Segregated      | Manages accounts receivables activities except the creation and management of receipts. | Create Receivables Refund                   |

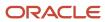

| Granted Role                  | Granted Role Description                                                                | Privilege                                                 |
|-------------------------------|-----------------------------------------------------------------------------------------|-----------------------------------------------------------|
| Payment Management Segregated | Manages accounts receivables activities except the creation and management of receipts. | Delete Receivables Receipt                                |
| Payment Management Segregated | Manages accounts receivables activities except the creation and management of receipts. | Import Receivables Receipt Remittances                    |
| Payment Management Segregated | Manages accounts receivables activities except the creation and management of receipts. | Manage Receivables Adjustment                             |
| Payment Management Segregated | Manages accounts receivables activities except the creation and management of receipts. | Manage Receivables Automatic Receipt Batch                |
| Payment Management Segregated | Manages accounts receivables activities except the creation and management of receipts. | Manage Receivables Balances Activities                    |
| Payment Management Segregated | Manages accounts receivables activities except the creation and management of receipts. | Manage Receivables On Account Credit Memo<br>Applications |
| Payment Management Segregated | Manages accounts receivables activities except the creation and management of receipts. | Manage Receivables Receipt                                |
| Payment Management Segregated | Manages accounts receivables activities except the creation and management of receipts. | Manage Receivables Receipt Batch                          |
| Payment Management Segregated | Manages accounts receivables activities except the creation and management of receipts. | Manage Receivables Receipt Remittance Batch               |
| Payment Management Segregated | Manages accounts receivables activities except the creation and management of receipts. | Run Actual Receipts Report                                |
| Payment Management Segregated | Manages accounts receivables activities except the creation and management of receipts. | Run Automatic Receipts Awaiting Confirmation<br>Report    |
| Payment Management Segregated | Manages accounts receivables activities except the creation and management of receipts. | Run Bank Risk Report                                      |
| Payment Management Segregated | Manages accounts receivables activities except the creation and management of receipts. | Run Past Due Invoice Report                               |
| Payment Management Segregated | Manages accounts receivables activities except the creation and management of receipts. | Run Receipt Analysis - Days Late                          |
| Payment Management Segregated | Manages accounts receivables activities except the creation and management of receipts. | Run Receipts Awaiting Bank Clearance Report               |
| Payment Management Segregated | Manages accounts receivables activities except the creation and management of receipts. | Run Receipts Awaiting Remittance Report                   |

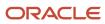

| Granted Role                  | Granted Role Description                                                                | Privilege                                                 |
|-------------------------------|-----------------------------------------------------------------------------------------|-----------------------------------------------------------|
| Payment Management Segregated | Manages accounts receivables activities except the creation and management of receipts. | Run Reversal Status Report                                |
| Payment Management Segregated | Manages accounts receivables activities except the creation and management of receipts. | Run Unapplied and Unresolved Receipts<br>Register         |
| Payment Management Segregated | Manages accounts receivables activities except the creation and management of receipts. | Submit AutoMatch Process                                  |
| Payment Management Segregated | Manages accounts receivables activities except the creation and management of receipts. | Submit Automatic Clearing for Receipts Process            |
| Payment Management Segregated | Manages accounts receivables activities except the creation and management of receipts. | Submit Automatic Receipt Reversal Process                 |
| Payment Management Segregated | Manages accounts receivables activities except the creation and management of receipts. | Submit Prepayment Matching Process                        |
| Payment Management Segregated | Manages accounts receivables activities except the creation and management of receipts. | Submit Receivables Receipt Remittance Batch<br>Process    |
| Payment Management Segregated | Manages accounts receivables activities except the creation and management of receipts. | Submit Receivables Specialist Assignment<br>Batch Process |
| Payment Settlement Management | Manages funds capture authorizations, settlements, and settlement batches.              | Cancel Funds Capture Authorization                        |
| Payment Settlement Management | Manages funds capture authorizations, settlements, and settlement batches.              | Copy Funds Capture Transaction Extension                  |
| Payment Settlement Management | Manages funds capture authorizations, settlements, and settlement batches.              | Create Funds Capture Authorization                        |
| Payment Settlement Management | Manages funds capture authorizations, settlements, and settlement batches.              | Create Funds Capture Return                               |
| Payment Settlement Management | Manages funds capture authorizations, settlements, and settlement batches.              | Create Funds Capture Settlement                           |
| Payment Settlement Management | Manages funds capture authorizations, settlements, and settlement batches.              | Create Settlement Batch                                   |
| Payment Settlement Management | Manages funds capture authorizations, settlements, and settlement batches.              | Delete Funds Capture Transaction Extension                |

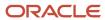

| Granted Role                  | Granted Role Description                                                             | Privilege                                          |
|-------------------------------|--------------------------------------------------------------------------------------|----------------------------------------------------|
| Payment Settlement Management | Manages funds capture authorizations, settlements, and settlement batches.           | Ignore Settlement Batch Transmission Error         |
| Payment Settlement Management | Manages funds capture authorizations, settlements, and settlement batches.           | Manage Funds Capture Process                       |
| Payment Settlement Management | Manages funds capture authorizations, settlements, and settlement batches.           | Manage Funds Capture Transaction                   |
| Payment Settlement Management | Manages funds capture authorizations, settlements, and settlement batches.           | Manage Settlement Batch                            |
| Payment Settlement Management | Manages funds capture authorizations, settlements, and settlement batches.           | Perform All Funds Capture Actions                  |
| Payment Settlement Management | Manages funds capture authorizations, settlements, and settlement batches.           | Process Funds Capture Transaction                  |
| Payment Settlement Management | Manages funds capture authorizations, settlements, and settlement batches.           | Retrieve Funds Capture Acknowledgement             |
| Payment Settlement Management | Manages funds capture authorizations, settlements, and settlement batches.           | Set Funds Capture Transaction Extension<br>Details |
| Payment Settlement Management | Manages funds capture authorizations, settlements, and settlement batches.           | Submit Offline Transactions                        |
| Payment Settlement Management | Manages funds capture authorizations, settlements, and settlement batches.           | Submit Receipt of Payment Notifications            |
| Payment Settlement Management | Manages funds capture authorizations, settlements, and settlement batches.           | Submit Settlement Batch Accompanying Lette         |
| Payment Settlement Management | Manages funds capture authorizations, settlements, and settlement batches.           | Test Funds Capture Transaction                     |
| Payment Settlement Management | Manages funds capture authorizations, settlements, and settlement batches.           | View Funds Capture Transaction                     |
| Receivables Inquiry           | Manages the review of customer account activities where updating is not appropriate. | Dispute Receivables Transaction                    |
| Receivables Inquiry           | Manages the review of customer account activities where updating is not appropriate. | Export Customer Account                            |
| Receivables Inquiry           | Manages the review of customer account activities where updating is not appropriate. | Manage Billing Activities                          |

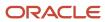

| Granted Role        | Granted Role Description                                                             | Privilege                                |
|---------------------|--------------------------------------------------------------------------------------|------------------------------------------|
| Receivables Inquiry | Manages the review of customer account activities where updating is not appropriate. | Manage Receivables Balances Activities   |
| Receivables Inquiry | Manages the review of customer account activities where updating is not appropriate. | Preview Receivables Invoice              |
| Receivables Inquiry | Manages the review of customer account activities where updating is not appropriate. | Process Receivables Transactional Events |
| Receivables Inquiry | Manages the review of customer account activities where updating is not appropriate. | Refresh Receivables Transactional Events |
| Receivables Inquiry | Manages the review of customer account activities where updating is not appropriate. | Review Customer Account Activities       |
| Receivables Inquiry | Manages the review of customer account activities where updating is not appropriate. | Run Receivables Aging Report             |
| Receivables Inquiry | Manages the review of customer account activities where updating is not appropriate. | Search Customer Account Site             |
| Receivables Inquiry | Manages the review of customer account activities where updating is not appropriate. | Search Trading Community Organization    |
| Receivables Inquiry | Manages the review of customer account activities where updating is not appropriate. | View Customer Account                    |
| Receivables Inquiry | Manages the review of customer account activities where updating is not appropriate. | View Customer Account Information        |
| Receivables Inquiry | Manages the review of customer account activities where updating is not appropriate. | View Customer Account Site               |
| Receivables Inquiry | Manages the review of customer account activities where updating is not appropriate. | View Customer Account Site Use           |
| Receivables Inquiry | Manages the review of customer account activities where updating is not appropriate. | View Receivables Bills Receivable        |
| Receivables Inquiry | Manages the review of customer account activities where updating is not appropriate. | View Receivables Credit Memo             |
| Receivables Inquiry | Manages the review of customer account activities where updating is not appropriate. | View Receivables Invoice                 |

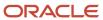

| Granted Role                 | Granted Role Description                                                                                                    | Privilege                                                  |
|------------------------------|----------------------------------------------------------------------------------------------------|------------------------------------------------------------|
| Receivables Inquiry          | Manages the review of customer account activities where updating is not appropriate.                                                           | View Receivables Receipt                                   |
| Subledger Accounting Manager | Creates accounting for transactions, reviews journal entries, and runs account analysis, journal entries, and period close exceptions reports. | Create Subledger Journal Entry Batch                       |
| Subledger Accounting Manager | Creates accounting for transactions, reviews journal entries, and runs account analysis, journal entries, and period close exceptions reports. | Create Subledger Journal Entry Online                      |
| Subledger Accounting Manager | Creates accounting for transactions, reviews journal entries, and runs account analysis, journal entries, and period close exceptions reports. | Create Subledger Journal Entry for Third Party<br>Merge    |
| Subledger Accounting Manager | Creates accounting for transactions, reviews journal entries, and runs account analysis, journal entries, and period close exceptions reports. | Create Subledger Multiperiod and Accrual<br>Reversal Entry |
| Subledger Accounting Manager | Creates accounting for transactions, reviews journal entries, and runs account analysis, journal entries, and period close exceptions reports. | Manage Subledger Journal Entry Manually                    |
| Subledger Accounting Manager | Creates accounting for transactions, reviews journal entries, and runs account analysis, journal entries, and period close exceptions reports. | Override Subledger Journal Entry                           |
| Subledger Accounting Manager | Creates accounting for transactions, reviews journal entries, and runs account analysis, journal entries, and period close exceptions reports. | Post Journal                                               |
| Subledger Accounting Manager | Creates accounting for transactions, reviews journal entries, and runs account analysis, journal entries, and period close exceptions reports. | Post Subledger Journal Entry to General Ledger             |
| Subledger Accounting Manager | Creates accounting for transactions, reviews journal entries, and runs account analysis, journal entries, and period close exceptions reports. | Purge Accounting Event Diagnostic Data                     |
| Subledger Accounting Manager | Creates accounting for transactions, reviews journal entries, and runs account analysis, journal entries, and period close exceptions reports. | Review Subledger Journal Entry                             |

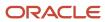

| Granted Role                 | Granted Role Description                                                                                                    | Privilege                                            |
|------------------------------|----------------------------------------------------------------------------------------------------|------------------------------------------------------|
| Subledger Accounting Manager | Creates accounting for transactions, reviews journal entries, and runs account analysis, journal entries, and period close exceptions reports. | Run Global Journals and Third Party Report           |
| Subledger Accounting Manager | Creates accounting for transactions, reviews journal entries, and runs account analysis, journal entries, and period close exceptions reports. | Run Global Subledger Detail Journal Report           |
| Subledger Accounting Manager | Creates accounting for transactions, reviews journal entries, and runs account analysis, journal entries, and period close exceptions reports. | Run Global Third Party Account Balance Report        |
| Subledger Accounting Manager | Creates accounting for transactions, reviews journal entries, and runs account analysis, journal entries, and period close exceptions reports. | Run Global Third Party Balances Summary<br>Report    |
| Subledger Accounting Manager | Creates accounting for transactions, reviews journal entries, and runs account analysis, journal entries, and period close exceptions reports. | Run Global Third Party Detail and Balances<br>Report |
| Subledger Accounting Manager | Creates accounting for transactions, reviews journal entries, and runs account analysis, journal entries, and period close exceptions reports. | Run Import Journals By Program Call                  |
| Subledger Accounting Manager | Creates accounting for transactions, reviews journal entries, and runs account analysis, journal entries, and period close exceptions reports. | Submit Account Analysis Report                       |
| Subledger Accounting Manager | Creates accounting for transactions, reviews journal entries, and runs account analysis, journal entries, and period close exceptions reports. | Submit Accounting Event Diagnostic Report            |
| Subledger Accounting Manager | Creates accounting for transactions, reviews journal entries, and runs account analysis, journal entries, and period close exceptions reports. | Submit Journal Entries Report                        |
| Subledger Accounting Manager | Creates accounting for transactions, reviews journal entries, and runs account analysis, journal entries, and period close exceptions reports. | Submit Subledger Period Close Exceptions<br>Report   |

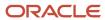

| Granted Role                                   | Granted Role Description                                                                                                    | Privilege                                                   |
|------------------------------------------------|----------------------------------------------------------------------------------------------------|-------------------------------------------------------------|
| Subledger Accounting Manager                   | Creates accounting for transactions, reviews journal entries, and runs account analysis, journal entries, and period close exceptions reports. | Submit Third Party Balances Report                          |
| Subledger Accounting Manager                   | Creates accounting for transactions, reviews journal entries, and runs account analysis, journal entries, and period close exceptions reports. | Submit Trading Partner Summary Report                       |
| Subledger Accounting Manager                   | Creates accounting for transactions, reviews journal entries, and runs account analysis, journal entries, and period close exceptions reports. | Transfer Online Journal Entry to General Ledge              |
| Subledger Accounting Manager                   | Creates accounting for transactions, reviews journal entries, and runs account analysis, journal entries, and period close exceptions reports. | Update Subledger Accounting Balance                         |
| Trading Community Import Batch Management      | Manages trading community data import batches.                                                                                                 | Enter Trading Community Import Batch<br>Information         |
| Trading Community Import Batch Management      | Manages trading community data import batches.                                                                                                 | Enter Trading Community Import Batch Process<br>Information |
| Trading Community Import Batch Management      | Manages trading community data import batches.                                                                                                 | Purge Trading Community Import Batch                        |
| Trading Community Import Batch Management      | Manages trading community data import batches.                                                                                                 | Run Trading Community Import Batch Error<br>Report          |
| Trading Community Import Batch Management      | Manages trading community data import batches.                                                                                                 | Run Trading Community Import Batch Process                  |
| Trading Community Import Batch Management      | Manages trading community data import batches.                                                                                                 | View Trading Community Import Batch Details and Statistics  |
| Trading Community Import Batch Management      | Manages trading community data import batches.                                                                                                 | View Trading Community Import Batch Errors and Details      |
| Trading Community Import Batch Management      | Manages trading community data import batches.                                                                                                 | View Trading Community Import Batch<br>Information          |
| Trading Community Import Process<br>Management | Manages trading community data import batch processes.                                                                                         | Enter Trading Community Import Batch<br>Information         |
| Trading Community Import Process<br>Management | Manages trading community data import batch processes.                                                                                         | Enter Trading Community Import Batch Process Information    |

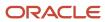

| Granted Role                                   | Granted Role Description                               | Privilege                                                    |
|------------------------------------------------|--------------------------------------------------------|--------------------------------------------------------------|
|                                                |                                                        |                                                              |
| Trading Community Import Process<br>Management | Manages trading community data import batch processes. | Modify Trading Community Import Batch<br>Process Information |
| Trading Community Import Process<br>Management | Manages trading community data import batch processes. | Purge Trading Community Import Batch                         |
| Trading Community Import Process<br>Management | Manages trading community data import batch processes. | Run Trading Community Import Batch Error<br>Report           |
| Trading Community Import Process<br>Management | Manages trading community data import batch processes. | Run Trading Community Import Batch Process                   |
| Trading Community Import Process<br>Management | Manages trading community data import batch processes. | View Trading Community Import Batch Details and Statistics   |
| Trading Community Import Process<br>Management | Manages trading community data import batch processes. | View Trading Community Import Batch Errors and Details       |
| Trading Community Import Process<br>Management | Manages trading community data import batch processes. | View Trading Community Import Batch<br>Information           |

## **Data Security Policies**

This table lists data security policies and their enforcement across analytics application for the Billing Manager Segregated Role job role.

| Business Object                          | Policy Description                                                                                                    | Policy Store Implementation                                                                                                    |
|------------------------------------------|----------------------------------------------------------------------------------------------------|----------------------------------------------------------------------------------------------------|
| Classification Code File Import Activity | A Billing Manager Segregated Role can view classification code file import activity object type for all classification code file import activities of object type 'classification code' | Role: Trading Community Import Batch<br>Management  Privilege: View Classification Code File Import<br>Activity Object Type (Data)  Resource: Classification Code File Import<br>Activity |
| Classification Code File Import Mapping  | A Billing Manager Segregated Role can view classification code file import mapping object type for all classification code file import mappings of object type 'classification code'    | Role: Trading Community Import Batch<br>Management  Privilege: View Classification Code File Import<br>Mapping Object Type (Data)  Resource: Classification Code File Import<br>Mapping   |

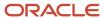

| Business Object                        | Policy Description                                                                                                    | Policy Store Implementation                                                                                                    |
|----------------------------------------|----------------------------------------------------------------------------------------------------|----------------------------------------------------------------------------------------------------|
| Classification Code File Import Object | A Billing Manager Segregated Role can view classification code file import object type for all classification code file import objects of object type 'classification code' | Role: Trading Community Import Batch<br>Management  Privilege: View Classification Code File Import<br>Object Type (Data)  Resource: Classification Code File Import Object |
| Collaboration Document Header          | A Billing Manager Segregated Role can manage collaboration document for the collaboration document of document type process confirm message receipt inbound                 | Role: Billing Management  Privilege: Manage Collaboration Document (Data)  Resource: Collaboration Document Header                                                          |
| Collaboration Document Header          | A Billing Manager Segregated Role can manage collaboration document for the collaboration document of document type process invoice outbound                                | Role: Billing Management  Privilege: Manage Collaboration Document (Data)  Resource: Collaboration Document Header                                                          |
| Consumer File Import Activity          | A Billing Manager Segregated Role can view consumer file import activity object type for all consumer file import activities of object type 'consumer'                      | Role: Trading Community Import Batch<br>Management  Privilege: View Consumer File Import Activity<br>Object Type (Data)  Resource: Consumer File Import Activity            |
| Consumer File Import Mapping           | A Billing Manager Segregated Role can view consumer file import mapping object type for all consumer file import mappings of object type 'consumer'                         | Role: Trading Community Import Batch<br>Management  Privilege: View Consumer File Import Mapping<br>Object Type (Data)  Resource: Consumer File Import Mapping              |
| Consumer File Import Object            | A Billing Manager Segregated Role can view consumer file import object type for all consumer file import objects of object type 'consumer'                                  | Role: Trading Community Import Batch<br>Management  Privilege: View Consumer File Import Object<br>Type (Data)  Resource: Consumer File Import Object                       |
| Contact File Import Activity           | A Billing Manager Segregated Role can view contact file import activity object type for all contact file import activities of object type 'contact'                         | Role: Trading Community Import Batch<br>Management  Privilege: View Contact File Import Activity<br>Object Type (Data)  Resource: Contact File Import Activity              |
| Contact File Import Mapping            | A Billing Manager Segregated Role can view contact file import mapping object type for all                                                                                  | Role: Trading Community Import Batch<br>Management                                                                                                    |

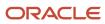

| Business Object               | Policy Description                                                                                                    | Policy Store Implementation                                                                                                    |
|-------------------------------|----------------------------------------------------------------------------------------------------|----------------------------------------------------------------------------------------------------|
|                               | contact file import mappings of object type 'contact'                                                                                                    | Privilege: View Contact File Import Mapping<br>Object Type (Data)<br>Resource: Contact File Import Mapping                                                       |
| Contact File Import Object    | A Billing Manager Segregated Role can view contact file import object type for all contact file import objects of object type 'contact'                                                             | Role: Trading Community Import Batch<br>Management  Privilege: View Contact File Import Object Type<br>(Data)  Resource: Contact File Import Object              |
| Customer File Import Activity | A Billing Manager Segregated Role can view customer file import activity object type for all customer file import activities of object type 'customer'                                              | Role: Trading Community Import Batch<br>Management  Privilege: View Customer File Import Activity<br>Object Type (Data)  Resource: Customer File Import Activity |
| Customer File Import Mapping  | A Billing Manager Segregated Role can view customer file import mapping object type for all customer file import mappings of object type 'customer'                                                 | Role: Trading Community Import Batch<br>Management  Privilege: View Customer File Import Mapping<br>Object Type (Data)  Resource: Customer File Import Mapping   |
| Customer File Import Object   | A Billing Manager Segregated Role can view customer file import object type for all customer file import objects of object type 'customer'                                                          | Role: Trading Community Import Batch<br>Management  Privilege: View Customer File Import Object<br>Type (Data)  Resource: Customer File Import Object            |
| File Import Activity          | A Billing Manager Segregated Role can view standard file import activity object type for all standard file import activities that are accessible for trading community batch import management duty | Role: Trading Community Import Batch<br>Management  Privilege: View Standard File Import Activity<br>Object Type  Resource: File Import Activity                 |
| File Import Mapping           | A Billing Manager Segregated Role can view standard file import mapping object type for all standard file import maps that are accessible for trading community batch import management duty        | Role: Trading Community Import Batch<br>Management  Privilege: View Standard File Import Mapping<br>Object Type  Resource: File Import Mapping                   |

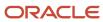

| Business Object                     | Policy Description                                                                                                    | Policy Store Implementation                                                                                                    |
|-------------------------------------|----------------------------------------------------------------------------------------------------|----------------------------------------------------------------------------------------------------|
| Funds Capture Transaction           | A Billing Manager Segregated Role can manage payments by business unit for the business units for which they are authorized                                                                         | Role: Payment Settlement Management  Privilege: Manage Payments by Business Unit (Data)  Resource: Business Unit                                                             |
| Group Customer File Import Activity | A Billing Manager Segregated Role can view group customer file import activity object type for all group customer file import activities of object type 'group customer'                            | Role: Trading Community Import Batch<br>Management  Privilege: View Group Customer File Import<br>Activity Object Type (Data)  Resource: Group Customer File Import Activity |
| Group Customer File Import Mapping  | A Billing Manager Segregated Role can view group customer file import mapping object type for all group customer file import mappings of object type 'group customer'                               | Role: Trading Community Import Batch<br>Management  Privilege: View Group Customer File Import<br>Mapping Object Type (Data)  Resource: Group Customer File Import Mapping   |
| Group Customer File Import Object   | A Billing Manager Segregated Role can view group customer file import object type for all group customer file import objects of object type 'group customer'                                        | Role: Trading Community Import Batch<br>Management  Privilege: View Group Customer File Import<br>Object Type (Data)  Resource: Group Customer File Import Object            |
| Hierarchy File Import Activity      | A Billing Manager Segregated Role can view hierarchy file import activity object type for all hierarchy file import activities of object type 'hierarchy'                                           | Role: Trading Community Import Batch<br>Management  Privilege: View Hierarchy File Import Activity<br>Object Type (Data)  Resource: Hierarchy File Import Activity           |
| Hierarchy File Import Activity      | A Billing Manager Segregated Role can view standard file import activity object type for all standard file import activities that are accessible for trading community import batch management duty | Role: Trading Community Import Batch<br>Management  Privilege: View Standard File Import Activity<br>Object Type  Resource: Hierarchy File Import Activity                   |
| Hierarchy File Import Mapping       | A Billing Manager Segregated Role can view hierarchy file import mapping object type for all hierarchy file import mappings of object type 'hierarchy'                                              | Role: Trading Community Import Batch<br>Management  Privilege: View Hierarchy File Import Mapping<br>Object Type (Data)  Resource: Hierarchy File Import Mapping             |

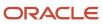

| Business Object                     | Policy Description                                                                                                    | Policy Store Implementation                                                                                                    |
|-------------------------------------|----------------------------------------------------------------------------------------------------|----------------------------------------------------------------------------------------------------|
| Hierarchy File Import Mapping       | A Billing Manager Segregated Role can view standard file import mapping object type for all standard file import maps that are accessible for trading community import batch management duty        | Role: Trading Community Import Batch<br>Management  Privilege: View Standard File Import Mapping<br>Object Type  Resource: Hierarchy File Import Mapping                     |
| Hierarchy File Import Object        | A Billing Manager Segregated Role can view hierarchy file import object type for all hierarchy file import objects of object type 'hierarchy'                                                       | Role: Trading Community Import Batch<br>Management  Privilege: View Hierarchy File Import Object<br>Type (Data)  Resource: Hierarchy File Import Object                      |
| Hierarchy Node File Import Activity | A Billing Manager Segregated Role can view hierarchy node file import activity object type for all hierarchy node file import activities of object type 'hierarchy node'                            | Role: Trading Community Import Batch<br>Management  Privilege: View Hierarchy Node File Import<br>Activity Object Type (Data)  Resource: Hierarchy Node File Import Activity |
| Hierarchy Node File Import Activity | A Billing Manager Segregated Role can view standard file import activity object type for all standard file import activities that are accessible for trading community import batch management duty | Role: Trading Community Import Batch<br>Management  Privilege: View Standard File Import Activity<br>Object Type  Resource: Hierarchy Node File Import Activity              |
| Hierarchy Node File Import Mapping  | A Billing Manager Segregated Role can view hierarchy node file import mapping object type for all hierarchy node file import mappings of object type 'hierarchy node'                               | Role: Trading Community Import Batch<br>Management  Privilege: View Hierarchy Node File Import<br>Mapping Object Type (Data)  Resource: Hierarchy Node File Import Mapping   |
| Hierarchy Node File Import Mapping  | A Billing Manager Segregated Role can view standard file import mapping object type for all standard file import maps that are accessible for trading community import batch management duty        | Role: Trading Community Import Batch<br>Management  Privilege: View Standard File Import Mapping<br>Object Type  Resource: Hierarchy Node File Import Mapping                |
| Hierarchy Node File Import Object   | A Billing Manager Segregated Role can view hierarchy node file import object type for all hierarchy node file import objects of object type 'hierarchy node'                                        | Role: Trading Community Import Batch<br>Management  Privilege: View Hierarchy Node File Import<br>Object Type (Data)  Resource: Hierarchy Node File Import Object            |

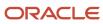

| Business Object                   | Policy Description                                                                                                    | Policy Store Implementation                                                                                                    |
|-----------------------------------|----------------------------------------------------------------------------------------------------|----------------------------------------------------------------------------------------------------|
| Ledger                            | A Billing Manager Segregated Role can manage ledger for subledger for the posting ledgers for transactions that they are authorized.                                                  | Role: Subledger Accounting Manager Privilege: Manage Ledger for Subledger (Data) Resource: Ledger                                                                        |
| Ledger                            | A Billing Manager Segregated Role can report ledger for the set of subsidiaries whose reconciliation processes they manage                                                            | Role: Billing Manager Segregated Role  Privilege: Report Oracle Fusion General Ledger (Data)  Resource: Ledger                                                           |
| Legal Entity File Import Activity | A Billing Manager Segregated Role can view legal entity file import activity object type for all legal entity file import activities of object type 'legal entity'                    | Role: Trading Community Import Batch<br>Management  Privilege: View Legal Entity File Import Activity<br>Object Type (Data)  Resource: Legal Entity File Import Activity |
| Legal Entity File Import Mapping  | A Billing Manager Segregated Role can view legal entity file import mapping object type for all legal entity file import mappings of object type 'legal entity'                       | Role: Trading Community Import Batch<br>Management  Privilege: View Legal Entity File Import Mapping<br>Object Type (Data)  Resource: Legal Entity File Import Mapping   |
| Legal Entity File Import Object   | A Billing Manager Segregated Role can view legal entity file import object type for all legal entity file import objects of object type 'legal entity'                                | Role: Trading Community Import Batch<br>Management  Privilege: View Legal Entity File Import Object<br>Type (Data)  Resource: Legal Entity File Import Object            |
| Lockbox Transmission File         | A Billing Manager Segregated Role can manage receivables receipts for the business units for which they are authorized                                                                | Role: Payment Management Segregated Privilege: Manage Receivables Receipts (Data) Resource: Business Unit                                                                |
| Note                              | A Billing Manager Segregated Role can manage receivables customer account note for the customer account notes where they are the author of the note or the note is not a private note | Role: Billing Management  Privilege: Manage Receivables Customer Account Note (Data)  Resource: Note                                                                     |
| Party Tax Profile                 | A Billing Manager Segregated Role can manage business unit party tax profile for the business units for which they are authorized                                                     | Role: Customer Account Inquiry  Privilege: Manage Business Unit Party Tax Profile (Data)  Resource: Business Unit                                                        |

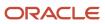

| Business Object                        | Policy Description                                                                                                    | Policy Store Implementation                                                                                                    |
|----------------------------------------|----------------------------------------------------------------------------------------------------|----------------------------------------------------------------------------------------------------|
| Payables Payment Request               | A Billing Manager Segregated Role can create payables payment request for the business units for which they are authorized              | Role: Billing Manager Segregated Role Privilege: Manage Payables Invoice (Data) Resource: Business Unit                                          |
| Public Person                          | A Billing Manager Segregated Role can choose public person for all workers in the enterprise                                            | Role: Billing Manager Segregated Role Privilege: Choose Public Person (Data) Resource: Public Person                                             |
| Receivables Accounting Rule            | A Billing Manager Segregated Role can manage receivables accounting rule for the reference data sets they administer                    | Role: Accounts Receivable Setup Maintenance Privilege: Manage Receivables Accounting Rule (Data) Resource: Reference Data Set                    |
| Receivables Activity                   | A Billing Manager Segregated Role can manage receivables activity for the business units for which they are authorized                  | Role: Accounts Receivable Setup Maintenance Privilege: Manage Receivables Activity (Data) Resource: Business Unit                                |
| Receivables Adjustment                 | A Billing Manager Segregated Role can maintain receivables adjustment for the business units for which they are authorized              | Role: Billing Manager Segregated Role  Privilege: Manage Receivables Transactions (Data)  Resource: Business Unit                                |
| Receivables Adjustment                 | A Billing Manager Segregated Role can manage receivables transactions for the business units for which they are authorized              | Role: Billing Management  Privilege: Manage Receivables Transactions (Data)  Resource: Business Unit                                             |
| Receivables Application Exception Rule | A Billing Manager Segregated Role can manage receivables receipt application exception rule for the reference data sets they administer | Role: Accounts Receivable Setup Maintenance Privilege: Manage Receivables Receipt Application Exception Rule (Data) Resource: Reference Data Set |
| Receivables AutoCash Rule Set          | A Billing Manager Segregated Role can manage receivables autocash rule set for the reference data sets they administer                  | Role: Accounts Receivable Setup Maintenance Privilege: Manage Receivables AutoCash Rule Set (Data) Resource: Reference Data Set                  |

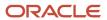

| Business Object                               | Policy Description                                                                                                    | Policy Store Implementation                                                                                                    |
|-----------------------------------------------|----------------------------------------------------------------------------------------------------|----------------------------------------------------------------------------------------------------|
| Receivables Automatch Rule                    | A Billing Manager Segregated Role can manage receivables automatch rule set for the reference data sets they administer          | Role: Accounts Receivable Setup Maintenance Privilege: Manage Receivables AutoMatch Rule Set (Data) Resource: Reference Data Set |
| Receivables Automatic Receipt Batch           | A Billing Manager Segregated Role can manage receivables receipts for the business units for which they are authorized           | Role: Payment Management Segregated Privilege: Manage Receivables Receipts (Data) Resource: Business Unit                        |
| Receivables Balance Forward Bill              | A Billing Manager Segregated Role can manage receivables activities for the business units for which they are authorized         | Role: Payment Management Segregated Privilege: Manage Receivables Activities (Data) Resource: Business Unit                      |
| Receivables Balance Forward Bill              | A Billing Manager Segregated Role can manage receivables transactions for the business units for which they are authorized       | Role: Billing Management  Privilege: Manage Receivables Transactions (Data)  Resource: Business Unit                             |
| Receivables Bills Receivable                  | A Billing Manager Segregated Role can maintain receivables bills receivable for the business units for which they are authorized | Role: Billing Manager Segregated Role Privilege: Manage Receivables Activities (Data) Resource: Business Unit                    |
| Receivables Bills Receivable                  | A Billing Manager Segregated Role can manage receivables activities for the business units for which they are authorized         | Role: Bills Receivable Management  Privilege: Manage Receivables Activities (Data)  Resource: Business Unit                      |
| Receivables Bills Receivable                  | A Billing Manager Segregated Role can view receivables activities for the business units for which they are authorized           | Role: Receivables Inquiry Privilege: View Receivables Activities (Data) Resource: Business Unit                                  |
| Receivables Bills Receivable Batch            | A Billing Manager Segregated Role can manage receivables activities for the business units for which they are authorized         | Role: Bills Receivable Management Privilege: Manage Receivables Activities (Data) Resource: Business Unit                        |
| Receivables Bills Receivable Remittance Batch | A Billing Manager Segregated Role can manage receivables activities for the business units for which they are authorized         | Role: Bills Receivable Management  Privilege: Manage Receivables Activities (Data)  Resource: Business Unit                      |

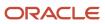

| Business Object         | Policy Description                                                                                                    | Policy Store Implementation                                                                                       |
|-------------------------|----------------------------------------------------------------------------------------------------|----------------------------------------------------------------------------------------------------|
| Receivables ChargeBack  | A Billing Manager Segregated Role can maintain receivables chargeback for the business units for which they are authorized  | Role: Billing Manager Segregated Role  Privilege: Manage Receivables Transactions (Data)  Resource: Business Unit |
| Receivables ChargeBack  | A Billing Manager Segregated Role can manage receivables transactions for the business units for which they are authorized  | Role: Billing Management  Privilege: Manage Receivables Transactions (Data)  Resource: Business Unit              |
| Receivables ChargeBack  | A Billing Manager Segregated Role can manage receivables transactions for the business units for which they are authorized  | Role: Payment Management Segregated  Privilege: Manage Receivables Transactions (Data)  Resource: Business Unit   |
| Receivables Credit Memo | A Billing Manager Segregated Role can maintain receivables credit memo for the business units for which they are authorized | Role: Billing Manager Segregated Role Privilege: Manage Receivables Activities (Data) Resource: Business Unit     |
| Receivables Credit Memo | A Billing Manager Segregated Role can manage receivables activities for the business units for which they are authorized    | Role: Accounts Receivable Monitoring Privilege: Manage Receivables Activities (Data) Resource: Business Unit      |
| Receivables Credit Memo | A Billing Manager Segregated Role can manage receivables activities for the business units for which they are authorized    | Role: Payment Management Segregated Privilege: Manage Receivables Activities (Data) Resource: Business Unit       |
| Receivables Credit Memo | A Billing Manager Segregated Role can manage receivables activities for the business units for which they are authorized    | Role: Receivables Inquiry Privilege: Manage Receivables Activities (Data) Resource: Business Unit                 |
| Receivables Credit Memo | A Billing Manager Segregated Role can manage receivables transactions for the business units for which they are authorized  | Role: Billing Management  Privilege: Manage Receivables Transactions (Data)  Resource: Business Unit              |

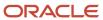

| Business Object              | Policy Description                                                                                                    | Policy Store Implementation                                                                                               |
|------------------------------|----------------------------------------------------------------------------------------------------|----------------------------------------------------------------------------------------------------|
| Receivables Credit Memo      | A Billing Manager Segregated Role can view receivables activities for the business units for which they are authorized         | Role: Receivables Inquiry Privilege: View Receivables Activities (Data) Resource: Business Unit                           |
| Receivables Credit Memo      | A Billing Manager Segregated Role can view receivables credit memo for the business units for which they are authorized        | Role: Billing Manager Segregated Role Privilege: View Receivables Activities (Data) Resource: Business Unit               |
| Receivables Debit Memo       | A Billing Manager Segregated Role can maintain receivables debit memo for the business units for which they are authorized     | Role: Billing Manager Segregated Role  Privilege: Manage Receivables Transactions (Data)  Resource: Business Unit         |
| Receivables Debit Memo       | A Billing Manager Segregated Role can manage receivables transactions for the business units for which they are authorized     | Role: Billing Management  Privilege: Manage Receivables Transactions (Data)  Resource: Business Unit                      |
| Receivables Debit Memo       | A Billing Manager Segregated Role can manage receivables transactions for the business units for which they are authorized     | Role: Payment Management Segregated  Privilege: Manage Receivables Transactions (Data)  Resource: Business Unit           |
| Receivables Distribution Set | A Billing Manager Segregated Role can manage receivables distribution set for the business units for which they are authorized | Role: Accounts Receivable Setup Maintenance Privilege: Manage Receivables Distribution Set (Data) Resource: Business Unit |
| Receivables Invoice          | A Billing Manager Segregated Role can maintain receivables invoice for the business units for which they are authorized        | Role: Billing Manager Segregated Role  Privilege: Manage Receivables Transactions (Data)  Resource: Business Unit         |
| Receivables Invoice          | A Billing Manager Segregated Role can manage receivables transactions for the business units for which they are authorized     | Role: Accounts Receivable Monitoring Privilege: Manage Receivables Transactions (Data) Resource: Business Unit            |

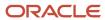

| Business Object                   | Policy Description                                                                                                    | Policy Store Implementation                                                                                                    |
|-----------------------------------|----------------------------------------------------------------------------------------------------|----------------------------------------------------------------------------------------------------|
| Receivables Invoice               | A Billing Manager Segregated Role can manage receivables transactions for the business units for which they are authorized            | Role: Billing Management  Privilege: Manage Receivables Transactions (Data)  Resource: Business Unit                             |
| Receivables Invoice               | A Billing Manager Segregated Role can manage receivables transactions for the business units for which they are authorized            | Role: Payment Management Segregated  Privilege: Manage Receivables Transactions (Data)  Resource: Business Unit                  |
| Receivables Invoice               | A Billing Manager Segregated Role can manage receivables transactions for the business units for which they are authorized            | Role: Receivables Inquiry  Privilege: Manage Receivables Transactions (Data)  Resource: Business Unit                            |
| Receivables Invoice               | A Billing Manager Segregated Role can view receivables activities for the business units for which they are authorized                | Role: Accounts Receivable Monitoring Privilege: View Receivables Activities (Data) Resource: Business Unit                       |
| Receivables Invoice               | A Billing Manager Segregated Role can view receivables activities for the business units for which they are authorized                | Role: Receivables Inquiry Privilege: View Receivables Activities (Data) Resource: Business Unit                                  |
| Receivables Invoice               | A Billing Manager Segregated Role can view receivables invoice for the business units for which they are authorized                   | Role: Billing Manager Segregated Role Privilege: View Receivables Activities (Data) Resource: Business Unit                      |
| Receivables Memo Line Template    | A Billing Manager Segregated Role can manage receivables memo line template for the reference data sets they administer               | Role: Accounts Receivable Setup Maintenance Privilege: Manage Receivables Memo Line Template (Data) Resource: Reference Data Set |
| Receivables Miscellaneous Receipt | A Billing Manager Segregated Role can maintain receivables miscellaneous receipt for the business units for which they are authorized | Role: Billing Manager Segregated Role Privilege: Manage Receivables Receipts (Data) Resource: Business Unit                      |
| Receivables Miscellaneous Receipt | A Billing Manager Segregated Role can manage receivables receipts for the business units for which they are authorized                | Role: Payment Management Segregated Privilege: Manage Receivables Receipts (Data)                                                |

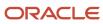

| Business Object                      | Policy Description                                                                                                    | Policy Store Implementation                                                                                                    |
|--------------------------------------|----------------------------------------------------------------------------------------------------|----------------------------------------------------------------------------------------------------|
|                                      |                                                                                                    | Resource: Business Unit                                                                                                    |
| Receivables Miscellaneous Receipt    | A Billing Manager Segregated Role can view receivables activities for the business units for which they are authorized                     | Role: Receivables Inquiry Privilege: View Receivables Activities (Data) Resource: Business Unit                                                         |
| Receivables Payment Term             | A Billing Manager Segregated Role can manage receivables payment terms for the reference data sets they administer                         | Role: Accounts Receivable Setup Maintenance Privilege: Manage Receivables Payment Terms (Data) Resource: Reference Data Set                             |
| Receivables Period Status            | A Billing Manager Segregated Role can manage accounting period status for the corresponding oracle fusion accounting subledger application | Role: Manage Accounts Receivable Accounting<br>Period Status  Privilege: Manage Accounting Period Status<br>(Data)  Resource: Receivables Period Status |
| Receivables Period Status            | A Billing Manager Segregated Role can view accounting period status for the corresponding oracle fusion accounting subledger application   | Role: Review Accounts Receivable Accounting<br>Period Status<br>Privilege: View Accounting Period Status (Data)<br>Resource: Receivables Period Status  |
| Receivables Receipt Batch            | A Billing Manager Segregated Role can manage receivables receipts for the business units for which they are authorized                     | Role: Payment Management Segregated Privilege: Manage Receivables Receipts (Data) Resource: Business Unit                                               |
| Receivables Receipt Method Account   | A Billing Manager Segregated Role can manage receivables receipt method account for the business units for which they are authorized       | Role: Accounts Receivable Setup Maintenance Privilege: Manage Receivables Receipt Method Account (Data) Resource: Business Unit                         |
| Receivables Receipt Remittance Batch | A Billing Manager Segregated Role can manage receivables receipts for the business units for which they are authorized                     | Role: Payment Management Segregated Privilege: Manage Receivables Receipts (Data) Resource: Business Unit                                               |
| Receivables Receipt Source           | A Billing Manager Segregated Role can manage receivables receipt source for the business units for which they are authorized               | Role: Accounts Receivable Setup Maintenance Privilege: Manage Receivables Receipt Source (Data)                                                         |

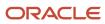

| Business Object                 | Policy Description                                                                                                    | Policy Store Implementation                                                                                                    |
|---------------------------------|----------------------------------------------------------------------------------------------------|----------------------------------------------------------------------------------------------------|
|                                 |                                                                                                    | Resource: Business Unit                                                                                                    |
| Receivables Remit-to Address    | A Billing Manager Segregated Role can manage receivables remit-to address for the reference data sets they administer            | Role: Accounts Receivable Setup Maintenance Privilege: Manage Receivables Remit-to Address (Data) Resource: Reference Data Set    |
| Receivables Revenue Adjustment  | A Billing Manager Segregated Role can manage receivables activities for the business units for which they are authorized         | Role: Billing Management  Privilege: Manage Receivables Activities (Data)  Resource: Business Unit                                |
| Receivables Revenue Contingency | A Billing Manager Segregated Role can manage receivables revenue contingency for the reference data sets they administer         | Role: Accounts Receivable Setup Maintenance Privilege: Manage Receivables Revenue Contingency (Data) Resource: Reference Data Set |
| Receivables Revenue Policy      | A Billing Manager Segregated Role can manage receivables revenue policy for the business units for which they are authorized     | Role: Accounts Receivable Setup Maintenance Privilege: Manage Receivables Revenue Policy (Data) Resource: Business Unit           |
| Receivables Standard Receipt    | A Billing Manager Segregated Role can maintain receivables standard receipt for the business units for which they are authorized | Role: Billing Manager Segregated Role Privilege: Manage Receivables Receipts (Data) Resource: Business Unit                       |
| Receivables Standard Receipt    | A Billing Manager Segregated Role can manage receivables receipts for the business units for which they are authorized           | Role: Accounts Receivable Monitoring Privilege: Manage Receivables Receipts (Data) Resource: Business Unit                        |
| Receivables Standard Receipt    | A Billing Manager Segregated Role can manage receivables receipts for the business units for which they are authorized           | Role: Payment Management Segregated Privilege: Manage Receivables Receipts (Data) Resource: Business Unit                         |
| Receivables Standard Receipt    | A Billing Manager Segregated Role can manage receivables receipts for the business units for which they are authorized           | Role: Receivables Inquiry Privilege: Manage Receivables Receipts (Data) Resource: Business Unit                                   |

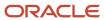

| Business Object                         | Policy Description                                                                                                    | Policy Store Implementation                                                                                                    |
|-----------------------------------------|----------------------------------------------------------------------------------------------------|----------------------------------------------------------------------------------------------------|
| Receivables Standard Receipt            | A Billing Manager Segregated Role can view receivables activities for the business units for which they are authorized                                                                                | Role: Receivables Inquiry Privilege: View Receivables Activities (Data) Resource: Business Unit                                         |
| Receivables Standard Receipt            | A Billing Manager Segregated Role can view receivables standard receipt for the business units for which they are authorized                                                                          | Role: Billing Manager Segregated Role  Privilege: View Receivables Activities (Data)  Resource: Business Unit                           |
| Receivables Statement Cycle             | A Billing Manager Segregated Role can manage receivables statement cycle for the business units for which they are authorized                                                                         | Role: Accounts Receivable Setup Maintenance Privilege: Manage Receivables Statement Cycle (Data) Resource: Business Unit                |
| Receivables Transaction Balance Summary | A Billing Manager Segregated Role can manage receivables transactions for the business units for which they are authorized                                                                            | Role: Billing Management  Privilege: Manage Receivables Transactions (Data)  Resource: Business Unit                                    |
| Receivables Transaction Request         | A Billing Manager Segregated Role can manage receivables transactions for the business units for which they are authorized                                                                            | Role: Billing Management  Privilege: Manage Receivables Transactions (Data)  Resource: Business Unit                                    |
| Receivables Transaction Summary         | A Billing Manager Segregated Role can manage receivables transactions for the business units for which they are authorized                                                                            | Role: Billing Management  Privilege: Manage Receivables Transactions (Data)  Resource: Business Unit                                    |
| Receivables Transaction Type            | A Billing Manager Segregated Role can manage receivables transaction type for the reference data sets they administer                                                                                 | Role: Accounts Receivable Setup Maintenance Privilege: Manage Receivables Transaction Type (Data) Resource: Reference Data Set          |
| Sales Objects                           | A Billing Manager Segregated Role can view standard file import export object type for all standard file import export objects that are accessible for trading community batch import management duty | Role: Trading Community Import Batch<br>Management  Privilege: View Standard File Import Export<br>Object Type  Resource: Sales Objects |

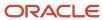

| Business Object                         | Policy Description                                                                                                    | Policy Store Implementation                                                                                                    |
|-----------------------------------------|----------------------------------------------------------------------------------------------------|----------------------------------------------------------------------------------------------------|
| Settlement Batch                        | A Billing Manager Segregated Role can manage payments by business unit for the business units for which they are authorized                                                          | Role: Payment Settlement Management  Privilege: Manage Payments by Business Unit (Data)  Resource: Business Unit                                                                        |
| Simplified Account File Import Activity | A Billing Manager Segregated Role can view simplified account file import activity object type for all simplified account file import activities of object type 'ora_import_account' | Role: Trading Community Import Batch<br>Management  Privilege: View Simplified Account File Import<br>Activity Object Type (Data)  Resource: Simplified Account File Import<br>Activity |
| Simplified Account File Import Mapping  | A Billing Manager Segregated Role can view simplified account file import mapping object type for all simplified account file import mappings of object type 'ora_import_account'    | Role: Trading Community Import Batch<br>Management  Privilege: View Simplified Account File Import<br>Mapping Object Type (Data)  Resource: Simplified Account File Import<br>Mapping   |
| Simplified Account File Import Object   | A Billing Manager Segregated Role can view simplified account file import object type for all simplified account file import objects of object type 'ora_import_account'             | Role: Trading Community Import Batch<br>Management  Privilege: View Simplified Account File Import<br>Object Type (Data)  Resource: Simplified Account File Import Object               |
| Simplified Contact File Import Activity | A Billing Manager Segregated Role can view simplified contact file import activity object type for all simplified contact file import activities of object type 'ora_import_contact' | Role: Trading Community Import Batch<br>Management  Privilege: View Simplified Contact File Import<br>Activity Object Type (Data)  Resource: Simplified Contact File Import<br>Activity |
| Simplified Contact File Import Mapping  | A Billing Manager Segregated Role can view simplified contact file import mapping object type for all simplified contact file import mappings of object type 'ora_import_contact'    | Role: Trading Community Import Batch<br>Management  Privilege: View Simplified Contact File Import<br>Mapping Object Type (Data)  Resource: Simplified Contact File Import<br>Mapping   |
| Simplified Contact File Import Object   | A Billing Manager Segregated Role can view simplified contact file import object type for all simplified contact file import objects of object type 'ora_import_contact'             | Role: Trading Community Import Batch<br>Management  Privilege: View Simplified Contact File Import<br>Object Type (Data)                                                                |

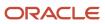

| Business Object                              | Policy Description                                                                                                    | Policy Store Implementation                                                                                                    |
|----------------------------------------------|----------------------------------------------------------------------------------------------------|----------------------------------------------------------------------------------------------------|
|                                              |                                                                                                    | Resource: Simplified Contact File Import Object                                                                                                    |
| Simplified Household File Import Activity    | A Billing Manager Segregated Role can view simplified household file import activity object type for all simplified household file import activities of object type 'ora_import_household'          | Role: Trading Community Import Batch<br>Management  Privilege: View Simplified Household File Import<br>Activity Object Type (Data)  Resource: Simplified Household File Import<br>Activity       |
| Simplified Household File Import Mapping     | A Billing Manager Segregated Role can view simplified household file import mapping object type for all simplified household file import mappings of object type 'ora_import_household'             | Role: Trading Community Import Batch<br>Management  Privilege: View Simplified Household File Import<br>Mapping Object Type (Data)  Resource: Simplified Household File Import<br>Mapping         |
| Simplified Household File Import Object      | A Billing Manager Segregated Role can view simplified household file import object type for all simplified household file import objects of object type 'ora_import_household'                      | Role: Trading Community Import Batch<br>Management  Privilege: View Simplified Household File Import<br>Object Type (Data)  Resource: Simplified Household File Import<br>Object                  |
| Source System Reference File Import Activity | A Billing Manager Segregated Role can view source system reference file import activity object type for all source system reference file import activities of object type 'source system reference' | Role: Trading Community Import Batch<br>Management  Privilege: View Source System Reference File<br>Import Activity Object Type (Data)  Resource: Source System Reference File Import<br>Activity |
| Source System Reference File Import Mapping  | A Billing Manager Segregated Role can view source system reference file import mapping object type for all source system reference file import mapping of object type 'source system reference'     | Role: Trading Community Import Batch<br>Management  Privilege: View Source System Reference File<br>Import Mapping Object Type (Data)  Resource: Source System Reference File Import<br>Mapping   |
| Source System Reference File Import Object   | A Billing Manager Segregated Role can view source system reference file import object type for all source system reference file import objects of object type 'source system reference'             | Role: Trading Community Import Batch<br>Management  Privilege: View Source System Reference File<br>Import Object Type (Data)  Resource: Source System Reference File Import<br>Object            |

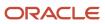

| Business Object                                    | Policy Description                                                                                                    | Policy Store Implementation                                                                                                    |
|----------------------------------------------------|----------------------------------------------------------------------------------------------------|----------------------------------------------------------------------------------------------------|
| Subledger Accounting Balance                       | A Billing Manager Segregated Role can manage subledger accounting balance for the subsidiaries or management segment values whose account balance they manage                                                              | Role: Subledger Accounting Manager  Privilege: Manage Subledger Accounting Balance (Data)  Resource: Subledger Accounting Balance |
| Subledger Application                              | A Billing Manager Segregated Role can manage subledger application for the owning oracle fusion accounting generating subledger application.                                                                               | Role: Subledger Accounting Manager Privilege: Manage Subledger Application (Data) Resource: Subledger Application                 |
| Subledger Journal Entry                            | A Billing Manager Segregated Role can manage subledger source transaction for the business units, cost organizations, asset books or legislative data groups, and the subledger applications for which they are authorized | Role: Subledger Accounting Manager Privilege: Manage Subledger Source Transaction (Data) Resource: Subledger Journal Entry        |
| Subledger Source Transaction                       | A Billing Manager Segregated Role can manage subledger source transaction for the business units, cost organizations, asset books or legislative data groups, and the subledger applications for which they are authorized | Role: Subledger Accounting Manager  Privilege: Manage Subledger Source Transaction (Data)  Resource: Subledger Source Transaction |
| Tax Exemption                                      | A Billing Manager Segregated Role can manage tax exemption for the tax setup applicable to the business units for which they are responsible                                                                               | Role: Customer Account Inquiry Privilege: Manage Tax Exemption (Data) Resource: Business Unit                                     |
| Trading Community Customer Account                 | A Billing Manager Segregated Role can update customer account for all customer accounts in the enterprise                                                                                                    | Role: Customer Maintenance Segregated Privilege: Update Customer Account (Data) Resource: Trading Community Customer Account      |
| Trading Community Customer Account                 | A Billing Manager Segregated Role can view customer account for all customer accounts in the enterprise                                                                                                    | Role: Customer Account Inquiry  Privilege: View Customer Account (Data)  Resource: Trading Community Customer Account             |
| Trading Community Customer Account<br>Relationship | A Billing Manager Segregated Role can manage customer account relationship for the reference data sets for which they are authorized                                                                                       | Role: Customer Maintenance Segregated  Privilege: Manage Customer Account Relationship (Data)  Resource: Reference Data Set       |

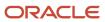

| Business Object                                    | Policy Description                                                                                                    | Policy Store Implementation                                                                                                    |
|----------------------------------------------------|----------------------------------------------------------------------------------------------------|----------------------------------------------------------------------------------------------------|
| Trading Community Customer Account<br>Relationship | A Billing Manager Segregated Role can view customer account relationship for all customer account relationships in the enterprise  | Role: Customer Account Inquiry  Privilege: View Customer Account Relationship (Data)  Resource: Trading Community Customer Account Relationship |
| Trading Community Customer Account<br>Relationship | A Billing Manager Segregated Role can view customer account relationship for the reference data sets for which they are authorized | Role: Customer Maintenance Segregated  Privilege: View Customer Account Relationship (Data)  Resource: Reference Data Set                       |
| Trading Community Customer Account Site            | A Billing Manager Segregated Role can manage customer account site for all customer account sites in the enterprise                | Role: Customer Maintenance Segregated  Privilege: Manage Customer Account Site (Data)  Resource: Trading Community Customer Account Site        |
| Trading Community Customer Account Site            | A Billing Manager Segregated Role can manage customer account site for the reference data sets for which they are authorized       | Role: Customer Maintenance Segregated Privilege: Manage Customer Account Site (Data) Resource: Reference Data Set                               |
| Trading Community Customer Account Site            | A Billing Manager Segregated Role can view customer account site for all customer account sites in the enterprise                  | Role: Customer Account Inquiry  Privilege: View Customer Account Site (Data)  Resource: Trading Community Customer Account Site                 |
| Trading Community Customer Account Site            | A Billing Manager Segregated Role can view customer account site for all customer account sites in the enterprise                  | Role: Customer Maintenance Segregated  Privilege: View Customer Account Site (Data)  Resource: Trading Community Customer Account Site          |
| Trading Community Customer Account Site            | A Billing Manager Segregated Role can view customer account site for all customer account sites in the enterprise                  | Role: Receivables Inquiry  Privilege: View Customer Account Site (Data)  Resource: Trading Community Customer Account Site                      |
| Trading Community Customer Account Site            | A Billing Manager Segregated Role can view customer account site for the reference data sets for which they are authorized         | Role: Customer Maintenance Segregated Privilege: View Customer Account Site (Data) Resource: Reference Data Set                                 |

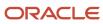

| Business Object                             | Policy Description                                                                                                    | Policy Store Implementation                                                                                                    |
|---------------------------------------------|----------------------------------------------------------------------------------------------------|----------------------------------------------------------------------------------------------------|
| Trading Community Customer Account Site     | A Billing Manager Segregated Role can view customer account site for the reference data sets for which they are authorized       | Role: Receivables Inquiry Privilege: View Customer Account Site (Data) Resource: Reference Data Set                                              |
| Trading Community Customer Account Site Use | A Billing Manager Segregated Role can manage customer account site use for all customer account site uses in the enterprise      | Role: Customer Maintenance Segregated  Privilege: Manage Customer Account Site Use (Data)  Resource: Trading Community Customer Account Site Use |
| Trading Community Customer Account Site Use | A Billing Manager Segregated Role can manage customer account site use for the reference data sets for which they are authorized | Role: Customer Maintenance Segregated Privilege: Manage Customer Account Site Use (Data) Resource: Reference Data Set                            |
| Trading Community Customer Account Site Use | A Billing Manager Segregated Role can view customer account site use for all customer account site uses in the enterprise        | Role: Customer Account Inquiry  Privilege: View Customer Account Site Use (Data)  Resource: Trading Community Customer Account Site Use          |
| Trading Community Customer Account Site Use | A Billing Manager Segregated Role can view customer account site use for all customer account site uses in the enterprise        | Role: Customer Maintenance Segregated Privilege: View Customer Account Site Use (Data) Resource: Trading Community Customer Account Site Use     |
| Trading Community Customer Account Site Use | A Billing Manager Segregated Role can view customer account site use for all customer account site uses in the enterprise        | Role: Receivables Inquiry  Privilege: View Customer Account Site Use (Data)  Resource: Trading Community Customer Account Site Use               |
| Trading Community Customer Account Site Use | A Billing Manager Segregated Role can view customer account site use for the reference data sets for which they are authorized   | Role: Customer Maintenance Segregated Privilege: View Customer Account Site Use (Data) Resource: Reference Data Set                              |
| Trading Community Customer Account Site Use | A Billing Manager Segregated Role can view customer account site use for the reference data sets for which they are authorized   | Role: Receivables Inquiry Privilege: View Customer Account Site Use (Data)                                                                       |

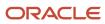

| Business Object                                           | Policy Description                                                                                                    | Policy Store Implementation                                                                                                    |
|-----------------------------------------------------------|----------------------------------------------------------------------------------------------------|----------------------------------------------------------------------------------------------------|
|                                                           |                                                                                                    | Resource: Reference Data Set                                                                                                    |
| Trading Community Org Address Email Contact<br>Preference | A Billing Manager Segregated Role can manage trading community legal contact preference for all trading community contact preferences not of type legal.             | Role: Billing Management  Privilege: Manage Trading Community Legal Contact Preference (Data)  Resource: Trading Community Org Address Email Contact Preference              |
| Trading Community Org Address Email Contact<br>Preference | A Billing Manager Segregated Role can manage trading community legal contact preference for all trading community contact preferences not of type legal.             | Role: Customer Maintenance Segregated  Privilege: Manage Trading Community Legal Contact Preference (Data)  Resource: Trading Community Org Address Email Contact Preference |
| Trading Community Org Address Email Contact<br>Preference | A Billing Manager Segregated Role can manage trading community legal contact preference for all trading community contact preferences not of type legal.             | Role: Payment Management Segregated  Privilege: Manage Trading Community Legal Contact Preference (Data)  Resource: Trading Community Org Address Email Contact Preference   |
| Trading Community Org Address Email Contact<br>Preference | A Billing Manager Segregated Role can manage trading community legal contact preference for all trading community contact preferences not of type legal.             | Role: Receivables Inquiry  Privilege: Manage Trading Community Legal Contact Preference (Data)  Resource: Trading Community Org Address Email Contact Preference             |
| Trading Community Org Address Email Contact<br>Preference | A Billing Manager Segregated Role can manage trading community org address email contact preference for all trading community contact preferences not of type legal. | Role: Billing Manager Segregated Role  Privilege: Manage Trading Community Legal Contact Preference (Data)  Resource: Trading Community Org Address Email Contact Preference |
| Trading Community Org Address Phone<br>Contact Preference | A Billing Manager Segregated Role can manage trading community legal contact preference for all trading community contact preferences not of type legal.             | Role: Billing Management  Privilege: Manage Trading Community Legal Contact Preference (Data)  Resource: Trading Community Org Address Phone Contact Preference              |
| Trading Community Org Address Phone<br>Contact Preference | A Billing Manager Segregated Role can manage trading community legal contact preference for all trading community contact preferences not of type legal.             | Role: Customer Maintenance Segregated  Privilege: Manage Trading Community Legal Contact Preference (Data)                                                                   |

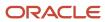

| Business Object                                              | Policy Description                                                                                                    | Policy Store Implementation                                                                                                    |
|--------------------------------------------------------------|----------------------------------------------------------------------------------------------------|----------------------------------------------------------------------------------------------------|
|                                                              |                                                                                                    | Resource: Trading Community Org Address<br>Phone Contact Preference                                                                                                    |
| Trading Community Org Address Phone<br>Contact Preference    | A Billing Manager Segregated Role can manage trading community legal contact preference for all trading community contact preferences not of type legal.             | Role: Payment Management Segregated  Privilege: Manage Trading Community Legal Contact Preference (Data)  Resource: Trading Community Org Address Phone Contact Preference      |
| Trading Community Org Address Phone<br>Contact Preference    | A Billing Manager Segregated Role can manage trading community legal contact preference for all trading community contact preferences not of type legal.             | Role: Receivables Inquiry  Privilege: Manage Trading Community Legal Contact Preference (Data)  Resource: Trading Community Org Address Phone Contact Preference                |
| Trading Community Org Address Phone<br>Contact Preference    | A Billing Manager Segregated Role can manage trading community org address phone contact preference for all trading community contact preferences not of type legal. | Role: Billing Manager Segregated Role  Privilege: Manage Trading Community Legal Contact Preference (Data)  Resource: Trading Community Org Address Phone Contact Preference    |
| Trading Community Organization Address<br>Contact Preference | A Billing Manager Segregated Role can manage trading community legal contact preference for all trading community contact preferences not of type legal.             | Role: Billing Management  Privilege: Manage Trading Community Legal Contact Preference (Data)  Resource: Trading Community Organization Address Contact Preference              |
| Trading Community Organization Address<br>Contact Preference | A Billing Manager Segregated Role can manage trading community legal contact preference for all trading community contact preferences not of type legal.             | Role: Customer Maintenance Segregated  Privilege: Manage Trading Community Legal Contact Preference (Data)  Resource: Trading Community Organization Address Contact Preference |
| Trading Community Organization Address<br>Contact Preference | A Billing Manager Segregated Role can manage trading community legal contact preference for all trading community contact preferences not of type legal.             | Role: Payment Management Segregated  Privilege: Manage Trading Community Legal Contact Preference (Data)  Resource: Trading Community Organization Address Contact Preference   |
| Trading Community Organization Address<br>Contact Preference | A Billing Manager Segregated Role can manage trading community legal contact preference for all trading community contact preferences not of type legal.             | Role: Receivables Inquiry  Privilege: Manage Trading Community Legal Contact Preference (Data)                                                                                  |

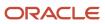

| Business Object                                              | Policy Description                                                                                                    | Policy Store Implementation                                                                                                    |
|--------------------------------------------------------------|----------------------------------------------------------------------------------------------------|----------------------------------------------------------------------------------------------------|
|                                                              |                                                                                                    | Resource: Trading Community Organization<br>Address Contact Preference                                                                                                    |
| Trading Community Organization Address<br>Contact Preference | A Billing Manager Segregated Role can manage trading community organization address contact preference for all trading community contact preferences not of type legal. | Role: Billing Manager Segregated Role  Privilege: Manage Trading Community Legal Contact Preference (Data)  Resource: Trading Community Organization Address Contact Preference |
| Trading Community Organization Email Contact<br>Preference   | A Billing Manager Segregated Role can manage trading community legal contact preference for all trading community contact preferences not of type legal.                | Role: Billing Management  Privilege: Manage Trading Community Legal Contact Preference (Data)  Resource: Trading Community Organization Email Contact Preference                |
| Trading Community Organization Email Contact<br>Preference   | A Billing Manager Segregated Role can manage trading community legal contact preference for all trading community contact preferences not of type legal.                | Role: Customer Maintenance Segregated  Privilege: Manage Trading Community Legal Contact Preference (Data)  Resource: Trading Community Organization Email Contact Preference   |
| Trading Community Organization Email Contact<br>Preference   | A Billing Manager Segregated Role can manage trading community legal contact preference for all trading community contact preferences not of type legal.                | Role: Payment Management Segregated  Privilege: Manage Trading Community Legal Contact Preference (Data)  Resource: Trading Community Organization Email Contact Preference     |
| Trading Community Organization Email Contact<br>Preference   | A Billing Manager Segregated Role can manage trading community legal contact preference for all trading community contact preferences not of type legal.                | Role: Receivables Inquiry  Privilege: Manage Trading Community Legal Contact Preference (Data)  Resource: Trading Community Organization Email Contact Preference               |
| Trading Community Organization Email Contact<br>Preference   | A Billing Manager Segregated Role can manage trading community organization email contact preference for all trading community contact preferences not of type legal.   | Role: Billing Manager Segregated Role  Privilege: Manage Trading Community Legal Contact Preference (Data)  Resource: Trading Community Organization Email Contact Preference   |
| Trading Community Organization Party                         | A Billing Manager Segregated Role can view trading community organization for all organizations in the enterprise                                                       | Role: Billing Management  Privilege: View Trading Community Organization (Data)                                                                                                 |

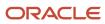

| Business Object                      | Policy Description                                                                                                    | Policy Store Implementation                                                                                                    |
|--------------------------------------|----------------------------------------------------------------------------------------------------|----------------------------------------------------------------------------------------------------|
|                                      |                                                                                                    | Resource: Trading Community Organization<br>Party                                                                                                   |
| Trading Community Organization Party | A Billing Manager Segregated Role can view trading community organization for all organizations in the enterprise       | Role: Customer Account Inquiry Privilege: View Trading Community Organization (Data) Resource: Trading Community Organization Party                 |
| Trading Community Organization Party | A Billing Manager Segregated Role can view trading community organization for all organizations in the enterprise       | Role: Customer Maintenance Segregated  Privilege: View Trading Community Organization (Data)  Resource: Trading Community Organization Party        |
| Trading Community Organization Party | A Billing Manager Segregated Role can view trading community organization for all organizations in the enterprise       | Role: Customer Payment Instrument Management  Privilege: View Trading Community Organization (Data)  Resource: Trading Community Organization Party |
| Trading Community Organization Party | A Billing Manager Segregated Role can view trading community organization for all organizations in the enterprise       | Role: Payment Management Segregated  Privilege: View Trading Community Organization (Data)  Resource: Trading Community Organization Party          |
| Trading Community Organization Party | A Billing Manager Segregated Role can view trading community organization for all organizations in the enterprise       | Role: Payment Settlement Management  Privilege: View Trading Community Organization (Data)  Resource: Trading Community Organization Party          |
| Trading Community Organization Party | A Billing Manager Segregated Role can view trading community organization for all organizations in the enterprise       | Role: Receivables Inquiry  Privilege: View Trading Community Organization (Data)  Resource: Trading Community Organization Party                    |
| Trading Community Organization Party | A Billing Manager Segregated Role can view trading community organization party for all organizations in the enterprise | Role: Billing Manager Segregated Role Privilege: View Trading Community Organization (Data)                                                         |

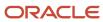

| Business Object                                            | Policy Description                                                                                                    | Policy Store Implementation                                                                                                    |
|------------------------------------------------------------|----------------------------------------------------------------------------------------------------|----------------------------------------------------------------------------------------------------|
|                                                            |                                                                                                    | Resource: Trading Community Organization Party                                                                                                    |
| Trading Community Organization Phone<br>Contact Preference | A Billing Manager Segregated Role can manage trading community legal contact preference for all trading community contact preferences not of type legal.              | Role: Billing Management  Privilege: Manage Trading Community Legal Contact Preference (Data)  Resource: Trading Community Organization Phone Contact Preference              |
| Trading Community Organization Phone<br>Contact Preference | A Billing Manager Segregated Role can manage trading community legal contact preference for all trading community contact preferences not of type legal.              | Role: Customer Maintenance Segregated  Privilege: Manage Trading Community Legal Contact Preference (Data)  Resource: Trading Community Organization Phone Contact Preference |
| Trading Community Organization Phone<br>Contact Preference | A Billing Manager Segregated Role can manage trading community legal contact preference for all trading community contact preferences not of type legal.              | Role: Payment Management Segregated  Privilege: Manage Trading Community Legal Contact Preference (Data)  Resource: Trading Community Organization Phone Contact Preference   |
| Trading Community Organization Phone<br>Contact Preference | A Billing Manager Segregated Role can manage trading community legal contact preference for all trading community contact preferences not of type legal.              | Role: Receivables Inquiry  Privilege: Manage Trading Community Legal Contact Preference (Data)  Resource: Trading Community Organization Phone Contact Preference             |
| Trading Community Organization Phone<br>Contact Preference | A Billing Manager Segregated Role can manage trading community organization phone contact preference for all trading community contact preferences not of type legal. | Role: Billing Manager Segregated Role  Privilege: Manage Trading Community Legal Contact Preference (Data)  Resource: Trading Community Organization Phone Contact Preference |
| Trading Community Party                                    | A Billing Manager Segregated Role can view trading community party for all people in the enterprise                                                                   | Role: Billing Manager Segregated Role  Privilege: View Trading Community Person (Data)  Resource: Trading Community Party                                                     |
| Trading Community Party                                    | A Billing Manager Segregated Role can view trading community party for all people in the enterprise other than sales accounts and sales prospects.                    | Role: Billing Manager Segregated Role Privilege: View Trading Community Person (Data)                                                                                         |

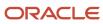

| <b>Business Object</b>  | Policy Description                                                                                     | Policy Store Implementation                                                                                                    |
|-------------------------|----------------------------------------------------------------------------------------------------|----------------------------------------------------------------------------------------------------|
|                         |                                                                                                    | Resource: Trading Community Party                                                                                                |
| Trading Community Party | A Billing Manager Segregated Role can view trading community party for all resources in the enterprise | Role: Billing Manager Segregated Role  Privilege: View Trading Community Person (Data)  Resource: Trading Community Party        |
| Trading Community Party | A Billing Manager Segregated Role can view trading community person for all people in the enterprise   | Role: Billing Management  Privilege: View Trading Community Person (Data)  Resource: Trading Community Party                     |
| Trading Community Party | A Billing Manager Segregated Role can view trading community person for all people in the enterprise   | Role: Customer Account Inquiry  Privilege: View Trading Community Person (Data)  Resource: Trading Community Party               |
| Trading Community Party | A Billing Manager Segregated Role can view trading community person for all people in the enterprise   | Role: Customer Maintenance Segregated Privilege: View Trading Community Person (Data) Resource: Trading Community Party          |
| Trading Community Party | A Billing Manager Segregated Role can view trading community person for all people in the enterprise   | Role: Customer Payment Instrument Management  Privilege: View Trading Community Person (Data)  Resource: Trading Community Party |
| Trading Community Party | A Billing Manager Segregated Role can view trading community person for all people in the enterprise   | Role: Payment Management Segregated  Privilege: View Trading Community Person (Data)  Resource: Trading Community Party          |
| Trading Community Party | A Billing Manager Segregated Role can view trading community person for all people in the enterprise   | Role: Payment Settlement Management Privilege: View Trading Community Person (Data) Resource: Trading Community Party            |
| Trading Community Party | A Billing Manager Segregated Role can view trading community person for all people in the enterprise   | Role: Receivables Inquiry                                                                                                    |

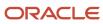

| Business Object         | Policy Description                                                                                                    | Policy Store Implementation                                                                                             |
|-------------------------|----------------------------------------------------------------------------------------------------|----------------------------------------------------------------------------------------------------|
|                         |                                                                                                    | Privilege: View Trading Community Person<br>(Data)<br>Resource: Trading Community Party                                 |
| Trading Community Party | A Billing Manager Segregated Role can view trading community person for all people in the enterprise other than sales accounts and sales prospects. | Role: Billing Management Privilege: View Trading Community Person (Data) Resource: Trading Community Party              |
| Trading Community Party | A Billing Manager Segregated Role can view trading community person for all people in the enterprise other than sales accounts and sales prospects. | Role: Customer Maintenance Segregated Privilege: View Trading Community Person (Data) Resource: Trading Community Party |
| Trading Community Party | A Billing Manager Segregated Role can view trading community person for all people in the enterprise other than sales accounts and sales prospects. | Role: Payment Management Segregated Privilege: View Trading Community Person (Data) Resource: Trading Community Party   |
| Trading Community Party | A Billing Manager Segregated Role can view trading community person for all people in the enterprise other than sales accounts and sales prospects. | Role: Receivables Inquiry Privilege: View Trading Community Person (Data) Resource: Trading Community Party             |
| Trading Community Party | A Billing Manager Segregated Role can view trading community person for all resources in the enterprise                                             | Role: Billing Management  Privilege: View Trading Community Person (Data)  Resource: Trading Community Party            |
| Trading Community Party | A Billing Manager Segregated Role can view trading community person for all resources in the enterprise                                             | Role: Customer Maintenance Segregated Privilege: View Trading Community Person (Data) Resource: Trading Community Party |
| Trading Community Party | A Billing Manager Segregated Role can view trading community person for all resources in the enterprise                                             | Role: Payment Management Segregated Privilege: View Trading Community Person (Data) Resource: Trading Community Party   |

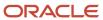

| Business Object                                              | Policy Description                                                                                                    | Policy Store Implementation                                                                                                    |
|--------------------------------------------------------------|----------------------------------------------------------------------------------------------------|----------------------------------------------------------------------------------------------------|
| Trading Community Party                                      | A Billing Manager Segregated Role can view trading community person for all resources in the enterprise                                                           | Role: Receivables Inquiry  Privilege: View Trading Community Person (Data)  Resource: Trading Community Party                                                             |
| Trading Community Person Address Contact<br>Preference       | A Billing Manager Segregated Role can manage trading community legal contact preference for all trading community contact preferences not of type legal.          | Role: Billing Management  Privilege: Manage Trading Community Legal Contact Preference (Data)  Resource: Trading Community Person Address Contact Preference              |
| Trading Community Person Address Contact<br>Preference       | A Billing Manager Segregated Role can manage trading community legal contact preference for all trading community contact preferences not of type legal.          | Role: Customer Maintenance Segregated  Privilege: Manage Trading Community Legal Contact Preference (Data)  Resource: Trading Community Person Address Contact Preference |
| Trading Community Person Address Contact<br>Preference       | A Billing Manager Segregated Role can manage trading community legal contact preference for all trading community contact preferences not of type legal.          | Role: Payment Management Segregated  Privilege: Manage Trading Community Legal Contact Preference (Data)  Resource: Trading Community Person Address Contact Preference   |
| Trading Community Person Address Contact<br>Preference       | A Billing Manager Segregated Role can manage trading community legal contact preference for all trading community contact preferences not of type legal.          | Role: Receivables Inquiry  Privilege: Manage Trading Community Legal Contact Preference (Data)  Resource: Trading Community Person Address Contact Preference             |
| Trading Community Person Address Contact<br>Preference       | A Billing Manager Segregated Role can manage trading community person address contact preference for all trading community contact preferences not of type legal. | Role: Billing Manager Segregated Role  Privilege: Manage Trading Community Legal Contact Preference (Data)  Resource: Trading Community Person Address Contact Preference |
| Trading Community Person Address Phone<br>Contact Preference | A Billing Manager Segregated Role can manage trading community legal contact preference for all trading community contact preferences not of type legal.          | Role: Billing Management  Privilege: Manage Trading Community Legal Contact Preference (Data)  Resource: Trading Community Person Address Phone Contact Preference        |

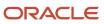

| Business Object                                              | Policy Description                                                                                                    | Policy Store Implementation                                                                                                    |
|--------------------------------------------------------------|----------------------------------------------------------------------------------------------------|----------------------------------------------------------------------------------------------------|
| Trading Community Person Address Phone<br>Contact Preference | A Billing Manager Segregated Role can manage trading community legal contact preference for all trading community contact preferences not of type legal.                | Role: Customer Maintenance Segregated  Privilege: Manage Trading Community Legal Contact Preference (Data)  Resource: Trading Community Person Address Phone Contact Preference |
| Trading Community Person Address Phone<br>Contact Preference | A Billing Manager Segregated Role can manage trading community legal contact preference for all trading community contact preferences not of type legal.                | Role: Payment Management Segregated  Privilege: Manage Trading Community Legal Contact Preference (Data)  Resource: Trading Community Person Address Phone Contact Preference   |
| Trading Community Person Address Phone<br>Contact Preference | A Billing Manager Segregated Role can manage trading community legal contact preference for all trading community contact preferences not of type legal.                | Role: Receivables Inquiry  Privilege: Manage Trading Community Legal Contact Preference (Data)  Resource: Trading Community Person Address Phone Contact Preference             |
| Trading Community Person Address Phone<br>Contact Preference | A Billing Manager Segregated Role can manage trading community person address phone contact preference for all trading community contact preferences not of type legal. | Role: Billing Manager Segregated Role  Privilege: Manage Trading Community Legal Contact Preference (Data)  Resource: Trading Community Person Address Phone Contact Preference |
| Trading Community Person Email Contact<br>Preference         | A Billing Manager Segregated Role can manage trading community legal contact preference for all trading community contact preferences not of type legal.                | Role: Billing Management  Privilege: Manage Trading Community Legal Contact Preference (Data)  Resource: Trading Community Person Email Contact Preference                      |
| Trading Community Person Email Contact<br>Preference         | A Billing Manager Segregated Role can manage trading community legal contact preference for all trading community contact preferences not of type legal.                | Role: Customer Maintenance Segregated  Privilege: Manage Trading Community Legal Contact Preference (Data)  Resource: Trading Community Person Email Contact Preference         |
| Trading Community Person Email Contact<br>Preference         | A Billing Manager Segregated Role can manage trading community legal contact preference for all trading community contact preferences not of type legal.                | Role: Payment Management Segregated  Privilege: Manage Trading Community Legal Contact Preference (Data)  Resource: Trading Community Person Email Contact Preference           |

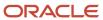

| Business Object                                      | Policy Description                                                                                                    | Policy Store Implementation                                                                                                    |
|------------------------------------------------------|----------------------------------------------------------------------------------------------------|----------------------------------------------------------------------------------------------------|
| Trading Community Person Email Contact<br>Preference | A Billing Manager Segregated Role can manage trading community legal contact preference for all trading community contact preferences not of type legal.        | Role: Receivables Inquiry  Privilege: Manage Trading Community Legal Contact Preference (Data)  Resource: Trading Community Person Email Contact Preference             |
| Trading Community Person Email Contact<br>Preference | A Billing Manager Segregated Role can manage trading community person email contact preference for all trading community contact preferences not of type legal. | Role: Billing Manager Segregated Role  Privilege: Manage Trading Community Legal Contact Preference (Data)  Resource: Trading Community Person Email Contact Preference |
| Trading Community Person Phone Contact<br>Preference | A Billing Manager Segregated Role can manage trading community legal contact preference for all trading community contact preferences not of type legal.        | Role: Billing Management  Privilege: Manage Trading Community Legal Contact Preference (Data)  Resource: Trading Community Person Phone Contact Preference              |
| Trading Community Person Phone Contact<br>Preference | A Billing Manager Segregated Role can manage trading community legal contact preference for all trading community contact preferences not of type legal.        | Role: Customer Maintenance Segregated  Privilege: Manage Trading Community Legal Contact Preference (Data)  Resource: Trading Community Person Phone Contact Preference |
| Trading Community Person Phone Contact<br>Preference | A Billing Manager Segregated Role can manage trading community legal contact preference for all trading community contact preferences not of type legal.        | Role: Payment Management Segregated  Privilege: Manage Trading Community Legal Contact Preference (Data)  Resource: Trading Community Person Phone Contact Preference   |
| Trading Community Person Phone Contact<br>Preference | A Billing Manager Segregated Role can manage trading community legal contact preference for all trading community contact preferences not of type legal.        | Role: Receivables Inquiry  Privilege: Manage Trading Community Legal Contact Preference (Data)  Resource: Trading Community Person Phone Contact Preference             |
| Trading Community Person Phone Contact<br>Preference | A Billing Manager Segregated Role can manage trading community person phone contact preference for all trading community contact preferences not of type legal. | Role: Billing Manager Segregated Role  Privilege: Manage Trading Community Legal Contact Preference (Data)  Resource: Trading Community Person Phone Contact Preference |

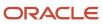

| Business Object                                          | Policy Description                                                                                                    | Policy Store Implementation                                                                                                    |
|----------------------------------------------------------|----------------------------------------------------------------------------------------------------|----------------------------------------------------------------------------------------------------|
| Trading Community Relationship                           | A Billing Manager Segregated Role can view trading community relationship for all trading community relationships in the enterprise | Role: Billing Management  Privilege: View Trading Community Relationship (Data)  Resource: Trading Community Relationship                                               |
| Trading Community Relationship                           | A Billing Manager Segregated Role can view trading community relationship for all trading community relationships in the enterprise | Role: Billing Manager Segregated Role  Privilege: View Trading Community Relationship (Data)  Resource: Trading Community Relationship                                  |
| Trading Community Relationship                           | A Billing Manager Segregated Role can view trading community relationship for all trading community relationships in the enterprise | Role: Customer Account Inquiry  Privilege: View Trading Community Relationship (Data)  Resource: Trading Community Relationship                                         |
| Trading Community Relationship                           | A Billing Manager Segregated Role can view trading community relationship for all trading community relationships in the enterprise | Role: Payment Management Segregated  Privilege: View Trading Community Relationship (Data)  Resource: Trading Community Relationship                                    |
| Trading Community Relationship                           | A Billing Manager Segregated Role can view trading community relationship for all trading community relationships in the enterprise | Role: Receivables Inquiry  Privilege: View Trading Community Relationship (Data)  Resource: Trading Community Relationship                                              |
| Trading Community Resource Sales<br>Representative Setup | A Billing Manager Segregated Role can view trading community salesperson setup for all salespersons in the enterprise               | Role: Accounts Receivable Setup Maintenance Privilege: View Trading Community Salespersor Setup (Data)  Resource: Trading Community Resource Sales Representative Setup |
| Trading Community Resource Sales<br>Representative Setup | A Billing Manager Segregated Role can view trading community salesperson setup for all salespersons in the enterprise               | Role: Billing Management  Privilege: View Trading Community Salespersor Setup (Data)  Resource: Trading Community Resource Sales Representative Setup                   |
| Trading Community Resource Sales<br>Representative Setup | A Billing Manager Segregated Role can view trading community salesperson setup for all salespersons in the enterprise               | Role: Customer Maintenance Segregated Privilege: View Trading Community Salespersor Setup (Data)                                                                        |

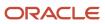

| Business Object                                          | Policy Description                                                                                                    | Policy Store Implementation                                                                                                    |
|----------------------------------------------------------|----------------------------------------------------------------------------------------------------|----------------------------------------------------------------------------------------------------|
|                                                          |                                                                                                    | Resource: Trading Community Resource Sales<br>Representative Setup                                                                                     |
| Trading Community Resource Sales<br>Representative Setup | A Billing Manager Segregated Role can view trading community salesperson setup for all salespersons in the enterprise | Role: Receivables Inquiry  Privilege: View Trading Community Salesperson Setup (Data)  Resource: Trading Community Resource Sales Representative Setup |

## Privacy

This table lists data security policies for privacy for the Billing Manager Segregated Role job role.

| Business Object        | Policy Description                                                                                                    | Policy Store Implementation                                                                                                    |
|------------------------|----------------------------------------------------------------------------------------------------|----------------------------------------------------------------------------------------------------|
| External Bank Account  | A Billing Manager Segregated Role can view personally identifiable information in payments for any bank account in the enterprise                                                        | Role: Payment Settlement Management  Privilege: View Personally Identifiable Information in Payments (Data)  Resource: External Bank Account  |
| External Payment Party | A Billing Manager Segregated Role can view personally identifiable information in payments for any external payment party in the enterprise                                              | Role: Payment Settlement Management  Privilege: View Personally Identifiable Information in Payments (Data)  Resource: External Payment Party |
| Party Tax Profile      | A Billing Manager Segregated Role can manage party tax profile for any party tax profile defined in the enterprise                                                                       | Role: Customer Account Inquiry  Privilege: Manage Party Tax Profile (Data)  Resource: Party Tax Profile                                       |
| Party Tax Profile      | A Billing Manager Segregated Role can manage party tax profile taxpayer identifier for organizations of type individual party tax profile taxpayer identifier defined in the enterprise. | Role: Customer Account Inquiry  Privilege: Manage Party Tax Profile Taxpayer Identifier (Data)  Resource: Party Tax Profile                   |
| Party Tax Profile      | A Billing Manager Segregated Role can manage party tax profile taxpayer identifier for organizations of type individual party tax profile taxpayer identifier defined in the enterprise. | Role: Party Taxpayer Identifier PII  Privilege: Manage Party Tax Profile Taxpayer Identifier (Data)  Resource: Party Tax Profile              |

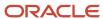

| Business Object               | Policy Description                                                                                                    | Policy Store Implementation                                                                                                    |
|-------------------------------|----------------------------------------------------------------------------------------------------|----------------------------------------------------------------------------------------------------|
| Payment Card                  | A Billing Manager Segregated Role can view personally identifiable information in payments for any payment card in the enterprise                                                        | Role: Payment Settlement Management  Privilege: View Personally Identifiable Information in Payments (Data)  Resource: Payment Card          |
| Tax Registration              | A Billing Manager Segregated Role can manage tax registration for any tax registration defined in the enterprise                                                                         | Role: Customer Account Inquiry Privilege: Manage Tax Registration (Data) Resource: Tax Registration                                          |
| Taxable Transaction           | A Billing Manager Segregated Role can manage taxable transaction for any taxable transaction existing in the enterprise                                                                  | Role: Customer Maintenance Segregated Privilege: Manage Taxable Transaction (Data) Resource: Taxable Transaction                             |
| Withholding Party Tax Profile | A Billing Manager Segregated Role can manage party tax profile taxpayer identifier for organizations of type individual party tax profile taxpayer identifier defined in the enterprise. | Role: Customer Account Inquiry  Privilege: Manage Party Tax Profile Taxpayer Identifier (Data)  Resource: Withholding Party Tax Profile      |
| Withholding Party Tax Profile | A Billing Manager Segregated Role can manage party tax profile taxpayer identifier for organizations of type individual party tax profile taxpayer identifier defined in the enterprise. | Role: Party Taxpayer Identifier PII  Privilege: Manage Party Tax Profile Taxpayer Identifier (Data)  Resource: Withholding Party Tax Profile |

# Billing Specialist Segregated Role (Job Role)

Individual responsible for managing customer billing.

### Role Hierarchy

The Billing Specialist Segregated Role job role directly and indirectly inherits these roles.

- Billing Specialist Segregated Role
  - Accounts Receivable Monitoring

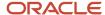

- Billing Management
  - FSCM Load Interface Administration
- Bills Receivable Management
- Customer Maintenance Segregated
  - Customer Account Inquiry
  - Customer Payment Instrument Management
  - FSCM Load Interface Administration
  - Party Taxpayer Identifier PII
  - Trading Community Import Batch Management
  - Trading Community Import Process Management
- Customer Payment Instrument Management
- FSCM Load Interface Administration
- Financials Folder Reporting
- Item Inquiry
- Payment Management Segregated
  - FSCM Load Interface Administration
- Payment Settlement Management
- Receivables Inquiry
- Receivables Receipts Transaction Analysis
  - Business Intelligence Authoring
- Receivables Revenue Adjustments Transaction Analysis
  - Business Intelligence Authoring
- Receivables Transaction Analysis
  - Business Intelligence Authoring
- Subledger Accounting Specialist
  - Business Intelligence Consumer
  - Customer Account Inquiry
- Subledger Accounting Transaction Analysis
  - Business Intelligence Authoring

#### **Duties**

This table lists the duties assigned directly and indirectly to the Billing Specialist Segregated Role job role.

| Duty Role                      | Description                                                                                                    |
|--------------------------------|----------------------------------------------------------------------------------------------------|
| Accounts Receivable Monitoring | Processes automatic billing adjustments and receipt write-offs.                                                                                                    |
| Billing Management             | Manages the creation and processing of customer billing, billing adjustments, receipt write-offs, revenue recognition, revenue accounting, credit checking, and credit management. |

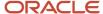

| Duty Role                                               | Description                                                                                                    |
|---------------------------------------------------------|----------------------------------------------------------------------------------------------------|
| Bills Receivable Management                             | Manages the processing of bills receivable activities, including update, deletion, acceptance, cancellation, holding, releasing from hold, recall, and printing.                                                                                                    |
| Business Intelligence Authoring                         | An author of Business Intelligence reports as presented in the web catalog. The role allows authoring within Business Intelligence Applications, Business Intelligence Publisher, Real Time Decisions, Enterprise Performance Management and Business Intelligence Office.                                                       |
| Business Intelligence Consumer                          | A role required to allow reporting from Business Intelligence Applications, Business Intelligence Publisher, Real Time Decisions, Enterprise Performance Management and Business Intelligence Office. This role allow you to run reports from the web catalog but it will not allow a report to be authored from a subject area. |
| Customer Account Inquiry                                | View customer account details.                                                                                                    |
| Customer Maintenance Segregated                         | Maintains customer related data except the creation and management of customers.                                                                                                    |
| Customer Payment Instrument<br>Management               | Manages customer bank accounts and credit cards and other payment details.                                                                                                    |
| FSCM Load Interface Administration                      | Manages load interface file for import                                                                                                    |
| Financials Folder Reporting                             | Grants access to the Financials web catalog folder.                                                                                                    |
| Item Inquiry                                            | Queries and views items in the enterprise.                                                                                                    |
| Party Taxpayer Identifier PII                           | View personally identifiable information for tax registration number of type taxpayer ID.                                                                                                    |
| Payment Management Segregated                           | Manages accounts receivables activities except the creation and management of receipts.                                                                                                    |
| Payment Settlement Management                           | Manages funds capture authorizations, settlements, and settlement batches.                                                                                                    |
| Receivables Inquiry                                     | Manages the review of customer account activities where updating is not appropriate.                                                                                                    |
| Receivables Receipts Transaction Analysis               | Analyzes Receivables Receipts transactional information                                                                                                    |
| Receivables Revenue Adjustments<br>Transaction Analysis | Analyzes Receivables Revenue Adjustments transactional information                                                                                                    |
| Receivables Transaction Analysis                        | Analyzes Receivables transactional information                                                                                                    |
| Subledger Accounting Specialist                         | Creates accounting for a given transaction and reviews journal entries.                                                                                                    |
| Subledger Accounting Transaction<br>Analysis            | Analyzes Subledger Accounting transactional information.                                                                                                    |

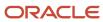

| Duty Role                                      | Description                                                                                                    |
|------------------------------------------------|----------------------------------------------------------------------------------------------------|
| Trading Community Import Batch<br>Management   | Manages trading community data import batches.                                                                           |
| Trading Community Import Process<br>Management | Manages trading community data import batch processes.                                                                   |
| Transactional Analysis                         | This duty is used for various generic OTBI security and filtering purposes and is therefore required for all OTBI users. |

## Privileges

This table lists privileges granted to duties of the Billing Specialist Segregated Role job role.

| Granted Role                   | Granted Role Description                                        | Privilege                                  |
|--------------------------------|-----------------------------------------------------------------|--------------------------------------------|
| Accounts Receivable Monitoring | Processes automatic billing adjustments and receipt write-offs. | Generate Automatic Receipt Write-offs      |
| Accounts Receivable Monitoring | Processes automatic billing adjustments and receipt write-offs. | Generate Customer Statements               |
| Accounts Receivable Monitoring | Processes automatic billing adjustments and receipt write-offs. | Manage Receivables Balances Activities     |
| Accounts Receivable Monitoring | Processes automatic billing adjustments and receipt write-offs. | Manage Receivables Late Charge Batch       |
| Accounts Receivable Monitoring | Processes automatic billing adjustments and receipt write-offs. | Review Customer Account Activities         |
| Accounts Receivable Monitoring | Processes automatic billing adjustments and receipt write-offs. | Run Account Status Report                  |
| Accounts Receivable Monitoring | Processes automatic billing adjustments and receipt write-offs. | Run Billing History Report                 |
| Accounts Receivable Monitoring | Processes automatic billing adjustments and receipt write-offs. | Run Billing and Receipt History Report     |
| Accounts Receivable Monitoring | Processes automatic billing adjustments and receipt write-offs. | Run Deposited Cash Report - Applied Detail |
| Accounts Receivable Monitoring | Processes automatic billing adjustments and receipt write-offs. | Run Deposited Cash Report - Open Details   |

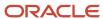

| Granted Role                   | Granted Role Description                                                                                                    | Privilege                                         |
|--------------------------------|----------------------------------------------------------------------------------------------------|---------------------------------------------------|
| Accounts Receivable Monitoring | Processes automatic billing adjustments and receipt write-offs.                                                                                                    | Run Disputed Invoices Report                      |
| Accounts Receivable Monitoring | Processes automatic billing adjustments and receipt write-offs.                                                                                                    | Run Late Charges Report                           |
| Accounts Receivable Monitoring | Processes automatic billing adjustments and receipt write-offs.                                                                                                    | Run Past Due Invoice Report                       |
| Accounts Receivable Monitoring | Processes automatic billing adjustments and receipt write-offs.                                                                                                    | Run Receipt Analysis - Days Late                  |
| Accounts Receivable Monitoring | Processes automatic billing adjustments and receipt write-offs.                                                                                                    | Run Receipt Forecast Report                       |
| Accounts Receivable Monitoring | Processes automatic billing adjustments and receipt write-offs.                                                                                                    | Run Receipt Write-off Report                      |
| Accounts Receivable Monitoring | Processes automatic billing adjustments and receipt write-offs.                                                                                                    | Run Receivables Aging Report                      |
| Accounts Receivable Monitoring | Processes automatic billing adjustments and receipt write-offs.                                                                                                    | Run Reversed Receipts Report                      |
| Accounts Receivable Monitoring | Processes automatic billing adjustments and receipt write-offs.                                                                                                    | Run Sales Journal By Customer                     |
| Accounts Receivable Monitoring | Processes automatic billing adjustments and receipt write-offs.                                                                                                    | Run Transaction Detail Report                     |
| Accounts Receivable Monitoring | Processes automatic billing adjustments and receipt write-offs.                                                                                                    | Run Unapplied and Unresolved Receipts<br>Register |
| Accounts Receivable Monitoring | Processes automatic billing adjustments and receipt write-offs.                                                                                                    | Submit Automatic Billing Adjustments              |
| Billing Management             | Manages the creation and processing of customer billing, billing adjustments, receipt write-offs, revenue recognition, revenue accounting, credit checking, and credit management. | Approve Receivables Adjustment                    |
| Billing Management             | Manages the creation and processing of customer billing, billing adjustments, receipt write-offs, revenue recognition, revenue accounting, credit checking, and credit management. | Cancel Collaboration Message                      |

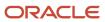

| Granted Role       | Granted Role Description                                                                                                    | Privilege                                |
|--------------------|----------------------------------------------------------------------------------------------------|------------------------------------------|
| Billing Management | Manages the creation and processing of customer billing, billing adjustments, receipt write-offs, revenue recognition, revenue accounting, credit checking, and credit management. | Confirm Receivables Balance Forward Bill |
| Billing Management | Manages the creation and processing of customer billing, billing adjustments, receipt write-offs, revenue recognition, revenue accounting, credit checking, and credit management. | Create External Partner                  |
| Billing Management | Manages the creation and processing of customer billing, billing adjustments, receipt write-offs, revenue recognition, revenue accounting, credit checking, and credit management. | Create Receivables Credit Memo           |
| Billing Management | Manages the creation and processing of customer billing, billing adjustments, receipt write-offs, revenue recognition, revenue accounting, credit checking, and credit management. | Create Receivables Invoice               |
| Billing Management | Manages the creation and processing of customer billing, billing adjustments, receipt write-offs, revenue recognition, revenue accounting, credit checking, and credit management. | Create Receivables Transaction           |
| Billing Management | Manages the creation and processing of customer billing, billing adjustments, receipt write-offs, revenue recognition, revenue accounting, credit checking, and credit management. | Delete Receivables Transaction           |
| Billing Management | Manages the creation and processing of customer billing, billing adjustments, receipt write-offs, revenue recognition, revenue accounting, credit checking, and credit management. | Dispute Receivables Transaction          |
| Billing Management | Manages the creation and processing of customer billing, billing adjustments, receipt write-offs, revenue recognition, revenue accounting, credit checking, and credit management. | Generate XML Invoices                    |
| Billing Management | Manages the creation and processing of customer billing, billing adjustments, receipt write-offs, revenue recognition, revenue accounting, credit checking, and credit management. | Manage B2B Trading Partners              |

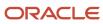

| Granted Role       | Granted Role Description                                                                                                    | Privilege                                              |
|--------------------|----------------------------------------------------------------------------------------------------|--------------------------------------------------------|
| Billing Management | Manages the creation and processing of customer billing, billing adjustments, receipt write-offs, revenue recognition, revenue accounting, credit checking, and credit management. | Manage Billing Activities                              |
| Billing Management | Manages the creation and processing of customer billing, billing adjustments, receipt write-offs, revenue recognition, revenue accounting, credit checking, and credit management. | Manage Collaboration Document Data Access for Users    |
| Billing Management | Manages the creation and processing of customer billing, billing adjustments, receipt write-offs, revenue recognition, revenue accounting, credit checking, and credit management. | Manage Collaboration Messages                          |
| Billing Management | Manages the creation and processing of customer billing, billing adjustments, receipt write-offs, revenue recognition, revenue accounting, credit checking, and credit management. | Manage Collaboration Messaging History                 |
| Billing Management | Manages the creation and processing of customer billing, billing adjustments, receipt write-offs, revenue recognition, revenue accounting, credit checking, and credit management. | Manage Customer Account Collaboration<br>Configuration |
| Billing Management | Manages the creation and processing of customer billing, billing adjustments, receipt write-offs, revenue recognition, revenue accounting, credit checking, and credit management. | Manage Failed Collaboration Messages                   |
| Billing Management | Manages the creation and processing of customer billing, billing adjustments, receipt write-offs, revenue recognition, revenue accounting, credit checking, and credit management. | Manage Receivables Adjustment                          |
| Billing Management | Manages the creation and processing of customer billing, billing adjustments, receipt write-offs, revenue recognition, revenue accounting, credit checking, and credit management. | Manage Receivables AutoInvoice Line                    |
| Billing Management | Manages the creation and processing of customer billing, billing adjustments, receipt write-offs, revenue recognition, revenue accounting, credit checking, and credit management. | Manage Receivables Credit Memo                         |

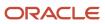

| Granted Role       | Granted Role Description                                                                                                    | Privilege                                 |
|--------------------|----------------------------------------------------------------------------------------------------|-------------------------------------------|
| Billing Management | Manages the creation and processing of customer billing, billing adjustments, receipt write-offs, revenue recognition, revenue accounting, credit checking, and credit management. | Manage Receivables Invoice                |
| Billing Management | Manages the creation and processing of customer billing, billing adjustments, receipt write-offs, revenue recognition, revenue accounting, credit checking, and credit management. | Manage Receivables Revenue Adjustment     |
| Billing Management | Manages the creation and processing of customer billing, billing adjustments, receipt write-offs, revenue recognition, revenue accounting, credit checking, and credit management. | Manage Receivables Transactions           |
| Billing Management | Manages the creation and processing of customer billing, billing adjustments, receipt write-offs, revenue recognition, revenue accounting, credit checking, and credit management. | Manage Recurring Bill Plans               |
| Billing Management | Manages the creation and processing of customer billing, billing adjustments, receipt write-offs, revenue recognition, revenue accounting, credit checking, and credit management. | Manage Revenue Activities                 |
| Billing Management | Manages the creation and processing of customer billing, billing adjustments, receipt write-offs, revenue recognition, revenue accounting, credit checking, and credit management. | Manage Undelivered Collaboration Messages |
| Billing Management | Manages the creation and processing of customer billing, billing adjustments, receipt write-offs, revenue recognition, revenue accounting, credit checking, and credit management. | Monitor Collaboration Messaging           |
| Billing Management | Manages the creation and processing of customer billing, billing adjustments, receipt write-offs, revenue recognition, revenue accounting, credit checking, and credit management. | Process Expired Credit Authorizations     |
| Billing Management | Manages the creation and processing of customer billing, billing adjustments, receipt write-offs, revenue recognition, revenue accounting, credit checking, and credit management. | Process Receivables Transactional Events  |

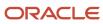

| Granted Role       | Granted Role Description                                                                                                    | Privilege                                           |
|--------------------|----------------------------------------------------------------------------------------------------|-----------------------------------------------------|
| Billing Management | Manages the creation and processing of customer billing, billing adjustments, receipt write-offs, revenue recognition, revenue accounting, credit checking, and credit management. | Refresh Receivables Transactional Events            |
| Billing Management | Manages the creation and processing of customer billing, billing adjustments, receipt write-offs, revenue recognition, revenue accounting, credit checking, and credit management. | Reprocess Collaboration Message                     |
| Billing Management | Manages the creation and processing of customer billing, billing adjustments, receipt write-offs, revenue recognition, revenue accounting, credit checking, and credit management. | Review Collaboration Messaging Setup Data<br>Import |
| Billing Management | Manages the creation and processing of customer billing, billing adjustments, receipt write-offs, revenue recognition, revenue accounting, credit checking, and credit management. | Review Credit Request                               |
| Billing Management | Manages the creation and processing of customer billing, billing adjustments, receipt write-offs, revenue recognition, revenue accounting, credit checking, and credit management. | Run Adjustments Register                            |
| Billing Management | Manages the creation and processing of customer billing, billing adjustments, receipt write-offs, revenue recognition, revenue accounting, credit checking, and credit management. | Run Billing History Report                          |
| Billing Management | Manages the creation and processing of customer billing, billing adjustments, receipt write-offs, revenue recognition, revenue accounting, credit checking, and credit management. | Run Disputed Invoices Report                        |
| Billing Management | Manages the creation and processing of customer billing, billing adjustments, receipt write-offs, revenue recognition, revenue accounting, credit checking, and credit management. | Run Revenue Recognition                             |
| Billing Management | Manages the creation and processing of customer billing, billing adjustments, receipt write-offs, revenue recognition, revenue accounting, credit checking, and credit management. | Run Transaction Check Register                      |

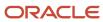

| Granted Role       | Granted Role Description                                                                                                    | Privilege                                 |
|--------------------|----------------------------------------------------------------------------------------------------|-------------------------------------------|
| Billing Management | Manages the creation and processing of customer billing, billing adjustments, receipt write-offs, revenue recognition, revenue accounting, credit checking, and credit management. | Run Transaction Detail Report             |
| Billing Management | Manages the creation and processing of customer billing, billing adjustments, receipt write-offs, revenue recognition, revenue accounting, credit checking, and credit management. | Run Transaction Register                  |
| Billing Management | Manages the creation and processing of customer billing, billing adjustments, receipt write-offs, revenue recognition, revenue accounting, credit checking, and credit management. | Submit AutoInvoice Import Process         |
| Billing Management | Manages the creation and processing of customer billing, billing adjustments, receipt write-offs, revenue recognition, revenue accounting, credit checking, and credit management. | Submit AutoInvoice Purge Process          |
| Billing Management | Manages the creation and processing of customer billing, billing adjustments, receipt write-offs, revenue recognition, revenue accounting, credit checking, and credit management. | Submit Balance Forward Bill Print Process |
| Billing Management | Manages the creation and processing of customer billing, billing adjustments, receipt write-offs, revenue recognition, revenue accounting, credit checking, and credit management. | Submit Balance Forward Bill Process       |
| Billing Management | Manages the creation and processing of customer billing, billing adjustments, receipt write-offs, revenue recognition, revenue accounting, credit checking, and credit management. | Submit Print Adjustments Process          |
| Billing Management | Manages the creation and processing of customer billing, billing adjustments, receipt write-offs, revenue recognition, revenue accounting, credit checking, and credit management. | Submit Transaction Print Process          |
| Billing Management | Manages the creation and processing of customer billing, billing adjustments, receipt write-offs, revenue recognition, revenue accounting, credit checking, and credit management. | View Collaboration Message                |

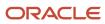

| Granted Role                       | Granted Role Description                                                                                                    | Privilege                                                   |
|------------------------------------|----------------------------------------------------------------------------------------------------|-------------------------------------------------------------|
| Billing Management                 | Manages the creation and processing of customer billing, billing adjustments, receipt write-offs, revenue recognition, revenue accounting, credit checking, and credit management. | View Collaboration Message Payload                          |
| Billing Specialist Segregated Role | Individual responsible for managing customer billing.                                                                                                    | Import Payables Invoice                                     |
| Billing Specialist Segregated Role | Individual responsible for managing customer billing.                                                                                                    | Manage Orchestration Generic Web Service                    |
| Billing Specialist Segregated Role | Individual responsible for managing customer billing.                                                                                                    | Manage Orchestration Order Billing Interface<br>Web Service |
| Billing Specialist Segregated Role | Individual responsible for managing customer billing.                                                                                                    | Manage Orchestration Order Modification                     |
| Billing Specialist Segregated Role | Individual responsible for managing customer billing.                                                                                                    | Process Fulfillment Response                                |
| Billing Specialist Segregated Role | Individual responsible for managing customer billing.                                                                                                    | View Payables Invoice                                       |
| Bills Receivable Management        | Manages the processing of bills receivable activities, including update, deletion, acceptance, cancellation, holding, releasing from hold, recall, and printing.                   | Create Receivables Bills Receivable                         |
| Bills Receivable Management        | Manages the processing of bills receivable activities, including update, deletion, acceptance, cancellation, holding, releasing from hold, recall, and printing.                   | Create Receivables Bills Receivable Batch                   |
| Bills Receivable Management        | Manages the processing of bills receivable activities, including update, deletion, acceptance, cancellation, holding, releasing from hold, recall, and printing.                   | Create Receivables Bills Receivable Remittance<br>Batch     |
| Bills Receivable Management        | Manages the processing of bills receivable activities, including update, deletion, acceptance, cancellation, holding, releasing from hold, recall, and printing.                   | Manage Receivables Bills Receivable                         |
| Bills Receivable Management        | Manages the processing of bills receivable activities, including update, deletion, acceptance, cancellation, holding, releasing from hold, recall, and printing.                   | Manage Receivables Bills Receivable<br>Remittance Batch     |

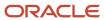

| Granted Role                | Granted Role Description                                                                                                    | Privilege                                                               |
|-----------------------------|----------------------------------------------------------------------------------------------------|-------------------------------------------------------------------------|
| Bills Receivable Management | Manages the processing of bills receivable activities, including update, deletion, acceptance, cancellation, holding, releasing from hold, recall, and printing. | Mature and Eliminate Risk on Receivables Bills<br>Receivable            |
| Bills Receivable Management | Manages the processing of bills receivable activities, including update, deletion, acceptance, cancellation, holding, releasing from hold, recall, and printing. | Print Receivables Bills Receivable                                      |
| Customer Account Inquiry    | View customer account details.                                                                                                    | Export Customer Account                                                 |
| Customer Account Inquiry    | View customer account details.                                                                                                    | Export Customer Account Relationship                                    |
| Customer Account Inquiry    | View customer account details.                                                                                                    | Search Customer Account Relationships                                   |
| Customer Account Inquiry    | View customer account details.                                                                                                    | Search Customer Account Site                                            |
| Customer Account Inquiry    | View customer account details.                                                                                                    | Search Trading Community Organization                                   |
| Customer Account Inquiry    | View customer account details.                                                                                                    | Search Trading Community Organization<br>Additional Identifier          |
| Customer Account Inquiry    | View customer account details.                                                                                                    | Search Trading Community Organization<br>Additional Name                |
| Customer Account Inquiry    | View customer account details.                                                                                                    | Search Trading Community Organization<br>Address                        |
| Customer Account Inquiry    | View customer account details.                                                                                                    | Search Trading Community Organization<br>Classification Code Assignment |
| Customer Account Inquiry    | View customer account details.                                                                                                    | Search Trading Community Organization<br>Contact Point                  |
| Customer Account Inquiry    | View customer account details.                                                                                                    | View Customer Account                                                   |
| Customer Account Inquiry    | View customer account details.                                                                                                    | View Customer Account Information                                       |
| Customer Account Inquiry    | View customer account details.                                                                                                    | View Customer Account Relationship                                      |
| Customer Account Inquiry    | View customer account details.                                                                                                    | View Customer Account Relationships                                     |
| Customer Account Inquiry    | View customer account details.                                                                                                    | View Customer Account Site                                              |

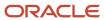

| Granted Role                    | Granted Role Description                                                         | Privilege                                                             |
|---------------------------------|----------------------------------------------------------------------------------|-----------------------------------------------------------------------|
| Customer Account Inquiry        | View customer account details.                                                   | View Customer Account Site Use                                        |
| Customer Account Inquiry        | View customer account details.                                                   | View Location of Final Discharge                                      |
| Customer Account Inquiry        | View customer account details.                                                   | View Party Fiscal Classification                                      |
| Customer Account Inquiry        | View customer account details.                                                   | View Third-Party Site Tax Profile                                     |
| Customer Account Inquiry        | View customer account details.                                                   | View Third-Party Tax Profile                                          |
| Customer Account Inquiry        | View customer account details.                                                   | View Trading Community Organization                                   |
| Customer Account Inquiry        | View customer account details.                                                   | View Trading Community Organization<br>Additional Identifier          |
| Customer Account Inquiry        | View customer account details.                                                   | View Trading Community Organization<br>Additional Name                |
| Customer Account Inquiry        | View customer account details.                                                   | View Trading Community Organization Address                           |
| Customer Account Inquiry        | View customer account details.                                                   | View Trading Community Organization Address<br>Use                    |
| Customer Account Inquiry        | View customer account details.                                                   | View Trading Community Organization<br>Classification Code Assignment |
| Customer Account Inquiry        | View customer account details.                                                   | View Trading Community Organization Contact<br>Point                  |
| Customer Account Inquiry        | View customer account details.                                                   | View Trading Community Organization Contact<br>Preference             |
| Customer Account Inquiry        | View customer account details.                                                   | View Trading Community Organization Source<br>System Mapping          |
| Customer Account Inquiry        | View customer account details.                                                   | View Trading Community Organization Usage<br>Assignment               |
| Customer Maintenance Segregated | Maintains customer related data except the creation and management of customers. | Add Customer Account Contact                                          |
| Customer Maintenance Segregated | Maintains customer related data except the creation and management of customers. | Add Customer Account Site Use                                         |

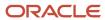

| Granted Role                    | Granted Role Description                                                         | Privilege                                          |
|---------------------------------|----------------------------------------------------------------------------------|----------------------------------------------------|
| Customer Maintenance Segregated | Maintains customer related data except the creation and management of customers. | Add Trading Community Organization<br>Relationship |
| Customer Maintenance Segregated | Maintains customer related data except the creation and management of customers. | Add Trading Community Person Relationship          |
| Customer Maintenance Segregated | Maintains customer related data except the creation and management of customers. | Correct Customer Account Site                      |
| Customer Maintenance Segregated | Maintains customer related data except the creation and management of customers. | Create Collaboration Messaging Setup Data File     |
| Customer Maintenance Segregated | Maintains customer related data except the creation and management of customers. | Create Customer Account Site                       |
| Customer Maintenance Segregated | Maintains customer related data except the creation and management of customers. | Create Location of Final Discharge                 |
| Customer Maintenance Segregated | Maintains customer related data except the creation and management of customers. | Create Party Fiscal Classification                 |
| Customer Maintenance Segregated | Maintains customer related data except the creation and management of customers. | Create Third-Party Site Tax Profile                |
| Customer Maintenance Segregated | Maintains customer related data except the creation and management of customers. | Create Third-Party Tax Profile                     |
| Customer Maintenance Segregated | Maintains customer related data except the creation and management of customers. | Enter Customer Account                             |
| Customer Maintenance Segregated | Maintains customer related data except the creation and management of customers. | Enter Customer Account Contact Responsibility      |
| Customer Maintenance Segregated | Maintains customer related data except the creation and management of customers. | Enter Customer Account Relationship                |
| Customer Maintenance Segregated | Maintains customer related data except the creation and management of customers. | Enter Trading Community Merge Request              |
| Customer Maintenance Segregated | Maintains customer related data except the creation and management of customers. | Export Customer Account Contact                    |
| Customer Maintenance Segregated | Maintains customer related data except the creation and management of customers. | Export Customer Account Relationship               |
| Customer Maintenance Segregated | Maintains customer related data except the creation and management of customers. | Export Customer Account Site                       |

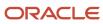

| Granted Role                    | Granted Role Description                                                         | Privilege                                                   |
|---------------------------------|----------------------------------------------------------------------------------|-------------------------------------------------------------|
| Customer Maintenance Segregated | Maintains customer related data except the creation and management of customers. | Export Trading Community Organization<br>Relationship       |
| Customer Maintenance Segregated | Maintains customer related data except the creation and management of customers. | Export Trading Community Person Relationship                |
| Customer Maintenance Segregated | Maintains customer related data except the creation and management of customers. | Import Party Tax Profile                                    |
| Customer Maintenance Segregated | Maintains customer related data except the creation and management of customers. | Manage Source System Descriptive Flexfields                 |
| Customer Maintenance Segregated | Maintains customer related data except the creation and management of customers. | Manage Tax Fiscal Classification Import and Export Services |
| Customer Maintenance Segregated | Maintains customer related data except the creation and management of customers. | Manage Tax Third-Party Import and Export<br>Services        |
| Customer Maintenance Segregated | Maintains customer related data except the creation and management of customers. | Manage Trading Community Original System                    |
| Customer Maintenance Segregated | Maintains customer related data except the creation and management of customers. | Manage Trading Community Source System<br>Lookups           |
| Customer Maintenance Segregated | Maintains customer related data except the creation and management of customers. | Move Customer Account Site                                  |
| Customer Maintenance Segregated | Maintains customer related data except the creation and management of customers. | Remove Customer Account                                     |
| Customer Maintenance Segregated | Maintains customer related data except the creation and management of customers. | Remove Customer Account Contact                             |
| Customer Maintenance Segregated | Maintains customer related data except the creation and management of customers. | Remove Customer Account Contact<br>Responsibility           |
| Customer Maintenance Segregated | Maintains customer related data except the creation and management of customers. | Remove Customer Account Relationship                        |
| Customer Maintenance Segregated | Maintains customer related data except the creation and management of customers. | Remove Customer Account Site                                |
| Customer Maintenance Segregated | Maintains customer related data except the creation and management of customers. | Remove Customer Account Site Use                            |

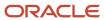

| Granted Role                    | Granted Role Description                                                         | Privilege                                                               |
|---------------------------------|----------------------------------------------------------------------------------|-------------------------------------------------------------------------|
| Customer Maintenance Segregated | Maintains customer related data except the creation and management of customers. | Remove Trading Community Organization<br>Relationship                   |
| Customer Maintenance Segregated | Maintains customer related data except the creation and management of customers. | Remove Trading Community Person<br>Relationship                         |
| Customer Maintenance Segregated | Maintains customer related data except the creation and management of customers. | Restore Customer Account                                                |
| Customer Maintenance Segregated | Maintains customer related data except the creation and management of customers. | Restore Customer Account Contact                                        |
| Customer Maintenance Segregated | Maintains customer related data except the creation and management of customers. | Restore Customer Account Relationship                                   |
| Customer Maintenance Segregated | Maintains customer related data except the creation and management of customers. | Restore Customer Account Site                                           |
| Customer Maintenance Segregated | Maintains customer related data except the creation and management of customers. | Restore Customer Account Site Use                                       |
| Customer Maintenance Segregated | Maintains customer related data except the creation and management of customers. | Restore Trading Community Organization<br>Relationship                  |
| Customer Maintenance Segregated | Maintains customer related data except the creation and management of customers. | Restore Trading Community Person<br>Relationship                        |
| Customer Maintenance Segregated | Maintains customer related data except the creation and management of customers. | Search Customer Account Relationships                                   |
| Customer Maintenance Segregated | Maintains customer related data except the creation and management of customers. | Search Customer Account Site                                            |
| Customer Maintenance Segregated | Maintains customer related data except the creation and management of customers. | Search Trading Community Organization<br>Additional Identifier          |
| Customer Maintenance Segregated | Maintains customer related data except the creation and management of customers. | Search Trading Community Organization<br>Additional Name                |
| Customer Maintenance Segregated | Maintains customer related data except the creation and management of customers. | Search Trading Community Organization<br>Address                        |
| Customer Maintenance Segregated | Maintains customer related data except the creation and management of customers. | Search Trading Community Organization<br>Classification Code Assignment |
| Customer Maintenance Segregated | Maintains customer related data except the creation and management of customers. | Search Trading Community Organization Contact Point                     |

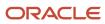

| Granted Role                    | Granted Role Description                                                         | Privilege                                                    |
|---------------------------------|----------------------------------------------------------------------------------|--------------------------------------------------------------|
| Customer Maintenance Segregated | Maintains customer related data except the creation and management of customers. | Search Trading Community Organization<br>Relationship        |
| Customer Maintenance Segregated | Maintains customer related data except the creation and management of customers. | Search Trading Community Person                              |
| Customer Maintenance Segregated | Maintains customer related data except the creation and management of customers. | Search Trading Community Person Additional Identifier        |
| Customer Maintenance Segregated | Maintains customer related data except the creation and management of customers. | Search Trading Community Person Additional<br>Name           |
| Customer Maintenance Segregated | Maintains customer related data except the creation and management of customers. | Search Trading Community Person Address                      |
| Customer Maintenance Segregated | Maintains customer related data except the creation and management of customers. | Search Trading Community Person<br>Classification            |
| Customer Maintenance Segregated | Maintains customer related data except the creation and management of customers. | Search Trading Community Person Contact<br>Point             |
| Customer Maintenance Segregated | Maintains customer related data except the creation and management of customers. | Search Trading Community Person Relationship                 |
| Customer Maintenance Segregated | Maintains customer related data except the creation and management of customers. | Select Customer Account Contact<br>Responsibility as Primary |
| Customer Maintenance Segregated | Maintains customer related data except the creation and management of customers. | Select Customer Account Contact as Primary                   |
| Customer Maintenance Segregated | Maintains customer related data except the creation and management of customers. | Submit Trading Community Merge Request                       |
| Customer Maintenance Segregated | Maintains customer related data except the creation and management of customers. | Update Customer Account                                      |
| Customer Maintenance Segregated | Maintains customer related data except the creation and management of customers. | Update Customer Account Contact                              |
| Customer Maintenance Segregated | Maintains customer related data except the creation and management of customers. | Update Customer Account Relationship                         |
| Customer Maintenance Segregated | Maintains customer related data except the creation and management of customers. | Update Customer Account Site Use                             |

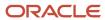

| Granted Role                    | Granted Role Description                                                         | Privilege                                             |
|---------------------------------|----------------------------------------------------------------------------------|-------------------------------------------------------|
| Customer Maintenance Segregated | Maintains customer related data except the creation and management of customers. | Update Location of Final Discharge                    |
| Customer Maintenance Segregated | Maintains customer related data except the creation and management of customers. | Update Party Fiscal Classification                    |
| Customer Maintenance Segregated | Maintains customer related data except the creation and management of customers. | Update Third-Party Site Tax Profile                   |
| Customer Maintenance Segregated | Maintains customer related data except the creation and management of customers. | Update Third-Party Tax Profile                        |
| Customer Maintenance Segregated | Maintains customer related data except the creation and management of customers. | Update Trading Community Organization<br>Relationship |
| Customer Maintenance Segregated | Maintains customer related data except the creation and management of customers. | Update Trading Community Person<br>Relationship       |
| Customer Maintenance Segregated | Maintains customer related data except the creation and management of customers. | View Customer Account Contact                         |
| Customer Maintenance Segregated | Maintains customer related data except the creation and management of customers. | View Customer Account Contact Responsibility          |
| Customer Maintenance Segregated | Maintains customer related data except the creation and management of customers. | View Customer Account Relationship                    |
| Customer Maintenance Segregated | Maintains customer related data except the creation and management of customers. | View Customer Account Relationships                   |
| Customer Maintenance Segregated | Maintains customer related data except the creation and management of customers. | View Customer Account Site                            |
| Customer Maintenance Segregated | Maintains customer related data except the creation and management of customers. | View Customer Account Site Use                        |
| Customer Maintenance Segregated | Maintains customer related data except the creation and management of customers. | View Location of Final Discharge                      |
| Customer Maintenance Segregated | Maintains customer related data except the creation and management of customers. | View Party Fiscal Classification                      |
| Customer Maintenance Segregated | Maintains customer related data except the creation and management of customers. | View Third-Party Site Tax Profile                     |
| Customer Maintenance Segregated | Maintains customer related data except the creation and management of customers. | View Third-Party Tax Profile                          |

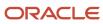

| Granted Role                    | Granted Role Description                                                         | Privilege                                                             |
|---------------------------------|----------------------------------------------------------------------------------|-----------------------------------------------------------------------|
| Customer Maintenance Segregated | Maintains customer related data except the creation and management of customers. | View Trading Community Organization                                   |
| Customer Maintenance Segregated | Maintains customer related data except the creation and management of customers. | View Trading Community Organization<br>Additional Identifier          |
| Customer Maintenance Segregated | Maintains customer related data except the creation and management of customers. | View Trading Community Organization<br>Additional Name                |
| Customer Maintenance Segregated | Maintains customer related data except the creation and management of customers. | View Trading Community Organization Address                           |
| Customer Maintenance Segregated | Maintains customer related data except the creation and management of customers. | View Trading Community Organization Address<br>Use                    |
| Customer Maintenance Segregated | Maintains customer related data except the creation and management of customers. | View Trading Community Organization<br>Classification Code Assignment |
| Customer Maintenance Segregated | Maintains customer related data except the creation and management of customers. | View Trading Community Organization Contact<br>Point                  |
| Customer Maintenance Segregated | Maintains customer related data except the creation and management of customers. | View Trading Community Organization Contact<br>Preference             |
| Customer Maintenance Segregated | Maintains customer related data except the creation and management of customers. | View Trading Community Organization<br>Relationship                   |
| Customer Maintenance Segregated | Maintains customer related data except the creation and management of customers. | View Trading Community Organization Source<br>System Mapping          |
| Customer Maintenance Segregated | Maintains customer related data except the creation and management of customers. | View Trading Community Organization Usage<br>Assignment               |
| Customer Maintenance Segregated | Maintains customer related data except the creation and management of customers. | View Trading Community Person                                         |
| Customer Maintenance Segregated | Maintains customer related data except the creation and management of customers. | View Trading Community Person Additional Identifier                   |
| Customer Maintenance Segregated | Maintains customer related data except the creation and management of customers. | View Trading Community Person Additional<br>Name                      |
| Customer Maintenance Segregated | Maintains customer related data except the creation and management of customers. | View Trading Community Person Address                                 |

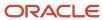

| Granted Role                           | Granted Role Description                                                         | Privilege                                                       |
|----------------------------------------|----------------------------------------------------------------------------------|-----------------------------------------------------------------|
| Customer Maintenance Segregated        | Maintains customer related data except the creation and management of customers. | View Trading Community Person Address Use                       |
| Customer Maintenance Segregated        | Maintains customer related data except the creation and management of customers. | View Trading Community Person Classification<br>Code Assignment |
| Customer Maintenance Segregated        | Maintains customer related data except the creation and management of customers. | View Trading Community Person Contact<br>Points                 |
| Customer Maintenance Segregated        | Maintains customer related data except the creation and management of customers. | View Trading Community Person Contact<br>Preference             |
| Customer Maintenance Segregated        | Maintains customer related data except the creation and management of customers. | View Trading Community Person Relationship                      |
| Customer Maintenance Segregated        | Maintains customer related data except the creation and management of customers. | View Trading Community Person Source<br>System Mapping          |
| Customer Maintenance Segregated        | Maintains customer related data except the creation and management of customers. | View Trading Community Person Usage<br>Assignment               |
| Customer Payment Instrument Management | Manages customer bank accounts and credit cards and other payment details.       | Manage External Bank and Bank Branch                            |
| Customer Payment Instrument Management | Manages customer bank accounts and credit cards and other payment details.       | Manage External Payer Payment Details                           |
| Customer Payment Instrument Management | Manages customer bank accounts and credit cards and other payment details.       | Manage Payment Card                                             |
| Customer Payment Instrument Management | Manages customer bank accounts and credit cards and other payment details.       | Manage Payment Instrument Assignment                            |
| Customer Payment Instrument Management | Manages customer bank accounts and credit cards and other payment details.       | Manage Third Party Bank Account                                 |
| Customer Payment Instrument Management | Manages customer bank accounts and credit cards and other payment details.       | View Payment Card                                               |
| Customer Payment Instrument Management | Manages customer bank accounts and credit cards and other payment details.       | View Third Party Bank Account                                   |
| Customer Payment Instrument Management | Manages customer bank accounts and credit cards and other payment details.       | View Third Party Bank Account Assignment                        |
| FSCM Load Interface Administration     | Manages load interface file for import                                           | Access FSCM Integration Rest Service                            |

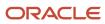

| Granted Role                       | Granted Role Description                                                                | Privilege                                   |
|------------------------------------|-----------------------------------------------------------------------------------------|---------------------------------------------|
| FSCM Load Interface Administration | Manages load interface file for import                                                  | Load File to Interface                      |
| FSCM Load Interface Administration | Manages load interface file for import                                                  | Load Interface File for Import              |
| FSCM Load Interface Administration | Manages load interface file for import                                                  | Manage File Import and Export               |
| FSCM Load Interface Administration | Manages load interface file for import                                                  | Transfer File                               |
| Item Inquiry                       | Queries and views items in the enterprise.                                              | Manage Item Attachment                      |
| Item Inquiry                       | Queries and views items in the enterprise.                                              | Manage Item Catalog                         |
| Item Inquiry                       | Queries and views items in the enterprise.                                              | Manage Item Global Search                   |
| Item Inquiry                       | Queries and views items in the enterprise.                                              | Manage Product Management Search            |
| Item Inquiry                       | Queries and views items in the enterprise.                                              | Manage Trading Partner Item Reference       |
| Item Inquiry                       | Queries and views items in the enterprise.                                              | Manage Unit of Measure                      |
| Item Inquiry                       | Queries and views items in the enterprise.                                              | View Item                                   |
| Item Inquiry                       | Queries and views items in the enterprise.                                              | View Item Organization Association          |
| Item Inquiry                       | Queries and views items in the enterprise.                                              | View Item Relationship                      |
| Item Inquiry                       | Queries and views items in the enterprise.                                              | View Product Management Search              |
| Payment Management Segregated      | Manages accounts receivables activities except the creation and management of receipts. | Create Receivables Receipt Remittance Batch |
| Payment Management Segregated      | Manages accounts receivables activities except the creation and management of receipts. | Create Receivables Refund                   |
| Payment Management Segregated      | Manages accounts receivables activities except the creation and management of receipts. | Delete Receivables Receipt                  |
| Payment Management Segregated      | Manages accounts receivables activities except the creation and management of receipts. | Import Receivables Receipt Remittances      |
| Payment Management Segregated      | Manages accounts receivables activities except the creation and management of receipts. | Manage Receivables Adjustment               |

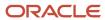

| Granted Role                  | Granted Role Description                                                                | Privilege                                                 |
|-------------------------------|-----------------------------------------------------------------------------------------|-----------------------------------------------------------|
| Payment Management Segregated | Manages accounts receivables activities except the creation and management of receipts. | Manage Receivables Automatic Receipt Batch                |
| Payment Management Segregated | Manages accounts receivables activities except the creation and management of receipts. | Manage Receivables Balances Activities                    |
| Payment Management Segregated | Manages accounts receivables activities except the creation and management of receipts. | Manage Receivables On Account Credit Memo<br>Applications |
| Payment Management Segregated | Manages accounts receivables activities except the creation and management of receipts. | Manage Receivables Receipt                                |
| Payment Management Segregated | Manages accounts receivables activities except the creation and management of receipts. | Manage Receivables Receipt Batch                          |
| Payment Management Segregated | Manages accounts receivables activities except the creation and management of receipts. | Manage Receivables Receipt Remittance Batch               |
| Payment Management Segregated | Manages accounts receivables activities except the creation and management of receipts. | Run Actual Receipts Report                                |
| Payment Management Segregated | Manages accounts receivables activities except the creation and management of receipts. | Run Automatic Receipts Awaiting Confirmation<br>Report    |
| Payment Management Segregated | Manages accounts receivables activities except the creation and management of receipts. | Run Bank Risk Report                                      |
| Payment Management Segregated | Manages accounts receivables activities except the creation and management of receipts. | Run Past Due Invoice Report                               |
| Payment Management Segregated | Manages accounts receivables activities except the creation and management of receipts. | Run Receipt Analysis - Days Late                          |
| Payment Management Segregated | Manages accounts receivables activities except the creation and management of receipts. | Run Receipts Awaiting Bank Clearance Report               |
| Payment Management Segregated | Manages accounts receivables activities except the creation and management of receipts. | Run Receipts Awaiting Remittance Report                   |
| Payment Management Segregated | Manages accounts receivables activities except the creation and management of receipts. | Run Reversal Status Report                                |
| Payment Management Segregated | Manages accounts receivables activities except the creation and management of receipts. | Run Unapplied and Unresolved Receipts<br>Register         |
| Payment Management Segregated | Manages accounts receivables activities except the creation and management of receipts. | Submit AutoMatch Process                                  |

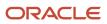

| Granted Role                  | Granted Role Description                                                                | Privilege                                                 |
|-------------------------------|-----------------------------------------------------------------------------------------|-----------------------------------------------------------|
| Payment Management Segregated | Manages accounts receivables activities except the creation and management of receipts. | Submit Automatic Clearing for Receipts Process            |
| Payment Management Segregated | Manages accounts receivables activities except the creation and management of receipts. | Submit Automatic Receipt Reversal Process                 |
| Payment Management Segregated | Manages accounts receivables activities except the creation and management of receipts. | Submit Prepayment Matching Process                        |
| Payment Management Segregated | Manages accounts receivables activities except the creation and management of receipts. | Submit Receivables Receipt Remittance Batch<br>Process    |
| Payment Management Segregated | Manages accounts receivables activities except the creation and management of receipts. | Submit Receivables Specialist Assignment<br>Batch Process |
| Payment Settlement Management | Manages funds capture authorizations, settlements, and settlement batches.              | Cancel Funds Capture Authorization                        |
| Payment Settlement Management | Manages funds capture authorizations, settlements, and settlement batches.              | Copy Funds Capture Transaction Extension                  |
| Payment Settlement Management | Manages funds capture authorizations, settlements, and settlement batches.              | Create Funds Capture Authorization                        |
| Payment Settlement Management | Manages funds capture authorizations, settlements, and settlement batches.              | Create Funds Capture Return                               |
| Payment Settlement Management | Manages funds capture authorizations, settlements, and settlement batches.              | Create Funds Capture Settlement                           |
| Payment Settlement Management | Manages funds capture authorizations, settlements, and settlement batches.              | Create Settlement Batch                                   |
| Payment Settlement Management | Manages funds capture authorizations, settlements, and settlement batches.              | Delete Funds Capture Transaction Extension                |
| Payment Settlement Management | Manages funds capture authorizations, settlements, and settlement batches.              | Ignore Settlement Batch Transmission Error                |
| Payment Settlement Management | Manages funds capture authorizations, settlements, and settlement batches.              | Manage Funds Capture Process                              |
| Payment Settlement Management | Manages funds capture authorizations, settlements, and settlement batches.              | Manage Funds Capture Transaction                          |

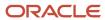

| Granted Role                  | Granted Role Description                                                             | Privilege                                          |
|-------------------------------|--------------------------------------------------------------------------------------|----------------------------------------------------|
| Payment Settlement Management | Manages funds capture authorizations, settlements, and settlement batches.           | Manage Settlement Batch                            |
| Payment Settlement Management | Manages funds capture authorizations, settlements, and settlement batches.           | Perform All Funds Capture Actions                  |
| Payment Settlement Management | Manages funds capture authorizations, settlements, and settlement batches.           | Process Funds Capture Transaction                  |
| Payment Settlement Management | Manages funds capture authorizations, settlements, and settlement batches.           | Retrieve Funds Capture Acknowledgement             |
| Payment Settlement Management | Manages funds capture authorizations, settlements, and settlement batches.           | Set Funds Capture Transaction Extension<br>Details |
| Payment Settlement Management | Manages funds capture authorizations, settlements, and settlement batches.           | Submit Offline Transactions                        |
| Payment Settlement Management | Manages funds capture authorizations, settlements, and settlement batches.           | Submit Receipt of Payment Notifications            |
| Payment Settlement Management | Manages funds capture authorizations, settlements, and settlement batches.           | Submit Settlement Batch Accompanying Letter        |
| Payment Settlement Management | Manages funds capture authorizations, settlements, and settlement batches.           | Test Funds Capture Transaction                     |
| Payment Settlement Management | Manages funds capture authorizations, settlements, and settlement batches.           | View Funds Capture Transaction                     |
| Receivables Inquiry           | Manages the review of customer account activities where updating is not appropriate. | Dispute Receivables Transaction                    |
| Receivables Inquiry           | Manages the review of customer account activities where updating is not appropriate. | Export Customer Account                            |
| Receivables Inquiry           | Manages the review of customer account activities where updating is not appropriate. | Manage Billing Activities                          |
| Receivables Inquiry           | Manages the review of customer account activities where updating is not appropriate. | Manage Receivables Balances Activities             |
| Receivables Inquiry           | Manages the review of customer account activities where updating is not appropriate. | Preview Receivables Invoice                        |
| Receivables Inquiry           | Manages the review of customer account activities where updating is not appropriate. | Process Receivables Transactional Events           |

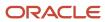

| Granted Role                    | Granted Role Description                                                             | Privilege                                |
|---------------------------------|--------------------------------------------------------------------------------------|------------------------------------------|
| Receivables Inquiry             | Manages the review of customer account activities where updating is not appropriate. | Refresh Receivables Transactional Events |
| Receivables Inquiry             | Manages the review of customer account activities where updating is not appropriate. | Review Customer Account Activities       |
| Receivables Inquiry             | Manages the review of customer account activities where updating is not appropriate. | Run Receivables Aging Report             |
| Receivables Inquiry             | Manages the review of customer account activities where updating is not appropriate. | Search Customer Account Site             |
| Receivables Inquiry             | Manages the review of customer account activities where updating is not appropriate. | Search Trading Community Organization    |
| Receivables Inquiry             | Manages the review of customer account activities where updating is not appropriate. | View Customer Account                    |
| Receivables Inquiry             | Manages the review of customer account activities where updating is not appropriate. | View Customer Account Information        |
| Receivables Inquiry             | Manages the review of customer account activities where updating is not appropriate. | View Customer Account Site               |
| Receivables Inquiry             | Manages the review of customer account activities where updating is not appropriate. | View Customer Account Site Use           |
| Receivables Inquiry             | Manages the review of customer account activities where updating is not appropriate. | View Receivables Bills Receivable        |
| Receivables Inquiry             | Manages the review of customer account activities where updating is not appropriate. | View Receivables Credit Memo             |
| Receivables Inquiry             | Manages the review of customer account activities where updating is not appropriate. | View Receivables Invoice                 |
| Receivables Inquiry             | Manages the review of customer account activities where updating is not appropriate. | View Receivables Receipt                 |
| Subledger Accounting Specialist | Creates accounting for a given transaction and reviews journal entries.              | Create Subledger Journal Entry Online    |
| Subledger Accounting Specialist | Creates accounting for a given transaction and reviews journal entries.              | Post Journal                             |

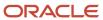

| Granted Role                                   | Granted Role Description                                                | Privilege                                                    |
|------------------------------------------------|-------------------------------------------------------------------------|--------------------------------------------------------------|
| Subledger Accounting Specialist                | Creates accounting for a given transaction and reviews journal entries. | Review Subledger Journal Entry                               |
| Subledger Accounting Specialist                | Creates accounting for a given transaction and reviews journal entries. | Run Import Journals By Program Call                          |
| Subledger Accounting Specialist                | Creates accounting for a given transaction and reviews journal entries. | Transfer Online Journal Entry to General Ledger              |
| Subledger Accounting Specialist                | Creates accounting for a given transaction and reviews journal entries. | Update Subledger Accounting Balance                          |
| Trading Community Import Batch Management      | Manages trading community data import batches.                          | Enter Trading Community Import Batch<br>Information          |
| Trading Community Import Batch Management      | Manages trading community data import batches.                          | Enter Trading Community Import Batch Process<br>Information  |
| Trading Community Import Batch Management      | Manages trading community data import batches.                          | Purge Trading Community Import Batch                         |
| Trading Community Import Batch Management      | Manages trading community data import batches.                          | Run Trading Community Import Batch Error<br>Report           |
| Trading Community Import Batch Management      | Manages trading community data import batches.                          | Run Trading Community Import Batch Process                   |
| Trading Community Import Batch Management      | Manages trading community data import batches.                          | View Trading Community Import Batch Details and Statistics   |
| Trading Community Import Batch Management      | Manages trading community data import batches.                          | View Trading Community Import Batch Errors and Details       |
| Trading Community Import Batch Management      | Manages trading community data import batches.                          | View Trading Community Import Batch<br>Information           |
| Trading Community Import Process<br>Management | Manages trading community data import batch processes.                  | Enter Trading Community Import Batch<br>Information          |
| Trading Community Import Process<br>Management | Manages trading community data import batch processes.                  | Enter Trading Community Import Batch Process<br>Information  |
| Trading Community Import Process<br>Management | Manages trading community data import batch processes.                  | Modify Trading Community Import Batch<br>Process Information |
| Trading Community Import Process Management    | Manages trading community data import batch processes.                  | Purge Trading Community Import Batch                         |

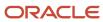

| Granted Role                                   | Granted Role Description                               | Privilege                                                  |
|------------------------------------------------|--------------------------------------------------------|------------------------------------------------------------|
|                                                |                                                        |                                                            |
| Trading Community Import Process<br>Management | Manages trading community data import batch processes. | Run Trading Community Import Batch Error<br>Report         |
| Trading Community Import Process<br>Management | Manages trading community data import batch processes. | Run Trading Community Import Batch Process                 |
| Trading Community Import Process<br>Management | Manages trading community data import batch processes. | View Trading Community Import Batch Details and Statistics |
| Trading Community Import Process<br>Management | Manages trading community data import batch processes. | View Trading Community Import Batch Errors and Details     |
| Trading Community Import Process<br>Management | Manages trading community data import batch processes. | View Trading Community Import Batch<br>Information         |

## **Data Security Policies**

This table lists data security policies and their enforcement across analytics application for the Billing Specialist Segregated Role job role.

| Business Object                          | Policy Description                                                                                                    | Policy Store Implementation                                                                                                    |
|------------------------------------------|----------------------------------------------------------------------------------------------------|----------------------------------------------------------------------------------------------------|
| Classification Code File Import Activity | A Billing Specialist Segregated Role can view classification code file import activity object type for all classification code file import activities of object type 'classification code' | Role: Trading Community Import Batch<br>Management  Privilege: View Classification Code File Import<br>Activity Object Type (Data)  Resource: Classification Code File Import<br>Activity |
| Classification Code File Import Mapping  | A Billing Specialist Segregated Role can view classification code file import mapping object type for all classification code file import mappings of object type 'classification code'    | Role: Trading Community Import Batch<br>Management  Privilege: View Classification Code File Import<br>Mapping Object Type (Data)  Resource: Classification Code File Import<br>Mapping   |
| Classification Code File Import Object   | A Billing Specialist Segregated Role can view classification code file import object type for all classification code file import objects of object type 'classification code'             | Role: Trading Community Import Batch<br>Management  Privilege: View Classification Code File Import<br>Object Type (Data)  Resource: Classification Code File Import Object               |

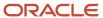

| Business Object               | Policy Description                                                                                                    | Policy Store Implementation                                                                                                    |
|-------------------------------|----------------------------------------------------------------------------------------------------|----------------------------------------------------------------------------------------------------|
| Collaboration Document Header | A Billing Specialist Segregated Role can manage collaboration document for the collaboration document of document type process confirm message receipt inbound | Role: Billing Management  Privilege: Manage Collaboration Document (Data)  Resource: Collaboration Document Header                                               |
| Collaboration Document Header | A Billing Specialist Segregated Role can manage collaboration document for the collaboration document of document type process invoice outbound                | Role: Billing Management  Privilege: Manage Collaboration Document (Data)  Resource: Collaboration Document Header                                               |
| Consumer File Import Activity | A Billing Specialist Segregated Role can view consumer file import activity object type for all consumer file import activities of object type 'consumer'      | Role: Trading Community Import Batch<br>Management  Privilege: View Consumer File Import Activity<br>Object Type (Data)  Resource: Consumer File Import Activity |
| Consumer File Import Mapping  | A Billing Specialist Segregated Role can view consumer file import mapping object type for all consumer file import mappings of object type 'consumer'         | Role: Trading Community Import Batch<br>Management  Privilege: View Consumer File Import Mapping<br>Object Type (Data)  Resource: Consumer File Import Mapping   |
| Consumer File Import Object   | A Billing Specialist Segregated Role can view consumer file import object type for all consumer file import objects of object type 'consumer'                  | Role: Trading Community Import Batch<br>Management  Privilege: View Consumer File Import Object<br>Type (Data)  Resource: Consumer File Import Object            |
| Contact File Import Activity  | A Billing Specialist Segregated Role can view contact file import activity object type for all contact file import activities of object type 'contact'         | Role: Trading Community Import Batch<br>Management  Privilege: View Contact File Import Activity<br>Object Type (Data)  Resource: Contact File Import Activity   |
| Contact File Import Mapping   | A Billing Specialist Segregated Role can view contact file import mapping object type for all contact file import mappings of object type 'contact'            | Role: Trading Community Import Batch<br>Management  Privilege: View Contact File Import Mapping<br>Object Type (Data)  Resource: Contact File Import Mapping     |

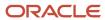

| Business Object               | Policy Description                                                                                                    | Policy Store Implementation                                                                                                    |
|-------------------------------|----------------------------------------------------------------------------------------------------|----------------------------------------------------------------------------------------------------|
| Contact File Import Object    | A Billing Specialist Segregated Role can view contact file import object type for all contact file import objects of object type 'contact'                                                             | Role: Trading Community Import Batch<br>Management  Privilege: View Contact File Import Object Type<br>(Data)  Resource: Contact File Import Object              |
| Customer File Import Activity | A Billing Specialist Segregated Role can view customer file import activity object type for all customer file import activities of object type 'customer'                                              | Role: Trading Community Import Batch<br>Management  Privilege: View Customer File Import Activity<br>Object Type (Data)  Resource: Customer File Import Activity |
| Customer File Import Mapping  | A Billing Specialist Segregated Role can view customer file import mapping object type for all customer file import mappings of object type 'customer'                                                 | Role: Trading Community Import Batch Management  Privilege: View Customer File Import Mapping Object Type (Data)  Resource: Customer File Import Mapping         |
| Customer File Import Object   | A Billing Specialist Segregated Role can view customer file import object type for all customer file import objects of object type 'customer'                                                          | Role: Trading Community Import Batch Management  Privilege: View Customer File Import Object Type (Data)  Resource: Customer File Import Object                  |
| File Import Activity          | A Billing Specialist Segregated Role can view standard file import activity object type for all standard file import activities that are accessible for trading community batch import management duty | Role: Trading Community Import Batch<br>Management  Privilege: View Standard File Import Activity<br>Object Type  Resource: File Import Activity                 |
| File Import Mapping           | A Billing Specialist Segregated Role can view standard file import mapping object type for all standard file import maps that are accessible for trading community batch import management duty        | Role: Trading Community Import Batch<br>Management  Privilege: View Standard File Import Mapping<br>Object Type  Resource: File Import Mapping                   |
| Funds Capture Transaction     | A Billing Specialist Segregated Role can manage payments by business unit for the business units for which they are authorized                                                                         | Role: Payment Settlement Management  Privilege: Manage Payments by Business Unit (Data)  Resource: Business Unit                                                 |

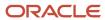

| Business Object                     | Policy Description                                                                                                    | Policy Store Implementation                                                                                                    |
|-------------------------------------|----------------------------------------------------------------------------------------------------|----------------------------------------------------------------------------------------------------|
| Group Customer File Import Activity | A Billing Specialist Segregated Role can view group customer file import activity object type for all group customer file import activities of object type 'group customer'                            | Role: Trading Community Import Batch<br>Management  Privilege: View Group Customer File Import<br>Activity Object Type (Data)  Resource: Group Customer File Import Activity |
| Group Customer File Import Mapping  | A Billing Specialist Segregated Role can view group customer file import mapping object type for all group customer file import mappings of object type 'group customer'                               | Role: Trading Community Import Batch<br>Management  Privilege: View Group Customer File Import<br>Mapping Object Type (Data)  Resource: Group Customer File Import Mapping   |
| Group Customer File Import Object   | A Billing Specialist Segregated Role can view group customer file import object type for all group customer file import objects of object type 'group customer'                                        | Role: Trading Community Import Batch<br>Management  Privilege: View Group Customer File Import<br>Object Type (Data)  Resource: Group Customer File Import Object            |
| Hierarchy File Import Activity      | A Billing Specialist Segregated Role can view hierarchy file import activity object type for all hierarchy file import activities of object type 'hierarchy'                                           | Role: Trading Community Import Batch<br>Management  Privilege: View Hierarchy File Import Activity<br>Object Type (Data)  Resource: Hierarchy File Import Activity           |
| Hierarchy File Import Activity      | A Billing Specialist Segregated Role can view standard file import activity object type for all standard file import activities that are accessible for trading community import batch management duty | Role: Trading Community Import Batch<br>Management  Privilege: View Standard File Import Activity<br>Object Type  Resource: Hierarchy File Import Activity                   |
| Hierarchy File Import Mapping       | A Billing Specialist Segregated Role can view hierarchy file import mapping object type for all hierarchy file import mappings of object type 'hierarchy'                                              | Role: Trading Community Import Batch<br>Management  Privilege: View Hierarchy File Import Mapping<br>Object Type (Data)  Resource: Hierarchy File Import Mapping             |
| Hierarchy File Import Mapping       | A Billing Specialist Segregated Role can view standard file import mapping object type for all standard file import maps that are accessible for trading community import batch management duty        | Role: Trading Community Import Batch<br>Management  Privilege: View Standard File Import Mapping<br>Object Type  Resource: Hierarchy File Import Mapping                     |

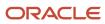

| Business Object                     | Policy Description                                                                                                    | Policy Store Implementation                                                                                                    |
|-------------------------------------|----------------------------------------------------------------------------------------------------|----------------------------------------------------------------------------------------------------|
| Hierarchy File Import Object        | A Billing Specialist Segregated Role can view hierarchy file import object type for all hierarchy file import objects of object type 'hierarchy'                                                       | Role: Trading Community Import Batch<br>Management  Privilege: View Hierarchy File Import Object<br>Type (Data)  Resource: Hierarchy File Import Object                      |
| Hierarchy Node File Import Activity | A Billing Specialist Segregated Role can view hierarchy node file import activity object type for all hierarchy node file import activities of object type 'hierarchy node'                            | Role: Trading Community Import Batch<br>Management  Privilege: View Hierarchy Node File Import<br>Activity Object Type (Data)  Resource: Hierarchy Node File Import Activity |
| Hierarchy Node File Import Activity | A Billing Specialist Segregated Role can view standard file import activity object type for all standard file import activities that are accessible for trading community import batch management duty | Role: Trading Community Import Batch<br>Management  Privilege: View Standard File Import Activity<br>Object Type  Resource: Hierarchy Node File Import Activity              |
| Hierarchy Node File Import Mapping  | A Billing Specialist Segregated Role can view hierarchy node file import mapping object type for all hierarchy node file import mappings of object type 'hierarchy node'                               | Role: Trading Community Import Batch<br>Management  Privilege: View Hierarchy Node File Import<br>Mapping Object Type (Data)  Resource: Hierarchy Node File Import Mapping   |
| Hierarchy Node File Import Mapping  | A Billing Specialist Segregated Role can view standard file import mapping object type for all standard file import maps that are accessible for trading community import batch management duty        | Role: Trading Community Import Batch<br>Management  Privilege: View Standard File Import Mapping<br>Object Type  Resource: Hierarchy Node File Import Mapping                |
| Hierarchy Node File Import Object   | A Billing Specialist Segregated Role can view hierarchy node file import object type for all hierarchy node file import objects of object type 'hierarchy node'                                        | Role: Trading Community Import Batch<br>Management  Privilege: View Hierarchy Node File Import<br>Object Type (Data)  Resource: Hierarchy Node File Import Object            |
| Ledger                              | A Billing Specialist Segregated Role can manage ledger for subledger for the posting ledgers for transactions that they are authorized.                                                                | Role: Subledger Accounting Specialist  Privilege: Manage Ledger for Subledger (Data)  Resource: Ledger                                                                       |
| Legal Entity File Import Activity   | A Billing Specialist Segregated Role can view legal entity file import activity object type for all                                                                                                    | Role: Trading Community Import Batch<br>Management                                                                                                    |

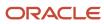

| Business Object                  | Policy Description                                                                                                    | Policy Store Implementation                                                                                                    |
|----------------------------------|----------------------------------------------------------------------------------------------------|----------------------------------------------------------------------------------------------------|
|                                  | legal entity file import activities of object type 'legal entity'                                                                                                    | Privilege: View Legal Entity File Import Activity<br>Object Type (Data)<br>Resource: Legal Entity File Import Activity                                                 |
| Legal Entity File Import Mapping | A Billing Specialist Segregated Role can view legal entity file import mapping object type for all legal entity file import mappings of object type 'legal entity'                       | Role: Trading Community Import Batch<br>Management  Privilege: View Legal Entity File Import Mapping<br>Object Type (Data)  Resource: Legal Entity File Import Mapping |
| Legal Entity File Import Object  | A Billing Specialist Segregated Role can view legal entity file import object type for all legal entity file import objects of object type 'legal entity'                                | Role: Trading Community Import Batch<br>Management  Privilege: View Legal Entity File Import Object<br>Type (Data)  Resource: Legal Entity File Import Object          |
| Lockbox Transmission File        | A Billing Specialist Segregated Role can manage receivables receipts for the business units for which they are authorized                                                                | Role: Payment Management Segregated Privilege: Manage Receivables Receipts (Data) Resource: Business Unit                                                              |
| Note                             | A Billing Specialist Segregated Role can manage receivables customer account note for the customer account notes where they are the author of the note or the note is not a private note | Role: Billing Management  Privilege: Manage Receivables Customer Account Note (Data)  Resource: Note                                                                   |
| Party Tax Profile                | A Billing Specialist Segregated Role can manage business unit party tax profile for the business units for which they are authorized                                                     | Role: Customer Account Inquiry  Privilege: Manage Business Unit Party Tax Profile (Data)  Resource: Business Unit                                                      |
| Payables Payment Request         | A Billing Specialist Segregated Role can create payables payment request for the business units for which they are authorized                                                            | Role: Billing Specialist Segregated Role Privilege: Manage Payables Invoice (Data) Resource: Business Unit                                                             |
| Public Person                    | A Billing Specialist Segregated Role can choose public person for all workers in the enterprise                                                                                          | Role: Billing Specialist Segregated Role Privilege: Choose Public Person (Data) Resource: Public Person                                                                |

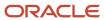

| Business Object                               | Policy Description                                                                                                    | Policy Store Implementation                                                                                 |
|-----------------------------------------------|----------------------------------------------------------------------------------------------------|----------------------------------------------------------------------------------------------------|
| Receivables Adjustment                        | A Billing Specialist Segregated Role can manage receivables transactions for the business units for which they are authorized | Role: Billing Management  Privilege: Manage Receivables Transactions (Data)  Resource: Business Unit        |
| Receivables Automatic Receipt Batch           | A Billing Specialist Segregated Role can manage receivables receipts for the business units for which they are authorized     | Role: Payment Management Segregated Privilege: Manage Receivables Receipts (Data) Resource: Business Unit   |
| Receivables Balance Forward Bill              | A Billing Specialist Segregated Role can manage receivables activities for the business units for which they are authorized   | Role: Payment Management Segregated Privilege: Manage Receivables Activities (Data) Resource: Business Unit |
| Receivables Balance Forward Bill              | A Billing Specialist Segregated Role can manage receivables transactions for the business units for which they are authorized | Role: Billing Management  Privilege: Manage Receivables Transactions (Data)  Resource: Business Unit        |
| Receivables Bills Receivable                  | A Billing Specialist Segregated Role can manage receivables activities for the business units for which they are authorized   | Role: Bills Receivable Management  Privilege: Manage Receivables Activities (Data)  Resource: Business Unit |
| Receivables Bills Receivable                  | A Billing Specialist Segregated Role can view receivables activities for the business units for which they are authorized     | Role: Receivables Inquiry Privilege: View Receivables Activities (Data) Resource: Business Unit             |
| Receivables Bills Receivable Batch            | A Billing Specialist Segregated Role can manage receivables activities for the business units for which they are authorized   | Role: Bills Receivable Management  Privilege: Manage Receivables Activities (Data)  Resource: Business Unit |
| Receivables Bills Receivable Remittance Batch | A Billing Specialist Segregated Role can manage receivables activities for the business units for which they are authorized   | Role: Bills Receivable Management  Privilege: Manage Receivables Activities (Data)  Resource: Business Unit |
| Receivables ChargeBack                        | A Billing Specialist Segregated Role can manage receivables transactions for the business units for which they are authorized | Role: Billing Management  Privilege: Manage Receivables Transactions (Data)                                 |

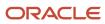

| Business Object         | Policy Description                                                                                                    | Policy Store Implementation                                                                                     |
|-------------------------|----------------------------------------------------------------------------------------------------|----------------------------------------------------------------------------------------------------|
|                         |                                                                                                    | Resource: Business Unit                                                                                         |
| Receivables ChargeBack  | A Billing Specialist Segregated Role can manage receivables transactions for the business units for which they are authorized | Role: Payment Management Segregated  Privilege: Manage Receivables Transactions (Data)  Resource: Business Unit |
| Receivables Credit Memo | A Billing Specialist Segregated Role can manage receivables activities for the business units for which they are authorized   | Role: Accounts Receivable Monitoring Privilege: Manage Receivables Activities (Data) Resource: Business Unit    |
| Receivables Credit Memo | A Billing Specialist Segregated Role can manage receivables activities for the business units for which they are authorized   | Role: Payment Management Segregated  Privilege: Manage Receivables Activities (Data)  Resource: Business Unit   |
| Receivables Credit Memo | A Billing Specialist Segregated Role can manage receivables activities for the business units for which they are authorized   | Role: Receivables Inquiry Privilege: Manage Receivables Activities (Data) Resource: Business Unit               |
| Receivables Credit Memo | A Billing Specialist Segregated Role can manage receivables transactions for the business units for which they are authorized | Role: Billing Management  Privilege: Manage Receivables Transactions (Data)  Resource: Business Unit            |
| Receivables Credit Memo | A Billing Specialist Segregated Role can view receivables activities for the business units for which they are authorized     | Role: Receivables Inquiry Privilege: View Receivables Activities (Data) Resource: Business Unit                 |
| Receivables Debit Memo  | A Billing Specialist Segregated Role can manage receivables transactions for the business units for which they are authorized | Role: Billing Management  Privilege: Manage Receivables Transactions (Data)  Resource: Business Unit            |
| Receivables Debit Memo  | A Billing Specialist Segregated Role can manage receivables transactions for the business units for which they are authorized | Role: Payment Management Segregated  Privilege: Manage Receivables Transactions (Data)  Resource: Business Unit |

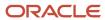

| Business Object                   | Policy Description                                                                                                    | Policy Store Implementation                                                                                    |
|-----------------------------------|----------------------------------------------------------------------------------------------------|----------------------------------------------------------------------------------------------------|
| Receivables Invoice               | A Billing Specialist Segregated Role can manage receivables transactions for the business units for which they are authorized | Role: Accounts Receivable Monitoring Privilege: Manage Receivables Transactions (Data) Resource: Business Unit |
| Receivables Invoice               | A Billing Specialist Segregated Role can manage receivables transactions for the business units for which they are authorized | Role: Billing Management  Privilege: Manage Receivables Transactions (Data)  Resource: Business Unit           |
| Receivables Invoice               | A Billing Specialist Segregated Role can manage receivables transactions for the business units for which they are authorized | Role: Payment Management Segregated Privilege: Manage Receivables Transactions (Data) Resource: Business Unit  |
| Receivables Invoice               | A Billing Specialist Segregated Role can manage receivables transactions for the business units for which they are authorized | Role: Receivables Inquiry  Privilege: Manage Receivables Transactions (Data)  Resource: Business Unit          |
| Receivables Invoice               | A Billing Specialist Segregated Role can view receivables activities for the business units for which they are authorized     | Role: Accounts Receivable Monitoring Privilege: View Receivables Activities (Data) Resource: Business Unit     |
| Receivables Invoice               | A Billing Specialist Segregated Role can view receivables activities for the business units for which they are authorized     | Role: Receivables Inquiry Privilege: View Receivables Activities (Data) Resource: Business Unit                |
| Receivables Miscellaneous Receipt | A Billing Specialist Segregated Role can manage receivables receipts for the business units for which they are authorized     | Role: Payment Management Segregated Privilege: Manage Receivables Receipts (Data) Resource: Business Unit      |
| Receivables Miscellaneous Receipt | A Billing Specialist Segregated Role can view receivables activities for the business units for which they are authorized     | Role: Receivables Inquiry Privilege: View Receivables Activities (Data) Resource: Business Unit                |
| Receivables Receipt Batch         | A Billing Specialist Segregated Role can manage receivables receipts for the business units for which they are authorized     | Role: Payment Management Segregated Privilege: Manage Receivables Receipts (Data)                              |

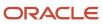

| Business Object                         | Policy Description                                                                                                    | Policy Store Implementation                                                                                |
|-----------------------------------------|----------------------------------------------------------------------------------------------------|----------------------------------------------------------------------------------------------------|
|                                         |                                                                                                    | Resource: Business Unit                                                                                    |
| Receivables Receipt Remittance Batch    | A Billing Specialist Segregated Role can manage receivables receipts for the business units for which they are authorized     | Role: Payment Management Segregated Privilege: Manage Receivables Receipts (Data) Resource: Business Unit  |
| Receivables Revenue Adjustment          | A Billing Specialist Segregated Role can manage receivables activities for the business units for which they are authorized   | Role: Billing Management  Privilege: Manage Receivables Activities (Data)  Resource: Business Unit         |
| Receivables Standard Receipt            | A Billing Specialist Segregated Role can manage receivables receipts for the business units for which they are authorized     | Role: Accounts Receivable Monitoring Privilege: Manage Receivables Receipts (Data) Resource: Business Unit |
| Receivables Standard Receipt            | A Billing Specialist Segregated Role can manage receivables receipts for the business units for which they are authorized     | Role: Payment Management Segregated Privilege: Manage Receivables Receipts (Data) Resource: Business Unit  |
| Receivables Standard Receipt            | A Billing Specialist Segregated Role can manage receivables receipts for the business units for which they are authorized     | Role: Receivables Inquiry Privilege: Manage Receivables Receipts (Data) Resource: Business Unit            |
| Receivables Standard Receipt            | A Billing Specialist Segregated Role can view receivables activities for the business units for which they are authorized     | Role: Receivables Inquiry Privilege: View Receivables Activities (Data) Resource: Business Unit            |
| Receivables Transaction Balance Summary | A Billing Specialist Segregated Role can manage receivables transactions for the business units for which they are authorized | Role: Billing Management  Privilege: Manage Receivables Transactions (Data)  Resource: Business Unit       |
| Receivables Transaction Request         | A Billing Specialist Segregated Role can manage receivables transactions for the business units for which they are authorized | Role: Billing Management  Privilege: Manage Receivables Transactions (Data)  Resource: Business Unit       |

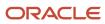

| Business Object                         | Policy Description                                                                                                    | Policy Store Implementation                                                                                                    |
|-----------------------------------------|----------------------------------------------------------------------------------------------------|----------------------------------------------------------------------------------------------------|
| Receivables Transaction Summary         | A Billing Specialist Segregated Role can manage receivables transactions for the business units for which they are authorized                                                                            | Role: Billing Management  Privilege: Manage Receivables Transactions (Data)  Resource: Business Unit                                                                                    |
| Sales Objects                           | A Billing Specialist Segregated Role can view standard file import export object type for all standard file import export objects that are accessible for trading community batch import management duty | Role: Trading Community Import Batch<br>Management  Privilege: View Standard File Import Export<br>Object Type  Resource: Sales Objects                                                 |
| Settlement Batch                        | A Billing Specialist Segregated Role can manage payments by business unit for the business units for which they are authorized                                                                           | Role: Payment Settlement Management  Privilege: Manage Payments by Business Unit (Data)  Resource: Business Unit                                                                        |
| Simplified Account File Import Activity | A Billing Specialist Segregated Role can view simplified account file import activity object type for all simplified account file import activities of object type 'ora_import_account'                  | Role: Trading Community Import Batch<br>Management  Privilege: View Simplified Account File Import<br>Activity Object Type (Data)  Resource: Simplified Account File Import<br>Activity |
| Simplified Account File Import Mapping  | A Billing Specialist Segregated Role can view simplified account file import mapping object type for all simplified account file import mappings of object type 'ora_import_account'                     | Role: Trading Community Import Batch<br>Management  Privilege: View Simplified Account File Import<br>Mapping Object Type (Data)  Resource: Simplified Account File Import<br>Mapping   |
| Simplified Account File Import Object   | A Billing Specialist Segregated Role can view simplified account file import object type for all simplified account file import objects of object type 'ora_import_account'                              | Role: Trading Community Import Batch<br>Management  Privilege: View Simplified Account File Import<br>Object Type (Data)  Resource: Simplified Account File Import Object               |
| Simplified Contact File Import Activity | A Billing Specialist Segregated Role can view simplified contact file import activity object type for all simplified contact file import activities of object type 'ora_import_contact'                  | Role: Trading Community Import Batch<br>Management  Privilege: View Simplified Contact File Import<br>Activity Object Type (Data)  Resource: Simplified Contact File Import<br>Activity |

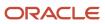

| Business Object                              | Policy Description                                                                                                    | Policy Store Implementation                                                                                                    |
|----------------------------------------------|----------------------------------------------------------------------------------------------------|----------------------------------------------------------------------------------------------------|
| Simplified Contact File Import Mapping       | A Billing Specialist Segregated Role can view simplified contact file import mapping object type for all simplified contact file import mappings of object type 'ora_import_contact'                   | Role: Trading Community Import Batch<br>Management  Privilege: View Simplified Contact File Import<br>Mapping Object Type (Data)  Resource: Simplified Contact File Import<br>Mapping             |
| Simplified Contact File Import Object        | A Billing Specialist Segregated Role can view simplified contact file import object type for all simplified contact file import objects of object type 'ora_import_contact'                            | Role: Trading Community Import Batch<br>Management  Privilege: View Simplified Contact File Import<br>Object Type (Data)  Resource: Simplified Contact File Import Object                         |
| Simplified Household File Import Activity    | A Billing Specialist Segregated Role can view simplified household file import activity object type for all simplified household file import activities of object type 'ora_import_household'          | Role: Trading Community Import Batch<br>Management  Privilege: View Simplified Household File Import<br>Activity Object Type (Data)  Resource: Simplified Household File Import<br>Activity       |
| Simplified Household File Import Mapping     | A Billing Specialist Segregated Role can view simplified household file import mapping object type for all simplified household file import mappings of object type 'ora_import_household'             | Role: Trading Community Import Batch<br>Management  Privilege: View Simplified Household File Import<br>Mapping Object Type (Data)  Resource: Simplified Household File Import<br>Mapping         |
| Simplified Household File Import Object      | A Billing Specialist Segregated Role can view simplified household file import object type for all simplified household file import objects of object type 'ora_import_household'                      | Role: Trading Community Import Batch<br>Management  Privilege: View Simplified Household File Import<br>Object Type (Data)  Resource: Simplified Household File Import<br>Object                  |
| Source System Reference File Import Activity | A Billing Specialist Segregated Role can view source system reference file import activity object type for all source system reference file import activities of object type 'source system reference' | Role: Trading Community Import Batch<br>Management  Privilege: View Source System Reference File<br>Import Activity Object Type (Data)  Resource: Source System Reference File Import<br>Activity |
| Source System Reference File Import Mapping  | A Billing Specialist Segregated Role can view source system reference file import mapping                                                                                                    | Role: Trading Community Import Batch<br>Management                                                                                                    |

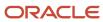

| Business Object                            | Policy Description                                                                                                    | Policy Store Implementation                                                                                                    |
|--------------------------------------------|----------------------------------------------------------------------------------------------------|----------------------------------------------------------------------------------------------------|
|                                            | object type for all source system reference file<br>import mapping of object type 'source system<br>reference'                                                                                                    | Privilege: View Source System Reference File<br>Import Mapping Object Type (Data)<br>Resource: Source System Reference File Import<br>Mapping                                          |
| Source System Reference File Import Object | A Billing Specialist Segregated Role can view source system reference file import object type for all source system reference file import objects of object type 'source system reference'                                    | Role: Trading Community Import Batch<br>Management  Privilege: View Source System Reference File<br>Import Object Type (Data)  Resource: Source System Reference File Import<br>Object |
| Subledger Accounting Balance               | A Billing Specialist Segregated Role can manage subledger accounting balance for the subsidiaries or management segment values whose account balance they manage                                                              | Role: Subledger Accounting Specialist  Privilege: Manage Subledger Accounting Balance (Data)  Resource: Subledger Accounting Balance                                                   |
| Subledger Application                      | A Billing Specialist Segregated Role can manage subledger application for the owning oracle fusion accounting generating subledger application.                                                                               | Role: Subledger Accounting Specialist  Privilege: Manage Subledger Application (Data)  Resource: Subledger Application                                                                 |
| Subledger Journal Entry                    | A Billing Specialist Segregated Role can manage subledger source transaction for the business units, cost organizations, asset books or legislative data groups, and the subledger applications for which they are authorized | Role: Subledger Accounting Specialist  Privilege: Manage Subledger Source Transaction (Data)  Resource: Subledger Journal Entry                                                        |
| Subledger Source Transaction               | A Billing Specialist Segregated Role can manage subledger source transaction for the business units, cost organizations, asset books or legislative data groups, and the subledger applications for which they are authorized | Role: Subledger Accounting Specialist  Privilege: Manage Subledger Source Transaction (Data)  Resource: Subledger Source Transaction                                                   |
| Tax Exemption                              | A Billing Specialist Segregated Role can manage tax exemption for the tax setup applicable to the business units for which they are responsible                                                                               | Role: Customer Account Inquiry Privilege: Manage Tax Exemption (Data) Resource: Business Unit                                                                                          |
| Trading Community Customer Account         | A Billing Specialist Segregated Role can update customer account for all customer accounts in the enterprise                                                                                                    | Role: Customer Maintenance Segregated Privilege: Update Customer Account (Data) Resource: Trading Community Customer Account                                                           |

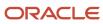

| Business Object                                    | Policy Description                                                                                                    | Policy Store Implementation                                                                                                    |
|----------------------------------------------------|----------------------------------------------------------------------------------------------------|----------------------------------------------------------------------------------------------------|
| Trading Community Customer Account                 | A Billing Specialist Segregated Role can view customer account for all customer accounts in the enterprise                              | Role: Customer Account Inquiry  Privilege: View Customer Account (Data)  Resource: Trading Community Customer Account                           |
| Trading Community Customer Account<br>Relationship | A Billing Specialist Segregated Role can manage customer account relationship for the reference data sets for which they are authorized | Role: Customer Maintenance Segregated  Privilege: Manage Customer Account Relationship (Data)  Resource: Reference Data Set                     |
| Trading Community Customer Account<br>Relationship | A Billing Specialist Segregated Role can view customer account relationship for all customer account relationships in the enterprise    | Role: Customer Account Inquiry  Privilege: View Customer Account Relationship (Data)  Resource: Trading Community Customer Account Relationship |
| Trading Community Customer Account<br>Relationship | A Billing Specialist Segregated Role can view customer account relationship for the reference data sets for which they are authorized   | Role: Customer Maintenance Segregated  Privilege: View Customer Account Relationship (Data)  Resource: Reference Data Set                       |
| Trading Community Customer Account Site            | A Billing Specialist Segregated Role can manage customer account site for all customer account sites in the enterprise                  | Role: Customer Maintenance Segregated Privilege: Manage Customer Account Site (Data) Resource: Trading Community Customer Account Site          |
| Trading Community Customer Account Site            | A Billing Specialist Segregated Role can manage customer account site for the reference data sets for which they are authorized         | Role: Customer Maintenance Segregated Privilege: Manage Customer Account Site (Data) Resource: Reference Data Set                               |
| Trading Community Customer Account Site            | A Billing Specialist Segregated Role can view customer account site for all customer account sites in the enterprise                    | Role: Customer Account Inquiry  Privilege: View Customer Account Site (Data)  Resource: Trading Community Customer Account Site                 |
| Trading Community Customer Account Site            | A Billing Specialist Segregated Role can view customer account site for all customer account sites in the enterprise                    | Role: Customer Maintenance Segregated Privilege: View Customer Account Site (Data) Resource: Trading Community Customer Account Site            |

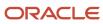

| Business Object                             | Policy Description                                                                                                    | Policy Store Implementation                                                                                                    |
|---------------------------------------------|----------------------------------------------------------------------------------------------------|----------------------------------------------------------------------------------------------------|
| Trading Community Customer Account Site     | A Billing Specialist Segregated Role can view customer account site for all customer account sites in the enterprise                | Role: Receivables Inquiry  Privilege: View Customer Account Site (Data)  Resource: Trading Community Customer Account Site                       |
| Trading Community Customer Account Site     | A Billing Specialist Segregated Role can view customer account site for the reference data sets for which they are authorized       | Role: Customer Maintenance Segregated Privilege: View Customer Account Site (Data) Resource: Reference Data Set                                  |
| Trading Community Customer Account Site     | A Billing Specialist Segregated Role can view customer account site for the reference data sets for which they are authorized       | Role: Receivables Inquiry Privilege: View Customer Account Site (Data) Resource: Reference Data Set                                              |
| Trading Community Customer Account Site Use | A Billing Specialist Segregated Role can manage customer account site use for all customer account site uses in the enterprise      | Role: Customer Maintenance Segregated  Privilege: Manage Customer Account Site Use (Data)  Resource: Trading Community Customer Account Site Use |
| Trading Community Customer Account Site Use | A Billing Specialist Segregated Role can manage customer account site use for the reference data sets for which they are authorized | Role: Customer Maintenance Segregated  Privilege: Manage Customer Account Site Use (Data)  Resource: Reference Data Set                          |
| Trading Community Customer Account Site Use | A Billing Specialist Segregated Role can view customer account site use for all customer account site uses in the enterprise        | Role: Customer Account Inquiry  Privilege: View Customer Account Site Use (Data)  Resource: Trading Community Customer Account Site Use          |
| Trading Community Customer Account Site Use | A Billing Specialist Segregated Role can view customer account site use for all customer account site uses in the enterprise        | Role: Customer Maintenance Segregated  Privilege: View Customer Account Site Use (Data)  Resource: Trading Community Customer Account Site Use   |
| Trading Community Customer Account Site Use | A Billing Specialist Segregated Role can view customer account site use for all customer account site uses in the enterprise        | Role: Receivables Inquiry  Privilege: View Customer Account Site Use (Data)                                                                      |

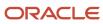

| Business Object                                           | Policy Description                                                                                                    | Policy Store Implementation                                                                                                    |
|-----------------------------------------------------------|----------------------------------------------------------------------------------------------------|----------------------------------------------------------------------------------------------------|
|                                                           |                                                                                                    | Resource: Trading Community Customer<br>Account Site Use                                                                                                    |
| Trading Community Customer Account Site Use               | A Billing Specialist Segregated Role can view customer account site use for the reference data sets for which they are authorized                           | Role: Customer Maintenance Segregated  Privilege: View Customer Account Site Use (Data)  Resource: Reference Data Set                                                        |
| Trading Community Customer Account Site Use               | A Billing Specialist Segregated Role can view customer account site use for the reference data sets for which they are authorized                           | Role: Receivables Inquiry  Privilege: View Customer Account Site Use (Data)  Resource: Reference Data Set                                                                    |
| Trading Community Org Address Email Contact<br>Preference | A Billing Specialist Segregated Role can manage trading community legal contact preference for all trading community contact preferences not of type legal. | Role: Billing Management  Privilege: Manage Trading Community Legal Contact Preference (Data)  Resource: Trading Community Org Address Email Contact Preference              |
| Trading Community Org Address Email Contact<br>Preference | A Billing Specialist Segregated Role can manage trading community legal contact preference for all trading community contact preferences not of type legal. | Role: Customer Maintenance Segregated  Privilege: Manage Trading Community Legal Contact Preference (Data)  Resource: Trading Community Org Address Email Contact Preference |
| Trading Community Org Address Email Contact<br>Preference | A Billing Specialist Segregated Role can manage trading community legal contact preference for all trading community contact preferences not of type legal. | Role: Payment Management Segregated  Privilege: Manage Trading Community Legal Contact Preference (Data)  Resource: Trading Community Org Address Email Contact Preference   |
| Trading Community Org Address Email Contact<br>Preference | A Billing Specialist Segregated Role can manage trading community legal contact preference for all trading community contact preferences not of type legal. | Role: Receivables Inquiry  Privilege: Manage Trading Community Legal Contact Preference (Data)  Resource: Trading Community Org Address Email Contact Preference             |
| Trading Community Org Address Phone<br>Contact Preference | A Billing Specialist Segregated Role can manage trading community legal contact preference for all trading community contact preferences not of type legal. | Role: Billing Management  Privilege: Manage Trading Community Legal Contact Preference (Data)                                                                                |

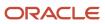

| Business Object                                              | Policy Description                                                                                                    | Policy Store Implementation                                                                                                    |
|--------------------------------------------------------------|----------------------------------------------------------------------------------------------------|----------------------------------------------------------------------------------------------------|
|                                                              |                                                                                                    | Resource: Trading Community Org Address<br>Phone Contact Preference                                                                                                    |
| Trading Community Org Address Phone<br>Contact Preference    | A Billing Specialist Segregated Role can manage trading community legal contact preference for all trading community contact preferences not of type legal. | Role: Customer Maintenance Segregated  Privilege: Manage Trading Community Legal Contact Preference (Data)  Resource: Trading Community Org Address Phone Contact Preference    |
| Trading Community Org Address Phone<br>Contact Preference    | A Billing Specialist Segregated Role can manage trading community legal contact preference for all trading community contact preferences not of type legal. | Role: Payment Management Segregated  Privilege: Manage Trading Community Legal Contact Preference (Data)  Resource: Trading Community Org Address Phone Contact Preference      |
| Trading Community Org Address Phone<br>Contact Preference    | A Billing Specialist Segregated Role can manage trading community legal contact preference for all trading community contact preferences not of type legal. | Role: Receivables Inquiry  Privilege: Manage Trading Community Legal Contact Preference (Data)  Resource: Trading Community Org Address Phone Contact Preference                |
| Trading Community Organization Address<br>Contact Preference | A Billing Specialist Segregated Role can manage trading community legal contact preference for all trading community contact preferences not of type legal. | Role: Billing Management  Privilege: Manage Trading Community Legal Contact Preference (Data)  Resource: Trading Community Organization Address Contact Preference              |
| Trading Community Organization Address<br>Contact Preference | A Billing Specialist Segregated Role can manage trading community legal contact preference for all trading community contact preferences not of type legal. | Role: Customer Maintenance Segregated  Privilege: Manage Trading Community Legal Contact Preference (Data)  Resource: Trading Community Organization Address Contact Preference |
| Trading Community Organization Address<br>Contact Preference | A Billing Specialist Segregated Role can manage trading community legal contact preference for all trading community contact preferences not of type legal. | Role: Payment Management Segregated  Privilege: Manage Trading Community Legal Contact Preference (Data)  Resource: Trading Community Organization Address Contact Preference   |
| Trading Community Organization Address<br>Contact Preference | A Billing Specialist Segregated Role can manage trading community legal contact preference for all trading community contact preferences not of type legal. | Role: Receivables Inquiry  Privilege: Manage Trading Community Legal Contact Preference (Data)                                                                                  |

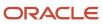

| Business Object                                            | Policy Description                                                                                                    | Policy Store Implementation                                                                                                    |
|------------------------------------------------------------|----------------------------------------------------------------------------------------------------|----------------------------------------------------------------------------------------------------|
|                                                            |                                                                                                    | Resource: Trading Community Organization<br>Address Contact Preference                                                                                                    |
| Trading Community Organization Email Contact<br>Preference | A Billing Specialist Segregated Role can manage trading community legal contact preference for all trading community contact preferences not of type legal. | Role: Billing Management  Privilege: Manage Trading Community Legal Contact Preference (Data)  Resource: Trading Community Organization Email Contact Preference              |
| Trading Community Organization Email Contact<br>Preference | A Billing Specialist Segregated Role can manage trading community legal contact preference for all trading community contact preferences not of type legal. | Role: Customer Maintenance Segregated  Privilege: Manage Trading Community Legal Contact Preference (Data)  Resource: Trading Community Organization Email Contact Preference |
| Trading Community Organization Email Contact<br>Preference | A Billing Specialist Segregated Role can manage trading community legal contact preference for all trading community contact preferences not of type legal. | Role: Payment Management Segregated  Privilege: Manage Trading Community Legal Contact Preference (Data)  Resource: Trading Community Organization Email Contact Preference   |
| Trading Community Organization Email Contact<br>Preference | A Billing Specialist Segregated Role can manage trading community legal contact preference for all trading community contact preferences not of type legal. | Role: Receivables Inquiry  Privilege: Manage Trading Community Legal Contact Preference (Data)  Resource: Trading Community Organization Email Contact Preference             |
| Trading Community Organization Party                       | A Billing Specialist Segregated Role can view trading community organization for all organizations in the enterprise                                        | Role: Billing Management  Privilege: View Trading Community Organization (Data)  Resource: Trading Community Organization Party                                               |
| Trading Community Organization Party                       | A Billing Specialist Segregated Role can view trading community organization for all organizations in the enterprise                                        | Role: Customer Account Inquiry  Privilege: View Trading Community Organization (Data)  Resource: Trading Community Organization Party                                         |
| Trading Community Organization Party                       | A Billing Specialist Segregated Role can view trading community organization for all organizations in the enterprise                                        | Role: Customer Maintenance Segregated Privilege: View Trading Community Organization (Data)                                                                                   |

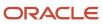

| Business Object                                            | Policy Description                                                                                                    | Policy Store Implementation                                                                                                    |
|------------------------------------------------------------|----------------------------------------------------------------------------------------------------|----------------------------------------------------------------------------------------------------|
|                                                            |                                                                                                    | Resource: Trading Community Organization Party                                                                                                    |
| Trading Community Organization Party                       | A Billing Specialist Segregated Role can view trading community organization for all organizations in the enterprise                                        | Role: Customer Payment Instrument Management  Privilege: View Trading Community Organization (Data)  Resource: Trading Community Organization Party                           |
| Trading Community Organization Party                       | A Billing Specialist Segregated Role can view trading community organization for all organizations in the enterprise                                        | Role: Payment Management Segregated  Privilege: View Trading Community Organization (Data)  Resource: Trading Community Organization Party                                    |
| Trading Community Organization Party                       | A Billing Specialist Segregated Role can view trading community organization for all organizations in the enterprise                                        | Role: Payment Settlement Management  Privilege: View Trading Community Organization (Data)  Resource: Trading Community Organization Party                                    |
| Trading Community Organization Party                       | A Billing Specialist Segregated Role can view trading community organization for all organizations in the enterprise                                        | Role: Receivables Inquiry  Privilege: View Trading Community Organization (Data)  Resource: Trading Community Organization Party                                              |
| Trading Community Organization Phone<br>Contact Preference | A Billing Specialist Segregated Role can manage trading community legal contact preference for all trading community contact preferences not of type legal. | Role: Billing Management  Privilege: Manage Trading Community Legal Contact Preference (Data)  Resource: Trading Community Organization Phone Contact Preference              |
| Trading Community Organization Phone<br>Contact Preference | A Billing Specialist Segregated Role can manage trading community legal contact preference for all trading community contact preferences not of type legal. | Role: Customer Maintenance Segregated  Privilege: Manage Trading Community Legal Contact Preference (Data)  Resource: Trading Community Organization Phone Contact Preference |
| Trading Community Organization Phone<br>Contact Preference | A Billing Specialist Segregated Role can manage trading community legal contact preference for all trading community contact preferences not of type legal. | Role: Payment Management Segregated  Privilege: Manage Trading Community Legal Contact Preference (Data)                                                                      |

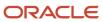

| Business Object                                            | Policy Description                                                                                                    | Policy Store Implementation                                                                                                    |
|------------------------------------------------------------|----------------------------------------------------------------------------------------------------|----------------------------------------------------------------------------------------------------|
|                                                            |                                                                                                    | Resource: Trading Community Organization<br>Phone Contact Preference                                                                                              |
| Trading Community Organization Phone<br>Contact Preference | A Billing Specialist Segregated Role can manage trading community legal contact preference for all trading community contact preferences not of type legal. | Role: Receivables Inquiry  Privilege: Manage Trading Community Legal Contact Preference (Data)  Resource: Trading Community Organization Phone Contact Preference |
| Trading Community Party                                    | A Billing Specialist Segregated Role can view trading community person for all people in the enterprise                                                     | Role: Billing Management  Privilege: View Trading Community Person (Data)  Resource: Trading Community Party                                                      |
| Trading Community Party                                    | A Billing Specialist Segregated Role can view trading community person for all people in the enterprise                                                     | Role: Customer Account Inquiry  Privilege: View Trading Community Person (Data)  Resource: Trading Community Party                                                |
| Trading Community Party                                    | A Billing Specialist Segregated Role can view trading community person for all people in the enterprise                                                     | Role: Customer Maintenance Segregated  Privilege: View Trading Community Person (Data)  Resource: Trading Community Party                                         |
| Trading Community Party                                    | A Billing Specialist Segregated Role can view trading community person for all people in the enterprise                                                     | Role: Customer Payment Instrument Management  Privilege: View Trading Community Person (Data)  Resource: Trading Community Party                                  |
| Trading Community Party                                    | A Billing Specialist Segregated Role can view trading community person for all people in the enterprise                                                     | Role: Payment Management Segregated Privilege: View Trading Community Person (Data) Resource: Trading Community Party                                             |
| Trading Community Party                                    | A Billing Specialist Segregated Role can view trading community person for all people in the enterprise                                                     | Role: Payment Settlement Management  Privilege: View Trading Community Person (Data)  Resource: Trading Community Party                                           |

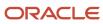

| Business Object         | Policy Description                                                                                                    | Policy Store Implementation                                                                                             |
|-------------------------|----------------------------------------------------------------------------------------------------|----------------------------------------------------------------------------------------------------|
| Trading Community Party | A Billing Specialist Segregated Role can view trading community person for all people in the enterprise                                                | Role: Receivables Inquiry Privilege: View Trading Community Person (Data) Resource: Trading Community Party             |
| Trading Community Party | A Billing Specialist Segregated Role can view trading community person for all people in the enterprise other than sales accounts and sales prospects. | Role: Billing Management Privilege: View Trading Community Person (Data) Resource: Trading Community Party              |
| Trading Community Party | A Billing Specialist Segregated Role can view trading community person for all people in the enterprise other than sales accounts and sales prospects. | Role: Customer Maintenance Segregated Privilege: View Trading Community Person (Data) Resource: Trading Community Party |
| Trading Community Party | A Billing Specialist Segregated Role can view trading community person for all people in the enterprise other than sales accounts and sales prospects. | Role: Payment Management Segregated Privilege: View Trading Community Person (Data) Resource: Trading Community Party   |
| Trading Community Party | A Billing Specialist Segregated Role can view trading community person for all people in the enterprise other than sales accounts and sales prospects. | Role: Receivables Inquiry  Privilege: View Trading Community Person (Data)  Resource: Trading Community Party           |
| Trading Community Party | A Billing Specialist Segregated Role can view trading community person for all resources in the enterprise                                             | Role: Billing Management  Privilege: View Trading Community Person (Data)  Resource: Trading Community Party            |
| Trading Community Party | A Billing Specialist Segregated Role can view trading community person for all resources in the enterprise                                             | Role: Customer Maintenance Segregated Privilege: View Trading Community Person (Data) Resource: Trading Community Party |
| Trading Community Party | A Billing Specialist Segregated Role can view trading community person for all resources in the enterprise                                             | Role: Payment Management Segregated  Privilege: View Trading Community Person (Data)  Resource: Trading Community Party |

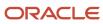

| Business Object                                              | Policy Description                                                                                                    | Policy Store Implementation                                                                                                    |
|--------------------------------------------------------------|----------------------------------------------------------------------------------------------------|----------------------------------------------------------------------------------------------------|
| Trading Community Party                                      | A Billing Specialist Segregated Role can view trading community person for all resources in the enterprise                                                  | Role: Receivables Inquiry  Privilege: View Trading Community Person (Data)  Resource: Trading Community Party                                                                   |
| Trading Community Person Address Contact<br>Preference       | A Billing Specialist Segregated Role can manage trading community legal contact preference for all trading community contact preferences not of type legal. | Role: Billing Management  Privilege: Manage Trading Community Legal Contact Preference (Data)  Resource: Trading Community Person Address Contact Preference                    |
| Trading Community Person Address Contact<br>Preference       | A Billing Specialist Segregated Role can manage trading community legal contact preference for all trading community contact preferences not of type legal. | Role: Customer Maintenance Segregated  Privilege: Manage Trading Community Legal Contact Preference (Data)  Resource: Trading Community Person Address Contact Preference       |
| Trading Community Person Address Contact<br>Preference       | A Billing Specialist Segregated Role can manage trading community legal contact preference for all trading community contact preferences not of type legal. | Role: Payment Management Segregated  Privilege: Manage Trading Community Legal Contact Preference (Data)  Resource: Trading Community Person Address Contact Preference         |
| Trading Community Person Address Contact<br>Preference       | A Billing Specialist Segregated Role can manage trading community legal contact preference for all trading community contact preferences not of type legal. | Role: Receivables Inquiry  Privilege: Manage Trading Community Legal Contact Preference (Data)  Resource: Trading Community Person Address Contact Preference                   |
| Trading Community Person Address Phone<br>Contact Preference | A Billing Specialist Segregated Role can manage trading community legal contact preference for all trading community contact preferences not of type legal. | Role: Billing Management  Privilege: Manage Trading Community Legal Contact Preference (Data)  Resource: Trading Community Person Address Phone Contact Preference              |
| Trading Community Person Address Phone<br>Contact Preference | A Billing Specialist Segregated Role can manage trading community legal contact preference for all trading community contact preferences not of type legal. | Role: Customer Maintenance Segregated  Privilege: Manage Trading Community Legal Contact Preference (Data)  Resource: Trading Community Person Address Phone Contact Preference |

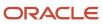

| Business Object                                              | Policy Description                                                                                                    | Policy Store Implementation                                                                                                    |
|--------------------------------------------------------------|----------------------------------------------------------------------------------------------------|----------------------------------------------------------------------------------------------------|
| Trading Community Person Address Phone<br>Contact Preference | A Billing Specialist Segregated Role can manage trading community legal contact preference for all trading community contact preferences not of type legal. | Role: Payment Management Segregated  Privilege: Manage Trading Community Legal Contact Preference (Data)  Resource: Trading Community Person Address Phone Contact Preference |
| Trading Community Person Address Phone<br>Contact Preference | A Billing Specialist Segregated Role can manage trading community legal contact preference for all trading community contact preferences not of type legal. | Role: Receivables Inquiry  Privilege: Manage Trading Community Legal Contact Preference (Data)  Resource: Trading Community Person Address Phone Contact Preference           |
| Trading Community Person Email Contact<br>Preference         | A Billing Specialist Segregated Role can manage trading community legal contact preference for all trading community contact preferences not of type legal. | Role: Billing Management  Privilege: Manage Trading Community Legal Contact Preference (Data)  Resource: Trading Community Person Email Contact Preference                    |
| Trading Community Person Email Contact<br>Preference         | A Billing Specialist Segregated Role can manage trading community legal contact preference for all trading community contact preferences not of type legal. | Role: Customer Maintenance Segregated  Privilege: Manage Trading Community Legal Contact Preference (Data)  Resource: Trading Community Person Email Contact Preference       |
| Trading Community Person Email Contact<br>Preference         | A Billing Specialist Segregated Role can manage trading community legal contact preference for all trading community contact preferences not of type legal. | Role: Payment Management Segregated  Privilege: Manage Trading Community Legal Contact Preference (Data)  Resource: Trading Community Person Email Contact Preference         |
| Trading Community Person Email Contact<br>Preference         | A Billing Specialist Segregated Role can manage trading community legal contact preference for all trading community contact preferences not of type legal. | Role: Receivables Inquiry  Privilege: Manage Trading Community Legal Contact Preference (Data)  Resource: Trading Community Person Email Contact Preference                   |
| Trading Community Person Phone Contact<br>Preference         | A Billing Specialist Segregated Role can manage trading community legal contact preference for all trading community contact preferences not of type legal. | Role: Billing Management  Privilege: Manage Trading Community Legal Contact Preference (Data)  Resource: Trading Community Person Phone Contact Preference                    |

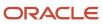

| Business Object                                          | Policy Description                                                                                                    | Policy Store Implementation                                                                                                    |
|----------------------------------------------------------|----------------------------------------------------------------------------------------------------|----------------------------------------------------------------------------------------------------|
| Trading Community Person Phone Contact<br>Preference     | A Billing Specialist Segregated Role can manage trading community legal contact preference for all trading community contact preferences not of type legal. | Role: Customer Maintenance Segregated  Privilege: Manage Trading Community Legal Contact Preference (Data)  Resource: Trading Community Person Phone Contact Preference |
| Trading Community Person Phone Contact<br>Preference     | A Billing Specialist Segregated Role can manage trading community legal contact preference for all trading community contact preferences not of type legal. | Role: Payment Management Segregated  Privilege: Manage Trading Community Legal Contact Preference (Data)  Resource: Trading Community Person Phone Contact Preference   |
| Trading Community Person Phone Contact<br>Preference     | A Billing Specialist Segregated Role can manage trading community legal contact preference for all trading community contact preferences not of type legal. | Role: Receivables Inquiry  Privilege: Manage Trading Community Legal Contact Preference (Data)  Resource: Trading Community Person Phone Contact Preference             |
| Trading Community Relationship                           | A Billing Specialist Segregated Role can view trading community relationship for all trading community relationships in the enterprise                      | Role: Billing Management  Privilege: View Trading Community Relationship (Data)  Resource: Trading Community Relationship                                               |
| Trading Community Relationship                           | A Billing Specialist Segregated Role can view trading community relationship for all trading community relationships in the enterprise                      | Role: Customer Account Inquiry  Privilege: View Trading Community Relationship (Data)  Resource: Trading Community Relationship                                         |
| Trading Community Relationship                           | A Billing Specialist Segregated Role can view trading community relationship for all trading community relationships in the enterprise                      | Role: Payment Management Segregated  Privilege: View Trading Community Relationship (Data)  Resource: Trading Community Relationship                                    |
| Trading Community Relationship                           | A Billing Specialist Segregated Role can view trading community relationship for all trading community relationships in the enterprise                      | Role: Receivables Inquiry  Privilege: View Trading Community Relationship (Data)  Resource: Trading Community Relationship                                              |
| Trading Community Resource Sales<br>Representative Setup | A Billing Specialist Segregated Role can view trading community salesperson setup for all salespersons in the enterprise                                    | Role: Billing Management  Privilege: View Trading Community Salesperson Setup (Data)                                                                                    |

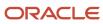

| Business Object                                          | Policy Description                                                                                                    | Policy Store Implementation                                                                                                    |
|----------------------------------------------------------|----------------------------------------------------------------------------------------------------|----------------------------------------------------------------------------------------------------|
|                                                          |                                                                                                    | Resource: Trading Community Resource Sales<br>Representative Setup                                                                                                 |
| Trading Community Resource Sales<br>Representative Setup | A Billing Specialist Segregated Role can view trading community salesperson setup for all salespersons in the enterprise | Role: Customer Maintenance Segregated  Privilege: View Trading Community Salesperson Setup (Data)  Resource: Trading Community Resource Sales Representative Setup |
| Trading Community Resource Sales<br>Representative Setup | A Billing Specialist Segregated Role can view trading community salesperson setup for all salespersons in the enterprise | Role: Receivables Inquiry  Privilege: View Trading Community Salesperson Setup (Data)  Resource: Trading Community Resource Sales Representative Setup             |

This table lists data security policies for privacy for the Billing Specialist Segregated Role job role.

| Business Object        | Policy Description                                                                                                    | Policy Store Implementation                                                                                                    |
|------------------------|----------------------------------------------------------------------------------------------------|----------------------------------------------------------------------------------------------------|
| External Bank Account  | A Billing Specialist Segregated Role can view personally identifiable information in payments for any bank account in the enterprise                                                        | Role: Payment Settlement Management  Privilege: View Personally Identifiable Information in Payments (Data)  Resource: External Bank Account  |
| External Payment Party | A Billing Specialist Segregated Role can view personally identifiable information in payments for any external payment party in the enterprise                                              | Role: Payment Settlement Management  Privilege: View Personally Identifiable Information in Payments (Data)  Resource: External Payment Party |
| Party Tax Profile      | A Billing Specialist Segregated Role can manage party tax profile for any party tax profile defined in the enterprise                                                                       | Role: Customer Account Inquiry Privilege: Manage Party Tax Profile (Data) Resource: Party Tax Profile                                         |
| Party Tax Profile      | A Billing Specialist Segregated Role can manage party tax profile taxpayer identifier for organizations of type individual party tax profile taxpayer identifier defined in the enterprise. | Role: Customer Account Inquiry  Privilege: Manage Party Tax Profile Taxpayer Identifier (Data)                                                |

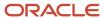

| <b>Business Object</b>        | Policy Description                                                                                                    | Policy Store Implementation                                                                                                    |
|-------------------------------|----------------------------------------------------------------------------------------------------|----------------------------------------------------------------------------------------------------|
|                               |                                                                                                    | Resource: Party Tax Profile                                                                                                    |
| Party Tax Profile             | A Billing Specialist Segregated Role can manage party tax profile taxpayer identifier for organizations of type individual party tax profile taxpayer identifier defined in the enterprise. | Role: Party Taxpayer Identifier PII  Privilege: Manage Party Tax Profile Taxpayer Identifier (Data)  Resource: Party Tax Profile             |
| Payment Card                  | A Billing Specialist Segregated Role can view personally identifiable information in payments for any payment card in the enterprise                                                        | Role: Payment Settlement Management  Privilege: View Personally Identifiable Information in Payments (Data)  Resource: Payment Card          |
| Tax Registration              | A Billing Specialist Segregated Role can manage tax registration for any tax registration defined in the enterprise                                                                         | Role: Customer Account Inquiry  Privilege: Manage Tax Registration (Data)  Resource: Tax Registration                                        |
| Taxable Transaction           | A Billing Specialist Segregated Role can manage taxable transaction for any taxable transaction existing in the enterprise                                                                  | Role: Customer Maintenance Segregated Privilege: Manage Taxable Transaction (Data) Resource: Taxable Transaction                             |
| Withholding Party Tax Profile | A Billing Specialist Segregated Role can manage party tax profile taxpayer identifier for organizations of type individual party tax profile taxpayer identifier defined in the enterprise. | Role: Customer Account Inquiry  Privilege: Manage Party Tax Profile Taxpayer Identifier (Data)  Resource: Withholding Party Tax Profile      |
| Withholding Party Tax Profile | A Billing Specialist Segregated Role can manage party tax profile taxpayer identifier for organizations of type individual party tax profile taxpayer identifier defined in the enterprise. | Role: Party Taxpayer Identifier PII  Privilege: Manage Party Tax Profile Taxpayer Identifier (Data)  Resource: Withholding Party Tax Profile |

# Budget Analyst (Job Role)

Analyzes funds available

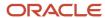

#### Role Hierarchy

The Budget Analyst job role directly and indirectly inherits these roles.

- Budget Analyst
  - FSCM Load Interface Administration

#### **Duties**

This table lists the duties assigned directly and indirectly to the Budget Analyst job role.

| Duty Role                          | Description                            |
|------------------------------------|----------------------------------------|
| Customer Account Inquiry           | View customer account details.         |
| FSCM Load Interface Administration | Manages load interface file for import |
| Payables Invoice Inquiry           | Views Oracle Fusion Payables invoices. |

### Privileges

This table lists privileges granted to duties of the Budget Analyst job role.

| Granted Role   | Granted Role Description | Privilege                             |
|----------------|--------------------------|---------------------------------------|
| Budget Analyst | Analyzes funds available | Access Financial Reporting Center     |
| Budget Analyst | Analyzes funds available | Drill Down to Journal                 |
| Budget Analyst | Analyzes funds available | Inquire Fixed Asset Transaction       |
| Budget Analyst | Analyzes funds available | Manage Requisition                    |
| Budget Analyst | Analyzes funds available | Review Budgetary Control Balances     |
| Budget Analyst | Analyzes funds available | Review Budgetary Control Transactions |
| Budget Analyst | Analyzes funds available | Review Subledger Journal Entry        |

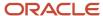

| Granted Role             | Granted Role Description       | Privilege                                                               |
|--------------------------|--------------------------------|-------------------------------------------------------------------------|
| Budget Analyst           | Analyzes funds available       | Run Account Analysis Report                                             |
| Budget Analyst           | Analyzes funds available       | Run Budgetary Control Reports                                           |
| Budget Analyst           | Analyzes funds available       | Run Encumbrance Year End Carry Forward<br>Program in Preview Mode       |
| Budget Analyst           | Analyzes funds available       | Run Open Purchase Orders Encumbrances<br>Analysis Report                |
| Budget Analyst           | Analyzes funds available       | View Payables Invoice                                                   |
| Budget Analyst           | Analyzes funds available       | View Payables Payment                                                   |
| Budget Analyst           | Analyzes funds available       | View Purchase Order as Procurement Requeste                             |
| Budget Analyst           | Analyzes funds available       | View Receivables Receipt                                                |
| Customer Account Inquiry | View customer account details. | Export Customer Account                                                 |
| Customer Account Inquiry | View customer account details. | Export Customer Account Relationship                                    |
| Customer Account Inquiry | View customer account details. | Search Customer Account Relationships                                   |
| Customer Account Inquiry | View customer account details. | Search Customer Account Site                                            |
| Customer Account Inquiry | View customer account details. | Search Trading Community Organization                                   |
| Customer Account Inquiry | View customer account details. | Search Trading Community Organization<br>Additional Identifier          |
| Customer Account Inquiry | View customer account details. | Search Trading Community Organization<br>Additional Name                |
| Customer Account Inquiry | View customer account details. | Search Trading Community Organization<br>Address                        |
| Customer Account Inquiry | View customer account details. | Search Trading Community Organization<br>Classification Code Assignment |
| Customer Account Inquiry | View customer account details. | Search Trading Community Organization<br>Contact Point                  |
| Customer Account Inquiry | View customer account details. | View Customer Account                                                   |

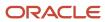

| Granted Role             | Granted Role Description       | Privilege                                                             |
|--------------------------|--------------------------------|-----------------------------------------------------------------------|
| Customer Account Inquiry | View customer account details. | View Customer Account Information                                     |
| Customer Account Inquiry | View customer account details. | View Customer Account Relationship                                    |
| Customer Account Inquiry | View customer account details. | View Customer Account Relationships                                   |
| Customer Account Inquiry | View customer account details. | View Customer Account Site                                            |
| Customer Account Inquiry | View customer account details. | View Customer Account Site Use                                        |
| Customer Account Inquiry | View customer account details. | View Location of Final Discharge                                      |
| Customer Account Inquiry | View customer account details. | View Party Fiscal Classification                                      |
| Customer Account Inquiry | View customer account details. | View Third-Party Site Tax Profile                                     |
| Customer Account Inquiry | View customer account details. | View Third-Party Tax Profile                                          |
| Customer Account Inquiry | View customer account details. | View Trading Community Organization                                   |
| Customer Account Inquiry | View customer account details. | View Trading Community Organization<br>Additional Identifier          |
| Customer Account Inquiry | View customer account details. | View Trading Community Organization<br>Additional Name                |
| Customer Account Inquiry | View customer account details. | View Trading Community Organization Address                           |
| Customer Account Inquiry | View customer account details. | View Trading Community Organization Address<br>Use                    |
| Customer Account Inquiry | View customer account details. | View Trading Community Organization<br>Classification Code Assignment |
| Customer Account Inquiry | View customer account details. | View Trading Community Organization Contact<br>Point                  |
| Customer Account Inquiry | View customer account details. | View Trading Community Organization Contact<br>Preference             |
| Customer Account Inquiry | View customer account details. | View Trading Community Organization Source<br>System Mapping          |

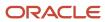

| Granted Role                       | Granted Role Description               | Privilege                                               |
|------------------------------------|----------------------------------------|---------------------------------------------------------|
| Customer Account Inquiry           | View customer account details.         | View Trading Community Organization Usage<br>Assignment |
| FSCM Load Interface Administration | Manages load interface file for import | Access FSCM Integration Rest Service                    |
| FSCM Load Interface Administration | Manages load interface file for import | Load File to Interface                                  |
| FSCM Load Interface Administration | Manages load interface file for import | Load Interface File for Import                          |
| FSCM Load Interface Administration | Manages load interface file for import | Manage File Import and Export                           |
| FSCM Load Interface Administration | Manages load interface file for import | Transfer File                                           |
| Payables Invoice Inquiry           | Views Oracle Fusion Payables invoices. | Manage Payables Invoices                                |
| Payables Invoice Inquiry           | Views Oracle Fusion Payables invoices. | View Payables Invoice                                   |

### **Data Security Policies**

This table lists data security policies and their enforcement across analytics application for the Budget Analyst job role.

| Business Object                    | Policy Description                                                                                                    | Policy Store Implementation                                                                                         |
|------------------------------------|----------------------------------------------------------------------------------------------------|----------------------------------------------------------------------------------------------------|
| Party Tax Profile                  | A Budget Analyst can manage business unit party tax profile for the business units for which they are authorized            | Role: Customer Account Inquiry  Privilege: Manage Business Unit Party Tax Profile (Data)  Resource: Business Unit   |
| Tax Exemption                      | A Budget Analyst can manage tax exemption for the tax setup applicable to the business units for which they are responsible | Role: Customer Account Inquiry Privilege: Manage Tax Exemption (Data) Resource: Business Unit                       |
| Trading Community Customer Account | A Budget Analyst can view customer account for all customer accounts in the enterprise                                      | Role: Customer Account Inquiry Privilege: View Customer Account (Data) Resource: Trading Community Customer Account |

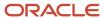

| Business Object                                    | Policy Description                                                                                                 | Policy Store Implementation                                                                                                    |
|----------------------------------------------------|----------------------------------------------------------------------------------------------------|----------------------------------------------------------------------------------------------------|
| Trading Community Customer Account<br>Relationship | A Budget Analyst can view customer account relationship for all customer account relationships in the enterprise   | Role: Customer Account Inquiry  Privilege: View Customer Account Relationship (Data)  Resource: Trading Community Customer Account Relationship |
| Trading Community Customer Account Site            | A Budget Analyst can view customer account site for all customer account sites in the enterprise                   | Role: Customer Account Inquiry  Privilege: View Customer Account Site (Data)  Resource: Trading Community Customer Account Site                 |
| Trading Community Customer Account Site Use        | A Budget Analyst can view customer account site use for all customer account site uses in the enterprise           | Role: Customer Account Inquiry  Privilege: View Customer Account Site Use (Data)  Resource: Trading Community Customer Account Site Use         |
| Trading Community Organization Party               | A Budget Analyst can view trading community organization for all organizations in the enterprise                   | Role: Customer Account Inquiry  Privilege: View Trading Community Organization (Data)  Resource: Trading Community Organization Party           |
| Trading Community Organization Party               | A Budget Analyst can view trading community organization for all organizations in the enterprise                   | Role: Payables Invoice Inquiry  Privilege: View Trading Community Organization (Data)  Resource: Trading Community Organization Party           |
| Trading Community Party                            | A Budget Analyst can view trading community person for all people in the enterprise                                | Role: Customer Account Inquiry  Privilege: View Trading Community Person (Data)  Resource: Trading Community Party                              |
| Trading Community Party                            | A Budget Analyst can view trading community person for all people in the enterprise                                | Role: Payables Invoice Inquiry  Privilege: View Trading Community Person (Data)  Resource: Trading Community Party                              |
| Trading Community Relationship                     | A Budget Analyst can view trading community relationship for all trading community relationships in the enterprise | Role: Customer Account Inquiry                                                                                                    |

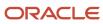

| Business Object | Policy Description | Policy Store Implementation                              |
|-----------------|--------------------|----------------------------------------------------------|
|                 |                    | Privilege: View Trading Community<br>Relationship (Data) |
|                 |                    | Resource: Trading Community Relationship                 |

This table lists data security policies for privacy for the Budget Analyst job role.

| Business Object               | Policy Description                                                                                                    | Policy Store Implementation                                                                                                    |
|-------------------------------|----------------------------------------------------------------------------------------------------|----------------------------------------------------------------------------------------------------|
| Party Tax Profile             | A Budget Analyst can manage party tax profile for any party tax profile defined in the enterprise                                                                       | Role: Customer Account Inquiry  Privilege: Manage Party Tax Profile (Data)  Resource: Party Tax Profile                                 |
| Party Tax Profile             | A Budget Analyst can manage party tax profile taxpayer identifier for organizations of type individual party tax profile taxpayer identifier defined in the enterprise. | Role: Customer Account Inquiry  Privilege: Manage Party Tax Profile Taxpayer Identifier (Data)  Resource: Party Tax Profile             |
| Tax Registration              | A Budget Analyst can manage tax registration for any tax registration defined in the enterprise                                                                         | Role: Customer Account Inquiry  Privilege: Manage Tax Registration (Data)  Resource: Tax Registration                                   |
| Withholding Party Tax Profile | A Budget Analyst can manage party tax profile taxpayer identifier for organizations of type individual party tax profile taxpayer identifier defined in the enterprise. | Role: Customer Account Inquiry  Privilege: Manage Party Tax Profile Taxpayer Identifier (Data)  Resource: Withholding Party Tax Profile |

## Budget Manager (Job Role)

Manages one or more control budgets, including relevant setup, budget loading, exception analysis, transactional overrides, and funds available analysis and reporting

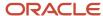

#### Role Hierarchy

The Budget Manager job role directly and indirectly inherits these roles.

- Budget Manager
  - Budgetary Control Analysis
  - Budgetary Control Management
  - Business Intelligence Consumer
  - FSCM Load Interface Administration
  - Financials Folder Reporting
  - Functional Setups
  - Upload data for Budgetary Control Import

#### **Duties**

This table lists the duties assigned directly and indirectly to the Budget Manager job role.

| Duty Role                                | Description                                                                                                    |
|------------------------------------------|----------------------------------------------------------------------------------------------------|
| Budgetary Control Analysis               | Analyzes transactions subject to budgetary control for a given ledger, project, control budget, budget account and budget period.                                                                                                    |
| Budgetary Control Management             | Manages the necessary setups for Budgetary Control                                                                                                    |
| Business Intelligence Consumer           | A role required to allow reporting from Business Intelligence Applications, Business Intelligence Publisher, Real Time Decisions, Enterprise Performance Management and Business Intelligence Office. This role allow you to run reports from the web catalog but it will not allow a report to be authored from a subject area. |
| Customer Account Inquiry                 | View customer account details.                                                                                                    |
| FSCM Load Interface Administration       | Manages load interface file for import                                                                                                    |
| Financials Folder Reporting              | Grants access to the Financials web catalog folder.                                                                                                    |
| Functional Setups                        | Uses the functional user overview, and assigned tasks, and task lists.                                                                                                    |
| Payables Invoice Inquiry                 | Views Oracle Fusion Payables invoices.                                                                                                    |
| Upload data for Budgetary Control Import | Allows to upload data file to import Budgetary Control related data.                                                                                                    |

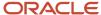

### Privileges

This table lists privileges granted to duties of the Budget Manager job role.

| Granted Role                 | Granted Role Description                                                                                                    | Privilege                                                                |
|------------------------------|----------------------------------------------------------------------------------------------------|--------------------------------------------------------------------------|
| Budget Manager               | Manages one or more control budgets, including relevant setup, budget loading, exception analysis, transactional overrides, and funds available analysis and reporting | Define Accounting Calendar                                               |
| Budget Manager               | Manages one or more control budgets, including relevant setup, budget loading, exception analysis, transactional overrides, and funds available analysis and reporting | Extract Ledger Setup Definitions                                         |
| Budget Manager               | Manages one or more control budgets, including relevant setup, budget loading, exception analysis, transactional overrides, and funds available analysis and reporting | Inquire Fixed Asset Transaction                                          |
| Budget Manager               | Manages one or more control budgets, including relevant setup, budget loading, exception analysis, transactional overrides, and funds available analysis and reporting | Review Subledger Journal Entry                                           |
| Budget Manager               | Manages one or more control budgets, including relevant setup, budget loading, exception analysis, transactional overrides, and funds available analysis and reporting | Run Calendar Validation Report                                           |
| Budget Manager               | Manages one or more control budgets, including relevant setup, budget loading, exception analysis, transactional overrides, and funds available analysis and reporting | View Accounting Calendar                                                 |
| Budget Manager               | Manages one or more control budgets, including relevant setup, budget loading, exception analysis, transactional overrides, and funds available analysis and reporting | View Project Commitment Transactions                                     |
| Budgetary Control Management | Manages the necessary setups for Budgetary<br>Control                                                                                                    | Access Financial Reporting Center                                        |
| Budgetary Control Management | Manages the necessary setups for Budgetary<br>Control                                                                                                    | Archive and Purge Historical Budgetary Control<br>Data by Control Budget |
| Budgetary Control Management | Manages the necessary setups for Budgetary<br>Control                                                                                                    | Carry Forward Budgetary Control Balances                                 |

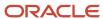

| Granted Role                 | Granted Role Description                              | Privilege                                              |
|------------------------------|-------------------------------------------------------|--------------------------------------------------------|
| Budgetary Control Management | Manages the necessary setups for Budgetary<br>Control | Create Expense Budget Adjustments from Revenue Funding |
| Budgetary Control Management | Manages the necessary setups for Budgetary<br>Control | Create Reporting Cube                                  |
| Budgetary Control Management | Manages the necessary setups for Budgetary<br>Control | Drill Down to Journal                                  |
| Budgetary Control Management | Manages the necessary setups for Budgetary<br>Control | Enable Budgetary Control                               |
| Budgetary Control Management | Manages the necessary setups for Budgetary<br>Control | Enter Budget Amounts                                   |
| Budgetary Control Management | Manages the necessary setups for Budgetary<br>Control | Enter Budget Amounts for Financial Reporting           |
| Budgetary Control Management | Manages the necessary setups for Budgetary Control    | Import Budget Amounts                                  |
| Budgetary Control Management | Manages the necessary setups for Budgetary<br>Control | Import Budgets from Spreadsheet                        |
| Budgetary Control Management | Manages the necessary setups for Budgetary Control    | Manage Application Flexfield Value Set                 |
| Budgetary Control Management | Manages the necessary setups for Budgetary<br>Control | Manage Application Key Flexfield                       |
| Budgetary Control Management | Manages the necessary setups for Budgetary Control    | Manage Application Tree                                |
| Budgetary Control Management | Manages the necessary setups for Budgetary<br>Control | Manage Application Tree Label                          |
| Budgetary Control Management | Manages the necessary setups for Budgetary Control    | Manage Budget Period Statuses                          |
| Budgetary Control Management | Manages the necessary setups for Budgetary<br>Control | Manage Budgetary Control Activities                    |
| Budgetary Control Management | Manages the necessary setups for Budgetary<br>Control | Manage Carry Forward Rule for Budgetary<br>Control     |
| Budgetary Control Management | Manages the necessary setups for Budgetary<br>Control | Manage Control Budgets                                 |

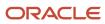

| Granted Role                 | Granted Role Description                              | Privilege                                                                |
|------------------------------|-------------------------------------------------------|--------------------------------------------------------------------------|
| Budgetary Control Management | Manages the necessary setups for Budgetary<br>Control | Manage Encumbrance Type                                                  |
| Budgetary Control Management | Manages the necessary setups for Budgetary<br>Control | Manage General Accounting Activities                                     |
| Budgetary Control Management | Manages the necessary setups for Budgetary<br>Control | Manage General Ledger Encumbrance Carry<br>Forward Rules                 |
| Budgetary Control Management | Manages the necessary setups for Budgetary<br>Control | Manage Requisition                                                       |
| Budgetary Control Management | Manages the necessary setups for Budgetary<br>Control | Monitor Budgetary Control Balances                                       |
| Budgetary Control Management | Manages the necessary setups for Budgetary<br>Control | Purge Budgetary Control Data not Affecting<br>Balances by Control Budget |
| Budgetary Control Management | Manages the necessary setups for Budgetary<br>Control | Rebuild Budget Calendar Dimension                                        |
| Budgetary Control Management | Manages the necessary setups for Budgetary<br>Control | Rebuild Budget Chart of Accounts Dimension                               |
| Budgetary Control Management | Manages the necessary setups for Budgetary<br>Control | Rebuild Control Budget Dimension                                         |
| Budgetary Control Management | Manages the necessary setups for Budgetary<br>Control | Reconcile Carry Forward in Budgetary Control                             |
| Budgetary Control Management | Manages the necessary setups for Budgetary<br>Control | Reserve Funds                                                            |
| Budgetary Control Management | Manages the necessary setups for Budgetary<br>Control | Review Budget Impact                                                     |
| Budgetary Control Management | Manages the necessary setups for Budgetary<br>Control | Review Budgetary Control Balances                                        |
| Budgetary Control Management | Manages the necessary setups for Budgetary<br>Control | Review Budgetary Control Transactions                                    |
| Budgetary Control Management | Manages the necessary setups for Budgetary<br>Control | Review Subledger Journal Entry                                           |

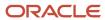

| Granted Role                 | Granted Role Description                              | Privilege                                                         |
|------------------------------|-------------------------------------------------------|-------------------------------------------------------------------|
| Budgetary Control Management | Manages the necessary setups for Budgetary<br>Control | Run Account Analysis Report                                       |
| Budgetary Control Management | Manages the necessary setups for Budgetary<br>Control | Run Budgetary Control Reports                                     |
| Budgetary Control Management | Manages the necessary setups for Budgetary Control    | Run Encumbrance Year End Carry Forward<br>Program in Preview Mode |
| Budgetary Control Management | Manages the necessary setups for Budgetary<br>Control | Run Open Purchase Orders Encumbrances<br>Analysis Report          |
| Budgetary Control Management | Manages the necessary setups for Budgetary<br>Control | Transfer Budget Balances to Budget Cubes<br>Continuously          |
| Budgetary Control Management | Manages the necessary setups for Budgetary Control    | Transfer Control Budget Balances to Essbase                       |
| Budgetary Control Management | Manages the necessary setups for Budgetary<br>Control | View Funds Available Balances                                     |
| Budgetary Control Management | Manages the necessary setups for Budgetary<br>Control | View Payables Invoice                                             |
| Budgetary Control Management | Manages the necessary setups for Budgetary<br>Control | View Payables Payment                                             |
| Budgetary Control Management | Manages the necessary setups for Budgetary<br>Control | View Purchase Order as Procurement Requester                      |
| Budgetary Control Management | Manages the necessary setups for Budgetary<br>Control | View Receivables Receipt                                          |
| Customer Account Inquiry     | View customer account details.                        | Export Customer Account                                           |
| Customer Account Inquiry     | View customer account details.                        | Export Customer Account Relationship                              |
| Customer Account Inquiry     | View customer account details.                        | Search Customer Account Relationships                             |
| Customer Account Inquiry     | View customer account details.                        | Search Customer Account Site                                      |
| Customer Account Inquiry     | View customer account details.                        | Search Trading Community Organization                             |
| Customer Account Inquiry     | View customer account details.                        | Search Trading Community Organization<br>Additional Identifier    |

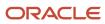

| Granted Role             | Granted Role Description       | Privilege                                                               |
|--------------------------|--------------------------------|-------------------------------------------------------------------------|
| Customer Account Inquiry | View customer account details. | Search Trading Community Organization<br>Additional Name                |
| Customer Account Inquiry | View customer account details. | Search Trading Community Organization<br>Address                        |
| Customer Account Inquiry | View customer account details. | Search Trading Community Organization<br>Classification Code Assignment |
| Customer Account Inquiry | View customer account details. | Search Trading Community Organization<br>Contact Point                  |
| Customer Account Inquiry | View customer account details. | View Customer Account                                                   |
| Customer Account Inquiry | View customer account details. | View Customer Account Information                                       |
| Customer Account Inquiry | View customer account details. | View Customer Account Relationship                                      |
| Customer Account Inquiry | View customer account details. | View Customer Account Relationships                                     |
| Customer Account Inquiry | View customer account details. | View Customer Account Site                                              |
| Customer Account Inquiry | View customer account details. | View Customer Account Site Use                                          |
| Customer Account Inquiry | View customer account details. | View Location of Final Discharge                                        |
| Customer Account Inquiry | View customer account details. | View Party Fiscal Classification                                        |
| Customer Account Inquiry | View customer account details. | View Third-Party Site Tax Profile                                       |
| Customer Account Inquiry | View customer account details. | View Third-Party Tax Profile                                            |
| Customer Account Inquiry | View customer account details. | View Trading Community Organization                                     |
| Customer Account Inquiry | View customer account details. | View Trading Community Organization<br>Additional Identifier            |
| Customer Account Inquiry | View customer account details. | View Trading Community Organization<br>Additional Name                  |
| Customer Account Inquiry | View customer account details. | View Trading Community Organization Addres                              |
| Customer Account Inquiry | View customer account details. | View Trading Community Organization Addres Use                          |

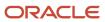

| Granted Role                       | Granted Role Description                                               | Privilege                                                             |
|------------------------------------|------------------------------------------------------------------------|-----------------------------------------------------------------------|
| Customer Account Inquiry           | View customer account details.                                         | View Trading Community Organization<br>Classification Code Assignment |
| Customer Account Inquiry           | View customer account details.                                         | View Trading Community Organization Contact<br>Point                  |
| Customer Account Inquiry           | View customer account details.                                         | View Trading Community Organization Contact<br>Preference             |
| Customer Account Inquiry           | View customer account details.                                         | View Trading Community Organization Source<br>System Mapping          |
| Customer Account Inquiry           | View customer account details.                                         | View Trading Community Organization Usage<br>Assignment               |
| FSCM Load Interface Administration | Manages load interface file for import                                 | Access FSCM Integration Rest Service                                  |
| FSCM Load Interface Administration | Manages load interface file for import                                 | Load File to Interface                                                |
| FSCM Load Interface Administration | Manages load interface file for import                                 | Load Interface File for Import                                        |
| FSCM Load Interface Administration | Manages load interface file for import                                 | Manage File Import and Export                                         |
| FSCM Load Interface Administration | Manages load interface file for import                                 | Transfer File                                                         |
| Functional Setups                  | Uses the functional user overview, and assigned tasks, and task lists. | Execute Setup Tasks                                                   |
| Functional Setups                  | Uses the functional user overview, and assigned tasks, and task lists. | Review Applications Offering                                          |
| Functional Setups                  | Uses the functional user overview, and assigned tasks, and task lists. | Review Setups Functional User Overview                                |
| Functional Setups                  | Uses the functional user overview, and assigned tasks, and task lists. | Setup and Maintain Applications                                       |
| Payables Invoice Inquiry           | Views Oracle Fusion Payables invoices.                                 | Manage Payables Invoices                                              |
| Payables Invoice Inquiry           | Views Oracle Fusion Payables invoices.                                 | View Payables Invoice                                                 |

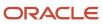

### **Data Security Policies**

This table lists data security policies and their enforcement across analytics application for the Budget Manager job role.

| Business Object                                    | Policy Description                                                                                                    | Policy Store Implementation                                                                                                    |
|----------------------------------------------------|----------------------------------------------------------------------------------------------------|----------------------------------------------------------------------------------------------------|
| Budget                                             | A Budget Manager can review control budget for the set of control budgets they analyze                                      | Role: Budgetary Control Management Privilege: Review Control Budget (Data) Resource: Control Budget                                             |
| Budgetary Control Balance                          | A Budget Manager can review budgetary control balance for the set of control budgets they manage                            | Role: Budgetary Control Management  Privilege: Review Budgetary Control Balance (Data)  Resource: Control Budget                                |
| Budgetary Control Budget Entry                     | A Budget Manager can enter budgetary control budget entry for the set of control budgets they prepare                       | Role: Budgetary Control Management  Privilege: Enter Budgetary Control Budget Entry (Data)  Resource: Control Budget                            |
| Party Tax Profile                                  | A Budget Manager can manage business unit party tax profile for the business units for which they are authorized            | Role: Customer Account Inquiry  Privilege: Manage Business Unit Party Tax Profile (Data)  Resource: Business Unit                               |
| Tax Exemption                                      | A Budget Manager can manage tax exemption for the tax setup applicable to the business units for which they are responsible | Role: Customer Account Inquiry Privilege: Manage Tax Exemption (Data) Resource: Business Unit                                                   |
| Trading Community Customer Account                 | A Budget Manager can view customer account for all customer accounts in the enterprise                                      | Role: Customer Account Inquiry  Privilege: View Customer Account (Data)  Resource: Trading Community Customer Account                           |
| Trading Community Customer Account<br>Relationship | A Budget Manager can view customer account relationship for all customer account relationships in the enterprise            | Role: Customer Account Inquiry  Privilege: View Customer Account Relationship (Data)  Resource: Trading Community Customer Account Relationship |

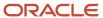

| Business Object                             | Policy Description                                                                                                 | Policy Store Implementation                                                                                                    |
|---------------------------------------------|----------------------------------------------------------------------------------------------------|----------------------------------------------------------------------------------------------------|
| Trading Community Customer Account Site     | A Budget Manager can view customer account site for all customer account sites in the enterprise                   | Role: Customer Account Inquiry  Privilege: View Customer Account Site (Data)  Resource: Trading Community Customer Account Site         |
| Trading Community Customer Account Site Use | A Budget Manager can view customer account site use for all customer account site uses in the enterprise           | Role: Customer Account Inquiry  Privilege: View Customer Account Site Use (Data)  Resource: Trading Community Customer Account Site Use |
| Trading Community Organization Party        | A Budget Manager can view trading community organization for all organizations in the enterprise                   | Role: Customer Account Inquiry  Privilege: View Trading Community Organization (Data)  Resource: Trading Community Organization Party   |
| Trading Community Organization Party        | A Budget Manager can view trading community organization for all organizations in the enterprise                   | Role: Payables Invoice Inquiry  Privilege: View Trading Community Organization (Data)  Resource: Trading Community Organization Party   |
| Trading Community Party                     | A Budget Manager can view trading community person for all people in the enterprise                                | Role: Customer Account Inquiry  Privilege: View Trading Community Person (Data)  Resource: Trading Community Party                      |
| Trading Community Party                     | A Budget Manager can view trading community person for all people in the enterprise                                | Role: Payables Invoice Inquiry  Privilege: View Trading Community Person (Data)  Resource: Trading Community Party                      |
| Trading Community Relationship              | A Budget Manager can view trading community relationship for all trading community relationships in the enterprise | Role: Customer Account Inquiry  Privilege: View Trading Community Relationship (Data)  Resource: Trading Community Relationship         |

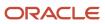

This table lists data security policies for privacy for the Budget Manager job role.

| Business Object               | Policy Description                                                                                                    | Policy Store Implementation                                                                                                    |
|-------------------------------|----------------------------------------------------------------------------------------------------|----------------------------------------------------------------------------------------------------|
| Party Tax Profile             | A Budget Manager can manage party tax profile for any party tax profile defined in the enterprise                                                                       | Role: Customer Account Inquiry Privilege: Manage Party Tax Profile (Data) Resource: Party Tax Profile                                   |
| Party Tax Profile             | A Budget Manager can manage party tax profile taxpayer identifier for organizations of type individual party tax profile taxpayer identifier defined in the enterprise. | Role: Customer Account Inquiry  Privilege: Manage Party Tax Profile Taxpayer Identifier (Data)  Resource: Party Tax Profile             |
| Tax Registration              | A Budget Manager can manage tax registration for any tax registration defined in the enterprise                                                                         | Role: Customer Account Inquiry  Privilege: Manage Tax Registration (Data)  Resource: Tax Registration                                   |
| Withholding Party Tax Profile | A Budget Manager can manage party tax profile taxpayer identifier for organizations of type individual party tax profile taxpayer identifier defined in the enterprise. | Role: Customer Account Inquiry  Privilege: Manage Party Tax Profile Taxpayer Identifier (Data)  Resource: Withholding Party Tax Profile |

## Budget Preparer (Job Role)

Individual responsible for performing budget entry for one or more organizational units

#### **Duties**

This table lists the duties assigned directly and indirectly to the Budget Preparer job role.

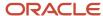

| Duty Role                | Description                            |
|--------------------------|----------------------------------------|
| Customer Account Inquiry | View customer account details.         |
| Payables Invoice Inquiry | Views Oracle Fusion Payables invoices. |

### Privileges

This table lists privileges granted to duties of the Budget Preparer job role.

| Granted Role             | Granted Role Description                                                                | Privilege                                                               |
|--------------------------|-----------------------------------------------------------------------------------------|-------------------------------------------------------------------------|
| Budget Preparer          | Individual responsible for performing budget entry for one or more organizational units | Inquire Fixed Asset Transaction                                         |
| Budget Preparer          | Individual responsible for performing budget entry for one or more organizational units | Review Subledger Journal Entry                                          |
| Customer Account Inquiry | View customer account details.                                                          | Export Customer Account                                                 |
| Customer Account Inquiry | View customer account details.                                                          | Export Customer Account Relationship                                    |
| Customer Account Inquiry | View customer account details.                                                          | Search Customer Account Relationships                                   |
| Customer Account Inquiry | View customer account details.                                                          | Search Customer Account Site                                            |
| Customer Account Inquiry | View customer account details.                                                          | Search Trading Community Organization                                   |
| Customer Account Inquiry | View customer account details.                                                          | Search Trading Community Organization<br>Additional Identifier          |
| Customer Account Inquiry | View customer account details.                                                          | Search Trading Community Organization<br>Additional Name                |
| Customer Account Inquiry | View customer account details.                                                          | Search Trading Community Organization<br>Address                        |
| Customer Account Inquiry | View customer account details.                                                          | Search Trading Community Organization<br>Classification Code Assignment |
| Customer Account Inquiry | View customer account details.                                                          | Search Trading Community Organization<br>Contact Point                  |
| Customer Account Inquiry | View customer account details.                                                          | View Customer Account                                                   |

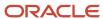

| Granted Role             | Granted Role Description       | Privilege                                                             |
|--------------------------|--------------------------------|-----------------------------------------------------------------------|
| Customer Account Inquiry | View customer account details. | View Customer Account Information                                     |
| Customer Account Inquiry | View customer account details. | View Customer Account Relationship                                    |
| Customer Account Inquiry | View customer account details. | View Customer Account Relationships                                   |
| Customer Account Inquiry | View customer account details. | View Customer Account Site                                            |
| Customer Account Inquiry | View customer account details. | View Customer Account Site Use                                        |
| Customer Account Inquiry | View customer account details. | View Location of Final Discharge                                      |
| Customer Account Inquiry | View customer account details. | View Party Fiscal Classification                                      |
| Customer Account Inquiry | View customer account details. | View Third-Party Site Tax Profile                                     |
| Customer Account Inquiry | View customer account details. | View Third-Party Tax Profile                                          |
| Customer Account Inquiry | View customer account details. | View Trading Community Organization                                   |
| Customer Account Inquiry | View customer account details. | View Trading Community Organization<br>Additional Identifier          |
| Customer Account Inquiry | View customer account details. | View Trading Community Organization<br>Additional Name                |
| Customer Account Inquiry | View customer account details. | View Trading Community Organization Address                           |
| Customer Account Inquiry | View customer account details. | View Trading Community Organization Address<br>Use                    |
| Customer Account Inquiry | View customer account details. | View Trading Community Organization<br>Classification Code Assignment |
| Customer Account Inquiry | View customer account details. | View Trading Community Organization Contact<br>Point                  |
| Customer Account Inquiry | View customer account details. | View Trading Community Organization Contact<br>Preference             |
| Customer Account Inquiry | View customer account details. | View Trading Community Organization Source<br>System Mapping          |

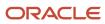

| Granted Role             | Granted Role Description               | Privilege                                               |
|--------------------------|----------------------------------------|---------------------------------------------------------|
| Customer Account Inquiry | View customer account details.         | View Trading Community Organization Usage<br>Assignment |
| Payables Invoice Inquiry | Views Oracle Fusion Payables invoices. | Manage Payables Invoices                                |
| Payables Invoice Inquiry | Views Oracle Fusion Payables invoices. | View Payables Invoice                                   |

### **Data Security Policies**

This table lists data security policies and their enforcement across analytics application for the Budget Preparer job role.

| Business Object                                    | Policy Description                                                                                                    | Policy Store Implementation                                                                                                    |
|----------------------------------------------------|----------------------------------------------------------------------------------------------------|----------------------------------------------------------------------------------------------------|
| Party Tax Profile                                  | A Budget Preparer can manage business unit party tax profile for the business units for which they are authorized            | Role: Customer Account Inquiry  Privilege: Manage Business Unit Party Tax Profile (Data)  Resource: Business Unit                               |
| Tax Exemption                                      | A Budget Preparer can manage tax exemption for the tax setup applicable to the business units for which they are responsible | Role: Customer Account Inquiry  Privilege: Manage Tax Exemption (Data)  Resource: Business Unit                                                 |
| Trading Community Customer Account                 | A Budget Preparer can view customer account for all customer accounts in the enterprise                                      | Role: Customer Account Inquiry  Privilege: View Customer Account (Data)  Resource: Trading Community Customer Account                           |
| Trading Community Customer Account<br>Relationship | A Budget Preparer can view customer account relationship for all customer account relationships in the enterprise            | Role: Customer Account Inquiry  Privilege: View Customer Account Relationship (Data)  Resource: Trading Community Customer Account Relationship |
| Trading Community Customer Account Site            | A Budget Preparer can view customer account site for all customer account sites in the enterprise                            | Role: Customer Account Inquiry  Privilege: View Customer Account Site (Data)  Resource: Trading Community Customer Account Site                 |

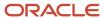

| Business Object                             | Policy Description                                                                                                  | Policy Store Implementation                                                                                                    |
|---------------------------------------------|----------------------------------------------------------------------------------------------------|----------------------------------------------------------------------------------------------------|
| Trading Community Customer Account Site Use | A Budget Preparer can view customer account site use for all customer account site uses in the enterprise           | Role: Customer Account Inquiry  Privilege: View Customer Account Site Use (Data)  Resource: Trading Community Customer Account Site Use |
| Trading Community Organization Party        | A Budget Preparer can view trading community organization for all organizations in the enterprise                   | Role: Customer Account Inquiry  Privilege: View Trading Community Organization (Data)  Resource: Trading Community Organization Party   |
| Trading Community Organization Party        | A Budget Preparer can view trading community organization for all organizations in the enterprise                   | Role: Payables Invoice Inquiry  Privilege: View Trading Community Organization (Data)  Resource: Trading Community Organization Party   |
| Trading Community Party                     | A Budget Preparer can view trading community person for all people in the enterprise                                | Role: Customer Account Inquiry  Privilege: View Trading Community Person (Data)  Resource: Trading Community Party                      |
| Trading Community Party                     | A Budget Preparer can view trading community person for all people in the enterprise                                | Role: Payables Invoice Inquiry  Privilege: View Trading Community Person (Data)  Resource: Trading Community Party                      |
| Trading Community Relationship              | A Budget Preparer can view trading community relationship for all trading community relationships in the enterprise | Role: Customer Account Inquiry  Privilege: View Trading Community Relationship (Data)  Resource: Trading Community Relationship         |

This table lists data security policies for privacy for the Budget Preparer job role.

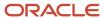

| Business Object               | Policy Description                                                                                                    | Policy Store Implementation                                                                                                    |
|-------------------------------|----------------------------------------------------------------------------------------------------|----------------------------------------------------------------------------------------------------|
| Party Tax Profile             | A Budget Preparer can manage party tax profile for any party tax profile defined in the enterprise                                                                       | Role: Customer Account Inquiry Privilege: Manage Party Tax Profile (Data) Resource: Party Tax Profile                                   |
| Party Tax Profile             | A Budget Preparer can manage party tax profile taxpayer identifier for organizations of type individual party tax profile taxpayer identifier defined in the enterprise. | Role: Customer Account Inquiry  Privilege: Manage Party Tax Profile Taxpayer Identifier (Data)  Resource: Party Tax Profile             |
| Tax Registration              | A Budget Preparer can manage tax registration for any tax registration defined in the enterprise                                                                         | Role: Customer Account Inquiry Privilege: Manage Tax Registration (Data) Resource: Tax Registration                                     |
| Withholding Party Tax Profile | A Budget Preparer can manage party tax profile taxpayer identifier for organizations of type individual party tax profile taxpayer identifier defined in the enterprise. | Role: Customer Account Inquiry  Privilege: Manage Party Tax Profile Taxpayer Identifier (Data)  Resource: Withholding Party Tax Profile |

# Cash Manager (Job Role)

Protects and develops the liquid assets of a company maximizing their use and return to the organization, including managing company funds, overseeing the allocation of cash balances, reviewing forecasted balances, and examining any shortages or overages.

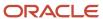

#### Role Hierarchy

The Cash Manager job role directly and indirectly inherits these roles.

- · Cash Manager
  - Bank Statement and Reconciliation
    - Subledger Accounting Manager
      - Business Intelligence Consumer
      - Customer Account Inquiry
    - Subledger Accounting Reporting
      - Business Intelligence Consumer
      - Customer Account Inquiry
  - Cash Management Administration
    - Customer Account Inquiry
    - Functional Setups
  - Cash Management Transaction Analysis
    - Business Intelligence Authoring
  - Cash Positioning and Forecasting Management
    - Customer Account Inquiry
    - Disbursement Data Management
    - Disbursement Process Management
      - Disbursement Data Management
      - View Person Address Data Only
    - Subledger Accounting Manager
      - Business Intelligence Consumer
      - Customer Account Inquiry
    - Subledger Accounting Reporting
      - Business Intelligence Consumer
      - Customer Account Inquiry
  - Download data for Cash Management Export
  - FSCM Load Interface Administration
  - Financials Folder Reporting
  - Import Bank Statement
  - Payments Disbursement Administration
  - Subledger Accounting Transaction Analysis
    - Business Intelligence Authoring
  - Upload data for Bank Statement Import

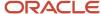

#### **Duties**

This table lists the duties assigned directly and indirectly to the Cash Manager job role.

| Duty Role                                      | Description                                                                                                    |
|------------------------------------------------|----------------------------------------------------------------------------------------------------|
| Bank Statement and Reconciliation              | Reconciles bank statements and transactions. Also manages setup information for bank statement processing and reconciliation.                                                                                                    |
| Business Intelligence Authoring                | An author of Business Intelligence reports as presented in the web catalog. The role allows authoring within Business Intelligence Applications, Business Intelligence Publisher, Real Time Decisions, Enterprise Performance Management and Business Intelligence Office.                                                       |
| Business Intelligence Consumer                 | A role required to allow reporting from Business Intelligence Applications, Business Intelligence Publisher, Real Time Decisions, Enterprise Performance Management and Business Intelligence Office. This role allow you to run reports from the web catalog but it will not allow a report to be authored from a subject area. |
| Cash Management Administration                 | Sets up system parameters, lookups, profile options, and descriptive flexfields. Examples include cash pooling setups, bank account, and reconciliation matching rules.                                                                                                    |
| Cash Management Transaction Analysis           | Analyzes Cash Management transactional information                                                                                                    |
| Cash Positioning and Forecasting<br>Management | Manages cash positioning and forecasting, including performing deep-dive analyses of cash flows from various sources.                                                                                                    |
| Customer Account Inquiry                       | View customer account details.                                                                                                    |
| Disbursement Data Management                   | Manages supplier payments, customer refunds, and employee expense payments.                                                                                                    |
| Disbursement Process Management                | Assigns payment process attributes to documents payable, resolves document and payment validation errors, and reviews proposed payments. Views items that were rejected or removed from a payment process request.                                                                                                    |
| Download data for Cash Management<br>Export    | Allows to download data exported from cash management related data.                                                                                                    |
| FSCM Load Interface Administration             | Manages load interface file for import                                                                                                    |
| Financials Folder Reporting                    | Grants access to the Financials web catalog folder.                                                                                                    |
| Functional Setups                              | Uses the functional user overview, and assigned tasks, and task lists.                                                                                                    |
| Import Bank Statement                          | Allows import of bank statement.                                                                                                    |

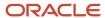

| Duty Role                                    | Description                                                                                                    |
|----------------------------------------------|----------------------------------------------------------------------------------------------------|
| Payments Disbursement Administration         | Sets up features allowing disbursement of funds for supplier payments, customer refunds, and employee expense reports.                         |
| Subledger Accounting Manager                 | Creates accounting for transactions, reviews journal entries, and runs account analysis, journal entries, and period close exceptions reports. |
| Subledger Accounting Reporting               | Runs all subledger accounting reports, and reviews journal entries.                                                                            |
| Subledger Accounting Transaction<br>Analysis | Analyzes Subledger Accounting transactional information.                                                                                       |
| Transactional Analysis                       | This duty is used for various generic OTBI security and filtering purposes and is therefore required for all OTBI users.                       |
| Upload data for Bank Statement Import        | Allows to upload data file to import bank statements.                                                                                          |
| View Person Address Data Only                | Grants access to persons to view address data.                                                                                                 |

## Privileges

This table lists privileges granted to duties of the Cash Manager job role.

| Granted Role                      | Granted Role Description                                                                                                    | Privilege                                                 |
|-----------------------------------|----------------------------------------------------------------------------------------------------|-----------------------------------------------------------|
| Bank Statement and Reconciliation | Reconciles bank statements and transactions.<br>Also manages setup information for bank<br>statement processing and reconciliation. | Import Bank Statement Reconciliation External Transaction |
| Bank Statement and Reconciliation | Reconciles bank statements and transactions.<br>Also manages setup information for bank<br>statement processing and reconciliation. | Maintain Bank Statement                                   |
| Bank Statement and Reconciliation | Reconciles bank statements and transactions.<br>Also manages setup information for bank<br>statement processing and reconciliation. | Manage Bank Statement Autoreconciliation Exception        |
| Bank Statement and Reconciliation | Reconciles bank statements and transactions.<br>Also manages setup information for bank<br>statement processing and reconciliation. | Manage Bank Statement and Reconciliation<br>Activities    |
| Bank Statement and Reconciliation | Reconciles bank statements and transactions.<br>Also manages setup information for bank<br>statement processing and reconciliation. | Manage Cash Management Infolets                           |

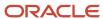

| Granted Role                      | Granted Role Description                                                                                                    | Privilege                                              |
|-----------------------------------|----------------------------------------------------------------------------------------------------|--------------------------------------------------------|
| Bank Statement and Reconciliation | Reconciles bank statements and transactions. Also manages setup information for bank statement processing and reconciliation.       | Manage External Cash Transaction                       |
| Bank Statement and Reconciliation | Reconciles bank statements and transactions. Also manages setup information for bank statement processing and reconciliation.       | Mark Bank Statement Reconciliation Reviewed            |
| Bank Statement and Reconciliation | Reconciles bank statements and transactions. Also manages setup information for bank statement processing and reconciliation.       | Process Electronic Bank Statement                      |
| Bank Statement and Reconciliation | Reconciles bank statements and transactions. Also manages setup information for bank statement processing and reconciliation.       | Reconcile Bank Statement                               |
| Bank Statement and Reconciliation | Reconciles bank statements and transactions. Also manages setup information for bank statement processing and reconciliation.       | Review Journal                                         |
| Bank Statement and Reconciliation | Reconciles bank statements and transactions. Also manages setup information for bank statement processing and reconciliation.       | Submit Autoreconciliation                              |
| Bank Statement and Reconciliation | Reconciles bank statements and transactions. Also manages setup information for bank statement processing and reconciliation.       | Submit Bank Statement Report                           |
| Bank Statement and Reconciliation | Reconciles bank statements and transactions. Also manages setup information for bank statement processing and reconciliation.       | Submit Bank Statement Transaction Creation<br>Program  |
| Bank Statement and Reconciliation | Reconciles bank statements and transactions.<br>Also manages setup information for bank<br>statement processing and reconciliation. | Submit Cash to General Ledger Reconciliation<br>Report |
| Bank Statement and Reconciliation | Reconciles bank statements and transactions.<br>Also manages setup information for bank<br>statement processing and reconciliation. | View Bank Statement                                    |
| Bank Statement and Reconciliation | Reconciles bank statements and transactions.<br>Also manages setup information for bank<br>statement processing and reconciliation. | View External Cash Transaction                         |
| Bank Statement and Reconciliation | Reconciles bank statements and transactions.<br>Also manages setup information for bank<br>statement processing and reconciliation. | View Payables Payment                                  |

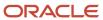

| Granted Role                      | Granted Role Description                                                                                                    | Privilege                                                            |
|-----------------------------------|----------------------------------------------------------------------------------------------------|----------------------------------------------------------------------|
| Bank Statement and Reconciliation | Reconciles bank statements and transactions.<br>Also manages setup information for bank<br>statement processing and reconciliation.                                     | View Receivables Receipt                                             |
| Cash Management Administration    | Sets up system parameters, lookups, profile options, and descriptive flexfields. Examples include cash pooling setups, bank account, and reconciliation matching rules. | Add Trading Community Organization<br>Additional Identifier          |
| Cash Management Administration    | Sets up system parameters, lookups, profile options, and descriptive flexfields. Examples include cash pooling setups, bank account, and reconciliation matching rules. | Add Trading Community Organization<br>Additional Name                |
| Cash Management Administration    | Sets up system parameters, lookups, profile options, and descriptive flexfields. Examples include cash pooling setups, bank account, and reconciliation matching rules. | Add Trading Community Organization Address                           |
| Cash Management Administration    | Sets up system parameters, lookups, profile options, and descriptive flexfields. Examples include cash pooling setups, bank account, and reconciliation matching rules. | Add Trading Community Organization Address<br>Use                    |
| Cash Management Administration    | Sets up system parameters, lookups, profile options, and descriptive flexfields. Examples include cash pooling setups, bank account, and reconciliation matching rules. | Add Trading Community Organization<br>Classification Code Assignment |
| Cash Management Administration    | Sets up system parameters, lookups, profile options, and descriptive flexfields. Examples include cash pooling setups, bank account, and reconciliation matching rules. | Add Trading Community Organization Contact                           |
| Cash Management Administration    | Sets up system parameters, lookups, profile options, and descriptive flexfields. Examples include cash pooling setups, bank account, and reconciliation matching rules. | Add Trading Community Organization Contact<br>Preference             |
| Cash Management Administration    | Sets up system parameters, lookups, profile options, and descriptive flexfields. Examples include cash pooling setups, bank account, and reconciliation matching rules. | Add Trading Community Organization Contact<br>Responsibility         |
| Cash Management Administration    | Sets up system parameters, lookups, profile options, and descriptive flexfields. Examples include cash pooling setups, bank account, and reconciliation matching rules. | Add Trading Community Organization E-Mail                            |
| Cash Management Administration    | Sets up system parameters, lookups, profile options, and descriptive flexfields. Examples                                                                               | Add Trading Community Organization Instant<br>Messenger              |

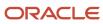

| Granted Role                   | Granted Role Description                                                                                                    | Privilege                                          |
|--------------------------------|----------------------------------------------------------------------------------------------------|----------------------------------------------------|
|                                | include cash pooling setups, bank account, and reconciliation matching rules.                                                                                           |                                                    |
| Cash Management Administration | Sets up system parameters, lookups, profile options, and descriptive flexfields. Examples include cash pooling setups, bank account, and reconciliation matching rules. | Add Trading Community Organization Phone           |
| Cash Management Administration | Sets up system parameters, lookups, profile options, and descriptive flexfields. Examples include cash pooling setups, bank account, and reconciliation matching rules. | Add Trading Community Organization<br>Relationship |
| Cash Management Administration | Sets up system parameters, lookups, profile options, and descriptive flexfields. Examples include cash pooling setups, bank account, and reconciliation matching rules. | Add Trading Community Organization Web<br>Page     |
| Cash Management Administration | Sets up system parameters, lookups, profile options, and descriptive flexfields. Examples include cash pooling setups, bank account, and reconciliation matching rules. | Authorize Bank Account Transfer                    |
| Cash Management Administration | Sets up system parameters, lookups, profile options, and descriptive flexfields. Examples include cash pooling setups, bank account, and reconciliation matching rules. | Correct Trading Community Organization<br>Address  |
| Cash Management Administration | Sets up system parameters, lookups, profile options, and descriptive flexfields. Examples include cash pooling setups, bank account, and reconciliation matching rules. | Create Location of Final Discharge                 |
| Cash Management Administration | Sets up system parameters, lookups, profile options, and descriptive flexfields. Examples include cash pooling setups, bank account, and reconciliation matching rules. | Create Party Fiscal Classification                 |
| Cash Management Administration | Sets up system parameters, lookups, profile options, and descriptive flexfields. Examples include cash pooling setups, bank account, and reconciliation matching rules. | Create Third-Party Site Tax Profile                |
| Cash Management Administration | Sets up system parameters, lookups, profile options, and descriptive flexfields. Examples include cash pooling setups, bank account, and reconciliation matching rules. | Create Third-Party Tax Profile                     |
| Cash Management Administration | Sets up system parameters, lookups, profile options, and descriptive flexfields. Examples include cash pooling setups, bank account, and reconciliation matching rules. | Define Accounting Calendar                         |

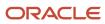

| Granted Role                   | Granted Role Description                                                                                                    | Privilege                                                               |
|--------------------------------|----------------------------------------------------------------------------------------------------|-------------------------------------------------------------------------|
| Cash Management Administration | Sets up system parameters, lookups, profile options, and descriptive flexfields. Examples include cash pooling setups, bank account, and reconciliation matching rules. | Define Oracle Fusion General Ledger<br>Transaction Calendar             |
| Cash Management Administration | Sets up system parameters, lookups, profile options, and descriptive flexfields. Examples include cash pooling setups, bank account, and reconciliation matching rules. | Enter Trading Community Organization<br>Information                     |
| Cash Management Administration | Sets up system parameters, lookups, profile options, and descriptive flexfields. Examples include cash pooling setups, bank account, and reconciliation matching rules. | Export Trading Community Organization                                   |
| Cash Management Administration | Sets up system parameters, lookups, profile options, and descriptive flexfields. Examples include cash pooling setups, bank account, and reconciliation matching rules. | Export Trading Community Organization<br>Additional Identifier          |
| Cash Management Administration | Sets up system parameters, lookups, profile options, and descriptive flexfields. Examples include cash pooling setups, bank account, and reconciliation matching rules. | Export Trading Community Organization<br>Additional Name                |
| Cash Management Administration | Sets up system parameters, lookups, profile options, and descriptive flexfields. Examples include cash pooling setups, bank account, and reconciliation matching rules. | Export Trading Community Organization<br>Addresses                      |
| Cash Management Administration | Sets up system parameters, lookups, profile options, and descriptive flexfields. Examples include cash pooling setups, bank account, and reconciliation matching rules. | Export Trading Community Organization<br>Classification Code Assignment |
| Cash Management Administration | Sets up system parameters, lookups, profile options, and descriptive flexfields. Examples include cash pooling setups, bank account, and reconciliation matching rules. | Export Trading Community Organization<br>Contact Points                 |
| Cash Management Administration | Sets up system parameters, lookups, profile options, and descriptive flexfields. Examples include cash pooling setups, bank account, and reconciliation matching rules. | Export Trading Community Organization<br>Contact Preferences            |
| Cash Management Administration | Sets up system parameters, lookups, profile options, and descriptive flexfields. Examples include cash pooling setups, bank account, and reconciliation matching rules. | Export Trading Community Organization<br>Relationship                   |
| Cash Management Administration | Sets up system parameters, lookups, profile options, and descriptive flexfields. Examples                                                                               | Import Party Tax Profile                                                |

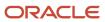

| Granted Role                   | Granted Role Description                                                                                                    | Privilege                                |
|--------------------------------|----------------------------------------------------------------------------------------------------|------------------------------------------|
|                                | include cash pooling setups, bank account, and reconciliation matching rules.                                                                                           |                                          |
| Cash Management Administration | Sets up system parameters, lookups, profile options, and descriptive flexfields. Examples include cash pooling setups, bank account, and reconciliation matching rules. | Maintain Bank Account Transfer           |
| Cash Management Administration | Sets up system parameters, lookups, profile options, and descriptive flexfields. Examples include cash pooling setups, bank account, and reconciliation matching rules. | Manage All Application Profile Values    |
| Cash Management Administration | Sets up system parameters, lookups, profile options, and descriptive flexfields. Examples include cash pooling setups, bank account, and reconciliation matching rules. | Manage Application Descriptive Flexfield |
| Cash Management Administration | Sets up system parameters, lookups, profile options, and descriptive flexfields. Examples include cash pooling setups, bank account, and reconciliation matching rules. | Manage Application Extensible Flexfield  |
| Cash Management Administration | Sets up system parameters, lookups, profile options, and descriptive flexfields. Examples include cash pooling setups, bank account, and reconciliation matching rules. | Manage Application Flexfield Value Set   |
| Cash Management Administration | Sets up system parameters, lookups, profile options, and descriptive flexfields. Examples include cash pooling setups, bank account, and reconciliation matching rules. | Manage Bank                              |
| Cash Management Administration | Sets up system parameters, lookups, profile options, and descriptive flexfields. Examples include cash pooling setups, bank account, and reconciliation matching rules. | Manage Bank Account                      |
| Cash Management Administration | Sets up system parameters, lookups, profile options, and descriptive flexfields. Examples include cash pooling setups, bank account, and reconciliation matching rules. | Manage Bank Account Security             |
| Cash Management Administration | Sets up system parameters, lookups, profile options, and descriptive flexfields. Examples include cash pooling setups, bank account, and reconciliation matching rules. | Manage Bank Account Transfer Security    |
| Cash Management Administration | Sets up system parameters, lookups, profile options, and descriptive flexfields. Examples include cash pooling setups, bank account, and reconciliation matching rules. | Manage Bank Branch                       |

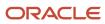

| Granted Role                   | Granted Role Description                                                                                                    | Privilege                                                           |
|--------------------------------|----------------------------------------------------------------------------------------------------|---------------------------------------------------------------------|
| Cash Management Administration | Sets up system parameters, lookups, profile options, and descriptive flexfields. Examples include cash pooling setups, bank account, and reconciliation matching rules. | Manage Bank Statement Automatic<br>Reconciliation Matching Rule Set |
| Cash Management Administration | Sets up system parameters, lookups, profile options, and descriptive flexfields. Examples include cash pooling setups, bank account, and reconciliation matching rules. | Manage Bank Statement Code                                          |
| Cash Management Administration | Sets up system parameters, lookups, profile options, and descriptive flexfields. Examples include cash pooling setups, bank account, and reconciliation matching rules. | Manage Bank Statement Reconciliation<br>Matching Rule               |
| Cash Management Administration | Sets up system parameters, lookups, profile options, and descriptive flexfields. Examples include cash pooling setups, bank account, and reconciliation matching rules. | Manage Bank Statement Reconciliation<br>Tolerance                   |
| Cash Management Administration | Sets up system parameters, lookups, profile options, and descriptive flexfields. Examples include cash pooling setups, bank account, and reconciliation matching rules. | Manage Bank Statement Transaction Creation<br>Rule                  |
| Cash Management Administration | Sets up system parameters, lookups, profile options, and descriptive flexfields. Examples include cash pooling setups, bank account, and reconciliation matching rules. | Manage Cash Forecasting Rule                                        |
| Cash Management Administration | Sets up system parameters, lookups, profile options, and descriptive flexfields. Examples include cash pooling setups, bank account, and reconciliation matching rules. | Manage Cash Pool                                                    |
| Cash Management Administration | Sets up system parameters, lookups, profile options, and descriptive flexfields. Examples include cash pooling setups, bank account, and reconciliation matching rules. | Manage Cash Positioning and Forecasting<br>Reports                  |
| Cash Management Administration | Sets up system parameters, lookups, profile options, and descriptive flexfields. Examples include cash pooling setups, bank account, and reconciliation matching rules. | Manage Cash Positioning and Forecasting<br>Source                   |
| Cash Management Administration | Sets up system parameters, lookups, profile options, and descriptive flexfields. Examples include cash pooling setups, bank account, and reconciliation matching rules. | Manage Cash Positioning and Forecasting Time<br>Bucket              |
| Cash Management Administration | Sets up system parameters, lookups, profile options, and descriptive flexfields. Examples                                                                               | Manage Cash Positioning and Forecasting<br>Transaction Grouping     |

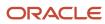

| Granted Role                   | <b>Granted Role Description</b>                                                                                                    | Privilege                                                      |
|--------------------------------|----------------------------------------------------------------------------------------------------|----------------------------------------------------------------|
|                                | include cash pooling setups, bank account, and reconciliation matching rules.                                                                                           |                                                                |
| Cash Management Administration | Sets up system parameters, lookups, profile options, and descriptive flexfields. Examples include cash pooling setups, bank account, and reconciliation matching rules. | Manage Cash Positioning and Forecasting<br>Worksheet           |
| Cash Management Administration | Sets up system parameters, lookups, profile options, and descriptive flexfields. Examples include cash pooling setups, bank account, and reconciliation matching rules. | Manage Cash Transaction Type Mapping                           |
| Cash Management Administration | Sets up system parameters, lookups, profile options, and descriptive flexfields. Examples include cash pooling setups, bank account, and reconciliation matching rules. | Manage Financial Application Lookups                           |
| Cash Management Administration | Sets up system parameters, lookups, profile options, and descriptive flexfields. Examples include cash pooling setups, bank account, and reconciliation matching rules. | Manage Organization Attachments                                |
| Cash Management Administration | Sets up system parameters, lookups, profile options, and descriptive flexfields. Examples include cash pooling setups, bank account, and reconciliation matching rules. | Manage Organization Interactions                               |
| Cash Management Administration | Sets up system parameters, lookups, profile options, and descriptive flexfields. Examples include cash pooling setups, bank account, and reconciliation matching rules. | Manage Organization Notes                                      |
| Cash Management Administration | Sets up system parameters, lookups, profile options, and descriptive flexfields. Examples include cash pooling setups, bank account, and reconciliation matching rules. | Manage Parse Rule Set                                          |
| Cash Management Administration | Sets up system parameters, lookups, profile options, and descriptive flexfields. Examples include cash pooling setups, bank account, and reconciliation matching rules. | Manage Tax Fiscal Classification Import and Export Services    |
| Cash Management Administration | Sets up system parameters, lookups, profile options, and descriptive flexfields. Examples include cash pooling setups, bank account, and reconciliation matching rules. | Manage Tax Third-Party Import and Export<br>Services           |
| Cash Management Administration | Sets up system parameters, lookups, profile options, and descriptive flexfields. Examples include cash pooling setups, bank account, and reconciliation matching rules. | Manage Trading Community Organization<br>Source System Mapping |

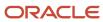

| Granted Role                   | Granted Role Description                                                                                                    | Privilege                                                               |
|--------------------------------|----------------------------------------------------------------------------------------------------|-------------------------------------------------------------------------|
| Cash Management Administration | Sets up system parameters, lookups, profile options, and descriptive flexfields. Examples include cash pooling setups, bank account, and reconciliation matching rules. | Manage Trading Community Organization<br>Usage Assignment               |
| Cash Management Administration | Sets up system parameters, lookups, profile options, and descriptive flexfields. Examples include cash pooling setups, bank account, and reconciliation matching rules. | Move Trading Community Organization<br>Address                          |
| Cash Management Administration | Sets up system parameters, lookups, profile options, and descriptive flexfields. Examples include cash pooling setups, bank account, and reconciliation matching rules. | Remove Trading Community Organization<br>Additional Identifier          |
| Cash Management Administration | Sets up system parameters, lookups, profile options, and descriptive flexfields. Examples include cash pooling setups, bank account, and reconciliation matching rules. | Remove Trading Community Organization<br>Additional Name                |
| Cash Management Administration | Sets up system parameters, lookups, profile options, and descriptive flexfields. Examples include cash pooling setups, bank account, and reconciliation matching rules. | Remove Trading Community Organization<br>Address                        |
| Cash Management Administration | Sets up system parameters, lookups, profile options, and descriptive flexfields. Examples include cash pooling setups, bank account, and reconciliation matching rules. | Remove Trading Community Organization<br>Address Use                    |
| Cash Management Administration | Sets up system parameters, lookups, profile options, and descriptive flexfields. Examples include cash pooling setups, bank account, and reconciliation matching rules. | Remove Trading Community Organization<br>Classification Code Assignment |
| Cash Management Administration | Sets up system parameters, lookups, profile options, and descriptive flexfields. Examples include cash pooling setups, bank account, and reconciliation matching rules. | Remove Trading Community Organization<br>Contact                        |
| Cash Management Administration | Sets up system parameters, lookups, profile options, and descriptive flexfields. Examples include cash pooling setups, bank account, and reconciliation matching rules. | Remove Trading Community Organization<br>Contact Preference             |
| Cash Management Administration | Sets up system parameters, lookups, profile options, and descriptive flexfields. Examples include cash pooling setups, bank account, and reconciliation matching rules. | Remove Trading Community Organization<br>Contact Responsibility         |
| Cash Management Administration | Sets up system parameters, lookups, profile options, and descriptive flexfields. Examples                                                                               | Remove Trading Community Organization E-<br>Mail                        |

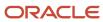

| Granted Role                   | <b>Granted Role Description</b>                                                                                                    | Privilege                                                                |
|--------------------------------|----------------------------------------------------------------------------------------------------|--------------------------------------------------------------------------|
|                                | include cash pooling setups, bank account, and reconciliation matching rules.                                                                                           |                                                                          |
| Cash Management Administration | Sets up system parameters, lookups, profile options, and descriptive flexfields. Examples include cash pooling setups, bank account, and reconciliation matching rules. | Remove Trading Community Organization<br>Instant Messenger               |
| Cash Management Administration | Sets up system parameters, lookups, profile options, and descriptive flexfields. Examples include cash pooling setups, bank account, and reconciliation matching rules. | Remove Trading Community Organization<br>Phone                           |
| Cash Management Administration | Sets up system parameters, lookups, profile options, and descriptive flexfields. Examples include cash pooling setups, bank account, and reconciliation matching rules. | Remove Trading Community Organization<br>Relationship                    |
| Cash Management Administration | Sets up system parameters, lookups, profile options, and descriptive flexfields. Examples include cash pooling setups, bank account, and reconciliation matching rules. | Remove Trading Community Organization Web<br>Page                        |
| Cash Management Administration | Sets up system parameters, lookups, profile options, and descriptive flexfields. Examples include cash pooling setups, bank account, and reconciliation matching rules. | Restore Trading Community Organization<br>Additional Identifier          |
| Cash Management Administration | Sets up system parameters, lookups, profile options, and descriptive flexfields. Examples include cash pooling setups, bank account, and reconciliation matching rules. | Restore Trading Community Organization<br>Additional Name                |
| Cash Management Administration | Sets up system parameters, lookups, profile options, and descriptive flexfields. Examples include cash pooling setups, bank account, and reconciliation matching rules. | Restore Trading Community Organization<br>Address                        |
| Cash Management Administration | Sets up system parameters, lookups, profile options, and descriptive flexfields. Examples include cash pooling setups, bank account, and reconciliation matching rules. | Restore Trading Community Organization<br>Address Use                    |
| Cash Management Administration | Sets up system parameters, lookups, profile options, and descriptive flexfields. Examples include cash pooling setups, bank account, and reconciliation matching rules. | Restore Trading Community Organization<br>Classification Code Assignment |
| Cash Management Administration | Sets up system parameters, lookups, profile options, and descriptive flexfields. Examples include cash pooling setups, bank account, and reconciliation matching rules. | Restore Trading Community Organization<br>Contact                        |

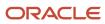

| Granted Role                   | Granted Role Description                                                                                                    | Privilege                                                                  |
|--------------------------------|----------------------------------------------------------------------------------------------------|----------------------------------------------------------------------------|
| Cash Management Administration | Sets up system parameters, lookups, profile options, and descriptive flexfields. Examples include cash pooling setups, bank account, and reconciliation matching rules. | Restore Trading Community Organization<br>Contact Preference               |
| Cash Management Administration | Sets up system parameters, lookups, profile options, and descriptive flexfields. Examples include cash pooling setups, bank account, and reconciliation matching rules. | Restore Trading Community Organization<br>Contact Responsibility           |
| Cash Management Administration | Sets up system parameters, lookups, profile options, and descriptive flexfields. Examples include cash pooling setups, bank account, and reconciliation matching rules. | Restore Trading Community Organization E-<br>Mail                          |
| Cash Management Administration | Sets up system parameters, lookups, profile options, and descriptive flexfields. Examples include cash pooling setups, bank account, and reconciliation matching rules. | Restore Trading Community Organization<br>Instant Messenger                |
| Cash Management Administration | Sets up system parameters, lookups, profile options, and descriptive flexfields. Examples include cash pooling setups, bank account, and reconciliation matching rules. | Restore Trading Community Organization<br>Phone                            |
| Cash Management Administration | Sets up system parameters, lookups, profile options, and descriptive flexfields. Examples include cash pooling setups, bank account, and reconciliation matching rules. | Restore Trading Community Organization<br>Relationship                     |
| Cash Management Administration | Sets up system parameters, lookups, profile options, and descriptive flexfields. Examples include cash pooling setups, bank account, and reconciliation matching rules. | Search Trading Community Organization<br>Relationship                      |
| Cash Management Administration | Sets up system parameters, lookups, profile options, and descriptive flexfields. Examples include cash pooling setups, bank account, and reconciliation matching rules. | Select Trading Community Organization<br>Address as Primary for a Purpose  |
| Cash Management Administration | Sets up system parameters, lookups, profile options, and descriptive flexfields. Examples include cash pooling setups, bank account, and reconciliation matching rules. | Select Trading Community Organization<br>Contact Responsibility as Primary |
| Cash Management Administration | Sets up system parameters, lookups, profile options, and descriptive flexfields. Examples include cash pooling setups, bank account, and reconciliation matching rules. | Select Trading Community Organization<br>Contact as Primary                |
| Cash Management Administration | Sets up system parameters, lookups, profile options, and descriptive flexfields. Examples                                                                               | Set Up Predictive Cash Forecasting                                         |

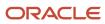

| Granted Role                   | <b>Granted Role Description</b>                                                                                                    | Privilege                                                      |
|--------------------------------|----------------------------------------------------------------------------------------------------|----------------------------------------------------------------|
|                                | include cash pooling setups, bank account, and reconciliation matching rules.                                                                                           |                                                                |
| Cash Management Administration | Sets up system parameters, lookups, profile options, and descriptive flexfields. Examples include cash pooling setups, bank account, and reconciliation matching rules. | Specify Cash Positioning and Forecasting Options               |
| Cash Management Administration | Sets up system parameters, lookups, profile options, and descriptive flexfields. Examples include cash pooling setups, bank account, and reconciliation matching rules. | Submit Organization Merge Request                              |
| Cash Management Administration | Sets up system parameters, lookups, profile options, and descriptive flexfields. Examples include cash pooling setups, bank account, and reconciliation matching rules. | Update Location of Final Discharge                             |
| Cash Management Administration | Sets up system parameters, lookups, profile options, and descriptive flexfields. Examples include cash pooling setups, bank account, and reconciliation matching rules. | Update Party Fiscal Classification                             |
| Cash Management Administration | Sets up system parameters, lookups, profile options, and descriptive flexfields. Examples include cash pooling setups, bank account, and reconciliation matching rules. | Update Third-Party Site Tax Profile                            |
| Cash Management Administration | Sets up system parameters, lookups, profile options, and descriptive flexfields. Examples include cash pooling setups, bank account, and reconciliation matching rules. | Update Third-Party Tax Profile                                 |
| Cash Management Administration | Sets up system parameters, lookups, profile options, and descriptive flexfields. Examples include cash pooling setups, bank account, and reconciliation matching rules. | Update Trading Community Organization                          |
| Cash Management Administration | Sets up system parameters, lookups, profile options, and descriptive flexfields. Examples include cash pooling setups, bank account, and reconciliation matching rules. | Update Trading Community Organization<br>Additional Identifier |
| Cash Management Administration | Sets up system parameters, lookups, profile options, and descriptive flexfields. Examples include cash pooling setups, bank account, and reconciliation matching rules. | Update Trading Community Organization<br>Additional Name       |
| Cash Management Administration | Sets up system parameters, lookups, profile options, and descriptive flexfields. Examples include cash pooling setups, bank account, and reconciliation matching rules. | Update Trading Community Organization<br>Address Use           |

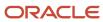

| Granted Role                   | Granted Role Description                                                                                                    | Privilege                                                               |
|--------------------------------|----------------------------------------------------------------------------------------------------|-------------------------------------------------------------------------|
| Cash Management Administration | Sets up system parameters, lookups, profile options, and descriptive flexfields. Examples include cash pooling setups, bank account, and reconciliation matching rules. | Update Trading Community Organization<br>Classification Code Assignment |
| Cash Management Administration | Sets up system parameters, lookups, profile options, and descriptive flexfields. Examples include cash pooling setups, bank account, and reconciliation matching rules. | Update Trading Community Organization<br>Contact                        |
| Cash Management Administration | Sets up system parameters, lookups, profile options, and descriptive flexfields. Examples include cash pooling setups, bank account, and reconciliation matching rules. | Update Trading Community Organization<br>Contact Preference             |
| Cash Management Administration | Sets up system parameters, lookups, profile options, and descriptive flexfields. Examples include cash pooling setups, bank account, and reconciliation matching rules. | Update Trading Community Organization E-<br>Mail                        |
| Cash Management Administration | Sets up system parameters, lookups, profile options, and descriptive flexfields. Examples include cash pooling setups, bank account, and reconciliation matching rules. | Update Trading Community Organization<br>Instant Messenger              |
| Cash Management Administration | Sets up system parameters, lookups, profile options, and descriptive flexfields. Examples include cash pooling setups, bank account, and reconciliation matching rules. | Update Trading Community Organization<br>Phone                          |
| Cash Management Administration | Sets up system parameters, lookups, profile options, and descriptive flexfields. Examples include cash pooling setups, bank account, and reconciliation matching rules. | Update Trading Community Organization<br>Relationship                   |
| Cash Management Administration | Sets up system parameters, lookups, profile options, and descriptive flexfields. Examples include cash pooling setups, bank account, and reconciliation matching rules. | Update Trading Community Organization Web<br>Page                       |
| Cash Management Administration | Sets up system parameters, lookups, profile options, and descriptive flexfields. Examples include cash pooling setups, bank account, and reconciliation matching rules. | View Accounting Calendar                                                |
| Cash Management Administration | Sets up system parameters, lookups, profile options, and descriptive flexfields. Examples include cash pooling setups, bank account, and reconciliation matching rules. | View Bank                                                               |
| Cash Management Administration | Sets up system parameters, lookups, profile options, and descriptive flexfields. Examples                                                                               | View Bank Account                                                       |

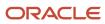

| Granted Role                   | Granted Role Description                                                                                                    | Privilege                                                         |
|--------------------------------|----------------------------------------------------------------------------------------------------|-------------------------------------------------------------------|
|                                | include cash pooling setups, bank account, and reconciliation matching rules.                                                                                           |                                                                   |
| Cash Management Administration | Sets up system parameters, lookups, profile options, and descriptive flexfields. Examples include cash pooling setups, bank account, and reconciliation matching rules. | View Bank Account Transfer                                        |
| Cash Management Administration | Sets up system parameters, lookups, profile options, and descriptive flexfields. Examples include cash pooling setups, bank account, and reconciliation matching rules. | View Bank Branch                                                  |
| Cash Management Administration | Sets up system parameters, lookups, profile options, and descriptive flexfields. Examples include cash pooling setups, bank account, and reconciliation matching rules. | View Bank Statement Automatic Reconciliation<br>Matching Rule Set |
| Cash Management Administration | Sets up system parameters, lookups, profile options, and descriptive flexfields. Examples include cash pooling setups, bank account, and reconciliation matching rules. | View Bank Statement Code                                          |
| Cash Management Administration | Sets up system parameters, lookups, profile options, and descriptive flexfields. Examples include cash pooling setups, bank account, and reconciliation matching rules. | View Bank Statement Reconciliation Matching<br>Rule               |
| Cash Management Administration | Sets up system parameters, lookups, profile options, and descriptive flexfields. Examples include cash pooling setups, bank account, and reconciliation matching rules. | View Bank Statement Reconciliation Tolerance                      |
| Cash Management Administration | Sets up system parameters, lookups, profile options, and descriptive flexfields. Examples include cash pooling setups, bank account, and reconciliation matching rules. | View Bank Statement Transaction Creation Rule                     |
| Cash Management Administration | Sets up system parameters, lookups, profile options, and descriptive flexfields. Examples include cash pooling setups, bank account, and reconciliation matching rules. | View Cash Pool                                                    |
| Cash Management Administration | Sets up system parameters, lookups, profile options, and descriptive flexfields. Examples include cash pooling setups, bank account, and reconciliation matching rules. | View Cash Transaction Type Mapping                                |
| Cash Management Administration | Sets up system parameters, lookups, profile options, and descriptive flexfields. Examples include cash pooling setups, bank account, and reconciliation matching rules. | View Oracle Fusion General Ledger Transaction<br>Calendar         |

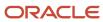

| Granted Role                                | Granted Role Description                                                                                                    | Privilege                                                            |
|---------------------------------------------|----------------------------------------------------------------------------------------------------|----------------------------------------------------------------------|
| Cash Management Administration              | Sets up system parameters, lookups, profile options, and descriptive flexfields. Examples include cash pooling setups, bank account, and reconciliation matching rules.                                                                                         | View Parse Rule Set                                                  |
| Cash Management Administration              | Sets up system parameters, lookups, profile options, and descriptive flexfields. Examples include cash pooling setups, bank account, and reconciliation matching rules.                                                                                         | View Trading Community Organization<br>Relationship                  |
| Cash Manager                                | Protects and develops the liquid assets of a company maximizing their use and return to the organization, including managing company funds, overseeing the allocation of cash balances, reviewing forecasted balances, and examining any shortages or overages. | Access Financial Reporting Center                                    |
| Cash Positioning and Forecasting Management | Manages cash positioning and forecasting, including performing deep-dive analyses of cash flows from various sources.                                                                                                    | Add Trading Community Organization<br>Additional Identifier          |
| Cash Positioning and Forecasting Management | Manages cash positioning and forecasting, including performing deep-dive analyses of cash flows from various sources.                                                                                                    | Add Trading Community Organization<br>Additional Name                |
| Cash Positioning and Forecasting Management | Manages cash positioning and forecasting, including performing deep-dive analyses of cash flows from various sources.                                                                                                    | Add Trading Community Organization Address                           |
| Cash Positioning and Forecasting Management | Manages cash positioning and forecasting, including performing deep-dive analyses of cash flows from various sources.                                                                                                    | Add Trading Community Organization Address<br>Use                    |
| Cash Positioning and Forecasting Management | Manages cash positioning and forecasting, including performing deep-dive analyses of cash flows from various sources.                                                                                                    | Add Trading Community Organization<br>Classification Code Assignment |
| Cash Positioning and Forecasting Management | Manages cash positioning and forecasting, including performing deep-dive analyses of cash flows from various sources.                                                                                                    | Add Trading Community Organization Contact                           |
| Cash Positioning and Forecasting Management | Manages cash positioning and forecasting, including performing deep-dive analyses of cash flows from various sources.                                                                                                    | Add Trading Community Organization Contact<br>Preference             |
| Cash Positioning and Forecasting Management | Manages cash positioning and forecasting, including performing deep-dive analyses of cash flows from various sources.                                                                                                    | Add Trading Community Organization Contact<br>Responsibility         |

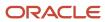

| Granted Role                                | Granted Role Description                                                                                              | Privilege                                               |
|---------------------------------------------|----------------------------------------------------------------------------------------------------|---------------------------------------------------------|
| Cash Positioning and Forecasting Management | Manages cash positioning and forecasting, including performing deep-dive analyses of cash flows from various sources. | Add Trading Community Organization E-Mail               |
| Cash Positioning and Forecasting Management | Manages cash positioning and forecasting, including performing deep-dive analyses of cash flows from various sources. | Add Trading Community Organization Instant<br>Messenger |
| Cash Positioning and Forecasting Management | Manages cash positioning and forecasting, including performing deep-dive analyses of cash flows from various sources. | Add Trading Community Organization Phone                |
| Cash Positioning and Forecasting Management | Manages cash positioning and forecasting, including performing deep-dive analyses of cash flows from various sources. | Add Trading Community Organization<br>Relationship      |
| Cash Positioning and Forecasting Management | Manages cash positioning and forecasting, including performing deep-dive analyses of cash flows from various sources. | Add Trading Community Organization Web<br>Page          |
| Cash Positioning and Forecasting Management | Manages cash positioning and forecasting, including performing deep-dive analyses of cash flows from various sources. | Correct Trading Community Organization<br>Address       |
| Cash Positioning and Forecasting Management | Manages cash positioning and forecasting, including performing deep-dive analyses of cash flows from various sources. | Create Location of Final Discharge                      |
| Cash Positioning and Forecasting Management | Manages cash positioning and forecasting, including performing deep-dive analyses of cash flows from various sources. | Create Party Fiscal Classification                      |
| Cash Positioning and Forecasting Management | Manages cash positioning and forecasting, including performing deep-dive analyses of cash flows from various sources. | Create Third-Party Site Tax Profile                     |
| Cash Positioning and Forecasting Management | Manages cash positioning and forecasting, including performing deep-dive analyses of cash flows from various sources. | Create Third-Party Tax Profile                          |
| Cash Positioning and Forecasting Management | Manages cash positioning and forecasting, including performing deep-dive analyses of cash flows from various sources. | Enter Trading Community Organization<br>Information     |
| Cash Positioning and Forecasting Management | Manages cash positioning and forecasting, including performing deep-dive analyses of cash flows from various sources. | Export Trading Community Organization                   |

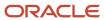

| Granted Role                                | Granted Role Description                                                                                              | Privilege                                                               |
|---------------------------------------------|----------------------------------------------------------------------------------------------------|-------------------------------------------------------------------------|
| Cash Positioning and Forecasting Management | Manages cash positioning and forecasting, including performing deep-dive analyses of cash flows from various sources. | Export Trading Community Organization<br>Additional Identifier          |
| Cash Positioning and Forecasting Management | Manages cash positioning and forecasting, including performing deep-dive analyses of cash flows from various sources. | Export Trading Community Organization<br>Additional Name                |
| Cash Positioning and Forecasting Management | Manages cash positioning and forecasting, including performing deep-dive analyses of cash flows from various sources. | Export Trading Community Organization<br>Addresses                      |
| Cash Positioning and Forecasting Management | Manages cash positioning and forecasting, including performing deep-dive analyses of cash flows from various sources. | Export Trading Community Organization<br>Classification Code Assignment |
| Cash Positioning and Forecasting Management | Manages cash positioning and forecasting, including performing deep-dive analyses of cash flows from various sources. | Export Trading Community Organization<br>Contact Points                 |
| Cash Positioning and Forecasting Management | Manages cash positioning and forecasting, including performing deep-dive analyses of cash flows from various sources. | Export Trading Community Organization<br>Contact Preferences            |
| Cash Positioning and Forecasting Management | Manages cash positioning and forecasting, including performing deep-dive analyses of cash flows from various sources. | Export Trading Community Organization<br>Relationship                   |
| Cash Positioning and Forecasting Management | Manages cash positioning and forecasting, including performing deep-dive analyses of cash flows from various sources. | Import Party Tax Profile                                                |
| Cash Positioning and Forecasting Management | Manages cash positioning and forecasting, including performing deep-dive analyses of cash flows from various sources. | Maintain Ad Hoc Payments                                                |
| Cash Positioning and Forecasting Management | Manages cash positioning and forecasting, including performing deep-dive analyses of cash flows from various sources. | Maintain Bank Account Transfer                                          |
| Cash Positioning and Forecasting Management | Manages cash positioning and forecasting, including performing deep-dive analyses of cash flows from various sources. | Manage Cash Management Infolets                                         |
| Cash Positioning and Forecasting Management | Manages cash positioning and forecasting, including performing deep-dive analyses of cash flows from various sources. | Manage Cash Positioning and Forecasting<br>Reports                      |

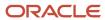

| Granted Role                                | Granted Role Description                                                                                              | Privilege                                                      |
|---------------------------------------------|----------------------------------------------------------------------------------------------------|----------------------------------------------------------------|
| Cash Positioning and Forecasting Management | Manages cash positioning and forecasting, including performing deep-dive analyses of cash flows from various sources. | Manage Cash Positioning and Forecasting<br>Transactions        |
| Cash Positioning and Forecasting Management | Manages cash positioning and forecasting, including performing deep-dive analyses of cash flows from various sources. | Manage External Cash Transaction                               |
| Cash Positioning and Forecasting Management | Manages cash positioning and forecasting, including performing deep-dive analyses of cash flows from various sources. | Manage Organization Attachments                                |
| Cash Positioning and Forecasting Management | Manages cash positioning and forecasting, including performing deep-dive analyses of cash flows from various sources. | Manage Organization Interactions                               |
| Cash Positioning and Forecasting Management | Manages cash positioning and forecasting, including performing deep-dive analyses of cash flows from various sources. | Manage Organization Notes                                      |
| Cash Positioning and Forecasting Management | Manages cash positioning and forecasting, including performing deep-dive analyses of cash flows from various sources. | Manage Predictive Cash Forecasting                             |
| Cash Positioning and Forecasting Management | Manages cash positioning and forecasting, including performing deep-dive analyses of cash flows from various sources. | Manage Tax Fiscal Classification Import and Export Services    |
| Cash Positioning and Forecasting Management | Manages cash positioning and forecasting, including performing deep-dive analyses of cash flows from various sources. | Manage Tax Third-Party Import and Export<br>Services           |
| Cash Positioning and Forecasting Management | Manages cash positioning and forecasting, including performing deep-dive analyses of cash flows from various sources. | Manage Trading Community Organization<br>Source System Mapping |
| Cash Positioning and Forecasting Management | Manages cash positioning and forecasting, including performing deep-dive analyses of cash flows from various sources. | Manage Trading Community Organization<br>Usage Assignment      |
| Cash Positioning and Forecasting Management | Manages cash positioning and forecasting, including performing deep-dive analyses of cash flows from various sources. | Move Trading Community Organization<br>Address                 |
| Cash Positioning and Forecasting Management | Manages cash positioning and forecasting, including performing deep-dive analyses of cash flows from various sources. | Remove Trading Community Organization<br>Additional Identifier |

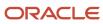

| Granted Role                                | Granted Role Description                                                                                              | Privilege                                                               |
|---------------------------------------------|----------------------------------------------------------------------------------------------------|-------------------------------------------------------------------------|
| Cash Positioning and Forecasting Management | Manages cash positioning and forecasting, including performing deep-dive analyses of cash flows from various sources. | Remove Trading Community Organization<br>Additional Name                |
| Cash Positioning and Forecasting Management | Manages cash positioning and forecasting, including performing deep-dive analyses of cash flows from various sources. | Remove Trading Community Organization<br>Address                        |
| Cash Positioning and Forecasting Management | Manages cash positioning and forecasting, including performing deep-dive analyses of cash flows from various sources. | Remove Trading Community Organization<br>Address Use                    |
| Cash Positioning and Forecasting Management | Manages cash positioning and forecasting, including performing deep-dive analyses of cash flows from various sources. | Remove Trading Community Organization<br>Classification Code Assignment |
| Cash Positioning and Forecasting Management | Manages cash positioning and forecasting, including performing deep-dive analyses of cash flows from various sources. | Remove Trading Community Organization<br>Contact                        |
| Cash Positioning and Forecasting Management | Manages cash positioning and forecasting, including performing deep-dive analyses of cash flows from various sources. | Remove Trading Community Organization<br>Contact Preference             |
| Cash Positioning and Forecasting Management | Manages cash positioning and forecasting, including performing deep-dive analyses of cash flows from various sources. | Remove Trading Community Organization<br>Contact Responsibility         |
| Cash Positioning and Forecasting Management | Manages cash positioning and forecasting, including performing deep-dive analyses of cash flows from various sources. | Remove Trading Community Organization E-<br>Mail                        |
| Cash Positioning and Forecasting Management | Manages cash positioning and forecasting, including performing deep-dive analyses of cash flows from various sources. | Remove Trading Community Organization<br>Instant Messenger              |
| Cash Positioning and Forecasting Management | Manages cash positioning and forecasting, including performing deep-dive analyses of cash flows from various sources. | Remove Trading Community Organization<br>Phone                          |
| Cash Positioning and Forecasting Management | Manages cash positioning and forecasting, including performing deep-dive analyses of cash flows from various sources. | Remove Trading Community Organization<br>Relationship                   |
| Cash Positioning and Forecasting Management | Manages cash positioning and forecasting, including performing deep-dive analyses of cash flows from various sources. | Remove Trading Community Organization Web<br>Page                       |

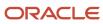

| Granted Role                                | Granted Role Description                                                                                              | Privilege                                                                |
|---------------------------------------------|----------------------------------------------------------------------------------------------------|--------------------------------------------------------------------------|
| Cash Positioning and Forecasting Management | Manages cash positioning and forecasting, including performing deep-dive analyses of cash flows from various sources. | Restore Trading Community Organization<br>Additional Identifier          |
| Cash Positioning and Forecasting Management | Manages cash positioning and forecasting, including performing deep-dive analyses of cash flows from various sources. | Restore Trading Community Organization<br>Additional Name                |
| Cash Positioning and Forecasting Management | Manages cash positioning and forecasting, including performing deep-dive analyses of cash flows from various sources. | Restore Trading Community Organization<br>Address                        |
| Cash Positioning and Forecasting Management | Manages cash positioning and forecasting, including performing deep-dive analyses of cash flows from various sources. | Restore Trading Community Organization<br>Address Use                    |
| Cash Positioning and Forecasting Management | Manages cash positioning and forecasting, including performing deep-dive analyses of cash flows from various sources. | Restore Trading Community Organization<br>Classification Code Assignment |
| Cash Positioning and Forecasting Management | Manages cash positioning and forecasting, including performing deep-dive analyses of cash flows from various sources. | Restore Trading Community Organization<br>Contact                        |
| Cash Positioning and Forecasting Management | Manages cash positioning and forecasting, including performing deep-dive analyses of cash flows from various sources. | Restore Trading Community Organization<br>Contact Preference             |
| Cash Positioning and Forecasting Management | Manages cash positioning and forecasting, including performing deep-dive analyses of cash flows from various sources. | Restore Trading Community Organization<br>Contact Responsibility         |
| Cash Positioning and Forecasting Management | Manages cash positioning and forecasting, including performing deep-dive analyses of cash flows from various sources. | Restore Trading Community Organization E-<br>Mail                        |
| Cash Positioning and Forecasting Management | Manages cash positioning and forecasting, including performing deep-dive analyses of cash flows from various sources. | Restore Trading Community Organization<br>Instant Messenger              |
| Cash Positioning and Forecasting Management | Manages cash positioning and forecasting, including performing deep-dive analyses of cash flows from various sources. | Restore Trading Community Organization<br>Phone                          |
| Cash Positioning and Forecasting Management | Manages cash positioning and forecasting, including performing deep-dive analyses of cash flows from various sources. | Restore Trading Community Organization<br>Relationship                   |

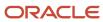

| Granted Role                                | Granted Role Description                                                                                              | Privilege                                                                  |
|---------------------------------------------|----------------------------------------------------------------------------------------------------|----------------------------------------------------------------------------|
| Cash Positioning and Forecasting Management | Manages cash positioning and forecasting, including performing deep-dive analyses of cash flows from various sources. | Search Trading Community Organization<br>Relationship                      |
| Cash Positioning and Forecasting Management | Manages cash positioning and forecasting, including performing deep-dive analyses of cash flows from various sources. | Select Trading Community Organization<br>Address as Primary for a Purpose  |
| Cash Positioning and Forecasting Management | Manages cash positioning and forecasting, including performing deep-dive analyses of cash flows from various sources. | Select Trading Community Organization<br>Contact Responsibility as Primary |
| Cash Positioning and Forecasting Management | Manages cash positioning and forecasting, including performing deep-dive analyses of cash flows from various sources. | Select Trading Community Organization<br>Contact as Primary                |
| Cash Positioning and Forecasting Management | Manages cash positioning and forecasting, including performing deep-dive analyses of cash flows from various sources. | Submit Cash Positioning and Forecasting Data<br>Deletion                   |
| Cash Positioning and Forecasting Management | Manages cash positioning and forecasting, including performing deep-dive analyses of cash flows from various sources. | Submit Cash Positioning and Forecasting Data Extraction                    |
| Cash Positioning and Forecasting Management | Manages cash positioning and forecasting, including performing deep-dive analyses of cash flows from various sources. | Submit Cash Positioning and Forecasting Data<br>Transfer                   |
| Cash Positioning and Forecasting Management | Manages cash positioning and forecasting, including performing deep-dive analyses of cash flows from various sources. | Submit Organization Merge Request                                          |
| Cash Positioning and Forecasting Management | Manages cash positioning and forecasting, including performing deep-dive analyses of cash flows from various sources. | Update Location of Final Discharge                                         |
| Cash Positioning and Forecasting Management | Manages cash positioning and forecasting, including performing deep-dive analyses of cash flows from various sources. | Update Party Fiscal Classification                                         |
| Cash Positioning and Forecasting Management | Manages cash positioning and forecasting, including performing deep-dive analyses of cash flows from various sources. | Update Third-Party Site Tax Profile                                        |
| Cash Positioning and Forecasting Management | Manages cash positioning and forecasting, including performing deep-dive analyses of cash flows from various sources. | Update Third-Party Tax Profile                                             |

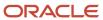

| Granted Role                                | Granted Role Description                                                                                              | Privilege                                                               |
|---------------------------------------------|----------------------------------------------------------------------------------------------------|-------------------------------------------------------------------------|
| Cash Positioning and Forecasting Management | Manages cash positioning and forecasting, including performing deep-dive analyses of cash flows from various sources. | Update Trading Community Organization                                   |
| Cash Positioning and Forecasting Management | Manages cash positioning and forecasting, including performing deep-dive analyses of cash flows from various sources. | Update Trading Community Organization<br>Additional Identifier          |
| Cash Positioning and Forecasting Management | Manages cash positioning and forecasting, including performing deep-dive analyses of cash flows from various sources. | Update Trading Community Organization<br>Additional Name                |
| Cash Positioning and Forecasting Management | Manages cash positioning and forecasting, including performing deep-dive analyses of cash flows from various sources. | Update Trading Community Organization<br>Address Use                    |
| Cash Positioning and Forecasting Management | Manages cash positioning and forecasting, including performing deep-dive analyses of cash flows from various sources. | Update Trading Community Organization<br>Classification Code Assignment |
| Cash Positioning and Forecasting Management | Manages cash positioning and forecasting, including performing deep-dive analyses of cash flows from various sources. | Update Trading Community Organization<br>Contact                        |
| Cash Positioning and Forecasting Management | Manages cash positioning and forecasting, including performing deep-dive analyses of cash flows from various sources. | Update Trading Community Organization<br>Contact Preference             |
| Cash Positioning and Forecasting Management | Manages cash positioning and forecasting, including performing deep-dive analyses of cash flows from various sources. | Update Trading Community Organization E-<br>Mail                        |
| Cash Positioning and Forecasting Management | Manages cash positioning and forecasting, including performing deep-dive analyses of cash flows from various sources. | Update Trading Community Organization<br>Instant Messenger              |
| Cash Positioning and Forecasting Management | Manages cash positioning and forecasting, including performing deep-dive analyses of cash flows from various sources. | Update Trading Community Organization<br>Phone                          |
| Cash Positioning and Forecasting Management | Manages cash positioning and forecasting, including performing deep-dive analyses of cash flows from various sources. | Update Trading Community Organization<br>Relationship                   |
| Cash Positioning and Forecasting Management | Manages cash positioning and forecasting, including performing deep-dive analyses of cash flows from various sources. | Update Trading Community Organization Web<br>Page                       |

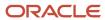

| Granted Role                                | Granted Role Description                                                                                              | Privilege                                                      |
|---------------------------------------------|----------------------------------------------------------------------------------------------------|----------------------------------------------------------------|
| Cash Positioning and Forecasting Management | Manages cash positioning and forecasting, including performing deep-dive analyses of cash flows from various sources. | View Ad Hoc Payments                                           |
| Cash Positioning and Forecasting Management | Manages cash positioning and forecasting, including performing deep-dive analyses of cash flows from various sources. | View Bank Account Transfer                                     |
| Cash Positioning and Forecasting Management | Manages cash positioning and forecasting, including performing deep-dive analyses of cash flows from various sources. | View Bank Statement                                            |
| Cash Positioning and Forecasting Management | Manages cash positioning and forecasting, including performing deep-dive analyses of cash flows from various sources. | View External Cash Transaction                                 |
| Cash Positioning and Forecasting Management | Manages cash positioning and forecasting, including performing deep-dive analyses of cash flows from various sources. | View Payables Payment                                          |
| Cash Positioning and Forecasting Management | Manages cash positioning and forecasting, including performing deep-dive analyses of cash flows from various sources. | View Real Time Account Balances                                |
| Cash Positioning and Forecasting Management | Manages cash positioning and forecasting, including performing deep-dive analyses of cash flows from various sources. | View Receivables Receipt                                       |
| Cash Positioning and Forecasting Management | Manages cash positioning and forecasting, including performing deep-dive analyses of cash flows from various sources. | View Trading Community Organization<br>Relationship            |
| Customer Account Inquiry                    | View customer account details.                                                                                        | Export Customer Account                                        |
| Customer Account Inquiry                    | View customer account details.                                                                                        | Export Customer Account Relationship                           |
| Customer Account Inquiry                    | View customer account details.                                                                                        | Search Customer Account Relationships                          |
| Customer Account Inquiry                    | View customer account details.                                                                                        | Search Customer Account Site                                   |
| Customer Account Inquiry                    | View customer account details.                                                                                        | Search Trading Community Organization                          |
| Customer Account Inquiry                    | View customer account details.                                                                                        | Search Trading Community Organization<br>Additional Identifier |
| Customer Account Inquiry                    | View customer account details.                                                                                        | Search Trading Community Organization<br>Additional Name       |

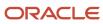

| <b>Granted Role</b>      | Granted Role Description       | Privilege                                                               |
|--------------------------|--------------------------------|-------------------------------------------------------------------------|
| Customer Account Inquiry | View customer account details. | Search Trading Community Organization<br>Address                        |
| Customer Account Inquiry | View customer account details. | Search Trading Community Organization<br>Classification Code Assignment |
| Customer Account Inquiry | View customer account details. | Search Trading Community Organization<br>Contact Point                  |
| Customer Account Inquiry | View customer account details. | View Customer Account                                                   |
| Customer Account Inquiry | View customer account details. | View Customer Account Information                                       |
| Customer Account Inquiry | View customer account details. | View Customer Account Relationship                                      |
| Customer Account Inquiry | View customer account details. | View Customer Account Relationships                                     |
| Customer Account Inquiry | View customer account details. | View Customer Account Site                                              |
| Customer Account Inquiry | View customer account details. | View Customer Account Site Use                                          |
| Customer Account Inquiry | View customer account details. | View Location of Final Discharge                                        |
| Customer Account Inquiry | View customer account details. | View Party Fiscal Classification                                        |
| Customer Account Inquiry | View customer account details. | View Third-Party Site Tax Profile                                       |
| Customer Account Inquiry | View customer account details. | View Third-Party Tax Profile                                            |
| Customer Account Inquiry | View customer account details. | View Trading Community Organization                                     |
| Customer Account Inquiry | View customer account details. | View Trading Community Organization<br>Additional Identifier            |
| Customer Account Inquiry | View customer account details. | View Trading Community Organization<br>Additional Name                  |
| Customer Account Inquiry | View customer account details. | View Trading Community Organization Address                             |
| Customer Account Inquiry | View customer account details. | View Trading Community Organization Address<br>Use                      |
| Customer Account Inquiry | View customer account details. | View Trading Community Organization<br>Classification Code Assignment   |

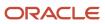

| Granted Role                    | Granted Role Description                                                                                                    | Privilege                                                    |
|---------------------------------|----------------------------------------------------------------------------------------------------|--------------------------------------------------------------|
| Customer Account Inquiry        | View customer account details.                                                                                                    | View Trading Community Organization Contact<br>Point         |
| Customer Account Inquiry        | View customer account details.                                                                                                    | View Trading Community Organization Contact<br>Preference    |
| Customer Account Inquiry        | View customer account details.                                                                                                    | View Trading Community Organization Source<br>System Mapping |
| Customer Account Inquiry        | View customer account details.                                                                                                    | View Trading Community Organization Usage<br>Assignment      |
| Disbursement Process Management | Assigns payment process attributes to documents payable, resolves document and payment validation errors, and reviews proposed payments. Views items that were rejected or removed from a payment process request. | Assign Payment Process Attributes to Document Payable        |
| Disbursement Process Management | Assigns payment process attributes to documents payable, resolves document and payment validation errors, and reviews proposed payments. Views items that were rejected or removed from a payment process request. | Build Documents Payable into Payments                        |
| Disbursement Process Management | Assigns payment process attributes to documents payable, resolves document and payment validation errors, and reviews proposed payments. Views items that were rejected or removed from a payment process request. | Format Payment Document                                      |
| Disbursement Process Management | Assigns payment process attributes to documents payable, resolves document and payment validation errors, and reviews proposed payments. Views items that were rejected or removed from a payment process request. | Manage Payment File                                          |
| Disbursement Process Management | Assigns payment process attributes to documents payable, resolves document and payment validation errors, and reviews proposed payments. Views items that were rejected or removed from a payment process request. | Mark Payments Complete                                       |
| Disbursement Process Management | Assigns payment process attributes to documents payable, resolves document and payment validation errors, and reviews proposed payments. Views items that were                                                     | Print Payment Documents                                      |

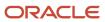

| Granted Role                    | Granted Role Description                                                                                                    | Privilege                                 |
|---------------------------------|----------------------------------------------------------------------------------------------------|-------------------------------------------|
|                                 | rejected or removed from a payment process request.                                                                                                    |                                           |
| Disbursement Process Management | Assigns payment process attributes to documents payable, resolves document and payment validation errors, and reviews proposed payments. Views items that were rejected or removed from a payment process request. | Record Payment Document Print Status      |
| Disbursement Process Management | Assigns payment process attributes to documents payable, resolves document and payment validation errors, and reviews proposed payments. Views items that were rejected or removed from a payment process request. | Reprint Payment Documents                 |
| Disbursement Process Management | Assigns payment process attributes to documents payable, resolves document and payment validation errors, and reviews proposed payments. Views items that were rejected or removed from a payment process request. | Reset Periodic Sequence Value             |
| Disbursement Process Management | Assigns payment process attributes to documents payable, resolves document and payment validation errors, and reviews proposed payments. Views items that were rejected or removed from a payment process request. | Resolve Document Validation Error         |
| Disbursement Process Management | Assigns payment process attributes to documents payable, resolves document and payment validation errors, and reviews proposed payments. Views items that were rejected or removed from a payment process request. | Resolve Payment File Transmission Failure |
| Disbursement Process Management | Assigns payment process attributes to documents payable, resolves document and payment validation errors, and reviews proposed payments. Views items that were rejected or removed from a payment process request. | Resolve Payment File Validation Error     |
| Disbursement Process Management | Assigns payment process attributes to documents payable, resolves document and payment validation errors, and reviews proposed payments. Views items that were rejected or removed from a payment process request. | Resolve Payment Validation Error          |
| Disbursement Process Management | Assigns payment process attributes to documents payable, resolves document and payment validation errors, and reviews                                                                                              | Retrieve Disbursement Acknowledgment      |

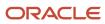

| Granted Role                    | Granted Role Description                                                                                                    | Privilege                                    |
|---------------------------------|----------------------------------------------------------------------------------------------------|----------------------------------------------|
|                                 | proposed payments. Views items that were rejected or removed from a payment process request.                                                                                                    |                                              |
| Disbursement Process Management | Assigns payment process attributes to documents payable, resolves document and payment validation errors, and reviews proposed payments. Views items that were rejected or removed from a payment process request. | Review Proposed Payment                      |
| Disbursement Process Management | Assigns payment process attributes to documents payable, resolves document and payment validation errors, and reviews proposed payments. Views items that were rejected or removed from a payment process request. | Submit Corporate Credit Card Remittance File |
| Disbursement Process Management | Assigns payment process attributes to documents payable, resolves document and payment validation errors, and reviews proposed payments. Views items that were rejected or removed from a payment process request. | Submit Payment File Accompanying Letter      |
| Disbursement Process Management | Assigns payment process attributes to documents payable, resolves document and payment validation errors, and reviews proposed payments. Views items that were rejected or removed from a payment process request. | Submit Payment File Creation Program         |
| Disbursement Process Management | Assigns payment process attributes to documents payable, resolves document and payment validation errors, and reviews proposed payments. Views items that were rejected or removed from a payment process request. | Submit Payment File Register                 |
| Disbursement Process Management | Assigns payment process attributes to documents payable, resolves document and payment validation errors, and reviews proposed payments. Views items that were rejected or removed from a payment process request. | Submit Payment Process Request Status Report |
| Disbursement Process Management | Assigns payment process attributes to documents payable, resolves document and payment validation errors, and reviews proposed payments. Views items that were rejected or removed from a payment process request. | Submit Positive Pay File                     |
| Disbursement Process Management | Assigns payment process attributes to documents payable, resolves document                                                                                                    | Submit Regulatory Reporting                  |

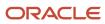

| Granted Role                       | Granted Role Description                                                                                                    | Privilege                                                     |
|------------------------------------|----------------------------------------------------------------------------------------------------|---------------------------------------------------------------|
|                                    | and payment validation errors, and reviews proposed payments. Views items that were rejected or removed from a payment process request.                                                                            |                                                               |
| Disbursement Process Management    | Assigns payment process attributes to documents payable, resolves document and payment validation errors, and reviews proposed payments. Views items that were rejected or removed from a payment process request. | Submit Separate Remittance Advice                             |
| Disbursement Process Management    | Assigns payment process attributes to documents payable, resolves document and payment validation errors, and reviews proposed payments. Views items that were rejected or removed from a payment process request. | Transmit Payment File                                         |
| Disbursement Process Management    | Assigns payment process attributes to documents payable, resolves document and payment validation errors, and reviews proposed payments. Views items that were rejected or removed from a payment process request. | View Disbursement                                             |
| Disbursement Process Management    | Assigns payment process attributes to documents payable, resolves document and payment validation errors, and reviews proposed payments. Views items that were rejected or removed from a payment process request. | View Payment File                                             |
| Disbursement Process Management    | Assigns payment process attributes to documents payable, resolves document and payment validation errors, and reviews proposed payments. Views items that were rejected or removed from a payment process request. | View Rejected and Removed Items In Payment<br>Process Request |
| Disbursement Process Management    | Assigns payment process attributes to documents payable, resolves document and payment validation errors, and reviews proposed payments. Views items that were rejected or removed from a payment process request. | Void All Payments                                             |
| FSCM Load Interface Administration | Manages load interface file for import                                                                                                    | Access FSCM Integration Rest Service                          |
| FSCM Load Interface Administration | Manages load interface file for import                                                                                                    | Load File to Interface                                        |
| FSCM Load Interface Administration | Manages load interface file for import                                                                                                    | Load Interface File for Import                                |

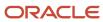

| Granted Role                         | Granted Role Description                                                                                               | Privilege                              |
|--------------------------------------|----------------------------------------------------------------------------------------------------|----------------------------------------|
| FSCM Load Interface Administration   | Manages load interface file for import                                                                                 | Manage File Import and Export          |
| FSCM Load Interface Administration   | Manages load interface file for import                                                                                 | Transfer File                          |
| Functional Setups                    | Uses the functional user overview, and assigned tasks, and task lists.                                                 | Execute Setup Tasks                    |
| Functional Setups                    | Uses the functional user overview, and assigned tasks, and task lists.                                                 | Review Applications Offering           |
| Functional Setups                    | Uses the functional user overview, and assigned tasks, and task lists.                                                 | Review Setups Functional User Overview |
| Functional Setups                    | Uses the functional user overview, and assigned tasks, and task lists.                                                 | Setup and Maintain Applications        |
| Payments Disbursement Administration | Sets up features allowing disbursement of funds for supplier payments, customer refunds, and employee expense reports. | Grant Payment Function Access          |
| Payments Disbursement Administration | Sets up features allowing disbursement of funds for supplier payments, customer refunds, and employee expense reports. | Manage Disbursement Payment Method     |
| Payments Disbursement Administration | Sets up features allowing disbursement of funds for supplier payments, customer refunds, and employee expense reports. | Manage Internal Payer                  |
| Payments Disbursement Administration | Sets up features allowing disbursement of funds for supplier payments, customer refunds, and employee expense reports. | Manage Payment Code                    |
| Payments Disbursement Administration | Sets up features allowing disbursement of funds for supplier payments, customer refunds, and employee expense reports. | Manage Payment Method Defaulting Rule  |
| Payments Disbursement Administration | Sets up features allowing disbursement of funds for supplier payments, customer refunds, and employee expense reports. | Manage Payment Process Profile         |
| Payments Disbursement Administration | Sets up features allowing disbursement of funds for supplier payments, customer refunds, and employee expense reports. | Manage Virtual Card Programs           |
| Payments Disbursement Administration | Sets up features allowing disbursement of funds for supplier payments, customer refunds, and employee expense reports. | Manage Virtual Card Templates          |

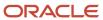

| Granted Role                 | Granted Role Description                                                                                                    | Privilege                                                  |
|------------------------------|----------------------------------------------------------------------------------------------------|------------------------------------------------------------|
| Subledger Accounting Manager | Creates accounting for transactions, reviews journal entries, and runs account analysis, journal entries, and period close exceptions reports. | Create Subledger Journal Entry Batch                       |
| Subledger Accounting Manager | Creates accounting for transactions, reviews journal entries, and runs account analysis, journal entries, and period close exceptions reports. | Create Subledger Journal Entry Online                      |
| Subledger Accounting Manager | Creates accounting for transactions, reviews journal entries, and runs account analysis, journal entries, and period close exceptions reports. | Create Subledger Journal Entry for Third Party<br>Merge    |
| Subledger Accounting Manager | Creates accounting for transactions, reviews journal entries, and runs account analysis, journal entries, and period close exceptions reports. | Create Subledger Multiperiod and Accrual<br>Reversal Entry |
| Subledger Accounting Manager | Creates accounting for transactions, reviews journal entries, and runs account analysis, journal entries, and period close exceptions reports. | Manage Subledger Journal Entry Manually                    |
| Subledger Accounting Manager | Creates accounting for transactions, reviews journal entries, and runs account analysis, journal entries, and period close exceptions reports. | Override Subledger Journal Entry                           |
| Subledger Accounting Manager | Creates accounting for transactions, reviews journal entries, and runs account analysis, journal entries, and period close exceptions reports. | Post Journal                                               |
| Subledger Accounting Manager | Creates accounting for transactions, reviews journal entries, and runs account analysis, journal entries, and period close exceptions reports. | Post Subledger Journal Entry to General Ledger             |
| Subledger Accounting Manager | Creates accounting for transactions, reviews journal entries, and runs account analysis, journal entries, and period close exceptions reports. | Purge Accounting Event Diagnostic Data                     |
| Subledger Accounting Manager | Creates accounting for transactions, reviews journal entries, and runs account analysis, journal entries, and period close exceptions reports. | Review Subledger Journal Entry                             |
| Subledger Accounting Manager | Creates accounting for transactions, reviews journal entries, and runs account analysis,                                                       | Run Global Journals and Third Party Report                 |

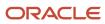

| Granted Role                 | Granted Role Description                                                                                                    | Privilege                                            |
|------------------------------|----------------------------------------------------------------------------------------------------|------------------------------------------------------|
|                              | journal entries, and period close exceptions reports.                                                                                          |                                                      |
| Subledger Accounting Manager | Creates accounting for transactions, reviews journal entries, and runs account analysis, journal entries, and period close exceptions reports. | Run Global Subledger Detail Journal Report           |
| Subledger Accounting Manager | Creates accounting for transactions, reviews journal entries, and runs account analysis, journal entries, and period close exceptions reports. | Run Global Third Party Account Balance Report        |
| Subledger Accounting Manager | Creates accounting for transactions, reviews journal entries, and runs account analysis, journal entries, and period close exceptions reports. | Run Global Third Party Balances Summary<br>Report    |
| Subledger Accounting Manager | Creates accounting for transactions, reviews journal entries, and runs account analysis, journal entries, and period close exceptions reports. | Run Global Third Party Detail and Balances<br>Report |
| Subledger Accounting Manager | Creates accounting for transactions, reviews journal entries, and runs account analysis, journal entries, and period close exceptions reports. | Run Import Journals By Program Call                  |
| Subledger Accounting Manager | Creates accounting for transactions, reviews journal entries, and runs account analysis, journal entries, and period close exceptions reports. | Submit Account Analysis Report                       |
| Subledger Accounting Manager | Creates accounting for transactions, reviews journal entries, and runs account analysis, journal entries, and period close exceptions reports. | Submit Accounting Event Diagnostic Report            |
| Subledger Accounting Manager | Creates accounting for transactions, reviews journal entries, and runs account analysis, journal entries, and period close exceptions reports. | Submit Journal Entries Report                        |
| Subledger Accounting Manager | Creates accounting for transactions, reviews journal entries, and runs account analysis, journal entries, and period close exceptions reports. | Submit Subledger Period Close Exceptions<br>Report   |
| Subledger Accounting Manager | Creates accounting for transactions, reviews journal entries, and runs account analysis, journal entries, and period close exceptions reports. | Submit Third Party Balances Report                   |

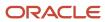

| Granted Role                   | Granted Role Description                                                                                                    | Privilege                                           |
|--------------------------------|----------------------------------------------------------------------------------------------------|-----------------------------------------------------|
| Subledger Accounting Manager   | Creates accounting for transactions, reviews journal entries, and runs account analysis, journal entries, and period close exceptions reports. | Submit Trading Partner Summary Report               |
| Subledger Accounting Manager   | Creates accounting for transactions, reviews journal entries, and runs account analysis, journal entries, and period close exceptions reports. | Transfer Online Journal Entry to General Ledger     |
| Subledger Accounting Manager   | Creates accounting for transactions, reviews journal entries, and runs account analysis, journal entries, and period close exceptions reports. | Update Subledger Accounting Balance                 |
| Subledger Accounting Reporting | Runs all subledger accounting reports, and reviews journal entries.                                                                            | Create Journal Entries Reporting Sequence<br>Number |
| Subledger Accounting Reporting | Runs all subledger accounting reports, and reviews journal entries.                                                                            | Review Subledger Journal Entry                      |
| Subledger Accounting Reporting | Runs all subledger accounting reports, and reviews journal entries.                                                                            | Submit Account Analysis Report                      |
| Subledger Accounting Reporting | Runs all subledger accounting reports, and reviews journal entries.                                                                            | Submit Journal Entries Report                       |
| Subledger Accounting Reporting | Runs all subledger accounting reports, and reviews journal entries.                                                                            | Submit Subledger Period Close Exceptions<br>Report  |
| Subledger Accounting Reporting | Runs all subledger accounting reports, and reviews journal entries.                                                                            | Submit Third Party Balances Report                  |
| Subledger Accounting Reporting | Runs all subledger accounting reports, and reviews journal entries.                                                                            | Submit Trading Partner Summary Report               |

## **Data Security Policies**

This table lists data security policies and their enforcement across analytics application for the Cash Manager job role.

| Business Object | Policy Description                                                                                                    | Policy Store Implementation                              |
|-----------------|----------------------------------------------------------------------------------------------------|----------------------------------------------------------|
| Bank Account    | A Cash Manager can manage bank account for<br>the legal entities they are provisioned access<br>when legal entity-based data access for bank<br>account setup is used | Role: Cash Manager Privilege: Manage Bank Account (Data) |

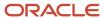

| Business Object  | Policy Description                                                                                                    | Policy Store Implementation                                                                                                 |
|------------------|----------------------------------------------------------------------------------------------------|----------------------------------------------------------------------------------------------------|
|                  |                                                                                                    | Resource: Bank Account                                                                                                    |
| Disbursement     | A Cash Manager can manage disbursement by payment function for any customer refunds in the payment process within the enterprise                          | Role: Disbursement Data Management  Privilege: Manage Disbursement by Payment Function (Data)  Resource: Disbursement       |
| Disbursement     | A Cash Manager can manage disbursement by payment function for any employee expenses in the payment process within the enterprise                         | Role: Disbursement Data Management  Privilege: Manage Disbursement by Payment Function (Data)  Resource: Disbursement       |
| Disbursement     | A Cash Manager can manage disbursement<br>by payment function for any oracle fusion<br>payables documents in the payment process<br>within the enterprise | Role: Disbursement Data Management  Privilege: Manage Disbursement by Payment Function (Data)  Resource: Disbursement       |
| Disbursement     | A Cash Manager can manage payments by business unit for the business units for which they are authorized                                                  | Role: Disbursement Process Management Privilege: Manage Payments by Business Unit (Data) Resource: Business Unit            |
| Disbursement     | A Cash Manager can manage payments by business unit for the business units that interact with the bank accounts for which they are authorized             | Role: Cash Positioning and Forecasting Management Privilege: Manage Payments by Business Unit (Data) Resource: Disbursement |
| Document Payable | A Cash Manager can manage disbursement by payment function for any customer refunds in the payment process within the enterprise                          | Role: Disbursement Data Management  Privilege: Manage Disbursement by Payment Function (Data)  Resource: Document Payable   |
| Document Payable | A Cash Manager can manage disbursement by payment function for any employee expenses in the payment process within the enterprise                         | Role: Disbursement Data Management  Privilege: Manage Disbursement by Payment Function (Data)  Resource: Document Payable   |
| Document Payable | A Cash Manager can manage disbursement by payment function for any oracle fusion                                                                          | Role: Disbursement Data Management                                                                                          |

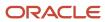

| Business Object     | Policy Description                                                                                                    | Policy Store Implementation                                                                                                    |
|---------------------|----------------------------------------------------------------------------------------------------|----------------------------------------------------------------------------------------------------|
|                     | payables documents in the payment process within the enterprise                                                                               | Privilege: Manage Disbursement by Payment Function (Data)  Resource: Document Payable                                                   |
| Document Payable    | A Cash Manager can manage payments by business unit for the business units for which they are authorized                                      | Role: Disbursement Process Management Privilege: Manage Payments by Business Unit (Data) Resource: Business Unit                        |
| Document Payable    | A Cash Manager can manage payments by business unit for the business units that interact with the bank accounts for which they are authorized | Role: Cash Positioning and Forecasting<br>Management  Privilege: Manage Payments by Business Unit<br>(Data)  Resource: Document Payable |
| Ledger              | A Cash Manager can manage ledger for subledger for the posting ledgers for transactions that they are authorized.                             | Role: Subledger Accounting Manager Privilege: Manage Ledger for Subledger (Data) Resource: Ledger                                       |
| Ledger              | A Cash Manager can manage ledger for subledger for the posting ledgers for transactions that they are authorized.                             | Role: Subledger Accounting Reporting  Privilege: Manage Ledger for Subledger (Data)  Resource: Ledger                                   |
| Party Tax Profile   | A Cash Manager can manage business unit party tax profile for the business units for which they are authorized                                | Role: Customer Account Inquiry  Privilege: Manage Business Unit Party Tax Profile (Data)  Resource: Business Unit                       |
| Payables Payment    | A Cash Manager can manage payables invoice for the business units that interact with the bank accounts for which they are authorized          | Role: Bank Statement and Reconciliation  Privilege: Manage Payables Invoice (Data)  Resource: Payables Payment                          |
| Payables Payment    | A Cash Manager can manage payables invoice for the business units that interact with the bank accounts for which they are authorized          | Role: Cash Positioning and Forecasting<br>Management  Privilege: Manage Payables Invoice (Data)  Resource: Payables Payment             |
| Payment Instruction | A Cash Manager can manage disbursement by payment function for any customer refunds in the payment process within the enterprise              | Role: Disbursement Data Management                                                                                                    |

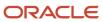

| <b>Business Object</b>            | Policy Description                                                                                                    | Policy Store Implementation                                                                                                    |
|-----------------------------------|----------------------------------------------------------------------------------------------------|----------------------------------------------------------------------------------------------------|
|                                   |                                                                                                    | Privilege: Manage Disbursement by Payment Function (Data)  Resource: Payment Instruction                                                   |
| Payment Instruction               | A Cash Manager can manage disbursement by payment function for any employee expenses in the payment process within the enterprise                         | Role: Disbursement Data Management  Privilege: Manage Disbursement by Payment Function (Data)  Resource: Payment Instruction               |
| Payment Instruction               | A Cash Manager can manage disbursement<br>by payment function for any oracle fusion<br>payables documents in the payment process<br>within the enterprise | Role: Disbursement Data Management  Privilege: Manage Disbursement by Payment Function (Data)  Resource: Payment Instruction               |
| Payment Instruction               | A Cash Manager can manage payments by business unit for the business units for which they are authorized                                                  | Role: Disbursement Process Management  Privilege: Manage Payments by Business Unit (Data)  Resource: Business Unit                         |
| Payment Instruction               | A Cash Manager can manage payments by business unit for the business units that interact with the bank accounts for which they are authorized             | Role: Cash Positioning and Forecasting<br>Management  Privilege: Manage Payments by Business Unit<br>(Data)  Resource: Payment Instruction |
| Person Address                    | A Cash Manager can report person address for all people in the enterprise                                                                                 | Role: Disbursement Process Management Privilege: Report Person Address (Data) Resource: Person Address                                     |
| Person Address                    | A Cash Manager can view person address for persons and assignments in their person and assignment security profile                                        | Role: View Person Address Data Only Privilege: View Person Address (Data) Resource: Person Address                                         |
| Receivables Miscellaneous Receipt | A Cash Manager can view receivables activities for the business units that interact with the bank accounts for which they are authorized                  | Role: Bank Statement and Reconciliation  Privilege: View Receivables Activities (Data)  Resource: Receivables Miscellaneous Receipt        |
| Receivables Miscellaneous Receipt | A Cash Manager can view receivables activities for the business units that interact with the bank accounts for which they are authorized                  | Role: Cash Positioning and Forecasting<br>Management                                                                                       |

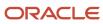

| <b>Business Object</b>       | Policy Description                                                                                                    | Policy Store Implementation                                                                                                    |
|------------------------------|----------------------------------------------------------------------------------------------------|----------------------------------------------------------------------------------------------------|
|                              |                                                                                                    | Privilege: View Receivables Activities (Data) Resource: Receivables Miscellaneous Receipt                                                       |
| Receivables Standard Receipt | A Cash Manager can view receivables activities for the business units that interact with the bank accounts for which they are authorized                                                                | Role: Bank Statement and Reconciliation  Privilege: View Receivables Activities (Data)  Resource: Receivables Standard Receipt                  |
| Receivables Standard Receipt | A Cash Manager can view receivables activities for the business units that interact with the bank accounts for which they are authorized                                                                | Role: Cash Positioning and Forecasting<br>Management<br>Privilege: View Receivables Activities (Data)<br>Resource: Receivables Standard Receipt |
| Subledger Accounting Balance | A Cash Manager can manage subledger accounting balance for the subsidiaries or management segment values whose account balance they manage                                                              | Role: Subledger Accounting Manager  Privilege: Manage Subledger Accounting Balance (Data)  Resource: Subledger Accounting Balance               |
| Subledger Accounting Balance | A Cash Manager can manage subledger accounting balance for the subsidiaries or management segment values whose account balance they manage                                                              | Role: Subledger Accounting Reporting Privilege: Manage Subledger Accounting Balance (Data) Resource: Subledger Accounting Balance               |
| Subledger Application        | A Cash Manager can manage subledger application for the owning oracle fusion accounting generating subledger application.                                                                               | Role: Subledger Accounting Manager Privilege: Manage Subledger Application (Data) Resource: Subledger Application                               |
| Subledger Application        | A Cash Manager can manage subledger application for the owning oracle fusion accounting generating subledger application.                                                                               | Role: Subledger Accounting Reporting Privilege: Manage Subledger Application (Data) Resource: Subledger Application                             |
| Subledger Journal Entry      | A Cash Manager can manage subledger source transaction for the business units, cost organizations, asset books or legislative data groups, and the subledger applications for which they are authorized | Role: Subledger Accounting Manager  Privilege: Manage Subledger Source Transaction (Data)  Resource: Subledger Journal Entry                    |
| Subledger Journal Entry      | A Cash Manager can manage subledger source transaction for the business units, cost organizations, asset books or legislative data groups, and the subledger applications for which they are authorized | Role: Subledger Accounting Reporting Privilege: Manage Subledger Source Transaction (Data)                                                      |

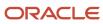

| Business Object                                    | Policy Description                                                                                                    | Policy Store Implementation                                                                                                    |
|----------------------------------------------------|----------------------------------------------------------------------------------------------------|----------------------------------------------------------------------------------------------------|
|                                                    |                                                                                                    | Resource: Subledger Journal Entry                                                                                                    |
| Subledger Source Transaction                       | A Cash Manager can manage subledger source transaction for the business units, cost organizations, asset books or legislative data groups, and the subledger applications for which they are authorized | Role: Subledger Accounting Manager  Privilege: Manage Subledger Source Transaction (Data)  Resource: Subledger Source Transaction               |
| Subledger Source Transaction                       | A Cash Manager can manage subledger source transaction for the business units, cost organizations, asset books or legislative data groups, and the subledger applications for which they are authorized | Role: Subledger Accounting Reporting  Privilege: Manage Subledger Source Transaction (Data)  Resource: Subledger Source Transaction             |
| Tax Exemption                                      | A Cash Manager can manage tax exemption for<br>the tax setup applicable to the business units<br>for which they are responsible                                                                         | Role: Customer Account Inquiry  Privilege: Manage Tax Exemption (Data)  Resource: Business Unit                                                 |
| Trading Community Customer Account                 | A Cash Manager can view customer account for all customer accounts in the enterprise                                                                                                    | Role: Customer Account Inquiry  Privilege: View Customer Account (Data)  Resource: Trading Community Customer Account                           |
| Trading Community Customer Account<br>Relationship | A Cash Manager can view customer account relationship for all customer account relationships in the enterprise                                                                                          | Role: Customer Account Inquiry  Privilege: View Customer Account Relationship (Data)  Resource: Trading Community Customer Account Relationship |
| Trading Community Customer Account Site            | A Cash Manager can view customer account site for all customer account sites in the enterprise                                                                                                    | Role: Customer Account Inquiry  Privilege: View Customer Account Site (Data)  Resource: Trading Community Customer Account Site                 |
| Trading Community Customer Account Site Use        | A Cash Manager can view customer account site use for all customer account site uses in the enterprise                                                                                                  | Role: Customer Account Inquiry  Privilege: View Customer Account Site Use (Data)  Resource: Trading Community Customer Account Site Use         |
| Trading Community Organization Party               | A Cash Manager can view trading community organization for all organizations in the enterprise                                                                                                    | Role: Customer Account Inquiry                                                                                                    |

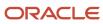

| Business Object                      | Policy Description                                                                                               | Policy Store Implementation                                                                                                    |
|--------------------------------------|----------------------------------------------------------------------------------------------------|----------------------------------------------------------------------------------------------------|
|                                      |                                                                                                    | Privilege: View Trading Community<br>Organization (Data)<br>Resource: Trading Community Organization<br>Party                                   |
| Trading Community Organization Party | A Cash Manager can view trading community organization for all organizations in the enterprise                   | Role: Disbursement Process Management Privilege: View Trading Community Organization (Data) Resource: Trading Community Organization Party      |
| Trading Community Organization Party | A Cash Manager can view trading community organization for all organizations in the enterprise                   | Role: Payments Disbursement Administration Privilege: View Trading Community Organization (Data) Resource: Trading Community Organization Party |
| Trading Community Party              | A Cash Manager can view trading community person for all people in the enterprise                                | Role: Customer Account Inquiry Privilege: View Trading Community Person (Data) Resource: Trading Community Party                                |
| Trading Community Party              | A Cash Manager can view trading community person for all people in the enterprise                                | Role: Disbursement Process Management Privilege: View Trading Community Person (Data) Resource: Trading Community Party                         |
| Trading Community Party              | A Cash Manager can view trading community person for all people in the enterprise                                | Role: Payments Disbursement Administration Privilege: View Trading Community Person (Data) Resource: Trading Community Party                    |
| Trading Community Relationship       | A Cash Manager can view trading community relationship for all trading community relationships in the enterprise | Role: Cash Management Administration  Privilege: View Trading Community Relationship (Data)  Resource: Trading Community Relationship           |
| Trading Community Relationship       | A Cash Manager can view trading community relationship for all trading community relationships in the enterprise | Role: Cash Positioning and Forecasting<br>Management<br>Privilege: View Trading Community<br>Relationship (Data)                                |

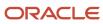

| Business Object                | Policy Description                                                                                               | Policy Store Implementation                                                                                                    |
|--------------------------------|----------------------------------------------------------------------------------------------------|----------------------------------------------------------------------------------------------------|
|                                |                                                                                                    | Resource: Trading Community Relationship                                                                                        |
| Trading Community Relationship | A Cash Manager can view trading community relationship for all trading community relationships in the enterprise | Role: Customer Account Inquiry  Privilege: View Trading Community Relationship (Data)  Resource: Trading Community Relationship |

# Privacy

This table lists data security policies for privacy for the Cash Manager job role.

| <b>Business Object</b>        | Policy Description                                                                                                    | Policy Store Implementation                                                                                                    |
|-------------------------------|----------------------------------------------------------------------------------------------------|----------------------------------------------------------------------------------------------------|
| External Bank Account         | A Cash Manager can view personally identifiable information in payments for any bank account in the enterprise                                                        | Role: Disbursement Process Management Privilege: View Personally Identifiable Information in Payments (Data) Resource: External Bank Account |
| Party Tax Profile             | A Cash Manager can manage party tax profile for any party tax profile defined in the enterprise                                                                       | Role: Customer Account Inquiry Privilege: Manage Party Tax Profile (Data) Resource: Party Tax Profile                                        |
| Party Tax Profile             | A Cash Manager can manage party tax profile taxpayer identifier for organizations of type individual party tax profile taxpayer identifier defined in the enterprise. | Role: Customer Account Inquiry  Privilege: Manage Party Tax Profile Taxpayer Identifier (Data)  Resource: Party Tax Profile                  |
| Tax Registration              | A Cash Manager can manage tax registration for any tax registration defined in the enterprise                                                                         | Role: Customer Account Inquiry Privilege: Manage Tax Registration (Data) Resource: Tax Registration                                          |
| Withholding Party Tax Profile | A Cash Manager can manage party tax profile taxpayer identifier for organizations of type individual party tax profile taxpayer identifier defined in the enterprise. | Role: Customer Account Inquiry  Privilege: Manage Party Tax Profile Taxpayer Identifier (Data)  Resource: Withholding Party Tax Profile      |

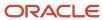

## Collections Agent (Job Role)

This role is the agent user in Collections.

#### Role Hierarchy

The Collections Agent job role directly and indirectly inherits these roles.

- Collections Agent
  - Collections Management Basic
  - Customer Payment Instrument Management
  - Payment Settlement Management

#### **Duties**

This table lists the duties assigned directly and indirectly to the Collections Agent job role.

| Duty Role                                 | Description                                                                |
|-------------------------------------------|----------------------------------------------------------------------------|
| Collections Management Basic              | Allows user to perform activities in Collections.                          |
| Customer Payment Instrument<br>Management | Manages customer bank accounts and credit cards and other payment details. |
| Payment Settlement Management             | Manages funds capture authorizations, settlements, and settlement batches. |

#### Privileges

This table lists privileges granted to duties of the Collections Agent job role.

| Granted Role                 | Granted Role Description                          | Privilege                     |
|------------------------------|---------------------------------------------------|-------------------------------|
| Collections Management Basic | Allows user to perform activities in Collections. | Add Customer Account Contact  |
| Collections Management Basic | Allows user to perform activities in Collections. | Add Customer Account Site Use |

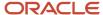

| Granted Role                 | Granted Role Description                          | Privilege                                          |
|------------------------------|---------------------------------------------------|----------------------------------------------------|
| Collections Management Basic | Allows user to perform activities in Collections. | Add Trading Community Organization<br>Relationship |
| Collections Management Basic | Allows user to perform activities in Collections. | Add Trading Community Person Relationship          |
| Collections Management Basic | Allows user to perform activities in Collections. | Correct Customer Account Site                      |
| Collections Management Basic | Allows user to perform activities in Collections. | Create Customer Account Site                       |
| Collections Management Basic | Allows user to perform activities in Collections. | Dispute Receivables Transaction                    |
| Collections Management Basic | Allows user to perform activities in Collections. | Enter Customer Account                             |
| Collections Management Basic | Allows user to perform activities in Collections. | Enter Customer Account Contact Responsibility      |
| Collections Management Basic | Allows user to perform activities in Collections. | Enter Customer Account Relationship                |
| Collections Management Basic | Allows user to perform activities in Collections. | Export Customer Account                            |
| Collections Management Basic | Allows user to perform activities in Collections. | Export Customer Account Contact                    |
| Collections Management Basic | Allows user to perform activities in Collections. | Export Customer Account Relationship               |
| Collections Management Basic | Allows user to perform activities in Collections. | Export Customer Account Site                       |
| Collections Management Basic | Allows user to perform activities in Collections. | Maintain Customer Assignment                       |
| Collections Management Basic | Allows user to perform activities in Collections. | Maintain Customer Contacts                         |
| Collections Management Basic | Allows user to perform activities in Collections. | Manage Assigned Work                               |
| Collections Management Basic | Allows user to perform activities in Collections. | Manage Collections Adjustments                     |
| Collections Management Basic | Allows user to perform activities in Collections. | Manage Collections Dashboard                       |
| Collections Management Basic | Allows user to perform activities in Collections. | Manage Collections Disputes                        |
| Collections Management Basic | Allows user to perform activities in Collections. | Manage Collections Payments                        |
| Collections Management Basic | Allows user to perform activities in Collections. | Manage Receivables Adjustment                      |

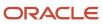

| Granted Role                 | Granted Role Description                          | Privilege                                              |
|------------------------------|---------------------------------------------------|--------------------------------------------------------|
| Collections Management Basic | Allows user to perform activities in Collections. | Move Customer Account Site                             |
| Collections Management Basic | Allows user to perform activities in Collections. | Remove Customer Account                                |
| Collections Management Basic | Allows user to perform activities in Collections. | Remove Customer Account Contact                        |
| Collections Management Basic | Allows user to perform activities in Collections. | Remove Customer Account Contact<br>Responsibility      |
| Collections Management Basic | Allows user to perform activities in Collections. | Remove Customer Account Relationship                   |
| Collections Management Basic | Allows user to perform activities in Collections. | Remove Customer Account Site                           |
| Collections Management Basic | Allows user to perform activities in Collections. | Remove Customer Account Site Use                       |
| Collections Management Basic | Allows user to perform activities in Collections. | Remove Trading Community Organization<br>Relationship  |
| Collections Management Basic | Allows user to perform activities in Collections. | Remove Trading Community Person<br>Relationship        |
| Collections Management Basic | Allows user to perform activities in Collections. | Restore Customer Account                               |
| Collections Management Basic | Allows user to perform activities in Collections. | Restore Customer Account Contact                       |
| Collections Management Basic | Allows user to perform activities in Collections. | Restore Customer Account Relationship                  |
| Collections Management Basic | Allows user to perform activities in Collections. | Restore Customer Account Site                          |
| Collections Management Basic | Allows user to perform activities in Collections. | Restore Customer Account Site Use                      |
| Collections Management Basic | Allows user to perform activities in Collections. | Restore Trading Community Organization<br>Relationship |
| Collections Management Basic | Allows user to perform activities in Collections. | Restore Trading Community Person<br>Relationship       |
| Collections Management Basic | Allows user to perform activities in Collections. | Review Collection Metrics Details                      |
| Collections Management Basic | Allows user to perform activities in Collections. | Review Collections Aging Buckets                       |
| Collections Management Basic | Allows user to perform activities in Collections. | Review Collections Correspondence                      |

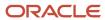

| Granted Role                 | Granted Role Description                          | Privilege                                                               |
|------------------------------|---------------------------------------------------|-------------------------------------------------------------------------|
| Collections Management Basic | Allows user to perform activities in Collections. | Review Collections Metrics                                              |
| Collections Management Basic | Allows user to perform activities in Collections. | Review Collections Summary                                              |
| Collections Management Basic | Allows user to perform activities in Collections. | Review Credit Request                                                   |
| Collections Management Basic | Allows user to perform activities in Collections. | Review Customer Account Activities                                      |
| Collections Management Basic | Allows user to perform activities in Collections. | Run Aging 4-Bucket Report                                               |
| Collections Management Basic | Allows user to perform activities in Collections. | Run Aging 7-Bucket Report                                               |
| Collections Management Basic | Allows user to perform activities in Collections. | Run Aging 7-Bucket by Collector Report                                  |
| Collections Management Basic | Allows user to perform activities in Collections. | Run Collections Report                                                  |
| Collections Management Basic | Allows user to perform activities in Collections. | Run Receivables Aging Report                                            |
| Collections Management Basic | Allows user to perform activities in Collections. | Search Customer Account Relationships                                   |
| Collections Management Basic | Allows user to perform activities in Collections. | Search Customer Account Site                                            |
| Collections Management Basic | Allows user to perform activities in Collections. | Search Trading Community Location                                       |
| Collections Management Basic | Allows user to perform activities in Collections. | Search Trading Community Organization                                   |
| Collections Management Basic | Allows user to perform activities in Collections. | Search Trading Community Organization<br>Additional Identifier          |
| Collections Management Basic | Allows user to perform activities in Collections. | Search Trading Community Organization<br>Additional Name                |
| Collections Management Basic | Allows user to perform activities in Collections. | Search Trading Community Organization<br>Address                        |
| Collections Management Basic | Allows user to perform activities in Collections. | Search Trading Community Organization<br>Classification Code Assignment |
| Collections Management Basic | Allows user to perform activities in Collections. | Search Trading Community Organization<br>Contact Point                  |
| Collections Management Basic | Allows user to perform activities in Collections. | Search Trading Community Person                                         |

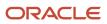

| Granted Role                 | Granted Role Description                          | Privilege                                                    |
|------------------------------|---------------------------------------------------|--------------------------------------------------------------|
| Collections Management Basic | Allows user to perform activities in Collections. | Search Trading Community Person Additional Identifier        |
| Collections Management Basic | Allows user to perform activities in Collections. | Search Trading Community Person Additional<br>Name           |
| Collections Management Basic | Allows user to perform activities in Collections. | Search Trading Community Person Address                      |
| Collections Management Basic | Allows user to perform activities in Collections. | Search Trading Community Person<br>Classification            |
| Collections Management Basic | Allows user to perform activities in Collections. | Search Trading Community Person Contact<br>Point             |
| Collections Management Basic | Allows user to perform activities in Collections. | Select Customer Account Contact<br>Responsibility as Primary |
| Collections Management Basic | Allows user to perform activities in Collections. | Select Customer Account Contact as Primary                   |
| Collections Management Basic | Allows user to perform activities in Collections. | Send Collections Correspondence                              |
| Collections Management Basic | Allows user to perform activities in Collections. | Update Customer Account                                      |
| Collections Management Basic | Allows user to perform activities in Collections. | Update Customer Account Contact                              |
| Collections Management Basic | Allows user to perform activities in Collections. | Update Customer Account Relationship                         |
| Collections Management Basic | Allows user to perform activities in Collections. | Update Customer Account Site Use                             |
| Collections Management Basic | Allows user to perform activities in Collections. | Update Trading Community Organization<br>Relationship        |
| Collections Management Basic | Allows user to perform activities in Collections. | Update Trading Community Person<br>Relationship              |
| Collections Management Basic | Allows user to perform activities in Collections. | View Customer Account                                        |
| Collections Management Basic | Allows user to perform activities in Collections. | View Customer Account Contact                                |
| Collections Management Basic | Allows user to perform activities in Collections. | View Customer Account Contact Responsibility                 |
| Collections Management Basic | Allows user to perform activities in Collections. | View Customer Account Information                            |
| Collections Management Basic | Allows user to perform activities in Collections. | View Customer Account Relationship                           |

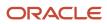

| Granted Role                 | Granted Role Description                          | Privilege                                                             |
|------------------------------|---------------------------------------------------|-----------------------------------------------------------------------|
| Collections Management Basic | Allows user to perform activities in Collections. | View Customer Account Relationships                                   |
| Collections Management Basic | Allows user to perform activities in Collections. | View Customer Account Site                                            |
| Collections Management Basic | Allows user to perform activities in Collections. | View Customer Account Site Use                                        |
| Collections Management Basic | Allows user to perform activities in Collections. | View Geography Information                                            |
| Collections Management Basic | Allows user to perform activities in Collections. | View Receivables Credit Memo                                          |
| Collections Management Basic | Allows user to perform activities in Collections. | View Receivables Invoice                                              |
| Collections Management Basic | Allows user to perform activities in Collections. | View Receivables Receipt                                              |
| Collections Management Basic | Allows user to perform activities in Collections. | View Trading Community Location                                       |
| Collections Management Basic | Allows user to perform activities in Collections. | View Trading Community Organization                                   |
| Collections Management Basic | Allows user to perform activities in Collections. | View Trading Community Organization<br>Additional Identifier          |
| Collections Management Basic | Allows user to perform activities in Collections. | View Trading Community Organization<br>Additional Name                |
| Collections Management Basic | Allows user to perform activities in Collections. | View Trading Community Organization Address                           |
| Collections Management Basic | Allows user to perform activities in Collections. | View Trading Community Organization Address<br>Use                    |
| Collections Management Basic | Allows user to perform activities in Collections. | View Trading Community Organization<br>Classification Code Assignment |
| Collections Management Basic | Allows user to perform activities in Collections. | View Trading Community Organization Contact<br>Point                  |
| Collections Management Basic | Allows user to perform activities in Collections. | View Trading Community Organization Contact<br>Preference             |
| Collections Management Basic | Allows user to perform activities in Collections. | View Trading Community Organization Source<br>System Mapping          |
| Collections Management Basic | Allows user to perform activities in Collections. | View Trading Community Organization Usage<br>Assignment               |

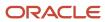

| Granted Role                           | Granted Role Description                                                   | Privilege                                                       |
|----------------------------------------|----------------------------------------------------------------------------|-----------------------------------------------------------------|
| Collections Management Basic           | Allows user to perform activities in Collections.                          | View Trading Community Person                                   |
| Collections Management Basic           | Allows user to perform activities in Collections.                          | View Trading Community Person Additional Identifier             |
| Collections Management Basic           | Allows user to perform activities in Collections.                          | View Trading Community Person Additional<br>Name                |
| Collections Management Basic           | Allows user to perform activities in Collections.                          | View Trading Community Person Address                           |
| Collections Management Basic           | Allows user to perform activities in Collections.                          | View Trading Community Person Address Use                       |
| Collections Management Basic           | Allows user to perform activities in Collections.                          | View Trading Community Person Classification<br>Code Assignment |
| Collections Management Basic           | Allows user to perform activities in Collections.                          | View Trading Community Person Contact<br>Points                 |
| Collections Management Basic           | Allows user to perform activities in Collections.                          | View Trading Community Person Contact<br>Preference             |
| Collections Management Basic           | Allows user to perform activities in Collections.                          | View Trading Community Person Source<br>System Mapping          |
| Collections Management Basic           | Allows user to perform activities in Collections.                          | View Trading Community Person Usage<br>Assignment               |
| Customer Payment Instrument Management | Manages customer bank accounts and credit cards and other payment details. | Manage External Bank and Bank Branch                            |
| Customer Payment Instrument Management | Manages customer bank accounts and credit cards and other payment details. | Manage External Payer Payment Details                           |
| Customer Payment Instrument Management | Manages customer bank accounts and credit cards and other payment details. | Manage Payment Card                                             |
| Customer Payment Instrument Management | Manages customer bank accounts and credit cards and other payment details. | Manage Payment Instrument Assignment                            |
| Customer Payment Instrument Management | Manages customer bank accounts and credit cards and other payment details. | Manage Third Party Bank Account                                 |
| Customer Payment Instrument Management | Manages customer bank accounts and credit cards and other payment details. | View Payment Card                                               |

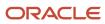

| Granted Role                           | Granted Role Description                                                   | Privilege                                  |
|----------------------------------------|----------------------------------------------------------------------------|--------------------------------------------|
| Customer Payment Instrument Management | Manages customer bank accounts and credit cards and other payment details. | View Third Party Bank Account              |
| Customer Payment Instrument Management | Manages customer bank accounts and credit cards and other payment details. | View Third Party Bank Account Assignment   |
| Payment Settlement Management          | Manages funds capture authorizations, settlements, and settlement batches. | Cancel Funds Capture Authorization         |
| Payment Settlement Management          | Manages funds capture authorizations, settlements, and settlement batches. | Copy Funds Capture Transaction Extension   |
| Payment Settlement Management          | Manages funds capture authorizations, settlements, and settlement batches. | Create Funds Capture Authorization         |
| Payment Settlement Management          | Manages funds capture authorizations, settlements, and settlement batches. | Create Funds Capture Return                |
| Payment Settlement Management          | Manages funds capture authorizations, settlements, and settlement batches. | Create Funds Capture Settlement            |
| Payment Settlement Management          | Manages funds capture authorizations, settlements, and settlement batches. | Create Settlement Batch                    |
| Payment Settlement Management          | Manages funds capture authorizations, settlements, and settlement batches. | Delete Funds Capture Transaction Extension |
| Payment Settlement Management          | Manages funds capture authorizations, settlements, and settlement batches. | Ignore Settlement Batch Transmission Error |
| Payment Settlement Management          | Manages funds capture authorizations, settlements, and settlement batches. | Manage Funds Capture Process               |
| Payment Settlement Management          | Manages funds capture authorizations, settlements, and settlement batches. | Manage Funds Capture Transaction           |
| Payment Settlement Management          | Manages funds capture authorizations, settlements, and settlement batches. | Manage Settlement Batch                    |
| Payment Settlement Management          | Manages funds capture authorizations, settlements, and settlement batches. | Perform All Funds Capture Actions          |
| Payment Settlement Management          | Manages funds capture authorizations, settlements, and settlement batches. | Process Funds Capture Transaction          |
| Payment Settlement Management          | Manages funds capture authorizations, settlements, and settlement batches. | Retrieve Funds Capture Acknowledgement     |

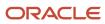

| Granted Role                  | Granted Role Description                                                   | Privilege                                          |
|-------------------------------|----------------------------------------------------------------------------|----------------------------------------------------|
|                               |                                                                            |                                                    |
| Payment Settlement Management | Manages funds capture authorizations, settlements, and settlement batches. | Set Funds Capture Transaction Extension<br>Details |
| Payment Settlement Management | Manages funds capture authorizations, settlements, and settlement batches. | Submit Offline Transactions                        |
| Payment Settlement Management | Manages funds capture authorizations, settlements, and settlement batches. | Submit Receipt of Payment Notifications            |
| Payment Settlement Management | Manages funds capture authorizations, settlements, and settlement batches. | Submit Settlement Batch Accompanying Letter        |
| Payment Settlement Management | Manages funds capture authorizations, settlements, and settlement batches. | Test Funds Capture Transaction                     |
| Payment Settlement Management | Manages funds capture authorizations, settlements, and settlement batches. | View Funds Capture Transaction                     |

## **Data Security Policies**

This table lists data security policies and their enforcement across analytics application for the Collections Agent job role.

| Business Object                   | Policy Description                                                                                            | Policy Store Implementation                                                                                                    |
|-----------------------------------|----------------------------------------------------------------------------------------------------|----------------------------------------------------------------------------------------------------|
| Collections Customer Account Note | A Collections Agent can maintain collections delinquency for the business units for which they are authorized | Role: Collections Management Basic  Privilege: Maintain Collections Delinquency (Data)  Resource: Collections Customer Account Note |
| Collections Delinquency           | A Collections Agent can maintain collections delinquency for the business units for which they are authorized | Role: Collections Management Basic  Privilege: Maintain Collections Delinquency (Data)  Resource: Business Unit                     |
| Collections Delinquency Status    | A Collections Agent can maintain collections delinquency status for the reference data sets they administer   | Role: Collections Management Basic  Privilege: Maintain Collections Delinquency Status (Data)  Resource: Reference Data Set         |

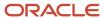

| Business Object                   | Policy Description                                                                                                    | Policy Store Implementation                                                                                                    |
|-----------------------------------|----------------------------------------------------------------------------------------------------|----------------------------------------------------------------------------------------------------|
| Collections Dunning Configuration | A Collections Agent can maintain collections dunning configurations for the reference data sets they administer       | Role: Collections Management Basic  Privilege: Maintain Collections Dunning Configurations (Data)  Resource: Reference Data Set |
| Collections Dunning Transaction   | A Collections Agent can maintain collections dunning transaction for the business units for which they are authorized | Role: Collections Management Basic  Privilege: Maintain Collections Dunning Transaction (Data)  Resource: Business Unit         |
| Collections Preference            | A Collections Agent can maintain collections application preference for the reference data sets they administer       | Role: Collections Management Basic  Privilege: Maintain Collections Application Preference (Data)  Resource: Reference Data Set |
| Collections Resulting Score       | A Collections Agent can maintain collections resulting score for the business units for which they are authorized     | Role: Collections Management Basic  Privilege: Maintain Collections Resulting Score (Data)  Resource: Business Unit             |
| Collections Summary               | A Collections Agent can maintain collections summary for the business units for which they are authorized             | Role: Collections Management Basic Privilege: Maintain Collections Summary (Data) Resource: Business Unit                       |
| Collections Transaction Note      | A Collections Agent can maintain collections delinquency for the business units for which they are authorized         | Role: Collections Management Basic  Privilege: Maintain Collections Delinquency (Data)  Resource: Collections Transaction Note  |
| Funds Capture Transaction         | A Collections Agent can manage payments by business unit for the business units for which they are authorized         | Role: Payment Settlement Management  Privilege: Manage Payments by Business Unit (Data)  Resource: Business Unit                |
| Receivables Adjustment            | A Collections Agent can manage receivables transactions for the business units for which they are authorized          | Role: Collections Management Basic Privilege: Manage Receivables Transactions (Data) Resource: Business Unit                    |

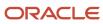

| Business Object                    | Policy Description                                                                                            | Policy Store Implementation                                                                                                 |
|------------------------------------|----------------------------------------------------------------------------------------------------|----------------------------------------------------------------------------------------------------|
| Receivables Credit Memo            | A Collections Agent can manage receivables activities for the business units for which they are authorized    | Role: Collections Management Basic Privilege: Manage Receivables Activities (Data) Resource: Business Unit                  |
| Receivables Debit Memo             | A Collections Agent can manage receivables transactions for the business units for which they are authorized  | Role: Collections Management Basic  Privilege: Manage Receivables Transactions (Data)  Resource: Business Unit              |
| Receivables Invoice                | A Collections Agent can manage receivables transactions for the business units for which they are authorized  | Role: Collections Management Basic  Privilege: Manage Receivables Transactions (Data)  Resource: Business Unit              |
| Receivables Invoice                | A Collections Agent can view receivables activities for the business units for which they are authorized      | Role: Collections Management Basic Privilege: View Receivables Activities (Data) Resource: Business Unit                    |
| Receivables Miscellaneous Receipt  | A Collections Agent can manage receivables receipts for the business units for which they are authorized      | Role: Collections Management Basic Privilege: Manage Receivables Receipts (Data) Resource: Business Unit                    |
| Receivables Standard Receipt       | A Collections Agent can manage receivables receipts for the business units for which they are authorized      | Role: Collections Management Basic Privilege: Manage Receivables Receipts (Data) Resource: Business Unit                    |
| Settlement Batch                   | A Collections Agent can manage payments by business unit for the business units for which they are authorized | Role: Payment Settlement Management  Privilege: Manage Payments by Business Unit (Data)  Resource: Business Unit            |
| Trading Community Customer Account | A Collections Agent can update customer account for all customer accounts in the enterprise                   | Role: Collections Management Basic  Privilege: Update Customer Account (Data)  Resource: Trading Community Customer Account |
| Trading Community Customer Account | A Collections Agent can view customer account for all customer accounts in the enterprise                     | Role: Collections Management Basic Privilege: View Customer Account (Data)                                                  |

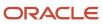

| Business Object                                           | Policy Description                                                                                                    | Policy Store Implementation                                                                                                    |
|-----------------------------------------------------------|----------------------------------------------------------------------------------------------------|----------------------------------------------------------------------------------------------------|
|                                                           |                                                                                                    | Resource: Trading Community Customer<br>Account                                                                                                    |
| Trading Community Customer Account<br>Relationship        | A Collections Agent can manage customer account relationship for the reference data sets for which they are authorized                     | Role: Collections Management Basic  Privilege: Manage Customer Account Relationship (Data)  Resource: Trading Community Customer Account Relationship |
| Trading Community Customer Account<br>Relationship        | A Collections Agent can view customer account relationship for the reference data sets for which they are authorized                       | Role: Collections Management Basic  Privilege: View Customer Account Relationship (Data)  Resource: Trading Community Customer Account Relationship   |
| Trading Community Customer Account Site                   | A Collections Agent can manage customer account site for the reference data sets for which they are authorized                             | Role: Collections Management Basic  Privilege: Manage Customer Account Site (Data)  Resource: Trading Community Customer Account Site                 |
| Trading Community Customer Account Site                   | A Collections Agent can view customer account site for the reference data sets for which they are authorized                               | Role: Collections Management Basic  Privilege: View Customer Account Site (Data)  Resource: Trading Community Customer Account Site                   |
| Trading Community Customer Account Site Use               | A Collections Agent can manage customer account site use for the reference data sets for which they are authorized                         | Role: Collections Management Basic  Privilege: Manage Customer Account Site Use (Data)  Resource: Trading Community Customer Account Site Use         |
| Trading Community Customer Account Site Use               | A Collections Agent can view customer account site use for the reference data sets for which they are authorized                           | Role: Collections Management Basic  Privilege: View Customer Account Site Use (Data)  Resource: Trading Community Customer Account Site Use           |
| Trading Community Org Address Email Contact<br>Preference | A Collections Agent can manage trading community legal contact preference for all trading community contact preferences not of type legal. | Role: Collections Management Basic  Privilege: Manage Trading Community Legal Contact Preference (Data)                                               |

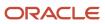

| Business Object                                              | Policy Description                                                                                                    | Policy Store Implementation                                                                                                    |
|--------------------------------------------------------------|----------------------------------------------------------------------------------------------------|----------------------------------------------------------------------------------------------------|
|                                                              |                                                                                                    | Resource: Trading Community Org Address<br>Email Contact Preference                                                                                                    |
| Trading Community Org Address Phone<br>Contact Preference    | A Collections Agent can manage trading community legal contact preference for all trading community contact preferences not of type legal. | Role: Collections Management Basic  Privilege: Manage Trading Community Legal Contact Preference (Data)  Resource: Trading Community Org Address Phone Contact Preference    |
| Trading Community Organization Address<br>Contact Preference | A Collections Agent can manage trading community legal contact preference for all trading community contact preferences not of type legal. | Role: Collections Management Basic  Privilege: Manage Trading Community Legal Contact Preference (Data)  Resource: Trading Community Organization Address Contact Preference |
| Trading Community Organization Email Contact<br>Preference   | A Collections Agent can manage trading community legal contact preference for all trading community contact preferences not of type legal. | Role: Collections Management Basic  Privilege: Manage Trading Community Legal Contact Preference (Data)  Resource: Trading Community Organization Email Contact Preference   |
| Trading Community Organization Party                         | A Collections Agent can view trading community organization for all organizations in the enterprise                                        | Role: Collections Management Basic  Privilege: View Trading Community Organization (Data)  Resource: Trading Community Organization Party                                    |
| Trading Community Organization Party                         | A Collections Agent can view trading community organization for all organizations in the enterprise                                        | Role: Customer Payment Instrument Management  Privilege: View Trading Community Organization (Data)  Resource: Trading Community Organization Party                          |
| Trading Community Organization Party                         | A Collections Agent can view trading community organization for all organizations in the enterprise                                        | Role: Payment Settlement Management  Privilege: View Trading Community Organization (Data)  Resource: Trading Community Organization Party                                   |
| Trading Community Organization Phone<br>Contact Preference   | A Collections Agent can manage trading community legal contact preference for all trading community contact preferences not of type legal. | Role: Collections Management Basic  Privilege: Manage Trading Community Legal Contact Preference (Data)                                                                      |

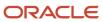

| Business Object                                              | Policy Description                                                                                                    | Policy Store Implementation                                                                                                    |
|--------------------------------------------------------------|----------------------------------------------------------------------------------------------------|----------------------------------------------------------------------------------------------------|
|                                                              |                                                                                                    | Resource: Trading Community Organization<br>Phone Contact Preference                                                                                                    |
| Trading Community Party                                      | A Collections Agent can view trading community person for all people in the enterprise                                                     | Role: Collections Management Basic  Privilege: View Trading Community Person (Data)  Resource: Trading Community Party                                                       |
| Trading Community Party                                      | A Collections Agent can view trading community person for all people in the enterprise                                                     | Role: Customer Payment Instrument Management  Privilege: View Trading Community Person (Data)  Resource: Trading Community Party                                             |
| Trading Community Party                                      | A Collections Agent can view trading community person for all people in the enterprise                                                     | Role: Payment Settlement Management  Privilege: View Trading Community Person (Data)  Resource: Trading Community Party                                                      |
| Trading Community Party                                      | A Collections Agent can view trading community person for all people in the enterprise other than sales accounts and sales prospects.      | Role: Collections Management Basic  Privilege: View Trading Community Person (Data)  Resource: Trading Community Party                                                       |
| Trading Community Party                                      | A Collections Agent can view trading community person for all resources in the enterprise                                                  | Role: Collections Management Basic  Privilege: View Trading Community Person (Data)  Resource: Trading Community Party                                                       |
| Trading Community Person Address Contact<br>Preference       | A Collections Agent can manage trading community legal contact preference for all trading community contact preferences not of type legal. | Role: Collections Management Basic  Privilege: Manage Trading Community Legal Contact Preference (Data)  Resource: Trading Community Person Address Contact Preference       |
| Trading Community Person Address Phone<br>Contact Preference | A Collections Agent can manage trading community legal contact preference for all trading community contact preferences not of type legal. | Role: Collections Management Basic  Privilege: Manage Trading Community Legal Contact Preference (Data)  Resource: Trading Community Person Address Phone Contact Preference |

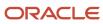

| Business Object                                      | Policy Description                                                                                                    | Policy Store Implementation                                                                                                    |
|------------------------------------------------------|----------------------------------------------------------------------------------------------------|----------------------------------------------------------------------------------------------------|
| Trading Community Person Email Contact<br>Preference | A Collections Agent can manage trading community legal contact preference for all trading community contact preferences not of type legal. | Role: Collections Management Basic  Privilege: Manage Trading Community Legal Contact Preference (Data)  Resource: Trading Community Person Email Contact Preference |
| Trading Community Person Phone Contact<br>Preference | A Collections Agent can manage trading community legal contact preference for all trading community contact preferences not of type legal. | Role: Collections Management Basic  Privilege: Manage Trading Community Legal Contact Preference (Data)  Resource: Trading Community Person Phone Contact Preference |
| Trading Community Relationship                       | A Collections Agent can view trading community relationship for all trading community relationships in the enterprise                      | Role: Collections Management Basic  Privilege: View Trading Community Relationship (Data)  Resource: Trading Community Relationship                                  |

## Privacy

This table lists data security policies for privacy for the Collections Agent job role.

| Business Object        | Policy Description                                                                                                    | Policy Store Implementation                                                                                                    |
|------------------------|----------------------------------------------------------------------------------------------------|----------------------------------------------------------------------------------------------------|
| External Bank Account  | A Collections Agent can view personally identifiable information in payments for any bank account in the enterprise           | Role: Payment Settlement Management  Privilege: View Personally Identifiable Information in Payments (Data)  Resource: External Bank Account  |
| External Payment Party | A Collections Agent can view personally identifiable information in payments for any external payment party in the enterprise | Role: Payment Settlement Management  Privilege: View Personally Identifiable Information in Payments (Data)  Resource: External Payment Party |
| Payment Card           | A Collections Agent can view personally identifiable information in payments for any payment card in the enterprise           | Role: Payment Settlement Management  Privilege: View Personally Identifiable Information in Payments (Data)  Resource: Payment Card           |

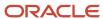

## Collections Manager (Job Role)

This role is the management user in Collections.

#### Role Hierarchy

The Collections Manager job role directly and indirectly inherits these roles.

- Collections Manager
  - Collections Administration
  - Collections Agent
    - Collections Management Basic
    - Customer Payment Instrument Management
    - Payment Settlement Management
  - Collections Management Advanced
  - Resource Administration
    - Application World Reference Administration
    - Manage Users
      - Manage User Account
        - Edit User Name
        - Manage User Roles
    - Use User Details Service
  - Resource Organization Administration

#### **Duties**

This table lists the duties assigned directly and indirectly to the Collections Manager job role.

| Duty Role                                     | Description                                                                                                    |
|-----------------------------------------------|----------------------------------------------------------------------------------------------------|
| Application World Reference<br>Administration | Manages application reference industry, territory, time zone, currency, and language, including natural and ISO language. |
| Collections Administration                    | Maintains Collection setups.                                                                                              |
| Collections Management Advanced               | Allows user to perform activities in Collections.                                                                         |

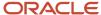

| Duty Role                                 | Description                                                                |
|-------------------------------------------|----------------------------------------------------------------------------|
| Collections Management Basic              | Allows user to perform activities in Collections.                          |
| Customer Payment Instrument<br>Management | Manages customer bank accounts and credit cards and other payment details. |
| Manage User Account                       | Manages user roles.                                                        |
| Manage Users                              | Creates and updates users and assigns roles to users.                      |
| Payment Settlement Management             | Manages funds capture authorizations, settlements, and settlement batches. |
| Resource Administration                   | Administers resource information.                                          |
| Resource Organization Administration      | Administers resource organizations.                                        |

# Aggregate Privileges

This table lists aggregate privileges assigned directly and indirectly to the Collections Manager job role.

| Aggregate Privilege      | Description                                              |
|--------------------------|----------------------------------------------------------|
| Edit User Name           | Updates the user name associated with a person.          |
| Manage User Roles        | Allows management of user roles assignments.             |
| Use User Details Service | Creates or updates users during person synchronizations. |

## Privileges

This table lists privileges granted to duties of the Collections Manager job role.

| Granted Role                               | Granted Role Description                                                                                                  | Privilege                             |
|--------------------------------------------|----------------------------------------------------------------------------------------------------|---------------------------------------|
| Application World Reference Administration | Manages application reference industry, territory, time zone, currency, and language, including natural and ISO language. | Manage Application Reference Currency |

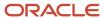

| Granted Role                               | Granted Role Description                                                                                                    | Privilege                                              |
|--------------------------------------------|----------------------------------------------------------------------------------------------------|--------------------------------------------------------|
| Application World Reference Administration | Manages application reference industry, territory, time zone, currency, and language, including natural and ISO language.       | Manage Application Reference ISO Language              |
| Application World Reference Administration | Manages application reference industry, territory, time zone, currency, and language, including natural and ISO language.       | Manage Application Reference Industry                  |
| Application World Reference Administration | Manages application reference industry, territory, time zone, currency, and language, including natural and ISO language.       | Manage Application Reference Language                  |
| Application World Reference Administration | Manages application reference industry,<br>territory, time zone, currency, and language,<br>including natural and ISO language. | Manage Application Reference Natural<br>Language       |
| Application World Reference Administration | Manages application reference industry, territory, time zone, currency, and language, including natural and ISO language.       | Manage Application Reference Territory                 |
| Application World Reference Administration | Manages application reference industry, territory, time zone, currency, and language, including natural and ISO language.       | Manage Application Reference Timezone                  |
| Collections Administration                 | Maintains Collection setups.                                                                                                    | Configure Collections Application Preference           |
| Collections Administration                 | Maintains Collection setups.                                                                                                    | Determine Collections Delinquency                      |
| Collections Administration                 | Maintains Collection setups.                                                                                                    | Maintain Collections Aging Buckets                     |
| Collections Administration                 | Maintains Collection setups.                                                                                                    | Maintain Collections Correspondence                    |
| Collections Administration                 | Maintains Collection setups.                                                                                                    | Maintain Collector                                     |
| Collections Administration                 | Maintains Collection setups.                                                                                                    | Manage Collections Common Components                   |
| Collections Administration                 | Maintains Collection setups.                                                                                                    | Manage Collections Scoring and Strategy<br>Assignments |
| Collections Administration                 | Maintains Collection setups.                                                                                                    | Run Aging 4-Bucket Report                              |
| Collections Administration                 | Maintains Collection setups.                                                                                                    | Run Aging 7-Bucket Report                              |
| Collections Administration                 | Maintains Collection setups.                                                                                                    | Run Aging 7-Bucket by Collector Report                 |
| Collections Administration                 | Maintains Collection setups.                                                                                                    | Run Collections Dashboard Summary                      |

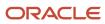

| Granted Role                    | Granted Role Description                          | Privilege                                          |
|---------------------------------|---------------------------------------------------|----------------------------------------------------|
| Collections Administration      | Maintains Collection setups.                      | Send Collections Correspondence                    |
| Collections Administration      | Maintains Collection setups.                      | Submit Collections Metrics                         |
| Collections Management Advanced | Allows user to perform activities in Collections. | Assign Roles to User                               |
| Collections Management Advanced | Allows user to perform activities in Collections. | Manage Resource Role Assignment Flexfields         |
| Collections Management Advanced | Allows user to perform activities in Collections. | Manage Resource Role Descriptive Flexfields        |
| Collections Management Advanced | Allows user to perform activities in Collections. | Manage Trading Community Resource Role             |
| Collections Management Advanced | Allows user to perform activities in Collections. | Manage Trading Community Resource Role<br>Lookups  |
| Collections Management Advanced | Allows user to perform activities in Collections. | Reset Password                                     |
| Collections Management Advanced | Allows user to perform activities in Collections. | Review Credit Request                              |
| Collections Management Advanced | Allows user to perform activities in Collections. | Send Collections Correspondence                    |
| Collections Management Basic    | Allows user to perform activities in Collections. | Add Customer Account Contact                       |
| Collections Management Basic    | Allows user to perform activities in Collections. | Add Customer Account Site Use                      |
| Collections Management Basic    | Allows user to perform activities in Collections. | Add Trading Community Organization<br>Relationship |
| Collections Management Basic    | Allows user to perform activities in Collections. | Add Trading Community Person Relationship          |
| Collections Management Basic    | Allows user to perform activities in Collections. | Correct Customer Account Site                      |
| Collections Management Basic    | Allows user to perform activities in Collections. | Create Customer Account Site                       |
| Collections Management Basic    | Allows user to perform activities in Collections. | Dispute Receivables Transaction                    |
| Collections Management Basic    | Allows user to perform activities in Collections. | Enter Customer Account                             |
| Collections Management Basic    | Allows user to perform activities in Collections. | Enter Customer Account Contact Responsibility      |
| Collections Management Basic    | Allows user to perform activities in Collections. | Enter Customer Account Relationship                |

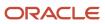

| Granted Role                 | Granted Role Description                          | Privilege                                             |
|------------------------------|---------------------------------------------------|-------------------------------------------------------|
| Collections Management Basic | Allows user to perform activities in Collections. | Export Customer Account                               |
| Collections Management Basic | Allows user to perform activities in Collections. | Export Customer Account Contact                       |
| Collections Management Basic | Allows user to perform activities in Collections. | Export Customer Account Relationship                  |
| Collections Management Basic | Allows user to perform activities in Collections. | Export Customer Account Site                          |
| Collections Management Basic | Allows user to perform activities in Collections. | Maintain Customer Assignment                          |
| Collections Management Basic | Allows user to perform activities in Collections. | Maintain Customer Contacts                            |
| Collections Management Basic | Allows user to perform activities in Collections. | Manage Assigned Work                                  |
| Collections Management Basic | Allows user to perform activities in Collections. | Manage Collections Adjustments                        |
| Collections Management Basic | Allows user to perform activities in Collections. | Manage Collections Dashboard                          |
| Collections Management Basic | Allows user to perform activities in Collections. | Manage Collections Disputes                           |
| Collections Management Basic | Allows user to perform activities in Collections. | Manage Collections Payments                           |
| Collections Management Basic | Allows user to perform activities in Collections. | Manage Receivables Adjustment                         |
| Collections Management Basic | Allows user to perform activities in Collections. | Move Customer Account Site                            |
| Collections Management Basic | Allows user to perform activities in Collections. | Remove Customer Account                               |
| Collections Management Basic | Allows user to perform activities in Collections. | Remove Customer Account Contact                       |
| Collections Management Basic | Allows user to perform activities in Collections. | Remove Customer Account Contact<br>Responsibility     |
| Collections Management Basic | Allows user to perform activities in Collections. | Remove Customer Account Relationship                  |
| Collections Management Basic | Allows user to perform activities in Collections. | Remove Customer Account Site                          |
| Collections Management Basic | Allows user to perform activities in Collections. | Remove Customer Account Site Use                      |
| Collections Management Basic | Allows user to perform activities in Collections. | Remove Trading Community Organization<br>Relationship |

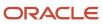

| Granted Role                 | Granted Role Description                          | Privilege                                              |
|------------------------------|---------------------------------------------------|--------------------------------------------------------|
| Collections Management Basic | Allows user to perform activities in Collections. | Remove Trading Community Person<br>Relationship        |
| Collections Management Basic | Allows user to perform activities in Collections. | Restore Customer Account                               |
| Collections Management Basic | Allows user to perform activities in Collections. | Restore Customer Account Contact                       |
| Collections Management Basic | Allows user to perform activities in Collections. | Restore Customer Account Relationship                  |
| Collections Management Basic | Allows user to perform activities in Collections. | Restore Customer Account Site                          |
| Collections Management Basic | Allows user to perform activities in Collections. | Restore Customer Account Site Use                      |
| Collections Management Basic | Allows user to perform activities in Collections. | Restore Trading Community Organization<br>Relationship |
| Collections Management Basic | Allows user to perform activities in Collections. | Restore Trading Community Person<br>Relationship       |
| Collections Management Basic | Allows user to perform activities in Collections. | Review Collection Metrics Details                      |
| Collections Management Basic | Allows user to perform activities in Collections. | Review Collections Aging Buckets                       |
| Collections Management Basic | Allows user to perform activities in Collections. | Review Collections Correspondence                      |
| Collections Management Basic | Allows user to perform activities in Collections. | Review Collections Metrics                             |
| Collections Management Basic | Allows user to perform activities in Collections. | Review Collections Summary                             |
| Collections Management Basic | Allows user to perform activities in Collections. | Review Credit Request                                  |
| Collections Management Basic | Allows user to perform activities in Collections. | Review Customer Account Activities                     |
| Collections Management Basic | Allows user to perform activities in Collections. | Run Aging 4-Bucket Report                              |
| Collections Management Basic | Allows user to perform activities in Collections. | Run Aging 7-Bucket Report                              |
| Collections Management Basic | Allows user to perform activities in Collections. | Run Aging 7-Bucket by Collector Report                 |
| Collections Management Basic | Allows user to perform activities in Collections. | Run Collections Report                                 |
| Collections Management Basic | Allows user to perform activities in Collections. | Run Receivables Aging Report                           |

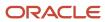

| Granted Role                 | Granted Role Description                          | Privilege                                                               |
|------------------------------|---------------------------------------------------|-------------------------------------------------------------------------|
| Collections Management Basic | Allows user to perform activities in Collections. | Search Customer Account Relationships                                   |
| Collections Management Basic | Allows user to perform activities in Collections. | Search Customer Account Site                                            |
| Collections Management Basic | Allows user to perform activities in Collections. | Search Trading Community Location                                       |
| Collections Management Basic | Allows user to perform activities in Collections. | Search Trading Community Organization                                   |
| Collections Management Basic | Allows user to perform activities in Collections. | Search Trading Community Organization<br>Additional Identifier          |
| Collections Management Basic | Allows user to perform activities in Collections. | Search Trading Community Organization<br>Additional Name                |
| Collections Management Basic | Allows user to perform activities in Collections. | Search Trading Community Organization<br>Address                        |
| Collections Management Basic | Allows user to perform activities in Collections. | Search Trading Community Organization<br>Classification Code Assignment |
| Collections Management Basic | Allows user to perform activities in Collections. | Search Trading Community Organization<br>Contact Point                  |
| Collections Management Basic | Allows user to perform activities in Collections. | Search Trading Community Person                                         |
| Collections Management Basic | Allows user to perform activities in Collections. | Search Trading Community Person Additional Identifier                   |
| Collections Management Basic | Allows user to perform activities in Collections. | Search Trading Community Person Additional<br>Name                      |
| Collections Management Basic | Allows user to perform activities in Collections. | Search Trading Community Person Address                                 |
| Collections Management Basic | Allows user to perform activities in Collections. | Search Trading Community Person<br>Classification                       |
| Collections Management Basic | Allows user to perform activities in Collections. | Search Trading Community Person Contact<br>Point                        |
| Collections Management Basic | Allows user to perform activities in Collections. | Select Customer Account Contact<br>Responsibility as Primary            |
| Collections Management Basic | Allows user to perform activities in Collections. | Select Customer Account Contact as Primary                              |

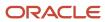

| Granted Role                 | Granted Role Description                          | Privilege                                             |
|------------------------------|---------------------------------------------------|-------------------------------------------------------|
| Collections Management Basic | Allows user to perform activities in Collections. | Send Collections Correspondence                       |
| Collections Management Basic | Allows user to perform activities in Collections. | Update Customer Account                               |
| Collections Management Basic | Allows user to perform activities in Collections. | Update Customer Account Contact                       |
| Collections Management Basic | Allows user to perform activities in Collections. | Update Customer Account Relationship                  |
| Collections Management Basic | Allows user to perform activities in Collections. | Update Customer Account Site Use                      |
| Collections Management Basic | Allows user to perform activities in Collections. | Update Trading Community Organization<br>Relationship |
| Collections Management Basic | Allows user to perform activities in Collections. | Update Trading Community Person<br>Relationship       |
| Collections Management Basic | Allows user to perform activities in Collections. | View Customer Account                                 |
| Collections Management Basic | Allows user to perform activities in Collections. | View Customer Account Contact                         |
| Collections Management Basic | Allows user to perform activities in Collections. | View Customer Account Contact Responsibility          |
| Collections Management Basic | Allows user to perform activities in Collections. | View Customer Account Information                     |
| Collections Management Basic | Allows user to perform activities in Collections. | View Customer Account Relationship                    |
| Collections Management Basic | Allows user to perform activities in Collections. | View Customer Account Relationships                   |
| Collections Management Basic | Allows user to perform activities in Collections. | View Customer Account Site                            |
| Collections Management Basic | Allows user to perform activities in Collections. | View Customer Account Site Use                        |
| Collections Management Basic | Allows user to perform activities in Collections. | View Geography Information                            |
| Collections Management Basic | Allows user to perform activities in Collections. | View Receivables Credit Memo                          |
| Collections Management Basic | Allows user to perform activities in Collections. | View Receivables Invoice                              |
| Collections Management Basic | Allows user to perform activities in Collections. | View Receivables Receipt                              |
| Collections Management Basic | Allows user to perform activities in Collections. | View Trading Community Location                       |

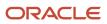

| Granted Role                 | Granted Role Description                          | Privilege                                                             |
|------------------------------|---------------------------------------------------|-----------------------------------------------------------------------|
| Collections Management Basic | Allows user to perform activities in Collections. | View Trading Community Organization                                   |
| Collections Management Basic | Allows user to perform activities in Collections. | View Trading Community Organization<br>Additional Identifier          |
| Collections Management Basic | Allows user to perform activities in Collections. | View Trading Community Organization<br>Additional Name                |
| Collections Management Basic | Allows user to perform activities in Collections. | View Trading Community Organization Address                           |
| Collections Management Basic | Allows user to perform activities in Collections. | View Trading Community Organization Address<br>Use                    |
| Collections Management Basic | Allows user to perform activities in Collections. | View Trading Community Organization<br>Classification Code Assignment |
| Collections Management Basic | Allows user to perform activities in Collections. | View Trading Community Organization Contact<br>Point                  |
| Collections Management Basic | Allows user to perform activities in Collections. | View Trading Community Organization Contact<br>Preference             |
| Collections Management Basic | Allows user to perform activities in Collections. | View Trading Community Organization Source<br>System Mapping          |
| Collections Management Basic | Allows user to perform activities in Collections. | View Trading Community Organization Usage<br>Assignment               |
| Collections Management Basic | Allows user to perform activities in Collections. | View Trading Community Person                                         |
| Collections Management Basic | Allows user to perform activities in Collections. | View Trading Community Person Additional<br>Identifier                |
| Collections Management Basic | Allows user to perform activities in Collections. | View Trading Community Person Additional<br>Name                      |
| Collections Management Basic | Allows user to perform activities in Collections. | View Trading Community Person Address                                 |
| Collections Management Basic | Allows user to perform activities in Collections. | View Trading Community Person Address Use                             |
| Collections Management Basic | Allows user to perform activities in Collections. | View Trading Community Person Classification<br>Code Assignment       |
| Collections Management Basic | Allows user to perform activities in Collections. | View Trading Community Person Contact<br>Points                       |

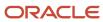

| Granted Role                           | Granted Role Description                                                   | Privilege                                              |
|----------------------------------------|----------------------------------------------------------------------------|--------------------------------------------------------|
| Collections Management Basic           | Allows user to perform activities in Collections.                          | View Trading Community Person Contact<br>Preference    |
| Collections Management Basic           | Allows user to perform activities in Collections.                          | View Trading Community Person Source<br>System Mapping |
| Collections Management Basic           | Allows user to perform activities in Collections.                          | View Trading Community Person Usage<br>Assignment      |
| Customer Payment Instrument Management | Manages customer bank accounts and credit cards and other payment details. | Manage External Bank and Bank Branch                   |
| Customer Payment Instrument Management | Manages customer bank accounts and credit cards and other payment details. | Manage External Payer Payment Details                  |
| Customer Payment Instrument Management | Manages customer bank accounts and credit cards and other payment details. | Manage Payment Card                                    |
| Customer Payment Instrument Management | Manages customer bank accounts and credit cards and other payment details. | Manage Payment Instrument Assignment                   |
| Customer Payment Instrument Management | Manages customer bank accounts and credit cards and other payment details. | Manage Third Party Bank Account                        |
| Customer Payment Instrument Management | Manages customer bank accounts and credit cards and other payment details. | View Payment Card                                      |
| Customer Payment Instrument Management | Manages customer bank accounts and credit cards and other payment details. | View Third Party Bank Account                          |
| Customer Payment Instrument Management | Manages customer bank accounts and credit cards and other payment details. | View Third Party Bank Account Assignment               |
| Manage User Account                    | Manages user roles.                                                        | Copy Personal Data to LDAP                             |
| Manage User Account                    | Manages user roles.                                                        | Manage User Account                                    |
| Manage User Account                    | Manages user roles.                                                        | Manage User Account and My Account                     |
| Manage User Account                    | Manages user roles.                                                        | Reset Password                                         |
| Manage Users                           | Creates and updates users and assigns roles to users.                      | Manage User Details                                    |
| Payment Settlement Management          | Manages funds capture authorizations, settlements, and settlement batches. | Cancel Funds Capture Authorization                     |

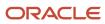

| Granted Role                  | Granted Role Description                                                   | Privilege                                          |
|-------------------------------|----------------------------------------------------------------------------|----------------------------------------------------|
| Payment Settlement Management | Manages funds capture authorizations, settlements, and settlement batches. | Copy Funds Capture Transaction Extension           |
| Payment Settlement Management | Manages funds capture authorizations, settlements, and settlement batches. | Create Funds Capture Authorization                 |
| Payment Settlement Management | Manages funds capture authorizations, settlements, and settlement batches. | Create Funds Capture Return                        |
| Payment Settlement Management | Manages funds capture authorizations, settlements, and settlement batches. | Create Funds Capture Settlement                    |
| Payment Settlement Management | Manages funds capture authorizations, settlements, and settlement batches. | Create Settlement Batch                            |
| Payment Settlement Management | Manages funds capture authorizations, settlements, and settlement batches. | Delete Funds Capture Transaction Extension         |
| Payment Settlement Management | Manages funds capture authorizations, settlements, and settlement batches. | Ignore Settlement Batch Transmission Error         |
| Payment Settlement Management | Manages funds capture authorizations, settlements, and settlement batches. | Manage Funds Capture Process                       |
| Payment Settlement Management | Manages funds capture authorizations, settlements, and settlement batches. | Manage Funds Capture Transaction                   |
| Payment Settlement Management | Manages funds capture authorizations, settlements, and settlement batches. | Manage Settlement Batch                            |
| Payment Settlement Management | Manages funds capture authorizations, settlements, and settlement batches. | Perform All Funds Capture Actions                  |
| Payment Settlement Management | Manages funds capture authorizations, settlements, and settlement batches. | Process Funds Capture Transaction                  |
| Payment Settlement Management | Manages funds capture authorizations, settlements, and settlement batches. | Retrieve Funds Capture Acknowledgement             |
| Payment Settlement Management | Manages funds capture authorizations, settlements, and settlement batches. | Set Funds Capture Transaction Extension<br>Details |
| Payment Settlement Management | Manages funds capture authorizations, settlements, and settlement batches. | Submit Offline Transactions                        |

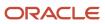

| Granted Role                  | Granted Role Description                                                   | Privilege                                                            |
|-------------------------------|----------------------------------------------------------------------------|----------------------------------------------------------------------|
| Payment Settlement Management | Manages funds capture authorizations, settlements, and settlement batches. | Submit Receipt of Payment Notifications                              |
| Payment Settlement Management | Manages funds capture authorizations, settlements, and settlement batches. | Submit Settlement Batch Accompanying Letter                          |
| Payment Settlement Management | Manages funds capture authorizations, settlements, and settlement batches. | Test Funds Capture Transaction                                       |
| Payment Settlement Management | Manages funds capture authorizations, settlements, and settlement batches. | View Funds Capture Transaction                                       |
| Resource Administration       | Administers resource information.                                          | Add Trading Community Resource to My Social<br>Network               |
| Resource Administration       | Administers resource information.                                          | Administer Sandbox                                                   |
| Resource Administration       | Administers resource information.                                          | Contact Trading Community Resource                                   |
| Resource Administration       | Administers resource information.                                          | Edit Trading Community Resource Profile                              |
| Resource Administration       | Administers resource information.                                          | Enter Trading Community Resource<br>Information                      |
| Resource Administration       | Administers resource information.                                          | Identify Trading Community Person as a<br>Trading Community Resource |
| Resource Administration       | Administers resource information.                                          | Manage All Application Profile Values                                |
| Resource Administration       | Administers resource information.                                          | Manage Application Attachment Category                               |
| Resource Administration       | Administers resource information.                                          | Manage Application Attachment Entity                                 |
| Resource Administration       | Administers resource information.                                          | Manage Application Common Lookup                                     |
| Resource Administration       | Administers resource information.                                          | Manage Application Data Security Policy                              |
| Resource Administration       | Administers resource information.                                          | Manage Application Database Resource                                 |
| Resource Administration       | Administers resource information.                                          | Manage Application Descriptive Flexfield                             |
| Resource Administration       | Administers resource information.                                          | Manage Application Extensible Flexfield                              |
| Resource Administration       | Administers resource information.                                          | Manage Application Flexfield Value Set                               |

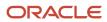

| Granted Role            | Granted Role Description          | Privilege                                                    |
|-------------------------|-----------------------------------|--------------------------------------------------------------|
| Resource Administration | Administers resource information. | Manage Application Message                                   |
| Resource Administration | Administers resource information. | Manage Application Profile Category                          |
| Resource Administration | Administers resource information. | Manage Application Profile Option                            |
| Resource Administration | Administers resource information. | Manage Application Reference Data Set                        |
| Resource Administration | Administers resource information. | Manage Application Reference Data Set<br>Assignment          |
| Resource Administration | Administers resource information. | Manage Application Set-Enabled Lookup                        |
| Resource Administration | Administers resource information. | Manage Application Standard Lookup                           |
| Resource Administration | Administers resource information. | Manage Application Taxonomy                                  |
| Resource Administration | Administers resource information. | Manage Customer Data Management<br>Foundation Custom Objects |
| Resource Administration | Administers resource information. | Manage Goal Management Notifications                         |
| Resource Administration | Administers resource information. | Manage My Application Profile Values                         |
| Resource Administration | Administers resource information. | Manage Person Talent Profile                                 |
| Resource Administration | Administers resource information. | Manage Talent Education Establishment                        |
| Resource Administration | Administers resource information. | Manage Talent Notifications                                  |
| Resource Administration | Administers resource information. | Manage Talent Profile Content Item                           |
| Resource Administration | Administers resource information. | Manage Talent Profile Rating Model                           |
| Resource Administration | Administers resource information. | Manage Talent Profile Sources                                |
| Resource Administration | Administers resource information. | Manage Trading Community Resource                            |
| Resource Administration | Administers resource information. | Manage Trading Community Resource Address                    |
| Resource Administration | Administers resource information. | Manage Trading Community Resource Contact Information        |

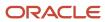

| Granted Role            | Granted Role Description          | Privilege                                                             |
|-------------------------|-----------------------------------|-----------------------------------------------------------------------|
| Resource Administration | Administers resource information. | Manage Trading Community Resource History                             |
| Resource Administration | Administers resource information. | Manage Trading Community Resource Lookups                             |
| Resource Administration | Administers resource information. | Manage Trading Community Resource Note                                |
| Resource Administration | Administers resource information. | Manage Trading Community Resource Note<br>Descriptive Flexfields      |
| Resource Administration | Administers resource information. | Manage Trading Community Resource Note<br>Type                        |
| Resource Administration | Administers resource information. | Manage Trading Community Resource Note<br>Type Mapping                |
| Resource Administration | Administers resource information. | Manage Trading Community Resource<br>Organization Memberships         |
| Resource Administration | Administers resource information. | Manage Trading Community Resource Role<br>Assignments                 |
| Resource Administration | Administers resource information. | Manage Trading Community Resource Sales<br>Representative Information |
| Resource Administration | Administers resource information. | Manage Trading Community Resource Skills                              |
| Resource Administration | Administers resource information. | Manage Trading Community Resource Social<br>Network                   |
| Resource Administration | Administers resource information. | Manage Trading Community Resource Team<br>Memberships                 |
| Resource Administration | Administers resource information. | Remove Trading Community Resource                                     |
| Resource Administration | Administers resource information. | Reset Password                                                        |
| Resource Administration | Administers resource information. | Search Trading Community Resource                                     |
| Resource Administration | Administers resource information. | Upload Trading Community Resource Picture                             |
| Resource Administration | Administers resource information. | View Administration Link                                              |
| Resource Administration | Administers resource information. | View Trading Community Resource Address                               |

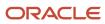

| Granted Role                         | Granted Role Description            | Privilege                                                            |
|--------------------------------------|-------------------------------------|----------------------------------------------------------------------|
| Resource Administration              | Administers resource information.   | View Trading Community Resource<br>Administration Detail Information |
| Resource Administration              | Administers resource information.   | View Trading Community Resource<br>Collaboration Information         |
| Resource Administration              | Administers resource information.   | View Trading Community Resource Contact<br>Information               |
| Resource Administration              | Administers resource information.   | View Trading Community Resource Details                              |
| Resource Administration              | Administers resource information.   | View Trading Community Resource History                              |
| Resource Administration              | Administers resource information.   | View Trading Community Resource Note                                 |
| Resource Administration              | Administers resource information.   | View Trading Community Resource<br>Organization Memberships          |
| Resource Administration              | Administers resource information.   | View Trading Community Resource Overview Information                 |
| Resource Administration              | Administers resource information.   | View Trading Community Resource Profile                              |
| Resource Administration              | Administers resource information.   | View Trading Community Resource Role<br>Assignments                  |
| Resource Administration              | Administers resource information.   | View Trading Community Resource Sales<br>Representative Information  |
| Resource Administration              | Administers resource information.   | View Trading Community Resource Skills                               |
| Resource Administration              | Administers resource information.   | View Trading Community Resource Social<br>Network                    |
| Resource Administration              | Administers resource information.   | View Trading Community Resource Team<br>Memberships                  |
| Resource Organization Administration | Administers resource organizations. | Manage Application Tree                                              |
| Resource Organization Administration | Administers resource organizations. | Manage Application Tree Label                                        |
| Resource Organization Administration | Administers resource organizations. | Manage Application Tree Structure                                    |

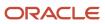

| Granted Role                         | Granted Role Description            | Privilege                                                         |
|--------------------------------------|-------------------------------------|-------------------------------------------------------------------|
| Resource Organization Administration | Administers resource organizations. | Manage Resource Organization Member<br>Descriptive Flexfields     |
| Resource Organization Administration | Administers resource organizations. | Manage Trading Community Resource<br>Organization                 |
| Resource Organization Administration | Administers resource organizations. | Manage Trading Community Resource<br>Organization Hierarchy       |
| Resource Organization Administration | Administers resource organizations. | Manage Trading Community Resource<br>Organization Members         |
| Resource Organization Administration | Administers resource organizations. | Run Trading Community Resource Reporting<br>Hierarchy Generation  |
| Resource Organization Administration | Administers resource organizations. | Search Trading Community Resource<br>Organization                 |
| Resource Organization Administration | Administers resource organizations. | Search Trading Community Resource<br>Organization Hierarchies     |
| Resource Organization Administration | Administers resource organizations. | View Trading Community Organization<br>Resource Members           |
| Resource Organization Administration | Administers resource organizations. | View Trading Community Resource<br>Organization                   |
| Resource Organization Administration | Administers resource organizations. | View Trading Community Resource<br>Organization Details           |
| Resource Organization Administration | Administers resource organizations. | View Trading Community Resource<br>Organization Hierarchies       |
| Resource Organization Administration | Administers resource organizations. | View Trading Community Resource<br>Organization Hierarchy         |
| Resource Organization Administration | Administers resource organizations. | View Trading Community Resource<br>Organization Hierarchy Details |
| Resource Organization Administration | Administers resource organizations. | View Trading Community Resource<br>Organization Team Memberships  |
| Resource Organization Administration | Administers resource organizations. | View Trading Community Resource<br>Organization Usage Information |
| Resource Organization Administration | Administers resource organizations. | View Trading Community Resource Overview Information              |

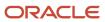

| Granted Role | Granted Role Description | Privilege |
|--------------|--------------------------|-----------|
|              |                          |           |

## **Data Security Policies**

This table lists data security policies and their enforcement across analytics application for the Collections Manager job role.

| Business Object                   | Policy Description                                                                                                    | Policy Store Implementation                                                                                                    |
|-----------------------------------|----------------------------------------------------------------------------------------------------|----------------------------------------------------------------------------------------------------|
| Business Unit                     | A Collections Manager can choose business unit organization for business units in their organization security profile | Role: Collections Management Advanced  Privilege: Choose Business Unit Organization (Data)  Resource: Business Unit                 |
| Business Unit                     | A Collections Manager can choose business unit organization for business units in their organization security profile | Role: Resource Administration  Privilege: Choose Business Unit Organization (Data)  Resource: Business Unit                         |
| Collections Aging Bucket          | A Collections Manager can maintain collections aging buckets for the reference data sets they administer              | Role: Collections Administration  Privilege: Maintain Collections Aging Buckets (Data)  Resource: Reference Data Set                |
| Collections Correspondence        | A Collections Manager can maintain collections correspondence for the business units for which they are authorized    | Role: Collections Administration  Privilege: Maintain Collections Correspondence (Data)  Resource: Business Unit                    |
| Collections Customer Account Note | A Collections Manager can maintain collections delinquency for the business units for which they are authorized       | Role: Collections Management Basic  Privilege: Maintain Collections Delinquency (Data)  Resource: Collections Customer Account Note |
| Collections Delinquency           | A Collections Manager can maintain collections delinquency for the business units for which they are authorized       | Role: Collections Management Basic  Privilege: Maintain Collections Delinquency (Data)  Resource: Business Unit                     |

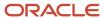

| Business Object                   | Policy Description                                                                                                    | Policy Store Implementation                                                                                                    |
|-----------------------------------|----------------------------------------------------------------------------------------------------|----------------------------------------------------------------------------------------------------|
| Collections Delinquency Status    | A Collections Manager can maintain collections delinquency status for the reference data sets they administer           | Role: Collections Management Basic  Privilege: Maintain Collections Delinquency Status (Data)  Resource: Reference Data Set     |
| Collections Dunning Configuration | A Collections Manager can maintain collections dunning configurations for the reference data sets they administer       | Role: Collections Management Basic  Privilege: Maintain Collections Dunning Configurations (Data)  Resource: Reference Data Set |
| Collections Dunning Transaction   | A Collections Manager can maintain collections dunning transaction for the business units for which they are authorized | Role: Collections Management Basic  Privilege: Maintain Collections Dunning Transaction (Data)  Resource: Business Unit         |
| Collections Preference            | A Collections Manager can maintain collections application preference for the reference data sets they administer       | Role: Collections Administration  Privilege: Maintain Collections Application Preference (Data)  Resource: Reference Data Set   |
| Collections Preference            | A Collections Manager can maintain collections application preference for the reference data sets they administer       | Role: Collections Management Basic  Privilege: Maintain Collections Application Preference (Data)  Resource: Reference Data Set |
| Collections Resulting Score       | A Collections Manager can maintain collections resulting score for the business units for which they are authorized     | Role: Collections Management Basic  Privilege: Maintain Collections Resulting Score (Data)  Resource: Business Unit             |
| Collections Summary               | A Collections Manager can maintain collections summary for the business units for which they are authorized             | Role: Collections Management Basic Privilege: Maintain Collections Summary (Data) Resource: Business Unit                       |
| Collections Transaction Note      | A Collections Manager can maintain collections delinquency for the business units for which they are authorized         | Role: Collections Management Basic  Privilege: Maintain Collections Delinquency (Data)  Resource: Collections Transaction Note  |

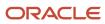

| Business Object                        | Policy Description                                                                                                    | Policy Store Implementation                                                                                                    |
|----------------------------------------|----------------------------------------------------------------------------------------------------|----------------------------------------------------------------------------------------------------|
| Collector                              | A Collections Manager can maintain collector for the reference data sets they administer                                                                              | Role: Collections Administration  Privilege: Maintain Collector (Data)  Resource: Reference Data Set                                                       |
| Department                             | A Collections Manager can choose department for departments in their organization security profile                                                                    | Role: Resource Organization Administration Privilege: Choose Department (Data) Resource: Department                                                        |
| Employee Resource File Import Activity | A Collections Manager can view employee resource file import activity object type for all employee resource file import activities of object type 'employee resource' | Role: Resource Administration  Privilege: View Employee Resource File Import Activity Object Type (Data)  Resource: Employee Resource File Import Activity |
| Employee Resource File Import Mapping  | A Collections Manager can view employee resource file import mapping object type for all employee resource file import mappings of object type 'employee resource'    | Role: Resource Administration  Privilege: View Employee Resource File Import Mapping Object Type (Data)  Resource: Employee Resource File Import Mapping   |
| Employee Resource File Import Object   | A Collections Manager can view employee resource file import object type for all employee resource file import objects of object type 'employee resource'             | Role: Resource Administration  Privilege: View Employee Resource File Import Object Type (Data)  Resource: Employee Resource File Import Object            |
| Funds Capture Transaction              | A Collections Manager can manage payments by business unit for the business units for which they are authorized                                                       | Role: Payment Settlement Management  Privilege: Manage Payments by Business Unit (Data)  Resource: Business Unit                                           |
| HR Job                                 | A Collections Manager can choose hr job for all jobs in the enterprise                                                                                                | Role: Resource Administration Privilege: Choose HR Job (Data) Resource: HR Job                                                                             |
| Legal Employer                         | A Collections Manager can choose legal employer for legal employers in their organization security profile                                                            | Role: Collections Management Advanced Privilege: Choose Legal Employer (Data) Resource: Legal Employer                                                     |

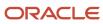

| Business Object                     | Policy Description                                                                                                    | Policy Store Implementation                                                                                                    |
|-------------------------------------|----------------------------------------------------------------------------------------------------|----------------------------------------------------------------------------------------------------|
| Legal Employer                      | A Collections Manager can choose legal<br>employer for legal employers in their<br>organization security profile                                                   | Role: Resource Administration  Privilege: Choose Legal Employer (Data)  Resource: Legal Employer                                                     |
| Partner File Import Activity        | A Collections Manager can view partner file import activity object type for all partner file import activities of object type 'partner company'                    | Role: Resource Administration  Privilege: View Partner File Import Activity Object Type (Data)  Resource: Partner File Import Activity               |
| Partner File Import Mapping         | A Collections Manager can view partner file import mapping object type for all partner file import mappings of object type 'partner company'                       | Role: Resource Administration  Privilege: View Partner File Import Mapping Object Type (Data)  Resource: Partner File Import Mapping                 |
| Partner File Import Object          | A Collections Manager can view partner file import object type for all partner file import objects of object type 'partner company'                                | Role: Resource Administration  Privilege: View Partner File Import Object Type (Data)  Resource: Partner File Import Object                          |
| Partner Member File Import Activity | A Collections Manager can view partner member file import activity object type for all partner member file import activities of object type 'partner member'       | Role: Resource Administration  Privilege: View Partner Member File Import Activity Object Type (Data)  Resource: Partner Member File Import Activity |
| Partner Member File Import Mapping  | A Collections Manager can view partner<br>member file import mapping object type for all<br>partner member file import mappings of object<br>type 'partner member' | Role: Resource Administration  Privilege: View Partner Member File Import Mapping Object Type (Data)  Resource: Partner Member File Import Mapping   |
| Partner Member File Import Object   | A Collections Manager can view partner member file import object type for all partner member file import objects of object type 'partner member'                   | Role: Resource Administration  Privilege: View Partner Member File Import Object Type (Data)  Resource: Partner Member File Import Object            |
| Person Assignment                   | A Collections Manager can search worker for persons and assignments in their person and assignment security profile                                                | Role: Manage Users Privilege: Search Worker (Data) Resource: Person Assignment                                                                       |

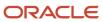

| Business Object         | Policy Description                                                                                                    | Policy Store Implementation                                                                                    |
|-------------------------|----------------------------------------------------------------------------------------------------|----------------------------------------------------------------------------------------------------|
| Person Assignment       | A Collections Manager can view person assignment for persons and assignments in their person and assignment security profile | Role: Manage Users Privilege: View Person Assignment (Data) Resource: Person Assignment                        |
| Person Type             | A Collections Manager can choose person type for person types in their person type security profile                          | Role: Manage Users Privilege: Choose Person Type (Data) Resource: Person Type                                  |
| Public Person           | A Collections Manager can choose public person for all workers in the enterprise                                             | Role: Collections Manager Privilege: Choose Public Person (Data) Resource: Public Person                       |
| Public Person           | A Collections Manager can view person deferred for persons and assignments in their person and assignment security profile   | Role: Use User Details Service Privilege: View Person Deferred (Data) Resource: Public Person                  |
| Receivables Adjustment  | A Collections Manager can manage receivables transactions for the business units for which they are authorized               | Role: Collections Management Basic  Privilege: Manage Receivables Transactions (Data)  Resource: Business Unit |
| Receivables Credit Memo | A Collections Manager can manage receivables activities for the business units for which they are authorized                 | Role: Collections Management Basic Privilege: Manage Receivables Activities (Data) Resource: Business Unit     |
| Receivables Debit Memo  | A Collections Manager can manage receivables transactions for the business units for which they are authorized               | Role: Collections Management Basic  Privilege: Manage Receivables Transactions (Data)  Resource: Business Unit |
| Receivables Invoice     | A Collections Manager can manage receivables transactions for the business units for which they are authorized               | Role: Collections Management Basic  Privilege: Manage Receivables Transactions (Data)  Resource: Business Unit |
| Receivables Invoice     | A Collections Manager can view receivables activities for the business units for which they are authorized                   | Role: Collections Management Basic Privilege: View Receivables Activities (Data)                               |

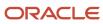

| Business Object                                    | Policy Description                                                                                                    | Policy Store Implementation                                                                                                    |
|----------------------------------------------------|----------------------------------------------------------------------------------------------------|----------------------------------------------------------------------------------------------------|
|                                                    |                                                                                                    | Resource: Business Unit                                                                                                    |
| Receivables Miscellaneous Receipt                  | A Collections Manager can manage receivables receipts for the business units for which they are authorized               | Role: Collections Management Basic  Privilege: Manage Receivables Receipts (Data)  Resource: Business Unit                                            |
| Receivables Standard Receipt                       | A Collections Manager can manage receivables receipts for the business units for which they are authorized               | Role: Collections Management Basic  Privilege: Manage Receivables Receipts (Data)  Resource: Business Unit                                            |
| Settlement Batch                                   | A Collections Manager can manage payments by business unit for the business units for which they are authorized          | Role: Payment Settlement Management  Privilege: Manage Payments by Business Unit (Data)  Resource: Business Unit                                      |
| Trading Community Customer Account                 | A Collections Manager can update customer account for all customer accounts in the enterprise                            | Role: Collections Management Basic  Privilege: Update Customer Account (Data)  Resource: Trading Community Customer Account                           |
| Trading Community Customer Account                 | A Collections Manager can view customer account for all customer accounts in the enterprise                              | Role: Collections Management Basic  Privilege: View Customer Account (Data)  Resource: Trading Community Customer Account                             |
| Trading Community Customer Account<br>Relationship | A Collections Manager can manage customer account relationship for the reference data sets for which they are authorized | Role: Collections Management Basic  Privilege: Manage Customer Account Relationship (Data)  Resource: Trading Community Customer Account Relationship |
| Trading Community Customer Account<br>Relationship | A Collections Manager can view customer account relationship for the reference data sets for which they are authorized   | Role: Collections Management Basic  Privilege: View Customer Account Relationship (Data)  Resource: Trading Community Customer Account Relationship   |
| Trading Community Customer Account Site            | A Collections Manager can manage customer account site for the reference data sets for which they are authorized         | Role: Collections Management Basic Privilege: Manage Customer Account Site (Data)                                                                     |

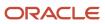

| Business Object                                           | Policy Description                                                                                                    | Policy Store Implementation                                                                                                    |
|-----------------------------------------------------------|----------------------------------------------------------------------------------------------------|----------------------------------------------------------------------------------------------------|
|                                                           |                                                                                                    | Resource: Trading Community Customer<br>Account Site                                                                                                    |
| Trading Community Customer Account Site                   | A Collections Manager can view customer account site for the reference data sets for which they are authorized                               | Role: Collections Management Basic  Privilege: View Customer Account Site (Data)  Resource: Trading Community Customer Account Site                                       |
| Trading Community Customer Account Site Use               | A Collections Manager can manage customer account site use for the reference data sets for which they are authorized                         | Role: Collections Management Basic  Privilege: Manage Customer Account Site Use (Data)  Resource: Trading Community Customer Account Site Use                             |
| Trading Community Customer Account Site Use               | A Collections Manager can view customer account site use for the reference data sets for which they are authorized                           | Role: Collections Management Basic  Privilege: View Customer Account Site Use (Data)  Resource: Trading Community Customer Account Site Use                               |
| Trading Community Org Address Email Contact<br>Preference | A Collections Manager can manage trading community legal contact preference for all trading community contact preferences not of type legal. | Role: Collections Management Basic  Privilege: Manage Trading Community Legal Contact Preference (Data)  Resource: Trading Community Org Address Email Contact Preference |
| Trading Community Org Address Email Contact<br>Preference | A Collections Manager can manage trading community legal contact preference for all trading community contact preferences not of type legal. | Role: Resource Administration  Privilege: Manage Trading Community Legal Contact Preference (Data)  Resource: Trading Community Org Address Email Contact Preference      |
| Trading Community Org Address Phone<br>Contact Preference | A Collections Manager can manage trading community legal contact preference for all trading community contact preferences not of type legal. | Role: Collections Management Basic  Privilege: Manage Trading Community Legal Contact Preference (Data)  Resource: Trading Community Org Address Phone Contact Preference |
| Trading Community Org Address Phone<br>Contact Preference | A Collections Manager can manage trading community legal contact preference for all trading community contact preferences not of type legal. | Role: Resource Administration  Privilege: Manage Trading Community Legal Contact Preference (Data)                                                                        |

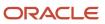

| Business Object                                              | Policy Description                                                                                                    | Policy Store Implementation                                                                                                    |
|--------------------------------------------------------------|----------------------------------------------------------------------------------------------------|----------------------------------------------------------------------------------------------------|
|                                                              |                                                                                                    | Resource: Trading Community Org Address<br>Phone Contact Preference                                                                                                    |
| Trading Community Organization Address<br>Contact Preference | A Collections Manager can manage trading community legal contact preference for all trading community contact preferences not of type legal. | Role: Collections Management Basic  Privilege: Manage Trading Community Legal Contact Preference (Data)  Resource: Trading Community Organization Address Contact Preference |
| Trading Community Organization Address<br>Contact Preference | A Collections Manager can manage trading community legal contact preference for all trading community contact preferences not of type legal. | Role: Resource Administration  Privilege: Manage Trading Community Legal Contact Preference (Data)  Resource: Trading Community Organization Address Contact Preference      |
| Trading Community Organization Email Contact<br>Preference   | A Collections Manager can manage trading community legal contact preference for all trading community contact preferences not of type legal. | Role: Collections Management Basic  Privilege: Manage Trading Community Legal Contact Preference (Data)  Resource: Trading Community Organization Email Contact Preference   |
| Trading Community Organization Email Contact<br>Preference   | A Collections Manager can manage trading community legal contact preference for all trading community contact preferences not of type legal. | Role: Resource Administration  Privilege: Manage Trading Community Legal Contact Preference (Data)  Resource: Trading Community Organization Email Contact Preference        |
| Trading Community Organization Party                         | A Collections Manager can view trading community organization for all organizations in the enterprise                                        | Role: Collections Management Basic  Privilege: View Trading Community Organization (Data)  Resource: Trading Community Organization Party                                    |
| Trading Community Organization Party                         | A Collections Manager can view trading community organization for all organizations in the enterprise                                        | Role: Customer Payment Instrument Management  Privilege: View Trading Community Organization (Data)  Resource: Trading Community Organization Party                          |
| Trading Community Organization Party                         | A Collections Manager can view trading community organization for all organizations in the enterprise                                        | Role: Payment Settlement Management Privilege: View Trading Community Organization (Data)                                                                                    |

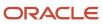

| Business Object                                            | Policy Description                                                                                                    | Policy Store Implementation                                                                                                    |
|------------------------------------------------------------|----------------------------------------------------------------------------------------------------|----------------------------------------------------------------------------------------------------|
|                                                            |                                                                                                    | Resource: Trading Community Organization Party                                                                                                    |
| Trading Community Organization Party                       | A Collections Manager can view trading community organization for all organizations in the enterprise                                        | Role: Resource Administration  Privilege: View Trading Community Organization (Data)  Resource: Trading Community Organization Party                                       |
| Trading Community Organization Phone<br>Contact Preference | A Collections Manager can manage trading community legal contact preference for all trading community contact preferences not of type legal. | Role: Collections Management Basic  Privilege: Manage Trading Community Legal Contact Preference (Data)  Resource: Trading Community Organization Phone Contact Preference |
| Trading Community Organization Phone<br>Contact Preference | A Collections Manager can manage trading community legal contact preference for all trading community contact preferences not of type legal. | Role: Resource Administration  Privilege: Manage Trading Community Legal Contact Preference (Data)  Resource: Trading Community Organization Phone Contact Preference      |
| Trading Community Party                                    | A Collections Manager can view trading community person for all people in the enterprise                                                     | Role: Collections Management Basic  Privilege: View Trading Community Person (Data)  Resource: Trading Community Party                                                     |
| Trading Community Party                                    | A Collections Manager can view trading community person for all people in the enterprise                                                     | Role: Customer Payment Instrument Management  Privilege: View Trading Community Person (Data)  Resource: Trading Community Party                                           |
| Trading Community Party                                    | A Collections Manager can view trading community person for all people in the enterprise                                                     | Role: Payment Settlement Management  Privilege: View Trading Community Person (Data)  Resource: Trading Community Party                                                    |
| Trading Community Party                                    | A Collections Manager can view trading community person for all people in the enterprise                                                     | Role: Resource Administration  Privilege: View Trading Community Person (Data)  Resource: Trading Community Party                                                          |

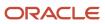

| Business Object                                              | Policy Description                                                                                                    | Policy Store Implementation                                                                                                    |
|--------------------------------------------------------------|----------------------------------------------------------------------------------------------------|----------------------------------------------------------------------------------------------------|
| Trading Community Party                                      | A Collections Manager can view trading community person for all people in the enterprise other than sales accounts and sales prospects.      | Role: Collections Management Basic  Privilege: View Trading Community Person (Data)  Resource: Trading Community Party                                                       |
| Trading Community Party                                      | A Collections Manager can view trading community person for all people in the enterprise other than sales accounts and sales prospects.      | Role: Resource Administration  Privilege: View Trading Community Person (Data)  Resource: Trading Community Party                                                            |
| Trading Community Party                                      | A Collections Manager can view trading community person for all resources in the enterprise                                                  | Role: Collections Management Basic  Privilege: View Trading Community Person (Data)  Resource: Trading Community Party                                                       |
| Trading Community Party                                      | A Collections Manager can view trading community person for all resources in the enterprise                                                  | Role: Resource Administration  Privilege: View Trading Community Person (Data)  Resource: Trading Community Party                                                            |
| Trading Community Person Address Contact<br>Preference       | A Collections Manager can manage trading community legal contact preference for all trading community contact preferences not of type legal. | Role: Collections Management Basic  Privilege: Manage Trading Community Legal Contact Preference (Data)  Resource: Trading Community Person Address Contact Preference       |
| Trading Community Person Address Contact<br>Preference       | A Collections Manager can manage trading community legal contact preference for all trading community contact preferences not of type legal. | Role: Resource Administration  Privilege: Manage Trading Community Legal Contact Preference (Data)  Resource: Trading Community Person Address Contact Preference            |
| Trading Community Person Address Phone<br>Contact Preference | A Collections Manager can manage trading community legal contact preference for all trading community contact preferences not of type legal. | Role: Collections Management Basic  Privilege: Manage Trading Community Legal Contact Preference (Data)  Resource: Trading Community Person Address Phone Contact Preference |
| Trading Community Person Address Phone<br>Contact Preference | A Collections Manager can manage trading community legal contact preference for all                                                          | Role: Resource Administration                                                                                                    |

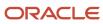

| Business Object                                      | Policy Description                                                                                                    | Policy Store Implementation                                                                                                    |
|------------------------------------------------------|----------------------------------------------------------------------------------------------------|----------------------------------------------------------------------------------------------------|
|                                                      | trading community contact preferences not of type legal.                                                                                     | Privilege: Manage Trading Community Legal<br>Contact Preference (Data)<br>Resource: Trading Community Person Address<br>Phone Contact Preference                     |
| Trading Community Person Email Contact<br>Preference | A Collections Manager can manage trading community legal contact preference for all trading community contact preferences not of type legal. | Role: Collections Management Basic  Privilege: Manage Trading Community Legal Contact Preference (Data)  Resource: Trading Community Person Email Contact Preference |
| Trading Community Person Email Contact<br>Preference | A Collections Manager can manage trading community legal contact preference for all trading community contact preferences not of type legal. | Role: Resource Administration  Privilege: Manage Trading Community Legal Contact Preference (Data)  Resource: Trading Community Person Email Contact Preference      |
| Trading Community Person Phone Contact<br>Preference | A Collections Manager can manage trading community legal contact preference for all trading community contact preferences not of type legal. | Role: Collections Management Basic  Privilege: Manage Trading Community Legal Contact Preference (Data)  Resource: Trading Community Person Phone Contact Preference |
| Trading Community Person Phone Contact<br>Preference | A Collections Manager can manage trading community legal contact preference for all trading community contact preferences not of type legal. | Role: Resource Administration  Privilege: Manage Trading Community Legal Contact Preference (Data)  Resource: Trading Community Person Phone Contact Preference      |
| Trading Community Relationship                       | A Collections Manager can view trading community relationship for all trading community relationships in the enterprise                      | Role: Collections Management Basic  Privilege: View Trading Community Relationship (Data)  Resource: Trading Community Relationship                                  |
| Trading Community Relationship                       | A Collections Manager can view trading community relationship for all trading community relationships in the enterprise                      | Role: Resource Administration  Privilege: View Trading Community Relationship (Data)  Resource: Trading Community Relationship                                       |
| Trading Community Resource Note                      | A Collections Manager can manage trading community resource notes for all resource notes                                                     | Role: Resource Administration Privilege: Manage Trading Community Resource Notes (Data)                                                                              |

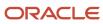

| Business Object                    | Policy Description                                                                                                    | Policy Store Implementation                                                                                                    |
|------------------------------------|----------------------------------------------------------------------------------------------------|----------------------------------------------------------------------------------------------------|
|                                    |                                                                                                    | Resource: Trading Community Resource Note                                                                                                    |
| Trading Community Resource Note    | A Collections Manager can manage trading community resource notes for the resource notes for which they are the owner             | Role: Resource Administration  Privilege: Manage Trading Community Resource Notes (Data)  Resource: Trading Community Resource Note                        |
| Trading Community Resource Note    | A Collections Manager can view trading community resource notes for all resource notes                                            | Role: Resource Administration  Privilege: View Trading Community Resource Notes (Data)  Resource: Trading Community Resource Note                          |
| Trading Community Resource Profile | A Collections Manager can manage trading community resource contact point information for all resource contacts in the enterprise | Role: Resource Administration  Privilege: Manage Trading Community Resource Contact Point Information (Data)  Resource: Trading Community Resource Profile |
| Trading Community Resource Profile | A Collections Manager can manage trading community resource skill for all resource skills                                         | Role: Resource Administration  Privilege: Manage Trading Community Resource Skill (Data)  Resource: Trading Community Resource Profile                     |
| Trading Community Resource Profile | A Collections Manager can manage trading community resource skill for the resource skills of persons who they manage              | Role: Resource Administration  Privilege: Manage Trading Community Resource Skill (Data)  Resource: Trading Community Resource Profile                     |
| Trading Community Resource Profile | A Collections Manager can manage trading community resource skill for their resource skills                                       | Role: Resource Administration  Privilege: Manage Trading Community Resource Skill (Data)  Resource: Trading Community Resource Profile                     |
| Trading Community Resource Profile | A Collections Manager can remove trading community resource for all resources in the enterprise                                   | Role: Resource Administration  Privilege: Remove Trading Community Resource (Data)  Resource: Trading Community Resource Profile                           |
| Trading Community Resource Profile | A Collections Manager can update trading community resource for all resources in the enterprise                                   | Role: Resource Administration                                                                                                    |

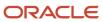

| <b>Business Object</b>                                   | Policy Description                                                                                                    | Policy Store Implementation                                                                                                    |
|----------------------------------------------------------|----------------------------------------------------------------------------------------------------|----------------------------------------------------------------------------------------------------|
|                                                          |                                                                                                    | Privilege: Update Trading Community Resource (Data)  Resource: Trading Community Resource Profile                                                            |
| Trading Community Resource Profile                       | A Collections Manager can update trading community resource for their resource record                                          | Role: Resource Administration  Privilege: Update Trading Community Resource (Data)  Resource: Trading Community Resource Profile                             |
| Trading Community Resource Sales<br>Representative Setup | A Collections Manager can manage trading community salesperson setup for all the trading community salesperson setup data      | Role: Resource Administration  Privilege: Manage Trading Community Salesperson Setup (Data)  Resource: Trading Community Resource Sales Representative Setup |
| Trading Community Resource Sales<br>Representative Setup | A Collections Manager can manage trading community salesperson setup for the reference data sets for which they are authorized | Role: Resource Administration  Privilege: Manage Trading Community Salesperson Setup (Data)  Resource: Trading Community Resource Sales Representative Setup |
| Trading Community Resource Sales<br>Representative Setup | A Collections Manager can view trading community salesperson setup for all the trading community salesperson setup data        | Role: Resource Administration  Privilege: View Trading Community Salesperson Setup (Data)  Resource: Trading Community Resource Sales Representative Setup   |
| Trading Community Resource Sales<br>Representative Setup | A Collections Manager can view trading community salesperson setup for the reference data sets for which they are authorized   | Role: Resource Administration  Privilege: View Trading Community Salesperson Setup (Data)  Resource: Trading Community Resource Sales Representative Setup   |
| User                                                     | A Collections Manager can create user name data obsolete for persons in their person security profile.                         | Role: Collections Management Advanced Privilege: Create User Name Data OBSOLETE Resource: User                                                               |
| User                                                     | A Collections Manager can create user name data obsolete for subordinates in their person security profile.                    | Role: Collections Management Advanced Privilege: Create User Name Data OBSOLETE Resource: User                                                               |

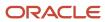

| Business Object | Policy Description                                                                                                    | Policy Store Implementation                                                                   |
|-----------------|----------------------------------------------------------------------------------------------------|-----------------------------------------------------------------------------------------------|
| User            | A Collections Manager can edit user name for persons in their person security profile.                                     | Role: Edit User Name Privilege: Edit User Name (Data) Resource: User                          |
| User            | A Collections Manager can link user account for persons and assignments in their person and assignment security profile    | Role: Manage User Account  Privilege: Link User Account (Data)  Resource: User                |
| User            | A Collections Manager can link user account for persons in their person security profile.                                  | Role: Collections Management Advanced Privilege: Link User Account (Data) Resource: User      |
| User            | A Collections Manager can link user account for subordinates in their person security profile.                             | Role: Collections Management Advanced Privilege: Link User Account (Data) Resource: User      |
| User            | A Collections Manager can manage user accounts for persons and assignments in their person and assignment security profile | Role: Manage User Account  Privilege: Manage User Accounts (Data)  Resource: User             |
| User            | A Collections Manager can view user accounts for persons and assignments in their person and assignment security profile   | Role: Manage User Account Privilege: View User Accounts (Data) Resource: User                 |
| User Role       | A Collections Manager can assign user roles for persons and assignments in their person and assignment security profile    | Role: Collections Management Advanced Privilege: Assign User Roles (Data) Resource: User Role |
| User Role       | A Collections Manager can assign user roles for<br>subordinates in their person and assignment<br>security profile         | Role: Collections Management Advanced Privilege: Assign User Roles (Data) Resource: User Role |

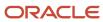

### Privacy

This table lists data security policies for privacy for the Collections Manager job role.

| Business Object        | Policy Description                                                                                                    | Policy Store Implementation                                                                                                    |
|------------------------|----------------------------------------------------------------------------------------------------|----------------------------------------------------------------------------------------------------|
| External Bank Account  | A Collections Manager can view personally identifiable information in payments for any bank account in the enterprise           | Role: Payment Settlement Management  Privilege: View Personally Identifiable Information in Payments (Data)  Resource: External Bank Account  |
| External Payment Party | A Collections Manager can view personally identifiable information in payments for any external payment party in the enterprise | Role: Payment Settlement Management  Privilege: View Personally Identifiable Information in Payments (Data)  Resource: External Payment Party |
| Payment Card           | A Collections Manager can view personally identifiable information in payments for any payment card in the enterprise           | Role: Payment Settlement Management  Privilege: View Personally Identifiable Information in Payments (Data)  Resource: Payment Card           |

# Contingent Worker (Abstract Role)

Identifies the person as a contingent worker.

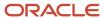

### Role Hierarchy

The Contingent Worker abstract role directly and indirectly inherits these roles.

- · Contingent Worker
  - Access Family and Emergency Contacts by Worker
  - Access Journey by Worker
    - Use REST Service HR Document Types List of Values
    - Use REST Service Journey Task Library Read Only
    - Use REST Service Public Workers Read Only
    - Use REST Service Worker Journeys
    - Use REST Service Workers List of Values
  - Access Learning Common Components
  - Access Person Contact Information by Worker
  - Access Person Extra Information by Worker
  - Access Person Gallery
  - Access Person Identification Information by Worker
  - Access Personal Details by Worker
  - Access Portrait Payslip
  - Access Portrait Personal Payment Method
  - Access Skills Center
    - Use REST Service Talent Person Profiles
    - Use REST Service Talent Person Public Skill Activities Read Only
    - Use REST Service Talent Person Public Skills Read Only
  - Access Touchpoints by Worker
    - Use REST Service Development Goals Read Only
    - Use REST Service Feedback Requests by Worker or Manager
    - Use REST Service Performance Goals Read Only
    - Use REST Service Person Notes
    - Use REST Service Talent Worker Check-Ins
    - Use REST Service Talent Worker Engagements by Worker Read Only
    - Use REST Service Worker Journeys
  - Attachments User
    - CRM Stage Write
  - Business Intelligence Consumer
  - Career Growth Access by Worker
    - Use REST Service Journeys Read Only
    - Use REST Service Learning Record Searches by Learner
    - Use REST Service Worker Journeys
  - Change Person Address
  - Change Person Marital Status

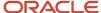

- Change Worker Location By Worker
- Change Worker Working Hour by Worker
- Compare HCM Information
- Edit Person Career Planning
- Edit Person Skills and Qualifications
- Employee Enrollment
  - Manage Benefit Participant Enrollment Result by Worker
  - Self Report a Life Event
  - Use REST Service Person Benefit Balances
  - Use REST Service Person Benefit Groups
  - View Benefit Participant Enrollment Result by Worker
- Expense Entry
  - Business Intelligence Consumer
  - Employee Bank Account Management
  - Transaction Entry with Budgetary Control
    - Business Intelligence Consumer
- HCM Connections REST Services
  - Use REST Service Person Notes
  - Use REST Service Public Workers Read Only
  - Use REST Service Talent Person Profiles
  - Use REST Service Talent Person Profiles Read Only
  - Use REST Service Worker Connections Read Only
- Maintain Absence Records
- Manage Availability Patterns
- Manage Cash Disbursements
- Manage Contextual Journey by Worker
  - Use REST Service HR Document Types List of Values
  - Use REST Service Journeys Read Only
  - Use REST Service Public Workers Read Only
  - Use REST Service Worker Journeys
  - Use REST Service Workers List of Values
- Manage Development Goal by Worker
- Manage Donations
- Manage My Account
  - Manage Approval Delegations
  - Manage Role Delegations
- Manage My Voluntary Learning
- Manage Onboarding by Worker
- Manage Performance Goal by Worker
- Manage Person Biographical Information
- Manage Person Citizenship

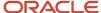

- Manage Person Contact Details
- Manage Person Disability by Worker
- Manage Person Documentation by Worker
- Manage Person Driver License
- Manage Person Ethnicity
- Manage Person Extra Information by Worker
- Manage Person Image
- Manage Person Legislative
- Manage Person Name
- Manage Person National Identifier
- Manage Person Passport
- Manage Person Religion
- Manage Person Visa or Permit
- Manage Personal Compensation
- Manage Worker Information Sharing
- Performance Management Worker
  - Create Anytime Performance Document
  - Manage Check-In Document
  - Request Feedback
  - View Performance Summary
  - View Requested Feedback
- Person Communication Methods Management
- Person Communication Methods View
- Portrait Benefits
- Portrait Current and Completed Tasks
- Print Worker Portrait
- Procurement Requester
  - Payables Invoice Inquiry
  - Procurement Folder Reporting
  - Receiving Management Requester
    - Item Inquiry
  - Receiving Self Service Responsive Application User
  - Requisition Self Service User
    - Use REST Service Locations List of Values
    - Use REST Service Locations Read Only
  - Requisition Viewing
    - Payables Invoice Inquiry
  - Transaction Entry with Budgetary Control
    - Business Intelligence Consumer

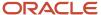

- o Project Time Entry Mobile
  - Use REST Service Time Record Events
  - Use REST Service Time Record Groups Read Only
  - Use REST Service Time Records Read Only
- Request Time Change
- Share Personal Data Access
- Share Personal Information
- Social Connection Worker
- Submit Absence Bid
- Submit Resignation
- o Time and Labor Worker
  - Use REST Service Time Card Entry Details Read Only
  - Use REST Service Time Cards by Worker
  - Worker Time Card Entry
- Use REST Service Absence Business Titles List of Values
- Use REST Service Absence Types List of Values
- Use REST Service Eligible Contacts List of Values
- Use REST Service Grades List of Values
- Use REST Service Guided Journey Responses
- Use REST Service Guided Journeys Read Only
- Use REST Service HCM Countries List of Values
- Use REST Service HR Document Types List of Values
- Use REST Service Jobs List of Values
- Use REST Service Locations List of Values
- Use REST Service Nudge Cards
- Use REST Service Performance Goals List of Values
- Use REST Service Person Reference Data Lists of Values
- Use REST Service Recruiting Hierarchy Lists of Values
- Use REST Service Representatives Read Only
- Use REST Service Worker Assignments List of Values
- Use REST Service Workers List of Values
- Use User Details Service
- View Accrual Type Absence Plan Balance
- View Additional Assignment Info
- View Compensation Details for Worker
- View Development Goal by Worker
- View Eligible Jobs
- View Employment Information Summary

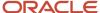

- View Learning Communities
- View My Recommended Learning
- View My Required Learning
- View Person Address
- View Person Biographical Information
- View Person Citizenship
- View Person Disability by Worker
- View Person Driver License
- View Person Ethnicity
- View Person Legislative
- View Person Name
- View Person National Identifier
- View Person Passport
- View Person Religion
- View Person Visa or Permit
- View Portrait Availability Card
- View Portrait Contact Card
- View Portrait Personal Information Card
- View Portrait User Account Details Card
- View Secured Help Content
- View Total Compensation Statements
- View Worker Assignment History Details
- View Worker Calendar by Worker
- View Worker Contract
- View Workforce Schedule by Worker
- Withdraw Resignation
- Workforce Profile Worker

#### **Duties**

This table lists the duties assigned directly and indirectly to the Contingent Worker abstract role.

| Duty Role                         | Description                                  |
|-----------------------------------|----------------------------------------------|
| Access Journey by Worker          | Allows workers to access their own journeys. |
| Access Learning Common Components | Access common learning components.           |

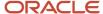

| Duty Role                                  | Description                                                                                                    |  |
|--------------------------------------------|----------------------------------------------------------------------------------------------------|--|
| Access Skills Center                       | Allows the user to access skills center.                                                                                                    |  |
| Access Touchpoints by Worker               | Allows workers to access their own touchpoints.                                                                                                    |  |
| Attachments User                           | UCM application role for access to attachments using the integrated user interface or the standalone product.                                                                                                    |  |
| Business Intelligence Authoring            | An author of Business Intelligence reports as presented in the web catalog. The role allows authoring within Business Intelligence Applications, Business Intelligence Publisher, Real Time Decisions, Enterprise Performance Management and Business Intelligence Office.                                                       |  |
| Business Intelligence Consumer             | A role required to allow reporting from Business Intelligence Applications, Business Intelligence Publisher, Real Time Decisions, Enterprise Performance Management and Business Intelligence Office. This role allow you to run reports from the web catalog but it will not allow a report to be authored from a subject area. |  |
| CRM Stage Write                            | Allows uploading CRM content to stage area on content server                                                                                                    |  |
| Career Growth Access by Worker             | Allows workers to access the Grow page.                                                                                                    |  |
| Employee Bank Account Management           | Manages employee bank accounts and other payment details.                                                                                                    |  |
| Employee Enrollment                        | Manages employee enrollments.                                                                                                    |  |
| Expense Entry                              | Creates and updates expense items and expense reports.                                                                                                    |  |
| HCM Connections REST Services              | Grants access to REST services used by HCM connections UI                                                                                                    |  |
| Item Inquiry                               | Queries and views items in the enterprise.                                                                                                    |  |
| Manage Contextual Journey by Worker        | Allows workers to access and manage their own contextual journeys.                                                                                                    |  |
| Manage My Account                          | Manages worker roles.                                                                                                    |  |
| Payables Invoice Inquiry                   | Views Oracle Fusion Payables invoices.                                                                                                    |  |
| Performance Management Worker              | Adds content to rate to performance document and evaluates self.                                                                                                    |  |
| Person Communication Methods<br>Management | Grants access to the employee, contingent worker and Human Resource Specialist to manage the phones, emails and other communication methods in the portrait.                                                                                                    |  |
| Person Communication Methods View          | Grants access to the employee, contingent worker and Human Resource Specialist to view the phones, emails and other communication methods in the portrait.                                                                                                    |  |

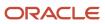

| Duty Role                                              | Description                                                                                                    |  |
|--------------------------------------------------------|----------------------------------------------------------------------------------------------------|--|
| Portrait Current and Completed Tasks                   | Grants access to the current and completed tasks card in the portrait, which includes HCM worklist tasks and user provisioning requests.                                                                           |  |
| Procurement Folder Reporting                           | Grants access to the Procurement web catalog folder.                                                                                                    |  |
| Project Time Entry Mobile                              | Allows the user to report time and manage time cards on mobile device.                                                                                                    |  |
| Receiving Management Requester                         | Allows a requester in Oracle Fusion iProcurement to receive items, correct receipts, and return receipts.                                                                                                    |  |
| Receiving Self Service Responsive<br>Application User  | Creates, updates, and returns receipts using the Responsive Self Service Receiving Application.                                                                                                    |  |
| Requisition Self Service User                          | Manages requisitions including creating, searching, and viewing requisitions, creating noncatalog requests, creating requisitions with one-time locations, and changing deliver-to locations on requisition lines. |  |
| Requisition Viewing                                    | View requisition and associated documents.                                                                                                    |  |
| Social Connection Worker                               | Performs all Oracle Fusion Social Connection employee duties.                                                                                                    |  |
| Time and Labor Worker                                  | Reports time as a worker.                                                                                                    |  |
| Transaction Entry with Budgetary Control               | Manages the budgetary control tasks by job roles who perform transactions that are subject to budgetary control, such as accounts payable manager.                                                                 |  |
| Use REST Service - Eligible Contacts List of Values    | Allows the user to call the GET method associated with the Eligible Contacts list of values REST Service.                                                                                                    |  |
| Use REST Service - HR Document Types<br>List of Values | Allows the user to call the GET method associated with the HR document types list of values REST service. Use this duty role when granting manage access to person documentation data.                             |  |
| Use REST Service - Workers List of Values              | Allows the user to call the GET method associated with the Workers list of values REST Service.                                                                                                    |  |
| View Secured Help Content                              | Views help content that was added or edited, containing the security lookup value Secured.                                                                                                    |  |
| Worker Time Card Entry                                 | Reports time by time card, as a worker.                                                                                                    |  |
| Workforce Profile Worker                               | Performs workforce profile duties as an employee or contingent worker.                                                                                                    |  |

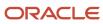

### Aggregate Privileges

This table lists aggregate privileges assigned directly and indirectly to the Contingent Worker abstract role.

| Aggregate Privilege                                | Description                                                                                                    |
|----------------------------------------------------|----------------------------------------------------------------------------------------------------|
| Access Family and Emergency Contacts by<br>Worker  | Grants access to persons to view their own contacts.                                                                                  |
| Access Person Contact Information by<br>Worker     | Allows access to Person contact information such as phones, emails, other communication accounts, and addresses.                      |
| Access Person Extra Information by<br>Worker       | Allows access to a person's extensible flexfields.                                                                                    |
| Access Person Gallery                              | Searches worker deferred data and views the portrait page.                                                                            |
| Access Person Identification Information by Worker | Allows access to Person documents such as citizenship, passport, visa and permits, and driver licenses.                               |
| Access Personal Details by Worker                  | Allows access to Person Information such as such as name, national identifier, biographical, demographic, and disability information. |
| Access Portrait Payslip                            | Grants access to a person's own payslip in the portrait.                                                                              |
| Access Portrait Personal Payment Method            | Grants access to a person's payment methods in the portrait.                                                                          |
| Change Person Address                              | Grants access to persons to manage their own address data.                                                                            |
| Change Person Marital Status                       | Grants access to a person to manage their own marital status and related data.                                                        |
| Change Worker Location By Worker                   | Allows workers to change their work locations.                                                                                        |
| Change Worker Working Hour by Worker               | Allows workers to change their working hours.                                                                                         |
| Compare HCM Information                            | Compares workers, jobs, positions, and any combinations of these objects.                                                             |
| Create Anytime Performance Document                | Allows creation of anytime performance documents                                                                                      |
| Edit Person Career Planning                        | Allows editing the Person Career Planning.                                                                                            |
| Edit Person Skills and Qualifications              | Allows editing the Person Skills and Qualifications.                                                                                  |

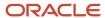

| Aggregate Privilege                                       | Description                                                                                         |  |
|-----------------------------------------------------------|----------------------------------------------------------------------------------------------------|--|
| Enter Indian Investment Declaration                       | Allows Indian employees to enter the investment declaration details.                                |  |
| Enter Indian Previous Employment                          | Allows Indian employees to enter their previous employment details when joining mid financial year. |  |
| Enter Indian Social Insurance                             | Allows Indian employees to enter the social insurance details.                                      |  |
| Maintain Absence Records                                  | Allows workers to enter, update and delete their absence records.                                   |  |
| Manage Approval Delegations                               | Allows management of user approval delegations.                                                     |  |
| Manage Availability Patterns                              | Allows users to create, delete, and update availability patterns.                                   |  |
| Manage Benefit Participant Enrollment<br>Result by Worker | Allows workers to access benefits pages where they can manage their own enrollment results.         |  |
| Manage Cash Disbursements                                 | Allows administrator to dispense part of an accrual plan balance for payment.                       |  |
| Manage Check-In Document                                  | Allows to create, view, edit and delete check-in document.                                          |  |
| Manage Development Goal by Worker                         | Manages worker's own development goals.                                                             |  |
| Manage Donations                                          | Allows creation and viewing of absence donations.                                                   |  |
| Manage My Voluntary Learning                              | Allows users join and manage their voluntary learning assignments.                                  |  |
| Manage Onboarding by Worker                               | Allows worker to complete the onboarding tasks.                                                     |  |
| Manage Performance Goal by Worker                         | Manages worker's own performance goals.                                                             |  |
| Manage Person Biographical Information                    | Allows management of a person's biographical information.                                           |  |
| Manage Person Citizenship                                 | Grants access to persons to manage their own citizenship.                                           |  |
| Manage Person Contact Details                             | Allows management of a person's contacts.                                                           |  |
| Manage Person Disability by Worker                        | Allows worker to manage their own disability information.                                           |  |
| Manage Person Documentation by Worker                     | Grants access to persons to manage their own document data.                                         |  |
| Manage Person Driver License                              | Grants access to persons to manage their own driver licenses.                                       |  |
| Manage Person Ethnicity                                   | Grants access to persons to manage their own ethnicity.                                             |  |

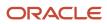

| Aggregate Privilege                          | Description                                                                                                |  |
|----------------------------------------------|----------------------------------------------------------------------------------------------------|--|
| Manage Person Extra Information by<br>Worker | Allows access to a person's extensible flexfields.                                                         |  |
| Manage Person Image                          | Grants access to manage a person's own image.                                                              |  |
| Manage Person Legislative                    | Grants access to persons to manage their own legislative information.                                      |  |
| Manage Person Name                           | Maintains persons' name related attributes.                                                                |  |
| Manage Person National Identifier            | Grants access to persons to manage their own national identifier.                                          |  |
| Manage Person Passport                       | Grants access to persons to manage their own passports.                                                    |  |
| Manage Person Religion                       | Grants access to persons to manage their own religion.                                                     |  |
| Manage Person Visa or Permit                 | Grants access to persons to manage their own visas and permits.                                            |  |
| Manage Personal Compensation                 | Manages contributions made toward savings and contribution type plans.                                     |  |
| Manage Role Delegations                      | Allows management of user roles delegations.                                                               |  |
| Manage Worker Information Sharing            | Allows sharing of person information with internal and external recipients. Used in the non-responsive UI. |  |
| Portrait Benefits                            | Views benefits data for a worker in the portrait.                                                          |  |
| Print Worker Portrait                        | Grants access to the portrait maintenance duties for the portrait cards.                                   |  |
| Request Feedback                             | Allows to request feedback                                                                                 |  |
| Request Time Change                          | Allows the worker to create a time change request.                                                         |  |
| Self Report a Life Event                     | Allows employees to report life events for themselves.                                                     |  |
| Share Personal Data Access                   | Allows sharing of access to personal data.                                                                 |  |
| Share Personal Information                   | Allows sharing of personal information.                                                                    |  |
| Submit Absence Bid                           | Allows workers to submit absence bids.                                                                     |  |
| Submit Resignation                           | Allows worker to submit their own resignation.                                                             |  |

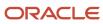

| Aggregate Privilege                                          | Description                                                                                               |  |
|--------------------------------------------------------------|----------------------------------------------------------------------------------------------------|--|
| Use REST Service - Absence Business<br>Titles List of Values | Allows users to call the GET method associated with the Absence Business Titles REST service.             |  |
| Use REST Service - Absence Types List of<br>Values           | Allows users to call the GET method associated with the Absence Types REST service.                       |  |
| Use REST Service - Development Goals<br>Read Only            | Allows users to call GET and describe methods with the Development Goals REST service.                    |  |
| Use REST Service - Feedback Requests by<br>Worker or Manager | Allows the user to call the POST method associated with the Feedback Requests REST service.               |  |
| Use REST Service - Grades List of Values                     | Allows the user to call the GET method associated with the grades list of values REST Service.            |  |
| Use REST Service - Guided Journey<br>Responses               | Allows the user to call all methods associated with the Guided Journey Responses REST service.            |  |
| Use REST Service - Guided Journeys Read<br>Only              | Allows the user to call the GET method associated with the Guided Journeys REST service.                  |  |
| Use REST Service - HCM Countries List of Values              | Allows the user to call the GET method associated with the HCM Countries list of values REST Service.     |  |
| Use REST Service - Jobs List of Values                       | Allows the user to call the GET method associated with the Jobs list of values REST Service.              |  |
| Use REST Service - Journey Task Library<br>Read Only         | Allows the user to call the GET method associated with the Journey Task Library REST Service.             |  |
| Use REST Service - Journeys Read Only                        | Allows the user to call the GET method associated with the Journeys REST Service.                         |  |
| Use REST Service - Learning Record<br>Searches by Learner    | Allows learner to search learning records as a learner.                                                   |  |
| Use REST Service - Locations List of Values                  | Allows the user to call the GET method associated with the Locations LOV REST Service.                    |  |
| Use REST Service - Locations Read Only                       | Allows the user to call the GET method associated with the Locations REST Service.                        |  |
| Use REST Service - Nudge Cards                               | Allows the user to call all methods associated with the Nudge Cards REST service.                         |  |
| Use REST Service - Performance Goals List of Values          | Allows the user to call the GET method associated with the Performance Goals List of Values REST Service. |  |
| Use REST Service - Performance Goals<br>Read Only            | Allows the user to call the GET method associated with the Performance Goals REST service.                |  |

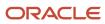

| Aggregate Privilege                                                   | Description                                                                                                    |  |
|-----------------------------------------------------------------------|----------------------------------------------------------------------------------------------------|--|
| Use REST Service - Person Benefit<br>Balances                         | Allows users to call all methods associated with the person benefit balances REST service.                                                                                                    |  |
| Use REST Service - Person Benefit Groups                              | Allows users to call all methods associated with the person benefit groups REST service.                                                                                                    |  |
| Use REST Service - Person Notes                                       | Allows the user to call the GET, DESCRIBE, POST, PATCH and DELETE methods associated with the Person Notes REST service.                                                                                  |  |
| Use REST Service - Person Reference Data<br>Lists of Values           | Allows the user to call the GET method associated with the person reference data lists of values REST services.                                                                                           |  |
| Use REST Service - Public Workers Read<br>Only                        | Allows the user to call the GET method associated with the Public Workers REST Service.                                                                                                    |  |
| Use REST Service - Recruiting Hierarchy<br>Lists of Values            | Allows the user to call the GET method associated with the Recruiting hierarchy lists of values REST Services.                                                                                            |  |
| Use REST Service - Representatives Read<br>Only                       | Allows the user to call the GET method associated with the Representatives REST Service.                                                                                                    |  |
| Use REST Service - Talent Person Profiles                             | Allows the user to call all methods associated with the Talent Person Profile REST Service. Areas of interest, areas of expertise, favorite links and tags can be managed using this aggregate privilege. |  |
| Use REST Service - Talent Person Profiles<br>Read Only                | Allows the user to call the GET method associated with the Talent Person Profile REST Service.                                                                                                    |  |
| Use REST Service - Talent Person Public<br>Skill Activities Read Only | Allows the user to call the GET method associated with the Public Skill Activities REST Service.                                                                                                    |  |
| Use REST Service - Talent Person Public<br>Skills Read Only           | Allows the user to call the GET method associated with the Public Skills REST Service.                                                                                                    |  |
| Use REST Service - Talent Worker Check-<br>Ins                        | Allows users to call all methods with the Talent Worker Check-Ins REST service.                                                                                                    |  |
| Use REST Service - Talent Worker<br>Engagements by Worker Read Only   | Allows the user to call the GET method associated with the Talent Worker Engagements REST Service as a worker.                                                                                            |  |
| Use REST Service - Time Card Entry<br>Details Read Only               | Lets the person call the Time Card Entry Details REST Service.                                                                                                    |  |
| Use REST Service - Time Cards by Worker                               | Lets the worker call the Time Cards REST Service.                                                                                                    |  |
| Use REST Service - Time Record Events                                 | Allows users to call all methods on time record events associated with the time records REST service.                                                                                                    |  |

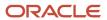

| Aggregate Privilege                                     | Description                                                                                              |  |
|---------------------------------------------------------|----------------------------------------------------------------------------------------------------|--|
| Use REST Service - Time Record Groups<br>Read Only      | Allows users to call the GET method on time record groups associated with the time records REST service. |  |
| Use REST Service - Time Records Read<br>Only            | Allows users to call the GET method on time records associated with the time records REST service.       |  |
| Use REST Service - Worker Assignments<br>List of Values | Allows the user to call the GET method associated with the Assignments list of values REST Service.      |  |
| Use REST Service - Worker Connections<br>Read Only      | Allows the user to call the GET method associated with the Worker Connections REST Service.              |  |
| Use REST Service - Worker Journeys                      | Allows the user to call all methods associated with the Worker Journeys REST Service.                    |  |
| Use User Details Service                                | Creates or updates users during person synchronizations.                                                 |  |
| View Accrual Type Absence Plan Balance                  | Allows workers to view balances of the accrual type absence plans.                                       |  |
| View Additional Assignment Info                         | Allows viewing of additional assignment info.                                                            |  |
| View Benefit Participant Enrollment Result<br>by Worker | Allows workers to access benefits pages where they can view their own enrollment results.                |  |
| View Compensation Details for Worker                    | Views compensation data for a worker.                                                                    |  |
| View Development Goal by Worker                         | View worker's own development goals.                                                                     |  |
| View Eligible Jobs                                      | Allows viewing of eligible jobs for relief in higher class.                                              |  |
| View Employment Information Summary                     | Grants access to view a worker's employment information summary.                                         |  |
| View Learning Communities                               | Allows users to view learning communities they are members of.                                           |  |
| View My Recommended Learning                            | Allows users to view learning items recommended to them.                                                 |  |
| View My Required Learning                               | Allows users to view their required learning assignments.                                                |  |
| View Performance Summary                                | Allows viewing of workers performance summary information.                                               |  |
| View Person Address                                     | Grants access to persons to view their own address data.                                                 |  |
| View Person Biographical Information                    | Allows access to a person's biographical information.                                                    |  |

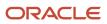

| Aggregate Privilege                     | Description                                                                                                    |
|-----------------------------------------|----------------------------------------------------------------------------------------------------|
| View Person Citizenship                 | Grants access to persons to view their own citizenship.                                                                                                    |
| View Person Disability by Worker        | Allows access to a person's disability information.                                                                                                    |
| View Person Driver License              | Grants access to persons to view their own driver licenses.                                                                                                    |
| View Person Ethnicity                   | Grants access to persons to view their own ethnicity.                                                                                                    |
| View Person Legislative                 | Grants access to persons to view their own legislative information.                                                                                                    |
| View Person Name                        | Views persons' name related attributes.                                                                                                    |
| View Person National Identifier         | Grants access to persons to view national identifier.                                                                                                    |
| View Person Passport                    | Grants access to persons to view their own passports.                                                                                                    |
| View Person Religion                    | Grants access to persons to view their own religion.                                                                                                    |
| View Person Visa or Permit              | Grants access to persons to view their own visas and permits.                                                                                                    |
| View Portrait Availability Card         | Grants access to the availability card in the portrait, which includes schedule, absence, and accrual information.                                                               |
| View Portrait Contact Card              | Grants access to view the contact card in the portrait, which includes phone number, e-mail, other communication methods, work location information, manager, directs and peers. |
| View Portrait Personal Information Card | Grants access to a person's own personal and employment information in the portrait.                                                                                             |
| View Portrait User Account Details Card | Views the User Account Details card in the Person Gallery.                                                                                                    |
| View Requested Feedback                 | Allows workers and line managers to view requested feedback                                                                                                    |
| View Total Compensation Statements      | Views generated total compensation statements for individuals within their security profile.                                                                                     |
| View Worker Assignment History Details  | Allows viewing of worker's assignment history details.                                                                                                    |
| View Worker Calendar by Worker          | Allows workers to view their calendar.                                                                                                    |
| View Worker Contract                    | Allows viewing of worker's employment contract details and contract extensions.                                                                                                  |
| View Workforce Schedule by Worker       | Allows workers to view their own workforce schedules.                                                                                                    |

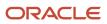

| Aggregate Privilege  | Description                                       |
|----------------------|---------------------------------------------------|
| Withdraw Resignation | Allows a worker to withdraw their own resignation |

## Privileges

This table lists privileges granted to duties of the Contingent Worker abstract role.

| Granted Role                      | Granted Role Description                        | Privilege                                                  |
|-----------------------------------|-------------------------------------------------|------------------------------------------------------------|
| Access Journey by Worker          | Allows workers to access their own journeys.    | Access Journey by Worker                                   |
| Access Journey by Worker          | Allows workers to access their own journeys.    | Use REST Service - Questionnaire Instructions<br>Read Only |
| Access Journey by Worker          | Allows workers to access their own journeys.    | Use REST Service - Worker Journey Tasks                    |
| Access Journey by Worker          | Allows workers to access their own journeys.    | Use REST Service - Worker Journey Tasks Read<br>Only       |
| Access Learning Common Components | Access common learning components.              | Access Learning Common Components                          |
| Access Skills Center              | Allows the user to access skills center.        | Access Skills Center                                       |
| Access Skills Center              | Allows the user to access skills center.        | Use REST Service - Talent Profile Types Read<br>Only       |
| Access Skills Center              | Allows the user to access skills center.        | Use REST Service - Talent Skill Suggestions<br>Read Only   |
| Access Touchpoints by Worker      | Allows workers to access their own touchpoints. | Access Touchpoints by Worker                               |
| Access Touchpoints by Worker      | Allows workers to access their own touchpoints. | Use REST Service - Feedback Templates List of Values       |
| Access Touchpoints by Worker      | Allows workers to access their own touchpoints. | Use REST Service - Feedback Templates Read<br>Only         |
| Access Touchpoints by Worker      | Allows workers to access their own touchpoints. | Use REST Service - HCM Surveys List of Values              |
| Access Touchpoints by Worker      | Allows workers to access their own touchpoints. | Use REST Service - Nudges                                  |
| Access Touchpoints by Worker      | Allows workers to access their own touchpoints. | Use REST Service - Talent Check-In Templates<br>Read Only  |

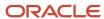

| Granted Role                   | Granted Role Description                      | Privilege                                        |
|--------------------------------|-----------------------------------------------|--------------------------------------------------|
| Career Growth Access by Worker | Allows workers to access the Grow page.       | Access Career Growth by Worker                   |
| Career Growth Access by Worker | Allows workers to access the Grow page.       | Use REST Service - Worker Journey Tasks          |
| Contingent Worker              | Identifies the person as a contingent worker. | Absence Entry Using Calendar                     |
| Contingent Worker              | Identifies the person as a contingent worker. | Access FUSE Directory Page                       |
| Contingent Worker              | Identifies the person as a contingent worker. | Access FUSE Performance and Career Planning Page |
| Contingent Worker              | Identifies the person as a contingent worker. | Access FUSE Personal Information Page            |
| Contingent Worker              | Identifies the person as a contingent worker. | Access HCM Common Components                     |
| Contingent Worker              | Identifies the person as a contingent worker. | Access Internal Candidate Experience             |
| Contingent Worker              | Identifies the person as a contingent worker. | Access Knowledge from HCM                        |
| Contingent Worker              | Identifies the person as a contingent worker. | Access Learner Self-Service Work Area            |
| Contingent Worker              | Identifies the person as a contingent worker. | Access My Career and Performance                 |
| Contingent Worker              | Identifies the person as a contingent worker. | Access My Pay                                    |
| Contingent Worker              | Identifies the person as a contingent worker. | Access My Time and Absences                      |
| Contingent Worker              | Identifies the person as a contingent worker. | Access Quick Actions                             |
| Contingent Worker              | Identifies the person as a contingent worker. | Access What to Learn                             |
| Contingent Worker              | Identifies the person as a contingent worker. | Approve Transactions                             |
| Contingent Worker              | Identifies the person as a contingent worker. | Claim Shifts                                     |
| Contingent Worker              | Identifies the person as a contingent worker. | Create Service Request from HCM                  |
| Contingent Worker              | Identifies the person as a contingent worker. | Launch Oracle Social Network                     |
| Contingent Worker              | Identifies the person as a contingent worker. | Manage Development Goal                          |

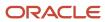

| Granted Role      | Granted Role Description                      | Privilege                                                     |
|-------------------|-----------------------------------------------|---------------------------------------------------------------|
| Contingent Worker | Identifies the person as a contingent worker. | Manage Favorite Colleagues                                    |
| Contingent Worker | Identifies the person as a contingent worker. | Manage Goal Management Notifications                          |
| Contingent Worker | Identifies the person as a contingent worker. | Manage Mentorship                                             |
| Contingent Worker | Identifies the person as a contingent worker. | Manage My Portrait Work Area                                  |
| Contingent Worker | Identifies the person as a contingent worker. | Manage Own HCM Channel Messages                               |
| Contingent Worker | Identifies the person as a contingent worker. | Manage Performance Goal                                       |
| Contingent Worker | Identifies the person as a contingent worker. | Manage Person Allocated Checklist by Worker                   |
| Contingent Worker | Identifies the person as a contingent worker. | Manage Reputation Overview                                    |
| Contingent Worker | Identifies the person as a contingent worker. | Manage Reputation Scores                                      |
| Contingent Worker | Identifies the person as a contingent worker. | Manage Social Roles                                           |
| Contingent Worker | Identifies the person as a contingent worker. | Report Time by Web Clock                                      |
| Contingent Worker | Identifies the person as a contingent worker. | Run Talent Profile Summary Report                             |
| Contingent Worker | Identifies the person as a contingent worker. | Use REST Service - Content Items List of Values               |
| Contingent Worker | Identifies the person as a contingent worker. | Use REST Service - Individual Compensation<br>Lists of Values |
| Contingent Worker | Identifies the person as a contingent worker. | Use REST Service - Job Families List of Values                |
| Contingent Worker | Identifies the person as a contingent worker. | Use REST Service - Model Profiles List of Values              |
| Contingent Worker | Identifies the person as a contingent worker. | Use REST Service - Questionnaire Lists of<br>Values           |
| Contingent Worker | Identifies the person as a contingent worker. | Use REST Service - Scheduling Lists of Values                 |
| Contingent Worker | Identifies the person as a contingent worker. | Use REST Service - Time Card Lists of Values                  |
| Contingent Worker | Identifies the person as a contingent worker. | Use REST Service - Users and Roles Lists of Values            |

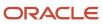

| Granted Role                     | Granted Role Description                                  | Privilege                                               |
|----------------------------------|-----------------------------------------------------------|---------------------------------------------------------|
| Contingent Worker                | Identifies the person as a contingent worker.             | Use REST Service - Workforce Reputation Lists of Values |
| Contingent Worker                | Identifies the person as a contingent worker.             | Validate Project Time and Labor Time Card               |
| Contingent Worker                | Identifies the person as a contingent worker.             | View Calendar by Worker                                 |
| Contingent Worker                | Identifies the person as a contingent worker.             | View Notification Details                               |
| Contingent Worker                | Identifies the person as a contingent worker.             | View Performance Goal                                   |
| Contingent Worker                | Identifies the person as a contingent worker.             | View Skill Recommendations                              |
| Contingent Worker                | Identifies the person as a contingent worker.             | View Team Schedule by Worker                            |
| Contingent Worker                | Identifies the person as a contingent worker.             | View Time by Calendar                                   |
| Contingent Worker                | Identifies the person as a contingent worker.             | Workforce Reputation Subscription User                  |
| Employee Bank Account Management | Manages employee bank accounts and other payment details. | Manage External Payee Payment Details                   |
| Employee Bank Account Management | Manages employee bank accounts and other payment details. | Manage Payment Instrument Assignment                    |
| Employee Bank Account Management | Manages employee bank accounts and other payment details. | Manage Third Party Bank Account                         |
| Employee Bank Account Management | Manages employee bank accounts and other payment details. | View Third Party Bank Account                           |
| Employee Bank Account Management | Manages employee bank accounts and other payment details. | View Third Party Bank Account Assignment                |
| Employee Enrollment              | Manages employee enrollments.                             | Access Benefits Calculators                             |
| Employee Enrollment              | Manages employee enrollments.                             | Change Beneficiaries                                    |
| Employee Enrollment              | Manages employee enrollments.                             | Compare Benefit Plans                                   |
| Employee Enrollment              | Manages employee enrollments.                             | Elect Benefits                                          |
| Employee Enrollment              | Manages employee enrollments.                             | Maintain Plan Beneficiary Designation                   |

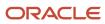

| Granted Role                  | Granted Role Description                                  | Privilege                                                            |
|-------------------------------|-----------------------------------------------------------|----------------------------------------------------------------------|
| Employee Enrollment           | Manages employee enrollments.                             | Maintain Primary Care Provider                                       |
| Employee Enrollment           | Manages employee enrollments.                             | Review Benefit Participant Enrollment Result                         |
| Employee Enrollment           | Manages employee enrollments.                             | Use REST Service - Benefit Plans Comparison<br>List of Values        |
| Employee Enrollment           | Manages employee enrollments.                             | Use REST Service - Benefit Plans Comparison<br>Read Only             |
| Employee Enrollment           | Manages employee enrollments.                             | View Benefits Self Service Configuration                             |
| Expense Entry                 | Creates and updates expense items and expense reports.    | Manage Bank Account for Expense<br>Reimbursement                     |
| Expense Entry                 | Creates and updates expense items and expense reports.    | Manage Expense Report                                                |
| Expense Entry                 | Creates and updates expense items and expense reports.    | Review Expense Reimbursement                                         |
| HCM Connections REST Services | Grants access to REST services used by HCM connections UI | Use REST Service - Department Connections<br>Read Only               |
| HCM Connections REST Services | Grants access to REST services used by HCM connections UI | Use REST Service - Department Searches                               |
| HCM Connections REST Services | Grants access to REST services used by HCM connections UI | Use REST Service - Location Connections Read<br>Only                 |
| HCM Connections REST Services | Grants access to REST services used by HCM connections UI | Use REST Service - Person Notes Visibility<br>Options List of Values |
| HCM Connections REST Services | Grants access to REST services used by HCM connections UI | Use REST Service - Profile Tag Searches                              |
| HCM Connections REST Services | Grants access to REST services used by HCM connections UI | Use REST Service - Worker Searches                                   |
| HCM Connections REST Services | Grants access to REST services used by HCM connections UI | Use REST Service - Workers                                           |
| Item Inquiry                  | Queries and views items in the enterprise.                | Manage Item Attachment                                               |
| Item Inquiry                  | Queries and views items in the enterprise.                | Manage Item Catalog                                                  |

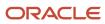

| Granted Role                        | Granted Role Description                                           | Privilege                                                  |
|-------------------------------------|--------------------------------------------------------------------|------------------------------------------------------------|
| Item Inquiry                        | Queries and views items in the enterprise.                         | Manage Item Global Search                                  |
| Item Inquiry                        | Queries and views items in the enterprise.                         | Manage Product Management Search                           |
| Item Inquiry                        | Queries and views items in the enterprise.                         | Manage Trading Partner Item Reference                      |
| Item Inquiry                        | Queries and views items in the enterprise.                         | Manage Unit of Measure                                     |
| Item Inquiry                        | Queries and views items in the enterprise.                         | View Item                                                  |
| Item Inquiry                        | Queries and views items in the enterprise.                         | View Item Organization Association                         |
| Item Inquiry                        | Queries and views items in the enterprise.                         | View Item Relationship                                     |
| Item Inquiry                        | Queries and views items in the enterprise.                         | View Product Management Search                             |
| Manage Contextual Journey by Worker | Allows workers to access and manage their own contextual journeys. | Use REST Service - Questionnaire Instructions<br>Read Only |
| Manage My Account                   | Manages worker roles.                                              | Delete Roles Delegated To Me                               |
| Manage My Account                   | Manages worker roles.                                              | Manage User Account and My Account                         |
| Manage My Account                   | Manages worker roles.                                              | Reset Password                                             |
| Manage My Account                   | Manages worker roles.                                              | View Own Account Details                                   |
| Payables Invoice Inquiry            | Views Oracle Fusion Payables invoices.                             | Manage Payables Invoices                                   |
| Payables Invoice Inquiry            | Views Oracle Fusion Payables invoices.                             | View Payables Invoice                                      |
| Performance Management Worker       | Adds content to rate to performance document and evaluates self.   | Create Performance Document by Worker                      |
| Performance Management Worker       | Adds content to rate to performance document and evaluates self.   | Print Performance Document                                 |
| Performance Management Worker       | Adds content to rate to performance document and evaluates self.   | Provide Performance Evaluation Feedback                    |
| Performance Management Worker       | Adds content to rate to performance document and evaluates self.   | Select Feedback Participants                               |

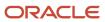

| Granted Role                            | Granted Role Description                                                                                                    | Privilege                                           |
|-----------------------------------------|----------------------------------------------------------------------------------------------------|-----------------------------------------------------|
| Performance Management Worker           | Adds content to rate to performance document and evaluates self.                                                                                             | Track Participant Feedback Status                   |
| Performance Management Worker           | Adds content to rate to performance document and evaluates self.                                                                                             | View Performance Information on Worker<br>Dashboard |
| Person Communication Methods Management | Grants access to the employee, contingent worker and Human Resource Specialist to manage the phones, emails and other communication methods in the portrait. | Manage Person Communication Method                  |
| Person Communication Methods Management | Grants access to the employee, contingent worker and Human Resource Specialist to manage the phones, emails and other communication methods in the portrait. | Manage Person Email                                 |
| Person Communication Methods Management | Grants access to the employee, contingent worker and Human Resource Specialist to manage the phones, emails and other communication methods in the portrait. | Manage Person Phone                                 |
| Person Communication Methods View       | Grants access to the employee, contingent worker and Human Resource Specialist to view the phones, emails and other communication methods in the portrait.   | Manage Person Communication Method                  |
| Person Communication Methods View       | Grants access to the employee, contingent worker and Human Resource Specialist to view the phones, emails and other communication methods in the portrait.   | Manage Person Email                                 |
| Person Communication Methods View       | Grants access to the employee, contingent worker and Human Resource Specialist to view the phones, emails and other communication methods in the portrait.   | Manage Person Phone                                 |
| Procurement Requester                   | Prepares requisitions for themselves.                                                                                                    | Cancel Purchase Order as Procurement<br>Requester   |
| Procurement Requester                   | Prepares requisitions for themselves.                                                                                                    | Change Purchase Order as Procurement<br>Requester   |
| Project Time Entry Mobile               | Allows the user to report time and manage time cards on mobile device.                                                                                       | Report Time for Project Tasks                       |
| Project Time Entry Mobile               | Allows the user to report time and manage time cards on mobile device.                                                                                       | View Project Expenditure Types Service              |
| Project Time Entry Mobile               | Allows the user to report time and manage time cards on mobile device.                                                                                       | View Project Financial Tasks Service                |

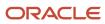

| Granted Role                   | Granted Role Description                                                                                  | Privilege                                           |
|--------------------------------|----------------------------------------------------------------------------------------------------|-----------------------------------------------------|
| Receiving Management Requester | Allows a requester in Oracle Fusion iProcurement to receive items, correct receipts, and return receipts. | Correct Self-Service Receiving Receipt              |
| Receiving Management Requester | Allows a requester in Oracle Fusion iProcurement to receive items, correct receipts, and return receipts. | Create Self-Service Receiving Receipt               |
| Receiving Management Requester | Allows a requester in Oracle Fusion iProcurement to receive items, correct receipts, and return receipts. | Manage Inventory Transfer Order                     |
| Receiving Management Requester | Allows a requester in Oracle Fusion iProcurement to receive items, correct receipts, and return receipts. | Manage Self-Service Receiving Receipt Return        |
| Receiving Management Requester | Allows a requester in Oracle Fusion iProcurement to receive items, correct receipts, and return receipts. | Monitor Self-Service Receiving Receipt Work<br>Area |
| Receiving Management Requester | Allows a requester in Oracle Fusion iProcurement to receive items, correct receipts, and return receipts. | Review Inbound Shipment Details                     |
| Receiving Management Requester | Allows a requester in Oracle Fusion iProcurement to receive items, correct receipts, and return receipts. | Review Receiving Receipt Summary                    |
| Receiving Management Requester | Allows a requester in Oracle Fusion iProcurement to receive items, correct receipts, and return receipts. | Review Self-Service Receiving Receipt               |
| Receiving Management Requester | Allows a requester in Oracle Fusion iProcurement to receive items, correct receipts, and return receipts. | View Purchase Order                                 |
| Receiving Management Requester | Allows a requester in Oracle Fusion iProcurement to receive items, correct receipts, and return receipts. | View Receiving Receipt Notification                 |
| Receiving Management Requester | Allows a requester in Oracle Fusion iProcurement to receive items, correct receipts, and return receipts. | View Requisition                                    |
| Receiving Management Requester | Allows a requester in Oracle Fusion iProcurement to receive items, correct receipts, and return receipts. | View Work Confirmation                              |

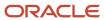

| Granted Role                                          | Granted Role Description                                                                                                    | Privilege                                                                |
|-------------------------------------------------------|----------------------------------------------------------------------------------------------------|--------------------------------------------------------------------------|
| Receiving Self Service Responsive Application<br>User | Creates, updates, and returns receipts using the Responsive Self Service Receiving Application.                                                                                                    | Create Receipt with the Responsive Self Service<br>Receiving Application |
| Receiving Self Service Responsive Application<br>User | Creates, updates, and returns receipts using the Responsive Self Service Receiving Application.                                                                                                    | Get Trading Partner Item Relationship Rest                               |
| Receiving Self Service Responsive Application<br>User | Creates, updates, and returns receipts using the Responsive Self Service Receiving Application.                                                                                                    | Return Receipt with the Responsive Self Service<br>Receiving Application |
| Receiving Self Service Responsive Application<br>User | Creates, updates, and returns receipts using the Responsive Self Service Receiving Application.                                                                                                    | Update Receipt with the Responsive Self Service<br>Receiving Application |
| Receiving Self Service Responsive Application<br>User | Creates, updates, and returns receipts using the Responsive Self Service Receiving Application.                                                                                                    | View Inbound Shipment Using Responsive<br>Receiving Application          |
| Receiving Self Service Responsive Application<br>User | Creates, updates, and returns receipts using the Responsive Self Service Receiving Application.                                                                                                    | View Inbound Shipment for Business Unit by<br>Web Service                |
| Receiving Self Service Responsive Application<br>User | Creates, updates, and returns receipts using the Responsive Self Service Receiving Application.                                                                                                    | View Receipt with the Responsive Self Service<br>Receiving Application   |
| Requisition Self Service User                         | Manages requisitions including creating, searching, and viewing requisitions, creating noncatalog requests, creating requisitions with one-time locations, and changing deliver-to locations on requisition lines. | Create Requisition for Internal Material<br>Transfers                    |
| Requisition Self Service User                         | Manages requisitions including creating, searching, and viewing requisitions, creating noncatalog requests, creating requisitions with one-time locations, and changing deliver-to locations on requisition lines. | Create Requisition with Changes to Deliver-to<br>Location                |
| Requisition Self Service User                         | Manages requisitions including creating, searching, and viewing requisitions, creating noncatalog requests, creating requisitions with one-time locations, and changing deliver-to locations on requisition lines. | Create Requisition with Noncatalog Requests                              |
| Requisition Self Service User                         | Manages requisitions including creating, searching, and viewing requisitions, creating noncatalog requests, creating requisitions with one-time locations, and changing deliver-to locations on requisition lines. | Create Requisition with One Time Location                                |
| Requisition Self Service User                         | Manages requisitions including creating, searching, and viewing requisitions, creating noncatalog requests, creating requisitions with one-time locations, and changing deliver-to locations on requisition lines. | Distribute Award Project Costs and Quantities                            |

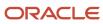

| Granted Role                  | Granted Role Description                                                                                                    | Privilege                                              |
|-------------------------------|----------------------------------------------------------------------------------------------------|--------------------------------------------------------|
| Requisition Self Service User | Manages requisitions including creating, searching, and viewing requisitions, creating noncatalog requests, creating requisitions with one-time locations, and changing deliver-to locations on requisition lines. | Get Best Or All Available Supply Sources               |
| Requisition Self Service User | Manages requisitions including creating, searching, and viewing requisitions, creating noncatalog requests, creating requisitions with one-time locations, and changing deliver-to locations on requisition lines. | Get Enterprise Structures Using REST Service           |
| Requisition Self Service User | Manages requisitions including creating, searching, and viewing requisitions, creating noncatalog requests, creating requisitions with one-time locations, and changing deliver-to locations on requisition lines. | Get Internal Transfer Requesting Organization<br>Price |
| Requisition Self Service User | Manages requisitions including creating, searching, and viewing requisitions, creating noncatalog requests, creating requisitions with one-time locations, and changing deliver-to locations on requisition lines. | Get Item Category Rest                                 |
| Requisition Self Service User | Manages requisitions including creating, searching, and viewing requisitions, creating noncatalog requests, creating requisitions with one-time locations, and changing deliver-to locations on requisition lines. | Manage Inventory Transfer Order                        |
| Requisition Self Service User | Manages requisitions including creating, searching, and viewing requisitions, creating noncatalog requests, creating requisitions with one-time locations, and changing deliver-to locations on requisition lines. | Manage Requisition                                     |
| Requisition Self Service User | Manages requisitions including creating, searching, and viewing requisitions, creating noncatalog requests, creating requisitions with one-time locations, and changing deliver-to locations on requisition lines. | Submit Requisition with One Click                      |
| Requisition Self Service User | Manages requisitions including creating, searching, and viewing requisitions, creating noncatalog requests, creating requisitions with one-time locations, and changing deliver-to locations on requisition lines. | View Daily Conversion Rate                             |
| Requisition Self Service User | Manages requisitions including creating, searching, and viewing requisitions, creating noncatalog requests, creating requisitions with one-time locations, and changing deliver-to locations on requisition lines. | View Geography Information                             |

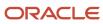

| Granted Role                  | Granted Role Description                                                                                                    | Privilege                                                       |
|-------------------------------|----------------------------------------------------------------------------------------------------|-----------------------------------------------------------------|
| Requisition Self Service User | Manages requisitions including creating, searching, and viewing requisitions, creating noncatalog requests, creating requisitions with one-time locations, and changing deliver-to locations on requisition lines. | View Inbound Shipment Using Responsive<br>Receiving Application |
| Requisition Self Service User | Manages requisitions including creating, searching, and viewing requisitions, creating noncatalog requests, creating requisitions with one-time locations, and changing deliver-to locations on requisition lines. | View Inbound Shipment for Business Unit by<br>Web Service       |
| Requisition Self Service User | Manages requisitions including creating, searching, and viewing requisitions, creating noncatalog requests, creating requisitions with one-time locations, and changing deliver-to locations on requisition lines. | View Requisition                                                |
| Requisition Self Service User | Manages requisitions including creating, searching, and viewing requisitions, creating noncatalog requests, creating requisitions with one-time locations, and changing deliver-to locations on requisition lines. | View Trading Community Location                                 |
| Requisition Self Service User | Manages requisitions including creating, searching, and viewing requisitions, creating noncatalog requests, creating requisitions with one-time locations, and changing deliver-to locations on requisition lines. | View Units Of Measure List of Values by Web<br>Service          |
| Requisition Viewing           | View requisition and associated documents.                                                                                                    | Review Inbound Shipment Details                                 |
| Requisition Viewing           | View requisition and associated documents.                                                                                                    | Review Receiving Transaction History                            |
| Requisition Viewing           | View requisition and associated documents.                                                                                                    | View Purchase Order as Procurement Requester                    |
| Requisition Viewing           | View requisition and associated documents.                                                                                                    | View Requisition                                                |
| Requisition Viewing           | View requisition and associated documents.                                                                                                    | View Supplier Negotiation                                       |
| Social Connection Worker      | Performs all Oracle Fusion Social Connection employee duties.                                                                                                    | Add Someone to Social Group                                     |
| Social Connection Worker      | Performs all Oracle Fusion Social Connection employee duties.                                                                                                    | Create Social Group                                             |
| Social Connection Worker      | Performs all Oracle Fusion Social Connection employee duties.                                                                                                    | Invite Social Connection                                        |

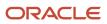

| Granted Role             | Granted Role Description                                      | Privilege                                              |
|--------------------------|---------------------------------------------------------------|--------------------------------------------------------|
| Social Connection Worker | Performs all Oracle Fusion Social Connection employee duties. | Invite Someone to Social Group                         |
| Social Connection Worker | Performs all Oracle Fusion Social Connection employee duties. | Link Social Group                                      |
| Social Connection Worker | Performs all Oracle Fusion Social Connection employee duties. | Manage Kudos                                           |
| Social Connection Worker | Performs all Oracle Fusion Social Connection employee duties. | Manage Message Board                                   |
| Social Connection Worker | Performs all Oracle Fusion Social Connection employee duties. | Manage Social Bookmarks                                |
| Social Connection Worker | Performs all Oracle Fusion Social Connection employee duties. | Manage Social Connections                              |
| Social Connection Worker | Performs all Oracle Fusion Social Connection employee duties. | Manage Social Group                                    |
| Social Connection Worker | Performs all Oracle Fusion Social Connection employee duties. | Manage Social Self-descriptive Information             |
| Social Connection Worker | Performs all Oracle Fusion Social Connection employee duties. | Unlink Social Group                                    |
| Social Connection Worker | Performs all Oracle Fusion Social Connection employee duties. | View Activity Stream                                   |
| Social Connection Worker | Performs all Oracle Fusion Social Connection employee duties. | View Related Social Groups                             |
| Time and Labor Worker    | Reports time as a worker.                                     | Access Time Work Area                                  |
| Time and Labor Worker    | Reports time as a worker.                                     | Report Time by Calendar                                |
| Time and Labor Worker    | Reports time as a worker.                                     | Use REST Service - Time Card Field Values Read<br>Only |
| Time and Labor Worker    | Reports time as a worker.                                     | View Calendar by Worker                                |
| Time and Labor Worker    | Reports time as a worker.                                     | View Team Schedule by Worker                           |
| Time and Labor Worker    | Reports time as a worker.                                     | View Time by Calendar                                  |

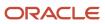

| Granted Role                                        | Granted Role Description                                                                                                    | Privilege                                                |
|-----------------------------------------------------|----------------------------------------------------------------------------------------------------|----------------------------------------------------------|
| Transaction Entry with Budgetary Control            | Manages the budgetary control tasks by job roles who perform transactions that are subject to budgetary control, such as accounts payable manager.                                     | Check Funds                                              |
| Transaction Entry with Budgetary Control            | Manages the budgetary control tasks by job roles who perform transactions that are subject to budgetary control, such as accounts payable manager.                                     | Reserve Funds                                            |
| Transaction Entry with Budgetary Control            | Manages the budgetary control tasks by job roles who perform transactions that are subject to budgetary control, such as accounts payable manager.                                     | Review Budget Impact                                     |
| Transaction Entry with Budgetary Control            | Manages the budgetary control tasks by job roles who perform transactions that are subject to budgetary control, such as accounts payable manager.                                     | Review Budget Period Statuses                            |
| Transaction Entry with Budgetary Control            | Manages the budgetary control tasks by job roles who perform transactions that are subject to budgetary control, such as accounts payable manager.                                     | Review Budgetary Control Balances                        |
| Transaction Entry with Budgetary Control            | Manages the budgetary control tasks by job roles who perform transactions that are subject to budgetary control, such as accounts payable manager.                                     | Review Budgetary Control Transactions                    |
| Transaction Entry with Budgetary Control            | Manages the budgetary control tasks by job roles who perform transactions that are subject to budgetary control, such as accounts payable manager.                                     | Transfer Budget Balances to Budget Cubes<br>Continuously |
| Transaction Entry with Budgetary Control            | Manages the budgetary control tasks by job roles who perform transactions that are subject to budgetary control, such as accounts payable manager.                                     | View Funds Available Balances                            |
| Use REST Service - Eligible Contacts List of Values | Allows the user to call the GET method associated with the Eligible Contacts list of values REST Service.                                                                              | Use REST Service - Eligible Contacts List of Values      |
| Use REST Service - HR Document Types List of Values | Allows the user to call the GET method associated with the HR document types list of values REST service. Use this duty role when granting manage access to person documentation data. | Use REST Service - HR Document Types List of Values      |

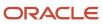

| Granted Role                              | Granted Role Description                                                                        | Privilege                                 |
|-------------------------------------------|-------------------------------------------------------------------------------------------------|-------------------------------------------|
| Use REST Service - Workers List of Values | Allows the user to call the GET method associated with the Workers list of values REST Service. | Use REST Service - Workers List of Values |
| Worker Time Card Entry                    | Reports time by time card, as a worker.                                                         | Create Time Card                          |
| Worker Time Card Entry                    | Reports time by time card, as a worker.                                                         | Manage Time Cards by Worker               |
| Worker Time Card Entry                    | Reports time by time card, as a worker.                                                         | Search Time Cards                         |
| Workforce Profile Worker                  | Performs workforce profile duties as an employee or contingent worker.                          | Define Talent Profile                     |
| Workforce Profile Worker                  | Performs workforce profile duties as an employee or contingent worker.                          | Define Talent Profile Item                |
| Workforce Profile Worker                  | Performs workforce profile duties as an employee or contingent worker.                          | Manage Careers of Interest                |
| Workforce Profile Worker                  | Performs workforce profile duties as an employee or contingent worker.                          | Manage Person Talent Profile              |
| Workforce Profile Worker                  | Performs workforce profile duties as an employee or contingent worker.                          | Match Talent Profile                      |
| Workforce Profile Worker                  | Performs workforce profile duties as an employee or contingent worker.                          | Update Talent Profile Item                |
| Workforce Profile Worker                  | Performs workforce profile duties as an employee or contingent worker.                          | View Talent Profile                       |

## **Data Security Policies**

This table lists data security policies and their enforcement across analytics application for the Contingent Worker abstract role.

| Business Object | Policy Description                                          | Policy Store Implementation                                                                    |
|-----------------|-------------------------------------------------------------|------------------------------------------------------------------------------------------------|
| Absence Type    | A Contingent Worker can choose absence types for themselves | Role: Maintain Absence Records  Privilege: Choose Absence Types (Data)  Resource: Absence Type |

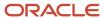

| Business Object                 | Policy Description                                                                                                    | Policy Store Implementation                                                                                                    |
|---------------------------------|----------------------------------------------------------------------------------------------------|----------------------------------------------------------------------------------------------------|
| Absence Type                    | A Contingent Worker can choose absence types for themselves                                                                                                    | Role: Submit Absence Bid Privilege: Choose Absence Types (Data) Resource: Absence Type                                                                           |
| Absence Type                    | A Contingent Worker can choose absence types for themselves                                                                                                    | Role: Use REST Service - Absence Types List of<br>Values  Privilege: Choose Absence Types (Data)  Resource: Absence Type                                         |
| Application Attachment          | A Contingent Worker can delete application attachment for the purchase order categories including miscellaneous, to supplier, to buyer, to receiver, to approver, and to payables         | Role: Procurement Requester  Privilege: Delete Application Attachment  Resource: Application Attachment                                                          |
| Application Attachment          | A Contingent Worker can read application attachment for the negotiation categories including miscellaneous, to approver, to buyer, to payables, to receiver, and to supplier              | Role: Procurement Requester  Privilege: Read Application Attachment  Resource: Application Attachment                                                            |
| Application Attachment          | A Contingent Worker can read application attachment for the purchase order categories including document, miscellaneous, to supplier, to buyer, to receiver, to approver, and to payables | Role: Procurement Requester Privilege: Read Application Attachment Resource: Application Attachment                                                              |
| Application Attachment          | A Contingent Worker can update application attachment for the purchase order categories including miscellaneous, to supplier, to buyer, to receiver, to approver, and to payables         | Role: Procurement Requester Privilege: Update Application Attachment Resource: Application Attachment                                                            |
| Application Reference Territory | A Contingent Worker can choose application reference territory for countries in their country security profile                                                                            | Role: Change Person Marital Status  Privilege: Choose Application Reference Territory (Data)  Resource: Application Reference Territory                          |
| Application Reference Territory | A Contingent Worker can choose application reference territory for countries in their country security profile                                                                            | Role: Use REST Service - HCM Countries List of<br>Values  Privilege: Choose Application Reference<br>Territory (Data)  Resource: Application Reference Territory |
| Assignment Grade                | A Contingent Worker can choose assignment grade for all grades in the enterprise                                                                                                    | Role: Use REST Service - Grades List of Values Privilege: Choose Assignment Grade (Data)                                                                         |

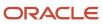

| Business Object                       | Policy Description                                                                  | Policy Store Implementation                                                                                                    |
|---------------------------------------|-------------------------------------------------------------------------------------|----------------------------------------------------------------------------------------------------|
|                                       |                                                                                     | Resource: Assignment Grade                                                                                                    |
| Beneficiary Organization              | A Contingent Worker can view worker benefits portrait card for themselves           | Role: Portrait Benefits  Privilege: View Worker Benefits Portrait Card (Data)  Resource: Beneficiary Organization                                                                       |
| Benefit Covered Dependent             | A Contingent Worker can view worker benefits portrait card for themselves           | Role: Portrait Benefits  Privilege: View Worker Benefits Portrait Card (Data)  Resource: Benefit Covered Dependent                                                                      |
| Benefit Participant Enrollment Action | A Contingent Worker can view worker benefits portrait card for themselves           | Role: Portrait Benefits  Privilege: View Worker Benefits Portrait Card (Data)  Resource: Benefit Participant Enrollment Action                                                          |
| Benefit Participant Enrollment Result | A Contingent Worker can manage benefit participant enrollment result for themselves | Role: Manage Benefit Participant Enrollment<br>Result by Worker<br>Privilege: Manage Benefit Participant<br>Enrollment Result (Data)<br>Resource: Benefit Participant Enrollment Result |
| Benefit Participant Enrollment Result | A Contingent Worker can report person for themselves                                | Role: Employee Enrollment Privilege: Report Person (Data) Resource: Benefit Participant Enrollment Result                                                                               |
| Benefit Participant Enrollment Result | A Contingent Worker can review benefit participant enrollment result for themselves | Role: Employee Enrollment  Privilege: Review Benefit Participant Enrollment Result (Data)  Resource: Benefit Participant Enrollment Result                                              |
| Benefit Participant Enrollment Result | A Contingent Worker can view benefit participant enrollment result for themselves   | Role: Manage Benefit Participant Enrollment<br>Result by Worker  Privilege: View Benefit Participant Enrollment<br>Result (Data)  Resource: Benefit Participant Enrollment Result       |
| Benefit Participant Enrollment Result | A Contingent Worker can view benefit participant enrollment result for themselves   | Role: View Benefit Participant Enrollment Resulby Worker                                                                                                    |

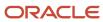

| Business Object                          | Policy Description                                                                                                    | Policy Store Implementation                                                                                                    |
|------------------------------------------|----------------------------------------------------------------------------------------------------|----------------------------------------------------------------------------------------------------|
|                                          |                                                                                                    | Privilege: View Benefit Participant Enrollment<br>Result (Data)<br>Resource: Benefit Participant Enrollment Result                               |
| Benefit Participant Enrollment Result    | A Contingent Worker can view worker benefits portrait card for themselves                                                                     | Role: Portrait Benefits  Privilege: View Worker Benefits Portrait Card (Data)  Resource: Benefit Participant Enrollment Result                   |
| Benefit Participant Potential Life Event | A Contingent Worker can manage benefit person potential life event for people and assignments in their person and assignment security profile | Role: Self Report a Life Event  Privilege: Manage Benefit Person Potential Life Event (Data)  Resource: Benefit Participant Potential Life Event |
| Benefit Participant Rate                 | A Contingent Worker can view worker benefits portrait card for themselves                                                                     | Role: Portrait Benefits  Privilege: View Worker Benefits Portrait Card (Data)  Resource: Benefit Participant Rate                                |
| Benefit Person Benefit Group             | A Contingent Worker can manage benefit person benefit group for people and assignments in their person and assignment security profile        | Role: Use REST Service - Person Benefit Groups Privilege: Manage Benefit Person Benefit Group (Data)  Resource: Benefit Person Benefit Group     |
| Benefit Person Benefit Group             | A Contingent Worker can view person benefit group for people and assignments in their person and assignment security profile                  | Role: Use REST Service - Person Benefit Groups Privilege: View Person Benefit Group (Data) Resource: Benefit Person Benefit Group                |
| Benefit Relation                         | A Contingent Worker can manage benefit relation for themselves                                                                                | Role: Employee Enrollment Privilege: Manage Benefit Relation (Data) Resource: Benefit Relation                                                   |
| Cash Advance Approval Note               | A Contingent Worker can manage expense report approval note for themselves                                                                    | Role: Expense Entry  Privilege: Manage Expense Report Approval Note (Data)  Resource: Cash Advance Approval Note                                 |

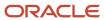

| Business Object                         | Policy Description                                                                                                    | Policy Store Implementation                                                                                                   |
|-----------------------------------------|----------------------------------------------------------------------------------------------------|----------------------------------------------------------------------------------------------------|
| Check In Document                       | A Contingent Worker can create check-in document for people in their person and assignment security profile                                                                                                    | Role: Use REST Service - Talent Worker Check-<br>Ins  Privilege: Create Check-In Document (Data)  Resource: Check In Document |
| Check In Document                       | A Contingent Worker can view check-in document for people in their person and assignment security profile                                                                                                    | Role: Use REST Service - Talent Worker Check-<br>Ins Privilege: View Check-In Document (Data) Resource: Check In Document     |
| Checklist Role Maps                     | A Contingent Worker can view journey template<br>for others for journey templates which allow<br>them to view assigned journeys for persons and<br>assignments in their person and assignment<br>security profile |                                                                                                    |
| Checklist Role Maps                     | A Contingent Worker can view journey template<br>for self for journey templates which allow them<br>to view their own assigned journeys                                                                           | Role: Use REST Service - Worker Journeys Privilege: View Journey Template for Self (Data) Resource: Checklist Role Maps       |
| Corporate Card Transaction Dispute Note | A Contingent Worker can manage expense for themselves                                                                                                    | Role: Expense Entry Privilege: Manage Expense (Data) Resource: Corporate Card Transaction Dispute Note                        |
| Delegated Role                          | A Contingent Worker can manage role delegations for persons and assignments in their person and assignment security profile                                                                                       | Role: Manage Role Delegations Privilege: Manage Role Delegations (Data) Resource: Delegated Role                              |
| Delegated Role                          | A Contingent Worker can view role delegations for persons and assignments in their person and assignment security profile                                                                                         | Role: Manage Role Delegations Privilege: View Role Delegations (Data) Resource: Delegated Role                                |
| Expense                                 | A Contingent Worker can manage expense for themselves                                                                                                    | Role: Expense Entry Privilege: Manage Expense (Data) Resource: Expense                                                        |
| Expense Report                          | A Contingent Worker can manage expense report for themselves                                                                                                    | Role: Expense Entry Privilege: Manage Expense Report (Data)                                                                   |

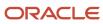

| Business Object              | Policy Description                                                                                                    | Policy Store Implementation                                                                                                    |
|------------------------------|----------------------------------------------------------------------------------------------------|----------------------------------------------------------------------------------------------------|
|                              |                                                                                                    | Resource: Expense Report                                                                                                    |
| Expense Report Approval Note | A Contingent Worker can manage expense report approval note for themselves                                                                | Role: Expense Entry  Privilege: Manage Expense Report Approval Note (Data)  Resource: Expense Report Approval Note                               |
| Guided Journey Response      | A Contingent Worker can manage guided journey responses that i have provided                                                              | Role: Use REST Service - Guided Journey<br>Responses<br>Privilege: Manage Guided Journey Response<br>(Data)<br>Resource: Guided Journey Response |
| Guided Journey Response      | A Contingent Worker can view guided journey response for guided journey responses that i have provided                                    | Role: Use REST Service - Guided Journey<br>Responses<br>Privilege: View Guided Journey Response (Data)<br>Resource: Guided Journey Response      |
| HCM Person Note              | A Contingent Worker can view hcm person note for all types of person notes that they created                                              | Role: Use REST Service - Person Notes Privilege: View HCM Person Note (Data) Resource: HCM Person Note                                           |
| HCM Person Public Note       | A Contingent Worker can view hcm person public note for public person notes that are about people in their public person security profile | Role: Use REST Service - Person Notes Privilege: View HCM Person Public Note (Data) Resource: HCM Person Public Note                             |
| HCM Person Shared Note       | A Contingent Worker can view hcm person shared note for shared person notes that are about people in their person security profile        | Role: Use REST Service - Person Notes Privilege: View HCM Person Shared Note (Data) Resource: HCM Person Shared Note                             |
| HR Document Type             | A Contingent Worker can view document type for document types in their document type security profile                                     | Role: Manage Person Documentation by Worker Privilege: View Document Type (Data) Resource: HR Document Type                                      |
| HR Job                       | A Contingent Worker can choose hr job for all jobs in the enterprise                                                                      | Role: Contingent Worker Privilege: Choose HR Job (Data) Resource: HR Job                                                                         |

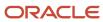

| Business Object | Policy Description                                                                                 | Policy Store Implementation                                                                                                    |
|-----------------|----------------------------------------------------------------------------------------------------|----------------------------------------------------------------------------------------------------|
| HR Job          | A Contingent Worker can choose hr job for all jobs in the enterprise                               | Role: Use REST Service - Jobs List of Values Privilege: Choose HR Job (Data) Resource: HR Job                                       |
| HR Job          | A Contingent Worker can view hr job for all jobs in the enterprise                                 | Role: View Employment Information Summary Privilege: View HR Job (Data) Resource: HR Job                                            |
| Help Topic      | A Contingent Worker can view secured help content for all secured help content they are authorized | Role: View Secured Help Content Privilege: View Secured Help Content Resource: Help Topic                                           |
| Journey         | A Contingent Worker can assign journey for journeys to which they have been granted access         | Role: Use REST Service - Journeys Read Only Privilege: Assign Journey (Data) Resource: Journey                                      |
| Journey         | A Contingent Worker can assign journey to self for journeys to which they have been granted access | Role: Use REST Service - Journeys Read Only Privilege: Assign Journey to Self (Data) Resource: Journey                              |
| Journey         | A Contingent Worker can view journey for journeys to which they have been granted access           | Role: Use REST Service - Guided Journeys Read<br>Only<br>Privilege: View Journey (Data)<br>Resource: Journey                        |
| Journey         | A Contingent Worker can view journey for journeys to which they have been granted access           | Role: Use REST Service - Journeys Read Only Privilege: View Journey (Data) Resource: Journey                                        |
| Journey Task    | A Contingent Worker can view journey task library for all tasks in the journey task library        | Role: Use REST Service - Journey Task Library<br>Read Only<br>Privilege: View Journey Task Library (Data)<br>Resource: Journey Task |
| Location        | A Contingent Worker can choose location for all locations in the enterprise                        | Role: Use REST Service - Locations List of Values Privilege: Choose Location (Data)                                                 |

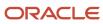

| Business Object              | Policy Description                                                                                                    | Policy Store Implementation                                                                                                    |
|------------------------------|----------------------------------------------------------------------------------------------------|----------------------------------------------------------------------------------------------------|
|                              |                                                                                                    | Resource: Location                                                                                                    |
| Location                     | A Contingent Worker can view location for all locations in the enterprise                                                   | Role: Use REST Service - Locations Read Only Privilege: View Location (Data) Resource: Location                                                    |
| Organization                 | A Contingent Worker can choose recruiting organization for organizations in their organization security profile             | Role: Use REST Service - Recruiting Hierarchy<br>Lists of Values  Privilege: Choose Recruiting Organization<br>(Data)  Resource: Organization      |
| Payroll Personal Deduction   | A Contingent Worker can enter indian investment declaration for themselves if they are employed by an indian legal employer | Role: Enter Indian Investment Declaration Privilege: Enter Indian Investment Declaration (Data) Resource: Payroll Personal Deduction               |
| Payroll Personal Deduction   | A Contingent Worker can enter indian previous employment for themselves if they are employed by an indian legal employer    | Role: Enter Indian Previous Employment Privilege: Enter Indian Previous Employment (Data) Resource: Payroll Personal Deduction                     |
| Payroll Personal Deduction   | A Contingent Worker can enter indian social insurance for themselves if they are employed by an indian legal employer       | Role: Enter Indian Social Insurance Privilege: Enter Indian Social Insurance (Data) Resource: Payroll Personal Deduction                           |
| Performance Document         | A Contingent Worker can view performance summary for themselves                                                             | Role: View Performance Summary Privilege: View Performance Summary (Data) Resource: Performance Document                                           |
| Performance Feedback Request | A Contingent Worker can request feedback for people in their person and assignment security profile                         | Role: Use REST Service - Feedback Requests by<br>Worker or Manager<br>Privilege: Request Feedback (Data)<br>Resource: Performance Feedback Request |
| Performance Feedback Request | A Contingent Worker can request feedback for themselves                                                                     | Role: Request Feedback Privilege: Request Feedback (Data) Resource: Performance Feedback Request                                                   |

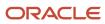

| Business Object              | Policy Description                                                                                                    | Policy Store Implementation                                                                                                    |
|------------------------------|----------------------------------------------------------------------------------------------------|----------------------------------------------------------------------------------------------------|
| Performance Feedback Request | A Contingent Worker can view requested feedback for people for whom feedback was requested by you or was shared with you | Role: View Requested Feedback Privilege: View Requested Feedback (Data) Resource: Performance Feedback Request                                            |
| Performance Feedback Request | A Contingent Worker can view requested feedback for people in their person and assignment security profile               | Role: Use REST Service - Feedback Requests by<br>Worker or Manager<br>Privilege: View Requested Feedback (Data)<br>Resource: Performance Feedback Request |
| Performance Goal             | A Contingent Worker can manage performance goal by worker for themselves                                                 | Role: Manage Performance Goal by Worker Privilege: Manage Performance Goal by Worker (Data) Resource: Performance Goal                                    |
| Performance Goal             | A Contingent Worker can view development goal by worker for themselves                                                   | Role: View Development Goal by Worker Privilege: View Development Goal by Worker (Data) Resource: Performance Goal                                        |
| Performance Goal             | A Contingent Worker can view development goal for people and assignments in their person and assignment security profile | Role: Use REST Service - Development Goals<br>Read Only<br>Privilege: View Development Goal (Data)<br>Resource: Performance Goal                          |
| Performance Goal             | A Contingent Worker can view performance goal for people and assignments in their person and assignment security profile | Role: Use REST Service - Performance Goals<br>Read Only<br>Privilege: View Performance Goal (Data)<br>Resource: Performance Goal                          |
| Person                       | A Contingent Worker can change person address for themselves                                                             | Role: Change Person Address  Privilege: Change Person Address (Data)  Resource: Person                                                                    |
| Person                       | A Contingent Worker can change person marital status for themselves                                                      | Role: Change Person Marital Status  Privilege: Change Person Marital Status (Data)  Resource: Person                                                      |
| Person                       | A Contingent Worker can compare person for themselves                                                                    | Role: Compare HCM Information                                                                                                    |

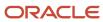

| Business Object | Policy Description                                                                                                    | Policy Store Implementation                                                                                                    |
|-----------------|----------------------------------------------------------------------------------------------------|----------------------------------------------------------------------------------------------------|
|                 |                                                                                                    | Privilege: Compare Person (Data)  Resource: Person                                                                                    |
| Person          | A Contingent Worker can manage worker public portrait for themselves                                                                                      | Role: View Portrait Personal Information Card Privilege: Manage Worker Public Portrait (Data) Resource: Person                        |
| Person          | A Contingent Worker can print worker portrait for themselves                                                                                              | Role: Print Worker Portrait  Privilege: Print Worker Portrait (Data)  Resource: Person                                                |
| Person          | A Contingent Worker can report person for themselves                                                                                                    | Role: Contingent Worker Privilege: Report Person (Data) Resource: Person                                                              |
| Person          | A Contingent Worker can share worker information for themselves                                                                                           | Role: Manage Worker Information Sharing Privilege: Share Worker Information (Data) Resource: Person                                   |
| Person          | A Contingent Worker can view person for themselves                                                                                                    | Role: HCM Connections REST Services Privilege: View Person (Data) Resource: Person                                                    |
| Person          | A Contingent Worker can view worker availability portrait card for themselves                                                                             | Role: View Portrait Availability Card  Privilege: View Worker Availability Portrait Card (Data)  Resource: Person                     |
| Person          | A Contingent Worker can view worker current and completed tasks portrait card for persons and assignments in their person and assignment security profile | Role: Portrait Current and Completed Tasks  Privilege: View Worker Current and Completed Tasks Portrait Card (Data)  Resource: Person |
| Person          | A Contingent Worker can view worker current and completed tasks portrait card for themselves                                                              | Role: Portrait Current and Completed Tasks  Privilege: View Worker Current and Completed Tasks Portrait Card (Data)  Resource: Person |

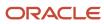

| Business Object            | Policy Description                                                                                                    | Policy Store Implementation                                                                                                    |
|----------------------------|----------------------------------------------------------------------------------------------------|----------------------------------------------------------------------------------------------------|
| Person                     | A Contingent Worker can view worker personal and employment portrait card for themselves                                                                                      | Role: View Portrait Personal Information Card Privilege: View Worker Personal and Employment Portrait Card (Data) Resource: Person |
| Person Absence Entry       | A Contingent Worker can maintain self service absence record for themselves                                                                                                   | Role: Maintain Absence Records  Privilege: Maintain Self Service Absence Record (Data)  Resource: Person Absence Entry             |
| Person Absence Entry       | A Contingent Worker can maintain self service absence record for themselves                                                                                                   | Role: Submit Absence Bid  Privilege: Maintain Self Service Absence Record (Data)  Resource: Person Absence Entry                   |
| Person Address             | A Contingent Worker can manage person private address details for themselves                                                                                                  | Role: View Portrait Personal Information Card Privilege: Manage Person Private Address Details (Data) Resource: Person Address     |
| Person Address             | A Contingent Worker can view person address for themselves                                                                                                    | Role: Change Person Address  Privilege: View Person Address (Data)  Resource: Person Address                                       |
| Person Address             | A Contingent Worker can view person address for themselves                                                                                                    | Role: View Person Address Privilege: View Person Address (Data) Resource: Person Address                                           |
| Person Address             | A Contingent Worker can view person address for themselves                                                                                                    | Role: View Portrait Personal Information Card Privilege: View Person Address (Data) Resource: Person Address                       |
| Person Allocated Checklist | A Contingent Worker can manage worker journey for persons and assignments in their person and assignment security profile and journeys to which they have been granted access | Role: Use REST Service - Worker Journeys Privilege: Manage Worker Journey (Data) Resource: Person Allocated Checklist              |
| Person Allocated Checklist | A Contingent Worker can view worker journey for persons and assignments in their person                                                                                       | Role: Use REST Service - Worker Journeys Privilege: View Worker Journey (Data)                                                     |

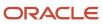

| Business Object   | Policy Description                                                                  | Policy Store Implementation                                           |
|-------------------|-------------------------------------------------------------------------------------|-----------------------------------------------------------------------|
|                   | and assignment security profile and journeys to which they have been granted access | Resource: Person Allocated Checklist                                  |
| Person Assignment | A Contingent Worker can access person contact information for themselves            | Role: Access Person Contact Information by<br>Worker                  |
|                   |                                                                                     | Privilege: Access Person Contact Information (Data)                   |
|                   |                                                                                     | Resource: Person Assignment                                           |
| Person Assignment | A Contingent Worker can access person identification information for themselves     | Role: Access Person Identification Information by Worker              |
|                   |                                                                                     | Privilege: Access Person Identification Information (Data)            |
|                   |                                                                                     | Resource: Person Assignment                                           |
| Person Assignment | A Contingent Worker can access personal details for themselves                      | Role: Access Personal Details by Worker                               |
|                   |                                                                                     | Privilege: Access Personal Details (Data)                             |
|                   |                                                                                     | Resource: Person Assignment                                           |
| Person Assignment | A Contingent Worker can change worker location for themselves                       | Role: Change Worker Location By Worker                                |
|                   |                                                                                     | Privilege: Change Worker Location (Data)  Resource: Person Assignment |
| Person Assignment | A Contingent Worker can change worker working hour for themselves                   | Role: Change Worker Working Hour by Worker                            |
|                   | working nour for themselves                                                         | Privilege: Change Worker Working Hour (Data)                          |
|                   |                                                                                     | Resource: Person Assignment                                           |
| Person Assignment | A Contingent Worker can choose absence business titles for themselves               | Role: Maintain Absence Records                                        |
|                   |                                                                                     | Privilege: Choose Absence Business Titles (Data)                      |
|                   |                                                                                     | Resource: Person Assignment                                           |
| Person Assignment | A Contingent Worker can choose absence business titles for themselves               | Role: Use REST Service - Absence Business<br>Titles List of Values    |
|                   |                                                                                     | Privilege: Choose Absence Business Titles<br>(Data)                   |
|                   |                                                                                     | Resource: Person Assignment                                           |
| Person Assignment | A Contingent Worker can choose person assignment for persons and assignments in     | Role: Contingent Worker                                               |
|                   | their person and assignment security profile                                        | Privilege: View Person Assignment (Data)                              |

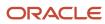

| Business Object   | Policy Description                                                                                                    | Policy Store Implementation                                                                                                    |
|-------------------|----------------------------------------------------------------------------------------------------|----------------------------------------------------------------------------------------------------|
|                   |                                                                                                    | Resource: Person Assignment                                                                                                    |
| Person Assignment | A Contingent Worker can choose worker for persons and assignments in their person and assignment security profile              | Role: Use REST Service - Worker Assignments<br>List of Values<br>Privilege: Choose Worker (Data)<br>Resource: Person Assignment         |
| Person Assignment | A Contingent Worker can edit person skills and qualifications for themselves                                                   | Role: Edit Person Skills and Qualifications Privilege: Edit Person Skills and Qualifications (Data) Resource: Person Assignment         |
| Person Assignment | A Contingent Worker can maintain self service absence record for themselves                                                    | Role: Maintain Absence Records  Privilege: Maintain Self Service Absence Record (Data)  Resource: Person Assignment                     |
| Person Assignment | A Contingent Worker can maintain self service absence record for themselves                                                    | Role: Submit Absence Bid  Privilege: Maintain Self Service Absence Record (Data)  Resource: Person Assignment                           |
| Person Assignment | A Contingent Worker can manage person documentation for document types in their document types security profile for themselves | Role: Manage Person Documentation by Worker Privilege: Manage Person Documentation (Data) Resource: Person Assignment                   |
| Person Assignment | A Contingent Worker can manage person image for themselves                                                                     | Role: Manage Person Image Privilege: Manage Person Image (Data) Resource: Person Assignment                                             |
| Person Assignment | A Contingent Worker can request feedback for people in their person and assignment security profile                            | Role: Use REST Service - Feedback Requests by<br>Worker or Manager<br>Privilege: Request Feedback (Data)<br>Resource: Person Assignment |
| Person Assignment | A Contingent Worker can view assignment summary for themselves                                                                 | Role: View Worker Assignment History Details Privilege: View Assignment Summary (Data)                                                  |

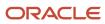

| Business Object   | Policy Description                                                                                                    | Policy Store Implementation                                                                                                    |
|-------------------|----------------------------------------------------------------------------------------------------|----------------------------------------------------------------------------------------------------|
|                   |                                                                                                    | Resource: Person Assignment                                                                                                    |
| Person Assignment | A Contingent Worker can view eligible jobs for themselves                                                                    | Role: View Eligible Jobs Privilege: View Eligible Jobs (Data) Resource: Person Assignment                                                      |
| Person Assignment | A Contingent Worker can view person assignment for themselves                                                                | Role: View Additional Assignment Info Privilege: View Person Assignment (Data) Resource: Person Assignment                                     |
| Person Assignment | A Contingent Worker can view person contact details for themselves                                                           | Role: Access Family and Emergency Contacts by<br>Worker  Privilege: View Person Contact Details (Data)  Resource: Person Assignment            |
| Person Assignment | A Contingent Worker can view person documentation for document types in their document types security profile for themselves | Role: Manage Person Documentation by Worker Privilege: View Person Documentation (Data) Resource: Person Assignment                            |
| Person Assignment | A Contingent Worker can view person extra information for themselves                                                         | Role: Access Person Extra Information by<br>Worker Privilege: View Person Extra Information (Data) Resource: Person Assignment                 |
| Person Assignment | A Contingent Worker can view person extra information for themselves                                                         | Role: Manage Person Extra Information by<br>Worker Privilege: View Person Extra Information (Data) Resource: Person Assignment                 |
| Person Assignment | A Contingent Worker can view requested feedback for people for whom feedback was requested by you or was shared with you     | Role: View Requested Feedback Privilege: View Requested Feedback (Data) Resource: Person Assignment                                            |
| Person Assignment | A Contingent Worker can view requested feedback for people in their person and assignment security profile                   | Role: Use REST Service - Feedback Requests by<br>Worker or Manager<br>Privilege: View Requested Feedback (Data)<br>Resource: Person Assignment |

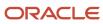

| Business Object              | Policy Description                                                                                                    | Policy Store Implementation                                                                                                    |
|------------------------------|----------------------------------------------------------------------------------------------------|----------------------------------------------------------------------------------------------------|
| Person Assignment            | A Contingent Worker can view worker assignment history details for themselves                                                     | Role: View Worker Assignment History Details Privilege: View Worker Assignment History Details (Data) Resource: Person Assignment              |
| Person Assignment            | A Contingent Worker can view worker availability for themselves                                                                   | Role: Submit Absence Bid Privilege: View Worker Availability (Data) Resource: Person Assignment                                                |
| Person Assignment            | A Contingent Worker can view worker calendar for themselves                                                                       | Role: View Worker Calendar by Worker Privilege: View Worker Calendar (Data) Resource: Person Assignment                                        |
| Person Availability Patterns | A Contingent Worker can manage availability patterns for themselves                                                               | Role: Manage Availability Patterns  Privilege: Manage Availability Patterns (Data)  Resource: Person Availability Patterns                     |
| Person Benefit Balance       | A Contingent Worker can manage person benefits balance for people and assignments in their person and assignment security profile | Role: Use REST Service - Person Benefit<br>Balances<br>Privilege: Manage Person Benefits Balance<br>(Data)<br>Resource: Person Benefit Balance |
| Person Benefit Balance       | A Contingent Worker can view person benefits balance for people and assignments in their person and assignment security profile   | Role: Use REST Service - Person Benefit<br>Balances<br>Privilege: View Person Benefits Balance (Data)<br>Resource: Person Benefit Balance      |
| Person Checklist             | A Contingent Worker can manage onboarding by worker for themselves                                                                | Role: Manage Onboarding by Worker Privilege: Manage Onboarding by Worker (Data) Resource: Person Checklist                                     |
| Person Citizenship           | A Contingent Worker can manage person citizenship for themselves                                                                  | Role: Manage Person Citizenship Privilege: Manage Person Citizenship (Data) Resource: Person Citizenship                                       |
| Person Citizenship           | A Contingent Worker can view person citizenship for themselves                                                                    | Role: Manage Person Citizenship Privilege: View Person Citizenship (Data)                                                                      |

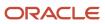

| Business Object             | Policy Description                                                                                                    | Policy Store Implementation                                                                                                    |
|-----------------------------|----------------------------------------------------------------------------------------------------|----------------------------------------------------------------------------------------------------|
|                             |                                                                                                    | Resource: Person Citizenship                                                                                                    |
| Person Citizenship          | A Contingent Worker can view person citizenship for themselves                                                                                                    | Role: View Person Citizenship Privilege: View Person Citizenship (Data) Resource: Person Citizenship                                        |
| Person Communication Method | A Contingent Worker can manage person communication method for themselves                                                                                                  | Role: Person Communication Methods Management  Privilege: Manage Person Communication Method (Data)  Resource: Person Communication Method  |
| Person Communication Method | A Contingent Worker can view person communication method for private communication methods granted to the user for persons in their person and assignment security profile | Role: Person Communication Methods View Privilege: View Person Communication Method (Data) Resource: Person Communication Method            |
| Person Communication Method | A Contingent Worker can view person communication method for themselves                                                                                                    | Role: Person Communication Methods Management  Privilege: View Person Communication Method (Data)  Resource: Person Communication Method    |
| Person Contact Relationship | A Contingent Worker can manage person contact details for themselves                                                                                                    | Role: Manage Person Contact Details  Privilege: Manage Person Contact Details (Data)  Resource: Person Contact Relationship                 |
| Person Contact Relationship | A Contingent Worker can manage person contact details for themselves                                                                                                    | Role: View Portrait Personal Information Card Privilege: Manage Person Contact Details (Data) Resource: Person Contact Relationship         |
| Person Contact Relationship | A Contingent Worker can manage person private contact details for themselves                                                                                               | Role: View Portrait Personal Information Card Privilege: Manage Person Private Contact Details (Data) Resource: Person Contact Relationship |
| Person Contact Relationship | A Contingent Worker can view person contact details for themselves                                                                                                    | Role: Access Family and Emergency Contacts by<br>Worker<br>Privilege: View Person Contact Details (Data)                                    |

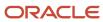

| Business Object             | Policy Description                                                                                                | Policy Store Implementation                                                                                                    |
|-----------------------------|----------------------------------------------------------------------------------------------------|----------------------------------------------------------------------------------------------------|
|                             |                                                                                                    | Resource: Person Contact Relationship                                                                                                    |
| Person Contact Relationship | A Contingent Worker can view person contact details for themselves                                                | Role: View Portrait Personal Information Card Privilege: View Person Contact Details (Data) Resource: Person Contact Relationship                       |
| Person Detail               | A Contingent Worker can access person contact information for themselves                                          | Role: Access Person Contact Information by<br>Worker  Privilege: Access Person Contact Information<br>(Data)  Resource: Person Detail                   |
| Person Detail               | A Contingent Worker can access person identification information for themselves                                   | Role: Access Person Identification Information<br>by Worker<br>Privilege: Access Person Identification<br>Information (Data)<br>Resource: Person Detail |
| Person Detail               | A Contingent Worker can access personal details for themselves                                                    | Role: Access Personal Details by Worker  Privilege: Access Personal Details (Data)  Resource: Person Detail                                             |
| Person Detail               | A Contingent Worker can choose person for persons and assignments in their person and assignment security profile | Role: Use REST Service - Eligible Contacts List of Values  Privilege: Choose Person (Data)  Resource: Person Detail                                     |
| Person Detail               | A Contingent Worker can choose person for persons and assignments in their person and assignment security profile | Role: Use REST Service - Workers List of Values Privilege: Choose Person (Data) Resource: Person Detail                                                 |
| Person Detail               | A Contingent Worker can manage approval delegations for themselves                                                | Role: Manage Approval Delegations Privilege: Manage Approval Delegations (Data) Resource: Person Detail                                                 |
| Person Detail               | A Contingent Worker can manage person biographical for themselves                                                 | Role: Manage Person Biographical Information Privilege: Manage Person Biographical (Data) Resource: Person Detail                                       |

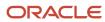

| Business Object | Policy Description                                                                                                    | Policy Store Implementation                                                                                                    |
|-----------------|----------------------------------------------------------------------------------------------------|----------------------------------------------------------------------------------------------------|
| Person Detail   | A Contingent Worker can manage person extra information for themselves                                                                                                    | Role: Manage Person Extra Information by<br>Worker  Privilege: Manage Person Extra Information<br>(Data)  Resource: Person Detail |
| Person Detail   | A Contingent Worker can manage worker journey for persons and assignments in their person and assignment security profile and journeys to which they have been granted access | Role: Use REST Service - Worker Journeys Privilege: Manage Worker Journey (Data) Resource: Person Detail                          |
| Person Detail   | A Contingent Worker can share personal data access for themselves                                                                                                    | Role: Share Personal Data Access  Privilege: Share Personal Data Access (Data)  Resource: Person Detail                           |
| Person Detail   | A Contingent Worker can share personal information for themselves                                                                                                    | Role: Share Personal Information  Privilege: Share Personal Information (Data)  Resource: Person Detail                           |
| Person Detail   | A Contingent Worker can view approval delegations for persons and assignments in their person and assignment security profile                                                 | Role: Manage Approval Delegations  Privilege: View Approval Delegations (Data)  Resource: Person Detail                           |
| Person Detail   | A Contingent Worker can view person biographical for themselves                                                                                                    | Role: Manage Person Biographical Information Privilege: View Person Biographical (Data) Resource: Person Detail                   |
| Person Detail   | A Contingent Worker can view person biographical for themselves                                                                                                    | Role: View Person Biographical Information Privilege: View Person Biographical (Data) Resource: Person Detail                     |
| Person Detail   | A Contingent Worker can view person extra information for themselves                                                                                                    | Role: Access Person Extra Information by<br>Worker<br>Privilege: View Person Extra Information (Data)<br>Resource: Person Detail  |
| Person Detail   | A Contingent Worker can view person extra information for themselves                                                                                                    | Role: Manage Person Extra Information by<br>Worker                                                                                |

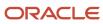

| Business Object      | Policy Description                                                                                                    | Policy Store Implementation                                                                                                    |
|----------------------|----------------------------------------------------------------------------------------------------|----------------------------------------------------------------------------------------------------|
|                      |                                                                                                    | Privilege: View Person Extra Information (Data) Resource: Person Detail                                                                        |
| Person Detail        | A Contingent Worker can view person for persons and assignments in their person and assignment security profile                                                             | Role: Use REST Service - Nudge Cards Privilege: View Person (Data) Resource: Person Detail                                                     |
| Person Detail        | A Contingent Worker can view worker journey for persons and assignments in their person and assignment security profile and journeys to which they have been granted access | Role: Use REST Service - Worker Journeys Privilege: View Worker Journey (Data) Resource: Person Detail                                         |
| Person Disability    | A Contingent Worker can manage person disability for themselves                                                                                                    | Role: Manage Person Disability by Worker Privilege: Manage Person Disability (Data) Resource: Person Disability                                |
| Person Disability    | A Contingent Worker can view person disability for themselves                                                                                                    | Role: View Person Disability by Worker Privilege: View Person Disability (Data) Resource: Person Disability                                    |
| Person Documentation | A Contingent Worker can manage person documentation for document types in their document types security profile for themselves                                              | Role: Manage Person Documentation by Worker Privilege: Manage Person Documentation (Data) Resource: Person Documentation                       |
| Person Documentation | A Contingent Worker can manage person documentation for document types in their document types security profile for themselves                                              | Role: Use REST Service - HR Document Types<br>List of Values  Privilege: Manage Person Documentation<br>(Data)  Resource: Person Documentation |
| Person Documentation | A Contingent Worker can view person documentation for document types in their document types security profile for themselves                                                | Role: Manage Person Documentation by Worker Privilege: View Person Documentation (Data) Resource: Person Documentation                         |
| Person Documentation | A Contingent Worker can view person documentation for document types in their document types security profile for themselves                                                | Role: Use REST Service - HR Document Types<br>List of Values<br>Privilege: View Person Documentation (Data)                                    |

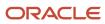

| <b>Business Object</b> | Policy Description                                                                                                    | Policy Store Implementation                                                                                              |
|------------------------|----------------------------------------------------------------------------------------------------|----------------------------------------------------------------------------------------------------|
|                        |                                                                                                    | Resource: Person Documentation                                                                                           |
| Person Driver License  | A Contingent Worker can manage person driver license for themselves                                                                                                    | Role: Manage Person Driver License Privilege: Manage Person Driver License (Data) Resource: Person Driver License        |
| Person Driver License  | A Contingent Worker can manage person driver license number for themselves                                                                                                    | Role: Manage Person Driver License Privilege: Manage Person Driver License Number (Data) Resource: Person Driver License |
| Person Driver License  | A Contingent Worker can view person driver license for themselves                                                                                                    | Role: Manage Person Driver License Privilege: View Person Driver License (Data) Resource: Person Driver License          |
| Person Driver License  | A Contingent Worker can view person driver license for themselves                                                                                                    | Role: View Person Driver License Privilege: View Person Driver License (Data) Resource: Person Driver License            |
| Person Email           | A Contingent Worker can manage person email for themselves                                                                                                    | Role: Person Communication Methods<br>Management<br>Privilege: Manage Person Email (Data)<br>Resource: Person Email      |
| Person Email           | A Contingent Worker can view person email for themselves                                                                                                    | Role: Person Communication Methods<br>Management<br>Privilege: View Person Email (Data)<br>Resource: Person Email        |
| Person Email           | A Contingent Worker can view person email for work e-mail addresses and private e-mail addresses granted to the user for persons in their person and assignment security profile | Role: Person Communication Methods View Privilege: View Person Email (Data) Resource: Person Email                       |
| Person Ethnicity       | A Contingent Worker can manage person ethnicity for themselves                                                                                                    | Role: Manage Person Ethnicity Privilege: Manage Person Ethnicity (Data) Resource: Person Ethnicity                       |

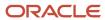

| Business Object         | Policy Description                                               | Policy Store Implementation                                                                                   |
|-------------------------|------------------------------------------------------------------|----------------------------------------------------------------------------------------------------|
| Person Ethnicity        | A Contingent Worker can view person ethnicity for themselves     | Role: Manage Person Ethnicity Privilege: View Person Ethnicity (Data) Resource: Person Ethnicity              |
| Person Ethnicity        | A Contingent Worker can view person ethnicity for themselves     | Role: View Person Ethnicity Privilege: View Person Ethnicity (Data) Resource: Person Ethnicity                |
| Person Image            | A Contingent Worker can manage person image for themselves       | Role: Manage Person Image Privilege: Manage Person Image (Data) Resource: Person Image                        |
| Person Image            | A Contingent Worker can view person image for themselves         | Role: Manage Person Image Privilege: View Person Image (Data) Resource: Person Image                          |
| Person Legislative Data | A Contingent Worker can manage person legislative for themselves | Role: Manage Person Legislative Privilege: Manage Person Legislative (Data) Resource: Person Legislative Data |
| Person Legislative Data | A Contingent Worker can view person legislative for themselves   | Role: Manage Person Legislative Privilege: View Person Legislative (Data) Resource: Person Legislative Data   |
| Person Legislative Data | A Contingent Worker can view person legislative for themselves   | Role: View Person Legislative Privilege: View Person Legislative (Data) Resource: Person Legislative Data     |
| Person Life Event       | A Contingent Worker can manage person life event for themselves  | Role: Employee Enrollment Privilege: Manage Person Life Event (Data) Resource: Person Life Event              |
| Person Name             | A Contingent Worker can change person name for themselves        | Role: Manage Person Name Privilege: Change Person Name (Data) Resource: Person Name                           |

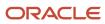

| Business Object            | Policy Description                                                       | Policy Store Implementation                                                                                                    |
|----------------------------|--------------------------------------------------------------------------|----------------------------------------------------------------------------------------------------|
| Person Name                | A Contingent Worker can view person name for themselves                  | Role: Manage Person Name Privilege: View Person Name (Data) Resource: Person Name                                                  |
| Person Name                | A Contingent Worker can view person name for themselves                  | Role: View Person Name Privilege: View Person Name (Data) Resource: Person Name                                                    |
| Person National Identifier | A Contingent Worker can manage person national identifier for themselves | Role: Manage Person National Identifier  Privilege: Manage Person National Identifier (Data)  Resource: Person National Identifier |
| Person National Identifier | A Contingent Worker can view person national identifier for themselves   | Role: Manage Person National Identifier  Privilege: View Person National Identifier (Data)  Resource: Person National Identifier   |
| Person National Identifier | A Contingent Worker can view person national identifier for themselves   | Role: View Person National Identifier Privilege: View Person National Identifier (Data) Resource: Person National Identifier       |
| Person Passport            | A Contingent Worker can manage person passport for themselves            | Role: Manage Person Passport  Privilege: Manage Person Passport (Data)  Resource: Person Passport                                  |
| Person Passport            | A Contingent Worker can manage person passport number for themselves     | Role: Manage Person Passport  Privilege: Manage Person Passport Number (Data)  Resource: Person Passport                           |
| Person Passport            | A Contingent Worker can view person passport for themselves              | Role: Manage Person Passport  Privilege: View Person Passport (Data)  Resource: Person Passport                                    |
| Person Passport            | A Contingent Worker can view person passport for themselves              | Role: View Person Passport  Privilege: View Person Passport (Data)  Resource: Person Passport                                      |

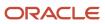

| Business Object        | Policy Description                                                                                                    | Policy Store Implementation                                                                                            |
|------------------------|----------------------------------------------------------------------------------------------------|----------------------------------------------------------------------------------------------------|
| Person Phone           | A Contingent Worker can manage person phone for themselves                                                                                                    | Role: Person Communication Methods<br>Management  Privilege: Manage Person Phone (Data)  Resource: Person Phone        |
| Person Phone           | A Contingent Worker can view person phone for themselves                                                                                                    | Role: Person Communication Methods<br>Management<br>Privilege: View Person Phone (Data)<br>Resource: Person Phone      |
| Person Phone           | A Contingent Worker can view person phone for work phone numbers and private phone numbers granted to the user for persons in their person and assignment security profile | Role: Person Communication Methods View Privilege: View Person Phone (Data) Resource: Person Phone                     |
| Person Plan Accrual    | A Contingent Worker can manage cash disbursements for themselves                                                                                                    | Role: Manage Cash Disbursements  Privilege: Manage Cash Disbursements (Data)  Resource: Person Plan Accrual            |
| Person Plan Accrual    | A Contingent Worker can manage donations for themselves                                                                                                    | Role: Manage Donations  Privilege: Manage Donations (Data)  Resource: Person Plan Accrual                              |
| Person Plan Accrual    | A Contingent Worker can view accrual plan balance for themselves                                                                                                    | Role: Manage Cash Disbursements  Privilege: View Accrual Plan Balance (Data)  Resource: Person Plan Accrual            |
| Person Plan Accrual    | A Contingent Worker can view accrual plan balance for themselves                                                                                                    | Role: Manage Donations Privilege: View Accrual Plan Balance (Data) Resource: Person Plan Accrual                       |
| Person Plan Accrual    | A Contingent Worker can view accrual plan balance for themselves                                                                                                    | Role: View Accrual Type Absence Plan Balance Privilege: View Accrual Plan Balance (Data) Resource: Person Plan Accrual |
| Person Plan Enrollment | A Contingent Worker can choose enrolled absence plans for themselves                                                                                                    | Role: Manage Cash Disbursements Privilege: Choose Enrolled Absence Plans (Data)                                        |

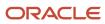

| Business Object        | Policy Description                                                                           | Policy Store Implementation                                                                                                    |
|------------------------|----------------------------------------------------------------------------------------------|----------------------------------------------------------------------------------------------------|
|                        |                                                                                              | Resource: Person Plan Enrollment                                                                                                   |
| Person Plan Enrollment | A Contingent Worker can choose enrolled absence plans for themselves                         | Role: Manage Donations Privilege: Choose Enrolled Absence Plans (Data) Resource: Person Plan Enrollment                            |
| Person Religion        | A Contingent Worker can manage person religion for themselves                                | Role: Manage Person Religion Privilege: Manage Person Religion (Data) Resource: Person Religion                                    |
| Person Religion        | A Contingent Worker can view person religion for themselves                                  | Role: Manage Person Religion Privilege: View Person Religion (Data) Resource: Person Religion                                      |
| Person Religion        | A Contingent Worker can view person religion for themselves                                  | Role: View Person Religion  Privilege: View Person Religion (Data)  Resource: Person Religion                                      |
| Person Type            | A Contingent Worker can choose person type for person types in their person security profile | Role: Use REST Service - Person Reference Data<br>Lists of Values<br>Privilege: Choose Person Type (Data)<br>Resource: Person Type |
| Person Visa            | A Contingent Worker can manage person visa number or work permit for themselves              | Role: Manage Person Visa or Permit  Privilege: Manage Person Visa Number or Work Permit (Data)  Resource: Person Visa              |
| Person Visa            | A Contingent Worker can manage person visa or permit for themselves                          | Role: Manage Person Visa or Permit  Privilege: Manage Person Visa or Permit (Data)  Resource: Person Visa                          |
| Person Visa            | A Contingent Worker can view person visa for themselves                                      | Role: Manage Person Visa or Permit Privilege: View Person Visa (Data) Resource: Person Visa                                        |

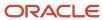

| Business Object              | Policy Description                                                                                                    | Policy Store Implementation                                                                                           |
|------------------------------|----------------------------------------------------------------------------------------------------|----------------------------------------------------------------------------------------------------|
| Person Visa                  | A Contingent Worker can view person visa for themselves                                                                             | Role: View Person Visa or Permit Privilege: View Person Visa (Data) Resource: Person Visa                             |
| Plan Beneficiary Designation | A Contingent Worker can view worker benefits portrait card for themselves                                                           | Role: Portrait Benefits  Privilege: View Worker Benefits Portrait Card (Data)  Resource: Plan Beneficiary Designation |
| Portrait Private Note        | A Contingent Worker can manage portrait private note for themselves                                                                 | Role: Contingent Worker Privilege: Manage Portrait Private Note (Data) Resource: Portrait Private Note                |
| Position                     | A Contingent Worker can choose position for positions in their position security profile                                            | Role: Compare HCM Information Privilege: Choose Position (Data) Resource: Position                                    |
| Position                     | A Contingent Worker can choose position for positions in their position security profile                                            | Role: Contingent Worker Privilege: Choose Position (Data) Resource: Position                                          |
| Primary Care Provider        | A Contingent Worker can define plan primary care provider for themselves                                                            | Role: Employee Enrollment  Privilege: Define Plan Primary Care Provider (Data)  Resource: Primary Care Provider       |
| Public Assignment            | A Contingent Worker can choose public assignment for persons and assignments in their public person and assignment security profile | Role: Contingent Worker Privilege: Choose Public Person (Data) Resource: Public Assignment                            |
| Public Assignment            | A Contingent Worker can search person deferred for persons and assignments in their public person and assignment security profile   | Role: Access Person Gallery Privilege: Search Person Deferred (Data) Resource: Public Assignment                      |
| Public Assignment            | A Contingent Worker can search person deferred for persons and assignments in their public person and assignment security profile   | Role: Use REST Service - Representatives Read<br>Only<br>Privilege: Search Person Deferred (Data)                     |

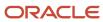

| Business Object   | Policy Description                                                                                                    | Policy Store Implementation                                                                                                    |
|-------------------|----------------------------------------------------------------------------------------------------|----------------------------------------------------------------------------------------------------|
|                   |                                                                                                    | Resource: Public Assignment                                                                                                    |
| Public Assignment | A Contingent Worker can search person deferred for persons and assignments in their public person security profile                          | Role: Request Feedback Privilege: Search Person Deferred (Data) Resource: Public Assignment                                         |
| Public Assignment | A Contingent Worker can search person deferred for persons and assignments in their public person security profile                          | Role: Use REST Service - Public Workers Read<br>Only<br>Privilege: Search Person Deferred (Data)<br>Resource: Public Assignment     |
| Public Assignment | A Contingent Worker can search person deferred for persons and assignments in their public person security profile                          | Role: Use REST Service - Worker Connections<br>Read Only<br>Privilege: Search Person Deferred (Data)<br>Resource: Public Assignment |
| Public Assignment | A Contingent Worker can view person deferred for persons and assignments in their public person and assignment security profile             | Role: Use REST Service - Representatives Read<br>Only<br>Privilege: View Person Deferred (Data)<br>Resource: Public Assignment      |
| Public Assignment | A Contingent Worker can view person deferred for persons and assignments in their public person security profile                            | Role: Use REST Service - Public Workers Read<br>Only<br>Privilege: View Person Deferred (Data)<br>Resource: Public Assignment       |
| Public Assignment | A Contingent Worker can view person deferred for persons and assignments in their public person security profile                            | Role: Use REST Service - Worker Connections<br>Read Only<br>Privilege: View Person Deferred (Data)<br>Resource: Public Assignment   |
| Public Person     | A Contingent Worker can choose proxy for role delegation for persons and assignments in their public person and assignment security profile | Role: Manage Role Delegations  Privilege: Choose Proxy for Role Delegation (Data)  Resource: Public Person                          |
| Public Person     | A Contingent Worker can choose public person for all workers in the enterprise                                                              | Role: Procurement Requester Privilege: Choose Public Person (Data) Resource: Public Person                                          |

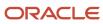

| Business Object | Policy Description                                                                                                    | Policy Store Implementation                                                                                                 |
|-----------------|----------------------------------------------------------------------------------------------------|----------------------------------------------------------------------------------------------------|
| Public Person   | A Contingent Worker can choose public person for persons and assignments in their person and assignment security profile        | Role: Contingent Worker  Privilege: Choose Public Person (Data)  Resource: Public Person                                    |
| Public Person   | A Contingent Worker can choose public person for persons and assignments in their public person and assignment security profile | Role: Use REST Service - Eligible Contacts List of Values Privilege: Choose Public Person (Data) Resource: Public Person    |
| Public Person   | A Contingent Worker can choose public person for persons and assignments in their public person and assignment security profile | Role: Use REST Service - Workers List of Values Privilege: Choose Public Person (Data) Resource: Public Person              |
| Public Person   | A Contingent Worker can compare hcm information for themselves                                                                  | Role: Compare HCM Information  Privilege: Compare HCM Information (Data)  Resource: Public Person                           |
| Public Person   | A Contingent Worker can search person deferred for persons and assignments in their person and assignment security profile      | Role: Access Person Gallery Privilege: Search Person Deferred (Data) Resource: Public Person                                |
| Public Person   | A Contingent Worker can search person deferred for persons and assignments in their public person security profile              | Role: Access Touchpoints by Worker Privilege: Search Person Deferred (Data) Resource: Public Person                         |
| Public Person   | A Contingent Worker can search person deferred for persons and assignments in their public person security profile              | Role: Use REST Service - Public Workers Read<br>Only<br>Privilege: Search Person Deferred (Data)<br>Resource: Public Person |
| Public Person   | A Contingent Worker can search person deferred for persons and assignments in their public person security profile              | Role: Use REST Service - Talent Person Profiles Privilege: Search Person Deferred (Data) Resource: Public Person            |
| Public Person   | A Contingent Worker can search person deferred for persons and assignments in their public person security profile              | Role: Use REST Service - Talent Person Profiles<br>Read Only                                                                |

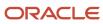

| Business Object | Policy Description                                                                                                    | Policy Store Implementation                                                                                               |
|-----------------|----------------------------------------------------------------------------------------------------|----------------------------------------------------------------------------------------------------|
|                 |                                                                                                    | Privilege: Search Person Deferred (Data)  Resource: Public Person                                                         |
| Public Person   | A Contingent Worker can view person deferred for persons and assignments in their person and assignment security profile                    | Role: Use User Details Service Privilege: View Person Deferred (Data) Resource: Public Person                             |
| Public Person   | A Contingent Worker can view person deferred for persons and assignments in their public person security profile                            | Role: Career Growth Access by Worker Privilege: View Person Deferred (Data) Resource: Public Person                       |
| Public Person   | A Contingent Worker can view person deferred for persons and assignments in their public person security profile                            | Role: Use REST Service - Public Workers Read<br>Only<br>Privilege: View Person Deferred (Data)<br>Resource: Public Person |
| Public Person   | A Contingent Worker can view worker contact portrait card for themselves                                                                    | Role: View Portrait Contact Card Privilege: View Worker Contact Portrait Card (Data) Resource: Public Person              |
| Requisition     | A Contingent Worker can manage requisition for themselves for the business units for which they are authorized                              | Role: Procurement Requester Privilege: Manage Requisition (Data) Resource: Business Unit                                  |
| Requisition     | A Contingent Worker can manage requisition for themselves for the business units for which they are authorized                              | Role: Requisition Self Service User Privilege: Manage Requisition (Data) Resource: Business Unit                          |
| Requisition     | A Contingent Worker can manage requisition for themselves for the financial business unit associated with their primary assignment          | Role: Requisition Self Service User Privilege: Manage Requisition (Data) Resource: Business Unit                          |
| Requisition     | A Contingent Worker can manage requisition in other bus by rest service for themselves for the business units for which they are authorized | Role: Procurement Requester  Privilege: Manage Requisition in Other BUs by REST Service (Data)  Resource: Business Unit   |

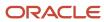

| Business Object         | Policy Description                                                                                                    | Policy Store Implementation                                                                                                    |
|-------------------------|----------------------------------------------------------------------------------------------------|----------------------------------------------------------------------------------------------------|
| Requisition             | A Contingent Worker can manage requisition in primary bu by rest service for themselves for the financial business unit associated with their primary assignment | Role: Requisition Self Service User  Privilege: Manage Requisition in Primary BU by REST Service (Data)  Resource: Business Unit                         |
| Salary                  | A Contingent Worker can view worker compensation portrait card for themselves                                                                                    | Role: View Compensation Details for Worker Privilege: View Worker Compensation Portrait Card (Data) Resource: Salary                                     |
| Shared Performance Goal | A Contingent Worker can choose shared performance goal for people and assignments in their person and assignment security profile                                | Role: Use REST Service - Performance Goals<br>List of Values<br>Privilege: Choose Shared Performance Goal<br>(Data)<br>Resource: Shared Performance Goal |
| Talent Profile          | A Contingent Worker can edit person career planning for themselves                                                                                               | Role: Edit Person Career Planning Privilege: Edit Person Career Planning (Data) Resource: Talent Profile                                                 |
| Talent Profile          | A Contingent Worker can edit person skills and qualifications for themselves                                                                                     | Role: Edit Person Skills and Qualifications Privilege: Edit Person Skills and Qualifications (Data) Resource: Talent Profile                             |
| Talent Profile          | A Contingent Worker can manage talent profile person for persons and assignments in their person security profile                                                | Role: Use REST Service - Talent Person Profiles Privilege: Manage Talent Profile Person (Data) Resource: Talent Profile                                  |
| Talent Profile          | A Contingent Worker can match talent profile person for themselves                                                                                               | Role: Workforce Profile Worker Privilege: Match Talent Profile Person (Data) Resource: Talent Profile                                                    |
| Talent Profile          | A Contingent Worker can view endorsement for persons and assignments in their public person security profile                                                     | Role: Use REST Service - Talent Person Profiles Privilege: View Endorsement (Data) Resource: Talent Profile                                              |

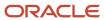

| Business Object         | Policy Description                                                                                                   | Policy Store Implementation                                                                                                    |
|-------------------------|----------------------------------------------------------------------------------------------------|----------------------------------------------------------------------------------------------------|
| Talent Profile          | A Contingent Worker can view endorsement for persons and assignments in their public person security profile         | Role: Use REST Service - Talent Person Profiles<br>Read Only<br>Privilege: View Endorsement (Data)<br>Resource: Talent Profile                          |
| Talent Profile          | A Contingent Worker can view public skill activity for persons and assignments in their person security profile      | Role: Use REST Service - Talent Person Public<br>Skill Activities Read Only<br>Privilege: View Public Skill Activity (Data)<br>Resource: Talent Profile |
| Talent Profile          | A Contingent Worker can view public skill for persons and assignments in their public person security profile        | Role: Use REST Service - Talent Person Profiles Privilege: View Public Skill (Data) Resource: Talent Profile                                            |
| Talent Profile          | A Contingent Worker can view public skill for persons and assignments in their public person security profile        | Role: Use REST Service - Talent Person Profiles<br>Read Only<br>Privilege: View Public Skill (Data)<br>Resource: Talent Profile                         |
| Talent Profile          | A Contingent Worker can view public skill for persons and assignments in their public person security profile        | Role: Use REST Service - Talent Person Public<br>Skills Read Only<br>Privilege: View Public Skill (Data)<br>Resource: Talent Profile                    |
| Talent Profile          | A Contingent Worker can view talent profile model for jobs in their job security profile                             | Role: Workforce Profile Worker Privilege: View Talent Profile Model (Data) Resource: Talent Profile                                                     |
| Talent Profile          | A Contingent Worker can view talent profile person for themselves                                                    | Role: Workforce Profile Worker Privilege: View Talent Profile Person (Data) Resource: Talent Profile                                                    |
| Talent Profile Interest | A Contingent Worker can view careers of interest for persons and assignments in their public person security profile | Role: Career Growth Access by Worker Privilege: View Careers of Interest (Data) Resource: Talent Profile Interest                                       |
| Talent Profile Item     | A Contingent Worker can view talent profile item worker for themselves                                               | Role: Workforce Profile Worker Privilege: View Talent Profile Item Worker (Data)                                                                        |

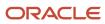

| Business Object              | Policy Description                                                                                                    | Policy Store Implementation                                                                                                    |
|------------------------------|----------------------------------------------------------------------------------------------------|----------------------------------------------------------------------------------------------------|
|                              |                                                                                                    | Resource: Talent Profile Item                                                                                                    |
| Time Change Request          | A Contingent Worker can manage time change requests by worker for themselves                                                  | Role: Request Time Change  Privilege: Manage Time Change Requests by Worker (Data)  Resource: Time Change Request                                       |
| Time Record                  | A Contingent Worker can manage time records for persons and assignments in their person and assignment security profile       | Role: Use REST Service - Time Records Read<br>Only<br>Privilege: Manage Time Records (Data)<br>Resource: Time Record                                    |
| Time Record Event            | A Contingent Worker can manage time record events for persons and assignments in their person and assignment security profile | Role: Use REST Service - Time Record Events Privilege: Manage Time Record Events (Data) Resource: Time Record Event                                     |
| Time Record Group            | A Contingent Worker can manage time record groups for persons and assignments in their person and assignment security profile | Role: Use REST Service - Time Record Groups<br>Read Only Privilege: Manage Time Record Groups (Data) Resource: Time Record Group                        |
| Time Record Group Summary    | A Contingent Worker can manage time cards by worker for themselves                                                            | Role: Use REST Service - Time Cards by Worker Privilege: Manage Time Cards by Worker (Data) Resource: Time Record Group Summary                         |
| Time Record Group Summary    | A Contingent Worker can search time cards for persons and assignments in their person and assignment security profile         | Role: Use REST Service - Time Card Entry<br>Details Read Only<br>Privilege: Search Time Cards (Data)<br>Resource: Time Record Group Summary             |
| Total Compensation Statement | A Contingent Worker can view total compensation statement already generated for themselves                                    | Role: View Total Compensation Statements  Privilege: View Total Compensation Statement Already Generated (Data)  Resource: Total Compensation Statement |
| Touchpoint Summary           | A Contingent Worker can view touchpoints for themselves                                                                       | Role: Use REST Service - Talent Worker<br>Engagements by Worker Read Only<br>Privilege: View Touchpoints (Data)                                         |

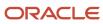

| Business Object                                              | Policy Description                                                                                                    | Policy Store Implementation                                                                                                    |
|--------------------------------------------------------------|----------------------------------------------------------------------------------------------------|----------------------------------------------------------------------------------------------------|
|                                                              |                                                                                                    | Resource: Touchpoint Summary                                                                                                    |
| Trading Community Org Address Email Contact<br>Preference    | A Contingent Worker can manage trading community legal contact preference for all trading community contact preferences not of type legal. | Role: Expense Entry  Privilege: Manage Trading Community Legal Contact Preference (Data)  Resource: Trading Community Org Address Email Contact Preference                    |
| Trading Community Org Address Email Contact<br>Preference    | A Contingent Worker can manage trading community legal contact preference for all trading community contact preferences not of type legal. | Role: Requisition Self Service User  Privilege: Manage Trading Community Legal Contact Preference (Data)  Resource: Trading Community Org Address Email Contact Preference    |
| Trading Community Org Address Phone<br>Contact Preference    | A Contingent Worker can manage trading community legal contact preference for all trading community contact preferences not of type legal. | Role: Expense Entry  Privilege: Manage Trading Community Legal Contact Preference (Data)  Resource: Trading Community Org Address Phone Contact Preference                    |
| Trading Community Org Address Phone<br>Contact Preference    | A Contingent Worker can manage trading community legal contact preference for all trading community contact preferences not of type legal. | Role: Requisition Self Service User  Privilege: Manage Trading Community Legal Contact Preference (Data)  Resource: Trading Community Org Address Phone Contact Preference    |
| Trading Community Organization Address<br>Contact Preference | A Contingent Worker can manage trading community legal contact preference for all trading community contact preferences not of type legal. | Role: Expense Entry  Privilege: Manage Trading Community Legal Contact Preference (Data)  Resource: Trading Community Organization Address Contact Preference                 |
| Trading Community Organization Address<br>Contact Preference | A Contingent Worker can manage trading community legal contact preference for all trading community contact preferences not of type legal. | Role: Requisition Self Service User  Privilege: Manage Trading Community Legal Contact Preference (Data)  Resource: Trading Community Organization Address Contact Preference |
| Trading Community Organization Email Contact<br>Preference   | A Contingent Worker can manage trading community legal contact preference for all trading community contact preferences not of type legal. | Role: Expense Entry  Privilege: Manage Trading Community Legal Contact Preference (Data)                                                                                      |

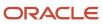

| Business Object                                            | Policy Description                                                                                                    | Policy Store Implementation                                                                                                    |
|------------------------------------------------------------|----------------------------------------------------------------------------------------------------|----------------------------------------------------------------------------------------------------|
|                                                            |                                                                                                    | Resource: Trading Community Organization<br>Email Contact Preference                                                                                                    |
| Trading Community Organization Email Contact<br>Preference | A Contingent Worker can manage trading community legal contact preference for all trading community contact preferences not of type legal. | Role: Requisition Self Service User  Privilege: Manage Trading Community Legal Contact Preference (Data)  Resource: Trading Community Organization Email Contact Preference |
| Trading Community Organization Party                       | A Contingent Worker can view trading community organization for all organizations in the enterprise                                        | Role: Employee Bank Account Management Privilege: View Trading Community Organization (Data) Resource: Trading Community Organization Party                                 |
| Trading Community Organization Party                       | A Contingent Worker can view trading community organization for all organizations in the enterprise                                        | Role: Expense Entry  Privilege: View Trading Community Organization (Data)  Resource: Trading Community Organization Party                                                  |
| Trading Community Organization Party                       | A Contingent Worker can view trading community organization for all organizations in the enterprise                                        | Role: Payables Invoice Inquiry  Privilege: View Trading Community Organization (Data)  Resource: Trading Community Organization Party                                       |
| Trading Community Organization Party                       | A Contingent Worker can view trading community organization for all organizations in the enterprise                                        | Role: Procurement Requester  Privilege: View Trading Community Organization (Data)  Resource: Trading Community Organization Party                                          |
| Trading Community Organization Phone<br>Contact Preference | A Contingent Worker can manage trading community legal contact preference for all trading community contact preferences not of type legal. | Role: Expense Entry  Privilege: Manage Trading Community Legal Contact Preference (Data)  Resource: Trading Community Organization Phone Contact Preference                 |
| Trading Community Organization Phone<br>Contact Preference | A Contingent Worker can manage trading community legal contact preference for all trading community contact preferences not of type legal. | Role: Requisition Self Service User Privilege: Manage Trading Community Legal Contact Preference (Data)                                                                     |

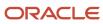

| Business Object         | Policy Description                                                                                                    | Policy Store Implementation                                                                                              |
|-------------------------|----------------------------------------------------------------------------------------------------|----------------------------------------------------------------------------------------------------|
|                         |                                                                                                    | Resource: Trading Community Organization<br>Phone Contact Preference                                                     |
| Trading Community Party | A Contingent Worker can view trading community contact for all trading community persons in the enterprise except contacts created by partners. | Role: Procurement Requester  Privilege: View Trading Community Contact (Data)  Resource: Trading Community Party         |
| Trading Community Party | A Contingent Worker can view trading community person for all people in the enterprise                                                          | Role: Employee Bank Account Management Privilege: View Trading Community Person (Data) Resource: Trading Community Party |
| Trading Community Party | A Contingent Worker can view trading community person for all people in the enterprise                                                          | Role: Expense Entry  Privilege: View Trading Community Person (Data)  Resource: Trading Community Party                  |
| Trading Community Party | A Contingent Worker can view trading community person for all people in the enterprise                                                          | Role: Payables Invoice Inquiry  Privilege: View Trading Community Person (Data)  Resource: Trading Community Party       |
| Trading Community Party | A Contingent Worker can view trading community person for all people in the enterprise                                                          | Role: Procurement Requester  Privilege: View Trading Community Person (Data)  Resource: Trading Community Party          |
| Trading Community Party | A Contingent Worker can view trading community person for all people in the enterprise other than sales accounts and sales prospects.           | Role: Expense Entry  Privilege: View Trading Community Person (Data)  Resource: Trading Community Party                  |
| Trading Community Party | A Contingent Worker can view trading community person for all people in the enterprise other than sales accounts and sales prospects.           | Role: Procurement Requester  Privilege: View Trading Community Person (Data)  Resource: Trading Community Party          |
| Trading Community Party | A Contingent Worker can view trading community person for all resources in the enterprise                                                       | Role: Expense Entry                                                                                                    |

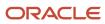

| Business Object                                              | Policy Description                                                                                                    | Policy Store Implementation                                                                                                    |
|--------------------------------------------------------------|----------------------------------------------------------------------------------------------------|----------------------------------------------------------------------------------------------------|
|                                                              |                                                                                                    | Privilege: View Trading Community Person<br>(Data)<br>Resource: Trading Community Party                                                                                       |
| Trading Community Party                                      | A Contingent Worker can view trading community person for all resources in the enterprise                                                  | Role: Procurement Requester  Privilege: View Trading Community Person (Data)  Resource: Trading Community Party                                                               |
| Trading Community Person Address Contact<br>Preference       | A Contingent Worker can manage trading community legal contact preference for all trading community contact preferences not of type legal. | Role: Expense Entry  Privilege: Manage Trading Community Legal Contact Preference (Data)  Resource: Trading Community Person Address Contact Preference                       |
| Trading Community Person Address Contact<br>Preference       | A Contingent Worker can manage trading community legal contact preference for all trading community contact preferences not of type legal. | Role: Requisition Self Service User  Privilege: Manage Trading Community Legal Contact Preference (Data)  Resource: Trading Community Person Address Contact Preference       |
| Trading Community Person Address Phone<br>Contact Preference | A Contingent Worker can manage trading community legal contact preference for all trading community contact preferences not of type legal. | Role: Expense Entry  Privilege: Manage Trading Community Legal Contact Preference (Data)  Resource: Trading Community Person Address Phone Contact Preference                 |
| Trading Community Person Address Phone<br>Contact Preference | A Contingent Worker can manage trading community legal contact preference for all trading community contact preferences not of type legal. | Role: Requisition Self Service User  Privilege: Manage Trading Community Legal Contact Preference (Data)  Resource: Trading Community Person Address Phone Contact Preference |
| Trading Community Person Email Contact<br>Preference         | A Contingent Worker can manage trading community legal contact preference for all trading community contact preferences not of type legal. | Role: Expense Entry  Privilege: Manage Trading Community Legal Contact Preference (Data)  Resource: Trading Community Person Email Contact Preference                         |
| Trading Community Person Email Contact<br>Preference         | A Contingent Worker can manage trading community legal contact preference for all trading community contact preferences not of type legal. | Role: Requisition Self Service User Privilege: Manage Trading Community Legal Contact Preference (Data)                                                                       |

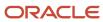

| Business Object                                      | Policy Description                                                                                                    | Policy Store Implementation                                                                                                    |
|------------------------------------------------------|----------------------------------------------------------------------------------------------------|----------------------------------------------------------------------------------------------------|
|                                                      |                                                                                                    | Resource: Trading Community Person Email<br>Contact Preference                                                                                                    |
| Trading Community Person Phone Contact<br>Preference | A Contingent Worker can manage trading community legal contact preference for all trading community contact preferences not of type legal.                                                       | Role: Expense Entry  Privilege: Manage Trading Community Legal Contact Preference (Data)  Resource: Trading Community Person Phone Contact Preference                 |
| Trading Community Person Phone Contact<br>Preference | A Contingent Worker can manage trading community legal contact preference for all trading community contact preferences not of type legal.                                                       | Role: Requisition Self Service User  Privilege: Manage Trading Community Legal Contact Preference (Data)  Resource: Trading Community Person Phone Contact Preference |
| Trading Community Relationship                       | A Contingent Worker can view trading community relationship for all trading community relationships in the enterprise                                                                            | Role: Procurement Requester  Privilege: View Trading Community Relationship (Data)  Resource: Trading Community Relationship                                          |
| Trading Community Relationship                       | A Contingent Worker can view trading community relationship for all trading community relationships in the enterprise except partner contact relationships, or relationships created by partners | Role: Procurement Requester  Privilege: View Trading Community Relationship (Data)  Resource: Trading Community Relationship                                          |
| Trading Community Relationship                       | A Contingent Worker can view trading community relationship for all trading community relationships in the enterprise except partner contact relationships, or relationships created by partners | Role: Requisition Self Service User  Privilege: View Trading Community Relationship (Data)  Resource: Trading Community Relationship                                  |
| User                                                 | A Contingent Worker can view user accounts for themselves                                                                                                    | Role: Manage My Account Privilege: View User Accounts (Data) Resource: User                                                                                           |
| User Role                                            | A Contingent Worker can view own account details for themselves                                                                                                    | Role: Manage My Account  Privilege: View Own Account Details (Data)  Resource: User Role                                                                              |

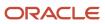

| Business Object                  | Policy Description                                                                                               | Policy Store Implementation                                                                                                    |
|----------------------------------|----------------------------------------------------------------------------------------------------|----------------------------------------------------------------------------------------------------|
| Variable Compensation Allocation | A Contingent Worker can manage variable compensation allocation by worker for themselves                         | Role: Manage Personal Compensation  Privilege: Manage Variable Compensation Allocation by Worker (Data)  Resource: Variable Compensation Allocation |
| Work Relationship                | A Contingent Worker can submit resignation for themselves                                                        | Role: Submit Resignation  Privilege: Submit Resignation (Data)  Resource: Work Relationship                                                         |
| Work Relationship                | A Contingent Worker can view employment information summary for themselves                                       | Role: View Employment Information Summary Privilege: View Employment Information Summary (Data) Resource: Work Relationship                         |
| Work Relationship                | A Contingent Worker can withdraw resignation for themselves                                                      | Role: Withdraw Resignation Privilege: Withdraw Resignation (Data) Resource: Work Relationship                                                       |
| Worker                           | A Contingent Worker can choose worker for people and assignments in their person and assignment security profile | Role: Contingent Worker  Privilege: Choose Worker (Data)  Resource: Worker                                                                          |
| Worker                           | A Contingent Worker can compare worker employment information for themselves                                     | Role: Compare HCM Information  Privilege: Compare Worker Employment Information (Data)  Resource: Worker                                            |
| Worker                           | A Contingent Worker can review worker availability for themselves                                                | Role: View Portrait Availability Card Privilege: Review Worker Availability (Data) Resource: Worker                                                 |
| Worker                           | A Contingent Worker can search worker for themselves                                                             | Role: View Additional Assignment Info Privilege: Search Worker (Data) Resource: Worker                                                              |
| Worker                           | A Contingent Worker can search worker for themselves                                                             | Role: View Eligible Jobs Privilege: Search Worker (Data)                                                                                            |

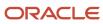

| Business Object    | Policy Description                                                                                                    | Policy Store Implementation                                                                                              |
|--------------------|----------------------------------------------------------------------------------------------------|----------------------------------------------------------------------------------------------------|
|                    |                                                                                                    | Resource: Worker                                                                                                    |
| Worker             | A Contingent Worker can search worker for themselves                                                                                                    | Role: View Employment Information Summary Privilege: Search Worker (Data) Resource: Worker                               |
| Worker             | A Contingent Worker can search worker for themselves                                                                                                    | Role: View Worker Contract Privilege: Search Worker (Data) Resource: Worker                                              |
| Worker Contract    | A Contingent Worker can view worker contract for themselves                                                                                                    | Role: View Worker Contract  Privilege: View Worker Contract (Data)  Resource: Worker Contract                            |
| Worker Journey     | A Contingent Worker can view worker journey<br>for persons and assignments in their person<br>and assignment security profile and journeys to<br>which they have been granted access | Role: Use REST Service - Worker Journeys Privilege: View Worker Journey (Data) Resource: Worker Journey                  |
| Workforce Schedule | A Contingent Worker can view workforce schedule by worker for themselves                                                                                                    | Role: View Workforce Schedule by Worker Privilege: View Workforce Schedule by Worker (Data) Resource: Workforce Schedule |

# Privacy

This table lists data security policies for privacy for the Contingent Worker abstract role.

| Business Object                | Policy Description                                                                                                    | Policy Store Implementation                                                                                                    |
|--------------------------------|----------------------------------------------------------------------------------------------------|----------------------------------------------------------------------------------------------------|
| Trading Community Person Phone | A Contingent Worker can view trading community person mobile phone number for all trading community person mobile phone numbers | Role: Procurement Requester  Privilege: View Trading Community Person Mobile Phone Number  Resource: Trading Community Person Phone |

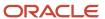

# Corporate Card Administrator (Job Role)

Oversees the functioning of corporate card travel programs and procurement card programs. Provides support to cardholders and assures payments are made timely and no delinquencies are incurred.

### Role Hierarchy

The Corporate Card Administrator job role directly and indirectly inherits these roles.

- Corporate Card Administrator
  - Corporate Card Account Administration
    - Employee Bank Account Management
    - Functional Setups
  - Corporate Card Transaction Management
    - Business Intelligence Consumer
    - Payables Invoice Import Submission
      - FSCM Load Interface Administration

#### **Duties**

This table lists the duties assigned directly and indirectly to the Corporate Card Administrator job role.

| Duty Role                             | Description                                                                                                    |
|---------------------------------------|----------------------------------------------------------------------------------------------------|
| Business Intelligence Authoring       | An author of Business Intelligence reports as presented in the web catalog. The role allows authoring within Business Intelligence Applications, Business Intelligence Publisher, Real Time Decisions, Enterprise Performance Management and Business Intelligence Office.                                                       |
| Business Intelligence Consumer        | A role required to allow reporting from Business Intelligence Applications, Business Intelligence Publisher, Real Time Decisions, Enterprise Performance Management and Business Intelligence Office. This role allow you to run reports from the web catalog but it will not allow a report to be authored from a subject area. |
| Corporate Card Account Administration | Administers corporate card travel programs and procurement card programs. Manages new, active, and terminated employee accounts.                                                                                                    |
| Corporate Card Transaction Management | Processes corporate card transaction files. Reviews and corrects errors and processes them again.                                                                                                    |
| Employee Bank Account Management      | Manages employee bank accounts and other payment details.                                                                                                    |

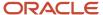

| Duty Role                          | Description                                                            |
|------------------------------------|------------------------------------------------------------------------|
| FSCM Load Interface Administration | Manages load interface file for import                                 |
| Functional Setups                  | Uses the functional user overview, and assigned tasks, and task lists. |
| Payables Invoice Import Submission | Submits Oracle Fusion Payables invoice import program.                 |

# Privileges

This table lists privileges granted to duties of the Corporate Card Administrator job role.

| Granted Role                          | Granted Role Description                                                                                                    | Privilege                                              |
|---------------------------------------|----------------------------------------------------------------------------------------------------|--------------------------------------------------------|
| Corporate Card Account Administration | Administers corporate card travel programs and procurement card programs. Manages new, active, and terminated employee accounts. | Manage Corporate Card Expense Type Mapping<br>Rule     |
| Corporate Card Account Administration | Administers corporate card travel programs and procurement card programs. Manages new, active, and terminated employee accounts. | Manage Corporate Card Expense Types<br>Mapping         |
| Corporate Card Account Administration | Administers corporate card travel programs and procurement card programs. Manages new, active, and terminated employee accounts. | Manage Corporate Card Issuer                           |
| Corporate Card Account Administration | Administers corporate card travel programs and procurement card programs. Manages new, active, and terminated employee accounts. | Manage Corporate Card Program                          |
| Corporate Card Account Administration | Administers corporate card travel programs and procurement card programs. Manages new, active, and terminated employee accounts. | Manage Corporate Card Transaction<br>Submission Policy |
| Corporate Card Account Administration | Administers corporate card travel programs and procurement card programs. Manages new, active, and terminated employee accounts. | Manage Corporate Card Usage Policy                     |
| Corporate Card Account Administration | Administers corporate card travel programs and procurement card programs. Manages new, active, and terminated employee accounts. | Manage Corporate Card for Employee                     |
| Corporate Card Account Administration | Administers corporate card travel programs and procurement card programs. Manages new, active, and terminated employee accounts. | Manage Expense Template                                |

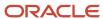

| Granted Role                          | Granted Role Description                                                                                                    | Privilege                                                 |
|---------------------------------------|----------------------------------------------------------------------------------------------------|-----------------------------------------------------------|
| Corporate Card Account Administration | Administers corporate card travel programs and procurement card programs. Manages new, active, and terminated employee accounts. | Manage Expenses System Option                             |
| Corporate Card Account Administration | Administers corporate card travel programs and procurement card programs. Manages new, active, and terminated employee accounts. | Manage Financial Application Lookups                      |
| Corporate Card Transaction Management | Processes corporate card transaction files.<br>Reviews and corrects errors and processes<br>them again.                          | Create Corporate Card Issuer Invoice                      |
| Corporate Card Transaction Management | Processes corporate card transaction files.<br>Reviews and corrects errors and processes<br>them again.                          | Import Payables Invoice                                   |
| Corporate Card Transaction Management | Processes corporate card transaction files.<br>Reviews and corrects errors and processes<br>them again.                          | Manage Corporate Card Transaction Upload                  |
| Corporate Card Transaction Management | Processes corporate card transaction files.<br>Reviews and corrects errors and processes<br>them again.                          | Manage Corporate Card for Employee                        |
| Corporate Card Transaction Management | Processes corporate card transaction files.<br>Reviews and corrects errors and processes<br>them again.                          | Manage Corporate Cards and Corporate Card<br>Transactions |
| Corporate Card Transaction Management | Processes corporate card transaction files.<br>Reviews and corrects errors and processes<br>them again.                          | Manage Historical Corporate Card Transaction              |
| Corporate Card Transaction Management | Processes corporate card transaction files.<br>Reviews and corrects errors and processes<br>them again.                          | Manage Outstanding Corporate Card<br>Transaction          |
| Corporate Card Transaction Management | Processes corporate card transaction files.<br>Reviews and corrects errors and processes<br>them again.                          | Review Corporate Card Transaction                         |
| Corporate Card Transaction Management | Processes corporate card transaction files.<br>Reviews and corrects errors and processes<br>them again.                          | Review Corporate Card Transaction Upload<br>Result        |
| Corporate Card Transaction Management | Processes corporate card transaction files.<br>Reviews and corrects errors and processes<br>them again.                          | Review Expense Report Payables Document                   |

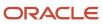

| Granted Role                          | Granted Role Description                                                                                | Privilege                                |
|---------------------------------------|----------------------------------------------------------------------------------------------------|------------------------------------------|
| Corporate Card Transaction Management | Processes corporate card transaction files.<br>Reviews and corrects errors and processes<br>them again. | View Payables Invoice                    |
| Employee Bank Account Management      | Manages employee bank accounts and other payment details.                                               | Manage External Payee Payment Details    |
| Employee Bank Account Management      | Manages employee bank accounts and other payment details.                                               | Manage Payment Instrument Assignment     |
| Employee Bank Account Management      | Manages employee bank accounts and other payment details.                                               | Manage Third Party Bank Account          |
| Employee Bank Account Management      | Manages employee bank accounts and other payment details.                                               | View Third Party Bank Account            |
| Employee Bank Account Management      | Manages employee bank accounts and other payment details.                                               | View Third Party Bank Account Assignment |
| FSCM Load Interface Administration    | Manages load interface file for import                                                                  | Access FSCM Integration Rest Service     |
| FSCM Load Interface Administration    | Manages load interface file for import                                                                  | Load File to Interface                   |
| FSCM Load Interface Administration    | Manages load interface file for import                                                                  | Load Interface File for Import           |
| FSCM Load Interface Administration    | Manages load interface file for import                                                                  | Manage File Import and Export            |
| FSCM Load Interface Administration    | Manages load interface file for import                                                                  | Transfer File                            |
| Functional Setups                     | Uses the functional user overview, and assigned tasks, and task lists.                                  | Execute Setup Tasks                      |
| Functional Setups                     | Uses the functional user overview, and assigned tasks, and task lists.                                  | Review Applications Offering             |
| Functional Setups                     | Uses the functional user overview, and assigned tasks, and task lists.                                  | Review Setups Functional User Overview   |
| Functional Setups                     | Uses the functional user overview, and assigned tasks, and task lists.                                  | Setup and Maintain Applications          |
| Payables Invoice Import Submission    | Submits Oracle Fusion Payables invoice import program.                                                  | Create Payables Invoice by Web Service   |
| Payables Invoice Import Submission    | Submits Oracle Fusion Payables invoice import program.                                                  | Import Payables Invoice                  |

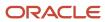

| Granted Role                       | Granted Role Description                               | Privilege             |
|------------------------------------|--------------------------------------------------------|-----------------------|
| Payables Invoice Import Submission | Submits Oracle Fusion Payables invoice import program. | View Payables Invoice |

## **Data Security Policies**

This table lists data security policies and their enforcement across analytics application for the Corporate Card Administrator job role.

| Business Object            | Policy Description                                                                                                    | Policy Store Implementation                                                                                                |
|----------------------------|----------------------------------------------------------------------------------------------------|----------------------------------------------------------------------------------------------------|
| Corporate Card             | A Corporate Card Administrator can manage corporate card attribute for any corporate card in the enterprise                  | Role: Corporate Card Account Administration  Privilege: Manage Corporate Card Attribute (Data)  Resource: Corporate Card   |
| Corporate Card             | A Corporate Card Administrator can manage corporate card attribute for any corporate card transaction in the enterprise      | Role: Corporate Card Transaction Management Privilege: Manage Corporate Card Attribute (Data) Resource: Corporate Card     |
| Corporate Card             | A Corporate Card Administrator can manage corporate card for employee for the business units for which they are authorized   | Role: Corporate Card Transaction Management Privilege: Manage Corporate Card for Employee (Data) Resource: Business Unit   |
| Corporate Card Program     | A Corporate Card Administrator can manage corporate card program for the business units for which they are authorized        | Role: Corporate Card Account Administration  Privilege: Manage Corporate Card Program (Data)  Resource: Business Unit      |
| Corporate Card Transaction | A Corporate Card Administrator can create corporate card issuer invoice for the business units for which they are authorized | Role: Corporate Card Transaction Management Privilege: Create Corporate Card Issuer Invoice (Data) Resource: Business Unit |
| Corporate Card Transaction | A Corporate Card Administrator can manage corporate card transaction for the business units for which they are authorized    | Role: Corporate Card Transaction Management                                                                                |

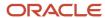

| Business Object                                           | Policy Description                                                                                                    | Policy Store Implementation                                                                                                    |
|-----------------------------------------------------------|----------------------------------------------------------------------------------------------------|----------------------------------------------------------------------------------------------------|
|                                                           |                                                                                                    | Privilege: Manage Corporate Card Transaction (Data)  Resource: Business Unit                                                                                                    |
| Corporate Card Transaction                                | A Corporate Card Administrator can manage outstanding corporate card transaction for the business units for which they are authorized                 | Role: Corporate Card Transaction Management Privilege: Manage Outstanding Corporate Card Transaction (Data) Resource: Business Unit                                                |
| Expense Policy                                            | A Corporate Card Administrator can manage expense policy for the business units for which they are authorized                                         | Role: Corporate Card Account Administration Privilege: Manage Expense Policy (Data) Resource: Business Unit                                                                        |
| Expense Setup Option                                      | A Corporate Card Administrator can manage expenses system option for the business units for which they are authorized                                 | Role: Corporate Card Account Administration Privilege: Manage Expenses System Option (Data) Resource: Business Unit                                                                |
| Expense Type                                              | A Corporate Card Administrator can manage expense template for the business units for which they are authorized                                       | Role: Corporate Card Account Administration Privilege: Manage Expense Template (Data) Resource: Business Unit                                                                      |
| Payables Payment Request                                  | A Corporate Card Administrator can manage payables invoice for the business units for which they are authorized                                       | Role: Corporate Card Transaction Management Privilege: Manage Payables Invoice (Data) Resource: Business Unit                                                                      |
| Payables Standard Invoice                                 | A Corporate Card Administrator can manage payables invoice for all business units in the enterprise                                                   | Role: Payables Invoice Import Submission Privilege: Manage Payables Invoice (Data) Resource: Payables Standard Invoice                                                             |
| Trading Community Org Address Email Contact<br>Preference | A Corporate Card Administrator can manage trading community legal contact preference for all trading community contact preferences not of type legal. | Role: Corporate Card Account Administration  Privilege: Manage Trading Community Legal Contact Preference (Data)  Resource: Trading Community Org Address Email Contact Preference |
| Trading Community Org Address Email Contact<br>Preference | A Corporate Card Administrator can manage trading community legal contact preference for all trading community contact preferences not of type legal. | Role: Corporate Card Transaction Management Privilege: Manage Trading Community Legal Contact Preference (Data)                                                                    |

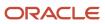

| Business Object                                              | Policy Description                                                                                                    | Policy Store Implementation                                                                                                    |
|--------------------------------------------------------------|----------------------------------------------------------------------------------------------------|----------------------------------------------------------------------------------------------------|
|                                                              |                                                                                                    | Resource: Trading Community Org Address<br>Email Contact Preference                                                                                                    |
| Trading Community Org Address Phone<br>Contact Preference    | A Corporate Card Administrator can manage trading community legal contact preference for all trading community contact preferences not of type legal. | Role: Corporate Card Account Administration  Privilege: Manage Trading Community Legal Contact Preference (Data)  Resource: Trading Community Org Address Phone Contact Preference    |
| Trading Community Org Address Phone<br>Contact Preference    | A Corporate Card Administrator can manage trading community legal contact preference for all trading community contact preferences not of type legal. | Role: Corporate Card Transaction Management Privilege: Manage Trading Community Legal Contact Preference (Data)  Resource: Trading Community Org Address Phone Contact Preference     |
| Trading Community Organization Address<br>Contact Preference | A Corporate Card Administrator can manage trading community legal contact preference for all trading community contact preferences not of type legal. | Role: Corporate Card Account Administration  Privilege: Manage Trading Community Legal Contact Preference (Data)  Resource: Trading Community Organization Address Contact Preference |
| Trading Community Organization Address<br>Contact Preference | A Corporate Card Administrator can manage trading community legal contact preference for all trading community contact preferences not of type legal. | Role: Corporate Card Transaction Management Privilege: Manage Trading Community Legal Contact Preference (Data)  Resource: Trading Community Organization Address Contact Preference  |
| Trading Community Organization Email Contact<br>Preference   | A Corporate Card Administrator can manage trading community legal contact preference for all trading community contact preferences not of type legal. | Role: Corporate Card Account Administration  Privilege: Manage Trading Community Legal Contact Preference (Data)  Resource: Trading Community Organization Email Contact Preference   |
| Trading Community Organization Email Contact<br>Preference   | A Corporate Card Administrator can manage trading community legal contact preference for all trading community contact preferences not of type legal. | Role: Corporate Card Transaction Management Privilege: Manage Trading Community Legal Contact Preference (Data)  Resource: Trading Community Organization Email Contact Preference    |
| Trading Community Organization Party                         | A Corporate Card Administrator can view trading community organization for all organizations in the enterprise                                        | Role: Corporate Card Account Administration Privilege: View Trading Community Organization (Data)                                                                                     |

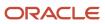

| Business Object                                            | Policy Description                                                                                                    | Policy Store Implementation                                                                                                    |
|------------------------------------------------------------|----------------------------------------------------------------------------------------------------|----------------------------------------------------------------------------------------------------|
|                                                            |                                                                                                    | Resource: Trading Community Organization Party                                                                                                    |
| Trading Community Organization Party                       | A Corporate Card Administrator can view trading community organization for all organizations in the enterprise                                        | Role: Corporate Card Transaction Management Privilege: View Trading Community Organization (Data) Resource: Trading Community Organization Party                                    |
| Trading Community Organization Party                       | A Corporate Card Administrator can view trading community organization for all organizations in the enterprise                                        | Role: Employee Bank Account Management Privilege: View Trading Community Organization (Data) Resource: Trading Community Organization Party                                         |
| Trading Community Organization Party                       | A Corporate Card Administrator can view trading community organization for all organizations in the enterprise                                        | Role: Payables Invoice Import Submission  Privilege: View Trading Community Organization (Data)  Resource: Trading Community Organization Party                                     |
| Trading Community Organization Phone<br>Contact Preference | A Corporate Card Administrator can manage trading community legal contact preference for all trading community contact preferences not of type legal. | Role: Corporate Card Account Administration  Privilege: Manage Trading Community Legal Contact Preference (Data)  Resource: Trading Community Organization Phone Contact Preference |
| Trading Community Organization Phone<br>Contact Preference | A Corporate Card Administrator can manage trading community legal contact preference for all trading community contact preferences not of type legal. | Role: Corporate Card Transaction Management Privilege: Manage Trading Community Legal Contact Preference (Data)  Resource: Trading Community Organization Phone Contact Preference  |
| Trading Community Party                                    | A Corporate Card Administrator can view trading community person for all people in the enterprise                                                     | Role: Corporate Card Account Administration Privilege: View Trading Community Person (Data) Resource: Trading Community Party                                                       |
| Trading Community Party                                    | A Corporate Card Administrator can view trading community person for all people in the enterprise                                                     | Role: Corporate Card Transaction Management Privilege: View Trading Community Person (Data)                                                                                         |

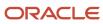

| Business Object                                        | Policy Description                                                                                                    | Policy Store Implementation                                                                                                    |
|--------------------------------------------------------|----------------------------------------------------------------------------------------------------|----------------------------------------------------------------------------------------------------|
|                                                        |                                                                                                    | Resource: Trading Community Party                                                                                                    |
| Trading Community Party                                | A Corporate Card Administrator can view trading community person for all people in the enterprise                                                     | Role: Employee Bank Account Management Privilege: View Trading Community Person (Data) Resource: Trading Community Party                                                       |
| Trading Community Party                                | A Corporate Card Administrator can view trading community person for all people in the enterprise                                                     | Role: Payables Invoice Import Submission Privilege: View Trading Community Person (Data) Resource: Trading Community Party                                                     |
| Trading Community Party                                | A Corporate Card Administrator can view trading community person for all people in the enterprise other than sales accounts and sales prospects.      | Role: Corporate Card Account Administration Privilege: View Trading Community Person (Data) Resource: Trading Community Party                                                  |
| Trading Community Party                                | A Corporate Card Administrator can view trading community person for all people in the enterprise other than sales accounts and sales prospects.      | Role: Corporate Card Transaction Management<br>Privilege: View Trading Community Person<br>(Data)<br>Resource: Trading Community Party                                         |
| Trading Community Party                                | A Corporate Card Administrator can view trading community person for all resources in the enterprise                                                  | Role: Corporate Card Account Administration Privilege: View Trading Community Person (Data) Resource: Trading Community Party                                                  |
| Trading Community Party                                | A Corporate Card Administrator can view trading community person for all resources in the enterprise                                                  | Role: Corporate Card Transaction Management<br>Privilege: View Trading Community Person<br>(Data)<br>Resource: Trading Community Party                                         |
| Trading Community Person Address Contact<br>Preference | A Corporate Card Administrator can manage trading community legal contact preference for all trading community contact preferences not of type legal. | Role: Corporate Card Account Administration Privilege: Manage Trading Community Legal Contact Preference (Data)  Resource: Trading Community Person Address Contact Preference |
| Trading Community Person Address Contact<br>Preference | A Corporate Card Administrator can manage trading community legal contact preference for                                                              | Role: Corporate Card Transaction Managemen                                                                                                    |

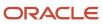

| Business Object                                              | Policy Description                                                                                                    | Policy Store Implementation                                                                                                    |
|--------------------------------------------------------------|----------------------------------------------------------------------------------------------------|----------------------------------------------------------------------------------------------------|
|                                                              | all trading community contact preferences not of type legal.                                                                                          | Privilege: Manage Trading Community Legal<br>Contact Preference (Data)<br>Resource: Trading Community Person Address<br>Contact Preference                                            |
| Trading Community Person Address Phone<br>Contact Preference | A Corporate Card Administrator can manage trading community legal contact preference for all trading community contact preferences not of type legal. | Role: Corporate Card Account Administration  Privilege: Manage Trading Community Legal Contact Preference (Data)  Resource: Trading Community Person Address Phone Contact Preference |
| Trading Community Person Address Phone<br>Contact Preference | A Corporate Card Administrator can manage trading community legal contact preference for all trading community contact preferences not of type legal. | Role: Corporate Card Transaction Management Privilege: Manage Trading Community Legal Contact Preference (Data)  Resource: Trading Community Person Address Phone Contact Preference  |
| Trading Community Person Email Contact<br>Preference         | A Corporate Card Administrator can manage trading community legal contact preference for all trading community contact preferences not of type legal. | Role: Corporate Card Account Administration Privilege: Manage Trading Community Legal Contact Preference (Data)  Resource: Trading Community Person Email Contact Preference          |
| Trading Community Person Email Contact<br>Preference         | A Corporate Card Administrator can manage trading community legal contact preference for all trading community contact preferences not of type legal. | Role: Corporate Card Transaction Management Privilege: Manage Trading Community Legal Contact Preference (Data)  Resource: Trading Community Person Email Contact Preference          |
| Trading Community Person Phone Contact<br>Preference         | A Corporate Card Administrator can manage trading community legal contact preference for all trading community contact preferences not of type legal. | Role: Corporate Card Account Administration Privilege: Manage Trading Community Legal Contact Preference (Data)  Resource: Trading Community Person Phone Contact Preference          |
| Trading Community Person Phone Contact<br>Preference         | A Corporate Card Administrator can manage trading community legal contact preference for all trading community contact preferences not of type legal. | Role: Corporate Card Transaction Management Privilege: Manage Trading Community Legal Contact Preference (Data)  Resource: Trading Community Person Phone Contact Preference          |

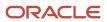

# Credit Manager (Job Role)

Responsible for defining credit management policies and controls, and establishing credit limits. Responsible for management and oversight of credit management activities and authorizing credit exceptions.

### Role Hierarchy

The Credit Manager job role directly and indirectly inherits these roles.

- Credit Manager
  - FSCM Load Interface Administration

#### **Duties**

This table lists the duties assigned directly and indirectly to the Credit Manager job role.

| Duty Role                          | Description                            |
|------------------------------------|----------------------------------------|
| FSCM Load Interface Administration | Manages load interface file for import |

#### Privileges

This table lists privileges granted to duties of the Credit Manager job role.

| Granted Role   | Granted Role Description                                                                                                    | Privilege                     |
|----------------|----------------------------------------------------------------------------------------------------|-------------------------------|
| Credit Manager | Responsible for defining credit management policies and controls, and establishing credit limits. Responsible for management and oversight of credit management activities and authorizing credit exceptions. | Import Credit Data            |
| Credit Manager | Responsible for defining credit management policies and controls, and establishing credit limits. Responsible for management and oversight of credit management activities and authorizing credit exceptions. | Manage Credit Review Advanced |

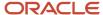

| Granted Role                       | Granted Role Description                                                                                                    | Privilege                            |
|------------------------------------|----------------------------------------------------------------------------------------------------|--------------------------------------|
| Credit Manager                     | Responsible for defining credit management policies and controls, and establishing credit limits. Responsible for management and oversight of credit management activities and authorizing credit exceptions. | Manage Credit Review Basic           |
| Credit Manager                     | Responsible for defining credit management policies and controls, and establishing credit limits. Responsible for management and oversight of credit management activities and authorizing credit exceptions. | Manage Customers                     |
| Credit Manager                     | Responsible for defining credit management policies and controls, and establishing credit limits. Responsible for management and oversight of credit management activities and authorizing credit exceptions. | Review Customer Account Activities   |
| Credit Manager                     | Responsible for defining credit management policies and controls, and establishing credit limits. Responsible for management and oversight of credit management activities and authorizing credit exceptions. | Set Up Credit Management             |
| FSCM Load Interface Administration | Manages load interface file for import                                                                                                    | Access FSCM Integration Rest Service |
| FSCM Load Interface Administration | Manages load interface file for import                                                                                                    | Load File to Interface               |
| FSCM Load Interface Administration | Manages load interface file for import                                                                                                    | Load Interface File for Import       |
| FSCM Load Interface Administration | Manages load interface file for import                                                                                                    | Manage File Import and Export        |
| FSCM Load Interface Administration | Manages load interface file for import                                                                                                    | Transfer File                        |

## **Data Security Policies**

This table lists data security policies and their enforcement across analytics application for the Credit Manager job role.

| Business Object | Policy Description                                                          | Policy Store Implementation                                                           |
|-----------------|-----------------------------------------------------------------------------|---------------------------------------------------------------------------------------|
| Public Person   | A Credit Manager can choose public person for all workers in the enterprise | Role: Credit Manager  Privilege: Choose Public Person (Data)  Resource: Public Person |

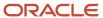

# **ERP Application Integrator (Abstract Role)**

This role allows appropriate access between ERP and other target systems such as Oracle Fusion Applications cloud services, Oracle next generation applications, or third-party applications. The applications should be able to access ERP data so that the data can be accessible by end users. End users or automated jobs should not be allowed to use this role for accessing ERP objects and data.

#### Role Hierarchy

The ERP Application Integrator abstract role directly and indirectly inherits these roles.

- ERP Application Integrator
  - Attachments Administrator
  - Shared Attachments Administrator

#### **Duties**

This table lists the duties assigned directly and indirectly to the ERP Application Integrator abstract role.

| Duty Role                        | Description                                                                                                    |
|----------------------------------|----------------------------------------------------------------------------------------------------|
| Attachments Administrator        | UCM application role for attachment administration using the integrated user interface or the standalone product. |
| Shared Attachments Administrator | UCM application role for administration access to shared attachments.                                             |

#### Privileges

This table lists privileges granted to duties of the ERP Application Integrator abstract role.

| Granted Role               | Granted Role Description                                                                                                    | Privilege                                  |
|----------------------------|----------------------------------------------------------------------------------------------------|--------------------------------------------|
| ERP Application Integrator | This role allows appropriate access between ERP and other target systems such as Oracle Fusion Applications cloud services, Oracle next generation applications, or third-party applications. The applications should be | Grant Search Framework Manager Permissions |

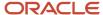

| Granted Role               | Granted Role Description                                                                                                    | Privilege                    |
|----------------------------|----------------------------------------------------------------------------------------------------|------------------------------|
|                            | able to access ERP data so that the data can<br>be accessible by end users. End users or<br>automated jobs should not be allowed to use<br>this role for accessing ERP objects and data.                                                                                                    |                              |
| ERP Application Integrator | This role allows appropriate access between ERP and other target systems such as Oracle Fusion Applications cloud services, Oracle next generation applications, or third-party applications. The applications should be able to access ERP data so that the data can be accessible by end users. End users or automated jobs should not be allowed to use this role for accessing ERP objects and data. | View Authorization and Roles |

## Employee (Abstract Role)

Identifies the person as an employee.

### Role Hierarchy

The Employee abstract role directly and indirectly inherits these roles.

- Employee
  - Access Family and Emergency Contacts by Worker
  - Access HCM Celebrate Social Feed
  - Access Journey by Worker
    - Use REST Service HR Document Types List of Values
    - Use REST Service Journey Task Library Read Only
    - Use REST Service Public Workers Read Only
    - Use REST Service Worker Journeys
    - Use REST Service Workers List of Values
  - Access Learning Common Components
  - Access Person Contact Information by Worker
  - Access Person Extra Information by Worker
  - Access Person Gallery
  - Access Person Identification Information by Worker
  - Access Personal Details by Worker
  - Access Portrait Payslip

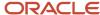

- Access Portrait Personal Payment Method
- Access Skills Center
  - Use REST Service Talent Person Profiles
  - Use REST Service Talent Person Public Skill Activities Read Only
  - Use REST Service Talent Person Public Skills Read Only
- Access Touchpoints by Worker
  - Use REST Service Development Goals Read Only
  - Use REST Service Feedback Requests by Worker or Manager
  - Use REST Service Performance Goals Read Only
  - Use REST Service Person Notes
  - Use REST Service Talent Worker Check-Ins
  - Use REST Service Talent Worker Engagements by Worker Read Only
  - Use REST Service Worker Journeys
- Attachments User
  - CRM Stage Write
- Business Intelligence Consumer
- Canadian Employee
- Career Growth Access by Worker
  - Use REST Service Journeys Read Only
  - Use REST Service Learning Record Searches by Learner
  - Use REST Service Worker Journeys
- Change Person Address
- Change Person Marital Status
- Change Worker Location By Worker
- Change Worker Working Hour by Worker
- Compare HCM Information
- Edit Person Career Planning
- Edit Person Skills and Qualifications
- Employee Bank Account Management
- Employee Enrollment
  - Manage Benefit Participant Enrollment Result by Worker
  - Self Report a Life Event
  - Use REST Service Person Benefit Balances
  - Use REST Service Person Benefit Groups
  - View Benefit Participant Enrollment Result by Worker
- Expense Entry
  - Business Intelligence Consumer
  - Employee Bank Account Management
  - Transaction Entry with Budgetary Control
    - Business Intelligence Consumer
- HCM Connections REST Services
  - Use REST Service Person Notes

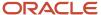

- Use REST Service Public Workers Read Only
- Use REST Service Talent Person Profiles
- Use REST Service Talent Person Profiles Read Only
- Use REST Service Worker Connections Read Only
- Hide HCM Person Public Note
- Indian Employee
  - Enter Indian Investment Declaration
  - Enter Indian Previous Employment
  - Enter Indian Social Insurance
- Maintain Absence Records
- Manage Availability Patterns
- o Manage Benefits Additional Person Info
- Manage Career by Worker
  - Careers of Interest Management
  - Use REST Service Talent Person Profiles
  - Use REST Service Talent Profile Comparisons Read Only
- Manage Cash Disbursements
- Manage Contextual Journey by Worker
  - Use REST Service HR Document Types List of Values
  - Use REST Service Journeys Read Only
  - Use REST Service Public Workers Read Only
  - Use REST Service Worker Journeys
  - Use REST Service Workers List of Values
- Manage Development Goal by Worker
- Manage Donations
- Manage External Payroll Information by Worker
- Manage HCM Non-Person Note
- Manage HCM Person Note
- Manage Learning Communities
- Manage Learning Self-Service Tutorials
- Manage Learning Self-Service Videos
- Manage My Account
  - Manage Approval Delegations
  - Manage Role Delegations
- Manage My Voluntary Learning
- Manage Offline Learning
- Manage Onboarding by Worker
- Manage Performance Goal by Worker
- Manage Person Beneficiary Organizations
- Manage Person Biographical Information
- Manage Person Citizenship

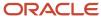

- Manage Person Contact Details
- Manage Person Disability by Worker
- Manage Person Documentation by Worker
- Manage Person Driver License
- Manage Person Ethnicity
- Manage Person Extra Information by Worker
- Manage Person Image
- Manage Person Legislative
- Manage Person Name
- Manage Person National Identifier
- Manage Person Passport
- Manage Person Religion
- Manage Person Visa or Permit
- Manage Personal Compensation
- Manage Personal Payment Method
- Manage Recommended Learning
- Manage UK Pension Contributions
- Manage Worker Information Sharing
- Performance Management Worker
  - Create Anytime Performance Document
  - Manage Check-In Document
  - Request Feedback
  - View Performance Summary
  - View Requested Feedback
- Person Communication Methods Management
- Person Communication Methods View
- Portrait Benefits
- Portrait Current and Completed Tasks
- Print Worker Portrait
- Procurement Requester
  - Payables Invoice Inquiry
  - Procurement Folder Reporting
  - Receiving Management Requester
    - Item Inquiry
  - Receiving Self Service Responsive Application User
  - Requisition Self Service User
    - Use REST Service Locations List of Values
    - Use REST Service Locations Read Only
  - Requisition Viewing

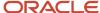

- Payables Invoice Inquiry
- Transaction Entry with Budgetary Control
  - Business Intelligence Consumer
- Project Time Entry Mobile
  - Use REST Service Time Record Events
  - Use REST Service Time Record Groups Read Only
  - Use REST Service Time Records Read Only
- Request Time Change
- Share Personal Data Access
- Share Personal Information
- Social Connection Worker
- Submit Absence Bid
- Submit Resignation
- Time and Labor Worker
  - Use REST Service Time Card Entry Details Read Only
  - Use REST Service Time Cards by Worker
  - Worker Time Card Entry
- Trading Community Data Security Policies for HCM
- UK New Starter Declaration
- US Employee Portrait Gallery
- Use REST Service Absence Business Titles List of Values
- Use REST Service Absence Types List of Values
- Use REST Service Eligible Contacts List of Values
- Use REST Service Grades List of Values
- Use REST Service Guided Journey Responses
- Use REST Service Guided Journeys Read Only
- Use REST Service HCM Countries List of Values
- Use REST Service HR Document Types List of Values
- Use REST Service Jobs List of Values
- Use REST Service Locations List of Values
- Use REST Service Nudge Cards
- Use REST Service Performance Goals List of Values
- Use REST Service Person Reference Data Lists of Values
- Use REST Service Public Workers Read Only
- Use REST Service Recruiting Hierarchy Lists of Values
- Use REST Service Representatives Read Only
- Use REST Service Worker Assignments List of Values
- Use REST Service Worker Bank Accounts

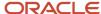

- Use REST Service Worker Bank Accounts Read Only
- Use REST Service Workers List of Values
- Use User Details Service
- View Accrual Type Absence Plan Balance
- View Additional Assignment Info
- View Benefits Additional Person Info
- View Compensation Change Statement
- View Compensation Details for Worker
- View Development Goal by Worker
- View Eligible Jobs
- View Employment Information Summary
- View HCM Person Note
- View Learner Contributions
- View Learning Communities
- View My Recommended Learning
- View My Required Learning
- View Payslip
- View Person Address
- View Person Beneficiary Organizations
- View Person Biographical Information
- View Person Citizenship
- View Person Disability by Worker
- View Person Driver License
- View Person Ethnicity
- View Person Legislative
- View Person Name
- View Person National Identifier
- View Person Passport
- View Person Religion
- View Person Visa or Permit
- View Portrait Availability Card
- View Portrait Contact Card
- View Portrait Personal Information Card
- View Portrait User Account Details Card
- View Public Learning Communities
- View Secured Help Content
- View Seniority Dates

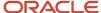

- View Total Compensation Statements
- View Worker Assignment History Details
- View Worker Calendar by Worker
- View Worker Contract
- View Workforce Schedule by Worker
- View Year-End Documents
- Withdraw Resignation
- o Workforce Profile Worker

#### **Duties**

This table lists the duties assigned directly and indirectly to the Employee abstract role.

| Duty Role                         | Description                                                                                                    |
|-----------------------------------|----------------------------------------------------------------------------------------------------|
| Access Journey by Worker          | Allows workers to access their own journeys.                                                                                                    |
| Access Learning Common Components | Access common learning components.                                                                                                    |
| Access Skills Center              | Allows the user to access skills center.                                                                                                    |
| Access Touchpoints by Worker      | Allows workers to access their own touchpoints.                                                                                                    |
| Attachments User                  | UCM application role for access to attachments using the integrated user interface or the standalone product.                                                                                                    |
| Business Intelligence Authoring   | An author of Business Intelligence reports as presented in the web catalog. The role allows authoring within Business Intelligence Applications, Business Intelligence Publisher, Real Time Decisions, Enterprise Performance Management and Business Intelligence Office.                                                       |
| Business Intelligence Consumer    | A role required to allow reporting from Business Intelligence Applications, Business Intelligence Publisher, Real Time Decisions, Enterprise Performance Management and Business Intelligence Office. This role allow you to run reports from the web catalog but it will not allow a report to be authored from a subject area. |
| CRM Stage Write                   | Allows uploading CRM content to stage area on content server                                                                                                    |
| Canadian Employee                 | Allows an employee within a CA legal employer to access CA specific tasks.                                                                                                    |
| Career Growth Access by Worker    | Allows workers to access the Grow page.                                                                                                    |
| Careers of Interest Management    | Allows management of the careers of interest for a worker.                                                                                                    |

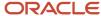

| Duty Role                                             | Description                                                                                                    |
|-------------------------------------------------------|----------------------------------------------------------------------------------------------------|
| Employee Bank Account Management                      | Manages employee bank accounts and other payment details.                                                                                                    |
| Employee Enrollment                                   | Manages employee enrollments.                                                                                                    |
| Expense Entry                                         | Creates and updates expense items and expense reports.                                                                                                    |
| FSCM Load Interface Administration                    | Manages load interface file for import                                                                                                    |
| HCM Connections REST Services                         | Grants access to REST services used by HCM connections UI                                                                                                    |
| Indian Employee                                       | Allows an employee within an Indian legal employer to submit their tax investment declaration.                                                               |
| Item Inquiry                                          | Queries and views items in the enterprise.                                                                                                    |
| Manage Career by Worker                               | Allows a worker to manage their career.                                                                                                    |
| Manage Contextual Journey by Worker                   | Allows workers to access and manage their own contextual journeys.                                                                                           |
| Manage My Account                                     | Manages worker roles.                                                                                                    |
| Manage Offline Learning                               | Allows download and management of learning item content on mobile device in learning self-service                                                            |
| Payables Invoice Inquiry                              | Views Oracle Fusion Payables invoices.                                                                                                    |
| Performance Management Worker                         | Adds content to rate to performance document and evaluates self.                                                                                             |
| Person Communication Methods<br>Management            | Grants access to the employee, contingent worker and Human Resource Specialist to manage the phones, emails and other communication methods in the portrait. |
| Person Communication Methods View                     | Grants access to the employee, contingent worker and Human Resource Specialist to view the phones, emails and other communication methods in the portrait.   |
| Portrait Current and Completed Tasks                  | Grants access to the current and completed tasks card in the portrait, which includes HCM worklist tasks and user provisioning requests.                     |
| Procurement Folder Reporting                          | Grants access to the Procurement web catalog folder.                                                                                                    |
| Project Time Entry Mobile                             | Allows the user to report time and manage time cards on mobile device.                                                                                       |
| Receiving Management Requester                        | Allows a requester in Oracle Fusion iProcurement to receive items, correct receipts, and return receipts                                                     |
| Receiving Self Service Responsive<br>Application User | Creates, updates, and returns receipts using the Responsive Self Service Receiving Application.                                                              |

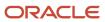

| Duty Role                                              | Description                                                                                                    |
|--------------------------------------------------------|----------------------------------------------------------------------------------------------------|
| Requisition Self Service User                          | Manages requisitions including creating, searching, and viewing requisitions, creating noncatalog requests, creating requisitions with one-time locations, and changing deliver-to locations on requisition lines. |
| Requisition Viewing                                    | View requisition and associated documents.                                                                                                    |
| Social Connection Worker                               | Performs all Oracle Fusion Social Connection employee duties.                                                                                                    |
| Time and Labor Worker                                  | Reports time as a worker.                                                                                                    |
| Trading Community Data Security Policies for HCM       | Contains data security policies that allow HCM roles to access Trading Community organizations, people and relationships                                                                                           |
| Transaction Entry with Budgetary Control               | Manages the budgetary control tasks by job roles who perform transactions that are subject to budgetary control, such as accounts payable manager.                                                                 |
| US Employee Portrait Gallery                           | Allows an employee within a US legal employer to access US specific tasks.                                                                                                    |
| Use REST Service - Eligible Contacts List of<br>Values | Allows the user to call the GET method associated with the Eligible Contacts list of values REST Service.                                                                                                    |
| Use REST Service - HR Document Types<br>List of Values | Allows the user to call the GET method associated with the HR document types list of values REST service. Use this duty role when granting manage access to person documentation data.                             |
| Use REST Service - Worker Bank Accounts                | Allows the user to manage worker bank accounts using REST.                                                                                                    |
| Use REST Service - Worker Bank Accounts<br>Read Only   | Allows the user to view worker bank accounts using REST.                                                                                                    |
| Use REST Service - Workers List of Values              | Allows the user to call the GET method associated with the Workers list of values REST Service.                                                                                                    |
| View Secured Help Content                              | Views help content that was added or edited, containing the security lookup value Secured.                                                                                                    |
| Worker Time Card Entry                                 | Reports time by time card, as a worker.                                                                                                    |
| Workforce Profile Worker                               | Performs workforce profile duties as an employee or contingent worker.                                                                                                    |

# Aggregate Privileges

This table lists aggregate privileges assigned directly and indirectly to the Employee abstract role.

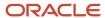

| Aggregate Privilege                                | Description                                                                                                    |
|----------------------------------------------------|----------------------------------------------------------------------------------------------------|
| Access Family and Emergency Contacts by<br>Worker  | Grants access to persons to view their own contacts.                                                                                  |
| Access HCM Celebrate Social Feed                   | Allows accessing the celebrate social feed, viewing recognitions and awards.                                                          |
| Access Person Contact Information by<br>Worker     | Allows access to Person contact information such as phones, emails, other communication accounts, and addresses.                      |
| Access Person Extra Information by<br>Worker       | Allows access to a person's extensible flexfields.                                                                                    |
| Access Person Gallery                              | Searches worker deferred data and views the portrait page.                                                                            |
| Access Person Identification Information by Worker | Allows access to Person documents such as citizenship, passport, visa and permits, and driver licenses.                               |
| Access Personal Details by Worker                  | Allows access to Person Information such as such as name, national identifier, biographical, demographic, and disability information. |
| Access Portrait Payslip                            | Grants access to a person's own payslip in the portrait.                                                                              |
| Access Portrait Personal Payment Method            | Grants access to a person's payment methods in the portrait.                                                                          |
| Change Person Address                              | Grants access to persons to manage their own address data.                                                                            |
| Change Person Marital Status                       | Grants access to a person to manage their own marital status and related data.                                                        |
| Change Worker Location By Worker                   | Allows workers to change their work locations.                                                                                        |
| Change Worker Working Hour by Worker               | Allows workers to change their working hours.                                                                                         |
| Compare HCM Information                            | Compares workers, jobs, positions, and any combinations of these objects.                                                             |
| Create Anytime Performance Document                | Allows creation of anytime performance documents                                                                                      |
| Edit Person Career Planning                        | Allows editing the Person Career Planning.                                                                                            |
| Edit Person Skills and Qualifications              | Allows editing the Person Skills and Qualifications.                                                                                  |
| Enter Indian Investment Declaration                | Allows Indian employees to enter the investment declaration details.                                                                  |
| Enter Indian Previous Employment                   | Allows Indian employees to enter their previous employment details when joining mid financial year.                                   |

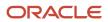

| Aggregate Privilege                                       | Description                                                                                                 |
|-----------------------------------------------------------|----------------------------------------------------------------------------------------------------|
| Enter Indian Social Insurance                             | Allows Indian employees to enter the social insurance details.                                              |
| Hide HCM Person Public Note                               | Allows hiding or not hiding HCM public person notes.                                                        |
| Maintain Absence Records                                  | Allows workers to enter, update and delete their absence records.                                           |
| Manage Approval Delegations                               | Allows management of user approval delegations.                                                             |
| Manage Availability Patterns                              | Allows users to create, delete, and update availability patterns.                                           |
| Manage Benefit Participant Enrollment<br>Result by Worker | Allows workers to access benefits pages where they can manage their own enrollment results.                 |
| Manage Benefits Additional Person Info                    | Allows management of benefits person information.                                                           |
| Manage Cash Disbursements                                 | Allows administrator to dispense part of an accrual plan balance for payment.                               |
| Manage Check-In Document                                  | Allows to create, view, edit and delete check-in document.                                                  |
| Manage Development Goal by Worker                         | Manages worker's own development goals.                                                                     |
| Manage Donations                                          | Allows creation and viewing of absence donations.                                                           |
| Manage External Payroll Information by<br>Worker          | Allows configuration of payroll data maintained in external payroll system in an employee self service flow |
| Manage HCM Non-Person Note                                | Views and manages HCM notes that are not person notes                                                       |
| Manage HCM Person Note                                    | Views and manages all types of HCM person notes                                                             |
| Manage Learning Communities                               | Allows users to create learning communities.                                                                |
| Manage Learning Self-Service Tutorials                    | Allows users to author tutorials.                                                                           |
| Manage Learning Self-Service Videos                       | Allows users to publish and edit videos.                                                                    |
| Manage My Voluntary Learning                              | Allows users join and manage their voluntary learning assignments.                                          |
| Manage Onboarding by Worker                               | Allows worker to complete the onboarding tasks.                                                             |
| Manage Performance Goal by Worker                         | Manages worker's own performance goals.                                                                     |

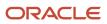

| Aggregate Privilege                          | Description                                                                                                    |
|----------------------------------------------|----------------------------------------------------------------------------------------------------|
| Manage Person Beneficiary Organizations      | Allows management of person benefit organizations.                                                                             |
| Manage Person Biographical Information       | Allows management of a person's biographical information.                                                                      |
| Manage Person Citizenship                    | Grants access to persons to manage their own citizenship.                                                                      |
| Manage Person Contact Details                | Allows management of a person's contacts.                                                                                      |
| Manage Person Disability by Worker           | Allows worker to manage their own disability information.                                                                      |
| Manage Person Documentation by Worker        | Grants access to persons to manage their own document data.                                                                    |
| Manage Person Driver License                 | Grants access to persons to manage their own driver licenses.                                                                  |
| Manage Person Ethnicity                      | Grants access to persons to manage their own ethnicity.                                                                        |
| Manage Person Extra Information by<br>Worker | Allows access to a person's extensible flexfields.                                                                             |
| Manage Person Image                          | Grants access to manage a person's own image.                                                                                  |
| Manage Person Legislative                    | Grants access to persons to manage their own legislative information.                                                          |
| Manage Person Name                           | Maintains persons' name related attributes.                                                                                    |
| Manage Person National Identifier            | Grants access to persons to manage their own national identifier.                                                              |
| Manage Person Passport                       | Grants access to persons to manage their own passports.                                                                        |
| Manage Person Religion                       | Grants access to persons to manage their own religion.                                                                         |
| Manage Person Visa or Permit                 | Grants access to persons to manage their own visas and permits.                                                                |
| Manage Personal Compensation                 | Manages contributions made toward savings and contribution type plans.                                                         |
| Manage Personal Payment Method               | Manages payment methods used to pay a person and defines how the payments are split if multiple payment methods are specified. |
| Manage Recommended Learning                  | Allows users to recommend learning and view recommendations received.                                                          |
| Manage Role Delegations                      | Allows management of user roles delegations.                                                                                   |

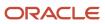

| Aggregate Privilege                                          | Description                                                                                                |
|--------------------------------------------------------------|----------------------------------------------------------------------------------------------------|
| Manage UK Pension Contributions                              | Allows UK employees to manage their pension contributions.                                                 |
| Manage Worker Information Sharing                            | Allows sharing of person information with internal and external recipients. Used in the non-responsive UI. |
| Portrait Benefits                                            | Views benefits data for a worker in the portrait.                                                          |
| Print Worker Portrait                                        | Grants access to the portrait maintenance duties for the portrait cards.                                   |
| Request Feedback                                             | Allows to request feedback                                                                                 |
| Request Time Change                                          | Allows the worker to create a time change request.                                                         |
| Self Report a Life Event                                     | Allows employees to report life events for themselves.                                                     |
| Share Personal Data Access                                   | Allows sharing of access to personal data.                                                                 |
| Share Personal Information                                   | Allows sharing of personal information.                                                                    |
| Submit Absence Bid                                           | Allows workers to submit absence bids.                                                                     |
| Submit Resignation                                           | Allows worker to submit their own resignation.                                                             |
| UK New Starter Declaration                                   | Allows UK employees to enter their new starter declaration                                                 |
| Use REST Service - Absence Business<br>Titles List of Values | Allows users to call the GET method associated with the Absence Business Titles REST service.              |
| Use REST Service - Absence Types List of Values              | Allows users to call the GET method associated with the Absence Types REST service.                        |
| Use REST Service - Development Goals<br>Read Only            | Allows users to call GET and describe methods with the Development Goals REST service.                     |
| Use REST Service - Feedback Requests by<br>Worker or Manager | Allows the user to call the POST method associated with the Feedback Requests REST service.                |
| Use REST Service - Grades List of Values                     | Allows the user to call the GET method associated with the grades list of values REST Service.             |
| Use REST Service - Guided Journey<br>Responses               | Allows the user to call all methods associated with the Guided Journey Responses REST service.             |
| Use REST Service - Guided Journeys Read<br>Only              | Allows the user to call the GET method associated with the Guided Journeys REST service.                   |

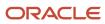

| Aggregate Privilege                                         | Description                                                                                                    |
|-------------------------------------------------------------|----------------------------------------------------------------------------------------------------|
| Use REST Service - HCM Countries List of Values             | Allows the user to call the GET method associated with the HCM Countries list of values REST Service.                    |
| Use REST Service - Jobs List of Values                      | Allows the user to call the GET method associated with the Jobs list of values REST Service.                             |
| Use REST Service - Journey Task Library<br>Read Only        | Allows the user to call the GET method associated with the Journey Task Library REST Service.                            |
| Use REST Service - Journeys Read Only                       | Allows the user to call the GET method associated with the Journeys REST Service.                                        |
| Use REST Service - Learning Record<br>Searches by Learner   | Allows learner to search learning records as a learner.                                                                  |
| Use REST Service - Locations List of Values                 | Allows the user to call the GET method associated with the Locations LOV REST Service.                                   |
| Use REST Service - Locations Read Only                      | Allows the user to call the GET method associated with the Locations REST Service.                                       |
| Use REST Service - Nudge Cards                              | Allows the user to call all methods associated with the Nudge Cards REST service.                                        |
| Use REST Service - Performance Goals List of Values         | Allows the user to call the GET method associated with the Performance Goals List of Values REST Service.                |
| Use REST Service - Performance Goals<br>Read Only           | Allows the user to call the GET method associated with the Performance Goals REST service.                               |
| Use REST Service - Person Benefit<br>Balances               | Allows users to call all methods associated with the person benefit balances REST service.                               |
| Use REST Service - Person Benefit Groups                    | Allows users to call all methods associated with the person benefit groups REST service.                                 |
| Use REST Service - Person Notes                             | Allows the user to call the GET, DESCRIBE, POST, PATCH and DELETE methods associated with the Person Notes REST service. |
| Use REST Service - Person Reference Data<br>Lists of Values | Allows the user to call the GET method associated with the person reference data lists of values REST services.          |
| Use REST Service - Public Workers Read<br>Only              | Allows the user to call the GET method associated with the Public Workers REST Service.                                  |
| Use REST Service - Recruiting Hierarchy<br>Lists of Values  | Allows the user to call the GET method associated with the Recruiting hierarchy lists of values REST Services.           |
| Use REST Service - Representatives Read<br>Only             | Allows the user to call the GET method associated with the Representatives REST Service.                                 |

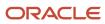

| Aggregate Privilege                                                   | Description                                                                                                    |
|-----------------------------------------------------------------------|----------------------------------------------------------------------------------------------------|
| Use REST Service - Talent Person Profiles                             | Allows the user to call all methods associated with the Talent Person Profile REST Service. Areas of interest, areas of expertise, favorite links and tags can be managed using this aggregate privilege. |
| Use REST Service - Talent Person Profiles<br>Read Only                | Allows the user to call the GET method associated with the Talent Person Profile REST Service.                                                                                                    |
| Use REST Service - Talent Person Public<br>Skill Activities Read Only | Allows the user to call the GET method associated with the Public Skill Activities REST Service.                                                                                                    |
| Use REST Service - Talent Person Public<br>Skills Read Only           | Allows the user to call the GET method associated with the Public Skills REST Service.                                                                                                    |
| Use REST Service - Talent Profile<br>Comparisons Read Only            | Allows the user to call the GET method associated with the Talent Profile Comparisons REST service.                                                                                                    |
| Use REST Service - Talent Worker Check-<br>Ins                        | Allows users to call all methods with the Talent Worker Check-Ins REST service.                                                                                                    |
| Use REST Service - Talent Worker<br>Engagements by Worker Read Only   | Allows the user to call the GET method associated with the Talent Worker Engagements REST Service as a worker.                                                                                            |
| Use REST Service - Time Card Entry<br>Details Read Only               | Lets the person call the Time Card Entry Details REST Service.                                                                                                    |
| Use REST Service - Time Cards by Worker                               | Lets the worker call the Time Cards REST Service.                                                                                                    |
| Use REST Service - Time Record Events                                 | Allows users to call all methods on time record events associated with the time records REST service.                                                                                                    |
| Use REST Service - Time Record Groups<br>Read Only                    | Allows users to call the GET method on time record groups associated with the time records REST service.                                                                                                  |
| Use REST Service - Time Records Read<br>Only                          | Allows users to call the GET method on time records associated with the time records REST service.                                                                                                    |
| Use REST Service - Worker Assignments<br>List of Values               | Allows the user to call the GET method associated with the Assignments list of values REST Service.                                                                                                    |
| Use REST Service - Worker Connections<br>Read Only                    | Allows the user to call the GET method associated with the Worker Connections REST Service.                                                                                                    |
| Use REST Service - Worker Journeys                                    | Allows the user to call all methods associated with the Worker Journeys REST Service.                                                                                                    |
| Use User Details Service                                              | Creates or updates users during person synchronizations.                                                                                                    |
| View Accrual Type Absence Plan Balance                                | Allows workers to view balances of the accrual type absence plans.                                                                                                    |

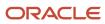

| Aggregate Privilege                                     | Description                                                                                   |
|---------------------------------------------------------|-----------------------------------------------------------------------------------------------|
| View Additional Assignment Info                         | Allows viewing of additional assignment info.                                                 |
| View Benefit Participant Enrollment Result<br>by Worker | Allows workers to access benefits pages where they can view their own enrollment results.     |
| View Benefits Additional Person Info                    | Allows viewing of benefits person information.                                                |
| View Compensation Change Statement                      | Allows workers to view compensation change statements after the workforce compensation cycle. |
| View Compensation Details for Worker                    | Views compensation data for a worker.                                                         |
| View Development Goal by Worker                         | View worker's own development goals.                                                          |
| View Eligible Jobs                                      | Allows viewing of eligible jobs for relief in higher class.                                   |
| View Employment Information Summary                     | Grants access to view a worker's employment information summary.                              |
| View HCM Person Note                                    | Views HCM person notes                                                                        |
| View Learner Contributions                              | Allows users to view a person's learning contributions.                                       |
| View Learning Communities                               | Allows users to view learning communities they are members of.                                |
| View My Recommended Learning                            | Allows users to view learning items recommended to them.                                      |
| View My Required Learning                               | Allows users to view their required learning assignments.                                     |
| View Payslip                                            | Views payslips.                                                                               |
| View Performance Summary                                | Allows viewing of workers performance summary information.                                    |
| View Person Address                                     | Grants access to persons to view their own address data.                                      |
| View Person Beneficiary Organizations                   | Allows viewing of person benefit organizations.                                               |
| View Person Biographical Information                    | Allows access to a person's biographical information.                                         |
| View Person Citizenship                                 | Grants access to persons to view their own citizenship.                                       |
| View Person Disability by Worker                        | Allows access to a person's disability information.                                           |

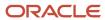

| Aggregate Privilege                     | Description                                                                                                    |
|-----------------------------------------|----------------------------------------------------------------------------------------------------|
| View Person Driver License              | Grants access to persons to view their own driver licenses.                                                                                                    |
| View Person Ethnicity                   | Grants access to persons to view their own ethnicity.                                                                                                    |
| View Person Legislative                 | Grants access to persons to view their own legislative information.                                                                                                    |
| View Person Name                        | Views persons' name related attributes.                                                                                                    |
| View Person National Identifier         | Grants access to persons to view national identifier.                                                                                                    |
| View Person Passport                    | Grants access to persons to view their own passports.                                                                                                    |
| View Person Religion                    | Grants access to persons to view their own religion.                                                                                                    |
| View Person Visa or Permit              | Grants access to persons to view their own visas and permits.                                                                                                    |
| View Portrait Availability Card         | Grants access to the availability card in the portrait, which includes schedule, absence, and accrual information.                                                               |
| View Portrait Contact Card              | Grants access to view the contact card in the portrait, which includes phone number, e-mail, other communication methods, work location information, manager, directs and peers. |
| View Portrait Personal Information Card | Grants access to a person's own personal and employment information in the portrait.                                                                                             |
| View Portrait User Account Details Card | Views the User Account Details card in the Person Gallery.                                                                                                    |
| View Public Learning Communities        | Allows users to view the learning communities a person is a member of.                                                                                                    |
| View Requested Feedback                 | Allows workers and line managers to view requested feedback                                                                                                    |
| View Seniority Dates                    | Allows viewing of seniority dates.                                                                                                    |
| View Total Compensation Statements      | Views generated total compensation statements for individuals within their security profile.                                                                                     |
| View Worker Assignment History Details  | Allows viewing of worker's assignment history details.                                                                                                    |
| View Worker Calendar by Worker          | Allows workers to view their calendar.                                                                                                    |
| View Worker Contract                    | Allows viewing of worker's employment contract details and contract extensions.                                                                                                  |
| View Workforce Schedule by Worker       | Allows workers to view their own workforce schedules.                                                                                                    |

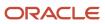

| Aggregate Privilege     | Description                                                             |
|-------------------------|-------------------------------------------------------------------------|
| View Year-End Documents | Allows users to view year-end documents for current or prior tax years. |
| Withdraw Resignation    | Allows a worker to withdraw their own resignation                       |

# Privileges

This table lists privileges granted to duties of the Employee abstract role.

| Granted Role                      | Granted Role Description                        | Privilege                                                  |
|-----------------------------------|-------------------------------------------------|------------------------------------------------------------|
| Access Journey by Worker          | Allows workers to access their own journeys.    | Access Journey by Worker                                   |
| Access Journey by Worker          | Allows workers to access their own journeys.    | Use REST Service - Questionnaire Instructions<br>Read Only |
| Access Journey by Worker          | Allows workers to access their own journeys.    | Use REST Service - Worker Journey Tasks                    |
| Access Journey by Worker          | Allows workers to access their own journeys.    | Use REST Service - Worker Journey Tasks Read<br>Only       |
| Access Learning Common Components | Access common learning components.              | Access Learning Common Components                          |
| Access Skills Center              | Allows the user to access skills center.        | Access Skills Center                                       |
| Access Skills Center              | Allows the user to access skills center.        | Use REST Service - Talent Profile Types Read<br>Only       |
| Access Skills Center              | Allows the user to access skills center.        | Use REST Service - Talent Skill Suggestions<br>Read Only   |
| Access Touchpoints by Worker      | Allows workers to access their own touchpoints. | Access Touchpoints by Worker                               |
| Access Touchpoints by Worker      | Allows workers to access their own touchpoints. | Use REST Service - Feedback Templates List of Values       |
| Access Touchpoints by Worker      | Allows workers to access their own touchpoints. | Use REST Service - Feedback Templates Read<br>Only         |
| Access Touchpoints by Worker      | Allows workers to access their own touchpoints. | Use REST Service - HCM Surveys List of Values              |
| Access Touchpoints by Worker      | Allows workers to access their own touchpoints. | Use REST Service - Nudges                                  |

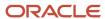

| Granted Role                   | Granted Role Description                                                   | Privilege                                                 |
|--------------------------------|----------------------------------------------------------------------------|-----------------------------------------------------------|
| Access Touchpoints by Worker   | Allows workers to access their own touchpoints.                            | Use REST Service - Talent Check-In Templates<br>Read Only |
| Canadian Employee              | Allows an employee within a CA legal employer to access CA specific tasks. | Manage Canadian Personal Tax Credits                      |
| Canadian Employee              | Allows an employee within a CA legal employer to access CA specific tasks. | View Canadian End of Year Tax Form                        |
| Career Growth Access by Worker | Allows workers to access the Grow page.                                    | Access Career Growth by Worker                            |
| Career Growth Access by Worker | Allows workers to access the Grow page.                                    | Use REST Service - Worker Journey Tasks                   |
| Employee                       | Identifies the person as an employee.                                      | Absence Entry Using Calendar                              |
| Employee                       | Identifies the person as an employee.                                      | Access FUSE Directory Page                                |
| Employee                       | Identifies the person as an employee.                                      | Access FUSE Performance and Career Planning<br>Page       |
| Employee                       | Identifies the person as an employee.                                      | Access FUSE Personal Information Page                     |
| Employee                       | Identifies the person as an employee.                                      | Access HCM Common Components                              |
| Employee                       | Identifies the person as an employee.                                      | Access Internal Candidate Experience                      |
| Employee                       | Identifies the person as an employee.                                      | Access Knowledge from HCM                                 |
| Employee                       | Identifies the person as an employee.                                      | Access Learner Self-Service Work Area                     |
| Employee                       | Identifies the person as an employee.                                      | Access My Career and Performance                          |
| Employee                       | Identifies the person as an employee.                                      | Access My Pay                                             |
| Employee                       | Identifies the person as an employee.                                      | Access My Time and Absences                               |
| Employee                       | Identifies the person as an employee.                                      | Access Oracle Taleo Recruiting Cloud Service              |
| Employee                       | Identifies the person as an employee.                                      | Access Quick Actions                                      |
| Employee                       | Identifies the person as an employee.                                      | Access Tap Application                                    |

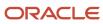

| Granted Role | Granted Role Description              | Privilege                                          |
|--------------|---------------------------------------|----------------------------------------------------|
| Employee     | Identifies the person as an employee. | Access What to Learn                               |
| Employee     | ldentifies the person as an employee. | Approve Transactions                               |
| Employee     | Identifies the person as an employee. | Claim Shifts                                       |
| Employee     | Identifies the person as an employee. | Create Non-Catalog Learning Requests by<br>Learner |
| Employee     | ldentifies the person as an employee. | Create Service Request from HCM                    |
| Employee     | ldentifies the person as an employee. | Launch Oracle Social Network                       |
| Employee     | ldentifies the person as an employee. | Manage Data Visualization Preference               |
| Employee     | ldentifies the person as an employee. | Manage Development Goal                            |
| Employee     | ldentifies the person as an employee. | Manage Favorite Colleagues                         |
| Employee     | ldentifies the person as an employee. | Manage Goal Management Notifications               |
| Employee     | ldentifies the person as an employee. | Manage Mentorship                                  |
| Employee     | ldentifies the person as an employee. | Manage My Contact Information Mobile               |
| Employee     | ldentifies the person as an employee. | Manage My Documents Mobile                         |
| Employee     | ldentifies the person as an employee. | Manage My Personal Information Mobile              |
| Employee     | ldentifies the person as an employee. | Manage My Portrait Work Area                       |
| Employee     | ldentifies the person as an employee. | Manage My Wellness                                 |
| Employee     | Identifies the person as an employee. | Manage My Wellness Team                            |
| Employee     | Identifies the person as an employee. | Manage Own HCM Channel Messages                    |
| Employee     | ldentifies the person as an employee. | Manage Performance Goal                            |
| Employee     | Identifies the person as an employee. | Manage Person Allocated Checklist by Worker        |
| Employee     | Identifies the person as an employee. | Manage Reputation Overview                         |

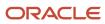

| Granted Role | Granted Role Description              | Privilege                                                     |
|--------------|---------------------------------------|---------------------------------------------------------------|
| Employee     | Identifies the person as an employee. | Manage Reputation Scores                                      |
| Employee     | Identifies the person as an employee. | Manage Social Roles                                           |
| Employee     | Identifies the person as an employee. | Manage Volunteering                                           |
| Employee     | Identifies the person as an employee. | Print Learning Completion Certificate                         |
| Employee     | Identifies the person as an employee. | Record External Learning by Learner                           |
| Employee     | ldentifies the person as an employee. | Record and View Issue                                         |
| Employee     | ldentifies the person as an employee. | Report Time by Web Clock                                      |
| Employee     | ldentifies the person as an employee. | Run Talent Profile Summary Report                             |
| Employee     | ldentifies the person as an employee. | Use REST Service - Activity Summaries                         |
| Employee     | Identifies the person as an employee. | Use REST Service - Content Items List of Values               |
| Employee     | ldentifies the person as an employee. | Use REST Service - Individual Compensation<br>Lists of Values |
| Employee     | ldentifies the person as an employee. | Use REST Service - Job Families List of Values                |
| Employee     | Identifies the person as an employee. | Use REST Service - Model Profiles List of Values              |
| Employee     | ldentifies the person as an employee. | Use REST Service - Questionnaire Lists of<br>Values           |
| Employee     | Identifies the person as an employee. | Use REST Service - Scheduling Lists of Values                 |
| Employee     | Identifies the person as an employee. | Use REST Service - Time Card Lists of Values                  |
| Employee     | ldentifies the person as an employee. | Use REST Service - Users and Roles Lists of<br>Values         |
| Employee     | ldentifies the person as an employee. | Use REST Service - Volunteering Lists of Values               |
| Employee     | ldentifies the person as an employee. | Use REST Service - Wellness Lists of Values                   |

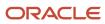

| Granted Role                     | Granted Role Description                                  | Privilege                                               |
|----------------------------------|-----------------------------------------------------------|---------------------------------------------------------|
| Employee                         | Identifies the person as an employee.                     | Use REST Service - Workforce Reputation Lists of Values |
| Employee                         | ldentifies the person as an employee.                     | Validate Project Time and Labor Time Card               |
| Employee                         | ldentifies the person as an employee.                     | View Calendar by Worker                                 |
| Employee                         | ldentifies the person as an employee.                     | View Notification Details                               |
| Employee                         | ldentifies the person as an employee.                     | View Performance Goal                                   |
| Employee                         | ldentifies the person as an employee.                     | View Skill Recommendations                              |
| Employee                         | Identifies the person as an employee.                     | View Team Schedule by Worker                            |
| Employee                         | Identifies the person as an employee.                     | View Time by Calendar                                   |
| Employee                         | Identifies the person as an employee.                     | Workforce Reputation Subscription User                  |
| Employee Bank Account Management | Manages employee bank accounts and other payment details. | Manage External Payee Payment Details                   |
| Employee Bank Account Management | Manages employee bank accounts and other payment details. | Manage Payment Instrument Assignment                    |
| Employee Bank Account Management | Manages employee bank accounts and other payment details. | Manage Third Party Bank Account                         |
| Employee Bank Account Management | Manages employee bank accounts and other payment details. | View Third Party Bank Account                           |
| Employee Bank Account Management | Manages employee bank accounts and other payment details. | View Third Party Bank Account Assignment                |
| Employee Enrollment              | Manages employee enrollments.                             | Access Benefits Calculators                             |
| Employee Enrollment              | Manages employee enrollments.                             | Change Beneficiaries                                    |
| Employee Enrollment              | Manages employee enrollments.                             | Compare Benefit Plans                                   |
| Employee Enrollment              | Manages employee enrollments.                             | Elect Benefits                                          |
| Employee Enrollment              | Manages employee enrollments.                             | Maintain Plan Beneficiary Designation                   |

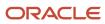

| Granted Role                       | Granted Role Description                                  | Privilege                                                            |
|------------------------------------|-----------------------------------------------------------|----------------------------------------------------------------------|
| Employee Enrollment                | Manages employee enrollments.                             | Maintain Primary Care Provider                                       |
| Employee Enrollment                | Manages employee enrollments.                             | Review Benefit Participant Enrollment Result                         |
| Employee Enrollment                | Manages employee enrollments.                             | Use REST Service - Benefit Plans Comparison<br>List of Values        |
| Employee Enrollment                | Manages employee enrollments.                             | Use REST Service - Benefit Plans Comparison<br>Read Only             |
| Employee Enrollment                | Manages employee enrollments.                             | View Benefits Self Service Configuration                             |
| Expense Entry                      | Creates and updates expense items and expense reports.    | Manage Bank Account for Expense<br>Reimbursement                     |
| Expense Entry                      | Creates and updates expense items and expense reports.    | Manage Expense Report                                                |
| Expense Entry                      | Creates and updates expense items and expense reports.    | Review Expense Reimbursement                                         |
| FSCM Load Interface Administration | Manages load interface file for import                    | Access FSCM Integration Rest Service                                 |
| FSCM Load Interface Administration | Manages load interface file for import                    | Load File to Interface                                               |
| FSCM Load Interface Administration | Manages load interface file for import                    | Load Interface File for Import                                       |
| FSCM Load Interface Administration | Manages load interface file for import                    | Manage File Import and Export                                        |
| FSCM Load Interface Administration | Manages load interface file for import                    | Transfer File                                                        |
| HCM Connections REST Services      | Grants access to REST services used by HCM connections UI | Use REST Service - Department Connections<br>Read Only               |
| HCM Connections REST Services      | Grants access to REST services used by HCM connections UI | Use REST Service - Department Searches                               |
| HCM Connections REST Services      | Grants access to REST services used by HCM connections UI | Use REST Service - Location Connections Read<br>Only                 |
| HCM Connections REST Services      | Grants access to REST services used by HCM connections UI | Use REST Service - Person Notes Visibility<br>Options List of Values |
| HCM Connections REST Services      | Grants access to REST services used by HCM connections UI | Use REST Service - Profile Tag Searches                              |

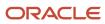

| Granted Role                  | Granted Role Description                                  | Privilege                                             |
|-------------------------------|-----------------------------------------------------------|-------------------------------------------------------|
| HCM Connections REST Services | Grants access to REST services used by HCM connections UI | Use REST Service - Worker Searches                    |
| HCM Connections REST Services | Grants access to REST services used by HCM connections UI | Use REST Service - Workers                            |
| Item Inquiry                  | Queries and views items in the enterprise.                | Manage Item Attachment                                |
| Item Inquiry                  | Queries and views items in the enterprise.                | Manage Item Catalog                                   |
| Item Inquiry                  | Queries and views items in the enterprise.                | Manage Item Global Search                             |
| Item Inquiry                  | Queries and views items in the enterprise.                | Manage Product Management Search                      |
| Item Inquiry                  | Queries and views items in the enterprise.                | Manage Trading Partner Item Reference                 |
| Item Inquiry                  | Queries and views items in the enterprise.                | Manage Unit of Measure                                |
| Item Inquiry                  | Queries and views items in the enterprise.                | View Item                                             |
| Item Inquiry                  | Queries and views items in the enterprise.                | View Item Organization Association                    |
| Item Inquiry                  | Queries and views items in the enterprise.                | View Item Relationship                                |
| Item Inquiry                  | Queries and views items in the enterprise.                | View Product Management Search                        |
| Manage Career by Worker       | Allows a worker to manage their career.                   | Access Internal Candidate Experience                  |
| Manage Career by Worker       | Allows a worker to manage their career.                   | Manage Career                                         |
| Manage Career by Worker       | Allows a worker to manage their career.                   | Manage Careers of Interest                            |
| Manage Career by Worker       | Allows a worker to manage their career.                   | Use REST Service - Career Searches                    |
| Manage Career by Worker       | Allows a worker to manage their career.                   | Use REST Service - Content Items List of Values       |
| Manage Career by Worker       | Allows a worker to manage their career.                   | Use REST Service - Talent Model Profiles Read<br>Only |
| Manage Career by Worker       | Allows a worker to manage their career.                   | Use REST Service - Talent Profile Types Read<br>Only  |

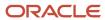

| Granted Role                            | Granted Role Description                                                                                                    | Privilege                                                  |
|-----------------------------------------|----------------------------------------------------------------------------------------------------|------------------------------------------------------------|
| Manage Contextual Journey by Worker     | Allows workers to access and manage their own contextual journeys.                                                                                           | Use REST Service - Questionnaire Instructions<br>Read Only |
| Manage My Account                       | Manages worker roles.                                                                                                    | Delete Roles Delegated To Me                               |
| Manage My Account                       | Manages worker roles.                                                                                                    | Manage User Account and My Account                         |
| Manage My Account                       | Manages worker roles.                                                                                                    | Reset Password                                             |
| Manage My Account                       | Manages worker roles.                                                                                                    | View Own Account Details                                   |
| Manage Offline Learning                 | Allows download and management of learning item content on mobile device in learning self-service                                                            | Manage Offline Learning                                    |
| Payables Invoice Inquiry                | Views Oracle Fusion Payables invoices.                                                                                                    | Manage Payables Invoices                                   |
| Payables Invoice Inquiry                | Views Oracle Fusion Payables invoices.                                                                                                    | View Payables Invoice                                      |
| Performance Management Worker           | Adds content to rate to performance document and evaluates self.                                                                                             | Create Performance Document by Worker                      |
| Performance Management Worker           | Adds content to rate to performance document and evaluates self.                                                                                             | Print Performance Document                                 |
| Performance Management Worker           | Adds content to rate to performance document and evaluates self.                                                                                             | Provide Performance Evaluation Feedback                    |
| Performance Management Worker           | Adds content to rate to performance document and evaluates self.                                                                                             | Select Feedback Participants                               |
| Performance Management Worker           | Adds content to rate to performance document and evaluates self.                                                                                             | Track Participant Feedback Status                          |
| Performance Management Worker           | Adds content to rate to performance document and evaluates self.                                                                                             | View Performance Information on Worker<br>Dashboard        |
| Person Communication Methods Management | Grants access to the employee, contingent worker and Human Resource Specialist to manage the phones, emails and other communication methods in the portrait. | Manage Person Communication Method                         |
| Person Communication Methods Management | Grants access to the employee, contingent worker and Human Resource Specialist to manage the phones, emails and other communication methods in the portrait. | Manage Person Email                                        |

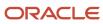

| Granted Role                            | Granted Role Description                                                                                                    | Privilege                                         |
|-----------------------------------------|----------------------------------------------------------------------------------------------------|---------------------------------------------------|
| Person Communication Methods Management | Grants access to the employee, contingent worker and Human Resource Specialist to manage the phones, emails and other communication methods in the portrait. | Manage Person Phone                               |
| Person Communication Methods View       | Grants access to the employee, contingent worker and Human Resource Specialist to view the phones, emails and other communication methods in the portrait.   | Manage Person Communication Method                |
| Person Communication Methods View       | Grants access to the employee, contingent worker and Human Resource Specialist to view the phones, emails and other communication methods in the portrait.   | Manage Person Email                               |
| Person Communication Methods View       | Grants access to the employee, contingent worker and Human Resource Specialist to view the phones, emails and other communication methods in the portrait.   | Manage Person Phone                               |
| Procurement Requester                   | Prepares requisitions for themselves.                                                                                                    | Cancel Purchase Order as Procurement<br>Requester |
| Procurement Requester                   | Prepares requisitions for themselves.                                                                                                    | Change Purchase Order as Procurement<br>Requester |
| Project Time Entry Mobile               | Allows the user to report time and manage time cards on mobile device.                                                                                       | Report Time for Project Tasks                     |
| Project Time Entry Mobile               | Allows the user to report time and manage time cards on mobile device.                                                                                       | View Project Expenditure Types Service            |
| Project Time Entry Mobile               | Allows the user to report time and manage time cards on mobile device.                                                                                       | View Project Financial Tasks Service              |
| Receiving Management Requester          | Allows a requester in Oracle Fusion iProcurement to receive items, correct receipts, and return receipts.                                                    | Correct Self-Service Receiving Receipt            |
| Receiving Management Requester          | Allows a requester in Oracle Fusion iProcurement to receive items, correct receipts, and return receipts.                                                    | Create Self-Service Receiving Receipt             |
| Receiving Management Requester          | Allows a requester in Oracle Fusion iProcurement to receive items, correct receipts, and return receipts.                                                    | Manage Inventory Transfer Order                   |
| Receiving Management Requester          | Allows a requester in Oracle Fusion iProcurement to receive items, correct receipts, and return receipts.                                                    | Manage Self-Service Receiving Receipt Return      |

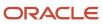

| Granted Role                                          | Granted Role Description                                                                                  | Privilege                                                                |
|-------------------------------------------------------|----------------------------------------------------------------------------------------------------|--------------------------------------------------------------------------|
| Receiving Management Requester                        | Allows a requester in Oracle Fusion iProcurement to receive items, correct receipts, and return receipts. | Monitor Self-Service Receiving Receipt Work<br>Area                      |
| Receiving Management Requester                        | Allows a requester in Oracle Fusion iProcurement to receive items, correct receipts, and return receipts. | Review Inbound Shipment Details                                          |
| Receiving Management Requester                        | Allows a requester in Oracle Fusion iProcurement to receive items, correct receipts, and return receipts. | Review Receiving Receipt Summary                                         |
| Receiving Management Requester                        | Allows a requester in Oracle Fusion iProcurement to receive items, correct receipts, and return receipts. | Review Self-Service Receiving Receipt                                    |
| Receiving Management Requester                        | Allows a requester in Oracle Fusion iProcurement to receive items, correct receipts, and return receipts. | View Purchase Order                                                      |
| Receiving Management Requester                        | Allows a requester in Oracle Fusion iProcurement to receive items, correct receipts, and return receipts. | View Receiving Receipt Notification                                      |
| Receiving Management Requester                        | Allows a requester in Oracle Fusion iProcurement to receive items, correct receipts, and return receipts. | View Requisition                                                         |
| Receiving Management Requester                        | Allows a requester in Oracle Fusion iProcurement to receive items, correct receipts, and return receipts. | View Work Confirmation                                                   |
| Receiving Self Service Responsive Application<br>User | Creates, updates, and returns receipts using the Responsive Self Service Receiving Application.           | Create Receipt with the Responsive Self Service<br>Receiving Application |
| Receiving Self Service Responsive Application<br>User | Creates, updates, and returns receipts using the Responsive Self Service Receiving Application.           | Get Trading Partner Item Relationship Rest                               |
| Receiving Self Service Responsive Application<br>User | Creates, updates, and returns receipts using the Responsive Self Service Receiving Application.           | Return Receipt with the Responsive Self Service<br>Receiving Application |
| Receiving Self Service Responsive Application<br>User | Creates, updates, and returns receipts using the Responsive Self Service Receiving Application.           | Update Receipt with the Responsive Self Service<br>Receiving Application |
| Receiving Self Service Responsive Application<br>User | Creates, updates, and returns receipts using the Responsive Self Service Receiving Application.           | View Inbound Shipment Using Responsive<br>Receiving Application          |

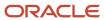

| Granted Role                                          | Granted Role Description                                                                                                    | Privilege                                                              |
|-------------------------------------------------------|----------------------------------------------------------------------------------------------------|------------------------------------------------------------------------|
| Receiving Self Service Responsive Application<br>User | Creates, updates, and returns receipts using the Responsive Self Service Receiving Application.                                                                                                    | View Inbound Shipment for Business Unit by<br>Web Service              |
| Receiving Self Service Responsive Application<br>User | Creates, updates, and returns receipts using the Responsive Self Service Receiving Application.                                                                                                    | View Receipt with the Responsive Self Service<br>Receiving Application |
| Requisition Self Service User                         | Manages requisitions including creating, searching, and viewing requisitions, creating noncatalog requests, creating requisitions with one-time locations, and changing deliver-to locations on requisition lines. | Create Requisition for Internal Material<br>Transfers                  |
| Requisition Self Service User                         | Manages requisitions including creating, searching, and viewing requisitions, creating noncatalog requests, creating requisitions with one-time locations, and changing deliver-to locations on requisition lines. | Create Requisition with Changes to Deliver-to Location                 |
| Requisition Self Service User                         | Manages requisitions including creating, searching, and viewing requisitions, creating noncatalog requests, creating requisitions with one-time locations, and changing deliver-to locations on requisition lines. | Create Requisition with Noncatalog Requests                            |
| Requisition Self Service User                         | Manages requisitions including creating, searching, and viewing requisitions, creating noncatalog requests, creating requisitions with one-time locations, and changing deliver-to locations on requisition lines. | Create Requisition with One Time Location                              |
| Requisition Self Service User                         | Manages requisitions including creating, searching, and viewing requisitions, creating noncatalog requests, creating requisitions with one-time locations, and changing deliver-to locations on requisition lines. | Distribute Award Project Costs and Quantities                          |
| Requisition Self Service User                         | Manages requisitions including creating, searching, and viewing requisitions, creating noncatalog requests, creating requisitions with one-time locations, and changing deliver-to locations on requisition lines. | Get Best Or All Available Supply Sources                               |
| Requisition Self Service User                         | Manages requisitions including creating, searching, and viewing requisitions, creating noncatalog requests, creating requisitions with one-time locations, and changing deliver-to locations on requisition lines. | Get Enterprise Structures Using REST Service                           |
| Requisition Self Service User                         | Manages requisitions including creating, searching, and viewing requisitions, creating noncatalog requests, creating requisitions with one-time locations, and changing deliver-to locations on requisition lines. | Get Internal Transfer Requesting Organization<br>Price                 |

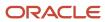

| Granted Role                  | Granted Role Description                                                                                                    | Privilege                                                       |
|-------------------------------|----------------------------------------------------------------------------------------------------|-----------------------------------------------------------------|
| Requisition Self Service User | Manages requisitions including creating, searching, and viewing requisitions, creating noncatalog requests, creating requisitions with one-time locations, and changing deliver-to locations on requisition lines. | Get Item Category Rest                                          |
| Requisition Self Service User | Manages requisitions including creating, searching, and viewing requisitions, creating noncatalog requests, creating requisitions with one-time locations, and changing deliver-to locations on requisition lines. | Manage Inventory Transfer Order                                 |
| Requisition Self Service User | Manages requisitions including creating, searching, and viewing requisitions, creating noncatalog requests, creating requisitions with one-time locations, and changing deliver-to locations on requisition lines. | Manage Requisition                                              |
| Requisition Self Service User | Manages requisitions including creating, searching, and viewing requisitions, creating noncatalog requests, creating requisitions with one-time locations, and changing deliver-to locations on requisition lines. | Submit Requisition with One Click                               |
| Requisition Self Service User | Manages requisitions including creating, searching, and viewing requisitions, creating noncatalog requests, creating requisitions with one-time locations, and changing deliver-to locations on requisition lines. | View Daily Conversion Rate                                      |
| Requisition Self Service User | Manages requisitions including creating, searching, and viewing requisitions, creating noncatalog requests, creating requisitions with one-time locations, and changing deliver-to locations on requisition lines. | View Geography Information                                      |
| Requisition Self Service User | Manages requisitions including creating, searching, and viewing requisitions, creating noncatalog requests, creating requisitions with one-time locations, and changing deliver-to locations on requisition lines. | View Inbound Shipment Using Responsive<br>Receiving Application |
| Requisition Self Service User | Manages requisitions including creating, searching, and viewing requisitions, creating noncatalog requests, creating requisitions with one-time locations, and changing deliver-to locations on requisition lines. | View Inbound Shipment for Business Unit by<br>Web Service       |
| Requisition Self Service User | Manages requisitions including creating, searching, and viewing requisitions, creating noncatalog requests, creating requisitions with one-time locations, and changing deliver-to locations on requisition lines. | View Requisition                                                |

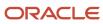

| Granted Role                  | Granted Role Description                                                                                                    | Privilege                                              |
|-------------------------------|----------------------------------------------------------------------------------------------------|--------------------------------------------------------|
| Requisition Self Service User | Manages requisitions including creating, searching, and viewing requisitions, creating noncatalog requests, creating requisitions with one-time locations, and changing deliver-to locations on requisition lines. | View Trading Community Location                        |
| Requisition Self Service User | Manages requisitions including creating, searching, and viewing requisitions, creating noncatalog requests, creating requisitions with one-time locations, and changing deliver-to locations on requisition lines. | View Units Of Measure List of Values by Web<br>Service |
| Requisition Viewing           | View requisition and associated documents.                                                                                                    | Review Inbound Shipment Details                        |
| Requisition Viewing           | View requisition and associated documents.                                                                                                    | Review Receiving Transaction History                   |
| Requisition Viewing           | View requisition and associated documents.                                                                                                    | View Purchase Order as Procurement Requester           |
| Requisition Viewing           | View requisition and associated documents.                                                                                                    | View Requisition                                       |
| Requisition Viewing           | View requisition and associated documents.                                                                                                    | View Supplier Negotiation                              |
| Social Connection Worker      | Performs all Oracle Fusion Social Connection employee duties.                                                                                                    | Add Someone to Social Group                            |
| Social Connection Worker      | Performs all Oracle Fusion Social Connection employee duties.                                                                                                    | Create Social Group                                    |
| Social Connection Worker      | Performs all Oracle Fusion Social Connection employee duties.                                                                                                    | Invite Social Connection                               |
| Social Connection Worker      | Performs all Oracle Fusion Social Connection employee duties.                                                                                                    | Invite Someone to Social Group                         |
| Social Connection Worker      | Performs all Oracle Fusion Social Connection employee duties.                                                                                                    | Link Social Group                                      |
| Social Connection Worker      | Performs all Oracle Fusion Social Connection employee duties.                                                                                                    | Manage Kudos                                           |
| Social Connection Worker      | Performs all Oracle Fusion Social Connection employee duties.                                                                                                    | Manage Message Board                                   |
| Social Connection Worker      | Performs all Oracle Fusion Social Connection employee duties.                                                                                                    | Manage Social Bookmarks                                |

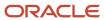

| Granted Role                             | Granted Role Description                                                                                                    | Privilege                                              |
|------------------------------------------|----------------------------------------------------------------------------------------------------|--------------------------------------------------------|
| Social Connection Worker                 | Performs all Oracle Fusion Social Connection employee duties.                                                                                      | Manage Social Connections                              |
| Social Connection Worker                 | Performs all Oracle Fusion Social Connection employee duties.                                                                                      | Manage Social Group                                    |
| Social Connection Worker                 | Performs all Oracle Fusion Social Connection employee duties.                                                                                      | Manage Social Self-descriptive Information             |
| Social Connection Worker                 | Performs all Oracle Fusion Social Connection employee duties.                                                                                      | Unlink Social Group                                    |
| Social Connection Worker                 | Performs all Oracle Fusion Social Connection employee duties.                                                                                      | View Activity Stream                                   |
| Social Connection Worker                 | Performs all Oracle Fusion Social Connection employee duties.                                                                                      | View Related Social Groups                             |
| Time and Labor Worker                    | Reports time as a worker.                                                                                                    | Access Time Work Area                                  |
| Time and Labor Worker                    | Reports time as a worker.                                                                                                    | Report Time by Calendar                                |
| Time and Labor Worker                    | Reports time as a worker.                                                                                                    | Use REST Service - Time Card Field Values Reac<br>Only |
| Time and Labor Worker                    | Reports time as a worker.                                                                                                    | View Calendar by Worker                                |
| Time and Labor Worker                    | Reports time as a worker.                                                                                                    | View Team Schedule by Worker                           |
| Time and Labor Worker                    | Reports time as a worker.                                                                                                    | View Time by Calendar                                  |
| Transaction Entry with Budgetary Control | Manages the budgetary control tasks by job roles who perform transactions that are subject to budgetary control, such as accounts payable manager. | Check Funds                                            |
| Transaction Entry with Budgetary Control | Manages the budgetary control tasks by job roles who perform transactions that are subject to budgetary control, such as accounts payable manager. | Reserve Funds                                          |
| Transaction Entry with Budgetary Control | Manages the budgetary control tasks by job roles who perform transactions that are subject to budgetary control, such as accounts payable manager. | Review Budget Impact                                   |

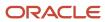

| Granted Role                                        | Granted Role Description                                                                                                    | Privilege                                                |
|-----------------------------------------------------|----------------------------------------------------------------------------------------------------|----------------------------------------------------------|
| Transaction Entry with Budgetary Control            | Manages the budgetary control tasks by job roles who perform transactions that are subject to budgetary control, such as accounts payable manager.                                     | Review Budget Period Statuses                            |
| Transaction Entry with Budgetary Control            | Manages the budgetary control tasks by job roles who perform transactions that are subject to budgetary control, such as accounts payable manager.                                     | Review Budgetary Control Balances                        |
| Transaction Entry with Budgetary Control            | Manages the budgetary control tasks by job roles who perform transactions that are subject to budgetary control, such as accounts payable manager.                                     | Review Budgetary Control Transactions                    |
| Transaction Entry with Budgetary Control            | Manages the budgetary control tasks by job roles who perform transactions that are subject to budgetary control, such as accounts payable manager.                                     | Transfer Budget Balances to Budget Cubes<br>Continuously |
| Transaction Entry with Budgetary Control            | Manages the budgetary control tasks by job roles who perform transactions that are subject to budgetary control, such as accounts payable manager.                                     | View Funds Available Balances                            |
| US Employee Portrait Gallery                        | Allows an employee within a US legal employer to access US specific tasks.                                                                                                    | Update US W-4                                            |
| US Employee Portrait Gallery                        | Allows an employee within a US legal employer to access US specific tasks.                                                                                                    | View US End of Year Tax Form                             |
| US Employee Portrait Gallery                        | Allows an employee within a US legal employer to access US specific tasks.                                                                                                    | View US End-of-Year 1095-C Form                          |
| Use REST Service - Eligible Contacts List of Values | Allows the user to call the GET method associated with the Eligible Contacts list of values REST Service.                                                                              | Use REST Service - Eligible Contacts List of<br>Values   |
| Use REST Service - HR Document Types List of Values | Allows the user to call the GET method associated with the HR document types list of values REST service. Use this duty role when granting manage access to person documentation data. | Use REST Service - HR Document Types List of<br>Values   |
| Use REST Service - Worker Bank Accounts             | Allows the user to manage worker bank accounts using REST.                                                                                                    | Manage External Payee Payment Details                    |
| Use REST Service - Worker Bank Accounts             | Allows the user to manage worker bank accounts using REST.                                                                                                    | Manage Payment Instrument Assignment                     |

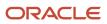

| Granted Role                                         | Granted Role Description                                                                        | Privilege                                       |
|------------------------------------------------------|-------------------------------------------------------------------------------------------------|-------------------------------------------------|
| Use REST Service - Worker Bank Accounts              | Allows the user to manage worker bank accounts using REST.                                      | Manage Third Party Bank Account                 |
| Use REST Service - Worker Bank Accounts              | Allows the user to manage worker bank accounts using REST.                                      | View Bank and Bank Branches Through REST<br>API |
| Use REST Service - Worker Bank Accounts Read<br>Only | Allows the user to view worker bank accounts using REST.                                        | View Bank and Bank Branches Through REST<br>API |
| Use REST Service - Worker Bank Accounts Read<br>Only | Allows the user to view worker bank accounts using REST.                                        | View Third Party Bank Account                   |
| Use REST Service - Worker Bank Accounts Read<br>Only | Allows the user to view worker bank accounts using REST.                                        | View Third Party Bank Account Assignment        |
| Use REST Service - Workers List of Values            | Allows the user to call the GET method associated with the Workers list of values REST Service. | Use REST Service - Workers List of Values       |
| Worker Time Card Entry                               | Reports time by time card, as a worker.                                                         | Create Time Card                                |
| Worker Time Card Entry                               | Reports time by time card, as a worker.                                                         | Manage Time Cards by Worker                     |
| Worker Time Card Entry                               | Reports time by time card, as a worker.                                                         | Search Time Cards                               |
| Workforce Profile Worker                             | Performs workforce profile duties as an employee or contingent worker.                          | Define Talent Profile                           |
| Workforce Profile Worker                             | Performs workforce profile duties as an employee or contingent worker.                          | Define Talent Profile Item                      |
| Workforce Profile Worker                             | Performs workforce profile duties as an employee or contingent worker.                          | Manage Careers of Interest                      |
| Workforce Profile Worker                             | Performs workforce profile duties as an employee or contingent worker.                          | Manage Person Talent Profile                    |
| Workforce Profile Worker                             | Performs workforce profile duties as an employee or contingent worker.                          | Match Talent Profile                            |
| Workforce Profile Worker                             | Performs workforce profile duties as an employee or contingent worker.                          | Update Talent Profile Item                      |
| Workforce Profile Worker                             | Performs workforce profile duties as an employee or contingent worker.                          | View Talent Profile                             |

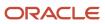

## **Data Security Policies**

This table lists data security policies and their enforcement across analytics application for the Employee abstract role.

| Business Object        | Policy Description                                                                                                    | Policy Store Implementation                                                                                         |
|------------------------|----------------------------------------------------------------------------------------------------|----------------------------------------------------------------------------------------------------|
| Absence Type           | An Employee can choose absence types for themselves                                                                                                    | Role: Maintain Absence Records Privilege: Choose Absence Types (Data) Resource: Absence Type                        |
| Absence Type           | An Employee can choose absence types for themselves                                                                                                    | Role: Submit Absence Bid Privilege: Choose Absence Types (Data) Resource: Absence Type                              |
| Absence Type           | An Employee can choose absence types for themselves                                                                                                    | Role: Use REST Service - Absence Types List of Values Privilege: Choose Absence Types (Data) Resource: Absence Type |
| Application Attachment | A Employee can delete application attachment for items, item revisions, catalogs, categories, and trading partner items that use attachments.                             | Role: Employee Privilege: Delete Application Attachment Resource: Application Attachment                            |
| Application Attachment | A Employee can maintain application attachment for items, item revisions, catalogs, categories, and trading partner items that use attachments.                           | Role: Employee Privilege: Update Application Attachment Resource: Application Attachment                            |
| Application Attachment | A Employee can view application attachment for items, item revisions, catalogs, categories, and trading partner items that use attachments.                               | Role: Employee Privilege: Read Application Attachment Resource: Application Attachment                              |
| Application Attachment | An Employee can delete application attachment for the purchase order categories including miscellaneous, to supplier, to buyer, to receiver, to approver, and to payables | Role: Procurement Requester Privilege: Delete Application Attachment Resource: Application Attachment               |
| Application Attachment | An Employee can read application attachment for the negotiation categories including miscellaneous, to approver, to buyer, to payables, to receiver, and to supplier      | Role: Procurement Requester Privilege: Read Application Attachment                                                  |

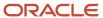

| Business Object                       | Policy Description                                                                                                    | Policy Store Implementation                                                                                                    |
|---------------------------------------|----------------------------------------------------------------------------------------------------|----------------------------------------------------------------------------------------------------|
|                                       |                                                                                                    | Resource: Application Attachment                                                                                                    |
| Application Attachment                | An Employee can read application attachment for the purchase order categories including document, miscellaneous, to supplier, to buyer, to receiver, to approver, and to payables | Role: Procurement Requester Privilege: Read Application Attachment Resource: Application Attachment                                                              |
| Application Attachment                | An Employee can update application attachment for the purchase order categories including miscellaneous, to supplier, to buyer, to receiver, to approver, and to payables         | Role: Procurement Requester Privilege: Update Application Attachment Resource: Application Attachment                                                            |
| Application Reference Territory       | An Employee can choose application reference territory for countries in their country security profile                                                                            | Role: Change Person Marital Status  Privilege: Choose Application Reference Territory (Data)  Resource: Application Reference Territory                          |
| Application Reference Territory       | An Employee can choose application reference territory for countries in their country security profile                                                                            | Role: Use REST Service - HCM Countries List of<br>Values  Privilege: Choose Application Reference<br>Territory (Data)  Resource: Application Reference Territory |
| Assignment Grade                      | An Employee can choose assignment grade for all grades in the enterprise                                                                                                    | Role: Use REST Service - Grades List of Values Privilege: Choose Assignment Grade (Data) Resource: Assignment Grade                                              |
| Beneficiary Organization              | An Employee can view worker benefits portrait card for themselves                                                                                                    | Role: Portrait Benefits  Privilege: View Worker Benefits Portrait Card (Data)  Resource: Beneficiary Organization                                                |
| Benefit Covered Dependent             | An Employee can view worker benefits portrait card for themselves                                                                                                    | Role: Portrait Benefits  Privilege: View Worker Benefits Portrait Card (Data)  Resource: Benefit Covered Dependent                                               |
| Benefit Participant Enrollment Action | An Employee can view worker benefits portrait card for themselves                                                                                                    | Role: Portrait Benefits  Privilege: View Worker Benefits Portrait Card (Data)  Resource: Benefit Participant Enrollment Action                                   |

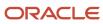

| Business Object                          | Policy Description                                                                                                    | Policy Store Implementation                                                                                                    |
|------------------------------------------|----------------------------------------------------------------------------------------------------|----------------------------------------------------------------------------------------------------|
| Benefit Participant Enrollment Result    | An Employee can manage benefit participant enrollment result for themselves                                                           | Role: Manage Benefit Participant Enrollment<br>Result by Worker  Privilege: Manage Benefit Participant<br>Enrollment Result (Data)  Resource: Benefit Participant Enrollment Result   |
| Benefit Participant Enrollment Result    | An Employee can report person for themselves                                                                                          | Role: Employee Enrollment Privilege: Report Person (Data) Resource: Benefit Participant Enrollment Result                                                                             |
| Benefit Participant Enrollment Result    | An Employee can review benefit participant enrollment result for themselves                                                           | Role: Employee Enrollment  Privilege: Review Benefit Participant Enrollment Result (Data)  Resource: Benefit Participant Enrollment Result                                            |
| Benefit Participant Enrollment Result    | An Employee can view benefit participant enrollment result for themselves                                                             | Role: Manage Benefit Participant Enrollment<br>Result by Worker<br>Privilege: View Benefit Participant Enrollment<br>Result (Data)<br>Resource: Benefit Participant Enrollment Result |
| Benefit Participant Enrollment Result    | An Employee can view benefit participant enrollment result for themselves                                                             | Role: View Benefit Participant Enrollment Result<br>by Worker  Privilege: View Benefit Participant Enrollment<br>Result (Data)  Resource: Benefit Participant Enrollment Result       |
| Benefit Participant Enrollment Result    | An Employee can view worker benefits portrait card for themselves                                                                     | Role: Portrait Benefits  Privilege: View Worker Benefits Portrait Card (Data)  Resource: Benefit Participant Enrollment Result                                                        |
| Benefit Participant Potential Life Event | An Employee can manage benefit person potential life event for people and assignments in their person and assignment security profile | Role: Self Report a Life Event  Privilege: Manage Benefit Person Potential Life Event (Data)  Resource: Benefit Participant Potential Life Event                                      |
| Benefit Participant Rate                 | An Employee can view worker benefits portrait card for themselves                                                                     | Role: Portrait Benefits                                                                                                    |

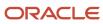

| Business Object              | Policy Description                                                                                                    | Policy Store Implementation                                                                                                    |
|------------------------------|----------------------------------------------------------------------------------------------------|----------------------------------------------------------------------------------------------------|
|                              |                                                                                                    | Privilege: View Worker Benefits Portrait Card (Data)  Resource: Benefit Participant Rate                                                    |
| Benefit Person Benefit Group | An Employee can manage benefit person benefit group for people and assignments in their person and assignment security profile | Role: Use REST Service - Person Benefit Groups Privilege: Manage Benefit Person Benefit Group (Data) Resource: Benefit Person Benefit Group |
| Benefit Person Benefit Group | An Employee can view person benefit group for people and assignments in their person and assignment security profile           | Role: Use REST Service - Person Benefit Groups Privilege: View Person Benefit Group (Data) Resource: Benefit Person Benefit Group           |
| Benefit Person Habit         | An Employee can manage benefit person info for themselves                                                                      | Role: Manage Benefits Additional Person Info Privilege: Manage Benefit Person Info (Data) Resource: Benefit Person Habit                    |
| Benefit Person Habit         | An Employee can view benefit person info for themselves                                                                        | Role: Manage Benefits Additional Person Info Privilege: View Benefit Person Info (Data) Resource: Benefit Person Habit                      |
| Benefit Person Habit         | An Employee can view benefit person info for themselves                                                                        | Role: View Benefits Additional Person Info Privilege: View Benefit Person Info (Data) Resource: Benefit Person Habit                        |
| Benefit Relation             | An Employee can manage benefit relation for themselves                                                                         | Role: Employee Enrollment Privilege: Manage Benefit Relation (Data) Resource: Benefit Relation                                              |
| Cash Advance Approval Note   | An Employee can manage expense report approval note for themselves                                                             | Role: Expense Entry  Privilege: Manage Expense Report Approval Note (Data)  Resource: Cash Advance Approval Note                            |
| Check In Document            | An Employee can create check-in document for people in their person and assignment security profile                            | Role: Use REST Service - Talent Worker Check-<br>Ins  Privilege: Create Check-In Document (Data)  Resource: Check In Document               |

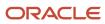

| Business Object                         | Policy Description                                                                                                    | Policy Store Implementation                                                                                                    |
|-----------------------------------------|----------------------------------------------------------------------------------------------------|----------------------------------------------------------------------------------------------------|
| Check In Document                       | An Employee can manage check-in document for themselves                                                                                                    | Role: Manage Check-In Document Privilege: Manage Check-In Document (Data) Resource: Check In Document                           |
| Check In Document                       | An Employee can view check-in document for people in their person and assignment security profile                                                                                             | Role: Use REST Service - Talent Worker Check-<br>Ins Privilege: View Check-In Document (Data) Resource: Check In Document       |
| Checklist Role Maps                     | An Employee can view journey template for others for journey templates which allow them to view assigned journeys for persons and assignments in their person and assignment security profile | Role: Use REST Service - Worker Journeys  Privilege: View Journey Template for Others (Data)  Resource: Checklist Role Maps     |
| Checklist Role Maps                     | An Employee can view journey template for self for journey templates which allow them to view their own assigned journeys                                                                     | Role: Use REST Service - Worker Journeys  Privilege: View Journey Template for Self (Data)  Resource: Checklist Role Maps       |
| Compensation Allocation                 | An Employee can view compensation change statement for themselves                                                                                                    | Role: View Compensation Change Statement Privilege: View Compensation Change Statement (Data) Resource: Compensation Allocation |
| Corporate Card Transaction Dispute Note | An Employee can manage expense for themselves                                                                                                    | Role: Expense Entry  Privilege: Manage Expense (Data)  Resource: Corporate Card Transaction Dispute Note                        |
| Delegated Role                          | An Employee can manage role delegations for persons and assignments in their person and assignment security profile                                                                           | Role: Manage Role Delegations  Privilege: Manage Role Delegations (Data)  Resource: Delegated Role                              |
| Delegated Role                          | An Employee can view role delegations for persons and assignments in their person and assignment security profile                                                                             | Role: Manage Role Delegations Privilege: View Role Delegations (Data) Resource: Delegated Role                                  |

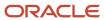

| Business Object              | Policy Description                                                                               | Policy Store Implementation                                                                                                    |
|------------------------------|--------------------------------------------------------------------------------------------------|----------------------------------------------------------------------------------------------------|
| Expense                      | An Employee can manage expense for themselves                                                    | Role: Expense Entry Privilege: Manage Expense (Data) Resource: Expense                                                                           |
| Expense Report               | An Employee can manage expense report for themselves                                             | Role: Expense Entry  Privilege: Manage Expense Report (Data)  Resource: Expense Report                                                           |
| Expense Report Approval Note | An Employee can manage expense report approval note for themselves                               | Role: Expense Entry  Privilege: Manage Expense Report Approval Note (Data)  Resource: Expense Report Approval Note                               |
| Guided Journey Response      | An Employee can manage guided journey response for guided journey responses that i have provided | Role: Use REST Service - Guided Journey<br>Responses<br>Privilege: Manage Guided Journey Response<br>(Data)<br>Resource: Guided Journey Response |
| Guided Journey Response      | An Employee can view guided journey response for guided journey responses that i have provided   | Role: Use REST Service - Guided Journey<br>Responses<br>Privilege: View Guided Journey Response (Data)<br>Resource: Guided Journey Response      |
| HCM Non-Person Note          | An Employee can manage hcm non-person note for non-person notes that they created                | Role: Manage HCM Non-Person Note Privilege: Manage HCM Non-Person Note (Data) Resource: HCM Non-Person Note                                      |
| HCM Person Note              | An Employee can manage hcm person note for all types of person notes that they created           | Role: Manage HCM Person Note Privilege: Manage HCM Person Note (Data) Resource: HCM Person Note                                                  |
| HCM Person Note              | An Employee can view hcm person note for all types of person notes that they created             | Role: Use REST Service - Person Notes Privilege: View HCM Person Note (Data) Resource: HCM Person Note                                           |
| HCM Person Note              | An Employee can view hcm person note for all types of person notes that they created             | Role: View HCM Person Note                                                                                                    |

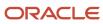

| Business Object                   | Policy Description                                                                                                    | Policy Store Implementation                                                                                                    |
|-----------------------------------|----------------------------------------------------------------------------------------------------|----------------------------------------------------------------------------------------------------|
|                                   |                                                                                                    | Privilege: View HCM Person Note (Data)  Resource: HCM Person Note                                                                 |
| HCM Person Note Shared with Peers | An Employee can view hcm person note shared with peers for person notes shared with peers of the note recipient                   | Role: View HCM Person Note  Privilege: View HCM Person Note Shared with Peers (Data)  Resource: HCM Person Note Shared with Peers |
| HCM Person Public Note            | An Employee can hide hcm person public note for public notes that are about themselves                                            | Role: Hide HCM Person Public Note Privilege: Hide HCM Person Public Note (Data) Resource: HCM Person Public Note                  |
| HCM Person Public Note            | An Employee can view hcm person public note for public person notes that are about people in their public person security profile | Role: Use REST Service - Person Notes Privilege: View HCM Person Public Note (Data) Resource: HCM Person Public Note              |
| HCM Person Public Note            | An Employee can view hcm person public note for public person notes that are about people in their public person security profile | Role: View HCM Person Note Privilege: View HCM Person Public Note (Data) Resource: HCM Person Public Note                         |
| HCM Person Shared Note            | An Employee can view hcm person shared note for shared person notes that are about people in their person security profile        | Role: Use REST Service - Person Notes Privilege: View HCM Person Shared Note (Data) Resource: HCM Person Shared Note              |
| HCM Person Shared Note            | An Employee can view hcm person shared note for shared person notes that are about themselves and that have been shared with them | Role: View HCM Person Note Privilege: View HCM Person Shared Note (Data) Resource: HCM Person Shared Note                         |
| HR Document Type                  | An Employee can view document type for document types in their document type security profile                                     | Role: Manage Person Documentation by Worker Privilege: View Document Type (Data) Resource: HR Document Type                       |
| HR Job                            | A Employee can choose hr job for all jobs in the enterprise                                                                       | Role: Employee Privilege: Choose HR Job (Data) Resource: HR Job                                                                   |

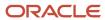

| Business Object | Policy Description                                                                                 | Policy Store Implementation                                                                   |
|-----------------|----------------------------------------------------------------------------------------------------|-----------------------------------------------------------------------------------------------|
| HR Job          | An Employee can choose hr job for all jobs in the enterprise                                       | Role: Use REST Service - Jobs List of Values Privilege: Choose HR Job (Data) Resource: HR Job |
| HR Job          | An Employee can view hr job for all jobs in the enterprise                                         | Role: View Employment Information Summary Privilege: View HR Job (Data) Resource: HR Job      |
| Help Topic      | An Employee can view secured help content for all secured help content they are authorized         | Role: View Secured Help Content Privilege: View Secured Help Content Resource: Help Topic     |
| ltem            | A Employee can maintain item for the items they have access to in item and inventory organizations | Role: Employee  Privilege: Maintain Item Asset Maintenance Group (Data)  Resource: Item       |
| ltem            | A Employee can maintain item for the items they have access to in item and inventory organizations | Role: Employee Privilege: Maintain Item Attribute (Data) Resource: Item                       |
| ltem            | A Employee can maintain item for the items they have access to in item and inventory organizations | Role: Employee Privilege: Maintain Item Basic (Data) Resource: Item                           |
| ltem            | A Employee can maintain item for the items they have access to in item and inventory organizations | Role: Employee Privilege: Maintain Item Costing Group (Data) Resource: Item                   |
| ltem            | A Employee can maintain item for the items they have access to in item and inventory organizations | Role: Employee  Privilege: Maintain Item General Planning Group (Data)  Resource: Item        |
| ltem            | A Employee can maintain item for the items they have access to in item and inventory organizations | Role: Employee Privilege: Maintain Item Inventory Group (Data) Resource: Item                 |

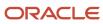

| Business Object | Policy Description                                                                                 | Policy Store Implementation                                                            |
|-----------------|----------------------------------------------------------------------------------------------------|----------------------------------------------------------------------------------------|
| ltem            | A Employee can maintain item for the items they have access to in item and inventory organizations | Role: Employee  Privilege: Maintain Item Invoicing Group (Data)  Resource: Item        |
| ltem            | A Employee can maintain item for the items they have access to in item and inventory organizations | Role: Employee  Privilege: Maintain Item Lead Times Group (Data)  Resource: Item       |
| ltem            | A Employee can maintain item for the items they have access to in item and inventory organizations | Role: Employee  Privilege: Maintain Item MRP and MPS Group (Data)  Resource: Item      |
| ltem            | A Employee can maintain item for the items they have access to in item and inventory organizations | Role: Employee  Privilege: Maintain Item Order Management Group (Data)  Resource: Item |
| ltem            | A Employee can maintain item for the items they have access to in item and inventory organizations | Role: Employee Privilege: Maintain Item Pack (Data) Resource: Item                     |
| ltem            | A Employee can maintain item for the items they have access to in item and inventory organizations | Role: Employee Privilege: Maintain Item People (Data) Resource: Item                   |
| ltem            | A Employee can maintain item for the items they have access to in item and inventory organizations | Role: Employee Privilege: Maintain Item Physical Group (Data) Resource: Item           |
| ltem            | A Employee can maintain item for the items they have access to in item and inventory organizations | Role: Employee Privilege: Maintain Item Primary Group (Data) Resource: Item            |

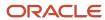

| Business Object | Policy Description                                                                                 | Policy Store Implementation                                                                 |
|-----------------|----------------------------------------------------------------------------------------------------|---------------------------------------------------------------------------------------------|
| ltem            | A Employee can maintain item for the items they have access to in item and inventory organizations | Role: Employee  Privilege: Maintain Item Process Manufacturing Group (Data)  Resource: Item |
| ltem            | A Employee can maintain item for the items they have access to in item and inventory organizations | Role: Employee Privilege: Maintain Item Purchasing Group (Data) Resource: Item              |
| ltem            | A Employee can maintain item for the items they have access to in item and inventory organizations | Role: Employee Privilege: Maintain Item Receiving Group (Data) Resource: Item               |
| ltem            | A Employee can maintain item for the items they have access to in item and inventory organizations | Role: Employee Privilege: Maintain Item Revision (Data) Resource: Item                      |
| ltem            | A Employee can maintain item for the items they have access to in item and inventory organizations | Role: Employee Privilege: Maintain Item Service Group (Data) Resource: Item                 |
| Item            | A Employee can maintain item for the items they have access to in item and inventory organizations | Role: Employee Privilege: Maintain Item Structure (Data) Resource: Item                     |
| ltem            | A Employee can maintain item for the items they have access to in item and inventory organizations | Role: Employee Privilege: Maintain Item Structure Group (Data) Resource: Item               |
| ltem            | A Employee can maintain item for the items they have access to in item and inventory organizations | Role: Employee Privilege: Maintain Item Web Option Group (Data) Resource: Item              |
| ltem            | A Employee can maintain item for the items they have access to in item and inventory organizations | Role: Employee  Privilege: Maintain Item Work in Process Group (Data)                       |

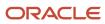

| Business Object | Policy Description                                                                             | Policy Store Implementation                                                  |
|-----------------|------------------------------------------------------------------------------------------------|------------------------------------------------------------------------------|
|                 |                                                                                                | Resource: Item                                                               |
| ltem            | A Employee can view item for the items they have access to in item and inventory organizations | Role: Employee Privilege: View Item Attribute (Data) Resource: Item          |
| ltem            | A Employee can view item for the items they have access to in item and inventory organizations | Role: Employee Privilege: View Item Basic (Data) Resource: Item              |
| ltem            | A Employee can view item for the items they have access to in item and inventory organizations | Role: Employee Privilege: View Item Pack (Data) Resource: Item               |
| ltem            | A Employee can view item for the items they have access to in item and inventory organizations | Role: Employee Privilege: View Item Structure (Data) Resource: Item          |
| Item Catalog    | A Employee can administrator item catalog for the catalogs they have access to                 | Role: Employee Privilege: Administrate Catalog (Data) Resource: Item Catalog |
| Item Catalog    | A Employee can maintain item catalog for the catalogs they have access to                      | Role: Employee Privilege: Maintain Catalog (Data) Resource: Item Catalog     |
| Item Catalog    | A Employee can view item catalog for the catalogs they have access to                          | Role: Employee Privilege: View Catalog (Data) Resource: Item Catalog         |
| Item Category   | A Employee can maintain item category for the categories they have access to                   | Role: Employee Privilege: Maintain Category (Data) Resource: Item Category   |
| Item Category   | A Employee can view item category for the categories they have access to                       | Role: Employee Privilege: View Category (Data)                               |

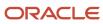

| Business Object     | Policy Description                                                                              | Policy Store Implementation                                                                                                    |
|---------------------|-------------------------------------------------------------------------------------------------|----------------------------------------------------------------------------------------------------|
|                     |                                                                                                 | Resource: Item Category                                                                                                    |
| Item Category       | A Employee can view item category for the categories they have access to                        | Role: Employee Privilege: View Parent Category (Data) Resource: Item Category                                                       |
| Journey             | An Employee can assign journey for journeys to which they have been granted access              | Role: Use REST Service - Journeys Read Only Privilege: Assign Journey (Data) Resource: Journey                                      |
| Journey             | An Employee can assign journey to self for journeys to which they have been granted access      | Role: Use REST Service - Journeys Read Only Privilege: Assign Journey to Self (Data) Resource: Journey                              |
| Journey             | An Employee can view journey for journeys to which they have been granted access                | Role: Use REST Service - Guided Journeys Read<br>Only<br>Privilege: View Journey (Data)<br>Resource: Journey                        |
| Journey             | An Employee can view journey for journeys to which they have been granted access                | Role: Use REST Service - Journeys Read Only Privilege: View Journey (Data) Resource: Journey                                        |
| Journey Task        | An Employee can view journey task library for all tasks in the journey task library             | Role: Use REST Service - Journey Task Library<br>Read Only<br>Privilege: View Journey Task Library (Data)<br>Resource: Journey Task |
| Learning Assignment | An Employee can manage voluntary learning for voluntary learning assignments they have received | Role: Manage My Voluntary Learning Privilege: Manage Voluntary Learning (Data) Resource: Learning Assignment                        |
| Learning Assignment | An Employee can view recommended learning for recommendations they have received                | Role: View My Recommended Learning Privilege: View Recommended Learning (Data) Resource: Learning Assignment                        |

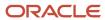

| Business Object           | Policy Description                                                                                                    | Policy Store Implementation                                                                                                    |
|---------------------------|----------------------------------------------------------------------------------------------------|----------------------------------------------------------------------------------------------------|
| Learning Assignment       | An Employee can view required learning for required learning assignments they have received                                         | Role: View My Required Learning Privilege: View Required Learning (Data) Resource: Learning Assignment                             |
| Learning Assignment Event | An Employee can manage recommended learning for recommendations they made                                                           | Role: Manage Recommended Learning Privilege: Manage Recommended Learning (Data) Resource: Learning Assignment Event                |
| Learning Assignment Event | An Employee can view recommended learning public person for recommendations made by persons in their public person security profile | Role: View My Recommended Learning  Privilege: View Recommended Learning Public Person (Data)  Resource: Learning Assignment Event |
| Learning Item             | An Employee can manage learning communities for self-service communities they created                                               | Role: Manage Learning Communities  Privilege: Manage Learning Communities (Data)  Resource: Learning Item                          |
| Learning Item             | An Employee can manage learning self-service tutorials for self-service tutorials they created                                      | Role: Manage Learning Self-Service Tutorials  Privilege: Manage Learning Self-Service Tutorials (Data)  Resource: Learning Item    |
| Learning Item             | An Employee can manage learning self-service videos for self-service videos they created                                            | Role: Manage Learning Self-Service Videos Privilege: Manage Learning Self-Service Videos (Data) Resource: Learning Item            |
| Learning Item             | An Employee can manage offline learning for catalog items visible to them in learning selfservice                                   | Role: Manage Offline Learning Privilege: Manage Offline Learning (Data) Resource: Learning Item                                    |
| Learning Item             | An Employee can view catalog learning items in self-service for catalog items visible to them in learning self-service              | Role: Access Learning Common Components  Privilege: View Catalog Learning Items in Self-Service (Data)  Resource: Learning Item    |

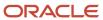

| Business Object             | Policy Description                                                                                                   | Policy Store Implementation                                                                                                    |
|-----------------------------|----------------------------------------------------------------------------------------------------|----------------------------------------------------------------------------------------------------|
| Learning Item               | An Employee can view learning communities for communities they are a member or manager of                            | Role: View Learning Communities  Privilege: View Learning Communities (Data)  Resource: Learning Item                                         |
| Learning Item               | An Employee can view self-service learning items for self- service videos published by communities visible to them   | Role: Access Learning Common Components  Privilege: View Self-Service Learning Items (Data)  Resource: Learning Item                          |
| Learning Item               | An Employee can view self-service learning items for self-service communities visible to them                        | Role: Access Learning Common Components  Privilege: View Self-Service Learning Items (Data)  Resource: Learning Item                          |
| Learning Item               | An Employee can view self-service learning items for self-service tutorials published by communities visible to them | Role: Access Learning Common Components  Privilege: View Self-Service Learning Items (Data)  Resource: Learning Item                          |
| Location                    | An Employee can choose location for all locations in the enterprise                                                  | Role: Use REST Service - Locations List of Values Privilege: Choose Location (Data) Resource: Location                                        |
| Location                    | An Employee can view location for all locations in the enterprise                                                    | Role: Use REST Service - Locations Read Only Privilege: View Location (Data) Resource: Location                                               |
| Organization                | An Employee can choose recruiting organization for organizations in their organization security profile              | Role: Use REST Service - Recruiting Hierarchy<br>Lists of Values  Privilege: Choose Recruiting Organization<br>(Data)  Resource: Organization |
| Payroll Archive Information | An Employee can view worker payslip portrait card for themselves                                                     | Role: Access Portrait Payslip  Privilege: View Worker Payslip Portrait Card (Data)  Resource: Payroll Archive Information                     |

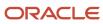

| Business Object            | Policy Description                                                                                                  | Policy Store Implementation                                                                                                    |
|----------------------------|----------------------------------------------------------------------------------------------------|----------------------------------------------------------------------------------------------------|
| Payroll Personal Deduction | An Employee can enter indian investment declaration for themselves if they are employed by an indian legal employer | Role: Enter Indian Investment Declaration Privilege: Enter Indian Investment Declaration (Data) Resource: Payroll Personal Deduction |
| Payroll Personal Deduction | An Employee can enter indian previous employment for themselves if they are employed by an indian legal employer    | Role: Enter Indian Previous Employment Privilege: Enter Indian Previous Employment (Data) Resource: Payroll Personal Deduction       |
| Payroll Personal Deduction | An Employee can enter indian social insurance for themselves if they are employed by an indian legal employer       | Role: Enter Indian Social Insurance Privilege: Enter Indian Social Insurance (Data) Resource: Payroll Personal Deduction             |
| Payroll Personal Deduction | An Employee can enter uk new starter declaration for themselves if they are employed by a uk legal employer         | Role: UK New Starter Declaration  Privilege: Enter UK New Starter Declaration (Data)  Resource: Payroll Personal Deduction           |
| Payroll Personal Deduction | An Employee can manage canadian personal tax credits for themselves if they are employed by a ca legal employer     | Role: Canadian Employee  Privilege: Manage Canadian Personal Tax Credits (Data)  Resource: Payroll Personal Deduction                |
| Payroll Personal Deduction | An Employee can manage uk pension contributions for themselves if they are employed by a uk legal employer          | Role: Manage UK Pension Contributions Privilege: Manage UK Pension Contributions (Data) Resource: Payroll Personal Deduction         |
| Payroll Personal Deduction | An Employee can update US W-4 for themselves if they are employed by a US legal employer                            | Role: US Employee Portrait Gallery Privilege: Update US W-4 (Data) Resource: Payroll Personal Deduction                              |
| Payroll Personal Deduction | An Employee can view canadian end of year tax form for themselves if they are employed by a ca legal employer       | Role: Canadian Employee  Privilege: View Canadian End of Year Tax Form (Data)  Resource: Payroll Personal Deduction                  |

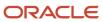

| Business Object              | Policy Description                                                                                                    | Policy Store Implementation                                                                                                    |
|------------------------------|----------------------------------------------------------------------------------------------------|----------------------------------------------------------------------------------------------------|
| Payroll Personal Deduction   | An Employee can view us end of year tax form for themselves if they are employed by a us legal employer                                                                                                    | Role: US Employee Portrait Gallery Privilege: View US End of Year Tax Form (Data) Resource: Payroll Personal Deduction         |
| Payroll Relationship         | An Employee can manage payroll person process results for themselves                                                                                                    | Role: View Payslip  Privilege: Manage Payroll Person Process Results (Data)  Resource: Payroll Relationship                    |
| Payroll Relationship         | An Employee can manage payroll relationship for themselves                                                                                                    | Role: Manage Personal Payment Method Privilege: Manage Payroll Relationship (Data) Resource: Payroll Relationship              |
| Payroll Relationship         | An Employee can view payroll relationship for themselves                                                                                                    | Role: Manage Personal Payment Method Privilege: View Payroll Relationship (Data) Resource: Payroll Relationship                |
| Payroll Relationship         | An Employee can view person payroll process results for legislative data groups in their legislative data group security profile and people and assignments in person and assignment security profile and for payroll statutory units in their organization security profile | Role: View Payslip Privilege: View Person Payroll Process Results (Data) Resource: Payroll Relationship                        |
| Payroll Relationship         | An Employee can view year-end documents for themselves                                                                                                    | Role: View Year-End Documents Privilege: View Year-End Documents (Data) Resource: Payroll Relationship                         |
| Performance Document         | An Employee can create anytime performance document for themselves                                                                                                    | Role: Create Anytime Performance Document Privilege: Create Anytime Performance Document (Data) Resource: Performance Document |
| Performance Document         | An Employee can view performance summary for themselves                                                                                                    | Role: View Performance Summary Privilege: View Performance Summary (Data) Resource: Performance Document                       |
| Performance Feedback Request | An Employee can request feedback for people in their person and assignment security profile                                                                                                    | Role: Use REST Service - Feedback Requests by<br>Worker or Manager                                                             |

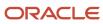

| <b>Business Object</b>       | Policy Description                                                                         | Policy Store Implementation                                        |
|------------------------------|--------------------------------------------------------------------------------------------|--------------------------------------------------------------------|
|                              |                                                                                            | Privilege: Request Feedback (Data)                                 |
|                              |                                                                                            | Resource: Performance Feedback Request                             |
| Performance Feedback Request | An Employee can request feedback for themselves                                            | Role: Request Feedback                                             |
|                              | themserves                                                                                 | Privilege: Request Feedback (Data)                                 |
|                              |                                                                                            | Resource: Performance Feedback Request                             |
| Performance Feedback Request | An Employee can view requested feedback for people for whom feedback was requested by      | Role: View Requested Feedback                                      |
|                              | you or was shared with you                                                                 | Privilege: View Requested Feedback (Data)                          |
|                              |                                                                                            | Resource: Performance Feedback Request                             |
| Performance Feedback Request | An Employee can view requested feedback for people in their person and assignment security | Role: Use REST Service - Feedback Requests by<br>Worker or Manager |
|                              | profile                                                                                    | Privilege: View Requested Feedback (Data)                          |
|                              |                                                                                            | Resource: Performance Feedback Request                             |
|                              |                                                                                            | Nessurce. Ferformance Feedback Request                             |
| Performance Goal             | An Employee can manage development goal by worker for themselves                           | Role: Manage Development Goal by Worker                            |
|                              |                                                                                            | Privilege: Manage Development Goal by Worker (Data)                |
|                              |                                                                                            | Resource: Performance Goal                                         |
| Performance Goal             | An Employee can manage performance goal by                                                 | Role: Manage Performance Goal by Worker                            |
|                              | worker for themselves                                                                      | Privilege: Manage Performance Goal by Worker (Data)                |
|                              |                                                                                            | Resource: Performance Goal                                         |
| Performance Goal             | An Employee can view development goal by                                                   | Role: View Development Goal by Worker                              |
|                              | worker for themselves                                                                      | Privilege: View Development Goal by Worker<br>(Data)               |
|                              |                                                                                            | Resource: Performance Goal                                         |
| Performance Goal             | An Employee can view development goal for people and assignments in their person and       | Role: Use REST Service - Development Goals<br>Read Only            |
|                              | assignment security profile                                                                | Privilege: View Development Goal (Data)                            |
|                              |                                                                                            |                                                                    |
|                              |                                                                                            | Resource: Performance Goal                                         |
| Performance Goal             | An Employee can view performance goal for people and assignments in their person and       | Role: Use REST Service - Performance Goals<br>Read Only            |
|                              | assignment security profile                                                                | Privilege: View Performance Goal (Data)                            |

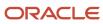

| Business Object | Policy Description                                                                                         | Policy Store Implementation                                                                                    |
|-----------------|----------------------------------------------------------------------------------------------------|----------------------------------------------------------------------------------------------------|
|                 |                                                                                                    | Resource: Performance Goal                                                                                     |
| Person          | A Employee can report person for themselves                                                                | Role: Employee Privilege: Report Person (Data) Resource: Person                                                |
| Person          | An Employee can change person address for themselves                                                       | Role: Change Person Address  Privilege: Change Person Address (Data)  Resource: Person                         |
| Person          | An Employee can change person marital status for themselves                                                | Role: Change Person Marital Status Privilege: Change Person Marital Status (Data) Resource: Person             |
| Person          | An Employee can compare person for themselves                                                              | Role: Compare HCM Information Privilege: Compare Person (Data) Resource: Person                                |
| Person          | An Employee can manage worker public portrait for themselves                                               | Role: View Portrait Personal Information Card Privilege: Manage Worker Public Portrait (Data) Resource: Person |
| Person          | An Employee can print worker portrait for themselves                                                       | Role: Print Worker Portrait Privilege: Print Worker Portrait (Data) Resource: Person                           |
| Person          | An Employee can share worker information for themselves                                                    | Role: Manage Worker Information Sharing Privilege: Share Worker Information (Data) Resource: Person            |
| Person          | An Employee can view person for themselves                                                                 | Role: HCM Connections REST Services Privilege: View Person (Data) Resource: Person                             |
| Person          | An Employee can view us end-of-year 1095-c form for themselves if they are employed by a us legal employer | Role: US Employee Portrait Gallery                                                                             |

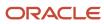

| Business Object      | Policy Description                                                                                                    | Policy Store Implementation                                                                                                    |
|----------------------|----------------------------------------------------------------------------------------------------|----------------------------------------------------------------------------------------------------|
|                      |                                                                                                    | Privilege: View US End-of-Year 1095-C Form (Data)  Resource: Person                                                                   |
| Person               | An Employee can view worker availability portrait card for themselves                                                                             | Role: View Portrait Availability Card Privilege: View Worker Availability Portrait Card (Data) Resource: Person                       |
| Person               | An Employee can view worker current and completed tasks portrait card for persons and assignments in their person and assignment security profile | Role: Portrait Current and Completed Tasks  Privilege: View Worker Current and Completed Tasks Portrait Card (Data)  Resource: Person |
| Person               | An Employee can view worker current and completed tasks portrait card for themselves                                                              | Role: Portrait Current and Completed Tasks  Privilege: View Worker Current and Completed Tasks Portrait Card (Data)  Resource: Person |
| Person               | An Employee can view worker personal and employment portrait card for themselves                                                                  | Role: View Portrait Personal Information Card Privilege: View Worker Personal and Employment Portrait Card (Data) Resource: Person    |
| Person Absence Entry | An Employee can maintain self service absence record for themselves                                                                               | Role: Maintain Absence Records  Privilege: Maintain Self Service Absence Record (Data)  Resource: Person Absence Entry                |
| Person Absence Entry | An Employee can maintain self service absence record for themselves                                                                               | Role: Submit Absence Bid  Privilege: Maintain Self Service Absence Record (Data)  Resource: Person Absence Entry                      |
| Person Address       | An Employee can manage person private address details for themselves                                                                              | Role: View Portrait Personal Information Card Privilege: Manage Person Private Address Details (Data) Resource: Person Address        |

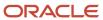

| Business Object            | Policy Description                                                                                                    | Policy Store Implementation                                                                                                    |
|----------------------------|----------------------------------------------------------------------------------------------------|----------------------------------------------------------------------------------------------------|
| Person Address             | An Employee can view person address for themselves                                                                                                    | Role: Change Person Address  Privilege: View Person Address (Data)  Resource: Person Address                                                            |
| Person Address             | An Employee can view person address for themselves                                                                                                    | Role: View Person Address  Privilege: View Person Address (Data)  Resource: Person Address                                                              |
| Person Address             | An Employee can view person address for themselves                                                                                                    | Role: View Portrait Personal Information Card Privilege: View Person Address (Data) Resource: Person Address                                            |
| Person Allocated Checklist | An Employee can manage worker journey for persons and assignments in their person and assignment security profile and journeys to which they have been granted access | Role: Use REST Service - Worker Journeys Privilege: Manage Worker Journey (Data) Resource: Person Allocated Checklist                                   |
| Person Allocated Checklist | An Employee can view worker journey for persons and assignments in their person and assignment security profile and journeys to which they have been granted access   | Role: Use REST Service - Worker Journeys Privilege: View Worker Journey (Data) Resource: Person Allocated Checklist                                     |
| Person Assignment          | A Employee can choose person assignment for persons and assignments in their person and assignment security profile                                                   | Role: Employee Privilege: View Person Assignment (Data) Resource: Person Assignment                                                                     |
| Person Assignment          | An Employee can access person contact information for themselves                                                                                                    | Role: Access Person Contact Information by<br>Worker  Privilege: Access Person Contact Information<br>(Data)  Resource: Person Assignment               |
| Person Assignment          | An Employee can access person identification information for themselves                                                                                               | Role: Access Person Identification Information<br>by Worker  Privilege: Access Person Identification<br>Information (Data)  Resource: Person Assignment |
| Person Assignment          | An Employee can access personal details for themselves                                                                                                    | Role: Access Personal Details by Worker Privilege: Access Personal Details (Data)                                                                       |

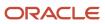

| Business Object   | Policy Description                                                                                        | Policy Store Implementation                                                                                                    |
|-------------------|----------------------------------------------------------------------------------------------------|----------------------------------------------------------------------------------------------------|
|                   |                                                                                                    | Resource: Person Assignment                                                                                                    |
| Person Assignment | An Employee can change worker location for themselves                                                     | Role: Change Worker Location By Worker Privilege: Change Worker Location (Data) Resource: Person Assignment                                              |
| Person Assignment | An Employee can change worker working hour for themselves                                                 | Role: Change Worker Working Hour by Worker Privilege: Change Worker Working Hour (Data) Resource: Person Assignment                                      |
| Person Assignment | An Employee can choose absence business titles for themselves                                             | Role: Maintain Absence Records  Privilege: Choose Absence Business Titles (Data)  Resource: Person Assignment                                            |
| Person Assignment | An Employee can choose absence business titles for themselves                                             | Role: Use REST Service - Absence Business<br>Titles List of Values<br>Privilege: Choose Absence Business Titles<br>(Data)<br>Resource: Person Assignment |
| Person Assignment | An Employee can choose worker for persons and assignments in their person and assignment security profile | Role: Use REST Service - Worker Assignments<br>List of Values<br>Privilege: Choose Worker (Data)<br>Resource: Person Assignment                          |
| Person Assignment | An Employee can edit person skills and qualifications for themselves                                      | Role: Edit Person Skills and Qualifications Privilege: Edit Person Skills and Qualifications (Data) Resource: Person Assignment                          |
| Person Assignment | An Employee can maintain self service absence record for themselves                                       | Role: Maintain Absence Records  Privilege: Maintain Self Service Absence Record (Data)  Resource: Person Assignment                                      |
| Person Assignment | An Employee can maintain self service absence record for themselves                                       | Role: Submit Absence Bid Privilege: Maintain Self Service Absence Record (Data)                                                                          |

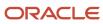

| Business Object   | Policy Description                                                                                                    | Policy Store Implementation                                                                                                    |
|-------------------|----------------------------------------------------------------------------------------------------|----------------------------------------------------------------------------------------------------|
|                   |                                                                                                    | Resource: Person Assignment                                                                                                    |
| Person Assignment | An Employee can manage person documentation for document types in their document types security profile for themselves | Role: Manage Person Documentation by Worker Privilege: Manage Person Documentation (Data) Resource: Person Assignment                   |
| Person Assignment | An Employee can manage person image for themselves                                                                     | Role: Manage Person Image Privilege: Manage Person Image (Data) Resource: Person Assignment                                             |
| Person Assignment | An Employee can request feedback for people in their person and assignment security profile                            | Role: Use REST Service - Feedback Requests by<br>Worker or Manager<br>Privilege: Request Feedback (Data)<br>Resource: Person Assignment |
| Person Assignment | An Employee can view assignment summary for themselves                                                                 | Role: View Worker Assignment History Details Privilege: View Assignment Summary (Data) Resource: Person Assignment                      |
| Person Assignment | An Employee can view eligible jobs for themselves                                                                      | Role: View Eligible Jobs Privilege: View Eligible Jobs (Data) Resource: Person Assignment                                               |
| Person Assignment | An Employee can view person assignment for themselves                                                                  | Role: View Additional Assignment Info Privilege: View Person Assignment (Data) Resource: Person Assignment                              |
| Person Assignment | An Employee can view person contact details for themselves                                                             | Role: Access Family and Emergency Contacts by<br>Worker<br>Privilege: View Person Contact Details (Data)<br>Resource: Person Assignment |
| Person Assignment | An Employee can view person documentation for document types in their document types security profile for themselves   | Role: Manage Person Documentation by Worker Privilege: View Person Documentation (Data) Resource: Person Assignment                     |

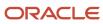

| Business Object              | Policy Description                                                                                                    | Policy Store Implementation                                                                                                    |
|------------------------------|----------------------------------------------------------------------------------------------------|----------------------------------------------------------------------------------------------------|
| Person Assignment            | An Employee can view person extra information for themselves                                                           | Role: Access Person Extra Information by<br>Worker<br>Privilege: View Person Extra Information (Data)<br>Resource: Person Assignment           |
| Person Assignment            | An Employee can view person extra information for themselves                                                           | Role: Manage Person Extra Information by<br>Worker<br>Privilege: View Person Extra Information (Data)<br>Resource: Person Assignment           |
| Person Assignment            | An Employee can view requested feedback for<br>people for whom feedback was requested by<br>you or was shared with you | Role: View Requested Feedback Privilege: View Requested Feedback (Data) Resource: Person Assignment                                            |
| Person Assignment            | An Employee can view requested feedback for people in their person and assignment security profile                     | Role: Use REST Service - Feedback Requests by<br>Worker or Manager<br>Privilege: View Requested Feedback (Data)<br>Resource: Person Assignment |
| Person Assignment            | An Employee can view seniority dates for themselves                                                                    | Role: View Seniority Dates Privilege: View Seniority Dates (Data) Resource: Person Assignment                                                  |
| Person Assignment            | An Employee can view worker assignment history details for themselves                                                  | Role: View Worker Assignment History Details Privilege: View Worker Assignment History Details (Data) Resource: Person Assignment              |
| Person Assignment            | An Employee can view worker availability for themselves                                                                | Role: Submit Absence Bid Privilege: View Worker Availability (Data) Resource: Person Assignment                                                |
| Person Assignment            | An Employee can view worker calendar for themselves                                                                    | Role: View Worker Calendar by Worker Privilege: View Worker Calendar (Data) Resource: Person Assignment                                        |
| Person Availability Patterns | An Employee can manage availability patterns for themselves                                                            | Role: Manage Availability Patterns Privilege: Manage Availability Patterns (Data)                                                              |

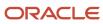

| Business Object                  | Policy Description                                                                                                    | Policy Store Implementation                                                                                                    |
|----------------------------------|----------------------------------------------------------------------------------------------------|----------------------------------------------------------------------------------------------------|
|                                  |                                                                                                    | Resource: Person Availability Patterns                                                                                                    |
| Person Beneficiary Organizations | An Employee can manage person beneficiary organizations for people and assignments in their person and assignment security profile | Role: Manage Person Beneficiary Organizations Privilege: Manage Person Beneficiary Organizations (Data) Resource: Person Beneficiary Organizations |
| Person Beneficiary Organizations | An Employee can view person beneficiary organizations for people and assignments in their person and assignment security profile   | Role: Manage Person Beneficiary Organizations Privilege: View Person Beneficiary Organizations (Data) Resource: Person Beneficiary Organizations   |
| Person Beneficiary Organizations | An Employee can view person beneficiary organizations for people and assignments in their person and assignment security profile   | Role: View Person Beneficiary Organizations Privilege: View Person Beneficiary Organizations (Data) Resource: Person Beneficiary Organizations     |
| Person Benefit Balance           | An Employee can manage person benefits balance for people and assignments in their person and assignment security profile          | Role: Use REST Service - Person Benefit<br>Balances  Privilege: Manage Person Benefits Balance<br>(Data)  Resource: Person Benefit Balance         |
| Person Benefit Balance           | An Employee can view person benefits balance for people and assignments in their person and assignment security profile            | Role: Use REST Service - Person Benefit<br>Balances<br>Privilege: View Person Benefits Balance (Data)<br>Resource: Person Benefit Balance          |
| Person Checklist                 | An Employee can manage onboarding by worker for themselves                                                                         | Role: Manage Onboarding by Worker Privilege: Manage Onboarding by Worker (Data) Resource: Person Checklist                                         |
| Person Citizenship               | An Employee can manage person citizenship for themselves                                                                           | Role: Manage Person Citizenship Privilege: Manage Person Citizenship (Data) Resource: Person Citizenship                                           |
| Person Citizenship               | An Employee can view person citizenship for themselves                                                                             | Role: Manage Person Citizenship Privilege: View Person Citizenship (Data)                                                                          |

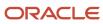

| Business Object             | Policy Description                                                                                                    | Policy Store Implementation                                                                                                    |
|-----------------------------|----------------------------------------------------------------------------------------------------|----------------------------------------------------------------------------------------------------|
|                             |                                                                                                    | Resource: Person Citizenship                                                                                                    |
| Person Citizenship          | An Employee can view person citizenship for themselves                                                                                                    | Role: View Person Citizenship  Privilege: View Person Citizenship (Data)  Resource: Person Citizenship                                      |
| Person Communication Method | An Employee can manage person communication method for themselves                                                                                                  | Role: Person Communication Methods Management Privilege: Manage Person Communication Method (Data)  Resource: Person Communication Method   |
| Person Communication Method | An Employee can view person communication method for private communication methods granted to the user for persons in their person and assignment security profile | Role: Person Communication Methods View Privilege: View Person Communication Method (Data) Resource: Person Communication Method            |
| Person Communication Method | An Employee can view person communication method for themselves                                                                                                    | Role: Person Communication Methods Management  Privilege: View Person Communication Method (Data)  Resource: Person Communication Method    |
| Person Contact Relationship | An Employee can manage person contact details for themselves                                                                                                    | Role: Manage Person Contact Details Privilege: Manage Person Contact Details (Data) Resource: Person Contact Relationship                   |
| Person Contact Relationship | An Employee can manage person contact details for themselves                                                                                                    | Role: View Portrait Personal Information Card Privilege: Manage Person Contact Details (Data) Resource: Person Contact Relationship         |
| Person Contact Relationship | An Employee can manage person private contact details for themselves                                                                                               | Role: View Portrait Personal Information Card Privilege: Manage Person Private Contact Details (Data) Resource: Person Contact Relationship |
| Person Contact Relationship | An Employee can view person contact details for themselves                                                                                                    | Role: Access Family and Emergency Contacts by<br>Worker<br>Privilege: View Person Contact Details (Data)                                    |

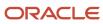

| Business Object             | Policy Description                                                                                        | Policy Store Implementation                                                                                                    |
|-----------------------------|----------------------------------------------------------------------------------------------------|----------------------------------------------------------------------------------------------------|
|                             |                                                                                                    | Resource: Person Contact Relationship                                                                                                    |
| Person Contact Relationship | An Employee can view person contact details for themselves                                                | Role: View Portrait Personal Information Card Privilege: View Person Contact Details (Data) Resource: Person Contact Relationship                   |
| Person Detail               | An Employee can access person contact information for themselves                                          | Role: Access Person Contact Information by<br>Worker  Privilege: Access Person Contact Information<br>(Data)  Resource: Person Detail               |
| Person Detail               | An Employee can access person identification information for themselves                                   | Role: Access Person Identification Information<br>by Worker  Privilege: Access Person Identification<br>Information (Data)  Resource: Person Detail |
| Person Detail               | An Employee can access personal details for themselves                                                    | Role: Access Personal Details by Worker Privilege: Access Personal Details (Data) Resource: Person Detail                                           |
| Person Detail               | An Employee can choose person for persons and assignments in their person and assignment security profile | Role: Use REST Service - Eligible Contacts List of Values Privilege: Choose Person (Data) Resource: Person Detail                                   |
| Person Detail               | An Employee can choose person for persons and assignments in their person and assignment security profile | Role: Use REST Service - Workers List of Values Privilege: Choose Person (Data) Resource: Person Detail                                             |
| Person Detail               | An Employee can manage approval delegations for themselves                                                | Role: Manage Approval Delegations Privilege: Manage Approval Delegations (Data) Resource: Person Detail                                             |
| Person Detail               | An Employee can manage external payroll information for themselves                                        | Role: Manage External Payroll Information by<br>Worker<br>Privilege: Manage External Payroll Information<br>(Data)                                  |

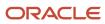

| Business Object | Policy Description                                                                                                    | Policy Store Implementation                                                                                                    |
|-----------------|----------------------------------------------------------------------------------------------------|----------------------------------------------------------------------------------------------------|
|                 |                                                                                                    | Resource: Person Detail                                                                                                    |
| Person Detail   | An Employee can manage person biographical for themselves                                                                                                    | Role: Manage Person Biographical Information Privilege: Manage Person Biographical (Data) Resource: Person Detail                     |
| Person Detail   | An Employee can manage person extra information for themselves                                                                                                    | Role: Manage Person Extra Information by<br>Worker<br>Privilege: Manage Person Extra Information<br>(Data)<br>Resource: Person Detail |
| Person Detail   | An Employee can manage worker bank account for people and assignments in their person and assignment security profile                                                 | Role: Use REST Service - Worker Bank Accounts Privilege: Manage Worker Bank Account (Data) Resource: Person Detail                    |
| Person Detail   | An Employee can manage worker bank account for themselves                                                                                                    | Role: Manage Personal Payment Method Privilege: Manage Worker Bank Account (Data) Resource: Person Detail                             |
| Person Detail   | An Employee can manage worker journey for persons and assignments in their person and assignment security profile and journeys to which they have been granted access | Role: Use REST Service - Worker Journeys Privilege: Manage Worker Journey (Data) Resource: Person Detail                              |
| Person Detail   | An Employee can share personal data access for themselves                                                                                                    | Role: Share Personal Data Access  Privilege: Share Personal Data Access (Data)  Resource: Person Detail                               |
| Person Detail   | An Employee can share personal information for themselves                                                                                                    | Role: Share Personal Information Privilege: Share Personal Information (Data) Resource: Person Detail                                 |
| Person Detail   | An Employee can view approval delegations for persons and assignments in their person and assignment security profile                                                 | Role: Manage Approval Delegations Privilege: View Approval Delegations (Data) Resource: Person Detail                                 |
| Person Detail   | An Employee can view person biographical for themselves                                                                                                    | Role: Manage Person Biographical Information                                                                                          |

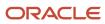

| Business Object | Policy Description                                                                                                  | Policy Store Implementation                                                                                                    |
|-----------------|----------------------------------------------------------------------------------------------------|----------------------------------------------------------------------------------------------------|
|                 |                                                                                                    | Privilege: View Person Biographical (Data)  Resource: Person Detail                                                                 |
| Person Detail   | An Employee can view person biographical for themselves                                                             | Role: View Person Biographical Information Privilege: View Person Biographical (Data) Resource: Person Detail                       |
| Person Detail   | An Employee can view person extra information for themselves                                                        | Role: Access Person Extra Information by<br>Worker<br>Privilege: View Person Extra Information (Data)<br>Resource: Person Detail    |
| Person Detail   | An Employee can view person extra information for themselves                                                        | Role: Manage Person Extra Information by<br>Worker<br>Privilege: View Person Extra Information (Data)<br>Resource: Person Detail    |
| Person Detail   | An Employee can view person for persons and assignments in their person and assignment security profile             | Role: Use REST Service - Nudge Cards Privilege: View Person (Data) Resource: Person Detail                                          |
| Person Detail   | An Employee can view seniority dates for themselves                                                                 | Role: View Seniority Dates Privilege: View Seniority Dates (Data) Resource: Person Detail                                           |
| Person Detail   | An Employee can view worker bank account for people and assignments in their person and assignment security profile | Role: Use REST Service - Worker Bank Accounts Privilege: View Worker Bank Account (Data) Resource: Person Detail                    |
| Person Detail   | An Employee can view worker bank account for people and assignments in their person and assignment security profile | Role: Use REST Service - Worker Bank Accounts<br>Read Only<br>Privilege: View Worker Bank Account (Data)<br>Resource: Person Detail |
| Person Detail   | An Employee can view worker bank account for themselves                                                             | Role: Manage Personal Payment Method Privilege: View Worker Bank Account (Data) Resource: Person Detail                             |

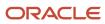

| Business Object       | Policy Description                                                                                                    | Policy Store Implementation                                                                                                    |
|-----------------------|----------------------------------------------------------------------------------------------------|----------------------------------------------------------------------------------------------------|
| Person Detail         | An Employee can view worker journey for persons and assignments in their person and assignment security profile and journeys to which they have been granted access | Role: Use REST Service - Worker Journeys Privilege: View Worker Journey (Data) Resource: Person Detail                                         |
| Person Disability     | An Employee can manage person disability for themselves                                                                                                    | Role: Manage Person Disability by Worker Privilege: Manage Person Disability (Data) Resource: Person Disability                                |
| Person Disability     | An Employee can view person disability for themselves                                                                                                    | Role: View Person Disability by Worker Privilege: View Person Disability (Data) Resource: Person Disability                                    |
| Person Documentation  | An Employee can manage person documentation for document types in their document types security profile for themselves                                              | Role: Manage Person Documentation by Worker Privilege: Manage Person Documentation (Data) Resource: Person Documentation                       |
| Person Documentation  | An Employee can manage person documentation for document types in their document types security profile for themselves                                              | Role: Use REST Service - HR Document Types<br>List of Values  Privilege: Manage Person Documentation<br>(Data)  Resource: Person Documentation |
| Person Documentation  | An Employee can view person documentation for document types in their document types security profile for themselves                                                | Role: Manage Person Documentation by Worker Privilege: View Person Documentation (Data) Resource: Person Documentation                         |
| Person Documentation  | An Employee can view person documentation for document types in their document types security profile for themselves                                                | Role: Use REST Service - HR Document Types<br>List of Values<br>Privilege: View Person Documentation (Data)<br>Resource: Person Documentation  |
| Person Driver License | An Employee can manage person driver license for themselves                                                                                                    | Role: Manage Person Driver License  Privilege: Manage Person Driver License (Data)  Resource: Person Driver License                            |
| Person Driver License | An Employee can manage person driver license number for themselves                                                                                                  | Role: Manage Person Driver License                                                                                                    |

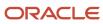

| <b>Business Object</b> | Policy Description                                                                                                    | Policy Store Implementation                                                                                         |
|------------------------|----------------------------------------------------------------------------------------------------|----------------------------------------------------------------------------------------------------|
|                        |                                                                                                    | Privilege: Manage Person Driver License<br>Number (Data)<br>Resource: Person Driver License                         |
| Person Driver License  | An Employee can view person driver license for themselves                                                                                                    | Role: Manage Person Driver License Privilege: View Person Driver License (Data) Resource: Person Driver License     |
| Person Driver License  | An Employee can view person driver license for themselves                                                                                                    | Role: View Person Driver License Privilege: View Person Driver License (Data) Resource: Person Driver License       |
| Person Email           | An Employee can manage person email for themselves                                                                                                    | Role: Person Communication Methods<br>Management<br>Privilege: Manage Person Email (Data)<br>Resource: Person Email |
| Person Email           | An Employee can view person email for themselves                                                                                                    | Role: Person Communication Methods<br>Management<br>Privilege: View Person Email (Data)<br>Resource: Person Email   |
| Person Email           | An Employee can view person email for work e-mail addresses and private e-mail addresses granted to the user for persons in their person and assignment security profile | Role: Person Communication Methods View Privilege: View Person Email (Data) Resource: Person Email                  |
| Person Ethnicity       | An Employee can manage person ethnicity for themselves                                                                                                    | Role: Manage Person Ethnicity Privilege: Manage Person Ethnicity (Data) Resource: Person Ethnicity                  |
| Person Ethnicity       | An Employee can view person ethnicity for themselves                                                                                                    | Role: Manage Person Ethnicity Privilege: View Person Ethnicity (Data) Resource: Person Ethnicity                    |
| Person Ethnicity       | An Employee can view person ethnicity for themselves                                                                                                    | Role: View Person Ethnicity Privilege: View Person Ethnicity (Data) Resource: Person Ethnicity                      |

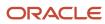

| Business Object         | Policy Description                                       | Policy Store Implementation                                                                                   |
|-------------------------|----------------------------------------------------------|----------------------------------------------------------------------------------------------------|
| Person Image            | An Employee can manage person image for themselves       | Role: Manage Person Image Privilege: Manage Person Image (Data) Resource: Person Image                        |
| Person Image            | An Employee can view person image for themselves         | Role: Manage Person Image Privilege: View Person Image (Data) Resource: Person Image                          |
| Person Legislative Data | An Employee can manage person legislative for themselves | Role: Manage Person Legislative Privilege: Manage Person Legislative (Data) Resource: Person Legislative Data |
| Person Legislative Data | An Employee can view person legislative for themselves   | Role: Manage Person Legislative Privilege: View Person Legislative (Data) Resource: Person Legislative Data   |
| Person Legislative Data | An Employee can view person legislative for themselves   | Role: View Person Legislative Privilege: View Person Legislative (Data) Resource: Person Legislative Data     |
| Person Life Event       | An Employee can manage person life event for themselves  | Role: Employee Enrollment Privilege: Manage Person Life Event (Data) Resource: Person Life Event              |
| Person Name             | An Employee can change person name for themselves        | Role: Manage Person Name Privilege: Change Person Name (Data) Resource: Person Name                           |
| Person Name             | An Employee can view person name for themselves          | Role: Manage Person Name Privilege: View Person Name (Data) Resource: Person Name                             |
| Person Name             | An Employee can view person name for themselves          | Role: View Person Name Privilege: View Person Name (Data) Resource: Person Name                               |

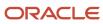

| Business Object            | Policy Description                                               | Policy Store Implementation                                                                                                    |
|----------------------------|------------------------------------------------------------------|----------------------------------------------------------------------------------------------------|
| Person National Identifier | An Employee can manage person national identifier for themselves | Role: Manage Person National Identifier  Privilege: Manage Person National Identifier (Data)  Resource: Person National Identifier |
| Person National Identifier | An Employee can view person national identifier for themselves   | Role: Manage Person National Identifier Privilege: View Person National Identifier (Data) Resource: Person National Identifier     |
| Person National Identifier | An Employee can view person national identifier for themselves   | Role: View Person National Identifier  Privilege: View Person National Identifier (Data)  Resource: Person National Identifier     |
| Person Passport            | An Employee can manage person passport for themselves            | Role: Manage Person Passport  Privilege: Manage Person Passport (Data)  Resource: Person Passport                                  |
| Person Passport            | An Employee can manage person passport number for themselves     | Role: Manage Person Passport  Privilege: Manage Person Passport Number (Data)  Resource: Person Passport                           |
| Person Passport            | An Employee can view person passport for themselves              | Role: Manage Person Passport  Privilege: View Person Passport (Data)  Resource: Person Passport                                    |
| Person Passport            | An Employee can view person passport for themselves              | Role: View Person Passport  Privilege: View Person Passport (Data)  Resource: Person Passport                                      |
| Person Phone               | An Employee can manage person phone for themselves               | Role: Person Communication Methods<br>Management<br>Privilege: Manage Person Phone (Data)<br>Resource: Person Phone                |
| Person Phone               | An Employee can view person phone for themselves                 | Role: Person Communication Methods<br>Management<br>Privilege: View Person Phone (Data)                                            |

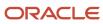

| Business Object        | Policy Description                                                                                                    | Policy Store Implementation                                                                                            |
|------------------------|----------------------------------------------------------------------------------------------------|----------------------------------------------------------------------------------------------------|
|                        |                                                                                                    | Resource: Person Phone                                                                                                 |
| Person Phone           | An Employee can view person phone for work phone numbers and private phone numbers granted to the user for persons in their person and assignment security profile | Role: Person Communication Methods View Privilege: View Person Phone (Data) Resource: Person Phone                     |
| Person Plan Accrual    | An Employee can manage cash disbursements for themselves                                                                                                    | Role: Manage Cash Disbursements  Privilege: Manage Cash Disbursements (Data)  Resource: Person Plan Accrual            |
| Person Plan Accrual    | An Employee can manage donations for themselves                                                                                                    | Role: Manage Donations Privilege: Manage Donations (Data) Resource: Person Plan Accrual                                |
| Person Plan Accrual    | An Employee can view accrual plan balance for themselves                                                                                                    | Role: Manage Cash Disbursements  Privilege: View Accrual Plan Balance (Data)  Resource: Person Plan Accrual            |
| Person Plan Accrual    | An Employee can view accrual plan balance for themselves                                                                                                    | Role: Manage Donations Privilege: View Accrual Plan Balance (Data) Resource: Person Plan Accrual                       |
| Person Plan Accrual    | An Employee can view accrual plan balance for themselves                                                                                                    | Role: View Accrual Type Absence Plan Balance Privilege: View Accrual Plan Balance (Data) Resource: Person Plan Accrual |
| Person Plan Enrollment | An Employee can choose enrolled absence plans for themselves                                                                                                    | Role: Manage Cash Disbursements  Privilege: Choose Enrolled Absence Plans (Data)  Resource: Person Plan Enrollment     |
| Person Plan Enrollment | An Employee can choose enrolled absence plans for themselves                                                                                                    | Role: Manage Donations Privilege: Choose Enrolled Absence Plans (Data) Resource: Person Plan Enrollment                |
| Person Religion        | An Employee can manage person religion for themselves                                                                                                    | Role: Manage Person Religion Privilege: Manage Person Religion (Data)                                                  |

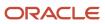

| Business Object         | Policy Description                                                                                                    | Policy Store Implementation                                                                                                    |
|-------------------------|----------------------------------------------------------------------------------------------------|----------------------------------------------------------------------------------------------------|
|                         |                                                                                                    | Resource: Person Religion                                                                                                    |
| Person Religion         | An Employee can view person religion for themselves                                                                      | Role: Manage Person Religion Privilege: View Person Religion (Data) Resource: Person Religion                                      |
| Person Religion         | An Employee can view person religion for themselves                                                                      | Role: View Person Religion Privilege: View Person Religion (Data) Resource: Person Religion                                        |
| Person Type             | An Employee can choose person type for person types in their person security profile                                     | Role: Use REST Service - Person Reference Data<br>Lists of Values<br>Privilege: Choose Person Type (Data)<br>Resource: Person Type |
| Person Visa             | An Employee can manage person visa number or work permit for themselves                                                  | Role: Manage Person Visa or Permit  Privilege: Manage Person Visa Number or Work Permit (Data)  Resource: Person Visa              |
| Person Visa             | An Employee can manage person visa or permit for themselves                                                              | Role: Manage Person Visa or Permit  Privilege: Manage Person Visa or Permit (Data)  Resource: Person Visa                          |
| Person Visa             | An Employee can view person visa for themselves                                                                          | Role: Manage Person Visa or Permit Privilege: View Person Visa (Data) Resource: Person Visa                                        |
| Person Visa             | An Employee can view person visa for themselves                                                                          | Role: View Person Visa or Permit Privilege: View Person Visa (Data) Resource: Person Visa                                          |
| Personal Payment Method | An Employee can manage payroll relationship for legislative data groups in their legislative data group security profile | Role: Manage Personal Payment Method Privilege: Manage Payroll Relationship (Data) Resource: Personal Payment Method               |

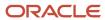

| Business Object              | Policy Description                                                                                                    | Policy Store Implementation                                                                                                    |
|------------------------------|----------------------------------------------------------------------------------------------------|----------------------------------------------------------------------------------------------------|
| Personal Payment Method      | An Employee can manage personal payment method for themselves                                                              | Role: Manage Personal Payment Method Privilege: Manage Personal Payment Method (Data) Resource: Personal Payment Method                    |
| Personal Payment Method      | An Employee can view payroll relationship for legislative data groups in their legislative data group security profile     | Role: Manage Personal Payment Method Privilege: View Payroll Relationship (Data) Resource: Personal Payment Method                         |
| Personal Payment Method      | An Employee can view worker payment method portrait card for themselves                                                    | Role: Access Portrait Personal Payment Method Privilege: View Worker Payment Method Portrait Card (Data) Resource: Personal Payment Method |
| Plan Beneficiary Designation | An Employee can view worker benefits portrait card for themselves                                                          | Role: Portrait Benefits  Privilege: View Worker Benefits Portrait Card (Data)  Resource: Plan Beneficiary Designation                      |
| Portrait Private Note        | A Employee can manage portrait private note for themselves                                                                 | Role: Employee Privilege: Manage Portrait Private Note (Data) Resource: Portrait Private Note                                              |
| Position                     | A Employee can choose position for positions in their position security profile                                            | Role: Employee Privilege: Choose Position (Data) Resource: Position                                                                        |
| Position                     | An Employee can choose position for positions in their position security profile                                           | Role: Compare HCM Information Privilege: Choose Position (Data) Resource: Position                                                         |
| Primary Care Provider        | An Employee can define plan primary care provider for themselves                                                           | Role: Employee Enrollment  Privilege: Define Plan Primary Care Provider (Data)  Resource: Primary Care Provider                            |
| Public Assignment            | A Employee can choose public assignment for persons and assignments in their public person and assignment security profile | Role: Employee Privilege: Choose Public Person (Data)                                                                                      |

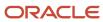

| Business Object   | Policy Description                                                                                                    | Policy Store Implementation                                                                                                    |
|-------------------|----------------------------------------------------------------------------------------------------|----------------------------------------------------------------------------------------------------|
|                   |                                                                                                    | Resource: Public Assignment                                                                                                    |
| Public Assignment | An Employee can search person deferred for persons and assignments in their public person and assignment security profile         | Role: Access Person Gallery Privilege: Search Person Deferred (Data) Resource: Public Assignment                                    |
| Public Assignment | An Employee can search person deferred for persons and assignments in their public person and assignment security profile         | Role: Use REST Service - Representatives Read<br>Only<br>Privilege: Search Person Deferred (Data)<br>Resource: Public Assignment    |
| Public Assignment | An Employee can search person deferred for persons and assignments in their public person security profile                        | Role: Request Feedback Privilege: Search Person Deferred (Data) Resource: Public Assignment                                         |
| Public Assignment | An Employee can search person deferred for persons and assignments in their public person security profile                        | Role: Use REST Service - Public Workers Read<br>Only<br>Privilege: Search Person Deferred (Data)<br>Resource: Public Assignment     |
| Public Assignment | An Employee can search person deferred for persons and assignments in their public person security profile                        | Role: Use REST Service - Worker Connections<br>Read Only<br>Privilege: Search Person Deferred (Data)<br>Resource: Public Assignment |
| Public Assignment | An Employee can view hcm person public note for public person notes that are about people in their public person security profile | Role: View HCM Person Note Privilege: View HCM Person Public Note (Data) Resource: Public Assignment                                |
| Public Assignment | An Employee can view person deferred for persons and assignments in their public person and assignment security profile           | Role: Use REST Service - Representatives Read<br>Only<br>Privilege: View Person Deferred (Data)<br>Resource: Public Assignment      |
| Public Assignment | An Employee can view person deferred for persons and assignments in their public person security profile                          | Role: Use REST Service - Public Workers Read<br>Only<br>Privilege: View Person Deferred (Data)<br>Resource: Public Assignment       |

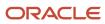

| Business Object      | Policy Description                                                                                                    | Policy Store Implementation                                                                                                    |
|----------------------|----------------------------------------------------------------------------------------------------|----------------------------------------------------------------------------------------------------|
| Public Assignment    | An Employee can view person deferred for persons and assignments in their public person security profile                                 | Role: Use REST Service - Worker Connections<br>Read Only<br>Privilege: View Person Deferred (Data)<br>Resource: Public Assignment |
| Public Learning Item | An Employee can view self-service learning items for communities persons in their public person security profile are members of          | Role: View Public Learning Communities  Privilege: View Self-Service Learning Items (Data)  Resource: Public Learning Item        |
| Public Learning Item | An Employee can view self-service learning items for self-service tutorials published by persons in their public person security profile | Role: Access Learning Common Components  Privilege: View Self-Service Learning Items (Data)  Resource: Public Learning Item       |
| Public Learning Item | An Employee can view self-service learning items for self-service videos published by persons in their public person security profile    | Role: Access Learning Common Components  Privilege: View Self-Service Learning Items (Data)  Resource: Public Learning Item       |
| Public Learning Item | An Employee can view self-service learning items for videos and tutorials created by persons in their public person security profile     | Role: View Learner Contributions  Privilege: View Self-Service Learning Items (Data)  Resource: Public Learning Item              |
| Public Person        | A Employee can choose public person for persons and assignments in their person and assignment security profile                          | Role: Employee Privilege: Choose Public Person (Data) Resource: Public Person                                                     |
| Public Person        | An Employee can choose proxy for role delegation for persons and assignments in their public person and assignment security profile      | Role: Manage Role Delegations  Privilege: Choose Proxy for Role Delegation (Data)  Resource: Public Person                        |
| Public Person        | An Employee can choose public person for all workers in the enterprise                                                                   | Role: Procurement Requester Privilege: Choose Public Person (Data) Resource: Public Person                                        |

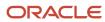

| Business Object | Policy Description                                                                                                    | Policy Store Implementation                                                                                                    |
|-----------------|----------------------------------------------------------------------------------------------------|----------------------------------------------------------------------------------------------------|
| Public Person   | An Employee can choose public person for persons and assignments in their public person and assignment security profile | Role: Use REST Service - Eligible Contacts List of Values Privilege: Choose Public Person (Data) Resource: Public Person               |
| Public Person   | An Employee can choose public person for persons and assignments in their public person and assignment security profile | Role: Use REST Service - Workers List of Values Privilege: Choose Public Person (Data) Resource: Public Person                         |
| Public Person   | An Employee can choose public person for persons in their public person security profile                                | Role: Access Learning Common Components Privilege: Choose Public Person (Data) Resource: Public Person                                 |
| Public Person   | An Employee can compare hcm information for themselves                                                                  | Role: Compare HCM Information  Privilege: Compare HCM Information (Data)  Resource: Public Person                                      |
| Public Person   | An Employee can compare public skills for persons and assignments in their public person security profile               | Role: Use REST Service - Talent Profile<br>Comparisons Read Only<br>Privilege: Compare Public Skills (Data)<br>Resource: Public Person |
| Public Person   | An Employee can search person deferred for persons and assignments in their person and assignment security profile      | Role: Access Person Gallery Privilege: Search Person Deferred (Data) Resource: Public Person                                           |
| Public Person   | An Employee can search person deferred for persons and assignments in their public person security profile              | Role: Access Touchpoints by Worker Privilege: Search Person Deferred (Data) Resource: Public Person                                    |
| Public Person   | An Employee can search person deferred for persons and assignments in their public person security profile              | Role: Manage Career by Worker Privilege: Search Person Deferred (Data) Resource: Public Person                                         |
| Public Person   | An Employee can search person deferred for persons and assignments in their public person security profile              | Role: Use REST Service - Public Workers Read<br>Only<br>Privilege: Search Person Deferred (Data)                                       |

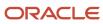

| <b>Business Object</b> | Policy Description                                                                                               | Policy Store Implementation                                                                                                    |
|------------------------|----------------------------------------------------------------------------------------------------|----------------------------------------------------------------------------------------------------|
|                        |                                                                                                    | Resource: Public Person                                                                                                    |
| Public Person          | An Employee can search person deferred for persons and assignments in their public person security profile       | Role: Use REST Service - Talent Person Profiles Privilege: Search Person Deferred (Data) Resource: Public Person                    |
| Public Person          | An Employee can search person deferred for persons and assignments in their public person security profile       | Role: Use REST Service - Talent Person Profiles<br>Read Only<br>Privilege: Search Person Deferred (Data)<br>Resource: Public Person |
| Public Person          | An Employee can view person deferred for persons and assignments in their person and assignment security profile | Role: Use User Details Service Privilege: View Person Deferred (Data) Resource: Public Person                                       |
| Public Person          | An Employee can view person deferred for persons and assignments in their public person security profile         | Role: Access HCM Celebrate Social Feed Privilege: View Person Deferred (Data) Resource: Public Person                               |
| Public Person          | An Employee can view person deferred for persons and assignments in their public person security profile         | Role: Career Growth Access by Worker Privilege: View Person Deferred (Data) Resource: Public Person                                 |
| Public Person          | An Employee can view person deferred for persons and assignments in their public person security profile         | Role: Use REST Service - Public Workers Read<br>Only<br>Privilege: View Person Deferred (Data)<br>Resource: Public Person           |
| Public Person          | An Employee can view worker contact portrait card for themselves                                                 | Role: View Portrait Contact Card Privilege: View Worker Contact Portrait Card (Data) Resource: Public Person                        |
| Requisition            | An Employee can manage requisition for themselves for the business units for which they are authorized           | Role: Procurement Requester Privilege: Manage Requisition (Data) Resource: Business Unit                                            |

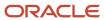

| Business Object         | Policy Description                                                                                                    | Policy Store Implementation                                                                                                    |
|-------------------------|----------------------------------------------------------------------------------------------------|----------------------------------------------------------------------------------------------------|
| Requisition             | An Employee can manage requisition for themselves for the business units for which they are authorized                                                   | Role: Requisition Self Service User Privilege: Manage Requisition (Data) Resource: Business Unit                                                         |
| Requisition             | An Employee can manage requisition for themselves for the financial business unit associated with their primary assignment                               | Role: Requisition Self Service User Privilege: Manage Requisition (Data) Resource: Business Unit                                                         |
| Requisition             | An Employee can manage requisition in other bus by rest service for themselves for the business units for which they are authorized                      | Role: Procurement Requester  Privilege: Manage Requisition in Other BUs by REST Service (Data)  Resource: Business Unit                                  |
| Requisition             | An Employee can manage requisition in primary bu by rest service for themselves for the financial business unit associated with their primary assignment | Role: Requisition Self Service User  Privilege: Manage Requisition in Primary BU by REST Service (Data)  Resource: Business Unit                         |
| Salary                  | An Employee can view worker compensation portrait card for themselves                                                                                    | Role: View Compensation Details for Worker Privilege: View Worker Compensation Portrait Card (Data) Resource: Salary                                     |
| Shared Performance Goal | An Employee can choose shared performance goal for people and assignments in their person and assignment security profile                                | Role: Use REST Service - Performance Goals<br>List of Values<br>Privilege: Choose Shared Performance Goal<br>(Data)<br>Resource: Shared Performance Goal |
| Talent Profile          | An Employee can compare talent profiles for people and assignments in their person and assignment security profile                                       | Role: Use REST Service - Talent Profile<br>Comparisons Read Only<br>Privilege: Compare Talent Profiles (Data)<br>Resource: Talent Profile                |
| Talent Profile          | An Employee can edit person career planning for themselves                                                                                               | Role: Edit Person Career Planning Privilege: Edit Person Career Planning (Data) Resource: Talent Profile                                                 |

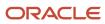

| Business Object | Policy Description                                                                                        | Policy Store Implementation                                                                                                    |
|-----------------|----------------------------------------------------------------------------------------------------|----------------------------------------------------------------------------------------------------|
| Talent Profile  | An Employee can edit person skills and qualifications for themselves                                      | Role: Edit Person Skills and Qualifications Privilege: Edit Person Skills and Qualifications (Data) Resource: Talent Profile                            |
| Talent Profile  | An Employee can manage talent profile person for persons and assignments in their person security profile | Role: Use REST Service - Talent Person Profiles Privilege: Manage Talent Profile Person (Data) Resource: Talent Profile                                 |
| Talent Profile  | An Employee can match talent profile person for themselves                                                | Role: Workforce Profile Worker  Privilege: Match Talent Profile Person (Data)  Resource: Talent Profile                                                 |
| Talent Profile  | An Employee can view endorsement for persons and assignments in their public person security profile      | Role: Use REST Service - Talent Person Profiles Privilege: View Endorsement (Data) Resource: Talent Profile                                             |
| Talent Profile  | An Employee can view endorsement for persons and assignments in their public person security profile      | Role: Use REST Service - Talent Person Profiles<br>Read Only<br>Privilege: View Endorsement (Data)<br>Resource: Talent Profile                          |
| Talent Profile  | An Employee can view public skill activity for persons and assignments in their person security profile   | Role: Use REST Service - Talent Person Public<br>Skill Activities Read Only<br>Privilege: View Public Skill Activity (Data)<br>Resource: Talent Profile |
| Talent Profile  | An Employee can view public skill for persons and assignments in their public person security profile     | Role: Use REST Service - Talent Person Profiles Privilege: View Public Skill (Data) Resource: Talent Profile                                            |
| Talent Profile  | An Employee can view public skill for persons and assignments in their public person security profile     | Role: Use REST Service - Talent Person Profiles<br>Read Only Privilege: View Public Skill (Data) Resource: Talent Profile                               |
| Talent Profile  | An Employee can view public skill for persons and assignments in their public person security profile     | Role: Use REST Service - Talent Person Public<br>Skills Read Only                                                                                       |

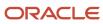

| Business Object         | Policy Description                                                                                                    | Policy Store Implementation                                                                                          |
|-------------------------|----------------------------------------------------------------------------------------------------|----------------------------------------------------------------------------------------------------|
|                         |                                                                                                    | Privilege: View Public Skill (Data)  Resource: Talent Profile                                                        |
| Talent Profile          | An Employee can view talent profile model for jobs in their job security profile                                      | Role: Workforce Profile Worker Privilege: View Talent Profile Model (Data) Resource: Talent Profile                  |
| Talent Profile          | An Employee can view talent profile person for themselves                                                             | Role: Workforce Profile Worker Privilege: View Talent Profile Person (Data) Resource: Talent Profile                 |
| Talent Profile Interest | An Employee can manage careers of interest for people and assignments in their person and assignment security profile | Role: Careers of Interest Management Privilege: Manage Careers of Interest (Data) Resource: Talent Profile Interest  |
| Talent Profile Interest | An Employee can view careers of interest for people and assignments in their person and assignment security profile   | Role: Careers of Interest Management Privilege: View Careers of Interest (Data) Resource: Talent Profile Interest    |
| Talent Profile Interest | An Employee can view careers of interest for persons and assignments in their public person security profile          | Role: Career Growth Access by Worker Privilege: View Careers of Interest (Data) Resource: Talent Profile Interest    |
| Talent Profile Item     | An Employee can view talent profile item worker for themselves                                                        | Role: Workforce Profile Worker Privilege: View Talent Profile Item Worker (Data) Resource: Talent Profile Item       |
| Time Change Request     | An Employee can manage time change requests by worker for themselves                                                  | Role: Request Time Change  Privilege: Manage Time Change Requests by Worker (Data)  Resource: Time Change Request    |
| Time Record             | An Employee can manage time records for persons and assignments in their person and assignment security profile       | Role: Use REST Service - Time Records Read<br>Only<br>Privilege: Manage Time Records (Data)<br>Resource: Time Record |

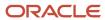

| Business Object                                           | Policy Description                                                                                                    | Policy Store Implementation                                                                                                    |
|-----------------------------------------------------------|----------------------------------------------------------------------------------------------------|----------------------------------------------------------------------------------------------------|
| Time Record Event                                         | An Employee can manage time record events for persons and assignments in their person and assignment security profile              | Role: Use REST Service - Time Record Events Privilege: Manage Time Record Events (Data) Resource: Time Record Event                                                        |
| Time Record Group                                         | An Employee can manage time record groups for persons and assignments in their person and assignment security profile              | Role: Use REST Service - Time Record Groups<br>Read Only Privilege: Manage Time Record Groups (Data) Resource: Time Record Group                                           |
| Time Record Group Summary                                 | An Employee can manage time cards by worker for themselves                                                                         | Role: Use REST Service - Time Cards by Worker Privilege: Manage Time Cards by Worker (Data) Resource: Time Record Group Summary                                            |
| Time Record Group Summary                                 | An Employee can search time cards for persons and assignments in their person and assignment security profile                      | Role: Use REST Service - Time Card Entry<br>Details Read Only<br>Privilege: Search Time Cards (Data)<br>Resource: Time Record Group Summary                                |
| Total Compensation Statement                              | An Employee can view total compensation statement already generated for themselves                                                 | Role: View Total Compensation Statements  Privilege: View Total Compensation Statement Already Generated (Data)  Resource: Total Compensation Statement                    |
| Touchpoint Summary                                        | An Employee can view touchpoints for themselves                                                                                    | Role: Use REST Service - Talent Worker<br>Engagements by Worker Read Only<br>Privilege: View Touchpoints (Data)<br>Resource: Touchpoint Summary                            |
| Trading Community Org Address Email Contact<br>Preference | An Employee can manage trading community legal contact preference for all trading community contact preferences not of type legal. | Role: Expense Entry  Privilege: Manage Trading Community Legal Contact Preference (Data)  Resource: Trading Community Org Address Email Contact Preference                 |
| Trading Community Org Address Email Contact<br>Preference | An Employee can manage trading community legal contact preference for all trading community contact preferences not of type legal. | Role: Requisition Self Service User  Privilege: Manage Trading Community Legal Contact Preference (Data)  Resource: Trading Community Org Address Email Contact Preference |

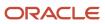

| Business Object                                              | Policy Description                                                                                                    | Policy Store Implementation                                                                                                    |
|--------------------------------------------------------------|----------------------------------------------------------------------------------------------------|----------------------------------------------------------------------------------------------------|
| Trading Community Org Address Phone<br>Contact Preference    | An Employee can manage trading community legal contact preference for all trading community contact preferences not of type legal. | Role: Expense Entry  Privilege: Manage Trading Community Legal Contact Preference (Data)  Resource: Trading Community Org Address Phone Contact Preference                    |
| Trading Community Org Address Phone<br>Contact Preference    | An Employee can manage trading community legal contact preference for all trading community contact preferences not of type legal. | Role: Requisition Self Service User  Privilege: Manage Trading Community Legal Contact Preference (Data)  Resource: Trading Community Org Address Phone Contact Preference    |
| Trading Community Organization Address<br>Contact Preference | An Employee can manage trading community legal contact preference for all trading community contact preferences not of type legal. | Role: Expense Entry  Privilege: Manage Trading Community Legal Contact Preference (Data)  Resource: Trading Community Organization Address Contact Preference                 |
| Trading Community Organization Address<br>Contact Preference | An Employee can manage trading community legal contact preference for all trading community contact preferences not of type legal. | Role: Requisition Self Service User  Privilege: Manage Trading Community Legal Contact Preference (Data)  Resource: Trading Community Organization Address Contact Preference |
| Trading Community Organization Email Contact<br>Preference   | An Employee can manage trading community legal contact preference for all trading community contact preferences not of type legal. | Role: Expense Entry  Privilege: Manage Trading Community Legal Contact Preference (Data)  Resource: Trading Community Organization Email Contact Preference                   |
| Trading Community Organization Email Contact<br>Preference   | An Employee can manage trading community legal contact preference for all trading community contact preferences not of type legal. | Role: Requisition Self Service User  Privilege: Manage Trading Community Legal Contact Preference (Data)  Resource: Trading Community Organization Email Contact Preference   |
| Trading Community Organization Party                         | An Employee can view trading community organization for all organizations in the enterprise                                        | Role: Employee Bank Account Management Privilege: View Trading Community Organization (Data) Resource: Trading Community Organization Party                                   |

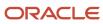

| Business Object                                            | Policy Description                                                                                                    | Policy Store Implementation                                                                                                    |
|------------------------------------------------------------|----------------------------------------------------------------------------------------------------|----------------------------------------------------------------------------------------------------|
| Trading Community Organization Party                       | An Employee can view trading community organization for all organizations in the enterprise                                             | Role: Expense Entry  Privilege: View Trading Community Organization (Data)  Resource: Trading Community Organization Party                                                  |
| Trading Community Organization Party                       | An Employee can view trading community organization for all organizations in the enterprise                                             | Role: Payables Invoice Inquiry Privilege: View Trading Community Organization (Data) Resource: Trading Community Organization Party                                         |
| Trading Community Organization Party                       | An Employee can view trading community organization for all organizations in the enterprise                                             | Role: Procurement Requester  Privilege: View Trading Community Organization (Data)  Resource: Trading Community Organization Party                                          |
| Trading Community Organization Party                       | An Employee can view trading community organization for all organizations in the enterprise                                             | Role: Trading Community Data Security Policies<br>for HCM  Privilege: View Trading Community<br>Organization (Data)  Resource: Trading Community Organization<br>Party      |
| Trading Community Organization Phone<br>Contact Preference | An Employee can manage trading community legal contact preference for all trading community contact preferences not of type legal.      | Role: Expense Entry  Privilege: Manage Trading Community Legal Contact Preference (Data)  Resource: Trading Community Organization Phone Contact Preference                 |
| Trading Community Organization Phone<br>Contact Preference | An Employee can manage trading community legal contact preference for all trading community contact preferences not of type legal.      | Role: Requisition Self Service User  Privilege: Manage Trading Community Legal Contact Preference (Data)  Resource: Trading Community Organization Phone Contact Preference |
| Trading Community Party                                    | An Employee can view trading community contact for all trading community persons in the enterprise except contacts created by partners. | Role: Procurement Requester  Privilege: View Trading Community Contact (Data)  Resource: Trading Community Party                                                            |

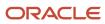

| Business Object         | Policy Description                                                                                                    | Policy Store Implementation                                                                                                    |
|-------------------------|----------------------------------------------------------------------------------------------------|----------------------------------------------------------------------------------------------------|
| Trading Community Party | An Employee can view trading community person for all people in the enterprise                                                | Role: Employee Bank Account Management Privilege: View Trading Community Person (Data)  Resource: Trading Community Party                  |
| Trading Community Party | An Employee can view trading community person for all people in the enterprise                                                | Role: Expense Entry  Privilege: View Trading Community Person (Data)  Resource: Trading Community Party                                    |
| Trading Community Party | An Employee can view trading community person for all people in the enterprise                                                | Role: Payables Invoice Inquiry  Privilege: View Trading Community Person (Data)  Resource: Trading Community Party                         |
| Trading Community Party | An Employee can view trading community person for all people in the enterprise                                                | Role: Procurement Requester  Privilege: View Trading Community Person (Data)  Resource: Trading Community Party                            |
| Trading Community Party | An Employee can view trading community person for all people in the enterprise                                                | Role: Trading Community Data Security Policies for HCM  Privilege: View Trading Community Person (Data)  Resource: Trading Community Party |
| Trading Community Party | An Employee can view trading community person for all people in the enterprise other than sales accounts and sales prospects. | Role: Expense Entry  Privilege: View Trading Community Person (Data)  Resource: Trading Community Party                                    |
| Trading Community Party | An Employee can view trading community person for all people in the enterprise other than sales accounts and sales prospects. | Role: Procurement Requester  Privilege: View Trading Community Person (Data)  Resource: Trading Community Party                            |
| Trading Community Party | An Employee can view trading community person for all resources in the enterprise                                             | Role: Expense Entry Privilege: View Trading Community Person (Data)                                                                        |

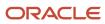

| Business Object                                              | Policy Description                                                                                                    | Policy Store Implementation                                                                                                    |
|--------------------------------------------------------------|----------------------------------------------------------------------------------------------------|----------------------------------------------------------------------------------------------------|
|                                                              |                                                                                                    | Resource: Trading Community Party                                                                                                    |
| Trading Community Party                                      | An Employee can view trading community person for all resources in the enterprise                                                  | Role: Procurement Requester  Privilege: View Trading Community Person (Data)  Resource: Trading Community Party                                                               |
| Trading Community Person Address Contact<br>Preference       | An Employee can manage trading community legal contact preference for all trading community contact preferences not of type legal. | Role: Expense Entry  Privilege: Manage Trading Community Legal Contact Preference (Data)  Resource: Trading Community Person Address Contact Preference                       |
| Trading Community Person Address Contact<br>Preference       | An Employee can manage trading community legal contact preference for all trading community contact preferences not of type legal. | Role: Requisition Self Service User  Privilege: Manage Trading Community Legal Contact Preference (Data)  Resource: Trading Community Person Address Contact Preference       |
| Trading Community Person Address Phone<br>Contact Preference | An Employee can manage trading community legal contact preference for all trading community contact preferences not of type legal. | Role: Expense Entry  Privilege: Manage Trading Community Legal Contact Preference (Data)  Resource: Trading Community Person Address Phone Contact Preference                 |
| Trading Community Person Address Phone<br>Contact Preference | An Employee can manage trading community legal contact preference for all trading community contact preferences not of type legal. | Role: Requisition Self Service User  Privilege: Manage Trading Community Legal Contact Preference (Data)  Resource: Trading Community Person Address Phone Contact Preference |
| Trading Community Person Email Contact<br>Preference         | An Employee can manage trading community legal contact preference for all trading community contact preferences not of type legal. | Role: Expense Entry  Privilege: Manage Trading Community Legal Contact Preference (Data)  Resource: Trading Community Person Email Contact Preference                         |
| Trading Community Person Email Contact<br>Preference         | An Employee can manage trading community legal contact preference for all trading community contact preferences not of type legal. | Role: Requisition Self Service User Privilege: Manage Trading Community Legal Contact Preference (Data)                                                                       |

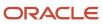

| Business Object                                      | Policy Description                                                                                                    | Policy Store Implementation                                                                                                    |
|------------------------------------------------------|----------------------------------------------------------------------------------------------------|----------------------------------------------------------------------------------------------------|
|                                                      |                                                                                                    | Resource: Trading Community Person Email<br>Contact Preference                                                                                                    |
| Trading Community Person Phone Contact<br>Preference | An Employee can manage trading community legal contact preference for all trading community contact preferences not of type legal.                                                       | Role: Expense Entry  Privilege: Manage Trading Community Legal Contact Preference (Data)  Resource: Trading Community Person Phone Contact Preference                 |
| Trading Community Person Phone Contact<br>Preference | An Employee can manage trading community legal contact preference for all trading community contact preferences not of type legal.                                                       | Role: Requisition Self Service User  Privilege: Manage Trading Community Legal Contact Preference (Data)  Resource: Trading Community Person Phone Contact Preference |
| Trading Community Relationship                       | An Employee can view trading community relationship for all trading community relationships in the enterprise                                                                            | Role: Procurement Requester  Privilege: View Trading Community Relationship (Data)  Resource: Trading Community Relationship                                          |
| Trading Community Relationship                       | An Employee can view trading community relationship for all trading community relationships in the enterprise                                                                            | Role: Trading Community Data Security Policies<br>for HCM  Privilege: View Trading Community<br>Relationship (Data)  Resource: Trading Community Relationship         |
| Trading Community Relationship                       | An Employee can view trading community relationship for all trading community relationships in the enterprise except partner contact relationships, or relationships created by partners | Role: Procurement Requester  Privilege: View Trading Community Relationship (Data)  Resource: Trading Community Relationship                                          |
| Trading Community Relationship                       | An Employee can view trading community relationship for all trading community relationships in the enterprise except partner contact relationships, or relationships created by partners | Role: Requisition Self Service User Privilege: View Trading Community Relationship (Data) Resource: Trading Community Relationship                                    |
| Trading Partner Item                                 | A Employee can administrator trading partner item for the trading partner item they have access to                                                                                       | Role: Employee Privilege: Administrate Trading Partner Item (Data) Resource: Trading Partner Item                                                                     |

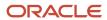

| Business Object                  | Policy Description                                                                                      | Policy Store Implementation                                                                                                    |
|----------------------------------|----------------------------------------------------------------------------------------------------|----------------------------------------------------------------------------------------------------|
| Trading Partner Item             | A Employee can maintain trading partner item for the trading partner item they have access to           | Role: Employee Privilege: Maintain Trading Partner Item (Data) Resource: Trading Partner Item                                                       |
| Trading Partner Item             | A Employee can view trading partner item for the trading partner item they have access to               | Role: Employee Privilege: View Trading Partner Item (Data) Resource: Trading Partner Item                                                           |
| User                             | An Employee can view user accounts for themselves                                                       | Role: Manage My Account Privilege: View User Accounts (Data) Resource: User                                                                         |
| User Role                        | An Employee can view own account details for themselves                                                 | Role: Manage My Account Privilege: View Own Account Details (Data) Resource: User Role                                                              |
| Variable Compensation Allocation | An Employee can manage variable compensation allocation by worker for themselves                        | Role: Manage Personal Compensation  Privilege: Manage Variable Compensation Allocation by Worker (Data)  Resource: Variable Compensation Allocation |
| Work Relationship                | An Employee can submit resignation for themselves                                                       | Role: Submit Resignation Privilege: Submit Resignation (Data) Resource: Work Relationship                                                           |
| Work Relationship                | An Employee can view employment information summary for themselves                                      | Role: View Employment Information Summary Privilege: View Employment Information Summary (Data) Resource: Work Relationship                         |
| Work Relationship                | An Employee can withdraw resignation for themselves                                                     | Role: Withdraw Resignation Privilege: Withdraw Resignation (Data) Resource: Work Relationship                                                       |
| Worker                           | A Employee can choose worker for people and assignments in their person and assignment security profile | Role: Employee Privilege: Choose Worker (Data) Resource: Worker                                                                                     |

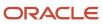

| Business Object | Policy Description                                                                                                    | Policy Store Implementation                                                                              |
|-----------------|----------------------------------------------------------------------------------------------------|----------------------------------------------------------------------------------------------------|
| Worker          | An Employee can compare worker employment information for themselves                                                                                                | Role: Compare HCM Information  Privilege: Compare Worker Employment Information (Data)  Resource: Worker |
| Worker          | An Employee can review worker availability for themselves                                                                                                    | Role: View Portrait Availability Card Privilege: Review Worker Availability (Data) Resource: Worker      |
| Worker          | An Employee can search worker for themselves                                                                                                    | Role: View Additional Assignment Info Privilege: Search Worker (Data) Resource: Worker                   |
| Worker          | An Employee can search worker for themselves                                                                                                    | Role: View Eligible Jobs Privilege: Search Worker (Data) Resource: Worker                                |
| Worker          | An Employee can search worker for themselves                                                                                                    | Role: View Employment Information Summary Privilege: Search Worker (Data) Resource: Worker               |
| Worker          | An Employee can search worker for themselves                                                                                                    | Role: View Seniority Dates Privilege: Search Worker (Data) Resource: Worker                              |
| Worker          | An Employee can search worker for themselves                                                                                                    | Role: View Worker Contract Privilege: Search Worker (Data) Resource: Worker                              |
| Worker Contract | An Employee can view worker contract for themselves                                                                                                    | Role: View Worker Contract  Privilege: View Worker Contract (Data)  Resource: Worker Contract            |
| Worker Journey  | An Employee can view worker journey for persons and assignments in their person and assignment security profile and journeys to which they have been granted access | Role: Use REST Service - Worker Journeys Privilege: View Worker Journey (Data)                           |

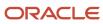

| Business Object    | Policy Description                                               | Policy Store Implementation                                                                                              |
|--------------------|------------------------------------------------------------------|----------------------------------------------------------------------------------------------------|
|                    |                                                                  | Resource: Worker Journey                                                                                                 |
| Workforce Schedule | An Employee can view workforce schedule by worker for themselves | Role: View Workforce Schedule by Worker Privilege: View Workforce Schedule by Worker (Data) Resource: Workforce Schedule |

## Privacy

This table lists data security policies for privacy for the Employee abstract role.

| Business Object                | Policy Description                                                                                                    | Policy Store Implementation                                                                                                    |
|--------------------------------|----------------------------------------------------------------------------------------------------|----------------------------------------------------------------------------------------------------|
| Trading Community Person Phone | An Employee can view trading community person mobile phone number for all trading community person mobile phone numbers | Role: Procurement Requester  Privilege: View Trading Community Person Mobile Phone Number  Resource: Trading Community Person Phone |

# Enterprise Resource Planning Self Service User (Abstract Role)

Individual needing to perform Enterprise Resource Planning self-service transactional activities, such as expense entry.

### Role Hierarchy

The Enterprise Resource Planning Self Service User abstract role directly and indirectly inherits these roles.

- Enterprise Resource Planning Self Service User
  - Attachments User
    - CRM Stage Write
  - o Edit Person Skills and Qualifications
  - Expense Entry
    - Business Intelligence Consumer

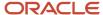

- Employee Bank Account Management
- Transaction Entry with Budgetary Control
  - Business Intelligence Consumer
- Manage My Account
  - Manage Approval Delegations
  - Manage Role Delegations
- Project Time Entry Mobile
  - Use REST Service Time Record Events
  - Use REST Service Time Record Groups Read Only
  - Use REST Service Time Records Read Only
- Time and Labor Worker
  - Use REST Service Time Card Entry Details Read Only
  - Use REST Service Time Cards by Worker
  - Worker Time Card Entry

#### **Duties**

This table lists the duties assigned directly and indirectly to the Enterprise Resource Planning Self Service User abstract role.

| Duty Role                                | Description                                                                                                    |
|------------------------------------------|----------------------------------------------------------------------------------------------------|
| Attachments User                         | UCM application role for access to attachments using the integrated user interface or the standalone product.                                                                                                    |
| Business Intelligence Consumer           | A role required to allow reporting from Business Intelligence Applications, Business Intelligence Publisher, Real Time Decisions, Enterprise Performance Management and Business Intelligence Office. This role allow you to run reports from the web catalog but it will not allow a report to be authored from a subject area. |
| CRM Stage Write                          | Allows uploading CRM content to stage area on content server                                                                                                    |
| Employee Bank Account Management         | Manages employee bank accounts and other payment details.                                                                                                    |
| Expense Entry                            | Creates and updates expense items and expense reports.                                                                                                    |
| Manage My Account                        | Manages worker roles.                                                                                                    |
| Project Time Entry Mobile                | Allows the user to report time and manage time cards on mobile device.                                                                                                    |
| Time and Labor Worker                    | Reports time as a worker.                                                                                                    |
| Transaction Entry with Budgetary Control | Manages the budgetary control tasks by job roles who perform transactions that are subject to budgetary control, such as accounts payable manager.                                                                                                    |

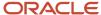

| Duty Role              | Description                             |
|------------------------|-----------------------------------------|
| Worker Time Card Entry | Reports time by time card, as a worker. |

# Aggregate Privileges

This table lists aggregate privileges assigned directly and indirectly to the Enterprise Resource Planning Self Service User abstract role.

| Aggregate Privilege                                     | Description                                                                                              |
|---------------------------------------------------------|----------------------------------------------------------------------------------------------------|
| Edit Person Skills and Qualifications                   | Allows editing the Person Skills and Qualifications.                                                     |
| Manage Approval Delegations                             | Allows management of user approval delegations.                                                          |
| Manage Role Delegations                                 | Allows management of user roles delegations.                                                             |
| Use REST Service - Time Card Entry<br>Details Read Only | Lets the person call the Time Card Entry Details REST Service.                                           |
| Use REST Service - Time Cards by Worker                 | Lets the worker call the Time Cards REST Service.                                                        |
| Use REST Service - Time Record Events                   | Allows users to call all methods on time record events associated with the time records REST service.    |
| Use REST Service - Time Record Groups<br>Read Only      | Allows users to call the GET method on time record groups associated with the time records REST service. |
| Use REST Service - Time Records Read<br>Only            | Allows users to call the GET method on time records associated with the time records REST service.       |

# Privileges

This table lists privileges granted to duties of the Enterprise Resource Planning Self Service User abstract role.

| Granted Role                     | Granted Role Description                                  | Privilege                             |
|----------------------------------|-----------------------------------------------------------|---------------------------------------|
| Employee Bank Account Management | Manages employee bank accounts and other payment details. | Manage External Payee Payment Details |
| Employee Bank Account Management | Manages employee bank accounts and other payment details. | Manage Payment Instrument Assignment  |

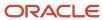

| Granted Role                                   | Granted Role Description                                                                                                    | Privilege                                    |
|------------------------------------------------|----------------------------------------------------------------------------------------------------|----------------------------------------------|
| Employee Bank Account Management               | Manages employee bank accounts and other payment details.                                                                      | Manage Third Party Bank Account              |
| Employee Bank Account Management               | Manages employee bank accounts and other payment details.                                                                      | View Third Party Bank Account                |
| Employee Bank Account Management               | Manages employee bank accounts and other payment details.                                                                      | View Third Party Bank Account Assignment     |
| Enterprise Resource Planning Self Service User | Individual needing to perform Enterprise<br>Resource Planning self-service transactional<br>activities, such as expense entry. | Access Financial Reporting Center            |
| Enterprise Resource Planning Self Service User | Individual needing to perform Enterprise<br>Resource Planning self-service transactional<br>activities, such as expense entry. | Access HCM Common Components                 |
| Enterprise Resource Planning Self Service User | Individual needing to perform Enterprise<br>Resource Planning self-service transactional<br>activities, such as expense entry. | Access My Time and Absences                  |
| Enterprise Resource Planning Self Service User | Individual needing to perform Enterprise<br>Resource Planning self-service transactional<br>activities, such as expense entry. | Approve Transactions                         |
| Enterprise Resource Planning Self Service User | Individual needing to perform Enterprise<br>Resource Planning self-service transactional<br>activities, such as expense entry. | Manage My Welcome Tab                        |
| Enterprise Resource Planning Self Service User | Individual needing to perform Enterprise<br>Resource Planning self-service transactional<br>activities, such as expense entry. | Manage Oracle WebCenter Services             |
| Enterprise Resource Planning Self Service User | Individual needing to perform Enterprise<br>Resource Planning self-service transactional<br>activities, such as expense entry. | Manage Reports and Analytics                 |
| Enterprise Resource Planning Self Service User | Individual needing to perform Enterprise<br>Resource Planning self-service transactional<br>activities, such as expense entry. | Manage Scheduled Processes                   |
| Enterprise Resource Planning Self Service User | Individual needing to perform Enterprise<br>Resource Planning self-service transactional<br>activities, such as expense entry. | Record and View Issue                        |
| Enterprise Resource Planning Self Service User | Individual needing to perform Enterprise<br>Resource Planning self-service transactional<br>activities, such as expense entry. | Use REST Service - Time Card Lists of Values |

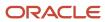

| Granted Role                                   | Granted Role Description                                                                                                    | Privilege                                              |
|------------------------------------------------|----------------------------------------------------------------------------------------------------|--------------------------------------------------------|
| Enterprise Resource Planning Self Service User | Individual needing to perform Enterprise<br>Resource Planning self-service transactional<br>activities, such as expense entry. | Validate Project Time and Labor Time Card              |
| Enterprise Resource Planning Self Service User | Individual needing to perform Enterprise<br>Resource Planning self-service transactional<br>activities, such as expense entry. | View Notification Details                              |
| Expense Entry                                  | Creates and updates expense items and expense reports.                                                                         | Manage Bank Account for Expense<br>Reimbursement       |
| Expense Entry                                  | Creates and updates expense items and expense reports.                                                                         | Manage Expense Report                                  |
| Expense Entry                                  | Creates and updates expense items and expense reports.                                                                         | Review Expense Reimbursement                           |
| Manage My Account                              | Manages worker roles.                                                                                                    | Delete Roles Delegated To Me                           |
| Manage My Account                              | Manages worker roles.                                                                                                    | Manage User Account and My Account                     |
| Manage My Account                              | Manages worker roles.                                                                                                    | Reset Password                                         |
| Manage My Account                              | Manages worker roles.                                                                                                    | View Own Account Details                               |
| Project Time Entry Mobile                      | Allows the user to report time and manage time cards on mobile device.                                                         | Report Time for Project Tasks                          |
| Project Time Entry Mobile                      | Allows the user to report time and manage time cards on mobile device.                                                         | View Project Expenditure Types Service                 |
| Project Time Entry Mobile                      | Allows the user to report time and manage time cards on mobile device.                                                         | View Project Financial Tasks Service                   |
| Time and Labor Worker                          | Reports time as a worker.                                                                                                    | Access Time Work Area                                  |
| Time and Labor Worker                          | Reports time as a worker.                                                                                                    | Report Time by Calendar                                |
| Time and Labor Worker                          | Reports time as a worker.                                                                                                    | Use REST Service - Time Card Field Values Read<br>Only |
| Time and Labor Worker                          | Reports time as a worker.                                                                                                    | View Calendar by Worker                                |
| Time and Labor Worker                          | Reports time as a worker.                                                                                                    | View Team Schedule by Worker                           |

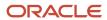

| Granted Role                             | Granted Role Description                                                                                                    | Privilege                                                |
|------------------------------------------|----------------------------------------------------------------------------------------------------|----------------------------------------------------------|
| Time and Labor Worker                    | Reports time as a worker.                                                                                                    | View Time by Calendar                                    |
| Transaction Entry with Budgetary Control | Manages the budgetary control tasks by job roles who perform transactions that are subject to budgetary control, such as accounts payable manager. | Check Funds                                              |
| Transaction Entry with Budgetary Control | Manages the budgetary control tasks by job roles who perform transactions that are subject to budgetary control, such as accounts payable manager. | Reserve Funds                                            |
| Transaction Entry with Budgetary Control | Manages the budgetary control tasks by job roles who perform transactions that are subject to budgetary control, such as accounts payable manager. | Review Budget Impact                                     |
| Transaction Entry with Budgetary Control | Manages the budgetary control tasks by job roles who perform transactions that are subject to budgetary control, such as accounts payable manager. | Review Budget Period Statuses                            |
| Transaction Entry with Budgetary Control | Manages the budgetary control tasks by job roles who perform transactions that are subject to budgetary control, such as accounts payable manager. | Review Budgetary Control Balances                        |
| Transaction Entry with Budgetary Control | Manages the budgetary control tasks by job roles who perform transactions that are subject to budgetary control, such as accounts payable manager. | Review Budgetary Control Transactions                    |
| Transaction Entry with Budgetary Control | Manages the budgetary control tasks by job roles who perform transactions that are subject to budgetary control, such as accounts payable manager. | Transfer Budget Balances to Budget Cubes<br>Continuously |
| Transaction Entry with Budgetary Control | Manages the budgetary control tasks by job roles who perform transactions that are subject to budgetary control, such as accounts payable manager. | View Funds Available Balances                            |
| Worker Time Card Entry                   | Reports time by time card, as a worker.                                                                                                    | Create Time Card                                         |
| Worker Time Card Entry                   | Reports time by time card, as a worker.                                                                                                    | Manage Time Cards by Worker                              |
| Worker Time Card Entry                   | Reports time by time card, as a worker.                                                                                                    | Search Time Cards                                        |

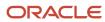

# **Data Security Policies**

This table lists data security policies and their enforcement across analytics application for the Enterprise Resource Planning Self Service User abstract role.

| Business Object                         | Policy Description                                                                                                    | Policy Store Implementation                                                                                                    |
|-----------------------------------------|----------------------------------------------------------------------------------------------------|----------------------------------------------------------------------------------------------------|
| Application Attachment                  | A Enterprise Resource Planning Self Service<br>User can delete application attachment for all<br>application attachments of categories including<br>miscellaneous and image | Role: Enterprise Resource Planning Self Service<br>User<br>Privilege: Delete Application Attachment<br>Resource: Application Attachment |
| Application Attachment                  | A Enterprise Resource Planning Self Service<br>User can update application attachment for all<br>application attachments of categories including<br>miscellaneous and image | Role: Enterprise Resource Planning Self Service<br>User<br>Privilege: Update Application Attachment<br>Resource: Application Attachment |
| Application Attachment                  | A Enterprise Resource Planning Self Service<br>User can view application attachment for all<br>application attachments of categories including<br>miscellaneous and image   | Role: Enterprise Resource Planning Self Service<br>User<br>Privilege: Read Application Attachment<br>Resource: Application Attachment   |
| Cash Advance Approval Note              | An Enterprise Resource Planning Self Service<br>User can manage expense report approval note<br>for themselves                                                              | Role: Expense Entry  Privilege: Manage Expense Report Approval Note (Data)  Resource: Cash Advance Approval Note                        |
| Corporate Card Transaction Dispute Note | An Enterprise Resource Planning Self Service<br>User can manage expense for themselves                                                                                      | Role: Expense Entry Privilege: Manage Expense (Data) Resource: Corporate Card Transaction Dispute Note                                  |
| Delegated Role                          | A Enterprise Resource Planning Self Service<br>User can manage delegated role for themselves                                                                                | Role: Enterprise Resource Planning Self Service<br>User<br>Privilege: Manage Role Delegations (Data)<br>Resource: Delegated Role        |
| Delegated Role                          | A Enterprise Resource Planning Self Service<br>User can view delegated role for themselves                                                                                  | Role: Enterprise Resource Planning Self Service<br>User<br>Privilege: View Role Delegations (Data)                                      |

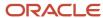

| Business Object              | Policy Description                                                                                                    | Policy Store Implementation                                                                                                    |
|------------------------------|----------------------------------------------------------------------------------------------------|----------------------------------------------------------------------------------------------------|
|                              |                                                                                                    | Resource: Delegated Role                                                                                                    |
| Delegated Role               | An Enterprise Resource Planning Self Service<br>User can manage role delegations for<br>persons and assignments in their person and<br>assignment security profile | Role: Manage Role Delegations Privilege: Manage Role Delegations (Data) Resource: Delegated Role                                                     |
| Delegated Role               | An Enterprise Resource Planning Self Service<br>User can view role delegations for persons and<br>assignments in their person and assignment<br>security profile   | Role: Manage Role Delegations Privilege: View Role Delegations (Data) Resource: Delegated Role                                                       |
| Expense                      | An Enterprise Resource Planning Self Service<br>User can manage expense for themselves                                                                             | Role: Expense Entry Privilege: Manage Expense (Data) Resource: Expense                                                                               |
| Expense Report               | An Enterprise Resource Planning Self<br>Service User can manage expense report for<br>themselves                                                                   | Role: Expense Entry Privilege: Manage Expense Report (Data) Resource: Expense Report                                                                 |
| Expense Report Approval Note | An Enterprise Resource Planning Self Service<br>User can manage expense report approval note<br>for themselves                                                     | Role: Expense Entry  Privilege: Manage Expense Report Approval Note (Data)  Resource: Expense Report Approval Note                                   |
| Person Assignment            | A Enterprise Resource Planning Self Service<br>User can view person assignment for<br>themselves                                                                   | Role: Enterprise Resource Planning Self Service<br>User<br>Privilege: Edit Person Skills and Qualifications<br>(Data)<br>Resource: Person Assignment |
| Person Detail                | A Enterprise Resource Planning Self Service<br>User can manage person detail for themselves                                                                        | Role: Enterprise Resource Planning Self Service<br>User<br>Privilege: Manage Approval Delegations (Data)<br>Resource: Person Detail                  |
| Person Detail                | A Enterprise Resource Planning Self Service<br>User can view person detail for themselves                                                                          | Role: Enterprise Resource Planning Self Service<br>User<br>Privilege: View Approval Delegations (Data)<br>Resource: Person Detail                    |

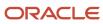

| Business Object   | Policy Description                                                                                                    | Policy Store Implementation                                                                                                    |
|-------------------|----------------------------------------------------------------------------------------------------|----------------------------------------------------------------------------------------------------|
| Person Detail     | An Enterprise Resource Planning Self Service<br>User can manage approval delegations for<br>themselves                                                                             | Role: Manage Approval Delegations  Privilege: Manage Approval Delegations (Data)  Resource: Person Detail                                         |
| Person Detail     | An Enterprise Resource Planning Self Service<br>User can view approval delegations for<br>persons and assignments in their person and<br>assignment security profile               | Role: Manage Approval Delegations  Privilege: View Approval Delegations (Data)  Resource: Person Detail                                           |
| Public Person     | A Enterprise Resource Planning Self Service<br>User can choose public person for all workers in<br>the enterprise                                                                  | Role: Enterprise Resource Planning Self Service<br>User  Privilege: Choose Proxy for Role Delegation<br>(Data)  Resource: Public Person           |
| Public Person     | A Enterprise Resource Planning Self Service<br>User can choose public person for all workers in<br>the enterprise                                                                  | Role: Enterprise Resource Planning Self Service<br>User<br>Privilege: Choose Public Person (Data)<br>Resource: Public Person                      |
| Public Person     | An Enterprise Resource Planning Self Service<br>User can choose proxy for role delegation for<br>persons and assignments in their public person<br>and assignment security profile | Role: Manage Role Delegations  Privilege: Choose Proxy for Role Delegation (Data)  Resource: Public Person                                        |
| Talent Profile    | A Enterprise Resource Planning Self Service<br>User can view talent profile for themselves                                                                                         | Role: Enterprise Resource Planning Self Service<br>User<br>Privilege: Edit Person Skills and Qualifications<br>(Data)<br>Resource: Talent Profile |
| Time Record       | An Enterprise Resource Planning Self Service<br>User can manage time records for persons and<br>assignments in their person and assignment<br>security profile                     | Role: Use REST Service - Time Records Read<br>Only<br>Privilege: Manage Time Records (Data)<br>Resource: Time Record                              |
| Time Record Event | An Enterprise Resource Planning Self Service<br>User can manage time record events for<br>persons and assignments in their person and<br>assignment security profile               | Role: Use REST Service - Time Record Events Privilege: Manage Time Record Events (Data) Resource: Time Record Event                               |

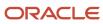

| Business Object                                              | Policy Description                                                                                                    | Policy Store Implementation                                                                                                    |
|--------------------------------------------------------------|----------------------------------------------------------------------------------------------------|----------------------------------------------------------------------------------------------------|
| Time Record Group                                            | An Enterprise Resource Planning Self Service<br>User can manage time record groups for<br>persons and assignments in their person and<br>assignment security profile     | Role: Use REST Service - Time Record Groups<br>Read Only Privilege: Manage Time Record Groups (Data) Resource: Time Record Group                              |
| Time Record Group Summary                                    | An Enterprise Resource Planning Self Service<br>User can manage time cards by worker for<br>themselves                                                                   | Role: Use REST Service - Time Cards by Worker<br>Privilege: Manage Time Cards by Worker (Data)<br>Resource: Time Record Group Summary                         |
| Time Record Group Summary                                    | An Enterprise Resource Planning Self Service<br>User can search time cards for persons and<br>assignments in their person and assignment<br>security profile             | Role: Use REST Service - Time Card Entry<br>Details Read Only<br>Privilege: Search Time Cards (Data)<br>Resource: Time Record Group Summary                   |
| Trading Community Org Address Email Contact<br>Preference    | An Enterprise Resource Planning Self Service User can manage trading community legal contact preference for all trading community contact preferences not of type legal. | Role: Expense Entry  Privilege: Manage Trading Community Legal Contact Preference (Data)  Resource: Trading Community Org Address Email Contact Preference    |
| Trading Community Org Address Phone<br>Contact Preference    | An Enterprise Resource Planning Self Service User can manage trading community legal contact preference for all trading community contact preferences not of type legal. | Role: Expense Entry  Privilege: Manage Trading Community Legal Contact Preference (Data)  Resource: Trading Community Org Address Phone Contact Preference    |
| Trading Community Organization Address<br>Contact Preference | An Enterprise Resource Planning Self Service User can manage trading community legal contact preference for all trading community contact preferences not of type legal. | Role: Expense Entry  Privilege: Manage Trading Community Legal Contact Preference (Data)  Resource: Trading Community Organization Address Contact Preference |
| Trading Community Organization Email Contact<br>Preference   | An Enterprise Resource Planning Self Service User can manage trading community legal contact preference for all trading community contact preferences not of type legal. | Role: Expense Entry  Privilege: Manage Trading Community Legal Contact Preference (Data)  Resource: Trading Community Organization Email Contact Preference   |

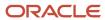

| Business Object                                            | Policy Description                                                                                                    | Policy Store Implementation                                                                                                    |
|------------------------------------------------------------|----------------------------------------------------------------------------------------------------|----------------------------------------------------------------------------------------------------|
| Trading Community Organization Party                       | An Enterprise Resource Planning Self Service<br>User can view trading community organization<br>for all organizations in the enterprise                                  | Role: Employee Bank Account Management Privilege: View Trading Community Organization (Data) Resource: Trading Community Organization Party                 |
| Trading Community Organization Party                       | An Enterprise Resource Planning Self Service<br>User can view trading community organization<br>for all organizations in the enterprise                                  | Role: Expense Entry  Privilege: View Trading Community Organization (Data)  Resource: Trading Community Organization Party                                  |
| Trading Community Organization Phone<br>Contact Preference | An Enterprise Resource Planning Self Service User can manage trading community legal contact preference for all trading community contact preferences not of type legal. | Role: Expense Entry  Privilege: Manage Trading Community Legal Contact Preference (Data)  Resource: Trading Community Organization Phone Contact Preference |
| Trading Community Party                                    | An Enterprise Resource Planning Self Service<br>User can view trading community person for all<br>people in the enterprise                                               | Role: Employee Bank Account Management Privilege: View Trading Community Person (Data) Resource: Trading Community Party                                    |
| Trading Community Party                                    | An Enterprise Resource Planning Self Service<br>User can view trading community person for all<br>people in the enterprise                                               | Role: Expense Entry  Privilege: View Trading Community Person (Data)  Resource: Trading Community Party                                                     |
| Trading Community Party                                    | An Enterprise Resource Planning Self Service User can view trading community person for all people in the enterprise other than sales accounts and sales prospects.      | Role: Expense Entry  Privilege: View Trading Community Person (Data)  Resource: Trading Community Party                                                     |
| Trading Community Party                                    | An Enterprise Resource Planning Self Service<br>User can view trading community person for all<br>resources in the enterprise                                            | Role: Expense Entry  Privilege: View Trading Community Person (Data)  Resource: Trading Community Party                                                     |
| Trading Community Person Address Contact<br>Preference     | An Enterprise Resource Planning Self Service User can manage trading community legal contact preference for all trading community contact preferences not of type legal. | Role: Expense Entry  Privilege: Manage Trading Community Legal Contact Preference (Data)                                                                    |

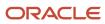

| Business Object                                              | Policy Description                                                                                                    | Policy Store Implementation                                                                                                    |
|--------------------------------------------------------------|----------------------------------------------------------------------------------------------------|----------------------------------------------------------------------------------------------------|
|                                                              |                                                                                                    | Resource: Trading Community Person Address<br>Contact Preference                                                                                              |
| Trading Community Person Address Phone<br>Contact Preference | An Enterprise Resource Planning Self Service User can manage trading community legal contact preference for all trading community contact preferences not of type legal. | Role: Expense Entry  Privilege: Manage Trading Community Legal Contact Preference (Data)  Resource: Trading Community Person Address Phone Contact Preference |
| Trading Community Person Email Contact<br>Preference         | An Enterprise Resource Planning Self Service User can manage trading community legal contact preference for all trading community contact preferences not of type legal. | Role: Expense Entry  Privilege: Manage Trading Community Legal Contact Preference (Data)  Resource: Trading Community Person Email Contact Preference         |
| Trading Community Person Phone Contact<br>Preference         | An Enterprise Resource Planning Self Service User can manage trading community legal contact preference for all trading community contact preferences not of type legal. | Role: Expense Entry  Privilege: Manage Trading Community Legal Contact Preference (Data)  Resource: Trading Community Person Phone Contact Preference         |
| User                                                         | A Enterprise Resource Planning Self Service<br>User can view user for themselves                                                                                         | Role: Enterprise Resource Planning Self Service<br>User<br>Privilege: View User Accounts (Data)<br>Resource: User                                             |
| User                                                         | An Enterprise Resource Planning Self Service<br>User can view user accounts for themselves                                                                               | Role: Manage My Account  Privilege: View User Accounts (Data)  Resource: User                                                                                 |
| User Role                                                    | A Enterprise Resource Planning Self Service<br>User can view user role for themselves                                                                                    | Role: Enterprise Resource Planning Self Service<br>User<br>Privilege: View Own Account Details (Data)<br>Resource: User Role                                  |
| User Role                                                    | An Enterprise Resource Planning Self Service<br>User can view own account details for<br>themselves                                                                      | Role: Manage My Account Privilege: View Own Account Details (Data) Resource: User Role                                                                        |

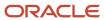

## Expense Audit Manager (Job Role)

Plans, leads, and controls the activities of the internal audit staff to achieve the objectives of the Internal Audit function for an organization.

### Role Hierarchy

The Expense Audit Manager job role directly and indirectly inherits these roles.

- · Expense Audit Manager
  - Expense Auditor
    - Download data for Expenses Export
    - Expense Audit
    - Expense Export
      - Payables Invoice Import Submission
        - FSCM Load Interface Administration
    - Expense Receipt Management
    - Functional Setups
    - Upload data for Expenses Import

### **Duties**

This table lists the duties assigned directly and indirectly to the Expense Audit Manager job role.

| Duty Role                          | Description                                                                       |
|------------------------------------|-----------------------------------------------------------------------------------|
| Download data for Expenses Export  | Allows to download payment instruction files for third party payment integration. |
| Expense Audit                      | Audits expense reports for compliance with company's policies.                    |
| Expense Export                     | Processes expense reports for payment request generation and subsequent payment.  |
| Expense Receipt Management         | Checks in expense report receipt packages and uploads scanned images.             |
| FSCM Load Interface Administration | Manages load interface file for import                                            |
| Functional Setups                  | Uses the functional user overview, and assigned tasks, and task lists.            |

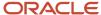

| Duty Role                          | Description                                                        |
|------------------------------------|--------------------------------------------------------------------|
| Payables Invoice Import Submission | Submits Oracle Fusion Payables invoice import program.             |
| Upload data for Expenses Import    | Allows to upload payment status file for each expense report data. |

## Privileges

This table lists privileges granted to duties of the Expense Audit Manager job role.

| Granted Role    | Granted Role Description                                                                                          | Privilege                                                 |
|-----------------|----------------------------------------------------------------------------------------------------|-----------------------------------------------------------|
| Expense Audit   | Audits expense reports for compliance with company's policies.                                                    | Audit Cash Advance                                        |
| Expense Audit   | Audits expense reports for compliance with company's policies.                                                    | Audit Expense Report                                      |
| Expense Audit   | Audits expense reports for compliance with company's policies.                                                    | Audit Travel Authorization                                |
| Expense Audit   | Audits expense reports for compliance with company's policies.                                                    | Generate Overdue Cash Advance Notification                |
| Expense Audit   | Audits expense reports for compliance with company's policies.                                                    | Process Expense Report with Overdue or<br>Missing Receipt |
| Expense Auditor | Reviews and audits expense reports on a daily basis to ensure compliance with the company's reimbursement policy. | Manage Contingent Workers                                 |
| Expense Auditor | Reviews and audits expense reports on a daily basis to ensure compliance with the company's reimbursement policy. | Manage Expense Audit List Membership                      |
| Expense Auditor | Reviews and audits expense reports on a daily basis to ensure compliance with the company's reimbursement policy. | Manage File Import and Export                             |
| Expense Auditor | Reviews and audits expense reports on a daily basis to ensure compliance with the company's reimbursement policy. | Manage Financial Application Lookups                      |
| Expense Export  | Processes expense reports for payment request generation and subsequent payment.                                  | Export Expense Report                                     |

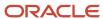

| Granted Role                       | Granted Role Description                                                         | Privilege                               |
|------------------------------------|----------------------------------------------------------------------------------|-----------------------------------------|
| Expense Export                     | Processes expense reports for payment request generation and subsequent payment. | Import Payables Invoice                 |
| Expense Export                     | Processes expense reports for payment request generation and subsequent payment. | Manage Expense Auditing                 |
| Expense Export                     | Processes expense reports for payment request generation and subsequent payment. | Prepare Expense Report for Export       |
| Expense Export                     | Processes expense reports for payment request generation and subsequent payment. | Review Expense Report Payables Document |
| Expense Export                     | Processes expense reports for payment request generation and subsequent payment. | Review Rejected Expense Report          |
| Expense Export                     | Processes expense reports for payment request generation and subsequent payment. | View Payables Invoice                   |
| Expense Receipt Management         | Checks in expense report receipt packages and uploads scanned images.            | Manage Expense Auditing                 |
| Expense Receipt Management         | Checks in expense report receipt packages and uploads scanned images.            | Manage Expense Report Receipt Package   |
| FSCM Load Interface Administration | Manages load interface file for import                                           | Access FSCM Integration Rest Service    |
| FSCM Load Interface Administration | Manages load interface file for import                                           | Load File to Interface                  |
| FSCM Load Interface Administration | Manages load interface file for import                                           | Load Interface File for Import          |
| FSCM Load Interface Administration | Manages load interface file for import                                           | Manage File Import and Export           |
| FSCM Load Interface Administration | Manages load interface file for import                                           | Transfer File                           |
| Functional Setups                  | Uses the functional user overview, and assigned tasks, and task lists.           | Execute Setup Tasks                     |
| Functional Setups                  | Uses the functional user overview, and assigned tasks, and task lists.           | Review Applications Offering            |
| Functional Setups                  | Uses the functional user overview, and assigned tasks, and task lists.           | Review Setups Functional User Overview  |
| Functional Setups                  | Uses the functional user overview, and assigned tasks, and task lists.           | Setup and Maintain Applications         |

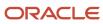

| Granted Role                       | Granted Role Description                               | Privilege                              |
|------------------------------------|--------------------------------------------------------|----------------------------------------|
| Payables Invoice Import Submission | Submits Oracle Fusion Payables invoice import program. | Create Payables Invoice by Web Service |
| Payables Invoice Import Submission | Submits Oracle Fusion Payables invoice import program. | Import Payables Invoice                |
| Payables Invoice Import Submission | Submits Oracle Fusion Payables invoice import program. | View Payables Invoice                  |

## **Data Security Policies**

This table lists data security policies and their enforcement across analytics application for the Expense Audit Manager job role.

| Business Object            | Policy Description                                                                                                    | Policy Store Implementation                                                                                      |
|----------------------------|----------------------------------------------------------------------------------------------------|----------------------------------------------------------------------------------------------------|
| Applied Cash Advance       | An Expense Audit Manager can audit cash advance for the business units for which they are authorized                       | Role: Expense Audit Privilege: Audit Cash Advance (Data) Resource: Business Unit                                 |
| Applied Cash Advance       | An Expense Audit Manager can process expense report for reimbursement for the business units for which they are authorized | Role: Expense Export  Privilege: Process Expense Report for Reimbursement (Data)  Resource: Business Unit        |
| Cash Advance               | An Expense Audit Manager can audit cash advance for the business units for which they are authorized                       | Role: Expense Audit  Privilege: Audit Cash Advance (Data)  Resource: Business Unit                               |
| Cash Advance               | An Expense Audit Manager can process expense report for reimbursement for the business units for which they are authorized | Role: Expense Export  Privilege: Process Expense Report for Reimbursement (Data)  Resource: Business Unit        |
| Cash Advance Approval Note | An Expense Audit Manager can manage expense report approval note for the cash advances for which they are authorized       | Role: Expense Audit  Privilege: Manage Expense Report Approval Note (Data)  Resource: Cash Advance Approval Note |

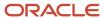

| Business Object           | Policy Description                                                                                                    | Policy Store Implementation                                                                                    |
|---------------------------|----------------------------------------------------------------------------------------------------|----------------------------------------------------------------------------------------------------|
| Cash Advance Auditor Note | An Expense Audit Manager can manage expense report auditor note for the cash advances for which they are authorized        | Role: Expense Audit  Privilege: Manage Expense Report Auditor Note (Data)  Resource: Cash Advance Auditor Note |
| Employee                  | An Expense Audit Manager can view employee details for expenses for the business units for which they are authorized       | Role: Expense Export  Privilege: View Employee Details for Expenses (Data)  Resource: Business Unit            |
| Expense                   | An Expense Audit Manager can manage expense for the business units for which they are authorized                           | Role: Expense Audit Privilege: Manage Expense (Data) Resource: Business Unit                                   |
| Expense Report            | An Expense Audit Manager can audit expense report for the business units for which they are authorized                     | Role: Expense Audit Privilege: Audit Expense Report (Data) Resource: Business Unit                             |
| Expense Report            | An Expense Audit Manager can manage expense report for the business units for which they are authorized                    | Role: Expense Audit Privilege: Manage Expense Report (Data) Resource: Business Unit                            |
| Expense Report            | An Expense Audit Manager can manage expense report for the business units for which they are authorized                    | Role: Expense Receipt Management Privilege: Manage Expense Report (Data) Resource: Business Unit               |
| Expense Report            | An Expense Audit Manager can process expense report for reimbursement for the business units for which they are authorized | Role: Expense Export  Privilege: Process Expense Report for Reimbursement (Data)  Resource: Business Unit      |
| Expense Report            | An Expense Audit Manager can review expense report payables document for the business units for which they are authorized  | Role: Expense Export  Privilege: Review Expense Report Payables Document (Data)  Resource: Business Unit       |

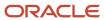

| Business Object                                           | Policy Description                                                                                                    | Policy Store Implementation                                                                                                    |
|-----------------------------------------------------------|----------------------------------------------------------------------------------------------------|----------------------------------------------------------------------------------------------------|
| Expense Report Approval Note                              | An Expense Audit Manager can manage expense report approval note for the expense reports for which they are authorized                          | Role: Expense Audit  Privilege: Manage Expense Report Approval Note (Data)  Resource: Expense Report Approval Note                                           |
| Expense Report Auditor Note                               | An Expense Audit Manager can manage expense report auditor note for the expense reports for which they are authorized                           | Role: Expense Audit  Privilege: Manage Expense Report Auditor Note (Data)  Resource: Expense Report Auditor Note                                             |
| Payables Payment Request                                  | An Expense Audit Manager can manage payables invoice for the business units for which they are authorized                                       | Role: Expense Export  Privilege: Manage Payables Invoice (Data)  Resource: Business Unit                                                                     |
| Payables Standard Invoice                                 | An Expense Audit Manager can manage payables invoice for all business units in the enterprise                                                   | Role: Payables Invoice Import Submission Privilege: Manage Payables Invoice (Data) Resource: Payables Standard Invoice                                       |
| Trading Community Org Address Email Contact<br>Preference | An Expense Audit Manager can manage trading community legal contact preference for all trading community contact preferences not of type legal. | Role: Expense Auditor  Privilege: Manage Trading Community Legal Contact Preference (Data)  Resource: Trading Community Org Address Email Contact Preference |
| Trading Community Org Address Email Contact<br>Preference | An Expense Audit Manager can manage trading community legal contact preference for all trading community contact preferences not of type legal. | Role: Expense Export  Privilege: Manage Trading Community Legal Contact Preference (Data)  Resource: Trading Community Org Address Email Contact Preference  |
| Trading Community Org Address Phone<br>Contact Preference | An Expense Audit Manager can manage trading community legal contact preference for all trading community contact preferences not of type legal. | Role: Expense Auditor  Privilege: Manage Trading Community Legal Contact Preference (Data)  Resource: Trading Community Org Address Phone Contact Preference |
| Trading Community Org Address Phone<br>Contact Preference | An Expense Audit Manager can manage trading community legal contact preference for all trading community contact preferences not of type legal. | Role: Expense Export  Privilege: Manage Trading Community Legal Contact Preference (Data)                                                                    |

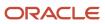

| Business Object                                              | Policy Description                                                                                                    | Policy Store Implementation                                                                                                    |
|--------------------------------------------------------------|----------------------------------------------------------------------------------------------------|----------------------------------------------------------------------------------------------------|
|                                                              |                                                                                                    | Resource: Trading Community Org Address<br>Phone Contact Preference                                                                                             |
| Trading Community Organization Address<br>Contact Preference | An Expense Audit Manager can manage trading community legal contact preference for all trading community contact preferences not of type legal. | Role: Expense Auditor  Privilege: Manage Trading Community Legal Contact Preference (Data)  Resource: Trading Community Organization Address Contact Preference |
| Trading Community Organization Address<br>Contact Preference | An Expense Audit Manager can manage trading community legal contact preference for all trading community contact preferences not of type legal. | Role: Expense Export  Privilege: Manage Trading Community Legal Contact Preference (Data)  Resource: Trading Community Organization Address Contact Preference  |
| Trading Community Organization Email Contact<br>Preference   | An Expense Audit Manager can manage trading community legal contact preference for all trading community contact preferences not of type legal. | Role: Expense Auditor  Privilege: Manage Trading Community Legal Contact Preference (Data)  Resource: Trading Community Organization Email Contact Preference   |
| Trading Community Organization Email Contact<br>Preference   | An Expense Audit Manager can manage trading community legal contact preference for all trading community contact preferences not of type legal. | Role: Expense Export  Privilege: Manage Trading Community Legal Contact Preference (Data)  Resource: Trading Community Organization Email Contact Preference    |
| Trading Community Organization Party                         | An Expense Audit Manager can view trading community organization for all organizations in the enterprise                                        | Role: Expense Auditor  Privilege: View Trading Community Organization (Data)  Resource: Trading Community Organization Party                                    |
| Trading Community Organization Party                         | An Expense Audit Manager can view trading community organization for all organizations in the enterprise                                        | Role: Expense Export  Privilege: View Trading Community Organization (Data)  Resource: Trading Community Organization Party                                     |
| Trading Community Organization Party                         | An Expense Audit Manager can view trading community organization for all organizations in the enterprise                                        | Role: Payables Invoice Import Submission Privilege: View Trading Community Organization (Data)                                                                  |

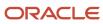

| Business Object                                            | Policy Description                                                                                                    | Policy Store Implementation                                                                                                    |
|------------------------------------------------------------|----------------------------------------------------------------------------------------------------|----------------------------------------------------------------------------------------------------|
|                                                            |                                                                                                    | Resource: Trading Community Organization Party                                                                                                    |
| Trading Community Organization Phone<br>Contact Preference | An Expense Audit Manager can manage trading community legal contact preference for all trading community contact preferences not of type legal. | Role: Expense Auditor  Privilege: Manage Trading Community Legal Contact Preference (Data)  Resource: Trading Community Organization Phone Contact Preference |
| Trading Community Organization Phone<br>Contact Preference | An Expense Audit Manager can manage trading community legal contact preference for all trading community contact preferences not of type legal. | Role: Expense Export  Privilege: Manage Trading Community Legal Contact Preference (Data)  Resource: Trading Community Organization Phone Contact Preference  |
| Trading Community Party                                    | An Expense Audit Manager can view trading community person for all people in the enterprise                                                     | Role: Expense Auditor  Privilege: View Trading Community Person (Data)  Resource: Trading Community Party                                                     |
| Trading Community Party                                    | An Expense Audit Manager can view trading community person for all people in the enterprise                                                     | Role: Expense Export  Privilege: View Trading Community Person (Data)  Resource: Trading Community Party                                                      |
| Trading Community Party                                    | An Expense Audit Manager can view trading community person for all people in the enterprise                                                     | Role: Payables Invoice Import Submission  Privilege: View Trading Community Person (Data)  Resource: Trading Community Party                                  |
| Trading Community Party                                    | An Expense Audit Manager can view trading community person for all people in the enterprise other than sales accounts and sales prospects.      | Role: Expense Auditor  Privilege: View Trading Community Person (Data)  Resource: Trading Community Party                                                     |
| Trading Community Party                                    | An Expense Audit Manager can view trading community person for all people in the enterprise other than sales accounts and sales prospects.      | Role: Expense Export  Privilege: View Trading Community Person (Data)  Resource: Trading Community Party                                                      |

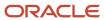

| Business Object                                              | Policy Description                                                                                                    | Policy Store Implementation                                                                                                    |
|--------------------------------------------------------------|----------------------------------------------------------------------------------------------------|----------------------------------------------------------------------------------------------------|
| Trading Community Party                                      | An Expense Audit Manager can view trading community person for all resources in the enterprise                                                  | Role: Expense Auditor  Privilege: View Trading Community Person (Data)  Resource: Trading Community Party                                                       |
| Trading Community Party                                      | An Expense Audit Manager can view trading community person for all resources in the enterprise                                                  | Role: Expense Export  Privilege: View Trading Community Person (Data)  Resource: Trading Community Party                                                        |
| Trading Community Person Address Contact<br>Preference       | An Expense Audit Manager can manage trading community legal contact preference for all trading community contact preferences not of type legal. | Role: Expense Auditor  Privilege: Manage Trading Community Legal Contact Preference (Data)  Resource: Trading Community Person Address Contact Preference       |
| Trading Community Person Address Contact<br>Preference       | An Expense Audit Manager can manage trading community legal contact preference for all trading community contact preferences not of type legal. | Role: Expense Export  Privilege: Manage Trading Community Legal Contact Preference (Data)  Resource: Trading Community Person Address Contact Preference        |
| Trading Community Person Address Phone<br>Contact Preference | An Expense Audit Manager can manage trading community legal contact preference for all trading community contact preferences not of type legal. | Role: Expense Auditor  Privilege: Manage Trading Community Legal Contact Preference (Data)  Resource: Trading Community Person Address Phone Contact Preference |
| Trading Community Person Address Phone<br>Contact Preference | An Expense Audit Manager can manage trading community legal contact preference for all trading community contact preferences not of type legal. | Role: Expense Export  Privilege: Manage Trading Community Legal Contact Preference (Data)  Resource: Trading Community Person Address Phone Contact Preference  |
| Trading Community Person Email Contact<br>Preference         | An Expense Audit Manager can manage trading community legal contact preference for all trading community contact preferences not of type legal. | Role: Expense Auditor  Privilege: Manage Trading Community Legal Contact Preference (Data)  Resource: Trading Community Person Email Contact Preference         |
| Trading Community Person Email Contact<br>Preference         | An Expense Audit Manager can manage trading community legal contact preference for all                                                          | Role: Expense Export                                                                                                    |

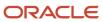

| Business Object                                      | Policy Description                                                                                                    | Policy Store Implementation                                                                                                    |
|------------------------------------------------------|----------------------------------------------------------------------------------------------------|----------------------------------------------------------------------------------------------------|
|                                                      | trading community contact preferences not of type legal.                                                                                        | Privilege: Manage Trading Community Legal<br>Contact Preference (Data)<br>Resource: Trading Community Person Email<br>Contact Preference                |
| Trading Community Person Phone Contact<br>Preference | An Expense Audit Manager can manage trading community legal contact preference for all trading community contact preferences not of type legal. | Role: Expense Auditor  Privilege: Manage Trading Community Legal Contact Preference (Data)  Resource: Trading Community Person Phone Contact Preference |
| Trading Community Person Phone Contact<br>Preference | An Expense Audit Manager can manage trading community legal contact preference for all trading community contact preferences not of type legal. | Role: Expense Export  Privilege: Manage Trading Community Legal Contact Preference (Data)  Resource: Trading Community Person Phone Contact Preference  |

## Expense Auditor (Job Role)

Reviews and audits expense reports on a daily basis to ensure compliance with the company's reimbursement policy.

## Role Hierarchy

The Expense Auditor job role directly and indirectly inherits these roles.

- Expense Auditor
  - Download data for Expenses Export
  - Expense Audit
  - Expense Export
    - Payables Invoice Import Submission
      - FSCM Load Interface Administration
  - Expense Receipt Management
  - Functional Setups
  - Upload data for Expenses Import

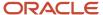

## **Duties**

This table lists the duties assigned directly and indirectly to the Expense Auditor job role.

| Duty Role                          | Description                                                                       |
|------------------------------------|-----------------------------------------------------------------------------------|
| Download data for Expenses Export  | Allows to download payment instruction files for third party payment integration. |
| Expense Audit                      | Audits expense reports for compliance with company's policies.                    |
| Expense Export                     | Processes expense reports for payment request generation and subsequent payment.  |
| Expense Receipt Management         | Checks in expense report receipt packages and uploads scanned images.             |
| FSCM Load Interface Administration | Manages load interface file for import                                            |
| Functional Setups                  | Uses the functional user overview, and assigned tasks, and task lists.            |
| Payables Invoice Import Submission | Submits Oracle Fusion Payables invoice import program.                            |
| Upload data for Expenses Import    | Allows to upload payment status file for each expense report data.                |

# Privileges

This table lists privileges granted to duties of the Expense Auditor job role.

| Granted Role  | Granted Role Description                                       | Privilege                                  |
|---------------|----------------------------------------------------------------|--------------------------------------------|
| Expense Audit | Audits expense reports for compliance with company's policies. | Audit Cash Advance                         |
| Expense Audit | Audits expense reports for compliance with company's policies. | Audit Expense Report                       |
| Expense Audit | Audits expense reports for compliance with company's policies. | Audit Travel Authorization                 |
| Expense Audit | Audits expense reports for compliance with company's policies. | Generate Overdue Cash Advance Notification |

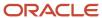

| Granted Role                       | Granted Role Description                                                                                          | Privilege                                                 |
|------------------------------------|----------------------------------------------------------------------------------------------------|-----------------------------------------------------------|
| Expense Audit                      | Audits expense reports for compliance with company's policies.                                                    | Process Expense Report with Overdue or<br>Missing Receipt |
| Expense Auditor                    | Reviews and audits expense reports on a daily basis to ensure compliance with the company's reimbursement policy. | Manage Contingent Workers                                 |
| Expense Auditor                    | Reviews and audits expense reports on a daily basis to ensure compliance with the company's reimbursement policy. | Manage Expense Audit List Membership                      |
| Expense Auditor                    | Reviews and audits expense reports on a daily basis to ensure compliance with the company's reimbursement policy. | Manage File Import and Export                             |
| Expense Auditor                    | Reviews and audits expense reports on a daily basis to ensure compliance with the company's reimbursement policy. | Manage Financial Application Lookups                      |
| Expense Export                     | Processes expense reports for payment request generation and subsequent payment.                                  | Export Expense Report                                     |
| Expense Export                     | Processes expense reports for payment request generation and subsequent payment.                                  | Import Payables Invoice                                   |
| Expense Export                     | Processes expense reports for payment request generation and subsequent payment.                                  | Manage Expense Auditing                                   |
| Expense Export                     | Processes expense reports for payment request generation and subsequent payment.                                  | Prepare Expense Report for Export                         |
| Expense Export                     | Processes expense reports for payment request generation and subsequent payment.                                  | Review Expense Report Payables Document                   |
| Expense Export                     | Processes expense reports for payment request generation and subsequent payment.                                  | Review Rejected Expense Report                            |
| Expense Export                     | Processes expense reports for payment request generation and subsequent payment.                                  | View Payables Invoice                                     |
| Expense Receipt Management         | Checks in expense report receipt packages and uploads scanned images.                                             | Manage Expense Auditing                                   |
| Expense Receipt Management         | Checks in expense report receipt packages and uploads scanned images.                                             | Manage Expense Report Receipt Package                     |
| FSCM Load Interface Administration | Manages load interface file for import                                                                            | Access FSCM Integration Rest Service                      |

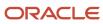

| Granted Role                       | Granted Role Description                                               | Privilege                              |
|------------------------------------|------------------------------------------------------------------------|----------------------------------------|
| FSCM Load Interface Administration | Manages load interface file for import                                 | Load File to Interface                 |
| FSCM Load Interface Administration | Manages load interface file for import                                 | Load Interface File for Import         |
| FSCM Load Interface Administration | Manages load interface file for import                                 | Manage File Import and Export          |
| FSCM Load Interface Administration | Manages load interface file for import                                 | Transfer File                          |
| Functional Setups                  | Uses the functional user overview, and assigned tasks, and task lists. | Execute Setup Tasks                    |
| Functional Setups                  | Uses the functional user overview, and assigned tasks, and task lists. | Review Applications Offering           |
| Functional Setups                  | Uses the functional user overview, and assigned tasks, and task lists. | Review Setups Functional User Overview |
| Functional Setups                  | Uses the functional user overview, and assigned tasks, and task lists. | Setup and Maintain Applications        |
| Payables Invoice Import Submission | Submits Oracle Fusion Payables invoice import program.                 | Create Payables Invoice by Web Service |
| Payables Invoice Import Submission | Submits Oracle Fusion Payables invoice import program.                 | Import Payables Invoice                |
| Payables Invoice Import Submission | Submits Oracle Fusion Payables invoice import program.                 | View Payables Invoice                  |

## **Data Security Policies**

This table lists data security policies and their enforcement across analytics application for the Expense Auditor job role.

| Business Object      | Policy Description                                                                                                   | Policy Store Implementation                                                        |
|----------------------|----------------------------------------------------------------------------------------------------|------------------------------------------------------------------------------------|
| Applied Cash Advance | An Expense Auditor can audit cash advance for the business units for which they are authorized                       | Role: Expense Audit  Privilege: Audit Cash Advance (Data)  Resource: Business Unit |
| Applied Cash Advance | An Expense Auditor can process expense report for reimbursement for the business units for which they are authorized | Role: Expense Export                                                               |

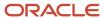

| Business Object            | Policy Description                                                                                                   | Policy Store Implementation                                                                                      |
|----------------------------|----------------------------------------------------------------------------------------------------|----------------------------------------------------------------------------------------------------|
|                            |                                                                                                    | Privilege: Process Expense Report for Reimbursement (Data) Resource: Business Unit                               |
| Cash Advance               | An Expense Auditor can audit cash advance for the business units for which they are authorized                       | Role: Expense Audit Privilege: Audit Cash Advance (Data) Resource: Business Unit                                 |
| Cash Advance               | An Expense Auditor can process expense report for reimbursement for the business units for which they are authorized | Role: Expense Export  Privilege: Process Expense Report for Reimbursement (Data)  Resource: Business Unit        |
| Cash Advance Approval Note | An Expense Auditor can manage expense report approval note for the cash advances for which they are authorized       | Role: Expense Audit  Privilege: Manage Expense Report Approval Note (Data)  Resource: Cash Advance Approval Note |
| Cash Advance Auditor Note  | An Expense Auditor can manage expense report auditor note for the cash advances for which they are authorized        | Role: Expense Audit  Privilege: Manage Expense Report Auditor Note (Data)  Resource: Cash Advance Auditor Note   |
| Employee                   | An Expense Auditor can view employee details for expenses for the business units for which they are authorized       | Role: Expense Export  Privilege: View Employee Details for Expenses (Data)  Resource: Business Unit              |
| Expense                    | An Expense Auditor can manage expense for the business units for which they are authorized                           | Role: Expense Audit Privilege: Manage Expense (Data) Resource: Business Unit                                     |
| Expense Report             | An Expense Auditor can audit expense report for the business units for which they are authorized                     | Role: Expense Audit Privilege: Audit Expense Report (Data) Resource: Business Unit                               |
| Expense Report             | An Expense Auditor can manage expense report for the business units for which they are authorized                    | Role: Expense Audit Privilege: Manage Expense Report (Data)                                                      |

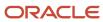

| Business Object                                           | Policy Description                                                                                                    | Policy Store Implementation                                                                                                    |
|-----------------------------------------------------------|----------------------------------------------------------------------------------------------------|----------------------------------------------------------------------------------------------------|
|                                                           |                                                                                                    | Resource: Business Unit                                                                                                    |
| Expense Report                                            | An Expense Auditor can manage expense report for the business units for which they are authorized                                                    | Role: Expense Receipt Management Privilege: Manage Expense Report (Data) Resource: Business Unit                                                             |
| Expense Report                                            | An Expense Auditor can process expense report for reimbursement for the business units for which they are authorized                                 | Role: Expense Export  Privilege: Process Expense Report for Reimbursement (Data)  Resource: Business Unit                                                    |
| Expense Report                                            | An Expense Auditor can review expense report payables document for the business units for which they are authorized                                  | Role: Expense Export  Privilege: Review Expense Report Payables Document (Data)  Resource: Business Unit                                                     |
| Expense Report Approval Note                              | An Expense Auditor can manage expense report approval note for the expense reports for which they are authorized                                     | Role: Expense Audit  Privilege: Manage Expense Report Approval Note (Data)  Resource: Expense Report Approval Note                                           |
| Expense Report Auditor Note                               | An Expense Auditor can manage expense report auditor note for the expense reports for which they are authorized                                      | Role: Expense Audit  Privilege: Manage Expense Report Auditor Note (Data)  Resource: Expense Report Auditor Note                                             |
| Payables Payment Request                                  | An Expense Auditor can manage payables invoice for the business units for which they are authorized                                                  | Role: Expense Export  Privilege: Manage Payables Invoice (Data)  Resource: Business Unit                                                                     |
| Payables Standard Invoice                                 | An Expense Auditor can manage payables invoice for all business units in the enterprise                                                              | Role: Payables Invoice Import Submission Privilege: Manage Payables Invoice (Data) Resource: Payables Standard Invoice                                       |
| Trading Community Org Address Email Contact<br>Preference | A Expense Auditor can manage trading community org address email contact preference for all trading community contact preferences not of type legal. | Role: Expense Auditor  Privilege: Manage Trading Community Legal Contact Preference (Data)  Resource: Trading Community Org Address Email Contact Preference |

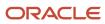

| Business Object                                              | Policy Description                                                                                                    | Policy Store Implementation                                                                                                    |
|--------------------------------------------------------------|----------------------------------------------------------------------------------------------------|----------------------------------------------------------------------------------------------------|
| Trading Community Org Address Email Contact<br>Preference    | An Expense Auditor can manage trading community legal contact preference for all trading community contact preferences not of type legal.               | Role: Expense Export  Privilege: Manage Trading Community Legal Contact Preference (Data)  Resource: Trading Community Org Address Email Contact Preference     |
| Trading Community Org Address Phone<br>Contact Preference    | A Expense Auditor can manage trading community org address phone contact preference for all trading community contact preferences not of type legal.    | Role: Expense Auditor  Privilege: Manage Trading Community Legal Contact Preference (Data)  Resource: Trading Community Org Address Phone Contact Preference    |
| Trading Community Org Address Phone<br>Contact Preference    | An Expense Auditor can manage trading community legal contact preference for all trading community contact preferences not of type legal.               | Role: Expense Export  Privilege: Manage Trading Community Legal Contact Preference (Data)  Resource: Trading Community Org Address Phone Contact Preference     |
| Trading Community Organization Address<br>Contact Preference | A Expense Auditor can manage trading community organization address contact preference for all trading community contact preferences not of type legal. | Role: Expense Auditor  Privilege: Manage Trading Community Legal Contact Preference (Data)  Resource: Trading Community Organization Address Contact Preference |
| Trading Community Organization Address<br>Contact Preference | An Expense Auditor can manage trading community legal contact preference for all trading community contact preferences not of type legal.               | Role: Expense Export  Privilege: Manage Trading Community Legal Contact Preference (Data)  Resource: Trading Community Organization Address Contact Preference  |
| Trading Community Organization Email Contact<br>Preference   | A Expense Auditor can manage trading community organization email contact preference for all trading community contact preferences not of type legal.   | Role: Expense Auditor  Privilege: Manage Trading Community Legal Contact Preference (Data)  Resource: Trading Community Organization Email Contact Preference   |
| Trading Community Organization Email Contact<br>Preference   | An Expense Auditor can manage trading community legal contact preference for all trading community contact preferences not of type legal.               | Role: Expense Export  Privilege: Manage Trading Community Legal Contact Preference (Data)  Resource: Trading Community Organization Email Contact Preference    |

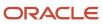

| Business Object                                            | Policy Description                                                                                                    | Policy Store Implementation                                                                                                    |
|------------------------------------------------------------|----------------------------------------------------------------------------------------------------|----------------------------------------------------------------------------------------------------|
| Trading Community Organization Party                       | A Expense Auditor can view trading community organization party for all organizations in the enterprise                                               | Role: Expense Auditor  Privilege: View Trading Community Organization (Data)  Resource: Trading Community Organization Party                                  |
| Trading Community Organization Party                       | An Expense Auditor can view trading community organization for all organizations in the enterprise                                                    | Role: Expense Export  Privilege: View Trading Community Organization (Data)  Resource: Trading Community Organization Party                                   |
| Trading Community Organization Party                       | An Expense Auditor can view trading community organization for all organizations in the enterprise                                                    | Role: Payables Invoice Import Submission  Privilege: View Trading Community Organization (Data)  Resource: Trading Community Organization Party               |
| Trading Community Organization Phone<br>Contact Preference | A Expense Auditor can manage trading community organization phone contact preference for all trading community contact preferences not of type legal. | Role: Expense Auditor  Privilege: Manage Trading Community Legal Contact Preference (Data)  Resource: Trading Community Organization Phone Contact Preference |
| Trading Community Organization Phone<br>Contact Preference | An Expense Auditor can manage trading community legal contact preference for all trading community contact preferences not of type legal.             | Role: Expense Export  Privilege: Manage Trading Community Legal Contact Preference (Data)  Resource: Trading Community Organization Phone Contact Preference  |
| Trading Community Party                                    | A Expense Auditor can view trading community party for all people in the enterprise                                                                   | Role: Expense Auditor  Privilege: View Trading Community Person (Data)  Resource: Trading Community Party                                                     |
| Trading Community Party                                    | A Expense Auditor can view trading community party for all people in the enterprise other than sales accounts and sales prospects.                    | Role: Expense Auditor  Privilege: View Trading Community Person (Data)  Resource: Trading Community Party                                                     |

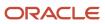

| Business Object                                              | Policy Description                                                                                                    | Policy Store Implementation                                                                                                    |
|--------------------------------------------------------------|----------------------------------------------------------------------------------------------------|----------------------------------------------------------------------------------------------------|
| Trading Community Party                                      | A Expense Auditor can view trading community party for all resources in the enterprise                                                                  | Role: Expense Auditor  Privilege: View Trading Community Person (Data)  Resource: Trading Community Party                                                 |
| Trading Community Party                                      | An Expense Auditor can view trading community person for all people in the enterprise                                                                   | Role: Expense Export  Privilege: View Trading Community Person (Data)  Resource: Trading Community Party                                                  |
| Trading Community Party                                      | An Expense Auditor can view trading community person for all people in the enterprise                                                                   | Role: Payables Invoice Import Submission  Privilege: View Trading Community Person (Data)  Resource: Trading Community Party                              |
| Trading Community Party                                      | An Expense Auditor can view trading community person for all people in the enterprise other than sales accounts and sales prospects.                    | Role: Expense Export  Privilege: View Trading Community Person (Data)  Resource: Trading Community Party                                                  |
| Trading Community Party                                      | An Expense Auditor can view trading community person for all resources in the enterprise                                                                | Role: Expense Export  Privilege: View Trading Community Person (Data)  Resource: Trading Community Party                                                  |
| Trading Community Person Address Contact<br>Preference       | A Expense Auditor can manage trading community person address contact preference for all trading community contact preferences not of type legal.       | Role: Expense Auditor  Privilege: Manage Trading Community Legal Contact Preference (Data)  Resource: Trading Community Person Address Contact Preference |
| Trading Community Person Address Contact<br>Preference       | An Expense Auditor can manage trading community legal contact preference for all trading community contact preferences not of type legal.               | Role: Expense Export  Privilege: Manage Trading Community Legal Contact Preference (Data)  Resource: Trading Community Person Address Contact Preference  |
| Trading Community Person Address Phone<br>Contact Preference | A Expense Auditor can manage trading community person address phone contact preference for all trading community contact preferences not of type legal. | Role: Expense Auditor  Privilege: Manage Trading Community Legal Contact Preference (Data)                                                                |

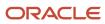

| Business Object                                              | Policy Description                                                                                                    | Policy Store Implementation                                                                                                    |
|--------------------------------------------------------------|----------------------------------------------------------------------------------------------------|----------------------------------------------------------------------------------------------------|
|                                                              |                                                                                                    | Resource: Trading Community Person Address<br>Phone Contact Preference                                                                                         |
| Trading Community Person Address Phone<br>Contact Preference | An Expense Auditor can manage trading community legal contact preference for all trading community contact preferences not of type legal.       | Role: Expense Export  Privilege: Manage Trading Community Legal Contact Preference (Data)  Resource: Trading Community Person Address Phone Contact Preference |
| Trading Community Person Email Contact<br>Preference         | A Expense Auditor can manage trading community person email contact preference for all trading community contact preferences not of type legal. | Role: Expense Auditor  Privilege: Manage Trading Community Legal Contact Preference (Data)  Resource: Trading Community Person Email Contact Preference        |
| Trading Community Person Email Contact<br>Preference         | An Expense Auditor can manage trading community legal contact preference for all trading community contact preferences not of type legal.       | Role: Expense Export  Privilege: Manage Trading Community Legal Contact Preference (Data)  Resource: Trading Community Person Email Contact Preference         |
| Trading Community Person Phone Contact<br>Preference         | A Expense Auditor can manage trading community person phone contact preference for all trading community contact preferences not of type legal. | Role: Expense Auditor  Privilege: Manage Trading Community Legal Contact Preference (Data)  Resource: Trading Community Person Phone Contact Preference        |
| Trading Community Person Phone Contact<br>Preference         | An Expense Auditor can manage trading community legal contact preference for all trading community contact preferences not of type legal.       | Role: Expense Export  Privilege: Manage Trading Community Legal Contact Preference (Data)  Resource: Trading Community Person Phone Contact Preference         |

# Expense Manager (Job Role)

Manages company's expense policies and processes. Reviews and proposes changes to expense policies.

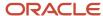

## Role Hierarchy

The Expense Manager job role directly and indirectly inherits these roles.

- Expense Manager
  - Expense Audit Rules Management
  - Expense Policies and Rules Administration
    - Functional Setups
  - Expense Transactions Transaction Analysis
  - Expenses Summary Transaction Analysis
  - Financials Folder Reporting

#### **Duties**

This table lists the duties assigned directly and indirectly to the Expense Manager job role.

| Duty Role                                 | Description                                                                                                    |
|-------------------------------------------|----------------------------------------------------------------------------------------------------|
| Business Intelligence Authoring           | An author of Business Intelligence reports as presented in the web catalog. The role allows authoring within Business Intelligence Applications, Business Intelligence Publisher, Real Time Decisions, Enterprise Performance Management and Business Intelligence Office. |
| Expense Audit Rules Management            | Manages expense report audit rules.                                                                                                    |
| Expense Policies and Rules Administration | Manages company's expense policies and reimbursement policies.                                                                                                    |
| Expense Transactions Transaction Analysis | Provides access to Expenses subject areas.                                                                                                    |
| Expenses Summary Transaction Analysis     | Provides access to Expenses Summary subject areas.                                                                                                    |
| Financials Folder Reporting               | Grants access to the Financials web catalog folder.                                                                                                    |
| Functional Setups                         | Uses the functional user overview, and assigned tasks, and task lists.                                                                                                    |

## Privileges

This table lists privileges granted to duties of the Expense Manager job role.

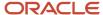

| Granted Role                              | Granted Role Description                                                                            | Privilege                                              |
|-------------------------------------------|----------------------------------------------------------------------------------------------------|--------------------------------------------------------|
| Expense Audit Rules Management            | Manages expense report audit rules.                                                                 | Manage Audit Rule by Expense Templates and Types       |
| Expense Audit Rules Management            | Manages expense report audit rules.                                                                 | Manage Expense Audit List Rule                         |
| Expense Audit Rules Management            | Manages expense report audit rules.                                                                 | Manage Expense Audit and Receipt Rule<br>Assignment    |
| Expense Audit Rules Management            | Manages expense report audit rules.                                                                 | Manage Expense Report Audit Selection Rule             |
| Expense Audit Rules Management            | Manages expense report audit rules.                                                                 | Manage Expense Report Receipt and<br>Notification Rule |
| Expense Manager                           | Manages company's expense policies and processes. Reviews and proposes changes to expense policies. | Manage Expense Audit List Membership                   |
| Expense Policies and Rules Administration | Manages company's expense policies and reimbursement policies.                                      | Configure Expense-Specific Field                       |
| Expense Policies and Rules Administration | Manages company's expense policies and reimbursement policies.                                      | Configure Expense-Specific Tax Field                   |
| Expense Policies and Rules Administration | Manages company's expense policies and reimbursement policies.                                      | Extend Employee Matching Rule                          |
| Expense Policies and Rules Administration | Manages company's expense policies and reimbursement policies.                                      | Link Corporate Expense Policy to Expenses<br>Work Area |
| Expense Policies and Rules Administration | Manages company's expense policies and reimbursement policies.                                      | Manage Application Descriptive Flexfield               |
| Expense Policies and Rules Administration | Manages company's expense policies and reimbursement policies.                                      | Manage Application Extensible Flexfield                |
| Expense Policies and Rules Administration | Manages company's expense policies and reimbursement policies.                                      | Manage Application Flexfield Value Set                 |
| Expense Policies and Rules Administration | Manages company's expense policies and reimbursement policies.                                      | Manage Cash Advance Policy                             |
| Expense Policies and Rules Administration | Manages company's expense policies and reimbursement policies.                                      | Manage Conversion Rate and Policy                      |
| Expense Policies and Rules Administration | Manages company's expense policies and reimbursement policies.                                      | Manage Corporate Card Expense Types<br>Mapping         |

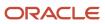

| Granted Role                              | Granted Role Description                                               | Privilege                                              |
|-------------------------------------------|------------------------------------------------------------------------|--------------------------------------------------------|
| Expense Policies and Rules Administration | Manages company's expense policies and reimbursement policies.         | Manage Corporate Card Transaction<br>Submission Policy |
| Expense Policies and Rules Administration | Manages company's expense policies and reimbursement policies.         | Manage Cumulative Mileage Determinant                  |
| Expense Policies and Rules Administration | Manages company's expense policies and reimbursement policies.         | Manage Delegations                                     |
| Expense Policies and Rules Administration | Manages company's expense policies and reimbursement policies.         | Manage Expense Report Terms and Conditions             |
| Expense Policies and Rules Administration | Manages company's expense policies and reimbursement policies.         | Manage Expense Template                                |
| Expense Policies and Rules Administration | Manages company's expense policies and reimbursement policies.         | Manage Expenses System Option                          |
| Expense Policies and Rules Administration | Manages company's expense policies and reimbursement policies.         | Manage Extensions for Expenses                         |
| Expense Policies and Rules Administration | Manages company's expense policies and reimbursement policies.         | Manage Nonemployee Attendee                            |
| Expense Policies and Rules Administration | Manages company's expense policies and reimbursement policies.         | Manage Policies by Expense Category                    |
| Functional Setups                         | Uses the functional user overview, and assigned tasks, and task lists. | Execute Setup Tasks                                    |
| Functional Setups                         | Uses the functional user overview, and assigned tasks, and task lists. | Review Applications Offering                           |
| Functional Setups                         | Uses the functional user overview, and assigned tasks, and task lists. | Review Setups Functional User Overview                 |
| Functional Setups                         | Uses the functional user overview, and assigned tasks, and task lists. | Setup and Maintain Applications                        |

## **Data Security Policies**

This table lists data security policies and their enforcement across analytics application for the Expense Manager job role.

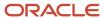

| Business Object                 | Policy Description                                                                                                  | Policy Store Implementation                                                                                              |
|---------------------------------|----------------------------------------------------------------------------------------------------|----------------------------------------------------------------------------------------------------|
| Applied Cash Advance            | A Expense Manager can view applied cash advance for the business units for which they are authorized                | Role: Expense Manager Privilege: View Employee Expense (Data) Resource: Business Unit                                    |
| Cash Advance                    | A Expense Manager can view cash advance for the business units for which they are authorized                        | Role: Expense Manager Privilege: View Employee Expense (Data) Resource: Business Unit                                    |
| Cash Advance Setup and Policy   | An Expense Manager can manage cash advance policy for the business units for which they are authorized              | Role: Expense Policies and Rules Administration Privilege: Manage Cash Advance Policy (Data) Resource: Business Unit     |
| Expense                         | A Expense Manager can view expense for the business units for which they are authorized                             | Role: Expense Manager Privilege: View Employee Expense (Data) Resource: Business Unit                                    |
| Expense Audit List Rule         | An Expense Manager can manage expense audit list rule for the business units for which they are authorized          | Role: Expense Audit Rules Management Privilege: Manage Expense Audit List Rule (Data) Resource: Business Unit            |
| Expense Notification Rule       | An Expense Manager can manage expense report notification rule for the business units for which they are authorized | Role: Expense Audit Rules Management  Privilege: Manage Expense Report Notification Rule (Data)  Resource: Business Unit |
| Expense Policy                  | An Expense Manager can manage expense policy for the business units for which they are authorized                   | Role: Expense Policies and Rules Administration Privilege: Manage Expense Policy (Data) Resource: Business Unit          |
| Expense Receipt Management Rule | An Expense Manager can manage expense receipt management rule for the business units for which they are authorized  | Role: Expense Audit Rules Management Privilege: Manage Expense Receipt Management Rule (Data) Resource: Business Unit    |
| Expense Report                  | A Expense Manager can view expense report for the business units for which they are authorized                      | Role: Expense Manager Privilege: View Employee Expense (Data)                                                            |

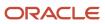

| <b>Business Object</b>    | Policy Description                                                                                           | Policy Store Implementation                                                                                             |
|---------------------------|----------------------------------------------------------------------------------------------------|----------------------------------------------------------------------------------------------------|
|                           |                                                                                                    | Resource: Business Unit                                                                                                 |
| Expense Report Audit Rule | An Expense Manager can manage expense report audit rule for the business units for which they are authorized | Role: Expense Audit Rules Management  Privilege: Manage Expense Report Audit Rule (Data)  Resource: Business Unit       |
| Expense Report Hold Rule  | An Expense Manager can manage expense report hold rule for the business units for which they are authorized  | Role: Expense Audit Rules Management  Privilege: Manage Expense Report Hold Rule (Data)  Resource: Business Unit        |
| Expense Setup Option      | An Expense Manager can manage expenses system option for the business units for which they are authorized    | Role: Expense Policies and Rules Administration Privilege: Manage Expenses System Option (Data) Resource: Business Unit |
| Expense Type              | An Expense Manager can manage expense template for the business units for which they are authorized          | Role: Expense Audit Rules Management Privilege: Manage Expense Template (Data) Resource: Business Unit                  |
| Expense Type              | An Expense Manager can manage expense template for the business units for which they are authorized          | Role: Expense Policies and Rules Administration Privilege: Manage Expense Template (Data) Resource: Business Unit       |
| Expense Type Audit Rule   | An Expense Manager can manage expense report audit rule for the business units for which they are authorized | Role: Expense Audit Rules Management Privilege: Manage Expense Report Audit Rule (Data) Resource: Business Unit         |

# Financial Analyst (Job Role)

Analyzes the financial performance of an enterprise or an organization within an enterprise.

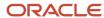

### Role Hierarchy

The Financial Analyst job role directly and indirectly inherits these roles.

- · Financial Analyst
  - Financials Folder Reporting
  - General Accounting Setup Review
    - Business Intelligence Consumer
    - Functional Setups
    - Review General Ledger Accounting Period Status
  - General Ledger Reporting
    - Business Intelligence Consumer
    - Customer Account Inquiry
    - General Accounting Setup Review
      - Business Intelligence Consumer
      - Functional Setups
      - Review General Ledger Accounting Period Status
    - Payables Invoice Inquiry
    - Subledger Accounting Reporting
      - Business Intelligence Consumer
      - Customer Account Inquiry
  - General Ledger Transaction Analysis
    - Business Intelligence Authoring
  - Inter Company Transaction Analysis
    - Business Intelligence Authoring

### **Duties**

This table lists the duties assigned directly and indirectly to the Financial Analyst job role.

| Duty Role                       | Description                                                                                                    |
|---------------------------------|----------------------------------------------------------------------------------------------------|
| Business Intelligence Authoring | An author of Business Intelligence reports as presented in the web catalog. The role allows authoring within Business Intelligence Applications, Business Intelligence Publisher, Real Time Decisions, Enterprise Performance Management and Business Intelligence Office.                                                       |
| Business Intelligence Consumer  | A role required to allow reporting from Business Intelligence Applications, Business Intelligence Publisher, Real Time Decisions, Enterprise Performance Management and Business Intelligence Office. This role allow you to run reports from the web catalog but it will not allow a report to be authored from a subject area. |
| Customer Account Inquiry        | View customer account details.                                                                                                    |

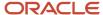

| Duty Role                           | Description                                                                                                    |
|-------------------------------------|----------------------------------------------------------------------------------------------------|
| Financials Folder Reporting         | Grants access to the Financials web catalog folder.                                                                                                    |
| Functional Setups                   | Uses the functional user overview, and assigned tasks, and task lists.                                                                                              |
| General Accounting Setup Review     | Views set up for accounting and transaction calendars, Oracle Fusion General Ledger accounting period status, conversion rates and chart of accounts mapping rules. |
| General Ledger Reporting            | Provides access to all balances and transaction inquiry and reporting privileges for General Ledger.                                                                |
| General Ledger Transaction Analysis | Analyzes General Ledger transactional information                                                                                                    |
| Inter Company Transaction Analysis  | Analyzes Inter Company transactional information                                                                                                    |
| Payables Invoice Inquiry            | Views Oracle Fusion Payables invoices.                                                                                                    |
| Subledger Accounting Reporting      | Runs all subledger accounting reports, and reviews journal entries.                                                                                                 |
| Transactional Analysis              | This duty is used for various generic OTBI security and filtering purposes and is therefore required for all OTBI users.                                            |

## Aggregate Privileges

This table lists aggregate privileges assigned directly and indirectly to the Financial Analyst job role.

| Aggregate Privilege                               | Description                                        |
|---------------------------------------------------|----------------------------------------------------|
| Review General Ledger Accounting Period<br>Status | Review Oracle Fusion General Ledger period status. |

## Privileges

This table lists privileges granted to duties of the Financial Analyst job role.

| Granted Role             | Granted Role Description       | Privilege                            |
|--------------------------|--------------------------------|--------------------------------------|
| Customer Account Inquiry | View customer account details. | Export Customer Account              |
| Customer Account Inquiry | View customer account details. | Export Customer Account Relationship |

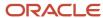

| Granted Role             | Granted Role Description       | Privilege                                                               |
|--------------------------|--------------------------------|-------------------------------------------------------------------------|
| Customer Account Inquiry | View customer account details. | Search Customer Account Relationships                                   |
| Customer Account Inquiry | View customer account details. | Search Customer Account Site                                            |
| Customer Account Inquiry | View customer account details. | Search Trading Community Organization                                   |
| Customer Account Inquiry | View customer account details. | Search Trading Community Organization<br>Additional Identifier          |
| Customer Account Inquiry | View customer account details. | Search Trading Community Organization<br>Additional Name                |
| Customer Account Inquiry | View customer account details. | Search Trading Community Organization<br>Address                        |
| Customer Account Inquiry | View customer account details. | Search Trading Community Organization<br>Classification Code Assignment |
| Customer Account Inquiry | View customer account details. | Search Trading Community Organization<br>Contact Point                  |
| Customer Account Inquiry | View customer account details. | View Customer Account                                                   |
| Customer Account Inquiry | View customer account details. | View Customer Account Information                                       |
| Customer Account Inquiry | View customer account details. | View Customer Account Relationship                                      |
| Customer Account Inquiry | View customer account details. | View Customer Account Relationships                                     |
| Customer Account Inquiry | View customer account details. | View Customer Account Site                                              |
| Customer Account Inquiry | View customer account details. | View Customer Account Site Use                                          |
| Customer Account Inquiry | View customer account details. | View Location of Final Discharge                                        |
| Customer Account Inquiry | View customer account details. | View Party Fiscal Classification                                        |
| Customer Account Inquiry | View customer account details. | View Third-Party Site Tax Profile                                       |
| Customer Account Inquiry | View customer account details. | View Third-Party Tax Profile                                            |
| Customer Account Inquiry | View customer account details. | View Trading Community Organization                                     |

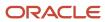

| Granted Role             | Granted Role Description                                                                     | Privilege                                                             |
|--------------------------|----------------------------------------------------------------------------------------------|-----------------------------------------------------------------------|
| Customer Account Inquiry | View customer account details.                                                               | View Trading Community Organization<br>Additional Identifier          |
| Customer Account Inquiry | View customer account details.                                                               | View Trading Community Organization<br>Additional Name                |
| Customer Account Inquiry | View customer account details.                                                               | View Trading Community Organization Address                           |
| Customer Account Inquiry | View customer account details.                                                               | View Trading Community Organization Address<br>Use                    |
| Customer Account Inquiry | View customer account details.                                                               | View Trading Community Organization<br>Classification Code Assignment |
| Customer Account Inquiry | View customer account details.                                                               | View Trading Community Organization Contact<br>Point                  |
| Customer Account Inquiry | View customer account details.                                                               | View Trading Community Organization Contact<br>Preference             |
| Customer Account Inquiry | View customer account details.                                                               | View Trading Community Organization Source<br>System Mapping          |
| Customer Account Inquiry | View customer account details.                                                               | View Trading Community Organization Usage<br>Assignment               |
| Financial Analyst        | Analyzes the financial performance of an enterprise or an organization within an enterprise. | Create Financial Statement Report                                     |
| Financial Analyst        | Analyzes the financial performance of an enterprise or an organization within an enterprise. | Manage General Accounting Activities                                  |
| Financial Analyst        | Analyzes the financial performance of an enterprise or an organization within an enterprise. | Manage Inquiry and Reporting Activities                               |
| Financial Analyst        | Analyzes the financial performance of an enterprise or an organization within an enterprise. | Manage Journal Activities                                             |
| Financial Analyst        | Analyzes the financial performance of an enterprise or an organization within an enterprise. | Manage Oracle Fusion General Ledger User<br>Preferences               |

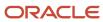

| Granted Role                    | Granted Role Description                                                                                                    | Privilege                                                  |
|---------------------------------|----------------------------------------------------------------------------------------------------|------------------------------------------------------------|
| Financial Analyst               | Analyzes the financial performance of an enterprise or an organization within an enterprise.                                                                        | Manage Period Close Activities                             |
| Financial Analyst               | Analyzes the financial performance of an enterprise or an organization within an enterprise.                                                                        | Manage Profitability Business Intelligence                 |
| Financial Analyst               | Analyzes the financial performance of an enterprise or an organization within an enterprise.                                                                        | Run Payables Data Extraction Program                       |
| Financial Analyst               | Analyzes the financial performance of an enterprise or an organization within an enterprise.                                                                        | Run Payables to General Ledger Reconciliation<br>Report    |
| Financial Analyst               | Analyzes the financial performance of an enterprise or an organization within an enterprise.                                                                        | Run Receivables to General Ledger<br>Reconciliation Report |
| Functional Setups               | Uses the functional user overview, and assigned tasks, and task lists.                                                                                              | Execute Setup Tasks                                        |
| Functional Setups               | Uses the functional user overview, and assigned tasks, and task lists.                                                                                              | Review Applications Offering                               |
| Functional Setups               | Uses the functional user overview, and assigned tasks, and task lists.                                                                                              | Review Setups Functional User Overview                     |
| Functional Setups               | Uses the functional user overview, and assigned tasks, and task lists.                                                                                              | Setup and Maintain Applications                            |
| General Accounting Setup Review | Views set up for accounting and transaction calendars, Oracle Fusion General Ledger accounting period status, conversion rates and chart of accounts mapping rules. | Review Historical Conversion Rate                          |
| General Accounting Setup Review | Views set up for accounting and transaction calendars, Oracle Fusion General Ledger accounting period status, conversion rates and chart of accounts mapping rules. | Run Balancing Segment Value Assignment<br>Report           |
| General Accounting Setup Review | Views set up for accounting and transaction calendars, Oracle Fusion General Ledger accounting period status, conversion rates and chart of accounts mapping rules. | Run Chart of Accounts - Mapping Rules Report               |
| General Accounting Setup Review | Views set up for accounting and transaction calendars, Oracle Fusion General Ledger                                                                                 | Run Data Access Set Listing Report                         |

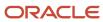

| Granted Role                    | Granted Role Description                                                                                                    | Privilege                                                       |
|---------------------------------|----------------------------------------------------------------------------------------------------|-----------------------------------------------------------------|
|                                 | accounting period status, conversion rates and chart of accounts mapping rules.                                                                                     |                                                                 |
| General Accounting Setup Review | Views set up for accounting and transaction calendars, Oracle Fusion General Ledger accounting period status, conversion rates and chart of accounts mapping rules. | View Accounting Calendar                                        |
| General Accounting Setup Review | Views set up for accounting and transaction calendars, Oracle Fusion General Ledger accounting period status, conversion rates and chart of accounts mapping rules. | View Accounting Configuration                                   |
| General Accounting Setup Review | Views set up for accounting and transaction calendars, Oracle Fusion General Ledger accounting period status, conversion rates and chart of accounts mapping rules. | View Accounting Flexfield Aliases                               |
| General Accounting Setup Review | Views set up for accounting and transaction calendars, Oracle Fusion General Ledger accounting period status, conversion rates and chart of accounts mapping rules. | View Applications Coexistence Configuration<br>Setup            |
| General Accounting Setup Review | Views set up for accounting and transaction calendars, Oracle Fusion General Ledger accounting period status, conversion rates and chart of accounts mapping rules. | View Commitment Control Calendar                                |
| General Accounting Setup Review | Views set up for accounting and transaction calendars, Oracle Fusion General Ledger accounting period status, conversion rates and chart of accounts mapping rules. | View Daily Conversion Rate                                      |
| General Accounting Setup Review | Views set up for accounting and transaction calendars, Oracle Fusion General Ledger accounting period status, conversion rates and chart of accounts mapping rules. | View Fixed Asset Books                                          |
| General Accounting Setup Review | Views set up for accounting and transaction calendars, Oracle Fusion General Ledger accounting period status, conversion rates and chart of accounts mapping rules. | View Ledger Set                                                 |
| General Accounting Setup Review | Views set up for accounting and transaction calendars, Oracle Fusion General Ledger accounting period status, conversion rates and chart of accounts mapping rules. | View Oracle Fusion General Ledger Data Access<br>Set Definition |
| General Accounting Setup Review | Views set up for accounting and transaction calendars, Oracle Fusion General Ledger accounting period status, conversion rates and chart of accounts mapping rules. | View Oracle Fusion General Ledger Transaction<br>Calendar       |

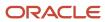

| Granted Role             | Granted Role Description                                                                             | Privilege                                                                 |
|--------------------------|----------------------------------------------------------------------------------------------------|---------------------------------------------------------------------------|
| General Ledger Reporting | Provides access to all balances and transaction inquiry and reporting privileges for General Ledger. | Access Financial Reporting Center                                         |
| General Ledger Reporting | Provides access to all balances and transaction inquiry and reporting privileges for General Ledger. | Create General Ledger and Subledger<br>Accounting Account Analysis Report |
| General Ledger Reporting | Provides access to all balances and transaction inquiry and reporting privileges for General Ledger. | Create General Ledger and Subledger<br>Accounting by Journal Lines Report |
| General Ledger Reporting | Provides access to all balances and transaction inquiry and reporting privileges for General Ledger. | Inquire Fixed Asset Transaction                                           |
| General Ledger Reporting | Provides access to all balances and transaction inquiry and reporting privileges for General Ledger. | Inquire and Analyze Oracle Fusion General<br>Ledger Account Balance       |
| General Ledger Reporting | Provides access to all balances and transaction inquiry and reporting privileges for General Ledger. | Manage Project Expenditure Item                                           |
| General Ledger Reporting | Provides access to all balances and transaction inquiry and reporting privileges for General Ledger. | Preview Receivables Invoice                                               |
| General Ledger Reporting | Provides access to all balances and transaction inquiry and reporting privileges for General Ledger. | Review Cost Distribution                                                  |
| General Ledger Reporting | Provides access to all balances and transaction inquiry and reporting privileges for General Ledger. | Review Encumbrance Journal                                                |
| General Ledger Reporting | Provides access to all balances and transaction inquiry and reporting privileges for General Ledger. | Review Journal                                                            |
| General Ledger Reporting | Provides access to all balances and transaction inquiry and reporting privileges for General Ledger. | Review Receipt Accounting Distributions                                   |
| General Ledger Reporting | Provides access to all balances and transaction inquiry and reporting privileges for General Ledger. | Run Account Analysis - Average Balance Audit<br>Report                    |

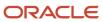

| Granted Role             | Granted Role Description                                                                             | Privilege                                                                    |
|--------------------------|----------------------------------------------------------------------------------------------------|------------------------------------------------------------------------------|
| General Ledger Reporting | Provides access to all balances and transaction inquiry and reporting privileges for General Ledger. | Run Account Analysis - Contra Account Report                                 |
| General Ledger Reporting | Provides access to all balances and transaction inquiry and reporting privileges for General Ledger. | Run Account Analysis Report                                                  |
| General Ledger Reporting | Provides access to all balances and transaction inquiry and reporting privileges for General Ledger. | Run Financial Statements Program                                             |
| General Ledger Reporting | Provides access to all balances and transaction inquiry and reporting privileges for General Ledger. | Run General Ledger Journal Entry Report                                      |
| General Ledger Reporting | Provides access to all balances and transaction inquiry and reporting privileges for General Ledger. | Run General Ledger Journal and Balance<br>Report                             |
| General Ledger Reporting | Provides access to all balances and transaction inquiry and reporting privileges for General Ledger. | Run General Ledger Journal and Balance<br>Report by Balancing Segment Report |
| General Ledger Reporting | Provides access to all balances and transaction inquiry and reporting privileges for General Ledger. | Run General Ledger Report                                                    |
| General Ledger Reporting | Provides access to all balances and transaction inquiry and reporting privileges for General Ledger. | Run General Ledger Trial Balance Report                                      |
| General Ledger Reporting | Provides access to all balances and transaction inquiry and reporting privileges for General Ledger. | Run Global Account Analysis Report                                           |
| General Ledger Reporting | Provides access to all balances and transaction inquiry and reporting privileges for General Ledger. | Run Global Daily Journals Report                                             |
| General Ledger Reporting | Provides access to all balances and transaction inquiry and reporting privileges for General Ledger. | Run Global Journal Ledger Report                                             |
| General Ledger Reporting | Provides access to all balances and transaction inquiry and reporting privileges for General Ledger. | Run Global Journals and Third Party Report                                   |

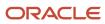

| Granted Role             | Granted Role Description                                                                             | Privilege                                            |
|--------------------------|----------------------------------------------------------------------------------------------------|------------------------------------------------------|
| General Ledger Reporting | Provides access to all balances and transaction inquiry and reporting privileges for General Ledger. | Run Global Subledger Detail Journal Report           |
| General Ledger Reporting | Provides access to all balances and transaction inquiry and reporting privileges for General Ledger. | Run Global Third Party Account Balance Report        |
| General Ledger Reporting | Provides access to all balances and transaction inquiry and reporting privileges for General Ledger. | Run Global Third Party Balances Summary<br>Report    |
| General Ledger Reporting | Provides access to all balances and transaction inquiry and reporting privileges for General Ledger. | Run Global Third Party Detail and Balances<br>Report |
| General Ledger Reporting | Provides access to all balances and transaction inquiry and reporting privileges for General Ledger. | Run Journals - Batch Summary Report                  |
| General Ledger Reporting | Provides access to all balances and transaction inquiry and reporting privileges for General Ledger. | Run Journals - Check Report                          |
| General Ledger Reporting | Provides access to all balances and transaction inquiry and reporting privileges for General Ledger. | Run Journals - Day Book Report                       |
| General Ledger Reporting | Provides access to all balances and transaction inquiry and reporting privileges for General Ledger. | Run Journals - Extended Report                       |
| General Ledger Reporting | Provides access to all balances and transaction inquiry and reporting privileges for General Ledger. | Run Journals - Tax Report                            |
| General Ledger Reporting | Provides access to all balances and transaction inquiry and reporting privileges for General Ledger. | Run Trial Balance - Average Report                   |
| General Ledger Reporting | Provides access to all balances and transaction inquiry and reporting privileges for General Ledger. | Run Trial Balance - Expanded Report                  |
| General Ledger Reporting | Provides access to all balances and transaction inquiry and reporting privileges for General Ledger. | Run Trial Balance - Translation Report               |

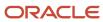

| Granted Role             | Granted Role Description                                                                             | Privilege                                                 |
|--------------------------|----------------------------------------------------------------------------------------------------|-----------------------------------------------------------|
| General Ledger Reporting | Provides access to all balances and transaction inquiry and reporting privileges for General Ledger. | Run Trial Balance Report                                  |
| General Ledger Reporting | Provides access to all balances and transaction inquiry and reporting privileges for General Ledger. | View External Cash Transaction                            |
| General Ledger Reporting | Provides access to all balances and transaction inquiry and reporting privileges for General Ledger. | View Payables Payment                                     |
| General Ledger Reporting | Provides access to all balances and transaction inquiry and reporting privileges for General Ledger. | View Payroll Costing Results from Subledger<br>Accounting |
| General Ledger Reporting | Provides access to all balances and transaction inquiry and reporting privileges for General Ledger. | View Project Commitment Transactions                      |
| General Ledger Reporting | Provides access to all balances and transaction inquiry and reporting privileges for General Ledger. | View Project Contract Revenue Distribution<br>Lines       |
| General Ledger Reporting | Provides access to all balances and transaction inquiry and reporting privileges for General Ledger. | View Project Expenditure Item                             |
| General Ledger Reporting | Provides access to all balances and transaction inquiry and reporting privileges for General Ledger. | View Project Expenditure Item Cost Distribution<br>Lines  |
| General Ledger Reporting | Provides access to all balances and transaction inquiry and reporting privileges for General Ledger. | View Receivables Credit Memo                              |
| General Ledger Reporting | Provides access to all balances and transaction inquiry and reporting privileges for General Ledger. | View Receivables Invoice                                  |
| General Ledger Reporting | Provides access to all balances and transaction inquiry and reporting privileges for General Ledger. | View Receivables Receipt                                  |
| Payables Invoice Inquiry | Views Oracle Fusion Payables invoices.                                                               | Manage Payables Invoices                                  |
| Payables Invoice Inquiry | Views Oracle Fusion Payables invoices.                                                               | View Payables Invoice                                     |

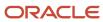

| Granted Role                   | Granted Role Description                                            | Privilege                                           |
|--------------------------------|---------------------------------------------------------------------|-----------------------------------------------------|
| Subledger Accounting Reporting | Runs all subledger accounting reports, and reviews journal entries. | Create Journal Entries Reporting Sequence<br>Number |
| Subledger Accounting Reporting | Runs all subledger accounting reports, and reviews journal entries. | Review Subledger Journal Entry                      |
| Subledger Accounting Reporting | Runs all subledger accounting reports, and reviews journal entries. | Submit Account Analysis Report                      |
| Subledger Accounting Reporting | Runs all subledger accounting reports, and reviews journal entries. | Submit Journal Entries Report                       |
| Subledger Accounting Reporting | Runs all subledger accounting reports, and reviews journal entries. | Submit Subledger Period Close Exceptions<br>Report  |
| Subledger Accounting Reporting | Runs all subledger accounting reports, and reviews journal entries. | Submit Third Party Balances Report                  |
| Subledger Accounting Reporting | Runs all subledger accounting reports, and reviews journal entries. | Submit Trading Partner Summary Report               |

# **Data Security Policies**

This table lists data security policies and their enforcement across analytics application for the Financial Analyst job role.

| Business Object               | Policy Description                                                                                                    | Policy Store Implementation                                                                                                    |
|-------------------------------|----------------------------------------------------------------------------------------------------|----------------------------------------------------------------------------------------------------|
| Cost Distribution             | A Financial Analyst can view cost transaction for the cost organizations associated to the ledgers for which the user is authorized                   | Role: General Ledger Reporting  Privilege: View Cost Transaction (Data)  Resource: Cost Distribution                                                  |
| General Ledger Actual Balance | A Financial Analyst can view general ledger actual balance for the set of subsidiaries or management segment values whose close processes they manage | Role: Financial Analyst  Privilege: Inquire and Analyze Oracle Fusion General Ledger Account Balance (Data)  Resource: General Ledger Data Access Set |
| General Ledger Period Status  | A Financial Analyst can view accounting period status for the oracle fusion general ledger application                                                | Role: Review General Ledger Accounting Period Status  Privilege: View Accounting Period Status (Data)  Resource: General Ledger Period Status         |

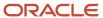

| Business Object              | Policy Description                                                                                                    | Policy Store Implementation                                                                                        |
|------------------------------|----------------------------------------------------------------------------------------------------|----------------------------------------------------------------------------------------------------|
| General Ledger Period Status | A Financial Analyst can view general ledger period status for the set of subsidiaries whose close processes they manage                | Role: Financial Analyst  Privilege: View Accounting Period Status (Data)  Resource: General Ledger Data Access Set |
| Journal                      | A Financial Analyst can view journal for the set of subsidiaries or management segment values whose accounting balance they manage     | Role: Financial Analyst  Privilege: View Journal (Data)  Resource: General Ledger Data Access Set                  |
| Ledger                       | A Financial Analyst can manage ledger for subledger for the posting ledgers for transactions that they are authorized.                 | Role: Subledger Accounting Reporting Privilege: Manage Ledger for Subledger (Data) Resource: Ledger                |
| Ledger                       | A Financial Analyst can report ledger for the set of subsidiaries whose reconciliation processes they manage                           | Role: Financial Analyst  Privilege: Report Oracle Fusion General Ledger (Data)  Resource: Ledger                   |
| Ledger                       | A Financial Analyst can view ledger for the set of subsidiaries whose accounting balance and close processes they manage               | Role: Financial Analyst Privilege: View Ledger (Data) Resource: General Ledger Data Access Set                     |
| Party Tax Profile            | A Financial Analyst can manage business unit party tax profile for the business units for which they are authorized                    | Role: Customer Account Inquiry  Privilege: Manage Business Unit Party Tax Profile (Data)  Resource: Business Unit  |
| Payables Standard Invoice    | A Financial Analyst can report payables standard invoice for the business units associated to the ledgers for which user is authorized | Role: Financial Analyst Privilege: Report Payables (Data) Resource: Payables Standard Invoice                      |
| Receivables Credit Memo      | A Financial Analyst can view receivables activities for the business units associated to the ledgers for which user is authorized      | Role: General Ledger Reporting Privilege: View Receivables Activities (Data) Resource: Receivables Credit Memo     |
| Receivables Invoice          | A Financial Analyst can view receivables activities for the business units associated to the ledgers for which user is authorized      | Role: General Ledger Reporting Privilege: View Receivables Activities (Data) Resource: Receivables Invoice         |

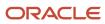

| Business Object                   | Policy Description                                                                                                    | Policy Store Implementation                                                                                                    |
|-----------------------------------|----------------------------------------------------------------------------------------------------|----------------------------------------------------------------------------------------------------|
| Receivables Invoice               | A Financial Analyst can view receivables invoice for the business units associated to the ledgers for which user is authorized                                                                               | Role: Financial Analyst  Privilege: View Receivables Activities (Data)  Resource: Receivables Invoice                               |
| Receivables Miscellaneous Receipt | A Financial Analyst can view receivables activities for the business units associated to the ledgers for which user is authorized                                                                            | Role: General Ledger Reporting  Privilege: View Receivables Activities (Data)  Resource: Receivables Miscellaneous Receipt          |
| Receivables Standard Receipt      | A Financial Analyst can view receivables activities for the business units associated to the ledgers for which user is authorized                                                                            | Role: General Ledger Reporting  Privilege: View Receivables Activities (Data)  Resource: Receivables Standard Receipt               |
| Receiving Distribution            | A Financial Analyst can review receipt accounting for the business units associated to the ledgers for which user is authorized                                                                              | Role: General Ledger Reporting  Privilege: Review Receipt Accounting (Data)  Resource: Receiving Distribution                       |
| Subledger Accounting Balance      | A Financial Analyst can manage subledger accounting balance for the subsidiaries or management segment values whose account balance they manage                                                              | Role: Subledger Accounting Reporting  Privilege: Manage Subledger Accounting Balance (Data)  Resource: Subledger Accounting Balance |
| Subledger Application             | A Financial Analyst can manage subledger application for the owning oracle fusion accounting generating subledger application.                                                                               | Role: Subledger Accounting Reporting Privilege: Manage Subledger Application (Data) Resource: Subledger Application                 |
| Subledger Journal Entry           | A Financial Analyst can manage subledger source transaction for the business units, cost organizations, asset books or legislative data groups, and the subledger applications for which they are authorized | Role: Subledger Accounting Reporting  Privilege: Manage Subledger Source Transaction (Data)  Resource: Subledger Journal Entry      |
| Subledger Source Transaction      | A Financial Analyst can manage subledger source transaction for the business units, cost organizations, asset books or legislative data groups, and the subledger applications for which they are authorized | Role: Subledger Accounting Reporting  Privilege: Manage Subledger Source Transaction (Data)  Resource: Subledger Source Transaction |

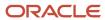

| Business Object                                    | Policy Description                                                                                                    | Policy Store Implementation                                                                                                    |
|----------------------------------------------------|----------------------------------------------------------------------------------------------------|----------------------------------------------------------------------------------------------------|
| Tax Exemption                                      | A Financial Analyst can manage tax exemption for the tax setup applicable to the business units for which they are responsible | Role: Customer Account Inquiry Privilege: Manage Tax Exemption (Data) Resource: Business Unit                                                   |
| Trading Community Customer Account                 | A Financial Analyst can view customer account for all customer accounts in the enterprise                                      | Role: Customer Account Inquiry  Privilege: View Customer Account (Data)  Resource: Trading Community Customer Account                           |
| Trading Community Customer Account<br>Relationship | A Financial Analyst can view customer<br>account relationship for all customer account<br>relationships in the enterprise      | Role: Customer Account Inquiry  Privilege: View Customer Account Relationship (Data)  Resource: Trading Community Customer Account Relationship |
| Trading Community Customer Account Site            | A Financial Analyst can view customer account site for all customer account sites in the enterprise                            | Role: Customer Account Inquiry  Privilege: View Customer Account Site (Data)  Resource: Trading Community Customer Account Site                 |
| Trading Community Customer Account Site Use        | A Financial Analyst can view customer account site use for all customer account site uses in the enterprise                    | Role: Customer Account Inquiry  Privilege: View Customer Account Site Use (Data)  Resource: Trading Community Customer Account Site Use         |
| Trading Community Organization Party               | A Financial Analyst can view trading community organization for all organizations in the enterprise                            | Role: Customer Account Inquiry  Privilege: View Trading Community Organization (Data)  Resource: Trading Community Organization Party           |
| Trading Community Organization Party               | A Financial Analyst can view trading community organization for all organizations in the enterprise                            | Role: Payables Invoice Inquiry  Privilege: View Trading Community Organization (Data)  Resource: Trading Community Organization Party           |
| Trading Community Party                            | A Financial Analyst can view trading community person for all people in the enterprise                                         | Role: Customer Account Inquiry  Privilege: View Trading Community Person (Data)                                                                 |

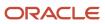

| Business Object                | Policy Description                                                                                                    | Policy Store Implementation                                                                                                    |
|--------------------------------|----------------------------------------------------------------------------------------------------|----------------------------------------------------------------------------------------------------|
|                                |                                                                                                    | Resource: Trading Community Party                                                                                               |
| Trading Community Party        | A Financial Analyst can view trading community person for all people in the enterprise                                | Role: Payables Invoice Inquiry  Privilege: View Trading Community Person (Data)  Resource: Trading Community Party              |
| Trading Community Relationship | A Financial Analyst can view trading community relationship for all trading community relationships in the enterprise | Role: Customer Account Inquiry  Privilege: View Trading Community Relationship (Data)  Resource: Trading Community Relationship |

## Privacy

This table lists data security policies for privacy for the Financial Analyst job role.

| Business Object               | Policy Description                                                                                                    | Policy Store Implementation                                                                                                    |
|-------------------------------|----------------------------------------------------------------------------------------------------|----------------------------------------------------------------------------------------------------|
| Party Tax Profile             | A Financial Analyst can manage party tax profile for any party tax profile defined in the enterprise                                                                       | Role: Customer Account Inquiry Privilege: Manage Party Tax Profile (Data) Resource: Party Tax Profile                                   |
| Party Tax Profile             | A Financial Analyst can manage party tax profile taxpayer identifier for organizations of type individual party tax profile taxpayer identifier defined in the enterprise. | Role: Customer Account Inquiry  Privilege: Manage Party Tax Profile Taxpayer Identifier (Data)  Resource: Party Tax Profile             |
| Tax Registration              | A Financial Analyst can manage tax registration for any tax registration defined in the enterprise                                                                         | Role: Customer Account Inquiry  Privilege: Manage Tax Registration (Data)  Resource: Tax Registration                                   |
| Withholding Party Tax Profile | A Financial Analyst can manage party tax profile taxpayer identifier for organizations of type individual party tax profile taxpayer identifier defined in the enterprise. | Role: Customer Account Inquiry  Privilege: Manage Party Tax Profile Taxpayer Identifier (Data)  Resource: Withholding Party Tax Profile |

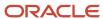

# Financial Application Administrator (Job Role)

Manages financial application administration. Collaborates with financial application users to maintain consistent financial application setup, rules, and access.

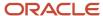

### Role Hierarchy

The Financial Application Administrator job role directly and indirectly inherits these roles.

- · Financial Application Administrator
  - Accounting Hub Administration
    - Business Intelligence Consumer
  - Application World Reference Administration
  - Bill Management Setup
    - Bill Management Registration Management
  - Budgetary Control Administration
  - Business Process Human Taskflow Administration Duty
    - Business Process Engineering Human Taskflow Administration
  - Cash Management Administration
    - Customer Account Inquiry
    - Functional Setups
  - Collections Administration
  - Corporate Card Account Administration
    - Employee Bank Account Management
    - Functional Setups
  - Download data for General Ledger Export
  - Download data for Payments Export
  - Download data for Receivables Export
  - Download data for Tax Export
  - Enterprise Structures Administration
    - Accounting Hub Administration
      - Business Intelligence Consumer
    - Application World Reference Administration
    - Business Intelligence Consumer
    - Customer Account Inquiry
    - FSCM Load Interface Administration
    - Fixed Asset Inquiry
      - Customer Account Inquiry
      - Payables Invoice Inquiry
    - Functional Setups
    - Legal Entities Administration
      - Functional Setups
  - Expenses Administration
    - Functional Setups
  - External Connectivity Configuration Administration
  - Federal Administration

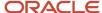

- Financial Transaction Approval Reviewing
- Financials Administration for Brazil
- Financials Approval Workflow Management
- Fixed Asset Administration
- General Accounting Functional Administration
  - Accounting Hub Administration
    - Business Intelligence Consumer
  - Customer Account Inquiry
  - FSCM Load Interface Administration
  - Functional Setups
  - Manage General Ledger Accounting Period Status
- General Ledger Technical Administration
  - Functional Setups
- Import Chart Of Accounts
- Import Customer
- Import Tax Rate
- Joint Venture Application Administrator
  - Accounting Hub Administration
    - Business Intelligence Consumer
  - Functional Setups User
    - Functional Setups
- Legal Entities Administration
  - Functional Setups
- Manage Users
  - Manage User Account
    - Edit User Name
    - Manage User Roles
- Payables Administration
  - Functional Setups
- Payments Data Security Administration
- Payments Disbursement Administration
- Payments Funds Capture Administration
- Receivables Administration
  - Customer Maintenance
    - Customer Account Inquiry
    - Customer Payment Instrument Management
    - FSCM Load Interface Administration
    - Party Taxpayer Identifier PII
    - Trading Community Import Batch Management
    - Trading Community Import Process Management

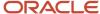

- FSCM Load Interface Administration
- Resource Administration
  - Application World Reference Administration
  - Manage Users
    - Manage User Account
      - Edit User Name
      - Manage User Roles
  - Use User Details Service
- Resource Organization Administration
- Trading Community Data Quality Administration
- Revenue Management Configuration Administration
- SOA Infra Operations
- Tax Administration
  - Customer Account Inquiry
  - FSCM Load Interface Administration
  - Party Taxpayer Identifier PII
  - Supplier Profile Inquiry
    - Supplier Qualification Viewing
- Upload data for General Ledger Import
- Upload data for Receivables Import
- Upload data for Tax Import
- Upload security credential files for Payments Import
- Withholding Tax Administration
  - Supplier Profile Inquiry
    - Supplier Qualification Viewing

#### **Duties**

This table lists the duties assigned directly and indirectly to the Financial Application Administrator job role.

| Duty Role                                     | Description                                                                                                    |
|-----------------------------------------------|----------------------------------------------------------------------------------------------------|
| Accounting Hub Administration                 | Configures the accounting hub for a source system.                                                                        |
| Application World Reference<br>Administration | Manages application reference industry, territory, time zone, currency, and language, including natural and ISO language. |
| Bill Management Registration<br>Management    | Manage customer registration.                                                                                             |
| Bill Management Setup                         | Manages Bill Management Setup objects.                                                                                    |

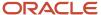

| Duty Role                                                     | Description                                                                                                    |
|---------------------------------------------------------------|----------------------------------------------------------------------------------------------------|
| Budgetary Control Administration                              | Manages the administration tasks relating to budgetary control                                                                                                    |
| Business Intelligence Consumer                                | A role required to allow reporting from Business Intelligence Applications, Business Intelligence Publisher, Real Time Decisions, Enterprise Performance Management and Business Intelligence Office. This role allow you to run reports from the web catalog but it will not allow a report to be authored from a subject area.                                                                                      |
| Business Process Engineering Human<br>Taskflow Administration | This role grants a user the privilege to perform administrative actions in the workflow functionality via the worklist UI. A user in this role will be able to view all tasks in the system, recover errored (incorrectly assigned) tasks, create approval groups and edit task configuration / rules DT@RT UI (both AMX functionality) This is a business administrator type role. This role is granted to SOAAdmin. |
| Cash Management Administration                                | Sets up system parameters, lookups, profile options, and descriptive flexfields. Examples include cash pooling setups, bank account, and reconciliation matching rules.                                                                                                    |
| Collections Administration                                    | Maintains Collection setups.                                                                                                    |
| Corporate Card Account Administration                         | Administers corporate card travel programs and procurement card programs. Manages new, active, and terminated employee accounts.                                                                                                    |
| Customer Account Inquiry                                      | View customer account details.                                                                                                    |
| Customer Maintenance                                          | Defines and maintains Receivables attributes of customer accounts and customer account sites.                                                                                                    |
| Customer Payment Instrument<br>Management                     | Manages customer bank accounts and credit cards and other payment details.                                                                                                    |
| Download data for General Ledger Export                       | Allows to download data exported from general Ledger related data.                                                                                                    |
| Download data for Payments Export                             | Allows to download data exported from payments related data.                                                                                                    |
| Download data for Receivables Export                          | Allows to download data exported from Receivables related data.                                                                                                    |
| Download data for Tax Export                                  | Allows to download data file to export tax related data.                                                                                                    |
| Employee Bank Account Management                              | Manages employee bank accounts and other payment details.                                                                                                    |
| Enterprise Structures Administration                          | Administer all enterprise structure related setup objects including charts of accounts, calendars, currencies, ledgers, legal entities, legal jurisdictions and business units.                                                                                                    |
| Expenses Administration                                       | Manages company's expense reporting system, including policies and processes.                                                                                                    |
| External Connectivity Configuration<br>Administration         | Sets up features allowing electronic communication with an external party, such as a bank or credit card processor.                                                                                                    |

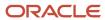

| Duty Role                                       | Description                                                                                                    |
|-------------------------------------------------|----------------------------------------------------------------------------------------------------|
| FSCM Load Interface Administration              | Manages load interface file for import                                                                                                    |
| Federal Administration                          | Manages all aspects of the U.S. Federal Financials as a super user.                                                                                              |
| Financial Transaction Approval Reviewing        | Allows the status of financials transactions going through the approval process to be viewed and take the appropriate action to expedite the approval process.   |
| Financials Administration for Brazil            | Configure Brazil country specific functionality for Financials.                                                                                                  |
| Financials Approval Workflow<br>Management      | Allows the Financials application administrator to manage Financials approval workflow rules.                                                                    |
| Fixed Asset Administration                      | Configures and maintains setups for Oracle Fusion Assets.                                                                                                    |
| Fixed Asset Inquiry                             | Views asset information, transaction details, and accounting entries.                                                                                            |
| Functional Setups                               | Uses the functional user overview, and assigned tasks, and task lists.                                                                                           |
| General Accounting Functional<br>Administration | Administers setup objects related to General Ledger journals and other accounting setup components such as intercompany setups and historical translation rates. |
| General Ledger Technical Administration         | Administers technical setups for Oracle Fusion General Ledger.                                                                                                   |
| Import Chart Of Accounts                        | Allows import of the chart of accounts.                                                                                                    |
| Import Customer                                 | Allows access to import customer.                                                                                                    |
| Import Tax Rate                                 | Allows import of tax rate.                                                                                                    |
| Legal Entities Administration                   | Manages legal entities, legal reporting units and registrations.                                                                                                 |
| Manage User Account                             | Manages user roles.                                                                                                    |
| Manage Users                                    | Creates and updates users and assigns roles to users.                                                                                                    |
| Party Taxpayer Identifier PII                   | View personally identifiable information for tax registration number of type taxpayer ID.                                                                        |
| Payables Administration                         | Configures and maintains setups for the Oracle Fusion Payables application.                                                                                      |
| Payables Invoice Inquiry                        | Views Oracle Fusion Payables invoices.                                                                                                    |
| Payments Data Security Administration           | Manages security features, such as encryption and masking of sensitive data like credit card or bank account numbers.                                            |

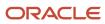

| Duty Role                                               | Description                                                                                                    |
|---------------------------------------------------------|----------------------------------------------------------------------------------------------------|
| Payments Disbursement Administration                    | Sets up features allowing disbursement of funds for supplier payments, customer refunds, and employee expense reports.                                                                                                    |
| Payments Funds Capture Administration                   | Sets up features allowing payee-initiated payment transactions, such as customer payments by credit card or bank account transfer.                                                                                                    |
| Receivables Administration                              | Manages Receivables setup activities.                                                                                                    |
| Resource Administration                                 | Administers resource information.                                                                                                    |
| Resource Organization Administration                    | Administers resource organizations.                                                                                                    |
| Revenue Management Configuration<br>Administration      | Manages Revenue Management setup activities.                                                                                                    |
| SOA Infra Operations                                    | This role provides restricted management capabilities in EM. This is more of a system administrator role than a business administrator role. This role is granted to SOAAdmin. By default this application role is granted to "Administrators" and "Operators" enterprise roles. |
| Supplier Profile Inquiry                                | View supplier profile information.                                                                                                    |
| Supplier Qualification Viewing                          | An enterprise user can search and view supplier qualifications.                                                                                                    |
| Tax Administration                                      | Sets up transaction tax content including regime to rate configuration, rules, tax determinants, configuration options and party tax profiles.                                                                                                    |
| Trading Community Data Quality<br>Administration        | Configures, reviews, and edits predefined data quality server configurations and the predefined matching, synchronization, and cleansing configurations.                                                                                                    |
| Trading Community Import Batch<br>Management            | Manages trading community data import batches.                                                                                                    |
| Trading Community Import Process<br>Management          | Manages trading community data import batch processes.                                                                                                    |
| Upload data for General Ledger Import                   | Allows to upload data file to import chart of account segment values and hierarchies.                                                                                                    |
| Upload data for Receivables Import                      | Allows to upload data file to import customers.                                                                                                    |
| Upload data for Tax Import                              | Allows to upload data file to import tax related data.                                                                                                    |
| Upload security credential files for<br>Payments Import | Allows upload of wallet and key file to Payments credential store.                                                                                                    |

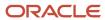

| Duty Role                      | Description                                                                                                    |
|--------------------------------|----------------------------------------------------------------------------------------------------|
| Withholding Tax Administration | Sets up withholding tax content including regime to rate configuration, rules, tax determinants, configuration options and party tax profiles. |

### Aggregate Privileges

This table lists aggregate privileges assigned directly and indirectly to the Financial Application Administrator job role.

| Aggregate Privilege                               | Description                                              |
|---------------------------------------------------|----------------------------------------------------------|
| Edit User Name                                    | Updates the user name associated with a person.          |
| Manage General Ledger Accounting<br>Period Status | Manages Oracle Fusion General Ledger period status.      |
| Manage User Roles                                 | Allows management of user roles assignments.             |
| Use User Details Service                          | Creates or updates users during person synchronizations. |

### Privileges

This table lists privileges granted to duties of the Financial Application Administrator job role.

| Granted Role                  | Granted Role Description                           | Privilege                                                                |
|-------------------------------|----------------------------------------------------|--------------------------------------------------------------------------|
| Accounting Hub Administration | Configures the accounting hub for a source system. | Activate Subledger Journal Entry Rule Set<br>Assignments                 |
| Accounting Hub Administration | Configures the accounting hub for a source system. | Create Journal Entries for New Reporting<br>Currency or Secondary Ledger |
| Accounting Hub Administration | Configures the accounting hub for a source system. | Create and Assign Subledger Standard Source                              |
| Accounting Hub Administration | Configures the accounting hub for a source system. | Define Subledger Application                                             |
| Accounting Hub Administration | Configures the accounting hub for a source system. | Define Subledger Transaction Account Type                                |

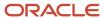

| Granted Role                  | Granted Role Description                           | Privilege                                                  |
|-------------------------------|----------------------------------------------------|------------------------------------------------------------|
| Accounting Hub Administration | Configures the accounting hub for a source system. | Generate Objects for Subledger Transaction<br>Account Type |
| Accounting Hub Administration | Configures the accounting hub for a source system. | Import Subledger Balance for Supporting<br>Reference       |
| Accounting Hub Administration | Configures the accounting hub for a source system. | Import Subledger Control Balance                           |
| Accounting Hub Administration | Configures the accounting hub for a source system. | Manage All Application Profile Values                      |
| Accounting Hub Administration | Configures the accounting hub for a source system. | Manage Application Common Lookup                           |
| Accounting Hub Administration | Configures the accounting hub for a source system. | Manage Application Set-Enabled Lookup                      |
| Accounting Hub Administration | Configures the accounting hub for a source system. | Manage Application Standard Lookup                         |
| Accounting Hub Administration | Configures the accounting hub for a source system. | Manage Subledger Account Rule                              |
| Accounting Hub Administration | Configures the accounting hub for a source system. | Manage Subledger Accounting Attribute                      |
| Accounting Hub Administration | Configures the accounting hub for a source system. | Manage Subledger Accounting Class Usage                    |
| Accounting Hub Administration | Configures the accounting hub for a source system. | Manage Subledger Accounting Existing Scope                 |
| Accounting Hub Administration | Configures the accounting hub for a source system. | Manage Subledger Accounting Method                         |
| Accounting Hub Administration | Configures the accounting hub for a source system. | Manage Subledger Accounting Option                         |
| Accounting Hub Administration | Configures the accounting hub for a source system. | Manage Subledger Application Transaction<br>Object         |
| Accounting Hub Administration | Configures the accounting hub for a source system. | Manage Subledger Custom Source                             |
| Accounting Hub Administration | Configures the accounting hub for a source system. | Manage Subledger Description Rule                          |

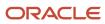

| Granted Role                  | Granted Role Description                           | Privilege                                       |
|-------------------------------|----------------------------------------------------|-------------------------------------------------|
| Accounting Hub Administration | Configures the accounting hub for a source system. | Manage Subledger Formula                        |
| Accounting Hub Administration | Configures the accounting hub for a source system. | Manage Subledger Journal Entry Rule Set         |
| Accounting Hub Administration | Configures the accounting hub for a source system. | Manage Subledger Journal Line Rule              |
| Accounting Hub Administration | Configures the accounting hub for a source system. | Manage Subledger Mapping Set                    |
| Accounting Hub Administration | Configures the accounting hub for a source system. | Manage Subledger Mapping Set Value              |
| Accounting Hub Administration | Configures the accounting hub for a source system. | Manage Subledger Standard Source                |
| Accounting Hub Administration | Configures the accounting hub for a source system. | Manage Subledger Supporting Reference           |
| Accounting Hub Administration | Configures the accounting hub for a source system. | Manage Subledger Transaction Account Definition |
| Accounting Hub Administration | Configures the accounting hub for a source system. | Purge Accounting Event Diagnostic Data          |
| Accounting Hub Administration | Configures the accounting hub for a source system. | Review Subledger Account Rule                   |
| Accounting Hub Administration | Configures the accounting hub for a source system. | Review Subledger Accounting Attribute           |
| Accounting Hub Administration | Configures the accounting hub for a source system. | Review Subledger Accounting Method              |
| Accounting Hub Administration | Configures the accounting hub for a source system. | Review Subledger Accounting Option              |
| Accounting Hub Administration | Configures the accounting hub for a source system. | Review Subledger Application                    |
| Accounting Hub Administration | Configures the accounting hub for a source system. | Review Subledger Custom Source                  |

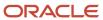

| Granted Role                               | Granted Role Description                                                                                                    | Privilege                                          |
|--------------------------------------------|----------------------------------------------------------------------------------------------------|----------------------------------------------------|
| Accounting Hub Administration              | Configures the accounting hub for a source system.                                                                              | Review Subledger Description Rule                  |
| Accounting Hub Administration              | Configures the accounting hub for a source system.                                                                              | Review Subledger Formula                           |
| Accounting Hub Administration              | Configures the accounting hub for a source system.                                                                              | Review Subledger Journal Entry Rule Set            |
| Accounting Hub Administration              | Configures the accounting hub for a source system.                                                                              | Review Subledger Journal Line Rule                 |
| Accounting Hub Administration              | Configures the accounting hub for a source system.                                                                              | Review Subledger Mapping Set                       |
| Accounting Hub Administration              | Configures the accounting hub for a source system.                                                                              | Review Subledger Standard Source                   |
| Accounting Hub Administration              | Configures the accounting hub for a source system.                                                                              | Review Subledger Supporting Reference              |
| Accounting Hub Administration              | Configures the accounting hub for a source system.                                                                              | Review Subledger Transaction Account<br>Definition |
| Accounting Hub Administration              | Configures the accounting hub for a source system.                                                                              | Review Subledger Transaction Account Type          |
| Accounting Hub Administration              | Configures the accounting hub for a source system.                                                                              | Submit Accounting Event Diagnostic Report          |
| Accounting Hub Administration              | Configures the accounting hub for a source system.                                                                              | Update Subledger Accounting Balance                |
| Accounting Hub Administration              | Configures the accounting hub for a source system.                                                                              | Update Subledger Application                       |
| Application World Reference Administration | Manages application reference industry, territory, time zone, currency, and language, including natural and ISO language.       | Manage Application Reference Currency              |
| Application World Reference Administration | Manages application reference industry,<br>territory, time zone, currency, and language,<br>including natural and ISO language. | Manage Application Reference ISO Language          |
| Application World Reference Administration | Manages application reference industry, territory, time zone, currency, and language, including natural and ISO language.       | Manage Application Reference Industry              |

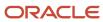

| Granted Role                               | Granted Role Description                                                                                                  | Privilege                                              |
|--------------------------------------------|----------------------------------------------------------------------------------------------------|--------------------------------------------------------|
| Application World Reference Administration | Manages application reference industry, territory, time zone, currency, and language, including natural and ISO language. | Manage Application Reference Language                  |
| Application World Reference Administration | Manages application reference industry, territory, time zone, currency, and language, including natural and ISO language. | Manage Application Reference Natural<br>Language       |
| Application World Reference Administration | Manages application reference industry, territory, time zone, currency, and language, including natural and ISO language. | Manage Application Reference Territory                 |
| Application World Reference Administration | Manages application reference industry, territory, time zone, currency, and language, including natural and ISO language. | Manage Application Reference Timezone                  |
| Bill Management Registration Management    | Manage customer registration.                                                                                             | Create User Profile                                    |
| Bill Management Registration Management    | Manage customer registration.                                                                                             | Run Customer Contact Listing Report                    |
| Bill Management Setup                      | Manages Bill Management Setup objects.                                                                                    | Set Up Bill Management System Options                  |
| Budgetary Control Administration           | Manages the administration tasks relating to budgetary control                                                            | Archive and Purge Historical Budgetary Control<br>Data |
| Budgetary Control Administration           | Manages the administration tasks relating to budgetary control                                                            | Create Reporting Cube                                  |
| Budgetary Control Administration           | Manages the administration tasks relating to budgetary control                                                            | Enable Budgetary Control                               |
| Budgetary Control Administration           | Manages the administration tasks relating to budgetary control                                                            | Manage Carry Forward Rule for Budgetary<br>Control     |
| Budgetary Control Administration           | Manages the administration tasks relating to budgetary control                                                            | Manage Control Budgets                                 |
| Budgetary Control Administration           | Manages the administration tasks relating to budgetary control                                                            | Purge Budgetary Control Data not Affecting<br>Balances |
| Budgetary Control Administration           | Manages the administration tasks relating to budgetary control                                                            | Rebuild Budget Calendar Dimension                      |
| Budgetary Control Administration           | Manages the administration tasks relating to budgetary control                                                            | Rebuild Budget Chart of Accounts Dimension             |

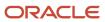

| Granted Role                     | Granted Role Description                                                                                                    | Privilege                                                            |
|----------------------------------|----------------------------------------------------------------------------------------------------|----------------------------------------------------------------------|
| Budgetary Control Administration | Manages the administration tasks relating to budgetary control                                                                                                    | Rebuild Control Budget Dimension                                     |
| Budgetary Control Administration | Manages the administration tasks relating to budgetary control                                                                                                    | Refresh Tree for Budgetary Control                                   |
| Budgetary Control Administration | Manages the administration tasks relating to budgetary control                                                                                                    | Transfer Control Budget Balances to Essbase                          |
| Cash Management Administration   | Sets up system parameters, lookups, profile options, and descriptive flexfields. Examples include cash pooling setups, bank account, and reconciliation matching rules. | Add Trading Community Organization<br>Additional Identifier          |
| Cash Management Administration   | Sets up system parameters, lookups, profile options, and descriptive flexfields. Examples include cash pooling setups, bank account, and reconciliation matching rules. | Add Trading Community Organization<br>Additional Name                |
| Cash Management Administration   | Sets up system parameters, lookups, profile options, and descriptive flexfields. Examples include cash pooling setups, bank account, and reconciliation matching rules. | Add Trading Community Organization Address                           |
| Cash Management Administration   | Sets up system parameters, lookups, profile options, and descriptive flexfields. Examples include cash pooling setups, bank account, and reconciliation matching rules. | Add Trading Community Organization Address<br>Use                    |
| Cash Management Administration   | Sets up system parameters, lookups, profile options, and descriptive flexfields. Examples include cash pooling setups, bank account, and reconciliation matching rules. | Add Trading Community Organization<br>Classification Code Assignment |
| Cash Management Administration   | Sets up system parameters, lookups, profile options, and descriptive flexfields. Examples include cash pooling setups, bank account, and reconciliation matching rules. | Add Trading Community Organization Contact                           |
| Cash Management Administration   | Sets up system parameters, lookups, profile options, and descriptive flexfields. Examples include cash pooling setups, bank account, and reconciliation matching rules. | Add Trading Community Organization Contact<br>Preference             |
| Cash Management Administration   | Sets up system parameters, lookups, profile options, and descriptive flexfields. Examples include cash pooling setups, bank account, and reconciliation matching rules. | Add Trading Community Organization Contact<br>Responsibility         |
| Cash Management Administration   | Sets up system parameters, lookups, profile options, and descriptive flexfields. Examples                                                                               | Add Trading Community Organization E-Mail                            |

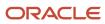

| Granted Role                   | Granted Role Description                                                                                                    | Privilege                                               |
|--------------------------------|----------------------------------------------------------------------------------------------------|---------------------------------------------------------|
|                                | include cash pooling setups, bank account, and reconciliation matching rules.                                                                                           |                                                         |
| Cash Management Administration | Sets up system parameters, lookups, profile options, and descriptive flexfields. Examples include cash pooling setups, bank account, and reconciliation matching rules. | Add Trading Community Organization Instant<br>Messenger |
| Cash Management Administration | Sets up system parameters, lookups, profile options, and descriptive flexfields. Examples include cash pooling setups, bank account, and reconciliation matching rules. | Add Trading Community Organization Phone                |
| Cash Management Administration | Sets up system parameters, lookups, profile options, and descriptive flexfields. Examples include cash pooling setups, bank account, and reconciliation matching rules. | Add Trading Community Organization<br>Relationship      |
| Cash Management Administration | Sets up system parameters, lookups, profile options, and descriptive flexfields. Examples include cash pooling setups, bank account, and reconciliation matching rules. | Add Trading Community Organization Web<br>Page          |
| Cash Management Administration | Sets up system parameters, lookups, profile options, and descriptive flexfields. Examples include cash pooling setups, bank account, and reconciliation matching rules. | Authorize Bank Account Transfer                         |
| Cash Management Administration | Sets up system parameters, lookups, profile options, and descriptive flexfields. Examples include cash pooling setups, bank account, and reconciliation matching rules. | Correct Trading Community Organization<br>Address       |
| Cash Management Administration | Sets up system parameters, lookups, profile options, and descriptive flexfields. Examples include cash pooling setups, bank account, and reconciliation matching rules. | Create Location of Final Discharge                      |
| Cash Management Administration | Sets up system parameters, lookups, profile options, and descriptive flexfields. Examples include cash pooling setups, bank account, and reconciliation matching rules. | Create Party Fiscal Classification                      |
| Cash Management Administration | Sets up system parameters, lookups, profile options, and descriptive flexfields. Examples include cash pooling setups, bank account, and reconciliation matching rules. | Create Third-Party Site Tax Profile                     |
| Cash Management Administration | Sets up system parameters, lookups, profile options, and descriptive flexfields. Examples include cash pooling setups, bank account, and reconciliation matching rules. | Create Third-Party Tax Profile                          |

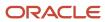

| Granted Role                   | Granted Role Description                                                                                                    | Privilege                                                               |
|--------------------------------|----------------------------------------------------------------------------------------------------|-------------------------------------------------------------------------|
| Cash Management Administration | Sets up system parameters, lookups, profile options, and descriptive flexfields. Examples include cash pooling setups, bank account, and reconciliation matching rules. | Define Accounting Calendar                                              |
| Cash Management Administration | Sets up system parameters, lookups, profile options, and descriptive flexfields. Examples include cash pooling setups, bank account, and reconciliation matching rules. | Define Oracle Fusion General Ledger<br>Transaction Calendar             |
| Cash Management Administration | Sets up system parameters, lookups, profile options, and descriptive flexfields. Examples include cash pooling setups, bank account, and reconciliation matching rules. | Enter Trading Community Organization<br>Information                     |
| Cash Management Administration | Sets up system parameters, lookups, profile options, and descriptive flexfields. Examples include cash pooling setups, bank account, and reconciliation matching rules. | Export Trading Community Organization                                   |
| Cash Management Administration | Sets up system parameters, lookups, profile options, and descriptive flexfields. Examples include cash pooling setups, bank account, and reconciliation matching rules. | Export Trading Community Organization<br>Additional Identifier          |
| Cash Management Administration | Sets up system parameters, lookups, profile options, and descriptive flexfields. Examples include cash pooling setups, bank account, and reconciliation matching rules. | Export Trading Community Organization<br>Additional Name                |
| Cash Management Administration | Sets up system parameters, lookups, profile options, and descriptive flexfields. Examples include cash pooling setups, bank account, and reconciliation matching rules. | Export Trading Community Organization<br>Addresses                      |
| Cash Management Administration | Sets up system parameters, lookups, profile options, and descriptive flexfields. Examples include cash pooling setups, bank account, and reconciliation matching rules. | Export Trading Community Organization<br>Classification Code Assignment |
| Cash Management Administration | Sets up system parameters, lookups, profile options, and descriptive flexfields. Examples include cash pooling setups, bank account, and reconciliation matching rules. | Export Trading Community Organization<br>Contact Points                 |
| Cash Management Administration | Sets up system parameters, lookups, profile options, and descriptive flexfields. Examples include cash pooling setups, bank account, and reconciliation matching rules. | Export Trading Community Organization<br>Contact Preferences            |
| Cash Management Administration | Sets up system parameters, lookups, profile options, and descriptive flexfields. Examples                                                                               | Export Trading Community Organization<br>Relationship                   |

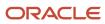

| Granted Role                   | Granted Role Description                                                                                                    | Privilege                                |
|--------------------------------|----------------------------------------------------------------------------------------------------|------------------------------------------|
|                                | include cash pooling setups, bank account, and reconciliation matching rules.                                                                                           |                                          |
| Cash Management Administration | Sets up system parameters, lookups, profile options, and descriptive flexfields. Examples include cash pooling setups, bank account, and reconciliation matching rules. | Import Party Tax Profile                 |
| Cash Management Administration | Sets up system parameters, lookups, profile options, and descriptive flexfields. Examples include cash pooling setups, bank account, and reconciliation matching rules. | Maintain Bank Account Transfer           |
| Cash Management Administration | Sets up system parameters, lookups, profile options, and descriptive flexfields. Examples include cash pooling setups, bank account, and reconciliation matching rules. | Manage All Application Profile Values    |
| Cash Management Administration | Sets up system parameters, lookups, profile options, and descriptive flexfields. Examples include cash pooling setups, bank account, and reconciliation matching rules. | Manage Application Descriptive Flexfield |
| Cash Management Administration | Sets up system parameters, lookups, profile options, and descriptive flexfields. Examples include cash pooling setups, bank account, and reconciliation matching rules. | Manage Application Extensible Flexfield  |
| Cash Management Administration | Sets up system parameters, lookups, profile options, and descriptive flexfields. Examples include cash pooling setups, bank account, and reconciliation matching rules. | Manage Application Flexfield Value Set   |
| Cash Management Administration | Sets up system parameters, lookups, profile options, and descriptive flexfields. Examples include cash pooling setups, bank account, and reconciliation matching rules. | Manage Bank                              |
| Cash Management Administration | Sets up system parameters, lookups, profile options, and descriptive flexfields. Examples include cash pooling setups, bank account, and reconciliation matching rules. | Manage Bank Account                      |
| Cash Management Administration | Sets up system parameters, lookups, profile options, and descriptive flexfields. Examples include cash pooling setups, bank account, and reconciliation matching rules. | Manage Bank Account Security             |
| Cash Management Administration | Sets up system parameters, lookups, profile options, and descriptive flexfields. Examples include cash pooling setups, bank account, and reconciliation matching rules. | Manage Bank Account Transfer Security    |

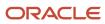

| Granted Role                   | Granted Role Description                                                                                                    | Privilege                                                           |
|--------------------------------|----------------------------------------------------------------------------------------------------|---------------------------------------------------------------------|
| Cash Management Administration | Sets up system parameters, lookups, profile options, and descriptive flexfields. Examples include cash pooling setups, bank account, and reconciliation matching rules. | Manage Bank Branch                                                  |
| Cash Management Administration | Sets up system parameters, lookups, profile options, and descriptive flexfields. Examples include cash pooling setups, bank account, and reconciliation matching rules. | Manage Bank Statement Automatic<br>Reconciliation Matching Rule Set |
| Cash Management Administration | Sets up system parameters, lookups, profile options, and descriptive flexfields. Examples include cash pooling setups, bank account, and reconciliation matching rules. | Manage Bank Statement Code                                          |
| Cash Management Administration | Sets up system parameters, lookups, profile options, and descriptive flexfields. Examples include cash pooling setups, bank account, and reconciliation matching rules. | Manage Bank Statement Reconciliation<br>Matching Rule               |
| Cash Management Administration | Sets up system parameters, lookups, profile options, and descriptive flexfields. Examples include cash pooling setups, bank account, and reconciliation matching rules. | Manage Bank Statement Reconciliation<br>Tolerance                   |
| Cash Management Administration | Sets up system parameters, lookups, profile options, and descriptive flexfields. Examples include cash pooling setups, bank account, and reconciliation matching rules. | Manage Bank Statement Transaction Creation<br>Rule                  |
| Cash Management Administration | Sets up system parameters, lookups, profile options, and descriptive flexfields. Examples include cash pooling setups, bank account, and reconciliation matching rules. | Manage Cash Forecasting Rule                                        |
| Cash Management Administration | Sets up system parameters, lookups, profile options, and descriptive flexfields. Examples include cash pooling setups, bank account, and reconciliation matching rules. | Manage Cash Pool                                                    |
| Cash Management Administration | Sets up system parameters, lookups, profile options, and descriptive flexfields. Examples include cash pooling setups, bank account, and reconciliation matching rules. | Manage Cash Positioning and Forecasting<br>Reports                  |
| Cash Management Administration | Sets up system parameters, lookups, profile options, and descriptive flexfields. Examples include cash pooling setups, bank account, and reconciliation matching rules. | Manage Cash Positioning and Forecasting Source                      |
| Cash Management Administration | Sets up system parameters, lookups, profile options, and descriptive flexfields. Examples                                                                               | Manage Cash Positioning and Forecasting Time<br>Bucket              |

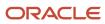

| Granted Role                   | <b>Granted Role Description</b>                                                                                                    | Privilege                                                       |
|--------------------------------|----------------------------------------------------------------------------------------------------|-----------------------------------------------------------------|
|                                | include cash pooling setups, bank account, and reconciliation matching rules.                                                                                           |                                                                 |
| Cash Management Administration | Sets up system parameters, lookups, profile options, and descriptive flexfields. Examples include cash pooling setups, bank account, and reconciliation matching rules. | Manage Cash Positioning and Forecasting<br>Transaction Grouping |
| Cash Management Administration | Sets up system parameters, lookups, profile options, and descriptive flexfields. Examples include cash pooling setups, bank account, and reconciliation matching rules. | Manage Cash Positioning and Forecasting<br>Worksheet            |
| Cash Management Administration | Sets up system parameters, lookups, profile options, and descriptive flexfields. Examples include cash pooling setups, bank account, and reconciliation matching rules. | Manage Cash Transaction Type Mapping                            |
| Cash Management Administration | Sets up system parameters, lookups, profile options, and descriptive flexfields. Examples include cash pooling setups, bank account, and reconciliation matching rules. | Manage Financial Application Lookups                            |
| Cash Management Administration | Sets up system parameters, lookups, profile options, and descriptive flexfields. Examples include cash pooling setups, bank account, and reconciliation matching rules. | Manage Organization Attachments                                 |
| Cash Management Administration | Sets up system parameters, lookups, profile options, and descriptive flexfields. Examples include cash pooling setups, bank account, and reconciliation matching rules. | Manage Organization Interactions                                |
| Cash Management Administration | Sets up system parameters, lookups, profile options, and descriptive flexfields. Examples include cash pooling setups, bank account, and reconciliation matching rules. | Manage Organization Notes                                       |
| Cash Management Administration | Sets up system parameters, lookups, profile options, and descriptive flexfields. Examples include cash pooling setups, bank account, and reconciliation matching rules. | Manage Parse Rule Set                                           |
| Cash Management Administration | Sets up system parameters, lookups, profile options, and descriptive flexfields. Examples include cash pooling setups, bank account, and reconciliation matching rules. | Manage Tax Fiscal Classification Import and Export Services     |
| Cash Management Administration | Sets up system parameters, lookups, profile options, and descriptive flexfields. Examples include cash pooling setups, bank account, and reconciliation matching rules. | Manage Tax Third-Party Import and Export<br>Services            |

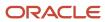

| Granted Role                   | Granted Role Description                                                                                                    | Privilege                                                               |
|--------------------------------|----------------------------------------------------------------------------------------------------|-------------------------------------------------------------------------|
| Cash Management Administration | Sets up system parameters, lookups, profile options, and descriptive flexfields. Examples include cash pooling setups, bank account, and reconciliation matching rules. | Manage Trading Community Organization<br>Source System Mapping          |
| Cash Management Administration | Sets up system parameters, lookups, profile options, and descriptive flexfields. Examples include cash pooling setups, bank account, and reconciliation matching rules. | Manage Trading Community Organization<br>Usage Assignment               |
| Cash Management Administration | Sets up system parameters, lookups, profile options, and descriptive flexfields. Examples include cash pooling setups, bank account, and reconciliation matching rules. | Move Trading Community Organization<br>Address                          |
| Cash Management Administration | Sets up system parameters, lookups, profile options, and descriptive flexfields. Examples include cash pooling setups, bank account, and reconciliation matching rules. | Remove Trading Community Organization<br>Additional Identifier          |
| Cash Management Administration | Sets up system parameters, lookups, profile options, and descriptive flexfields. Examples include cash pooling setups, bank account, and reconciliation matching rules. | Remove Trading Community Organization<br>Additional Name                |
| Cash Management Administration | Sets up system parameters, lookups, profile options, and descriptive flexfields. Examples include cash pooling setups, bank account, and reconciliation matching rules. | Remove Trading Community Organization<br>Address                        |
| Cash Management Administration | Sets up system parameters, lookups, profile options, and descriptive flexfields. Examples include cash pooling setups, bank account, and reconciliation matching rules. | Remove Trading Community Organization<br>Address Use                    |
| Cash Management Administration | Sets up system parameters, lookups, profile options, and descriptive flexfields. Examples include cash pooling setups, bank account, and reconciliation matching rules. | Remove Trading Community Organization<br>Classification Code Assignment |
| Cash Management Administration | Sets up system parameters, lookups, profile options, and descriptive flexfields. Examples include cash pooling setups, bank account, and reconciliation matching rules. | Remove Trading Community Organization<br>Contact                        |
| Cash Management Administration | Sets up system parameters, lookups, profile options, and descriptive flexfields. Examples include cash pooling setups, bank account, and reconciliation matching rules. | Remove Trading Community Organization<br>Contact Preference             |
| Cash Management Administration | Sets up system parameters, lookups, profile options, and descriptive flexfields. Examples                                                                               | Remove Trading Community Organization<br>Contact Responsibility         |

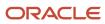

| Granted Role                   | Granted Role Description                                                                                                    | Privilege                                                                |
|--------------------------------|----------------------------------------------------------------------------------------------------|--------------------------------------------------------------------------|
|                                | include cash pooling setups, bank account, and reconciliation matching rules.                                                                                           |                                                                          |
| Cash Management Administration | Sets up system parameters, lookups, profile options, and descriptive flexfields. Examples include cash pooling setups, bank account, and reconciliation matching rules. | Remove Trading Community Organization E-<br>Mail                         |
| Cash Management Administration | Sets up system parameters, lookups, profile options, and descriptive flexfields. Examples include cash pooling setups, bank account, and reconciliation matching rules. | Remove Trading Community Organization<br>Instant Messenger               |
| Cash Management Administration | Sets up system parameters, lookups, profile options, and descriptive flexfields. Examples include cash pooling setups, bank account, and reconciliation matching rules. | Remove Trading Community Organization<br>Phone                           |
| Cash Management Administration | Sets up system parameters, lookups, profile options, and descriptive flexfields. Examples include cash pooling setups, bank account, and reconciliation matching rules. | Remove Trading Community Organization<br>Relationship                    |
| Cash Management Administration | Sets up system parameters, lookups, profile options, and descriptive flexfields. Examples include cash pooling setups, bank account, and reconciliation matching rules. | Remove Trading Community Organization Web<br>Page                        |
| Cash Management Administration | Sets up system parameters, lookups, profile options, and descriptive flexfields. Examples include cash pooling setups, bank account, and reconciliation matching rules. | Restore Trading Community Organization<br>Additional Identifier          |
| Cash Management Administration | Sets up system parameters, lookups, profile options, and descriptive flexfields. Examples include cash pooling setups, bank account, and reconciliation matching rules. | Restore Trading Community Organization<br>Additional Name                |
| Cash Management Administration | Sets up system parameters, lookups, profile options, and descriptive flexfields. Examples include cash pooling setups, bank account, and reconciliation matching rules. | Restore Trading Community Organization<br>Address                        |
| Cash Management Administration | Sets up system parameters, lookups, profile options, and descriptive flexfields. Examples include cash pooling setups, bank account, and reconciliation matching rules. | Restore Trading Community Organization<br>Address Use                    |
| Cash Management Administration | Sets up system parameters, lookups, profile options, and descriptive flexfields. Examples include cash pooling setups, bank account, and reconciliation matching rules. | Restore Trading Community Organization<br>Classification Code Assignment |

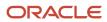

| Granted Role                   | Granted Role Description                                                                                                    | Privilege                                                                  |
|--------------------------------|----------------------------------------------------------------------------------------------------|----------------------------------------------------------------------------|
| Cash Management Administration | Sets up system parameters, lookups, profile options, and descriptive flexfields. Examples include cash pooling setups, bank account, and reconciliation matching rules. | Restore Trading Community Organization<br>Contact                          |
| Cash Management Administration | Sets up system parameters, lookups, profile options, and descriptive flexfields. Examples include cash pooling setups, bank account, and reconciliation matching rules. | Restore Trading Community Organization<br>Contact Preference               |
| Cash Management Administration | Sets up system parameters, lookups, profile options, and descriptive flexfields. Examples include cash pooling setups, bank account, and reconciliation matching rules. | Restore Trading Community Organization<br>Contact Responsibility           |
| Cash Management Administration | Sets up system parameters, lookups, profile options, and descriptive flexfields. Examples include cash pooling setups, bank account, and reconciliation matching rules. | Restore Trading Community Organization E-<br>Mail                          |
| Cash Management Administration | Sets up system parameters, lookups, profile options, and descriptive flexfields. Examples include cash pooling setups, bank account, and reconciliation matching rules. | Restore Trading Community Organization<br>Instant Messenger                |
| Cash Management Administration | Sets up system parameters, lookups, profile options, and descriptive flexfields. Examples include cash pooling setups, bank account, and reconciliation matching rules. | Restore Trading Community Organization<br>Phone                            |
| Cash Management Administration | Sets up system parameters, lookups, profile options, and descriptive flexfields. Examples include cash pooling setups, bank account, and reconciliation matching rules. | Restore Trading Community Organization<br>Relationship                     |
| Cash Management Administration | Sets up system parameters, lookups, profile options, and descriptive flexfields. Examples include cash pooling setups, bank account, and reconciliation matching rules. | Search Trading Community Organization<br>Relationship                      |
| Cash Management Administration | Sets up system parameters, lookups, profile options, and descriptive flexfields. Examples include cash pooling setups, bank account, and reconciliation matching rules. | Select Trading Community Organization<br>Address as Primary for a Purpose  |
| Cash Management Administration | Sets up system parameters, lookups, profile options, and descriptive flexfields. Examples include cash pooling setups, bank account, and reconciliation matching rules. | Select Trading Community Organization<br>Contact Responsibility as Primary |
| Cash Management Administration | Sets up system parameters, lookups, profile options, and descriptive flexfields. Examples                                                                               | Select Trading Community Organization<br>Contact as Primary                |

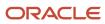

| Granted Role                   | Granted Role Description                                                                                                    | Privilege                                                      |
|--------------------------------|----------------------------------------------------------------------------------------------------|----------------------------------------------------------------|
|                                | include cash pooling setups, bank account, and reconciliation matching rules.                                                                                           |                                                                |
| Cash Management Administration | Sets up system parameters, lookups, profile options, and descriptive flexfields. Examples include cash pooling setups, bank account, and reconciliation matching rules. | Set Up Predictive Cash Forecasting                             |
| Cash Management Administration | Sets up system parameters, lookups, profile options, and descriptive flexfields. Examples include cash pooling setups, bank account, and reconciliation matching rules. | Specify Cash Positioning and Forecasting Options               |
| Cash Management Administration | Sets up system parameters, lookups, profile options, and descriptive flexfields. Examples include cash pooling setups, bank account, and reconciliation matching rules. | Submit Organization Merge Request                              |
| Cash Management Administration | Sets up system parameters, lookups, profile options, and descriptive flexfields. Examples include cash pooling setups, bank account, and reconciliation matching rules. | Update Location of Final Discharge                             |
| Cash Management Administration | Sets up system parameters, lookups, profile options, and descriptive flexfields. Examples include cash pooling setups, bank account, and reconciliation matching rules. | Update Party Fiscal Classification                             |
| Cash Management Administration | Sets up system parameters, lookups, profile options, and descriptive flexfields. Examples include cash pooling setups, bank account, and reconciliation matching rules. | Update Third-Party Site Tax Profile                            |
| Cash Management Administration | Sets up system parameters, lookups, profile options, and descriptive flexfields. Examples include cash pooling setups, bank account, and reconciliation matching rules. | Update Third-Party Tax Profile                                 |
| Cash Management Administration | Sets up system parameters, lookups, profile options, and descriptive flexfields. Examples include cash pooling setups, bank account, and reconciliation matching rules. | Update Trading Community Organization                          |
| Cash Management Administration | Sets up system parameters, lookups, profile options, and descriptive flexfields. Examples include cash pooling setups, bank account, and reconciliation matching rules. | Update Trading Community Organization<br>Additional Identifier |
| Cash Management Administration | Sets up system parameters, lookups, profile options, and descriptive flexfields. Examples include cash pooling setups, bank account, and reconciliation matching rules. | Update Trading Community Organization<br>Additional Name       |

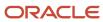

| Granted Role                   | Granted Role Description                                                                                                    | Privilege                                                               |
|--------------------------------|----------------------------------------------------------------------------------------------------|-------------------------------------------------------------------------|
| Cash Management Administration | Sets up system parameters, lookups, profile options, and descriptive flexfields. Examples include cash pooling setups, bank account, and reconciliation matching rules. | Update Trading Community Organization<br>Address Use                    |
| Cash Management Administration | Sets up system parameters, lookups, profile options, and descriptive flexfields. Examples include cash pooling setups, bank account, and reconciliation matching rules. | Update Trading Community Organization<br>Classification Code Assignment |
| Cash Management Administration | Sets up system parameters, lookups, profile options, and descriptive flexfields. Examples include cash pooling setups, bank account, and reconciliation matching rules. | Update Trading Community Organization<br>Contact                        |
| Cash Management Administration | Sets up system parameters, lookups, profile options, and descriptive flexfields. Examples include cash pooling setups, bank account, and reconciliation matching rules. | Update Trading Community Organization<br>Contact Preference             |
| Cash Management Administration | Sets up system parameters, lookups, profile options, and descriptive flexfields. Examples include cash pooling setups, bank account, and reconciliation matching rules. | Update Trading Community Organization E-<br>Mail                        |
| Cash Management Administration | Sets up system parameters, lookups, profile options, and descriptive flexfields. Examples include cash pooling setups, bank account, and reconciliation matching rules. | Update Trading Community Organization<br>Instant Messenger              |
| Cash Management Administration | Sets up system parameters, lookups, profile options, and descriptive flexfields. Examples include cash pooling setups, bank account, and reconciliation matching rules. | Update Trading Community Organization<br>Phone                          |
| Cash Management Administration | Sets up system parameters, lookups, profile options, and descriptive flexfields. Examples include cash pooling setups, bank account, and reconciliation matching rules. | Update Trading Community Organization<br>Relationship                   |
| Cash Management Administration | Sets up system parameters, lookups, profile options, and descriptive flexfields. Examples include cash pooling setups, bank account, and reconciliation matching rules. | Update Trading Community Organization Web<br>Page                       |
| Cash Management Administration | Sets up system parameters, lookups, profile options, and descriptive flexfields. Examples include cash pooling setups, bank account, and reconciliation matching rules. | View Accounting Calendar                                                |
| Cash Management Administration | Sets up system parameters, lookups, profile options, and descriptive flexfields. Examples                                                                               | View Bank                                                               |

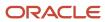

| Granted Role                   | Granted Role Description                                                                                                    | Privilege                                                         |
|--------------------------------|----------------------------------------------------------------------------------------------------|-------------------------------------------------------------------|
|                                | include cash pooling setups, bank account, and reconciliation matching rules.                                                                                           |                                                                   |
| Cash Management Administration | Sets up system parameters, lookups, profile options, and descriptive flexfields. Examples include cash pooling setups, bank account, and reconciliation matching rules. | View Bank Account                                                 |
| Cash Management Administration | Sets up system parameters, lookups, profile options, and descriptive flexfields. Examples include cash pooling setups, bank account, and reconciliation matching rules. | View Bank Account Transfer                                        |
| Cash Management Administration | Sets up system parameters, lookups, profile options, and descriptive flexfields. Examples include cash pooling setups, bank account, and reconciliation matching rules. | View Bank Branch                                                  |
| Cash Management Administration | Sets up system parameters, lookups, profile options, and descriptive flexfields. Examples include cash pooling setups, bank account, and reconciliation matching rules. | View Bank Statement Automatic Reconciliation<br>Matching Rule Set |
| Cash Management Administration | Sets up system parameters, lookups, profile options, and descriptive flexfields. Examples include cash pooling setups, bank account, and reconciliation matching rules. | View Bank Statement Code                                          |
| Cash Management Administration | Sets up system parameters, lookups, profile options, and descriptive flexfields. Examples include cash pooling setups, bank account, and reconciliation matching rules. | View Bank Statement Reconciliation Matching<br>Rule               |
| Cash Management Administration | Sets up system parameters, lookups, profile options, and descriptive flexfields. Examples include cash pooling setups, bank account, and reconciliation matching rules. | View Bank Statement Reconciliation Tolerance                      |
| Cash Management Administration | Sets up system parameters, lookups, profile options, and descriptive flexfields. Examples include cash pooling setups, bank account, and reconciliation matching rules. | View Bank Statement Transaction Creation Rule                     |
| Cash Management Administration | Sets up system parameters, lookups, profile options, and descriptive flexfields. Examples include cash pooling setups, bank account, and reconciliation matching rules. | View Cash Pool                                                    |
| Cash Management Administration | Sets up system parameters, lookups, profile options, and descriptive flexfields. Examples include cash pooling setups, bank account, and reconciliation matching rules. | View Cash Transaction Type Mapping                                |

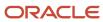

| Granted Role                          | Granted Role Description                                                                                                    | Privilege                                                 |
|---------------------------------------|----------------------------------------------------------------------------------------------------|-----------------------------------------------------------|
| Cash Management Administration        | Sets up system parameters, lookups, profile options, and descriptive flexfields. Examples include cash pooling setups, bank account, and reconciliation matching rules. | View Oracle Fusion General Ledger Transaction<br>Calendar |
| Cash Management Administration        | Sets up system parameters, lookups, profile options, and descriptive flexfields. Examples include cash pooling setups, bank account, and reconciliation matching rules. | View Parse Rule Set                                       |
| Cash Management Administration        | Sets up system parameters, lookups, profile options, and descriptive flexfields. Examples include cash pooling setups, bank account, and reconciliation matching rules. | View Trading Community Organization<br>Relationship       |
| Collections Administration            | Maintains Collection setups.                                                                                                    | Configure Collections Application Preference              |
| Collections Administration            | Maintains Collection setups.                                                                                                    | Determine Collections Delinquency                         |
| Collections Administration            | Maintains Collection setups.                                                                                                    | Maintain Collections Aging Buckets                        |
| Collections Administration            | Maintains Collection setups.                                                                                                    | Maintain Collections Correspondence                       |
| Collections Administration            | Maintains Collection setups.                                                                                                    | Maintain Collector                                        |
| Collections Administration            | Maintains Collection setups.                                                                                                    | Manage Collections Common Components                      |
| Collections Administration            | Maintains Collection setups.                                                                                                    | Manage Collections Scoring and Strategy<br>Assignments    |
| Collections Administration            | Maintains Collection setups.                                                                                                    | Run Aging 4-Bucket Report                                 |
| Collections Administration            | Maintains Collection setups.                                                                                                    | Run Aging 7-Bucket Report                                 |
| Collections Administration            | Maintains Collection setups.                                                                                                    | Run Aging 7-Bucket by Collector Report                    |
| Collections Administration            | Maintains Collection setups.                                                                                                    | Run Collections Dashboard Summary                         |
| Collections Administration            | Maintains Collection setups.                                                                                                    | Send Collections Correspondence                           |
| Collections Administration            | Maintains Collection setups.                                                                                                    | Submit Collections Metrics                                |
| Corporate Card Account Administration | Administers corporate card travel programs and procurement card programs. Manages new, active, and terminated employee accounts.                                        | Manage Corporate Card Expense Type Mapping<br>Rule        |

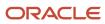

| Granted Role                          | Granted Role Description                                                                                                    | Privilege                                                      |
|---------------------------------------|----------------------------------------------------------------------------------------------------|----------------------------------------------------------------|
| Corporate Card Account Administration | Administers corporate card travel programs and procurement card programs. Manages new, active, and terminated employee accounts. | Manage Corporate Card Expense Types<br>Mapping                 |
| Corporate Card Account Administration | Administers corporate card travel programs and procurement card programs. Manages new, active, and terminated employee accounts. | Manage Corporate Card Issuer                                   |
| Corporate Card Account Administration | Administers corporate card travel programs and procurement card programs. Manages new, active, and terminated employee accounts. | Manage Corporate Card Program                                  |
| Corporate Card Account Administration | Administers corporate card travel programs and procurement card programs. Manages new, active, and terminated employee accounts. | Manage Corporate Card Transaction<br>Submission Policy         |
| Corporate Card Account Administration | Administers corporate card travel programs and procurement card programs. Manages new, active, and terminated employee accounts. | Manage Corporate Card Usage Policy                             |
| Corporate Card Account Administration | Administers corporate card travel programs and procurement card programs. Manages new, active, and terminated employee accounts. | Manage Corporate Card for Employee                             |
| Corporate Card Account Administration | Administers corporate card travel programs and procurement card programs. Manages new, active, and terminated employee accounts. | Manage Expense Template                                        |
| Corporate Card Account Administration | Administers corporate card travel programs and procurement card programs. Manages new, active, and terminated employee accounts. | Manage Expenses System Option                                  |
| Corporate Card Account Administration | Administers corporate card travel programs and procurement card programs. Manages new, active, and terminated employee accounts. | Manage Financial Application Lookups                           |
| Customer Account Inquiry              | View customer account details.                                                                                                   | Export Customer Account                                        |
| Customer Account Inquiry              | View customer account details.                                                                                                   | Export Customer Account Relationship                           |
| Customer Account Inquiry              | View customer account details.                                                                                                   | Search Customer Account Relationships                          |
| Customer Account Inquiry              | View customer account details.                                                                                                   | Search Customer Account Site                                   |
| Customer Account Inquiry              | View customer account details.                                                                                                   | Search Trading Community Organization                          |
| Customer Account Inquiry              | View customer account details.                                                                                                   | Search Trading Community Organization<br>Additional Identifier |

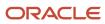

| Granted Role             | Granted Role Description       | Privilege                                                               |
|--------------------------|--------------------------------|-------------------------------------------------------------------------|
| Customer Account Inquiry | View customer account details. | Search Trading Community Organization<br>Additional Name                |
| Customer Account Inquiry | View customer account details. | Search Trading Community Organization<br>Address                        |
| Customer Account Inquiry | View customer account details. | Search Trading Community Organization<br>Classification Code Assignment |
| Customer Account Inquiry | View customer account details. | Search Trading Community Organization<br>Contact Point                  |
| Customer Account Inquiry | View customer account details. | View Customer Account                                                   |
| Customer Account Inquiry | View customer account details. | View Customer Account Information                                       |
| Customer Account Inquiry | View customer account details. | View Customer Account Relationship                                      |
| Customer Account Inquiry | View customer account details. | View Customer Account Relationships                                     |
| Customer Account Inquiry | View customer account details. | View Customer Account Site                                              |
| Customer Account Inquiry | View customer account details. | View Customer Account Site Use                                          |
| Customer Account Inquiry | View customer account details. | View Location of Final Discharge                                        |
| Customer Account Inquiry | View customer account details. | View Party Fiscal Classification                                        |
| Customer Account Inquiry | View customer account details. | View Third-Party Site Tax Profile                                       |
| Customer Account Inquiry | View customer account details. | View Third-Party Tax Profile                                            |
| Customer Account Inquiry | View customer account details. | View Trading Community Organization                                     |
| Customer Account Inquiry | View customer account details. | View Trading Community Organization<br>Additional Identifier            |
| Customer Account Inquiry | View customer account details. | View Trading Community Organization<br>Additional Name                  |
| Customer Account Inquiry | View customer account details. | View Trading Community Organization Address                             |

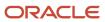

| Granted Role             | Granted Role Description                                                                      | Privilege                                                             |
|--------------------------|-----------------------------------------------------------------------------------------------|-----------------------------------------------------------------------|
| Customer Account Inquiry | View customer account details.                                                                | View Trading Community Organization Address<br>Use                    |
| Customer Account Inquiry | View customer account details.                                                                | View Trading Community Organization<br>Classification Code Assignment |
| Customer Account Inquiry | View customer account details.                                                                | View Trading Community Organization Contact<br>Point                  |
| Customer Account Inquiry | View customer account details.                                                                | View Trading Community Organization Contact<br>Preference             |
| Customer Account Inquiry | View customer account details.                                                                | View Trading Community Organization Source<br>System Mapping          |
| Customer Account Inquiry | View customer account details.                                                                | View Trading Community Organization Usage<br>Assignment               |
| Customer Maintenance     | Defines and maintains Receivables attributes of customer accounts and customer account sites. | Add Customer Account Contact                                          |
| Customer Maintenance     | Defines and maintains Receivables attributes of customer accounts and customer account sites. | Add Customer Account Site Use                                         |
| Customer Maintenance     | Defines and maintains Receivables attributes of customer accounts and customer account sites. | Add Trading Community Organization<br>Relationship                    |
| Customer Maintenance     | Defines and maintains Receivables attributes of customer accounts and customer account sites. | Add Trading Community Person Relationship                             |
| Customer Maintenance     | Defines and maintains Receivables attributes of customer accounts and customer account sites. | Correct Customer Account Site                                         |
| Customer Maintenance     | Defines and maintains Receivables attributes of customer accounts and customer account sites. | Create Collaboration Messaging Setup Data File                        |
| Customer Maintenance     | Defines and maintains Receivables attributes of customer accounts and customer account sites. | Create Customer                                                       |
| Customer Maintenance     | Defines and maintains Receivables attributes of customer accounts and customer account sites. | Create Customer Account Site                                          |
| Customer Maintenance     | Defines and maintains Receivables attributes of customer accounts and customer account sites. | Create Location of Final Discharge                                    |
| Customer Maintenance     | Defines and maintains Receivables attributes of customer accounts and customer account sites. | Create Party Fiscal Classification                                    |

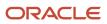

| Granted Role         | Granted Role Description                                                                      | Privilege                                                   |
|----------------------|-----------------------------------------------------------------------------------------------|-------------------------------------------------------------|
| Customer Maintenance | Defines and maintains Receivables attributes of customer accounts and customer account sites. | Create Third-Party Site Tax Profile                         |
| Customer Maintenance | Defines and maintains Receivables attributes of customer accounts and customer account sites. | Create Third-Party Tax Profile                              |
| Customer Maintenance | Defines and maintains Receivables attributes of customer accounts and customer account sites. | Enter Customer Account                                      |
| Customer Maintenance | Defines and maintains Receivables attributes of customer accounts and customer account sites. | Enter Customer Account Contact Responsibility               |
| Customer Maintenance | Defines and maintains Receivables attributes of customer accounts and customer account sites. | Enter Customer Account Relationship                         |
| Customer Maintenance | Defines and maintains Receivables attributes of customer accounts and customer account sites. | Enter Trading Community Merge Request                       |
| Customer Maintenance | Defines and maintains Receivables attributes of customer accounts and customer account sites. | Export Customer Account Contact                             |
| Customer Maintenance | Defines and maintains Receivables attributes of customer accounts and customer account sites. | Export Customer Account Relationship                        |
| Customer Maintenance | Defines and maintains Receivables attributes of customer accounts and customer account sites. | Export Customer Account Site                                |
| Customer Maintenance | Defines and maintains Receivables attributes of customer accounts and customer account sites. | Export Trading Community Organization<br>Relationship       |
| Customer Maintenance | Defines and maintains Receivables attributes of customer accounts and customer account sites. | Export Trading Community Person Relationship                |
| Customer Maintenance | Defines and maintains Receivables attributes of customer accounts and customer account sites. | Import Party Tax Profile                                    |
| Customer Maintenance | Defines and maintains Receivables attributes of customer accounts and customer account sites. | Manage Customers                                            |
| Customer Maintenance | Defines and maintains Receivables attributes of customer accounts and customer account sites. | Manage Source System Descriptive Flexfields                 |
| Customer Maintenance | Defines and maintains Receivables attributes of customer accounts and customer account sites. | Manage Tax Fiscal Classification Import and Export Services |

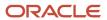

| Granted Role         | Granted Role Description                                                                      | Privilege                                             |
|----------------------|-----------------------------------------------------------------------------------------------|-------------------------------------------------------|
| Customer Maintenance | Defines and maintains Receivables attributes of customer accounts and customer account sites. | Manage Tax Third-Party Import and Export<br>Services  |
| Customer Maintenance | Defines and maintains Receivables attributes of customer accounts and customer account sites. | Manage Trading Community Original System              |
| Customer Maintenance | Defines and maintains Receivables attributes of customer accounts and customer account sites. | Manage Trading Community Source System<br>Lookups     |
| Customer Maintenance | Defines and maintains Receivables attributes of customer accounts and customer account sites. | Move Customer Account Site                            |
| Customer Maintenance | Defines and maintains Receivables attributes of customer accounts and customer account sites. | Remove Customer Account                               |
| Customer Maintenance | Defines and maintains Receivables attributes of customer accounts and customer account sites. | Remove Customer Account Contact                       |
| Customer Maintenance | Defines and maintains Receivables attributes of customer accounts and customer account sites. | Remove Customer Account Contact<br>Responsibility     |
| Customer Maintenance | Defines and maintains Receivables attributes of customer accounts and customer account sites. | Remove Customer Account Relationship                  |
| Customer Maintenance | Defines and maintains Receivables attributes of customer accounts and customer account sites. | Remove Customer Account Site                          |
| Customer Maintenance | Defines and maintains Receivables attributes of customer accounts and customer account sites. | Remove Customer Account Site Use                      |
| Customer Maintenance | Defines and maintains Receivables attributes of customer accounts and customer account sites. | Remove Trading Community Organization<br>Relationship |
| Customer Maintenance | Defines and maintains Receivables attributes of customer accounts and customer account sites. | Remove Trading Community Person<br>Relationship       |
| Customer Maintenance | Defines and maintains Receivables attributes of customer accounts and customer account sites. | Restore Customer Account                              |
| Customer Maintenance | Defines and maintains Receivables attributes of customer accounts and customer account sites. | Restore Customer Account Contact                      |
| Customer Maintenance | Defines and maintains Receivables attributes of customer accounts and customer account sites. | Restore Customer Account Relationship                 |
| Customer Maintenance | Defines and maintains Receivables attributes of customer accounts and customer account sites. | Restore Customer Account Site                         |

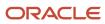

| Granted Role         | Granted Role Description                                                                      | Privilege                                                               |
|----------------------|-----------------------------------------------------------------------------------------------|-------------------------------------------------------------------------|
| Customer Maintenance | Defines and maintains Receivables attributes of customer accounts and customer account sites. | Restore Customer Account Site Use                                       |
| Customer Maintenance | Defines and maintains Receivables attributes of customer accounts and customer account sites. | Restore Trading Community Organization<br>Relationship                  |
| Customer Maintenance | Defines and maintains Receivables attributes of customer accounts and customer account sites. | Restore Trading Community Person<br>Relationship                        |
| Customer Maintenance | Defines and maintains Receivables attributes of customer accounts and customer account sites. | Search Customer Account Relationships                                   |
| Customer Maintenance | Defines and maintains Receivables attributes of customer accounts and customer account sites. | Search Customer Account Site                                            |
| Customer Maintenance | Defines and maintains Receivables attributes of customer accounts and customer account sites. | Search Trading Community Organization<br>Additional Identifier          |
| Customer Maintenance | Defines and maintains Receivables attributes of customer accounts and customer account sites. | Search Trading Community Organization<br>Additional Name                |
| Customer Maintenance | Defines and maintains Receivables attributes of customer accounts and customer account sites. | Search Trading Community Organization<br>Address                        |
| Customer Maintenance | Defines and maintains Receivables attributes of customer accounts and customer account sites. | Search Trading Community Organization<br>Classification Code Assignment |
| Customer Maintenance | Defines and maintains Receivables attributes of customer accounts and customer account sites. | Search Trading Community Organization<br>Contact Point                  |
| Customer Maintenance | Defines and maintains Receivables attributes of customer accounts and customer account sites. | Search Trading Community Organization<br>Relationship                   |
| Customer Maintenance | Defines and maintains Receivables attributes of customer accounts and customer account sites. | Search Trading Community Person                                         |
| Customer Maintenance | Defines and maintains Receivables attributes of customer accounts and customer account sites. | Search Trading Community Person Additional Identifier                   |
| Customer Maintenance | Defines and maintains Receivables attributes of customer accounts and customer account sites. | Search Trading Community Person Additional<br>Name                      |
| Customer Maintenance | Defines and maintains Receivables attributes of customer accounts and customer account sites. | Search Trading Community Person Address                                 |

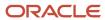

| Granted Role         | Granted Role Description                                                                      | Privilege                                                    |
|----------------------|-----------------------------------------------------------------------------------------------|--------------------------------------------------------------|
| Customer Maintenance | Defines and maintains Receivables attributes of customer accounts and customer account sites. | Search Trading Community Person<br>Classification            |
| Customer Maintenance | Defines and maintains Receivables attributes of customer accounts and customer account sites. | Search Trading Community Person Contact<br>Point             |
| Customer Maintenance | Defines and maintains Receivables attributes of customer accounts and customer account sites. | Search Trading Community Person Relationship                 |
| Customer Maintenance | Defines and maintains Receivables attributes of customer accounts and customer account sites. | Select Customer Account Contact<br>Responsibility as Primary |
| Customer Maintenance | Defines and maintains Receivables attributes of customer accounts and customer account sites. | Select Customer Account Contact as Primary                   |
| Customer Maintenance | Defines and maintains Receivables attributes of customer accounts and customer account sites. | Submit Trading Community Merge Request                       |
| Customer Maintenance | Defines and maintains Receivables attributes of customer accounts and customer account sites. | Update Customer Account                                      |
| Customer Maintenance | Defines and maintains Receivables attributes of customer accounts and customer account sites. | Update Customer Account Contact                              |
| Customer Maintenance | Defines and maintains Receivables attributes of customer accounts and customer account sites. | Update Customer Account Relationship                         |
| Customer Maintenance | Defines and maintains Receivables attributes of customer accounts and customer account sites. | Update Customer Account Site Use                             |
| Customer Maintenance | Defines and maintains Receivables attributes of customer accounts and customer account sites. | Update Location of Final Discharge                           |
| Customer Maintenance | Defines and maintains Receivables attributes of customer accounts and customer account sites. | Update Party Fiscal Classification                           |
| Customer Maintenance | Defines and maintains Receivables attributes of customer accounts and customer account sites. | Update Third-Party Site Tax Profile                          |
| Customer Maintenance | Defines and maintains Receivables attributes of customer accounts and customer account sites. | Update Third-Party Tax Profile                               |
| Customer Maintenance | Defines and maintains Receivables attributes of customer accounts and customer account sites. | Update Trading Community Organization<br>Relationship        |
| Customer Maintenance | Defines and maintains Receivables attributes of customer accounts and customer account sites. | Update Trading Community Person<br>Relationship              |

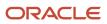

| Granted Role         | Granted Role Description                                                                      | Privilege                                                    |
|----------------------|-----------------------------------------------------------------------------------------------|--------------------------------------------------------------|
| Customer Maintenance | Defines and maintains Receivables attributes of customer accounts and customer account sites. | View Customer Account Contact                                |
| Customer Maintenance | Defines and maintains Receivables attributes of customer accounts and customer account sites. | View Customer Account Contact Responsibility                 |
| Customer Maintenance | Defines and maintains Receivables attributes of customer accounts and customer account sites. | View Customer Account Relationship                           |
| Customer Maintenance | Defines and maintains Receivables attributes of customer accounts and customer account sites. | View Customer Account Relationships                          |
| Customer Maintenance | Defines and maintains Receivables attributes of customer accounts and customer account sites. | View Customer Account Site                                   |
| Customer Maintenance | Defines and maintains Receivables attributes of customer accounts and customer account sites. | View Customer Account Site Use                               |
| Customer Maintenance | Defines and maintains Receivables attributes of customer accounts and customer account sites. | View Customers                                               |
| Customer Maintenance | Defines and maintains Receivables attributes of customer accounts and customer account sites. | View Location of Final Discharge                             |
| Customer Maintenance | Defines and maintains Receivables attributes of customer accounts and customer account sites. | View Party Fiscal Classification                             |
| Customer Maintenance | Defines and maintains Receivables attributes of customer accounts and customer account sites. | View Third-Party Site Tax Profile                            |
| Customer Maintenance | Defines and maintains Receivables attributes of customer accounts and customer account sites. | View Third-Party Tax Profile                                 |
| Customer Maintenance | Defines and maintains Receivables attributes of customer accounts and customer account sites. | View Trading Community Organization                          |
| Customer Maintenance | Defines and maintains Receivables attributes of customer accounts and customer account sites. | View Trading Community Organization<br>Additional Identifier |
| Customer Maintenance | Defines and maintains Receivables attributes of customer accounts and customer account sites. | View Trading Community Organization<br>Additional Name       |
| Customer Maintenance | Defines and maintains Receivables attributes of customer accounts and customer account sites. | View Trading Community Organization Address                  |

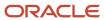

| Granted Role         | Granted Role Description                                                                      | Privilege                                                             |
|----------------------|-----------------------------------------------------------------------------------------------|-----------------------------------------------------------------------|
| Customer Maintenance | Defines and maintains Receivables attributes of customer accounts and customer account sites. | View Trading Community Organization Address<br>Use                    |
| Customer Maintenance | Defines and maintains Receivables attributes of customer accounts and customer account sites. | View Trading Community Organization<br>Classification Code Assignment |
| Customer Maintenance | Defines and maintains Receivables attributes of customer accounts and customer account sites. | View Trading Community Organization Contact<br>Point                  |
| Customer Maintenance | Defines and maintains Receivables attributes of customer accounts and customer account sites. | View Trading Community Organization Contact<br>Preference             |
| Customer Maintenance | Defines and maintains Receivables attributes of customer accounts and customer account sites. | View Trading Community Organization<br>Relationship                   |
| Customer Maintenance | Defines and maintains Receivables attributes of customer accounts and customer account sites. | View Trading Community Organization Source<br>System Mapping          |
| Customer Maintenance | Defines and maintains Receivables attributes of customer accounts and customer account sites. | View Trading Community Organization Usage<br>Assignment               |
| Customer Maintenance | Defines and maintains Receivables attributes of customer accounts and customer account sites. | View Trading Community Person                                         |
| Customer Maintenance | Defines and maintains Receivables attributes of customer accounts and customer account sites. | View Trading Community Person Additional Identifier                   |
| Customer Maintenance | Defines and maintains Receivables attributes of customer accounts and customer account sites. | View Trading Community Person Additional<br>Name                      |
| Customer Maintenance | Defines and maintains Receivables attributes of customer accounts and customer account sites. | View Trading Community Person Address                                 |
| Customer Maintenance | Defines and maintains Receivables attributes of customer accounts and customer account sites. | View Trading Community Person Address Use                             |
| Customer Maintenance | Defines and maintains Receivables attributes of customer accounts and customer account sites. | View Trading Community Person Classification<br>Code Assignment       |
| Customer Maintenance | Defines and maintains Receivables attributes of customer accounts and customer account sites. | View Trading Community Person Contact<br>Points                       |
| Customer Maintenance | Defines and maintains Receivables attributes of customer accounts and customer account sites. | View Trading Community Person Contact<br>Preference                   |
| Customer Maintenance | Defines and maintains Receivables attributes of customer accounts and customer account sites. | View Trading Community Person Relationship                            |

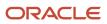

| Granted Role                           | Granted Role Description                                                                      | Privilege                                              |
|----------------------------------------|-----------------------------------------------------------------------------------------------|--------------------------------------------------------|
| Customer Maintenance                   | Defines and maintains Receivables attributes of customer accounts and customer account sites. | View Trading Community Person Source<br>System Mapping |
| Customer Maintenance                   | Defines and maintains Receivables attributes of customer accounts and customer account sites. | View Trading Community Person Usage<br>Assignment      |
| Customer Payment Instrument Management | Manages customer bank accounts and credit cards and other payment details.                    | Manage External Bank and Bank Branch                   |
| Customer Payment Instrument Management | Manages customer bank accounts and credit cards and other payment details.                    | Manage External Payer Payment Details                  |
| Customer Payment Instrument Management | Manages customer bank accounts and credit cards and other payment details.                    | Manage Payment Card                                    |
| Customer Payment Instrument Management | Manages customer bank accounts and credit cards and other payment details.                    | Manage Payment Instrument Assignment                   |
| Customer Payment Instrument Management | Manages customer bank accounts and credit cards and other payment details.                    | Manage Third Party Bank Account                        |
| Customer Payment Instrument Management | Manages customer bank accounts and credit cards and other payment details.                    | View Payment Card                                      |
| Customer Payment Instrument Management | Manages customer bank accounts and credit cards and other payment details.                    | View Third Party Bank Account                          |
| Customer Payment Instrument Management | Manages customer bank accounts and credit cards and other payment details.                    | View Third Party Bank Account Assignment               |
| Employee Bank Account Management       | Manages employee bank accounts and other payment details.                                     | Manage External Payee Payment Details                  |
| Employee Bank Account Management       | Manages employee bank accounts and other payment details.                                     | Manage Payment Instrument Assignment                   |
| Employee Bank Account Management       | Manages employee bank accounts and other payment details.                                     | Manage Third Party Bank Account                        |
| Employee Bank Account Management       | Manages employee bank accounts and other payment details.                                     | View Third Party Bank Account                          |
| Employee Bank Account Management       | Manages employee bank accounts and other payment details.                                     | View Third Party Bank Account Assignment               |

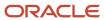

| Granted Role                         | Granted Role Description                                                                                                    | Privilege                                                                |
|--------------------------------------|----------------------------------------------------------------------------------------------------|--------------------------------------------------------------------------|
| Enterprise Structures Administration | Administer all enterprise structure related setup objects including charts of accounts, calendars, currencies, ledgers, legal entities, legal jurisdictions and business units. | Assign Balancing Segment Values to Ledger                                |
| Enterprise Structures Administration | Administer all enterprise structure related setup objects including charts of accounts, calendars, currencies, ledgers, legal entities, legal jurisdictions and business units. | Assign Balancing Segment Values to Legal<br>Entity                       |
| Enterprise Structures Administration | Administer all enterprise structure related setup objects including charts of accounts, calendars, currencies, ledgers, legal entities, legal jurisdictions and business units. | Assign Business Unit Business Function                                   |
| Enterprise Structures Administration | Administer all enterprise structure related setup objects including charts of accounts, calendars, currencies, ledgers, legal entities, legal jurisdictions and business units. | Assign Legal Entity                                                      |
| Enterprise Structures Administration | Administer all enterprise structure related setup objects including charts of accounts, calendars, currencies, ledgers, legal entities, legal jurisdictions and business units. | Assign Oracle Fusion General Ledger Data<br>Access Set Definition        |
| Enterprise Structures Administration | Administer all enterprise structure related setup objects including charts of accounts, calendars, currencies, ledgers, legal entities, legal jurisdictions and business units. | Common Access Apps Stats Provider Service                                |
| Enterprise Structures Administration | Administer all enterprise structure related setup objects including charts of accounts, calendars, currencies, ledgers, legal entities, legal jurisdictions and business units. | Create Journal Entries for New Reporting<br>Currency or Secondary Ledger |
| Enterprise Structures Administration | Administer all enterprise structure related setup objects including charts of accounts, calendars, currencies, ledgers, legal entities, legal jurisdictions and business units. | Define Accounting Calendar                                               |
| Enterprise Structures Administration | Administer all enterprise structure related setup objects including charts of accounts, calendars, currencies, ledgers, legal entities, legal jurisdictions and business units. | Define Chart of Accounts Mapping                                         |
| Enterprise Structures Administration | Administer all enterprise structure related setup objects including charts of accounts, calendars, currencies, ledgers, legal entities, legal jurisdictions and business units. | Define Commitment Control Calendar                                       |
| Enterprise Structures Administration | Administer all enterprise structure related setup objects including charts of accounts,                                                                                         | Define Conversion Rate Type                                              |

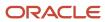

| Granted Role                         | Granted Role Description                                                                                                    | Privilege                                                          |
|--------------------------------------|----------------------------------------------------------------------------------------------------|--------------------------------------------------------------------|
|                                      | calendars, currencies, ledgers, legal entities, legal jurisdictions and business units.                                                                                         |                                                                    |
| Enterprise Structures Administration | Administer all enterprise structure related setup objects including charts of accounts, calendars, currencies, ledgers, legal entities, legal jurisdictions and business units. | Define Ledger Set                                                  |
| Enterprise Structures Administration | Administer all enterprise structure related setup objects including charts of accounts, calendars, currencies, ledgers, legal entities, legal jurisdictions and business units. | Define Oracle Fusion General Ledger Data<br>Access Set             |
| Enterprise Structures Administration | Administer all enterprise structure related setup objects including charts of accounts, calendars, currencies, ledgers, legal entities, legal jurisdictions and business units. | Define Oracle Fusion General Ledger Statistical<br>Unit Of Measure |
| Enterprise Structures Administration | Administer all enterprise structure related setup objects including charts of accounts, calendars, currencies, ledgers, legal entities, legal jurisdictions and business units. | Define Oracle Fusion General Ledger Suspense<br>Account            |
| Enterprise Structures Administration | Administer all enterprise structure related setup objects including charts of accounts, calendars, currencies, ledgers, legal entities, legal jurisdictions and business units. | Define Oracle Fusion General Ledger<br>Transaction Calendar        |
| Enterprise Structures Administration | Administer all enterprise structure related setup objects including charts of accounts, calendars, currencies, ledgers, legal entities, legal jurisdictions and business units. | Define Reporting Currency                                          |
| Enterprise Structures Administration | Administer all enterprise structure related setup objects including charts of accounts, calendars, currencies, ledgers, legal entities, legal jurisdictions and business units. | Extract Ledger Setup Definitions                                   |
| Enterprise Structures Administration | Administer all enterprise structure related setup objects including charts of accounts, calendars, currencies, ledgers, legal entities, legal jurisdictions and business units. | Load and Maintain Account Values and<br>Hierarchies                |
| Enterprise Structures Administration | Administer all enterprise structure related setup objects including charts of accounts, calendars, currencies, ledgers, legal entities, legal jurisdictions and business units. | Maintain Daily Conversion Rate                                     |
| Enterprise Structures Administration | Administer all enterprise structure related setup objects including charts of accounts, calendars, currencies, ledgers, legal entities, legal jurisdictions and business units. | Maintain Segment Value Attributes                                  |

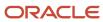

| Granted Role                         | Granted Role Description                                                                                                    | Privilege                                                                   |
|--------------------------------------|----------------------------------------------------------------------------------------------------|-----------------------------------------------------------------------------|
| Enterprise Structures Administration | Administer all enterprise structure related setup objects including charts of accounts, calendars, currencies, ledgers, legal entities, legal jurisdictions and business units. | Manage Account Combination Validation Rules                                 |
| Enterprise Structures Administration | Administer all enterprise structure related setup objects including charts of accounts, calendars, currencies, ledgers, legal entities, legal jurisdictions and business units. | Manage Account Cross Validation Rules                                       |
| Enterprise Structures Administration | Administer all enterprise structure related setup objects including charts of accounts, calendars, currencies, ledgers, legal entities, legal jurisdictions and business units. | Manage Accounting Configuration                                             |
| Enterprise Structures Administration | Administer all enterprise structure related setup objects including charts of accounts, calendars, currencies, ledgers, legal entities, legal jurisdictions and business units. | Manage Accounting Flexfield Aliases                                         |
| Enterprise Structures Administration | Administer all enterprise structure related setup objects including charts of accounts, calendars, currencies, ledgers, legal entities, legal jurisdictions and business units. | Manage Accounting Flexfields Segment Value<br>Security Rules by Spreadsheet |
| Enterprise Structures Administration | Administer all enterprise structure related setup objects including charts of accounts, calendars, currencies, ledgers, legal entities, legal jurisdictions and business units. | Manage All Application Profile Values                                       |
| Enterprise Structures Administration | Administer all enterprise structure related setup objects including charts of accounts, calendars, currencies, ledgers, legal entities, legal jurisdictions and business units. | Manage Application Data Security Policy                                     |
| Enterprise Structures Administration | Administer all enterprise structure related setup objects including charts of accounts, calendars, currencies, ledgers, legal entities, legal jurisdictions and business units. | Manage Application Database Resource                                        |
| Enterprise Structures Administration | Administer all enterprise structure related setup objects including charts of accounts, calendars, currencies, ledgers, legal entities, legal jurisdictions and business units. | Manage Application Descriptive Flexfield                                    |
| Enterprise Structures Administration | Administer all enterprise structure related setup objects including charts of accounts, calendars, currencies, ledgers, legal entities, legal jurisdictions and business units. | Manage Application Extensible Flexfield                                     |
| Enterprise Structures Administration | Administer all enterprise structure related setup objects including charts of accounts,                                                                                         | Manage Application Flexfield Value Set                                      |

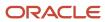

| Granted Role                         | Granted Role Description                                                                                                    | Privilege                                              |
|--------------------------------------|----------------------------------------------------------------------------------------------------|--------------------------------------------------------|
|                                      | calendars, currencies, ledgers, legal entities, legal jurisdictions and business units.                                                                                         |                                                        |
| Enterprise Structures Administration | Administer all enterprise structure related setup objects including charts of accounts, calendars, currencies, ledgers, legal entities, legal jurisdictions and business units. | Manage Application Key Flexfield                       |
| Enterprise Structures Administration | Administer all enterprise structure related setup objects including charts of accounts, calendars, currencies, ledgers, legal entities, legal jurisdictions and business units. | Manage Application Tree                                |
| Enterprise Structures Administration | Administer all enterprise structure related setup objects including charts of accounts, calendars, currencies, ledgers, legal entities, legal jurisdictions and business units. | Manage Application Tree Structure                      |
| Enterprise Structures Administration | Administer all enterprise structure related setup objects including charts of accounts, calendars, currencies, ledgers, legal entities, legal jurisdictions and business units. | Manage Applications Coexistence<br>Configuration Setup |
| Enterprise Structures Administration | Administer all enterprise structure related setup objects including charts of accounts, calendars, currencies, ledgers, legal entities, legal jurisdictions and business units. | Manage Business Unit                                   |
| Enterprise Structures Administration | Administer all enterprise structure related setup objects including charts of accounts, calendars, currencies, ledgers, legal entities, legal jurisdictions and business units. | Manage Business Unit Service Client<br>Relationships   |
| Enterprise Structures Administration | Administer all enterprise structure related setup objects including charts of accounts, calendars, currencies, ledgers, legal entities, legal jurisdictions and business units. | Manage Business Unit Service Provider<br>Relationships |
| Enterprise Structures Administration | Administer all enterprise structure related setup objects including charts of accounts, calendars, currencies, ledgers, legal entities, legal jurisdictions and business units. | Manage Business Unit Set Assignment                    |
| Enterprise Structures Administration | Administer all enterprise structure related setup objects including charts of accounts, calendars, currencies, ledgers, legal entities, legal jurisdictions and business units. | Manage Chart of Accounts and Related<br>Components     |
| Enterprise Structures Administration | Administer all enterprise structure related setup objects including charts of accounts, calendars, currencies, ledgers, legal entities, legal jurisdictions and business units. | Manage Close Monitor Setup                             |

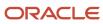

| Granted Role                         | Granted Role Description                                                                                                    | Privilege                                            |
|--------------------------------------|----------------------------------------------------------------------------------------------------|------------------------------------------------------|
| Enterprise Structures Administration | Administer all enterprise structure related setup objects including charts of accounts, calendars, currencies, ledgers, legal entities, legal jurisdictions and business units. | Manage Enterprise Structures Rapid<br>Implementation |
| Enterprise Structures Administration | Administer all enterprise structure related setup objects including charts of accounts, calendars, currencies, ledgers, legal entities, legal jurisdictions and business units. | Manage Financial Application Lookups                 |
| Enterprise Structures Administration | Administer all enterprise structure related setup objects including charts of accounts, calendars, currencies, ledgers, legal entities, legal jurisdictions and business units. | Manage Intercompany Balancing Rule                   |
| Enterprise Structures Administration | Administer all enterprise structure related setup objects including charts of accounts, calendars, currencies, ledgers, legal entities, legal jurisdictions and business units. | Manage Intercompany Customer Supplier<br>Mapping     |
| Enterprise Structures Administration | Administer all enterprise structure related setup objects including charts of accounts, calendars, currencies, ledgers, legal entities, legal jurisdictions and business units. | Manage Intercompany Organization                     |
| Enterprise Structures Administration | Administer all enterprise structure related setup objects including charts of accounts, calendars, currencies, ledgers, legal entities, legal jurisdictions and business units. | Manage Intercompany Period Status                    |
| Enterprise Structures Administration | Administer all enterprise structure related setup objects including charts of accounts, calendars, currencies, ledgers, legal entities, legal jurisdictions and business units. | Manage Intercompany Receivables Assignment           |
| Enterprise Structures Administration | Administer all enterprise structure related setup objects including charts of accounts, calendars, currencies, ledgers, legal entities, legal jurisdictions and business units. | Manage Intercompany System Option                    |
| Enterprise Structures Administration | Administer all enterprise structure related setup objects including charts of accounts, calendars, currencies, ledgers, legal entities, legal jurisdictions and business units. | Manage Intercompany Transaction Type                 |
| Enterprise Structures Administration | Administer all enterprise structure related setup objects including charts of accounts, calendars, currencies, ledgers, legal entities, legal jurisdictions and business units. | Manage Ledger Balancing Rule                         |
| Enterprise Structures Administration | Administer all enterprise structure related setup objects including charts of accounts,                                                                                         | Manage Legal Address                                 |

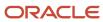

| Granted Role                         | Granted Role Description                                                                                                    | Privilege                                                   |
|--------------------------------------|----------------------------------------------------------------------------------------------------|-------------------------------------------------------------|
|                                      | calendars, currencies, ledgers, legal entities, legal jurisdictions and business units.                                                                                         |                                                             |
| Enterprise Structures Administration | Administer all enterprise structure related setup objects including charts of accounts, calendars, currencies, ledgers, legal entities, legal jurisdictions and business units. | Manage Legal Authority                                      |
| Enterprise Structures Administration | Administer all enterprise structure related setup objects including charts of accounts, calendars, currencies, ledgers, legal entities, legal jurisdictions and business units. | Manage Legal Jurisdiction                                   |
| Enterprise Structures Administration | Administer all enterprise structure related setup objects including charts of accounts, calendars, currencies, ledgers, legal entities, legal jurisdictions and business units. | Manage Oracle Fusion General Ledger Account<br>Combinations |
| Enterprise Structures Administration | Administer all enterprise structure related setup objects including charts of accounts, calendars, currencies, ledgers, legal entities, legal jurisdictions and business units. | Manage Secondary Ledger                                     |
| Enterprise Structures Administration | Administer all enterprise structure related setup objects including charts of accounts, calendars, currencies, ledgers, legal entities, legal jurisdictions and business units. | Manage Subledger Accounting Option                          |
| Enterprise Structures Administration | Administer all enterprise structure related setup objects including charts of accounts, calendars, currencies, ledgers, legal entities, legal jurisdictions and business units. | Review and Submit Accounting Configuration                  |
| Enterprise Structures Administration | Administer all enterprise structure related setup objects including charts of accounts, calendars, currencies, ledgers, legal entities, legal jurisdictions and business units. | Run Balancing Segment Value Assignment<br>Report            |
| Enterprise Structures Administration | Administer all enterprise structure related setup objects including charts of accounts, calendars, currencies, ledgers, legal entities, legal jurisdictions and business units. | Run Calendar Validation Report                              |
| Enterprise Structures Administration | Administer all enterprise structure related setup objects including charts of accounts, calendars, currencies, ledgers, legal entities, legal jurisdictions and business units. | Run Chart of Accounts - Mapping Rules Report                |
| Enterprise Structures Administration | Administer all enterprise structure related setup objects including charts of accounts, calendars, currencies, ledgers, legal entities, legal jurisdictions and business units. | Run Daily Rates Import and Calculation<br>Program           |

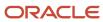

| Granted Role                         | Granted Role Description                                                                                                    | Privilege                                                    |
|--------------------------------------|----------------------------------------------------------------------------------------------------|--------------------------------------------------------------|
| Enterprise Structures Administration | Administer all enterprise structure related setup objects including charts of accounts, calendars, currencies, ledgers, legal entities, legal jurisdictions and business units. | Run Data Access Set Listing Report                           |
| Enterprise Structures Administration | Administer all enterprise structure related setup objects including charts of accounts, calendars, currencies, ledgers, legal entities, legal jurisdictions and business units. | Run Import Chart of Accounts Mapping<br>Segment Rollup Rules |
| Enterprise Structures Administration | Administer all enterprise structure related setup objects including charts of accounts, calendars, currencies, ledgers, legal entities, legal jurisdictions and business units. | Select Aggregation Options for Account<br>Hierarchies        |
| Enterprise Structures Administration | Administer all enterprise structure related setup objects including charts of accounts, calendars, currencies, ledgers, legal entities, legal jurisdictions and business units. | Specify Ledger Option                                        |
| Enterprise Structures Administration | Administer all enterprise structure related setup objects including charts of accounts, calendars, currencies, ledgers, legal entities, legal jurisdictions and business units. | Sweep Incomplete Intercompany Transaction                    |
| Enterprise Structures Administration | Administer all enterprise structure related setup objects including charts of accounts, calendars, currencies, ledgers, legal entities, legal jurisdictions and business units. | View Accounting Calendar                                     |
| Enterprise Structures Administration | Administer all enterprise structure related setup objects including charts of accounts, calendars, currencies, ledgers, legal entities, legal jurisdictions and business units. | View Accounting Configuration                                |
| Enterprise Structures Administration | Administer all enterprise structure related setup objects including charts of accounts, calendars, currencies, ledgers, legal entities, legal jurisdictions and business units. | View Accounting Flexfield Aliases                            |
| Enterprise Structures Administration | Administer all enterprise structure related setup objects including charts of accounts, calendars, currencies, ledgers, legal entities, legal jurisdictions and business units. | View Commitment Control Calendar                             |
| Enterprise Structures Administration | Administer all enterprise structure related setup objects including charts of accounts, calendars, currencies, ledgers, legal entities, legal jurisdictions and business units. | View Daily Conversion Rate                                   |
| Enterprise Structures Administration | Administer all enterprise structure related setup objects including charts of accounts,                                                                                         | View Ledger Set                                              |

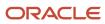

| Granted Role                         | Granted Role Description                                                                                                    | Privilege                                                       |
|--------------------------------------|----------------------------------------------------------------------------------------------------|-----------------------------------------------------------------|
|                                      | calendars, currencies, ledgers, legal entities, legal jurisdictions and business units.                                                                                         |                                                                 |
| Enterprise Structures Administration | Administer all enterprise structure related setup objects including charts of accounts, calendars, currencies, ledgers, legal entities, legal jurisdictions and business units. | View Oracle Fusion General Ledger Data Access<br>Set Definition |
| Enterprise Structures Administration | Administer all enterprise structure related setup objects including charts of accounts, calendars, currencies, ledgers, legal entities, legal jurisdictions and business units. | View Oracle Fusion General Ledger Transaction<br>Calendar       |
| Expenses Administration              | Manages company's expense reporting system, including policies and processes.                                                                                                   | Configure Expense-Specific Field                                |
| Expenses Administration              | Manages company's expense reporting system, including policies and processes.                                                                                                   | Configure Expense-Specific Tax Field                            |
| Expenses Administration              | Manages company's expense reporting system, including policies and processes.                                                                                                   | Extend Employee Matching Rule                                   |
| Expenses Administration              | Manages company's expense reporting system, including policies and processes.                                                                                                   | Link Corporate Expense Policy to Expenses<br>Work Area          |
| Expenses Administration              | Manages company's expense reporting system, including policies and processes.                                                                                                   | Manage Application Descriptive Flexfield                        |
| Expenses Administration              | Manages company's expense reporting system, including policies and processes.                                                                                                   | Manage Application Extensible Flexfield                         |
| Expenses Administration              | Manages company's expense reporting system, including policies and processes.                                                                                                   | Manage Application Flexfield Value Set                          |
| Expenses Administration              | Manages company's expense reporting system, including policies and processes.                                                                                                   | Manage Cash Advance Policy                                      |
| Expenses Administration              | Manages company's expense reporting system, including policies and processes.                                                                                                   | Manage Conversion Rate and Policy                               |
| Expenses Administration              | Manages company's expense reporting system, including policies and processes.                                                                                                   | Manage Corporate Card Expense Types<br>Mapping                  |
| Expenses Administration              | Manages company's expense reporting system, including policies and processes.                                                                                                   | Manage Corporate Card Transaction<br>Submission Policy          |
| Expenses Administration              | Manages company's expense reporting system, including policies and processes.                                                                                                   | Manage Cumulative Mileage Determinant                           |

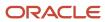

| Granted Role                                          | Granted Role Description                                                                                            | Privilege                                  |
|-------------------------------------------------------|----------------------------------------------------------------------------------------------------|--------------------------------------------|
| Expenses Administration                               | Manages company's expense reporting system, including policies and processes.                                       | Manage Expense Report Terms and Conditions |
| Expenses Administration                               | Manages company's expense reporting system, including policies and processes.                                       | Manage Expense Template                    |
| Expenses Administration                               | Manages company's expense reporting system, including policies and processes.                                       | Manage Expenses System Option              |
| Expenses Administration                               | Manages company's expense reporting system, including policies and processes.                                       | Manage Extensions for Expenses             |
| Expenses Administration                               | Manages company's expense reporting system, including policies and processes.                                       | Manage Financial Application Lookups       |
| Expenses Administration                               | Manages company's expense reporting system, including policies and processes.                                       | Manage Policies by Expense Category        |
| Expenses Administration                               | Manages company's expense reporting system, including policies and processes.                                       | Manage Travel Itinerary Validation Rules   |
| Expenses Administration                               | Manages company's expense reporting system, including policies and processes.                                       | Manage Travel Partner Integrations         |
| External Connectivity Configuration<br>Administration | Sets up features allowing electronic communication with an external party, such as a bank or credit card processor. | Integrate External Payment System          |
| External Connectivity Configuration<br>Administration | Sets up features allowing electronic communication with an external party, such as a bank or credit card processor. | Manage BI Publisher Template               |
| External Connectivity Configuration<br>Administration | Sets up features allowing electronic communication with an external party, such as a bank or credit card processor. | Manage Code Map Groups                     |
| External Connectivity Configuration<br>Administration | Sets up features allowing electronic communication with an external party, such as a bank or credit card processor. | Manage Oracle Fusion Payments Format       |
| External Connectivity Configuration<br>Administration | Sets up features allowing electronic communication with an external party, such as a bank or credit card processor. | Manage Payment System                      |
| External Connectivity Configuration<br>Administration | Sets up features allowing electronic communication with an external party, such as a bank or credit card processor. | Manage Transmission Configuration          |

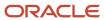

| Granted Role                        | Granted Role Description                                                                                                    | Privilege                                   |
|-------------------------------------|----------------------------------------------------------------------------------------------------|---------------------------------------------|
| FSCM Load Interface Administration  | Manages load interface file for import                                                                                                    | Access FSCM Integration Rest Service        |
| FSCM Load Interface Administration  | Manages load interface file for import                                                                                                    | Load File to Interface                      |
| FSCM Load Interface Administration  | Manages load interface file for import                                                                                                    | Load Interface File for Import              |
| FSCM Load Interface Administration  | Manages load interface file for import                                                                                                    | Manage File Import and Export               |
| FSCM Load Interface Administration  | Manages load interface file for import                                                                                                    | Transfer File                               |
| Federal Administration              | Manages all aspects of the U.S. Federal Financials as a super user.                                                                                                | Enable Budgetary Control                    |
| Federal Administration              | Manages all aspects of the U.S. Federal Financials as a super user.                                                                                                | Manage Federal Budget Setup                 |
| Federal Administration              | Manages all aspects of the U.S. Federal Financials as a super user.                                                                                                | Manage Federal Financials Setup             |
| Federal Administration              | Manages all aspects of the U.S. Federal Financials as a super user.                                                                                                | Manage Federal Payment Processing Setup     |
| Federal Administration              | Manages all aspects of the U.S. Federal Financials as a super user.                                                                                                | Manage Federal Reporting Setup              |
| Federal Administration              | Manages all aspects of the U.S. Federal Financials as a super user.                                                                                                | Submit Budget Execution Controls            |
| Financial Application Administrator | Manages financial application administration. Collaborates with financial application users to maintain consistent financial application setup, rules, and access. | Assign Roles to User                        |
| Financial Application Administrator | Manages financial application administration. Collaborates with financial application users to maintain consistent financial application setup, rules, and access. | Create Business Process Stream              |
| Financial Application Administrator | Manages financial application administration. Collaborates with financial application users to maintain consistent financial application setup, rules, and access. | Generate Cloud Usage Metrics for Financials |
| Financial Application Administrator | Manages financial application administration. Collaborates with financial application users to maintain consistent financial application setup, rules, and access. | Launch Oracle Social Network                |

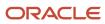

| Granted Role                        | Granted Role Description                                                                                                    | Privilege                                        |
|-------------------------------------|----------------------------------------------------------------------------------------------------|--------------------------------------------------|
| Financial Application Administrator | Manages financial application administration. Collaborates with financial application users to maintain consistent financial application setup, rules, and access. | Maintain Historical Conversion Rate              |
| Financial Application Administrator | Manages financial application administration. Collaborates with financial application users to maintain consistent financial application setup, rules, and access. | Maintain Reports and Analytics Region            |
| Financial Application Administrator | Manages financial application administration. Collaborates with financial application users to maintain consistent financial application setup, rules, and access. | Manage Application Menu Customization            |
| Financial Application Administrator | Manages financial application administration. Collaborates with financial application users to maintain consistent financial application setup, rules, and access. | Manage Banking Configurations for J.P. Morgar    |
| Financial Application Administrator | Manages financial application administration. Collaborates with financial application users to maintain consistent financial application setup, rules, and access. | Manage Financial Applications Workflow Rules     |
| Financial Application Administrator | Manages financial application administration. Collaborates with financial application users to maintain consistent financial application setup, rules, and access. | Manage Help Content                              |
| Financial Application Administrator | Manages financial application administration. Collaborates with financial application users to maintain consistent financial application setup, rules, and access. | Manage Intercompany Balancing Rule               |
| Financial Application Administrator | Manages financial application administration. Collaborates with financial application users to maintain consistent financial application setup, rules, and access. | Manage Intercompany Customer Supplier<br>Mapping |
| Financial Application Administrator | Manages financial application administration. Collaborates with financial application users to maintain consistent financial application setup, rules, and access. | Manage Intercompany Organization                 |
| Financial Application Administrator | Manages financial application administration. Collaborates with financial application users to maintain consistent financial application setup, rules, and access. | Manage Intercompany Period Status                |
| Financial Application Administrator | Manages financial application administration. Collaborates with financial application users to                                                                     | Manage Intercompany Receivables Assignment       |

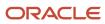

| Granted Role                        | Granted Role Description                                                                                                    | Privilege                                                |
|-------------------------------------|----------------------------------------------------------------------------------------------------|----------------------------------------------------------|
|                                     | maintain consistent financial application setup, rules, and access.                                                                                                    |                                                          |
| Financial Application Administrator | Manages financial application administration. Collaborates with financial application users to maintain consistent financial application setup, rules, and access.          | Manage Intercompany Rule                                 |
| Financial Application Administrator | Manages financial application administration. Collaborates with financial application users to maintain consistent financial application setup, rules, and access.          | Manage Intercompany System Option                        |
| Financial Application Administrator | Manages financial application administration. Collaborates with financial application users to maintain consistent financial application setup, rules, and access.          | Manage Intercompany Transaction Type                     |
| Financial Application Administrator | Manages financial application administration. Collaborates with financial application users to maintain consistent financial application setup, rules, and access.          | Manage Lease Configuration                               |
| Financial Application Administrator | Manages financial application administration. Collaborates with financial application users to maintain consistent financial application setup, rules, and access.          | Manage Ledger Balancing Rule                             |
| Financial Application Administrator | Manages financial application administration. Collaborates with financial application users to maintain consistent financial application setup, rules, and access.          | Manage Oracle Social Network Tracking                    |
| Financial Application Administrator | Manages financial application administration. Collaborates with financial application users to maintain consistent financial application setup, rules, and access.          | Manage Partner Configurations                            |
| Financial Application Administrator | Manages financial application administration.<br>Collaborates with financial application users to<br>maintain consistent financial application setup,<br>rules, and access. | Mass Create Legal Entity HCM Information                 |
| Financial Application Administrator | Manages financial application administration. Collaborates with financial application users to maintain consistent financial application setup, rules, and access.          | Personalize Financial UI                                 |
| Financial Application Administrator | Manages financial application administration.<br>Collaborates with financial application users to<br>maintain consistent financial application setup,<br>rules, and access. | Remove Personally Identifiable Information in Financials |

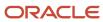

| Granted Role                             | Granted Role Description                                                                                                    | Privilege                                      |
|------------------------------------------|----------------------------------------------------------------------------------------------------|------------------------------------------------|
| Financial Application Administrator      | Manages financial application administration. Collaborates with financial application users to maintain consistent financial application setup, rules, and access. | Reset Password                                 |
| Financial Application Administrator      | Manages financial application administration. Collaborates with financial application users to maintain consistent financial application setup, rules, and access. | Review Historical Conversion Rate              |
| Financial Application Administrator      | Manages financial application administration. Collaborates with financial application users to maintain consistent financial application setup, rules, and access. | Run BPM Workflow Reports                       |
| Financial Application Administrator      | Manages financial application administration. Collaborates with financial application users to maintain consistent financial application setup, rules, and access. | Run ERP Maintenance Processes                  |
| Financial Application Administrator      | Manages financial application administration. Collaborates with financial application users to maintain consistent financial application setup, rules, and access. | Set Watchlist Options                          |
| Financial Application Administrator      | Manages financial application administration. Collaborates with financial application users to maintain consistent financial application setup, rules, and access. | Sweep Incomplete Intercompany Transaction      |
| Financial Application Administrator      | Manages financial application administration. Collaborates with financial application users to maintain consistent financial application setup, rules, and access. | View Business Process Stream                   |
| Financial Application Administrator      | Manages financial application administration. Collaborates with financial application users to maintain consistent financial application setup, rules, and access. | View Lease Configuration                       |
| Financial Transaction Approval Reviewing | Allows the status of financials transactions going through the approval process to be viewed and take the appropriate action to expedite the approval process.     | Review Approval Transactions                   |
| Financials Administration for Brazil     | Configure Brazil country specific functionality for Financials.                                                                                                    | Create Bank Collection Update Codes for Brazil |
| Financials Administration for Brazil     | Configure Brazil country specific functionality for Financials.                                                                                                    | Create Bank Instruction Codes for Brazil       |

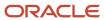

| Granted Role                         | Granted Role Description                                        | Privilege                                                   |
|--------------------------------------|-----------------------------------------------------------------|-------------------------------------------------------------|
| Financials Administration for Brazil | Configure Brazil country specific functionality for Financials. | Create Collections Remittance Batch Templates for Brazil    |
| Financials Administration for Brazil | Configure Brazil country specific functionality for Financials. | Create Global Receipt Methods for Brazil                    |
| Financials Administration for Brazil | Configure Brazil country specific functionality for Financials. | Create Local Holidays for Brazil                            |
| Financials Administration for Brazil | Configure Brazil country specific functionality for Financials. | Manage Accounting Configuration for the<br>Americas         |
| Financials Administration for Brazil | Configure Brazil country specific functionality for Financials. | Manage Bank Collection Update Codes for Brazil              |
| Financials Administration for Brazil | Configure Brazil country specific functionality for Financials. | Manage Bank Instruction Codes for Brazil                    |
| Financials Administration for Brazil | Configure Brazil country specific functionality for Financials. | Manage Collections Remittance Batch<br>Templates for Brazil |
| Financials Administration for Brazil | Configure Brazil country specific functionality for Financials. | Manage Fiscal Attribute Templates                           |
| Financials Administration for Brazil | Configure Brazil country specific functionality for Financials. | Manage Fiscal Document Controls for Business<br>Units       |
| Financials Administration for Brazil | Configure Brazil country specific functionality for Financials. | Manage Fiscal Document Generation Controls                  |
| Financials Administration for Brazil | Configure Brazil country specific functionality for Financials. | Manage Fiscal Document Sequences                            |
| Financials Administration for Brazil | Configure Brazil country specific functionality for Financials. | Manage Global Receipt Methods for Brazil                    |
| Financials Administration for Brazil | Configure Brazil country specific functionality for Financials. | Manage Local Holidays for Brazil                            |
| Financials Administration for Brazil | Configure Brazil country specific functionality for Financials. | Manage Localization System Options                          |
| Financials Administration for Brazil | Configure Brazil country specific functionality for Financials. | Manage Participant Relationship for Brazil                  |
| Financials Administration for Brazil | Configure Brazil country specific functionality for Financials. | Manage Participant Relationships for Brazil                 |

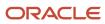

| Granted Role                            | Granted Role Description                                                                      | Privilege                                                 |
|-----------------------------------------|-----------------------------------------------------------------------------------------------|-----------------------------------------------------------|
| Financials Administration for Brazil    | Configure Brazil country specific functionality for Financials.                               | Update Bank Collection Update Codes for Brazil            |
| Financials Administration for Brazil    | Configure Brazil country specific functionality for Financials.                               | Update Bank Instruction Codes for Brazil                  |
| Financials Administration for Brazil    | Configure Brazil country specific functionality for Financials.                               | Update Collections Remittance Batch Templates for Brazil  |
| Financials Administration for Brazil    | Configure Brazil country specific functionality for Financials.                               | Update Global Receipt Methods for Brazil                  |
| Financials Administration for Brazil    | Configure Brazil country specific functionality for Financials.                               | Update Local Holidays for Brazil                          |
| Financials Administration for Brazil    | Configure Brazil country specific functionality for Financials.                               | View Bank Collection Update Codes for Brazil              |
| Financials Administration for Brazil    | Configure Brazil country specific functionality for Financials.                               | View Bank Instruction Codes for Brazil                    |
| Financials Administration for Brazil    | Configure Brazil country specific functionality for Financials.                               | View Collections Remittance Batch Templates<br>for Brazil |
| Financials Administration for Brazil    | Configure Brazil country specific functionality for Financials.                               | View Global Receipt Methods for Brazil                    |
| Financials Administration for Brazil    | Configure Brazil country specific functionality for Financials.                               | View Local Holidays for Brazil                            |
| Financials Approval Workflow Management | Allows the Financials application administrator to manage Financials approval workflow rules. | Manage Payables Invoice Approval Workflow                 |
| Financials Approval Workflow Management | Allows the Financials application administrator to manage Financials approval workflow rules. | View Payables Invoice Approval Workflow                   |
| Fixed Asset Administration              | Configures and maintains setups for Oracle Fusion Assets.                                     | Manage All Application Profile Values                     |
| Fixed Asset Administration              | Configures and maintains setups for Oracle Fusion Assets.                                     | Manage Application Descriptive Flexfield                  |
| Fixed Asset Administration              | Configures and maintains setups for Oracle Fusion Assets.                                     | Manage Application Extensible Flexfield                   |

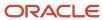

| Granted Role               | Granted Role Description                                  | Privilege                               |
|----------------------------|-----------------------------------------------------------|-----------------------------------------|
| Fixed Asset Administration | Configures and maintains setups for Oracle Fusion Assets. | Manage Application Flexfield Value Set  |
| Fixed Asset Administration | Configures and maintains setups for Oracle Fusion Assets. | Manage Application Key Flexfield        |
| Fixed Asset Administration | Configures and maintains setups for Oracle Fusion Assets. | Manage Financial Application Lookups    |
| Fixed Asset Administration | Configures and maintains setups for Oracle Fusion Assets. | Manage Fixed Asset Bonus Rule           |
| Fixed Asset Administration | Configures and maintains setups for Oracle Fusion Assets. | Manage Fixed Asset Book                 |
| Fixed Asset Administration | Configures and maintains setups for Oracle Fusion Assets. | Manage Fixed Asset Calendar             |
| Fixed Asset Administration | Configures and maintains setups for Oracle Fusion Assets. | Manage Fixed Asset Cash Generating Unit |
| Fixed Asset Administration | Configures and maintains setups for Oracle Fusion Assets. | Manage Fixed Asset Category             |
| Fixed Asset Administration | Configures and maintains setups for Oracle Fusion Assets. | Manage Fixed Asset Ceiling              |
| Fixed Asset Administration | Configures and maintains setups for Oracle Fusion Assets. | Manage Fixed Asset Depreciation Method  |
| Fixed Asset Administration | Configures and maintains setups for Oracle Fusion Assets. | Manage Fixed Asset Distribution Set     |
| Fixed Asset Administration | Configures and maintains setups for Oracle Fusion Assets. | Manage Fixed Asset Fiscal Year          |
| Fixed Asset Administration | Configures and maintains setups for Oracle Fusion Assets. | Manage Fixed Asset Key                  |
| Fixed Asset Administration | Configures and maintains setups for Oracle Fusion Assets. | Manage Fixed Asset Location             |
| Fixed Asset Administration | Configures and maintains setups for Oracle Fusion Assets. | Manage Fixed Asset Price Index          |
| Fixed Asset Administration | Configures and maintains setups for Oracle Fusion Assets. | Manage Fixed Asset Prorate Convention   |

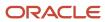

| Granted Role                                 | Granted Role Description                                                                                                    | Privilege                                           |
|----------------------------------------------|----------------------------------------------------------------------------------------------------|-----------------------------------------------------|
| Fixed Asset Administration                   | Configures and maintains setups for Oracle Fusion Assets.                                                                                                    | Manage Fixed Asset System Control                   |
| Fixed Asset Administration                   | Configures and maintains setups for Oracle Fusion Assets.                                                                                                    | Manage Fixed Assets Configuration in<br>Spreadsheet |
| Fixed Asset Administration                   | Configures and maintains setups for Oracle Fusion Assets.                                                                                                    | Manage My Application Profile Values                |
| Fixed Asset Administration                   | Configures and maintains setups for Oracle Fusion Assets.                                                                                                    | Upgrade Asset Transactions to Reporting<br>Currency |
| Fixed Asset Inquiry                          | Views asset information, transaction details, and accounting entries.                                                                                            | Inquire Fixed Asset                                 |
| Fixed Asset Inquiry                          | Views asset information, transaction details, and accounting entries.                                                                                            | Inquire Fixed Asset Transaction                     |
| Fixed Asset Inquiry                          | Views asset information, transaction details, and accounting entries.                                                                                            | Manage Fixed Asset Tracking                         |
| Fixed Asset Inquiry                          | Views asset information, transaction details, and accounting entries.                                                                                            | Submit Fixed Asset Trace Report                     |
| Fixed Asset Inquiry                          | Views asset information, transaction details, and accounting entries.                                                                                            | View Fixed Asset Books                              |
| Fixed Asset Inquiry                          | Views asset information, transaction details, and accounting entries.                                                                                            | View Project Asset Details                          |
| Functional Setups                            | Uses the functional user overview, and assigned tasks, and task lists.                                                                                           | Execute Setup Tasks                                 |
| Functional Setups                            | Uses the functional user overview, and assigned tasks, and task lists.                                                                                           | Review Applications Offering                        |
| Functional Setups                            | Uses the functional user overview, and assigned tasks, and task lists.                                                                                           | Review Setups Functional User Overview              |
| Functional Setups                            | Uses the functional user overview, and assigned tasks, and task lists.                                                                                           | Setup and Maintain Applications                     |
| General Accounting Functional Administration | Administers setup objects related to General Ledger journals and other accounting setup components such as intercompany setups and historical translation rates. | Administer Financial Statement Report               |

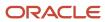

| Granted Role                                 | Granted Role Description                                                                                                    | Privilege                                                             |
|----------------------------------------------|----------------------------------------------------------------------------------------------------|-----------------------------------------------------------------------|
| General Accounting Functional Administration | Administers setup objects related to General Ledger journals and other accounting setup components such as intercompany setups and historical translation rates. | Administer Oracle Fusion General Ledger<br>Allocation Formula         |
| General Accounting Functional Administration | Administers setup objects related to General Ledger journals and other accounting setup components such as intercompany setups and historical translation rates. | Create Financial Statement Report                                     |
| General Accounting Functional Administration | Administers setup objects related to General Ledger journals and other accounting setup components such as intercompany setups and historical translation rates. | Define Journal Reversal Criteria Set                                  |
| General Accounting Functional Administration | Administers setup objects related to General Ledger journals and other accounting setup components such as intercompany setups and historical translation rates. | Define Oracle Fusion General Ledger Allocation<br>Formula             |
| General Accounting Functional Administration | Administers setup objects related to General Ledger journals and other accounting setup components such as intercompany setups and historical translation rates. | Define Oracle Fusion General Ledger Automatic<br>Posting Criteria Set |
| General Accounting Functional Administration | Administers setup objects related to General Ledger journals and other accounting setup components such as intercompany setups and historical translation rates. | Define Oracle Fusion General Ledger<br>Revaluation                    |
| General Accounting Functional Administration | Administers setup objects related to General Ledger journals and other accounting setup components such as intercompany setups and historical translation rates. | Define Oracle Fusion General Ledger Suspense<br>Account               |
| General Accounting Functional Administration | Administers setup objects related to General Ledger journals and other accounting setup components such as intercompany setups and historical translation rates. | Delete Translated Balances Program                                    |
| General Accounting Functional Administration | Administers setup objects related to General Ledger journals and other accounting setup components such as intercompany setups and historical translation rates. | Export and Import Financial Report Definitions                        |
| General Accounting Functional Administration | Administers setup objects related to General Ledger journals and other accounting setup components such as intercompany setups and historical translation rates. | Maintain Aggregated Balances                                          |
| General Accounting Functional Administration | Administers setup objects related to General<br>Ledger journals and other accounting setup                                                                       | Manage Accounting Automation Setup                                    |

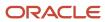

| Granted Role                                 | Granted Role Description                                                                                                    | Privilege                                                |
|----------------------------------------------|----------------------------------------------------------------------------------------------------|----------------------------------------------------------|
|                                              | components such as intercompany setups and historical translation rates.                                                                                         |                                                          |
| General Accounting Functional Administration | Administers setup objects related to General Ledger journals and other accounting setup components such as intercompany setups and historical translation rates. | Manage Accounting and Reporting Sequencing               |
| General Accounting Functional Administration | Administers setup objects related to General Ledger journals and other accounting setup components such as intercompany setups and historical translation rates. | Manage All Application Profile Values                    |
| General Accounting Functional Administration | Administers setup objects related to General Ledger journals and other accounting setup components such as intercompany setups and historical translation rates. | Manage Application Document Sequence                     |
| General Accounting Functional Administration | Administers setup objects related to General Ledger journals and other accounting setup components such as intercompany setups and historical translation rates. | Manage Application Document Sequence<br>Category         |
| General Accounting Functional Administration | Administers setup objects related to General Ledger journals and other accounting setup components such as intercompany setups and historical translation rates. | Manage Clearing Accounts Reconciliation Setup            |
| General Accounting Functional Administration | Administers setup objects related to General Ledger journals and other accounting setup components such as intercompany setups and historical translation rates. | Manage Encumbrance Type                                  |
| General Accounting Functional Administration | Administers setup objects related to General Ledger journals and other accounting setup components such as intercompany setups and historical translation rates. | Manage General Ledger Encumbrance Carry<br>Forward Rules |
| General Accounting Functional Administration | Administers setup objects related to General Ledger journals and other accounting setup components such as intercompany setups and historical translation rates. | Manage Intercompany Balancing Rule                       |
| General Accounting Functional Administration | Administers setup objects related to General Ledger journals and other accounting setup components such as intercompany setups and historical translation rates. | Manage Intercompany Customer Supplier<br>Mapping         |
| General Accounting Functional Administration | Administers setup objects related to General Ledger journals and other accounting setup components such as intercompany setups and historical translation rates. | Manage Intercompany Organization                         |

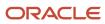

| Granted Role                                 | Granted Role Description                                                                                                    | Privilege                                            |
|----------------------------------------------|----------------------------------------------------------------------------------------------------|------------------------------------------------------|
| General Accounting Functional Administration | Administers setup objects related to General Ledger journals and other accounting setup components such as intercompany setups and historical translation rates. | Manage Intercompany Period Status                    |
| General Accounting Functional Administration | Administers setup objects related to General Ledger journals and other accounting setup components such as intercompany setups and historical translation rates. | Manage Intercompany Receivables Assignment           |
| General Accounting Functional Administration | Administers setup objects related to General Ledger journals and other accounting setup components such as intercompany setups and historical translation rates. | Manage Intercompany System Option                    |
| General Accounting Functional Administration | Administers setup objects related to General Ledger journals and other accounting setup components such as intercompany setups and historical translation rates. | Manage Intercompany Transaction Type                 |
| General Accounting Functional Administration | Administers setup objects related to General Ledger journals and other accounting setup components such as intercompany setups and historical translation rates. | Manage Journal Approval Rules                        |
| General Accounting Functional Administration | Administers setup objects related to General Ledger journals and other accounting setup components such as intercompany setups and historical translation rates. | Manage Journal Categories                            |
| General Accounting Functional Administration | Administers setup objects related to General Ledger journals and other accounting setup components such as intercompany setups and historical translation rates. | Manage Journal Sources                               |
| General Accounting Functional Administration | Administers setup objects related to General Ledger journals and other accounting setup components such as intercompany setups and historical translation rates. | Manage Ledger Balancing Rule                         |
| General Accounting Functional Administration | Administers setup objects related to General Ledger journals and other accounting setup components such as intercompany setups and historical translation rates. | Migrate Allocations and Periodic Entries<br>Formulas |
| General Accounting Functional Administration | Administers setup objects related to General Ledger journals and other accounting setup components such as intercompany setups and historical translation rates. | Run Accounting Automation Program                    |
| General Accounting Functional Administration | Administers setup objects related to General<br>Ledger journals and other accounting setup                                                                       | Run Close Period Program                             |

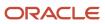

| Granted Role                                 | Granted Role Description                                                                                                    | Privilege                                                                  |
|----------------------------------------------|----------------------------------------------------------------------------------------------------|----------------------------------------------------------------------------|
|                                              | components such as intercompany setups and historical translation rates.                                                                                         |                                                                            |
| General Accounting Functional Administration | Administers setup objects related to General Ledger journals and other accounting setup components such as intercompany setups and historical translation rates. | Run Gapless Close Program                                                  |
| General Accounting Functional Administration | Administers setup objects related to General Ledger journals and other accounting setup components such as intercompany setups and historical translation rates. | Run Open Period Program                                                    |
| General Accounting Functional Administration | Administers setup objects related to General Ledger journals and other accounting setup components such as intercompany setups and historical translation rates. | Run Permanently Close Program                                              |
| General Accounting Functional Administration | Administers setup objects related to General Ledger journals and other accounting setup components such as intercompany setups and historical translation rates. | Run Unprocessed Transactions Report                                        |
| General Accounting Functional Administration | Administers setup objects related to General Ledger journals and other accounting setup components such as intercompany setups and historical translation rates. | Sweep Incomplete Intercompany Transaction                                  |
| General Accounting Functional Administration | Administers setup objects related to General Ledger journals and other accounting setup components such as intercompany setups and historical translation rates. | Transfer E-Business Suite Balances to Financial<br>Reporting Cloud Service |
| General Accounting Functional Administration | Administers setup objects related to General Ledger journals and other accounting setup components such as intercompany setups and historical translation rates. | View Fixed Asset Books                                                     |
| General Ledger Technical Administration      | Administers technical setups for Oracle Fusion General Ledger.                                                                                                   | Administer Cubes with Full Access                                          |
| General Ledger Technical Administration      | Administers technical setups for Oracle Fusion General Ledger.                                                                                                   | Define Oracle Fusion General Ledger<br>Concurrent Process Schedule         |
| General Ledger Technical Administration      | Administers technical setups for Oracle Fusion General Ledger.                                                                                                   | Define Oracle Fusion General Ledger Storage<br>Parameter                   |
| General Ledger Technical Administration      | Administers technical setups for Oracle Fusion General Ledger.                                                                                                   | Maintain Aggregated Balances                                               |

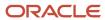

| Granted Role                            | Granted Role Description                                                              | Privilege                                                                         |
|-----------------------------------------|---------------------------------------------------------------------------------------|-----------------------------------------------------------------------------------|
| General Ledger Technical Administration | Administers technical setups for Oracle Fusion General Ledger.                        | Maintain Balances Cubes and Dimension<br>Members                                  |
| General Ledger Technical Administration | Administers technical setups for Oracle Fusion General Ledger.                        | Run Chart of Accounts Segments Indexes<br>Optimization for Journal Import Program |
| General Ledger Technical Administration | Administers technical setups for Oracle Fusion General Ledger.                        | Run Create Opening Balance Journals in<br>Reporting Currency Program              |
| General Ledger Technical Administration | Administers technical setups for Oracle Fusion General Ledger.                        | Upgrade for Management Segment                                                    |
| Joint Venture Application Administrator | Superuser responsible for administering all aspects of the joint venture application. | Import Joint Venture Setups                                                       |
| Joint Venture Application Administrator | Superuser responsible for administering all aspects of the joint venture application. | Manage Carried Interest Agreements                                                |
| Joint Venture Application Administrator | Superuser responsible for administering all aspects of the joint venture application. | Manage Joint Venture Account Sets                                                 |
| Joint Venture Application Administrator | Superuser responsible for administering all aspects of the joint venture application. | Manage Joint Venture Assignment Rules                                             |
| Joint Venture Application Administrator | Superuser responsible for administering all aspects of the joint venture application. | Manage Joint Venture Definition                                                   |
| Joint Venture Application Administrator | Superuser responsible for administering all aspects of the joint venture application. | Manage Joint Venture Invoice Partner List                                         |
| Joint Venture Application Administrator | Superuser responsible for administering all aspects of the joint venture application. | Manage Joint Venture Overhead Methods                                             |
| Joint Venture Application Administrator | Superuser responsible for administering all aspects of the joint venture application. | Manage Joint Venture Periodic Adjustment<br>Factors                               |
| Joint Venture Application Administrator | Superuser responsible for administering all aspects of the joint venture application. | Manage Joint Venture Project Sets                                                 |
| Joint Venture Application Administrator | Superuser responsible for administering all aspects of the joint venture application. | Manage Joint Venture System Setup                                                 |
| Joint Venture Application Administrator | Superuser responsible for administering all aspects of the joint venture application. | View Customers                                                                    |
| Joint Venture Application Administrator | Superuser responsible for administering all aspects of the joint venture application. | View Joint Venture Invoicing Partners                                             |

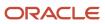

| Granted Role                            | Granted Role Description                                                              | Privilege                                             |
|-----------------------------------------|---------------------------------------------------------------------------------------|-------------------------------------------------------|
| Joint Venture Application Administrator | Superuser responsible for administering all aspects of the joint venture application. | View Supplier List of Values Using REST Service       |
| Joint Venture Application Administrator | Superuser responsible for administering all aspects of the joint venture application. | View Trading Community Person                         |
| Legal Entities Administration           | Manages legal entities, legal reporting units and registrations.                      | Manage Legal Address                                  |
| Legal Entities Administration           | Manages legal entities, legal reporting units and registrations.                      | Manage Legal Authority                                |
| Legal Entities Administration           | Manages legal entities, legal reporting units and registrations.                      | Manage Legal Entity                                   |
| Legal Entities Administration           | Manages legal entities, legal reporting units and registrations.                      | Manage Legal Entity Contact Information               |
| Legal Entities Administration           | Manages legal entities, legal reporting units and registrations.                      | Manage Legal Entity Deduction Records                 |
| Legal Entities Administration           | Manages legal entities, legal reporting units and registrations.                      | Manage Legal Entity Financial Information             |
| Legal Entities Administration           | Manages legal entities, legal reporting units and registrations.                      | Manage Legal Entity HCM Information                   |
| Legal Entities Administration           | Manages legal entities, legal reporting units and registrations.                      | Manage Legal Entity Intercompany Exception            |
| Legal Entities Administration           | Manages legal entities, legal reporting units and registrations.                      | Manage Legal Entity Primary Ledger                    |
| Legal Entities Administration           | Manages legal entities, legal reporting units and registrations.                      | Manage Legal Entity Registration                      |
| Legal Entities Administration           | Manages legal entities, legal reporting units and registrations.                      | Manage Legal Entity for Associated Business<br>Entity |
| Legal Entities Administration           | Manages legal entities, legal reporting units and registrations.                      | Manage Legal Jurisdiction                             |
| Legal Entities Administration           | Manages legal entities, legal reporting units and registrations.                      | Manage Legal Reporting Unit                           |

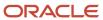

| Granted Role                  | Granted Role Description                                                    | Privilege                                                    |
|-------------------------------|-----------------------------------------------------------------------------|--------------------------------------------------------------|
| Legal Entities Administration | Manages legal entities, legal reporting units and registrations.            | Manage Legal Reporting Unit Contact<br>Information           |
| Legal Entities Administration | Manages legal entities, legal reporting units and registrations.            | Manage Legal Reporting Unit Deduction<br>Records             |
| Legal Entities Administration | Manages legal entities, legal reporting units and registrations.            | Manage Legal Reporting Unit Financial<br>Information         |
| Legal Entities Administration | Manages legal entities, legal reporting units and registrations.            | Manage Legal Reporting Unit Registration                     |
| Legal Entities Administration | Manages legal entities, legal reporting units and registrations.            | Manage Legal Reporting Unit Workforce<br>Information         |
| Legal Entities Administration | Manages legal entities, legal reporting units and registrations.            | Manage Legal Reporting Unit for Associated Balancing Segment |
| Legal Entities Administration | Manages legal entities, legal reporting units and registrations.            | Mass Create Legal Entity HCM Information                     |
| Legal Entities Administration | Manages legal entities, legal reporting units and registrations.            | Search Legal Entity                                          |
| Legal Entities Administration | Manages legal entities, legal reporting units and registrations.            | Search Legal Reporting Unit                                  |
| Manage User Account           | Manages user roles.                                                         | Copy Personal Data to LDAP                                   |
| Manage User Account           | Manages user roles.                                                         | Manage User Account                                          |
| Manage User Account           | Manages user roles.                                                         | Manage User Account and My Account                           |
| Manage User Account           | Manages user roles.                                                         | Reset Password                                               |
| Manage Users                  | Creates and updates users and assigns roles to users.                       | Manage User Details                                          |
| Payables Administration       | Configures and maintains setups for the Oracle Fusion Payables application. | Manage Bank Charges                                          |
| Payables Administration       | Configures and maintains setups for the Oracle Fusion Payables application. | Manage Buyer-Initiated Discount Offers                       |
| Payables Administration       | Configures and maintains setups for the Oracle Fusion Payables application. | Manage Intelligent Document Recognition Option               |

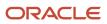

| Granted Role            | Granted Role Description                                                    | Privilege                                     |
|-------------------------|-----------------------------------------------------------------------------|-----------------------------------------------|
| Payables Administration | Configures and maintains setups for the Oracle Fusion Payables application. | Manage Payables Aging Period                  |
| Payables Administration | Configures and maintains setups for the Oracle Fusion Payables application. | Manage Payables Distribution Set              |
| Payables Administration | Configures and maintains setups for the Oracle Fusion Payables application. | Manage Payables Financials Option             |
| Payables Administration | Configures and maintains setups for the Oracle Fusion Payables application. | Manage Payables Income Tax Regions            |
| Payables Administration | Configures and maintains setups for the Oracle Fusion Payables application. | Manage Payables Interest Rate                 |
| Payables Administration | Configures and maintains setups for the Oracle Fusion Payables application. | Manage Payables Invoice Hold                  |
| Payables Administration | Configures and maintains setups for the Oracle Fusion Payables application. | Manage Payables Invoice Tolerance Set         |
| Payables Administration | Configures and maintains setups for the Oracle Fusion Payables application. | Manage Payables Special Calendar              |
| Payables Administration | Configures and maintains setups for the Oracle Fusion Payables application. | Manage Payables System Option                 |
| Payables Administration | Configures and maintains setups for the Oracle Fusion Payables application. | Manage Payables Tax Codes                     |
| Payables Administration | Configures and maintains setups for the Oracle Fusion Payables application. | Manage Payables Tax Reporting Entity          |
| Payables Administration | Configures and maintains setups for the Oracle Fusion Payables application. | Manage Payables Withholding Tax Certificate   |
| Payables Administration | Configures and maintains setups for the Oracle Fusion Payables application. | Manage Payables Withholding Tax Groups        |
| Payables Administration | Configures and maintains setups for the Oracle Fusion Payables application. | Manage Payment Terms                          |
| Payables Administration | Configures and maintains setups for the Oracle Fusion Payables application. | Terminate Payables Invoice Approval Task Flow |

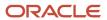

| Granted Role                          | Granted Role Description                                                                                              | Privilege                                   |
|---------------------------------------|----------------------------------------------------------------------------------------------------|---------------------------------------------|
| Payables Administration               | Configures and maintains setups for the Oracle Fusion Payables application.                                           | View Payables System Option by REST Service |
| Payables Administration               | Configures and maintains setups for the Oracle Fusion Payables application.                                           | View Payment Terms by REST Service          |
| Payables Invoice Inquiry              | Views Oracle Fusion Payables invoices.                                                                                | Manage Payables Invoices                    |
| Payables Invoice Inquiry              | Views Oracle Fusion Payables invoices.                                                                                | View Payables Invoice                       |
| Payments Data Security Administration | Manages security features, such as encryption and masking of sensitive data like credit card or bank account numbers. | Manage System Security Options              |
| Payments Data Security Administration | Manages security features, such as encryption and masking of sensitive data like credit card or bank account numbers. | Manage Wallet                               |
| Payments Data Security Administration | Manages security features, such as encryption and masking of sensitive data like credit card or bank account numbers. | Submit Credit Card Decryption Process       |
| Payments Data Security Administration | Manages security features, such as encryption and masking of sensitive data like credit card or bank account numbers. | Submit Credit Card Detokenization Process   |
| Payments Data Security Administration | Manages security features, such as encryption and masking of sensitive data like credit card or bank account numbers. | Submit Credit Card Encryption Process       |
| Payments Data Security Administration | Manages security features, such as encryption and masking of sensitive data like credit card or bank account numbers. | Submit Credit Card Masking Process          |
| Payments Data Security Administration | Manages security features, such as encryption and masking of sensitive data like credit card or bank account numbers. | Submit Credit Card Tokenization Process     |
| Payments Data Security Administration | Manages security features, such as encryption and masking of sensitive data like credit card or bank account numbers. | Submit Import Credential Process            |
| Payments Data Security Administration | Manages security features, such as encryption and masking of sensitive data like credit card or bank account numbers. | Submit Payments Sensitive Data Decryption   |
| Payments Data Security Administration | Manages security features, such as encryption and masking of sensitive data like credit card or bank account numbers. | Submit Payments Sensitive Data Encryption   |

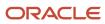

| Granted Role                          | Granted Role Description                                                                                               | Privilege                                             |
|---------------------------------------|----------------------------------------------------------------------------------------------------|-------------------------------------------------------|
| Payments Data Security Administration | Manages security features, such as encryption and masking of sensitive data like credit card or bank account numbers.  | Submit Third Party Bank Account Decryption Process    |
| Payments Data Security Administration | Manages security features, such as encryption and masking of sensitive data like credit card or bank account numbers.  | Submit Third Party Bank Account Encryption<br>Process |
| Payments Data Security Administration | Manages security features, such as encryption and masking of sensitive data like credit card or bank account numbers.  | Submit Third Party Bank Account Masking<br>Process    |
| Payments Data Security Administration | Manages security features, such as encryption and masking of sensitive data like credit card or bank account numbers.  | Submit Transaction Encryption Process                 |
| Payments Disbursement Administration  | Sets up features allowing disbursement of funds for supplier payments, customer refunds, and employee expense reports. | Grant Payment Function Access                         |
| Payments Disbursement Administration  | Sets up features allowing disbursement of funds for supplier payments, customer refunds, and employee expense reports. | Manage Disbursement Payment Method                    |
| Payments Disbursement Administration  | Sets up features allowing disbursement of funds for supplier payments, customer refunds, and employee expense reports. | Manage Internal Payer                                 |
| Payments Disbursement Administration  | Sets up features allowing disbursement of funds for supplier payments, customer refunds, and employee expense reports. | Manage Payment Code                                   |
| Payments Disbursement Administration  | Sets up features allowing disbursement of funds for supplier payments, customer refunds, and employee expense reports. | Manage Payment Method Defaulting Rule                 |
| Payments Disbursement Administration  | Sets up features allowing disbursement of funds for supplier payments, customer refunds, and employee expense reports. | Manage Payment Process Profile                        |
| Payments Disbursement Administration  | Sets up features allowing disbursement of funds for supplier payments, customer refunds, and employee expense reports. | Manage Virtual Card Programs                          |
| Payments Disbursement Administration  | Sets up features allowing disbursement of funds for supplier payments, customer refunds, and employee expense reports. | Manage Virtual Card Templates                         |

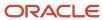

| Granted Role                          | Granted Role Description                                                                                                    | Privilege                                               |
|---------------------------------------|----------------------------------------------------------------------------------------------------|---------------------------------------------------------|
| Payments Funds Capture Administration | Sets up features allowing payee-initiated payment transactions, such as customer payments by credit card or bank account transfer. | Manage Credit Card Brand                                |
| Payments Funds Capture Administration | Sets up features allowing payee-initiated payment transactions, such as customer payments by credit card or bank account transfer. | Manage Funds Capture Payment Method                     |
| Payments Funds Capture Administration | Sets up features allowing payee-initiated payment transactions, such as customer payments by credit card or bank account transfer. | Manage Funds Capture Process Profile                    |
| Payments Funds Capture Administration | Sets up features allowing payee-initiated payment transactions, such as customer payments by credit card or bank account transfer. | Manage Internal Payee                                   |
| Receivables Administration            | Manages Receivables setup activities.                                                                                              | Enter Revenue Policies                                  |
| Receivables Administration            | Manages Receivables setup activities.                                                                                              | Manage Application Document Sequence                    |
| Receivables Administration            | Manages Receivables setup activities.                                                                                              | Manage Application Document Sequence<br>Category        |
| Receivables Administration            | Manages Receivables setup activities.                                                                                              | Manage Collaboration Messaging Configuration            |
| Receivables Administration            | Manages Receivables setup activities.                                                                                              | Manage Contingency Assignment Rules                     |
| Receivables Administration            | Manages Receivables setup activities.                                                                                              | Manage Customer Paying Relationship<br>Assignments      |
| Receivables Administration            | Manages Receivables setup activities.                                                                                              | Manage Receivables Customer Profile Classes             |
| Receivables Administration            | Manages Receivables setup activities.                                                                                              | Manage Receivables Dashboard Threshold Rule<br>Contexts |
| Receivables Administration            | Manages Receivables setup activities.                                                                                              | Manage Receivables Note Type Mapping                    |
| Receivables Administration            | Manages Receivables setup activities.                                                                                              | Manage Receivables Revenue Contingency                  |
| Receivables Administration            | Manages Receivables setup activities.                                                                                              | Manage Receivables Specialist Assignment<br>Rules       |
| Receivables Administration            | Manages Receivables setup activities.                                                                                              | Manage Resource Role Assignment Flexfields              |

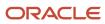

| Granted Role               | Granted Role Description              | Privilege                                           |
|----------------------------|---------------------------------------|-----------------------------------------------------|
| Receivables Administration | Manages Receivables setup activities. | Manage Resource Role Descriptive Flexfields         |
| Receivables Administration | Manages Receivables setup activities. | Manage Salesperson Account References               |
| Receivables Administration | Manages Receivables setup activities. | Manage Service Provider                             |
| Receivables Administration | Manages Receivables setup activities. | Manage Trading Community Resource Role              |
| Receivables Administration | Manages Receivables setup activities. | Manage Trading Community Resource Role<br>Lookups   |
| Receivables Administration | Manages Receivables setup activities. | Set Up AutoInvoice Grouping Rule                    |
| Receivables Administration | Manages Receivables setup activities. | Set Up AutoInvoice Line Ordering Rule               |
| Receivables Administration | Manages Receivables setup activities. | Set Up Credit Management                            |
| Receivables Administration | Manages Receivables setup activities. | Set Up Receivables Accounting Rule                  |
| Receivables Administration | Manages Receivables setup activities. | Set Up Receivables Activity                         |
| Receivables Administration | Manages Receivables setup activities. | Set Up Receivables Application Rule Set             |
| Receivables Administration | Manages Receivables setup activities. | Set Up Receivables Approval Management              |
| Receivables Administration | Manages Receivables setup activities. | Set Up Receivables AutoCash Rule Set                |
| Receivables Administration | Manages Receivables setup activities. | Set Up Receivables AutoMatch Rule Set               |
| Receivables Administration | Manages Receivables setup activities. | Set Up Receivables Balance Forward Billing<br>Cycle |
| Receivables Administration | Manages Receivables setup activities. | Set Up Receivables Batch Source                     |
| Receivables Administration | Manages Receivables setup activities. | Set Up Receivables Default Distribution Rule        |
| Receivables Administration | Manages Receivables setup activities. | Set Up Receivables Distribution Set                 |
| Receivables Administration | Manages Receivables setup activities. | Set Up Receivables Late Charge Schedule             |
| Receivables Administration | Manages Receivables setup activities. | Set Up Receivables Lockbox                          |

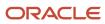

| Granted Role               | Granted Role Description              | Privilege                                                            |
|----------------------------|---------------------------------------|----------------------------------------------------------------------|
| Receivables Administration | Manages Receivables setup activities. | Set Up Receivables Memo Line Template                                |
| Receivables Administration | Manages Receivables setup activities. | Set Up Receivables Payment Terms                                     |
| Receivables Administration | Manages Receivables setup activities. | Set Up Receivables Receipt Application<br>Exception Rule             |
| Receivables Administration | Manages Receivables setup activities. | Set Up Receivables Receipt Class                                     |
| Receivables Administration | Manages Receivables setup activities. | Set Up Receivables Receipt Source                                    |
| Receivables Administration | Manages Receivables setup activities. | Set Up Receivables Remit-to Address                                  |
| Receivables Administration | Manages Receivables setup activities. | Set Up Receivables Reversal Reason to<br>Category Mappings           |
| Receivables Administration | Manages Receivables setup activities. | Set Up Receivables Standard Message                                  |
| Receivables Administration | Manages Receivables setup activities. | Set Up Receivables Statement Cycle                                   |
| Receivables Administration | Manages Receivables setup activities. | Set Up Receivables System Options                                    |
| Receivables Administration | Manages Receivables setup activities. | Set Up Receivables Transaction Type                                  |
| Receivables Administration | Manages Receivables setup activities. | Set Up Receivables Transmission Format                               |
| Resource Administration    | Administers resource information.     | Add Trading Community Resource to My Social<br>Network               |
| Resource Administration    | Administers resource information.     | Administer Sandbox                                                   |
| Resource Administration    | Administers resource information.     | Contact Trading Community Resource                                   |
| Resource Administration    | Administers resource information.     | Edit Trading Community Resource Profile                              |
| Resource Administration    | Administers resource information.     | Enter Trading Community Resource<br>Information                      |
| Resource Administration    | Administers resource information.     | Identify Trading Community Person as a<br>Trading Community Resource |
| Resource Administration    | Administers resource information.     | Manage All Application Profile Values                                |

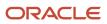

| Granted Role            | Granted Role Description          | Privilege                                                    |
|-------------------------|-----------------------------------|--------------------------------------------------------------|
| Resource Administration | Administers resource information. | Manage Application Attachment Category                       |
| Resource Administration | Administers resource information. | Manage Application Attachment Entity                         |
| Resource Administration | Administers resource information. | Manage Application Common Lookup                             |
| Resource Administration | Administers resource information. | Manage Application Data Security Policy                      |
| Resource Administration | Administers resource information. | Manage Application Database Resource                         |
| Resource Administration | Administers resource information. | Manage Application Descriptive Flexfield                     |
| Resource Administration | Administers resource information. | Manage Application Extensible Flexfield                      |
| Resource Administration | Administers resource information. | Manage Application Flexfield Value Set                       |
| Resource Administration | Administers resource information. | Manage Application Message                                   |
| Resource Administration | Administers resource information. | Manage Application Profile Category                          |
| Resource Administration | Administers resource information. | Manage Application Profile Option                            |
| Resource Administration | Administers resource information. | Manage Application Reference Data Set                        |
| Resource Administration | Administers resource information. | Manage Application Reference Data Set<br>Assignment          |
| Resource Administration | Administers resource information. | Manage Application Set-Enabled Lookup                        |
| Resource Administration | Administers resource information. | Manage Application Standard Lookup                           |
| Resource Administration | Administers resource information. | Manage Application Taxonomy                                  |
| Resource Administration | Administers resource information. | Manage Customer Data Management<br>Foundation Custom Objects |
| Resource Administration | Administers resource information. | Manage Goal Management Notifications                         |
| Resource Administration | Administers resource information. | Manage My Application Profile Values                         |
| Resource Administration | Administers resource information. | Manage Person Talent Profile                                 |

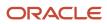

| Granted Role            | Granted Role Description          | Privilege                                                             |
|-------------------------|-----------------------------------|-----------------------------------------------------------------------|
| Resource Administration | Administers resource information. | Manage Talent Education Establishment                                 |
| Resource Administration | Administers resource information. | Manage Talent Notifications                                           |
| Resource Administration | Administers resource information. | Manage Talent Profile Content Item                                    |
| Resource Administration | Administers resource information. | Manage Talent Profile Rating Model                                    |
| Resource Administration | Administers resource information. | Manage Talent Profile Sources                                         |
| Resource Administration | Administers resource information. | Manage Trading Community Resource                                     |
| Resource Administration | Administers resource information. | Manage Trading Community Resource Address                             |
| Resource Administration | Administers resource information. | Manage Trading Community Resource Contact Information                 |
| Resource Administration | Administers resource information. | Manage Trading Community Resource History                             |
| Resource Administration | Administers resource information. | Manage Trading Community Resource Lookups                             |
| Resource Administration | Administers resource information. | Manage Trading Community Resource Note                                |
| Resource Administration | Administers resource information. | Manage Trading Community Resource Note<br>Descriptive Flexfields      |
| Resource Administration | Administers resource information. | Manage Trading Community Resource Note<br>Type                        |
| Resource Administration | Administers resource information. | Manage Trading Community Resource Note<br>Type Mapping                |
| Resource Administration | Administers resource information. | Manage Trading Community Resource<br>Organization Memberships         |
| Resource Administration | Administers resource information. | Manage Trading Community Resource Role<br>Assignments                 |
| Resource Administration | Administers resource information. | Manage Trading Community Resource Sales<br>Representative Information |
| Resource Administration | Administers resource information. | Manage Trading Community Resource Skills                              |

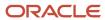

| Granted Role            | Granted Role Description          | Privilege                                                            |
|-------------------------|-----------------------------------|----------------------------------------------------------------------|
| Resource Administration | Administers resource information. | Manage Trading Community Resource Social<br>Network                  |
| Resource Administration | Administers resource information. | Manage Trading Community Resource Team<br>Memberships                |
| Resource Administration | Administers resource information. | Remove Trading Community Resource                                    |
| Resource Administration | Administers resource information. | Reset Password                                                       |
| Resource Administration | Administers resource information. | Search Trading Community Resource                                    |
| Resource Administration | Administers resource information. | Upload Trading Community Resource Picture                            |
| Resource Administration | Administers resource information. | View Administration Link                                             |
| Resource Administration | Administers resource information. | View Trading Community Resource Address                              |
| Resource Administration | Administers resource information. | View Trading Community Resource<br>Administration Detail Information |
| Resource Administration | Administers resource information. | View Trading Community Resource<br>Collaboration Information         |
| Resource Administration | Administers resource information. | View Trading Community Resource Contact<br>Information               |
| Resource Administration | Administers resource information. | View Trading Community Resource Details                              |
| Resource Administration | Administers resource information. | View Trading Community Resource History                              |
| Resource Administration | Administers resource information. | View Trading Community Resource Note                                 |
| Resource Administration | Administers resource information. | View Trading Community Resource<br>Organization Memberships          |
| Resource Administration | Administers resource information. | View Trading Community Resource Overview Information                 |
| Resource Administration | Administers resource information. | View Trading Community Resource Profile                              |
| Resource Administration | Administers resource information. | View Trading Community Resource Role<br>Assignments                  |

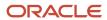

| Granted Role                         | Granted Role Description            | Privilege                                                           |
|--------------------------------------|-------------------------------------|---------------------------------------------------------------------|
| Resource Administration              | Administers resource information.   | View Trading Community Resource Sales<br>Representative Information |
| Resource Administration              | Administers resource information.   | View Trading Community Resource Skills                              |
| Resource Administration              | Administers resource information.   | View Trading Community Resource Social<br>Network                   |
| Resource Administration              | Administers resource information.   | View Trading Community Resource Team<br>Memberships                 |
| Resource Organization Administration | Administers resource organizations. | Manage Application Tree                                             |
| Resource Organization Administration | Administers resource organizations. | Manage Application Tree Label                                       |
| Resource Organization Administration | Administers resource organizations. | Manage Application Tree Structure                                   |
| Resource Organization Administration | Administers resource organizations. | Manage Resource Organization Member<br>Descriptive Flexfields       |
| Resource Organization Administration | Administers resource organizations. | Manage Trading Community Resource<br>Organization                   |
| Resource Organization Administration | Administers resource organizations. | Manage Trading Community Resource<br>Organization Hierarchy         |
| Resource Organization Administration | Administers resource organizations. | Manage Trading Community Resource<br>Organization Members           |
| Resource Organization Administration | Administers resource organizations. | Run Trading Community Resource Reporting<br>Hierarchy Generation    |
| Resource Organization Administration | Administers resource organizations. | Search Trading Community Resource<br>Organization                   |
| Resource Organization Administration | Administers resource organizations. | Search Trading Community Resource<br>Organization Hierarchies       |
| Resource Organization Administration | Administers resource organizations. | View Trading Community Organization<br>Resource Members             |
| Resource Organization Administration | Administers resource organizations. | View Trading Community Resource<br>Organization                     |
| Resource Organization Administration | Administers resource organizations. | View Trading Community Resource Organization Details                |

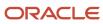

| Granted Role                                       | Granted Role Description                     | Privilege                                                         |
|----------------------------------------------------|----------------------------------------------|-------------------------------------------------------------------|
| Resource Organization Administration               | Administers resource organizations.          | View Trading Community Resource<br>Organization Hierarchies       |
| Resource Organization Administration               | Administers resource organizations.          | View Trading Community Resource<br>Organization Hierarchy         |
| Resource Organization Administration               | Administers resource organizations.          | View Trading Community Resource<br>Organization Hierarchy Details |
| Resource Organization Administration               | Administers resource organizations.          | View Trading Community Resource<br>Organization Team Memberships  |
| Resource Organization Administration               | Administers resource organizations.          | View Trading Community Resource<br>Organization Usage Information |
| Resource Organization Administration               | Administers resource organizations.          | View Trading Community Resource Overview Information              |
| Revenue Management Configuration<br>Administration | Manages Revenue Management setup activities. | Manage Application Descriptive Flexfield                          |
| Revenue Management Configuration<br>Administration | Manages Revenue Management setup activities. | Manage Customers                                                  |
| Revenue Management Configuration<br>Administration | Manages Revenue Management setup activities. | Manage Financial Application Lookups                              |
| Revenue Management Configuration<br>Administration | Manages Revenue Management setup activities. | Manage Revenue Set Up Administration                              |
| Revenue Management Configuration<br>Administration | Manages Revenue Management setup activities. | Manage Trading Community Original System<br>Mapping               |
| Revenue Management Configuration<br>Administration | Manages Revenue Management setup activities. | Set Up Receivables Memo Line Template                             |
| Supplier Profile Inquiry                           | View supplier profile information.           | Manage External Payee Payment Details                             |
| Supplier Profile Inquiry                           | View supplier profile information.           | Manage Payment Instrument Assignment                              |
| Supplier Profile Inquiry                           | View supplier profile information.           | Manage Third Party Bank Account                                   |
| Supplier Profile Inquiry                           | View supplier profile information.           | Run Supplier Background Scheduler                                 |
| Supplier Profile Inquiry                           | View supplier profile information.           | Search Supplier                                                   |

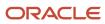

| Granted Role             | Granted Role Description           | Privilege                                      |
|--------------------------|------------------------------------|------------------------------------------------|
| Supplier Profile Inquiry | View supplier profile information. | View Location of Final Discharge               |
| Supplier Profile Inquiry | View supplier profile information. | View Party Fiscal Classification               |
| Supplier Profile Inquiry | View supplier profile information. | View Supplier                                  |
| Supplier Profile Inquiry | View supplier profile information. | View Supplier Address                          |
| Supplier Profile Inquiry | View supplier profile information. | View Supplier Attachment                       |
| Supplier Profile Inquiry | View supplier profile information. | View Supplier Business Classification          |
| Supplier Profile Inquiry | View supplier profile information. | View Supplier Contact                          |
| Supplier Profile Inquiry | View supplier profile information. | View Supplier Contact Change Request           |
| Supplier Profile Inquiry | View supplier profile information. | View Supplier Contact User Account             |
| Supplier Profile Inquiry | View supplier profile information. | View Supplier Income Tax                       |
| Supplier Profile Inquiry | View supplier profile information. | View Supplier Payment                          |
| Supplier Profile Inquiry | View supplier profile information. | View Supplier Products and Services Categories |
| Supplier Profile Inquiry | View supplier profile information. | View Supplier Profile Change Request           |
| Supplier Profile Inquiry | View supplier profile information. | View Supplier Registration Bank Account        |
| Supplier Profile Inquiry | View supplier profile information. | View Supplier Registration Request             |
| Supplier Profile Inquiry | View supplier profile information. | View Supplier Site                             |
| Supplier Profile Inquiry | View supplier profile information. | View Supplier Site Assignment                  |
| Supplier Profile Inquiry | View supplier profile information. | View Supplier Site Invoicing Information       |
| Supplier Profile Inquiry | View supplier profile information. | View Supplier Site Purchasing Information      |
| Supplier Profile Inquiry | View supplier profile information. | View Supplier Site Receiving Information       |
| Supplier Profile Inquiry | View supplier profile information. | View Supplier Transaction Tax                  |

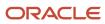

| Granted Role                   | Granted Role Description                                                                                                    | Privilege                                                  |
|--------------------------------|----------------------------------------------------------------------------------------------------|------------------------------------------------------------|
| C 1: D (! L :                  | Vr. 1: (3 · ( · ·                                                                                                    | V. Tirlb . B . A                                           |
| Supplier Profile Inquiry       | View supplier profile information.                                                                                                    | View Third Party Bank Account                              |
| Supplier Profile Inquiry       | View supplier profile information.                                                                                                    | View Third-Party Site Tax Profile                          |
| Supplier Profile Inquiry       | View supplier profile information.                                                                                                    | View Third-Party Tax Profile                               |
| Supplier Qualification Viewing | An enterprise user can search and view supplier qualifications.                                                                                | Search Supplier Assessment                                 |
| Supplier Qualification Viewing | An enterprise user can search and view supplier qualifications.                                                                                | Search Supplier Qualification                              |
| Supplier Qualification Viewing | An enterprise user can search and view supplier qualifications.                                                                                | View Supplier Assessment                                   |
| Supplier Qualification Viewing | An enterprise user can search and view supplier qualifications.                                                                                | View Supplier Qualification                                |
| Supplier Qualification Viewing | An enterprise user can search and view supplier qualifications.                                                                                | View Supplier Qualification Initiative                     |
| Supplier Qualification Viewing | An enterprise user can search and view supplier qualifications.                                                                                | View Supplier Qualification Question                       |
| Tax Administration             | Sets up transaction tax content including regime to rate configuration, rules, tax determinants, configuration options and party tax profiles. | Create Account Based Direct Tax Rate<br>Determination Rule |
| Tax Administration             | Sets up transaction tax content including regime to rate configuration, rules, tax determinants, configuration options and party tax profiles. | Create Business Unit Tax Profile                           |
| Tax Administration             | Sets up transaction tax content including regime to rate configuration, rules, tax determinants, configuration options and party tax profiles. | Create Country Defaults and Controls for Transaction Tax   |
| Tax Administration             | Sets up transaction tax content including regime to rate configuration, rules, tax determinants, configuration options and party tax profiles. | Create Direct Tax Rate Determination Rule                  |
| Tax Administration             | Sets up transaction tax content including regime to rate configuration, rules, tax determinants, configuration options and party tax profiles. | Create Document Fiscal Classification Code                 |

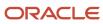

| Granted Role       | Granted Role Description                                                                                                    | Privilege                                             |
|--------------------|----------------------------------------------------------------------------------------------------|-------------------------------------------------------|
| Tax Administration | Sets up transaction tax content including regime to rate configuration, rules, tax determinants, configuration options and party tax profiles. | Create Intended Use Fiscal Classification Code        |
| Tax Administration | Sets up transaction tax content including regime to rate configuration, rules, tax determinants, configuration options and party tax profiles. | Create Legal Entity Tax Profile                       |
| Tax Administration | Sets up transaction tax content including regime to rate configuration, rules, tax determinants, configuration options and party tax profiles. | Create Location of Final Discharge                    |
| Tax Administration | Sets up transaction tax content including regime to rate configuration, rules, tax determinants, configuration options and party tax profiles. | Create Party Fiscal Classification                    |
| Tax Administration | Sets up transaction tax content including regime to rate configuration, rules, tax determinants, configuration options and party tax profiles. | Create Place of Supply Rule                           |
| Tax Administration | Sets up transaction tax content including regime to rate configuration, rules, tax determinants, configuration options and party tax profiles. | Create Product Category Fiscal Classification<br>Code |
| Tax Administration | Sets up transaction tax content including regime to rate configuration, rules, tax determinants, configuration options and party tax profiles. | Create Product Fiscal Classification                  |
| Tax Administration | Sets up transaction tax content including regime to rate configuration, rules, tax determinants, configuration options and party tax profiles. | Create Reporting Unit Tax Profile                     |
| Tax Administration | Sets up transaction tax content including regime to rate configuration, rules, tax determinants, configuration options and party tax profiles. | Create Tax                                            |
| Tax Administration | Sets up transaction tax content including regime to rate configuration, rules, tax determinants, configuration options and party tax profiles. | Create Tax Applicability Rule                         |

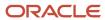

| Granted Role       | Granted Role Description                                                                                                    | Privilege                                                             |
|--------------------|----------------------------------------------------------------------------------------------------|-----------------------------------------------------------------------|
| Tax Administration | Sets up transaction tax content including regime to rate configuration, rules, tax determinants, configuration options and party tax profiles. | Create Tax Calculation Formula                                        |
| Tax Administration | Sets up transaction tax content including regime to rate configuration, rules, tax determinants, configuration options and party tax profiles. | Create Tax Calculation Rule                                           |
| Tax Administration | Sets up transaction tax content including regime to rate configuration, rules, tax determinants, configuration options and party tax profiles. | Create Tax Classification Based Direct Tax Rate<br>Determination Rule |
| Tax Administration | Sets up transaction tax content including regime to rate configuration, rules, tax determinants, configuration options and party tax profiles. | Create Tax Condition Set                                              |
| Tax Administration | Sets up transaction tax content including regime to rate configuration, rules, tax determinants, configuration options and party tax profiles. | Create Tax Determining Factor Set                                     |
| Tax Administration | Sets up transaction tax content including regime to rate configuration, rules, tax determinants, configuration options and party tax profiles. | Create Tax Exception                                                  |
| Tax Administration | Sets up transaction tax content including regime to rate configuration, rules, tax determinants, configuration options and party tax profiles. | Create Tax Geographies                                                |
| Tax Administration | Sets up transaction tax content including regime to rate configuration, rules, tax determinants, configuration options and party tax profiles. | Create Tax Jurisdiction                                               |
| Tax Administration | Sets up transaction tax content including regime to rate configuration, rules, tax determinants, configuration options and party tax profiles. | Create Tax Processing Options                                         |
| Tax Administration | Sets up transaction tax content including regime to rate configuration, rules, tax determinants, configuration options and party tax profiles. | Create Tax Rate                                                       |
| Tax Administration | Sets up transaction tax content including regime to rate configuration, rules, tax                                                             | Create Tax Rate Determination Rule                                    |

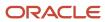

| Granted Role       | Granted Role Description                                                                                                    | Privilege                                   |
|--------------------|----------------------------------------------------------------------------------------------------|---------------------------------------------|
|                    | determinants, configuration options and party tax profiles.                                                                                    |                                             |
| Tax Administration | Sets up transaction tax content including regime to rate configuration, rules, tax determinants, configuration options and party tax profiles. | Create Tax Recovery Rate                    |
| Tax Administration | Sets up transaction tax content including regime to rate configuration, rules, tax determinants, configuration options and party tax profiles. | Create Tax Recovery Rate Determination Rule |
| Tax Administration | Sets up transaction tax content including regime to rate configuration, rules, tax determinants, configuration options and party tax profiles. | Create Tax Regime                           |
| Tax Administration | Sets up transaction tax content including regime to rate configuration, rules, tax determinants, configuration options and party tax profiles. | Create Tax Registration Determination Rule  |
| Tax Administration | Sets up transaction tax content including regime to rate configuration, rules, tax determinants, configuration options and party tax profiles. | Create Tax Reporting Type                   |
| Tax Administration | Sets up transaction tax content including regime to rate configuration, rules, tax determinants, configuration options and party tax profiles. | Create Tax Status                           |
| Tax Administration | Sets up transaction tax content including regime to rate configuration, rules, tax determinants, configuration options and party tax profiles. | Create Tax Status Determination Rule        |
| Tax Administration | Sets up transaction tax content including regime to rate configuration, rules, tax determinants, configuration options and party tax profiles. | Create Taxable Basis Determination Rule     |
| Tax Administration | Sets up transaction tax content including regime to rate configuration, rules, tax determinants, configuration options and party tax profiles. | Create Taxable Basis Formula                |
| Tax Administration | Sets up transaction tax content including regime to rate configuration, rules, tax determinants, configuration options and party tax profiles. | Create Third-Party Site Tax Profile         |

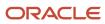

| Granted Role       | Granted Role Description                                                                                                    | Privilege                                                   |
|--------------------|----------------------------------------------------------------------------------------------------|-------------------------------------------------------------|
| Tax Administration | Sets up transaction tax content including regime to rate configuration, rules, tax determinants, configuration options and party tax profiles. | Create Third-Party Tax Profile                              |
| Tax Administration | Sets up transaction tax content including regime to rate configuration, rules, tax determinants, configuration options and party tax profiles. | Create Transaction Business Category                        |
| Tax Administration | Sets up transaction tax content including regime to rate configuration, rules, tax determinants, configuration options and party tax profiles. | Create Transaction Fiscal Classification                    |
| Tax Administration | Sets up transaction tax content including regime to rate configuration, rules, tax determinants, configuration options and party tax profiles. | Create User Defined Fiscal Classification Code              |
| Tax Administration | Sets up transaction tax content including regime to rate configuration, rules, tax determinants, configuration options and party tax profiles. | Import Party Tax Profile                                    |
| Tax Administration | Sets up transaction tax content including regime to rate configuration, rules, tax determinants, configuration options and party tax profiles. | Manage All Application Profile Values                       |
| Tax Administration | Sets up transaction tax content including regime to rate configuration, rules, tax determinants, configuration options and party tax profiles. | Manage Application Tax Options                              |
| Tax Administration | Sets up transaction tax content including regime to rate configuration, rules, tax determinants, configuration options and party tax profiles. | Manage Financial Application Lookups                        |
| Tax Administration | Sets up transaction tax content including regime to rate configuration, rules, tax determinants, configuration options and party tax profiles. | Manage Item Default Functional Area                         |
| Tax Administration | Sets up transaction tax content including regime to rate configuration, rules, tax determinants, configuration options and party tax profiles. | Manage Tax Defaults and Controls Import and Export Services |
| Tax Administration | Sets up transaction tax content including regime to rate configuration, rules, tax                                                             | Manage Tax Exception Import and Export<br>Services          |

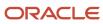

| Granted Role       | Granted Role Description                                                                                                    | Privilege                                                   |
|--------------------|----------------------------------------------------------------------------------------------------|-------------------------------------------------------------|
|                    | determinants, configuration options and party tax profiles.                                                                                    |                                                             |
| Tax Administration | Sets up transaction tax content including regime to rate configuration, rules, tax determinants, configuration options and party tax profiles. | Manage Tax Fiscal Classification Import and Export Services |
| Tax Administration | Sets up transaction tax content including regime to rate configuration, rules, tax determinants, configuration options and party tax profiles. | Manage Tax Foundation Import and Export<br>Services         |
| Tax Administration | Sets up transaction tax content including regime to rate configuration, rules, tax determinants, configuration options and party tax profiles. | Manage Tax Jurisdiction and Rate Import and Export Services |
| Tax Administration | Sets up transaction tax content including regime to rate configuration, rules, tax determinants, configuration options and party tax profiles. | Manage Tax Party Import and Export Services                 |
| Tax Administration | Sets up transaction tax content including regime to rate configuration, rules, tax determinants, configuration options and party tax profiles. | Manage Tax Regime Import and Export<br>Services             |
| Tax Administration | Sets up transaction tax content including regime to rate configuration, rules, tax determinants, configuration options and party tax profiles. | Manage Tax Reporting Import and Export<br>Services          |
| Tax Administration | Sets up transaction tax content including regime to rate configuration, rules, tax determinants, configuration options and party tax profiles. | Manage Tax Rules Import and Export Services                 |
| Tax Administration | Sets up transaction tax content including regime to rate configuration, rules, tax determinants, configuration options and party tax profiles. | Manage Tax Third-Party Import and Export<br>Services        |
| Tax Administration | Sets up transaction tax content including regime to rate configuration, rules, tax determinants, configuration options and party tax profiles. | Manage Tax Zone Types                                       |
| Tax Administration | Sets up transaction tax content including regime to rate configuration, rules, tax determinants, configuration options and party tax profiles. | Manage Trading Community Classification<br>Category         |

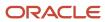

| Granted Role       | Granted Role Description                                                                                                    | Privilege                                                       |
|--------------------|----------------------------------------------------------------------------------------------------|-----------------------------------------------------------------|
| Tax Administration | Sets up transaction tax content including regime to rate configuration, rules, tax determinants, configuration options and party tax profiles. | Manage Trading Community Classification<br>Category Group       |
| Tax Administration | Sets up transaction tax content including regime to rate configuration, rules, tax determinants, configuration options and party tax profiles. | Manage Trading Community Classification<br>Lookups              |
| Tax Administration | Sets up transaction tax content including regime to rate configuration, rules, tax determinants, configuration options and party tax profiles. | Manage Trading Community Geography                              |
| Tax Administration | Sets up transaction tax content including regime to rate configuration, rules, tax determinants, configuration options and party tax profiles. | Manage Trading Community Zones                                  |
| Tax Administration | Sets up transaction tax content including regime to rate configuration, rules, tax determinants, configuration options and party tax profiles. | Run Geocode Loader                                              |
| Tax Administration | Sets up transaction tax content including regime to rate configuration, rules, tax determinants, configuration options and party tax profiles. | Run Tax Configuration Content Upload Program                    |
| Tax Administration | Sets up transaction tax content including regime to rate configuration, rules, tax determinants, configuration options and party tax profiles. | Run Tax Simulator Purge Program                                 |
| Tax Administration | Sets up transaction tax content including regime to rate configuration, rules, tax determinants, configuration options and party tax profiles. | Run Trading Community Classification<br>Hierarchy Generation    |
| Tax Administration | Sets up transaction tax content including regime to rate configuration, rules, tax determinants, configuration options and party tax profiles. | Run Trading Community Current Record<br>Information Maintenance |
| Tax Administration | Sets up transaction tax content including regime to rate configuration, rules, tax determinants, configuration options and party tax profiles. | Run Trading Community Geography Name<br>Referencing Maintenance |
| Tax Administration | Sets up transaction tax content including regime to rate configuration, rules, tax                                                             | Update Account Based Direct Tax Rate<br>Determination Rule      |

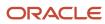

| Granted Role       | Granted Role Description                                                                                                    | Privilege                                                |
|--------------------|----------------------------------------------------------------------------------------------------|----------------------------------------------------------|
|                    | determinants, configuration options and party tax profiles.                                                                                    |                                                          |
| Tax Administration | Sets up transaction tax content including regime to rate configuration, rules, tax determinants, configuration options and party tax profiles. | Update Business Unit Tax Profile                         |
| Tax Administration | Sets up transaction tax content including regime to rate configuration, rules, tax determinants, configuration options and party tax profiles. | Update Country Defaults and Controls for Transaction Tax |
| Tax Administration | Sets up transaction tax content including regime to rate configuration, rules, tax determinants, configuration options and party tax profiles. | Update Direct Tax Rate Determination Rule                |
| Tax Administration | Sets up transaction tax content including regime to rate configuration, rules, tax determinants, configuration options and party tax profiles. | Update Document Fiscal Classification Code               |
| Tax Administration | Sets up transaction tax content including regime to rate configuration, rules, tax determinants, configuration options and party tax profiles. | Update Intended Use Fiscal Classification Code           |
| Tax Administration | Sets up transaction tax content including regime to rate configuration, rules, tax determinants, configuration options and party tax profiles. | Update Legal Classification Association                  |
| Tax Administration | Sets up transaction tax content including regime to rate configuration, rules, tax determinants, configuration options and party tax profiles. | Update Legal Entity Tax Profile                          |
| Tax Administration | Sets up transaction tax content including regime to rate configuration, rules, tax determinants, configuration options and party tax profiles. | Update Location of Final Discharge                       |
| Tax Administration | Sets up transaction tax content including regime to rate configuration, rules, tax determinants, configuration options and party tax profiles. | Update Party Fiscal Classification                       |
| Tax Administration | Sets up transaction tax content including regime to rate configuration, rules, tax determinants, configuration options and party tax profiles. | Update Place of Supply Rule                              |

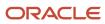

| Granted Role       | Granted Role Description                                                                                                    | Privilege                                                             |
|--------------------|----------------------------------------------------------------------------------------------------|-----------------------------------------------------------------------|
| Tax Administration | Sets up transaction tax content including regime to rate configuration, rules, tax determinants, configuration options and party tax profiles. | Update Product Category Fiscal Classification<br>Code                 |
| Tax Administration | Sets up transaction tax content including regime to rate configuration, rules, tax determinants, configuration options and party tax profiles. | Update Product Fiscal Classification                                  |
| Tax Administration | Sets up transaction tax content including regime to rate configuration, rules, tax determinants, configuration options and party tax profiles. | Update Reporting Unit Tax Profile                                     |
| Tax Administration | Sets up transaction tax content including regime to rate configuration, rules, tax determinants, configuration options and party tax profiles. | Update Tax                                                            |
| Tax Administration | Sets up transaction tax content including regime to rate configuration, rules, tax determinants, configuration options and party tax profiles. | Update Tax Applicability Rule                                         |
| Tax Administration | Sets up transaction tax content including regime to rate configuration, rules, tax determinants, configuration options and party tax profiles. | Update Tax Calculation Formula                                        |
| Tax Administration | Sets up transaction tax content including regime to rate configuration, rules, tax determinants, configuration options and party tax profiles. | Update Tax Calculation Rule                                           |
| Tax Administration | Sets up transaction tax content including regime to rate configuration, rules, tax determinants, configuration options and party tax profiles. | Update Tax Classification Based Direct Tax Rate<br>Determination Rule |
| Tax Administration | Sets up transaction tax content including regime to rate configuration, rules, tax determinants, configuration options and party tax profiles. | Update Tax Condition Set                                              |
| Tax Administration | Sets up transaction tax content including regime to rate configuration, rules, tax determinants, configuration options and party tax profiles. | Update Tax Determining Factor Set                                     |
| Tax Administration | Sets up transaction tax content including regime to rate configuration, rules, tax                                                             | Update Tax Exception                                                  |

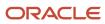

| Granted Role       | Granted Role Description                                                                                                    | Privilege                                   |
|--------------------|----------------------------------------------------------------------------------------------------|---------------------------------------------|
|                    | determinants, configuration options and party tax profiles.                                                                                    |                                             |
| Tax Administration | Sets up transaction tax content including regime to rate configuration, rules, tax determinants, configuration options and party tax profiles. | Update Tax Geographies                      |
| Tax Administration | Sets up transaction tax content including regime to rate configuration, rules, tax determinants, configuration options and party tax profiles. | Update Tax Jurisdiction                     |
| Tax Administration | Sets up transaction tax content including regime to rate configuration, rules, tax determinants, configuration options and party tax profiles. | Update Tax Processing Options               |
| Tax Administration | Sets up transaction tax content including regime to rate configuration, rules, tax determinants, configuration options and party tax profiles. | Update Tax Rate                             |
| Tax Administration | Sets up transaction tax content including regime to rate configuration, rules, tax determinants, configuration options and party tax profiles. | Update Tax Rate Determination Rule          |
| Tax Administration | Sets up transaction tax content including regime to rate configuration, rules, tax determinants, configuration options and party tax profiles. | Update Tax Recovery Rate                    |
| Tax Administration | Sets up transaction tax content including regime to rate configuration, rules, tax determinants, configuration options and party tax profiles. | Update Tax Recovery Rate Determination Rule |
| Tax Administration | Sets up transaction tax content including regime to rate configuration, rules, tax determinants, configuration options and party tax profiles. | Update Tax Regime                           |
| Tax Administration | Sets up transaction tax content including regime to rate configuration, rules, tax determinants, configuration options and party tax profiles. | Update Tax Registration Determination Rule  |
| Tax Administration | Sets up transaction tax content including regime to rate configuration, rules, tax determinants, configuration options and party tax profiles. | Update Tax Reporting Type                   |

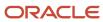

| Granted Role       | Granted Role Description                                                                                                    | Privilege                                                |
|--------------------|----------------------------------------------------------------------------------------------------|----------------------------------------------------------|
| Tax Administration | Sets up transaction tax content including regime to rate configuration, rules, tax determinants, configuration options and party tax profiles. | Update Tax Status                                        |
| Tax Administration | Sets up transaction tax content including regime to rate configuration, rules, tax determinants, configuration options and party tax profiles. | Update Tax Status Determination Rule                     |
| Tax Administration | Sets up transaction tax content including regime to rate configuration, rules, tax determinants, configuration options and party tax profiles. | Update Taxable Basis Determination Rule                  |
| Tax Administration | Sets up transaction tax content including regime to rate configuration, rules, tax determinants, configuration options and party tax profiles. | Update Taxable Basis Formula                             |
| Tax Administration | Sets up transaction tax content including regime to rate configuration, rules, tax determinants, configuration options and party tax profiles. | Update Third-Party Site Tax Profile                      |
| Tax Administration | Sets up transaction tax content including regime to rate configuration, rules, tax determinants, configuration options and party tax profiles. | Update Third-Party Tax Profile                           |
| Tax Administration | Sets up transaction tax content including regime to rate configuration, rules, tax determinants, configuration options and party tax profiles. | Update Transaction Business Category                     |
| Tax Administration | Sets up transaction tax content including regime to rate configuration, rules, tax determinants, configuration options and party tax profiles. | Update Transaction Fiscal Classification                 |
| Tax Administration | Sets up transaction tax content including regime to rate configuration, rules, tax determinants, configuration options and party tax profiles. | Update User Defined Fiscal Classification Code           |
| Tax Administration | Sets up transaction tax content including regime to rate configuration, rules, tax determinants, configuration options and party tax profiles. | Verify Tax Configuration                                 |
| Tax Administration | Sets up transaction tax content including regime to rate configuration, rules, tax                                                             | View Account Based Direct Tax Rate<br>Determination Rule |

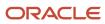

| Granted Role       | Granted Role Description                                                                                                    | Privilege                                                 |
|--------------------|----------------------------------------------------------------------------------------------------|-----------------------------------------------------------|
|                    | determinants, configuration options and party tax profiles.                                                                                    |                                                           |
| Tax Administration | Sets up transaction tax content including regime to rate configuration, rules, tax determinants, configuration options and party tax profiles. | View Application Tax Options                              |
| Tax Administration | Sets up transaction tax content including regime to rate configuration, rules, tax determinants, configuration options and party tax profiles. | View Business Unit Tax Profile                            |
| Tax Administration | Sets up transaction tax content including regime to rate configuration, rules, tax determinants, configuration options and party tax profiles. | View Country Defaults and Controls for<br>Transaction Tax |
| Tax Administration | Sets up transaction tax content including regime to rate configuration, rules, tax determinants, configuration options and party tax profiles. | View Direct Tax Rate Determination Rule                   |
| Tax Administration | Sets up transaction tax content including regime to rate configuration, rules, tax determinants, configuration options and party tax profiles. | View Document Fiscal Classification Code                  |
| Tax Administration | Sets up transaction tax content including regime to rate configuration, rules, tax determinants, configuration options and party tax profiles. | View Intended Use Fiscal Classification Code              |
| Tax Administration | Sets up transaction tax content including regime to rate configuration, rules, tax determinants, configuration options and party tax profiles. | View Legal Classification Association                     |
| Tax Administration | Sets up transaction tax content including regime to rate configuration, rules, tax determinants, configuration options and party tax profiles. | View Legal Entity Tax Profile                             |
| Tax Administration | Sets up transaction tax content including regime to rate configuration, rules, tax determinants, configuration options and party tax profiles. | View Location of Final Discharge                          |
| Tax Administration | Sets up transaction tax content including regime to rate configuration, rules, tax determinants, configuration options and party tax profiles. | View Party Fiscal Classification                          |

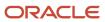

| Granted Role       | Granted Role Description                                                                                                    | Privilege                                                           |
|--------------------|----------------------------------------------------------------------------------------------------|---------------------------------------------------------------------|
| Tax Administration | Sets up transaction tax content including regime to rate configuration, rules, tax determinants, configuration options and party tax profiles. | View Place of Supply Rule                                           |
| Tax Administration | Sets up transaction tax content including regime to rate configuration, rules, tax determinants, configuration options and party tax profiles. | View Product Category Fiscal Classification<br>Code                 |
| Tax Administration | Sets up transaction tax content including regime to rate configuration, rules, tax determinants, configuration options and party tax profiles. | View Product Fiscal Classification                                  |
| Tax Administration | Sets up transaction tax content including regime to rate configuration, rules, tax determinants, configuration options and party tax profiles. | View Reporting Unit Tax Profile                                     |
| Tax Administration | Sets up transaction tax content including regime to rate configuration, rules, tax determinants, configuration options and party tax profiles. | View Tax                                                            |
| Tax Administration | Sets up transaction tax content including regime to rate configuration, rules, tax determinants, configuration options and party tax profiles. | View Tax Applicability Rule                                         |
| Tax Administration | Sets up transaction tax content including regime to rate configuration, rules, tax determinants, configuration options and party tax profiles. | View Tax Calculation Formula                                        |
| Tax Administration | Sets up transaction tax content including regime to rate configuration, rules, tax determinants, configuration options and party tax profiles. | View Tax Calculation Rule                                           |
| Tax Administration | Sets up transaction tax content including regime to rate configuration, rules, tax determinants, configuration options and party tax profiles. | View Tax Classification Based Direct Tax Rate<br>Determination Rule |
| Tax Administration | Sets up transaction tax content including regime to rate configuration, rules, tax determinants, configuration options and party tax profiles. | View Tax Condition Set                                              |
| Tax Administration | Sets up transaction tax content including regime to rate configuration, rules, tax                                                             | View Tax Determining Factor Set                                     |

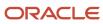

| Granted Role       | Granted Role Description                                                                                                    | Privilege                                 |
|--------------------|----------------------------------------------------------------------------------------------------|-------------------------------------------|
|                    | determinants, configuration options and party tax profiles.                                                                                    |                                           |
| Tax Administration | Sets up transaction tax content including regime to rate configuration, rules, tax determinants, configuration options and party tax profiles. | View Tax Exception                        |
| Tax Administration | Sets up transaction tax content including regime to rate configuration, rules, tax determinants, configuration options and party tax profiles. | View Tax Geographies                      |
| Tax Administration | Sets up transaction tax content including regime to rate configuration, rules, tax determinants, configuration options and party tax profiles. | View Tax Jurisdiction                     |
| Tax Administration | Sets up transaction tax content including regime to rate configuration, rules, tax determinants, configuration options and party tax profiles. | View Tax Processing Options               |
| Tax Administration | Sets up transaction tax content including regime to rate configuration, rules, tax determinants, configuration options and party tax profiles. | View Tax Rate                             |
| Tax Administration | Sets up transaction tax content including regime to rate configuration, rules, tax determinants, configuration options and party tax profiles. | View Tax Rate Determination Rule          |
| Tax Administration | Sets up transaction tax content including regime to rate configuration, rules, tax determinants, configuration options and party tax profiles. | View Tax Recovery Rate                    |
| Tax Administration | Sets up transaction tax content including regime to rate configuration, rules, tax determinants, configuration options and party tax profiles. | View Tax Recovery Rate Determination Rule |
| Tax Administration | Sets up transaction tax content including regime to rate configuration, rules, tax determinants, configuration options and party tax profiles. | View Tax Regime                           |
| Tax Administration | Sets up transaction tax content including regime to rate configuration, rules, tax determinants, configuration options and party tax profiles. | View Tax Registration Determination Rule  |

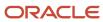

| Granted Role                                     | Granted Role Description                                                                                                    | Privilege                                                  |
|--------------------------------------------------|----------------------------------------------------------------------------------------------------|------------------------------------------------------------|
| Tax Administration                               | Sets up transaction tax content including regime to rate configuration, rules, tax determinants, configuration options and party tax profiles. | View Tax Reporting Type                                    |
| Tax Administration                               | Sets up transaction tax content including regime to rate configuration, rules, tax determinants, configuration options and party tax profiles. | View Tax Status                                            |
| Tax Administration                               | Sets up transaction tax content including regime to rate configuration, rules, tax determinants, configuration options and party tax profiles. | View Tax Status Determination Rule                         |
| Tax Administration                               | Sets up transaction tax content including regime to rate configuration, rules, tax determinants, configuration options and party tax profiles. | View Taxable Basis Determination Rule                      |
| Tax Administration                               | Sets up transaction tax content including regime to rate configuration, rules, tax determinants, configuration options and party tax profiles. | View Taxable Basis Formula                                 |
| Tax Administration                               | Sets up transaction tax content including regime to rate configuration, rules, tax determinants, configuration options and party tax profiles. | View Third-Party Site Tax Profile                          |
| Tax Administration                               | Sets up transaction tax content including regime to rate configuration, rules, tax determinants, configuration options and party tax profiles. | View Third-Party Tax Profile                               |
| Tax Administration                               | Sets up transaction tax content including regime to rate configuration, rules, tax determinants, configuration options and party tax profiles. | View Transaction Business Category                         |
| Tax Administration                               | Sets up transaction tax content including regime to rate configuration, rules, tax determinants, configuration options and party tax profiles. | View Transaction Fiscal Classification                     |
| Tax Administration                               | Sets up transaction tax content including regime to rate configuration, rules, tax determinants, configuration options and party tax profiles. | View User Defined Fiscal Classification Code               |
| Trading Community Data Quality<br>Administration | Configures, reviews, and edits predefined data quality server configurations and the                                                           | Manage Enterprise Data Quality Cleansing<br>Configurations |

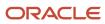

| Granted Role                                     | Granted Role Description                                                                                                    | Privilege                                                              |
|--------------------------------------------------|----------------------------------------------------------------------------------------------------|------------------------------------------------------------------------|
|                                                  | predefined matching, synchronization, and cleansing configurations.                                                                                      |                                                                        |
| Trading Community Data Quality<br>Administration | Configures, reviews, and edits predefined data quality server configurations and the predefined matching, synchronization, and cleansing configurations. | Manage Enterprise Data Quality Key Generation                          |
| Trading Community Data Quality<br>Administration | Configures, reviews, and edits predefined data quality server configurations and the predefined matching, synchronization, and cleansing configurations. | Manage Enterprise Data Quality Matching<br>Configurations              |
| Trading Community Data Quality<br>Administration | Configures, reviews, and edits predefined data quality server configurations and the predefined matching, synchronization, and cleansing configurations. | Manage Trading Community Data Quality<br>Cleansing Setup               |
| Trading Community Data Quality<br>Administration | Configures, reviews, and edits predefined data quality server configurations and the predefined matching, synchronization, and cleansing configurations. | Manage Trading Community Data Quality<br>Lookups                       |
| Trading Community Data Quality<br>Administration | Configures, reviews, and edits predefined data quality server configurations and the predefined matching, synchronization, and cleansing configurations. | Manage Trading Community Data Quality<br>Matching Setup                |
| Trading Community Data Quality<br>Administration | Configures, reviews, and edits predefined data quality server configurations and the predefined matching, synchronization, and cleansing configurations. | Manage Trading Community Data Quality<br>Server Setup                  |
| Trading Community Data Quality<br>Administration | Configures, reviews, and edits predefined data quality server configurations and the predefined matching, synchronization, and cleansing configurations. | Manage Trading Community Data Quality<br>Synchronization               |
| Trading Community Data Quality<br>Administration | Configures, reviews, and edits predefined data quality server configurations and the predefined matching, synchronization, and cleansing configurations. | Run Trading Community Data Quality Data<br>Synchronization Process     |
| Trading Community Data Quality<br>Administration | Configures, reviews, and edits predefined data quality server configurations and the predefined matching, synchronization, and cleansing configurations. | Run Trading Community Data Quality Data<br>Synchronization Sub-Process |
| Trading Community Import Batch Management        | Manages trading community data import batches.                                                                                                    | Enter Trading Community Import Batch Information                       |

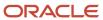

| Granted Role                                   | Granted Role Description                               | Privilege                                                    |
|------------------------------------------------|--------------------------------------------------------|--------------------------------------------------------------|
| Trading Community Import Batch Management      | Manages trading community data import batches.         | Enter Trading Community Import Batch Process<br>Information  |
| Trading Community Import Batch Management      | Manages trading community data import batches.         | Purge Trading Community Import Batch                         |
| Trading Community Import Batch Management      | Manages trading community data import batches.         | Run Trading Community Import Batch Error<br>Report           |
| Trading Community Import Batch Management      | Manages trading community data import batches.         | Run Trading Community Import Batch Process                   |
| Trading Community Import Batch Management      | Manages trading community data import batches.         | View Trading Community Import Batch Details and Statistics   |
| Trading Community Import Batch Management      | Manages trading community data import batches.         | View Trading Community Import Batch Errors and Details       |
| Trading Community Import Batch Management      | Manages trading community data import batches.         | View Trading Community Import Batch<br>Information           |
| Trading Community Import Process<br>Management | Manages trading community data import batch processes. | Enter Trading Community Import Batch<br>Information          |
| Trading Community Import Process<br>Management | Manages trading community data import batch processes. | Enter Trading Community Import Batch Process<br>Information  |
| Trading Community Import Process<br>Management | Manages trading community data import batch processes. | Modify Trading Community Import Batch<br>Process Information |
| Trading Community Import Process<br>Management | Manages trading community data import batch processes. | Purge Trading Community Import Batch                         |
| Trading Community Import Process<br>Management | Manages trading community data import batch processes. | Run Trading Community Import Batch Error<br>Report           |
| Trading Community Import Process<br>Management | Manages trading community data import batch processes. | Run Trading Community Import Batch Process                   |
| Trading Community Import Process<br>Management | Manages trading community data import batch processes. | View Trading Community Import Batch Details and Statistics   |
| Trading Community Import Process<br>Management | Manages trading community data import batch processes. | View Trading Community Import Batch Errors and Details       |
| Trading Community Import Process<br>Management | Manages trading community data import batch processes. | View Trading Community Import Batch<br>Information           |

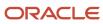

| Granted Role                   | Granted Role Description                                                                                                    | Privilege                                             |
|--------------------------------|----------------------------------------------------------------------------------------------------|-------------------------------------------------------|
| Withholding Tax Administration | Sets up withholding tax content including regime to rate configuration, rules, tax determinants, configuration options and party tax profiles. | Create Business Unit Tax Profile                      |
| Withholding Tax Administration | Sets up withholding tax content including regime to rate configuration, rules, tax determinants, configuration options and party tax profiles. | Create Document Fiscal Classification Code            |
| Withholding Tax Administration | Sets up withholding tax content including regime to rate configuration, rules, tax determinants, configuration options and party tax profiles. | Create Intended Use Fiscal Classification Code        |
| Withholding Tax Administration | Sets up withholding tax content including regime to rate configuration, rules, tax determinants, configuration options and party tax profiles. | Create Legal Entity Tax Profile                       |
| Withholding Tax Administration | Sets up withholding tax content including regime to rate configuration, rules, tax determinants, configuration options and party tax profiles. | Create Location of Final Discharge                    |
| Withholding Tax Administration | Sets up withholding tax content including regime to rate configuration, rules, tax determinants, configuration options and party tax profiles. | Create Party Fiscal Classification                    |
| Withholding Tax Administration | Sets up withholding tax content including regime to rate configuration, rules, tax determinants, configuration options and party tax profiles. | Create Product Category Fiscal Classification<br>Code |
| Withholding Tax Administration | Sets up withholding tax content including regime to rate configuration, rules, tax determinants, configuration options and party tax profiles. | Create Product Fiscal Classification                  |
| Withholding Tax Administration | Sets up withholding tax content including regime to rate configuration, rules, tax determinants, configuration options and party tax profiles. | Create Reporting Unit Tax Profile                     |
| Withholding Tax Administration | Sets up withholding tax content including regime to rate configuration, rules, tax determinants, configuration options and party tax profiles. | Create Tax Condition Set                              |

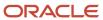

| Granted Role                   | Granted Role Description                                                                                                    | Privilege                                      |
|--------------------------------|----------------------------------------------------------------------------------------------------|------------------------------------------------|
| Withholding Tax Administration | Sets up withholding tax content including regime to rate configuration, rules, tax determinants, configuration options and party tax profiles. | Create Tax Determining Factor Set              |
| Withholding Tax Administration | Sets up withholding tax content including regime to rate configuration, rules, tax determinants, configuration options and party tax profiles. | Create Tax Geographies                         |
| Withholding Tax Administration | Sets up withholding tax content including regime to rate configuration, rules, tax determinants, configuration options and party tax profiles. | Create User Defined Fiscal Classification Code |
| Withholding Tax Administration | Sets up withholding tax content including regime to rate configuration, rules, tax determinants, configuration options and party tax profiles. | Create Withholding Tax                         |
| Withholding Tax Administration | Sets up withholding tax content including regime to rate configuration, rules, tax determinants, configuration options and party tax profiles. | Create Withholding Tax Exception               |
| Withholding Tax Administration | Sets up withholding tax content including regime to rate configuration, rules, tax determinants, configuration options and party tax profiles. | Create Withholding Tax Jurisdiction            |
| Withholding Tax Administration | Sets up withholding tax content including regime to rate configuration, rules, tax determinants, configuration options and party tax profiles. | Create Withholding Tax Processing Options      |
| Withholding Tax Administration | Sets up withholding tax content including regime to rate configuration, rules, tax determinants, configuration options and party tax profiles. | Create Withholding Tax Rate                    |
| Withholding Tax Administration | Sets up withholding tax content including regime to rate configuration, rules, tax determinants, configuration options and party tax profiles. | Create Withholding Tax Regime                  |
| Withholding Tax Administration | Sets up withholding tax content including regime to rate configuration, rules, tax determinants, configuration options and party tax profiles. | Create Withholding Tax Rule                    |
| Withholding Tax Administration | Sets up withholding tax content including regime to rate configuration, rules, tax                                                             | Create Withholding Tax Status                  |

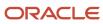

| Granted Role                   | Granted Role Description                                                                                                    | Privilege                                                   |
|--------------------------------|----------------------------------------------------------------------------------------------------|-------------------------------------------------------------|
|                                | determinants, configuration options and party tax profiles.                                                                                    |                                                             |
| Withholding Tax Administration | Sets up withholding tax content including regime to rate configuration, rules, tax determinants, configuration options and party tax profiles. | Create Withholding Taxable Basis Formula                    |
| Withholding Tax Administration | Sets up withholding tax content including regime to rate configuration, rules, tax determinants, configuration options and party tax profiles. | Import Party Tax Profile                                    |
| Withholding Tax Administration | Sets up withholding tax content including regime to rate configuration, rules, tax determinants, configuration options and party tax profiles. | Manage All Application Profile Values                       |
| Withholding Tax Administration | Sets up withholding tax content including regime to rate configuration, rules, tax determinants, configuration options and party tax profiles. | Manage Financial Application Lookups                        |
| Withholding Tax Administration | Sets up withholding tax content including regime to rate configuration, rules, tax determinants, configuration options and party tax profiles. | Manage Item Default Functional Area                         |
| Withholding Tax Administration | Sets up withholding tax content including regime to rate configuration, rules, tax determinants, configuration options and party tax profiles. | Manage Tax Defaults and Controls Import and Export Services |
| Withholding Tax Administration | Sets up withholding tax content including regime to rate configuration, rules, tax determinants, configuration options and party tax profiles. | Manage Tax Exception Import and Export<br>Services          |
| Withholding Tax Administration | Sets up withholding tax content including regime to rate configuration, rules, tax determinants, configuration options and party tax profiles. | Manage Tax Fiscal Classification Import and Export Services |
| Withholding Tax Administration | Sets up withholding tax content including regime to rate configuration, rules, tax determinants, configuration options and party tax profiles. | Manage Tax Foundation Import and Export<br>Services         |
| Withholding Tax Administration | Sets up withholding tax content including regime to rate configuration, rules, tax determinants, configuration options and party tax profiles. | Manage Tax Jurisdiction and Rate Import and Export Services |

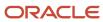

| Granted Role                   | Granted Role Description                                                                                                    | Privilege                                                    |
|--------------------------------|----------------------------------------------------------------------------------------------------|--------------------------------------------------------------|
| Withholding Tax Administration | Sets up withholding tax content including regime to rate configuration, rules, tax determinants, configuration options and party tax profiles. | Manage Tax Party Import and Export Services                  |
| Withholding Tax Administration | Sets up withholding tax content including regime to rate configuration, rules, tax determinants, configuration options and party tax profiles. | Manage Tax Regime Import and Export<br>Services              |
| Withholding Tax Administration | Sets up withholding tax content including regime to rate configuration, rules, tax determinants, configuration options and party tax profiles. | Manage Tax Reporting Import and Export<br>Services           |
| Withholding Tax Administration | Sets up withholding tax content including regime to rate configuration, rules, tax determinants, configuration options and party tax profiles. | Manage Tax Rules Import and Export Services                  |
| Withholding Tax Administration | Sets up withholding tax content including regime to rate configuration, rules, tax determinants, configuration options and party tax profiles. | Manage Tax Third-Party Import and Export<br>Services         |
| Withholding Tax Administration | Sets up withholding tax content including regime to rate configuration, rules, tax determinants, configuration options and party tax profiles. | Manage Tax Zone Types                                        |
| Withholding Tax Administration | Sets up withholding tax content including regime to rate configuration, rules, tax determinants, configuration options and party tax profiles. | Manage Trading Community Classification<br>Category          |
| Withholding Tax Administration | Sets up withholding tax content including regime to rate configuration, rules, tax determinants, configuration options and party tax profiles. | Manage Trading Community Classification<br>Category Group    |
| Withholding Tax Administration | Sets up withholding tax content including regime to rate configuration, rules, tax determinants, configuration options and party tax profiles. | Manage Trading Community Classification<br>Lookups           |
| Withholding Tax Administration | Sets up withholding tax content including regime to rate configuration, rules, tax determinants, configuration options and party tax profiles. | Manage Trading Community Geography                           |
| Withholding Tax Administration | Sets up withholding tax content including regime to rate configuration, rules, tax                                                             | Run Trading Community Classification<br>Hierarchy Generation |

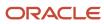

| <b>Granted Role</b>            | Granted Role Description                                                                                                    | Privilege                                                |
|--------------------------------|----------------------------------------------------------------------------------------------------|----------------------------------------------------------|
|                                | determinants, configuration options and party tax profiles.                                                                                    |                                                          |
| Withholding Tax Administration | Sets up withholding tax content including regime to rate configuration, rules, tax determinants, configuration options and party tax profiles. | Update Country Defaults and Controls for Transaction Tax |
| Withholding Tax Administration | Sets up withholding tax content including regime to rate configuration, rules, tax determinants, configuration options and party tax profiles. | Update Document Fiscal Classification Code               |
| Withholding Tax Administration | Sets up withholding tax content including regime to rate configuration, rules, tax determinants, configuration options and party tax profiles. | Update Intended Use Fiscal Classification Code           |
| Withholding Tax Administration | Sets up withholding tax content including regime to rate configuration, rules, tax determinants, configuration options and party tax profiles. | Update Legal Entity Tax Profile                          |
| Withholding Tax Administration | Sets up withholding tax content including regime to rate configuration, rules, tax determinants, configuration options and party tax profiles. | Update Location of Final Discharge                       |
| Withholding Tax Administration | Sets up withholding tax content including regime to rate configuration, rules, tax determinants, configuration options and party tax profiles. | Update Party Fiscal Classification                       |
| Withholding Tax Administration | Sets up withholding tax content including regime to rate configuration, rules, tax determinants, configuration options and party tax profiles. | Update Product Category Fiscal Classification<br>Code    |
| Withholding Tax Administration | Sets up withholding tax content including regime to rate configuration, rules, tax determinants, configuration options and party tax profiles. | Update Product Fiscal Classification                     |
| Withholding Tax Administration | Sets up withholding tax content including regime to rate configuration, rules, tax determinants, configuration options and party tax profiles. | Update Reporting Unit Tax Profile                        |
| Withholding Tax Administration | Sets up withholding tax content including regime to rate configuration, rules, tax determinants, configuration options and party tax profiles. | Update Tax Condition Set                                 |

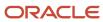

| Granted Role                   | Granted Role Description                                                                                                    | Privilege                                                 |
|--------------------------------|----------------------------------------------------------------------------------------------------|-----------------------------------------------------------|
| Withholding Tax Administration | Sets up withholding tax content including regime to rate configuration, rules, tax determinants, configuration options and party tax profiles. | Update Tax Determining Factor Set                         |
| Withholding Tax Administration | Sets up withholding tax content including regime to rate configuration, rules, tax determinants, configuration options and party tax profiles. | Update Tax Geographies                                    |
| Withholding Tax Administration | Sets up withholding tax content including regime to rate configuration, rules, tax determinants, configuration options and party tax profiles. | Update Tax Processing Options                             |
| Withholding Tax Administration | Sets up withholding tax content including regime to rate configuration, rules, tax determinants, configuration options and party tax profiles. | Update Third-Party Site Tax Profile                       |
| Withholding Tax Administration | Sets up withholding tax content including regime to rate configuration, rules, tax determinants, configuration options and party tax profiles. | Update Third-Party Tax Profile                            |
| Withholding Tax Administration | Sets up withholding tax content including regime to rate configuration, rules, tax determinants, configuration options and party tax profiles. | Update Transaction Business Category                      |
| Withholding Tax Administration | Sets up withholding tax content including regime to rate configuration, rules, tax determinants, configuration options and party tax profiles. | Update Transaction Fiscal Classification                  |
| Withholding Tax Administration | Sets up withholding tax content including regime to rate configuration, rules, tax determinants, configuration options and party tax profiles. | Update User Defined Fiscal Classification Code            |
| Withholding Tax Administration | Sets up withholding tax content including regime to rate configuration, rules, tax determinants, configuration options and party tax profiles. | View Business Unit Tax Profile                            |
| Withholding Tax Administration | Sets up withholding tax content including regime to rate configuration, rules, tax determinants, configuration options and party tax profiles. | View Country Defaults and Controls for<br>Transaction Tax |
| Withholding Tax Administration | Sets up withholding tax content including regime to rate configuration, rules, tax                                                             | View Document Fiscal Classification Code                  |

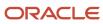

| Granted Role                   | Granted Role Description                                                                                                    | Privilege                                    |
|--------------------------------|----------------------------------------------------------------------------------------------------|----------------------------------------------|
|                                | determinants, configuration options and party tax profiles.                                                                                    |                                              |
| Withholding Tax Administration | Sets up withholding tax content including regime to rate configuration, rules, tax determinants, configuration options and party tax profiles. | View Intended Use Fiscal Classification Code |
| Withholding Tax Administration | Sets up withholding tax content including regime to rate configuration, rules, tax determinants, configuration options and party tax profiles. | View Legal Entity Tax Profile                |
| Withholding Tax Administration | Sets up withholding tax content including regime to rate configuration, rules, tax determinants, configuration options and party tax profiles. | View Location of Final Discharge             |
| Withholding Tax Administration | Sets up withholding tax content including regime to rate configuration, rules, tax determinants, configuration options and party tax profiles. | View Party Fiscal Classification             |
| Withholding Tax Administration | Sets up withholding tax content including regime to rate configuration, rules, tax determinants, configuration options and party tax profiles. | View Reporting Unit Tax Profile              |
| Withholding Tax Administration | Sets up withholding tax content including regime to rate configuration, rules, tax determinants, configuration options and party tax profiles. | View Tax Condition Set                       |
| Withholding Tax Administration | Sets up withholding tax content including regime to rate configuration, rules, tax determinants, configuration options and party tax profiles. | View Tax Determining Factor Set              |
| Withholding Tax Administration | Sets up withholding tax content including regime to rate configuration, rules, tax determinants, configuration options and party tax profiles. | View Tax Geographies                         |
| Withholding Tax Administration | Sets up withholding tax content including regime to rate configuration, rules, tax determinants, configuration options and party tax profiles. | View Tax Processing Options                  |
| Withholding Tax Administration | Sets up withholding tax content including regime to rate configuration, rules, tax determinants, configuration options and party tax profiles. | View Third-Party Site Tax Profile            |

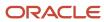

| Granted Role                   | Granted Role Description                                                                                                    | Privilege                                    |
|--------------------------------|----------------------------------------------------------------------------------------------------|----------------------------------------------|
| Withholding Tax Administration | Sets up withholding tax content including regime to rate configuration, rules, tax determinants, configuration options and party tax profiles. | View Third-Party Tax Profile                 |
| Withholding Tax Administration | Sets up withholding tax content including regime to rate configuration, rules, tax determinants, configuration options and party tax profiles. | View Transaction Fiscal Classification       |
| Withholding Tax Administration | Sets up withholding tax content including regime to rate configuration, rules, tax determinants, configuration options and party tax profiles. | View User Defined Fiscal Classification Code |
| Withholding Tax Administration | Sets up withholding tax content including regime to rate configuration, rules, tax determinants, configuration options and party tax profiles. | View Withholding Tax                         |
| Withholding Tax Administration | Sets up withholding tax content including regime to rate configuration, rules, tax determinants, configuration options and party tax profiles. | View Withholding Tax Exception               |
| Withholding Tax Administration | Sets up withholding tax content including regime to rate configuration, rules, tax determinants, configuration options and party tax profiles. | View Withholding Tax Jurisdiction            |
| Withholding Tax Administration | Sets up withholding tax content including regime to rate configuration, rules, tax determinants, configuration options and party tax profiles. | View Withholding Tax Processing Options      |
| Withholding Tax Administration | Sets up withholding tax content including regime to rate configuration, rules, tax determinants, configuration options and party tax profiles. | View Withholding Tax Rate                    |
| Withholding Tax Administration | Sets up withholding tax content including regime to rate configuration, rules, tax determinants, configuration options and party tax profiles. | View Withholding Tax Regime                  |
| Withholding Tax Administration | Sets up withholding tax content including regime to rate configuration, rules, tax determinants, configuration options and party tax profiles. | View Withholding Tax Rule                    |
| Withholding Tax Administration | Sets up withholding tax content including regime to rate configuration, rules, tax                                                             | View Withholding Tax Status                  |

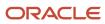

| Granted Role                   | Granted Role Description                                                                                                    | Privilege                              |
|--------------------------------|----------------------------------------------------------------------------------------------------|----------------------------------------|
|                                | determinants, configuration options and party tax profiles.                                                                                    |                                        |
| Withholding Tax Administration | Sets up withholding tax content including regime to rate configuration, rules, tax determinants, configuration options and party tax profiles. | View Withholding Taxable Basis Formula |

## **Data Security Policies**

This table lists data security policies and their enforcement across analytics application for the Financial Application Administrator job role.

| Business Object        | Policy Description                                                                                                    | Policy Store Implementation                                                                                       |
|------------------------|----------------------------------------------------------------------------------------------------|----------------------------------------------------------------------------------------------------|
| Application Attachment | A Financial Application Administrator can read application attachment for the supplier assessment categories including internal to supplier qualification, miscellaneous                                        | Role: Supplier Profile Inquiry Privilege: Read Application Attachment Resource: Application Attachment            |
| Application Attachment | A Financial Application Administrator can read application attachment for the supplier qualification categories including internal to supplier qualification, miscellaneous                                     | Role: Supplier Profile Inquiry Privilege: Read Application Attachment Resource: Application Attachment            |
| Application Attachment | A Financial Application Administrator can read application attachment for the supplier qualification question category including to supplier                                                                    | Role: Supplier Profile Inquiry Privilege: Read Application Attachment Resource: Application Attachment            |
| Application Attachment | A Financial Application Administrator can read application attachment for the supplier qualification response categories including from supplier, from internal responder, miscellaneous, to buyer, to supplier | Role: Supplier Profile Inquiry Privilege: Read Application Attachment Resource: Application Attachment            |
| Application Attachment | A Financial Application Administrator can view application attachment for the supplier assessment categories including internal to supplier qualification, miscellaneous                                        | Role: Financial Application Administrator Privilege: Read Application Attachment Resource: Application Attachment |
| Application Attachment | A Financial Application Administrator can view application attachment for the supplier categories from supplier, miscellaneous, to buyer, to receiver, and to supplier                                          | Role: Financial Application Administrator Privilege: Read Application Attachment                                  |

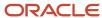

| Business Object                 | Policy Description                                                                                                    | Policy Store Implementation                                                                                                    |
|---------------------------------|----------------------------------------------------------------------------------------------------|----------------------------------------------------------------------------------------------------|
|                                 |                                                                                                    | Resource: Application Attachment                                                                                                    |
| Application Attachment          | A Financial Application Administrator can view application attachment for the supplier qualification categories including internal to supplier qualification, miscellaneous                                     | Role: Financial Application Administrator Privilege: Read Application Attachment Resource: Application Attachment                              |
| Application Attachment          | A Financial Application Administrator can view application attachment for the supplier qualification response categories including from supplier, from internal responder, miscellaneous, to buyer, to supplier | Role: Financial Application Administrator Privilege: Read Application Attachment Resource: Application Attachment                              |
| Application Attachment Category | A Financial Application Administrator can manage application attachment category for all financials applications data                                                                                           | Role: Financial Application Administrator  Privilege: Manage Application Attachment Category (Data)  Resource: Application Attachment Category |
| Application Attachment Entity   | A Financial Application Administrator can<br>manage application attachment entity for all<br>financials applications data                                                                                       | Role: Financial Application Administrator  Privilege: Manage Application Attachment Entity (Data)  Resource: Application Attachment Entity     |
| Application Objects             | A Financial Application Administrator can manage application objects for all financial supply chain manufacturing application objects                                                                           | Role: Enterprise Structures Administration Privilege: Manage Application Objects (Data) Resource: Application Objects                          |
| Business Unit                   | A Financial Application Administrator can choose business unit for business units in their organization security profile                                                                                        | Role: Financial Application Administrator  Privilege: Choose Business Unit Organization (Data)  Resource: Business Unit                        |
| Business Unit                   | A Financial Application Administrator can choose business unit organization for business units in their organization security profile                                                                           | Role: Resource Administration  Privilege: Choose Business Unit Organization (Data)  Resource: Business Unit                                    |
| Cash Advance Setup and Policy   | A Financial Application Administrator can manage cash advance policy for the business units for which they are authorized                                                                                       | Role: Expenses Administration Privilege: Manage Cash Advance Policy (Data) Resource: Business Unit                                             |

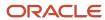

| Business Object                          | Policy Description                                                                                                    | Policy Store Implementation                                                                                                    |
|------------------------------------------|----------------------------------------------------------------------------------------------------|----------------------------------------------------------------------------------------------------|
| Classification Code File Import Activity | A Financial Application Administrator can view classification code file import activity object type for all classification code file import activities of object type 'classification code' | Role: Trading Community Import Batch<br>Management  Privilege: View Classification Code File Import<br>Activity Object Type (Data)  Resource: Classification Code File Import<br>Activity |
| Classification Code File Import Mapping  | A Financial Application Administrator can view classification code file import mapping object type for all classification code file import mappings of object type 'classification code'    | Role: Trading Community Import Batch<br>Management  Privilege: View Classification Code File Import<br>Mapping Object Type (Data)  Resource: Classification Code File Import<br>Mapping   |
| Classification Code File Import Object   | A Financial Application Administrator can view classification code file import object type for all classification code file import objects of object type 'classification code'             | Role: Trading Community Import Batch<br>Management  Privilege: View Classification Code File Import<br>Object Type (Data)  Resource: Classification Code File Import Object               |
| Collections Aging Bucket                 | A Financial Application Administrator can<br>maintain collections aging buckets for the<br>reference data sets they administer                                                              | Role: Collections Administration  Privilege: Maintain Collections Aging Buckets (Data)  Resource: Reference Data Set                                                                      |
| Collections Correspondence               | A Financial Application Administrator can<br>maintain collections correspondence for the<br>business units for which they are authorized                                                    | Role: Collections Administration  Privilege: Maintain Collections Correspondence (Data)  Resource: Business Unit                                                                          |
| Collections Preference                   | A Financial Application Administrator can<br>maintain collections application preference for<br>the reference data sets they administer                                                     | Role: Collections Administration  Privilege: Maintain Collections Application Preference (Data)  Resource: Reference Data Set                                                             |
| Collector                                | A Financial Application Administrator can<br>maintain collector for the reference data sets<br>they administer                                                                              | Role: Collections Administration Privilege: Maintain Collector (Data) Resource: Reference Data Set                                                                                        |
| Consumer File Import Activity            | A Financial Application Administrator can view consumer file import activity object type for all                                                                                            | Role: Trading Community Import Batch<br>Management                                                                                                    |

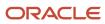

| Business Object              | Policy Description                                                                                                    | Policy Store Implementation                                                                                                    |
|------------------------------|----------------------------------------------------------------------------------------------------|----------------------------------------------------------------------------------------------------|
|                              | consumer file import activities of object type 'consumer'                                                                                               | Privilege: View Consumer File Import Activity<br>Object Type (Data)<br>Resource: Consumer File Import Activity                                                 |
| Consumer File Import Mapping | A Financial Application Administrator can view consumer file import mapping object type for all consumer file import mappings of object type 'consumer' | Role: Trading Community Import Batch<br>Management  Privilege: View Consumer File Import Mapping<br>Object Type (Data)  Resource: Consumer File Import Mapping |
| Consumer File Import Object  | A Financial Application Administrator can view consumer file import object type for all consumer file import objects of object type 'consumer'          | Role: Trading Community Import Batch<br>Management  Privilege: View Consumer File Import Object<br>Type (Data)  Resource: Consumer File Import Object          |
| Contact File Import Activity | A Financial Application Administrator can view contact file import activity object type for all contact file import activities of object type 'contact' | Role: Trading Community Import Batch<br>Management  Privilege: View Contact File Import Activity<br>Object Type (Data)  Resource: Contact File Import Activity |
| Contact File Import Mapping  | A Financial Application Administrator can view contact file import mapping object type for all contact file import mappings of object type 'contact'    | Role: Trading Community Import Batch<br>Management  Privilege: View Contact File Import Mapping<br>Object Type (Data)  Resource: Contact File Import Mapping   |
| Contact File Import Object   | A Financial Application Administrator can view contact file import object type for all contact file import objects of object type 'contact'             | Role: Trading Community Import Batch<br>Management  Privilege: View Contact File Import Object Type<br>(Data)  Resource: Contact File Import Object            |
| Corporate Card               | A Financial Application Administrator can manage corporate card attribute for any corporate card in the enterprise                                      | Role: Corporate Card Account Administration Privilege: Manage Corporate Card Attribute (Data) Resource: Corporate Card                                         |
| Corporate Card Program       | A Financial Application Administrator can<br>manage corporate card program for the<br>business units for which they are authorized                      | Role: Corporate Card Account Administration Privilege: Manage Corporate Card Program (Data)                                                                    |

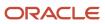

| Business Object                        | Policy Description                                                                                                    | Policy Store Implementation                                                                                                    |
|----------------------------------------|----------------------------------------------------------------------------------------------------|----------------------------------------------------------------------------------------------------|
|                                        |                                                                                                    | Resource: Business Unit                                                                                                    |
| Customer File Import Activity          | A Financial Application Administrator can view customer file import activity object type for all customer file import activities of object type 'customer'                            | Role: Trading Community Import Batch<br>Management  Privilege: View Customer File Import Activity<br>Object Type (Data)  Resource: Customer File Import Activity |
| Customer File Import Mapping           | A Financial Application Administrator can view customer file import mapping object type for all customer file import mappings of object type 'customer'                               | Role: Trading Community Import Batch<br>Management  Privilege: View Customer File Import Mapping<br>Object Type (Data)  Resource: Customer File Import Mapping   |
| Customer File Import Object            | A Financial Application Administrator can<br>view customer file import object type for all<br>customer file import objects of object type<br>'customer'                               | Role: Trading Community Import Batch<br>Management  Privilege: View Customer File Import Object<br>Type (Data)  Resource: Customer File Import Object            |
| Department                             | A Financial Application Administrator can choose department for departments in their organization security profile                                                                    | Role: Resource Organization Administration Privilege: Choose Department (Data) Resource: Department                                                              |
| Employee Resource File Import Activity | A Financial Application Administrator can view employee resource file import activity object type for all employee resource file import activities of object type 'employee resource' | Role: Resource Administration  Privilege: View Employee Resource File Import Activity Object Type (Data)  Resource: Employee Resource File Import Activity       |
| Employee Resource File Import Mapping  | A Financial Application Administrator can view employee resource file import mapping object type for all employee resource file import mappings of object type 'employee resource'    | Role: Resource Administration  Privilege: View Employee Resource File Import Mapping Object Type (Data)  Resource: Employee Resource File Import Mapping         |
| Employee Resource File Import Object   | A Financial Application Administrator can view employee resource file import object type for all employee resource file import objects of object type 'employee resource'             | Role: Resource Administration  Privilege: View Employee Resource File Import Object Type (Data)  Resource: Employee Resource File Import Object                  |

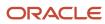

| Business Object      | Policy Description                                                                                                    | Policy Store Implementation                                                                                                    |
|----------------------|----------------------------------------------------------------------------------------------------|----------------------------------------------------------------------------------------------------|
| Expense Policy       | A Financial Application Administrator can manage expense policy for the business units for which they are authorized                                                                                    | Role: Corporate Card Account Administration Privilege: Manage Expense Policy (Data) Resource: Business Unit                                      |
| Expense Policy       | A Financial Application Administrator can<br>manage expense policy for the business units<br>for which they are authorized                                                                              | Role: Expenses Administration Privilege: Manage Expense Policy (Data) Resource: Business Unit                                                    |
| Expense Setup Option | A Financial Application Administrator can manage expenses system option for the business units for which they are authorized                                                                            | Role: Corporate Card Account Administration Privilege: Manage Expenses System Option (Data) Resource: Business Unit                              |
| Expense Setup Option | A Financial Application Administrator can<br>manage expenses system option for the<br>business units for which they are authorized                                                                      | Role: Expenses Administration  Privilege: Manage Expenses System Option (Data)  Resource: Business Unit                                          |
| Expense Type         | A Financial Application Administrator can<br>manage expense template for the business<br>units for which they are authorized                                                                            | Role: Corporate Card Account Administration Privilege: Manage Expense Template (Data) Resource: Business Unit                                    |
| Expense Type         | A Financial Application Administrator can manage expense template for the business units for which they are authorized                                                                                  | Role: Expenses Administration  Privilege: Manage Expense Template (Data)  Resource: Business Unit                                                |
| File Import Activity | A Financial Application Administrator can view standard file import activity object type for all standard file import activities that are accessible for trading community batch import management duty | Role: Trading Community Import Batch<br>Management  Privilege: View Standard File Import Activity<br>Object Type  Resource: File Import Activity |
| File Import Mapping  | A Financial Application Administrator can view standard file import mapping object type for all standard file import maps that are accessible for trading community batch import management duty        | Role: Trading Community Import Batch<br>Management  Privilege: View Standard File Import Mapping<br>Object Type  Resource: File Import Mapping   |

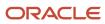

| <b>Business Object</b>              | Policy Description                                                                                                    | Policy Store Implementation                                                                                                    |
|-------------------------------------|----------------------------------------------------------------------------------------------------|----------------------------------------------------------------------------------------------------|
| Fixed Asset                         | A Financial Application Administrator can submit fixed assets reports in the asset books that they are authorized to access                                                  | Role: Fixed Asset Inquiry Privilege: Submit Fixed Assets Reports Resource: Fixed Asset Book                                                                                  |
| Fixed Asset Bonus Rule              | A Financial Application Administrator can manage fixed asset bonus rule for the reference data sets they administer                                                          | Role: Fixed Asset Administration  Privilege: Manage Fixed Asset Bonus Rule (Data)  Resource: Reference Data Set                                                              |
| Fixed Asset Book                    | A Financial Application Administrator can manage fixed asset book in the asset books that they are authorized to access                                                      | Role: Fixed Asset Administration Privilege: Manage Fixed Asset Book (Data) Resource: Fixed Asset Book                                                                        |
| Fixed Asset Ceiling                 | A Financial Application Administrator can manage fixed asset ceiling for the reference data sets they administer                                                             | Role: Fixed Asset Administration  Privilege: Manage Fixed Asset Ceiling (Data)  Resource: Reference Data Set                                                                 |
| Fixed Asset Depreciation Method     | A Financial Application Administrator can manage fixed asset depreciation method for the reference data sets they administer                                                 | Role: Fixed Asset Administration  Privilege: Manage Fixed Asset Depreciation Method (Data)  Resource: Reference Data Set                                                     |
| Fixed Asset Prorate Convention      | A Financial Application Administrator can manage fixed asset prorate convention for the reference data sets they administer                                                  | Role: Fixed Asset Administration  Privilege: Manage Fixed Asset Prorate Convention (Data)  Resource: Reference Data Set                                                      |
| General Ledger Period Status        | A Financial Application Administrator can manage accounting period status for the oracle fusion general ledger application                                                   | Role: Manage General Ledger Accounting<br>Period Status  Privilege: Manage Accounting Period Status<br>(Data)  Resource: General Ledger Period Status                        |
| Group Customer File Import Activity | A Financial Application Administrator can view group customer file import activity object type for all group customer file import activities of object type 'group customer' | Role: Trading Community Import Batch<br>Management  Privilege: View Group Customer File Import<br>Activity Object Type (Data)  Resource: Group Customer File Import Activity |

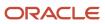

| Business Object                    | Policy Description                                                                                                    | Policy Store Implementation                                                                                                    |
|------------------------------------|----------------------------------------------------------------------------------------------------|----------------------------------------------------------------------------------------------------|
| Group Customer File Import Mapping | A Financial Application Administrator can view group customer file import mapping object type for all group customer file import mappings of object type 'group customer' | Role: Trading Community Import Batch<br>Management  Privilege: View Group Customer File Import<br>Mapping Object Type (Data)  Resource: Group Customer File Import Mapping |
| Group Customer File Import Object  | A Financial Application Administrator can view group customer file import object type for all group customer file import objects of object type 'group customer'          | Role: Trading Community Import Batch<br>Management  Privilege: View Group Customer File Import<br>Object Type (Data)  Resource: Group Customer File Import Object          |
| HCM Approval Process Definition    | A Financial Application Administrator can review approval transactions for financials transactions                                                                        | Role: Financial Transaction Approval Reviewing Privilege: Review Approval Transactions (Data) Resource: HCM Approval Process Definition                                    |
| HCM Pending Transaction Header     | A Financial Application Administrator can review approval transactions for financials transactions                                                                        | Role: Financial Transaction Approval Reviewing Privilege: Review Approval Transactions (Data) Resource: HCM Pending Transaction Header                                     |
| HR Job                             | A Financial Application Administrator can choose hr job for all jobs in the enterprise                                                                                    | Role: Resource Administration Privilege: Choose HR Job (Data) Resource: HR Job                                                                                             |
| HR Job                             | A Financial Application Administrator can<br>choose hr job for jobs in their job security<br>profile                                                                      | Role: Receivables Administration Privilege: Choose HR Job (Data) Resource: HR Job                                                                                          |
| Help Topic                         | A Financial Application Administrator can view help topic for all secured help content they are authorized                                                                | Role: Financial Application Administrator Privilege: View Secured Help Content Resource: Help Topic                                                                        |
| Hierarchy File Import Activity     | A Financial Application Administrator can view<br>hierarchy file import activity object type for all<br>hierarchy file import activities of object type<br>'hierarchy'    | Role: Trading Community Import Batch<br>Management  Privilege: View Hierarchy File Import Activity<br>Object Type (Data)  Resource: Hierarchy File Import Activity         |

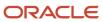

| Business Object                     | Policy Description                                                                                                    | Policy Store Implementation                                                                                                    |
|-------------------------------------|----------------------------------------------------------------------------------------------------|----------------------------------------------------------------------------------------------------|
| Hierarchy File Import Activity      | A Financial Application Administrator can view standard file import activity object type for all standard file import activities that are accessible for trading community import batch management duty | Role: Trading Community Import Batch<br>Management  Privilege: View Standard File Import Activity<br>Object Type  Resource: Hierarchy File Import Activity                   |
| Hierarchy File Import Mapping       | A Financial Application Administrator can view hierarchy file import mapping object type for all hierarchy file import mappings of object type 'hierarchy'                                              | Role: Trading Community Import Batch<br>Management  Privilege: View Hierarchy File Import Mapping<br>Object Type (Data)  Resource: Hierarchy File Import Mapping             |
| Hierarchy File Import Mapping       | A Financial Application Administrator can view standard file import mapping object type for all standard file import maps that are accessible for trading community import batch management duty        | Role: Trading Community Import Batch<br>Management  Privilege: View Standard File Import Mapping<br>Object Type  Resource: Hierarchy File Import Mapping                     |
| Hierarchy File Import Object        | A Financial Application Administrator can view hierarchy file import object type for all hierarchy file import objects of object type 'hierarchy'                                                       | Role: Trading Community Import Batch<br>Management  Privilege: View Hierarchy File Import Object<br>Type (Data)  Resource: Hierarchy File Import Object                      |
| Hierarchy Node File Import Activity | A Financial Application Administrator can view hierarchy node file import activity object type for all hierarchy node file import activities of object type 'hierarchy node'                            | Role: Trading Community Import Batch<br>Management  Privilege: View Hierarchy Node File Import<br>Activity Object Type (Data)  Resource: Hierarchy Node File Import Activity |
| Hierarchy Node File Import Activity | A Financial Application Administrator can view standard file import activity object type for all standard file import activities that are accessible for trading community import batch management duty | Role: Trading Community Import Batch<br>Management  Privilege: View Standard File Import Activity<br>Object Type  Resource: Hierarchy Node File Import Activity              |
| Hierarchy Node File Import Mapping  | A Financial Application Administrator can view hierarchy node file import mapping object type for all hierarchy node file import mappings of object type 'hierarchy node'                               | Role: Trading Community Import Batch<br>Management  Privilege: View Hierarchy Node File Import<br>Mapping Object Type (Data)  Resource: Hierarchy Node File Import Mapping   |

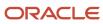

| Business Object                    | Policy Description                                                                                                    | Policy Store Implementation                                                                                                    |
|------------------------------------|----------------------------------------------------------------------------------------------------|----------------------------------------------------------------------------------------------------|
| Hierarchy Node File Import Mapping | A Financial Application Administrator can view standard file import mapping object type for all standard file import maps that are accessible for trading community import batch management duty | Role: Trading Community Import Batch<br>Management  Privilege: View Standard File Import Mapping<br>Object Type  Resource: Hierarchy Node File Import Mapping     |
| Hierarchy Node File Import Object  | A Financial Application Administrator can view<br>hierarchy node file import object type for all<br>hierarchy node file import objects of object type<br>'hierarchy node'                        | Role: Trading Community Import Batch<br>Management  Privilege: View Hierarchy Node File Import<br>Object Type (Data)  Resource: Hierarchy Node File Import Object |
| Joint Venture                      | A Financial Application Administrator can manage joint ventures for the joint venture business units they are authorized to manage                                                               | Role: Joint Venture Application Administrator Privilege: Manage Joint Ventures Resource: Joint Venture                                                            |
| Joint Venture                      | A Financial Application Administrator can view joint ventures for the joint venture business units they are authorized to view                                                                   | Role: Joint Venture Application Administrator Privilege: View Joint Ventures Resource: Joint Venture                                                              |
| Lease Configurations               | A Financial Application Administrator can<br>maintain lease configurations for the business<br>units in which they work                                                                          | Role: Financial Application Administrator Privilege: Manage Lease Configuration (Data) Resource: Business Unit                                                    |
| Ledger                             | A Financial Application Administrator can<br>manage ledger for subledger for subledger data<br>in a data access set                                                                              | Role: Joint Venture Application Administrator Privilege: Manage Ledger for Subledger (Data) Resource: Reference Data Set                                          |
| Ledger                             | A Financial Application Administrator can manage ledger for the posting ledgers for transactions that they are authorized.                                                                       | Role: Financial Application Administrator  Privilege: Manage Ledger for Subledger (Data)  Resource: Ledger                                                        |
| Ledger                             | A Financial Application Administrator can report oracle fusion general ledger for the ledgers for which they are authorized                                                                      | Role: Joint Venture Application Administrator Privilege: Report Oracle Fusion General Ledger (Data) Resource: Ledger                                              |

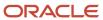

| Business Object                   | Policy Description                                                                                                    | Policy Store Implementation                                                                                                    |
|-----------------------------------|----------------------------------------------------------------------------------------------------|----------------------------------------------------------------------------------------------------|
| Legal Employer                    | A Financial Application Administrator can choose legal employer for legal employers in their organization security profile                                             | Role: Financial Application Administrator Privilege: Choose Legal Employer (Data) Resource: Legal Employer                                                               |
| Legal Employer                    | A Financial Application Administrator can choose legal employer for legal employers in their organization security profile                                             | Role: Resource Administration  Privilege: Choose Legal Employer (Data)  Resource: Legal Employer                                                                         |
| Legal Entity File Import Activity | A Financial Application Administrator can view legal entity file import activity object type for all legal entity file import activities of object type 'legal entity' | Role: Trading Community Import Batch<br>Management  Privilege: View Legal Entity File Import Activity<br>Object Type (Data)  Resource: Legal Entity File Import Activity |
| Legal Entity File Import Mapping  | A Financial Application Administrator can view legal entity file import mapping object type for all legal entity file import mappings of object type 'legal entity'    | Role: Trading Community Import Batch<br>Management  Privilege: View Legal Entity File Import Mapping<br>Object Type (Data)  Resource: Legal Entity File Import Mapping   |
| Legal Entity File Import Object   | A Financial Application Administrator can view legal entity file import object type for all legal entity file import objects of object type 'legal entity'             | Role: Trading Community Import Batch<br>Management  Privilege: View Legal Entity File Import Object<br>Type (Data)  Resource: Legal Entity File Import Object            |
| Localization Configuration        | A Financial Application Administrator can manage localization configuration for the localization setup applicable to the business units for which they are responsible | Role: Financial Application Administrator  Privilege: Manage Localization Configuration (Data)  Resource: Business Unit                                                  |
| Partner File Import Activity      | A Financial Application Administrator can view partner file import activity object type for all partner file import activities of object type 'partner company'        | Role: Resource Administration  Privilege: View Partner File Import Activity Object Type (Data)  Resource: Partner File Import Activity                                   |
| Partner File Import Mapping       | A Financial Application Administrator can view partner file import mapping object type for all partner file import mappings of object type 'partner company'           | Role: Resource Administration  Privilege: View Partner File Import Mapping Object Type (Data)  Resource: Partner File Import Mapping                                     |

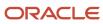

| Business Object                     | Policy Description                                                                                                    | Policy Store Implementation                                                                                                    |
|-------------------------------------|----------------------------------------------------------------------------------------------------|----------------------------------------------------------------------------------------------------|
| Partner File Import Object          | A Financial Application Administrator can view partner file import object type for all partner file import objects of object type 'partner company'                          | Role: Resource Administration  Privilege: View Partner File Import Object Type (Data)  Resource: Partner File Import Object                          |
| Partner Member File Import Activity | A Financial Application Administrator can view partner member file import activity object type for all partner member file import activities of object type 'partner member' | Role: Resource Administration  Privilege: View Partner Member File Import Activity Object Type (Data)  Resource: Partner Member File Import Activity |
| Partner Member File Import Mapping  | A Financial Application Administrator can view partner member file import mapping object type for all partner member file import mappings of object type 'partner member'    | Role: Resource Administration  Privilege: View Partner Member File Import Mapping Object Type (Data)  Resource: Partner Member File Import Mapping   |
| Partner Member File Import Object   | A Financial Application Administrator can view partner member file import object type for all partner member file import objects of object type 'partner member'             | Role: Resource Administration  Privilege: View Partner Member File Import Object Type (Data)  Resource: Partner Member File Import Object            |
| Party Tax Profile                   | A Financial Application Administrator can manage business unit party tax profile for the business units for which they are authorized                                        | Role: Customer Account Inquiry  Privilege: Manage Business Unit Party Tax Profile (Data)  Resource: Business Unit                                    |
| Party Tax Profile                   | A Financial Application Administrator can<br>manage party tax profile for any party tax<br>profile defined in the enterprise                                                 | Role: Legal Entities Administration  Privilege: Manage Party Tax Profile (Data)  Resource: Party Tax Profile                                         |
| Payables Distribution Set           | A Financial Application Administrator can manage payables distribution set for the business units for which they are authorized                                              | Role: Payables Administration  Privilege: Manage Payables Distribution Set (Data)  Resource: Business Unit                                           |
| Payables Financials Option          | A Financial Application Administrator can<br>manage payables financials option for the<br>business units for which they are authorized                                       | Role: Payables Administration  Privilege: Manage Payables Financials Option (Data)  Resource: Business Unit                                          |

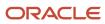

| Business Object                | Policy Description                                                                                                    | Policy Store Implementation                                                                                     |
|--------------------------------|----------------------------------------------------------------------------------------------------|----------------------------------------------------------------------------------------------------|
| Payables Payment Term          | A Financial Application Administrator can manage payables payment terms for the reference data sets they administer                          | Role: Payables Administration  Privilege: Manage Payables Payment Terms (Data)  Resource: Reference Data Set    |
| Payables System Option         | A Financial Application Administrator can<br>manage payables system option for the<br>business units for which they are authorized           | Role: Payables Administration  Privilege: Manage Payables System Option (Data)  Resource: Business Unit         |
| Payables Tax Reporting Entity  | A Financial Application Administrator can manage payables tax reporting entity for the business units for which they are authorized          | Role: Payables Administration  Privilege: Manage Payables Tax Reporting Entity (Data)  Resource: Business Unit  |
| Payables Withholding Tax Setup | A Financial Application Administrator can manage payables withholding tax setup for the business units for which they are authorized         | Role: Payables Administration  Privilege: Manage Payables Withholding Tax Setup (Data)  Resource: Business Unit |
| Person                         | A Financial Application Administrator can choose person for persons and assignments in their person and assignment security profile          | Role: Enterprise Structures Administration Privilege: Choose Person (Data) Resource: Person                     |
| Person Assignment              | A Financial Application Administrator can search worker for persons and assignments in their person and assignment security profile          | Role: Manage Users Privilege: Search Worker (Data) Resource: Person Assignment                                  |
| Person Assignment              | A Financial Application Administrator can view person assignment for persons and assignments in their person and assignment security profile | Role: Manage Users  Privilege: View Person Assignment (Data)  Resource: Person Assignment                       |
| Person Type                    | A Financial Application Administrator can choose person type for person types in their person type security profile                          | Role: Manage Users Privilege: Choose Person Type (Data) Resource: Person Type                                   |

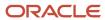

| Business Object                        | Policy Description                                                                                                    | Policy Store Implementation                                                                                                    |
|----------------------------------------|----------------------------------------------------------------------------------------------------|----------------------------------------------------------------------------------------------------|
| Project                                | A Financial Application Administrator can get project list using service for the projects belonging to the bu with project accounting business function that they are authorized to. | Role: Joint Venture Application Administrator Privilege: Get Project List Using Service (Data) Resource: Project                        |
| Public Person                          | A Financial Application Administrator can choose public person for all workers in the enterprise                                                                                     | Role: Financial Application Administrator Privilege: Choose Public Person (Data) Resource: Public Person                                |
| Public Person                          | A Financial Application Administrator can choose public person for persons and assignments in their person and assignment security profile                                           | Role: Financial Application Administrator Privilege: Choose Public Person (Data) Resource: Public Person                                |
| Public Person                          | A Financial Application Administrator can report public person for persons and assignments in their person and assignment security profile                                           | Role: Fixed Asset Inquiry Privilege: Report Public Person (Data) Resource: Public Person                                                |
| Public Person                          | A Financial Application Administrator can view person deferred for persons and assignments in their person and assignment security profile                                           | Role: Use User Details Service Privilege: View Person Deferred (Data) Resource: Public Person                                           |
| Receivables Accounting Rule            | A Financial Application Administrator can manage receivables accounting rule for the reference data sets they administer                                                             | Role: Receivables Administration  Privilege: Manage Receivables Accounting Rule (Data)  Resource: Reference Data Set                    |
| Receivables Activity                   | A Financial Application Administrator can manage receivables activity for the business units for which they are authorized                                                           | Role: Receivables Administration  Privilege: Manage Receivables Activity (Data)  Resource: Business Unit                                |
| Receivables Application Exception Rule | A Financial Application Administrator can manage receivables receipt application exception rule for the reference data sets they administer                                          | Role: Receivables Administration  Privilege: Manage Receivables Receipt Application Exception Rule (Data)  Resource: Reference Data Set |
| Receivables AutoCash Rule Set          | A Financial Application Administrator can manage receivables autocash rule set for the reference data sets they administer                                                           | Role: Receivables Administration  Privilege: Manage Receivables AutoCash Rule Set (Data)                                                |

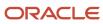

| Business Object                    | Policy Description                                                                                                    | Policy Store Implementation                                                                                             |
|------------------------------------|----------------------------------------------------------------------------------------------------|----------------------------------------------------------------------------------------------------|
|                                    |                                                                                                    | Resource: Reference Data Set                                                                                            |
| Receivables Automatch Rule         | A Financial Application Administrator can manage receivables automatch rule set for the reference data sets they administer              | Role: Receivables Administration  Privilege: Manage Receivables AutoMatch Rule Set (Data)  Resource: Reference Data Set |
| Receivables Batch Source           | A Financial Application Administrator can manage receivables batch source for the reference data sets they administer                    | Role: Receivables Administration  Privilege: Manage Receivables Batch Source (Data)  Resource: Reference Data Set       |
| Receivables Distribution Set       | A Financial Application Administrator can manage receivables distribution set for the business units for which they are authorized       | Role: Receivables Administration  Privilege: Manage Receivables Distribution Set (Data)  Resource: Business Unit        |
| Receivables Lockbox                | A Financial Application Administrator can<br>manage receivables lockbox for the reference<br>data sets they administer                   | Role: Receivables Administration  Privilege: Manage Receivables Lockbox (Data)  Resource: Reference Data Set            |
| Receivables Memo Line Template     | A Financial Application Administrator can manage receivables memo line template for the reference data sets they administer              | Role: Receivables Administration  Privilege: Manage Receivables Memo Line Template (Data)  Resource: Reference Data Set |
| Receivables Payment Term           | A Financial Application Administrator can manage receivables payment terms for the reference data sets they administer                   | Role: Receivables Administration  Privilege: Manage Receivables Payment Terms (Data)  Resource: Reference Data Set      |
| Receivables Receipt Method Account | A Financial Application Administrator can manage receivables receipt method account for the business units for which they are authorized | Role: Receivables Administration  Privilege: Manage Receivables Receipt Method Account (Data)  Resource: Business Unit  |
| Receivables Receipt Source         | A Financial Application Administrator can manage receivables receipt source for the business units for which they are authorized         | Role: Receivables Administration  Privilege: Manage Receivables Receipt Source (Data)                                   |

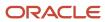

| <b>Business Object</b>                  | Policy Description                                                                                                    | Policy Store Implementation                                                                                                    |
|-----------------------------------------|----------------------------------------------------------------------------------------------------|----------------------------------------------------------------------------------------------------|
|                                         |                                                                                                    | Resource: Business Unit                                                                                                    |
| Receivables Remit-to Address            | A Financial Application Administrator can<br>manage receivables remit-to address for the<br>reference data sets they administer                                                                           | Role: Receivables Administration  Privilege: Manage Receivables Remit-to Address (Data)  Resource: Reference Data Set                   |
| Receivables Revenue Contingency         | A Financial Application Administrator can manage receivables revenue contingency for the reference data sets they administer                                                                              | Role: Receivables Administration  Privilege: Manage Receivables Revenue Contingency (Data)  Resource: Reference Data Set                |
| Receivables Revenue Policy              | A Financial Application Administrator can<br>manage receivables revenue policy for the<br>business units for which they are authorized                                                                    | Role: Receivables Administration  Privilege: Manage Receivables Revenue Policy (Data)  Resource: Business Unit                          |
| Receivables Statement Cycle             | A Financial Application Administrator can manage receivables statement cycle for the business units for which they are authorized                                                                         | Role: Receivables Administration  Privilege: Manage Receivables Statement Cycle (Data)  Resource: Business Unit                         |
| Receivables System Option               | A Financial Application Administrator can manage receivables system options for the reference data sets they administer                                                                                   | Role: Receivables Administration  Privilege: Manage Receivables System Options (Data)  Resource: Business Unit                          |
| Receivables Transaction Type            | A Financial Application Administrator can<br>manage receivables transaction type for the<br>reference data sets they administer                                                                           | Role: Receivables Administration  Privilege: Manage Receivables Transaction Type (Data)  Resource: Reference Data Set                   |
| Sales Objects                           | A Financial Application Administrator can view standard file import export object type for all standard file import export objects that are accessible for trading community batch import management duty | Role: Trading Community Import Batch<br>Management  Privilege: View Standard File Import Export<br>Object Type  Resource: Sales Objects |
| Simplified Account File Import Activity | A Financial Application Administrator can view simplified account file import activity                                                                                                    | Role: Trading Community Import Batch<br>Management                                                                                      |

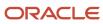

| Business Object                           | Policy Description                                                                                                    | Policy Store Implementation                                                                                                    |
|-------------------------------------------|----------------------------------------------------------------------------------------------------|----------------------------------------------------------------------------------------------------|
|                                           | object type for all simplified account file import activities of object type 'ora_import_account'                                                                                              | Privilege: View Simplified Account File Import<br>Activity Object Type (Data)  Resource: Simplified Account File Import<br>Activity                                                         |
| Simplified Account File Import Mapping    | A Financial Application Administrator can view simplified account file import mapping object type for all simplified account file import mappings of object type 'ora_import_account'          | Role: Trading Community Import Batch<br>Management  Privilege: View Simplified Account File Import<br>Mapping Object Type (Data)  Resource: Simplified Account File Import<br>Mapping       |
| Simplified Account File Import Object     | A Financial Application Administrator can view simplified account file import object type for all simplified account file import objects of object type 'ora_import_account'                   | Role: Trading Community Import Batch<br>Management  Privilege: View Simplified Account File Import<br>Object Type (Data)  Resource: Simplified Account File Import Object                   |
| Simplified Contact File Import Activity   | A Financial Application Administrator can view simplified contact file import activity object type for all simplified contact file import activities of object type 'ora_import_contact'       | Role: Trading Community Import Batch<br>Management  Privilege: View Simplified Contact File Import<br>Activity Object Type (Data)  Resource: Simplified Contact File Import<br>Activity     |
| Simplified Contact File Import Mapping    | A Financial Application Administrator can view simplified contact file import mapping object type for all simplified contact file import mappings of object type 'ora_import_contact'          | Role: Trading Community Import Batch<br>Management  Privilege: View Simplified Contact File Import<br>Mapping Object Type (Data)  Resource: Simplified Contact File Import<br>Mapping       |
| Simplified Contact File Import Object     | A Financial Application Administrator can view simplified contact file import object type for all simplified contact file import objects of object type 'ora_import_contact'                   | Role: Trading Community Import Batch<br>Management  Privilege: View Simplified Contact File Import<br>Object Type (Data)  Resource: Simplified Contact File Import Object                   |
| Simplified Household File Import Activity | A Financial Application Administrator can view simplified household file import activity object type for all simplified household file import activities of object type 'ora_import_household' | Role: Trading Community Import Batch<br>Management  Privilege: View Simplified Household File Import<br>Activity Object Type (Data)  Resource: Simplified Household File Import<br>Activity |

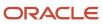

| Business Object                              | Policy Description                                                                                                    | Policy Store Implementation                                                                                                    |
|----------------------------------------------|----------------------------------------------------------------------------------------------------|----------------------------------------------------------------------------------------------------|
| Simplified Household File Import Mapping     | A Financial Application Administrator can view simplified household file import mapping object type for all simplified household file import mappings of object type 'ora_import_household'             | Role: Trading Community Import Batch<br>Management  Privilege: View Simplified Household File Import<br>Mapping Object Type (Data)  Resource: Simplified Household File Import<br>Mapping         |
| Simplified Household File Import Object      | A Financial Application Administrator can view simplified household file import object type for all simplified household file import objects of object type 'ora_import_household'                      | Role: Trading Community Import Batch<br>Management  Privilege: View Simplified Household File Import<br>Object Type (Data)  Resource: Simplified Household File Import<br>Object                  |
| Source System Reference File Import Activity | A Financial Application Administrator can view source system reference file import activity object type for all source system reference file import activities of object type 'source system reference' | Role: Trading Community Import Batch<br>Management  Privilege: View Source System Reference File<br>Import Activity Object Type (Data)  Resource: Source System Reference File Import<br>Activity |
| Source System Reference File Import Mapping  | A Financial Application Administrator can view source system reference file import mapping object type for all source system reference file import mapping of object type 'source system reference'     | Role: Trading Community Import Batch<br>Management  Privilege: View Source System Reference File<br>Import Mapping Object Type (Data)  Resource: Source System Reference File Import<br>Mapping   |
| Source System Reference File Import Object   | A Financial Application Administrator can view<br>source system reference file import object<br>type for all source system reference file import<br>objects of object type 'source system reference'    | Role: Trading Community Import Batch<br>Management  Privilege: View Source System Reference File<br>Import Object Type (Data)  Resource: Source System Reference File Import<br>Object            |
| Subledger Accounting Balance                 | A Financial Application Administrator can<br>manage subledger accounting balance for the<br>subsidiaries or management segment values<br>whose account balance they manage                              | Role: Accounting Hub Administration  Privilege: Manage Subledger Accounting Balance (Data)  Resource: Subledger Accounting Balance                                                                |
| Subledger Application                        | A Financial Application Administrator can manage subledger application for the owning                                                                                                    | Role: Financial Application Administrator Privilege: Manage Subledger Application (Data)                                                                                                    |

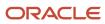

| Business Object           | Policy Description                                                                                                    | Policy Store Implementation                                                                         |
|---------------------------|----------------------------------------------------------------------------------------------------|----------------------------------------------------------------------------------------------------|
|                           | oracle fusion accounting generating subledger application.                                                                                       | Resource: Subledger Application                                                                     |
| Tax Defaults and Controls | A Financial Application Administrator can manage application tax options for the business units for which they are authorized                    | Role: Tax Administration  Privilege: Manage Application Tax Options (Data)  Resource: Business Unit |
| Tax Exception             | A Financial Application Administrator can manage tax exception for the tax setup applicable to the business units for which they are responsible | Role: Tax Administration  Privilege: Manage Tax Exception (Data)  Resource: Business Unit           |
| Tax Exemption             | A Financial Application Administrator can manage tax exemption for the tax setup applicable to the business units for which they are responsible | Role: Customer Account Inquiry Privilege: Manage Tax Exemption (Data) Resource: Business Unit       |
| Tax Rate                  | A Financial Application Administrator can manage tax rate for the tax setup applicable to the business units for which they are responsible      | Role: Tax Administration  Privilege: Manage Tax Rate (Data)  Resource: Business Unit                |
| Tax Recovery              | A Financial Application Administrator can manage tax recovery for the tax setup applicable to the business units for which they are responsible  | Role: Tax Administration  Privilege: Manage Tax Recovery (Data)  Resource: Business Unit            |
| Tax Rule                  | A Financial Application Administrator can manage tax rule for the tax setup applicable to the business units for which they are responsible      | Role: Tax Administration  Privilege: Manage Tax Rule (Data)  Resource: Business Unit                |
| Tax Status                | A Financial Application Administrator can manage tax status for the tax setup applicable to the business units for which they are responsible    | Role: Tax Administration Privilege: Manage Tax Status (Data) Resource: Business Unit                |
| Taxable Transaction       | A Financial Application Administrator can manage taxable transaction for the business units for which they are authorized                        | Role: Tax Administration  Privilege: Manage Taxable Transaction (Data)  Resource: Business Unit     |

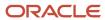

| Business Object                    | Policy Description                                                                                                    | Policy Store Implementation                                                                                                    |
|------------------------------------|----------------------------------------------------------------------------------------------------|----------------------------------------------------------------------------------------------------|
| Taxable Transaction                | A Financial Application Administrator can manage taxable transaction for the business units for which they are authorized    | Role: Withholding Tax Administration Privilege: Manage Taxable Transaction (Data) Resource: Business Unit                                       |
| Trading Community Address          | A Financial Application Administrator can view trading community person address for all customer addresses in the enterprise | Role: Joint Venture Application Administrator Privilege: View Trading Community Person Address (Data) Resource: Trading Community Address       |
| Trading Community Contact Point    | A Financial Application Administrator can view trading community person contact for all customer contacts in the enterprise  | Role: Joint Venture Application Administrator Privilege: View Trading Community Person Contact (Data) Resource: Trading Community Contact Point |
| Trading Community Customer Account | A Financial Application Administrator can update customer account for all customer accounts in the enterprise                | Role: Bill Management Registration Management Privilege: Update Customer Account (Data) Resource: Trading Community Customer Account            |
| Trading Community Customer Account | A Financial Application Administrator can update customer account for all customer accounts in the enterprise                | Role: Customer Maintenance Privilege: Update Customer Account (Data) Resource: Trading Community Customer Account                               |
| Trading Community Customer Account | A Financial Application Administrator can view customer account for all customer accounts in the enterprise                  | Role: Bill Management Registration Management Privilege: View Customer Account (Data) Resource: Trading Community Customer Account              |
| Trading Community Customer Account | A Financial Application Administrator can view customer account for all customer accounts in the enterprise                  | Role: Customer Account Inquiry Privilege: View Customer Account (Data) Resource: Trading Community Customer Account                             |
| Trading Community Customer Account | A Financial Application Administrator can view customer account for all customer accounts in the enterprise                  | Role: Joint Venture Application Administrator Privilege: View Customer Account (Data) Resource: Trading Community Customer Account              |

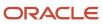

| Business Object                                    | Policy Description                                                                                                    | Policy Store Implementation                                                                                                    |
|----------------------------------------------------|----------------------------------------------------------------------------------------------------|----------------------------------------------------------------------------------------------------|
| Trading Community Customer Account<br>Relationship | A Financial Application Administrator can manage customer account relationship for the reference data sets for which they are authorized          | Role: Bill Management Registration Management  Privilege: Manage Customer Account Relationship (Data)  Resource: Trading Community Customer Account Relationship |
| Trading Community Customer Account<br>Relationship | A Financial Application Administrator can<br>manage customer account relationship for<br>the reference data sets for which they are<br>authorized | Role: Customer Maintenance  Privilege: Manage Customer Account Relationship (Data)  Resource: Reference Data Set                                                 |
| Trading Community Customer Account<br>Relationship | A Financial Application Administrator can view customer account relationship for all customer account relationships in the enterprise             | Role: Customer Account Inquiry  Privilege: View Customer Account Relationship (Data)  Resource: Trading Community Customer Account Relationship                  |
| Trading Community Customer Account Relationship    | A Financial Application Administrator can view customer account relationship for the reference data sets for which they are authorized            | Role: Bill Management Registration Management  Privilege: View Customer Account Relationship (Data)  Resource: Trading Community Customer Account Relationship   |
| Trading Community Customer Account<br>Relationship | A Financial Application Administrator can view customer account relationship for the reference data sets for which they are authorized            | Role: Customer Maintenance Privilege: View Customer Account Relationship (Data) Resource: Reference Data Set                                                     |
| Trading Community Customer Account Site            | A Financial Application Administrator can manage customer account site for all customer account sites in the enterprise                           | Role: Customer Maintenance Privilege: Manage Customer Account Site (Data) Resource: Trading Community Customer Account Site                                      |
| Trading Community Customer Account Site            | A Financial Application Administrator can manage customer account site for the reference data sets for which they are authorized                  | Role: Bill Management Registration Management  Privilege: Manage Customer Account Site (Data)  Resource: Trading Community Customer Account Site                 |

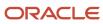

| Business Object                             | Policy Description                                                                                                    | Policy Store Implementation                                                                                                    |
|---------------------------------------------|----------------------------------------------------------------------------------------------------|----------------------------------------------------------------------------------------------------|
| Trading Community Customer Account Site     | A Financial Application Administrator can manage customer account site for the reference data sets for which they are authorized | Role: Customer Maintenance Privilege: Manage Customer Account Site (Data) Resource: Reference Data Set                                         |
| Trading Community Customer Account Site     | A Financial Application Administrator can view customer account site for all customer account sites in the enterprise            | Role: Customer Account Inquiry  Privilege: View Customer Account Site (Data)  Resource: Trading Community Customer Account Site                |
| Trading Community Customer Account Site     | A Financial Application Administrator can view customer account site for all customer account sites in the enterprise            | Role: Customer Maintenance Privilege: View Customer Account Site (Data) Resource: Trading Community Customer Account Site                      |
| Trading Community Customer Account Site     | A Financial Application Administrator can view customer account site for all customer account sites in the enterprise            | Role: Joint Venture Application Administrator Privilege: View Customer Account Site (Data) Resource: Trading Community Customer Account Site   |
| Trading Community Customer Account Site     | A Financial Application Administrator can view customer account site for the reference data sets for which they are authorized   | Role: Bill Management Registration Management  Privilege: View Customer Account Site (Data)  Resource: Trading Community Customer Account Site |
| Trading Community Customer Account Site     | A Financial Application Administrator can view customer account site for the reference data sets for which they are authorized   | Role: Customer Maintenance Privilege: View Customer Account Site (Data) Resource: Reference Data Set                                           |
| Trading Community Customer Account Site     | A Financial Application Administrator can view customer account site for the reference data sets for which they are authorized   | Role: Joint Venture Application Administrator Privilege: View Customer Account Site (Data) Resource: Reference Data Set                        |
| Trading Community Customer Account Site Use | A Financial Application Administrator can manage customer account site use for all customer account site uses in the enterprise  | Role: Customer Maintenance  Privilege: Manage Customer Account Site Use (Data)  Resource: Trading Community Customer Account Site Use          |

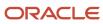

| Business Object                             | Policy Description                                                                                                    | Policy Store Implementation                                                                                                    |
|---------------------------------------------|----------------------------------------------------------------------------------------------------|----------------------------------------------------------------------------------------------------|
| Trading Community Customer Account Site Use | A Financial Application Administrator can<br>manage customer account site use for<br>the reference data sets for which they are<br>authorized | Role: Bill Management Registration Management  Privilege: Manage Customer Account Site Use (Data)  Resource: Trading Community Customer Account Site Use |
| Trading Community Customer Account Site Use | A Financial Application Administrator can manage customer account site use for the reference data sets for which they are authorized          | Role: Customer Maintenance Privilege: Manage Customer Account Site Use (Data) Resource: Reference Data Set                                               |
| Trading Community Customer Account Site Use | A Financial Application Administrator can view customer account site use for all customer account site uses in the enterprise                 | Role: Customer Account Inquiry  Privilege: View Customer Account Site Use (Data)  Resource: Trading Community Customer Account Site Use                  |
| Trading Community Customer Account Site Use | A Financial Application Administrator can view customer account site use for all customer account site uses in the enterprise                 | Role: Customer Maintenance  Privilege: View Customer Account Site Use (Data)  Resource: Trading Community Customer Account Site Use                      |
| Trading Community Customer Account Site Use | A Financial Application Administrator can view customer account site use for all customer account site uses in the enterprise                 | Role: Joint Venture Application Administrator  Privilege: View Customer Account Site Use (Data)  Resource: Trading Community Customer Account Site Use   |
| Trading Community Customer Account Site Use | A Financial Application Administrator can view customer account site use for the reference data sets for which they are authorized            | Role: Bill Management Registration Management  Privilege: View Customer Account Site Use (Data)  Resource: Trading Community Customer Account Site Use   |
| Trading Community Customer Account Site Use | A Financial Application Administrator can view customer account site use for the reference data sets for which they are authorized            | Role: Customer Maintenance Privilege: View Customer Account Site Use (Data) Resource: Reference Data Set                                                 |

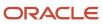

| Business Object                                           | Policy Description                                                                                                    | Policy Store Implementation                                                                                                    |
|-----------------------------------------------------------|----------------------------------------------------------------------------------------------------|----------------------------------------------------------------------------------------------------|
| Trading Community Org Address Email Contact<br>Preference | A Financial Application Administrator can manage trading community legal contact preference for all trading community contact preferences not of type legal. | Role: Bill Management Registration Management  Privilege: Manage Trading Community Legal Contact Preference (Data)  Resource: Trading Community Org Address Email Contact Preference |
| Trading Community Org Address Email Contact<br>Preference | A Financial Application Administrator can manage trading community legal contact preference for all trading community contact preferences not of type legal. | Role: Corporate Card Account Administration  Privilege: Manage Trading Community Legal Contact Preference (Data)  Resource: Trading Community Org Address Email Contact Preference   |
| Trading Community Org Address Email Contact<br>Preference | A Financial Application Administrator can manage trading community legal contact preference for all trading community contact preferences not of type legal. | Role: Customer Maintenance  Privilege: Manage Trading Community Legal Contact Preference (Data)  Resource: Trading Community Org Address Email Contact Preference                    |
| Trading Community Org Address Email Contact<br>Preference | A Financial Application Administrator can manage trading community legal contact preference for all trading community contact preferences not of type legal. | Role: Resource Administration  Privilege: Manage Trading Community Legal Contact Preference (Data)  Resource: Trading Community Org Address Email Contact Preference                 |
| Trading Community Org Address Email Contact<br>Preference | A Financial Application Administrator can manage trading community legal contact preference for all trading community contact preferences not of type legal. | Role: Supplier Profile Inquiry  Privilege: Manage Trading Community Legal Contact Preference (Data)  Resource: Trading Community Org Address Email Contact Preference                |
| Trading Community Org Address Phone<br>Contact Preference | A Financial Application Administrator can manage trading community legal contact preference for all trading community contact preferences not of type legal. | Role: Bill Management Registration Management  Privilege: Manage Trading Community Legal Contact Preference (Data)  Resource: Trading Community Org Address Phone Contact Preference |
| Trading Community Org Address Phone<br>Contact Preference | A Financial Application Administrator can manage trading community legal contact preference for all trading community contact preferences not of type legal. | Role: Corporate Card Account Administration Privilege: Manage Trading Community Legal Contact Preference (Data)  Resource: Trading Community Org Address Phone Contact Preference    |

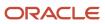

| Business Object                                              | Policy Description                                                                                                    | Policy Store Implementation                                                                                                    |
|--------------------------------------------------------------|----------------------------------------------------------------------------------------------------|----------------------------------------------------------------------------------------------------|
| Trading Community Org Address Phone<br>Contact Preference    | A Financial Application Administrator can manage trading community legal contact preference for all trading community contact preferences not of type legal. | Role: Customer Maintenance  Privilege: Manage Trading Community Legal Contact Preference (Data)  Resource: Trading Community Org Address Phone Contact Preference                       |
| Trading Community Org Address Phone<br>Contact Preference    | A Financial Application Administrator can manage trading community legal contact preference for all trading community contact preferences not of type legal. | Role: Resource Administration  Privilege: Manage Trading Community Legal Contact Preference (Data)  Resource: Trading Community Org Address Phone Contact Preference                    |
| Trading Community Org Address Phone<br>Contact Preference    | A Financial Application Administrator can manage trading community legal contact preference for all trading community contact preferences not of type legal. | Role: Supplier Profile Inquiry  Privilege: Manage Trading Community Legal Contact Preference (Data)  Resource: Trading Community Org Address Phone Contact Preference                   |
| Trading Community Organization Address<br>Contact Preference | A Financial Application Administrator can manage trading community legal contact preference for all trading community contact preferences not of type legal. | Role: Bill Management Registration Management  Privilege: Manage Trading Community Legal Contact Preference (Data)  Resource: Trading Community Organization Address Contact Preference |
| Trading Community Organization Address<br>Contact Preference | A Financial Application Administrator can manage trading community legal contact preference for all trading community contact preferences not of type legal. | Role: Corporate Card Account Administration  Privilege: Manage Trading Community Legal Contact Preference (Data)  Resource: Trading Community Organization Address Contact Preference   |
| Trading Community Organization Address<br>Contact Preference | A Financial Application Administrator can manage trading community legal contact preference for all trading community contact preferences not of type legal. | Role: Customer Maintenance  Privilege: Manage Trading Community Legal Contact Preference (Data)  Resource: Trading Community Organization Address Contact Preference                    |
| Trading Community Organization Address<br>Contact Preference | A Financial Application Administrator can manage trading community legal contact preference for all trading community contact preferences not of type legal. | Role: Resource Administration  Privilege: Manage Trading Community Legal Contact Preference (Data)                                                                                      |

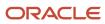

| Business Object                                              | Policy Description                                                                                                    | Policy Store Implementation                                                                                                    |
|--------------------------------------------------------------|----------------------------------------------------------------------------------------------------|----------------------------------------------------------------------------------------------------|
|                                                              |                                                                                                    | Resource: Trading Community Organization<br>Address Contact Preference                                                                                                    |
| Trading Community Organization Address<br>Contact Preference | A Financial Application Administrator can manage trading community legal contact preference for all trading community contact preferences not of type legal. | Role: Supplier Profile Inquiry  Privilege: Manage Trading Community Legal Contact Preference (Data)  Resource: Trading Community Organization Address Contact Preference              |
| Trading Community Organization Email Contact<br>Preference   | A Financial Application Administrator can manage trading community legal contact preference for all trading community contact preferences not of type legal. | Role: Bill Management Registration Management  Privilege: Manage Trading Community Legal Contact Preference (Data)  Resource: Trading Community Organization Email Contact Preference |
| Trading Community Organization Email Contact<br>Preference   | A Financial Application Administrator can manage trading community legal contact preference for all trading community contact preferences not of type legal. | Role: Corporate Card Account Administration  Privilege: Manage Trading Community Legal Contact Preference (Data)  Resource: Trading Community Organization Email Contact Preference   |
| Trading Community Organization Email Contact<br>Preference   | A Financial Application Administrator can manage trading community legal contact preference for all trading community contact preferences not of type legal. | Role: Customer Maintenance  Privilege: Manage Trading Community Legal Contact Preference (Data)  Resource: Trading Community Organization Email Contact Preference                    |
| Trading Community Organization Email Contact<br>Preference   | A Financial Application Administrator can manage trading community legal contact preference for all trading community contact preferences not of type legal. | Role: Resource Administration  Privilege: Manage Trading Community Legal Contact Preference (Data)  Resource: Trading Community Organization Email Contact Preference                 |
| Trading Community Organization Email Contact<br>Preference   | A Financial Application Administrator can manage trading community legal contact preference for all trading community contact preferences not of type legal. | Role: Supplier Profile Inquiry  Privilege: Manage Trading Community Legal Contact Preference (Data)  Resource: Trading Community Organization Email Contact Preference                |
| Trading Community Organization Party                         | A Financial Application Administrator can view trading community organization for all organizations in the enterprise                                        | Role: Bill Management Registration<br>Management                                                                                                    |

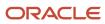

| Business Object                      | Policy Description                                                                                                    | Policy Store Implementation                                                                                                    |
|--------------------------------------|----------------------------------------------------------------------------------------------------|----------------------------------------------------------------------------------------------------|
|                                      |                                                                                                    | Privilege: View Trading Community<br>Organization (Data)<br>Resource: Trading Community Organization<br>Party                                       |
| Trading Community Organization Party | A Financial Application Administrator can view trading community organization for all organizations in the enterprise | Role: Corporate Card Account Administration  Privilege: View Trading Community Organization (Data)  Resource: Trading Community Organization Party  |
| Trading Community Organization Party | A Financial Application Administrator can view trading community organization for all organizations in the enterprise | Role: Customer Account Inquiry  Privilege: View Trading Community Organization (Data)  Resource: Trading Community Organization Party               |
| Trading Community Organization Party | A Financial Application Administrator can view trading community organization for all organizations in the enterprise | Role: Customer Maintenance Privilege: View Trading Community Organization (Data)  Resource: Trading Community Organization Party                    |
| Trading Community Organization Party | A Financial Application Administrator can view trading community organization for all organizations in the enterprise | Role: Customer Payment Instrument Management  Privilege: View Trading Community Organization (Data)  Resource: Trading Community Organization Party |
| Trading Community Organization Party | A Financial Application Administrator can view trading community organization for all organizations in the enterprise | Role: Employee Bank Account Management Privilege: View Trading Community Organization (Data) Resource: Trading Community Organization Party         |
| Trading Community Organization Party | A Financial Application Administrator can view trading community organization for all organizations in the enterprise | Role: Fixed Asset Inquiry Privilege: View Trading Community Organization (Data) Resource: Trading Community Organization Party                      |

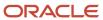

| Business Object                                            | Policy Description                                                                                                    | Policy Store Implementation                                                                                                    |
|------------------------------------------------------------|----------------------------------------------------------------------------------------------------|----------------------------------------------------------------------------------------------------|
| Trading Community Organization Party                       | A Financial Application Administrator can view trading community organization for all organizations in the enterprise                                        | Role: Payables Administration  Privilege: View Trading Community Organization (Data)  Resource: Trading Community Organization Party                                                  |
| Trading Community Organization Party                       | A Financial Application Administrator can view trading community organization for all organizations in the enterprise                                        | Role: Payables Invoice Inquiry  Privilege: View Trading Community Organization (Data)  Resource: Trading Community Organization Party                                                 |
| Trading Community Organization Party                       | A Financial Application Administrator can view trading community organization for all organizations in the enterprise                                        | Role: Payments Disbursement Administration  Privilege: View Trading Community Organization (Data)  Resource: Trading Community Organization Party                                     |
| Trading Community Organization Party                       | A Financial Application Administrator can view trading community organization for all organizations in the enterprise                                        | Role: Payments Funds Capture Administration  Privilege: View Trading Community Organization (Data)  Resource: Trading Community Organization Party                                    |
| Trading Community Organization Party                       | A Financial Application Administrator can view trading community organization for all organizations in the enterprise                                        | Role: Resource Administration  Privilege: View Trading Community Organization (Data)  Resource: Trading Community Organization Party                                                  |
| Trading Community Organization Party                       | A Financial Application Administrator can view trading community organization for all organizations in the enterprise                                        | Role: Supplier Profile Inquiry  Privilege: View Trading Community Organization (Data)  Resource: Trading Community Organization Party                                                 |
| Trading Community Organization Phone<br>Contact Preference | A Financial Application Administrator can manage trading community legal contact preference for all trading community contact preferences not of type legal. | Role: Bill Management Registration Management  Privilege: Manage Trading Community Legal Contact Preference (Data)  Resource: Trading Community Organization Phone Contact Preference |

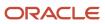

| Business Object                                            | Policy Description                                                                                                    | Policy Store Implementation                                                                                                    |
|------------------------------------------------------------|----------------------------------------------------------------------------------------------------|----------------------------------------------------------------------------------------------------|
| Trading Community Organization Phone<br>Contact Preference | A Financial Application Administrator can manage trading community legal contact preference for all trading community contact preferences not of type legal.      | Role: Corporate Card Account Administration Privilege: Manage Trading Community Legal Contact Preference (Data)  Resource: Trading Community Organization Phone Contact Preference |
| Trading Community Organization Phone<br>Contact Preference | A Financial Application Administrator can manage trading community legal contact preference for all trading community contact preferences not of type legal.      | Role: Customer Maintenance  Privilege: Manage Trading Community Legal Contact Preference (Data)  Resource: Trading Community Organization Phone Contact Preference                 |
| Trading Community Organization Phone<br>Contact Preference | A Financial Application Administrator can manage trading community legal contact preference for all trading community contact preferences not of type legal.      | Role: Resource Administration  Privilege: Manage Trading Community Legal Contact Preference (Data)  Resource: Trading Community Organization Phone Contact Preference              |
| Trading Community Organization Phone<br>Contact Preference | A Financial Application Administrator can manage trading community legal contact preference for all trading community contact preferences not of type legal.      | Role: Supplier Profile Inquiry  Privilege: Manage Trading Community Legal Contact Preference (Data)  Resource: Trading Community Organization Phone Contact Preference             |
| Trading Community Party                                    | A Financial Application Administrator can view trading community contact for all trading community persons in the enterprise except contacts created by partners. | Role: Supplier Profile Inquiry Privilege: View Trading Community Contact (Data) Resource: Trading Community Party                                                                  |
| Trading Community Party                                    | A Financial Application Administrator can view trading community person for all people in the enterprise                                                          | Role: Bill Management Registration Management  Privilege: View Trading Community Person (Data)  Resource: Trading Community Party                                                  |
| Trading Community Party                                    | A Financial Application Administrator can view trading community person for all people in the enterprise                                                          | Role: Corporate Card Account Administration Privilege: View Trading Community Person (Data) Resource: Trading Community Party                                                      |

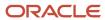

| Business Object         | Policy Description                                                                                       | Policy Store Implementation                                                                                                    |
|-------------------------|----------------------------------------------------------------------------------------------------|----------------------------------------------------------------------------------------------------|
| Trading Community Party | A Financial Application Administrator can view trading community person for all people in the enterprise | Role: Customer Account Inquiry Privilege: View Trading Community Person (Data) Resource: Trading Community Party                 |
| Trading Community Party | A Financial Application Administrator can view trading community person for all people in the enterprise | Role: Customer Maintenance Privilege: View Trading Community Person (Data) Resource: Trading Community Party                     |
| Trading Community Party | A Financial Application Administrator can view trading community person for all people in the enterprise | Role: Customer Payment Instrument Management  Privilege: View Trading Community Person (Data)  Resource: Trading Community Party |
| Trading Community Party | A Financial Application Administrator can view trading community person for all people in the enterprise | Role: Employee Bank Account Management Privilege: View Trading Community Person (Data) Resource: Trading Community Party         |
| Trading Community Party | A Financial Application Administrator can view trading community person for all people in the enterprise | Role: Fixed Asset Inquiry  Privilege: View Trading Community Person (Data)  Resource: Trading Community Party                    |
| Trading Community Party | A Financial Application Administrator can view trading community person for all people in the enterprise | Role: Joint Venture Application Administrator Privilege: View Trading Community Person (Data) Resource: Trading Community Party  |
| Trading Community Party | A Financial Application Administrator can view trading community person for all people in the enterprise | Role: Payables Administration  Privilege: View Trading Community Person (Data)  Resource: Trading Community Party                |
| Trading Community Party | A Financial Application Administrator can view trading community person for all people in the enterprise | Role: Payables Invoice Inquiry Privilege: View Trading Community Person (Data) Resource: Trading Community Party                 |

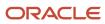

| Business Object         | Policy Description                                                                                                    | Policy Store Implementation                                                                                                    |
|-------------------------|----------------------------------------------------------------------------------------------------|----------------------------------------------------------------------------------------------------|
| Trading Community Party | A Financial Application Administrator can view trading community person for all people in the enterprise                                                | Role: Payments Disbursement Administration Privilege: View Trading Community Person (Data) Resource: Trading Community Party      |
| Trading Community Party | A Financial Application Administrator can view trading community person for all people in the enterprise                                                | Role: Payments Funds Capture Administration Privilege: View Trading Community Person (Data) Resource: Trading Community Party     |
| Trading Community Party | A Financial Application Administrator can view trading community person for all people in the enterprise                                                | Role: Resource Administration  Privilege: View Trading Community Person (Data)  Resource: Trading Community Party                 |
| Trading Community Party | A Financial Application Administrator can view trading community person for all people in the enterprise                                                | Role: Supplier Profile Inquiry  Privilege: View Trading Community Person (Data)  Resource: Trading Community Party                |
| Trading Community Party | A Financial Application Administrator can view trading community person for all people in the enterprise other than sales accounts and sales prospects. | Role: Bill Management Registration Management  Privilege: View Trading Community Person (Data)  Resource: Trading Community Party |
| Trading Community Party | A Financial Application Administrator can view trading community person for all people in the enterprise other than sales accounts and sales prospects. | Role: Corporate Card Account Administration Privilege: View Trading Community Person (Data) Resource: Trading Community Party     |
| Trading Community Party | A Financial Application Administrator can view trading community person for all people in the enterprise other than sales accounts and sales prospects. | Role: Customer Maintenance Privilege: View Trading Community Person (Data) Resource: Trading Community Party                      |
| Trading Community Party | A Financial Application Administrator can view trading community person for all people in the enterprise other than sales accounts and sales prospects. | Role: Resource Administration Privilege: View Trading Community Person (Data)                                                     |

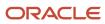

| Business Object                                        | Policy Description                                                                                                    | Policy Store Implementation                                                                                                    |
|--------------------------------------------------------|----------------------------------------------------------------------------------------------------|----------------------------------------------------------------------------------------------------|
|                                                        |                                                                                                    | Resource: Trading Community Party                                                                                                    |
| Trading Community Party                                | A Financial Application Administrator can view trading community person for all people in the enterprise other than sales accounts and sales prospects.      | Role: Supplier Profile Inquiry  Privilege: View Trading Community Person (Data)  Resource: Trading Community Party                                                                |
| Trading Community Party                                | A Financial Application Administrator can view trading community person for all resources in the enterprise                                                  | Role: Bill Management Registration Management  Privilege: View Trading Community Person (Data)  Resource: Trading Community Party                                                 |
| Trading Community Party                                | A Financial Application Administrator can view trading community person for all resources in the enterprise                                                  | Role: Corporate Card Account Administration Privilege: View Trading Community Person (Data) Resource: Trading Community Party                                                     |
| Trading Community Party                                | A Financial Application Administrator can view trading community person for all resources in the enterprise                                                  | Role: Customer Maintenance Privilege: View Trading Community Person (Data) Resource: Trading Community Party                                                                      |
| Trading Community Party                                | A Financial Application Administrator can view trading community person for all resources in the enterprise                                                  | Role: Resource Administration  Privilege: View Trading Community Person (Data)  Resource: Trading Community Party                                                                 |
| Trading Community Party                                | A Financial Application Administrator can view trading community person for all resources in the enterprise                                                  | Role: Supplier Profile Inquiry  Privilege: View Trading Community Person (Data)  Resource: Trading Community Party                                                                |
| Trading Community Person Address Contact<br>Preference | A Financial Application Administrator can manage trading community legal contact preference for all trading community contact preferences not of type legal. | Role: Bill Management Registration Management  Privilege: Manage Trading Community Legal Contact Preference (Data)  Resource: Trading Community Person Address Contact Preference |

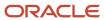

| Business Object                                              | Policy Description                                                                                                    | Policy Store Implementation                                                                                                    |
|--------------------------------------------------------------|----------------------------------------------------------------------------------------------------|----------------------------------------------------------------------------------------------------|
| Trading Community Person Address Contact<br>Preference       | A Financial Application Administrator can manage trading community legal contact preference for all trading community contact preferences not of type legal. | Role: Corporate Card Account Administration  Privilege: Manage Trading Community Legal Contact Preference (Data)  Resource: Trading Community Person Address Contact Preference         |
| Trading Community Person Address Contact<br>Preference       | A Financial Application Administrator can manage trading community legal contact preference for all trading community contact preferences not of type legal. | Role: Customer Maintenance Privilege: Manage Trading Community Legal Contact Preference (Data)  Resource: Trading Community Person Address Contact Preference                           |
| Trading Community Person Address Contact<br>Preference       | A Financial Application Administrator can manage trading community legal contact preference for all trading community contact preferences not of type legal. | Role: Resource Administration  Privilege: Manage Trading Community Legal Contact Preference (Data)  Resource: Trading Community Person Address Contact Preference                       |
| Trading Community Person Address Contact<br>Preference       | A Financial Application Administrator can manage trading community legal contact preference for all trading community contact preferences not of type legal. | Role: Supplier Profile Inquiry  Privilege: Manage Trading Community Legal Contact Preference (Data)  Resource: Trading Community Person Address Contact Preference                      |
| Trading Community Person Address Phone<br>Contact Preference | A Financial Application Administrator can manage trading community legal contact preference for all trading community contact preferences not of type legal. | Role: Bill Management Registration Management  Privilege: Manage Trading Community Legal Contact Preference (Data)  Resource: Trading Community Person Address Phone Contact Preference |
| Trading Community Person Address Phone<br>Contact Preference | A Financial Application Administrator can manage trading community legal contact preference for all trading community contact preferences not of type legal. | Role: Corporate Card Account Administration  Privilege: Manage Trading Community Legal Contact Preference (Data)  Resource: Trading Community Person Address Phone Contact Preference   |
| Trading Community Person Address Phone<br>Contact Preference | A Financial Application Administrator can manage trading community legal contact preference for all trading community contact preferences not of type legal. | Role: Customer Maintenance  Privilege: Manage Trading Community Legal Contact Preference (Data)  Resource: Trading Community Person Address Phone Contact Preference                    |

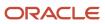

| Business Object                                              | Policy Description                                                                                                    | Policy Store Implementation                                                                                                    |
|--------------------------------------------------------------|----------------------------------------------------------------------------------------------------|----------------------------------------------------------------------------------------------------|
| Trading Community Person Address Phone<br>Contact Preference | A Financial Application Administrator can manage trading community legal contact preference for all trading community contact preferences not of type legal. | Role: Resource Administration  Privilege: Manage Trading Community Legal Contact Preference (Data)  Resource: Trading Community Person Address Phone Contact Preference         |
| Trading Community Person Address Phone<br>Contact Preference | A Financial Application Administrator can manage trading community legal contact preference for all trading community contact preferences not of type legal. | Role: Supplier Profile Inquiry  Privilege: Manage Trading Community Legal Contact Preference (Data)  Resource: Trading Community Person Address Phone Contact Preference        |
| Trading Community Person Email Contact<br>Preference         | A Financial Application Administrator can manage trading community legal contact preference for all trading community contact preferences not of type legal. | Role: Bill Management Registration Management  Privilege: Manage Trading Community Legal Contact Preference (Data)  Resource: Trading Community Person Email Contact Preference |
| Trading Community Person Email Contact<br>Preference         | A Financial Application Administrator can manage trading community legal contact preference for all trading community contact preferences not of type legal. | Role: Corporate Card Account Administration  Privilege: Manage Trading Community Legal Contact Preference (Data)  Resource: Trading Community Person Email Contact Preference   |
| Trading Community Person Email Contact<br>Preference         | A Financial Application Administrator can manage trading community legal contact preference for all trading community contact preferences not of type legal. | Role: Customer Maintenance Privilege: Manage Trading Community Legal Contact Preference (Data)  Resource: Trading Community Person Email Contact Preference                     |
| Trading Community Person Email Contact<br>Preference         | A Financial Application Administrator can manage trading community legal contact preference for all trading community contact preferences not of type legal. | Role: Resource Administration  Privilege: Manage Trading Community Legal Contact Preference (Data)  Resource: Trading Community Person Email Contact Preference                 |
| Trading Community Person Email Contact<br>Preference         | A Financial Application Administrator can manage trading community legal contact preference for all trading community contact preferences not of type legal. | Role: Supplier Profile Inquiry  Privilege: Manage Trading Community Legal Contact Preference (Data)                                                                             |

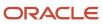

| Business Object                                      | Policy Description                                                                                                    | Policy Store Implementation                                                                                                    |
|------------------------------------------------------|----------------------------------------------------------------------------------------------------|----------------------------------------------------------------------------------------------------|
|                                                      |                                                                                                    | Resource: Trading Community Person Email<br>Contact Preference                                                                                                    |
| Trading Community Person Phone Contact<br>Preference | A Financial Application Administrator can manage trading community legal contact preference for all trading community contact preferences not of type legal. | Role: Bill Management Registration Management  Privilege: Manage Trading Community Legal Contact Preference (Data)  Resource: Trading Community Person Phone Contact Preference |
| Trading Community Person Phone Contact<br>Preference | A Financial Application Administrator can manage trading community legal contact preference for all trading community contact preferences not of type legal. | Role: Corporate Card Account Administration  Privilege: Manage Trading Community Legal Contact Preference (Data)  Resource: Trading Community Person Phone Contact Preference   |
| Trading Community Person Phone Contact<br>Preference | A Financial Application Administrator can manage trading community legal contact preference for all trading community contact preferences not of type legal. | Role: Customer Maintenance Privilege: Manage Trading Community Legal Contact Preference (Data)  Resource: Trading Community Person Phone Contact Preference                     |
| Trading Community Person Phone Contact<br>Preference | A Financial Application Administrator can manage trading community legal contact preference for all trading community contact preferences not of type legal. | Role: Resource Administration  Privilege: Manage Trading Community Legal Contact Preference (Data)  Resource: Trading Community Person Phone Contact Preference                 |
| Trading Community Person Phone Contact<br>Preference | A Financial Application Administrator can manage trading community legal contact preference for all trading community contact preferences not of type legal. | Role: Supplier Profile Inquiry  Privilege: Manage Trading Community Legal Contact Preference (Data)  Resource: Trading Community Person Phone Contact Preference                |
| Trading Community Relationship                       | A Financial Application Administrator can view trading community relationship for all trading community relationships in the enterprise                      | Role: Bill Management Registration Management  Privilege: View Trading Community Relationship (Data)  Resource: Trading Community Relationship                                  |
| Trading Community Relationship                       | A Financial Application Administrator can view trading community relationship for all trading community relationships in the enterprise                      | Role: Cash Management Administration Privilege: View Trading Community Relationship (Data)                                                                                      |

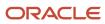

| Business Object                    | Policy Description                                                                                                    | Policy Store Implementation                                                                                                    |
|------------------------------------|----------------------------------------------------------------------------------------------------|----------------------------------------------------------------------------------------------------|
|                                    |                                                                                                    | Resource: Trading Community Relationship                                                                                                    |
| Trading Community Relationship     | A Financial Application Administrator can view trading community relationship for all trading community relationships in the enterprise                                                                            | Role: Customer Account Inquiry  Privilege: View Trading Community Relationship (Data)  Resource: Trading Community Relationship                            |
| Trading Community Relationship     | A Financial Application Administrator can view trading community relationship for all trading community relationships in the enterprise                                                                            | Role: Resource Administration  Privilege: View Trading Community Relationship (Data)  Resource: Trading Community Relationship                             |
| Trading Community Relationship     | A Financial Application Administrator can view trading community relationship for all trading community relationships in the enterprise except partner contact relationships, or relationships created by partners | Role: Supplier Profile Inquiry  Privilege: View Trading Community Relationship (Data)  Resource: Trading Community Relationship                            |
| Trading Community Resource Note    | A Financial Application Administrator can manage trading community resource notes for all resource notes                                                                                                    | Role: Resource Administration  Privilege: Manage Trading Community Resource Notes (Data)  Resource: Trading Community Resource Note                        |
| Trading Community Resource Note    | A Financial Application Administrator can manage trading community resource notes for the resource notes for which they are the owner                                                                              | Role: Resource Administration  Privilege: Manage Trading Community Resource Notes (Data)  Resource: Trading Community Resource Note                        |
| Trading Community Resource Note    | A Financial Application Administrator can view trading community resource notes for all resource notes                                                                                                    | Role: Resource Administration  Privilege: View Trading Community Resource Notes (Data)  Resource: Trading Community Resource Note                          |
| Trading Community Resource Profile | A Financial Application Administrator can manage trading community resource contact point information for all resource contacts in the enterprise                                                                  | Role: Resource Administration  Privilege: Manage Trading Community Resource Contact Point Information (Data)  Resource: Trading Community Resource Profile |
| Trading Community Resource Profile | A Financial Application Administrator can manage trading community resource skill for all resource skills                                                                                                    | Role: Resource Administration                                                                                                    |

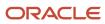

| Business Object                                          | Policy Description                                                                                                    | Policy Store Implementation                                                                                                    |
|----------------------------------------------------------|----------------------------------------------------------------------------------------------------|----------------------------------------------------------------------------------------------------|
|                                                          |                                                                                                    | Privilege: Manage Trading Community<br>Resource Skill (Data)<br>Resource: Trading Community Resource Profile                                                 |
| Trading Community Resource Profile                       | A Financial Application Administrator can manage trading community resource skill for the resource skills of persons who they manage           | Role: Resource Administration  Privilege: Manage Trading Community Resource Skill (Data)  Resource: Trading Community Resource Profile                       |
| Trading Community Resource Profile                       | A Financial Application Administrator can manage trading community resource skill for their resource skills                                    | Role: Resource Administration  Privilege: Manage Trading Community Resource Skill (Data)  Resource: Trading Community Resource Profile                       |
| Trading Community Resource Profile                       | A Financial Application Administrator can remove trading community resource for all resources in the enterprise                                | Role: Resource Administration  Privilege: Remove Trading Community Resource (Data)  Resource: Trading Community Resource Profile                             |
| Trading Community Resource Profile                       | A Financial Application Administrator can update trading community resource for all resources in the enterprise                                | Role: Resource Administration  Privilege: Update Trading Community Resource (Data)  Resource: Trading Community Resource Profile                             |
| Trading Community Resource Profile                       | A Financial Application Administrator can update trading community resource for their resource record                                          | Role: Resource Administration  Privilege: Update Trading Community Resource (Data)  Resource: Trading Community Resource Profile                             |
| Trading Community Resource Sales<br>Representative Setup | A Financial Application Administrator can manage trading community salesperson setup for all the trading community salesperson setup data      | Role: Resource Administration  Privilege: Manage Trading Community Salesperson Setup (Data)  Resource: Trading Community Resource Sales Representative Setup |
| Trading Community Resource Sales<br>Representative Setup | A Financial Application Administrator can manage trading community salesperson setup for the reference data sets for which they are authorized | Role: Resource Administration  Privilege: Manage Trading Community Salesperson Setup (Data)  Resource: Trading Community Resource Sales Representative Setup |

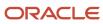

| Business Object                                          | Policy Description                                                                                                    | Policy Store Implementation                                                                                                    |
|----------------------------------------------------------|----------------------------------------------------------------------------------------------------|----------------------------------------------------------------------------------------------------|
| Trading Community Resource Sales<br>Representative Setup | A Financial Application Administrator can view trading community salesperson setup for all salespersons in the enterprise                          | Role: Customer Maintenance  Privilege: View Trading Community Salesperson Setup (Data)  Resource: Trading Community Resource Sales Representative Setup    |
| Trading Community Resource Sales<br>Representative Setup | A Financial Application Administrator can view trading community salesperson setup for all the trading community salesperson setup data            | Role: Resource Administration  Privilege: View Trading Community Salesperson Setup (Data)  Resource: Trading Community Resource Sales Representative Setup |
| Trading Community Resource Sales<br>Representative Setup | A Financial Application Administrator can view trading community salesperson setup for the reference data sets for which they are authorized       | Role: Resource Administration  Privilege: View Trading Community Salesperson Setup (Data)  Resource: Trading Community Resource Sales Representative Setup |
| Transaction Tax                                          | A Financial Application Administrator can manage transaction tax for the tax setup applicable to the business units for which they are responsible | Role: Tax Administration  Privilege: Manage Transaction Tax (Data)  Resource: Business Unit                                                                |
| User                                                     | A Financial Application Administrator can change user for persons in their person security profile.                                                | Role: Financial Application Administrator Privilege: Link User Account (Data) Resource: User                                                               |
| User                                                     | A Financial Application Administrator can change user for subordinates in their person security profile.                                           | Role: Financial Application Administrator Privilege: Link User Account (Data) Resource: User                                                               |
| User                                                     | A Financial Application Administrator can edit user name for persons in their person security profile.                                             | Role: Edit User Name Privilege: Edit User Name (Data) Resource: User                                                                                       |
| User                                                     | A Financial Application Administrator can link user account for persons and assignments in their person and assignment security profile            | Role: Manage User Account Privilege: Link User Account (Data) Resource: User                                                                               |

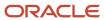

| Business Object           | Policy Description                                                                                                    | Policy Store Implementation                                                                             |
|---------------------------|----------------------------------------------------------------------------------------------------|----------------------------------------------------------------------------------------------------|
| User                      | A Financial Application Administrator can<br>manage user accounts for persons and<br>assignments in their person and assignment<br>security profile                 | Role: Manage User Account  Privilege: Manage User Accounts (Data)  Resource: User                       |
| User                      | A Financial Application Administrator can view user accounts for persons and assignments in their person and assignment security profile                            | Role: Manage User Account  Privilege: View User Accounts (Data)  Resource: User                         |
| User Role                 | A Financial Application Administrator can view user role for persons and assignments in their person and assignment security profile                                | Role: Financial Application Administrator Privilege: Assign User Roles (Data) Resource: User Role       |
| User Role                 | A Financial Application Administrator can view user role for subordinates in their person and assignment security profile                                           | Role: Financial Application Administrator Privilege: Assign User Roles (Data) Resource: User Role       |
| Withholding Tax           | A Financial Application Administrator can<br>manage transaction tax for the withholding tax<br>setup applicable to the business unit(s) they are<br>responsible for | Role: Withholding Tax Administration  Privilege: Manage Transaction Tax (Data)  Resource: Business Unit |
| Withholding Tax Exception | A Financial Application Administrator can<br>manage tax exception for the withholding tax<br>setup applicable to the business unit(s) they are<br>responsible for   | Role: Withholding Tax Administration  Privilege: Manage Tax Exception (Data)  Resource: Business Unit   |
| Withholding Tax Rate      | A Financial Application Administrator can manage tax rate for the withholding tax setup applicable to the business unit(s) they are responsible for                 | Role: Withholding Tax Administration Privilege: Manage Tax Rate (Data) Resource: Business Unit          |
| Withholding Tax Rule      | A Financial Application Administrator can<br>manage tax rule for the withholding tax setup<br>applicable to the business unit(s) they are<br>responsible for        | Role: Withholding Tax Administration Privilege: Manage Tax Rule (Data) Resource: Business Unit          |
| Withholding Tax Status    | A Financial Application Administrator can manage tax status for the withholding tax setup applicable to the business unit(s) they are responsible for               | Role: Withholding Tax Administration Privilege: Manage Tax Status (Data) Resource: Business Unit        |

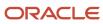

## Privacy

This table lists data security policies for privacy for the Financial Application Administrator job role.

| Business Object   | Policy Description                                                                                                    | Policy Store Implementation                                                                                                    |
|-------------------|----------------------------------------------------------------------------------------------------|----------------------------------------------------------------------------------------------------|
| Party Tax Profile | A Financial Application Administrator can manage party tax profile for any party tax profile defined in the enterprise                                                                       | Role: Customer Account Inquiry  Privilege: Manage Party Tax Profile (Data)  Resource: Party Tax Profile                          |
| Party Tax Profile | A Financial Application Administrator can manage party tax profile for any party tax profile defined in the enterprise                                                                       | Role: Supplier Profile Inquiry Privilege: Manage Party Tax Profile (Data) Resource: Party Tax Profile                            |
| Party Tax Profile | A Financial Application Administrator can manage party tax profile for any party tax profile defined in the enterprise                                                                       | Role: Tax Administration  Privilege: Manage Party Tax Profile (Data)  Resource: Party Tax Profile                                |
| Party Tax Profile | A Financial Application Administrator can manage party tax profile for any party tax profile defined in the enterprise                                                                       | Role: Withholding Tax Administration  Privilege: Manage Party Tax Profile (Data)  Resource: Party Tax Profile                    |
| Party Tax Profile | A Financial Application Administrator can manage party tax profile taxpayer identifier for organizations of type individual party tax profile taxpayer identifier defined in the enterprise. | Role: Customer Account Inquiry  Privilege: Manage Party Tax Profile Taxpayer Identifier (Data)  Resource: Party Tax Profile      |
| Party Tax Profile | A Financial Application Administrator can manage party tax profile taxpayer identifier for organizations of type individual party tax profile taxpayer identifier defined in the enterprise. | Role: Party Taxpayer Identifier PII  Privilege: Manage Party Tax Profile Taxpayer Identifier (Data)  Resource: Party Tax Profile |
| Supplier          | A Financial Application Administrator can<br>maintain supplier corporate identifiers for<br>all suppliers for nonindividual types in the<br>enterprise                                       | Role: Supplier Profile Inquiry  Privilege: Maintain Supplier Corporate Identifiers (Data)  Resource: Supplier                    |

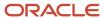

| Business Object                | Policy Description                                                                                                    | Policy Store Implementation                                                                                                    |
|--------------------------------|----------------------------------------------------------------------------------------------------|----------------------------------------------------------------------------------------------------|
| Tax Registration               | A Financial Application Administrator can manage tax registration for any tax registration defined in the enterprise                                                                         | Role: Customer Account Inquiry Privilege: Manage Tax Registration (Data) Resource: Tax Registration                                          |
| Tax Registration               | A Financial Application Administrator can manage tax registration for any tax registration defined in the enterprise                                                                         | Role: Supplier Profile Inquiry Privilege: Manage Tax Registration (Data) Resource: Tax Registration                                          |
| Taxable Transaction            | A Financial Application Administrator can manage taxable transaction for any taxable transaction existing in the enterprise                                                                  | Role: Customer Maintenance Privilege: Manage Taxable Transaction (Data) Resource: Taxable Transaction                                        |
| Taxable Transaction            | A Financial Application Administrator can manage taxable transaction for any taxable transaction existing in the enterprise                                                                  | Role: Tax Administration Privilege: Manage Taxable Transaction (Data) Resource: Taxable Transaction                                          |
| Taxable Transaction            | A Financial Application Administrator can manage taxable transaction for any taxable transaction existing in the enterprise                                                                  | Role: Withholding Tax Administration Privilege: Manage Taxable Transaction (Data) Resource: Taxable Transaction                              |
| Trading Community Person Phone | A Financial Application Administrator can view trading community person mobile phone number for all trading community person mobile phone numbers                                            | Role: Supplier Profile Inquiry  Privilege: View Trading Community Person Mobile Phone Number  Resource: Trading Community Person Phone       |
| Withholding Party Tax Profile  | A Financial Application Administrator can manage party tax profile taxpayer identifier for organizations of type individual party tax profile taxpayer identifier defined in the enterprise. | Role: Customer Account Inquiry  Privilege: Manage Party Tax Profile Taxpayer Identifier (Data)  Resource: Withholding Party Tax Profile      |
| Withholding Party Tax Profile  | A Financial Application Administrator can manage party tax profile taxpayer identifier for organizations of type individual party tax profile taxpayer identifier defined in the enterprise. | Role: Party Taxpayer Identifier PII  Privilege: Manage Party Tax Profile Taxpayer Identifier (Data)  Resource: Withholding Party Tax Profile |

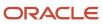

## Financial Integration Specialist (Job Role)

Individual responsible for planning, coordinating, and supervising all activities related to the integration of financial information systems.

#### Role Hierarchy

The Financial Integration Specialist job role directly and indirectly inherits these roles.

- Financial Integration Specialist
  - Download data for Assets Export
  - Download data for Cash Management Export
  - Download data for General Ledger Export
  - Download data for Payables Export
  - Download data for Receivables Export
  - Download data for Tax Export
  - Enterprise Structures Administration
    - Accounting Hub Administration
      - Business Intelligence Consumer
    - Application World Reference Administration
    - Business Intelligence Consumer
    - Customer Account Inquiry
    - FSCM Load Interface Administration
    - Fixed Asset Inquiry
      - Customer Account Inquiry
      - Payables Invoice Inquiry
    - Functional Setups
    - Legal Entities Administration
      - Functional Setups
  - FSCM Load Interface Administration
  - Fixed Asset Reporting
  - Fixed Asset Transaction Management
    - Customer Account Inquiry
    - FSCM Load Interface Administration
  - General Accounting Functional Administration
    - Accounting Hub Administration
      - Business Intelligence Consumer

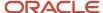

- Customer Account Inquiry
- FSCM Load Interface Administration
- Functional Setups
- Manage General Ledger Accounting Period Status
- Intercompany Transactions Entry
  - Customer Account Inquiry
  - FSCM Load Interface Administration
  - General Accounting Setup Review
    - Business Intelligence Consumer
    - Functional Setups
    - Review General Ledger Accounting Period Status
  - General Ledger Reporting
    - Business Intelligence Consumer
    - Customer Account Inquiry
    - General Accounting Setup Review
      - Business Intelligence Consumer
      - Functional Setups
      - Review General Ledger Accounting Period Status
    - Payables Invoice Inquiry
    - Subledger Accounting Reporting
      - Business Intelligence Consumer
      - Customer Account Inquiry
  - Import Intercompany Transaction
  - Journal Management
    - FSCM Load Interface Administration
    - General Accounting Setup Review
      - Business Intelligence Consumer
      - Functional Setups
      - Review General Ledger Accounting Period Status
    - General Ledger Reporting
      - Business Intelligence Consumer
      - Customer Account Inquiry
      - General Accounting Setup Review
        - Business Intelligence Consumer
        - Functional Setups
        - Review General Ledger Accounting Period Status
      - Payables Invoice Inquiry
      - Subledger Accounting Reporting
        - Business Intelligence Consumer
        - Customer Account Inquiry
  - Payables Invoice Inquiry
  - Subledger Accounting Reporting
    - Business Intelligence Consumer

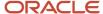

- Customer Account Inquiry
- Lease Contract Management
- Lease Revenue Contract Management
- Payables Invoice Import Submission
  - FSCM Load Interface Administration
- Payee Bank Account Management
  - FSCM Load Interface Administration
- Tax Administrator
  - Download data for Tax Export
  - Functional Setups
  - Import Tax Rate
  - Intrastat Processing
    - Item Inquiry
  - Item Inquiry
  - Tax Configuration Inquiry
    - Customer Account Inquiry
    - Supplier Profile Inquiry
      - Supplier Qualification Viewing
  - Tax External Taxable Transaction Processing
    - FSCM Load Interface Administration
    - Subledger Accounting Manager
      - Business Intelligence Consumer
      - Customer Account Inquiry
  - Tax Reporting
    - Business Intelligence Consumer
  - Upload data for Tax Import
- Trading Community Import Batch Management
- Trading Community Import Process Management
- Upload data for Assets Import
- Upload data for Bank Statement Import
- Upload data for Budget Balance Import
- Upload data for Budgetary Control Import
- Upload data for General Ledger Import
- Upload data for Intercompany Import
- Upload data for Lease Accounting Import
- Upload data for Payables Import
- Upload data for Receivables Import
- Upload data for Tax Import

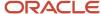

### **Duties**

This table lists the duties assigned directly and indirectly to the Financial Integration Specialist job role.

| Duty Role                                     | Description                                                                                                    |
|-----------------------------------------------|----------------------------------------------------------------------------------------------------|
| Accounting Hub Administration                 | Configures the accounting hub for a source system.                                                                                                    |
| Application World Reference<br>Administration | Manages application reference industry, territory, time zone, currency, and language, including natural and ISO language.                                                                                                    |
| Business Intelligence Consumer                | A role required to allow reporting from Business Intelligence Applications, Business Intelligence Publisher, Real Time Decisions, Enterprise Performance Management and Business Intelligence Office. This role allow you to run reports from the web catalog but it will not allow a report to be authored from a subject area. |
| Customer Account Inquiry                      | View customer account details.                                                                                                    |
| Download data for Assets Export               | Allows to download data exported from assets related data.                                                                                                    |
| Download data for Cash Management<br>Export   | Allows to download data exported from cash management related data.                                                                                                    |
| Download data for General Ledger Export       | Allows to download data exported from general Ledger related data.                                                                                                    |
| Download data for Payables Export             | Allows to download data exported from Payables related data.                                                                                                    |
| Download data for Receivables Export          | Allows to download data exported from Receivables related data.                                                                                                    |
| Download data for Tax Export                  | Allows to download data file to export tax related data.                                                                                                    |
| Enterprise Structures Administration          | Administer all enterprise structure related setup objects including charts of accounts, calendars, currencies, ledgers, legal entities, legal jurisdictions and business units.                                                                                                    |
| FSCM Load Interface Administration            | Manages load interface file for import                                                                                                    |
| Fixed Asset Inquiry                           | Views asset information, transaction details, and accounting entries.                                                                                                    |
| Fixed Asset Reporting                         | Manages Fixed Assets reporting.                                                                                                    |
| Fixed Asset Transaction Management            | Manages asset acquisitions, asset financial information, depreciation rules, asset capitalization, calculates depreciation, copies transactions to tax books, asset transfers, unit adjustments, asset descriptive information, asset retirements and reinstates erroneous retirements.                                          |

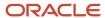

| Duty Role                                       | Description                                                                                                    |  |
|-------------------------------------------------|----------------------------------------------------------------------------------------------------|--|
| Functional Setups                               | Uses the functional user overview, and assigned tasks, and task lists.                                                                                                    |  |
| General Accounting Functional<br>Administration | Administers setup objects related to General Ledger journals and other accounting setup components such as intercompany setups and historical translation rates.                            |  |
| General Accounting Setup Review                 | Views set up for accounting and transaction calendars, Oracle Fusion General Ledger accounting period status, conversion rates and chart of accounts mapping rules.                         |  |
| General Ledger Reporting                        | Provides access to all balances and transaction inquiry and reporting privileges for General Ledger.                                                                                        |  |
| Import Intercompany Transaction                 | Allows import of intercompany transactions.                                                                                                    |  |
| Import Tax Rate                                 | Allows import of tax rate.                                                                                                    |  |
| Intercompany Transactions Entry                 | Create, update, approve, reject intercompany transactions and batches.                                                                                                    |  |
| Intrastat Processing                            | Manages intrastat transactions including collecting, validating, exporting, printing, and purging intrastat transactions. Defines intrastat country characteristics, parameters, and rules. |  |
| Item Inquiry                                    | Queries and views items in the enterprise.                                                                                                    |  |
| Journal Management                              | Creates journal entries and allocations.                                                                                                    |  |
| Lease Contract Management                       | null                                                                                                    |  |
| Lease Revenue Contract Management               | null                                                                                                    |  |
| Legal Entities Administration                   | Manages legal entities, legal reporting units and registrations.                                                                                                    |  |
| Payables Invoice Import Submission              | Submits Oracle Fusion Payables invoice import program.                                                                                                    |  |
| Payables Invoice Inquiry                        | Views Oracle Fusion Payables invoices.                                                                                                    |  |
| Payee Bank Account Management                   | Manages supplier bank accounts and other payment details.                                                                                                    |  |
| Subledger Accounting Manager                    | Creates accounting for transactions, reviews journal entries, and runs account analysis, journal entries, and period close exceptions reports.                                              |  |
| Subledger Accounting Reporting                  | Runs all subledger accounting reports, and reviews journal entries.                                                                                                    |  |
| Supplier Profile Inquiry                        | View supplier profile information.                                                                                                    |  |
| Supplier Qualification Viewing                  | An enterprise user can search and view supplier qualifications.                                                                                                    |  |

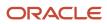

| Duty Role                                      | Description                                                                                                    |
|------------------------------------------------|----------------------------------------------------------------------------------------------------|
| Tax Configuration Inquiry                      | Views main tax entities, such as tax regimes and taxes.                                                                  |
| Tax External Taxable Transaction<br>Processing | Duty Role to manage import of transactions from external sources.                                                        |
| Tax Reporting                                  | Sets up tax reporting types and creates tax reports.                                                                     |
| Trading Community Import Batch<br>Management   | Manages trading community data import batches.                                                                           |
| Trading Community Import Process<br>Management | Manages trading community data import batch processes.                                                                   |
| Transactional Analysis                         | This duty is used for various generic OTBI security and filtering purposes and is therefore required for all OTBI users. |
| Upload data for Assets Import                  | Allows to upload data file to import fixed assets.                                                                       |
| Upload data for Bank Statement Import          | Allows to upload data file to import bank statements.                                                                    |
| Upload data for Budget Balance Import          | Allows to upload data file to import budget balances.                                                                    |
| Upload data for Budgetary Control Import       | Allows to upload data file to import Budgetary Control related data.                                                     |
| Upload data for General Ledger Import          | Allows to upload data file to import chart of account segment values and hierarchies.                                    |
| Upload data for Intercompany Import            | Allows to upload data file to import intercompany transactions.                                                          |
| Upload data for Lease Accounting Import        | Allows to upload data file to import lease accounting related data.                                                      |
| Upload data for Payables Import                | Allows to upload data file to import payables data.                                                                      |
| Upload data for Receivables Import             | Allows to upload data file to import customers.                                                                          |
| Upload data for Tax Import                     | Allows to upload data file to import tax related data.                                                                   |

## Aggregate Privileges

This table lists aggregate privileges assigned directly and indirectly to the Financial Integration Specialist job role.

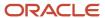

| Aggregate Privilege                               | Description                                         |
|---------------------------------------------------|-----------------------------------------------------|
| Manage General Ledger Accounting<br>Period Status | Manages Oracle Fusion General Ledger period status. |
| Review General Ledger Accounting Period<br>Status | Review Oracle Fusion General Ledger period status.  |

# Privileges

This table lists privileges granted to duties of the Financial Integration Specialist job role.

| Granted Role                  | Granted Role Description                           | Privilege                                                                |
|-------------------------------|----------------------------------------------------|--------------------------------------------------------------------------|
| Accounting Hub Administration | Configures the accounting hub for a source system. | Activate Subledger Journal Entry Rule Set<br>Assignments                 |
| Accounting Hub Administration | Configures the accounting hub for a source system. | Create Journal Entries for New Reporting<br>Currency or Secondary Ledger |
| Accounting Hub Administration | Configures the accounting hub for a source system. | Create and Assign Subledger Standard Source                              |
| Accounting Hub Administration | Configures the accounting hub for a source system. | Define Subledger Application                                             |
| Accounting Hub Administration | Configures the accounting hub for a source system. | Define Subledger Transaction Account Type                                |
| Accounting Hub Administration | Configures the accounting hub for a source system. | Generate Objects for Subledger Transaction<br>Account Type               |
| Accounting Hub Administration | Configures the accounting hub for a source system. | Import Subledger Balance for Supporting<br>Reference                     |
| Accounting Hub Administration | Configures the accounting hub for a source system. | Import Subledger Control Balance                                         |
| Accounting Hub Administration | Configures the accounting hub for a source system. | Manage All Application Profile Values                                    |
| Accounting Hub Administration | Configures the accounting hub for a source system. | Manage Application Common Lookup                                         |
| Accounting Hub Administration | Configures the accounting hub for a source system. | Manage Application Set-Enabled Lookup                                    |

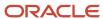

| Granted Role                  | Granted Role Description                           | Privilege                                          |
|-------------------------------|----------------------------------------------------|----------------------------------------------------|
| Accounting Hub Administration | Configures the accounting hub for a source system. | Manage Application Standard Lookup                 |
| Accounting Hub Administration | Configures the accounting hub for a source system. | Manage Subledger Account Rule                      |
| Accounting Hub Administration | Configures the accounting hub for a source system. | Manage Subledger Accounting Attribute              |
| Accounting Hub Administration | Configures the accounting hub for a source system. | Manage Subledger Accounting Class Usage            |
| Accounting Hub Administration | Configures the accounting hub for a source system. | Manage Subledger Accounting Existing Scope         |
| Accounting Hub Administration | Configures the accounting hub for a source system. | Manage Subledger Accounting Method                 |
| Accounting Hub Administration | Configures the accounting hub for a source system. | Manage Subledger Accounting Option                 |
| Accounting Hub Administration | Configures the accounting hub for a source system. | Manage Subledger Application Transaction<br>Object |
| Accounting Hub Administration | Configures the accounting hub for a source system. | Manage Subledger Custom Source                     |
| Accounting Hub Administration | Configures the accounting hub for a source system. | Manage Subledger Description Rule                  |
| Accounting Hub Administration | Configures the accounting hub for a source system. | Manage Subledger Formula                           |
| Accounting Hub Administration | Configures the accounting hub for a source system. | Manage Subledger Journal Entry Rule Set            |
| Accounting Hub Administration | Configures the accounting hub for a source system. | Manage Subledger Journal Line Rule                 |
| Accounting Hub Administration | Configures the accounting hub for a source system. | Manage Subledger Mapping Set                       |
| Accounting Hub Administration | Configures the accounting hub for a source system. | Manage Subledger Mapping Set Value                 |

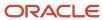

| Granted Role                  | Granted Role Description                           | Privilege                                          |
|-------------------------------|----------------------------------------------------|----------------------------------------------------|
| Accounting Hub Administration | Configures the accounting hub for a source system. | Manage Subledger Standard Source                   |
| Accounting Hub Administration | Configures the accounting hub for a source system. | Manage Subledger Supporting Reference              |
| Accounting Hub Administration | Configures the accounting hub for a source system. | Manage Subledger Transaction Account<br>Definition |
| Accounting Hub Administration | Configures the accounting hub for a source system. | Purge Accounting Event Diagnostic Data             |
| Accounting Hub Administration | Configures the accounting hub for a source system. | Review Subledger Account Rule                      |
| Accounting Hub Administration | Configures the accounting hub for a source system. | Review Subledger Accounting Attribute              |
| Accounting Hub Administration | Configures the accounting hub for a source system. | Review Subledger Accounting Method                 |
| Accounting Hub Administration | Configures the accounting hub for a source system. | Review Subledger Accounting Option                 |
| Accounting Hub Administration | Configures the accounting hub for a source system. | Review Subledger Application                       |
| Accounting Hub Administration | Configures the accounting hub for a source system. | Review Subledger Custom Source                     |
| Accounting Hub Administration | Configures the accounting hub for a source system. | Review Subledger Description Rule                  |
| Accounting Hub Administration | Configures the accounting hub for a source system. | Review Subledger Formula                           |
| Accounting Hub Administration | Configures the accounting hub for a source system. | Review Subledger Journal Entry Rule Set            |
| Accounting Hub Administration | Configures the accounting hub for a source system. | Review Subledger Journal Line Rule                 |
| Accounting Hub Administration | Configures the accounting hub for a source system. | Review Subledger Mapping Set                       |
| Accounting Hub Administration | Configures the accounting hub for a source system. | Review Subledger Standard Source                   |

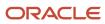

| Granted Role                               | Granted Role Description                                                                                                    | Privilege                                          |
|--------------------------------------------|----------------------------------------------------------------------------------------------------|----------------------------------------------------|
| Accounting Hub Administration              | Configures the accounting hub for a source system.                                                                              | Review Subledger Supporting Reference              |
| Accounting Hub Administration              | Configures the accounting hub for a source system.                                                                              | Review Subledger Transaction Account<br>Definition |
| Accounting Hub Administration              | Configures the accounting hub for a source system.                                                                              | Review Subledger Transaction Account Type          |
| Accounting Hub Administration              | Configures the accounting hub for a source system.                                                                              | Submit Accounting Event Diagnostic Report          |
| Accounting Hub Administration              | Configures the accounting hub for a source system.                                                                              | Update Subledger Accounting Balance                |
| Accounting Hub Administration              | Configures the accounting hub for a source system.                                                                              | Update Subledger Application                       |
| Application World Reference Administration | Manages application reference industry, territory, time zone, currency, and language, including natural and ISO language.       | Manage Application Reference Currency              |
| Application World Reference Administration | Manages application reference industry,<br>territory, time zone, currency, and language,<br>including natural and ISO language. | Manage Application Reference ISO Language          |
| Application World Reference Administration | Manages application reference industry,<br>territory, time zone, currency, and language,<br>including natural and ISO language. | Manage Application Reference Industry              |
| Application World Reference Administration | Manages application reference industry,<br>territory, time zone, currency, and language,<br>including natural and ISO language. | Manage Application Reference Language              |
| Application World Reference Administration | Manages application reference industry, territory, time zone, currency, and language, including natural and ISO language.       | Manage Application Reference Natural<br>Language   |
| Application World Reference Administration | Manages application reference industry, territory, time zone, currency, and language, including natural and ISO language.       | Manage Application Reference Territory             |
| Application World Reference Administration | Manages application reference industry, territory, time zone, currency, and language, including natural and ISO language.       | Manage Application Reference Timezone              |
| Customer Account Inquiry                   | View customer account details.                                                                                                  | Export Customer Account                            |

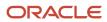

| Granted Role             | Granted Role Description       | Privilege                                                               |
|--------------------------|--------------------------------|-------------------------------------------------------------------------|
| Customer Account Inquiry | View customer account details. | Export Customer Account Relationship                                    |
| Customer Account Inquiry | View customer account details. | Search Customer Account Relationships                                   |
| Customer Account Inquiry | View customer account details. | Search Customer Account Site                                            |
| Customer Account Inquiry | View customer account details. | Search Trading Community Organization                                   |
| Customer Account Inquiry | View customer account details. | Search Trading Community Organization<br>Additional Identifier          |
| Customer Account Inquiry | View customer account details. | Search Trading Community Organization<br>Additional Name                |
| Customer Account Inquiry | View customer account details. | Search Trading Community Organization<br>Address                        |
| Customer Account Inquiry | View customer account details. | Search Trading Community Organization<br>Classification Code Assignment |
| Customer Account Inquiry | View customer account details. | Search Trading Community Organization<br>Contact Point                  |
| Customer Account Inquiry | View customer account details. | View Customer Account                                                   |
| Customer Account Inquiry | View customer account details. | View Customer Account Information                                       |
| Customer Account Inquiry | View customer account details. | View Customer Account Relationship                                      |
| Customer Account Inquiry | View customer account details. | View Customer Account Relationships                                     |
| Customer Account Inquiry | View customer account details. | View Customer Account Site                                              |
| Customer Account Inquiry | View customer account details. | View Customer Account Site Use                                          |
| Customer Account Inquiry | View customer account details. | View Location of Final Discharge                                        |
| Customer Account Inquiry | View customer account details. | View Party Fiscal Classification                                        |
| Customer Account Inquiry | View customer account details. | View Third-Party Site Tax Profile                                       |
| Customer Account Inquiry | View customer account details. | View Third-Party Tax Profile                                            |

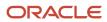

| Granted Role                         | Granted Role Description                                                                                                    | Privilege                                                             |
|--------------------------------------|----------------------------------------------------------------------------------------------------|-----------------------------------------------------------------------|
| Customer Account Inquiry             | View customer account details.                                                                                                    | View Trading Community Organization                                   |
| Customer Account Inquiry             | View customer account details.                                                                                                    | View Trading Community Organization<br>Additional Identifier          |
| Customer Account Inquiry             | View customer account details.                                                                                                    | View Trading Community Organization<br>Additional Name                |
| Customer Account Inquiry             | View customer account details.                                                                                                    | View Trading Community Organization Address                           |
| Customer Account Inquiry             | View customer account details.                                                                                                    | View Trading Community Organization Address<br>Use                    |
| Customer Account Inquiry             | View customer account details.                                                                                                    | View Trading Community Organization<br>Classification Code Assignment |
| Customer Account Inquiry             | View customer account details.                                                                                                    | View Trading Community Organization Contact<br>Point                  |
| Customer Account Inquiry             | View customer account details.                                                                                                    | View Trading Community Organization Contact<br>Preference             |
| Customer Account Inquiry             | View customer account details.                                                                                                    | View Trading Community Organization Source<br>System Mapping          |
| Customer Account Inquiry             | View customer account details.                                                                                                    | View Trading Community Organization Usage<br>Assignment               |
| Enterprise Structures Administration | Administer all enterprise structure related setup objects including charts of accounts, calendars, currencies, ledgers, legal entities, legal jurisdictions and business units. | Assign Balancing Segment Values to Ledger                             |
| Enterprise Structures Administration | Administer all enterprise structure related setup objects including charts of accounts, calendars, currencies, ledgers, legal entities, legal jurisdictions and business units. | Assign Balancing Segment Values to Legal<br>Entity                    |
| Enterprise Structures Administration | Administer all enterprise structure related setup objects including charts of accounts, calendars, currencies, ledgers, legal entities, legal jurisdictions and business units. | Assign Business Unit Business Function                                |
| Enterprise Structures Administration | Administer all enterprise structure related setup objects including charts of accounts, calendars, currencies, ledgers, legal entities, legal jurisdictions and business units. | Assign Legal Entity                                                   |

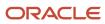

| Granted Role                         | Granted Role Description                                                                                                    | Privilege                                                                |
|--------------------------------------|----------------------------------------------------------------------------------------------------|--------------------------------------------------------------------------|
| Enterprise Structures Administration | Administer all enterprise structure related setup objects including charts of accounts, calendars, currencies, ledgers, legal entities, legal jurisdictions and business units. | Assign Oracle Fusion General Ledger Data<br>Access Set Definition        |
| Enterprise Structures Administration | Administer all enterprise structure related setup objects including charts of accounts, calendars, currencies, ledgers, legal entities, legal jurisdictions and business units. | Common Access Apps Stats Provider Service                                |
| Enterprise Structures Administration | Administer all enterprise structure related setup objects including charts of accounts, calendars, currencies, ledgers, legal entities, legal jurisdictions and business units. | Create Journal Entries for New Reporting<br>Currency or Secondary Ledger |
| Enterprise Structures Administration | Administer all enterprise structure related setup objects including charts of accounts, calendars, currencies, ledgers, legal entities, legal jurisdictions and business units. | Define Accounting Calendar                                               |
| Enterprise Structures Administration | Administer all enterprise structure related setup objects including charts of accounts, calendars, currencies, ledgers, legal entities, legal jurisdictions and business units. | Define Chart of Accounts Mapping                                         |
| Enterprise Structures Administration | Administer all enterprise structure related setup objects including charts of accounts, calendars, currencies, ledgers, legal entities, legal jurisdictions and business units. | Define Commitment Control Calendar                                       |
| Enterprise Structures Administration | Administer all enterprise structure related setup objects including charts of accounts, calendars, currencies, ledgers, legal entities, legal jurisdictions and business units. | Define Conversion Rate Type                                              |
| Enterprise Structures Administration | Administer all enterprise structure related setup objects including charts of accounts, calendars, currencies, ledgers, legal entities, legal jurisdictions and business units. | Define Ledger Set                                                        |
| Enterprise Structures Administration | Administer all enterprise structure related setup objects including charts of accounts, calendars, currencies, ledgers, legal entities, legal jurisdictions and business units. | Define Oracle Fusion General Ledger Data<br>Access Set                   |
| Enterprise Structures Administration | Administer all enterprise structure related setup objects including charts of accounts, calendars, currencies, ledgers, legal entities, legal jurisdictions and business units. | Define Oracle Fusion General Ledger Statistical<br>Unit Of Measure       |
| Enterprise Structures Administration | Administer all enterprise structure related setup objects including charts of accounts,                                                                                         | Define Oracle Fusion General Ledger Suspense<br>Account                  |

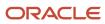

| Granted Role                         | Granted Role Description                                                                                                    | Privilege                                                   |
|--------------------------------------|----------------------------------------------------------------------------------------------------|-------------------------------------------------------------|
|                                      | calendars, currencies, ledgers, legal entities, legal jurisdictions and business units.                                                                                         |                                                             |
| Enterprise Structures Administration | Administer all enterprise structure related setup objects including charts of accounts, calendars, currencies, ledgers, legal entities, legal jurisdictions and business units. | Define Oracle Fusion General Ledger<br>Transaction Calendar |
| Enterprise Structures Administration | Administer all enterprise structure related setup objects including charts of accounts, calendars, currencies, ledgers, legal entities, legal jurisdictions and business units. | Define Reporting Currency                                   |
| Enterprise Structures Administration | Administer all enterprise structure related setup objects including charts of accounts, calendars, currencies, ledgers, legal entities, legal jurisdictions and business units. | Extract Ledger Setup Definitions                            |
| Enterprise Structures Administration | Administer all enterprise structure related setup objects including charts of accounts, calendars, currencies, ledgers, legal entities, legal jurisdictions and business units. | Load and Maintain Account Values and<br>Hierarchies         |
| Enterprise Structures Administration | Administer all enterprise structure related setup objects including charts of accounts, calendars, currencies, ledgers, legal entities, legal jurisdictions and business units. | Maintain Daily Conversion Rate                              |
| Enterprise Structures Administration | Administer all enterprise structure related setup objects including charts of accounts, calendars, currencies, ledgers, legal entities, legal jurisdictions and business units. | Maintain Segment Value Attributes                           |
| Enterprise Structures Administration | Administer all enterprise structure related setup objects including charts of accounts, calendars, currencies, ledgers, legal entities, legal jurisdictions and business units. | Manage Account Combination Validation Rules                 |
| Enterprise Structures Administration | Administer all enterprise structure related setup objects including charts of accounts, calendars, currencies, ledgers, legal entities, legal jurisdictions and business units. | Manage Account Cross Validation Rules                       |
| Enterprise Structures Administration | Administer all enterprise structure related setup objects including charts of accounts, calendars, currencies, ledgers, legal entities, legal jurisdictions and business units. | Manage Accounting Configuration                             |
| Enterprise Structures Administration | Administer all enterprise structure related setup objects including charts of accounts, calendars, currencies, ledgers, legal entities, legal jurisdictions and business units. | Manage Accounting Flexfield Aliases                         |

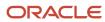

| Granted Role                         | Granted Role Description                                                                                                    | Privilege                                                                   |
|--------------------------------------|----------------------------------------------------------------------------------------------------|-----------------------------------------------------------------------------|
| Enterprise Structures Administration | Administer all enterprise structure related setup objects including charts of accounts, calendars, currencies, ledgers, legal entities, legal jurisdictions and business units. | Manage Accounting Flexfields Segment Value<br>Security Rules by Spreadsheet |
| Enterprise Structures Administration | Administer all enterprise structure related setup objects including charts of accounts, calendars, currencies, ledgers, legal entities, legal jurisdictions and business units. | Manage All Application Profile Values                                       |
| Enterprise Structures Administration | Administer all enterprise structure related setup objects including charts of accounts, calendars, currencies, ledgers, legal entities, legal jurisdictions and business units. | Manage Application Data Security Policy                                     |
| Enterprise Structures Administration | Administer all enterprise structure related setup objects including charts of accounts, calendars, currencies, ledgers, legal entities, legal jurisdictions and business units. | Manage Application Database Resource                                        |
| Enterprise Structures Administration | Administer all enterprise structure related setup objects including charts of accounts, calendars, currencies, ledgers, legal entities, legal jurisdictions and business units. | Manage Application Descriptive Flexfield                                    |
| Enterprise Structures Administration | Administer all enterprise structure related setup objects including charts of accounts, calendars, currencies, ledgers, legal entities, legal jurisdictions and business units. | Manage Application Extensible Flexfield                                     |
| Enterprise Structures Administration | Administer all enterprise structure related setup objects including charts of accounts, calendars, currencies, ledgers, legal entities, legal jurisdictions and business units. | Manage Application Flexfield Value Set                                      |
| Enterprise Structures Administration | Administer all enterprise structure related setup objects including charts of accounts, calendars, currencies, ledgers, legal entities, legal jurisdictions and business units. | Manage Application Key Flexfield                                            |
| Enterprise Structures Administration | Administer all enterprise structure related setup objects including charts of accounts, calendars, currencies, ledgers, legal entities, legal jurisdictions and business units. | Manage Application Tree                                                     |
| Enterprise Structures Administration | Administer all enterprise structure related setup objects including charts of accounts, calendars, currencies, ledgers, legal entities, legal jurisdictions and business units. | Manage Application Tree Structure                                           |
| Enterprise Structures Administration | Administer all enterprise structure related setup objects including charts of accounts,                                                                                         | Manage Applications Coexistence<br>Configuration Setup                      |

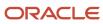

| Granted Role                         | Granted Role Description                                                                                                    | Privilege                                              |
|--------------------------------------|----------------------------------------------------------------------------------------------------|--------------------------------------------------------|
|                                      | calendars, currencies, ledgers, legal entities, legal jurisdictions and business units.                                                                                         |                                                        |
| Enterprise Structures Administration | Administer all enterprise structure related setup objects including charts of accounts, calendars, currencies, ledgers, legal entities, legal jurisdictions and business units. | Manage Business Unit                                   |
| Enterprise Structures Administration | Administer all enterprise structure related setup objects including charts of accounts, calendars, currencies, ledgers, legal entities, legal jurisdictions and business units. | Manage Business Unit Service Client<br>Relationships   |
| Enterprise Structures Administration | Administer all enterprise structure related setup objects including charts of accounts, calendars, currencies, ledgers, legal entities, legal jurisdictions and business units. | Manage Business Unit Service Provider<br>Relationships |
| Enterprise Structures Administration | Administer all enterprise structure related setup objects including charts of accounts, calendars, currencies, ledgers, legal entities, legal jurisdictions and business units. | Manage Business Unit Set Assignment                    |
| Enterprise Structures Administration | Administer all enterprise structure related setup objects including charts of accounts, calendars, currencies, ledgers, legal entities, legal jurisdictions and business units. | Manage Chart of Accounts and Related<br>Components     |
| Enterprise Structures Administration | Administer all enterprise structure related setup objects including charts of accounts, calendars, currencies, ledgers, legal entities, legal jurisdictions and business units. | Manage Close Monitor Setup                             |
| Enterprise Structures Administration | Administer all enterprise structure related setup objects including charts of accounts, calendars, currencies, ledgers, legal entities, legal jurisdictions and business units. | Manage Enterprise Structures Rapid<br>Implementation   |
| Enterprise Structures Administration | Administer all enterprise structure related setup objects including charts of accounts, calendars, currencies, ledgers, legal entities, legal jurisdictions and business units. | Manage Financial Application Lookups                   |
| Enterprise Structures Administration | Administer all enterprise structure related setup objects including charts of accounts, calendars, currencies, ledgers, legal entities, legal jurisdictions and business units. | Manage Intercompany Balancing Rule                     |
| Enterprise Structures Administration | Administer all enterprise structure related setup objects including charts of accounts, calendars, currencies, ledgers, legal entities, legal jurisdictions and business units. | Manage Intercompany Customer Supplier<br>Mapping       |

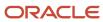

| Granted Role                         | Granted Role Description                                                                                                    | Privilege                                                   |
|--------------------------------------|----------------------------------------------------------------------------------------------------|-------------------------------------------------------------|
| Enterprise Structures Administration | Administer all enterprise structure related setup objects including charts of accounts, calendars, currencies, ledgers, legal entities, legal jurisdictions and business units. | Manage Intercompany Organization                            |
| Enterprise Structures Administration | Administer all enterprise structure related setup objects including charts of accounts, calendars, currencies, ledgers, legal entities, legal jurisdictions and business units. | Manage Intercompany Period Status                           |
| Enterprise Structures Administration | Administer all enterprise structure related setup objects including charts of accounts, calendars, currencies, ledgers, legal entities, legal jurisdictions and business units. | Manage Intercompany Receivables Assignment                  |
| Enterprise Structures Administration | Administer all enterprise structure related setup objects including charts of accounts, calendars, currencies, ledgers, legal entities, legal jurisdictions and business units. | Manage Intercompany System Option                           |
| Enterprise Structures Administration | Administer all enterprise structure related setup objects including charts of accounts, calendars, currencies, ledgers, legal entities, legal jurisdictions and business units. | Manage Intercompany Transaction Type                        |
| Enterprise Structures Administration | Administer all enterprise structure related setup objects including charts of accounts, calendars, currencies, ledgers, legal entities, legal jurisdictions and business units. | Manage Ledger Balancing Rule                                |
| Enterprise Structures Administration | Administer all enterprise structure related setup objects including charts of accounts, calendars, currencies, ledgers, legal entities, legal jurisdictions and business units. | Manage Legal Address                                        |
| Enterprise Structures Administration | Administer all enterprise structure related setup objects including charts of accounts, calendars, currencies, ledgers, legal entities, legal jurisdictions and business units. | Manage Legal Authority                                      |
| Enterprise Structures Administration | Administer all enterprise structure related setup objects including charts of accounts, calendars, currencies, ledgers, legal entities, legal jurisdictions and business units. | Manage Legal Jurisdiction                                   |
| Enterprise Structures Administration | Administer all enterprise structure related setup objects including charts of accounts, calendars, currencies, ledgers, legal entities, legal jurisdictions and business units. | Manage Oracle Fusion General Ledger Account<br>Combinations |
| Enterprise Structures Administration | Administer all enterprise structure related setup objects including charts of accounts,                                                                                         | Manage Secondary Ledger                                     |

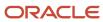

| Granted Role                         | Granted Role Description                                                                                                    | Privilege                                                    |
|--------------------------------------|----------------------------------------------------------------------------------------------------|--------------------------------------------------------------|
|                                      | calendars, currencies, ledgers, legal entities, legal jurisdictions and business units.                                                                                         |                                                              |
| Enterprise Structures Administration | Administer all enterprise structure related setup objects including charts of accounts, calendars, currencies, ledgers, legal entities, legal jurisdictions and business units. | Manage Subledger Accounting Option                           |
| Enterprise Structures Administration | Administer all enterprise structure related setup objects including charts of accounts, calendars, currencies, ledgers, legal entities, legal jurisdictions and business units. | Review and Submit Accounting Configuration                   |
| Enterprise Structures Administration | Administer all enterprise structure related setup objects including charts of accounts, calendars, currencies, ledgers, legal entities, legal jurisdictions and business units. | Run Balancing Segment Value Assignment<br>Report             |
| Enterprise Structures Administration | Administer all enterprise structure related setup objects including charts of accounts, calendars, currencies, ledgers, legal entities, legal jurisdictions and business units. | Run Calendar Validation Report                               |
| Enterprise Structures Administration | Administer all enterprise structure related setup objects including charts of accounts, calendars, currencies, ledgers, legal entities, legal jurisdictions and business units. | Run Chart of Accounts - Mapping Rules Report                 |
| Enterprise Structures Administration | Administer all enterprise structure related setup objects including charts of accounts, calendars, currencies, ledgers, legal entities, legal jurisdictions and business units. | Run Daily Rates Import and Calculation<br>Program            |
| Enterprise Structures Administration | Administer all enterprise structure related setup objects including charts of accounts, calendars, currencies, ledgers, legal entities, legal jurisdictions and business units. | Run Data Access Set Listing Report                           |
| Enterprise Structures Administration | Administer all enterprise structure related setup objects including charts of accounts, calendars, currencies, ledgers, legal entities, legal jurisdictions and business units. | Run Import Chart of Accounts Mapping<br>Segment Rollup Rules |
| Enterprise Structures Administration | Administer all enterprise structure related setup objects including charts of accounts, calendars, currencies, ledgers, legal entities, legal jurisdictions and business units. | Select Aggregation Options for Account<br>Hierarchies        |
| Enterprise Structures Administration | Administer all enterprise structure related setup objects including charts of accounts, calendars, currencies, ledgers, legal entities, legal jurisdictions and business units. | Specify Ledger Option                                        |

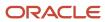

| Granted Role                         | Granted Role Description                                                                                                    | Privilege                                                       |
|--------------------------------------|----------------------------------------------------------------------------------------------------|-----------------------------------------------------------------|
| Enterprise Structures Administration | Administer all enterprise structure related setup objects including charts of accounts, calendars, currencies, ledgers, legal entities, legal jurisdictions and business units. | Sweep Incomplete Intercompany Transaction                       |
| Enterprise Structures Administration | Administer all enterprise structure related setup objects including charts of accounts, calendars, currencies, ledgers, legal entities, legal jurisdictions and business units. | View Accounting Calendar                                        |
| Enterprise Structures Administration | Administer all enterprise structure related setup objects including charts of accounts, calendars, currencies, ledgers, legal entities, legal jurisdictions and business units. | View Accounting Configuration                                   |
| Enterprise Structures Administration | Administer all enterprise structure related setup objects including charts of accounts, calendars, currencies, ledgers, legal entities, legal jurisdictions and business units. | View Accounting Flexfield Aliases                               |
| Enterprise Structures Administration | Administer all enterprise structure related setup objects including charts of accounts, calendars, currencies, ledgers, legal entities, legal jurisdictions and business units. | View Commitment Control Calendar                                |
| Enterprise Structures Administration | Administer all enterprise structure related setup objects including charts of accounts, calendars, currencies, ledgers, legal entities, legal jurisdictions and business units. | View Daily Conversion Rate                                      |
| Enterprise Structures Administration | Administer all enterprise structure related setup objects including charts of accounts, calendars, currencies, ledgers, legal entities, legal jurisdictions and business units. | View Ledger Set                                                 |
| Enterprise Structures Administration | Administer all enterprise structure related setup objects including charts of accounts, calendars, currencies, ledgers, legal entities, legal jurisdictions and business units. | View Oracle Fusion General Ledger Data Access<br>Set Definition |
| Enterprise Structures Administration | Administer all enterprise structure related setup objects including charts of accounts, calendars, currencies, ledgers, legal entities, legal jurisdictions and business units. | View Oracle Fusion General Ledger Transaction<br>Calendar       |
| FSCM Load Interface Administration   | Manages load interface file for import                                                                                                    | Access FSCM Integration Rest Service                            |
| FSCM Load Interface Administration   | Manages load interface file for import                                                                                                    | Load File to Interface                                          |
| FSCM Load Interface Administration   | Manages load interface file for import                                                                                                    | Load Interface File for Import                                  |

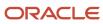

| Granted Role                       | Granted Role Description                                                                                                    | Privilege                                    |
|------------------------------------|----------------------------------------------------------------------------------------------------|----------------------------------------------|
| FSCM Load Interface Administration | Manages load interface file for import                                                                                                    | Manage File Import and Export                |
| FSCM Load Interface Administration | Manages load interface file for import                                                                                                    | Transfer File                                |
| Financial Integration Specialist   | Individual responsible for planning, coordinating, and supervising all activities related to the integration of financial information systems. | Assign Business Unit Business Function       |
| Financial Integration Specialist   | Individual responsible for planning, coordinating, and supervising all activities related to the integration of financial information systems. | Common Access Apps Stats Provider Service    |
| Financial Integration Specialist   | Individual responsible for planning, coordinating, and supervising all activities related to the integration of financial information systems. | Create Business Unit Tax Profile             |
| Financial Integration Specialist   | Individual responsible for planning, coordinating, and supervising all activities related to the integration of financial information systems. | Create Legal Entity Tax Profile              |
| Financial Integration Specialist   | Individual responsible for planning, coordinating, and supervising all activities related to the integration of financial information systems. | Create Location of Final Discharge           |
| Financial Integration Specialist   | Individual responsible for planning, coordinating, and supervising all activities related to the integration of financial information systems. | Create Party Fiscal Classification           |
| Financial Integration Specialist   | Individual responsible for planning, coordinating, and supervising all activities related to the integration of financial information systems. | Create Receivables Automatic Receipt Batch   |
| Financial Integration Specialist   | Individual responsible for planning, coordinating, and supervising all activities related to the integration of financial information systems. | Create Receivables Receipt                   |
| Financial Integration Specialist   | Individual responsible for planning, coordinating, and supervising all activities related to the integration of financial information systems. | Create Reporting Unit Tax Profile            |
| Financial Integration Specialist   | Individual responsible for planning, coordinating, and supervising all activities                                                              | Enter Budget Amounts for Financial Reporting |

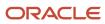

| <b>Granted Role</b>              | <b>Granted Role Description</b>                                                                                                    | Privilege                                                    |
|----------------------------------|----------------------------------------------------------------------------------------------------|--------------------------------------------------------------|
|                                  | related to the integration of financial information systems.                                                                                   |                                                              |
| Financial Integration Specialist | Individual responsible for planning, coordinating, and supervising all activities related to the integration of financial information systems. | Import Bank Statement Reconciliation External<br>Transaction |
| Financial Integration Specialist | Individual responsible for planning, coordinating, and supervising all activities related to the integration of financial information systems. | Import Budget Amounts                                        |
| Financial Integration Specialist | Individual responsible for planning, coordinating, and supervising all activities related to the integration of financial information systems. | Import Receivables Receipt Batch                             |
| Financial Integration Specialist | Individual responsible for planning, coordinating, and supervising all activities related to the integration of financial information systems. | Import Receivables Receipt Remittances                       |
| Financial Integration Specialist | Individual responsible for planning, coordinating, and supervising all activities related to the integration of financial information systems. | Import Receivables Receipt through Lockbox                   |
| Financial Integration Specialist | Individual responsible for planning, coordinating, and supervising all activities related to the integration of financial information systems. | Maintain Bank Statement                                      |
| Financial Integration Specialist | Individual responsible for planning, coordinating, and supervising all activities related to the integration of financial information systems. | Maintain Historical Conversion Rate                          |
| Financial Integration Specialist | Individual responsible for planning, coordinating, and supervising all activities related to the integration of financial information systems. | Manage Application Data Security Policy                      |
| Financial Integration Specialist | Individual responsible for planning, coordinating, and supervising all activities related to the integration of financial information systems. | Manage Application Database Resource                         |
| Financial Integration Specialist | Individual responsible for planning, coordinating, and supervising all activities related to the integration of financial information systems. | Manage Application Descriptive Flexfield                     |

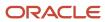

| Granted Role                     | Granted Role Description                                                                                                    | Privilege                                              |
|----------------------------------|----------------------------------------------------------------------------------------------------|--------------------------------------------------------|
| Financial Integration Specialist | Individual responsible for planning, coordinating, and supervising all activities related to the integration of financial information systems. | Manage Application Document Sequence                   |
| Financial Integration Specialist | Individual responsible for planning, coordinating, and supervising all activities related to the integration of financial information systems. | Manage Application Document Sequence<br>Category       |
| Financial Integration Specialist | Individual responsible for planning, coordinating, and supervising all activities related to the integration of financial information systems. | Manage Application Extensible Flexfield                |
| Financial Integration Specialist | Individual responsible for planning, coordinating, and supervising all activities related to the integration of financial information systems. | Manage Application Flexfield Value Set                 |
| Financial Integration Specialist | Individual responsible for planning, coordinating, and supervising all activities related to the integration of financial information systems. | Manage Application Key Flexfield                       |
| Financial Integration Specialist | Individual responsible for planning, coordinating, and supervising all activities related to the integration of financial information systems. | Manage Application Tree                                |
| Financial Integration Specialist | Individual responsible for planning, coordinating, and supervising all activities related to the integration of financial information systems. | Manage Application Tree Structure                      |
| Financial Integration Specialist | Individual responsible for planning, coordinating, and supervising all activities related to the integration of financial information systems. | Manage Bank Statement Autoreconciliation Exception     |
| Financial Integration Specialist | Individual responsible for planning, coordinating, and supervising all activities related to the integration of financial information systems. | Manage Bank Statement and Reconciliation<br>Activities |
| Financial Integration Specialist | Individual responsible for planning, coordinating, and supervising all activities related to the integration of financial information systems. | Manage Business Unit                                   |
| Financial Integration Specialist | Individual responsible for planning, coordinating, and supervising all activities                                                              | Manage Business Unit Service Client<br>Relationships   |

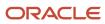

| Granted Role                     | Granted Role Description                                                                                                    | Privilege                                              |
|----------------------------------|----------------------------------------------------------------------------------------------------|--------------------------------------------------------|
|                                  | related to the integration of financial information systems.                                                                                   |                                                        |
| Financial Integration Specialist | Individual responsible for planning, coordinating, and supervising all activities related to the integration of financial information systems. | Manage Business Unit Service Provider<br>Relationships |
| Financial Integration Specialist | Individual responsible for planning, coordinating, and supervising all activities related to the integration of financial information systems. | Manage Business Unit Set Assignment                    |
| Financial Integration Specialist | Individual responsible for planning, coordinating, and supervising all activities related to the integration of financial information systems. | Manage Financial Application Lookups                   |
| Financial Integration Specialist | Individual responsible for planning, coordinating, and supervising all activities related to the integration of financial information systems. | Manage Intercompany Balancing Rule                     |
| Financial Integration Specialist | Individual responsible for planning, coordinating, and supervising all activities related to the integration of financial information systems. | Manage Intercompany Customer Supplier<br>Mapping       |
| Financial Integration Specialist | Individual responsible for planning, coordinating, and supervising all activities related to the integration of financial information systems. | Manage Intercompany Organization                       |
| Financial Integration Specialist | Individual responsible for planning, coordinating, and supervising all activities related to the integration of financial information systems. | Manage Intercompany Period Status                      |
| Financial Integration Specialist | Individual responsible for planning, coordinating, and supervising all activities related to the integration of financial information systems. | Manage Intercompany Receivables Assignment             |
| Financial Integration Specialist | Individual responsible for planning, coordinating, and supervising all activities related to the integration of financial information systems. | Manage Intercompany Rule                               |
| Financial Integration Specialist | Individual responsible for planning, coordinating, and supervising all activities related to the integration of financial information systems. | Manage Intercompany System Option                      |

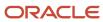

| Granted Role                     | <b>Granted Role Description</b>                                                                                                    | Privilege                                          |
|----------------------------------|----------------------------------------------------------------------------------------------------|----------------------------------------------------|
| Financial Integration Specialist | Individual responsible for planning, coordinating, and supervising all activities related to the integration of financial information systems. | Manage Intercompany Transaction Type               |
| Financial Integration Specialist | Individual responsible for planning, coordinating, and supervising all activities related to the integration of financial information systems. | Manage Ledger Balancing Rule                       |
| Financial Integration Specialist | Individual responsible for planning, coordinating, and supervising all activities related to the integration of financial information systems. | Manage Receivables Automatic Receipt Batch         |
| Financial Integration Specialist | Individual responsible for planning, coordinating, and supervising all activities related to the integration of financial information systems. | Manage Receivables Balances Activities             |
| Financial Integration Specialist | Individual responsible for planning, coordinating, and supervising all activities related to the integration of financial information systems. | Manage Receivables Receipt Batch                   |
| Financial Integration Specialist | Individual responsible for planning, coordinating, and supervising all activities related to the integration of financial information systems. | Manage Tax Reporting Import and Export<br>Services |
| Financial Integration Specialist | Individual responsible for planning, coordinating, and supervising all activities related to the integration of financial information systems. | Mark Bank Statement Reconciliation Reviewed        |
| Financial Integration Specialist | Individual responsible for planning, coordinating, and supervising all activities related to the integration of financial information systems. | Mass Create Legal Entity HCM Information           |
| Financial Integration Specialist | Individual responsible for planning, coordinating, and supervising all activities related to the integration of financial information systems. | Process Electronic Bank Statement                  |
| Financial Integration Specialist | Individual responsible for planning, coordinating, and supervising all activities related to the integration of financial information systems. | Reconcile Bank Statement                           |
| Financial Integration Specialist | Individual responsible for planning, coordinating, and supervising all activities                                                              | Run Actual Receipts Report                         |

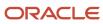

| Granted Role                     | Granted Role Description                                                                                                    | Privilege                                                         |
|----------------------------------|----------------------------------------------------------------------------------------------------|-------------------------------------------------------------------|
|                                  | related to the integration of financial information systems.                                                                                   |                                                                   |
| Financial Integration Specialist | Individual responsible for planning, coordinating, and supervising all activities related to the integration of financial information systems. | Run Automatic Receipts Awaiting Confirmation<br>Report            |
| Financial Integration Specialist | Individual responsible for planning, coordinating, and supervising all activities related to the integration of financial information systems. | Run Encumbrance Year End Carry Forward<br>Program in Preview Mode |
| Financial Integration Specialist | Individual responsible for planning, coordinating, and supervising all activities related to the integration of financial information systems. | Submit Autoreconciliation                                         |
| Financial Integration Specialist | Individual responsible for planning, coordinating, and supervising all activities related to the integration of financial information systems. | Submit Bank Statement Report                                      |
| Financial Integration Specialist | Individual responsible for planning, coordinating, and supervising all activities related to the integration of financial information systems. | Submit Bank Statement Transaction Creation<br>Program             |
| Financial Integration Specialist | Individual responsible for planning, coordinating, and supervising all activities related to the integration of financial information systems. | Submit Cash to General Ledger Reconciliation<br>Report            |
| Financial Integration Specialist | Individual responsible for planning, coordinating, and supervising all activities related to the integration of financial information systems. | Submit Receivables Automatic Receipt Creation<br>Process          |
| Financial Integration Specialist | Individual responsible for planning, coordinating, and supervising all activities related to the integration of financial information systems. | Submit Receivables Specialist Assignment<br>Batch Process         |
| Financial Integration Specialist | Individual responsible for planning, coordinating, and supervising all activities related to the integration of financial information systems. | Sweep Incomplete Intercompany Transaction                         |
| Financial Integration Specialist | Individual responsible for planning, coordinating, and supervising all activities related to the integration of financial information systems. | Update Business Unit Tax Profile                                  |

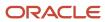

| Granted Role                     | Granted Role Description                                                                                                    | Privilege                               |
|----------------------------------|----------------------------------------------------------------------------------------------------|-----------------------------------------|
| Financial Integration Specialist | Individual responsible for planning, coordinating, and supervising all activities related to the integration of financial information systems. | Update Legal Classification Association |
| Financial Integration Specialist | Individual responsible for planning, coordinating, and supervising all activities related to the integration of financial information systems. | Update Legal Entity Tax Profile         |
| Financial Integration Specialist | Individual responsible for planning, coordinating, and supervising all activities related to the integration of financial information systems. | Update Location of Final Discharge      |
| Financial Integration Specialist | Individual responsible for planning, coordinating, and supervising all activities related to the integration of financial information systems. | Update Party Fiscal Classification      |
| Financial Integration Specialist | Individual responsible for planning, coordinating, and supervising all activities related to the integration of financial information systems. | Update Reporting Unit Tax Profile       |
| Financial Integration Specialist | Individual responsible for planning, coordinating, and supervising all activities related to the integration of financial information systems. | Update Subledger Accounting Balance     |
| Financial Integration Specialist | Individual responsible for planning, coordinating, and supervising all activities related to the integration of financial information systems. | View Bank Statement                     |
| Financial Integration Specialist | Individual responsible for planning, coordinating, and supervising all activities related to the integration of financial information systems. | View Business Unit Tax Profile          |
| Financial Integration Specialist | Individual responsible for planning, coordinating, and supervising all activities related to the integration of financial information systems. | View Legal Classification Association   |
| Financial Integration Specialist | Individual responsible for planning, coordinating, and supervising all activities related to the integration of financial information systems. | View Legal Entity Tax Profile           |
| Financial Integration Specialist | Individual responsible for planning,<br>coordinating, and supervising all activities                                                           | View Reporting Unit Tax Profile         |

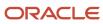

| Granted Role          | Granted Role Description                                              | Privilege                                                 |
|-----------------------|-----------------------------------------------------------------------|-----------------------------------------------------------|
|                       | related to the integration of financial information systems.          |                                                           |
| Fixed Asset Inquiry   | Views asset information, transaction details, and accounting entries. | Inquire Fixed Asset                                       |
| Fixed Asset Inquiry   | Views asset information, transaction details, and accounting entries. | Inquire Fixed Asset Transaction                           |
| Fixed Asset Inquiry   | Views asset information, transaction details, and accounting entries. | Manage Fixed Asset Tracking                               |
| Fixed Asset Inquiry   | Views asset information, transaction details, and accounting entries. | Submit Fixed Asset Trace Report                           |
| Fixed Asset Inquiry   | Views asset information, transaction details, and accounting entries. | View Fixed Asset Books                                    |
| Fixed Asset Inquiry   | Views asset information, transaction details, and accounting entries. | View Project Asset Details                                |
| Fixed Asset Reporting | Manages Fixed Assets reporting.                                       | Prepare Asset Register                                    |
| Fixed Asset Reporting | Manages Fixed Assets reporting.                                       | Submit Delete Mass Additions Report                       |
| Fixed Asset Reporting | Manages Fixed Assets reporting.                                       | Submit Fixed Asset Additions Report                       |
| Fixed Asset Reporting | Manages Fixed Assets reporting.                                       | Submit Fixed Asset Additions by Source Report             |
| Fixed Asset Reporting | Manages Fixed Assets reporting.                                       | Submit Fixed Asset CIP Capitalization Report              |
| Fixed Asset Reporting | Manages Fixed Assets reporting.                                       | Submit Fixed Asset CIP Detail Report                      |
| Fixed Asset Reporting | Manages Fixed Assets reporting.                                       | Submit Fixed Asset CIP Summary Report                     |
| Fixed Asset Reporting | Manages Fixed Assets reporting.                                       | Submit Fixed Asset Change Category Report                 |
| Fixed Asset Reporting | Manages Fixed Assets reporting.                                       | Submit Fixed Asset Cost Adjustment Report                 |
| Fixed Asset Reporting | Manages Fixed Assets reporting.                                       | Submit Fixed Asset Cost Adjustments by Source<br>Report   |
| Fixed Asset Reporting | Manages Fixed Assets reporting.                                       | Submit Fixed Asset Cost Clearing Reconciliation<br>Report |

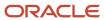

| Granted Role          | Granted Role Description        | Privilege                                                               |
|-----------------------|---------------------------------|-------------------------------------------------------------------------|
| Fixed Asset Reporting | Manages Fixed Assets reporting. | Submit Fixed Asset Cost Detail Report                                   |
| Fixed Asset Reporting | Manages Fixed Assets reporting. | Submit Fixed Asset Cost Summary Report                                  |
| Fixed Asset Reporting | Manages Fixed Assets reporting. | Submit Fixed Asset Hypothetical What If<br>Depreciation Analysis Report |
| Fixed Asset Reporting | Manages Fixed Assets reporting. | Submit Fixed Asset Impairment Report                                    |
| Fixed Asset Reporting | Manages Fixed Assets reporting. | Submit Fixed Asset Journal Entry Reserve<br>Ledger                      |
| Fixed Asset Reporting | Manages Fixed Assets reporting. | Submit Fixed Asset Lease Reports                                        |
| Fixed Asset Reporting | Manages Fixed Assets reporting. | Submit Fixed Asset Mass Additions Create<br>Report                      |
| Fixed Asset Reporting | Manages Fixed Assets reporting. | Submit Fixed Asset Property Tax Report                                  |
| Fixed Asset Reporting | Manages Fixed Assets reporting. | Submit Fixed Asset Reserve Detail Report                                |
| Fixed Asset Reporting | Manages Fixed Assets reporting. | Submit Fixed Asset Reserve Summary Report                               |
| Fixed Asset Reporting | Manages Fixed Assets reporting. | Submit Fixed Asset Retirements Report                                   |
| Fixed Asset Reporting | Manages Fixed Assets reporting. | Submit Fixed Asset Revaluation Reserve Detail<br>Report                 |
| Fixed Asset Reporting | Manages Fixed Assets reporting. | Submit Fixed Asset Revaluation Reserve<br>Summary Report                |
| Fixed Asset Reporting | Manages Fixed Assets reporting. | Submit Fixed Asset Tax Reports for Japan                                |
| Fixed Asset Reporting | Manages Fixed Assets reporting. | Submit Fixed Asset Tax Reports for United States                        |
| Fixed Asset Reporting | Manages Fixed Assets reporting. | Submit Fixed Asset Transaction History Report                           |
| Fixed Asset Reporting | Manages Fixed Assets reporting. | Submit Fixed Asset Transfers Report                                     |
| Fixed Asset Reporting | Manages Fixed Assets reporting. | Submit Fixed Asset What If Depreciation<br>Analysis Report              |

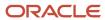

| Granted Role                       | Granted Role Description                                                                                                    | Privilege                                             |
|------------------------------------|----------------------------------------------------------------------------------------------------|-------------------------------------------------------|
| Fixed Asset Reporting              | Manages Fixed Assets reporting.                                                                                                    | Submit Fixed Assets by Cash Generating Unit<br>Report |
| Fixed Asset Reporting              | Manages Fixed Assets reporting.                                                                                                    | Submit Group Fixed Asset Detail Report                |
| Fixed Asset Reporting              | Manages Fixed Assets reporting.                                                                                                    | Submit Group Fixed Asset Listing                      |
| Fixed Asset Reporting              | Manages Fixed Assets reporting.                                                                                                    | Submit Group Fixed Asset Summary Report               |
| Fixed Asset Reporting              | Manages Fixed Assets reporting.                                                                                                    | Submit Mass Additions Posting Report                  |
| Fixed Asset Transaction Management | Manages asset acquisitions, asset financial information, depreciation rules, asset capitalization, calculates depreciation, copies transactions to tax books, asset transfers, unit adjustments, asset descriptive information, asset retirements and reinstates erroneous retirements. | Add Cost Source Line to Fixed Asset                   |
| Fixed Asset Transaction Management | Manages asset acquisitions, asset financial information, depreciation rules, asset capitalization, calculates depreciation, copies transactions to tax books, asset transfers, unit adjustments, asset descriptive information, asset retirements and reinstates erroneous retirements. | Add Fixed Asset                                       |
| Fixed Asset Transaction Management | Manages asset acquisitions, asset financial information, depreciation rules, asset capitalization, calculates depreciation, copies transactions to tax books, asset transfers, unit adjustments, asset descriptive information, asset retirements and reinstates erroneous retirements. | Adjust Fixed Asset Retirement                         |
| Fixed Asset Transaction Management | Manages asset acquisitions, asset financial information, depreciation rules, asset capitalization, calculates depreciation, copies transactions to tax books, asset transfers, unit adjustments, asset descriptive information, asset retirements and reinstates erroneous retirements. | Adjust Fixed Asset Unit                               |
| Fixed Asset Transaction Management | Manages asset acquisitions, asset financial information, depreciation rules, asset capitalization, calculates depreciation, copies transactions to tax books, asset transfers, unit adjustments, asset descriptive information, asset retirements and reinstates erroneous retirements. | Calculate Fixed Asset Deferred Depreciation           |

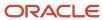

| Granted Role                       | Granted Role Description                                                                                                    | Privilege                                |
|------------------------------------|----------------------------------------------------------------------------------------------------|------------------------------------------|
| Fixed Asset Transaction Management | Manages asset acquisitions, asset financial information, depreciation rules, asset capitalization, calculates depreciation, copies transactions to tax books, asset transfers, unit adjustments, asset descriptive information, asset retirements and reinstates erroneous retirements. | Calculate Fixed Asset Depreciation       |
| Fixed Asset Transaction Management | Manages asset acquisitions, asset financial information, depreciation rules, asset capitalization, calculates depreciation, copies transactions to tax books, asset transfers, unit adjustments, asset descriptive information, asset retirements and reinstates erroneous retirements. | Capitalize CIP Fixed Asset               |
| Fixed Asset Transaction Management | Manages asset acquisitions, asset financial information, depreciation rules, asset capitalization, calculates depreciation, copies transactions to tax books, asset transfers, unit adjustments, asset descriptive information, asset retirements and reinstates erroneous retirements. | Change Fixed Asset Category              |
| Fixed Asset Transaction Management | Manages asset acquisitions, asset financial information, depreciation rules, asset capitalization, calculates depreciation, copies transactions to tax books, asset transfers, unit adjustments, asset descriptive information, asset retirements and reinstates erroneous retirements. | Change Fixed Asset Descriptive Detail    |
| Fixed Asset Transaction Management | Manages asset acquisitions, asset financial information, depreciation rules, asset capitalization, calculates depreciation, copies transactions to tax books, asset transfers, unit adjustments, asset descriptive information, asset retirements and reinstates erroneous retirements. | Change Fixed Asset Financial Information |
| Fixed Asset Transaction Management | Manages asset acquisitions, asset financial information, depreciation rules, asset capitalization, calculates depreciation, copies transactions to tax books, asset transfers, unit adjustments, asset descriptive information, asset retirements and reinstates erroneous retirements. | Change Group Fixed Asset Association     |
| Fixed Asset Transaction Management | Manages asset acquisitions, asset financial information, depreciation rules, asset capitalization, calculates depreciation, copies transactions to tax books, asset transfers, unit adjustments, asset descriptive information, asset retirements and reinstates erroneous retirements. | Compare Fixed Asset Physical Inventory   |

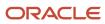

| Granted Role                       | Granted Role Description                                                                                                    | Privilege                                            |
|------------------------------------|----------------------------------------------------------------------------------------------------|------------------------------------------------------|
| Fixed Asset Transaction Management | Manages asset acquisitions, asset financial information, depreciation rules, asset capitalization, calculates depreciation, copies transactions to tax books, asset transfers, unit adjustments, asset descriptive information, asset retirements and reinstates erroneous retirements. | Create Fixed Asset Mass Source Line Transfer         |
| Fixed Asset Transaction Management | Manages asset acquisitions, asset financial information, depreciation rules, asset capitalization, calculates depreciation, copies transactions to tax books, asset transfers, unit adjustments, asset descriptive information, asset retirements and reinstates erroneous retirements. | Create Fixed Asset Mass Unplanned<br>Depreciation    |
| Fixed Asset Transaction Management | Manages asset acquisitions, asset financial information, depreciation rules, asset capitalization, calculates depreciation, copies transactions to tax books, asset transfers, unit adjustments, asset descriptive information, asset retirements and reinstates erroneous retirements. | Create Fixed Asset Revaluation                       |
| Fixed Asset Transaction Management | Manages asset acquisitions, asset financial information, depreciation rules, asset capitalization, calculates depreciation, copies transactions to tax books, asset transfers, unit adjustments, asset descriptive information, asset retirements and reinstates erroneous retirements. | Create Fixed Asset Unplanned Depreciation            |
| Fixed Asset Transaction Management | Manages asset acquisitions, asset financial information, depreciation rules, asset capitalization, calculates depreciation, copies transactions to tax books, asset transfers, unit adjustments, asset descriptive information, asset retirements and reinstates erroneous retirements. | Create Mass Change Fixed Asset Depreciation<br>Rules |
| Fixed Asset Transaction Management | Manages asset acquisitions, asset financial information, depreciation rules, asset capitalization, calculates depreciation, copies transactions to tax books, asset transfers, unit adjustments, asset descriptive information, asset retirements and reinstates erroneous retirements. | Create Mass Fixed Asset Category Change              |
| Fixed Asset Transaction Management | Manages asset acquisitions, asset financial information, depreciation rules, asset capitalization, calculates depreciation, copies transactions to tax books, asset transfers, unit adjustments, asset descriptive information, asset retirements and reinstates erroneous retirements. | Create Mass Fixed Asset Resume Depreciation          |

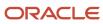

| Granted Role                       | Granted Role Description                                                                                                    | Privilege                                    |
|------------------------------------|----------------------------------------------------------------------------------------------------|----------------------------------------------|
| Fixed Asset Transaction Management | Manages asset acquisitions, asset financial information, depreciation rules, asset capitalization, calculates depreciation, copies transactions to tax books, asset transfers, unit adjustments, asset descriptive information, asset retirements and reinstates erroneous retirements. | Create Mass Fixed Asset Retirement           |
| Fixed Asset Transaction Management | Manages asset acquisitions, asset financial information, depreciation rules, asset capitalization, calculates depreciation, copies transactions to tax books, asset transfers, unit adjustments, asset descriptive information, asset retirements and reinstates erroneous retirements. | Create Mass Fixed Asset Suspend Depreciation |
| Fixed Asset Transaction Management | Manages asset acquisitions, asset financial information, depreciation rules, asset capitalization, calculates depreciation, copies transactions to tax books, asset transfers, unit adjustments, asset descriptive information, asset retirements and reinstates erroneous retirements. | Create Mass Fixed Asset Transfer             |
| Fixed Asset Transaction Management | Manages asset acquisitions, asset financial information, depreciation rules, asset capitalization, calculates depreciation, copies transactions to tax books, asset transfers, unit adjustments, asset descriptive information, asset retirements and reinstates erroneous retirements. | Create Mass Group Fixed Asset Change         |
| Fixed Asset Transaction Management | Manages asset acquisitions, asset financial information, depreciation rules, asset capitalization, calculates depreciation, copies transactions to tax books, asset transfers, unit adjustments, asset descriptive information, asset retirements and reinstates erroneous retirements. | Create and Update Fixed Asset Impairment     |
| Fixed Asset Transaction Management | Manages asset acquisitions, asset financial information, depreciation rules, asset capitalization, calculates depreciation, copies transactions to tax books, asset transfers, unit adjustments, asset descriptive information, asset retirements and reinstates erroneous retirements. | Delete Fixed Asset                           |
| Fixed Asset Transaction Management | Manages asset acquisitions, asset financial information, depreciation rules, asset capitalization, calculates depreciation, copies transactions to tax books, asset transfers, unit adjustments, asset descriptive information, asset retirements and reinstates erroneous retirements. | Delete Mass Additions                        |

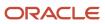

| Granted Role                       | Granted Role Description                                                                                                    | Privilege                                 |
|------------------------------------|----------------------------------------------------------------------------------------------------|-------------------------------------------|
| Fixed Asset Transaction Management | Manages asset acquisitions, asset financial information, depreciation rules, asset capitalization, calculates depreciation, copies transactions to tax books, asset transfers, unit adjustments, asset descriptive information, asset retirements and reinstates erroneous retirements. | Import Fixed Asset Leases                 |
| Fixed Asset Transaction Management | Manages asset acquisitions, asset financial information, depreciation rules, asset capitalization, calculates depreciation, copies transactions to tax books, asset transfers, unit adjustments, asset descriptive information, asset retirements and reinstates erroneous retirements. | Manage Fixed Asset Additions              |
| Fixed Asset Transaction Management | Manages asset acquisitions, asset financial information, depreciation rules, asset capitalization, calculates depreciation, copies transactions to tax books, asset transfers, unit adjustments, asset descriptive information, asset retirements and reinstates erroneous retirements. | Manage Fixed Asset Assignments            |
| Fixed Asset Transaction Management | Manages asset acquisitions, asset financial information, depreciation rules, asset capitalization, calculates depreciation, copies transactions to tax books, asset transfers, unit adjustments, asset descriptive information, asset retirements and reinstates erroneous retirements. | Manage Fixed Asset Cost and Depreciation  |
| Fixed Asset Transaction Management | Manages asset acquisitions, asset financial information, depreciation rules, asset capitalization, calculates depreciation, copies transactions to tax books, asset transfers, unit adjustments, asset descriptive information, asset retirements and reinstates erroneous retirements. | Manage Fixed Asset Financial Transactions |
| Fixed Asset Transaction Management | Manages asset acquisitions, asset financial information, depreciation rules, asset capitalization, calculates depreciation, copies transactions to tax books, asset transfers, unit adjustments, asset descriptive information, asset retirements and reinstates erroneous retirements. | Manage Fixed Asset Leases                 |
| Fixed Asset Transaction Management | Manages asset acquisitions, asset financial information, depreciation rules, asset capitalization, calculates depreciation, copies transactions to tax books, asset transfers, unit adjustments, asset descriptive information, asset retirements and reinstates erroneous retirements. | Manage Fixed Asset Maintenance Order Data |

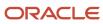

| Granted Role                       | Granted Role Description                                                                                                    | Privilege                                  |
|------------------------------------|----------------------------------------------------------------------------------------------------|--------------------------------------------|
| Fixed Asset Transaction Management | Manages asset acquisitions, asset financial information, depreciation rules, asset capitalization, calculates depreciation, copies transactions to tax books, asset transfers, unit adjustments, asset descriptive information, asset retirements and reinstates erroneous retirements. | Manage Fixed Asset Retirements             |
| Fixed Asset Transaction Management | Manages asset acquisitions, asset financial information, depreciation rules, asset capitalization, calculates depreciation, copies transactions to tax books, asset transfers, unit adjustments, asset descriptive information, asset retirements and reinstates erroneous retirements. | Manage Fixed Asset Tracking                |
| Fixed Asset Transaction Management | Manages asset acquisitions, asset financial information, depreciation rules, asset capitalization, calculates depreciation, copies transactions to tax books, asset transfers, unit adjustments, asset descriptive information, asset retirements and reinstates erroneous retirements. | Manage Fixed Asset Transactions Activities |
| Fixed Asset Transaction Management | Manages asset acquisitions, asset financial information, depreciation rules, asset capitalization, calculates depreciation, copies transactions to tax books, asset transfers, unit adjustments, asset descriptive information, asset retirements and reinstates erroneous retirements. | Merge Fixed Asset Cost Source Line         |
| Fixed Asset Transaction Management | Manages asset acquisitions, asset financial information, depreciation rules, asset capitalization, calculates depreciation, copies transactions to tax books, asset transfers, unit adjustments, asset descriptive information, asset retirements and reinstates erroneous retirements. | Modify Fixed Asset Cost Source Line        |
| Fixed Asset Transaction Management | Manages asset acquisitions, asset financial information, depreciation rules, asset capitalization, calculates depreciation, copies transactions to tax books, asset transfers, unit adjustments, asset descriptive information, asset retirements and reinstates erroneous retirements. | Populate Fixed Asset ACE Information       |
| Fixed Asset Transaction Management | Manages asset acquisitions, asset financial information, depreciation rules, asset capitalization, calculates depreciation, copies transactions to tax books, asset transfers, unit adjustments, asset descriptive information, asset retirements and reinstates erroneous retirements. | Post Fixed Asset Online Transactions       |

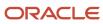

| Granted Role                       | Granted Role Description                                                                                                    | Privilege                                                    |
|------------------------------------|----------------------------------------------------------------------------------------------------|--------------------------------------------------------------|
| Fixed Asset Transaction Management | Manages asset acquisitions, asset financial information, depreciation rules, asset capitalization, calculates depreciation, copies transactions to tax books, asset transfers, unit adjustments, asset descriptive information, asset retirements and reinstates erroneous retirements. | Post Mass Additions                                          |
| Fixed Asset Transaction Management | Manages asset acquisitions, asset financial information, depreciation rules, asset capitalization, calculates depreciation, copies transactions to tax books, asset transfers, unit adjustments, asset descriptive information, asset retirements and reinstates erroneous retirements. | Post Mass Fixed Asset Assignment                             |
| Fixed Asset Transaction Management | Manages asset acquisitions, asset financial information, depreciation rules, asset capitalization, calculates depreciation, copies transactions to tax books, asset transfers, unit adjustments, asset descriptive information, asset retirements and reinstates erroneous retirements. | Post Mass Fixed Asset Financial Transactions                 |
| Fixed Asset Transaction Management | Manages asset acquisitions, asset financial information, depreciation rules, asset capitalization, calculates depreciation, copies transactions to tax books, asset transfers, unit adjustments, asset descriptive information, asset retirements and reinstates erroneous retirements. | Post Mass Fixed Asset Retirement                             |
| Fixed Asset Transaction Management | Manages asset acquisitions, asset financial information, depreciation rules, asset capitalization, calculates depreciation, copies transactions to tax books, asset transfers, unit adjustments, asset descriptive information, asset retirements and reinstates erroneous retirements. | Prepare Fixed Asset Category Change in<br>Spreadsheet        |
| Fixed Asset Transaction Management | Manages asset acquisitions, asset financial information, depreciation rules, asset capitalization, calculates depreciation, copies transactions to tax books, asset transfers, unit adjustments, asset descriptive information, asset retirements and reinstates erroneous retirements. | Prepare Fixed Asset Change Depreciation Rules in Spreadsheet |
| Fixed Asset Transaction Management | Manages asset acquisitions, asset financial information, depreciation rules, asset capitalization, calculates depreciation, copies transactions to tax books, asset transfers, unit adjustments, asset descriptive information, asset retirements and reinstates erroneous retirements. | Prepare Fixed Asset Cost Source Lines                        |

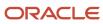

| Granted Role                       | Granted Role Description                                                                                                    | Privilege                                                |
|------------------------------------|----------------------------------------------------------------------------------------------------|----------------------------------------------------------|
| Fixed Asset Transaction Management | Manages asset acquisitions, asset financial information, depreciation rules, asset capitalization, calculates depreciation, copies transactions to tax books, asset transfers, unit adjustments, asset descriptive information, asset retirements and reinstates erroneous retirements. | Prepare Fixed Asset Depreciation Override                |
| Fixed Asset Transaction Management | Manages asset acquisitions, asset financial information, depreciation rules, asset capitalization, calculates depreciation, copies transactions to tax books, asset transfers, unit adjustments, asset descriptive information, asset retirements and reinstates erroneous retirements. | Prepare Fixed Asset Group Asset Change in<br>Spreadsheet |
| Fixed Asset Transaction Management | Manages asset acquisitions, asset financial information, depreciation rules, asset capitalization, calculates depreciation, copies transactions to tax books, asset transfers, unit adjustments, asset descriptive information, asset retirements and reinstates erroneous retirements. | Prepare Fixed Asset Physical Inventory in<br>Spreadsheet |
| Fixed Asset Transaction Management | Manages asset acquisitions, asset financial information, depreciation rules, asset capitalization, calculates depreciation, copies transactions to tax books, asset transfers, unit adjustments, asset descriptive information, asset retirements and reinstates erroneous retirements. | Prepare Fixed Asset Reinstatement                        |
| Fixed Asset Transaction Management | Manages asset acquisitions, asset financial information, depreciation rules, asset capitalization, calculates depreciation, copies transactions to tax books, asset transfers, unit adjustments, asset descriptive information, asset retirements and reinstates erroneous retirements. | Prepare Fixed Asset Resume Depreciation in Spreadsheet   |
| Fixed Asset Transaction Management | Manages asset acquisitions, asset financial information, depreciation rules, asset capitalization, calculates depreciation, copies transactions to tax books, asset transfers, unit adjustments, asset descriptive information, asset retirements and reinstates erroneous retirements. | Prepare Fixed Asset Retirement in Spreadsheet            |
| Fixed Asset Transaction Management | Manages asset acquisitions, asset financial information, depreciation rules, asset capitalization, calculates depreciation, copies transactions to tax books, asset transfers, unit adjustments, asset descriptive information, asset retirements and reinstates erroneous retirements. | Prepare Fixed Asset Revaluation in Spreadsheet           |

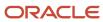

| Granted Role                       | Granted Role Description                                                                                                    | Privilege                                                  |
|------------------------------------|----------------------------------------------------------------------------------------------------|------------------------------------------------------------|
| Fixed Asset Transaction Management | Manages asset acquisitions, asset financial information, depreciation rules, asset capitalization, calculates depreciation, copies transactions to tax books, asset transfers, unit adjustments, asset descriptive information, asset retirements and reinstates erroneous retirements. | Prepare Fixed Asset Suspend Depreciation in<br>Spreadsheet |
| Fixed Asset Transaction Management | Manages asset acquisitions, asset financial information, depreciation rules, asset capitalization, calculates depreciation, copies transactions to tax books, asset transfers, unit adjustments, asset descriptive information, asset retirements and reinstates erroneous retirements. | Prepare Fixed Asset Units of Production                    |
| Fixed Asset Transaction Management | Manages asset acquisitions, asset financial information, depreciation rules, asset capitalization, calculates depreciation, copies transactions to tax books, asset transfers, unit adjustments, asset descriptive information, asset retirements and reinstates erroneous retirements. | Prepare Mass Additions Automatically                       |
| Fixed Asset Transaction Management | Manages asset acquisitions, asset financial information, depreciation rules, asset capitalization, calculates depreciation, copies transactions to tax books, asset transfers, unit adjustments, asset descriptive information, asset retirements and reinstates erroneous retirements. | Prepare Mass Fixed Asset Assignment in<br>Spreadsheet      |
| Fixed Asset Transaction Management | Manages asset acquisitions, asset financial information, depreciation rules, asset capitalization, calculates depreciation, copies transactions to tax books, asset transfers, unit adjustments, asset descriptive information, asset retirements and reinstates erroneous retirements. | Process Fixed Asset Impairment                             |
| Fixed Asset Transaction Management | Manages asset acquisitions, asset financial information, depreciation rules, asset capitalization, calculates depreciation, copies transactions to tax books, asset transfers, unit adjustments, asset descriptive information, asset retirements and reinstates erroneous retirements. | Process Fixed Asset Revaluation                            |
| Fixed Asset Transaction Management | Manages asset acquisitions, asset financial information, depreciation rules, asset capitalization, calculates depreciation, copies transactions to tax books, asset transfers, unit adjustments, asset descriptive information, asset retirements and reinstates erroneous retirements. | Reinstate Fixed Asset Retirement                           |

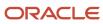

| Granted Role                       | Granted Role Description                                                                                                    | Privilege                                      |
|------------------------------------|----------------------------------------------------------------------------------------------------|------------------------------------------------|
| Fixed Asset Transaction Management | Manages asset acquisitions, asset financial information, depreciation rules, asset capitalization, calculates depreciation, copies transactions to tax books, asset transfers, unit adjustments, asset descriptive information, asset retirements and reinstates erroneous retirements. | Reinstate Mass Fixed Asset Retirement          |
| Fixed Asset Transaction Management | Manages asset acquisitions, asset financial information, depreciation rules, asset capitalization, calculates depreciation, copies transactions to tax books, asset transfers, unit adjustments, asset descriptive information, asset retirements and reinstates erroneous retirements. | Retire Fixed Asset                             |
| Fixed Asset Transaction Management | Manages asset acquisitions, asset financial information, depreciation rules, asset capitalization, calculates depreciation, copies transactions to tax books, asset transfers, unit adjustments, asset descriptive information, asset retirements and reinstates erroneous retirements. | Search Fixed Asset Impairment                  |
| Fixed Asset Transaction Management | Manages asset acquisitions, asset financial information, depreciation rules, asset capitalization, calculates depreciation, copies transactions to tax books, asset transfers, unit adjustments, asset descriptive information, asset retirements and reinstates erroneous retirements. | Search Fixed Asset Revaluation                 |
| Fixed Asset Transaction Management | Manages asset acquisitions, asset financial information, depreciation rules, asset capitalization, calculates depreciation, copies transactions to tax books, asset transfers, unit adjustments, asset descriptive information, asset retirements and reinstates erroneous retirements. | Search Mass Fixed Asset Financial Transactions |
| Fixed Asset Transaction Management | Manages asset acquisitions, asset financial information, depreciation rules, asset capitalization, calculates depreciation, copies transactions to tax books, asset transfers, unit adjustments, asset descriptive information, asset retirements and reinstates erroneous retirements. | Search Mass Fixed Asset Retirement             |
| Fixed Asset Transaction Management | Manages asset acquisitions, asset financial information, depreciation rules, asset capitalization, calculates depreciation, copies transactions to tax books, asset transfers, unit adjustments, asset descriptive information, asset retirements and reinstates erroneous retirements. | Search Mass Fixed Asset Transfer               |

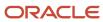

| Granted Role                       | Granted Role Description                                                                                                    | Privilege                                            |
|------------------------------------|----------------------------------------------------------------------------------------------------|------------------------------------------------------|
| Fixed Asset Transaction Management | Manages asset acquisitions, asset financial information, depreciation rules, asset capitalization, calculates depreciation, copies transactions to tax books, asset transfers, unit adjustments, asset descriptive information, asset retirements and reinstates erroneous retirements. | Select Assets for Fixed Asset Mass Transactions      |
| Fixed Asset Transaction Management | Manages asset acquisitions, asset financial information, depreciation rules, asset capitalization, calculates depreciation, copies transactions to tax books, asset transfers, unit adjustments, asset descriptive information, asset retirements and reinstates erroneous retirements. | Split Fixed Asset Cost Source Line                   |
| Fixed Asset Transaction Management | Manages asset acquisitions, asset financial information, depreciation rules, asset capitalization, calculates depreciation, copies transactions to tax books, asset transfers, unit adjustments, asset descriptive information, asset retirements and reinstates erroneous retirements. | Submit Fixed Asset Accounting                        |
| Fixed Asset Transaction Management | Manages asset acquisitions, asset financial information, depreciation rules, asset capitalization, calculates depreciation, copies transactions to tax books, asset transfers, unit adjustments, asset descriptive information, asset retirements and reinstates erroneous retirements. | Submit Fixed Asset Initial Mass Copy to Tax<br>Book  |
| Fixed Asset Transaction Management | Manages asset acquisitions, asset financial information, depreciation rules, asset capitalization, calculates depreciation, copies transactions to tax books, asset transfers, unit adjustments, asset descriptive information, asset retirements and reinstates erroneous retirements. | Submit Fixed Asset Journal Entry Reserve<br>Ledger   |
| Fixed Asset Transaction Management | Manages asset acquisitions, asset financial information, depreciation rules, asset capitalization, calculates depreciation, copies transactions to tax books, asset transfers, unit adjustments, asset descriptive information, asset retirements and reinstates erroneous retirements. | Submit Fixed Asset Periodic Mass Copy to Tax<br>Book |
| Fixed Asset Transaction Management | Manages asset acquisitions, asset financial information, depreciation rules, asset capitalization, calculates depreciation, copies transactions to tax books, asset transfers, unit adjustments, asset descriptive information, asset retirements and reinstates erroneous retirements. | Submit Fixed Asset Tax Reports for Japan             |

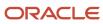

| Granted Role                       | Granted Role Description                                                                                                    | Privilege                                           |
|------------------------------------|----------------------------------------------------------------------------------------------------|-----------------------------------------------------|
| Fixed Asset Transaction Management | Manages asset acquisitions, asset financial information, depreciation rules, asset capitalization, calculates depreciation, copies transactions to tax books, asset transfers, unit adjustments, asset descriptive information, asset retirements and reinstates erroneous retirements. | Submit Fixed Asset What if Depreciation<br>Analysis |
| Fixed Asset Transaction Management | Manages asset acquisitions, asset financial information, depreciation rules, asset capitalization, calculates depreciation, copies transactions to tax books, asset transfers, unit adjustments, asset descriptive information, asset retirements and reinstates erroneous retirements. | Submit Mass Additions Creation Program              |
| Fixed Asset Transaction Management | Manages asset acquisitions, asset financial information, depreciation rules, asset capitalization, calculates depreciation, copies transactions to tax books, asset transfers, unit adjustments, asset descriptive information, asset retirements and reinstates erroneous retirements. | Suspend Fixed Asset Depreciation                    |
| Fixed Asset Transaction Management | Manages asset acquisitions, asset financial information, depreciation rules, asset capitalization, calculates depreciation, copies transactions to tax books, asset transfers, unit adjustments, asset descriptive information, asset retirements and reinstates erroneous retirements. | Transfer Fixed Asset                                |
| Fixed Asset Transaction Management | Manages asset acquisitions, asset financial information, depreciation rules, asset capitalization, calculates depreciation, copies transactions to tax books, asset transfers, unit adjustments, asset descriptive information, asset retirements and reinstates erroneous retirements. | Transfer Fixed Asset Reserve                        |
| Fixed Asset Transaction Management | Manages asset acquisitions, asset financial information, depreciation rules, asset capitalization, calculates depreciation, copies transactions to tax books, asset transfers, unit adjustments, asset descriptive information, asset retirements and reinstates erroneous retirements. | Transfer Fixed Asset to Another Asset Book          |
| Fixed Asset Transaction Management | Manages asset acquisitions, asset financial information, depreciation rules, asset capitalization, calculates depreciation, copies transactions to tax books, asset transfers, unit adjustments, asset descriptive information, asset retirements and reinstates erroneous retirements. | Update Fixed Asset ACE Book                         |

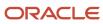

| Granted Role                       | Granted Role Description                                                                                                    | Privilege                                  |
|------------------------------------|----------------------------------------------------------------------------------------------------|--------------------------------------------|
| Fixed Asset Transaction Management | Manages asset acquisitions, asset financial information, depreciation rules, asset capitalization, calculates depreciation, copies transactions to tax books, asset transfers, unit adjustments, asset descriptive information, asset retirements and reinstates erroneous retirements. | Update Fixed Asset Cost Source Line        |
| Fixed Asset Transaction Management | Manages asset acquisitions, asset financial information, depreciation rules, asset capitalization, calculates depreciation, copies transactions to tax books, asset transfers, unit adjustments, asset descriptive information, asset retirements and reinstates erroneous retirements. | Upload Fixed Asset Units of Production     |
| Fixed Asset Transaction Management | Manages asset acquisitions, asset financial information, depreciation rules, asset capitalization, calculates depreciation, copies transactions to tax books, asset transfers, unit adjustments, asset descriptive information, asset retirements and reinstates erroneous retirements. | Validate Fixed Asset Depreciation Override |
| Fixed Asset Transaction Management | Manages asset acquisitions, asset financial information, depreciation rules, asset capitalization, calculates depreciation, copies transactions to tax books, asset transfers, unit adjustments, asset descriptive information, asset retirements and reinstates erroneous retirements. | Validate Fixed Asset Units of Production   |
| Fixed Asset Transaction Management | Manages asset acquisitions, asset financial information, depreciation rules, asset capitalization, calculates depreciation, copies transactions to tax books, asset transfers, unit adjustments, asset descriptive information, asset retirements and reinstates erroneous retirements. | View Project Asset Details                 |
| Functional Setups                  | Uses the functional user overview, and assigned tasks, and task lists.                                                                                                    | Execute Setup Tasks                        |
| Functional Setups                  | Uses the functional user overview, and assigned tasks, and task lists.                                                                                                    | Review Applications Offering               |
| Functional Setups                  | Uses the functional user overview, and assigned tasks, and task lists.                                                                                                    | Review Setups Functional User Overview     |
| Functional Setups                  | Uses the functional user overview, and assigned tasks, and task lists.                                                                                                    | Setup and Maintain Applications            |

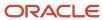

| Granted Role                                 | Granted Role Description                                                                                                    | Privilege                                                             |
|----------------------------------------------|----------------------------------------------------------------------------------------------------|-----------------------------------------------------------------------|
| General Accounting Functional Administration | Administers setup objects related to General Ledger journals and other accounting setup components such as intercompany setups and historical translation rates. | Administer Financial Statement Report                                 |
| General Accounting Functional Administration | Administers setup objects related to General Ledger journals and other accounting setup components such as intercompany setups and historical translation rates. | Administer Oracle Fusion General Ledger<br>Allocation Formula         |
| General Accounting Functional Administration | Administers setup objects related to General Ledger journals and other accounting setup components such as intercompany setups and historical translation rates. | Create Financial Statement Report                                     |
| General Accounting Functional Administration | Administers setup objects related to General Ledger journals and other accounting setup components such as intercompany setups and historical translation rates. | Define Journal Reversal Criteria Set                                  |
| General Accounting Functional Administration | Administers setup objects related to General Ledger journals and other accounting setup components such as intercompany setups and historical translation rates. | Define Oracle Fusion General Ledger Allocation<br>Formula             |
| General Accounting Functional Administration | Administers setup objects related to General Ledger journals and other accounting setup components such as intercompany setups and historical translation rates. | Define Oracle Fusion General Ledger Automatic<br>Posting Criteria Set |
| General Accounting Functional Administration | Administers setup objects related to General Ledger journals and other accounting setup components such as intercompany setups and historical translation rates. | Define Oracle Fusion General Ledger<br>Revaluation                    |
| General Accounting Functional Administration | Administers setup objects related to General Ledger journals and other accounting setup components such as intercompany setups and historical translation rates. | Define Oracle Fusion General Ledger Suspense<br>Account               |
| General Accounting Functional Administration | Administers setup objects related to General Ledger journals and other accounting setup components such as intercompany setups and historical translation rates. | Delete Translated Balances Program                                    |
| General Accounting Functional Administration | Administers setup objects related to General Ledger journals and other accounting setup components such as intercompany setups and historical translation rates. | Export and Import Financial Report Definitions                        |
| General Accounting Functional Administration | Administers setup objects related to General<br>Ledger journals and other accounting setup                                                                       | Maintain Aggregated Balances                                          |

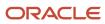

| Granted Role                                 | Granted Role Description                                                                                                    | Privilege                                                |
|----------------------------------------------|----------------------------------------------------------------------------------------------------|----------------------------------------------------------|
|                                              | components such as intercompany setups and historical translation rates.                                                                                         |                                                          |
| General Accounting Functional Administration | Administers setup objects related to General Ledger journals and other accounting setup components such as intercompany setups and historical translation rates. | Manage Accounting Automation Setup                       |
| General Accounting Functional Administration | Administers setup objects related to General Ledger journals and other accounting setup components such as intercompany setups and historical translation rates. | Manage Accounting and Reporting Sequencing               |
| General Accounting Functional Administration | Administers setup objects related to General Ledger journals and other accounting setup components such as intercompany setups and historical translation rates. | Manage All Application Profile Values                    |
| General Accounting Functional Administration | Administers setup objects related to General Ledger journals and other accounting setup components such as intercompany setups and historical translation rates. | Manage Application Document Sequence                     |
| General Accounting Functional Administration | Administers setup objects related to General Ledger journals and other accounting setup components such as intercompany setups and historical translation rates. | Manage Application Document Sequence<br>Category         |
| General Accounting Functional Administration | Administers setup objects related to General Ledger journals and other accounting setup components such as intercompany setups and historical translation rates. | Manage Clearing Accounts Reconciliation Setup            |
| General Accounting Functional Administration | Administers setup objects related to General Ledger journals and other accounting setup components such as intercompany setups and historical translation rates. | Manage Encumbrance Type                                  |
| General Accounting Functional Administration | Administers setup objects related to General Ledger journals and other accounting setup components such as intercompany setups and historical translation rates. | Manage General Ledger Encumbrance Carry<br>Forward Rules |
| General Accounting Functional Administration | Administers setup objects related to General Ledger journals and other accounting setup components such as intercompany setups and historical translation rates. | Manage Intercompany Balancing Rule                       |
| General Accounting Functional Administration | Administers setup objects related to General Ledger journals and other accounting setup components such as intercompany setups and historical translation rates. | Manage Intercompany Customer Supplier<br>Mapping         |

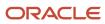

| Granted Role                                 | Granted Role Description                                                                                                    | Privilege                                            |
|----------------------------------------------|----------------------------------------------------------------------------------------------------|------------------------------------------------------|
| General Accounting Functional Administration | Administers setup objects related to General Ledger journals and other accounting setup components such as intercompany setups and historical translation rates. | Manage Intercompany Organization                     |
| General Accounting Functional Administration | Administers setup objects related to General Ledger journals and other accounting setup components such as intercompany setups and historical translation rates. | Manage Intercompany Period Status                    |
| General Accounting Functional Administration | Administers setup objects related to General Ledger journals and other accounting setup components such as intercompany setups and historical translation rates. | Manage Intercompany Receivables Assignment           |
| General Accounting Functional Administration | Administers setup objects related to General Ledger journals and other accounting setup components such as intercompany setups and historical translation rates. | Manage Intercompany System Option                    |
| General Accounting Functional Administration | Administers setup objects related to General Ledger journals and other accounting setup components such as intercompany setups and historical translation rates. | Manage Intercompany Transaction Type                 |
| General Accounting Functional Administration | Administers setup objects related to General Ledger journals and other accounting setup components such as intercompany setups and historical translation rates. | Manage Journal Approval Rules                        |
| General Accounting Functional Administration | Administers setup objects related to General Ledger journals and other accounting setup components such as intercompany setups and historical translation rates. | Manage Journal Categories                            |
| General Accounting Functional Administration | Administers setup objects related to General Ledger journals and other accounting setup components such as intercompany setups and historical translation rates. | Manage Journal Sources                               |
| General Accounting Functional Administration | Administers setup objects related to General Ledger journals and other accounting setup components such as intercompany setups and historical translation rates. | Manage Ledger Balancing Rule                         |
| General Accounting Functional Administration | Administers setup objects related to General Ledger journals and other accounting setup components such as intercompany setups and historical translation rates. | Migrate Allocations and Periodic Entries<br>Formulas |
| General Accounting Functional Administration | Administers setup objects related to General<br>Ledger journals and other accounting setup                                                                       | Run Accounting Automation Program                    |

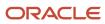

| Granted Role                                 | Granted Role Description                                                                                                    | Privilege                                                                  |
|----------------------------------------------|----------------------------------------------------------------------------------------------------|----------------------------------------------------------------------------|
|                                              | components such as intercompany setups and historical translation rates.                                                                                            |                                                                            |
| General Accounting Functional Administration | Administers setup objects related to General Ledger journals and other accounting setup components such as intercompany setups and historical translation rates.    | Run Close Period Program                                                   |
| General Accounting Functional Administration | Administers setup objects related to General Ledger journals and other accounting setup components such as intercompany setups and historical translation rates.    | Run Gapless Close Program                                                  |
| General Accounting Functional Administration | Administers setup objects related to General Ledger journals and other accounting setup components such as intercompany setups and historical translation rates.    | Run Open Period Program                                                    |
| General Accounting Functional Administration | Administers setup objects related to General Ledger journals and other accounting setup components such as intercompany setups and historical translation rates.    | Run Permanently Close Program                                              |
| General Accounting Functional Administration | Administers setup objects related to General Ledger journals and other accounting setup components such as intercompany setups and historical translation rates.    | Run Unprocessed Transactions Report                                        |
| General Accounting Functional Administration | Administers setup objects related to General Ledger journals and other accounting setup components such as intercompany setups and historical translation rates.    | Sweep Incomplete Intercompany Transaction                                  |
| General Accounting Functional Administration | Administers setup objects related to General Ledger journals and other accounting setup components such as intercompany setups and historical translation rates.    | Transfer E-Business Suite Balances to Financial<br>Reporting Cloud Service |
| General Accounting Functional Administration | Administers setup objects related to General Ledger journals and other accounting setup components such as intercompany setups and historical translation rates.    | View Fixed Asset Books                                                     |
| General Accounting Setup Review              | Views set up for accounting and transaction calendars, Oracle Fusion General Ledger accounting period status, conversion rates and chart of accounts mapping rules. | Review Historical Conversion Rate                                          |
| General Accounting Setup Review              | Views set up for accounting and transaction calendars, Oracle Fusion General Ledger accounting period status, conversion rates and chart of accounts mapping rules. | Run Balancing Segment Value Assignment<br>Report                           |

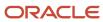

| Granted Role                    | Granted Role Description                                                                                                    | Privilege                                                       |
|---------------------------------|----------------------------------------------------------------------------------------------------|-----------------------------------------------------------------|
| General Accounting Setup Review | Views set up for accounting and transaction calendars, Oracle Fusion General Ledger accounting period status, conversion rates and chart of accounts mapping rules. | Run Chart of Accounts - Mapping Rules Report                    |
| General Accounting Setup Review | Views set up for accounting and transaction calendars, Oracle Fusion General Ledger accounting period status, conversion rates and chart of accounts mapping rules. | Run Data Access Set Listing Report                              |
| General Accounting Setup Review | Views set up for accounting and transaction calendars, Oracle Fusion General Ledger accounting period status, conversion rates and chart of accounts mapping rules. | View Accounting Calendar                                        |
| General Accounting Setup Review | Views set up for accounting and transaction calendars, Oracle Fusion General Ledger accounting period status, conversion rates and chart of accounts mapping rules. | View Accounting Configuration                                   |
| General Accounting Setup Review | Views set up for accounting and transaction calendars, Oracle Fusion General Ledger accounting period status, conversion rates and chart of accounts mapping rules. | View Accounting Flexfield Aliases                               |
| General Accounting Setup Review | Views set up for accounting and transaction calendars, Oracle Fusion General Ledger accounting period status, conversion rates and chart of accounts mapping rules. | View Applications Coexistence Configuration<br>Setup            |
| General Accounting Setup Review | Views set up for accounting and transaction calendars, Oracle Fusion General Ledger accounting period status, conversion rates and chart of accounts mapping rules. | View Commitment Control Calendar                                |
| General Accounting Setup Review | Views set up for accounting and transaction calendars, Oracle Fusion General Ledger accounting period status, conversion rates and chart of accounts mapping rules. | View Daily Conversion Rate                                      |
| General Accounting Setup Review | Views set up for accounting and transaction calendars, Oracle Fusion General Ledger accounting period status, conversion rates and chart of accounts mapping rules. | View Fixed Asset Books                                          |
| General Accounting Setup Review | Views set up for accounting and transaction calendars, Oracle Fusion General Ledger accounting period status, conversion rates and chart of accounts mapping rules. | View Ledger Set                                                 |
| General Accounting Setup Review | Views set up for accounting and transaction calendars, Oracle Fusion General Ledger                                                                                 | View Oracle Fusion General Ledger Data Access<br>Set Definition |

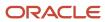

| Granted Role                    | Granted Role Description                                                                                                    | Privilege                                                                 |
|---------------------------------|----------------------------------------------------------------------------------------------------|---------------------------------------------------------------------------|
|                                 | accounting period status, conversion rates and chart of accounts mapping rules.                                                                                     |                                                                           |
| General Accounting Setup Review | Views set up for accounting and transaction calendars, Oracle Fusion General Ledger accounting period status, conversion rates and chart of accounts mapping rules. | View Oracle Fusion General Ledger Transaction<br>Calendar                 |
| General Ledger Reporting        | Provides access to all balances and transaction inquiry and reporting privileges for General Ledger.                                                                | Access Financial Reporting Center                                         |
| General Ledger Reporting        | Provides access to all balances and transaction inquiry and reporting privileges for General Ledger.                                                                | Create General Ledger and Subledger<br>Accounting Account Analysis Report |
| General Ledger Reporting        | Provides access to all balances and transaction inquiry and reporting privileges for General Ledger.                                                                | Create General Ledger and Subledger<br>Accounting by Journal Lines Report |
| General Ledger Reporting        | Provides access to all balances and transaction inquiry and reporting privileges for General Ledger.                                                                | Inquire Fixed Asset Transaction                                           |
| General Ledger Reporting        | Provides access to all balances and transaction inquiry and reporting privileges for General Ledger.                                                                | Inquire and Analyze Oracle Fusion General<br>Ledger Account Balance       |
| General Ledger Reporting        | Provides access to all balances and transaction inquiry and reporting privileges for General Ledger.                                                                | Manage Project Expenditure Item                                           |
| General Ledger Reporting        | Provides access to all balances and transaction inquiry and reporting privileges for General Ledger.                                                                | Preview Receivables Invoice                                               |
| General Ledger Reporting        | Provides access to all balances and transaction inquiry and reporting privileges for General Ledger.                                                                | Review Cost Distribution                                                  |
| General Ledger Reporting        | Provides access to all balances and transaction inquiry and reporting privileges for General Ledger.                                                                | Review Encumbrance Journal                                                |
| General Ledger Reporting        | Provides access to all balances and transaction inquiry and reporting privileges for General Ledger.                                                                | Review Journal                                                            |
| General Ledger Reporting        | Provides access to all balances and transaction inquiry and reporting privileges for General Ledger.                                                                | Review Receipt Accounting Distributions                                   |

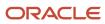

| Granted Role             | Granted Role Description                                                                             | Privilege                                                                    |
|--------------------------|----------------------------------------------------------------------------------------------------|------------------------------------------------------------------------------|
| General Ledger Reporting | Provides access to all balances and transaction inquiry and reporting privileges for General Ledger. | Run Account Analysis - Average Balance Audit<br>Report                       |
| General Ledger Reporting | Provides access to all balances and transaction inquiry and reporting privileges for General Ledger. | Run Account Analysis - Contra Account Report                                 |
| General Ledger Reporting | Provides access to all balances and transaction inquiry and reporting privileges for General Ledger. | Run Account Analysis Report                                                  |
| General Ledger Reporting | Provides access to all balances and transaction inquiry and reporting privileges for General Ledger. | Run Financial Statements Program                                             |
| General Ledger Reporting | Provides access to all balances and transaction inquiry and reporting privileges for General Ledger. | Run General Ledger Journal Entry Report                                      |
| General Ledger Reporting | Provides access to all balances and transaction inquiry and reporting privileges for General Ledger. | Run General Ledger Journal and Balance<br>Report                             |
| General Ledger Reporting | Provides access to all balances and transaction inquiry and reporting privileges for General Ledger. | Run General Ledger Journal and Balance<br>Report by Balancing Segment Report |
| General Ledger Reporting | Provides access to all balances and transaction inquiry and reporting privileges for General Ledger. | Run General Ledger Report                                                    |
| General Ledger Reporting | Provides access to all balances and transaction inquiry and reporting privileges for General Ledger. | Run General Ledger Trial Balance Report                                      |
| General Ledger Reporting | Provides access to all balances and transaction inquiry and reporting privileges for General Ledger. | Run Global Account Analysis Report                                           |
| General Ledger Reporting | Provides access to all balances and transaction inquiry and reporting privileges for General Ledger. | Run Global Daily Journals Report                                             |
| General Ledger Reporting | Provides access to all balances and transaction inquiry and reporting privileges for General Ledger. | Run Global Journal Ledger Report                                             |

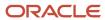

| Granted Role             | Granted Role Description                                                                             | Privilege                                            |
|--------------------------|----------------------------------------------------------------------------------------------------|------------------------------------------------------|
| General Ledger Reporting | Provides access to all balances and transaction inquiry and reporting privileges for General Ledger. | Run Global Journals and Third Party Report           |
| General Ledger Reporting | Provides access to all balances and transaction inquiry and reporting privileges for General Ledger. | Run Global Subledger Detail Journal Report           |
| General Ledger Reporting | Provides access to all balances and transaction inquiry and reporting privileges for General Ledger. | Run Global Third Party Account Balance Report        |
| General Ledger Reporting | Provides access to all balances and transaction inquiry and reporting privileges for General Ledger. | Run Global Third Party Balances Summary<br>Report    |
| General Ledger Reporting | Provides access to all balances and transaction inquiry and reporting privileges for General Ledger. | Run Global Third Party Detail and Balances<br>Report |
| General Ledger Reporting | Provides access to all balances and transaction inquiry and reporting privileges for General Ledger. | Run Journals - Batch Summary Report                  |
| General Ledger Reporting | Provides access to all balances and transaction inquiry and reporting privileges for General Ledger. | Run Journals - Check Report                          |
| General Ledger Reporting | Provides access to all balances and transaction inquiry and reporting privileges for General Ledger. | Run Journals - Day Book Report                       |
| General Ledger Reporting | Provides access to all balances and transaction inquiry and reporting privileges for General Ledger. | Run Journals - Extended Report                       |
| General Ledger Reporting | Provides access to all balances and transaction inquiry and reporting privileges for General Ledger. | Run Journals - Tax Report                            |
| General Ledger Reporting | Provides access to all balances and transaction inquiry and reporting privileges for General Ledger. | Run Trial Balance - Average Report                   |
| General Ledger Reporting | Provides access to all balances and transaction inquiry and reporting privileges for General Ledger. | Run Trial Balance - Expanded Report                  |

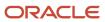

| Granted Role                    | Granted Role Description                                                                             | Privilege                                                 |
|---------------------------------|----------------------------------------------------------------------------------------------------|-----------------------------------------------------------|
| General Ledger Reporting        | Provides access to all balances and transaction inquiry and reporting privileges for General Ledger. | Run Trial Balance - Translation Report                    |
| General Ledger Reporting        | Provides access to all balances and transaction inquiry and reporting privileges for General Ledger. | Run Trial Balance Report                                  |
| General Ledger Reporting        | Provides access to all balances and transaction inquiry and reporting privileges for General Ledger. | View External Cash Transaction                            |
| General Ledger Reporting        | Provides access to all balances and transaction inquiry and reporting privileges for General Ledger. | View Payables Payment                                     |
| General Ledger Reporting        | Provides access to all balances and transaction inquiry and reporting privileges for General Ledger. | View Payroll Costing Results from Subledger<br>Accounting |
| General Ledger Reporting        | Provides access to all balances and transaction inquiry and reporting privileges for General Ledger. | View Project Commitment Transactions                      |
| General Ledger Reporting        | Provides access to all balances and transaction inquiry and reporting privileges for General Ledger. | View Project Contract Revenue Distribution<br>Lines       |
| General Ledger Reporting        | Provides access to all balances and transaction inquiry and reporting privileges for General Ledger. | View Project Expenditure Item                             |
| General Ledger Reporting        | Provides access to all balances and transaction inquiry and reporting privileges for General Ledger. | View Project Expenditure Item Cost Distribution<br>Lines  |
| General Ledger Reporting        | Provides access to all balances and transaction inquiry and reporting privileges for General Ledger. | View Receivables Credit Memo                              |
| General Ledger Reporting        | Provides access to all balances and transaction inquiry and reporting privileges for General Ledger. | View Receivables Invoice                                  |
| General Ledger Reporting        | Provides access to all balances and transaction inquiry and reporting privileges for General Ledger. | View Receivables Receipt                                  |
| Intercompany Transactions Entry | Create, update, approve, reject intercompany transactions and batches.                               | Correct Intercompany Import Errors                        |

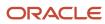

| Granted Role                    | Granted Role Description                                               | Privilege                                  |
|---------------------------------|------------------------------------------------------------------------|--------------------------------------------|
| Intercompany Transactions Entry | Create, update, approve, reject intercompany transactions and batches. | Enter Customer Account                     |
| Intercompany Transactions Entry | Create, update, approve, reject intercompany transactions and batches. | Export Customer Account                    |
| Intercompany Transactions Entry | Create, update, approve, reject intercompany transactions and batches. | Import Intercompany Transaction            |
| Intercompany Transactions Entry | Create, update, approve, reject intercompany transactions and batches. | Import Payables Invoice                    |
| Intercompany Transactions Entry | Create, update, approve, reject intercompany transactions and batches. | Inquire Fixed Asset Transaction            |
| Intercompany Transactions Entry | Create, update, approve, reject intercompany transactions and batches. | Manage Intercompany Transaction (Inbound)  |
| Intercompany Transactions Entry | Create, update, approve, reject intercompany transactions and batches. | Manage Intercompany Transaction (Outbound) |
| Intercompany Transactions Entry | Create, update, approve, reject intercompany transactions and batches. | Manage Project Expenditure Item            |
| Intercompany Transactions Entry | Create, update, approve, reject intercompany transactions and batches. | Preview Receivables Invoice                |
| Intercompany Transactions Entry | Create, update, approve, reject intercompany transactions and batches. | Reconcile Intercompany Transaction         |
| Intercompany Transactions Entry | Create, update, approve, reject intercompany transactions and batches. | Remove Customer Account                    |
| Intercompany Transactions Entry | Create, update, approve, reject intercompany transactions and batches. | Restore Customer Account                   |
| Intercompany Transactions Entry | Create, update, approve, reject intercompany transactions and batches. | Review Cost Distribution                   |
| Intercompany Transactions Entry | Create, update, approve, reject intercompany transactions and batches. | Review Encumbrance Journal                 |
| Intercompany Transactions Entry | Create, update, approve, reject intercompany transactions and batches. | Review Intercompany Transaction            |

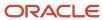

| Granted Role                    | Granted Role Description                                               | Privilege                                         |
|---------------------------------|------------------------------------------------------------------------|---------------------------------------------------|
| Intercompany Transactions Entry | Create, update, approve, reject intercompany transactions and batches. | Review Journal                                    |
| Intercompany Transactions Entry | Create, update, approve, reject intercompany transactions and batches. | Review Receipt Accounting Distributions           |
| Intercompany Transactions Entry | Create, update, approve, reject intercompany transactions and batches. | Run Intercompany Transaction Report               |
| Intercompany Transactions Entry | Create, update, approve, reject intercompany transactions and batches. | Search Customer Account Site                      |
| Intercompany Transactions Entry | Create, update, approve, reject intercompany transactions and batches. | Search Trading Community Organization             |
| Intercompany Transactions Entry | Create, update, approve, reject intercompany transactions and batches. | Submit AutoInvoice Import Process                 |
| Intercompany Transactions Entry | Create, update, approve, reject intercompany transactions and batches. | Submit Intercompany Transaction<br>Reconciliation |
| Intercompany Transactions Entry | Create, update, approve, reject intercompany transactions and batches. | Transfer Intercompany Transaction                 |
| Intercompany Transactions Entry | Create, update, approve, reject intercompany transactions and batches. | Update Customer Account                           |
| Intercompany Transactions Entry | Create, update, approve, reject intercompany transactions and batches. | View Customer Account                             |
| Intercompany Transactions Entry | Create, update, approve, reject intercompany transactions and batches. | View Customer Account Information                 |
| Intercompany Transactions Entry | Create, update, approve, reject intercompany transactions and batches. | View Customer Account Site                        |
| Intercompany Transactions Entry | Create, update, approve, reject intercompany transactions and batches. | View Customer Account Site Use                    |
| Intercompany Transactions Entry | Create, update, approve, reject intercompany transactions and batches. | View External Cash Transaction                    |
| Intercompany Transactions Entry | Create, update, approve, reject intercompany transactions and batches. | View Payables Payment                             |
| Intercompany Transactions Entry | Create, update, approve, reject intercompany transactions and batches. | View Project Commitment Transactions              |

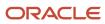

| Granted Role                    | Granted Role Description                                                                                                    | Privilege                                                |
|---------------------------------|----------------------------------------------------------------------------------------------------|----------------------------------------------------------|
| Intercompany Transactions Entry | Create, update, approve, reject intercompany transactions and batches.                                                                                                    | View Project Contract Revenue Distribution<br>Lines      |
| Intercompany Transactions Entry | Create, update, approve, reject intercompany transactions and batches.                                                                                                    | View Project Expenditure Item Cost Distribution<br>Lines |
| Intercompany Transactions Entry | Create, update, approve, reject intercompany transactions and batches.                                                                                                    | View Receivables Credit Memo                             |
| Intercompany Transactions Entry | Create, update, approve, reject intercompany transactions and batches.                                                                                                    | View Receivables Invoice                                 |
| Intercompany Transactions Entry | Create, update, approve, reject intercompany transactions and batches.                                                                                                    | View Receivables Receipt                                 |
| Intrastat Processing            | Manages intrastat transactions including collecting, validating, exporting, printing, and purging intrastat transactions. Defines intrastat country characteristics, parameters, and rules. | Collect Intrastat Transactions                           |
| Intrastat Processing            | Manages intrastat transactions including collecting, validating, exporting, printing, and purging intrastat transactions. Defines intrastat country characteristics, parameters, and rules. | Define Intrastat Country Characteristics                 |
| Intrastat Processing            | Manages intrastat transactions including collecting, validating, exporting, printing, and purging intrastat transactions. Defines intrastat country characteristics, parameters, and rules. | Define Intrastat Parameters                              |
| Intrastat Processing            | Manages intrastat transactions including collecting, validating, exporting, printing, and purging intrastat transactions. Defines intrastat country characteristics, parameters, and rules. | Define Intrastat Rules                                   |
| Intrastat Processing            | Manages intrastat transactions including collecting, validating, exporting, printing, and purging intrastat transactions. Defines intrastat country characteristics, parameters, and rules. | Export Intrastat Transactions                            |
| Intrastat Processing            | Manages intrastat transactions including collecting, validating, exporting, printing, and purging intrastat transactions. Defines intrastat country characteristics, parameters, and rules. | Manage Intrastat Transactions                            |
| Intrastat Processing            | Manages intrastat transactions including collecting, validating, exporting, printing, and purging intrastat transactions. Defines intrastat country characteristics, parameters, and rules. | Monitor Intrastat Work Area                              |

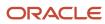

| Granted Role         | Granted Role Description                                                                                                    | Privilege                                                              |
|----------------------|----------------------------------------------------------------------------------------------------|------------------------------------------------------------------------|
| Intrastat Processing | Manages intrastat transactions including collecting, validating, exporting, printing, and purging intrastat transactions. Defines intrastat country characteristics, parameters, and rules. | Print Intrastat Transactions                                           |
| Intrastat Processing | Manages intrastat transactions including collecting, validating, exporting, printing, and purging intrastat transactions. Defines intrastat country characteristics, parameters, and rules. | Purge Intrastat Transactions                                           |
| Intrastat Processing | Manages intrastat transactions including collecting, validating, exporting, printing, and purging intrastat transactions. Defines intrastat country characteristics, parameters, and rules. | Submit Reset Intrastat Transaction status                              |
| Intrastat Processing | Manages intrastat transactions including collecting, validating, exporting, printing, and purging intrastat transactions. Defines intrastat country characteristics, parameters, and rules. | Validate Intrastat Transactions                                        |
| Item Inquiry         | Queries and views items in the enterprise.                                                                                                    | Manage Item Attachment                                                 |
| Item Inquiry         | Queries and views items in the enterprise.                                                                                                    | Manage Item Catalog                                                    |
| Item Inquiry         | Queries and views items in the enterprise.                                                                                                    | Manage Item Global Search                                              |
| Item Inquiry         | Queries and views items in the enterprise.                                                                                                    | Manage Product Management Search                                       |
| Item Inquiry         | Queries and views items in the enterprise.                                                                                                    | Manage Trading Partner Item Reference                                  |
| Item Inquiry         | Queries and views items in the enterprise.                                                                                                    | Manage Unit of Measure                                                 |
| Item Inquiry         | Queries and views items in the enterprise.                                                                                                    | View Item                                                              |
| Item Inquiry         | Queries and views items in the enterprise.                                                                                                    | View Item Organization Association                                     |
| Item Inquiry         | Queries and views items in the enterprise.                                                                                                    | View Item Relationship                                                 |
| Item Inquiry         | Queries and views items in the enterprise.                                                                                                    | View Product Management Search                                         |
| Journal Management   | Creates journal entries and allocations.                                                                                                    | Correct Journal Import Errors                                          |
| Journal Management   | Creates journal entries and allocations.                                                                                                    | Define Self Managed Oracle Fusion General<br>Ledger Allocation Formula |
| Journal Management   | Creates journal entries and allocations.                                                                                                    | Delete Journal                                                         |

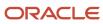

| Granted Role              | Granted Role Description                 | Privilege                                                   |
|---------------------------|------------------------------------------|-------------------------------------------------------------|
| Journal Management        | Creates journal entries and allocations. | Enter Journal                                               |
| Journal Management        | Creates journal entries and allocations. | Enter Journal By Spreadsheet                                |
| Journal Management        | Creates journal entries and allocations. | Enter Journal for Non-Business Day<br>Transactions          |
| Journal Management        | Creates journal entries and allocations. | Generate Oracle Fusion General Ledger<br>Allocation Formula |
| Journal Management        | Creates journal entries and allocations. | Override Journal Accounted Amount                           |
| Journal Management        | Creates journal entries and allocations. | Override Journal Reversal Method                            |
| Journal Management        | Creates journal entries and allocations. | Post Journal                                                |
| Journal Management        | Creates journal entries and allocations. | Reverse Journal                                             |
| Journal Management        | Creates journal entries and allocations. | Run Automatic Posting Program                               |
| Journal Management        | Creates journal entries and allocations. | Run Automatic Reversal Program                              |
| Journal Management        | Creates journal entries and allocations. | Run Delete Journal Import Data Program                      |
| Journal Management        | Creates journal entries and allocations. | Run Import Journals By Program Call                         |
| Journal Management        | Creates journal entries and allocations. | Run Import Journals Program                                 |
| Lease Contract Management | null                                     | Approve Lease Contract                                      |
| Lease Contract Management | null                                     | Authorize Lease Payments                                    |
| Lease Contract Management | null                                     | Generate Amortization Schedule                              |
| Lease Contract Management | null                                     | Manage Lease Accruals                                       |
| Lease Contract Management | null                                     | Manage Lease Contract                                       |
| Lease Contract Management | null                                     | Manage Lease Payments                                       |
| Lease Contract Management | null                                     | Manage Lease Transactions                                   |

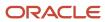

| Granted Role                      | Granted Role Description                                         | Privilege                                       |
|-----------------------------------|------------------------------------------------------------------|-------------------------------------------------|
| Lease Contract Management         | null                                                             | Manage Variable Rent Agreement                  |
| Lease Contract Management         | null                                                             | View Lease Contract                             |
| Lease Contract Management         | null                                                             | View Variable Rent Agreement                    |
| Lease Revenue Contract Management | null                                                             | Authorize Revenue Lease Invoices                |
| Lease Revenue Contract Management | null                                                             | Generate Revenue Lease Amortization<br>Schedule |
| Lease Revenue Contract Management | null                                                             | Manage Lease Revenue Accruals                   |
| Lease Revenue Contract Management | null                                                             | Manage Revenue Lease Contract                   |
| Lease Revenue Contract Management | null                                                             | Manage Revenue Lease Invoices                   |
| Lease Revenue Contract Management | null                                                             | View Revenue Lease Contract                     |
| Legal Entities Administration     | Manages legal entities, legal reporting units and registrations. | Manage Legal Address                            |
| Legal Entities Administration     | Manages legal entities, legal reporting units and registrations. | Manage Legal Authority                          |
| Legal Entities Administration     | Manages legal entities, legal reporting units and registrations. | Manage Legal Entity                             |
| Legal Entities Administration     | Manages legal entities, legal reporting units and registrations. | Manage Legal Entity Contact Information         |
| Legal Entities Administration     | Manages legal entities, legal reporting units and registrations. | Manage Legal Entity Deduction Records           |
| Legal Entities Administration     | Manages legal entities, legal reporting units and registrations. | Manage Legal Entity Financial Information       |
| Legal Entities Administration     | Manages legal entities, legal reporting units and registrations. | Manage Legal Entity HCM Information             |
| Legal Entities Administration     | Manages legal entities, legal reporting units and registrations. | Manage Legal Entity Intercompany Exception      |

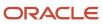

| Granted Role                       | Granted Role Description                                         | Privilege                                                    |
|------------------------------------|------------------------------------------------------------------|--------------------------------------------------------------|
| Legal Entities Administration      | Manages legal entities, legal reporting units and registrations. | Manage Legal Entity Primary Ledger                           |
| Legal Entities Administration      | Manages legal entities, legal reporting units and registrations. | Manage Legal Entity Registration                             |
| Legal Entities Administration      | Manages legal entities, legal reporting units and registrations. | Manage Legal Entity for Associated Business<br>Entity        |
| Legal Entities Administration      | Manages legal entities, legal reporting units and registrations. | Manage Legal Jurisdiction                                    |
| Legal Entities Administration      | Manages legal entities, legal reporting units and registrations. | Manage Legal Reporting Unit                                  |
| Legal Entities Administration      | Manages legal entities, legal reporting units and registrations. | Manage Legal Reporting Unit Contact<br>Information           |
| Legal Entities Administration      | Manages legal entities, legal reporting units and registrations. | Manage Legal Reporting Unit Deduction<br>Records             |
| Legal Entities Administration      | Manages legal entities, legal reporting units and registrations. | Manage Legal Reporting Unit Financial<br>Information         |
| Legal Entities Administration      | Manages legal entities, legal reporting units and registrations. | Manage Legal Reporting Unit Registration                     |
| Legal Entities Administration      | Manages legal entities, legal reporting units and registrations. | Manage Legal Reporting Unit Workforce<br>Information         |
| Legal Entities Administration      | Manages legal entities, legal reporting units and registrations. | Manage Legal Reporting Unit for Associated Balancing Segment |
| Legal Entities Administration      | Manages legal entities, legal reporting units and registrations. | Mass Create Legal Entity HCM Information                     |
| Legal Entities Administration      | Manages legal entities, legal reporting units and registrations. | Search Legal Entity                                          |
| Legal Entities Administration      | Manages legal entities, legal reporting units and registrations. | Search Legal Reporting Unit                                  |
| Payables Invoice Import Submission | Submits Oracle Fusion Payables invoice import program.           | Create Payables Invoice by Web Service                       |
| Payables Invoice Import Submission | Submits Oracle Fusion Payables invoice import program.           | Import Payables Invoice                                      |

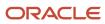

| Granted Role                       | Granted Role Description                                                                                                    | Privilege                                                  |
|------------------------------------|----------------------------------------------------------------------------------------------------|------------------------------------------------------------|
| Payables Invoice Import Submission | Submits Oracle Fusion Payables invoice import program.                                                                                         | View Payables Invoice                                      |
| Payables Invoice Inquiry           | Views Oracle Fusion Payables invoices.                                                                                                    | Manage Payables Invoices                                   |
| Payables Invoice Inquiry           | Views Oracle Fusion Payables invoices.                                                                                                    | View Payables Invoice                                      |
| Payee Bank Account Management      | Manages supplier bank accounts and other payment details.                                                                                      | Import Supplier Bank Accounts                              |
| Payee Bank Account Management      | Manages supplier bank accounts and other payment details.                                                                                      | Manage External Payee Payment Details                      |
| Payee Bank Account Management      | Manages supplier bank accounts and other payment details.                                                                                      | Manage Payment Instrument Assignment                       |
| Payee Bank Account Management      | Manages supplier bank accounts and other payment details.                                                                                      | Manage Third Party Bank Account                            |
| Payee Bank Account Management      | Manages supplier bank accounts and other payment details.                                                                                      | View Third Party Bank Account                              |
| Payee Bank Account Management      | Manages supplier bank accounts and other payment details.                                                                                      | View Third Party Bank Account Assignment                   |
| Subledger Accounting Manager       | Creates accounting for transactions, reviews journal entries, and runs account analysis, journal entries, and period close exceptions reports. | Create Subledger Journal Entry Batch                       |
| Subledger Accounting Manager       | Creates accounting for transactions, reviews journal entries, and runs account analysis, journal entries, and period close exceptions reports. | Create Subledger Journal Entry Online                      |
| Subledger Accounting Manager       | Creates accounting for transactions, reviews journal entries, and runs account analysis, journal entries, and period close exceptions reports. | Create Subledger Journal Entry for Third Party<br>Merge    |
| Subledger Accounting Manager       | Creates accounting for transactions, reviews journal entries, and runs account analysis, journal entries, and period close exceptions reports. | Create Subledger Multiperiod and Accrual<br>Reversal Entry |
| Subledger Accounting Manager       | Creates accounting for transactions, reviews journal entries, and runs account analysis,                                                       | Manage Subledger Journal Entry Manually                    |

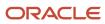

| Granted Role                 | Granted Role Description                                                                                                    | Privilege                                            |
|------------------------------|----------------------------------------------------------------------------------------------------|------------------------------------------------------|
|                              | journal entries, and period close exceptions reports.                                                                                          |                                                      |
| Subledger Accounting Manager | Creates accounting for transactions, reviews journal entries, and runs account analysis, journal entries, and period close exceptions reports. | Override Subledger Journal Entry                     |
| Subledger Accounting Manager | Creates accounting for transactions, reviews journal entries, and runs account analysis, journal entries, and period close exceptions reports. | Post Journal                                         |
| Subledger Accounting Manager | Creates accounting for transactions, reviews journal entries, and runs account analysis, journal entries, and period close exceptions reports. | Post Subledger Journal Entry to General Ledger       |
| Subledger Accounting Manager | Creates accounting for transactions, reviews journal entries, and runs account analysis, journal entries, and period close exceptions reports. | Purge Accounting Event Diagnostic Data               |
| Subledger Accounting Manager | Creates accounting for transactions, reviews journal entries, and runs account analysis, journal entries, and period close exceptions reports. | Review Subledger Journal Entry                       |
| Subledger Accounting Manager | Creates accounting for transactions, reviews journal entries, and runs account analysis, journal entries, and period close exceptions reports. | Run Global Journals and Third Party Report           |
| Subledger Accounting Manager | Creates accounting for transactions, reviews journal entries, and runs account analysis, journal entries, and period close exceptions reports. | Run Global Subledger Detail Journal Report           |
| Subledger Accounting Manager | Creates accounting for transactions, reviews journal entries, and runs account analysis, journal entries, and period close exceptions reports. | Run Global Third Party Account Balance Report        |
| Subledger Accounting Manager | Creates accounting for transactions, reviews journal entries, and runs account analysis, journal entries, and period close exceptions reports. | Run Global Third Party Balances Summary<br>Report    |
| Subledger Accounting Manager | Creates accounting for transactions, reviews journal entries, and runs account analysis, journal entries, and period close exceptions reports. | Run Global Third Party Detail and Balances<br>Report |

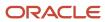

| Granted Role                   | Granted Role Description                                                                                                    | Privilege                                           |
|--------------------------------|----------------------------------------------------------------------------------------------------|-----------------------------------------------------|
| Subledger Accounting Manager   | Creates accounting for transactions, reviews journal entries, and runs account analysis, journal entries, and period close exceptions reports. | Run Import Journals By Program Call                 |
| Subledger Accounting Manager   | Creates accounting for transactions, reviews journal entries, and runs account analysis, journal entries, and period close exceptions reports. | Submit Account Analysis Report                      |
| Subledger Accounting Manager   | Creates accounting for transactions, reviews journal entries, and runs account analysis, journal entries, and period close exceptions reports. | Submit Accounting Event Diagnostic Report           |
| Subledger Accounting Manager   | Creates accounting for transactions, reviews journal entries, and runs account analysis, journal entries, and period close exceptions reports. | Submit Journal Entries Report                       |
| Subledger Accounting Manager   | Creates accounting for transactions, reviews journal entries, and runs account analysis, journal entries, and period close exceptions reports. | Submit Subledger Period Close Exceptions<br>Report  |
| Subledger Accounting Manager   | Creates accounting for transactions, reviews journal entries, and runs account analysis, journal entries, and period close exceptions reports. | Submit Third Party Balances Report                  |
| Subledger Accounting Manager   | Creates accounting for transactions, reviews journal entries, and runs account analysis, journal entries, and period close exceptions reports. | Submit Trading Partner Summary Report               |
| Subledger Accounting Manager   | Creates accounting for transactions, reviews journal entries, and runs account analysis, journal entries, and period close exceptions reports. | Transfer Online Journal Entry to General Ledger     |
| Subledger Accounting Manager   | Creates accounting for transactions, reviews journal entries, and runs account analysis, journal entries, and period close exceptions reports. | Update Subledger Accounting Balance                 |
| Subledger Accounting Reporting | Runs all subledger accounting reports, and reviews journal entries.                                                                            | Create Journal Entries Reporting Sequence<br>Number |
| Subledger Accounting Reporting | Runs all subledger accounting reports, and reviews journal entries.                                                                            | Review Subledger Journal Entry                      |

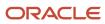

| Granted Role                   | Granted Role Description                                            | Privilege                                          |
|--------------------------------|---------------------------------------------------------------------|----------------------------------------------------|
| Subledger Accounting Reporting | Runs all subledger accounting reports, and reviews journal entries. | Submit Account Analysis Report                     |
| Subledger Accounting Reporting | Runs all subledger accounting reports, and reviews journal entries. | Submit Journal Entries Report                      |
| Subledger Accounting Reporting | Runs all subledger accounting reports, and reviews journal entries. | Submit Subledger Period Close Exceptions<br>Report |
| Subledger Accounting Reporting | Runs all subledger accounting reports, and reviews journal entries. | Submit Third Party Balances Report                 |
| Subledger Accounting Reporting | Runs all subledger accounting reports, and reviews journal entries. | Submit Trading Partner Summary Report              |
| Supplier Profile Inquiry       | View supplier profile information.                                  | Manage External Payee Payment Details              |
| Supplier Profile Inquiry       | View supplier profile information.                                  | Manage Payment Instrument Assignment               |
| Supplier Profile Inquiry       | View supplier profile information.                                  | Manage Third Party Bank Account                    |
| Supplier Profile Inquiry       | View supplier profile information.                                  | Run Supplier Background Scheduler                  |
| Supplier Profile Inquiry       | View supplier profile information.                                  | Search Supplier                                    |
| Supplier Profile Inquiry       | View supplier profile information.                                  | View Location of Final Discharge                   |
| Supplier Profile Inquiry       | View supplier profile information.                                  | View Party Fiscal Classification                   |
| Supplier Profile Inquiry       | View supplier profile information.                                  | View Supplier                                      |
| Supplier Profile Inquiry       | View supplier profile information.                                  | View Supplier Address                              |
| Supplier Profile Inquiry       | View supplier profile information.                                  | View Supplier Attachment                           |
| Supplier Profile Inquiry       | View supplier profile information.                                  | View Supplier Business Classification              |
| Supplier Profile Inquiry       | View supplier profile information.                                  | View Supplier Contact                              |
| Supplier Profile Inquiry       | View supplier profile information.                                  | View Supplier Contact Change Request               |
| Supplier Profile Inquiry       | View supplier profile information.                                  | View Supplier Contact User Account                 |

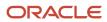

| Granted Role                   | Granted Role Description                                        | Privilege                                      |
|--------------------------------|-----------------------------------------------------------------|------------------------------------------------|
| Supplier Profile Inquiry       | View supplier profile information.                              | View Supplier Income Tax                       |
| Supplier Profile Inquiry       | View supplier profile information.                              | View Supplier Payment                          |
| Supplier Profile Inquiry       | View supplier profile information.                              | View Supplier Products and Services Categories |
| Supplier Profile Inquiry       | View supplier profile information.                              | View Supplier Profile Change Request           |
| Supplier Profile Inquiry       | View supplier profile information.                              | View Supplier Registration Bank Account        |
| Supplier Profile Inquiry       | View supplier profile information.                              | View Supplier Registration Request             |
| Supplier Profile Inquiry       | View supplier profile information.                              | View Supplier Site                             |
| Supplier Profile Inquiry       | View supplier profile information.                              | View Supplier Site Assignment                  |
| Supplier Profile Inquiry       | View supplier profile information.                              | View Supplier Site Invoicing Information       |
| Supplier Profile Inquiry       | View supplier profile information.                              | View Supplier Site Purchasing Information      |
| Supplier Profile Inquiry       | View supplier profile information.                              | View Supplier Site Receiving Information       |
| Supplier Profile Inquiry       | View supplier profile information.                              | View Supplier Transaction Tax                  |
| Supplier Profile Inquiry       | View supplier profile information.                              | View Third Party Bank Account                  |
| Supplier Profile Inquiry       | View supplier profile information.                              | View Third-Party Site Tax Profile              |
| Supplier Profile Inquiry       | View supplier profile information.                              | View Third-Party Tax Profile                   |
| Supplier Qualification Viewing | An enterprise user can search and view supplier qualifications. | Search Supplier Assessment                     |
| Supplier Qualification Viewing | An enterprise user can search and view supplier qualifications. | Search Supplier Qualification                  |
| Supplier Qualification Viewing | An enterprise user can search and view supplier qualifications. | View Supplier Assessment                       |
| Supplier Qualification Viewing | An enterprise user can search and view supplier qualifications. | View Supplier Qualification                    |

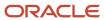

| Granted Role                   | Granted Role Description                                                | Privilege                                                   |
|--------------------------------|-------------------------------------------------------------------------|-------------------------------------------------------------|
| Supplier Qualification Viewing | An enterprise user can search and view supplier qualifications.         | View Supplier Qualification Initiative                      |
| Supplier Qualification Viewing | An enterprise user can search and view supplier qualifications.         | View Supplier Qualification Question                        |
| Tax Administrator              | Sets up technical areas and the integration with tax service providers. | Create Country Defaults and Controls for Transaction Tax    |
| Tax Administrator              | Sets up technical areas and the integration with tax service providers. | Create Tax Processing Options                               |
| Tax Administrator              | Sets up technical areas and the integration with tax service providers. | Create Withholding Tax Processing Options                   |
| Tax Administrator              | Sets up technical areas and the integration with tax service providers. | Manage All Application Profile Values                       |
| Tax Administrator              | Sets up technical areas and the integration with tax service providers. | Manage Application Tax Options                              |
| Tax Administrator              | Sets up technical areas and the integration with tax service providers. | Manage Financial Application Lookups                        |
| Tax Administrator              | Sets up technical areas and the integration with tax service providers. | Manage Tax Defaults and Controls Import and Export Services |
| Tax Administrator              | Sets up technical areas and the integration with tax service providers. | Manage Tax Exception Import and Export<br>Services          |
| Tax Administrator              | Sets up technical areas and the integration with tax service providers. | Manage Tax Fiscal Classification Import and Export Services |
| Tax Administrator              | Sets up technical areas and the integration with tax service providers. | Manage Tax Foundation Import and Export<br>Services         |
| Tax Administrator              | Sets up technical areas and the integration with tax service providers. | Manage Tax Jurisdiction and Rate Import and Export Services |
| Tax Administrator              | Sets up technical areas and the integration with tax service providers. | Manage Tax Partner Configuration                            |
| Tax Administrator              | Sets up technical areas and the integration with tax service providers. | Manage Tax Party Import and Export Services                 |
| Tax Administrator              | Sets up technical areas and the integration with tax service providers. | Manage Tax Regime Import and Export<br>Services             |

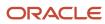

| Granted Role              | Granted Role Description                                                | Privilege                                                   |
|---------------------------|-------------------------------------------------------------------------|-------------------------------------------------------------|
| Tax Administrator         | Sets up technical areas and the integration with tax service providers. | Manage Tax Rules Import and Export Services                 |
| Tax Administrator         | Sets up technical areas and the integration with tax service providers. | Manage Tax Third-Party Import and Export<br>Services        |
| Tax Administrator         | Sets up technical areas and the integration with tax service providers. | Manage Tax Zone Types                                       |
| Tax Administrator         | Sets up technical areas and the integration with tax service providers. | Manage Trading Community Geography                          |
| Tax Administrator         | Sets up technical areas and the integration with tax service providers. | Run Tax Configuration Content Upload Program                |
| Tax Administrator         | Sets up technical areas and the integration with tax service providers. | Update Country Defaults and Controls for<br>Transaction Tax |
| Tax Administrator         | Sets up technical areas and the integration with tax service providers. | Update Tax Processing Options                               |
| Tax Configuration Inquiry | Views main tax entities, such as tax regimes and taxes.                 | Run Tax Simulator Purge Program                             |
| Tax Configuration Inquiry | Views main tax entities, such as tax regimes and taxes.                 | Verify Tax Configuration                                    |
| Tax Configuration Inquiry | Views main tax entities, such as tax regimes and taxes.                 | View Account Based Direct Tax Rate<br>Determination Rule    |
| Tax Configuration Inquiry | Views main tax entities, such as tax regimes and taxes.                 | View Application Tax Options                                |
| Tax Configuration Inquiry | Views main tax entities, such as tax regimes and taxes.                 | View Business Unit Tax Profile                              |
| Tax Configuration Inquiry | Views main tax entities, such as tax regimes and taxes.                 | View Country Defaults and Controls for<br>Transaction Tax   |
| Tax Configuration Inquiry | Views main tax entities, such as tax regimes and taxes.                 | View Direct Tax Rate Determination Rule                     |
| Tax Configuration Inquiry | Views main tax entities, such as tax regimes and taxes.                 | View Document Fiscal Classification Code                    |

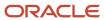

| Granted Role              | Granted Role Description                                | Privilege                                                           |
|---------------------------|---------------------------------------------------------|---------------------------------------------------------------------|
| Tax Configuration Inquiry | Views main tax entities, such as tax regimes and taxes. | View Intended Use Fiscal Classification Code                        |
| Tax Configuration Inquiry | Views main tax entities, such as tax regimes and taxes. | View Legal Classification Association                               |
| Tax Configuration Inquiry | Views main tax entities, such as tax regimes and taxes. | View Legal Entity Tax Profile                                       |
| Tax Configuration Inquiry | Views main tax entities, such as tax regimes and taxes. | View Location of Final Discharge                                    |
| Tax Configuration Inquiry | Views main tax entities, such as tax regimes and taxes. | View Party Fiscal Classification                                    |
| Tax Configuration Inquiry | Views main tax entities, such as tax regimes and taxes. | View Place of Supply Rule                                           |
| Tax Configuration Inquiry | Views main tax entities, such as tax regimes and taxes. | View Product Category Fiscal Classification<br>Code                 |
| Tax Configuration Inquiry | Views main tax entities, such as tax regimes and taxes. | View Product Fiscal Classification                                  |
| Tax Configuration Inquiry | Views main tax entities, such as tax regimes and taxes. | View Reporting Unit Tax Profile                                     |
| Tax Configuration Inquiry | Views main tax entities, such as tax regimes and taxes. | View Tax                                                            |
| Tax Configuration Inquiry | Views main tax entities, such as tax regimes and taxes. | View Tax Applicability Rule                                         |
| Tax Configuration Inquiry | Views main tax entities, such as tax regimes and taxes. | View Tax Calculation Formula                                        |
| Tax Configuration Inquiry | Views main tax entities, such as tax regimes and taxes. | View Tax Calculation Rule                                           |
| Tax Configuration Inquiry | Views main tax entities, such as tax regimes and taxes. | View Tax Classification Based Direct Tax Rate<br>Determination Rule |
| Tax Configuration Inquiry | Views main tax entities, such as tax regimes and taxes. | View Tax Condition Set                                              |
| Tax Configuration Inquiry | Views main tax entities, such as tax regimes and taxes. | View Tax Determining Factor Set                                     |

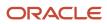

| Granted Role              | Granted Role Description                                | Privilege                                 |
|---------------------------|---------------------------------------------------------|-------------------------------------------|
| Tax Configuration Inquiry | Views main tax entities, such as tax regimes and taxes. | View Tax Exception                        |
| Tax Configuration Inquiry | Views main tax entities, such as tax regimes and taxes. | View Tax Geographies                      |
| Tax Configuration Inquiry | Views main tax entities, such as tax regimes and taxes. | View Tax Jurisdiction                     |
| Tax Configuration Inquiry | Views main tax entities, such as tax regimes and taxes. | View Tax Processing Options               |
| Tax Configuration Inquiry | Views main tax entities, such as tax regimes and taxes. | View Tax Rate                             |
| Tax Configuration Inquiry | Views main tax entities, such as tax regimes and taxes. | View Tax Rate Determination Rule          |
| Tax Configuration Inquiry | Views main tax entities, such as tax regimes and taxes. | View Tax Recovery Rate                    |
| Tax Configuration Inquiry | Views main tax entities, such as tax regimes and taxes. | View Tax Recovery Rate Determination Rule |
| Tax Configuration Inquiry | Views main tax entities, such as tax regimes and taxes. | View Tax Regime                           |
| Tax Configuration Inquiry | Views main tax entities, such as tax regimes and taxes. | View Tax Registration Determination Rule  |
| Tax Configuration Inquiry | Views main tax entities, such as tax regimes and taxes. | View Tax Status                           |
| Tax Configuration Inquiry | Views main tax entities, such as tax regimes and taxes. | View Tax Status Determination Rule        |
| Tax Configuration Inquiry | Views main tax entities, such as tax regimes and taxes. | View Taxable Basis Determination Rule     |
| Tax Configuration Inquiry | Views main tax entities, such as tax regimes and taxes. | View Taxable Basis Formula                |
| Tax Configuration Inquiry | Views main tax entities, such as tax regimes and taxes. | View Third-Party Site Tax Profile         |

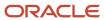

| Granted Role                                | Granted Role Description                                          | Privilege                                    |
|---------------------------------------------|-------------------------------------------------------------------|----------------------------------------------|
| Tax Configuration Inquiry                   | Views main tax entities, such as tax regimes and taxes.           | View Third-Party Tax Profile                 |
| Tax Configuration Inquiry                   | Views main tax entities, such as tax regimes and taxes.           | View Transaction Business Category           |
| Tax Configuration Inquiry                   | Views main tax entities, such as tax regimes and taxes.           | View Transaction Fiscal Classification       |
| Tax Configuration Inquiry                   | Views main tax entities, such as tax regimes and taxes.           | View User Defined Fiscal Classification Code |
| Tax Configuration Inquiry                   | Views main tax entities, such as tax regimes and taxes.           | View Withholding Tax                         |
| Tax Configuration Inquiry                   | Views main tax entities, such as tax regimes and taxes.           | View Withholding Tax Exception               |
| Tax Configuration Inquiry                   | Views main tax entities, such as tax regimes and taxes.           | View Withholding Tax Jurisdiction            |
| Tax Configuration Inquiry                   | Views main tax entities, such as tax regimes and taxes.           | View Withholding Tax Processing Options      |
| Tax Configuration Inquiry                   | Views main tax entities, such as tax regimes and taxes.           | View Withholding Tax Rate                    |
| Tax Configuration Inquiry                   | Views main tax entities, such as tax regimes and taxes.           | View Withholding Tax Regime                  |
| Tax Configuration Inquiry                   | Views main tax entities, such as tax regimes and taxes.           | View Withholding Tax Rule                    |
| Tax Configuration Inquiry                   | Views main tax entities, such as tax regimes and taxes.           | View Withholding Tax Status                  |
| Tax Configuration Inquiry                   | Views main tax entities, such as tax regimes and taxes.           | View Withholding Taxable Basis Formula       |
| Tax External Taxable Transaction Processing | Duty Role to manage import of transactions from external sources. | Account External Taxable Transaction         |
| Tax External Taxable Transaction Processing | Duty Role to manage import of transactions from external sources. | Correct External Transaction                 |
| Tax External Taxable Transaction Processing | Duty Role to manage import of transactions from external sources. | Create External Taxable Journal              |

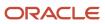

| Granted Role                                | Granted Role Description                                          | Privilege                                                   |
|---------------------------------------------|-------------------------------------------------------------------|-------------------------------------------------------------|
| Tax External Taxable Transaction Processing | Duty Role to manage import of transactions from external sources. | Create External Taxable Transaction                         |
| Tax External Taxable Transaction Processing | Duty Role to manage import of transactions from external sources. | Import External Taxable Transaction                         |
| Tax External Taxable Transaction Processing | Duty Role to manage import of transactions from external sources. | Manage Journal Activities                                   |
| Tax External Taxable Transaction Processing | Duty Role to manage import of transactions from external sources. | Manage Orchestration Generic Web Service                    |
| Tax External Taxable Transaction Processing | Duty Role to manage import of transactions from external sources. | Manage Orchestration Order Billing Interface<br>Web Service |
| Tax External Taxable Transaction Processing | Duty Role to manage import of transactions from external sources. | Manage Orchestration Order Modification                     |
| Tax External Taxable Transaction Processing | Duty Role to manage import of transactions from external sources. | Process Fulfillment Response                                |
| Tax Reporting                               | Sets up tax reporting types and creates tax reports.              | Access Financial Reporting Center                           |
| Tax Reporting                               | Sets up tax reporting types and creates tax reports.              | Create Tax Reporting Type                                   |
| Tax Reporting                               | Sets up tax reporting types and creates tax reports.              | Create Yearly Tax Report                                    |
| Tax Reporting                               | Sets up tax reporting types and creates tax reports.              | Manage Inquiry and Reporting Activities                     |
| Tax Reporting                               | Sets up tax reporting types and creates tax reports.              | Manage Tax Reporting Import and Export<br>Services          |
| Tax Reporting                               | Sets up tax reporting types and creates tax reports.              | Prepare EU Sales Listing                                    |
| Tax Reporting                               | Sets up tax reporting types and creates tax reports.              | Prepare Tax Allocation Listing                              |
| Tax Reporting                               | Sets up tax reporting types and creates tax reports.              | Prepare Tax Allocations                                     |

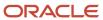

| Granted Role  | Granted Role Description                             | Privilege                                                     |
|---------------|------------------------------------------------------|---------------------------------------------------------------|
| Tax Reporting | Sets up tax reporting types and creates tax reports. | Prepare Tax Box Allocation Rules                              |
| Tax Reporting | Sets up tax reporting types and creates tax reports. | Prepare Tax Final Reporting                                   |
| Tax Reporting | Sets up tax reporting types and creates tax reports. | Prepare Tax Selection Processing                              |
| Tax Reporting | Sets up tax reporting types and creates tax reports. | Run Payables Tax Reconciliation with General<br>Ledger Report |
| Tax Reporting | Sets up tax reporting types and creates tax reports. | Run Payables Tax Report by Ledger/Business<br>Unit            |
| Tax Reporting | Sets up tax reporting types and creates tax reports. | Run Receivables Tax Report by Ledger/<br>Business Unit        |
| Tax Reporting | Sets up tax reporting types and creates tax reports. | Run Tax Audit Trail Report                                    |
| Tax Reporting | Sets up tax reporting types and creates tax reports. | Run Tax Reconciliation Report                                 |
| Tax Reporting | Sets up tax reporting types and creates tax reports. | Run Tax Reconciliation by Taxable Account<br>Report           |
| Tax Reporting | Sets up tax reporting types and creates tax reports. | Run Tax Register                                              |
| Tax Reporting | Sets up tax reporting types and creates tax reports. | Run Tax Reporting                                             |
| Tax Reporting | Sets up tax reporting types and creates tax reports. | Run Turnover Declaration Closure Process                      |
| Tax Reporting | Sets up tax reporting types and creates tax reports. | Run Turnover Reporting Selection Process                      |
| Tax Reporting | Sets up tax reporting types and creates tax reports. | Run U.S. Sales Tax Report                                     |
| Tax Reporting | Sets up tax reporting types and creates tax reports. | Run Use Tax Liability Report                                  |
| Tax Reporting | Sets up tax reporting types and creates tax reports. | Update Tax Reporting Type                                     |

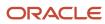

| Granted Role                                   | Granted Role Description                               | Privilege                                                    |
|------------------------------------------------|--------------------------------------------------------|--------------------------------------------------------------|
| Tax Reporting                                  | Sets up tax reporting types and creates tax reports.   | View Finalized Report History of Transaction<br>Taxes        |
| Tax Reporting                                  | Sets up tax reporting types and creates tax reports.   | View Tax Reporting Type                                      |
| Trading Community Import Batch Management      | Manages trading community data import batches.         | Enter Trading Community Import Batch<br>Information          |
| Trading Community Import Batch Management      | Manages trading community data import batches.         | Enter Trading Community Import Batch Process<br>Information  |
| Trading Community Import Batch Management      | Manages trading community data import batches.         | Purge Trading Community Import Batch                         |
| Trading Community Import Batch Management      | Manages trading community data import batches.         | Run Trading Community Import Batch Error<br>Report           |
| Trading Community Import Batch Management      | Manages trading community data import batches.         | Run Trading Community Import Batch Process                   |
| Trading Community Import Batch Management      | Manages trading community data import batches.         | View Trading Community Import Batch Details and Statistics   |
| Trading Community Import Batch Management      | Manages trading community data import batches.         | View Trading Community Import Batch Errors and Details       |
| Trading Community Import Batch Management      | Manages trading community data import batches.         | View Trading Community Import Batch<br>Information           |
| Trading Community Import Process<br>Management | Manages trading community data import batch processes. | Enter Trading Community Import Batch<br>Information          |
| Trading Community Import Process<br>Management | Manages trading community data import batch processes. | Enter Trading Community Import Batch Process<br>Information  |
| Trading Community Import Process<br>Management | Manages trading community data import batch processes. | Modify Trading Community Import Batch<br>Process Information |
| Trading Community Import Process<br>Management | Manages trading community data import batch processes. | Purge Trading Community Import Batch                         |
| Trading Community Import Process<br>Management | Manages trading community data import batch processes. | Run Trading Community Import Batch Error<br>Report           |

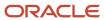

| Granted Role                                   | Granted Role Description                               | Privilege                                                  |
|------------------------------------------------|--------------------------------------------------------|------------------------------------------------------------|
| Trading Community Import Process<br>Management | Manages trading community data import batch processes. | Run Trading Community Import Batch Process                 |
| Trading Community Import Process<br>Management | Manages trading community data import batch processes. | View Trading Community Import Batch Details and Statistics |
| Trading Community Import Process<br>Management | Manages trading community data import batch processes. | View Trading Community Import Batch Errors and Details     |
| Trading Community Import Process<br>Management | Manages trading community data import batch processes. | View Trading Community Import Batch<br>Information         |

## **Data Security Policies**

This table lists data security policies and their enforcement across analytics application for the Financial Integration Specialist job role.

| Business Object        | Policy Description                                                                                                    | Policy Store Implementation                                                                              |
|------------------------|----------------------------------------------------------------------------------------------------|----------------------------------------------------------------------------------------------------|
| Application Attachment | A Financial Integration Specialist can read application attachment for the supplier assessment categories including internal to supplier qualification, miscellaneous    | Role: Supplier Profile Inquiry  Privilege: Read Application Attachment  Resource: Application Attachment |
| Application Attachment | A Financial Integration Specialist can read application attachment for the supplier assessment categories including internal to supplier qualification, miscellaneous    | Role: Tax Administrator  Privilege: Read Application Attachment  Resource: Application Attachment        |
| Application Attachment | A Financial Integration Specialist can read application attachment for the supplier qualification categories including internal to supplier qualification, miscellaneous | Role: Supplier Profile Inquiry  Privilege: Read Application Attachment  Resource: Application Attachment |
| Application Attachment | A Financial Integration Specialist can read application attachment for the supplier qualification categories including internal to supplier qualification, miscellaneous | Role: Tax Administrator  Privilege: Read Application Attachment  Resource: Application Attachment        |
| Application Attachment | A Financial Integration Specialist can read application attachment for the supplier qualification question category including to supplier                                | Role: Supplier Profile Inquiry Privilege: Read Application Attachment Resource: Application Attachment   |

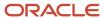

| Business Object                                     | Policy Description                                                                                                    | Policy Store Implementation                                                                                                    |
|-----------------------------------------------------|----------------------------------------------------------------------------------------------------|----------------------------------------------------------------------------------------------------|
| Application Attachment                              | A Financial Integration Specialist can read application attachment for the supplier qualification response categories including from supplier, from internal responder, miscellaneous, to buyer, to supplier | Role: Supplier Profile Inquiry Privilege: Read Application Attachment Resource: Application Attachment                                                                                    |
| Application Attachment                              | A Financial Integration Specialist can read application attachment for the supplier qualification response categories including from supplier, from internal responder, miscellaneous, to buyer, to supplier | Role: Tax Administrator  Privilege: Read Application Attachment  Resource: Application Attachment                                                                                         |
| Application Objects                                 | A Financial Integration Specialist can manage application objects for all financial supply chain manufacturing application objects                                                                           | Role: Enterprise Structures Administration Privilege: Manage Application Objects (Data) Resource: Application Objects                                                                     |
| Bank Statement                                      | A Financial Integration Specialist can maintain bank statement for the bank accounts they are provisioned access                                                                                             | Role: Financial Integration Specialist  Privilege: Maintain Bank Statement (Data)  Resource: Bank Statement                                                                               |
| Bank Statement                                      | A Financial Integration Specialist can view bank statement for the bank accounts they are provisioned access                                                                                                 | Role: Financial Integration Specialist  Privilege: View Bank Statement (Data)  Resource: Bank Statement                                                                                   |
| Bank Statement Reconciliation Source<br>Transaction | A Financial Integration Specialist can reconcile bank statement reconciliation source transaction for the bank accounts they are provisioned access                                                          | Role: Financial Integration Specialist  Privilege: Reconcile Bank Statement Reconciliation Source Transaction (Data)  Resource: Bank Statement Reconciliation Source Transaction          |
| Classification Code File Import Activity            | A Financial Integration Specialist can view classification code file import activity object type for all classification code file import activities of object type 'classification code'                     | Role: Trading Community Import Batch<br>Management  Privilege: View Classification Code File Import<br>Activity Object Type (Data)  Resource: Classification Code File Import<br>Activity |
| Classification Code File Import Mapping             | A Financial Integration Specialist can view classification code file import mapping object type for all classification code file import mappings of object type 'classification code'                        | Role: Trading Community Import Batch<br>Management<br>Privilege: View Classification Code File Import<br>Mapping Object Type (Data)                                                       |

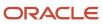

| Business Object                        | Policy Description                                                                                                    | Policy Store Implementation                                                                                                    |
|----------------------------------------|----------------------------------------------------------------------------------------------------|----------------------------------------------------------------------------------------------------|
|                                        |                                                                                                    | Resource: Classification Code File Import<br>Mapping                                                                                                    |
| Classification Code File Import Object | A Financial Integration Specialist can view classification code file import object type for all classification code file import objects of object type 'classification code' | Role: Trading Community Import Batch<br>Management  Privilege: View Classification Code File Import<br>Object Type (Data)  Resource: Classification Code File Import Object |
| Consumer File Import Activity          | A Financial Integration Specialist can view consumer file import activity object type for all consumer file import activities of object type 'consumer'                      | Role: Trading Community Import Batch<br>Management  Privilege: View Consumer File Import Activity<br>Object Type (Data)  Resource: Consumer File Import Activity            |
| Consumer File Import Mapping           | A Financial Integration Specialist can view consumer file import mapping object type for all consumer file import mappings of object type 'consumer'                         | Role: Trading Community Import Batch<br>Management  Privilege: View Consumer File Import Mapping<br>Object Type (Data)  Resource: Consumer File Import Mapping              |
| Consumer File Import Object            | A Financial Integration Specialist can view consumer file import object type for all consumer file import objects of object type 'consumer'                                  | Role: Trading Community Import Batch<br>Management  Privilege: View Consumer File Import Object<br>Type (Data)  Resource: Consumer File Import Object                       |
| Contact File Import Activity           | A Financial Integration Specialist can view contact file import activity object type for all contact file import activities of object type 'contact'                         | Role: Trading Community Import Batch<br>Management  Privilege: View Contact File Import Activity<br>Object Type (Data)  Resource: Contact File Import Activity              |
| Contact File Import Mapping            | A Financial Integration Specialist can view contact file import mapping object type for all contact file import mappings of object type 'contact'                            | Role: Trading Community Import Batch<br>Management  Privilege: View Contact File Import Mapping<br>Object Type (Data)  Resource: Contact File Import Mapping                |
| Contact File Import Object             | A Financial Integration Specialist can view contact file import object type for all contact file import objects of object type 'contact'                                     | Role: Trading Community Import Batch<br>Management  Privilege: View Contact File Import Object Type<br>(Data)                                                               |

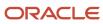

| Business Object               | Policy Description                                                                                                    | Policy Store Implementation                                                                                                    |
|-------------------------------|----------------------------------------------------------------------------------------------------|----------------------------------------------------------------------------------------------------|
|                               |                                                                                                    | Resource: Contact File Import Object                                                                                                    |
| Cost Distribution             | A Financial Integration Specialist can view cost distribution for the cost organizations for which they are authorized                                                                               | Role: Financial Integration Specialist  Privilege: View Cost Transaction (Data)  Resource: Cost Distribution                                                     |
| Cost Distribution             | A Financial Integration Specialist can view cost transaction for the cost organizations associated to the ledgers for which the user is authorized                                                   | Role: General Ledger Reporting Privilege: View Cost Transaction (Data) Resource: Cost Distribution                                                               |
| Customer File Import Activity | A Financial Integration Specialist can view customer file import activity object type for all customer file import activities of object type 'customer'                                              | Role: Trading Community Import Batch<br>Management  Privilege: View Customer File Import Activity<br>Object Type (Data)  Resource: Customer File Import Activity |
| Customer File Import Mapping  | A Financial Integration Specialist can view customer file import mapping object type for all customer file import mappings of object type 'customer'                                                 | Role: Trading Community Import Batch<br>Management  Privilege: View Customer File Import Mapping<br>Object Type (Data)  Resource: Customer File Import Mapping   |
| Customer File Import Object   | A Financial Integration Specialist can view customer file import object type for all customer file import objects of object type 'customer'                                                          | Role: Trading Community Import Batch<br>Management  Privilege: View Customer File Import Object<br>Type (Data)  Resource: Customer File Import Object            |
| External Cash Transaction     | A Financial Integration Specialist can view external cash transaction for the bank accounts they are provisioned access                                                                              | Role: Financial Integration Specialist  Privilege: View External Cash Transaction (Data)  Resource: External Cash Transaction                                    |
| File Import Activity          | A Financial Integration Specialist can view standard file import activity object type for all standard file import activities that are accessible for trading community batch import management duty | Role: Trading Community Import Batch<br>Management  Privilege: View Standard File Import Activity<br>Object Type  Resource: File Import Activity                 |
| File Import Mapping           | A Financial Integration Specialist can view standard file import mapping object type                                                                                                    | Role: Trading Community Import Batch<br>Management                                                                                                    |

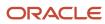

| Business Object | Policy Description                                                                                                    | Policy Store Implementation                                                                                |
|-----------------|----------------------------------------------------------------------------------------------------|----------------------------------------------------------------------------------------------------|
|                 | for all standard file import maps that are accessible for trading community batch import management duty                 | Privilege: View Standard File Import Mapping<br>Object Type<br>Resource: File Import Mapping               |
| Fixed Asset     | A Financial Integration Specialist can add fixed asset in the asset books that they are authorized to access             | Role: Financial Integration Specialist Privilege: Add Fixed Asset (Data) Resource: Fixed Asset Book        |
| Fixed Asset     | A Financial Integration Specialist can add fixed asset in the asset books that they are authorized to access             | Role: Fixed Asset Transaction Management Privilege: Add Fixed Asset (Data) Resource: Fixed Asset Book      |
| Fixed Asset     | A Financial Integration Specialist can change fixed asset in the asset books that they are authorized to access          | Role: Financial Integration Specialist  Privilege: Change Fixed Asset (Data)  Resource: Fixed Asset Book   |
| Fixed Asset     | A Financial Integration Specialist can change fixed asset in the asset books that they are authorized to access          | Role: Fixed Asset Transaction Management Privilege: Change Fixed Asset (Data) Resource: Fixed Asset Book   |
| Fixed Asset     | A Financial Integration Specialist can retire fixed asset in the asset books that they are authorized to access          | Role: Financial Integration Specialist Privilege: Retire Fixed Asset (Data) Resource: Fixed Asset Book     |
| Fixed Asset     | A Financial Integration Specialist can retire fixed asset in the asset books that they are authorized to access          | Role: Fixed Asset Transaction Management Privilege: Retire Fixed Asset (Data) Resource: Fixed Asset Book   |
| Fixed Asset     | A Financial Integration Specialist can submit fixed asset in the asset books that they are authorized to access          | Role: Financial Integration Specialist  Privilege: Submit Fixed Assets Reports  Resource: Fixed Asset Book |
| Fixed Asset     | A Financial Integration Specialist can submit fixed assets reports in the asset books that they are authorized to access | Role: Fixed Asset Inquiry Privilege: Submit Fixed Assets Reports Resource: Fixed Asset Book                |

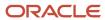

| Business Object                     | Policy Description                                                                                                    | Policy Store Implementation                                                                                                    |
|-------------------------------------|----------------------------------------------------------------------------------------------------|----------------------------------------------------------------------------------------------------|
| Fixed Asset                         | A Financial Integration Specialist can submit fixed assets reports in the asset books that they are authorized to access                                                  | Role: Fixed Asset Reporting Privilege: Submit Fixed Assets Reports Resource: Fixed Asset Book                                                                                |
| Fixed Asset                         | A Financial Integration Specialist can submit fixed assets reports in the asset books that they are authorized to access                                                  | Role: Fixed Asset Transaction Management Privilege: Submit Fixed Assets Reports Resource: Fixed Asset Book                                                                   |
| Fixed Asset                         | A Financial Integration Specialist can track fixed asset in the asset books that they are authorized to access                                                            | Role: Fixed Asset Transaction Management Privilege: Track Fixed Asset (Data) Resource: Fixed Asset Book                                                                      |
| Fixed Asset                         | A Financial Integration Specialist can transfer fixed asset in the asset books that they are authorized to access                                                         | Role: Financial Integration Specialist Privilege: Track Fixed Asset (Data) Resource: Fixed Asset Book                                                                        |
| Fixed Asset                         | A Financial Integration Specialist can transfer fixed asset to another book to the asset books that they are authorized to access                                         | Role: Fixed Asset Transaction Management  Privilege: Transfer Fixed Asset to Another Book (Data)  Resource: Fixed Asset Book                                                 |
| General Ledger Period Status        | A Financial Integration Specialist can manage accounting period status for the oracle fusion general ledger application                                                   | Role: Manage General Ledger Accounting<br>Period Status  Privilege: Manage Accounting Period Status<br>(Data)  Resource: General Ledger Period Status                        |
| General Ledger Period Status        | A Financial Integration Specialist can view accounting period status for the oracle fusion general ledger application                                                     | Role: Review General Ledger Accounting Period Status  Privilege: View Accounting Period Status (Data)  Resource: General Ledger Period Status                                |
| Group Customer File Import Activity | A Financial Integration Specialist can view group customer file import activity object type for all group customer file import activities of object type 'group customer' | Role: Trading Community Import Batch<br>Management  Privilege: View Group Customer File Import<br>Activity Object Type (Data)  Resource: Group Customer File Import Activity |

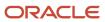

| Business Object                    | Policy Description                                                                                                    | Policy Store Implementation                                                                                                    |
|------------------------------------|----------------------------------------------------------------------------------------------------|----------------------------------------------------------------------------------------------------|
| Group Customer File Import Mapping | A Financial Integration Specialist can view group customer file import mapping object type for all group customer file import mappings of object type 'group customer'                               | Role: Trading Community Import Batch<br>Management  Privilege: View Group Customer File Import<br>Mapping Object Type (Data)  Resource: Group Customer File Import Mapping |
| Group Customer File Import Object  | A Financial Integration Specialist can view group customer file import object type for all group customer file import objects of object type 'group customer'                                        | Role: Trading Community Import Batch<br>Management  Privilege: View Group Customer File Import<br>Object Type (Data)  Resource: Group Customer File Import Object          |
| Hierarchy File Import Activity     | A Financial Integration Specialist can view hierarchy file import activity object type for all hierarchy file import activities of object type 'hierarchy'                                           | Role: Trading Community Import Batch<br>Management  Privilege: View Hierarchy File Import Activity<br>Object Type (Data)  Resource: Hierarchy File Import Activity         |
| Hierarchy File Import Activity     | A Financial Integration Specialist can view standard file import activity object type for all standard file import activities that are accessible for trading community import batch management duty | Role: Trading Community Import Batch<br>Management  Privilege: View Standard File Import Activity<br>Object Type  Resource: Hierarchy File Import Activity                 |
| Hierarchy File Import Mapping      | A Financial Integration Specialist can view hierarchy file import mapping object type for all hierarchy file import mappings of object type 'hierarchy'                                              | Role: Trading Community Import Batch<br>Management  Privilege: View Hierarchy File Import Mapping<br>Object Type (Data)  Resource: Hierarchy File Import Mapping           |
| Hierarchy File Import Mapping      | A Financial Integration Specialist can view standard file import mapping object type for all standard file import maps that are accessible for trading community import batch management duty        | Role: Trading Community Import Batch<br>Management  Privilege: View Standard File Import Mapping<br>Object Type  Resource: Hierarchy File Import Mapping                   |
| Hierarchy File Import Object       | A Financial Integration Specialist can view hierarchy file import object type for all hierarchy file import objects of object type 'hierarchy'                                                       | Role: Trading Community Import Batch<br>Management  Privilege: View Hierarchy File Import Object<br>Type (Data)  Resource: Hierarchy File Import Object                    |

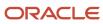

| Business Object                     | Policy Description                                                                                                    | Policy Store Implementation                                                                                                    |
|-------------------------------------|----------------------------------------------------------------------------------------------------|----------------------------------------------------------------------------------------------------|
| Hierarchy Node File Import Activity | A Financial Integration Specialist can view hierarchy node file import activity object type for all hierarchy node file import activities of object type 'hierarchy node'                            | Role: Trading Community Import Batch<br>Management  Privilege: View Hierarchy Node File Import<br>Activity Object Type (Data)  Resource: Hierarchy Node File Import Activity |
| Hierarchy Node File Import Activity | A Financial Integration Specialist can view standard file import activity object type for all standard file import activities that are accessible for trading community import batch management duty | Role: Trading Community Import Batch<br>Management  Privilege: View Standard File Import Activity<br>Object Type  Resource: Hierarchy Node File Import Activity              |
| Hierarchy Node File Import Mapping  | A Financial Integration Specialist can view hierarchy node file import mapping object type for all hierarchy node file import mappings of object type 'hierarchy node'                               | Role: Trading Community Import Batch<br>Management  Privilege: View Hierarchy Node File Import<br>Mapping Object Type (Data)  Resource: Hierarchy Node File Import Mapping   |
| Hierarchy Node File Import Mapping  | A Financial Integration Specialist can view standard file import mapping object type for all standard file import maps that are accessible for trading community import batch management duty        | Role: Trading Community Import Batch<br>Management  Privilege: View Standard File Import Mapping<br>Object Type  Resource: Hierarchy Node File Import Mapping                |
| Hierarchy Node File Import Object   | A Financial Integration Specialist can view hierarchy node file import object type for all hierarchy node file import objects of object type 'hierarchy node'                                        | Role: Trading Community Import Batch<br>Management  Privilege: View Hierarchy Node File Import<br>Object Type (Data)  Resource: Hierarchy Node File Import Object            |
| Journal                             | A Financial Integration Specialist can manage journals tax for the business units for which they are authorized                                                                                      | Role: Tax External Taxable Transaction<br>Processing<br>Privilege: Manage Journals Tax (Data)<br>Resource: Journal                                                           |
| Ledger                              | A Financial Integration Specialist can manage ledger for subledger for the posting ledgers for transactions that they are authorized.                                                                | Role: Subledger Accounting Manager Privilege: Manage Ledger for Subledger (Data) Resource: Ledger                                                                            |
| Ledger                              | A Financial Integration Specialist can manage ledger for subledger for the posting ledgers for transactions that they are authorized.                                                                | Role: Subledger Accounting Reporting Privilege: Manage Ledger for Subledger (Data)                                                                                           |

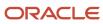

| Business Object                   | Policy Description                                                                                                    | Policy Store Implementation                                                                                                    |
|-----------------------------------|----------------------------------------------------------------------------------------------------|----------------------------------------------------------------------------------------------------|
|                                   |                                                                                                    | Resource: Ledger                                                                                                    |
| Legal Entity File Import Activity | A Financial Integration Specialist can view legal entity file import activity object type for all legal entity file import activities of object type 'legal entity' | Role: Trading Community Import Batch<br>Management  Privilege: View Legal Entity File Import Activity<br>Object Type (Data)  Resource: Legal Entity File Import Activity |
| Legal Entity File Import Mapping  | A Financial Integration Specialist can view legal entity file import mapping object type for all legal entity file import mappings of object type 'legal entity'    | Role: Trading Community Import Batch<br>Management  Privilege: View Legal Entity File Import Mapping<br>Object Type (Data)  Resource: Legal Entity File Import Mapping   |
| Legal Entity File Import Object   | A Financial Integration Specialist can view legal entity file import object type for all legal entity file import objects of object type 'legal entity'             | Role: Trading Community Import Batch<br>Management  Privilege: View Legal Entity File Import Object<br>Type (Data)  Resource: Legal Entity File Import Object            |
| Lockbox Transmission File         | A Financial Integration Specialist can maintain lockbox transmission file for the business units for which they are authorized                                      | Role: Financial Integration Specialist  Privilege: Manage Receivables Receipts (Data)  Resource: Business Unit                                                           |
| Party Tax Profile                 | A Financial Integration Specialist can manage business unit party tax profile for the business units for which they are authorized                                  | Role: Customer Account Inquiry  Privilege: Manage Business Unit Party Tax Profile (Data)  Resource: Business Unit                                                        |
| Party Tax Profile                 | A Financial Integration Specialist can manage business unit party tax profile for the business units for which they are authorized                                  | Role: Tax Administrator  Privilege: Manage Business Unit Party Tax Profile (Data)  Resource: Business Unit                                                               |
| Party Tax Profile                 | A Financial Integration Specialist can manage party tax profile for any party tax profile defined in the enterprise                                                 | Role: Legal Entities Administration Privilege: Manage Party Tax Profile (Data) Resource: Party Tax Profile                                                               |
| Payables Payment                  | A Financial Integration Specialist can manage payables payment for the business units that                                                                          | Role: Financial Integration Specialist                                                                                                    |

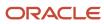

| Business Object                     | Policy Description                                                                                                    | Policy Store Implementation                                                                                            |
|-------------------------------------|----------------------------------------------------------------------------------------------------|----------------------------------------------------------------------------------------------------|
|                                     | interact with the bank accounts for which they are authorized                                                                                    | Privilege: Manage Payables Invoice (Data)  Resource: Business Unit                                                     |
| Payables Standard Invoice           | A Financial Integration Specialist can manage payables invoice for all business units in the enterprise                                          | Role: Payables Invoice Import Submission Privilege: Manage Payables Invoice (Data) Resource: Payables Standard Invoice |
| Payment Card                        | A Financial Integration Specialist can view employee credit card for any employee corporate cards in the enterprise                              | Role: Payee Bank Account Management Privilege: View Employee Credit Card (Data) Resource: Payment Card                 |
| Person                              | A Financial Integration Specialist can choose person for persons and assignments in their person and assignment security profile                 | Role: Enterprise Structures Administration Privilege: Choose Person (Data) Resource: Person                            |
| Public Person                       | A Financial Integration Specialist can choose public person for persons and assignments in their person and assignment security profile          | Role: Financial Integration Specialist Privilege: Choose Public Person (Data) Resource: Public Person                  |
| Public Person                       | A Financial Integration Specialist can report public person for persons and assignments in their person and assignment security profile          | Role: Fixed Asset Inquiry Privilege: Report Public Person (Data) Resource: Public Person                               |
| Receivables Automatic Receipt Batch | A Financial Integration Specialist can maintain receivables automatic receipt batch for the business units for which they are authorized         | Role: Financial Integration Specialist  Privilege: Manage Receivables Receipts (Data)  Resource: Business Unit         |
| Receivables Credit Memo             | A Financial Integration Specialist can maintain receivables credit memo for the business units for which they are authorized                     | Role: Financial Integration Specialist  Privilege: Manage Receivables Activities (Data)  Resource: Business Unit       |
| Receivables Credit Memo             | A Financial Integration Specialist can view receivables activities for the business units associated to the ledgers for which user is authorized | Role: General Ledger Reporting Privilege: View Receivables Activities (Data) Resource: Receivables Credit Memo         |

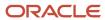

| Business Object                   | Policy Description                                                                                                    | Policy Store Implementation                                                                                                    |
|-----------------------------------|----------------------------------------------------------------------------------------------------|----------------------------------------------------------------------------------------------------|
| Receivables Credit Memo           | A Financial Integration Specialist can view receivables credit memo for the business units for which they are authorized                         | Role: Financial Integration Specialist  Privilege: View Receivables Activities (Data)  Resource: Receivables Credit Memo           |
| Receivables Debit Memo            | A Financial Integration Specialist can maintain receivables debit memo for the business units for which they are authorized                      | Role: Financial Integration Specialist  Privilege: Manage Receivables Transactions (Data)  Resource: Business Unit                 |
| Receivables Invoice               | A Financial Integration Specialist can maintain receivables invoice for the business units for which they are authorized                         | Role: Financial Integration Specialist  Privilege: Manage Receivables Transactions (Data)  Resource: Business Unit                 |
| Receivables Invoice               | A Financial Integration Specialist can view receivables activities for the business units associated to the ledgers for which user is authorized | Role: General Ledger Reporting Privilege: View Receivables Activities (Data) Resource: Receivables Invoice                         |
| Receivables Invoice               | A Financial Integration Specialist can view receivables invoice for the business units for which they are authorized                             | Role: Financial Integration Specialist  Privilege: View Receivables Activities (Data)  Resource: Receivables Invoice               |
| Receivables Miscellaneous Receipt | A Financial Integration Specialist can maintain receivables miscellaneous receipt for the business units for which they are authorized           | Role: Financial Integration Specialist  Privilege: Manage Receivables Receipts (Data)  Resource: Business Unit                     |
| Receivables Miscellaneous Receipt | A Financial Integration Specialist can view receivables activities for the business units associated to the ledgers for which user is authorized | Role: General Ledger Reporting  Privilege: View Receivables Activities (Data)  Resource: Receivables Miscellaneous Receipt         |
| Receivables Miscellaneous Receipt | A Financial Integration Specialist can view receivables miscellaneous receipt for the business units for which they are authorized               | Role: Financial Integration Specialist  Privilege: View Receivables Activities (Data)  Resource: Receivables Miscellaneous Receipt |
| Receivables Receipt Batch         | A Financial Integration Specialist can maintain receivables receipt batch for the business units for which they are authorized                   | Role: Financial Integration Specialist Privilege: Manage Receivables Receipts (Data) Resource: Business Unit                       |

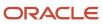

| Business Object                         | Policy Description                                                                                                    | Policy Store Implementation                                                                                                    |
|-----------------------------------------|----------------------------------------------------------------------------------------------------|----------------------------------------------------------------------------------------------------|
| Receivables Standard Receipt            | A Financial Integration Specialist can maintain receivables standard receipt for the business units for which they are authorized                                                                      | Role: Financial Integration Specialist  Privilege: Manage Receivables Receipts (Data)  Resource: Business Unit                                                                          |
| Receivables Standard Receipt            | A Financial Integration Specialist can view receivables activities for the business units associated to the ledgers for which user is authorized                                                       | Role: General Ledger Reporting Privilege: View Receivables Activities (Data) Resource: Receivables Standard Receipt                                                                     |
| Receivables Standard Receipt            | A Financial Integration Specialist can view receivables standard receipt for the business units for which they are authorized                                                                          | Role: Financial Integration Specialist Privilege: View Receivables Activities (Data) Resource: Business Unit                                                                            |
| Receivables Standard Receipt            | A Financial Integration Specialist can view receivables standard receipt for the business units that interact with the bank accounts for which they are authorized                                     | Role: Financial Integration Specialist Privilege: View Receivables Activities (Data) Resource: Business Unit                                                                            |
| Receiving Distribution                  | A Financial Integration Specialist can review receipt accounting for the business units associated to the ledgers for which user is authorized                                                         | Role: General Ledger Reporting  Privilege: Review Receipt Accounting (Data)  Resource: Receiving Distribution                                                                           |
| Receiving Distribution                  | A Financial Integration Specialist can view receiving distribution for the business units for which they are authorized                                                                                | Role: Financial Integration Specialist  Privilege: Review Receipt Accounting (Data)  Resource: Business Unit                                                                            |
| Sales Objects                           | A Financial Integration Specialist can view standard file import export object type for all standard file import export objects that are accessible for trading community batch import management duty | Role: Trading Community Import Batch<br>Management  Privilege: View Standard File Import Export<br>Object Type  Resource: Sales Objects                                                 |
| Simplified Account File Import Activity | A Financial Integration Specialist can view simplified account file import activity object type for all simplified account file import activities of object type 'ora_import_account'                  | Role: Trading Community Import Batch<br>Management  Privilege: View Simplified Account File Import<br>Activity Object Type (Data)  Resource: Simplified Account File Import<br>Activity |

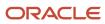

| Business Object                           | Policy Description                                                                                                    | Policy Store Implementation                                                                                                    |
|-------------------------------------------|----------------------------------------------------------------------------------------------------|----------------------------------------------------------------------------------------------------|
| Simplified Account File Import Mapping    | A Financial Integration Specialist can view simplified account file import mapping object type for all simplified account file import mappings of object type 'ora_import_account'          | Role: Trading Community Import Batch<br>Management  Privilege: View Simplified Account File Import<br>Mapping Object Type (Data)  Resource: Simplified Account File Import<br>Mapping       |
| Simplified Account File Import Object     | A Financial Integration Specialist can view simplified account file import object type for all simplified account file import objects of object type 'ora_import_account'                   | Role: Trading Community Import Batch<br>Management  Privilege: View Simplified Account File Import<br>Object Type (Data)  Resource: Simplified Account File Import Object                   |
| Simplified Contact File Import Activity   | A Financial Integration Specialist can view simplified contact file import activity object type for all simplified contact file import activities of object type 'ora_import_contact'       | Role: Trading Community Import Batch<br>Management  Privilege: View Simplified Contact File Import<br>Activity Object Type (Data)  Resource: Simplified Contact File Import<br>Activity     |
| Simplified Contact File Import Mapping    | A Financial Integration Specialist can view simplified contact file import mapping object type for all simplified contact file import mappings of object type 'ora_import_contact'          | Role: Trading Community Import Batch<br>Management  Privilege: View Simplified Contact File Import<br>Mapping Object Type (Data)  Resource: Simplified Contact File Import<br>Mapping       |
| Simplified Contact File Import Object     | A Financial Integration Specialist can view simplified contact file import object type for all simplified contact file import objects of object type 'ora_import_contact'                   | Role: Trading Community Import Batch<br>Management  Privilege: View Simplified Contact File Import<br>Object Type (Data)  Resource: Simplified Contact File Import Object                   |
| Simplified Household File Import Activity | A Financial Integration Specialist can view simplified household file import activity object type for all simplified household file import activities of object type 'ora_import_household' | Role: Trading Community Import Batch<br>Management  Privilege: View Simplified Household File Import<br>Activity Object Type (Data)  Resource: Simplified Household File Import<br>Activity |
| Simplified Household File Import Mapping  | A Financial Integration Specialist can view simplified household file import mapping object type for all simplified household file import mappings of object type 'ora_import_ household'   | Role: Trading Community Import Batch<br>Management<br>Privilege: View Simplified Household File Import<br>Mapping Object Type (Data)                                                        |

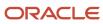

| Business Object                              | Policy Description                                                                                                    | Policy Store Implementation                                                                                                    |
|----------------------------------------------|----------------------------------------------------------------------------------------------------|----------------------------------------------------------------------------------------------------|
|                                              |                                                                                                    | Resource: Simplified Household File Import<br>Mapping                                                                                                    |
| Simplified Household File Import Object      | A Financial Integration Specialist can view simplified household file import object type for all simplified household file import objects of object type 'ora_import_household'                      | Role: Trading Community Import Batch<br>Management  Privilege: View Simplified Household File Import<br>Object Type (Data)  Resource: Simplified Household File Import<br>Object                  |
| Source System Reference File Import Activity | A Financial Integration Specialist can view source system reference file import activity object type for all source system reference file import activities of object type 'source system reference' | Role: Trading Community Import Batch<br>Management  Privilege: View Source System Reference File<br>Import Activity Object Type (Data)  Resource: Source System Reference File Import<br>Activity |
| Source System Reference File Import Mapping  | A Financial Integration Specialist can view source system reference file import mapping object type for all source system reference file import mapping of object type 'source system reference'     | Role: Trading Community Import Batch<br>Management  Privilege: View Source System Reference File<br>Import Mapping Object Type (Data)  Resource: Source System Reference File Import<br>Mapping   |
| Source System Reference File Import Object   | A Financial Integration Specialist can view source system reference file import object type for all source system reference file import objects of object type 'source system reference'             | Role: Trading Community Import Batch<br>Management  Privilege: View Source System Reference File<br>Import Object Type (Data)  Resource: Source System Reference File Import<br>Object            |
| Subledger Accounting Balance                 | A Financial Integration Specialist can manage subledger accounting balance for the subsidiaries or management segment values whose account balance they manage                                       | Role: Accounting Hub Administration  Privilege: Manage Subledger Accounting Balance (Data)  Resource: Subledger Accounting Balance                                                                |
| Subledger Accounting Balance                 | A Financial Integration Specialist can manage subledger accounting balance for the subsidiaries or management segment values whose account balance they manage                                       | Role: Subledger Accounting Manager  Privilege: Manage Subledger Accounting Balance (Data)  Resource: Subledger Accounting Balance                                                                 |
| Subledger Accounting Balance                 | A Financial Integration Specialist can manage subledger accounting balance for the                                                                                                    | Role: Subledger Accounting Reporting                                                                                                    |

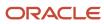

| Business Object              | Policy Description                                                                                                    | Policy Store Implementation                                                                                                    |
|------------------------------|----------------------------------------------------------------------------------------------------|----------------------------------------------------------------------------------------------------|
|                              | subsidiaries or management segment values whose account balance they manage                                                                                                    | Privilege: Manage Subledger Accounting<br>Balance (Data)<br>Resource: Subledger Accounting Balance                                |
| Subledger Application        | A Financial Integration Specialist can manage subledger application for the owning oracle fusion accounting generating subledger application.                                                                               | Role: Subledger Accounting Manager Privilege: Manage Subledger Application (Data) Resource: Subledger Application                 |
| Subledger Application        | A Financial Integration Specialist can manage subledger application for the owning oracle fusion accounting generating subledger application.                                                                               | Role: Subledger Accounting Reporting Privilege: Manage Subledger Application (Data) Resource: Subledger Application               |
| Subledger Journal Entry      | A Financial Integration Specialist can manage subledger source transaction for the business units, cost organizations, asset books or legislative data groups, and the subledger applications for which they are authorized | Role: Subledger Accounting Manager  Privilege: Manage Subledger Source Transaction (Data)  Resource: Subledger Journal Entry      |
| Subledger Journal Entry      | A Financial Integration Specialist can manage subledger source transaction for the business units, cost organizations, asset books or legislative data groups, and the subledger applications for which they are authorized | Role: Subledger Accounting Reporting Privilege: Manage Subledger Source Transaction (Data) Resource: Subledger Journal Entry      |
| Subledger Source Transaction | A Financial Integration Specialist can manage subledger source transaction for the business units, cost organizations, asset books or legislative data groups, and the subledger applications for which they are authorized | Role: Subledger Accounting Manager  Privilege: Manage Subledger Source Transaction (Data)  Resource: Subledger Source Transaction |
| Subledger Source Transaction | A Financial Integration Specialist can manage subledger source transaction for the business units, cost organizations, asset books or legislative data groups, and the subledger applications for which they are authorized | Role: Subledger Accounting Reporting Privilege: Manage Subledger Source Transaction (Data) Resource: Subledger Source Transaction |
| Tax Defaults and Controls    | A Financial Integration Specialist can manage application tax options for the business units for which they are authorized                                                                                                  | Role: Tax Configuration Inquiry  Privilege: Manage Application Tax Options (Data)  Resource: Business Unit                        |
| Tax Exception                | A Financial Integration Specialist can manage tax exception for the tax setup applicable to the business units for which they are responsible                                                                               | Role: Tax Configuration Inquiry Privilege: Manage Tax Exception (Data)                                                            |

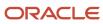

| Business Object                    | Policy Description                                                                                                    | Policy Store Implementation                                                                                         |
|------------------------------------|----------------------------------------------------------------------------------------------------|----------------------------------------------------------------------------------------------------|
|                                    |                                                                                                    | Resource: Business Unit                                                                                             |
| Tax Exemption                      | A Financial Integration Specialist can manage tax exemption for the tax setup applicable to the business units for which they are responsible | Role: Customer Account Inquiry Privilege: Manage Tax Exemption (Data) Resource: Business Unit                       |
| Tax Exemption                      | A Financial Integration Specialist can manage tax exemption for the tax setup applicable to the business units for which they are responsible | Role: Tax Administrator Privilege: Manage Tax Exemption (Data) Resource: Business Unit                              |
| Tax Rate                           | A Financial Integration Specialist can manage tax rate for the tax setup applicable to the business units for which they are responsible      | Role: Tax Configuration Inquiry Privilege: Manage Tax Rate (Data) Resource: Business Unit                           |
| Tax Recovery                       | A Financial Integration Specialist can manage tax recovery for the tax setup applicable to the business units for which they are responsible  | Role: Tax Configuration Inquiry Privilege: Manage Tax Recovery (Data) Resource: Business Unit                       |
| Tax Rule                           | A Financial Integration Specialist can manage tax rule for the tax setup applicable to the business units for which they are responsible      | Role: Tax Configuration Inquiry Privilege: Manage Tax Rule (Data) Resource: Business Unit                           |
| Tax Status                         | A Financial Integration Specialist can manage tax status for the tax setup applicable to the business units for which they are responsible    | Role: Tax Configuration Inquiry Privilege: Manage Tax Status (Data) Resource: Business Unit                         |
| Taxable Transaction                | A Financial Integration Specialist can manage taxable transaction for the business units for which they are authorized                        | Role: Tax Configuration Inquiry Privilege: Manage Taxable Transaction (Data) Resource: Business Unit                |
| Trading Community Customer Account | A Financial Integration Specialist can view customer account for all customer accounts in the enterprise                                      | Role: Customer Account Inquiry Privilege: View Customer Account (Data) Resource: Trading Community Customer Account |

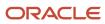

| Business Object                                              | Policy Description                                                                                                    | Policy Store Implementation                                                                                                    |
|--------------------------------------------------------------|----------------------------------------------------------------------------------------------------|----------------------------------------------------------------------------------------------------|
| Trading Community Customer Account<br>Relationship           | A Financial Integration Specialist can view customer account relationship for all customer account relationships in the enterprise                        | Role: Customer Account Inquiry  Privilege: View Customer Account Relationship (Data)  Resource: Trading Community Customer Account Relationship                          |
| Trading Community Customer Account Site                      | A Financial Integration Specialist can view customer account site for all customer account sites in the enterprise                                        | Role: Customer Account Inquiry  Privilege: View Customer Account Site (Data)  Resource: Trading Community Customer Account Site                                          |
| Trading Community Customer Account Site Use                  | A Financial Integration Specialist can view customer account site use for all customer account site uses in the enterprise                                | Role: Customer Account Inquiry  Privilege: View Customer Account Site Use (Data)  Resource: Trading Community Customer Account Site Use                                  |
| Trading Community Org Address Email Contact<br>Preference    | A Financial Integration Specialist can manage trading community legal contact preference for all trading community contact preferences not of type legal. | Role: Supplier Profile Inquiry  Privilege: Manage Trading Community Legal Contact Preference (Data)  Resource: Trading Community Org Address Email Contact Preference    |
| Trading Community Org Address Phone<br>Contact Preference    | A Financial Integration Specialist can manage trading community legal contact preference for all trading community contact preferences not of type legal. | Role: Supplier Profile Inquiry  Privilege: Manage Trading Community Legal Contact Preference (Data)  Resource: Trading Community Org Address Phone Contact Preference    |
| Trading Community Organization Address<br>Contact Preference | A Financial Integration Specialist can manage trading community legal contact preference for all trading community contact preferences not of type legal. | Role: Supplier Profile Inquiry  Privilege: Manage Trading Community Legal Contact Preference (Data)  Resource: Trading Community Organization Address Contact Preference |
| Trading Community Organization Email Contact<br>Preference   | A Financial Integration Specialist can manage trading community legal contact preference for all trading community contact preferences not of type legal. | Role: Supplier Profile Inquiry  Privilege: Manage Trading Community Legal Contact Preference (Data)  Resource: Trading Community Organization Email Contact Preference   |

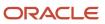

| Business Object                      | Policy Description                                                                                                 | Policy Store Implementation                                                                                                    |
|--------------------------------------|----------------------------------------------------------------------------------------------------|----------------------------------------------------------------------------------------------------|
| Trading Community Organization Party | A Financial Integration Specialist can view trading community organization for all organizations in the enterprise | Role: Customer Account Inquiry  Privilege: View Trading Community Organization (Data)  Resource: Trading Community Organization Party           |
| Trading Community Organization Party | A Financial Integration Specialist can view trading community organization for all organizations in the enterprise | Role: Fixed Asset Inquiry  Privilege: View Trading Community Organization (Data)  Resource: Trading Community Organization Party                |
| Trading Community Organization Party | A Financial Integration Specialist can view trading community organization for all organizations in the enterprise | Role: Fixed Asset Transaction Management  Privilege: View Trading Community Organization (Data)  Resource: Trading Community Organization Party |
| Trading Community Organization Party | A Financial Integration Specialist can view trading community organization for all organizations in the enterprise | Role: Payables Invoice Import Submission  Privilege: View Trading Community Organization (Data)  Resource: Trading Community Organization Party |
| Trading Community Organization Party | A Financial Integration Specialist can view trading community organization for all organizations in the enterprise | Role: Payables Invoice Inquiry  Privilege: View Trading Community Organization (Data)  Resource: Trading Community Organization Party           |
| Trading Community Organization Party | A Financial Integration Specialist can view trading community organization for all organizations in the enterprise | Role: Payee Bank Account Management  Privilege: View Trading Community Organization (Data)  Resource: Trading Community Organization Party      |
| Trading Community Organization Party | A Financial Integration Specialist can view trading community organization for all organizations in the enterprise | Role: Supplier Profile Inquiry  Privilege: View Trading Community Organization (Data)  Resource: Trading Community Organization Party           |

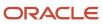

| Business Object                                            | Policy Description                                                                                                    | Policy Store Implementation                                                                                                    |
|------------------------------------------------------------|----------------------------------------------------------------------------------------------------|----------------------------------------------------------------------------------------------------|
| Trading Community Organization Phone<br>Contact Preference | A Financial Integration Specialist can manage trading community legal contact preference for all trading community contact preferences not of type legal.      | Role: Supplier Profile Inquiry  Privilege: Manage Trading Community Legal Contact Preference (Data)  Resource: Trading Community Organization Phone Contact Preference |
| Trading Community Party                                    | A Financial Integration Specialist can view trading community contact for all trading community persons in the enterprise except contacts created by partners. | Role: Supplier Profile Inquiry  Privilege: View Trading Community Contact (Data)  Resource: Trading Community Party                                                    |
| Trading Community Party                                    | A Financial Integration Specialist can view trading community person for all people in the enterprise                                                          | Role: Customer Account Inquiry  Privilege: View Trading Community Person (Data)  Resource: Trading Community Party                                                     |
| Trading Community Party                                    | A Financial Integration Specialist can view trading community person for all people in the enterprise                                                          | Role: Fixed Asset Inquiry  Privilege: View Trading Community Person (Data)  Resource: Trading Community Party                                                          |
| Trading Community Party                                    | A Financial Integration Specialist can view trading community person for all people in the enterprise                                                          | Role: Fixed Asset Transaction Management Privilege: View Trading Community Person (Data) Resource: Trading Community Party                                             |
| Trading Community Party                                    | A Financial Integration Specialist can view trading community person for all people in the enterprise                                                          | Role: Payables Invoice Import Submission  Privilege: View Trading Community Person (Data)  Resource: Trading Community Party                                           |
| Trading Community Party                                    | A Financial Integration Specialist can view trading community person for all people in the enterprise                                                          | Role: Payables Invoice Inquiry  Privilege: View Trading Community Person (Data)  Resource: Trading Community Party                                                     |
| Trading Community Party                                    | A Financial Integration Specialist can view trading community person for all people in the enterprise                                                          | Role: Payee Bank Account Management Privilege: View Trading Community Person (Data) Resource: Trading Community Party                                                  |

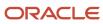

| Business Object                                              | Policy Description                                                                                                    | Policy Store Implementation                                                                                                    |
|--------------------------------------------------------------|----------------------------------------------------------------------------------------------------|----------------------------------------------------------------------------------------------------|
| Trading Community Party                                      | A Financial Integration Specialist can view trading community person for all people in the enterprise                                                     | Role: Supplier Profile Inquiry Privilege: View Trading Community Person (Data) Resource: Trading Community Party                                                         |
| Trading Community Party                                      | A Financial Integration Specialist can view trading community person for all people in the enterprise other than sales accounts and sales prospects.      | Role: Supplier Profile Inquiry  Privilege: View Trading Community Person (Data)  Resource: Trading Community Party                                                       |
| Trading Community Party                                      | A Financial Integration Specialist can view trading community person for all resources in the enterprise                                                  | Role: Supplier Profile Inquiry  Privilege: View Trading Community Person (Data)  Resource: Trading Community Party                                                       |
| Trading Community Person Address Contact<br>Preference       | A Financial Integration Specialist can manage trading community legal contact preference for all trading community contact preferences not of type legal. | Role: Supplier Profile Inquiry  Privilege: Manage Trading Community Legal Contact Preference (Data)  Resource: Trading Community Person Address Contact Preference       |
| Trading Community Person Address Phone<br>Contact Preference | A Financial Integration Specialist can manage trading community legal contact preference for all trading community contact preferences not of type legal. | Role: Supplier Profile Inquiry  Privilege: Manage Trading Community Legal Contact Preference (Data)  Resource: Trading Community Person Address Phone Contact Preference |
| Trading Community Person Email Contact<br>Preference         | A Financial Integration Specialist can manage trading community legal contact preference for all trading community contact preferences not of type legal. | Role: Supplier Profile Inquiry  Privilege: Manage Trading Community Legal Contact Preference (Data)  Resource: Trading Community Person Email Contact Preference         |
| Trading Community Person Phone Contact<br>Preference         | A Financial Integration Specialist can manage trading community legal contact preference for all trading community contact preferences not of type legal. | Role: Supplier Profile Inquiry  Privilege: Manage Trading Community Legal Contact Preference (Data)  Resource: Trading Community Person Phone Contact Preference         |

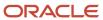

| Business Object                | Policy Description                                                                                                    | Policy Store Implementation                                                                                                    |
|--------------------------------|----------------------------------------------------------------------------------------------------|----------------------------------------------------------------------------------------------------|
| Trading Community Relationship | A Financial Integration Specialist can view trading community relationship for all trading community relationships in the enterprise                                                                            | Role: Customer Account Inquiry  Privilege: View Trading Community Relationship (Data)  Resource: Trading Community Relationship         |
| Trading Community Relationship | A Financial Integration Specialist can view trading community relationship for all trading community relationships in the enterprise                                                                            | Role: Financial Integration Specialist  Privilege: View Trading Community Relationship (Data)  Resource: Trading Community Relationship |
| Trading Community Relationship | A Financial Integration Specialist can view trading community relationship for all trading community relationships in the enterprise except partner contact relationships, or relationships created by partners | Role: Supplier Profile Inquiry  Privilege: View Trading Community Relationship (Data)  Resource: Trading Community Relationship         |
| Transaction Tax                | A Financial Integration Specialist can manage transaction tax for the tax setup applicable to the business units for which they are responsible                                                                 | Role: Tax Configuration Inquiry Privilege: Manage Transaction Tax (Data) Resource: Business Unit                                        |
| Withholding Tax                | A Financial Integration Specialist can manage transaction tax for the withholding tax setup applicable to the business unit(s) they are responsible for                                                         | Role: Tax Configuration Inquiry Privilege: Manage Transaction Tax (Data) Resource: Business Unit                                        |
| Withholding Tax Exception      | A Financial Integration Specialist can manage tax exception for the withholding tax setup applicable to the business unit(s) they are responsible for                                                           | Role: Tax Configuration Inquiry Privilege: Manage Tax Exception (Data) Resource: Business Unit                                          |
| Withholding Tax Rate           | A Financial Integration Specialist can manage tax rate for the withholding tax setup applicable to the business unit(s) they are responsible for                                                                | Role: Tax Configuration Inquiry Privilege: Manage Tax Rate (Data) Resource: Business Unit                                               |
| Withholding Tax Rule           | A Financial Integration Specialist can manage tax rule for the withholding tax setup applicable to the business unit(s) they are responsible for                                                                | Role: Tax Configuration Inquiry Privilege: Manage Tax Rule (Data) Resource: Business Unit                                               |
| Withholding Tax Status         | A Financial Integration Specialist can manage tax status for the withholding tax setup applicable to the business unit(s) they are responsible for                                                              | Role: Tax Configuration Inquiry Privilege: Manage Tax Status (Data)                                                                     |

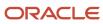

| Business Object | Policy Description | Policy Store Implementation |
|-----------------|--------------------|-----------------------------|
|                 |                    | Resource: Business Unit     |

# Privacy

This table lists data security policies for privacy for the Financial Integration Specialist job role.

| Business Object   | Policy Description                                                                                                    | Policy Store Implementation                                                                                                 |
|-------------------|----------------------------------------------------------------------------------------------------|----------------------------------------------------------------------------------------------------|
| Party Tax Profile | A Financial Integration Specialist can manage party tax profile for any party tax profile defined in the enterprise                                                                       | Role: Customer Account Inquiry Privilege: Manage Party Tax Profile (Data) Resource: Party Tax Profile                       |
| Party Tax Profile | A Financial Integration Specialist can manage party tax profile for any party tax profile defined in the enterprise                                                                       | Role: Supplier Profile Inquiry Privilege: Manage Party Tax Profile (Data) Resource: Party Tax Profile                       |
| Party Tax Profile | A Financial Integration Specialist can manage party tax profile for any party tax profile defined in the enterprise                                                                       | Role: Tax Administrator Privilege: Manage Party Tax Profile (Data) Resource: Party Tax Profile                              |
| Party Tax Profile | A Financial Integration Specialist can manage party tax profile taxpayer identifier for organizations of type individual party tax profile taxpayer identifier defined in the enterprise. | Role: Customer Account Inquiry  Privilege: Manage Party Tax Profile Taxpayer Identifier (Data)  Resource: Party Tax Profile |
| Supplier          | A Financial Integration Specialist can maintain supplier corporate identifiers for all suppliers for nonindividual types in the enterprise                                                | Role: Supplier Profile Inquiry  Privilege: Maintain Supplier Corporate Identifiers (Data)  Resource: Supplier               |
| Supplier          | A Financial Integration Specialist can maintain supplier individual identifiers pii for all supplier sites in the enterprise                                                              | Role: Tax Administrator  Privilege: Maintain Supplier Individual Identifiers PII (Data)  Resource: Supplier                 |
| Supplier          | A Financial Integration Specialist can maintain supplier individual identifiers pii for all suppliers in the enterprise                                                                   | Role: Tax Administrator                                                                                                    |

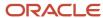

| Business Object                | Policy Description                                                                                                    | Policy Store Implementation                                                                                                    |
|--------------------------------|----------------------------------------------------------------------------------------------------|----------------------------------------------------------------------------------------------------|
|                                |                                                                                                    | Privilege: Maintain Supplier Individual<br>Identifiers PII (Data)<br>Resource: Supplier                                                 |
| Supplier                       | A Financial Integration Specialist can maintain supplier individual identifiers pii for all suppliers of type individual in the enterprise                                                | Role: Tax Administrator  Privilege: Maintain Supplier Individual Identifiers PII (Data)  Resource: Supplier                             |
| Tax Registration               | A Financial Integration Specialist can manage tax registration for any tax registration defined in the enterprise                                                                         | Role: Customer Account Inquiry Privilege: Manage Tax Registration (Data) Resource: Tax Registration                                     |
| Tax Registration               | A Financial Integration Specialist can manage tax registration for any tax registration defined in the enterprise                                                                         | Role: Supplier Profile Inquiry Privilege: Manage Tax Registration (Data) Resource: Tax Registration                                     |
| Tax Registration               | A Financial Integration Specialist can manage tax registration for any tax registration defined in the enterprise                                                                         | Role: Tax Administrator  Privilege: Manage Tax Registration (Data)  Resource: Tax Registration                                          |
| Taxable Transaction            | A Financial Integration Specialist can manage taxable transaction for any taxable transaction existing in the enterprise                                                                  | Role: Tax Configuration Inquiry  Privilege: Manage Taxable Transaction (Data)  Resource: Taxable Transaction                            |
| Trading Community Person Phone | A Financial Integration Specialist can view trading community person mobile phone number for all trading community person mobile phone numbers                                            | Role: Supplier Profile Inquiry  Privilege: View Trading Community Person Mobile Phone Number  Resource: Trading Community Person Phone  |
| Withholding Party Tax Profile  | A Financial Integration Specialist can manage party tax profile taxpayer identifier for organizations of type individual party tax profile taxpayer identifier defined in the enterprise. | Role: Customer Account Inquiry  Privilege: Manage Party Tax Profile Taxpayer Identifier (Data)  Resource: Withholding Party Tax Profile |

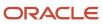

# General Accountant (Job Role)

Records and reports financial transactions and manages revenue, expense, asset, liability and equity accounts. Responsible for recording accounting adjustments, accruals, allocations, currency revaluations and translations.

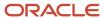

### Role Hierarchy

The General Accountant job role directly and indirectly inherits these roles.

- General Accountant
  - Download data for General Ledger Export
  - Download data for Tax Export
  - Financial Analyst
    - Financials Folder Reporting
    - General Accounting Setup Review
      - Business Intelligence Consumer
      - Functional Setups
      - Review General Ledger Accounting Period Status
    - General Ledger Reporting
      - Business Intelligence Consumer
      - Customer Account Inquiry
      - General Accounting Setup Review
        - Business Intelligence Consumer
        - Functional Setups
        - Review General Ledger Accounting Period Status
      - Payables Invoice Inquiry
      - Subledger Accounting Reporting
        - Business Intelligence Consumer
        - Customer Account Inquiry
    - General Ledger Transaction Analysis
      - Business Intelligence Authoring
    - Inter Company Transaction Analysis
      - Business Intelligence Authoring
  - General Ledger Transaction Analysis
    - Business Intelligence Authoring
  - Import General Ledger Budget Balance
  - Import Intercompany Transaction
  - Import Journal
  - Intercompany Transaction Inquiry
    - Customer Account Inquiry
    - General Accounting Setup Review
      - Business Intelligence Consumer
      - Functional Setups
      - Review General Ledger Accounting Period Status
    - Payables Invoice Inquiry

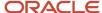

- Intercompany Transactions Entry
  - Customer Account Inquiry
  - FSCM Load Interface Administration
  - General Accounting Setup Review
    - Business Intelligence Consumer
    - Functional Setups
    - Review General Ledger Accounting Period Status
  - General Ledger Reporting
    - Business Intelligence Consumer
    - Customer Account Inquiry
    - General Accounting Setup Review
      - Business Intelligence Consumer
      - Functional Setups
      - Review General Ledger Accounting Period Status
    - Payables Invoice Inquiry
    - Subledger Accounting Reporting
      - Business Intelligence Consumer
      - Customer Account Inquiry
  - Import Intercompany Transaction
  - Journal Management
    - FSCM Load Interface Administration
    - General Accounting Setup Review
      - Business Intelligence Consumer
      - Functional Setups
      - Review General Ledger Accounting Period Status
    - General Ledger Reporting
      - Business Intelligence Consumer
      - Customer Account Inquiry
      - General Accounting Setup Review
        - Business Intelligence Consumer
        - Functional Setups
        - Review General Ledger Accounting Period Status
      - Payables Invoice Inquiry
      - Subledger Accounting Reporting
        - Business Intelligence Consumer
        - Customer Account Inquiry
  - Payables Invoice Inquiry
  - Subledger Accounting Reporting
    - Business Intelligence Consumer
    - Customer Account Inquiry
- Journal Management
  - FSCM Load Interface Administration
  - General Accounting Setup Review

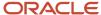

- o Business Intelligence Consumer
- Functional Setups
- Review General Ledger Accounting Period Status
- General Ledger Reporting
  - o Business Intelligence Consumer
  - Customer Account Inquiry
  - General Accounting Setup Review
    - Business Intelligence Consumer
    - Functional Setups
    - Review General Ledger Accounting Period Status
  - Payables Invoice Inquiry
  - Subledger Accounting Reporting
    - Business Intelligence Consumer
    - Customer Account Inquiry
- Payables to Ledger Reconciliation Transaction Analysis
- o Receivables to Ledger Reconciliation Transaction Analysis
- Tax External Taxable Transaction Processing
  - FSCM Load Interface Administration
  - Subledger Accounting Manager
    - Business Intelligence Consumer
    - Customer Account Inquiry
- Transaction Entry with Budgetary Control
  - Business Intelligence Consumer
- Upload data for Budget Balance Import
- Upload data for Budgetary Control Import
- Upload data for General Ledger Import
- Upload data for Intercompany Import

#### **Duties**

This table lists the duties assigned directly and indirectly to the General Accountant job role.

| Duty Role                       | Description                                                                                                    |
|---------------------------------|----------------------------------------------------------------------------------------------------|
| Business Intelligence Authoring | An author of Business Intelligence reports as presented in the web catalog. The role allows authoring within Business Intelligence Applications, Business Intelligence Publisher, Real Time Decisions, Enterprise Performance Management and Business Intelligence Office.                                                       |
| Business Intelligence Consumer  | A role required to allow reporting from Business Intelligence Applications, Business Intelligence Publisher, Real Time Decisions, Enterprise Performance Management and Business Intelligence Office. This role allow you to run reports from the web catalog but it will not allow a report to be authored from a subject area. |

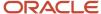

| Duty Role                                                    | Description                                                                                                    |
|--------------------------------------------------------------|----------------------------------------------------------------------------------------------------|
| Customer Account Inquiry                                     | View customer account details.                                                                                                    |
| Download data for General Ledger Export                      | Allows to download data exported from general Ledger related data.                                                                                                  |
| Download data for Tax Export                                 | Allows to download data file to export tax related data.                                                                                                    |
| FSCM Load Interface Administration                           | Manages load interface file for import                                                                                                    |
| Financials Folder Reporting                                  | Grants access to the Financials web catalog folder.                                                                                                    |
| Functional Setups                                            | Uses the functional user overview, and assigned tasks, and task lists.                                                                                              |
| General Accounting Setup Review                              | Views set up for accounting and transaction calendars, Oracle Fusion General Ledger accounting period status, conversion rates and chart of accounts mapping rules. |
| General Ledger Reporting                                     | Provides access to all balances and transaction inquiry and reporting privileges for General Ledger.                                                                |
| General Ledger Transaction Analysis                          | Analyzes General Ledger transactional information                                                                                                    |
| Import General Ledger Budget Balance                         | Allows import of general ledger budget balance.                                                                                                    |
| Import Intercompany Transaction                              | Allows import of intercompany transactions.                                                                                                    |
| Import Journal                                               | Allows import of journal.                                                                                                    |
| Inter Company Transaction Analysis                           | Analyzes Inter Company transactional information                                                                                                    |
| Intercompany Transaction Inquiry                             | Views intercompany transactions and batches.                                                                                                    |
| Intercompany Transactions Entry                              | Create, update, approve, reject intercompany transactions and batches.                                                                                              |
| Journal Management                                           | Creates journal entries and allocations.                                                                                                    |
| Payables Invoice Inquiry                                     | Views Oracle Fusion Payables invoices.                                                                                                    |
| Payables to Ledger Reconciliation<br>Transaction Analysis    | Analyzes Payables to Ledger Reconciliation transactional information                                                                                                |
| Receivables to Ledger Reconciliation<br>Transaction Analysis | Analyzes Receivables to Ledger Reconciliation transactional information                                                                                             |

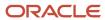

| Duty Role                                      | Description                                                                                                    |
|------------------------------------------------|----------------------------------------------------------------------------------------------------|
| Subledger Accounting Manager                   | Creates accounting for transactions, reviews journal entries, and runs account analysis, journal entries, and period close exceptions reports.     |
| Subledger Accounting Reporting                 | Runs all subledger accounting reports, and reviews journal entries.                                                                                |
| Tax External Taxable Transaction<br>Processing | Duty Role to manage import of transactions from external sources.                                                                                  |
| Transaction Entry with Budgetary Control       | Manages the budgetary control tasks by job roles who perform transactions that are subject to budgetary control, such as accounts payable manager. |
| Transactional Analysis                         | This duty is used for various generic OTBI security and filtering purposes and is therefore required for all OTBI users.                           |
| Upload data for Budget Balance Import          | Allows to upload data file to import budget balances.                                                                                              |
| Upload data for Budgetary Control Import       | Allows to upload data file to import Budgetary Control related data.                                                                               |
| Upload data for General Ledger Import          | Allows to upload data file to import chart of account segment values and hierarchies.                                                              |
| Upload data for Intercompany Import            | Allows to upload data file to import intercompany transactions.                                                                                    |

## Aggregate Privileges

This table lists aggregate privileges assigned directly and indirectly to the General Accountant job role.

| Aggregate Privilege                               | Description                                        |
|---------------------------------------------------|----------------------------------------------------|
| Review General Ledger Accounting Period<br>Status | Review Oracle Fusion General Ledger period status. |

## Privileges

This table lists privileges granted to duties of the General Accountant job role.

| Granted Role             | Granted Role Description       | Privilege               |
|--------------------------|--------------------------------|-------------------------|
| Customer Account Inquiry | View customer account details. | Export Customer Account |

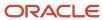

| Granted Role             | Granted Role Description       | Privilege                                                               |
|--------------------------|--------------------------------|-------------------------------------------------------------------------|
| Customer Account Inquiry | View customer account details. | Export Customer Account Relationship                                    |
| Customer Account Inquiry | View customer account details. | Search Customer Account Relationships                                   |
| Customer Account Inquiry | View customer account details. | Search Customer Account Site                                            |
| Customer Account Inquiry | View customer account details. | Search Trading Community Organization                                   |
| Customer Account Inquiry | View customer account details. | Search Trading Community Organization<br>Additional Identifier          |
| Customer Account Inquiry | View customer account details. | Search Trading Community Organization<br>Additional Name                |
| Customer Account Inquiry | View customer account details. | Search Trading Community Organization<br>Address                        |
| Customer Account Inquiry | View customer account details. | Search Trading Community Organization<br>Classification Code Assignment |
| Customer Account Inquiry | View customer account details. | Search Trading Community Organization<br>Contact Point                  |
| Customer Account Inquiry | View customer account details. | View Customer Account                                                   |
| Customer Account Inquiry | View customer account details. | View Customer Account Information                                       |
| Customer Account Inquiry | View customer account details. | View Customer Account Relationship                                      |
| Customer Account Inquiry | View customer account details. | View Customer Account Relationships                                     |
| Customer Account Inquiry | View customer account details. | View Customer Account Site                                              |
| Customer Account Inquiry | View customer account details. | View Customer Account Site Use                                          |
| Customer Account Inquiry | View customer account details. | View Location of Final Discharge                                        |
| Customer Account Inquiry | View customer account details. | View Party Fiscal Classification                                        |
| Customer Account Inquiry | View customer account details. | View Third-Party Site Tax Profile                                       |
| Customer Account Inquiry | View customer account details. | View Third-Party Tax Profile                                            |

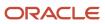

| Granted Role                       | Granted Role Description                                                                     | Privilege                                                             |
|------------------------------------|----------------------------------------------------------------------------------------------|-----------------------------------------------------------------------|
| Customer Account Inquiry           | View customer account details.                                                               | View Trading Community Organization                                   |
| Customer Account Inquiry           | View customer account details.                                                               | View Trading Community Organization<br>Additional Identifier          |
| Customer Account Inquiry           | View customer account details.                                                               | View Trading Community Organization<br>Additional Name                |
| Customer Account Inquiry           | View customer account details.                                                               | View Trading Community Organization Address                           |
| Customer Account Inquiry           | View customer account details.                                                               | View Trading Community Organization Address<br>Use                    |
| Customer Account Inquiry           | View customer account details.                                                               | View Trading Community Organization<br>Classification Code Assignment |
| Customer Account Inquiry           | View customer account details.                                                               | View Trading Community Organization Contact<br>Point                  |
| Customer Account Inquiry           | View customer account details.                                                               | View Trading Community Organization Contact<br>Preference             |
| Customer Account Inquiry           | View customer account details.                                                               | View Trading Community Organization Source<br>System Mapping          |
| Customer Account Inquiry           | View customer account details.                                                               | View Trading Community Organization Usage<br>Assignment               |
| FSCM Load Interface Administration | Manages load interface file for import                                                       | Access FSCM Integration Rest Service                                  |
| FSCM Load Interface Administration | Manages load interface file for import                                                       | Load File to Interface                                                |
| FSCM Load Interface Administration | Manages load interface file for import                                                       | Load Interface File for Import                                        |
| FSCM Load Interface Administration | Manages load interface file for import                                                       | Manage File Import and Export                                         |
| FSCM Load Interface Administration | Manages load interface file for import                                                       | Transfer File                                                         |
| Financial Analyst                  | Analyzes the financial performance of an enterprise or an organization within an enterprise. | Create Financial Statement Report                                     |
| Financial Analyst                  | Analyzes the financial performance of an enterprise or an organization within an enterprise. | Manage General Accounting Activities                                  |

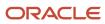

| Granted Role       | Granted Role Description                                                                                                    | Privilege                                                  |
|--------------------|----------------------------------------------------------------------------------------------------|------------------------------------------------------------|
| Financial Analyst  | Analyzes the financial performance of an enterprise or an organization within an enterprise.                                                                                                    | Manage Inquiry and Reporting Activities                    |
| Financial Analyst  | Analyzes the financial performance of an enterprise or an organization within an enterprise.                                                                                                    | Manage Journal Activities                                  |
| Financial Analyst  | Analyzes the financial performance of an enterprise or an organization within an enterprise.                                                                                                    | Manage Oracle Fusion General Ledger User<br>Preferences    |
| Financial Analyst  | Analyzes the financial performance of an enterprise or an organization within an enterprise.                                                                                                    | Manage Period Close Activities                             |
| Financial Analyst  | Analyzes the financial performance of an enterprise or an organization within an enterprise.                                                                                                    | Manage Profitability Business Intelligence                 |
| Financial Analyst  | Analyzes the financial performance of an enterprise or an organization within an enterprise.                                                                                                    | Run Payables Data Extraction Program                       |
| Financial Analyst  | Analyzes the financial performance of an enterprise or an organization within an enterprise.                                                                                                    | Run Payables to General Ledger Reconciliation<br>Report    |
| Financial Analyst  | Analyzes the financial performance of an enterprise or an organization within an enterprise.                                                                                                    | Run Receivables to General Ledger<br>Reconciliation Report |
| Functional Setups  | Uses the functional user overview, and assigned tasks, and task lists.                                                                                                    | Execute Setup Tasks                                        |
| Functional Setups  | Uses the functional user overview, and assigned tasks, and task lists.                                                                                                    | Review Applications Offering                               |
| Functional Setups  | Uses the functional user overview, and assigned tasks, and task lists.                                                                                                    | Review Setups Functional User Overview                     |
| Functional Setups  | Uses the functional user overview, and assigned tasks, and task lists.                                                                                                    | Setup and Maintain Applications                            |
| General Accountant | Records and reports financial transactions and manages revenue, expense, asset, liability and equity accounts. Responsible for recording accounting adjustments, accruals, allocations, currency revaluations and translations. | Create Financial Statement Report                          |

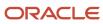

| Granted Role       | Granted Role Description                                                                                                    | Privilege                                                |
|--------------------|----------------------------------------------------------------------------------------------------|----------------------------------------------------------|
| General Accountant | Records and reports financial transactions and manages revenue, expense, asset, liability and equity accounts. Responsible for recording accounting adjustments, accruals, allocations, currency revaluations and translations. | Define Oracle Fusion General Ledger<br>Revaluation       |
| General Accountant | Records and reports financial transactions and manages revenue, expense, asset, liability and equity accounts. Responsible for recording accounting adjustments, accruals, allocations, currency revaluations and translations. | Enter Budget Amounts for Financial Reporting             |
| General Accountant | Records and reports financial transactions and manages revenue, expense, asset, liability and equity accounts. Responsible for recording accounting adjustments, accruals, allocations, currency revaluations and translations. | Generate Oracle Fusion General Ledger<br>Revaluation     |
| General Accountant | Records and reports financial transactions and manages revenue, expense, asset, liability and equity accounts. Responsible for recording accounting adjustments, accruals, allocations, currency revaluations and translations. | Import Budget Amounts                                    |
| General Accountant | Records and reports financial transactions and manages revenue, expense, asset, liability and equity accounts. Responsible for recording accounting adjustments, accruals, allocations, currency revaluations and translations. | Manage Clearing Accounts Reconciliation Setup            |
| General Accountant | Records and reports financial transactions and manages revenue, expense, asset, liability and equity accounts. Responsible for recording accounting adjustments, accruals, allocations, currency revaluations and translations. | Manage File Import and Export                            |
| General Accountant | Records and reports financial transactions and manages revenue, expense, asset, liability and equity accounts. Responsible for recording accounting adjustments, accruals, allocations, currency revaluations and translations. | Manage General Accounting Activities                     |
| General Accountant | Records and reports financial transactions and manages revenue, expense, asset, liability and equity accounts. Responsible for recording accounting adjustments, accruals, allocations, currency revaluations and translations. | Manage General Ledger Encumbrance Carry<br>Forward Rules |
| General Accountant | Records and reports financial transactions and manages revenue, expense, asset, liability and equity accounts. Responsible for recording accounting adjustments, accruals, allocations, currency revaluations and translations. | Manage Inquiry and Reporting Activities                  |

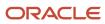

| <b>Granted Role</b> | Granted Role Description                                                                                                    | Privilege                                                         |
|---------------------|----------------------------------------------------------------------------------------------------|-------------------------------------------------------------------|
| General Accountant  | Records and reports financial transactions and manages revenue, expense, asset, liability and equity accounts. Responsible for recording accounting adjustments, accruals, allocations, currency revaluations and translations. | Manage Journal Activities                                         |
| General Accountant  | Records and reports financial transactions and manages revenue, expense, asset, liability and equity accounts. Responsible for recording accounting adjustments, accruals, allocations, currency revaluations and translations. | Manage Oracle Fusion General Ledger User<br>Preferences           |
| General Accountant  | Records and reports financial transactions and manages revenue, expense, asset, liability and equity accounts. Responsible for recording accounting adjustments, accruals, allocations, currency revaluations and translations. | Manage Period Close Activities                                    |
| General Accountant  | Records and reports financial transactions and manages revenue, expense, asset, liability and equity accounts. Responsible for recording accounting adjustments, accruals, allocations, currency revaluations and translations. | Manage Profitability Business Intelligence                        |
| General Accountant  | Records and reports financial transactions and manages revenue, expense, asset, liability and equity accounts. Responsible for recording accounting adjustments, accruals, allocations, currency revaluations and translations. | Reconcile Clearing Accounts                                       |
| General Accountant  | Records and reports financial transactions and manages revenue, expense, asset, liability and equity accounts. Responsible for recording accounting adjustments, accruals, allocations, currency revaluations and translations. | Run Clearing Accounts Reconciliation Reports                      |
| General Accountant  | Records and reports financial transactions and manages revenue, expense, asset, liability and equity accounts. Responsible for recording accounting adjustments, accruals, allocations, currency revaluations and translations. | Run Encumbrance Year End Carry Forward<br>Program in Final Mode   |
| General Accountant  | Records and reports financial transactions and manages revenue, expense, asset, liability and equity accounts. Responsible for recording accounting adjustments, accruals, allocations, currency revaluations and translations. | Run Encumbrance Year End Carry Forward<br>Program in Preview Mode |
| General Accountant  | Records and reports financial transactions and manages revenue, expense, asset, liability and equity accounts. Responsible for recording accounting adjustments, accruals, allocations, currency revaluations and translations. | Run Open Purchase Orders Encumbrances<br>Analysis Report          |

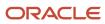

| Granted Role                    | Granted Role Description                                                                                                    | Privilege                                                  |
|---------------------------------|----------------------------------------------------------------------------------------------------|------------------------------------------------------------|
| General Accountant              | Records and reports financial transactions and manages revenue, expense, asset, liability and equity accounts. Responsible for recording accounting adjustments, accruals, allocations, currency revaluations and translations. | Run Payables Data Extraction Program                       |
| General Accountant              | Records and reports financial transactions and manages revenue, expense, asset, liability and equity accounts. Responsible for recording accounting adjustments, accruals, allocations, currency revaluations and translations. | Run Payables to General Ledger Reconciliation<br>Report    |
| General Accountant              | Records and reports financial transactions and manages revenue, expense, asset, liability and equity accounts. Responsible for recording accounting adjustments, accruals, allocations, currency revaluations and translations. | Run Receivables to General Ledger<br>Reconciliation Report |
| General Accountant              | Records and reports financial transactions and manages revenue, expense, asset, liability and equity accounts. Responsible for recording accounting adjustments, accruals, allocations, currency revaluations and translations. | Run Revalue Balances Program                               |
| General Accountant              | Records and reports financial transactions and manages revenue, expense, asset, liability and equity accounts. Responsible for recording accounting adjustments, accruals, allocations, currency revaluations and translations. | Run Translate Balances Program                             |
| General Accounting Setup Review | Views set up for accounting and transaction calendars, Oracle Fusion General Ledger accounting period status, conversion rates and chart of accounts mapping rules.                                                             | Review Historical Conversion Rate                          |
| General Accounting Setup Review | Views set up for accounting and transaction calendars, Oracle Fusion General Ledger accounting period status, conversion rates and chart of accounts mapping rules.                                                             | Run Balancing Segment Value Assignment<br>Report           |
| General Accounting Setup Review | Views set up for accounting and transaction calendars, Oracle Fusion General Ledger accounting period status, conversion rates and chart of accounts mapping rules.                                                             | Run Chart of Accounts - Mapping Rules Report               |
| General Accounting Setup Review | Views set up for accounting and transaction calendars, Oracle Fusion General Ledger accounting period status, conversion rates and chart of accounts mapping rules.                                                             | Run Data Access Set Listing Report                         |
| General Accounting Setup Review | Views set up for accounting and transaction calendars, Oracle Fusion General Ledger                                                                                                    | View Accounting Calendar                                   |

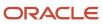

| Granted Role                    | Granted Role Description                                                                                                    | Privilege                                                       |
|---------------------------------|----------------------------------------------------------------------------------------------------|-----------------------------------------------------------------|
|                                 | accounting period status, conversion rates and chart of accounts mapping rules.                                                                                     |                                                                 |
| General Accounting Setup Review | Views set up for accounting and transaction calendars, Oracle Fusion General Ledger accounting period status, conversion rates and chart of accounts mapping rules. | View Accounting Configuration                                   |
| General Accounting Setup Review | Views set up for accounting and transaction calendars, Oracle Fusion General Ledger accounting period status, conversion rates and chart of accounts mapping rules. | View Accounting Flexfield Aliases                               |
| General Accounting Setup Review | Views set up for accounting and transaction calendars, Oracle Fusion General Ledger accounting period status, conversion rates and chart of accounts mapping rules. | View Applications Coexistence Configuration<br>Setup            |
| General Accounting Setup Review | Views set up for accounting and transaction calendars, Oracle Fusion General Ledger accounting period status, conversion rates and chart of accounts mapping rules. | View Commitment Control Calendar                                |
| General Accounting Setup Review | Views set up for accounting and transaction calendars, Oracle Fusion General Ledger accounting period status, conversion rates and chart of accounts mapping rules. | View Daily Conversion Rate                                      |
| General Accounting Setup Review | Views set up for accounting and transaction calendars, Oracle Fusion General Ledger accounting period status, conversion rates and chart of accounts mapping rules. | View Fixed Asset Books                                          |
| General Accounting Setup Review | Views set up for accounting and transaction calendars, Oracle Fusion General Ledger accounting period status, conversion rates and chart of accounts mapping rules. | View Ledger Set                                                 |
| General Accounting Setup Review | Views set up for accounting and transaction calendars, Oracle Fusion General Ledger accounting period status, conversion rates and chart of accounts mapping rules. | View Oracle Fusion General Ledger Data Access<br>Set Definition |
| General Accounting Setup Review | Views set up for accounting and transaction calendars, Oracle Fusion General Ledger accounting period status, conversion rates and chart of accounts mapping rules. | View Oracle Fusion General Ledger Transaction<br>Calendar       |
| General Ledger Reporting        | Provides access to all balances and transaction inquiry and reporting privileges for General Ledger.                                                                | Access Financial Reporting Center                               |

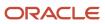

| Granted Role             | Granted Role Description                                                                             | Privilege                                                                 |
|--------------------------|----------------------------------------------------------------------------------------------------|---------------------------------------------------------------------------|
| General Ledger Reporting | Provides access to all balances and transaction inquiry and reporting privileges for General Ledger. | Create General Ledger and Subledger<br>Accounting Account Analysis Report |
| General Ledger Reporting | Provides access to all balances and transaction inquiry and reporting privileges for General Ledger. | Create General Ledger and Subledger<br>Accounting by Journal Lines Report |
| General Ledger Reporting | Provides access to all balances and transaction inquiry and reporting privileges for General Ledger. | Inquire Fixed Asset Transaction                                           |
| General Ledger Reporting | Provides access to all balances and transaction inquiry and reporting privileges for General Ledger. | Inquire and Analyze Oracle Fusion General<br>Ledger Account Balance       |
| General Ledger Reporting | Provides access to all balances and transaction inquiry and reporting privileges for General Ledger. | Manage Project Expenditure Item                                           |
| General Ledger Reporting | Provides access to all balances and transaction inquiry and reporting privileges for General Ledger. | Preview Receivables Invoice                                               |
| General Ledger Reporting | Provides access to all balances and transaction inquiry and reporting privileges for General Ledger. | Review Cost Distribution                                                  |
| General Ledger Reporting | Provides access to all balances and transaction inquiry and reporting privileges for General Ledger. | Review Encumbrance Journal                                                |
| General Ledger Reporting | Provides access to all balances and transaction inquiry and reporting privileges for General Ledger. | Review Journal                                                            |
| General Ledger Reporting | Provides access to all balances and transaction inquiry and reporting privileges for General Ledger. | Review Receipt Accounting Distributions                                   |
| General Ledger Reporting | Provides access to all balances and transaction inquiry and reporting privileges for General Ledger. | Run Account Analysis - Average Balance Audit<br>Report                    |
| General Ledger Reporting | Provides access to all balances and transaction inquiry and reporting privileges for General Ledger. | Run Account Analysis - Contra Account Report                              |

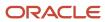

| Granted Role             | Granted Role Description                                                                             | Privilege                                                                    |
|--------------------------|----------------------------------------------------------------------------------------------------|------------------------------------------------------------------------------|
| General Ledger Reporting | Provides access to all balances and transaction inquiry and reporting privileges for General Ledger. | Run Account Analysis Report                                                  |
| General Ledger Reporting | Provides access to all balances and transaction inquiry and reporting privileges for General Ledger. | Run Financial Statements Program                                             |
| General Ledger Reporting | Provides access to all balances and transaction inquiry and reporting privileges for General Ledger. | Run General Ledger Journal Entry Report                                      |
| General Ledger Reporting | Provides access to all balances and transaction inquiry and reporting privileges for General Ledger. | Run General Ledger Journal and Balance<br>Report                             |
| General Ledger Reporting | Provides access to all balances and transaction inquiry and reporting privileges for General Ledger. | Run General Ledger Journal and Balance<br>Report by Balancing Segment Report |
| General Ledger Reporting | Provides access to all balances and transaction inquiry and reporting privileges for General Ledger. | Run General Ledger Report                                                    |
| General Ledger Reporting | Provides access to all balances and transaction inquiry and reporting privileges for General Ledger. | Run General Ledger Trial Balance Report                                      |
| General Ledger Reporting | Provides access to all balances and transaction inquiry and reporting privileges for General Ledger. | Run Global Account Analysis Report                                           |
| General Ledger Reporting | Provides access to all balances and transaction inquiry and reporting privileges for General Ledger. | Run Global Daily Journals Report                                             |
| General Ledger Reporting | Provides access to all balances and transaction inquiry and reporting privileges for General Ledger. | Run Global Journal Ledger Report                                             |
| General Ledger Reporting | Provides access to all balances and transaction inquiry and reporting privileges for General Ledger. | Run Global Journals and Third Party Report                                   |
| General Ledger Reporting | Provides access to all balances and transaction inquiry and reporting privileges for General Ledger. | Run Global Subledger Detail Journal Report                                   |

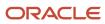

| Granted Role             | Granted Role Description                                                                             | Privilege                                            |
|--------------------------|----------------------------------------------------------------------------------------------------|------------------------------------------------------|
| General Ledger Reporting | Provides access to all balances and transaction inquiry and reporting privileges for General Ledger. | Run Global Third Party Account Balance Report        |
| General Ledger Reporting | Provides access to all balances and transaction inquiry and reporting privileges for General Ledger. | Run Global Third Party Balances Summary<br>Report    |
| General Ledger Reporting | Provides access to all balances and transaction inquiry and reporting privileges for General Ledger. | Run Global Third Party Detail and Balances<br>Report |
| General Ledger Reporting | Provides access to all balances and transaction inquiry and reporting privileges for General Ledger. | Run Journals - Batch Summary Report                  |
| General Ledger Reporting | Provides access to all balances and transaction inquiry and reporting privileges for General Ledger. | Run Journals - Check Report                          |
| General Ledger Reporting | Provides access to all balances and transaction inquiry and reporting privileges for General Ledger. | Run Journals - Day Book Report                       |
| General Ledger Reporting | Provides access to all balances and transaction inquiry and reporting privileges for General Ledger. | Run Journals - Extended Report                       |
| General Ledger Reporting | Provides access to all balances and transaction inquiry and reporting privileges for General Ledger. | Run Journals - Tax Report                            |
| General Ledger Reporting | Provides access to all balances and transaction inquiry and reporting privileges for General Ledger. | Run Trial Balance - Average Report                   |
| General Ledger Reporting | Provides access to all balances and transaction inquiry and reporting privileges for General Ledger. | Run Trial Balance - Expanded Report                  |
| General Ledger Reporting | Provides access to all balances and transaction inquiry and reporting privileges for General Ledger. | Run Trial Balance - Translation Report               |
| General Ledger Reporting | Provides access to all balances and transaction inquiry and reporting privileges for General Ledger. | Run Trial Balance Report                             |

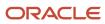

| Granted Role                     | Granted Role Description                                                                             | Privilege                                                 |
|----------------------------------|----------------------------------------------------------------------------------------------------|-----------------------------------------------------------|
| General Ledger Reporting         | Provides access to all balances and transaction inquiry and reporting privileges for General Ledger. | View External Cash Transaction                            |
| General Ledger Reporting         | Provides access to all balances and transaction inquiry and reporting privileges for General Ledger. | View Payables Payment                                     |
| General Ledger Reporting         | Provides access to all balances and transaction inquiry and reporting privileges for General Ledger. | View Payroll Costing Results from Subledger<br>Accounting |
| General Ledger Reporting         | Provides access to all balances and transaction inquiry and reporting privileges for General Ledger. | View Project Commitment Transactions                      |
| General Ledger Reporting         | Provides access to all balances and transaction inquiry and reporting privileges for General Ledger. | View Project Contract Revenue Distribution<br>Lines       |
| General Ledger Reporting         | Provides access to all balances and transaction inquiry and reporting privileges for General Ledger. | View Project Expenditure Item                             |
| General Ledger Reporting         | Provides access to all balances and transaction inquiry and reporting privileges for General Ledger. | View Project Expenditure Item Cost Distribution<br>Lines  |
| General Ledger Reporting         | Provides access to all balances and transaction inquiry and reporting privileges for General Ledger. | View Receivables Credit Memo                              |
| General Ledger Reporting         | Provides access to all balances and transaction inquiry and reporting privileges for General Ledger. | View Receivables Invoice                                  |
| General Ledger Reporting         | Provides access to all balances and transaction inquiry and reporting privileges for General Ledger. | View Receivables Receipt                                  |
| Intercompany Transaction Inquiry | Views intercompany transactions and batches.                                                         | Manage Project Expenditure Item                           |
| Intercompany Transaction Inquiry | Views intercompany transactions and batches.                                                         | Preview Receivables Invoice                               |
| Intercompany Transaction Inquiry | Views intercompany transactions and batches.                                                         | Review Encumbrance Journal                                |
| Intercompany Transaction Inquiry | Views intercompany transactions and batches.                                                         | Review Intercompany Transaction                           |

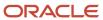

| Granted Role                     | Granted Role Description                                               | Privilege                                                |
|----------------------------------|------------------------------------------------------------------------|----------------------------------------------------------|
| Intercompany Transaction Inquiry | Views intercompany transactions and batches.                           | Review Journal                                           |
| Intercompany Transaction Inquiry | Views intercompany transactions and batches.                           | Search Customer Account Site                             |
| Intercompany Transaction Inquiry | Views intercompany transactions and batches.                           | Search Trading Community Organization                    |
| Intercompany Transaction Inquiry | Views intercompany transactions and batches.                           | View Customer Account                                    |
| Intercompany Transaction Inquiry | Views intercompany transactions and batches.                           | View Customer Account Information                        |
| Intercompany Transaction Inquiry | Views intercompany transactions and batches.                           | View Customer Account Site                               |
| Intercompany Transaction Inquiry | Views intercompany transactions and batches.                           | View Customer Account Site Use                           |
| Intercompany Transaction Inquiry | Views intercompany transactions and batches.                           | View Intercompany Transaction (Inbound)                  |
| Intercompany Transaction Inquiry | Views intercompany transactions and batches.                           | View Intercompany Transaction (Outbound)                 |
| Intercompany Transaction Inquiry | Views intercompany transactions and batches.                           | View Payables Payment                                    |
| Intercompany Transaction Inquiry | Views intercompany transactions and batches.                           | View Project Commitment Transactions                     |
| Intercompany Transaction Inquiry | Views intercompany transactions and batches.                           | View Project Contract Revenue Distribution<br>Lines      |
| Intercompany Transaction Inquiry | Views intercompany transactions and batches.                           | View Project Expenditure Item Cost Distribution<br>Lines |
| Intercompany Transaction Inquiry | Views intercompany transactions and batches.                           | View Receivables Credit Memo                             |
| Intercompany Transaction Inquiry | Views intercompany transactions and batches.                           | View Receivables Invoice                                 |
| Intercompany Transaction Inquiry | Views intercompany transactions and batches.                           | View Receivables Receipt                                 |
| Intercompany Transactions Entry  | Create, update, approve, reject intercompany transactions and batches. | Correct Intercompany Import Errors                       |
| Intercompany Transactions Entry  | Create, update, approve, reject intercompany transactions and batches. | Enter Customer Account                                   |
| Intercompany Transactions Entry  | Create, update, approve, reject intercompany transactions and batches. | Export Customer Account                                  |

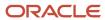

| Granted Role                    | Granted Role Description                                               | Privilege                                  |
|---------------------------------|------------------------------------------------------------------------|--------------------------------------------|
| Intercompany Transactions Entry | Create, update, approve, reject intercompany transactions and batches. | Import Intercompany Transaction            |
| Intercompany Transactions Entry | Create, update, approve, reject intercompany transactions and batches. | Import Payables Invoice                    |
| Intercompany Transactions Entry | Create, update, approve, reject intercompany transactions and batches. | Inquire Fixed Asset Transaction            |
| Intercompany Transactions Entry | Create, update, approve, reject intercompany transactions and batches. | Manage Intercompany Transaction (Inbound)  |
| Intercompany Transactions Entry | Create, update, approve, reject intercompany transactions and batches. | Manage Intercompany Transaction (Outbound) |
| Intercompany Transactions Entry | Create, update, approve, reject intercompany transactions and batches. | Manage Project Expenditure Item            |
| Intercompany Transactions Entry | Create, update, approve, reject intercompany transactions and batches. | Preview Receivables Invoice                |
| Intercompany Transactions Entry | Create, update, approve, reject intercompany transactions and batches. | Reconcile Intercompany Transaction         |
| Intercompany Transactions Entry | Create, update, approve, reject intercompany transactions and batches. | Remove Customer Account                    |
| Intercompany Transactions Entry | Create, update, approve, reject intercompany transactions and batches. | Restore Customer Account                   |
| Intercompany Transactions Entry | Create, update, approve, reject intercompany transactions and batches. | Review Cost Distribution                   |
| Intercompany Transactions Entry | Create, update, approve, reject intercompany transactions and batches. | Review Encumbrance Journal                 |
| Intercompany Transactions Entry | Create, update, approve, reject intercompany transactions and batches. | Review Intercompany Transaction            |
| Intercompany Transactions Entry | Create, update, approve, reject intercompany transactions and batches. | Review Journal                             |
| Intercompany Transactions Entry | Create, update, approve, reject intercompany transactions and batches. | Review Receipt Accounting Distributions    |
| Intercompany Transactions Entry | Create, update, approve, reject intercompany transactions and batches. | Run Intercompany Transaction Report        |

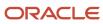

| Granted Role                    | Granted Role Description                                               | Privilege                                                |
|---------------------------------|------------------------------------------------------------------------|----------------------------------------------------------|
| Intercompany Transactions Entry | Create, update, approve, reject intercompany transactions and batches. | Search Customer Account Site                             |
| Intercompany Transactions Entry | Create, update, approve, reject intercompany transactions and batches. | Search Trading Community Organization                    |
| Intercompany Transactions Entry | Create, update, approve, reject intercompany transactions and batches. | Submit AutoInvoice Import Process                        |
| Intercompany Transactions Entry | Create, update, approve, reject intercompany transactions and batches. | Submit Intercompany Transaction<br>Reconciliation        |
| Intercompany Transactions Entry | Create, update, approve, reject intercompany transactions and batches. | Transfer Intercompany Transaction                        |
| Intercompany Transactions Entry | Create, update, approve, reject intercompany transactions and batches. | Update Customer Account                                  |
| Intercompany Transactions Entry | Create, update, approve, reject intercompany transactions and batches. | View Customer Account                                    |
| Intercompany Transactions Entry | Create, update, approve, reject intercompany transactions and batches. | View Customer Account Information                        |
| Intercompany Transactions Entry | Create, update, approve, reject intercompany transactions and batches. | View Customer Account Site                               |
| Intercompany Transactions Entry | Create, update, approve, reject intercompany transactions and batches. | View Customer Account Site Use                           |
| Intercompany Transactions Entry | Create, update, approve, reject intercompany transactions and batches. | View External Cash Transaction                           |
| Intercompany Transactions Entry | Create, update, approve, reject intercompany transactions and batches. | View Payables Payment                                    |
| Intercompany Transactions Entry | Create, update, approve, reject intercompany transactions and batches. | View Project Commitment Transactions                     |
| Intercompany Transactions Entry | Create, update, approve, reject intercompany transactions and batches. | View Project Contract Revenue Distribution<br>Lines      |
| Intercompany Transactions Entry | Create, update, approve, reject intercompany transactions and batches. | View Project Expenditure Item Cost Distribution<br>Lines |

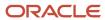

| Granted Role                    | Granted Role Description                                               | Privilege                                                              |
|---------------------------------|------------------------------------------------------------------------|------------------------------------------------------------------------|
| Intercompany Transactions Entry | Create, update, approve, reject intercompany transactions and batches. | View Receivables Credit Memo                                           |
| Intercompany Transactions Entry | Create, update, approve, reject intercompany transactions and batches. | View Receivables Invoice                                               |
| Intercompany Transactions Entry | Create, update, approve, reject intercompany transactions and batches. | View Receivables Receipt                                               |
| Journal Management              | Creates journal entries and allocations.                               | Correct Journal Import Errors                                          |
| Journal Management              | Creates journal entries and allocations.                               | Define Self Managed Oracle Fusion General<br>Ledger Allocation Formula |
| Journal Management              | Creates journal entries and allocations.                               | Delete Journal                                                         |
| Journal Management              | Creates journal entries and allocations.                               | Enter Journal                                                          |
| Journal Management              | Creates journal entries and allocations.                               | Enter Journal By Spreadsheet                                           |
| Journal Management              | Creates journal entries and allocations.                               | Enter Journal for Non-Business Day<br>Transactions                     |
| Journal Management              | Creates journal entries and allocations.                               | Generate Oracle Fusion General Ledger<br>Allocation Formula            |
| Journal Management              | Creates journal entries and allocations.                               | Override Journal Accounted Amount                                      |
| Journal Management              | Creates journal entries and allocations.                               | Override Journal Reversal Method                                       |
| Journal Management              | Creates journal entries and allocations.                               | Post Journal                                                           |
| Journal Management              | Creates journal entries and allocations.                               | Reverse Journal                                                        |
| Journal Management              | Creates journal entries and allocations.                               | Run Automatic Posting Program                                          |
| Journal Management              | Creates journal entries and allocations.                               | Run Automatic Reversal Program                                         |
| Journal Management              | Creates journal entries and allocations.                               | Run Delete Journal Import Data Program                                 |
| Journal Management              | Creates journal entries and allocations.                               | Run Import Journals By Program Call                                    |
| Journal Management              | Creates journal entries and allocations.                               | Run Import Journals Program                                            |

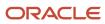

| Granted Role                 | Granted Role Description                                                                                                    | Privilege                                                  |
|------------------------------|----------------------------------------------------------------------------------------------------|------------------------------------------------------------|
| Payables Invoice Inquiry     | Views Oracle Fusion Payables invoices.                                                                                                    | Manage Payables Invoices                                   |
| Payables Invoice Inquiry     | Views Oracle Fusion Payables invoices.                                                                                                    | View Payables Invoice                                      |
| Subledger Accounting Manager | Creates accounting for transactions, reviews journal entries, and runs account analysis, journal entries, and period close exceptions reports. | Create Subledger Journal Entry Batch                       |
| Subledger Accounting Manager | Creates accounting for transactions, reviews journal entries, and runs account analysis, journal entries, and period close exceptions reports. | Create Subledger Journal Entry Online                      |
| Subledger Accounting Manager | Creates accounting for transactions, reviews journal entries, and runs account analysis, journal entries, and period close exceptions reports. | Create Subledger Journal Entry for Third Party<br>Merge    |
| Subledger Accounting Manager | Creates accounting for transactions, reviews journal entries, and runs account analysis, journal entries, and period close exceptions reports. | Create Subledger Multiperiod and Accrual<br>Reversal Entry |
| Subledger Accounting Manager | Creates accounting for transactions, reviews journal entries, and runs account analysis, journal entries, and period close exceptions reports. | Manage Subledger Journal Entry Manually                    |
| Subledger Accounting Manager | Creates accounting for transactions, reviews journal entries, and runs account analysis, journal entries, and period close exceptions reports. | Override Subledger Journal Entry                           |
| Subledger Accounting Manager | Creates accounting for transactions, reviews journal entries, and runs account analysis, journal entries, and period close exceptions reports. | Post Journal                                               |
| Subledger Accounting Manager | Creates accounting for transactions, reviews journal entries, and runs account analysis, journal entries, and period close exceptions reports. | Post Subledger Journal Entry to General Ledger             |
| Subledger Accounting Manager | Creates accounting for transactions, reviews journal entries, and runs account analysis, journal entries, and period close exceptions reports. | Purge Accounting Event Diagnostic Data                     |
| Subledger Accounting Manager | Creates accounting for transactions, reviews journal entries, and runs account analysis,                                                       | Review Subledger Journal Entry                             |

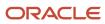

| <b>Granted Role</b>          | Granted Role Description                                                                                                    | Privilege                                            |
|------------------------------|----------------------------------------------------------------------------------------------------|------------------------------------------------------|
|                              | journal entries, and period close exceptions reports.                                                                                          |                                                      |
| Subledger Accounting Manager | Creates accounting for transactions, reviews journal entries, and runs account analysis, journal entries, and period close exceptions reports. | Run Global Journals and Third Party Report           |
| Subledger Accounting Manager | Creates accounting for transactions, reviews journal entries, and runs account analysis, journal entries, and period close exceptions reports. | Run Global Subledger Detail Journal Report           |
| Subledger Accounting Manager | Creates accounting for transactions, reviews journal entries, and runs account analysis, journal entries, and period close exceptions reports. | Run Global Third Party Account Balance Report        |
| Subledger Accounting Manager | Creates accounting for transactions, reviews journal entries, and runs account analysis, journal entries, and period close exceptions reports. | Run Global Third Party Balances Summary<br>Report    |
| Subledger Accounting Manager | Creates accounting for transactions, reviews journal entries, and runs account analysis, journal entries, and period close exceptions reports. | Run Global Third Party Detail and Balances<br>Report |
| Subledger Accounting Manager | Creates accounting for transactions, reviews journal entries, and runs account analysis, journal entries, and period close exceptions reports. | Run Import Journals By Program Call                  |
| Subledger Accounting Manager | Creates accounting for transactions, reviews journal entries, and runs account analysis, journal entries, and period close exceptions reports. | Submit Account Analysis Report                       |
| Subledger Accounting Manager | Creates accounting for transactions, reviews journal entries, and runs account analysis, journal entries, and period close exceptions reports. | Submit Accounting Event Diagnostic Report            |
| Subledger Accounting Manager | Creates accounting for transactions, reviews journal entries, and runs account analysis, journal entries, and period close exceptions reports. | Submit Journal Entries Report                        |
| Subledger Accounting Manager | Creates accounting for transactions, reviews journal entries, and runs account analysis, journal entries, and period close exceptions reports. | Submit Subledger Period Close Exceptions<br>Report   |

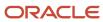

| Granted Role                                | Granted Role Description                                                                                                    | Privilege                                           |
|---------------------------------------------|----------------------------------------------------------------------------------------------------|-----------------------------------------------------|
| Subledger Accounting Manager                | Creates accounting for transactions, reviews journal entries, and runs account analysis, journal entries, and period close exceptions reports. | Submit Third Party Balances Report                  |
| Subledger Accounting Manager                | Creates accounting for transactions, reviews journal entries, and runs account analysis, journal entries, and period close exceptions reports. | Submit Trading Partner Summary Report               |
| Subledger Accounting Manager                | Creates accounting for transactions, reviews journal entries, and runs account analysis, journal entries, and period close exceptions reports. | Transfer Online Journal Entry to General Ledge      |
| Subledger Accounting Manager                | Creates accounting for transactions, reviews journal entries, and runs account analysis, journal entries, and period close exceptions reports. | Update Subledger Accounting Balance                 |
| Subledger Accounting Reporting              | Runs all subledger accounting reports, and reviews journal entries.                                                                            | Create Journal Entries Reporting Sequence<br>Number |
| Subledger Accounting Reporting              | Runs all subledger accounting reports, and reviews journal entries.                                                                            | Review Subledger Journal Entry                      |
| Subledger Accounting Reporting              | Runs all subledger accounting reports, and reviews journal entries.                                                                            | Submit Account Analysis Report                      |
| Subledger Accounting Reporting              | Runs all subledger accounting reports, and reviews journal entries.                                                                            | Submit Journal Entries Report                       |
| Subledger Accounting Reporting              | Runs all subledger accounting reports, and reviews journal entries.                                                                            | Submit Subledger Period Close Exceptions<br>Report  |
| Subledger Accounting Reporting              | Runs all subledger accounting reports, and reviews journal entries.                                                                            | Submit Third Party Balances Report                  |
| Subledger Accounting Reporting              | Runs all subledger accounting reports, and reviews journal entries.                                                                            | Submit Trading Partner Summary Report               |
| Tax External Taxable Transaction Processing | Duty Role to manage import of transactions from external sources.                                                                              | Account External Taxable Transaction                |
| Tax External Taxable Transaction Processing | Duty Role to manage import of transactions from external sources.                                                                              | Correct External Transaction                        |
| Tax External Taxable Transaction Processing | Duty Role to manage import of transactions from external sources.                                                                              | Create External Taxable Journal                     |

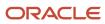

| Granted Role                                | Granted Role Description                                                                                                    | Privilege                                                   |
|---------------------------------------------|----------------------------------------------------------------------------------------------------|-------------------------------------------------------------|
| Tax External Taxable Transaction Processing | Duty Role to manage import of transactions from external sources.                                                                                  | Create External Taxable Transaction                         |
| Tax External Taxable Transaction Processing | Duty Role to manage import of transactions from external sources.                                                                                  | Import External Taxable Transaction                         |
| Tax External Taxable Transaction Processing | Duty Role to manage import of transactions from external sources.                                                                                  | Manage Journal Activities                                   |
| Tax External Taxable Transaction Processing | Duty Role to manage import of transactions from external sources.                                                                                  | Manage Orchestration Generic Web Service                    |
| Tax External Taxable Transaction Processing | Duty Role to manage import of transactions from external sources.                                                                                  | Manage Orchestration Order Billing Interface<br>Web Service |
| Tax External Taxable Transaction Processing | Duty Role to manage import of transactions from external sources.                                                                                  | Manage Orchestration Order Modification                     |
| Tax External Taxable Transaction Processing | Duty Role to manage import of transactions from external sources.                                                                                  | Process Fulfillment Response                                |
| Transaction Entry with Budgetary Control    | Manages the budgetary control tasks by job roles who perform transactions that are subject to budgetary control, such as accounts payable manager. | Check Funds                                                 |
| Transaction Entry with Budgetary Control    | Manages the budgetary control tasks by job roles who perform transactions that are subject to budgetary control, such as accounts payable manager. | Reserve Funds                                               |
| Transaction Entry with Budgetary Control    | Manages the budgetary control tasks by job roles who perform transactions that are subject to budgetary control, such as accounts payable manager. | Review Budget Impact                                        |
| Transaction Entry with Budgetary Control    | Manages the budgetary control tasks by job roles who perform transactions that are subject to budgetary control, such as accounts payable manager. | Review Budget Period Statuses                               |
| Transaction Entry with Budgetary Control    | Manages the budgetary control tasks by job roles who perform transactions that are subject to budgetary control, such as accounts payable manager. | Review Budgetary Control Balances                           |
| Transaction Entry with Budgetary Control    | Manages the budgetary control tasks by job roles who perform transactions that are subject                                                         | Review Budgetary Control Transactions                       |

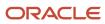

| Granted Role                             | Granted Role Description                                                                                                    | Privilege                                                |
|------------------------------------------|----------------------------------------------------------------------------------------------------|----------------------------------------------------------|
|                                          | to budgetary control, such as accounts payable manager.                                                                                            |                                                          |
| Transaction Entry with Budgetary Control | Manages the budgetary control tasks by job roles who perform transactions that are subject to budgetary control, such as accounts payable manager. | Transfer Budget Balances to Budget Cubes<br>Continuously |
| Transaction Entry with Budgetary Control | Manages the budgetary control tasks by job roles who perform transactions that are subject to budgetary control, such as accounts payable manager. | View Funds Available Balances                            |

# **Data Security Policies**

This table lists data security policies and their enforcement across analytics application for the General Accountant job role.

| Business Object               | Policy Description                                                                                                    | Policy Store Implementation                                                                                                    |
|-------------------------------|----------------------------------------------------------------------------------------------------|----------------------------------------------------------------------------------------------------|
| Cost Distribution             | A General Accountant can view cost transaction for the cost organizations associated to the ledgers for which the user is authorized                                                 | Role: General Ledger Reporting  Privilege: View Cost Transaction (Data)  Resource: Cost Distribution                                                   |
| General Ledger Actual Balance | A General Accountant can inquire and analyze oracle fusion general ledger account balance for the set of subsidiaries or management segment values whose close processes they manage | Role: Financial Analyst  Privilege: Inquire and Analyze Oracle Fusion General Ledger Account Balance (Data)  Resource: General Ledger Data Access Set  |
| General Ledger Actual Balance | A General Accountant can view general ledger actual balance for the set of subsidiaries whose close processes they manage                                                            | Role: General Accountant  Privilege: Inquire and Analyze Oracle Fusion General Ledger Account Balance (Data)  Resource: General Ledger Data Access Set |
| General Ledger Period Status  | A General Accountant can view accounting period status for the oracle fusion general ledger application                                                                              | Role: Review General Ledger Accounting Period<br>Status  Privilege: View Accounting Period Status (Data)  Resource: General Ledger Period Status       |

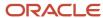

| Business Object              | Policy Description                                                                                                    | Policy Store Implementation                                                                                                   |
|------------------------------|----------------------------------------------------------------------------------------------------|----------------------------------------------------------------------------------------------------|
| General Ledger Period Status | A General Accountant can view accounting period status for the set of subsidiaries whose close processes they manage                    | Role: Financial Analyst Privilege: View Accounting Period Status (Data) Resource: General Ledger Data Access Set              |
| General Ledger Period Status | A General Accountant can view general ledger period status for the set of subsidiaries whose close processes they manage                | Role: General Accountant Privilege: View Accounting Period Status (Data) Resource: General Ledger Data Access Set             |
| Intercompany Transaction     | A General Accountant can manage intercompany transaction for the organizations they have access to that conduct intercompany activities | Role: General Accountant  Privilege: Manage Intercompany Transaction (Data)  Resource: Intercompany Transaction               |
| Intercompany Transaction     | A General Accountant can view intercompany transaction for the organizations they have access to that conduct intercompany activities   | Role: General Accountant Privilege: View Intercompany Transaction (Data) Resource: Intercompany Transaction                   |
| Journal                      | A General Accountant can manage journal for the set of subsidiaries whose accounting balance they manage                                | Role: General Accountant Privilege: Manage Journal (Data) Resource: General Ledger Data Access Set                            |
| Journal                      | A General Accountant can manage journals tax for the business units for which they are authorized                                       | Role: Tax External Taxable Transaction<br>Processing<br>Privilege: Manage Journals Tax (Data)<br>Resource: Journal            |
| Journal                      | A General Accountant can reconcile journal for<br>the general ledger data access sets for which he<br>is authorized                     | Role: General Accountant  Privilege: Manage Clearing Accounts Reconciliation (Data)  Resource: General Ledger Data Access Set |
| Journal                      | A General Accountant can view journal for the set of subsidiaries or management segment values whose accounting balance they manage     | Role: Financial Analyst Privilege: View Journal (Data) Resource: General Ledger Data Access Set                               |
| Ledger                       | A General Accountant can manage ledger for subledger for the posting ledgers for transactions that they are authorized.                 | Role: Subledger Accounting Manager Privilege: Manage Ledger for Subledger (Data)                                              |

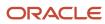

| Business Object      | Policy Description                                                                                                    | Policy Store Implementation                                                                                       |
|----------------------|----------------------------------------------------------------------------------------------------|----------------------------------------------------------------------------------------------------|
|                      |                                                                                                    | Resource: Ledger                                                                                                  |
| Ledger               | A General Accountant can manage ledger for subledger for the posting ledgers for transactions that they are authorized.                                | Role: Subledger Accounting Reporting  Privilege: Manage Ledger for Subledger (Data)  Resource: Ledger             |
| Ledger               | A General Accountant can manage ledger for the set of subsidiaries whose accounting balance and close processes they manage                            | Role: General Accountant Privilege: Manage Ledger (Data) Resource: General Ledger Data Access Set                 |
| Ledger               | A General Accountant can report oracle fusion general ledger for the set of subsidiaries whose reconciliation processes they manage                    | Role: Financial Analyst  Privilege: Report Oracle Fusion General Ledger (Data)  Resource: Ledger                  |
| Ledger               | A General Accountant can revalue ledger for the set of subsidiaries whose accounting balance and close processes they manage                           | Role: General Accountant Privilege: Revalue Ledger (Data) Resource: General Ledger Data Access Set                |
| Ledger               | A General Accountant can translate ledger for the set of subsidiaries whose accounting balance and close processes they manage                         | Role: General Accountant Privilege: Translate Ledger (Data) Resource: General Ledger Data Access Set              |
| Ledger               | A General Accountant can view ledger for the set of subsidiaries whose accounting balance and close processes they manage                              | Role: Financial Analyst  Privilege: View Ledger (Data)  Resource: General Ledger Data Access Set                  |
| Party Tax Profile    | A General Accountant can manage business unit party tax profile for the business units for which they are authorized                                   | Role: Customer Account Inquiry  Privilege: Manage Business Unit Party Tax Profile (Data)  Resource: Business Unit |
| Payables Credit Memo | A General Accountant can view payables credit memo for the business units associated with the intercompany organizations for which they are authorized | Role: General Accountant Privilege: Report Payables (Data) Resource: Payables Credit Memo                         |

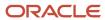

| Business Object                   | Policy Description                                                                                                    | Policy Store Implementation                                                                                                |
|-----------------------------------|----------------------------------------------------------------------------------------------------|----------------------------------------------------------------------------------------------------|
| Payables Standard Invoice         | A General Accountant can report payables for<br>the business units associated to the ledgers for<br>which user is authorized                                | Role: Financial Analyst  Privilege: Report Payables (Data)  Resource: Payables Standard Invoice                            |
| Payables Standard Invoice         | A General Accountant can view payables standard invoice for the business units associated with the intercompany organizations for which they are authorized | Role: General Accountant Privilege: Report Payables (Data) Resource: Payables Standard Invoice                             |
| Receivables Credit Memo           | A General Accountant can view receivables activities for the business units associated to the ledgers for which user is authorized                          | Role: General Ledger Reporting  Privilege: View Receivables Activities (Data)  Resource: Receivables Credit Memo           |
| Receivables Credit Memo           | A General Accountant can view receivables credit memo for the business units associated with the intercompany organizations for which they are authorized   | Role: General Accountant  Privilege: View Receivables Activities (Data)  Resource: Receivables Credit Memo                 |
| Receivables Invoice               | A General Accountant can view receivables activities for the business units associated to the ledgers for which user is authorized                          | Role: Financial Analyst  Privilege: View Receivables Activities (Data)  Resource: Receivables Invoice                      |
| Receivables Invoice               | A General Accountant can view receivables activities for the business units associated to the ledgers for which user is authorized                          | Role: General Ledger Reporting  Privilege: View Receivables Activities (Data)  Resource: Receivables Invoice               |
| Receivables Invoice               | A General Accountant can view receivables invoice for the business units associated with the intercompany organizations for which they are authorized       | Role: General Accountant  Privilege: View Receivables Activities (Data)  Resource: Receivables Invoice                     |
| Receivables Miscellaneous Receipt | A General Accountant can view receivables activities for the business units associated to the ledgers for which user is authorized                          | Role: General Ledger Reporting  Privilege: View Receivables Activities (Data)  Resource: Receivables Miscellaneous Receipt |
| Receivables Standard Receipt      | A General Accountant can view receivables activities for the business units associated to the ledgers for which user is authorized                          | Role: General Ledger Reporting Privilege: View Receivables Activities (Data) Resource: Receivables Standard Receipt        |

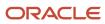

| Business Object              | Policy Description                                                                                                    | Policy Store Implementation                                                                                                    |
|------------------------------|----------------------------------------------------------------------------------------------------|----------------------------------------------------------------------------------------------------|
| Receiving Distribution       | A General Accountant can review receipt accounting for the business units associated to the ledgers for which user is authorized                                                                              | Role: General Ledger Reporting  Privilege: Review Receipt Accounting (Data)  Resource: Receiving Distribution                       |
| Subledger Accounting Balance | A General Accountant can manage subledger accounting balance for the subsidiaries or management segment values whose account balance they manage                                                              | Role: Subledger Accounting Manager  Privilege: Manage Subledger Accounting Balance (Data)  Resource: Subledger Accounting Balance   |
| Subledger Accounting Balance | A General Accountant can manage subledger accounting balance for the subsidiaries or management segment values whose account balance they manage                                                              | Role: Subledger Accounting Reporting  Privilege: Manage Subledger Accounting Balance (Data)  Resource: Subledger Accounting Balance |
| Subledger Application        | A General Accountant can manage subledger application for the owning oracle fusion accounting generating subledger application.                                                                               | Role: Subledger Accounting Manager Privilege: Manage Subledger Application (Data) Resource: Subledger Application                   |
| Subledger Application        | A General Accountant can manage subledger application for the owning oracle fusion accounting generating subledger application.                                                                               | Role: Subledger Accounting Reporting Privilege: Manage Subledger Application (Data) Resource: Subledger Application                 |
| Subledger Journal Entry      | A General Accountant can manage subledger source transaction for the business units, cost organizations, asset books or legislative data groups, and the subledger applications for which they are authorized | Role: Subledger Accounting Manager  Privilege: Manage Subledger Source Transaction (Data)  Resource: Subledger Journal Entry        |
| Subledger Journal Entry      | A General Accountant can manage subledger source transaction for the business units, cost organizations, asset books or legislative data groups, and the subledger applications for which they are authorized | Role: Subledger Accounting Reporting  Privilege: Manage Subledger Source Transaction (Data)  Resource: Subledger Journal Entry      |
| Subledger Source Transaction | A General Accountant can manage subledger source transaction for the business units, cost organizations, asset books or legislative data groups, and the subledger applications for which they are authorized | Role: Subledger Accounting Manager  Privilege: Manage Subledger Source Transaction (Data)  Resource: Subledger Source Transaction   |
| Subledger Source Transaction | A General Accountant can manage subledger source transaction for the business units, cost                                                                                                    | Role: Subledger Accounting Reporting                                                                                                |

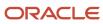

| Business Object                                 | Policy Description                                                                                                    | Policy Store Implementation                                                                                                    |
|-------------------------------------------------|----------------------------------------------------------------------------------------------------|----------------------------------------------------------------------------------------------------|
|                                                 | organizations, asset books or legislative data<br>groups, and the subledger applications for<br>which they are authorized       | Privilege: Manage Subledger Source<br>Transaction (Data)<br>Resource: Subledger Source Transaction                                              |
| Tax Exemption                                   | A General Accountant can manage tax exemption for the tax setup applicable to the business units for which they are responsible | Role: Customer Account Inquiry Privilege: Manage Tax Exemption (Data) Resource: Business Unit                                                   |
| Trading Community Customer Account              | A General Accountant can manage trading community customer account for all customer accounts in the enterprise                  | Role: General Accountant  Privilege: Update Customer Account (Data)  Resource: Trading Community Customer Account                               |
| Trading Community Customer Account              | A General Accountant can view customer account for all customer accounts in the enterprise                                      | Role: Customer Account Inquiry  Privilege: View Customer Account (Data)  Resource: Trading Community Customer Account                           |
| Trading Community Customer Account Relationship | A General Accountant can view customer account relationship for all customer account relationships in the enterprise            | Role: Customer Account Inquiry  Privilege: View Customer Account Relationship (Data)  Resource: Trading Community Customer Account Relationship |
| Trading Community Customer Account Site         | A General Accountant can view customer account site for all customer account sites in the enterprise                            | Role: Customer Account Inquiry  Privilege: View Customer Account Site (Data)  Resource: Trading Community Customer Account Site                 |
| Trading Community Customer Account Site Use     | A General Accountant can view customer account site use for all customer account site uses in the enterprise                    | Role: Customer Account Inquiry  Privilege: View Customer Account Site Use (Data)  Resource: Trading Community Customer Account Site Use         |
| Trading Community Organization Party            | A General Accountant can view trading community organization for all organizations in the enterprise                            | Role: Customer Account Inquiry  Privilege: View Trading Community Organization (Data)  Resource: Trading Community Organization Party           |

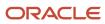

| Business Object                      | Policy Description                                                                                                    | Policy Store Implementation                                                                                                    |
|--------------------------------------|----------------------------------------------------------------------------------------------------|----------------------------------------------------------------------------------------------------|
| Trading Community Organization Party | A General Accountant can view trading community organization for all organizations in the enterprise                   | Role: Payables Invoice Inquiry  Privilege: View Trading Community Organization (Data)  Resource: Trading Community Organization Party |
| Trading Community Party              | A General Accountant can view trading community person for all people in the enterprise                                | Role: Customer Account Inquiry  Privilege: View Trading Community Person (Data)  Resource: Trading Community Party                    |
| Trading Community Party              | A General Accountant can view trading community person for all people in the enterprise                                | Role: Payables Invoice Inquiry  Privilege: View Trading Community Person (Data)  Resource: Trading Community Party                    |
| Trading Community Relationship       | A General Accountant can view trading community relationship for all trading community relationships in the enterprise | Role: Customer Account Inquiry  Privilege: View Trading Community Relationship (Data)  Resource: Trading Community Relationship       |
| Trading Community Relationship       | A General Accountant can view trading community relationship for all trading community relationships in the enterprise | Role: General Accountant  Privilege: View Trading Community Relationship (Data)  Resource: Trading Community Relationship             |

### Privacy

This table lists data security policies for privacy for the General Accountant job role.

| Business Object   | Policy Description                                                                                    | Policy Store Implementation                                                                           |
|-------------------|----------------------------------------------------------------------------------------------------|----------------------------------------------------------------------------------------------------|
| Party Tax Profile | A General Accountant can manage party tax profile for any party tax profile defined in the enterprise | Role: Customer Account Inquiry Privilege: Manage Party Tax Profile (Data) Resource: Party Tax Profile |
| Party Tax Profile | A General Accountant can manage party tax profile taxpayer identifier for organizations               | Role: Customer Account Inquiry                                                                        |

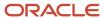

| Business Object               | Policy Description                                                                                                    | Policy Store Implementation                                                                                                    |
|-------------------------------|----------------------------------------------------------------------------------------------------|----------------------------------------------------------------------------------------------------|
|                               | of type individual party tax profile taxpayer identifier defined in the enterprise.                                                                                         | Privilege: Manage Party Tax Profile Taxpayer Identifier (Data)  Resource: Party Tax Profile                                             |
| Tax Registration              | A General Accountant can manage tax registration for any tax registration defined in the enterprise                                                                         | Role: Customer Account Inquiry  Privilege: Manage Tax Registration (Data)  Resource: Tax Registration                                   |
| Withholding Party Tax Profile | A General Accountant can manage party tax profile taxpayer identifier for organizations of type individual party tax profile taxpayer identifier defined in the enterprise. | Role: Customer Account Inquiry  Privilege: Manage Party Tax Profile Taxpayer Identifier (Data)  Resource: Withholding Party Tax Profile |

### General Accounting Manager (Job Role)

Manages the general accounting functions of an enterprise including general ledger, subsidiary ledgers, and cost accounting.

### Role Hierarchy

The General Accounting Manager job role directly and indirectly inherits these roles.

- General Accounting Manager
  - Accounting Hub Administration
    - Business Intelligence Consumer
  - Customer Account Inquiry
  - Download data for General Ledger Export
  - Download data for Tax Export
  - Functional Setups
  - General Accountant
    - Download data for General Ledger Export
    - Download data for Tax Export
    - Financial Analyst
      - Financials Folder Reporting
      - General Accounting Setup Review

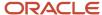

- Business Intelligence Consumer
- Functional Setups
- Review General Ledger Accounting Period Status
- General Ledger Reporting
  - Business Intelligence Consumer
  - Customer Account Inquiry
  - General Accounting Setup Review
    - Business Intelligence Consumer
    - Functional Setups
    - Review General Ledger Accounting Period Status
  - Payables Invoice Inquiry
  - Subledger Accounting Reporting
    - Business Intelligence Consumer
    - Customer Account Inquiry
- General Ledger Transaction Analysis
  - Business Intelligence Authoring
- Inter Company Transaction Analysis
  - Business Intelligence Authoring
- General Ledger Transaction Analysis
  - Business Intelligence Authoring
- Import General Ledger Budget Balance
- Import Intercompany Transaction
- Import Journal
- Intercompany Transaction Inquiry
  - Customer Account Inquiry
  - General Accounting Setup Review
    - Business Intelligence Consumer
    - Functional Setups
    - Review General Ledger Accounting Period Status
  - Payables Invoice Inquiry
- Intercompany Transactions Entry
  - Customer Account Inquiry
  - FSCM Load Interface Administration
  - General Accounting Setup Review
    - Business Intelligence Consumer
    - Functional Setups
    - Review General Ledger Accounting Period Status
  - General Ledger Reporting
    - Business Intelligence Consumer
    - Customer Account Inquiry
    - General Accounting Setup Review
      - Business Intelligence Consumer
      - Functional Setups
      - Review General Ledger Accounting Period Status

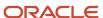

- Payables Invoice Inquiry
- Subledger Accounting Reporting
  - Business Intelligence Consumer
  - Customer Account Inquiry
- Import Intercompany Transaction
- Journal Management
  - FSCM Load Interface Administration
  - General Accounting Setup Review
    - Business Intelligence Consumer
    - Functional Setups
    - Review General Ledger Accounting Period Status
  - · General Ledger Reporting
    - Business Intelligence Consumer
    - Customer Account Inquiry
    - General Accounting Setup Review
      - Business Intelligence Consumer
      - Functional Setups
      - Review General Ledger Accounting Period Status
    - Payables Invoice Inquiry
    - Subledger Accounting Reporting
      - · Business Intelligence Consumer
      - Customer Account Inquiry
- Payables Invoice Inquiry
- Subledger Accounting Reporting
  - Business Intelligence Consumer
  - Customer Account Inquiry
- Journal Management
  - FSCM Load Interface Administration
  - General Accounting Setup Review
    - Business Intelligence Consumer
    - Functional Setups
    - Review General Ledger Accounting Period Status
  - General Ledger Reporting
    - Business Intelligence Consumer
    - Customer Account Inquiry
    - General Accounting Setup Review
      - Business Intelligence Consumer
      - Functional Setups
      - Review General Ledger Accounting Period Status
    - Payables Invoice Inquiry
    - Subledger Accounting Reporting
      - Business Intelligence Consumer
      - Customer Account Inquiry
- Payables to Ledger Reconciliation Transaction Analysis

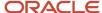

- Receivables to Ledger Reconciliation Transaction Analysis
- Tax External Taxable Transaction Processing
  - FSCM Load Interface Administration
  - Subledger Accounting Manager
    - Business Intelligence Consumer
    - Customer Account Inquiry
- Transaction Entry with Budgetary Control
  - Business Intelligence Consumer
- Upload data for Budget Balance Import
- Upload data for Budgetary Control Import
- Upload data for General Ledger Import
- Upload data for Intercompany Import
- Import General Ledger Budget Balance
- Import Journal
- Payables to Ledger Reconciliation Transaction Analysis
- Period Close Management
  - Business Intelligence Consumer
  - Customer Account Inquiry
  - General Accounting Setup Review
    - Business Intelligence Consumer
    - Functional Setups
    - Review General Ledger Accounting Period Status
  - Journal Management
    - FSCM Load Interface Administration
    - General Accounting Setup Review
      - Business Intelligence Consumer
      - Functional Setups
      - Review General Ledger Accounting Period Status
    - General Ledger Reporting
      - Business Intelligence Consumer
      - Customer Account Inquiry
      - General Accounting Setup Review
        - Business Intelligence Consumer
        - Functional Setups
        - Review General Ledger Accounting Period Status
      - · Payables Invoice Inquiry
      - Subledger Accounting Reporting
        - Business Intelligence Consumer
        - Customer Account Inquiry
  - Manage General Ledger Accounting Period Status
  - Subledger Accounting Reporting
    - Business Intelligence Consumer
    - Customer Account Inquiry

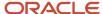

- o Receivables to Ledger Reconciliation Transaction Analysis
- Upload data for Accounting Hub Import
- o Upload data for Budget Balance Import
- o Upload data for Budgetary Control Import
- Upload data for General Ledger Import

#### **Duties**

This table lists the duties assigned directly and indirectly to the General Accounting Manager job role.

| Duty Role                               | Description                                                                                                    |
|-----------------------------------------|----------------------------------------------------------------------------------------------------|
| Accounting Hub Administration           | Configures the accounting hub for a source system.                                                                                                    |
| Business Intelligence Authoring         | An author of Business Intelligence reports as presented in the web catalog. The role allows authoring within Business Intelligence Applications, Business Intelligence Publisher, Real Time Decisions, Enterprise Performance Management and Business Intelligence Office.                                                       |
| Business Intelligence Consumer          | A role required to allow reporting from Business Intelligence Applications, Business Intelligence Publisher, Real Time Decisions, Enterprise Performance Management and Business Intelligence Office. This role allow you to run reports from the web catalog but it will not allow a report to be authored from a subject area. |
| Customer Account Inquiry                | View customer account details.                                                                                                    |
| Download data for General Ledger Export | Allows to download data exported from general Ledger related data.                                                                                                    |
| Download data for Tax Export            | Allows to download data file to export tax related data.                                                                                                    |
| FSCM Load Interface Administration      | Manages load interface file for import                                                                                                    |
| Financials Folder Reporting             | Grants access to the Financials web catalog folder.                                                                                                    |
| Functional Setups                       | Uses the functional user overview, and assigned tasks, and task lists.                                                                                                    |
| General Accounting Setup Review         | Views set up for accounting and transaction calendars, Oracle Fusion General Ledger accounting period status, conversion rates and chart of accounts mapping rules.                                                                                                    |
| General Ledger Reporting                | Provides access to all balances and transaction inquiry and reporting privileges for General Ledger.                                                                                                    |
| General Ledger Transaction Analysis     | Analyzes General Ledger transactional information                                                                                                    |
| Import General Ledger Budget Balance    | Allows import of general ledger budget balance.                                                                                                    |

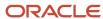

| Duty Role                                                    | Description                                                                                                    |
|--------------------------------------------------------------|----------------------------------------------------------------------------------------------------|
| Import Intercompany Transaction                              | Allows import of intercompany transactions.                                                                                                    |
| Import Journal                                               | Allows import of journal.                                                                                                    |
| Inter Company Transaction Analysis                           | Analyzes Inter Company transactional information                                                                                                   |
| Intercompany Transaction Inquiry                             | Views intercompany transactions and batches.                                                                                                    |
| Intercompany Transactions Entry                              | Create, update, approve, reject intercompany transactions and batches.                                                                             |
| Journal Management                                           | Creates journal entries and allocations.                                                                                                    |
| Payables Invoice Inquiry                                     | Views Oracle Fusion Payables invoices.                                                                                                    |
| Payables to Ledger Reconciliation<br>Transaction Analysis    | Analyzes Payables to Ledger Reconciliation transactional information                                                                               |
| Period Close Management                                      | Performs financial close process including opening and closing periods.                                                                            |
| Receivables to Ledger Reconciliation<br>Transaction Analysis | Analyzes Receivables to Ledger Reconciliation transactional information                                                                            |
| Subledger Accounting Manager                                 | Creates accounting for transactions, reviews journal entries, and runs account analysis, journal entries, and period close exceptions reports.     |
| Subledger Accounting Reporting                               | Runs all subledger accounting reports, and reviews journal entries.                                                                                |
| Tax External Taxable Transaction<br>Processing               | Duty Role to manage import of transactions from external sources.                                                                                  |
| Transaction Entry with Budgetary Control                     | Manages the budgetary control tasks by job roles who perform transactions that are subject to budgetary control, such as accounts payable manager. |
| Transactional Analysis                                       | This duty is used for various generic OTBI security and filtering purposes and is therefore required for all OTBI users.                           |
| Upload data for Accounting Hub Import                        | Allows to upload data file to import accounting hub related data.                                                                                  |
| Upload data for Budget Balance Import                        | Allows to upload data file to import budget balances.                                                                                              |
| Upload data for Budgetary Control Import                     | Allows to upload data file to import Budgetary Control related data.                                                                               |
| Upload data for General Ledger Import                        | Allows to upload data file to import chart of account segment values and hierarchies.                                                              |

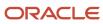

| Duty Role                           | Description                                                     |
|-------------------------------------|-----------------------------------------------------------------|
| Upload data for Intercompany Import | Allows to upload data file to import intercompany transactions. |

## Aggregate Privileges

This table lists aggregate privileges assigned directly and indirectly to the General Accounting Manager job role.

| Aggregate Privilege                               | Description                                         |
|---------------------------------------------------|-----------------------------------------------------|
| Manage General Ledger Accounting<br>Period Status | Manages Oracle Fusion General Ledger period status. |
| Review General Ledger Accounting Period<br>Status | Review Oracle Fusion General Ledger period status.  |

### Privileges

This table lists privileges granted to duties of the General Accounting Manager job role.

| Granted Role                  | Granted Role Description                           | Privilege                                                                |
|-------------------------------|----------------------------------------------------|--------------------------------------------------------------------------|
| Accounting Hub Administration | Configures the accounting hub for a source system. | Activate Subledger Journal Entry Rule Set<br>Assignments                 |
| Accounting Hub Administration | Configures the accounting hub for a source system. | Create Journal Entries for New Reporting<br>Currency or Secondary Ledger |
| Accounting Hub Administration | Configures the accounting hub for a source system. | Create and Assign Subledger Standard Source                              |
| Accounting Hub Administration | Configures the accounting hub for a source system. | Define Subledger Application                                             |
| Accounting Hub Administration | Configures the accounting hub for a source system. | Define Subledger Transaction Account Type                                |
| Accounting Hub Administration | Configures the accounting hub for a source system. | Generate Objects for Subledger Transaction<br>Account Type               |
| Accounting Hub Administration | Configures the accounting hub for a source system. | Import Subledger Balance for Supporting<br>Reference                     |

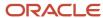

| Granted Role                  | Granted Role Description                           | Privilege                                          |
|-------------------------------|----------------------------------------------------|----------------------------------------------------|
| Accounting Hub Administration | Configures the accounting hub for a source system. | Import Subledger Control Balance                   |
| Accounting Hub Administration | Configures the accounting hub for a source system. | Manage All Application Profile Values              |
| Accounting Hub Administration | Configures the accounting hub for a source system. | Manage Application Common Lookup                   |
| Accounting Hub Administration | Configures the accounting hub for a source system. | Manage Application Set-Enabled Lookup              |
| Accounting Hub Administration | Configures the accounting hub for a source system. | Manage Application Standard Lookup                 |
| Accounting Hub Administration | Configures the accounting hub for a source system. | Manage Subledger Account Rule                      |
| Accounting Hub Administration | Configures the accounting hub for a source system. | Manage Subledger Accounting Attribute              |
| Accounting Hub Administration | Configures the accounting hub for a source system. | Manage Subledger Accounting Class Usage            |
| Accounting Hub Administration | Configures the accounting hub for a source system. | Manage Subledger Accounting Existing Scope         |
| Accounting Hub Administration | Configures the accounting hub for a source system. | Manage Subledger Accounting Method                 |
| Accounting Hub Administration | Configures the accounting hub for a source system. | Manage Subledger Accounting Option                 |
| Accounting Hub Administration | Configures the accounting hub for a source system. | Manage Subledger Application Transaction<br>Object |
| Accounting Hub Administration | Configures the accounting hub for a source system. | Manage Subledger Custom Source                     |
| Accounting Hub Administration | Configures the accounting hub for a source system. | Manage Subledger Description Rule                  |
| Accounting Hub Administration | Configures the accounting hub for a source system. | Manage Subledger Formula                           |

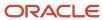

| Granted Role                  | Granted Role Description                           | Privilege                                       |
|-------------------------------|----------------------------------------------------|-------------------------------------------------|
| Accounting Hub Administration | Configures the accounting hub for a source system. | Manage Subledger Journal Entry Rule Set         |
| Accounting Hub Administration | Configures the accounting hub for a source system. | Manage Subledger Journal Line Rule              |
| Accounting Hub Administration | Configures the accounting hub for a source system. | Manage Subledger Mapping Set                    |
| Accounting Hub Administration | Configures the accounting hub for a source system. | Manage Subledger Mapping Set Value              |
| Accounting Hub Administration | Configures the accounting hub for a source system. | Manage Subledger Standard Source                |
| Accounting Hub Administration | Configures the accounting hub for a source system. | Manage Subledger Supporting Reference           |
| Accounting Hub Administration | Configures the accounting hub for a source system. | Manage Subledger Transaction Account Definition |
| Accounting Hub Administration | Configures the accounting hub for a source system. | Purge Accounting Event Diagnostic Data          |
| Accounting Hub Administration | Configures the accounting hub for a source system. | Review Subledger Account Rule                   |
| Accounting Hub Administration | Configures the accounting hub for a source system. | Review Subledger Accounting Attribute           |
| Accounting Hub Administration | Configures the accounting hub for a source system. | Review Subledger Accounting Method              |
| Accounting Hub Administration | Configures the accounting hub for a source system. | Review Subledger Accounting Option              |
| Accounting Hub Administration | Configures the accounting hub for a source system. | Review Subledger Application                    |
| Accounting Hub Administration | Configures the accounting hub for a source system. | Review Subledger Custom Source                  |
| Accounting Hub Administration | Configures the accounting hub for a source system. | Review Subledger Description Rule               |
| Accounting Hub Administration | Configures the accounting hub for a source system. | Review Subledger Formula                        |

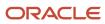

| Granted Role                  | Granted Role Description                           | Privilege                                                      |
|-------------------------------|----------------------------------------------------|----------------------------------------------------------------|
| Accounting Hub Administration | Configures the accounting hub for a source system. | Review Subledger Journal Entry Rule Set                        |
| Accounting Hub Administration | Configures the accounting hub for a source system. | Review Subledger Journal Line Rule                             |
| Accounting Hub Administration | Configures the accounting hub for a source system. | Review Subledger Mapping Set                                   |
| Accounting Hub Administration | Configures the accounting hub for a source system. | Review Subledger Standard Source                               |
| Accounting Hub Administration | Configures the accounting hub for a source system. | Review Subledger Supporting Reference                          |
| Accounting Hub Administration | Configures the accounting hub for a source system. | Review Subledger Transaction Account<br>Definition             |
| Accounting Hub Administration | Configures the accounting hub for a source system. | Review Subledger Transaction Account Type                      |
| Accounting Hub Administration | Configures the accounting hub for a source system. | Submit Accounting Event Diagnostic Report                      |
| Accounting Hub Administration | Configures the accounting hub for a source system. | Update Subledger Accounting Balance                            |
| Accounting Hub Administration | Configures the accounting hub for a source system. | Update Subledger Application                                   |
| Customer Account Inquiry      | View customer account details.                     | Export Customer Account                                        |
| Customer Account Inquiry      | View customer account details.                     | Export Customer Account Relationship                           |
| Customer Account Inquiry      | View customer account details.                     | Search Customer Account Relationships                          |
| Customer Account Inquiry      | View customer account details.                     | Search Customer Account Site                                   |
| Customer Account Inquiry      | View customer account details.                     | Search Trading Community Organization                          |
| Customer Account Inquiry      | View customer account details.                     | Search Trading Community Organization<br>Additional Identifier |
| Customer Account Inquiry      | View customer account details.                     | Search Trading Community Organization<br>Additional Name       |

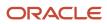

| Granted Role             | Granted Role Description       | Privilege                                                               |
|--------------------------|--------------------------------|-------------------------------------------------------------------------|
| Customer Account Inquiry | View customer account details. | Search Trading Community Organization<br>Address                        |
| Customer Account Inquiry | View customer account details. | Search Trading Community Organization<br>Classification Code Assignment |
| Customer Account Inquiry | View customer account details. | Search Trading Community Organization<br>Contact Point                  |
| Customer Account Inquiry | View customer account details. | View Customer Account                                                   |
| Customer Account Inquiry | View customer account details. | View Customer Account Information                                       |
| Customer Account Inquiry | View customer account details. | View Customer Account Relationship                                      |
| Customer Account Inquiry | View customer account details. | View Customer Account Relationships                                     |
| Customer Account Inquiry | View customer account details. | View Customer Account Site                                              |
| Customer Account Inquiry | View customer account details. | View Customer Account Site Use                                          |
| Customer Account Inquiry | View customer account details. | View Location of Final Discharge                                        |
| Customer Account Inquiry | View customer account details. | View Party Fiscal Classification                                        |
| Customer Account Inquiry | View customer account details. | View Third-Party Site Tax Profile                                       |
| Customer Account Inquiry | View customer account details. | View Third-Party Tax Profile                                            |
| Customer Account Inquiry | View customer account details. | View Trading Community Organization                                     |
| Customer Account Inquiry | View customer account details. | View Trading Community Organization<br>Additional Identifier            |
| Customer Account Inquiry | View customer account details. | View Trading Community Organization<br>Additional Name                  |
| Customer Account Inquiry | View customer account details. | View Trading Community Organization Address                             |
| Customer Account Inquiry | View customer account details. | View Trading Community Organization Address<br>Use                      |

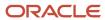

| Granted Role                       | Granted Role Description                                                                     | Privilege                                                             |
|------------------------------------|----------------------------------------------------------------------------------------------|-----------------------------------------------------------------------|
| Customer Account Inquiry           | View customer account details.                                                               | View Trading Community Organization<br>Classification Code Assignment |
| Customer Account Inquiry           | View customer account details.                                                               | View Trading Community Organization Contact<br>Point                  |
| Customer Account Inquiry           | View customer account details.                                                               | View Trading Community Organization Contact<br>Preference             |
| Customer Account Inquiry           | View customer account details.                                                               | View Trading Community Organization Source<br>System Mapping          |
| Customer Account Inquiry           | View customer account details.                                                               | View Trading Community Organization Usage<br>Assignment               |
| FSCM Load Interface Administration | Manages load interface file for import                                                       | Access FSCM Integration Rest Service                                  |
| FSCM Load Interface Administration | Manages load interface file for import                                                       | Load File to Interface                                                |
| FSCM Load Interface Administration | Manages load interface file for import                                                       | Load Interface File for Import                                        |
| FSCM Load Interface Administration | Manages load interface file for import                                                       | Manage File Import and Export                                         |
| FSCM Load Interface Administration | Manages load interface file for import                                                       | Transfer File                                                         |
| Financial Analyst                  | Analyzes the financial performance of an enterprise or an organization within an enterprise. | Create Financial Statement Report                                     |
| Financial Analyst                  | Analyzes the financial performance of an enterprise or an organization within an enterprise. | Manage General Accounting Activities                                  |
| Financial Analyst                  | Analyzes the financial performance of an enterprise or an organization within an enterprise. | Manage Inquiry and Reporting Activities                               |
| Financial Analyst                  | Analyzes the financial performance of an enterprise or an organization within an enterprise. | Manage Journal Activities                                             |
| Financial Analyst                  | Analyzes the financial performance of an enterprise or an organization within an enterprise. | Manage Oracle Fusion General Ledger User<br>Preferences               |

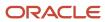

| Granted Role       | Granted Role Description                                                                                                    | Privilege                                                  |
|--------------------|----------------------------------------------------------------------------------------------------|------------------------------------------------------------|
| Financial Analyst  | Analyzes the financial performance of an enterprise or an organization within an enterprise.                                                                                                    | Manage Period Close Activities                             |
| Financial Analyst  | Analyzes the financial performance of an enterprise or an organization within an enterprise.                                                                                                    | Manage Profitability Business Intelligence                 |
| Financial Analyst  | Analyzes the financial performance of an enterprise or an organization within an enterprise.                                                                                                    | Run Payables Data Extraction Program                       |
| Financial Analyst  | Analyzes the financial performance of an enterprise or an organization within an enterprise.                                                                                                    | Run Payables to General Ledger Reconciliation<br>Report    |
| Financial Analyst  | Analyzes the financial performance of an enterprise or an organization within an enterprise.                                                                                                    | Run Receivables to General Ledger<br>Reconciliation Report |
| Functional Setups  | Uses the functional user overview, and assigned tasks, and task lists.                                                                                                    | Execute Setup Tasks                                        |
| Functional Setups  | Uses the functional user overview, and assigned tasks, and task lists.                                                                                                    | Review Applications Offering                               |
| Functional Setups  | Uses the functional user overview, and assigned tasks, and task lists.                                                                                                    | Review Setups Functional User Overview                     |
| Functional Setups  | Uses the functional user overview, and assigned tasks, and task lists.                                                                                                    | Setup and Maintain Applications                            |
| General Accountant | Records and reports financial transactions and manages revenue, expense, asset, liability and equity accounts. Responsible for recording accounting adjustments, accruals, allocations, currency revaluations and translations. | Create Financial Statement Report                          |
| General Accountant | Records and reports financial transactions and manages revenue, expense, asset, liability and equity accounts. Responsible for recording accounting adjustments, accruals, allocations, currency revaluations and translations. | Define Oracle Fusion General Ledger<br>Revaluation         |
| General Accountant | Records and reports financial transactions and manages revenue, expense, asset, liability and equity accounts. Responsible for recording accounting adjustments, accruals, allocations, currency revaluations and translations. | Enter Budget Amounts for Financial Reporting               |

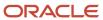

| Granted Role       | Granted Role Description                                                                                                    | Privilege                                                |
|--------------------|----------------------------------------------------------------------------------------------------|----------------------------------------------------------|
| General Accountant | Records and reports financial transactions and manages revenue, expense, asset, liability and equity accounts. Responsible for recording accounting adjustments, accruals, allocations, currency revaluations and translations. | Generate Oracle Fusion General Ledger<br>Revaluation     |
| General Accountant | Records and reports financial transactions and manages revenue, expense, asset, liability and equity accounts. Responsible for recording accounting adjustments, accruals, allocations, currency revaluations and translations. | Import Budget Amounts                                    |
| General Accountant | Records and reports financial transactions and manages revenue, expense, asset, liability and equity accounts. Responsible for recording accounting adjustments, accruals, allocations, currency revaluations and translations. | Manage Clearing Accounts Reconciliation Setup            |
| General Accountant | Records and reports financial transactions and manages revenue, expense, asset, liability and equity accounts. Responsible for recording accounting adjustments, accruals, allocations, currency revaluations and translations. | Manage File Import and Export                            |
| General Accountant | Records and reports financial transactions and manages revenue, expense, asset, liability and equity accounts. Responsible for recording accounting adjustments, accruals, allocations, currency revaluations and translations. | Manage General Accounting Activities                     |
| General Accountant | Records and reports financial transactions and manages revenue, expense, asset, liability and equity accounts. Responsible for recording accounting adjustments, accruals, allocations, currency revaluations and translations. | Manage General Ledger Encumbrance Carry<br>Forward Rules |
| General Accountant | Records and reports financial transactions and manages revenue, expense, asset, liability and equity accounts. Responsible for recording accounting adjustments, accruals, allocations, currency revaluations and translations. | Manage Inquiry and Reporting Activities                  |
| General Accountant | Records and reports financial transactions and manages revenue, expense, asset, liability and equity accounts. Responsible for recording accounting adjustments, accruals, allocations, currency revaluations and translations. | Manage Journal Activities                                |
| General Accountant | Records and reports financial transactions and manages revenue, expense, asset, liability and equity accounts. Responsible for recording accounting adjustments, accruals, allocations, currency revaluations and translations. | Manage Oracle Fusion General Ledger User<br>Preferences  |

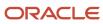

| Granted Role       | Granted Role Description                                                                                                    | Privilege                                                         |
|--------------------|----------------------------------------------------------------------------------------------------|-------------------------------------------------------------------|
| General Accountant | Records and reports financial transactions and manages revenue, expense, asset, liability and equity accounts. Responsible for recording accounting adjustments, accruals, allocations, currency revaluations and translations. | Manage Period Close Activities                                    |
| General Accountant | Records and reports financial transactions and manages revenue, expense, asset, liability and equity accounts. Responsible for recording accounting adjustments, accruals, allocations, currency revaluations and translations. | Manage Profitability Business Intelligence                        |
| General Accountant | Records and reports financial transactions and manages revenue, expense, asset, liability and equity accounts. Responsible for recording accounting adjustments, accruals, allocations, currency revaluations and translations. | Reconcile Clearing Accounts                                       |
| General Accountant | Records and reports financial transactions and manages revenue, expense, asset, liability and equity accounts. Responsible for recording accounting adjustments, accruals, allocations, currency revaluations and translations. | Run Clearing Accounts Reconciliation Reports                      |
| General Accountant | Records and reports financial transactions and manages revenue, expense, asset, liability and equity accounts. Responsible for recording accounting adjustments, accruals, allocations, currency revaluations and translations. | Run Encumbrance Year End Carry Forward<br>Program in Final Mode   |
| General Accountant | Records and reports financial transactions and manages revenue, expense, asset, liability and equity accounts. Responsible for recording accounting adjustments, accruals, allocations, currency revaluations and translations. | Run Encumbrance Year End Carry Forward<br>Program in Preview Mode |
| General Accountant | Records and reports financial transactions and manages revenue, expense, asset, liability and equity accounts. Responsible for recording accounting adjustments, accruals, allocations, currency revaluations and translations. | Run Open Purchase Orders Encumbrances<br>Analysis Report          |
| General Accountant | Records and reports financial transactions and manages revenue, expense, asset, liability and equity accounts. Responsible for recording accounting adjustments, accruals, allocations, currency revaluations and translations. | Run Payables Data Extraction Program                              |
| General Accountant | Records and reports financial transactions and manages revenue, expense, asset, liability and equity accounts. Responsible for recording accounting adjustments, accruals, allocations, currency revaluations and translations. | Run Payables to General Ledger Reconciliation<br>Report           |

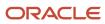

| Granted Role               | Granted Role Description                                                                                                    | Privilege                                                  |
|----------------------------|----------------------------------------------------------------------------------------------------|------------------------------------------------------------|
| General Accountant         | Records and reports financial transactions and manages revenue, expense, asset, liability and equity accounts. Responsible for recording accounting adjustments, accruals, allocations, currency revaluations and translations. | Run Receivables to General Ledger<br>Reconciliation Report |
| General Accountant         | Records and reports financial transactions and manages revenue, expense, asset, liability and equity accounts. Responsible for recording accounting adjustments, accruals, allocations, currency revaluations and translations. | Run Revalue Balances Program                               |
| General Accountant         | Records and reports financial transactions and manages revenue, expense, asset, liability and equity accounts. Responsible for recording accounting adjustments, accruals, allocations, currency revaluations and translations. | Run Translate Balances Program                             |
| General Accounting Manager | Manages the general accounting functions of an enterprise including general ledger, subsidiary ledgers, and cost accounting.                                                                                                    | Convert Currency by Service                                |
| General Accounting Manager | Manages the general accounting functions of an enterprise including general ledger, subsidiary ledgers, and cost accounting.                                                                                                    | Define Conversion Rate Type                                |
| General Accounting Manager | Manages the general accounting functions of an enterprise including general ledger, subsidiary ledgers, and cost accounting.                                                                                                    | Define Oracle Fusion General Ledger Allocation<br>Formula  |
| General Accounting Manager | Manages the general accounting functions of an enterprise including general ledger, subsidiary ledgers, and cost accounting.                                                                                                    | Maintain Daily Conversion Rate                             |
| General Accounting Manager | Manages the general accounting functions of an enterprise including general ledger, subsidiary ledgers, and cost accounting.                                                                                                    | Maintain Historical Conversion Rate                        |
| General Accounting Manager | Manages the general accounting functions of an enterprise including general ledger, subsidiary ledgers, and cost accounting.                                                                                                    | Manage Close Monitor Setup                                 |
| General Accounting Manager | Manages the general accounting functions of an enterprise including general ledger, subsidiary ledgers, and cost accounting.                                                                                                    | Manage Intercompany Balancing Rule                         |
| General Accounting Manager | Manages the general accounting functions of an enterprise including general ledger, subsidiary ledgers, and cost accounting.                                                                                                    | Manage Intercompany Customer Supplier<br>Mapping           |

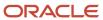

| Granted Role                    | Granted Role Description                                                                                                    | Privilege                                         |
|---------------------------------|----------------------------------------------------------------------------------------------------|---------------------------------------------------|
| General Accounting Manager      | Manages the general accounting functions of an enterprise including general ledger, subsidiary ledgers, and cost accounting.                                        | Manage Intercompany Organization                  |
| General Accounting Manager      | Manages the general accounting functions of an enterprise including general ledger, subsidiary ledgers, and cost accounting.                                        | Manage Intercompany Period Status                 |
| General Accounting Manager      | Manages the general accounting functions of an enterprise including general ledger, subsidiary ledgers, and cost accounting.                                        | Manage Intercompany Receivables Assignment        |
| General Accounting Manager      | Manages the general accounting functions of an enterprise including general ledger, subsidiary ledgers, and cost accounting.                                        | Manage Intercompany System Option                 |
| General Accounting Manager      | Manages the general accounting functions of an enterprise including general ledger, subsidiary ledgers, and cost accounting.                                        | Manage Intercompany Transaction Type              |
| General Accounting Manager      | Manages the general accounting functions of an enterprise including general ledger, subsidiary ledgers, and cost accounting.                                        | Manage Journal Requiring Approval                 |
| General Accounting Manager      | Manages the general accounting functions of an enterprise including general ledger, subsidiary ledgers, and cost accounting.                                        | Manage Ledger Balancing Rule                      |
| General Accounting Manager      | Manages the general accounting functions of an enterprise including general ledger, subsidiary ledgers, and cost accounting.                                        | Run Daily Rates Import and Calculation<br>Program |
| General Accounting Manager      | Manages the general accounting functions of an enterprise including general ledger, subsidiary ledgers, and cost accounting.                                        | Sweep Incomplete Intercompany Transaction         |
| General Accounting Setup Review | Views set up for accounting and transaction calendars, Oracle Fusion General Ledger accounting period status, conversion rates and chart of accounts mapping rules. | Review Historical Conversion Rate                 |
| General Accounting Setup Review | Views set up for accounting and transaction calendars, Oracle Fusion General Ledger accounting period status, conversion rates and chart of accounts mapping rules. | Run Balancing Segment Value Assignment<br>Report  |
| General Accounting Setup Review | Views set up for accounting and transaction calendars, Oracle Fusion General Ledger accounting period status, conversion rates and chart of accounts mapping rules. | Run Chart of Accounts - Mapping Rules Report      |

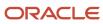

| Granted Role                    | Granted Role Description                                                                                                    | Privilege                                                       |
|---------------------------------|----------------------------------------------------------------------------------------------------|-----------------------------------------------------------------|
| General Accounting Setup Review | Views set up for accounting and transaction calendars, Oracle Fusion General Ledger accounting period status, conversion rates and chart of accounts mapping rules. | Run Data Access Set Listing Report                              |
| General Accounting Setup Review | Views set up for accounting and transaction calendars, Oracle Fusion General Ledger accounting period status, conversion rates and chart of accounts mapping rules. | View Accounting Calendar                                        |
| General Accounting Setup Review | Views set up for accounting and transaction calendars, Oracle Fusion General Ledger accounting period status, conversion rates and chart of accounts mapping rules. | View Accounting Configuration                                   |
| General Accounting Setup Review | Views set up for accounting and transaction calendars, Oracle Fusion General Ledger accounting period status, conversion rates and chart of accounts mapping rules. | View Accounting Flexfield Aliases                               |
| General Accounting Setup Review | Views set up for accounting and transaction calendars, Oracle Fusion General Ledger accounting period status, conversion rates and chart of accounts mapping rules. | View Applications Coexistence Configuration<br>Setup            |
| General Accounting Setup Review | Views set up for accounting and transaction calendars, Oracle Fusion General Ledger accounting period status, conversion rates and chart of accounts mapping rules. | View Commitment Control Calendar                                |
| General Accounting Setup Review | Views set up for accounting and transaction calendars, Oracle Fusion General Ledger accounting period status, conversion rates and chart of accounts mapping rules. | View Daily Conversion Rate                                      |
| General Accounting Setup Review | Views set up for accounting and transaction calendars, Oracle Fusion General Ledger accounting period status, conversion rates and chart of accounts mapping rules. | View Fixed Asset Books                                          |
| General Accounting Setup Review | Views set up for accounting and transaction calendars, Oracle Fusion General Ledger accounting period status, conversion rates and chart of accounts mapping rules. | View Ledger Set                                                 |
| General Accounting Setup Review | Views set up for accounting and transaction calendars, Oracle Fusion General Ledger accounting period status, conversion rates and chart of accounts mapping rules. | View Oracle Fusion General Ledger Data Access<br>Set Definition |
| General Accounting Setup Review | Views set up for accounting and transaction calendars, Oracle Fusion General Ledger                                                                                 | View Oracle Fusion General Ledger Transaction<br>Calendar       |

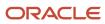

| Granted Role             | Granted Role Description                                                                             | Privilege                                                                 |
|--------------------------|----------------------------------------------------------------------------------------------------|---------------------------------------------------------------------------|
|                          | accounting period status, conversion rates and chart of accounts mapping rules.                      |                                                                           |
| General Ledger Reporting | Provides access to all balances and transaction inquiry and reporting privileges for General Ledger. | Access Financial Reporting Center                                         |
| General Ledger Reporting | Provides access to all balances and transaction inquiry and reporting privileges for General Ledger. | Create General Ledger and Subledger<br>Accounting Account Analysis Report |
| General Ledger Reporting | Provides access to all balances and transaction inquiry and reporting privileges for General Ledger. | Create General Ledger and Subledger<br>Accounting by Journal Lines Report |
| General Ledger Reporting | Provides access to all balances and transaction inquiry and reporting privileges for General Ledger. | Inquire Fixed Asset Transaction                                           |
| General Ledger Reporting | Provides access to all balances and transaction inquiry and reporting privileges for General Ledger. | Inquire and Analyze Oracle Fusion General<br>Ledger Account Balance       |
| General Ledger Reporting | Provides access to all balances and transaction inquiry and reporting privileges for General Ledger. | Manage Project Expenditure Item                                           |
| General Ledger Reporting | Provides access to all balances and transaction inquiry and reporting privileges for General Ledger. | Preview Receivables Invoice                                               |
| General Ledger Reporting | Provides access to all balances and transaction inquiry and reporting privileges for General Ledger. | Review Cost Distribution                                                  |
| General Ledger Reporting | Provides access to all balances and transaction inquiry and reporting privileges for General Ledger. | Review Encumbrance Journal                                                |
| General Ledger Reporting | Provides access to all balances and transaction inquiry and reporting privileges for General Ledger. | Review Journal                                                            |
| General Ledger Reporting | Provides access to all balances and transaction inquiry and reporting privileges for General Ledger. | Review Receipt Accounting Distributions                                   |
| General Ledger Reporting | Provides access to all balances and transaction inquiry and reporting privileges for General Ledger. | Run Account Analysis - Average Balance Audit<br>Report                    |

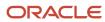

| Granted Role             | Granted Role Description                                                                             | Privilege                                                                    |
|--------------------------|----------------------------------------------------------------------------------------------------|------------------------------------------------------------------------------|
| General Ledger Reporting | Provides access to all balances and transaction inquiry and reporting privileges for General Ledger. | Run Account Analysis - Contra Account Report                                 |
| General Ledger Reporting | Provides access to all balances and transaction inquiry and reporting privileges for General Ledger. | Run Account Analysis Report                                                  |
| General Ledger Reporting | Provides access to all balances and transaction inquiry and reporting privileges for General Ledger. | Run Financial Statements Program                                             |
| General Ledger Reporting | Provides access to all balances and transaction inquiry and reporting privileges for General Ledger. | Run General Ledger Journal Entry Report                                      |
| General Ledger Reporting | Provides access to all balances and transaction inquiry and reporting privileges for General Ledger. | Run General Ledger Journal and Balance<br>Report                             |
| General Ledger Reporting | Provides access to all balances and transaction inquiry and reporting privileges for General Ledger. | Run General Ledger Journal and Balance<br>Report by Balancing Segment Report |
| General Ledger Reporting | Provides access to all balances and transaction inquiry and reporting privileges for General Ledger. | Run General Ledger Report                                                    |
| General Ledger Reporting | Provides access to all balances and transaction inquiry and reporting privileges for General Ledger. | Run General Ledger Trial Balance Report                                      |
| General Ledger Reporting | Provides access to all balances and transaction inquiry and reporting privileges for General Ledger. | Run Global Account Analysis Report                                           |
| General Ledger Reporting | Provides access to all balances and transaction inquiry and reporting privileges for General Ledger. | Run Global Daily Journals Report                                             |
| General Ledger Reporting | Provides access to all balances and transaction inquiry and reporting privileges for General Ledger. | Run Global Journal Ledger Report                                             |
| General Ledger Reporting | Provides access to all balances and transaction inquiry and reporting privileges for General Ledger. | Run Global Journals and Third Party Report                                   |

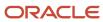

| Granted Role             | Granted Role Description                                                                             | Privilege                                            |
|--------------------------|----------------------------------------------------------------------------------------------------|------------------------------------------------------|
| General Ledger Reporting | Provides access to all balances and transaction inquiry and reporting privileges for General Ledger. | Run Global Subledger Detail Journal Report           |
| General Ledger Reporting | Provides access to all balances and transaction inquiry and reporting privileges for General Ledger. | Run Global Third Party Account Balance Report        |
| General Ledger Reporting | Provides access to all balances and transaction inquiry and reporting privileges for General Ledger. | Run Global Third Party Balances Summary<br>Report    |
| General Ledger Reporting | Provides access to all balances and transaction inquiry and reporting privileges for General Ledger. | Run Global Third Party Detail and Balances<br>Report |
| General Ledger Reporting | Provides access to all balances and transaction inquiry and reporting privileges for General Ledger. | Run Journals - Batch Summary Report                  |
| General Ledger Reporting | Provides access to all balances and transaction inquiry and reporting privileges for General Ledger. | Run Journals - Check Report                          |
| General Ledger Reporting | Provides access to all balances and transaction inquiry and reporting privileges for General Ledger. | Run Journals - Day Book Report                       |
| General Ledger Reporting | Provides access to all balances and transaction inquiry and reporting privileges for General Ledger. | Run Journals - Extended Report                       |
| General Ledger Reporting | Provides access to all balances and transaction inquiry and reporting privileges for General Ledger. | Run Journals - Tax Report                            |
| General Ledger Reporting | Provides access to all balances and transaction inquiry and reporting privileges for General Ledger. | Run Trial Balance - Average Report                   |
| General Ledger Reporting | Provides access to all balances and transaction inquiry and reporting privileges for General Ledger. | Run Trial Balance - Expanded Report                  |
| General Ledger Reporting | Provides access to all balances and transaction inquiry and reporting privileges for General Ledger. | Run Trial Balance - Translation Report               |

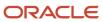

| Granted Role                     | Granted Role Description                                                                             | Privilege                                                 |
|----------------------------------|----------------------------------------------------------------------------------------------------|-----------------------------------------------------------|
| General Ledger Reporting         | Provides access to all balances and transaction inquiry and reporting privileges for General Ledger. | Run Trial Balance Report                                  |
| General Ledger Reporting         | Provides access to all balances and transaction inquiry and reporting privileges for General Ledger. | View External Cash Transaction                            |
| General Ledger Reporting         | Provides access to all balances and transaction inquiry and reporting privileges for General Ledger. | View Payables Payment                                     |
| General Ledger Reporting         | Provides access to all balances and transaction inquiry and reporting privileges for General Ledger. | View Payroll Costing Results from Subledger<br>Accounting |
| General Ledger Reporting         | Provides access to all balances and transaction inquiry and reporting privileges for General Ledger. | View Project Commitment Transactions                      |
| General Ledger Reporting         | Provides access to all balances and transaction inquiry and reporting privileges for General Ledger. | View Project Contract Revenue Distribution<br>Lines       |
| General Ledger Reporting         | Provides access to all balances and transaction inquiry and reporting privileges for General Ledger. | View Project Expenditure Item                             |
| General Ledger Reporting         | Provides access to all balances and transaction inquiry and reporting privileges for General Ledger. | View Project Expenditure Item Cost Distribution<br>Lines  |
| General Ledger Reporting         | Provides access to all balances and transaction inquiry and reporting privileges for General Ledger. | View Receivables Credit Memo                              |
| General Ledger Reporting         | Provides access to all balances and transaction inquiry and reporting privileges for General Ledger. | View Receivables Invoice                                  |
| General Ledger Reporting         | Provides access to all balances and transaction inquiry and reporting privileges for General Ledger. | View Receivables Receipt                                  |
| Intercompany Transaction Inquiry | Views intercompany transactions and batches.                                                         | Manage Project Expenditure Item                           |
| Intercompany Transaction Inquiry | Views intercompany transactions and batches.                                                         | Preview Receivables Invoice                               |
| Intercompany Transaction Inquiry | Views intercompany transactions and batches.                                                         | Review Encumbrance Journal                                |

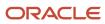

| Granted Role                     | Granted Role Description                                               | Privilege                                                |
|----------------------------------|------------------------------------------------------------------------|----------------------------------------------------------|
| Intercompany Transaction Inquiry | Views intercompany transactions and batches.                           | Review Intercompany Transaction                          |
| Intercompany Transaction Inquiry | Views intercompany transactions and batches.                           | Review Journal                                           |
| Intercompany Transaction Inquiry | Views intercompany transactions and batches.                           | Search Customer Account Site                             |
| Intercompany Transaction Inquiry | Views intercompany transactions and batches.                           | Search Trading Community Organization                    |
| Intercompany Transaction Inquiry | Views intercompany transactions and batches.                           | View Customer Account                                    |
| Intercompany Transaction Inquiry | Views intercompany transactions and batches.                           | View Customer Account Information                        |
| Intercompany Transaction Inquiry | Views intercompany transactions and batches.                           | View Customer Account Site                               |
| Intercompany Transaction Inquiry | Views intercompany transactions and batches.                           | View Customer Account Site Use                           |
| Intercompany Transaction Inquiry | Views intercompany transactions and batches.                           | View Intercompany Transaction (Inbound)                  |
| Intercompany Transaction Inquiry | Views intercompany transactions and batches.                           | View Intercompany Transaction (Outbound)                 |
| Intercompany Transaction Inquiry | Views intercompany transactions and batches.                           | View Payables Payment                                    |
| Intercompany Transaction Inquiry | Views intercompany transactions and batches.                           | View Project Commitment Transactions                     |
| Intercompany Transaction Inquiry | Views intercompany transactions and batches.                           | View Project Contract Revenue Distribution<br>Lines      |
| Intercompany Transaction Inquiry | Views intercompany transactions and batches.                           | View Project Expenditure Item Cost Distribution<br>Lines |
| Intercompany Transaction Inquiry | Views intercompany transactions and batches.                           | View Receivables Credit Memo                             |
| Intercompany Transaction Inquiry | Views intercompany transactions and batches.                           | View Receivables Invoice                                 |
| Intercompany Transaction Inquiry | Views intercompany transactions and batches.                           | View Receivables Receipt                                 |
| Intercompany Transactions Entry  | Create, update, approve, reject intercompany transactions and batches. | Correct Intercompany Import Errors                       |
| Intercompany Transactions Entry  | Create, update, approve, reject intercompany transactions and batches. | Enter Customer Account                                   |

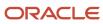

| Granted Role                    | Granted Role Description                                               | Privilege                                  |
|---------------------------------|------------------------------------------------------------------------|--------------------------------------------|
| Intercompany Transactions Entry | Create, update, approve, reject intercompany transactions and batches. | Export Customer Account                    |
| Intercompany Transactions Entry | Create, update, approve, reject intercompany transactions and batches. | Import Intercompany Transaction            |
| Intercompany Transactions Entry | Create, update, approve, reject intercompany transactions and batches. | Import Payables Invoice                    |
| Intercompany Transactions Entry | Create, update, approve, reject intercompany transactions and batches. | Inquire Fixed Asset Transaction            |
| Intercompany Transactions Entry | Create, update, approve, reject intercompany transactions and batches. | Manage Intercompany Transaction (Inbound)  |
| Intercompany Transactions Entry | Create, update, approve, reject intercompany transactions and batches. | Manage Intercompany Transaction (Outbound) |
| Intercompany Transactions Entry | Create, update, approve, reject intercompany transactions and batches. | Manage Project Expenditure Item            |
| Intercompany Transactions Entry | Create, update, approve, reject intercompany transactions and batches. | Preview Receivables Invoice                |
| Intercompany Transactions Entry | Create, update, approve, reject intercompany transactions and batches. | Reconcile Intercompany Transaction         |
| Intercompany Transactions Entry | Create, update, approve, reject intercompany transactions and batches. | Remove Customer Account                    |
| Intercompany Transactions Entry | Create, update, approve, reject intercompany transactions and batches. | Restore Customer Account                   |
| Intercompany Transactions Entry | Create, update, approve, reject intercompany transactions and batches. | Review Cost Distribution                   |
| Intercompany Transactions Entry | Create, update, approve, reject intercompany transactions and batches. | Review Encumbrance Journal                 |
| Intercompany Transactions Entry | Create, update, approve, reject intercompany transactions and batches. | Review Intercompany Transaction            |
| Intercompany Transactions Entry | Create, update, approve, reject intercompany transactions and batches. | Review Journal                             |
| Intercompany Transactions Entry | Create, update, approve, reject intercompany transactions and batches. | Review Receipt Accounting Distributions    |

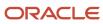

| Granted Role                    | Granted Role Description                                               | Privilege                                           |
|---------------------------------|------------------------------------------------------------------------|-----------------------------------------------------|
| Intercompany Transactions Entry | Create, update, approve, reject intercompany transactions and batches. | Run Intercompany Transaction Report                 |
| Intercompany Transactions Entry | Create, update, approve, reject intercompany transactions and batches. | Search Customer Account Site                        |
| Intercompany Transactions Entry | Create, update, approve, reject intercompany transactions and batches. | Search Trading Community Organization               |
| Intercompany Transactions Entry | Create, update, approve, reject intercompany transactions and batches. | Submit AutoInvoice Import Process                   |
| Intercompany Transactions Entry | Create, update, approve, reject intercompany transactions and batches. | Submit Intercompany Transaction<br>Reconciliation   |
| Intercompany Transactions Entry | Create, update, approve, reject intercompany transactions and batches. | Transfer Intercompany Transaction                   |
| Intercompany Transactions Entry | Create, update, approve, reject intercompany transactions and batches. | Update Customer Account                             |
| Intercompany Transactions Entry | Create, update, approve, reject intercompany transactions and batches. | View Customer Account                               |
| Intercompany Transactions Entry | Create, update, approve, reject intercompany transactions and batches. | View Customer Account Information                   |
| Intercompany Transactions Entry | Create, update, approve, reject intercompany transactions and batches. | View Customer Account Site                          |
| Intercompany Transactions Entry | Create, update, approve, reject intercompany transactions and batches. | View Customer Account Site Use                      |
| Intercompany Transactions Entry | Create, update, approve, reject intercompany transactions and batches. | View External Cash Transaction                      |
| Intercompany Transactions Entry | Create, update, approve, reject intercompany transactions and batches. | View Payables Payment                               |
| Intercompany Transactions Entry | Create, update, approve, reject intercompany transactions and batches. | View Project Commitment Transactions                |
| Intercompany Transactions Entry | Create, update, approve, reject intercompany transactions and batches. | View Project Contract Revenue Distribution<br>Lines |

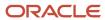

| Granted Role                    | Granted Role Description                                               | Privilege                                                              |
|---------------------------------|------------------------------------------------------------------------|------------------------------------------------------------------------|
| Intercompany Transactions Entry | Create, update, approve, reject intercompany transactions and batches. | View Project Expenditure Item Cost Distribution<br>Lines               |
| Intercompany Transactions Entry | Create, update, approve, reject intercompany transactions and batches. | View Receivables Credit Memo                                           |
| Intercompany Transactions Entry | Create, update, approve, reject intercompany transactions and batches. | View Receivables Invoice                                               |
| Intercompany Transactions Entry | Create, update, approve, reject intercompany transactions and batches. | View Receivables Receipt                                               |
| Journal Management              | Creates journal entries and allocations.                               | Correct Journal Import Errors                                          |
| Journal Management              | Creates journal entries and allocations.                               | Define Self Managed Oracle Fusion General<br>Ledger Allocation Formula |
| Journal Management              | Creates journal entries and allocations.                               | Delete Journal                                                         |
| Journal Management              | Creates journal entries and allocations.                               | Enter Journal                                                          |
| Journal Management              | Creates journal entries and allocations.                               | Enter Journal By Spreadsheet                                           |
| Journal Management              | Creates journal entries and allocations.                               | Enter Journal for Non-Business Day<br>Transactions                     |
| Journal Management              | Creates journal entries and allocations.                               | Generate Oracle Fusion General Ledger<br>Allocation Formula            |
| Journal Management              | Creates journal entries and allocations.                               | Override Journal Accounted Amount                                      |
| Journal Management              | Creates journal entries and allocations.                               | Override Journal Reversal Method                                       |
| Journal Management              | Creates journal entries and allocations.                               | Post Journal                                                           |
| Journal Management              | Creates journal entries and allocations.                               | Reverse Journal                                                        |
| Journal Management              | Creates journal entries and allocations.                               | Run Automatic Posting Program                                          |
| Journal Management              | Creates journal entries and allocations.                               | Run Automatic Reversal Program                                         |
| Journal Management              | Creates journal entries and allocations.                               | Run Delete Journal Import Data Program                                 |
| Journal Management              | Creates journal entries and allocations.                               | Run Import Journals By Program Call                                    |

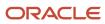

| Granted Role             | Granted Role Description                                                | Privilege                                                         |
|--------------------------|-------------------------------------------------------------------------|-------------------------------------------------------------------|
| Journal Management       | Creates journal entries and allocations.                                | Run Import Journals Program                                       |
| Payables Invoice Inquiry | Views Oracle Fusion Payables invoices.                                  | Manage Payables Invoices                                          |
| Payables Invoice Inquiry | Views Oracle Fusion Payables invoices.                                  | View Payables Invoice                                             |
| Period Close Management  | Performs financial close process including opening and closing periods. | Define Oracle Fusion General Ledger<br>Revaluation                |
| Period Close Management  | Performs financial close process including opening and closing periods. | Generate Oracle Fusion General Ledger<br>Revaluation              |
| Period Close Management  | Performs financial close process including opening and closing periods. | Maintain Balance Level Secondary Ledgers                          |
| Period Close Management  | Performs financial close process including opening and closing periods. | Manage Clearing Accounts Reconciliation Setup                     |
| Period Close Management  | Performs financial close process including opening and closing periods. | Manage General Ledger Encumbrance Carry<br>Forward Rules          |
| Period Close Management  | Performs financial close process including opening and closing periods. | Reconcile Clearing Accounts                                       |
| Period Close Management  | Performs financial close process including opening and closing periods. | Run Balance Sheet Closing Journals Program                        |
| Period Close Management  | Performs financial close process including opening and closing periods. | Run Clearing Accounts Reconciliation Reports                      |
| Period Close Management  | Performs financial close process including opening and closing periods. | Run Close Period Program                                          |
| Period Close Management  | Performs financial close process including opening and closing periods. | Run Encumbrance Year End Carry Forward<br>Program in Final Mode   |
| Period Close Management  | Performs financial close process including opening and closing periods. | Run Encumbrance Year End Carry Forward<br>Program in Preview Mode |
| Period Close Management  | Performs financial close process including opening and closing periods. | Run Gapless Close Program                                         |
| Period Close Management  | Performs financial close process including opening and closing periods. | Run Import Journals By Program Call                               |

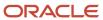

| Granted Role                 | Granted Role Description                                                                                                    | Privilege                                                  |
|------------------------------|----------------------------------------------------------------------------------------------------|------------------------------------------------------------|
| Period Close Management      | Performs financial close process including opening and closing periods.                                                                        | Run Income Statement Closing Journals<br>Program           |
| Period Close Management      | Performs financial close process including opening and closing periods.                                                                        | Run Open Period Program                                    |
| Period Close Management      | Performs financial close process including opening and closing periods.                                                                        | Run Open Purchase Orders Encumbrances<br>Analysis Report   |
| Period Close Management      | Performs financial close process including opening and closing periods.                                                                        | Run Permanently Close Program                              |
| Period Close Management      | Performs financial close process including opening and closing periods.                                                                        | Run Revalue Balances Program                               |
| Period Close Management      | Performs financial close process including opening and closing periods.                                                                        | Run Translate Balances Program                             |
| Period Close Management      | Performs financial close process including opening and closing periods.                                                                        | Transfer Balances Cross Ledgers                            |
| Subledger Accounting Manager | Creates accounting for transactions, reviews journal entries, and runs account analysis, journal entries, and period close exceptions reports. | Create Subledger Journal Entry Batch                       |
| Subledger Accounting Manager | Creates accounting for transactions, reviews journal entries, and runs account analysis, journal entries, and period close exceptions reports. | Create Subledger Journal Entry Online                      |
| Subledger Accounting Manager | Creates accounting for transactions, reviews journal entries, and runs account analysis, journal entries, and period close exceptions reports. | Create Subledger Journal Entry for Third Party<br>Merge    |
| Subledger Accounting Manager | Creates accounting for transactions, reviews journal entries, and runs account analysis, journal entries, and period close exceptions reports. | Create Subledger Multiperiod and Accrual<br>Reversal Entry |
| Subledger Accounting Manager | Creates accounting for transactions, reviews journal entries, and runs account analysis, journal entries, and period close exceptions reports. | Manage Subledger Journal Entry Manually                    |
| Subledger Accounting Manager | Creates accounting for transactions, reviews journal entries, and runs account analysis, journal entries, and period close exceptions reports. | Override Subledger Journal Entry                           |

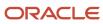

| Granted Role                 | Granted Role Description                                                                                                    | Privilege                                            |
|------------------------------|----------------------------------------------------------------------------------------------------|------------------------------------------------------|
| Subledger Accounting Manager | Creates accounting for transactions, reviews journal entries, and runs account analysis, journal entries, and period close exceptions reports. | Post Journal                                         |
| Subledger Accounting Manager | Creates accounting for transactions, reviews journal entries, and runs account analysis, journal entries, and period close exceptions reports. | Post Subledger Journal Entry to General Ledger       |
| Subledger Accounting Manager | Creates accounting for transactions, reviews journal entries, and runs account analysis, journal entries, and period close exceptions reports. | Purge Accounting Event Diagnostic Data               |
| Subledger Accounting Manager | Creates accounting for transactions, reviews journal entries, and runs account analysis, journal entries, and period close exceptions reports. | Review Subledger Journal Entry                       |
| Subledger Accounting Manager | Creates accounting for transactions, reviews journal entries, and runs account analysis, journal entries, and period close exceptions reports. | Run Global Journals and Third Party Report           |
| Subledger Accounting Manager | Creates accounting for transactions, reviews journal entries, and runs account analysis, journal entries, and period close exceptions reports. | Run Global Subledger Detail Journal Report           |
| Subledger Accounting Manager | Creates accounting for transactions, reviews journal entries, and runs account analysis, journal entries, and period close exceptions reports. | Run Global Third Party Account Balance Report        |
| Subledger Accounting Manager | Creates accounting for transactions, reviews journal entries, and runs account analysis, journal entries, and period close exceptions reports. | Run Global Third Party Balances Summary<br>Report    |
| Subledger Accounting Manager | Creates accounting for transactions, reviews journal entries, and runs account analysis, journal entries, and period close exceptions reports. | Run Global Third Party Detail and Balances<br>Report |
| Subledger Accounting Manager | Creates accounting for transactions, reviews journal entries, and runs account analysis, journal entries, and period close exceptions reports. | Run Import Journals By Program Call                  |

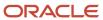

| Granted Role                   | Granted Role Description                                                                                                    | Privilege                                           |
|--------------------------------|----------------------------------------------------------------------------------------------------|-----------------------------------------------------|
| Subledger Accounting Manager   | Creates accounting for transactions, reviews journal entries, and runs account analysis, journal entries, and period close exceptions reports. | Submit Account Analysis Report                      |
| Subledger Accounting Manager   | Creates accounting for transactions, reviews journal entries, and runs account analysis, journal entries, and period close exceptions reports. | Submit Accounting Event Diagnostic Report           |
| Subledger Accounting Manager   | Creates accounting for transactions, reviews journal entries, and runs account analysis, journal entries, and period close exceptions reports. | Submit Journal Entries Report                       |
| Subledger Accounting Manager   | Creates accounting for transactions, reviews journal entries, and runs account analysis, journal entries, and period close exceptions reports. | Submit Subledger Period Close Exceptions<br>Report  |
| Subledger Accounting Manager   | Creates accounting for transactions, reviews journal entries, and runs account analysis, journal entries, and period close exceptions reports. | Submit Third Party Balances Report                  |
| Subledger Accounting Manager   | Creates accounting for transactions, reviews journal entries, and runs account analysis, journal entries, and period close exceptions reports. | Submit Trading Partner Summary Report               |
| Subledger Accounting Manager   | Creates accounting for transactions, reviews journal entries, and runs account analysis, journal entries, and period close exceptions reports. | Transfer Online Journal Entry to General Ledger     |
| Subledger Accounting Manager   | Creates accounting for transactions, reviews journal entries, and runs account analysis, journal entries, and period close exceptions reports. | Update Subledger Accounting Balance                 |
| Subledger Accounting Reporting | Runs all subledger accounting reports, and reviews journal entries.                                                                            | Create Journal Entries Reporting Sequence<br>Number |
| Subledger Accounting Reporting | Runs all subledger accounting reports, and reviews journal entries.                                                                            | Review Subledger Journal Entry                      |
| Subledger Accounting Reporting | Runs all subledger accounting reports, and reviews journal entries.                                                                            | Submit Account Analysis Report                      |
| Subledger Accounting Reporting | Runs all subledger accounting reports, and reviews journal entries.                                                                            | Submit Journal Entries Report                       |

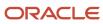

| Granted Role                                | Granted Role Description                                                                                                    | Privilege                                                   |
|---------------------------------------------|----------------------------------------------------------------------------------------------------|-------------------------------------------------------------|
| Subledger Accounting Reporting              | Runs all subledger accounting reports, and reviews journal entries.                                                                                | Submit Subledger Period Close Exceptions<br>Report          |
| Subledger Accounting Reporting              | Runs all subledger accounting reports, and reviews journal entries.                                                                                | Submit Third Party Balances Report                          |
| Subledger Accounting Reporting              | Runs all subledger accounting reports, and reviews journal entries.                                                                                | Submit Trading Partner Summary Report                       |
| Tax External Taxable Transaction Processing | Duty Role to manage import of transactions from external sources.                                                                                  | Account External Taxable Transaction                        |
| Tax External Taxable Transaction Processing | Duty Role to manage import of transactions from external sources.                                                                                  | Correct External Transaction                                |
| Tax External Taxable Transaction Processing | Duty Role to manage import of transactions from external sources.                                                                                  | Create External Taxable Journal                             |
| Tax External Taxable Transaction Processing | Duty Role to manage import of transactions from external sources.                                                                                  | Create External Taxable Transaction                         |
| Tax External Taxable Transaction Processing | Duty Role to manage import of transactions from external sources.                                                                                  | Import External Taxable Transaction                         |
| Tax External Taxable Transaction Processing | Duty Role to manage import of transactions from external sources.                                                                                  | Manage Journal Activities                                   |
| Tax External Taxable Transaction Processing | Duty Role to manage import of transactions from external sources.                                                                                  | Manage Orchestration Generic Web Service                    |
| Tax External Taxable Transaction Processing | Duty Role to manage import of transactions from external sources.                                                                                  | Manage Orchestration Order Billing Interface<br>Web Service |
| Tax External Taxable Transaction Processing | Duty Role to manage import of transactions from external sources.                                                                                  | Manage Orchestration Order Modification                     |
| Tax External Taxable Transaction Processing | Duty Role to manage import of transactions from external sources.                                                                                  | Process Fulfillment Response                                |
| Transaction Entry with Budgetary Control    | Manages the budgetary control tasks by job roles who perform transactions that are subject to budgetary control, such as accounts payable manager. | Check Funds                                                 |
| Transaction Entry with Budgetary Control    | Manages the budgetary control tasks by job roles who perform transactions that are subject                                                         | Reserve Funds                                               |

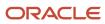

| Granted Role                             | Granted Role Description                                                                                                    | Privilege                                                |
|------------------------------------------|----------------------------------------------------------------------------------------------------|----------------------------------------------------------|
|                                          | to budgetary control, such as accounts payable manager.                                                                                            |                                                          |
| Transaction Entry with Budgetary Control | Manages the budgetary control tasks by job roles who perform transactions that are subject to budgetary control, such as accounts payable manager. | Review Budget Impact                                     |
| Transaction Entry with Budgetary Control | Manages the budgetary control tasks by job roles who perform transactions that are subject to budgetary control, such as accounts payable manager. | Review Budget Period Statuses                            |
| Transaction Entry with Budgetary Control | Manages the budgetary control tasks by job roles who perform transactions that are subject to budgetary control, such as accounts payable manager. | Review Budgetary Control Balances                        |
| Transaction Entry with Budgetary Control | Manages the budgetary control tasks by job roles who perform transactions that are subject to budgetary control, such as accounts payable manager. | Review Budgetary Control Transactions                    |
| Transaction Entry with Budgetary Control | Manages the budgetary control tasks by job roles who perform transactions that are subject to budgetary control, such as accounts payable manager. | Transfer Budget Balances to Budget Cubes<br>Continuously |
| Transaction Entry with Budgetary Control | Manages the budgetary control tasks by job roles who perform transactions that are subject to budgetary control, such as accounts payable manager. | View Funds Available Balances                            |

## **Data Security Policies**

This table lists data security policies and their enforcement across analytics application for the General Accounting Manager job role.

| Business Object               | Policy Description                                                                                                    | Policy Store Implementation                                                                          |
|-------------------------------|----------------------------------------------------------------------------------------------------|----------------------------------------------------------------------------------------------------|
| Cost Distribution             | A General Accounting Manager can view cost transaction for the cost organizations associated to the ledgers for which the user is authorized | Role: General Ledger Reporting  Privilege: View Cost Transaction (Data)  Resource: Cost Distribution |
| General Ledger Actual Balance | A General Accounting Manager can inquire and analyze oracle fusion general ledger                                                            | Role: Financial Analyst                                                                              |

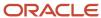

| Business Object               | Policy Description                                                                                                    | Policy Store Implementation                                                                                                    |
|-------------------------------|----------------------------------------------------------------------------------------------------|----------------------------------------------------------------------------------------------------|
|                               | account balance for the set of subsidiaries or<br>management segment values whose close<br>processes they manage                                                | Privilege: Inquire and Analyze Oracle Fusion<br>General Ledger Account Balance (Data)<br>Resource: General Ledger Data Access Set                              |
| General Ledger Actual Balance | A General Accounting Manager can inquire and analyze oracle fusion general ledger account balance for the set of subsidiaries whose close processes they manage | Role: General Accountant  Privilege: Inquire and Analyze Oracle Fusion General Ledger Account Balance (Data)  Resource: General Ledger Data Access Set         |
| General Ledger Actual Balance | A General Accounting Manager can view general ledger actual balance for the set of subsidiaries whose close processes they manage                               | Role: General Accounting Manager  Privilege: Inquire and Analyze Oracle Fusion General Ledger Account Balance (Data)  Resource: General Ledger Data Access Set |
| General Ledger Period Status  | A General Accounting Manager can manage accounting period status for the oracle fusion general ledger application                                               | Role: Manage General Ledger Accounting<br>Period Status  Privilege: Manage Accounting Period Status<br>(Data)  Resource: General Ledger Period Status          |
| General Ledger Period Status  | A General Accounting Manager can manage general ledger period status for the set of subsidiaries whose close processes they manage                              | Role: General Accounting Manager  Privilege: Manage Accounting Period Status (Data)  Resource: General Ledger Data Access Set                                  |
| General Ledger Period Status  | A General Accounting Manager can view accounting period status for the oracle fusion general ledger application                                                 | Role: Review General Ledger Accounting Period Status  Privilege: View Accounting Period Status (Data Resource: General Ledger Period Status                    |
| General Ledger Period Status  | A General Accounting Manager can view accounting period status for the set of subsidiaries whose close processes they manage                                    | Role: Financial Analyst  Privilege: View Accounting Period Status (Dat Resource: General Ledger Data Access Set                                                |
| General Ledger Period Status  | A General Accounting Manager can view accounting period status for the set of subsidiaries whose close processes they manage                                    | Role: General Accountant  Privilege: View Accounting Period Status (Dat Resource: General Ledger Data Access Set                                               |
| Intercompany Transaction      | A General Accounting Manager can manage intercompany transaction for the organizations                                                                          | Role: General Accountant                                                                                                    |

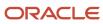

| Business Object          | Policy Description                                                                                                    | Policy Store Implementation                                                                                                    |
|--------------------------|----------------------------------------------------------------------------------------------------|----------------------------------------------------------------------------------------------------|
|                          | they have access to that conduct intercompany activities                                                                                      | Privilege: Manage Intercompany Transaction (Data)  Resource: Intercompany Transaction                                                 |
| Intercompany Transaction | A General Accounting Manager can view intercompany transaction for the organizations they have access to that conduct intercompany activities | Role: General Accountant  Privilege: View Intercompany Transaction (Data Resource: Intercompany Transaction                           |
| Journal                  | A General Accounting Manager can approve journal for the set of subsidiaries whose accounting balance they manage                             | Role: General Accounting Manager Privilege: Approve Journal (Data) Resource: General Ledger Data Access Set                           |
| Journal                  | A General Accounting Manager can manage clearing accounts reconciliation for the general ledger data access sets for which he is authorized   | Role: General Accountant  Privilege: Manage Clearing Accounts Reconciliation (Data)  Resource: General Ledger Data Access Set         |
| Journal                  | A General Accounting Manager can manage journal for the set of subsidiaries whose accounting balance they manage                              | Role: General Accountant Privilege: Manage Journal (Data) Resource: General Ledger Data Access Set                                    |
| Journal                  | A General Accounting Manager can manage journals tax for the business units for which they are authorized                                     | Role: Tax External Taxable Transaction<br>Processing<br>Privilege: Manage Journals Tax (Data)<br>Resource: Journal                    |
| Journal                  | A General Accounting Manager can reconcile journal for the general ledger data access sets for which he is authorized                         | Role: General Accounting Manager  Privilege: Manage Clearing Accounts Reconciliation (Data)  Resource: General Ledger Data Access Set |
| Journal                  | A General Accounting Manager can view journal for the set of subsidiaries or management segment values whose accounting balance they manage   | Role: Financial Analyst  Privilege: View Journal (Data)  Resource: General Ledger Data Access Set                                     |
| Ledger                   | A General Accounting Manager can administer ledger for the set of subsidiaries whose accounting balance and close processes they manage       | Role: General Accounting Manager Privilege: Administer Ledger (Data) Resource: General Ledger Data Access Set                         |

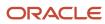

| Business Object   | Policy Description                                                                                                    | Policy Store Implementation                                                                              |
|-------------------|----------------------------------------------------------------------------------------------------|----------------------------------------------------------------------------------------------------|
| Ledger            | A General Accounting Manager can close ledger for the set of subsidiaries whose accounting balance and close processes they manage          | Role: General Accounting Manager Privilege: Close Ledger (Data) Resource: General Ledger Data Access Set |
| Ledger            | A General Accounting Manager can manage ledger for subledger for the posting ledgers for transactions that they are authorized.             | Role: Subledger Accounting Manager Privilege: Manage Ledger for Subledger (Data) Resource: Ledger        |
| Ledger            | A General Accounting Manager can manage ledger for subledger for the posting ledgers for transactions that they are authorized.             | Role: Subledger Accounting Reporting Privilege: Manage Ledger for Subledger (Data) Resource: Ledger      |
| Ledger            | A General Accounting Manager can manage ledger for the set of subsidiaries whose accounting balance and close processes they manage         | Role: General Accountant Privilege: Manage Ledger (Data) Resource: General Ledger Data Access Set        |
| Ledger            | A General Accounting Manager can report oracle fusion general ledger for the set of subsidiaries whose reconciliation processes they manage | Role: Financial Analyst  Privilege: Report Oracle Fusion General Ledger (Data)  Resource: Ledger         |
| Ledger            | A General Accounting Manager can revalue ledger for the set of subsidiaries whose accounting balance and close processes they manage        | Role: General Accountant Privilege: Revalue Ledger (Data) Resource: General Ledger Data Access Set       |
| Ledger            | A General Accounting Manager can translate ledger for the set of subsidiaries whose accounting balance and close processes they manage      | Role: General Accountant Privilege: Translate Ledger (Data) Resource: General Ledger Data Access Set     |
| Ledger            | A General Accounting Manager can view ledger for the set of subsidiaries whose accounting balance and close processes they manage           | Role: Financial Analyst Privilege: View Ledger (Data) Resource: General Ledger Data Access Set           |
| Party Tax Profile | A General Accounting Manager can manage<br>business unit party tax profile for the business<br>units for which they are authorized          | Role: Customer Account Inquiry Privilege: Manage Business Unit Party Tax Profile (Data)                  |

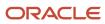

| Business Object           | Policy Description                                                                                                    | Policy Store Implementation                                                                                    |
|---------------------------|----------------------------------------------------------------------------------------------------|----------------------------------------------------------------------------------------------------|
|                           |                                                                                                    | Resource: Business Unit                                                                                        |
| Payables Credit Memo      | A General Accounting Manager can report payables for the business units associated with the intercompany organizations for which they are authorized             | Role: General Accountant Privilege: Report Payables (Data) Resource: Payables Credit Memo                      |
| Payables Standard Invoice | A General Accounting Manager can report payables for the business units associated to the ledgers for which user is authorized                                   | Role: Financial Analyst Privilege: Report Payables (Data) Resource: Payables Standard Invoice                  |
| Payables Standard Invoice | A General Accounting Manager can report payables for the business units associated with the intercompany organizations for which they are authorized             | Role: General Accountant Privilege: Report Payables (Data) Resource: Payables Standard Invoice                 |
| Person                    | A General Accounting Manager can choose person for persons and assignments in their person and assignment security profile                                       | Role: General Accounting Manager Privilege: Choose Person (Data) Resource: Person                              |
| Receivables Credit Memo   | A General Accounting Manager can view receivables activities for the business units associated to the ledgers for which user is authorized                       | Role: General Ledger Reporting Privilege: View Receivables Activities (Data) Resource: Receivables Credit Memo |
| Receivables Credit Memo   | A General Accounting Manager can view receivables activities for the business units associated with the intercompany organizations for which they are authorized | Role: General Accountant Privilege: View Receivables Activities (Data) Resource: Receivables Credit Memo       |
| Receivables Invoice       | A General Accounting Manager can view receivables activities for the business units associated to the ledgers for which user is authorized                       | Role: Financial Analyst Privilege: View Receivables Activities (Data) Resource: Receivables Invoice            |
| Receivables Invoice       | A General Accounting Manager can view receivables activities for the business units associated to the ledgers for which user is authorized                       | Role: General Ledger Reporting Privilege: View Receivables Activities (Data) Resource: Receivables Invoice     |
| Receivables Invoice       | A General Accounting Manager can view receivables activities for the business units                                                                              | Role: General Accountant Privilege: View Receivables Activities (Data)                                         |

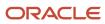

| Business Object                   | Policy Description                                                                                                    | Policy Store Implementation                                                                                                    |
|-----------------------------------|----------------------------------------------------------------------------------------------------|----------------------------------------------------------------------------------------------------|
|                                   | associated with the intercompany organizations for which they are authorized                                                                             | Resource: Receivables Invoice                                                                                                    |
| Receivables Miscellaneous Receipt | A General Accounting Manager can view receivables activities for the business units associated to the ledgers for which user is authorized               | Role: General Ledger Reporting Privilege: View Receivables Activities (Data) Resource: Receivables Miscellaneous Receipt            |
| Receivables Standard Receipt      | A General Accounting Manager can view receivables activities for the business units associated to the ledgers for which user is authorized               | Role: General Ledger Reporting Privilege: View Receivables Activities (Data) Resource: Receivables Standard Receipt                 |
| Receiving Distribution            | A General Accounting Manager can review receipt accounting for the business units associated to the ledgers for which user is authorized                 | Role: General Ledger Reporting  Privilege: Review Receipt Accounting (Data)  Resource: Receiving Distribution                       |
| Subledger Accounting Balance      | A General Accounting Manager can manage subledger accounting balance for the subsidiaries or management segment values whose account balance they manage | Role: Accounting Hub Administration  Privilege: Manage Subledger Accounting Balance (Data)  Resource: Subledger Accounting Balance  |
| Subledger Accounting Balance      | A General Accounting Manager can manage subledger accounting balance for the subsidiaries or management segment values whose account balance they manage | Role: Subledger Accounting Manager  Privilege: Manage Subledger Accounting Balance (Data)  Resource: Subledger Accounting Balance   |
| Subledger Accounting Balance      | A General Accounting Manager can manage subledger accounting balance for the subsidiaries or management segment values whose account balance they manage | Role: Subledger Accounting Reporting  Privilege: Manage Subledger Accounting Balance (Data)  Resource: Subledger Accounting Balance |
| Subledger Application             | A General Accounting Manager can manage subledger application for the owning oracle fusion accounting generating subledger application.                  | Role: Subledger Accounting Manager Privilege: Manage Subledger Application (Data) Resource: Subledger Application                   |
| Subledger Application             | A General Accounting Manager can manage subledger application for the owning oracle fusion accounting generating subledger application.                  | Role: Subledger Accounting Reporting Privilege: Manage Subledger Application (Data) Resource: Subledger Application                 |

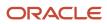

| Business Object                                    | Policy Description                                                                                                    | Policy Store Implementation                                                                                                    |
|----------------------------------------------------|----------------------------------------------------------------------------------------------------|----------------------------------------------------------------------------------------------------|
| Subledger Journal Entry                            | A General Accounting Manager can manage subledger source transaction for the business units, cost organizations, asset books or legislative data groups, and the subledger applications for which they are authorized | Role: Subledger Accounting Manager  Privilege: Manage Subledger Source Transaction (Data)  Resource: Subledger Journal Entry                    |
| Subledger Journal Entry                            | A General Accounting Manager can manage subledger source transaction for the business units, cost organizations, asset books or legislative data groups, and the subledger applications for which they are authorized | Role: Subledger Accounting Reporting Privilege: Manage Subledger Source Transaction (Data) Resource: Subledger Journal Entry                    |
| Subledger Source Transaction                       | A General Accounting Manager can manage subledger source transaction for the business units, cost organizations, asset books or legislative data groups, and the subledger applications for which they are authorized | Role: Subledger Accounting Manager  Privilege: Manage Subledger Source Transaction (Data)  Resource: Subledger Source Transaction               |
| Subledger Source Transaction                       | A General Accounting Manager can manage subledger source transaction for the business units, cost organizations, asset books or legislative data groups, and the subledger applications for which they are authorized | Role: Subledger Accounting Reporting  Privilege: Manage Subledger Source Transaction (Data)  Resource: Subledger Source Transaction             |
| Tax Exemption                                      | A General Accounting Manager can manage tax exemption for the tax setup applicable to the business units for which they are responsible                                                                               | Role: Customer Account Inquiry Privilege: Manage Tax Exemption (Data) Resource: Business Unit                                                   |
| Trading Community Customer Account                 | A General Accounting Manager can update customer account for all customer accounts in the enterprise                                                                                                    | Role: General Accountant  Privilege: Update Customer Account (Data)  Resource: Trading Community Customer Account                               |
| Trading Community Customer Account                 | A General Accounting Manager can view customer account for all customer accounts in the enterprise                                                                                                    | Role: Customer Account Inquiry  Privilege: View Customer Account (Data)  Resource: Trading Community Customer Account                           |
| Trading Community Customer Account<br>Relationship | A General Accounting Manager can view customer account relationship for all customer account relationships in the enterprise                                                                                          | Role: Customer Account Inquiry  Privilege: View Customer Account Relationship (Data)  Resource: Trading Community Customer Account Relationship |

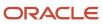

| Business Object                             | Policy Description                                                                                                    | Policy Store Implementation                                                                                                    |
|---------------------------------------------|----------------------------------------------------------------------------------------------------|----------------------------------------------------------------------------------------------------|
| Trading Community Customer Account Site     | A General Accounting Manager can view customer account site for all customer account sites in the enterprise                   | Role: Customer Account Inquiry  Privilege: View Customer Account Site (Data)  Resource: Trading Community Customer Account Site         |
| Trading Community Customer Account Site Use | A General Accounting Manager can view customer account site use for all customer account site uses in the enterprise           | Role: Customer Account Inquiry  Privilege: View Customer Account Site Use (Data)  Resource: Trading Community Customer Account Site Use |
| Trading Community Organization Party        | A General Accounting Manager can view trading community organization for all organizations in the enterprise                   | Role: Customer Account Inquiry  Privilege: View Trading Community Organization (Data)  Resource: Trading Community Organization Party   |
| Trading Community Organization Party        | A General Accounting Manager can view trading community organization for all organizations in the enterprise                   | Role: Payables Invoice Inquiry  Privilege: View Trading Community Organization (Data)  Resource: Trading Community Organization Party   |
| Trading Community Party                     | A General Accounting Manager can view trading community person for all people in the enterprise                                | Role: Customer Account Inquiry  Privilege: View Trading Community Person (Data)  Resource: Trading Community Party                      |
| Trading Community Party                     | A General Accounting Manager can view trading community person for all people in the enterprise                                | Role: Payables Invoice Inquiry  Privilege: View Trading Community Person (Data)  Resource: Trading Community Party                      |
| Trading Community Relationship              | A General Accounting Manager can view trading community relationship for all trading community relationships in the enterprise | Role: Customer Account Inquiry  Privilege: View Trading Community Relationship (Data)  Resource: Trading Community Relationship         |

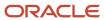

| Business Object                | Policy Description                                                                                                    | Policy Store Implementation                                                                                               |
|--------------------------------|----------------------------------------------------------------------------------------------------|----------------------------------------------------------------------------------------------------|
| Trading Community Relationship | A General Accounting Manager can view trading community relationship for all trading community relationships in the enterprise | Role: General Accountant  Privilege: View Trading Community Relationship (Data)  Resource: Trading Community Relationship |

### Privacy

This table lists data security policies for privacy for the General Accounting Manager job role.

| Business Object               | Policy Description                                                                                                    | Policy Store Implementation                                                                                                    |
|-------------------------------|----------------------------------------------------------------------------------------------------|----------------------------------------------------------------------------------------------------|
| Party Tax Profile             | A General Accounting Manager can manage party tax profile for any party tax profile defined in the enterprise                                                                       | Role: Customer Account Inquiry  Privilege: Manage Party Tax Profile (Data)  Resource: Party Tax Profile                                 |
| Party Tax Profile             | A General Accounting Manager can manage party tax profile taxpayer identifier for organizations of type individual party tax profile taxpayer identifier defined in the enterprise. | Role: Customer Account Inquiry  Privilege: Manage Party Tax Profile Taxpayer Identifier (Data)  Resource: Party Tax Profile             |
| Tax Registration              | A General Accounting Manager can manage tax registration for any tax registration defined in the enterprise                                                                         | Role: Customer Account Inquiry  Privilege: Manage Tax Registration (Data)  Resource: Tax Registration                                   |
| Withholding Party Tax Profile | A General Accounting Manager can manage party tax profile taxpayer identifier for organizations of type individual party tax profile taxpayer identifier defined in the enterprise. | Role: Customer Account Inquiry  Privilege: Manage Party Tax Profile Taxpayer Identifier (Data)  Resource: Withholding Party Tax Profile |

# Intercompany Accountant (Job Role)

Manages intercompany transaction processing, reconciliation and reporting.

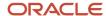

#### Role Hierarchy

The Intercompany Accountant job role directly and indirectly inherits these roles.

- Intercompany Accountant
  - Download data for General Ledger Export
  - Financials Folder Reporting
  - Inter Company Transaction Analysis
    - Business Intelligence Authoring
  - Intercompany Transaction Inquiry
    - Customer Account Inquiry
    - General Accounting Setup Review
      - Business Intelligence Consumer
      - Functional Setups
      - Review General Ledger Accounting Period Status
    - Payables Invoice Inquiry
  - Intercompany Transactions Entry
    - Customer Account Inquiry
    - FSCM Load Interface Administration
    - General Accounting Setup Review
      - Business Intelligence Consumer
      - Functional Setups
      - Review General Ledger Accounting Period Status
    - General Ledger Reporting
      - Business Intelligence Consumer
      - Customer Account Inquiry
      - General Accounting Setup Review
        - Business Intelligence Consumer
        - Functional Setups
        - Review General Ledger Accounting Period Status
      - Payables Invoice Inquiry
      - Subledger Accounting Reporting
        - Business Intelligence Consumer
        - Customer Account Inquiry
    - Import Intercompany Transaction
    - Journal Management
      - FSCM Load Interface Administration
      - General Accounting Setup Review
        - Business Intelligence Consumer
        - Functional Setups
        - Review General Ledger Accounting Period Status

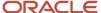

- General Ledger Reporting
  - Business Intelligence Consumer
  - Customer Account Inquiry
  - General Accounting Setup Review
    - Business Intelligence Consumer
    - Functional Setups
    - Review General Ledger Accounting Period Status
  - · Payables Invoice Inquiry
  - Subledger Accounting Reporting
    - Business Intelligence Consumer
    - Customer Account Inquiry
- Payables Invoice Inquiry
- Subledger Accounting Reporting
  - o Business Intelligence Consumer
  - Customer Account Inquiry
- o Upload data for General Ledger Import
- Upload data for Intercompany Import

#### **Duties**

This table lists the duties assigned directly and indirectly to the Intercompany Accountant job role.

| Duty Role                               | Description                                                                                                    |
|-----------------------------------------|----------------------------------------------------------------------------------------------------|
| Business Intelligence Authoring         | An author of Business Intelligence reports as presented in the web catalog. The role allows authoring within Business Intelligence Applications, Business Intelligence Publisher, Real Time Decisions, Enterprise Performance Management and Business Intelligence Office.                                                       |
| Business Intelligence Consumer          | A role required to allow reporting from Business Intelligence Applications, Business Intelligence Publisher, Real Time Decisions, Enterprise Performance Management and Business Intelligence Office. This role allow you to run reports from the web catalog but it will not allow a report to be authored from a subject area. |
| Customer Account Inquiry                | View customer account details.                                                                                                    |
| Download data for General Ledger Export | Allows to download data exported from general Ledger related data.                                                                                                    |
| FSCM Load Interface Administration      | Manages load interface file for import                                                                                                    |
| Financials Folder Reporting             | Grants access to the Financials web catalog folder.                                                                                                    |
| Functional Setups                       | Uses the functional user overview, and assigned tasks, and task lists.                                                                                                    |

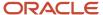

| Duty Role                             | Description                                                                                                    |
|---------------------------------------|----------------------------------------------------------------------------------------------------|
| General Accounting Setup Review       | Views set up for accounting and transaction calendars, Oracle Fusion General Ledger accounting period status, conversion rates and chart of accounts mapping rules. |
| General Ledger Reporting              | Provides access to all balances and transaction inquiry and reporting privileges for General Ledger.                                                                |
| Import Intercompany Transaction       | Allows import of intercompany transactions.                                                                                                    |
| Inter Company Transaction Analysis    | Analyzes Inter Company transactional information                                                                                                    |
| Intercompany Transaction Inquiry      | Views intercompany transactions and batches.                                                                                                    |
| Intercompany Transactions Entry       | Create, update, approve, reject intercompany transactions and batches.                                                                                              |
| Journal Management                    | Creates journal entries and allocations.                                                                                                    |
| Payables Invoice Inquiry              | Views Oracle Fusion Payables invoices.                                                                                                    |
| Subledger Accounting Reporting        | Runs all subledger accounting reports, and reviews journal entries.                                                                                                 |
| Transactional Analysis                | This duty is used for various generic OTBI security and filtering purposes and is therefore required for all OTBI users.                                            |
| Upload data for General Ledger Import | Allows to upload data file to import chart of account segment values and hierarchies.                                                                               |
| Upload data for Intercompany Import   | Allows to upload data file to import intercompany transactions.                                                                                                    |

## Aggregate Privileges

This table lists aggregate privileges assigned directly and indirectly to the Intercompany Accountant job role.

| Aggregate Privilege                               | Description                                        |
|---------------------------------------------------|----------------------------------------------------|
| Review General Ledger Accounting Period<br>Status | Review Oracle Fusion General Ledger period status. |

## Privileges

This table lists privileges granted to duties of the Intercompany Accountant job role.

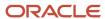

| Granted Role             | Granted Role Description       | Privilege                                                               |
|--------------------------|--------------------------------|-------------------------------------------------------------------------|
| Customer Account Inquiry | View customer account details. | Export Customer Account                                                 |
| Customer Account Inquiry | View customer account details. | Export Customer Account Relationship                                    |
| Customer Account Inquiry | View customer account details. | Search Customer Account Relationships                                   |
| Customer Account Inquiry | View customer account details. | Search Customer Account Site                                            |
| Customer Account Inquiry | View customer account details. | Search Trading Community Organization                                   |
| Customer Account Inquiry | View customer account details. | Search Trading Community Organization<br>Additional Identifier          |
| Customer Account Inquiry | View customer account details. | Search Trading Community Organization<br>Additional Name                |
| Customer Account Inquiry | View customer account details. | Search Trading Community Organization<br>Address                        |
| Customer Account Inquiry | View customer account details. | Search Trading Community Organization<br>Classification Code Assignment |
| Customer Account Inquiry | View customer account details. | Search Trading Community Organization<br>Contact Point                  |
| Customer Account Inquiry | View customer account details. | View Customer Account                                                   |
| Customer Account Inquiry | View customer account details. | View Customer Account Information                                       |
| Customer Account Inquiry | View customer account details. | View Customer Account Relationship                                      |
| Customer Account Inquiry | View customer account details. | View Customer Account Relationships                                     |
| Customer Account Inquiry | View customer account details. | View Customer Account Site                                              |
| Customer Account Inquiry | View customer account details. | View Customer Account Site Use                                          |
| Customer Account Inquiry | View customer account details. | View Location of Final Discharge                                        |
| Customer Account Inquiry | View customer account details. | View Party Fiscal Classification                                        |
| Customer Account Inquiry | View customer account details. | View Third-Party Site Tax Profile                                       |

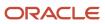

| Granted Role                       | Granted Role Description                                               | Privilege                                                             |
|------------------------------------|------------------------------------------------------------------------|-----------------------------------------------------------------------|
| Customer Account Inquiry           | View customer account details.                                         | View Third-Party Tax Profile                                          |
| Customer Account Inquiry           | View customer account details.                                         | View Trading Community Organization                                   |
| Customer Account Inquiry           | View customer account details.                                         | View Trading Community Organization<br>Additional Identifier          |
| Customer Account Inquiry           | View customer account details.                                         | View Trading Community Organization<br>Additional Name                |
| Customer Account Inquiry           | View customer account details.                                         | View Trading Community Organization Address                           |
| Customer Account Inquiry           | View customer account details.                                         | View Trading Community Organization Address<br>Use                    |
| Customer Account Inquiry           | View customer account details.                                         | View Trading Community Organization<br>Classification Code Assignment |
| Customer Account Inquiry           | View customer account details.                                         | View Trading Community Organization Contact<br>Point                  |
| Customer Account Inquiry           | View customer account details.                                         | View Trading Community Organization Contact<br>Preference             |
| Customer Account Inquiry           | View customer account details.                                         | View Trading Community Organization Source<br>System Mapping          |
| Customer Account Inquiry           | View customer account details.                                         | View Trading Community Organization Usage<br>Assignment               |
| FSCM Load Interface Administration | Manages load interface file for import                                 | Access FSCM Integration Rest Service                                  |
| FSCM Load Interface Administration | Manages load interface file for import                                 | Load File to Interface                                                |
| FSCM Load Interface Administration | Manages load interface file for import                                 | Load Interface File for Import                                        |
| FSCM Load Interface Administration | Manages load interface file for import                                 | Manage File Import and Export                                         |
| FSCM Load Interface Administration | Manages load interface file for import                                 | Transfer File                                                         |
| Functional Setups                  | Uses the functional user overview, and assigned tasks, and task lists. | Execute Setup Tasks                                                   |
| Functional Setups                  | Uses the functional user overview, and assigned tasks, and task lists. | Review Applications Offering                                          |

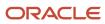

| Granted Role                    | Granted Role Description                                                                                                    | Privilege                                            |
|---------------------------------|----------------------------------------------------------------------------------------------------|------------------------------------------------------|
| Functional Setups               | Uses the functional user overview, and assigned tasks, and task lists.                                                                                              | Review Setups Functional User Overview               |
| Functional Setups               | Uses the functional user overview, and assigned tasks, and task lists.                                                                                              | Setup and Maintain Applications                      |
| General Accounting Setup Review | Views set up for accounting and transaction calendars, Oracle Fusion General Ledger accounting period status, conversion rates and chart of accounts mapping rules. | Review Historical Conversion Rate                    |
| General Accounting Setup Review | Views set up for accounting and transaction calendars, Oracle Fusion General Ledger accounting period status, conversion rates and chart of accounts mapping rules. | Run Balancing Segment Value Assignment<br>Report     |
| General Accounting Setup Review | Views set up for accounting and transaction calendars, Oracle Fusion General Ledger accounting period status, conversion rates and chart of accounts mapping rules. | Run Chart of Accounts - Mapping Rules Report         |
| General Accounting Setup Review | Views set up for accounting and transaction calendars, Oracle Fusion General Ledger accounting period status, conversion rates and chart of accounts mapping rules. | Run Data Access Set Listing Report                   |
| General Accounting Setup Review | Views set up for accounting and transaction calendars, Oracle Fusion General Ledger accounting period status, conversion rates and chart of accounts mapping rules. | View Accounting Calendar                             |
| General Accounting Setup Review | Views set up for accounting and transaction calendars, Oracle Fusion General Ledger accounting period status, conversion rates and chart of accounts mapping rules. | View Accounting Configuration                        |
| General Accounting Setup Review | Views set up for accounting and transaction calendars, Oracle Fusion General Ledger accounting period status, conversion rates and chart of accounts mapping rules. | View Accounting Flexfield Aliases                    |
| General Accounting Setup Review | Views set up for accounting and transaction calendars, Oracle Fusion General Ledger accounting period status, conversion rates and chart of accounts mapping rules. | View Applications Coexistence Configuration<br>Setup |
| General Accounting Setup Review | Views set up for accounting and transaction calendars, Oracle Fusion General Ledger accounting period status, conversion rates and chart of accounts mapping rules. | View Commitment Control Calendar                     |

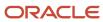

| Granted Role                    | Granted Role Description                                                                                                    | Privilege                                                                 |
|---------------------------------|----------------------------------------------------------------------------------------------------|---------------------------------------------------------------------------|
| General Accounting Setup Review | Views set up for accounting and transaction calendars, Oracle Fusion General Ledger accounting period status, conversion rates and chart of accounts mapping rules. | View Daily Conversion Rate                                                |
| General Accounting Setup Review | Views set up for accounting and transaction calendars, Oracle Fusion General Ledger accounting period status, conversion rates and chart of accounts mapping rules. | View Fixed Asset Books                                                    |
| General Accounting Setup Review | Views set up for accounting and transaction calendars, Oracle Fusion General Ledger accounting period status, conversion rates and chart of accounts mapping rules. | View Ledger Set                                                           |
| General Accounting Setup Review | Views set up for accounting and transaction calendars, Oracle Fusion General Ledger accounting period status, conversion rates and chart of accounts mapping rules. | View Oracle Fusion General Ledger Data Access<br>Set Definition           |
| General Accounting Setup Review | Views set up for accounting and transaction calendars, Oracle Fusion General Ledger accounting period status, conversion rates and chart of accounts mapping rules. | View Oracle Fusion General Ledger Transaction<br>Calendar                 |
| General Ledger Reporting        | Provides access to all balances and transaction inquiry and reporting privileges for General Ledger.                                                                | Access Financial Reporting Center                                         |
| General Ledger Reporting        | Provides access to all balances and transaction inquiry and reporting privileges for General Ledger.                                                                | Create General Ledger and Subledger<br>Accounting Account Analysis Report |
| General Ledger Reporting        | Provides access to all balances and transaction inquiry and reporting privileges for General Ledger.                                                                | Create General Ledger and Subledger<br>Accounting by Journal Lines Report |
| General Ledger Reporting        | Provides access to all balances and transaction inquiry and reporting privileges for General Ledger.                                                                | Inquire Fixed Asset Transaction                                           |
| General Ledger Reporting        | Provides access to all balances and transaction inquiry and reporting privileges for General Ledger.                                                                | Inquire and Analyze Oracle Fusion General<br>Ledger Account Balance       |
| General Ledger Reporting        | Provides access to all balances and transaction inquiry and reporting privileges for General Ledger.                                                                | Manage Project Expenditure Item                                           |

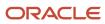

| Granted Role             | Granted Role Description                                                                             | Privilege                                                                    |
|--------------------------|----------------------------------------------------------------------------------------------------|------------------------------------------------------------------------------|
| General Ledger Reporting | Provides access to all balances and transaction inquiry and reporting privileges for General Ledger. | Preview Receivables Invoice                                                  |
| General Ledger Reporting | Provides access to all balances and transaction inquiry and reporting privileges for General Ledger. | Review Cost Distribution                                                     |
| General Ledger Reporting | Provides access to all balances and transaction inquiry and reporting privileges for General Ledger. | Review Encumbrance Journal                                                   |
| General Ledger Reporting | Provides access to all balances and transaction inquiry and reporting privileges for General Ledger. | Review Journal                                                               |
| General Ledger Reporting | Provides access to all balances and transaction inquiry and reporting privileges for General Ledger. | Review Receipt Accounting Distributions                                      |
| General Ledger Reporting | Provides access to all balances and transaction inquiry and reporting privileges for General Ledger. | Run Account Analysis - Average Balance Audit<br>Report                       |
| General Ledger Reporting | Provides access to all balances and transaction inquiry and reporting privileges for General Ledger. | Run Account Analysis - Contra Account Report                                 |
| General Ledger Reporting | Provides access to all balances and transaction inquiry and reporting privileges for General Ledger. | Run Account Analysis Report                                                  |
| General Ledger Reporting | Provides access to all balances and transaction inquiry and reporting privileges for General Ledger. | Run Financial Statements Program                                             |
| General Ledger Reporting | Provides access to all balances and transaction inquiry and reporting privileges for General Ledger. | Run General Ledger Journal Entry Report                                      |
| General Ledger Reporting | Provides access to all balances and transaction inquiry and reporting privileges for General Ledger. | Run General Ledger Journal and Balance<br>Report                             |
| General Ledger Reporting | Provides access to all balances and transaction inquiry and reporting privileges for General Ledger. | Run General Ledger Journal and Balance<br>Report by Balancing Segment Report |

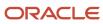

| Granted Role             | Granted Role Description                                                                             | Privilege                                            |
|--------------------------|----------------------------------------------------------------------------------------------------|------------------------------------------------------|
| General Ledger Reporting | Provides access to all balances and transaction inquiry and reporting privileges for General Ledger. | Run General Ledger Report                            |
| General Ledger Reporting | Provides access to all balances and transaction inquiry and reporting privileges for General Ledger. | Run General Ledger Trial Balance Report              |
| General Ledger Reporting | Provides access to all balances and transaction inquiry and reporting privileges for General Ledger. | Run Global Account Analysis Report                   |
| General Ledger Reporting | Provides access to all balances and transaction inquiry and reporting privileges for General Ledger. | Run Global Daily Journals Report                     |
| General Ledger Reporting | Provides access to all balances and transaction inquiry and reporting privileges for General Ledger. | Run Global Journal Ledger Report                     |
| General Ledger Reporting | Provides access to all balances and transaction inquiry and reporting privileges for General Ledger. | Run Global Journals and Third Party Report           |
| General Ledger Reporting | Provides access to all balances and transaction inquiry and reporting privileges for General Ledger. | Run Global Subledger Detail Journal Report           |
| General Ledger Reporting | Provides access to all balances and transaction inquiry and reporting privileges for General Ledger. | Run Global Third Party Account Balance Report        |
| General Ledger Reporting | Provides access to all balances and transaction inquiry and reporting privileges for General Ledger. | Run Global Third Party Balances Summary<br>Report    |
| General Ledger Reporting | Provides access to all balances and transaction inquiry and reporting privileges for General Ledger. | Run Global Third Party Detail and Balances<br>Report |
| General Ledger Reporting | Provides access to all balances and transaction inquiry and reporting privileges for General Ledger. | Run Journals - Batch Summary Report                  |
| General Ledger Reporting | Provides access to all balances and transaction inquiry and reporting privileges for General Ledger. | Run Journals - Check Report                          |

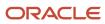

| Granted Role             | Granted Role Description                                                                             | Privilege                                                 |
|--------------------------|----------------------------------------------------------------------------------------------------|-----------------------------------------------------------|
| General Ledger Reporting | Provides access to all balances and transaction inquiry and reporting privileges for General Ledger. | Run Journals - Day Book Report                            |
| General Ledger Reporting | Provides access to all balances and transaction inquiry and reporting privileges for General Ledger. | Run Journals - Extended Report                            |
| General Ledger Reporting | Provides access to all balances and transaction inquiry and reporting privileges for General Ledger. | Run Journals - Tax Report                                 |
| General Ledger Reporting | Provides access to all balances and transaction inquiry and reporting privileges for General Ledger. | Run Trial Balance - Average Report                        |
| General Ledger Reporting | Provides access to all balances and transaction inquiry and reporting privileges for General Ledger. | Run Trial Balance - Expanded Report                       |
| General Ledger Reporting | Provides access to all balances and transaction inquiry and reporting privileges for General Ledger. | Run Trial Balance - Translation Report                    |
| General Ledger Reporting | Provides access to all balances and transaction inquiry and reporting privileges for General Ledger. | Run Trial Balance Report                                  |
| General Ledger Reporting | Provides access to all balances and transaction inquiry and reporting privileges for General Ledger. | View External Cash Transaction                            |
| General Ledger Reporting | Provides access to all balances and transaction inquiry and reporting privileges for General Ledger. | View Payables Payment                                     |
| General Ledger Reporting | Provides access to all balances and transaction inquiry and reporting privileges for General Ledger. | View Payroll Costing Results from Subledger<br>Accounting |
| General Ledger Reporting | Provides access to all balances and transaction inquiry and reporting privileges for General Ledger. | View Project Commitment Transactions                      |
| General Ledger Reporting | Provides access to all balances and transaction inquiry and reporting privileges for General Ledger. | View Project Contract Revenue Distribution<br>Lines       |

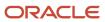

| Granted Role                     | Granted Role Description                                                                             | Privilege                                                |
|----------------------------------|----------------------------------------------------------------------------------------------------|----------------------------------------------------------|
| General Ledger Reporting         | Provides access to all balances and transaction inquiry and reporting privileges for General Ledger. | View Project Expenditure Item                            |
| General Ledger Reporting         | Provides access to all balances and transaction inquiry and reporting privileges for General Ledger. | View Project Expenditure Item Cost Distribution<br>Lines |
| General Ledger Reporting         | Provides access to all balances and transaction inquiry and reporting privileges for General Ledger. | View Receivables Credit Memo                             |
| General Ledger Reporting         | Provides access to all balances and transaction inquiry and reporting privileges for General Ledger. | View Receivables Invoice                                 |
| General Ledger Reporting         | Provides access to all balances and transaction inquiry and reporting privileges for General Ledger. | View Receivables Receipt                                 |
| Intercompany Transaction Inquiry | Views intercompany transactions and batches.                                                         | Manage Project Expenditure Item                          |
| Intercompany Transaction Inquiry | Views intercompany transactions and batches.                                                         | Preview Receivables Invoice                              |
| Intercompany Transaction Inquiry | Views intercompany transactions and batches.                                                         | Review Encumbrance Journal                               |
| Intercompany Transaction Inquiry | Views intercompany transactions and batches.                                                         | Review Intercompany Transaction                          |
| Intercompany Transaction Inquiry | Views intercompany transactions and batches.                                                         | Review Journal                                           |
| Intercompany Transaction Inquiry | Views intercompany transactions and batches.                                                         | Search Customer Account Site                             |
| Intercompany Transaction Inquiry | Views intercompany transactions and batches.                                                         | Search Trading Community Organization                    |
| Intercompany Transaction Inquiry | Views intercompany transactions and batches.                                                         | View Customer Account                                    |
| Intercompany Transaction Inquiry | Views intercompany transactions and batches.                                                         | View Customer Account Information                        |
| Intercompany Transaction Inquiry | Views intercompany transactions and batches.                                                         | View Customer Account Site                               |
| Intercompany Transaction Inquiry | Views intercompany transactions and batches.                                                         | View Customer Account Site Use                           |
| Intercompany Transaction Inquiry | Views intercompany transactions and batches.                                                         | View Intercompany Transaction (Inbound)                  |
| Intercompany Transaction Inquiry | Views intercompany transactions and batches.                                                         | View Intercompany Transaction (Outbound)                 |

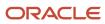

| Granted Role                     | Granted Role Description                                               | Privilege                                                |
|----------------------------------|------------------------------------------------------------------------|----------------------------------------------------------|
| Intercompany Transaction Inquiry | Views intercompany transactions and batches.                           | View Payables Payment                                    |
| Intercompany Transaction Inquiry | Views intercompany transactions and batches.                           | View Project Commitment Transactions                     |
| Intercompany Transaction Inquiry | Views intercompany transactions and batches.                           | View Project Contract Revenue Distribution<br>Lines      |
| Intercompany Transaction Inquiry | Views intercompany transactions and batches.                           | View Project Expenditure Item Cost Distribution<br>Lines |
| Intercompany Transaction Inquiry | Views intercompany transactions and batches.                           | View Receivables Credit Memo                             |
| Intercompany Transaction Inquiry | Views intercompany transactions and batches.                           | View Receivables Invoice                                 |
| Intercompany Transaction Inquiry | Views intercompany transactions and batches.                           | View Receivables Receipt                                 |
| Intercompany Transactions Entry  | Create, update, approve, reject intercompany transactions and batches. | Correct Intercompany Import Errors                       |
| Intercompany Transactions Entry  | Create, update, approve, reject intercompany transactions and batches. | Enter Customer Account                                   |
| Intercompany Transactions Entry  | Create, update, approve, reject intercompany transactions and batches. | Export Customer Account                                  |
| Intercompany Transactions Entry  | Create, update, approve, reject intercompany transactions and batches. | Import Intercompany Transaction                          |
| Intercompany Transactions Entry  | Create, update, approve, reject intercompany transactions and batches. | Import Payables Invoice                                  |
| Intercompany Transactions Entry  | Create, update, approve, reject intercompany transactions and batches. | Inquire Fixed Asset Transaction                          |
| Intercompany Transactions Entry  | Create, update, approve, reject intercompany transactions and batches. | Manage Intercompany Transaction (Inbound)                |
| Intercompany Transactions Entry  | Create, update, approve, reject intercompany transactions and batches. | Manage Intercompany Transaction (Outbound)               |
| Intercompany Transactions Entry  | Create, update, approve, reject intercompany transactions and batches. | Manage Project Expenditure Item                          |
| Intercompany Transactions Entry  | Create, update, approve, reject intercompany transactions and batches. | Preview Receivables Invoice                              |

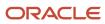

| Granted Role                    | Granted Role Description                                               | Privilege                                         |
|---------------------------------|------------------------------------------------------------------------|---------------------------------------------------|
| Intercompany Transactions Entry | Create, update, approve, reject intercompany transactions and batches. | Reconcile Intercompany Transaction                |
| Intercompany Transactions Entry | Create, update, approve, reject intercompany transactions and batches. | Remove Customer Account                           |
| Intercompany Transactions Entry | Create, update, approve, reject intercompany transactions and batches. | Restore Customer Account                          |
| Intercompany Transactions Entry | Create, update, approve, reject intercompany transactions and batches. | Review Cost Distribution                          |
| Intercompany Transactions Entry | Create, update, approve, reject intercompany transactions and batches. | Review Encumbrance Journal                        |
| Intercompany Transactions Entry | Create, update, approve, reject intercompany transactions and batches. | Review Intercompany Transaction                   |
| Intercompany Transactions Entry | Create, update, approve, reject intercompany transactions and batches. | Review Journal                                    |
| Intercompany Transactions Entry | Create, update, approve, reject intercompany transactions and batches. | Review Receipt Accounting Distributions           |
| Intercompany Transactions Entry | Create, update, approve, reject intercompany transactions and batches. | Run Intercompany Transaction Report               |
| Intercompany Transactions Entry | Create, update, approve, reject intercompany transactions and batches. | Search Customer Account Site                      |
| Intercompany Transactions Entry | Create, update, approve, reject intercompany transactions and batches. | Search Trading Community Organization             |
| Intercompany Transactions Entry | Create, update, approve, reject intercompany transactions and batches. | Submit AutoInvoice Import Process                 |
| Intercompany Transactions Entry | Create, update, approve, reject intercompany transactions and batches. | Submit Intercompany Transaction<br>Reconciliation |
| Intercompany Transactions Entry | Create, update, approve, reject intercompany transactions and batches. | Transfer Intercompany Transaction                 |
| Intercompany Transactions Entry | Create, update, approve, reject intercompany transactions and batches. | Update Customer Account                           |

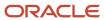

| Granted Role                    | Granted Role Description                                               | Privilege                                                              |
|---------------------------------|------------------------------------------------------------------------|------------------------------------------------------------------------|
| Intercompany Transactions Entry | Create, update, approve, reject intercompany transactions and batches. | View Customer Account                                                  |
| Intercompany Transactions Entry | Create, update, approve, reject intercompany transactions and batches. | View Customer Account Information                                      |
| Intercompany Transactions Entry | Create, update, approve, reject intercompany transactions and batches. | View Customer Account Site                                             |
| Intercompany Transactions Entry | Create, update, approve, reject intercompany transactions and batches. | View Customer Account Site Use                                         |
| Intercompany Transactions Entry | Create, update, approve, reject intercompany transactions and batches. | View External Cash Transaction                                         |
| Intercompany Transactions Entry | Create, update, approve, reject intercompany transactions and batches. | View Payables Payment                                                  |
| Intercompany Transactions Entry | Create, update, approve, reject intercompany transactions and batches. | View Project Commitment Transactions                                   |
| Intercompany Transactions Entry | Create, update, approve, reject intercompany transactions and batches. | View Project Contract Revenue Distribution<br>Lines                    |
| Intercompany Transactions Entry | Create, update, approve, reject intercompany transactions and batches. | View Project Expenditure Item Cost Distribution<br>Lines               |
| Intercompany Transactions Entry | Create, update, approve, reject intercompany transactions and batches. | View Receivables Credit Memo                                           |
| Intercompany Transactions Entry | Create, update, approve, reject intercompany transactions and batches. | View Receivables Invoice                                               |
| Intercompany Transactions Entry | Create, update, approve, reject intercompany transactions and batches. | View Receivables Receipt                                               |
| Journal Management              | Creates journal entries and allocations.                               | Correct Journal Import Errors                                          |
| Journal Management              | Creates journal entries and allocations.                               | Define Self Managed Oracle Fusion General<br>Ledger Allocation Formula |
| Journal Management              | Creates journal entries and allocations.                               | Delete Journal                                                         |
| Journal Management              | Creates journal entries and allocations.                               | Enter Journal                                                          |
| Journal Management              | Creates journal entries and allocations.                               | Enter Journal By Spreadsheet                                           |

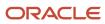

| Granted Role                   | Granted Role Description                                            | Privilege                                                   |
|--------------------------------|---------------------------------------------------------------------|-------------------------------------------------------------|
| Journal Management             | Creates journal entries and allocations.                            | Enter Journal for Non-Business Day<br>Transactions          |
| Journal Management             | Creates journal entries and allocations.                            | Generate Oracle Fusion General Ledger<br>Allocation Formula |
| Journal Management             | Creates journal entries and allocations.                            | Override Journal Accounted Amount                           |
| Journal Management             | Creates journal entries and allocations.                            | Override Journal Reversal Method                            |
| Journal Management             | Creates journal entries and allocations.                            | Post Journal                                                |
| Journal Management             | Creates journal entries and allocations.                            | Reverse Journal                                             |
| Journal Management             | Creates journal entries and allocations.                            | Run Automatic Posting Program                               |
| Journal Management             | Creates journal entries and allocations.                            | Run Automatic Reversal Program                              |
| Journal Management             | Creates journal entries and allocations.                            | Run Delete Journal Import Data Program                      |
| Journal Management             | Creates journal entries and allocations.                            | Run Import Journals By Program Call                         |
| Journal Management             | Creates journal entries and allocations.                            | Run Import Journals Program                                 |
| Payables Invoice Inquiry       | Views Oracle Fusion Payables invoices.                              | Manage Payables Invoices                                    |
| Payables Invoice Inquiry       | Views Oracle Fusion Payables invoices.                              | View Payables Invoice                                       |
| Subledger Accounting Reporting | Runs all subledger accounting reports, and reviews journal entries. | Create Journal Entries Reporting Sequence<br>Number         |
| Subledger Accounting Reporting | Runs all subledger accounting reports, and reviews journal entries. | Review Subledger Journal Entry                              |
| Subledger Accounting Reporting | Runs all subledger accounting reports, and reviews journal entries. | Submit Account Analysis Report                              |
| Subledger Accounting Reporting | Runs all subledger accounting reports, and reviews journal entries. | Submit Journal Entries Report                               |
| Subledger Accounting Reporting | Runs all subledger accounting reports, and reviews journal entries. | Submit Subledger Period Close Exceptions<br>Report          |

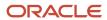

| Granted Role                   | Granted Role Description                                            | Privilege                             |
|--------------------------------|---------------------------------------------------------------------|---------------------------------------|
| Subledger Accounting Reporting | Runs all subledger accounting reports, and reviews journal entries. | Submit Third Party Balances Report    |
| Subledger Accounting Reporting | Runs all subledger accounting reports, and reviews journal entries. | Submit Trading Partner Summary Report |

This table lists data security policies and their enforcement across analytics application for the Intercompany Accountant job role.

| Business Object              | Policy Description                                                                                                    | Policy Store Implementation                                                                                                    |
|------------------------------|----------------------------------------------------------------------------------------------------|----------------------------------------------------------------------------------------------------|
| Cost Distribution            | An Intercompany Accountant can view cost transaction for the cost organizations associated to the ledgers for which the user is authorized   | Role: General Ledger Reporting Privilege: View Cost Transaction (Data) Resource: Cost Distribution                                            |
| General Ledger Period Status | An Intercompany Accountant can view accounting period status for the oracle fusion general ledger application                                | Role: Review General Ledger Accounting Period Status  Privilege: View Accounting Period Status (Data)  Resource: General Ledger Period Status |
| Intercompany Transaction     | A Intercompany Accountant can manage intercompany transaction for the organizations they have access to that conduct intercompany activities | Role: Intercompany Accountant  Privilege: Manage Intercompany Transaction (Data)  Resource: Intercompany Transaction                          |
| Intercompany Transaction     | A Intercompany Accountant can view intercompany transaction for the organizations they have access to that conduct intercompany activities   | Role: Intercompany Accountant Privilege: View Intercompany Transaction (Data) Resource: Intercompany Transaction                              |
| Ledger                       | An Intercompany Accountant can manage ledger for subledger for the posting ledgers for transactions that they are authorized.                | Role: Subledger Accounting Reporting Privilege: Manage Ledger for Subledger (Data) Resource: Ledger                                           |
| Party Tax Profile            | An Intercompany Accountant can manage business unit party tax profile for the business units for which they are authorized                   | Role: Customer Account Inquiry Privilege: Manage Business Unit Party Tax Profile (Data)                                                       |

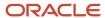

| Business Object                   | Policy Description                                                                                                    | Policy Store Implementation                                                                                                |
|-----------------------------------|----------------------------------------------------------------------------------------------------|----------------------------------------------------------------------------------------------------|
|                                   |                                                                                                    | Resource: Business Unit                                                                                                    |
| Payables Credit Memo              | A Intercompany Accountant can view payables credit memo for the business units associated with the intercompany organizations for which they are authorized      | Role: Intercompany Accountant Privilege: Report Payables (Data) Resource: Payables Credit Memo                             |
| Payables Standard Invoice         | A Intercompany Accountant can view payables standard invoice for the business units associated with the intercompany organizations for which they are authorized | Role: Intercompany Accountant Privilege: Report Payables (Data) Resource: Payables Standard Invoice                        |
| Receivables Credit Memo           | A Intercompany Accountant can view receivables credit memo for the business units associated with the intercompany organizations for which they are authorized   | Role: Intercompany Accountant Privilege: View Receivables Activities (Data) Resource: Receivables Credit Memo              |
| Receivables Credit Memo           | An Intercompany Accountant can view receivables activities for the business units associated to the ledgers for which user is authorized                         | Role: General Ledger Reporting  Privilege: View Receivables Activities (Data)  Resource: Receivables Credit Memo           |
| Receivables Invoice               | A Intercompany Accountant can view receivables invoice for the business units associated with the intercompany organizations for which they are authorized       | Role: Intercompany Accountant Privilege: View Receivables Activities (Data) Resource: Receivables Invoice                  |
| Receivables Invoice               | An Intercompany Accountant can view receivables activities for the business units associated to the ledgers for which user is authorized                         | Role: General Ledger Reporting Privilege: View Receivables Activities (Data) Resource: Receivables Invoice                 |
| Receivables Miscellaneous Receipt | An Intercompany Accountant can view receivables activities for the business units associated to the ledgers for which user is authorized                         | Role: General Ledger Reporting  Privilege: View Receivables Activities (Data)  Resource: Receivables Miscellaneous Receipt |
| Receivables Standard Receipt      | An Intercompany Accountant can view receivables activities for the business units associated to the ledgers for which user is authorized                         | Role: General Ledger Reporting  Privilege: View Receivables Activities (Data)  Resource: Receivables Standard Receipt      |
| Receiving Distribution            | An Intercompany Accountant can review receipt accounting for the business units associated to the ledgers for which user is authorized                           | Role: General Ledger Reporting  Privilege: Review Receipt Accounting (Data)                                                |

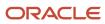

| Business Object                                    | Policy Description                                                                                                    | Policy Store Implementation                                                                                                    |
|----------------------------------------------------|----------------------------------------------------------------------------------------------------|----------------------------------------------------------------------------------------------------|
|                                                    |                                                                                                    | Resource: Receiving Distribution                                                                                                    |
| Subledger Accounting Balance                       | An Intercompany Accountant can manage subledger accounting balance for the subsidiaries or management segment values whose account balance they manage                                                              | Role: Subledger Accounting Reporting  Privilege: Manage Subledger Accounting Balance (Data)  Resource: Subledger Accounting Balance |
| Subledger Application                              | An Intercompany Accountant can manage subledger application for the owning oracle fusion accounting generating subledger application.                                                                               | Role: Subledger Accounting Reporting Privilege: Manage Subledger Application (Data) Resource: Subledger Application                 |
| Subledger Journal Entry                            | An Intercompany Accountant can manage subledger source transaction for the business units, cost organizations, asset books or legislative data groups, and the subledger applications for which they are authorized | Role: Subledger Accounting Reporting  Privilege: Manage Subledger Source Transaction (Data)  Resource: Subledger Journal Entry      |
| Subledger Source Transaction                       | An Intercompany Accountant can manage subledger source transaction for the business units, cost organizations, asset books or legislative data groups, and the subledger applications for which they are authorized | Role: Subledger Accounting Reporting  Privilege: Manage Subledger Source Transaction (Data)  Resource: Subledger Source Transaction |
| Tax Exemption                                      | An Intercompany Accountant can manage tax exemption for the tax setup applicable to the business units for which they are responsible                                                                               | Role: Customer Account Inquiry Privilege: Manage Tax Exemption (Data) Resource: Business Unit                                       |
| Trading Community Customer Account                 | A Intercompany Accountant can manage trading community customer account for all customer accounts in the enterprise                                                                                                 | Role: Intercompany Accountant  Privilege: Update Customer Account (Data)  Resource: Trading Community Customer Account              |
| Trading Community Customer Account                 | An Intercompany Accountant can view customer account for all customer accounts in the enterprise                                                                                                    | Role: Customer Account Inquiry Privilege: View Customer Account (Data) Resource: Trading Community Customer Account                 |
| Trading Community Customer Account<br>Relationship | An Intercompany Accountant can view customer account relationship for all customer account relationships in the enterprise                                                                                          | Role: Customer Account Inquiry Privilege: View Customer Account Relationship (Data)                                                 |

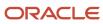

| Business Object                             | Policy Description                                                                                                    | Policy Store Implementation                                                                                                    |
|---------------------------------------------|----------------------------------------------------------------------------------------------------|----------------------------------------------------------------------------------------------------|
|                                             |                                                                                                    | Resource: Trading Community Customer<br>Account Relationship                                                                            |
| Trading Community Customer Account Site     | An Intercompany Accountant can view customer account site for all customer account sites in the enterprise                  | Role: Customer Account Inquiry  Privilege: View Customer Account Site (Data)  Resource: Trading Community Customer Account Site         |
| Trading Community Customer Account Site Use | An Intercompany Accountant can view customer account site use for all customer account site uses in the enterprise          | Role: Customer Account Inquiry  Privilege: View Customer Account Site Use (Data)  Resource: Trading Community Customer Account Site Use |
| Trading Community Organization Party        | An Intercompany Accountant can view trading community organization for all organizations in the enterprise                  | Role: Customer Account Inquiry  Privilege: View Trading Community Organization (Data)  Resource: Trading Community Organization Party   |
| Trading Community Organization Party        | An Intercompany Accountant can view trading community organization for all organizations in the enterprise                  | Role: Payables Invoice Inquiry  Privilege: View Trading Community Organization (Data)  Resource: Trading Community Organization Party   |
| Trading Community Party                     | An Intercompany Accountant can view trading community person for all people in the enterprise                               | Role: Customer Account Inquiry  Privilege: View Trading Community Person (Data)  Resource: Trading Community Party                      |
| Trading Community Party                     | An Intercompany Accountant can view trading community person for all people in the enterprise                               | Role: Payables Invoice Inquiry  Privilege: View Trading Community Person (Data)  Resource: Trading Community Party                      |
| Trading Community Relationship              | A Intercompany Accountant can view trading community relationship for all trading community relationships in the enterprise | Role: Intercompany Accountant  Privilege: View Trading Community Relationship (Data)  Resource: Trading Community Relationship          |

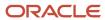

| Business Object                | Policy Description                                                                                                    | Policy Store Implementation                                                                                                    |
|--------------------------------|----------------------------------------------------------------------------------------------------|----------------------------------------------------------------------------------------------------|
| Trading Community Relationship | An Intercompany Accountant can view trading community relationship for all trading community relationships in the enterprise | Role: Customer Account Inquiry  Privilege: View Trading Community Relationship (Data)  Resource: Trading Community Relationship |

### Privacy

This table lists data security policies for privacy for the Intercompany Accountant job role.

| Business Object               | Policy Description                                                                                                    | Policy Store Implementation                                                                                                    |
|-------------------------------|----------------------------------------------------------------------------------------------------|----------------------------------------------------------------------------------------------------|
| Party Tax Profile             | An Intercompany Accountant can manage party<br>tax profile for any party tax profile defined in<br>the enterprise                                                                 | Role: Customer Account Inquiry Privilege: Manage Party Tax Profile (Data) Resource: Party Tax Profile                                   |
| Party Tax Profile             | An Intercompany Accountant can manage party tax profile taxpayer identifier for organizations of type individual party tax profile taxpayer identifier defined in the enterprise. | Role: Customer Account Inquiry  Privilege: Manage Party Tax Profile Taxpayer Identifier (Data)  Resource: Party Tax Profile             |
| Tax Registration              | An Intercompany Accountant can manage tax registration for any tax registration defined in the enterprise                                                                         | Role: Customer Account Inquiry  Privilege: Manage Tax Registration (Data)  Resource: Tax Registration                                   |
| Withholding Party Tax Profile | An Intercompany Accountant can manage party tax profile taxpayer identifier for organizations of type individual party tax profile taxpayer identifier defined in the enterprise. | Role: Customer Account Inquiry  Privilege: Manage Party Tax Profile Taxpayer Identifier (Data)  Resource: Withholding Party Tax Profile |

# Joint Venture Accountant (Job Role)

Individual responsible for maintaining joint venture terms and managing the processing of joint venture transactions.

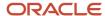

#### Role Hierarchy

The Joint Venture Accountant job role directly and indirectly inherits these roles.

- Joint Venture Accountant
  - Functional Setups User
    - Functional Setups
  - Joint Venture Definition Inquiry
  - Subledger Accounting Manager
    - Business Intelligence Consumer
    - Customer Account Inquiry

#### **Duties**

This table lists the duties assigned directly and indirectly to the Joint Venture Accountant job role.

| Duty Role                        | Description                                                                                                    |
|----------------------------------|----------------------------------------------------------------------------------------------------|
| Business Intelligence Consumer   | A role required to allow reporting from Business Intelligence Applications, Business Intelligence Publisher, Real Time Decisions, Enterprise Performance Management and Business Intelligence Office. This role allow you to run reports from the web catalog but it will not allow a report to be authored from a subject area. |
| Customer Account Inquiry         | View customer account details.                                                                                                    |
| Functional Setups                | Uses the functional user overview, and assigned tasks, and task lists.                                                                                                    |
| Joint Venture Definition Inquiry | Views joint ventures, invoicing partners, and system options.                                                                                                    |
| Subledger Accounting Manager     | Creates accounting for transactions, reviews journal entries, and runs account analysis, journal entries, and period close exceptions reports.                                                                                                    |

#### **Privileges**

This table lists privileges granted to duties of the Joint Venture Accountant job role.

| Granted Role             | Granted Role Description       | Privilege               |
|--------------------------|--------------------------------|-------------------------|
| Customer Account Inquiry | View customer account details. | Export Customer Account |

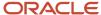

| Granted Role             | Granted Role Description       | Privilege                                                               |
|--------------------------|--------------------------------|-------------------------------------------------------------------------|
| Customer Account Inquiry | View customer account details. | Export Customer Account Relationship                                    |
| Customer Account Inquiry | View customer account details. | Search Customer Account Relationships                                   |
| Customer Account Inquiry | View customer account details. | Search Customer Account Site                                            |
| Customer Account Inquiry | View customer account details. | Search Trading Community Organization                                   |
| Customer Account Inquiry | View customer account details. | Search Trading Community Organization<br>Additional Identifier          |
| Customer Account Inquiry | View customer account details. | Search Trading Community Organization<br>Additional Name                |
| Customer Account Inquiry | View customer account details. | Search Trading Community Organization<br>Address                        |
| Customer Account Inquiry | View customer account details. | Search Trading Community Organization<br>Classification Code Assignment |
| Customer Account Inquiry | View customer account details. | Search Trading Community Organization<br>Contact Point                  |
| Customer Account Inquiry | View customer account details. | View Customer Account                                                   |
| Customer Account Inquiry | View customer account details. | View Customer Account Information                                       |
| Customer Account Inquiry | View customer account details. | View Customer Account Relationship                                      |
| Customer Account Inquiry | View customer account details. | View Customer Account Relationships                                     |
| Customer Account Inquiry | View customer account details. | View Customer Account Site                                              |
| Customer Account Inquiry | View customer account details. | View Customer Account Site Use                                          |
| Customer Account Inquiry | View customer account details. | View Location of Final Discharge                                        |
| Customer Account Inquiry | View customer account details. | View Party Fiscal Classification                                        |
| Customer Account Inquiry | View customer account details. | View Third-Party Site Tax Profile                                       |
| Customer Account Inquiry | View customer account details. | View Third-Party Tax Profile                                            |

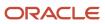

| Granted Role             | Granted Role Description                                                                                              | Privilege                                                             |
|--------------------------|----------------------------------------------------------------------------------------------------|-----------------------------------------------------------------------|
| Customer Account Inquiry | View customer account details.                                                                                        | View Trading Community Organization                                   |
| Customer Account Inquiry | View customer account details.                                                                                        | View Trading Community Organization<br>Additional Identifier          |
| Customer Account Inquiry | View customer account details.                                                                                        | View Trading Community Organization<br>Additional Name                |
| Customer Account Inquiry | View customer account details.                                                                                        | View Trading Community Organization Address                           |
| Customer Account Inquiry | View customer account details.                                                                                        | View Trading Community Organization Address<br>Use                    |
| Customer Account Inquiry | View customer account details.                                                                                        | View Trading Community Organization<br>Classification Code Assignment |
| Customer Account Inquiry | View customer account details.                                                                                        | View Trading Community Organization Contact<br>Point                  |
| Customer Account Inquiry | View customer account details.                                                                                        | View Trading Community Organization Contact<br>Preference             |
| Customer Account Inquiry | View customer account details.                                                                                        | View Trading Community Organization Source<br>System Mapping          |
| Customer Account Inquiry | View customer account details.                                                                                        | View Trading Community Organization Usage<br>Assignment               |
| Functional Setups        | Uses the functional user overview, and assigned tasks, and task lists.                                                | Execute Setup Tasks                                                   |
| Functional Setups        | Uses the functional user overview, and assigned tasks, and task lists.                                                | Review Applications Offering                                          |
| Functional Setups        | Uses the functional user overview, and assigned tasks, and task lists.                                                | Review Setups Functional User Overview                                |
| Functional Setups        | Uses the functional user overview, and assigned tasks, and task lists.                                                | Setup and Maintain Applications                                       |
| Joint Venture Accountant | Individual responsible for maintaining joint venture terms and managing the processing of joint venture transactions. | Assign and Draw Partner Contributions                                 |
| Joint Venture Accountant | Individual responsible for maintaining joint venture terms and managing the processing of joint venture transactions. | Create Joint Venture Accounts Receivable<br>Invoices                  |

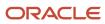

| Granted Role             | Granted Role Description                                                                                              | Privilege                                    |
|--------------------------|----------------------------------------------------------------------------------------------------|----------------------------------------------|
| Joint Venture Accountant | Individual responsible for maintaining joint venture terms and managing the processing of joint venture transactions. | Create Joint Venture Project Costing Entries |
| Joint Venture Accountant | Individual responsible for maintaining joint venture terms and managing the processing of joint venture transactions. | Distribute Joint Venture Transactions        |
| Joint Venture Accountant | Individual responsible for maintaining joint venture terms and managing the processing of joint venture transactions. | Import Payables Invoice                      |
| Joint Venture Accountant | Individual responsible for maintaining joint venture terms and managing the processing of joint venture transactions. | Manage Billing Activities                    |
| Joint Venture Accountant | Individual responsible for maintaining joint venture terms and managing the processing of joint venture transactions. | Manage Carried Interest Agreements           |
| Joint Venture Accountant | Individual responsible for maintaining joint venture terms and managing the processing of joint venture transactions. | Manage Carried Interest Distributions        |
| Joint Venture Accountant | Individual responsible for maintaining joint venture terms and managing the processing of joint venture transactions. | Manage Joint Venture Account Sets            |
| Joint Venture Accountant | Individual responsible for maintaining joint venture terms and managing the processing of joint venture transactions. | Manage Joint Venture Assignment Rules        |
| Joint Venture Accountant | Individual responsible for maintaining joint venture terms and managing the processing of joint venture transactions. | Manage Joint Venture Definition              |
| Joint Venture Accountant | Individual responsible for maintaining joint venture terms and managing the processing of joint venture transactions. | Manage Joint Venture Operational Measures    |
| Joint Venture Accountant | Individual responsible for maintaining joint venture terms and managing the processing of joint venture transactions. | Manage Joint Venture Operational States      |
| Joint Venture Accountant | Individual responsible for maintaining joint venture terms and managing the processing of joint venture transactions. | Manage Joint Venture Overhead Methods        |

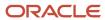

| Granted Role             | Granted Role Description                                                                                              | Privilege                                           |
|--------------------------|----------------------------------------------------------------------------------------------------|-----------------------------------------------------|
| Joint Venture Accountant | Individual responsible for maintaining joint venture terms and managing the processing of joint venture transactions. | Manage Joint Venture Periodic Adjustment<br>Factors |
| Joint Venture Accountant | Individual responsible for maintaining joint venture terms and managing the processing of joint venture transactions. | Manage Joint Venture Project Sets                   |
| Joint Venture Accountant | Individual responsible for maintaining joint venture terms and managing the processing of joint venture transactions. | Manage Joint Venture Source Transactions            |
| Joint Venture Accountant | Individual responsible for maintaining joint venture terms and managing the processing of joint venture transactions. | Manage Partner Contributions                        |
| Joint Venture Accountant | Individual responsible for maintaining joint venture terms and managing the processing of joint venture transactions. | Process Joint Venture Overhead                      |
| Joint Venture Accountant | Individual responsible for maintaining joint venture terms and managing the processing of joint venture transactions. | Review and Update Joint Venture Transactions        |
| Joint Venture Accountant | Individual responsible for maintaining joint venture terms and managing the processing of joint venture transactions. | Submit Joint Venture Reports                        |
| Joint Venture Accountant | Individual responsible for maintaining joint venture terms and managing the processing of joint venture transactions. | View Carried Interest Tracking Distributions        |
| Joint Venture Accountant | Individual responsible for maintaining joint venture terms and managing the processing of joint venture transactions. | View Joint Venture Distributions                    |
| Joint Venture Accountant | Individual responsible for maintaining joint venture terms and managing the processing of joint venture transactions. | View Joint Venture Invoicing Partners               |
| Joint Venture Accountant | Individual responsible for maintaining joint venture terms and managing the processing of joint venture transactions. | View Payables Invoice                               |
| Joint Venture Accountant | Individual responsible for maintaining joint venture terms and managing the processing of joint venture transactions. | View Receivables Invoice                            |

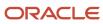

| Granted Role                     | Granted Role Description                                                                                                    | Privilege                                       |
|----------------------------------|----------------------------------------------------------------------------------------------------|-------------------------------------------------|
| Joint Venture Accountant         | Individual responsible for maintaining joint venture terms and managing the processing of joint venture transactions.                          | View Trading Community Person                   |
| Joint Venture Definition Inquiry | Views joint ventures, invoicing partners, and system options.                                                                                  | View Carried Interest Agreements                |
| Joint Venture Definition Inquiry | Views joint ventures, invoicing partners, and system options.                                                                                  | View Customers                                  |
| Joint Venture Definition Inquiry | Views joint ventures, invoicing partners, and system options.                                                                                  | View Joint Venture Account Sets                 |
| Joint Venture Definition Inquiry | Views joint ventures, invoicing partners, and system options.                                                                                  | View Joint Venture Assignment Rules             |
| Joint Venture Definition Inquiry | Views joint ventures, invoicing partners, and system options.                                                                                  | View Joint Venture Definition                   |
| Joint Venture Definition Inquiry | Views joint ventures, invoicing partners, and system options.                                                                                  | View Joint Venture Invoicing Partners           |
| Joint Venture Definition Inquiry | Views joint ventures, invoicing partners, and system options.                                                                                  | View Joint Venture Overhead Methods             |
| Joint Venture Definition Inquiry | Views joint ventures, invoicing partners, and system options.                                                                                  | View Joint Venture Periodic Adjustment Factors  |
| Joint Venture Definition Inquiry | Views joint ventures, invoicing partners, and system options.                                                                                  | View Joint Venture Project Sets                 |
| Joint Venture Definition Inquiry | Views joint ventures, invoicing partners, and system options.                                                                                  | View Joint Venture System Setup                 |
| Joint Venture Definition Inquiry | Views joint ventures, invoicing partners, and system options.                                                                                  | View Supplier List of Values Using REST Service |
| Subledger Accounting Manager     | Creates accounting for transactions, reviews journal entries, and runs account analysis, journal entries, and period close exceptions reports. | Create Subledger Journal Entry Batch            |
| Subledger Accounting Manager     | Creates accounting for transactions, reviews journal entries, and runs account analysis, journal entries, and period close exceptions reports. | Create Subledger Journal Entry Online           |

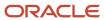

| Granted Role                 | Granted Role Description                                                                                                    | Privilege                                                  |
|------------------------------|----------------------------------------------------------------------------------------------------|------------------------------------------------------------|
| Subledger Accounting Manager | Creates accounting for transactions, reviews journal entries, and runs account analysis, journal entries, and period close exceptions reports. | Create Subledger Journal Entry for Third Party<br>Merge    |
| Subledger Accounting Manager | Creates accounting for transactions, reviews journal entries, and runs account analysis, journal entries, and period close exceptions reports. | Create Subledger Multiperiod and Accrual<br>Reversal Entry |
| Subledger Accounting Manager | Creates accounting for transactions, reviews journal entries, and runs account analysis, journal entries, and period close exceptions reports. | Manage Subledger Journal Entry Manually                    |
| Subledger Accounting Manager | Creates accounting for transactions, reviews journal entries, and runs account analysis, journal entries, and period close exceptions reports. | Override Subledger Journal Entry                           |
| Subledger Accounting Manager | Creates accounting for transactions, reviews journal entries, and runs account analysis, journal entries, and period close exceptions reports. | Post Journal                                               |
| Subledger Accounting Manager | Creates accounting for transactions, reviews journal entries, and runs account analysis, journal entries, and period close exceptions reports. | Post Subledger Journal Entry to General Ledger             |
| Subledger Accounting Manager | Creates accounting for transactions, reviews journal entries, and runs account analysis, journal entries, and period close exceptions reports. | Purge Accounting Event Diagnostic Data                     |
| Subledger Accounting Manager | Creates accounting for transactions, reviews journal entries, and runs account analysis, journal entries, and period close exceptions reports. | Review Subledger Journal Entry                             |
| Subledger Accounting Manager | Creates accounting for transactions, reviews journal entries, and runs account analysis, journal entries, and period close exceptions reports. | Run Global Journals and Third Party Report                 |
| Subledger Accounting Manager | Creates accounting for transactions, reviews journal entries, and runs account analysis, journal entries, and period close exceptions reports. | Run Global Subledger Detail Journal Report                 |
| Subledger Accounting Manager | Creates accounting for transactions, reviews journal entries, and runs account analysis,                                                       | Run Global Third Party Account Balance Report              |

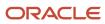

| Granted Role                 | Granted Role Description                                                                                                    | Privilege                                            |
|------------------------------|----------------------------------------------------------------------------------------------------|------------------------------------------------------|
|                              | journal entries, and period close exceptions reports.                                                                                          |                                                      |
| Subledger Accounting Manager | Creates accounting for transactions, reviews journal entries, and runs account analysis, journal entries, and period close exceptions reports. | Run Global Third Party Balances Summary<br>Report    |
| Subledger Accounting Manager | Creates accounting for transactions, reviews journal entries, and runs account analysis, journal entries, and period close exceptions reports. | Run Global Third Party Detail and Balances<br>Report |
| Subledger Accounting Manager | Creates accounting for transactions, reviews journal entries, and runs account analysis, journal entries, and period close exceptions reports. | Run Import Journals By Program Call                  |
| Subledger Accounting Manager | Creates accounting for transactions, reviews journal entries, and runs account analysis, journal entries, and period close exceptions reports. | Submit Account Analysis Report                       |
| Subledger Accounting Manager | Creates accounting for transactions, reviews journal entries, and runs account analysis, journal entries, and period close exceptions reports. | Submit Accounting Event Diagnostic Report            |
| Subledger Accounting Manager | Creates accounting for transactions, reviews journal entries, and runs account analysis, journal entries, and period close exceptions reports. | Submit Journal Entries Report                        |
| Subledger Accounting Manager | Creates accounting for transactions, reviews journal entries, and runs account analysis, journal entries, and period close exceptions reports. | Submit Subledger Period Close Exceptions<br>Report   |
| Subledger Accounting Manager | Creates accounting for transactions, reviews journal entries, and runs account analysis, journal entries, and period close exceptions reports. | Submit Third Party Balances Report                   |
| Subledger Accounting Manager | Creates accounting for transactions, reviews journal entries, and runs account analysis, journal entries, and period close exceptions reports. | Submit Trading Partner Summary Report                |
| Subledger Accounting Manager | Creates accounting for transactions, reviews journal entries, and runs account analysis, journal entries, and period close exceptions reports. | Transfer Online Journal Entry to General Ledge       |

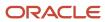

| Granted Role                 | Granted Role Description                                                                                                    | Privilege                           |
|------------------------------|----------------------------------------------------------------------------------------------------|-------------------------------------|
| Subledger Accounting Manager | Creates accounting for transactions, reviews journal entries, and runs account analysis, journal entries, and period close exceptions reports. | Update Subledger Accounting Balance |

This table lists data security policies and their enforcement across analytics application for the Joint Venture Accountant job role.

| Business Object | Policy Description                                                                                                    | Policy Store Implementation                                                                             |
|-----------------|----------------------------------------------------------------------------------------------------|----------------------------------------------------------------------------------------------------|
| Business Unit   | A Joint Venture Accountant can access business unit for the business units for which they are authorized                      | Role: Joint Venture Accountant Privilege: Manage Receivables Activities (Data) Resource: Business Unit  |
| Business Unit   | A Joint Venture Accountant can view business unit for the business units for which they are authorized                        | Role: Joint Venture Accountant Privilege: View Receivables Activities (Data) Resource: Business Unit    |
| Joint Venture   | A Joint Venture Accountant can manage joint venture for the joint venture business units they are authorized to manage        | Role: Joint Venture Accountant Privilege: Manage Joint Ventures Resource: Joint Venture                 |
| Joint Venture   | A Joint Venture Accountant can view joint venture for the joint venture business units they are authorized to view            | Role: Joint Venture Accountant Privilege: View Joint Ventures Resource: Joint Venture                   |
| Ledger          | A Joint Venture Accountant can manage ledger for subledger for the posting ledgers for transactions that they are authorized. | Role: Subledger Accounting Manager Privilege: Manage Ledger for Subledger (Data) Resource: Ledger       |
| Ledger          | A Joint Venture Accountant can report ledger for the ledgers for which they are authorized                                    | Role: Joint Venture Accountant  Privilege: Report Oracle Fusion General Ledger (Data)  Resource: Ledger |

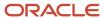

| Business Object                    | Policy Description                                                                                                    | Policy Store Implementation                                                                                                    |
|------------------------------------|----------------------------------------------------------------------------------------------------|----------------------------------------------------------------------------------------------------|
| Party Tax Profile                  | A Joint Venture Accountant can manage business unit party tax profile for the business units for which they are authorized                                                                                          | Role: Customer Account Inquiry  Privilege: Manage Business Unit Party Tax Profile (Data)  Resource: Business Unit                 |
| Payables Standard Invoice          | A Joint Venture Accountant can manage payables standard invoice for the business units for which they are authorized                                                                                                | Role: Joint Venture Accountant Privilege: Manage Payables Invoice (Data) Resource: Business Unit                                  |
| Project                            | A Joint Venture Accountant can view project for the projects belonging to the bu with project accounting business function that they are authorized to.                                                             | Role: Joint Venture Accountant  Privilege: Get Project List Using Service (Data)  Resource: Project                               |
| Subledger Accounting Balance       | A Joint Venture Accountant can manage subledger accounting balance for the subsidiaries or management segment values whose account balance they manage                                                              | Role: Subledger Accounting Manager  Privilege: Manage Subledger Accounting Balance (Data)  Resource: Subledger Accounting Balance |
| Subledger Application              | A Joint Venture Accountant can manage subledger application for the owning oracle fusion accounting generating subledger application.                                                                               | Role: Subledger Accounting Manager Privilege: Manage Subledger Application (Data) Resource: Subledger Application                 |
| Subledger Journal Entry            | A Joint Venture Accountant can manage subledger source transaction for the business units, cost organizations, asset books or legislative data groups, and the subledger applications for which they are authorized | Role: Subledger Accounting Manager Privilege: Manage Subledger Source Transaction (Data) Resource: Subledger Journal Entry        |
| Subledger Source Transaction       | A Joint Venture Accountant can manage subledger source transaction for the business units, cost organizations, asset books or legislative data groups, and the subledger applications for which they are authorized | Role: Subledger Accounting Manager  Privilege: Manage Subledger Source Transaction (Data)  Resource: Subledger Source Transaction |
| Tax Exemption                      | A Joint Venture Accountant can manage tax exemption for the tax setup applicable to the business units for which they are responsible                                                                               | Role: Customer Account Inquiry Privilege: Manage Tax Exemption (Data) Resource: Business Unit                                     |
| Trading Community Customer Account | A Joint Venture Accountant can view customer account for all customer accounts in the enterprise                                                                                                    | Role: Customer Account Inquiry Privilege: View Customer Account (Data)                                                            |

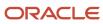

| Business Object                                    | Policy Description                                                                                                    | Policy Store Implementation                                                                                                    |
|----------------------------------------------------|----------------------------------------------------------------------------------------------------|----------------------------------------------------------------------------------------------------|
|                                                    |                                                                                                    | Resource: Trading Community Customer<br>Account                                                                                                 |
| Trading Community Customer Account                 | A Joint Venture Accountant can view trading community customer account for all customer accounts in the enterprise                    | Role: Joint Venture Accountant  Privilege: View Customer Account (Data)  Resource: Trading Community Customer Account                           |
| Trading Community Customer Account<br>Relationship | A Joint Venture Accountant can view customer account relationship for all customer account relationships in the enterprise            | Role: Customer Account Inquiry  Privilege: View Customer Account Relationship (Data)  Resource: Trading Community Customer Account Relationship |
| Trading Community Customer Account Site            | A Joint Venture Accountant can view customer account site for all customer account sites in the enterprise                            | Role: Customer Account Inquiry  Privilege: View Customer Account Site (Data)  Resource: Trading Community Customer Account Site                 |
| Trading Community Customer Account Site            | A Joint Venture Accountant can view trading community customer account site for all customer account sites in the enterprise          | Role: Joint Venture Accountant  Privilege: View Customer Account Site (Data)  Resource: Trading Community Customer Account Site                 |
| Trading Community Customer Account Site            | A Joint Venture Accountant can view trading community customer account site for the reference data sets for which they are authorized | Role: Joint Venture Accountant Privilege: View Customer Account Site (Data) Resource: Reference Data Set                                        |
| Trading Community Customer Account Site Use        | A Joint Venture Accountant can view customer account site use for all customer account site uses in the enterprise                    | Role: Customer Account Inquiry  Privilege: View Customer Account Site Use (Data)  Resource: Trading Community Customer Account Site Use         |
| Trading Community Customer Account Site Use        | A Joint Venture Accountant can view trading community customer account site use for all customer account site uses in the enterprise  | Role: Joint Venture Accountant  Privilege: View Customer Account Site Use (Data)  Resource: Trading Community Customer Account Site Use         |

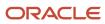

| Business Object                      | Policy Description                                                                                                    | Policy Store Implementation                                                                                                    |
|--------------------------------------|----------------------------------------------------------------------------------------------------|----------------------------------------------------------------------------------------------------|
| Trading Community Organization Party | A Joint Venture Accountant can view trading community organization for all organizations in the enterprise                   | Role: Customer Account Inquiry  Privilege: View Trading Community Organization (Data)  Resource: Trading Community Organization Party |
| Trading Community Organization Party | A Joint Venture Accountant can view trading community organization party for all organizations in the enterprise             | Role: Joint Venture Accountant  Privilege: View Trading Community Organization (Data)  Resource: Trading Community Organization Party |
| Trading Community Party              | A Joint Venture Accountant can view trading community party for all people in the enterprise                                 | Role: Joint Venture Accountant  Privilege: View Trading Community Person (Data)  Resource: Trading Community Party                    |
| Trading Community Party              | A Joint Venture Accountant can view trading community person for all people in the enterprise                                | Role: Customer Account Inquiry  Privilege: View Trading Community Person (Data)  Resource: Trading Community Party                    |
| Trading Community Relationship       | A Joint Venture Accountant can view trading community relationship for all trading community relationships in the enterprise | Role: Customer Account Inquiry  Privilege: View Trading Community Relationship (Data)  Resource: Trading Community Relationship       |

# Privacy

This table lists data security policies for privacy for the Joint Venture Accountant job role.

| Business Object   | Policy Description                                                                                          | Policy Store Implementation                                                |
|-------------------|----------------------------------------------------------------------------------------------------|----------------------------------------------------------------------------|
| Party Tax Profile | A Joint Venture Accountant can manage party tax profile for any party tax profile defined in the enterprise | Role: Customer Account Inquiry  Privilege: Manage Party Tax Profile (Data) |
|                   | ·                                                                                                    | Resource: Party Tax Profile                                                |

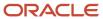

| Business Object               | Policy Description                                                                                                    | Policy Store Implementation                                                                                                    |
|-------------------------------|----------------------------------------------------------------------------------------------------|----------------------------------------------------------------------------------------------------|
| Party Tax Profile             | A Joint Venture Accountant can manage party tax profile taxpayer identifier for organizations of type individual party tax profile taxpayer identifier defined in the enterprise. | Role: Customer Account Inquiry  Privilege: Manage Party Tax Profile Taxpayer Identifier (Data)  Resource: Party Tax Profile             |
| Tax Registration              | A Joint Venture Accountant can manage tax registration for any tax registration defined in the enterprise                                                                         | Role: Customer Account Inquiry Privilege: Manage Tax Registration (Data) Resource: Tax Registration                                     |
| Withholding Party Tax Profile | A Joint Venture Accountant can manage party tax profile taxpayer identifier for organizations of type individual party tax profile taxpayer identifier defined in the enterprise. | Role: Customer Account Inquiry  Privilege: Manage Party Tax Profile Taxpayer Identifier (Data)  Resource: Withholding Party Tax Profile |

# Joint Venture Accounting Manager (Job Role)

Individual responsible for overseeing all functions related to managing joint ventures.

#### Role Hierarchy

The Joint Venture Accounting Manager job role directly and indirectly inherits these roles.

- Joint Venture Accounting Manager
  - Functional Setups User
    - Functional Setups
  - Joint Venture Definition Inquiry
  - Joint Venture Transaction Inquiry
  - Subledger Accounting Reporting
    - Business Intelligence Consumer
    - Customer Account Inquiry

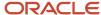

#### **Duties**

This table lists the duties assigned directly and indirectly to the Joint Venture Accounting Manager job role.

| Duty Role                         | Description                                                                                                    |
|-----------------------------------|----------------------------------------------------------------------------------------------------|
| Business Intelligence Consumer    | A role required to allow reporting from Business Intelligence Applications, Business Intelligence Publisher, Real Time Decisions, Enterprise Performance Management and Business Intelligence Office. This role allow you to run reports from the web catalog but it will not allow a report to be authored from a subject area. |
| Customer Account Inquiry          | View customer account details.                                                                                                    |
| Functional Setups                 | Uses the functional user overview, and assigned tasks, and task lists.                                                                                                    |
| Joint Venture Definition Inquiry  | Views joint ventures, invoicing partners, and system options.                                                                                                    |
| Joint Venture Transaction Inquiry | Views joint venture transactions, distributions, and partner contributions.                                                                                                    |
| Subledger Accounting Reporting    | Runs all subledger accounting reports, and reviews journal entries.                                                                                                    |

### Privileges

This table lists privileges granted to duties of the Joint Venture Accounting Manager job role.

| Granted Role             | Granted Role Description       | Privilege                                                      |
|--------------------------|--------------------------------|----------------------------------------------------------------|
| Customer Account Inquiry | View customer account details. | Export Customer Account                                        |
| Customer Account Inquiry | View customer account details. | Export Customer Account Relationship                           |
| Customer Account Inquiry | View customer account details. | Search Customer Account Relationships                          |
| Customer Account Inquiry | View customer account details. | Search Customer Account Site                                   |
| Customer Account Inquiry | View customer account details. | Search Trading Community Organization                          |
| Customer Account Inquiry | View customer account details. | Search Trading Community Organization<br>Additional Identifier |

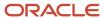

| Granted Role             | Granted Role Description       | Privilege                                                               |
|--------------------------|--------------------------------|-------------------------------------------------------------------------|
| Customer Account Inquiry | View customer account details. | Search Trading Community Organization<br>Additional Name                |
| Customer Account Inquiry | View customer account details. | Search Trading Community Organization<br>Address                        |
| Customer Account Inquiry | View customer account details. | Search Trading Community Organization<br>Classification Code Assignment |
| Customer Account Inquiry | View customer account details. | Search Trading Community Organization<br>Contact Point                  |
| Customer Account Inquiry | View customer account details. | View Customer Account                                                   |
| Customer Account Inquiry | View customer account details. | View Customer Account Information                                       |
| Customer Account Inquiry | View customer account details. | View Customer Account Relationship                                      |
| Customer Account Inquiry | View customer account details. | View Customer Account Relationships                                     |
| Customer Account Inquiry | View customer account details. | View Customer Account Site                                              |
| Customer Account Inquiry | View customer account details. | View Customer Account Site Use                                          |
| Customer Account Inquiry | View customer account details. | View Location of Final Discharge                                        |
| Customer Account Inquiry | View customer account details. | View Party Fiscal Classification                                        |
| Customer Account Inquiry | View customer account details. | View Third-Party Site Tax Profile                                       |
| Customer Account Inquiry | View customer account details. | View Third-Party Tax Profile                                            |
| Customer Account Inquiry | View customer account details. | View Trading Community Organization                                     |
| Customer Account Inquiry | View customer account details. | View Trading Community Organization<br>Additional Identifier            |
| Customer Account Inquiry | View customer account details. | View Trading Community Organization<br>Additional Name                  |
| Customer Account Inquiry | View customer account details. | View Trading Community Organization Addres                              |
| Customer Account Inquiry | View customer account details. | View Trading Community Organization Addres Use                          |

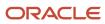

| Granted Role                     | Granted Role Description                                                                | Privilege                                                             |
|----------------------------------|-----------------------------------------------------------------------------------------|-----------------------------------------------------------------------|
| Customer Account Inquiry         | View customer account details.                                                          | View Trading Community Organization<br>Classification Code Assignment |
| Customer Account Inquiry         | View customer account details.                                                          | View Trading Community Organization Contact<br>Point                  |
| Customer Account Inquiry         | View customer account details.                                                          | View Trading Community Organization Contact<br>Preference             |
| Customer Account Inquiry         | View customer account details.                                                          | View Trading Community Organization Source<br>System Mapping          |
| Customer Account Inquiry         | View customer account details.                                                          | View Trading Community Organization Usage<br>Assignment               |
| Functional Setups                | Uses the functional user overview, and assigned tasks, and task lists.                  | Execute Setup Tasks                                                   |
| Functional Setups                | Uses the functional user overview, and assigned tasks, and task lists.                  | Review Applications Offering                                          |
| Functional Setups                | Uses the functional user overview, and assigned tasks, and task lists.                  | Review Setups Functional User Overview                                |
| Functional Setups                | Uses the functional user overview, and assigned tasks, and task lists.                  | Setup and Maintain Applications                                       |
| Joint Venture Accounting Manager | Individual responsible for overseeing all functions related to managing joint ventures. | Manage Billing Activities                                             |
| Joint Venture Accounting Manager | Individual responsible for overseeing all functions related to managing joint ventures. | View Accounting Manager Dashboard                                     |
| Joint Venture Accounting Manager | Individual responsible for overseeing all functions related to managing joint ventures. | View Receivables Invoice                                              |
| Joint Venture Accounting Manager | Individual responsible for overseeing all functions related to managing joint ventures. | View Trading Community Person                                         |
| Joint Venture Definition Inquiry | Views joint ventures, invoicing partners, and system options.                           | View Carried Interest Agreements                                      |
| Joint Venture Definition Inquiry | Views joint ventures, invoicing partners, and system options.                           | View Customers                                                        |

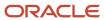

| Granted Role                      | Granted Role Description                                                    | Privilege                                       |
|-----------------------------------|-----------------------------------------------------------------------------|-------------------------------------------------|
| Joint Venture Definition Inquiry  | Views joint ventures, invoicing partners, and system options.               | View Joint Venture Account Sets                 |
| Joint Venture Definition Inquiry  | Views joint ventures, invoicing partners, and system options.               | View Joint Venture Assignment Rules             |
| Joint Venture Definition Inquiry  | Views joint ventures, invoicing partners, and system options.               | View Joint Venture Definition                   |
| Joint Venture Definition Inquiry  | Views joint ventures, invoicing partners, and system options.               | View Joint Venture Invoicing Partners           |
| Joint Venture Definition Inquiry  | Views joint ventures, invoicing partners, and system options.               | View Joint Venture Overhead Methods             |
| Joint Venture Definition Inquiry  | Views joint ventures, invoicing partners, and system options.               | View Joint Venture Periodic Adjustment Factors  |
| Joint Venture Definition Inquiry  | Views joint ventures, invoicing partners, and system options.               | View Joint Venture Project Sets                 |
| Joint Venture Definition Inquiry  | Views joint ventures, invoicing partners, and system options.               | View Joint Venture System Setup                 |
| Joint Venture Definition Inquiry  | Views joint ventures, invoicing partners, and system options.               | View Supplier List of Values Using REST Service |
| Joint Venture Transaction Inquiry | Views joint venture transactions, distributions, and partner contributions. | View Carried Interest Tracking Distributions    |
| Joint Venture Transaction Inquiry | Views joint venture transactions, distributions, and partner contributions. | View Joint Venture Distributions                |
| Joint Venture Transaction Inquiry | Views joint venture transactions, distributions, and partner contributions. | View Joint Venture Operational Measures         |
| Joint Venture Transaction Inquiry | Views joint venture transactions, distributions, and partner contributions. | View Joint Venture Operational States           |
| Joint Venture Transaction Inquiry | Views joint venture transactions, distributions, and partner contributions. | View Joint Venture Source Transactions          |
| Joint Venture Transaction Inquiry | Views joint venture transactions, distributions, and partner contributions. | View Joint Venture Transactions                 |
| Joint Venture Transaction Inquiry | Views joint venture transactions, distributions, and partner contributions. | View Partner Contributions                      |

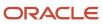

| Granted Role                      | Granted Role Description                                                    | Privilege                                           |
|-----------------------------------|-----------------------------------------------------------------------------|-----------------------------------------------------|
|                                   |                                                                             |                                                     |
| Joint Venture Transaction Inquiry | Views joint venture transactions, distributions, and partner contributions. | View Payables Invoice                               |
| Subledger Accounting Reporting    | Runs all subledger accounting reports, and reviews journal entries.         | Create Journal Entries Reporting Sequence<br>Number |
| Subledger Accounting Reporting    | Runs all subledger accounting reports, and reviews journal entries.         | Review Subledger Journal Entry                      |
| Subledger Accounting Reporting    | Runs all subledger accounting reports, and reviews journal entries.         | Submit Account Analysis Report                      |
| Subledger Accounting Reporting    | Runs all subledger accounting reports, and reviews journal entries.         | Submit Journal Entries Report                       |
| Subledger Accounting Reporting    | Runs all subledger accounting reports, and reviews journal entries.         | Submit Subledger Period Close Exceptions<br>Report  |
| Subledger Accounting Reporting    | Runs all subledger accounting reports, and reviews journal entries.         | Submit Third Party Balances Report                  |
| Subledger Accounting Reporting    | Runs all subledger accounting reports, and reviews journal entries.         | Submit Trading Partner Summary Report               |

This table lists data security policies and their enforcement across analytics application for the Joint Venture Accounting Manager job role.

| Business Object | Policy Description                                                                                               | Policy Store Implementation                                                                                    |
|-----------------|----------------------------------------------------------------------------------------------------|----------------------------------------------------------------------------------------------------|
| Business Unit   | A Joint Venture Accounting Manager can access business unit for the business units for which they are authorized | Role: Joint Venture Accounting Manager Privilege: Manage Receivables Activities (Data) Resource: Business Unit |
| Business Unit   | A Joint Venture Accounting Manager can view business unit for the business units for which they are authorized   | Role: Joint Venture Accounting Manager Privilege: View Receivables Activities (Data) Resource: Business Unit   |

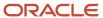

| Business Object              | Policy Description                                                                                                    | Policy Store Implementation                                                                                                    |
|------------------------------|----------------------------------------------------------------------------------------------------|----------------------------------------------------------------------------------------------------|
| Joint Venture                | A Joint Venture Accounting Manager can view joint venture for the joint venture business units they are authorized to view                                      | Role: Joint Venture Accounting Manager Privilege: View Joint Ventures Resource: Joint Venture                                       |
| Ledger                       | A Joint Venture Accounting Manager can manage ledger for subledger data in a data access set                                                                    | Role: Joint Venture Accounting Manager  Privilege: Manage Ledger for Subledger (Data)  Resource: Reference Data Set                 |
| Ledger                       | A Joint Venture Accounting Manager can manage ledger for subledger for the posting ledgers for transactions that they are authorized.                           | Role: Subledger Accounting Reporting Privilege: Manage Ledger for Subledger (Data) Resource: Ledger                                 |
| Ledger                       | A Joint Venture Accounting Manager can report ledger for the ledgers for which they are authorized                                                              | Role: Joint Venture Accounting Manager  Privilege: Report Oracle Fusion General Ledger (Data)  Resource: Ledger                     |
| Party Tax Profile            | A Joint Venture Accounting Manager can manage business unit party tax profile for the business units for which they are authorized                              | Role: Customer Account Inquiry  Privilege: Manage Business Unit Party Tax  Profile (Data)  Resource: Business Unit                  |
| Payables Standard Invoice    | A Joint Venture Accounting Manager can manage payables standard invoice for the business units for which they are authorized                                    | Role: Joint Venture Accounting Manager Privilege: Manage Payables Invoice (Data) Resource: Business Unit                            |
| Project                      | A Joint Venture Accounting Manager can view project for the projects belonging to the bu with project accounting business function that they are authorized to. | Role: Joint Venture Accounting Manager Privilege: Get Project List Using Service (Data) Resource: Project                           |
| Subledger Accounting Balance | A Joint Venture Accounting Manager can manage subledger accounting balance for the subsidiaries or management segment values whose account balance they manage  | Role: Subledger Accounting Reporting  Privilege: Manage Subledger Accounting Balance (Data)  Resource: Subledger Accounting Balance |
| Subledger Application        | A Joint Venture Accounting Manager can manage subledger application for the owning oracle fusion accounting generating subledger application.                   | Role: Subledger Accounting Reporting Privilege: Manage Subledger Application (Data)                                                 |

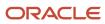

| Business Object                                    | Policy Description                                                                                                    | Policy Store Implementation                                                                                                    |
|----------------------------------------------------|----------------------------------------------------------------------------------------------------|----------------------------------------------------------------------------------------------------|
|                                                    |                                                                                                    | Resource: Subledger Application                                                                                                    |
| Subledger Journal Entry                            | A Joint Venture Accounting Manager can manage subledger source transaction for the business units, cost organizations, asset books or legislative data groups, and the subledger applications for which they are authorized | Role: Subledger Accounting Reporting Privilege: Manage Subledger Source Transaction (Data) Resource: Subledger Journal Entry                    |
| Subledger Source Transaction                       | A Joint Venture Accounting Manager can manage subledger source transaction for the business units, cost organizations, asset books or legislative data groups, and the subledger applications for which they are authorized | Role: Subledger Accounting Reporting  Privilege: Manage Subledger Source Transaction (Data)  Resource: Subledger Source Transaction             |
| Tax Exemption                                      | A Joint Venture Accounting Manager can manage tax exemption for the tax setup applicable to the business units for which they are responsible                                                                               | Role: Customer Account Inquiry Privilege: Manage Tax Exemption (Data) Resource: Business Unit                                                   |
| Trading Community Customer Account                 | A Joint Venture Accounting Manager can view customer account for all customer accounts in the enterprise                                                                                                    | Role: Customer Account Inquiry  Privilege: View Customer Account (Data)  Resource: Trading Community Customer Account                           |
| Trading Community Customer Account                 | A Joint Venture Accounting Manager can view trading community customer account for all customer accounts in the enterprise                                                                                                  | Role: Joint Venture Accounting Manager Privilege: View Customer Account (Data) Resource: Trading Community Customer Account                     |
| Trading Community Customer Account<br>Relationship | A Joint Venture Accounting Manager can view customer account relationship for all customer account relationships in the enterprise                                                                                          | Role: Customer Account Inquiry  Privilege: View Customer Account Relationship (Data)  Resource: Trading Community Customer Account Relationship |
| Trading Community Customer Account Site            | A Joint Venture Accounting Manager can view customer account site for all customer account sites in the enterprise                                                                                                    | Role: Customer Account Inquiry  Privilege: View Customer Account Site (Data)  Resource: Trading Community Customer Account Site                 |
| Trading Community Customer Account Site            | A Joint Venture Accounting Manager can view trading community customer account site for all customer account sites in the enterprise                                                                                        | Role: Joint Venture Accounting Manager Privilege: View Customer Account Site (Data)                                                             |

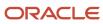

| <b>Business Object</b>                      | Policy Description                                                                                                    | Policy Store Implementation                                                                                                    |
|---------------------------------------------|----------------------------------------------------------------------------------------------------|----------------------------------------------------------------------------------------------------|
|                                             |                                                                                                    | Resource: Trading Community Customer<br>Account Site                                                                                            |
| Trading Community Customer Account Site     | A Joint Venture Accounting Manager can view trading community customer account site for the reference data sets for which they are authorized | Role: Joint Venture Accounting Manager Privilege: View Customer Account Site (Data) Resource: Reference Data Set                                |
| Trading Community Customer Account Site Use | A Joint Venture Accounting Manager can view customer account site use for all customer account site uses in the enterprise                    | Role: Customer Account Inquiry  Privilege: View Customer Account Site Use (Data)  Resource: Trading Community Customer Account Site Use         |
| Trading Community Customer Account Site Use | A Joint Venture Accounting Manager can view trading community customer account site use for all customer account site uses in the enterprise  | Role: Joint Venture Accounting Manager  Privilege: View Customer Account Site Use (Data)  Resource: Trading Community Customer Account Site Use |
| Trading Community Organization Party        | A Joint Venture Accounting Manager can view trading community organization for all organizations in the enterprise                            | Role: Customer Account Inquiry  Privilege: View Trading Community Organization (Data)  Resource: Trading Community Organization Party           |
| Trading Community Organization Party        | A Joint Venture Accounting Manager can view trading community organization party for all organizations in the enterprise                      | Role: Joint Venture Accounting Manager  Privilege: View Trading Community Organization (Data)  Resource: Trading Community Organization Party   |
| Trading Community Party                     | A Joint Venture Accounting Manager can view trading community party for all people in the enterprise                                          | Role: Joint Venture Accounting Manager Privilege: View Trading Community Person (Data) Resource: Trading Community Party                        |
| Trading Community Party                     | A Joint Venture Accounting Manager can view trading community person for all people in the enterprise                                         | Role: Customer Account Inquiry Privilege: View Trading Community Person (Data) Resource: Trading Community Party                                |

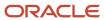

| Business Object                | Policy Description                                                                                                    | Policy Store Implementation                                                                                                    |
|--------------------------------|----------------------------------------------------------------------------------------------------|----------------------------------------------------------------------------------------------------|
| Trading Community Relationship | A Joint Venture Accounting Manager can view trading community relationship for all trading community relationships in the enterprise | Role: Customer Account Inquiry  Privilege: View Trading Community Relationship (Data)  Resource: Trading Community Relationship |

### Privacy

This table lists data security policies for privacy for the Joint Venture Accounting Manager job role.

| Business Object               | Policy Description                                                                                                    | Policy Store Implementation                                                                                                    |
|-------------------------------|----------------------------------------------------------------------------------------------------|----------------------------------------------------------------------------------------------------|
| Party Tax Profile             | A Joint Venture Accounting Manager can manage party tax profile for any party tax profile defined in the enterprise                                                                       | Role: Customer Account Inquiry Privilege: Manage Party Tax Profile (Data) Resource: Party Tax Profile                                   |
| Party Tax Profile             | A Joint Venture Accounting Manager can manage party tax profile taxpayer identifier for organizations of type individual party tax profile taxpayer identifier defined in the enterprise. | Role: Customer Account Inquiry  Privilege: Manage Party Tax Profile Taxpayer Identifier (Data)  Resource: Party Tax Profile             |
| Tax Registration              | A Joint Venture Accounting Manager can manage tax registration for any tax registration defined in the enterprise                                                                         | Role: Customer Account Inquiry Privilege: Manage Tax Registration (Data) Resource: Tax Registration                                     |
| Withholding Party Tax Profile | A Joint Venture Accounting Manager can manage party tax profile taxpayer identifier for organizations of type individual party tax profile taxpayer identifier defined in the enterprise. | Role: Customer Account Inquiry  Privilege: Manage Party Tax Profile Taxpayer Identifier (Data)  Resource: Withholding Party Tax Profile |

# Joint Venture Application Administrator (Job Role)

Superuser responsible for administering all aspects of the joint venture application.

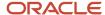

#### Role Hierarchy

The Joint Venture Application Administrator job role directly and indirectly inherits these roles.

- Joint Venture Application Administrator
  - Accounting Hub Administration
    - Business Intelligence Consumer
  - Functional Setups User
    - Functional Setups

#### **Duties**

This table lists the duties assigned directly and indirectly to the Joint Venture Application Administrator job role.

| Duty Role                      | Description                                                                                                    |
|--------------------------------|----------------------------------------------------------------------------------------------------|
| Accounting Hub Administration  | Configures the accounting hub for a source system.                                                                                                    |
| Business Intelligence Consumer | A role required to allow reporting from Business Intelligence Applications, Business Intelligence Publisher, Real Time Decisions, Enterprise Performance Management and Business Intelligence Office. This role allow you to run reports from the web catalog but it will not allow a report to be authored from a subject area. |
| Functional Setups              | Uses the functional user overview, and assigned tasks, and task lists.                                                                                                    |

### Privileges

This table lists privileges granted to duties of the Joint Venture Application Administrator job role.

| Granted Role                  | Granted Role Description                           | Privilege                                                                |
|-------------------------------|----------------------------------------------------|--------------------------------------------------------------------------|
| Accounting Hub Administration | Configures the accounting hub for a source system. | Activate Subledger Journal Entry Rule Set<br>Assignments                 |
| Accounting Hub Administration | Configures the accounting hub for a source system. | Create Journal Entries for New Reporting<br>Currency or Secondary Ledger |
| Accounting Hub Administration | Configures the accounting hub for a source system. | Create and Assign Subledger Standard Source                              |
| Accounting Hub Administration | Configures the accounting hub for a source system. | Define Subledger Application                                             |

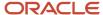

| Granted Role                  | Granted Role Description                           | Privilege                                                  |
|-------------------------------|----------------------------------------------------|------------------------------------------------------------|
| Accounting Hub Administration | Configures the accounting hub for a source system. | Define Subledger Transaction Account Type                  |
| Accounting Hub Administration | Configures the accounting hub for a source system. | Generate Objects for Subledger Transaction<br>Account Type |
| Accounting Hub Administration | Configures the accounting hub for a source system. | Import Subledger Balance for Supporting<br>Reference       |
| Accounting Hub Administration | Configures the accounting hub for a source system. | Import Subledger Control Balance                           |
| Accounting Hub Administration | Configures the accounting hub for a source system. | Manage All Application Profile Values                      |
| Accounting Hub Administration | Configures the accounting hub for a source system. | Manage Application Common Lookup                           |
| Accounting Hub Administration | Configures the accounting hub for a source system. | Manage Application Set-Enabled Lookup                      |
| Accounting Hub Administration | Configures the accounting hub for a source system. | Manage Application Standard Lookup                         |
| Accounting Hub Administration | Configures the accounting hub for a source system. | Manage Subledger Account Rule                              |
| Accounting Hub Administration | Configures the accounting hub for a source system. | Manage Subledger Accounting Attribute                      |
| Accounting Hub Administration | Configures the accounting hub for a source system. | Manage Subledger Accounting Class Usage                    |
| Accounting Hub Administration | Configures the accounting hub for a source system. | Manage Subledger Accounting Existing Scope                 |
| Accounting Hub Administration | Configures the accounting hub for a source system. | Manage Subledger Accounting Method                         |
| Accounting Hub Administration | Configures the accounting hub for a source system. | Manage Subledger Accounting Option                         |
| Accounting Hub Administration | Configures the accounting hub for a source system. | Manage Subledger Application Transaction<br>Object         |

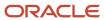

| Granted Role                  | Granted Role Description                           | Privilege                                          |
|-------------------------------|----------------------------------------------------|----------------------------------------------------|
| Accounting Hub Administration | Configures the accounting hub for a source system. | Manage Subledger Custom Source                     |
| Accounting Hub Administration | Configures the accounting hub for a source system. | Manage Subledger Description Rule                  |
| Accounting Hub Administration | Configures the accounting hub for a source system. | Manage Subledger Formula                           |
| Accounting Hub Administration | Configures the accounting hub for a source system. | Manage Subledger Journal Entry Rule Set            |
| Accounting Hub Administration | Configures the accounting hub for a source system. | Manage Subledger Journal Line Rule                 |
| Accounting Hub Administration | Configures the accounting hub for a source system. | Manage Subledger Mapping Set                       |
| Accounting Hub Administration | Configures the accounting hub for a source system. | Manage Subledger Mapping Set Value                 |
| Accounting Hub Administration | Configures the accounting hub for a source system. | Manage Subledger Standard Source                   |
| Accounting Hub Administration | Configures the accounting hub for a source system. | Manage Subledger Supporting Reference              |
| Accounting Hub Administration | Configures the accounting hub for a source system. | Manage Subledger Transaction Account<br>Definition |
| Accounting Hub Administration | Configures the accounting hub for a source system. | Purge Accounting Event Diagnostic Data             |
| Accounting Hub Administration | Configures the accounting hub for a source system. | Review Subledger Account Rule                      |
| Accounting Hub Administration | Configures the accounting hub for a source system. | Review Subledger Accounting Attribute              |
| Accounting Hub Administration | Configures the accounting hub for a source system. | Review Subledger Accounting Method                 |
| Accounting Hub Administration | Configures the accounting hub for a source system. | Review Subledger Accounting Option                 |
| Accounting Hub Administration | Configures the accounting hub for a source system. | Review Subledger Application                       |

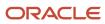

| Granted Role                  | Granted Role Description                                               | Privilege                                          |
|-------------------------------|------------------------------------------------------------------------|----------------------------------------------------|
| Accounting Hub Administration | Configures the accounting hub for a source system.                     | Review Subledger Custom Source                     |
| Accounting Hub Administration | Configures the accounting hub for a source system.                     | Review Subledger Description Rule                  |
| Accounting Hub Administration | Configures the accounting hub for a source system.                     | Review Subledger Formula                           |
| Accounting Hub Administration | Configures the accounting hub for a source system.                     | Review Subledger Journal Entry Rule Set            |
| Accounting Hub Administration | Configures the accounting hub for a source system.                     | Review Subledger Journal Line Rule                 |
| Accounting Hub Administration | Configures the accounting hub for a source system.                     | Review Subledger Mapping Set                       |
| Accounting Hub Administration | Configures the accounting hub for a source system.                     | Review Subledger Standard Source                   |
| Accounting Hub Administration | Configures the accounting hub for a source system.                     | Review Subledger Supporting Reference              |
| Accounting Hub Administration | Configures the accounting hub for a source system.                     | Review Subledger Transaction Account<br>Definition |
| Accounting Hub Administration | Configures the accounting hub for a source system.                     | Review Subledger Transaction Account Type          |
| Accounting Hub Administration | Configures the accounting hub for a source system.                     | Submit Accounting Event Diagnostic Report          |
| Accounting Hub Administration | Configures the accounting hub for a source system.                     | Update Subledger Accounting Balance                |
| Accounting Hub Administration | Configures the accounting hub for a source system.                     | Update Subledger Application                       |
| Functional Setups             | Uses the functional user overview, and assigned tasks, and task lists. | Execute Setup Tasks                                |
| Functional Setups             | Uses the functional user overview, and assigned tasks, and task lists. | Review Applications Offering                       |

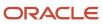

| Granted Role                            | Granted Role Description                                                              | Privilege                                           |
|-----------------------------------------|---------------------------------------------------------------------------------------|-----------------------------------------------------|
| Functional Setups                       | Uses the functional user overview, and assigned tasks, and task lists.                | Review Setups Functional User Overview              |
| Functional Setups                       | Uses the functional user overview, and assigned tasks, and task lists.                | Setup and Maintain Applications                     |
| Joint Venture Application Administrator | Superuser responsible for administering all aspects of the joint venture application. | Import Joint Venture Setups                         |
| Joint Venture Application Administrator | Superuser responsible for administering all aspects of the joint venture application. | Manage Carried Interest Agreements                  |
| Joint Venture Application Administrator | Superuser responsible for administering all aspects of the joint venture application. | Manage Joint Venture Account Sets                   |
| Joint Venture Application Administrator | Superuser responsible for administering all aspects of the joint venture application. | Manage Joint Venture Assignment Rules               |
| Joint Venture Application Administrator | Superuser responsible for administering all aspects of the joint venture application. | Manage Joint Venture Definition                     |
| Joint Venture Application Administrator | Superuser responsible for administering all aspects of the joint venture application. | Manage Joint Venture Invoice Partner List           |
| Joint Venture Application Administrator | Superuser responsible for administering all aspects of the joint venture application. | Manage Joint Venture Overhead Methods               |
| Joint Venture Application Administrator | Superuser responsible for administering all aspects of the joint venture application. | Manage Joint Venture Periodic Adjustment<br>Factors |
| Joint Venture Application Administrator | Superuser responsible for administering all aspects of the joint venture application. | Manage Joint Venture Project Sets                   |
| Joint Venture Application Administrator | Superuser responsible for administering all aspects of the joint venture application. | Manage Joint Venture System Setup                   |
| Joint Venture Application Administrator | Superuser responsible for administering all aspects of the joint venture application. | View Customers                                      |
| Joint Venture Application Administrator | Superuser responsible for administering all aspects of the joint venture application. | View Joint Venture Invoicing Partners               |
| Joint Venture Application Administrator | Superuser responsible for administering all aspects of the joint venture application. | View Supplier List of Values Using REST Service     |
| Joint Venture Application Administrator | Superuser responsible for administering all aspects of the joint venture application. | View Trading Community Person                       |

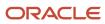

| Granted Role | Granted Role Description | Privilege |
|--------------|--------------------------|-----------|
|              |                          |           |

This table lists data security policies and their enforcement across analytics application for the Joint Venture Application Administrator job role.

| Business Object              | Policy Description                                                                                                    | Policy Store Implementation                                                                                                    |
|------------------------------|----------------------------------------------------------------------------------------------------|----------------------------------------------------------------------------------------------------|
| Joint Venture                | A Joint Venture Application Administrator can<br>manage joint venture for the joint venture<br>business units they are authorized to manage                            | Role: Joint Venture Application Administrator Privilege: Manage Joint Ventures Resource: Joint Venture                             |
| Joint Venture                | A Joint Venture Application Administrator can view joint venture for the joint venture business units they are authorized to view                                      | Role: Joint Venture Application Administrator Privilege: View Joint Ventures Resource: Joint Venture                               |
| Ledger                       | A Joint Venture Application Administrator can<br>manage ledger for subledger data in a data<br>access set                                                              | Role: Joint Venture Application Administrator Privilege: Manage Ledger for Subledger (Data) Resource: Reference Data Set           |
| Ledger                       | A Joint Venture Application Administrator can report ledger for the ledgers for which they are authorized                                                              | Role: Joint Venture Application Administrator  Privilege: Report Oracle Fusion General Ledger (Data)  Resource: Ledger             |
| Project                      | A Joint Venture Application Administrator can view project for the projects belonging to the bu with project accounting business function that they are authorized to. | Role: Joint Venture Application Administrator Privilege: Get Project List Using Service (Data) Resource: Project                   |
| Subledger Accounting Balance | A Joint Venture Application Administrator can manage subledger accounting balance for the subsidiaries or management segment values whose account balance they manage  | Role: Accounting Hub Administration  Privilege: Manage Subledger Accounting Balance (Data)  Resource: Subledger Accounting Balance |
| Trading Community Address    | A Joint Venture Application Administrator can view trading community address for all customer addresses in the enterprise                                              | Role: Joint Venture Application Administrator                                                                                      |

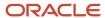

| <b>Business Object</b>                      | Policy Description                                                                                                    | Policy Store Implementation                                                                                                    |
|---------------------------------------------|----------------------------------------------------------------------------------------------------|----------------------------------------------------------------------------------------------------|
|                                             |                                                                                                    | Privilege: View Trading Community Person<br>Address (Data)<br>Resource: Trading Community Address                                                     |
| Trading Community Contact Point             | A Joint Venture Application Administrator can view trading community contact point for all customer contacts in the enterprise                       | Role: Joint Venture Application Administrator Privilege: View Trading Community Person Contact (Data) Resource: Trading Community Contact Point       |
| Trading Community Customer Account          | A Joint Venture Application Administrator can view trading community customer account for all customer accounts in the enterprise                    | Role: Joint Venture Application Administrator Privilege: View Customer Account (Data) Resource: Trading Community Customer Account                    |
| Trading Community Customer Account Site     | A Joint Venture Application Administrator can view trading community customer account site for all customer account sites in the enterprise          | Role: Joint Venture Application Administrator Privilege: View Customer Account Site (Data) Resource: Trading Community Customer Account Site          |
| Trading Community Customer Account Site     | A Joint Venture Application Administrator can view trading community customer account site for the reference data sets for which they are authorized | Role: Joint Venture Application Administrator Privilege: View Customer Account Site (Data) Resource: Reference Data Set                               |
| Trading Community Customer Account Site Use | A Joint Venture Application Administrator can view trading community customer account site use for all customer account site uses in the enterprise  | Role: Joint Venture Application Administrator Privilege: View Customer Account Site Use (Data)  Resource: Trading Community Customer Account Site Use |
| Trading Community Party                     | A Joint Venture Application Administrator can view trading community party for all people in the enterprise                                          | Role: Joint Venture Application Administrator Privilege: View Trading Community Person (Data) Resource: Trading Community Party                       |

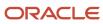

# Line Manager (Abstract Role)

Identifies the person as a line manager.

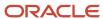

#### Role Hierarchy

The Line Manager abstract role directly and indirectly inherits these roles.

- · Line Manager
  - Absence Management Transaction Analysis
    - Business Intelligence Authoring
  - Access Learning Common Components
  - Access Person Gallery
  - Access Touchpoints by Manager
    - Use REST Service Development Goals Read Only
    - Use REST Service Feedback Requests by Worker or Manager
    - Use REST Service Manager Connections Read Only
    - Use REST Service Performance Goals Read Only
    - Use REST Service Person Notes
    - Use REST Service Talent Worker Check-Ins
    - Use REST Service Talent Worker Engagements by Manager Read Only
  - Add Worker Assignment
  - Availability Patterns Transaction Analysis
  - Career Development Transaction Analysis
  - Change Employment Start Dates
  - Change Worker Location
  - Change Worker Location and Position by Manager
  - Change Worker Manager
  - Change Worker Working Hour
  - Change Worker Working Hour and Position by Manager
  - Compare HCM Information
  - Compensation Transaction Analysis
    - Business Intelligence Authoring
  - Contingent Worker Addition
  - Create Non-Catalog Learning Request by Learner Manager
  - Create Succession Plan for Worker
  - Create Work Relationship
  - Documents of Record Transaction Analysis
  - Edit Person Career Planning
  - Edit Person Skills and Qualifications
  - Edit Succession Plan and Manage Candidates
  - Edit Time Zone Overrides
  - Employee Hire

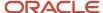

- Expense Approval
- Goal Management Line Manager
- Goal Management Transaction Analysis
  - Business Intelligence Authoring
- HCM Questionnaires General Survey Responses Transaction Analysis
- Individual Compensation Transaction Analysis
- Line Manager Workforce Compensation Management
- Maintain Absence Records
- Manage Availability Patterns
- Manage Cash Disbursements
- Manage Contextual Journey by Manager
  - Use REST Service HR Document Types List of Values
  - Use REST Service Journeys Read Only
  - Use REST Service Public Workers Read Only
  - Use REST Service Worker Journeys
  - Use REST Service Workers List of Values
- Manage Costing of Position in Employment Processes
- Manage Development Goal by Manager
- Manage Direct Report
- Manage Donations
- Manage Eligible Jobs
- Manage Employee Payroll in Employment Processes
- Manage Individual Compensation
- Manage Journey By Manager
  - Use REST Service HR Document Types List of Values
  - Use REST Service Journey Allocations
  - Use REST Service Journey Categories List of Values
  - Use REST Service Journey Scheduled Allocations
  - Use REST Service Journey Task Library
  - Use REST Service Journeys
  - Use REST Service Public Workers Read Only
  - Use REST Service Worker Journeys
  - Use REST Service Workers List of Values
- Manage Learning Communities
- Manage Learning Community Required Members
- Manage Learning Self-Service Tutorials
- Manage Learning Self-Service Videos
- Manage My Vacancies
- Manage Offline Learning
- Manage Onboarding by Manager

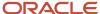

- o Manage Performance Goal by Manager
- Manage Person Documentation
- Manage Person Identifiers for External Applications
- Manage Recommended Learning
- Manage Required Learning by Learner Manager
- Manage Salaries
- Manage Schedules and Exceptions Assignment
- Manage Talent Pool
- Manage Time Cards by Line Manager
  - Use REST Service Time Card Entry Details by Line Manager Read Only
  - Use REST Service Time Card Searches by Line Manager
  - Use REST Service Time Cards by Line Manager
- Manage Time Change Requests by Line Manager
- Manage User Account
  - Edit User Name
  - Manage User Roles
- Manage Vacancy
- Manage Voluntary Learning by Learner Manager
- Manage Work Patterns
- Manage Worker Checklist
- Manage Worker Contract
- Manage Worker Information Sharing
- Manage Workforce Compensation Budgets by Line Manager
- Moderate User Generated Learning
- Nonworker Addition
- Pending Worker Addition and Hire
- Performance Management Line Manager
  - Create Anytime Performance Document
  - Manage Check-In Document
  - Mass Evaluate Performance Documents by Manager
    - Use REST Service Talent Performance Mass Evaluations
    - Use REST Service Talent Performance Mass Evaluations Read Only
  - Request Feedback
  - View Check-In Document
  - View Performance Summary
  - View Requested Feedback
- Performance Management Transaction Analysis
  - Business Intelligence Authoring
- Plan Absences by Manager
- Print Worker Portrait

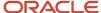

- Promote Worker
- Promote Worker and Change Position by Manager
- Record External Learning by Learner Manager
- Report Manager Transaction Dashboard
- Report My Vacancies
- Request a Position Change
- Share Personal Data Access
- Share Personal Information
- Submit Absence Bid by Manager
- Submit a Payroll Flow
- Terminate Employment
- Time and Labor Transaction Analysis
- Transfer Worker
- Transfer Worker and Change Position by Manager
- Use REST Service Absence Business Titles List of Values
- Use REST Service Absence Types List of Values
- Use REST Service Guided Journey Responses
- Use REST Service Guided Journeys Read Only
- Use REST Service HR Document Types List of Values
- Use REST Service Legislative Data Groups List of Values
- Use REST Service Nudge Cards
- Use REST Service Performance Goals List of Values
- Use REST Service Person Reference Data Lists of Values
- Use REST Service Representatives Read Only
- Use REST Service Salaries With Analytics Read Only
- Use REST Service Succession Management Lists of Values
- Use REST Service Talent Review Managers List of Values
- Use REST Service Worker Assignments List of Values
- Use REST Service Workers List of Values
- Use REST Service Workforce Structure List of Values
- Vacancy Transaction Analysis
- View Accrual Type Absence Plan Balance
- View Additional Assignment Info
- View Compensation Change Statement
- View Compensation Details for Worker
- View Compensation History
- View Costing of Position in Employment Processes

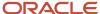

- View Development Goal by Manager
- View Employee Payroll in Employment Processes
- View Employment Information Summary
- View HCM Person Note
- View Learner Contributions
- View Learning Communities
- View Market Composites Summary
- View Portrait Availability Card
- View Portrait Contact Card
- View Portrait Employment Information Card
- View Portrait User Account Details Card
- View Positions
- View Public Learning Communities
- View Recommended Learning by Learner Manager
- View Required Learning by Learner Manager
- View Seniority Dates
- View Succession Org Chart by Manager
  - Use REST Service Succession Org Chart Read Only
- View Succession Plan
- View Talent Ratings
- View Team Schedule by Line Manager
- View Team Skills as Manager
  - Use REST Service Manager Connections Read Only
  - Use REST Service Person Skills Searches
  - Use REST Service Talent Skill Assignments
  - Use REST Service Talent Skill Assignments Read Only
  - Use REST Service Team Skills Searches
- View Time Zone Overrides
- View Total Compensation Statement Feedback by Line Manager
- View Voluntary Learning by Learner Manager
- View Worker Assignment History Details
- View Worker Calendar by Manager
- View Worker Contract
- View Workforce Predictions as Line Manager
- View Workforce Schedule by Line Manager
- Workforce Assignment Salary Transaction Analysis
- Workforce Model Plan Line Manager
  - View Salary Data Only
- Workforce Modeling Transaction Analysis

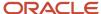

- o Workforce Profile Line Manager
- Workforce Profile Transaction Analysis
  - Business Intelligence Authoring
- Workforce Scheduling Transaction Analysis
- Workforce Transaction Analysis
  - Business Intelligence Authoring

## **Duties**

This table lists the duties assigned directly and indirectly to the Line Manager abstract role.

| Duty Role                                  | Description                                                                                                    |
|--------------------------------------------|----------------------------------------------------------------------------------------------------|
| Absence Management Transaction<br>Analysis | Analyzes Workforce absences transactional information                                                                                                    |
| Access Learning Common Components          | Access common learning components.                                                                                                    |
| Access Touchpoints by Manager              | Allows managers to access touchpoints for the workers who report to them.                                                                                                    |
| Availability Patterns Transaction Analysis | Analyzes employee availability pattern transactional information                                                                                                    |
| Business Intelligence Authoring            | An author of Business Intelligence reports as presented in the web catalog. The role allows authoring within Business Intelligence Applications, Business Intelligence Publisher, Real Time Decisions, Enterprise Performance Management and Business Intelligence Office. |
| Career Development Transaction Analysis    | HCM Career Development Transaction Analysis Duty Role                                                                                                    |
| Compensation Transaction Analysis          | Analyzes Compensation transactional information                                                                                                    |
| Contingent Worker Addition                 | Adds contingent workers.                                                                                                    |
| Documents of Record Transaction Analysis   | Analyzes Documents of Records transactional information                                                                                                    |
| Employee Hire                              | Hires employees.                                                                                                    |
| Expense Approval                           | Approves expense reports of Oracle Fusion Expenses users.                                                                                                    |
| Goal Management Line Manager               | Goal Management Line Manager - inherited by Line Manager                                                                                                    |
| Goal Management Transaction Analysis       | Analyzes Workforce Goals transactional information                                                                                                    |

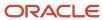

| Duty Role                                                           | Description                                                                                                    |
|---------------------------------------------------------------------|----------------------------------------------------------------------------------------------------|
| HCM Questionnaires General Survey<br>Responses Transaction Analysis | Analyses HCM Questionnaires General Survey Responses                                                                                                    |
| Individual Compensation Transaction<br>Analysis                     | Analyses individual compensation transactional information                                                                                                    |
| Line Manager Workforce Compensation<br>Management                   | Manages workforce compensation by allocating compensation, rating performance, and promoting workers on a periodic basis.                                                              |
| Manage Contextual Journey by Manager                                | Allows managers to access and manage worker contextual journeys.                                                                                                    |
| Manage Journey By Manager                                           | Allows managers to access and manage worker journeys.                                                                                                    |
| Manage Offline Learning                                             | Allows download and management of learning item content on mobile device in learning self-service                                                                                      |
| Manage Talent Pool                                                  | Allows to view, edit talent pools and add workers to the Talent Pools.                                                                                                    |
| Manage Time Cards by Line Manager                                   | Manages time cards that need to be adjusted or submitted for processing, when a worker cannot access their time card.                                                                  |
| Manage User Account                                                 | Manages user roles.                                                                                                    |
| Mass Evaluate Performance Documents by<br>Manager                   | Allows mass manager evaluation of performance documents.                                                                                                    |
| Nonworker Addition                                                  | Adds nonworkers.                                                                                                    |
| Pending Worker Addition and Hire                                    | Adds and hires pending workers.                                                                                                    |
| Performance Management Line Manager                                 | Views performance documents from line manager dashboard.                                                                                                    |
| Performance Management Transaction<br>Analysis                      | Analyzes Workforce Performance Management transactional information                                                                                                    |
| Time and Labor Transaction Analysis                                 | HCM Time and Labor Transaction Analysis Duty Role                                                                                                    |
| Use REST Service - HR Document Types<br>List of Values              | Allows the user to call the GET method associated with the HR document types list of values REST service. Use this duty role when granting manage access to person documentation data. |
| Use REST Service - Succession<br>Management Lists of Values         | Allows the user to call the GET method associated with the Succession Management list of values REST Services.                                                                         |
| Use REST Service - Workers List of Values                           | Allows the user to call the GET method associated with the Workers list of values REST Service.                                                                                        |

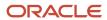

| Duty Role                                           | Description                                                              |
|-----------------------------------------------------|--------------------------------------------------------------------------|
| Vacancy Transaction Analysis                        | HCM Vacancy Transaction Analysis Duty Role                               |
| View Succession Org Chart by Manager                | Allows a manager to view the succession org chart.                       |
| View Team Skills as Manager                         | Allows a manager to view team skills.                                    |
| Workforce Assignment Salary Transaction<br>Analysis | Analyses assignment and salary transactional information                 |
| Workforce Model Plan Line Manager                   | Manages workforce model plans, including creating and editing the plans. |
| Workforce Modeling Transaction Analysis             | Analyzes Workforce Modeling transactional information                    |
| Workforce Profile Line Manager                      | Performs workforce profile duties as a line manager.                     |
| Workforce Profile Transaction Analysis              | Analyzes Workforce Profile transactional information.                    |
| Workforce Scheduling Transaction<br>Analysis        | Analyses workforce scheduling transactional information                  |
| Workforce Transaction Analysis                      | Analyzes Workforce transactional information.                            |

## Aggregate Privileges

This table lists aggregate privileges assigned directly and indirectly to the Line Manager abstract role.

| Aggregate Privilege                               | Description                                                                 |
|---------------------------------------------------|-----------------------------------------------------------------------------|
| Access Person Gallery                             | Searches worker deferred data and views the portrait page.                  |
| Add Worker Assignment                             | Allows adding of a worker assignment.                                       |
| Change Employment Start Dates                     | Allows changing of employment start dates for workers.                      |
| Change Worker Location                            | Changes persons' locations.                                                 |
| Change Worker Location and Position by<br>Manager | Allows managers to change worker assignment locations and change positions. |
| Change Worker Manager                             | Changes persons' managers.                                                  |

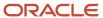

| Aggregate Privilege                                       | Description                                                                     |
|-----------------------------------------------------------|---------------------------------------------------------------------------------|
| Change Worker Working Hour                                | Changes the working hours of persons.                                           |
| Change Worker Working Hour and Position by Manager        | Allows managers to change worker assignment working hours and change positions. |
| Compare HCM Information                                   | Compares workers, jobs, positions, and any combinations of these objects.       |
| Create Anytime Performance Document                       | Allows creation of anytime performance documents                                |
| Create Non-Catalog Learning Request by<br>Learner Manager | null                                                                            |
| Create Succession Plan for Worker                         | Create succession plans.                                                        |
| Create Work Relationship                                  | Adds work relationships to persons.                                             |
| Edit Person Career Planning                               | Allows editing the Person Career Planning.                                      |
| Edit Person Skills and Qualifications                     | Allows editing the Person Skills and Qualifications.                            |
| Edit Succession Plan and Manage<br>Candidates             | Manages succession plan candidates.                                             |
| Edit Time Zone Overrides                                  | Allows users to edit time zone overrides for a worker.                          |
| Edit User Name                                            | Updates the user name associated with a person.                                 |
| Maintain Absence Records                                  | Allows workers to enter, update and delete their absence records.               |
| Manage Availability Patterns                              | Allows users to create, delete, and update availability patterns.               |
| Manage Cash Disbursements                                 | Allows administrator to dispense part of an accrual plan balance for payment.   |
| Manage Check-In Document                                  | Allows to create, view, edit and delete check-in document.                      |
| Manage Costing of Position in<br>Employment Processes     | Allows user to manage costing at position level within employment processes.    |
| Manage Development Goal by Manager                        | Manages development goals of subordinates.                                      |
| Manage Direct Report                                      | Manages direct reports.                                                         |

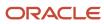

| Aggregate Privilege                                    | Description                                                                                                    |
|--------------------------------------------------------|----------------------------------------------------------------------------------------------------|
| Manage Donations                                       | Allows creation and viewing of absence donations.                                                                                                    |
| Manage Eligible Jobs                                   | Allows managing of eligible jobs for relief in higher class.                                                                                           |
| Manage Employee Payroll in Employment<br>Processes     | Allows user to manage employee's payroll within employment processes.                                                                                  |
| Manage Individual Compensation                         | Privilege to manage individual compensation awards for workers within the user's security profile.                                                     |
| Manage Learning Communities                            | Allows users to create learning communities.                                                                                                    |
| Manage Learning Community Required<br>Members          | Allows adding required members to a community.                                                                                                    |
| Manage Learning Self-Service Tutorials                 | Allows users to author tutorials.                                                                                                    |
| Manage Learning Self-Service Videos                    | Allows users to publish and edit videos.                                                                                                    |
| Manage My Vacancies                                    | Allows management of vacancies that report to the logged in user.                                                                                      |
| Manage Onboarding by Manager                           | Allows manager to manage the onboarding tasks.                                                                                                    |
| Manage Performance Goal by Manager                     | Manages performance goals of subordinates.                                                                                                    |
| Manage Person Documentation                            | Manages documents.                                                                                                    |
| Manage Person Identifiers for External<br>Applications | Manages person identifiers for external applications.                                                                                                  |
| Manage Recommended Learning                            | Allows users to recommend learning and view recommendations received.                                                                                  |
| Manage Required Learning by Learner<br>Manager         | Allows managers to create and manage required assignments.                                                                                             |
| Manage Salaries                                        | Privilege to manage off-cycle salary adjustments as a stand alone transaction or as part of a larger business process such as a promotion or transfer. |
| Manage Schedules and Exceptions<br>Assignment          | Manages the association of schedules to an assignment. This role is associated with the line manage or HR specialist.                                  |
| Manage Time Change Requests by Line<br>Manager         | Allows the line manager to see and approve time change requests data for workers.                                                                      |
| Manage User Roles                                      | Allows management of user roles assignments.                                                                                                    |

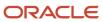

| Aggregate Privilege                                      | Description                                                                                                |
|----------------------------------------------------------|----------------------------------------------------------------------------------------------------|
| Manage Vacancy                                           | Allows management of vacancies.                                                                            |
| Manage Voluntary Learning by Learner<br>Manager          | Allows managers to create and manage voluntary assignments.                                                |
| Manage Work Patterns                                     | Allows users to create, edit and delete work patterns for a worker.                                        |
| Manage Worker Checklist                                  | Manages checklist definitions.                                                                             |
| Manage Worker Contract                                   | Allows update of worker's employment contract details and add, update and delete of contract extensions.   |
| Manage Worker Information Sharing                        | Allows sharing of person information with internal and external recipients. Used in the non-responsive UI. |
| Manage Workforce Compensation Budgets<br>by Line Manager | Manages compensation budgets by distributing and publishing budgets to lower manager.                      |
| Moderate User Generated Learning                         | Allows access to moderate and approve self-service learning items.                                         |
| Plan Absences by Manager                                 | Allows managers to plan absences for their reports.                                                        |
| Print Worker Portrait                                    | Grants access to the portrait maintenance duties for the portrait cards.                                   |
| Promote Worker                                           | Promotes persons.                                                                                          |
| Promote Worker and Change Position by<br>Manager         | Allows managers to promote workers and change positions.                                                   |
| Record External Learning by Learner<br>Manager           | Allows to record external learning completion by learner manager                                           |
| Report Manager Transaction Dashboard                     | Reports Manager Transaction Dashboard                                                                      |
| Report My Vacancies                                      | Allows reporting of vacancies that report to the logged in user.                                           |
| Request Feedback                                         | Allows to request feedback                                                                                 |
| Request a Position Change                                | Allows requesting a position change.                                                                       |
| Share Personal Data Access                               | Allows sharing of access to personal data.                                                                 |
| Share Personal Information                               | Allows sharing of personal information.                                                                    |

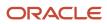

| Aggregate Privilege                                          | Description                                                                                                    |
|--------------------------------------------------------------|----------------------------------------------------------------------------------------------------|
| Submit Absence Bid by Manager                                | Allows managers to submit absence bids.                                                                                                    |
| Submit a Payroll Flow                                        | Allows users to run scheduled processes that are included in payroll flows. When granting this aggregate privilege to a custom role you should also grant the Submit a Payroll Process or Report aggregate privilege. ORA_PAY_PROCESS_AND_REPORT_SUBMISSION_DUTY. |
| Terminate Employment                                         | Terminates work relationships or assignments.                                                                                                    |
| Transfer Worker                                              | Transfers persons.                                                                                                    |
| Transfer Worker and Change Position by<br>Manager            | Allows managers to transfer workers and change positions.                                                                                                    |
| Use REST Service - Absence Business<br>Titles List of Values | Allows users to call the GET method associated with the Absence Business Titles REST service.                                                                                                    |
| Use REST Service - Absence Types List of<br>Values           | Allows users to call the GET method associated with the Absence Types REST service.                                                                                                    |
| Use REST Service - Development Goals<br>Read Only            | Allows users to call GET and describe methods with the Development Goals REST service.                                                                                                    |
| Use REST Service - Feedback Requests by<br>Worker or Manager | Allows the user to call the POST method associated with the Feedback Requests REST service.                                                                                                    |
| Use REST Service - Guided Journey<br>Responses               | Allows the user to call all methods associated with the Guided Journey Responses REST service.                                                                                                    |
| Use REST Service - Guided Journeys Read<br>Only              | Allows the user to call the GET method associated with the Guided Journeys REST service.                                                                                                    |
| Use REST Service - Journey Allocations                       | Allows the user to call all methods associated with the Journey Allocations REST Service.                                                                                                    |
| Use REST Service - Journey Categories<br>List of Values      | Allows the user to call the GET method associated with the Journey Categories List of Values REST Service.                                                                                                    |
| Use REST Service - Journey Scheduled<br>Allocations          | Allows the user to call all methods associated with the Journey Scheduled Allocations REST Service.                                                                                                    |
| Use REST Service - Journey Task Library                      | Allows the user to call all methods associated with the Journey Task Library REST Service.                                                                                                    |
| Use REST Service - Journeys                                  | Allows the user to call all methods associated with the Journeys REST Service.                                                                                                    |
| Use REST Service - Journeys Read Only                        | Allows the user to call the GET method associated with the Journeys REST Service.                                                                                                    |

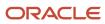

| Aggregate Privilege                                                 | Description                                                                                                    |
|---------------------------------------------------------------------|----------------------------------------------------------------------------------------------------|
| Use REST Service - Legislative Data<br>Groups List of Values        | Allows the user to call the GET method associated with the Legislative Data Groups LOV REST Service.                                           |
| Use REST Service - Manager Connections<br>Read Only                 | Allows the user to call the GET method associated with the Manager Connections REST Service.                                                   |
| Use REST Service - Nudge Cards                                      | Allows the user to call all methods associated with the Nudge Cards REST service.                                                              |
| Use REST Service - Performance Goals List of Values                 | Allows the user to call the GET method associated with the Performance Goals List of Values REST Service.                                      |
| Use REST Service - Performance Goals<br>Read Only                   | Allows the user to call the GET method associated with the Performance Goals REST service.                                                     |
| Use REST Service - Person Notes                                     | Allows the user to call the GET, DESCRIBE, POST, PATCH and DELETE methods associated with the Person Notes REST service.                       |
| Use REST Service - Person Reference Data<br>Lists of Values         | Allows the user to call the GET method associated with the person reference data lists of values REST services.                                |
| Use REST Service - Person Skills Searches                           | Allows the user to call the Person Skills Searches REST Services.                                                                              |
| Use REST Service - Public Workers Read<br>Only                      | Allows the user to call the GET method associated with the Public Workers REST Service.                                                        |
| Use REST Service - Representatives Read<br>Only                     | Allows the user to call the GET method associated with the Representatives REST Service.                                                       |
| Use REST Service - Salaries With Analytics<br>Read Only             | Allows the user to call the GET method associated with the worker salaries REST Service, that returns salary along with analytical attributes. |
| Use REST Service - Succession Org Chart<br>Read Only                | Allows the user to call the GET method associated with the Succession Org Chart REST Service.                                                  |
| Use REST Service - Talent Performance<br>Mass Evaluations           | Allows users to call all methods to get and update performance evaluations with the Talent Performance Mass Evaluations REST service.          |
| Use REST Service - Talent Performance<br>Mass Evaluations Read Only | Allows users to call GET methods to access performance evaluations with the Talent Performance Mass Evaluations REST service.                  |
| Use REST Service - Talent Review<br>Managers List of Values         | Allows the user to call the GET method associated with the Talent Review Managers list of values REST Service.                                 |
| Use REST Service - Talent Skill<br>Assignments                      | Allows the user to call all methods associated with the Talent Skill Assignments REST Service.                                                 |

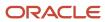

| Aggregate Privilege                                                     | Description                                                                                                    |
|-------------------------------------------------------------------------|----------------------------------------------------------------------------------------------------|
| Use REST Service - Talent Skill<br>Assignments Read Only                | Allows the user to call the GET method associated with the Talent Skill Assignments REST Service.               |
| Use REST Service - Talent Worker Check-<br>Ins                          | Allows users to call all methods with the Talent Worker Check-Ins REST service.                                 |
| Use REST Service - Talent Worker<br>Engagements by Manager Read Only    | Allows the user to call the GET method associated with the Talent Worker Engagements REST Service as a manager. |
| Use REST Service - Team Skills Searches                                 | Allows the user to call the Team Skills Searches REST Services.                                                 |
| Use REST Service - Time Card Entry<br>Details by Line Manager Read Only | Lets the line manager call the Time Card Entry Details REST Service.                                            |
| Use REST Service - Time Card Searches by Line Manager                   | Lets the line manager call the Time Card Searches REST Service.                                                 |
| Use REST Service - Time Cards by Line<br>Manager                        | Lets the line manager call the Time Cards REST Service.                                                         |
| Use REST Service - Worker Assignments<br>List of Values                 | Allows the user to call the GET method associated with the Assignments list of values REST Service.             |
| Use REST Service - Worker Journeys                                      | Allows the user to call all methods associated with the Worker Journeys REST Service.                           |
| Use REST Service - Workforce Structure<br>List of Values                | Allows the user to call the GET method associated with the Workforce Structure list of values REST Services.    |
| View Accrual Type Absence Plan Balance                                  | Allows workers to view balances of the accrual type absence plans.                                              |
| View Additional Assignment Info                                         | Allows viewing of additional assignment info.                                                                   |
| View Check-In Document                                                  | Allows to view check-in document.                                                                               |
| View Compensation Change Statement                                      | Allows workers to view compensation change statements after the workforce compensation cycle.                   |
| View Compensation Details for Worker                                    | Views compensation data for a worker.                                                                           |
| View Compensation History                                               | Provides access to view compensation history for workers within the users security profile.                     |
| View Costing of Position in Employment<br>Processes                     | Allows user to view costing at position level within employment processes.                                      |
| View Development Goal by Manager                                        | View development goals of subordinates.                                                                         |

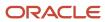

| Aggregate Privilege                              | Description                                                                                                    |
|--------------------------------------------------|----------------------------------------------------------------------------------------------------|
| View Employee Payroll in Employment<br>Processes | Allows user to view employee's payroll within employment processes.                                                                                                    |
| View Employment Information Summary              | Grants access to view a worker's employment information summary.                                                                                                    |
| View HCM Person Note                             | Views HCM person notes                                                                                                    |
| View Learner Contributions                       | Allows users to view a person's learning contributions.                                                                                                    |
| View Learning Communities                        | Allows users to view learning communities they are members of.                                                                                                    |
| View Market Composites Summary                   | Allows viewing of market composite summary.                                                                                                    |
| View Performance Summary                         | Allows viewing of workers performance summary information.                                                                                                    |
| View Portrait Availability Card                  | Grants access to the availability card in the portrait, which includes schedule, absence, and accrual information.                                                               |
| View Portrait Contact Card                       | Grants access to view the contact card in the portrait, which includes phone number, e-mail, other communication methods, work location information, manager, directs and peers. |
| View Portrait Employment Information<br>Card     | Grants access to view the employment card in the Portrait, which includes assignment and contract information. This role is associated with the line manager and HR specialist.  |
| View Portrait User Account Details Card          | Views the User Account Details card in the Person Gallery.                                                                                                    |
| View Positions                                   | Views positions in the user's position security profile.                                                                                                    |
| View Public Learning Communities                 | Allows users to view the learning communities a person is a member of.                                                                                                    |
| View Recommended Learning by Learner<br>Manager  | Allows managers to view recommendations received by people in their person security profile, and learning items recommended for people in their public person security profile.  |
| View Requested Feedback                          | Allows workers and line managers to view requested feedback                                                                                                    |
| View Required Learning by Learner<br>Manager     | Allows managers to view required learning assignments assigned to people in their person security profile.                                                                       |
| View Salary Data Only                            | Views salary data embedded or used in non-compensation product pages or processes.                                                                                               |
| View Seniority Dates                             | Allows viewing of seniority dates.                                                                                                    |
| View Succession Plan                             | Views succession plans.                                                                                                    |

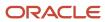

| Aggregate Privilege                                           | Description                                                                                                 |
|---------------------------------------------------------------|----------------------------------------------------------------------------------------------------|
| View Talent Ratings                                           | Grants access to view the talent ratings.                                                                   |
| View Team Schedule by Line Manager                            | Allows line manager to view team schedule.                                                                  |
| View Time Zone Overrides                                      | Allows users to view time zone overrides for a worker.                                                      |
| View Total Compensation Statement<br>Feedback by Line Manager | Allows viewing total compensation statement feedback survey by line manager.                                |
| View Voluntary Learning by Learner<br>Manager                 | Allows managers to view voluntary learning assignments assigned to people in their person security profile. |
| View Worker Assignment History Details                        | Allows viewing of worker's assignment history details.                                                      |
| View Worker Calendar by Manager                               | Allows managers to view a worker calendar.                                                                  |
| View Worker Contract                                          | Allows viewing of worker's employment contract details and contract extensions.                             |
| View Workforce Predictions as Line<br>Manager                 | Allows Line Manager to view worker predictions.                                                             |
| View Workforce Schedule by Line Manager                       | Allows line managers to view workforce schedules for the people in their management hierarchy.              |

## Privileges

This table lists privileges granted to duties of the Line Manager abstract role.

| Granted Role                      | Granted Role Description                                                  | Privilege                                            |
|-----------------------------------|---------------------------------------------------------------------------|------------------------------------------------------|
| Access Learning Common Components | Access common learning components.                                        | Access Learning Common Components                    |
| Access Touchpoints by Manager     | Allows managers to access touchpoints for the workers who report to them. | Access Touchpoints by Manager                        |
| Access Touchpoints by Manager     | Allows managers to access touchpoints for the workers who report to them. | Use REST Service - Feedback Templates List of Values |
| Access Touchpoints by Manager     | Allows managers to access touchpoints for the workers who report to them. | Use REST Service - Feedback Templates Read<br>Only   |
| Access Touchpoints by Manager     | Allows managers to access touchpoints for the workers who report to them. | Use REST Service - HCM Surveys List of Values        |

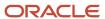

| Granted Role                  | Granted Role Description                                                  | Privilege                                                 |
|-------------------------------|---------------------------------------------------------------------------|-----------------------------------------------------------|
| Access Touchpoints by Manager | Allows managers to access touchpoints for the workers who report to them. | Use REST Service - Nudges                                 |
| Access Touchpoints by Manager | Allows managers to access touchpoints for the workers who report to them. | Use REST Service - Talent Check-In Templates<br>Read Only |
| Contingent Worker Addition    | Adds contingent workers.                                                  | Add Contingent Worker                                     |
| Contingent Worker Addition    | Adds contingent workers.                                                  | Create User                                               |
| Contingent Worker Addition    | Adds contingent workers.                                                  | Renew Placement                                           |
| Employee Hire                 | Hires employees.                                                          | Create User                                               |
| Employee Hire                 | Hires employees.                                                          | Hire Employee                                             |
| Employee Hire                 | Hires employees.                                                          | Rehire Employee                                           |
| Expense Approval              | Approves expense reports of Oracle Fusion Expenses users.                 | Approve Expense Report                                    |
| Expense Approval              | Approves expense reports of Oracle Fusion Expenses users.                 | Approve Travel Authorization or Cash Advance              |
| Goal Management Line Manager  | Goal Management Line Manager - inherited by Line Manager                  | Assign Development Goal to Groups of Workers              |
| Goal Management Line Manager  | Goal Management Line Manager - inherited by Line Manager                  | Manage Development Goal                                   |
| Goal Management Line Manager  | Goal Management Line Manager - inherited by<br>Line Manager               | Manage Development Goal in Goal Library                   |
| Goal Management Line Manager  | Goal Management Line Manager - inherited by Line Manager                  | Manage Development Goal of Other Workers                  |
| Goal Management Line Manager  | Goal Management Line Manager - inherited by Line Manager                  | Manage Performance Goal                                   |
| Goal Management Line Manager  | Goal Management Line Manager - inherited by Line Manager                  | Manage Performance Goals of Others                        |
| Goal Management Line Manager  | Goal Management Line Manager - inherited by Line Manager                  | View Development Goal                                     |

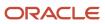

| Granted Role | Granted Role Description                 | Privilege                                        |
|--------------|------------------------------------------|--------------------------------------------------|
| Line Manager | Identifies the person as a line manager. | Absence Entry Using Calendar                     |
| Line Manager | Identifies the person as a line manager. | Access FUSE My Team Page                         |
| Line Manager | Identifies the person as a line manager. | Access FUSE Team Talent Page                     |
| Line Manager | Identifies the person as a line manager. | Access HCM Celebrate Manager Dashboard           |
| Line Manager | Identifies the person as a line manager. | Access HCM Common Components                     |
| Line Manager | Identifies the person as a line manager. | Access Learner Manager Self-Service Work<br>Area |
| Line Manager | Identifies the person as a line manager. | Access Oracle Taleo Recruiting Cloud Service     |
| Line Manager | Identifies the person as a line manager. | Access Tap Application                           |
| Line Manager | Identifies the person as a line manager. | Access Time Work Area                            |
| Line Manager | Identifies the person as a line manager. | Add New Task for Worker                          |
| Line Manager | Identifies the person as a line manager. | Add Task for Worker from Task Library            |
| Line Manager | Identifies the person as a line manager. | Allocate Checklist to Worker                     |
| Line Manager | Identifies the person as a line manager. | Analytical view of team's compliance violations  |
| Line Manager | Identifies the person as a line manager. | Analyze Team Compensation                        |
| Line Manager | Identifies the person as a line manager. | Approve Individual Compensation Award            |
| Line Manager | Identifies the person as a line manager. | Approve Salary Updates                           |
| Line Manager | Identifies the person as a line manager. | Assign Performance Goal to Groups of Workers     |
| Line Manager | Identifies the person as a line manager. | Assign Workers Goals Mass Process                |
| Line Manager | Identifies the person as a line manager. | Award People                                     |
| Line Manager | Identifies the person as a line manager. | Change Manager Mobile                            |

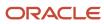

| Granted Role | Granted Role Description                 | Privilege                                         |
|--------------|------------------------------------------|---------------------------------------------------|
| Line Manager | Identifies the person as a line manager. | Create Position Profile                           |
| Line Manager | Identifies the person as a line manager. | Edit Access Certification Manager Worksheet       |
| Line Manager | Identifies the person as a line manager. | Enable worker searches using effective dates      |
| Line Manager | Identifies the person as a line manager. | Manage Goal Management Notifications              |
| Line Manager | Identifies the person as a line manager. | Manage Learning Community Members using OTBI      |
| Line Manager | Identifies the person as a line manager. | Manage Learning Community Required<br>Learning    |
| Line Manager | Identifies the person as a line manager. | Manage Outstanding Corporate Card<br>Transaction  |
| Line Manager | Identifies the person as a line manager. | Manage Performance Goal                           |
| Line Manager | Identifies the person as a line manager. | Manage Questionnaires                             |
| Line Manager | Identifies the person as a line manager. | Manage Questions                                  |
| Line Manager | Identifies the person as a line manager. | Manage Salary Mobile                              |
| Line Manager | Identifies the person as a line manager. | Manage Social Network Connections                 |
| Line Manager | Identifies the person as a line manager. | Manage Talent Review Content                      |
| Line Manager | Identifies the person as a line manager. | Manage Team Compensation                          |
| Line Manager | Identifies the person as a line manager. | Manage Team Compliance Violations List View       |
| Line Manager | Identifies the person as a line manager. | Manage Team Reputation Scores List View           |
| Line Manager | Identifies the person as a line manager. | Manage Team Reputation Tasks                      |
| Line Manager | Identifies the person as a line manager. | Manager Suggest Mentorship Relationships          |
| Line Manager | Identifies the person as a line manager. | Manager's View of Employee's Reputation<br>Scores |
| Line Manager | Identifies the person as a line manager. | Manager's View of Employee's Social Roles         |

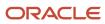

| Granted Role | Granted Role Description                 | Privilege                                                      |
|--------------|------------------------------------------|----------------------------------------------------------------|
| Line Manager | Identifies the person as a line manager. | New Person Work Area As Line Manager                           |
| Line Manager | Identifies the person as a line manager. | Perform Performance Evaluations Mobile                         |
| Line Manager | Identifies the person as a line manager. | Promote Worker Mobile                                          |
| Line Manager | Identifies the person as a line manager. | Request a New Position                                         |
| Line Manager | Identifies the person as a line manager. | Run Talent Profile Summary Report                              |
| Line Manager | Identifies the person as a line manager. | Search and Review Skills                                       |
| Line Manager | Identifies the person as a line manager. | Use Assignment Status Type Service                             |
| Line Manager | Identifies the person as a line manager. | Use Position lookup Service                                    |
| Line Manager | Identifies the person as a line manager. | Use REST Service - Collective Agreements List of Values        |
| Line Manager | Identifies the person as a line manager. | Use REST Service - Content Items List of Values                |
| Line Manager | Identifies the person as a line manager. | Use REST Service - Individual Compensation<br>Lists of Values  |
| Line Manager | Identifies the person as a line manager. | Use REST Service - Job Requisition Templates<br>List of Values |
| Line Manager | Identifies the person as a line manager. | Use REST Service - Model Profiles List of Values               |
| Line Manager | Identifies the person as a line manager. | Use REST Service - Salary Bases List of Values                 |
| Line Manager | Identifies the person as a line manager. | Use REST Service - Scheduling Lists of Values                  |
| Line Manager | Identifies the person as a line manager. | Use REST Service - Users and Roles Lists of Values             |
| Line Manager | Identifies the person as a line manager. | View Calendar by Line Manager                                  |
| Line Manager | Identifies the person as a line manager. | View Career Overview by Manager                                |
| Line Manager | Identifies the person as a line manager. | View Employee Social Connections                               |

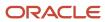

| Granted Role                                      | Granted Role Description                                                                                                  | Privilege                                                                |
|---------------------------------------------------|----------------------------------------------------------------------------------------------------|--------------------------------------------------------------------------|
| Line Manager                                      | Identifies the person as a line manager.                                                                                  | View Notification Details                                                |
| Line Manager                                      | Identifies the person as a line manager.                                                                                  | View Performance Overview by Manager                                     |
| Line Manager                                      | Identifies the person as a line manager.                                                                                  | View Team Compliance Outlier Reports                                     |
| Line Manager                                      | Identifies the person as a line manager.                                                                                  | View Team Reputation Outlier Reports                                     |
| Line Manager                                      | Identifies the person as a line manager.                                                                                  | View Team Reputation Scores Analytic View                                |
| Line Manager Workforce Compensation<br>Management | Manages workforce compensation by allocating compensation, rating performance, and promoting workers on a periodic basis. | Allocate Compensation Person Rate by Line<br>Manager                     |
| Line Manager Workforce Compensation<br>Management | Manages workforce compensation by allocating compensation, rating performance, and promoting workers on a periodic basis. | Approve and Submit Compensation Allocation by Line Manager               |
| Line Manager Workforce Compensation<br>Management | Manages workforce compensation by allocating compensation, rating performance, and promoting workers on a periodic basis. | Assign Compensation Performance Rating by Line Manager                   |
| Line Manager Workforce Compensation<br>Management | Manages workforce compensation by allocating compensation, rating performance, and promoting workers on a periodic basis. | Award Compensation Promotion by Line<br>Manager                          |
| Line Manager Workforce Compensation<br>Management | Manages workforce compensation by allocating compensation, rating performance, and promoting workers on a periodic basis. | Create Compensation Distribution Model for Allocation by Line Manager    |
| Line Manager Workforce Compensation<br>Management | Manages workforce compensation by allocating compensation, rating performance, and promoting workers on a periodic basis. | Export Compensation Allocation Details to<br>Spreadsheet by Line Manager |
| Line Manager Workforce Compensation<br>Management | Manages workforce compensation by allocating compensation, rating performance, and promoting workers on a periodic basis. | Generate Compensation Allocation Statements by Line Manager              |
| Line Manager Workforce Compensation<br>Management | Manages workforce compensation by allocating compensation, rating performance, and promoting workers on a periodic basis. | Print Performance Document                                               |
| Line Manager Workforce Compensation<br>Management | Manages workforce compensation by allocating compensation, rating performance, and promoting workers on a periodic basis. | Run Group Compensation Line Manager<br>Reports by Line Manager           |

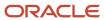

| Granted Role                                      | Granted Role Description                                                                                                  | Privilege                                                  |
|---------------------------------------------------|----------------------------------------------------------------------------------------------------|------------------------------------------------------------|
| Line Manager Workforce Compensation<br>Management | Manages workforce compensation by allocating compensation, rating performance, and promoting workers on a periodic basis. | View Worker Performance Management<br>Document             |
| Manage Contextual Journey by Manager              | Allows managers to access and manage worker contextual journeys.                                                          | Use REST Service - Questionnaire Instructions<br>Read Only |
| Manage Journey By Manager                         | Allows managers to access and manage worker journeys.                                                                     | Explore Journeys                                           |
| Manage Journey By Manager                         | Allows managers to access and manage worker journeys.                                                                     | Manage Personal Journey                                    |
| Manage Journey By Manager                         | Allows managers to access and manage worker journeys.                                                                     | Manage Worker Journey By Manager                           |
| Manage Journey By Manager                         | Allows managers to access and manage worker journeys.                                                                     | Use REST Service - Questionnaire Instructions<br>Read Only |
| Manage Journey By Manager                         | Allows managers to access and manage worker journeys.                                                                     | Use REST Service - Worker Journey Tasks                    |
| Manage Journey By Manager                         | Allows managers to access and manage worker journeys.                                                                     | Use REST Service - Worker Journey Tasks Read<br>Only       |
| Manage Journey By Manager                         | Allows managers to access and manage worker journeys.                                                                     | View Global Journeys                                       |
| Manage Journey By Manager                         | Allows managers to access and manage worker journeys.                                                                     | View Journey Activity                                      |
| Manage Offline Learning                           | Allows download and management of learning item content on mobile device in learning self-service                         | Manage Offline Learning                                    |
| Manage Talent Pool                                | Allows to view, edit talent pools and add workers to the Talent Pools.                                                    | Manage Talent Pool                                         |
| Manage Time Cards by Line Manager                 | Manages time cards that need to be adjusted or submitted for processing, when a worker cannot access their time card.     | Manage Time Cards by Line Manager                          |
| Manage Time Cards by Line Manager                 | Manages time cards that need to be adjusted or submitted for processing, when a worker cannot access their time card.     | Use REST Service - Time Card Field Values Read<br>Only     |
| Manage User Account                               | Manages user roles.                                                                                                    | Copy Personal Data to LDAP                                 |

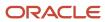

| Granted Role                                      | Granted Role Description                                 | Privilege                                                                |
|---------------------------------------------------|----------------------------------------------------------|--------------------------------------------------------------------------|
| Manage User Account                               | Manages user roles.                                      | Manage User Account                                                      |
| Manage User Account                               | Manages user roles.                                      | Manage User Account and My Account                                       |
| Manage User Account                               | Manages user roles.                                      | Reset Password                                                           |
| Mass Evaluate Performance Documents by<br>Manager | Allows mass manager evaluation of performance documents. | Mass Evaluate Performance Documents by<br>Manager                        |
| Mass Evaluate Performance Documents by<br>Manager | Allows mass manager evaluation of performance documents. | Use REST Service - Performance Template<br>Document Names List of Values |
| Mass Evaluate Performance Documents by<br>Manager | Allows mass manager evaluation of performance documents. | Use REST Service - Review Periods List of Values                         |
| Nonworker Addition                                | Adds nonworkers.                                         | Create Person Nonworker                                                  |
| Nonworker Addition                                | Adds nonworkers.                                         | Create User                                                              |
| Pending Worker Addition and Hire                  | Adds and hires pending workers.                          | Add Worker Pending Hire                                                  |
| Pending Worker Addition and Hire                  | Adds and hires pending workers.                          | Correct Oracle Taleo Recruiting Candidate Import Errors                  |
| Pending Worker Addition and Hire                  | Adds and hires pending workers.                          | Edit Pending Worker                                                      |
| Pending Worker Addition and Hire                  | Adds and hires pending workers.                          | Hire Pending Worker                                                      |
| Performance Management Line Manager               | Views performance documents from line manager dashboard. | Approve Worker Performance Document                                      |
| Performance Management Line Manager               | Views performance documents from line manager dashboard. | Cancel Worker Performance Document by<br>Manager                         |
| Performance Management Line Manager               | Views performance documents from line manager dashboard. | Change Participant Due Date by Manager                                   |
| Performance Management Line Manager               | Views performance documents from line manager dashboard. | Complete Worker Performance Document by<br>Manager                       |
| Performance Management Line Manager               | Views performance documents from line manager dashboard. | Create Performance Document by Manager                                   |
| Performance Management Line Manager               | Views performance documents from line manager dashboard. | Delete Worker Performance Document by<br>Manager                         |

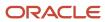

| Granted Role                                                | Granted Role Description                                                                                                    | Privilege                                                       |
|-------------------------------------------------------------|----------------------------------------------------------------------------------------------------|-----------------------------------------------------------------|
| Performance Management Line Manager                         | Views performance documents from line manager dashboard.                                                                                                    | Print Performance Document                                      |
| Performance Management Line Manager                         | Views performance documents from line manager dashboard.                                                                                                    | Reopen Performance Document by Manager                          |
| Performance Management Line Manager                         | Views performance documents from line manager dashboard.                                                                                                    | Reset Worker Performance Evaluation Status by<br>Manager        |
| Performance Management Line Manager                         | Views performance documents from line manager dashboard.                                                                                                    | Restore Performance Document by Manager                         |
| Performance Management Line Manager                         | Views performance documents from line manager dashboard.                                                                                                    | Select Feedback Participants                                    |
| Performance Management Line Manager                         | Views performance documents from line manager dashboard.                                                                                                    | Track Participant Feedback Status                               |
| Performance Management Line Manager                         | Views performance documents from line manager dashboard.                                                                                                    | Transfer Performance Document by Manager                        |
| Performance Management Line Manager                         | Views performance documents from line manager dashboard.                                                                                                    | View Performance Information on Manager<br>Dashboard            |
| Performance Management Line Manager                         | Views performance documents from line manager dashboard.                                                                                                    | View Performance Information on Worker<br>Dashboard for Manager |
| Performance Management Line Manager                         | Views performance documents from line manager dashboard.                                                                                                    | View Performance and Potential                                  |
| Use REST Service - HR Document Types List of Values         | Allows the user to call the GET method associated with the HR document types list of values REST service. Use this duty role when granting manage access to person documentation data. | Use REST Service - HR Document Types List of<br>Values          |
| Use REST Service - Succession Management<br>Lists of Values | Allows the user to call the GET method associated with the Succession Management list of values REST Services.                                                                         | Use REST Service - Succession Management<br>Lists of Values     |
| Use REST Service - Workers List of Values                   | Allows the user to call the GET method associated with the Workers list of values REST Service.                                                                                        | Use REST Service - Workers List of Values                       |
| View Succession Org Chart by Manager                        | Allows a manager to view the succession org chart.                                                                                                    | Use REST Service - Workers List of Values                       |

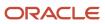

| Granted Role                         | Granted Role Description                                                 | Privilege                                   |
|--------------------------------------|--------------------------------------------------------------------------|---------------------------------------------|
| View Succession Org Chart by Manager | Allows a manager to view the succession org chart.                       | View Succession Org Chart                   |
| View Team Skills as Manager          | Allows a manager to view team skills.                                    | View Team Skills as Manager                 |
| Workforce Model Plan Line Manager    | Manages workforce model plans, including creating and editing the plans. | Manage Workforce Model Plan as Line Manager |
| Workforce Profile Line Manager       | Performs workforce profile duties as a line manager.                     | Define Talent Profile                       |
| Workforce Profile Line Manager       | Performs workforce profile duties as a line manager.                     | Define Talent Profile Item                  |
| Workforce Profile Line Manager       | Performs workforce profile duties as a line manager.                     | Manage Careers of Interest                  |
| Workforce Profile Line Manager       | Performs workforce profile duties as a line manager.                     | Manage Person Talent Profile                |
| Workforce Profile Line Manager       | Performs workforce profile duties as a line manager.                     | Match Talent Profile                        |
| Workforce Profile Line Manager       | Performs workforce profile duties as a line manager.                     | Update Talent Profile Item                  |
| Workforce Profile Line Manager       | Performs workforce profile duties as a line manager.                     | View Talent Profile                         |

## **Data Security Policies**

This table lists data security policies and their enforcement across analytics application for the Line Manager abstract role.

| Business Object | Policy Description                                                                                       | Policy Store Implementation                                                                    |
|-----------------|----------------------------------------------------------------------------------------------------|------------------------------------------------------------------------------------------------|
| Absence Type    | A Line Manager can choose absence types for subordinates in their person and assignment security profile | Role: Maintain Absence Records  Privilege: Choose Absence Types (Data)  Resource: Absence Type |
| Absence Type    | A Line Manager can choose absence types for subordinates in their person and assignment security profile | Role: Submit Absence Bid by Manager Privilege: Choose Absence Types (Data)                     |

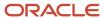

| Business Object                 | Policy Description                                                                                        | Policy Store Implementation                                                                                                    |
|---------------------------------|----------------------------------------------------------------------------------------------------|----------------------------------------------------------------------------------------------------|
|                                 |                                                                                                    | Resource: Absence Type                                                                                                    |
| Absence Type                    | A Line Manager can choose absence types for subordinates in their person and assignment security profile  | Role: Use REST Service - Absence Types List of<br>Values Privilege: Choose Absence Types (Data) Resource: Absence Type                    |
| Application Reference Territory | A Line Manager can choose application reference territory for countries in their country security profile | Role: Line Manager  Privilege: Choose Application Reference Territory (Data)  Resource: Application Reference Territory                   |
| Applied Cash Advance            | A Line Manager can view applied cash advance for the employees for whom they are responsible              | Role: Line Manager Privilege: View Employee Expense (Data) Resource: Applied Cash Advance                                                 |
| Assignment Grade                | A Line Manager can choose assignment grade for all grades in the enterprise                               | Role: Line Manager Privilege: Choose Assignment Grade (Data) Resource: Assignment Grade                                                   |
| Assignment Grade                | A Line Manager can choose assignment grade for all grades in the enterprise                               | Role: Use REST Service - Workforce Structure<br>List of Values<br>Privilege: Choose Assignment Grade (Data)<br>Resource: Assignment Grade |
| Assignment Grade                | A Line Manager can report assignment grade for all grades in the enterprise                               | Role: Absence Management Transaction<br>Analysis<br>Privilege: Report Assignment Grade (Data)<br>Resource: Assignment Grade               |
| Assignment Grade                | A Line Manager can report assignment grade for all grades in the enterprise                               | Role: Availability Patterns Transaction Analysis Privilege: Report Assignment Grade (Data) Resource: Assignment Grade                     |
| Assignment Grade                | A Line Manager can report assignment grade for all grades in the enterprise                               | Role: Career Development Transaction Analysis Privilege: Report Assignment Grade (Data) Resource: Assignment Grade                        |

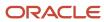

| Business Object         | Policy Description                                                                 | Policy Store Implementation                                                                                                    |
|-------------------------|------------------------------------------------------------------------------------|----------------------------------------------------------------------------------------------------|
| Assignment Grade        | A Line Manager can report assignment grade for all grades in the enterprise        | Role: Compensation Transaction Analysis  Privilege: Report Assignment Grade (Data)  Resource: Assignment Grade                   |
| Assignment Grade        | A Line Manager can report assignment grade for all grades in the enterprise        | Role: Goal Management Transaction Analysis Privilege: Report Assignment Grade (Data) Resource: Assignment Grade                  |
| Assignment Grade        | A Line Manager can report assignment grade for all grades in the enterprise        | Role: Individual Compensation Transaction<br>Analysis  Privilege: Report Assignment Grade (Data)  Resource: Assignment Grade     |
| Assignment Grade        | A Line Manager can report assignment grade for all grades in the enterprise        | Role: Performance Management Transaction<br>Analysis  Privilege: Report Assignment Grade (Data)  Resource: Assignment Grade      |
| Assignment Grade        | A Line Manager can report assignment grade for all grades in the enterprise        | Role: Time and Labor Transaction Analysis  Privilege: Report Assignment Grade (Data)  Resource: Assignment Grade                 |
| Assignment Grade        | A Line Manager can report assignment grade for all grades in the enterprise        | Role: Vacancy Transaction Analysis  Privilege: Report Assignment Grade (Data)  Resource: Assignment Grade                        |
| Assignment Grade        | A Line Manager can report assignment grade for all grades in the enterprise        | Role: Workforce Assignment Salary Transaction<br>Analysis  Privilege: Report Assignment Grade (Data)  Resource: Assignment Grade |
| Assignment Grade        | A Line Manager can report assignment grade for all grades in the enterprise        | Role: Workforce Transaction Analysis  Privilege: Report Assignment Grade (Data)  Resource: Assignment Grade                      |
| Assignment Grade Ladder | A Line Manager can report assignment grade ladder for all grades in the enterprise | Role: Absence Management Transaction<br>Analysis                                                                                 |

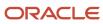

| Business Object         | Policy Description                                                                 | Policy Store Implementation                                                                                                    |
|-------------------------|------------------------------------------------------------------------------------|----------------------------------------------------------------------------------------------------|
|                         |                                                                                    | Privilege: Report Assignment Grade Ladder (Data)  Resource: Assignment Grade Ladder                                                               |
| Assignment Grade Ladder | A Line Manager can report assignment grade ladder for all grades in the enterprise | Role: Availability Patterns Transaction Analysis Privilege: Report Assignment Grade Ladder (Data) Resource: Assignment Grade Ladder               |
| Assignment Grade Ladder | A Line Manager can report assignment grade ladder for all grades in the enterprise | Role: Compensation Transaction Analysis  Privilege: Report Assignment Grade Ladder (Data)  Resource: Assignment Grade Ladder                      |
| Assignment Grade Ladder | A Line Manager can report assignment grade ladder for all grades in the enterprise | Role: Individual Compensation Transaction<br>Analysis  Privilege: Report Assignment Grade Ladder<br>(Data)  Resource: Assignment Grade Ladder     |
| Assignment Grade Ladder | A Line Manager can report assignment grade ladder for all grades in the enterprise | Role: Vacancy Transaction Analysis  Privilege: Report Assignment Grade Ladder (Data)  Resource: Assignment Grade Ladder                           |
| Assignment Grade Ladder | A Line Manager can report assignment grade ladder for all grades in the enterprise | Role: Workforce Assignment Salary Transaction<br>Analysis  Privilege: Report Assignment Grade Ladder<br>(Data)  Resource: Assignment Grade Ladder |
| Assignment Grade Ladder | A Line Manager can report assignment grade ladder for all grades in the enterprise | Role: Workforce Transaction Analysis  Privilege: Report Assignment Grade Ladder (Data)  Resource: Assignment Grade Ladder                         |
| Assignment Grade Rate   | A Line Manager can report assignment grade rate for all grades in the enterprise   | Role: Absence Management Transaction<br>Analysis<br>Privilege: Report Assignment Grade Rate (Data)<br>Resource: Assignment Grade Rate             |

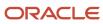

| Business Object       | Policy Description                                                                                             | Policy Store Implementation                                                                                                    |
|-----------------------|----------------------------------------------------------------------------------------------------|----------------------------------------------------------------------------------------------------|
| Assignment Grade Rate | A Line Manager can report assignment grade rate for all grades in the enterprise                               | Role: Availability Patterns Transaction Analysis Privilege: Report Assignment Grade Rate (Data) Resource: Assignment Grade Rate                 |
| Assignment Grade Rate | A Line Manager can report assignment grade rate for all grades in the enterprise                               | Role: Compensation Transaction Analysis  Privilege: Report Assignment Grade Rate (Data)  Resource: Assignment Grade Rate                        |
| Assignment Grade Rate | A Line Manager can report assignment grade rate for all grades in the enterprise                               | Role: Individual Compensation Transaction<br>Analysis<br>Privilege: Report Assignment Grade Rate (Data)<br>Resource: Assignment Grade Rate      |
| Assignment Grade Rate | A Line Manager can report assignment grade rate for all grades in the enterprise                               | Role: Vacancy Transaction Analysis  Privilege: Report Assignment Grade Rate (Data)  Resource: Assignment Grade Rate                             |
| Assignment Grade Rate | A Line Manager can report assignment grade rate for all grades in the enterprise                               | Role: Workforce Assignment Salary Transaction<br>Analysis Privilege: Report Assignment Grade Rate (Data) Resource: Assignment Grade Rate        |
| Assignment Grade Rate | A Line Manager can report assignment grade rate for all grades in the enterprise                               | Role: Workforce Transaction Analysis  Privilege: Report Assignment Grade Rate (Data)  Resource: Assignment Grade Rate                           |
| Business Unit         | A Line Manager can choose business unit for business units in their organization security profile              | Role: Line Manager  Privilege: Choose Business Unit Organization (Data)  Resource: Business Unit                                                |
| Business Unit         | A Line Manager can choose business unit organization for business units in their organization security profile | Role: Use REST Service - Workforce Structure<br>List of Values  Privilege: Choose Business Unit Organization<br>(Data)  Resource: Business Unit |
| Cash Advance          | A Line Manager can view cash advance for the employees for whom they are responsible                           | Role: Line Manager                                                                                                    |

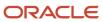

| Business Object     | Policy Description                                                                                                    | Policy Store Implementation                                                                                                    |
|---------------------|----------------------------------------------------------------------------------------------------|----------------------------------------------------------------------------------------------------|
|                     |                                                                                                    | Privilege: View Employee Expense (Data)  Resource: Cash Advance                                                                   |
| Check In Document   | A Line Manager can create check-in document for people in their person and assignment security profile                                                                                           | Role: Use REST Service - Talent Worker Check-<br>Ins Privilege: Create Check-In Document (Data) Resource: Check In Document       |
| Check In Document   | A Line Manager can manage check-in document for subordinates in their person and assignment security profile                                                                                     | Role: Manage Check-In Document Privilege: Manage Check-In Document (Data) Resource: Check In Document                             |
| Check In Document   | A Line Manager can report check-in document for people and assignments in their person and assignment security profile                                                                           | Role: Performance Management Transaction<br>Analysis<br>Privilege: Report Check-In Document (Data)<br>Resource: Check In Document |
| Check In Document   | A Line Manager can view check-in document for people in their person and assignment security profile                                                                                             | Role: Use REST Service - Talent Worker Check-<br>Ins Privilege: View Check-In Document (Data) Resource: Check In Document         |
| Check In Document   | A Line Manager can view check-in document for people in their person and assignment security profile                                                                                             | Role: View Check-In Document Privilege: View Check-In Document (Data) Resource: Check In Document                                 |
| Checklist Role Maps | A Line Manager can view journey template for others for journey templates which allow them to view assigned journeys for persons and assignments in their person and assignment security profile | Role: Manage Worker Checklist  Privilege: View Journey Template for Others (Data)  Resource: Checklist Role Maps                  |
| Checklist Role Maps | A Line Manager can view journey template for others for journey templates which allow them to view assigned journeys for persons and assignments in their person and assignment security profile | Role: Use REST Service - Worker Journeys  Privilege: View Journey Template for Others (Data)  Resource: Checklist Role Maps       |
| Checklist Role Maps | A Line Manager can view journey template for<br>self for journey templates which allow them to<br>view their own assigned journeys                                                               | Role: Manage Worker Checklist Privilege: View Journey Template for Self (Data)                                                    |

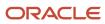

| Business Object                | Policy Description                                                                                                    | Policy Store Implementation                                                                                                    |
|--------------------------------|----------------------------------------------------------------------------------------------------|----------------------------------------------------------------------------------------------------|
|                                |                                                                                                    | Resource: Checklist Role Maps                                                                                                    |
| Checklist Role Maps            | A Line Manager can view journey template for self for journey templates which allow them to view their own assigned journeys                                                                | Role: Use REST Service - Worker Journeys  Privilege: View Journey Template for Self (Data)  Resource: Checklist Role Maps                                                   |
| Compensation Allocation        | A Line Manager can allocate compensation person rate by line manager for subordinates in their person and assignment security profile                                                       | Role: Line Manager Workforce Compensation<br>Management  Privilege: Allocate Compensation Person Rate<br>by Line Manager (Data)  Resource: Compensation Allocation          |
| Compensation Allocation        | A Line Manager can approve and submit compensation allocation by line manager for subordinates in their person and assignment security profile                                              | Role: Line Manager Workforce Compensation<br>Management  Privilege: Approve and Submit Compensation<br>Allocation by Line Manager (Data)  Resource: Compensation Allocation |
| Compensation Allocation        | A Line Manager can report compensation allocation for subordinates in their person and assignment security profile                                                                          | Role: Compensation Transaction Analysis  Privilege: Report Compensation Allocation (Data)  Resource: Compensation Allocation                                                |
| Compensation Allocation        | A Line Manager can view compensation change statement for subordinates in their person and assignment security profile                                                                      | Role: View Compensation Change Statement Privilege: View Compensation Change Statement (Data) Resource: Compensation Allocation                                             |
| Compensation History           | A Line Manager can view compensation history for subordinates in their person and assignment security profile                                                                               | Role: View Compensation History  Privilege: View Compensation History (Data)  Resource: Compensation History                                                                |
| Compensation Market Composites | A Line Manager can view market composites for subordinates in their person and assignment security profile                                                                                  | Role: View Market Composites Summary Privilege: View Market Composites (Data) Resource: Compensation Market Composites                                                      |
| Compensation Note              | A Line Manager can manage compensation note for public compensation notes for subordinates in their person and assignment security profile and for private compensation notes that they own | Role: Line Manager Workforce Compensation<br>Management<br>Privilege: Manage Compensation Note (Data)                                                                       |

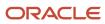

| Business Object            | Policy Description                                                                                                    | Policy Store Implementation                                                                                                    |
|----------------------------|----------------------------------------------------------------------------------------------------|----------------------------------------------------------------------------------------------------|
|                            |                                                                                                    | Resource: Compensation Note                                                                                                    |
| Compensation Promotion     | A Line Manager can award compensation promotion by line manager for subordinates in their person and assignment security profile  | Role: Line Manager Workforce Compensation<br>Management  Privilege: Award Compensation Promotion by<br>Line Manager (Data)  Resource: Compensation Promotion    |
| Compensation Stock Grant   | A Line Manager can report compensation stock grant for subordinates in their person and assignment security profile               | Role: Compensation Transaction Analysis  Privilege: Report Compensation Stock Grant (Data)  Resource: Compensation Stock Grant                                  |
| Compensation Stock Grant   | A Line Manager can view compensation stock grant by line manager for subordinates in their person and assignment security profile | Role: Line Manager Workforce Compensation<br>Management  Privilege: View Compensation Stock Grant by<br>Line Manager (Data)  Resource: Compensation Stock Grant |
| Corporate Card Transaction | A Line Manager can view corporate card transaction for the employees for whom they are responsible                                | Role: Line Manager  Privilege: Manage Outstanding Corporate Card Transaction (Data)  Resource: Corporate Card Transaction                                       |
| Department                 | A Line Manager can choose department for departments in their organization security profile                                       | Role: Line Manager  Privilege: Choose Department (Data)  Resource: Department                                                                                   |
| Department                 | A Line Manager can choose department for departments in their organization security profile                                       | Role: Use REST Service - Workforce Structure<br>List of Values  Privilege: Choose Department (Data)  Resource: Department                                       |
| Department                 | A Line Manager can report department for departments in their organization security profile                                       | Role: Absence Management Transaction<br>Analysis Privilege: Report Department (Data) Resource: Department                                                       |
| Department                 | A Line Manager can report department for departments in their organization security profile                                       | Role: Availability Patterns Transaction Analysis Privilege: Report Department (Data)                                                                            |

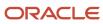

| Business Object | Policy Description                                                                          | Policy Store Implementation                                                                                         |
|-----------------|---------------------------------------------------------------------------------------------|----------------------------------------------------------------------------------------------------|
|                 |                                                                                             | Resource: Department                                                                                                |
| Department      | A Line Manager can report department for departments in their organization security profile | Role: Career Development Transaction Analysis Privilege: Report Department (Data) Resource: Department              |
| Department      | A Line Manager can report department for departments in their organization security profile | Role: Compensation Transaction Analysis  Privilege: Report Department (Data)  Resource: Department                  |
| Department      | A Line Manager can report department for departments in their organization security profile | Role: Goal Management Transaction Analysis Privilege: Report Department (Data) Resource: Department                 |
| Department      | A Line Manager can report department for departments in their organization security profile | Role: Individual Compensation Transaction<br>Analysis Privilege: Report Department (Data) Resource: Department      |
| Department      | A Line Manager can report department for departments in their organization security profile | Role: Performance Management Transaction<br>Analysis<br>Privilege: Report Department (Data)<br>Resource: Department |
| Department      | A Line Manager can report department for departments in their organization security profile | Role: Time and Labor Transaction Analysis Privilege: Report Department (Data) Resource: Department                  |
| Department      | A Line Manager can report department for departments in their organization security profile | Role: Vacancy Transaction Analysis  Privilege: Report Department (Data)  Resource: Department                       |
| Department      | A Line Manager can report department for departments in their organization security profile | Role: Workforce Assignment Salary Transaction<br>Analysis Privilege: Report Department (Data) Resource: Department  |

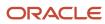

| Business Object                           | Policy Description                                                                                                 | Policy Store Implementation                                                                                                    |
|-------------------------------------------|----------------------------------------------------------------------------------------------------|----------------------------------------------------------------------------------------------------|
| Department                                | A Line Manager can report department for departments in their organization security profile                        | Role: Workforce Transaction Analysis Privilege: Report Department (Data) Resource: Department                                                                                          |
| Expense                                   | A Line Manager can view expense for the employees for whom they are responsible                                    | Role: Line Manager Privilege: View Employee Expense (Data) Resource: Expense                                                                                                    |
| Expense Report                            | A Line Manager can view expense report for the employees for whom they are responsible                             | Role: Line Manager Privilege: View Employee Expense (Data) Resource: Expense Report                                                                                                    |
| Expense Report Approval Note              | A Line Manager can manage expense report approval note for the employees for whom they are responsible             | Role: Expense Approval  Privilege: Manage Expense Report Approval Note (Data)  Resource: Expense Report Approval Note                                                                  |
| General Survey Questionnaire Participants | A Line Manager can report questionnaire responses for subordinates in their person and assignment security profile | Role: HCM Questionnaires General Survey<br>Responses Transaction Analysis  Privilege: Report Questionnaire Responses<br>(Data)  Resource: General Survey Questionnaire<br>Participants |
| Guided Journey Response                   | A Line Manager can manage guided journey response for guided journey responses that i have provided                | Role: Use REST Service - Guided Journey<br>Responses<br>Privilege: Manage Guided Journey Response<br>(Data)<br>Resource: Guided Journey Response                                       |
| Guided Journey Response                   | A Line Manager can view guided journey response for guided journey responses that i have provided                  | Role: Use REST Service - Guided Journey<br>Responses<br>Privilege: View Guided Journey Response (Data)<br>Resource: Guided Journey Response                                            |
| HCM Person Note                           | A Line Manager can view hcm person note for all types of person notes that they created                            | Role: Use REST Service - Person Notes Privilege: View HCM Person Note (Data) Resource: HCM Person Note                                                                                 |

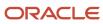

| Business Object                   | Policy Description                                                                                                    | Policy Store Implementation                                                                                                    |
|-----------------------------------|----------------------------------------------------------------------------------------------------|----------------------------------------------------------------------------------------------------|
| HCM Person Note Shared with Peers | A Line Manager can view hcm person note shared with peers for person notes shared with peers of the note recipient                   | Role: View HCM Person Note  Privilege: View HCM Person Note Shared with Peers (Data)  Resource: HCM Person Note Shared with Peers |
| HCM Person Public Note            | A Line Manager can view hcm person public note for public person notes that are about people in their public person security profile | Role: Use REST Service - Person Notes Privilege: View HCM Person Public Note (Data) Resource: HCM Person Public Note              |
| HCM Person Public Note            | A Line Manager can view hcm person public note for public person notes that are about people in their public person security profile | Role: View HCM Person Note  Privilege: View HCM Person Public Note (Data)  Resource: HCM Person Public Note                       |
| HCM Person Shared Note            | A Line Manager can view hcm person shared note for shared person notes that are about people in their person security profile        | Role: Use REST Service - Person Notes Privilege: View HCM Person Shared Note (Data) Resource: HCM Person Shared Note              |
| HCM Person Shared Note            | A Line Manager can view hcm person shared note for shared person notes that are about subordinates in their person security profile  | Role: View HCM Person Note Privilege: View HCM Person Shared Note (Data) Resource: HCM Person Shared Note                         |
| HR Document Type                  | A Line Manager can report document type for document types in their document type security profile                                   | Role: Documents of Record Transaction<br>Analysis Privilege: Report Document Type (Data) Resource: HR Document Type               |
| HR Document Type                  | A Line Manager can view document type for document types in their document type security profile                                     | Role: Manage Person Documentation Privilege: View Document Type (Data) Resource: HR Document Type                                 |
| HR Job                            | A Line Manager can choose hr job for all jobs in the enterprise                                                                      | Role: Line Manager Privilege: Choose HR Job (Data) Resource: HR Job                                                               |
| HR Job                            | A Line Manager can choose hr job for all jobs in the enterprise                                                                      | Role: Use REST Service - Workforce Structure<br>List of Values<br>Privilege: Choose HR Job (Data)                                 |

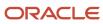

| Business Object | Policy Description                                              | Policy Store Implementation                                                                             |
|-----------------|-----------------------------------------------------------------|----------------------------------------------------------------------------------------------------|
|                 |                                                                 | Resource: HR Job                                                                                        |
| HR Job          | A Line Manager can report hr job for all jobs in the enterprise | Role: Absence Management Transaction<br>Analysis<br>Privilege: Report HR Job (Data)<br>Resource: HR Job |
| HR Job          | A Line Manager can report hr job for all jobs in the enterprise | Role: Availability Patterns Transaction Analysis Privilege: Report HR Job (Data) Resource: HR Job       |
| HR Job          | A Line Manager can report hr job for all jobs in the enterprise | Role: Career Development Transaction Analysis Privilege: Report HR Job (Data) Resource: HR Job          |
| HR Job          | A Line Manager can report hr job for all jobs in the enterprise | Role: Compensation Transaction Analysis Privilege: Report HR Job (Data) Resource: HR Job                |
| HR Job          | A Line Manager can report hr job for all jobs in the enterprise | Role: Goal Management Transaction Analysis Privilege: Report HR Job (Data) Resource: HR Job             |
| HR Job          | A Line Manager can report hr job for all jobs in the enterprise | Role: Individual Compensation Transaction<br>Analysis Privilege: Report HR Job (Data) Resource: HR Job  |
| HR Job          | A Line Manager can report hr job for all jobs in the enterprise | Role: Performance Management Transaction<br>Analysis Privilege: Report HR Job (Data) Resource: HR Job   |
| HR Job          | A Line Manager can report hr job for all jobs in the enterprise | Role: Time and Labor Transaction Analysis Privilege: Report HR Job (Data) Resource: HR Job              |

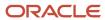

| Business Object | Policy Description                                                                              | Policy Store Implementation                                                                                      |
|-----------------|-------------------------------------------------------------------------------------------------|----------------------------------------------------------------------------------------------------|
| HR Job          | A Line Manager can report hr job for all jobs in the enterprise                                 | Role: Vacancy Transaction Analysis Privilege: Report HR Job (Data) Resource: HR Job                              |
| HR Job          | A Line Manager can report hr job for all jobs in the enterprise                                 | Role: Workforce Assignment Salary Transaction<br>Analysis<br>Privilege: Report HR Job (Data)<br>Resource: HR Job |
| HR Job          | A Line Manager can report hr job for all jobs in the enterprise                                 | Role: Workforce Transaction Analysis Privilege: Report HR Job (Data) Resource: HR Job                            |
| HR Job          | A Line Manager can view hr job for all jobs in the enterprise                                   | Role: View Employment Information Summary Privilege: View HR Job (Data) Resource: HR Job                         |
| Journey         | A Line Manager can assign journey for checklists to which they have been granted access         | Role: Manage Worker Checklist Privilege: Assign Journey (Data) Resource: Journey                                 |
| Journey         | A Line Manager can assign journey for journeys to which they have been granted access           | Role: Use REST Service - Journeys Privilege: Assign Journey (Data) Resource: Journey                             |
| Journey         | A Line Manager can assign journey for journeys to which they have been granted access           | Role: Use REST Service - Journeys Read Only Privilege: Assign Journey (Data) Resource: Journey                   |
| Journey         | A Line Manager can assign journey to self for checklists to which they have been granted access | Role: Manage Worker Checklist  Privilege: Assign Journey to Self (Data)  Resource: Journey                       |
| Journey         | A Line Manager can assign journey to self for journeys to which they have been granted access   | Role: Use REST Service - Journeys Privilege: Assign Journey to Self (Data) Resource: Journey                     |

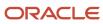

| Business Object              | Policy Description                                                                                                    | Policy Store Implementation                                                                                                    |
|------------------------------|----------------------------------------------------------------------------------------------------|----------------------------------------------------------------------------------------------------|
| Journey                      | A Line Manager can assign journey to self for journeys to which they have been granted access                                                                                                    | Role: Use REST Service - Journeys Read Only Privilege: Assign Journey to Self (Data) Resource: Journey                                   |
| Journey                      | A Line Manager can manage journey for journeys to which they have been granted access                                                                                                    | Role: Use REST Service - Journeys Privilege: Manage Journey (Data) Resource: Journey                                                     |
| Journey                      | A Line Manager can view journey for checklists to which they have been granted access                                                                                                    | Role: Manage Worker Checklist Privilege: View Journey (Data) Resource: Journey                                                           |
| Journey                      | A Line Manager can view journey for journeys to which they have been granted access                                                                                                    | Role: Use REST Service - Guided Journeys Read<br>Only<br>Privilege: View Journey (Data)<br>Resource: Journey                             |
| Journey                      | A Line Manager can view journey for journeys to which they have been granted access                                                                                                    | Role: Use REST Service - Journeys Privilege: View Journey (Data) Resource: Journey                                                       |
| Journey                      | A Line Manager can view journey for journeys to which they have been granted access                                                                                                    | Role: Use REST Service - Journeys Read Only Privilege: View Journey (Data) Resource: Journey                                             |
| Journey Allocation           | A Line Manager can view journey allocation for allocations of journey templates to which they have been granted access that have been initiated by persons and assignments in their person and assignment security profile | Role: Use REST Service - Journey Allocations Privilege: View Journey Allocation (Data) Resource: Journey Allocation                      |
| Journey Category             | A Line Manager can choose journey category for journey categories to which they have been granted access                                                                                                    | Role: Use REST Service - Journey Categories<br>List of Values<br>Privilege: Choose Journey Category (Data)<br>Resource: Journey Category |
| Journey Scheduled Allocation | A Line Manager can view journey allocation for allocations of journey templates to which they have been granted access that have been                                                                                      | Role: Use REST Service - Journey Scheduled<br>Allocations                                                                                |

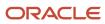

| Business Object           | Policy Description                                                                                                    | Policy Store Implementation                                                                                                    |
|---------------------------|----------------------------------------------------------------------------------------------------|----------------------------------------------------------------------------------------------------|
|                           | initiated by persons and assignments in their person and assignment security profile                                                      | Privilege: View Journey Allocation (Data)  Resource: Journey Scheduled Allocation                                                     |
| Journey Task              | A Line Manager can manage journey task library for all tasks in the journey task library                                                  | Role: Use REST Service - Journey Task Library Privilege: Manage Journey Task Library (Data) Resource: Journey Task                    |
| Journey Task              | A Line Manager can view journey task library for all tasks in the journey task library                                                    | Role: Use REST Service - Journey Task Library Privilege: View Journey Task Library (Data) Resource: Journey Task                      |
| Learning Assignment       | A Line Manager can manage required learning for required learning assignments assigned to subordinates in their person security profile   | Role: Manage Required Learning by Learner Manager  Privilege: Manage Required Learning (Data)  Resource: Learning Assignment          |
| Learning Assignment       | A Line Manager can manage voluntary learning for voluntary learning assignments received by subordinates in their person security profile | Role: Manage Voluntary Learning by Learner<br>Manager<br>Privilege: Manage Voluntary Learning (Data)<br>Resource: Learning Assignment |
| Learning Assignment       | A Line Manager can view recommended learning for recommendations received by subordinates in their person security profile                | Role: View Recommended Learning by Learner<br>Manager<br>Privilege: View Recommended Learning (Data)<br>Resource: Learning Assignment |
| Learning Assignment       | A Line Manager can view required learning for required learning assignments received by subordinates in their person security profile     | Role: View Required Learning by Learner<br>Manager<br>Privilege: View Required Learning (Data)<br>Resource: Learning Assignment       |
| Learning Assignment       | A Line Manager can view voluntary learning for voluntary learning assignments received by subordinates in their person security profile   | Role: View Voluntary Learning by Learner<br>Manager<br>Privilege: View Voluntary Learning (Data)<br>Resource: Learning Assignment     |
| Learning Assignment Event | A Line Manager can manage recommended learning for recommendations made by subordinates in their person security profile                  | Role: Manage Recommended Learning Privilege: Manage Recommended Learning (Data)                                                       |

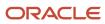

| Business Object           | Policy Description                                                                                                    | Policy Store Implementation                                                                                                    |
|---------------------------|----------------------------------------------------------------------------------------------------|----------------------------------------------------------------------------------------------------|
|                           |                                                                                                    | Resource: Learning Assignment Event                                                                                                    |
| Learning Assignment Event | A Line Manager can view recommended learning public person for recommendations made by persons in their public person security profile               | Role: View Recommended Learning by Learner<br>Manager  Privilege: View Recommended Learning Public<br>Person (Data)  Resource: Learning Assignment Event |
| Learning Item             | A Line Manager can manage learning communities for self-service communities owned by subordinates in their person security profile                   | Role: Manage Learning Communities  Privilege: Manage Learning Communities (Data)  Resource: Learning Item                                                |
| Learning Item             | A Line Manager can manage learning self-<br>service tutorials for self-service tutorials created<br>by subordinates in their person security profile | Role: Manage Learning Self-Service Tutorials  Privilege: Manage Learning Self-Service Tutorials (Data)  Resource: Learning Item                          |
| Learning Item             | A Line Manager can manage learning self-<br>service videos for self-service videos created by<br>subordinates in their person security profile       | Role: Manage Learning Self-Service Videos  Privilege: Manage Learning Self-Service Videos (Data)  Resource: Learning Item                                |
| Learning Item             | A Line Manager can manage offline learning for catalog items visible to them in learning self-service                                                | Role: Manage Offline Learning Privilege: Manage Offline Learning (Data) Resource: Learning Item                                                          |
| Learning Item             | A Line Manager can view learning communities for communities which subordinates in their person security profile are members or managers of          | Role: View Learning Communities  Privilege: View Learning Communities (Data)  Resource: Learning Item                                                    |
| Legal Employer            | A Line Manager can choose legal employer for legal employers in their organization security profile                                                  | Role: Line Manager Privilege: Choose Legal Employer (Data) Resource: Legal Employer                                                                      |
| Legal Employer            | A Line Manager can choose legal employer for legal employers in their organization security profile                                                  | Role: Use REST Service - Workforce Structure<br>List of Values<br>Privilege: Choose Legal Employer (Data)                                                |

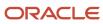

| Business Object                | Policy Description                                                                                                    | Policy Store Implementation                                                                                                    |
|--------------------------------|----------------------------------------------------------------------------------------------------|----------------------------------------------------------------------------------------------------|
|                                |                                                                                                    | Resource: Legal Employer                                                                                                    |
| Legal Employer                 | A Line Manager can report legal employer for legal employers in their organization security profile                            | Role: Individual Compensation Transaction<br>Analysis Privilege: Report Legal Employer (Data) Resource: Legal Employer                                    |
| Legislative Data Group         | A Line Manager can choose legislative data group for legislative data groups in their legislative data group security profile  | Role: Line Manager Privilege: Choose Legislative Data Group (Data) Resource: Legislative Data Group                                                       |
| Legislative Data Group         | A Line Manager can choose legislative data group for legislative data groups in their legislative data group security profile  | Role: Use REST Service - Legislative Data<br>Groups List of Values<br>Privilege: Choose Legislative Data Group (Data)<br>Resource: Legislative Data Group |
| Legislative Data Group         | A Line Manager can choose payroll reference<br>for legislative data groups in their legislative<br>data group security profile | Role: Manage Employee Payroll in Employment<br>Processes<br>Privilege: Choose Payroll Reference (Data)<br>Resource: Legislative Data Group                |
| Legislative Data Group         | A Line Manager can choose payroll reference for legislative data groups in their legislative data group security profile       | Role: View Employee Payroll in Employment<br>Processes  Privilege: Choose Payroll Reference (Data)  Resource: Legislative Data Group                      |
| Legislative Data Group         | A Line Manager can report legislative data group for legislative data groups in their legislative data group security profile  | Role: Individual Compensation Transaction<br>Analysis<br>Privilege: Report Legislative Data Group (Data)<br>Resource: Legislative Data Group              |
| Legislative Position Attribute | A Line Manager can view legislative position attribute for countries in their country security profile                         | Role: View Positions  Privilege: View Legislative Position Attribute (Data)  Resource: Legislative Position Attribute                                     |
| Location                       | A Line Manager can choose location for all locations in the enterprise                                                         | Role: Line Manager Privilege: Choose Location (Data) Resource: Location                                                                                   |

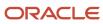

| Business Object | Policy Description                                                     | Policy Store Implementation                                                                                           |
|-----------------|------------------------------------------------------------------------|----------------------------------------------------------------------------------------------------|
| Location        | A Line Manager can choose location for all locations in the enterprise | Role: Use REST Service - Workforce Structure<br>List of Values  Privilege: Choose Location (Data)  Resource: Location |
| Location        | A Line Manager can report location for all locations in the enterprise | Role: Absence Management Transaction<br>Analysis Privilege: Report Location (Data) Resource: Location                 |
| Location        | A Line Manager can report location for all locations in the enterprise | Role: Availability Patterns Transaction Analysis Privilege: Report Location (Data) Resource: Location                 |
| Location        | A Line Manager can report location for all locations in the enterprise | Role: Career Development Transaction Analysis  Privilege: Report Location (Data)  Resource: Location                  |
| Location        | A Line Manager can report location for all locations in the enterprise | Role: Compensation Transaction Analysis  Privilege: Report Location (Data)  Resource: Location                        |
| Location        | A Line Manager can report location for all locations in the enterprise | Role: Goal Management Transaction Analysis  Privilege: Report Location (Data)  Resource: Location                     |
| Location        | A Line Manager can report location for all locations in the enterprise | Role: Individual Compensation Transaction<br>Analysis Privilege: Report Location (Data) Resource: Location            |
| Location        | A Line Manager can report location for all locations in the enterprise | Role: Performance Management Transaction<br>Analysis<br>Privilege: Report Location (Data)<br>Resource: Location       |

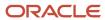

| Business Object              | Policy Description                                                                                                    | Policy Store Implementation                                                                                                  |
|------------------------------|----------------------------------------------------------------------------------------------------|----------------------------------------------------------------------------------------------------|
| Location                     | A Line Manager can report location for all locations in the enterprise                                                                                                    | Role: Time and Labor Transaction Analysis Privilege: Report Location (Data) Resource: Location                               |
| Location                     | A Line Manager can report location for all locations in the enterprise                                                                                                    | Role: Vacancy Transaction Analysis Privilege: Report Location (Data) Resource: Location                                      |
| Location                     | A Line Manager can report location for all locations in the enterprise                                                                                                    | Role: Workforce Assignment Salary Transaction<br>Analysis Privilege: Report Location (Data) Resource: Location               |
| Location                     | A Line Manager can report location for all locations in the enterprise                                                                                                    | Role: Workforce Transaction Analysis Privilege: Report Location (Data) Resource: Location                                    |
| My Assignment                | A Line Manager can view my assignment for themselves                                                                                                    | Role: View Succession Org Chart by Manager Privilege: View My Assignment (Data) Resource: My Assignment                      |
| Payroll Checklist            | A Line Manager can view payroll flow for legislative data groups in their legislative data group security profile and payroll flows in their payroll flow security profile | Role: Submit a Payroll Flow Privilege: View Payroll Flow (Data) Resource: Payroll Checklist                                  |
| Payroll Checklist Annotation | A Line Manager can view payroll flow for legislative data groups in their legislative data group security profile                                                          | Role: Submit a Payroll Flow Privilege: View Payroll Flow (Data) Resource: Payroll Checklist Annotation                       |
| Payroll Definition           | A Line Manager can choose payroll definition for payrolls in their payroll security profile                                                                                | Role: Line Manager Privilege: Choose Payroll (Data) Resource: Payroll Definition                                             |
| Payroll Definition           | A Line Manager can choose payroll for payrolls in their payroll security profile                                                                                           | Role: Manage Employee Payroll in Employment<br>Processes<br>Privilege: Choose Payroll (Data)<br>Resource: Payroll Definition |

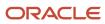

| Business Object                   | Policy Description                                                                                                    | Policy Store Implementation                                                                                                    |
|-----------------------------------|----------------------------------------------------------------------------------------------------|----------------------------------------------------------------------------------------------------|
| Payroll Definition                | A Line Manager can choose payroll for payrolls in their payroll security profile                                                                                                    | Role: View Employee Payroll in Employment Processes  Privilege: Choose Payroll (Data)  Resource: Payroll Definition                                            |
| Payroll Definition                | A Line Manager can report payroll definition for legislative data groups in their legislative data group security profile and payrolls in their payroll security profile                                                                                                | Role: Individual Compensation Transaction<br>Analysis  Privilege: Report Payroll Definition (Data)  Resource: Payroll Definition                               |
| Payroll Element Type              | A Line Manager can report payroll element for legislative data groups in their legislative data group security profile                                                                                                    | Role: Compensation Transaction Analysis Privilege: Report Payroll Element (Data) Resource: Payroll Element Type                                                |
| Payroll Element Type              | A Line Manager can report payroll element for legislative data groups in their legislative data group security profile                                                                                                    | Role: Individual Compensation Transaction<br>Analysis Privilege: Report Payroll Element (Data) Resource: Payroll Element Type                                  |
| Payroll Flow Definition           | A Line Manager can view payroll flow for legislative data groups in their legislative data group security profile and payroll flows in their payroll flow security profile                                                                                              | Role: Submit a Payroll Flow Privilege: View Payroll Flow (Data) Resource: Payroll Flow Definition                                                              |
| Payroll Flow Definition Parameter | A Line Manager can view payroll flow for legislative data groups in their legislative data group security profile and payroll flows in their payroll flow security profile                                                                                              | Role: Submit a Payroll Flow Privilege: View Payroll Flow (Data) Resource: Payroll Flow Definition Parameter                                                    |
| Payroll Relationship              | A Line Manager can manage employee payroll in employment processes for assignments within their person and assignment security profile                                                                                                    | Role: Manage Employee Payroll in Employment<br>Processes  Privilege: Manage Employee Payroll in<br>Employment Processes (Data)  Resource: Payroll Relationship |
| Payroll Relationship              | A Line Manager can report payroll relationship for legislative data groups in their legislative data group security profile and people and assignments in person and assignment security profile and for payroll statutory units in their organization security profile | Role: Individual Compensation Transaction<br>Analysis<br>Privilege: Report Payroll Relationship (Data)<br>Resource: Payroll Relationship                       |

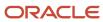

| Business Object             | Policy Description                                                                                                    | Policy Store Implementation                                                                                                    |
|-----------------------------|----------------------------------------------------------------------------------------------------|----------------------------------------------------------------------------------------------------|
| Payroll Relationship        | A Line Manager can report person process result for people and assignments in person and assignment security profile                                      | Role: Individual Compensation Transaction<br>Analysis<br>Privilege: Report Person Process Result (Data)<br>Resource: Payroll Relationship                              |
| Payroll Relationship        | A Line Manager can view employee payroll in employment processes for assignments within their person and assignment security profile                      | Role: Manage Employee Payroll in Employment<br>Processes  Privilege: View Employee Payroll in<br>Employment Processes (Data)  Resource: Payroll Relationship           |
| Payroll Relationship        | A Line Manager can view employee payroll in employment processes for assignments within their person and assignment security profile                      | Role: View Employee Payroll in Employment<br>Processes  Privilege: View Employee Payroll in<br>Employment Processes (Data)  Resource: Payroll Relationship             |
| Payroll Statutory Unit      | A Line Manager can choose payroll statutory unit for payroll statutory units in their organization security profile                                       | Role: Use REST Service - Workforce Structure<br>List of Values<br>Privilege: Choose Payroll Statutory Unit (Data)<br>Resource: Payroll Statutory Unit                  |
| Pending Worker Import Error | A Line Manager can correct oracle taleo recruiting cloud service candidate import errors for subordinates in their person and assignment security profile | Role: Pending Worker Addition and Hire  Privilege: Correct Oracle Taleo Recruiting Cloud Service Candidate Import Errors (Data)  Resource: Pending Worker Import Error |
| Performance Document        | A Line Manager can create anytime performance document for subordinates in their person and assignment security profile                                   | Role: Create Anytime Performance Document Privilege: Create Anytime Performance Document (Data) Resource: Performance Document                                         |
| Performance Document        | A Line Manager can create performance document for subordinates in their person and assignment security profile                                           | Role: Performance Management Line Manager Privilege: Create Performance Document (Data) Resource: Performance Document                                                 |
| Performance Document        | A Line Manager can manage performance document for subordinates in their person and assignment security profile                                           | Role: Performance Management Line Manager Privilege: Manage Performance Document (Data) Resource: Performance Document                                                 |

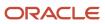

| Business Object              | Policy Description                                                                                                    | Policy Store Implementation                                                                                                    |
|------------------------------|----------------------------------------------------------------------------------------------------|----------------------------------------------------------------------------------------------------|
| Performance Document         | A Line Manager can report performance document for people and assignments in their person and assignment security profile    | Role: Performance Management Transaction<br>Analysis  Privilege: Report Performance Document (Data) Resource: Performance Document                        |
| Performance Document         | A Line Manager can view performance summary for subordinates in their person and assignment security profile                 | Role: View Performance Summary Privilege: View Performance Summary (Data) Resource: Performance Document                                                  |
| Performance Feedback Request | A Line Manager can report requested feedback for people in their person and assignment security profile                      | Role: Performance Management Transaction<br>Analysis  Privilege: Report Requested Feedback (Data)  Resource: Performance Feedback Request                 |
| Performance Feedback Request | A Line Manager can request feedback for people in their person and assignment security profile                               | Role: Use REST Service - Feedback Requests by<br>Worker or Manager<br>Privilege: Request Feedback (Data)<br>Resource: Performance Feedback Request        |
| Performance Feedback Request | A Line Manager can request feedback for subordinates in their person and assignment security profile                         | Role: Request Feedback  Privilege: Request Feedback (Data)  Resource: Performance Feedback Request                                                        |
| Performance Feedback Request | A Line Manager can view requested feedback for people for whom feedback was requested by you or was shared with you          | Role: View Requested Feedback Privilege: View Requested Feedback (Data) Resource: Performance Feedback Request                                            |
| Performance Feedback Request | A Line Manager can view requested feedback for people in their person and assignment security profile                        | Role: Use REST Service - Feedback Requests by<br>Worker or Manager<br>Privilege: View Requested Feedback (Data)<br>Resource: Performance Feedback Request |
| Performance Goal             | A Line Manager can manage development goal<br>by manager for subordinates in their person<br>and assignment security profile | Role: Manage Development Goal by Manager Privilege: Manage Development Goal by Manager (Data) Resource: Performance Goal                                  |

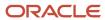

| Business Object  | Policy Description                                                                                                    | Policy Store Implementation                                                                                                    |
|------------------|----------------------------------------------------------------------------------------------------|----------------------------------------------------------------------------------------------------|
| Performance Goal | A Line Manager can manage development goal for subordinates in their person security profile                          | Role: Goal Management Line Manager Privilege: Manage Development Goal (Data) Resource: Performance Goal                          |
| Performance Goal | A Line Manager can manage performance goal by manager for subordinates in their person security profile               | Role: Manage Performance Goal by Manager Privilege: Manage Performance Goal by Manager (Data) Resource: Performance Goal         |
| Performance Goal | A Line Manager can manage performance goal for subordinates in their person and assignment security profile           | Role: Goal Management Line Manager Privilege: Manage Performance Goal (Data) Resource: Performance Goal                          |
| Performance Goal | A Line Manager can report career development for subordinates in their person and assignment security profile         | Role: Career Development Transaction Analysis Privilege: Report Career Development (Data) Resource: Performance Goal             |
| Performance Goal | A Line Manager can report performance goal for people and assignments in their person and assignment security profile | Role: Goal Management Transaction Analysis  Privilege: Report Performance Goal (Data)  Resource: Performance Goal                |
| Performance Goal | A Line Manager can view development goal by manager for subordinates in their person and assignment security profile  | Role: View Development Goal by Manager Privilege: View Development Goal by Manager (Data) Resource: Performance Goal             |
| Performance Goal | A Line Manager can view development goal for people and assignments in their person and assignment security profile   | Role: Use REST Service - Development Goals<br>Read Only<br>Privilege: View Development Goal (Data)<br>Resource: Performance Goal |
| Performance Goal | A Line Manager can view performance goal for people and assignments in their person and assignment security profile   | Role: Use REST Service - Performance Goals<br>Read Only<br>Privilege: View Performance Goal (Data)<br>Resource: Performance Goal |
| Person           | A Line Manager can add pending worker for subordinates in their person and assignment security profile                | Role: Pending Worker Addition and Hire Privilege: Add Pending Worker (Data)                                                      |

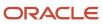

| Business Object | Policy Description                                                                                           | Policy Store Implementation                                                                    |
|-----------------|----------------------------------------------------------------------------------------------------|------------------------------------------------------------------------------------------------|
|                 |                                                                                                    | Resource: Person                                                                               |
| Person          | A Line Manager can add person for subordinates in their person and assignment security profile               | Role: Line Manager Privilege: Add Pending Worker (Data) Resource: Person                       |
| Person          | A Line Manager can compare person for subordinates in their person and assignment security profile           | Role: Compare HCM Information Privilege: Compare Person (Data) Resource: Person                |
| Person          | A Line Manager can edit pending worker for subordinates in their person and assignment security profile      | Role: Pending Worker Addition and Hire Privilege: Edit Pending Worker (Data) Resource: Person  |
| Person          | A Line Manager can hire pending worker for subordinates in their person and assignment security profile      | Role: Pending Worker Addition and Hire Privilege: Hire Pending Worker (Data) Resource: Person  |
| Person          | A Line Manager can print worker portrait for subordinates in their person and assignment security profile    | Role: Print Worker Portrait  Privilege: Print Worker Portrait (Data)  Resource: Person         |
| Person          | A Line Manager can rehire employee for subordinates in their person and assignment security profile          | Role: Employee Hire Privilege: Rehire Employee (Data) Resource: Person                         |
| Person          | A Line Manager can renew placement for subordinates in their person and assignment security profile          | Role: Contingent Worker Addition Privilege: Renew Placement (Data) Resource: Person            |
| Person          | A Line Manager can report person for persons and assignments in their person and assignment security profile | Role: Career Development Transaction Analysis Privilege: Report Person (Data) Resource: Person |
| Person          | A Line Manager can report person for persons and assignments in their person and assignment security profile | Role: Compensation Transaction Analysis Privilege: Report Person (Data)                        |

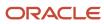

| Business Object | Policy Description                                                                                           | Policy Store Implementation                                                                                |
|-----------------|----------------------------------------------------------------------------------------------------|----------------------------------------------------------------------------------------------------|
|                 |                                                                                                    | Resource: Person                                                                                           |
| Person          | A Line Manager can report person for persons and assignments in their person and assignment security profile | Role: Documents of Record Transaction<br>Analysis Privilege: Report Person (Data) Resource: Person         |
| Person          | A Line Manager can report person for persons and assignments in their person and assignment security profile | Role: Goal Management Transaction Analysis Privilege: Report Person (Data) Resource: Person                |
| Person          | A Line Manager can report person for persons and assignments in their person and assignment security profile | Role: Individual Compensation Transaction<br>Analysis  Privilege: Report Person (Data)  Resource: Person   |
| Person          | A Line Manager can report person for persons and assignments in their person and assignment security profile | Role: Performance Management Transaction<br>Analysis  Privilege: Report Person (Data)  Resource: Person    |
| Person          | A Line Manager can report person for persons and assignments in their person and assignment security profile | Role: Time and Labor Transaction Analysis Privilege: Report Person (Data) Resource: Person                 |
| Person          | A Line Manager can report person for persons and assignments in their person and assignment security profile | Role: Workforce Assignment Salary Transaction<br>Analysis Privilege: Report Person (Data) Resource: Person |
| Person          | A Line Manager can report person for persons and assignments in their person and assignment security profile | Role: Workforce Transaction Analysis Privilege: Report Person (Data) Resource: Person                      |
| Person          | A Line Manager can search person for subordinates in their person and assignment security profile            | Role: Line Manager Privilege: Search Person Live (Data) Resource: Person                                   |

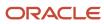

| Business Object            | Policy Description                                                                                                    | Policy Store Implementation                                                                                                    |
|----------------------------|----------------------------------------------------------------------------------------------------|----------------------------------------------------------------------------------------------------|
| Person                     | A Line Manager can share worker information for subordinates in their person and assignment security profile                                                                      | Role: Manage Worker Information Sharing Privilege: Share Worker Information (Data) Resource: Person                                         |
| Person                     | A Line Manager can view worker availability portrait card for subordinates in their person and assignment security profile                                                        | Role: View Portrait Availability Card Privilege: View Worker Availability Portrait Card (Data) Resource: Person                             |
| Person                     | A Line Manager can view worker employment information portrait card for subordinates in their person and assignment security profile                                              | Role: View Portrait Employment Information<br>Card  Privilege: View Worker Employment Information<br>Portrait Card (Data)  Resource: Person |
| Person Absence Entry       | A Line Manager can maintain self service absence record for subordinates in their person and assignment security profile                                                          | Role: Maintain Absence Records  Privilege: Maintain Self Service Absence Record (Data)  Resource: Person Absence Entry                      |
| Person Absence Entry       | A Line Manager can maintain self service absence record for subordinates in their person and assignment security profile                                                          | Role: Plan Absences by Manager  Privilege: Maintain Self Service Absence Record (Data)  Resource: Person Absence Entry                      |
| Person Absence Entry       | A Line Manager can maintain self service absence record for subordinates in their person and assignment security profile                                                          | Role: Submit Absence Bid by Manager  Privilege: Maintain Self Service Absence Record (Data)  Resource: Person Absence Entry                 |
| Person Absence Entry       | A Line Manager can report absence record for subordinates in their person and assignment security profile                                                                         | Role: Absence Management Transaction<br>Analysis Privilege: Report Absence Record (Data) Resource: Person Absence Entry                     |
| Person Allocated Checklist | A Line Manager can manage worker journey for persons and assignments in their person and assignment security profile and journey templates to which they have been granted access | Role: Use REST Service - Journey Allocations Privilege: Manage Worker Journey (Data) Resource: Person Allocated Checklist                   |

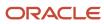

| Business Object            | Policy Description                                                                                                    | Policy Store Implementation                                                                                                    |
|----------------------------|----------------------------------------------------------------------------------------------------|----------------------------------------------------------------------------------------------------|
| Person Allocated Checklist | A Line Manager can manage worker journey for persons and assignments in their person and assignment security profile and journey templates to which they have been granted access | Role: Use REST Service - Journey Scheduled<br>Allocations<br>Privilege: Manage Worker Journey (Data)<br>Resource: Person Allocated Checklist |
| Person Allocated Checklist | A Line Manager can manage worker journey for persons and assignments in their person and assignment security profile and journeys to which they have been granted access          | Role: Use REST Service - Worker Journeys Privilege: Manage Worker Journey (Data) Resource: Person Allocated Checklist                        |
| Person Allocated Checklist | A Line Manager can view worker journey for persons and assignments in their person and assignment security profile and journeys to which they have been granted access            | Role: Use REST Service - Worker Journeys Privilege: View Worker Journey (Data) Resource: Person Allocated Checklist                          |
| Person Assignment          | A Line Manager can add worker assignment for subordinates in their person and assignment security profile                                                                         | Role: Add Worker Assignment Privilege: Add Worker Assignment (Data) Resource: Person Assignment                                              |
| Person Assignment          | A Line Manager can add worker to succession plan for subordinates in their person and assignment security profile                                                                 | Role: Edit Succession Plan and Manage<br>Candidates<br>Privilege: Add Worker to Succession Plan (Data)<br>Resource: Person Assignment        |
| Person Assignment          | A Line Manager can assign user roles for subordinates in their person and assignment security profile                                                                             | Role: Manage User Account Privilege: Assign User Roles (Data) Resource: Person Assignment                                                    |
| Person Assignment          | A Line Manager can change employment start dates for subordinates in their person and assignment security profile                                                                 | Role: Change Employment Start Dates Privilege: Change Employment Start Dates (Data) Resource: Person Assignment                              |
| Person Assignment          | A Line Manager can change worker location for subordinates in their person and assignment security profile                                                                        | Role: Change Worker Location and Position by<br>Manager<br>Privilege: Change Worker Location (Data)<br>Resource: Person Assignment           |
| Person Assignment          | A Line Manager can change worker working hour for subordinates in their person and assignment security profile                                                                    | Role: Change Worker Working Hour and<br>Position by Manager                                                                                  |

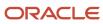

| Business Object   | Policy Description                                                                                                    | Policy Store Implementation                                                                                                    |
|-------------------|----------------------------------------------------------------------------------------------------|----------------------------------------------------------------------------------------------------|
|                   |                                                                                                    | Privilege: Change Worker Working Hour (Data)  Resource: Person Assignment                                                                                |
| Person Assignment | A Line Manager can choose absence business titles for subordinates in their person and assignment security profile            | Role: Maintain Absence Records  Privilege: Choose Absence Business Titles (Data)  Resource: Person Assignment                                            |
| Person Assignment | A Line Manager can choose absence business titles for subordinates in their person and assignment security profile            | Role: Use REST Service - Absence Business<br>Titles List of Values<br>Privilege: Choose Absence Business Titles<br>(Data)<br>Resource: Person Assignment |
| Person Assignment | A Line Manager can choose person assignment<br>for persons and assignments in their person<br>and assignment security profile | Role: Line Manager  Privilege: View Person Assignment (Data)  Resource: Person Assignment                                                                |
| Person Assignment | A Line Manager can choose worker for persons and assignments in their person and assignment security profile                  | Role: Use REST Service - Worker Assignments<br>List of Values<br>Privilege: Choose Worker (Data)<br>Resource: Person Assignment                          |
| Person Assignment | A Line Manager can create succession plan for worker for subordinates in their person and assignment security profile         | Role: Create Succession Plan for Worker Privilege: Create Succession Plan for Worker (Data) Resource: Person Assignment                                  |
| Person Assignment | A Line Manager can edit person skills and qualifications for subordinates in their person and assignment security profile     | Role: Edit Person Skills and Qualifications Privilege: Edit Person Skills and Qualifications (Data) Resource: Person Assignment                          |
| Person Assignment | A Line Manager can maintain self service absence record for subordinates in their person and assignment security profile      | Role: Maintain Absence Records  Privilege: Maintain Self Service Absence Record (Data)  Resource: Person Assignment                                      |

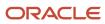

| Business Object   | Policy Description                                                                                                    | Policy Store Implementation                                                                                                    |
|-------------------|----------------------------------------------------------------------------------------------------|----------------------------------------------------------------------------------------------------|
| Person Assignment | A Line Manager can maintain self service absence record for subordinates in their person and assignment security profile                                                                                                    | Role: Plan Absences by Manager  Privilege: Maintain Self Service Absence Record (Data)  Resource: Person Assignment                                                   |
| Person Assignment | A Line Manager can maintain self service absence record for subordinates in their person and assignment security profile                                                                                                    | Role: Submit Absence Bid by Manager  Privilege: Maintain Self Service Absence Record (Data)  Resource: Person Assignment                                              |
| Person Assignment | A Line Manager can manage costing of position in employment processes for assignments within their person and assignment security profile and legislative data groups within their legislative data group security profile and positions within their position security profile | Role: Manage Costing of Position in<br>Employment Processes<br>Privilege: Manage Costing of Position in<br>Employment Processes (Data)<br>Resource: Person Assignment |
| Person Assignment | A Line Manager can manage development goal by manager for subordinates in their person and assignment security profile                                                                                                    | Role: Manage Development Goal by Manager Privilege: Manage Development Goal by Manager (Data) Resource: Person Assignment                                             |
| Person Assignment | A Line Manager can manage eligible jobs for subordinates in their person and assignment security profile                                                                                                    | Role: Manage Eligible Jobs  Privilege: Manage Eligible Jobs (Data)  Resource: Person Assignment                                                                       |
| Person Assignment | A Line Manager can manage person documentation for document types in their document types security profile belonging to persons and assignments in their person and assignment security profile                                                                                 | Role: Manage Person Documentation  Privilege: Manage Person Documentation (Data)  Resource: Person Assignment                                                         |
| Person Assignment | A Line Manager can manage person identifiers for external applications for subordinates in their person and assignment security profile                                                                                                    | Role: Manage Person Identifiers for External<br>Applications  Privilege: Manage Person Identifiers for<br>External Applications (Data)  Resource: Person Assignment   |
| Person Assignment | A Line Manager can manage work schedule assignment for subordinates in their person and assignment security profile                                                                                                    | Role: Manage Schedules and Exceptions<br>Assignment<br>Privilege: Manage Work Schedule Assignment<br>(Data)                                                           |

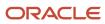

| Business Object   | Policy Description                                                                                                    | Policy Store Implementation                                                                                                    |
|-------------------|----------------------------------------------------------------------------------------------------|----------------------------------------------------------------------------------------------------|
|                   |                                                                                                    | Resource: Person Assignment                                                                                                    |
| Person Assignment | A Line Manager can match talent profile person for subordinates in their person and assignment security profile            | Role: Workforce Profile Line Manager Privilege: Match Talent Profile Person (Data) Resource: Person Assignment                  |
| Person Assignment | A Line Manager can promote worker for subordinates in their person and assignment security profile                         | Role: Promote Worker Privilege: Promote Worker (Data) Resource: Person Assignment                                               |
| Person Assignment | A Line Manager can promote worker for subordinates in their person and assignment security profile                         | Role: Promote Worker and Change Position by<br>Manager<br>Privilege: Promote Worker (Data)<br>Resource: Person Assignment       |
| Person Assignment | A Line Manager can report assignment for persons and assignments in their person and assignment security profile           | Role: Compensation Transaction Analysis Privilege: Report Assignment (Data) Resource: Person Assignment                         |
| Person Assignment | A Line Manager can report assignment for persons and assignments in their person and assignment security profile           | Role: Individual Compensation Transaction<br>Analysis  Privilege: Report Assignment (Data)  Resource: Person Assignment         |
| Person Assignment | A Line Manager can report assignment for persons and assignments in their person and assignment security profile           | Role: Workforce Assignment Salary Transaction<br>Analysis Privilege: Report Assignment (Data) Resource: Person Assignment       |
| Person Assignment | A Line Manager can report payroll relationship for persons and assignments in their person and assignment security profile | Role: Individual Compensation Transaction<br>Analysis Privilege: Report Payroll Relationship (Data) Resource: Person Assignment |
| Person Assignment | A Line Manager can report person assignment for persons and assignments in their person and assignment security profile    | Role: Compensation Transaction Analysis Privilege: Report Person Assignment (Data) Resource: Person Assignment                  |

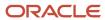

| Business Object   | Policy Description                                                                                                    | Policy Store Implementation                                                                                                    |
|-------------------|----------------------------------------------------------------------------------------------------|----------------------------------------------------------------------------------------------------|
| Person Assignment | A Line Manager can report person assignment for persons and assignments in their person and assignment security profile                                                                               | Role: Individual Compensation Transaction<br>Analysis Privilege: Report Person Assignment (Data) Resource: Person Assignment            |
| Person Assignment | A Line Manager can report person assignment for persons and assignments in their person and assignment security profile                                                                               | Role: Workforce Assignment Salary Transaction<br>Analysis Privilege: Report Person Assignment (Data) Resource: Person Assignment        |
| Person Assignment | A Line Manager can report person assignment for persons and assignments in their person and assignment security profile                                                                               | Role: Workforce Transaction Analysis Privilege: Report Person Assignment (Data) Resource: Person Assignment                             |
| Person Assignment | A Line Manager can report seniority date for subordinates in their person and assignment security profile                                                                                             | Role: Workforce Transaction Analysis Privilege: Report Seniority Date (Data) Resource: Person Assignment                                |
| Person Assignment | A Line Manager can report worker documents of record for document types in their document types security profile belonging to persons and assignments in their person and assignment security profile | Role: Documents of Record Transaction<br>Analysis  Privilege: Report Worker Documents of Record<br>(Data)  Resource: Person Assignment  |
| Person Assignment | A Line Manager can request feedback for people in their person and assignment security profile                                                                                                    | Role: Use REST Service - Feedback Requests by<br>Worker or Manager<br>Privilege: Request Feedback (Data)<br>Resource: Person Assignment |
| Person Assignment | A Line Manager can request feedback for subordinates in their person and assignment security profile                                                                                                  | Role: Request Feedback Privilege: Request Feedback (Data) Resource: Person Assignment                                                   |
| Person Assignment | A Line Manager can search person assignment for subordinates in their person and assignment security profile                                                                                          | Role: Line Manager Privilege: Search Person Live (Data) Resource: Person Assignment                                                     |

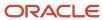

| Business Object   | Policy Description                                                                                  | Policy Store Implementation                                                                                                   |
|-------------------|----------------------------------------------------------------------------------------------------|----------------------------------------------------------------------------------------------------|
| Person Assignment | A Line Manager can search worker for subordinates in their person and assignment security profile   | Role: Change Worker Location and Position by<br>Manager<br>Privilege: Search Worker (Data)<br>Resource: Person Assignment     |
| Person Assignment | A Line Manager can search worker for subordinates in their person and assignment security profile   | Role: Change Worker Working Hour and<br>Position by Manager<br>Privilege: Search Worker (Data)<br>Resource: Person Assignment |
| Person Assignment | A Line Manager can search worker for subordinates in their person and assignment security profile   | Role: Promote Worker Privilege: Search Worker (Data) Resource: Person Assignment                                              |
| Person Assignment | A Line Manager can search worker for subordinates in their person and assignment security profile   | Role: Promote Worker and Change Position by<br>Manager<br>Privilege: Search Worker (Data)<br>Resource: Person Assignment      |
| Person Assignment | A Line Manager can search worker for subordinates in their person and assignment security profile   | Role: Transfer Worker Privilege: Search Worker (Data) Resource: Person Assignment                                             |
| Person Assignment | A Line Manager can search worker for subordinates in their person and assignment security profile   | Role: Transfer Worker and Change Position by<br>Manager<br>Privilege: Search Worker (Data)<br>Resource: Person Assignment     |
| Person Assignment | A Line Manager can transfer worker for subordinates in their person and assignment security profile | Role: Transfer Worker Privilege: Transfer Worker (Data) Resource: Person Assignment                                           |
| Person Assignment | A Line Manager can transfer worker for subordinates in their person and assignment security profile | Role: Transfer Worker and Change Position by<br>Manager<br>Privilege: Transfer Worker (Data)<br>Resource: Person Assignment   |

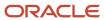

| Business Object   | Policy Description                                                                                                    | Policy Store Implementation                                                                                                    |
|-------------------|----------------------------------------------------------------------------------------------------|----------------------------------------------------------------------------------------------------|
| Person Assignment | A Line Manager can view assignment summary for subordinates in their person and assignment security profile                                                                                                    | Role: Change Employment Start Dates Privilege: View Assignment Summary (Data) Resource: Person Assignment                                                 |
| Person Assignment | A Line Manager can view assignment summary for subordinates in their person and assignment security profile                                                                                                    | Role: View Worker Assignment History Details Privilege: View Assignment Summary (Data) Resource: Person Assignment                                        |
| Person Assignment | A Line Manager can view costing of position in employment processes for assignments within their person and assignment security profile and legislative data groups within their legislative data group security profile and positions within their position security profile | Role: Manage Costing of Position in Employment Processes  Privilege: View Costing of Position in Employment Processes (Data)  Resource: Person Assignment |
| Person Assignment | A Line Manager can view costing of position in employment processes for assignments within their person and assignment security profile and legislative data groups within their legislative data group security profile and positions within their position security profile | Role: View Costing of Position in Employment Processes  Privilege: View Costing of Position in Employment Processes (Data)  Resource: Person Assignment   |
| Person Assignment | A Line Manager can view development goal by manager for subordinates in their person and assignment security profile                                                                                                    | Role: View Development Goal by Manager Privilege: View Development Goal by Manager (Data) Resource: Person Assignment                                     |
| Person Assignment | A Line Manager can view eligible jobs for subordinates in their person and assignment security profile                                                                                                    | Role: Manage Eligible Jobs Privilege: View Eligible Jobs (Data) Resource: Person Assignment                                                               |
| Person Assignment | A Line Manager can view person assignment for subordinates in their person and assignment security profile                                                                                                    | Role: View Additional Assignment Info Privilege: View Person Assignment (Data) Resource: Person Assignment                                                |
| Person Assignment | A Line Manager can view person documentation for document types in their document types security profile belonging to persons and assignments in their person and assignment security profile                                                                                 | Role: Manage Person Documentation  Privilege: View Person Documentation (Data)  Resource: Person Assignment                                               |

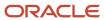

| Business Object   | Policy Description                                                                                                    | Policy Store Implementation                                                                                                    |
|-------------------|----------------------------------------------------------------------------------------------------|----------------------------------------------------------------------------------------------------|
| Person Assignment | A Line Manager can view person identifiers for external applications for subordinates in their person and assignment security profile | Role: Manage Person Identifiers for External Applications  Privilege: View Person Identifiers for External Applications (Data)  Resource: Person Assignment |
| Person Assignment | A Line Manager can view requested feedback for people for whom feedback was requested by you or was shared with you                   | Role: View Requested Feedback Privilege: View Requested Feedback (Data) Resource: Person Assignment                                                         |
| Person Assignment | A Line Manager can view requested feedback for people in their person and assignment security profile                                 | Role: Use REST Service - Feedback Requests by<br>Worker or Manager<br>Privilege: View Requested Feedback (Data)<br>Resource: Person Assignment              |
| Person Assignment | A Line Manager can view seniority dates for subordinates in their person and assignment security profile                              | Role: View Seniority Dates Privilege: View Seniority Dates (Data) Resource: Person Assignment                                                               |
| Person Assignment | A Line Manager can view talent ratings for subordinates in their person and assignment security profile                               | Role: View Talent Ratings Privilege: View Talent Ratings (Data) Resource: Person Assignment                                                                 |
| Person Assignment | A Line Manager can view team schedule by line manager for subordinates in their person and assignment security profile                | Role: View Team Schedule by Line Manager Privilege: View Team Schedule by Line Manager (Data) Resource: Person Assignment                                   |
| Person Assignment | A Line Manager can view worker assignment history details for subordinates in their person and assignment security profile            | Role: View Worker Assignment History Details Privilege: View Worker Assignment History Details (Data) Resource: Person Assignment                           |
| Person Assignment | A Line Manager can view worker availability for subordinates in their person and assignment security profile                          | Role: Submit Absence Bid by Manager Privilege: View Worker Availability (Data) Resource: Person Assignment                                                  |

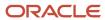

| Business Object              | Policy Description                                                                                               | Policy Store Implementation                                                                                                    |
|------------------------------|----------------------------------------------------------------------------------------------------|----------------------------------------------------------------------------------------------------|
| Person Assignment            | A Line Manager can view worker calendar for subordinates in their person and assignment security profile         | Role: View Worker Calendar by Manager Privilege: View Worker Calendar (Data) Resource: Person Assignment                               |
| Person Availability Patterns | A Line Manager can manage availability patterns for subordinates in their person and assignment security profile | Role: Manage Availability Patterns  Privilege: Manage Availability Patterns (Data)  Resource: Person Availability Patterns             |
| Person Availability Patterns | A Line Manager can report availability patterns for subordinates in their person and assignment security profile | Role: Availability Patterns Transaction Analysis Privilege: Report Availability Patterns (Data) Resource: Person Availability Patterns |
| Person Checklist             | A Line Manager can manage onboarding for subordinates in their person and assignment security profile            | Role: Manage Onboarding by Manager Privilege: Manage Onboarding (Data) Resource: Person Checklist                                      |
| Person Checklist             | A Line Manager can report person checklist for subordinates in their person and assignment security profile      | Role: Workforce Transaction Analysis  Privilege: Report Person Checklist (Data)  Resource: Person Checklist                            |
| Person Detail                | A Line Manager can choose learner for persons in their person security profile                                   | Role: Create Non-Catalog Learning Request by<br>Learner Manager<br>Privilege: Choose Learner (Data)<br>Resource: Person Detail         |
| Person Detail                | A Line Manager can choose learner for persons in their person security profile                                   | Role: Record External Learning by Learner<br>Manager<br>Privilege: Choose Learner (Data)<br>Resource: Person Detail                    |
| Person Detail                | A Line Manager can choose learner for subordinates in their person security profile                              | Role: Manage Learning Community Required Members Privilege: Choose Learner (Data) Resource: Person Detail                              |
| Person Detail                | A Line Manager can choose learner for subordinates in their person security profile                              | Role: Manage Required Learning by Learner<br>Manager<br>Privilege: Choose Learner (Data)                                               |

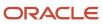

| Business Object | Policy Description                                                                                                    | Policy Store Implementation                                                                                          |
|-----------------|----------------------------------------------------------------------------------------------------|----------------------------------------------------------------------------------------------------|
|                 |                                                                                                    | Resource: Person Detail                                                                                              |
| Person Detail   | A Line Manager can choose learner for subordinates in their person security profile                                                                                               | Role: Manage Voluntary Learning by Learner<br>Manager<br>Privilege: Choose Learner (Data)<br>Resource: Person Detail |
| Person Detail   | A Line Manager can choose person for persons and assignments in their person and assignment security profile                                                                      | Role: Use REST Service - Workers List of Values Privilege: Choose Person (Data) Resource: Person Detail              |
| Person Detail   | A Line Manager can create work relationship for<br>subordinates in their person and assignment<br>security profile                                                                | Role: Create Work Relationship Privilege: Create Work Relationship (Data) Resource: Person Detail                    |
| Person Detail   | A Line Manager can manage worker journey<br>for persons and assignments in their person<br>and assignment security profile and journeys to<br>which they have been granted access | Role: Use REST Service - Worker Journeys Privilege: Manage Worker Journey (Data) Resource: Person Detail             |
| Person Detail   | A Line Manager can report person for subordinates in their person and assignment security profile                                                                                 | Role: Absence Management Transaction<br>Analysis<br>Privilege: Report Person (Data)<br>Resource: Person Detail       |
| Person Detail   | A Line Manager can report person for subordinates in their person and assignment security profile                                                                                 | Role: Availability Patterns Transaction Analysis Privilege: Report Person (Data) Resource: Person Detail             |
| Person Detail   | A Line Manager can share personal data access for subordinates in their person and assignment security profile                                                                    | Role: Share Personal Data Access  Privilege: Share Personal Data Access (Data)  Resource: Person Detail              |
| Person Detail   | A Line Manager can share personal information<br>for subordinates in their person and<br>assignment security profile                                                              | Role: Share Personal Information Privilege: Share Personal Information (Data) Resource: Person Detail                |

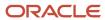

| Business Object      | Policy Description                                                                                                    | Policy Store Implementation                                                                                                    |
|----------------------|----------------------------------------------------------------------------------------------------|----------------------------------------------------------------------------------------------------|
| Person Detail        | A Line Manager can view person for persons and assignments in their person and assignment security profile                                                                                            | Role: Use REST Service - Nudge Cards Privilege: View Person (Data) Resource: Person Detail                                                     |
| Person Detail        | A Line Manager can view seniority dates for subordinates in their person and assignment security profile                                                                                              | Role: View Seniority Dates Privilege: View Seniority Dates (Data) Resource: Person Detail                                                      |
| Person Detail        | A Line Manager can view worker journey for persons and assignments in their person and assignment security profile and journeys to which they have been granted access                                | Role: Use REST Service - Worker Journeys Privilege: View Worker Journey (Data) Resource: Person Detail                                         |
| Person Documentation | A Line Manager can manage person documentation for document types in their document types security profile belonging to subordinates in their person and assignment security profile                  | Role: Manage Person Documentation Privilege: Manage Person Documentation (Data) Resource: Person Documentation                                 |
| Person Documentation | A Line Manager can manage person documentation for document types in their document types security profile belonging to subordinates in their person and assignment security profile                  | Role: Use REST Service - HR Document Types<br>List of Values  Privilege: Manage Person Documentation<br>(Data)  Resource: Person Documentation |
| Person Documentation | A Line Manager can report worker documents of record for document types in their document types security profile belonging to persons and assignments in their person and assignment security profile | Role: Documents of Record Transaction<br>Analysis  Privilege: Report Worker Documents of Record<br>(Data)  Resource: Person Documentation      |
| Person Documentation | A Line Manager can view person documentation for document types in their document types security profile belonging to persons and assignments in their person and assignment security profile         | Role: Manage Person Documentation  Privilege: View Person Documentation (Data)  Resource: Person Documentation                                 |
| Person Documentation | A Line Manager can view person documentation for document types in their document types security profile belonging to subordinates in their person and assignment security profile                    | Role: Use REST Service - HR Document Types<br>List of Values<br>Privilege: View Person Documentation (Data)<br>Resource: Person Documentation  |

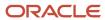

| Business Object                             | Policy Description                                                                                                    | Policy Store Implementation                                                                                                    |
|---------------------------------------------|----------------------------------------------------------------------------------------------------|----------------------------------------------------------------------------------------------------|
| Person Identifier for External Applications | A Line Manager can manage person identifiers for external applications for subordinates in their person and assignment security profile | Role: Manage Person Identifiers for External Applications  Privilege: Manage Person Identifiers for External Applications (Data)  Resource: Person Identifier for External Applications |
| Person Identifier for External Applications | A Line Manager can view person identifiers for external applications for subordinates in their person and assignment security profile   | Role: Manage Person Identifiers for External Applications  Privilege: View Person Identifiers for External Applications (Data)  Resource: Person Identifier for External Applications   |
| Person Plan Accrual                         | A Line Manager can manage cash disbursements for subordinates in their person and assignment security profile                           | Role: Manage Cash Disbursements Privilege: Manage Cash Disbursements (Data) Resource: Person Plan Accrual                                                                               |
| Person Plan Accrual                         | A Line Manager can manage donations for subordinates in their person and assignment security profile                                    | Role: Manage Donations Privilege: Manage Donations (Data) Resource: Person Plan Accrual                                                                                                 |
| Person Plan Accrual                         | A Line Manager can view accrual plan<br>balance for subordinates in their person and<br>assignment security profile                     | Role: Manage Cash Disbursements Privilege: View Accrual Plan Balance (Data) Resource: Person Plan Accrual                                                                               |
| Person Plan Accrual                         | A Line Manager can view accrual plan<br>balance for subordinates in their person and<br>assignment security profile                     | Role: Manage Donations Privilege: View Accrual Plan Balance (Data) Resource: Person Plan Accrual                                                                                        |
| Person Plan Accrual                         | A Line Manager can view accrual plan<br>balance for subordinates in their person and<br>assignment security profile                     | Role: View Accrual Type Absence Plan Balance Privilege: View Accrual Plan Balance (Data) Resource: Person Plan Accrual                                                                  |
| Person Plan Enrollment                      | A Line Manager can choose enrolled absence plans for subordinates in their person and assignment security profile                       | Role: Manage Cash Disbursements Privilege: Choose Enrolled Absence Plans (Data) Resource: Person Plan Enrollment                                                                        |

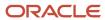

| Business Object        | Policy Description                                                                                                | Policy Store Implementation                                                                                                    |
|------------------------|----------------------------------------------------------------------------------------------------|----------------------------------------------------------------------------------------------------|
| Person Plan Enrollment | A Line Manager can choose enrolled absence plans for subordinates in their person and assignment security profile | Role: Manage Donations Privilege: Choose Enrolled Absence Plans (Data) Resource: Person Plan Enrollment                            |
| Person Type            | A Line Manager can choose person type for any person type                                                         | Role: Manage Vacancy Privilege: Choose Person Type (Data) Resource: Person Type                                                    |
| Person Type            | A Line Manager can choose person type for person types in their person security profile                           | Role: Use REST Service - Person Reference Data<br>Lists of Values<br>Privilege: Choose Person Type (Data)<br>Resource: Person Type |
| Person Type            | A Line Manager can choose person type for person types in their person type security profile                      | Role: Contingent Worker Addition  Privilege: Choose Person Type (Data)  Resource: Person Type                                      |
| Person Type            | A Line Manager can choose person type for person types in their person type security profile                      | Role: Employee Hire Privilege: Choose Person Type (Data) Resource: Person Type                                                     |
| Person Type            | A Line Manager can choose person type for person types in their person type security profile                      | Role: Nonworker Addition Privilege: Choose Person Type (Data) Resource: Person Type                                                |
| Person Type            | A Line Manager can choose person type for person types in their person type security profile                      | Role: Pending Worker Addition and Hire Privilege: Choose Person Type (Data) Resource: Person Type                                  |
| Position               | A Line Manager can choose position for positions in their position security profile                               | Role: Compare HCM Information Privilege: Choose Position (Data) Resource: Position                                                 |
| Position               | A Line Manager can choose position for positions in their position security profile                               | Role: Line Manager Privilege: Choose Position (Data) Resource: Position                                                            |

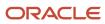

| Business Object | Policy Description                                                                  | Policy Store Implementation                                                                                      |
|-----------------|-------------------------------------------------------------------------------------|----------------------------------------------------------------------------------------------------|
| Position        | A Line Manager can choose position for positions in their position security profile | Role: Use REST Service - Workforce Structure List of Values Privilege: Choose Position (Data) Resource: Position |
| Position        | A Line Manager can report position for positions in their position security profile | Role: Absence Management Transaction<br>Analysis  Privilege: Report Position (Data)  Resource: Position          |
| Position        | A Line Manager can report position for positions in their position security profile | Role: Availability Patterns Transaction Analysis Privilege: Report Position (Data) Resource: Position            |
| Position        | A Line Manager can report position for positions in their position security profile | Role: Career Development Transaction Analysis Privilege: Report Position (Data) Resource: Position               |
| Position        | A Line Manager can report position for positions in their position security profile | Role: Compensation Transaction Analysis Privilege: Report Position (Data) Resource: Position                     |
| Position        | A Line Manager can report position for positions in their position security profile | Role: Goal Management Transaction Analysis Privilege: Report Position (Data) Resource: Position                  |
| Position        | A Line Manager can report position for positions in their position security profile | Role: Individual Compensation Transaction<br>Analysis Privilege: Report Position (Data) Resource: Position       |
| Position        | A Line Manager can report position for positions in their position security profile | Role: Performance Management Transaction<br>Analysis Privilege: Report Position (Data) Resource: Position        |

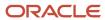

| Business Object | Policy Description                                                                            | Policy Store Implementation                                                                                                 |
|-----------------|-----------------------------------------------------------------------------------------------|----------------------------------------------------------------------------------------------------|
| Position        | A Line Manager can report position for positions in their position security profile           | Role: Time and Labor Transaction Analysis Privilege: Report Position (Data) Resource: Position                              |
| Position        | A Line Manager can report position for positions in their position security profile           | Role: Vacancy Transaction Analysis  Privilege: Report Position (Data)  Resource: Position                                   |
| Position        | A Line Manager can report position for positions in their position security profile           | Role: Workforce Assignment Salary Transaction<br>Analysis Privilege: Report Position (Data) Resource: Position              |
| Position        | A Line Manager can report position for positions in their position security profile           | Role: Workforce Transaction Analysis Privilege: Report Position (Data) Resource: Position                                   |
| Position        | A Line Manager can request a position change for positions in their position security profile | Role: Change Worker Location and Position by Manager Privilege: Request a Position Change (Data) Resource: Position         |
| Position        | A Line Manager can request a position change for positions in their position security profile | Role: Change Worker Working Hour and Position by Manager Privilege: Request a Position Change (Data) Resource: Position     |
| Position        | A Line Manager can request a position change for positions in their position security profile | Role: Promote Worker and Change Position by<br>Manager<br>Privilege: Request a Position Change (Data)<br>Resource: Position |
| Position        | A Line Manager can request a position change for positions in their position security profile | Role: Request a Position Change Privilege: Request a Position Change (Data) Resource: Position                              |
| Position        | A Line Manager can request a position change for positions in their position security profile | Role: Transfer Worker and Change Position by<br>Manager                                                                     |

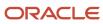

| Business Object   | Policy Description                                                                           | Policy Store Implementation                                                                |
|-------------------|----------------------------------------------------------------------------------------------|--------------------------------------------------------------------------------------------|
|                   |                                                                                              | Privilege: Request a Position Change (Data)  Resource: Position                            |
| Position          | A Line Manager can view position for positions in their position security profile            | Role: Change Worker Location and Position by<br>Manager<br>Privilege: View Position (Data) |
|                   |                                                                                              | Resource: Position                                                                         |
| Position          | A Line Manager can view position for positions in their position security profile            | Role: Change Worker Working Hour and<br>Position by Manager                                |
|                   |                                                                                              | Privilege: View Position (Data)                                                            |
|                   |                                                                                              | Resource: Position                                                                         |
| Position          | A Line Manager can view position for positions in their position security profile            | Role: Promote Worker and Change Position by<br>Manager                                     |
|                   |                                                                                              | Privilege: View Position (Data)                                                            |
|                   |                                                                                              | Resource: Position                                                                         |
| Position          | A Line Manager can view position for positions in their position security profile            | Role: Request a Position Change                                                            |
|                   |                                                                                              | Privilege: View Position (Data)  Resource: Position                                        |
| Position          | A Line Manager can view position for positions in their position security profile            | Role: Transfer Worker and Change Position by<br>Manager                                    |
|                   |                                                                                              | Privilege: View Position (Data)                                                            |
|                   |                                                                                              | Resource: Position                                                                         |
| Position          | A Line Manager can view position for positions in their position security profile            | Role: View Positions                                                                       |
|                   |                                                                                              | Privilege: View Position (Data)                                                            |
|                   |                                                                                              | Resource: Position                                                                         |
| Public Assignment | A Line Manager can choose public assignment for persons and assignments in their public      | Role: Line Manager                                                                         |
|                   | person and assignment security profile                                                       | Privilege: Choose Public Person (Data)                                                     |
|                   |                                                                                              | Resource: Public Assignment                                                                |
| Public Assignment | A Line Manager can search person deferred for persons and assignments in their public person | Role: Access Person Gallery                                                                |
|                   | and assignment security profile                                                              | Privilege: Search Person Deferred (Data)                                                   |
|                   | I                                                                                            | Resource: Public Assignment                                                                |

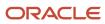

| Business Object   | Policy Description                                                                                                    | Policy Store Implementation                                                                                                    |
|-------------------|----------------------------------------------------------------------------------------------------|----------------------------------------------------------------------------------------------------|
| Public Assignment | A Line Manager can search person deferred for persons and assignments in their public person and assignment security profile         | Role: Use REST Service - Representatives Read<br>Only<br>Privilege: Search Person Deferred (Data)<br>Resource: Public Assignment     |
| Public Assignment | A Line Manager can search person deferred for persons and assignments in their public person security profile                        | Role: Manage Development Goal by Manager Privilege: Search Person Deferred (Data) Resource: Public Assignment                        |
| Public Assignment | A Line Manager can search person deferred for persons and assignments in their public person security profile                        | Role: Manage Performance Goal by Manager Privilege: Search Person Deferred (Data) Resource: Public Assignment                        |
| Public Assignment | A Line Manager can search person deferred for persons and assignments in their public person security profile                        | Role: Request Feedback Privilege: Search Person Deferred (Data) Resource: Public Assignment                                          |
| Public Assignment | A Line Manager can search person deferred for persons and assignments in their public person security profile                        | Role: Use REST Service - Manager Connections<br>Read Only<br>Privilege: Search Person Deferred (Data)<br>Resource: Public Assignment |
| Public Assignment | A Line Manager can search person deferred for persons and assignments in their public person security profile                        | Role: Use REST Service - Public Workers Read<br>Only<br>Privilege: Search Person Deferred (Data)<br>Resource: Public Assignment      |
| Public Assignment | A Line Manager can view hcm person public note for public person notes that are about people in their public person security profile | Role: View HCM Person Note Privilege: View HCM Person Public Note (Data) Resource: Public Assignment                                 |
| Public Assignment | A Line Manager can view person deferred for persons and assignments in their public person and assignment security profile           | Role: Use REST Service - Representatives Read<br>Only<br>Privilege: View Person Deferred (Data)<br>Resource: Public Assignment       |

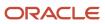

| Business Object   | Policy Description                                                                                                    | Policy Store Implementation                                                                                                    |
|-------------------|----------------------------------------------------------------------------------------------------|----------------------------------------------------------------------------------------------------|
| Public Assignment | A Line Manager can view person deferred for persons and assignments in their public person security profile                | Role: Use REST Service - Manager Connections<br>Read Only<br>Privilege: View Person Deferred (Data)<br>Resource: Public Assignment     |
| Public Assignment | A Line Manager can view person deferred for persons and assignments in their public person security profile                | Role: Use REST Service - Public Workers Read<br>Only<br>Privilege: View Person Deferred (Data)<br>Resource: Public Assignment          |
| Public Person     | A Line Manager can choose public person for persons and assignments in their person and assignment security profile        | Role: Line Manager Privilege: Choose Public Person (Data) Resource: Public Person                                                      |
| Public Person     | A Line Manager can choose public person for persons and assignments in their person and assignment security profile        | Role: Workforce Model Plan Line Manager Privilege: Choose Public Person (Data) Resource: Public Person                                 |
| Public Person     | A Line Manager can choose public person for persons and assignments in their public person and assignment security profile | Role: Use REST Service - Talent Review<br>Managers List of Values<br>Privilege: Choose Public Person (Data)<br>Resource: Public Person |
| Public Person     | A Line Manager can choose public person for persons and assignments in their public person and assignment security profile | Role: Use REST Service - Workers List of Values Privilege: Choose Public Person (Data) Resource: Public Person                         |
| Public Person     | A Line Manager can compare hcm information for subordinates in their person and assignment security profile                | Role: Compare HCM Information  Privilege: Compare HCM Information (Data)  Resource: Public Person                                      |
| Public Person     | A Line Manager can report public person for persons and assignments in their person and assignment security profile        | Role: Workforce Transaction Analysis Privilege: Report Public Person (Data) Resource: Public Person                                    |
| Public Person     | A Line Manager can report public person for persons and assignments in their public person and assignment security profile | Role: Compensation Transaction Analysis Privilege: Report Public Person (Data)                                                         |

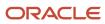

| Business Object | Policy Description                                                                                                    | Policy Store Implementation                                                                                                    |
|-----------------|----------------------------------------------------------------------------------------------------|----------------------------------------------------------------------------------------------------|
|                 |                                                                                                    | Resource: Public Person                                                                                                    |
| Public Person   | A Line Manager can report public person for persons and assignments in their public person and assignment security profile | Role: Individual Compensation Transaction<br>Analysis<br>Privilege: Report Public Person (Data)<br>Resource: Public Person     |
| Public Person   | A Line Manager can report public person for persons and assignments in their public person and assignment security profile | Role: Workforce Assignment Salary Transaction<br>Analysis<br>Privilege: Report Public Person (Data)<br>Resource: Public Person |
| Public Person   | A Line Manager can search person deferred for persons and assignments in their public person security profile              | Role: Access Touchpoints by Manager Privilege: Search Person Deferred (Data) Resource: Public Person                           |
| Public Person   | A Line Manager can search person deferred for persons and assignments in their public person security profile              | Role: Use REST Service - Public Workers Read<br>Only<br>Privilege: Search Person Deferred (Data)<br>Resource: Public Person    |
| Public Person   | A Line Manager can view person deferred for persons and assignments in their public person security profile                | Role: Use REST Service - Public Workers Read<br>Only<br>Privilege: View Person Deferred (Data)<br>Resource: Public Person      |
| Public Person   | A Line Manager can view worker contact portrait card for subordinates in their person and assignment security profile      | Role: View Portrait Contact Card  Privilege: View Worker Contact Portrait Card (Data)  Resource: Public Person                 |
| Salary          | A Line Manager can enter salary details for subordinates in their person and assignment security profile                   | Role: Manage Salaries Privilege: Enter Salary Details (Data) Resource: Salary                                                  |
| Salary          | A Line Manager can report salary for subordinates in their person and assignment security profile                          | Role: Compensation Transaction Analysis Privilege: Report Salary (Data) Resource: Salary                                       |

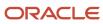

| Business Object     | Policy Description                                                                                                    | Policy Store Implementation                                                                                                    |
|---------------------|----------------------------------------------------------------------------------------------------|----------------------------------------------------------------------------------------------------|
| Salary              | A Line Manager can report salary for subordinates in their person and assignment security profile                                | Role: Workforce Assignment Salary Transaction<br>Analysis<br>Privilege: Report Salary (Data)<br>Resource: Salary                      |
| Salary              | A Line Manager can view salary details for people and assignments in their person and assignment security profile                | Role: View Salary Data Only Privilege: View Salary Details (Data) Resource: Salary                                                    |
| Salary              | A Line Manager can view salary details for persons and assignments in their person and assignment security profile               | Role: Use REST Service - Salaries With Analytics<br>Read Only<br>Privilege: View Salary Details (Data)<br>Resource: Salary            |
| Salary              | A Line Manager can view salary details for subordinates in their person and assignment security profile                          | Role: Manage Salaries Privilege: View Salary Details (Data) Resource: Salary                                                          |
| Salary              | A Line Manager can view salary with analytic details for persons and assignments in their person and assignment security profile | Role: Use REST Service - Salaries With Analytics<br>Read Only Privilege: View Salary With Analytic Details<br>(Data) Resource: Salary |
| Salary              | A Line Manager can view worker compensation portrait card for subordinates in their person and assignment security profile       | Role: View Compensation Details for Worker  Privilege: View Worker Compensation Portrait Card (Data)  Resource: Salary                |
| Schedule Assignment | A Line Manager can manage work schedule assignment for subordinates in their person and assignment security profile              | Role: Manage Schedules and Exceptions Assignment  Privilege: Manage Work Schedule Assignment (Data)  Resource: Schedule Assignment    |
| Schedule Assignment | A Line Manager can report work schedule assignment for subordinates in their person and assignment security profile              | Role: Workforce Transaction Analysis  Privilege: Report Work Schedule Assignment (Data)  Resource: Schedule Assignment                |

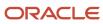

| Business Object           | Policy Description                                                                                                    | Policy Store Implementation                                                                                                    |
|---------------------------|----------------------------------------------------------------------------------------------------|----------------------------------------------------------------------------------------------------|
| Shared Performance Goal   | A Line Manager can choose shared performance goal for people and assignments in their person and assignment security profile                          | Role: Use REST Service - Performance Goals<br>List of Values  Privilege: Choose Shared Performance Goal<br>(Data)  Resource: Shared Performance Goal     |
| Shared Performance Goal   | A Line Manager can report shared performance goal for people and assignments in their person and assignment security profile                          | Role: Goal Management Transaction Analysis Privilege: Report Shared Performance Goal (Data) Resource: Shared Performance Goal                            |
| Succession Plan Candidate | A Line Manager can manage succession plan candidate for succession plans for which they are an administrator or a candidate manager                   | Role: Edit Succession Plan and Manage<br>Candidates<br>Privilege: Manage Succession Plan Candidate<br>(Data)<br>Resource: Succession Plan Candidate      |
| Succession Plan Candidate | A Line Manager can view succession plan candidate for all public succession plans                                                                     | Role: View Succession Plan  Privilege: View Succession Plan Candidate (Data)  Resource: Succession Plan Candidate                                        |
| Succession Plan Candidate | A Line Manager can view succession plan candidate for people in their person and assignment security profile                                          | Role: Use REST Service - Succession Org Chart<br>Read Only<br>Privilege: View Succession Plan Candidate<br>(Data)<br>Resource: Succession Plan Candidate |
| Succession Plan Candidate | A Line Manager can view succession plan candidate for private succession plans for which they are an administrator or a viewer or a candidate manager | Role: View Succession Plan  Privilege: View Succession Plan Candidate (Data)  Resource: Succession Plan Candidate                                        |
| Succession Plan Detail    | A Line Manager can add worker to succession plan for subordinates in their person and assignment security profile                                     | Role: Edit Succession Plan and Manage<br>Candidates<br>Privilege: Add Worker to Succession Plan (Data)<br>Resource: Succession Plan Detail               |
| Succession Plan Detail    | A Line Manager can choose succession plan for people in their person and assignment security                                                          | Role: Use REST Service - Succession<br>Management Lists of Values                                                                                        |

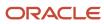

| Business Object        | Policy Description                                                                                                    | Policy Store Implementation                                                                                                    |
|------------------------|----------------------------------------------------------------------------------------------------|----------------------------------------------------------------------------------------------------|
|                        | profile and for succession plans for which they are an administrator or a candidate manager                                                                                                    | Privilege: Choose Succession Plan (Data) Resource: Succession Plan Detail                                                                |
| Succession Plan Detail | A Line Manager can create succession plan for worker for subordinates in their person and assignment security profile                                                                                                    | Role: Create Succession Plan for Worker Privilege: Create Succession Plan for Worker (Data) Resource: Succession Plan Detail             |
| Succession Plan Detail | A Line Manager can manage succession plan for succession plans for which they are an administrator                                                                                                    | Role: Edit Succession Plan and Manage<br>Candidates<br>Privilege: Manage Succession Plan (Data)<br>Resource: Succession Plan Detail      |
| Succession Plan Detail | A Line Manager can view succession plan for all public succession plans                                                                                                    | Role: View Succession Plan Privilege: View Succession Plan (Data) Resource: Succession Plan Detail                                       |
| Succession Plan Detail | A Line Manager can view succession plan for private succession plans for which they are an administrator or a viewer or a candidate manager                                                                                      | Role: View Succession Plan Privilege: View Succession Plan (Data) Resource: Succession Plan Detail                                       |
| Succession Plan Detail | A Line Manager can view succession plan<br>for succession plans for which they are<br>an administrator, a viewer or a candidate<br>manager, or where a person in their person and<br>assignment security profile is an incumbent | Role: Use REST Service - Succession Org Chart<br>Read Only<br>Privilege: View Succession Plan (Data)<br>Resource: Succession Plan Detail |
| Talent Pool            | A Line Manager can choose talent pool for talent pools that they own or are in their talent pools security profile                                                                                                    | Role: Use REST Service - Succession<br>Management Lists of Values<br>Privilege: Choose Talent Pool (Data)<br>Resource: Talent Pool       |
| Talent Pool            | A Line Manager can manage talent pool for talent pools that they own or are in their talent pools security profile                                                                                                    | Role: Manage Talent Pool  Privilege: Manage Talent Pool (Data)  Resource: Talent Pool                                                    |
| Talent Profile         | A Line Manager can edit person career planning for subordinates in their person and assignment security profile                                                                                                    | Role: Edit Person Career Planning Privilege: Edit Person Career Planning (Data)                                                          |

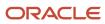

| Business Object | Policy Description                                                                                                    | Policy Store Implementation                                                                                                  |
|-----------------|----------------------------------------------------------------------------------------------------|----------------------------------------------------------------------------------------------------|
|                 |                                                                                                    | Resource: Talent Profile                                                                                                    |
| Talent Profile  | A Line Manager can edit person skills and qualifications for subordinates in their person and assignment security profile | Role: Edit Person Skills and Qualifications Privilege: Edit Person Skills and Qualifications (Data) Resource: Talent Profile |
| Talent Profile  | A Line Manager can manage team skills for persons and assignments in their person security profile                        | Role: Use REST Service - Talent Skill<br>Assignments<br>Privilege: Manage Team Skills (Data)<br>Resource: Talent Profile     |
| Talent Profile  | A Line Manager can match talent profile person for subordinates in their person and assignment security profile           | Role: Workforce Profile Line Manager Privilege: Match Talent Profile Person (Data) Resource: Talent Profile                  |
| Talent Profile  | A Line Manager can report talent profile for people and assignments in their person and assignment security profile       | Role: Workforce Profile Transaction Analysis Privilege: Report Talent Profile (Data) Resource: Talent Profile                |
| Talent Profile  | A Line Manager can view talent profile model for jobs in their job security profile                                       | Role: Workforce Profile Line Manager Privilege: View Talent Profile Model (Data) Resource: Talent Profile                    |
| Talent Profile  | A Line Manager can view talent profile person for subordinates in their person and assignment security profile            | Role: Workforce Profile Line Manager Privilege: View Talent Profile Person (Data) Resource: Talent Profile                   |
| Talent Profile  | A Line Manager can view talent ratings for subordinates in their person and assignment security profile                   | Role: View Talent Ratings Privilege: View Talent Ratings (Data) Resource: Talent Profile                                     |
| Talent Profile  | A Line Manager can view team skills for persons and assignments in their person security profile                          | Role: Use REST Service - Person Skills Searches Privilege: View Team Skills (Data) Resource: Talent Profile                  |

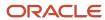

| Business Object     | Policy Description                                                                                                    | Policy Store Implementation                                                                                                    |
|---------------------|----------------------------------------------------------------------------------------------------|----------------------------------------------------------------------------------------------------|
| Talent Profile      | A Line Manager can view team skills for persons and assignments in their person security profile                         | Role: Use REST Service - Talent Skill<br>Assignments<br>Privilege: View Team Skills (Data)<br>Resource: Talent Profile                    |
| Talent Profile      | A Line Manager can view team skills for persons and assignments in their person security profile                         | Role: Use REST Service - Talent Skill<br>Assignments Read Only<br>Privilege: View Team Skills (Data)<br>Resource: Talent Profile          |
| Talent Profile      | A Line Manager can view team skills for persons and assignments in their person security profile                         | Role: Use REST Service - Team Skills Searches Privilege: View Team Skills (Data) Resource: Talent Profile                                 |
| Talent Profile Item | A Line Manager can report talent profile item for jobs in their job security profile                                     | Role: Workforce Profile Transaction Analysis Privilege: Report Talent Profile Item (Data) Resource: Talent Profile Item                   |
| Talent Profile Item | A Line Manager can report talent profile item for people and assignments in their person and assignment security profile | Role: Workforce Profile Transaction Analysis Privilege: Report Talent Profile Item (Data) Resource: Talent Profile Item                   |
| Talent Profile Item | A Line Manager can view talent profile item manager for subordinates in their person and assignment security profile     | Role: Workforce Profile Line Manager Privilege: View Talent Profile Item Manager (Data) Resource: Talent Profile Item                     |
| Tax Reporting Unit  | A Line Manager can choose tax reporting unit for tax reporting units in their organization security profile              | Role: Manage Employee Payroll in Employment<br>Processes  Privilege: Choose Tax Reporting Unit (Data)  Resource: Tax Reporting Unit       |
| Tax Reporting Unit  | A Line Manager can choose tax reporting unit for tax reporting units in their organization security profile              | Role: Use REST Service - Workforce Structure<br>List of Values  Privilege: Choose Tax Reporting Unit (Data)  Resource: Tax Reporting Unit |

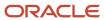

| Business Object           | Policy Description                                                                                                    | Policy Store Implementation                                                                                                    |
|---------------------------|----------------------------------------------------------------------------------------------------|----------------------------------------------------------------------------------------------------|
| Tax Reporting Unit        | A Line Manager can choose tax reporting unit for tax reporting units in their organization security profile                     | Role: View Employee Payroll in Employment<br>Processes<br>Privilege: Choose Tax Reporting Unit (Data)<br>Resource: Tax Reporting Unit                                          |
| Time Change Request       | A Line Manager can manage time change requests by line manager for subordinates in their person and assignment security profile | Role: Manage Time Change Requests by Line Manager  Privilege: Manage Time Change Requests by Line Manager (Data)  Resource: Time Change Request                                |
| Time Change Request       | A Line Manager can report time change requests for subordinates in their person and assignment security profile                 | Role: Time and Labor Transaction Analysis  Privilege: Report Time Change Requests (Data)  Resource: Time Change Request                                                        |
| Time Change Request       | A Line Manager can view time change requests by line manager for subordinates in their person and assignment security profile   | Role: Manage Time Change Requests by Line<br>Manager  Privilege: View Time Change Requests by Line<br>Manager (Data)  Resource: Time Change Request                            |
| Time Record               | A Line Manager can report time and labor for subordinates in their person and assignment security profile                       | Role: Time and Labor Transaction Analysis Privilege: Report Time and Labor (Data) Resource: Time Record                                                                        |
| Time Record Group Summary | A Line Manager can manage time cards by line manager for subordinates in their person and assignment security profile           | Role: Manage Time Cards by Line Manager Privilege: Manage Time Cards by Line Manager (Data) Resource: Time Record Group Summary                                                |
| Time Record Group Summary | A Line Manager can manage time cards by line manager for subordinates in their person and assignment security profile           | Role: Use REST Service - Time Card Entry<br>Details by Line Manager Read Only<br>Privilege: Manage Time Cards by Line Manager<br>(Data)<br>Resource: Time Record Group Summary |
| Time Record Group Summary | A Line Manager can manage time cards by line manager for subordinates in their person and assignment security profile           | Role: Use REST Service - Time Card Searches by<br>Line Manager<br>Privilege: Manage Time Cards by Line Manager<br>(Data)                                                       |

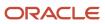

| Business Object                                              | Policy Description                                                                                                    | Policy Store Implementation                                                                                                    |
|--------------------------------------------------------------|----------------------------------------------------------------------------------------------------|----------------------------------------------------------------------------------------------------|
|                                                              |                                                                                                    | Resource: Time Record Group Summary                                                                                                    |
| Time Record Group Summary                                    | A Line Manager can manage time cards by line manager for subordinates in their person and assignment security profile                 | Role: Use REST Service - Time Cards by Line<br>Manager  Privilege: Manage Time Cards by Line Manager<br>(Data)  Resource: Time Record Group Summary                             |
| Time Zone Override                                           | A Line Manager can edit time zone overrides for persons and assignments in their person and assignment security profile               | Role: Edit Time Zone Overrides  Privilege: Edit Time Zone Overrides (Data)  Resource: Time Zone Override                                                                        |
| Time Zone Override                                           | A Line Manager can view time zone overrides for persons and assignments in their person and assignment security profile               | Role: View Time Zone Overrides  Privilege: View Time Zone Overrides (Data)  Resource: Time Zone Override                                                                        |
| Total Compensation Feedback                                  | A Line Manager can view total compensation statement feedback for subordinates in their person and assignment security profile        | Role: View Total Compensation Statement<br>Feedback by Line Manager<br>Privilege: View Total Compensation Statement<br>Feedback (Data)<br>Resource: Total Compensation Feedback |
| Touchpoint Summary                                           | A Line Manager can view touchpoints for subordinates in their person and assignment security profile                                  | Role: Use REST Service - Talent Worker<br>Engagements by Manager Read Only<br>Privilege: View Touchpoints (Data)<br>Resource: Touchpoint Summary                                |
| Trading Community Org Address Email Contact<br>Preference    | A Line Manager can manage trading community legal contact preference for all trading community contact preferences not of type legal. | Role: Expense Approval  Privilege: Manage Trading Community Legal Contact Preference (Data)  Resource: Trading Community Org Address Email Contact Preference                   |
| Trading Community Org Address Phone<br>Contact Preference    | A Line Manager can manage trading community legal contact preference for all trading community contact preferences not of type legal. | Role: Expense Approval  Privilege: Manage Trading Community Legal Contact Preference (Data)  Resource: Trading Community Org Address Phone Contact Preference                   |
| Trading Community Organization Address<br>Contact Preference | A Line Manager can manage trading community legal contact preference for all                                                          | Role: Expense Approval                                                                                                    |

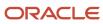

| Business Object                                            | Policy Description                                                                                                    | Policy Store Implementation                                                                                                    |
|------------------------------------------------------------|----------------------------------------------------------------------------------------------------|----------------------------------------------------------------------------------------------------|
|                                                            | trading community contact preferences not of type legal.                                                                              | Privilege: Manage Trading Community Legal<br>Contact Preference (Data)  Resource: Trading Community Organization<br>Address Contact Preference                       |
| Trading Community Organization Email Contact<br>Preference | A Line Manager can manage trading community legal contact preference for all trading community contact preferences not of type legal. | Role: Expense Approval  Privilege: Manage Trading Community Legal Contact Preference (Data)  Resource: Trading Community Organization Email Contact Preference       |
| Trading Community Organization Party                       | A Line Manager can view trading community organization for all organizations in the enterprise                                        | Role: Expense Approval  Privilege: View Trading Community Organization (Data)  Resource: Trading Community Organization Party                                        |
| Trading Community Organization Party                       | A Line Manager can view trading community organization for all organizations in the enterprise                                        | Role: Line Manager Workforce Compensation<br>Management  Privilege: View Trading Community<br>Organization (Data)  Resource: Trading Community Organization<br>Party |
| Trading Community Organization Phone<br>Contact Preference | A Line Manager can manage trading community legal contact preference for all trading community contact preferences not of type legal. | Role: Expense Approval  Privilege: Manage Trading Community Legal Contact Preference (Data)  Resource: Trading Community Organization Phone Contact Preference       |
| Trading Community Party                                    | A Line Manager can view trading community person for all organizations in the enterprise                                              | Role: Line Manager Workforce Compensation<br>Management  Privilege: View Trading Community Person<br>(Data)  Resource: Trading Community Party                       |
| Trading Community Party                                    | A Line Manager can view trading community person for all people in the enterprise                                                     | Role: Expense Approval Privilege: View Trading Community Person (Data) Resource: Trading Community Party                                                             |

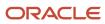

| Business Object                                              | Policy Description                                                                                                    | Policy Store Implementation                                                                                                    |
|--------------------------------------------------------------|----------------------------------------------------------------------------------------------------|----------------------------------------------------------------------------------------------------|
| Trading Community Party                                      | A Line Manager can view trading community person for all people in the enterprise other than sales accounts and sales prospects.      | Role: Expense Approval  Privilege: View Trading Community Person (Data)  Resource: Trading Community Party                                                       |
| Trading Community Party                                      | A Line Manager can view trading community person for all resources in the enterprise                                                  | Role: Expense Approval  Privilege: View Trading Community Person (Data)  Resource: Trading Community Party                                                       |
| Trading Community Person Address Contact<br>Preference       | A Line Manager can manage trading community legal contact preference for all trading community contact preferences not of type legal. | Role: Expense Approval  Privilege: Manage Trading Community Legal Contact Preference (Data)  Resource: Trading Community Person Address Contact Preference       |
| Trading Community Person Address Phone<br>Contact Preference | A Line Manager can manage trading community legal contact preference for all trading community contact preferences not of type legal. | Role: Expense Approval  Privilege: Manage Trading Community Legal Contact Preference (Data)  Resource: Trading Community Person Address Phone Contact Preference |
| Trading Community Person Email Contact<br>Preference         | A Line Manager can manage trading community legal contact preference for all trading community contact preferences not of type legal. | Role: Expense Approval  Privilege: Manage Trading Community Legal Contact Preference (Data)  Resource: Trading Community Person Email Contact Preference         |
| Trading Community Person Phone Contact<br>Preference         | A Line Manager can manage trading community legal contact preference for all trading community contact preferences not of type legal. | Role: Expense Approval  Privilege: Manage Trading Community Legal Contact Preference (Data)  Resource: Trading Community Person Phone Contact Preference         |
| User                                                         | A Line Manager can edit user name for persons in their person security profile.                                                       | Role: Edit User Name  Privilege: Edit User Name (Data)  Resource: User                                                                                           |
| User                                                         | A Line Manager can link user account for persons and assignments in their person and assignment security profile                      | Role: Manage User Account Privilege: Link User Account (Data)                                                                                                    |

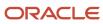

| Business Object     | Policy Description                                                                                                  | Policy Store Implementation                                                                                     |
|---------------------|----------------------------------------------------------------------------------------------------|----------------------------------------------------------------------------------------------------|
|                     |                                                                                                    | Resource: User                                                                                                  |
| User                | A Line Manager can manage user accounts for persons and assignments in their person and assignment security profile | Role: Manage User Account Privilege: Manage User Accounts (Data) Resource: User                                 |
| User                | A Line Manager can view user accounts for persons and assignments in their person and assignment security profile   | Role: Manage User Account Privilege: View User Accounts (Data) Resource: User                                   |
| User Role           | A Line Manager can assign user roles for subordinates in their person and assignment security profile               | Role: Manage User Account Privilege: Assign User Roles (Data) Resource: User Role                               |
| User Role           | A Line Manager can view person account details for subordinates in their person and assignment security profile     | Role: View Portrait User Account Details Card Privilege: View Person Account Details (Data) Resource: User Role |
| Vacancy Requisition | A Line Manager can manage vacancy for subordinates in their person and assignment security profile                  | Role: Manage Vacancy Privilege: Manage Vacancy (Data) Resource: Vacancy Requisition                             |
| Vacancy Requisition | A Line Manager can manage vacancy for themselves                                                                    | Role: Manage My Vacancies Privilege: Manage Vacancy (Data) Resource: Vacancy Requisition                        |
| Vacancy Requisition | A Line Manager can report vacancy for subordinates in their person and assignment security profile                  | Role: Vacancy Transaction Analysis Privilege: Report Vacancy (Data) Resource: Vacancy Requisition               |
| Vacancy Requisition | A Line Manager can report vacancy for themselves                                                                    | Role: Report My Vacancies Privilege: Report Vacancy (Data) Resource: Vacancy Requisition                        |
| Vacancy Requisition | A Line Manager can view vacancy for subordinates in their person and assignment security profile                    | Role: Manage Vacancy Privilege: View Vacancy (Data)                                                             |

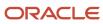

| Business Object                  | Policy Description                                                                                                    | Policy Store Implementation                                                                                                    |
|----------------------------------|----------------------------------------------------------------------------------------------------|----------------------------------------------------------------------------------------------------|
|                                  |                                                                                                    | Resource: Vacancy Requisition                                                                                                    |
| Vacancy Requisition              | A Line Manager can view vacancy for themselves                                                                             | Role: Manage My Vacancies  Privilege: View Vacancy (Data)  Resource: Vacancy Requisition                                                   |
| Variable Compensation Allocation | A Line Manager can enter variable compensation allocation for subordinates in their person and assignment security profile | Role: Manage Individual Compensation  Privilege: Enter Variable Compensation Allocation (Data)  Resource: Variable Compensation Allocation |
| Work Patterns                    | A Line Manager can manage work patterns for<br>subordinates in their person and assignment<br>security profile             | Role: Manage Work Patterns Privilege: Manage Work Patterns (Data) Resource: Work Patterns                                                  |
| Work Patterns                    | A Line Manager can view work patterns for subordinates in their person and assignment security profile                     | Role: Manage Work Patterns Privilege: View Work Patterns (Data) Resource: Work Patterns                                                    |
| Work Relationship                | A Line Manager can create work relationship for<br>subordinates in their person and assignment<br>security profile         | Role: Create Work Relationship  Privilege: Create Work Relationship (Data)  Resource: Work Relationship                                    |
| Work Relationship                | A Line Manager can report work relationship for<br>subordinates in their person and assignment<br>security profile         | Role: Workforce Transaction Analysis  Privilege: Report Work Relationship (Data)  Resource: Work Relationship                              |
| Work Relationship                | A Line Manager can terminate employment for subordinates in their person and assignment security profile                   | Role: Terminate Employment  Privilege: Terminate Employment (Data)  Resource: Work Relationship                                            |
| Work Relationship                | A Line Manager can view employment information summary for subordinates in their person and assignment security profile    | Role: View Employment Information Summary Privilege: View Employment Information Summary (Data) Resource: Work Relationship                |

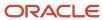

| Business Object | Policy Description                                                                                                    | Policy Store Implementation                                                                              |
|-----------------|----------------------------------------------------------------------------------------------------|----------------------------------------------------------------------------------------------------|
| Worker          | A Line Manager can change worker location for subordinates in their person and assignment security profile                | Role: Change Worker Location  Privilege: Change Worker Location (Data)  Resource: Worker                 |
| Worker          | A Line Manager can change worker manager for subordinates in their person and assignment security profile                 | Role: Change Worker Manager Privilege: Change Worker Manager (Data) Resource: Worker                     |
| Worker          | A Line Manager can change worker working hour for subordinates in their person and assignment security profile            | Role: Change Worker Working Hour Privilege: Change Worker Working Hour (Data) Resource: Worker           |
| Worker          | A Line Manager can choose worker for people and assignments in their person and assignment security profile               | Role: Line Manager Privilege: Choose Worker (Data) Resource: Worker                                      |
| Worker          | A Line Manager can compare worker employment information for subordinates in their person and assignment security profile | Role: Compare HCM Information  Privilege: Compare Worker Employment Information (Data)  Resource: Worker |
| Worker          | A Line Manager can review worker availability for subordinates in their person and assignment security profile            | Role: Report Manager Transaction Dashboard Privilege: Review Worker Availability (Data) Resource: Worker |
| Worker          | A Line Manager can review worker availability for subordinates in their person and assignment security profile            | Role: View Portrait Availability Card Privilege: Review Worker Availability (Data) Resource: Worker      |
| Worker          | A Line Manager can search worker for persons and assignments in their person and assignment security profile              | Role: Change Worker Location Privilege: Search Worker (Data) Resource: Worker                            |
| Worker          | A Line Manager can search worker for subordinates in their person and assignment security profile                         | Role: Add Worker Assignment Privilege: Search Worker (Data) Resource: Worker                             |

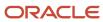

| <b>Business Object</b> | Policy Description                                                                                | Policy Store Implementation                                                                |
|------------------------|---------------------------------------------------------------------------------------------------|--------------------------------------------------------------------------------------------|
| Worker                 | A Line Manager can search worker for subordinates in their person and assignment security profile | Role: Change Employment Start Dates Privilege: Search Worker (Data) Resource: Worker       |
| Worker                 | A Line Manager can search worker for subordinates in their person and assignment security profile | Role: Change Worker Manager Privilege: Search Worker (Data) Resource: Worker               |
| Worker                 | A Line Manager can search worker for subordinates in their person and assignment security profile | Role: Change Worker Working Hour Privilege: Search Worker (Data) Resource: Worker          |
| Worker                 | A Line Manager can search worker for subordinates in their person and assignment security profile | Role: Manage Eligible Jobs Privilege: Search Worker (Data) Resource: Worker                |
| Worker                 | A Line Manager can search worker for subordinates in their person and assignment security profile | Role: Manage Worker Contract Privilege: Search Worker (Data) Resource: Worker              |
| Worker                 | A Line Manager can search worker for subordinates in their person and assignment security profile | Role: View Additional Assignment Info Privilege: Search Worker (Data) Resource: Worker     |
| Worker                 | A Line Manager can search worker for subordinates in their person and assignment security profile | Role: View Employment Information Summary Privilege: Search Worker (Data) Resource: Worker |
| Worker                 | A Line Manager can search worker for subordinates in their person and assignment security profile | Role: View Seniority Dates Privilege: Search Worker (Data) Resource: Worker                |
| Worker                 | A Line Manager can search worker for subordinates in their person and assignment security profile | Role: View Worker Contract Privilege: Search Worker (Data) Resource: Worker                |

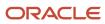

| Business Object   | Policy Description                                                                                                    | Policy Store Implementation                                                                                                    |
|-------------------|----------------------------------------------------------------------------------------------------|----------------------------------------------------------------------------------------------------|
| Worker            | A Line Manager can view manager transaction dashboard for subordinates in their person and assignment security profile                                                   | Role: Report Manager Transaction Dashboard Privilege: View Manager Transaction Dashboard (Data) Resource: Worker               |
| Worker            | A Line Manager can view manager transaction dashboard for themselves                                                                                                    | Role: Report Manager Transaction Dashboard Privilege: View Manager Transaction Dashboard (Data) Resource: Worker               |
| Worker Contract   | A Line Manager can manage worker contract for subordinates in their person and assignment security profile                                                               | Role: Manage Worker Contract  Privilege: Manage Worker Contract (Data)  Resource: Worker Contract                              |
| Worker Contract   | A Line Manager can report worker contract for subordinates in their person and assignment security profile                                                               | Role: Workforce Transaction Analysis  Privilege: Report Worker Contract (Data)  Resource: Worker Contract                      |
| Worker Contract   | A Line Manager can view worker contract for subordinates in their person and assignment security profile                                                                 | Role: View Worker Contract  Privilege: View Worker Contract (Data)  Resource: Worker Contract                                  |
| Worker Journey    | A Line Manager can view worker journey for persons and assignments in their person and assignment security profile and checklists to which they have been granted access | Role: Manage Worker Checklist  Privilege: View Worker Journey (Data)  Resource: Worker Journey                                 |
| Worker Journey    | A Line Manager can view worker journey for persons and assignments in their person and assignment security profile and journeys to which they have been granted access   | Role: Use REST Service - Worker Journeys Privilege: View Worker Journey (Data) Resource: Worker Journey                        |
| Worker Prediction | A Line Manager can view worker prediction for subordinates in their person and assignment security profile                                                               | Role: View Workforce Predictions as Line<br>Manager<br>Privilege: View Worker Prediction (Data)<br>Resource: Worker Prediction |

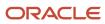

| Business Object      | Policy Description                                                                                                    | Policy Store Implementation                                                                                                    |
|----------------------|----------------------------------------------------------------------------------------------------|----------------------------------------------------------------------------------------------------|
| Worker Supervisor    | A Line Manager can manage direct reports for persons and assignments in their person and assignment security profile                                  | Role: Manage Direct Report  Privilege: Manage Direct Reports (Data)  Resource: Worker Supervisor                                             |
| Workforce Model Plan | A Line Manager can create workforce model plan for top managers in their public person security profile                                               | Role: Workforce Model Plan Line Manager Privilege: Create Workforce Model Plan (Data) Resource: Workforce Model Plan                         |
| Workforce Model Plan | A Line Manager can manage workforce model plan for plans that they own or for which they are the top manager and have been granted access             | Role: Workforce Model Plan Line Manager Privilege: Manage Workforce Model Plan (Data) Resource: Workforce Model Plan                         |
| Workforce Model Plan | A Line Manager can report workforce model plan for plans that they own or those owned by subordinates in their person and assignment security profile | Role: Workforce Modeling Transaction Analysis Privilege: Report Workforce Model Plan (Data) Resource: Workforce Model Plan                   |
| Workforce Schedule   | A Line Manager can view workforce schedule by line manager for subordinates in their person and assignment security profile                           | Role: View Workforce Schedule by Line<br>Manager  Privilege: View Workforce Schedule by Line<br>Manager (Data)  Resource: Workforce Schedule |

# Revenue Analyst (Job Role)

Manages and implements revenue adjustments, revenue recognition, revenue accounting, creation and processing of revenue documents, and the inquiry of revenue documents and adjustments. Also manages the defining of open and closed periods and transferring entries to the general ledger.

#### Role Hierarchy

The Revenue Analyst job role directly and indirectly inherits these roles.

- Revenue Analyst
  - Customer Maintenance

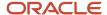

- Customer Account Inquiry
- Customer Payment Instrument Management
- FSCM Load Interface Administration
- Party Taxpayer Identifier PII
- Trading Community Import Batch Management
- Trading Community Import Process Management
- o Download data for Revenue Management Export
- FSCM Load Interface Administration
- Financials Folder Reporting
- Item Inquiry
- Receivables Transaction Analysis
  - Business Intelligence Authoring
- Revenue Accounting Analysis
- Revenue Compliance FMV Analysis
- Revenue Compliance MEA Analysis
- Revenue Compliance Source Document Review and Analysis
- Review Revenue Management Accounting Period Status
- Subledger Accounting Specialist
  - Business Intelligence Consumer
  - Customer Account Inquiry
- Subledger Accounting Transaction Analysis
  - Business Intelligence Authoring
- Upload data for Revenue Management Import

#### **Duties**

This table lists the duties assigned directly and indirectly to the Revenue Analyst job role.

| Duty Role                       | Description                                                                                                    |
|---------------------------------|----------------------------------------------------------------------------------------------------|
| Business Intelligence Authoring | An author of Business Intelligence reports as presented in the web catalog. The role allows authoring within Business Intelligence Applications, Business Intelligence Publisher, Real Time Decisions, Enterprise Performance Management and Business Intelligence Office.                                                       |
| Business Intelligence Consumer  | A role required to allow reporting from Business Intelligence Applications, Business Intelligence Publisher, Real Time Decisions, Enterprise Performance Management and Business Intelligence Office. This role allow you to run reports from the web catalog but it will not allow a report to be authored from a subject area. |
| Customer Account Inquiry        | View customer account details.                                                                                                    |
| Customer Maintenance            | Defines and maintains Receivables attributes of customer accounts and customer account sites.                                                                                                    |

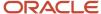

| Duty Role                                                 | Description                                                                                                    |
|-----------------------------------------------------------|----------------------------------------------------------------------------------------------------|
| Customer Payment Instrument<br>Management                 | Manages customer bank accounts and credit cards and other payment details.                                                                                                   |
| Download data for Revenue Management<br>Export            | Allows to download data exported from Revenue Management related data.                                                                                                    |
| FSCM Load Interface Administration                        | Manages load interface file for import                                                                                                    |
| Financials Folder Reporting                               | Grants access to the Financials web catalog folder.                                                                                                    |
| Item Inquiry                                              | Queries and views items in the enterprise.                                                                                                    |
| Party Taxpayer Identifier PII                             | View personally identifiable information for tax registration number of type taxpayer ID.                                                                                    |
| Receivables Transaction Analysis                          | Analyzes Receivables transactional information                                                                                                    |
| Revenue Accounting Analysis                               | Analyzes revenue documents, revenue schedules, accounting and associated data.                                                                                               |
| Revenue Compliance FMV Analysis                           | Analyzes fair market value for item group, item or memo line by pricing dimension and effective period.                                                                      |
| Revenue Compliance MEA Analysis                           | Analyzes multiple element arrangements, elements of multiple element arrangements as well as related fair market values and compliance adjustments for an effective period.  |
| Revenue Compliance Source Document<br>Review and Analysis | Analyzes the source documents imported from source systems for fair market value calculation, identification of multiple element arrangements and revenue document creation. |
| Subledger Accounting Specialist                           | Creates accounting for a given transaction and reviews journal entries.                                                                                                    |
| Subledger Accounting Transaction<br>Analysis              | Analyzes Subledger Accounting transactional information.                                                                                                    |
| Trading Community Import Batch<br>Management              | Manages trading community data import batches.                                                                                                    |
| Trading Community Import Process<br>Management            | Manages trading community data import batch processes.                                                                                                    |
| Transactional Analysis                                    | This duty is used for various generic OTBI security and filtering purposes and is therefore required for all OTBI users.                                                     |
| Upload data for Revenue Management<br>Import              | Allows to upload data file to import Revenue Management related data.                                                                                                    |

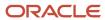

## Aggregate Privileges

This table lists aggregate privileges assigned directly and indirectly to the Revenue Analyst job role.

| Aggregate Privilege                                   | Description                                             |
|-------------------------------------------------------|---------------------------------------------------------|
| Review Revenue Management Accounting<br>Period Status | Reviews Oracle Fusion Revenue Management period status. |

#### Privileges

This table lists privileges granted to duties of the Revenue Analyst job role.

| Granted Role             | Granted Role Description       | Privilege                                                               |
|--------------------------|--------------------------------|-------------------------------------------------------------------------|
| Customer Account Inquiry | View customer account details. | Export Customer Account                                                 |
| Customer Account Inquiry | View customer account details. | Export Customer Account Relationship                                    |
| Customer Account Inquiry | View customer account details. | Search Customer Account Relationships                                   |
| Customer Account Inquiry | View customer account details. | Search Customer Account Site                                            |
| Customer Account Inquiry | View customer account details. | Search Trading Community Organization                                   |
| Customer Account Inquiry | View customer account details. | Search Trading Community Organization<br>Additional Identifier          |
| Customer Account Inquiry | View customer account details. | Search Trading Community Organization<br>Additional Name                |
| Customer Account Inquiry | View customer account details. | Search Trading Community Organization<br>Address                        |
| Customer Account Inquiry | View customer account details. | Search Trading Community Organization<br>Classification Code Assignment |
| Customer Account Inquiry | View customer account details. | Search Trading Community Organization<br>Contact Point                  |
| Customer Account Inquiry | View customer account details. | View Customer Account                                                   |

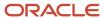

| Granted Role             | Granted Role Description       | Privilege                                                             |
|--------------------------|--------------------------------|-----------------------------------------------------------------------|
| Customer Account Inquiry | View customer account details. | View Customer Account Information                                     |
| Customer Account Inquiry | View customer account details. | View Customer Account Relationship                                    |
| Customer Account Inquiry | View customer account details. | View Customer Account Relationships                                   |
| Customer Account Inquiry | View customer account details. | View Customer Account Site                                            |
| Customer Account Inquiry | View customer account details. | View Customer Account Site Use                                        |
| Customer Account Inquiry | View customer account details. | View Location of Final Discharge                                      |
| Customer Account Inquiry | View customer account details. | View Party Fiscal Classification                                      |
| Customer Account Inquiry | View customer account details. | View Third-Party Site Tax Profile                                     |
| Customer Account Inquiry | View customer account details. | View Third-Party Tax Profile                                          |
| Customer Account Inquiry | View customer account details. | View Trading Community Organization                                   |
| Customer Account Inquiry | View customer account details. | View Trading Community Organization<br>Additional Identifier          |
| Customer Account Inquiry | View customer account details. | View Trading Community Organization<br>Additional Name                |
| Customer Account Inquiry | View customer account details. | View Trading Community Organization Address                           |
| Customer Account Inquiry | View customer account details. | View Trading Community Organization Address<br>Use                    |
| Customer Account Inquiry | View customer account details. | View Trading Community Organization<br>Classification Code Assignment |
| Customer Account Inquiry | View customer account details. | View Trading Community Organization Contact<br>Point                  |
| Customer Account Inquiry | View customer account details. | View Trading Community Organization Contact<br>Preference             |
| Customer Account Inquiry | View customer account details. | View Trading Community Organization Source<br>System Mapping          |

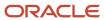

| Granted Role             | Granted Role Description                                                                      | Privilege                                               |
|--------------------------|-----------------------------------------------------------------------------------------------|---------------------------------------------------------|
| Customer Account Inquiry | View customer account details.                                                                | View Trading Community Organization Usage<br>Assignment |
| Customer Maintenance     | Defines and maintains Receivables attributes of customer accounts and customer account sites. | Add Customer Account Contact                            |
| Customer Maintenance     | Defines and maintains Receivables attributes of customer accounts and customer account sites. | Add Customer Account Site Use                           |
| Customer Maintenance     | Defines and maintains Receivables attributes of customer accounts and customer account sites. | Add Trading Community Organization<br>Relationship      |
| Customer Maintenance     | Defines and maintains Receivables attributes of customer accounts and customer account sites. | Add Trading Community Person Relationship               |
| Customer Maintenance     | Defines and maintains Receivables attributes of customer accounts and customer account sites. | Correct Customer Account Site                           |
| Customer Maintenance     | Defines and maintains Receivables attributes of customer accounts and customer account sites. | Create Collaboration Messaging Setup Data File          |
| Customer Maintenance     | Defines and maintains Receivables attributes of customer accounts and customer account sites. | Create Customer                                         |
| Customer Maintenance     | Defines and maintains Receivables attributes of customer accounts and customer account sites. | Create Customer Account Site                            |
| Customer Maintenance     | Defines and maintains Receivables attributes of customer accounts and customer account sites. | Create Location of Final Discharge                      |
| Customer Maintenance     | Defines and maintains Receivables attributes of customer accounts and customer account sites. | Create Party Fiscal Classification                      |
| Customer Maintenance     | Defines and maintains Receivables attributes of customer accounts and customer account sites. | Create Third-Party Site Tax Profile                     |
| Customer Maintenance     | Defines and maintains Receivables attributes of customer accounts and customer account sites. | Create Third-Party Tax Profile                          |
| Customer Maintenance     | Defines and maintains Receivables attributes of customer accounts and customer account sites. | Enter Customer Account                                  |
| Customer Maintenance     | Defines and maintains Receivables attributes of customer accounts and customer account sites. | Enter Customer Account Contact Responsibility           |
| Customer Maintenance     | Defines and maintains Receivables attributes of customer accounts and customer account sites. | Enter Customer Account Relationship                     |

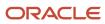

| Granted Role         | Granted Role Description                                                                      | Privilege                                                   |
|----------------------|-----------------------------------------------------------------------------------------------|-------------------------------------------------------------|
| Customer Maintenance | Defines and maintains Receivables attributes of customer accounts and customer account sites. | Enter Trading Community Merge Request                       |
| Customer Maintenance | Defines and maintains Receivables attributes of customer accounts and customer account sites. | Export Customer Account Contact                             |
| Customer Maintenance | Defines and maintains Receivables attributes of customer accounts and customer account sites. | Export Customer Account Relationship                        |
| Customer Maintenance | Defines and maintains Receivables attributes of customer accounts and customer account sites. | Export Customer Account Site                                |
| Customer Maintenance | Defines and maintains Receivables attributes of customer accounts and customer account sites. | Export Trading Community Organization<br>Relationship       |
| Customer Maintenance | Defines and maintains Receivables attributes of customer accounts and customer account sites. | Export Trading Community Person Relationship                |
| Customer Maintenance | Defines and maintains Receivables attributes of customer accounts and customer account sites. | Import Party Tax Profile                                    |
| Customer Maintenance | Defines and maintains Receivables attributes of customer accounts and customer account sites. | Manage Customers                                            |
| Customer Maintenance | Defines and maintains Receivables attributes of customer accounts and customer account sites. | Manage Source System Descriptive Flexfields                 |
| Customer Maintenance | Defines and maintains Receivables attributes of customer accounts and customer account sites. | Manage Tax Fiscal Classification Import and Export Services |
| Customer Maintenance | Defines and maintains Receivables attributes of customer accounts and customer account sites. | Manage Tax Third-Party Import and Export<br>Services        |
| Customer Maintenance | Defines and maintains Receivables attributes of customer accounts and customer account sites. | Manage Trading Community Original System                    |
| Customer Maintenance | Defines and maintains Receivables attributes of customer accounts and customer account sites. | Manage Trading Community Source System<br>Lookups           |
| Customer Maintenance | Defines and maintains Receivables attributes of customer accounts and customer account sites. | Move Customer Account Site                                  |
| Customer Maintenance | Defines and maintains Receivables attributes of customer accounts and customer account sites. | Remove Customer Account                                     |

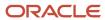

| Granted Role         | Granted Role Description                                                                      | Privilege                                              |
|----------------------|-----------------------------------------------------------------------------------------------|--------------------------------------------------------|
| Customer Maintenance | Defines and maintains Receivables attributes of customer accounts and customer account sites. | Remove Customer Account Contact                        |
| Customer Maintenance | Defines and maintains Receivables attributes of customer accounts and customer account sites. | Remove Customer Account Contact<br>Responsibility      |
| Customer Maintenance | Defines and maintains Receivables attributes of customer accounts and customer account sites. | Remove Customer Account Relationship                   |
| Customer Maintenance | Defines and maintains Receivables attributes of customer accounts and customer account sites. | Remove Customer Account Site                           |
| Customer Maintenance | Defines and maintains Receivables attributes of customer accounts and customer account sites. | Remove Customer Account Site Use                       |
| Customer Maintenance | Defines and maintains Receivables attributes of customer accounts and customer account sites. | Remove Trading Community Organization<br>Relationship  |
| Customer Maintenance | Defines and maintains Receivables attributes of customer accounts and customer account sites. | Remove Trading Community Person<br>Relationship        |
| Customer Maintenance | Defines and maintains Receivables attributes of customer accounts and customer account sites. | Restore Customer Account                               |
| Customer Maintenance | Defines and maintains Receivables attributes of customer accounts and customer account sites. | Restore Customer Account Contact                       |
| Customer Maintenance | Defines and maintains Receivables attributes of customer accounts and customer account sites. | Restore Customer Account Relationship                  |
| Customer Maintenance | Defines and maintains Receivables attributes of customer accounts and customer account sites. | Restore Customer Account Site                          |
| Customer Maintenance | Defines and maintains Receivables attributes of customer accounts and customer account sites. | Restore Customer Account Site Use                      |
| Customer Maintenance | Defines and maintains Receivables attributes of customer accounts and customer account sites. | Restore Trading Community Organization<br>Relationship |
| Customer Maintenance | Defines and maintains Receivables attributes of customer accounts and customer account sites. | Restore Trading Community Person<br>Relationship       |
| Customer Maintenance | Defines and maintains Receivables attributes of customer accounts and customer account sites. | Search Customer Account Relationships                  |
| Customer Maintenance | Defines and maintains Receivables attributes of customer accounts and customer account sites. | Search Customer Account Site                           |

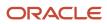

| Granted Role         | Granted Role Description                                                                      | Privilege                                                               |
|----------------------|-----------------------------------------------------------------------------------------------|-------------------------------------------------------------------------|
| Customer Maintenance | Defines and maintains Receivables attributes of customer accounts and customer account sites. | Search Trading Community Organization<br>Additional Identifier          |
| Customer Maintenance | Defines and maintains Receivables attributes of customer accounts and customer account sites. | Search Trading Community Organization<br>Additional Name                |
| Customer Maintenance | Defines and maintains Receivables attributes of customer accounts and customer account sites. | Search Trading Community Organization<br>Address                        |
| Customer Maintenance | Defines and maintains Receivables attributes of customer accounts and customer account sites. | Search Trading Community Organization<br>Classification Code Assignment |
| Customer Maintenance | Defines and maintains Receivables attributes of customer accounts and customer account sites. | Search Trading Community Organization<br>Contact Point                  |
| Customer Maintenance | Defines and maintains Receivables attributes of customer accounts and customer account sites. | Search Trading Community Organization<br>Relationship                   |
| Customer Maintenance | Defines and maintains Receivables attributes of customer accounts and customer account sites. | Search Trading Community Person                                         |
| Customer Maintenance | Defines and maintains Receivables attributes of customer accounts and customer account sites. | Search Trading Community Person Additional Identifier                   |
| Customer Maintenance | Defines and maintains Receivables attributes of customer accounts and customer account sites. | Search Trading Community Person Additional<br>Name                      |
| Customer Maintenance | Defines and maintains Receivables attributes of customer accounts and customer account sites. | Search Trading Community Person Address                                 |
| Customer Maintenance | Defines and maintains Receivables attributes of customer accounts and customer account sites. | Search Trading Community Person<br>Classification                       |
| Customer Maintenance | Defines and maintains Receivables attributes of customer accounts and customer account sites. | Search Trading Community Person Contact<br>Point                        |
| Customer Maintenance | Defines and maintains Receivables attributes of customer accounts and customer account sites. | Search Trading Community Person Relationship                            |
| Customer Maintenance | Defines and maintains Receivables attributes of customer accounts and customer account sites. | Select Customer Account Contact<br>Responsibility as Primary            |
| Customer Maintenance | Defines and maintains Receivables attributes of customer accounts and customer account sites. | Select Customer Account Contact as Primary                              |

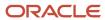

| Granted Role         | Granted Role Description                                                                      | Privilege                                             |
|----------------------|-----------------------------------------------------------------------------------------------|-------------------------------------------------------|
| Customer Maintenance | Defines and maintains Receivables attributes of customer accounts and customer account sites. | Submit Trading Community Merge Request                |
| Customer Maintenance | Defines and maintains Receivables attributes of customer accounts and customer account sites. | Update Customer Account                               |
| Customer Maintenance | Defines and maintains Receivables attributes of customer accounts and customer account sites. | Update Customer Account Contact                       |
| Customer Maintenance | Defines and maintains Receivables attributes of customer accounts and customer account sites. | Update Customer Account Relationship                  |
| Customer Maintenance | Defines and maintains Receivables attributes of customer accounts and customer account sites. | Update Customer Account Site Use                      |
| Customer Maintenance | Defines and maintains Receivables attributes of customer accounts and customer account sites. | Update Location of Final Discharge                    |
| Customer Maintenance | Defines and maintains Receivables attributes of customer accounts and customer account sites. | Update Party Fiscal Classification                    |
| Customer Maintenance | Defines and maintains Receivables attributes of customer accounts and customer account sites. | Update Third-Party Site Tax Profile                   |
| Customer Maintenance | Defines and maintains Receivables attributes of customer accounts and customer account sites. | Update Third-Party Tax Profile                        |
| Customer Maintenance | Defines and maintains Receivables attributes of customer accounts and customer account sites. | Update Trading Community Organization<br>Relationship |
| Customer Maintenance | Defines and maintains Receivables attributes of customer accounts and customer account sites. | Update Trading Community Person<br>Relationship       |
| Customer Maintenance | Defines and maintains Receivables attributes of customer accounts and customer account sites. | View Customer Account Contact                         |
| Customer Maintenance | Defines and maintains Receivables attributes of customer accounts and customer account sites. | View Customer Account Contact Responsibility          |
| Customer Maintenance | Defines and maintains Receivables attributes of customer accounts and customer account sites. | View Customer Account Relationship                    |
| Customer Maintenance | Defines and maintains Receivables attributes of customer accounts and customer account sites. | View Customer Account Relationships                   |
| Customer Maintenance | Defines and maintains Receivables attributes of customer accounts and customer account sites. | View Customer Account Site                            |

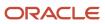

| Granted Role         | Granted Role Description                                                                      | Privilege                                                             |
|----------------------|-----------------------------------------------------------------------------------------------|-----------------------------------------------------------------------|
| Customer Maintenance | Defines and maintains Receivables attributes of customer accounts and customer account sites. | View Customer Account Site Use                                        |
| Customer Maintenance | Defines and maintains Receivables attributes of customer accounts and customer account sites. | View Customers                                                        |
| Customer Maintenance | Defines and maintains Receivables attributes of customer accounts and customer account sites. | View Location of Final Discharge                                      |
| Customer Maintenance | Defines and maintains Receivables attributes of customer accounts and customer account sites. | View Party Fiscal Classification                                      |
| Customer Maintenance | Defines and maintains Receivables attributes of customer accounts and customer account sites. | View Third-Party Site Tax Profile                                     |
| Customer Maintenance | Defines and maintains Receivables attributes of customer accounts and customer account sites. | View Third-Party Tax Profile                                          |
| Customer Maintenance | Defines and maintains Receivables attributes of customer accounts and customer account sites. | View Trading Community Organization                                   |
| Customer Maintenance | Defines and maintains Receivables attributes of customer accounts and customer account sites. | View Trading Community Organization<br>Additional Identifier          |
| Customer Maintenance | Defines and maintains Receivables attributes of customer accounts and customer account sites. | View Trading Community Organization<br>Additional Name                |
| Customer Maintenance | Defines and maintains Receivables attributes of customer accounts and customer account sites. | View Trading Community Organization Address                           |
| Customer Maintenance | Defines and maintains Receivables attributes of customer accounts and customer account sites. | View Trading Community Organization Address<br>Use                    |
| Customer Maintenance | Defines and maintains Receivables attributes of customer accounts and customer account sites. | View Trading Community Organization<br>Classification Code Assignment |
| Customer Maintenance | Defines and maintains Receivables attributes of customer accounts and customer account sites. | View Trading Community Organization Contact<br>Point                  |
| Customer Maintenance | Defines and maintains Receivables attributes of customer accounts and customer account sites. | View Trading Community Organization Contact<br>Preference             |
| Customer Maintenance | Defines and maintains Receivables attributes of customer accounts and customer account sites. | View Trading Community Organization<br>Relationship                   |

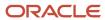

| Granted Role                           | Granted Role Description                                                                      | Privilege                                                       |
|----------------------------------------|-----------------------------------------------------------------------------------------------|-----------------------------------------------------------------|
| Customer Maintenance                   | Defines and maintains Receivables attributes of customer accounts and customer account sites. | View Trading Community Organization Source<br>System Mapping    |
| Customer Maintenance                   | Defines and maintains Receivables attributes of customer accounts and customer account sites. | View Trading Community Organization Usage<br>Assignment         |
| Customer Maintenance                   | Defines and maintains Receivables attributes of customer accounts and customer account sites. | View Trading Community Person                                   |
| Customer Maintenance                   | Defines and maintains Receivables attributes of customer accounts and customer account sites. | View Trading Community Person Additional<br>Identifier          |
| Customer Maintenance                   | Defines and maintains Receivables attributes of customer accounts and customer account sites. | View Trading Community Person Additional<br>Name                |
| Customer Maintenance                   | Defines and maintains Receivables attributes of customer accounts and customer account sites. | View Trading Community Person Address                           |
| Customer Maintenance                   | Defines and maintains Receivables attributes of customer accounts and customer account sites. | View Trading Community Person Address Use                       |
| Customer Maintenance                   | Defines and maintains Receivables attributes of customer accounts and customer account sites. | View Trading Community Person Classification<br>Code Assignment |
| Customer Maintenance                   | Defines and maintains Receivables attributes of customer accounts and customer account sites. | View Trading Community Person Contact<br>Points                 |
| Customer Maintenance                   | Defines and maintains Receivables attributes of customer accounts and customer account sites. | View Trading Community Person Contact<br>Preference             |
| Customer Maintenance                   | Defines and maintains Receivables attributes of customer accounts and customer account sites. | View Trading Community Person Relationship                      |
| Customer Maintenance                   | Defines and maintains Receivables attributes of customer accounts and customer account sites. | View Trading Community Person Source<br>System Mapping          |
| Customer Maintenance                   | Defines and maintains Receivables attributes of customer accounts and customer account sites. | View Trading Community Person Usage<br>Assignment               |
| Customer Payment Instrument Management | Manages customer bank accounts and credit cards and other payment details.                    | Manage External Bank and Bank Branch                            |
| Customer Payment Instrument Management | Manages customer bank accounts and credit cards and other payment details.                    | Manage External Payer Payment Details                           |
| Customer Payment Instrument Management | Manages customer bank accounts and credit cards and other payment details.                    | Manage Payment Card                                             |

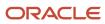

| Granted Role                           | Granted Role Description                                                   | Privilege                                |
|----------------------------------------|----------------------------------------------------------------------------|------------------------------------------|
| Customer Payment Instrument Management | Manages customer bank accounts and credit cards and other payment details. | Manage Payment Instrument Assignment     |
| Customer Payment Instrument Management | Manages customer bank accounts and credit cards and other payment details. | Manage Third Party Bank Account          |
| Customer Payment Instrument Management | Manages customer bank accounts and credit cards and other payment details. | View Payment Card                        |
| Customer Payment Instrument Management | Manages customer bank accounts and credit cards and other payment details. | View Third Party Bank Account            |
| Customer Payment Instrument Management | Manages customer bank accounts and credit cards and other payment details. | View Third Party Bank Account Assignment |
| FSCM Load Interface Administration     | Manages load interface file for import                                     | Access FSCM Integration Rest Service     |
| FSCM Load Interface Administration     | Manages load interface file for import                                     | Load File to Interface                   |
| FSCM Load Interface Administration     | Manages load interface file for import                                     | Load Interface File for Import           |
| FSCM Load Interface Administration     | Manages load interface file for import                                     | Manage File Import and Export            |
| FSCM Load Interface Administration     | Manages load interface file for import                                     | Transfer File                            |
| Item Inquiry                           | Queries and views items in the enterprise.                                 | Manage Item Attachment                   |
| Item Inquiry                           | Queries and views items in the enterprise.                                 | Manage Item Catalog                      |
| Item Inquiry                           | Queries and views items in the enterprise.                                 | Manage Item Global Search                |
| Item Inquiry                           | Queries and views items in the enterprise.                                 | Manage Product Management Search         |
| Item Inquiry                           | Queries and views items in the enterprise.                                 | Manage Trading Partner Item Reference    |
| Item Inquiry                           | Queries and views items in the enterprise.                                 | Manage Unit of Measure                   |
| Item Inquiry                           | Queries and views items in the enterprise.                                 | View Item                                |
| Item Inquiry                           | Queries and views items in the enterprise.                                 | View Item Organization Association       |
| Item Inquiry                           | Queries and views items in the enterprise.                                 | View Item Relationship                   |

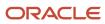

| Granted Role    | Granted Role Description                                                                                                    | Privilege                                   |
|-----------------|----------------------------------------------------------------------------------------------------|---------------------------------------------|
| Item Inquiry    | Queries and views items in the enterprise.                                                                                                    | View Product Management Search              |
| Revenue Analyst | Manages and implements revenue adjustments, revenue recognition, revenue accounting, creation and processing of revenue documents, and the inquiry of revenue documents and adjustments. Also manages the defining of open and closed periods and transferring entries to the general ledger. | Create Subledger Journal Entry Batch        |
| Revenue Analyst | Manages and implements revenue adjustments, revenue recognition, revenue accounting, creation and processing of revenue documents, and the inquiry of revenue documents and adjustments. Also manages the defining of open and closed periods and transferring entries to the general ledger. | Extract Sales Orders for Revenue Management |
| Revenue Analyst | Manages and implements revenue adjustments, revenue recognition, revenue accounting, creation and processing of revenue documents, and the inquiry of revenue documents and adjustments. Also manages the defining of open and closed periods and transferring entries to the general ledger. | Manage Customers                            |
| Revenue Analyst | Manages and implements revenue adjustments, revenue recognition, revenue accounting, creation and processing of revenue documents, and the inquiry of revenue documents and adjustments. Also manages the defining of open and closed periods and transferring entries to the general ledger. | Manage Revenue Processing                   |
| Revenue Analyst | Manages and implements revenue adjustments, revenue recognition, revenue accounting, creation and processing of revenue documents, and the inquiry of revenue documents and adjustments. Also manages the defining of open and closed periods and transferring entries to the general ledger. | Manage Subledger Journal Entry Manually     |
| Revenue Analyst | Manages and implements revenue adjustments, revenue recognition, revenue accounting, creation and processing of revenue documents, and the inquiry of revenue documents and adjustments. Also manages the defining of open and closed periods and transferring entries to the general ledger. | Review Subledger Journal Entry              |
| Revenue Analyst | Manages and implements revenue adjustments, revenue recognition, revenue accounting, creation and processing of revenue documents, and the inquiry of revenue                                                                                                    | Submit Account Analysis Report              |

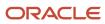

| Granted Role                              | Granted Role Description                                                                                                    | Privilege                                                   |
|-------------------------------------------|----------------------------------------------------------------------------------------------------|-------------------------------------------------------------|
|                                           | documents and adjustments. Also manages the defining of open and closed periods and transferring entries to the general ledger.                                                                                                    |                                                             |
| Revenue Analyst                           | Manages and implements revenue adjustments, revenue recognition, revenue accounting, creation and processing of revenue documents, and the inquiry of revenue documents and adjustments. Also manages the defining of open and closed periods and transferring entries to the general ledger. | View Receivables Credit Memo                                |
| Revenue Analyst                           | Manages and implements revenue adjustments, revenue recognition, revenue accounting, creation and processing of revenue documents, and the inquiry of revenue documents and adjustments. Also manages the defining of open and closed periods and transferring entries to the general ledger. | View Receivables Invoice                                    |
| Subledger Accounting Specialist           | Creates accounting for a given transaction and reviews journal entries.                                                                                                    | Create Subledger Journal Entry Online                       |
| Subledger Accounting Specialist           | Creates accounting for a given transaction and reviews journal entries.                                                                                                    | Post Journal                                                |
| Subledger Accounting Specialist           | Creates accounting for a given transaction and reviews journal entries.                                                                                                    | Review Subledger Journal Entry                              |
| Subledger Accounting Specialist           | Creates accounting for a given transaction and reviews journal entries.                                                                                                    | Run Import Journals By Program Call                         |
| Subledger Accounting Specialist           | Creates accounting for a given transaction and reviews journal entries.                                                                                                    | Transfer Online Journal Entry to General Ledger             |
| Subledger Accounting Specialist           | Creates accounting for a given transaction and reviews journal entries.                                                                                                    | Update Subledger Accounting Balance                         |
| Trading Community Import Batch Management | Manages trading community data import batches.                                                                                                    | Enter Trading Community Import Batch<br>Information         |
| Trading Community Import Batch Management | Manages trading community data import batches.                                                                                                    | Enter Trading Community Import Batch Process<br>Information |
| Trading Community Import Batch Management | Manages trading community data import batches.                                                                                                    | Purge Trading Community Import Batch                        |
| Trading Community Import Batch Management | Manages trading community data import batches.                                                                                                    | Run Trading Community Import Batch Error<br>Report          |

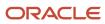

| Granted Role                                   | Granted Role Description                               | Privilege                                                    |
|------------------------------------------------|--------------------------------------------------------|--------------------------------------------------------------|
| Trading Community Import Batch Management      | Manages trading community data import batches.         | Run Trading Community Import Batch Process                   |
| Trading Community Import Batch Management      | Manages trading community data import batches.         | View Trading Community Import Batch Details and Statistics   |
| Trading Community Import Batch Management      | Manages trading community data import batches.         | View Trading Community Import Batch Errors and Details       |
| Trading Community Import Batch Management      | Manages trading community data import batches.         | View Trading Community Import Batch<br>Information           |
| Trading Community Import Process<br>Management | Manages trading community data import batch processes. | Enter Trading Community Import Batch<br>Information          |
| Trading Community Import Process<br>Management | Manages trading community data import batch processes. | Enter Trading Community Import Batch Process<br>Information  |
| Trading Community Import Process<br>Management | Manages trading community data import batch processes. | Modify Trading Community Import Batch<br>Process Information |
| Trading Community Import Process<br>Management | Manages trading community data import batch processes. | Purge Trading Community Import Batch                         |
| Trading Community Import Process<br>Management | Manages trading community data import batch processes. | Run Trading Community Import Batch Error<br>Report           |
| Trading Community Import Process<br>Management | Manages trading community data import batch processes. | Run Trading Community Import Batch Process                   |
| Trading Community Import Process<br>Management | Manages trading community data import batch processes. | View Trading Community Import Batch Details and Statistics   |
| Trading Community Import Process<br>Management | Manages trading community data import batch processes. | View Trading Community Import Batch Errors and Details       |
| Trading Community Import Process<br>Management | Manages trading community data import batch processes. | View Trading Community Import Batch<br>Information           |

## **Data Security Policies**

This table lists data security policies and their enforcement across analytics application for the Revenue Analyst job role.

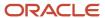

| Business Object                          | Policy Description                                                                                                    | Policy Store Implementation                                                                                                    |
|------------------------------------------|----------------------------------------------------------------------------------------------------|----------------------------------------------------------------------------------------------------|
| Classification Code File Import Activity | A Revenue Analyst can view classification code file import activity object type for all classification code file import activities of object type 'classification code' | Role: Trading Community Import Batch<br>Management  Privilege: View Classification Code File Import<br>Activity Object Type (Data)  Resource: Classification Code File Import<br>Activity |
| Classification Code File Import Mapping  | A Revenue Analyst can view classification code file import mapping object type for all classification code file import mappings of object type 'classification code'    | Role: Trading Community Import Batch<br>Management  Privilege: View Classification Code File Import<br>Mapping Object Type (Data)  Resource: Classification Code File Import<br>Mapping   |
| Classification Code File Import Object   | A Revenue Analyst can view classification code file import object type for all classification code file import objects of object type 'classification code'             | Role: Trading Community Import Batch<br>Management  Privilege: View Classification Code File Import<br>Object Type (Data)  Resource: Classification Code File Import Object               |
| Consumer File Import Activity            | A Revenue Analyst can view consumer file import activity object type for all consumer file import activities of object type 'consumer'                                  | Role: Trading Community Import Batch<br>Management  Privilege: View Consumer File Import Activity<br>Object Type (Data)  Resource: Consumer File Import Activity                          |
| Consumer File Import Mapping             | A Revenue Analyst can view consumer file import mapping object type for all consumer file import mappings of object type 'consumer'                                     | Role: Trading Community Import Batch<br>Management  Privilege: View Consumer File Import Mapping<br>Object Type (Data)  Resource: Consumer File Import Mapping                            |
| Consumer File Import Object              | A Revenue Analyst can view consumer file import object type for all consumer file import objects of object type 'consumer'                                              | Role: Trading Community Import Batch<br>Management  Privilege: View Consumer File Import Object<br>Type (Data)  Resource: Consumer File Import Object                                     |
| Contact File Import Activity             | A Revenue Analyst can view contact file import activity object type for all contact file import activities of object type 'contact'                                     | Role: Trading Community Import Batch<br>Management  Privilege: View Contact File Import Activity<br>Object Type (Data)  Resource: Contact File Import Activity                            |

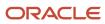

| Business Object               | Policy Description                                                                                                    | Policy Store Implementation                                                                                                    |
|-------------------------------|----------------------------------------------------------------------------------------------------|----------------------------------------------------------------------------------------------------|
| Contact File Import Mapping   | A Revenue Analyst can view contact file import mapping object type for all contact file import mappings of object type 'contact'                                                    | Role: Trading Community Import Batch<br>Management  Privilege: View Contact File Import Mapping<br>Object Type (Data)  Resource: Contact File Import Mapping     |
| Contact File Import Object    | A Revenue Analyst can view contact file import object type for all contact file import objects of object type 'contact'                                                             | Role: Trading Community Import Batch<br>Management  Privilege: View Contact File Import Object Type<br>(Data)  Resource: Contact File Import Object              |
| Customer File Import Activity | A Revenue Analyst can view customer file import activity object type for all customer file import activities of object type 'customer'                                              | Role: Trading Community Import Batch<br>Management  Privilege: View Customer File Import Activity<br>Object Type (Data)  Resource: Customer File Import Activity |
| Customer File Import Mapping  | A Revenue Analyst can view customer file import mapping object type for all customer file import mappings of object type 'customer'                                                 | Role: Trading Community Import Batch<br>Management  Privilege: View Customer File Import Mapping<br>Object Type (Data)  Resource: Customer File Import Mapping   |
| Customer File Import Object   | A Revenue Analyst can view customer file import object type for all customer file import objects of object type 'customer'                                                          | Role: Trading Community Import Batch<br>Management  Privilege: View Customer File Import Object<br>Type (Data)  Resource: Customer File Import Object            |
| File Import Activity          | A Revenue Analyst can view standard file import activity object type for all standard file import activities that are accessible for trading community batch import management duty | Role: Trading Community Import Batch<br>Management  Privilege: View Standard File Import Activity<br>Object Type  Resource: File Import Activity                 |
| File Import Mapping           | A Revenue Analyst can view standard file import mapping object type for all standard file import maps that are accessible for trading community batch import management duty        | Role: Trading Community Import Batch<br>Management  Privilege: View Standard File Import Mapping<br>Object Type  Resource: File Import Mapping                   |

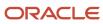

| Business Object                     | Policy Description                                                                                                    | Policy Store Implementation                                                                                                    |
|-------------------------------------|----------------------------------------------------------------------------------------------------|----------------------------------------------------------------------------------------------------|
| Group Customer File Import Activity | A Revenue Analyst can view group customer file import activity object type for all group customer file import activities of object type 'group customer'                            | Role: Trading Community Import Batch<br>Management  Privilege: View Group Customer File Import<br>Activity Object Type (Data)  Resource: Group Customer File Import Activity |
| Group Customer File Import Mapping  | A Revenue Analyst can view group customer file import mapping object type for all group customer file import mappings of object type 'group customer'                               | Role: Trading Community Import Batch<br>Management  Privilege: View Group Customer File Import<br>Mapping Object Type (Data)  Resource: Group Customer File Import Mapping   |
| Group Customer File Import Object   | A Revenue Analyst can view group customer file import object type for all group customer file import objects of object type 'group customer'                                        | Role: Trading Community Import Batch<br>Management  Privilege: View Group Customer File Import<br>Object Type (Data)  Resource: Group Customer File Import Object            |
| Hierarchy File Import Activity      | A Revenue Analyst can view hierarchy file import activity object type for all hierarchy file import activities of object type 'hierarchy'                                           | Role: Trading Community Import Batch<br>Management  Privilege: View Hierarchy File Import Activity<br>Object Type (Data)  Resource: Hierarchy File Import Activity           |
| Hierarchy File Import Activity      | A Revenue Analyst can view standard file import activity object type for all standard file import activities that are accessible for trading community import batch management duty | Role: Trading Community Import Batch<br>Management  Privilege: View Standard File Import Activity<br>Object Type  Resource: Hierarchy File Import Activity                   |
| Hierarchy File Import Mapping       | A Revenue Analyst can view hierarchy file import mapping object type for all hierarchy file import mappings of object type 'hierarchy'                                              | Role: Trading Community Import Batch<br>Management  Privilege: View Hierarchy File Import Mapping<br>Object Type (Data)  Resource: Hierarchy File Import Mapping             |
| Hierarchy File Import Mapping       | A Revenue Analyst can view standard file import mapping object type for all standard file import maps that are accessible for trading community import batch management duty        | Role: Trading Community Import Batch<br>Management  Privilege: View Standard File Import Mapping<br>Object Type  Resource: Hierarchy File Import Mapping                     |

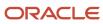

| Business Object                     | Policy Description                                                                                                    | Policy Store Implementation                                                                                                    |
|-------------------------------------|----------------------------------------------------------------------------------------------------|----------------------------------------------------------------------------------------------------|
| Hierarchy File Import Object        | A Revenue Analyst can view hierarchy file import object type for all hierarchy file import objects of object type 'hierarchy'                                                       | Role: Trading Community Import Batch<br>Management  Privilege: View Hierarchy File Import Object<br>Type (Data)  Resource: Hierarchy File Import Object                      |
| Hierarchy Node File Import Activity | A Revenue Analyst can view hierarchy node file import activity object type for all hierarchy node file import activities of object type 'hierarchy node'                            | Role: Trading Community Import Batch<br>Management  Privilege: View Hierarchy Node File Import<br>Activity Object Type (Data)  Resource: Hierarchy Node File Import Activity |
| Hierarchy Node File Import Activity | A Revenue Analyst can view standard file import activity object type for all standard file import activities that are accessible for trading community import batch management duty | Role: Trading Community Import Batch<br>Management  Privilege: View Standard File Import Activity<br>Object Type  Resource: Hierarchy Node File Import Activity              |
| Hierarchy Node File Import Mapping  | A Revenue Analyst can view hierarchy node file import mapping object type for all hierarchy node file import mappings of object type 'hierarchy node'                               | Role: Trading Community Import Batch<br>Management  Privilege: View Hierarchy Node File Import<br>Mapping Object Type (Data)  Resource: Hierarchy Node File Import Mapping   |
| Hierarchy Node File Import Mapping  | A Revenue Analyst can view standard file import mapping object type for all standard file import maps that are accessible for trading community import batch management duty        | Role: Trading Community Import Batch<br>Management  Privilege: View Standard File Import Mapping<br>Object Type  Resource: Hierarchy Node File Import Mapping                |
| Hierarchy Node File Import Object   | A Revenue Analyst can view hierarchy node file import object type for all hierarchy node file import objects of object type 'hierarchy node'                                        | Role: Trading Community Import Batch<br>Management  Privilege: View Hierarchy Node File Import<br>Object Type (Data)  Resource: Hierarchy Node File Import Object            |
| Ledger                              | A Revenue Analyst can manage ledger for subledger for the posting ledgers for transactions that they are authorized.                                                                | Role: Subledger Accounting Specialist  Privilege: Manage Ledger for Subledger (Data)  Resource: Ledger                                                                       |

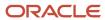

| Business Object                      | Policy Description                                                                                                    | Policy Store Implementation                                                                                                    |
|--------------------------------------|----------------------------------------------------------------------------------------------------|----------------------------------------------------------------------------------------------------|
| Legal Entity File Import Activity    | A Revenue Analyst can view legal entity file import activity object type for all legal entity file import activities of object type 'legal entity' | Role: Trading Community Import Batch<br>Management  Privilege: View Legal Entity File Import Activity<br>Object Type (Data)  Resource: Legal Entity File Import Activity |
| Legal Entity File Import Mapping     | A Revenue Analyst can view legal entity file import mapping object type for all legal entity file import mappings of object type 'legal entity'    | Role: Trading Community Import Batch<br>Management  Privilege: View Legal Entity File Import Mapping<br>Object Type (Data)  Resource: Legal Entity File Import Mapping   |
| Legal Entity File Import Object      | A Revenue Analyst can view legal entity file import object type for all legal entity file import objects of object type 'legal entity'             | Role: Trading Community Import Batch<br>Management  Privilege: View Legal Entity File Import Object<br>Type (Data)  Resource: Legal Entity File Import Object            |
| Orchestration Order                  | A Revenue Analyst can manage orchestration order for the business units of the ledgers for which they are authorized                               | Role: Revenue Analyst  Privilege: Manage Orchestration Order (Data)  Resource: Orchestration Order                                                                       |
| Party Tax Profile                    | A Revenue Analyst can manage business unit party tax profile for the business units for which they are authorized                                  | Role: Customer Account Inquiry  Privilege: Manage Business Unit Party Tax Profile (Data)  Resource: Business Unit                                                        |
| Receivables Accounting Rule          | A Revenue Analyst can view receivables accounting rule for the reference data sets they administer                                                 | Role: Revenue Analyst  Privilege: Manage Receivables Accounting Rule (Data)  Resource: Reference Data Set                                                                |
| Receivables Memo Line Template       | A Revenue Analyst can view receivables memo line template for the reference data sets they administer                                              | Role: Revenue Analyst  Privilege: Manage Receivables Memo Line Template (Data)  Resource: Reference Data Set                                                             |
| Revenue Management Customer Contract | A Revenue Analyst can maintain revenue<br>management customer contract for the ledgers<br>for which they are authorized                            | Role: Revenue Analyst  Privilege: Manage Revenue Management (Data)                                                                                                    |

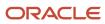

| Business Object                         | Policy Description                                                                                                    | Policy Store Implementation                                                                                                    |
|-----------------------------------------|----------------------------------------------------------------------------------------------------|----------------------------------------------------------------------------------------------------|
|                                         |                                                                                                    | Resource: Revenue Management Customer<br>Contract                                                                                                    |
| Revenue Management Period Status        | A Revenue Analyst can view accounting period status for the business units for which they are authorized                                                                              | Role: Review Revenue Management Accounting<br>Period Status  Privilege: View Accounting Period Status (Data)  Resource: Revenue Management Period Status                                |
| Sales Objects                           | A Revenue Analyst can view standard file import export object type for all standard file import export objects that are accessible for trading community batch import management duty | Role: Trading Community Import Batch<br>Management  Privilege: View Standard File Import Export<br>Object Type  Resource: Sales Objects                                                 |
| Simplified Account File Import Activity | A Revenue Analyst can view simplified account file import activity object type for all simplified account file import activities of object type 'ora_import_account'                  | Role: Trading Community Import Batch<br>Management  Privilege: View Simplified Account File Import<br>Activity Object Type (Data)  Resource: Simplified Account File Import<br>Activity |
| Simplified Account File Import Mapping  | A Revenue Analyst can view simplified account file import mapping object type for all simplified account file import mappings of object type 'ora_import_account'                     | Role: Trading Community Import Batch Management  Privilege: View Simplified Account File Import Mapping Object Type (Data)  Resource: Simplified Account File Import Mapping            |
| Simplified Account File Import Object   | A Revenue Analyst can view simplified account file import object type for all simplified account file import objects of object type 'ora_import_ account'                             | Role: Trading Community Import Batch<br>Management  Privilege: View Simplified Account File Import<br>Object Type (Data)  Resource: Simplified Account File Import Object               |
| Simplified Contact File Import Activity | A Revenue Analyst can view simplified contact file import activity object type for all simplified contact file import activities of object type 'ora_import_contact'                  | Role: Trading Community Import Batch<br>Management  Privilege: View Simplified Contact File Import<br>Activity Object Type (Data)  Resource: Simplified Contact File Import<br>Activity |
| Simplified Contact File Import Mapping  | A Revenue Analyst can view simplified contact file import mapping object type for                                                                                                    | Role: Trading Community Import Batch<br>Management                                                                                                    |

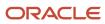

| Business Object                              | Policy Description                                                                                                    | Policy Store Implementation                                                                                                    |
|----------------------------------------------|----------------------------------------------------------------------------------------------------|----------------------------------------------------------------------------------------------------|
|                                              | all simplified contact file import mappings of object type 'ora_import_contact'                                                                                                    | Privilege: View Simplified Contact File Import<br>Mapping Object Type (Data)<br>Resource: Simplified Contact File Import<br>Mapping                                                               |
| Simplified Contact File Import Object        | A Revenue Analyst can view simplified contact file import object type for all simplified contact file import objects of object type 'ora_import_ contact'                           | Role: Trading Community Import Batch<br>Management  Privilege: View Simplified Contact File Import<br>Object Type (Data)  Resource: Simplified Contact File Import Object                         |
| Simplified Household File Import Activity    | A Revenue Analyst can view simplified household file import activity object type for all simplified household file import activities of object type 'ora_import_household'          | Role: Trading Community Import Batch<br>Management  Privilege: View Simplified Household File Import<br>Activity Object Type (Data)  Resource: Simplified Household File Import<br>Activity       |
| Simplified Household File Import Mapping     | A Revenue Analyst can view simplified household file import mapping object type for all simplified household file import mappings of object type 'ora_import_household'             | Role: Trading Community Import Batch<br>Management  Privilege: View Simplified Household File Import<br>Mapping Object Type (Data)  Resource: Simplified Household File Import<br>Mapping         |
| Simplified Household File Import Object      | A Revenue Analyst can view simplified household file import object type for all simplified household file import objects of object type 'ora_import_household'                      | Role: Trading Community Import Batch<br>Management  Privilege: View Simplified Household File Import<br>Object Type (Data)  Resource: Simplified Household File Import<br>Object                  |
| Source System Reference File Import Activity | A Revenue Analyst can view source system reference file import activity object type for all source system reference file import activities of object type 'source system reference' | Role: Trading Community Import Batch<br>Management  Privilege: View Source System Reference File<br>Import Activity Object Type (Data)  Resource: Source System Reference File Import<br>Activity |
| Source System Reference File Import Mapping  | A Revenue Analyst can view source system reference file import mapping object type for all source system reference file import mapping of object type 'source system reference'     | Role: Trading Community Import Batch<br>Management<br>Privilege: View Source System Reference File<br>Import Mapping Object Type (Data)                                                           |

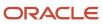

| Business Object                            | Policy Description                                                                                                    | Policy Store Implementation                                                                                                    |
|--------------------------------------------|----------------------------------------------------------------------------------------------------|----------------------------------------------------------------------------------------------------|
|                                            |                                                                                                    | Resource: Source System Reference File Import<br>Mapping                                                                                                    |
| Source System Reference File Import Object | A Revenue Analyst can view source system reference file import object type for all source system reference file import objects of object type 'source system reference'                                    | Role: Trading Community Import Batch<br>Management  Privilege: View Source System Reference File<br>Import Object Type (Data)  Resource: Source System Reference File Import<br>Object |
| Subledger Accounting Balance               | A Revenue Analyst can manage subledger accounting balance for the subsidiaries or management segment values whose account balance they manage                                                              | Role: Subledger Accounting Specialist  Privilege: Manage Subledger Accounting Balance (Data)  Resource: Subledger Accounting Balance                                                   |
| Subledger Application                      | A Revenue Analyst can manage subledger application for the owning oracle fusion accounting generating subledger application.                                                                               | Role: Subledger Accounting Specialist  Privilege: Manage Subledger Application (Data)  Resource: Subledger Application                                                                 |
| Subledger Journal Entry                    | A Revenue Analyst can manage subledger source transaction for the business units, cost organizations, asset books or legislative data groups, and the subledger applications for which they are authorized | Role: Subledger Accounting Specialist  Privilege: Manage Subledger Source Transaction (Data)  Resource: Subledger Journal Entry                                                        |
| Subledger Source Transaction               | A Revenue Analyst can manage subledger source transaction for the business units, cost organizations, asset books or legislative data groups, and the subledger applications for which they are authorized | Role: Subledger Accounting Specialist  Privilege: Manage Subledger Source Transaction (Data)  Resource: Subledger Source Transaction                                                   |
| Tax Exemption                              | A Revenue Analyst can manage tax exemption for the tax setup applicable to the business units for which they are responsible                                                                               | Role: Customer Account Inquiry Privilege: Manage Tax Exemption (Data) Resource: Business Unit                                                                                          |
| Trading Community Customer Account         | A Revenue Analyst can update customer account for all customer accounts in the enterprise                                                                                                    | Role: Customer Maintenance Privilege: Update Customer Account (Data) Resource: Trading Community Customer Account                                                                      |
| Trading Community Customer Account         | A Revenue Analyst can view customer account for all customer accounts in the enterprise                                                                                                    | Role: Customer Account Inquiry Privilege: View Customer Account (Data)                                                                                                    |

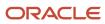

| Business Object                                    | Policy Description                                                                                                   | Policy Store Implementation                                                                                                    |
|----------------------------------------------------|----------------------------------------------------------------------------------------------------|----------------------------------------------------------------------------------------------------|
|                                                    |                                                                                                    | Resource: Trading Community Customer<br>Account                                                                                                 |
| Trading Community Customer Account<br>Relationship | A Revenue Analyst can manage customer account relationship for the reference data sets for which they are authorized | Role: Customer Maintenance Privilege: Manage Customer Account Relationship (Data) Resource: Reference Data Set                                  |
| Trading Community Customer Account<br>Relationship | A Revenue Analyst can view customer account relationship for all customer account relationships in the enterprise    | Role: Customer Account Inquiry  Privilege: View Customer Account Relationship (Data)  Resource: Trading Community Customer Account Relationship |
| Trading Community Customer Account<br>Relationship | A Revenue Analyst can view customer account relationship for the reference data sets for which they are authorized   | Role: Customer Maintenance Privilege: View Customer Account Relationship (Data) Resource: Reference Data Set                                    |
| Trading Community Customer Account Site            | A Revenue Analyst can manage customer account site for all customer account sites in the enterprise                  | Role: Customer Maintenance Privilege: Manage Customer Account Site (Data) Resource: Trading Community Customer Account Site                     |
| Trading Community Customer Account Site            | A Revenue Analyst can manage customer account site for the reference data sets for which they are authorized         | Role: Customer Maintenance Privilege: Manage Customer Account Site (Data) Resource: Reference Data Set                                          |
| Trading Community Customer Account Site            | A Revenue Analyst can view customer account site for all customer account sites in the enterprise                    | Role: Customer Account Inquiry  Privilege: View Customer Account Site (Data)  Resource: Trading Community Customer Account Site                 |
| Trading Community Customer Account Site            | A Revenue Analyst can view customer account site for all customer account sites in the enterprise                    | Role: Customer Maintenance Privilege: View Customer Account Site (Data) Resource: Trading Community Customer Account Site                       |

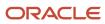

| Business Object                                           | Policy Description                                                                                                    | Policy Store Implementation                                                                                                    |
|-----------------------------------------------------------|----------------------------------------------------------------------------------------------------|----------------------------------------------------------------------------------------------------|
| Trading Community Customer Account Site                   | A Revenue Analyst can view customer account site for the reference data sets for which they are authorized                               | Role: Customer Maintenance Privilege: View Customer Account Site (Data) Resource: Reference Data Set                                                              |
| Trading Community Customer Account Site Use               | A Revenue Analyst can manage customer account site use for all customer account site uses in the enterprise                              | Role: Customer Maintenance  Privilege: Manage Customer Account Site Use (Data)  Resource: Trading Community Customer Account Site Use                             |
| Trading Community Customer Account Site Use               | A Revenue Analyst can manage customer account site use for the reference data sets for which they are authorized                         | Role: Customer Maintenance Privilege: Manage Customer Account Site Use (Data) Resource: Reference Data Set                                                        |
| Trading Community Customer Account Site Use               | A Revenue Analyst can view customer account site use for all customer account site uses in the enterprise                                | Role: Customer Account Inquiry  Privilege: View Customer Account Site Use (Data)  Resource: Trading Community Customer Account Site Use                           |
| Trading Community Customer Account Site Use               | A Revenue Analyst can view customer account site use for all customer account site uses in the enterprise                                | Role: Customer Maintenance  Privilege: View Customer Account Site Use (Data)  Resource: Trading Community Customer Account Site Use                               |
| Trading Community Customer Account Site Use               | A Revenue Analyst can view customer account site use for the reference data sets for which they are authorized                           | Role: Customer Maintenance Privilege: View Customer Account Site Use (Data) Resource: Reference Data Set                                                          |
| Trading Community Org Address Email Contact<br>Preference | A Revenue Analyst can manage trading community legal contact preference for all trading community contact preferences not of type legal. | Role: Customer Maintenance  Privilege: Manage Trading Community Legal Contact Preference (Data)  Resource: Trading Community Org Address Email Contact Preference |
| Trading Community Org Address Phone<br>Contact Preference | A Revenue Analyst can manage trading community legal contact preference for all trading community contact preferences not of type legal. | Role: Customer Maintenance Privilege: Manage Trading Community Legal Contact Preference (Data)                                                                    |

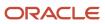

| Business Object                                              | Policy Description                                                                                                    | Policy Store Implementation                                                                                                    |
|--------------------------------------------------------------|----------------------------------------------------------------------------------------------------|----------------------------------------------------------------------------------------------------|
|                                                              |                                                                                                    | Resource: Trading Community Org Address<br>Phone Contact Preference                                                                                                  |
| Trading Community Organization Address<br>Contact Preference | A Revenue Analyst can manage trading community legal contact preference for all trading community contact preferences not of type legal. | Role: Customer Maintenance  Privilege: Manage Trading Community Legal Contact Preference (Data)  Resource: Trading Community Organization Address Contact Preference |
| Trading Community Organization Email Contact<br>Preference   | A Revenue Analyst can manage trading community legal contact preference for all trading community contact preferences not of type legal. | Role: Customer Maintenance  Privilege: Manage Trading Community Legal Contact Preference (Data)  Resource: Trading Community Organization Email Contact Preference   |
| Trading Community Organization Party                         | A Revenue Analyst can view trading community organization for all organizations in the enterprise                                        | Role: Customer Account Inquiry  Privilege: View Trading Community Organization (Data)  Resource: Trading Community Organization Party                                |
| Trading Community Organization Party                         | A Revenue Analyst can view trading community organization for all organizations in the enterprise                                        | Role: Customer Maintenance  Privilege: View Trading Community Organization (Data)  Resource: Trading Community Organization Party                                    |
| Trading Community Organization Party                         | A Revenue Analyst can view trading community organization for all organizations in the enterprise                                        | Role: Customer Payment Instrument Management  Privilege: View Trading Community Organization (Data)  Resource: Trading Community Organization Party                  |
| Trading Community Organization Phone<br>Contact Preference   | A Revenue Analyst can manage trading community legal contact preference for all trading community contact preferences not of type legal. | Role: Customer Maintenance  Privilege: Manage Trading Community Legal Contact Preference (Data)  Resource: Trading Community Organization Phone Contact Preference   |
| Trading Community Party                                      | A Revenue Analyst can view trading community person for all people in the enterprise                                                     | Role: Customer Account Inquiry                                                                                                    |

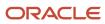

| Business Object                                              | Policy Description                                                                                                    | Policy Store Implementation                                                                                                    |
|--------------------------------------------------------------|----------------------------------------------------------------------------------------------------|----------------------------------------------------------------------------------------------------|
|                                                              |                                                                                                    | Privilege: View Trading Community Person (Data)  Resource: Trading Community Party                                                                                   |
| Trading Community Party                                      | A Revenue Analyst can view trading community person for all people in the enterprise                                                     | Role: Customer Maintenance Privilege: View Trading Community Person (Data) Resource: Trading Community Party                                                         |
| Trading Community Party                                      | A Revenue Analyst can view trading community person for all people in the enterprise                                                     | Role: Customer Payment Instrument Management  Privilege: View Trading Community Person (Data)  Resource: Trading Community Party                                     |
| Trading Community Party                                      | A Revenue Analyst can view trading community person for all people in the enterprise other than sales accounts and sales prospects.      | Role: Customer Maintenance Privilege: View Trading Community Person (Data) Resource: Trading Community Party                                                         |
| Trading Community Party                                      | A Revenue Analyst can view trading community person for all resources in the enterprise                                                  | Role: Customer Maintenance  Privilege: View Trading Community Person (Data)  Resource: Trading Community Party                                                       |
| Trading Community Person Address Contact<br>Preference       | A Revenue Analyst can manage trading community legal contact preference for all trading community contact preferences not of type legal. | Role: Customer Maintenance  Privilege: Manage Trading Community Legal Contact Preference (Data)  Resource: Trading Community Person Address Contact Preference       |
| Trading Community Person Address Phone<br>Contact Preference | A Revenue Analyst can manage trading community legal contact preference for all trading community contact preferences not of type legal. | Role: Customer Maintenance  Privilege: Manage Trading Community Legal Contact Preference (Data)  Resource: Trading Community Person Address Phone Contact Preference |
| Trading Community Person Email Contact<br>Preference         | A Revenue Analyst can manage trading community legal contact preference for all trading community contact preferences not of type legal. | Role: Customer Maintenance  Privilege: Manage Trading Community Legal Contact Preference (Data)                                                                      |

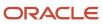

| Business Object                                          | Policy Description                                                                                                    | Policy Store Implementation                                                                                                    |
|----------------------------------------------------------|----------------------------------------------------------------------------------------------------|----------------------------------------------------------------------------------------------------|
|                                                          |                                                                                                    | Resource: Trading Community Person Email<br>Contact Preference                                                                                               |
| Trading Community Person Phone Contact<br>Preference     | A Revenue Analyst can manage trading community legal contact preference for all trading community contact preferences not of type legal. | Role: Customer Maintenance  Privilege: Manage Trading Community Legal Contact Preference (Data)  Resource: Trading Community Person Phone Contact Preference |
| Trading Community Relationship                           | A Revenue Analyst can view trading community relationship for all trading community relationships in the enterprise                      | Role: Customer Account Inquiry  Privilege: View Trading Community Relationship (Data)  Resource: Trading Community Relationship                              |
| Trading Community Relationship                           | A Revenue Analyst can view trading community relationship for all trading community relationships in the enterprise                      | Role: Revenue Analyst  Privilege: View Trading Community Relationship (Data)  Resource: Trading Community Relationship                                       |
| Trading Community Resource Sales<br>Representative Setup | A Revenue Analyst can view trading community salesperson setup for all salespersons in the enterprise                                    | Role: Customer Maintenance  Privilege: View Trading Community Salesperson Setup (Data)  Resource: Trading Community Resource Sales Representative Setup      |

# Privacy

This table lists data security policies for privacy for the Revenue Analyst job role.

| Business Object   | Policy Description                                                                                                    | Policy Store Implementation                                                                                                 |
|-------------------|----------------------------------------------------------------------------------------------------|----------------------------------------------------------------------------------------------------|
| Party Tax Profile | A Revenue Analyst can manage party tax profile for any party tax profile defined in the enterprise                                                                       | Role: Customer Account Inquiry Privilege: Manage Party Tax Profile (Data) Resource: Party Tax Profile                       |
| Party Tax Profile | A Revenue Analyst can manage party tax profile taxpayer identifier for organizations of type individual party tax profile taxpayer identifier defined in the enterprise. | Role: Customer Account Inquiry  Privilege: Manage Party Tax Profile Taxpayer Identifier (Data)  Resource: Party Tax Profile |

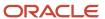

| Business Object               | Policy Description                                                                                                    | Policy Store Implementation                                                                                                    |
|-------------------------------|----------------------------------------------------------------------------------------------------|----------------------------------------------------------------------------------------------------|
| Party Tax Profile             | A Revenue Analyst can manage party tax profile taxpayer identifier for organizations of type individual party tax profile taxpayer identifier defined in the enterprise. | Role: Party Taxpayer Identifier PII  Privilege: Manage Party Tax Profile Taxpayer Identifier (Data)  Resource: Party Tax Profile             |
| Tax Registration              | A Revenue Analyst can manage tax registration for any tax registration defined in the enterprise                                                                         | Role: Customer Account Inquiry Privilege: Manage Tax Registration (Data) Resource: Tax Registration                                          |
| Taxable Transaction           | A Revenue Analyst can manage taxable transaction for any taxable transaction existing in the enterprise                                                                  | Role: Customer Maintenance Privilege: Manage Taxable Transaction (Data) Resource: Taxable Transaction                                        |
| Withholding Party Tax Profile | A Revenue Analyst can manage party tax profile taxpayer identifier for organizations of type individual party tax profile taxpayer identifier defined in the enterprise. | Role: Customer Account Inquiry  Privilege: Manage Party Tax Profile Taxpayer Identifier (Data)  Resource: Withholding Party Tax Profile      |
| Withholding Party Tax Profile | A Revenue Analyst can manage party tax profile taxpayer identifier for organizations of type individual party tax profile taxpayer identifier defined in the enterprise. | Role: Party Taxpayer Identifier PII  Privilege: Manage Party Tax Profile Taxpayer Identifier (Data)  Resource: Withholding Party Tax Profile |

## Revenue Manager (Job Role)

Manages revenue adjustments, revenue recognition, revenue accounting, approval of revenue carve-outs, creation and processing of revenue documents, and the inquiry of revenue documents and adjustments. Also manages the defining of open and closed periods and transferring entries to the general ledger.

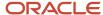

### Role Hierarchy

The Revenue Manager job role directly and indirectly inherits these roles.

- Revenue Manager
  - Customer Maintenance
    - Customer Account Inquiry
    - Customer Payment Instrument Management
    - FSCM Load Interface Administration
    - Party Taxpayer Identifier PII
    - Trading Community Import Batch Management
    - Trading Community Import Process Management
  - Download data for Revenue Management Export
  - FSCM Load Interface Administration
  - Financials Folder Reporting
  - Functional Setups
  - Item Inquiry
  - Manage Revenue Management Accounting Period Status
  - Receivables Transaction Analysis
    - Business Intelligence Authoring
  - Revenue Accounting Analysis
  - Revenue Compliance FMV Analysis
  - Revenue Compliance MEA Analysis
  - o Revenue Compliance Source Document Review and Analysis
  - Revenue Management Administration
  - Revenue Management Administration Transaction Analysis
  - Revenue Management Configuration Administration
  - Subledger Accounting Manager
    - Business Intelligence Consumer
    - Customer Account Inquiry
  - Subledger Accounting Transaction Analysis
    - Business Intelligence Authoring
  - Upload data for Revenue Management Import

#### **Duties**

This table lists the duties assigned directly and indirectly to the Revenue Manager job role.

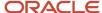

| Duty Role                                                 | Description                                                                                                    |
|-----------------------------------------------------------|----------------------------------------------------------------------------------------------------|
| Business Intelligence Authoring                           | An author of Business Intelligence reports as presented in the web catalog. The role allows authoring within Business Intelligence Applications, Business Intelligence Publisher, Real Time Decisions, Enterprise Performance Management and Business Intelligence Office.                                                                             |
| Business Intelligence Consumer                            | A role required to allow reporting from Business Intelligence Applications, Business Intelligence Publisher, Real Time Decisions, Enterprise Performance Management and Business Intelligence Office. This role allow you to run reports from the web catalog but it will not allow a report to be authored from a subject area.                       |
| Customer Account Inquiry                                  | View customer account details.                                                                                                    |
| Customer Maintenance                                      | Defines and maintains Receivables attributes of customer accounts and customer account sites.                                                                                                    |
| Customer Payment Instrument<br>Management                 | Manages customer bank accounts and credit cards and other payment details.                                                                                                    |
| Download data for Revenue Management<br>Export            | Allows to download data exported from Revenue Management related data.                                                                                                    |
| FSCM Load Interface Administration                        | Manages load interface file for import                                                                                                    |
| Financials Folder Reporting                               | Grants access to the Financials web catalog folder.                                                                                                    |
| Functional Setups                                         | Uses the functional user overview, and assigned tasks, and task lists.                                                                                                    |
| Item Inquiry                                              | Queries and views items in the enterprise.                                                                                                    |
| Party Taxpayer Identifier PII                             | View personally identifiable information for tax registration number of type taxpayer ID.                                                                                                    |
| Receivables Transaction Analysis                          | Analyzes Receivables transactional information                                                                                                    |
| Revenue Accounting Analysis                               | Analyzes revenue documents, revenue schedules, accounting and associated data.                                                                                                    |
| Revenue Compliance FMV Analysis                           | Analyzes fair market value for item group, item or memo line by pricing dimension and effective period.                                                                                                    |
| Revenue Compliance MEA Analysis                           | Analyzes multiple element arrangements, elements of multiple element arrangements as well as related fair market values and compliance adjustments for an effective period.                                                                                                    |
| Revenue Compliance Source Document<br>Review and Analysis | Analyzes the source documents imported from source systems for fair market value calculation, identification of multiple element arrangements and revenue document creation.                                                                                                    |
| Revenue Management Administration                         | Manages revenue adjustments, revenue recognition, revenue accounting, approval of revenue adjustments, standalone sales price, revenue price, creation and processing of revenue documents, and the inquiry of revenue documents and adjustments. Also manages the defining of open and closed periods and transferring entries to the general ledger. |

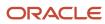

| Duty Role                                                 | Description                                                                                                    |
|-----------------------------------------------------------|----------------------------------------------------------------------------------------------------|
| Revenue Management Administration<br>Transaction Analysis | Analyzes Standalone Selling Price and Customer Contracts.                                                                                      |
| Revenue Management Configuration<br>Administration        | Manages Revenue Management setup activities.                                                                                                   |
| Subledger Accounting Manager                              | Creates accounting for transactions, reviews journal entries, and runs account analysis, journal entries, and period close exceptions reports. |
| Subledger Accounting Transaction<br>Analysis              | Analyzes Subledger Accounting transactional information.                                                                                       |
| Trading Community Import Batch<br>Management              | Manages trading community data import batches.                                                                                                 |
| Trading Community Import Process<br>Management            | Manages trading community data import batch processes.                                                                                         |
| Transactional Analysis                                    | This duty is used for various generic OTBI security and filtering purposes and is therefore required for all OTBI users.                       |
| Upload data for Revenue Management<br>Import              | Allows to upload data file to import Revenue Management related data.                                                                          |

### Aggregate Privileges

This table lists aggregate privileges assigned directly and indirectly to the Revenue Manager job role.

| Aggregate Privilege                                   | Description                                             |
|-------------------------------------------------------|---------------------------------------------------------|
| Manage Revenue Management<br>Accounting Period Status | Manages Oracle Fusion Revenue Management period status. |

### Privileges

This table lists privileges granted to duties of the Revenue Manager job role.

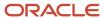

| Granted Role             | Granted Role Description       | Privilege                                                               |
|--------------------------|--------------------------------|-------------------------------------------------------------------------|
| Customer Account Inquiry | View customer account details. | Export Customer Account                                                 |
| Customer Account Inquiry | View customer account details. | Export Customer Account Relationship                                    |
| Customer Account Inquiry | View customer account details. | Search Customer Account Relationships                                   |
| Customer Account Inquiry | View customer account details. | Search Customer Account Site                                            |
| Customer Account Inquiry | View customer account details. | Search Trading Community Organization                                   |
| Customer Account Inquiry | View customer account details. | Search Trading Community Organization<br>Additional Identifier          |
| Customer Account Inquiry | View customer account details. | Search Trading Community Organization<br>Additional Name                |
| Customer Account Inquiry | View customer account details. | Search Trading Community Organization<br>Address                        |
| Customer Account Inquiry | View customer account details. | Search Trading Community Organization<br>Classification Code Assignment |
| Customer Account Inquiry | View customer account details. | Search Trading Community Organization<br>Contact Point                  |
| Customer Account Inquiry | View customer account details. | View Customer Account                                                   |
| Customer Account Inquiry | View customer account details. | View Customer Account Information                                       |
| Customer Account Inquiry | View customer account details. | View Customer Account Relationship                                      |
| Customer Account Inquiry | View customer account details. | View Customer Account Relationships                                     |
| Customer Account Inquiry | View customer account details. | View Customer Account Site                                              |
| Customer Account Inquiry | View customer account details. | View Customer Account Site Use                                          |
| Customer Account Inquiry | View customer account details. | View Location of Final Discharge                                        |
| Customer Account Inquiry | View customer account details. | View Party Fiscal Classification                                        |
| Customer Account Inquiry | View customer account details. | View Third-Party Site Tax Profile                                       |

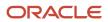

| Granted Role             | Granted Role Description                                                                      | Privilege                                                             |
|--------------------------|-----------------------------------------------------------------------------------------------|-----------------------------------------------------------------------|
| Customer Account Inquiry | View customer account details.                                                                | View Third-Party Tax Profile                                          |
| Customer Account Inquiry | View customer account details.                                                                | View Trading Community Organization                                   |
| Customer Account Inquiry | View customer account details.                                                                | View Trading Community Organization<br>Additional Identifier          |
| Customer Account Inquiry | View customer account details.                                                                | View Trading Community Organization<br>Additional Name                |
| Customer Account Inquiry | View customer account details.                                                                | View Trading Community Organization Address                           |
| Customer Account Inquiry | View customer account details.                                                                | View Trading Community Organization Address<br>Use                    |
| Customer Account Inquiry | View customer account details.                                                                | View Trading Community Organization<br>Classification Code Assignment |
| Customer Account Inquiry | View customer account details.                                                                | View Trading Community Organization Contact<br>Point                  |
| Customer Account Inquiry | View customer account details.                                                                | View Trading Community Organization Contact<br>Preference             |
| Customer Account Inquiry | View customer account details.                                                                | View Trading Community Organization Source<br>System Mapping          |
| Customer Account Inquiry | View customer account details.                                                                | View Trading Community Organization Usage<br>Assignment               |
| Customer Maintenance     | Defines and maintains Receivables attributes of customer accounts and customer account sites. | Add Customer Account Contact                                          |
| Customer Maintenance     | Defines and maintains Receivables attributes of customer accounts and customer account sites. | Add Customer Account Site Use                                         |
| Customer Maintenance     | Defines and maintains Receivables attributes of customer accounts and customer account sites. | Add Trading Community Organization<br>Relationship                    |
| Customer Maintenance     | Defines and maintains Receivables attributes of customer accounts and customer account sites. | Add Trading Community Person Relationship                             |
| Customer Maintenance     | Defines and maintains Receivables attributes of customer accounts and customer account sites. | Correct Customer Account Site                                         |

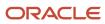

| Granted Role         | Granted Role Description                                                                      | Privilege                                          |
|----------------------|-----------------------------------------------------------------------------------------------|----------------------------------------------------|
| Customer Maintenance | Defines and maintains Receivables attributes of customer accounts and customer account sites. | Create Collaboration Messaging Setup Data File     |
| Customer Maintenance | Defines and maintains Receivables attributes of customer accounts and customer account sites. | Create Customer                                    |
| Customer Maintenance | Defines and maintains Receivables attributes of customer accounts and customer account sites. | Create Customer Account Site                       |
| Customer Maintenance | Defines and maintains Receivables attributes of customer accounts and customer account sites. | Create Location of Final Discharge                 |
| Customer Maintenance | Defines and maintains Receivables attributes of customer accounts and customer account sites. | Create Party Fiscal Classification                 |
| Customer Maintenance | Defines and maintains Receivables attributes of customer accounts and customer account sites. | Create Third-Party Site Tax Profile                |
| Customer Maintenance | Defines and maintains Receivables attributes of customer accounts and customer account sites. | Create Third-Party Tax Profile                     |
| Customer Maintenance | Defines and maintains Receivables attributes of customer accounts and customer account sites. | Enter Customer Account                             |
| Customer Maintenance | Defines and maintains Receivables attributes of customer accounts and customer account sites. | Enter Customer Account Contact Responsibility      |
| Customer Maintenance | Defines and maintains Receivables attributes of customer accounts and customer account sites. | Enter Customer Account Relationship                |
| Customer Maintenance | Defines and maintains Receivables attributes of customer accounts and customer account sites. | Enter Trading Community Merge Request              |
| Customer Maintenance | Defines and maintains Receivables attributes of customer accounts and customer account sites. | Export Customer Account Contact                    |
| Customer Maintenance | Defines and maintains Receivables attributes of customer accounts and customer account sites. | Export Customer Account Relationship               |
| Customer Maintenance | Defines and maintains Receivables attributes of customer accounts and customer account sites. | Export Customer Account Site                       |
| Customer Maintenance | Defines and maintains Receivables attributes of customer accounts and customer account sites. | Export Trading Community Organization Relationship |
| Customer Maintenance | Defines and maintains Receivables attributes of customer accounts and customer account sites. | Export Trading Community Person Relationship       |

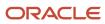

| Granted Role         | Granted Role Description                                                                      | Privilege                                                   |
|----------------------|-----------------------------------------------------------------------------------------------|-------------------------------------------------------------|
| Customer Maintenance | Defines and maintains Receivables attributes of customer accounts and customer account sites. | Import Party Tax Profile                                    |
| Customer Maintenance | Defines and maintains Receivables attributes of customer accounts and customer account sites. | Manage Customers                                            |
| Customer Maintenance | Defines and maintains Receivables attributes of customer accounts and customer account sites. | Manage Source System Descriptive Flexfields                 |
| Customer Maintenance | Defines and maintains Receivables attributes of customer accounts and customer account sites. | Manage Tax Fiscal Classification Import and Export Services |
| Customer Maintenance | Defines and maintains Receivables attributes of customer accounts and customer account sites. | Manage Tax Third-Party Import and Export<br>Services        |
| Customer Maintenance | Defines and maintains Receivables attributes of customer accounts and customer account sites. | Manage Trading Community Original System                    |
| Customer Maintenance | Defines and maintains Receivables attributes of customer accounts and customer account sites. | Manage Trading Community Source System<br>Lookups           |
| Customer Maintenance | Defines and maintains Receivables attributes of customer accounts and customer account sites. | Move Customer Account Site                                  |
| Customer Maintenance | Defines and maintains Receivables attributes of customer accounts and customer account sites. | Remove Customer Account                                     |
| Customer Maintenance | Defines and maintains Receivables attributes of customer accounts and customer account sites. | Remove Customer Account Contact                             |
| Customer Maintenance | Defines and maintains Receivables attributes of customer accounts and customer account sites. | Remove Customer Account Contact<br>Responsibility           |
| Customer Maintenance | Defines and maintains Receivables attributes of customer accounts and customer account sites. | Remove Customer Account Relationship                        |
| Customer Maintenance | Defines and maintains Receivables attributes of customer accounts and customer account sites. | Remove Customer Account Site                                |
| Customer Maintenance | Defines and maintains Receivables attributes of customer accounts and customer account sites. | Remove Customer Account Site Use                            |
| Customer Maintenance | Defines and maintains Receivables attributes of customer accounts and customer account sites. | Remove Trading Community Organization<br>Relationship       |

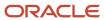

| Granted Role         | Granted Role Description                                                                      | Privilege                                                               |
|----------------------|-----------------------------------------------------------------------------------------------|-------------------------------------------------------------------------|
| Customer Maintenance | Defines and maintains Receivables attributes of customer accounts and customer account sites. | Remove Trading Community Person<br>Relationship                         |
| Customer Maintenance | Defines and maintains Receivables attributes of customer accounts and customer account sites. | Restore Customer Account                                                |
| Customer Maintenance | Defines and maintains Receivables attributes of customer accounts and customer account sites. | Restore Customer Account Contact                                        |
| Customer Maintenance | Defines and maintains Receivables attributes of customer accounts and customer account sites. | Restore Customer Account Relationship                                   |
| Customer Maintenance | Defines and maintains Receivables attributes of customer accounts and customer account sites. | Restore Customer Account Site                                           |
| Customer Maintenance | Defines and maintains Receivables attributes of customer accounts and customer account sites. | Restore Customer Account Site Use                                       |
| Customer Maintenance | Defines and maintains Receivables attributes of customer accounts and customer account sites. | Restore Trading Community Organization<br>Relationship                  |
| Customer Maintenance | Defines and maintains Receivables attributes of customer accounts and customer account sites. | Restore Trading Community Person<br>Relationship                        |
| Customer Maintenance | Defines and maintains Receivables attributes of customer accounts and customer account sites. | Search Customer Account Relationships                                   |
| Customer Maintenance | Defines and maintains Receivables attributes of customer accounts and customer account sites. | Search Customer Account Site                                            |
| Customer Maintenance | Defines and maintains Receivables attributes of customer accounts and customer account sites. | Search Trading Community Organization<br>Additional Identifier          |
| Customer Maintenance | Defines and maintains Receivables attributes of customer accounts and customer account sites. | Search Trading Community Organization<br>Additional Name                |
| Customer Maintenance | Defines and maintains Receivables attributes of customer accounts and customer account sites. | Search Trading Community Organization<br>Address                        |
| Customer Maintenance | Defines and maintains Receivables attributes of customer accounts and customer account sites. | Search Trading Community Organization<br>Classification Code Assignment |
| Customer Maintenance | Defines and maintains Receivables attributes of customer accounts and customer account sites. | Search Trading Community Organization<br>Contact Point                  |
| Customer Maintenance | Defines and maintains Receivables attributes of customer accounts and customer account sites. | Search Trading Community Organization<br>Relationship                   |

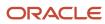

| Granted Role         | Granted Role Description                                                                      | Privilege                                                    |
|----------------------|-----------------------------------------------------------------------------------------------|--------------------------------------------------------------|
| Customer Maintenance | Defines and maintains Receivables attributes of customer accounts and customer account sites. | Search Trading Community Person                              |
| Customer Maintenance | Defines and maintains Receivables attributes of customer accounts and customer account sites. | Search Trading Community Person Additional Identifier        |
| Customer Maintenance | Defines and maintains Receivables attributes of customer accounts and customer account sites. | Search Trading Community Person Additional<br>Name           |
| Customer Maintenance | Defines and maintains Receivables attributes of customer accounts and customer account sites. | Search Trading Community Person Address                      |
| Customer Maintenance | Defines and maintains Receivables attributes of customer accounts and customer account sites. | Search Trading Community Person<br>Classification            |
| Customer Maintenance | Defines and maintains Receivables attributes of customer accounts and customer account sites. | Search Trading Community Person Contact<br>Point             |
| Customer Maintenance | Defines and maintains Receivables attributes of customer accounts and customer account sites. | Search Trading Community Person Relationship                 |
| Customer Maintenance | Defines and maintains Receivables attributes of customer accounts and customer account sites. | Select Customer Account Contact<br>Responsibility as Primary |
| Customer Maintenance | Defines and maintains Receivables attributes of customer accounts and customer account sites. | Select Customer Account Contact as Primary                   |
| Customer Maintenance | Defines and maintains Receivables attributes of customer accounts and customer account sites. | Submit Trading Community Merge Request                       |
| Customer Maintenance | Defines and maintains Receivables attributes of customer accounts and customer account sites. | Update Customer Account                                      |
| Customer Maintenance | Defines and maintains Receivables attributes of customer accounts and customer account sites. | Update Customer Account Contact                              |
| Customer Maintenance | Defines and maintains Receivables attributes of customer accounts and customer account sites. | Update Customer Account Relationship                         |
| Customer Maintenance | Defines and maintains Receivables attributes of customer accounts and customer account sites. | Update Customer Account Site Use                             |
| Customer Maintenance | Defines and maintains Receivables attributes of customer accounts and customer account sites. | Update Location of Final Discharge                           |

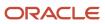

| Granted Role         | Granted Role Description                                                                      | Privilege                                             |
|----------------------|-----------------------------------------------------------------------------------------------|-------------------------------------------------------|
| Customer Maintenance | Defines and maintains Receivables attributes of customer accounts and customer account sites. | Update Party Fiscal Classification                    |
| Customer Maintenance | Defines and maintains Receivables attributes of customer accounts and customer account sites. | Update Third-Party Site Tax Profile                   |
| Customer Maintenance | Defines and maintains Receivables attributes of customer accounts and customer account sites. | Update Third-Party Tax Profile                        |
| Customer Maintenance | Defines and maintains Receivables attributes of customer accounts and customer account sites. | Update Trading Community Organization<br>Relationship |
| Customer Maintenance | Defines and maintains Receivables attributes of customer accounts and customer account sites. | Update Trading Community Person<br>Relationship       |
| Customer Maintenance | Defines and maintains Receivables attributes of customer accounts and customer account sites. | View Customer Account Contact                         |
| Customer Maintenance | Defines and maintains Receivables attributes of customer accounts and customer account sites. | View Customer Account Contact Responsibility          |
| Customer Maintenance | Defines and maintains Receivables attributes of customer accounts and customer account sites. | View Customer Account Relationship                    |
| Customer Maintenance | Defines and maintains Receivables attributes of customer accounts and customer account sites. | View Customer Account Relationships                   |
| Customer Maintenance | Defines and maintains Receivables attributes of customer accounts and customer account sites. | View Customer Account Site                            |
| Customer Maintenance | Defines and maintains Receivables attributes of customer accounts and customer account sites. | View Customer Account Site Use                        |
| Customer Maintenance | Defines and maintains Receivables attributes of customer accounts and customer account sites. | View Customers                                        |
| Customer Maintenance | Defines and maintains Receivables attributes of customer accounts and customer account sites. | View Location of Final Discharge                      |
| Customer Maintenance | Defines and maintains Receivables attributes of customer accounts and customer account sites. | View Party Fiscal Classification                      |
| Customer Maintenance | Defines and maintains Receivables attributes of customer accounts and customer account sites. | View Third-Party Site Tax Profile                     |
| Customer Maintenance | Defines and maintains Receivables attributes of customer accounts and customer account sites. | View Third-Party Tax Profile                          |

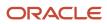

| Granted Role         | Granted Role Description                                                                      | Privilege                                                             |
|----------------------|-----------------------------------------------------------------------------------------------|-----------------------------------------------------------------------|
| Customer Maintenance | Defines and maintains Receivables attributes of customer accounts and customer account sites. | View Trading Community Organization                                   |
| Customer Maintenance | Defines and maintains Receivables attributes of customer accounts and customer account sites. | View Trading Community Organization<br>Additional Identifier          |
| Customer Maintenance | Defines and maintains Receivables attributes of customer accounts and customer account sites. | View Trading Community Organization<br>Additional Name                |
| Customer Maintenance | Defines and maintains Receivables attributes of customer accounts and customer account sites. | View Trading Community Organization Address                           |
| Customer Maintenance | Defines and maintains Receivables attributes of customer accounts and customer account sites. | View Trading Community Organization Address<br>Use                    |
| Customer Maintenance | Defines and maintains Receivables attributes of customer accounts and customer account sites. | View Trading Community Organization<br>Classification Code Assignment |
| Customer Maintenance | Defines and maintains Receivables attributes of customer accounts and customer account sites. | View Trading Community Organization Contact<br>Point                  |
| Customer Maintenance | Defines and maintains Receivables attributes of customer accounts and customer account sites. | View Trading Community Organization Contact<br>Preference             |
| Customer Maintenance | Defines and maintains Receivables attributes of customer accounts and customer account sites. | View Trading Community Organization<br>Relationship                   |
| Customer Maintenance | Defines and maintains Receivables attributes of customer accounts and customer account sites. | View Trading Community Organization Source<br>System Mapping          |
| Customer Maintenance | Defines and maintains Receivables attributes of customer accounts and customer account sites. | View Trading Community Organization Usage<br>Assignment               |
| Customer Maintenance | Defines and maintains Receivables attributes of customer accounts and customer account sites. | View Trading Community Person                                         |
| Customer Maintenance | Defines and maintains Receivables attributes of customer accounts and customer account sites. | View Trading Community Person Additional Identifier                   |
| Customer Maintenance | Defines and maintains Receivables attributes of customer accounts and customer account sites. | View Trading Community Person Additional<br>Name                      |
| Customer Maintenance | Defines and maintains Receivables attributes of customer accounts and customer account sites. | View Trading Community Person Address                                 |

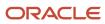

| Granted Role                           | Granted Role Description                                                                      | Privilege                                                       |
|----------------------------------------|-----------------------------------------------------------------------------------------------|-----------------------------------------------------------------|
| Customer Maintenance                   | Defines and maintains Receivables attributes of customer accounts and customer account sites. | View Trading Community Person Address Use                       |
| Customer Maintenance                   | Defines and maintains Receivables attributes of customer accounts and customer account sites. | View Trading Community Person Classification<br>Code Assignment |
| Customer Maintenance                   | Defines and maintains Receivables attributes of customer accounts and customer account sites. | View Trading Community Person Contact<br>Points                 |
| Customer Maintenance                   | Defines and maintains Receivables attributes of customer accounts and customer account sites. | View Trading Community Person Contact<br>Preference             |
| Customer Maintenance                   | Defines and maintains Receivables attributes of customer accounts and customer account sites. | View Trading Community Person Relationship                      |
| Customer Maintenance                   | Defines and maintains Receivables attributes of customer accounts and customer account sites. | View Trading Community Person Source<br>System Mapping          |
| Customer Maintenance                   | Defines and maintains Receivables attributes of customer accounts and customer account sites. | View Trading Community Person Usage<br>Assignment               |
| Customer Payment Instrument Management | Manages customer bank accounts and credit cards and other payment details.                    | Manage External Bank and Bank Branch                            |
| Customer Payment Instrument Management | Manages customer bank accounts and credit cards and other payment details.                    | Manage External Payer Payment Details                           |
| Customer Payment Instrument Management | Manages customer bank accounts and credit cards and other payment details.                    | Manage Payment Card                                             |
| Customer Payment Instrument Management | Manages customer bank accounts and credit cards and other payment details.                    | Manage Payment Instrument Assignment                            |
| Customer Payment Instrument Management | Manages customer bank accounts and credit cards and other payment details.                    | Manage Third Party Bank Account                                 |
| Customer Payment Instrument Management | Manages customer bank accounts and credit cards and other payment details.                    | View Payment Card                                               |
| Customer Payment Instrument Management | Manages customer bank accounts and credit cards and other payment details.                    | View Third Party Bank Account                                   |
| Customer Payment Instrument Management | Manages customer bank accounts and credit cards and other payment details.                    | View Third Party Bank Account Assignment                        |
| FSCM Load Interface Administration     | Manages load interface file for import                                                        | Access FSCM Integration Rest Service                            |

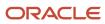

| Granted Role                       | Granted Role Description                                                                                                    | Privilege                                    |
|------------------------------------|----------------------------------------------------------------------------------------------------|----------------------------------------------|
| FSCM Load Interface Administration | Manages load interface file for import                                                                                                    | Load File to Interface                       |
| FSCM Load Interface Administration | Manages load interface file for import                                                                                                    | Load Interface File for Import               |
| FSCM Load Interface Administration | Manages load interface file for import                                                                                                    | Manage File Import and Export                |
| FSCM Load Interface Administration | Manages load interface file for import                                                                                                    | Transfer File                                |
| Functional Setups                  | Uses the functional user overview, and assigned tasks, and task lists.                                                                                                   | Execute Setup Tasks                          |
| Functional Setups                  | Uses the functional user overview, and assigned tasks, and task lists.                                                                                                   | Review Applications Offering                 |
| Functional Setups                  | Uses the functional user overview, and assigned tasks, and task lists.                                                                                                   | Review Setups Functional User Overview       |
| Functional Setups                  | Uses the functional user overview, and assigned tasks, and task lists.                                                                                                   | Setup and Maintain Applications              |
| Item Inquiry                       | Queries and views items in the enterprise.                                                                                                    | Manage Item Attachment                       |
| Item Inquiry                       | Queries and views items in the enterprise.                                                                                                    | Manage Item Catalog                          |
| Item Inquiry                       | Queries and views items in the enterprise.                                                                                                    | Manage Item Global Search                    |
| Item Inquiry                       | Queries and views items in the enterprise.                                                                                                    | Manage Product Management Search             |
| Item Inquiry                       | Queries and views items in the enterprise.                                                                                                    | Manage Trading Partner Item Reference        |
| Item Inquiry                       | Queries and views items in the enterprise.                                                                                                    | Manage Unit of Measure                       |
| Item Inquiry                       | Queries and views items in the enterprise.                                                                                                    | View Item                                    |
| Item Inquiry                       | Queries and views items in the enterprise.                                                                                                    | View Item Organization Association           |
| Item Inquiry                       | Queries and views items in the enterprise.                                                                                                    | View Item Relationship                       |
| Item Inquiry                       | Queries and views items in the enterprise.                                                                                                    | View Product Management Search               |
| Revenue Management Administration  | Manages revenue adjustments, revenue recognition, revenue accounting, approval of revenue adjustments, standalone sales price, revenue price, creation and processing of | Approve Observed and Estimated Selling Price |

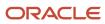

| Granted Role                      | Granted Role Description                                                                                                    | Privilege                                |
|-----------------------------------|----------------------------------------------------------------------------------------------------|------------------------------------------|
|                                   | revenue documents, and the inquiry of revenue documents and adjustments. Also manages the defining of open and closed periods and transferring entries to the general ledger.                                                                                                    |                                          |
| Revenue Management Administration | Manages revenue adjustments, revenue recognition, revenue accounting, approval of revenue adjustments, standalone sales price, revenue price, creation and processing of revenue documents, and the inquiry of revenue documents and adjustments. Also manages the defining of open and closed periods and transferring entries to the general ledger. | Create Subledger Journal Entry Batch     |
| Revenue Management Administration | Manages revenue adjustments, revenue recognition, revenue accounting, approval of revenue adjustments, standalone sales price, revenue price, creation and processing of revenue documents, and the inquiry of revenue documents and adjustments. Also manages the defining of open and closed periods and transferring entries to the general ledger. | Manage Application Descriptive Flexfield |
| Revenue Management Administration | Manages revenue adjustments, revenue recognition, revenue accounting, approval of revenue adjustments, standalone sales price, revenue price, creation and processing of revenue documents, and the inquiry of revenue documents and adjustments. Also manages the defining of open and closed periods and transferring entries to the general ledger. | Manage Customers                         |
| Revenue Management Administration | Manages revenue adjustments, revenue recognition, revenue accounting, approval of revenue adjustments, standalone sales price, revenue price, creation and processing of revenue documents, and the inquiry of revenue documents and adjustments. Also manages the defining of open and closed periods and transferring entries to the general ledger. | Manage Financial Application Lookups     |
| Revenue Management Administration | Manages revenue adjustments, revenue recognition, revenue accounting, approval of revenue adjustments, standalone sales price, revenue price, creation and processing of revenue documents, and the inquiry of revenue documents and adjustments. Also manages the defining of open and closed periods and transferring entries to the general ledger. | Manage Revenue Processing                |
| Revenue Management Administration | Manages revenue adjustments, revenue recognition, revenue accounting, approval of revenue adjustments, standalone sales price, revenue price, creation and processing of revenue documents, and the inquiry of revenue documents and adjustments. Also manages                                                                                         | Manage Revenue Set Up Administration     |

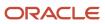

| Granted Role                                       | Granted Role Description                                                                                                    | Privilege                                           |
|----------------------------------------------------|----------------------------------------------------------------------------------------------------|-----------------------------------------------------|
|                                                    | the defining of open and closed periods and transferring entries to the general ledger.                                                                                                    |                                                     |
| Revenue Management Administration                  | Manages revenue adjustments, revenue recognition, revenue accounting, approval of revenue adjustments, standalone sales price, revenue price, creation and processing of revenue documents, and the inquiry of revenue documents and adjustments. Also manages the defining of open and closed periods and transferring entries to the general ledger. | Manage Subledger Journal Entry Manually             |
| Revenue Management Administration                  | Manages revenue adjustments, revenue recognition, revenue accounting, approval of revenue adjustments, standalone sales price, revenue price, creation and processing of revenue documents, and the inquiry of revenue documents and adjustments. Also manages the defining of open and closed periods and transferring entries to the general ledger. | Manage Trading Community Original System<br>Mapping |
| Revenue Management Administration                  | Manages revenue adjustments, revenue recognition, revenue accounting, approval of revenue adjustments, standalone sales price, revenue price, creation and processing of revenue documents, and the inquiry of revenue documents and adjustments. Also manages the defining of open and closed periods and transferring entries to the general ledger. | Review Subledger Journal Entry                      |
| Revenue Management Administration                  | Manages revenue adjustments, revenue recognition, revenue accounting, approval of revenue adjustments, standalone sales price, revenue price, creation and processing of revenue documents, and the inquiry of revenue documents and adjustments. Also manages the defining of open and closed periods and transferring entries to the general ledger. | Set Up Receivables Memo Line Template               |
| Revenue Management Administration                  | Manages revenue adjustments, revenue recognition, revenue accounting, approval of revenue adjustments, standalone sales price, revenue price, creation and processing of revenue documents, and the inquiry of revenue documents and adjustments. Also manages the defining of open and closed periods and transferring entries to the general ledger. | Submit Account Analysis Report                      |
| Revenue Management Configuration<br>Administration | Manages Revenue Management setup activities.                                                                                                    | Manage Application Descriptive Flexfield            |
| Revenue Management Configuration<br>Administration | Manages Revenue Management setup activities.                                                                                                    | Manage Customers                                    |

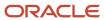

| Granted Role                                       | Granted Role Description                                                                                                    | Privilege                                           |
|----------------------------------------------------|----------------------------------------------------------------------------------------------------|-----------------------------------------------------|
| Revenue Management Configuration<br>Administration | Manages Revenue Management setup activities.                                                                                                    | Manage Financial Application Lookups                |
| Revenue Management Configuration<br>Administration | Manages Revenue Management setup activities.                                                                                                    | Manage Revenue Set Up Administration                |
| Revenue Management Configuration<br>Administration | Manages Revenue Management setup activities.                                                                                                    | Manage Trading Community Original System<br>Mapping |
| Revenue Management Configuration<br>Administration | Manages Revenue Management setup activities.                                                                                                    | Set Up Receivables Memo Line Template               |
| Revenue Manager                                    | Manages revenue adjustments, revenue recognition, revenue accounting, approval of revenue carve-outs, creation and processing of revenue documents, and the inquiry of revenue documents and adjustments. Also manages the defining of open and closed periods and transferring entries to the general ledger. | Extract Sales Orders for Revenue Management         |
| Revenue Manager                                    | Manages revenue adjustments, revenue recognition, revenue accounting, approval of revenue carve-outs, creation and processing of revenue documents, and the inquiry of revenue documents and adjustments. Also manages the defining of open and closed periods and transferring entries to the general ledger. | Preview Receivables Invoice                         |
| Revenue Manager                                    | Manages revenue adjustments, revenue recognition, revenue accounting, approval of revenue carve-outs, creation and processing of revenue documents, and the inquiry of revenue documents and adjustments. Also manages the defining of open and closed periods and transferring entries to the general ledger. | Run Revenue Recognition                             |
| Revenue Manager                                    | Manages revenue adjustments, revenue recognition, revenue accounting, approval of revenue carve-outs, creation and processing of revenue documents, and the inquiry of revenue documents and adjustments. Also manages the defining of open and closed periods and transferring entries to the general ledger. | Submit Accounting Process                           |
| Revenue Manager                                    | Manages revenue adjustments, revenue recognition, revenue accounting, approval of revenue carve-outs, creation and processing of revenue documents, and the inquiry of revenue documents and adjustments. Also manages the defining of open and closed periods and transferring entries to the general ledger. | View Receivables Credit Memo                        |

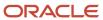

| Granted Role                 | Granted Role Description                                                                                                    | Privilege                                                  |
|------------------------------|----------------------------------------------------------------------------------------------------|------------------------------------------------------------|
| Revenue Manager              | Manages revenue adjustments, revenue recognition, revenue accounting, approval of revenue carve-outs, creation and processing of revenue documents, and the inquiry of revenue documents and adjustments. Also manages the defining of open and closed periods and transferring entries to the general ledger. | View Receivables Invoice                                   |
| Subledger Accounting Manager | Creates accounting for transactions, reviews journal entries, and runs account analysis, journal entries, and period close exceptions reports.                                                                                                    | Create Subledger Journal Entry Batch                       |
| Subledger Accounting Manager | Creates accounting for transactions, reviews journal entries, and runs account analysis, journal entries, and period close exceptions reports.                                                                                                    | Create Subledger Journal Entry Online                      |
| Subledger Accounting Manager | Creates accounting for transactions, reviews journal entries, and runs account analysis, journal entries, and period close exceptions reports.                                                                                                    | Create Subledger Journal Entry for Third Party<br>Merge    |
| Subledger Accounting Manager | Creates accounting for transactions, reviews journal entries, and runs account analysis, journal entries, and period close exceptions reports.                                                                                                    | Create Subledger Multiperiod and Accrual<br>Reversal Entry |
| Subledger Accounting Manager | Creates accounting for transactions, reviews journal entries, and runs account analysis, journal entries, and period close exceptions reports.                                                                                                    | Manage Subledger Journal Entry Manually                    |
| Subledger Accounting Manager | Creates accounting for transactions, reviews journal entries, and runs account analysis, journal entries, and period close exceptions reports.                                                                                                    | Override Subledger Journal Entry                           |
| Subledger Accounting Manager | Creates accounting for transactions, reviews journal entries, and runs account analysis, journal entries, and period close exceptions reports.                                                                                                    | Post Journal                                               |
| Subledger Accounting Manager | Creates accounting for transactions, reviews journal entries, and runs account analysis, journal entries, and period close exceptions reports.                                                                                                    | Post Subledger Journal Entry to General Ledger             |
| Subledger Accounting Manager | Creates accounting for transactions, reviews journal entries, and runs account analysis, journal entries, and period close exceptions reports.                                                                                                    | Purge Accounting Event Diagnostic Data                     |

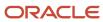

| Granted Role                 | Granted Role Description                                                                                                    | Privilege                                            |
|------------------------------|----------------------------------------------------------------------------------------------------|------------------------------------------------------|
| Subledger Accounting Manager | Creates accounting for transactions, reviews journal entries, and runs account analysis, journal entries, and period close exceptions reports. | Review Subledger Journal Entry                       |
| Subledger Accounting Manager | Creates accounting for transactions, reviews journal entries, and runs account analysis, journal entries, and period close exceptions reports. | Run Global Journals and Third Party Report           |
| Subledger Accounting Manager | Creates accounting for transactions, reviews journal entries, and runs account analysis, journal entries, and period close exceptions reports. | Run Global Subledger Detail Journal Report           |
| Subledger Accounting Manager | Creates accounting for transactions, reviews journal entries, and runs account analysis, journal entries, and period close exceptions reports. | Run Global Third Party Account Balance Report        |
| Subledger Accounting Manager | Creates accounting for transactions, reviews journal entries, and runs account analysis, journal entries, and period close exceptions reports. | Run Global Third Party Balances Summary<br>Report    |
| Subledger Accounting Manager | Creates accounting for transactions, reviews journal entries, and runs account analysis, journal entries, and period close exceptions reports. | Run Global Third Party Detail and Balances<br>Report |
| Subledger Accounting Manager | Creates accounting for transactions, reviews journal entries, and runs account analysis, journal entries, and period close exceptions reports. | Run Import Journals By Program Call                  |
| Subledger Accounting Manager | Creates accounting for transactions, reviews journal entries, and runs account analysis, journal entries, and period close exceptions reports. | Submit Account Analysis Report                       |
| Subledger Accounting Manager | Creates accounting for transactions, reviews journal entries, and runs account analysis, journal entries, and period close exceptions reports. | Submit Accounting Event Diagnostic Report            |
| Subledger Accounting Manager | Creates accounting for transactions, reviews journal entries, and runs account analysis, journal entries, and period close exceptions reports. | Submit Journal Entries Report                        |
| Subledger Accounting Manager | Creates accounting for transactions, reviews journal entries, and runs account analysis,                                                       | Submit Subledger Period Close Exceptions<br>Report   |

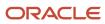

| Granted Role                                   | Granted Role Description                                                                                                    | Privilege                                                   |
|------------------------------------------------|----------------------------------------------------------------------------------------------------|-------------------------------------------------------------|
|                                                | journal entries, and period close exceptions reports.                                                                                          |                                                             |
| Subledger Accounting Manager                   | Creates accounting for transactions, reviews journal entries, and runs account analysis, journal entries, and period close exceptions reports. | Submit Third Party Balances Report                          |
| Subledger Accounting Manager                   | Creates accounting for transactions, reviews journal entries, and runs account analysis, journal entries, and period close exceptions reports. | Submit Trading Partner Summary Report                       |
| Subledger Accounting Manager                   | Creates accounting for transactions, reviews journal entries, and runs account analysis, journal entries, and period close exceptions reports. | Transfer Online Journal Entry to General Ledge              |
| Subledger Accounting Manager                   | Creates accounting for transactions, reviews journal entries, and runs account analysis, journal entries, and period close exceptions reports. | Update Subledger Accounting Balance                         |
| Trading Community Import Batch Management      | Manages trading community data import batches.                                                                                                 | Enter Trading Community Import Batch<br>Information         |
| Trading Community Import Batch Management      | Manages trading community data import batches.                                                                                                 | Enter Trading Community Import Batch Process<br>Information |
| Trading Community Import Batch Management      | Manages trading community data import batches.                                                                                                 | Purge Trading Community Import Batch                        |
| Trading Community Import Batch Management      | Manages trading community data import batches.                                                                                                 | Run Trading Community Import Batch Error<br>Report          |
| Trading Community Import Batch Management      | Manages trading community data import batches.                                                                                                 | Run Trading Community Import Batch Process                  |
| Trading Community Import Batch Management      | Manages trading community data import batches.                                                                                                 | View Trading Community Import Batch Details and Statistics  |
| Trading Community Import Batch Management      | Manages trading community data import batches.                                                                                                 | View Trading Community Import Batch Errors and Details      |
| Trading Community Import Batch Management      | Manages trading community data import batches.                                                                                                 | View Trading Community Import Batch<br>Information          |
| Trading Community Import Process<br>Management | Manages trading community data import batch processes.                                                                                         | Enter Trading Community Import Batch<br>Information         |

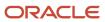

| Granted Role                                   | Granted Role Description                               | Privilege                                                    |
|------------------------------------------------|--------------------------------------------------------|--------------------------------------------------------------|
| Trading Community Import Process<br>Management | Manages trading community data import batch processes. | Enter Trading Community Import Batch Process<br>Information  |
| Trading Community Import Process<br>Management | Manages trading community data import batch processes. | Modify Trading Community Import Batch<br>Process Information |
| Trading Community Import Process<br>Management | Manages trading community data import batch processes. | Purge Trading Community Import Batch                         |
| Trading Community Import Process<br>Management | Manages trading community data import batch processes. | Run Trading Community Import Batch Error<br>Report           |
| Trading Community Import Process<br>Management | Manages trading community data import batch processes. | Run Trading Community Import Batch Process                   |
| Trading Community Import Process<br>Management | Manages trading community data import batch processes. | View Trading Community Import Batch Details and Statistics   |
| Trading Community Import Process<br>Management | Manages trading community data import batch processes. | View Trading Community Import Batch Errors and Details       |
| Trading Community Import Process<br>Management | Manages trading community data import batch processes. | View Trading Community Import Batch<br>Information           |

# **Data Security Policies**

This table lists data security policies and their enforcement across analytics application for the Revenue Manager job role.

| Business Object                          | Policy Description                                                                                                    | Policy Store Implementation                                                                                                    |
|------------------------------------------|----------------------------------------------------------------------------------------------------|----------------------------------------------------------------------------------------------------|
| Classification Code File Import Activity | A Revenue Manager can view classification code file import activity object type for all classification code file import activities of object type 'classification code' | Role: Trading Community Import Batch<br>Management  Privilege: View Classification Code File Import<br>Activity Object Type (Data)  Resource: Classification Code File Import<br>Activity |
| Classification Code File Import Mapping  | A Revenue Manager can view classification code file import mapping object type for all classification code file import mappings of object type 'classification code'    | Role: Trading Community Import Batch<br>Management  Privilege: View Classification Code File Import<br>Mapping Object Type (Data)                                                         |

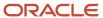

| Business Object                        | Policy Description                                                                                                    | Policy Store Implementation                                                                                                    |
|----------------------------------------|----------------------------------------------------------------------------------------------------|----------------------------------------------------------------------------------------------------|
|                                        |                                                                                                    | Resource: Classification Code File Import<br>Mapping                                                                                                    |
| Classification Code File Import Object | A Revenue Manager can view classification code file import object type for all classification code file import objects of object type 'classification code' | Role: Trading Community Import Batch<br>Management  Privilege: View Classification Code File Import<br>Object Type (Data)  Resource: Classification Code File Import Object |
| Consumer File Import Activity          | A Revenue Manager can view consumer file import activity object type for all consumer file import activities of object type 'consumer'                      | Role: Trading Community Import Batch Management  Privilege: View Consumer File Import Activity Object Type (Data)  Resource: Consumer File Import Activity                  |
| Consumer File Import Mapping           | A Revenue Manager can view consumer file import mapping object type for all consumer file import mappings of object type 'consumer'                         | Role: Trading Community Import Batch<br>Management  Privilege: View Consumer File Import Mapping<br>Object Type (Data)  Resource: Consumer File Import Mapping              |
| Consumer File Import Object            | A Revenue Manager can view consumer file import object type for all consumer file import objects of object type 'consumer'                                  | Role: Trading Community Import Batch Management  Privilege: View Consumer File Import Object Type (Data)  Resource: Consumer File Import Object                             |
| Contact File Import Activity           | A Revenue Manager can view contact file import activity object type for all contact file import activities of object type 'contact'                         | Role: Trading Community Import Batch Management  Privilege: View Contact File Import Activity Object Type (Data)  Resource: Contact File Import Activity                    |
| Contact File Import Mapping            | A Revenue Manager can view contact file import mapping object type for all contact file import mappings of object type 'contact'                            | Role: Trading Community Import Batch<br>Management  Privilege: View Contact File Import Mapping<br>Object Type (Data)  Resource: Contact File Import Mapping                |
| Contact File Import Object             | A Revenue Manager can view contact file import object type for all contact file import objects of object type 'contact'                                     | Role: Trading Community Import Batch<br>Management<br>Privilege: View Contact File Import Object Type<br>(Data)                                                             |

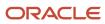

| Business Object                     | Policy Description                                                                                                    | Policy Store Implementation                                                                                                    |
|-------------------------------------|----------------------------------------------------------------------------------------------------|----------------------------------------------------------------------------------------------------|
|                                     |                                                                                                    | Resource: Contact File Import Object                                                                                                    |
| Customer File Import Activity       | A Revenue Manager can view customer file import activity object type for all customer file import activities of object type 'customer'                                              | Role: Trading Community Import Batch<br>Management  Privilege: View Customer File Import Activity<br>Object Type (Data)  Resource: Customer File Import Activity             |
| Customer File Import Mapping        | A Revenue Manager can view customer file import mapping object type for all customer file import mappings of object type 'customer'                                                 | Role: Trading Community Import Batch<br>Management  Privilege: View Customer File Import Mapping<br>Object Type (Data)  Resource: Customer File Import Mapping               |
| Customer File Import Object         | A Revenue Manager can view customer file import object type for all customer file import objects of object type 'customer'                                                          | Role: Trading Community Import Batch<br>Management  Privilege: View Customer File Import Object<br>Type (Data)  Resource: Customer File Import Object                        |
| File Import Activity                | A Revenue Manager can view standard file import activity object type for all standard file import activities that are accessible for trading community batch import management duty | Role: Trading Community Import Batch<br>Management  Privilege: View Standard File Import Activity<br>Object Type  Resource: File Import Activity                             |
| File Import Mapping                 | A Revenue Manager can view standard file import mapping object type for all standard file import maps that are accessible for trading community batch import management duty        | Role: Trading Community Import Batch<br>Management  Privilege: View Standard File Import Mapping<br>Object Type  Resource: File Import Mapping                               |
| Group Customer File Import Activity | A Revenue Manager can view group customer file import activity object type for all group customer file import activities of object type 'group customer'                            | Role: Trading Community Import Batch<br>Management  Privilege: View Group Customer File Import<br>Activity Object Type (Data)  Resource: Group Customer File Import Activity |
| Group Customer File Import Mapping  | A Revenue Manager can view group customer file import mapping object type for all group customer file import mappings of object type 'group customer'                               | Role: Trading Community Import Batch<br>Management  Privilege: View Group Customer File Import<br>Mapping Object Type (Data)                                                 |

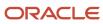

| Business Object                     | Policy Description                                                                                                    | Policy Store Implementation                                                                                                    |
|-------------------------------------|----------------------------------------------------------------------------------------------------|----------------------------------------------------------------------------------------------------|
|                                     |                                                                                                    | Resource: Group Customer File Import Mapping                                                                                                    |
| Group Customer File Import Object   | A Revenue Manager can view group customer file import object type for all group customer file import objects of object type 'group customer'                                        | Role: Trading Community Import Batch<br>Management  Privilege: View Group Customer File Import<br>Object Type (Data)  Resource: Group Customer File Import Object  |
| Hierarchy File Import Activity      | A Revenue Manager can view hierarchy file import activity object type for all hierarchy file import activities of object type 'hierarchy'                                           | Role: Trading Community Import Batch<br>Management  Privilege: View Hierarchy File Import Activity<br>Object Type (Data)  Resource: Hierarchy File Import Activity |
| Hierarchy File Import Activity      | A Revenue Manager can view standard file import activity object type for all standard file import activities that are accessible for trading community import batch management duty | Role: Trading Community Import Batch<br>Management  Privilege: View Standard File Import Activity<br>Object Type  Resource: Hierarchy File Import Activity         |
| Hierarchy File Import Mapping       | A Revenue Manager can view hierarchy file import mapping object type for all hierarchy file import mappings of object type 'hierarchy'                                              | Role: Trading Community Import Batch<br>Management  Privilege: View Hierarchy File Import Mapping<br>Object Type (Data)  Resource: Hierarchy File Import Mapping   |
| Hierarchy File Import Mapping       | A Revenue Manager can view standard file import mapping object type for all standard file import maps that are accessible for trading community import batch management duty        | Role: Trading Community Import Batch<br>Management  Privilege: View Standard File Import Mapping<br>Object Type  Resource: Hierarchy File Import Mapping           |
| Hierarchy File Import Object        | A Revenue Manager can view hierarchy file import object type for all hierarchy file import objects of object type 'hierarchy'                                                       | Role: Trading Community Import Batch<br>Management  Privilege: View Hierarchy File Import Object<br>Type (Data)  Resource: Hierarchy File Import Object            |
| Hierarchy Node File Import Activity | A Revenue Manager can view hierarchy node file import activity object type for all hierarchy node file import activities of object type 'hierarchy node'                            | Role: Trading Community Import Batch<br>Management<br>Privilege: View Hierarchy Node File Import<br>Activity Object Type (Data)                                    |

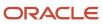

| Business Object                     | Policy Description                                                                                                    | Policy Store Implementation                                                                                                    |
|-------------------------------------|----------------------------------------------------------------------------------------------------|----------------------------------------------------------------------------------------------------|
|                                     |                                                                                                    | Resource: Hierarchy Node File Import Activity                                                                                                    |
| Hierarchy Node File Import Activity | A Revenue Manager can view standard file import activity object type for all standard file import activities that are accessible for trading community import batch management duty | Role: Trading Community Import Batch<br>Management  Privilege: View Standard File Import Activity<br>Object Type  Resource: Hierarchy Node File Import Activity            |
| Hierarchy Node File Import Mapping  | A Revenue Manager can view hierarchy node file import mapping object type for all hierarchy node file import mappings of object type 'hierarchy node'                               | Role: Trading Community Import Batch<br>Management  Privilege: View Hierarchy Node File Import<br>Mapping Object Type (Data)  Resource: Hierarchy Node File Import Mapping |
| Hierarchy Node File Import Mapping  | A Revenue Manager can view standard file import mapping object type for all standard file import maps that are accessible for trading community import batch management duty        | Role: Trading Community Import Batch<br>Management  Privilege: View Standard File Import Mapping<br>Object Type  Resource: Hierarchy Node File Import Mapping              |
| Hierarchy Node File Import Object   | A Revenue Manager can view hierarchy node file import object type for all hierarchy node file import objects of object type 'hierarchy node'                                        | Role: Trading Community Import Batch<br>Management  Privilege: View Hierarchy Node File Import<br>Object Type (Data)  Resource: Hierarchy Node File Import Object          |
| Ledger                              | A Revenue Manager can manage ledger for subledger for the posting ledgers for transactions that they are authorized.                                                                | Role: Subledger Accounting Manager Privilege: Manage Ledger for Subledger (Data) Resource: Ledger                                                                          |
| Legal Entity File Import Activity   | A Revenue Manager can view legal entity file import activity object type for all legal entity file import activities of object type 'legal entity'                                  | Role: Trading Community Import Batch<br>Management  Privilege: View Legal Entity File Import Activity<br>Object Type (Data)  Resource: Legal Entity File Import Activity   |
| Legal Entity File Import Mapping    | A Revenue Manager can view legal entity file import mapping object type for all legal entity file import mappings of object type 'legal entity'                                     | Role: Trading Community Import Batch<br>Management  Privilege: View Legal Entity File Import Mapping<br>Object Type (Data)  Resource: Legal Entity File Import Mapping     |

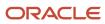

| Business Object                      | Policy Description                                                                                                    | Policy Store Implementation                                                                                                    |
|--------------------------------------|----------------------------------------------------------------------------------------------------|----------------------------------------------------------------------------------------------------|
| Legal Entity File Import Object      | A Revenue Manager can view legal entity file import object type for all legal entity file import objects of object type 'legal entity' | Role: Trading Community Import Batch<br>Management  Privilege: View Legal Entity File Import Object<br>Type (Data)  Resource: Legal Entity File Import Object |
| Orchestration Order                  | A Revenue Manager can manage orchestration order for the business units of the ledgers for which they are authorized                   | Role: Revenue Manager  Privilege: Manage Orchestration Order (Data)  Resource: Orchestration Order                                                            |
| Party Tax Profile                    | A Revenue Manager can manage business unit party tax profile for the business units for which they are authorized                      | Role: Customer Account Inquiry  Privilege: Manage Business Unit Party Tax Profile (Data)  Resource: Business Unit                                             |
| Receivables Accounting Rule          | A Revenue Manager can maintain receivables accounting rule for the reference data sets they administer                                 | Role: Revenue Manager  Privilege: Manage Receivables Accounting Rule (Data)  Resource: Reference Data Set                                                     |
| Receivables Memo Line Template       | A Revenue Manager can maintain receivables memo line template for the reference data sets they administer                              | Role: Revenue Manager  Privilege: Manage Receivables Memo Line Template (Data)  Resource: Reference Data Set                                                  |
| Revenue Management Customer Contract | A Revenue Manager can maintain revenue management customer contract for the ledgers for which they are authorized                      | Role: Revenue Manager  Privilege: Manage Revenue Management (Data)  Resource: Revenue Management Customer Contract                                            |
| Revenue Management Period Status     | A Revenue Manager can manage accounting period status for the business units for which they are authorized                             | Role: Manage Revenue Management Accounting Period Status Privilege: Manage Accounting Period Status (Data) Resource: Revenue Management Period Status         |
| Sales Objects                        | A Revenue Manager can view standard file import export object type for all standard file import export objects that are accessible for | Role: Trading Community Import Batch<br>Management                                                                                                    |

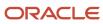

| Business Object                         | Policy Description                                                                                                    | Policy Store Implementation                                                                                                    |
|-----------------------------------------|----------------------------------------------------------------------------------------------------|----------------------------------------------------------------------------------------------------|
|                                         | trading community batch import management duty                                                                                                    | Privilege: View Standard File Import Export<br>Object Type<br>Resource: Sales Objects                                                                                                   |
| Simplified Account File Import Activity | A Revenue Manager can view simplified account file import activity object type for all simplified account file import activities of object type 'ora_import_account'  | Role: Trading Community Import Batch<br>Management  Privilege: View Simplified Account File Import<br>Activity Object Type (Data)  Resource: Simplified Account File Import<br>Activity |
| Simplified Account File Import Mapping  | A Revenue Manager can view simplified account file import mapping object type for all simplified account file import mappings of object type 'ora_import_account'     | Role: Trading Community Import Batch<br>Management  Privilege: View Simplified Account File Import<br>Mapping Object Type (Data)  Resource: Simplified Account File Import<br>Mapping   |
| Simplified Account File Import Object   | A Revenue Manager can view simplified account file import object type for all simplified account file import objects of object type 'ora_ import_account'             | Role: Trading Community Import Batch<br>Management  Privilege: View Simplified Account File Import<br>Object Type (Data)  Resource: Simplified Account File Import Object               |
| Simplified Contact File Import Activity | A Revenue Manager can view simplified contact file import activity object type for all simplified contact file import activities of object type 'ora_ import_contact' | Role: Trading Community Import Batch<br>Management  Privilege: View Simplified Contact File Import<br>Activity Object Type (Data)  Resource: Simplified Contact File Import<br>Activity |
| Simplified Contact File Import Mapping  | A Revenue Manager can view simplified contact file import mapping object type for all simplified contact file import mappings of object type 'ora_import_contact'     | Role: Trading Community Import Batch<br>Management  Privilege: View Simplified Contact File Import<br>Mapping Object Type (Data)  Resource: Simplified Contact File Import<br>Mapping   |
| Simplified Contact File Import Object   | A Revenue Manager can view simplified contact file import object type for all simplified contact file import objects of object type 'ora_import_ contact'             | Role: Trading Community Import Batch<br>Management  Privilege: View Simplified Contact File Import<br>Object Type (Data)  Resource: Simplified Contact File Import Object               |

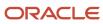

| Business Object                              | Policy Description                                                                                                    | Policy Store Implementation                                                                                                    |
|----------------------------------------------|----------------------------------------------------------------------------------------------------|----------------------------------------------------------------------------------------------------|
| Simplified Household File Import Activity    | A Revenue Manager can view simplified household file import activity object type for all simplified household file import activities of object type 'ora_import_household'          | Role: Trading Community Import Batch Management  Privilege: View Simplified Household File Import Activity Object Type (Data)  Resource: Simplified Household File Import Activity                |
| Simplified Household File Import Mapping     | A Revenue Manager can view simplified household file import mapping object type for all simplified household file import mappings of object type 'ora_import_household'             | Role: Trading Community Import Batch Management  Privilege: View Simplified Household File Import Mapping Object Type (Data)  Resource: Simplified Household File Import Mapping                  |
| Simplified Household File Import Object      | A Revenue Manager can view simplified household file import object type for all simplified household file import objects of object type 'ora_import_household'                      | Role: Trading Community Import Batch<br>Management  Privilege: View Simplified Household File Import<br>Object Type (Data)  Resource: Simplified Household File Import<br>Object                  |
| Source System Reference File Import Activity | A Revenue Manager can view source system reference file import activity object type for all source system reference file import activities of object type 'source system reference' | Role: Trading Community Import Batch<br>Management  Privilege: View Source System Reference File<br>Import Activity Object Type (Data)  Resource: Source System Reference File Import<br>Activity |
| Source System Reference File Import Mapping  | A Revenue Manager can view source system reference file import mapping object type for all source system reference file import mapping of object type 'source system reference'     | Role: Trading Community Import Batch<br>Management  Privilege: View Source System Reference File<br>Import Mapping Object Type (Data)  Resource: Source System Reference File Import<br>Mapping   |
| Source System Reference File Import Object   | A Revenue Manager can view source system reference file import object type for all source system reference file import objects of object type 'source system reference'             | Role: Trading Community Import Batch<br>Management  Privilege: View Source System Reference File<br>Import Object Type (Data)  Resource: Source System Reference File Import<br>Object            |
| Subledger Accounting Balance                 | A Revenue Manager can manage subledger accounting balance for the subsidiaries or                                                                                                   | Role: Subledger Accounting Manager                                                                                                    |

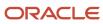

| Business Object                                    | Policy Description                                                                                                    | Policy Store Implementation                                                                                                    |
|----------------------------------------------------|----------------------------------------------------------------------------------------------------|----------------------------------------------------------------------------------------------------|
|                                                    | management segment values whose account balance they manage                                                                                                    | Privilege: Manage Subledger Accounting<br>Balance (Data)<br>Resource: Subledger Accounting Balance                                |
| Subledger Application                              | A Revenue Manager can manage subledger application for the owning oracle fusion accounting generating subledger application.                                                                               | Role: Subledger Accounting Manager  Privilege: Manage Subledger Application (Data Resource: Subledger Application                 |
| Subledger Journal Entry                            | A Revenue Manager can manage subledger source transaction for the business units, cost organizations, asset books or legislative data groups, and the subledger applications for which they are authorized | Role: Subledger Accounting Manager  Privilege: Manage Subledger Source Transaction (Data)  Resource: Subledger Journal Entry      |
| Subledger Source Transaction                       | A Revenue Manager can manage subledger source transaction for the business units, cost organizations, asset books or legislative data groups, and the subledger applications for which they are authorized | Role: Subledger Accounting Manager  Privilege: Manage Subledger Source Transaction (Data)  Resource: Subledger Source Transaction |
| Tax Exemption                                      | A Revenue Manager can manage tax exemption for the tax setup applicable to the business units for which they are responsible                                                                               | Role: Customer Account Inquiry  Privilege: Manage Tax Exemption (Data)  Resource: Business Unit                                   |
| Trading Community Customer Account                 | A Revenue Manager can update customer account for all customer accounts in the enterprise                                                                                                    | Role: Customer Maintenance Privilege: Update Customer Account (Data) Resource: Trading Community Customer Account                 |
| Trading Community Customer Account                 | A Revenue Manager can view customer account for all customer accounts in the enterprise                                                                                                    | Role: Customer Account Inquiry  Privilege: View Customer Account (Data)  Resource: Trading Community Customer Account             |
| Trading Community Customer Account<br>Relationship | A Revenue Manager can manage customer account relationship for the reference data sets for which they are authorized                                                                                       | Role: Customer Maintenance Privilege: Manage Customer Account Relationship (Data) Resource: Reference Data Set                    |
| Trading Community Customer Account<br>Relationship | A Revenue Manager can view customer account relationship for all customer account relationships in the enterprise                                                                                          | Role: Customer Account Inquiry                                                                                                    |

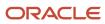

| Business Object                                    | Policy Description                                                                                                 | Policy Store Implementation                                                                                                    |
|----------------------------------------------------|----------------------------------------------------------------------------------------------------|----------------------------------------------------------------------------------------------------|
|                                                    |                                                                                                    | Privilege: View Customer Account Relationship<br>(Data)<br>Resource: Trading Community Customer<br>Account Relationship               |
| Trading Community Customer Account<br>Relationship | A Revenue Manager can view customer account relationship for the reference data sets for which they are authorized | Role: Customer Maintenance Privilege: View Customer Account Relationship (Data) Resource: Reference Data Set                          |
| Trading Community Customer Account Site            | A Revenue Manager can manage customer account site for all customer account sites in the enterprise                | Role: Customer Maintenance Privilege: Manage Customer Account Site (Data) Resource: Trading Community Customer Account Site           |
| Trading Community Customer Account Site            | A Revenue Manager can manage customer account site for the reference data sets for which they are authorized       | Role: Customer Maintenance Privilege: Manage Customer Account Site (Data) Resource: Reference Data Set                                |
| Trading Community Customer Account Site            | A Revenue Manager can view customer account site for all customer account sites in the enterprise                  | Role: Customer Account Inquiry  Privilege: View Customer Account Site (Data)  Resource: Trading Community Customer Account Site       |
| Trading Community Customer Account Site            | A Revenue Manager can view customer account site for all customer account sites in the enterprise                  | Role: Customer Maintenance Privilege: View Customer Account Site (Data) Resource: Trading Community Customer Account Site             |
| Trading Community Customer Account Site            | A Revenue Manager can view customer account site for the reference data sets for which they are authorized         | Role: Customer Maintenance Privilege: View Customer Account Site (Data) Resource: Reference Data Set                                  |
| Trading Community Customer Account Site Use        | A Revenue Manager can manage customer account site use for all customer account site uses in the enterprise        | Role: Customer Maintenance  Privilege: Manage Customer Account Site Use (Data)  Resource: Trading Community Customer Account Site Use |

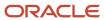

| Business Object                                              | Policy Description                                                                                                    | Policy Store Implementation                                                                                                    |
|--------------------------------------------------------------|----------------------------------------------------------------------------------------------------|----------------------------------------------------------------------------------------------------|
| Trading Community Customer Account Site Use                  | A Revenue Manager can manage customer account site use for the reference data sets for which they are authorized                         | Role: Customer Maintenance  Privilege: Manage Customer Account Site Use (Data)  Resource: Reference Data Set                                                         |
| Trading Community Customer Account Site Use                  | A Revenue Manager can view customer account site use for all customer account site uses in the enterprise                                | Role: Customer Account Inquiry  Privilege: View Customer Account Site Use (Data)  Resource: Trading Community Customer Account Site Use                              |
| Trading Community Customer Account Site Use                  | A Revenue Manager can view customer account site use for all customer account site uses in the enterprise                                | Role: Customer Maintenance  Privilege: View Customer Account Site Use (Data)  Resource: Trading Community Customer Account Site Use                                  |
| Trading Community Customer Account Site Use                  | A Revenue Manager can view customer account site use for the reference data sets for which they are authorized                           | Role: Customer Maintenance Privilege: View Customer Account Site Use (Data) Resource: Reference Data Set                                                             |
| Trading Community Org Address Email Contact<br>Preference    | A Revenue Manager can manage trading community legal contact preference for all trading community contact preferences not of type legal. | Role: Customer Maintenance  Privilege: Manage Trading Community Legal Contact Preference (Data)  Resource: Trading Community Org Address Email Contact Preference    |
| Trading Community Org Address Phone<br>Contact Preference    | A Revenue Manager can manage trading community legal contact preference for all trading community contact preferences not of type legal. | Role: Customer Maintenance  Privilege: Manage Trading Community Legal Contact Preference (Data)  Resource: Trading Community Org Address Phone Contact Preference    |
| Trading Community Organization Address<br>Contact Preference | A Revenue Manager can manage trading community legal contact preference for all trading community contact preferences not of type legal. | Role: Customer Maintenance  Privilege: Manage Trading Community Legal Contact Preference (Data)  Resource: Trading Community Organization Address Contact Preference |
| Trading Community Organization Email Contact<br>Preference   | A Revenue Manager can manage trading community legal contact preference for all                                                          | Role: Customer Maintenance                                                                                                    |

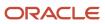

| Business Object                                            | Policy Description                                                                                                    | Policy Store Implementation                                                                                                    |
|------------------------------------------------------------|----------------------------------------------------------------------------------------------------|----------------------------------------------------------------------------------------------------|
|                                                            | trading community contact preferences not of type legal.                                                                                 | Privilege: Manage Trading Community Legal<br>Contact Preference (Data)<br>Resource: Trading Community Organization<br>Email Contact Preference                     |
| Trading Community Organization Party                       | A Revenue Manager can view trading community organization for all organizations in the enterprise                                        | Role: Customer Account Inquiry  Privilege: View Trading Community Organization (Data)  Resource: Trading Community Organization Party                              |
| Trading Community Organization Party                       | A Revenue Manager can view trading community organization for all organizations in the enterprise                                        | Role: Customer Maintenance  Privilege: View Trading Community Organization (Data)  Resource: Trading Community Organization Party                                  |
| Trading Community Organization Party                       | A Revenue Manager can view trading community organization for all organizations in the enterprise                                        | Role: Customer Payment Instrument Management  Privilege: View Trading Community Organization (Data)  Resource: Trading Community Organization Party                |
| Trading Community Organization Phone<br>Contact Preference | A Revenue Manager can manage trading community legal contact preference for all trading community contact preferences not of type legal. | Role: Customer Maintenance  Privilege: Manage Trading Community Legal Contact Preference (Data)  Resource: Trading Community Organization Phone Contact Preference |
| Trading Community Party                                    | A Revenue Manager can view trading community person for all people in the enterprise                                                     | Role: Customer Account Inquiry  Privilege: View Trading Community Person (Data)  Resource: Trading Community Party                                                 |
| Trading Community Party                                    | A Revenue Manager can view trading community person for all people in the enterprise                                                     | Role: Customer Maintenance Privilege: View Trading Community Person (Data) Resource: Trading Community Party                                                       |
| Trading Community Party                                    | A Revenue Manager can view trading community person for all people in the enterprise                                                     | Role: Customer Payment Instrument<br>Management                                                                                                    |

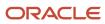

| Business Object                                              | Policy Description                                                                                                    | Policy Store Implementation                                            |
|--------------------------------------------------------------|----------------------------------------------------------------------------------------------------|------------------------------------------------------------------------|
|                                                              |                                                                                                    | Privilege: View Trading Community Person<br>(Data)                     |
|                                                              |                                                                                                    | Resource: Trading Community Party                                      |
| Trading Community Party                                      | A Revenue Manager can view trading community person for all people in the                                                                | Role: Customer Maintenance                                             |
|                                                              | enterprise other than sales accounts and sales prospects.                                                                                | Privilege: View Trading Community Person<br>(Data)                     |
|                                                              |                                                                                                    | Resource: Trading Community Party                                      |
| Trading Community Party                                      | A Revenue Manager can view trading community person for all resources in the                                                             | Role: Customer Maintenance                                             |
|                                                              | enterprise                                                                                                    | Privilege: View Trading Community Person<br>(Data)                     |
|                                                              |                                                                                                    | Resource: Trading Community Party                                      |
| Trading Community Person Address Contact<br>Preference       | A Revenue Manager can manage trading community legal contact preference for all                                                          | Role: Customer Maintenance                                             |
|                                                              | trading community contact preferences not of type legal.                                                                                 | Privilege: Manage Trading Community Legal<br>Contact Preference (Data) |
|                                                              |                                                                                                    | Resource: Trading Community Person Address<br>Contact Preference       |
| Trading Community Person Address Phone<br>Contact Preference | A Revenue Manager can manage trading community legal contact preference for all                                                          | Role: Customer Maintenance                                             |
|                                                              | trading community contact preferences not of type legal.                                                                                 | Privilege: Manage Trading Community Legal<br>Contact Preference (Data) |
|                                                              |                                                                                                    | Resource: Trading Community Person Address<br>Phone Contact Preference |
| Trading Community Person Email Contact<br>Preference         | A Revenue Manager can manage trading community legal contact preference for all                                                          | Role: Customer Maintenance                                             |
|                                                              | trading community contact preferences not of type legal.                                                                                 | Privilege: Manage Trading Community Legal<br>Contact Preference (Data) |
|                                                              |                                                                                                    | Resource: Trading Community Person Email<br>Contact Preference         |
| Trading Community Person Phone Contact<br>Preference         | A Revenue Manager can manage trading community legal contact preference for all trading community contact preferences not of type legal. | Role: Customer Maintenance                                             |
|                                                              |                                                                                                    | Privilege: Manage Trading Community Legal<br>Contact Preference (Data) |
|                                                              |                                                                                                    | Resource: Trading Community Person Phone<br>Contact Preference         |
| Trading Community Relationship                               | A Revenue Manager can view trading community relationship for all trading community relationships in the enterprise                      | Role: Customer Account Inquiry                                         |
|                                                              |                                                                                                    | Privilege: View Trading Community<br>Relationship (Data)               |

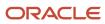

| Business Object                                          | Policy Description                                                                                                  | Policy Store Implementation                                                                                                    |
|----------------------------------------------------------|----------------------------------------------------------------------------------------------------|----------------------------------------------------------------------------------------------------|
|                                                          |                                                                                                    | Resource: Trading Community Relationship                                                                                                    |
| Trading Community Relationship                           | A Revenue Manager can view trading community relationship for all trading community relationships in the enterprise | Role: Revenue Manager  Privilege: View Trading Community Relationship (Data)  Resource: Trading Community Relationship                                  |
| Trading Community Resource Sales<br>Representative Setup | A Revenue Manager can view trading community salesperson setup for all salespersons in the enterprise               | Role: Customer Maintenance  Privilege: View Trading Community Salesperson Setup (Data)  Resource: Trading Community Resource Sales Representative Setup |

### Privacy

This table lists data security policies for privacy for the Revenue Manager job role.

| Business Object   | Policy Description                                                                                                    | Policy Store Implementation                                                                                                    |
|-------------------|----------------------------------------------------------------------------------------------------|----------------------------------------------------------------------------------------------------|
| Party Tax Profile | A Revenue Manager can manage party tax profile for any party tax profile defined in the enterprise                                                                       | Role: Customer Account Inquiry Privilege: Manage Party Tax Profile (Data) Resource: Party Tax Profile                            |
| Party Tax Profile | A Revenue Manager can manage party tax profile taxpayer identifier for organizations of type individual party tax profile taxpayer identifier defined in the enterprise. | Role: Customer Account Inquiry  Privilege: Manage Party Tax Profile Taxpayer Identifier (Data)  Resource: Party Tax Profile      |
| Party Tax Profile | A Revenue Manager can manage party tax profile taxpayer identifier for organizations of type individual party tax profile taxpayer identifier defined in the enterprise. | Role: Party Taxpayer Identifier PII  Privilege: Manage Party Tax Profile Taxpayer Identifier (Data)  Resource: Party Tax Profile |
| Tax Registration  | A Revenue Manager can manage tax registration for any tax registration defined in the enterprise                                                                         | Role: Customer Account Inquiry  Privilege: Manage Tax Registration (Data)  Resource: Tax Registration                            |

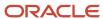

| Business Object               | Policy Description                                                                                                    | Policy Store Implementation                                                                                                    |
|-------------------------------|----------------------------------------------------------------------------------------------------|----------------------------------------------------------------------------------------------------|
| Taxable Transaction           | A Revenue Manager can manage taxable transaction for any taxable transaction existing in the enterprise                                                                  | Role: Customer Maintenance Privilege: Manage Taxable Transaction (Data) Resource: Taxable Transaction                                        |
| Withholding Party Tax Profile | A Revenue Manager can manage party tax profile taxpayer identifier for organizations of type individual party tax profile taxpayer identifier defined in the enterprise. | Role: Customer Account Inquiry  Privilege: Manage Party Tax Profile Taxpayer Identifier (Data)  Resource: Withholding Party Tax Profile      |
| Withholding Party Tax Profile | A Revenue Manager can manage party tax profile taxpayer identifier for organizations of type individual party tax profile taxpayer identifier defined in the enterprise. | Role: Party Taxpayer Identifier PII  Privilege: Manage Party Tax Profile Taxpayer Identifier (Data)  Resource: Withholding Party Tax Profile |

# Supplier Administrator (Abstract Role)

Manages supplier profile and user provisioning.

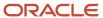

#### Role Hierarchy

The Supplier Administrator abstract role directly and indirectly inherits these roles.

- · Supplier Administrator
  - B2B Messaging Administration
    - Collaboration Messaging Manager
    - Collaboration Messaging Read Only
    - Collaboration Messaging Setup
    - SOA Infra Designer
  - FSCM Load Interface Administration
  - Party Taxpayer Identifier PII
  - Procurement Folder Reporting
  - Supplier Master Data Transaction Analysis
    - Business Intelligence Authoring
  - Supplier Profile Management
    - Payee Bank Account Management
      - FSCM Load Interface Administration
    - Supplier Qualification Viewing
  - Supplier Registration Management
  - Upload data for Supplier Import

#### **Duties**

This table lists the duties assigned directly and indirectly to the Supplier Administrator abstract role.

| Duty Role                          | Description                                                                                                    |
|------------------------------------|----------------------------------------------------------------------------------------------------|
| B2B Messaging Administration       | Manages collaboration messaging setup and administration tasks.                                                                                                    |
| Business Intelligence Authoring    | An author of Business Intelligence reports as presented in the web catalog. The role allows authoring within Business Intelligence Applications, Business Intelligence Publisher, Real Time Decisions, Enterprise Performance Management and Business Intelligence Office. |
| Collaboration Messaging Manager    | Manages collaboration messaging administration tasks.                                                                                                    |
| Collaboration Messaging Read Only  | Searches and views collaboration messaging setup and administration information.                                                                                                    |
| Collaboration Messaging Setup      | Manages collaboration messaging setup tasks.                                                                                                    |
| FSCM Load Interface Administration | Manages load interface file for import                                                                                                    |

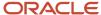

| Duty Role                                 | Description                                                                                                    |
|-------------------------------------------|----------------------------------------------------------------------------------------------------|
|                                           |                                                                                                    |
| Party Taxpayer Identifier PII             | View personally identifiable information for tax registration number of type taxpayer ID.                                                                                                    |
| Payee Bank Account Management             | Manages supplier bank accounts and other payment details.                                                                                                    |
| Procurement Folder Reporting              | Grants access to the Procurement web catalog folder.                                                                                                    |
| SOA Infra Designer                        | This role grants view/edit dictionary privileges for a user in SOA Rules Composer. This is a business administrator type role. Any team using the Rules Composer would need to grant this role to their admin enterprise role. This role is granted to SOAAdmin and BPMWorkflowAdmin. By default this application role is granted to "Administrators" enterprise role. |
| Supplier Master Data Transaction Analysis | Analyzes Supplier Master Data information                                                                                                    |
| Supplier Profile Management               | Manages supplier profile information.                                                                                                    |
| Supplier Qualification Viewing            | An enterprise user can search and view supplier qualifications.                                                                                                    |
| Supplier Registration Management          | Manages supplier registration requests.                                                                                                    |
| Upload data for Supplier Import           | Allows import of suppliers, supplier site, supplier site assignment and supplier contact                                                                                                    |

### Privileges

This table lists privileges granted to duties of the Supplier Administrator abstract role.

| Granted Role                 | Granted Role Description                                        | Privilege                                      |
|------------------------------|-----------------------------------------------------------------|------------------------------------------------|
| B2B Messaging Administration | Manages collaboration messaging setup and administration tasks. | Cancel Collaboration Message                   |
| B2B Messaging Administration | Manages collaboration messaging setup and administration tasks. | Create Collaboration Messaging Setup Data File |
| B2B Messaging Administration | Manages collaboration messaging setup and administration tasks. | Create External Partner                        |
| B2B Messaging Administration | Manages collaboration messaging setup and administration tasks. | Get Message Processing Configuration           |
| B2B Messaging Administration | Manages collaboration messaging setup and administration tasks. | Get Message Transformation Configuration       |

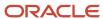

| Granted Role                 | Granted Role Description                                        | Privilege                                                  |
|------------------------------|-----------------------------------------------------------------|------------------------------------------------------------|
| B2B Messaging Administration | Manages collaboration messaging setup and administration tasks. | Manage Application Partner                                 |
| B2B Messaging Administration | Manages collaboration messaging setup and administration tasks. | Manage Application Partners by Web Service                 |
| B2B Messaging Administration | Manages collaboration messaging setup and administration tasks. | Manage Associated External Partner                         |
| B2B Messaging Administration | Manages collaboration messaging setup and administration tasks. | Manage B2B Certificates                                    |
| B2B Messaging Administration | Manages collaboration messaging setup and administration tasks. | Manage B2B Customer Trading Partners                       |
| B2B Messaging Administration | Manages collaboration messaging setup and administration tasks. | Manage B2B Locations by Web Service                        |
| B2B Messaging Administration | Manages collaboration messaging setup and administration tasks. | Manage B2B Message Transactions using a<br>REST Service    |
| B2B Messaging Administration | Manages collaboration messaging setup and administration tasks. | Manage B2B Supplier Trading Partners                       |
| B2B Messaging Administration | Manages collaboration messaging setup and administration tasks. | Manage B2B Trading Partners                                |
| B2B Messaging Administration | Manages collaboration messaging setup and administration tasks. | Manage Collaboration Document Data Access for Users        |
| B2B Messaging Administration | Manages collaboration messaging setup and administration tasks. | Manage Collaboration Message Definitions by<br>Web Service |
| B2B Messaging Administration | Manages collaboration messaging setup and administration tasks. | Manage Collaboration Message Logging                       |
| B2B Messaging Administration | Manages collaboration messaging setup and administration tasks. | Manage Collaboration Messages                              |
| B2B Messaging Administration | Manages collaboration messaging setup and administration tasks. | Manage Collaboration Messaging Configuration               |
| B2B Messaging Administration | Manages collaboration messaging setup and administration tasks. | Manage Collaboration Messaging Domain<br>Value Map         |

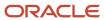

| Granted Role                 | Granted Role Description                                        | Privilege                                              |
|------------------------------|-----------------------------------------------------------------|--------------------------------------------------------|
| B2B Messaging Administration | Manages collaboration messaging setup and administration tasks. | Manage Collaboration Messaging History                 |
| B2B Messaging Administration | Manages collaboration messaging setup and administration tasks. | Manage Customer Account Collaboration<br>Configuration |
| B2B Messaging Administration | Manages collaboration messaging setup and administration tasks. | Manage External Partner                                |
| B2B Messaging Administration | Manages collaboration messaging setup and administration tasks. | Manage External Partner Message                        |
| B2B Messaging Administration | Manages collaboration messaging setup and administration tasks. | Manage Failed Collaboration Messages                   |
| B2B Messaging Administration | Manages collaboration messaging setup and administration tasks. | Manage Message Delivery Endpoint                       |
| B2B Messaging Administration | Manages collaboration messaging setup and administration tasks. | Manage Service Provider                                |
| B2B Messaging Administration | Manages collaboration messaging setup and administration tasks. | Manage Service Providers by Web Service                |
| B2B Messaging Administration | Manages collaboration messaging setup and administration tasks. | Manage Supplier by Web Service                         |
| B2B Messaging Administration | Manages collaboration messaging setup and administration tasks. | Manage Trading Partners by Web Service                 |
| B2B Messaging Administration | Manages collaboration messaging setup and administration tasks. | Manage Undelivered Collaboration Messages              |
| B2B Messaging Administration | Manages collaboration messaging setup and administration tasks. | Monitor Collaboration Messaging                        |
| B2B Messaging Administration | Manages collaboration messaging setup and administration tasks. | Process Brazil Electronic invoices                     |
| B2B Messaging Administration | Manages collaboration messaging setup and administration tasks. | Process Collaboration Message                          |
| B2B Messaging Administration | Manages collaboration messaging setup and administration tasks. | Process Inbound Collaboration Document                 |
| B2B Messaging Administration | Manages collaboration messaging setup and administration tasks. | Reprocess Collaboration Message                        |

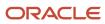

| Granted Role                 | Granted Role Description                                        | Privilege                                                  |
|------------------------------|-----------------------------------------------------------------|------------------------------------------------------------|
| B2B Messaging Administration | Manages collaboration messaging setup and administration tasks. | Resolve Purchasing Document Actions by REST<br>Service     |
| B2B Messaging Administration | Manages collaboration messaging setup and administration tasks. | Retransmit Purchase Orders from Collaboration<br>Messaging |
| B2B Messaging Administration | Manages collaboration messaging setup and administration tasks. | Review Collaboration Messaging Setup Data<br>Import        |
| B2B Messaging Administration | Manages collaboration messaging setup and administration tasks. | Validate Inbound Collaboration Messaging<br>Setup          |
| B2B Messaging Administration | Manages collaboration messaging setup and administration tasks. | Validate Outbound Collaboration Messaging<br>Setup         |
| B2B Messaging Administration | Manages collaboration messaging setup and administration tasks. | View Collaboration Message Output Document                 |
| B2B Messaging Administration | Manages collaboration messaging setup and administration tasks. | View Collaboration Message Source Document                 |
| B2B Messaging Administration | Manages collaboration messaging setup and administration tasks. | View B2B Locations by Web Service                          |
| B2B Messaging Administration | Manages collaboration messaging setup and administration tasks. | View Collaboration Message                                 |
| B2B Messaging Administration | Manages collaboration messaging setup and administration tasks. | View Collaboration Message Definitions by Web<br>Service   |
| B2B Messaging Administration | Manages collaboration messaging setup and administration tasks. | View Collaboration Message Payload                         |
| B2B Messaging Administration | Manages collaboration messaging setup and administration tasks. | View Collaboration Message Setup Details                   |
| B2B Messaging Administration | Manages collaboration messaging setup and administration tasks. | View Output Document                                       |
| B2B Messaging Administration | Manages collaboration messaging setup and administration tasks. | View Service Providers by Web Service                      |
| B2B Messaging Administration | Manages collaboration messaging setup and administration tasks. | View Supply Chain Collaboration B2B Infolets               |

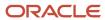

| Granted Role                    | Granted Role Description                                        | Privilege                                               |
|---------------------------------|-----------------------------------------------------------------|---------------------------------------------------------|
| B2B Messaging Administration    | Manages collaboration messaging setup and administration tasks. | View Undelivered Collaboration Messages                 |
| Collaboration Messaging Manager | Manages collaboration messaging administration tasks.           | Cancel Collaboration Message                            |
| Collaboration Messaging Manager | Manages collaboration messaging administration tasks.           | Get Message Processing Configuration                    |
| Collaboration Messaging Manager | Manages collaboration messaging administration tasks.           | Get Message Transformation Configuration                |
| Collaboration Messaging Manager | Manages collaboration messaging administration tasks.           | Invoke Collaboration Message Inbound Service            |
| Collaboration Messaging Manager | Manages collaboration messaging administration tasks.           | Manage Account Numbers by web service                   |
| Collaboration Messaging Manager | Manages collaboration messaging administration tasks.           | Manage B2B Message Transactions using a<br>REST Service |
| Collaboration Messaging Manager | Manages collaboration messaging administration tasks.           | Manage Collaboration Message Logging                    |
| Collaboration Messaging Manager | Manages collaboration messaging administration tasks.           | Manage Collaboration Messaging History                  |
| Collaboration Messaging Manager | Manages collaboration messaging administration tasks.           | Manage Failed Collaboration Messages                    |
| Collaboration Messaging Manager | Manages collaboration messaging administration tasks.           | Manage Message Delivery Endpoint                        |
| Collaboration Messaging Manager | Manages collaboration messaging administration tasks.           | Manage Undelivered Collaboration Messages               |
| Collaboration Messaging Manager | Manages collaboration messaging administration tasks.           | Monitor Collaboration Messaging                         |
| Collaboration Messaging Manager | Manages collaboration messaging administration tasks.           | Process Brazil Electronic invoices                      |
| Collaboration Messaging Manager | Manages collaboration messaging administration tasks.           | Process Collaboration Message                           |
| Collaboration Messaging Manager | Manages collaboration messaging administration tasks.           | Process Inbound Collaboration Document                  |

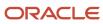

| Granted Role                      | Granted Role Description                                                         | Privilege                                                  |
|-----------------------------------|----------------------------------------------------------------------------------|------------------------------------------------------------|
| Collaboration Messaging Manager   | Manages collaboration messaging administration tasks.                            | Reprocess Collaboration Message                            |
| Collaboration Messaging Manager   | Manages collaboration messaging administration tasks.                            | Resolve Purchasing Document Actions by REST<br>Service     |
| Collaboration Messaging Manager   | Manages collaboration messaging administration tasks.                            | Retransmit Purchase Orders from Collaboration<br>Messaging |
| Collaboration Messaging Manager   | Manages collaboration messaging administration tasks.                            | Validate Outbound Collaboration Messaging<br>Setup         |
| Collaboration Messaging Manager   | Manages collaboration messaging administration tasks.                            | View Collaboration Message                                 |
| Collaboration Messaging Manager   | Manages collaboration messaging administration tasks.                            | View Collaboration Message Payload                         |
| Collaboration Messaging Manager   | Manages collaboration messaging administration tasks.                            | View Supply Chain Collaboration B2B Infolets               |
| Collaboration Messaging Read Only | Searches and views collaboration messaging setup and administration information. | View Account Numbers by web service                        |
| Collaboration Messaging Read Only | Searches and views collaboration messaging setup and administration information. | View Application Partners by Web Service                   |
| Collaboration Messaging Read Only | Searches and views collaboration messaging setup and administration information. | View B2B Locations by Web Service                          |
| Collaboration Messaging Read Only | Searches and views collaboration messaging setup and administration information. | View Collaboration Message Definitions by Web<br>Service   |
| Collaboration Messaging Read Only | Searches and views collaboration messaging setup and administration information. | View Service Providers by Web Service                      |
| Collaboration Messaging Read Only | Searches and views collaboration messaging setup and administration information. | View Trading Partners by Web Service                       |
| Collaboration Messaging Setup     | Manages collaboration messaging setup tasks.                                     | Create Collaboration Messaging Setup Data File             |
| Collaboration Messaging Setup     | Manages collaboration messaging setup tasks.                                     | Create External Partner                                    |
| Collaboration Messaging Setup     | Manages collaboration messaging setup tasks.                                     | Manage Account Numbers by web service                      |

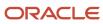

| Granted Role                  | Granted Role Description                     | Privilege                                                  |
|-------------------------------|----------------------------------------------|------------------------------------------------------------|
| Collaboration Messaging Setup | Manages collaboration messaging setup tasks. | Manage Application Partner                                 |
| Collaboration Messaging Setup | Manages collaboration messaging setup tasks. | Manage Application Partners by Web Service                 |
| Collaboration Messaging Setup | Manages collaboration messaging setup tasks. | Manage Associated External Partner                         |
| Collaboration Messaging Setup | Manages collaboration messaging setup tasks. | Manage B2B Certificates                                    |
| Collaboration Messaging Setup | Manages collaboration messaging setup tasks. | Manage B2B Customer Trading Partners                       |
| Collaboration Messaging Setup | Manages collaboration messaging setup tasks. | Manage B2B Locations by Web Service                        |
| Collaboration Messaging Setup | Manages collaboration messaging setup tasks. | Manage B2B Message Transactions using a<br>REST Service    |
| Collaboration Messaging Setup | Manages collaboration messaging setup tasks. | Manage B2B Supplier Trading Partners                       |
| Collaboration Messaging Setup | Manages collaboration messaging setup tasks. | Manage B2B Trading Partners                                |
| Collaboration Messaging Setup | Manages collaboration messaging setup tasks. | Manage Collaboration Document Data Access for Users        |
| Collaboration Messaging Setup | Manages collaboration messaging setup tasks. | Manage Collaboration Message Definitions by<br>Web Service |
| Collaboration Messaging Setup | Manages collaboration messaging setup tasks. | Manage Collaboration Messages                              |
| Collaboration Messaging Setup | Manages collaboration messaging setup tasks. | Manage Collaboration Messaging Configuration               |
| Collaboration Messaging Setup | Manages collaboration messaging setup tasks. | Manage Collaboration Messaging Domain<br>Value Map         |
| Collaboration Messaging Setup | Manages collaboration messaging setup tasks. | Manage Customer Account Collaboration<br>Configuration     |
| Collaboration Messaging Setup | Manages collaboration messaging setup tasks. | Manage External Partner                                    |
| Collaboration Messaging Setup | Manages collaboration messaging setup tasks. | Manage Service Provider                                    |
| Collaboration Messaging Setup | Manages collaboration messaging setup tasks. | Manage Service Providers by Web Service                    |
| Collaboration Messaging Setup | Manages collaboration messaging setup tasks. | Manage Supplier by Web Service                             |

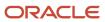

| Granted Role                       | Granted Role Description                                  | Privilege                                                |
|------------------------------------|-----------------------------------------------------------|----------------------------------------------------------|
| Collaboration Messaging Setup      | Manages collaboration messaging setup tasks.              | Manage Trading Partners by Web Service                   |
| Collaboration Messaging Setup      | Manages collaboration messaging setup tasks.              | Monitor Collaboration Messaging                          |
| Collaboration Messaging Setup      | Manages collaboration messaging setup tasks.              | Review Collaboration Messaging Setup Data<br>Import      |
| Collaboration Messaging Setup      | Manages collaboration messaging setup tasks.              | View B2B Locations by Web Service                        |
| Collaboration Messaging Setup      | Manages collaboration messaging setup tasks.              | View Collaboration Message Definitions by Web<br>Service |
| Collaboration Messaging Setup      | Manages collaboration messaging setup tasks.              | View Service Providers by Web Service                    |
| FSCM Load Interface Administration | Manages load interface file for import                    | Access FSCM Integration Rest Service                     |
| FSCM Load Interface Administration | Manages load interface file for import                    | Load File to Interface                                   |
| FSCM Load Interface Administration | Manages load interface file for import                    | Load Interface File for Import                           |
| FSCM Load Interface Administration | Manages load interface file for import                    | Manage File Import and Export                            |
| FSCM Load Interface Administration | Manages load interface file for import                    | Transfer File                                            |
| Payee Bank Account Management      | Manages supplier bank accounts and other payment details. | Import Supplier Bank Accounts                            |
| Payee Bank Account Management      | Manages supplier bank accounts and other payment details. | Manage External Payee Payment Details                    |
| Payee Bank Account Management      | Manages supplier bank accounts and other payment details. | Manage Payment Instrument Assignment                     |
| Payee Bank Account Management      | Manages supplier bank accounts and other payment details. | Manage Third Party Bank Account                          |
| Payee Bank Account Management      | Manages supplier bank accounts and other payment details. | View Third Party Bank Account                            |
| Payee Bank Account Management      | Manages supplier bank accounts and other payment details. | View Third Party Bank Account Assignment                 |
| Supplier Administrator             | Manages supplier profile and user provisioning.           | Import Supplier                                          |

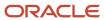

| Granted Role                | Granted Role Description                        | Privilege                                         |
|-----------------------------|-------------------------------------------------|---------------------------------------------------|
| Supplier Administrator      | Manages supplier profile and user provisioning. | Maintain Reports and Analytics Region             |
| Supplier Administrator      | Manages supplier profile and user provisioning. | Manage File Import and Export                     |
| Supplier Administrator      | Manages supplier profile and user provisioning. | Manage Scheduled Job Definition                   |
| Supplier Administrator      | Manages supplier profile and user provisioning. | Merge Supplier                                    |
| Supplier Administrator      | Manages supplier profile and user provisioning. | Run Send Pending LDAP Requests Process            |
| Supplier Administrator      | Manages supplier profile and user provisioning. | Submit Supplier Registration                      |
| Supplier Administrator      | Manages supplier profile and user provisioning. | Submit Supplier Spend Authorization Request       |
| Supplier Profile Management | Manages supplier profile information.           | Access Suppliers Work Area Overview               |
| Supplier Profile Management | Manages supplier profile information.           | Cancel Pending Supplier Profile Change<br>Request |
| Supplier Profile Management | Manages supplier profile information.           | Create Location of Final Discharge                |
| Supplier Profile Management | Manages supplier profile information.           | Create Party Fiscal Classification                |
| Supplier Profile Management | Manages supplier profile information.           | Create Third-Party Site Tax Profile               |
| Supplier Profile Management | Manages supplier profile information.           | Create Third-Party Tax Profile                    |
| Supplier Profile Management | Manages supplier profile information.           | Edit Supplier Profile Change Request              |
| Supplier Profile Management | Manages supplier profile information.           | Import Party Tax Profile                          |
| Supplier Profile Management | Manages supplier profile information.           | Maintain Supplier                                 |
| Supplier Profile Management | Manages supplier profile information.           | Maintain Supplier Address                         |
| Supplier Profile Management | Manages supplier profile information.           | Maintain Supplier Attachment                      |
| Supplier Profile Management | Manages supplier profile information.           | Maintain Supplier Business Classification         |
| Supplier Profile Management | Manages supplier profile information.           | Maintain Supplier Contact                         |
| Supplier Profile Management | Manages supplier profile information.           | Maintain Supplier Contact Change Request          |

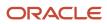

| Granted Role                | Granted Role Description              | Privilege                                                   |
|-----------------------------|---------------------------------------|-------------------------------------------------------------|
| Supplier Profile Management | Manages supplier profile information. | Maintain Supplier Contact User Account                      |
| Supplier Profile Management | Manages supplier profile information. | Maintain Supplier Income Tax                                |
| Supplier Profile Management | Manages supplier profile information. | Maintain Supplier Payment                                   |
| Supplier Profile Management | Manages supplier profile information. | Maintain Supplier Products and Services<br>Categories       |
| Supplier Profile Management | Manages supplier profile information. | Maintain Supplier Site                                      |
| Supplier Profile Management | Manages supplier profile information. | Maintain Supplier Site Assignment                           |
| Supplier Profile Management | Manages supplier profile information. | Maintain Supplier Site B2B Communication Information        |
| Supplier Profile Management | Manages supplier profile information. | Maintain Supplier Site Invoicing Information                |
| Supplier Profile Management | Manages supplier profile information. | Maintain Supplier Site Purchasing Information               |
| Supplier Profile Management | Manages supplier profile information. | Maintain Supplier Site Receiving Information                |
| Supplier Profile Management | Manages supplier profile information. | Maintain Supplier Transaction Tax                           |
| Supplier Profile Management | Manages supplier profile information. | Manage Tax Fiscal Classification Import and Export Services |
| Supplier Profile Management | Manages supplier profile information. | Manage Tax Third-Party Import and Export<br>Services        |
| Supplier Profile Management | Manages supplier profile information. | Run Supplier Background Scheduler                           |
| Supplier Profile Management | Manages supplier profile information. | Search Supplier                                             |
| Supplier Profile Management | Manages supplier profile information. | Update Location of Final Discharge                          |
| Supplier Profile Management | Manages supplier profile information. | Update Party Fiscal Classification                          |
| Supplier Profile Management | Manages supplier profile information. | Update Third-Party Site Tax Profile                         |
| Supplier Profile Management | Manages supplier profile information. | Update Third-Party Tax Profile                              |

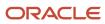

| Granted Role                     | Granted Role Description                                        | Privilege                               |
|----------------------------------|-----------------------------------------------------------------|-----------------------------------------|
| Supplier Profile Management      | Manages supplier profile information.                           | View Location of Final Discharge        |
| Supplier Profile Management      | Manages supplier profile information.                           | View Party Fiscal Classification        |
| Supplier Profile Management      | Manages supplier profile information.                           | View Supplier Contact Change Request    |
| Supplier Profile Management      | Manages supplier profile information.                           | View Supplier Profile Change Request    |
| Supplier Profile Management      | Manages supplier profile information.                           | View Supplier Registration Bank Account |
| Supplier Profile Management      | Manages supplier profile information.                           | View Supplier Registration Request      |
| Supplier Profile Management      | Manages supplier profile information.                           | View Third-Party Site Tax Profile       |
| Supplier Profile Management      | Manages supplier profile information.                           | View Third-Party Tax Profile            |
| Supplier Qualification Viewing   | An enterprise user can search and view supplier qualifications. | Search Supplier Assessment              |
| Supplier Qualification Viewing   | An enterprise user can search and view supplier qualifications. | Search Supplier Qualification           |
| Supplier Qualification Viewing   | An enterprise user can search and view supplier qualifications. | View Supplier Assessment                |
| Supplier Qualification Viewing   | An enterprise user can search and view supplier qualifications. | View Supplier Qualification             |
| Supplier Qualification Viewing   | An enterprise user can search and view supplier qualifications. | View Supplier Qualification Initiative  |
| Supplier Qualification Viewing   | An enterprise user can search and view supplier qualifications. | View Supplier Qualification Question    |
| Supplier Registration Management | Manages supplier registration requests.                         | Edit Supplier Registration Bank Account |
| Supplier Registration Management | Manages supplier registration requests.                         | Edit Supplier Registration Request      |
| Supplier Registration Management | Manages supplier registration requests.                         | Search Supplier Registration Request    |
| Supplier Registration Management | Manages supplier registration requests.                         | View Supplier Match Results             |
| Supplier Registration Management | Manages supplier registration requests.                         | View Supplier Registration Bank Account |

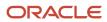

| Granted Role                     | Granted Role Description                | Privilege                          |
|----------------------------------|-----------------------------------------|------------------------------------|
| Supplier Registration Management | Manages supplier registration requests. | View Supplier Registration Request |

### **Data Security Policies**

This table lists data security policies and their enforcement across analytics application for the Supplier Administrator abstract role.

| Business Object        | Policy Description                                                                                                    | Policy Store Implementation                                                                               |
|------------------------|----------------------------------------------------------------------------------------------------|----------------------------------------------------------------------------------------------------|
| Application Attachment | A Supplier Administrator can delete application attachment for the supplier categories from supplier, miscellaneous, to buyer, to receiver, and to supplier                                        | Role: Supplier Administrator Privilege: Delete Application Attachment Resource: Application Attachment    |
| Application Attachment | A Supplier Administrator can modify application attachment for the supplier categories from supplier, miscellaneous, to buyer, to receiver, and to supplier                                        | Role: Supplier Administrator Privilege: Update Application Attachment Resource: Application Attachment    |
| Application Attachment | A Supplier Administrator can read application attachment for the supplier assessment categories including internal to supplier qualification, miscellaneous                                        | Role: Supplier Profile Management Privilege: Read Application Attachment Resource: Application Attachment |
| Application Attachment | A Supplier Administrator can read application attachment for the supplier qualification categories including internal to supplier qualification, miscellaneous                                     | Role: Supplier Profile Management Privilege: Read Application Attachment Resource: Application Attachment |
| Application Attachment | A Supplier Administrator can read application attachment for the supplier qualification question category including to supplier                                                                    | Role: Supplier Profile Management Privilege: Read Application Attachment Resource: Application Attachment |
| Application Attachment | A Supplier Administrator can read application attachment for the supplier qualification response categories including from supplier, from internal responder, miscellaneous, to buyer, to supplier | Role: Supplier Profile Management Privilege: Read Application Attachment Resource: Application Attachment |
| Application Attachment | A Supplier Administrator can view application attachment for the supplier categories from supplier, miscellaneous, to buyer, to receiver, and to supplier                                          | Role: Supplier Administrator Privilege: Read Application Attachment                                       |

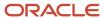

| Business Object                                              | Policy Description                                                                                                    | Policy Store Implementation                                                                                                    |
|--------------------------------------------------------------|----------------------------------------------------------------------------------------------------|----------------------------------------------------------------------------------------------------|
|                                                              |                                                                                                    | Resource: Application Attachment                                                                                                    |
| Payment Card                                                 | A Supplier Administrator can view employee credit card for any employee corporate cards in the enterprise                                                      | Role: Payee Bank Account Management Privilege: View Employee Credit Card (Data) Resource: Payment Card                                                                 |
| Tax Exemption                                                | A Supplier Administrator can manage tax exemption for the tax setup applicable to the business units for which they are responsible                            | Role: Supplier Administrator  Privilege: Manage Tax Exemption (Data)  Resource: Business Unit                                                                          |
| Trading Community Org Address Email Contact<br>Preference    | A Supplier Administrator can manage trading community org address email contact preference for all trading community contact preferences not of type legal.    | Role: Supplier Administrator  Privilege: Manage Trading Community Legal Contact Preference (Data)  Resource: Trading Community Org Address Email Contact Preference    |
| Trading Community Org Address Phone<br>Contact Preference    | A Supplier Administrator can manage trading community org address phone contact preference for all trading community contact preferences not of type legal.    | Role: Supplier Administrator  Privilege: Manage Trading Community Legal Contact Preference (Data)  Resource: Trading Community Org Address Phone Contact Preference    |
| Trading Community Organization Address<br>Contact Preference | A Supplier Administrator can manage trading community organization address contact preference for all trading community contact preferences not of type legal. | Role: Supplier Administrator  Privilege: Manage Trading Community Legal Contact Preference (Data)  Resource: Trading Community Organization Address Contact Preference |
| Trading Community Organization Email Contact<br>Preference   | A Supplier Administrator can manage trading community organization email contact preference for all trading community contact preferences not of type legal.   | Role: Supplier Administrator  Privilege: Manage Trading Community Legal Contact Preference (Data)  Resource: Trading Community Organization Email Contact Preference   |
| Trading Community Organization Party                         | A Supplier Administrator can view trading community organization for all organizations in the enterprise                                                       | Role: Payee Bank Account Management  Privilege: View Trading Community Organization (Data)  Resource: Trading Community Organization Party                             |

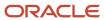

| Business Object                                            | Policy Description                                                                                                    | Policy Store Implementation                                                                                                    |
|------------------------------------------------------------|----------------------------------------------------------------------------------------------------|----------------------------------------------------------------------------------------------------|
| Trading Community Organization Party                       | A Supplier Administrator can view trading community organization party for all organizations in the enterprise                                               | Role: Supplier Administrator  Privilege: View Trading Community Organization (Data)  Resource: Trading Community Organization Party                                  |
| Trading Community Organization Phone<br>Contact Preference | A Supplier Administrator can manage trading community organization phone contact preference for all trading community contact preferences not of type legal. | Role: Supplier Administrator  Privilege: Manage Trading Community Legal Contact Preference (Data)  Resource: Trading Community Organization Phone Contact Preference |
| Trading Community Party                                    | A Supplier Administrator can view trading community party for all people in the enterprise                                                                   | Role: Supplier Administrator  Privilege: View Trading Community Person (Data)  Resource: Trading Community Party                                                     |
| Trading Community Party                                    | A Supplier Administrator can view trading community party for all people in the enterprise other than sales accounts and sales prospects.                    | Role: Supplier Administrator  Privilege: View Trading Community Person (Data)  Resource: Trading Community Party                                                     |
| Trading Community Party                                    | A Supplier Administrator can view trading community party for all resources in the enterprise                                                                | Role: Supplier Administrator  Privilege: View Trading Community Person (Data)  Resource: Trading Community Party                                                     |
| Trading Community Party                                    | A Supplier Administrator can view trading community party for all trading community persons in the enterprise except contacts created by partners.           | Role: Supplier Administrator  Privilege: View Trading Community Contact (Data)  Resource: Trading Community Party                                                    |
| Trading Community Party                                    | A Supplier Administrator can view trading community person for all people in the enterprise                                                                  | Role: Payee Bank Account Management Privilege: View Trading Community Person (Data) Resource: Trading Community Party                                                |
| Trading Community Person Address Contact<br>Preference     | A Supplier Administrator can manage trading community person address contact preference for all trading community contact preferences not of type legal.     | Role: Supplier Administrator  Privilege: Manage Trading Community Legal Contact Preference (Data)                                                                    |

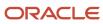

| Business Object                                              | Policy Description                                                                                                    | Policy Store Implementation                                                                                                    |
|--------------------------------------------------------------|----------------------------------------------------------------------------------------------------|----------------------------------------------------------------------------------------------------|
|                                                              |                                                                                                    | Resource: Trading Community Person Address<br>Contact Preference                                                                                                    |
| Trading Community Person Address Phone<br>Contact Preference | A Supplier Administrator can manage trading community person address phone contact preference for all trading community contact preferences not of type legal.                                        | Role: Supplier Administrator  Privilege: Manage Trading Community Legal Contact Preference (Data)  Resource: Trading Community Person Address Phone Contact Preference |
| Trading Community Person Email Contact<br>Preference         | A Supplier Administrator can manage trading community person email contact preference for all trading community contact preferences not of type legal.                                                | Role: Supplier Administrator  Privilege: Manage Trading Community Legal Contact Preference (Data)  Resource: Trading Community Person Email Contact Preference         |
| Trading Community Person Phone Contact<br>Preference         | A Supplier Administrator can manage trading community person phone contact preference for all trading community contact preferences not of type legal.                                                | Role: Supplier Administrator  Privilege: Manage Trading Community Legal Contact Preference (Data)  Resource: Trading Community Person Phone Contact Preference         |
| Trading Community Relationship                               | A Supplier Administrator can view trading community relationship for all trading community relationships in the enterprise                                                                            | Role: Supplier Administrator  Privilege: View Trading Community Relationship (Data)  Resource: Trading Community Relationship                                          |
| Trading Community Relationship                               | A Supplier Administrator can view trading community relationship for all trading community relationships in the enterprise except partner contact relationships, or relationships created by partners | Role: Supplier Administrator  Privilege: View Trading Community Relationship (Data)  Resource: Trading Community Relationship                                          |

## Privacy

This table lists data security policies for privacy for the Supplier Administrator abstract role.

| Business Object   | Policy Description                                                                                        | Policy Store Implementation                                                  |
|-------------------|----------------------------------------------------------------------------------------------------|------------------------------------------------------------------------------|
| Party Tax Profile | A Supplier Administrator can manage party tax profile for any party tax profile defined in the enterprise | Role: Supplier Profile Management Privilege: Manage Party Tax Profile (Data) |

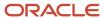

| Business Object   | Policy Description                                                                                                    | Policy Store Implementation                                                                                                    |
|-------------------|----------------------------------------------------------------------------------------------------|----------------------------------------------------------------------------------------------------|
|                   |                                                                                                    | Resource: Party Tax Profile                                                                                                    |
| Party Tax Profile | A Supplier Administrator can manage party tax profile taxpayer identifier for organizations of type individual party tax profile taxpayer identifier defined in the enterprise. | Role: Party Taxpayer Identifier PII  Privilege: Manage Party Tax Profile Taxpayer Identifier (Data)  Resource: Party Tax Profile |
| Supplier          | A Supplier Administrator can maintain supplier corporate identifiers for all supplier registrations for nonindividual types for the business units in which they are authorized | Role: Supplier Registration Management Privilege: Maintain Supplier Corporate Identifiers (Data) Resource: Supplier              |
| Supplier          | A Supplier Administrator can maintain supplier corporate identifiers for all supplier registrations for nonindividual types for which they are approvers                        | Role: Supplier Registration Management Privilege: Maintain Supplier Corporate Identifiers (Data) Resource: Supplier              |
| Supplier          | A Supplier Administrator can maintain supplier corporate identifiers for all suppliers for nonindividual types in the enterprise                                                | Role: Supplier Profile Management  Privilege: Maintain Supplier Corporate Identifiers (Data)  Resource: Supplier                 |
| Supplier          | A Supplier Administrator can manage supplier for all supplier registrations of type individual for the business units in which they are authorized                              | Role: Supplier Administrator  Privilege: Maintain Supplier Individual Identifiers PII (Data)  Resource: Supplier                 |
| Supplier          | A Supplier Administrator can manage supplier for all supplier registrations of type individual for which they are approvers                                                     | Role: Supplier Administrator  Privilege: Maintain Supplier Individual Identifiers PII (Data)  Resource: Supplier                 |
| Supplier          | A Supplier Administrator can manage supplier for all supplier sites in the enterprise                                                                                           | Role: Supplier Administrator  Privilege: Maintain Supplier Individual Identifiers PII (Data)  Resource: Supplier                 |
| Supplier          | A Supplier Administrator can manage supplier for all suppliers in the enterprise                                                                                                | Role: Supplier Administrator Privilege: Maintain Supplier Individual Identifiers PII (Data)                                      |

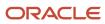

| Business Object                 | Policy Description                                                                                                    | Policy Store Implementation                                                                                                    |
|---------------------------------|----------------------------------------------------------------------------------------------------|----------------------------------------------------------------------------------------------------|
|                                 |                                                                                                    | Resource: Supplier                                                                                                    |
| Supplier                        | A Supplier Administrator can manage supplier for all suppliers of type individual in the enterprise                                                                    | Role: Supplier Administrator  Privilege: Maintain Supplier Individual Identifiers PII (Data)  Resource: Supplier                             |
| Supplier Profile Change Request | A Supplier Administrator can maintain supplier corporate identifiers for all supplier profile change requests for nonindividual suppliers for which they are approvers | Role: Supplier Profile Management  Privilege: Maintain Supplier Corporate Identifiers (Data)  Resource: Supplier Profile Change Request      |
| Supplier Profile Change Request | A Supplier Administrator can maintain supplier individual identifiers pii for all supplier profile change requests of type individual for which they are approvers     | Role: Supplier Profile Management  Privilege: Maintain Supplier Individual Identifiers PII (Data)  Resource: Supplier Profile Change Request |
| Supplier Profile Change Request | A Supplier Administrator can manage supplier profile change request for all supplier profile change requests for nonindividual suppliers for which they are approvers  | Role: Supplier Administrator  Privilege: Maintain Supplier Corporate Identifiers (Data)  Resource: Supplier Profile Change Request           |
| Supplier Profile Change Request | A Supplier Administrator can manage supplier profile change request for all supplier profile change requests of type individual for which they are approvers           | Role: Supplier Administrator  Privilege: Maintain Supplier Individual Identifiers PII (Data)  Resource: Supplier Profile Change Request      |
| Tax Registration                | A Supplier Administrator can manage tax registration for any tax registration defined in the enterprise                                                                | Role: Supplier Profile Management Privilege: Manage Tax Registration (Data) Resource: Tax Registration                                       |
| Trading Community Person Phone  | A Supplier Administrator can manage trading community person mobile phone number for all trading community person mobile phone numbers                                 | Role: Supplier Profile Management  Privilege: Manage Trading Community Person Mobile Phone Number  Resource: Trading Community Person Phone  |
| Trading Community Person Phone  | A Supplier Administrator can view trading community person mobile phone number for all trading community person mobile phone numbers                                   | Role: Supplier Profile Management Privilege: View Trading Community Person Mobile Phone Number                                               |

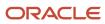

| Business Object               | Policy Description                                                                                                    | Policy Store Implementation                                                                                                    |
|-------------------------------|----------------------------------------------------------------------------------------------------|----------------------------------------------------------------------------------------------------|
|                               |                                                                                                    | Resource: Trading Community Person Phone                                                                                                    |
| Withholding Party Tax Profile | A Supplier Administrator can manage party tax profile taxpayer identifier for organizations of type individual party tax profile taxpayer identifier defined in the enterprise. | Role: Party Taxpayer Identifier PII  Privilege: Manage Party Tax Profile Taxpayer Identifier (Data)  Resource: Withholding Party Tax Profile |

## Tax Accountant (Job Role)

Prepares and files tax returns and reports for an enterprise, including country, federal, state, and local corporate, payroll, and transaction taxes.

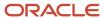

#### Role Hierarchy

The Tax Accountant job role directly and indirectly inherits these roles.

- Tax Accountant
  - Customer Account Inquiry
  - Functional Setups
  - Intrastat Processing
    - Item Inquiry
  - Item Inquiry
  - Party Taxpayer Identifier PII
  - Supplier Profile Inquiry
    - Supplier Qualification Viewing
  - Tax Configuration Inquiry
    - Customer Account Inquiry
    - Supplier Profile Inquiry
      - Supplier Qualification Viewing
  - Tax External Taxable Transaction Processing
    - FSCM Load Interface Administration
    - Subledger Accounting Manager
      - Business Intelligence Consumer
      - Customer Account Inquiry
  - Tax Reporting
    - Business Intelligence Consumer

#### **Duties**

This table lists the duties assigned directly and indirectly to the Tax Accountant job role.

| Duty Role                          | Description                                                                                                    |
|------------------------------------|----------------------------------------------------------------------------------------------------|
| Business Intelligence Consumer     | A role required to allow reporting from Business Intelligence Applications, Business Intelligence Publisher, Real Time Decisions, Enterprise Performance Management and Business Intelligence Office. This role allow you to run reports from the web catalog but it will not allow a report to be authored from a subject area. |
| Customer Account Inquiry           | View customer account details.                                                                                                    |
| FSCM Load Interface Administration | Manages load interface file for import                                                                                                    |
| Functional Setups                  | Uses the functional user overview, and assigned tasks, and task lists.                                                                                                    |

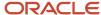

| Duty Role                                      | Description                                                                                                    |
|------------------------------------------------|----------------------------------------------------------------------------------------------------|
| Intrastat Processing                           | Manages intrastat transactions including collecting, validating, exporting, printing, and purging intrastat transactions. Defines intrastat country characteristics, parameters, and rules. |
| Item Inquiry                                   | Queries and views items in the enterprise.                                                                                                    |
| Party Taxpayer Identifier PII                  | View personally identifiable information for tax registration number of type taxpayer ID.                                                                                                   |
| Subledger Accounting Manager                   | Creates accounting for transactions, reviews journal entries, and runs account analysis, journal entries, and period close exceptions reports.                                              |
| Supplier Profile Inquiry                       | View supplier profile information.                                                                                                    |
| Supplier Qualification Viewing                 | An enterprise user can search and view supplier qualifications.                                                                                                    |
| Tax Configuration Inquiry                      | Views main tax entities, such as tax regimes and taxes.                                                                                                    |
| Tax External Taxable Transaction<br>Processing | Duty Role to manage import of transactions from external sources.                                                                                                    |
| Tax Reporting                                  | Sets up tax reporting types and creates tax reports.                                                                                                    |

## Privileges

This table lists privileges granted to duties of the Tax Accountant job role.

| Granted Role             | Granted Role Description       | Privilege                                                      |
|--------------------------|--------------------------------|----------------------------------------------------------------|
| Customer Account Inquiry | View customer account details. | Export Customer Account                                        |
| Customer Account Inquiry | View customer account details. | Export Customer Account Relationship                           |
| Customer Account Inquiry | View customer account details. | Search Customer Account Relationships                          |
| Customer Account Inquiry | View customer account details. | Search Customer Account Site                                   |
| Customer Account Inquiry | View customer account details. | Search Trading Community Organization                          |
| Customer Account Inquiry | View customer account details. | Search Trading Community Organization<br>Additional Identifier |

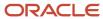

| Granted Role             | Granted Role Description       | Privilege                                                               |
|--------------------------|--------------------------------|-------------------------------------------------------------------------|
| Customer Account Inquiry | View customer account details. | Search Trading Community Organization<br>Additional Name                |
| Customer Account Inquiry | View customer account details. | Search Trading Community Organization<br>Address                        |
| Customer Account Inquiry | View customer account details. | Search Trading Community Organization<br>Classification Code Assignment |
| Customer Account Inquiry | View customer account details. | Search Trading Community Organization<br>Contact Point                  |
| Customer Account Inquiry | View customer account details. | View Customer Account                                                   |
| Customer Account Inquiry | View customer account details. | View Customer Account Information                                       |
| Customer Account Inquiry | View customer account details. | View Customer Account Relationship                                      |
| Customer Account Inquiry | View customer account details. | View Customer Account Relationships                                     |
| Customer Account Inquiry | View customer account details. | View Customer Account Site                                              |
| Customer Account Inquiry | View customer account details. | View Customer Account Site Use                                          |
| Customer Account Inquiry | View customer account details. | View Location of Final Discharge                                        |
| Customer Account Inquiry | View customer account details. | View Party Fiscal Classification                                        |
| Customer Account Inquiry | View customer account details. | View Third-Party Site Tax Profile                                       |
| Customer Account Inquiry | View customer account details. | View Third-Party Tax Profile                                            |
| Customer Account Inquiry | View customer account details. | View Trading Community Organization                                     |
| Customer Account Inquiry | View customer account details. | View Trading Community Organization<br>Additional Identifier            |
| Customer Account Inquiry | View customer account details. | View Trading Community Organization<br>Additional Name                  |
| Customer Account Inquiry | View customer account details. | View Trading Community Organization Addres                              |
| Customer Account Inquiry | View customer account details. | View Trading Community Organization Addres Use                          |

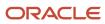

| Granted Role                       | Granted Role Description                                                                                                    | Privilege                                                             |
|------------------------------------|----------------------------------------------------------------------------------------------------|-----------------------------------------------------------------------|
| Customer Account Inquiry           | View customer account details.                                                                                                    | View Trading Community Organization<br>Classification Code Assignment |
| Customer Account Inquiry           | View customer account details.                                                                                                    | View Trading Community Organization Contact<br>Point                  |
| Customer Account Inquiry           | View customer account details.                                                                                                    | View Trading Community Organization Contact<br>Preference             |
| Customer Account Inquiry           | View customer account details.                                                                                                    | View Trading Community Organization Source<br>System Mapping          |
| Customer Account Inquiry           | View customer account details.                                                                                                    | View Trading Community Organization Usage<br>Assignment               |
| FSCM Load Interface Administration | Manages load interface file for import                                                                                                    | Access FSCM Integration Rest Service                                  |
| FSCM Load Interface Administration | Manages load interface file for import                                                                                                    | Load File to Interface                                                |
| FSCM Load Interface Administration | Manages load interface file for import                                                                                                    | Load Interface File for Import                                        |
| FSCM Load Interface Administration | Manages load interface file for import                                                                                                    | Manage File Import and Export                                         |
| FSCM Load Interface Administration | Manages load interface file for import                                                                                                    | Transfer File                                                         |
| Functional Setups                  | Uses the functional user overview, and assigned tasks, and task lists.                                                                                                    | Execute Setup Tasks                                                   |
| Functional Setups                  | Uses the functional user overview, and assigned tasks, and task lists.                                                                                                    | Review Applications Offering                                          |
| Functional Setups                  | Uses the functional user overview, and assigned tasks, and task lists.                                                                                                    | Review Setups Functional User Overview                                |
| Functional Setups                  | Uses the functional user overview, and assigned tasks, and task lists.                                                                                                    | Setup and Maintain Applications                                       |
| Intrastat Processing               | Manages intrastat transactions including collecting, validating, exporting, printing, and purging intrastat transactions. Defines intrastat country characteristics, parameters, and rules. | Collect Intrastat Transactions                                        |
| Intrastat Processing               | Manages intrastat transactions including collecting, validating, exporting, printing, and purging intrastat transactions. Defines intrastat country characteristics, parameters, and rules. | Define Intrastat Country Characteristics                              |

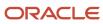

| Granted Role         | Granted Role Description                                                                                                    | Privilege                                 |
|----------------------|----------------------------------------------------------------------------------------------------|-------------------------------------------|
| Intrastat Processing | Manages intrastat transactions including collecting, validating, exporting, printing, and purging intrastat transactions. Defines intrastat country characteristics, parameters, and rules. | Define Intrastat Parameters               |
| Intrastat Processing | Manages intrastat transactions including collecting, validating, exporting, printing, and purging intrastat transactions. Defines intrastat country characteristics, parameters, and rules. | Define Intrastat Rules                    |
| Intrastat Processing | Manages intrastat transactions including collecting, validating, exporting, printing, and purging intrastat transactions. Defines intrastat country characteristics, parameters, and rules. | Export Intrastat Transactions             |
| Intrastat Processing | Manages intrastat transactions including collecting, validating, exporting, printing, and purging intrastat transactions. Defines intrastat country characteristics, parameters, and rules. | Manage Intrastat Transactions             |
| Intrastat Processing | Manages intrastat transactions including collecting, validating, exporting, printing, and purging intrastat transactions. Defines intrastat country characteristics, parameters, and rules. | Monitor Intrastat Work Area               |
| Intrastat Processing | Manages intrastat transactions including collecting, validating, exporting, printing, and purging intrastat transactions. Defines intrastat country characteristics, parameters, and rules. | Print Intrastat Transactions              |
| Intrastat Processing | Manages intrastat transactions including collecting, validating, exporting, printing, and purging intrastat transactions. Defines intrastat country characteristics, parameters, and rules. | Purge Intrastat Transactions              |
| Intrastat Processing | Manages intrastat transactions including collecting, validating, exporting, printing, and purging intrastat transactions. Defines intrastat country characteristics, parameters, and rules. | Submit Reset Intrastat Transaction status |
| Intrastat Processing | Manages intrastat transactions including collecting, validating, exporting, printing, and purging intrastat transactions. Defines intrastat country characteristics, parameters, and rules. | Validate Intrastat Transactions           |
| Item Inquiry         | Queries and views items in the enterprise.                                                                                                    | Manage Item Attachment                    |
| Item Inquiry         | Queries and views items in the enterprise.                                                                                                    | Manage Item Catalog                       |
| Item Inquiry         | Queries and views items in the enterprise.                                                                                                    | Manage Item Global Search                 |

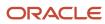

| Granted Role                 | Granted Role Description                                                                                                    | Privilege                                                  |
|------------------------------|----------------------------------------------------------------------------------------------------|------------------------------------------------------------|
| Item Inquiry                 | Queries and views items in the enterprise.                                                                                                    | Manage Product Management Search                           |
| Item Inquiry                 | Queries and views items in the enterprise.                                                                                                    | Manage Trading Partner Item Reference                      |
| Item Inquiry                 | Queries and views items in the enterprise.                                                                                                    | Manage Unit of Measure                                     |
| Item Inquiry                 | Queries and views items in the enterprise.                                                                                                    | View Item                                                  |
| Item Inquiry                 | Queries and views items in the enterprise.                                                                                                    | View Item Organization Association                         |
| Item Inquiry                 | Queries and views items in the enterprise.                                                                                                    | View Item Relationship                                     |
| Item Inquiry                 | Queries and views items in the enterprise.                                                                                                    | View Product Management Search                             |
| Subledger Accounting Manager | Creates accounting for transactions, reviews journal entries, and runs account analysis, journal entries, and period close exceptions reports. | Create Subledger Journal Entry Batch                       |
| Subledger Accounting Manager | Creates accounting for transactions, reviews journal entries, and runs account analysis, journal entries, and period close exceptions reports. | Create Subledger Journal Entry Online                      |
| Subledger Accounting Manager | Creates accounting for transactions, reviews journal entries, and runs account analysis, journal entries, and period close exceptions reports. | Create Subledger Journal Entry for Third Party<br>Merge    |
| Subledger Accounting Manager | Creates accounting for transactions, reviews journal entries, and runs account analysis, journal entries, and period close exceptions reports. | Create Subledger Multiperiod and Accrual<br>Reversal Entry |
| Subledger Accounting Manager | Creates accounting for transactions, reviews journal entries, and runs account analysis, journal entries, and period close exceptions reports. | Manage Subledger Journal Entry Manually                    |
| Subledger Accounting Manager | Creates accounting for transactions, reviews journal entries, and runs account analysis, journal entries, and period close exceptions reports. | Override Subledger Journal Entry                           |
| Subledger Accounting Manager | Creates accounting for transactions, reviews journal entries, and runs account analysis, journal entries, and period close exceptions reports. | Post Journal                                               |

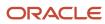

| Granted Role                 | Granted Role Description                                                                                                    | Privilege                                            |
|------------------------------|----------------------------------------------------------------------------------------------------|------------------------------------------------------|
| Subledger Accounting Manager | Creates accounting for transactions, reviews journal entries, and runs account analysis, journal entries, and period close exceptions reports. | Post Subledger Journal Entry to General Ledger       |
| Subledger Accounting Manager | Creates accounting for transactions, reviews journal entries, and runs account analysis, journal entries, and period close exceptions reports. | Purge Accounting Event Diagnostic Data               |
| Subledger Accounting Manager | Creates accounting for transactions, reviews journal entries, and runs account analysis, journal entries, and period close exceptions reports. | Review Subledger Journal Entry                       |
| Subledger Accounting Manager | Creates accounting for transactions, reviews journal entries, and runs account analysis, journal entries, and period close exceptions reports. | Run Global Journals and Third Party Report           |
| Subledger Accounting Manager | Creates accounting for transactions, reviews journal entries, and runs account analysis, journal entries, and period close exceptions reports. | Run Global Subledger Detail Journal Report           |
| Subledger Accounting Manager | Creates accounting for transactions, reviews journal entries, and runs account analysis, journal entries, and period close exceptions reports. | Run Global Third Party Account Balance Report        |
| Subledger Accounting Manager | Creates accounting for transactions, reviews journal entries, and runs account analysis, journal entries, and period close exceptions reports. | Run Global Third Party Balances Summary<br>Report    |
| Subledger Accounting Manager | Creates accounting for transactions, reviews journal entries, and runs account analysis, journal entries, and period close exceptions reports. | Run Global Third Party Detail and Balances<br>Report |
| Subledger Accounting Manager | Creates accounting for transactions, reviews journal entries, and runs account analysis, journal entries, and period close exceptions reports. | Run Import Journals By Program Call                  |
| Subledger Accounting Manager | Creates accounting for transactions, reviews journal entries, and runs account analysis, journal entries, and period close exceptions reports. | Submit Account Analysis Report                       |

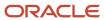

| Granted Role                 | Granted Role Description                                                                                                    | Privilege                                          |
|------------------------------|----------------------------------------------------------------------------------------------------|----------------------------------------------------|
| Subledger Accounting Manager | Creates accounting for transactions, reviews journal entries, and runs account analysis, journal entries, and period close exceptions reports. | Submit Accounting Event Diagnostic Report          |
| Subledger Accounting Manager | Creates accounting for transactions, reviews journal entries, and runs account analysis, journal entries, and period close exceptions reports. | Submit Journal Entries Report                      |
| Subledger Accounting Manager | Creates accounting for transactions, reviews journal entries, and runs account analysis, journal entries, and period close exceptions reports. | Submit Subledger Period Close Exceptions<br>Report |
| Subledger Accounting Manager | Creates accounting for transactions, reviews journal entries, and runs account analysis, journal entries, and period close exceptions reports. | Submit Third Party Balances Report                 |
| Subledger Accounting Manager | Creates accounting for transactions, reviews journal entries, and runs account analysis, journal entries, and period close exceptions reports. | Submit Trading Partner Summary Report              |
| Subledger Accounting Manager | Creates accounting for transactions, reviews journal entries, and runs account analysis, journal entries, and period close exceptions reports. | Transfer Online Journal Entry to General Ledge     |
| Subledger Accounting Manager | Creates accounting for transactions, reviews journal entries, and runs account analysis, journal entries, and period close exceptions reports. | Update Subledger Accounting Balance                |
| Supplier Profile Inquiry     | View supplier profile information.                                                                                                    | Manage External Payee Payment Details              |
| Supplier Profile Inquiry     | View supplier profile information.                                                                                                    | Manage Payment Instrument Assignment               |
| Supplier Profile Inquiry     | View supplier profile information.                                                                                                    | Manage Third Party Bank Account                    |
| Supplier Profile Inquiry     | View supplier profile information.                                                                                                    | Run Supplier Background Scheduler                  |
| Supplier Profile Inquiry     | View supplier profile information.                                                                                                    | Search Supplier                                    |
| Supplier Profile Inquiry     | View supplier profile information.                                                                                                    | View Location of Final Discharge                   |
| Supplier Profile Inquiry     | View supplier profile information.                                                                                                    | View Party Fiscal Classification                   |

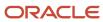

| <b>Granted Role</b>      | Granted Role Description           | Privilege                                      |
|--------------------------|------------------------------------|------------------------------------------------|
| Supplier Profile Inquiry | View supplier profile information. | View Supplier                                  |
| Supplier Profile Inquiry | View supplier profile information. | View Supplier Address                          |
| Supplier Profile Inquiry | View supplier profile information. | View Supplier Attachment                       |
| Supplier Profile Inquiry | View supplier profile information. | View Supplier Business Classification          |
| Supplier Profile Inquiry | View supplier profile information. | View Supplier Contact                          |
| Supplier Profile Inquiry | View supplier profile information. | View Supplier Contact Change Request           |
| Supplier Profile Inquiry | View supplier profile information. | View Supplier Contact User Account             |
| Supplier Profile Inquiry | View supplier profile information. | View Supplier Income Tax                       |
| Supplier Profile Inquiry | View supplier profile information. | View Supplier Payment                          |
| Supplier Profile Inquiry | View supplier profile information. | View Supplier Products and Services Categories |
| Supplier Profile Inquiry | View supplier profile information. | View Supplier Profile Change Request           |
| Supplier Profile Inquiry | View supplier profile information. | View Supplier Registration Bank Account        |
| Supplier Profile Inquiry | View supplier profile information. | View Supplier Registration Request             |
| Supplier Profile Inquiry | View supplier profile information. | View Supplier Site                             |
| Supplier Profile Inquiry | View supplier profile information. | View Supplier Site Assignment                  |
| Supplier Profile Inquiry | View supplier profile information. | View Supplier Site Invoicing Information       |
| Supplier Profile Inquiry | View supplier profile information. | View Supplier Site Purchasing Information      |
| Supplier Profile Inquiry | View supplier profile information. | View Supplier Site Receiving Information       |
| Supplier Profile Inquiry | View supplier profile information. | View Supplier Transaction Tax                  |
| Supplier Profile Inquiry | View supplier profile information. | View Third Party Bank Account                  |
| Supplier Profile Inquiry | View supplier profile information. | View Third-Party Site Tax Profile              |

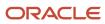

| Granted Role                   | Granted Role Description                                                                                                    | Privilege                              |
|--------------------------------|----------------------------------------------------------------------------------------------------|----------------------------------------|
| Supplier Profile Inquiry       | View supplier profile information.                                                                                                    | View Third-Party Tax Profile           |
| Supplier Qualification Viewing | An enterprise user can search and view supplier qualifications.                                                                                       | Search Supplier Assessment             |
| Supplier Qualification Viewing | An enterprise user can search and view supplier qualifications.                                                                                       | Search Supplier Qualification          |
| Supplier Qualification Viewing | An enterprise user can search and view supplier qualifications.                                                                                       | View Supplier Assessment               |
| Supplier Qualification Viewing | An enterprise user can search and view supplier qualifications.                                                                                       | View Supplier Qualification            |
| Supplier Qualification Viewing | An enterprise user can search and view supplier qualifications.                                                                                       | View Supplier Qualification Initiative |
| Supplier Qualification Viewing | An enterprise user can search and view supplier qualifications.                                                                                       | View Supplier Qualification Question   |
| Tax Accountant                 | Prepares and files tax returns and reports for an enterprise, including country, federal, state, and local corporate, payroll, and transaction taxes. | Create Business Unit Tax Profile       |
| Tax Accountant                 | Prepares and files tax returns and reports for an enterprise, including country, federal, state, and local corporate, payroll, and transaction taxes. | Create Legal Entity Tax Profile        |
| Tax Accountant                 | Prepares and files tax returns and reports for an enterprise, including country, federal, state, and local corporate, payroll, and transaction taxes. | Create Location of Final Discharge     |
| Tax Accountant                 | Prepares and files tax returns and reports for an enterprise, including country, federal, state, and local corporate, payroll, and transaction taxes. | Create Party Fiscal Classification     |
| Tax Accountant                 | Prepares and files tax returns and reports for an enterprise, including country, federal, state, and local corporate, payroll, and transaction taxes. | Create Reporting Unit Tax Profile      |
| Tax Accountant                 | Prepares and files tax returns and reports for an enterprise, including country, federal, state, and local corporate, payroll, and transaction taxes. | Create Third-Party Site Tax Profile    |
| Tax Accountant                 | Prepares and files tax returns and reports for an enterprise, including country, federal, state, and local corporate, payroll, and transaction taxes. | Create Third-Party Tax Profile         |

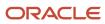

| Granted Role   | Granted Role Description                                                                                                    | Privilege                                                   |
|----------------|----------------------------------------------------------------------------------------------------|-------------------------------------------------------------|
| Tax Accountant | Prepares and files tax returns and reports for an enterprise, including country, federal, state, and local corporate, payroll, and transaction taxes. | Import Party Tax Profile                                    |
| Tax Accountant | Prepares and files tax returns and reports for an enterprise, including country, federal, state, and local corporate, payroll, and transaction taxes. | Manage Tax Fiscal Classification Import and Export Services |
| Tax Accountant | Prepares and files tax returns and reports for an enterprise, including country, federal, state, and local corporate, payroll, and transaction taxes. | Manage Tax Party Import and Export Services                 |
| Tax Accountant | Prepares and files tax returns and reports for an enterprise, including country, federal, state, and local corporate, payroll, and transaction taxes. | Manage Tax Third-Party Import and Export<br>Services        |
| Tax Accountant | Prepares and files tax returns and reports for an enterprise, including country, federal, state, and local corporate, payroll, and transaction taxes. | Post Journal                                                |
| Tax Accountant | Prepares and files tax returns and reports for an enterprise, including country, federal, state, and local corporate, payroll, and transaction taxes. | Run Import Journals By Program Call                         |
| Tax Accountant | Prepares and files tax returns and reports for an enterprise, including country, federal, state, and local corporate, payroll, and transaction taxes. | Update Business Unit Tax Profile                            |
| Tax Accountant | Prepares and files tax returns and reports for an enterprise, including country, federal, state, and local corporate, payroll, and transaction taxes. | Update Legal Classification Association                     |
| Tax Accountant | Prepares and files tax returns and reports for an enterprise, including country, federal, state, and local corporate, payroll, and transaction taxes. | Update Legal Entity Tax Profile                             |
| Tax Accountant | Prepares and files tax returns and reports for an enterprise, including country, federal, state, and local corporate, payroll, and transaction taxes. | Update Location of Final Discharge                          |
| Tax Accountant | Prepares and files tax returns and reports for an enterprise, including country, federal, state, and local corporate, payroll, and transaction taxes. | Update Party Fiscal Classification                          |
| Tax Accountant | Prepares and files tax returns and reports for an enterprise, including country, federal, state, and local corporate, payroll, and transaction taxes. | Update Reporting Unit Tax Profile                           |

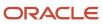

| Granted Role              | Granted Role Description                                                                                                    | Privilege                                                 |
|---------------------------|----------------------------------------------------------------------------------------------------|-----------------------------------------------------------|
| Tax Accountant            | Prepares and files tax returns and reports for an enterprise, including country, federal, state, and local corporate, payroll, and transaction taxes. | Update Third-Party Site Tax Profile                       |
| Tax Accountant            | Prepares and files tax returns and reports for an enterprise, including country, federal, state, and local corporate, payroll, and transaction taxes. | Update Third-Party Tax Profile                            |
| Tax Configuration Inquiry | Views main tax entities, such as tax regimes and taxes.                                                                                               | Run Tax Simulator Purge Program                           |
| Tax Configuration Inquiry | Views main tax entities, such as tax regimes and taxes.                                                                                               | Verify Tax Configuration                                  |
| Tax Configuration Inquiry | Views main tax entities, such as tax regimes and taxes.                                                                                               | View Account Based Direct Tax Rate<br>Determination Rule  |
| Tax Configuration Inquiry | Views main tax entities, such as tax regimes and taxes.                                                                                               | View Application Tax Options                              |
| Tax Configuration Inquiry | Views main tax entities, such as tax regimes and taxes.                                                                                               | View Business Unit Tax Profile                            |
| Tax Configuration Inquiry | Views main tax entities, such as tax regimes and taxes.                                                                                               | View Country Defaults and Controls for<br>Transaction Tax |
| Tax Configuration Inquiry | Views main tax entities, such as tax regimes and taxes.                                                                                               | View Direct Tax Rate Determination Rule                   |
| Tax Configuration Inquiry | Views main tax entities, such as tax regimes and taxes.                                                                                               | View Document Fiscal Classification Code                  |
| Tax Configuration Inquiry | Views main tax entities, such as tax regimes and taxes.                                                                                               | View Intended Use Fiscal Classification Code              |
| Tax Configuration Inquiry | Views main tax entities, such as tax regimes and taxes.                                                                                               | View Legal Classification Association                     |
| Tax Configuration Inquiry | Views main tax entities, such as tax regimes and taxes.                                                                                               | View Legal Entity Tax Profile                             |
| Tax Configuration Inquiry | Views main tax entities, such as tax regimes and taxes.                                                                                               | View Location of Final Discharge                          |
| Tax Configuration Inquiry | Views main tax entities, such as tax regimes and taxes.                                                                                               | View Party Fiscal Classification                          |

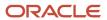

| Granted Role              | Granted Role Description                                | Privilege                                                           |
|---------------------------|---------------------------------------------------------|---------------------------------------------------------------------|
| Tax Configuration Inquiry | Views main tax entities, such as tax regimes and taxes. | View Place of Supply Rule                                           |
| Tax Configuration Inquiry | Views main tax entities, such as tax regimes and taxes. | View Product Category Fiscal Classification<br>Code                 |
| Tax Configuration Inquiry | Views main tax entities, such as tax regimes and taxes. | View Product Fiscal Classification                                  |
| Tax Configuration Inquiry | Views main tax entities, such as tax regimes and taxes. | View Reporting Unit Tax Profile                                     |
| Tax Configuration Inquiry | Views main tax entities, such as tax regimes and taxes. | View Tax                                                            |
| Tax Configuration Inquiry | Views main tax entities, such as tax regimes and taxes. | View Tax Applicability Rule                                         |
| Tax Configuration Inquiry | Views main tax entities, such as tax regimes and taxes. | View Tax Calculation Formula                                        |
| Tax Configuration Inquiry | Views main tax entities, such as tax regimes and taxes. | View Tax Calculation Rule                                           |
| Tax Configuration Inquiry | Views main tax entities, such as tax regimes and taxes. | View Tax Classification Based Direct Tax Rate<br>Determination Rule |
| Tax Configuration Inquiry | Views main tax entities, such as tax regimes and taxes. | View Tax Condition Set                                              |
| Tax Configuration Inquiry | Views main tax entities, such as tax regimes and taxes. | View Tax Determining Factor Set                                     |
| Tax Configuration Inquiry | Views main tax entities, such as tax regimes and taxes. | View Tax Exception                                                  |
| Tax Configuration Inquiry | Views main tax entities, such as tax regimes and taxes. | View Tax Geographies                                                |
| Tax Configuration Inquiry | Views main tax entities, such as tax regimes and taxes. | View Tax Jurisdiction                                               |
| Tax Configuration Inquiry | Views main tax entities, such as tax regimes and taxes. | View Tax Processing Options                                         |
| Tax Configuration Inquiry | Views main tax entities, such as tax regimes and taxes. | View Tax Rate                                                       |

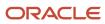

| Granted Role              | Granted Role Description                                | Privilege                                    |
|---------------------------|---------------------------------------------------------|----------------------------------------------|
| Tax Configuration Inquiry | Views main tax entities, such as tax regimes and taxes. | View Tax Rate Determination Rule             |
| Tax Configuration Inquiry | Views main tax entities, such as tax regimes and taxes. | View Tax Recovery Rate                       |
| Tax Configuration Inquiry | Views main tax entities, such as tax regimes and taxes. | View Tax Recovery Rate Determination Rule    |
| Tax Configuration Inquiry | Views main tax entities, such as tax regimes and taxes. | View Tax Regime                              |
| Tax Configuration Inquiry | Views main tax entities, such as tax regimes and taxes. | View Tax Registration Determination Rule     |
| Tax Configuration Inquiry | Views main tax entities, such as tax regimes and taxes. | View Tax Status                              |
| Tax Configuration Inquiry | Views main tax entities, such as tax regimes and taxes. | View Tax Status Determination Rule           |
| Tax Configuration Inquiry | Views main tax entities, such as tax regimes and taxes. | View Taxable Basis Determination Rule        |
| Tax Configuration Inquiry | Views main tax entities, such as tax regimes and taxes. | View Taxable Basis Formula                   |
| Tax Configuration Inquiry | Views main tax entities, such as tax regimes and taxes. | View Third-Party Site Tax Profile            |
| Tax Configuration Inquiry | Views main tax entities, such as tax regimes and taxes. | View Third-Party Tax Profile                 |
| Tax Configuration Inquiry | Views main tax entities, such as tax regimes and taxes. | View Transaction Business Category           |
| Tax Configuration Inquiry | Views main tax entities, such as tax regimes and taxes. | View Transaction Fiscal Classification       |
| Tax Configuration Inquiry | Views main tax entities, such as tax regimes and taxes. | View User Defined Fiscal Classification Code |
| Tax Configuration Inquiry | Views main tax entities, such as tax regimes and taxes. | View Withholding Tax                         |

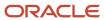

| Granted Role                                | Granted Role Description                                          | Privilege                                                |
|---------------------------------------------|-------------------------------------------------------------------|----------------------------------------------------------|
| Tax Configuration Inquiry                   | Views main tax entities, such as tax regimes and taxes.           | View Withholding Tax Exception                           |
| Tax Configuration Inquiry                   | Views main tax entities, such as tax regimes and taxes.           | View Withholding Tax Jurisdiction                        |
| Tax Configuration Inquiry                   | Views main tax entities, such as tax regimes and taxes.           | View Withholding Tax Processing Options                  |
| Tax Configuration Inquiry                   | Views main tax entities, such as tax regimes and taxes.           | View Withholding Tax Rate                                |
| Tax Configuration Inquiry                   | Views main tax entities, such as tax regimes and taxes.           | View Withholding Tax Regime                              |
| Tax Configuration Inquiry                   | Views main tax entities, such as tax regimes and taxes.           | View Withholding Tax Rule                                |
| Tax Configuration Inquiry                   | Views main tax entities, such as tax regimes and taxes.           | View Withholding Tax Status                              |
| Tax Configuration Inquiry                   | Views main tax entities, such as tax regimes and taxes.           | View Withholding Taxable Basis Formula                   |
| Tax External Taxable Transaction Processing | Duty Role to manage import of transactions from external sources. | Account External Taxable Transaction                     |
| Tax External Taxable Transaction Processing | Duty Role to manage import of transactions from external sources. | Correct External Transaction                             |
| Tax External Taxable Transaction Processing | Duty Role to manage import of transactions from external sources. | Create External Taxable Journal                          |
| Tax External Taxable Transaction Processing | Duty Role to manage import of transactions from external sources. | Create External Taxable Transaction                      |
| Tax External Taxable Transaction Processing | Duty Role to manage import of transactions from external sources. | Import External Taxable Transaction                      |
| Tax External Taxable Transaction Processing | Duty Role to manage import of transactions from external sources. | Manage Journal Activities                                |
| Tax External Taxable Transaction Processing | Duty Role to manage import of transactions from external sources. | Manage Orchestration Generic Web Service                 |
| Tax External Taxable Transaction Processing | Duty Role to manage import of transactions from external sources. | Manage Orchestration Order Billing Interface Web Service |

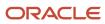

| Granted Role                                | Granted Role Description                                          | Privilege                                                     |
|---------------------------------------------|-------------------------------------------------------------------|---------------------------------------------------------------|
| Tax External Taxable Transaction Processing | Duty Role to manage import of transactions from external sources. | Manage Orchestration Order Modification                       |
| Tax External Taxable Transaction Processing | Duty Role to manage import of transactions from external sources. | Process Fulfillment Response                                  |
| Tax Reporting                               | Sets up tax reporting types and creates tax reports.              | Access Financial Reporting Center                             |
| Tax Reporting                               | Sets up tax reporting types and creates tax reports.              | Create Tax Reporting Type                                     |
| Tax Reporting                               | Sets up tax reporting types and creates tax reports.              | Create Yearly Tax Report                                      |
| Tax Reporting                               | Sets up tax reporting types and creates tax reports.              | Manage Inquiry and Reporting Activities                       |
| Tax Reporting                               | Sets up tax reporting types and creates tax reports.              | Manage Tax Reporting Import and Export<br>Services            |
| Tax Reporting                               | Sets up tax reporting types and creates tax reports.              | Prepare EU Sales Listing                                      |
| Tax Reporting                               | Sets up tax reporting types and creates tax reports.              | Prepare Tax Allocation Listing                                |
| Tax Reporting                               | Sets up tax reporting types and creates tax reports.              | Prepare Tax Allocations                                       |
| Tax Reporting                               | Sets up tax reporting types and creates tax reports.              | Prepare Tax Box Allocation Rules                              |
| Tax Reporting                               | Sets up tax reporting types and creates tax reports.              | Prepare Tax Final Reporting                                   |
| Tax Reporting                               | Sets up tax reporting types and creates tax reports.              | Prepare Tax Selection Processing                              |
| Tax Reporting                               | Sets up tax reporting types and creates tax reports.              | Run Payables Tax Reconciliation with General<br>Ledger Report |
| Tax Reporting                               | Sets up tax reporting types and creates tax reports.              | Run Payables Tax Report by Ledger/Business<br>Unit            |

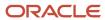

| Granted Role  | Granted Role Description                             | Privilege                                              |
|---------------|------------------------------------------------------|--------------------------------------------------------|
| Tax Reporting | Sets up tax reporting types and creates tax reports. | Run Receivables Tax Report by Ledger/<br>Business Unit |
| Tax Reporting | Sets up tax reporting types and creates tax reports. | Run Tax Audit Trail Report                             |
| Tax Reporting | Sets up tax reporting types and creates tax reports. | Run Tax Reconciliation Report                          |
| Tax Reporting | Sets up tax reporting types and creates tax reports. | Run Tax Reconciliation by Taxable Account<br>Report    |
| Tax Reporting | Sets up tax reporting types and creates tax reports. | Run Tax Register                                       |
| Tax Reporting | Sets up tax reporting types and creates tax reports. | Run Tax Reporting                                      |
| Tax Reporting | Sets up tax reporting types and creates tax reports. | Run Turnover Declaration Closure Process               |
| Tax Reporting | Sets up tax reporting types and creates tax reports. | Run Turnover Reporting Selection Process               |
| Tax Reporting | Sets up tax reporting types and creates tax reports. | Run U.S. Sales Tax Report                              |
| Tax Reporting | Sets up tax reporting types and creates tax reports. | Run Use Tax Liability Report                           |
| Tax Reporting | Sets up tax reporting types and creates tax reports. | Update Tax Reporting Type                              |
| Tax Reporting | Sets up tax reporting types and creates tax reports. | View Finalized Report History of Transaction<br>Taxes  |
| Tax Reporting | Sets up tax reporting types and creates tax reports. | View Tax Reporting Type                                |

### **Data Security Policies**

This table lists data security policies and their enforcement across analytics application for the Tax Accountant job role.

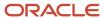

| Business Object        | Policy Description                                                                                                    | Policy Store Implementation                                                                                        |
|------------------------|----------------------------------------------------------------------------------------------------|----------------------------------------------------------------------------------------------------|
| Application Attachment | A Tax Accountant can read application attachment for the supplier assessment categories including internal to supplier qualification, miscellaneous                                        | Role: Supplier Profile Inquiry Privilege: Read Application Attachment Resource: Application Attachment             |
| Application Attachment | A Tax Accountant can read application attachment for the supplier qualification categories including internal to supplier qualification, miscellaneous                                     | Role: Supplier Profile Inquiry  Privilege: Read Application Attachment  Resource: Application Attachment           |
| Application Attachment | A Tax Accountant can read application attachment for the supplier qualification question category including to supplier                                                                    | Role: Supplier Profile Inquiry Privilege: Read Application Attachment Resource: Application Attachment             |
| Application Attachment | A Tax Accountant can read application attachment for the supplier qualification response categories including from supplier, from internal responder, miscellaneous, to buyer, to supplier | Role: Supplier Profile Inquiry Privilege: Read Application Attachment Resource: Application Attachment             |
| Application Attachment | A Tax Accountant can view application attachment for the supplier assessment categories including internal to supplier qualification, miscellaneous                                        | Role: Tax Accountant  Privilege: Read Application Attachment  Resource: Application Attachment                     |
| Application Attachment | A Tax Accountant can view application attachment for the supplier qualification categories including internal to supplier qualification, miscellaneous                                     | Role: Tax Accountant  Privilege: Read Application Attachment  Resource: Application Attachment                     |
| Application Attachment | A Tax Accountant can view application attachment for the supplier qualification response categories including from supplier, from internal responder, miscellaneous, to buyer, to supplier | Role: Tax Accountant  Privilege: Read Application Attachment  Resource: Application Attachment                     |
| Journal                | A Tax Accountant can manage journals tax for the business units for which they are authorized                                                                                              | Role: Tax External Taxable Transaction<br>Processing<br>Privilege: Manage Journals Tax (Data)<br>Resource: Journal |
| Ledger                 | A Tax Accountant can manage ledger for subledger for the posting ledgers for transactions that they are authorized.                                                                        | Role: Subledger Accounting Manager Privilege: Manage Ledger for Subledger (Data) Resource: Ledger                  |

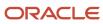

| Business Object              | Policy Description                                                                                                    | Policy Store Implementation                                                                                                    |
|------------------------------|----------------------------------------------------------------------------------------------------|----------------------------------------------------------------------------------------------------|
| Party Tax Profile            | A Tax Accountant can manage business unit party tax profile for the business units for which they are authorized                                                                                          | Role: Customer Account Inquiry  Privilege: Manage Business Unit Party Tax Profile (Data)  Resource: Business Unit                 |
| Party Tax Profile            | A Tax Accountant can manage party tax profile for the business units for which they are authorized                                                                                                    | Role: Tax Accountant  Privilege: Manage Business Unit Party Tax Profile (Data)  Resource: Business Unit                           |
| Subledger Accounting Balance | A Tax Accountant can manage subledger accounting balance for the subsidiaries or management segment values whose account balance they manage                                                              | Role: Subledger Accounting Manager  Privilege: Manage Subledger Accounting Balance (Data)  Resource: Subledger Accounting Balance |
| Subledger Application        | A Tax Accountant can manage subledger application for the owning oracle fusion accounting generating subledger application.                                                                               | Role: Subledger Accounting Manager  Privilege: Manage Subledger Application (Data)  Resource: Subledger Application               |
| Subledger Journal Entry      | A Tax Accountant can manage subledger source transaction for the business units, cost organizations, asset books or legislative data groups, and the subledger applications for which they are authorized | Role: Subledger Accounting Manager  Privilege: Manage Subledger Source Transaction (Data)  Resource: Subledger Journal Entry      |
| Subledger Source Transaction | A Tax Accountant can manage subledger source transaction for the business units, cost organizations, asset books or legislative data groups, and the subledger applications for which they are authorized | Role: Subledger Accounting Manager  Privilege: Manage Subledger Source Transaction (Data)  Resource: Subledger Source Transaction |
| Tax Defaults and Controls    | A Tax Accountant can manage application tax options for the business units for which they are authorized                                                                                                  | Role: Tax Configuration Inquiry  Privilege: Manage Application Tax Options (Data)  Resource: Business Unit                        |
| Tax Exception                | A Tax Accountant can manage tax exception for<br>the tax setup applicable to the business units<br>for which they are responsible                                                                         | Role: Tax Configuration Inquiry Privilege: Manage Tax Exception (Data) Resource: Business Unit                                    |

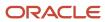

| Business Object                                    | Policy Description                                                                                                    | Policy Store Implementation                                                                                           |
|----------------------------------------------------|----------------------------------------------------------------------------------------------------|----------------------------------------------------------------------------------------------------|
| Tax Exemption                                      | A Tax Accountant can manage tax exemption for the tax setup applicable to the business units for which they are responsible      | Role: Customer Account Inquiry Privilege: Manage Tax Exemption (Data) Resource: Business Unit                         |
| Tax Exemption                                      | A Tax Accountant can manage tax exemption for the tax setup applicable to the business units for which they are responsible      | Role: Tax Accountant  Privilege: Manage Tax Exemption (Data)  Resource: Business Unit                                 |
| Tax Rate                                           | A Tax Accountant can manage tax rate for the tax setup applicable to the business units for which they are responsible           | Role: Tax Configuration Inquiry Privilege: Manage Tax Rate (Data) Resource: Business Unit                             |
| Tax Recovery                                       | A Tax Accountant can manage tax recovery for<br>the tax setup applicable to the business units<br>for which they are responsible | Role: Tax Configuration Inquiry Privilege: Manage Tax Recovery (Data) Resource: Business Unit                         |
| Tax Rule                                           | A Tax Accountant can manage tax rule for the tax setup applicable to the business units for which they are responsible           | Role: Tax Configuration Inquiry Privilege: Manage Tax Rule (Data) Resource: Business Unit                             |
| Tax Status                                         | A Tax Accountant can manage tax status for the tax setup applicable to the business units for which they are responsible         | Role: Tax Configuration Inquiry Privilege: Manage Tax Status (Data) Resource: Business Unit                           |
| Taxable Transaction                                | A Tax Accountant can manage taxable transaction for the business units for which they are authorized                             | Role: Tax Configuration Inquiry  Privilege: Manage Taxable Transaction (Data)  Resource: Business Unit                |
| Trading Community Customer Account                 | A Tax Accountant can view customer account for all customer accounts in the enterprise                                           | Role: Customer Account Inquiry  Privilege: View Customer Account (Data)  Resource: Trading Community Customer Account |
| Trading Community Customer Account<br>Relationship | A Tax Accountant can view customer account relationship for all customer account relationships in the enterprise                 | Role: Customer Account Inquiry Privilege: View Customer Account Relationship (Data)                                   |

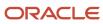

| Business Object                                              | Policy Description                                                                                                    | Policy Store Implementation                                                                                                    |
|--------------------------------------------------------------|----------------------------------------------------------------------------------------------------|----------------------------------------------------------------------------------------------------|
|                                                              |                                                                                                    | Resource: Trading Community Customer<br>Account Relationship                                                                                                    |
| Trading Community Customer Account Site                      | A Tax Accountant can view customer account site for all customer account sites in the enterprise                                        | Role: Customer Account Inquiry  Privilege: View Customer Account Site (Data)  Resource: Trading Community Customer Account Site                                          |
| Trading Community Customer Account Site Use                  | A Tax Accountant can view customer account site use for all customer account site uses in the enterprise                                | Role: Customer Account Inquiry  Privilege: View Customer Account Site Use (Data)  Resource: Trading Community Customer Account Site Use                                  |
| Trading Community Org Address Email Contact<br>Preference    | A Tax Accountant can manage trading community legal contact preference for all trading community contact preferences not of type legal. | Role: Supplier Profile Inquiry  Privilege: Manage Trading Community Legal Contact Preference (Data)  Resource: Trading Community Org Address Email Contact Preference    |
| Trading Community Org Address Phone<br>Contact Preference    | A Tax Accountant can manage trading community legal contact preference for all trading community contact preferences not of type legal. | Role: Supplier Profile Inquiry  Privilege: Manage Trading Community Legal Contact Preference (Data)  Resource: Trading Community Org Address Phone Contact Preference    |
| Trading Community Organization Address<br>Contact Preference | A Tax Accountant can manage trading community legal contact preference for all trading community contact preferences not of type legal. | Role: Supplier Profile Inquiry  Privilege: Manage Trading Community Legal Contact Preference (Data)  Resource: Trading Community Organization Address Contact Preference |
| Trading Community Organization Email Contact<br>Preference   | A Tax Accountant can manage trading community legal contact preference for all trading community contact preferences not of type legal. | Role: Supplier Profile Inquiry  Privilege: Manage Trading Community Legal Contact Preference (Data)  Resource: Trading Community Organization Email Contact Preference   |
| Trading Community Organization Party                         | A Tax Accountant can view trading community organization for all organizations in the enterprise                                        | Role: Customer Account Inquiry Privilege: View Trading Community Organization (Data)                                                                                     |

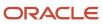

| Business Object                                            | Policy Description                                                                                                    | Policy Store Implementation                                                                                                    |
|------------------------------------------------------------|----------------------------------------------------------------------------------------------------|----------------------------------------------------------------------------------------------------|
|                                                            |                                                                                                    | Resource: Trading Community Organization Party                                                                                                    |
| Trading Community Organization Party                       | A Tax Accountant can view trading community organization for all organizations in the enterprise                                             | Role: Supplier Profile Inquiry  Privilege: View Trading Community Organization (Data)  Resource: Trading Community Organization Party                                  |
| Trading Community Organization Phone<br>Contact Preference | A Tax Accountant can manage trading community legal contact preference for all trading community contact preferences not of type legal.      | Role: Supplier Profile Inquiry  Privilege: Manage Trading Community Legal Contact Preference (Data)  Resource: Trading Community Organization Phone Contact Preference |
| Trading Community Party                                    | A Tax Accountant can view trading community contact for all trading community persons in the enterprise except contacts created by partners. | Role: Supplier Profile Inquiry  Privilege: View Trading Community Contact (Data)  Resource: Trading Community Party                                                    |
| Trading Community Party                                    | A Tax Accountant can view trading community person for all people in the enterprise                                                          | Role: Customer Account Inquiry  Privilege: View Trading Community Person (Data)  Resource: Trading Community Party                                                     |
| Trading Community Party                                    | A Tax Accountant can view trading community person for all people in the enterprise                                                          | Role: Supplier Profile Inquiry  Privilege: View Trading Community Person (Data)  Resource: Trading Community Party                                                     |
| Trading Community Party                                    | A Tax Accountant can view trading community person for all people in the enterprise other than sales accounts and sales prospects.           | Role: Supplier Profile Inquiry  Privilege: View Trading Community Person (Data)  Resource: Trading Community Party                                                     |
| Trading Community Party                                    | A Tax Accountant can view trading community person for all resources in the enterprise                                                       | Role: Supplier Profile Inquiry Privilege: View Trading Community Person (Data) Resource: Trading Community Party                                                       |

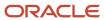

| Business Object                                              | Policy Description                                                                                                    | Policy Store Implementation                                                                                                    |
|--------------------------------------------------------------|----------------------------------------------------------------------------------------------------|----------------------------------------------------------------------------------------------------|
| Trading Community Person Address Contact<br>Preference       | A Tax Accountant can manage trading community legal contact preference for all trading community contact preferences not of type legal.                                                       | Role: Supplier Profile Inquiry  Privilege: Manage Trading Community Legal Contact Preference (Data)  Resource: Trading Community Person Address Contact Preference       |
| Trading Community Person Address Phone<br>Contact Preference | A Tax Accountant can manage trading community legal contact preference for all trading community contact preferences not of type legal.                                                       | Role: Supplier Profile Inquiry  Privilege: Manage Trading Community Legal Contact Preference (Data)  Resource: Trading Community Person Address Phone Contact Preference |
| Trading Community Person Email Contact<br>Preference         | A Tax Accountant can manage trading community legal contact preference for all trading community contact preferences not of type legal.                                                       | Role: Supplier Profile Inquiry  Privilege: Manage Trading Community Legal Contact Preference (Data)  Resource: Trading Community Person Email Contact Preference         |
| Trading Community Person Phone Contact<br>Preference         | A Tax Accountant can manage trading community legal contact preference for all trading community contact preferences not of type legal.                                                       | Role: Supplier Profile Inquiry  Privilege: Manage Trading Community Legal Contact Preference (Data)  Resource: Trading Community Person Phone Contact Preference         |
| Trading Community Relationship                               | A Tax Accountant can view trading community relationship for all trading community relationships in the enterprise                                                                            | Role: Customer Account Inquiry  Privilege: View Trading Community Relationship (Data)  Resource: Trading Community Relationship                                          |
| Trading Community Relationship                               | A Tax Accountant can view trading community relationship for all trading community relationships in the enterprise except partner contact relationships, or relationships created by partners | Role: Supplier Profile Inquiry  Privilege: View Trading Community Relationship (Data)  Resource: Trading Community Relationship                                          |
| Transaction Tax                                              | A Tax Accountant can manage transaction tax for the tax setup applicable to the business units for which they are responsible                                                                 | Role: Tax Configuration Inquiry Privilege: Manage Transaction Tax (Data) Resource: Business Unit                                                                         |
| Withholding Tax                                              | A Tax Accountant can manage transaction tax for the withholding tax setup applicable to the business unit(s) they are responsible for                                                         | Role: Tax Configuration Inquiry Privilege: Manage Transaction Tax (Data)                                                                                                 |

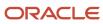

| Business Object           | Policy Description                                                                                                    | Policy Store Implementation                                                                      |
|---------------------------|----------------------------------------------------------------------------------------------------|--------------------------------------------------------------------------------------------------|
|                           |                                                                                                    | Resource: Business Unit                                                                          |
| Withholding Tax Exception | A Tax Accountant can manage tax exception for the withholding tax setup applicable to the business unit(s) they are responsible for | Role: Tax Configuration Inquiry  Privilege: Manage Tax Exception (Data)  Resource: Business Unit |
| Withholding Tax Rate      | A Tax Accountant can manage tax rate for the withholding tax setup applicable to the business unit(s) they are responsible for      | Role: Tax Configuration Inquiry Privilege: Manage Tax Rate (Data) Resource: Business Unit        |
| Withholding Tax Rule      | A Tax Accountant can manage tax rule for the withholding tax setup applicable to the business unit(s) they are responsible for      | Role: Tax Configuration Inquiry Privilege: Manage Tax Rule (Data) Resource: Business Unit        |
| Withholding Tax Status    | A Tax Accountant can manage tax status for the withholding tax setup applicable to the business unit(s) they are responsible for    | Role: Tax Configuration Inquiry Privilege: Manage Tax Status (Data) Resource: Business Unit      |

## Privacy

This table lists data security policies for privacy for the Tax Accountant job role.

| Business Object   | Policy Description                                                                                | Policy Store Implementation                                                                           |
|-------------------|---------------------------------------------------------------------------------------------------|----------------------------------------------------------------------------------------------------|
| Party Tax Profile | A Tax Accountant can access party tax profile for any party tax profile defined in the enterprise | Role: Tax Accountant  Privilege: Manage Party Tax Profile (Data)  Resource: Party Tax Profile         |
| Party Tax Profile | A Tax Accountant can manage party tax profile for any party tax profile defined in the enterprise | Role: Customer Account Inquiry Privilege: Manage Party Tax Profile (Data) Resource: Party Tax Profile |
| Party Tax Profile | A Tax Accountant can manage party tax profile for any party tax profile defined in the enterprise | Role: Supplier Profile Inquiry Privilege: Manage Party Tax Profile (Data) Resource: Party Tax Profile |

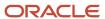

| Business Object   | Policy Description                                                                                                    | Policy Store Implementation                                                                                                    |
|-------------------|----------------------------------------------------------------------------------------------------|----------------------------------------------------------------------------------------------------|
| Party Tax Profile | A Tax Accountant can manage party tax profile taxpayer identifier for organizations of type individual party tax profile taxpayer identifier defined in the enterprise. | Role: Customer Account Inquiry  Privilege: Manage Party Tax Profile Taxpayer Identifier (Data)  Resource: Party Tax Profile      |
| Party Tax Profile | A Tax Accountant can manage party tax profile taxpayer identifier for organizations of type individual party tax profile taxpayer identifier defined in the enterprise. | Role: Party Taxpayer Identifier PII  Privilege: Manage Party Tax Profile Taxpayer Identifier (Data)  Resource: Party Tax Profile |
| Supplier          | A Tax Accountant can maintain supplier corporate identifiers for all suppliers for nonindividual types in the enterprise                                                | Role: Supplier Profile Inquiry  Privilege: Maintain Supplier Corporate Identifiers (Data)  Resource: Supplier                    |
| Supplier          | A Tax Accountant can view supplier for all supplier sites in the enterprise                                                                                             | Role: Tax Accountant  Privilege: Maintain Supplier Individual Identifiers PII (Data)  Resource: Supplier                         |
| Supplier          | A Tax Accountant can view supplier for all suppliers in the enterprise                                                                                                  | Role: Tax Accountant  Privilege: Maintain Supplier Individual Identifiers PII (Data)  Resource: Supplier                         |
| Supplier          | A Tax Accountant can view supplier for all suppliers of type individual in the enterprise                                                                               | Role: Tax Accountant  Privilege: Maintain Supplier Individual Identifiers PII (Data)  Resource: Supplier                         |
| Tax Registration  | A Tax Accountant can access tax registration for any tax registration defined in the enterprise                                                                         | Role: Tax Accountant Privilege: Manage Tax Registration (Data) Resource: Tax Registration                                        |
| Tax Registration  | A Tax Accountant can manage tax registration for any tax registration defined in the enterprise                                                                         | Role: Customer Account Inquiry Privilege: Manage Tax Registration (Data) Resource: Tax Registration                              |

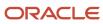

| Business Object                | Policy Description                                                                                                    | Policy Store Implementation                                                                                                    |
|--------------------------------|----------------------------------------------------------------------------------------------------|----------------------------------------------------------------------------------------------------|
| Tax Registration               | A Tax Accountant can manage tax registration for any tax registration defined in the enterprise                                                                         | Role: Supplier Profile Inquiry Privilege: Manage Tax Registration (Data) Resource: Tax Registration                                          |
| Taxable Transaction            | A Tax Accountant can manage taxable transaction for any taxable transaction existing in the enterprise                                                                  | Role: Tax Configuration Inquiry  Privilege: Manage Taxable Transaction (Data)  Resource: Taxable Transaction                                 |
| Trading Community Person Phone | A Tax Accountant can view trading community person mobile phone number for all trading community person mobile phone numbers                                            | Role: Supplier Profile Inquiry  Privilege: View Trading Community Person Mobile Phone Number  Resource: Trading Community Person Phone       |
| Withholding Party Tax Profile  | A Tax Accountant can manage party tax profile taxpayer identifier for organizations of type individual party tax profile taxpayer identifier defined in the enterprise. | Role: Customer Account Inquiry  Privilege: Manage Party Tax Profile Taxpayer Identifier (Data)  Resource: Withholding Party Tax Profile      |
| Withholding Party Tax Profile  | A Tax Accountant can manage party tax profile taxpayer identifier for organizations of type individual party tax profile taxpayer identifier defined in the enterprise. | Role: Party Taxpayer Identifier PII  Privilege: Manage Party Tax Profile Taxpayer Identifier (Data)  Resource: Withholding Party Tax Profile |

# Tax Administrator (Job Role)

Sets up technical areas and the integration with tax service providers.

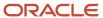

### Role Hierarchy

The Tax Administrator job role directly and indirectly inherits these roles.

- Tax Administrator
  - Download data for Tax Export
  - Functional Setups
  - Import Tax Rate
  - Intrastat Processing
    - Item Inquiry
  - Item Inquiry
  - Tax Configuration Inquiry
    - Customer Account Inquiry
    - Supplier Profile Inquiry
      - Supplier Qualification Viewing
  - Tax External Taxable Transaction Processing
    - FSCM Load Interface Administration
    - Subledger Accounting Manager
      - Business Intelligence Consumer
      - Customer Account Inquiry
  - Tax Reporting
    - Business Intelligence Consumer
  - Upload data for Tax Import

#### **Duties**

This table lists the duties assigned directly and indirectly to the Tax Administrator job role.

| Duty Role                          | Description                                                                                                    |
|------------------------------------|----------------------------------------------------------------------------------------------------|
| Business Intelligence Consumer     | A role required to allow reporting from Business Intelligence Applications, Business Intelligence Publisher, Real Time Decisions, Enterprise Performance Management and Business Intelligence Office. This role allow you to run reports from the web catalog but it will not allow a report to be authored from a subject area. |
| Customer Account Inquiry           | View customer account details.                                                                                                    |
| Download data for Tax Export       | Allows to download data file to export tax related data.                                                                                                    |
| FSCM Load Interface Administration | Manages load interface file for import                                                                                                    |

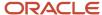

| Duty Role                                      | Description                                                                                                    |
|------------------------------------------------|----------------------------------------------------------------------------------------------------|
| Functional Setups                              | Uses the functional user overview, and assigned tasks, and task lists.                                                                                                    |
| Import Tax Rate                                | Allows import of tax rate.                                                                                                    |
| Intrastat Processing                           | Manages intrastat transactions including collecting, validating, exporting, printing, and purging intrastat transactions. Defines intrastat country characteristics, parameters, and rules. |
| Item Inquiry                                   | Queries and views items in the enterprise.                                                                                                    |
| Subledger Accounting Manager                   | Creates accounting for transactions, reviews journal entries, and runs account analysis, journal entries, and period close exceptions reports.                                              |
| Supplier Profile Inquiry                       | View supplier profile information.                                                                                                    |
| Supplier Qualification Viewing                 | An enterprise user can search and view supplier qualifications.                                                                                                    |
| Tax Configuration Inquiry                      | Views main tax entities, such as tax regimes and taxes.                                                                                                    |
| Tax External Taxable Transaction<br>Processing | Duty Role to manage import of transactions from external sources.                                                                                                    |
| Tax Reporting                                  | Sets up tax reporting types and creates tax reports.                                                                                                    |
| Upload data for Tax Import                     | Allows to upload data file to import tax related data.                                                                                                    |

## Privileges

This table lists privileges granted to duties of the Tax Administrator job role.

| Granted Role             | Granted Role Description       | Privilege                             |
|--------------------------|--------------------------------|---------------------------------------|
| Customer Account Inquiry | View customer account details. | Export Customer Account               |
| Customer Account Inquiry | View customer account details. | Export Customer Account Relationship  |
| Customer Account Inquiry | View customer account details. | Search Customer Account Relationships |
| Customer Account Inquiry | View customer account details. | Search Customer Account Site          |
| Customer Account Inquiry | View customer account details. | Search Trading Community Organization |

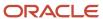

| Granted Role             | Granted Role Description       | Privilege                                                               |
|--------------------------|--------------------------------|-------------------------------------------------------------------------|
| Customer Account Inquiry | View customer account details. | Search Trading Community Organization<br>Additional Identifier          |
| Customer Account Inquiry | View customer account details. | Search Trading Community Organization<br>Additional Name                |
| Customer Account Inquiry | View customer account details. | Search Trading Community Organization<br>Address                        |
| Customer Account Inquiry | View customer account details. | Search Trading Community Organization<br>Classification Code Assignment |
| Customer Account Inquiry | View customer account details. | Search Trading Community Organization<br>Contact Point                  |
| Customer Account Inquiry | View customer account details. | View Customer Account                                                   |
| Customer Account Inquiry | View customer account details. | View Customer Account Information                                       |
| Customer Account Inquiry | View customer account details. | View Customer Account Relationship                                      |
| Customer Account Inquiry | View customer account details. | View Customer Account Relationships                                     |
| Customer Account Inquiry | View customer account details. | View Customer Account Site                                              |
| Customer Account Inquiry | View customer account details. | View Customer Account Site Use                                          |
| Customer Account Inquiry | View customer account details. | View Location of Final Discharge                                        |
| Customer Account Inquiry | View customer account details. | View Party Fiscal Classification                                        |
| Customer Account Inquiry | View customer account details. | View Third-Party Site Tax Profile                                       |
| Customer Account Inquiry | View customer account details. | View Third-Party Tax Profile                                            |
| Customer Account Inquiry | View customer account details. | View Trading Community Organization                                     |
| Customer Account Inquiry | View customer account details. | View Trading Community Organization<br>Additional Identifier            |
| Customer Account Inquiry | View customer account details. | View Trading Community Organization<br>Additional Name                  |

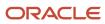

| Granted Role                       | Granted Role Description                                                                                                    | Privilege                                                             |
|------------------------------------|----------------------------------------------------------------------------------------------------|-----------------------------------------------------------------------|
| Customer Account Inquiry           | View customer account details.                                                                                                    | View Trading Community Organization Address                           |
| Customer Account Inquiry           | View customer account details.                                                                                                    | View Trading Community Organization Address<br>Use                    |
| Customer Account Inquiry           | View customer account details.                                                                                                    | View Trading Community Organization<br>Classification Code Assignment |
| Customer Account Inquiry           | View customer account details.                                                                                                    | View Trading Community Organization Contact<br>Point                  |
| Customer Account Inquiry           | View customer account details.                                                                                                    | View Trading Community Organization Contact<br>Preference             |
| Customer Account Inquiry           | View customer account details.                                                                                                    | View Trading Community Organization Source<br>System Mapping          |
| Customer Account Inquiry           | View customer account details.                                                                                                    | View Trading Community Organization Usage<br>Assignment               |
| FSCM Load Interface Administration | Manages load interface file for import                                                                                                    | Access FSCM Integration Rest Service                                  |
| FSCM Load Interface Administration | Manages load interface file for import                                                                                                    | Load File to Interface                                                |
| FSCM Load Interface Administration | Manages load interface file for import                                                                                                    | Load Interface File for Import                                        |
| FSCM Load Interface Administration | Manages load interface file for import                                                                                                    | Manage File Import and Export                                         |
| FSCM Load Interface Administration | Manages load interface file for import                                                                                                    | Transfer File                                                         |
| Functional Setups                  | Uses the functional user overview, and assigned tasks, and task lists.                                                                                                    | Execute Setup Tasks                                                   |
| Functional Setups                  | Uses the functional user overview, and assigned tasks, and task lists.                                                                                                    | Review Applications Offering                                          |
| Functional Setups                  | Uses the functional user overview, and assigned tasks, and task lists.                                                                                                    | Review Setups Functional User Overview                                |
| Functional Setups                  | Uses the functional user overview, and assigned tasks, and task lists.                                                                                                    | Setup and Maintain Applications                                       |
| Intrastat Processing               | Manages intrastat transactions including collecting, validating, exporting, printing, and purging intrastat transactions. Defines intrastat country characteristics, parameters, and rules. | Collect Intrastat Transactions                                        |

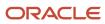

| Granted Role         | Granted Role Description                                                                                                    | Privilege                                 |
|----------------------|----------------------------------------------------------------------------------------------------|-------------------------------------------|
| Intrastat Processing | Manages intrastat transactions including collecting, validating, exporting, printing, and purging intrastat transactions. Defines intrastat country characteristics, parameters, and rules. | Define Intrastat Country Characteristics  |
| Intrastat Processing | Manages intrastat transactions including collecting, validating, exporting, printing, and purging intrastat transactions. Defines intrastat country characteristics, parameters, and rules. | Define Intrastat Parameters               |
| Intrastat Processing | Manages intrastat transactions including collecting, validating, exporting, printing, and purging intrastat transactions. Defines intrastat country characteristics, parameters, and rules. | Define Intrastat Rules                    |
| Intrastat Processing | Manages intrastat transactions including collecting, validating, exporting, printing, and purging intrastat transactions. Defines intrastat country characteristics, parameters, and rules. | Export Intrastat Transactions             |
| Intrastat Processing | Manages intrastat transactions including collecting, validating, exporting, printing, and purging intrastat transactions. Defines intrastat country characteristics, parameters, and rules. | Manage Intrastat Transactions             |
| Intrastat Processing | Manages intrastat transactions including collecting, validating, exporting, printing, and purging intrastat transactions. Defines intrastat country characteristics, parameters, and rules. | Monitor Intrastat Work Area               |
| Intrastat Processing | Manages intrastat transactions including collecting, validating, exporting, printing, and purging intrastat transactions. Defines intrastat country characteristics, parameters, and rules. | Print Intrastat Transactions              |
| Intrastat Processing | Manages intrastat transactions including collecting, validating, exporting, printing, and purging intrastat transactions. Defines intrastat country characteristics, parameters, and rules. | Purge Intrastat Transactions              |
| Intrastat Processing | Manages intrastat transactions including collecting, validating, exporting, printing, and purging intrastat transactions. Defines intrastat country characteristics, parameters, and rules. | Submit Reset Intrastat Transaction status |
| Intrastat Processing | Manages intrastat transactions including collecting, validating, exporting, printing, and purging intrastat transactions. Defines intrastat country characteristics, parameters, and rules. | Validate Intrastat Transactions           |
| Item Inquiry         | Queries and views items in the enterprise.                                                                                                    | Manage Item Attachment                    |

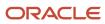

| Granted Role                 | Granted Role Description                                                                                                    | Privilege                                                  |
|------------------------------|----------------------------------------------------------------------------------------------------|------------------------------------------------------------|
| Item Inquiry                 | Queries and views items in the enterprise.                                                                                                    | Manage Item Catalog                                        |
| Item Inquiry                 | Queries and views items in the enterprise.                                                                                                    | Manage Item Global Search                                  |
| Item Inquiry                 | Queries and views items in the enterprise.                                                                                                    | Manage Product Management Search                           |
| Item Inquiry                 | Queries and views items in the enterprise.                                                                                                    | Manage Trading Partner Item Reference                      |
| Item Inquiry                 | Queries and views items in the enterprise.                                                                                                    | Manage Unit of Measure                                     |
| Item Inquiry                 | Queries and views items in the enterprise.                                                                                                    | View Item                                                  |
| Item Inquiry                 | Queries and views items in the enterprise.                                                                                                    | View Item Organization Association                         |
| Item Inquiry                 | Queries and views items in the enterprise.                                                                                                    | View Item Relationship                                     |
| Item Inquiry                 | Queries and views items in the enterprise.                                                                                                    | View Product Management Search                             |
| Subledger Accounting Manager | Creates accounting for transactions, reviews journal entries, and runs account analysis, journal entries, and period close exceptions reports. | Create Subledger Journal Entry Batch                       |
| Subledger Accounting Manager | Creates accounting for transactions, reviews journal entries, and runs account analysis, journal entries, and period close exceptions reports. | Create Subledger Journal Entry Online                      |
| Subledger Accounting Manager | Creates accounting for transactions, reviews journal entries, and runs account analysis, journal entries, and period close exceptions reports. | Create Subledger Journal Entry for Third Party<br>Merge    |
| Subledger Accounting Manager | Creates accounting for transactions, reviews journal entries, and runs account analysis, journal entries, and period close exceptions reports. | Create Subledger Multiperiod and Accrual<br>Reversal Entry |
| Subledger Accounting Manager | Creates accounting for transactions, reviews journal entries, and runs account analysis, journal entries, and period close exceptions reports. | Manage Subledger Journal Entry Manually                    |
| Subledger Accounting Manager | Creates accounting for transactions, reviews journal entries, and runs account analysis, journal entries, and period close exceptions reports. | Override Subledger Journal Entry                           |

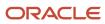

| Granted Role                 | Granted Role Description                                                                                                    | Privilege                                            |
|------------------------------|----------------------------------------------------------------------------------------------------|------------------------------------------------------|
| Subledger Accounting Manager | Creates accounting for transactions, reviews journal entries, and runs account analysis, journal entries, and period close exceptions reports. | Post Journal                                         |
| Subledger Accounting Manager | Creates accounting for transactions, reviews journal entries, and runs account analysis, journal entries, and period close exceptions reports. | Post Subledger Journal Entry to General Ledger       |
| Subledger Accounting Manager | Creates accounting for transactions, reviews journal entries, and runs account analysis, journal entries, and period close exceptions reports. | Purge Accounting Event Diagnostic Data               |
| Subledger Accounting Manager | Creates accounting for transactions, reviews journal entries, and runs account analysis, journal entries, and period close exceptions reports. | Review Subledger Journal Entry                       |
| Subledger Accounting Manager | Creates accounting for transactions, reviews journal entries, and runs account analysis, journal entries, and period close exceptions reports. | Run Global Journals and Third Party Report           |
| Subledger Accounting Manager | Creates accounting for transactions, reviews journal entries, and runs account analysis, journal entries, and period close exceptions reports. | Run Global Subledger Detail Journal Report           |
| Subledger Accounting Manager | Creates accounting for transactions, reviews journal entries, and runs account analysis, journal entries, and period close exceptions reports. | Run Global Third Party Account Balance Report        |
| Subledger Accounting Manager | Creates accounting for transactions, reviews journal entries, and runs account analysis, journal entries, and period close exceptions reports. | Run Global Third Party Balances Summary<br>Report    |
| Subledger Accounting Manager | Creates accounting for transactions, reviews journal entries, and runs account analysis, journal entries, and period close exceptions reports. | Run Global Third Party Detail and Balances<br>Report |
| Subledger Accounting Manager | Creates accounting for transactions, reviews journal entries, and runs account analysis, journal entries, and period close exceptions reports. | Run Import Journals By Program Call                  |

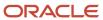

| Granted Role                 | Granted Role Description                                                                                                    | Privilege                                          |
|------------------------------|----------------------------------------------------------------------------------------------------|----------------------------------------------------|
| Subledger Accounting Manager | Creates accounting for transactions, reviews journal entries, and runs account analysis, journal entries, and period close exceptions reports. | Submit Account Analysis Report                     |
| Subledger Accounting Manager | Creates accounting for transactions, reviews journal entries, and runs account analysis, journal entries, and period close exceptions reports. | Submit Accounting Event Diagnostic Report          |
| Subledger Accounting Manager | Creates accounting for transactions, reviews journal entries, and runs account analysis, journal entries, and period close exceptions reports. | Submit Journal Entries Report                      |
| Subledger Accounting Manager | Creates accounting for transactions, reviews journal entries, and runs account analysis, journal entries, and period close exceptions reports. | Submit Subledger Period Close Exceptions<br>Report |
| Subledger Accounting Manager | Creates accounting for transactions, reviews journal entries, and runs account analysis, journal entries, and period close exceptions reports. | Submit Third Party Balances Report                 |
| Subledger Accounting Manager | Creates accounting for transactions, reviews journal entries, and runs account analysis, journal entries, and period close exceptions reports. | Submit Trading Partner Summary Report              |
| Subledger Accounting Manager | Creates accounting for transactions, reviews journal entries, and runs account analysis, journal entries, and period close exceptions reports. | Transfer Online Journal Entry to General Ledger    |
| Subledger Accounting Manager | Creates accounting for transactions, reviews journal entries, and runs account analysis, journal entries, and period close exceptions reports. | Update Subledger Accounting Balance                |
| Supplier Profile Inquiry     | View supplier profile information.                                                                                                    | Manage External Payee Payment Details              |
| Supplier Profile Inquiry     | View supplier profile information.                                                                                                    | Manage Payment Instrument Assignment               |
| Supplier Profile Inquiry     | View supplier profile information.                                                                                                    | Manage Third Party Bank Account                    |
| Supplier Profile Inquiry     | View supplier profile information.                                                                                                    | Run Supplier Background Scheduler                  |
| Supplier Profile Inquiry     | View supplier profile information.                                                                                                    | Search Supplier                                    |

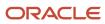

| <b>Granted Role</b>      | Granted Role Description           | Privilege                                      |
|--------------------------|------------------------------------|------------------------------------------------|
| Supplier Profile Inquiry | View supplier profile information. | View Location of Final Discharge               |
| Supplier Profile Inquiry | View supplier profile information. | View Party Fiscal Classification               |
| Supplier Profile Inquiry | View supplier profile information. | View Supplier                                  |
| Supplier Profile Inquiry | View supplier profile information. | View Supplier Address                          |
| Supplier Profile Inquiry | View supplier profile information. | View Supplier Attachment                       |
| Supplier Profile Inquiry | View supplier profile information. | View Supplier Business Classification          |
| Supplier Profile Inquiry | View supplier profile information. | View Supplier Contact                          |
| Supplier Profile Inquiry | View supplier profile information. | View Supplier Contact Change Request           |
| Supplier Profile Inquiry | View supplier profile information. | View Supplier Contact User Account             |
| Supplier Profile Inquiry | View supplier profile information. | View Supplier Income Tax                       |
| Supplier Profile Inquiry | View supplier profile information. | View Supplier Payment                          |
| Supplier Profile Inquiry | View supplier profile information. | View Supplier Products and Services Categories |
| Supplier Profile Inquiry | View supplier profile information. | View Supplier Profile Change Request           |
| Supplier Profile Inquiry | View supplier profile information. | View Supplier Registration Bank Account        |
| Supplier Profile Inquiry | View supplier profile information. | View Supplier Registration Request             |
| Supplier Profile Inquiry | View supplier profile information. | View Supplier Site                             |
| Supplier Profile Inquiry | View supplier profile information. | View Supplier Site Assignment                  |
| Supplier Profile Inquiry | View supplier profile information. | View Supplier Site Invoicing Information       |
| Supplier Profile Inquiry | View supplier profile information. | View Supplier Site Purchasing Information      |
| Supplier Profile Inquiry | View supplier profile information. | View Supplier Site Receiving Information       |
| Supplier Profile Inquiry | View supplier profile information. | View Supplier Transaction Tax                  |

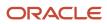

| Granted Role                   | Granted Role Description                                                | Privilege                                                   |
|--------------------------------|-------------------------------------------------------------------------|-------------------------------------------------------------|
| Supplier Profile Inquiry       | View supplier profile information.                                      | View Third Party Bank Account                               |
| Supplier Profile Inquiry       | View supplier profile information.                                      | View Third-Party Site Tax Profile                           |
| Supplier Profile Inquiry       | View supplier profile information.                                      | View Third-Party Tax Profile                                |
| Supplier Qualification Viewing | An enterprise user can search and view supplier qualifications.         | Search Supplier Assessment                                  |
| Supplier Qualification Viewing | An enterprise user can search and view supplier qualifications.         | Search Supplier Qualification                               |
| Supplier Qualification Viewing | An enterprise user can search and view supplier qualifications.         | View Supplier Assessment                                    |
| Supplier Qualification Viewing | An enterprise user can search and view supplier qualifications.         | View Supplier Qualification                                 |
| Supplier Qualification Viewing | An enterprise user can search and view supplier qualifications.         | View Supplier Qualification Initiative                      |
| Supplier Qualification Viewing | An enterprise user can search and view supplier qualifications.         | View Supplier Qualification Question                        |
| Tax Administrator              | Sets up technical areas and the integration with tax service providers. | Create Country Defaults and Controls for<br>Transaction Tax |
| Tax Administrator              | Sets up technical areas and the integration with tax service providers. | Create Tax Processing Options                               |
| Tax Administrator              | Sets up technical areas and the integration with tax service providers. | Create Withholding Tax Processing Options                   |
| Tax Administrator              | Sets up technical areas and the integration with tax service providers. | Manage All Application Profile Values                       |
| Tax Administrator              | Sets up technical areas and the integration with tax service providers. | Manage Application Tax Options                              |
| Tax Administrator              | Sets up technical areas and the integration with tax service providers. | Manage Financial Application Lookups                        |
| Tax Administrator              | Sets up technical areas and the integration with tax service providers. | Manage Tax Defaults and Controls Import and Export Services |

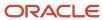

| Granted Role              | Granted Role Description                                                | Privilege                                                   |
|---------------------------|-------------------------------------------------------------------------|-------------------------------------------------------------|
| Tax Administrator         | Sets up technical areas and the integration with tax service providers. | Manage Tax Exception Import and Export<br>Services          |
| Tax Administrator         | Sets up technical areas and the integration with tax service providers. | Manage Tax Fiscal Classification Import and Export Services |
| Tax Administrator         | Sets up technical areas and the integration with tax service providers. | Manage Tax Foundation Import and Export<br>Services         |
| Tax Administrator         | Sets up technical areas and the integration with tax service providers. | Manage Tax Jurisdiction and Rate Import and Export Services |
| Tax Administrator         | Sets up technical areas and the integration with tax service providers. | Manage Tax Partner Configuration                            |
| Tax Administrator         | Sets up technical areas and the integration with tax service providers. | Manage Tax Party Import and Export Services                 |
| Tax Administrator         | Sets up technical areas and the integration with tax service providers. | Manage Tax Regime Import and Export<br>Services             |
| Tax Administrator         | Sets up technical areas and the integration with tax service providers. | Manage Tax Rules Import and Export Services                 |
| Tax Administrator         | Sets up technical areas and the integration with tax service providers. | Manage Tax Third-Party Import and Export<br>Services        |
| Tax Administrator         | Sets up technical areas and the integration with tax service providers. | Manage Tax Zone Types                                       |
| Tax Administrator         | Sets up technical areas and the integration with tax service providers. | Manage Trading Community Geography                          |
| Tax Administrator         | Sets up technical areas and the integration with tax service providers. | Run Tax Configuration Content Upload Program                |
| Tax Administrator         | Sets up technical areas and the integration with tax service providers. | Update Country Defaults and Controls for Transaction Tax    |
| Tax Administrator         | Sets up technical areas and the integration with tax service providers. | Update Tax Processing Options                               |
| Tax Configuration Inquiry | Views main tax entities, such as tax regimes and taxes.                 | Run Tax Simulator Purge Program                             |
| Tax Configuration Inquiry | Views main tax entities, such as tax regimes and taxes.                 | Verify Tax Configuration                                    |

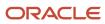

| Granted Role              | Granted Role Description                                | Privilege                                                 |
|---------------------------|---------------------------------------------------------|-----------------------------------------------------------|
| Tax Configuration Inquiry | Views main tax entities, such as tax regimes and taxes. | View Account Based Direct Tax Rate<br>Determination Rule  |
| Tax Configuration Inquiry | Views main tax entities, such as tax regimes and taxes. | View Application Tax Options                              |
| Tax Configuration Inquiry | Views main tax entities, such as tax regimes and taxes. | View Business Unit Tax Profile                            |
| Tax Configuration Inquiry | Views main tax entities, such as tax regimes and taxes. | View Country Defaults and Controls for<br>Transaction Tax |
| Tax Configuration Inquiry | Views main tax entities, such as tax regimes and taxes. | View Direct Tax Rate Determination Rule                   |
| Tax Configuration Inquiry | Views main tax entities, such as tax regimes and taxes. | View Document Fiscal Classification Code                  |
| Tax Configuration Inquiry | Views main tax entities, such as tax regimes and taxes. | View Intended Use Fiscal Classification Code              |
| Tax Configuration Inquiry | Views main tax entities, such as tax regimes and taxes. | View Legal Classification Association                     |
| Tax Configuration Inquiry | Views main tax entities, such as tax regimes and taxes. | View Legal Entity Tax Profile                             |
| Tax Configuration Inquiry | Views main tax entities, such as tax regimes and taxes. | View Location of Final Discharge                          |
| Tax Configuration Inquiry | Views main tax entities, such as tax regimes and taxes. | View Party Fiscal Classification                          |
| Tax Configuration Inquiry | Views main tax entities, such as tax regimes and taxes. | View Place of Supply Rule                                 |
| Tax Configuration Inquiry | Views main tax entities, such as tax regimes and taxes. | View Product Category Fiscal Classification<br>Code       |
| Tax Configuration Inquiry | Views main tax entities, such as tax regimes and taxes. | View Product Fiscal Classification                        |
| Tax Configuration Inquiry | Views main tax entities, such as tax regimes and taxes. | View Reporting Unit Tax Profile                           |

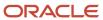

| Granted Role              | Granted Role Description                                | Privilege                                                           |
|---------------------------|---------------------------------------------------------|---------------------------------------------------------------------|
| Tax Configuration Inquiry | Views main tax entities, such as tax regimes and taxes. | View Tax                                                            |
| Tax Configuration Inquiry | Views main tax entities, such as tax regimes and taxes. | View Tax Applicability Rule                                         |
| Tax Configuration Inquiry | Views main tax entities, such as tax regimes and taxes. | View Tax Calculation Formula                                        |
| Tax Configuration Inquiry | Views main tax entities, such as tax regimes and taxes. | View Tax Calculation Rule                                           |
| Tax Configuration Inquiry | Views main tax entities, such as tax regimes and taxes. | View Tax Classification Based Direct Tax Rate<br>Determination Rule |
| Tax Configuration Inquiry | Views main tax entities, such as tax regimes and taxes. | View Tax Condition Set                                              |
| Tax Configuration Inquiry | Views main tax entities, such as tax regimes and taxes. | View Tax Determining Factor Set                                     |
| Tax Configuration Inquiry | Views main tax entities, such as tax regimes and taxes. | View Tax Exception                                                  |
| Tax Configuration Inquiry | Views main tax entities, such as tax regimes and taxes. | View Tax Geographies                                                |
| Tax Configuration Inquiry | Views main tax entities, such as tax regimes and taxes. | View Tax Jurisdiction                                               |
| Tax Configuration Inquiry | Views main tax entities, such as tax regimes and taxes. | View Tax Processing Options                                         |
| Tax Configuration Inquiry | Views main tax entities, such as tax regimes and taxes. | View Tax Rate                                                       |
| Tax Configuration Inquiry | Views main tax entities, such as tax regimes and taxes. | View Tax Rate Determination Rule                                    |
| Tax Configuration Inquiry | Views main tax entities, such as tax regimes and taxes. | View Tax Recovery Rate                                              |
| Tax Configuration Inquiry | Views main tax entities, such as tax regimes and taxes. | View Tax Recovery Rate Determination Rule                           |
| Tax Configuration Inquiry | Views main tax entities, such as tax regimes and taxes. | View Tax Regime                                                     |

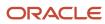

| Granted Role              | Granted Role Description                                | Privilege                                    |
|---------------------------|---------------------------------------------------------|----------------------------------------------|
| Tax Configuration Inquiry | Views main tax entities, such as tax regimes and taxes. | View Tax Registration Determination Rule     |
| Tax Configuration Inquiry | Views main tax entities, such as tax regimes and taxes. | View Tax Status                              |
| Tax Configuration Inquiry | Views main tax entities, such as tax regimes and taxes. | View Tax Status Determination Rule           |
| Tax Configuration Inquiry | Views main tax entities, such as tax regimes and taxes. | View Taxable Basis Determination Rule        |
| Tax Configuration Inquiry | Views main tax entities, such as tax regimes and taxes. | View Taxable Basis Formula                   |
| Tax Configuration Inquiry | Views main tax entities, such as tax regimes and taxes. | View Third-Party Site Tax Profile            |
| Tax Configuration Inquiry | Views main tax entities, such as tax regimes and taxes. | View Third-Party Tax Profile                 |
| Tax Configuration Inquiry | Views main tax entities, such as tax regimes and taxes. | View Transaction Business Category           |
| Tax Configuration Inquiry | Views main tax entities, such as tax regimes and taxes. | View Transaction Fiscal Classification       |
| Tax Configuration Inquiry | Views main tax entities, such as tax regimes and taxes. | View User Defined Fiscal Classification Code |
| Tax Configuration Inquiry | Views main tax entities, such as tax regimes and taxes. | View Withholding Tax                         |
| Tax Configuration Inquiry | Views main tax entities, such as tax regimes and taxes. | View Withholding Tax Exception               |
| Tax Configuration Inquiry | Views main tax entities, such as tax regimes and taxes. | View Withholding Tax Jurisdiction            |
| Tax Configuration Inquiry | Views main tax entities, such as tax regimes and taxes. | View Withholding Tax Processing Options      |
| Tax Configuration Inquiry | Views main tax entities, such as tax regimes and taxes. | View Withholding Tax Rate                    |

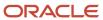

| Granted Role                                | Granted Role Description                                          | Privilege                                                   |
|---------------------------------------------|-------------------------------------------------------------------|-------------------------------------------------------------|
| Tax Configuration Inquiry                   | Views main tax entities, such as tax regimes and taxes.           | View Withholding Tax Regime                                 |
| Tax Configuration Inquiry                   | Views main tax entities, such as tax regimes and taxes.           | View Withholding Tax Rule                                   |
| Tax Configuration Inquiry                   | Views main tax entities, such as tax regimes and taxes.           | View Withholding Tax Status                                 |
| Tax Configuration Inquiry                   | Views main tax entities, such as tax regimes and taxes.           | View Withholding Taxable Basis Formula                      |
| Tax External Taxable Transaction Processing | Duty Role to manage import of transactions from external sources. | Account External Taxable Transaction                        |
| Tax External Taxable Transaction Processing | Duty Role to manage import of transactions from external sources. | Correct External Transaction                                |
| Tax External Taxable Transaction Processing | Duty Role to manage import of transactions from external sources. | Create External Taxable Journal                             |
| Tax External Taxable Transaction Processing | Duty Role to manage import of transactions from external sources. | Create External Taxable Transaction                         |
| Tax External Taxable Transaction Processing | Duty Role to manage import of transactions from external sources. | Import External Taxable Transaction                         |
| Tax External Taxable Transaction Processing | Duty Role to manage import of transactions from external sources. | Manage Journal Activities                                   |
| Tax External Taxable Transaction Processing | Duty Role to manage import of transactions from external sources. | Manage Orchestration Generic Web Service                    |
| Tax External Taxable Transaction Processing | Duty Role to manage import of transactions from external sources. | Manage Orchestration Order Billing Interface<br>Web Service |
| Tax External Taxable Transaction Processing | Duty Role to manage import of transactions from external sources. | Manage Orchestration Order Modification                     |
| Tax External Taxable Transaction Processing | Duty Role to manage import of transactions from external sources. | Process Fulfillment Response                                |
| Tax Reporting                               | Sets up tax reporting types and creates tax reports.              | Access Financial Reporting Center                           |
| Tax Reporting                               | Sets up tax reporting types and creates tax reports.              | Create Tax Reporting Type                                   |

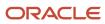

| <b>Granted Role</b> | Granted Role Description                             | Privilege                                                     |
|---------------------|------------------------------------------------------|---------------------------------------------------------------|
| Tax Reporting       | Sets up tax reporting types and creates tax reports. | Create Yearly Tax Report                                      |
| Tax Reporting       | Sets up tax reporting types and creates tax reports. | Manage Inquiry and Reporting Activities                       |
| Tax Reporting       | Sets up tax reporting types and creates tax reports. | Manage Tax Reporting Import and Export<br>Services            |
| Tax Reporting       | Sets up tax reporting types and creates tax reports. | Prepare EU Sales Listing                                      |
| Tax Reporting       | Sets up tax reporting types and creates tax reports. | Prepare Tax Allocation Listing                                |
| Tax Reporting       | Sets up tax reporting types and creates tax reports. | Prepare Tax Allocations                                       |
| Tax Reporting       | Sets up tax reporting types and creates tax reports. | Prepare Tax Box Allocation Rules                              |
| Tax Reporting       | Sets up tax reporting types and creates tax reports. | Prepare Tax Final Reporting                                   |
| Tax Reporting       | Sets up tax reporting types and creates tax reports. | Prepare Tax Selection Processing                              |
| Tax Reporting       | Sets up tax reporting types and creates tax reports. | Run Payables Tax Reconciliation with General<br>Ledger Report |
| Tax Reporting       | Sets up tax reporting types and creates tax reports. | Run Payables Tax Report by Ledger/Business<br>Unit            |
| Tax Reporting       | Sets up tax reporting types and creates tax reports. | Run Receivables Tax Report by Ledger/<br>Business Unit        |
| Tax Reporting       | Sets up tax reporting types and creates tax reports. | Run Tax Audit Trail Report                                    |
| Tax Reporting       | Sets up tax reporting types and creates tax reports. | Run Tax Reconciliation Report                                 |
| Tax Reporting       | Sets up tax reporting types and creates tax reports. | Run Tax Reconciliation by Taxable Account<br>Report           |

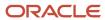

| Granted Role  | Granted Role Description                             | Privilege                                             |
|---------------|------------------------------------------------------|-------------------------------------------------------|
| Tax Reporting | Sets up tax reporting types and creates tax reports. | Run Tax Register                                      |
| Tax Reporting | Sets up tax reporting types and creates tax reports. | Run Tax Reporting                                     |
| Tax Reporting | Sets up tax reporting types and creates tax reports. | Run Turnover Declaration Closure Process              |
| Tax Reporting | Sets up tax reporting types and creates tax reports. | Run Turnover Reporting Selection Process              |
| Tax Reporting | Sets up tax reporting types and creates tax reports. | Run U.S. Sales Tax Report                             |
| Tax Reporting | Sets up tax reporting types and creates tax reports. | Run Use Tax Liability Report                          |
| Tax Reporting | Sets up tax reporting types and creates tax reports. | Update Tax Reporting Type                             |
| Tax Reporting | Sets up tax reporting types and creates tax reports. | View Finalized Report History of Transaction<br>Taxes |
| Tax Reporting | Sets up tax reporting types and creates tax reports. | View Tax Reporting Type                               |

### **Data Security Policies**

This table lists data security policies and their enforcement across analytics application for the Tax Administrator job role.

| Business Object        | Policy Description                                                                                                    | Policy Store Implementation                                                                              |
|------------------------|----------------------------------------------------------------------------------------------------|----------------------------------------------------------------------------------------------------|
| Application Attachment | A Tax Administrator can read application attachment for the supplier assessment categories including internal to supplier qualification, miscellaneous    | Role: Supplier Profile Inquiry  Privilege: Read Application Attachment  Resource: Application Attachment |
| Application Attachment | A Tax Administrator can read application attachment for the supplier qualification categories including internal to supplier qualification, miscellaneous | Role: Supplier Profile Inquiry Privilege: Read Application Attachment Resource: Application Attachment   |

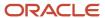

| Business Object        | Policy Description                                                                                                    | Policy Store Implementation                                                                                        |
|------------------------|----------------------------------------------------------------------------------------------------|----------------------------------------------------------------------------------------------------|
| Application Attachment | A Tax Administrator can read application attachment for the supplier qualification question category including to supplier                                                                    | Role: Supplier Profile Inquiry Privilege: Read Application Attachment Resource: Application Attachment             |
| Application Attachment | A Tax Administrator can read application attachment for the supplier qualification response categories including from supplier, from internal responder, miscellaneous, to buyer, to supplier | Role: Supplier Profile Inquiry Privilege: Read Application Attachment Resource: Application Attachment             |
| Application Attachment | A Tax Administrator can view application attachment for the supplier assessment categories including internal to supplier qualification, miscellaneous                                        | Role: Tax Administrator Privilege: Read Application Attachment Resource: Application Attachment                    |
| Application Attachment | A Tax Administrator can view application attachment for the supplier qualification categories including internal to supplier qualification, miscellaneous                                     | Role: Tax Administrator  Privilege: Read Application Attachment  Resource: Application Attachment                  |
| Application Attachment | A Tax Administrator can view application attachment for the supplier qualification response categories including from supplier, from internal responder, miscellaneous, to buyer, to supplier | Role: Tax Administrator  Privilege: Read Application Attachment  Resource: Application Attachment                  |
| Journal                | A Tax Administrator can manage journals tax for the business units for which they are authorized                                                                                              | Role: Tax External Taxable Transaction<br>Processing<br>Privilege: Manage Journals Tax (Data)<br>Resource: Journal |
| Ledger                 | A Tax Administrator can manage ledger for subledger for the posting ledgers for transactions that they are authorized.                                                                        | Role: Subledger Accounting Manager Privilege: Manage Ledger for Subledger (Data) Resource: Ledger                  |
| Party Tax Profile      | A Tax Administrator can manage business unit party tax profile for the business units for which they are authorized                                                                           | Role: Customer Account Inquiry  Privilege: Manage Business Unit Party Tax Profile (Data)  Resource: Business Unit  |
| Party Tax Profile      | A Tax Administrator can manage party tax profile for the business units for which they are authorized                                                                                         | Role: Tax Administrator                                                                                            |

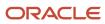

| Business Object              | Policy Description                                                                                                    | Policy Store Implementation                                                                                                    |
|------------------------------|----------------------------------------------------------------------------------------------------|----------------------------------------------------------------------------------------------------|
|                              |                                                                                                    | Privilege: Manage Business Unit Party Tax<br>Profile (Data)<br>Resource: Business Unit                                            |
| Subledger Accounting Balance | A Tax Administrator can manage subledger accounting balance for the subsidiaries or management segment values whose account balance they manage                                                              | Role: Subledger Accounting Manager Privilege: Manage Subledger Accounting Balance (Data) Resource: Subledger Accounting Balance   |
| Subledger Application        | A Tax Administrator can manage subledger application for the owning oracle fusion accounting generating subledger application.                                                                               | Role: Subledger Accounting Manager  Privilege: Manage Subledger Application (Data)  Resource: Subledger Application               |
| Subledger Journal Entry      | A Tax Administrator can manage subledger source transaction for the business units, cost organizations, asset books or legislative data groups, and the subledger applications for which they are authorized | Role: Subledger Accounting Manager Privilege: Manage Subledger Source Transaction (Data) Resource: Subledger Journal Entry        |
| Subledger Source Transaction | A Tax Administrator can manage subledger source transaction for the business units, cost organizations, asset books or legislative data groups, and the subledger applications for which they are authorized | Role: Subledger Accounting Manager  Privilege: Manage Subledger Source Transaction (Data)  Resource: Subledger Source Transaction |
| Tax Defaults and Controls    | A Tax Administrator can manage application tax options for the business units for which they are authorized                                                                                                  | Role: Tax Configuration Inquiry  Privilege: Manage Application Tax Options (Data)  Resource: Business Unit                        |
| Tax Exception                | A Tax Administrator can manage tax exception for the tax setup applicable to the business units for which they are responsible                                                                               | Role: Tax Configuration Inquiry Privilege: Manage Tax Exception (Data) Resource: Business Unit                                    |
| Tax Exemption                | A Tax Administrator can manage tax exemption for the tax setup applicable to the business units for which they are responsible                                                                               | Role: Customer Account Inquiry Privilege: Manage Tax Exemption (Data) Resource: Business Unit                                     |
| Tax Exemption                | A Tax Administrator can manage tax exemption for the tax setup applicable to the business units for which they are responsible                                                                               | Role: Tax Administrator Privilege: Manage Tax Exemption (Data)                                                                    |

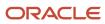

| Business Object                                    | Policy Description                                                                                                    | Policy Store Implementation                                                                                                    |
|----------------------------------------------------|----------------------------------------------------------------------------------------------------|----------------------------------------------------------------------------------------------------|
|                                                    |                                                                                                    | Resource: Business Unit                                                                                                    |
| Tax Rate                                           | A Tax Administrator can manage tax rate for the tax setup applicable to the business units for which they are responsible         | Role: Tax Configuration Inquiry Privilege: Manage Tax Rate (Data) Resource: Business Unit                                                       |
| Tax Recovery                                       | A Tax Administrator can manage tax recovery for the tax setup applicable to the business units for which they are responsible     | Role: Tax Configuration Inquiry Privilege: Manage Tax Recovery (Data) Resource: Business Unit                                                   |
| Tax Rule                                           | A Tax Administrator can manage tax rule for the tax setup applicable to the business units for which they are responsible         | Role: Tax Configuration Inquiry Privilege: Manage Tax Rule (Data) Resource: Business Unit                                                       |
| Tax Status                                         | A Tax Administrator can manage tax status for<br>the tax setup applicable to the business units<br>for which they are responsible | Role: Tax Configuration Inquiry Privilege: Manage Tax Status (Data) Resource: Business Unit                                                     |
| Taxable Transaction                                | A Tax Administrator can manage taxable transaction for the business units for which they are authorized                           | Role: Tax Configuration Inquiry  Privilege: Manage Taxable Transaction (Data)  Resource: Business Unit                                          |
| Trading Community Customer Account                 | A Tax Administrator can view customer account for all customer accounts in the enterprise                                         | Role: Customer Account Inquiry  Privilege: View Customer Account (Data)  Resource: Trading Community Customer Account                           |
| Trading Community Customer Account<br>Relationship | A Tax Administrator can view customer account relationship for all customer account relationships in the enterprise               | Role: Customer Account Inquiry  Privilege: View Customer Account Relationship (Data)  Resource: Trading Community Customer Account Relationship |
| Trading Community Customer Account Site            | A Tax Administrator can view customer account site for all customer account sites in the enterprise                               | Role: Customer Account Inquiry Privilege: View Customer Account Site (Data) Resource: Trading Community Customer Account Site                   |

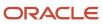

| Business Object                                              | Policy Description                                                                                                    | Policy Store Implementation                                                                                                    |
|--------------------------------------------------------------|----------------------------------------------------------------------------------------------------|----------------------------------------------------------------------------------------------------|
| Trading Community Customer Account Site Use                  | A Tax Administrator can view customer account site use for all customer account site uses in the enterprise                                | Role: Customer Account Inquiry  Privilege: View Customer Account Site Use (Data)  Resource: Trading Community Customer Account Site Use                                  |
| Trading Community Org Address Email Contact<br>Preference    | A Tax Administrator can manage trading community legal contact preference for all trading community contact preferences not of type legal. | Role: Supplier Profile Inquiry  Privilege: Manage Trading Community Legal Contact Preference (Data)  Resource: Trading Community Org Address Email Contact Preference    |
| Trading Community Org Address Phone<br>Contact Preference    | A Tax Administrator can manage trading community legal contact preference for all trading community contact preferences not of type legal. | Role: Supplier Profile Inquiry  Privilege: Manage Trading Community Legal Contact Preference (Data)  Resource: Trading Community Org Address Phone Contact Preference    |
| Trading Community Organization Address<br>Contact Preference | A Tax Administrator can manage trading community legal contact preference for all trading community contact preferences not of type legal. | Role: Supplier Profile Inquiry  Privilege: Manage Trading Community Legal Contact Preference (Data)  Resource: Trading Community Organization Address Contact Preference |
| Trading Community Organization Email Contact<br>Preference   | A Tax Administrator can manage trading community legal contact preference for all trading community contact preferences not of type legal. | Role: Supplier Profile Inquiry  Privilege: Manage Trading Community Legal Contact Preference (Data)  Resource: Trading Community Organization Email Contact Preference   |
| Trading Community Organization Party                         | A Tax Administrator can view trading community organization for all organizations in the enterprise                                        | Role: Customer Account Inquiry  Privilege: View Trading Community Organization (Data)  Resource: Trading Community Organization Party                                    |
| Trading Community Organization Party                         | A Tax Administrator can view trading community organization for all organizations in the enterprise                                        | Role: Supplier Profile Inquiry  Privilege: View Trading Community Organization (Data)  Resource: Trading Community Organization Party                                    |

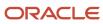

| Business Object                                              | Policy Description                                                                                                    | Policy Store Implementation                                                                                                    |
|--------------------------------------------------------------|----------------------------------------------------------------------------------------------------|----------------------------------------------------------------------------------------------------|
| Trading Community Organization Phone<br>Contact Preference   | A Tax Administrator can manage trading community legal contact preference for all trading community contact preferences not of type legal.      | Role: Supplier Profile Inquiry  Privilege: Manage Trading Community Legal Contact Preference (Data)  Resource: Trading Community Organization Phone Contact Preference |
| Trading Community Party                                      | A Tax Administrator can view trading community contact for all trading community persons in the enterprise except contacts created by partners. | Role: Supplier Profile Inquiry  Privilege: View Trading Community Contact (Data)  Resource: Trading Community Party                                                    |
| Trading Community Party                                      | A Tax Administrator can view trading community person for all people in the enterprise                                                          | Role: Customer Account Inquiry  Privilege: View Trading Community Person (Data)  Resource: Trading Community Party                                                     |
| Trading Community Party                                      | A Tax Administrator can view trading community person for all people in the enterprise                                                          | Role: Supplier Profile Inquiry  Privilege: View Trading Community Person (Data)  Resource: Trading Community Party                                                     |
| Trading Community Party                                      | A Tax Administrator can view trading community person for all people in the enterprise other than sales accounts and sales prospects.           | Role: Supplier Profile Inquiry  Privilege: View Trading Community Person (Data)  Resource: Trading Community Party                                                     |
| Trading Community Party                                      | A Tax Administrator can view trading community person for all resources in the enterprise                                                       | Role: Supplier Profile Inquiry  Privilege: View Trading Community Person (Data)  Resource: Trading Community Party                                                     |
| Trading Community Person Address Contact<br>Preference       | A Tax Administrator can manage trading community legal contact preference for all trading community contact preferences not of type legal.      | Role: Supplier Profile Inquiry  Privilege: Manage Trading Community Legal Contact Preference (Data)  Resource: Trading Community Person Address Contact Preference     |
| Trading Community Person Address Phone<br>Contact Preference | A Tax Administrator can manage trading community legal contact preference for all trading community contact preferences not of type legal.      | Role: Supplier Profile Inquiry  Privilege: Manage Trading Community Legal Contact Preference (Data)                                                                    |

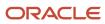

| Business Object                                      | Policy Description                                                                                                    | Policy Store Implementation                                                                                                    |
|------------------------------------------------------|----------------------------------------------------------------------------------------------------|----------------------------------------------------------------------------------------------------|
|                                                      |                                                                                                    | Resource: Trading Community Person Address<br>Phone Contact Preference                                                                                           |
| Trading Community Person Email Contact<br>Preference | A Tax Administrator can manage trading community legal contact preference for all trading community contact preferences not of type legal.                                                       | Role: Supplier Profile Inquiry  Privilege: Manage Trading Community Legal Contact Preference (Data)  Resource: Trading Community Person Email Contact Preference |
| Trading Community Person Phone Contact<br>Preference | A Tax Administrator can manage trading community legal contact preference for all trading community contact preferences not of type legal.                                                       | Role: Supplier Profile Inquiry  Privilege: Manage Trading Community Legal Contact Preference (Data)  Resource: Trading Community Person Phone Contact Preference |
| Trading Community Relationship                       | A Tax Administrator can view trading community relationship for all trading community relationships in the enterprise                                                                            | Role: Customer Account Inquiry  Privilege: View Trading Community Relationship (Data)  Resource: Trading Community Relationship                                  |
| Trading Community Relationship                       | A Tax Administrator can view trading community relationship for all trading community relationships in the enterprise except partner contact relationships, or relationships created by partners | Role: Supplier Profile Inquiry  Privilege: View Trading Community Relationship (Data)  Resource: Trading Community Relationship                                  |
| Transaction Tax                                      | A Tax Administrator can manage transaction tax for the tax setup applicable to the business units for which they are responsible                                                                 | Role: Tax Configuration Inquiry  Privilege: Manage Transaction Tax (Data)  Resource: Business Unit                                                               |
| Withholding Tax                                      | A Tax Administrator can manage transaction tax for the withholding tax setup applicable to the business unit(s) they are responsible for                                                         | Role: Tax Configuration Inquiry  Privilege: Manage Transaction Tax (Data)  Resource: Business Unit                                                               |
| Withholding Tax Exception                            | A Tax Administrator can manage tax exception for the withholding tax setup applicable to the business unit(s) they are responsible for                                                           | Role: Tax Configuration Inquiry Privilege: Manage Tax Exception (Data) Resource: Business Unit                                                                   |
| Withholding Tax Rate                                 | A Tax Administrator can manage tax rate for the withholding tax setup applicable to the business unit(s) they are responsible for                                                                | Role: Tax Configuration Inquiry Privilege: Manage Tax Rate (Data)                                                                                                |

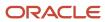

| Business Object        | Policy Description                                                                                                    | Policy Store Implementation                                                                 |
|------------------------|----------------------------------------------------------------------------------------------------|---------------------------------------------------------------------------------------------|
|                        |                                                                                                    | Resource: Business Unit                                                                     |
| Withholding Tax Rule   | A Tax Administrator can manage tax rule for the withholding tax setup applicable to the business unit(s) they are responsible for         | , ,                                                                                         |
| Withholding Tax Status | A Tax Administrator can manage tax status<br>for the withholding tax setup applicable to the<br>business unit(s) they are responsible for | Role: Tax Configuration Inquiry Privilege: Manage Tax Status (Data) Resource: Business Unit |

## Privacy

This table lists data security policies for privacy for the Tax Administrator job role.

| Business Object   | Policy Description                                                                                                    | Policy Store Implementation                                                                                                 |
|-------------------|----------------------------------------------------------------------------------------------------|----------------------------------------------------------------------------------------------------|
| Party Tax Profile | A Tax Administrator can access party tax profile for any party tax profile defined in the enterprise                                                                       | Role: Tax Administrator Privilege: Manage Party Tax Profile (Data) Resource: Party Tax Profile                              |
| Party Tax Profile | A Tax Administrator can manage party tax profile for any party tax profile defined in the enterprise                                                                       | Role: Customer Account Inquiry Privilege: Manage Party Tax Profile (Data) Resource: Party Tax Profile                       |
| Party Tax Profile | A Tax Administrator can manage party tax profile for any party tax profile defined in the enterprise                                                                       | Role: Supplier Profile Inquiry Privilege: Manage Party Tax Profile (Data) Resource: Party Tax Profile                       |
| Party Tax Profile | A Tax Administrator can manage party tax profile taxpayer identifier for organizations of type individual party tax profile taxpayer identifier defined in the enterprise. | Role: Customer Account Inquiry  Privilege: Manage Party Tax Profile Taxpayer Identifier (Data)  Resource: Party Tax Profile |
| Supplier          | A Tax Administrator can maintain supplier corporate identifiers for all suppliers for nonindividual types in the enterprise                                                | Role: Supplier Profile Inquiry Privilege: Maintain Supplier Corporate Identifiers (Data)                                    |

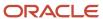

| Business Object                | Policy Description                                                                                                    | Policy Store Implementation                                                                                                    |
|--------------------------------|----------------------------------------------------------------------------------------------------|----------------------------------------------------------------------------------------------------|
|                                |                                                                                                    | Resource: Supplier                                                                                                    |
| Supplier                       | A Tax Administrator can view supplier for all supplier sites in the enterprise                                                  | Role: Tax Administrator  Privilege: Maintain Supplier Individual Identifiers PII (Data)  Resource: Supplier                            |
| Supplier                       | A Tax Administrator can view supplier for all suppliers in the enterprise                                                       | Role: Tax Administrator  Privilege: Maintain Supplier Individual Identifiers PII (Data)  Resource: Supplier                            |
| Supplier                       | A Tax Administrator can view supplier for all suppliers of type individual in the enterprise                                    | Role: Tax Administrator  Privilege: Maintain Supplier Individual Identifiers PII (Data)  Resource: Supplier                            |
| Tax Registration               | A Tax Administrator can access tax registration for any tax registration defined in the enterprise                              | Role: Tax Administrator  Privilege: Manage Tax Registration (Data)  Resource: Tax Registration                                         |
| Tax Registration               | A Tax Administrator can manage tax registration for any tax registration defined in the enterprise                              | Role: Customer Account Inquiry Privilege: Manage Tax Registration (Data) Resource: Tax Registration                                    |
| Tax Registration               | A Tax Administrator can manage tax registration for any tax registration defined in the enterprise                              | Role: Supplier Profile Inquiry Privilege: Manage Tax Registration (Data) Resource: Tax Registration                                    |
| Taxable Transaction            | A Tax Administrator can manage taxable transaction for any taxable transaction existing in the enterprise                       | Role: Tax Configuration Inquiry  Privilege: Manage Taxable Transaction (Data)  Resource: Taxable Transaction                           |
| Trading Community Person Phone | A Tax Administrator can view trading community person mobile phone number for all trading community person mobile phone numbers | Role: Supplier Profile Inquiry  Privilege: View Trading Community Person Mobile Phone Number  Resource: Trading Community Person Phone |

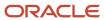

| Business Object               | Policy Description                                                                                                    | Policy Store Implementation                                                                                                    |
|-------------------------------|----------------------------------------------------------------------------------------------------|----------------------------------------------------------------------------------------------------|
| Withholding Party Tax Profile | A Tax Administrator can manage party tax profile taxpayer identifier for organizations of type individual party tax profile taxpayer identifier defined in the enterprise. | Role: Customer Account Inquiry  Privilege: Manage Party Tax Profile Taxpayer Identifier (Data)  Resource: Withholding Party Tax Profile |

### Tax Manager (Job Role)

Defines the tax policies and most efficient tax configuration. Sets up relatively stable entities that seldom require updates, such as tax regimes and taxes.

### Role Hierarchy

The Tax Manager job role directly and indirectly inherits these roles.

- Tax Manager
  - Customer Account Inquiry
  - Functional Setups
  - Intrastat Processing
    - Item Inquiry
  - Item Inquiry
  - Legal Entities Administration
    - Functional Setups
  - Party Taxpayer Identifier PII
  - Payables Invoice Inquiry
  - Payables Invoice Processing
    - Item Inquiry
    - Supplier Profile Viewing Using REST Service
  - Tax Administration
    - Customer Account Inquiry
    - FSCM Load Interface Administration
    - Party Taxpayer Identifier PII
    - Supplier Profile Inquiry
      - Supplier Qualification Viewing
  - Tax Billing
  - Tax External Taxable Transaction Processing

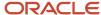

- FSCM Load Interface Administration
- Subledger Accounting Manager
  - o Business Intelligence Consumer
  - Customer Account Inquiry
- Tax Reporting
  - Business Intelligence Consumer
- o Withholding Tax Administration
  - Supplier Profile Inquiry
    - Supplier Qualification Viewing

### **Duties**

This table lists the duties assigned directly and indirectly to the Tax Manager job role.

| Duty Role                          | Description                                                                                                    |
|------------------------------------|----------------------------------------------------------------------------------------------------|
| Business Intelligence Consumer     | A role required to allow reporting from Business Intelligence Applications, Business Intelligence Publisher, Real Time Decisions, Enterprise Performance Management and Business Intelligence Office. This role allow you to run reports from the web catalog but it will not allow a report to be authored from a subject area. |
| Customer Account Inquiry           | View customer account details.                                                                                                    |
| FSCM Load Interface Administration | Manages load interface file for import                                                                                                    |
| Functional Setups                  | Uses the functional user overview, and assigned tasks, and task lists.                                                                                                    |
| Intrastat Processing               | Manages intrastat transactions including collecting, validating, exporting, printing, and purging intrastat transactions. Defines intrastat country characteristics, parameters, and rules.                                                                                                    |
| Item Inquiry                       | Queries and views items in the enterprise.                                                                                                    |
| Legal Entities Administration      | Manages legal entities, legal reporting units and registrations.                                                                                                    |
| Party Taxpayer Identifier PII      | View personally identifiable information for tax registration number of type taxpayer ID.                                                                                                    |
| Payables Invoice Inquiry           | Views Oracle Fusion Payables invoices.                                                                                                    |
| Payables Invoice Processing        | Views invoices and related documents and takes action, such as approving and resolving holds.                                                                                                    |
| Subledger Accounting Manager       | Creates accounting for transactions, reviews journal entries, and runs account analysis, journal entries, and period close exceptions reports.                                                                                                    |
| Supplier Profile Inquiry           | View supplier profile information.                                                                                                    |

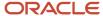

| Duty Role                                      | Description                                                                                                    |
|------------------------------------------------|----------------------------------------------------------------------------------------------------|
|                                                |                                                                                                    |
| Supplier Qualification Viewing                 | An enterprise user can search and view supplier qualifications.                                                                                |
| Tax Administration                             | Sets up transaction tax content including regime to rate configuration, rules, tax determinants, configuration options and party tax profiles. |
| Tax Billing                                    | Provide access to billing information for tax users.                                                                                           |
| Tax External Taxable Transaction<br>Processing | Duty Role to manage import of transactions from external sources.                                                                              |
| Tax Reporting                                  | Sets up tax reporting types and creates tax reports.                                                                                           |
| Withholding Tax Administration                 | Sets up withholding tax content including regime to rate configuration, rules, tax determinants, configuration options and party tax profiles. |

# Aggregate Privileges

This table lists aggregate privileges assigned directly and indirectly to the Tax Manager job role.

| Aggregate Privilege                            | Description                                                                      |
|------------------------------------------------|----------------------------------------------------------------------------------|
| Supplier Profile Viewing Using REST<br>Service | Allows users to call the get method with the Supplier REST service for all rows. |

# Privileges

This table lists privileges granted to duties of the Tax Manager job role.

| Granted Role             | Granted Role Description       | Privilege                             |
|--------------------------|--------------------------------|---------------------------------------|
| Customer Account Inquiry | View customer account details. | Export Customer Account               |
| Customer Account Inquiry | View customer account details. | Export Customer Account Relationship  |
| Customer Account Inquiry | View customer account details. | Search Customer Account Relationships |
| Customer Account Inquiry | View customer account details. | Search Customer Account Site          |

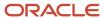

| Granted Role             | Granted Role Description       | Privilege                                                               |
|--------------------------|--------------------------------|-------------------------------------------------------------------------|
| Customer Account Inquiry | View customer account details. | Search Trading Community Organization                                   |
| Customer Account Inquiry | View customer account details. | Search Trading Community Organization<br>Additional Identifier          |
| Customer Account Inquiry | View customer account details. | Search Trading Community Organization<br>Additional Name                |
| Customer Account Inquiry | View customer account details. | Search Trading Community Organization<br>Address                        |
| Customer Account Inquiry | View customer account details. | Search Trading Community Organization<br>Classification Code Assignment |
| Customer Account Inquiry | View customer account details. | Search Trading Community Organization<br>Contact Point                  |
| Customer Account Inquiry | View customer account details. | View Customer Account                                                   |
| Customer Account Inquiry | View customer account details. | View Customer Account Information                                       |
| Customer Account Inquiry | View customer account details. | View Customer Account Relationship                                      |
| Customer Account Inquiry | View customer account details. | View Customer Account Relationships                                     |
| Customer Account Inquiry | View customer account details. | View Customer Account Site                                              |
| Customer Account Inquiry | View customer account details. | View Customer Account Site Use                                          |
| Customer Account Inquiry | View customer account details. | View Location of Final Discharge                                        |
| Customer Account Inquiry | View customer account details. | View Party Fiscal Classification                                        |
| Customer Account Inquiry | View customer account details. | View Third-Party Site Tax Profile                                       |
| Customer Account Inquiry | View customer account details. | View Third-Party Tax Profile                                            |
| Customer Account Inquiry | View customer account details. | View Trading Community Organization                                     |
| Customer Account Inquiry | View customer account details. | View Trading Community Organization<br>Additional Identifier            |
| Customer Account Inquiry | View customer account details. | View Trading Community Organization<br>Additional Name                  |

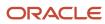

| Granted Role                       | Granted Role Description                                                                  | Privilege                                                             |
|------------------------------------|-------------------------------------------------------------------------------------------|-----------------------------------------------------------------------|
| Customer Account Inquiry           | View customer account details.                                                            | View Trading Community Organization Address                           |
| Customer Account Inquiry           | View customer account details.                                                            | View Trading Community Organization Address<br>Use                    |
| Customer Account Inquiry           | View customer account details.                                                            | View Trading Community Organization<br>Classification Code Assignment |
| Customer Account Inquiry           | View customer account details.                                                            | View Trading Community Organization Contact<br>Point                  |
| Customer Account Inquiry           | View customer account details.                                                            | View Trading Community Organization Contact<br>Preference             |
| Customer Account Inquiry           | View customer account details.                                                            | View Trading Community Organization Source<br>System Mapping          |
| Customer Account Inquiry           | View customer account details.                                                            | View Trading Community Organization Usage<br>Assignment               |
| FSCM Load Interface Administration | Manages load interface file for import                                                    | Access FSCM Integration Rest Service                                  |
| FSCM Load Interface Administration | Manages load interface file for import                                                    | Load File to Interface                                                |
| FSCM Load Interface Administration | Manages load interface file for import                                                    | Load Interface File for Import                                        |
| FSCM Load Interface Administration | Manages load interface file for import                                                    | Manage File Import and Export                                         |
| FSCM Load Interface Administration | Manages load interface file for import                                                    | Transfer File                                                         |
| Functional Setups                  | Uses the functional user overview, and assigned tasks, and task lists.                    | Execute Setup Tasks                                                   |
| Functional Setups                  | Uses the functional user overview, and assigned tasks, and task lists.                    | Review Applications Offering                                          |
| Functional Setups                  | Uses the functional user overview, and assigned tasks, and task lists.                    | Review Setups Functional User Overview                                |
| Functional Setups                  | Uses the functional user overview, and assigned tasks, and task lists.                    | Setup and Maintain Applications                                       |
| Intrastat Processing               | Manages intrastat transactions including collecting, validating, exporting, printing, and | Collect Intrastat Transactions                                        |

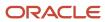

| Granted Role         | Granted Role Description                                                                                                    | Privilege                                 |
|----------------------|----------------------------------------------------------------------------------------------------|-------------------------------------------|
|                      | purging intrastat transactions. Defines intrastat country characteristics, parameters, and rules.                                                                                           |                                           |
| Intrastat Processing | Manages intrastat transactions including collecting, validating, exporting, printing, and purging intrastat transactions. Defines intrastat country characteristics, parameters, and rules. | Define Intrastat Country Characteristics  |
| Intrastat Processing | Manages intrastat transactions including collecting, validating, exporting, printing, and purging intrastat transactions. Defines intrastat country characteristics, parameters, and rules. | Define Intrastat Parameters               |
| Intrastat Processing | Manages intrastat transactions including collecting, validating, exporting, printing, and purging intrastat transactions. Defines intrastat country characteristics, parameters, and rules. | Define Intrastat Rules                    |
| Intrastat Processing | Manages intrastat transactions including collecting, validating, exporting, printing, and purging intrastat transactions. Defines intrastat country characteristics, parameters, and rules. | Export Intrastat Transactions             |
| Intrastat Processing | Manages intrastat transactions including collecting, validating, exporting, printing, and purging intrastat transactions. Defines intrastat country characteristics, parameters, and rules. | Manage Intrastat Transactions             |
| Intrastat Processing | Manages intrastat transactions including collecting, validating, exporting, printing, and purging intrastat transactions. Defines intrastat country characteristics, parameters, and rules. | Monitor Intrastat Work Area               |
| Intrastat Processing | Manages intrastat transactions including collecting, validating, exporting, printing, and purging intrastat transactions. Defines intrastat country characteristics, parameters, and rules. | Print Intrastat Transactions              |
| Intrastat Processing | Manages intrastat transactions including collecting, validating, exporting, printing, and purging intrastat transactions. Defines intrastat country characteristics, parameters, and rules. | Purge Intrastat Transactions              |
| Intrastat Processing | Manages intrastat transactions including collecting, validating, exporting, printing, and purging intrastat transactions. Defines intrastat country characteristics, parameters, and rules. | Submit Reset Intrastat Transaction status |
| Intrastat Processing | Manages intrastat transactions including collecting, validating, exporting, printing, and purging intrastat transactions. Defines intrastat country characteristics, parameters, and rules. | Validate Intrastat Transactions           |

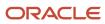

| Granted Role                  | Granted Role Description                                         | Privilege                                  |
|-------------------------------|------------------------------------------------------------------|--------------------------------------------|
| Item Inquiry                  | Queries and views items in the enterprise.                       | Manage Item Attachment                     |
| Item Inquiry                  | Queries and views items in the enterprise.                       | Manage Item Catalog                        |
| Item Inquiry                  | Queries and views items in the enterprise.                       | Manage Item Global Search                  |
| Item Inquiry                  | Queries and views items in the enterprise.                       | Manage Product Management Search           |
| Item Inquiry                  | Queries and views items in the enterprise.                       | Manage Trading Partner Item Reference      |
| Item Inquiry                  | Queries and views items in the enterprise.                       | Manage Unit of Measure                     |
| Item Inquiry                  | Queries and views items in the enterprise.                       | View Item                                  |
| Item Inquiry                  | Queries and views items in the enterprise.                       | View Item Organization Association         |
| Item Inquiry                  | Queries and views items in the enterprise.                       | View Item Relationship                     |
| Item Inquiry                  | Queries and views items in the enterprise.                       | View Product Management Search             |
| Legal Entities Administration | Manages legal entities, legal reporting units and registrations. | Manage Legal Address                       |
| Legal Entities Administration | Manages legal entities, legal reporting units and registrations. | Manage Legal Authority                     |
| Legal Entities Administration | Manages legal entities, legal reporting units and registrations. | Manage Legal Entity                        |
| Legal Entities Administration | Manages legal entities, legal reporting units and registrations. | Manage Legal Entity Contact Information    |
| Legal Entities Administration | Manages legal entities, legal reporting units and registrations. | Manage Legal Entity Deduction Records      |
| Legal Entities Administration | Manages legal entities, legal reporting units and registrations. | Manage Legal Entity Financial Information  |
| Legal Entities Administration | Manages legal entities, legal reporting units and registrations. | Manage Legal Entity HCM Information        |
| Legal Entities Administration | Manages legal entities, legal reporting units and registrations. | Manage Legal Entity Intercompany Exception |

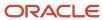

| Granted Role                  | Granted Role Description                                         | Privilege                                                    |
|-------------------------------|------------------------------------------------------------------|--------------------------------------------------------------|
| Legal Entities Administration | Manages legal entities, legal reporting units and registrations. | Manage Legal Entity Primary Ledger                           |
| Legal Entities Administration | Manages legal entities, legal reporting units and registrations. | Manage Legal Entity Registration                             |
| Legal Entities Administration | Manages legal entities, legal reporting units and registrations. | Manage Legal Entity for Associated Business<br>Entity        |
| Legal Entities Administration | Manages legal entities, legal reporting units and registrations. | Manage Legal Jurisdiction                                    |
| Legal Entities Administration | Manages legal entities, legal reporting units and registrations. | Manage Legal Reporting Unit                                  |
| Legal Entities Administration | Manages legal entities, legal reporting units and registrations. | Manage Legal Reporting Unit Contact<br>Information           |
| Legal Entities Administration | Manages legal entities, legal reporting units and registrations. | Manage Legal Reporting Unit Deduction<br>Records             |
| Legal Entities Administration | Manages legal entities, legal reporting units and registrations. | Manage Legal Reporting Unit Financial<br>Information         |
| Legal Entities Administration | Manages legal entities, legal reporting units and registrations. | Manage Legal Reporting Unit Registration                     |
| Legal Entities Administration | Manages legal entities, legal reporting units and registrations. | Manage Legal Reporting Unit Workforce<br>Information         |
| Legal Entities Administration | Manages legal entities, legal reporting units and registrations. | Manage Legal Reporting Unit for Associated Balancing Segment |
| Legal Entities Administration | Manages legal entities, legal reporting units and registrations. | Mass Create Legal Entity HCM Information                     |
| Legal Entities Administration | Manages legal entities, legal reporting units and registrations. | Search Legal Entity                                          |
| Legal Entities Administration | Manages legal entities, legal reporting units and registrations. | Search Legal Reporting Unit                                  |
| Payables Invoice Inquiry      | Views Oracle Fusion Payables invoices.                           | Manage Payables Invoices                                     |
| Payables Invoice Inquiry      | Views Oracle Fusion Payables invoices.                           | View Payables Invoice                                        |

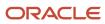

| Granted Role                | Granted Role Description                                                                      | Privilege                                                   |
|-----------------------------|-----------------------------------------------------------------------------------------------|-------------------------------------------------------------|
| Payables Invoice Processing | Views invoices and related documents and takes action, such as approving and resolving holds. | Apply or Unapply Payables Prepayments                       |
| Payables Invoice Processing | Views invoices and related documents and takes action, such as approving and resolving holds. | Cancel Payables Invoice                                     |
| Payables Invoice Processing | Views invoices and related documents and takes action, such as approving and resolving holds. | Capture Charge References                                   |
| Payables Invoice Processing | Views invoices and related documents and takes action, such as approving and resolving holds. | Correct Payables Import Validation Errors                   |
| Payables Invoice Processing | Views invoices and related documents and takes action, such as approving and resolving holds. | Create Payables Invoice by Web Service                      |
| Payables Invoice Processing | Views invoices and related documents and takes action, such as approving and resolving holds. | Create United States 1099 Forms - Comma<br>Delimited Format |
| Payables Invoice Processing | Views invoices and related documents and takes action, such as approving and resolving holds. | Delete Payables Invoice                                     |
| Payables Invoice Processing | Views invoices and related documents and takes action, such as approving and resolving holds. | Edit Payables Invoice                                       |
| Payables Invoice Processing | Views invoices and related documents and takes action, such as approving and resolving holds. | Hold Invoice from Approval Task Flow                        |
| Payables Invoice Processing | Views invoices and related documents and takes action, such as approving and resolving holds. | Initiate Payables Invoice Approval Task Flow                |
| Payables Invoice Processing | Views invoices and related documents and takes action, such as approving and resolving holds. | Manage Payables Invoices                                    |
| Payables Invoice Processing | Views invoices and related documents and takes action, such as approving and resolving holds. | Manage Payables Invoices Activities                         |

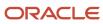

| Granted Role                | Granted Role Description                                                                      | Privilege                                   |
|-----------------------------|-----------------------------------------------------------------------------------------------|---------------------------------------------|
| Payables Invoice Processing | Views invoices and related documents and takes action, such as approving and resolving holds. | Modify Payables Invoice Tax Drivers         |
| Payables Invoice Processing | Views invoices and related documents and takes action, such as approving and resolving holds. | Place Hold on Payables Invoice              |
| Payables Invoice Processing | Views invoices and related documents and takes action, such as approving and resolving holds. | Provide Payables Interface Service          |
| Payables Invoice Processing | Views invoices and related documents and takes action, such as approving and resolving holds. | Release Hold on Payables Invoice            |
| Payables Invoice Processing | Views invoices and related documents and takes action, such as approving and resolving holds. | Release Lock on Payables Invoice            |
| Payables Invoice Processing | Views invoices and related documents and takes action, such as approving and resolving holds. | Review Inventory Consumption Advice         |
| Payables Invoice Processing | Views invoices and related documents and takes action, such as approving and resolving holds. | Review Receiving Receipt Summary            |
| Payables Invoice Processing | Views invoices and related documents and takes action, such as approving and resolving holds. | Review Receiving Transaction by Web Service |
| Payables Invoice Processing | Views invoices and related documents and takes action, such as approving and resolving holds. | Submit Mass Additions Creation Program      |
| Payables Invoice Processing | Views invoices and related documents and takes action, such as approving and resolving holds. | Submit Payables AutoRate Program            |
| Payables Invoice Processing | Views invoices and related documents and takes action, such as approving and resolving holds. | Submit Payables Credit Memo Matching Report |
| Payables Invoice Processing | Views invoices and related documents and takes action, such as approving and resolving holds. | Submit Payables Invoice Aging Report        |

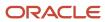

| Granted Role                | Granted Role Description                                                                      | Privilege                                                  |
|-----------------------------|-----------------------------------------------------------------------------------------------|------------------------------------------------------------|
| Payables Invoice Processing | Views invoices and related documents and takes action, such as approving and resolving holds. | Submit Payables Invoice Register                           |
| Payables Invoice Processing | Views invoices and related documents and takes action, such as approving and resolving holds. | Submit Payables Invoice Validation Report                  |
| Payables Invoice Processing | Views invoices and related documents and takes action, such as approving and resolving holds. | Submit Payables Matched and Modified<br>Receipts Report    |
| Payables Invoice Processing | Views invoices and related documents and takes action, such as approving and resolving holds. | Submit Payables Matching Detail Report                     |
| Payables Invoice Processing | Views invoices and related documents and takes action, such as approving and resolving holds. | Submit Payables Matching Hold Detail Report                |
| Payables Invoice Processing | Views invoices and related documents and takes action, such as approving and resolving holds. | Submit Payables Prepayment Remittance<br>Notice            |
| Payables Invoice Processing | Views invoices and related documents and takes action, such as approving and resolving holds. | Submit Payables Prepayments Status Report                  |
| Payables Invoice Processing | Views invoices and related documents and takes action, such as approving and resolving holds. | Submit Payables Withholding Tax By Invoice<br>Report       |
| Payables Invoice Processing | Views invoices and related documents and takes action, such as approving and resolving holds. | Submit Payables Withholding Tax By Payment<br>Report       |
| Payables Invoice Processing | Views invoices and related documents and takes action, such as approving and resolving holds. | Submit Payables Withholding Tax By Supplier<br>Report      |
| Payables Invoice Processing | Views invoices and related documents and takes action, such as approving and resolving holds. | Submit Payables Withholding Tax By Tax<br>Authority Report |
| Payables Invoice Processing | Views invoices and related documents and takes action, such as approving and resolving holds. | Submit Payables Withholding Tax Letter                     |

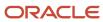

| Granted Role                | Granted Role Description                                                                      | Privilege                                                            |
|-----------------------------|-----------------------------------------------------------------------------------------------|----------------------------------------------------------------------|
| Payables Invoice Processing | Views invoices and related documents and takes action, such as approving and resolving holds. | Submit United States 1096 Reports                                    |
| Payables Invoice Processing | Views invoices and related documents and takes action, such as approving and resolving holds. | Submit United States 1099 Electronic Media                           |
| Payables Invoice Processing | Views invoices and related documents and takes action, such as approving and resolving holds. | Submit United States 1099 Invoice Exceptions<br>Report               |
| Payables Invoice Processing | Views invoices and related documents and takes action, such as approving and resolving holds. | Submit United States 1099 Payments Report                            |
| Payables Invoice Processing | Views invoices and related documents and takes action, such as approving and resolving holds. | Submit United States 1099 Reports                                    |
| Payables Invoice Processing | Views invoices and related documents and takes action, such as approving and resolving holds. | Submit United States 1099 Supplier Exceptions<br>Report              |
| Payables Invoice Processing | Views invoices and related documents and takes action, such as approving and resolving holds. | Transfer Costs to Cost Management                                    |
| Payables Invoice Processing | Views invoices and related documents and takes action, such as approving and resolving holds. | Transfer Supplier Information to Intelligent<br>Document Recognition |
| Payables Invoice Processing | Views invoices and related documents and takes action, such as approving and resolving holds. | Update Payables Income Tax Details Utility and<br>Report             |
| Payables Invoice Processing | Views invoices and related documents and takes action, such as approving and resolving holds. | Validate Payables Invoice                                            |
| Payables Invoice Processing | Views invoices and related documents and takes action, such as approving and resolving holds. | View Charge References                                               |
| Payables Invoice Processing | Views invoices and related documents and takes action, such as approving and resolving holds. | View Holds Resolution and Negotiation History                        |

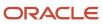

| Granted Role                 | Granted Role Description                                                                                                    | Privilege                                                  |
|------------------------------|----------------------------------------------------------------------------------------------------|------------------------------------------------------------|
| Payables Invoice Processing  | Views invoices and related documents and takes action, such as approving and resolving holds.                                                  | View Payables Invoice                                      |
| Payables Invoice Processing  | Views invoices and related documents and takes action, such as approving and resolving holds.                                                  | View Payables Invoice Holds                                |
| Payables Invoice Processing  | Views invoices and related documents and takes action, such as approving and resolving holds.                                                  | View Payables Invoice Installments                         |
| Payables Invoice Processing  | Views invoices and related documents and takes action, such as approving and resolving holds.                                                  | View Payables Invoice by Web Service                       |
| Payables Invoice Processing  | Views invoices and related documents and takes action, such as approving and resolving holds.                                                  | View Purchase Order                                        |
| Payables Invoice Processing  | Views invoices and related documents and takes action, such as approving and resolving holds.                                                  | View Scanned Payables Invoices                             |
| Subledger Accounting Manager | Creates accounting for transactions, reviews journal entries, and runs account analysis, journal entries, and period close exceptions reports. | Create Subledger Journal Entry Batch                       |
| Subledger Accounting Manager | Creates accounting for transactions, reviews journal entries, and runs account analysis, journal entries, and period close exceptions reports. | Create Subledger Journal Entry Online                      |
| Subledger Accounting Manager | Creates accounting for transactions, reviews journal entries, and runs account analysis, journal entries, and period close exceptions reports. | Create Subledger Journal Entry for Third Party<br>Merge    |
| Subledger Accounting Manager | Creates accounting for transactions, reviews journal entries, and runs account analysis, journal entries, and period close exceptions reports. | Create Subledger Multiperiod and Accrual<br>Reversal Entry |
| Subledger Accounting Manager | Creates accounting for transactions, reviews journal entries, and runs account analysis, journal entries, and period close exceptions reports. | Manage Subledger Journal Entry Manually                    |
| Subledger Accounting Manager | Creates accounting for transactions, reviews journal entries, and runs account analysis,                                                       | Override Subledger Journal Entry                           |

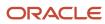

| Granted Role                 | Granted Role Description                                                                                                    | Privilege                                            |
|------------------------------|----------------------------------------------------------------------------------------------------|------------------------------------------------------|
|                              | journal entries, and period close exceptions reports.                                                                                          |                                                      |
| Subledger Accounting Manager | Creates accounting for transactions, reviews journal entries, and runs account analysis, journal entries, and period close exceptions reports. | Post Journal                                         |
| Subledger Accounting Manager | Creates accounting for transactions, reviews journal entries, and runs account analysis, journal entries, and period close exceptions reports. | Post Subledger Journal Entry to General Ledger       |
| Subledger Accounting Manager | Creates accounting for transactions, reviews journal entries, and runs account analysis, journal entries, and period close exceptions reports. | Purge Accounting Event Diagnostic Data               |
| Subledger Accounting Manager | Creates accounting for transactions, reviews journal entries, and runs account analysis, journal entries, and period close exceptions reports. | Review Subledger Journal Entry                       |
| Subledger Accounting Manager | Creates accounting for transactions, reviews journal entries, and runs account analysis, journal entries, and period close exceptions reports. | Run Global Journals and Third Party Report           |
| Subledger Accounting Manager | Creates accounting for transactions, reviews journal entries, and runs account analysis, journal entries, and period close exceptions reports. | Run Global Subledger Detail Journal Report           |
| Subledger Accounting Manager | Creates accounting for transactions, reviews journal entries, and runs account analysis, journal entries, and period close exceptions reports. | Run Global Third Party Account Balance Report        |
| Subledger Accounting Manager | Creates accounting for transactions, reviews journal entries, and runs account analysis, journal entries, and period close exceptions reports. | Run Global Third Party Balances Summary<br>Report    |
| Subledger Accounting Manager | Creates accounting for transactions, reviews journal entries, and runs account analysis, journal entries, and period close exceptions reports. | Run Global Third Party Detail and Balances<br>Report |
| Subledger Accounting Manager | Creates accounting for transactions, reviews journal entries, and runs account analysis, journal entries, and period close exceptions reports. | Run Import Journals By Program Call                  |

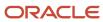

| Granted Role                 | Granted Role Description                                                                                                    | Privilege                                          |
|------------------------------|----------------------------------------------------------------------------------------------------|----------------------------------------------------|
| Subledger Accounting Manager | Creates accounting for transactions, reviews journal entries, and runs account analysis, journal entries, and period close exceptions reports. | Submit Account Analysis Report                     |
| Subledger Accounting Manager | Creates accounting for transactions, reviews journal entries, and runs account analysis, journal entries, and period close exceptions reports. | Submit Accounting Event Diagnostic Report          |
| Subledger Accounting Manager | Creates accounting for transactions, reviews journal entries, and runs account analysis, journal entries, and period close exceptions reports. | Submit Journal Entries Report                      |
| Subledger Accounting Manager | Creates accounting for transactions, reviews journal entries, and runs account analysis, journal entries, and period close exceptions reports. | Submit Subledger Period Close Exceptions<br>Report |
| Subledger Accounting Manager | Creates accounting for transactions, reviews journal entries, and runs account analysis, journal entries, and period close exceptions reports. | Submit Third Party Balances Report                 |
| Subledger Accounting Manager | Creates accounting for transactions, reviews journal entries, and runs account analysis, journal entries, and period close exceptions reports. | Submit Trading Partner Summary Report              |
| Subledger Accounting Manager | Creates accounting for transactions, reviews journal entries, and runs account analysis, journal entries, and period close exceptions reports. | Transfer Online Journal Entry to General Ledger    |
| Subledger Accounting Manager | Creates accounting for transactions, reviews journal entries, and runs account analysis, journal entries, and period close exceptions reports. | Update Subledger Accounting Balance                |
| Supplier Profile Inquiry     | View supplier profile information.                                                                                                    | Manage External Payee Payment Details              |
| Supplier Profile Inquiry     | View supplier profile information.                                                                                                    | Manage Payment Instrument Assignment               |
| Supplier Profile Inquiry     | View supplier profile information.                                                                                                    | Manage Third Party Bank Account                    |
| Supplier Profile Inquiry     | View supplier profile information.                                                                                                    | Run Supplier Background Scheduler                  |
| Supplier Profile Inquiry     | View supplier profile information.                                                                                                    | Search Supplier                                    |

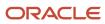

| Granted Role             | Granted Role Description           | Privilege                                      |
|--------------------------|------------------------------------|------------------------------------------------|
| Supplier Profile Inquiry | View supplier profile information. | View Location of Final Discharge               |
| Supplier Profile Inquiry | View supplier profile information. | View Party Fiscal Classification               |
| Supplier Profile Inquiry | View supplier profile information. | View Supplier                                  |
| Supplier Profile Inquiry | View supplier profile information. | View Supplier Address                          |
| Supplier Profile Inquiry | View supplier profile information. | View Supplier Attachment                       |
| Supplier Profile Inquiry | View supplier profile information. | View Supplier Business Classification          |
| Supplier Profile Inquiry | View supplier profile information. | View Supplier Contact                          |
| Supplier Profile Inquiry | View supplier profile information. | View Supplier Contact Change Request           |
| Supplier Profile Inquiry | View supplier profile information. | View Supplier Contact User Account             |
| Supplier Profile Inquiry | View supplier profile information. | View Supplier Income Tax                       |
| Supplier Profile Inquiry | View supplier profile information. | View Supplier Payment                          |
| Supplier Profile Inquiry | View supplier profile information. | View Supplier Products and Services Categories |
| Supplier Profile Inquiry | View supplier profile information. | View Supplier Profile Change Request           |
| Supplier Profile Inquiry | View supplier profile information. | View Supplier Registration Bank Account        |
| Supplier Profile Inquiry | View supplier profile information. | View Supplier Registration Request             |
| Supplier Profile Inquiry | View supplier profile information. | View Supplier Site                             |
| Supplier Profile Inquiry | View supplier profile information. | View Supplier Site Assignment                  |
| Supplier Profile Inquiry | View supplier profile information. | View Supplier Site Invoicing Information       |
| Supplier Profile Inquiry | View supplier profile information. | View Supplier Site Purchasing Information      |
| Supplier Profile Inquiry | View supplier profile information. | View Supplier Site Receiving Information       |
| Supplier Profile Inquiry | View supplier profile information. | View Supplier Transaction Tax                  |

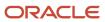

| Granted Role                   | Granted Role Description                                                                                                    | Privilege                                                  |
|--------------------------------|----------------------------------------------------------------------------------------------------|------------------------------------------------------------|
| Supplier Profile Inquiry       | View supplier profile information.                                                                                                    | View Third Party Bank Account                              |
| Supplier Profile Inquiry       | View supplier profile information.                                                                                                    | View Third-Party Site Tax Profile                          |
| Supplier Profile Inquiry       | View supplier profile information.                                                                                                    | View Third-Party Tax Profile                               |
| Supplier Qualification Viewing | An enterprise user can search and view supplier qualifications.                                                                                | Search Supplier Assessment                                 |
| Supplier Qualification Viewing | An enterprise user can search and view supplier qualifications.                                                                                | Search Supplier Qualification                              |
| Supplier Qualification Viewing | An enterprise user can search and view supplier qualifications.                                                                                | View Supplier Assessment                                   |
| Supplier Qualification Viewing | An enterprise user can search and view supplier qualifications.                                                                                | View Supplier Qualification                                |
| Supplier Qualification Viewing | An enterprise user can search and view supplier qualifications.                                                                                | View Supplier Qualification Initiative                     |
| Supplier Qualification Viewing | An enterprise user can search and view supplier qualifications.                                                                                | View Supplier Qualification Question                       |
| Tax Administration             | Sets up transaction tax content including regime to rate configuration, rules, tax determinants, configuration options and party tax profiles. | Create Account Based Direct Tax Rate<br>Determination Rule |
| Tax Administration             | Sets up transaction tax content including regime to rate configuration, rules, tax determinants, configuration options and party tax profiles. | Create Business Unit Tax Profile                           |
| Tax Administration             | Sets up transaction tax content including regime to rate configuration, rules, tax determinants, configuration options and party tax profiles. | Create Country Defaults and Controls for Transaction Tax   |
| Tax Administration             | Sets up transaction tax content including regime to rate configuration, rules, tax determinants, configuration options and party tax profiles. | Create Direct Tax Rate Determination Rule                  |
| Tax Administration             | Sets up transaction tax content including regime to rate configuration, rules, tax determinants, configuration options and party tax profiles. | Create Document Fiscal Classification Code                 |

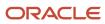

| Granted Role       | Granted Role Description                                                                                                    | Privilege                                             |
|--------------------|----------------------------------------------------------------------------------------------------|-------------------------------------------------------|
| Tax Administration | Sets up transaction tax content including regime to rate configuration, rules, tax determinants, configuration options and party tax profiles. | Create Intended Use Fiscal Classification Code        |
| Tax Administration | Sets up transaction tax content including regime to rate configuration, rules, tax determinants, configuration options and party tax profiles. | Create Legal Entity Tax Profile                       |
| Tax Administration | Sets up transaction tax content including regime to rate configuration, rules, tax determinants, configuration options and party tax profiles. | Create Location of Final Discharge                    |
| Tax Administration | Sets up transaction tax content including regime to rate configuration, rules, tax determinants, configuration options and party tax profiles. | Create Party Fiscal Classification                    |
| Tax Administration | Sets up transaction tax content including regime to rate configuration, rules, tax determinants, configuration options and party tax profiles. | Create Place of Supply Rule                           |
| Tax Administration | Sets up transaction tax content including regime to rate configuration, rules, tax determinants, configuration options and party tax profiles. | Create Product Category Fiscal Classification<br>Code |
| Tax Administration | Sets up transaction tax content including regime to rate configuration, rules, tax determinants, configuration options and party tax profiles. | Create Product Fiscal Classification                  |
| Tax Administration | Sets up transaction tax content including regime to rate configuration, rules, tax determinants, configuration options and party tax profiles. | Create Reporting Unit Tax Profile                     |
| Tax Administration | Sets up transaction tax content including regime to rate configuration, rules, tax determinants, configuration options and party tax profiles. | Create Tax                                            |
| Tax Administration | Sets up transaction tax content including regime to rate configuration, rules, tax determinants, configuration options and party tax profiles. | Create Tax Applicability Rule                         |
| Tax Administration | Sets up transaction tax content including regime to rate configuration, rules, tax                                                             | Create Tax Calculation Formula                        |

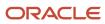

| Granted Role       | Granted Role Description                                                                                                    | Privilege                                                             |
|--------------------|----------------------------------------------------------------------------------------------------|-----------------------------------------------------------------------|
|                    | determinants, configuration options and party tax profiles.                                                                                    |                                                                       |
| Tax Administration | Sets up transaction tax content including regime to rate configuration, rules, tax determinants, configuration options and party tax profiles. | Create Tax Calculation Rule                                           |
| Tax Administration | Sets up transaction tax content including regime to rate configuration, rules, tax determinants, configuration options and party tax profiles. | Create Tax Classification Based Direct Tax Rate<br>Determination Rule |
| Tax Administration | Sets up transaction tax content including regime to rate configuration, rules, tax determinants, configuration options and party tax profiles. | Create Tax Condition Set                                              |
| Tax Administration | Sets up transaction tax content including regime to rate configuration, rules, tax determinants, configuration options and party tax profiles. | Create Tax Determining Factor Set                                     |
| Tax Administration | Sets up transaction tax content including regime to rate configuration, rules, tax determinants, configuration options and party tax profiles. | Create Tax Exception                                                  |
| Tax Administration | Sets up transaction tax content including regime to rate configuration, rules, tax determinants, configuration options and party tax profiles. | Create Tax Geographies                                                |
| Tax Administration | Sets up transaction tax content including regime to rate configuration, rules, tax determinants, configuration options and party tax profiles. | Create Tax Jurisdiction                                               |
| Tax Administration | Sets up transaction tax content including regime to rate configuration, rules, tax determinants, configuration options and party tax profiles. | Create Tax Processing Options                                         |
| Tax Administration | Sets up transaction tax content including regime to rate configuration, rules, tax determinants, configuration options and party tax profiles. | Create Tax Rate                                                       |
| Tax Administration | Sets up transaction tax content including regime to rate configuration, rules, tax determinants, configuration options and party tax profiles. | Create Tax Rate Determination Rule                                    |

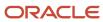

| Granted Role       | Granted Role Description                                                                                                    | Privilege                                   |
|--------------------|----------------------------------------------------------------------------------------------------|---------------------------------------------|
| Tax Administration | Sets up transaction tax content including regime to rate configuration, rules, tax determinants, configuration options and party tax profiles. | Create Tax Recovery Rate                    |
| Tax Administration | Sets up transaction tax content including regime to rate configuration, rules, tax determinants, configuration options and party tax profiles. | Create Tax Recovery Rate Determination Rule |
| Tax Administration | Sets up transaction tax content including regime to rate configuration, rules, tax determinants, configuration options and party tax profiles. | Create Tax Regime                           |
| Tax Administration | Sets up transaction tax content including regime to rate configuration, rules, tax determinants, configuration options and party tax profiles. | Create Tax Registration Determination Rule  |
| Tax Administration | Sets up transaction tax content including regime to rate configuration, rules, tax determinants, configuration options and party tax profiles. | Create Tax Reporting Type                   |
| Tax Administration | Sets up transaction tax content including regime to rate configuration, rules, tax determinants, configuration options and party tax profiles. | Create Tax Status                           |
| Tax Administration | Sets up transaction tax content including regime to rate configuration, rules, tax determinants, configuration options and party tax profiles. | Create Tax Status Determination Rule        |
| Tax Administration | Sets up transaction tax content including regime to rate configuration, rules, tax determinants, configuration options and party tax profiles. | Create Taxable Basis Determination Rule     |
| Tax Administration | Sets up transaction tax content including regime to rate configuration, rules, tax determinants, configuration options and party tax profiles. | Create Taxable Basis Formula                |
| Tax Administration | Sets up transaction tax content including regime to rate configuration, rules, tax determinants, configuration options and party tax profiles. | Create Third-Party Site Tax Profile         |
| Tax Administration | Sets up transaction tax content including regime to rate configuration, rules, tax                                                             | Create Third-Party Tax Profile              |

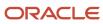

| Granted Role       | Granted Role Description                                                                                                    | Privilege                                                   |
|--------------------|----------------------------------------------------------------------------------------------------|-------------------------------------------------------------|
|                    | determinants, configuration options and party tax profiles.                                                                                    |                                                             |
| Tax Administration | Sets up transaction tax content including regime to rate configuration, rules, tax determinants, configuration options and party tax profiles. | Create Transaction Business Category                        |
| Tax Administration | Sets up transaction tax content including regime to rate configuration, rules, tax determinants, configuration options and party tax profiles. | Create Transaction Fiscal Classification                    |
| Tax Administration | Sets up transaction tax content including regime to rate configuration, rules, tax determinants, configuration options and party tax profiles. | Create User Defined Fiscal Classification Code              |
| Tax Administration | Sets up transaction tax content including regime to rate configuration, rules, tax determinants, configuration options and party tax profiles. | Import Party Tax Profile                                    |
| Tax Administration | Sets up transaction tax content including regime to rate configuration, rules, tax determinants, configuration options and party tax profiles. | Manage All Application Profile Values                       |
| Tax Administration | Sets up transaction tax content including regime to rate configuration, rules, tax determinants, configuration options and party tax profiles. | Manage Application Tax Options                              |
| Tax Administration | Sets up transaction tax content including regime to rate configuration, rules, tax determinants, configuration options and party tax profiles. | Manage Financial Application Lookups                        |
| Tax Administration | Sets up transaction tax content including regime to rate configuration, rules, tax determinants, configuration options and party tax profiles. | Manage Item Default Functional Area                         |
| Tax Administration | Sets up transaction tax content including regime to rate configuration, rules, tax determinants, configuration options and party tax profiles. | Manage Tax Defaults and Controls Import and Export Services |
| Tax Administration | Sets up transaction tax content including regime to rate configuration, rules, tax determinants, configuration options and party tax profiles. | Manage Tax Exception Import and Export<br>Services          |

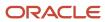

| Granted Role       | Granted Role Description                                                                                                    | Privilege                                                   |
|--------------------|----------------------------------------------------------------------------------------------------|-------------------------------------------------------------|
| Tax Administration | Sets up transaction tax content including regime to rate configuration, rules, tax determinants, configuration options and party tax profiles. | Manage Tax Fiscal Classification Import and Export Services |
| Tax Administration | Sets up transaction tax content including regime to rate configuration, rules, tax determinants, configuration options and party tax profiles. | Manage Tax Foundation Import and Export<br>Services         |
| Tax Administration | Sets up transaction tax content including regime to rate configuration, rules, tax determinants, configuration options and party tax profiles. | Manage Tax Jurisdiction and Rate Import and Export Services |
| Tax Administration | Sets up transaction tax content including regime to rate configuration, rules, tax determinants, configuration options and party tax profiles. | Manage Tax Party Import and Export Services                 |
| Tax Administration | Sets up transaction tax content including regime to rate configuration, rules, tax determinants, configuration options and party tax profiles. | Manage Tax Regime Import and Export<br>Services             |
| Tax Administration | Sets up transaction tax content including regime to rate configuration, rules, tax determinants, configuration options and party tax profiles. | Manage Tax Reporting Import and Export<br>Services          |
| Tax Administration | Sets up transaction tax content including regime to rate configuration, rules, tax determinants, configuration options and party tax profiles. | Manage Tax Rules Import and Export Services                 |
| Tax Administration | Sets up transaction tax content including regime to rate configuration, rules, tax determinants, configuration options and party tax profiles. | Manage Tax Third-Party Import and Export<br>Services        |
| Tax Administration | Sets up transaction tax content including regime to rate configuration, rules, tax determinants, configuration options and party tax profiles. | Manage Tax Zone Types                                       |
| Tax Administration | Sets up transaction tax content including regime to rate configuration, rules, tax determinants, configuration options and party tax profiles. | Manage Trading Community Classification Category            |
| Tax Administration | Sets up transaction tax content including regime to rate configuration, rules, tax                                                             | Manage Trading Community Classification<br>Category Group   |

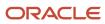

| Granted Role       | Granted Role Description                                                                                                    | Privilege                                                       |
|--------------------|----------------------------------------------------------------------------------------------------|-----------------------------------------------------------------|
|                    | determinants, configuration options and party tax profiles.                                                                                    |                                                                 |
| Tax Administration | Sets up transaction tax content including regime to rate configuration, rules, tax determinants, configuration options and party tax profiles. | Manage Trading Community Classification<br>Lookups              |
| Tax Administration | Sets up transaction tax content including regime to rate configuration, rules, tax determinants, configuration options and party tax profiles. | Manage Trading Community Geography                              |
| Tax Administration | Sets up transaction tax content including regime to rate configuration, rules, tax determinants, configuration options and party tax profiles. | Manage Trading Community Zones                                  |
| Tax Administration | Sets up transaction tax content including regime to rate configuration, rules, tax determinants, configuration options and party tax profiles. | Run Geocode Loader                                              |
| Tax Administration | Sets up transaction tax content including regime to rate configuration, rules, tax determinants, configuration options and party tax profiles. | Run Tax Configuration Content Upload Program                    |
| Tax Administration | Sets up transaction tax content including regime to rate configuration, rules, tax determinants, configuration options and party tax profiles. | Run Tax Simulator Purge Program                                 |
| Tax Administration | Sets up transaction tax content including regime to rate configuration, rules, tax determinants, configuration options and party tax profiles. | Run Trading Community Classification<br>Hierarchy Generation    |
| Tax Administration | Sets up transaction tax content including regime to rate configuration, rules, tax determinants, configuration options and party tax profiles. | Run Trading Community Current Record<br>Information Maintenance |
| Tax Administration | Sets up transaction tax content including regime to rate configuration, rules, tax determinants, configuration options and party tax profiles. | Run Trading Community Geography Name<br>Referencing Maintenance |
| Tax Administration | Sets up transaction tax content including regime to rate configuration, rules, tax determinants, configuration options and party tax profiles. | Update Account Based Direct Tax Rate<br>Determination Rule      |

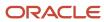

| Granted Role       | Granted Role Description                                                                                                    | Privilege                                                |
|--------------------|----------------------------------------------------------------------------------------------------|----------------------------------------------------------|
| Tax Administration | Sets up transaction tax content including regime to rate configuration, rules, tax determinants, configuration options and party tax profiles. | Update Business Unit Tax Profile                         |
| Tax Administration | Sets up transaction tax content including regime to rate configuration, rules, tax determinants, configuration options and party tax profiles. | Update Country Defaults and Controls for Transaction Tax |
| Tax Administration | Sets up transaction tax content including regime to rate configuration, rules, tax determinants, configuration options and party tax profiles. | Update Direct Tax Rate Determination Rule                |
| Tax Administration | Sets up transaction tax content including regime to rate configuration, rules, tax determinants, configuration options and party tax profiles. | Update Document Fiscal Classification Code               |
| Tax Administration | Sets up transaction tax content including regime to rate configuration, rules, tax determinants, configuration options and party tax profiles. | Update Intended Use Fiscal Classification Code           |
| Tax Administration | Sets up transaction tax content including regime to rate configuration, rules, tax determinants, configuration options and party tax profiles. | Update Legal Classification Association                  |
| Tax Administration | Sets up transaction tax content including regime to rate configuration, rules, tax determinants, configuration options and party tax profiles. | Update Legal Entity Tax Profile                          |
| Tax Administration | Sets up transaction tax content including regime to rate configuration, rules, tax determinants, configuration options and party tax profiles. | Update Location of Final Discharge                       |
| Tax Administration | Sets up transaction tax content including regime to rate configuration, rules, tax determinants, configuration options and party tax profiles. | Update Party Fiscal Classification                       |
| Tax Administration | Sets up transaction tax content including regime to rate configuration, rules, tax determinants, configuration options and party tax profiles. | Update Place of Supply Rule                              |
| Tax Administration | Sets up transaction tax content including regime to rate configuration, rules, tax                                                             | Update Product Category Fiscal Classification<br>Code    |

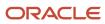

| Granted Role       | Granted Role Description                                                                                                    | Privilege                                                             |
|--------------------|----------------------------------------------------------------------------------------------------|-----------------------------------------------------------------------|
|                    | determinants, configuration options and party tax profiles.                                                                                    |                                                                       |
| Tax Administration | Sets up transaction tax content including regime to rate configuration, rules, tax determinants, configuration options and party tax profiles. | Update Product Fiscal Classification                                  |
| Tax Administration | Sets up transaction tax content including regime to rate configuration, rules, tax determinants, configuration options and party tax profiles. | Update Reporting Unit Tax Profile                                     |
| Tax Administration | Sets up transaction tax content including regime to rate configuration, rules, tax determinants, configuration options and party tax profiles. | Update Tax                                                            |
| Tax Administration | Sets up transaction tax content including regime to rate configuration, rules, tax determinants, configuration options and party tax profiles. | Update Tax Applicability Rule                                         |
| Tax Administration | Sets up transaction tax content including regime to rate configuration, rules, tax determinants, configuration options and party tax profiles. | Update Tax Calculation Formula                                        |
| Tax Administration | Sets up transaction tax content including regime to rate configuration, rules, tax determinants, configuration options and party tax profiles. | Update Tax Calculation Rule                                           |
| Tax Administration | Sets up transaction tax content including regime to rate configuration, rules, tax determinants, configuration options and party tax profiles. | Update Tax Classification Based Direct Tax Rate<br>Determination Rule |
| Tax Administration | Sets up transaction tax content including regime to rate configuration, rules, tax determinants, configuration options and party tax profiles. | Update Tax Condition Set                                              |
| Tax Administration | Sets up transaction tax content including regime to rate configuration, rules, tax determinants, configuration options and party tax profiles. | Update Tax Determining Factor Set                                     |
| Tax Administration | Sets up transaction tax content including regime to rate configuration, rules, tax determinants, configuration options and party tax profiles. | Update Tax Exception                                                  |

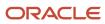

| Granted Role       | Granted Role Description                                                                                                    | Privilege                                   |
|--------------------|----------------------------------------------------------------------------------------------------|---------------------------------------------|
| Tax Administration | Sets up transaction tax content including regime to rate configuration, rules, tax determinants, configuration options and party tax profiles. | Update Tax Geographies                      |
| Tax Administration | Sets up transaction tax content including regime to rate configuration, rules, tax determinants, configuration options and party tax profiles. | Update Tax Jurisdiction                     |
| Tax Administration | Sets up transaction tax content including regime to rate configuration, rules, tax determinants, configuration options and party tax profiles. | Update Tax Processing Options               |
| Tax Administration | Sets up transaction tax content including regime to rate configuration, rules, tax determinants, configuration options and party tax profiles. | Update Tax Rate                             |
| Tax Administration | Sets up transaction tax content including regime to rate configuration, rules, tax determinants, configuration options and party tax profiles. | Update Tax Rate Determination Rule          |
| Tax Administration | Sets up transaction tax content including regime to rate configuration, rules, tax determinants, configuration options and party tax profiles. | Update Tax Recovery Rate                    |
| Tax Administration | Sets up transaction tax content including regime to rate configuration, rules, tax determinants, configuration options and party tax profiles. | Update Tax Recovery Rate Determination Rule |
| Tax Administration | Sets up transaction tax content including regime to rate configuration, rules, tax determinants, configuration options and party tax profiles. | Update Tax Regime                           |
| Tax Administration | Sets up transaction tax content including regime to rate configuration, rules, tax determinants, configuration options and party tax profiles. | Update Tax Registration Determination Rule  |
| Tax Administration | Sets up transaction tax content including regime to rate configuration, rules, tax determinants, configuration options and party tax profiles. | Update Tax Reporting Type                   |
| Tax Administration | Sets up transaction tax content including regime to rate configuration, rules, tax                                                             | Update Tax Status                           |

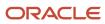

| Granted Role       | Granted Role Description                                                                                                    | Privilege                                                |
|--------------------|----------------------------------------------------------------------------------------------------|----------------------------------------------------------|
|                    | determinants, configuration options and party tax profiles.                                                                                    |                                                          |
| Tax Administration | Sets up transaction tax content including regime to rate configuration, rules, tax determinants, configuration options and party tax profiles. | Update Tax Status Determination Rule                     |
| Tax Administration | Sets up transaction tax content including regime to rate configuration, rules, tax determinants, configuration options and party tax profiles. | Update Taxable Basis Determination Rule                  |
| Tax Administration | Sets up transaction tax content including regime to rate configuration, rules, tax determinants, configuration options and party tax profiles. | Update Taxable Basis Formula                             |
| Tax Administration | Sets up transaction tax content including regime to rate configuration, rules, tax determinants, configuration options and party tax profiles. | Update Third-Party Site Tax Profile                      |
| Tax Administration | Sets up transaction tax content including regime to rate configuration, rules, tax determinants, configuration options and party tax profiles. | Update Third-Party Tax Profile                           |
| Tax Administration | Sets up transaction tax content including regime to rate configuration, rules, tax determinants, configuration options and party tax profiles. | Update Transaction Business Category                     |
| Tax Administration | Sets up transaction tax content including regime to rate configuration, rules, tax determinants, configuration options and party tax profiles. | Update Transaction Fiscal Classification                 |
| Tax Administration | Sets up transaction tax content including regime to rate configuration, rules, tax determinants, configuration options and party tax profiles. | Update User Defined Fiscal Classification Code           |
| Tax Administration | Sets up transaction tax content including regime to rate configuration, rules, tax determinants, configuration options and party tax profiles. | Verify Tax Configuration                                 |
| Tax Administration | Sets up transaction tax content including regime to rate configuration, rules, tax determinants, configuration options and party tax profiles. | View Account Based Direct Tax Rate<br>Determination Rule |

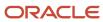

| Granted Role       | Granted Role Description                                                                                                    | Privilege                                              |
|--------------------|----------------------------------------------------------------------------------------------------|--------------------------------------------------------|
| Tax Administration | Sets up transaction tax content including regime to rate configuration, rules, tax determinants, configuration options and party tax profiles. | View Application Tax Options                           |
| Tax Administration | Sets up transaction tax content including regime to rate configuration, rules, tax determinants, configuration options and party tax profiles. | View Business Unit Tax Profile                         |
| Tax Administration | Sets up transaction tax content including regime to rate configuration, rules, tax determinants, configuration options and party tax profiles. | View Country Defaults and Controls for Transaction Tax |
| Tax Administration | Sets up transaction tax content including regime to rate configuration, rules, tax determinants, configuration options and party tax profiles. | View Direct Tax Rate Determination Rule                |
| Tax Administration | Sets up transaction tax content including regime to rate configuration, rules, tax determinants, configuration options and party tax profiles. | View Document Fiscal Classification Code               |
| Tax Administration | Sets up transaction tax content including regime to rate configuration, rules, tax determinants, configuration options and party tax profiles. | View Intended Use Fiscal Classification Code           |
| Tax Administration | Sets up transaction tax content including regime to rate configuration, rules, tax determinants, configuration options and party tax profiles. | View Legal Classification Association                  |
| Tax Administration | Sets up transaction tax content including regime to rate configuration, rules, tax determinants, configuration options and party tax profiles. | View Legal Entity Tax Profile                          |
| Tax Administration | Sets up transaction tax content including regime to rate configuration, rules, tax determinants, configuration options and party tax profiles. | View Location of Final Discharge                       |
| Tax Administration | Sets up transaction tax content including regime to rate configuration, rules, tax determinants, configuration options and party tax profiles. | View Party Fiscal Classification                       |
| Tax Administration | Sets up transaction tax content including regime to rate configuration, rules, tax                                                             | View Place of Supply Rule                              |

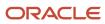

| Granted Role       | Granted Role Description                                                                                                    | Privilege                                                           |
|--------------------|----------------------------------------------------------------------------------------------------|---------------------------------------------------------------------|
|                    | determinants, configuration options and party tax profiles.                                                                                    |                                                                     |
| Tax Administration | Sets up transaction tax content including regime to rate configuration, rules, tax determinants, configuration options and party tax profiles. | View Product Category Fiscal Classification<br>Code                 |
| Tax Administration | Sets up transaction tax content including regime to rate configuration, rules, tax determinants, configuration options and party tax profiles. | View Product Fiscal Classification                                  |
| Tax Administration | Sets up transaction tax content including regime to rate configuration, rules, tax determinants, configuration options and party tax profiles. | View Reporting Unit Tax Profile                                     |
| Tax Administration | Sets up transaction tax content including regime to rate configuration, rules, tax determinants, configuration options and party tax profiles. | View Tax                                                            |
| Tax Administration | Sets up transaction tax content including regime to rate configuration, rules, tax determinants, configuration options and party tax profiles. | View Tax Applicability Rule                                         |
| Tax Administration | Sets up transaction tax content including regime to rate configuration, rules, tax determinants, configuration options and party tax profiles. | View Tax Calculation Formula                                        |
| Tax Administration | Sets up transaction tax content including regime to rate configuration, rules, tax determinants, configuration options and party tax profiles. | View Tax Calculation Rule                                           |
| Tax Administration | Sets up transaction tax content including regime to rate configuration, rules, tax determinants, configuration options and party tax profiles. | View Tax Classification Based Direct Tax Rate<br>Determination Rule |
| Tax Administration | Sets up transaction tax content including regime to rate configuration, rules, tax determinants, configuration options and party tax profiles. | View Tax Condition Set                                              |
| Tax Administration | Sets up transaction tax content including regime to rate configuration, rules, tax determinants, configuration options and party tax profiles. | View Tax Determining Factor Set                                     |

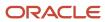

| Granted Role       | Granted Role Description                                                                                                    | Privilege                                 |
|--------------------|----------------------------------------------------------------------------------------------------|-------------------------------------------|
| Tax Administration | Sets up transaction tax content including regime to rate configuration, rules, tax determinants, configuration options and party tax profiles. | View Tax Exception                        |
| Tax Administration | Sets up transaction tax content including regime to rate configuration, rules, tax determinants, configuration options and party tax profiles. | View Tax Geographies                      |
| Tax Administration | Sets up transaction tax content including regime to rate configuration, rules, tax determinants, configuration options and party tax profiles. | View Tax Jurisdiction                     |
| Tax Administration | Sets up transaction tax content including regime to rate configuration, rules, tax determinants, configuration options and party tax profiles. | View Tax Processing Options               |
| Tax Administration | Sets up transaction tax content including regime to rate configuration, rules, tax determinants, configuration options and party tax profiles. | View Tax Rate                             |
| Tax Administration | Sets up transaction tax content including regime to rate configuration, rules, tax determinants, configuration options and party tax profiles. | View Tax Rate Determination Rule          |
| Tax Administration | Sets up transaction tax content including regime to rate configuration, rules, tax determinants, configuration options and party tax profiles. | View Tax Recovery Rate                    |
| Tax Administration | Sets up transaction tax content including regime to rate configuration, rules, tax determinants, configuration options and party tax profiles. | View Tax Recovery Rate Determination Rule |
| Tax Administration | Sets up transaction tax content including regime to rate configuration, rules, tax determinants, configuration options and party tax profiles. | View Tax Regime                           |
| Tax Administration | Sets up transaction tax content including regime to rate configuration, rules, tax determinants, configuration options and party tax profiles. | View Tax Registration Determination Rule  |
| Tax Administration | Sets up transaction tax content including regime to rate configuration, rules, tax                                                             | View Tax Reporting Type                   |

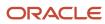

| Granted Role       | Granted Role Description                                                                                                    | Privilege                                    |
|--------------------|----------------------------------------------------------------------------------------------------|----------------------------------------------|
|                    | determinants, configuration options and party tax profiles.                                                                                    |                                              |
| Tax Administration | Sets up transaction tax content including regime to rate configuration, rules, tax determinants, configuration options and party tax profiles. | View Tax Status                              |
| Tax Administration | Sets up transaction tax content including regime to rate configuration, rules, tax determinants, configuration options and party tax profiles. | View Tax Status Determination Rule           |
| Tax Administration | Sets up transaction tax content including regime to rate configuration, rules, tax determinants, configuration options and party tax profiles. | View Taxable Basis Determination Rule        |
| Tax Administration | Sets up transaction tax content including regime to rate configuration, rules, tax determinants, configuration options and party tax profiles. | View Taxable Basis Formula                   |
| Tax Administration | Sets up transaction tax content including regime to rate configuration, rules, tax determinants, configuration options and party tax profiles. | View Third-Party Site Tax Profile            |
| Tax Administration | Sets up transaction tax content including regime to rate configuration, rules, tax determinants, configuration options and party tax profiles. | View Third-Party Tax Profile                 |
| Tax Administration | Sets up transaction tax content including regime to rate configuration, rules, tax determinants, configuration options and party tax profiles. | View Transaction Business Category           |
| Tax Administration | Sets up transaction tax content including regime to rate configuration, rules, tax determinants, configuration options and party tax profiles. | View Transaction Fiscal Classification       |
| Tax Administration | Sets up transaction tax content including regime to rate configuration, rules, tax determinants, configuration options and party tax profiles. | View User Defined Fiscal Classification Code |
| Tax Billing        | Provide access to billing information for tax users.                                                                                           | Create Receivables Credit Memo               |

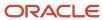

| Granted Role                                | Granted Role Description                                                                 | Privilege                                                   |
|---------------------------------------------|------------------------------------------------------------------------------------------|-------------------------------------------------------------|
| Tax Billing                                 | Provide access to billing information for tax users.                                     | Delete Receivables Transaction                              |
| Tax Billing                                 | Provide access to billing information for tax users.                                     | Manage Receivables Adjustment                               |
| Tax Billing                                 | Provide access to billing information for tax users.                                     | Manage Receivables AutoInvoice Line                         |
| Tax Billing                                 | Provide access to billing information for tax users.                                     | Manage Receivables Credit Memo                              |
| Tax Billing                                 | Provide access to billing information for tax users.                                     | Manage Receivables Invoice                                  |
| Tax External Taxable Transaction Processing | Duty Role to manage import of transactions from external sources.                        | Account External Taxable Transaction                        |
| Tax External Taxable Transaction Processing | Duty Role to manage import of transactions from external sources.                        | Correct External Transaction                                |
| Tax External Taxable Transaction Processing | Duty Role to manage import of transactions from external sources.                        | Create External Taxable Journal                             |
| Tax External Taxable Transaction Processing | Duty Role to manage import of transactions from external sources.                        | Create External Taxable Transaction                         |
| Tax External Taxable Transaction Processing | Duty Role to manage import of transactions from external sources.                        | Import External Taxable Transaction                         |
| Tax External Taxable Transaction Processing | Duty Role to manage import of transactions from external sources.                        | Manage Journal Activities                                   |
| Tax External Taxable Transaction Processing | Duty Role to manage import of transactions from external sources.                        | Manage Orchestration Generic Web Service                    |
| Tax External Taxable Transaction Processing | Duty Role to manage import of transactions from external sources.                        | Manage Orchestration Order Billing Interface<br>Web Service |
| Tax External Taxable Transaction Processing | Duty Role to manage import of transactions from external sources.                        | Manage Orchestration Order Modification                     |
| Tax External Taxable Transaction Processing | Duty Role to manage import of transactions from external sources.                        | Process Fulfillment Response                                |
| Tax Manager                                 | Defines the tax policies and most efficient tax configuration. Sets up relatively stable | Access Suppliers Work Area Overview                         |

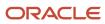

| Granted Role | Granted Role Description                                                                                                    | Privilege                                |
|--------------|----------------------------------------------------------------------------------------------------|------------------------------------------|
|              | entities that seldom require updates, such as tax regimes and taxes.                                                                                          |                                          |
| Tax Manager  | Defines the tax policies and most efficient tax configuration. Sets up relatively stable entities that seldom require updates, such as tax regimes and taxes. | Approve Receivables Adjustment           |
| Tax Manager  | Defines the tax policies and most efficient tax configuration. Sets up relatively stable entities that seldom require updates, such as tax regimes and taxes. | Confirm Receivables Balance Forward Bill |
| Tax Manager  | Defines the tax policies and most efficient tax configuration. Sets up relatively stable entities that seldom require updates, such as tax regimes and taxes. | Create Receivables Credit Memo           |
| Tax Manager  | Defines the tax policies and most efficient tax configuration. Sets up relatively stable entities that seldom require updates, such as tax regimes and taxes. | Create Receivables Invoice               |
| Tax Manager  | Defines the tax policies and most efficient tax configuration. Sets up relatively stable entities that seldom require updates, such as tax regimes and taxes. | Create Receivables Transaction           |
| Tax Manager  | Defines the tax policies and most efficient tax configuration. Sets up relatively stable entities that seldom require updates, such as tax regimes and taxes. | Delete Receivables Transaction           |
| Tax Manager  | Defines the tax policies and most efficient tax configuration. Sets up relatively stable entities that seldom require updates, such as tax regimes and taxes. | Dispute Receivables Transaction          |
| Tax Manager  | Defines the tax policies and most efficient tax configuration. Sets up relatively stable entities that seldom require updates, such as tax regimes and taxes. | Generate XML Invoices                    |
| Tax Manager  | Defines the tax policies and most efficient tax configuration. Sets up relatively stable entities that seldom require updates, such as tax regimes and taxes. | Manage Billing Activities                |
| Tax Manager  | Defines the tax policies and most efficient tax configuration. Sets up relatively stable entities that seldom require updates, such as tax regimes and taxes. | Manage Receivables Adjustment            |

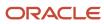

| Granted Role | Granted Role Description                                                                                                    | Privilege                                |
|--------------|----------------------------------------------------------------------------------------------------|------------------------------------------|
| Tax Manager  | Defines the tax policies and most efficient tax configuration. Sets up relatively stable entities that seldom require updates, such as tax regimes and taxes. | Manage Receivables AutoInvoice Line      |
| Tax Manager  | Defines the tax policies and most efficient tax configuration. Sets up relatively stable entities that seldom require updates, such as tax regimes and taxes. | Manage Receivables Credit Memo           |
| Tax Manager  | Defines the tax policies and most efficient tax configuration. Sets up relatively stable entities that seldom require updates, such as tax regimes and taxes. | Manage Receivables Invoice               |
| Tax Manager  | Defines the tax policies and most efficient tax configuration. Sets up relatively stable entities that seldom require updates, such as tax regimes and taxes. | Manage Receivables Transactions          |
| Tax Manager  | Defines the tax policies and most efficient tax configuration. Sets up relatively stable entities that seldom require updates, such as tax regimes and taxes. | Mass Create Legal Entity HCM Information |
| Tax Manager  | Defines the tax policies and most efficient tax configuration. Sets up relatively stable entities that seldom require updates, such as tax regimes and taxes. | Post Journal                             |
| Tax Manager  | Defines the tax policies and most efficient tax configuration. Sets up relatively stable entities that seldom require updates, such as tax regimes and taxes. | Preview Receivables Invoice              |
| Tax Manager  | Defines the tax policies and most efficient tax configuration. Sets up relatively stable entities that seldom require updates, such as tax regimes and taxes. | Review Receiving Receipt Summary         |
| Tax Manager  | Defines the tax policies and most efficient tax configuration. Sets up relatively stable entities that seldom require updates, such as tax regimes and taxes. | Run Adjustments Register                 |
| Tax Manager  | Defines the tax policies and most efficient tax configuration. Sets up relatively stable entities that seldom require updates, such as tax regimes and taxes. | Run Billing History Report               |
| Tax Manager  | Defines the tax policies and most efficient tax configuration. Sets up relatively stable                                                                      | Run Disputed Invoices Report             |

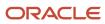

| Granted Role | Granted Role Description                                                                                                    | Privilege                                 |
|--------------|----------------------------------------------------------------------------------------------------|-------------------------------------------|
|              | entities that seldom require updates, such as tax regimes and taxes.                                                                                          |                                           |
| Tax Manager  | Defines the tax policies and most efficient tax configuration. Sets up relatively stable entities that seldom require updates, such as tax regimes and taxes. | Run Import Journals By Program Call       |
| Tax Manager  | Defines the tax policies and most efficient tax configuration. Sets up relatively stable entities that seldom require updates, such as tax regimes and taxes. | Run Trading Community Geography Loader    |
| Tax Manager  | Defines the tax policies and most efficient tax configuration. Sets up relatively stable entities that seldom require updates, such as tax regimes and taxes. | Run Transaction Check Register            |
| Tax Manager  | Defines the tax policies and most efficient tax configuration. Sets up relatively stable entities that seldom require updates, such as tax regimes and taxes. | Run Transaction Detail Report             |
| Tax Manager  | Defines the tax policies and most efficient tax configuration. Sets up relatively stable entities that seldom require updates, such as tax regimes and taxes. | Run Transaction Register                  |
| Tax Manager  | Defines the tax policies and most efficient tax configuration. Sets up relatively stable entities that seldom require updates, such as tax regimes and taxes. | Search Purchase Agreement                 |
| Tax Manager  | Defines the tax policies and most efficient tax configuration. Sets up relatively stable entities that seldom require updates, such as tax regimes and taxes. | Search Purchase Order                     |
| Tax Manager  | Defines the tax policies and most efficient tax configuration. Sets up relatively stable entities that seldom require updates, such as tax regimes and taxes. | Submit AutoInvoice Import Process         |
| Tax Manager  | Defines the tax policies and most efficient tax configuration. Sets up relatively stable entities that seldom require updates, such as tax regimes and taxes. | Submit AutoInvoice Purge Process          |
| Tax Manager  | Defines the tax policies and most efficient tax configuration. Sets up relatively stable entities that seldom require updates, such as tax regimes and taxes. | Submit Balance Forward Bill Print Process |

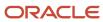

| Granted Role  | Granted Role Description                                                                                                    | Privilege                               |
|---------------|----------------------------------------------------------------------------------------------------|-----------------------------------------|
| Tax Manager   | Defines the tax policies and most efficient tax configuration. Sets up relatively stable entities that seldom require updates, such as tax regimes and taxes. | Submit Balance Forward Bill Process     |
| Tax Manager   | Defines the tax policies and most efficient tax configuration. Sets up relatively stable entities that seldom require updates, such as tax regimes and taxes. | Submit Print Adjustments Process        |
| Tax Manager   | Defines the tax policies and most efficient tax configuration. Sets up relatively stable entities that seldom require updates, such as tax regimes and taxes. | Submit Transaction Print Process        |
| Tax Manager   | Defines the tax policies and most efficient tax configuration. Sets up relatively stable entities that seldom require updates, such as tax regimes and taxes. | View Purchase Agreement                 |
| Tax Manager   | Defines the tax policies and most efficient tax configuration. Sets up relatively stable entities that seldom require updates, such as tax regimes and taxes. | View Purchase Order                     |
| Tax Manager   | Defines the tax policies and most efficient tax configuration. Sets up relatively stable entities that seldom require updates, such as tax regimes and taxes. | View Purchase Order Work Area           |
| Tax Manager   | Defines the tax policies and most efficient tax configuration. Sets up relatively stable entities that seldom require updates, such as tax regimes and taxes. | View Receivables Credit Memo            |
| Tax Manager   | Defines the tax policies and most efficient tax configuration. Sets up relatively stable entities that seldom require updates, such as tax regimes and taxes. | View Receivables Invoice                |
| Tax Reporting | Sets up tax reporting types and creates tax reports.                                                                                                    | Access Financial Reporting Center       |
| Tax Reporting | Sets up tax reporting types and creates tax reports.                                                                                                    | Create Tax Reporting Type               |
| Tax Reporting | Sets up tax reporting types and creates tax reports.                                                                                                    | Create Yearly Tax Report                |
| Tax Reporting | Sets up tax reporting types and creates tax reports.                                                                                                    | Manage Inquiry and Reporting Activities |

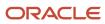

| Granted Role  | Granted Role Description                             | Privilege                                                     |
|---------------|------------------------------------------------------|---------------------------------------------------------------|
| Tax Reporting | Sets up tax reporting types and creates tax reports. | Manage Tax Reporting Import and Export<br>Services            |
| Tax Reporting | Sets up tax reporting types and creates tax reports. | Prepare EU Sales Listing                                      |
| Tax Reporting | Sets up tax reporting types and creates tax reports. | Prepare Tax Allocation Listing                                |
| Tax Reporting | Sets up tax reporting types and creates tax reports. | Prepare Tax Allocations                                       |
| Tax Reporting | Sets up tax reporting types and creates tax reports. | Prepare Tax Box Allocation Rules                              |
| Tax Reporting | Sets up tax reporting types and creates tax reports. | Prepare Tax Final Reporting                                   |
| Tax Reporting | Sets up tax reporting types and creates tax reports. | Prepare Tax Selection Processing                              |
| Tax Reporting | Sets up tax reporting types and creates tax reports. | Run Payables Tax Reconciliation with General<br>Ledger Report |
| Tax Reporting | Sets up tax reporting types and creates tax reports. | Run Payables Tax Report by Ledger/Business<br>Unit            |
| Tax Reporting | Sets up tax reporting types and creates tax reports. | Run Receivables Tax Report by Ledger/<br>Business Unit        |
| Tax Reporting | Sets up tax reporting types and creates tax reports. | Run Tax Audit Trail Report                                    |
| Tax Reporting | Sets up tax reporting types and creates tax reports. | Run Tax Reconciliation Report                                 |
| Tax Reporting | Sets up tax reporting types and creates tax reports. | Run Tax Reconciliation by Taxable Account<br>Report           |
| Tax Reporting | Sets up tax reporting types and creates tax reports. | Run Tax Register                                              |
| Tax Reporting | Sets up tax reporting types and creates tax reports. | Run Tax Reporting                                             |

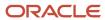

| Granted Role                   | Granted Role Description                                                                                                    | Privilege                                             |
|--------------------------------|----------------------------------------------------------------------------------------------------|-------------------------------------------------------|
| Tax Reporting                  | Sets up tax reporting types and creates tax reports.                                                                                           | Run Turnover Declaration Closure Process              |
| Tax Reporting                  | Sets up tax reporting types and creates tax reports.                                                                                           | Run Turnover Reporting Selection Process              |
| Tax Reporting                  | Sets up tax reporting types and creates tax reports.                                                                                           | Run U.S. Sales Tax Report                             |
| Tax Reporting                  | Sets up tax reporting types and creates tax reports.                                                                                           | Run Use Tax Liability Report                          |
| Tax Reporting                  | Sets up tax reporting types and creates tax reports.                                                                                           | Update Tax Reporting Type                             |
| Tax Reporting                  | Sets up tax reporting types and creates tax reports.                                                                                           | View Finalized Report History of Transaction<br>Taxes |
| Tax Reporting                  | Sets up tax reporting types and creates tax reports.                                                                                           | View Tax Reporting Type                               |
| Withholding Tax Administration | Sets up withholding tax content including regime to rate configuration, rules, tax determinants, configuration options and party tax profiles. | Create Business Unit Tax Profile                      |
| Withholding Tax Administration | Sets up withholding tax content including regime to rate configuration, rules, tax determinants, configuration options and party tax profiles. | Create Document Fiscal Classification Code            |
| Withholding Tax Administration | Sets up withholding tax content including regime to rate configuration, rules, tax determinants, configuration options and party tax profiles. | Create Intended Use Fiscal Classification Code        |
| Withholding Tax Administration | Sets up withholding tax content including regime to rate configuration, rules, tax determinants, configuration options and party tax profiles. | Create Legal Entity Tax Profile                       |
| Withholding Tax Administration | Sets up withholding tax content including regime to rate configuration, rules, tax determinants, configuration options and party tax profiles. | Create Location of Final Discharge                    |
| Withholding Tax Administration | Sets up withholding tax content including regime to rate configuration, rules, tax determinants, configuration options and party tax profiles. | Create Party Fiscal Classification                    |

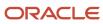

| Granted Role                   | Granted Role Description                                                                                                    | Privilege                                             |
|--------------------------------|----------------------------------------------------------------------------------------------------|-------------------------------------------------------|
| Withholding Tax Administration | Sets up withholding tax content including regime to rate configuration, rules, tax determinants, configuration options and party tax profiles. | Create Product Category Fiscal Classification<br>Code |
| Withholding Tax Administration | Sets up withholding tax content including regime to rate configuration, rules, tax determinants, configuration options and party tax profiles. | Create Product Fiscal Classification                  |
| Withholding Tax Administration | Sets up withholding tax content including regime to rate configuration, rules, tax determinants, configuration options and party tax profiles. | Create Reporting Unit Tax Profile                     |
| Withholding Tax Administration | Sets up withholding tax content including regime to rate configuration, rules, tax determinants, configuration options and party tax profiles. | Create Tax Condition Set                              |
| Withholding Tax Administration | Sets up withholding tax content including regime to rate configuration, rules, tax determinants, configuration options and party tax profiles. | Create Tax Determining Factor Set                     |
| Withholding Tax Administration | Sets up withholding tax content including regime to rate configuration, rules, tax determinants, configuration options and party tax profiles. | Create Tax Geographies                                |
| Withholding Tax Administration | Sets up withholding tax content including regime to rate configuration, rules, tax determinants, configuration options and party tax profiles. | Create User Defined Fiscal Classification Code        |
| Withholding Tax Administration | Sets up withholding tax content including regime to rate configuration, rules, tax determinants, configuration options and party tax profiles. | Create Withholding Tax                                |
| Withholding Tax Administration | Sets up withholding tax content including regime to rate configuration, rules, tax determinants, configuration options and party tax profiles. | Create Withholding Tax Exception                      |
| Withholding Tax Administration | Sets up withholding tax content including regime to rate configuration, rules, tax determinants, configuration options and party tax profiles. | Create Withholding Tax Jurisdiction                   |

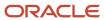

| Granted Role                   | <b>Granted Role Description</b>                                                                                                    | Privilege                                                   |
|--------------------------------|----------------------------------------------------------------------------------------------------|-------------------------------------------------------------|
| Withholding Tax Administration | Sets up withholding tax content including regime to rate configuration, rules, tax determinants, configuration options and party tax profiles. | Create Withholding Tax Processing Options                   |
| Withholding Tax Administration | Sets up withholding tax content including regime to rate configuration, rules, tax determinants, configuration options and party tax profiles. | Create Withholding Tax Rate                                 |
| Withholding Tax Administration | Sets up withholding tax content including regime to rate configuration, rules, tax determinants, configuration options and party tax profiles. | Create Withholding Tax Regime                               |
| Withholding Tax Administration | Sets up withholding tax content including regime to rate configuration, rules, tax determinants, configuration options and party tax profiles. | Create Withholding Tax Rule                                 |
| Withholding Tax Administration | Sets up withholding tax content including regime to rate configuration, rules, tax determinants, configuration options and party tax profiles. | Create Withholding Tax Status                               |
| Withholding Tax Administration | Sets up withholding tax content including regime to rate configuration, rules, tax determinants, configuration options and party tax profiles. | Create Withholding Taxable Basis Formula                    |
| Withholding Tax Administration | Sets up withholding tax content including regime to rate configuration, rules, tax determinants, configuration options and party tax profiles. | Import Party Tax Profile                                    |
| Withholding Tax Administration | Sets up withholding tax content including regime to rate configuration, rules, tax determinants, configuration options and party tax profiles. | Manage All Application Profile Values                       |
| Withholding Tax Administration | Sets up withholding tax content including regime to rate configuration, rules, tax determinants, configuration options and party tax profiles. | Manage Financial Application Lookups                        |
| Withholding Tax Administration | Sets up withholding tax content including regime to rate configuration, rules, tax determinants, configuration options and party tax profiles. | Manage Item Default Functional Area                         |
| Withholding Tax Administration | Sets up withholding tax content including regime to rate configuration, rules, tax                                                             | Manage Tax Defaults and Controls Import and Export Services |

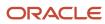

| Granted Role                   | Granted Role Description                                                                                                    | Privilege                                                   |
|--------------------------------|----------------------------------------------------------------------------------------------------|-------------------------------------------------------------|
|                                | determinants, configuration options and party tax profiles.                                                                                    |                                                             |
| Withholding Tax Administration | Sets up withholding tax content including regime to rate configuration, rules, tax determinants, configuration options and party tax profiles. | Manage Tax Exception Import and Export<br>Services          |
| Withholding Tax Administration | Sets up withholding tax content including regime to rate configuration, rules, tax determinants, configuration options and party tax profiles. | Manage Tax Fiscal Classification Import and Export Services |
| Withholding Tax Administration | Sets up withholding tax content including regime to rate configuration, rules, tax determinants, configuration options and party tax profiles. | Manage Tax Foundation Import and Export<br>Services         |
| Withholding Tax Administration | Sets up withholding tax content including regime to rate configuration, rules, tax determinants, configuration options and party tax profiles. | Manage Tax Jurisdiction and Rate Import and Export Services |
| Withholding Tax Administration | Sets up withholding tax content including regime to rate configuration, rules, tax determinants, configuration options and party tax profiles. | Manage Tax Party Import and Export Services                 |
| Withholding Tax Administration | Sets up withholding tax content including regime to rate configuration, rules, tax determinants, configuration options and party tax profiles. | Manage Tax Regime Import and Export<br>Services             |
| Withholding Tax Administration | Sets up withholding tax content including regime to rate configuration, rules, tax determinants, configuration options and party tax profiles. | Manage Tax Reporting Import and Export<br>Services          |
| Withholding Tax Administration | Sets up withholding tax content including regime to rate configuration, rules, tax determinants, configuration options and party tax profiles. | Manage Tax Rules Import and Export Services                 |
| Withholding Tax Administration | Sets up withholding tax content including regime to rate configuration, rules, tax determinants, configuration options and party tax profiles. | Manage Tax Third-Party Import and Export<br>Services        |
| Withholding Tax Administration | Sets up withholding tax content including regime to rate configuration, rules, tax determinants, configuration options and party tax profiles. | Manage Tax Zone Types                                       |

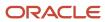

| Granted Role                   | Granted Role Description                                                                                                    | Privilege                                                    |
|--------------------------------|----------------------------------------------------------------------------------------------------|--------------------------------------------------------------|
| Withholding Tax Administration | Sets up withholding tax content including regime to rate configuration, rules, tax determinants, configuration options and party tax profiles. | Manage Trading Community Classification Category             |
| Withholding Tax Administration | Sets up withholding tax content including regime to rate configuration, rules, tax determinants, configuration options and party tax profiles. | Manage Trading Community Classification<br>Category Group    |
| Withholding Tax Administration | Sets up withholding tax content including regime to rate configuration, rules, tax determinants, configuration options and party tax profiles. | Manage Trading Community Classification<br>Lookups           |
| Withholding Tax Administration | Sets up withholding tax content including regime to rate configuration, rules, tax determinants, configuration options and party tax profiles. | Manage Trading Community Geography                           |
| Withholding Tax Administration | Sets up withholding tax content including regime to rate configuration, rules, tax determinants, configuration options and party tax profiles. | Run Trading Community Classification<br>Hierarchy Generation |
| Withholding Tax Administration | Sets up withholding tax content including regime to rate configuration, rules, tax determinants, configuration options and party tax profiles. | Update Country Defaults and Controls for Transaction Tax     |
| Withholding Tax Administration | Sets up withholding tax content including regime to rate configuration, rules, tax determinants, configuration options and party tax profiles. | Update Document Fiscal Classification Code                   |
| Withholding Tax Administration | Sets up withholding tax content including regime to rate configuration, rules, tax determinants, configuration options and party tax profiles. | Update Intended Use Fiscal Classification Code               |
| Withholding Tax Administration | Sets up withholding tax content including regime to rate configuration, rules, tax determinants, configuration options and party tax profiles. | Update Legal Entity Tax Profile                              |
| Withholding Tax Administration | Sets up withholding tax content including regime to rate configuration, rules, tax determinants, configuration options and party tax profiles. | Update Location of Final Discharge                           |
| Withholding Tax Administration | Sets up withholding tax content including regime to rate configuration, rules, tax                                                             | Update Party Fiscal Classification                           |

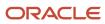

| Granted Role                   | Granted Role Description                                                                                                    | Privilege                                             |
|--------------------------------|----------------------------------------------------------------------------------------------------|-------------------------------------------------------|
|                                | determinants, configuration options and party tax profiles.                                                                                    |                                                       |
| Withholding Tax Administration | Sets up withholding tax content including regime to rate configuration, rules, tax determinants, configuration options and party tax profiles. | Update Product Category Fiscal Classification<br>Code |
| Withholding Tax Administration | Sets up withholding tax content including regime to rate configuration, rules, tax determinants, configuration options and party tax profiles. | Update Product Fiscal Classification                  |
| Withholding Tax Administration | Sets up withholding tax content including regime to rate configuration, rules, tax determinants, configuration options and party tax profiles. | Update Reporting Unit Tax Profile                     |
| Withholding Tax Administration | Sets up withholding tax content including regime to rate configuration, rules, tax determinants, configuration options and party tax profiles. | Update Tax Condition Set                              |
| Withholding Tax Administration | Sets up withholding tax content including regime to rate configuration, rules, tax determinants, configuration options and party tax profiles. | Update Tax Determining Factor Set                     |
| Withholding Tax Administration | Sets up withholding tax content including regime to rate configuration, rules, tax determinants, configuration options and party tax profiles. | Update Tax Geographies                                |
| Withholding Tax Administration | Sets up withholding tax content including regime to rate configuration, rules, tax determinants, configuration options and party tax profiles. | Update Tax Processing Options                         |
| Withholding Tax Administration | Sets up withholding tax content including regime to rate configuration, rules, tax determinants, configuration options and party tax profiles. | Update Third-Party Site Tax Profile                   |
| Withholding Tax Administration | Sets up withholding tax content including regime to rate configuration, rules, tax determinants, configuration options and party tax profiles. | Update Third-Party Tax Profile                        |
| Withholding Tax Administration | Sets up withholding tax content including regime to rate configuration, rules, tax determinants, configuration options and party tax profiles. | Update Transaction Business Category                  |

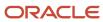

| Granted Role                   | Granted Role Description                                                                                                    | Privilege                                                 |
|--------------------------------|----------------------------------------------------------------------------------------------------|-----------------------------------------------------------|
| Withholding Tax Administration | Sets up withholding tax content including regime to rate configuration, rules, tax determinants, configuration options and party tax profiles. | Update Transaction Fiscal Classification                  |
| Withholding Tax Administration | Sets up withholding tax content including regime to rate configuration, rules, tax determinants, configuration options and party tax profiles. | Update User Defined Fiscal Classification Code            |
| Withholding Tax Administration | Sets up withholding tax content including regime to rate configuration, rules, tax determinants, configuration options and party tax profiles. | View Business Unit Tax Profile                            |
| Withholding Tax Administration | Sets up withholding tax content including regime to rate configuration, rules, tax determinants, configuration options and party tax profiles. | View Country Defaults and Controls for<br>Transaction Tax |
| Withholding Tax Administration | Sets up withholding tax content including regime to rate configuration, rules, tax determinants, configuration options and party tax profiles. | View Document Fiscal Classification Code                  |
| Withholding Tax Administration | Sets up withholding tax content including regime to rate configuration, rules, tax determinants, configuration options and party tax profiles. | View Intended Use Fiscal Classification Code              |
| Withholding Tax Administration | Sets up withholding tax content including regime to rate configuration, rules, tax determinants, configuration options and party tax profiles. | View Legal Entity Tax Profile                             |
| Withholding Tax Administration | Sets up withholding tax content including regime to rate configuration, rules, tax determinants, configuration options and party tax profiles. | View Location of Final Discharge                          |
| Withholding Tax Administration | Sets up withholding tax content including regime to rate configuration, rules, tax determinants, configuration options and party tax profiles. | View Party Fiscal Classification                          |
| Withholding Tax Administration | Sets up withholding tax content including regime to rate configuration, rules, tax determinants, configuration options and party tax profiles. | View Reporting Unit Tax Profile                           |
| Withholding Tax Administration | Sets up withholding tax content including regime to rate configuration, rules, tax                                                             | View Tax Condition Set                                    |

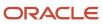

| Granted Role                   | Granted Role Description                                                                                                    | Privilege                                    |
|--------------------------------|----------------------------------------------------------------------------------------------------|----------------------------------------------|
|                                | determinants, configuration options and party tax profiles.                                                                                    |                                              |
| Withholding Tax Administration | Sets up withholding tax content including regime to rate configuration, rules, tax determinants, configuration options and party tax profiles. | View Tax Determining Factor Set              |
| Withholding Tax Administration | Sets up withholding tax content including regime to rate configuration, rules, tax determinants, configuration options and party tax profiles. | View Tax Geographies                         |
| Withholding Tax Administration | Sets up withholding tax content including regime to rate configuration, rules, tax determinants, configuration options and party tax profiles. | View Tax Processing Options                  |
| Withholding Tax Administration | Sets up withholding tax content including regime to rate configuration, rules, tax determinants, configuration options and party tax profiles. | View Third-Party Site Tax Profile            |
| Withholding Tax Administration | Sets up withholding tax content including regime to rate configuration, rules, tax determinants, configuration options and party tax profiles. | View Third-Party Tax Profile                 |
| Withholding Tax Administration | Sets up withholding tax content including regime to rate configuration, rules, tax determinants, configuration options and party tax profiles. | View Transaction Fiscal Classification       |
| Withholding Tax Administration | Sets up withholding tax content including regime to rate configuration, rules, tax determinants, configuration options and party tax profiles. | View User Defined Fiscal Classification Code |
| Withholding Tax Administration | Sets up withholding tax content including regime to rate configuration, rules, tax determinants, configuration options and party tax profiles. | View Withholding Tax                         |
| Withholding Tax Administration | Sets up withholding tax content including regime to rate configuration, rules, tax determinants, configuration options and party tax profiles. | View Withholding Tax Exception               |
| Withholding Tax Administration | Sets up withholding tax content including regime to rate configuration, rules, tax determinants, configuration options and party tax profiles. | View Withholding Tax Jurisdiction            |

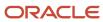

| Granted Role                   | Granted Role Description                                                                                                    | Privilege                               |
|--------------------------------|----------------------------------------------------------------------------------------------------|-----------------------------------------|
| Withholding Tax Administration | Sets up withholding tax content including regime to rate configuration, rules, tax determinants, configuration options and party tax profiles. | View Withholding Tax Processing Options |
| Withholding Tax Administration | Sets up withholding tax content including regime to rate configuration, rules, tax determinants, configuration options and party tax profiles. | View Withholding Tax Rate               |
| Withholding Tax Administration | Sets up withholding tax content including regime to rate configuration, rules, tax determinants, configuration options and party tax profiles. | View Withholding Tax Regime             |
| Withholding Tax Administration | Sets up withholding tax content including regime to rate configuration, rules, tax determinants, configuration options and party tax profiles. | View Withholding Tax Rule               |
| Withholding Tax Administration | Sets up withholding tax content including regime to rate configuration, rules, tax determinants, configuration options and party tax profiles. | View Withholding Tax Status             |
| Withholding Tax Administration | Sets up withholding tax content including regime to rate configuration, rules, tax determinants, configuration options and party tax profiles. | View Withholding Taxable Basis Formula  |

## **Data Security Policies**

This table lists data security policies and their enforcement across analytics application for the Tax Manager job role.

| Business Object        | Policy Description                                                                                                    | Policy Store Implementation                                                                              |
|------------------------|----------------------------------------------------------------------------------------------------|----------------------------------------------------------------------------------------------------|
| Application Attachment | A Tax Manager can read application attachment for the supplier assessment categories including internal to supplier qualification, miscellaneous             | Role: Supplier Profile Inquiry  Privilege: Read Application Attachment  Resource: Application Attachment |
| Application Attachment | A Tax Manager can read application attachment<br>for the supplier qualification categories<br>including internal to supplier qualification,<br>miscellaneous | Role: Supplier Profile Inquiry  Privilege: Read Application Attachment  Resource: Application Attachment |

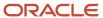

| Business Object               | Policy Description                                                                                                    | Policy Store Implementation                                                                                                 |
|-------------------------------|----------------------------------------------------------------------------------------------------|----------------------------------------------------------------------------------------------------|
| Application Attachment        | A Tax Manager can read application attachment<br>for the supplier qualification question category<br>including to supplier                                                                          | Role: Supplier Profile Inquiry Privilege: Read Application Attachment Resource: Application Attachment                      |
| Application Attachment        | A Tax Manager can read application attachment<br>for the supplier qualification response<br>categories including from supplier, from<br>internal responder, miscellaneous, to buyer, to<br>supplier | Role: Supplier Profile Inquiry Privilege: Read Application Attachment Resource: Application Attachment                      |
| Application Attachment        | A Tax Manager can view application attachment<br>for the supplier assessment categories<br>including internal to supplier qualification,<br>miscellaneous                                           | Role: Tax Manager Privilege: Read Application Attachment Resource: Application Attachment                                   |
| Application Attachment        | A Tax Manager can view application attachment<br>for the supplier qualification categories<br>including internal to supplier qualification,<br>miscellaneous                                        | Role: Tax Manager Privilege: Read Application Attachment Resource: Application Attachment                                   |
| Application Attachment        | A Tax Manager can view application attachment<br>for the supplier qualification response<br>categories including from supplier, from<br>internal responder, miscellaneous, to buyer, to<br>supplier | Role: Tax Manager Privilege: Read Application Attachment Resource: Application Attachment                                   |
| Collaboration Document Header | A Tax Manager can manage collaboration document for the collaboration document header in which they can operate                                                                                     | Role: Payables Invoice Processing  Privilege: Manage Collaboration Document (Data)  Resource: Collaboration Document Header |
| Journal                       | A Tax Manager can manage journals tax for the business units for which they are authorized                                                                                                    | Role: Tax External Taxable Transaction<br>Processing<br>Privilege: Manage Journals Tax (Data)<br>Resource: Journal          |
| Ledger                        | A Tax Manager can manage ledger for subledger for the posting ledgers for transactions that they are authorized.                                                                                    | Role: Subledger Accounting Manager Privilege: Manage Ledger for Subledger (Data) Resource: Ledger                           |
| Party Tax Profile             | A Tax Manager can manage business unit party tax profile for the business units for which they are authorized                                                                                       | Role: Customer Account Inquiry Privilege: Manage Business Unit Party Tax Profile (Data)                                     |

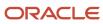

| Business Object           | Policy Description                                                                                     | Policy Store Implementation                                                                                        |
|---------------------------|----------------------------------------------------------------------------------------------------|----------------------------------------------------------------------------------------------------|
|                           |                                                                                                    | Resource: Business Unit                                                                                            |
| Party Tax Profile         | A Tax Manager can manage party tax profile for any party tax profile defined in the enterprise         | Role: Legal Entities Administration Privilege: Manage Party Tax Profile (Data) Resource: Party Tax Profile         |
| Party Tax Profile         | A Tax Manager can manage party tax profile for the business units for which they are authorized        | Role: Tax Manager  Privilege: Manage Business Unit Party Tax Profile (Data)  Resource: Business Unit               |
| Payables Credit Memo      | A Tax Manager can manage payables invoice for the business units for which they are authorized         | Role: Payables Invoice Processing Privilege: Manage Payables Invoice (Data) Resource: Business Unit                |
| Payables Invoice Note     | A Tax Manager can manage payables invoice note for all invoice and approval notes                      | Role: Payables Invoice Processing  Privilege: Manage Payables Invoice Note (Data)  Resource: Payables Invoice Note |
| Payables Payment Request  | A Tax Manager can manage payables invoice for the business units for which they are authorized         | Role: Payables Invoice Processing Privilege: Manage Payables Invoice (Data) Resource: Business Unit                |
| Payables Prepayment       | A Tax Manager can manage payables invoice for the business units for which they are authorized         | Role: Payables Invoice Processing Privilege: Manage Payables Invoice (Data) Resource: Business Unit                |
| Payables Standard Invoice | A Tax Manager can manage payables invoice for the business units for which they are authorized         | Role: Payables Invoice Processing Privilege: Manage Payables Invoice (Data) Resource: Business Unit                |
| Payables Standard Invoice | A Tax Manager can report payables for the business units for which they are authorized                 | Role: Payables Invoice Processing Privilege: Report Payables (Data) Resource: Business Unit                        |
| Receivables Adjustment    | A Tax Manager can maintain receivables adjustment for the business units for which they are authorized | Role: Tax Manager                                                                                                  |

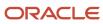

| Business Object                  | Policy Description                                                                                               | Policy Store Implementation                                                                   |
|----------------------------------|----------------------------------------------------------------------------------------------------|-----------------------------------------------------------------------------------------------|
|                                  |                                                                                                    | Privilege: Manage Receivables Transactions<br>(Data)<br>Resource: Business Unit               |
| Receivables Adjustment           | A Tax Manager can manage receivables transactions for the business units for which they are authorized           | Role: Tax Billing  Privilege: Manage Receivables Transactions (Data)  Resource: Business Unit |
| Receivables Balance Forward Bill | A Tax Manager can maintain receivables balance forward bill for the business units for which they are authorized | Role: Tax Manager  Privilege: Manage Receivables Transactions (Data)  Resource: Business Unit |
| Receivables ChargeBack           | A Tax Manager can maintain receivables chargeback for the business units for which they are authorized           | Role: Tax Manager  Privilege: Manage Receivables Transactions (Data)  Resource: Business Unit |
| Receivables Credit Memo          | A Tax Manager can maintain receivables credit<br>memo for the business units for which they are<br>authorized    | Role: Tax Manager  Privilege: Manage Receivables Transactions (Data)  Resource: Business Unit |
| Receivables Credit Memo          | A Tax Manager can manage receivables transactions for the business units for which they are authorized           | Role: Tax Billing Privilege: Manage Receivables Transactions (Data) Resource: Business Unit   |
| Receivables Credit Memo          | A Tax Manager can view receivables credit<br>memo for the business units for which they are<br>authorized        | Role: Tax Manager  Privilege: View Receivables Activities (Data)  Resource: Business Unit     |
| Receivables Debit Memo           | A Tax Manager can maintain receivables debit memo for the business units for which they are authorized           | Role: Tax Manager  Privilege: Manage Receivables Transactions (Data)  Resource: Business Unit |

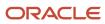

| Business Object                         | Policy Description                                                                                                    | Policy Store Implementation                                                                                                    |
|-----------------------------------------|----------------------------------------------------------------------------------------------------|----------------------------------------------------------------------------------------------------|
| Receivables Invoice                     | A Tax Manager can maintain receivables invoice for the business units for which they are authorized                                       | Role: Tax Manager  Privilege: Manage Receivables Transactions (Data)  Resource: Business Unit                                     |
| Receivables Invoice                     | A Tax Manager can manage receivables transactions for the business units for which they are authorized                                    | Role: Tax Billing Privilege: Manage Receivables Transactions (Data) Resource: Business Unit                                       |
| Receivables Invoice                     | A Tax Manager can view receivables invoice for the business units for which they are authorized                                           | Role: Tax Manager Privilege: View Receivables Activities (Data) Resource: Business Unit                                           |
| Receivables Transaction Balance Summary | A Tax Manager can maintain receivables transaction balance summary for the business units for which they are authorized                   | Role: Tax Manager  Privilege: Manage Receivables Transactions (Data)  Resource: Business Unit                                     |
| Receivables Transaction Request         | A Tax Manager can maintain receivables transaction request for the business units for which they are authorized                           | Role: Tax Manager  Privilege: Manage Receivables Transactions (Data)  Resource: Business Unit                                     |
| Receivables Transaction Request         | A Tax Manager can manage receivables transactions for the business units for which they are authorized                                    | Role: Tax Billing Privilege: Manage Receivables Transactions (Data) Resource: Business Unit                                       |
| Receivables Transaction Summary         | A Tax Manager can maintain receivables transaction summary for the business units for which they are authorized                           | Role: Tax Manager  Privilege: Manage Receivables Transactions (Data)  Resource: Business Unit                                     |
| Subledger Accounting Balance            | A Tax Manager can manage subledger accounting balance for the subsidiaries or management segment values whose account balance they manage | Role: Subledger Accounting Manager  Privilege: Manage Subledger Accounting Balance (Data)  Resource: Subledger Accounting Balance |

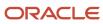

| Business Object              | Policy Description                                                                                                    | Policy Store Implementation                                                                                                    |
|------------------------------|----------------------------------------------------------------------------------------------------|----------------------------------------------------------------------------------------------------|
| Subledger Application        | A Tax Manager can manage subledger application for the owning oracle fusion accounting generating subledger application.                                                                               | Role: Subledger Accounting Manager Privilege: Manage Subledger Application (Data) Resource: Subledger Application                 |
| Subledger Journal Entry      | A Tax Manager can manage subledger source transaction for the business units, cost organizations, asset books or legislative data groups, and the subledger applications for which they are authorized | Role: Subledger Accounting Manager  Privilege: Manage Subledger Source Transaction (Data)  Resource: Subledger Journal Entry      |
| Subledger Source Transaction | A Tax Manager can manage subledger source transaction for the business units, cost organizations, asset books or legislative data groups, and the subledger applications for which they are authorized | Role: Subledger Accounting Manager  Privilege: Manage Subledger Source Transaction (Data)  Resource: Subledger Source Transaction |
| Tax Defaults and Controls    | A Tax Manager can manage application tax options for the business units for which they are authorized                                                                                                  | Role: Tax Administration  Privilege: Manage Application Tax Options (Data)  Resource: Business Unit                               |
| Tax Exception                | A Tax Manager can manage tax exception for<br>the tax setup applicable to the business units<br>for which they are responsible                                                                         | Role: Tax Administration  Privilege: Manage Tax Exception (Data)  Resource: Business Unit                                         |
| Tax Exemption                | A Tax Manager can manage tax exemption for<br>the tax setup applicable to the business units<br>for which they are responsible                                                                         | Role: Customer Account Inquiry Privilege: Manage Tax Exemption (Data) Resource: Business Unit                                     |
| Tax Exemption                | A Tax Manager can manage tax exemption for<br>the tax setup applicable to the business units<br>for which they are responsible                                                                         | Role: Tax Manager  Privilege: Manage Tax Exemption (Data)  Resource: Business Unit                                                |
| Tax Rate                     | A Tax Manager can manage tax rate for the tax setup applicable to the business units for which they are responsible                                                                                    | Role: Tax Administration Privilege: Manage Tax Rate (Data) Resource: Business Unit                                                |
| Tax Recovery                 | A Tax Manager can manage tax recovery for the tax setup applicable to the business units for which they are responsible                                                                                | Role: Tax Administration Privilege: Manage Tax Recovery (Data)                                                                    |

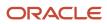

| Business Object                                    | Policy Description                                                                                                    | Policy Store Implementation                                                                                                    |
|----------------------------------------------------|----------------------------------------------------------------------------------------------------|----------------------------------------------------------------------------------------------------|
|                                                    |                                                                                                    | Resource: Business Unit                                                                                                    |
| Tax Rule                                           | A Tax Manager can manage tax rule for the tax setup applicable to the business units for which they are responsible   | Role: Tax Administration Privilege: Manage Tax Rule (Data) Resource: Business Unit                                                              |
| Tax Status                                         | A Tax Manager can manage tax status for the tax setup applicable to the business units for which they are responsible | Role: Tax Administration Privilege: Manage Tax Status (Data) Resource: Business Unit                                                            |
| Taxable Transaction                                | A Tax Manager can manage taxable transaction for the business units for which they are authorized                     | Role: Tax Administration  Privilege: Manage Taxable Transaction (Data)  Resource: Business Unit                                                 |
| Taxable Transaction                                | A Tax Manager can manage taxable transaction for the business units for which they are authorized                     | Role: Withholding Tax Administration  Privilege: Manage Taxable Transaction (Data)  Resource: Business Unit                                     |
| Trading Community Customer Account                 | A Tax Manager can view customer account for all customer accounts in the enterprise                                   | Role: Customer Account Inquiry  Privilege: View Customer Account (Data)  Resource: Trading Community Customer Account                           |
| Trading Community Customer Account<br>Relationship | A Tax Manager can view customer account relationship for all customer account relationships in the enterprise         | Role: Customer Account Inquiry  Privilege: View Customer Account Relationship (Data)  Resource: Trading Community Customer Account Relationship |
| Trading Community Customer Account Site            | A Tax Manager can view customer account site for all customer account sites in the enterprise                         | Role: Customer Account Inquiry  Privilege: View Customer Account Site (Data)  Resource: Trading Community Customer Account Site                 |
| Trading Community Customer Account Site Use        | A Tax Manager can view customer account site use for all customer account site uses in the enterprise                 | Role: Customer Account Inquiry  Privilege: View Customer Account Site Use (Data)  Resource: Trading Community Customer Account Site Use         |

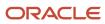

| Business Object                                              | Policy Description                                                                                                    | Policy Store Implementation                                                                                                    |
|--------------------------------------------------------------|----------------------------------------------------------------------------------------------------|----------------------------------------------------------------------------------------------------|
| Trading Community Org Address Email Contact<br>Preference    | A Tax Manager can manage trading community legal contact preference for all trading community contact preferences not of type legal. | Role: Supplier Profile Inquiry  Privilege: Manage Trading Community Legal Contact Preference (Data)  Resource: Trading Community Org Address Email Contact Preference    |
| Trading Community Org Address Email Contact<br>Preference    | A Tax Manager can manage trading community legal contact preference for all trading community contact preferences not of type legal. | Role: Tax Billing  Privilege: Manage Trading Community Legal Contact Preference (Data)  Resource: Trading Community Org Address Email Contact Preference                 |
| Trading Community Org Address Phone<br>Contact Preference    | A Tax Manager can manage trading community legal contact preference for all trading community contact preferences not of type legal. | Role: Supplier Profile Inquiry  Privilege: Manage Trading Community Legal Contact Preference (Data)  Resource: Trading Community Org Address Phone Contact Preference    |
| Trading Community Org Address Phone<br>Contact Preference    | A Tax Manager can manage trading community legal contact preference for all trading community contact preferences not of type legal. | Role: Tax Billing  Privilege: Manage Trading Community Legal Contact Preference (Data)  Resource: Trading Community Org Address Phone Contact Preference                 |
| Trading Community Organization Address<br>Contact Preference | A Tax Manager can manage trading community legal contact preference for all trading community contact preferences not of type legal. | Role: Supplier Profile Inquiry  Privilege: Manage Trading Community Legal Contact Preference (Data)  Resource: Trading Community Organization Address Contact Preference |
| Trading Community Organization Address<br>Contact Preference | A Tax Manager can manage trading community legal contact preference for all trading community contact preferences not of type legal. | Role: Tax Billing  Privilege: Manage Trading Community Legal Contact Preference (Data)  Resource: Trading Community Organization Address Contact Preference              |
| Trading Community Organization Email Contact<br>Preference   | A Tax Manager can manage trading community legal contact preference for all trading community contact preferences not of type legal. | Role: Supplier Profile Inquiry  Privilege: Manage Trading Community Legal Contact Preference (Data)  Resource: Trading Community Organization Email Contact Preference   |

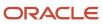

| Business Object                                            | Policy Description                                                                                                    | Policy Store Implementation                                                                                                    |
|------------------------------------------------------------|----------------------------------------------------------------------------------------------------|----------------------------------------------------------------------------------------------------|
| Trading Community Organization Email Contact<br>Preference | A Tax Manager can manage trading community legal contact preference for all trading community contact preferences not of type legal. | Role: Tax Billing  Privilege: Manage Trading Community Legal Contact Preference (Data)  Resource: Trading Community Organization Email Contact Preference              |
| Trading Community Organization Party                       | A Tax Manager can view trading community organization for all organizations in the enterprise                                        | Role: Customer Account Inquiry  Privilege: View Trading Community Organization (Data)  Resource: Trading Community Organization Party                                  |
| Trading Community Organization Party                       | A Tax Manager can view trading community organization for all organizations in the enterprise                                        | Role: Payables Invoice Inquiry  Privilege: View Trading Community Organization (Data)  Resource: Trading Community Organization Party                                  |
| Trading Community Organization Party                       | A Tax Manager can view trading community organization for all organizations in the enterprise                                        | Role: Payables Invoice Processing  Privilege: View Trading Community Organization (Data)  Resource: Trading Community Organization Party                               |
| Trading Community Organization Party                       | A Tax Manager can view trading community organization for all organizations in the enterprise                                        | Role: Supplier Profile Inquiry  Privilege: View Trading Community Organization (Data)  Resource: Trading Community Organization Party                                  |
| Trading Community Organization Party                       | A Tax Manager can view trading community organization for all organizations in the enterprise                                        | Role: Tax Billing  Privilege: View Trading Community Organization (Data)  Resource: Trading Community Organization Party                                               |
| Trading Community Organization Phone<br>Contact Preference | A Tax Manager can manage trading community legal contact preference for all trading community contact preferences not of type legal. | Role: Supplier Profile Inquiry  Privilege: Manage Trading Community Legal Contact Preference (Data)  Resource: Trading Community Organization Phone Contact Preference |

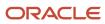

| Business Object                                            | Policy Description                                                                                                    | Policy Store Implementation                                                                                                    |
|------------------------------------------------------------|----------------------------------------------------------------------------------------------------|----------------------------------------------------------------------------------------------------|
| Trading Community Organization Phone<br>Contact Preference | A Tax Manager can manage trading community legal contact preference for all trading community contact preferences not of type legal.      | Role: Tax Billing  Privilege: Manage Trading Community Legal Contact Preference (Data)  Resource: Trading Community Organization Phone Contact Preference |
| Trading Community Party                                    | A Tax Manager can view trading community contact for all trading community persons in the enterprise except contacts created by partners. | Role: Supplier Profile Inquiry  Privilege: View Trading Community Contact (Data)  Resource: Trading Community Party                                       |
| Trading Community Party                                    | A Tax Manager can view trading community person for all people in the enterprise                                                          | Role: Customer Account Inquiry  Privilege: View Trading Community Person (Data)  Resource: Trading Community Party                                        |
| Trading Community Party                                    | A Tax Manager can view trading community person for all people in the enterprise                                                          | Role: Payables Invoice Inquiry  Privilege: View Trading Community Person (Data)  Resource: Trading Community Party                                        |
| Trading Community Party                                    | A Tax Manager can view trading community person for all people in the enterprise                                                          | Role: Payables Invoice Processing  Privilege: View Trading Community Person (Data)  Resource: Trading Community Party                                     |
| Trading Community Party                                    | A Tax Manager can view trading community person for all people in the enterprise                                                          | Role: Supplier Profile Inquiry  Privilege: View Trading Community Person (Data)  Resource: Trading Community Party                                        |
| Trading Community Party                                    | A Tax Manager can view trading community person for all people in the enterprise                                                          | Role: Tax Billing  Privilege: View Trading Community Person (Data)  Resource: Trading Community Party                                                     |
| Trading Community Party                                    | A Tax Manager can view trading community person for all people in the enterprise other than sales accounts and sales prospects.           | Role: Supplier Profile Inquiry Privilege: View Trading Community Person (Data)                                                                            |

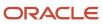

| Business Object                                              | Policy Description                                                                                                    | Policy Store Implementation                                                                                                    |
|--------------------------------------------------------------|----------------------------------------------------------------------------------------------------|----------------------------------------------------------------------------------------------------|
|                                                              |                                                                                                    | Resource: Trading Community Party                                                                                                    |
| Trading Community Party                                      | A Tax Manager can view trading community person for all people in the enterprise other than sales accounts and sales prospects.      | Role: Tax Billing  Privilege: View Trading Community Person (Data)  Resource: Trading Community Party                                                                    |
| Trading Community Party                                      | A Tax Manager can view trading community person for all resources in the enterprise                                                  | Role: Supplier Profile Inquiry  Privilege: View Trading Community Person (Data)  Resource: Trading Community Party                                                       |
| Trading Community Party                                      | A Tax Manager can view trading community person for all resources in the enterprise                                                  | Role: Tax Billing Privilege: View Trading Community Person (Data) Resource: Trading Community Party                                                                      |
| Trading Community Person Address Contact<br>Preference       | A Tax Manager can manage trading community legal contact preference for all trading community contact preferences not of type legal. | Role: Supplier Profile Inquiry  Privilege: Manage Trading Community Legal Contact Preference (Data)  Resource: Trading Community Person Address Contact Preference       |
| Trading Community Person Address Contact<br>Preference       | A Tax Manager can manage trading community legal contact preference for all trading community contact preferences not of type legal. | Role: Tax Billing  Privilege: Manage Trading Community Legal Contact Preference (Data)  Resource: Trading Community Person Address Contact Preference                    |
| Trading Community Person Address Phone<br>Contact Preference | A Tax Manager can manage trading community legal contact preference for all trading community contact preferences not of type legal. | Role: Supplier Profile Inquiry  Privilege: Manage Trading Community Legal Contact Preference (Data)  Resource: Trading Community Person Address Phone Contact Preference |
| Trading Community Person Address Phone<br>Contact Preference | A Tax Manager can manage trading community legal contact preference for all trading community contact preferences not of type legal. | Role: Tax Billing  Privilege: Manage Trading Community Legal Contact Preference (Data)  Resource: Trading Community Person Address Phone Contact Preference              |

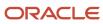

| Business Object                                      | Policy Description                                                                                                    | Policy Store Implementation                                                                                                    |
|------------------------------------------------------|----------------------------------------------------------------------------------------------------|----------------------------------------------------------------------------------------------------|
| Trading Community Person Email Contact<br>Preference | A Tax Manager can manage trading community legal contact preference for all trading community contact preferences not of type legal. | Role: Supplier Profile Inquiry  Privilege: Manage Trading Community Legal Contact Preference (Data)  Resource: Trading Community Person Email Contact Preference |
| Trading Community Person Email Contact<br>Preference | A Tax Manager can manage trading community legal contact preference for all trading community contact preferences not of type legal. | Role: Tax Billing  Privilege: Manage Trading Community Legal Contact Preference (Data)  Resource: Trading Community Person Email Contact Preference              |
| Trading Community Person Phone Contact<br>Preference | A Tax Manager can manage trading community legal contact preference for all trading community contact preferences not of type legal. | Role: Supplier Profile Inquiry  Privilege: Manage Trading Community Legal Contact Preference (Data)  Resource: Trading Community Person Phone Contact Preference |
| Trading Community Person Phone Contact<br>Preference | A Tax Manager can manage trading community legal contact preference for all trading community contact preferences not of type legal. | Role: Tax Billing  Privilege: Manage Trading Community Legal Contact Preference (Data)  Resource: Trading Community Person Phone Contact Preference              |
| Trading Community Relationship                       | A Tax Manager can view trading community relationship for all trading community relationships in the enterprise                      | Role: Customer Account Inquiry  Privilege: View Trading Community Relationship (Data)  Resource: Trading Community Relationship                                  |
| Trading Community Relationship                       | A Tax Manager can view trading community relationship for all trading community relationships in the enterprise                      | Role: Payables Invoice Processing  Privilege: View Trading Community Relationship (Data)  Resource: Trading Community Relationship                               |
| Trading Community Relationship                       | A Tax Manager can view trading community relationship for all trading community relationships in the enterprise                      | Role: Tax Billing  Privilege: View Trading Community Relationship (Data)  Resource: Trading Community Relationship                                               |
| Trading Community Relationship                       | A Tax Manager can view trading community relationship for all trading community relationships in the enterprise except partner       | Role: Supplier Profile Inquiry                                                                                                    |

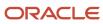

| Business Object                                          | Policy Description                                                                                                    | Policy Store Implementation                                                                                                    |
|----------------------------------------------------------|----------------------------------------------------------------------------------------------------|----------------------------------------------------------------------------------------------------|
|                                                          | contact relationships, or relationships created by partners                                                                            | Privilege: View Trading Community<br>Relationship (Data)<br>Resource: Trading Community Relationship                                           |
| Trading Community Resource Sales<br>Representative Setup | A Tax Manager can view trading community salesperson setup for all salespersons in the enterprise                                      | Role: Tax Billing  Privilege: View Trading Community Salespersor Setup (Data)  Resource: Trading Community Resource Sales Representative Setup |
| Transaction Tax                                          | A Tax Manager can manage transaction tax for<br>the tax setup applicable to the business units<br>for which they are responsible       | Role: Tax Administration  Privilege: Manage Transaction Tax (Data)  Resource: Business Unit                                                    |
| Withholding Tax                                          | A Tax Manager can manage transaction tax for the withholding tax setup applicable to the business unit(s) they are responsible for     | Role: Withholding Tax Administration  Privilege: Manage Transaction Tax (Data)  Resource: Business Unit                                        |
| Withholding Tax Exception                                | A Tax Manager can manage tax exception for<br>the withholding tax setup applicable to the<br>business unit(s) they are responsible for | Role: Withholding Tax Administration  Privilege: Manage Tax Exception (Data)  Resource: Business Unit                                          |
| Withholding Tax Rate                                     | A Tax Manager can manage tax rate for the withholding tax setup applicable to the business unit(s) they are responsible for            | Role: Withholding Tax Administration  Privilege: Manage Tax Rate (Data)  Resource: Business Unit                                               |
| Withholding Tax Rule                                     | A Tax Manager can manage tax rule for the withholding tax setup applicable to the business unit(s) they are responsible for            | Role: Withholding Tax Administration Privilege: Manage Tax Rule (Data) Resource: Business Unit                                                 |
| Withholding Tax Status                                   | A Tax Manager can manage tax status for the withholding tax setup applicable to the business unit(s) they are responsible for          | Role: Withholding Tax Administration Privilege: Manage Tax Status (Data) Resource: Business Unit                                               |

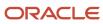

## Privacy

This table lists data security policies for privacy for the Tax Manager job role.

| Business Object   | Policy Description                                                                                                    | Policy Store Implementation                                                                                                    |
|-------------------|----------------------------------------------------------------------------------------------------|----------------------------------------------------------------------------------------------------|
| Party Tax Profile | A Tax Manager can access party tax profile for any party tax profile defined in the enterprise                                                                       | Role: Tax Manager Privilege: Manage Party Tax Profile (Data) Resource: Party Tax Profile                                         |
| Party Tax Profile | A Tax Manager can manage party tax profile for any party tax profile defined in the enterprise                                                                       | Role: Customer Account Inquiry Privilege: Manage Party Tax Profile (Data) Resource: Party Tax Profile                            |
| Party Tax Profile | A Tax Manager can manage party tax profile for any party tax profile defined in the enterprise                                                                       | Role: Supplier Profile Inquiry Privilege: Manage Party Tax Profile (Data) Resource: Party Tax Profile                            |
| Party Tax Profile | A Tax Manager can manage party tax profile for any party tax profile defined in the enterprise                                                                       | Role: Tax Administration Privilege: Manage Party Tax Profile (Data) Resource: Party Tax Profile                                  |
| Party Tax Profile | A Tax Manager can manage party tax profile for any party tax profile defined in the enterprise                                                                       | Role: Withholding Tax Administration  Privilege: Manage Party Tax Profile (Data)  Resource: Party Tax Profile                    |
| Party Tax Profile | A Tax Manager can manage party tax profile taxpayer identifier for organizations of type individual party tax profile taxpayer identifier defined in the enterprise. | Role: Customer Account Inquiry  Privilege: Manage Party Tax Profile Taxpayer Identifier (Data)  Resource: Party Tax Profile      |
| Party Tax Profile | A Tax Manager can manage party tax profile taxpayer identifier for organizations of type individual party tax profile taxpayer identifier defined in the enterprise. | Role: Party Taxpayer Identifier PII  Privilege: Manage Party Tax Profile Taxpayer Identifier (Data)  Resource: Party Tax Profile |
| Supplier          | A Tax Manager can maintain supplier corporate identifiers for all suppliers for nonindividual types in the enterprise                                                | Role: Supplier Profile Inquiry                                                                                                   |

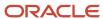

| <b>Business Object</b> | Policy Description                                                                                  | Policy Store Implementation                                                                                       |
|------------------------|----------------------------------------------------------------------------------------------------|----------------------------------------------------------------------------------------------------|
|                        |                                                                                                    | Privilege: Maintain Supplier Corporate Identifiers (Data) Resource: Supplier                                      |
| Supplier               | A Tax Manager can view supplier for all supplier sites in the enterprise                            | Role: Tax Manager  Privilege: Maintain Supplier Individual Identifiers PII (Data)  Resource: Supplier             |
| Supplier               | A Tax Manager can view supplier for all suppliers in the enterprise                                 | Role: Tax Manager  Privilege: Maintain Supplier Individual Identifiers PII (Data)  Resource: Supplier             |
| Supplier               | A Tax Manager can view supplier for all suppliers of type individual in the enterprise              | Role: Tax Manager  Privilege: Maintain Supplier Individual Identifiers PII (Data)  Resource: Supplier             |
| Tax Registration       | A Tax Manager can access tax registration for any tax registration defined in the enterprise        | Role: Tax Manager  Privilege: Manage Tax Registration (Data)  Resource: Tax Registration                          |
| Tax Registration       | A Tax Manager can manage tax registration for any tax registration defined in the enterprise        | Role: Customer Account Inquiry  Privilege: Manage Tax Registration (Data)  Resource: Tax Registration             |
| Tax Registration       | A Tax Manager can manage tax registration for any tax registration defined in the enterprise        | Role: Supplier Profile Inquiry Privilege: Manage Tax Registration (Data) Resource: Tax Registration               |
| Taxable Transaction    | A Tax Manager can manage taxable transaction for any taxable transaction existing in the enterprise | Role: Tax Administration  Privilege: Manage Taxable Transaction (Data)  Resource: Taxable Transaction             |
| Taxable Transaction    | A Tax Manager can manage taxable transaction for any taxable transaction existing in the enterprise | Role: Withholding Tax Administration  Privilege: Manage Taxable Transaction (Data)  Resource: Taxable Transaction |

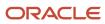

| Business Object                | Policy Description                                                                                                    | Policy Store Implementation                                                                                                    |
|--------------------------------|----------------------------------------------------------------------------------------------------|----------------------------------------------------------------------------------------------------|
|                                |                                                                                                    |                                                                                                    |
| Trading Community Person Phone | A Tax Manager can view trading community person mobile phone number for all trading community person mobile phone numbers                                            | Role: Supplier Profile Inquiry  Privilege: View Trading Community Person Mobile Phone Number  Resource: Trading Community Person Phone       |
| Withholding Party Tax Profile  | A Tax Manager can manage party tax profile taxpayer identifier for organizations of type individual party tax profile taxpayer identifier defined in the enterprise. | Role: Customer Account Inquiry  Privilege: Manage Party Tax Profile Taxpayer Identifier (Data)  Resource: Withholding Party Tax Profile      |
| Withholding Party Tax Profile  | A Tax Manager can manage party tax profile taxpayer identifier for organizations of type individual party tax profile taxpayer identifier defined in the enterprise. | Role: Party Taxpayer Identifier PII  Privilege: Manage Party Tax Profile Taxpayer Identifier (Data)  Resource: Withholding Party Tax Profile |

# Tax Specialist (Job Role)

Maintains tax configuration, especially the variable entities that require periodic updates, such as tax rates and tax jurisdictions.

### Role Hierarchy

The Tax Specialist job role directly and indirectly inherits these roles.

- Tax Specialist
  - Functional Setups
  - Intrastat Processing
    - Item Inquiry
  - Item Inquiry
  - Party Taxpayer Identifier PII
  - Payables Invoice Inquiry
  - Payables Invoice Processing
    - Item Inquiry
    - Supplier Profile Viewing Using REST Service

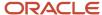

- Tax Administration
  - Customer Account Inquiry
  - FSCM Load Interface Administration
  - Party Taxpayer Identifier PII
  - Supplier Profile Inquiry
    - Supplier Qualification Viewing
- Tax Billing
- Tax Configuration Inquiry
  - Customer Account Inquiry
  - Supplier Profile Inquiry
    - Supplier Qualification Viewing
- Tax Reporting
  - Business Intelligence Consumer
- Withholding Tax Administration
  - Supplier Profile Inquiry
    - Supplier Qualification Viewing

#### **Duties**

This table lists the duties assigned directly and indirectly to the Tax Specialist job role.

| Duty Role                          | Description                                                                                                    |
|------------------------------------|----------------------------------------------------------------------------------------------------|
| Business Intelligence Consumer     | A role required to allow reporting from Business Intelligence Applications, Business Intelligence Publisher, Real Time Decisions, Enterprise Performance Management and Business Intelligence Office. This role allow you to run reports from the web catalog but it will not allow a report to be authored from a subject area. |
| Customer Account Inquiry           | View customer account details.                                                                                                    |
| FSCM Load Interface Administration | Manages load interface file for import                                                                                                    |
| Functional Setups                  | Uses the functional user overview, and assigned tasks, and task lists.                                                                                                    |
| Intrastat Processing               | Manages intrastat transactions including collecting, validating, exporting, printing, and purging intrastat transactions. Defines intrastat country characteristics, parameters, and rules.                                                                                                    |
| Item Inquiry                       | Queries and views items in the enterprise.                                                                                                    |
| Party Taxpayer Identifier PII      | View personally identifiable information for tax registration number of type taxpayer ID.                                                                                                    |
| Payables Invoice Inquiry           | Views Oracle Fusion Payables invoices.                                                                                                    |

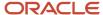

| Duty Role                      | Description                                                                                                    |
|--------------------------------|----------------------------------------------------------------------------------------------------|
| Payables Invoice Processing    | Views invoices and related documents and takes action, such as approving and resolving holds.                                                  |
| Supplier Profile Inquiry       | View supplier profile information.                                                                                                    |
| Supplier Qualification Viewing | An enterprise user can search and view supplier qualifications.                                                                                |
| Tax Administration             | Sets up transaction tax content including regime to rate configuration, rules, tax determinants, configuration options and party tax profiles. |
| Tax Billing                    | Provide access to billing information for tax users.                                                                                           |
| Tax Configuration Inquiry      | Views main tax entities, such as tax regimes and taxes.                                                                                        |
| Tax Reporting                  | Sets up tax reporting types and creates tax reports.                                                                                           |
| Withholding Tax Administration | Sets up withholding tax content including regime to rate configuration, rules, tax determinants, configuration options and party tax profiles. |

## Aggregate Privileges

This table lists aggregate privileges assigned directly and indirectly to the Tax Specialist job role.

| Aggregate Privilege                            | Description                                                                      |
|------------------------------------------------|----------------------------------------------------------------------------------|
| Supplier Profile Viewing Using REST<br>Service | Allows users to call the get method with the Supplier REST service for all rows. |

### Privileges

This table lists privileges granted to duties of the Tax Specialist job role.

| Granted Role             | Granted Role Description       | Privilege                             |
|--------------------------|--------------------------------|---------------------------------------|
| Customer Account Inquiry | View customer account details. | Export Customer Account               |
| Customer Account Inquiry | View customer account details. | Export Customer Account Relationship  |
| Customer Account Inquiry | View customer account details. | Search Customer Account Relationships |

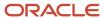

| Granted Role             | Granted Role Description       | Privilege                                                               |
|--------------------------|--------------------------------|-------------------------------------------------------------------------|
| Customer Account Inquiry | View customer account details. | Search Customer Account Site                                            |
| Customer Account Inquiry | View customer account details. | Search Trading Community Organization                                   |
| Customer Account Inquiry | View customer account details. | Search Trading Community Organization<br>Additional Identifier          |
| Customer Account Inquiry | View customer account details. | Search Trading Community Organization<br>Additional Name                |
| Customer Account Inquiry | View customer account details. | Search Trading Community Organization<br>Address                        |
| Customer Account Inquiry | View customer account details. | Search Trading Community Organization<br>Classification Code Assignment |
| Customer Account Inquiry | View customer account details. | Search Trading Community Organization<br>Contact Point                  |
| Customer Account Inquiry | View customer account details. | View Customer Account                                                   |
| Customer Account Inquiry | View customer account details. | View Customer Account Information                                       |
| Customer Account Inquiry | View customer account details. | View Customer Account Relationship                                      |
| Customer Account Inquiry | View customer account details. | View Customer Account Relationships                                     |
| Customer Account Inquiry | View customer account details. | View Customer Account Site                                              |
| Customer Account Inquiry | View customer account details. | View Customer Account Site Use                                          |
| Customer Account Inquiry | View customer account details. | View Location of Final Discharge                                        |
| Customer Account Inquiry | View customer account details. | View Party Fiscal Classification                                        |
| Customer Account Inquiry | View customer account details. | View Third-Party Site Tax Profile                                       |
| Customer Account Inquiry | View customer account details. | View Third-Party Tax Profile                                            |
| Customer Account Inquiry | View customer account details. | View Trading Community Organization                                     |
| Customer Account Inquiry | View customer account details. | View Trading Community Organization<br>Additional Identifier            |

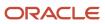

| Granted Role                       | Granted Role Description                                               | Privilege                                                             |
|------------------------------------|------------------------------------------------------------------------|-----------------------------------------------------------------------|
| Customer Account Inquiry           | View customer account details.                                         | View Trading Community Organization<br>Additional Name                |
| Customer Account Inquiry           | View customer account details.                                         | View Trading Community Organization Address                           |
| Customer Account Inquiry           | View customer account details.                                         | View Trading Community Organization Address<br>Use                    |
| Customer Account Inquiry           | View customer account details.                                         | View Trading Community Organization<br>Classification Code Assignment |
| Customer Account Inquiry           | View customer account details.                                         | View Trading Community Organization Contact<br>Point                  |
| Customer Account Inquiry           | View customer account details.                                         | View Trading Community Organization Contact<br>Preference             |
| Customer Account Inquiry           | View customer account details.                                         | View Trading Community Organization Source<br>System Mapping          |
| Customer Account Inquiry           | View customer account details.                                         | View Trading Community Organization Usage<br>Assignment               |
| FSCM Load Interface Administration | Manages load interface file for import                                 | Access FSCM Integration Rest Service                                  |
| FSCM Load Interface Administration | Manages load interface file for import                                 | Load File to Interface                                                |
| FSCM Load Interface Administration | Manages load interface file for import                                 | Load Interface File for Import                                        |
| FSCM Load Interface Administration | Manages load interface file for import                                 | Manage File Import and Export                                         |
| FSCM Load Interface Administration | Manages load interface file for import                                 | Transfer File                                                         |
| Functional Setups                  | Uses the functional user overview, and assigned tasks, and task lists. | Execute Setup Tasks                                                   |
| Functional Setups                  | Uses the functional user overview, and assigned tasks, and task lists. | Review Applications Offering                                          |
| Functional Setups                  | Uses the functional user overview, and assigned tasks, and task lists. | Review Setups Functional User Overview                                |
| Functional Setups                  | Uses the functional user overview, and assigned tasks, and task lists. | Setup and Maintain Applications                                       |

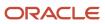

| Granted Role         | Granted Role Description                                                                                                    | Privilege                                 |
|----------------------|----------------------------------------------------------------------------------------------------|-------------------------------------------|
| Intrastat Processing | Manages intrastat transactions including collecting, validating, exporting, printing, and purging intrastat transactions. Defines intrastat country characteristics, parameters, and rules. | Collect Intrastat Transactions            |
| Intrastat Processing | Manages intrastat transactions including collecting, validating, exporting, printing, and purging intrastat transactions. Defines intrastat country characteristics, parameters, and rules. | Define Intrastat Country Characteristics  |
| Intrastat Processing | Manages intrastat transactions including collecting, validating, exporting, printing, and purging intrastat transactions. Defines intrastat country characteristics, parameters, and rules. | Define Intrastat Parameters               |
| Intrastat Processing | Manages intrastat transactions including collecting, validating, exporting, printing, and purging intrastat transactions. Defines intrastat country characteristics, parameters, and rules. | Define Intrastat Rules                    |
| Intrastat Processing | Manages intrastat transactions including collecting, validating, exporting, printing, and purging intrastat transactions. Defines intrastat country characteristics, parameters, and rules. | Export Intrastat Transactions             |
| Intrastat Processing | Manages intrastat transactions including collecting, validating, exporting, printing, and purging intrastat transactions. Defines intrastat country characteristics, parameters, and rules. | Manage Intrastat Transactions             |
| Intrastat Processing | Manages intrastat transactions including collecting, validating, exporting, printing, and purging intrastat transactions. Defines intrastat country characteristics, parameters, and rules. | Monitor Intrastat Work Area               |
| Intrastat Processing | Manages intrastat transactions including collecting, validating, exporting, printing, and purging intrastat transactions. Defines intrastat country characteristics, parameters, and rules. | Print Intrastat Transactions              |
| Intrastat Processing | Manages intrastat transactions including collecting, validating, exporting, printing, and purging intrastat transactions. Defines intrastat country characteristics, parameters, and rules. | Purge Intrastat Transactions              |
| Intrastat Processing | Manages intrastat transactions including collecting, validating, exporting, printing, and purging intrastat transactions. Defines intrastat country characteristics, parameters, and rules. | Submit Reset Intrastat Transaction status |

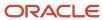

| Granted Role                | Granted Role Description                                                                                                    | Privilege                                 |
|-----------------------------|----------------------------------------------------------------------------------------------------|-------------------------------------------|
| Intrastat Processing        | Manages intrastat transactions including collecting, validating, exporting, printing, and purging intrastat transactions. Defines intrastat country characteristics, parameters, and rules. | Validate Intrastat Transactions           |
| Item Inquiry                | Queries and views items in the enterprise.                                                                                                    | Manage Item Attachment                    |
| Item Inquiry                | Queries and views items in the enterprise.                                                                                                    | Manage Item Catalog                       |
| Item Inquiry                | Queries and views items in the enterprise.                                                                                                    | Manage Item Global Search                 |
| Item Inquiry                | Queries and views items in the enterprise.                                                                                                    | Manage Product Management Search          |
| Item Inquiry                | Queries and views items in the enterprise.                                                                                                    | Manage Trading Partner Item Reference     |
| Item Inquiry                | Queries and views items in the enterprise.                                                                                                    | Manage Unit of Measure                    |
| Item Inquiry                | Queries and views items in the enterprise.                                                                                                    | View Item                                 |
| Item Inquiry                | Queries and views items in the enterprise.                                                                                                    | View Item Organization Association        |
| Item Inquiry                | Queries and views items in the enterprise.                                                                                                    | View Item Relationship                    |
| Item Inquiry                | Queries and views items in the enterprise.                                                                                                    | View Product Management Search            |
| Payables Invoice Inquiry    | Views Oracle Fusion Payables invoices.                                                                                                    | Manage Payables Invoices                  |
| Payables Invoice Inquiry    | Views Oracle Fusion Payables invoices.                                                                                                    | View Payables Invoice                     |
| Payables Invoice Processing | Views invoices and related documents and takes action, such as approving and resolving holds.                                                                                               | Apply or Unapply Payables Prepayments     |
| Payables Invoice Processing | Views invoices and related documents and takes action, such as approving and resolving holds.                                                                                               | Cancel Payables Invoice                   |
| Payables Invoice Processing | Views invoices and related documents and takes action, such as approving and resolving holds.                                                                                               | Capture Charge References                 |
| Payables Invoice Processing | Views invoices and related documents and takes action, such as approving and resolving holds.                                                                                               | Correct Payables Import Validation Errors |

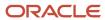

| Granted Role                | Granted Role Description                                                                      | Privilege                                                   |
|-----------------------------|-----------------------------------------------------------------------------------------------|-------------------------------------------------------------|
| Payables Invoice Processing | Views invoices and related documents and takes action, such as approving and resolving holds. | Create Payables Invoice by Web Service                      |
| Payables Invoice Processing | Views invoices and related documents and takes action, such as approving and resolving holds. | Create United States 1099 Forms - Comma<br>Delimited Format |
| Payables Invoice Processing | Views invoices and related documents and takes action, such as approving and resolving holds. | Delete Payables Invoice                                     |
| Payables Invoice Processing | Views invoices and related documents and takes action, such as approving and resolving holds. | Edit Payables Invoice                                       |
| Payables Invoice Processing | Views invoices and related documents and takes action, such as approving and resolving holds. | Hold Invoice from Approval Task Flow                        |
| Payables Invoice Processing | Views invoices and related documents and takes action, such as approving and resolving holds. | Initiate Payables Invoice Approval Task Flow                |
| Payables Invoice Processing | Views invoices and related documents and takes action, such as approving and resolving holds. | Manage Payables Invoices                                    |
| Payables Invoice Processing | Views invoices and related documents and takes action, such as approving and resolving holds. | Manage Payables Invoices Activities                         |
| Payables Invoice Processing | Views invoices and related documents and takes action, such as approving and resolving holds. | Modify Payables Invoice Tax Drivers                         |
| Payables Invoice Processing | Views invoices and related documents and takes action, such as approving and resolving holds. | Place Hold on Payables Invoice                              |
| Payables Invoice Processing | Views invoices and related documents and takes action, such as approving and resolving holds. | Provide Payables Interface Service                          |
| Payables Invoice Processing | Views invoices and related documents and takes action, such as approving and resolving holds. | Release Hold on Payables Invoice                            |

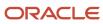

| Granted Role                | Granted Role Description                                                                      | Privilege                                               |
|-----------------------------|-----------------------------------------------------------------------------------------------|---------------------------------------------------------|
| Payables Invoice Processing | Views invoices and related documents and takes action, such as approving and resolving holds. | Release Lock on Payables Invoice                        |
| Payables Invoice Processing | Views invoices and related documents and takes action, such as approving and resolving holds. | Review Inventory Consumption Advice                     |
| Payables Invoice Processing | Views invoices and related documents and takes action, such as approving and resolving holds. | Review Receiving Receipt Summary                        |
| Payables Invoice Processing | Views invoices and related documents and takes action, such as approving and resolving holds. | Review Receiving Transaction by Web Service             |
| Payables Invoice Processing | Views invoices and related documents and takes action, such as approving and resolving holds. | Submit Mass Additions Creation Program                  |
| Payables Invoice Processing | Views invoices and related documents and takes action, such as approving and resolving holds. | Submit Payables AutoRate Program                        |
| Payables Invoice Processing | Views invoices and related documents and takes action, such as approving and resolving holds. | Submit Payables Credit Memo Matching Report             |
| Payables Invoice Processing | Views invoices and related documents and takes action, such as approving and resolving holds. | Submit Payables Invoice Aging Report                    |
| Payables Invoice Processing | Views invoices and related documents and takes action, such as approving and resolving holds. | Submit Payables Invoice Register                        |
| Payables Invoice Processing | Views invoices and related documents and takes action, such as approving and resolving holds. | Submit Payables Invoice Validation Report               |
| Payables Invoice Processing | Views invoices and related documents and takes action, such as approving and resolving holds. | Submit Payables Matched and Modified<br>Receipts Report |
| Payables Invoice Processing | Views invoices and related documents and takes action, such as approving and resolving holds. | Submit Payables Matching Detail Report                  |

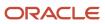

| Granted Role                | Granted Role Description                                                                      | Privilege                                                  |
|-----------------------------|-----------------------------------------------------------------------------------------------|------------------------------------------------------------|
| Payables Invoice Processing | Views invoices and related documents and takes action, such as approving and resolving holds. | Submit Payables Matching Hold Detail Report                |
| Payables Invoice Processing | Views invoices and related documents and takes action, such as approving and resolving holds. | Submit Payables Prepayment Remittance<br>Notice            |
| Payables Invoice Processing | Views invoices and related documents and takes action, such as approving and resolving holds. | Submit Payables Prepayments Status Report                  |
| Payables Invoice Processing | Views invoices and related documents and takes action, such as approving and resolving holds. | Submit Payables Withholding Tax By Invoice<br>Report       |
| Payables Invoice Processing | Views invoices and related documents and takes action, such as approving and resolving holds. | Submit Payables Withholding Tax By Payment<br>Report       |
| Payables Invoice Processing | Views invoices and related documents and takes action, such as approving and resolving holds. | Submit Payables Withholding Tax By Supplier<br>Report      |
| Payables Invoice Processing | Views invoices and related documents and takes action, such as approving and resolving holds. | Submit Payables Withholding Tax By Tax<br>Authority Report |
| Payables Invoice Processing | Views invoices and related documents and takes action, such as approving and resolving holds. | Submit Payables Withholding Tax Letter                     |
| Payables Invoice Processing | Views invoices and related documents and takes action, such as approving and resolving holds. | Submit United States 1096 Reports                          |
| Payables Invoice Processing | Views invoices and related documents and takes action, such as approving and resolving holds. | Submit United States 1099 Electronic Media                 |
| Payables Invoice Processing | Views invoices and related documents and takes action, such as approving and resolving holds. | Submit United States 1099 Invoice Exceptions<br>Report     |
| Payables Invoice Processing | Views invoices and related documents and takes action, such as approving and resolving holds. | Submit United States 1099 Payments Report                  |

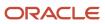

| Granted Role                | Granted Role Description                                                                      | Privilege                                                            |
|-----------------------------|-----------------------------------------------------------------------------------------------|----------------------------------------------------------------------|
| Payables Invoice Processing | Views invoices and related documents and takes action, such as approving and resolving holds. | Submit United States 1099 Reports                                    |
| Payables Invoice Processing | Views invoices and related documents and takes action, such as approving and resolving holds. | Submit United States 1099 Supplier Exceptions<br>Report              |
| Payables Invoice Processing | Views invoices and related documents and takes action, such as approving and resolving holds. | Transfer Costs to Cost Management                                    |
| Payables Invoice Processing | Views invoices and related documents and takes action, such as approving and resolving holds. | Transfer Supplier Information to Intelligent<br>Document Recognition |
| Payables Invoice Processing | Views invoices and related documents and takes action, such as approving and resolving holds. | Update Payables Income Tax Details Utility and<br>Report             |
| Payables Invoice Processing | Views invoices and related documents and takes action, such as approving and resolving holds. | Validate Payables Invoice                                            |
| Payables Invoice Processing | Views invoices and related documents and takes action, such as approving and resolving holds. | View Charge References                                               |
| Payables Invoice Processing | Views invoices and related documents and takes action, such as approving and resolving holds. | View Holds Resolution and Negotiation History                        |
| Payables Invoice Processing | Views invoices and related documents and takes action, such as approving and resolving holds. | View Payables Invoice                                                |
| Payables Invoice Processing | Views invoices and related documents and takes action, such as approving and resolving holds. | View Payables Invoice Holds                                          |
| Payables Invoice Processing | Views invoices and related documents and takes action, such as approving and resolving holds. | View Payables Invoice Installments                                   |
| Payables Invoice Processing | Views invoices and related documents and takes action, such as approving and resolving holds. | View Payables Invoice by Web Service                                 |

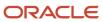

| <b>Granted Role</b>         | Granted Role Description                                                                      | Privilege                                      |
|-----------------------------|-----------------------------------------------------------------------------------------------|------------------------------------------------|
| Payables Invoice Processing | Views invoices and related documents and takes action, such as approving and resolving holds. | View Purchase Order                            |
| Payables Invoice Processing | Views invoices and related documents and takes action, such as approving and resolving holds. | View Scanned Payables Invoices                 |
| Supplier Profile Inquiry    | View supplier profile information.                                                            | Manage External Payee Payment Details          |
| Supplier Profile Inquiry    | View supplier profile information.                                                            | Manage Payment Instrument Assignment           |
| Supplier Profile Inquiry    | View supplier profile information.                                                            | Manage Third Party Bank Account                |
| Supplier Profile Inquiry    | View supplier profile information.                                                            | Run Supplier Background Scheduler              |
| Supplier Profile Inquiry    | View supplier profile information.                                                            | Search Supplier                                |
| Supplier Profile Inquiry    | View supplier profile information.                                                            | View Location of Final Discharge               |
| Supplier Profile Inquiry    | View supplier profile information.                                                            | View Party Fiscal Classification               |
| Supplier Profile Inquiry    | View supplier profile information.                                                            | View Supplier                                  |
| Supplier Profile Inquiry    | View supplier profile information.                                                            | View Supplier Address                          |
| Supplier Profile Inquiry    | View supplier profile information.                                                            | View Supplier Attachment                       |
| Supplier Profile Inquiry    | View supplier profile information.                                                            | View Supplier Business Classification          |
| Supplier Profile Inquiry    | View supplier profile information.                                                            | View Supplier Contact                          |
| Supplier Profile Inquiry    | View supplier profile information.                                                            | View Supplier Contact Change Request           |
| Supplier Profile Inquiry    | View supplier profile information.                                                            | View Supplier Contact User Account             |
| Supplier Profile Inquiry    | View supplier profile information.                                                            | View Supplier Income Tax                       |
| Supplier Profile Inquiry    | View supplier profile information.                                                            | View Supplier Payment                          |
| Supplier Profile Inquiry    | View supplier profile information.                                                            | View Supplier Products and Services Categories |
| Supplier Profile Inquiry    | View supplier profile information.                                                            | View Supplier Profile Change Request           |

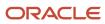

| Granted Role                   | Granted Role Description                                                                                                    | Privilege                                                  |
|--------------------------------|----------------------------------------------------------------------------------------------------|------------------------------------------------------------|
| Supplier Profile Inquiry       | View supplier profile information.                                                                                                    | View Supplier Registration Bank Account                    |
| Supplier Profile Inquiry       | View supplier profile information.                                                                                                    | View Supplier Registration Request                         |
| Supplier Profile Inquiry       | View supplier profile information.                                                                                                    | View Supplier Site                                         |
| Supplier Profile Inquiry       | View supplier profile information.                                                                                                    | View Supplier Site Assignment                              |
| Supplier Profile Inquiry       | View supplier profile information.                                                                                                    | View Supplier Site Invoicing Information                   |
| Supplier Profile Inquiry       | View supplier profile information.                                                                                                    | View Supplier Site Purchasing Information                  |
| Supplier Profile Inquiry       | View supplier profile information.                                                                                                    | View Supplier Site Receiving Information                   |
| Supplier Profile Inquiry       | View supplier profile information.                                                                                                    | View Supplier Transaction Tax                              |
| Supplier Profile Inquiry       | View supplier profile information.                                                                                                    | View Third Party Bank Account                              |
| Supplier Profile Inquiry       | View supplier profile information.                                                                                                    | View Third-Party Site Tax Profile                          |
| Supplier Profile Inquiry       | View supplier profile information.                                                                                                    | View Third-Party Tax Profile                               |
| Supplier Qualification Viewing | An enterprise user can search and view supplier qualifications.                                                                                | Search Supplier Assessment                                 |
| Supplier Qualification Viewing | An enterprise user can search and view supplier qualifications.                                                                                | Search Supplier Qualification                              |
| Supplier Qualification Viewing | An enterprise user can search and view supplier qualifications.                                                                                | View Supplier Assessment                                   |
| Supplier Qualification Viewing | An enterprise user can search and view supplier qualifications.                                                                                | View Supplier Qualification                                |
| Supplier Qualification Viewing | An enterprise user can search and view supplier qualifications.                                                                                | View Supplier Qualification Initiative                     |
| Supplier Qualification Viewing | An enterprise user can search and view supplier qualifications.                                                                                | View Supplier Qualification Question                       |
| Tax Administration             | Sets up transaction tax content including regime to rate configuration, rules, tax determinants, configuration options and party tax profiles. | Create Account Based Direct Tax Rate<br>Determination Rule |

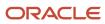

| Granted Role       | Granted Role Description                                                                                                    | Privilege                                                |
|--------------------|----------------------------------------------------------------------------------------------------|----------------------------------------------------------|
| Tax Administration | Sets up transaction tax content including regime to rate configuration, rules, tax determinants, configuration options and party tax profiles. | Create Business Unit Tax Profile                         |
| Tax Administration | Sets up transaction tax content including regime to rate configuration, rules, tax determinants, configuration options and party tax profiles. | Create Country Defaults and Controls for Transaction Tax |
| Tax Administration | Sets up transaction tax content including regime to rate configuration, rules, tax determinants, configuration options and party tax profiles. | Create Direct Tax Rate Determination Rule                |
| Tax Administration | Sets up transaction tax content including regime to rate configuration, rules, tax determinants, configuration options and party tax profiles. | Create Document Fiscal Classification Code               |
| Tax Administration | Sets up transaction tax content including regime to rate configuration, rules, tax determinants, configuration options and party tax profiles. | Create Intended Use Fiscal Classification Code           |
| Tax Administration | Sets up transaction tax content including regime to rate configuration, rules, tax determinants, configuration options and party tax profiles. | Create Legal Entity Tax Profile                          |
| Tax Administration | Sets up transaction tax content including regime to rate configuration, rules, tax determinants, configuration options and party tax profiles. | Create Location of Final Discharge                       |
| Tax Administration | Sets up transaction tax content including regime to rate configuration, rules, tax determinants, configuration options and party tax profiles. | Create Party Fiscal Classification                       |
| Tax Administration | Sets up transaction tax content including regime to rate configuration, rules, tax determinants, configuration options and party tax profiles. | Create Place of Supply Rule                              |
| Tax Administration | Sets up transaction tax content including regime to rate configuration, rules, tax determinants, configuration options and party tax profiles. | Create Product Category Fiscal Classification<br>Code    |

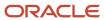

| Granted Role       | Granted Role Description                                                                                                    | Privilege                                                             |
|--------------------|----------------------------------------------------------------------------------------------------|-----------------------------------------------------------------------|
| Tax Administration | Sets up transaction tax content including regime to rate configuration, rules, tax determinants, configuration options and party tax profiles. | Create Product Fiscal Classification                                  |
| Tax Administration | Sets up transaction tax content including regime to rate configuration, rules, tax determinants, configuration options and party tax profiles. | Create Reporting Unit Tax Profile                                     |
| Tax Administration | Sets up transaction tax content including regime to rate configuration, rules, tax determinants, configuration options and party tax profiles. | Create Tax                                                            |
| Tax Administration | Sets up transaction tax content including regime to rate configuration, rules, tax determinants, configuration options and party tax profiles. | Create Tax Applicability Rule                                         |
| Tax Administration | Sets up transaction tax content including regime to rate configuration, rules, tax determinants, configuration options and party tax profiles. | Create Tax Calculation Formula                                        |
| Tax Administration | Sets up transaction tax content including regime to rate configuration, rules, tax determinants, configuration options and party tax profiles. | Create Tax Calculation Rule                                           |
| Tax Administration | Sets up transaction tax content including regime to rate configuration, rules, tax determinants, configuration options and party tax profiles. | Create Tax Classification Based Direct Tax Rate<br>Determination Rule |
| Tax Administration | Sets up transaction tax content including regime to rate configuration, rules, tax determinants, configuration options and party tax profiles. | Create Tax Condition Set                                              |
| Tax Administration | Sets up transaction tax content including regime to rate configuration, rules, tax determinants, configuration options and party tax profiles. | Create Tax Determining Factor Set                                     |
| Tax Administration | Sets up transaction tax content including regime to rate configuration, rules, tax determinants, configuration options and party tax profiles. | Create Tax Exception                                                  |
| Tax Administration | Sets up transaction tax content including regime to rate configuration, rules, tax                                                             | Create Tax Geographies                                                |

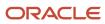

| Granted Role       | Granted Role Description                                                                                                    | Privilege                                   |
|--------------------|----------------------------------------------------------------------------------------------------|---------------------------------------------|
|                    | determinants, configuration options and party tax profiles.                                                                                    |                                             |
| Tax Administration | Sets up transaction tax content including regime to rate configuration, rules, tax determinants, configuration options and party tax profiles. | Create Tax Jurisdiction                     |
| Tax Administration | Sets up transaction tax content including regime to rate configuration, rules, tax determinants, configuration options and party tax profiles. | Create Tax Processing Options               |
| Tax Administration | Sets up transaction tax content including regime to rate configuration, rules, tax determinants, configuration options and party tax profiles. | Create Tax Rate                             |
| Tax Administration | Sets up transaction tax content including regime to rate configuration, rules, tax determinants, configuration options and party tax profiles. | Create Tax Rate Determination Rule          |
| Tax Administration | Sets up transaction tax content including regime to rate configuration, rules, tax determinants, configuration options and party tax profiles. | Create Tax Recovery Rate                    |
| Tax Administration | Sets up transaction tax content including regime to rate configuration, rules, tax determinants, configuration options and party tax profiles. | Create Tax Recovery Rate Determination Rule |
| Tax Administration | Sets up transaction tax content including regime to rate configuration, rules, tax determinants, configuration options and party tax profiles. | Create Tax Regime                           |
| Tax Administration | Sets up transaction tax content including regime to rate configuration, rules, tax determinants, configuration options and party tax profiles. | Create Tax Registration Determination Rule  |
| Tax Administration | Sets up transaction tax content including regime to rate configuration, rules, tax determinants, configuration options and party tax profiles. | Create Tax Reporting Type                   |
| Tax Administration | Sets up transaction tax content including regime to rate configuration, rules, tax determinants, configuration options and party tax profiles. | Create Tax Status                           |

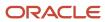

| Granted Role       | Granted Role Description                                                                                                    | Privilege                                      |
|--------------------|----------------------------------------------------------------------------------------------------|------------------------------------------------|
| Tax Administration | Sets up transaction tax content including regime to rate configuration, rules, tax determinants, configuration options and party tax profiles. | Create Tax Status Determination Rule           |
| Tax Administration | Sets up transaction tax content including regime to rate configuration, rules, tax determinants, configuration options and party tax profiles. | Create Taxable Basis Determination Rule        |
| Tax Administration | Sets up transaction tax content including regime to rate configuration, rules, tax determinants, configuration options and party tax profiles. | Create Taxable Basis Formula                   |
| Tax Administration | Sets up transaction tax content including regime to rate configuration, rules, tax determinants, configuration options and party tax profiles. | Create Third-Party Site Tax Profile            |
| Tax Administration | Sets up transaction tax content including regime to rate configuration, rules, tax determinants, configuration options and party tax profiles. | Create Third-Party Tax Profile                 |
| Tax Administration | Sets up transaction tax content including regime to rate configuration, rules, tax determinants, configuration options and party tax profiles. | Create Transaction Business Category           |
| Tax Administration | Sets up transaction tax content including regime to rate configuration, rules, tax determinants, configuration options and party tax profiles. | Create Transaction Fiscal Classification       |
| Tax Administration | Sets up transaction tax content including regime to rate configuration, rules, tax determinants, configuration options and party tax profiles. | Create User Defined Fiscal Classification Code |
| Tax Administration | Sets up transaction tax content including regime to rate configuration, rules, tax determinants, configuration options and party tax profiles. | Import Party Tax Profile                       |
| Tax Administration | Sets up transaction tax content including regime to rate configuration, rules, tax determinants, configuration options and party tax profiles. | Manage All Application Profile Values          |
| Tax Administration | Sets up transaction tax content including regime to rate configuration, rules, tax                                                             | Manage Application Tax Options                 |

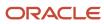

| Granted Role       | <b>Granted Role Description</b>                                                                                                    | Privilege                                                   |
|--------------------|----------------------------------------------------------------------------------------------------|-------------------------------------------------------------|
|                    | determinants, configuration options and party tax profiles.                                                                                    |                                                             |
| Tax Administration | Sets up transaction tax content including regime to rate configuration, rules, tax determinants, configuration options and party tax profiles. | Manage Financial Application Lookups                        |
| Tax Administration | Sets up transaction tax content including regime to rate configuration, rules, tax determinants, configuration options and party tax profiles. | Manage Item Default Functional Area                         |
| Tax Administration | Sets up transaction tax content including regime to rate configuration, rules, tax determinants, configuration options and party tax profiles. | Manage Tax Defaults and Controls Import and Export Services |
| Tax Administration | Sets up transaction tax content including regime to rate configuration, rules, tax determinants, configuration options and party tax profiles. | Manage Tax Exception Import and Export<br>Services          |
| Tax Administration | Sets up transaction tax content including regime to rate configuration, rules, tax determinants, configuration options and party tax profiles. | Manage Tax Fiscal Classification Import and Export Services |
| Tax Administration | Sets up transaction tax content including regime to rate configuration, rules, tax determinants, configuration options and party tax profiles. | Manage Tax Foundation Import and Export<br>Services         |
| Tax Administration | Sets up transaction tax content including regime to rate configuration, rules, tax determinants, configuration options and party tax profiles. | Manage Tax Jurisdiction and Rate Import and Export Services |
| Tax Administration | Sets up transaction tax content including regime to rate configuration, rules, tax determinants, configuration options and party tax profiles. | Manage Tax Party Import and Export Services                 |
| Tax Administration | Sets up transaction tax content including regime to rate configuration, rules, tax determinants, configuration options and party tax profiles. | Manage Tax Regime Import and Export<br>Services             |
| Tax Administration | Sets up transaction tax content including regime to rate configuration, rules, tax determinants, configuration options and party tax profiles. | Manage Tax Reporting Import and Export<br>Services          |

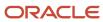

| Granted Role       | Granted Role Description                                                                                                    | Privilege                                                 |
|--------------------|----------------------------------------------------------------------------------------------------|-----------------------------------------------------------|
| Tax Administration | Sets up transaction tax content including regime to rate configuration, rules, tax determinants, configuration options and party tax profiles. | Manage Tax Rules Import and Export Services               |
| Tax Administration | Sets up transaction tax content including regime to rate configuration, rules, tax determinants, configuration options and party tax profiles. | Manage Tax Third-Party Import and Export<br>Services      |
| Tax Administration | Sets up transaction tax content including regime to rate configuration, rules, tax determinants, configuration options and party tax profiles. | Manage Tax Zone Types                                     |
| Tax Administration | Sets up transaction tax content including regime to rate configuration, rules, tax determinants, configuration options and party tax profiles. | Manage Trading Community Classification<br>Category       |
| Tax Administration | Sets up transaction tax content including regime to rate configuration, rules, tax determinants, configuration options and party tax profiles. | Manage Trading Community Classification<br>Category Group |
| Tax Administration | Sets up transaction tax content including regime to rate configuration, rules, tax determinants, configuration options and party tax profiles. | Manage Trading Community Classification<br>Lookups        |
| Tax Administration | Sets up transaction tax content including regime to rate configuration, rules, tax determinants, configuration options and party tax profiles. | Manage Trading Community Geography                        |
| Tax Administration | Sets up transaction tax content including regime to rate configuration, rules, tax determinants, configuration options and party tax profiles. | Manage Trading Community Zones                            |
| Tax Administration | Sets up transaction tax content including regime to rate configuration, rules, tax determinants, configuration options and party tax profiles. | Run Geocode Loader                                        |
| Tax Administration | Sets up transaction tax content including regime to rate configuration, rules, tax determinants, configuration options and party tax profiles. | Run Tax Configuration Content Upload Program              |
| Tax Administration | Sets up transaction tax content including regime to rate configuration, rules, tax                                                             | Run Tax Simulator Purge Program                           |

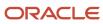

| Granted Role       | Granted Role Description                                                                                                    | Privilege                                                       |
|--------------------|----------------------------------------------------------------------------------------------------|-----------------------------------------------------------------|
|                    | determinants, configuration options and party tax profiles.                                                                                    |                                                                 |
| Tax Administration | Sets up transaction tax content including regime to rate configuration, rules, tax determinants, configuration options and party tax profiles. | Run Trading Community Classification<br>Hierarchy Generation    |
| Tax Administration | Sets up transaction tax content including regime to rate configuration, rules, tax determinants, configuration options and party tax profiles. | Run Trading Community Current Record<br>Information Maintenance |
| Tax Administration | Sets up transaction tax content including regime to rate configuration, rules, tax determinants, configuration options and party tax profiles. | Run Trading Community Geography Name<br>Referencing Maintenance |
| Tax Administration | Sets up transaction tax content including regime to rate configuration, rules, tax determinants, configuration options and party tax profiles. | Update Account Based Direct Tax Rate<br>Determination Rule      |
| Tax Administration | Sets up transaction tax content including regime to rate configuration, rules, tax determinants, configuration options and party tax profiles. | Update Business Unit Tax Profile                                |
| Tax Administration | Sets up transaction tax content including regime to rate configuration, rules, tax determinants, configuration options and party tax profiles. | Update Country Defaults and Controls for Transaction Tax        |
| Tax Administration | Sets up transaction tax content including regime to rate configuration, rules, tax determinants, configuration options and party tax profiles. | Update Direct Tax Rate Determination Rule                       |
| Tax Administration | Sets up transaction tax content including regime to rate configuration, rules, tax determinants, configuration options and party tax profiles. | Update Document Fiscal Classification Code                      |
| Tax Administration | Sets up transaction tax content including regime to rate configuration, rules, tax determinants, configuration options and party tax profiles. | Update Intended Use Fiscal Classification Code                  |
| Tax Administration | Sets up transaction tax content including regime to rate configuration, rules, tax determinants, configuration options and party tax profiles. | Update Legal Classification Association                         |

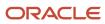

| Granted Role       | Granted Role Description                                                                                                    | Privilege                                             |
|--------------------|----------------------------------------------------------------------------------------------------|-------------------------------------------------------|
| Tax Administration | Sets up transaction tax content including regime to rate configuration, rules, tax determinants, configuration options and party tax profiles. | Update Legal Entity Tax Profile                       |
| Tax Administration | Sets up transaction tax content including regime to rate configuration, rules, tax determinants, configuration options and party tax profiles. | Update Location of Final Discharge                    |
| Tax Administration | Sets up transaction tax content including regime to rate configuration, rules, tax determinants, configuration options and party tax profiles. | Update Party Fiscal Classification                    |
| Tax Administration | Sets up transaction tax content including regime to rate configuration, rules, tax determinants, configuration options and party tax profiles. | Update Place of Supply Rule                           |
| Tax Administration | Sets up transaction tax content including regime to rate configuration, rules, tax determinants, configuration options and party tax profiles. | Update Product Category Fiscal Classification<br>Code |
| Tax Administration | Sets up transaction tax content including regime to rate configuration, rules, tax determinants, configuration options and party tax profiles. | Update Product Fiscal Classification                  |
| Tax Administration | Sets up transaction tax content including regime to rate configuration, rules, tax determinants, configuration options and party tax profiles. | Update Reporting Unit Tax Profile                     |
| Tax Administration | Sets up transaction tax content including regime to rate configuration, rules, tax determinants, configuration options and party tax profiles. | Update Tax                                            |
| Tax Administration | Sets up transaction tax content including regime to rate configuration, rules, tax determinants, configuration options and party tax profiles. | Update Tax Applicability Rule                         |
| Tax Administration | Sets up transaction tax content including regime to rate configuration, rules, tax determinants, configuration options and party tax profiles. | Update Tax Calculation Formula                        |
| Tax Administration | Sets up transaction tax content including regime to rate configuration, rules, tax                                                             | Update Tax Calculation Rule                           |

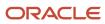

| Granted Role       | Granted Role Description                                                                                                    | Privilege                                                             |
|--------------------|----------------------------------------------------------------------------------------------------|-----------------------------------------------------------------------|
|                    | determinants, configuration options and party tax profiles.                                                                                    |                                                                       |
| Tax Administration | Sets up transaction tax content including regime to rate configuration, rules, tax determinants, configuration options and party tax profiles. | Update Tax Classification Based Direct Tax Rate<br>Determination Rule |
| Tax Administration | Sets up transaction tax content including regime to rate configuration, rules, tax determinants, configuration options and party tax profiles. | Update Tax Condition Set                                              |
| Tax Administration | Sets up transaction tax content including regime to rate configuration, rules, tax determinants, configuration options and party tax profiles. | Update Tax Determining Factor Set                                     |
| Tax Administration | Sets up transaction tax content including regime to rate configuration, rules, tax determinants, configuration options and party tax profiles. | Update Tax Exception                                                  |
| Tax Administration | Sets up transaction tax content including regime to rate configuration, rules, tax determinants, configuration options and party tax profiles. | Update Tax Geographies                                                |
| Tax Administration | Sets up transaction tax content including regime to rate configuration, rules, tax determinants, configuration options and party tax profiles. | Update Tax Jurisdiction                                               |
| Tax Administration | Sets up transaction tax content including regime to rate configuration, rules, tax determinants, configuration options and party tax profiles. | Update Tax Processing Options                                         |
| Tax Administration | Sets up transaction tax content including regime to rate configuration, rules, tax determinants, configuration options and party tax profiles. | Update Tax Rate                                                       |
| Tax Administration | Sets up transaction tax content including regime to rate configuration, rules, tax determinants, configuration options and party tax profiles. | Update Tax Rate Determination Rule                                    |
| Tax Administration | Sets up transaction tax content including regime to rate configuration, rules, tax determinants, configuration options and party tax profiles. | Update Tax Recovery Rate                                              |

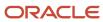

| Granted Role       | Granted Role Description                                                                                                    | Privilege                                   |
|--------------------|----------------------------------------------------------------------------------------------------|---------------------------------------------|
| Tax Administration | Sets up transaction tax content including regime to rate configuration, rules, tax determinants, configuration options and party tax profiles. | Update Tax Recovery Rate Determination Rule |
| Tax Administration | Sets up transaction tax content including regime to rate configuration, rules, tax determinants, configuration options and party tax profiles. | Update Tax Regime                           |
| Tax Administration | Sets up transaction tax content including regime to rate configuration, rules, tax determinants, configuration options and party tax profiles. | Update Tax Registration Determination Rule  |
| Tax Administration | Sets up transaction tax content including regime to rate configuration, rules, tax determinants, configuration options and party tax profiles. | Update Tax Reporting Type                   |
| Tax Administration | Sets up transaction tax content including regime to rate configuration, rules, tax determinants, configuration options and party tax profiles. | Update Tax Status                           |
| Tax Administration | Sets up transaction tax content including regime to rate configuration, rules, tax determinants, configuration options and party tax profiles. | Update Tax Status Determination Rule        |
| Tax Administration | Sets up transaction tax content including regime to rate configuration, rules, tax determinants, configuration options and party tax profiles. | Update Taxable Basis Determination Rule     |
| Tax Administration | Sets up transaction tax content including regime to rate configuration, rules, tax determinants, configuration options and party tax profiles. | Update Taxable Basis Formula                |
| Tax Administration | Sets up transaction tax content including regime to rate configuration, rules, tax determinants, configuration options and party tax profiles. | Update Third-Party Site Tax Profile         |
| Tax Administration | Sets up transaction tax content including regime to rate configuration, rules, tax determinants, configuration options and party tax profiles. | Update Third-Party Tax Profile              |
| Tax Administration | Sets up transaction tax content including regime to rate configuration, rules, tax                                                             | Update Transaction Business Category        |

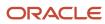

| Granted Role       | Granted Role Description                                                                                                    | Privilege                                                 |
|--------------------|----------------------------------------------------------------------------------------------------|-----------------------------------------------------------|
|                    | determinants, configuration options and party tax profiles.                                                                                    |                                                           |
| Tax Administration | Sets up transaction tax content including regime to rate configuration, rules, tax determinants, configuration options and party tax profiles. | Update Transaction Fiscal Classification                  |
| Tax Administration | Sets up transaction tax content including regime to rate configuration, rules, tax determinants, configuration options and party tax profiles. | Update User Defined Fiscal Classification Code            |
| Tax Administration | Sets up transaction tax content including regime to rate configuration, rules, tax determinants, configuration options and party tax profiles. | Verify Tax Configuration                                  |
| Tax Administration | Sets up transaction tax content including regime to rate configuration, rules, tax determinants, configuration options and party tax profiles. | View Account Based Direct Tax Rate<br>Determination Rule  |
| Tax Administration | Sets up transaction tax content including regime to rate configuration, rules, tax determinants, configuration options and party tax profiles. | View Application Tax Options                              |
| Tax Administration | Sets up transaction tax content including regime to rate configuration, rules, tax determinants, configuration options and party tax profiles. | View Business Unit Tax Profile                            |
| Tax Administration | Sets up transaction tax content including regime to rate configuration, rules, tax determinants, configuration options and party tax profiles. | View Country Defaults and Controls for<br>Transaction Tax |
| Tax Administration | Sets up transaction tax content including regime to rate configuration, rules, tax determinants, configuration options and party tax profiles. | View Direct Tax Rate Determination Rule                   |
| Tax Administration | Sets up transaction tax content including regime to rate configuration, rules, tax determinants, configuration options and party tax profiles. | View Document Fiscal Classification Code                  |
| Tax Administration | Sets up transaction tax content including regime to rate configuration, rules, tax determinants, configuration options and party tax profiles. | View Intended Use Fiscal Classification Code              |

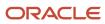

| Granted Role       | Granted Role Description                                                                                                    | Privilege                                           |
|--------------------|----------------------------------------------------------------------------------------------------|-----------------------------------------------------|
| Tax Administration | Sets up transaction tax content including regime to rate configuration, rules, tax determinants, configuration options and party tax profiles. | View Legal Classification Association               |
| Tax Administration | Sets up transaction tax content including regime to rate configuration, rules, tax determinants, configuration options and party tax profiles. | View Legal Entity Tax Profile                       |
| Tax Administration | Sets up transaction tax content including regime to rate configuration, rules, tax determinants, configuration options and party tax profiles. | View Location of Final Discharge                    |
| Tax Administration | Sets up transaction tax content including regime to rate configuration, rules, tax determinants, configuration options and party tax profiles. | View Party Fiscal Classification                    |
| Tax Administration | Sets up transaction tax content including regime to rate configuration, rules, tax determinants, configuration options and party tax profiles. | View Place of Supply Rule                           |
| Tax Administration | Sets up transaction tax content including regime to rate configuration, rules, tax determinants, configuration options and party tax profiles. | View Product Category Fiscal Classification<br>Code |
| Tax Administration | Sets up transaction tax content including regime to rate configuration, rules, tax determinants, configuration options and party tax profiles. | View Product Fiscal Classification                  |
| Tax Administration | Sets up transaction tax content including regime to rate configuration, rules, tax determinants, configuration options and party tax profiles. | View Reporting Unit Tax Profile                     |
| Tax Administration | Sets up transaction tax content including regime to rate configuration, rules, tax determinants, configuration options and party tax profiles. | View Tax                                            |
| Tax Administration | Sets up transaction tax content including regime to rate configuration, rules, tax determinants, configuration options and party tax profiles. | View Tax Applicability Rule                         |
| Tax Administration | Sets up transaction tax content including regime to rate configuration, rules, tax                                                             | View Tax Calculation Formula                        |

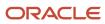

| Granted Role       | Granted Role Description                                                                                                    | Privilege                                                           |
|--------------------|----------------------------------------------------------------------------------------------------|---------------------------------------------------------------------|
|                    | determinants, configuration options and party tax profiles.                                                                                    |                                                                     |
| Tax Administration | Sets up transaction tax content including regime to rate configuration, rules, tax determinants, configuration options and party tax profiles. | View Tax Calculation Rule                                           |
| Tax Administration | Sets up transaction tax content including regime to rate configuration, rules, tax determinants, configuration options and party tax profiles. | View Tax Classification Based Direct Tax Rate<br>Determination Rule |
| Tax Administration | Sets up transaction tax content including regime to rate configuration, rules, tax determinants, configuration options and party tax profiles. | View Tax Condition Set                                              |
| Tax Administration | Sets up transaction tax content including regime to rate configuration, rules, tax determinants, configuration options and party tax profiles. | View Tax Determining Factor Set                                     |
| Tax Administration | Sets up transaction tax content including regime to rate configuration, rules, tax determinants, configuration options and party tax profiles. | View Tax Exception                                                  |
| Tax Administration | Sets up transaction tax content including regime to rate configuration, rules, tax determinants, configuration options and party tax profiles. | View Tax Geographies                                                |
| Tax Administration | Sets up transaction tax content including regime to rate configuration, rules, tax determinants, configuration options and party tax profiles. | View Tax Jurisdiction                                               |
| Tax Administration | Sets up transaction tax content including regime to rate configuration, rules, tax determinants, configuration options and party tax profiles. | View Tax Processing Options                                         |
| Tax Administration | Sets up transaction tax content including regime to rate configuration, rules, tax determinants, configuration options and party tax profiles. | View Tax Rate                                                       |
| Tax Administration | Sets up transaction tax content including regime to rate configuration, rules, tax determinants, configuration options and party tax profiles. | View Tax Rate Determination Rule                                    |

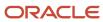

| Granted Role       | Granted Role Description                                                                                                    | Privilege                                 |
|--------------------|----------------------------------------------------------------------------------------------------|-------------------------------------------|
| Tax Administration | Sets up transaction tax content including regime to rate configuration, rules, tax determinants, configuration options and party tax profiles. | View Tax Recovery Rate                    |
| Tax Administration | Sets up transaction tax content including regime to rate configuration, rules, tax determinants, configuration options and party tax profiles. | View Tax Recovery Rate Determination Rule |
| Tax Administration | Sets up transaction tax content including regime to rate configuration, rules, tax determinants, configuration options and party tax profiles. | View Tax Regime                           |
| Tax Administration | Sets up transaction tax content including regime to rate configuration, rules, tax determinants, configuration options and party tax profiles. | View Tax Registration Determination Rule  |
| Tax Administration | Sets up transaction tax content including regime to rate configuration, rules, tax determinants, configuration options and party tax profiles. | View Tax Reporting Type                   |
| Tax Administration | Sets up transaction tax content including regime to rate configuration, rules, tax determinants, configuration options and party tax profiles. | View Tax Status                           |
| Tax Administration | Sets up transaction tax content including regime to rate configuration, rules, tax determinants, configuration options and party tax profiles. | View Tax Status Determination Rule        |
| Tax Administration | Sets up transaction tax content including regime to rate configuration, rules, tax determinants, configuration options and party tax profiles. | View Taxable Basis Determination Rule     |
| Tax Administration | Sets up transaction tax content including regime to rate configuration, rules, tax determinants, configuration options and party tax profiles. | View Taxable Basis Formula                |
| Tax Administration | Sets up transaction tax content including regime to rate configuration, rules, tax determinants, configuration options and party tax profiles. | View Third-Party Site Tax Profile         |
| Tax Administration | Sets up transaction tax content including regime to rate configuration, rules, tax                                                             | View Third-Party Tax Profile              |

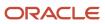

| Granted Role              | Granted Role Description                                                                                                    | Privilege                                                |
|---------------------------|----------------------------------------------------------------------------------------------------|----------------------------------------------------------|
|                           | determinants, configuration options and party tax profiles.                                                                                    |                                                          |
| Tax Administration        | Sets up transaction tax content including regime to rate configuration, rules, tax determinants, configuration options and party tax profiles. | View Transaction Business Category                       |
| Tax Administration        | Sets up transaction tax content including regime to rate configuration, rules, tax determinants, configuration options and party tax profiles. | View Transaction Fiscal Classification                   |
| Tax Administration        | Sets up transaction tax content including regime to rate configuration, rules, tax determinants, configuration options and party tax profiles. | View User Defined Fiscal Classification Code             |
| Tax Billing               | Provide access to billing information for tax users.                                                                                           | Create Receivables Credit Memo                           |
| Tax Billing               | Provide access to billing information for tax users.                                                                                           | Delete Receivables Transaction                           |
| Tax Billing               | Provide access to billing information for tax users.                                                                                           | Manage Receivables Adjustment                            |
| Tax Billing               | Provide access to billing information for tax users.                                                                                           | Manage Receivables AutoInvoice Line                      |
| Tax Billing               | Provide access to billing information for tax users.                                                                                           | Manage Receivables Credit Memo                           |
| Tax Billing               | Provide access to billing information for tax users.                                                                                           | Manage Receivables Invoice                               |
| Tax Configuration Inquiry | Views main tax entities, such as tax regimes and taxes.                                                                                        | Run Tax Simulator Purge Program                          |
| Tax Configuration Inquiry | Views main tax entities, such as tax regimes and taxes.                                                                                        | Verify Tax Configuration                                 |
| Tax Configuration Inquiry | Views main tax entities, such as tax regimes and taxes.                                                                                        | View Account Based Direct Tax Rate<br>Determination Rule |
| Tax Configuration Inquiry | Views main tax entities, such as tax regimes and taxes.                                                                                        | View Application Tax Options                             |

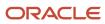

| Granted Role              | Granted Role Description                                | Privilege                                                 |
|---------------------------|---------------------------------------------------------|-----------------------------------------------------------|
| Tax Configuration Inquiry | Views main tax entities, such as tax regimes and taxes. | View Business Unit Tax Profile                            |
| Tax Configuration Inquiry | Views main tax entities, such as tax regimes and taxes. | View Country Defaults and Controls for<br>Transaction Tax |
| Tax Configuration Inquiry | Views main tax entities, such as tax regimes and taxes. | View Direct Tax Rate Determination Rule                   |
| Tax Configuration Inquiry | Views main tax entities, such as tax regimes and taxes. | View Document Fiscal Classification Code                  |
| Tax Configuration Inquiry | Views main tax entities, such as tax regimes and taxes. | View Intended Use Fiscal Classification Code              |
| Tax Configuration Inquiry | Views main tax entities, such as tax regimes and taxes. | View Legal Classification Association                     |
| Tax Configuration Inquiry | Views main tax entities, such as tax regimes and taxes. | View Legal Entity Tax Profile                             |
| Tax Configuration Inquiry | Views main tax entities, such as tax regimes and taxes. | View Location of Final Discharge                          |
| Tax Configuration Inquiry | Views main tax entities, such as tax regimes and taxes. | View Party Fiscal Classification                          |
| Tax Configuration Inquiry | Views main tax entities, such as tax regimes and taxes. | View Place of Supply Rule                                 |
| Tax Configuration Inquiry | Views main tax entities, such as tax regimes and taxes. | View Product Category Fiscal Classification<br>Code       |
| Tax Configuration Inquiry | Views main tax entities, such as tax regimes and taxes. | View Product Fiscal Classification                        |
| Tax Configuration Inquiry | Views main tax entities, such as tax regimes and taxes. | View Reporting Unit Tax Profile                           |
| Tax Configuration Inquiry | Views main tax entities, such as tax regimes and taxes. | View Tax                                                  |
| Tax Configuration Inquiry | Views main tax entities, such as tax regimes and taxes. | View Tax Applicability Rule                               |
| Tax Configuration Inquiry | Views main tax entities, such as tax regimes and taxes. | View Tax Calculation Formula                              |

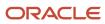

| Granted Role              | Granted Role Description                                | Privilege                                                           |
|---------------------------|---------------------------------------------------------|---------------------------------------------------------------------|
| Tax Configuration Inquiry | Views main tax entities, such as tax regimes and taxes. | View Tax Calculation Rule                                           |
| Tax Configuration Inquiry | Views main tax entities, such as tax regimes and taxes. | View Tax Classification Based Direct Tax Rate<br>Determination Rule |
| Tax Configuration Inquiry | Views main tax entities, such as tax regimes and taxes. | View Tax Condition Set                                              |
| Tax Configuration Inquiry | Views main tax entities, such as tax regimes and taxes. | View Tax Determining Factor Set                                     |
| Tax Configuration Inquiry | Views main tax entities, such as tax regimes and taxes. | View Tax Exception                                                  |
| Tax Configuration Inquiry | Views main tax entities, such as tax regimes and taxes. | View Tax Geographies                                                |
| Tax Configuration Inquiry | Views main tax entities, such as tax regimes and taxes. | View Tax Jurisdiction                                               |
| Tax Configuration Inquiry | Views main tax entities, such as tax regimes and taxes. | View Tax Processing Options                                         |
| Tax Configuration Inquiry | Views main tax entities, such as tax regimes and taxes. | View Tax Rate                                                       |
| Tax Configuration Inquiry | Views main tax entities, such as tax regimes and taxes. | View Tax Rate Determination Rule                                    |
| Tax Configuration Inquiry | Views main tax entities, such as tax regimes and taxes. | View Tax Recovery Rate                                              |
| Tax Configuration Inquiry | Views main tax entities, such as tax regimes and taxes. | View Tax Recovery Rate Determination Rule                           |
| Tax Configuration Inquiry | Views main tax entities, such as tax regimes and taxes. | View Tax Regime                                                     |
| Tax Configuration Inquiry | Views main tax entities, such as tax regimes and taxes. | View Tax Registration Determination Rule                            |
| Tax Configuration Inquiry | Views main tax entities, such as tax regimes and taxes. | View Tax Status                                                     |

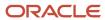

| Granted Role              | Granted Role Description                                | Privilege                                    |
|---------------------------|---------------------------------------------------------|----------------------------------------------|
| Tax Configuration Inquiry | Views main tax entities, such as tax regimes and taxes. | View Tax Status Determination Rule           |
| Tax Configuration Inquiry | Views main tax entities, such as tax regimes and taxes. | View Taxable Basis Determination Rule        |
| Tax Configuration Inquiry | Views main tax entities, such as tax regimes and taxes. | View Taxable Basis Formula                   |
| Tax Configuration Inquiry | Views main tax entities, such as tax regimes and taxes. | View Third-Party Site Tax Profile            |
| Tax Configuration Inquiry | Views main tax entities, such as tax regimes and taxes. | View Third-Party Tax Profile                 |
| Tax Configuration Inquiry | Views main tax entities, such as tax regimes and taxes. | View Transaction Business Category           |
| Tax Configuration Inquiry | Views main tax entities, such as tax regimes and taxes. | View Transaction Fiscal Classification       |
| Tax Configuration Inquiry | Views main tax entities, such as tax regimes and taxes. | View User Defined Fiscal Classification Code |
| Tax Configuration Inquiry | Views main tax entities, such as tax regimes and taxes. | View Withholding Tax                         |
| Tax Configuration Inquiry | Views main tax entities, such as tax regimes and taxes. | View Withholding Tax Exception               |
| Tax Configuration Inquiry | Views main tax entities, such as tax regimes and taxes. | View Withholding Tax Jurisdiction            |
| Tax Configuration Inquiry | Views main tax entities, such as tax regimes and taxes. | View Withholding Tax Processing Options      |
| Tax Configuration Inquiry | Views main tax entities, such as tax regimes and taxes. | View Withholding Tax Rate                    |
| Tax Configuration Inquiry | Views main tax entities, such as tax regimes and taxes. | View Withholding Tax Regime                  |
| Tax Configuration Inquiry | Views main tax entities, such as tax regimes and taxes. | View Withholding Tax Rule                    |
| Tax Configuration Inquiry | Views main tax entities, such as tax regimes and taxes. | View Withholding Tax Status                  |

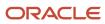

| Granted Role              | Granted Role Description                                | Privilege                                                     |
|---------------------------|---------------------------------------------------------|---------------------------------------------------------------|
| Tax Configuration Inquiry | Views main tax entities, such as tax regimes and taxes. | View Withholding Taxable Basis Formula                        |
| Tax Reporting             | Sets up tax reporting types and creates tax reports.    | Access Financial Reporting Center                             |
| Tax Reporting             | Sets up tax reporting types and creates tax reports.    | Create Tax Reporting Type                                     |
| Tax Reporting             | Sets up tax reporting types and creates tax reports.    | Create Yearly Tax Report                                      |
| Tax Reporting             | Sets up tax reporting types and creates tax reports.    | Manage Inquiry and Reporting Activities                       |
| Tax Reporting             | Sets up tax reporting types and creates tax reports.    | Manage Tax Reporting Import and Export<br>Services            |
| Tax Reporting             | Sets up tax reporting types and creates tax reports.    | Prepare EU Sales Listing                                      |
| Tax Reporting             | Sets up tax reporting types and creates tax reports.    | Prepare Tax Allocation Listing                                |
| Tax Reporting             | Sets up tax reporting types and creates tax reports.    | Prepare Tax Allocations                                       |
| Tax Reporting             | Sets up tax reporting types and creates tax reports.    | Prepare Tax Box Allocation Rules                              |
| Tax Reporting             | Sets up tax reporting types and creates tax reports.    | Prepare Tax Final Reporting                                   |
| Tax Reporting             | Sets up tax reporting types and creates tax reports.    | Prepare Tax Selection Processing                              |
| Tax Reporting             | Sets up tax reporting types and creates tax reports.    | Run Payables Tax Reconciliation with General<br>Ledger Report |
| Tax Reporting             | Sets up tax reporting types and creates tax reports.    | Run Payables Tax Report by Ledger/Business<br>Unit            |
| Tax Reporting             | Sets up tax reporting types and creates tax reports.    | Run Receivables Tax Report by Ledger/<br>Business Unit        |

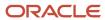

| Granted Role   | Granted Role Description                                                                                                    | Privilege                                             |
|----------------|----------------------------------------------------------------------------------------------------|-------------------------------------------------------|
| Tax Reporting  | Sets up tax reporting types and creates tax reports.                                                                                  | Run Tax Audit Trail Report                            |
| Tax Reporting  | Sets up tax reporting types and creates tax reports.                                                                                  | Run Tax Reconciliation Report                         |
| Tax Reporting  | Sets up tax reporting types and creates tax reports.                                                                                  | Run Tax Reconciliation by Taxable Account<br>Report   |
| Tax Reporting  | Sets up tax reporting types and creates tax reports.                                                                                  | Run Tax Register                                      |
| Tax Reporting  | Sets up tax reporting types and creates tax reports.                                                                                  | Run Tax Reporting                                     |
| Tax Reporting  | Sets up tax reporting types and creates tax reports.                                                                                  | Run Turnover Declaration Closure Process              |
| Tax Reporting  | Sets up tax reporting types and creates tax reports.                                                                                  | Run Turnover Reporting Selection Process              |
| Tax Reporting  | Sets up tax reporting types and creates tax reports.                                                                                  | Run U.S. Sales Tax Report                             |
| Tax Reporting  | Sets up tax reporting types and creates tax reports.                                                                                  | Run Use Tax Liability Report                          |
| Tax Reporting  | Sets up tax reporting types and creates tax reports.                                                                                  | Update Tax Reporting Type                             |
| Tax Reporting  | Sets up tax reporting types and creates tax reports.                                                                                  | View Finalized Report History of Transaction<br>Taxes |
| Tax Reporting  | Sets up tax reporting types and creates tax reports.                                                                                  | View Tax Reporting Type                               |
| Tax Specialist | Maintains tax configuration, especially the variable entities that require periodic updates, such as tax rates and tax jurisdictions. | Access Suppliers Work Area Overview                   |
| Tax Specialist | Maintains tax configuration, especially the variable entities that require periodic updates, such as tax rates and tax jurisdictions. | Approve Receivables Adjustment                        |
| Tax Specialist | Maintains tax configuration, especially the variable entities that require periodic updates, such as tax rates and tax jurisdictions. | Confirm Receivables Balance Forward Bill              |

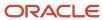

| Granted Role   | Granted Role Description                                                                                                    | Privilege                           |
|----------------|----------------------------------------------------------------------------------------------------|-------------------------------------|
| Tax Specialist | Maintains tax configuration, especially the variable entities that require periodic updates, such as tax rates and tax jurisdictions. | Create Receivables Invoice          |
| Tax Specialist | Maintains tax configuration, especially the variable entities that require periodic updates, such as tax rates and tax jurisdictions. | Create Receivables Transaction      |
| Tax Specialist | Maintains tax configuration, especially the variable entities that require periodic updates, such as tax rates and tax jurisdictions. | Dispute Receivables Transaction     |
| Tax Specialist | Maintains tax configuration, especially the variable entities that require periodic updates, such as tax rates and tax jurisdictions. | Generate XML Invoices               |
| Tax Specialist | Maintains tax configuration, especially the variable entities that require periodic updates, such as tax rates and tax jurisdictions. | Manage Billing Activities           |
| Tax Specialist | Maintains tax configuration, especially the variable entities that require periodic updates, such as tax rates and tax jurisdictions. | Manage Item Default Functional Area |
| Tax Specialist | Maintains tax configuration, especially the variable entities that require periodic updates, such as tax rates and tax jurisdictions. | Manage Receivables Transactions     |
| Tax Specialist | Maintains tax configuration, especially the variable entities that require periodic updates, such as tax rates and tax jurisdictions. | Preview Receivables Invoice         |
| Tax Specialist | Maintains tax configuration, especially the variable entities that require periodic updates, such as tax rates and tax jurisdictions. | Review Receiving Receipt Summary    |
| Tax Specialist | Maintains tax configuration, especially the variable entities that require periodic updates, such as tax rates and tax jurisdictions. | Run Adjustments Register            |
| Tax Specialist | Maintains tax configuration, especially the variable entities that require periodic updates, such as tax rates and tax jurisdictions. | Run Billing History Report          |
| Tax Specialist | Maintains tax configuration, especially the variable entities that require periodic updates, such as tax rates and tax jurisdictions. | Run Disputed Invoices Report        |

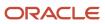

| Granted Role   | Granted Role Description                                                                                                    | Privilege                                 |
|----------------|----------------------------------------------------------------------------------------------------|-------------------------------------------|
| Tax Specialist | Maintains tax configuration, especially the variable entities that require periodic updates, such as tax rates and tax jurisdictions. | Run Geocode Loader                        |
| Tax Specialist | Maintains tax configuration, especially the variable entities that require periodic updates, such as tax rates and tax jurisdictions. | Run Trading Community Geography Loader    |
| Tax Specialist | Maintains tax configuration, especially the variable entities that require periodic updates, such as tax rates and tax jurisdictions. | Run Transaction Check Register            |
| Tax Specialist | Maintains tax configuration, especially the variable entities that require periodic updates, such as tax rates and tax jurisdictions. | Run Transaction Detail Report             |
| Tax Specialist | Maintains tax configuration, especially the variable entities that require periodic updates, such as tax rates and tax jurisdictions. | Run Transaction Register                  |
| Tax Specialist | Maintains tax configuration, especially the variable entities that require periodic updates, such as tax rates and tax jurisdictions. | Search Purchase Agreement                 |
| Tax Specialist | Maintains tax configuration, especially the variable entities that require periodic updates, such as tax rates and tax jurisdictions. | Search Purchase Order                     |
| Tax Specialist | Maintains tax configuration, especially the variable entities that require periodic updates, such as tax rates and tax jurisdictions. | Submit AutoInvoice Import Process         |
| Tax Specialist | Maintains tax configuration, especially the variable entities that require periodic updates, such as tax rates and tax jurisdictions. | Submit AutoInvoice Purge Process          |
| Tax Specialist | Maintains tax configuration, especially the variable entities that require periodic updates, such as tax rates and tax jurisdictions. | Submit Balance Forward Bill Print Process |
| Tax Specialist | Maintains tax configuration, especially the variable entities that require periodic updates, such as tax rates and tax jurisdictions. | Submit Balance Forward Bill Process       |
| Tax Specialist | Maintains tax configuration, especially the variable entities that require periodic updates, such as tax rates and tax jurisdictions. | Submit Print Adjustments Process          |

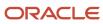

| Granted Role                   | Granted Role Description                                                                                                    | Privilege                                      |
|--------------------------------|----------------------------------------------------------------------------------------------------|------------------------------------------------|
| Tax Specialist                 | Maintains tax configuration, especially the variable entities that require periodic updates, such as tax rates and tax jurisdictions.          | Submit Transaction Print Process               |
| Tax Specialist                 | Maintains tax configuration, especially the variable entities that require periodic updates, such as tax rates and tax jurisdictions.          | View Purchase Agreement                        |
| Tax Specialist                 | Maintains tax configuration, especially the variable entities that require periodic updates, such as tax rates and tax jurisdictions.          | View Purchase Order                            |
| Tax Specialist                 | Maintains tax configuration, especially the variable entities that require periodic updates, such as tax rates and tax jurisdictions.          | View Purchase Order Work Area                  |
| Tax Specialist                 | Maintains tax configuration, especially the variable entities that require periodic updates, such as tax rates and tax jurisdictions.          | View Receivables Credit Memo                   |
| Tax Specialist                 | Maintains tax configuration, especially the variable entities that require periodic updates, such as tax rates and tax jurisdictions.          | View Receivables Invoice                       |
| Withholding Tax Administration | Sets up withholding tax content including regime to rate configuration, rules, tax determinants, configuration options and party tax profiles. | Create Business Unit Tax Profile               |
| Withholding Tax Administration | Sets up withholding tax content including regime to rate configuration, rules, tax determinants, configuration options and party tax profiles. | Create Document Fiscal Classification Code     |
| Withholding Tax Administration | Sets up withholding tax content including regime to rate configuration, rules, tax determinants, configuration options and party tax profiles. | Create Intended Use Fiscal Classification Code |
| Withholding Tax Administration | Sets up withholding tax content including regime to rate configuration, rules, tax determinants, configuration options and party tax profiles. | Create Legal Entity Tax Profile                |
| Withholding Tax Administration | Sets up withholding tax content including regime to rate configuration, rules, tax determinants, configuration options and party tax profiles. | Create Location of Final Discharge             |
| Withholding Tax Administration | Sets up withholding tax content including regime to rate configuration, rules, tax                                                             | Create Party Fiscal Classification             |

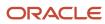

| Granted Role                   | Granted Role Description                                                                                                    | Privilege                                             |
|--------------------------------|----------------------------------------------------------------------------------------------------|-------------------------------------------------------|
|                                | determinants, configuration options and party tax profiles.                                                                                    |                                                       |
| Withholding Tax Administration | Sets up withholding tax content including regime to rate configuration, rules, tax determinants, configuration options and party tax profiles. | Create Product Category Fiscal Classification<br>Code |
| Withholding Tax Administration | Sets up withholding tax content including regime to rate configuration, rules, tax determinants, configuration options and party tax profiles. | Create Product Fiscal Classification                  |
| Withholding Tax Administration | Sets up withholding tax content including regime to rate configuration, rules, tax determinants, configuration options and party tax profiles. | Create Reporting Unit Tax Profile                     |
| Withholding Tax Administration | Sets up withholding tax content including regime to rate configuration, rules, tax determinants, configuration options and party tax profiles. | Create Tax Condition Set                              |
| Withholding Tax Administration | Sets up withholding tax content including regime to rate configuration, rules, tax determinants, configuration options and party tax profiles. | Create Tax Determining Factor Set                     |
| Withholding Tax Administration | Sets up withholding tax content including regime to rate configuration, rules, tax determinants, configuration options and party tax profiles. | Create Tax Geographies                                |
| Withholding Tax Administration | Sets up withholding tax content including regime to rate configuration, rules, tax determinants, configuration options and party tax profiles. | Create User Defined Fiscal Classification Code        |
| Withholding Tax Administration | Sets up withholding tax content including regime to rate configuration, rules, tax determinants, configuration options and party tax profiles. | Create Withholding Tax                                |
| Withholding Tax Administration | Sets up withholding tax content including regime to rate configuration, rules, tax determinants, configuration options and party tax profiles. | Create Withholding Tax Exception                      |
| Withholding Tax Administration | Sets up withholding tax content including regime to rate configuration, rules, tax determinants, configuration options and party tax profiles. | Create Withholding Tax Jurisdiction                   |

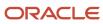

| Granted Role                   | Granted Role Description                                                                                                    | Privilege                                                   |
|--------------------------------|----------------------------------------------------------------------------------------------------|-------------------------------------------------------------|
| Withholding Tax Administration | Sets up withholding tax content including regime to rate configuration, rules, tax determinants, configuration options and party tax profiles. | Create Withholding Tax Processing Options                   |
| Withholding Tax Administration | Sets up withholding tax content including regime to rate configuration, rules, tax determinants, configuration options and party tax profiles. | Create Withholding Tax Rate                                 |
| Withholding Tax Administration | Sets up withholding tax content including regime to rate configuration, rules, tax determinants, configuration options and party tax profiles. | Create Withholding Tax Regime                               |
| Withholding Tax Administration | Sets up withholding tax content including regime to rate configuration, rules, tax determinants, configuration options and party tax profiles. | Create Withholding Tax Rule                                 |
| Withholding Tax Administration | Sets up withholding tax content including regime to rate configuration, rules, tax determinants, configuration options and party tax profiles. | Create Withholding Tax Status                               |
| Withholding Tax Administration | Sets up withholding tax content including regime to rate configuration, rules, tax determinants, configuration options and party tax profiles. | Create Withholding Taxable Basis Formula                    |
| Withholding Tax Administration | Sets up withholding tax content including regime to rate configuration, rules, tax determinants, configuration options and party tax profiles. | Import Party Tax Profile                                    |
| Withholding Tax Administration | Sets up withholding tax content including regime to rate configuration, rules, tax determinants, configuration options and party tax profiles. | Manage All Application Profile Values                       |
| Withholding Tax Administration | Sets up withholding tax content including regime to rate configuration, rules, tax determinants, configuration options and party tax profiles. | Manage Financial Application Lookups                        |
| Withholding Tax Administration | Sets up withholding tax content including regime to rate configuration, rules, tax determinants, configuration options and party tax profiles. | Manage Item Default Functional Area                         |
| Withholding Tax Administration | Sets up withholding tax content including regime to rate configuration, rules, tax                                                             | Manage Tax Defaults and Controls Import and Export Services |

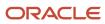

| Granted Role                   | Granted Role Description                                                                                                    | Privilege                                                   |
|--------------------------------|----------------------------------------------------------------------------------------------------|-------------------------------------------------------------|
|                                | determinants, configuration options and party tax profiles.                                                                                    |                                                             |
| Withholding Tax Administration | Sets up withholding tax content including regime to rate configuration, rules, tax determinants, configuration options and party tax profiles. | Manage Tax Exception Import and Export<br>Services          |
| Withholding Tax Administration | Sets up withholding tax content including regime to rate configuration, rules, tax determinants, configuration options and party tax profiles. | Manage Tax Fiscal Classification Import and Export Services |
| Withholding Tax Administration | Sets up withholding tax content including regime to rate configuration, rules, tax determinants, configuration options and party tax profiles. | Manage Tax Foundation Import and Export<br>Services         |
| Withholding Tax Administration | Sets up withholding tax content including regime to rate configuration, rules, tax determinants, configuration options and party tax profiles. | Manage Tax Jurisdiction and Rate Import and Export Services |
| Withholding Tax Administration | Sets up withholding tax content including regime to rate configuration, rules, tax determinants, configuration options and party tax profiles. | Manage Tax Party Import and Export Services                 |
| Withholding Tax Administration | Sets up withholding tax content including regime to rate configuration, rules, tax determinants, configuration options and party tax profiles. | Manage Tax Regime Import and Export<br>Services             |
| Withholding Tax Administration | Sets up withholding tax content including regime to rate configuration, rules, tax determinants, configuration options and party tax profiles. | Manage Tax Reporting Import and Export<br>Services          |
| Withholding Tax Administration | Sets up withholding tax content including regime to rate configuration, rules, tax determinants, configuration options and party tax profiles. | Manage Tax Rules Import and Export Services                 |
| Withholding Tax Administration | Sets up withholding tax content including regime to rate configuration, rules, tax determinants, configuration options and party tax profiles. | Manage Tax Third-Party Import and Export<br>Services        |
| Withholding Tax Administration | Sets up withholding tax content including regime to rate configuration, rules, tax determinants, configuration options and party tax profiles. | Manage Tax Zone Types                                       |

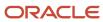

| Granted Role                   | Granted Role Description                                                                                                    | Privilege                                                    |
|--------------------------------|----------------------------------------------------------------------------------------------------|--------------------------------------------------------------|
| Withholding Tax Administration | Sets up withholding tax content including regime to rate configuration, rules, tax determinants, configuration options and party tax profiles. | Manage Trading Community Classification<br>Category          |
| Withholding Tax Administration | Sets up withholding tax content including regime to rate configuration, rules, tax determinants, configuration options and party tax profiles. | Manage Trading Community Classification<br>Category Group    |
| Withholding Tax Administration | Sets up withholding tax content including regime to rate configuration, rules, tax determinants, configuration options and party tax profiles. | Manage Trading Community Classification<br>Lookups           |
| Withholding Tax Administration | Sets up withholding tax content including regime to rate configuration, rules, tax determinants, configuration options and party tax profiles. | Manage Trading Community Geography                           |
| Withholding Tax Administration | Sets up withholding tax content including regime to rate configuration, rules, tax determinants, configuration options and party tax profiles. | Run Trading Community Classification<br>Hierarchy Generation |
| Withholding Tax Administration | Sets up withholding tax content including regime to rate configuration, rules, tax determinants, configuration options and party tax profiles. | Update Country Defaults and Controls for<br>Transaction Tax  |
| Withholding Tax Administration | Sets up withholding tax content including regime to rate configuration, rules, tax determinants, configuration options and party tax profiles. | Update Document Fiscal Classification Code                   |
| Withholding Tax Administration | Sets up withholding tax content including regime to rate configuration, rules, tax determinants, configuration options and party tax profiles. | Update Intended Use Fiscal Classification Code               |
| Withholding Tax Administration | Sets up withholding tax content including regime to rate configuration, rules, tax determinants, configuration options and party tax profiles. | Update Legal Entity Tax Profile                              |
| Withholding Tax Administration | Sets up withholding tax content including regime to rate configuration, rules, tax determinants, configuration options and party tax profiles. | Update Location of Final Discharge                           |
| Withholding Tax Administration | Sets up withholding tax content including regime to rate configuration, rules, tax                                                             | Update Party Fiscal Classification                           |

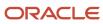

| Granted Role                   | Granted Role Description                                                                                                    | Privilege                                             |
|--------------------------------|----------------------------------------------------------------------------------------------------|-------------------------------------------------------|
|                                | determinants, configuration options and party tax profiles.                                                                                    |                                                       |
| Withholding Tax Administration | Sets up withholding tax content including regime to rate configuration, rules, tax determinants, configuration options and party tax profiles. | Update Product Category Fiscal Classification<br>Code |
| Withholding Tax Administration | Sets up withholding tax content including regime to rate configuration, rules, tax determinants, configuration options and party tax profiles. | Update Product Fiscal Classification                  |
| Withholding Tax Administration | Sets up withholding tax content including regime to rate configuration, rules, tax determinants, configuration options and party tax profiles. | Update Reporting Unit Tax Profile                     |
| Withholding Tax Administration | Sets up withholding tax content including regime to rate configuration, rules, tax determinants, configuration options and party tax profiles. | Update Tax Condition Set                              |
| Withholding Tax Administration | Sets up withholding tax content including regime to rate configuration, rules, tax determinants, configuration options and party tax profiles. | Update Tax Determining Factor Set                     |
| Withholding Tax Administration | Sets up withholding tax content including regime to rate configuration, rules, tax determinants, configuration options and party tax profiles. | Update Tax Geographies                                |
| Withholding Tax Administration | Sets up withholding tax content including regime to rate configuration, rules, tax determinants, configuration options and party tax profiles. | Update Tax Processing Options                         |
| Withholding Tax Administration | Sets up withholding tax content including regime to rate configuration, rules, tax determinants, configuration options and party tax profiles. | Update Third-Party Site Tax Profile                   |
| Withholding Tax Administration | Sets up withholding tax content including regime to rate configuration, rules, tax determinants, configuration options and party tax profiles. | Update Third-Party Tax Profile                        |
| Withholding Tax Administration | Sets up withholding tax content including regime to rate configuration, rules, tax determinants, configuration options and party tax profiles. | Update Transaction Business Category                  |

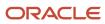

| Granted Role                   | Granted Role Description                                                                                                    | Privilege                                                 |
|--------------------------------|----------------------------------------------------------------------------------------------------|-----------------------------------------------------------|
| Withholding Tax Administration | Sets up withholding tax content including regime to rate configuration, rules, tax determinants, configuration options and party tax profiles. | Update Transaction Fiscal Classification                  |
| Withholding Tax Administration | Sets up withholding tax content including regime to rate configuration, rules, tax determinants, configuration options and party tax profiles. | Update User Defined Fiscal Classification Code            |
| Withholding Tax Administration | Sets up withholding tax content including regime to rate configuration, rules, tax determinants, configuration options and party tax profiles. | View Business Unit Tax Profile                            |
| Withholding Tax Administration | Sets up withholding tax content including regime to rate configuration, rules, tax determinants, configuration options and party tax profiles. | View Country Defaults and Controls for<br>Transaction Tax |
| Withholding Tax Administration | Sets up withholding tax content including regime to rate configuration, rules, tax determinants, configuration options and party tax profiles. | View Document Fiscal Classification Code                  |
| Withholding Tax Administration | Sets up withholding tax content including regime to rate configuration, rules, tax determinants, configuration options and party tax profiles. | View Intended Use Fiscal Classification Code              |
| Withholding Tax Administration | Sets up withholding tax content including regime to rate configuration, rules, tax determinants, configuration options and party tax profiles. | View Legal Entity Tax Profile                             |
| Withholding Tax Administration | Sets up withholding tax content including regime to rate configuration, rules, tax determinants, configuration options and party tax profiles. | View Location of Final Discharge                          |
| Withholding Tax Administration | Sets up withholding tax content including regime to rate configuration, rules, tax determinants, configuration options and party tax profiles. | View Party Fiscal Classification                          |
| Withholding Tax Administration | Sets up withholding tax content including regime to rate configuration, rules, tax determinants, configuration options and party tax profiles. | View Reporting Unit Tax Profile                           |
| Withholding Tax Administration | Sets up withholding tax content including regime to rate configuration, rules, tax                                                             | View Tax Condition Set                                    |

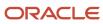

| Granted Role                   | Granted Role Description                                                                                                    | Privilege                                    |
|--------------------------------|----------------------------------------------------------------------------------------------------|----------------------------------------------|
|                                | determinants, configuration options and party tax profiles.                                                                                    |                                              |
| Withholding Tax Administration | Sets up withholding tax content including regime to rate configuration, rules, tax determinants, configuration options and party tax profiles. | View Tax Determining Factor Set              |
| Withholding Tax Administration | Sets up withholding tax content including regime to rate configuration, rules, tax determinants, configuration options and party tax profiles. | View Tax Geographies                         |
| Withholding Tax Administration | Sets up withholding tax content including regime to rate configuration, rules, tax determinants, configuration options and party tax profiles. | View Tax Processing Options                  |
| Withholding Tax Administration | Sets up withholding tax content including regime to rate configuration, rules, tax determinants, configuration options and party tax profiles. | View Third-Party Site Tax Profile            |
| Withholding Tax Administration | Sets up withholding tax content including regime to rate configuration, rules, tax determinants, configuration options and party tax profiles. | View Third-Party Tax Profile                 |
| Withholding Tax Administration | Sets up withholding tax content including regime to rate configuration, rules, tax determinants, configuration options and party tax profiles. | View Transaction Fiscal Classification       |
| Withholding Tax Administration | Sets up withholding tax content including regime to rate configuration, rules, tax determinants, configuration options and party tax profiles. | View User Defined Fiscal Classification Code |
| Withholding Tax Administration | Sets up withholding tax content including regime to rate configuration, rules, tax determinants, configuration options and party tax profiles. | View Withholding Tax                         |
| Withholding Tax Administration | Sets up withholding tax content including regime to rate configuration, rules, tax determinants, configuration options and party tax profiles. | View Withholding Tax Exception               |
| Withholding Tax Administration | Sets up withholding tax content including regime to rate configuration, rules, tax determinants, configuration options and party tax profiles. | View Withholding Tax Jurisdiction            |

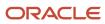

| Granted Role                   | Granted Role Description                                                                                                    | Privilege                               |
|--------------------------------|----------------------------------------------------------------------------------------------------|-----------------------------------------|
| Withholding Tax Administration | Sets up withholding tax content including regime to rate configuration, rules, tax determinants, configuration options and party tax profiles. | View Withholding Tax Processing Options |
| Withholding Tax Administration | Sets up withholding tax content including regime to rate configuration, rules, tax determinants, configuration options and party tax profiles. | View Withholding Tax Rate               |
| Withholding Tax Administration | Sets up withholding tax content including regime to rate configuration, rules, tax determinants, configuration options and party tax profiles. | View Withholding Tax Regime             |
| Withholding Tax Administration | Sets up withholding tax content including regime to rate configuration, rules, tax determinants, configuration options and party tax profiles. | View Withholding Tax Rule               |
| Withholding Tax Administration | Sets up withholding tax content including regime to rate configuration, rules, tax determinants, configuration options and party tax profiles. | View Withholding Tax Status             |
| Withholding Tax Administration | Sets up withholding tax content including regime to rate configuration, rules, tax determinants, configuration options and party tax profiles. | View Withholding Taxable Basis Formula  |

## **Data Security Policies**

This table lists data security policies and their enforcement across analytics application for the Tax Specialist job role.

| Business Object        | Policy Description                                                                                                    | Policy Store Implementation                                                                              |
|------------------------|----------------------------------------------------------------------------------------------------|----------------------------------------------------------------------------------------------------|
| Application Attachment | A Tax Specialist can read application attachment for the supplier assessment categories including internal to supplier qualification, miscellaneous    | Role: Supplier Profile Inquiry Privilege: Read Application Attachment Resource: Application Attachment   |
| Application Attachment | A Tax Specialist can read application attachment for the supplier qualification categories including internal to supplier qualification, miscellaneous | Role: Supplier Profile Inquiry  Privilege: Read Application Attachment  Resource: Application Attachment |

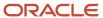

| Business Object               | Policy Description                                                                                                    | Policy Store Implementation                                                                                                 |
|-------------------------------|----------------------------------------------------------------------------------------------------|----------------------------------------------------------------------------------------------------|
| Application Attachment        | A Tax Specialist can read application attachment for the supplier qualification question category including to supplier                                                                    | Role: Supplier Profile Inquiry Privilege: Read Application Attachment Resource: Application Attachment                      |
| Application Attachment        | A Tax Specialist can read application attachment for the supplier qualification response categories including from supplier, from internal responder, miscellaneous, to buyer, to supplier | Role: Supplier Profile Inquiry Privilege: Read Application Attachment Resource: Application Attachment                      |
| Application Attachment        | A Tax Specialist can view application attachment for the supplier assessment categories including internal to supplier qualification, miscellaneous                                        | Role: Tax Specialist  Privilege: Read Application Attachment  Resource: Application Attachment                              |
| Application Attachment        | A Tax Specialist can view application attachment for the supplier qualification categories including internal to supplier qualification, miscellaneous                                     | Role: Tax Specialist  Privilege: Read Application Attachment  Resource: Application Attachment                              |
| Application Attachment        | A Tax Specialist can view application attachment for the supplier qualification response categories including from supplier, from internal responder, miscellaneous, to buyer, to supplier | Role: Tax Specialist  Privilege: Read Application Attachment  Resource: Application Attachment                              |
| Collaboration Document Header | A Tax Specialist can manage collaboration document for the collaboration document header in which they can operate                                                                         | Role: Payables Invoice Processing  Privilege: Manage Collaboration Document (Data)  Resource: Collaboration Document Header |
| Party Tax Profile             | A Tax Specialist can manage business unit party tax profile for the business units for which they are authorized                                                                           | Role: Customer Account Inquiry  Privilege: Manage Business Unit Party Tax Profile (Data)  Resource: Business Unit           |
| Party Tax Profile             | A Tax Specialist can manage party tax profile for the business units for which they are authorized                                                                                         | Role: Tax Specialist  Privilege: Manage Business Unit Party Tax Profile (Data)  Resource: Business Unit                     |
| Payables Credit Memo          | A Tax Specialist can manage payables invoice for the business units for which they are authorized                                                                                          | Role: Payables Invoice Processing Privilege: Manage Payables Invoice (Data)                                                 |

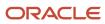

| Business Object                  | Policy Description                                                                                                  | Policy Store Implementation                                                                                      |
|----------------------------------|----------------------------------------------------------------------------------------------------|----------------------------------------------------------------------------------------------------|
|                                  |                                                                                                    | Resource: Business Unit                                                                                          |
| Payables Invoice Note            | A Tax Specialist can manage payables invoice note for all invoice and approval notes                                | Role: Payables Invoice Processing Privilege: Manage Payables Invoice Note (Data) Resource: Payables Invoice Note |
| Payables Payment Request         | A Tax Specialist can manage payables invoice for the business units for which they are authorized                   | Role: Payables Invoice Processing Privilege: Manage Payables Invoice (Data) Resource: Business Unit              |
| Payables Prepayment              | A Tax Specialist can manage payables invoice for the business units for which they are authorized                   | Role: Payables Invoice Processing Privilege: Manage Payables Invoice (Data) Resource: Business Unit              |
| Payables Standard Invoice        | A Tax Specialist can manage payables invoice for the business units for which they are authorized                   | Role: Payables Invoice Processing Privilege: Manage Payables Invoice (Data) Resource: Business Unit              |
| Payables Standard Invoice        | A Tax Specialist can report payables for the business units for which they are authorized                           | Role: Payables Invoice Processing Privilege: Report Payables (Data) Resource: Business Unit                      |
| Receivables Adjustment           | A Tax Specialist can manage receivables transactions for the business units for which they are authorized           | Role: Tax Billing Privilege: Manage Receivables Transactions (Data) Resource: Business Unit                      |
| Receivables Balance Forward Bill | A Tax Specialist can maintain receivables balance forward bill for the business units for which they are authorized | Role: Tax Specialist  Privilege: Manage Receivables Transactions (Data)  Resource: Business Unit                 |
| Receivables ChargeBack           | A Tax Specialist can maintain receivables chargeback for the business units for which they are authorized           | Role: Tax Specialist  Privilege: Manage Receivables Transactions (Data)  Resource: Business Unit                 |

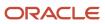

| Business Object                         | Policy Description                                                                                                    | Policy Store Implementation                                                                      |
|-----------------------------------------|----------------------------------------------------------------------------------------------------|--------------------------------------------------------------------------------------------------|
| Receivables Credit Memo                 | A Tax Specialist can manage receivables transactions for the business units for which they are authorized                        | Role: Tax Billing  Privilege: Manage Receivables Transactions (Data)  Resource: Business Unit    |
| Receivables Credit Memo                 | A Tax Specialist can view receivables credit memo for the business units for which they are authorized                           | Role: Tax Specialist  Privilege: View Receivables Activities (Data)  Resource: Business Unit     |
| Receivables Debit Memo                  | A Tax Specialist can maintain receivables debit memo for the business units for which they are authorized                        | Role: Tax Specialist  Privilege: Manage Receivables Transactions (Data)  Resource: Business Unit |
| Receivables Invoice                     | A Tax Specialist can manage receivables transactions for the business units for which they are authorized                        | Role: Tax Billing  Privilege: Manage Receivables Transactions (Data)  Resource: Business Unit    |
| Receivables Invoice                     | A Tax Specialist can view receivables invoice for the business units for which they are authorized                               | Role: Tax Specialist  Privilege: View Receivables Activities (Data)  Resource: Business Unit     |
| Receivables Transaction Balance Summary | A Tax Specialist can maintain receivables<br>transaction balance summary for the business<br>units for which they are authorized | Role: Tax Specialist  Privilege: Manage Receivables Transactions (Data)  Resource: Business Unit |
| Receivables Transaction Request         | A Tax Specialist can manage receivables transactions for the business units for which they are authorized                        | Role: Tax Billing Privilege: Manage Receivables Transactions (Data) Resource: Business Unit      |
| Receivables Transaction Summary         | A Tax Specialist can maintain receivables transaction summary for the business units for which they are authorized               | Role: Tax Specialist  Privilege: Manage Receivables Transactions (Data)  Resource: Business Unit |

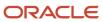

| Business Object           | Policy Description                                                                                                    | Policy Store Implementation                                                                                |
|---------------------------|----------------------------------------------------------------------------------------------------|----------------------------------------------------------------------------------------------------|
| Tax Defaults and Controls | A Tax Specialist can manage application tax options for the business units for which they are authorized                          | Role: Tax Administration  Privilege: Manage Application Tax Options (Data)  Resource: Business Unit        |
| Tax Defaults and Controls | A Tax Specialist can manage application tax options for the business units for which they are authorized                          | Role: Tax Configuration Inquiry  Privilege: Manage Application Tax Options (Data)  Resource: Business Unit |
| Tax Exception             | A Tax Specialist can manage tax exception for<br>the tax setup applicable to the business units<br>for which they are responsible | Role: Tax Administration Privilege: Manage Tax Exception (Data) Resource: Business Unit                    |
| Tax Exception             | A Tax Specialist can manage tax exception for<br>the tax setup applicable to the business units<br>for which they are responsible | Role: Tax Configuration Inquiry Privilege: Manage Tax Exception (Data) Resource: Business Unit             |
| Tax Exemption             | A Tax Specialist can manage tax exemption for<br>the tax setup applicable to the business units<br>for which they are responsible | Role: Customer Account Inquiry Privilege: Manage Tax Exemption (Data) Resource: Business Unit              |
| Tax Exemption             | A Tax Specialist can manage tax exemption for<br>the tax setup applicable to the business units<br>for which they are responsible | Role: Tax Specialist  Privilege: Manage Tax Exemption (Data)  Resource: Business Unit                      |
| Tax Rate                  | A Tax Specialist can manage tax rate for the tax setup applicable to the business units for which they are responsible            | Role: Tax Administration Privilege: Manage Tax Rate (Data) Resource: Business Unit                         |
| Tax Rate                  | A Tax Specialist can manage tax rate for the tax setup applicable to the business units for which they are responsible            | Role: Tax Configuration Inquiry Privilege: Manage Tax Rate (Data) Resource: Business Unit                  |
| Tax Recovery              | A Tax Specialist can manage tax recovery for<br>the tax setup applicable to the business units<br>for which they are responsible  | Role: Tax Administration  Privilege: Manage Tax Recovery (Data)  Resource: Business Unit                   |

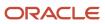

| Business Object                    | Policy Description                                                                                                    | Policy Store Implementation                                                                                 |
|------------------------------------|----------------------------------------------------------------------------------------------------|----------------------------------------------------------------------------------------------------|
| Tax Recovery                       | A Tax Specialist can manage tax recovery for the tax setup applicable to the business units for which they are responsible | Role: Tax Configuration Inquiry Privilege: Manage Tax Recovery (Data) Resource: Business Unit               |
| Tax Rule                           | A Tax Specialist can manage tax rule for the tax setup applicable to the business units for which they are responsible     | Role: Tax Administration Privilege: Manage Tax Rule (Data) Resource: Business Unit                          |
| Tax Rule                           | A Tax Specialist can manage tax rule for the tax setup applicable to the business units for which they are responsible     | Role: Tax Configuration Inquiry Privilege: Manage Tax Rule (Data) Resource: Business Unit                   |
| Tax Status                         | A Tax Specialist can manage tax status for the tax setup applicable to the business units for which they are responsible   | Role: Tax Administration Privilege: Manage Tax Status (Data) Resource: Business Unit                        |
| Tax Status                         | A Tax Specialist can manage tax status for the tax setup applicable to the business units for which they are responsible   | Role: Tax Configuration Inquiry Privilege: Manage Tax Status (Data) Resource: Business Unit                 |
| Taxable Transaction                | A Tax Specialist can manage taxable transaction for the business units for which they are authorized                       | Role: Tax Administration Privilege: Manage Taxable Transaction (Data) Resource: Business Unit               |
| Taxable Transaction                | A Tax Specialist can manage taxable transaction for the business units for which they are authorized                       | Role: Tax Configuration Inquiry Privilege: Manage Taxable Transaction (Data) Resource: Business Unit        |
| Taxable Transaction                | A Tax Specialist can manage taxable transaction for the business units for which they are authorized                       | Role: Withholding Tax Administration  Privilege: Manage Taxable Transaction (Data)  Resource: Business Unit |
| Trading Community Customer Account | A Tax Specialist can view customer account for all customer accounts in the enterprise                                     | Role: Customer Account Inquiry Privilege: View Customer Account (Data)                                      |

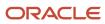

| Business Object                                           | Policy Description                                                                                                    | Policy Store Implementation                                                                                                    |
|-----------------------------------------------------------|----------------------------------------------------------------------------------------------------|----------------------------------------------------------------------------------------------------|
|                                                           |                                                                                                    | Resource: Trading Community Customer<br>Account                                                                                                    |
| Trading Community Customer Account<br>Relationship        | A Tax Specialist can view customer account relationship for all customer account relationships in the enterprise                        | Role: Customer Account Inquiry  Privilege: View Customer Account Relationship (Data)  Resource: Trading Community Customer Account Relationship                       |
| Trading Community Customer Account Site                   | A Tax Specialist can view customer account site for all customer account sites in the enterprise                                        | Role: Customer Account Inquiry  Privilege: View Customer Account Site (Data)  Resource: Trading Community Customer Account Site                                       |
| Trading Community Customer Account Site Use               | A Tax Specialist can view customer account site use for all customer account site uses in the enterprise                                | Role: Customer Account Inquiry  Privilege: View Customer Account Site Use (Data)  Resource: Trading Community Customer Account Site Use                               |
| Trading Community Org Address Email Contact<br>Preference | A Tax Specialist can manage trading community legal contact preference for all trading community contact preferences not of type legal. | Role: Supplier Profile Inquiry  Privilege: Manage Trading Community Legal Contact Preference (Data)  Resource: Trading Community Org Address Email Contact Preference |
| Trading Community Org Address Email Contact<br>Preference | A Tax Specialist can manage trading community legal contact preference for all trading community contact preferences not of type legal. | Role: Tax Billing  Privilege: Manage Trading Community Legal Contact Preference (Data)  Resource: Trading Community Org Address Email Contact Preference              |
| Trading Community Org Address Phone<br>Contact Preference | A Tax Specialist can manage trading community legal contact preference for all trading community contact preferences not of type legal. | Role: Supplier Profile Inquiry  Privilege: Manage Trading Community Legal Contact Preference (Data)  Resource: Trading Community Org Address Phone Contact Preference |
| Trading Community Org Address Phone<br>Contact Preference | A Tax Specialist can manage trading community legal contact preference for all trading community contact preferences not of type legal. | Role: Tax Billing  Privilege: Manage Trading Community Legal Contact Preference (Data)                                                                                |

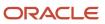

| Business Object                                              | Policy Description                                                                                                    | Policy Store Implementation                                                                                                    |
|--------------------------------------------------------------|----------------------------------------------------------------------------------------------------|----------------------------------------------------------------------------------------------------|
|                                                              |                                                                                                    | Resource: Trading Community Org Address<br>Phone Contact Preference                                                                                                    |
| Trading Community Organization Address<br>Contact Preference | A Tax Specialist can manage trading community legal contact preference for all trading community contact preferences not of type legal. | Role: Supplier Profile Inquiry  Privilege: Manage Trading Community Legal Contact Preference (Data)  Resource: Trading Community Organization Address Contact Preference |
| Trading Community Organization Address<br>Contact Preference | A Tax Specialist can manage trading community legal contact preference for all trading community contact preferences not of type legal. | Role: Tax Billing  Privilege: Manage Trading Community Legal Contact Preference (Data)  Resource: Trading Community Organization Address Contact Preference              |
| Trading Community Organization Email Contact<br>Preference   | A Tax Specialist can manage trading community legal contact preference for all trading community contact preferences not of type legal. | Role: Supplier Profile Inquiry  Privilege: Manage Trading Community Legal Contact Preference (Data)  Resource: Trading Community Organization Email Contact Preference   |
| Trading Community Organization Email Contact<br>Preference   | A Tax Specialist can manage trading community legal contact preference for all trading community contact preferences not of type legal. | Role: Tax Billing  Privilege: Manage Trading Community Legal Contact Preference (Data)  Resource: Trading Community Organization Email Contact Preference                |
| Trading Community Organization Party                         | A Tax Specialist can view trading community organization for all organizations in the enterprise                                        | Role: Customer Account Inquiry  Privilege: View Trading Community Organization (Data)  Resource: Trading Community Organization Party                                    |
| Trading Community Organization Party                         | A Tax Specialist can view trading community organization for all organizations in the enterprise                                        | Role: Payables Invoice Inquiry  Privilege: View Trading Community Organization (Data)  Resource: Trading Community Organization Party                                    |
| Trading Community Organization Party                         | A Tax Specialist can view trading community organization for all organizations in the enterprise                                        | Role: Payables Invoice Processing  Privilege: View Trading Community Organization (Data)                                                                                 |

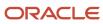

| Business Object                                            | Policy Description                                                                                                    | Policy Store Implementation                                                                                                    |
|------------------------------------------------------------|----------------------------------------------------------------------------------------------------|----------------------------------------------------------------------------------------------------|
|                                                            |                                                                                                    | Resource: Trading Community Organization Party                                                                                                    |
| Trading Community Organization Party                       | A Tax Specialist can view trading community organization for all organizations in the enterprise                                             | Role: Supplier Profile Inquiry  Privilege: View Trading Community Organization (Data)  Resource: Trading Community Organization Party                                  |
| Trading Community Organization Party                       | A Tax Specialist can view trading community organization for all organizations in the enterprise                                             | Role: Tax Billing  Privilege: View Trading Community Organization (Data)  Resource: Trading Community Organization Party                                               |
| Trading Community Organization Phone<br>Contact Preference | A Tax Specialist can manage trading community legal contact preference for all trading community contact preferences not of type legal.      | Role: Supplier Profile Inquiry  Privilege: Manage Trading Community Legal Contact Preference (Data)  Resource: Trading Community Organization Phone Contact Preference |
| Trading Community Organization Phone<br>Contact Preference | A Tax Specialist can manage trading community legal contact preference for all trading community contact preferences not of type legal.      | Role: Tax Billing  Privilege: Manage Trading Community Legal Contact Preference (Data)  Resource: Trading Community Organization Phone Contact Preference              |
| Trading Community Party                                    | A Tax Specialist can view trading community contact for all trading community persons in the enterprise except contacts created by partners. | Role: Supplier Profile Inquiry  Privilege: View Trading Community Contact (Data)  Resource: Trading Community Party                                                    |
| Trading Community Party                                    | A Tax Specialist can view trading community person for all people in the enterprise                                                          | Role: Customer Account Inquiry  Privilege: View Trading Community Person (Data)  Resource: Trading Community Party                                                     |
| Trading Community Party                                    | A Tax Specialist can view trading community person for all people in the enterprise                                                          | Role: Payables Invoice Inquiry  Privilege: View Trading Community Person (Data)  Resource: Trading Community Party                                                     |

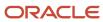

| Business Object                                        | Policy Description                                                                                                    | Policy Store Implementation                                                                                                    |
|--------------------------------------------------------|----------------------------------------------------------------------------------------------------|----------------------------------------------------------------------------------------------------|
| Trading Community Party                                | A Tax Specialist can view trading community person for all people in the enterprise                                                     | Role: Payables Invoice Processing  Privilege: View Trading Community Person (Data)  Resource: Trading Community Party                                              |
| Trading Community Party                                | A Tax Specialist can view trading community person for all people in the enterprise                                                     | Role: Supplier Profile Inquiry  Privilege: View Trading Community Person (Data)  Resource: Trading Community Party                                                 |
| Trading Community Party                                | A Tax Specialist can view trading community person for all people in the enterprise                                                     | Role: Tax Billing Privilege: View Trading Community Person (Data) Resource: Trading Community Party                                                                |
| Trading Community Party                                | A Tax Specialist can view trading community person for all people in the enterprise other than sales accounts and sales prospects.      | Role: Supplier Profile Inquiry  Privilege: View Trading Community Person (Data)  Resource: Trading Community Party                                                 |
| Trading Community Party                                | A Tax Specialist can view trading community person for all people in the enterprise other than sales accounts and sales prospects.      | Role: Tax Billing Privilege: View Trading Community Person (Data) Resource: Trading Community Party                                                                |
| Trading Community Party                                | A Tax Specialist can view trading community person for all resources in the enterprise                                                  | Role: Supplier Profile Inquiry  Privilege: View Trading Community Person (Data)  Resource: Trading Community Party                                                 |
| Trading Community Party                                | A Tax Specialist can view trading community person for all resources in the enterprise                                                  | Role: Tax Billing Privilege: View Trading Community Person (Data) Resource: Trading Community Party                                                                |
| Trading Community Person Address Contact<br>Preference | A Tax Specialist can manage trading community legal contact preference for all trading community contact preferences not of type legal. | Role: Supplier Profile Inquiry  Privilege: Manage Trading Community Legal Contact Preference (Data)  Resource: Trading Community Person Address Contact Preference |

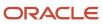

| Business Object                                              | Policy Description                                                                                                    | Policy Store Implementation                                                                                                    |
|--------------------------------------------------------------|----------------------------------------------------------------------------------------------------|----------------------------------------------------------------------------------------------------|
| Trading Community Person Address Contact<br>Preference       | A Tax Specialist can manage trading community legal contact preference for all trading community contact preferences not of type legal. | Role: Tax Billing  Privilege: Manage Trading Community Legal Contact Preference (Data)  Resource: Trading Community Person Address Contact Preference                    |
| Trading Community Person Address Phone<br>Contact Preference | A Tax Specialist can manage trading community legal contact preference for all trading community contact preferences not of type legal. | Role: Supplier Profile Inquiry  Privilege: Manage Trading Community Legal Contact Preference (Data)  Resource: Trading Community Person Address Phone Contact Preference |
| Trading Community Person Address Phone<br>Contact Preference | A Tax Specialist can manage trading community legal contact preference for all trading community contact preferences not of type legal. | Role: Tax Billing  Privilege: Manage Trading Community Legal Contact Preference (Data)  Resource: Trading Community Person Address Phone Contact Preference              |
| Trading Community Person Email Contact<br>Preference         | A Tax Specialist can manage trading community legal contact preference for all trading community contact preferences not of type legal. | Role: Supplier Profile Inquiry  Privilege: Manage Trading Community Legal Contact Preference (Data)  Resource: Trading Community Person Email Contact Preference         |
| Trading Community Person Email Contact<br>Preference         | A Tax Specialist can manage trading community legal contact preference for all trading community contact preferences not of type legal. | Role: Tax Billing  Privilege: Manage Trading Community Legal Contact Preference (Data)  Resource: Trading Community Person Email Contact Preference                      |
| Trading Community Person Phone Contact<br>Preference         | A Tax Specialist can manage trading community legal contact preference for all trading community contact preferences not of type legal. | Role: Supplier Profile Inquiry  Privilege: Manage Trading Community Legal Contact Preference (Data)  Resource: Trading Community Person Phone Contact Preference         |
| Trading Community Person Phone Contact<br>Preference         | A Tax Specialist can manage trading community legal contact preference for all trading community contact preferences not of type legal. | Role: Tax Billing Privilege: Manage Trading Community Legal Contact Preference (Data)  Resource: Trading Community Person Phone Contact Preference                       |

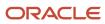

| Business Object                                          | Policy Description                                                                                                    | Policy Store Implementation                                                                                                    |
|----------------------------------------------------------|----------------------------------------------------------------------------------------------------|----------------------------------------------------------------------------------------------------|
| Trading Community Relationship                           | A Tax Specialist can view trading community relationship for all trading community relationships in the enterprise                                                                            | Role: Customer Account Inquiry  Privilege: View Trading Community Relationship (Data)  Resource: Trading Community Relationship                |
| Trading Community Relationship                           | A Tax Specialist can view trading community relationship for all trading community relationships in the enterprise                                                                            | Role: Payables Invoice Processing  Privilege: View Trading Community Relationship (Data)  Resource: Trading Community Relationship             |
| Trading Community Relationship                           | A Tax Specialist can view trading community relationship for all trading community relationships in the enterprise                                                                            | Role: Tax Billing  Privilege: View Trading Community Relationship (Data)  Resource: Trading Community Relationship                             |
| Trading Community Relationship                           | A Tax Specialist can view trading community relationship for all trading community relationships in the enterprise except partner contact relationships, or relationships created by partners | Role: Supplier Profile Inquiry  Privilege: View Trading Community Relationship (Data)  Resource: Trading Community Relationship                |
| Trading Community Resource Sales<br>Representative Setup | A Tax Specialist can view trading community salesperson setup for all salespersons in the enterprise                                                                                          | Role: Tax Billing  Privilege: View Trading Community Salesperson Setup (Data)  Resource: Trading Community Resource Sales Representative Setup |
| Transaction Tax                                          | A Tax Specialist can manage transaction tax for<br>the tax setup applicable to the business units<br>for which they are responsible                                                           | Role: Tax Administration Privilege: Manage Transaction Tax (Data) Resource: Business Unit                                                      |
| Transaction Tax                                          | A Tax Specialist can manage transaction tax for<br>the tax setup applicable to the business units<br>for which they are responsible                                                           | Role: Tax Configuration Inquiry Privilege: Manage Transaction Tax (Data) Resource: Business Unit                                               |
| Withholding Tax                                          | A Tax Specialist can manage transaction tax for the withholding tax setup applicable to the business unit(s) they are responsible for                                                         | Role: Tax Configuration Inquiry Privilege: Manage Transaction Tax (Data) Resource: Business Unit                                               |

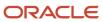

| <b>Business Object</b>    | Policy Description                                                                                                    | Policy Store Implementation                                                                           |
|---------------------------|----------------------------------------------------------------------------------------------------|----------------------------------------------------------------------------------------------------|
| Withholding Tax           | A Tax Specialist can manage transaction tax for the withholding tax setup applicable to the business unit(s) they are responsible for     | Role: Withholding Tax Administration Privilege: Manage Transaction Tax (Data) Resource: Business Unit |
| Withholding Tax Exception | A Tax Specialist can manage tax exception for<br>the withholding tax setup applicable to the<br>business unit(s) they are responsible for | Role: Tax Configuration Inquiry Privilege: Manage Tax Exception (Data) Resource: Business Unit        |
| Withholding Tax Exception | A Tax Specialist can manage tax exception for<br>the withholding tax setup applicable to the<br>business unit(s) they are responsible for | Role: Withholding Tax Administration Privilege: Manage Tax Exception (Data) Resource: Business Unit   |
| Withholding Tax Rate      | A Tax Specialist can manage tax rate for the withholding tax setup applicable to the business unit(s) they are responsible for            | Role: Tax Configuration Inquiry Privilege: Manage Tax Rate (Data) Resource: Business Unit             |
| Withholding Tax Rate      | A Tax Specialist can manage tax rate for the withholding tax setup applicable to the business unit(s) they are responsible for            | Role: Withholding Tax Administration  Privilege: Manage Tax Rate (Data)  Resource: Business Unit      |
| Withholding Tax Rule      | A Tax Specialist can manage tax rule for the withholding tax setup applicable to the business unit(s) they are responsible for            | Role: Tax Configuration Inquiry Privilege: Manage Tax Rule (Data) Resource: Business Unit             |
| Withholding Tax Rule      | A Tax Specialist can manage tax rule for the withholding tax setup applicable to the business unit(s) they are responsible for            | Role: Withholding Tax Administration Privilege: Manage Tax Rule (Data) Resource: Business Unit        |
| Withholding Tax Status    | A Tax Specialist can manage tax status for the withholding tax setup applicable to the business unit(s) they are responsible for          | Role: Tax Configuration Inquiry Privilege: Manage Tax Status (Data) Resource: Business Unit           |
| Withholding Tax Status    | A Tax Specialist can manage tax status for the withholding tax setup applicable to the business unit(s) they are responsible for          | Role: Withholding Tax Administration Privilege: Manage Tax Status (Data) Resource: Business Unit      |

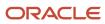

## Privacy

This table lists data security policies for privacy for the Tax Specialist job role.

| Business Object   | Policy Description                                                                                                    | Policy Store Implementation                                                                                                    |
|-------------------|----------------------------------------------------------------------------------------------------|----------------------------------------------------------------------------------------------------|
| Party Tax Profile | A Tax Specialist can access party tax profile for any party tax profile defined in the enterprise                                                                       | Role: Tax Specialist  Privilege: Manage Party Tax Profile (Data)  Resource: Party Tax Profile                                    |
| Party Tax Profile | A Tax Specialist can manage party tax profile for any party tax profile defined in the enterprise                                                                       | Role: Customer Account Inquiry Privilege: Manage Party Tax Profile (Data) Resource: Party Tax Profile                            |
| Party Tax Profile | A Tax Specialist can manage party tax profile for any party tax profile defined in the enterprise                                                                       | Role: Supplier Profile Inquiry Privilege: Manage Party Tax Profile (Data) Resource: Party Tax Profile                            |
| Party Tax Profile | A Tax Specialist can manage party tax profile for any party tax profile defined in the enterprise                                                                       | Role: Tax Administration Privilege: Manage Party Tax Profile (Data) Resource: Party Tax Profile                                  |
| Party Tax Profile | A Tax Specialist can manage party tax profile for any party tax profile defined in the enterprise                                                                       | Role: Withholding Tax Administration  Privilege: Manage Party Tax Profile (Data)  Resource: Party Tax Profile                    |
| Party Tax Profile | A Tax Specialist can manage party tax profile taxpayer identifier for organizations of type individual party tax profile taxpayer identifier defined in the enterprise. | Role: Customer Account Inquiry  Privilege: Manage Party Tax Profile Taxpayer Identifier (Data)  Resource: Party Tax Profile      |
| Party Tax Profile | A Tax Specialist can manage party tax profile taxpayer identifier for organizations of type individual party tax profile taxpayer identifier defined in the enterprise. | Role: Party Taxpayer Identifier PII  Privilege: Manage Party Tax Profile Taxpayer Identifier (Data)  Resource: Party Tax Profile |
| Supplier          | A Tax Specialist can maintain supplier corporate identifiers for all suppliers for nonindividual types in the enterprise                                                | Role: Supplier Profile Inquiry                                                                                                   |

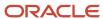

| Business Object     | Policy Description                                                                                     | Policy Store Implementation                                                                                |
|---------------------|----------------------------------------------------------------------------------------------------|----------------------------------------------------------------------------------------------------|
|                     |                                                                                                    | Privilege: Maintain Supplier Corporate Identifiers (Data) Resource: Supplier                               |
| Supplier            | A Tax Specialist can view supplier for all supplier sites in the enterprise                            | Role: Tax Specialist  Privilege: Maintain Supplier Individual Identifiers PII (Data)  Resource: Supplier   |
| Supplier            | A Tax Specialist can view supplier for all suppliers in the enterprise                                 | Role: Tax Specialist  Privilege: Maintain Supplier Individual Identifiers PII (Data)  Resource: Supplier   |
| Supplier            | A Tax Specialist can view supplier for all suppliers of type individual in the enterprise              | Role: Tax Specialist  Privilege: Maintain Supplier Individual Identifiers PII (Data)  Resource: Supplier   |
| Tax Registration    | A Tax Specialist can access tax registration for any tax registration defined in the enterprise        | Role: Tax Specialist  Privilege: Manage Tax Registration (Data)  Resource: Tax Registration                |
| Tax Registration    | A Tax Specialist can manage tax registration for any tax registration defined in the enterprise        | Role: Customer Account Inquiry Privilege: Manage Tax Registration (Data) Resource: Tax Registration        |
| Tax Registration    | A Tax Specialist can manage tax registration for any tax registration defined in the enterprise        | Role: Supplier Profile Inquiry Privilege: Manage Tax Registration (Data) Resource: Tax Registration        |
| Taxable Transaction | A Tax Specialist can manage taxable transaction for any taxable transaction existing in the enterprise | Role: Tax Administration  Privilege: Manage Taxable Transaction (Data)  Resource: Taxable Transaction      |
| Taxable Transaction | A Tax Specialist can manage taxable transaction for any taxable transaction existing in the enterprise | Role: Tax Configuration Inquiry Privilege: Manage Taxable Transaction (Data) Resource: Taxable Transaction |

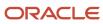

| Business Object                | Policy Description                                                                                                    | Policy Store Implementation                                                                                                    |
|--------------------------------|----------------------------------------------------------------------------------------------------|----------------------------------------------------------------------------------------------------|
| Taxable Transaction            | A Tax Specialist can manage taxable transaction for any taxable transaction existing in the enterprise                                                                  | Role: Withholding Tax Administration  Privilege: Manage Taxable Transaction (Data)  Resource: Taxable Transaction                            |
| Trading Community Person Phone | A Tax Specialist can view trading community person mobile phone number for all trading community person mobile phone numbers                                            | Role: Supplier Profile Inquiry  Privilege: View Trading Community Person Mobile Phone Number  Resource: Trading Community Person Phone       |
| Withholding Party Tax Profile  | A Tax Specialist can manage party tax profile taxpayer identifier for organizations of type individual party tax profile taxpayer identifier defined in the enterprise. | Role: Customer Account Inquiry  Privilege: Manage Party Tax Profile Taxpayer Identifier (Data)  Resource: Withholding Party Tax Profile      |
| Withholding Party Tax Profile  | A Tax Specialist can manage party tax profile taxpayer identifier for organizations of type individual party tax profile taxpayer identifier defined in the enterprise. | Role: Party Taxpayer Identifier PII  Privilege: Manage Party Tax Profile Taxpayer Identifier (Data)  Resource: Withholding Party Tax Profile |

## Travel Manager (Job Role)

Oversees the operations of corporate travel programs. Manages integration with other travel partners to improve employee travel experience from planning to reimbursement.

#### Role Hierarchy

The Travel Manager job role directly and indirectly inherits these roles.

- Travel Manager
  - Functional Setups

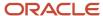

#### **Duties**

This table lists the duties assigned directly and indirectly to the Travel Manager job role.

| Duty Role         | Description                                                            |
|-------------------|------------------------------------------------------------------------|
| Functional Setups | Uses the functional user overview, and assigned tasks, and task lists. |

## Privileges

This table lists privileges granted to duties of the Travel Manager job role.

| Granted Role      | Granted Role Description                                                                                                    | Privilege                                                |
|-------------------|----------------------------------------------------------------------------------------------------|----------------------------------------------------------|
| Functional Setups | Uses the functional user overview, and assigned tasks, and task lists.                                                                                                    | Execute Setup Tasks                                      |
| Functional Setups | Uses the functional user overview, and assigned tasks, and task lists.                                                                                                    | Review Applications Offering                             |
| Functional Setups | Uses the functional user overview, and assigned tasks, and task lists.                                                                                                    | Review Setups Functional User Overview                   |
| Functional Setups | Uses the functional user overview, and assigned tasks, and task lists.                                                                                                    | Setup and Maintain Applications                          |
| Travel Manager    | Oversees the operations of corporate travel programs. Manages integration with other travel partners to improve employee travel experience from planning to reimbursement. | Generate Trip Expense Report                             |
| Travel Manager    | Oversees the operations of corporate travel programs. Manages integration with other travel partners to improve employee travel experience from planning to reimbursement. | Manage Financial Application Lookups                     |
| Travel Manager    | Oversees the operations of corporate travel programs. Manages integration with other travel partners to improve employee travel experience from planning to reimbursement. | Manage Merchant Codes                                    |
| Travel Manager    | Oversees the operations of corporate travel programs. Manages integration with other travel partners to improve employee travel experience from planning to reimbursement. | Manage Travel Itinerary Import and Validation<br>Process |

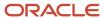

| Granted Role   | Granted Role Description                                                                                                    | Privilege                                |
|----------------|----------------------------------------------------------------------------------------------------|------------------------------------------|
|                |                                                                                                    |                                          |
| Travel Manager | Oversees the operations of corporate travel programs. Manages integration with other travel partners to improve employee travel experience from planning to reimbursement. | Manage Travel Itinerary Validation Rules |
| Travel Manager | Oversees the operations of corporate travel programs. Manages integration with other travel partners to improve employee travel experience from planning to reimbursement. | Manage Travel Partner Integrations       |
| Travel Manager | Oversees the operations of corporate travel programs. Manages integration with other travel partners to improve employee travel experience from planning to reimbursement. | Review Travel Itinerary Import Results   |

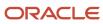

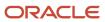

# **6** Unassigned Duties

### **Duties**

This table lists Financials offering duties defined but not assigned to any job or abstract role in the reference implementation.

| Duty Role                                                  | Role Description                                                                                                    |
|------------------------------------------------------------|----------------------------------------------------------------------------------------------------|
| APAC Financial Reporting                                   | Manages Asia Pacific financial reporting.                                                                                                    |
| Accounting Hub Integration                                 | Duty role to secure additional privileges associated with FAH on Cloud.                                                                                                    |
| Budgetary Control Self Service Reporting                   | Provides access to self service reporting in Budgetary Control                                                                                                    |
| Capture Workspace Inquiry                                  | Views the workspaces objects.                                                                                                    |
| Capture Workspace Management                               | Configures and maintains workspaces for Fusion Capture                                                                                                    |
| Cash Management Self Service Reporting                     | Provides access to self service reporting in Cash Management                                                                                                    |
| Collections Notification Task Management                   | An agent that is not assigned to a work task needs the ability to update a notification that is owned by another agent.                                                               |
| Corporate Card Employee Match National Identifier View     | Matches corporate card with existing employees using the national identifier.                                                                                                    |
| Customer and Supplier Balance Netting                      | Manages and processes customer and supplier balance netting activities.                                                                                                    |
| EMEA Financial Reporting                                   | Manages EMEA financial reporting to organize financial report data according to the country specific requirements. This is a parent role for all EMEA countries financial duty roles. |
| Enterprise Financial Data Export<br>Management for China   | Generate financial data XML files for enterprise.                                                                                                    |
| Enterprise Financial and Employee Data<br>Export for China | Generate financial and employee data XML files for enterprise.                                                                                                    |
| Enterprise Resource Planning Approval                      | Reviews and approves transactions in Enterprise Resource Planning Cloud Service                                                                                                    |
| Expense Self Service Reporting                             | Provides access to self service reporting in Expense                                                                                                    |

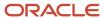

| Duty Role                                                  | Role Description                                                                                                    |
|------------------------------------------------------------|----------------------------------------------------------------------------------------------------|
| Federal Payables Management                                | Manages all aspects of payables for U.S. Federal Financials.                                                                                                    |
| Federal Payment Administration                             | Manages all aspects of the U.S. Federal Financials Payments as a super user.                                                                                                    |
| Financials Workflow Administration                         | Duty role shared by Financials products for assignment to the abstract role, Applications Development Framework Application Identity Financials FUSION_APPS_FIN_ADF_APPID, to grant the elevated privileges in the internal program to allow approval to go through the SOA process successfully. Solution also addresses multi tenancy considerations by using a role instead of user in the SOA task assignment. |
| Fixed Asset Self Service Reporting                         | Provides access to self service reporting in Fixed Asset                                                                                                    |
| GTAS and Data Act Reporting                                | Manages all aspects of the GTAS and Data Act process execution and generate reports.                                                                                                    |
| General Ledger Self Service Reporting                      | Provides access to self service reporting in General Ledger                                                                                                    |
| Global Access for Secured Accounting KFF<br>Segment Values | Placeholder role to provide elevated access to values sets that are secured by customers in Accounting KFF segments.                                                                                                    |
| Golden Tax Management for China                            | Process all activities about Golden tax transactions and VAT invoices, review related reports for audit and reconciliation purposes.                                                                                                    |
| Intercompany Agreement Inquiry                             | Allows access to intercompany agreement inquiry, customer account details, invoices and journal details.                                                                                                    |
| Intercompany Agreement Management                          | Allows the management of agreement status and approval of intercompany transactions.                                                                                                    |
| Intercompany Agreement Processing                          | Allows the creation and management of Intercompany agreements, transfer authorizations and generation of intercompany transactions.                                                                                                    |
| Israeli Withholding Tax Reporting                          | Manages Israeli withholding tax reporting to organize tax report data according to the requirements of the tax authority.                                                                                                    |
| Joint Venture Self Service Reporting                       | Provides access to self service reporting in Joint Venture Management.                                                                                                    |
| LAD Financial Reporting                                    | Manages latin american financial reporting to organize financial report data according to the country specific requirements.                                                                                                    |
| Manage Prompt Payment                                      | Manages all aspects of prompt payment date calculation.                                                                                                    |
| Payables Invoice Approval                                  | Approves Oracle Fusion Payables invoices.                                                                                                    |
| Payables Management for Brazil                             | Allows the import and management of Payables collection documents and bank returns as per Brazil country specific requirements.                                                                                                    |

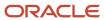

| Duty Role                                    | Role Description                                                                                                 |
|----------------------------------------------|----------------------------------------------------------------------------------------------------|
| Payables Self Service Reporting              | Provides access to self service reporting in Payables                                                            |
| Receivables Management for Brazil            | Allows the creation and management of Receivables collection documents for Brazil country specific requirements. |
| Receivables Self Service Reporting           | Provides access to self service reporting in Receivables                                                         |
| Revenue Management Self Service<br>Reporting | Provides access to self service reporting in Revenue Management                                                  |
| WebCenter Document Viewer                    | Allows the viewing of the imaged invoice in the Create and Edit Invoice page and allows comments to be added.    |

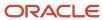

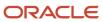